# **Documentação do PostgreSQL 8.0.0**

 **Projeto de Tradução para o Português do Brasil (http://sourceforge.net/projects/pgdocptbr/)** 

**The PostgreSQL Global Development Group** 

Rio de Janeiro, 15 de fevereiro de 2007

# Sumário

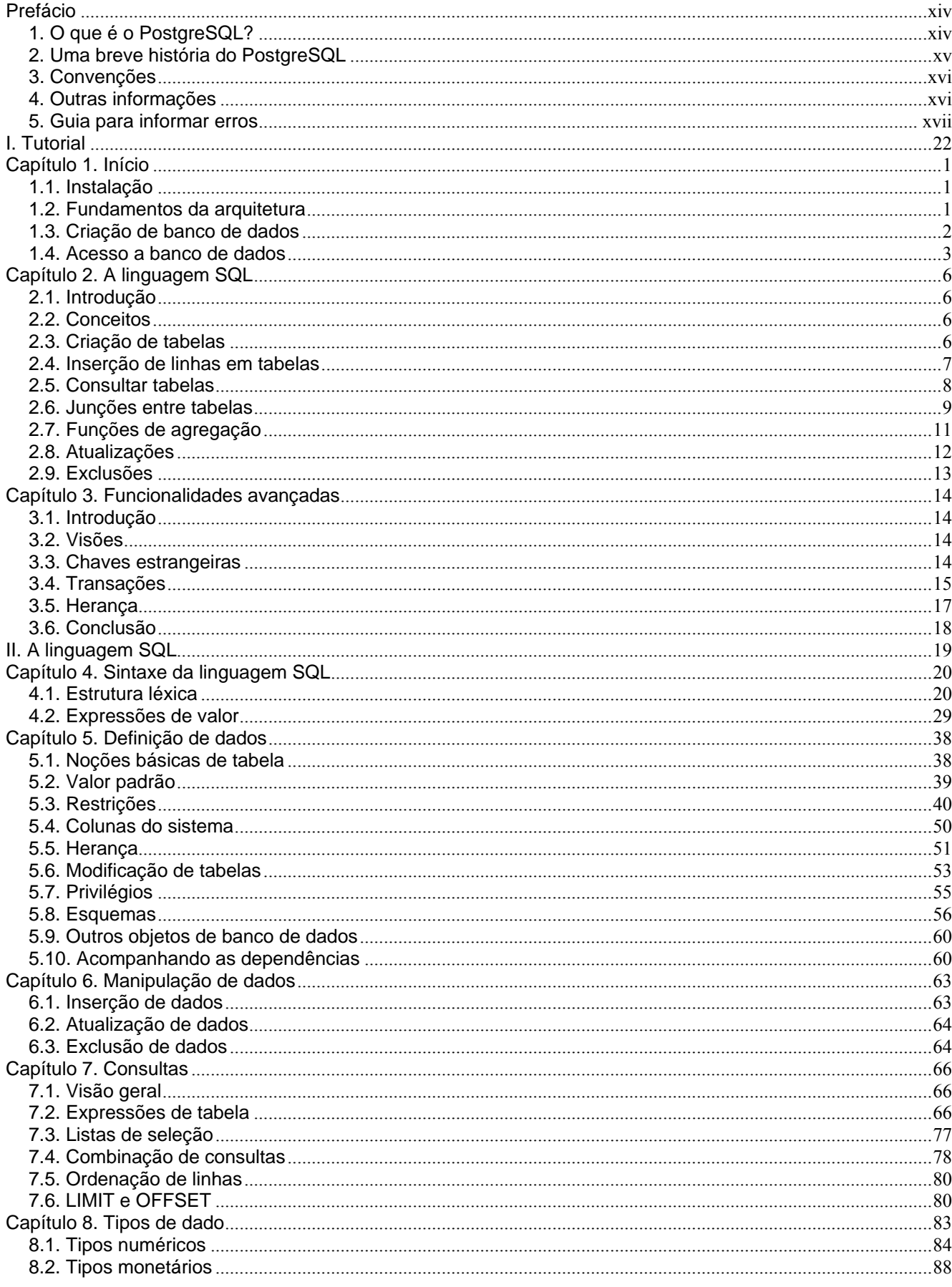

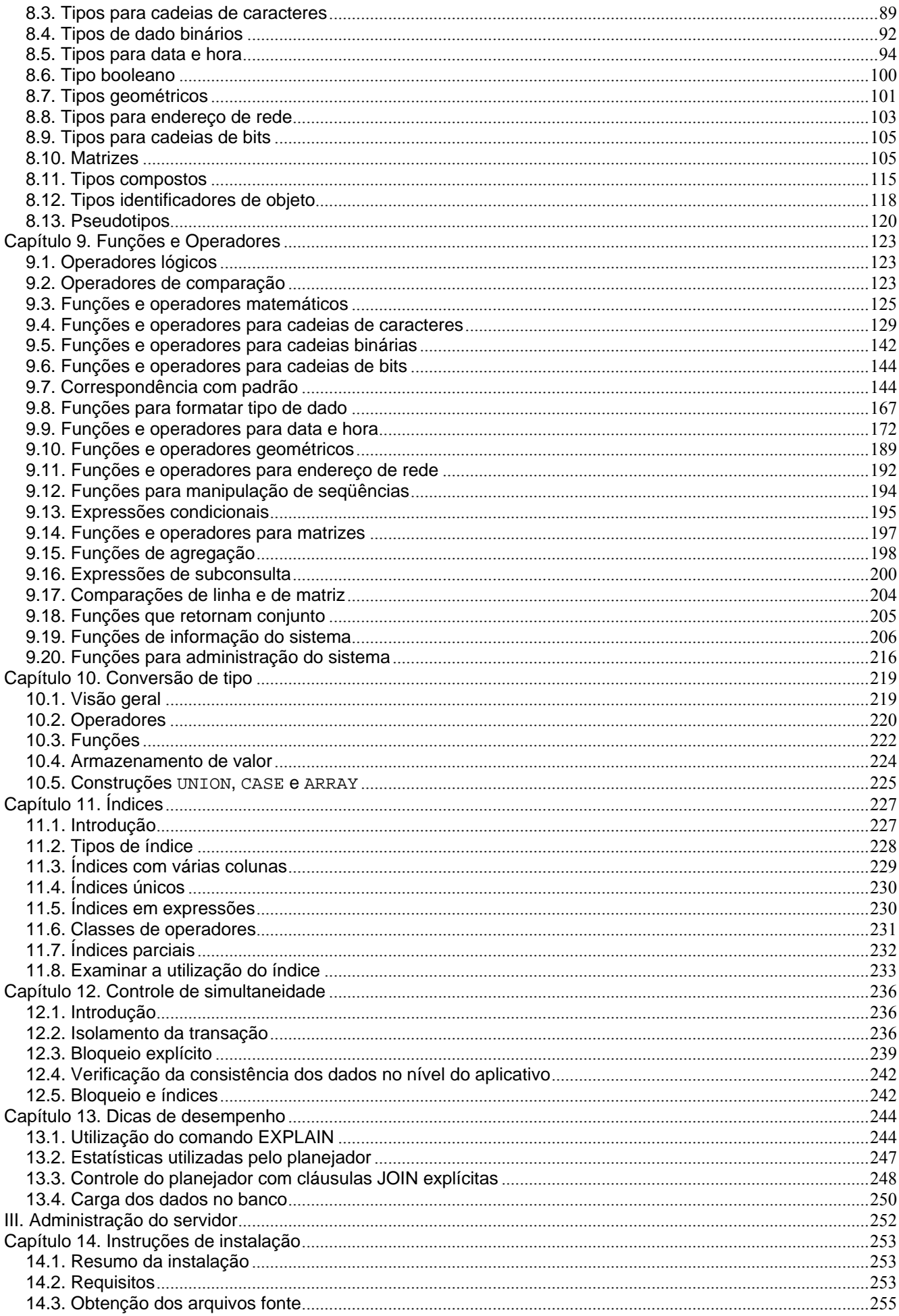

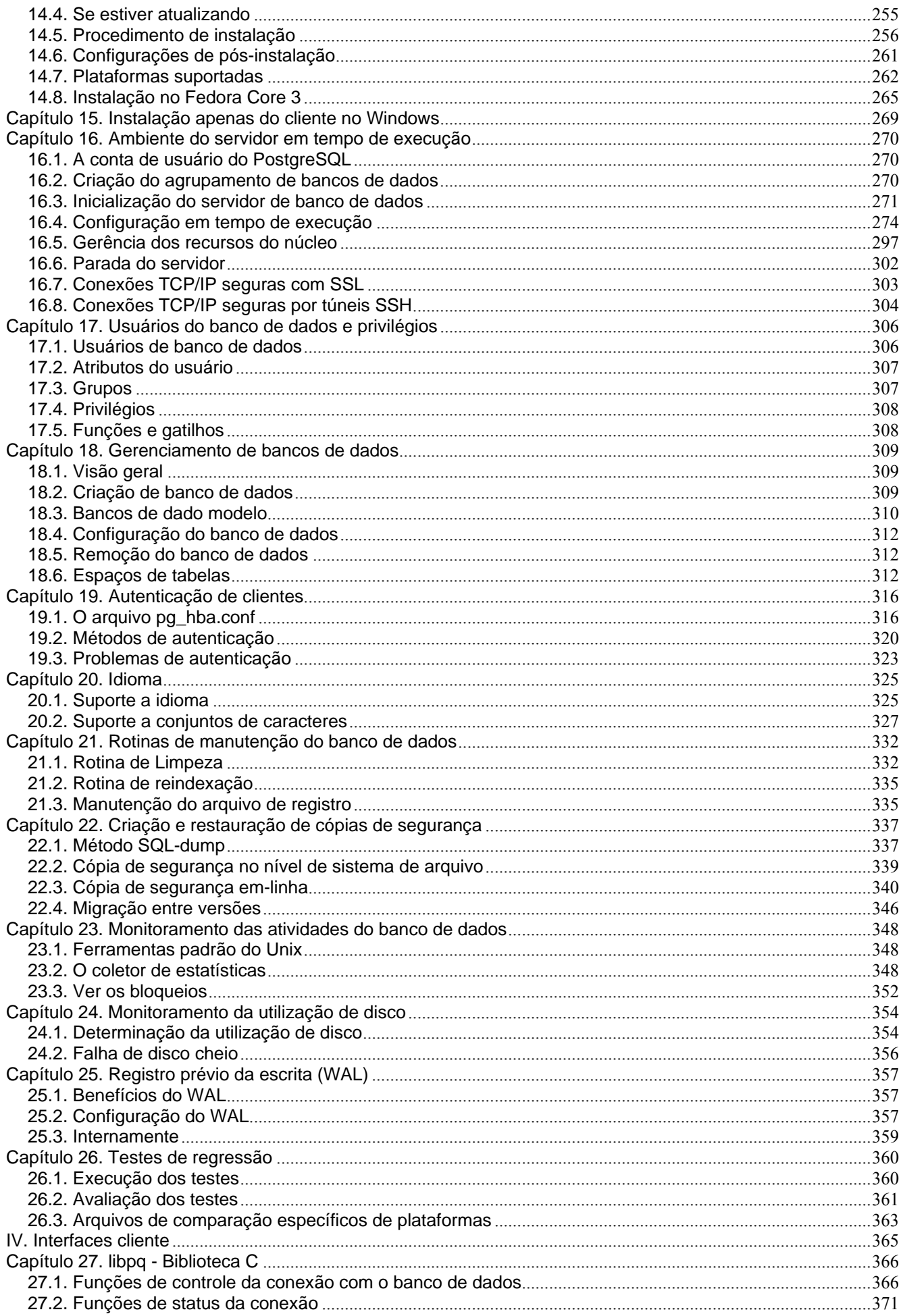

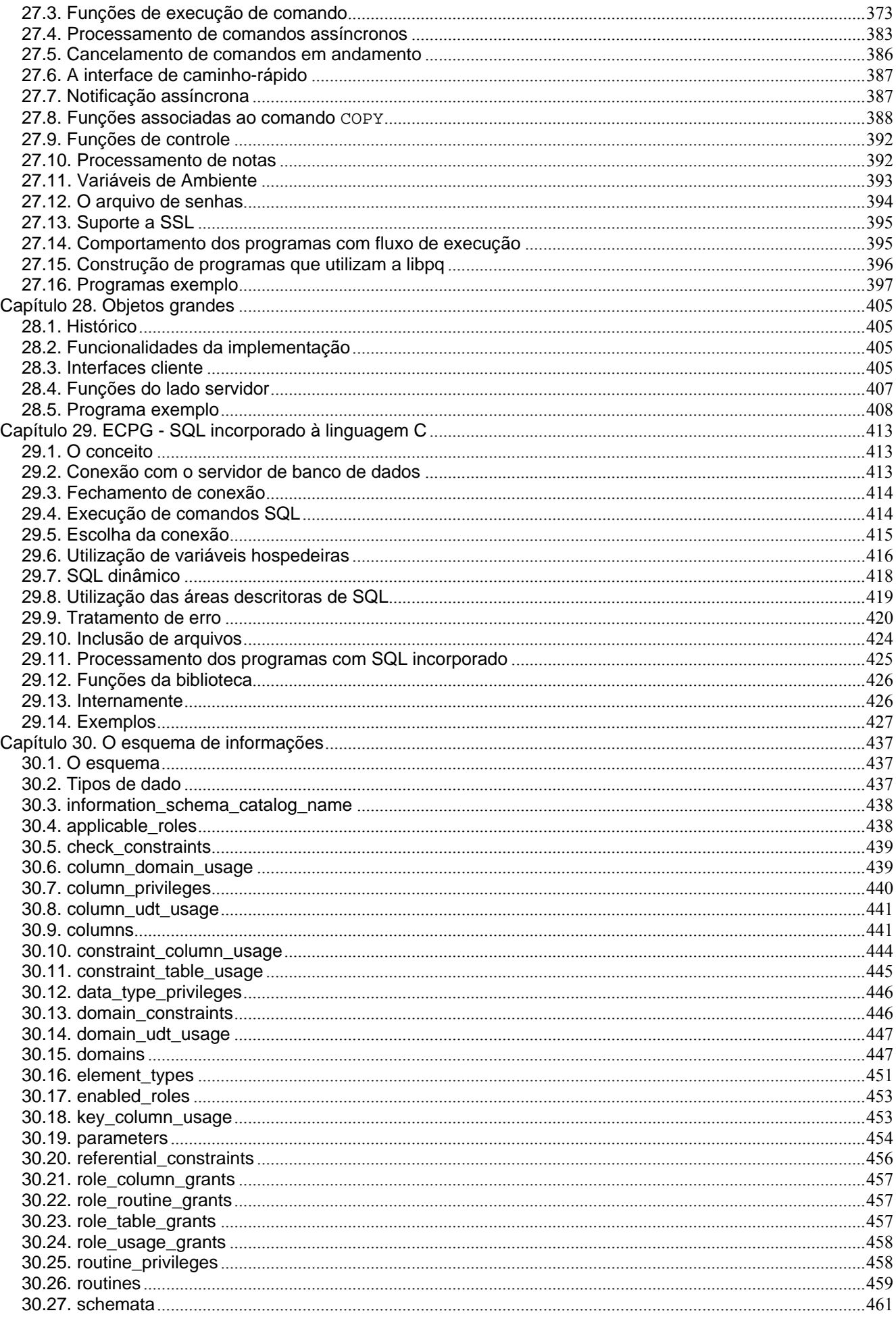

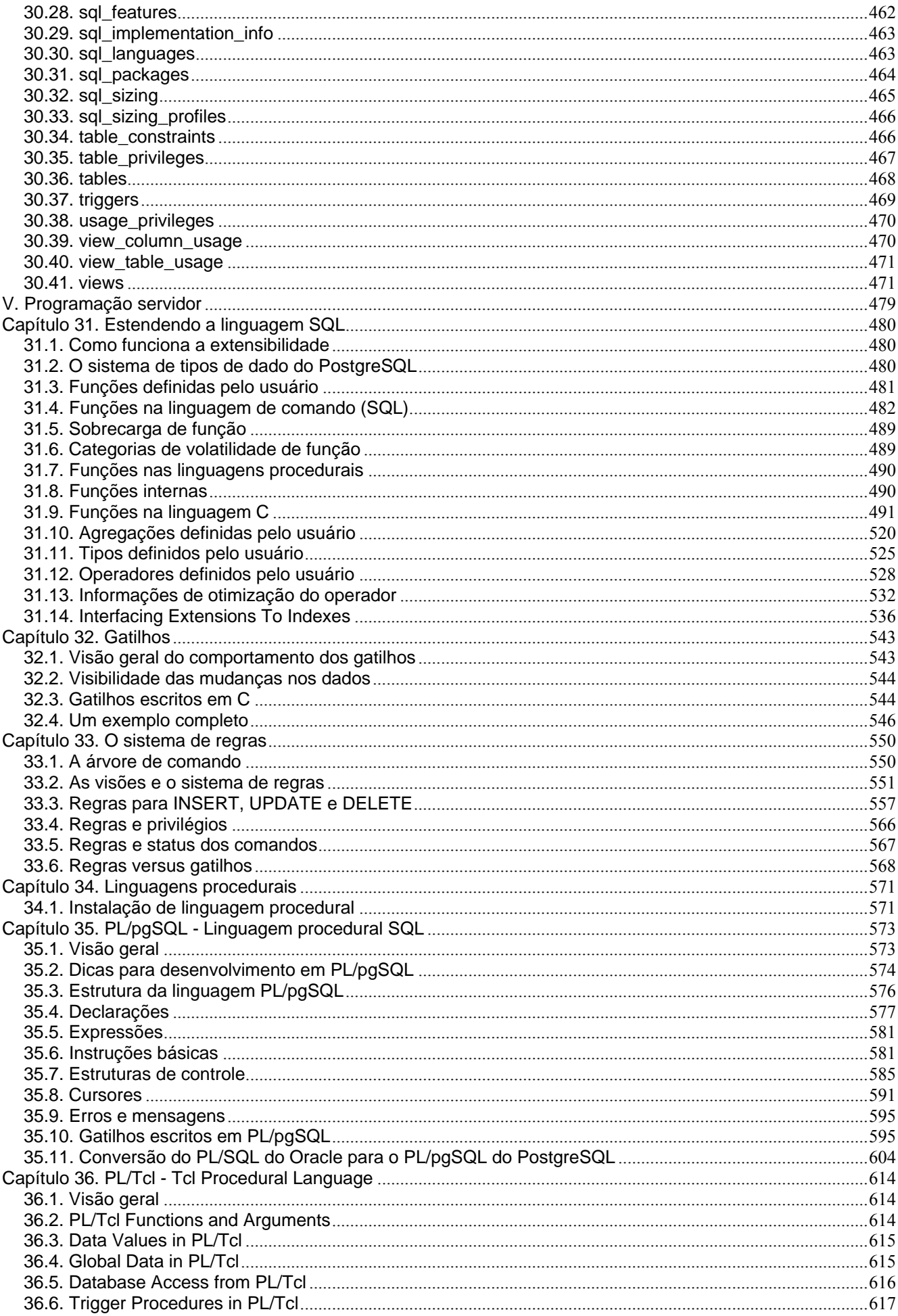

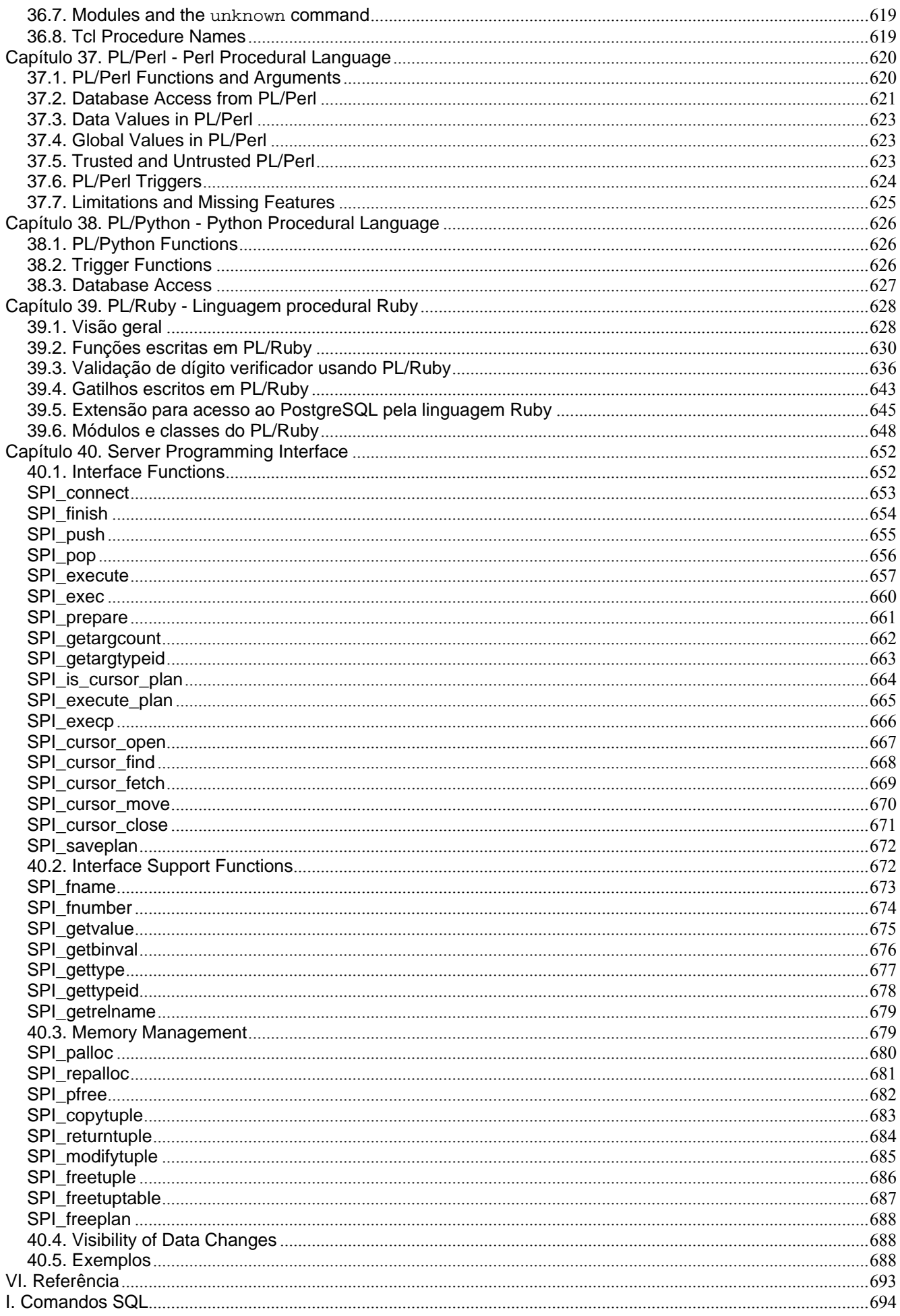

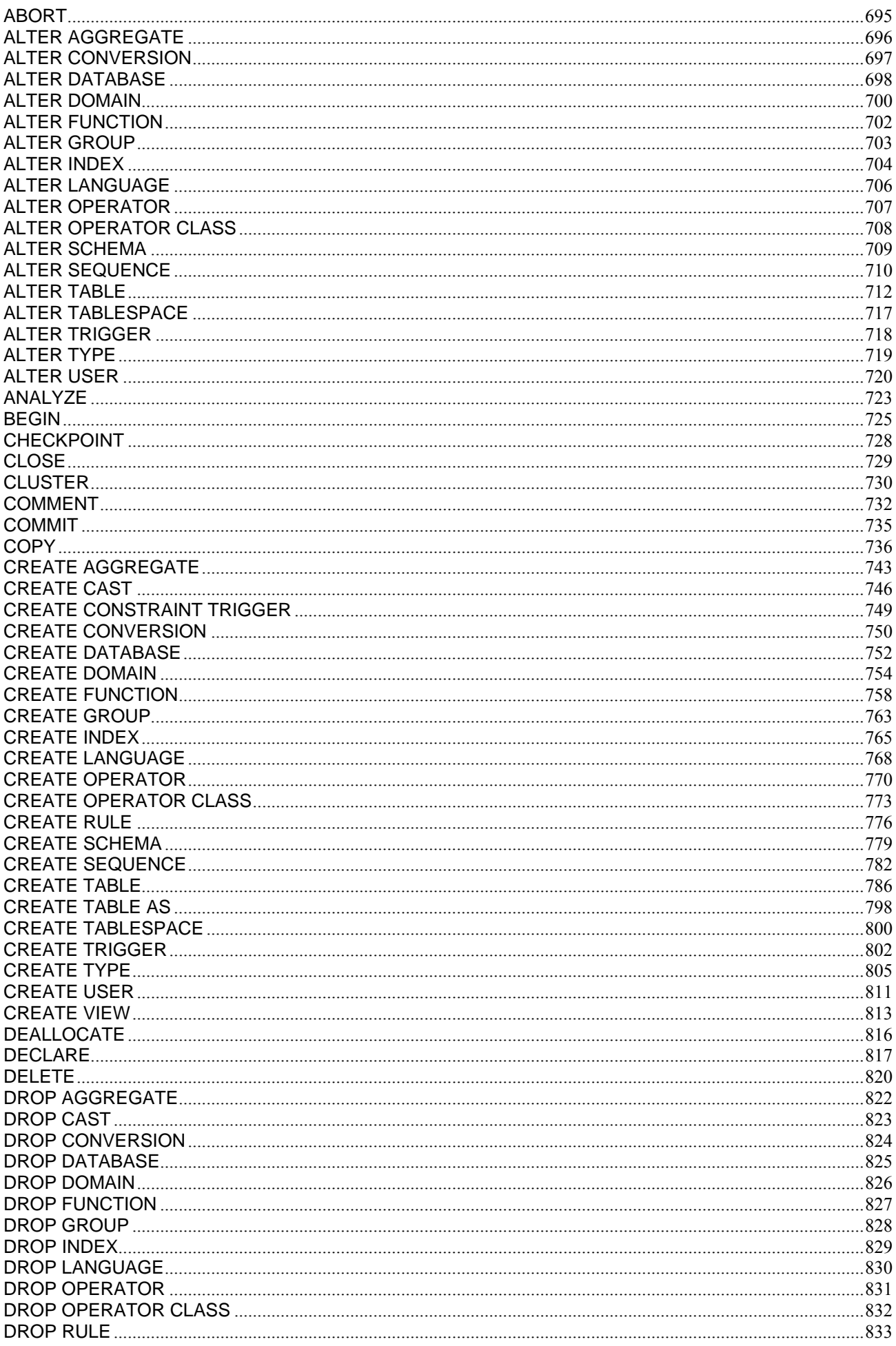

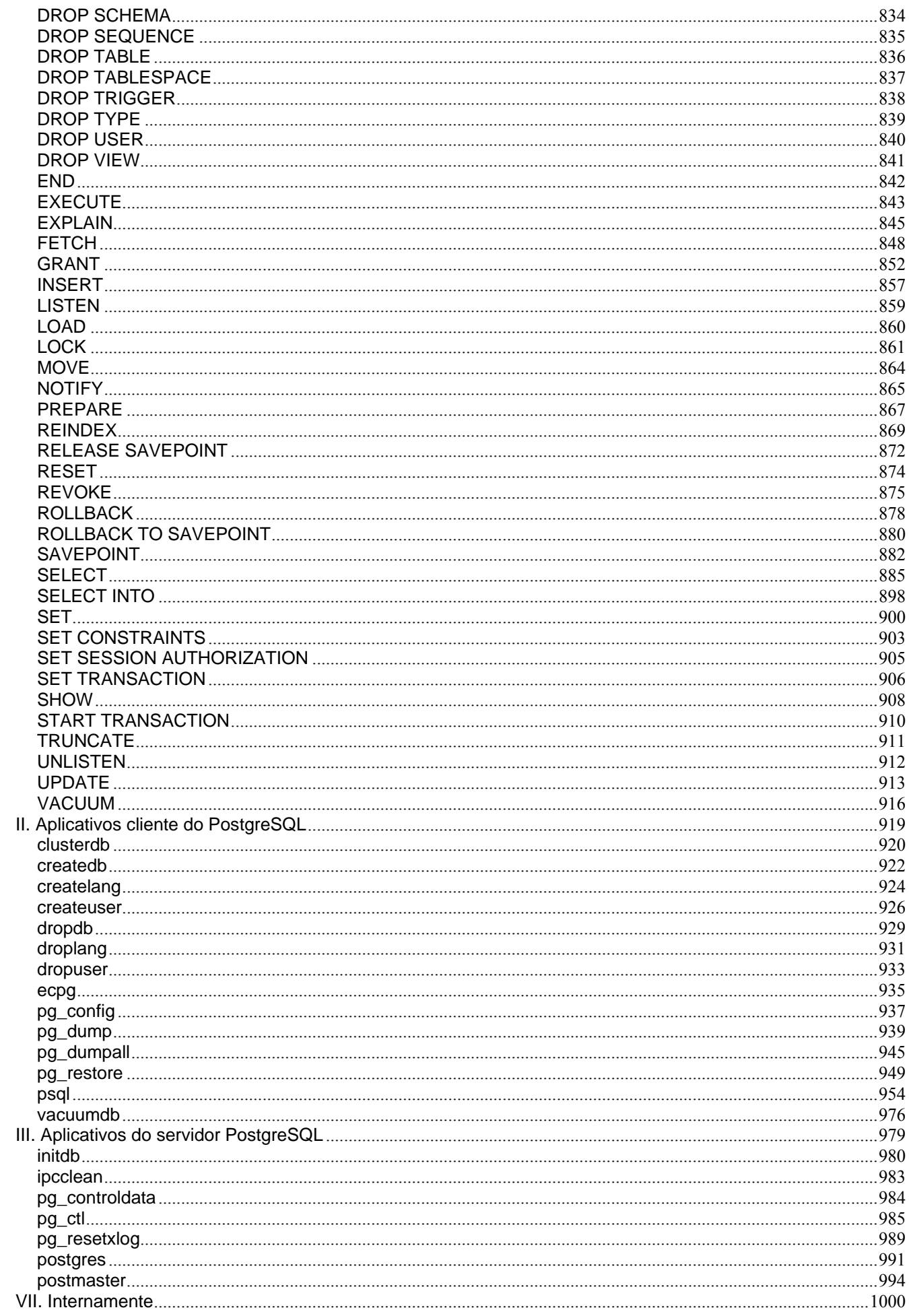

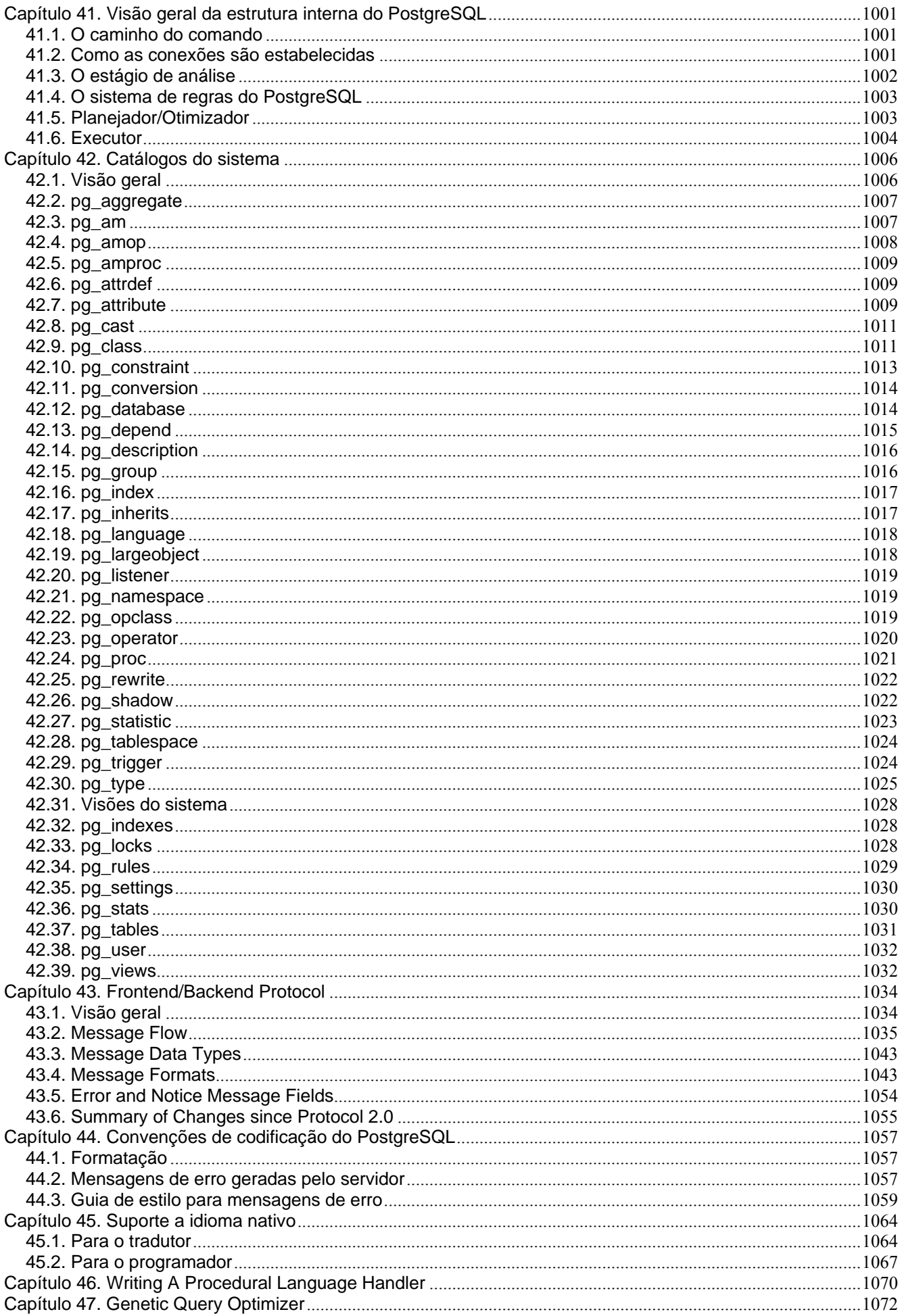

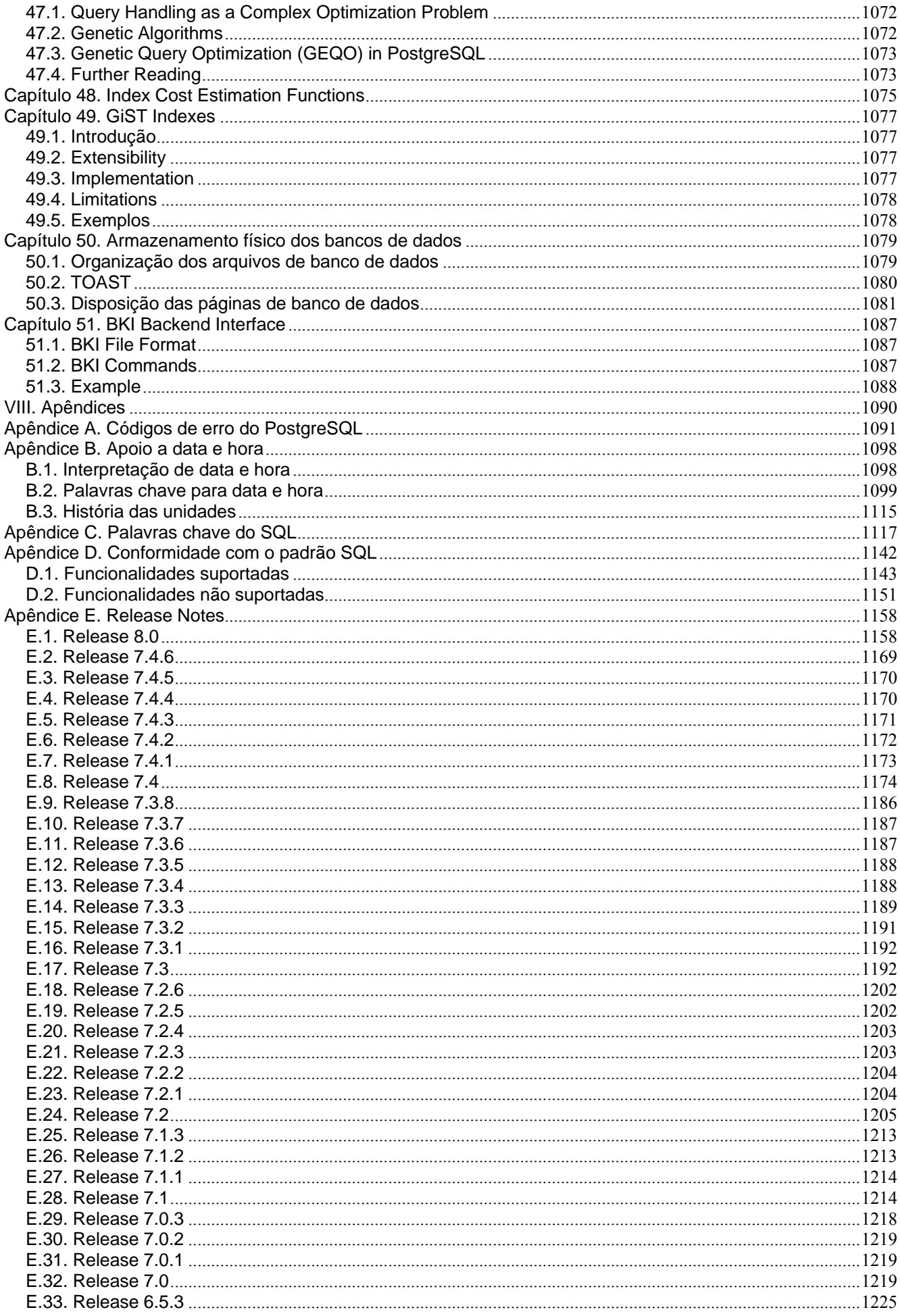

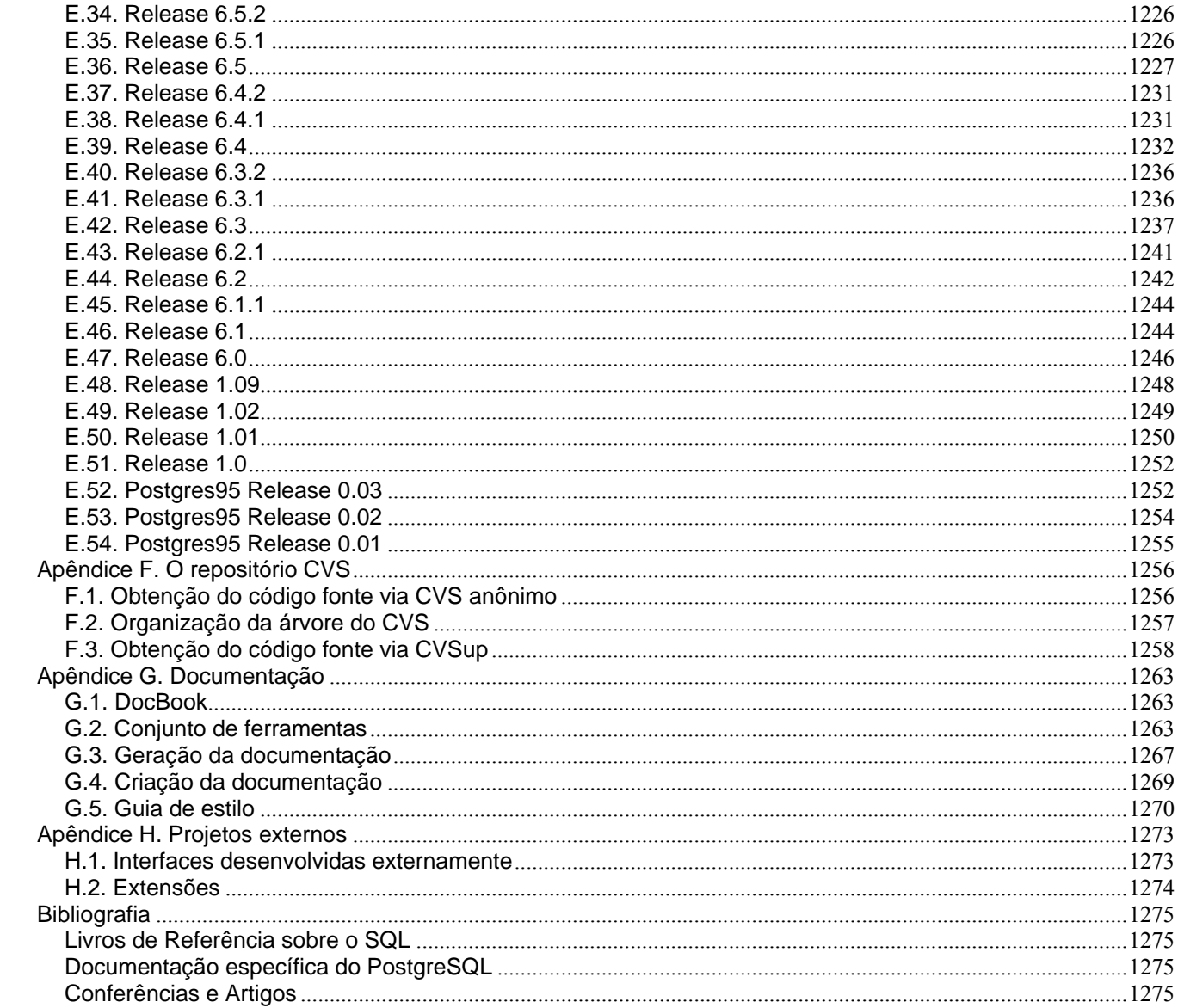

#### **Documentação do PostgreSQL 8.0.0**

por Projeto de Tradução para o Português do Brasil (http://sourceforge.net/projects/pgdocptbr/) , The PostgreSQL Global Development Group

Copyright © 1996-2005 The PostgreSQL Global Development Group

#### **Legal Notice**

 PostgreSQL is Copyright © 1996-2005 by the PostgreSQL Global Development Group and is distributed under the terms of the license of the University of California below.

Postgres95 is Copyright © 1994-5 by the Regents of the University of California.

 Permission to use, copy, modify, and distribute this software and its documentation for any purpose, without fee, and without a written agreement is hereby granted, provided that the above copyright notice and this paragraph and the following two paragraphs appear in all copies.

 IN NO EVENT SHALL THE UNIVERSITY OF CALIFORNIA BE LIABLE TO ANY PARTY FOR DIRECT, INDIRECT, SPECIAL, INCIDENTAL, OR CONSEQUENTIAL DAMAGES, INCLUDING LOST PROFITS, ARISING OUT OF THE USE OF THIS SOFTWARE AND ITS DOCUMENTATION, EVEN IF THE UNIVERSITY OF CALIFORNIA HAS BEEN ADVISED OF THE POSSIBILITY OF SUCH DAMAGE.

 THE UNIVERSITY OF CALIFORNIA SPECIFICALLY DISCLAIMS ANY WARRANTIES, INCLUDING, BUT NOT LIMITED TO, THE IMPLIED WARRANTIES OF MERCHANTABILITY AND FITNESS FOR A PARTICULAR PURPOSE. THE SOFTWARE PROVIDED HEREUNDER IS ON AN "AS-IS" BASIS, AND THE UNIVERSITY OF CALIFORNIA HAS NO OBLIGATIONS TO PROVIDE MAINTENANCE, SUPPORT, UPDATES, ENHANCEMENTS, OR MODIFICATIONS.

#### **Traduzido por**

• Halley Pacheco de Oliveira (<halleypo@users.sourceforge.net>)

#### **Revisado por**

- Diogo de Oliveira Biazus
- Marcia Tonon

# <span id="page-13-0"></span>**Prefácio**

Este livro é a documentação oficial do PostgreSQL, escrita por seus desenvolvedores e outros voluntários em paralelo ao desenvolvimento do software. Nesta documentação estão descritas todas as funcionalidades suportadas oficialmente pela versão corrente.

Para tornar uma grande quantidade de informações sobre o PostgreSQL gerenciável, este livro está organizado em várias partes. Cada parte se destina a uma classe diferente de usuários, ou a usuários com graus diferentes de experiência com o PostgreSQL:

- [Parte I](#page-21-0) é uma introdução informal para os novos usuários.
- [Parte II](#page-40-0) documenta o ambiente da linguagem de comandos SQL, incluindo tipos de dado e funções, assim como ajuste de desempenho no nível de usuário. Todo usuário do PostgreSQL deve ler esta parte.
- [Parte III](#page-273-0) descreve a instalação e a administração do servidor. Todas as pessoas responsáveis pelo servidor PostgreSQL, seja para uso privativo ou por outros, devem ler esta parte.
- [Parte IV](#page-386-0) descreve as interfaces de programação para os programas cliente do PostgreSQL.
- [Parte V](#page-500-0) contém informações para os usuários avançados sobre a capacidade de extensão do servidor. Os tópicos incluem, por exemplo, tipos de dado definidos pelos usuários e funções.
- [Parte VI](#page-714-0) contém informações de referência sobre os comandos SQL, programas cliente e servidor. Esta parte apóia as outras partes, com informações estruturadas classificadas por comando ou por programa.
- [Parte VII](#page-1021-0) contém diversas informações úteis para os desenvolvedores do PostgreSQL.

## **1. O que é o PostgreSQL?**

O PostgreSQL é um sistema gerenciador de banco de dados objeto-relacional (SGBDOR), <sup>1 2</sup> baseado no POSTGRES Versão 4.2 (http://s2k-ftp.CS.Berkeley.EDU:8000/postgres/postgres.html) desenvolvido pelo Departamento de Ciência da Computação da Universidade da Califórnia em Berkeley. O POSTGRES foi pioneiro em vários conceitos que somente se tornaram disponíveis muito mais tarde em alguns sistemas de banco de dados comerciais.

O PostgreSQL é um descendente de código fonte aberto deste código original de Berkeley. É suportada grande parte do padrão SQL:2003, além de serem oferecidas muitas funcionalidades modernas, como:

- comandos complexos
- chaves estrangeiras
- gatilhos
- visões
- integridade transacional
- controle de simultaneidade multiversão

Além disso, o PostgreSQL pode ser estendido pelo usuário de muitas maneiras como, por exemplo, adicionando novos

- tipos de dado
- funções
- operadores
- funções de agregação
- métodos de índice
- linguagens procedurais

Devido à sua licença liberal, o PostgreSQL pode ser utilizado, modificado e distribuído por qualquer pessoa para qualquer finalidade, seja privada, comercial ou acadêmica, livre de encargos.

## <span id="page-14-0"></span>**2. Uma breve história do PostgreSQL**

O sistema gerenciador de banco de dados objeto-relacional hoje conhecido por PostgreSQL, é derivado do pacote POSTGRES escrito na Universidade da Califórnia em Berkeley. Com mais de uma década de desenvolvimento por trás, o PostgreSQL é atualmente o mais avançado banco de dados de código aberto disponível em qualquer lugar.

### **2.1. O projeto POSTGRES de Berkeley**

O projeto POSTGRES, liderado pelo Professor Michael Stonebraker, foi patrocinado pela DARPA (*Defense Advanced Research Projects Agency*), pelo ARO (*Army Research Office*), pela NSF (*National Science Foundation*) e pela *ESL, Inc*. A implementação do POSTGRES começou em 1986. Os conceitos iniciais para o sistema foram apresentados em *[The design](#page-1296-0)  [of POSTGRES](#page-1296-0)*, e a definição do modelo de dados inicial foi descrita em *[The POSTGRES data model](#page-1296-0)*. O projeto do sistema de regras desta época foi descrito em *[The design of the POSTGRES rules system](#page-1296-0)*. Os fundamentos lógicos e a arquitetura do gerenciador de armazenamento foram detalhados em *[The design of the POSTGRES storage system](#page-1297-0)*.

O Postgres passou por várias versões principais desde então. A primeira "versão de demonstração" do sistema se tornou operacional em 1987, e foi exibida em 1988 na Conferência ACM-SIGMOD. A versão 1, descrita em *[The implementation](#page-1297-0)  [of POSTGRES](#page-1297-0)*, foi liberada para alguns poucos usuários externos em junho de 1989. Em resposta à crítica ao primeiro sistema de regras (*[A commentary on the POSTGRES rules system](#page-1297-0)*), o sistema de regras foi reprojetado (*[On Rules,](#page-1297-0)  [Procedures, Caching and Views in Database Systems](#page-1297-0)*), e a versão 2 foi liberada em junho de 1990, contendo um novo sistema de regras. A versão 3 surgiu em 1991 adicionando suporte a múltiplos gerenciadores de armazenamento, um executor de comandos melhorado, e um sistema de regras reescrito. Em sua maior parte as versões seguintes, até o Postgres95 (veja abaixo), focaram a portabilidade e a confiabilidade.

O POSTGRES tem sido usado para implementar muitas aplicações diferentes de pesquisa e de produção, incluindo: sistema de análise de dados financeiros, pacote de monitoração de desempenho de motor a jato, banco de dados de acompanhamento de asteróide, banco de dados de informações médicas, e vários sistemas de informações geográficas. O POSTGRES também tem sido usado como ferramenta educacional por várias universidades. Por fim, a Illustra Information Technologies (posteriormente incorporada pela Informix (http://www.informix.com/), que agora pertence à IBM (http://www.ibm.com/)) pegou o código e comercializou. O POSTGRES se tornou o gerenciador de dados principal do projeto de computação científica Sequoia 2000 (http://meteora.ucsd.edu/s2k/s2k\_home.html) no final de 1992.

O tamanho da comunidade de usuários externos praticamente dobrou durante o ano de 1993. Começou a ficar cada vez mais óbvio que a manutenção do código do protótipo e o suporte estavam consumindo grande parte do tempo que deveria ser dedicado a pesquisas de banco de dados. Em um esforço para reduzir esta sobrecarga de suporte, o projeto do POSTGRES de Berkeley terminou oficialmente na versão 4.2.

### **2.2. O Postgres95**

Em 1994, Andrew Yu e Jolly Chen adicionaram um interpretador da linguagem SQL ao POSTGRES. Sob um novo nome, o Postgres95 foi em seguida liberado na Web para encontrar seu próprio caminho no mundo, como descendente de código aberto do código original do POSTGRES de Berkeley.

O código do Postgres95 era totalmente escrito em ANSI C, com tamanho reduzido em 25%. Muitas mudanças internas melhoraram o desempenho e a facilidade de manutenção. O Postgres95 versão 1.0.x era 30-50% mais rápido que o POSTGRES versão 4.2, pelo *Wisconsin Benchmark*. Além da correção de erros, as principais melhorias foram as seguintes:

- A linguagem de comandos PostQUEL foi substituída pela linguagem SQL (implementada no servidor). Não foram permitidas subconsultas até o PostgreSQL (veja abaixo), mas estas podiam ser simuladas no Postgres95 por meio de funções SQL definidas pelo usuário. As funções de agregação foram reimplementadas. Também foi adicionado suporte a cláusula GROUP BY nas consultas.
- Foi fornecido um novo programa para executar comandos SQL interativos, o psql, utilizando o Readline do GNU, que substituiu com vantagens o programa monitor antigo.
- Uma nova biblioteca cliente, a libpgtcl, dava suporte a clientes baseados no Tcl. O interpretador de comandos pgtclsh fornecia novos comandos Tcl para interfacear programas Tcl com o servidor Postgres95.
- · A interface para objetos grandes foi revisada. A inversão de objetos grandes<sup>3</sup> era o único mecanismo para armazenar objetos grandes (O sistema de arquivos inversão foi removido).
- <span id="page-15-0"></span>• O sistema de regras no nível de instância foi removido. As regras ainda eram disponíveis como regras de reescrita.
- Um breve tutorial introduzindo as funcionalidades regulares da linguagem SQL, assim como as do Postgres95, foi distribuído junto com o código fonte.
- O utilitário make do GNU (em vez do make do BSD) foi utilizado para a geração. Além disso, o Postgres95 podia ser compilado com o GCC sem correções (o alinhamento de dados para a precisão dupla foi corrigido).

### **2.3. O PostgreSQL**

Em 1996 ficou claro que o nome "Postgres95" não resistiria ao teste do tempo. Foi escolhido um novo nome, PostgreSQL, para refletir o relacionamento entre o POSTGRES original e as versões mais recentes com capacidade SQL. Ao mesmo tempo, foi mudado o número da versão para começar em 6.0, colocando a numeração de volta à seqüência original começada pelo projeto POSTGRES de Berkeley.

A ênfase durante o desenvolvimento do Postgres95 era identificar e compreender os problemas existentes no código do servidor. Com o PostgreSQL a ênfase foi reorientada para o aumento das funcionalidades e recursos, embora o trabalho continuasse em todas as áreas.

Os detalhes sobre o que aconteceu com o PostgreSQL desde então podem ser encontrados no [Apêndice E.](#page-1179-0)

## **3. Convenções**

Este livro utiliza as seguintes convenções tipográficas para marcar certas partes do texto: novos termos, frases estrangeiras e outras passagens importantes são enfatizadas como em *realçado*. Tudo que representa entrada ou saída do computador, em particular os comandos, código de programa e tela de saída, é mostrado em fonte monoespaçada (exemplo). Dentro destas passagens, itálico (*exemplo*) indica um guardador de lugar (placeholder); deve ser inserido o valor verdadeiro em seu lugar. Em certas ocasiões, partes do código do programa são enfatizadas em negrito (**exemplo**), se foram adicionadas ou modificadas com relação ao exemplo anterior.

São utilizadas as seguintes convenções na sinopse dos comandos: os colchetes ([ e ]) indicam partes opcionais (Na sinopse dos comandos Tcl, são utilizados pontos de interrogação (?) em vez dos colchetes, como é usual no Tcl). As chaves ({ e }), e as barras verticais (|), indicam que deve ser escolhida uma das alternativas. Os pontos (...) significam que o elemento anterior pode ser repetido.

Quando fica mais claro, os comandos SQL são precedidos pelo prompt =>, e os comandos para o interpretador de comandos são precedidos pelo prompt \$. Entretanto, normalmente os prompts não são exibidos.

*Administrador* geralmente é a pessoa responsável pela instalação e funcionamento do servidor. *Usuário* pode ser qualquer um usando, ou querendo usar, qualquer parte do sistema PostgreSQL. Estes termos não devem ser interpretados ao pé da letra; este livro não estabelece premissas com relação aos procedimentos do administrador do sistema.

## **4. Outras informações**

Além da documentação, ou seja, este livro, existem outras informações sobre o PostgreSQL:

FAQs

A lista de perguntas freqüentemente formuladas (Frequently Asked Questions - FAQ

(http://www.postgresql.org/docs/faq/)) contém respostas continuamente atualizadas para as perguntas mais freqüentes.

#### READMEs

Os arquivos README (leia-me) estão disponíveis na maioria dos pacotes contribuídos.

#### Sítio na Web

O sítio na Web do PostgreSQL (http://www.postgresql.org) contém detalhes sobre a última versão e outras informações para tornar o trabalho ou a diversão com o PostgreSQL mais produtiva. Visite também o sítio PostgreSQL-BR, O ponto de informações para brasileiros (http://www.postgresql.org.br/).

<span id="page-16-0"></span>Listas de discussão

As listas de discussão (http://www.postgresql.org/community/lists/) são bons lugares ter as perguntas respondidas, para trocar experiências com outros usuários, e para fazer contato com os desenvolvedores. Consulte o sítio na Web do PostgreSQL para obter detalhes, ou a lista de discussão postgresql-br - PostgreSQL Brasil (http://br.groups.yahoo.com/group/postgresql-br/).

Você mesmo!

O PostgreSQL é um projeto de código aberto. Como tal, depende do apoio permanente da comunidade de usuários. Quando começamos a utilizar o PostgreSQL dependemos da ajuda de outros, tanto através da documentação quanto das listas de discussão. Considere então retribuir seus conhecimentos. Leia as listas de discussão e responda as perguntas. Se você aprender algo que não esteja na documentação, escreva e contribua. Se você adicionar funcionalidades ao código, contribua com estas funcionalidades.

Projeto de Tradução da Documentação do PostgreSQL para o Português do Brasil

Este projeto tem por finalidade traduzir a documentação do PostgreSQL para o Português do Brasil, permitindo a todos os interessados consultar, baixar, colocar em seus próprios sites, distribuir através de CDs, ou de qualquer outra mídia, esta documentação traduzida. Também estão disponíveis os arquivos SGML através do CVS do SourceForge. (http://cvs.sourceforge.net/viewcvs.py/pgdocptbr/) Participe! (http://sourceforge.net/projects/pgdocptbr/)

## **5. Guia para informar erros**

Quando for encontrado algum erro no PostgreSQL desejamos ser informados. Seus *relatórios de erro* são importantes para tornar o PostgreSQL mais confiável, porque mesmo o cuidado mais extremo não pode garantir que todas as partes do PostgreSQL funcionam em todas as plataformas sob qualquer circunstância.

As sugestões abaixo têm por objetivo ajudá-lo a preparar relatórios de erro que possam ser tratados de forma eficaz. Ninguém é obrigado a segui-las, mas são feitas para serem vantajosas para todos.

Não podemos prometer corrigir todos os erros imediatamente. Se o erro for óbvio, crítico, ou afetar muitos usuários, existe uma boa chance de alguém investigá-lo. Pode acontecer, também, nós solicitarmos que você atualize para uma nova versão, para ver se o erro também acontece na nova versão. Também podemos decidir que o erro não poderá ser corrigido antes de ser feita uma importante reescrita planejada ou, talvez, simplesmente esta correção seja muito difícil e existem assuntos mais importantes na agenda. Se for necessária ajuda imediata, deve ser levada em consideração a contratação de um suporte comercial.

### **5.1. Identificação de erros**

Antes de informar um erro, por favor leia e releia a documentação para verificar se realmente pode ser feito o que está se tentando fazer. Se não estiver claro na documentação se pode ou não ser feito, por favor informe isto também; é uma falha na documentação. Se for visto que o programa faz algo diferente do que está especificado na documentação, isto também é um erro. Pode incluir, sem estar restrito, as seguintes circunstâncias:

- O programa termina com um erro fatal, ou com uma mensagem de erro do sistema operacional que aponta para um problema no programa (um exemplo oposto seria uma mensagem de "disco cheio", porque o próprio usuário deve corrigir este problema).
- O programa produz uma saída errada para uma determinada entrada.
- O programa não aceita uma entrada válida (conforme definido na documentação).
- O programa aceita uma entrada inválida sem enviar uma mensagem de erro. Porém, tenha em mente que a sua idéia de entrada inválida pode ser a nossa idéia de uma extensão, ou de compatibilidade com a prática tradicional.
- Em uma plataforma suportada, a compilação, montagem ou instalação do PostgreSQL, de acordo com as instruções, falha.

Aqui "programa" se refere a qualquer executável, e não apenas ao processo servidor.

Estar lento ou consumir muitos recursos não é necessariamente um erro. Leia a documentação ou faça perguntas em uma lista de discussão pedindo ajuda para ajustar seus aplicativos. Não agir em conformidade com o padrão SQL também não é necessariamente um erro, a não ser que a conformidade com a funcionalidade específica esteja explicitamente informada.

Antes de prosseguir, verifique a lista TODO (a fazer) e a FAQ para ver se o erro já não é conhecido. Se você não conseguir decodificar a informação da lista TODO, relate seu problema. O mínimo que podemos fazer é tornar a lista TODO mais clara.

#### **5.2. O que informar**

O mais importante a ser lembrado sobre informar erros é declarar todos os fatos, e somente os fatos. Não especule sobre o que você pensa que deu errado, o que "parece que deve ser feito", ou em que parte do programa está o erro. Se não estiver familiarizado com a implementação você provavelmente vai supor errado, e não vai nos ajudar nem um pouco. E, mesmo que você esteja familiarizado, uma explicação educada é um grande suplemento, mas não substitui os fatos. Se formos corrigir o erro, temos que vê-lo acontecer primeiro. Informar meramente os fatos é relativamente direto (provavelmente pode ser copiado e colado a partir da tela), mas geralmente são deixados de fora detalhes importantes porque se pensou que não tinham importância, ou que o relatório seria entendido de qualquer maneira.

Todo relatório de erro deve conter os seguintes itens:

• A seqüência exata dos passos, *desde o início do programa*, necessários para reproduzir o problema. Isto deve estar autocontido; não é suficiente enviar meramente o comando SELECT, sem enviar os comandos CREATE TABLE e INSERT que o precederam, caso a saída dependa dos dados contidos nas tabelas. Não temos tempo para realizar a engenharia reversa do esquema do seu banco de dados e, se tivermos que criar nossos próprios dados, provavelmente não vamos conseguir reproduzir o problema.

O melhor formato para um caso de teste, para problemas relacionados com a linguagem SQL, é um arquivo mostrando o problema que possa ser executado a partir do utilitário psql (certifique-se não existir nada em seu arquivo de inicialização ~/.psqlrc). Um modo fácil de começar este arquivo é usar o pg\_dump para gerar as declarações da tabela e dos dados necessários para montar o cenário, e depois adicionar o comando com problema. Incentivamos você a minimizar o tamanho do exemplo, mas isto não é absolutamente necessário. Se o erro for reproduzível, nós o encontraremos de qualquer maneira.

Se o seu aplicativo utiliza alguma outra interface cliente, tal como o PHP, então, por favor, tente isolar o comando com problema. Provavelmente não iremos configurar um servidor Web para reproduzir o seu problema. De qualquer maneira, lembre-se de fornecer os arquivos de entrada exatos, e não suponha que o problema aconteça com "arquivos grandes" ou "bancos de dados de tamanho médio", etc., porque estas informações são muito pouco precisas para serem úteis.

• A saída recebida. Por favor, não diga que "não funcionou" ou que "deu pau". Se houver uma mensagem de erro mostrea, mesmo que você não a entenda. Se o programa terminar com um erro do sistema operacional, diga qual. Se nada acontecer, informe. Mesmo que o resultado do seu caso de teste seja o término anormal do programa, ou seja óbvio de alguma outra forma, pode ser que não aconteça na nossa plataforma. O mais fácil a ser feito é copiar a saída do terminal, se for possível.

**Nota:** Se estiver sendo informada uma mensagem de erro, por favor obtenha a forma mais verbosa da mensagem. No psql execute antes \set VERBOSITY verbose. Se a mensagem estiver sendo extraída do log do servidor, defina o parâmetro em tempo de execução [log\\_error\\_verbosity](#page-307-0) como verbose, para serem registrados todos os detalhes.

**Nota:** No caso de erros fatais, a mensagem de erro informada pelo cliente pode não conter toda a informação disponível. Por favor, olhe também a saída do 1og do servidor de banco de dados. Se você não mantém a saída do log do servidor, esta é uma boa hora para começar.

- A saída esperada é uma informação importante a ser declarada. Se for escrito apenas "Este comando produz esta saída" ou "Isto não é o esperado", poderemos executar, olhar a saída, e achar que está tudo correto, exatamente o que esperávamos que fosse. Não devemos perder tempo decodificando a semântica exata por trás de seus comandos. Abstenha-se, especialmente, de dizer meramente "Isto não é o que o SQL diz ou o que o Oracle faz". Pesquisar o comportamento correto do SQL não é uma tarefa divertida, nem sabemos como todos os outros bancos de dados relacionais existentes se comportam (se o problema for o término anormal do programa, este item obviamente pode ser omitido).
- Todas as opções de linha de comando e outras opções de inicialização, incluindo as variáveis de ambiente relevantes e os arquivos de configuração que foram alterados em relação ao padrão. Novamente, forneça a informação exata. Se estiver sendo utilizada uma distribuição pré-configurada, que inicializa o servidor de banco de dados durante o boot, deve-se tentar descobrir como isto é feito.
- Qualquer coisa feita que seja diferente das instruções de instalação.
- A versão do PostgreSQL. Pode ser executado o comando SELECT version(); para descobrir a versão do servidor ao qual se está conectado. A maioria dos programas executáveis suportam a opção --version; pelo menos postmaster --version e psql --version devem funcionar. Se a função ou as opções não existirem, então a versão sendo usada é antiga o suficiente para merecer uma atualização. Se estiver sendo usada uma versão pré-configurada, como RPMs, informe, incluindo qualquer sub-versão que o pacote possa ter. Se estiver se referindo a um instantâneo do CVS isto deve ser mencionado, incluindo a data e a hora.

Se a sua versão for anterior a 8.0.0, quase certamente lhe pediremos para atualizar. Existem muitas correções de erro e melhorias a cada nova liberação e, portanto, é bem possível que o erro encontrado em uma versão antiga do PostgreSQL já esteja corrigido. Só podemos oferecer suporte limitado às instalações usando versões antigas do PostgreSQL; se for desejado mais do que pode ser fornecido, deve ser levado em consideração a contratação de um suporte comercial.

• Informações da plataforma. Isto inclui o nome e a versão do núcleo, a biblioteca C, o processador e a memória. Na maioria dos casos é suficiente informar o fornecedor e a versão, mas não se deve supor que todo mundo sabe exatamente o que o "Debian" contém, ou que todo mundo use Pentium. Havendo problemas de instalação, então também são necessárias informações sobre as ferramentas empregadas (compilador, make, etc.).

 Não tenha medo que seu relatório de erro fique muito longo. Este é um fato da vida. É melhor informar tudo da primeira vez do que termos que extrair os fatos de você. Por outro lado, se seus arquivos de entrada são enormes, é justo perguntar primeiro se alguém está interessado em vê-los.

Não perca seu tempo tentando descobrir que mudanças na entrada fazem o problema desaparecer. Isto provavelmente não vai ajudar a solucionar o problema. Se for visto que o erro não pode ser corrigido imediatamente, você vai ter tempo para descobrir e compartilhar sua descoberta. Também, novamente, não perca seu tempo adivinhando porque o erro existe, nós o descobriremos em breve.

Ao escrever o relatório de erro, por favor escolha uma terminologia que não confunda. O pacote de software em seu todo é chamado de "PostgreSQL" e, algumas vezes, de "Postgres" para encurtar. Se estiver se referindo especificamente ao processo servidor mencione isto, não diga apenas "o PostgreSQL caiu". A queda de um único processo servidor é bem diferente da queda do processo "postmaster" pai; por favor não diga "o postmaster caiu" quando um único processo servidor caiu, nem o contrário. Além disso os programas cliente, como o cliente interativo "psql", são completamente separados do servidor. Por favor, tente especificar se o problema está no lado cliente ou no lado servidor.

#### **5.3. Onde informar os erros**

De modo geral, envie relatórios de erro para a lista de discussão de relatórios de erros em  $\leq_{p}$ gsq1bugs@postgresql.org>. É necessário utilizar um assunto descritivo para a mensagem de correio eletrônico, talvez partes da própria mensagem de erro.

Outra forma é preencher o relatório de erro disponível no sítio do projeto na Web em http://www.postgresql.org/. Preencher o relatório de erro desta forma faz com que seja enviado para a lista de discussão <pgsql-bugs@postgresql.org>.

Não envie o relatório de erro para nenhuma lista de discussão dos usuários, tal como <pgsq1-sql@postgresql.org> ou <pgsql-general@postgresql.org>. Estas listas de discussão são para responder as perguntas dos usuários, e seus assinantes normalmente não desejam receber relatórios de erro. Mais importante ainda, eles provavelmente não vão conseguir corrigir o erro.

Por favor, também *não* envie relatórios para a lista de discussão dos desenvolvedores em <pgsq1hackers@postgresql.org>. Esta lista é para discutir o desenvolvimento do PostgreSQL, e gostamos de manter os relatórios de erro em separado. Podemos decidir discutir seu relatório de erro em pgsql-hackers, se o problema necessitar uma melhor averiguação.

Se você tiver problema com a documentação, o melhor lugar para informar é na lista de discussão da documentação em <pgsql-docs@postgresql.org>. 4 Por favor seja específico sobre qual parte da documentação você não está satisfeito.

Se seu erro for um problema de portabilidade em uma plataforma não suportada, envie uma mensagem de correio eletrônico para <pgsql-ports@postgresql.org>, para que nós (e você) possamos trabalhar para portar o PostgreSQL para esta plataforma.

**Nota:** Por causa da grande quantidade de *spam* na Internet, todos os endereços de correio eletrônico acima são de listas de discussão fechadas, ou seja, primeiro é necessário assinar a lista para depois poder enviar mensagens (entretanto, não é necessário assinar nenhuma lista para utilizar o formulário de relatório de erro da Web). Se você deseja enviar uma mensagem de correio eletrônico, mas não deseja receber o tráfego da lista, você pode subscrever e configurar sua opção de subscrição com nomail. Para maiores informações envie uma mensagem para <majordomo@postgresql.org> contendo apenas a palavra *help* no corpo da mensagem.

### **Notas**

- 1. Um SGBDOR incorpora as tecnologias de orientação a objeto e relacional. A maioria dos produtos adere ao padrão SQL:1999, mas alguns implementam um enfoque proprietário. Em sua essência, o modelo de objetos do SQL:1999 possui as mesmas funcionalidades do modelo de objetos usado pelos sistemas gerenciadores de banco de dados orientados a objeto (SGBDOO), mas de uma forma diferente da maioria dos SGBDOO. Isto se deve à obrigação do SQL:1999 ser compatível com o SQL-92. Esta obrigação fez com que o modelo de objetos do SQL:1999 fosse adaptado ao modelo relacional do SQL-92. Como resultado, o modelo de objetos do SQL:1999 não corresponde ao modelo de objetos usado pelas linguagens de programação orientadas a objeto. Desta forma, o termo "orientado a objeto" não pode ser usado para descrever este modelo, porque implicaria que o modelo do banco de dados correspondesse ao modelo da programação orientada a objeto. Em seu lugar, usa-se o termo "objeto-relacional". ORDBMS articles and products (http://www.service-architecture.com/ordbms/) (N. do T.)
- 2. Outros produtos que se enquadram nesta categoria são o Oracle 8, o DB2 da IBM e o Illustra da Informix. (N. do T.)
- 3. A implementação da inversão de objetos grandes divide os objetos grandes em "pedaços", e armazena os pedaços em linhas no banco de dados. Um índice B-tree garante a procura rápida do número correto do pedaço ao serem feitos acessos aleatórios de leitura e gravação. Manual de Referência do PostgreSQL 6.3 (N. do T.)
- 4. Por favor, informe os erros de tradução encontrados nesta documentação para <halleypo@users.sourceforge.net>. (N. do T.)

# **I. Tutorial**

<span id="page-21-0"></span>Bem vindo ao Tutorial do PostgreSQL. Os poucos capítulos a seguir têm por objetivo fornecer uma introdução simples ao PostgreSQL, aos conceitos de banco de dados relacional e à linguagem SQL, para os iniciantes em qualquer um destes tópicos. Somente é pressuposto um conhecimento geral sobre a utilização de computadores. Não é necessária nenhuma experiência com Unix ou em programação. Esta parte tem como objetivo principal fornecer experiência prática sobre os aspectos importantes do sistema PostgreSQL. Não há nenhuma intenção em dar-se um tratamento completo ou abrangente dos tópicos cobertos.

Após ler este tutorial pode-se prosseguir através da leitura da [Parte II](#page-40-0) para obter um maior conhecimento formal da linguagem SQL, ou da [Parte IV](#page-386-0) para obter informações sobre o desenvolvimento de aplicativos para o PostgreSQL. Aqueles que instalam e gerenciam seus próprios servidores também devem ler a [Parte III](#page-273-0).

# <span id="page-22-0"></span>**Capítulo 1. Início**

## **1.1. Instalação**

Para que se possa usar o PostgreSQL é necessário instalá-lo, obviamente. É possível que o PostgreSQL já esteja instalado na máquina, seja porque está incluído na distribuição do sistema operacional<sup>1</sup>, ou porque o administrador do sistema fez a instalação. Se este for o caso, devem ser obtidas informações na documentação do sistema operacional, ou com o administrador do sistema, sobre como acessar o PostgreSQL.

Não havendo certeza se o PostgreSQL está disponível, ou se pode ser utilizado para seus experimentos, então você mesmo poderá fazer a instalação. Proceder desta maneira não é difícil, podendo ser um bom exercício. O PostgreSQL pode ser instalado por qualquer usuário sem privilégios, porque não é necessário nenhum acesso de superusuário (root).

Se for instalar o PostgreSQL por si próprio, então leia o [Capítulo 14](#page-274-0) para conhecer as instruções de instalação, e depois retorne para este guia quando a instalação estiver terminada. Certifique-se de seguir de perto a seção sobre a configuração das variáveis de ambiente apropriadas.

Se o administrador do sistema não fez a configuração da maneira padrão, talvez seja necessário algum trabalho adicional. Por exemplo, se a máquina servidora de banco de dados for uma máquina remota, será necessário definir a variável de ambiente PGHOST com o nome da máquina servidora de banco de dados. Também, talvez tenha que ser definida a variável de ambiente PGPORT. A regra básica é esta: quando se tenta iniciar um programa aplicativo e este informa que não está conseguindo conectar com o banco de dados, deve ser consultado o administrador do servidor ou, caso seja você mesmo, a documentação, para ter certeza que o ambiente está configurado de maneira apropriada. Caso não tenha entendido o parágrafo anterior então, por favor, leia a próxima seção.

## **1.2. Fundamentos da arquitetura**

Antes de prosseguir, é necessário conhecer a arquitetura de sistema básica do PostgreSQL. Compreender como as partes do PostgreSQL interagem torna este capítulo mais claro.

No jargão de banco de dados, o PostgreSQL utiliza o modelo cliente-servidor. Uma sessão do PostgreSQL consiste nos seguintes processos (programas) cooperando entre si:

- Um processo servidor, que gerencia os arquivos de banco de dados, recebe conexões dos aplicativos cliente com o banco de dados, e executa ações no banco de dados em nome dos clientes. O programa servidor de banco de dados se chama postmaster.
- O aplicativo cliente do usuário (*frontend*) que deseja executar operações de banco de dados. Os aplicativos cliente podem ter naturezas muito diversas: o cliente pode ser uma ferramenta no modo caractere, um aplicativo gráfico, um servidor Web que acessa o banco de dados para mostrar páginas Web, ou uma ferramenta especializada para manutenção do banco de dados. Alguns aplicativos cliente são fornecidos na distribuição do PostgreSQL, sendo a maioria desenvolvido pelos usuários. 2

Como é típico em aplicações cliente-servidor, o cliente e o servidor podem estar em hospedeiros diferentes. Neste caso se comunicam através de uma conexão de rede TCP/IP. Deve-se ter isto em mente, porque arquivos que podem ser acessados na máquina cliente podem não ser acessíveis pela máquina servidora (ou somente podem ser acessados usando um nome de arquivo diferente).

O servidor PostgreSQL pode tratar várias conexões simultâneas de clientes. Para esta finalidade é iniciado um novo processo (*fork* <sup>3</sup> ) para cada conexão. Deste ponto em diante, o cliente e o novo processo servidor se comunicam sem intervenção do processo postmaster original. Portanto, o postmaster está sempre executando aguardando por novas conexões dos clientes, enquanto os clientes e seus processos servidor associados surgem e desaparecem (obviamente tudo isso é invisível para o usuário, sendo mencionado somente para ficar completo).

### <span id="page-23-0"></span>**1.3. Criação de banco de dados**

O primeiro teste para verificar se é possível acessar o servidor de banco de dados é tentar criar um banco de dados. Um servidor PostgreSQL pode gerenciar muitos bancos de dados. Normalmente é utilizado um banco de dados em separado para cada projeto ou para cada usuário.

Possivelmente, o administrador já criou um banco de dados para seu uso. Ele deve ter dito qual é o nome do seu banco de dados. Neste caso esta etapa pode ser omitida, indo-se direto para a próxima seção.

Para criar um novo banco de dados, chamado meu\_bd neste exemplo, deve ser utilizado o comando:

```
$ createdb meu_bd
```
Que deve produzir a seguinte resposta:

CREATE DATABASE

Se esta resposta for mostrada então esta etapa foi bem sucedida, podendo-se pular o restante da seção .

Se for mostrada uma mensagem semelhante a

createdb: comando não encontrado

 então o PostgreSQL não foi instalado da maneira correta, ou não foi instalado, ou o caminho de procura não foi definido corretamente. Tente executar o comando utilizando o caminho absoluto:

#### \$ **/usr/local/pgsql/bin/createdb meu\_bd**

O caminho na sua máquina pode ser diferente. <sup>4</sup> Fale com o administrador, ou verifique novamente as instruções de instalação para corrigir a situação.

Outra resposta pode ser esta: <sup>5</sup>

```
createdb: could not connect to database template1: could not connect to server: 
No such file or directory 
         Is the server running locally and accepting 
         connections on Unix domain socket "/tmp/.s.PGSQL.5432"?
-- Tradução da mensagem (N. do T.)
```
createdb: não foi possível conectar ao banco de dados template1 : não foi possível conectar ao servidor: Arquivo ou diretório inexistente O servidor está executando localmente e aceitando conexões no soquete do domínio Unix "/tmp/.s.PGSQL.5432"?

 Significando que o servidor não foi inicializado, ou que não foi inicializado onde o createdb esperava que fosse. Novamente, verifique as instruções de instalação ou consulte o administrador.

Outra resposta pode ser esta:

createdb: could not connect to database template1: FATAL: user "joel" does not exist **-- Tradução da mensagem (N. do T.)** createdb: não foi possível conectar ao banco de dados template1: FATAL: o usuário "joel" não existe

 onde é mencionado o seu próprio nome de login. Isto vai acontecer se o administrador não tiver criado uma conta de usuário no PostgreSQL para seu uso (As contas de usuário do PostgreSQL são distintas das contas de usuário do sistema operacional). Se você for o administrador, obtenha ajuda para criar contas no [Capítulo 17.](#page-327-0) Será necessário se tornar o usuário do sistema operacional que instalou o PostgreSQL (geralmente postgres) para criar a primeira conta de usuário.

<span id="page-24-0"></span>Também pode ter sido atribuído para você um nome de usuário do PostgreSQL diferente do nome de usuário do sistema operacional; neste caso, é necessário utilizar a chave -U, ou definir a variável de ambiente PGUSER, para especificar o nome de usuário do PostgreSQL.

Caso se possua uma conta de usuário, mas esta conta não possua o privilégio necessário para criar bancos de dados, será exibida a seguinte mensagem:

createdb: database creation failed: ERROR: permission denied to create database

```
-- Tradução da mensagem (N. do T.)
```
createdb: a criação do banco de dados falhou: ERRO: negada a permissão para criar banco de dados

 Nem todo usuário possui autorização para criar bancos de dados. Se o PostgreSQL não permitir criar o banco de dados, então o administrador deve conceder permissão para você criar bancos de dados. Consulte o administrador caso isto ocorra. Caso tenha instalado o PostgreSQL por si próprio, então conecte usando a mesma conta de usuário utilizada para inicializar o servidor, para as finalidades deste tutorial. 6

Também podem ser criados bancos de dados com outros nomes. O PostgreSQL permite a criação de qualquer número de bancos de dados em uma instalação. Os nomes dos bancos de dados devem ter o primeiro caractere alfabético, sendo limitados a um comprimento de 63 caracteres. Uma escolha conveniente é criar o banco de dados com o mesmo nome do usuário corrente. Muitas ferramentas assumem este nome de banco de dados como sendo o nome padrão, evitando a necessidade de digitá-lo. Para criar este banco de dados deve ser digitado simplesmente:

#### \$ **createdb**

Caso não deseje mais utilizar o seu banco de dados, pode removê-lo. Por exemplo, se você for o dono (criador) do banco de dados meu\_bd, poderá removê-lo utilizando o seguinte comando:

#### \$ **dropdb meu\_bd**

 Para este comando o nome da conta não é utilizado como nome padrão do banco de dados: o nome sempre deve ser especificado. Esta ação remove fisicamente todos os arquivos associados ao banco de dados não podendo ser desfeita, portanto esta operação somente deve ser feita após um longo período de reflexão.

Podem ser encontradas informações adicionais sobre os comandos createdb e dropdb em [createdb](#page-943-0) e [dropdb](#page-950-0), respectivamente.

### **1.4. Acesso a banco de dados**

Após o banco de dados ter sido criado, este pode ser acessado pela:

- Execução do programa de terminal interativo do PostgreSQL chamado *psql*, que permite entrar, editar e executar comandos SQL interativamente.
- Utilização de uma ferramenta cliente gráfica existente como o PgAccess, ou de um pacote de automação de escritórios com suporte a ODBC para criar e manusear bancos de dados. Estas possibilidades não estão descritas neste tutorial.
- Criação de aplicativos personalizados, usando um dos vários vínculos com linguagens disponíveis. Estas possibilidades são mostradas mais detalhadamente na [Parte IV.](#page-386-0)

 Você provavelmente vai desejar ativar o psql para executar os exemplos deste tutorial. O psql pode ser ativado para usar o banco de dados meu\_bd digitando o comando:

```
$ psql meu_bd
```
 Se o nome do banco de dados for omitido, então será usado o nome padrão igual ao nome da conta do usuário. Isto já foi visto na seção anterior.

O psql saúda o usuário com a seguinte mensagem:

Welcome to psql 8.0.0, the PostgreSQL interactive terminal.

Type: \copyright for distribution terms \h for help with SQL commands \? for help on internal slash commands \g or terminate with semicolon to execute query \q to quit

meu\_bd=>

```
-- Tradução da mensagem (N. do T.)
```
Bem-vindo ao psql 8.0.0, o terminal interativo do PostgreSQL.

Digite: \copyright para mostrar a licença da distribuição \h para ajuda nos comandos SQL \? para ajuda nos comandos de contrabarra internos \g ou finalizar com ponto-e-vírgula para executar o comando \q para sair

meu\_bd=>

A última linha também pode ser

meu\_bd=> **SELECT version();**

meu\_bd=#

 significando que o usuário é um superusuário do banco de dados, acontecendo geralmente quando se instala o PostgreSQL por si próprio. Ser um superusuário significa não estar sujeito a controles de acesso. Para as finalidades deste tutorial isto não tem importância.

Caso aconteçam problemas ao inicializar o psql, então retorne à seção anterior. Os diagnósticos do psql e do createdb são semelhantes, e se um funcionou o outro deve funcionar também.

A última linha exibida pelo psql é o prompt, indicando que o psql está lhe aguardando, e que você pode digitar comandos SQL dentro do espaço de trabalho mantido pelo psql. Tente estes comandos:

```
 version 
---------------------------------------------------------------- 
 PostgreSQL 8.0.0 on i586-pc-linux-gnu, compiled by GCC 2.96 
(1 linha)
meu_bd=> SELECT current_date;
     date 
------------ 
  2005-05-17 
(1 linha)
meu_bd=> SELECT 2 + 2;
  ?column? 
---------- 
         4 
(1 linha)
```
O programa psql possui vários comandos internos que não são comandos SQL. Eles começam pelo caractere de contrabarra, "\". Alguns destes comandos são mostrados na mensagem de boas vindas. Por exemplo, pode ser obtida ajuda sobre a sintaxe de vários comandos SQL do PostgreSQL digitando:

meu\_bd=> **\h** 

Para sair do psql digite

meu\_bd=> **\q** 

 e o psql terminará retornando para o interpretador de comandos (para conhecer outros comandos internos digite \? no prompt do psql). Todas as funcionalidades do psql estão documentadas em [psql.](#page-975-0) Se o PostgreSQL tiver sido instalado corretamente, também pode-se digitar man psql na linha de comando do sistema operacional para ver a documentação. Neste tutorial não utilizaremos estas funcionalidades explicitamente, mas use por si próprio quando julgar adequado.

### **Notas**

- 1. distribuição Uma árvore de código fonte de software empacotada para distribuição; Desde cerca de 1996 a utilização não qualificada deste termo geralmente implica numa "distribuição Linux". A forma curta "distro" geralmente é utilizada neste sentido. The Jargon File (http://www.catb.org/~esr/jargon/html/D/distribution.html) (N. do T.)
- 2. Também pode ser utilizada a ferramenta de administração do PostgreSQL baseada na Web phpPgAdmin (http://phppgadmin.sourceforge.net/). (N. do T.)
- 3. *fork* Para criar um novo processo, o processo copia a si próprio através da chamada de sistema *fork*. O *fork* cria uma cópia do processo original que é em grande parte idêntica à ancestral. O novo processo possui um PID (identificador de processo) próprio, e suas próprias informações de contabilização. O *fork* possui a propriedade única de retornar dois valores diferentes. Do ponto de vista do filho retorna zero. Por outro lado, para o pai é retornado o PID do filho recém criado. Uma vez que fora isso os dois processos são idênticos, ambos precisam examinar o valor retornado para descobrir o papel a ser desempenhado. Linux Administration Handbook, Evi Nemeth e outros, Prentice Hall, 2002. (N. do T.)
- 4. /usr/bin/createdb no RedHat, Fedora, Mandrake e Debian. (N. do T.)
- 5. soquete As chamadas de sistema para estabelecer a conexão são um tanto diferentes para o cliente e para o servidor, mas ambas envolvem basicamente a construção de um soquete. O soquete é uma extremidade do canal de comunicação entre processos. Cada um dos dois processos estabelece seu próprio soquete. Para criar o soquete, o programa precisa especificar o domínio de endereço e o tipo de soquete. Dois processos podem se comunicar somente se seus soquetes são do mesmo tipo e do mesmo domínio. Existem dois domínios de endereço amplamente utilizados: o domínio Unix, no qual dois processos compartilham um arquivo do sistema em comum para se comunicar; e o domínio Internet, no qual dois processos executando em dois hospedeiros quaisquer na Internet se comunicam. Cada um destes domínios possui seu próprio formato de endereço. O endereço de soquete do domínio Unix é uma cadeia de caracteres, que é basicamente uma entrada no sistema de arquivos. O endereço de soquete do domínio Internet consiste no endereço de Internet da máquina hospedeira (todo computador na Internet possui um endereço único de 32 bits, geralmente chamado de endereço de IP). Adicionalmente, no domínio Internet, cada soquete necessita do número da porta no hospedeiro. Sockets Tutorial (http://people.cs.uchicago.edu/%7Emark/51081/labs/LAB6/sock.html) (N. do T.)
- 6. Uma explicação do motivo pelo qual isto funciona: Os nomes de usuário do PostgreSQL são distintos das contas de usuário do sistema operacional. Ao estabelecer a conexão com um banco de dados, pode ser escolhido o nome do usuário do PostgreSQL com o qual se deseja fazer a conexão; Se isto não for feito, o padrão é utilizar um nome igual ao da conta atual do sistema operacional. Como isto ocorre, sempre existirá uma conta de usuário do PostgreSQL que possui o nome igual ao do usuário do sistema operacional que inicializou o servidor; acontece, também, que este usuário sempre tem permissão para criar banco de dados. Em vez de conectar como este usuário, pode ser especificada a opção -U em todos os aplicativos para escolher o nome do usuário do PostgreSQL com o qual se deseja conectar.

# <span id="page-27-0"></span>**Capítulo 2. A linguagem SQL**

## **2.1. Introdução**

Este capítulo fornece uma visão geral sobre como utilizar a linguagem SQL para realizar operações simples. O propósito deste tutorial é apenas fazer uma introdução e, de forma alguma, ser um tutorial completo sobre a linguagem SQL. Existem muitos livros escritos sobre a linguagem SQL, incluindo *[Understanding the New SQL](#page-1296-0)* e *[A Guide to the SQL Standard](#page-1296-0)*. É preciso estar ciente que algumas funcionalidades da linguagem SQL do PostgreSQL são extensões ao padrão.

Nos exemplos a seguir supõe-se que tenha sido criado o banco de dados chamado meu\_bd, conforme descrito no capítulo anterior, e que o psql esteja ativo.

Os exemplos presentes neste manual também podem ser encontrados na distribuição do código fonte do PostgreSQL, no diretório src/tutorial/. <sup>1</sup> Para usar estes arquivos, primeiro deve-se tornar o diretório src/tutorial/ o diretório corrente, e depois executar o utilitário make, conforme mostrado abaixo:

```
$ cd ..../src/tutorial
$ make
```
 Este procedimento cria os scripts e compila os arquivos C contendo as funções e tipos definidos pelo usuário (Deve ser utilizado o make do GNU neste procedimento, que pode ter um nome diferente no sistema sendo utilizado, geralmente gmake). 2 Depois disso, para iniciar o tutorial faça o seguinte:

```
$ cd ..../src/tutorial
$ psql -s meu_bd
...
```
meu\_bd=> **\i basics.sql** 

 O comando \i lê os comandos no arquivo especificado. A opção -s ativa o modo passo a passo, que faz uma pausa antes de enviar cada comando para o servidor. Os comandos utilizados nesta seção estão no arquivo basics.sql (./basics.sql).

## **2.2. Conceitos**

 O PostgreSQL é um *sistema de gerenciamento de banco de dados relacional* (SGBDR). Isto significa que é um sistema para gerenciar dados armazenados em *relações*. Relação é, essencialmente, um termo matemático para *tabela*. A noção de armazenar dados em tabelas é tão trivial hoje em dia que pode parecer totalmente óbvio, mas existem várias outras formas de organizar bancos de dados. Arquivos e diretórios em sistemas operacionais tipo Unix são um exemplo de banco de dados hierárquico. Um desenvolvimento mais moderno são os bancos de dados orientados a objeto.

 Cada tabela é uma coleção nomeada de *linhas*. Todas as linhas de uma determinada tabela possuem o mesmo conjunto de *colunas* nomeadas, e cada coluna é de um tipo de dado específico. Enquanto as colunas possuem uma ordem fixa nas linhas, é importante lembrar que o SQL não garante a ordem das linhas dentro de uma tabela (embora as linhas possam ser explicitamente ordenadas para a exibição).

 As tabelas são agrupadas em bancos de dados, e uma coleção de bancos de dados gerenciados por uma única instância do servidor PostgreSQL forma um *agrupamento* de bancos de dados.

## **2.3. Criação de tabelas**

Pode-se criar uma tabela especificando o seu nome juntamente com os nomes das colunas e seus tipos de dado:

```
CREATE TABLE clima ( 
    cidade varchar(80), 
    temp_min int, -- temperatura mínima 
    temp_max int, -- temperatura máxima 
    prcp real, -- precipitação
```

```
 data date 
);
```
 Este comando pode ser digitado no psql com quebras de linha. O psql reconhece que o comando só termina quando é encontrado o ponto-e-vírgula.

Espaços em branco (ou seja, espaços, tabulações e novas linhas) podem ser utilizados livremente nos comandos SQL. Isto significa que o comando pode ser digitado com um alinhamento diferente do mostrado acima, ou mesmo tudo em uma única linha. Dois hífens ("--") iniciam um comentário; tudo que vem depois é ignorado até o final da linha. A linguagem SQL não diferencia letras maiúsculas e minúsculas nas palavras chave e nos identificadores, a não ser que os identificadores sejam colocados entre aspas (") para preservar letras maiúsculas e minúsculas, o que não foi feito acima.

No comando, varchar(80) especifica um tipo de dado que pode armazenar cadeias de caracteres arbitrárias com comprimento até 80 caracteres; int é o tipo inteiro normal; real é o tipo para armazenar números de ponto flutuante de precisão simples; date é o tipo para armazenar data e hora (a coluna do tipo date pode se chamar date, o que tanto pode ser conveniente quanto pode causar confusão).

O PostgreSQL suporta os tipos SQL padrão int, smallint, real, double precision, char(*N*), varchar(*N*), date, time, timestamp e interval, assim como outros tipos de utilidade geral, e um conjunto abrangente de tipos geométricos. O PostgreSQL pode ser personalizado com um número arbitrário de tipos definidos pelo usuário. Como conseqüência, sintaticamente os nomes dos tipos não são palavras chave, exceto onde for requerido para suportar casos especiais do padrão SQL.

No segundo exemplo são armazenadas cidades e suas localizações geográficas associadas:

```
CREATE TABLE cidades ( 
    nome varchar(80), 
    localizacao point 
);
```
O tipo point é um exemplo de tipo de dado específico do PostgreSQL.

 Para terminar deve ser mencionado que, quando a tabela não é mais necessária, ou se deseja recriá-la de uma forma diferente, é possível removê-la por meio do comando:

DROP TABLE *nome\_da\_tabela*;

## **2.4. Inserção de linhas em tabelas**

É utilizado o comando INSERT para inserir linhas nas tabelas:

```
INSERT INTO clima VALUES ('São Francisco', 46, 50, 0.25, '1994-11-27');
```
 Repare que todos os tipos de dado possuem formato de entrada de dados bastante óbvios. As constantes, que não são apenas valores numéricos, geralmente devem estar entre apóstrofos ('), como no exemplo acima. O tipo date é, na verdade, muito flexível em relação aos dados que aceita, mas para este tutorial vamos nos fixar no formato sem ambigüidade mostrado acima.

O tipo point requer um par de coordenadas como entrada, como mostrado abaixo:

**INSERT INTO cidades VALUES ('São Francisco', '(-194.0, 53.0)');** 

A sintaxe usada até agora requer que seja lembrada a ordem das colunas. Uma sintaxe alternativa permite declarar as colunas explicitamente:

**INSERT INTO clima (cidade, temp\_min, temp\_max, prcp, data) VALUES ('São Francisco', 43, 57, 0.0, '1994-11-29');** 

 Se for desejado, pode-se declarar as colunas em uma ordem diferente, e pode-se, também, omitir algumas colunas. Por exemplo, se a precipitação não for conhecida:

```
INSERT INTO clima (data, cidade, temp_max, temp_min) 
     VALUES ('1994-11-29', 'Hayward', 54, 37);
```
<span id="page-29-0"></span>Muitos desenvolvedores consideram declarar explicitamente as colunas um estilo melhor que confiar na ordem implícita.

Por favor, entre todos os comando mostrados acima para ter alguns dados para trabalhar nas próximas seções.

 Também pode ser utilizado o comando COPY para carregar uma grande quantidade de dados a partir de arquivos texto puro. Geralmente é mais rápido, porque o comando COPY é otimizado para esta finalidade, embora possua menos flexibilidade que o comando INSERT. Para servir de exemplo:

**COPY clima FROM '/home/user/clima.txt';** 

 O arquivo contendo os dados deve poder ser acessado pelo servidor e não pelo cliente, porque o servidor lê o arquivo diretamente. Podem ser obtidas mais informações sobre o comando COPY em [COPY](#page-757-0).

### **2.5. Consultar tabelas**

 Para trazer os dados de uma tabela, a tabela deve ser *consultada*. Para esta finalidade é utilizado o comando SELECT do SQL. Este comando é dividido em *lista de seleção* (a parte que especifica as colunas a serem trazidas), *lista de tabelas* (a parte que especifica as tabelas de onde os dados vão ser trazidos), e uma *qualificação opcional* (a parte onde são especificadas as restrições). Por exemplo, para trazer todas as linhas da tabela clima digite:

**SELECT \* FROM clima;** 

(aqui \* é uma forma abreviada de "todas as colunas"). 3 Seriam obtidos os mesmos resultados usando:

SELECT cidade, temp\_min, temp\_max, prcp, data FROM clima;

A saída deve ser:

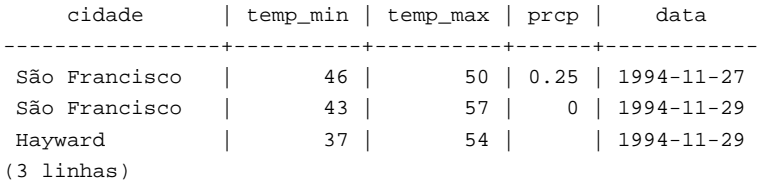

Na lista de seleção podem ser especificadas expressões, e não apenas referências a colunas. Por exemplo, pode ser escrito

**SELECT cidade, (temp\_max+temp\_min)/2 AS temp\_media, data FROM clima;** 

devendo produzir:

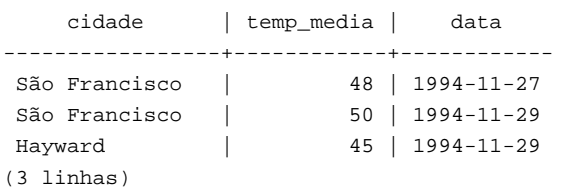

Perceba que a cláusula AS foi utilizada para mudar o nome da coluna de saída (a cláusula AS é opcional).

A consulta pode ser "qualificada", adicionando a cláusula WHERE para especificar as linhas desejadas. A cláusula WHERE contém expressões booleanas (valor verdade), e somente são retornadas as linhas para as quais o valor da expressão booleana for verdade. São permitidos os operadores booleanos usuais (AND, OR e NOT) na qualificação. Por exemplo, o comando abaixo retorna os registros do clima de São Francisco nos dias de chuva:

```
SELECT * FROM clima 
     WHERE cidade = 'São Francisco' AND prcp > 0.0;
```
<span id="page-30-0"></span>Resultado:

 cidade | temp\_min | temp\_max | prcp | data -----------------+----------+----------+------+------------ São Francisco | 46 | 50 | 0.25 | 1994-11-27 (1 linha)

Pode ser solicitado que os resultados da consulta sejam retornados em uma determinada ordem:

```
SELECT * FROM clima 
     ORDER BY cidade;
```
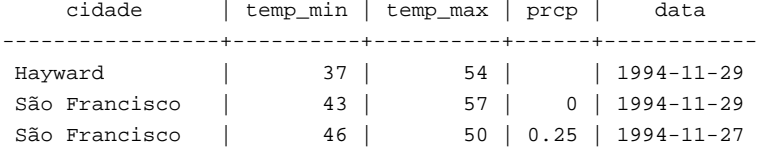

 Neste exemplo a ordem de classificação não está totalmente especificada e, portanto, as linhas de São Francisco podem retornar em qualquer ordem. Mas sempre seriam obtidos os resultados mostrados acima se fosse executado:

```
SELECT * FROM clima 
     ORDER BY cidade, temp_min;
```
Pode ser solicitado que as linhas duplicadas sejam removidas do resultado da consulta: 4

```
SELECT DISTINCT cidade 
     FROM clima;
     cidade 
--------------- 
  Hayward 
  São Francisco 
(2 linhas)
```
Novamente, neste exemplo a ordem das linhas pode variar. Pode-se garantir resultados consistentes utilizando DISTINCT e ORDER BY juntos: 5 <sup>6</sup>

```
SELECT DISTINCT cidade 
     FROM clima 
     ORDER BY cidade;
```
## **2.6. Junções entre tabelas**

Até agora as consultas somente acessaram uma tabela de cada vez. As consultas podem acessar várias tabelas de uma vez, ou acessar a mesma tabela de uma maneira que várias linhas da tabela sejam processadas ao mesmo tempo. A consulta que acessa várias linhas da mesma tabela, ou de tabelas diferentes, de uma vez, é chamada de consulta de *junção*. Como exemplo, suponha que se queira listar todas as linhas de clima junto com a localização da cidade associada. Para se fazer isto, é necessário comparar a coluna cidade de cada linha da tabela clima com a coluna nome de todas as linhas da tabela cidades, e selecionar os pares de linha onde estes valores são correspondentes.

**Nota:** Este é apenas um modelo conceitual, a junção geralmente é realizada de uma maneira mais eficiente que comparar de verdade cada par de linhas possível, mas isto não é visível para o usuário.

Esta operação pode ser efetuada por meio da seguinte consulta:

```
SELECT * 
     FROM clima, cidades 
     WHERE cidade = nome;
```
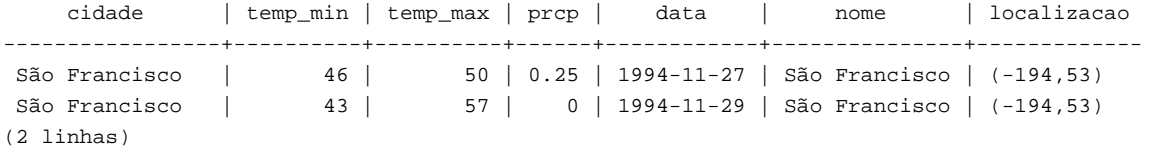

Duas coisas devem ser observadas no resultado produzido:

- Não existe nenhuma linha para a cidade Hayward. Isto acontece porque não existe entrada correspondente na tabela cidades para Hayward, e a junção ignora as linhas da tabela clima sem correspondência. Veremos em breve como isto pode ser mudado.
- Existem duas colunas contendo o nome da cidade, o que está correto porque a lista de colunas das tabelas clima e cidades estão concatenadas. Na prática isto não é desejado, sendo preferível, portanto, escrever a lista das colunas de saída explicitamente em vez de utilizar o \*:

```
SELECT cidade, temp_min, temp_max, prcp, data, localizacao 
     FROM clima, cidades 
     WHERE cidade = nome;
```
**Exercício:** Descobrir a semântica desta consulta quando a cláusula WHERE é omitida.

Como todas as colunas possuem nomes diferentes, o analisador encontra automaticamente a tabela que a coluna pertence, mas é um bom estilo qualificar completamente os nomes das colunas nas consultas de junção:

```
SELECT clima.cidade, clima.temp_min, clima.temp_max, 
        clima.prcp, clima.data, cidades.localizacao 
     FROM clima, cidades 
     WHERE cidades.nome = clima.cidade;
```
As consultas de junção do tipo visto até agora também poderiam ser escritas da seguinte forma alternativa:

#### **SELECT \***

 **FROM clima INNER JOIN cidades ON (clima.cidade = cidades.nome);** 

 A utilização desta sintaxe não é tão comum quanto a usada acima, mas é mostrada para ajudar a entender os próximos tópicos.

 Agora vamos descobrir como se faz para obter as linhas de Hayward. Desejamos o seguinte: que a consulta varra a tabela clima e, para cada uma de suas linhas, encontre a linha correspondente na tabela cidades. Se não for encontrada nenhuma linha correspondente, desejamos que sejam colocados "valores vazios" nas colunas da tabela cidades. Este tipo de consulta é chamada de *junção externa* (*outer join*). As consultas vistas até agora são junções internas (*inner join*). O comando então fica assim:

```
SELECT *
```

```
 FROM clima LEFT OUTER JOIN cidades ON (clima.cidade = cidades.nome);
```
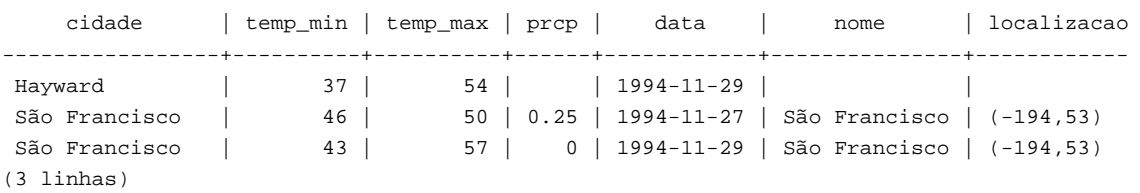

 Esta consulta é chamada de *junção externa esquerda* (*left outer join*), porque a tabela mencionada à esquerda do operador de junção terá cada uma de suas linhas aparecendo na saída pelo menos uma vez, enquanto a tabela à direita terá somente as linhas correspondendo a alguma linha da tabela à esquerda aparecendo na saída. Ao listar uma linha da tabela à esquerda, para a qual não existe nenhuma linha correspondente na tabela à direita, são colocados valores vazios (*null*) nas colunas da tabela à direita.

**Exercício:** Existem também a junção externa direita (*right outer join*) e a junção externa completa (*full outer join*). Tente descobrir o que fazem.

<span id="page-32-0"></span> Também é possível fazer a junção da tabela consigo mesma. Isto é chamado de *autojunção* (*self join*). Como exemplo, suponha que desejamos descobrir todas as linhas de clima que estão no intervalo de temperatura de outros registros de clima. Para isso é necessário comparar as colunas temp\_min e temp\_max de cada registro de clima com as colunas temp\_min e temp\_max de todos os outros registros da tabela clima, o que pode ser feito utilizando a seguinte consulta:

```
SELECT C1.cidade, C1.temp_min AS menor, C1.temp_max AS maior, 
    C2.cidade, C2.temp_min AS menor, C2.temp_max AS maior 
    FROM clima C1, clima C2 
    WHERE C1.temp_min < C2.temp_min 
    AND C1.temp_max > C2.temp_max;
     cidade | menor | maior | cidade | menor | maior 
  -----------------+-------+-------+---------------+-------+------- 
 São Francisco | 43 | 57 | São Francisco | 46 | 50 
 Hayward | 37 | 54 | São Francisco | 46 | 50 
(2 linhas)
```
 A tabela clima teve seu nome mudado para C1 e C2, para permitir distinguir o lado esquerdo do lado direito da junção. Estes tipos de "aliases" também podem ser utilizados em outras consultas para reduzir a digitação como, por exemplo:

```
SELECT * 
     FROM clima w, cidades c 
     WHERE w.cidade = c.nome;
```
Será vista esta forma de abreviar com bastante freqüência.

## **2.7. Funções de agregação**

 Como a maioria dos produtos de banco de dados relacional, o PostgreSQL suporta funções de agregação. Uma função de agregação computa um único resultado para várias linhas de entrada. Por exemplo, existem funções de agregação para contar (count), somar (sum), calcular a média (avg), o valor máximo (max) e o valor mínimo (min) para um conjunto de linhas.

Para servir de exemplo, é possível encontrar a maior temperatura mínima ocorrida em qualquer lugar usando

```
SELECT max(temp_min) FROM clima;
```
 max ----- 46 (1 linha)

Se for desejado saber a cidade (ou cidades) onde esta temperatura ocorreu pode-se tentar usar

```
SELECT cidade FROM clima WHERE temp_min = max(temp_min); ERRADO
```
 mas não vai funcionar, porque a função de agregação max não pode ser usada na cláusula WHERE (Esta restrição existe porque a cláusula WHERE determina as linhas que vão passar para o estágio de agregação e, portanto, precisa ser avaliada antes das funções de agregação serem computadas). Entretanto, como é geralmente o caso, a consulta pode ser reformulada para obter o resultado pretendido, o que será feito por meio de uma *subconsulta*:

```
SELECT cidade FROM clima 
     WHERE temp_min = (SELECT max(temp_min) FROM clima);
      cidade 
--------------- 
  São Francisco 
(1 linha)
```
 Isto está correto porque a subconsulta é uma ação independente, que calcula sua agregação em separado do que está acontecendo na consulta externa.

<span id="page-33-0"></span> As agregações também são muito úteis em combinação com a cláusula GROUP BY. Por exemplo, pode ser obtida a maior temperatura mínima observada em cada cidade usando

```
SELECT cidade, max(temp_min) 
    FROM clima 
    GROUP BY cidade;
     cidade | max 
-----------------+----- 
 Hayward | 37 
 São Francisco | 46 
(2 linhas)
```
 produzindo uma linha de saída para cada cidade. Cada resultado da agregação é computado sobre as linhas da tabela correspondendo a uma cidade. As linhas agrupadas podem ser filtradas utilizando a cláusula HAVING

```
SELECT cidade, max(temp_min) 
     FROM clima 
     GROUP BY cidade 
     HAVING max(temp_min) < 40;
   cidade | max 
-----------+----- 
 Hayward | 37 
(1 linha)
```
 que mostra os mesmos resultados, mas apenas para as cidades que possuem todos os valores de temp\_min abaixo de 40. Para concluir, se desejarmos somente as cidades com nome começando pela letra "S" podemos escrever:

```
SELECT cidade, max(temp_min) 
    FROM clima 
     WHERE cidade LIKE 'S%'n
     GROUP BY cidade 
     HAVING max(temp_min) < 40;
```
n O operador LIKE faz correspondência com padrão, sendo explicado na [Seção 9.7.](#page-165-0)

É importante compreender a interação entre as agregações e as cláusulas WHERE e HAVING do SQL. A diferença fundamental entre WHERE e HAVING é esta: WHERE seleciona as linhas de entrada antes dos grupos e agregações serem computados (portanto, controla quais linhas irão para o computo da agregação), enquanto HAVING seleciona linhas de grupo após os grupos e agregações serem computados. Portanto, a cláusula WHERE não pode conter funções de agregação; não faz sentido tentar utilizar uma agregação para determinar quais linhas serão a entrada da agregação. Por outro lado, a cláusula HAVING sempre contém funções de agregação (A rigor, é permitido escrever uma cláusula HAVING que não possua agregação, mas é desperdício: A mesma condição poderia ser utilizada de forma mais eficiente no estágio do WHERE). 7

No exemplo anterior, a restrição do nome da cidade pode ser aplicada na cláusula WHERE, porque não necessita de nenhuma agregação, sendo mais eficiente que colocar a restrição na cláusula HAVING, porque evita realizar os procedimentos de agrupamento e agregação em todas as linhas que não atendem a cláusula WHERE.

## **2.8. Atualizações**

As linhas existentes podem ser atualizadas utilizando o comando UPDATE. Suponha que foi descoberto que as leituras de temperatura estão todas mais altas 2 graus após 28 de novembro de 1994. Os dados podem ser atualizados da seguinte maneira:

```
UPDATE clima 
     SET temp_max = temp_max - 2, temp_min = temp_min - 2 
     WHERE data > '1994-11-28';
```
<span id="page-34-0"></span>Agora vejamos o novo estado dos dados:

```
SELECT * FROM clima;
```
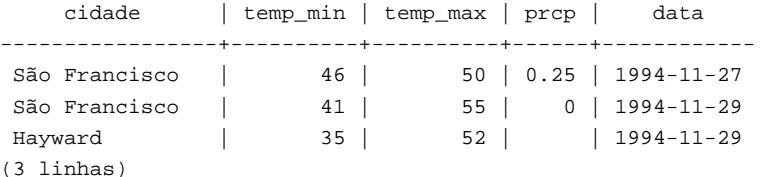

## **2.9. Exclusões**

As linhas podem ser removidas da tabela através do comando DELETE. Suponha que não estamos mais interessados nos registros do clima em Hayward. Então precisamos excluir estas linhas da tabela.

**DELETE FROM clima WHERE cidade = 'Hayward';** 

Todos os registros de clima pertencentes a Hayward são removidos.

**SELECT \* FROM clima;**

 cidade | temp\_min | temp\_max | prcp | data ---------------+----------+----------+------+------------ São Francisco | 46 | 50 | 0.25 | 1994-11-27 São Francisco | 41 | 55 | 0 | 1994-11-29 (2 linhas)

Deve-se tomar cuidado com comandos na forma:

DELETE FROM *nome\_da\_tabela*;

 Sem uma qualificação, o comando DELETE remove *todas* as linhas da tabela, deixando-a vazia. O sistema não solicita confirmação antes de realizar esta operação!

### **Notas**

- 1. Os arquivos basics.sql (./basics.sql) e advanced.sql (./advanced.sql) foram traduzidos e colocados como *links* nesta tradução. Para usá-los basta salvar os arquivos em disco, abrir o interpretador de comandos, tornar o diretório onde os arquivos foram salvos o diretório corrente, executar na linha de comando psql  $-s$  meu\_bd e usar o comando  $\iota$ i basics.sql ou \i advanced.sql para executar o arquivo, como mostrado neste capítulo. (N. do T.)
- 2. Use o comando make --version para saber se o make utilizado é o make do GNU. (N. do T.)
- 3. Embora o SELECT \* seja útil para consultas rápidas, geralmente é considerado um estilo ruim para código em produção, uma vez que a adição de uma coluna à tabela mudaria os resultados.
- 4. Para o Oracle 9i as palavras chave UNIQUE e DISTINCT são sinônimos, podendo ser usada qualquer uma das duas no comando SELECT. (N. do T.)
- 5. Em alguns sistemas de banco de dados, incluindo as versões antigas do PostgreSQL, a implementação do DISTINCT ordena automaticamente as linhas e, por isso, o ORDER BY é redundante. Mas isto não é requerido pelo padrão SQL, e o PostgreSQL corrente não garante que DISTINCT faça com que as linhas sejam ordenadas.
- 6. Oracle 9i Se for especificado o operador DISTINCT no comando SELECT, então a cláusula ORDER BY não pode fazer referência a colunas que não aparecem na lista de seleção. (Foi observado que esta restrição também se aplica ao PostgreSQL, ao DB2 e ao SQL Server). (N. do T.)
- 7. Consulte o [Exemplo 7-1](#page-96-0) (N. do T.)

## <span id="page-35-0"></span>**Capítulo 3. Funcionalidades avançadas**

## **3.1. Introdução**

Nos capítulos anteriores foi descrita a utilização básica da linguagem SQL para armazenar e acessar dados no PostgreSQL. Agora serão mostradas algumas funcionalidades mais avançadas da linguagem SQL que simplificam a gerência, e evitam a perda e a corrupção dos dados. No final serão vistas algumas extensões do PostgreSQL.

Em certas ocasiões este capítulo faz referência aos exemplos encontrados no [Capítulo 2](#page-27-0) para modificá-los ou melhorá-los, portanto recomenda-se que este capítulo já tenha sido lido. Alguns exemplos do presente capítulo também se encontram no arquivo advanced.sql (./advanced.sql) no diretório do tutorial. Este arquivo também contém dados dos exemplos a serem carregados, que não serão repetidos aqui (consulte a [Seção 2.1](#page-27-0) para saber como usar este arquivo).

## **3.2. Visões**

Reveja as consultas na [Seção 2.6.](#page-30-0) Supondo que a consulta combinando os registros de clima e de localização das cidades seja de particular interesse para um aplicativo, mas que não se deseja digitar esta consulta toda vez que for necessária, então é possível criar uma *visão* baseada na consulta, atribuindo um nome a esta consulta pelo qual será possível referenciá-la como se fosse uma tabela comum.

```
CREATE VIEW minha_visao AS 
     SELECT cidade, temp_min, temp_max, prcp, data, localizacao 
         FROM clima, cidades 
        WHERE cidade = noneSELECT * FROM minha_visao;
```
Fazer livre uso de visões é um aspecto chave de um bom projeto de banco de dados SQL. As visões permitem encapsular, atrás de interfaces que não mudam, os detalhes da estrutura das tabelas, que podem mudar na medida em que os aplicativos evoluem.

As visões podem ser utilizadas em praticamente todos os lugares onde uma tabela real pode ser utilizada. Construir visões baseadas em visões não é raro.

## **3.3. Chaves estrangeiras**

Reveja as tabelas clima e cidades no [Capítulo 2](#page-27-0). Considere o seguinte problema: Desejamos ter certeza que não serão inseridas linhas na tabela clima sem que haja um registro correspondente na tabela cidades. Isto é chamado de manter a *integridade referencial* dos dados. Em sistemas de banco de dados muito simples poderia ser implementado (caso fosse) olhando primeiro a tabela cidades para verificar se existe a linha correspondente e, depois, inserir ou rejeitar a nova linha de clima. Esta abordagem possui vários problemas, e é muito inconveniente, por isso o PostgreSQL pode realizar esta operação por você.

A nova declaração das tabelas ficaria assim:

```
CREATE TABLE cidades ( 
        cidade varchar(80) primary key, 
        localizacao point 
); 
CREATE TABLE clima ( 
        cidade varchar(80) references cidades(cidade), 
        temp_min int, 
        temp_max int, 
        prcp real, 
        data date
```
);

Agora, ao se tentar inserir uma linha inválida:

INSERT INTO clima VALUES ('Berkeley', 45, 53, 0.0, '1994-11-28'); ERROR: insert or update on table "clima" violates foreign key constraint "clima\_cidade\_fkey" DETAIL: Key (cidade)=(Berkeley) is not present in table "cidades". -- Tradução da mensagem

ERRO: inserção ou atualização na tabela "clima" viola a restrição de chave estrangeira "clima\_cidade\_fkey" DETALHE: Chave (cidade)=(Berkeley) não está presente na tabela "cidades".

O comportamento das chaves estrangeiras pode receber ajuste fino no aplicativo. Não iremos além deste exemplo simples neste tutorial, mas consulte o [Capítulo 5](#page-59-0) para obter informações adicionais. Com certeza o uso correto de chaves estrangeiras melhora a qualidade dos aplicativos de banco de dados, portanto incentivamos muito que se aprenda a usá-las.

## **3.4. Transações**

*Transação* é um conceito fundamental de todo sistema de banco de dados. O ponto essencial da transação é englobar vários passos em uma única operação de tudo ou nada. Os estados intermediários entre os passos não são vistos pelas demais transações simultâneas e, se ocorrer alguma falha que impeça a transação chegar até o fim, então nenhum dos passos intermediários irá afetar o banco de dados de forma alguma.

Por exemplo, considere um banco de dados de uma instituição financeira contendo o saldo da conta corrente de vários clientes, assim como o saldo total dos depósitos de cada agência. Suponha que se deseje transferir \$100.00 da conta da Alice para a conta do Bob. Simplificando barbaramente, os comandos SQL para esta operação seriam:

```
UPDATE conta_corrente SET saldo = saldo - 100.00 
     WHERE nome = 'Alice'; 
UPDATE filiais SET saldo = saldo - 100.00 
    WHERE nome = (SELECT nome_filial FROM conta_corrente WHERE nome = 'Alice');
UPDATE conta_corrente SET saldo = saldo + 100.00 
     WHERE nome = 'Bob'; 
UPDATE filiais SET saldo = saldo + 100.00 
    WHERE nome = (SELECT nome_filial FROM conta_corrente WHERE nome = 'Bob');
```
Os detalhes destes comandos não são importantes aqui; o importante é o fato de existirem várias atualizações distintas envolvidas para realizar uma operação bem simples. A contabilidade quer ter certeza que todas as atualizações são realizadas, ou que nenhuma delas é realizada. Não é interessante uma falha no sistema fazer com que Bob receba \$100.00 que não foi debitado da Alice. Também a Alice não continuará sendo uma cliente satisfeita se o dinheiro for debitado da conta dela e não for creditado na de Bob. É necessário garantir que, caso aconteça algo errado no meio da operação, nenhum dos passos executados até este ponto irão valer. Agrupar as atualizações em uma *transação* dá esta garantia. Uma transação é dita como sendo *atômica*: do ponto de vista das outras transações, ou a transação acontece completamente ou nada acontece.

Desejamos, também, ter a garantia de estando a transação completa e aceita pelo sistema de banco de dados, que esta fique permanentemente gravada, e não seja perdida mesmo no caso de acontecer uma pane logo em seguida. Por exemplo, se estiver sendo registrado saque em dinheiro pelo Bob não se deseja, de forma alguma, que o débito em sua conta corrente desapareça por causa de uma pane ocorrida logo depois dele sair da agência. Um banco de dados transacional garante que todas as atualizações realizadas por uma transação ficam registradas em meio de armazenamento permanente (ou seja, em disco), antes da transação ser considerada completa.

Outra propriedade importante dos bancos de dados transacionais está muito ligada à noção de atualizações atômicas: quando várias transações estão executando simultaneamente, cada uma delas não deve enxergar as alterações incompletas efetuadas pelas outras. Por exemplo, se uma transação está ocupada totalizando o saldo de todas as agências, não pode ser visto o débito efetuado na agência da Alice mas ainda não creditado na agência do Bob, nem o contrário. Portanto, as transações devem ser tudo ou nada não apenas em termos do efeito permanente no banco de dados, mas também em termos

de visibilidade durante o processamento. As atualizações feitas por uma transação em andamento não podem ser vistas pelas outras transações enquanto não terminar, quando todas as atualizações se tornam visíveis ao mesmo tempo.

No PostgreSQL a transação é definida envolvendo os comandos SQL da transação pelos comandos [BEGIN](#page-746-0) e [COMMIT](#page-756-0). Sendo assim, a nossa transação bancária ficaria:

```
BEGIN; 
UPDATE conta_corrente SET saldo = saldo - 100.00 
     WHERE nome = 'Alice'; 
-- etc etc 
COMMIT;
```
Se no meio da transação for decidido que esta não deve ser efetivada (talvez porque tenha sido visto que o saldo da Alice ficou negativo), pode ser executado o comando [ROLLBACK](#page-899-0) em vez do [COMMIT](#page-756-0) para fazer com que todas as atualizações sejam canceladas.

O PostgreSQL, na verdade, trata todo comando SQL como sendo executado dentro de uma transação. Se não for utilizado o comando BEGIN, então cada comando possui um BEGIN e, se der tudo certo, um COMMIT individual envolvendo-o. Um grupo de comandos envolvidos por um BEGIN e um COMMIT é algumas vezes chamado de *bloco de transação*.

Nota: Algumas bibliotecas cliente emitem um comando BEGIN e um comando COMMIT automaticamente, fazendo com que seja obtido o efeito de um bloco de transação sem ser perguntado. Verifique a documentação da interface utilizada.

É possível controlar os comandos na transação de uma forma mais granular utilizando os *pontos de salvamento* (savepoints). Os pontos de salvamento permitem cancelar partes da transação seletivamente, e efetivar as demais partes. Após definir o ponto de salvamento, através da instrução SAVEPOINT, é possível cancelar a transação até o ponto de salvamento, se for necessário, usando ROLLBACK TO. Todas as alterações no banco de dados efetuadas entre a definição do ponto de salvamento e o cancelamento são desprezadas, mas as alterações efetuadas antes do ponto de salvamento são mantidas.

Após cancelar até o ponto de salvamento este ponto de salvamento continua definido e, portanto, é possível cancelar várias vezes. Ao contrário, havendo certeza que não vai ser mais necessário cancelar até o ponto de salvamento, o ponto de salvamento pode ser liberado, para que o sistema possa liberar alguns recursos. Deve-se ter em mente que liberar ou cancelar até um ponto de salvamento libera, automaticamente, todos os ponto de salvamento definidos após o mesmo.

Tudo isto acontece dentro do bloco de transação e, portanto, nada disso é visto pelas outras sessões do banco de dados. Quando o bloco de transação é efetivado, as ações efetivadas se tornam visíveis como uma unidade para as outras sessões, enquanto as ações canceladas nunca se tornam visíveis.

Recordando o banco de dados da instituição financeira, suponha que devesse ser debitado \$100.00 da conta da Alice e creditado na conta do Bob, mas que foi descoberto em seguida que era para ser creditado na conta do Wally. Isso poderia ser feito utilizando pontos de salvamento como mostrado abaixo:

```
BEGIN; 
UPDATE conta_corrente SET saldo = saldo - 100.00 
     WHERE nome = 'Alice'; 
SAVEPOINT meu_ponto_de_salvamento; 
UPDATE conta_corrente SET saldo = saldo + 100.00 
     WHERE nome = 'Bob'; 
-- uai ... o certo é na conta do Wally 
ROLLBACK TO meu_ponto_de_salvamento; 
UPDATE conta_corrente SET saldo = saldo + 100.00 
    WHERE nome = Wally;
COMMTT:
```
Obviamente este exemplo está simplificado ao extremo, mas é possível efetuar um grau elevado de controle sobre a transação através do uso de pontos de salvamento. Além disso, a instrução ROLLBACK TO é a única forma de obter novamente o controle sobre um bloco de transação colocado no estado interrompido devido a um erro, fora cancelar completamente e começar tudo de novo.

## **3.5. Herança**

Herança é um conceito de banco de dados orientado a objeto, que abre novas possibilidades interessantes ao projeto de banco de dados.

Vamos criar duas tabelas: a tabela cidades e a tabela capitais. Como é natural, as capitais também são cidades e, portanto, deve existir alguma maneira para mostrar implicitamente as capitais quando todas as cidades são mostradas. Se formos bastante perspicazes, poderemos criar um esquema como este:

```
CREATE TABLE capitais ( 
  nome text, 
  populacao real, 
  altitude int, -- (em pés) 
   estado char(2) 
); 
CREATE TABLE interior ( 
  nome text, 
  populacao real, 
   altitude int -- (em pés) 
); 
CREATE VIEW cidades AS 
   SELECT nome, populacao, altitude FROM capitais 
    UNION 
   SELECT nome, populacao, altitude FROM interior;
```
 Este esquema funciona bem para as consultas, mas não é bom quando é necessário atualizar várias linhas, entre outras coisas.

Esta é uma solução melhor:

```
CREATE TABLE cidades ( 
  nome text, 
  populacao real, 
  altitude int -- (em pés) 
); 
CREATE TABLE capitais ( 
   estado char(2) 
) INHERITS (cidades);
```
Neste caso, as linhas da tabela capitais *herdam* todas as colunas (nome, populacao e altitude) da sua tabela *ancestral* cidades. O tipo da coluna nome é text, um tipo nativo do PostgreSQL para cadeias de caracteres de tamanho variável. As capitais dos estados possuem uma coluna a mais chamada estado, que armazena a sigla do estado. No PostgreSQL uma tabela pode herdar de nenhuma, uma, ou de várias tabelas.

Por exemplo, a consulta abaixo retorna os nomes de todas as cidades, incluindo as capitais dos estados, localizadas a uma altitude superior a 500 pés:

```
SELECT nome, altitude 
  FROM cidades 
  WHERE altitude > 500;
   nome | altitude 
-----------+---------- 
 Las Vegas | 2174 
 Mariposa | 1953 
Madison | 845
(3 linhas)
```
Por outro lado, a consulta abaixo traz todas as cidades que não são capitais de estado e estão situadas a uma altitude superior a 500 pés:

```
SELECT nome, altitude 
    FROM ONLY cidades 
     WHERE altitude > 500;
   nome | altitude 
-----------+---------- 
Las Vegas | 2174
 Mariposa | 1953 
(2 linhas)
```
Nesta consulta a palavra chave ONLY antes de cidades indica que a consulta deve ser efetuada apenas na tabela cidades, sem incluir as tabelas abaixo de cidades na hierarquia de herança. Muitos comandos mostrados até agora — SELECT, UPDATE e DELETE — permitem usar a notação ONLY.

**Nota:** Embora a hierarquia seja útil com freqüência, como não está integrada às restrições de unicidade e de chave estrangeira, sua utilidade é limitada. Consulte a [Seção 5.5](#page-72-0) para obter mais detalhes.

## **3.6. Conclusão**

O PostgreSQL possui muitas funcionalidades não abordadas neste tutorial introdutório, o qual está orientado para os usuários com pouca experiência na linguagem SQL. Estas funcionalidades são mostradas com mais detalhes no restante deste livro.

Se for necessário mais material introdutório, por favor visite o sítio do PostgreSQL na Web (http://www.postgresql.org) para obter indicações sobre onde encontrar este material.

# **II. A linguagem SQL**

Esta parte descreve a utilização da linguagem SQL no PostgreSQL. Começa descrevendo a sintaxe geral do SQL e, depois, explica como criar estruturas para armazenar dados, como carregar o banco de dados e como consultá-lo. A parte intermediária mostra os tipos de dado disponíveis e as funções utilizadas nos comandos SQL. O restante trata de vários aspectos importantes para ajustar o banco de dados para obter um desempenho otimizado.

As informações contidas nesta parte estão dispostas de maneira que um usuário inexperiente possa seguir do princípio ao fim para obter uma compreensão completa dos tópicos, sem ser necessário fazer referência a partes posteriores muitas vezes. A intenção foi criar capítulos auto-contidos, de modo que os usuários avançados possam ler os capítulos individualmente conforme haja necessidade. As informações nesta parte estão apresentadas sob forma de narrativa, sendo cada unidade um tópico. Os leitores à procura de uma descrição completa de um determinado comando devem consultar a [Parte VI](#page-714-0).

Os leitores desta parte devem saber como conectar ao banco de dados PostgreSQL e executar comandos SQL. Incentivamos os leitores não familiarizados com estes procedimentos lerem primeiro a [Parte I](#page-21-0). Normalmente os comandos SQL são executados utilizando o terminal interativo do PostgreSQL psql, mas outros programas com funcionalidades equivalentes também podem ser utilizados.

## <span id="page-41-0"></span>**Capítulo 4. Sintaxe da linguagem SQL**

Este capítulo descreve a sintaxe <sup>1</sup> da linguagem SQL, estabelecendo a base para compreender os próximos capítulos que descrevem detalhadamente como os comandos SQL são utilizados para definir e modificar os dados.

Aconselha-se aos usuários já familiarizados com a linguagem SQL a leitura cuidadosa deste capítulo, porque existem várias regras e conceitos implementados pelos bancos de dados SQL de forma inconsistente, ou específicos do PostgreSQL.

## **4.1. Estrutura léxica**

Uma entrada SQL é constituída por uma seqüência de *comandos*. Um comando é composto por uma seqüência de *símbolos* (tokens (http://foldoc.org/?query=token)<sup>2345</sup>) terminada por um ponto-e-vírgula (";"). O fim do fluxo de entrada também termina o comando. Quais símbolos são válidos depende da sintaxe particular de cada comando. 6

Um símbolo pode ser uma *palavra chave*, um *identificador*, um *identificador entre aspas*, um *literal* (ou constante), ou um caractere especial. Geralmente os símbolos são separados por espaço em branco (espaço, tabulação ou nova-linha), mas não há necessidade se não houver ambigüidade (o que geralmente só acontece quando um caractere especial está adjacente a outro tipo de símbolo).

Além disso, podem existir *comentários* na entrada SQL. Os comentários não são símbolos, são efetivamente equivalentes a espaço em branco.

Por exemplo, o que vem a seguir é uma entrada SQL válida (sintaticamente):

```
SELECT * FROM MINHA TABELA;
UPDATE MINHA_TABELA SET A = 5; 
INSERT INTO MINHA_TABELA VALUES (3, 'oi você');
```
 Esta é uma seqüência de três comandos, um por linha (embora isto não seja requerido; pode haver mais de um comando na mesma linha, e um único comando pode ocupar várias linhas).

A sintaxe do SQL não é muito consistente com relação a quais símbolos identificam comandos e quais são operandos ou parâmetros. Geralmente os primeiros símbolos são o nome do comando e, portanto, no exemplo mostrado acima pode-se dizer que estão presentes os comandos "SELECT", "UPDATE" e "INSERT". Mas, por exemplo, o comando UPDATE sempre requer que o símbolo SET apareça em uma determinada posição, e esta forma particular do comando INSERT também requer a presença do símbolo VALUES para estar completa. As regras precisas da sintaxe de cada comando estão descritas na [Parte VI.](#page-714-0)

### **4.1.1. Identificadores e palavras chave**

Os símbolos, como SELECT, UPDATE e VALUES presentes no exemplo acima, são exemplos de *palavras chave*, ou seja, palavras que possuem o significado definido na linguagem SQL. Os símbolos MINHA\_TABELA e A são exemplos de *identificadores*, os quais identificam nomes de tabelas, colunas e outros objetos do banco de dados, dependendo do comando onde são utilizados. Portanto, algumas vezes são simplesmente chamados de "nomes". As palavras chave e os identificadores possuem a mesma estrutura léxica, significando que não é possível saber se o símbolo é um identificador ou uma palavra chave sem conhecer a linguagem. A relação completa das palavras chave pode ser encontrada no [Apêndice C](#page-1138-0). 7 8

Os identificadores e as palavras chave do SQL devem iniciar por uma letra (a-z e, também, letras com diacrítico<sup>9</sup> - áéç... e letras não latinas), ou o caractere sublinhado (\_). Os demais caracteres de um identificador, ou da palavra chave, podem ser letras, sublinhados, dígitos (0-9) ou o cifrão (\$). Deve ser observado que, de acordo com o padrão SQL, o cifrão não é permitido em identificadores e, portanto, pode tornar o aplicativo menos portável. O padrão SQL não irá definir palavra chave contendo dígitos, ou começando ou terminando por sublinhado e, portanto, os identificadores com esta forma estão a salvo contra possíveis conflitos com extensões futuras do padrão.

 O sistema não utiliza mais que NAMEDATALEN-1 caracteres de um identificador; podem ser escritos nomes mais longos nos comandos, mas são truncados. Por padrão NAMEDATALEN é 64 e, portanto, o comprimento máximo de um identificador é 63. Se este limite causar problema, pode ser aumentado modificando a constante NAMEDATALEN no arquivo src/include/postgres\_ext.h).

Os identificadores e as palavras chave não fazem distinção entre letras maiúsculas e minúsculas. Portanto,

UPDATE MINHA TABELA SET  $A = 5;$ 

pode ser escrito de forma equivalente como

uPDaTE minha\_tabela SeT a = 5;

 Normalmente utiliza-se a convenção de escrever as *palavras chave em letras maiúsculas* e os *nomes em letras minúsculas*, como mostrado abaixo:

UPDATE minha tabela SET  $a = 5$ ;

 Existe um segundo tipo de identificador: o *identificador delimitado* ou *identificador entre aspas*, formado pela colocação de uma seqüência arbitrária de caracteres entre aspas ("). Um identificador delimitado é sempre um identificador, e nunca uma palavra chave. Portanto, "select" pode ser usado para fazer referência a uma tabela ou coluna chamada "select", enquanto select sem aspas sempre é uma palavra chave ocasionando, por isso, um erro do analisador quando usado onde um nome de tabela ou de coluna for esperado. O exemplo acima pode ser reescrito utilizando identificadores entre aspas como mostrado abaixo:

UPDATE "minha\_tabela" SET "a" = 5;

Identificadores entre aspas podem conter qualquer caractere que não seja a própria aspas (Para incluir uma aspas, devem ser escritas duas aspas). Esta funcionalidade permite criar nomes de tabelas e de colunas que não seriam possíveis de outra forma, como os contendo espaços ou e-comercial (&). O limite do comprimento ainda se aplica.

Colocar um identificador entre aspas torna diferente as letras maiúsculas e minúsculas, enquanto as letras dos nomes não envoltos por aspas são sempre convertidas em minúsculas. Por exemplo, os identificadores FOO, foo e "foo" são considerados o mesmo identificador pelo PostgreSQL, mas "Foo" e "FOO" são diferentes dos três primeiros e entre si.

A transformação das letras dos nomes que não estão entre aspas em minúsculas feita pelo PostgreSQL é incompatível com o padrão SQL, que especifica a transformação em maiúsculas das letras dos nomes que não estão entre aspas. Portanto, foo deveria ser equivalente a "FOO", e não a "foo", de acordo com o padrão. Se for desejado desenvolver aplicativos portáveis, aconselha-se a colocar o nome *sempre* entre aspas, ou *nunca* entre aspas.

#### **Exemplo 4-1. Utilização de letras acentuadas em nomes de tabelas**

Este exemplo tem por finalidade mostrar a utilização de letras acentuadas nos nomes de tabelas. Deve ser observado o problema na conversão de letras maiúscúlas e minúsculas acentuadas utilizando o idioma C. 10

=> **SELECT name, setting FROM pg\_settings WHERE name LIKE 'lc%';**

 name | setting -------------+-------- lc\_collate | C lc\_ctype | C lc\_messages | C lc\_monetary | C lc\_numeric | C lc\_time | C (6 linhas)

=> **CREATE TABLE AÇÃO(cod\_ação int, nome\_ação text);**

=> **\dt**

 Lista de relações Esquema | Nome | Tipo | Dono ---------+-----------+--------+--------- public | aÇÃo | tabela | postgres public | teste\_abc | tabela | postgres public | testeaabc | tabela | postgres (3 linhas) -- No exemplo acima ÇÃ não foi convertido em minúsculas => **\dt AÇÃO** Não foi encontrada nenhuma relação correspondente. => **\dt ação** Não foi encontrada nenhuma relação correspondente. => **\dt "aÇÃo"** Lista de relações Esquema | Nome | Tipo | Dono ---------+------+--------+--------- public | aÇÃo | tabela | postgres (1 linha) -- Os exemplos acima mostram que só aÇÃo entre aspas corresponde ao nome da tabela. -- Abaixo a tabela é criada com letras minúsculas. => **CREATE TABLE ação(cod\_ação int, nome\_ação text);**  $\Rightarrow \Delta t$  Lista de relações Esquema | Nome | Tipo | Dono ---------+-----------+--------+--------- public | ação | tabela | postgres public | teste\_abc | tabela | postgres public | testeaabc | tabela | postgres (3 linhas) => **\dt ação** Lista de relações Esquema | Nome | Tipo | Dono ---------+------+--------+--------- public | ação | tabela | postgres (1 linha) => **\dt AÇÃO** Lista de relações Esquema | Nome | Tipo | Dono ---------+------+--------+--------- public | ação | tabela | postgres (1 linha) -- Nos exemplos acima foram bem-sucedidas a utilização tanto de ação quanto de AÇÃO. => **INSERT INTO AÇÃO VALUES (1,'primeira ação');** ERRO: a relação "aÇÃo" não existe => **INSERT INTO ação VALUES (1,'primeira ação');** INSERT 1665900 1 -- Nos exemplos acima só foi bem-sucedida a utilização de ação.

<span id="page-44-0"></span>-- Para todas as letras do nome ficarem maiúsculas estes devem -- ser escritos com letras maiúsculas e colocados entre aspas.

```
=> CREATE TABLE "AÇÃO"("COD_AÇÃO" int, "NOME_AÇÃO" text);
```
=> **teste=# \dt**

```
 Lista de relações 
 Esquema | Nome | Tipo | Dono 
---------+-----------+--------+---------- 
public | AÇÃO | tabela | postgres
 public | teste_abc | tabela | postgres 
 public | testeaabc | tabela | postgres 
(3 linhas)
=> \dt "AÇÃO"
         Lista de relações
```
 Esquema | Nome | Tipo | Dono ---------+------+--------+--------- public | AÇÃO | tabela | postgres (1 linha)

=> **INSERT INTO "AÇÃO" ("COD\_AÇÃO", "NOME\_AÇÃO") VALUES (1,'primeira ação');**

=> **SELECT \* FROM "AÇÃO";**

```
 COD_AÇÃO | NOME_AÇÃO 
----------+--------------- 
       1 | primeira ação 
(1 linha)
```
#### **4.1.2. Constantes**

Existem três tipos de *constante com tipo implícito* no PostgreSQL: cadeias de caracteres, cadeias de bits e numéricas. As constantes também podem ser especificadas com tipo explícito, o que permite uma representação mais precisa, e um tratamento mais eficiente por parte do sistema. Estas alternativas são mostradas nas próximas subseções. <sup>11 12 13 14</sup>

#### **4.1.2.1. Constantes do tipo cadeia de caracteres**

 Uma constante cadeia de caracteres no SQL é uma seqüência arbitrária de caracteres envolta por apóstrofos (') como, por exemplo, 'Esta é uma cadeia de caracteres'. A forma de escrever um apóstrofo dentro de uma constante cadeia de caracteres, em conformidade com o padrão SQL, é colocar dois apóstrofos adjacentes como, por exemplo, 'Maria D''Almeida'. O PostgreSQL também permite utilizar a contrabarra ("\") como caractere de escape para colocar apóstrofos dentro de cadeia de caracteres como, por exemplo, 'Maria D\'Almeida'.

Outra extensão do PostgreSQL é permitir a utilização dos escapes de contrabarra no estilo da linguagem C: \b para voltar apagando (*backspace*), \f para avanço de formulário (*form feed*), \n para nova-linha (*newline*), \r para retorno do carro (*carriage return*), \t para tabulação (*tab*) e \*xxx*, onde *xxx* é um número octal, é o byte com o código correspondente (É sua responsabilidade que as seqüências de byte criadas sejam caracteres válidos no conjunto de codificação de caracteres do servidor). Qualquer outro caractere vindo após a contrabarra é interpretado literalmente. Portanto, para incluir uma contrabarra em uma constante do tipo cadeia de caracteres devem ser escritas duas contrabarras adjacentes.

O caractere com o código zero não pode estar presente em uma constante cadeia de caracteres.

Duas constantes cadeia de caracteres separadas apenas por espaço em branco com *pelo menos um caractere de nova-linha*, são concatenadas e tratadas efetivamente como se a cadeia de caracteres tivesse sido escrita em uma constante. Por exemplo:

```
SELECT 'foo' 
'bar';
```
equivale a

```
SELECT 'foobar'; 
 mas 
SELECT 'foo' 'bar';
```
 não é uma sintaxe válida (este comportamento, um tanto ao quanto esquisito, é especificado no padrão SQL; o PostgreSQL está seguindo o padrão).

#### **Exemplo 4-2. Constantes cadeia de caracteres ocupando mais de uma linha**

Este exemplo tem por finalidade mostrar a utilização de uma constante cadeia de caracteres ocupando mais de uma linha para inserir dados em uma tabela. No Oracle e no DB2 há necessidade do operador de concatenação ||, enquanto no SQL Server há necessidade do operador de concatenação +. Só não houve necessidade do operador de concatenação no PostgreSQL.<sup>15</sup>

```
PostgreSQL 8.0.0:
```

```
=> CREATE TABLE "AÇÃO"("COD_AÇÃO" int, "NOME_AÇÃO" text);
=> INSERT INTO "AÇÃO" ("COD_AÇÃO", "NOME_AÇÃO") VALUES (1,'um nome'
(> ' de ação'
(> ' muito longo');
=> SELECT * FROM "AÇÃO";
 COD_AÇÃO | NOME_AÇÃO 
      ----------+----------------------------- 
         1 | um nome de ação muito longo 
(1 linha) 
SQL Server 2000: 
CREATE TABLE "AÇÃO"("COD_AÇÃO" int, "NOME_AÇÃO" text) 
INSERT INTO "AÇÃO" ("COD_AÇÃO", "NOME_AÇÃO") VALUES (1,'um nome' + 
' de ação' + 
' muito longo') 
SELECT * FROM "AÇÃO"
COD_AÇÃO NOME_AÇÃO 
----------- --------------------------- 
1 um nome de ação muito longo 
(1 row(s) affected) 
Oracle 10g: 
SQL> CREATE TABLE "AÇÃO"("COD_AÇÃO" int, "NOME_AÇÃO" varchar2(32));
SQL> INSERT INTO "AÇÃO" ("COD_AÇÃO", "NOME_AÇÃO") VALUES (1,'um nome' ||
  2 ' de ação' ||
   3 ' muito longo');
SQL> SELECT * FROM "AÇÃO";
   COD_AÇÃO NOME_AÇÃO 
---------- -------------------------------- 
          1 um nome de ação muito longo
```

```
DB2 8.1: 
DB2SQL92> CREATE TABLE "AÇÃO"("COD_AÇÃO" int, "NOME_AÇÃO" varchar(32));
DB2SQL92> INSERT INTO "AÇÃO" ("COD_AÇÃO", "NOME_AÇÃO") VALUES (1,'um nome' ||
DB2SQL92> ' de ação' ||
DB2SQL92> ' muito longo');
DB2SQL92> SELECT * FROM "AÇÃO";
COD_AÇÃO NOME_AÇÃO 
----------------------------------------------- 
          1 um nome de ação muito longo
```
#### **4.1.2.2. Constantes cadeia de caracteres delimitadas por cifrão**

Embora a sintaxe padrão para especificar constantes cadeia de caracteres seja muitas vezes conveniente, quando a cadeia de caracteres desejada contém vários apóstrofos ou contrabarras pode ser difícil compreendê-la, uma vez que estes devem ser duplicados. Para tornar o comando mais legível em uma situação como esta, o PostgreSQL disponibiliza uma outra maneira para escrever constantes cadeia de caracteres, chamada de "delimitação por cifrão" (*dollar quoting*). Uma constante cadeia de caracteres delimitada por cifrão é formada por um cifrão (\$), uma "marca" opcional com zero ou mais caracteres, outro cifrão, uma seqüência arbitrária de caracteres constituindo o conteúdo da cadeia de caracteres, o cifrão, a mesma "marca" que iniciou esta delimitação por cifrão, e um cifrão. Para exemplificar são mostradas abaixo duas formas diferentes de especificar a cadeia de caracteres "Maria D'Almeida" usando delimitação por cifrão:

```
$$Maria D'Almeida$$ 
$UmaMarca$Maria D'Almeida$UmaMarca$
```
 Deve ser observado que, dentro da cadeia de caracteres delimitada por cifrão, os apóstrofos podem ser utilizados sem necessidade de escape. Na verdade, nenhum caractere dentro de uma cadeia de caracteres delimitada por cifrão recebe escape: o conteúdo da cadeia de caracteres é sempre escrito literalmente. As contrabarras não são caracteres especiais, nem são os caracteres de cifrão, a menos que sejam parte da seqüência correspondento a marca de abertura.

É possível aninhar constantes cadeias de caracteres delimitadas por cifrão escolhendo marcas diferentes a cada nível de aninhamento. É utilizado com mais freqüência ao escrever definições de funções. Por exemplo:

```
$function$ 
BEGIN 
    RETURN ($1 ~ $q$[\t\r\n\v\\]$q$);
END; 
$function$
```
Aqui a seqüência  $\frac{s}{\tanh\sqrt{v}\sqrt{1-s}}$  representa o literal cadeia de caracteres delimitada por cifrão [\t\r\n\v\\], que será reconhecido quando o corpo da função for executado pelo PostgreSQL. Mas uma vez que a seqüência não corresponde ao delimitador de cifrão externo \$function\$, são apenas mais alguns caracteres dentro da constante no que diz respeito à cadeia de caracteres externa.

A marca de uma cadeia de caracteres delimitada por cifrão, se houver, segue as mesmas regras de um identificador não delimitado, exceto que não pode conter o caractere cifrão. Nas marcas, letras maiúsculas e minúsculas são diferentes e, portanto, \$marca\$Conteúdo da cadeia de caracteres\$marca\$ está correto, mas \$MARCA\$Conteúdo da cadeia de caracteres\$marca\$ não está.

Uma cadeia de caracteres delimitada por cifrão, vindo após uma palavra chave ou um identificador, deve ser separada do mesmo por um espaço em branco, senão o cifrão delimitador da cadeia de caracteres delimitada por cifrão será considerado como parte do identificador que o precede.

A cadeia de caracteres delimitada por cifrão não faz parte do padrão SQL mas é, muitas vezes, uma forma mais conveniente de escrever literais cadeias de caracteres complicados do que a forma em conformidade com o padrão usando apóstrofos. É particularmente útil para representar constantes cadeias de caracteres dentro de outras constantes, geralmente necessário na definição de funções em linguagens procedurais. Com a sintaxe de apóstrofos, cada contrabarra no exemplo acima deveria ser escrita como quatro contrabarras, que seriam reduzidas para duas contrabarras na análise da constante cadeia de caracteres original e, depois, para uma quando a constante cadeia de caracteres interna fosse re-analisada durante a execução da função.

#### <span id="page-47-0"></span>**4.1.2.3. Constantes do tipo cadeia de bits**

Uma constante do tipo cadeia de bits se parece com uma constante do tipo cadeia de caracteres contendo a letra B (maiúscula ou minúscula) imediatamente antes do apóstrofo de abertura (sem espaços separadores) como, por exemplo, B'1001'. Os únicos caracteres permitidos dentro de uma constante do tipo cadeia de bits são 0 e 1.

Como forma alternativa, constantes do tipo cadeia de bits podem ser especificadas usando a notação hexadecimal, colocando a letra X (maiúscula ou minúscula) no início como, por exemplo, X'1FF'. Esta notação equivale a uma constante do tipo cadeia de bits contendo quatro dígitos binários para cada dígito hexadecimal.

As duas formas de constantes do tipo cadeia de bits podem ocupar mais de uma linha, da mesma forma que uma constante do tipo cadeia de caracteres. A delimitação por cifrão não pode ser utilizada para o tipo cadeia de bits.

#### **4.1.2.4. Constantes numéricas**

São aceitas constantes numéricas nas seguintes formas gerais:

```
dígitos
dígitos.[dígitos][e[+-]dígitos] 
[dígitos].dígitos[e[+-]dígitos] 
dígitose[+-]dígitos
```
 onde *dígitos* são um ou mais dígitos decimais (0 a 9). Deve haver pelo menos um dígito antes ou depois do ponto decimal, se este for usado. Deve haver pelo menos um dígito após a marca de expoente (e), caso esteja presente. Não podem existir espaços ou outros caracteres incorporados à constante. Deve ser observado que os sinais menos e mais que antecedem a constante não são, na verdade, considerados parte da constante, e sim um operador aplicado à constante.

Abaixo são mostrados alguns exemplos de constantes numéricas válidas:

42 3.5 4. .001 5e2 1.925e-3

 Uma constante numérica não contendo o ponto decimal nem o expoente é presumida, inicialmente, como sendo do tipo integer, se o seu valor for apropriado para o tipo integer (32 bits); senão é presumida como sendo do tipo bigint, se o seu valor for apropriado para o tipo bigint (64 bits); caso contrário, é assumida como sendo do tipo numeric. As constantes que contêm pontos decimais e/ou expoentes são sempre presumidas inicialmente como sendo do tipo numeric.

O tipo de dado atribuído inicialmente para a constante numérica é apenas o ponto de partida para os algoritmos de resolução de tipo. Na maioria dos casos, a constante é automaticamente convertida no tipo mais apropriado conforme o contexto. Quando for necessário, pode-se impor que o valor numérico seja interpretado como sendo de um tipo de dado específico, definindo a conversão a ser aplicada. Por exemplo, pode-se impor que o valor numérico seja tratado como sendo do tipo real (float4) escrevendo:

```
REAL '1.23' -- estilo cadeia de caracteres 
1.23::REAL -- estilo PostgreSQL (histórico)
```
Na verdade estes são apenas casos especiais da notação geral de conversão mostrada a seguir.

#### **4.1.2.5. Constantes de outros tipos**

Pode ser declarada uma constante de um tipo *arbitrário* utilizando uma das seguintes notações:

```
tipo 'cadeia de caracteres' 
'cadeia de caracteres'::tipo
CAST ( 'cadeia de caracteres' AS tipo )
```
 O texto da constante cadeia de caracteres é passado para a rotina de conversão da entrada para o tipo chamado *tipo*. O resultado é uma constante do tipo indicado. A conversão explícita de tipo pode ser omitida caso não haja ambigüidade com <span id="page-48-0"></span>relação ao tipo que a constante deva ter (por exemplo, quando é atribuída diretamente para uma coluna de uma tabela), neste caso é convertida automaticamente.

A constante cadeia de caracteres pode ser escrita utilizando tanto a notação regular do padrão SQL quanto a delimitação por cifrão.

Também é possível especificar a conversão de tipo utilizando a sintaxe semelhante à chamada de função

*nome\_do\_tipo* ( '*cadeia de caracteres*' )

mas nem todos os nomes de tipo podem ser usados desta forma; consulte a [Seção 4.2.8](#page-53-0) para obter informações adicionais.

As sintaxes ::, CAST() e chamada de função também podem ser utilizadas para especificar a conversão de tipo em tempo de execução para expressões arbitrárias, conforme mostrado na [Seção 4.2.8.](#page-53-0) Porém, a forma *tipo* '*cadeia de caracteres*' somente pode ser utilizada para especificar o tipo de uma constante literal. Outra restrição com relação à sintaxe *tipo* '*cadeia de caracteres*', é que não funciona em tipo matriz (*arrays*); deve ser usado :: ou CAST() para especificar o tipo de uma constante matriz.

#### **4.1.3. Operadores**

Um nome de operador é uma seqüência com até NAMEDATALEN-1 (por padrão 63) caracteres da seguinte lista:

 $+ -$  \* / < > = ~ ! @ # % ^ & | ` ?

Entretanto, existem algumas poucas restrições para os nomes de operadores:

- Não podem ocorrer as seqüências -- e /\* em nenhuma posição no nome do operador, porque são consideradas início de comentário.
- Um nome de operador com vários caracteres não pode terminar por + ou por -, a não ser que o nome também contenha ao menos um dos seguintes caracteres: ~ ! @ #  $\frac{2}{3}$  ^ & | ` ?. Por exemplo, @- é um nome de operador permitido, mas \*- não é. Esta restrição permite ao PostgreSQL analisar comandos em conformidade com o padrão SQL sem requerer espaços entre os símbolos.

Ao trabalhar com nomes de operadores fora do padrão SQL, normalmente é necessário separar operadores adjacentes por espaço para evitar ambigüidade. Por exemplo, se for definido um operador unário-esquerdo chamado @, não poderá ser escrito X\*@Y; deverá ser escrito X\* @Y, para garantir que o PostgreSQL leia dois nomes de operadores e não apenas um.

#### **4.1.4. Caracteres especiais**

Alguns caracteres não alfanuméricos possuem significado especial diferente de ser um operador. Os detalhes da utilização podem ser encontrados nos locais onde a sintaxe do respectivo elemento é descrita. Esta seção se destina apenas a informar a existência e fazer um resumo das finalidades destes caracteres.

- O caractere cifrão (\$) seguido por dígitos é utilizado para representar parâmetros posicionais no corpo da definição de uma função ou declaração preparada. Em outros contextos, o caractere cifrão pode ser parte de um identificador ou de uma constante cadeia de caracteres delimitada por cifrão.
- Os parênteses (()) possuem seu significado usual de agrupar expressões e impor a precedência. Em alguns casos, os parênteses são requeridos como parte da sintaxe fixada para um determinado comando SQL.
- Os colchetes ([]) são utilizados para selecionar elementos da matriz. Consulte a [Seção 8.10](#page-126-0) para obter mais informações sobre matrizes.
- As vírgulas (,) são utilizadas em algumas construções sintáticas para separar elementos da lista.
- O ponto-e-vírgula (;) termina um comando SQL, não podendo aparecer em nenhum lugar dentro do comando, exceto dentro de constante cadeia ou identificador entre aspas.
- Os dois-pontos (:) são utilizados para selecionar "fatias" de matrizes (consulte a [Seção 8.10\)](#page-126-0). Em certos dialetos do SQL, como a linguagem SQL incorporada, os dois-pontos são utilizados como prefixo dos nomes das variáveis.
- O asterisco (\*) é utilizado em alguns contextos para denotar todos os campos da linha de uma tabela ou de um valor composto. Também possui um significado especial quando utlizado como argumento da função de agregação COUNT.
- O ponto (.) é utilizado nas constantes numéricas, e para separar os nomes de esquemas, tabelas e colunas.

### <span id="page-49-0"></span>**4.1.5. Comentários**

Um comentário é uma seqüência arbitrária de caracteres começando por dois hífens e prosseguindo até o fim da linha como, por exemplo:

-- Este é um comentário em conformidade com o padrão SQL-92

Como alternativa, podem ser utilizados blocos de comentários no estilo C:

```
/* comentário de várias linhas 
 * com aninhamento: /* bloco de comentário aninhado */ 
 */
```
 onde o comentário começa por /\* e se estende até encontrar a ocorrência correspondente de \*/. Estes blocos de comentários podem estar aninhados, conforme especificado no padrão SQL, mas diferentemente da linguagem C, permitindo transformar em comentário grandes blocos de código contendo blocos de comentários. 16 <sup>17</sup> <sup>18</sup> <sup>19</sup>

Os comentários são removidos do fluxo de entrada antes de prosseguir com a análise sintática, sendo substituídos por espaço em branco.

### **4.1.6. Precedência léxica**

A [Tabela 4-1](#page-49-0) mostra a precedência e a associatividade dos operadores no PostgreSQL. A maioria dos operadores possui a mesma precedência e associatividade esquerda. A precedência e a associatividade dos operadores está codificada no analisador, podendo ocasionar um comportamento contra-intuitivo; por exemplo, os operadores booleanos < e > possuem uma precedência diferente dos operadores booleanos <= e >=. Também, em alguns casos é necessário adicionar parênteses ao utilizar uma combinação de operadores unários e binários. Por exemplo,

SELECT  $5! - 6;$ 

será analisado como

SELECT  $5$  !  $(-6)$ ;

 porque o analisador não possui a menor idéia — até ser tarde demais — que o ! é definido como operador unário-direito (*postfix*), e não um operador binário colocado entre os operandos (*infix*). Neste caso, para obter o comportamento desejado deve ser escrito:

SELECT  $(5!)$  - 6;

Este é o preço a ser pago pela extensibilidade.

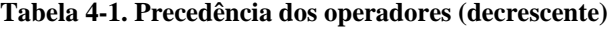

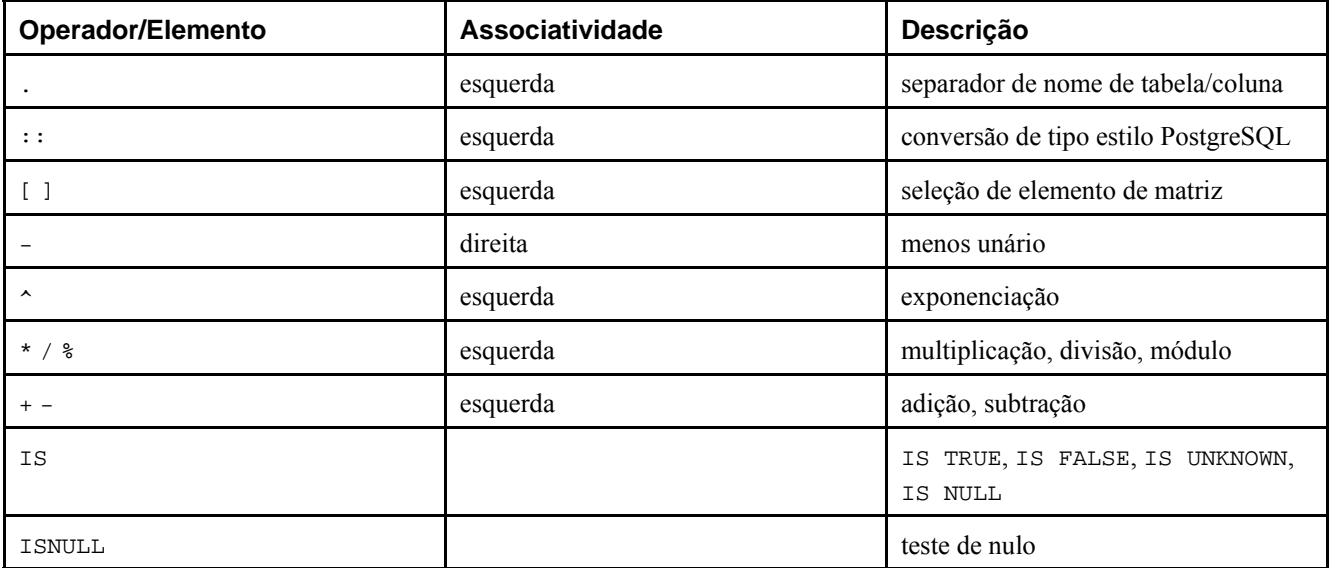

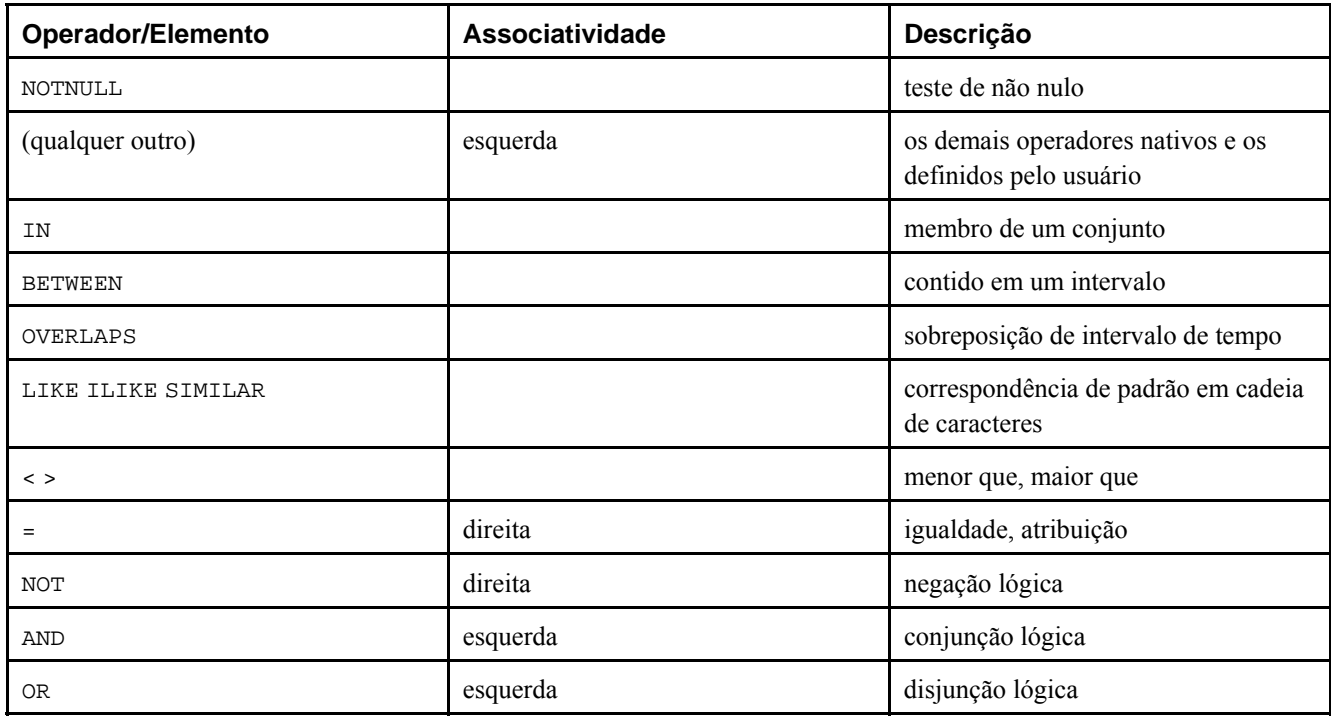

Deve ser observado que as regras de precedência dos operadores também se aplicam aos operadores definidos pelos usuários que possuem os mesmos nomes dos operadores nativos mencionados acima. Por exemplo, se for definido pelo usuário um operador "+" para algum tipo de dado personalizado, este terá a mesma precedência do operador "+" nativo, não importando o que faça.

Quando um nome de operador qualificado pelo esquema é utilizado na sintaxe OPERATOR como, por exemplo, em

```
SELECT 3 OPERATOR(pg_catalog.+) 4;
```
 a construção OPERATOR é assumida como tendo a precedência padrão mostrada na [Tabela 4-1](#page-49-0) para "qualquer outro" operador. Isto é sempre verdade, não importando qual o nome do operador especificado dentro de OPERATOR().

## **4.2. Expressões de valor**

As expressões de valor são utilizadas em diversos contextos, como na lista de seleção do comando SELECT, como novos valores das colunas nos comandos INSERT e UPDATE, e na condição de procura em vários comandos. Algumas vezes o resultado de uma expressão de valor é chamado de *escalar*, para distingui-lo do resultado de uma expressão de tabela (que é uma tabela). As expressões de valor são, portanto, chamadas também de *expressões escalares* (ou mesmo simplesmente de *expressões*). A sintaxe da expressão permite o cálculo de valores a partir de partes primitivas utilizando operações aritméticas, lógicas, de conjunto e outras.

A expressão de valor é uma das seguintes:

- Um valor constante ou literal.
- Uma referência a coluna.
- Uma referência a parâmetro posicional, no corpo da definição de função ou de comando preparado.
- Uma expressão de índice.
- Uma expressão de seleção de campo.
- Uma chamada de operador.
- Uma chamada de função.
- Uma expressão de agregação.
- Uma conversão de tipo.
- Uma subconsulta escalar.
- Um construtor de matriz.
- Um construtor de linha.
- Outra expressão de valor entre parênteses, útil para agrupar subexpressões e mudar precedências.

Em acréscimo a esta lista, existem diversas construções que podem ser classificadas como uma expressão, mas que não seguem qualquer regra geral de sintaxe. Possuem, normalmente, a semântica de uma função ou de um operador, sendo explicadas no local apropriado no [Capítulo 9](#page-144-0). Um exemplo é a cláusula IS NULL.

As constantes já foram mostradas na [Seção 4.1.2.](#page-44-0) As próximas seções discutem as demais opções.

#### **4.2.1. Referências a coluna**

Uma coluna pode ser referenciada usando a forma

```
correlação.nome_da_coluna
```
onde *correlação* é o nome de uma tabela (possivelmente qualificado pelo nome do esquema), ou um aliás para a tabela definido por meio da cláusula FROM, ou uma das palavras chave NEW ou OLD (NEW e OLD somente podem aparecer nas regras de reescrita, enquanto os outros nomes de correlação podem ser usados em qualquer declaração SQL). O nome da correlação e o ponto separador podem ser omitidos, se o nome da coluna for único entre todas as tabelas utilizadas no comando corrente (Consulte também o [Capítulo 7\)](#page-87-0).

#### **4.2.2. Parâmetros posicionais**

É utilizada uma referência a um parâmetro posicional para indicar um valor fornecido externamente para um comando SQL. Os parâmetros são utilizados nas definições de funções SQL e em comandos preparados. Algumas bibliotecas cliente também suportam a especificação de valores de dados separado da cadeia do comando SQL e, nestes casos, os parâmetros são utilizados para fazer referência a valores de dados fora de linha. A forma de fazer referência a um parâmetro é:

\$*número* 

Por exemplo, considere a definição da função dept como sendo:

```
CREATE FUNCTION dept(text) RETURNS dept 
   AS $$ SELECT * FROM dept WHERE nome = $1 $$
     LANGUAGE SQL;
```
Neste caso, \$1 será substituído pelo primeiro argumento da função quando esta for chamada.

### **4.2.3. Índices**

Se uma expressão produzir um valor do tipo matriz, então um elemento específico do valor matricial pode ser extraído escrevendo:

*expressão*[*índice*]

e vários elementos adjacentes (uma "fatia da matriz") pode ser extraída escrevendo:

```
expressão[índice_inferior:índice_superior]
```
 (Neste caso, os colchetes [ ] devem aparecer literalmente). Cada *índice* é por si só uma expressão, que deve produzir um valor inteiro.

Geralmente a *expressão* matricial deve estar entre parênteses, mas os parênteses podem ser omitidos quando a expressão a ser indexada é apenas a referência a uma coluna ou um parâmetro posicional. Podem ser concatenados vários índices quando a matriz original for multidimensional. Por exemplo:

```
minha_tabela.matriz_coluna[4] 
minha_tabela.matriz_duas_dim[17][34] 
$1[10:42] 
(funcao_matriz(a,b))[42]
```
No último exemplo os parênteses são requeridos. Consulte a [Seção 8.10](#page-126-0) para obter informações adicionais sobre matrizes.

### **4.2.4. Escolha de campo**

Se uma expressão produzir um valor do tipo composto (tipo linha), então pode-se extrair um campo específico da linha escrevendo:

*expressão*.*nome\_do\_campo* 

Geralmente a *expressão* de linha deve estar entre parênteses, mas os parênteses podem ser omitidos quando a expressão de seleção for apenas uma referência a tabela ou um parâmetro posicional. Por exemplo,

```
minha_tabela.minha_coluna 
$1.alguma_coluna 
(funcao_de_linha(a,b)).col3
```
(Portanto, uma referência a coluna qualificada é, na verdade, apenas um caso especial da sintaxe de seleção de campo).

### **4.2.5. Chamadas de operador**

Existem três sintaxes possíveis para chamada de operador:

```
expressão operador expressão (operador binário-intermediário) 
operador expressão (operador unário-esquerdo) 
expressão operador (operador unário-direito)
```
 onde o símbolo *operador* segue as regras de sintaxe da [Seção 4.1.3](#page-48-0), ou é uma das palavras chave AND, OR ou NOT, ou é um nome de operador qualificado na forma:

OPERATOR(*esquema*.*nome\_do\_operador*)

 Quais são os operadores existentes, e se são unários ou binários, depende de quais operadores foram definidos pelo sistema e pelo usuário. O [Capítulo 9](#page-144-0) descreve os operadores nativos. 20 <sup>21</sup> <sup>22</sup>

#### **4.2.6. Chamadas de função**

A sintaxe para chamada de função é o nome da função (possivelmente qualificado pelo nome do esquema), seguido por sua lista de argumentos entre parênteses:

```
função ([expressão [, expressão ... ]] )
```
Por exemplo, a função abaixo calcula a raiz quadrada de 2:

sqrt(2)

A lista de funções nativas está no [Capítulo 9](#page-144-0). Podem ser adicionadas outras funções pelo usuário.

### **4.2.7. Funções de agregação**

Uma *expressão de agregação* representa a aplicação de uma função de agregação nas linhas selecionadas pela consulta. Uma função de agregação reduz vários valores de entrada a um único valor de saída, tal como a soma ou a média dos valores entrados. A sintaxe da expressão de agregação é uma das seguintes:

```
nome_da_agregação (expressão) 
nome_da_agregação (ALL expressão) 
nome_da_agregação (DISTINCT expressão) 
nome_da_agregação ( * )
```
 onde *nome\_da\_agregação* é uma agregação definida anteriormente (possivelmente qualificado pelo nome do esquema), e *expressão* é qualquer expressão de valor que não contenha uma expressão de agregação.

<span id="page-53-0"></span>A primeira forma de expressão de agregação chama a função de agregação para todas as linhas de entrada onde a expressão fornecida produz um valor não nulo (na verdade, é decisão da função de agregação ignorar ou não os valores nulos porém, todas as funções padrão o fazem). A segunda forma é idêntica à primeira, porque ALL é o padrão. A terceira forma chama a função de agregação para todos os valores distintos não nulos da expressão, encontrados nas linhas de entrada. A última forma chama a função de agregação uma vez para cada linha de entrada independentemente do valor ser nulo ou não; como nenhum valor específico de entrada é especificado, geralmente é útil apenas para a função de agregação count().

Por exemplo, count(\*) retorna o número total de linhas de entrada; count(f1) retorna o número de linhas de entrada onde f1 não é nulo; count(distinct f1) retorna o número de valores distintos não nulos de f1.

As funções de agregação predefinidas estão descritas na [Seção 9.15.](#page-219-0) Podem ser adicionadas pelo usuário outras funções de agregação.

Uma expressão de agregação pode aparecer apenas na lista de resultados ou na cláusula HAVING do comando SELECT. Seu uso é proibido nas outras cláusulas, tal como WHERE, porque estas cláusulas são avaliadas logicamente antes dos resultados das agregações estarem formados.

Quando uma expressão de agregação aparece em uma subconsulta (consulte a [Seção 4.2.9](#page-54-0) e a [Seção 9.16](#page-221-0)), normalmente a agregação é avaliada a partir das linhas da subconsulta. Porém ocorre uma exceção quando o argumento da agregação contém apenas variáveis do nível externo: a agregação então pertence ao nível externo mais próximo, sendo avaliada a partir das linhas desta consulta. A expressão de agregação como um todo é, então, uma referência externa para a subconsulta onde aparece, agindo como uma constante em qualquer avaliação da subconsulta. A restrição de aparecer apenas na lista de resultados ou na cláusula HAVING se aplica com respeito ao nível da consulta que a agregação pertence.

#### **4.2.8. Conversões de tipo**

Uma conversão de tipo (type cast) especifica a conversão de um tipo de dado em outro. O PostgreSQL aceita duas sintaxes equivalentes para conversão de tipo:

```
CAST ( expressão AS tipo ) 
expressão::tipo
```
A sintaxe CAST está em conformidade com o padrão SQL; a sintaxe :: é uma utilização histórica do PostgreSQL.

Quando a conversão é aplicada a uma expressão de valor de tipo conhecido, representa uma conversão em tempo de execução. A conversão será bem sucedida apenas se estiver disponível uma operação de conversão de tipo adequada. Deve ser observado que isto é sutilmente diferente da utilização de conversão com constantes, conforme mostrado na [Seção](#page-47-0)  [4.1.2.5](#page-47-0). Uma conversão aplicada a um literal cadeia de caracteres sem adornos representa a atribuição inicial do tipo ao valor constante literal e, portanto, será bem-sucedida para qualquer tipo (se o conteúdo do literal cadeia de caracteres possuir uma sintaxe válida para servir de entrada para o tipo de dado).

Geralmente a conversão explícita de tipo pode ser omitida quando não há ambigüidade em relação ao tipo que a expressão de valor deve produzir (por exemplo, quando é atribuída a uma coluna de tabela); o sistema aplica automaticamente a conversão de tipo nestes casos. Entretanto, a conversão automática de tipo é feita apenas para as conversões marcadas nos catálogos do sistema como "OK para aplicar implicitamente". As outras conversões devem ser chamadas por meio da sintaxe de conversão explícita. Esta restrição tem por finalidade impedir que aconteçam conversões surpreendentes aplicadas em silêncio.

Também é possível especificar uma conversão de tipo utilizando a sintaxe na forma de função:

```
nome_do_tipo ( expressão )
```
 Entretanto, somente funciona para os tipos cujos nomes também são válidos como nome de função. Por exemplo, double precision não pode ser utilizado desta maneira, mas a forma equivalente float8 pode. Também, os nomes interval, time e timestamp somente podem ser utilizados desta maneira se estiverem entre aspas, devido a conflitos sintáticos. Portanto, o uso da sintaxe de conversão na forma de função pode ocasionar inconsistências, devendo ser evitada em novos aplicativos. (A sintaxe tipo chamada de função é, de fato, apenas uma chamada de função. Quando é utilizada uma das duas sintaxes padrão de conversão para fazer conversão em tempo de execução, internamente chama a função registrada para realizar esta conversão. Por convenção, estas funções de conversão possuem o mesmo nome de seu tipo de dado de saída e,

<span id="page-54-0"></span>portanto, a "sintaxe tipo função" não é nada mais do que a chamada direta à função de conversão subjacente. Como é óbvio, isto não é algo que um aplicativo portável possa depender).

#### **4.2.9. Subconsultas escalares**

Uma subconsulta escalar é um comando SELECT comum, entre parênteses, que retorna exatamente uma linha com uma coluna (consulte o [Capítulo 7](#page-87-0) para obter informações sobre como escrever consultas). O comando SELECT é executado e o único valor retornado é utilizado na expressão de valor envoltória. É errado utilizar uma consulta que retorne mais de uma linha ou mais de uma coluna como subconsulta escalar (porém, se durante uma determinada execução a subconsulta não retornar nenhuma linha, não acontece nenhum erro: o resultado escalar é assumido como nulo). A subconsulta pode fazer referência a variáveis da consulta envoltória, as quais atuam como constantes durante a avaliação da subconsulta. Veja, também, outras expressões envolvendo subconsultas na Seção  $9.16$ . <sup>23</sup>

Por exemplo, a consulta abaixo retorna a maior população de cidade de cada estado:

SELECT nome, (SELECT max(populacao) FROM cidades WHERE cidades.estado = estados.nome) FROM estados;

#### **4.2.10. Construtores de matriz**

Um construtor de matriz é uma expressão que constrói um valor matriz a partir dos valores de seus elementos membros. Um construtor de matriz simples é composto pela palavra chave ARRAY, um abre colchetes [, uma ou mais expressões (separadas por vírgula) para os valores dos elementos da matriz e, finalmente, um fecha colchetes ]. Por exemplo,

```
SELECT ARRAY[1,2,3+4]; 
   array 
--------- 
  {1,2,7} 
(1 linha)
```
 O tipo de dado do elemento da matriz é o tipo comum das expressões membro, determinado utilizando as mesmas regras das construções UNION e CASE (consulte a [Seção 10.5\)](#page-246-0).

Os valores matriz multidimensional podem ser construídos aninhando construtores de matriz. Nos construtores internos, a palavra chave ARRAY pode ser omitida. Por exemplo, estes dois comandos produzem o mesmo resultado:

```
SELECT ARRAY[ARRAY[1,2], ARRAY[3,4]];
```

```
 array 
--------------- 
 \{1,2\},\{3,4\}\}(1 linha)
SELECT ARRAY[[1,2],[3,4]]; 
      array 
--------------- 
 \{\{1,2\},\{3,4\}\}\
```

```
(1 linha)
```
 Uma vez que as matrizes multidimensionais devem ser retangulares, os construtores internos no mesmo nível devem produzir submatrizes com dimensões idênticas.

Os elementos construtores de matriz multidimensional podem ser qualquer coisa que produza uma matriz do tipo apropriado, e não apenas uma construção sub-ARRAY. Por exemplo:

```
CREATE TABLE arr(f1 int[], f2 int[]);
INSERT INTO arr VALUES (ARRAY[[1,2],[3,4]], ARRAY[[5,6],[7,8]]); 
SELECT ARRAY[f1, f2, '{{9,10},{11,12}}'::int[]] FROM arr;
```
 array ------------------------------------------------  ${({1, 2}, {3, 4})}, {({5, 6}, {7, 8})}, {({9, 10}, {11, 12})}$ (1 linha)

Também é possível construir uma matriz a partir do resultado de uma subconsulta. Nesta forma, o construtor de matriz é escrito com a palavra chave ARRAY seguida por uma subconsulta entre parênteses, e não entre colchetes. Por exemplo:

SELECT ARRAY(SELECT oid FROM pg\_proc WHERE proname LIKE 'bytea%');

 ?column? ------------------------------------------------------------- {2011,1954,1948,1952,1951,1244,1950,2005,1949,1953,2006,31} (1 linha)

 A subconsulta deve retornar uma única coluna. A matriz unidimensional produzida terá um elemento para cada linha no resultado da subconsulta, com o tipo do elemento correspondendo ao da coluna de saída da subconsulta.

O índice de um valor da matriz construído com ARRAY sempre começa por um. Para obter informações adicionais sobre matrizes consulte a [Seção 8.10.](#page-126-0)

#### **4.2.11. Construtores de linha**

Um construtor de linha é uma expressão que constrói um valor linha (também chamado de valor composto) a partir de valores de seus campos membros. Um construtor de linha é formado pela palavra chave ROW, um abre parênteses, zero ou mais expressões (separadas por vírgula) para os valores dos campos da linha e, finalmente, por um fecha parênteses. Por exemplo:

SELECT ROW(1,2.5,'isto é um teste');

A palavra chave ROW é opcional quando existe mais de uma expressão na lista.

Por padrão, o valor criado através da expressão ROW é de um tipo de registro anônimo. Se for necessário, pode ser convertido para um tipo composto com nome — tanto o tipo de linha de uma tabela, ou um tipo composto criado pelo comando CREATE TYPE AS. Pode ser necessária uma conversão explícita para evitar ambigüidade. Por exemplo:

```
CREATE TABLE minha_tabela(f1 int, f2 float, f3 text); 
CREATE FUNCTION getf1(minha_tabela) RETURNS int AS 'SELECT $1.f1' LANGUAGE SQL; 
-- Não é necessária nenhuma conversão, porque só existe uma getf1() 
SELECT getf1(ROW(1,2.5,'isto é um teste')); 
 getf1 
------- 
     1 
(1 linha)
CREATE TYPE meu_tipo_de_linha AS (f1 int, f2 text, f3 numeric); 
CREATE FUNCTION getf1(meu_tipo_de_linha) RETURNS int AS 'SELECT $1.f1' LANGUAGE SQL; 
-- Agora é necessária uma conversão para indicar a função a ser chamada: 
SELECT getf1(ROW(1,2.5,'isto é um teste')); 
ERRO: a função getf1(record) não é única
SELECT getf1(ROW(1,2.5,'isto é um teste')::minha_tabela); 
 getf1 
-------
```

```
 1
```
(1 linha)

```
SELECT getf1(CAST(ROW(11,'isto é um teste',2.5) AS meu_tipo_de_linha)); 
 getf1 
------- 
     11 
(1 linha)
```
Os construtores de linha podem ser utilizados para construir valores compostos a serem armazenados em colunas de tabelas de tipo composto, ou serem passados para funções que recebem parâmetros compostos. Também é possível comparar dois valores linha ou testar uma linha com IS NULL ou IS NOT NULL como, por exemplo:

```
SELECT ROW(1,2.5, 'isto é um teste') = ROW(1, 3, 'não é o mesmo');
SELECT ROW(a, b, c) IS NOT NULL FROM tabela;
```
 Para obter informações adicionais consulte a [Seção 9.17.](#page-225-0) Os construtores de linha também podem ser utilizados conectados a subconsultas conforme mostrado na [Seção 9.16.](#page-221-0)

### **4.2.12. Regras para avaliação de expressão**

A ordem de avaliação das subexpressões não é definida. Em particular, as entradas de um operador ou função não são necessariamente avaliadas da esquerda para a direita, ou em qualquer outra ordem fixada.

Além disso, se o resultado da expressão puder ser determinado avaliando apenas algumas de suas partes, então as outras subexpressões podem nem ser avaliadas. Por exemplo, se for escrito

SELECT true OR alguma funcao();

então alguma\_funcao() não será (provavelmente) chamada. Este é o mesmo caso de quando é escrito

SELECT alguma funcao() OR true;

 Deve ser observado que isto não é o mesmo que os "curtos circuitos" esquerda para direita de operadores booleanos encontrados em algumas linguagens de programação.

Como conseqüência, não é bom utilizar funções com efeitos colaterais como parte de expressões complexas. É particularmente perigoso confiar em efeitos colaterais, ou na ordem de avaliação nas cláusulas WHERE e HAVING, porque estas cláusulas são extensamente reprocessadas como parte do desenvolvimento do plano de execução. As expressões booleanas (combinações de AND/OR/NOT) nestas cláusulas podem ser reorganizadas em qualquer forma permitida pelas leis da álgebra booleana.

Quando for essencial obrigar a ordem de avaliação, pode ser utilizada uma construção CASE (consulte a [Seção 9.13\)](#page-216-0). Por exemplo, esta é uma forma não confiável para tentar evitar uma divisão por zero na cláusula WHERE:

SELECT ... WHERE  $x \le 0$  AND  $y/x > 1.5$ ;

Mas esta forma é segura:

SELECT ... WHERE CASE WHEN  $x \le 0$  THEN  $y/x > 1.5$  ELSE false END;

 A construção CASE utilizada desta forma impede as tentativas de otimização devendo, portanto, ser utilizada apenas quando for necessário (Neste exemplo em particular, sem dúvida seria melhor evitar o problema escrevendo  $y > 1.5*x$ ).

## **Notas**

1. sintaxe — do Lat. syntaxe < Gr. sýntaxis, arranjo, disposição — parte da estrutura gramatical de uma língua que contém as regras relativas à combinação das palavras em unidades maiores (como as orações), e as relações existentes entre as palavras dentro dessas unidades. PRIBERAM - Língua Portuguesa On-Line (http://www.priberam.pt/dlpo/dlpo.aspx). (N. do T.)

- 2. *token* gramática Uma unidade básica da linguagem, gramaticalmente indivisível, como uma palavra chave, um operador ou um identificador. FOLDOC - Free On-Line Dictionary of Computing (http://foldoc.org/?query=token) (N. do T.)
- 3. SQL Server *token* Na procura de texto integral (*full-text search*), uma palavra ou uma cadeia de caracteres identificada por um quebrador de palavra (*word breaker*). SQL Server 2005 Books Online — Glossary of Terms (http://msdn2.microsoft.com/en-us/library/ms165911.aspx) (N. do T.)
- 4. DB2 Os *tokens* são as unidades sintáticas básicas do SQL. O *token* é uma seqüência de um ou mais caracteres. O *token* não pode conter caracteres branco, a menos que seja uma constante cadeia ou um identificador delimitado, que podem conter brancos. DB2 Version 9 for Linux, UNIX, and Windows (http://publib.boulder.ibm.com/infocenter/db2luw/v9/topic/com.ibm.db2.udb.admin.doc/doc/r0000719.htm) (N. do T.)
- 5. *token* [processamento de dados] s. indicação, f.; marca, f.; *símbolo*, m.; sinal, m.; unidade distinguível em uma seqüência de caracteres. token | Portuguese | Dictionary & Translation by Babylon (http://www.babylon.com/definition/token/Portuguese) (N. do T.)
- 6. léxico do Gr. léxicon, relativo às palavras dicionário de línguas clássicas antigas; dicionário abreviado; conjunto dos vocábulos de uma língua; dicionário dos vocábulos usados num domínio especializado (ciência, técnica). PRIBERAM - Língua Portuguesa On-Line (http://www.priberam.pt/dlpo/dlpo.aspx). (N. do T.)
- 7. Oracle Os *nomes dos objetos* do banco de dados Oracle, como as tabelas e colunas, não devem exceder o comprimento de 30 caracteres. O primeiro caractere deve ser uma letra, mas os demais podem ser qualquer combinação de letras, números, caracteres cifrão (\$), cerquilha (#) e sublinhado (\_). Entretanto, se o nome estiver envolto por aspas ("), poderá conter qualquer combinação de caracteres legais, inclusive espaços, mas excluindo as aspas. No Oracle não há diferença entre letras maiúsculas e minúsculas nos nomes, exceto quando estão entre aspas. Pro\*C/C++ Programmer's Guide Release 9.2 Part Number A97269-03 (http://downloadeast.oracle.com/docs/cd/B14117\_01/appdev.101/a97269/pc\_afemb.htm#sthref2912) (N. do T.)
- 8. DB2 Existem dois tipos de *identificadores* SQL: comuns e delimitados. O *identificador comum* é uma letra maiúscula seguida por zero ou mais caracteres, cada um dos quais é uma letra maiúscula, um dígito ou o caractere sublinhado. O identificador comum não deve ser idêntico a uma palavra reservada. O *identificador delimitado* é uma seqüência de um ou mais caracteres envoltos por aspas. São utilizadas duas aspas consecutivas para representar uma aspa dentro de um identificador delimitado. Desta maneira o identificador pode incluir letras minúsculas. DB2 Version 9 for Linux, UNIX, and Windows

(http://publib.boulder.ibm.com/infocenter/db2luw/v9/topic/com.ibm.db2.udb.admin.doc/doc/r0000720.htm) (N. do T.)

- 9. diacrítico do Gr. diakritikós, que se pode distinguir diz-se dos sinais gráficos com que se notam os caracteres alfabéticos para lhe dar um valor especial. PRIBERAM - Língua Portuguesa On-Line (http://www.priberam.pt/dlpo/dlpo.aspx). (N. do T.)
- 10. Exemplo escrito pelo tradutor, não fazendo parte do manual original.
- 11. Oracle Os símbolos *literal* e *valor constante* são sinônimos e referem a um valor de dado fixo. Por exemplo, 'JACK', 'BLUE ISLAND' e '101' são todos literais caractere; 5001 é um literal numérico. Literais caractere são envoltos por apóstrofos, o que permite ao Oracle distingui-los dos nomes dos objetos do esquema. Oracle® Database SQL Reference 10g Release 1 (10.1) Part Number B10759-01 (http://downloadeast.oracle.com/docs/cd/B14117\_01/server.101/b10759/sql\_elements003.htm) (N. do T.)
- 12. SQL Server A *constante* é um grupo de símbolos que representa um valor de dado específico. O formato da constante depende do tipo de dado do valor representado pela mesma. Por exemplo, 'abc' é uma constante cadeia de caracteres, 123 é uma constante inteira, 'December 16, 1999' é uma constante data-hora, e 0x02FA é uma constante binária. SQL Server 2005 Books Online — Glossary of Terms (http://msdn2.microsoft.com/enus/library/ms165911.aspx) (N. do T.)
- 13. DB2 A *constante* (algumas vezes chamada de literal) especifica um valor. As constantes são classificadas como constantes cadeias e constantes numéricas. As constantes numéricas são ainda classificadas em inteiras, de ponto flutuante e decimal. Todas as constantes possuem o atributo NOT NULL. O valor zero negativo em uma constante numérica (-0) possui o mesmo valor do zero sem o sinal (0). Os tipos definidos pelo usuário possuem uma tipagem forte. Isto significa que os tipos definidos pelo usuário somente são compatíveis com o seu próprio tipo. Entretanto, a constante possui um tipo de dado nativo. Portanto, uma operação envolvendo um tipo definido pelo usuário e uma constante somente será possível se o tipo definido pelo usuário tiver sido convertido para o tipo nativo da constante, ou

se a constante tiver sido convertida para o tipo definido pelo usuário. DB2 Version 9 for Linux, UNIX, and Windows (http://publib.boulder.ibm.com/infocenter/db2luw/v9/topic/com.ibm.db2.udb.admin.doc/doc/r0000731.htm) (N. do T.)

- 14. Cada tipo em Java possui "literais", que são a maneira como os valores constantes daquele tipo são escritos. Ken Arnold e James Gosling - Programando em Java - Makron Books - 1997 (N. do T.)
- 15. Exemplo escrito pelo tradutor, não fazendo parte do manual original.
- 16. Oracle Em um comando o comentário pode aparecer entre quaisquer palavras chave, parâmetros ou marcas de pontuação. Podem ser incluídos comentários em um comando de duas formas: 1 - Começar o comentário por uma barra e um asterisco (/\*). Prosseguir com o texto do comentário. Este texto pode abranger várias linhas. Terminar o comentário por um asterisco e uma barra (\*/). Os caracteres de abertura e de fechamento não precisam estar separados do texto por espaço ou por quebra de linha. 2 - Começar o comentário por -- (dois hífens). Prosseguir com o texto do comentário. O texto não pode se extender para uma nova linha. Terminar o comentário pela quebra de linha. (O manual não cita comentários aninhados. Experiências com o SQL\*Plus mostraram que não é possível aninhar comentários /\* dentro de comentários /\*, mas que é possível colocar comentários -- dentro de comentários /\*). Oracle® Database SQL Reference 10g Release 1 (10.1) Part Number B10759-01 (http://downloadeast.oracle.com/docs/cd/B14117\_01/server.101/b10759/sql\_elements006.htm). (N. do T.)
- 17. SQL Server O comentário -- indica um texto fornecido pelo usuário. Os comentários podem ser inseridos como uma linha separada, aninhados no final da linha de comando do Transact-SQL, ou dentro de um comando Transact-SQL. O servidor não avalia o comentário. Os comentários inseridos com -- são terminados pelo caractere de nova-linha. SQL Server 2005 Books Online — -- (Comment) (Transact-SQL) (http://msdn2.microsoft.com/enus/library/ms181627.aspx) (N. do T.)
- 18. SQL Server O comentário /\*...\*/ indica um texto fornecido pelo usuário. O texto entre /\* e \*/ não é avaliado pelo servidor. Os comentários podem ser inseridos em linhas separadas ou dentro do comando Transact-SQL. Os comentários de várias linhas devem ser indicados por /\* e \*/. Um convenção de estilo bastante usada para comentários de várias linhas é começar a primeira linha por /\*, as linhas seguintes por \*\*, e terminar or \*/. Não existe comprimento máximo para os comentários. São suportados comentários aninhados. Se a seqüência de caracteres /\* ocorrer em qualquer lugar dentro de um comentário existente, esta será tratada como sendo o início de um comentário aninhado e, portanto, requer a marca de fechamento de comentário \*/. Se a marca de fechamento de comentário não existir, será gerado um erro. SQL Server 2005 Books Online — /\*...\*/ (Comment) (Transact-SQL) (http://msdn2.microsoft.com/en-us/library/ms178623.aspx) (N. do T.)
- 19. DB2 Os comentários SQL são demarcados (introduzidos por /\* e terminados por \*/), ou simples (introduzidos por dois hífens consecutivos e terminando no fim da linha). Os comandos SQL estáticos podem incluir comentários da linguagem hospedeira ou comentários SQL. Os comentários podem ser especificados em qualquer lugar onde um espaço pode ser especificado, exceto dentro de um *token* delimitador ou entre as palavras chave EXEC e SQL. DB2 Version 9 for Linux, UNIX, and Windows

(http://publib.boulder.ibm.com/infocenter/db2luw/v9/topic/com.ibm.db2.udb.admin.doc/doc/r0000719.htm) (N. do T.)

- 20. *binary infix operator* foi traduzido como "operador binário-intermediário", mas poderia ter sido traduzido como "operador binário infixo", onde infixo significa "afixo no meio de uma palavra", mas é um termo pouco conhecido. PRIBERAM - Língua Portuguesa On-Line (http://www.priberam.pt/dlpo/dlpo.aspx). (N. do T.)
- 21. *unary prefix operator* foi traduzido como "operador unário-esquerdo". (N. do T.)
- 22. *unary postfix operator* foi traduzido como "operador unário-direito". (N. do T.)
- 23. Oracle Uma *expressão de subconsulta escalar* é uma subconsulta que retorna exatamente o valor de uma coluna de uma linha. O valor da expressão de subconsulta escalar é o valor do item da lista de seleção da subconsulta. Se a subconsulta retornar 0 linhas, então o valor da expressão de subconsulta escalar será nulo. Se a subconsulta retornar mais de uma linha, então o Oracle retornará um erro. A expressão de subconsulta escalar pode ser utilizada na maioria das das sintaxes que chamam uma expressão. Entretanto, as subconsultas escalares não são expressões válidas nos seguintes lugares: Como valor padrão para colunas; Como espressões de hash para clusters; Como a cláusula RETURNING dos comandos da DM; Como a base de um índice baseado em função; Nas restrições CHECK; Nas condições WHEN das expressões CASE; Nas cláusulas GROUP BY e HAVING; Nas cláusulas START WITH e CONNECT BY; Nos comandos que não estão relacionados com consultas, como o CREATE PROFILE; Oracle® Database SQL Reference 10g Release 1 (10.1) Part Number B10759-01 (http://download-

east.oracle.com/docs/cd/B14117\_01/server.101/b10759/expressions010.htm) (N. do T.)

## <span id="page-59-0"></span>**Capítulo 5. Definição de dados**

Este capítulo mostra como criar as estruturas de banco de dados que armazenam os dados. Nos bancos de dados relacionais os dados são armazenados em tabelas, por isso a maior parte deste capítulo dedica-se a explicar como as tabelas são criadas e modificadas, e as funcionalidades disponíveis para controlar que dados podem ser armazenados nas tabelas. Em seguida é mostrado como as tabelas podem ser organizadas em esquemas, e como atribuir privilégios às tabelas. No final são vistas, superficialmente, outras funcionalidades que afetam o armazenamento dos dados, como visões, funções e gatilhos.

## **5.1. Noções básicas de tabela**

Uma tabela em um banco de dados relacional é muito semelhante a uma tabela no papel: é formada por linhas e colunas. O número e a ordem das colunas são fixos, e cada coluna possui um nome. O número de linhas é variável, refletindo a quantidade de dados armazenados em um determinado instante. O padrão SQL não dá nenhuma garantia sobre a ordem das linhas na tabela. Quando a tabela é lida, as linhas aparecem em uma ordem aleatória, a não ser que a classificação seja requisitada explicitamente. Esta parte é descrita no [Capítulo 7](#page-87-0). Além disso, o SQL não atribui identificadores únicos para as linhas e, portanto, é possível existirem várias linhas totalmente idênticas na tabela. Isto é uma conseqüência do modelo matemático subjacente ao SQL, mas geralmente não é desejável. Mais adiante neste capítulo será mostrado como lidar com esta questão.

Cada coluna possui um tipo de dado. O tipo de dado restringe o conjunto de valores que podem ser atribuídos à coluna e atribui semântica<sup>1</sup> aos dados armazenados na coluna, de forma que estes possam ser processados. Por exemplo, uma coluna declarada como sendo de um tipo numérico não aceita cadeias de caracteres com texto arbitrário, e os dados armazenados nesta coluna podem ser utilizados para efetuar cálculos matemáticos. Ao contrário, uma coluna declarada como sendo do tipo cadeia de caracteres aceita praticamente qualquer espécie de dado, mas não pode ser usada para efetuar cálculos matemáticos, embora possam ser efetuadas outras operações, como a concatenação de cadeias de caracteres.

O PostgreSQL possui um extenso conjunto de tipos de dado nativos, adequados para muitos aplicativos. Os usuários também podem definir seus próprios tipos de dado. A maioria dos tipos de dado nativos possui nome e semântica óbvia, portanto uma explicação detalhada será postergada até o [Capítulo 8](#page-104-0). Alguns dos tipos de dado mais utilizados são o integer para números inteiros, numeric para números possivelmente fracionários, text para cadeias de caracteres, date para datas, time para valores da hora do dia, e timestamp para valores contendo tanto data quanto hora.

Para criar uma tabela utiliza-se o comando CREATE TABLE. Neste comando são especificados, ao menos, o nome da nova tabela, os nomes das colunas, e o tipo de dado de cada coluna. Por exemplo:

```
CREATE TABLE minha_primeira_tabela ( 
     primeira_coluna text, 
     segunda_coluna integer 
);
```
 Este comando cria a tabela chamada minha\_primeira\_tabela contendo duas colunas. A primeira coluna chama-se primeira\_coluna, e possui o tipo de dado text; a segunda coluna chama-se segunda\_coluna, e possui o tipo de dado integer. O nome da tabela e das colunas obedecem a sintaxe para identificadores explicada na [Seção 4.1.1.](#page-41-0) Normalmente os nomes dos tipos também são identificadores, mas existem algumas exceções. Deve ser observado que a lista de colunas é envolta por parênteses, e os elementos da lista são separados por vírgula.

Obviamente, o exemplo anterior é muito artificial. Normalmente são dados nomes para as tabelas e para as colunas condizentes com as informações armazenadas. Sendo assim, vejamos um exemplo mais próximo da realidade:

```
CREATE TABLE produtos ( 
    cod_prod integer, 
    nome text, 
    preco numeric 
);
```
(O tipo numeric pode armazenar a parte fracionária, comum em valores monetários)

**Dica:** Quando são criadas muitas tabelas inter-relacionadas, é aconselhável escolher um padrão de nomes consistente para as tabelas e colunas. Por exemplo, existe a possibilidade de utilizar nomes de tabelas no singular ou no plural, e cada uma destas possibilidades é defendida por um teórico ou por outro.

Existe um limite de quantas colunas uma tabela pode conter. Dependendo dos tipos das colunas, pode ser entre 250 e 1600. Entretanto, definir uma tabela com esta quantidade de colunas é muito raro e, geralmente, torna o projeto questionável.

Se uma tabela não for mais necessária, pode-se removê-la utilizando o comando DROP TABLE. Por exemplo:

```
DROP TABLE minha_primeira_tabela; 
DROP TABLE produtos;
```
 Tentar remover uma tabela não existente é um erro. Entretanto, é comum os arquivos de script SQL tentarem remover a tabela incondicionalmente antes de criá-la, ignorando a mensagem de erro.

Se for necessário modificar uma tabela existente consulte a [Seção 5.6](#page-74-0) mais adiante neste capítulo.

Utilizando as ferramentas mostradas até este ponto é possível criar tabelas totalmente funcionais. O restante deste capítulo está relacionado com a adição de funcionalidades na definição da tabela para garantir a integridade dos dados, a segurança, ou a comodidade. Se você está ansioso para colocar dados nas tabelas neste instante, então pode ir direto para o [Capítulo 6](#page-84-0)  e ler o restante deste capítulo depois.

## **5.2. Valor padrão**

Pode ser atribuído um valor padrão a uma coluna. Quando é criada uma nova linha, e não é especificado nenhum valor para algumas de suas colunas, estas colunas são preenchidas com o valor padrão de cada uma delas. Além disso, um comando de manipulação de dados pode requerer explicitamente que a coluna receba o seu valor padrão, sem saber qual é este valor (os detalhes sobre os comandos de manipulação de dados estão no [Capítulo 6](#page-84-0)).

 Se não for declarado explicitamente nenhum valor padrão, o valor nulo será o valor padrão. Isto geralmente faz sentido, porque o valor nulo pode ser considerado como representando um dado desconhecido.

Na definição da tabela, o valor padrão é posicionado após o tipo de dado da coluna. Por exemplo:

```
CREATE TABLE produtos ( 
    cod_prod integer PRIMARY KEY, 
    nome text, 
    preco numeric DEFAULT 9.99
);
```
O valor padrão pode ser uma expressão, avaliada sempre que for inserido o valor padrão (e *não* quando a tabela é criada). Um exemplo comum é uma coluna do tipo timestamp com o valor padrão now(), para que receba a data e hora de inserção da linha. Outro exemplo comum é a geração de um "número serial" para cada linha. No PostgreSQL isto é feito tipicamente através de algo como:

```
CREATE TABLE produtos ( 
     cod_prod integer DEFAULT nextval('produtos_cod_prod_seq'), 
     ... 
);
```
 onde a função nextval() fornece valores sucessivos do *objeto de seqüência* (consulte a [Seção 9.12](#page-215-0)). Esta situação é tão comum que existe uma forma abreviada da mesma:

```
CREATE TABLE produtos ( 
     cod_prod SERIAL, 
      ... 
);
```
A forma abreviada SERIAL é mostrada posteriormente na [Seção 8.1.4](#page-108-0).

## **5.3. Restrições**

Os tipos de dado são uma forma de limitar os dados que podem ser armazenados na tabela. Entretanto, para muitos aplicativos a restrição obtida não possui o refinamento necessário. Por exemplo, uma coluna contendo preços de produtos provavelmente só pode aceitar valores positivos, mas não existe nenhum tipo de dado que aceite apenas números positivos. Um outro problema é que pode ser necessário restringir os dados de uma coluna com relação a outras colunas ou linhas. Por exemplo, em uma tabela contendo informações sobre produtos deve haver apenas uma linha para cada código de produto.

Para esta finalidade, a linguagem SQL permite definir restrições em colunas e tabelas. As restrições permitem o nível de controle sobre os dados da tabela que for desejado. Se o usuário tentar armazenar dados em uma coluna da tabela violando a restrição, ocasiona erro. Isto se aplica até quando o erro é originado pela definição do valor padrão.

### **5.3.1. Restrições de verificação**

Uma restrição de verificação é o tipo mais genérico de restrição. Permite especificar que os valores de uma determinada coluna devem estar de acordo com uma expressão booleana (valor-verdade <sup>2</sup>). Por exemplo, para permitir apenas preços com valores positivos utiliza-se:

```
CREATE TABLE produtos ( 
    cod_prod integer, 
    nome text, 
    preco numeric CHECK (preco > 0)
);
```
Como pode ser observado, a definição da restrição vem após o tipo de dado, assim como a definição do valor padrão. O valor padrão e a restrição podem estar em qualquer ordem. A restrição de verificação é formada pela palavra chave CHECK seguida por uma expressão entre parênteses. A expressão da restrição de verificação deve envolver a coluna sendo restringida, senão não fará muito sentido.

Também pode ser atribuído um nome individual para a restrição. Isto torna mais clara a mensagem de erro, e permite fazer referência à restrição quando se desejar alterá-la. A sintaxe é:

```
CREATE TABLE produtos ( 
    cod_prod integer, 
    nome text, 
    preco numeric CONSTRAINT chk_preco_positivo CHECK (preco > 0) 
);
```
 Portanto, para especificar o nome da restrição deve ser utilizada a palavra chave CONSTRAINT, seguida por um identificador, seguido por sua vez pela definição da restrição (Se não for escolhido o nome da restrição desta maneira, o sistema escolhe um nome para a restrição).

Uma restrição de verificação também pode referenciar várias colunas. Supondo que serão armazenados o preço normal e o preço com desconto, e que se deseje garantir que o preço com desconto seja menor que o preço normal:

```
CREATE TABLE produtos ( 
    cod_prod integer, 
   nome text,
   preco numeric CHECK (preco > 0),
    preco_com_desconto numeric CHECK (preco_com_desconto > 0), 
    CHECK (preco > preco_com_desconto)
);
```
As duas primeiras formas de restrição já devem ser familiares. A terceira utiliza uma nova sintaxe, e não está anexada a uma coluna em particular. Em vez disso, aparece como um item à parte na lista de colunas separadas por vírgula. As definições das colunas e as definições destas restrições podem estar em qualquer ordem.

Dizemos que as duas primeiras restrições são restrições de coluna, enquanto a terceira é uma restrição de tabela, porque está escrita separado das definições de colunas. As restrições de coluna também podem ser escritas como restrições de tabela, enquanto o contrário nem sempre é possível, porque supostamente a restrição de coluna somente faz referência à

coluna em que está anexada (O PostgreSQL não impõe esta regra, mas deve-se segui-la se for desejado que a definição da tabela sirva para outros sistemas de banco de dados). O exemplo acima também pode ser escrito do seguinte modo:

```
CREATE TABLE produtos ( 
    cod_prod integer, 
   nome text,
    preco numeric, 
    CHECK (preco > 0), 
    preco_com_desconto numeric, 
    CHECK (preco_com_desconto > 0), 
    CHECK (preco > preco_com_desconto) 
); 
 ou ainda 
CREATE TABLE produtos ( 
    cod_prod integer, 
    nome text, 
    preco numeric CHECK (preco > 0), 
    preco_com_desconto numeric, 
    CHECK (preco_com_desconto > 0 AND preco > preco_com_desconto)
```
);

É uma questão de gosto.

Podem ser atribuídos nomes para as restrições de tabela da mesma maneira que para as restrições de coluna:

```
CREATE TABLE produtos ( 
   cod prod integer,
   nome text,
    preco numeric, 
    CHECK (preco > 0), 
    preco_com_desconto numeric, 
    CHECK (preco_com_desconto > 0), 
    CONSTRAINT chk_desconto_valido CHECK (preco > preco_com_desconto) 
);
```
Deve ser observado que a restrição de verificação está satisfeita se o resultado da expressão de verificação for verdade ou o valor nulo. Como a maioria das expressões retorna o valor nulo quando um dos operandos é nulo, estas expressões não impedem a presença de valores nulos nas colunas com restrição. Para garantir que a coluna não contém o valor nulo, deve ser utilizada a restrição de não nulo descrita a seguir.

#### **5.3.2. Restrições de não-nulo**

Uma restrição de não-nulo simplesmente especifica que uma coluna não pode assumir o valor nulo. Um exemplo da sintaxe:

```
CREATE TABLE produtos ( 
    cod_prod integer NOT NULL, 
    nome text NOT NULL, 
    preco numeric 
);
```
A restrição de não-nulo é sempre escrita como restrição de coluna. A restrição de não-nulo é funcionalmente equivalente a criar uma restrição de verificação CHECK (*nome\_da\_coluna* IS NOT NULL), mas no PostgreSQL a criação de uma restrição de não-nulo explícita é mais eficiente. A desvantagem é que não pode ser dado um nome explícito para uma restrição de não nulo criada deste modo.

Obviamente, uma coluna pode possuir mais de uma restrição, bastando apenas escrever uma restrição em seguida da outra:

```
CREATE TABLE produtos ( 
    cod_prod integer NOT NULL, 
    nome text NOT NULL, 
    preco numeric NOT NULL CHECK (preco > 0) 
);
```
A ordem das restrições não importa, porque não determina, necessariamente, a ordem de verificação das restrições.

A restrição NOT NULL possui uma inversa: a restrição NULL. Isto não significa que a coluna deva ser nula, o que com certeza não tem utilidade. Em vez disto é simplesmente definido o comportamento padrão dizendo que a coluna pode ser nula. A restrição NULL não é definida no padrão SQL, não devendo ser utilizada em aplicativos portáveis (somente foi adicionada ao PostgreSQL para torná-lo compatível com outros sistemas de banco de dados). Porém, alguns usuários gostam porque torna fácil inverter a restrição no script de comandos. Por exemplo, é possível começar com

```
CREATE TABLE produtos ( 
    cod_prod integer NULL, 
    nome text NULL, 
    preco numeric NULL 
);
```
e depois colocar a palavra chave NOT onde se desejar.

**Dica:** Na maioria dos projetos de banco de dados, a maioria das colunas deve ser especificada como não-nula.

#### **5.3.3. Restrições de unicidade**

A restrição de unicidade garante que os dados contidos na coluna, ou no grupo de colunas, é único em relação a todas as outras linhas da tabela. A sintaxe é

```
CREATE TABLE produtos ( 
    cod_prod integer UNIQUE, 
    nome text, 
    preco numeric 
);
```
quando escrita como restrição de coluna, e

```
CREATE TABLE produtos ( 
    cod_prod integer, 
    nome text, 
    preco numeric, 
    UNIQUE (cod_prod)
```
);

quando escrita como restrição de tabela.

Se uma restrição de unicidade faz referência a um grupo de colunas, as colunas são listadas separadas por vírgula:

```
CREATE TABLE exemplo ( 
     a integer, 
     b integer, 
     c integer, 
     UNIQUE (a, c)
);
```
 Isto especifica que a combinação dos valores das colunas indicadas deve ser único para toda a tabela, embora não seja necessário que cada uma das colunas seja única (o que geralmente não é).

Também é possível atribuir nomes às restrições de unicidade:

```
CREATE TABLE produtos ( 
    cod_prod integer CONSTRAINT unq_cod_prod UNIQUE, 
    nome text, 
    preco numeric 
);
```
De um modo geral, uma restrição de unicidade é violada quando existem duas ou mais linhas na tabela onde os valores de todas as colunas incluídas na restrição são iguais. Entretanto, os valores nulos não são considerados iguais nesta comparação. Isto significa que, mesmo na presença da restrição de unicidade, é possível armazenar um número ilimitado de linhas que contenham o valor nulo em pelo menos uma das colunas da restrição. Este comportamento está em conformidade com o padrão SQL, mas já ouvimos dizer que outros bancos de dados SQL não seguem esta regra. Portanto, seja cauteloso ao desenvolver aplicativos onde se pretenda haver portabilidade. 3 <sup>4</sup> <sup>5</sup>

### **5.3.4. Chaves primárias**

Tecnicamente a restrição de chave primária é simplesmente a combinação da restrição de unicidade com a restrição de nãonulo. Portanto, as duas definições de tabela abaixo aceitam os mesmos dados:

```
CREATE TABLE produtos ( 
    cod_prod integer UNIQUE NOT NULL, 
    nome text, 
    preco numeric 
); 
CREATE TABLE produtos ( 
    cod_prod integer PRIMARY KEY, 
    nome text, 
    preco numeric 
);
```
As chaves primárias também podem restringir mais de uma coluna; a sintaxe é semelhante à da restrição de unicidade:

```
CREATE TABLE exemplo ( 
     a integer, 
     b integer, 
     c integer, 
     PRIMARY KEY (a, c)
);
```
A chave primária indica que a coluna, ou grupo de colunas, pode ser utilizada como identificador único das linhas da tabela (Isto é uma conseqüência direta da definição da chave primária. Deve ser observado que a restrição de unicidade não fornece, por si só, um identificador único, porque não exclui os valores nulos). A chave primária é útil tanto para fins de documentação quanto para os aplicativos cliente. Por exemplo, um aplicativo contendo uma Interface de Usuário Gráfica (GUI), que permite modificar os valores das linhas, provavelmente necessita conhecer a chave primária da tabela para poder identificar as linhas de forma única.

Uma tabela pode ter no máximo uma chave primária (embora possa ter muitas restrições de unicidade e de não-nulo). A teoria de banco de dados relacional dita que toda tabela deve ter uma chave primária. Esta regra não é imposta pelo PostgreSQL, mas normalmente é melhor segui-la.

### **5.3.5. Chaves Estrangeiras**

A restrição de chave estrangeira especifica que o valor da coluna (ou grupo de colunas) deve corresponder a algum valor existente em uma linha de outra tabela. Diz-se que a chave estrangeira mantém a *integridade referencial* entre duas tabelas relacionadas.

Supondo que já temos a tabela de produtos utilizada diversas vezes anteriormente:

```
CREATE TABLE produtos ( 
    cod_prod integer PRIMARY KEY, 
    nome text, 
    preco numeric 
);
```
 Agora vamos assumir a existência de uma tabela armazenando os pedidos destes produtos. Desejamos garantir que a tabela de pedidos contenha somente pedidos de produtos que realmente existem. Para isso é definida uma restrição de chave estrangeira na tabela de pedidos fazendo referência à tabela de produtos:

```
CREATE TABLE pedidos ( 
    cod_pedido integer PRIMARY KEY, 
     cod_prod integer REFERENCES produtos (cod_prod), 
     quantidade integer 
);
```
Isto torna impossível criar um pedido com cod\_prod não existente na tabela de produtos.

Nesta situação é dito que a tabela de pedidos é a tabela *que faz referência*, e a tabela de produtos é a tabela *referenciada*. Da mesma forma existem colunas fazendo referência e sendo referenciadas.

O comando acima pode ser abreviado escrevendo

```
CREATE TABLE pedidos ( 
     cod_pedido integer PRIMARY KEY, 
     cod_prod integer REFERENCES produtos, 
     quantidade integer 
);
```
porque, na ausência da lista de colunas, a chave primária da tabela referenciada é usada como a coluna referenciada.

A chave estrangeira também pode restringir e referenciar um grupo de colunas. Como usual, é necessário ser escrito na forma de restrição de tabela. Abaixo está mostrado um exemplo artificial da sintaxe:

```
CREATE TABLE t1 ( 
   a integer PRIMARY KEY, 
   b integer, 
   c integer, 
   FOREIGN KEY (b, c) REFERENCES outra_tabela (c1, c2)
);
```
Obviamente, o número e tipo das colunas na restrição devem corresponder ao número e tipo das colunas referenciadas.

Pode ser atribuído um nome à restrição de chave estrangeira da forma habitual.

Uma tabela pode conter mais de uma restrição de chave estrangeira, o que é utilizado para implementar relacionamentos muitos-para-muitos entre tabelas. Digamos que existam as tabelas de produtos e de pedidos, e desejamos permitir que um pedido posa conter vários produtos (o que não é permitido na estrutura anterior). Podemos, então, utilizar a seguinte estrutura de tabela:

```
CREATE TABLE produtos ( 
     cod_prod integer PRIMARY KEY, 
     nome text, 
    preco numeric 
); 
CREATE TABLE pedidos ( 
    cod_pedido integer PRIMARY KEY, 
     endereco_entrega text, 
     ... 
);
```

```
CREATE TABLE itens_pedidos ( 
     cod_prod integer REFERENCES produtos, 
     cod_pedido integer REFERENCES pedidos, 
     quantidade integer, 
     PRIMARY KEY (cod_prod, cod_pedido) 
);
```
Deve ser observado, também, que a chave primária está sobreposta às chaves estrangeiras na última tabela.

Sabemos que a chave estrangeira não permite a criação de pedidos não relacionados com algum produto. Porém, o que acontece se um produto for removido após a criação de um pedido fazendo referência a este produto? A linguagem SQL permite tratar esta situação também. Intuitivamente temos algumas opções:

- Não permitir a exclusão de um produto referenciado
- Excluir o pedido também
- Algo mais?

Para ilustrar esta situação, vamos implementar a seguinte política no exemplo de relacionamento muitos-para-muitos acima: Quando se desejar remover um produto referenciado por um pedido (através de itens\_pedidos), isto não será permitido. Se um pedido for removido, os itens do pedido também serão removidos.

```
CREATE TABLE produtos ( 
     cod_prod integer PRIMARY KEY, 
     nome text, 
     preco numeric 
); 
CREATE TABLE pedidos ( 
     cod_pedido integer PRIMARY KEY, 
     endereco_entrega text, 
     ... 
); 
CREATE TABLE itens_pedidos ( 
     cod_prod integer REFERENCES produtos ON DELETE RESTRICT, 
     cod_pedido integer REFERENCES pedidos ON DELETE CASCADE, 
     quantidade integer, 
     PRIMARY KEY (cod_prod, cod_pedido) 
);
```
As duas opções mais comuns são restringir, ou excluir em cascata. RESTRICT não permite excluir a linha referenciada. NO ACTION significa que, se as linhas referenciadas ainda existirem quando a restrição for verificada, será gerado um erro; este é o comportamento padrão se nada for especificado (A diferença essencial entre estas duas opções é que NO ACTION permite postergar a verificação para mais tarde na transação, enquanto RESTRICT não permite). CASCADE especifica que, quando a linha referenciada é excluída, as linhas que fazem referência também devem ser excluídas automaticamente. Existem outras duas opções: SET NULL e SET DEFAULT. Estas opções fazem com que as colunas que fazem referência sejam definidas como nulo ou com o valor padrão, respectivamente, quando a linha referenciada é excluída. Deve ser observado que isto não evita a observância das restrições. Por exemplo, se uma ação especificar SET DEFAULT, mas o valor padrão não satisfizer a chave estrangeira, a operação não será bem-sucedida.

Semelhante a ON DELETE existe também ON UPDATE, chamada quando uma coluna referenciada é alterada (atualizada). As ações possíveis são as mesmas.

Mais informações sobre atualização e exclusão de dados podem ser encontradas no [Capítulo 6](#page-84-0).

Para terminar, devemos mencionar que a chave estrangeira deve referenciar colunas de uma chave primária ou de uma restrição de unicidade. Se a chave estrangeira fizer referência a uma restrição de unicidade, existem algumas possibilidades adicionais sobre como os valores nulos são correspondidos. Esta parte está explicada na documentação de referência para *[CREATE TABLE](#page-0-0)*.

#### **5.3.6. Exemplos do tradutor**

#### **Exemplo 5-1. Restrição de unicidade com valor nulo em chave única simples**

Abaixo são mostrados exemplos de inserção de linhas contendo valor nulo no campo da chave única simples da restrição de unicidade. Deve ser observado que, nestes exemplos, o PostgreSQL e o Oracle consideram os valores nulos diferentes.

```
PostgreSQL 8.0.0:
```

```
=> \pset null '(nulo)'
=> CREATE TABLE tbl_unique (c1 int UNIQUE);
=> INSERT INTO tbl_unique VALUES (1);
=> INSERT INTO tbl_unique VALUES (NULL);
=> INSERT INTO tbl_unique VALUES (NULL);
=> INSERT INTO tbl_unique VALUES (2);
=> SELECT * FROM tbl_unique;
    c1 
-------- 
       1 
 (nu]_0) (nulo) 
       2 
(4 linhas) 
SQL Server 2000: 
CREATE TABLE tbl_unique (c1 int UNIQUE) 
INSERT INTO tbl_unique VALUES (1) 
INSERT INTO tbl_unique VALUES (NULL) 
INSERT INTO tbl_unique VALUES (NULL)
Violation of UNIQUE KEY constraint 'UQ__tbl_unique__37A5467C'. 
Cannot insert duplicate key in object 'tbl_unique'. 
The statement has been terminated.
INSERT INTO tbl_unique VALUES (2) 
SELECT * FROM tbl_unique
c1 
----------- 
NULL 
1 
2 
(3 row(s) affected) 
Oracle 10g: 
SQL> SET NULL (nulo)
SQL> CREATE TABLE tbl_unique (c1 int UNIQUE);
SQL> INSERT INTO tbl_unique VALUES (1);
SQL> INSERT INTO tbl_unique VALUES (NULL);
SQL> INSERT INTO tbl_unique VALUES (NULL);
SQL> INSERT INTO tbl_unique VALUES (2);
SQL> SELECT * FROM tbl_unique;
         C1 
---------- 
 1 
(nulo) 
(nulo) 
 2
```
#### **Exemplo 5-2. Restrição de unicidade com valor nulo em chave única composta**

Abaixo são mostrados exemplos de inserção de linhas contendo valores nulos em campos da chave única composta da restrição de unicidade. Deve ser observado que, nestes exemplos, somente o PostgreSQL considera os valores nulos diferentes.

PostgreSQL 8.0.0:

=> **\pset null '(nulo)'**

```
=> CREATE TABLE tbl_unique (c1 int, c2 int, UNIQUE (c1, c2));
=> INSERT INTO tbl_unique VALUES (1,1);
=> INSERT INTO tbl_unique VALUES (1,NULL);
=> INSERT INTO tbl_unique VALUES (NULL,1);
=> INSERT INTO tbl_unique VALUES (NULL,NULL);
=> INSERT INTO tbl_unique VALUES (1,NULL);
=> SELECT * FROM tbl_unique;
   c1 | c2 
--------+-------- 
     1 | 1 
     1 | (nulo)(nulo) | 1
  (nulo) | (nulo) 
      1 | (nulo) 
(5 linhas) 
SOL Server 2000:
CREATE TABLE tbl_unique (c1 int, c2 int, UNIQUE (c1, c2)) 
INSERT INTO tbl_unique VALUES (1,1) 
INSERT INTO tbl_unique VALUES (1,NULL) 
INSERT INTO tbl_unique VALUES (NULL,1) 
INSERT INTO tbl_unique VALUES (NULL,NULL) 
INSERT INTO tbl_unique VALUES (1,NULL)
Violation of UNIQUE KEY constraint 'UQ__tbl_unique__33D4B598'. 
Cannot insert duplicate key in object 'tbl_unique'. 
The statement has been terminated.
SELECT * FROM tbl_unique
c1 c2 
----------- ----------- 
NULL NULL 
NULL 1 
1 NULL 
1 1 
(4 row(s) affected) 
Oracle 10g: 
SQL> SET NULL (nulo)
SQL> CREATE TABLE tbl_unique (c1 int, c2 int, UNIQUE (c1, c2));
SQL> INSERT INTO tbl_unique VALUES (1,1);
SQL> INSERT INTO tbl_unique VALUES (1,NULL);
SQL> INSERT INTO tbl_unique VALUES (NULL,1);
SQL> INSERT INTO tbl_unique VALUES (NULL,NULL);
SQL> INSERT INTO tbl_unique VALUES (1,NULL);
INSERT INTO tbl_unique VALUES (1,NULL) 
* 
ERROR at line 1: 
ORA-00001: unique constraint (SCOTT.SYS_C005273) violated
SQL> SELECT * FROM tbl_unique;
```

```
C1 C2---------- ---------- 
      1 1 
      1 (nulo) 
(nulo) 1 
(nulo) (nulo)
```
#### **Exemplo 5-3. Cadeia de caracteres vazia e valor nulo**

Abaixo são mostrados exemplos de consulta a uma tabela contendo tanto o valor nulo quanto uma cadeia de caracteres vazia em uma coluna. Deve ser observado que apenas o Oracle 10g não faz distinção entre a cadeia de caracteres vazia e o valor nulo. Foram utilizados os seguintes comandos para criar e inserir dados na tabela em todos os gerenciadores de banco de dados:

```
CREATE TABLE c (cl varchar(6), c2 varchar(6));
INSERT INTO c VALUES ('x', 'x'); 
INSERT INTO c VALUES ('VAZIA', ''); 
INSERT INTO c VALUES ('NULA', null); 
PostgreSQL 8.0.0: 
=> \pset null '(nulo)'
=> SELECT * FROM c WHERE c2 IS NULL;
  c1 | c2 
------+-------- 
 NULA | (nulo) 
(1 linha) 
SQL Server 2000: 
SELECT * FROM c WHERE c2 IS NULL
c1 c2------ ------ 
NULA NULL 
(1 row(s) affected) 
Oracle 10g: 
SQL> SET NULL (nulo)
SQL> SELECT * FROM c WHERE c2 IS NULL;
C1 C2 
------ ------ 
VAZIA (nulo) 
NULA (nulo) 
DB2 8.1: 
DB2SQL92> SELECT * FROM c WHERE c2 IS NULL;
C1 C2 
------ ------ 
NULA
```
#### **Exemplo 5-4. Coluna sem restrição de não nulo em chave primária**

Abaixo são mostrados exemplos de criação de uma tabela definindo uma chave primária em uma coluna que não é definida como não aceitando o valor nulo. O padrão SQL diz que, neste caso, a restrição de não nulo é implícita, mas o DB2 não implementa desta forma, enquanto o PostgreSQL, o SQL Server e o Oracle seguem o padrão. Também são mostrados comandos para exibir a estrutura da tabela nestes gerenciadores de banco de dados.

```
PostgreSQL 8.0.0:
```

```
=> CREATE TABLE c (c1 int, PRIMARY KEY(c1));
=> \d c
```

```
 Tabela "public.c" 
  Coluna | Tipo | Modificadores 
--------+---------+--------------- 
 c1 | integer | not null 
Índices: 
     "c_pkey"chave primária, btree (c1) 
SQL Server 2000: 
CREATE TABLE c (c1 int, PRIMARY KEY(c1)); 
sp_help c
Name Owner Type Created_datetime 
---- ----- ---------- ----------------------- 
c dbo user table 2005-03-28 11:00:24.027 
Column_name Type Computed Length Prec Scale Nullable 
----------- ---- -------- ------ ----- ----- -------- ... 
c1 int no 4 10 0 no 
index_name index_description index_keys 
--------------- ------------------------------------------------- ---------- 
PK_c_403A8C7D clustered, unique, primary key located on PRIMARY cl
Oracle 10g: 
SQL> CREATE TABLE c (c1 int, PRIMARY KEY(c1));
SQL> DESCRIBE c
 Name Null? Type 
  ---- -------- ---------- 
 C1 NOT NULL NUMBER(38)
SQL> SELECT index_name, index_type, tablespace_name, uniqueness
  2 FROM user_indexes
   3 WHERE table_name='C';
INDEX_NAME INDEX_TYPE TABLESPACE_NAME UNIQUENES 
----------- ---------- --------------- --------- 
SYS_C005276 NORMAL USERS UNIQUE
DB2 8.1: 
db2 => CREATE TABLE c (c1 int, PRIMARY KEY(c1))
SQL0542N "C1" não pode ser uma coluna de uma chave primária ou exclusiva, 
porque pode conter valores nulos. SQLSTATE=42831
db2 => CREATE TABLE c (c1 int NOT NULL, PRIMARY KEY(c1))
DB20000I O comando SQL terminou com sucesso.
db2 => DESCRIBE TABLE c
Nome da Tipo de Nome do 
coluna esquema tipo Tamanho Escala Nulos 
------- --------- ------- ------- ------ ------ 
C1 SYSIBM INTEGER 4 0 Não 
   1 registro(s) selecionado(s).
```
db2 => **DESCRIBE INDEXES FOR TABLE c SHOW DETAIL**

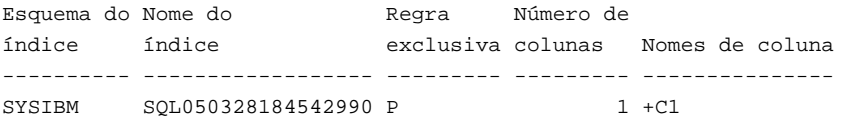

1 registro(s) selecionado(s).

## **5.4. Colunas do sistema**

Toda tabela possui diversas *colunas do sistema*, as quais são implicitamente definidas pelo sistema. Portanto, estes nomes não podem ser utilizados como nomes de colunas definidas pelo usuário (observe que esta restrição é diferente do nome ser uma palavra chave ou não; colocar o nome entre aspas não faz esta restrição deixar de ser aplicada). Não há necessidade dos usuários se preocuparem com estas colunas, basta apenas saber que elas existem.

oid

 O identificador de objeto (object ID) de uma linha. É um número serial adicionado pelo PostgreSQL, automaticamente, a todas as linhas da tabela (a não ser que a tabela seja criada com WITHOUT OIDS e, neste caso, esta coluna não estará presente). O tipo desta coluna é oid (o mesmo nome da coluna); consulte a [Seção 8.12](#page-139-0) para obter informações adicionais sobre o tipo.

#### tableoid

O OID da tabela que contém esta linha. Este atributo é particularmente útil nas consultas fazendo seleção em hierarquias de herança, porque sem este atributo é difícil saber de que tabela se origina cada linha. Pode ser feita uma junção entre tableoid e a coluna oid de pg\_class para obter o nome da tabela.

#### xmin

O identificador da transação de inserção (transaction ID) para esta versão da linha (Uma versão da linha é um estado individual da linha; cada atualização da linha cria uma nova versão de linha para a mesma linha lógica).

#### cmin

O identificador do comando, começando por zero, dentro da transação de inserção.

xmax

O identificador da transação de exclusão (transaction ID), ou zero para uma versão de linha não excluída. É possível que esta coluna seja diferente de zero em uma versão de linha visível: normalmente isto indica que a transação fazendo a exclusão ainda não foi efetivada (*commit*), ou que uma tentativa de exclusão foi desfeita (*rollback*).

#### cmax

O identificador do comando dentro da transação de exclusão, ou zero.

ctid

A posição física da versão da linha dentro da tabela. Deve ser observado que, embora seja possível usar ctid para localizar a versão da linha muito rapidamente, o ctid da linha muda cada vez que a linha é atualizada ou movida pelo comando VACUUM FULL. Portanto, o ctid não serve como identificador de linha duradouro. O OID ou, melhor ainda, um número serial definido pelo usuário deve ser utilizado para identificar logicamente a linha.

Os OIDs são quantidades de 32 bits atribuídas a partir de um contador único para todo o agrupamento de bancos de dados. Em um banco de dados grande ou existente há muito tempo, é possível que o contador recomece. Portanto, é má prática assumir que os OIDs sejam únicos, a menos que sejam realizados procedimentos para garantir que este seja o caso. Se for necessário identificar as linhas da tabela, recomenda-se a utilização de um gerador de seqüência. Entretanto, os OIDs podem ser utilizados desde que sejam tomadas umas poucas precauções adicionais:

• Deve ser criada uma restrição de unicidade na coluna OID de cada tabela onde o OID será utilizado para identificar as linhas.
- Nunca se deve assumir que os OIDs sejam únicos entre tabelas; deve ser utilizada a combinação de tableoid com o OID da linha se for necessário um identificador para todo o banco de dados.
- As tabelas em questão devem ser criadas especificando WITH OIDS, para garantir a compatibilidade com as versões futuras do PostgreSQL. Planeja-se que WITHOUT OIDS se torne o padrão.

Os identificadores das transações também são quantidades de 32 bits. Em um banco de dados existente há muito tempo é possível que os IDs de transação recomecem. Este problema não é fatal se forem obedecidos os procedimentos apropriados de manutenção; consulte o [Capítulo 21](#page-353-0) para obter detalhes. Entretanto, não é aconselhado depender da unicidade dos IDs de transação por um longo período de tempo (mais de um bilhão de transações).

Os identificadores de comando também são quantidades de 32 bits, criando um limite de 2<sup>32</sup> (4 bilhões) de comandos SOL dentro de uma única transação. Na prática este limite não é um problema — observe que o limite diz respeito ao número de comandos SQL, e não ao número de linhas processadas.

## **5.5. Herança**

Vamos criar duas tabelas. A tabela capitais contém as capitais dos estados, que também são cidades. Por conseqüência, a tabela capitais deve herdar da tabela cidades.

```
CREATE TABLE cidades ( 
    nome text, 
    populacao float, 
    altitude int -- (em pés) 
); 
CREATE TABLE capitais ( 
    estado char(2) 
) INHERITS (cidades);
```
 Neste caso, as linhas da tabela capitais *herdam* todos os atributos (nome, população e altitude) de sua tabela ancestral, cidades. As capitais dos estados possuem um atributo adicional chamado estado, contendo seu estado. No PostgreSQL uma tabela pode herdar de zero ou mais tabelas, e uma consulta pode referenciar tanto todas as linhas de uma tabela, quanto todas as linhas de uma tabela mais todas as linhas de suas descendentes.

**Nota:** A hierarquia de herança é, na verdade, um grafo acíclico dirigido. 6

Por exemplo, a consulta abaixo retorna os nomes de todas as cidades, incluindo as capitais dos estados, localizadas a uma altitude superior a 500 pés:

```
SELECT nome, altitude 
     FROM cidades 
     WHERE altitude > 500; 
   nome | altitude 
          -----------+---------- 
 Las Vegas | 2174 
 Mariposa | 1953 
Madison | 845
```
Por outro lado, a consulta abaixo retorna todas as cidades situadas a uma altitude superior a 500 pés, que não são capitais de estados:

```
SELECT nome, altitude 
     FROM ONLY cidades 
     WHERE altitude > 500; 
   nome | altitude 
  -----------+---------- 
Las Vegas | 2174
Mariposa | 1953
```
O termo "ONLY" antes de cidades indica que a consulta deve ser executada apenas na tabela cidades, sem incluir as tabelas descendentes de cidades na hierarquia de herança. Muitos comandos mostrados até agora — SELECT, UPDATE e DELETE suportam esta notação de "ONLY".

**Em obsolescência:** Nas versões anteriores do PostgreSQL, o comportamento padrão era não incluir as tabelas descendentes nos comandos. Descobriu-se que isso ocasionava muitos erros, e que também violava o padrão SQL:1999. Na sintaxe antiga, para incluir as tabelas descendentes era necessário anexar um \* ao nome da tabela. Por exemplo:

SELECT \* FROM cidades\*;

 Ainda é possível especificar explicitamente a varredura das tabelas descendentes anexando o \*, assim como especificar explicitamente para não varrer as tabelas descendentes escrevendo "ONLY". A partir da versão 7.1 o comportamento padrão para nomes de tabelas sem adornos passou a ser varrer as tabelas descendentes também, enquanto antes desta versão o comportamento padrão era não varrer as tabelas descendentes. Para ativar o comportamento padrão antigo, deve ser definida a opção de configuração SQL\_Inheritance como desativada como, por exemplo,

SET SQL\_Inheritance TO OFF;

ou definir o parâmetro de configuração [sql\\_inheritance.](#page-314-0)

Em alguns casos pode-se desejar saber de qual tabela uma determinada linha se origina. Em cada tabela existe uma coluna do sistema chamada tableoid que pode informar a tabela de origem:

```
SELECT c.tableoid, c.nome, c.altitude 
FROM cidades c 
WHERE c.altitude > 500;
 tableoid | nome | altitude 
----------+-----------+---------- 
   139793 | Las Vegas | 2174 
   139793 | Mariposa | 1953 
   139798 | Madison | 845
```
 Se for tentada a reprodução deste exemplo, os valores numéricos dos OIDs provavelmente serão diferentes. Fazendo uma junção com a tabela "pg\_class" é possível mostrar o nome da tabela:

```
SELECT p.relname, c.nome, c.altitude 
FROM cidades c, pq class p
WHERE c.altitude > 500 AND c.tableoid = p.oid;
 relname | nome | altitude 
----------+-----------+---------- 
 cidades | Las Vegas | 2174 
 cidades | Mariposa | 1953 
capitais | Madison | 845
```
Uma tabela pode herdar de mais de uma tabela ancestral e, neste caso, possuirá a união das colunas definidas nas tabelas ancestrais (além de todas as colunas declaradas especificamente para a tabela filha).

Uma limitação séria da funcionalidade da herança é que os índices (incluindo as restrições de unicidade) e as chaves estrangeiras somente se aplicam a uma única tabela, e não às suas descendentes. Isto é verdade tanto do lado que faz referência quanto do lado que é referenciado na chave estrangeira. Portanto, em termos do exemplo acima:

• Se for declarado cidades.nome como sendo UNIQUE ou PRIMARY KEY, isto não impede que a tabela capitais tenha linhas com nomes idênticos aos da tabela cidades e, por padrão, estas linhas duplicadas aparecem nas consultas à tabela cidades. Na verdade, por padrão, a tabela capitais não teria nenhuma restrição de unicidade e, portanto, poderia conter várias linhas com nomes idênticos. Poderia ser adicionada uma restrição de unicidade à tabela capitais, mas isto não impediria um nome idêntico na tabela cidades.

- De forma análoga, se for especificado cidades.nome REFERENCES alguma outra tabela, esta restrição não se propaga automaticamente para a tabela capitais. Neste caso, o problema poderia ser contornado adicionando manualmente a restrição REFERENCES para a tabela capitais.
- Especificar para uma coluna de outra tabela REFERENCES cidades(nome) permite à outra tabela conter os nomes das cidades, mas não os nomes das capitais. Não existe um maneira boa para contornar este problema.

 Estas deficiências deverão, provavelmente, serem corrigidas em alguma versão futura, mas enquanto isso deve haver um cuidado considerável ao decidir se a herança é útil para resolver o problema em questão.

## **5.6. Modificação de tabelas**

Quando percebemos, após a tabela ser criada, que foi cometido um erro ou que os requisitos do aplicativo mudaram, é possível remover a tabela e criá-la novamente. Porém, esta opção não é conveniente quando existem dados na tabela, ou se a tabela é referenciada por outros objetos do banco de dados (por exemplo, uma restrição de chave estrangeira); por isso, o PostgreSQL disponibiliza um conjunto de comandos para realizar modificações em tabelas existentes. Deve ser observado que esta operação é conceitualmente distinta da alteração dos dados contidos na tabela, aqui o interesse está em mudar a definição, ou estrutura, da tabela.

É possível:

- Adicionar coluna;
- Remover coluna:
- Adicionar restrição;
- Remover restrição;
- Mudar valor padrão;
- Mudar tipo de dado de coluna;
- Mudar nome de coluna;
- Mudar nome de tabela.

Todas estas atividades são realizadas utilizando o comando *[ALTER TABLE](#page-0-0)*.

## **5.6.1. Adicionar coluna**

Para adicionar uma coluna, utiliza-se:

ALTER TABLE produtos ADD COLUMN descricao text;

 Inicialmente a nova coluna é preenchida com o valor padrão especificado, ou nulo se a cláusula DEFAULT não for especificada.

Também podem ser definidas, ao mesmo tempo, restrições para a coluna utilizando a sintaxe habitual:

ALTER TABLE produtos ADD COLUMN descricao text CHECK (descricao <> '');

 Na verdade, todas as opções que podem ser aplicadas à descrição da coluna no comando CREATE TABLE podem ser utilizadas aqui. Entretanto, tenha em mente que o valor padrão deve satisfazer as restrições especificadas, ou o ADD não será bem-sucedido. Como alternativa, as restrições podem ser adicionadas posteriormente (veja abaixo), após a nova coluna ter sido preenchida com dados adequados.

### **5.6.2. Remover coluna**

Para remover uma coluna, utiliza-se:

```
ALTER TABLE produtos DROP COLUMN descricao;
```
 Os dados presentes na coluna desaparecem. As restrições de tabela que envolvem a coluna também são removidas. Entretanto, se a coluna for referenciada por uma restrição de chave estrangeira de outra tabela, o PostgreSQL não irá remover esta restrição em silêncio. Pode ser autorizada a remoção de tudo que depende da coluna adicionando CASCADE:

ALTER TABLE produtos DROP COLUMN descricao CASCADE;

Consulte a [Seção 5.10](#page-81-0) para obter uma descrição geral do mecanismo por trás desta operação.

### **5.6.3. Adicionar restrição**

É utilizada a sintaxe de restrição de tabela para adicionar uma restrição. Por exemplo:

```
ALTER TABLE produtos ADD CHECK (nome <> ''); 
ALTER TABLE produtos ADD CONSTRAINT unq_cod_prod UNIQUE (cod_prod); 
ALTER TABLE produtos ADD FOREIGN KEY (fk_grupo_produtos) REFERENCES grupo_produtos;
```
Para adicionar a restrição de não nulo, que não pode ser escrita na forma de restrição de tabela, deve ser utilizada a sintaxe:

ALTER TABLE produtos ALTER COLUMN cod\_prod SET NOT NULL;

A restrição será verificada imediatamente, portanto os dados da tabela devem satisfazer a restrição para esta poder ser adicionada.

### **5.6.4. Remover restrição**

Para remover uma restrição é necessário conhecer seu nome. Se foi atribuído um nome à restrição é fácil, caso contrário o sistema atribui à restrição um nome gerado que precisa ser descoberto. O comando \d *nome\_da\_tabela* do psql pode ser útil nesta situação; outras interfaces também podem oferecer uma forma de inspecionar os detalhes das tabelas. O comando utilizado para remover restrição é:

ALTER TABLE produtos DROP CONSTRAINT nome\_da\_restrição;

 (Caso esteja lidando com um nome de restrição gerado, como \$2, não se esqueça de colocar entre aspas para torná-lo um identificador válido).

Da mesma forma que para remover uma coluna, é necessário adicionar CASCADE se for desejado remover uma restrição que outro objeto dependa. Um exemplo é a restrição de chave estrangeira, que depende da restrição de unicidade ou de chave primária nas colunas referenciadas.

Esta sintaxe serve igualmente para todos os tipos de restrição, exceto não-nulo. Para remover uma restrição de não-nulo, utiliza-se:

ALTER TABLE produtos ALTER COLUMN cod\_prod DROP NOT NULL;

(Lembre-se que as restrições de não-nulo não possuem nome)

### **5.6.5. Mudar valor padrão da coluna**

Para definir um novo valor padrão para a coluna, utiliza-se:

ALTER TABLE produtos ALTER COLUMN preco SET DEFAULT 7.77;

 Deve ser observado que este comando não afeta nenhuma coluna existente na tabela, apenas muda o valor padrão para os próximos comandos INSERT.

Para remover o valor padrão para a coluna, utiliza-se:

ALTER TABLE produtos ALTER COLUMN preco DROP DEFAULT;

 Efetivamente é o mesmo que definir o valor nulo como sendo o valor padrão. Como conseqüência, não é errado remover um valor padrão que não tenha sido definido, porque implicitamente o valor nulo é o valor padrão.

### **5.6.6. Mudar o tipo de dado da coluna**

Para converter a coluna em um tipo de dado diferente, utiliza-se:

```
ALTER TABLE produtos ALTER COLUMN preco TYPE numeric(10,2);
```
 Este comando somente será bem-sucedido se todas as entradas existentes na coluna puderem ser convertidas para o novo tipo através de uma conversão implícita. Se for necessária uma conversão mais complexa, pode ser adicionada a cláusula USING especificando como calcular os novos valores a partir dos antigos.

O PostgreSQL tenta converter o valor padrão da coluna (se houver) para o novo tipo, assim bem como todas as restrições que envolvem a coluna. Mas estas conversões podem falhar, ou podem produzir resultados surpreendentes. Geralmente é melhor remover todas as restrições da coluna antes de alterar o seu tipo, e depois adicionar novamente estas restrições modificadas de forma apropriada.

### **5.6.7. Mudar nome de coluna**

Para mudar o nome de uma coluna, utiliza-se:

ALTER TABLE produtos RENAME COLUMN cod\_prod TO cod\_produto;

### **5.6.8. Mudar nome de tabela**

Para mudar o nome de uma tabela, utiliza-se:

ALTER TABLE produtos RENAME TO equipamentos;

## **5.7. Privilégios**

Quem cria o objeto no banco de dados se torna o seu dono. Por padrão, apenas o dono do objeto pode fazer qualquer coisa com o objeto. Para permitir outros usuários utilizarem o objeto, devem ser concedidos *privilégios* (entretanto, os usuários que possuem o atributo de superusuário sempre podem acessar qualquer objeto).

Existem vários privilégios diferentes: SELECT, INSERT, UPDATE, DELETE, RULE, REFERENCES, TRIGGER, CREATE, TEMPORARY, EXECUTE e USAGE. Os privilégios aplicáveis a um determinado tipo de objeto variam de acordo com o tipo do objeto (tabela, função, etc.). Para obter informações completas sobre os diferentes tipos de privilégio suportados pelo PostgreSQL, deve ser consultada a página de referência do comando *[GRANT](#page-0-0)*. As próximas seções e capítulos também mostram como os privilégios são utilizados.

O direito de modificar e destruir um objeto são sempre privilégios exclusivos do seu criador.

**Nota:** Para mudar o dono de uma tabela, índice, seqüência ou visão deve ser utilizado o comando [ALTER TABLE](#page-733-0). Existem comandos ALTER correspondentes para outros tipos de objeto.

Para conceder privilégios utiliza-se o comando GRANT. Por exemplo, se joel for um usuário existente, e contas for uma tabela existente, o privilégio de poder atualizar esta tabela pode ser concedido por meio do comando:

GRANT UPDATE ON contas TO joel;

Para conceder o privilégio para um grupo é utilizada a sintaxe:

GRANT SELECT ON contas TO GROUP contabilidade;

 O nome especial de "usuário" PUBLIC pode ser utilizado para conceder privilégios para todos os usuários do sistema. Escrever ALL no lugar do nome específico do privilégio concede todos os privilégios relevantes para o tipo do objeto.

Para revogar um privilégio utiliza-se o comando REVOKE:

REVOKE ALL ON contas FROM PUBLIC;

 Os privilégios especiais do dono da tabela (ou seja, os direitos de DROP, GRANT, REVOKE, etc.) são sempre inerentes à condição de ser o dono, não podendo ser concedidos ou revogados. Porém, o dono do objeto pode decidir revogar seus próprios privilégios comuns como, por exemplo, tornar a tabela somente para leitura para o próprio, assim como para os outros.

Normalmente, somente o dono do objeto (ou um superusuário) pode conceder ou revogar privilégios para um objeto. Entretanto, é possível conceder um privilégio "com a opção de concessão", o que dá a quem recebe o direito de conceder o privilégio para outros. Se mais tarde esta opção de concessão for revogada, então todos aqueles que receberam o privilégio

a partir desta pessoa (diretamente ou através de uma cadeia de concessões), perdem este privilégio. Para obter mais detalhes consulte as páginas de referência dos comandos [GRANT](#page-873-0) e [REVOKE.](#page-896-0)

## **5.8. Esquemas**

Um agrupamento de bancos de dados do PostgreSQL contém um ou mais bancos de dados com nome. Os usuários e os grupos de usuários são compartilhados por todo o agrupamento, mas nenhum outro dado é compartilhado entre os bancos de dados. Todas as conexões dos clientes com o servidor podem acessar somente os dados de um único banco de dados, àquele que foi especificado no pedido de conexão.

**Nota:** Os usuários de um agrupamento de bancos de dados não possuem, necessariamente, o privilégio de acessar todos os bancos de dados do agrupamento. O compartilhamento de nomes de usuários significa que não pode haver, em dois bancos de dados do mesmo agrupamento, mais de um usuário com o mesmo nome como, por exemplo, joel; mas o sistema pode ser configurado para permitir que o usuário joel acesse apenas determinados bancos de dados.

Um banco de dados contém um ou mais *esquemas* com nome, os quais por sua vez contêm tabelas. Os esquemas também contêm outros tipos de objetos com nome, incluindo tipos de dado, funções e operadores. O mesmo nome de objeto pode ser utilizado em esquemas diferentes sem conflito; por exemplo, tanto o esquema\_1 quanto o meu\_esquema podem conter uma tabela chamada minha\_tabela. Diferentemente dos bancos de dados, os esquemas não são separados rigidamente: um usuário pode acessar objetos de vários esquemas no banco de dados em que está conectado, caso possua os privilégios necessários para fazê-lo.

Existem diversas razões pelas quais pode-se desejar utilizar esquemas:

- Para permitir vários usuários utilizarem o mesmo banco de dados sem que um interfira com o outro.
- Para organizar objetos do banco de dados em grupos lógicos tornando-os mais gerenciáveis.
- Os aplicativos desenvolvidos por terceiros podem ser colocados em esquemas separados, para não haver colisão com nomes de outros objetos.

Os esquemas são análogos a diretórios no nível do sistema operacional, exceto que os esquemas não podem ser aninhados.

## **5.8.1. Criação de esquema**

Para criar um esquema utiliza-se o comando CREATE SCHEMA. O nome do esquema é escolhido livremente pelo usuário. Por exemplo:

CREATE SCHEMA meu\_esquema;

Para criar ou acessar objetos em um esquema deve ser escrito um *nome qualificado*, formado pelo nome do esquema e pelo nome da tabela separados por um ponto:

*nome\_do\_esquema*.*nome\_da\_tabela* 

 Esta forma funciona em qualquer local onde é esperado o nome de uma tabela, inclusive nos comandos de modificação de tabela e nos comandos de acesso a dado mostrados nos próximos capítulos (Para abreviar falaremos apenas das tabelas, mas a mesma idéia se aplica a outros tipos de objetos com nome, tais como tipos e funções).

Na verdade, também pode ser utilizada a sintaxe mais geral

*nome\_do\_banco\_de\_dados*.*nome\_do\_esquema*.*nome\_da\_tabela* 

 mas atualmente é apenas uma conformidade pró-forma com o padrão SQL; se for escrito o nome do banco de dados, este deverá ter o mesmo nome do banco de dados que se está conectado.

Portanto, para criar uma tabela no novo esquema utiliza-se:

```
CREATE TABLE meu_esquema.minha_tabela ( 
  ... 
);
```
Para remover um esquema vazio (todos os seus objetos já foram removidos), utiliza-se:

DROP SCHEMA meu\_esquema;

Para remover um esquema junto com todos os objetos que este contém, utiliza-se:

DROP SCHEMA meu\_esquema CASCADE;

Consulte a [Seção 5.10](#page-81-0) para ver a descrição do mecanismo geral por trás desta operação.

Muitas vezes deseja-se criar um esquema cujo dono é outro usuário (porque este é um dos modos utilizados para restringir as atividades dos usuários a espaços de nomes bem definidos). A sintaxe para esta operação é:

CREATE SCHEMA *nome\_do\_esquema* AUTHORIZATION *nome\_do\_usuário*;

 Inclusive, o nome do esquema pode ser omitido e, neste caso, o nome do esquema será idêntico ao nome do usuário. Consulte a [Seção 5.8.6](#page-80-0) para ver como pode ser útil.

Os nomes de esquemas começando por pq\_ são reservados para uso pelo sistema, não devendo ser criados pelos usuários.

### **5.8.2. O esquema público**

Nas seções anteriores foram criadas tabelas sem que fosse especificado nenhum nome de esquema. Por padrão, estas tabelas (e outros objetos) são colocadas automaticamente no esquema chamado "public". Todo banco de dados novo possui este esquema. Portanto, as duas formas abaixo são equivalentes:

```
CREATE TABLE produtos ( ... );
```
e

CREATE TABLE public.produtos ( ... );

### **5.8.3. O caminho de procura do esquema**

Os nomes qualificados são desagradáveis de escrever, sendo geralmente melhor não ligar o aplicativo a um esquema específico. Por isso, geralmente as tabelas são referenciadas por meio de *nomes não qualificados*, formados apenas pelo nome da tabela. O sistema determina qual tabela está sendo referenciada seguindo o *caminho de procura*, o qual é uma lista de esquemas para procura. A primeira tabela correspondente encontrada no caminho de procura é assumida como sendo a desejada. Não havendo nenhuma correspondência no caminho de procura é relatado um erro, mesmo que uma tabela correspondendo ao nome exista em outro esquema no banco de dados.

O primeiro nome de esquema no caminho de procura é chamado de esquema corrente. Além de ser o primeiro esquema a ser procurado, também é o esquema onde as novas tabelas são criadas quando o comando CREATE TABLE não especifica o nome do esquema.

Para mostrar o caminho de procura corrente, utiliza-se:

SHOW search\_path;

Na configuração padrão este comando retorna:

 search\_path -------------- \$user,public

 O primeiro elemento especifica que deve ser procurado o esquema com o mesmo nome do usuário corrente. Se este esquema não existir, esta entrada é ignorada. O segundo elemento se refere ao esquema público visto anteriormente.

O primeiro esquema no caminho de procura, que exista, é o local padrão para a criação dos novos objetos. Esta é a razão pela qual, por padrão, os objetos são criados no esquema público. Quando os objetos são referenciados em qualquer outro contexto sem qualificação pelo esquema (comandos de modificação de tabelas, modificação de dados ou consultas) o caminho de procura é percorrido até que o objeto correspondente seja encontrado. Portanto, na configuração padrão, qualquer acesso não qualificado somente pode fazer referência ao esquema público.

Para incluir um novo esquema no caminho, utiliza-se:

SET search\_path TO meu\_esquema,public;

 (O esquema \$user foi omitido, porque não há necessidade imediata dele). Dessa forma, a tabela pode ser acessada sem ser qualificada pelo esquema:

```
DROP TABLE minha tabela;
```
 Também, como meu\_esquema é o primeiro elemento do caminho, os novos objetos serão criados neste esquema por padrão.

Também poderia ter sido escrito

SET search path TO meu esquema;

 para retirar o acesso ao esquema público sem uma qualificação explícita. Não existe nada especial com relação ao esquema público, a não ser que existe por padrão. Também pode ser excluído.

Consulte também a [Seção 9.19](#page-227-0) para conhecer outras formas de manipular o caminho de procura de esquema.

O caminho de procura funciona para nomes de tipos de dado, nomes de funções e nomes de operadores, da mesma maneira que funciona para nomes de tabelas. Os nomes dos tipos de dado e das funções podem ser qualificados exatamente da mesma maneira que os nomes das tabelas. Se for necessário escrever um nome de operador qualificado em uma expressão, existe uma maneira especial de fazê-lo, deve ser escrito:

OPERATOR(*nome\_do\_esquema*.*nome\_do\_operador*)

Isto é necessário para evitar uma ambigüidade de sintaxe. Por exemplo:

```
SELECT 3 OPERATOR(pg_catalog.+) 4;
```
 Na prática geralmente confia-se no caminho de procura para os operadores, não sendo necessário escrever algo tão horrível assim.

### **5.8.4. Esquemas e privilégios**

Por padrão, os usuários não podem acessar objetos em esquemas que não são seus. Para poderem acessar, o dono do esquema precisa conceder o privilégio USAGE para o esquema. Para permitir os usuários utilizarem os objetos do esquema é necessário conceder privilégios adicionais, conforme seja apropriado para cada objeto.

Pode ser permitido, também, que um usuário crie objetos no esquema de outro usuário. Para permitir que isto seja feito, deve ser concedido o privilégio CREATE para o esquema. Deve ser observado que, por padrão, todos os usuários possuem o privilégio CREATE e USAGE para o esquema public. Isto permite a todos os usuários que podem se conectar ao banco de dados criar objetos no esquema public. Se isto não for desejado, este privilégio pode ser revogado:

REVOKE CREATE ON SCHEMA public FROM PUBLIC;

 O primeiro "public" acima é o nome do esquema, enquanto o segundo "public" significa "todos os usuários". Na primeira ocorrência é um identificador, enquanto na segunda ocorrência é uma palavra chave; por isso, na primeira vez está escrito em minúsculas enquanto na segunda vez está em maiúsculas; lembre-se da convenção da [Seção 4.1.1.](#page-41-0)

### **5.8.5. O esquema do catálogo do sistema**

Além do esquema public e dos esquemas criados pelos usuários, cada banco de dados contém o esquema pg\_catalog, contendo as tabelas do sistema e todos os tipos de dado, funções e operadores nativos. O pg\_catalog é sempre parte efetiva do caminho de procura. Se não for colocado explicitamente no caminho de procura, então é implicitamente procurado *antes* dos esquemas do caminho de procura. Isto garante que os nomes nativos sempre podem ser encontrados. Entretanto, é possível colocar explicitamente o pg\_catalog no final do caminho de procura, se for desejado que os nomes definidos pelo usuário substituam os nomes nativos.

<span id="page-80-0"></span>Nas versões do PostgreSQL anteriores a 7.3, os nomes de tabela começando por pq\_ eram reservados. Isto não é mais verdade: podem ser criadas tabelas com este nome, se for desejado, em qualquer esquema que não seja o do sistema. Entretanto, é melhor continuar evitando estes nomes, para garantir que não haverá conflito caso alguma versão futura defina uma tabela do sistema com o mesmo nome da tabela criada (com o caminho de procura padrão, uma referência não qualificada à tabela criada será resolvida com a tabela do sistema). As tabelas do sistema vão continuar seguindo a convenção de possuir nomes começando por  $pq$ , não conflitando com os nomes não qualificados das tabelas dos usuários, desde que os usuários evitem utilizar o prefixo pg\_.

## **5.8.6. Modelos de utilização**

Os esquemas podem ser utilizados para organizar os dados de várias maneiras. Existem uns poucos modelos de utilização recomendados, facilmente suportados pela configuração padrão:

- Se não for criado nenhum esquema, então todos os usuários acessam o esquema público implicitamente, simulando a situação onde os esquemas não estão disponíveis. Esta configuração é recomendada, principalmente, quando existe no banco de dados apenas um usuário, ou alguns poucos usuários colaborativos. Esta configuração também permite uma transição suave de uma situação sem esquemas.
- Pode ser criado um esquema para cada usuário com o mesmo nome do usuário. Lembre-se que o caminho de procura padrão começa por \$user, que é resolvido como o nome do usuário. Portanto, se cada usuário possuir um esquema separado, vão acessar seus próprios esquemas por padrão.

Se esta configuração for utilizada, também pode ser revogado o acesso ao esquema público (ou mesmo removê-lo), deixando os usuários totalmente restritos aos seus próprios esquemas.

• Para instalar aplicações compartilhadas (tabelas utilizadas por todos, funções adicionais fornecidas por terceiros, etc.), estas devem ser colocadas em esquemas separados. Devem ser concedidos, também, os privilégios necessários para permitir o acesso pelos outros usuários. Os usuários poderão, então, fazer referência a estes objetos adicionais qualificando seus nomes com o nome do esquema, ou poderão adicionar esquemas ao caminho de procura, conforme julgarem melhor.

## **5.8.7. Portabilidade**

No padrão SQL, não existe a noção de objetos no mesmo esquema pertencendo a usuários diferentes. Além disso, algumas implementações não permitem criar esquemas com nome diferente do nome de seu dono. Na verdade, os conceitos de esquema e de usuário são praticamente equivalentes em sistemas de banco de dados que implementam somente o suporte básico a esquemas especificado no padrão. Portanto, muitos usuários consideram os nomes qualificados na verdade formados por *nome\_do\_usuário*.*nome\_da\_tabela*. Esta é a forma como o PostgreSQL se comportará efetivamente, se for criado um esquema por usuário para todos os usuários.

Além disso, não existe o conceito do esquema public no padrão SQL. Para máxima conformidade com o padrão, o esquema public não deve ser utilizado (talvez deva até ser removido).

Obviamente, alguns sistemas de banco de dados SQL podem não implementar esquemas de nenhuma maneira, ou oferecer suporte a espaços de nomes permitindo apenas acesso entre bancos de dados (possivelmente limitado). Se for necessário trabalhar com estes sistemas, o máximo de portabilidade é obtido não utilizando nada relacionado a esquemas.<sup>789</sup>

## **5.8.8. Exemplos**

**Nota:** Seção escrita pelo tradutor, não fazendo parte do manual original.

#### **Exemplo 5-5. Informações sobre esquema**

Este exemplo mostra a utilização do comando \dn do psql e das funções current\_schema() e current\_schemas() para obter informações sobre esquema.

=> **\dn**

```
 Lista de esquemas 
       Nome | Dono 
--------------------+---------- 
 information_schema | postgres 
 pg_catalog | postgres 
 pg_toast | postgres 
public | postgres
(4 linhas)
```
=> **\df current\_schema\***

```
 Lista de funções 
   Esquema | Nome | Tipo de dado do resultado | Tipo de dado dos argumentos 
------------+-----------------+---------------------------+----------------------------- 
 pg_catalog | current_schema | name | 
pg_catalog | current_schemas | name[] | boolean
(2 linhas)
=> SELECT current_schema();
 current_schema 
---------------- 
 public 
(1 linha)
=> SELECT current_schemas(true);
   current_schemas 
--------------------- 
 {pg_catalog,public} 
(1 \text{ link})=> SELECT current_schemas(false);
 current_schemas 
----------------- 
 {public} 
(1 linha)
```
## **5.9. Outros objetos de banco de dados**

As tabelas são os objetos centrais da estrutura de um banco de dados relacional, porque armazenam os dados, mas não são os únicos objetos que existem no banco de dados. Podem ser criados vários objetos de outros tipos, para tornar o uso e o gerenciamento dos dados mais eficiente, ou mais conveniente. Estes outros objetos não são mostrados neste capítulo, mas são listados abaixo para que se tome conhecimento do que é possível criar.

- Visões
- Funções e operadores
- Tipos de dado e domínios
- Gatilhos e regras de reescrita

Informações detalhadas sobre estes tópicos são mostradas na [Parte V](#page-500-0).

## **5.10. Acompanhando as dependências**

Ao se criar uma estrutura de banco de dados complexa, envolvendo muitas tabelas com restrições de chave estrangeira, visões, gatilhos, funções, etc., cria-se, implicitamente, uma rede de dependências entre os objetos. Por exemplo, uma tabela com uma restrição de chave estrangeira depende da tabela referenciada.

Para garantir a integridade de toda a estrutura do banco de dados, o PostgreSQL não permite remover um objeto quando há objetos que dependem do mesmo. Por exemplo, tentar remover a tabela produtos, conforme declarada na [Seção 5.3.5](#page-64-0)  onde a tabela pedidos depende dela, produz uma mensagem de erro como esta:

#### **DROP TABLE produtos;**

NOTA: a restrição pedidos\_cod\_prod\_fkey na tabela pedidos depende da tabela produtos ERRO: não foi possível remover a tabela produtos porque outros objetos dependem da mesma DICA: Use DROP ... CASCADE para remover os objetos dependentes também.

 A mensagem de erro mostra uma dica útil: Se não tem importância remover todos os objetos dependentes, então pode ser executado

#### **DROP TABLE produtos CASCADE;**

 e todos os objetos dependentes serão removidos. Neste caso não será removida a tabela pedidos, será removida apenas a restrição de chave estrangeira (caso se deseje verificar o que DROP ... CASCADE fará, deve ser executado o comando DROP sem o CASCADE, e lidas as NOTAs, ou NOTICE em inglês).

Todos os comandos de remoção do PostgreSQL permitem especificar CASCADE. Obviamente, a natureza das dependências possíveis varia conforme o tipo do objeto. Pode ser escrito RESTRICT em vez de CASCADE, para obter o comportamento padrão que é impedir a remoção do objeto quando existem objetos que dependem do mesmo.

**Nota:** De acordo com o padrão SQL é obrigatório especificar RESTRICT ou CASCADE. Nenhum banco de dados obriga seguir esta regra, mas tornar RESTRICT ou CASCADE o comportamento padrão varia entre sistemas.

**Nota:** As dependências de restrição de chave estrangeira e as dependências de coluna serial, das versões do PostgreSQL anteriores a 7.3, *não* são mantidas ou criadas durante o processo de atualização de versão. Todos os outros tipos de dependência são criados de forma apropriada durante a atualização de uma versão anterior a 7.3.

## **Notas**

- 1. semântica do Gr. semantiké, da significação estudo da linguagem humana do ponto de vista do significado das palavras e dos enunciados. PRIBERAM - Língua Portuguesa On-Line (http://www.priberam.pt/dlpo/dlpo.aspx). (N. do T.)
- 2. truth-value Na lógica, o valor verdade, ou valor-verdade, é um valor indicando até que ponto uma declaração é verdadeira; Na lógica clássica, os únicos valores verdade possíveis são verdade e falso. Entretanto, são possíveis outros valores em outras lógicas. A lógica intuicionista simples possui os valores verdade: verdade, falso e desconhecido. A lógica fuzzy, e outras formas de lógica multi-valoradas, também possuem mais valores verdade do que simplesmente verdade e falso; Algebricamente, o conjunto {verdade, falso} forma a lógica booleana simples. Dictionary.LaborLawTalk.com (http://encyclopedia.laborlawtalk.com/Truth\_value) (N. do T.)
- 3. Oracle 9i Para satisfazer a restrição de unicidade, não podem haver haver duas linhas na tabela com o mesmo valor para a chave única. Entretanto, a chave única formada por uma única coluna pode conter nulos. Para satisfazer uma chave única composta, não podem haver duas linhas na tabela ou na visão com a mesma combinação de valores nas colunas chave. Qualquer linha contendo nulo em todas as colunas chave satisfaz, automaticamente, a restrição. Entretanto, duas linhas contendo nulo em uma ou mais colunas chave, e a mesma combinação de valores para as outras colunas chave, violam a restrição. Oracle9i SQL Reference

(http://www.stanford.edu/dept/itss/docs/oracle/9i/server.920/a96540/clauses3a.htm)

4. SQL Server 2000 — As restrições de unicidade podem ser utilizadas para garantir que não serão entrados valores duplicados em colunas específicas que não participam da chave primária. Embora tanto a restrição UNIQUE quanto a restrição PRIMARY KEY obriguem a unicidade, deve ser utilizado UNIQUE em vez de PRIMARY KEY quando se deseja garantir a unicidade de: uma coluna, ou combinação de colunas, que não seja a chave primária (podem ser definidas várias restrições UNIQUE em uma tabela, mas somente uma restrição PRIMARY KEY); uma coluna que aceite o valor nulo (as restrições UNIQUE podem ser definidas em colunas que permitem o valor nulo, enquanto as restrições PRIMARY KEY somente podem ser definidas em colunas que não aceitam o valor nulo). — A restrição UNIQUE também pode ser referenciada pela restrição FOREIGN KEY. — Quando é adicionada uma restrição

UNIQUE a uma coluna, ou colunas, existentes em uma tabela, os dados existentes nas colunas são verificados para garantir que todos os valores, exceto os nulos, são únicos. SQL Server Books Online (N. do T.)

- 5. DB2 8.1 A restrição de unicidade é a regra que especifica que os valores de uma chave são válidos apenas se forem únicos na tabela. As colunas especificadas em uma restrição de unicidade devem ser definidas como NOT NULL. O gerenciador de banco de dados usa um índice único para para obrigar a unicidade da chave durante as alterações nas colunas da restrição de unicidade. A restrição de unicidade que é referenciada por uma chave estrangeira de uma restrição referencial é chamada de chave pai. Deve ser observado que existe uma distinção entre definir uma restrição de unicidade e criar um índice único: embora ambos obriguem a unicidade, o índice único permite colunas com valor nulo e, geralmente, não pode ser utilizado como uma chave pai. IBM DB2 Universal Database - SQL Reference Volume 1 (ftp://ftp.software.ibm.com/ps/products/db2/info/vr82/pdf/en\_US/db2s1e81.pdf) (N. do T.)
- 6. Grafo: uma coleção de vértices e arestas; Grafo dirigido: um grafo com arestas unidirecionais; Grafo acíclico dirigido: um grafo dirigido que não contém ciclos - FOLDOC - Free On-Line Dictionary of Computing (http://wombat.doc.ic.ac.uk/foldoc/index.html) (N. do T.)
- 7. Oracle 9i Um esquema é uma coleção de objetos de banco de dados. O esquema pertence ao usuário do banco de dados e possui o mesmo nome do usuário. Os objetos do esquema são estruturas lógicas que se referem diretamente aos dados do banco de dados. Os objetos do esquema incluem estruturas como tabelas, visões e índices. Não existe relacionamento entre espaço de tabela e esquema; objetos do mesmo esquema podem estar em espaços de tabela diferentes, e espaços de tabelas podem conter objetos de esquemas diferentes. Introduction to the Oracle Server (http://www.stanford.edu/dept/itss/docs/oracle/9i/server.920/a96524/c01\_02intro.htm)
- 8. SQL Server 2000 O nome completo de um objeto é formado por quatro identificadores: o nome do servidor, o nome do banco de dados, o nome do dono e o nome do objeto. Aparecem no seguinte formato: [ [ [ nome do servidor. ] [ nome do banco de dados ] . ] [ nome do dono ] . ] nome do objeto. O nome do servidor, do banco de dados e do dono são conhecidos como qualificadores do nome do objeto. SQL Server Books Online (N. do T.)
- 9. DB2 8.1 Um esquema é uma coleção de objetos com nome. Os esquemas provêem uma uma classificação lógica dos objetos no banco de dados. O esquema pode conter tabelas, visões, apelidos, gatilhos, funções, pacotes e outros objetos. O esquema também é um objeto do banco de dados. O nome do esquema é utilizado como a parte de mais alta ordem de um nome de objeto de duas partes. Se o objeto for qualificado com um nome de esquema específico ao ser criado, o objeto é atribuído a este esquema. Se não for especificado nenhum nome de esquema ao criar um objeto, é utilizado o nome de esquema padrão. Os esquemas também possuem privilégios, permitindo ao dono do esquema controlar quais usuários possuem o privilégio de criar, alterar e remover objetos no esquema. IBM DB2 Universal Database - SQL Reference Volume 1 (ftp://ftp.software.ibm.com/ps/products/db2/info/vr82/pdf/en\_US/db2s1e81.pdf) (N. do T.)

# **Capítulo 6. Manipulação de dados**

O capítulo anterior mostrou como criar tabelas e outras estruturas para armazenar dados. Agora está na hora de preencher as tabelas com dados. Este capítulo mostra como inserir, atualizar e excluir dados em tabelas. Também são apresentadas maneiras de efetuar mudanças automáticas nos dados quando ocorrem certos eventos: gatilhos (*triggers*) e regras de reescrita (*rewrite rules*). Para completar, o próximo capítulo explica como fazer consultas para extrair dados do banco de dados.

## **6.1. Inserção de dados**

A tabela recém-criada não contém dados. A primeira ação a ser realizada para o banco de dados ter utilidade é inserir dados. Conceitualmente, os dados são inseridos uma linha de cada vez. É claro que é possível inserir mais de uma linha, mas não existe maneira de inserir menos de uma linha por vez. Mesmo que se conheça apenas o valor de algumas colunas, deve ser criada uma linha completa.

Para criar uma linha é utilizado o comando [INSERT.](#page-878-0) Este comando requer o nome da tabela, e um valor para cada coluna da tabela. Por exemplo, considere a tabela produtos do [Capítulo 5](#page-59-0):

```
CREATE TABLE produtos ( 
    cod_prod integer, 
    nome text, 
    preco numeric 
);
```
Um exemplo de comando para inserir uma linha é:

INSERT INTO produtos VALUES (1, 'Queijo', 9.99);

 Os valores dos dados são colocados na mesma ordem que as colunas se encontram na tabela, separados por vírgula. Geralmente os valores dos dados são literais (constantes), mas também são permitidas expressões escalares.

A sintaxe mostrada acima tem como desvantagem ser necessário conhecer a ordem das colunas da tabela. Para evitar isto, as colunas podem ser relacionadas explicitamente. Por exemplo, os dois comandos mostrados abaixo possuem o mesmo efeito do comando mostrado acima:

```
INSERT INTO produtos (cod_prod, nome, preco) VALUES (1, 'Queijo', 9.99); 
INSERT INTO produtos (nome, preco, cod_prod) VALUES ('Queijo', 9.99, 1);
```
Muitos usuários consideram boa prática escrever sempre os nomes das colunas.

Se não forem conhecidos os valores de todas as colunas, as colunas com valor desconhecido podem ser omitidas. Neste caso, estas colunas são preenchidas com seu respectivo valor padrão. Por exemplo:

```
INSERT INTO produtos (cod_prod, nome) VALUES (1, 'Queijo'); 
INSERT INTO produtos VALUES (1, 'Queijo');
```
 A segunda forma é uma extensão do PostgreSQL, que preenche as colunas a partir da esquerda com quantos valores forem fornecidos, e as demais com o valor padrão.

Para ficar mais claro, pode ser requisitado explicitamente o valor padrão da coluna individualmente, ou para toda a linha:

INSERT INTO produtos (cod\_prod, nome, preco) VALUES (1, 'Queijo', DEFAULT); INSERT INTO produtos DEFAULT VALUES;

**Dica:** Para realizar "cargas volumosas", ou seja, inserir muitos dados, consulte o comando *[COPY](#page-0-0)*. Este comando não é tão flexível quanto o comando [INSERT,](#page-878-0) mas é mais eficiente.

## **6.2. Atualização de dados**

A modificação dos dados armazenados no banco de dados é referida como atualização. Pode ser atualizada uma linha, todas as linhas, ou um subconjunto das linhas da tabela. Uma coluna pode ser atualizada separadamente; as outras colunas não são afetadas.

Para realizar uma atualização são necessárias três informações:

- 1. O nome da tabela e da coluna a ser atualizada;
- 2. O novo valor para a coluna;
- 3. Quais linhas serão atualizadas.

Lembre-se que foi dito no [Capítulo 5](#page-59-0) que o SQL, de uma maneira geral, não fornece um identificador único para as linhas. Portanto, não é necessariamente possível especificar diretamente a linha a ser atualizada. Em vez disso, devem ser especificadas as condições que a linha deve atender para ser atualizada. Somente havendo uma chave primária na tabela (não importando se foi declarada ou não), é possível endereçar uma linha específica com confiança, escolhendo uma condição correspondendo à chave primária. Ferramentas gráficas de acesso a banco de dados dependem da chave primária para poderem atualizar as linhas individualmente.

Por exemplo, o comando mostrado abaixo atualiza todos os produtos com preço igual a 5, mudando estes preços para 10:

UPDATE produtos SET preco = 10 WHERE preco =  $5i$ 

 Este comando pode atualizar nenhuma, uma, ou muitas linhas. Não é errado tentar uma atualização que não corresponda a nenhuma linha.

Vejamos este comando em detalhe: Primeiro aparece a palavra chave UPDATE seguida pelo nome da tabela. Como usual, o nome da tabela pode ser qualificado pelo esquema, senão é procurado no caminho. Depois aparece a palavra chave SET, seguida pelo nome da coluna, por um sinal de igual, e pelo novo valor da coluna. O novo valor da coluna pode ser qualquer expressão escalar, e não apenas uma constante. Por exemplo, se for desejado aumentar o preço de todos os produtos em 10% pode ser utilizado:

```
UPDATE produtos SET preco = preco * 1.10;
```
 Como pode ser visto, a expressão para obter o novo valor pode fazer referência ao valor antigo. Também foi deixada de fora a cláusula WHERE. Quando esta cláusula é omitida, significa que todas as linhas da tabela serão atualizadas e, quando está presente, somente as linhas que atendem à condição desta cláusula serão atualizadas. Deve ser observado que o sinal de igual na cláusula SET é uma atribuição, enquanto o sinal de igual na cláusula WHERE é uma comparação, mas isto não cria uma ambigüidade. Obviamente, a condição da cláusula WHERE não é necessariamente um teste de igualdade, estão disponíveis vários outros operadores (consulte o [Capítulo 9](#page-144-0)), mas a expressão deve produzir um resultado booleano.

Também pode ser atualizada mais de uma coluna pelo comando UPDATE, colocando mais de uma atribuição na cláusula SET. Por exemplo:

UPDATE minha\_tabela SET  $a = 5$ ,  $b = 3$ ,  $c = 1$  WHERE  $a > 0$ ;

## **6.3. Exclusão de dados**

Até aqui foi mostrado como adicionar dados a tabelas, e como modificar estes dados. Está faltando mostrar como remover os dados que não são mais necessários. Assim como só é possível adicionar dados para toda uma linha, uma linha também só pode ser removida por inteiro da tabela. Na seção anterior foi explicado que o SQL não fornece uma maneira para endereçar diretamente uma determinada linha. Portanto, a remoção das linhas só pode ser feita especificando as condições que as linhas a serem removidas devem atender. Havendo uma chave primária na tabela, então é possível especificar exatamente a linha. Mas também pode ser removido um grupo de linhas atendendo a uma determinada condição, ou podem ser removidas todas as linhas da tabela de uma só vez.

É utilizado o comando [DELETE](#page-841-0) para remover linhas; a sintaxe deste comando é muito semelhante a do comando [UPDATE](#page-934-0). Por exemplo, para remover todas as linhas da tabela produtos possuindo preço igual a 10:

```
DELETE FROM produtos WHERE preco = 10;
```
Se for escrito simplesmente

DELETE FROM produtos;

então todas as linhas da tabela serão excluídas! Dica de programador.

# **Capítulo 7. Consultas**

Os capítulos anteriores explicaram como criar tabelas, como preenchê-las com dados, e como manipular estes dados. Agora, finalmente, é mostrado como trazer estes dados para fora do banco de dados.

# **7.1. Visão geral**

O processo de trazer, ou o comando para trazer os dados armazenados no banco de dados, é chamado de *consulta*. No SQL, o comando SELECT é utilizado para especificar consultas. A sintaxe geral do comando SELECT é

SELECT *lista\_de\_seleção* FROM *expressão\_de\_tabela* [*especificação\_da\_ordenação*]

As próximas seções descrevem em detalhes a lista de seleção, a expressão de tabela, e a especificação da ordenação.

O tipo mais simples de consulta possui a forma:

SELECT \* FROM tabela1;

 Supondo existir uma tabela chamada tabela1, este comando traz todas as linhas e todas as colunas da tabela1. A forma de trazer depende do aplicativo cliente. Por exemplo, o aplicativo psql exibe uma tabela ASCII formatada na tela, enquanto as bibliotecas cliente disponibilizam funções para extrair valores individuais do resultado da consulta. A especificação da lista de seleção \* significa todas as colunas que a expressão de tabela possa fornecer. A lista de seleção também pode selecionar um subconjunto das colunas disponíveis, ou efetuar cálculos utilizando as colunas. Por exemplo, se a tabela1 possui colunas chamadas a, b e c (e talvez outras), pode ser feita a seguinte consulta:

SELECT a, b + c FROM tabela1;

(Supondo que b e c possuem um tipo de dado numérico). Consulte a [Seção 7.3](#page-98-0) para obter mais detalhes.

FROM tabela1 é um tipo particularmente simples de expressão de tabela: lê apenas uma única tabela. De uma forma geral, as expressões de tabela podem ser construções complexas contendo tabelas base, junções e subconsultas. Mas a expressão de tabela pode ser totalmente omitida, quando se deseja utilizar o comando SELECT como uma calculadora:

SELECT 3 \* 4;

 É mais útil quando as expressões da lista de seleção retornam resultados variáveis. Por exemplo, uma função pode ser chamada deste modo:

SELECT random();

## **7.2. Expressões de tabela**

Uma *expressão de tabela* computa uma tabela. A expressão de tabela contém a cláusula FROM seguida, opcionalmente, pelas cláusulas WHERE, GROUP BY e HAVING. As expressões de tabela triviais fazem, simplesmente, referência as tão faladas *tabelas em disco, chamadas de tabelas base*, mas podem ser utilizadas expressões mais complexas para modificar ou combinar tabelas base de várias maneiras.

As cláusulas opcionais WHERE, GROUP BY e HAVING, da expressão de tabela, especificam um processo de transformações sucessivas realizadas na tabela produzida pela cláusula FROM. Todas estas transformações produzem uma tabela virtual que fornece as linhas passadas para a lista de seleção, para então serem computadas as linhas de saída da consulta.

## **7.2.1. A cláusula FROM**

A *[Cláusula FROM](#page-0-0)* deriva uma tabela a partir de uma ou mais tabelas especificadas na lista, separada por vírgulas, de referências a tabela.

```
FROM referência_a_tabela [, referência_a_tabela [, ...]]
```
 Uma referência a tabela pode ser um nome de tabela (possivelmente qualificado pelo esquema) ou uma tabela derivada, como uma subconsulta, uma junção de tabelas ou, ainda, uma combinação complexa destas. Se for listada mais de uma referência a tabela na cláusula FROM, é feita uma junção cruzada (cross-join) (veja abaixo) para formar a tabela virtual intermediária que poderá, então, estar sujeita às transformações das cláusulas WHERE, GROUP BY e HAVING, gerando o resultado final de toda a expressão de tabela.

Quando uma referência a tabela especifica uma tabela ancestral em uma hierarquia de herança de tabelas, a referência a tabela não produz linhas apenas desta tabela, mas inclui as linhas de todas as tabelas descendentes, a não ser que a palavra chave ONLY preceda o nome da tabela. Entretanto, esta referência produz apenas as colunas existentes na tabela especificada — são ignoradas todas as colunas adicionadas às tabelas descendentes.

#### **7.2.1.1. Junção de tabelas**

Uma tabela juntada é uma tabela derivada de outras duas tabelas (reais ou derivadas), de acordo com as regras do tipo particular de junção. Estão disponíveis as junções internas, externas e cruzadas.

#### **Tipos de junção**

Junção cruzada

*T1* CROSS JOIN *T2* 

Para cada combinação de linhas de *T1* e *T2*, a tabela derivada contém uma linha formada por todas as colunas de *T1* seguidas por todas as colunas de *T2*. Se as tabelas possuírem N e M linhas, respectivamente, a tabela juntada terá N \* M linhas.

FROM *T1* CROSS JOIN *T2* equivale a FROM *T1*, *T2*. Também equivale a FROM *T1* INNER JOIN *T2* ON TRUE (veja abaixo).

Junções qualificadas

```
T1 { [INNER] | { LEFT | RIGHT | FULL } [OUTER] } JOIN T2 ON expressão_booleana
T1 { [INNER] | { LEFT | RIGHT | FULL } [OUTER] } JOIN T2 USING ( lista de colunas de junção
)T1 NATURAL { [INNER] | { LEFT | RIGHT | FULL } [OUTER] } JOIN T2
```
As palavras INNER e OUTER são opcionais em todas as formas. INNER é o padrão; LEFT, RIGHT e FULL implicam em junção externa.

A *condição de junção* é especificada na cláusula ON ou USING, ou implicitamente pela palavra NATURAL. A condição de junção determina quais linhas das duas tabelas de origem são consideradas "correspondentes", conforme explicado detalhadamente abaixo.

A cláusula ON é o tipo mais geral de condição de junção: recebe uma expressão de valor booleana do mesmo tipo utilizado na cláusula WHERE. Um par de linhas de *T1* e *T2* são correspondentes se a expressão da cláusula ON for avaliado como verdade para este par de linhas.

USING é uma notação abreviada: recebe uma lista de nomes de colunas, separados por vírgula, que as tabelas juntadas devem possuir em comum, e forma a condição de junção especificando a igualdade de cada par destas colunas. Além disso, a saída de JOIN USING possui apenas uma coluna para cada par da igualdade de colunas da entrada, seguidas por todas as outras colunas de cada tabela. Portanto, USING (a, b, c) equivale a ON (t1.a = t2.a AND t1.b  $=$  t2.b AND t1.c = t2.c), mas quando ON é utilizado existem duas colunas a, b e c no resultado, enquanto usando USING existe apenas uma de cada.

 Finalizando, NATURAL é uma forma abreviada de USING: gera uma lista USING formada pelas colunas cujos nomes aparecem nas duas tabelas de entrada. Assim como no USING, estas colunas aparecem somente uma vez na tabela de saída.

Os tipos possíveis de junção qualificada são:

INNER JOIN

Para cada linha L1 de T1, a tabela juntada possui uma linha para cada linha de T2 que satisfaz a condição de junção com L1.

```
LEFT OUTER JOIN
```
Primeiro, é realizada uma junção interna. Depois, para cada linha de T1 que não satisfaz a condição de junção com nenhuma linha de T2, é adicionada uma linha juntada com valores nulos nas colunas de T2. Portanto, a tabela juntada possui, incondicionalmente, no mínimo uma linha para cada linha de T1.

```
RIGHT OUTER JOIN
```
Primeiro, é realizada uma junção interna. Depois, para cada linha de T2 que não satisfaz a condição de junção com nenhuma linha de T1, é adicionada uma linha juntada com valores nulos nas colunas de T1. É o oposto da junção esquerda: a tabela resultante possui, incondicionalmente, uma linha para cada linha de T2.

```
FULL OUTER JOIN
```
Primeiro, é realizada uma junção interna. Depois, para cada linha de T1 que não satisfaz a condição de junção com nenhuma linha de T2, é adicionada uma linha juntada com valores nulos nas colunas de T2. Também, para cada linha de T2 que não satisfaz a condição de junção com nenhuma linha de T1, é adicionada uma linha juntada com valores nulos nas colunas de T1.

As junções de todos os tipos podem ser encadeadas ou aninhadas: tanto *T1* como *T2*, ou ambas, podem ser tabelas juntadas. Podem colocados parênteses em torno das cláusulas JOIN para controlar a ordem de junção. Na ausência de parênteses, as cláusulas JOIN são aninhadas da esquerda para a direita.

Para reunir tudo isto, vamos supor que temos as tabelas t1

 num | nome -----+------ 1 | a 2 | b 3 | c e t2 num | valor -----+------- 1 | xxx 3 | yyy 5 | zzz

e mostrar os resultados para vários tipos de junção:

 *68* => **SELECT \* FROM t1 CROSS JOIN t2;** num | nome | num | valor -----+------+-----+-------  $1 | a | 1 | xxx$  $1 | a | 3 | yy$  $1 | a | 5 | zzz$  2 | b | 1 | xxx  $2 | b | 3 | vvv$  $2 | b | 5 | zzz$  $3 | c | 1 | x x x$  $3 | c | 3 | yyy$  $3 \mid c \mid 5 \mid zzz$ (9 linhas) => **SELECT \* FROM t1 INNER JOIN t2 ON t1.num = t2.num;** num | nome | num | valor -----+------+-----+-------  $1 | a | 1 | x$ 3 | c | 3 | yyy (2 linhas)

```
=> SELECT * FROM t1 INNER JOIN t2 USING (num);
 num | nome | valor 
-----+------+------- 
  1 | a | xxx3 \mid c \mid \text{YYY}(2 linhas)
=> SELECT * FROM t1 NATURAL INNER JOIN t2;
 num | nome | valor 
-----+------+------- 
  1 | a | xxx3 | c | yyy(2 linhas)
=> SELECT * FROM t1 LEFT JOIN t2 ON t1.num = t2.num;
 num | nome | num | valor 
-----+------+-----+------- 
  1 | a | 1 | xxx
  2 | b | 3 | c | 3 | yyy 
(3 linhas)
=> SELECT * FROM t1 LEFT JOIN t2 USING (num);
 num | nome | valor 
-----+------+------- 
  1 | a | xxx2 | b | 3 | c | yyy 
(3 linhas)
=> SELECT * FROM t1 RIGHT JOIN t2 ON t1.num = t2.num;
 num | nome | num | valor 
-----+------+-----+------- 
 1 | a | 1 | x3 | c | 3 | yy | | 5 | zzz 
(3 linhas)
=> SELECT * FROM t1 FULL JOIN t2 ON t1.num = t2.num;
 num | nome | num | valor 
-----+------+-----+------- 
  1 | a | 1 | xxx
  2 | b | 3 | c | 3 | yyy 
     | | 5 | zzz
```
(4 linhas)

A condição de junção especificada em ON também pode conter condições não relacionadas diretamente com a junção. Pode ser útil em algumas consultas, mas deve ser usado com cautela. Por exemplo:

=> **SELECT \* FROM t1 LEFT JOIN t2 ON t1.num = t2.num AND t2.valor = 'xxx';**

```
 num | nome | num | valor 
-----+------+-----+------- 
  1 | a | 1 | xxx2 | b |3 c | c |(3 linhas)
```
A [Tabela 7-1](#page-91-0) mostra os tipos de junção suportados pelos gerenciadores de banco de dados PostgreSQL, SQL Server, Oracle e DB2. $<sup>1</sup>$ </sup>

| Tipo de junção                       | PostgreSQL 8.0.0 | SQL Server 2000 | Oracle 10g | <b>DB28.1</b> |
|--------------------------------------|------------------|-----------------|------------|---------------|
| <b>INNER JOIN ON</b>                 | sim              | sim             | sim        | sim           |
| <b>LEFT OUTER JOIN</b><br><b>ON</b>  | sim              | sim             | sim        | sim           |
| <b>RIGHT OUTER</b><br><b>JOIN ON</b> | sim              | sum             | sim        | sim           |
| <b>FULL OUTER JOIN</b><br><b>ON</b>  | sim              | sim             | sim        | sim           |
| <b>INNER JOIN USING</b>              | sim              | não             | sim        | não           |
| <b>CROSS JOIN</b>                    | sim              | sum             | sim        | não           |
| <b>NATURAL JOIN</b>                  | sim              | não             | sim        | não           |

**Tabela 7-1. Tipos de junção no PostgreSQL, no SQL Server, no Oracle e no DB2** 

#### **7.2.1.2. Aliases de tabela e de coluna**

Pode ser dado um nome temporário às tabelas, e às referências a tabela complexas, para ser usado nas referências à tabela derivada no restante do comando. Isto é chamado de *aliás de tabela*.<sup>23</sup>

Para criar um aliás de tabela, escreve-se

FROM *referência\_a\_tabela* AS *aliás* 

ou

FROM *referência\_a\_tabela aliás* 

A palavra chave AS é opcional. O *aliás* pode ser qualquer identificador.

Uma utilização típica de aliás de tabela é para atribuir identificadores curtos a nomes de tabelas longos, para manter a cláusula de junção legível. Por exemplo:

SELECT \* FROM um\_nome\_muito\_comprido u JOIN outro\_nome\_muito\_comprido o ON u.id = o.num;

O aliás se torna o novo nome da referência à tabela na consulta corrente — não é mais possível fazer referência à tabela pelo seu nome original. Portanto,

SELECT \* FROM minha\_tabela AS m WHERE minha\_tabela.a > 5;

 não é uma sintaxe SQL válida. O que acontece de verdade (isto é uma extensão do PostgreSQL ao padrão), é que uma referência a tabela implícita é adicionada à cláusula FROM. Portanto, a consulta é processada como se tivesse sido escrita assim

SELECT \* FROM minha\_tabela AS m, minha\_tabela AS minha\_tabela WHERE minha\_tabela.a > 5;

resultando em uma junção cruzada, que geralmente não é o que se deseja.

<span id="page-92-0"></span>Os aliases de tabela servem principalmente como uma notação conveniente, mas sua utilização é necessária para fazer a junção de uma tabela consigo mesma. Por exemplo:

SELECT \* FROM minha\_tabela AS a CROSS JOIN minha\_tabela AS b ...

Além disso, um aliás é requerido se a referência a tabela for uma subconsulta (consulte a [Seção 7.2.1.3](#page-92-0)).

Os parênteses são utilizados para resolver ambigüidades. A declaração abaixo atribui o aliás b ao resultado da junção, diferentemente do exemplo anterior:

SELECT \* FROM (minha\_tabela AS a CROSS JOIN minha\_tabela) AS b ...

Uma outra forma de aliás de tabela especifica nomes temporários para as colunas da tabela, assim como para a mesma:

FROM *referência\_a\_tabela* [AS] *aliás* ( *coluna1* [, *coluna2* [, ...]] )

 Se for especificado um número de aliases de coluna menor que o número de colunas da tabela, as demais colunas não terão o nome mudado. Esta sintaxe é especialmente útil em autojunções e subconsultas.

Quando um aliás é aplicado à saída da cláusula JOIN, utilizando qualquer uma destas formas, o aliás esconde o nome original dentro do JOIN. Por exemplo:

SELECT a.\* FROM minha\_tabela AS a JOIN sua\_tabela AS b ON ...

é um comando SQL válido, mas

SELECT a.\* FROM (minha\_tabela AS a JOIN sua\_tabela AS b ON ...) AS c

não é válido: o aliás de tabela a não é visível fora do aliás c.

### **7.2.1.3. Subconsultas**

Subconsultas especificando uma tabela derivada devem estar entre parênteses, e *devem* ter um nome de aliás de tabela atribuído (consulte a [Seção 7.2.1.2](#page-91-0)). Por exemplo:

FROM (SELECT \* FROM tabela1) AS nome\_aliás

Este exemplo equivale a FROM tabela1 AS nome aliás. Casos mais interessantes, que não podem ser reduzidos a junções simples, ocorrem quando a subconsulta envolve agrupamento ou agregação.

#### **7.2.1.4. Funções de tabela**

As funções de tabela são funções que produzem um conjunto de linhas, formadas por um tipo de dado base (tipos escalar), ou por um tipo de dado composto (linhas de tabela). São utilizadas como uma tabela, visão ou subconsulta na cláusula FROM da consulta. As colunas retornadas pelas funções de tabela podem ser incluídas nas cláusulas SELECT, JOIN ou WHERE da mesma maneira que uma coluna de tabela, visão ou de subconsulta.

Se a função de tabela retornar um tipo de dado base, a única coluna do resultado recebe o nome da função. Se a função retornar um tipo composto, as colunas do resultado recebem o mesmo nome dos atributos individuais do tipo.

A função de tabela pode receber um aliás na cláusula FROM, mas também pode ser deixada sem aliás. Se a função for utilizada na cláusula FROM sem aliás, o nome da função é utilizado como o nome da tabela resultante.

Alguns exemplos:

CREATE TABLE foo (fooid int, foosubid int, fooname text); CREATE FUNCTION getfoo(int) RETURNS SETOF foo AS \$\$ SELECT \* FROM foo WHERE fooid = \$1; \$\$ LANGUAGE SQL; SELECT \* FROM getfoo(1) AS t1;

```
SELECT * FROM foo 
     WHERE foosubid IN (select foosubid from getfoo(foo.fooid) z 
                           where z.food = foo.food;
CREATE VIEW vw getfoo AS SELECT * FROM getfoo(1);
```
SELECT \* FROM vw\_getfoo;

Em alguns casos é útil definir funções de tabela que possam retornar conjuntos de colunas diferentes dependendo de como são chamadas. Para permitir que isto seja feito, a função de tabela pode ser declarada como retornando o pseudotipo record. Quando este tipo de função é utilizada em uma consulta, a estrutura esperada para a linha deve ser especificada na própria consulta, para que o sistema possa saber como analisar e planejar a consulta. Considere o seguinte exemplo:

```
SELECT * 
     FROM dblink('dbname=meu_bd', 'select proname, prosrc from pg_proc') 
       AS t1(proname name, prosrc text) 
     WHERE proname LIKE 'bytea%';
```
 A função dblink executa uma consulta remota (consulte contrib/dblink). É declarada como retornando record, uma vez que pode ser utilizada em qualquer tipo de consulta. O conjunto real de colunas deve ser especificado na consulta fazendo a chamada, para que o analisador saiba, por exemplo, como expandir o \*.

## **7.2.2. A cláusula WHERE**

A sintaxe da *[Cláusula WHERE](#page-0-0)* é

```
WHERE condição_de_pesquisa
```
 onde a *condição\_de\_pesquisa* é qualquer expressão de valor (consulte a [Seção 4.2\)](#page-50-0) que retorne um valor do tipo boolean.

Após o processamento da cláusula FROM ter sido feito, cada linha da tabela virtual derivada é verificada com relação à condição de pesquisa. Se o resultado da condição for verdade, a linha é mantida na tabela de saída, senão (ou seja, se o resultado for falso ou nulo) a linha é desprezada. Normalmente a condição de pesquisa faz referência a pelo menos uma coluna da tabela gerada pela cláusula FROM; embora isto não seja requerido, se não for assim a cláusula WHERE não terá utilidade.

**Nota:** A condição de junção de uma junção interna pode ser escrita tanto na cláusula WHERE quanto na cláusula JOIN. Por exemplo, estas duas expressões de tabela são equivalentes:

```
FROM a, b WHERE a.id = b.id AND b.val > 5
```
e

FROM a INNER JOIN b ON (a.id = b.id) WHERE b.val > 5

ou talvez até mesmo

FROM a NATURAL JOIN b WHERE b.val > 5

Qual destas formas deve ser utilizada é principalmente uma questão de estilo. A sintaxe do JOIN na cláusula FROM provavelmente não é muito portável para outros sistemas gerenciadores de banco de dados SQL. Para as junções externas não existe escolha em nenhum caso: devem ser feitas na cláusula FROM. A cláusula ON/USING da junção externa *não* é equivalente à condição WHERE, porque determina a adição de linhas (para as linhas de entrada sem correspondência) assim como a remoção de linhas do resultado final.

Abaixo estão mostrados alguns exemplos de cláusulas WHERE:

SELECT ... FROM fdt WHERE c1 > 5 SELECT ... FROM fdt WHERE c1 IN (1, 2, 3) SELECT ... FROM fdt WHERE c1 IN (SELECT c1 FROM t2) SELECT ... FROM fdt WHERE c1 IN (SELECT c3 FROM t2 WHERE c2 = fdt.c1 + 10) SELECT ... FROM fdt WHERE c1 BETWEEN (SELECT c3 FROM t2 WHERE c2 = fdt.c1 + 10) AND 100 SELECT ... FROM fdt WHERE EXISTS (SELECT c1 FROM t2 WHERE c2 > fdt.c1)

sendo que fdt é a tabela derivada da cláusula FROM. As linhas que não aderem à condição de pesquisa da cláusula WHERE são eliminadas de fdt. Deve ser observada a utilização de subconsultas escalares como expressões de valor. Assim como qualquer outra consulta, as subconsultas podem utilizar expressões de tabela complexas. Deve ser observado, também, como fdt é referenciada nas subconsultas. A qualificação de c1 como fdt.c1 somente é necessária se c1 também for o nome de uma coluna na tabela de entrada derivada da subconsulta. Entretanto, a qualificação do nome da coluna torna mais clara a consulta, mesmo quando não é necessária. Este exemplo mostra como o escopo do nome da coluna de uma consulta externa se estende às suas consultas internas.

## **7.2.3. As cláusulas GROUP BY e HAVING**

Após passar pelo filtro WHERE, a tabela de entrada derivada pode estar sujeita ao agrupamento, utilizando a cláusula GROUP BY, e à eliminação de grupos de linhas, utilizando a cláusula HAVING.

```
SELECT lista_de_seleção
     FROM ... 
     [WHERE ...] 
     GROUP BY referência_a_coluna_de_agrupamento [, referência_a_coluna_de_agrupamento]...
```
A *[Cláusula GROUP BY](#page-0-0)* é utilizada para agrupar linhas da tabela que compartilham os mesmos valores em todas as colunas da lista. Em que ordem as colunas são listadas não faz diferença. O efeito é combinar cada conjunto de linhas que compartilham valores comuns em uma linha de grupo que representa todas as linhas do grupo. Isto é feito para eliminar redundância na saída, e/ou para calcular agregações aplicáveis a estes grupos. Por exemplo:

```
=> SELECT * FROM teste1;
 x | y 
---+--- 
 a | 3 
 c | 2 
b | 5
 a | 1 
(4 linhas)
=> SELECT x FROM teste1 GROUP BY x;
  x 
--- 
  a 
 b 
  c 
(3 linhas)
```
Na segunda consulta não poderia ser escrito SELECT \* FROM teste1 GROUP BY x, porque não existe um valor único da coluna y que poderia ser associado com cada grupo. As colunas agrupadas podem ser referenciadas na lista de seleção, desde que possuam um valor único em cada grupo.

De modo geral, se uma tabela for agrupada as colunas que não são usadas nos agrupamentos não podem ser referenciadas, exceto nas expressões de agregação. Um exemplo de expressão de agregação é:

```
=> SELECT x, sum(y) FROM teste1 GROUP BY x;
```
 x | sum ---+----  $a \mid 4$  b | 5 c  $\vert$  2 (3 linhas)

 Aqui sum() é a função de agregação que calcula um valor único para o grupo todo. Mais informações sobre as funções de agregação disponíveis podem ser encontradas na [Seção 9.15.](#page-219-0)

**Dica:** Um agrupamento sem expressão de agregação computa, efetivamente, o conjunto de valores distintas na coluna. Também poderia ser obtido por meio da cláusula DISTINCT (consulte a [Seção 7.3.3\)](#page-99-0).

Abaixo está mostrado um outro exemplo: cálculo do total das vendas de cada produto (e não o total das vendas de todos os produtos).

```
SELECT cod_prod, p.nome, (sum(v.unidades) * p.preco) AS vendas 
     FROM produtos p LEFT JOIN vendas v USING (cod_prod) 
     GROUP BY cod_prod, p.nome, p.preco;
```
 Neste exemplo, as colunas cod\_prod, p.nome e p.preco devem estar na cláusula GROUP BY, porque são referenciadas na lista de seleção da consulta (dependendo da forma exata como a tabela produtos for definida, as colunas nome e preço podem ser totalmente dependentes da coluna cod\_prod, tornando os agrupamentos adicionais teoricamente desnecessários, mas isto ainda não está implementado). A coluna v.unidades não precisa estar na lista do GROUP BY, porque é usada apenas na expressão de agregação (sum(...)), que representa as vendas do produto. Para cada produto, a consulta retorna uma linha sumarizando todas as vendas do produto.

No SQL estrito, a cláusula GROUP BY somente pode agrupar pelas colunas da tabela de origem, mas o PostgreSQL estende esta funcionalidade para permitir o GROUP BY agrupar pelas colunas da lista de seleção. O agrupamento por expressões de valor, em vez de nomes simples de colunas, também é permitido.

Se uma tabela for agrupada utilizando a cláusula GROUP BY, mas houver interesse em alguns grupos apenas, pode ser utilizada a cláusula HAVING, de forma parecida com a cláusula WHERE, para eliminar grupos da tabela agrupada. A sintaxe é:

SELECT *lista\_de\_seleção* FROM ... [WHERE ...] GROUP BY ... HAVING *expressão\_booleana* 

 As expressões na cláusula HAVING podem fazer referência tanto a expressões agrupadas quanto a não agrupadas (as quais necessariamente envolvem uma função de agregação).

Exemplo:

```
=> SELECT x, sum(y) FROM teste1 GROUP BY x HAVING sum(y) > 3;
 x | sum 
---+----- 
a | 4 b | 5 
(2 linhas)
=> SELECT x, sum(y) FROM teste1 GROUP BY x HAVING x < 'c';
 x | sum 
---+----- 
 a | 4 
 b | 5 
(2 linhas)
```
Agora vamos fazer um exemplo mais próximo da realidade:

```
SELECT cod prod, p.nome, (sum(v.unidades) * (p.preco - p.custo)) AS lucro
     FROM produtos p LEFT JOIN vendas v USING (cod_prod) 
    WHERE v.data > CURRENT_DATE - INTERVAL '4 weeks'
     GROUP BY cod_prod, p.nome, p.preco, p.custo 
     HAVING sum(p.preco * v.unidades) > 5000;
```
 No exemplo acima, a cláusula WHERE está selecionando linhas por uma coluna que não é agrupada (a expressão somente é verdadeira para as vendas feitas nas quatro últimas semanas, enquanto a cláusula HAVING restringe a saída aos grupos com um total de vendas brutas acima de 5000. Deve ser observado que as expressões de agregação não precisam ser necessariamente as mesmas em todas as partes da consulta.

#### **Exemplo 7-1. Utilização de HAVING sem GROUP BY no SELECT**

O exemplo abaixo mostra a utilização da cláusula HAVING sem a cláusula GROUP BY no comando SELECT. É criada a tabela produtos e são inseridas cinco linhas. Quando a cláusula HAVING exige a presença de mais de cinco linhas na tabela, a consulta não retorna nenhuma linha. $^{\rm 4}$   $^{\rm 5}$ 

```
=> create global temporary table produtos(codigo int, valor float);
=> insert into produtos values (1, 102);
=> insert into produtos values (2, 104);
=> insert into produtos values (3, 202);
=> insert into produtos values (4, 203);
=> insert into produtos values (5, 204);
=> select avg(valor) from produtos;
 avg 
----- 
 163 
(1 linha)
=> select avg(valor) from produtos having count(*)>=5;
 avg 
----- 
 163 
(1 linha)
=> select avg(valor) from produtos having count(*)=5;
 avg 
----- 
 163 
(1 linha)
=> select avg(valor) from produtos having count(*)>5;
 avg 
----- 
(0 linhas)
```
#### **Exemplo 7-2. Utilização da expressão CASE para agrupar valores**

A expressão CASE pode fazer parte da lista de agrupamento. Este exemplo usa a expressão CASE para agrupar as notas dos alunos em conceitos, e calcular a nota mínima, máxima e média, além da quantidade de notas, correspondente a cada conceito. Abaixo está mostrado o script utilizado: <sup>67</sup>

```
CREATE TABLE notas ( 
     nota decimal(4,2) CONSTRAINT chknota 
                        CHECK (nota BETWEEN 0.00 AND 10.00)
```

```
INSERT INTO notas VALUES(10); 
INSERT INTO notas VALUES(9.2); 
INSERT INTO notas VALUES(9.0); 
INSERT INTO notas VALUES(8.3); 
INSERT INTO notas VALUES(7.7); 
INSERT INTO notas VALUES(7.4); 
INSERT INTO notas VALUES(6.4); 
INSERT INTO notas VALUES(5.8); 
INSERT INTO notas VALUES(5.1); 
INSERT INTO notas VALUES(5.0); 
INSERT INTO notas VALUES(0); 
SELECT CASE 
           WHEN nota < 3 THEN 'E' 
           WHEN nota < 5 THEN 'D' 
           WHEN nota < 7 THEN 'C' 
           WHEN nota < 9 THEN 'B' 
           ELSE 'A' 
        END AS conceito, 
        COUNT(*) AS quantidade, 
        MIN(nota) AS menor, 
        MAX(nota) AS maior, 
        AVG(nota) AS media 
FROM notas 
GROUP BY CASE 
              WHEN nota < 3 THEN 'E' 
              WHEN nota < 5 THEN 'D' 
              WHEN nota < 7 THEN 'C' 
              WHEN nota < 9 THEN 'B' 
              ELSE 'A' 
          END 
ORDER BY conceito;
```
A seguir estão mostrados os resultados obtidos:

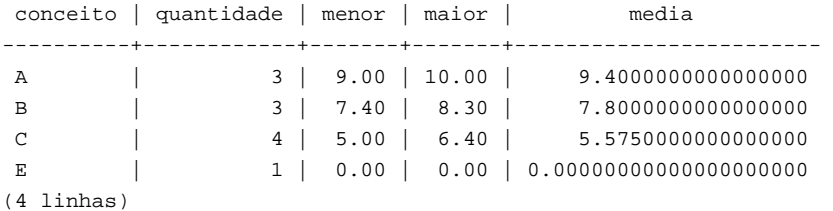

#### **Exemplo 7-3. Utilização da expressão CASE em chamada de função**

A expressão CASE pode ser usada como argumento de chamada de função. Este exemplo usa a expressão CASE como argumento da função COUNT, passando o valor 1 quando a nota corresponde ao conceito, e nulo quando não corresponde. Desta forma, a função COUNT conta a quantidade de notas presentes em cada conceito, uma vez que os valores nulos não são contados. Os dados são os mesmos do exemplo anterior. Abaixo está mostrada a consulta utilizada: 8 9

```
SELECT COUNT(CASE WHEN nota BETWEEN 9.00 AND 10.00 THEN 1 ELSE NULL END) AS A, 
       COUNT(CASE WHEN nota BETWEEN 7.00 AND 8.99 THEN 1 ELSE NULL END) AS B, 
       COUNT(CASE WHEN nota BETWEEN 5.00 AND 6.99 THEN 1 ELSE NULL END) AS C, 
       COUNT(CASE WHEN nota BETWEEN 3.00 AND 4.99 THEN 1 ELSE NULL END) AS D, 
       COUNT(CASE WHEN nota BETWEEN 0.00 AND 2.99 THEN 1 ELSE NULL END) AS E
```
FROM notas;

A seguir estão mostrados os resultados obtidos:

```
 a | b | c | d | e 
---+---+---+---+--- 
 3 | 3 | 4 | 0 | 1 
(1 linha)
```
Desta forma, foi mostrado em uma linha o mesmo resultado da coluna quantidade do exemplo anterior.

#### <span id="page-98-0"></span>**Exemplo 7-4. Combinação de informação agrupada e não agrupada**

Os comandos SELECT que retornam apenas uma linha 10 podem ser utilizados para combinar informações agrupadas com informações não agrupadas na mesma consulta. Neste exemplo cada nota é mostrada junto com a menor nota, a maior nota, e a média de todas as notas. Os dados são os mesmos dos dois exemplos anteriores. Abaixo está mostrada a consulta utilizada: 11 12

SELECT nota,

```
 (SELECT MIN(nota) FROM notas) AS menor, 
 (SELECT MAX(nota) FROM notas) AS maior, 
 (SELECT AVG(nota) FROM notas) AS media
```
FROM notas;

A seguir estão mostrados os resultados obtidos:

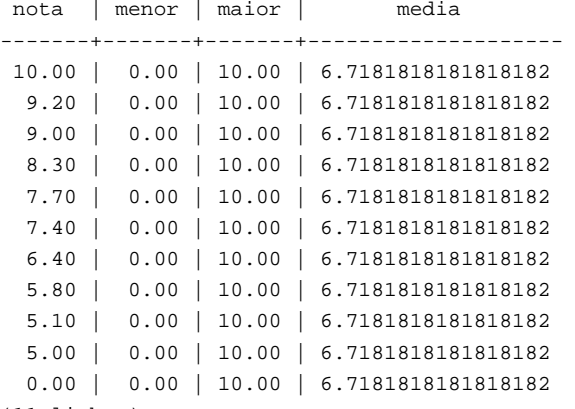

```
(11 linhas)
```
## **7.3. Listas de seleção**

Conforme foi mostrado na seção anterior, a expressão de tabela do comando SELECT constrói uma tabela virtual intermediária, possivelmente por meio da combinação de tabelas, visões, eliminação de linhas, agrupamento, etc. Esta tabela é finalmente passada adiante para ser processada pela *lista de seleção*. A lista de seleção determina quais *colunas* da tabela intermediária vão realmente para a saída.

### **7.3.1. Itens da lista de seleção**

O tipo mais simples de lista de seleção é o \*, que emite todas as colunas produzidas pela expressão de tabela. De outra forma, a lista de seleção é uma lista separada por vírgulas de expressões de valor (conforme definido na [Seção 4.2\)](#page-50-0). Por exemplo, esta pode ser uma lista de nomes de colunas:

SELECT a, b, c FROM ...

 Os nomes das colunas a, b e c podem ser os nomes verdadeiros das colunas das tabelas referenciadas na cláusula FROM, ou aliases dados a estas colunas conforme explicado na [Seção 7.2.1.2](#page-91-0). O espaço de nomes disponível na lista de seleção é o mesmo da cláusula WHERE, a não ser que seja utilizado agrupamento e, neste caso, passa a ser o mesmo da cláusula HAVING.

Quando mais de uma tabela possui uma coluna com o mesmo nome, o nome da tabela deve ser fornecido também, como em:

SELECT tbl1.a, tbl2.a, tbl1.b FROM ...

Ao se trabalhar com várias tabelas, também pode ser útil solicitar todas as colunas de uma determinada tabela:

SELECT tbl1.\*, tbl2.a FROM ...

(Consulte também a [Seção 7.2.2\)](#page-93-0)

<span id="page-99-0"></span>Se for utilizada uma expressão de valor arbitrária na lista de seleção, esta expressão adiciona, conceitualmente, uma nova coluna virtual à tabela retornada. A expressão de valor é avaliada uma vez para cada linha do resultado, com os valores da linha substituídos nas referências a coluna. Porém, as expressões da lista de seleção não precisam referenciar nenhuma coluna da expressão de tabela da cláusula FROM; podem ser, inclusive, expressões aritméticas constantes, por exemplo.

### **7.3.2. Rótulos de coluna**

Podem ser atribuídos nomes para as entradas da lista de seleção para processamento posterior. Neste caso, "processamento posterior" é uma especificação opcional de classificação e o aplicativo cliente (por exemplo, os títulos das colunas para exibição). Por exemplo:

SELECT a AS valor, b + c AS soma FROM ...

Se nenhum nome de coluna de saída for especificado utilizando AS, o sistema atribui um nome padrão. Para referências a colunas simples, é o nome da coluna referenciada. Para chamadas de função, é o nome da função. Para expressões complexas o sistema gera um nome genérico.

Nota: Aqui, o nome dado à coluna de saída é diferente do nome dado na cláusula FROM (consulte a [Seção 7.2.1.2](#page-91-0)). Na verdade, este processo permite mudar o nome da mesma coluna duas vezes, mas o nome escolhido na lista de seleção é o passado adiante.

### **7.3.3. DISTINCT**

Após a lista de seleção ser processada, a tabela resultante pode opcionalmente estar sujeita à remoção das linhas duplicadas. A palavra chave DISTINCT deve ser escrita logo após o SELECT para especificar esta funcionalidade:

```
SELECT DISTINCT lista_de_seleção ...
```
 (Em vez de DISTINCT pode ser utilizada a palavra ALL para especificar o comportamento padrão de manter todas as linhas)

 Como é óbvio, duas linhas são consideradas distintas quando têm pelo menos uma coluna diferente. Os valores nulos são considerados iguais nesta comparação.

Como alternativa, uma expressão arbitrária pode determinar quais linhas devem ser consideradas distintas:

SELECT DISTINCT ON (*expressão* [, *expressão* ...]) *lista\_de\_seleção* ...

 Neste caso, *expressão* é uma expressão de valor arbitrária avaliada para todas as linhas. Um conjunto de linhas para as quais todas as expressões são iguais são consideradas duplicadas, e somente a primeira linha do conjunto é mantida na saída. Deve ser observado que a "primeira linha" de um conjunto é imprevisível, a não ser que a consulta seja ordenada por um número suficiente de colunas para garantir a ordem única das linhas que chegam no filtro DISTINCT (o processamento de DISTINCT ON ocorre após a ordenação do ORDER BY).

A cláusula DISTINCT ON não faz parte do padrão SQL, sendo algumas vezes considerada um estilo ruim devido à natureza potencialmente indeterminada de seus resultados. Utilizando-se adequadamente GROUP BY e subconsultas no FROM esta construção pode ser evitada, mas geralmente é a alternativa mais fácil.

## **7.4. Combinação de consultas**

Pode-se combinar os resultados de duas consultas utilizando as operações de conjunto união, interseção e diferença <sup>13 14 15 16</sup> . A sintaxe é

```
consulta1 UNION [ALL] consulta2
consulta1 INTERSECT [ALL] consulta2
consulta1 EXCEPT [ALL] consulta2
```
 onde *consulta1* e *consulta2* são consultas que podem utilizar qualquer uma das funcionalidades mostradas até aqui. As operações de conjuntos também podem ser aninhadas ou encadeadas. Por exemplo:

```
consulta1 UNION consulta2 UNION consulta3
```
significa, na verdade,

(*consulta1* UNION *consulta2*) UNION *consulta3* 

Efetivamente, UNION anexa o resultado da *consulta2* ao resultado da *consulta1* (embora não haja garantia que esta seja a ordem que as linhas realmente retornam). Além disso, são eliminadas do resultado as linhas duplicadas, do mesmo modo que no DISTINCT, a não ser que seja utilizado UNION ALL.

INTERSECT retorna todas as linhas presentes tanto no resultado da *consulta1* quanto no resultado da *consulta2*. As linhas duplicadas são eliminadas, a não ser que seja utilizado INTERSECT ALL.

EXCEPT retorna todas as linhas presentes no resultado da *consulta1*, mas que não estão presentes no resultado da *consulta2* (às vezes isto é chamado de *diferença* entre duas consultas). Novamente, as linhas duplicadas são eliminadas a não ser que seja utilizado EXCEPT ALL.

Para ser possível calcular a união, a interseção, ou a diferença entre duas consultas, as duas consultas devem ser "compatíveis para união", significando que ambas devem retornar o mesmo número de colunas, e que as colunas correspondentes devem possuir tipos de dado compatíveis, conforme descrito na [Seção 10.5.](#page-246-0)

**Nota:** O exemplo abaixo foi escrito pelo tradutor, não fazendo parte do manual original.

#### **Exemplo 7-5. Linhas diferentes em duas tabelas com definições idênticas**

Este exemplo mostra a utilização de EXCEPT e UNION para descobrir as linhas diferentes de duas tabelas semelhantes.

```
CREATE TEMPORARY TABLE a (c1 text, c2 text, c3 text); 
INSERT INTO a VALUES ('x', 'x', 'x'); 
INSERT INTO a VALUES ('x', 'x', 'y'); -- nas duas tabelas 
INSERT INTO a VALUES ('x', 'y', 'x'); 
CREATE TEMPORARY TABLE b (c1 text, c2 text, c3 text); 
INSERT INTO b VALUES ('x', 'x', 'y'); -- nas duas tabelas 
INSERT INTO b VALUES ('x', 'x', 'y'); -- nas duas tabelas 
INSERT INTO b VALUES ('x', 'y', 'y'); 
INSERT INTO b VALUES ('y', 'y', 'y'); 
INSERT INTO b VALUES ('y', 'y', 'y');
-- No comando abaixo só um par ('x', 'x', 'y') é removido do resultado 
-- Este comando executa no DB2 8.1 sem alterações. 
(SELECT 'a-b' AS dif, a.* FROM a EXCEPT ALL SELECT 'a-b', b.* FROM b) 
UNION ALL 
(SELECT 'b-a', b.* FROM b EXCEPT ALL SELECT 'b-a', a.* FROM a);
dif | c1 | c2 | c3-----+----+----+---- 
a-b | x | x | xa-b | x | y | xb-a | x | x | yb-a | x | y | y b-a | y | y | y 
 b-a | y | y | y 
(6 linhas)
-- No comando abaixo são removidas todas as linhas ('x', 'x', 'y'), 
-- e só é mostrada uma linha ('y', 'y', 'y') no resultado 
-- Este comando executa no DB2 8.1 sem alterações. 
-- Este comando executa no Oracle 10g trocando EXCEPT por MINUS. 
(SELECT 'a-b' AS dif, a.* FROM a EXCEPT SELECT 'a-b', b.* FROM b) 
UNION 
(SELECT 'b-a', b.* FROM b EXCEPT SELECT 'b-a', a.* FROM a);
```

```
dif | c1 | c2 | c3-----+----+----+---- 
a-b | x | x | xa-b | x | y | x b-a | x | y | y 
 b-a | y | y | y 
(4 linhas)
```
## **7.5. Ordenação de linhas**

Após a consulta ter produzido a tabela de saída (após a lista de seleção ter sido processada) esta tabela pode, opcionalmente, ser ordenada. Se nenhuma ordenação for especificada, as linhas retornam em uma ordem aleatória. Neste caso, a ordem real depende dos tipos de plano de varredura e de junção e da ordem no disco, mas não se deve confiar nisto. Uma ordem de saída específica somente pode ser garantida se a etapa de ordenação for especificada explicitamente.

A cláusula ORDER BY especifica a ordem de classificação:

```
SELECT lista_de_seleção
     FROM expressão_de_tabela
     ORDER BY coluna1 [ASC | DESC] [, coluna2 [ASC | DESC] ...]
```
 onde *coluna1*, etc., fazem referência às colunas da lista de seleção. Pode ser tanto o nome de saída da coluna (consulte a [Seção 7.3.2](#page-99-0)) quanto o número da coluna. Alguns exemplos:

```
SELECT a, b FROM tabela1 ORDER BY a; 
SELECT a + b AS soma, c FROM tabela1 ORDER BY soma; 
SELECT a, sum(b) FROM tabela1 GROUP BY a ORDER BY 1;
```
Como extensão ao padrão SQL, o PostgreSQL também permite ordenar por expressões arbitrárias:

SELECT a, b FROM tabela1 ORDER BY a + b;

Também é permitido fazer referência a nomes de colunas da cláusula FROM que não estão presentes na lista de seleção:

SELECT a FROM tabela1 ORDER BY b;

 Mas estas extensões não funcionam nas consultas envolvendo UNION, INTERSECT ou EXCEPT, e não são portáveis para outros bancos de dados SQL.

Cada especificação de coluna pode ser seguida pela palavra opcional ASC ou DESC, para definir a direção de ordenação como ascendente ou descendente. A ordem ASC é o padrão. A ordenação ascendente coloca os valores menores na frente, sendo que "menor" é definido nos termos do operador <. De forma semelhante, a ordenação descendente é determinada pelo operador >. 17

Se for especificada a ordenação por mais de uma coluna, as últimas entradas são utilizadas para ordenar as linhas iguais sob a ordem imposta pelas colunas de ordenação anteriores.

## **7.6. LIMIT e OFFSET**

LIMIT (limite) e OFFSET (deslocamento) permitem que seja trazida apenas uma parte das linhas geradas pelo restante da consulta:

```
SELECT lista_de_seleção
     FROM expressão_de_tabela
     [LIMIT { número | ALL }] [OFFSET número]
```
Se for especificado o limite, não será retornada mais que esta quantidade de linhas (mas possivelmente menos, se a consulta produzir menos linhas). LIMIT ALL é o mesmo que omitir a cláusula LIMIT.

OFFSET diz para saltar esta quantidade de linhas antes de começar a retornar as linhas. OFFSET 0 é o mesmo que omitir a cláusula OFFSET. Se forem especificados tanto OFFSET quanto LIMIT, então são saltadas OFFSET linhas antes de começar a contar as LIMIT linhas que serão retornadas.

Quando se utiliza LIMIT é importante utilizar a cláusula ORDER BY para estabelecer uma ordem única para as linhas do resultado. Caso contrário, será retornado um subconjunto imprevisível de linhas da consulta; pode-se desejar obter da décima a vigésima linha, mas da décima a vigésima de qual ordem? A ordem é desconhecida a não ser que seja especificado ORDER BY.

O otimizador de consultas leva LIMIT em consideração para gerar o plano da consulta, portanto é bastante provável obter planos diferentes (resultando em uma ordem diferente das linhas) dependendo do que for especificado para LIMIT e OFFSET. Portanto, utilizar valores diferentes de LIMIT/OFFSET para selecionar subconjuntos diferentes do resultado da consulta *produz resultados inconsistentes*, a não ser que seja imposta uma ordem previsível do resultado por meio da cláusula ORDER BY. Isto não está errado; isto é uma conseqüência inerente ao fato do SQL não prometer retornar os resultados de uma consulta em qualquer ordem específica, a não ser que ORDER BY seja utilizado para impor esta ordem.

É necessário computar as linhas saltadas pelo OFFSET no servidor; portanto, um OFFSET grande pode ser ineficiente.

# **Notas**

- 1. Tabela escrita pelo tradutor, não fazendo parte do manual original.
- 2. SQL Server 2000 *aliás* Um nome alternativo para tabela ou coluna em expressões, geralmente utilizado para encurtar o nome em uma referência subseqüente no código, evitar possíveis referências ambíguas, ou fornecer um nome mais descritivo para a saída do comando. Um aliás também pode ser um nome alternativo para o servidor. SQL Server Books Online (N. do T.)
- 3. DB2 *aliás* Um nome alternativo utilizado para identificar uma tabela, visão, banco de dados ou apelido. Um aliás pode ser utilizado em instruções SQL para referir-se a uma tabela ou visão no mesmo sistema ou subsistema DB2 ou em um sistema ou subsistema DB2 remoto. Glossário do DB2 (http://publib.boulder.ibm.com/infocenter/db2luw/v9/index.jsp?topic=/com.ibm.db2.udb.admin.doc/doc/glossary.htm) (N. do T.)
- 4. Exemplo escrito pelo tradutor, não fazendo parte do manual original.
- 5. Oracle Este exemplo foi executado no Oracle 10g e produziu os mesmos resultados.
- 6. Exemplo escrito pelo tradutor, não fazendo parte do manual original, baseado no exemplo do livro DB2® Universal Database™ V8 for Linux, UNIX, and Windows Database Administration Certification Guide, 5th Edition (http://www.phptr.com/title/0130463612), George Baklarz e Bill Wong, Series IBM Press, Prentice Hall Professional Technical Reference, 2003, pág. 375.
- 7. Este exemplo foi executado no SQL Server 2000, no Oracle 10g e no DB2 8.1 sem alterações, produzindo o mesmo resultado.
- 8. Exemplo escrito pelo tradutor, não fazendo parte do manual original, baseado em exemplo do mesmo livro do exemplo anterior, pág. 376.
- 9. Esta consulta foi executada no SQL Server 2000, no Oracle 10g e no DB2 8.1 sem alterações, produzindo o mesmo resultado.
- 10. Scalar-fullselect

(http://publib.boulder.ibm.com/infocenter/dzichelp/index.jsp?topic=/com.ibm.db2.doc.sqlref/bjnrmstr158.htm) — É um comando SELECT completo entre parênteses, que retorna uma única linha contendo um único valor de coluna. Se não retornar nenhuma linha o resultado da expressão é o valor nulo, e se retornar mais de uma linha ocorre um erro.

- 11. Exemplo escrito pelo tradutor, não fazendo parte do manual original, baseado em exemplo do mesmo livro do exemplo anterior, pág. 316.
- 12. Esta consulta foi executada no SQL Server 2000, no Oracle 10g e no DB2 8.1 sem alterações, produzindo o mesmo resultado.
- 13. Dados dois conjuntos A e B: chama-se *diferença* entre A e B o conjunto formado pelos elementos de A que não pertencem a B; chama-se *interseção* de A com B o conjunto formado pelos elementos comuns ao conjunto A e ao

conjunto B; chama-se *união* de A com B o conjunto formado pelos elementos que pertencem a A ou B. Edwaldo Bianchini e Herval Paccola - Matemática - Operações com conjuntos. (N. do T.)

- 14. SQL Server 2000 possui o operador UNION [ALL], mas não possui os operadores INTERSECT e EXCEPT, embora estas duas sejam palavras reservadas. (N. do T.)
- 15. Oracle 9i possui os operadores UNION [ALL], INTERSECT e MINUS (equivalente ao EXCEPT). Set Operators (http://www.stanford.edu/dept/itss/docs/oracle/9i/server.920/a96540/operators5.htm). (N. do T.)
- 16. DB2 8.1 possui os operadores UNION [ALL], INTERSECT [ALL] e EXCEPT [ALL]. (N. do T.)
- 17. Na verdade, o PostgreSQL utiliza a *classe de operadores B-tree padrão* para o tipo de dado da coluna para determinar a ordem de classificação para ASC e DESC. Por convenção, os tipos de dado são configurados de maneira que os operadores < e > correspondam a esta ordem de classificação, mas o projetista de um tipo de dado definido pelo usuário pode decidir fazer algo diferente.

# <span id="page-104-0"></span>**Capítulo 8. Tipos de dado**

O PostgreSQL disponibiliza para os usuários um amplo conjunto de tipos de dado nativos. Os usuários podem adicionar novos tipos ao PostgreSQL utilizando o comando CREATE TYPE.<sup>123</sup>

A [Tabela 8-1](#page-104-0) mostra todos os tipos de dado nativos de propósito geral. A maioria dos nomes alternativos listados na coluna "Aliases" é o nome utilizado internamente pelo PostgreSQL por motivos históricos. Além desses, existem alguns tipos usados internamente ou em obsolescência 4 que não são mostrados aqui.

| <b>Nome</b>                   | <b>Aliases</b>                | Descrição                                                    |
|-------------------------------|-------------------------------|--------------------------------------------------------------|
| bigint                        | int8                          | inteiro de oito bytes com sinal <sup>a</sup>                 |
| bigserial                     | serial8                       | inteiro de oito bytes com auto-incremento                    |
| bit $\lceil (n) \rceil$       |                               | cadeia de bits de comprimento fixo                           |
| bit varying [ (n) ]           | varbit                        | cadeia de bits de comprimento variável b                     |
| boolean                       | bool                          | booleano lógico (verdade/falso)                              |
| box                           |                               | caixa retangular no plano                                    |
| bytea                         |                               | dados binários ("matriz de bytes")                           |
| character varying $[$ $(n)$ ] | varchar $\lceil$ (n) $\rceil$ | cadeia de caracteres de comprimento<br>variável <sup>c</sup> |
| character $[$ $(n)$ ]         | char $\lceil (n) \rceil$      | cadeia de caracteres de comprimento fixo                     |
| cidr                          |                               | endereço de rede IPv4 ou IPv6                                |
| circle                        |                               | círculo no plano                                             |
| date                          |                               | data de calendário (ano, mês, dia)                           |
| double precision              | float8                        | número de ponto flutuante de precisão<br>dupla <sup>d</sup>  |
| inet                          |                               | endereço de hospedeiro IPv4 ou IPv6                          |
| integer                       | int, int4                     | inteiro de quatro bytes com sinal                            |
| interval $[$ $(p)$ $]$        |                               | espaço de tempo                                              |
| line                          |                               | linha infinita no plano                                      |
| lseg                          |                               | segmento de linha no plano                                   |
| macaddr                       |                               | endereço MAC                                                 |
| money                         |                               | quantia monetária                                            |
| numeric $[p, s]$ ]            | decimal $[$ $(p, s)$ ]        | numérico exato com precisão selecionável                     |
| path                          |                               | caminho geométrico no plano                                  |
| point                         |                               | ponto geométrico no plano                                    |
| polygon                       |                               | caminho geométrico fechado no plano                          |
| real                          | float4                        | número de ponto flutuante de precisão<br>simples             |

**Tabela 8-1. Tipos de dado** 

<span id="page-105-0"></span>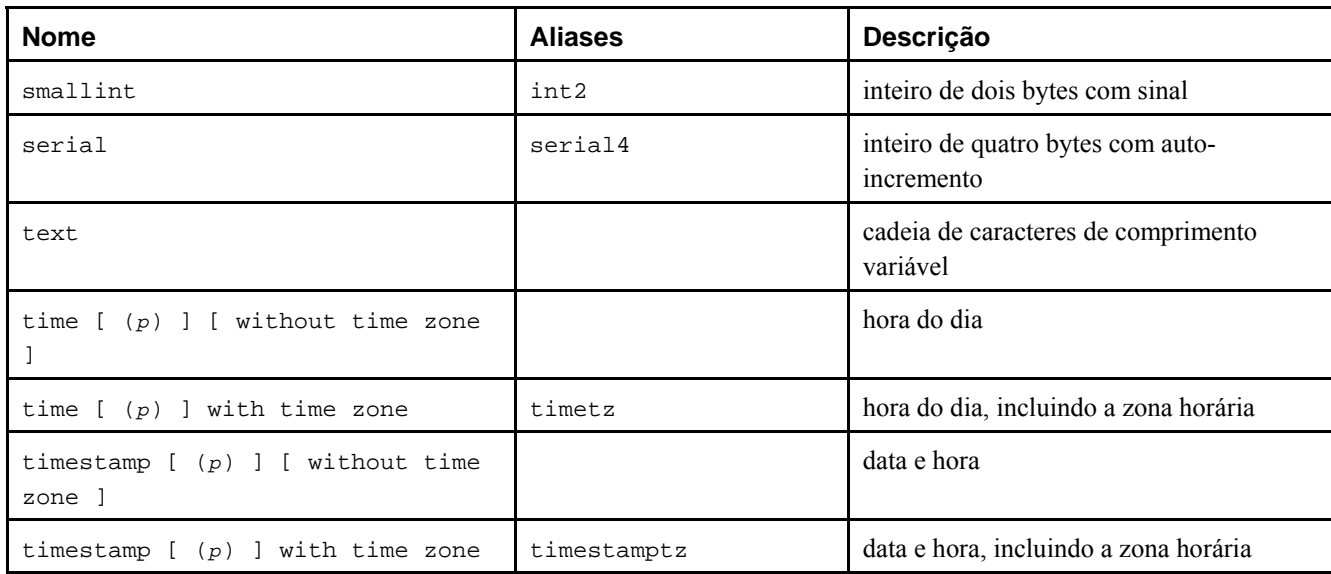

Notas:

- a. Os tipos de dado NUMERIC, DECIMAL, SMALLINT, INTEGER e BIGINT são referenciados coletivamente como *tipos numéricos exatos*. (ISO-ANSI Working Draft) Foundation (SQL/Foundation), August 2003, ISO/IEC JTC 1/SC 32, 25-jul-2003, ISO/IEC 9075-2:2003 (E) (N. do T.)
- b. comprimento variável uma característica das cadeias de caracteres e das cadeias binárias que permite as cadeias conterem qualquer número de caracteres ou de octetos, respectivamente, entre zero e um número máximo, conhecido como comprimento máximo em caracteres ou octetos, respectivamente, da cadeia. (ISO-ANSI Working Draft) Foundation (SQL/Foundation), August 2003, ISO/IEC JTC 1/SC 32, 25-jul-2003, ISO/IEC 9075-2:2003 (E) (N. do T.)
- c. Os tipos de dado CHARACTER, CHARACTER VARYING e CHARACTER LARGE OBJECT são referenciados coletivamente como *tipos cadeia de caracteres*. (ISO-ANSI Working Draft) Foundation (SQL/Foundation), August 2003, ISO/IEC JTC 1/SC 32, 25-jul-2003, ISO/IEC 9075-2:2003 (E) (N. do T.)
- d. Os tipos de dado FLOAT, REAL e DOUBLE PRECISION são referenciados coletivamente como *tipos numéricos aproximados*. (ISO-ANSI Working Draft) Foundation (SQL/Foundation), August 2003, ISO/IEC JTC 1/SC 32, 25 jul-2003, ISO/IEC 9075-2:2003 (E) (N. do T.)

**Compatibilidade:** Os seguintes tipos (ou a citação destes) são especificados pelo padrão SQL: bit, bit varying, boolean, char, character varying, character, varchar, date, double precision, integer, interval, numeric, decimal, real, smallint, time (com ou sem zona horária), timestamp (com ou sem zona horária).

Cada tipo de dado possui uma representação externa determinada pelas suas funções de entrada e de saída. Muitos tipos nativos possuem formato externo óbvio. Entretanto, muitos tipos existem apenas no PostgreSQL, como os caminhos geométricos, ou possuem várias possibilidades para o formato, como os tipos de data e hora. Algumas das funções de entrada e saída não são inversíveis, ou seja, o resultado da função de saída pode perder precisão quando comparado com a entrada original.

# **8.1. Tipos numéricos**

Os tipos numéricos consistem em inteiros de dois, quatro e oito bytes, números de ponto flutuante de quatro e oito bytes, e decimais de precisão selecionável. A [Tabela 8-2](#page-105-0) lista os tipos disponíveis.

| <b>Nome</b> | Tamanho de<br>armazenamento | Descrição                  | Faixa de valores              |
|-------------|-----------------------------|----------------------------|-------------------------------|
| smallint    | 2 bytes                     | inteiro com faixa pequena  | $-32768$ a $+32767$           |
| integer     | 4 bytes                     | escolha usual para inteiro | $-2147483648$ a $+2147483647$ |

**Tabela 8-2. Tipos numéricos** 

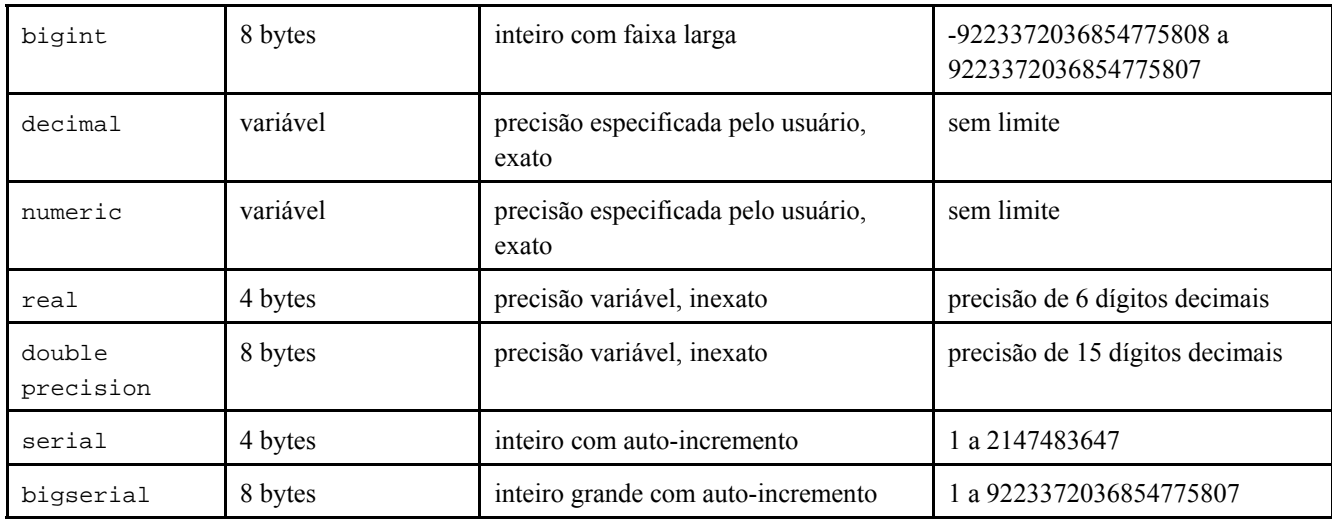

A sintaxe das constantes para os tipos numéricos é descrita na [Seção 4.1.2](#page-44-0). Os tipos numéricos possuem um conjunto completo de operadores aritméticos e funções correspondentes. Consulte o [Capítulo 9](#page-144-0) para obter informações adicionais. As próximas seções descrevem os tipos em detalhe.

## **8.1.1. Tipos inteiros**

Os tipos smallint, integer e bigint armazenam números inteiros, ou seja, números sem a parte fracionária, com faixas diferentes. A tentativa de armazenar um valor fora da faixa permitida resulta em erro.

O tipo integer é a escolha usual, porque oferece o melhor equilíbrio entre faixa de valores, tamanho de armazenamento e desempenho. Geralmente o tipo smallint só é utilizado quando o espaço em disco está muito escasso. O tipo bigint somente deve ser usado quando a faixa de valores de integer não for suficiente, porque este último é bem mais rápido.

O tipo bigint pode não funcionar de modo correto em todas as plataformas, porque depende de suporte no compilador para inteiros de oito bytes. Nas máquinas sem este suporte, o bigint age do mesmo modo que o integer (mas ainda ocupa oito bytes de armazenamento). Entretanto, não é de nosso conhecimento nenhuma plataforma razoável onde este caso se aplique.

O padrão SQL somente especifica os tipos inteiros integer (ou int) e smallint. O tipo bigint, e os nomes de tipo int2, int4 e int8 são extensões, também compartilhadas por vários outros sistemas de banco de dados SQL.

## **8.1.2. Números com precisão arbitrária**

O tipo numeric pode armazenar números com precisão de até 1.000 dígitos e realizar cálculos exatos. É recomendado, especialmente, para armazenar quantias monetárias e outras quantidades onde se requeira exatidão. Entretanto, a aritmética em valores do tipo numeric é muito lenta se comparada com os tipos inteiros, ou com os tipos de ponto flutuante descritos na próxima seção.

São utilizados os seguintes termos: A *escala* do tipo numeric é o número de dígitos decimais da parte fracionária, à direita do ponto decimal. A *precisão* do tipo numeric é o número total de dígitos significativos de todo o número, ou seja, o número de dígitos nos dois lados do ponto decimal. Portanto, o número 23.5141<sup>5</sup> possui precisão igual a 6 e escala igual a 4. Os inteiros podem ser considerados como tendo escala igual a zero.

Tanto a precisão máxima quanto a escala de uma coluna do tipo numeric podem ser configuradas. Para declarar uma coluna do tipo numeric é utilizada a sintaxe:

NUMERIC(*precisão*, *escala*)

A precisão deve ser um número positivo, enquanto a escala pode ser zero ou positiva. Como forma alternativa,

NUMERIC(*precisão*)

define a escala como sendo igual a 0. Especificando-se

NUMERIC

 sem qualquer precisão ou escala é criada uma coluna onde podem ser armazenados valores numéricos com qualquer precisão ou escala, até a precisão limite da implementação. Uma coluna deste tipo não converte os valores de entrada para nenhuma escala em particular, enquanto as colunas do tipo numeric com escala declarada convertem os valores da entrada para esta escala (O padrão SQL requer a escala padrão igual a 0, ou seja, uma conversão para a precisão inteira. Isto foi considerado sem utilidade. Havendo preocupação com a portabilidade, a precisão e a escala devem ser sempre especificadas explicitamente).

Se a escala do valor a ser armazenado for maior que a escala declarada para a coluna, o sistema arredonda o valor para o número de dígitos fracionários especificado. Depois, se o número de dígitos à esquerda do ponto decimal exceder a precisão declarada menos a escala declarada, é gerado um erro.

#### **Exemplo 8-1. Arredondamento em tipo numeric**

Abaixo estão mostrados exemplos de inserção de dados em um campo do tipo numeric. No terceiro exemplo o arredondamento faz com que a precisão do campo seja excedida. 6

A execução deste exemplo no SQL Server 2000 e no Oracle 10g produziu o mesmo resultado, mas o DB2 8.1 em vez de arredondar trunca as casas decimais e, por isso, a precisão não é excedida.

```
=> CREATE TABLE t ( c NUMERIC(6,3));
=> INSERT INTO t VALUES (998.9991);
=> INSERT INTO t VALUES (998.9999);
=> SELECT * FROM t;
     c 
--------- 
  998.999 
  999.000 
(2 linhas)
=> INSERT INTO t VALUES (999.9999);
ERRO: estouro de campo numérico 
DETALHE: O valor absoluto é maior ou igual a 10^3 para campo com precisão 6, escala 3.
```
Os valores numéricos são armazenados fisicamente sem zeros adicionais no início ou no final. Portanto, a precisão e a escala declaradas para uma coluna são as alocações máximas, e não fixas (Sob este aspecto o tipo numeric é mais semelhante ao tipo varchar(*n*) do que ao tipo char(*n*)).

Além dos valores numéricos ordinários o tipo numeric aceita o valor especial NaN, que significa "não-é-um-número" (not-a-number). Toda operação envolvendo NaN produz outro NaN. Para escrever este valor como uma constante em um comando SQL deve-se colocá-lo entre apóstrofos como, por exemplo, UPDATE tabela SET x = 'NaN'. Na entrada, a cadeia de caracteres NaN é reconhecida sem que haja distinção entre letras maiúsculas e minúsculas.

Os tipos decimal e numeric são equivalentes. Os dois tipos fazem parte do padrão SQL.

### **8.1.3. Tipos de ponto flutuante**

Os tipos de dado real e double precision são tipos numéricos não exatos de precisão variável. Na prática, estes tipos são geralmente implementações do "Padrão IEEE 754 para Aritmética Binária de Ponto Flutuante" (de precisão simples e dupla, respectivamente), conforme suportado pelo processador, sistema operacional e compilador utilizados.

Não exato significa que alguns valores não podem ser convertidos exatamente para o formato interno, sendo armazenados como aproximações. Portanto, ao se armazenar e posteriormente imprimir um valor podem ocorrer pequenas discrepâncias. A gerência destes erros, e como se propagam através dos cálculos, é assunto de um ramo da matemática e da ciência da computação que não será exposto aqui, exceto os seguintes pontos:

- Se for necessário armazenamento e cálculos exatos (como em quantias monetárias), em vez de tipos de ponto flutuante deve ser utilizado o tipo numeric.
- Se for desejado efetuar cálculos complicados usando tipos de ponto flutuante para algo importante, especialmente dependendo de certos comportamentos em situações limites (infinito ou muito próximo de zero), a implementação deve ser avaliada cuidadosamente.
• A comparação de igualdade de dois valores de ponto flutuante pode funcionar conforme o esperado, ou não.

Na maioria das plataformas o tipo real possui uma faixa de pelo menos 1E-37 a 1E+37, com precisão de pelo menos 6 dígitos decimais. O tipo double precision normalmente possui uma faixa em torno de 1E-307 a 1E+308 com precisão de pelo menos 15 dígitos. Os valores muito pequenos ou muito grandes causam erro. O arredondamento pode acontecer se a precisão do número entrado for muito grande. Os números muito próximos de zero, que não podem ser representados de forma distinta de zero, causam erro de *underflow*.

Além dos valores numéricos ordinários, os tipos de ponto flutuante possuem diversos valores especiais:

Infinity -Infinity NaN

 Estes valores representam os valores especiais do padrão IEEE 754 "infinito", "infinito negativo" e "não-é-um-número", respectivamente (Nas máquinas cuja aritmética de ponto flutuante não segue o padrão IEEE 754, estes valores provavelmente não vão funcionar da forma esperada). Ao se escrever estes valores como constantes em um comando SQL deve-se colocá-los entre apóstrofos como, por exemplo, UPDATE tabela SET x = 'Infinity'. Na entrada, estas cadeias de caracteres são reconhecidas sem que haja distinção entre letras maiúsculas e minúsculas

O PostgreSQL também suporta a notação do padrão SQL float e float(*p*) para especificar tipos numéricos inexatos. Neste caso, *p* especifica a precisão mínima aceitável em dígitos binários. O PostgreSQL aceita de float(1) a float(24) como selecionando o tipo real, enquanto float(25) a float(53) selecionam double precision. Os valores de *p* fora da faixa permitida ocasionam erro. float sem precisão especificada é assumido como significando double precision.

**Nota:** Antes do PostgreSQL 7.4 a precisão em float(*p*) era considerada como significando a quantidade de dígitos decimais, mas foi corrigida para corresponder ao padrão SQL, que especifica que a precisão é medida em dígitos binários. A premissa que real e double precision possuem exatamente 24 e 53 bits na mantissa, respectivamente, está correta para implementações em acordo com o padrão IEEE para números de ponto flutuante. Nas plataformas não-IEEE pode ser um pouco diferente, mas para simplificar as mesmas faixas de *p* são utilizadas em todas as plataformas.

### **8.1.4. Tipos seriais**

Os tipos de dado serial e bigserial não são tipos verdadeiros, mas meramente uma notação conveniente para definir colunas identificadoras únicas (semelhante à propriedade AUTO\_INCREMENTO existente em alguns outros bancos de dados). Na implementação corrente especificar

```
CREATE TABLE nome_da_tabela ( 
     nome_da_coluna SERIAL 
);
```
equivale a especificar:

```
CREATE SEQUENCE nome_da_tabela_nome_da_coluna_seq; 
CREATE TABLE nome_da_tabela ( 
     nome_da_coluna integer DEFAULT nextval('nome_da_tabela_nome_da_coluna_seq') NOT NULL 
);
```
 Conforme visto, foi criada uma coluna do tipo inteiro e feito o valor padrão ser atribuído a partir de um gerador de seqüência. A restrição NOT NULL é aplicada para garantir que não pode ser inserido o valor nulo explicitamente. Na maior parte das vezes, deve ser colocada uma restrição UNIQUE ou PRIMARY KEY para não permitir a inserção de valores duplicados por acidente, mas isto não é automático.

**Nota:** Antes do PostgreSQL 7.3 serial implicava UNIQUE, mas isto não é mais automático. Se for desejado que a coluna serial esteja em uma restrição de unicidade ou de chave primária isto deve ser especificado, da mesma forma como em qualquer outro tipo de dado.

Para inserir o próximo valor da seqüência em uma coluna do tipo serial deve ser especificada a atribuição do valor padrão à coluna serial, o que pode ser feito omitindo a coluna na lista de colunas no comando INSERT, ou através da utilização da palavra chave DEFAULT.

Os nomes de tipo serial e serial4 são equivalentes: ambos criam colunas do tipo integer. Os nomes de tipo bigserial e serial8 funcionam da mesma maneira, exceto por criarem uma coluna bigint. Deve ser utilizado bigserial se forem esperados mais de  $2<sup>31</sup>$  identificadores durante a existência da tabela.

A seqüência criada para a coluna do tipo serial é removida automaticamente quando a coluna que a definiu é removida, e não pode ser removida de outra forma (Isto não era verdade nas versões do PostgreSQL anteriores a 7.3. Deve ser observado que este vínculo de remoção automática não ocorre em uma seqüência criada pela restauração da cópia de segurança de um banco de dados pré-7.3; a cópia de segurança não contém as informações necessárias para estabelecer o vínculo de dependência). Além disso, a dependência entre a seqüência e a coluna é feita apenas para a própria coluna serial; se qualquer outra coluna fizer referência à seqüência (talvez chamando manualmente a função nextval()), haverá rompimento se a seqüência for removida. Esta forma de utilizar as seqüências das colunas serial é considerada um estilo ruim. Se for desejado suprir várias colunas a partir do mesmo gerador de seqüência, a seqüência deve ser criada como um objeto independente.

#### **Exemplo 8-2. Alteração da seqüência da coluna serial**

A seqüência criada para a coluna do tipo serial pode ter seus parâmetros alterados através do comando [ALTER](#page-731-0)  [SEQUENCE,](#page-731-0) da mesma forma que qualquer outra seqüência criada através do comando [CREATE SEQUENCE.](#page-803-0) Este exemplo mostra como proceder para fazer com que o valor inicial da coluna do tipo serial seja igual a 1000.<sup>7</sup> => **CREATE TABLE t ( c1 SERIAL, c2 TEXT);**

```
NOTICE: CREATE TABLE will create implicit sequence "t_c1_seq" for "serial" column "t.c1" 
CREATE TABLE
=> \ds
             Lista de relações 
  Esquema | Nome | Tipo | Dono 
---------+----------+-----------+---------- 
 public | t_c1_seq | seqüência | postgres 
(1 linha)
=> ALTER SEQUENCE t_c1_seq RESTART WITH 1000;
=> INSERT INTO t VALUES (DEFAULT, 'Primeira linha');
=> SELECT * FROM t;
   c1 | c2 
------+---------------- 
 1000 | Primeira linha 
(1 linha)
```
## **8.2. Tipos monetários**

**Nota:** O tipo money está em obsolescência. Em seu lugar deve ser utilizado o tipo numeric ou decimal, em combinação com a função to\_char.

O tipo money armazena a quantia monetária com uma precisão fracionária fixa; consulte a [Tabela 8-3](#page-110-0). A entrada é aceita em vários formatos, incluindo literais inteiros e de ponto flutuante, e também o formato monetário "típico", como '\$1,000.00'. A saída geralmente é neste último formato, mas depende do idioma).

<span id="page-110-0"></span>**Tabela 8-3. Tipos monetários** 

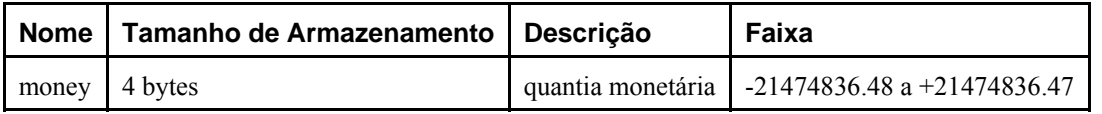

# **8.3. Tipos para cadeias de caracteres**

A [Tabela 8-4](#page-110-0) mostra os tipos de propósito geral para cadeias de caracteres disponíveis no PostgreSQL.

**Tabela 8-4. Tipos para cadeias de caracteres** 

| Nome                                                             | Descrição                                |  |
|------------------------------------------------------------------|------------------------------------------|--|
| character varying(n), varchar(n) comprimento variável com limite |                                          |  |
| character(n), char(n)                                            | comprimento fixo, completado com brancos |  |
| text                                                             | comprimento variável não limitado        |  |

O SQL define dois tipos primários para caracteres: character varying(*n*) e character(*n*), onde *n* é um número inteiro positivo. Estes dois tipos podem armazenar cadeias de caracteres com comprimento de até *n* caracteres. A tentativa de armazenar uma cadeia de caracteres mais longa em uma coluna de um destes tipos resulta em erro, a não ser que os caracteres excedentes sejam todos espaços; neste caso a cadeia de caracteres será truncada em seu comprimento máximo (Esta exceção um tanto bizarra é requerida pelo padrão SQL). Se a cadeia de caracteres a ser armazenada for mais curta que o comprimento declarado, os valores do tipo character são completados com espaços; os valores do tipo character varying simplesmente armazenam uma cadeia de caracteres mais curta.

Se um valor for convertido explicitamente (*cast*) para character varying(*n*), ou para character(*n*), o excesso de comprimento será truncado para *n* caracteres sem gerar erro (isto também é requerido pelo padrão SQL).

**Nota:** Antes do PostgreSQL 7.2 as cadeias de caracteres muito longas eram sempre truncadas sem gerar erro, tanto no contexto de conversão explícita quanto no de implícita.

As notações varchar(*n*) e char(*n*) são sinônimos para character varying(*n*) e character(*n*), respectivamente. O uso de character sem especificação de comprimento equivale a character(1); se for utilizado character varying sem especificador de comprimento, este tipo aceita cadeias de caracteres de qualquer tamanho. Este último é uma extensão do PostgreSQL.

Além desses o PostgreSQL disponibiliza o tipo text, que armazena cadeias de caracteres de qualquer comprimento. Embora o tipo text não esteja no padrão SQL, vários outros sistemas gerenciadores de banco de dados SQL também o possuem.

Os valores do tipo character são preenchidos fisicamente com espaços até o comprimento *n* especificado, sendo armazenados e mostrados desta forma. Entretanto, os espaços de preenchimento são tratados como não sendo significativos semanticamente. Os espaços de preenchimento são desconsiderados ao se comparar dois valores do tipo character, e são removidos ao converter um valor do tipo character para um dos outros tipos para cadeia de caracteres. Deve ser observado que os espaços no final *são* significativos semanticamente nos valores dos tipos character varying e text.

São necessários para armazenar dados destes tipos 4 bytes mais a própria cadeia de caracteres e, no caso do tipo character, mais os espaços para completar o tamanho. As cadeias de caracteres longas são comprimidas automaticamente pelo sistema e, portanto, o espaço físico necessário em disco pode ser menor. Os valores longos também são armazenados em tabelas secundárias, para não interferirem com o acesso rápido aos valores mais curtos da coluna. De qualquer forma, a cadeia de caracteres mais longa que pode ser armazenada é em torno de 1 GB (O valor máximo permitido para *n* na declaração do tipo de dado é menor que isto. Não seria muito útil mudar, porque de todo jeito nas codificações de caractere multibyte o número de caracteres e de bytes podem ser bem diferentes. Se for desejado armazenar cadeias de caracteres longas, sem um limite superior especificado, deve ser utilizado text ou character varying sem a especificação de comprimento, em vez de especificar um limite de comprimento arbitrário).

**Dica:** Não existe diferença de desempenho entre estes três tipos, a não ser pelo aumento do tamanho do armazenamento quando é utilizado o tipo completado com brancos. Enquanto o tipo character(*n*) possui vantagens <span id="page-111-0"></span>no desempenho em alguns outros sistemas gerenciadores de banco de dados, não possui estas vantagens no PostgreSQL. Na maioria das situações deve ser utilizado text ou character varying em vez deste tipo.

Consulte a [Seção 4.1.2.1](#page-44-0) para obter informações sobre a sintaxe dos literais cadeias de caracteres, e o [Capítulo 9](#page-144-0) para obter informações sobre os operadores e funções. O conjunto de caracteres do banco de dados determina o conjunto de caracteres utilizado para armazenar valores textuais; para obter mais informações sobre o suporte a conjunto de caracteres consulte a [Seção 20.2.](#page-348-0)

Existem dois outros tipos para cadeias de caracteres de comprimento fixo no PostgreSQL, mostrados na [Tabela 8-5.](#page-111-0) O tipo name existe *apenas* para armazenamento de identificadores nos catálogos internos do sistema, não tendo por finalidade ser usado pelos usuários comuns. Seu comprimento é definido atualmente como 64 bytes (63 caracteres utilizáveis mais o terminador) mas deve ser referenciado utilizando a constante NAMEDATALEN. O comprimento é definido quando é feita a compilação (sendo, portanto, ajustável para usos especiais); o padrão para comprimento máximo poderá mudar em uma versão futura. O tipo "char" (observe as aspas) é diferente de char(1), porque utiliza apenas um byte para armazenamento. É utilizado internamente nos catálogos do sistema como o tipo de enumeração do homem pobre (poorman's enumeration type).

**Tabela 8-5. Tipos especiais para caracteres** 

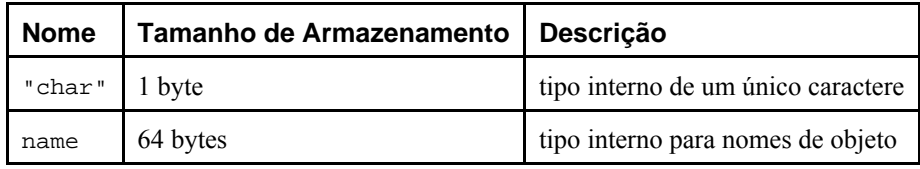

**Exemplo 8-3. Utilização dos tipos para cadeias de caracteres** 

```
=> CREATE TABLE teste1 (a character(4));
=> INSERT INTO teste1 VALUES ('ok');
\Rightarrow SELECT a, char_length(a) FROM teste1; \leftarrow 0
  a | char_length 
------+------------- 
 ok | 4
=> CREATE TABLE teste2 (b VARCHAR(5));
=> INSERT INTO teste2 VALUES ('ok');
\Rightarrow INSERT INTO teste2 VALUES ('bom '); \leftarrow <sup>0</sup>
=> INSERT INTO teste2 VALUES ('muito longo');
ERRO: valor muito longo para o tipo character varying(5)
=> INSERT INTO teste2 VALUES (CAST('muito longo' AS VARCHAR(5))); -- truncamento explícito 
=> SELECT b, char_length(b) FROM teste2;
   b | char_length
```
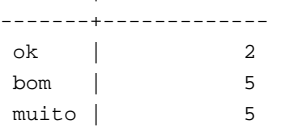

n A função char\_length é mostrada na [Seção 9.4](#page-150-0).

o O DB2 8.1 atua da mesma maneira que o PostgreSQL 8.0.0, truncando os espaços à direita que excedem o tamanho do campo, o SQL Server 2000 também, mas a função len não conta os espaços à direita e o comprimento mostrado fica sendo igual a 3, enquanto o Oracle 10g não trunca os espaços à direita e gera mensagem de erro informando que o valor é muito longo, como no comando seguinte. (N. do T.)

#### **Exemplo 8-4. Comparação de cadeias de caracteres com espaço à direita**

Nestes exemplos faz-se a comparação de uma cadeia de caracteres com espaço à direita com outra cadeia de caracteres idêntica sem espaço à direita. Na tabela t1 é feita a comparação entre dois tipos char, na tabela t2 é feita a comparação entre dois tipos varchar, e na tabela t3 é feita a comparação entre os tipos char e varchar. O mesmo script foi executado no PostgreSQL, no Oracle, no SQL Server e no DB2. Abaixo está mostrado o script executado: <sup>8 9</sup>

```
CREATE TABLE t1 ( c1 CHAR(10), c2 CHAR(10));
INSERT INTO t1 VALUES ('X', 'X '); 
SELECT '''' || c1 ||' '''' AS c1,
       ''''' | c2 | '''' AS c2,
        CASE WHEN (c1=c2) THEN 'igual' ELSE 'diferente' END AS comparação 
FROM t1;
CREATE TABLE t2 ( c1 VARCHAR(10), c2 VARCHAR(10)); 
INSERT INTO t2 VALUES ('X', 'X '); 
SELECT '''' || c1 || '''' AS c1, 
       '''' || c2 || '''' AS c2, 
        CASE WHEN (c1=c2) THEN 'igual' ELSE 'diferente' END AS comparação 
FROM t2;
CREATE TABLE t3 ( c1 CHAR(10), c2 VARCHAR(10)); 
INSERT INTO t3 VALUES ('X', 'X '); 
INSERT INTO t3 VALUES ('X ', 'X'); 
SELECT '''' || c1 || '''' AS c1, 
        '''' || c2 || '''' AS c2, 
        CASE WHEN (c1=c2) THEN 'igual' ELSE 'diferente' END AS comparação 
FROM t3;
```
A seguir estão mostrados os resultados obtidos:

### PostgreSQL 8.0.0:

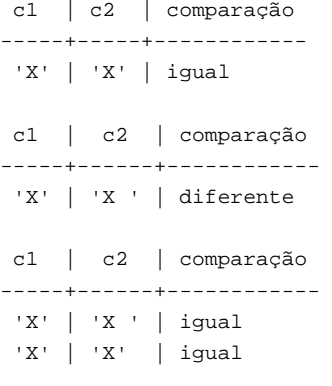

#### SQL Server 2000:

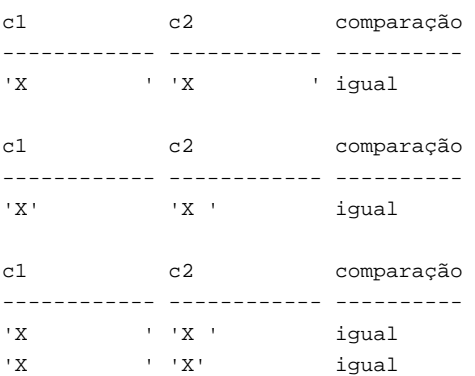

### Oracle 10g:

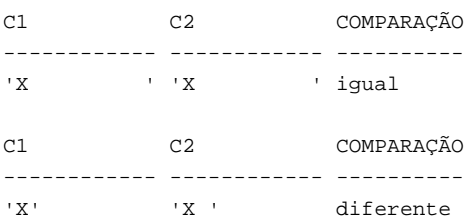

<span id="page-113-0"></span>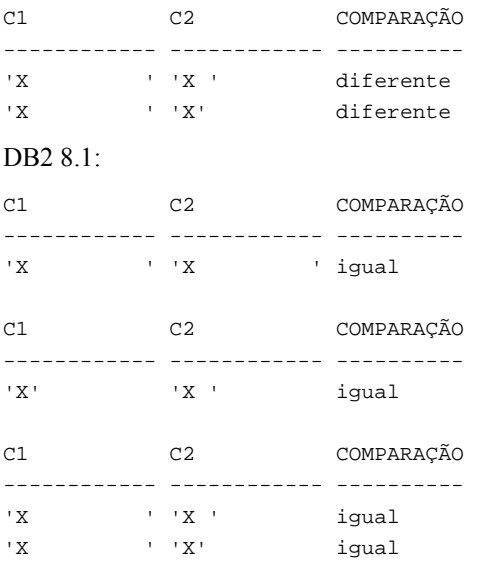

Como pode ser visto, no SQL Server e no DB2 todas as comparações foram consideradas como sendo iguais. No Oracle só foi considerada igual a comparação entre dois tipos char, enquanto no PostgreSQL só foi considerada diferente a comparação entre dois tipos varchar.

# **8.4. Tipos de dado binários**

O tipo de dado bytea permite o armazenamento de cadeias binárias; consulte a [Tabela 8-6.](#page-113-0)

**Tabela 8-6. Tipos de dado binários** 

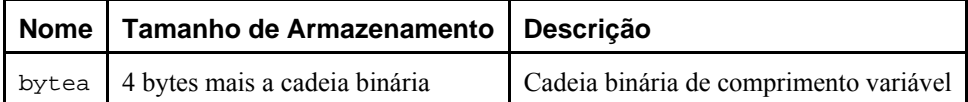

A cadeia binária é uma seqüência de octetos (ou bytes). As cadeias binárias se distinguem das cadeias de caracteres por duas características: Em primeiro lugar, as cadeias binárias permitem especificamente o armazenamento de octetos com o valor zero e outros octetos "não-imprimíveis" (geralmente octetos fora da faixa 32 a 126). As cadeias de caracteres não permitem octetos zero, e também não permitem outros valores de octeto e seqüências de valores de octeto inválidas de acordo com o conjunto de caracteres da codificação selecionada para o banco de dados. Em segundo lugar, as operações nas cadeias binárias processam os bytes como estão armazenados, enquanto o processamento das cadeias de caracteres dependem do idioma definido. Resumindo, as cadeias binárias são apropriadas para armazenar dados que os programadores imaginam como "octetos crus" (raw bytes), enquanto as cadeias de caracteres são apropriadas para armazenar texto.

Ao entrar com valores para bytea octetos com certos valores *devem* estar numa seqüência de escape (porém, todos os valores de octeto *podem* estar numa seqüência de escape) quando utilizados como parte do literal cadeia de bytes em uma declaração SQL. Em geral, para construir a seqüência de escape de um octeto este é convertido em um número octal de três dígitos equivalente ao valor decimal do octeto, e precedido por duas contrabarras. A [Tabela 8-7](#page-113-0) mostra os caracteres que devem estar em uma seqüência de escape, e fornece a seqüência de escape alternativa onde aplicável.

| Valor decimal<br>do octeto | Descrição   | Representação da<br>entrada com escape | <b>Exemplo</b>                  | Representação da<br>saída |
|----------------------------|-------------|----------------------------------------|---------------------------------|---------------------------|
| $\theta$                   | octeto zero | $' \setminus 000'$                     | SELECT<br>$\sqrt{000}$ ::bytea; | 000                       |
| 39                         | apóstrofo   | $0u' \setminus 047'$<br>エキュエ           | SELECT<br>'\''::bytea;          |                           |
| 92                         | contrabarra | $' \{\{\}\}\$ ou $'\{\{\}134\}$        | SELECT<br>'\\\\'::bytea;        |                           |

**Tabela 8-7. Octetos com seqüência de escape para literais bytea** 

<span id="page-114-0"></span>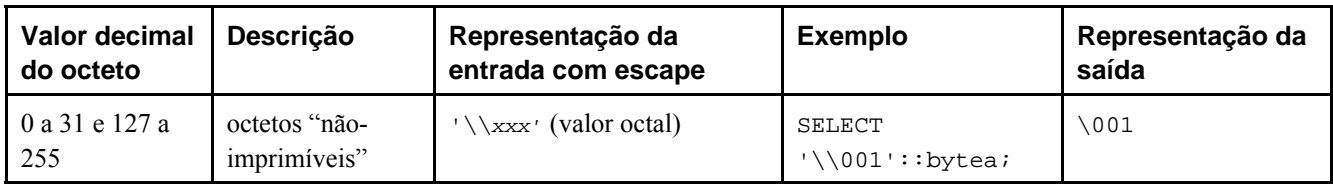

A necessidade de colocar os octetos "não-imprimíveis" em uma seqüência de escape varia conforme o idioma definido. Em certas circunstâncias podem ser deixados fora de uma seqüência de escape. Deve ser observado que o resultado de todos os exemplos da [Tabela 8-7](#page-113-0) têm exatamente um octeto de comprimento, muito embora a representação de saída do octeto zero e da contrabarra possuam mais de um caractere.

### **Exemplo 8-5. Letra acentuada em bytea**

Neste exemplo é feita a conversão explícita da cadeia de caracteres aàáâã para o tipo bytea. Os mesmos resultados são obtidos em bancos de dados com conjunto de caracteres LATIN1 e SQL\_ASCII, desde que o conjunto de caracteres do cliente seja ISO-8859-1 ou 1252 (Windows). A letra a sem acento é mostrada literalmente, mas as letras acentuadas são mostradas através de valores octais. 10 <sup>11</sup>

```
=> \!chcp 1252
Active code page: 1252
=> SELECT cast('aàáâã' AS bytea);
        bytea 
------------------- 
  a\340\341\342\343 
(1 linha)
```
O motivo pelo qual é necessário escrever tantas contrabarras, conforme mostrado na [Tabela 8-7](#page-113-0), é que uma cadeia de caracteres de entrada escrita como um literal cadeia de caracteres deve passar por duas fases de análise no servidor PostgreSQL. A primeira contrabarra de cada par é interpretada como um caractere de escape pelo analisador de literais cadeias de caracteres e portanto consumida, deixando a segunda contrabarra do par. A contrabarra remanescente é então reconhecida pela função de entrada de bytea como o início de um valor octal de três dígitos ou como escape de outra contrabarra. Por exemplo, o literal cadeia de caracteres passado para o servidor como '\\001' se torna '\001' após passar pelo analisador de literais cadeias de caracteres. O '\001' é então enviado para a função de entrada de bytea, onde é convertido em um único octeto com valor decimal igual a 1. Deve ser observado que o caractere apóstrofo não recebe tratamento especial por bytea e, portanto, segue as regras usuais para literais cadeias de caracteres (Consulte também a [Seção 4.1.2.1](#page-44-0).)

Os octetos bytea também são transformados em seqüências de escape na saída. De uma maneira geral, cada octeto "nãoimprimível" é convertido em seu valor octal equivalente de três dígitos, e precedido por uma contrabarra. Os octetos "imprimíveis" são, em sua maioria, representados através de sua representação padrão no conjunto de caracteres do cliente. O octeto com valor decimal 92 (contrabarra) possui uma representação de saída alternativa especial. Os detalhes podem ser vistos na [Tabela 8-8](#page-114-0).

| Valor decimal<br>do octeto | Descrição                     | Representação da saída<br>com escape                  | <b>Exemplo</b>                                        | Resultado de<br>saída |
|----------------------------|-------------------------------|-------------------------------------------------------|-------------------------------------------------------|-----------------------|
| 92                         | contrabarra                   |                                                       | SELECT<br>$\lceil \cdot \cdot \cdot \rceil$ :: bytea; |                       |
| 0 a 31 e 127 a<br>255      | octetos "não-<br>imprimíveis" | $\xxx$ (valor octal)                                  | SELECT<br>$\lceil \cdot \rceil$ 001':: bytea;         | $\backslash 001$      |
| 32 a 126                   | octetos<br>"imprimíveis"      | representação no conjunto de<br>caracteres do cliente | SELECT<br>$'\1176'::bytea.$                           | $\tilde{\phantom{a}}$ |

**Tabela 8-8. Saída dos octetos bytea com escape** 

Dependendo do programa cliente do PostgreSQL utilizado, pode haver trabalho adicional a ser realizado em relação a colocar e retirar escapes das cadeias bytea. Por exemplo, pode ser necessário colocar escapes para os caracteres de novalinha e retorno-de-carro se a interface realizar a tradução automática destes caracteres.

<span id="page-115-0"></span>O padrão SQL define um tipo de cadeia binária diferente, chamado BLOB ou BINARY LARGE OBJECT (objeto binário grande). O formato de entrada é diferente se comparado com bytea, mas as funções e operadores fornecidos são praticamente os mesmos.

# **8.5. Tipos para data e hora**

O PostgreSQL suporta o conjunto completo de tipos para data e hora do SQL, mostrados na [Tabela 8-9.](#page-115-0) As operações disponíveis para estes tipos de dado estão descritas na [Seção 9.9.](#page-193-0)

| <b>Nome</b>                                 | Tamanho de<br>Armazenamento | Descrição                                      | Menor valor        | <b>Maior valor</b> | Resolução                        |
|---------------------------------------------|-----------------------------|------------------------------------------------|--------------------|--------------------|----------------------------------|
| timestamp $(p)$<br>[ without<br>time zone l | 8 bytes                     | tanto data quanto<br>hora                      | 4713 AC            | 5874897 DC         | 1 microssegundo<br>$/14$ dígitos |
| timestamp $[$ $(p)$<br>] with time<br>zone  | 8 bytes                     | tanto data quanto<br>hora, com zona<br>horária | 4713 AC            | 5874897 DC         | 1 microssegundo<br>$/14$ dígitos |
| interval $(p)$                              | 12 bytes                    | intervalo de<br>tempo                          | -178000000<br>anos | 178000000<br>anos  | 1 microssegundo<br>/ 14 dígitos  |
| date                                        | 4 bytes                     | somente data                                   | 4713 AC            | 32767 DC           | 1 dia                            |
| $(p)$ ] [<br>time<br>without time<br>zone l | 8 bytes                     | somente a hora<br>do dia                       | 00:00:00.00        | 23:59:59.99        | 1 microssegundo<br>$/14$ dígitos |
| time $[$ $(p)$ ]<br>with time zone          | 12 bytes                    | somente a hora<br>do dia, com zona<br>horária  | $00:00:00.00+12$   | 23:59:59.99-<br>12 | 1 microssegundo<br>$/14$ dígitos |

**Tabela 8-9. Tipos para data e hora** 

**Nota:** Antes do PostgreSQL 7.3, escrever apenas timestamp equivalia a escrever timestamp with time zone. Isto foi mudado para ficar em conformidade com o padrão SQL.

Os tipos time, timestamp, e interval aceitam um valor opcional de precisão *p*, que especifica o número de dígitos fracionários mantidos no campo de segundos. Por padrão não existe limite explícito para a precisão. O intervalo permitido para *p* é de 0 a 6 para os tipos timestamp e interval.

**Nota:** Quando os valores de timestamp são armazenados como números de ponto flutuante de precisão dupla (atualmente o padrão), o limite efetivo da precisão pode ser inferior a 6. Os valores de timestamp são armazenados como segundos antes ou após a meia-noite de 2000-01-01. A precisão de microssegundos é obtida para datas próximas a 2000-01-01 (alguns anos), mas a precisão degrada para datas mais afastadas. Quando os valores de timestamp são armazenadas como inteiros de oito bytes (uma opção de compilação), a precisão de microssegundo está disponível para toda a faixa de valores. Entretanto, os valores de timestamp em inteiros de 8 bytes possuem uma faixa de tempo mais limitada do que a mostrada acima: de 4713 AC até 294276 DC. A mesma opção de compilação também determina se os valores de time e interval são armazenados como ponto flutuante ou inteiros de oito bytes. No caso de ponto flutuante, a precisão dos valores de interval degrada conforme o tamanho do intervalo aumenta.

Para os tipos time o intervalo permitido para *p* é de 0 a 6 quando armazenados em inteiros de oito bytes, e de 0 a 10 quando armazenados em ponto flutuante.

O tipo time with time zone é definido pelo padrão SQL, mas a definição contém propriedades que levam a uma utilidade duvidosa. Na maioria dos casos, a combinação de date, time, timestamp without time zone e timestamp with time zone deve fornecer uma faixa completa de funcionalidades para data e hora requeridas por qualquer aplicativo.

<span id="page-116-0"></span>Os tipos abstime e reltime são tipos de menor precisão usados internamente. É desestimulada a utilização destes tipos em novos aplicativos, além de ser incentivada a migração dos aplicativos antigos quando apropriado. Qualquer um destes tipos internos pode desaparecer em uma versão futura, ou mesmo todos.

## **8.5.1. Entrada de data e hora**

A entrada da data e da hora é aceita em praticamente todos os formatos razoáveis, incluindo o ISO 8601, o SQLcompatível, o POSTGRES tradicional, além de outros. Para alguns formatos a ordem do dia, mês e ano na entrada da data é ambíguo e, por isso, existe suporte para especificar a ordem esperada destes campos. Deve ser definido o parâmetro [DateStyle](#page-312-0) como MDY para selecionar a interpretação mês-dia-ano, DMY para selecionar a interpretação dia-mês-ano, ou YMD para selecionar a interpretação ano-mês-dia.

O PostgreSQL é mais flexível no tratamento da entrada de data e hora do que o requerido pelo padrão SQL. Consulte o [Apêndice B](#page-1119-0) para conhecer as regras exatas de análise da entrada de data e hora e os campos texto reconhecidos, incluindo meses, dias da semana e zonas horárias.

Lembre-se que qualquer entrada literal de data ou hora necessita estar entre apóstrofos, como os textos das cadeias de caracteres. Consulte a [Seção 4.1.2.5](#page-47-0) para obter informações adicionais. O SQL requer a seguinte sintaxe

*tipo* [ (*p*) ] '*valor*'

 onde *p*, na especificação opcional da precisão, é um número inteiro correspondendo ao número de dígitos fracionários do campo de segundos. A precisão pode ser especificada para os tipos time, timestamp e interval. Os valores permitidos estão mencionados acima. Se não for especificada nenhuma precisão na especificação da constante, a precisão do valor literal torna-se o padrão.

### **8.5.1.1. Datas**

A [Tabela 8-10](#page-116-0) mostra algumas entradas possíveis para o tipo date.

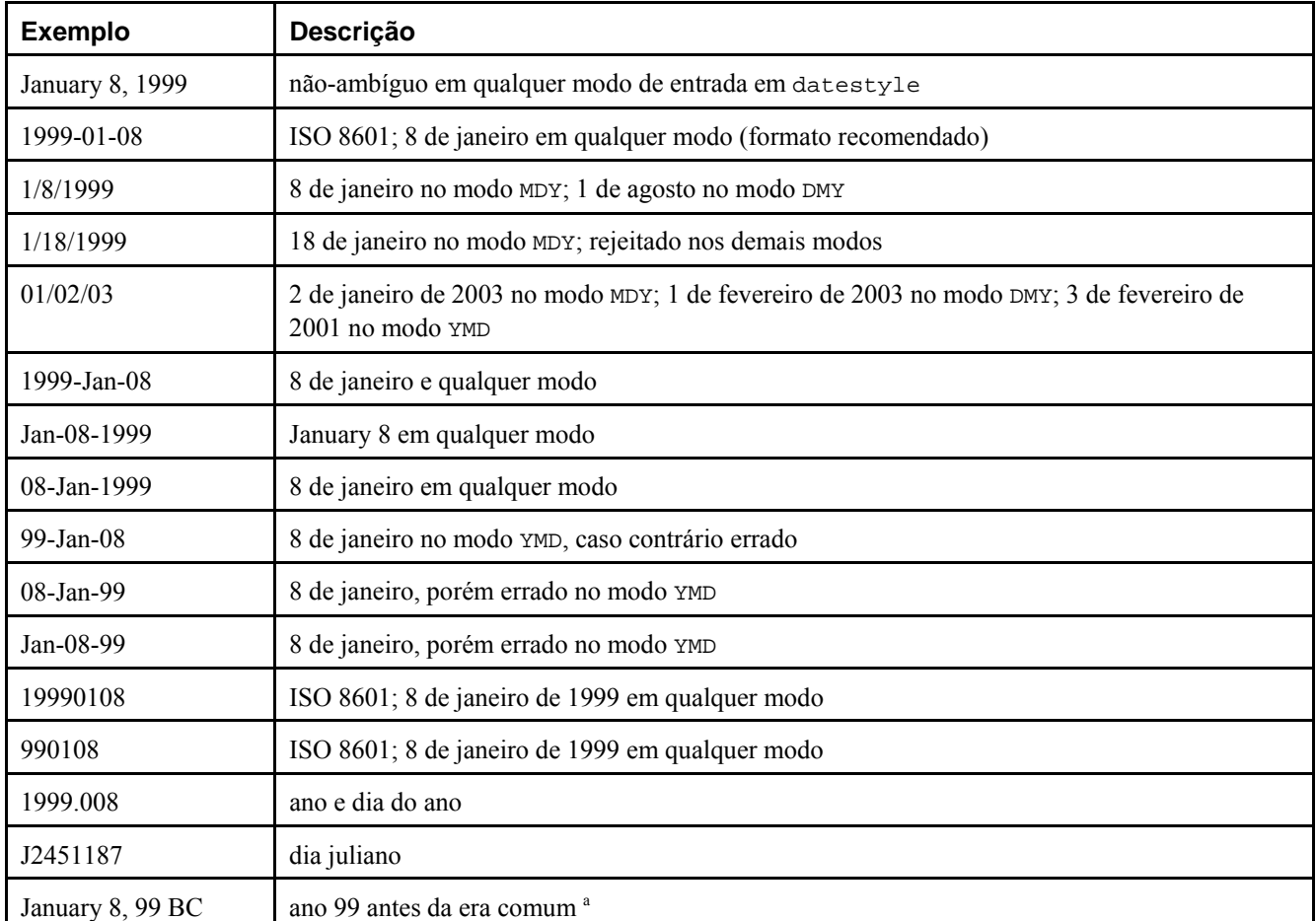

### **Tabela 8-10. Entrada de data**

<span id="page-117-0"></span>Notas:

a. A Era Comum (EC), ou "Common Era (CE)" em inglês, é um termo relativamente novo que tem experimentado um aumento de utilização e se espera que, eventualmente, substitua AD. Este último é uma abreviação de "Anno Domini" em Latim, ou "Ano do Senhor". Este último se refere ao ano de nascimento aproximado de Yeshua de Nazaré (Jesus Cristo). EC, CE, AD e DC possuem o mesmo valor. The use of "CE" and "BCE" to identify dates (http://www.religioustolerance.org/ce.htm) (N. do T.)

### **8.5.1.2. Horas**

Os tipos hora-do-dia são time [ (*p*) ] without time zone e time [ (*p*) ] with time zone. Escrever apenas time equivale a escrever time without time zone.

Entradas válidas para estes tipos consistem na hora do dia seguida por uma zona horária opcional (Consulte a [Tabela 8-11](#page-117-0) e a [Tabela 8-12\)](#page-117-0). Se for especificada a zona horária na entrada de time without time zone, esta é ignorada em silêncio.

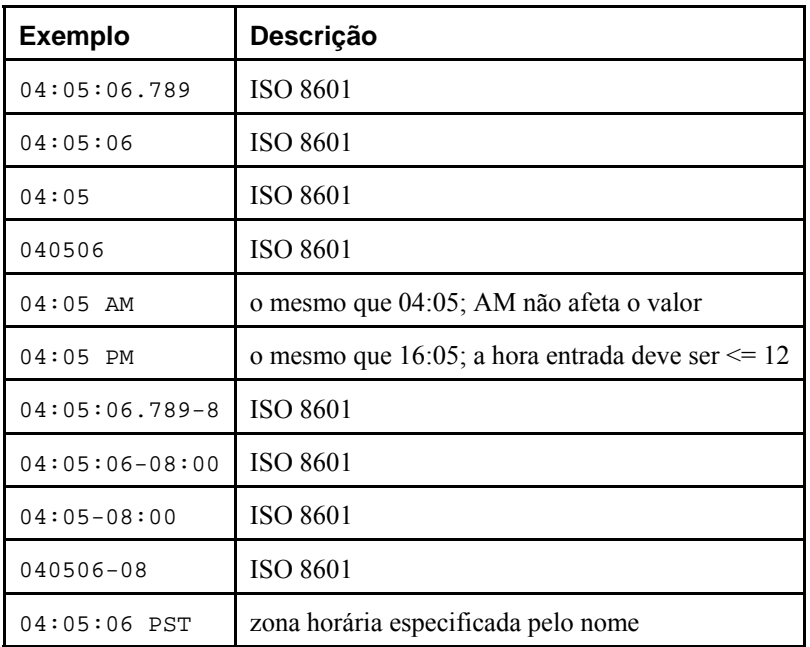

#### **Tabela 8-11. Entrada de hora**

### **Tabela 8-12. Entrada de zona horária**

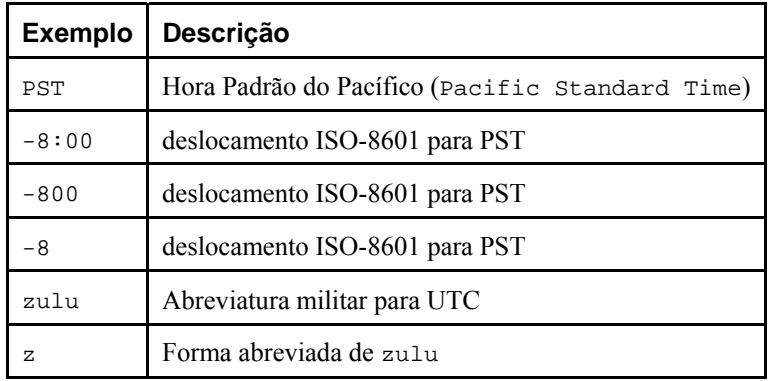

Consulte o [Apêndice B](#page-1119-0) para ver a lista de nomes de zona horária reconhecidos na entrada.

### **8.5.1.3. Carimbos do tempo**

As entradas válidas para os tipos carimbo do tempo são formadas pela concatenação da data com a hora seguida, opcionalmente, pela zona horária, e seguida opcionalmente por AD ou BC (Como alternativa, AD ou BC pode aparecer antes da zona horária, mas esta não é a ordem preferida). Portanto,

1999-01-08 04:05:06

e

1999-01-08 04:05:06 -8:00

são valores válidos, que seguem o padrão *ISO 8601*. Além desses, é suportado o formato muito utilizado

January 8 04:05:06 1999 PST

O padrão SQL diferencia os literais timestamp without time zone de timestamp with time zone pela existência de "+"; ou "-". Portanto, de acordo com o padrão,

TIMESTAMP '2004-10-19 10:23:54'

é um timestamp without time zone, enquanto

TIMESTAMP '2004-10-19 10:23:54+02'

 é um timestamp with time zone. O PostgreSQL difere do padrão requerendo que os literais timestamp with time zone sejam digitados explicitamente:

TIMESTAMP WITH TIME ZONE '2004-10-19 10:23:54+02'

 Se o literal não for informado explicitamente como sendo timestamp with time zone, o PostgreSQL ignora em silêncio qualquer indicação de zona horária no literal. Ou seja, o valor resultante de data e hora é derivado dos campos data e hora do valor da entrada, não sendo ajustado conforme a zona horária.

Para timestamp with time zone, o valor armazenado internamente está sempre em UTC (Tempo Universal Coordenado, tradicionalmente conhecido por Hora Média de Greenwich, GMT 12 ). Um valor de entrada possuindo a zona horária especificada explicitamente é convertido em UTC utilizando o deslocamento apropriado para esta zona horária. Se não for especificada nenhuma zona horária na cadeia de caracteres da entrada, pressupõe-se que está na mesma zona horária indicada pelo parâmetro do sistema [timezone](#page-312-0), sendo convertida em UTC utilizando o deslocamento da zona em timezone.

Quando um valor de timestamp with time zone é enviado para a saída, é sempre convertido de UTC para a zona horária corrente de timezone, e mostrado como hora local desta zona. Para ver a hora em outra zona horária, ou se muda timezone ou se usa a construção AT TIME ZONE (consulte a [Seção 9.9.3](#page-199-0)).

As conversões entre timestamp without time zone e timestamp with time zone normalmente assumem que os valores de timestamp without time zone devem ser recebidos ou fornecidos como hora local da timezone. A referência para uma zona horária diferente pode ser especificada para a conversão utilizando AT TIME ZONE.

### **8.5.1.4. Intervalos**

Os valores do tipo interval podem ser escritos utilizando uma das seguintes sintaxes:

[@] *quantidade unidade* [*quantidade unidade*...] [*direção*]

 onde: *quantidade* é um número (possivelmente com sinal); *unidade* é second, minute, hour, day, week, month, year, decade, century, millennium, ou abreviaturas ou plurais destas unidades; *direção* pode ser ago (atrás) ou vazio. O sinal de arroba (@) é opcional. As quantidades com unidades diferentes são implicitamente adicionadas na conta com o sinal adequado.

As quantidades de dias, horas, minutos e segundos podem ser especificadas sem informar explicitamente as unidades. Por exemplo, '1 12:59:10' é lido do mesmo modo que '1 day 12 hours 59 min 10 sec'.

A precisão opcional *p* deve estar entre 0 e 6, sendo usado como padrão a precisão do literal da entrada.

### **8.5.1.5. Valores especiais**

Por ser conveniente, o PostgreSQL também suporta vários valores especiais para entrada de data e hora, conforme mostrado na [Tabela 8-13](#page-119-0). Os valores infinity e -infinity possuem representação especial dentro do sistema, sendo

<span id="page-119-0"></span>mostrados da mesma maneira; porém, os demais são simplesmente notações abreviadas convertidas para valores comuns de data e hora ao serem lidos (Em particular, now e as cadeias de caracteres relacionadas são convertidas para um valor específico de data e hora tão logo são lidas). Todos estes valores devem ser escritos entre apóstrofos quando usados como constantes nos comandos SQL.

| Cadeia de caracteres entrada | <b>Tipos válidos</b>                                          | <b>Descrição</b>                                   |
|------------------------------|---------------------------------------------------------------|----------------------------------------------------|
| epoch                        | date, timestamp                                               | 1970-01-01 00:00:00+00 (hora zero do sistema Unix) |
| infinity                     | mais tarde que todos os outros carimbos do tempo<br>timestamp |                                                    |
| $-intinity$                  | mais cedo que todos os outros carimbos do tempo<br>timestamp  |                                                    |
| now                          | date, time, timestamp                                         | hora de início da transação corrente               |
| today                        | date, timestamp                                               | meia-noite de hoje                                 |
| tomorrow                     | date, timestamp                                               | meia-noite de amanhã                               |
| yesterday                    | date, timestamp                                               | meia-noite de ontem                                |
| allballs                     | time                                                          | 00:00:00.00 UTC                                    |

**Tabela 8-13. Entradas especiais de data e hora** 

Também podem ser utilizadas as seguintes funções, compatíveis com o padrão SQL, para obter o valor corrente de data e hora para o tipo de dado correspondente: CURRENT DATE, CURRENT TIME, CURRENT TIMESTAMP, LOCALTIME e LOCALTIMESTAMP. As últimas quatro aceitam, opcionalmente, a especificação da precisão (consulte também a [Seção](#page-200-0)  [9.9.4\)](#page-200-0). Entretanto, deve ser observado que são funções SQL, *não* sendo reconhecidas como cadeias de caracteres de entrada de dados.

### **Exemplo 8-6. Utilização das entradas especiais de data e hora**

Neste exemplo são mostradas utilizações das entradas especiais de data e hora para o tipo timestamp with time zone. 13

```
=> CREATE TABLE t ( c1 TEXT, c2 TIMESTAMP WITH TIME ZONE );
=> BEGIN;
=> INSERT INTO t VALUES ('epoch', 'epoch');
=> INSERT INTO t VALUES ('infinity', 'infinity');
=> INSERT INTO t VALUES ('-infinity', '-infinity');
=> INSERT INTO t VALUES ('now', 'now');
=> INSERT INTO t VALUES ('today', 'today');
=> INSERT INTO t VALUES ('tomorrow', 'tomorrow');
=> INSERT INTO t VALUES ('yesterday', 'yesterday');
=> INSERT INTO t VALUES ('CURRENT_TIMESTAMP', CURRENT_TIMESTAMP);
=> END;
=> SELECT * FROM t;
```
 c1 | c2 -------------------+------------------------------ epoch | 1969-12-31 21:00:00-03 infinity | infinity -infinity | -infinity now | 2005-04-19 18:20:35.164293-03 today | 2005-04-19 00:00:00-03 tomorrow | 2005-04-20 00:00:00-03 yesterday | 2005-04-18 00:00:00-03 CURRENT\_TIMESTAMP | 2005-04-19 18:20:35.164293-03 (8 linhas)

## <span id="page-120-0"></span>**8.5.2. Saídas de data e hora**

Utilizando o comando SET datestyle o formato de saída para os tipos de data e hora pode ser definido como um dos quatro estilos ISO 8601, SQL (Ingres), POSTGRES tradicional e German. O padrão é o formato ISO (o padrão SQL requer a utilização do formato ISO 8601; o nome do formato de saída "SQL" é um acidente histórico). A [Tabela 8-14](#page-120-0) mostra exemplo de cada um dos estilos de saída. A saída dos tipos date e time obviamente utilizam apenas a parte da data ou da hora de acordo com os exemplos fornecidos.

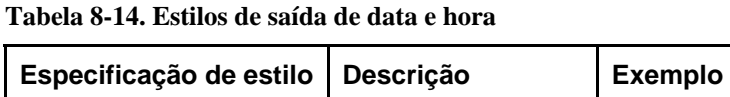

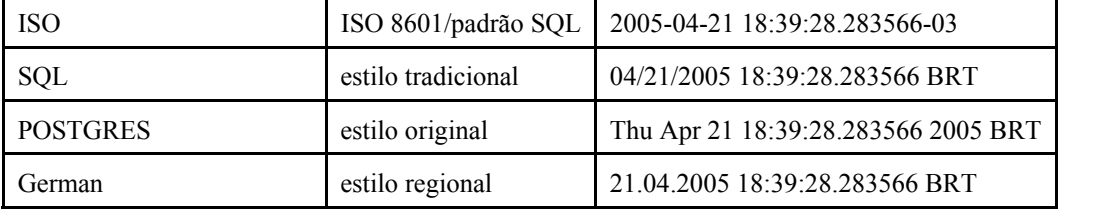

Nos estilos SQL e POSTGRES, o dia vem antes do mês se a ordem de campo DMY tiver sido especificada, senão o mês vem antes do dia (veja na [Seção 8.5.1](#page-116-0) como esta especificação também afeta a interpretação dos valores de entrada). A [Tabela](#page-120-0)  [8-15](#page-120-0) mostra um exemplo.

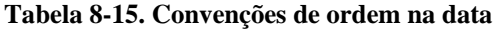

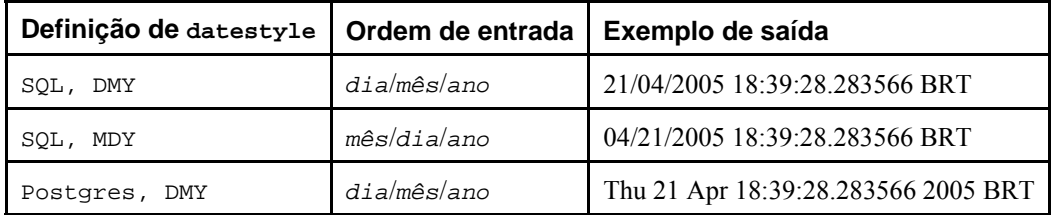

A saída do tipo interval se parece com o formato da entrada, exceto que as unidades como century e week são convertidas em anos e dias, e que ago é convertido no sinal apropriado. No modo ISO a saída se parece com

[ *quantidade unidade* [ ... ] ] [ *dias* ] [ *horas*:*minutos*:*segundos* ]

Os estilos de data e hora podem ser selecionados pelo usuário utilizando o comando SET datestyle, o parâmetro [DateStyle](#page-312-0) no arquivo de configuração postgresql.conf, ou a variável de ambiente PGDATESTYLE no servidor ou no cliente. A função de formatação to\_char (consulte a [Seção 9.8\)](#page-188-0) também pode ser utilizada como uma forma mais flexível de formatar a saída de data e hora.

## **8.5.3. Zonas horárias**

Zonas horárias e convenções de zonas horárias são influenciadas por decisões políticas, e não apenas pela geometria da Terra. As zonas horárias em torno do mundo se tornaram um tanto padronizadas durante o século XX, mas continuam propensas a mudanças arbitrárias, particularmente com relação a horários de inverno e de verão. Atualmente o PostgreSQL suporta as regras de horário de inverno e verão (daylight-savings rules) no período de tempo que vai de 1902 até 2038 (correspondendo à faixa completa de tempo do sistema Unix convencional). Datas fora desta faixa são consideradas como estando na "hora padrão" da zona horária selecionada, sem importar em que parte do ano se encontram.

O PostgreSQL se esforça para ser compatível com as definições do padrão SQL para o uso típico. Entretanto, o padrão SQL possui uma combinação única de tipos e funcionalidades para data e hora. Os dois problemas óbvios são:

• Embora o tipo date não possua zona horária associada, o tipo time pode possuir. As zonas horárias do mundo real possuem pouco significado a menos que estejam associadas a uma data e hora, porque o deslocamento pode variar durante o ano devido ao horário de verão.

• A zona horária padrão é especificada como um deslocamento numérico constante em relação ao UTC. Não é possível, portanto, fazer ajuste devido ao horário de verão (DST) ao se realizar aritmética de data e hora entre fronteiras do horário de verão (DST). 14

Para superar estas dificuldades, recomenda-se utilizar tipos de data e hora contendo tanto a data quanto a hora quando utilizar zonas horárias. Recomenda-se *não* utilizar o tipo time with time zone (embora seja suportado pelo PostgreSQL para os aplicativos legados e para conformidade com o padrão SQL). O PostgreSQL assume a zona horária local para qualquer tipo contendo apenas a data ou a hora.

Todas as datas e horas com zona horária são armazenadas internamente em UTC. São convertidas para a hora local na zona especificada pelo parâmetro de configuração [timezone](#page-312-0) antes de serem mostradas ao cliente.

O parâmetro de configuração [timezone](#page-312-0) pode ser definido no arquivo postgresql.conf, ou por qualquer outro meio padrão descrito na [Seção 16.4](#page-295-0). Existem, também, várias outras formas especiais de defini-lo:

- Se timezone não for especificada no arquivo de configuração postgresql.conf, nem como uma chave da linha de comando do postmaster, o servidor tenta utilizar o valor da variável de ambiente TZ como a zona horária padrão. Se TZ não estiver definida, ou não contiver nenhum nome de zona horária conhecido pelo PostgreSQL, o servidor tenta determinar a zona horária padrão do sistema operacional verificando o comportamento da função localtime() da biblioteca C. A zona horária padrão é selecionada através da correspondência mais próximas entre as zonas horárias conhecidas pelo PostgreSQL.
- O comando SQL SET TIME ZONE define a zona horária para a sessão. Esta é uma forma alternativa de SET TIMEZONE TO com uma sintaxe mais compatível com a especificação SQL.
- Se a variável de ambiente PGTZ estiver definida no cliente, é utilizada pelos aplicativos libpq para enviar o comando SET TIME ZONE para o servidor durante a conexão.

Consulte o [Apêndice B](#page-1119-0) para obter a lista de zonas horárias disponíveis.

### **8.5.4. Internamente**

O PostgreSQL utiliza datas Julianas 15 para todos os cálculos de data e hora, porque possuem a boa propriedade de predizer/calcular corretamente qualquer data mais recente que 4713 AC até bem distante no futuro, partindo da premissa que o ano possui 365,2425 dias.

As convenções de data anteriores ao século 19 são uma leitura interessante, mas não são suficientemente consistentes para permitir a codificação em rotinas tratadoras de data e hora.

## **8.6. Tipo booleano**

O PostgreSQL disponibiliza o tipo SQL padrão boolean. O tipo boolean pode possuir apenas um dos dois estados: "verdade" ou "falso". O terceiro estado, "desconhecido", é representado pelo valor nulo do SQL. 16 <sup>17</sup>

Os valores literais válidos para o estado "verdade" são:

```
TRUE<sup>T</sup>
't' 
'true' 
'y' 
'yes' 
'1'
```
Para o estado "falso" podem ser utilizados os seguintes valores:

FALSE 'f' 'false' 'n' 'no' '0'

A utilização das palavras chave TRUE e FALSE é preferida (e em conformidade com o padrão SQL).

### <span id="page-122-0"></span>**Exemplo 8-7. Utilização do tipo boolean**

```
CREATE TABLE teste1 (a boolean, b text); 
INSERT INTO teste1 VALUES (TRUE, 'sic est'); 
INSERT INTO teste1 VALUES (FALSE, 'non est'); 
SELECT * FROM teste1;
 a | b 
---+--------- 
 t | sic est 
 f | non est
SELECT * FROM teste1 WHERE a;
 a | b 
---+--------- 
  t | sic est
```
O [Exemplo 8-7](#page-122-0) mostra que os valores do tipo boolean são exibidos utilizando as letras t e f.

Dica: Os valores do tipo boolean não podem ser convertidos diretamente em outros tipos (por exemplo, CAST (*valor\_booleano* AS integer) não funciona). A conversão pode ser feita utilizando a expressão CASE: CASE WHEN *valor\_booleano* THEN 'valor se for verdade' ELSE 'valor se for falso' END. Consulte a [Seção 9.13.](#page-216-0)

O tipo boolean utiliza 1 byte para seu armazenamento.

#### **Exemplo 8-8. Classificação do tipo boolean**

Segundo o padrão SQL o valor verdade é maior que o valor falso. O PostgreSQL considera o valor nulo maior que estes dois, conforme mostrado neste exemplo. 18

```
=> \pset null -
=> CREATE TABLE t (b BOOLEAN);
=> INSERT INTO t VALUES(true);
=> INSERT INTO t VALUES(false);
=> INSERT INTO t VALUES(null);
=> SELECT * FROM t ORDER BY b;
 b 
--- 
  f 
  t 
 - 
(3 linhas)
```
# **8.7. Tipos geométricos**

Os tipos de dado geométricos representam objetos espaciais bidimensionais. A [Tabela 8-16](#page-122-0) mostra os tipos geométricos disponíveis no PostgreSQL. O tipo mais fundamental, o ponto, forma a base para todos os outros tipos.

| <b>Nome</b> | Tamanho de<br>Armazenamento | Descrição                                       | Representação     |
|-------------|-----------------------------|-------------------------------------------------|-------------------|
| point       | 16 bytes                    | Ponto no plano                                  | (x,y)             |
| line        | 32 bytes                    | Linha infinita (não totalmente<br>implementado) | ((x1,y1),(x2,y2)) |
| lseg        | 32 bytes                    | Segmento de linha finito                        | ((x1,y1),(x2,y2)) |
| box         | 32 bytes                    | Caixa retangular                                | ((x1,y1),(x2,y2)) |

**Tabela 8-16. Tipos geométricos** 

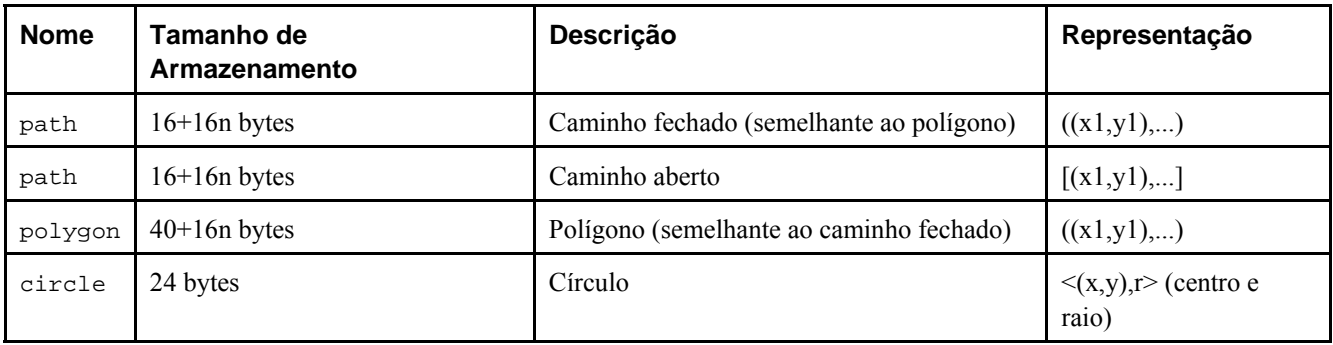

Está disponível um amplo conjunto de funções e operadores para realizar várias operações geométricas, como escala, translação, rotação e determinar interseções, conforme explicadas na [Seção 9.10.](#page-210-0)

## **8.7.1. Pontos**

Os pontos são os blocos de construção bidimensionais fundamentais para os tipos geométricos. Os valores do tipo point são especificados utilizando a seguinte sintaxe:

( *x* , *y* ) *x* , *y* 

onde *x* e *y* são as respectivas coordenadas na forma de números de ponto flutuante.

## **8.7.2. Segmentos de linha**

Os segmentos de linha (lseg) são representados por pares de pontos. Os valores do tipo lseg são especificado utilizando a seguinte sintaxe:

```
( ( x1 , y1 ) , ( x2 , y2 ) ) 
  ( x1 , y1 ) , ( x2 , y2 ) 
    x1 , y1 , x2 , y2
```
onde (*x1*,*y1*) e (*x2*,*y2*) são os pontos das extremidades do segmento de linha.

## **8.7.3. Caixas**

As caixas são representadas por pares de pontos de vértices opostos da caixa. Os valores do tipo box são especificados utilizando a seguinte sintaxe:

```
( ( x1 , y1 ) , ( x2 , y2 ) ) 
  ( x1 , y1 ) , ( x2 , y2 ) 
    x1 , y1 , x2 , y2
```
onde (*x1*,*y1*) e (*x2*,*y2*) são quaisquer vértices opostos da caixa.

As caixas são mostradas utilizando a primeira sintaxe. Os vértices são reordenados na entrada para armazenar o vértice direito superior e, depois, o vértice esquerdo inferior. Podem ser especificados outros vértices da caixa, mas os vértices esquerdo inferior e direito superior são determinados a partir da entrada e armazenados.

## **8.7.4. Caminhos**

Os caminhos são representados por listas de pontos conectados. Os caminhos podem ser *abertos*, onde o primeiro e o último ponto da lista não são considerados conectados, e *fechados*, onde o primeiro e o último ponto são considerados conectados.

Os valores do tipo path são especificados utilizando a seguinte sintaxe:

<span id="page-124-0"></span>( ( *x1* , *y1* ) , ... , ( *xn* , *yn* ) ) [ ( *x1* , *y1* ) , ... , ( *xn* , *yn* ) ] ( *x1* , *y1* ) , ... , ( *xn* , *yn* ) ( *x1* , *y1* , ... , *xn* , *yn* ) *x1* , *y1* , ... , *xn* , *yn* 

 onde os pontos são os pontos das extremidades dos segmentos de linha que compõem o caminho. Os colchetes ([]) indicam um caminho aberto, enquanto os parênteses (()) indicam um caminho fechado.

Os caminhos são mostrados utilizando a primeira sintaxe.

## **8.7.5. Polígonos**

Os polígonos são representados por uma lista de pontos (os vértices do polígono). Provavelmente os polígonos deveriam ser considerados equivalentes aos caminhos fechados, mas são armazenados de forma diferente e possuem um conjunto próprio de rotinas de suporte.

Os valores do tipo polygon são especificados utilizando a seguinte sintaxe:

( ( *x1* , *y1* ) , ... , ( *xn* , *yn* ) ) ( *x1* , *y1* ) , ... , ( *xn* , *yn* ) ( *x1* , *y1* , ... , *xn* , *yn* ) *x1* , *y1* , ... , *xn* , *yn* 

onde os pontos são os pontos das extremidades dos segmentos de linha compondo a fronteira do polígono.

Os polígonos são mostrados utilizando a primeira sintaxe.

## **8.7.6. Círculos**

Os círculos são representados por um ponto central e um raio. Os valores do tipo circle são especificado utilizando a seguinte sintaxe:

```
< ( x , y ) , r > 
( ( x , y ) , r ) 
   ( x , y ) , r
     x , y , r
```
onde (*x*,*y*) é o centro e *r* é o raio do círculo.

Os círculos são mostrados utilizando a primeira sintaxe.

# **8.8. Tipos para endereço de rede**

O PostgreSQL disponibiliza tipos de dado para armazenar endereços IPv4, IPv6 e MAC, conforme mostrado na [Tabela 8-](#page-124-0) [17.](#page-124-0) É preferível utilizar estes tipos em vez dos tipos de texto puro, porque estes tipos possuem verificação de erro na entrada, além de vários operadores e funções especializadas (consulte [Seção 9.11\)](#page-213-0).

| Tamanho de Armazenamento<br><b>Nome</b> |                | Descrição                       |
|-----------------------------------------|----------------|---------------------------------|
| cidr                                    | 12 ou 24 bytes | redes IPv4 e IPv6               |
| inet                                    | 12 ou 24 bytes | hospedeiros e redes IPv4 e IPv6 |
| macaddr                                 | 6 bytes        | endereço MAC                    |

**Tabela 8-17. Tipos para endereço de rede** 

Ao ordenar os tipos de dado inet e cidr, os endereços IPv4 vêm sempre na frente dos endereços IPv6, inclusive os endereços IPv4 encapsulados ou mapeados em endereços IPv6, tais como ::10.2.3.4 ou ::ffff::10.4.3.2.

## <span id="page-125-0"></span>**8.8.1. inet**

O tipo de dado inet armazena um endereço de hospedeiro IPv4 ou IPv6 e, opcionalmente, a identificação da sub-rede onde se encontra, tudo em um único campo. A identificação da sub-rede é representada declarando quantos bits do endereço do hospedeiro representam o endereço de rede (a "máscara de rede"). Se a máscara de rede for 32 e o endereço for IPv4, então o valor não indica uma sub-rede, e sim um único hospedeiro. No IPv6 o comprimento do endereço é de 128 bits e, portanto, 128 bits especificam o endereço de um único hospedeiro. Deve ser observado que se for desejado aceitar apenas endereços de rede, deve ser utilizado o tipo cidr em vez do tipo inet.

O formato de entrada para este tipo é *endereço/y*, onde *endereço* é um endereço IPv4 ou IPv6, e *y* é o número de bits da máscara de rede. Se a parte */y* for deixada de fora, então a máscara de rede será 32 para IPv4 e 128 para IPv6, e o valor representa um único hospedeiro apenas. Ao ser mostrado, a porção */y* é suprimida se a máscara de rede especificar apenas um único hospedeiro.

## **8.8.2. cidr**

O tipo cidr armazena uma especificação de rede IPv4 ou IPv6. Os formatos de entrada e de saída seguem as convenções do Classless Internet Domain Routing 19 O formato para especificar redes é *endereço/y*, onde *endereço* é a rede representada por um endereço IPv4 ou IPv6, e *y* é o número de bits da máscara de rede. Se *y* for omitido, será calculado utilizando as premissas do sistema de numeração com classes antigo, exceto que será pelo menos suficientemente grande para incluir todos os octetos escritos na entrada. É errado especificar endereço de rede contendo bits definidos à direita da máscara de rede especificada.

A [Tabela 8-18](#page-125-0) mostra alguns exemplos.

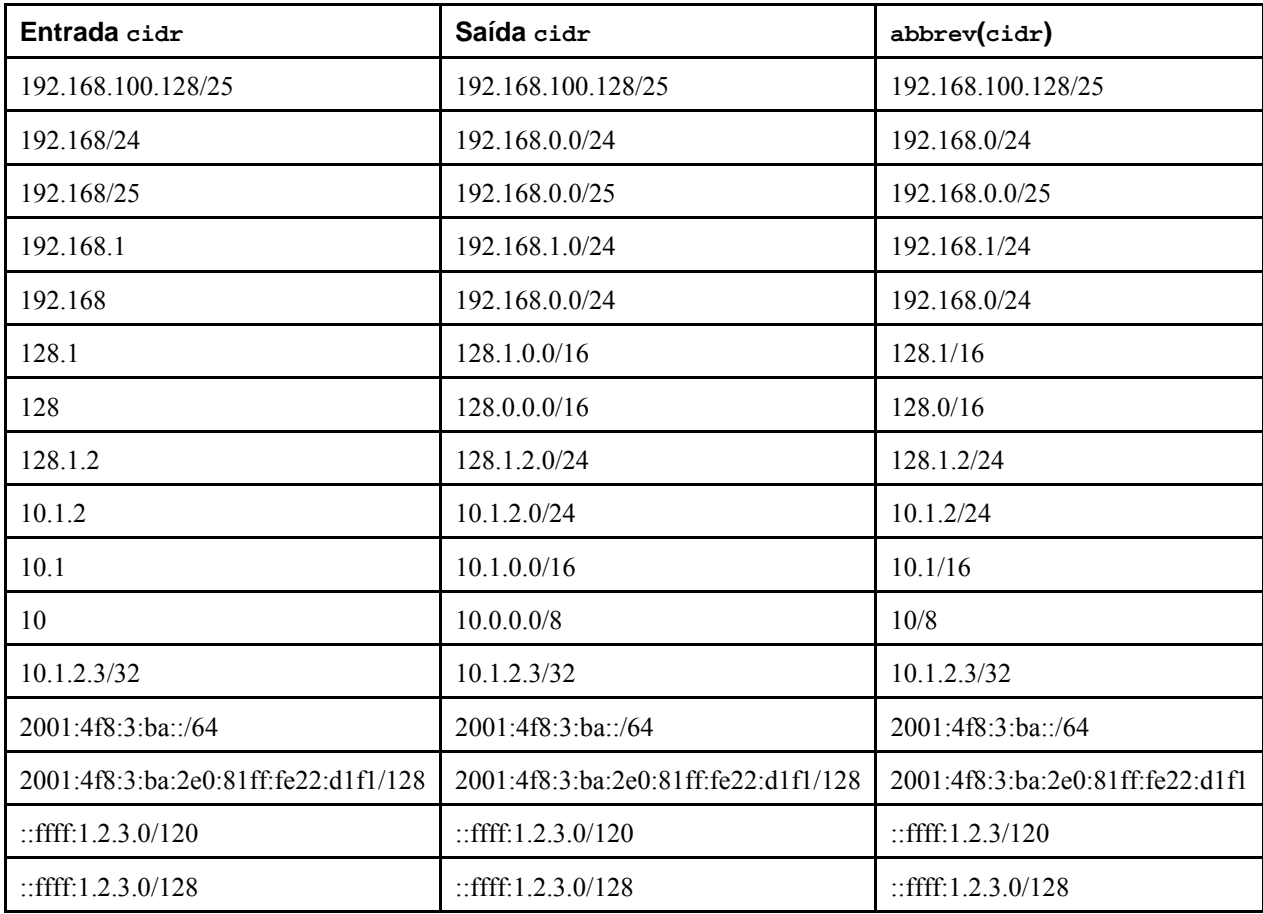

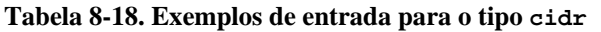

## **8.8.3. inet versus cidr**

A diferença essencial entre os tipos de dado inet e cidr é que inet aceita valores com bits diferente de zero à direita da máscara de rede, enquanto cidr não aceita.

**Dica:** Caso não se goste do formato de saída para os valores de inet ou cidr, deve-se tentar utilizar as funções host(), text() e abbrev().

### **8.8.4. macaddr**

O tipo macaddr armazena endereços de MAC 20 , ou seja, endereços de hardware da placa Ethernet (embora os endereços de MAC sejam utilizados para outras finalidades também). A entrada é aceita em vários formatos habituais incluindo

```
'08002b:010203' 
'08002b-010203' 
'0800.2b01.0203' 
'08-00-2b-01-02-03' 
'08:00:2b:01:02:03'
```
sendo que todos especificam o mesmo endereço. Letras maiúsculas e minúsculas são aceitas para os dígitos de a a f. A saída é sempre na última forma mostrada.

Na distribuição do código fonte do PostgreSQL, o diretório contrib/mac contém ferramentas que podem ser utilizadas para fazer a correspondência entre endereços de MAC e nomes de fabricantes de hardware.

# **8.9. Tipos para cadeias de bits**

As cadeias de bits são cadeias de zeros e uns. Podem ser usadas para armazenar ou visualizar máscaras de bits. Existem dois tipos de dado para bits no SQL: bit(*n*) e bit varying(*n*), onde *n* é um número inteiro positivo.

Os dados para o tipo bit devem possuir exatamente o comprimento *n*; é errado tentar armazenar cadeias de bits mais curtas ou mais longas. O tipo de dado bit varying possui um comprimento variável até o máximo de *n*; cadeias mais longas são rejeitadas. Escrever bit sem o comprimento equivale a escrever bit(1), enquanto bit varying sem a especificação do comprimento significa comprimento ilimitado.

**Nota:** Se for feita uma conversão explícita do valor de uma cadeia de bits para bit(*n*), os bits serão truncados ou completados à direita com zeros para ficar exatamente com *n* bits, sem ocasionar erro. De forma semelhante, se for feita uma conversão explícita do valor de uma cadeia de bits para bit varying(*n*), os bits serão truncados à direita se houver mais de *n* bits.

**Nota:** Antes do PostgreSQL 7.2, os dados do tipo bit eram sempre truncados em silêncio ou completados à direita com zeros, com ou sem uma conversão explícita. Este comportamento foi modificado para ficar em conformidade com o padrão SQL.

Consulte a [Seção 4.1.2.3](#page-47-0) para obter informações sobre a sintaxe das constantes do tipo cadeia de bits. Estão disponíveis operadores lógicos para bit e funções para manipulação de cadeias de bits; consulte o [Capítulo 9.](#page-144-0)

#### **Exemplo 8-9. Utilização dos tipos para cadeia de bits**

```
CREATE TABLE teste (a BIT(3), b BIT VARYING(5)); 
INSERT INTO teste VALUES (B'101', B'00'); 
INSERT INTO teste VALUES (B'10', B'101');
ERRO: comprimento da cadeia de bits 2 não corresponde ao tipo bit(3)
INSERT INTO teste VALUES (B'10'::bit(3), B'101'); 
SELECT * FROM teste;
   a | b 
-----+----- 
  101 | 00 
  100 | 101
```
## **8.10. Matrizes**

O PostgreSQL permite que colunas de uma tabela sejam definidas como matrizes (*arrays*) multidimensionais de comprimento variável. Podem ser criadas matrizes de qualquer tipo de dado, nativo ou definido pelo usuário (Entretanto, ainda não são suportadas matrizes de tipos compostos ou domínios).

## **8.10.1. Declaração do tipo matriz**

Para ilustrar a utilização do tipo matriz, é criada a tabela abaixo:

```
CREATE TABLE sal_emp ( 
   nome text,
    pagamento_semanal integer[], 
   agenda text[][]
);
```
 Conforme visto, o tipo de dado matriz é identificado anexando colchetes ([]) ao nome do tipo de dado dos elementos da matriz. O comando acima cria uma tabela chamada sal\_emp, contendo uma coluna do tipo text (nome), uma matriz unidimensional do tipo integer (pagamento\_semanal), que representa o salário semanal do empregado, e uma matriz bidimensional do tipo text (agenda), que representa a agenda semanal do empregado.

A sintaxe de CREATE TABLE permite especificar o tamanho exato da matriz como, por exemplo:

```
CREATE TABLE jogo_da_velha ( 
     casa integer[3][3] 
);
```
 Entretanto, a implementação atual não obriga que os limites de tamanho da matriz sejam respeitados — o comportamento é o mesmo das matrizes com comprimento não especificado.

Na verdade, a implementação atual também não obriga que o número de dimensões declarado seja respeitado. As matrizes de um determinado tipo de elemento são todas consideradas como sendo do mesmo tipo, não importando o tamanho ou o número de dimensões. Portanto, a declaração do número de dimensões ou tamanhos no comando CREATE TABLE é simplesmente uma documentação, que não afeta o comportamento em tempo de execução.

Pode ser utilizada uma sintaxe alternativa para matrizes unidimensionais, em conformidade com o padrão SQL:1999. A coluna pagamento\_semanal pode ser definida como:

pagamento\_semanal integer ARRAY[4],

 Esta sintaxe requer uma constante inteira para designar o tamanho da matriz. Entretanto, como anteriormente, o PostgreSQL não obriga que os limites de tamanho da matriz sejam respeitados.

### **8.10.2. Entrada de valor matriz**

Para escrever um valor matriz como uma constante literal, os valores dos elementos devem ser envoltos por chaves ({}) e separados por vírgulas (Quem conhece C pode ver que não é diferente da sintaxe da linguagem C para inicializar estruturas). Podem ser colocadas aspas (") em torno de qualquer valor de elemento, sendo obrigatório caso o elemento contenha vírgulas ou chaves (abaixo são mostrados mais detalhes). Portanto, o formato geral de uma constante matriz é o seguinte:

'{ *val1 delim val2 delim* ... }'

 onde *delim* é o caractere delimitador para o tipo, conforme registrado na sua entrada em pg\_type Entre todos os tipos de dado padrão fornecidos na distribuição do PostgreSQL, o tipo box usa o ponto-e-vírgula (;) mas todos os demais usam a vírgula (,). Cada *val* é uma constante do tipo do elemento da matriz, ou uma submatriz. Um exemplo de uma constante matriz é

 $\{\{1,2,3\},\{4,5,6\},\{7,8,9\}\}$ '

Esta constante é uma matriz bidimensional, 3 por 3, formada por três submatrizes de inteiros.

(Estes tipos de constante matriz são, na verdade, apenas um caso especial do tipo genérico de constantes mostrado na [Seção](#page-47-0)  [4.1.2.5](#page-47-0). A constante é inicialmente tratada como uma cadeia de caracteres e passada para a rotina de conversão de entrada de matriz. Pode ser necessária uma especificação explícita do tipo).

Agora podemos ver alguns comandos INSERT.

```
INSERT INTO sal_emp 
    VALUES ('Bill', 
     '{10000, 10000, 10000, 10000}', 
     '{{"reunião", "almoço"}, {"reunião"}}'); 
ERRO: matrizes multidimensionais devem ter expressões de matriz com dimensões 
correspondentes
```
 Deve ser observado que as matrizes multidimensionais devem possuir tamanhos correspondentes para cada dimensão. Uma combinação errada causa uma mensagem de erro.

```
INSERT INTO sal_emp 
     VALUES ('Bill', 
     '{10000, 10000, 10000, 10000}', 
     '{{"reunião", "almoço"}, {"treinamento", "apresentação"}}'); 
INSERT INTO sal_emp 
     VALUES ('Carol', 
     '{20000, 25000, 25000, 25000}', 
     '{{"café da manhã", "consultoria"}, {"reunião", "almoço"}}');
```
Uma limitação da implementação atual de matriz, é que os elementos individuais da matriz não podem ser valores nulos SQL. Toda a matriz pode ser definida como nula, mas não pode existir uma matriz com alguns elementos nulos e outros não.

O resultado das duas inserções anteriores se parece com:

#### **SELECT \* FROM sal\_emp;**

```
nome | pagamento_semanal | agenda
-------+---------------------------+-------------------------------------------------- 
 Bill | {10000,10000,10000,10000} | {{reunião,almoço},{treinamento,apresentação}} 
 Carol | {20000,25000,25000,25000} | {{"café da manhã",consultoria},{reunião,almoço}} 
(2 linhas)
```
Também pode ser utilizada a sintaxe de construtor de ARRAY:

```
INSERT INTO sal_emp 
     VALUES ('Bill', 
     ARRAY[10000, 10000, 10000, 10000], 
     ARRAY[['reunião', 'almoço'], ['treinamento', 'apresentação']]); 
INSERT INTO sal_emp 
     VALUES ('Carol', 
     ARRAY[20000, 25000, 25000, 25000], 
     ARRAY[['café da manhã', 'consultoria'], ['reunião', 'almoço']]);
```
 Deve ser observado que os elementos da matriz são constantes comuns ou expressões SQL; por exemplo, os literais cadeia de caracteres ficam entre apóstrofos, em vez de aspas como no caso de um literal matriz. A sintaxe do construtor de ARRAY é mostrada com mais detalhes na [Seção 4.2.10](#page-54-0).

### **8.10.3. Acesso às matrizes**

Agora podemos efetuar algumas consultas na tabela. Primeiro, será mostrado como acessar um único elemento da matriz de cada vez. Esta consulta mostra os nomes dos empregados cujo pagamento mudou na segunda semana:

**SELECT nome FROM sal\_emp WHERE pagamento\_semanal[1] <> pagamento\_semanal[2];**

```
 nome 
------- 
  Carol 
(1 \text{ link})
```
 Os números dos índices da matriz são escritos entre colchetes. Por padrão, o PostgreSQL utiliza a convenção de numeração baseada em um, ou seja, uma matriz de *n* elementos começa por array[1] e termina por array[*n*].

Esta consulta mostra o pagamento da terceira semana de todos os empregados:

```
SELECT pagamento_semanal[3] FROM sal_emp;
 pagamento_semanal
```

```
------------------- 
                10000 
                25000 
(2 linhas)
```
Também é possível acessar faixas retangulares arbitrárias da matriz, ou submatrizes. Uma faixa da matriz é especificada escrevendo *limite-inferior*:*limite-superior* para uma ou mais dimensões da matriz. Por exemplo, esta consulta mostra o primeiro item na agenda do Bill para os primeiros dois dias da semana:

**SELECT agenda[1:2][1:1] FROM sal\_emp WHERE nome = 'Bill';**

```
 agenda 
--------------------------- 
 {{reunião},{treinamento}} 
(1 linha)
```
Também pode ser escrito

SELECT agenda[1:2][1] FROM sal\_emp WHERE nome = 'Bill';

 para obter o mesmo resultado. Uma operação com índices em matriz é sempre considerada como representando uma faixa da matriz, quando qualquer um dos índices estiver escrito na forma *inferior*:*superior*. O limite inferior igual a 1 é assumido para qualquer índice quando for especificado apenas um valor, como neste exemplo:

**SELECT agenda[1:2][2] FROM sal\_emp WHERE nome = 'Bill';**

 agenda ----------------------------------------------- {{reunião,almoço},{treinamento,apresentação}} (1 linha)

Podem ser obtidas as dimensões correntes de qualquer valor matriz através da função array\_dims:

**SELECT array\_dims(agenda) FROM sal\_emp WHERE nome = 'Carol';**

 array\_dims ------------ [1:2][1:2] (1 linha)

 A função array\_dims produz um resultado do tipo text, conveniente para as pessoas lerem mas, talvez, nem tão conveniente para os programas. As dimensões também podem ser obtidas através das funções array\_upper e array\_lower, que retornam os limites superior e inferior da dimensão especificada da matriz, respectivamente.

**SELECT array\_upper(agenda, 1) FROM sal\_emp WHERE nome = 'Carol';**

```
 array_upper 
------------- 
 2 
(1 linha)
```
### **8.10.4. Modificação de matrizes**

Um valor matriz pode ser inteiramente substituído utilizando:

```
UPDATE sal_emp SET pagamento_semanal = '{25000,25000,27000,27000}' 
     WHERE nome = 'Carol'; 
 ou utilizando a sintaxe com a expressão ARRAY: 
UPDATE sal_emp SET pagamento_semanal = ARRAY[25000,25000,27000,27000] 
     WHERE nome = 'Carol';
```
Também pode ser atualizado um único elemento da matriz:

```
UPDATE sal_emp SET pagamento_semanal[4] = 15000 
    WHERE nome = 'Bill';
```
ou pode ser atualizada uma faixa da matriz:

```
UPDATE sal_emp SET pagamento_semanal[1:2] = \{27000, 27000\}WHERE nome = 'Carol';
```
Um valor matriz armazenado pode ser ampliado fazendo atribuição a um elemento adjacente aos já presentes, ou fazendo atribuição a uma faixa que é adjacente ou se sobrepõe aos dados já presentes. Por exemplo, se a matriz minha\_matriz possui atualmente quatro elementos, esta matriz terá cinco elementos após uma atualização que faça uma atribuição a minha\_matriz[5]. Atualmente, as ampliações desta maneira somente são permitidas para matrizes unidimensionais, não sendo permitidas em matrizes multidimensionais.

A atribuição de faixa de matriz permite a criação de matrizes que não utilizam índices baseados em um. Por exemplo, pode ser feita a atribuição minha\_matriz[-2:7] para criar uma matriz onde os valores dos índices variam de -2 a 7.

Também podem ser construídos novos valores matriz utilizando o operador de concatenação ||.

```
SELECT ARRAY[1,2] || ARRAY[3,4];
```

```
 ?column? 
----------- 
{1, 2, 3, 4}(1 linha)
```

```
SELECT ARRAY[5,6] || ARRAY[[1,2],[3,4]];
```

```
 ?column? 
--------------------- 
 \{\{5,6\}, \{1,2\}, \{3,4\}\}\(1 linha)
```
O operador de concatenação permite colocar um único elemento no início ou no fim de uma matriz unidimensional. Aceita, também, duas matrizes *N*-dimensionais, ou uma matriz *N*-dimensional e outra *N+1*-dimensional.

Quando é colocado um único elemento no início de uma matriz unidimensional, o resultado é uma matriz com o limite inferior do índice igual ao limite inferior do índice do operando à direita, menos um. Quando um único elemento é colocado no final de uma matriz unidimensional, o resultado é uma matriz mantendo o limite inferior do operando à esquerda. Por exemplo:

```
SELECT ARRAY[2,3];
  array 
------- 
 {2,3}(1 linha)
```

```
SELECT array_dims(ARRAY[2,3]);
```

```
 array_dims 
------------ 
 [1:2] 
(1 linha)
-- Adicionar no início da matriz 
SELECT 1 || ARRAY[2,3];
 ?column? 
---------- 
 {1,2,3} 
(1 linha)
SELECT array_dims(1 || ARRAY[2,3]);
 array_dims 
------------ 
 [0:2] 
(1 linha)
-- Adicionar no final da matriz 
SELECT ARRAY[1,2] || 3;
 ?column? 
---------- 
 {1,2,3} 
(1 linha)
SELECT array_dims(ARRAY[1,2] || 3);
 array_dims 
------------ 
 [1:3]
```
(1 linha)

Quando duas matrizes com o mesmo número de dimensões são concatenadas, o resultado mantém o limite inferior do índice da dimensão externa do operando à esquerda. O resultado é uma matriz contendo todos os elementos do operando à esquerda seguido por todos os elementos do operando à direita. Por exemplo:

-- Concatenação de matrizes unidimensionais

```
SELECT ARRAY[1,2] || ARRAY[3,4,5];
   ?column? 
------------- 
{1, 2, 3, 4, 5}(1 linha)
SELECT array_dims(ARRAY[1,2] || ARRAY[3,4,5]);
 array_dims 
------------ 
 [1:5] 
(1 linha)
```

```
-- Concatenação de matrizes bidimensionais
```
#### **SELECT ARRAY[[1,2],[3,4]] || ARRAY[[5,6],[7,8],[9,0]];**

```
 ?column? 
--------------------------------- 
 \{1,2\},\{3,4\},\{5,6\},\{7,8\},\{9,0\}\}(1 linha)
```

```
SELECT array_dims(ARRAY[[1,2],[3,4]] || ARRAY[[5,6],[7,8],[9,0]]);
```

```
 array_dims 
------------ 
 [1:5][1:2] 
(1 linha)
```
Quando uma matriz *N*-dimensional é colocada no início ou no final de uma matriz *N+1*-dimensional, o resultado é análogo ao caso da matriz elemento acima. Cada submatriz *N*-dimensional se torna essencialmente um elemento da dimensão externa da matriz *N+1*-dimensional. Por exemplo:

-- Exemplo de matriz unidimensional concatenada com matriz bidimensional

```
SELECT ARRAY[1,2] || ARRAY[[3,4],[5,6]];
```
?column?

```
--------------------- 
\{1,2\},\{3,4\},\{5,6\}\}(1 linha)
```
**SELECT array\_dims(ARRAY[1,2] || ARRAY[[3,4],[5,6]]);**

 array\_dims ------------ [0:2][1:2] (1 linha)

-- Exemplo de matriz bidimensional concatenada com matriz tridimensional (N. do T.)

```
SELECT ARRAY[[-1,-2],[-3,-4]];
```

```
 array 
------------------- 
 { -1, -2} , {-3, -4}(1 linha)
```
**SELECT array\_dims(ARRAY[[-1,-2],[-3,-4]]);**

 array\_dims ------------ [1:2][1:2] (1 linha)

**SELECT ARRAY[[[5,6],[7,8]],[[9,10],[11,12]],[[13,14],[15,16]]];**

array

```
---------------------------------------------------- 
{({5,6}, {7,8}, {6,10}, {11,12}, {11,14}, {15,16}}(1 linha)
```
#### **SELECT array\_dims(ARRAY[[[5,6],[7,8]],[[9,10],[11,12]],[[13,14],[15,16]]]);**

 array\_dims ----------------- [1:3][1:2][1:2]

```
(1 linha)
SELECT ARRAY[[-1,-2],[-3,-4]] || 
         ARRAY[[[5,6],[7,8]],[[9,10],[11,12]],[[13,14],[15,16]]];
                                        ?column? 
 ---------------------------------------------------------------------- 
 {({{-1,-2},{-4}},{-3,-4}}, {5,6}, {7,8}, {9,10}, {11,12}, {13,14}, {15,16}}(1 linha)
SELECT array_dims(ARRAY[[-1,-2],[-3,-4]] || 
                       ARRAY[[[5,6],[7,8]],[[9,10],[11,12]],[[13,14],[15,16]]]);
    array_dims 
----------------- 
 [0:3][1:2][1:2] 
(1 linha)
SELECT ARRAY[[[5,6],[7,8]],[[9,10],[11,12]],[[13,14],[15,16]]] || 
          ARRAY[[-1,-2],[-3,-4]];
                                        ?column? 
---------------------------------------------------------------------- 
 \left\{ \left\{ \left\{ 5,6\right\} ,\left\{ 7,8\right\} \right\} ,\left\{ \left\{ 9,10\right\} ,\left\{ 11,12\right\} \right\} ,\left\{ \left\{ 13,14\right\} ,\left\{ 15,16\right\} \right\} ,\left\{ {-1,-2}\right\} ,\left\{ {-3,-4}\right\} \right\} \right\}(1 linha)
SELECT array_dims(ARRAY[[[5,6],[7,8]],[[9,10],[11,12]],[[13,14],[15,16]]] || 
                       ARRAY[[-1,-2],[-3,-4]]);
    array_dims 
----------------- 
  [1:4][1:2][1:2] 
(1 linha)
```
Uma matriz também pode ser construída utilizando as funções array\_prepend, array\_append e array\_cat. As duas primeiras suportam apenas matrizes unidimensionais, mas array\_cat suporta matrizes multidimensionais. Deve ser observado que é preferível utilizar o operador de concatenação mostrado acima, em vez de usar diretamente estas funções. Na verdade, estas funções têm seu uso principal na implementação do operador de concatenação. Entretanto, podem ser úteis na criação de agregações definidas pelo usuário. Alguns exemplos:

```
SELECT array_prepend(1, ARRAY[2,3]);
```
 array\_prepend --------------- {1,2,3} (1 linha)

**SELECT array\_append(ARRAY[1,2], 3);**

array\_append

-------------- {1,2,3} (1 linha)

**SELECT array\_cat(ARRAY[1,2], ARRAY[3,4]);**

```
 array_cat 
----------- 
{1, 2, 3, 4}(1 linha)
```

```
SELECT array_cat(ARRAY[[1,2],[3,4]], ARRAY[5,6]);
```

```
 array_cat 
--------------------- 
\{\{1,2\},\{3,4\},\{5,6\}\}\(1 linha)
```
**SELECT array\_cat(ARRAY[5,6], ARRAY[[1,2],[3,4]]);**

```
 array_cat 
--------------------- 
\{ {5, 6}, {1, 2}, {3, 4} \}
```
## **8.10.5. Procura em matrizes**

Para procurar um valor em uma matriz deve ser verificado cada valor da matriz. Pode ser feito à mão, se for conhecido o tamanho da matriz: Por exemplo:

```
SELECT * FROM sal_emp WHERE pagamento_semanal[1] = 10000 OR 
                              pagamento_semanal[2] = 10000 OR 
                              pagamento_semanal[3] = 10000 OR 
                              pagamento_semanal[4] = 10000;
```
 Entretanto, em pouco tempo se torna entediante para matrizes grandes, e não servirá se a matriz for de tamanho desconhecido. Um método alternativo está descrito na [Seção 9.17](#page-225-0). A consulta acima pode ser substituída por:

SELECT \* FROM sal\_emp WHERE 10000 = ANY (pagamento\_semanal);

Além disso, podem ser encontradas as linhas onde a matriz possui todos os valores iguais a 10000 com:

```
SELECT * FROM sal_emp WHERE 10000 = ALL (pagamento_semanal);
```
**Dica:** Matrizes não são conjuntos; a procura por determinados elementos da matriz pode ser um sinal de um banco de dados mal projetado. Considere a utilização de uma outra tabela, com uma linha para cada item que seria um elemento da matriz. Assim é mais fácil procurar e, provavelmente, vai se comportar melhor com um número grande de elementos.

## **8.10.6. Sintaxe de entrada e de saída das matrizes**

A representação textual externa de um valor matriz é formada por itens que são interpretados de acordo com as regras de conversão de I/O para o tipo do elemento da matriz, mais os adornos que indicam a estrutura da matriz. Estes adornos consistem em chaves ({ e }) em torno do valor matriz, mais os caracteres delimitadores entre os itens adjacentes. O caractere delimitador geralmente é a vírgula (,), mas pode ser outro: é determinado pela definição de typdelim para o tipo do elemento da matriz (Entre os tipos de dado padrão fornecidos na distribuição do PostgreSQL o tipo box utiliza o pontoe-vírgula (;), mas todos os outros utilizam a vírgula). Em uma matriz multidimensional cada dimensão (linha, plano, cubo, etc.) recebe seu nível próprio de chaves, e os delimitadores devem ser escritos entre entidades de chaves adjacentes do mesmo nível.

A rotina de saída de matriz coloca aspas em torno dos valores dos elementos caso estes sejam cadeias de caracteres vazias, ou se contenham chaves, caracteres delimitadores, aspas, contrabarras, ou espaços em branco. Aspas e contrabarras incorporadas aos valores dos elementos recebem o escape de contrabarra. No caso dos tipos de dado numéricos é seguro assumir que as aspas nunca vão estar presentes, mas para tipos de dado textuais deve-se estar preparado para lidar tanto com a presença quanto com a ausências das aspas (Esta é uma mudança de comportamento com relação às versões do PostgreSQL anteriores a 7.2).

Por padrão, o limite inferior do valor do índice de cada dimensão da matriz é definido como um. Se alguma das dimensões da matriz tiver um limite inferior diferente de um, um adorno adicional indicando as verdadeiras dimensões da matriz precede o adorno da estrutura da matriz. Este adorno é composto por colchetes ([]) em torno de cada limite inferior e superior da dimensão da matriz, com o caractere delimitador dois-pontos (:) entre estes. O adorno de dimensão da matriz é seguido pelo sinal de igual (=). Por exemplo:

```
SELECT 1 || ARRAY[2,3] AS array;
      array 
--------------- 
 [0:2]=\{1,2,3\}(1 linha)
SELECT ARRAY[1,2] || ARRAY[[3,4]] AS array;
           array
```

```
-------------------------- 
[0:1][1:2]=\{\{1,2\},\{3,4\}\}\(1 linha)
```
Esta sintaxe também pode ser utilizada para especificar índices de matriz não padrão em um literal matriz. Por exemplo:

```
SELECT f1[1][-2][3] AS e1, f1[1][-1][5] AS e2 
FROM (SELECT '[1:1][-2:-1][3:5]={{{1,2,3},{4,5,6}}}'::int[] AS f1) AS ss;
 e1 | e2 
----+---- 
  1 | 6 
(1 linha)
```
Conforme mostrado anteriormente, ao escrever um valor matriz pode-se colocar aspas em torno de qualquer elemento individual da matriz. Isto *deve* ser feito se o valor do elemento puder, de alguma forma, confundir o analisador de valor matriz. Por exemplo, os elementos contendo chaves, vírgulas (ou qualquer que seja o caractere delimitador), aspas, contrabarras ou espaços em branco na frente ou atrás devem estar entre aspas. Para colocar aspas ou contrabarras no valor entre aspas do elemento da matriz, estes devem ser precedidos por uma contrabarra. Como alternativa, pode ser utilizado o escape de contrabarra para proteger qualquer caractere de dado que seria de outra forma considerado como sintaxe da matriz.

Podem ser escritos espaços em branco antes do abre chaves ou após o fecha chaves. Também podem ser escritos espaços em branco antes ou depois de qualquer item individual cadeia de caracteres. Em todos estes casos os espaços em branco são ignorado. Entretanto, espaços em branco dentro de elementos entre aspas, ou envoltos nos dois lados por caracteres de um elemento que não são espaços em branco, não são ignorados.

**Nota:** Lembre-se que o que se escreve em um comando SQL é interpretado primeiro como um literal cadeia de caracteres e, depois, como uma matriz. Isto duplica o número de contrabarras necessárias. Por exemplo, para inserir um valor matriz do tipo text contendo uma contrabarra e uma aspa, deve ser escrito

```
INSERT ... VALUES (\frac{1}{\sqrt{\1}, \sqrt{\1}, \sqrt{\1}, \sqrt{\1}, \sqrt{\1}});
```
 O processador de literais cadeias de caracteres remove um nível de contrabarras, portanto o que chega para o analisador de valor matriz se parece com {"\\", "\""}. Por sua vez, as cadeias de caracteres introduzidas na rotina de entrada do tipo de dado text se tornam \ e ", respectivamente (Se estivéssemos trabalhando com um tipo de dado cuja rotina de entrada também tratasse as contrabarras de forma especial como, por exemplo, bytea, seriam necessárias oito contrabarras no comando para obter uma contrabarra armazenada no elemento da matriz). Pode ser utilizada a delimitação por cifrão (dollar quoting) (consulte a [Seção 4.1.2.2\)](#page-46-0) para evitar a necessidade de duplicar as contrabarras.

**Dica:** Ao se escrever valores matrizes nos comandos SQL, geralmente é mais fácil trabalhar com a sintaxe do construtor de ARRAY (consulte a [Seção 4.2.10\)](#page-54-0) do que com a sintaxe do literal cadeia de caracteres. Em ARRAY, os valores dos elementos individuais são escritos da mesma maneira como seriam escritos caso não fossem membros de uma matriz.

# **8.11. Tipos compostos**

O *tipo composto* descreve a estrutura de uma linha ou registro; essencialmente, é apenas uma lista de nomes de campos com seus tipos de dado. O PostgreSQL permite que os valores de tipo composto sejam utilizados de muitas maneiras idênticas às que os tipos simples podem ser ser utilizados. Por exemplo, uma coluna de uma tabela pode ser declarada como sendo de um tipo composto.

## **8.11.1. Declaração de tipos compostos**

Abaixo seguem dois exemplos simples definindo tipos compostos:

```
CREATE TYPE complexo AS ( 
    r double precision, 
    i double precision 
); 
CREATE TYPE catalogo AS ( 
    nome text, 
    id_fornecedor integer, 
    preco numeric 
);
```
 A sintaxe pode ser comparada a do comando CREATE TABLE, exceto que somente podem ser especificados os nomes e tipos dos campos; atualmente não pode ser incluída nenhuma restrição (como NOT NULL). Deve ser observado que a palavra chave AS é essencial; sem esta, o sistema imagina que está lidando com um tipo bem diferente de comando CREATE TYPE, e mostra erros de sintaxe bem estranhos.

Após definir os tipos, estes podem ser utilizados para criar tabelas:

```
CREATE TABLE estoque ( 
     item catalogo, 
     contador integer 
); 
INSERT INTO estoque VALUES (ROW('dados de pano', 42, 1.99), 1000); 
 ou funções: 
CREATE FUNCTION preco_quantidade(catalogo, integer) RETURNS numeric 
AS 'SELECT $1.preco * $2' LANGUAGE SQL; 
SELECT preco_quantidade(item, 10) FROM estoque;
```
Sempre que uma tabela é criada também é criado, automaticamente, um tipo composto com o mesmo nome da tabela para representar o tipo linha da tabela. 21 Por exemplo, se tivéssemos declarado

```
CREATE TABLE catalogo ( 
    nome text, 
    id_fornecedor integer REFERENCES fornecedores, 
    preco numeric CHECK (preco > 0) 
);
```
 teria sido criado como subproduto o mesmo tipo composto catalogo mostrado acima, podendo ser utilizado conforme mostrado anteriormente. Entretanto, deve ser observada uma restrição importante da implementação corrente: uma vez que não há nenhuma restrição associada ao tipo composto, a restrição mostrada na definição da tabela *não se aplica* aos valores do tipo composto fora da tabela (Uma forma parcial de evitar este problema é utilizar tipos domínios como membros dos tipos compostos).

### **8.11.2. Entrada de valor composto**

Para escrever um valor composto como uma constante literal, os valores do campo devem ser envoltos por parênteses e separados por vírgulas. Podem ser colocadas aspas em torno de qualquer valor do campo, sendo obrigatório se o valor contiver vírgulas ou parênteses (Abaixo são mostrados mais detalhes). Portanto, o formato geral de uma constante composta é o seguinte:

'( *val1* , *val2* , ... )'

Por exemplo,

'("dados de pano",42,1.99)'

 é um valor válido para o tipo catalogo definido acima. Para tornar o campo nulo, não deve ser escrito nenhum caractere na sua posição na lista. Por exemplo, esta constante especifica um terceiro campo nulo:

'("dados de pano",42,)'

Se, em vez de nulo, for desejada uma cadeia de caracteres vazia, devem ser escritas duas aspas:

'("",42,)'

Neste caso, o primeiro campo é uma cadeia de caracteres vazia não-nula, e o terceiro campo é nulo.

(Estas constantes são, na verdade, apenas um caso especial do tipo genérico de constantes mostrado na [Seção 4.1.2.5](#page-47-0). Inicialmente, a constante é tratada como uma cadeia de caracteres e passada para a rotina de conversão de entrada de tipo composto (Pode ser necessária uma especificação explícita do tipo).

Também pode ser utilizada a sintaxe da expressão ROW para construir valores compostos. Na maioria dos casos, esta sintaxe é bem mais simples que a sintaxe do literal cadeia de caracteres, uma vez que não é necessário se preocupar com várias camadas de aspas. Este método já foi utilizado acima:

```
ROW('dados de pano', 42, 1.99) 
ROW('', 42, NULL)
```
Desde que haja mais de um campo na expressão, a palavra chave ROW se torna opcional, permitindo simplificar como:

```
('dados de pano', 42, 1.99) 
('', 42, NULL)
```
A sintaxe da expressão ROW é mostrada com mais detalhes na [Seção 4.2.11](#page-55-0).

### **8.11.3. Acesso aos tipos compostos**

Para acessar um campo de uma coluna composta deve ser escrito um ponto e o nome do campo, como se faz ao selecionar um campo de uma tabela. Na verdade, é tão parecido com selecionar um campo de uma tabela que, geralmente, é necessário utilizar parênteses para não confundir o analisador. Por exemplo, selecionar alguns subcampos da tabela exemplo estoque usando algo como

SELECT item.nome FROM estoque WHERE item.preco > 9.99;

 não funciona, porque o nome item é assumido como sendo o nome da tabela, e não o nome do campo, pelas regras de sintaxe do SQL. Devendo, então, ser escrito como mostrado abaixo

SELECT (item).nome FROM estoque WHERE (item).preco > 9.99;

ou desta forma, se também for necessário utilizar o nome da tabela (por exemplo, numa consulta com várias tabela):

SELECT (estoque.item).nome FROM estoque WHERE (estoque.item).preco > 9.99;

 Agora, como o objeto entre parênteses é interpretado corretamente como uma referência à coluna item, é possível selecionar um subcampo da mesma.

Ocorrem problemas de sintaxe semelhantes sempre que é selecionado um campo de um valor composto. Por exemplo, para selecionar apenas um campo do resultado de uma função que retorna um valor composto, é necessário escrever algo como:

SELECT (minha\_funcao(...)).campo FROM ...

Sem os parênteses extra, provoca um erro de sintaxe.

### **8.11.4. Modificação de tipos compostos**

Abaixo estão mostrados alguns exemplos da sintaxe apropriada para inserir e atualizar colunas compostas. Primeiro, são inseridas e atualizadas colunas inteiras:

INSERT INTO minha\_tabela (coluna\_complexa) VALUES((1.1,2.2));

UPDATE minha\_tabela SET coluna\_complexa =  $Row(1.1,2.2)$  WHERE ...;

O primeiro exemplo omite ROW, enquanto o segundo exemplo não; pode ser feito de qualquer uma destas maneiras.

Os subcampos de uma coluna composta podem ser atualizados individualmente:

UPDATE minha\_tabela SET coluna\_complexa.r = (coluna\_complexa).r + 1 WHERE ...;

 Deve ser observado que não é necessário (e, na verdade, não se pode) colocar parênteses em torno do nome da coluna que aparece logo após a cláusula SET, mas são necessários parênteses ao se fazer referência à mesma coluna na expressão à direita do sinal de igual.

Também podem ser especificados subcampos como destino do INSERT:

```
INSERT INTO minha_tabela (coluna_complexa.r, coluna_complexa.i) VALUES(1.1, 2.2);
```
 Caso não tivéssemos fornecido valores para todos os subcampos da coluna, os demais subcampos seriam preenchidos com o valor nulo.

### **8.11.5. Sintaxe de entrada e saída dos tipos compostos**

A representação textual externa do valor composto é formada por itens que são interpretados de acordo com as regras individuais de conversão de entrada e saída do tipo de dado do campo, mais os adornos que indicam a estrutura composta. Os adornos são formados por parênteses (( e )) em torno de todo o valor, mais vírgulas (,) entre itens adjacentes. Os espaços em branco fora dos parênteses são ignorados, mas dentro dos parênteses são considerados parte do valor do campo, podendo ou não serem significativos dependendo das regras de conversão de entrada para o tipo de dado do campo. Por exemplo, em

 $'$  ( 42) $'$ 

o espaço em branco é ignorado se o tipo do campo for inteiro, mas não é ignorado se o tipo do campo for texto.

Como mostrado anteriormente, ao se escrever um valor composto podem ser escritas aspas envolvendo qualquer valor individual de campo. Isto *deve* ser feito se o valor do campo puder, de alguma forma, confundir o analisador de valores compostos. Em particular, os campos contendo parênteses, vírgulas, aspas ou contrabarras devem estar entre aspas (Além disso, um par de aspas dentro de um valor de campo envolto por aspas é assumido como representando o caractere aspas, de maneira análoga à regra para os apóstrofos nas cadeias de caracteres literais do SQL). Como alternativa, pode ser utilizado o escape de contrabarra para proteger todos os caracteres dos dados que, de outra forma, seriam assumidos como fazendo parte da sintaxe do tipo composto.

Um valor de campo inteiramente vazio (nenhum caractere entre as vírgulas ou parênteses) representa o valor nulo. Para escrever um valor que seja uma cadeia de caracteres vazia, e não o valor nulo, deve ser escrito "".

A rotina de saída do tipo composto coloca aspas em torno dos valores dos campos caso estes sejam cadeias de caracteres vazias, ou contenham parêntese, vírgulas, aspas, contrabarras ou espaços em branco (Fazer isto para os espaços em branco não é essencial, mas melhora a legibilidade). Aspas e contrabarras incorporadas aos valores dos campos são duplicadas.

**Nota:** Deve ser lembrado que, o que se escreve em um comando SQL, é interpretado primeiro como um literal cadeia de caracteres e, depois, como um tipo composto. Isto duplica o número de contrabarras necessárias. Por exemplo, para inserir um campo do tipo text contendo uma contrabarra e uma aspa em um valor composto, deve ser escrito:

INSERT ... VALUES  $('('"\\\'\\\'')');$ 

 O processador de literais cadeias de caracteres remove um nível de contrabarras, portanto o que chega ao analisador de valor composto se parece com ("\"\\"). Por sua vez, a cadeia de caracteres introduzida na rotina de entrada do tipo de dado text se torna "\ (Se estivéssemos trabalhando com um tipo de dado cuja rotina de entrada também tratasse as contrabarras de forma especial como, por exemplo, bytea, seriam necessárias oito contrabarras no comando para obter uma contrabarra armazenada no campo composto). Pode ser utilizada a delimitação por cifrão (dollar quoting) (consulte a [Seção 4.1.2.2](#page-46-0)) para evitar a necessidade de duplicar as contrabarras.

**Dica:** Ao se escrever valores compostos nos comandos SQL, normalmente é mais fácil trabalhar com a sintaxe do construtor ROW do que com a sintaxe do literal composto. Usando ROW os valores individuais dos campos são escritos da mesma maneira como seriam escritos se não fossem membros de um valor composto.

## **8.12. Tipos identificadores de objeto**

Os identificadores de objeto (OIDs) são utilizados internamente pelo PostgreSQL como chaves primárias em várias tabelas do sistema. Além disso, uma coluna do sistema OID é adicionada às tabelas criadas pelo usuário, a menos que seja especificado WITHOUT OIDS na criação da tabela, ou que a variável de configuração [default\\_with\\_oids](#page-314-0) esteja definida como falso. O tipo oid representa um identificador de objeto. Também existem diversos tipos aliases para oid: regproc, regprocedure, regoper, regoperator, regclass, e regtype. A [Tabela 8-19](#page-140-0) mostra uma visão geral.

O tipo oid é implementado atualmente como inteiro de quatro bytes sem sinal. Portanto, não é grande o suficiente para proporcionar unicidade para todo o banco de dados em bancos de dados grandes, ou mesmo em tabelas individuais grandes. Por isso, é desencorajada a utilização da coluna OID de uma tabela criada pelo usuário como chave primária. É melhor usar os OIDs somente para referências às tabelas do sistema.

**Nota:** Os OIDs são incluídos por padrão nas tabelas criadas pelo usuário no PostgreSQL 8.0.0. Entretanto, este comportamento provavelmente mudará em uma versão futura do PostgreSQL. Eventualmente, as tabelas criadas pelo usuário não incluirão a coluna do sistema OID, a menos que seja especificado WITH OIDS quando a tabela for criada, ou a variável de configuração default\_with\_oids esteja definida como verdade. Se o aplicativo requer a presença da coluna do sistema OID na tabela, deve ser especificado WITH OIDS na criação da tabela para garantir a compatibilidade com as versões futuras do PostgreSQL.

O tipo oid possui poucas operações próprias além da comparação. Pode, entretanto, ser convertido em inteiro e, então, manipulado utilizando os operadores padrão para inteiros (Tome cuidado com as possíveis confusões entre inteiros com sinal e sem sinal se isto for feito).

Os tipos aliases de oid não possuem operações próprias com exceção de rotinas de entrada e saída especializadas. Estas rotinas são capazes de aceitar e mostrar nomes simbólicos para objetos do sistema, em vez do valor numérico puro e simples que o tipo oid usaria. Os tipos aliases permitem uma procura simplificada dos valores de OID para os objetos: por exemplo, para examinar as linhas de pg\_attribute relacionadas com a tabela minha\_tabela pode ser escrito

SELECT \* FROM pg\_attribute WHERE attrelid = 'minha\_tabela'::regclass;

em vez de

```
SELECT * FROM pg_attribute 
 WHERE attrelid = (SELECT oid FROM pq_class WHERE relname = 'minha_tabela');
```
 Apesar de não parecer tão ruim assim, ainda está muito simplificado. Seria necessária uma sub-seleção bem mais complicada para obter o OID correto caso existissem várias tabelas chamadas minha\_tabela em esquemas diferentes. O conversor de entrada regclass trata a procura de tabela de acordo com a configuração de procura de esquema e, portanto, faz a "coisa certa" automaticamente. De forma semelhante, converter o OID da tabela para regclass é útil para mostrar simbolicamente o OID numérico.

| <b>Nome</b>  | Referencia  | Descrição                            | Exemplo de valor                            |
|--------------|-------------|--------------------------------------|---------------------------------------------|
| oid          | qualquer um | identificador numérico de objeto     | 564182                                      |
| regproc      | pq_proc     | nome de função                       | sum                                         |
| reqprocedure | pq_proc     | função com tipos dos argumentos      | sum(int4)                                   |
| regoper      | pq_operator | nome de operador                     | $^{+}$                                      |
| regoperator  | pq_operator | operador com tipos dos<br>argumentos | *(integer, integer) ou -<br>(NONE, integer) |
| regclass     | pq_class    | nome da relação                      | pg_type                                     |
| regtype      | pg_type     | nome do tipo de dado                 | integer                                     |

<span id="page-140-0"></span>**Tabela 8-19. Tipos identificadores de objetos** 

Todos os tipos aliases de OID aceitam nomes qualificados pelo esquema, e mostram nomes qualificados pelo esquema na saída se o objeto não puder ser encontrado no caminho de procura corrente sem que esteja qualificado. Os tipos aliases regproc e regoper somente aceitam a entrada de nomes únicos (não sobrecarregados) sendo, portanto, de uso limitado; para a maioria dos casos regprocedure e regoperator são mais apropriados. Em regoperator, os operadores unários são identificados escrevendo NONE no lugar do operando não utilizado.

Outro tipo identificador utilizado pelo sistema é o xid, ou identificador de transação (abreviado como xact). Este é o tipo de dado das colunas do sistema xmin e xmax. Os identificadores de transação são quantidades de 32 bits.

O terceiro tipo identificador é o cid, ou identificador de comando. Este é o tipo de dado das colunas do sistema cmin e cmax. Os identificadores de comando também são quantidades de 32 bits.

O último tipo de identificador utilizado pelo sistema é tid, ou identificador de tupla (identificador de linha). Este é o tipo de dado da coluna do sistema ctid. O identificador de tupla é um par (número do bloco, índice da tupla dentro do bloco) que identifica a posição física da linha dentro de sua tabela.

(As colunas do sistema são explicadas mais detalhadamente na [Seção 5.4.](#page-71-0))

#### **Exemplo 8-10. Remover as linhas duplicadas da tabela**

Este exemplo utiliza os OIDs para remover as linhas duplicadas da tabela. As linhas são agrupadas por todas as colunas, exceto OID, permanecendo em cada grupo apenas a linha que possui o menor OID, que supostamente é a primeira linha do grupo que foi inserida. 22

```
CREATE TEMPORARY TABLE a (c1 text, c2 text, c3 text); 
INSERT INTO a VALUES ('x', 'x', 'x'); 
INSERT INTO a VALUES ('x', 'x', 'y'); -- 1ª duplicada (fica) 
INSERT INTO a VALUES ('x', 'y', 'x'); 
INSERT INTO a VALUES ('x', 'x', 'y'); -- 2ª duplicada (sai) 
INSERT INTO a VALUES ('x', 'x', 'y'); -- 3ª duplicada (sai) 
INSERT INTO a VALUES ('x', 'y', 'y'); 
INSERT INTO a VALUES ('y', 'y', 'y'); -- 1ª duplicada (fica) 
INSERT INTO a VALUES ('y', 'y', 'y'); -- 2ª duplicada (sai)
```
**SELECT oid, a.\* FROM a;**

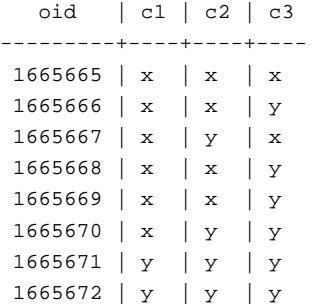

```
(8 linhas)
```
**DELETE FROM a WHERE oid NOT IN (SELECT min(oid) FROM a GROUP BY c1, c2, c3);** 

```
SELECT oid, a.* FROM a;
```
 oid | c1 | c2 | c3 ---------+----+----+---- 1665665 | x | x | x 1665666 | x | x | y 1665667 | x | y | x 1665670 | x | y | y 1665671 | y | y | y (5 linhas)

# **8.13. Pseudotipos**

O sistema de tipos do PostgreSQL contém uma série de entradas com finalidades especiais chamadas coletivamente de *pseudotipos*. Um pseudotipo não pode ser utilizado como o tipo de dado de uma coluna, mas pode ser utilizado para declarar os tipos dos argumentos e dos resultados das funções. Cada um dos pseudotipos disponíveis é útil em situações onde o comportamento da função não corresponde a simplesmente aceitar ou retornar o valor de um tipo de dado específico do SQL. A [Tabela 8-20](#page-141-0) lista os pseudotipos existentes.

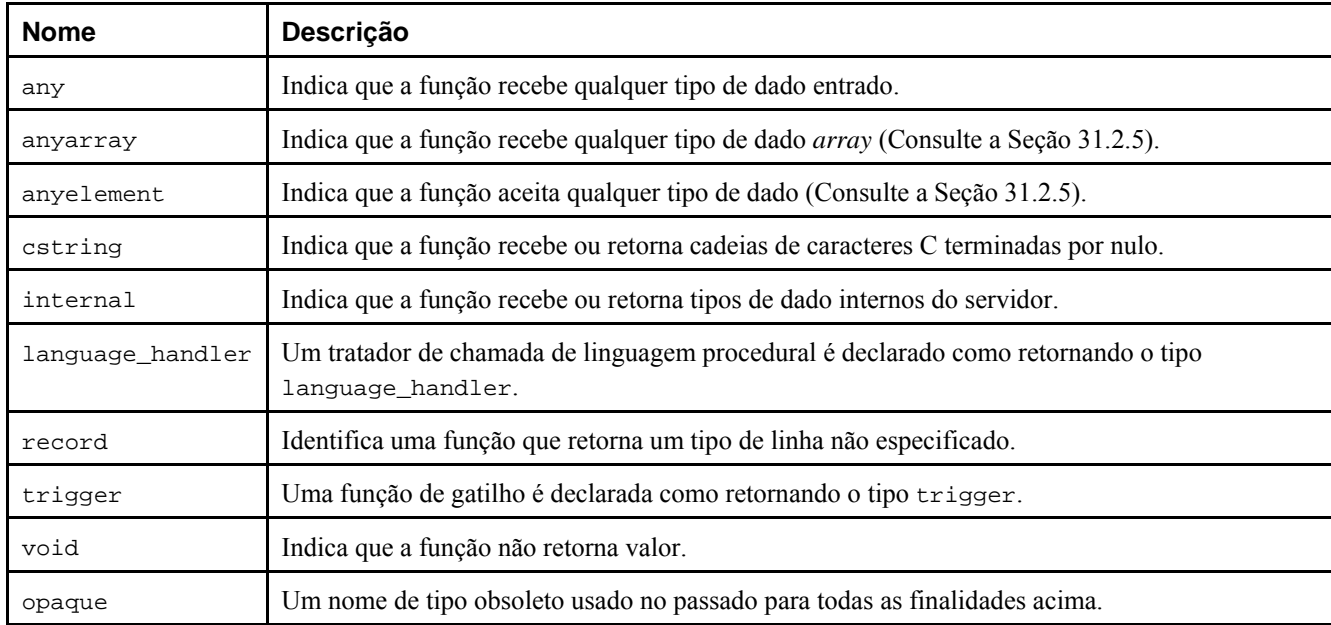

#### **Tabela 8-20. Pseudotipos**

As funções codificadas em C (tanto nativas quanto carregadas dinamicamente) podem ser declaradas como recebendo ou retornando qualquer um destes pseudotipos de dado. É responsabilidade do autor da função garantir que a função se comporta com segurança quando é utilizado um pseudotipo como tipo do argumento.

As funções codificadas em linguagens procedurais podem utilizar somente os pseudotipos permitidos pela sua linguagem de implementação. Atualmente, todas as linguagens procedurais proíbem o uso de pseudotipos como tipo do argumento, permitindo apenas void e record como tipo do resultado (além de trigger, quando a função é utilizada como gatilho). Algumas linguagens também suportam funções polimórficas utilizando os tipos anyarray e anyelement.

O pseudotipo internal é utilizado para declarar funções feitas apenas para serem chamadas internamente pelo sistema de banco de dados, e não chamadas diretamente a partir de uma consulta SQL. Se a função possui ao menos um tipo de argumento internal então não pode ser chamada por um comando SQL. Para preservar a segurança de tipo desta restrição é importante seguir esta regra de codificação: não criar nenhuma função declarada como retornando o tipo internal, a não ser que haja pelo menos um argumento do tipo internal.

# **Notas**

1. O SQL suporta três modalidades de tipos de dado: *tipos de dado pré-definidos*, *tipos construídos* e *tipos definidos pelo usuário*. Os tipos pré-definidos são algumas vezes chamados de "tipos nativos", mas não neste Padrão Internacional. Os tipos definidos pelo usuário podem ser definidos por um padrão, por uma implementação, ou por um aplicativo.

O tipo construído é especificado utilizando um dos construtores de tipo de dado do SQL: ARRAY, MULTISET, REF e ROW. O tipo construído é um tipo matriz, um tipo multi-conjunto, um tipo referência ou um tipo linha, se for especificado por ARRAY, MULTISET, REF e ROW, respectivamente. Os tipos matriz e multi-conjunto são conhecidos genericamente como tipos coleção.

(ISO-ANSI Working Draft) Foundation (SQL/Foundation), August 2003, ISO/IEC JTC 1/SC 32, 25-jul-2003, ISO/IEC 9075-2:2003 (E) (N. do T.)

2. Todo tipo de dado inclui um valor especial, chamado de *valor nulo*, algumas vezes denotado pela palavra chave NULL. Este valor difere dos demais valores com relação aos seguintes aspectos.

— Uma vez que o valor nulo está presente em todo tipo de dado, o tipo de dado do valor nulo implicado pela palavra chave NULL não pode ser inferido; portanto NULL pode ser utilizado para denotar o valor nulo apenas em certos contextos, e não em todos os lugares onde um literal é permitido.

— Embora o valor nulo não seja igual a qualquer outro valor, nem seja não igual a qualquer outro valor - é *desconhecido* se é igual ou não a qualquer outro valor - em alguns contextos, valores nulos múltiplos são tratados juntos; por exemplo, a <cláusula group by> trata todos os valores nulos juntos.

(ISO-ANSI Working Draft) Framework (SQL/Framework), August 2003, ISO/IEC JTC 1/SC 32, 25-jul-2003, ISO/IEC 9075-1:2003 (E) (N. do T.)

- 3. literal um valor usado exatamente da forma como é visto. Por exemplo, o número 25 e a cadeia de caracteres "Alô" são ambos literais. Os literais podem ser utilizados em expressões, e podem ser atribuídos literais para constantes ou variáveis no Visual Basic. Microsoft Glossary for Business Users (http://www.microsoft.com/atwork/glossary.mspx) (N. do T.)
- 4. deprecated Dito de um programa ou funcionalidade que é considerada em obsolescência e no processo de ter sua utilização gradualmente interrompida, geralmente em favor de uma determinada substituição. As funcionalidades em obsolescência podem, infelizmente, demorar muitos anos para desaparecer. The Jargon File (http://www.catb.org/~esr/jargon/html/D/deprecated.html) (N. do T.)
- 5. Padrão americano: o ponto, e não a vírgula, separando a parte fracionária. (N. do T.)
- 6. Exemplo escrito pelo tradutor, não fazendo parte do manual original.
- 7. Exemplo escrito pelo tradutor, não fazendo parte do manual original.
- 8. Exemplo escrito pelo tradutor, não fazendo parte do manual original.
- 9. No SQL Server o operador || foi substituído pelo operador +.
- 10. Exemplo escrito pelo tradutor, não fazendo parte do manual original.
- 11. LATIN1 é a forma de codificação de caracteres especificada na *ISO 8859-1*. (ISO-ANSI Working Draft) Foundation (SQL/Foundation), August 2003, ISO/IEC JTC 1/SC 32, 25-jul-2003, ISO/IEC 9075-2:2003 (E) (N. do T.)
- 12. GMT Greenwich Mean Time ( Hora média de Greenwich); UTC Tempo Universal Coordenado ( Hora adotada por todos os países que substituiu o GMT a partir de 1972). Carimbo do Tempo, Como Funciona ? (http://pcdsh01.on.br/Carimbo\_ComoFunc.htm)
- 13. Exemplo escrito pelo tradutor, não fazendo parte do manual original.
- 14. DST "Daylight Saving Time", também conhecido como Horário de Verão. O DST é utilizado em muitos países como ajuste dos relógios locais, para tirar vantagem da luz natural existente durante os meses de verão. (N. do T.)
- 15. Dia Juliano É obtido pela contagem de dias a partir de um ponto inicial ao meio dia em Janeiro 4713 B.C. (Dia Juliano Zero). Uma forma de informar que dia é, com a menor ambiguidade possível. ( Este sistema foi criado por Joseph Justus Scaliger, (1540 a 1609), que escolheu seu início ao meio dia em 01 de janeiro de 4713 BC, ano bissexto, ano de indição (ano no qual, pela lei Romana, se fazia o censo das propriedades e dos indivíduos), sendo também domingo, com lua nova. — Asimov,Isaac ?"Counting the Eons") Dia Juliano (http://pcdsh01.on.br/GloTerTec.htm#DiaJul)
- 16. Os sistemas gerenciadores de banco de dados SQL Server 2000, Oracle 10g e DB2 8.1 não implementam o tipo de dado boolean. (N. do T.)
- 17. O tipo de dado booleano contém os valores verdade distintos *Verdade* e *Falso*. A menos que seja proibido pela restrição NOT NULL, o tipo de dado booleano também suporta o valor verdade *Desconhecido*. Esta especificação não faz distinção entre o valor nulo do tipo de dado booleano e o valor verdade "Desconhecido" resultado de um predicado, condição de procura ou expressão de valor booleana do SQL; podem ser trocados um pelo outro significando exatamente a mesma coisa. (ISO-ANSI Working Draft) Foundation (SQL/Foundation), August 2003, ISO/IEC JTC 1/SC 32, 25-jul-2003, ISO/IEC 9075-2:2003 (E) (N. do T.)
- 18. Exemplo escrito pelo tradutor, não fazendo parte do manual original.
- 19. O CIDR, definido pela RFC1519, elimina o sistema de classes que determinava originalmente a parte de rede de um endereço IP. Como a sub-rede, da qual é uma extensão direta, ele conta com uma máscara de rede explícita para definir o limite entre as partes de rede e de hospedeiro de um endereço. Manual de Administração do Sistema Unix - Evi Nemeth e outros - Bookman. (N. do T.)
- 20. Forma abreviada de endereço de Controle de Acesso à Mídia (Media Access Control), um endereço de hardware que identifica unicamente cada nó da rede. Webopedia (http://www.webopedia.com/TERM/M/MAC\_address.html) (N. do T.)
- 21. As linhas da tabela possuem um tipo, chamado "tipo linha"; todas as linhas da tabela possuem o mesmo tipo linha, que também é o tipo linha da tabela.

Um tipo linha é uma seqüência de um ou mais pares (nome de campo, tipo de dado), conhecido como campos. O valor do tipo linha consiste de um valor para cada um de seus campos.

(ISO-ANSI Working Draft) Framework (SQL/Framework), August 2003, ISO/IEC JTC 1/SC 32, 25-jul-2003, ISO/IEC 9075-1:2003 (E) (N. do T.)

22. Exemplo escrito pelo tradutor, não fazendo parte do manual original.
# **Capítulo 9. Funções e Operadores**

O PostgreSQL fornece um grande número de funções e operadores para os tipos de dado nativos. Os usuários também podem definir suas próprias funções e operadores, conforme descrito na [Parte V](#page-500-0). Os comandos \df e \do do psql podem ser utilizados para mostrar a lista de todas as funções e operadores disponíveis, respectivamente.

Havendo preocupação quanto à portabilidade, deve-se ter em mente que a maioria das funções e operadores descritos neste capítulo, com exceção dos operadores mais triviais de aritmética e de comparação, além de algumas funções indicadas explicitamente, não são especificadas pelo padrão SQL. Algumas das funcionalidades estendidas estão presentes em outros sistemas gerenciadores de banco de dados SQL e, em muitos casos, estas funcionalidades são compatíveis e consistentes entre as várias implementações.

# **9.1. Operadores lógicos**

Estão disponíveis os operadores lógicos habituais:

AND OR NOT

 O SQL utiliza a lógica booleana de três valores, onde o valor nulo representa o "desconhecido". Devem ser observadas as seguintes tabelas verdade:

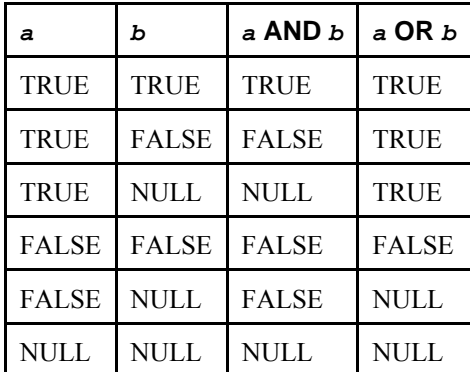

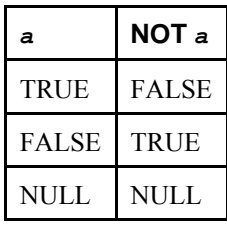

Os operadores AND e OR são comutativos, ou seja, pode-se trocar a ordem dos operandos esquerdo e direito sem afetar o resultado. Consulte a [Seção 4.2.12](#page-56-0) para obter informações adicionais sobre a ordem de avaliação das subexpressões.

# **9.2. Operadores de comparação**

Estão disponíveis os operadores de comparação habituais, conforme mostrado na [Tabela 9-1.](#page-145-0)

#### <span id="page-145-0"></span>**Tabela 9-1. Operadores de comparação**

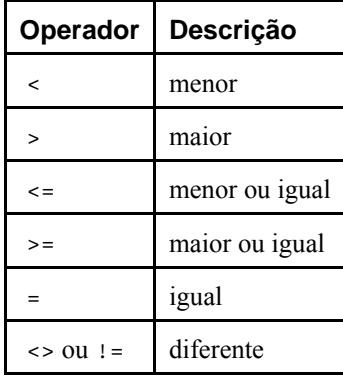

**Nota:** O operador  $:=$  é convertido em <> no estágio de análise. Não é possível implementar os operadores  $:=$  e <> realizando operações diferentes.

Os operadores de comparação estão disponíveis para todos os tipos de dado onde fazem sentido. Todos os operadores de comparação são operadores binários, que retornam valores do tipo boolean; expressões como 1 < 2 < 3 não são válidas (porque não existe o operador < para comparar um valor booleano com 3).

Além dos operadores de comparação, está disponível a construção especial BETWEEN.

*a* BETWEEN *x* AND *y* 

equivale a

```
a >= x AND a <= y
```
#### Analogamente,

```
a NOT BETWEEN x AND y
```
equivale a

*a* < *x* OR *a* > *y* 

 Não existe diferença entre as duas formas, além dos ciclos de CPU necessários para reescrever a primeira forma na segunda internamente.

Para verificar se um valor é nulo ou não, são usadas as construções

```
expressão IS NULL 
expressão IS NOT NULL
```
ou às construções equivalentes, mas fora do padrão,

*expressão* ISNULL *expressão* NOTNULL

*Não* deve ser escrito *expressão* = NULL, porque NULL não é "igual a" NULL (O valor nulo representa um valor desconhecido, e não se pode saber se dois valores desconhecidos são iguais). Este comportamento está de acordo com o padrão SQL.

**Dica:** Alguns aplicativos podem (incorretamente) esperar que *expressão* = NULL retorne verdade se o resultado da *expressão* for o valor nulo. É altamente recomendado que estes aplicativos sejam modificadas para ficarem em conformidade com o padrão SQL. Entretanto, se isto não puder ser feito, está disponível a variável de configuração [transform\\_null\\_equals](#page-314-0). Quando transform\_null\_equals está ativado, o PostgreSQL converte as cláusulas  $x = NULL$  em x IS NULL. Este foi o comportamento padrão do PostgreSQL nas versões de 6.5 a 7.1.

<span id="page-146-0"></span> O resultado dos operadores de comparação comuns é nulo (significando "desconhecido"), quando algum dos operandos é nulo. Outra forma de fazer comparação é com a construção IS DISTINCT FROM:

*expressão* IS DISTINCT FROM *expressão* 

 Para expressões não-nulas é o mesmo que o operador <>. Entretanto, quando as duas expressões são nulas retorna falso, e quando apenas uma expressão é nula retorna verdade. Portanto, atua efetivamente como se nulo fosse um valor de dado normal, em vez de "desconhecido".

Os valores booleanos também podem ser testados utilizando as construções

```
expressão IS TRUE 
expressão IS NOT TRUE 
expressão IS FALSE 
expressão IS NOT FALSE 
expressão IS UNKNOWN 
expressão IS NOT UNKNOWN
```
 Estas formas sempre retornam verdade ou falso, e nunca o valor nulo, mesmo quando o operando é nulo. A entrada nula é tratada como o valor lógico "desconhecido". Deve ser observado que IS UNKNOWN e IS NOT UNKNOWN são efetivamente o mesmo que IS NULL e IS NOT NULL, respectivamente, exceto que a expressão de entrada deve ser do tipo booleana.

# **9.3. Funções e operadores matemáticos**

São fornecidos operadores matemáticos para muitos tipos de dado do PostgreSQL. Para os tipos sem as convenções matemáticas habituais para todas as permutações possíveis (por exemplo, os tipos de data e hora), o comportamento real é descrito nas próximas seções.

A [Tabela 9-2](#page-146-0) mostra os operadores matemáticos disponíveis.

| Operador              | Descrição                                    | <b>Exemplo</b>          | <b>Resultado</b> |
|-----------------------|----------------------------------------------|-------------------------|------------------|
| $+$                   | adição                                       | $2 + 3$                 | 5                |
|                       | subtração                                    | $2 - 3$                 | $-1$             |
| $\star$               | multiplicação                                | $*$ 3<br>$\overline{a}$ | 6                |
| $\sqrt{2}$            | divisão (divisão inteira trunca o resultado) | 4 / 2                   | 2                |
| နွ                    | módulo (resto)                               | $5$ $% 4$               | $\mathbf{1}$     |
| ᄉ                     | exponenciação                                | $2.0$ ^ 3.0             | 8                |
| $\frac{1}{2}$         | raiz quadrada                                | 1/25.0                  | 5                |
| $\vert \vert /$       | raiz cúbica                                  | / 27.0                  | 3                |
| Ţ                     | fatorial                                     | 5 <sub>1</sub>          | 120              |
| $\mathbf{1}$          | fatorial (operador de prefixo)               | !!5                     | 120              |
| @                     | valor absoluto                               | $@ - 5.0$               | 5                |
| &                     | AND bit a bit                                | 91 & 15                 | 11               |
|                       | OR bit a bit                                 | $32 \mid$<br>3          | 35               |
| $\#$                  | XOR bit a bit                                | 17#5                    | 20               |
| $\tilde{\phantom{a}}$ | NOT bit a bit                                | ~1                      | $-2$             |
| <<                    | deslocamento à esquerda bit a bit            | 1 < 4                   | 16               |

**Tabela 9-2. Operadores matemáticos** 

<span id="page-147-0"></span>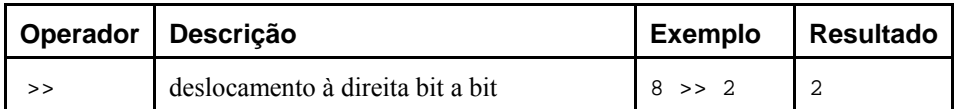

Os operadores bit a bit<sup>1</sup> trabalham somente em tipos de dado inteiros, enquanto os demais estão disponíveis para todos os tipos de dado numéricos. Os operadores bit a bit também estão disponíveis para os tipos cadeia de bits bit e bit varying, conforme mostrado na [Tabela 9-12](#page-165-0).

A [Tabela 9-3](#page-147-0) mostra as funções matemáticas disponíveis. Nesta tabela "dp" significa double precision. Muitas destas funções são fornecidas em várias formas, com diferentes tipos de dado dos argumentos. Exceto onde estiver indicado, todas as formas das funções retornam o mesmo tipo de dado de seu argumento. As funções que trabalham com dados do tipo double precision são, em sua maioria, implementadas usando a biblioteca C do sistema hospedeiro; a precisão e o comportamento em casos limites podem, portanto, variar dependendo do sistema hospedeiro.

| Função                          | <b>Tipo</b><br>retornad<br>$\mathbf{o}$  | Descrição                                                             | <b>Exemplo</b>    | <b>Resultado</b>  |
|---------------------------------|------------------------------------------|-----------------------------------------------------------------------|-------------------|-------------------|
| abs(x)                          | (o mesmo<br>$\text{d}e\text{ }x\text{)}$ | valor absoluto                                                        | $abs(-17.4)$      | 17.4              |
| chrt(dp)                        | dp                                       | raiz cúbica                                                           | chrt(27.0)        | 3                 |
| ceil(dp ou numeric)             | (o mesmo<br>da entrada)                  | o menor inteiro não<br>menor que o<br>argumento                       | $ceil(-42.8)$     | $-42$             |
| ceiling(dp ou numeric)          | (o mesmo<br>da entrada)                  | o menor inteiro não<br>menor que o<br>argumento (o mesmo<br>que ceil) | $ceilling(-95.3)$ | $-95$             |
| degrees(dp)                     | dp                                       | radianos para graus                                                   | degrees(0.5)      | 28.6478897565412  |
| $exp(dp$ ou numeric)            | (o mesmo<br>da entrada)                  | exponenciação                                                         | exp(1.0)          | 2.71828182845905  |
| floor(dp ou numeric)            | (o mesmo<br>da entrada)                  | o maior inteiro não<br>maior que o<br>argumento                       | $floor(-42.8)$    | $-43$             |
| $ln(dp$ ou numeric)             | (o mesmo<br>da entrada)                  | logaritmo natural                                                     | ln(2.0)           | 0.693147180559945 |
| $log(dp$ ou numeric)            | (o mesmo<br>da entrada)                  | logaritmo na base 10                                                  | log(100.0)        | 2                 |
| log(b numeric, x<br>numeric)    | numeric                                  | logaritmo na base b                                                   | log(2.0, 64.0)    | 6.0000000000      |
| mod(y, x)                       | (same as<br>argument<br>types)           | resto de y/x                                                          | mod(9, 4)         | $\mathbf{1}$      |
| pi()                            | dp                                       | constante " $\pi$ "                                                   | pi()              | 3.14159265358979  |
| power (a dp, b dp)              | dp                                       | a elevado a b                                                         | power(9.0, 3.0)   | 729               |
| power (a numeric, b<br>numeric) | numeric                                  | a elevado a b                                                         | power(9.0, 3.0)   | 729               |

**Tabela 9-3. Funções matemáticas** 

<span id="page-148-0"></span>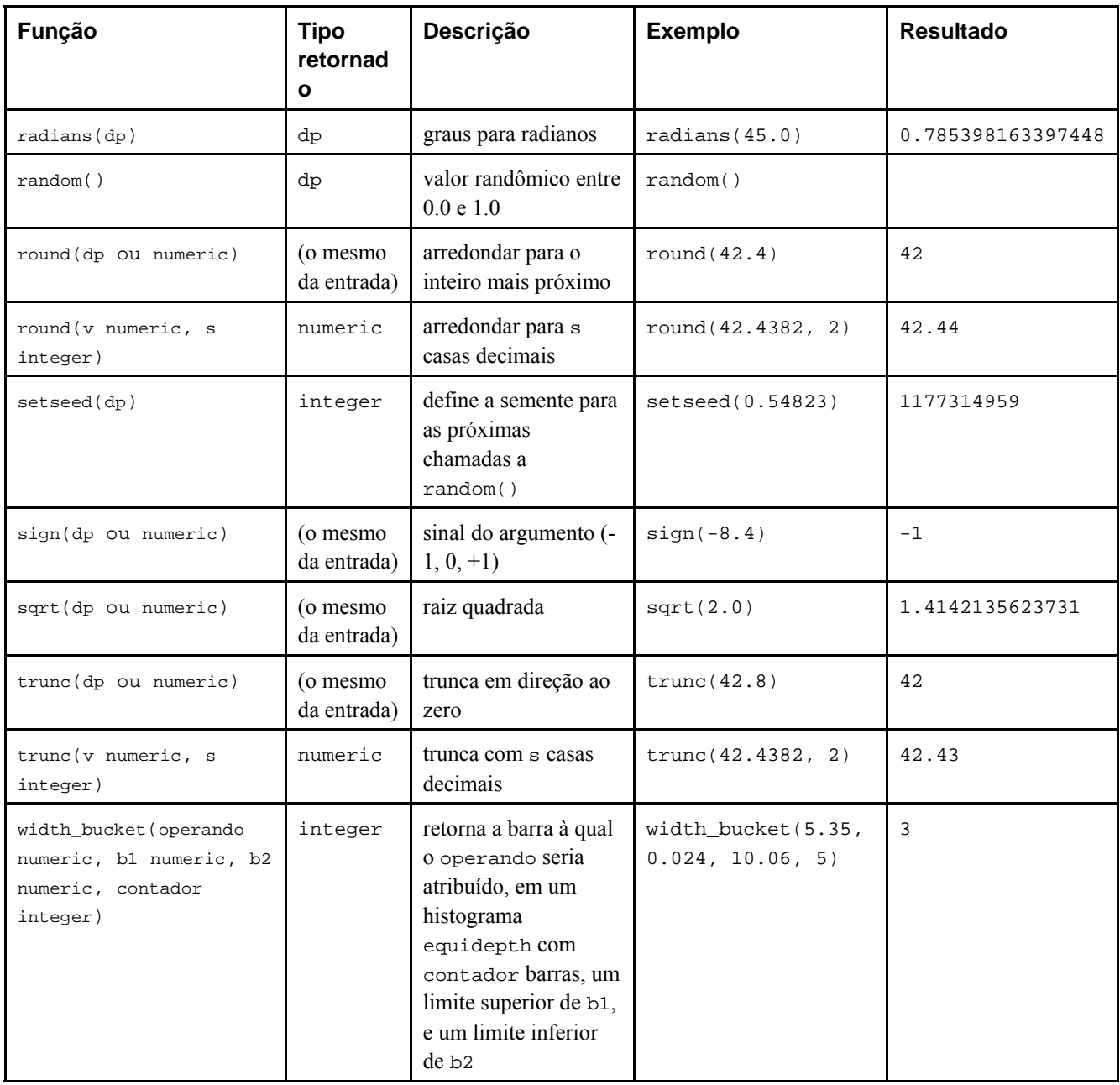

A [Tabela 9-4](#page-148-0) mostra as funções trigonométricas disponíveis. Todas as funções trigonométricas recebem argumentos e retornam valores do tipo double precision.

**Tabela 9-4. Funções trigonométricas** 

| Função      | Descricão              |
|-------------|------------------------|
| acos(x)     | arco cosseno           |
| asin(x)     | arco seno              |
| atan(x)     | arco tangente          |
| atan2(x, y) | arco tangente de $x/y$ |
| cos(x)      | cosseno                |
| $\cot(x)$   | cotangente             |
| sin(x)      | seno                   |
| tan(x)      | tangente               |

<span id="page-149-0"></span>A [Tabela 9-5](#page-149-0) compara as funções matemáticas e trigonométricas do Oracle (http://www.stanford.edu/dept/itss/docs/oracle/9i/server.920/a96540/functions2a.htm), do SQL Server (http://msdn.microsoft.com/library/default.asp?url=/library/en-us/tsqlref/ts\_fa-fz\_24c3.asp), do DB2 (ftp://ftp.software.ibm.com/ps/products/db2/info/vr82/pdf/en\_US/db2s1e81.pdf) e do PostgreSQL 8.0.0.

**Nota:** Tabela escrita pelo tradutor, não fazendo parte do manual original.

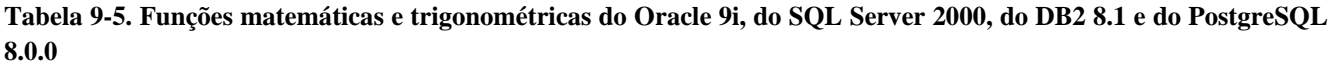

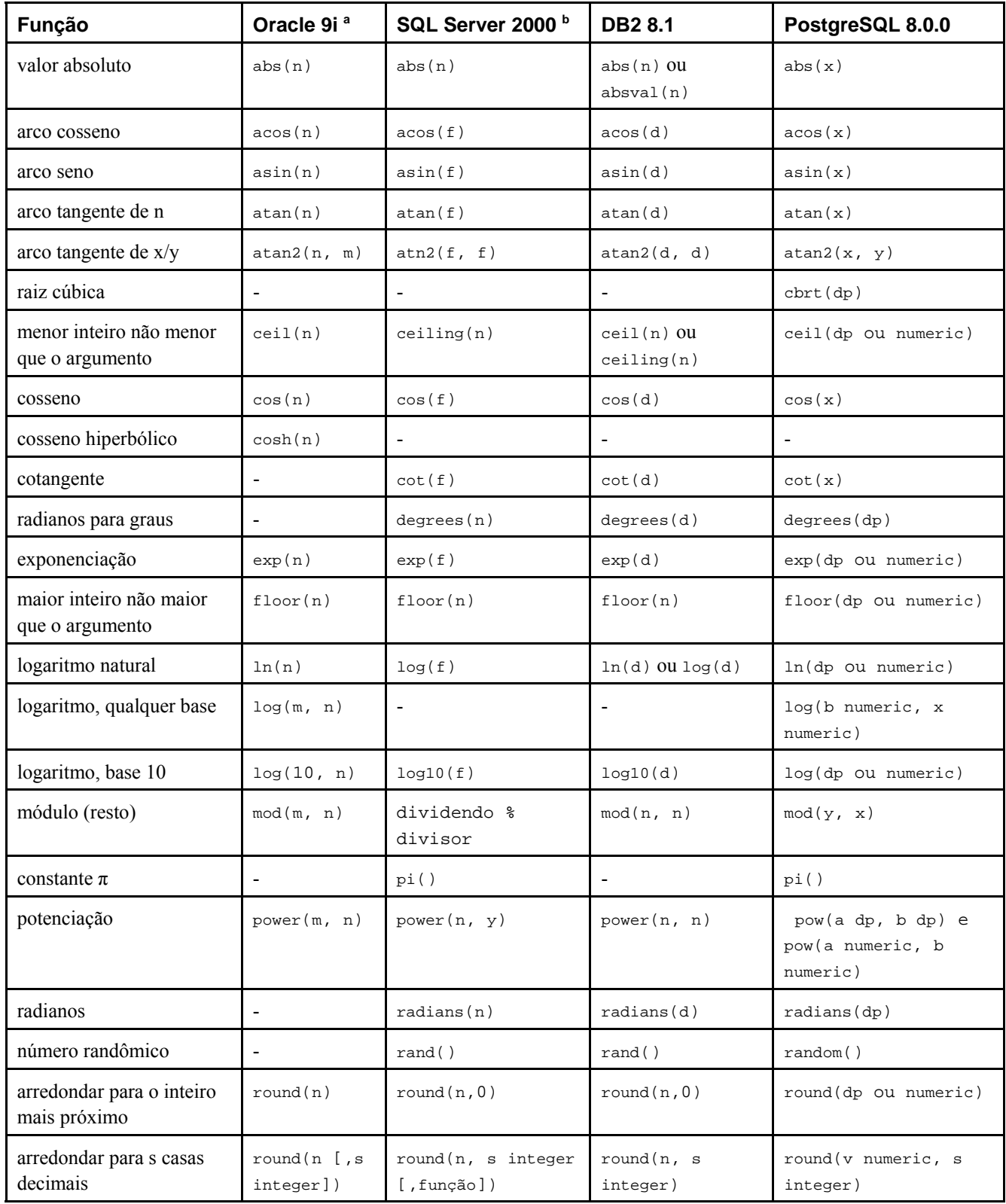

<span id="page-150-0"></span>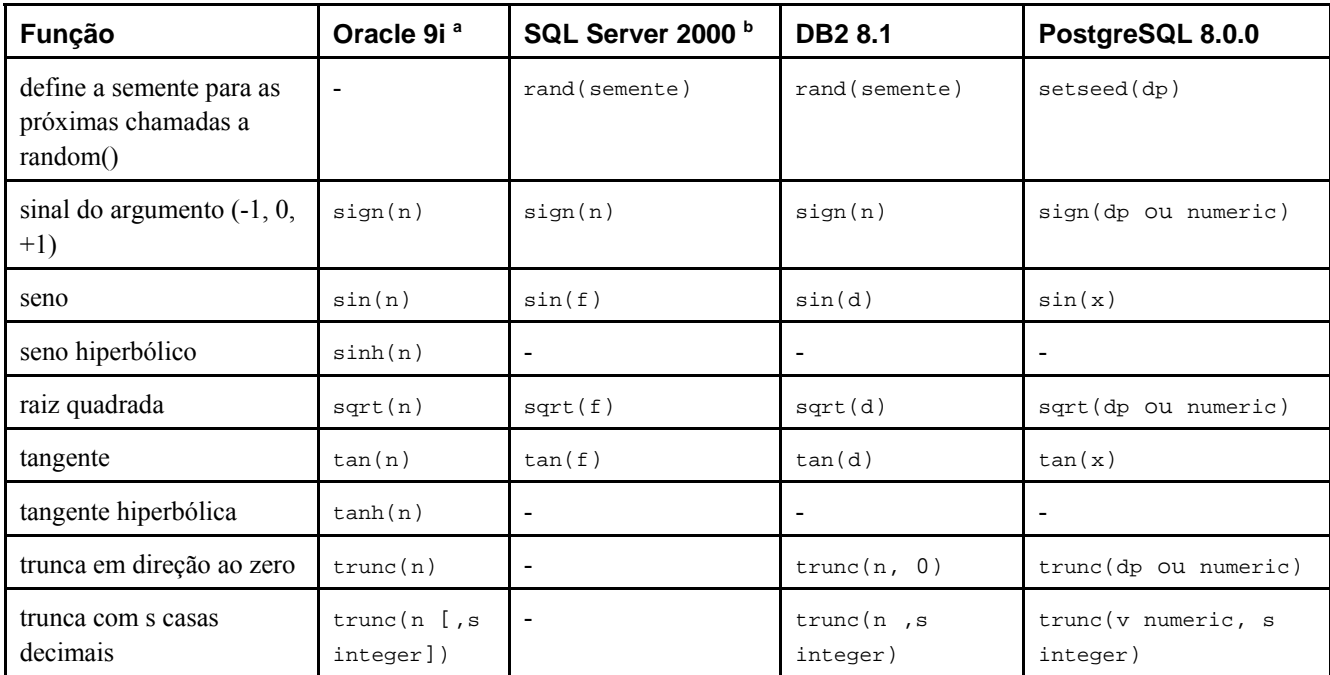

Notas:

a. Oracle 9i — As funções numéricas recebem entradas numéricas e retornam valores numéricos. A maior parte destas funções retornam valores com precisão de 38 dígitos decimais. As funções transcendentais COS, COSH, EXP, LN, LOG, SIN, SINH, SQRT, TAN e TANH têm precisão de 36 dígitos decimais. As funções transcendentais ACOS, ASIN, ATAN e ATAN2 têm precisão de 30 dígitos decimais.

b. SQL Server 2000 — As funções aritméticas, tais como ABS, CEILING, DEGREES, FLOOR, POWER, RADIANS e SIGN, retornam um valor que possui o mesmo tipo de dado do valor da entrada. As funções trigonométricas e as demais funções, incluindo EXP, LOG, LOG10, SQUARE e SQRT convertem seus valores de entrada em ponto flutuante, e retornam um valor de ponto flutuante. Todas as funções matemáticas, exceto RAND, são funções determinísticas; retornam o mesmo resultado toda vez que são chamadas com um determinado conjunto de valores de entrada. RAND só é determinística quando é especificado o parâmetro semente.

# **9.4. Funções e operadores para cadeias de caracteres**

Esta seção descreve as funções e operadores disponíveis para examinar e manipular valores cadeia de caracteres. Neste contexto, cadeia de caracteres inclui todos os valores dos tipos character, character varying e text. A menos que seja dito o contrário, todas as funções relacionadas abaixo trabalham com todos estes tipos, mas se deve tomar cuidado com os efeitos em potencial do preenchimento automático quando for utilizado o tipo character. De modo geral, as funções descritas nesta seção também trabalham com dados de tipos que não são cadeias de caracteres, convertendo estes dados primeiro na representação de cadeia de caracteres. Algumas funções também existem em forma nativa para os tipos cadeia de bits.

O SQL define algumas funções para cadeias de caracteres com uma sintaxe especial, onde certas palavras chave, em vez de vírgulas, são utilizadas para separar os argumentos. Os detalhes estão na [Tabela 9-6.](#page-150-0) Estas funções também são implementadas utilizando a sintaxe regular de chamada de função (Consulte a [Tabela 9-7\)](#page-152-0).

| Função                                       | <b>Tipo</b><br>retornado | Descrição                                 | <b>Exemplo</b>         | Resultado  |
|----------------------------------------------|--------------------------|-------------------------------------------|------------------------|------------|
| cadeia_de_caracteres<br>cadeia_de_caracteres | text                     | Concatenação de cadeias de<br>caracteres  | 'Post'<br>'qreSOL'     | PostgreSQL |
| bit_length(<br>cadeia de<br>caracteres)      | integer                  | Número de bits na cadeia de<br>caracteres | bit_length(<br>'José') | 32         |

**Tabela 9-6. Funções e operadores SQL para cadeias de caracteres** 

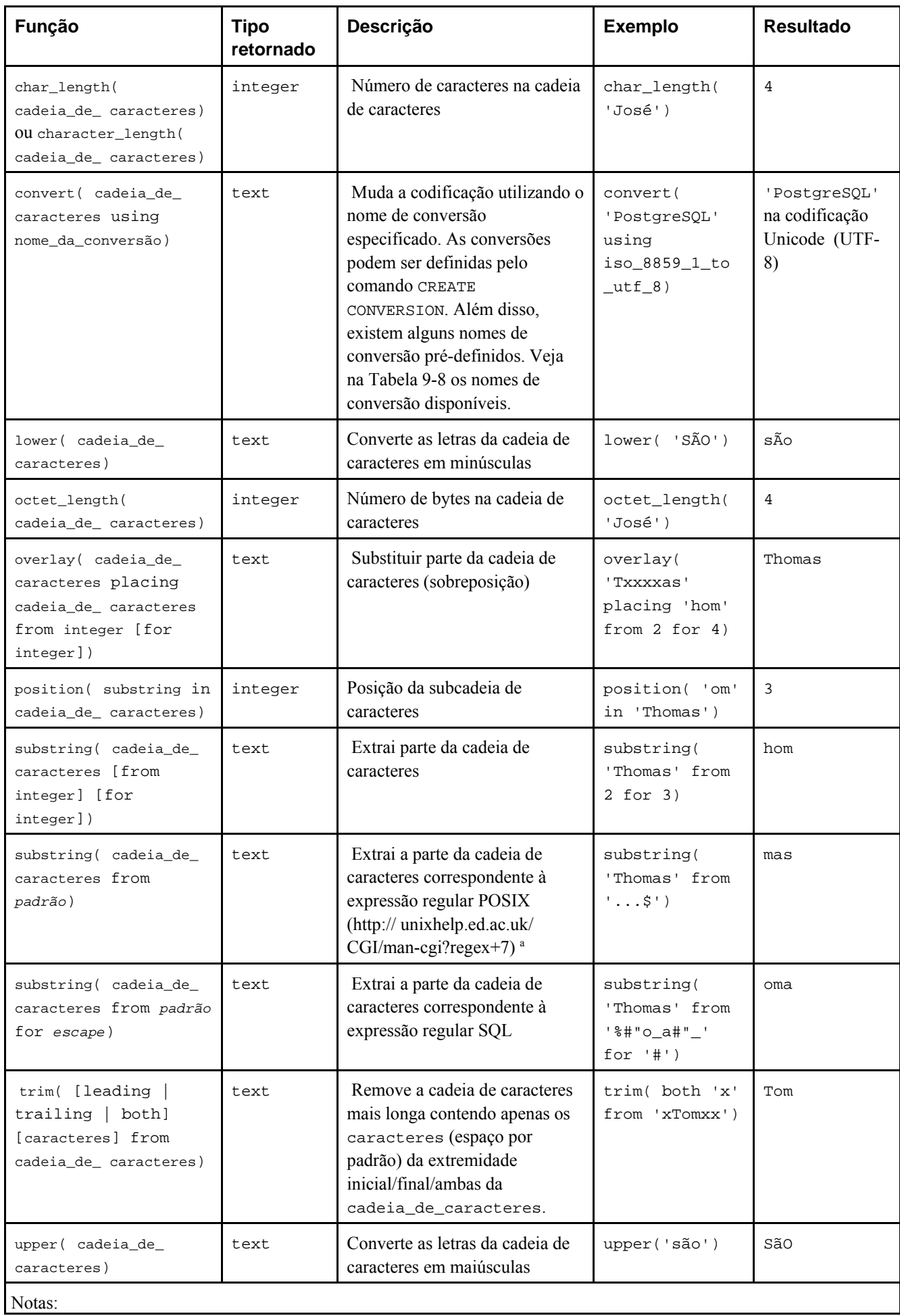

<span id="page-152-0"></span>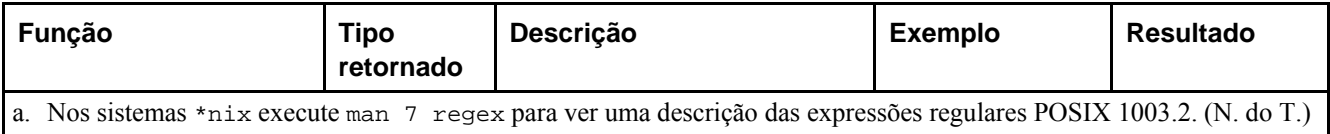

Estão disponíveis funções adicionais para manipulação de cadeias de caracteres, conforme mostrado na [Tabela 9-7](#page-152-0). Algumas delas são utilizadas internamente para implementar funções de cadeia de caracteres do padrão SQL, conforme mostrado na [Tabela 9-6](#page-150-0).

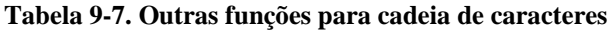

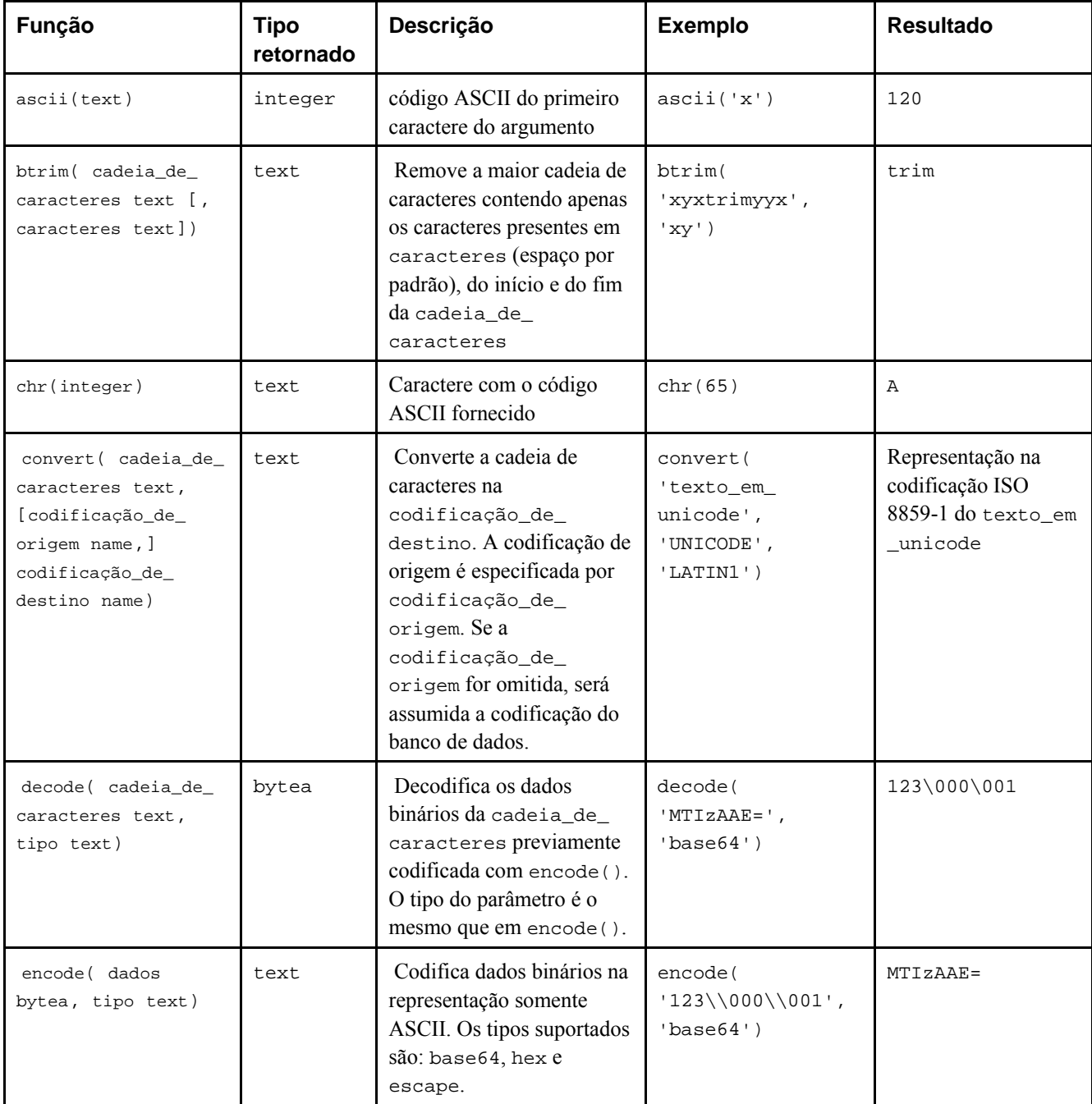

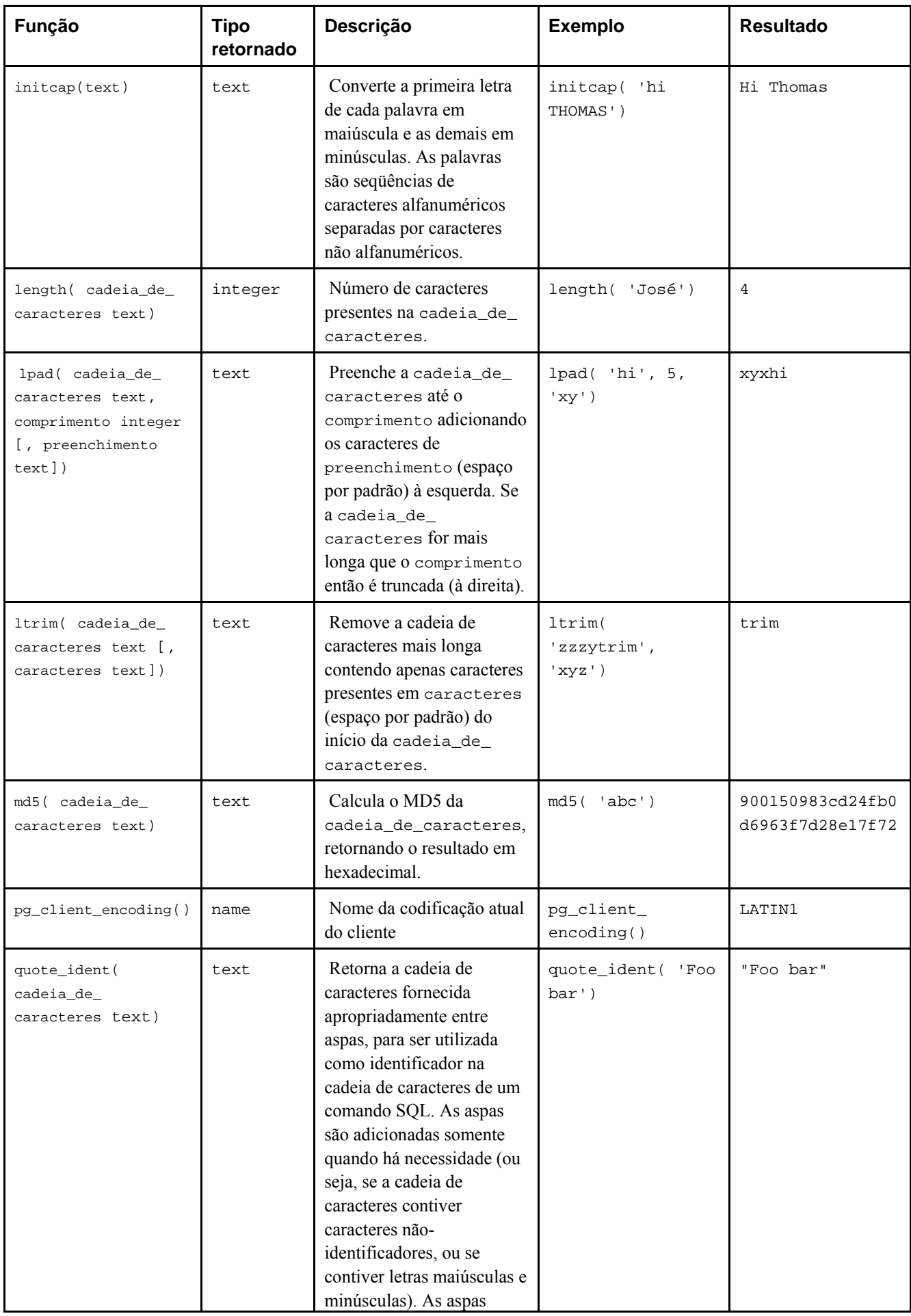

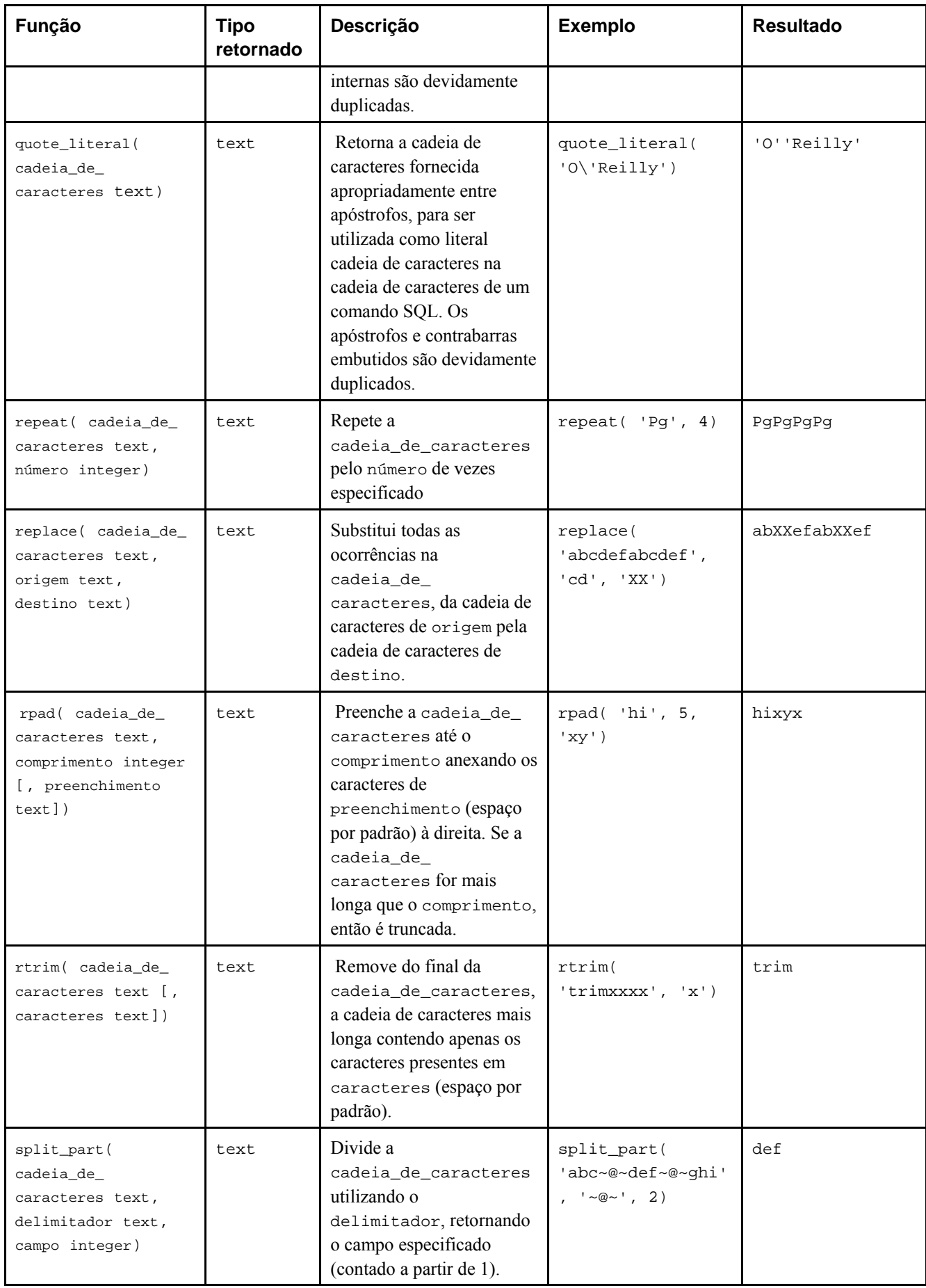

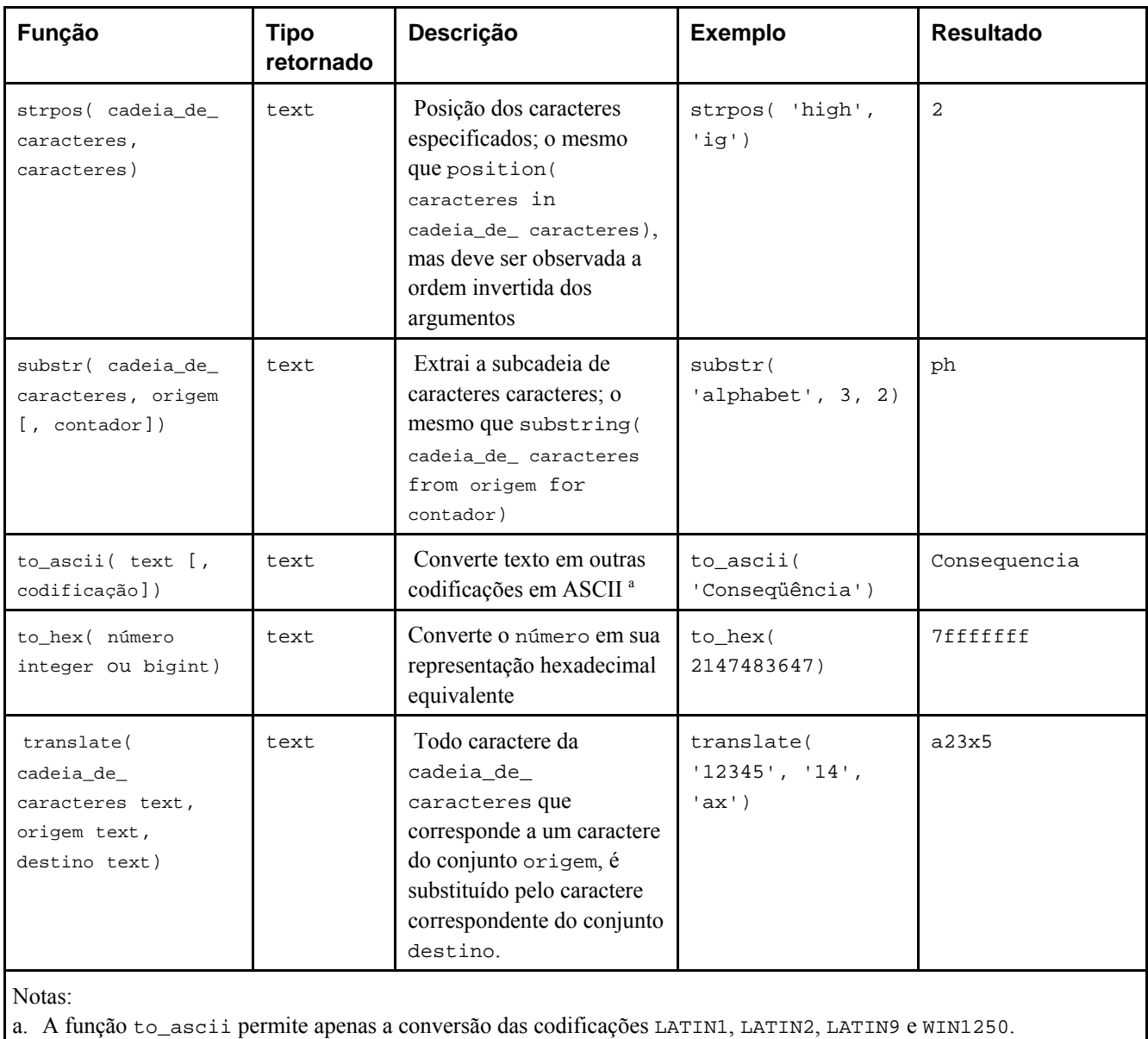

### **Exemplo 9-1. Conversão de letras minúsculas e maiúsculas acentuadas**

Abaixo estão mostradas duas funções para conversão de letras. A função maiusculas converte letras minúsculas, com ou sem acentos, em maiúsculas, enquanto a função minusculas faz o contrário, ou seja, converte letras maiúsculas, com ou sem acentos em minúsculas <sup>2</sup>.

```
=> \!chcp 1252
Active code page: 1252
=> CREATE FUNCTION maiusculas(text) RETURNS text AS '
'> SELECT translate( upper($1),
'> text ''áéíóúàèìòùãõâêîôôäëïöüç'',
'> text ''ÁÉÍÓÚÀÈÌÒÙÃÕÂÊÎÔÛÄËÏÖÜÇ'')
'> ' LANGUAGE SQL STRICT;
=> SELECT maiusculas('à ação seqüência');
    maiusculas 
------------------ 
 À AÇÃO SEQÜÊNCIA 
(1 linha)
```

```
=> CREATE FUNCTION minusculas(text) RETURNS text AS '
'> SELECT translate( lower($1),
'> text ''ÁÉÍÓÚÀÈÌÒÙÃÕÂÊÎÔÛÄËÏÖÜÇ'',
'> text ''áéíóúàèìòùãõâêîôôäëïöüç'')
'> ' LANGUAGE SQL STRICT;
=> SELECT minusculas('À AÇÃO SEQÜÊNCIA');
```
 minusculas ----------------- à ação seqüência

(1 linha)

### **Tabela 9-8. Conversões nativas**

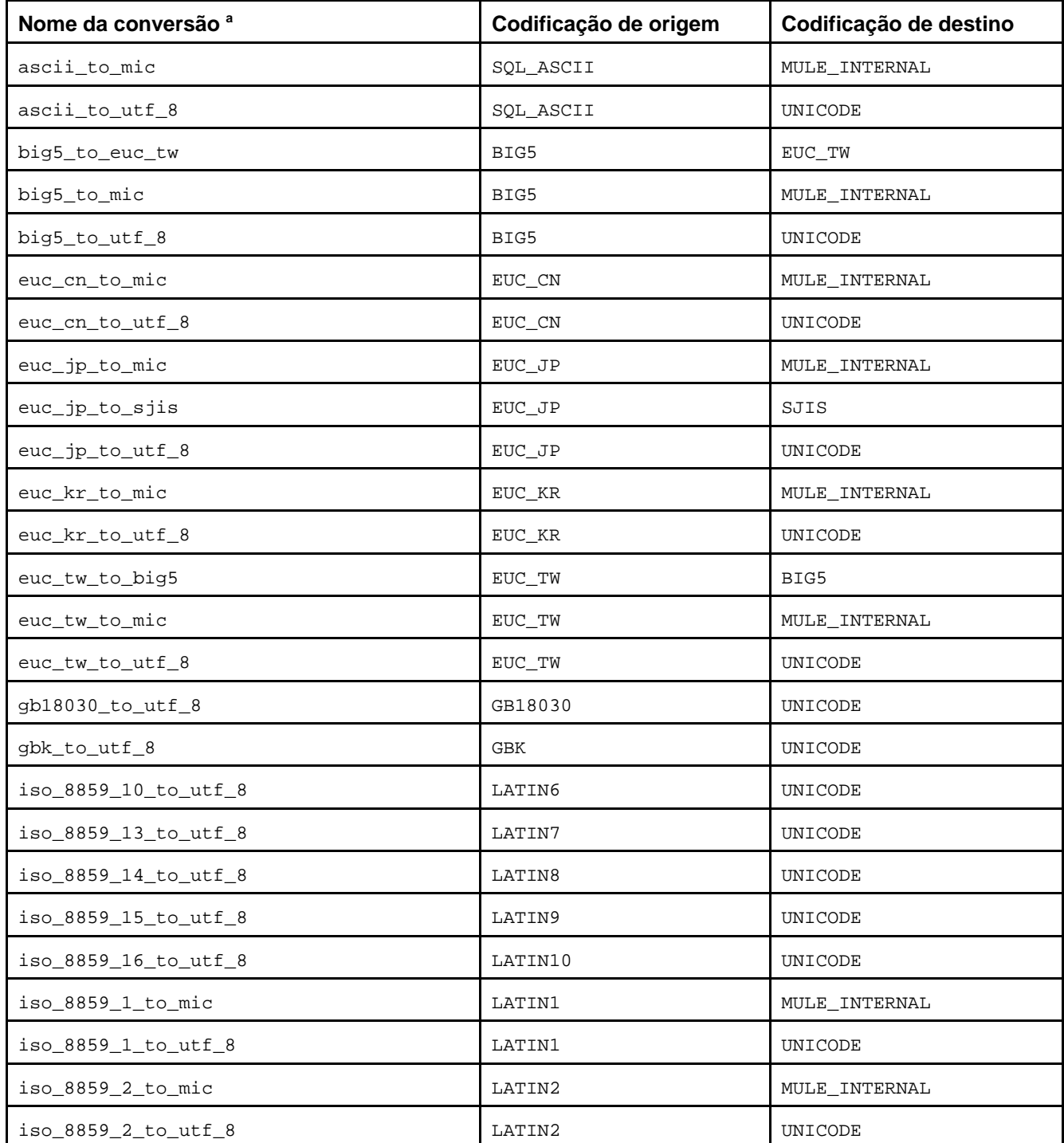

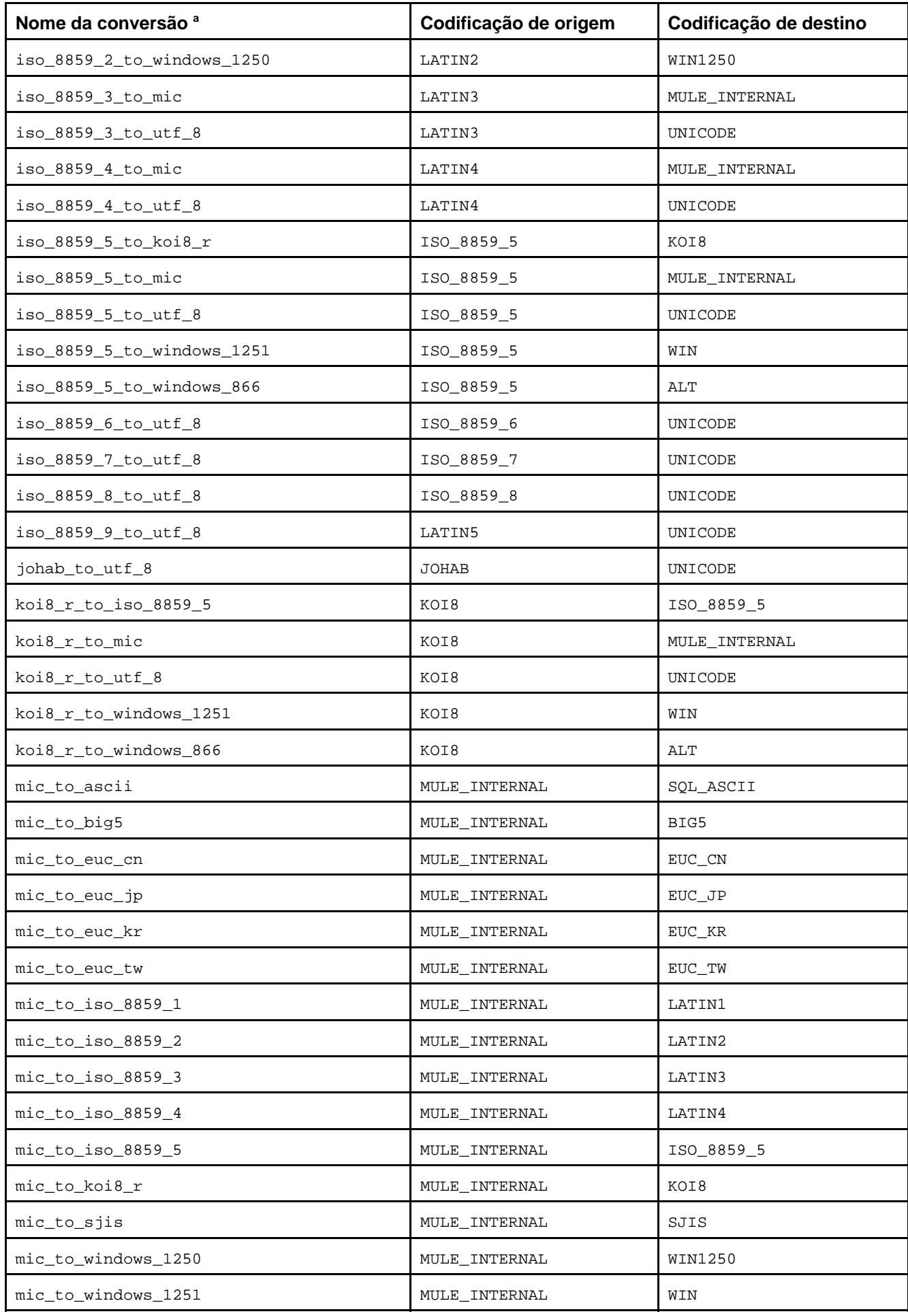

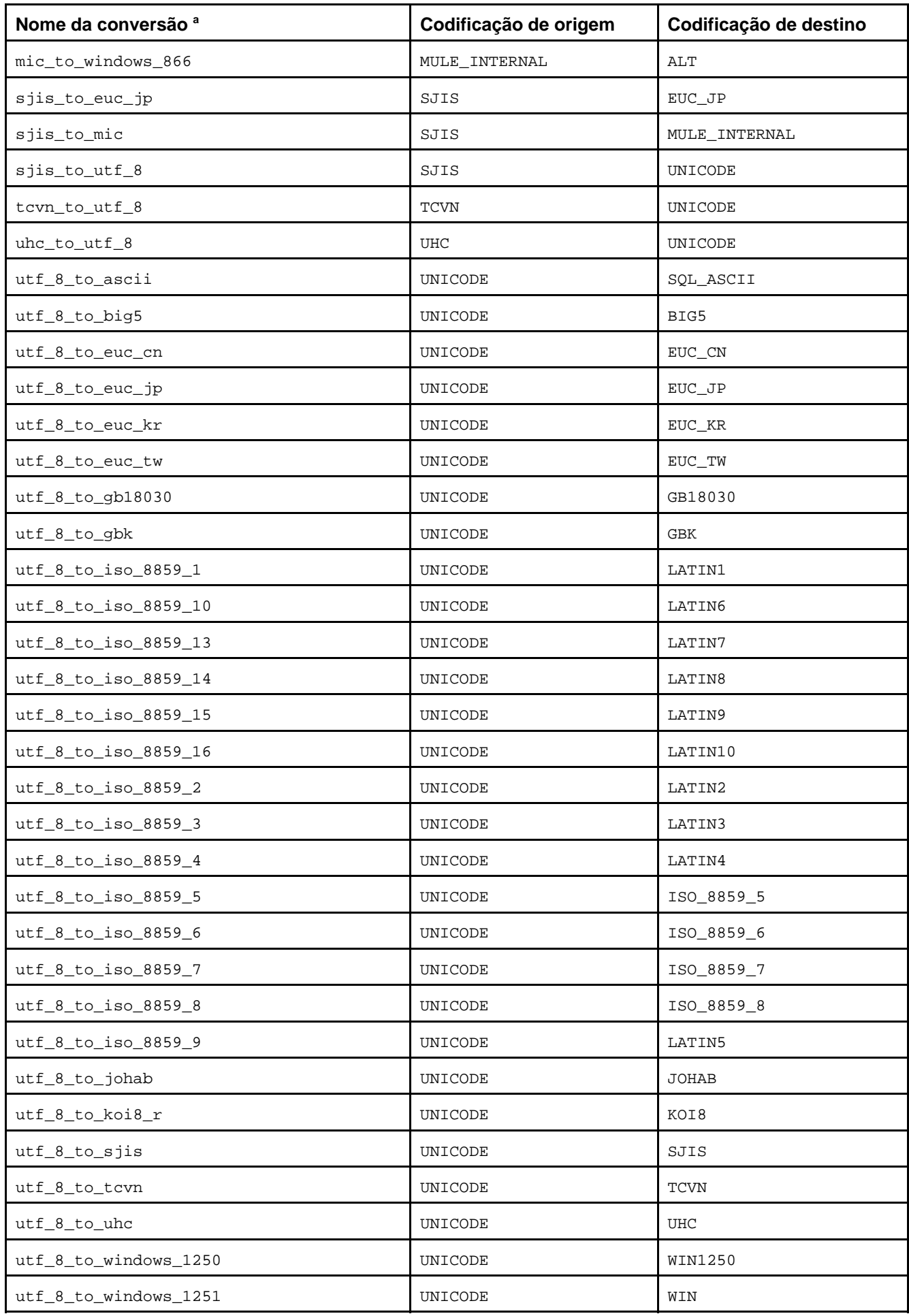

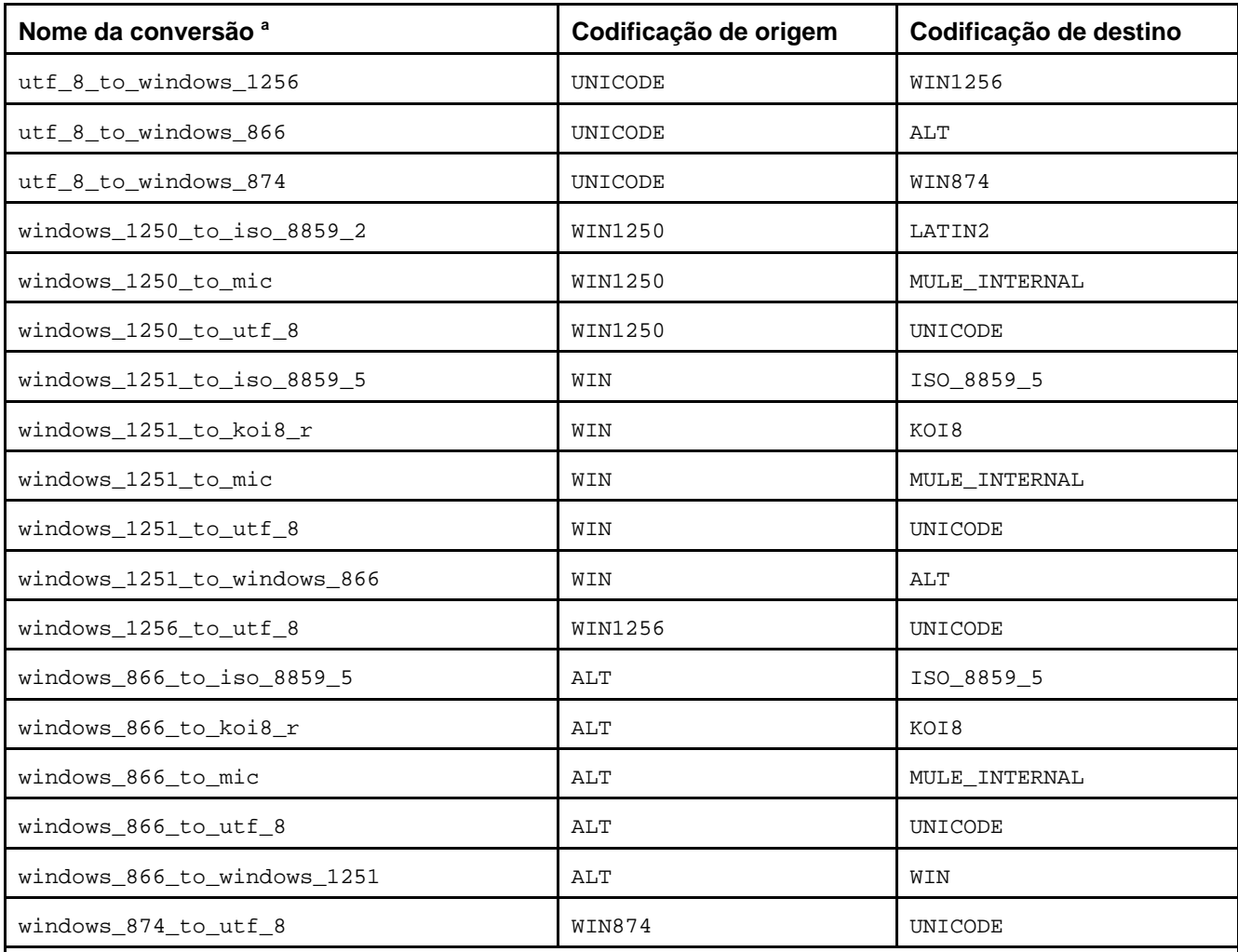

Notas:

a. Os nomes das conversões obedecem a um esquema de nomes padronizado: O nome oficial da codificação de origem, com todos os caracteres não alfanuméricos substituídos por sublinhado, seguido por \_to\_, seguido pelo nome da codificação de destino processado da mesma forma que o nome da codificação de origem. Portanto, os nomes podem desviar dos nomes habituais das codificações.

## **9.4.1. Comparações entre o PostgreSQL, o Oracle, o SQL Server e o DB2**

**Nota:** Seção escrita pelo tradutor, não fazendo parte do manual original.

Os exemplos abaixo comparam funções e operadores para cadeias de caracteres do Oracle (http://www.stanford.edu/dept/itss/docs/oracle/9i/server.920/a96540/functions2a.htm), do SQL Server (http://msdn.microsoft.com/library/en-us/tsqlref/ts\_fa-fz\_7oqb.asp), do DB2 (ftp://ftp.software.ibm.com/ps/products/db2/info/vr82/pdf/en\_US/db2s1e81.pdf) e do PostgreSQL 8.0.0.

#### **Exemplo 9-2. Tamanho de uma cadeia de caracteres com espaço à direita**

Abaixo são mostradas consultas que retornam como resultado o tamanho de uma cadeia de caracteres com espaço à direita. Note que apenas a função len do SQL Server 2000 não conta o espaço à direita.

PostgreSQL 8.0.0:

```
=> SELECT length('1234567890 ');
 length 
-------- 
      11 
(1 linha)
```

```
SQL Server 2000:
```
**SELECT len('1234567890 ') AS len**

len  $-$ 10

(1 row(s) affected)

#### Oracle 10g:

SQL> **SELECT length('1234567890 ') AS length FROM sys.dual;**

```
 LENGTH 
---------- 
           11
```

```
DB2 8.1:
```

```
DB2SQL92> SELECT length('1234567890 ') FROM sysibm.sysdummy1;
```

```
1 
------------- 
             11
```
#### **Exemplo 9-3. Concatenação de cadeias de caracteres**

Abaixo são mostradas consultas que retornam como resultado a concatenação de cadeias de caracteres. Deve ser observado que o SQL Server 2000 usa o operador +, enquanto os demais usam o operador || para concatenar cadeias de caracteres. Além disso, o Oracle e o DB2 possuem a função concat, nativa, para concatenar duas cadeias de caracteres. Embora o PostgreSQL e o SQL Server não possuam a função concat nativa, esta pode ser facilmente definida neste dois produtos.

PostgreSQL 8.0.0:

```
 139
=> SELECT 'ae' || 'io' || 'u' AS vogais;
 vogais 
-------- 
 aeiou 
(1 linha)
=> CREATE FUNCTION concat(text,text) RETURNS text AS '
'> SELECT $1 || $2;
'> ' LANGUAGE SQL STRICT;
=> SELECT concat(concat('ae','io'),'u') AS vogais;
 vogais 
-------- 
 aeiou 
(1 linha) 
SQL Server 2000: 
SELECT 'ae' + 'io' + 'u' AS vogais;
vogais 
------ 
aeiou 
(1 row(s) affected)
CREATE FUNCTION dbo.concat(@s1 varchar(64), @s2 varchar(64)) 
RETURNS varchar(128) 
AS 
BEGIN 
    RETURN @s1 + @s2 
END
```

```
GO 
SELECT dbo.concat(dbo.concat('ae','io'),'u') AS vogais 
GO
vogais 
------ 
aeiou 
(1 row(s) affected) 
Oracle 10g: 
SQL> SELECT 'ae' || 'io' || 'u' AS vogais FROM sys.dual;
VOGAI 
----- 
aeiou
SQL> SELECT concat(concat('ae','io'),'u') AS vogais FROM sys.dual;
VOGAI 
----
aeiou 
DB2 8.1: 
DB2SQL92> SELECT 'ae' || 'io' || 'u' AS vogais FROM sysibm.sysdummy1;
VOGATS
-------- 
aeiou
DB2SQL92> SELECT concat(concat('ae','io'),'u') AS vogais FROM sysibm.sysdummy1;
VOGAIS 
-------- 
aeiou
```
## **9.4.2. Similaridades entre o PostgreSQL e o Oracle**

**Nota:** Seção escrita pelo tradutor, não fazendo parte do manual original.

A [Tabela 9-9](#page-161-0) compara funções e operadores para cadeias de caracteres do PostgreSQL e do Oracle, através de exemplos tirados do próprio manual do Oracle (http://downloadwest.oracle.com/docs/cd/B10501\_01/server.920/a96540/functions2a.htm), com intuito de mostrar similaridades.

**Tabela 9-9. Funções e operadores para cadeias de caracteres do PostgreSQL e do Oracle** 

| PostgreSQL 8.0.0                                | Oracle 10g                                                               |
|-------------------------------------------------|--------------------------------------------------------------------------|
| => SELECT CHR(67)   CHR(65)   CHR(84) AS "Dog"; | SQL> SELECT CHR(67) $ $ CHR(65) $ $ CHR(84) "Dog"<br>FROM sys.dual;<br>2 |
| Dog                                             | Dog                                                                      |
|                                                 | ---                                                                      |
| CAT                                             | CAT                                                                      |
|                                                 |                                                                          |
| => SELECT INITCAP('the soap') AS "Capitals";    | SQL> SELECT INITCAP('the soap') "Capitals"                               |
|                                                 | FROM sys.dual;<br>2                                                      |
| Capitals                                        | Capitals                                                                 |
|                                                 |                                                                          |
| The Soap                                        | The Soap                                                                 |
|                                                 |                                                                          |
| => SELECT LOWER('MR. SCOTT MCMILLAN') AS        | SQL> SELECT LOWER('MR. SCOTT MCMILLAN')                                  |

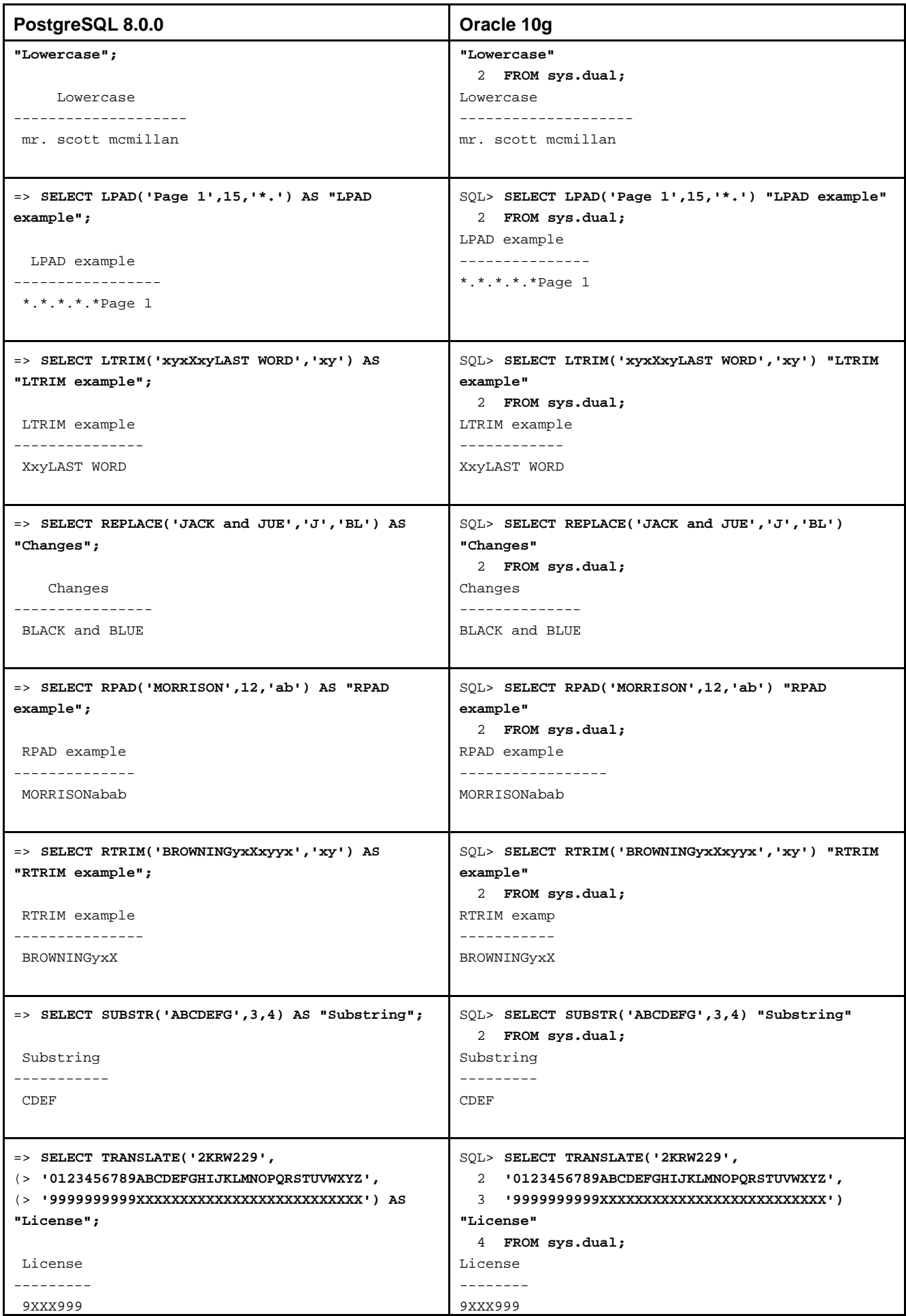

<span id="page-163-0"></span>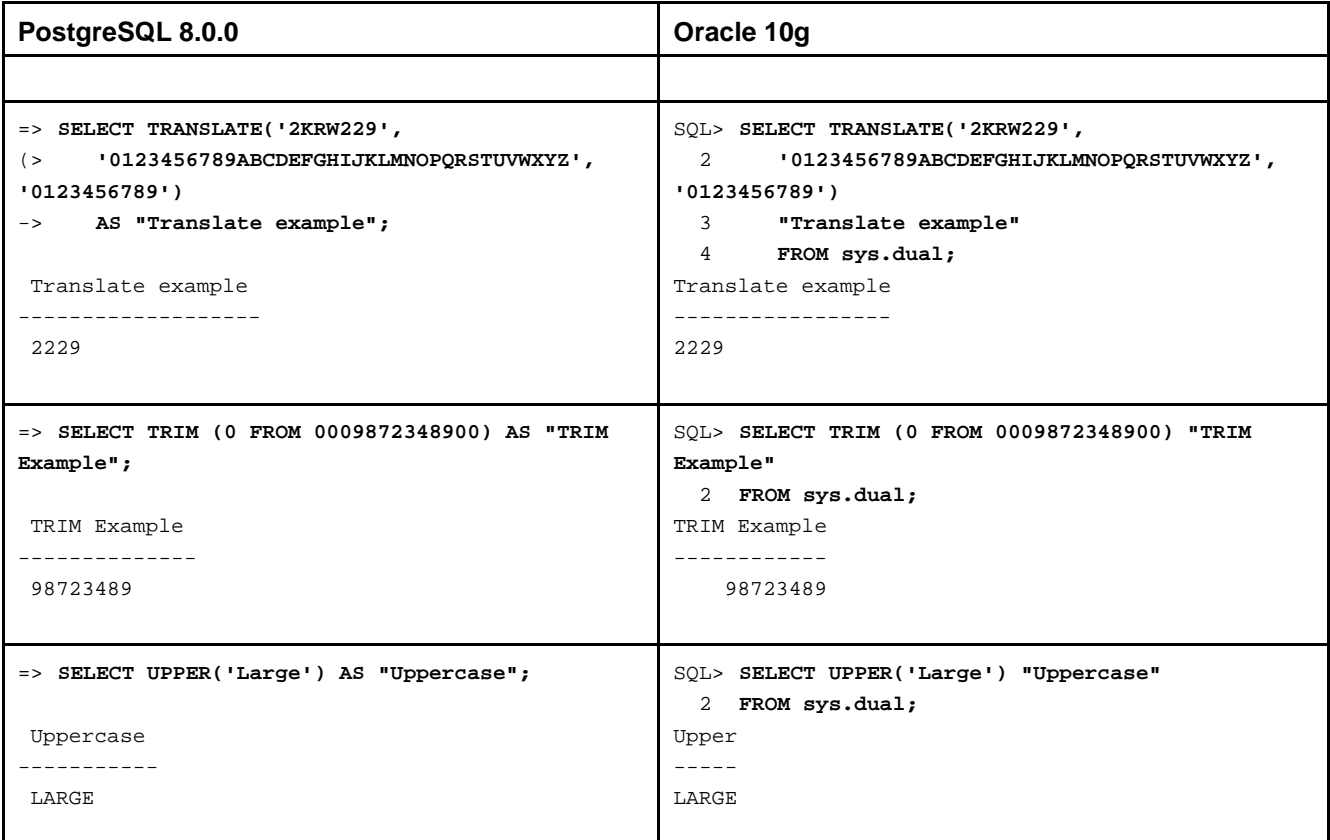

# **9.5. Funções e operadores para cadeias binárias**

Esta seção descreve as funções e operadores disponíveis para examinar e manipular valores do tipo bytea.

O SQL define algumas funções para cadeias binárias com uma sintaxe especial, onde certas palavras chave, em vez de vírgulas, são utilizadas para separar os argumentos. Os detalhes estão na [Tabela 9-10.](#page-163-0) Algumas funções também são implementadas utilizando a sintaxe regular de chamada de função (Consulte a [Tabela 9-11\)](#page-164-0).

| <b>Função</b>                                                    | Tipo<br>retornad<br>$\mathbf{o}$ | Descrição                                                                                   | <b>Exemplo</b>                                                             | <b>Resultado</b> |
|------------------------------------------------------------------|----------------------------------|---------------------------------------------------------------------------------------------|----------------------------------------------------------------------------|------------------|
| cadeia_binária<br>cadeia_binária                                 | bytea                            | Concatenação de<br>cadeias binárias                                                         | $\setminus \setminus \setminus$ Post'::bytea   <br>'\\047gres\\000'::bytea | \\Post'gres\000  |
| octet_length(<br>cadeia_binária)                                 | integer                          | Número de bytes da<br>cadeia binária                                                        | octet_length(<br>$'Jo\\000sé'::bytea)$                                     | 5                |
| position(<br>subcadeia in<br>cadeia_binária)                     | integer                          | Posição da subcadeia<br>especificada                                                        | position(<br>'\\000om'::bytea in<br>$\verb Th\\ 000omas ::bytea $          | 3                |
| substring(<br>cadeia_binária<br>[from integer]<br>[for integer]) | bytea                            | Extrai uma parte da<br>cadeia binária                                                       | substring(<br>'Th\\000omas'::bytea<br>from $2$ for $3)$                    | $h\$ 0000        |
| trim([both]<br>bytes from<br>cadeia_binária)                     | bytea                            | Remove a cadeia mais<br>longa contendo apenas<br>os bytes em bytes do<br>início e do fim da | $trim( '\\000'::bytea$<br>from<br>$'\(\000Tom\000'::bytea)$                | Tom              |

**Tabela 9-10. Funções e operadores SQL para cadeias binárias** 

<span id="page-164-0"></span>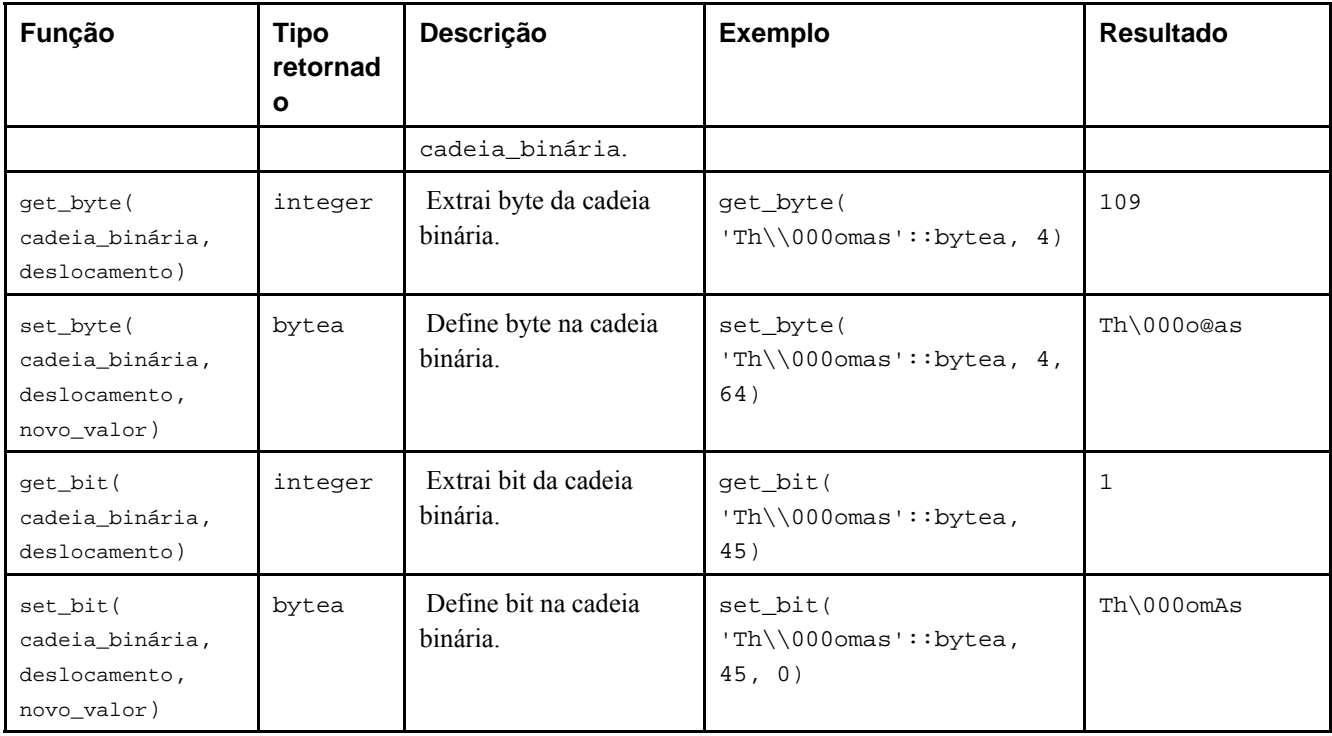

Estão disponíveis outras funções para manipulação de cadeias binárias, conforme mostrado na [Tabela 9-11](#page-164-0). Algumas são utilizadas internamente para implementar as funções de cadeias binárias do padrão SQL mostradas na [Tabela 9-10.](#page-163-0)

| Função                                             | <b>Tipo</b><br>retornad<br>$\mathbf{o}$ | Descrição                                                                                                    | <b>Exemplo</b>                                                  | <b>Resultado</b> |
|----------------------------------------------------|-----------------------------------------|----------------------------------------------------------------------------------------------------|-----------------------------------------------------------------|------------------|
| btrim(<br>cadeia binária<br>bytea, bytes<br>bytea) | bytea                                   | Remove do início e do fim<br>da cadeia_binária, a<br>cadeia mais longa contendo<br>apenas os bytes em bytes                | btrim(<br>$'\(000\text{trim}\000'::bytea,$<br>$'\(000'::bytea)$ | trim             |
| length(<br>cadeia_binária)                         | integer                                 | Comprimento da cadeia<br>binária                                                                                           | length(<br>$'Jo\\000sé'::bytea)$                                | 5                |
| decode (<br>cadeia_binária<br>text, tipo text)     | bytea                                   | Decodifica a<br>cadeia_binária<br>previamente codificada com<br>encode(). O tipo do<br>parâmetro é o mesmo do<br>encode(). | decode( '123\\000456',<br>'escape')                             | 123\000456       |
| encode (<br>cadeia_binária<br>bytea, tipo<br>text) | text                                    | Codifica a<br>cadeia binária na<br>representação somente<br>ASCII. Os tipos suportados<br>são: base64, hex, escape.        | encode (<br>$'123 \setminus 000456'::bytea,$<br>'escape')       | 123\000456       |

**Tabela 9-11. Outras funções para cadeias binárias** 

# <span id="page-165-0"></span>**9.6. Funções e operadores para cadeias de bits**

Esta seção descreve as funções e operadores disponíveis para examinar e manipular cadeias de bits, ou seja, valores dos tipos bit e bit varying. Além dos operadores usuais de comparação, podem ser utilizados os operadores mostrados na [Tabela 9-12](#page-165-0). Devem ser do mesmo comprimento as cadeias de bits operandos de &, | e # . Ao ser feito o deslocamento de bits é preservado o comprimento original da cadeia de bits, conforme mostrado nos exemplos.

| Operador | Descrição                         | <b>Exemplo</b>          | <b>Resultado</b> |
|----------|-----------------------------------|-------------------------|------------------|
|          | concatenação                      | B'10001'<br>B'011'      | 10001011         |
| δz       | AND bit a bit                     | B'10001' & B'01101'     | 00001            |
|          | OR bit a bit                      | B'10001'<br>B'01101'    | 11101            |
| #        | XOR bit a bit                     | B'10001' # B'01101'     | 11100            |
|          | NOT bit a bit                     | $~\sim~{\rm B}$ '10001' | 01110            |
| <<       | deslocamento à esquerda bit a bit | B'10001' < 3            | 01000            |
| >        | deslocamento à direita bit a bit  | B'10001'<br>>> 2        | 00100            |

**Tabela 9-12. Operadores para cadeias de bits** 

As seguintes funções do padrão SQL funcionam em cadeias de bits, assim como em cadeias de caracteres: length, bit\_length, octet\_length, position, substring.

Além disso, é possível converter valores inteiros de e para o tipo bit. Alguns exemplos:

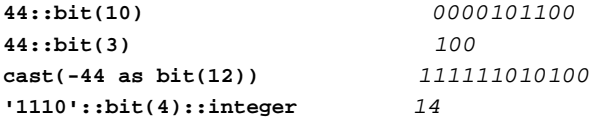

 Deve ser observado que converter para apenas um "bit" significa converter para bit(1) e, portanto, o resultado será apenas o bit menos significativo do inteiro.

**Nota:** Antes do PostgreSQL 8.0, a conversão de um inteiro para bit(n) copiava os n bits mais à esquerda do inteiro, enquanto agora copia os n bits mais à direita. Também, converter um inteiro para uma cadeia de bits mais larga que o próprio inteiro, estende o sinal para à esquerda.

# **9.7. Correspondência com padrão**

O PostgreSQL disponibiliza três abordagens distintas para correspondência com padrão: o operador LIKE tradicional do SQL; o operador mais recente SIMILAR TO (adicionado ao SQL:1999); e as expressões regulares no estilo POSIX. Além disso, também está disponível a função de correspondência com padrão substring, que utiliza expressões regulares tanto no estilo SIMILAR TO quanto no estilo POSIX.

**Dica:** Havendo necessidade de correspondência com padrão acima destas, deve ser considerado o desenvolvimento de uma função definida pelo usuário em Perl ou Tcl.

## **9.7.1. LIKE**

*cadeia\_de\_caracteres* LIKE *padrão* [ESCAPE *caractere\_de\_escape*] *cadeia\_de\_caracteres* NOT LIKE *padrão* [ESCAPE *caractere\_de\_escape*]

Cada *padrão* define um conjunto de cadeias de caracteres. A expressão LIKE retorna verdade se a *cadeia\_de\_caracteres* estiver contida no conjunto de cadeias de caracteres representado pelo *padrão*; como esperado, a expressão NOT LIKE retorna falso quando LIKE retorna verdade, e vice-versa, e a expressão equivalente é NOT (*cadeia\_de\_caracteres* LIKE *padrão*).

Quando o *padrão* não contém os caracteres percentagem ou sublinhado, o *padrão* representa apenas a própria cadeia de caracteres; neste caso LIKE atua como o operador igual. No *padrão* o caractere sublinhado (\_) representa (corresponde a) qualquer um único caractere; o caractere percentagem (%) corresponde a qualquer cadeia com zero ou mais caracteres.

Alguns exemplos:

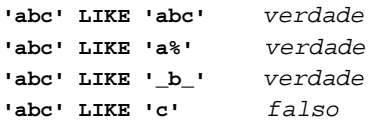

A correspondência com padrão LIKE sempre abrange toda a cadeia de caracteres. Para haver correspondência com o padrão em qualquer posição da cadeia de caracteres, o padrão deve começar e terminar pelo caractere percentagem.

Para corresponder ao próprio caractere sublinhado ou percentagem, sem corresponder a outros caracteres, estes caracteres devem ser precedidos pelo caractere de escape no *padrão*. O caractere de escape padrão é a contrabarra, mas pode ser definido um outro caractere através da cláusula ESCAPE. Para corresponder ao próprio caractere de escape, devem ser escritos dois caracteres de escape.

Deve ser observado que a contrabarra também possui significado especial nos literais cadeias de caracteres e, portanto, para escrever em uma constante um padrão contendo uma contrabarra devem ser escritas duas contrabarras no comando SQL. Assim sendo, para escrever um padrão que corresponda ao literal contrabarra é necessário escrever quatro contrabarras no comando, o que pode ser evitado escolhendo um caractere de escape diferente na cláusula ESCAPE; assim a contrabarra deixa de ser um caractere especial para o LIKE (Mas continua sendo especial para o analisador de literais cadeias de caracteres e, por isso, continuam sendo necessárias duas contrabarras).

Também é possível fazer com que nenhum caractere sirva de escape declarando ESCAPE ''. Esta declaração tem como efeito desativar o mecanismo de escape, tornando impossível anular o significado especial dos caracteres sublinhado e percentagem no padrão.

Alguns exemplos: (N. do T.)

```
-- Neste exemplo a contrabarra única é consumida pelo analisador de literais 
-- cadeias de caracteres, e não anula o significado especial do _ 
=> SELECT tablename FROM pg_tables WHERE tablename LIKE '%g\_o%' ESCAPE '\\';
   tablename 
-------------- 
 pg_group 
 pg_operator 
 pg_opclass 
 pg_largeobject 
(4 linhas)
-- Neste exemplo somente uma das duas contrabarras é consumida pelo analisador 
-- de literais cadeias de caracteres e, portanto, a segunda contrabarra anula 
-- o significado especial do _ 
=> SELECT tablename FROM pg_tables WHERE tablename LIKE '%g\\_o%' ESCAPE '\\';
  tablename 
----------- 
 pg_operator 
 pg_opclass 
(2 linhas)
-- No Oracle não são necessárias duas contrabarras, como mostrado abaixo: 
SQL> SELECT view_name FROM all_views WHERE view_name LIKE 'ALL\_%' ESCAPE '\';
```
Pode ser utilizada a palavra chave ILIKE no lugar de LIKE para fazer a correspondência não diferenciar letras maiúsculas de minúsculas, conforme o idioma ativo.<sup>3</sup> Isto não faz parte do padrão SQL, sendo uma extensão do PostgreSQL.

O operador  $\sim$  equivale ao LIKE, enquanto  $\sim$  corresponde ao ILIKE. Também existem os operadores ! $\sim$  e ! $\sim$ \*, representando o NOT LIKE e o NOT ILIKE respectivamente. Todos estes operadores são específicos do PostgreSQL.

## **9.7.2. Expressões regulares do SIMILAR TO**

*cadeia\_de\_caracteres* SIMILAR TO *padrão* [ESCAPE *caractere\_de\_escape*] *cadeia\_de\_caracteres* NOT SIMILAR TO *padrão* [ESCAPE *caractere\_de\_escape*]

O operador SIMILAR TO retorna verdade ou falso conforme o padrão corresponda ou não à cadeia de caracteres fornecida. Este operador é muito semelhante ao LIKE, exceto por interpretar o padrão utilizando a definição de expressão regular do padrão SQL. As expressões regulares do padrão SQL são um cruzamento curioso entre a notação do LIKE e a notação habitual das expressões regulares.

Da mesma forma que o LIKE, o operador SIMILAR TO somente é bem-sucedido quando o padrão corresponde a toda cadeia de caracteres; é diferente do praticado habitualmente nas expressões regulares, onde o padrão pode corresponder a qualquer parte da cadeia de caracteres. Também como o LIKE, o operador SIMILAR TO utiliza \_ e % como caracteres curinga, representando qualquer um único caractere e qualquer cadeia de caracteres, respectivamente (são comparáveis ao . e ao .\* das expressões regulares POSIX).

Além destas funcionalidades pegas emprestada do LIKE, o SIMILAR TO suporta os seguintes metacaracteres para correspondência com padrão pegos emprestado das expressões regulares POSIX:

- | representa alternância (uma das duas alternativas).
- \* representa a repetição do item anterior zero ou mais vezes.
- + representa a repetição do item anterior uma ou mais vezes.
- Os parênteses () podem ser utilizados para agrupar itens em um único item lógico.
- A expressão de colchetes [...] especifica uma classe de caracteres, do mesmo modo que na expressão regular POSIX.

 Deve ser observado que as repetições limitadas (? e {...}) não estão disponíveis, embora existam no POSIX. Além disso, o ponto (.) não é um metacaractere.

Da mesma forma que no LIKE, a contrabarra desativa o significado especial de qualquer um dos metacaracteres; ou pode ser especificado um caractere de escape diferente por meio da cláusula ESCAPE.

Alguns exemplos:

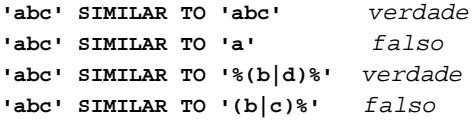

A função substring com três parâmetros, substring(cadeia\_de\_caracteres FROM *padrão* FOR *caractere\_de\_escape*), permite extrair a parte da cadeia de caracteres que corresponde ao padrão da expressão regular SQL:1999. Assim como em SIMILAR TO, o padrão especificado deve corresponder a toda a cadeia de caracteres, senão a função falha e retorna nulo. Para indicar a parte do padrão que deve ser retornada em caso de sucesso, o padrão deve conter duas ocorrências do caractere de escape seguidas por aspas ("). É retornado o texto correspondente à parte do padrão entre estas marcas.

Alguns exemplos:

**substring('foobar' FROM '%#"o\_b#"%' FOR '#')** *oob* **substring('foobar' FROM '#"o\_b#"%' FOR '#')** *NULL* 

## <span id="page-168-0"></span>**9.7.3. Expressões regulares POSIX**

A [Tabela 9-13](#page-168-0) mostra os operadores disponíveis para correspondência com padrão utilizando as expressões regulares POSIX.

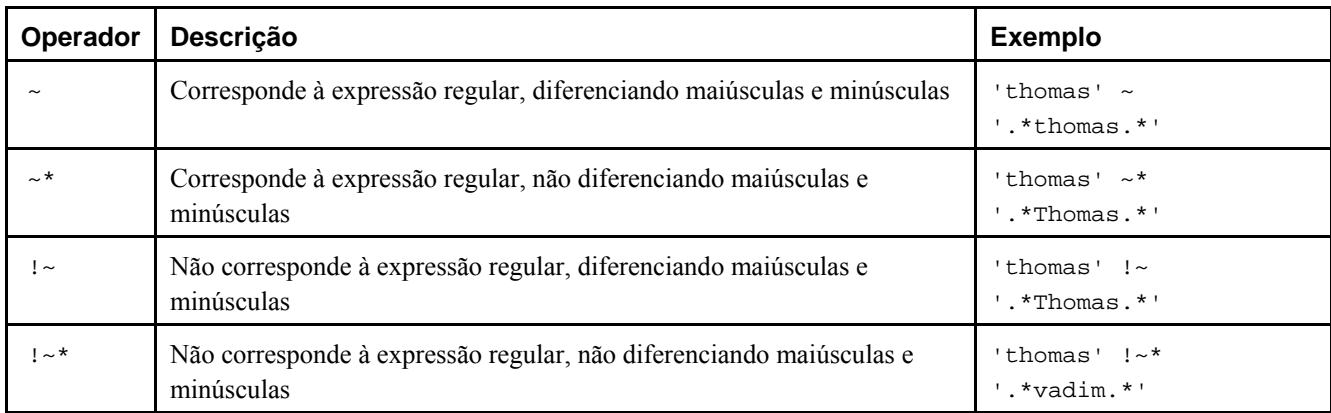

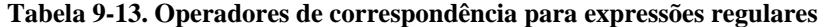

As expressões regulares POSIX fornecem uma forma mais poderosa para correspondência com padrão que os operadores LIKE e SIMILAR TO. Muitas ferramentas do Unix, como egrep, sed e awk, utilizam uma linguagem para correspondência com padrão semelhante à descrita aqui.

Uma expressão regular é uma seqüência de caracteres contendo uma definição abreviada de um conjunto de cadeias de caracteres (um *conjunto regular*). Uma cadeia de caracteres é dita correspondendo a uma expressão regular se for membro do conjunto regular descrito pela expressão regular. Assim como no LIKE, os caracteres do padrão correspondem exatamente aos caracteres da cadeia de caracteres, a não ser quando forem caracteres especiais da linguagem da expressão regular — porém, as expressões regulares utilizam caracteres especiais diferentes dos utilizados pelo LIKE. Diferentemente dos padrões do LIKE, uma expressão regular pode corresponder a qualquer parte da cadeia de caracteres, a não ser que a expressão regular seja explicitamente ancorada ao início ou ao final da cadeia de caracteres.

Alguns exemplos:

**'abc' ~ 'abc'** *verdade* **'abc' ~ '^a'** *verdade* **'abc' ~ '(b|d)'** *verdade* **'abc' ~ '^(b|c)'** *falso* 

A função substring com dois parâmetros, substring(cadeia\_de\_caracteres FROM *padrão*), permite extrair a parte da cadeia de caracteres que corresponde ao padrão da expressão regular POSIX. A função retorna nulo quando não há correspondência, senão retorna a parte do texto que corresponde ao padrão. Entretanto, quando o padrão contém parênteses, é retornada a parte do texto correspondendo à primeira subexpressão entre parênteses (aquela cujo abre parênteses vem primeiro). Podem ser colocados parênteses envolvendo toda a expressão, se for desejado utilizar parênteses em seu interior sem disparar esta exceção. Se for necessária a presença de parênteses no padrão antes da subexpressão a ser extraída, veja os parênteses não-capturantes descritos abaixo.

Alguns exemplos:

**substring('foobar' from 'o.b')** *oob* **substring('foobar' from 'o(.)b')** *o* 

As expressões regulares do PostgreSQL são implementadas utilizando um pacote escrito por Henry Spencer (http://www.hq.nasa.gov/office/pao/History/alsj/henry.html). Grande parte da descrição das expressões regulares abaixo foi copiada textualmente desta parte de seu manual.

### **9.7.3.1. Detalhes das expressões regulares**

As expressões regulares (ERs), conforme definidas no POSIX 1003.2, estão presentes em duas formas: ERs *estendidas* ou EREs (aproximadamente as do egrep), e ERs *básicas* ou ERBs (aproximadamente as do ed). O PostgreSQL suporta as duas formas, e também implementa algumas extensões que não fazem parte do padrão POSIX, mas que são muito

<span id="page-169-0"></span>utilizadas por estarem disponíveis em linguagens de programação como Perl e Tcl. As ERs que utilizam as extensões não-POSIX são chamadas de ERs *avançadas* ou ERAs nesta documentação. As ERAs são quase um superconjunto exato das EREs, mas as ERBs possuem várias notações incompatíveis (bem como são muito mais limitadas). Primeiro são descritas as formas ERA e ERE, indicando as funcionalidades que se aplicam somente as ERAs, e depois descrevendo como as ERBs diferem.

**Nota:** A forma das expressões regulares aceitas pelo PostgreSQL pode ser escolhida definindo o parâmetro em tempo de execução [regex\\_flavor](#page-314-0). A definição usual é advanced, mas pode ser escolhido *extended* para o máximo de compatibilidade com as versões do PostgreSQL anteriores a 7.4.

Uma expressão regular é definida como uma ou mais *ramificações* separadas por |. Corresponde a tudo que corresponda a uma de suas ramificações.

Uma ramificação é formada por zero ou mais *átomos quantificados*, ou *restrições*, concatenados. Corresponde à correspondência para a primeira, seguida pela correspondência para a segunda, etc.; uma ramificação vazia corresponde à cadeia de caracteres vazia.

Um átomo quantificado é um *átomo* possivelmente seguido por um único *quantificador*. Sem o quantificador, corresponde à correspondência para o átomo. Com o quantificador, pode corresponder a um número de ocorrências do átomo. Um *átomo* pode ser uma das possibilidades mostradas na [Tabela 9-14](#page-169-0). Os quantificadores possíveis e seus significados estão mostrados na [Tabela 9-15](#page-170-0).

Uma *restrição* corresponde a uma cadeia de caracteres vazia, mas corresponde apenas quando determinadas condições são satisfeitas. Uma restrição pode ser utilizada onde um átomo pode ser utilizado, exceto que não pode ser seguida por um quantificador. As restrições simples estão mostradas na [Tabela 9-16](#page-170-0); algumas outras restrições são descritas posteriormente.

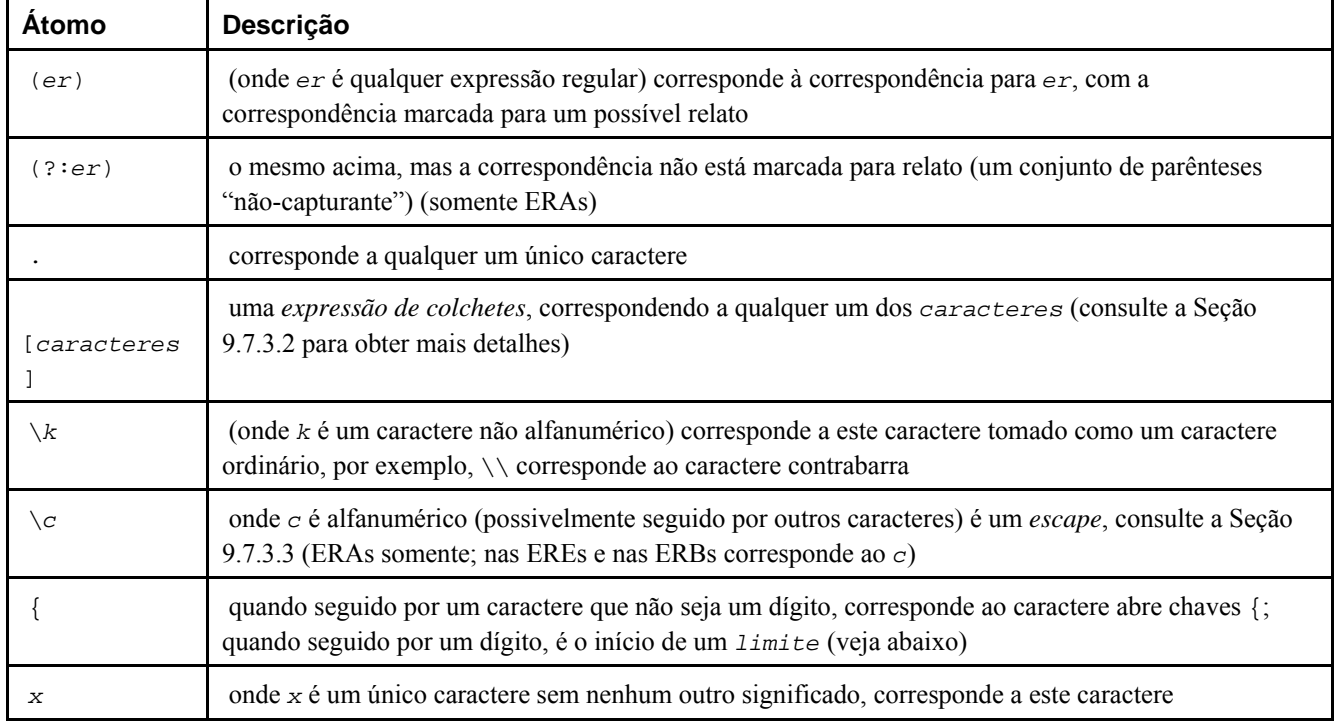

### **Tabela 9-14. Átomos de expressões regulares**

Uma expressão regular não pode terminar por \.

**Nota:** Lembre-se que a contrabarra (\) tem um significado especial nos literais cadeias de caracteres do PostgreSQL. Para escrever em uma constante um padrão contendo uma contrabarra, devem ser escritas duas contrabarras na declaração.

| Quantificador | Corresponde                                                                                 |
|---------------|---------------------------------------------------------------------------------------------|
| $^\star$      | uma sequência de 0 ou mais correspondências do átomo                                        |
| $^{+}$        | uma sequência de 1 ou mais correspondências do átomo                                        |
| ?             | uma sequência de 0 ou 1 correspondência do átomo                                            |
| ${m}$         | uma sequência de exatamente m correspondências do átomo                                     |
| ${m,}$        | uma sequência de m ou mais correspondências do átomo                                        |
| ${m,n}$       | uma sequência de m a n (inclusive) correspondências do átomo; m não pode ser maior do que n |
| $*$ ?         | versão não-voraz do *                                                                       |
| $+?$          | versão não-voraz do +                                                                       |
| ??            | versão não-voraz do ?                                                                       |
| ${m}$ ?       | versão não-voraz do $\{m\}$                                                                 |
| ${m, }$ ?     | versão não-voraz do $\{m, \}$                                                               |
| ${m,n}$ ?     | versão não-voraz do $\{m, n\}$                                                              |

<span id="page-170-0"></span>**Tabela 9-15. Quantificadores de expressão regular** 

As formas que utilizam {*...*} são conhecidas como *limite*s. Os números *m* e *n* dentro dos limites são inteiros decimais sem sinal, com valores permitidos entre 0 e 255, inclusive.

Quantificadores *não-voraz*es (disponíveis apenas nas ERAs) correspondem às mesmas possibilidades que seus semelhantes normais (*voraz*es), mas preferem o menor número em vez do maior número de correspondências. Consulte a [Seção 9.7.3.5](#page-175-0)  para obter mais detalhes.

**Nota:** Um quantificador não pode vir imediatamente após outro quantificador. Um quantificador não pode começar uma expressão ou uma subexpressão, ou seguir ^ ou |.

**Tabela 9-16. Restrições de expressão regular** 

| Restrição | Descrição                                                                                                    |
|-----------|----------------------------------------------------------------------------------------------------|
|           | corresponde no início da cadeia de caracteres                                                                                                    |
|           | corresponde no fim da cadeia de caracteres                                                                                                    |
| (?=er)    | <i>olhar à frente positiva</i> <sup>a</sup> — corresponde em qualquer ponto a partir de onde começa a parte da<br>cadeia de caracteres que corresponde à ex (somente ERAs)       |
| (?!er)    | <i>olhar à frente negativa</i> <sup>b</sup> — corresponde em qualquer ponto a partir de onde começa uma parte da<br>cadeia de caracteres que não corresponde à ex (somente ERAs) |

Notas:

- a. (?=padrão) olhar à frente positiva (positive lookahead) corresponde à cadeia de caracteres de procura em qualquer ponto onde começa uma cadeia de caracteres correspondendo ao padrão. Esta é uma correspondência não capturante, ou seja, a correspondência não é capturada para um possível uso posterior. Por exemplo 'Windows (?=95|98|NT|2000)' corresponde a "Windows" em "Windows 2000", mas não a "Windows" em "Windows 3.1". Olhar à frente não consome caracteres, ou seja, após ocorrer a correspondência a procura pela próxima ocorrência começa imediatamente após a última ocorrência, e não após os caracteres compreendidos pelo olhar à frente. Introduction to Regular Expressions (http://msdn.microsoft.com/library/default.asp?url=/library/enus/script56/html/js56jsgrpregexpsyntax.asp) (N. do T.)
- b. (?!padrão) olhar à frente negativa (negative lookahead) corresponde à cadeia de caracteres de procura em qualquer ponto onde começa uma cadeia de caracteres que não corresponde ao padrão. Esta é uma correspondência não capturante, ou seja, a correspondência não é capturada para um possível uso posterior. Por exemplo 'Windows (?!95|98|NT|2000)' corresponde a "Windows" em "Windows 3.1", mas não a "Windows" em "Windows

<span id="page-171-0"></span>2000". Olhar à frente não consome caracteres, ou seja, após ocorrer a correspondência a procura pela próxima ocorrência começa imediatamente após a última ocorrência, e não após os caracteres compreendidos pelo olhar à frente. Introduction to Regular Expressions (http://msdn.microsoft.com/library/default.asp?url=/library/enus/script56/html/js56jsgrpregexpsyntax.asp) (N. do T.)

Alguns exemplos: (N. do T.)

```
substring('Windows 2000' FROM 'Windows (?=95|98|NT|2000)') Windows
substring('Windows 3.1' FROM 'Windows (?=95|98|NT|2000)') NULL
substring('Windows 2000' FROM 'Windows (?!95|98|NT|2000)') NULL
substring('Windows 3.1' FROM 'Windows (?!95|98|NT|2000)') Windows
```
As restrições de olhar à frente não podem conter *referências para trás* (consulte a [Seção 9.7.3.3\)](#page-172-0), e todos os parênteses dentro das mesmas são considerados não-capturantes.

### **9.7.3.2. Expressões de colchetes**

Uma *expressão de colchetes* é uma lista de caracteres entre []. Normalmente corresponde a qualquer um único caractere da lista (mas veja abaixo). Se a lista começar por ^, corresponde a qualquer um único caractere não presente no restante da lista (mas veja abaixo). Se dois caracteres da lista estiverem separados por -, isto representa a forma abreviada de todos os caracteres entre estes dois (inclusive) na seqüência de intercalação (*collating sequence* <sup>4567</sup>) como, por exemplo, [0-9] em ASCII corresponde a qualquer dígito decimal. É ilegal dois intervalos compartilharem uma mesma extremidade como, por exemplo, a-c-e. Os intervalos são dependentes da seqüência de classificação dos caracteres, e os programas portáveis devem evitar esta dependência.

Para incluir o literal ] na lista, deve ser feito com que seja o primeiro caractere (seguindo um possível ^). Para incluir o literal -, deve ser feito com que seja o primeiro ou o último caractere, ou a segunda extremidade de um intervalo. Para utilizar o literal - como a primeira extremidade do intervalo, deve-se colocá-lo entre [. e .] para torná-lo um elemento de classificação (veja abaixo). Com exceção destes caracteres, algumas combinações utilizando [ (veja os próximos parágrafos), e escapes (somente ERAs), todos os outros caracteres especiais perdem seu significado especial dentro da expressão de colchetes. Em particular, \ não é especial ao seguir as regras das EREs ou ERBs, embora seja especial (como introdução de escape) nas ERAs.

Dentro da expressão de colchetes, o elemento de classificação (um caractere, uma seqüência de vários caracteres que é classificada como sendo um único caractere, ou o nome de uma seqüência de classificação) entre [. e .] representa a seqüência de caracteres deste elemento de classificação. A seqüência é um único elemento da lista da expressão de colchetes. Uma expressão de colchetes contendo um elemento de classificação com vários caracteres pode, portanto, corresponder a mais de um caractere. Por exemplo, se a seqüência de classificação incluir o elemento de classificação ch, então a expressão regular [[.ch.]]\*c corresponde aos cinco primeiros caracteres de chchcc.

**Nota:** Atualmente o PostgreSQL não possui elementos de classificação de vários caracteres. Esta informação descreve um possível comportamento futuro.

Dentro da expressão de colchetes, um elemento de classificação entre [= e =] é uma classe de equivalência, representando as seqüências de caracteres de todos os elementos de classificação equivalentes a este elemento, incluindo o próprio (Se não existirem outros elementos de classificação equivalentes, o tratamento é como se os delimitadores envoltórios fossem [. e .]). Por exemplo, se o e ^ são membros de uma classe de equivalência, então [[=o=]], [[=^=]] e [o^] são todos sinônimos. Uma classe de equivalência não pode ser a extremidade de um intervalo.

Dentro da expressão de colchetes, o nome de uma classe de caracteres entre [: e :] representa a lista de todos os caracteres pertencentes a esta classe. Os nomes das classes de caracteres padrão são: alnum, alpha, blank, cntrl, digit, graph, lower, print, punct, space, upper, xdigit. Estes nomes representam as classes de caracteres definidas em ctype. O idioma pode fornecer outras. Uma classe de caracteres não pode ser usada como extremidade de um intervalo.

Existem dois casos especiais de expressões de colchetes: as expressões de colchetes [[:<:]] e [[:>:]] são restrições, correspondendo a cadeias de caracteres vazias no início e no fim da palavra, respectivamente. Uma *palavra é definida como a seqüência de caracteres de palavra, que não é nem precedida nem seguida por caractere de palavra*. Um caractere de palavra é um caractere alnum (conforme definido em ctype) ou um sublinhado. Isto é uma extensão, compatível mas não especificada pelo POSIX 1003.2, devendo ser utilizada com cautela em programas onde se deseja a portabilidade para

<span id="page-172-0"></span>outros sistemas. Os escapes de restrição descritos abaixo geralmente são preferíveis (não são mais padrão que estes, mas com certeza são mais fáceis de serem digitados).

## **9.7.3.3. Escapes de expressão regular**

*Escapes* são seqüências especiais começando por \ seguida por um caractere alfanumérico. Os escapes se apresentam em diversas variedades: entrada de caractere, abreviaturas de classe, escapes de restrição e referências para trás. Uma \ seguida por um caractere alfanumérico que não constitua um escape válido é ilegal nas ERAs. Nas EREs não existem escapes: fora da expressão de colchetes, uma \ seguida por um caractere alfanumérico representa tão somente este caractere como um caractere comum, e dentro da expressão de colchetes, a \ é um caractere comum; Esta última é uma verdadeira incompatibilidade entre EREs e ERAs.

Os *escapes de entrada de caractere* existem para tornar mais fácil a especificação de caracteres não-imprimíveis, ou de alguma outra maneira inconvenientes, nas expressões regulares. Estão mostrados na [Tabela 9-17.](#page-172-0)

Os *escapes de abreviatura de classe* fornecem abreviaturas para certas classes de caracteres comumente utilizadas. Estão mostrados na [Tabela 9-18](#page-173-0).

O *escape de restrição* é uma restrição, correspondendo à cadeia de caracteres vazia caso ocorram determinadas condições, escrita como um escape. Estão mostrados na [Tabela 9-19](#page-173-0).

Uma *referência para trás* (\*n*) corresponde à mesma cadeia de caracteres correspondida pela subexpressão entre parênteses anterior especificada pelo número *n* (consulte a [Tabela 9-20\)](#page-173-0). Por exemplo, ([bc])\1 corresponde a bb ou cc, mas não a bc ou cb. A subexpressão deve preceder inteiramente à referência para trás na expressão regular. As subexpressões são numeradas na ordem de seu parêntese de abertura. Parênteses não-capturantes não definem subexpressões.

**Nota:** Deve-se ter em mente que a \ de abertura do escape deve ser dobrada ao se entrar o padrão usando uma constante cadeia de caracteres do SQL. Por exemplo:

**'123' ~ '^\\d{3}'** *verdade* 

Г

| <b>Escape</b>                 | Descrição                                                                                                    |  |  |
|-------------------------------|----------------------------------------------------------------------------------------------------|--|--|
| \a                            | caractere de alerta (be11), como na linguagem C                                                                                                    |  |  |
| $\mathcal{A}$                 | voltar apagando (backspace), como na linguagem C                                                                                                    |  |  |
| $\setminus B$                 | sinônimo de \ para ajudar a reduzir a necessidade de contrabarras dobradas                                                                                                    |  |  |
| $\setminus cX$                | (onde x é qualquer caractere) o caractere cujos 5 bits de mais baixa ordem são os mesmos de x, e cujos<br>outros bits são todos zero                                                  |  |  |
| $\setminus e$                 | o caractere cujo nome da sequência de classificação é ESC ou, na falta deste, o caractere com valor octal<br>033                                                                      |  |  |
| $\setminus f$                 | avanço de formulário, como na linguagem C                                                                                                    |  |  |
| $\n\langle n$                 | nova-linha, como na linguagem C                                                                                                    |  |  |
| $\chi$                        | retorno-de-carro, como na linguagem C                                                                                                    |  |  |
| \t                            | tabulação horizontal, como na linguagem C                                                                                                    |  |  |
| \uwxyz                        | (onde wxyz são exatamente quatro dígitos hexadecimais) o caractere Unicode U+wxyz na ordem de<br>bytes local                                                                          |  |  |
| \Ustuvwxy<br>$\boldsymbol{Z}$ | (onde stuvwxyz são exatamente oito dígitos hexadecimais) reservado para uma extensão hipotética do<br>Unicode para 32 bits                                                            |  |  |
| $\vee$                        | tabulação vertical, como na linguagem C                                                                                                    |  |  |
| $\xhh$                        | (onde hhh é qualquer sequência de dígitos hexadecimais) o caractere cujo valor hexadecimal é 0xhhh<br>(um único caractere não importando quantos dígitos hexadecimais são utilizados) |  |  |

**Tabela 9-17. Escapes entrada de caractere em expressão regular** 

<span id="page-173-0"></span>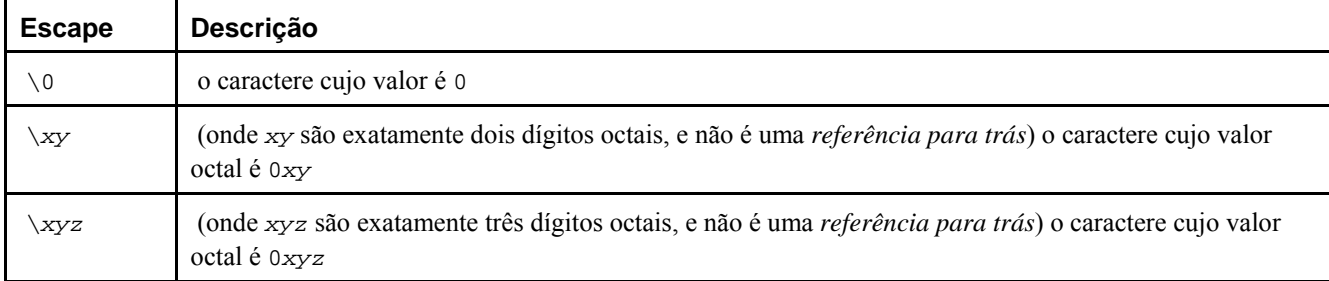

Os dígitos hexadecimais são 0-9, a-f e A-F. Os dígitos octais são 0-7.

Os escapes de entrada de caractere são sempre tomados como caracteres comuns. Por exemplo, \135 é ] em ASCII, mas \135 não termina uma expressão de colchetes.

**Tabela 9-18. Escapes de abreviatura de classe em expressão regular** 

| <b>Escape</b> | <b>Descrição</b>                                                    |
|---------------|---------------------------------------------------------------------|
| \d            | [[:digit:]]                                                         |
| S)            | [[:space:]]                                                         |
| W             | $\lbrack$ [:alnum: ]] (deve ser observado que inclui o sublinhado)  |
| ιD            | $[\wedge$ [:digit:]]                                                |
| ۱S            | $[\wedge$ [:space:]]                                                |
| .W            | $[\uparrow$ [:alnum:]] (deve ser observado que inclui o sublinhado) |

Dentro das expressões de colchetes, \d, \s e \w perdem seus colchetes externos, e \D, \S e \W são ilegais (Portanto, por exemplo, [a-c\d] equivale a [a-c[:digit:]]. Também, [a-c\D], que equivale a [a-c^[:digit:]], é ilegal).

**Tabela 9-19. Escapes de restrição em expressão regular** 

| <b>Escape</b> | <b>Descrição</b>                                                                                         |
|---------------|----------------------------------------------------------------------------------------------------|
| \A            | corresponde apenas no início da cadeia de caracteres (veja na Seção 9.7.3.5 como isto difere de $\sim$ ) |
| \m            | corresponde apenas no início da palavra                                                                  |
| $\setminus$ M | corresponde apenas no final da palavra                                                                   |
| $\setminus$ y | corresponde apenas no início ou no final da palavra                                                      |
| $\vee Y$      | corresponde apenas no ponto que não é nem o início nem o final da palavra                                |
| $\setminus Z$ | corresponde apenas no final da cadeia de caracteres (veja na Seção 9.7.3.5 como isto difere de \$)       |

Uma palavra é definida como na especificação de [[:<:]] e [[:>:]] acima. Os escapes de restrição são ilegais dentro de expressões de colchetes.

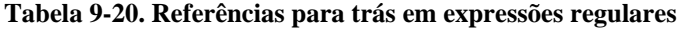

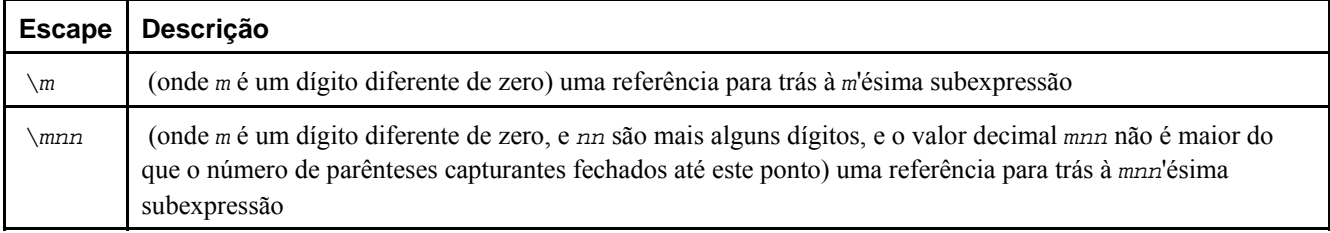

**Nota:** Existe uma ambigüidade histórica inerente entre as entradas de caractere em octal para escapes e referências para trás, que é solucionado por heurística, como mostrado acima. Um zero na frente sempre indica um escape octal.

<span id="page-174-0"></span>Um único dígito diferente de zero, não seguido por outro dígito, é sempre assumido como uma referência para trás. Uma seqüência de vários dígitos não começada por zero é assumida como uma referência para trás se vier após uma subexpressão adequada (ou seja, o número está na faixa legal de referências para trás), senão é assumida como um octal.

### **9.7.3.4. Metassintaxe em expressão regular**

Além da sintaxe principal descrita acima, existem algumas formas especiais e uma miscelânea de facilidades de sintaxe disponíveis.

Normalmente, a variedade da expressão regular sendo utilizada é determinada por [regex\\_flavor,](#page-314-0) mas pode ser mudada pelo prefixo *diretriz*. Se a expressão regular começar por \*\*\*:, o restante da expressão regular é assumido como sendo uma ARE a despeito de [regex\\_flavor.](#page-314-0) Se a expressão regular começar por \*\*\*=, o restante da expressão regular é assumido como sendo um literal cadeia de caracteres, com todos os caracteres considerados como sendo caracteres comuns.

Uma ERA pode começar por *opções incorporadas*: uma seqüência (?*xyz*) (onde *xyz* é um ou mais caracteres alfabéticos) especifica opções que afetam o restante da expressão regular. Estas opções substituem qualquer opção previamente determinada (incluindo a variedade da expressão regular e a diferenciação de maiúsculas e minúsculas). As letras das opções disponíveis estão mostradas na [Tabela 9-21](#page-174-0).

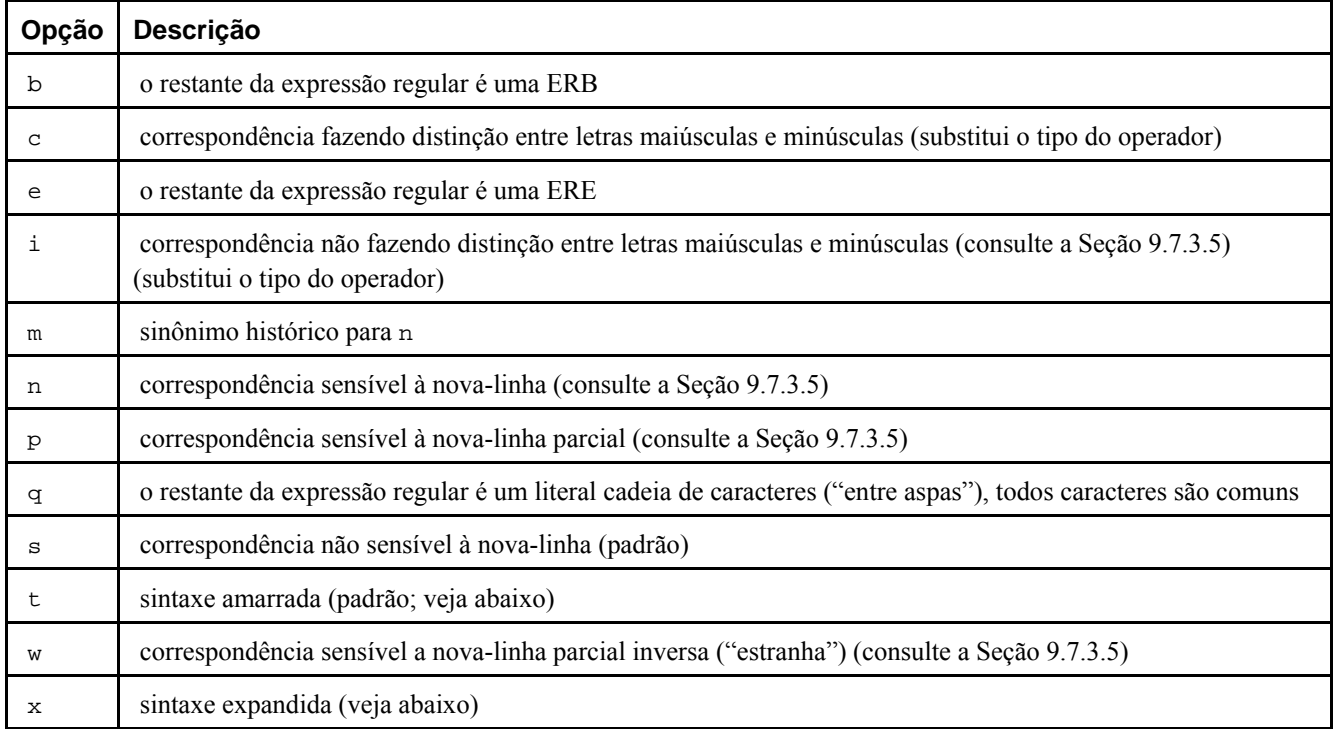

#### **Tabela 9-21. Letras de opção incorporada em ERA**

As opções incorporadas passam a valer no fecha parênteses ")" que termina a seqüência. Podem aparecer apenas no início de uma ERA (após a diretriz \*\*\*:, caso exista).

Além da sintaxe de expressão regular usual (*amarrada*), na qual todos os caracteres possuem significado, existe uma sintaxe *expandida*, disponível especificando-se a opção incorporada x. Na sintaxe expandida, os caracteres de espaço-embranco na expressão regular são ignorados, assim como todos os caracteres entre a # e a próxima nova-linha (ou o fim da expressão regular). Isto permite colocar parágrafos e comentários em uma expressão regular complexa. Existem três exceções para esta regra básica:

- um caractere de espaço em branco ou  $\#$  precedido por  $\setminus$  é retido
- espaço em branco ou # dentro da expressão de colchetes é retido
- espaço em branco e comentários são ilegais dentro de símbolos multicaractere, como o (?:

 Para esta finalidade os caracteres de espaço-em-branco são espaço, tabulação, nova-linha e qualquer outro caractere que pertença a classe de caracteres *space*.

<span id="page-175-0"></span>Por fim, em uma ERA, fora das expressões de colchetes, a seqüência (?#*ttt*) (onde *ttt* é qualquer texto não contendo um )) é um comentário, completamente ignorado. Novamente, isto não é permitido entre os caracteres dos símbolos multicaractere, como o (?:. Estes comentários são mais um artefato histórico do que uma funcionalidade útil, e sua utilização está obsoleta; deve ser usada a sintaxe expandida em seu lugar.

*Nenhuma* destas extensões da metassintaxe está disponível quando uma diretriz inicial \*\*\*= especificar que a entrada do usuário deve ser tratada como um literal cadeia de caracteres em vez de uma expressão regular.

### **9.7.3.5. Regras de correspondência de expressão regular**

Quando uma expressão regular corresponde a mais de uma parte de uma dada cadeia de caracteres, a expressão regular corresponde à parte que começa primeiro. Se a expressão regular puder corresponder a mais de uma parte da cadeia de caracteres começando neste ponto, então corresponderá à correspondência mais longa possível, ou corresponderá à correspondência mais curta possível, dependendo se a expressão regular é *voraz* (greedy) ou *não-voraz* (non-greedy).

Se a expressão regular é voraz ou não, é determinado pelas seguintes regras:

- A maioria dos átomos, e todas as restrições, não possuem atributos de voracidade (porque não podem corresponder a quantidades variáveis de texto de qualquer forma).
- A adição de parênteses em torno da expressão regular não muda sua voracidade.
- Um átomo quantificado por um quantificador de repetição fixo ({*m*} ou {*m*}?) possui a mesma voracidade (possivelmente nenhuma) do próprio átomo.
- Um átomo quantificado por outros quantificadores normais (incluindo {*m*,*n*} com *m* igual a *n*) é voraz (prefere a correspondência mais longa).
- Um átomo quantificado por um quantificador não voraz (incluindo {*m*,*n*}? com *m* igual a *n*) é não-voraz (prefere a correspondência mais curta).
- Uma ramificação ou seja, uma expressão regular que não possua o operador de nível mais alto | possui a mesma voracidade do primeiro átomo quantificado nesta que possui o atributo de voracidade.
- Uma expressão regular formada por duas ou mais ramificações conectadas pelo operador | é sempre voraz.

As regras acima associam os atributos de voracidade não apenas aos átomos quantificados individualmente, mas também com as ramificações e as expressões regulares inteiras contendo átomos quantificados. Isto significa que a correspondência é feita de uma forma que a ramificação, ou toda a expressão regular, corresponda à parte da cadeia de caracteres mais longa ou mais curta possível *como um todo*. Uma vez que seja determinado o comprimento de toda a correspondência, a parte desta que corresponde a uma determinada subexpressão é determinada com base no atributo de voracidade desta subexpressão, com as subexpressões que começam primeiro na expressão regular tendo prioridade sobre as que começam depois.

Exemplo do que isto significa:

```
SELECT substring('XY1234Z', 'Y*([0-9]{1,3})'); 
Resultado: 123
SELECT substring('XY1234Z', 'Y*?([0-9]{1,3})'); 
Resultado: 1
```
 No primeiro caso, a expressão regular como um todo é voraz porque Y\* é voraz. Pode corresponder a partir do Y, e corresponde à cadeia de caracteres mais longa possível começando neste ponto, ou seja, Y123. A saída é a parte entre parênteses da expressão, ou seja, 123. No segundo caso, a expressão regular como um todo não é voraz porque Y\*? é não voraz. Pode corresponder a partir do Y, e corresponde à cadeia de caracteres mais curta possível começando neste ponto, ou seja, Y1. A subexpressão [0-9]{1,3} é voraz, mas não pode mudar a decisão para o comprimento de correspondência geral; portanto é forçada a corresponder apenas ao 1.

Em resumo, quando a expressão regular contém tanto subexpressões vorazes quanto não vorazes, o comprimento total da correspondência é o mais longo possível ou o mais curto possível, de acordo com o atributo atribuído a expressão regular como um todo. Os atributos atribuídos às subexpressões afetam somente quanto desta correspondência estas podem "comer" com relação a cada uma outra.

Os quantificadores  $\{1,1\}$  e  $\{1,1\}$ ? podem ser utilizados para obrigar voracidade e não-voracidade, respectivamente, nas subexpressões ou na expressão regular como um todo.

Os comprimentos de correspondência são medidos em caracteres, e não em elementos de classificação. Uma cadeia de caracteres vazia é considerada mais longa do que nenhuma correspondência. Por exemplo: bb\* corresponde aos três caracteres do meio de abbbc; (week|wee)(night|knights) coresponde a todos os dez caracteres de weeknights; quando é feita a correspondência entre (.\*).\* e abc, a subexpressão entre parênteses corresponde a todos os três caracteres; e quando é feita a correspondência entre (a\*)\* e bc, tanto toda a expressão regular quanto a subexpressão entre parênteses correspondem a uma cadeia de caracteres vazia.

Se for especificada uma correspondência não diferenciando maiúsculas de minúsculas, o efeito é como se toda a distinção entre letras maiúsculas e minúsculas tivesse desaparecido do alfabeto. Quando um caractere alfabético que existe em minúscula e maiúscula aparece como um caractere comum fora da expressão de colchetes, este é efetivamente transformado em uma expressão de colchetes contendo as duas representações: por exemplo, x se torna [xX]. Quando aparece dentro de uma expressão de colchetes, todas as outras representações são adicionadas à expressão de colchetes: por exemplo,  $[x]$  se torna  $[xX]$  e  $[\uparrow x]$  se torna  $[\uparrow xX]$ .

Se for especificada uma correspondência sensível a nova-linha, o . e as expressões de colchetes utilizando  $\land$  nunca vão corresponder ao caractere de nova-linha (portanto a correspondência nunca atravessa as novas-linhas, a menos que a expressão regular determine explicitamente que isto seja feito), e ^ e \$ vão corresponder à cadeia de caracteres vazia após e antes da nova-linha, respectivamente, além de corresponderem ao início e fim da cadeia de caracteres, respectivamente. Mas os escapes  $\setminus$  A e  $\setminus$  Z das ERAs continuam a corresponder *apenas* ao início e fim da cadeia de caracteres.

Se for especificada a correspondência sensível a nova-linha parcial, isto afeta o . e as expressões de colchetes como na correspondência sensível a nova-linha, mas não o ^ e o \$.

Se for especificada a correspondência sensível a nova-linha parcial inversa, isto afeta o  $\sim$  e o  $\approx$  como na correspondência sensível a nova-linha, mas não o . e as expressões de colchetes. Não é muito útil mas é fornecido para simetria.

### **9.7.3.6. Limites e compatibilidade**

Nenhum limite específico é imposto para o comprimento das expressões regulares nesta implementação. Entretanto, os programas que pretendem ser altamente portáveis não devem utilizar expressões regulares mais longas do que 256 bytes, porque uma implementação em conformidade com o POSIX pode não aceitar estas expressões regulares.

A única funcionalidade das ERAs realmente incompatível com as EREs do POSIX, é que a \ não perde seu significado especial dentro das expressões de colchetes. Todas as outras funcionalidades das ERAs utilizam uma sintaxe que é ilegal ou possuem efeitos não definidos ou não especificados nas EREs POSIX; a sintaxe de diretrizes na forma \*\*\* está fora da sintaxe POSIX tanto para as ERBs quanto para as EREs.

Muitas extensões das ERAs foram pegas emprestadas do Perl, mas algumas foram modificadas para que ficassem limpas, e umas poucas extensões do Perl não estão presentes. Entre as incompatibilidades a serem notadas estão \b, \B, a falta de um tratamento especial para a nova-linha final, a adição de expressões de colchetes complementadas para as coisas afetadas pela correspondência sensível à nova-linha, as restrições nos parênteses e referências para trás nas restrições de procura adiante, e a semântica de correspondência contendo correspondência mais longa/mais curta (em vez de primeira correspondência).

Existem duas incompatibilidades significativas entre as sintaxes das ERAs e das ERE reconhecida pelas versões do PostgreSQL anteriores a 7.4:

- Nas ERAs, a \ seguida por um caractere alfanumérico é um escape ou um erro, enquanto nas versões anteriores, era apenas uma outra forma de escrever o caractere alfanumérico. Isto não deve causar problemas, porque não havia razão para escrever esta seqüência nas versões anteriores.
- Nas ERAs, a \ permanece sendo um caractere especial dentro de [], portanto o literal \ dentro da expressão de colchetes deve ser escrito como \\.

 Embora estas diferenças provavelmente não devam criar problemas para a maioria dos aplicativos, podem ser evitadas se for necessário definindo regex\_flavor como *extended*.

### **9.7.3.7. Expressões regulares básicas**

As ERBs diferem das EREs sob vários aspectos. |, + e ? são caracteres comuns e não existe nada equivalente para suas funcionalidades. Os delimitadores para limites são \{ e \}, com { e } por si só sendo caracteres comuns. Os parênteses para as subexpressões aninhadas são \( e \), com ( e ) por si só sendo caracteres comuns. ^ é um caractere comum exceto no início da expressão regular ou no início de uma subexpressão entre parênteses, \$ é um caractere comum exceto no final

da expressão regular ou no final de uma subexpressão entre parênteses, e \* é um caractere comum se aparecer no início da expressão regular ou no início de uma subexpressão entre parênteses, (após um possível ^ de abertura). Por fim, referências para trás de um único dígito estão disponíveis, e  $\langle \cdot \rangle$  são sinônimos de [[: $\langle \cdot \rangle$ ]] e [[: $\rangle$ :]] respectivamente; nenhum outro escape está disponível.

## **9.7.4. Exemplos**

**Nota:** Seção escrita pelo tradutor, não fazendo parte do manual original.

#### **Exemplo 9-4. Utilização de expressão regular em consulta**

Neste exemplo são utilizadas expressões regulares em consultas a uma tabela. São mostradas, também, consultas semelhantes utilizando a função REGEXP\_LIKE do Oracle 10g, para efeitos de comparação. <sup>8</sup>

Deve ser observado que no PostgreSQL quando se usa SIMILAR TO deve haver caractere de escape antes do sublinhado que não é metacaractere ("\\\_"), mesmo entre colchetes, enquanto quando se usa o operador "~" deve haver caractere de escape antes do ponto que não é metacaractere ("\\."), ou ser colocado entre colchetes ("[.]") para que este perca o seu significado especial. O PostgreSQL utiliza a função similar\_escape() para converter as expressões regulares no estilo SQL:1999 para o estilo POSIX, para poder usá-las em seu processador de expressões regulares.

A função REGEXP\_LIKE do Oracle 10g é semelhante ao operador "~" do PostgreSQL, mas enquanto na função REGEXP\_LIKE é necessária apenas uma contrabarra para o escape de metacaracteres, no operador "~" são necessárias duas contrabarras, porque a primeira é consumida pelo interpretador de literais cadeia de caracteres. Nos dois casos, como é habitual nas expressões regulares, a correspondência se dá em qualquer ponto, a não ser que sejam utilizados os metacaracteres ^ e \$ para ancorar, explicitamente, a correspondência no início ou no fim da cadeia de caracteres, respectivamente.

Abaixo está mostrado o script usado para criar e carregar a tabela:

```
\!chcp 1252 
CREATE TABLE textos(texto VARCHAR(40)); 
INSERT INTO textos VALUES ('www.apache.org'); 
INSERT INTO textos VALUES ('pgdocptbr.sourceforge.net'); 
INSERT INTO textos VALUES ('WWW.PHP.NET'); 
INSERT INTO textos VALUES ('www-130.ibm.com'); 
INSERT INTO textos VALUES ('Julia Margaret Cameron'); 
INSERT INTO textos VALUES ('Sor Juana Inés de la Cruz'); 
INSERT INTO textos VALUES ('Inês Pedrosa'); 
INSERT INTO textos VALUES ('Amy Semple McPherson'); 
INSERT INTO textos VALUES ('Mary McCarthy'); 
INSERT INTO textos VALUES ('Isabella Andreine'); 
INSERT INTO textos VALUES ('Jeanne Marie Bouvier de la Motte Guyon'); 
INSERT INTO textos VALUES ('Maria Tinteretto'); 
INSERT INTO textos VALUES (''); 
INSERT INTO textos VALUES (' '|\text{chr}(9)|\text{chr}(10)|\text{chr}(11)|\text{chr}(12)|\text{chr}(13));
INSERT INTO textos VALUES ('192.168.0.15'); 
INSERT INTO textos VALUES ('pgsql-bugs-owner@postgresql.org'); 
INSERT INTO textos VALUES('00:08:54:15:E5:FB');
```
A seguir estão mostradas as consultas efetuadas juntamente com seus resultados:

 I. Selecionar textos contendo um ou mais caracteres de "a" até "z", seguidos por um ponto, seguido por um ou mais caracteres de "a" até "z", seguidos por um ponto, seguido por um ou mais caracteres de "a" até "z".

```
• PostgreSQL 8.0.0
  => SELECT texto FROM textos WHERE texto SIMILAR TO '([a-z]+).([a-z]+).([a-z]+)';
  -- 011
  => SELECT texto FROM textos WHERE texto ~ '^([a-z]+)\\.([a-z]+)\\.([a-z]+)$';
  -- \alpha u=> SELECT texto FROM textos WHERE texto ~ '^([a-z]+)[.]([a-z]+)[.]([a-z]+)$';
```

```
 texto 
  --------------------------- 
    www.apache.org 
   pgdocptbr.sourceforge.net 
  (2 linhas) 
• Oracle 10g 
  SQL> SELECT texto FROM textos WHERE REGEXP_LIKE(texto, '^([a-z]+)\.([a-z]+)\.([a-z]+)$');
  -- 011
  SQL> SELECT texto FROM textos WHERE REGEXP_LIKE(texto, '^([a-z]+)[.]([a-z]+)[.]([a-z]+)$');
  TEXTO 
  ---------------------------------------- 
  www.apache.org 
  pgdocptbr.sourceforge.net
```
II. Selecionar textos contendo um ou mais caracteres alfanuméricos, sublinhado ou hífen, seguidos por um ponto, seguido por um ou mais caracteres alfanuméricos, sublinhado ou hífen, seguidos por um ponto, seguido por um ou mais caracteres alfanuméricos ou sublinhado (\w corresponde a [a-zA-Z0-9\_], ou seja, alfanuméricos e sublinhado).

```
• PostgreSOL 8.0.0
```
 $- \alpha u$ 

=> **SELECT texto FROM textos WHERE texto ~ '^S';**

```
=> SELECT texto
     -> FROM textos
     -> WHERE texto SIMILAR TO '([[:alnum:]\\_-]+).([[:alnum:]\\_-]+).([[:alnum:]\\_]+)';
     -- ou 
     -> WHERE texto SIMILAR TO '([\\w-]+).([\\w-]+).([\\w]+)';
     -- 011
     -> WHERE texto ~ '^([[:alnum:]_-]+)\\.([[:alnum:]_-]+)\\.([[:alnum:]_]+)$';
     -- ou 
     -> WHERE texto ~ '^(([[:alnum:]_-]+)\\.){2}([[:alnum:]_]+)$';
     -- \alpha u-> WHERE texto ~ '^([\\w-]+)\\.([\\w-]+)\\.([\\w]+)$';
     -- 011
     -> WHERE texto ~ '^(([\\w-]+)\\.){2}([\\w]+)$';
                 texto 
      --------------------------- 
       www.apache.org 
       pgdocptbr.sourceforge.net 
       WWW.PHP.NET 
       www-130.ibm.com 
     (4 linhas) 
   • Oracle 10g 
     SQL> SELECT texto
        2 FROM textos
        3 WHERE REGEXP_LIKE(texto, '^([[:alnum:]_-]+)\.([[:alnum:]_-]+)\.([[:alnum:]_]+)$');
     TEXTO 
      ---------------------------------------- 
     www.apache.org 
     pgdocptbr.sourceforge.net 
     WWW.PHP.NET 
     www-130.ibm.com 
III. Selecionar textos começando pela letra "S" maiúscula (_* equivale a %). 
   • PostgreSOL 8.0.0
     => SELECT texto FROM textos WHERE texto SIMILAR TO 'S%';
     -- ou 
     => SELECT texto FROM textos WHERE texto SIMILAR TO 'S_*';
```

```
 texto 
      --------------------------- 
       Sor Juana Inés de la Cruz 
     (1 linha) 
   • Oracle 10g 
     SQL> SELECT texto FROM textos WHERE REGEXP_LIKE(texto, '^S');
     TEXTO 
                    ---------------------------------------- 
     Sor Juana Inés de la Cruz 
IV. Selecionar textos contendo "Mc" em qualquer posição. 
   • PostgreSQL 8.0.0
     => SELECT texto FROM textos WHERE texto SIMILAR TO '%Mc%';
      -- ou 
     => SELECT texto FROM textos WHERE texto ~ 'Mc';
              texto 
      ---------------------- 
       Amy Semple McPherson 
       Mary McCarthy 
     (2 linhas) 
   • Oracle 10g 
     SQL> SELECT texto FROM textos WHERE REGEXP_LIKE(texto, 'Mc');
     TEXTO 
      ---------------------------------------- 
     Amy Semple McPherson 
     Mary McCarthy 
V. Selecionar textos terminados por "on". 
   • PostgreSQL 8.0.0
     => SELECT texto FROM textos WHERE texto SIMILAR TO '%on';
     -- ou 
     => SELECT texto FROM textos WHERE texto ~ 'on$';
                        texto 
      ---------------------------------------- 
       Julia Margaret Cameron 
       Amy Semple McPherson 
       Jeanne Marie Bouvier de la Motte Guyon 
     (3 linhas) 
   • Oracle 10g 
     SQL> SELECT texto FROM textos WHERE REGEXP_LIKE(texto, 'on$');
     TEXTO 
      ---------------------------------------- 
     Julia Margaret Cameron 
     Amy Semple McPherson 
     Jeanne Marie Bouvier de la Motte Guyon 
VI. Selecionar textos começando por "J" e terminando por "n". 
   • PostgreSQL 8.0.0
     => SELECT texto FROM textos WHERE texto SIMILAR TO 'J%n';
      -- ou 
     => SELECT texto FROM textos WHERE texto ~ '^J.*n$';
```
```
 texto 
      ---------------------------------------- 
       Julia Margaret Cameron 
       Jeanne Marie Bouvier de la Motte Guyon 
      (2 linhas) 
   • Oracle 10g 
      SQL> SELECT texto FROM textos WHERE REGEXP_LIKE(texto, '^J.*n$');
      TEXTO 
      ---------------------------------------- 
      Julia Margaret Cameron 
      Jeanne Marie Bouvier de la Motte Guyon 
VII. Selecionar textos contendo "Cameron" ou "Marie" em qualquer posição. 
   • PostgreSQL 8.0.0
      => SELECT texto FROM textos WHERE texto SIMILAR TO '%(Cameron|Marie)%';
      -- ou 
      => SELECT texto FROM textos WHERE texto ~ '(Cameron|Marie)';
                        texto 
      ---------------------------------------- 
       Julia Margaret Cameron 
       Jeanne Marie Bouvier de la Motte Guyon 
      (2 linhas) 
   • Oracle 10g 
      SQL> SELECT texto FROM textos WHERE REGEXP_LIKE(texto, '(Cameron|Marie)');
      TEXTO 
       ---------------------------------------- 
     Julia Margaret Cameron 
     Jeanne Marie Bouvier de la Motte Guyon 
VIII. Selecionar textos contendo "Maria", "Marie" ou "Mary" (não seleciona "Margaret"). 
   • PostgreSOL 8.0.0
      => SELECT texto FROM textos WHERE texto SIMILAR TO '%Mar(ia|ie|y)%';
      -- ou
      => SELECT texto FROM textos WHERE texto ~ 'Mar(ia|ie|y)';
                        texto 
      ---------------------------------------- 
       Mary McCarthy 
       Jeanne Marie Bouvier de la Motte Guyon 
       Maria Tinteretto 
      (3 linhas) 
   • Oracle 10g 
      SQL> SELECT texto FROM textos WHERE REGEXP_LIKE(texto, 'Mar(ia|ie|y)');
      TEXTO 
      ---------------------------------------- 
      Mary McCarthy 
      Jeanne Marie Bouvier de la Motte Guyon 
      Maria Tinteretto 
IX. Selecionar textos sem nenhum caractere, ou com somente espaços em branco (no Oracle texto sem nenhum caractere é 
   igual a nulo). 
   • PostgreSOL 8.0.0
      => SELECT texto, length(texto) FROM textos WHERE texto SIMILAR TO '[[:space:]]*';
```
=> **SELECT texto, length(texto) FROM textos WHERE texto SIMILAR TO '\\s\*';**

 $- - 011$ 

-- ou

```
=> SELECT texto, length(texto) FROM textos WHERE texto ~ '^[[:space:]]*$';
 -- 011
 => SELECT texto, length(texto) FROM textos WHERE texto ~ '^\\s*$';
   texto | length 
 -------+-------- 
        | 0 
        | 7 
 (2 linhas) 
• Oracle 10g 
 SQL> SELECT texto, length(texto) FROM textos WHERE REGEXP_LIKE(texto, '^[[:space:]]*$');
 TEXTO LENGTH (TEXTO)
  ---------------------------------------- ------------- 
   7
```
X. Selecionar textos contendo a letra "W" minúscula ou maiúscula, seguida por uma ou mais letras "W" minúsculas ou maiúsculas.

```
• PostgreSQL 8.0.0
  => SELECT texto FROM textos WHERE texto SIMILAR TO '%[Ww]([Ww]+)%';
  --<sub>ou</sub>=> SELECT texto FROM textos WHERE texto ~ '[Ww]([Ww]+)';
  -- ou 
  => SELECT texto FROM textos WHERE texto ~ '[Ww]{2,}';
         texto 
  ----------------- 
    www.apache.org 
    WWW.PHP.NET 
    www-130.ibm.com 
  (3 linhas) 
• Oracle 10g
  SQL> SELECT texto FROM textos WHERE REGEXP_LIKE(texto, '[Ww]([Ww]+)');
  -- \alphau
  SQL> SELECT texto FROM textos WHERE REGEXP_LIKE(texto, '[Ww]{2,}');
  TEXTO 
  ---------------------------------------- 
  www.apache.org 
  WWW.PHP.NET 
  www-130.ibm.com
```
XI. Selecionar textos contendo "Inês", com letras maiúsculas ou minúsculas, com ou sem acento, em qualquer posição.

```
• PostgreSOL 8.0.0
  => SELECT texto FROM textos WHERE texto SIMILAR TO '%[Ii][nN][eéêEÉÊ][Ss]%';
  -- \alpha u=> SELECT texto FROM textos WHERE lower(to_ascii(texto)) SIMILAR TO '%ines%';
  -- ou 
  => SELECT texto FROM textos WHERE texto ~ '[Ii][nN][eéêEÉÊ][Ss]';
  -- 011
  => SELECT texto FROM textos WHERE lower(to_ascii(texto)) ~ 'ines';
              texto 
  --------------------------- 
   Sor Juana Inés de la Cruz 
   Inês Pedrosa 
  (2 linhas)
```
• Oracle 10g

SQL> **SELECT texto FROM textos WHERE REGEXP\_LIKE(texto, '[Ii][nN][eéêEÉÊ][Ss]');**

```
TEXTO 
---------------------------------------- 
Sor Juana Inés de la Cruz 
Inês Pedrosa
```
XII. Selecionar textos contendo dígitos.

```
• PostgreSOL 8.0.0
```
00:08:54:15:E5:FB

```
=> SELECT texto FROM textos WHERE texto SIMILAR TO '%[0-9]+%';
  -- \Omega=> SELECT texto FROM textos WHERE texto SIMILAR TO '%[[:digit:]]+%';
  -- ou 
 => SELECT texto FROM textos WHERE texto SIMILAR TO '%\\d+%';
  -- 011
  => SELECT texto FROM textos WHERE texto ~ '[0-9]+';
  -- ou 
  => SELECT texto FROM textos WHERE texto ~ '[[:digit:]]+';
  - - 011=> SELECT texto FROM textos WHERE texto ~ '\\d+';
          texto 
  ------------------- 
   www-130.ibm.com 
   192.168.0.15 
   00:08:54:15:E5:FB 
  (3 linhas) 
• Oracle 10g 
  SQL> SELECT texto FROM textos WHERE REGEXP_LIKE(texto, '[0-9]+');
  -- 011SQL> SELECT texto FROM textos WHERE REGEXP_LIKE(texto, '[[:digit:]]+');
  TEXTO 
  ----------------- 
  www-130.ibm.com 
  192.168.0.15
```
XIII. Selecionar textos não contendo espaços em branco (texto sem nenhum caractere não possui espaço em branco, mas no Oracle texto sem nenhum caractere é igual a nulo).

```
• PostgreSOL 8.0.0
  => SELECT texto FROM textos WHERE texto NOT SIMILAR TO '%\\s%';
  -- 011=> SELECT texto FROM textos WHERE texto NOT SIMILAR TO '%[[:space:]]%';
  -- \alpha u=> SELECT texto FROM textos WHERE texto !~ '\\s';
  -- ou 
  => SELECT texto FROM textos WHERE texto !~ '[[:space:]]';
```
 texto -------------------------------- www.apache.org pgdocptbr.sourceforge.net WWW.PHP.NET www-130.ibm.com

 192.168.0.15 pgsql-bugs-owner@postgresql.org 00:08:54:15:E5:FB

(8 linhas)

• Oracle 10g

```
SQL> SELECT texto FROM textos WHERE NOT REGEXP_LIKE(texto, '[[:space:]]');
```
TEXTO

```
---------------------------------------- 
www.apache.org 
pgdocptbr.sourceforge.net 
WWW.PHP.NET 
www-130.ibm.com 
192.168.0.15 
pgsql-bugs-owner@postgresql.org 
00:08:54:15:E5:FB
```
XIV. Selecionar textos que podem ser endereços de IPv4.

```
• PostgreSQL 8.0.0
  => SELECT texto
  -> FROM textos
  -> WHERE texto ~ '^[[:digit:]]{1,3}[.][[:digit:]]{1,3}[.][[:digit:]]{1,3}[.][[:digit:]]{1,3}$';
  -- 011-> WHERE texto ~ '^([[:digit:]]{1,3}[.]){3}[[:digit:]]{1,3}$';
      texto 
  -------------- 
   192.168.0.15 
 (1 linha) 
• Oracle 10g 
  SQL> SELECT texto
    2 FROM textos
    3 WHERE REGEXP_LIKE(texto, 
  '^[[:digit:]]{1,3}[.][[:digit:]]{1,3}[.][[:digit:]]{1,3}[.][[:digit:]]{1,3}$');
  -- ou 
    3 WHERE REGEXP_LIKE(texto, '^([[:digit:]]{1,3}[.]){3}[[:digit:]]{1,3}$');
 TEXTO 
  ------------ 
 192.168.0.15
```
XV. Selecionar textos que podem ser endereços de correio eletrônico.

## • PostgreSOL 8.0.0

```
=> SELECT texto
-> FROM textos
-> WHERE texto SIMILAR TO '[a-zA-Z][\\w.-]*@[a-zA-Z][\\w.-]*.[a-zA-Z]+';
-- \alpha u-> WHERE texto SIMILAR TO '[a-zA-Z][[:alnum:]\\_.-]*@[a-zA-Z][[:alnum:]\\_.-]*.[a-zA-Z]+';
-- ou 
-> WHERE texto ~ '^[a-zA-Z][\\w.-]*@[a-zA-Z][\\w.-]*[.][a-zA-Z]+$';
- - 011-> WHERE texto ~ '^[a-zA-Z][[:alnum:]_.-]*@[a-zA-Z][[:alnum:]_.-]*[.][a-zA-Z]+$';
              texto
```

```
--------------------------------- 
 pgsql-bugs-owner@postgresql.org 
(1 linha)
```
• Oracle 10g

```
SQL> SELECT texto
```

```
 2 FROM textos
```

```
 3 WHERE REGEXP_LIKE(texto, '^[[:alnum:]_\.-]+@[[:alnum:]_\.-]+\.[a-zA-Z]+$');
```

```
TEXTO 
------------------------------- 
pgsql-bugs-owner@postgresql.org
```
XVI. Selecionar textos que podem ser endereços de hardware de placa Ethernet, formados por 48 bits, expressos como 12 dígitos hexadecimais (0-9 e A-F maiúsculas), no formato 12:34:56:78:9A:BC.

```
• PostgreSQL 8.0.0
  => SELECT texto
  -> FROM textos
  -> WHERE texto ~ '^[0-9A-F]{2}:[0-9A-F]{2}:[0-9A-F]{2}:[0-9A-F]{2}:[0-9A-F]{2}:[0-9A-F]{2}$';
  -- \alpha u-> WHERE texto ~ '^([0-9A-F]{2}:){5}[0-9A-F]{2}$';
          texto 
        ------------------- 
    00:08:54:15:E5:FB 
  (1 linha) 
• Oracle 10g 
  SQL> SELECT texto
     2 FROM textos
     3 WHERE REGEXP_LIKE(texto, '^[0-9A-F]{2}:[0-9A-F]{2}:[0-9A-F]{2}:[0-9A-F]{2}:[0-9A-F]{2}:[0-
  9A-F]{2}$');
  -- ou 
     3 WHERE REGEXP_LIKE(texto, '^([0-9A-F]{2}:){5}[0-9A-F]{2}$');
  TEXTO 
  ----------------- 
  00:08:54:15:E5:FB
```
### **Exemplo 9-5. Utilização de expressão regular em restrição de verificação**

Neste exemplo são utilizadas expressões regulares em restrição de verificação na criação de uma tabela. São utilizadas expressões regulares para verificar se os dados fornecidos para os campos de endereço de correio eletrônico, CEP de 9 dígitos com hífen, CEP de 8 dígitos sem hífen e unidade da federação são válidos. É mostrada, também, a criação de uma tabela semelhantes utilizando a função REGEXP\_LIKE do Oracle 10g na restrição de verificação, para efeitos de comparação.<sup>9</sup>

Deve ser observado que no Oracle 10g só é necessário utilizar uma contrabarra antes do ponto, e não duas como no PostgreSQL 8.0.0.

Abaixo está mostrada a execução do exemplo no PostgreSQL 8.0.0:

```
=> CREATE TABLE contactos(
(> email VARCHAR(40) -- endereço de correio eletrônico 
(> CONSTRAINT chk_email
(> CHECK (email ~ '^[a-zA-Z][[:alnum:]_.-]*@[a-zA-Z][[:alnum:]_.-]*[.][a-zA-Z]+$'),
(> cep8 CHAR(8) -- CEP com oito dígitos sem hífen 
(> CONSTRAINT chk_cep8
(> CHECK (cep8 ~ '^[[:digit:]]{8}$'),
(> cep9 CHAR(9) -- CEP com nove dígitos com hífen 
(> CONSTRAINT chk_cep9
(> CHECK (cep9 ~ '^[[:digit:]]{5}-[[:digit:]]{3}$'),
(> uf CHAR(2) -- unidade da federação 
(> CONSTRAINT chk_uf
(> CHECK (uf ~ 
'^A(C|L|M|P)|BA|CE|DF|ES|GO|M(A|G|S|T)|P(A|B|E|I|R)|R(J|N|O|R|S)|S(C|E|P)|TO$')
(> );
```

```
=> INSERT INTO contactos VALUES('clp.decom@camara.gov.br','70160900','70160-900','DF');
=> INSERT INTO contactos VALUES('clp.decomcamara.gov.br','70160900','70160-900','DF');
ERRO: a nova linha para a relação "contactos" viola a restrição de verificação "chk_email"
=> INSERT INTO contactos VALUES('clp.decom@camara.gov.br','7016090','70160-900','DF');
ERRO: a nova linha para a relação "contactos" viola a restrição de verificação "chk_cep8"
=> INSERT INTO contactos VALUES('clp.decom@camara.gov.br','70160900','70160900','DF');
ERRO: a nova linha para a relação "contactos" viola a restrição de verificação "chk_cep9"
=> INSERT INTO contactos VALUES('clp.decom@camara.gov.br','70160900','70160-900','DG');
ERRO: a nova linha para a relação "contactos" viola a restrição de verificação "chk_uf"
```
=> **SELECT \* FROM contactos;**

email | cep8 | cep9 | uf -------------------------+----------+-----------+--- clp.decom@camara.gov.br | 70160900 | 70160-900 | DF (1 linha)

Abaixo está mostrada a execução de exemplo semelhante no Oracle 10g:

```
SQL> CREATE TABLE contactos(
  2 email VARCHAR(40) -- endereço de correio eletrônico 
  3 CONSTRAINT chk_email
  4 CHECK (REGEXP_LIKE(email, '^[a-zA-Z][[:alnum:]_.-]*@[a-zA-Z][[:alnum:]_.-]*[.][a-zA-
Z]+$')),
  5 cep8 CHAR(8) -- CEP com oito dígitos sem hífen 
  6 CONSTRAINT chk_cep8
  7 CHECK (REGEXP_LIKE(cep8, '^[[:digit:]]{8}$')),
  8 cep9 CHAR(9) -- CEP com nove dígitos com hífen 
  9 CONSTRAINT chk_cep9
 10 CHECK (REGEXP_LIKE(cep9, '^[[:digit:]]{5}-[[:digit:]]{3}$')),
 11 uf CHAR(2) -- unidade da federação 
 12 CONSTRAINT chk_uf
 13 CHECK (REGEXP_LIKE(uf, 
'^A(C|L|M|P)|BA|CE|DF|ES|GO|M(A|G|S|T)|P(A|B|E|I|R)|R(J|N|O|R|S)|S(C|E|P)|TO$'))
 14 );
SQL> INSERT INTO contactos VALUES('clp.decom@camara.gov.br','70160900','70160-900','DF');
SQL> INSERT INTO contactos VALUES('clp.decomcamara.gov.br','70160900','70160-900','DF');
INSERT INTO contactos VALUES('clp.decomcamara.gov.br','70160900','70160-900','DF') 
* 
ERRO na linha 1: 
ORA-02290: restrição de verificação (SCOTT.CHK_EMAIL) violada
SQL> INSERT INTO contactos VALUES('clp.decom@camara.gov.br','7016090','70160-900','DF');
INSERT INTO contactos VALUES('clp.decom@camara.gov.br','7016090','70160-900','DF') 
* 
ERRO na linha 1: 
ORA-02290: restrição de verificação (SCOTT.CHK_CEP8) violada
SQL> INSERT INTO contactos VALUES('clp.decom@camara.gov.br','70160900','70160900','DF');
INSERT INTO contactos VALUES('clp.decom@camara.gov.br','70160900','70160900','DF') 
* 
ERRO na linha 1: 
ORA-02290: restrição de verificação (SCOTT.CHK_CEP9) violada
SQL> INSERT INTO contactos VALUES('clp.decom@camara.gov.br','70160900','70160-900','DG');
INSERT INTO contactos VALUES('clp.decom@camara.gov.br','70160900','70160-900','DG') 
* 
ERRO na linha 1: 
ORA-02290: restrição de verificação (SCOTT.CHK_UF) violada
```
SQL> **SELECT \* FROM contactos;**

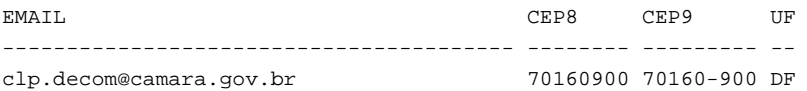

#### **Exemplo 9-6. Utilização de expressão regular em colunas concatenadas**

Neste exemplo é utilizada uma expressão regular na consulta a uma tabela, onde o primeiro nome e o sobrenome estão armazenados em colunas diferentes, para localizar o nome de uma pessoa que pode estar armazenado de várias formas diferentes. Abaixo está mostrado o script usado para criar e carregar a tabela:

```
CREATE TEMPORARY TABLE nomes (nome TEXT, sobrenome TEXT); 
INSERT INTO nomes VALUES ('Manuel','da Paróquia'); 
INSERT INTO nomes VALUES ('SEU MANUEL','DA PAROQUIA'); 
INSERT INTO nomes VALUES ('Manuel','da Paroquia dos Anjos'); 
INSERT INTO nomes VALUES ('Manuel da Paróquia',NULL); 
INSERT INTO nomes VALUES ('Seu','MANUEL DA PARÓQUIA'); 
INSERT INTO nomes VALUES ('Dona Maria','da Capela');
```
Abaixo está mostrada a consulta realizada sobre os campos nome e sobrenome concatenados, para localizar uma pessoa com "Manuel" no nome e "Paróquia" no sobrenome, juntamente com os resultados obtidos.

```
=> \pset null '(nulo)'
A visualização de nulos é "(nulo)".
=> SELECT *
-> FROM nomes
-> WHERE (COALESCE(nome,'')||COALESCE(sobrenome,'')) ~* 'manuel.*par[oóÓ]quia';
       nome | sobrenome
       --------------------+----------------------- 
Manuel | da Paróquia
SEU MANUEL | DA PAROQUIA
 Manuel | da Paroquia dos Anjos 
 Manuel da Paróquia | (nulo) 
Seu | MANUEL DA PARÓQUIA
(5 linhas)
```
#### **Exemplo 9-7. Comparação entre o PostgreSQL e o PHP**

Neste exemplo é feita a comparação entre a função substring do PostgreSQL e a função preg\_match do PHP, utilizando uma expressão regular voraz e outra não voraz, para capturar o texto entre as marcas  $\langle a \rangle$  e  $\langle a \rangle$  na cadeia de caracteres:

O <a href="http://php.net/">PHP</a> possui um excelente <a href="http://php.net/manual">manual</a>.

 Os resultados são idênticos, mas a função preg\_match retorna uma matriz onde o elemento [0] contém o texto que corresponde a todo o padrão, o elemento [1] contém o texto que corresponde à primeira subexpressão entre parênteses capturada, e assim por diante, enquanto a função substring retorna o texto que corresponde à primeira subexpressão entre parênteses apenas.<sup>10</sup>

```
• PostgreSQL 8.0.0
  => \set texto '\'O <a href="http://php.net/">PHP</a> possui um excelente '
  => \set texto :texto '<a href="http://php.net/manual">manual</a>.\''
  => SELECT substring(:texto,'<a.*>(.*)</a>');
   substring 
  ----------- 
   manual 
  (1 linha)
  => SELECT substring(:texto,'<a.*?>(.*?)</a>');
```

```
 substring 
  ----------- 
   PHP 
  (1 linha) 
• PHP 
  <?php 
       $texto = 'O <a href="http://php.net/">PHP</a> possui um excelente ' 
               . '<a href="http://php.net/manual">manual</a>.'; 
       preg_match('|<a.*>(.*)</a>|', $texto, $corresp); 
       print_r($corresp); 
       preg_match('|<a.*?>(.*?)</a>|', $texto, $corresp); 
       print_r($corresp); 
  ?> 
 Array 
  \sqrt{ } [0] => <a href="http://php.net/">PHP</a> possui um excelente <a 
 href="http://php.net/manual">manual</a> 
     [1] => manual
  ) 
 Array 
  \left( [0] => <a href="http://php.net/">PHP</a> 
      [1] => PHP
  \lambda
```
### **Exemplo 9-8. Comparação entre o PostgreSQL e o PCRE**

Neste exemplo é feita a comparação entre a função substring do PostgreSQL e o programa pcredemo do PCRE - Perl Compatible Regular Expressions (http://www.pcre.org/), utilizando uma expressão regular voraz e outra não voraz, para capturar o texto entre as marcas  $\langle a \rangle \geq e \langle a \rangle$  na cadeia de caracteres:

```
O <a href="http://php.net/">PHP</a> possui um excelente <a 
href="http://php.net/manual">manual</a>.
```
 Os resultados são idênticos, mas o programa pcredemo com a opção -g retorna todas as correspondências encontradas, enquanto a função substring retorna o texto que corresponde à primeira subexpressão entre parênteses apenas. Sem a opção -g, o resultado do pcredemo é idêntico ao do PHP (http://br.php.net/manual/pt\_BR/ref.pcre.php), que utiliza a biblioteca PCRE como suporte às expressões regulares. 11

```
• PostgreSOL 8.0.0
 => \set texto '\'O <a href="http://php.net/">PHP</a> possui um excelente '
 => \set texto :texto '<a href="http://php.net/manual">manual</a>.\''
 => SELECT substring(:texto,'<a.*>(.*)</a>');
   substring 
  ----------- 
   manual 
  (1 linha)
 => SELECT substring(:texto,'<a.*?>(.*?)</a>');
   substring 
  ----------- 
   PHP 
  (1 linha) 
• PCRE 
 $ ./pcredemo -g \
 > '<a.*>(.*)</a>' \
 > 'O <a href="http://php.net/">PHP</a> possui um excelente <a 
 href="http://php.net/manual">manual</a>.'
```

```
 0: <a href="http://php.net/">PHP</a> possui um excelente <a href="http://php.net/manual">manual</a> 
  1: manual
$ ./pcredemo -g \
> '<a.*?>(.*?)</a>' \
> 'O <a href="http://php.net/">PHP</a> possui um excelente <a 
href="http://php.net/manual">manual</a>.'
Correspondência bem sucedida no deslocamento 2 
  0: <a href="http://php.net/">PHP</a> 
  1: PHP 
Correspondência bem sucedida novamente no deslocamento 56 
  0: <a href="http://php.net/manual">manual</a> 
  1: manual
```
# **9.8. Funções para formatar tipo de dado**

As funções de formatação do PostgreSQL fornecem um poderoso conjunto de ferramentas para converter vários tipos de dado (date/time, integer, floating point, numeric) em cadeias de caracteres formatadas, e para converter cadeias de caracteres formatadas em tipos de dado específicos. A [Tabela 9-22](#page-188-0) mostra estas funções, que seguem uma convenção de chamada comum: o primeiro argumento é o valor a ser formatado, e o segundo argumento é o modelo que define o formato da entrada ou da saída.

| Função                              | Tipo retornado              | Descrição                                                            | <b>Exemplo</b>                                     |
|-------------------------------------|-----------------------------|----------------------------------------------------------------------|----------------------------------------------------|
| to_char( timestamp,<br>text)        | text                        | converte carimbo do tempo<br>(time stamp) em cadeia de<br>caracteres | to_char( current_timestamp,<br>$'HH12:MI:SS'$ )    |
| to_char( interval,<br>text)         | text                        | converte intervalo em cadeia de<br>caracteres                        | to_char( interval<br>'15h $2m$ 12s', 'HH24:MI:SS') |
| to_char( int, text)                 | text                        | converte inteiro em cadeia de<br>caracteres                          | to_char( 125, '999')                               |
| to char (double<br>precision, text) | text                        | converte real e precisão dupla<br>em cadeja de caracteres            | to_char( $125.8$ ::real,<br>'999D9'                |
| to_char( numeric,<br>text)          | text                        | converte numérico em cadeja<br>de caracteres                         | to_char( $-125.8$ , '999D99S')                     |
| to_date( text,<br>text)             | date                        | converte cadeja de caracteres<br>em data                             | to_date( '05 Dec 2000',<br>'DD Mon YYYY')          |
| to_timestamp( text,<br>text)        | timestamp with<br>time zone | converte cadeia de caracteres<br>em carimbo do tempo                 | to_timestamp(<br>'05 Dec 2000',<br>'DD Mon YYYY')  |
| to_number( text,<br>text)           | numeric                     | converte cadeia de caracteres<br>em numérico                         | to number ( '12, 454.8-',<br>'99G999D9S')          |

**Tabela 9-22. Funções de formatação** 

Advertência: to\_char(interval, text) está obsoleta, não devendo ser utilizada nos novos aplicativos. Será removida na próxima versão.

Em uma cadeia de caracteres modelo de saída (para to\_char), existem certos padrões que são reconhecidos e substituídos pelos dados devidamente formatados a partir do valor a ser formatado. Qualquer texto que não seja um modelo padrão é simplesmente copiado sem alteração. Da mesma forma, em uma cadeia de caracteres modelo de entrada (para qualquer

<span id="page-189-0"></span>coisa menos to\_char), os modelos padrão identificam as partes da cadeia de caracteres da entrada de dados a serem procuradas, e os valores a serem encontrados nestas partes.

A [Tabela 9-23](#page-189-0) mostra os modelos padrão disponíveis para formatar valores de data e de hora.

| <b>Modelo</b>               | Descrição                                                                                |  |
|-----------------------------|------------------------------------------------------------------------------------------|--|
| HH                          | hora do dia (01-12)                                                                      |  |
| HH12                        | hora do dia (01-12)                                                                      |  |
| HH24                        | hora do dia (00-23)                                                                      |  |
| MΙ                          | minuto $(00-59)$                                                                         |  |
| SS                          | segundo $(00-59)$                                                                        |  |
| MS                          | milissegundo (000-999)                                                                   |  |
| US                          | microssegundo (000000-999999)                                                            |  |
| SSSS                        | segundos após a meia-noite (0-86399)                                                     |  |
| AM OU A.M. OU PM OU<br>P.M. | indicador de meridiano (maiúsculas)                                                      |  |
| am Ou a.m. Ou pm Ou<br>p.m. | indicador de meridiano (minúsculas)                                                      |  |
| Y, YYY                      | ano (4 e mais dígitos) com vírgula                                                       |  |
| YYYY                        | ano (4 e mais dígitos)                                                                   |  |
| YYY                         | últimos 3 dígitos do ano                                                                 |  |
| YY                          | últimos 2 dígitos do ano                                                                 |  |
| Υ                           | último dígito do ano                                                                     |  |
| <b>IYYY</b>                 | ano ISO (4 ou mais dígitos)                                                              |  |
| IYY                         | últimos 3 dígitos do ano ISO                                                             |  |
| IY                          | últimos 2 dígitos do ano ISO                                                             |  |
| I                           | último dígito do ano ISO                                                                 |  |
| BC OUB.C. OUAD OU<br>A.D.   | indicador de era (maiúscula)                                                             |  |
| bc ou b.c. ou ad ou<br>a.d. | indicador de era (minúscula)                                                             |  |
| MONTH                       | nome completo do mês em maiúsculas (9 caracteres completado com espaços)                 |  |
| Month                       | nome completo do mês em maiúsculas e minúsculas (9 caracteres completado com<br>espaços) |  |
| month                       | nome completo do mês em minúsculas (9 caracteres completado com espaços)                 |  |
| MON                         | nome abreviado do mês em maiúsculas (3 caracteres)                                       |  |
| Mon                         | nome abreviado do mês em maiúsculas e minúsculas (3 caracteres)                          |  |
| mon                         | nome abreviado do mês em minúsculas (3 caracteres)                                       |  |
| МM                          | número do mês (01-12)                                                                    |  |

**Tabela 9-23. Modelos padrão para formatação de data e hora** 

<span id="page-190-0"></span>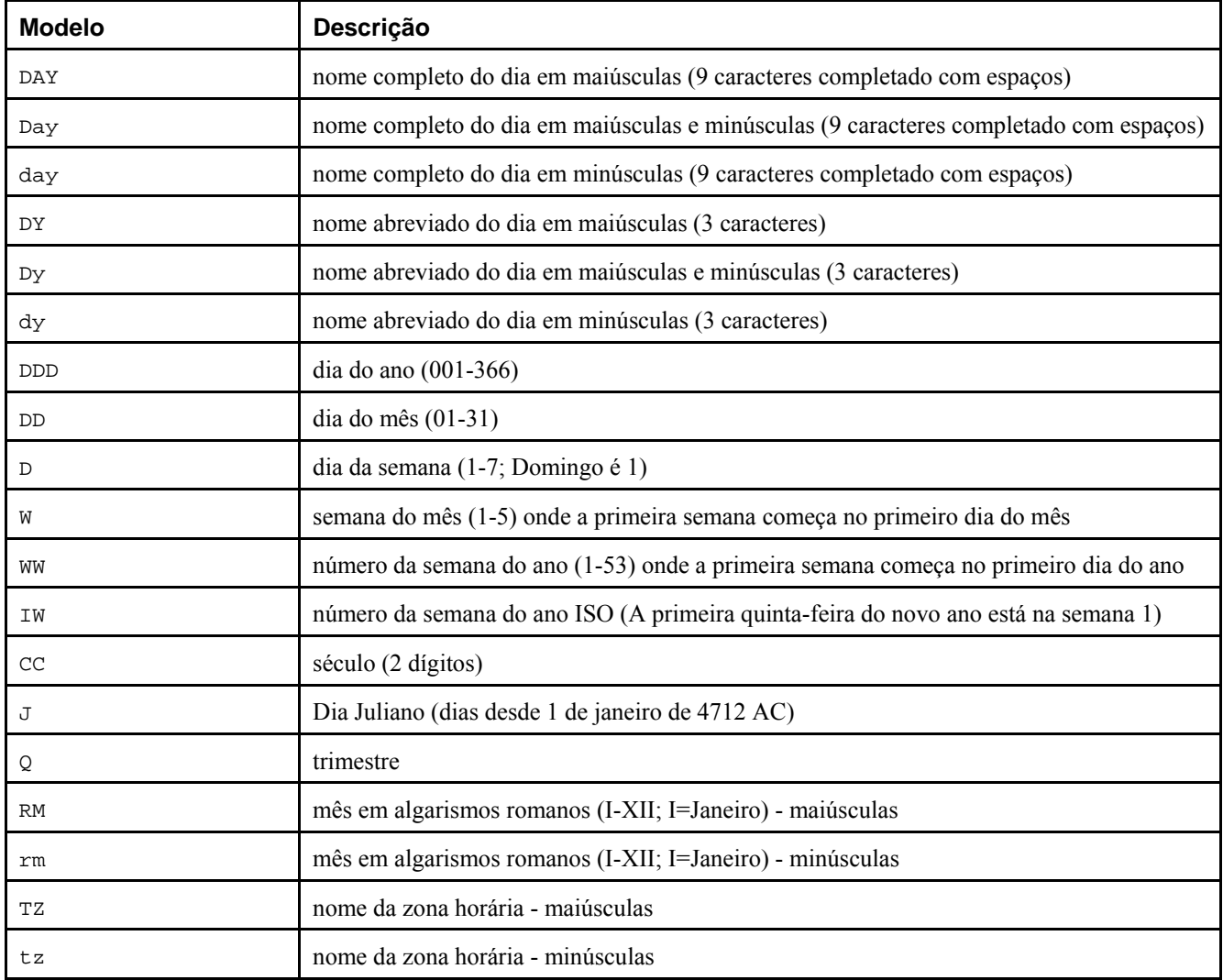

Certos modificadores podem ser aplicados aos modelos padrão para alterar seu comportamento. Por exemplo, FMMonth é o modelo "Month" com o modificador "FM". A [Tabela 9-24](#page-190-0) mostra os modificadores de modelo para formatação de data e hora.

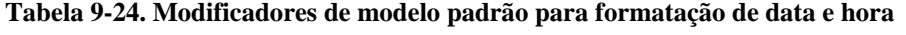

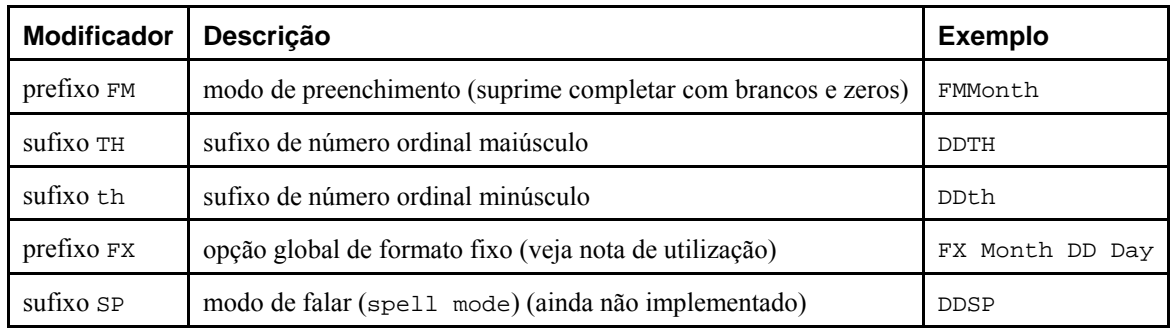

Notas sobre a utilização da formatação de data e hora:

- O FM suprime zeros à esquerda e espaços à direita, que de outra forma seriam adicionados para fazer a saída do modelo ter comprimento fixo.
- As funções to\_timestamp e to\_date saltam espaços em branco múltiplos na cadeia de caracteres de entrada quando a opção FX não é utilizada. O FX deve ser especificado como o primeiro item do modelo; por exemplo, to\_timestamp('2000 JUN','YYYY MON') está correto, mas to\_timestamp('2000 JUN','FXYYYY MON') retorna erro, porque to\_timestamp espera um único espaço apenas.
- <span id="page-191-0"></span>• É permitida a presença de texto comum nos modelos para to\_char, sendo mostrados literalmente na saída. Uma parte da cadeia de caracteres pode ser colocada entre aspas, para obrigar sua interpretação como um texto literal mesmo contendo palavras chave do modelo. Por exemplo, em '"Hello Year "YYYY', o YYYY será substituído pelo ano do fornecido, mas o único Y em Year não será substituído.
- Se for desejada a presença de aspas na saída, as mesmas devem ser precedidas por contrabarra. Por exemplo '\\"YYYY Month\\"'. (Duas contrabarras são necessárias, porque a contrabarra possui significado especial em uma constante cadeia de caracteres).
- A conversão YYYY de cadeia de caracteres para timestamp ou para date tem restrição quando são utilizados anos com mais de 4 dígitos. Deve ser utilizado um modelo, ou algum caractere que não seja um dígito, após YYYY, senão o ano será sempre interpretado como tendo 4 dígitos. Por exemplo, (com o ano 20000): to\_date('200001121', 'YYYYMMDD') é interpretado como um ano de 4 dígitos; em vez disso, deve ser utilizado um separador que não seja um dígito após o ano, como to\_date('20000-1121', 'YYYY-MMDD') ou to\_date('20000Nov21', 'YYYYMonDD').
- Os valores de milissegundos MS e microssegundos US na conversão de uma cadeia de caracteres para um carimbo do tempo (timestamp), são interpretados como a sendo parte dos segundos após o ponto decimal. Por exemplo, to\_timestamp('12:3', 'SS:MS') não são 3 milissegundos, mas 300, porque a conversão interpreta como sendo 12 + 0.3 segundos. Isto significa que, para o formato SS:MS, os valores de entrada 12:3, 12:30 e 12:300 especificam o mesmo número de milissegundos. Para especificar três milissegundos deve ser utilizado 12:003, que na conversão é interpretado como  $12 + 0.003 = 12.003$  segundos.

A seguir está mostrado um exemplo mais complexo: to\_timestamp('15:12:02.020.001230','HH:MI:SS.MS.US') é interpretado como 15 horas, 12 minutos e 2 segundos + 20 milissegundos + 1230 microssegundos =  $2.021230$  segundos.

• A numeração do dia da semana de to\_char (veja o modelo padrão de formatação 'D') é diferente do dia da semana da função extract.

A [Tabela 9-25](#page-191-0) mostra os modelos padrão disponíveis para formatar valores numéricos.

| <b>Modelo</b>   | Descrição                                                                 |
|-----------------|---------------------------------------------------------------------------|
| 9               | valor com o número especificado de dígitos                                |
| 0               | valor com zeros à esquerda                                                |
| . (ponto)       | ponto decimal                                                             |
| , (vírgula)     | separador de grupo (milhares)                                             |
| <b>PR</b>       | valor negativo entre $\le e$                                              |
| S               | sinal preso ao número (utiliza o idioma)                                  |
| L               | símbolo da moeda (utiliza o idioma)                                       |
| D               | ponto decimal (utiliza o idioma)                                          |
| G               | separador de grupo (utiliza o idioma)                                     |
| MI              | sinal de menos na posição especificada (se número $\leq 0$ )              |
| PL              | sinal de mais na posição especificada (se número $> 0$ )                  |
| SG              | sinal de mais/menos na posição especificada                               |
| RN <sup>a</sup> | algarismos romanos (entrada entre 1 e 3999)                               |
| TH ou th        | sufixo de número ordinal                                                  |
| $\overline{V}$  | desloca o número especificado de dígitos (veja as notas sobre utilização) |
| <b>EEEE</b>     | notação científica (ainda não implementada)                               |

**Tabela 9-25. Modelos padrão para formatação de números** 

```
Notas: 
a. RN — roman numerals.
```
Notas sobre a utilização da formatação numérica:

- O sinal formatado utilizando SG, PL ou MI não está ancorado ao número; por exemplo, to\_char(-12, 'S9999') produz ' -12', mas to\_char(-12, 'MI9999') produz '- 12'. A implementação do Oracle não permite utilizar o MI antes do 9, requerendo que o 9 preceda o MI.
- O 9 resulta em um valor com o mesmo número de dígitos que o número de 9s. Se não houver um dígito para colocar, é colocado espaço.
- O TH não converte valores menores que zero e não converte números fracionários.
- O PL, o SG e o TH são extensões do PostgreSQL.
- O V multiplica efetivamente os valores da entrada por 10^*n*, onde *n* é o número de dígitos após o V. A função to\_char não permite o uso de V junto com o ponto decimal (Por exemplo, 99.9V99 não é permitido).
- A [Tabela 9-26](#page-192-0) mostra alguns exemplos de uso da função to\_char.

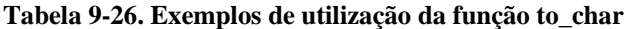

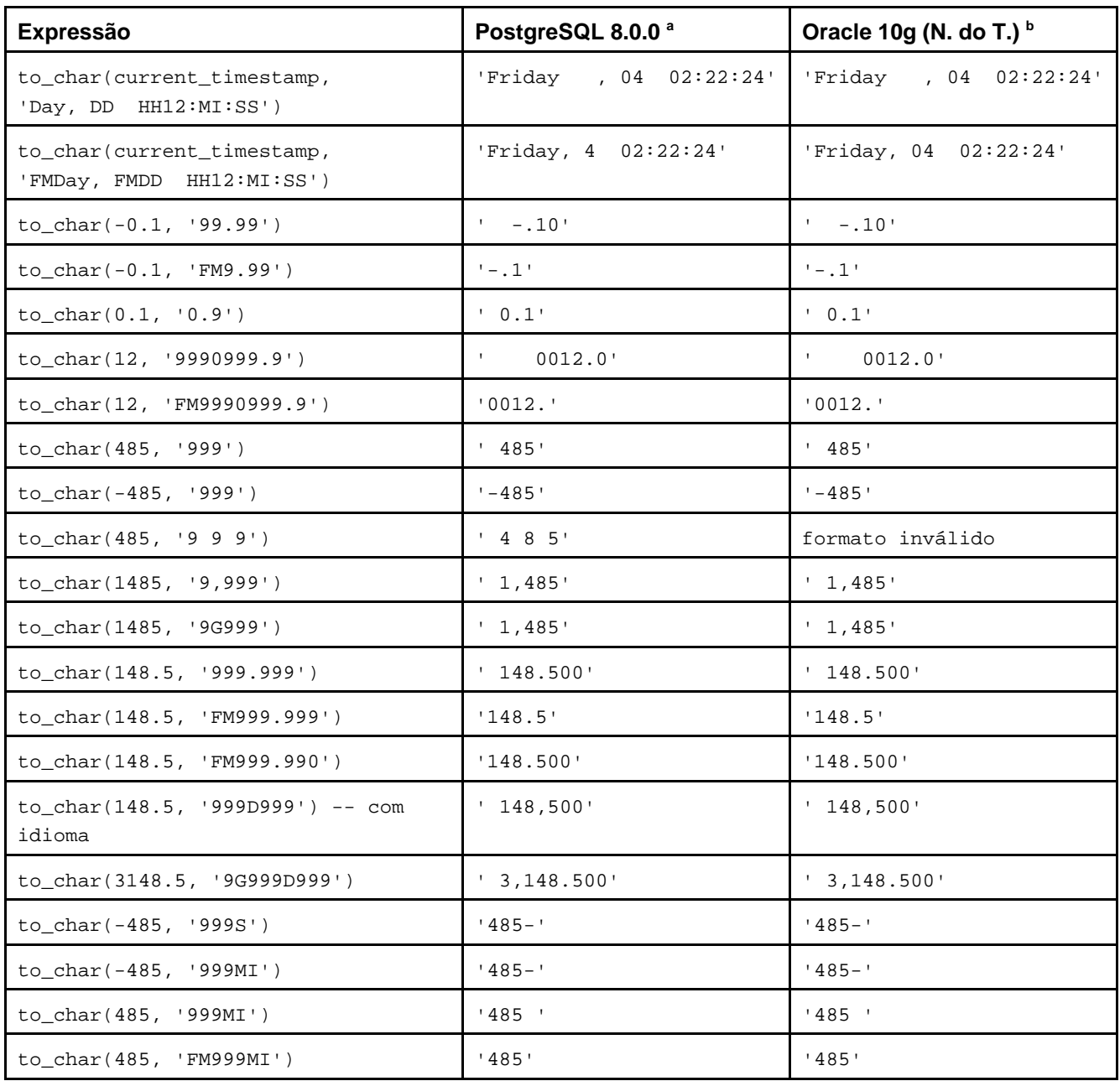

<span id="page-193-0"></span>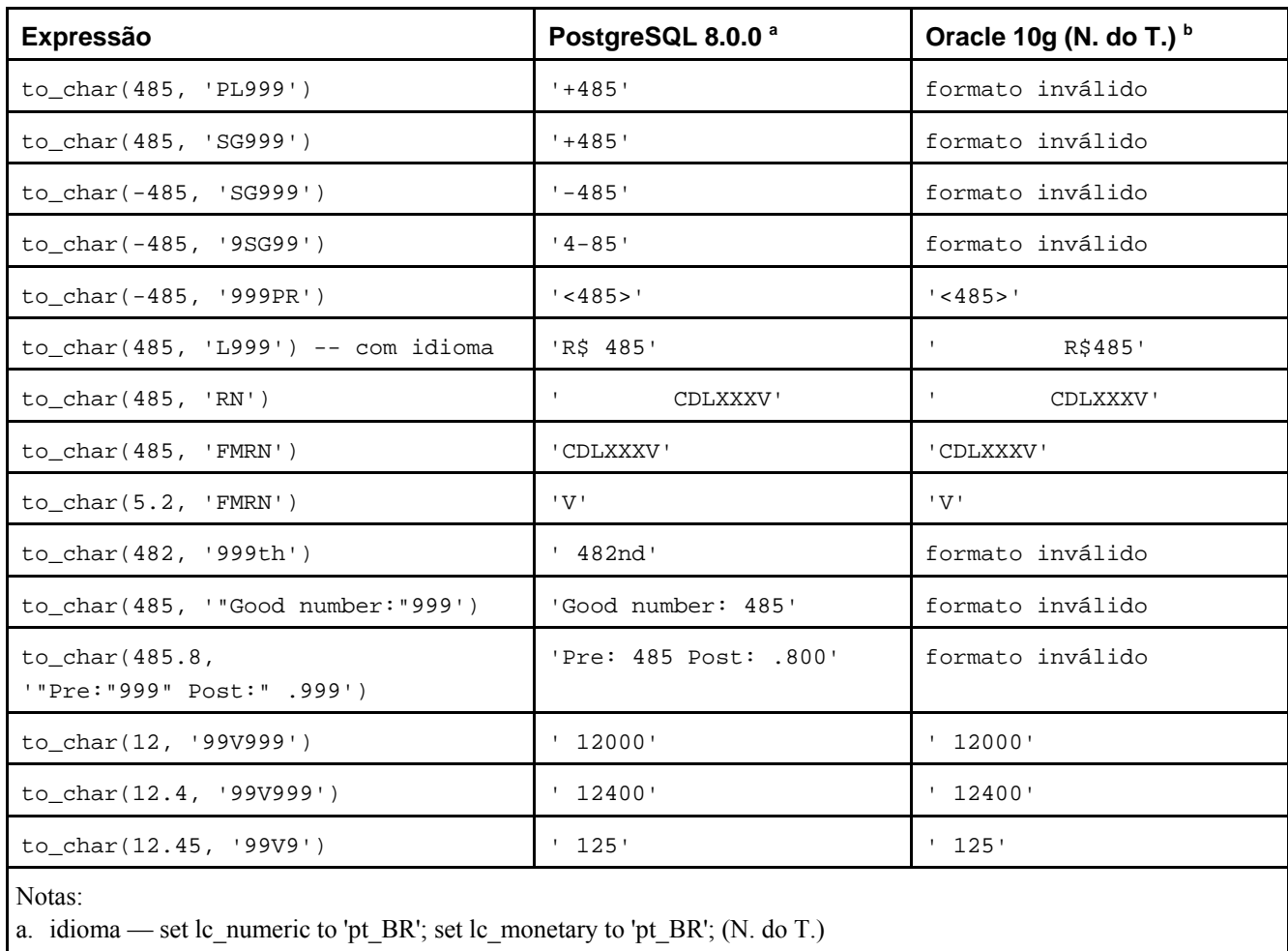

b. idioma — ALTER SESSION SET NLS\_TERRITORY="BRAZIL"; (N. do T.)

# **9.9. Funções e operadores para data e hora**

A [Tabela 9-28](#page-194-0) mostra as funções disponíveis para processamento de valor de data e de hora. Os detalhes são mostrados nas próximas subseções. A [Tabela 9-27](#page-193-0) mostra o comportamento dos operadores aritméticos básicos (+, \*, etc.). Para as funções de formatação consulte a [Seção 9.8.](#page-188-0) É necessário estar familiarizado com os tipos de dado para data e hora presentes na [Seção 8.5](#page-115-0).

Todas as funções e operadores descritos abaixo, que recebem os tipos time ou timestamp como entrada, estão presentes em duas formas: uma que recebe time with time zone ou timestamp with time zone, e outra que recebe time without time zone ou timestamp without time zone. Para abreviar, estas formas não são mostradas em separado. Também, os operadores + e \* ocorrem em pares comutativos (por exemplo, pares data + inteiro e inteiro + data); é mostrado apenas um destes pares.

| Operador | Exemplo                                             | Resultado                       |
|----------|-----------------------------------------------------|---------------------------------|
|          | date '2001-09-28' + integer '7'                     | date '2001-10-05'               |
|          | date '2001-09-28' + interval '1 hour'               | timestamp '2001-09-28<br>01:00' |
|          | date '2001-09-28' + time '03:00'                    | timestamp '2001-09-28<br>03:00' |
|          | interval '1 day' + interval '1 hour'                | interval '1 day 01:00'          |
|          | timestamp $'2001-09-2801:00' + interval '23 hours'$ | timestamp '2001-09-29           |

**Tabela 9-27. Operadores para data e hora** 

<span id="page-194-0"></span>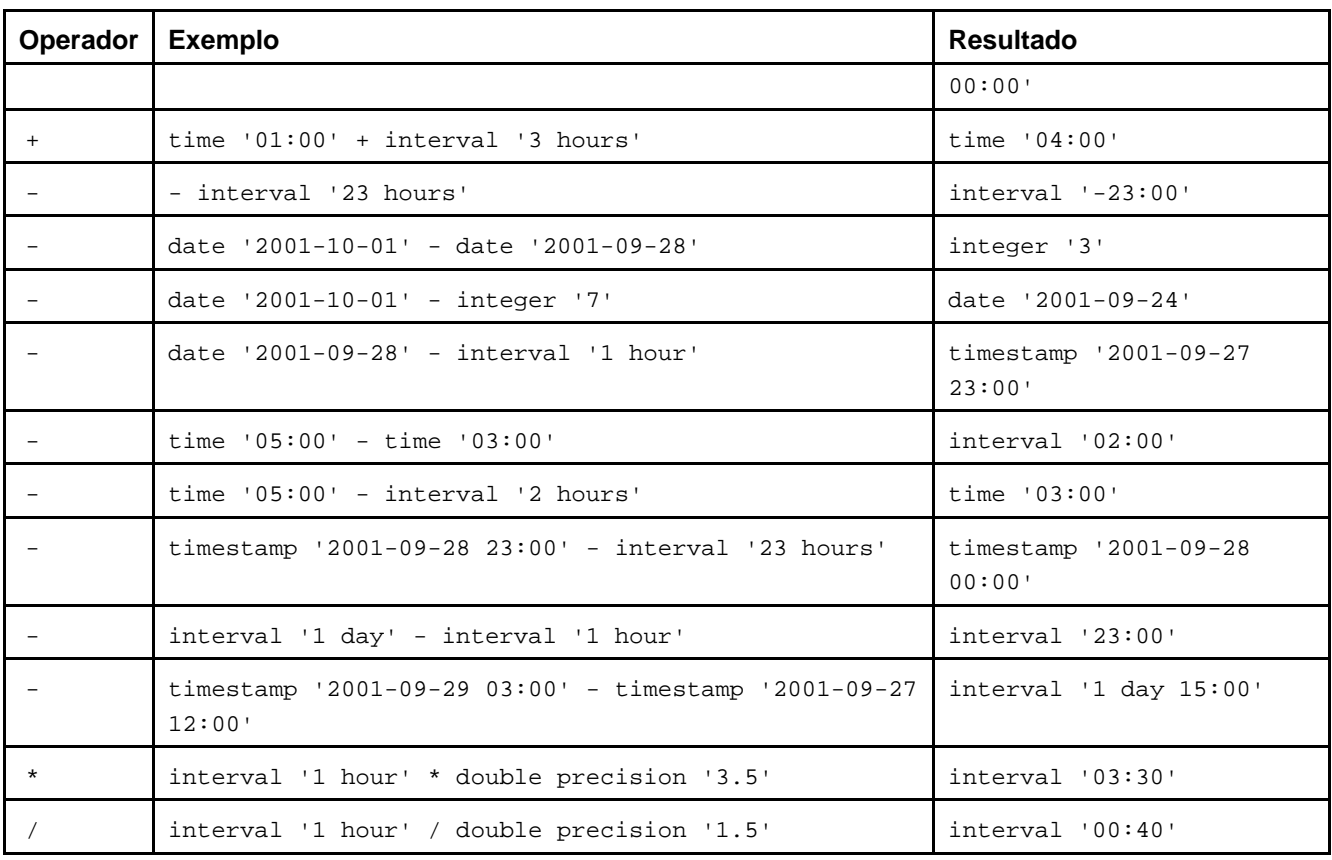

## **Tabela 9-28. Funções para data e hora**

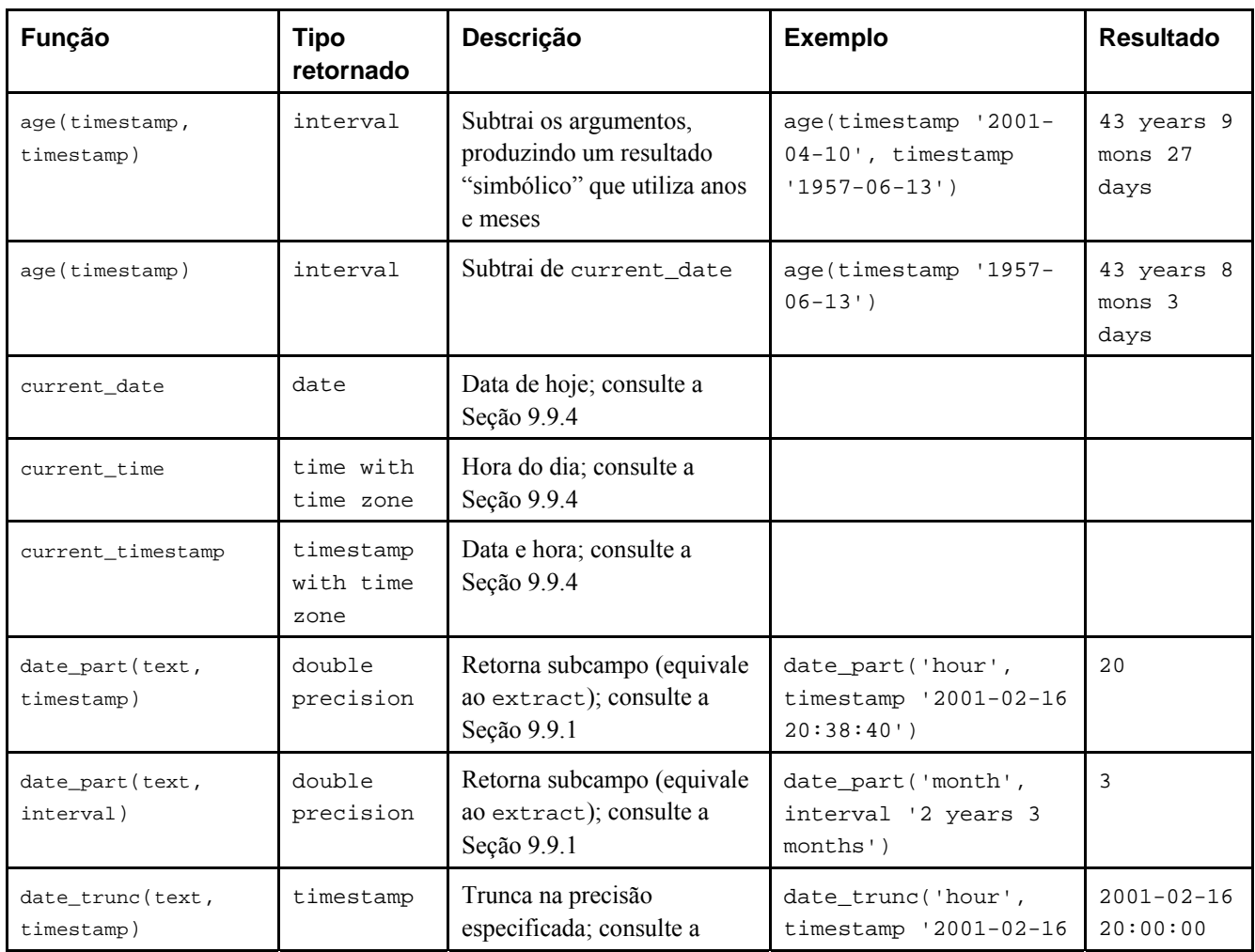

<span id="page-195-0"></span>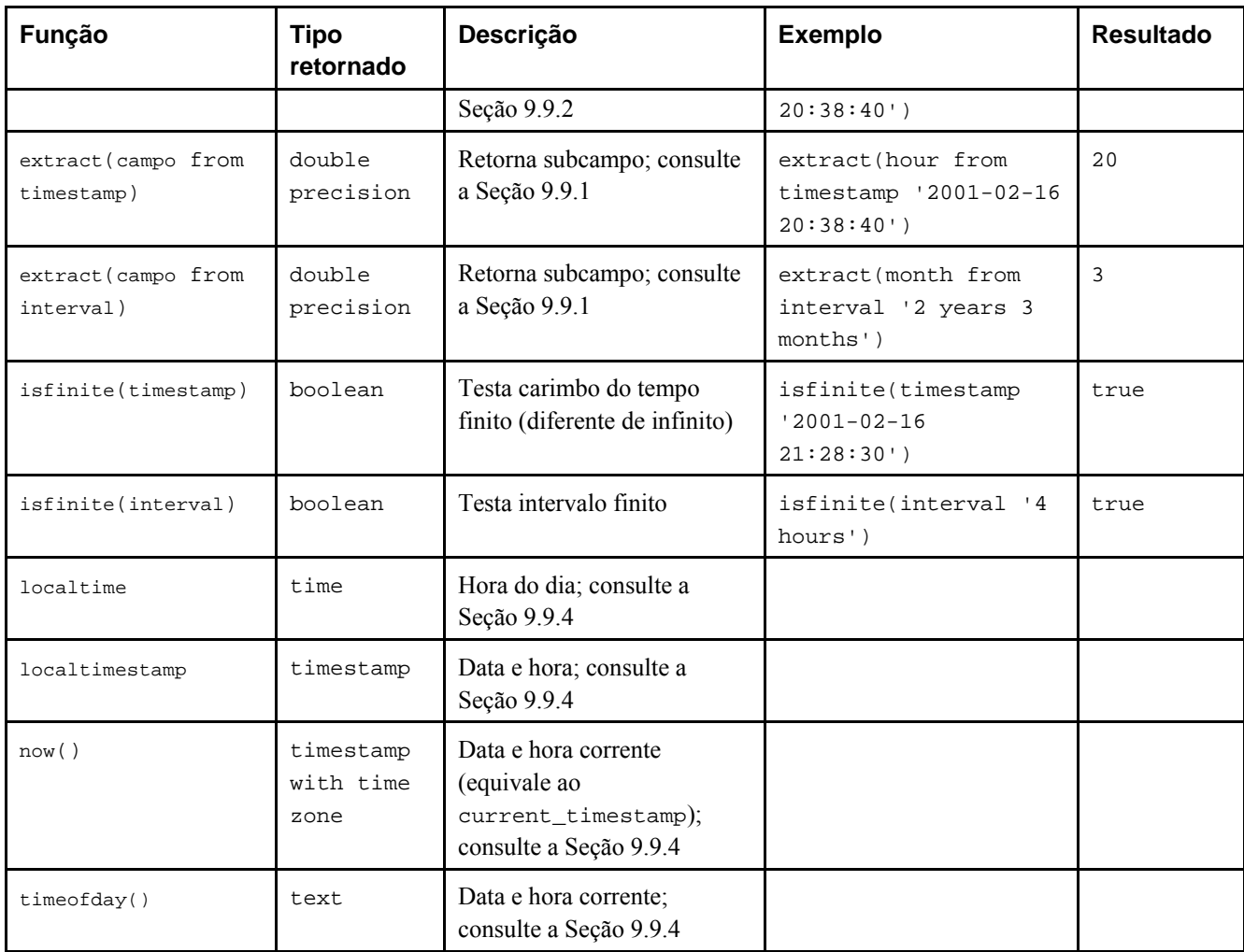

Além destas funções, é suportado o operador OVERLAPS do SQL:

```
( inicio1, fim1 ) OVERLAPS ( inicio2, fim2 ) 
( inicio1, duração1 ) OVERLAPS ( inicio2, duração2 )
```
 O resultado desta expressão é verdade quando dois períodos de tempo (definidos por seus pontos limites) se sobrepõem, e falso quando não se sobrepõem. Os pontos limites podem ser especificados como pares de datas, horas, ou carimbo do tempo; ou como data, hora ou carimbo do tempo seguido por um intervalo.

```
SELECT (DATE '2001-02-16', DATE '2001-12-21') OVERLAPS 
        (DATE '2001-10-30', DATE '2002-10-30');
Resultado: verdade
SELECT (DATE '2001-02-16', INTERVAL '100 days') OVERLAPS 
        (DATE '2001-10-30', DATE '2002-10-30');
Resultado: falso
```
# **9.9.1. Funções EXTRACT e date\_part**

```
EXTRACT (campo FROM fonte)
```
A função extract retorna subcampos dos valores de data e hora, como o ano ou a hora. A *fonte* deve ser uma expressão de valor do tipo timestamp, time ou interval (As expressões do tipo date são convertidas em timestamp, podendo, portanto serem utilizadas também. O *campo* é um identificador, ou uma cadeia de caracteres, que seleciona o campo a ser extraído do valor fonte. A função extract retorna valores do tipo double precision. Abaixo estão mostrados os nomes de campo válidos:

century

O século

```
SELECT extract(CENTURY FROM TIMESTAMP '2000-12-16 12:21:13');
Resultado: 20
SELECT extract(CENTURY FROM TIMESTAMP '2001-02-16 20:38:40');
Resultado: 21
```
O primeiro século começou em 0001-01-01 00:00:00 DC, embora não se soubesse disso naquela época. Esta definição se aplica a todos os países que utilizam o calendário Gregoriano. Não existe o século número 0, vai direto de -1 para 1. Se você não concorda com isto, por favor envie sua reclamação para: Papa, Basílica de São Pedro, Cidade do Vaticano.

As versões do PostgreSQL anteriores a 8.0 não seguiam a numeração dos séculos convencional, retornando simplesmente o campo ano dividido por 100.

day

```
O campo dia (do mês) (1 - 31)
```

```
SELECT extract(DAY FROM TIMESTAMP '2001-02-16 20:38:40');
Resultado: 16
```
decade

O campo ano dividido por 10

```
SELECT extract(DECADE FROM TIMESTAMP '2001-02-16 20:38:40');
Resultado: 200
```
dow

O dia da semana (0 - 6; Domingo é 0) (para valores timestamp apenas)

=> **SELECT extract(DOW FROM TIMESTAMP '2005-08-14 20:38:40') AS Domingo;**

```
SELECT extract(DOW FROM TIMESTAMP '2001-02-16 20:38:40');
Resultado: 5
```
Deve ser observado que a numeração do dia da semana da função extract (0 a 6) é diferente da numeração do dia da semana da função to\_char (1 a 7).

```
 domingo 
--------- 
        0 
(1 linha)
=> SELECT to_char(TIMESTAMP '2005-08-14 20:38:40','D') AS Domingo;
 domingo 
--------- 
 1 
(1 linha)
=> SELECT extract(DOW FROM TIMESTAMP '2005-08-20 20:38:40') AS Sábado;
 sábado 
-------- 
       6 
(1 linha)
=> SELECT to_char(TIMESTAMP '2005-08-20 20:38:40','D') AS Sábado;
 sábado 
-------- 
 7 
(1 linha)
```
doy

O dia do ano (1 - 365/366) (para valores timestamp apenas)

**SELECT extract(DOY FROM TIMESTAMP '2001-02-16 20:38:40');** *Resultado:* 47

Deve ser observado que a numeração do dia do ano da função extract (1 a 366) é igual a numeração do dia do ano da função to\_char (1 a 366).

=> **SELECT extract(DOY FROM TIMESTAMP '2004-12-31 23:59:59') AS dia;** dia ----- 366 (1 linha) => **SELECT to\_char(TIMESTAMP '2004-12-31 23:59:59', 'DDD') AS dia;** dia ----- 366 (1 linha)

epoch

Para valores date e timestamp, o número de segundos desde 1970-01-01 00:00:00-00 (pode ser negativo); para valores interval, o número total de segundos do intervalo

**SELECT extract(EPOCH FROM TIMESTAMP WITH TIME ZONE '2001-02-16 20:38:40-08');** *Resultado:* 982384720

**SELECT extract(EPOCH FROM INTERVAL '5 days 3 hours');** *Resultado:* 442800

Abaixo está mostrado como converter de volta um valor de época para um valor de carimbo do tempo:

```
SELECT TIMESTAMP WITH TIME ZONE 'epoch' + 982384720 * INTERVAL '1 second';
```
hour

O campo hora (0 - 23)

**SELECT extract(HOUR FROM TIMESTAMP '2001-02-16 20:38:40');** *Resultado:* 20

microseconds

O campo segundos, incluindo a parte fracionária, multiplicado por 1 milhão (1.000.000). Deve ser observado que inclui os segundos decorridos, e não apenas a fração de segundos.

**SELECT extract(MICROSECONDS FROM TIME '17:12:28.5');** *Resultado:* 28500000

millennium

O milênio

**SELECT extract(MILLENNIUM FROM TIMESTAMP '2001-02-16 20:38:40');** *Resultado:* 3

Os anos em 1900 estão no segundo milênio. O terceiro milênio começou em 1 de janeiro de 2001.

As versões do PostgreSQL anteriores a 8.0 não seguiam a numeração dos milênios convencional, retornando simplesmente o campo ano dividido por 1000.

milliseconds

O campo segundos, incluindo a parte fracionária, multiplicado por mil (1.000). Deve ser observado que inclui os segundos decorridos, e não apenas a fração de segundos.

**SELECT extract(MILLISECONDS FROM TIME '17:12:28.5');** *Resultado:* 28500

minute

O campo minutos (0 - 59)

```
SELECT extract(MINUTE FROM TIMESTAMP '2001-02-16 20:38:40');
Resultado: 38
```
#### month

Para valores timestamp, o número do mês do ano dentro do ano (1 - 12); para valores interval, o número de meses, módulo 12 (0 - 11)

```
SELECT extract(MONTH FROM TIMESTAMP '2001-02-16 20:38:40');
Resultado: 2
```
**SELECT extract(MONTH FROM INTERVAL '2 years 3 months');** *Resultado:* 3

```
SELECT extract(MONTH FROM INTERVAL '2 years 13 months');
Resultado: 1
```
quarter

O trimestre do ano (1 - 4) onde o dia se encontra (para valores timestamp apenas)

```
SELECT extract(QUARTER FROM TIMESTAMP '2001-02-16 20:38:40');
Resultado: 1
```
#### second

O campo segundos, incluindo a parte fracionária (0 - 59)<sup>12 13</sup>

```
SELECT extract(SECOND FROM TIMESTAMP '2001-02-16 20:38:40');
Resultado: 40
```

```
SELECT extract(SECOND FROM TIME '17:12:28.5');
Resultado: 28.5
```
timezone

O deslocamento da zona horária em relação à UTC, medido em segundos. Os valores positivos correspondem às zonas horárias a leste da UTC, e os valores negativos correspondem às zonas horárias a oeste da UTC.<sup>14</sup>

timezone\_hour

O componente hora do deslocamento da zona horária

```
timezone_minute
```
O componente minuto do deslocamento da zona horária

week

O número da semana do ano onde o dia se encontra. Por definição (*ISO-8601*), a primeira semana do ano contém o dia 4 de janeiro deste ano; a semana *ISO-8601* começa na segunda-feira. Em outras palavras, a primeira quinta-feira do ano está na primeira semana do ano. (apenas para valores timestamp)

**SELECT extract(WEEK FROM TIMESTAMP '2001-02-16 20:38:40');** *Resultado:* 7

year

O campo ano. Deve-se ter em mente que não existe o ano 0 DC e, portanto, subtrair anos AC de DC deve ser feito com cautela.

**SELECT extract(YEAR FROM TIMESTAMP '2001-02-16 20:38:40');** *Resultado:* 2001

A função extract é voltada principalmente para o processamento computacional. Para formatar valores de data e hora para exibição, consulte a [Seção 9.8.](#page-188-0)

A função date\_part é modelada segundo a função equivalente tradicional do Ingres à função extract do padrão SQL:

```
date_part('campo', fonte)
```
<span id="page-199-0"></span> Deve ser observado que, neste caso, o parâmetro *campo* deve ser um valor cadeia de caracteres, e não um nome. Os nomes de *campo* válidos para date\_part são os mesmos da função extract.

```
SELECT date_part('day', TIMESTAMP '2001-02-16 20:38:40');
Resultado: 16
```

```
SELECT date_part('hour', INTERVAL '4 hours 3 minutes');
Resultado: 4
```
## **9.9.2. date\_trunc**

A função date\_trunc é conceitualmente similar à função trunc para números.

date\_trunc('*campo*', *fonte*)

*fonte* é uma expressão de valor do tipo timestamp ou interval (valores do tipo date e time são convertidos automaticamente em timestamp ou interval, respectivamente). O *campo* seleciona a precisão a ser utilizada para truncar o valor da entrada. O valor retornado é do tipo timestamp ou interval, com todos os campos menos significativos do que valor selecionado tornados zero (ou um, para o dia do mês).

Os valores válidos para *campo* são:

microseconds milliseconds second minute hour day week month year decade century millennium

Exemplos:

```
SELECT date_trunc('hour', TIMESTAMP '2001-02-16 20:38:40');
Resultado: 2001-02-16 20:00:00
```

```
SELECT date_trunc('year', TIMESTAMP '2001-02-16 20:38:40');
Resultado: 2001-01-01 00:00:00
```
# **9.9.3. AT TIME ZONE**

A construção AT TIME ZONE permite a conversão do carimbo do tempo para uma zona horária diferente. A [Tabela 9-29](#page-199-0)  mostra suas variantes.

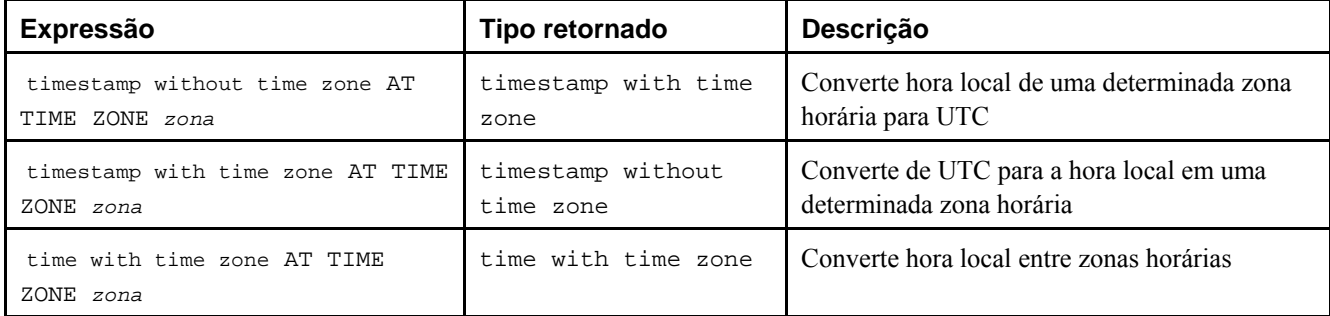

### **Tabela 9-29. Variantes de AT TIME ZONE**

<span id="page-200-0"></span>Nestas expressões, a *zona* da zona horária desejada, pode ser especificada tanto por meio de um texto em uma cadeia de caracteres (por exemplo, 'PST'), quanto por um intervalo (por exemplo, INTERVAL '-08:00'). No caso do texto, os nomes disponíveis para zona horária são os mostrados na [Tabela B-4](#page-1121-0) (seria mais útil suportar os nomes mais gerais mostrados na [Tabela B-6,](#page-1124-0) mas isto ainda não está implementado).

Exemplos (supondo que a zona horária local seja PST8PDT):

**SELECT TIMESTAMP '2001-02-16 20:38:40' AT TIME ZONE 'MST';** *Resultado:* 2001-02-16 19:38:40-08 **SELECT TIMESTAMP WITH TIME ZONE '2001-02-16 20:38:40-05' AT TIME ZONE 'MST';** *Resultado:* 2001-02-16 18:38:40

 O primeiro exemplo recebe um carimbo do tempo sem zona horária e o interpreta como hora MST (UTC-7) para produzir um carimbo do tempo UTC, o qual é então rotacionado para PST (UTC-8) para ser exibido. O segundo exemplo recebe um carimbo do tempo especificado em EST (UTC-5) e converte para hora local MST (UTC-7).

A função timezone(*zona*, *carimbo\_do\_tempo*) equivale à construção em conformidade com o padrão SQL *carimbo\_do\_tempo* AT TIME ZONE *zona*.

### **9.9.4. Data e hora corrente**

Estão disponíveis as seguintes funções para obter a data e hora corrente:

```
CURRENT_DATE 
CURRENT_TIME 
CURRENT_TIMESTAMP 
CURRENT_TIME ( precisão ) 
CURRENT_TIMESTAMP ( precisão ) 
LOCALTIME 
LOCALTIMESTAMP 
LOCALTIME ( precisão ) 
LOCALTIMESTAMP ( precisão )
```
CURRENT\_TIME e CURRENT\_TIMESTAMP retornam valores com zona horária; LOCALTIME e LOCALTIMESTAMP retornam valores sem zona horária.

CURRENT\_TIME, CURRENT\_TIMESTAMP, LOCALTIME e LOCALTIMESTAMP podem, opcionalmente, receber o parâmetro precisão fazendo o resultado ser arredondado nesta quantidade de dígitos fracionários no campo de segundos. Sem o parâmetro de precisão, o resultado é produzido com toda a precisão disponível.

**Nota:** Antes do PostgreSQL versão 7.2, os parâmetros de precisão não estavam implementados, e o resultado era sempre retornado em segundos inteiros.

Alguns exemplos:

```
SELECT CURRENT_TIME;
Resultado: 14:39:53.662522-05
SELECT CURRENT_DATE;
Resultado: 2001-12-23
SELECT CURRENT_TIMESTAMP;
Resultado: 2001-12-23 14:39:53.662522-05
SELECT CURRENT TIMESTAMP(2);
Resultado: 2001-12-23 14:39:53.66-05
SELECT LOCALTIMESTAMP;
```
*Resultado:* 2001-12-23 14:39:53.662522

A função now() é o equivalente tradicional do PostgreSQL para CURRENT\_TIMESTAMP.

Também existe a função timeofday(), que por motivos históricos retorna uma cadeia de caracteres do tipo text, e não um valor do tipo timestamp:

**SELECT timeofday();** *Resultado:* Sat Feb 17 19:07:32.000126 2001 EST

É importante saber que CURRENT\_TIMESTAMP, e as funções relacionadas, retornam a data e hora do começo da transação corrente; seus valores não mudam durante a transação. Isto é considerado uma funcionalidade: o objetivo é permitir que a transação possua uma noção consistente do tempo "corrente", de forma que várias modificações dentro da mesma transação compartilhem o mesmo carimbo do tempo. A função timeofday() retorna a hora do relógio, avançando durante as transações.

**Nota:** Outros sistemas de banco de dados podem avançar estes valores com mais freqüência.

Todos os tipos de dado para data e hora também aceitam o valor literal especial now para especificar a data e hora corrente. Portanto, os três comandos abaixo retornam o mesmo resultado:

```
SELECT CURRENT_TIMESTAMP;
SELECT now();
SELECT TIMESTAMP 'now'; -- incorreto para uso com DEFAULT
```
Dica: Não se utiliza a terceira forma ao especificar a cláusula DEFAULT na criação da tabela. O sistema converte now em timestamp tão logo a constante é analisada e, portanto, quando o valor padrão for utilizado será utilizada a hora da criação da tabela! As duas primeiras formas não são avaliadas até que o valor padrão seja utilizado, porque são chamadas de função. Assim sendo, as duas primeiras formas fornecem o comportamento desejado quando o padrão for a hora de inserção da linha.

### **9.9.5. Comparação entre o PostgreSQL, o Oracle, o SQL Server e o DB2**

**Nota:** Seção escrita pelo tradutor, não fazendo parte do manual original.

Esta seção tem por finalidade comparar, através de exemplos práticos, as funções e operadores para data e hora do PostgreSQL, do Oracle, do SQL Server e do DB2.

### **Exemplo 9-9. Utilização de INTERVAL**

Abaixo estão mostrados exemplos comparando a utilização de INTERVAL no PostgreSQL e no Oracle. Consulte também Interval Literals (http://www.stanford.edu/dept/itss/docs/oracle/9i/server.920/a96540/sql\_elements3a.htm#38599).

PostgreSQL 8.0.0:

```
=> SELECT INTERVAL'20 DAY' - INTERVAL'240 HOUR' AS intervalo;
  intervalo 
----------- 
  10 days 
(1 linha)
=> SELECT INTERVAL '4 DAYS 5 HOURS 12 MINUTES';
     interval 
----------------- 
  4 days 05:12:00 
(1 linha) 
Oracle 10g: 
SQL> SELECT INTERVAL'20' DAY - INTERVAL'240' HOUR(3) FROM sys.dual;
INTERVAL'20'DAY-INTERVAL'240'HOUR(3) 
------------------------------------ 
+000000010 00:00:00.000000000
SQL> SELECT INTERVAL '4 5:12' DAY TO MINUTE FROM sys.dual;
```

```
INTERVAL'45:12'DAYTOMINUTE 
--------------------------
```
+04 05:12:00

### **Exemplo 9-10. Número de dias entre duas datas**

Abaixo estão mostrados exemplos de funções do PostgreSQL, do SQL Server, do Oracle e do DB2, para obter o número de dias entre duas datas. Consulte também Getting the difference between Dates (http://asktom.oracle.com/~tkyte/Misc/DateDiff.html), DB2 Basics: Fun with Dates and Times (http://www-128.ibm.com/developerworks/db2/library/techarticle/0211yip/0211yip3.html) e SQL Server, DATEDIFF (http://msdn.microsoft.com/library/en-us/tsqlref/ts\_da-db\_5vxi.asp?frame=true)

PostgreSQL 8.0.0:

=> **SELECT date('1950-07-16') - date('1949-11-21') AS dias;**

 dias ------

 237 (1 linha)

SQL Server 2000:

**SELECT datediff(DAY, convert(datetime,'1949-11-21',120), convert(datetime,'1950-07-16',120)) AS dias**

dias ----

237

(1 row(s) affected)

### Oracle 10g:

```
SQL> ALTER SESSION SET NLS_DATE_FORMAT = 'YYYY-MM-DD';
```
SQL> **SELECT to\_date('1950-07-16') - to\_date('1949-11-21') AS dias FROM sys.dual;**

 DIAS ---------- 237

### DB2 8.1:

```
DB2SQL92> SELECT days(date('1950-07-16'))- days(date('1949-11-21')) AS dias FROM sysibm.sysdummy1;
DIAS 
-------------
```
237

### **Exemplo 9-11. Obtenção do dia do mês**

Abaixo estão mostrados exemplos de funções do PostgreSQL, do SQL Server, do Oracle e do DB2, para obter o dia do mês. Consulte também TO\_CHAR (datetime) no Oracle

(http://www.stanford.edu/dept/itss/docs/oracle/9i/server.920/a96540/functions134a.htm), DAY no DB2 (ftp://ftp.software.ibm.com/ps/products/db2/info/vr82/pdf/en\_US/db2s1e81.pdf) e SQL Server Date and Time Functions (http://msdn.microsoft.com/library/en-us/tsqlref/ts\_fa-fz\_2c1f.asp)

PostgreSQL 8.0.0:

```
=> SELECT date_part('day',CURRENT_TIMESTAMP) AS dia;
 dia 
----- 
   14 
(1 linha)
```

```
=> SELECT extract(DAY FROM CURRENT_TIMESTAMP) AS dia;
```
 dia 14 (1 linha) => **SELECT to\_char(CURRENT\_TIMESTAMP,'DD') AS dia;** dia ----- 14 (1 linha) SQL Server 2000: **SELECT datepart(DAY, CURRENT\_TIMESTAMP) AS dia** dia  $-$ --14 (1 row(s) affected) **SELECT day(CURRENT\_TIMESTAMP) AS dia** dia  $-$ 14 (1 row(s) affected) Oracle 10g: SQL> **SELECT to\_char(CURRENT\_TIMESTAMP,'DD') AS dia FROM sys.dual;** DI -- 14 SQL> **SELECT extract(DAY FROM CURRENT\_TIMESTAMP) AS dia FROM sys.dual;** DI -- 14 DB2 8.1: DB2SQL92> **SELECT day(CURRENT\_TIMESTAMP) FROM sysibm.sysdummy1;** 1 ------------- 14

### **Exemplo 9-12. Utilização das funções para data e hora corrente**

Abaixo estão mostrados exemplos comparando a utilização das funções que retornam a data e hora corrente no PostgreSQL, no SQL Server, no Oracle e no DB2. <sup>15</sup> Consulte também CURRENT TIMESTAMP no Oracle (http://www.stanford.edu/dept/itss/docs/oracle/9i/server.920/a96540/functions31a.htm), CURRENT\_TIMESTAMP no SQL Server (http://msdn.microsoft.com/library/en-us/tsqlref/ts\_cr-cz\_60mo.asp?frame=true) e CURRENT\_TIMESTAMP no DB2 (ftp://ftp.software.ibm.com/ps/products/db2/info/vr82/pdf/en\_US/db2s1e81.pdf).

Como o PostgreSQL, o SQL Server e o Oracle foram executados no Windows 2000, enquanto o DB2 foi executado no Linux, deve ser observado que a precisão da fração de segundos varia.

PostgreSQL 8.0.0:

```
=> SELECT CURRENT_DATE;
```

```
 date 
------------ 
 2005-03-04 
(1 linha)
=> SELECT CURRENT_TIME;
       timetz 
-------------------- 
 16:42:07.33-03 
(1 linha)
=> SELECT CURRENT_TIMESTAMP;
          timestamptz 
------------------------------- 
 2005-03-04 16:42:07.38-03 
(1 linha)
=> SELECT CURRENT_TIME(0);
   timetz
```

```
------------- 
 16:42:07-03
```

```
(1 linha)
```
=> **SELECT CURRENT\_TIMESTAMP(0);**

 timestamptz ------------------------

```
 2005-03-04 16:42:07-03 
(1 linha)
```
=> **SELECT LOCALTIME AS agora;**

 agora ------------- 16:42:07.53

```
(1 linha)
```
=> **SELECT LOCALTIMESTAMP;**

timestamp

```
---------------------------- 
 2005-03-04 16:42:07.58 
(1 linha)
```
=> **SELECT LOCALTIME (0) AS agora;**

 agora ---------- 16:42:08 (1 linha)

=> **SELECT LOCALTIMESTAMP (0) AS agora;**

```
 agora 
--------------------- 
 2005-03-04 16:42:08 
(1 linha)
```
=> **SELECT CURRENT\_TIMESTAMP AT TIME ZONE 'UTC' AS UTC;**

```
 utc 
---------------------------- 
 2005-03-04 19:42:07.73 
(1 linha)
=> SELECT now();
               now 
------------------------------- 
 2005-03-04 16:42:07.891-03 
(1 linha)
=> SELECT timeofday();
              timeofday 
------------------------------------- 
 Fri Mar 04 16:42:07.941000 2005 BRT 
(1 linha)
=> SELECT to_char(CURRENT_TIMESTAMP, 'DD-MM-YYYY HH24:MI:SS') AS agora;
        agora 
-------------------- 
 04-03-2005 16:42:07 
(1 linha) 
SQL Server 2000: 
SELECT CURRENT_TIMESTAMP AS agora
agora 
----------------------- 
2005-03-04 16:39:51.207 
(1 row(s) affected)
SELECT getdate() AS agora
agora 
----------------------- 
2005-03-04 16:39:51.207 
(1 row(s) affected)
SELECT getutcdate() AS UTC
UTC 
----------------------- 
2005-03-04 19:39:51.207 
(1 row(s) affected)
SELECT convert(VARCHAR, CURRENT_TIMESTAMP, 121) AS agora
agora 
----------------------- 
2005-03-04 16:39:51.207 
(1 row(s) affected) 
Oracle 10g: 
SQL> ALTER SESSION SET TIME_ZONE = local;
SQL> ALTER SESSION SET NLS_DATE_FORMAT = 'YYYY-MM-DD';
SQL> ALTER SESSION SET NLS_TIMESTAMP_FORMAT = 'YYYY-MM-DD HH24:MI:SS.FF';
SQL> ALTER SESSION SET NLS_TIMESTAMP_TZ_FORMAT = 'YYYY-MM-DD HH24:MI:SS.FF TZH:TZM';
```

```
SQL> SELECT CURRENT_DATE FROM sys.dual;
CURRENT_DA 
---------- 
2005-03-26
SQL> SELECT CURRENT_TIMESTAMP FROM sys.dual;
CURRENT_TIMESTAMP 
--------------------------------- 
2005-03-26 17:31:33.934000 -03:00
SQL> SELECT CURRENT_TIMESTAMP(0) FROM sys.dual;
CURRENT_TIMESTAMP(0) 
--------------------------- 
2005-03-26 17:31:34. -03:00
SQL> SELECT LOCALTIMESTAMP FROM sys.dual;
LOCALTIMESTAMP 
-------------------------- 
2005-03-26 17:31:33.954000
SQL> SELECT LOCALTIMESTAMP (0) FROM sys.dual;
LOCALTIMESTAMP(0) 
-------------------- 
2005-03-26 17:31:34.
SQL> SELECT CURRENT_TIMESTAMP AT TIME ZONE 'UTC' AS UTC FROM sys.dual;
UTC 
      --------------------------------- 
2005-03-26 20:31:33.984000 +00:00
SQL> SELECT to_char(CURRENT_TIMESTAMP, 'DD-MM-YYYY HH24:MI:SS') AS agora FROM sys.dual;
AGORA 
------------------- 
26-03-2005 17:31:33 
DB2 8.1: 
DB2SQL92> SELECT CURRENT_DATE AS data FROM sysibm.sysdummy1;
DATA 
------------ 
26/03/2005
DB2SQL92> SELECT CURRENT DATE AS data FROM sysibm.sysdummy1;
DATA 
------------ 
26/03/2005
DB2SQL92> SELECT CURRENT_TIME AS hora FROM sysibm.sysdummy1;
HORA 
---------- 
21:55:05
```
DB2SQL92> **SELECT CURRENT TIME AS hora FROM sysibm.sysdummy1;**

```
HORA 
---------- 
21:55:25
DB2SQL92> SELECT CURRENT_TIMESTAMP AS agora FROM sysibm.sysdummy1;
AGORA 
 ---------------------------- 
2005-03-26-21.55.47.195177
DB2SQL92> SELECT CURRENT TIMESTAMP AS agora FROM sysibm.sysdummy1;
AGORA 
---------------------------- 
2005-03-26-21.56.13.294096
DB2SQL92> SELECT CURRENT TIMESTAMP - MICROSECOND (CURRENT TIMESTAMP) MICROSECONDS
DB2SQL92> AS "CURRENT_TIMESTAMP(0)" FROM sysibm.sysdummy1;
CURRENT_TIMESTAMP(0) 
---------------------------- 
2005-03-26-21.56.42.000000
DB2SQL92> SELECT CURRENT TIMESTAMP - CURRENT TIMEZONE AS utc FROM sysibm.sysdummy1;
UTC 
---------------------------- 
2005-03-27-00.57.19.704003
```
### **Exemplo 9-13. Tipo de dado timestamp**

Abaixo são mostrados exemplos comparando a utilização do tipo de dado timestamp no PostgreSQL, no SQL Server, no Oracle e no DB2.

PostgreSQL 8.0.0:

=> **SELECT TIMESTAMP '1999-01-01 12:34:56' AS timestamp;**

```
 timestamp 
--------------------- 
 1999-01-01 12:34:56 
(1 linha)
```
=> **SELECT cast('1999-01-01 12:34:56' AS TIMESTAMP) AS timestamp;**

 timestamp --------------------- 1999-01-01 12:34:56

(1 linha)

SQL Server 2000:

**SELECT cast('1999-01-01 12:34:56' AS datetime) AS timestamp**

timestamp ----------------------- 1999-01-01 12:34:56.000

(1 row(s) affected)

**SELECT convert(datetime,'1999-01-01 12:34:56',120) AS timestamp**

```
timestamp 
----------------------- 
1999-01-01 12:34:56.000 
(1 row(s) affected) 
Oracle 10g: 
SQL> ALTER SESSION SET TIME_ZONE = local;
SQL> ALTER SESSION SET NLS_DATE_FORMAT = 'YYYY-MM-DD';
SQL> ALTER SESSION SET NLS_TIMESTAMP_FORMAT = 'YYYY-MM-DD HH24:MI:SS.FF';
SQL> ALTER SESSION SET NLS_TIMESTAMP_TZ_FORMAT = 'YYYY-MM-DD HH24:MI:SS.FF TZH:TZM';
SQL> SELECT TIMESTAMP '1999-01-01 12:34:56' AS timestamp FROM sys.dual;
TIMESTAMP
----------------------------- 
1999-01-01 12:34:56.000000000
SQL> SELECT cast('1999-01-01 12:34:56' AS TIMESTAMP) AS timestamp FROM sys.dual;
TIMESTAMP 
 -------------------------- 
1999-01-01 12:34:56.000000 
DB2 8.1: 
DB2SQL92> SELECT timestamp('1999-01-01','12.34.56') AS timestamp FROM sysibm.sysdummy1;
TIMESTAMP 
---------------------------- 
1999-01-01-12.34.56.000000
DB2SQL92> SELECT cast('1999-01-01 12:34:56' AS TIMESTAMP) AS timestamp FROM sysibm.sysdummy1;
```
TIMESTAMP ---------------------------- 1999-01-01-12.34.56.000000

#### **Exemplo 9-14. Somar dias e horas a uma data**

Abaixo são mostrados exemplos de aritmética com datas, somando 30 dias a uma data sem hora, 30 dias a uma data com hora, e 3 dias e 3 horas ao carimbo do tempo corrente, no PostgreSQL, no Oracle, no SQL Server e no DB2. <sup>16</sup>

```
PostgreSQL 8.0.0:
```

```
=> SELECT cast('2004-07-16' AS date) + interval'30 days' AS data;
        data 
--------------------- 
 2004-08-15 00:00:00 
(1 linha)
=> SELECT cast('2004-07-16 15:00:00' AS timestamp) + interval'30 days' AS data;
        data 
--------------------- 
 2004-08-15 15:00:00 
(1 linha)
=> SELECT current_timestamp as agora,
-> current_timestamp + interval'3 days 3 hours' AS depois;
            agora | depois
-------------------------------+------------------------------- 
 2005-04-01 08:16:44.029386-03 | 2005-04-04 11:16:44.029386-03
```

```
(1 linha)
```
SQL Server 2000:

**SELECT dateadd(DAY,30,convert(smalldatetime,'2004-07-16',120)) as data**

data

------------------- 2004-08-15 00:00:00 (1 row(s) affected)

**SELECT dateadd(DAY,30,convert(datetime,'2004-07-16 15:00:00',120)) as data**

```
data 
----------------------- 
2004-08-15 15:00:00.000 
(1 row(s) affected)
```
**SELECT current\_timestamp as agora, dateadd(DAY,3,dateadd(HOUR,3,current\_timestamp)) as depois**

agora depois ----------------------- ----------------------- 2005-04-01 06:27:41.367 2005-04-04 09:27:41.367 (1 row(s) affected)

Oracle 10g:

```
SQL> ALTER SESSION SET TIME_ZONE = local;
SQL> ALTER SESSION SET NLS_DATE_FORMAT = 'YYYY-MM-DD HH24:MI:SS';
SQL> ALTER SESSION SET NLS_TIMESTAMP_FORMAT = 'YYYY-MM-DD HH24:MI:SS.FF';
SQL> ALTER SESSION SET NLS_TIMESTAMP_TZ_FORMAT = 'YYYY-MM-DD HH24:MI:SS.FF TZH:TZM';
```

```
SQL> SELECT cast('2004-07-16' AS date) + 30
  2 FROM sys.dual;
```
CAST('2004-07-16'AS ------------------- 2004-08-15 00:00:00

SQL> **SELECT cast('2004-07-16' AS date) + INTERVAL '30' DAY** 2 **FROM sys.dual;**

```
CAST('2004-07-16'AS 
------------------- 
2004-08-15 00:00:00
```
SQL> **SELECT cast('2004-07-16 15:00:00' AS timestamp) + 30** 2 **FROM sys.dual;**

```
CAST('2004-07-1615: 
------------------- 
2004-08-15 15:00:00
```
SQL> **SELECT cast('2004-07-16 15:00:00' AS timestamp) + INTERVAL '30' DAY** 2 **FROM sys.dual;**

CAST('2004-07-1615:00:00'ASTIMESTAMP)+INTERVAL'30'DAY ----------------------------------------------------- 2004-08-15 15:00:00.000000000

SQL> **SELECT current\_timestamp AS agora, current\_timestamp + 3 + 3/24 AS depois** 2 **FROM sys.dual;**

```
AGORA DEPOIS
------------------------------------ ------------------------------------ 
2005-04-01 18:04:58.702000 -03:00 2005-04-04 21:04:58
SQL> SELECT current_timestamp AS agora,
  2 current_timestamp + interval '3' day + interval '3' hour AS depois
  3 FROM sys.dual;
AGORA DEPOIS 
------------------------------------ ------------------------------------ 
2005-04-01 18:04:59.253000 -03:00 2005-04-04 21:04:59.253000000 -03:00 
DB2 8.1: 
DB2SQL92> SELECT cast('2004-07-16' AS date) + 30 days
DB2SQL92> FROM sysibm.sysdummy1;
1 
------------ 
15/08/2004
DB2SQL92> SELECT cast('2004-07-16 15:00:00' AS timestamp) + 30 days
DB2SQL92> FROM sysibm.sysdummy1;
1 
---------------------------- 
2004-08-15-15.00.00.000000
DB2SQL92> SELECT current_timestamp, current_timestamp + 3 days + 3 hours
DB2SQL92> FROM sysibm.sysdummy1;
1 2 
2005-04-01-07.34.41.953274 2005-04-04-10.34.41.953274
```
# **9.10. Funções e operadores geométricos**

Os tipos geométricos point, box, lseg, line, path, polygon e circle possuem um amplo conjunto de funções e operadores nativos para apoiá-los, mostrados na [Tabela 9-30](#page-210-0), na [Tabela 9-31](#page-211-0) e na [Tabela 9-32.](#page-212-0)

| Operador | Descrição                                                      | <b>Exemplo</b>                                                      |
|----------|----------------------------------------------------------------|---------------------------------------------------------------------|
| $+$      | Translação                                                     | box $((0,0), (1,1))'$ + point $(2.0,0)'$                            |
|          | Translação                                                     | box $'((0,0), (1,1))'$ - point $'(2.0,0)'$                          |
| $\star$  | Escala/rotação                                                 | box $'((0,0),(1,1))'$ * point $'(2.0,0)'$                           |
|          | Escala/rotação                                                 | box $((0,0), (2,2))'$ / point $'(2.0,0)'$                           |
| #        | Ponto ou caixa de interseção                                   | $\langle (1,-1), (-1,1) \rangle$ # $\langle (1,1), (-1,-1) \rangle$ |
| #        | Número de pontos do caminho ou do polígono                     | $\#$ '((1,0),(0,1),(-1,0))'                                         |
| $@ - @$  | Comprimento ou circunferência                                  | $@-@$ path $'((0,0),(1,0))'$                                        |
| @@       | Centro                                                         | @@ circle '((0,0),10)'                                              |
| ##       | Ponto mais próximo do primeiro operando no<br>segundo operando | point $'(0,0)'$ ## lseg $'((2,0),(0,2))'$                           |
| $\lt$ -> | Distância entre                                                | circle $((0,0),1)' \iff$ circle                                     |

**Tabela 9-30. Operadores geométricos** 

<span id="page-211-0"></span>

| Operador        | Descrição                      | <b>Exemplo</b>                                                   |  |
|-----------------|--------------------------------|------------------------------------------------------------------|--|
|                 |                                | '((5,0),1)'                                                      |  |
| &&              | Se sobrepõem?                  | box $((0,0),(1,1))'$ & box<br>'((0,0),(2,2))'                    |  |
| $\&$            | Não se estende à direita de?   | box $((0,0),(1,1))'$ & box<br>'((0,0),(2,2))'                    |  |
| &>              | Não se estende à esquerda de?  | $box'((0,0),(3,3))'$ &> $box$<br>'((0,0),(2,2))'                 |  |
| <<              | Está à esquerda?               | circle $((0,0),1)'$ << circle<br>'((5,0),1)'                     |  |
| $>$             | Está à direita?                | circle $'((5,0),1)' \gg$ circle<br>'((0,0),1)'                   |  |
| $\lt'$          | Está abaixo?                   | circle $'((0,0),1)' <$ circle<br>'((0,5),1)'                     |  |
| $>^{\wedge}$    | Está acima?                    | circle $'((0,5),1)' > ^$ circle<br>'((0,0),1)'                   |  |
| $?$ #           | Se intersectam?                | lseg $'((-1,0),(1,0))'$ ?# box $'((-2,-$<br>$2), (2, 2)$ )'      |  |
| $? -$           | É horizontal?                  | ?- $lseg '((-1,0), (1,0))'$                                      |  |
| $\frac{1}{2}$ – | São alinhados horizontalmente? | point $'(1,0)'$ ?- point $'(0,0)'$                               |  |
| ?               | É vertical?                    | ?   $lseg '((-1,0),(1,0))'$                                      |  |
| ?               | São alinhados verticalmente    | point $'(0,1)'$ ? point $'(0,0)'$                                |  |
| $? -  $         | São perpendiculares?           | $lseg'((0,0),(0,1))'$ ?-   lseg<br>'((0,0),(1,0))'               |  |
| ?               | São paralelos?                 | $lseg'((-1,0),(1,0))'$ ?     $lseg'((-$<br>$1, 2)$ , $(1, 2)$ )' |  |
| $\sim$          | Contém?                        | circle $'((0,0),2)' \sim \text{point } '(1,1)'$                  |  |
| @               | Está contido ou sobre?         | point $'(1,1)'$ @ circle $'((0,0),2)'$                           |  |
| $\sim$ $=$      | O mesmo que?                   | $polygon$ $((0,0),(1,1))' \sim = polygon$<br>'((1,1),(0,0))'     |  |

**Tabela 9-31. Funções geométricas** 

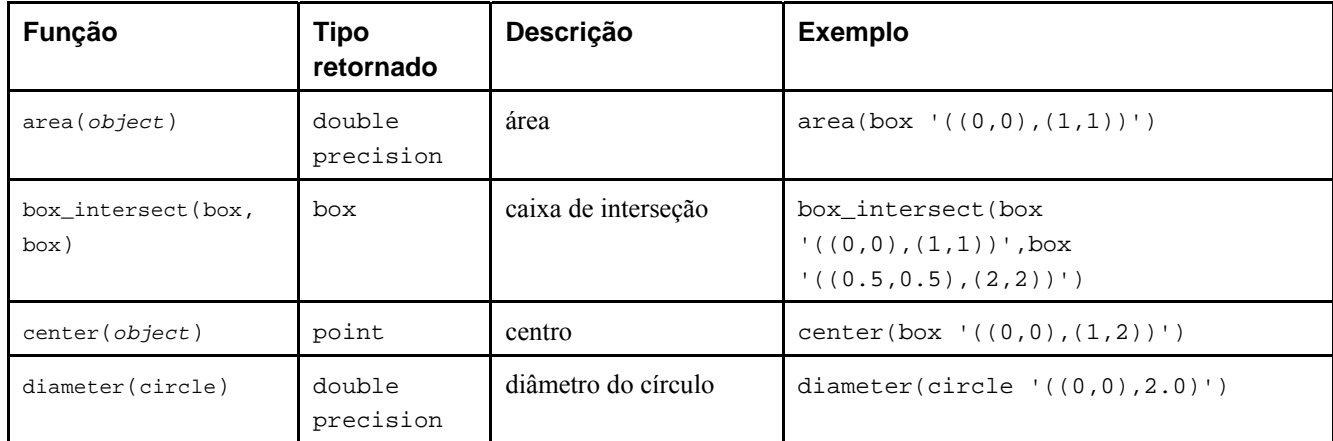

<span id="page-212-0"></span>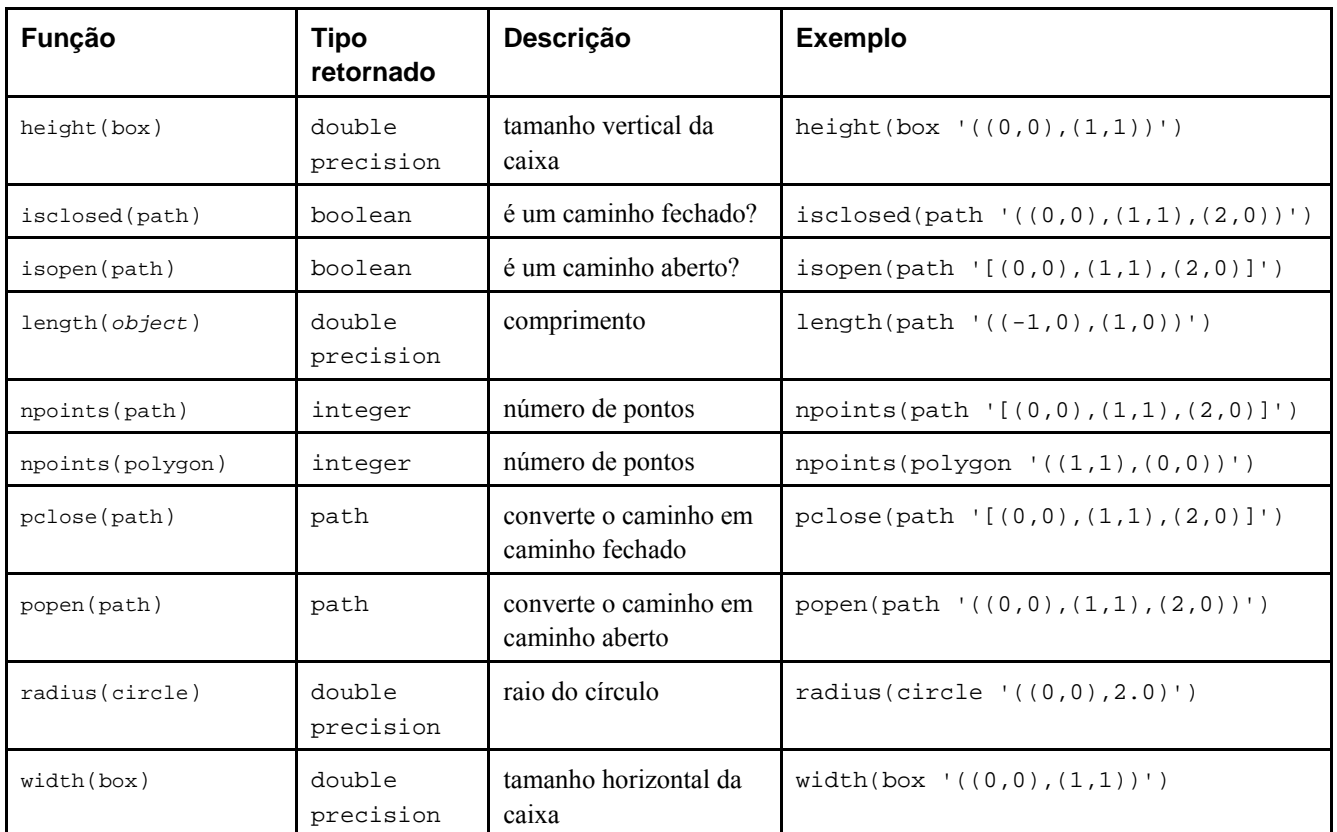

## **Tabela 9-32. Funções de conversão de tipo geométrico**

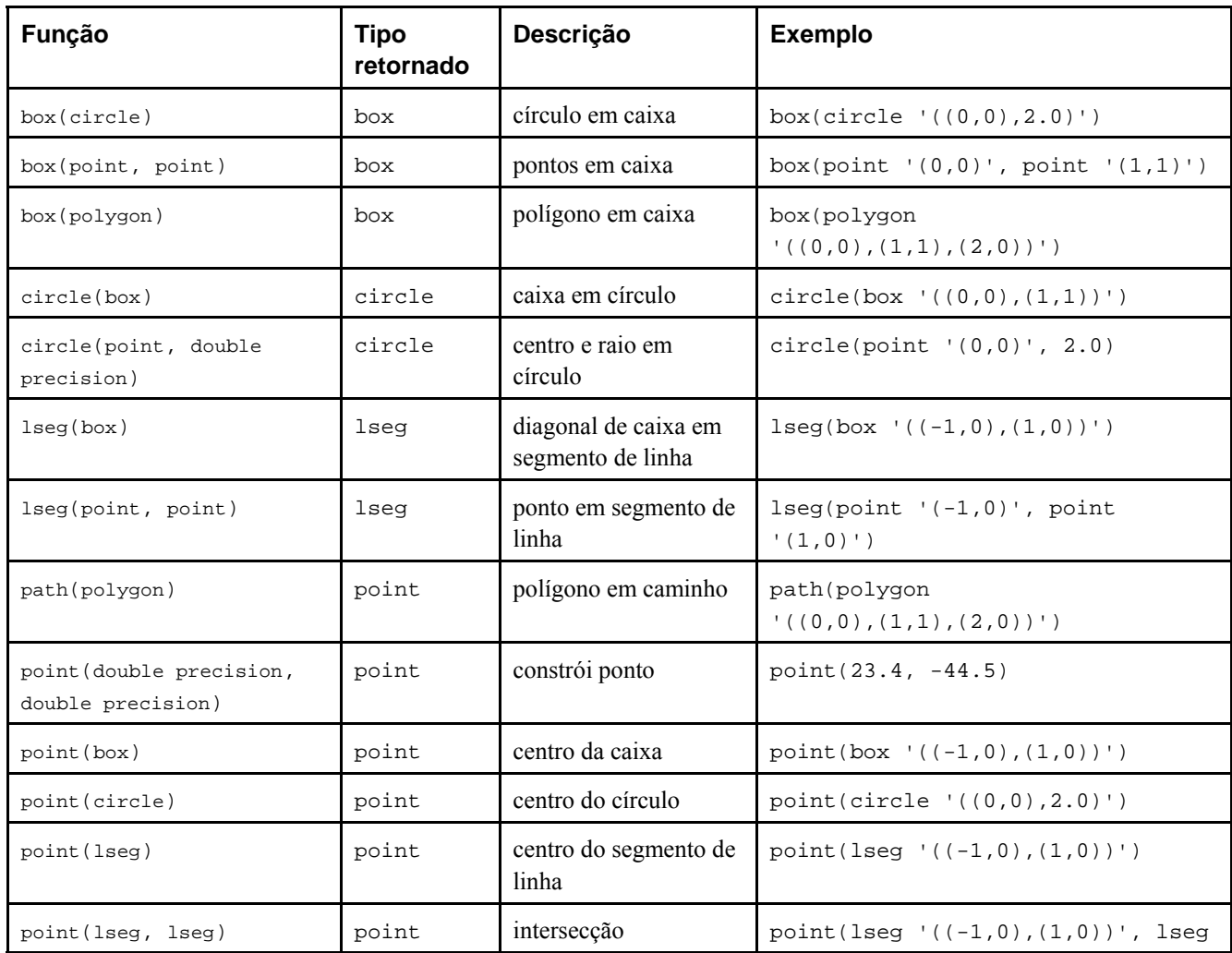

<span id="page-213-0"></span>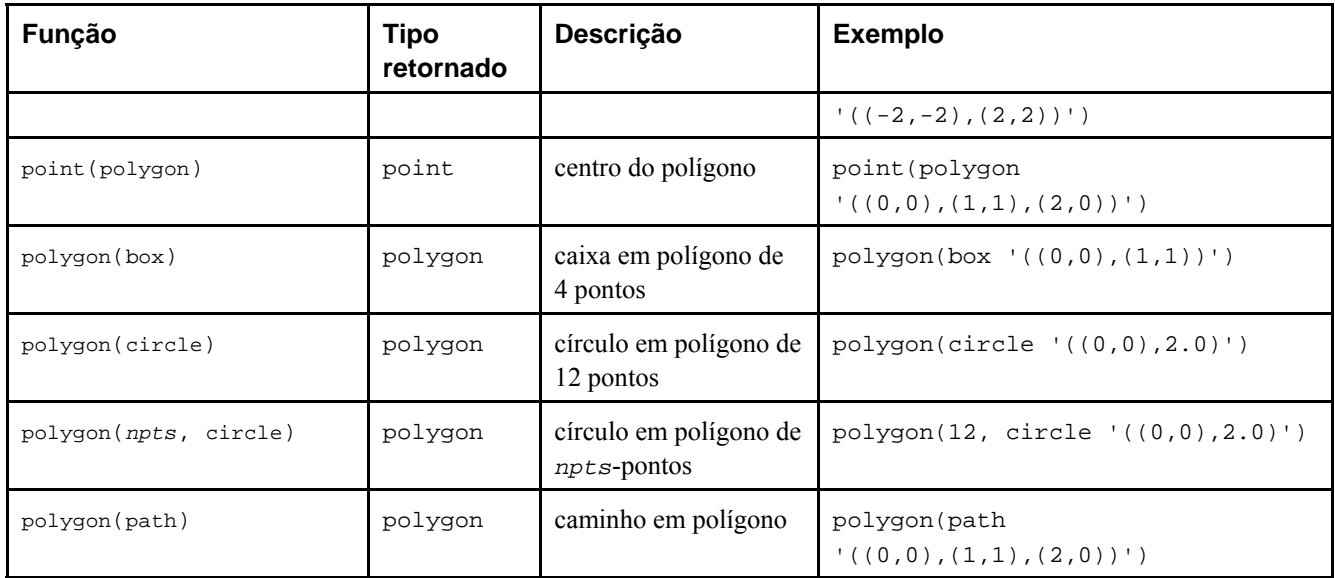

É possível acessar os dois números que compõem um point como se este fosse uma matriz com os índices 0 e 1. Por exemplo, se t.p for uma coluna do tipo point, então SELECT p[0] FROM t retorna a coordenada X, e UPDATE t SET p[1] = ... altera a coordenada Y. Do mesmo modo, um valor do tipo box ou lseg pode ser tratado como sendo uma matriz contendo dois valores do tipo point.

As funções area operam sobre os tipos box, circle e path. A função area somente opera sobre o tipo de dado path se os pontos em path não se intersectarem. Por exemplo, não opera sobre o path

 $(0,0), (0,1), (2,1), (2,2), (1,2), (1,0), (0,0))$ : : PATH, entretanto opera sobre o path visualmente idêntico '((0,0),(0,1),(1,1),(1,2),(2,2),(2,1),(1,1),(1,0),(0,0))'::PATH. Se o conceito de path que intersecta e que não intersecta estiver confuso, desenhe os dois caminhos acima lado a lado em uma folha de papel gráfico.

# **9.11. Funções e operadores para endereço de rede**

A [Tabela 9-33](#page-213-0) mostra os operadores disponíveis para uso com os tipos cidr e inet. Os operadores <<, <<=, >> e >>= testam a inclusão na subrede: somente consideram a parte de rede dos dois endereços, ignorando qualquer parte de hospedeiro, determinando se a parte de rede é idêntica, ou se uma é subrede da outra.

| Operador | Descrição               | <b>Exemplo</b>                                            |
|----------|-------------------------|-----------------------------------------------------------|
| $\prec$  | menor                   | inet $'192.168.1.5'$ < inet $'192.168.1.6'$               |
| $\leq$ = | menor ou igual          | inet $'192.168.1.5' \leq int '192.168.1.5'$               |
| $=$      | igual                   | inet $'192.168.1.5' =$ inet $'192.168.1.5'$               |
| $>=$     | maior ou igual          | inet '192.168.1.5' >= inet '192.168.1.5'                  |
| $\geq$   | maior                   | inet '192.168.1.5' > inet '192.168.1.4'                   |
| $\leq$   | diferente               | inet $'192.168.1.5' \Leftrightarrow$ inet $'192.168.1.4'$ |
| <<       | está contido em         | inet '192.168.1.5' << inet '192.168.1/24'                 |
| $<<=$    | está contido ou é igual | inet '192.168.1/24' <<= inet '192.168.1/24'               |
| >        | contém                  | inet $'192.168.1/24' >> 1$ net $'192.168.1.5'$            |
| $>>=$    | contém ou é igual       | inet '192.168.1/24' >>= inet '192.168.1/24'               |

**Tabela 9-33. Operadores para os tipos cidr e inet** 

<span id="page-214-0"></span>A [Tabela 9-34](#page-214-0) mostra as funções disponíveis para uso com os tipos de dado cidr e inet. As funções host(), text() e abbrev() se destinam, principalmente, a oferecer formatos de exibição alternativos. Um valor texto pode ser convertido em inet utilizando a sintaxe normal de conversão: inet(*expressão*) ou *nome\_da\_coluna*::inet.

| Função                         | <b>Tipo</b><br>retornado | Descrição                                                                      | <b>Exemplo</b>                           | <b>Resultado</b> |
|--------------------------------|--------------------------|--------------------------------------------------------------------------------|------------------------------------------|------------------|
| broadcast(inet)                | inet                     | endereço de difusão da<br>rede                                                 | broadcast(<br>'192.168.1.5/24')          | 192.168.1.255/24 |
| host(inet)                     | text                     | extrai o endereço de IP<br>como texto                                          | host(<br>'192.168.1.5/24')               | 192.168.1.5      |
| masklen(inet)                  | integer                  | extrai o comprimento da<br>máscara de rede                                     | masklen(<br>'192.168.1.5/24')            | 24               |
| set_masklen(<br>inet, integer) | inet                     | define o comprimento da<br>máscara de rede para o<br>valor do tipo inet        | set_masklen(<br>$'192.168.1.5/24'$ , 16) | 192.168.1.5/16   |
| netmask(inet)                  | inet                     | constrói máscara de rede<br>para a rede                                        | netmask(<br>'192.168.1.5/24')            | 255.255.255.0    |
| hostmask(inet)                 | inet                     | constrói máscara de<br>hospedeiro para a rede                                  | hostmask(<br>'192.168.23.20/30'          | 0.0.0.3          |
| network(inet)                  | cidr                     | extrai do endereço a<br>parte de rede                                          | network(<br>'192.168.1.5/24')            | 192.168.1.0/24   |
| text(int)                      | text                     | extrai o endereço de IP e<br>o comprimento da<br>máscara de rede como<br>texto | text(inet<br>$'192.168.1.5'$ )           | 192.168.1.5/32   |
| abbrev(inet)                   | text                     | formato de exibição<br>abreviado como texto                                    | abbrev(cidr<br>$'10.1.0.0/16'$ )         | 10.1/16          |
| family(int)                    | integer                  | extrai a família de<br>endereços; 4 para IPv4, e<br>6 para IPv6                | family('::1')                            | 6                |

**Tabela 9-34. Funções para os tipos cidr e inet** 

A [Tabela 9-35](#page-214-0) mostra as funções disponíveis para uso com o tipo macaddr. A função trunc(macaddr) retorna o endereço MAC com os últimos 3 bytes tornados zero, podendo ser utilizado para associar o prefixo remanescente com o fabricante. Na distribuição do código fonte o diretório contrib/mac contém alguns utilitários para criar e manter esta tabela de associação.<sup>17</sup>

**Tabela 9-35. Funções para o tipo macaddr** 

| Função         | Tipo<br>retornado | Descrição                                 | <b>Exemplo</b>                       | <b>Resultado</b>  |
|----------------|-------------------|-------------------------------------------|--------------------------------------|-------------------|
| trunc(macaddr) | macaddr           | torna os 3 últimos<br>bytes iguais a zero | trunc(macaddr<br>'12:34:56:78:90:ab' | 12:34:56:00:00:00 |

O tipo macaddr também suporta os operadores relacionais padrão (>, <=, etc.) para a ordenação lexicográfica.

# <span id="page-215-0"></span>**9.12. Funções para manipulação de seqüências**

Esta seção descreve as funções do PostgreSQL que operam com *objetos de seqüência*. Os objetos de seqüência (também chamados de geradores de seqüência, ou simplesmente de seqüências), são tabelas especiais de um única linha criadas pelo comando CREATE SEQUENCE. O objeto de seqüência é usado normalmente para gerar identificadores únicos para linhas de tabelas. As funções de seqüência, listadas na [Tabela 9-36,](#page-215-0) fornecem métodos simples, seguros para multiusuários, para obter valores sucessivos da seqüência a partir dos objetos de seqüência.

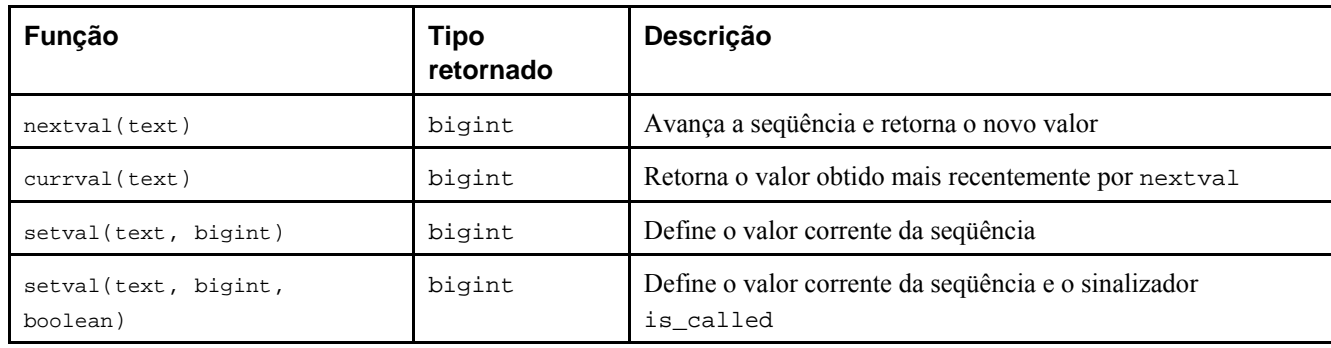

#### **Tabela 9-36. Funções de seqüência**

Por motivos históricos, a seqüência a ser operada pela chamada da função de seqüência é especificada por um argumento que é um texto em uma cadeia de caracteres. Para obter alguma compatibilidade com o tratamento usual dos nomes SQL, a função de seqüência converte as letras do argumento em minúsculas, a não ser que a cadeia de caracteres esteja entre aspas. Portanto

```
nextval('foo') opera na seqüência foo
nextval('FOO') opera na seqüência foo
nextval('"Foo"') opera na seqüência Foo
```
Havendo necessidade, o nome da seqüência pode ser qualificado pelo esquema:

```
nextval('meu_esquema.foo') opera em meu_esquema.foo
nextval('"meu_esquema".foo') o mesmo acima
nextval('foo') procura por foo no caminho de procura
```
 É claro que o texto do argumento pode ser o resultado de uma expressão, e não somente um literal simples, o que algumas vezes é útil.

As funções de seqüência disponíveis são:

nextval

Avança o objeto de seqüência para seu próximo valor e retorna este valor. Isto é feito atomicamente: mesmo que várias sessões executem nextval simultaneamente, cada uma recebe um valor distinto da seqüência com segurança.

currval

Retorna o valor retornado mais recentemente por nextval para esta seqüência na sessão corrente (relata erro se nextval nunca tiver sido chamada para esta seqüência nesta sessão). Deve ser observado que como é retornado o valor da sessão local, uma resposta previsível é obtida mesmo que outras sessões tenham executado nextval após a sessão corrente tê-lo feito.

setval

Redefine o valor do contador do objeto de seqüência. A forma com dois parâmetros define o campo last\_value (último valor) da seqüência com o valor especificado, e define o campo is\_called como true, indicando que o próximo nextval avançará a seqüência antes de retornar o valor. Na forma com três parâmetros, is\_called pode ser definido tanto como true quanto como false. Se for definido como false, o próximo nextval retornará o próprio valor especificado, e o avanço da seqüência somente começará no nextval seguinte. Por exemplo,

**SELECT setval('foo', 42);** *o próximo nextval() retornará 43* **SELECT setval('foo', 42, true);** *o mesmo acima*
**SELECT setval('foo', 42, false);** *o próximo nextval() retornará 42*  O resultado retornado por setval é simplesmente o valor de seu segundo argumento.

**Importante:** Para evitar o bloqueio de transações simultâneas que obtêm números de uma mesma seqüência, a operação nextval nunca é desfeita (*rolled back*); ou seja, após o valor ser obtido este passa a ser considerado como tendo sido usado, mesmo que a transação que executou o nextval seja interrompida posteriormente. Isto significa que as transações interrompidas podem deixar "buracos" não utilizados na seqüência de valores atribuídos. Além disso, as operações setval nunca são desfeitas, também.

Se o objeto de seqüência tiver sido criado com os parâmetros padrão, as chamadas à nextval() retornam valores sucessivos começando por um. Outros comportamentos podem ser obtidos utilizando parâmetros especiais no comando [CREATE SEQUENCE](#page-803-0); consulte a página de referência deste comando para obter informações adicionais.

## **9.13. Expressões condicionais**

Esta seção descreve as expressões condicionais em conformidade com o SQL disponíveis no PostgreSQL.

**Dica:** Havendo alguma necessidade não atendida pelas funcionalidades destas expressões condicionais, deve ser considerado o desenvolvimento de um procedimento armazenado usando uma linguagem de programação com mais recursos.

## **9.13.1. CASE**

A expressão CASE do SQL é uma expressão condicional genérica, semelhante às declarações if/else de outras linguagens:

```
CASE WHEN condição THEN resultado
     [WHEN ] [ELSE resultado] 
END
```
 A cláusula CASE pode ser usada em qualquer lugar onde uma expressão for válida. A *condição* é uma expressão que retorna um resultado boolean. Se o resultado for verdade, então o valor da expressão CASE é o *resultado* que segue a condição. Se o resultado for falso, todas as cláusulas WHEN seguintes são analisadas da mesma maneira. Se o resultado de nenhuma *condição* WHEN for verdade, então o valor da expressão CASE é o valor do *resultado* na cláusula ELSE. Se a cláusula ELSE for omitida, e nenhuma condição for satisfeita, o resultado será nulo.

Exemplo:

```
=> SELECT * FROM teste;
  a 
--- 
  1 
 \overline{2}\overline{\mathbf{3}}=> SELECT a,
-> CASE WHEN a=1 THEN 'um'
-> WHEN a=2 THEN 'dois'
-> ELSE 'outro'
-> END AS caso
-> FROM teste;
 a | caso 
---+------- 
  1 | um 
  2 | dois 
  3 | outro
```
Os tipos de dado de todas as expressões *resultado* devem ser conversíveis em um único tipo de dado de saída. Consulte a [Seção 10.5](#page-246-0) para obter mais detalhes.

A expressão CASE "simplificada", mostrada abaixo, é uma variante especializada da forma geral mostrada acima 18 19 :

```
CASE expressão
     WHEN valor THEN resultado
      [WHEN ...] 
      [ELSE resultado] 
END
```
 A *expressão* é computada e comparada com todas as especificações de *valor* nas cláusulas WHEN, até encontrar um que seja igual. Se não for encontrado nenhum valor igual, é retornado o *resultado* na cláusula ELSE (ou o valor nulo). Esta forma é semelhante à declaração switch da linguagem C.

O exemplo mostrado acima pode ser escrito utilizando a sintaxe simplificada da expressão CASE:

```
=> SELECT a,
-> CASE a WHEN 1 THEN 'um'
-> WHEN 2 THEN 'dois'
-> ELSE 'outro'
-> END AS caso
-> FROM teste;
 a | caso 
---+------- 
 1 | um 
 2 | dois 
 3 | outro
```
A expressão CASE não processa nenhuma subexpressão que não seja necessária para determinar o resultado. Por exemplo, esta é uma forma possível de evitar o erro gerado pela divisão por zero:

SELECT ... WHERE CASE WHEN  $x \le 0$  THEN  $y/x > 1.5$  ELSE false END;

### **9.13.2. COALESCE**

COALESCE(*valor* [, ...])

A função COALESCE retorna o primeiro de seus argumentos que não for nulo. Só retorna nulo quando todos os seus argumentos são nulos. Geralmente é útil para substituir o valor padrão quando este é o valor nulo, quando os dados são usados para exibição. Por exemplo:

**SELECT coalesce(descrição, descrição\_curta, '(nenhuma)') ...** 

Como a expressão CASE, a função COALESCE não processa os argumentos que não são necessários para determinar o resultado, ou seja, os argumentos à direita do primeiro argumento que não for nulo não são avaliados.

### **9.13.3. NULLIF**

```
NULLIF(valor1, valor2)
```
A função NULLIF retorna o valor nulo se, e somente se, *valor1* e *valor2* forem iguais. Senão, retorna *valor1*. Pode ser utilizada para realizar a operação inversa do exemplo para COALESCE mostrado acima:

**SELECT nullif(valor, '(nenhuma)') ...** 

#### **Exemplo 9-15. Inserir nulo quando a cadeia de caracteres estiver vazia**

Neste exemplo são utilizadas as funções NULLIF e TRIM para inserir o valor nulo na coluna da tabela quando a cadeia de caracteres passada como parâmetro para o comando INSERT preparado estiver vazia ou só contiver espaços. 20

```
=> CREATE TEMPORARY TABLE t (c1 SERIAL PRIMARY KEY, c2 TEXT);
=> PREPARE inserir (TEXT) AS
-> INSERT INTO t VALUES(DEFAULT, nullif(trim(' ' from $1),''));
=> EXECUTE inserir('linha 1');
=> EXECUTE inserir('');
=> EXECUTE inserir(' ');
=> EXECUTE inserir(NULL);
=> \pset null (nulo)
=> SELECT * FROM t;
 c1 | c2 
----+--------- 
  1 | linha 1 
   2 | (nulo) 
  3 | (nulo) 
   4 | (nulo)
```

```
(4 linhas)
```
# **9.14. Funções e operadores para matrizes**

A [Tabela 9-37](#page-218-0) mostra os operadores disponíveis para o tipo array.

| Operador | Descrição                              | <b>Exemplo</b>                                         | <b>Resultado</b>                     |
|----------|----------------------------------------|--------------------------------------------------------|--------------------------------------|
|          | igual                                  | $ARRAY[1.1, 2.1, 3.1]$ ::int $[] =$<br>ARRAY [1, 2, 3] | t                                    |
| $\leq$   | diferente                              | $ARRAY[1,2,3] \Leftrightarrow ARRAY[1,2,4]$            | t                                    |
| $\lt$    | menor                                  | ARRAY[1,2,3] < ART(X,2,4]                              | t                                    |
| $\geq$   | maior                                  | ARRAY[1,4,3] > ARRAY[1,2,4]                            | t                                    |
| $\leq$ = | menor ou igual                         | $ARRAY[1,2,3] \leq ARRAW[1,2,3]$                       | t                                    |
| $>=$     | maior ou igual                         | $ARRAY[1,4,3] \geq ARRAW[1,4,3]$                       | $\sf t$                              |
|          | concatenação de matriz<br>com matriz   | $ARRAY[1,2,3]$   $ART[4,5,6]$                          | ${1, 2, 3, 4, 5, 6}$                 |
|          | concatenação de matriz<br>com matriz   | ARRAY [1, 2, 3]   <br>ARRAY [ [4, 5, 6 ], [7, 8, 9 ]]  | $\{\{1,2,3\},\{4,5,6\},\{7,8,9\}\}\$ |
|          | concatenação de<br>elemento com matriz | $3  $ ARRAY $[4, 5, 6]$                                | ${3, 4, 5, 6}$                       |
|          | concatenação de matriz<br>com elemento | $ARRAY[4,5,6]$   7                                     | ${4, 5, 6, 7}$                       |

**Tabela 9-37. Operadores para o tipo array** 

Consulte a [Seção 8.10](#page-126-0) para obter informações adicionais sobre o comportamento dos operadores de matriz.

A [Tabela 9-38](#page-218-0) mostra as funções disponíveis para uso com o tipo array. Veja na [Seção 8.10](#page-126-0) uma discussão mais detalhada e exemplos de uso destas funções.

**Tabela 9-38. Funções para o tipo array** 

| Função                              | Tipo<br>retornado | Descrição                  | Exemplo                                | <b>Resultado</b>    |
|-------------------------------------|-------------------|----------------------------|----------------------------------------|---------------------|
| array_cat<br>anyarray,<br>anyarray) | anyarray          | concatena duas<br>matrizes | array_cat(ARRAY[1,2,3],<br>ARRAY[4,5]) | $\{1, 2, 3, 4, 5\}$ |

<span id="page-219-0"></span>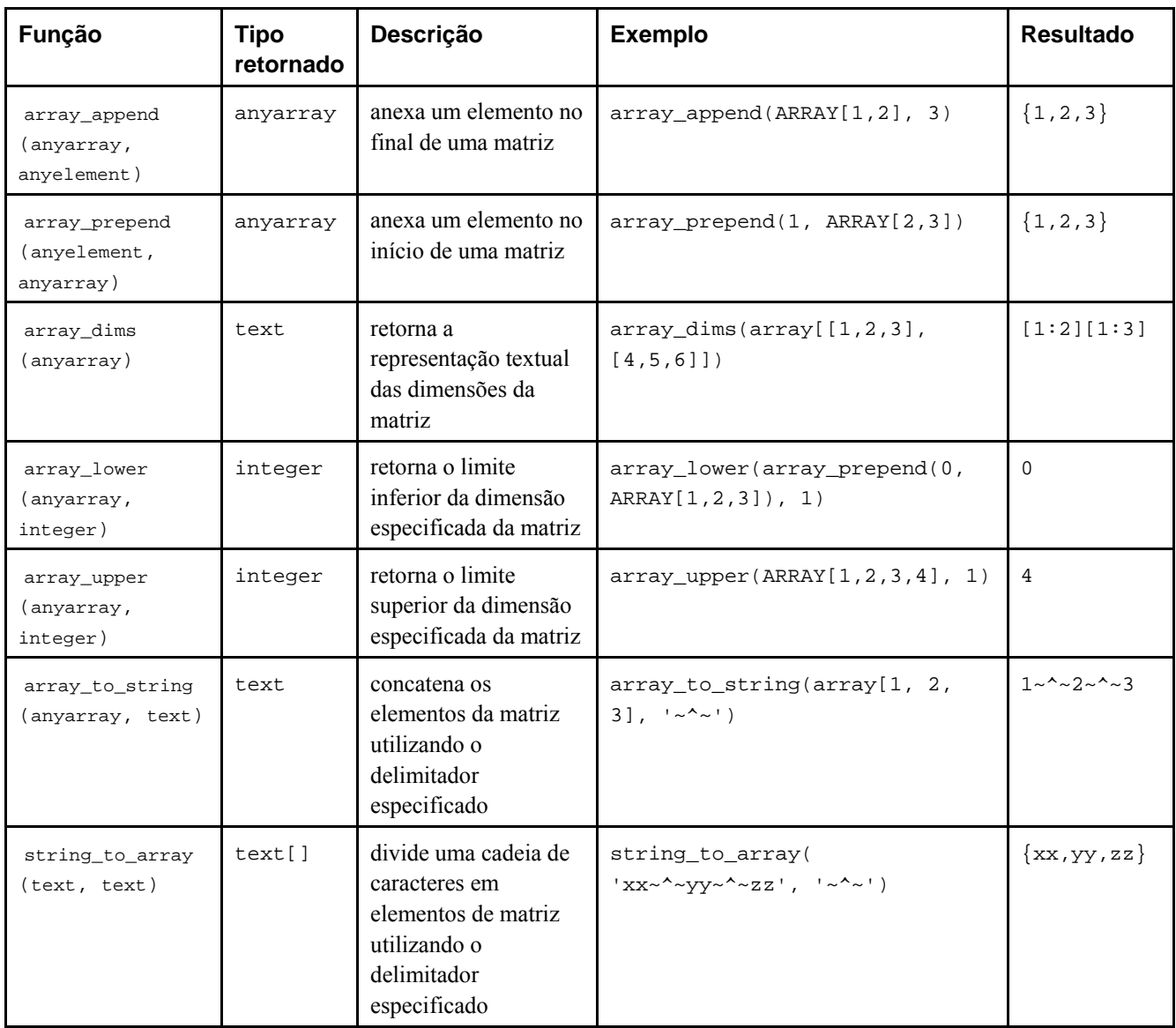

# **9.15. Funções de agregação**

As *funções de agregação* retornam um único valor como resultado de um conjunto de valores de entrada. A [Tabela 9-39](#page-219-0)  mostra as funções de agregação internas. As considerações especiais sobre a sintaxe das funções de agregação são explicadas na [Seção 4.2.7.](#page-52-0) Consulte a [Seção 2.7](#page-32-0) para obter informações introdutórias adicionais.

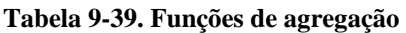

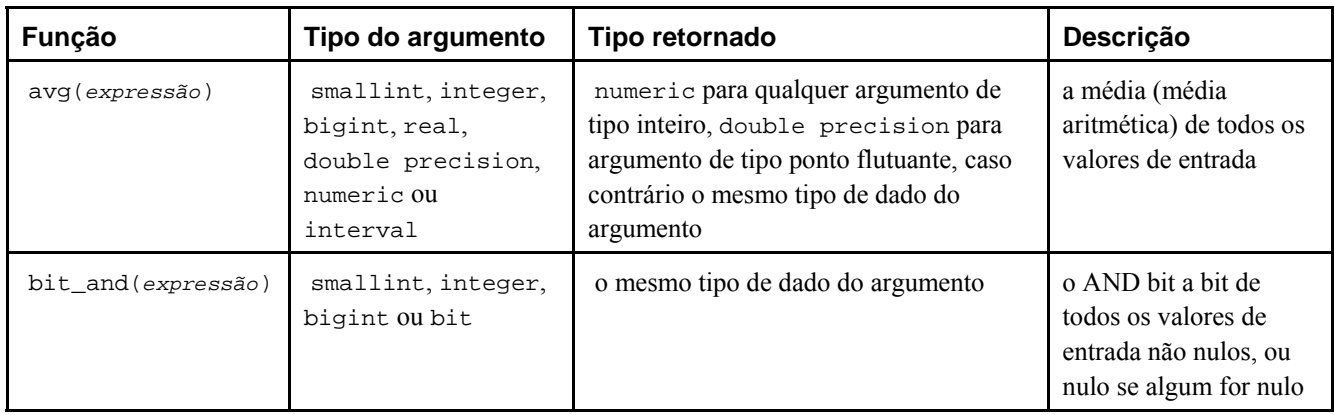

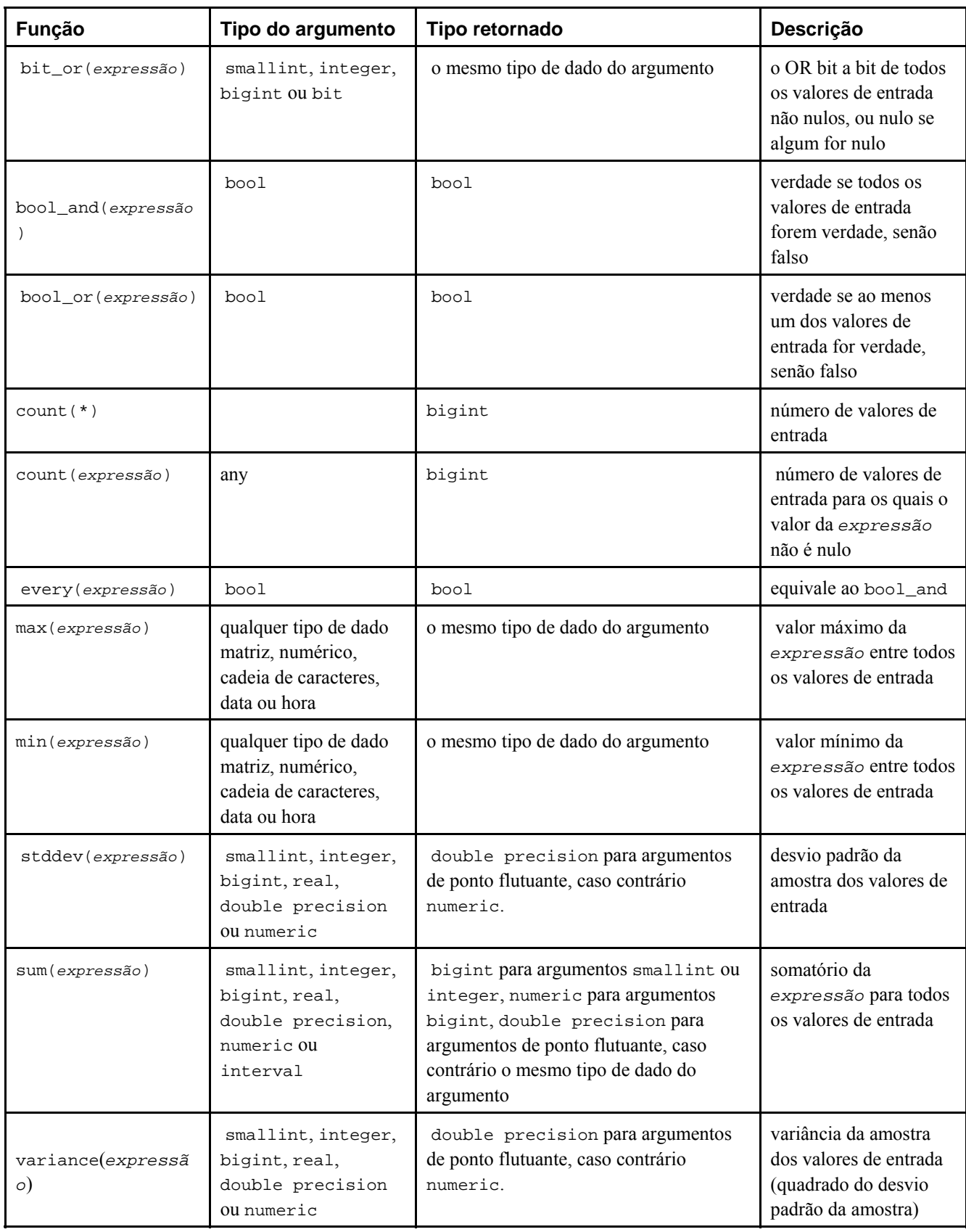

Deve ser observado que, com exceção do count, estas funções retornam o valor nulo quando nenhuma linha for selecionada. Em particular, sum de nenhuma linha retorna nulo, e não zero como poderia ser esperado. A função coalesce pode ser utilizada para substituir nulo por zero quando for necessário.

**Nota:** As agregações booleanas bool\_and e bool\_or correspondem às agregações do padrão SQL every e any ou some. Para any e some parece haver uma ambigüidade na sintaxe do padrão:

SELECT  $b1 = ANY((SELECT b2 FROM t2 ...))$  FROM  $t1 ...$ ;

 Neste caso ANY pode ser considerada tanto como levando a uma subconsulta quanto a uma agregação, se a expressão de seleção retornar 1 linha. Portanto, não pode ser dado o nome padrão a estas agregações.

**Nota:** Os usuários acostumados a trabalhar com outros sistemas gerenciadores de banco de dados SQL podem ficar surpresos com as características de desempenho de certas funções de agregação do PostgreSQL, quando a agregação é aplicada a toda a tabela (em outras palavras, não é especificada nenhuma cláusula WHERE). Em particular, uma consulta como

**SELECT min(col) FROM alguma\_tabela;** 

 será executada pelo PostgreSQL usando a varredura seqüencial de toda a tabela. Outros sistemas de banco de dados podem otimizar as consultas deste tipo utilizando um índice na coluna, caso esteja disponível. De maneira semelhante, as funções de agregação max() e count() sempre requerem que seja aplicada uma varredura seqüencial em toda a tabela no PostgreSQL.

O PostgreSQL não pode implementar facilmente esta otimização, porque também permite consultas em agregações definidas pelo usuário. Uma vez que min(), max() e count() são definidas usando uma API genérica para funções de agregação, não há dispositivo para executar casos especiais destas funções sob certas circunstâncias.

Felizmente existe um recurso simples para contornar os problemas com  $min()$  e  $max()$ . A consulta mostrada abaixo é equivalente à consulta acima, exceto que tira vantagem de um índice B-tree, caso algum esteja presente na coluna em questão.

**SELECT col FROM alguma\_tabela ORDER BY col ASC LIMIT 1;** 

Pode ser utilizada Uma consulta semelhante (obtida trocando DESC por ASC na consulta acima) no lugar de max()).

Infelizmente, não existe uma consulta trivial semelhante que possa ser utilizada para melhorar o desempenho do count() aplicado a toda a tabela.

## **9.16. Expressões de subconsulta**

Esta seção descreve as expressões de subconsulta em conformidade com o padrão SQL disponíveis no PostgreSQL. Todas as formas das expressões documentadas nesta seção retornam resultados booleanos (verdade/falso).

### **9.16.1. EXISTS**

```
EXISTS ( subconsulta )
```
O argumento do EXISTS é uma declaração SELECT arbitrária, ou uma *subconsulta*. A subconsulta é processada para determinar se retorna alguma linha. Se retornar pelo menos uma linha, o resultado de EXISTS é "verdade"; se a subconsulta não retornar nenhuma linha, o resultado de EXISTS é "falso".

A subconsulta pode referenciar variáveis da consulta que a envolve, que atuam como constantes durante a execução da subconsulta.

A subconsulta geralmente só é processada até ser determinado se retorna pelo menos uma linha, e não até o fim. Não é recomendável escrever uma subconsulta que tenha efeitos colaterais (tal como chamar uma função de seqüência); pode ser difícil prever se o efeito colateral ocorrerá ou não.

Como o resultado depende apenas de alguma linha ser retornada, e não do conteúdo da linha, normalmente não há interesse na saída da subconsulta. Uma convenção de codificação habitual é escrever todos os testes de EXISTS na forma EXISTS(SELECT 1 WHERE ...). Entretanto, existem exceções para esta regra, como as subconsultas que utilizam INTERSECT.

Este exemplo simples é como uma junção interna em col2, mas produz no máximo uma linha de saída para cada linha de tab1, mesmo havendo várias linhas correspondentes em tab2:

```
SELECT col1 FROM tab1 
     WHERE EXISTS(SELECT 1 FROM tab2 WHERE col2 = tab1.col2);
```
#### <span id="page-222-0"></span>**Exemplo 9-16. Utilização das cláusulas CASE e EXISTS juntas**

Neste exemplo a tabela frutas é consultada para verificar se o alimento é uma fruta ou não. Caso o alimento conste da tabela frutas é uma fruta, caso não conste não é uma fruta. Abaixo está mostrado o script utilizado para criar e carregar as tabelas e executar a consulta. 21

```
CREATE TEMPORARY TABLE frutas (id SERIAL PRIMARY KEY, nome TEXT); 
INSERT INTO frutas VALUES (DEFAULT, 'banana'); 
INSERT INTO frutas VALUES (DEFAULT, 'maçã'); 
CREATE TEMPORARY TABLE alimentos (id SERIAL PRIMARY KEY, nome TEXT); 
INSERT INTO alimentos VALUES (DEFAULT, 'maçã'); 
INSERT INTO alimentos VALUES (DEFAULT, 'espinafre'); 
SELECT nome, CASE WHEN EXISTS (SELECT nome FROM frutas WHERE nome=a.nome) 
                   THEN 'sim' 
                   ELSE 'não' 
              END AS fruta
```

```
FROM alimentos a;
```
Abaixo está mostrado o resultado da execução do script.

```
 nome | fruta 
-----------+------- 
maçã | sim
 espinafre | não 
(2 linhas)
```
### **9.16.2. IN**

```
expressão IN (subconsulta)
```
O lado direito é uma subconsulta entre parênteses, que deve retornar exatamente uma coluna. A expressão à esquerda é processada e comparada com cada linha do resultado da subconsulta. O resultado do IN é "verdade" se for encontrada uma linha igual na subconsulta. O resultado é "falso" se não for encontrada nenhuma linha igual (incluindo o caso especial onde a subconsulta não retorna nenhuma linha).

Deve ser observado que, se o resultado da expressão à esquerda for nulo, ou se não houver nenhum valor igual à direita e uma das linhas à direita tiver o valor nulo, o resultado da construção IN será nulo, e não falso. Isto está de acordo com as regras normais do SQL para combinações booleanas de valores nulos.

Da mesma forma que no EXISTS, não é razoável assumir que a subconsulta será processada até o fim.

```
construtor_de_linha IN (subconsulta)
```
O lado esquerdo desta forma do IN é um construtor de linha, conforme descrito na [Seção 4.2.11.](#page-55-0) O lado direito é uma subconsulta entre parênteses, que deve retornar exatamente tantas colunas quantas forem as expressões na linha do lado esquerdo. As expressões do lado esquerdo são processadas e comparadas, por toda a largura, com cada linha do resultado da subconsulta. O resultado do IN é "verdade" se for encontrada uma linha igual na subconsulta. O resultado é "falso" se não for encontrada nenhuma linha igual (incluindo o caso especial onde a subconsulta não retorna nenhuma linha).

Da maneira usual, os valores nulos nas linhas são combinados de acordo com com as regras normais para expressões booleana do SQL. As linhas são consideradas iguais se todos os seus membros correspondentes forem não-nulos e iguais; as linhas são diferentes se algum membro correspondente for não-nulo e diferente; senão o resultado da comparação é desconhecido (nulo). Se o resultado de todas as linhas for diferente ou nulo, com pelo menos um nulo, o resultado do IN será nulo.

#### **Exemplo 9-17. Utilização das cláusulas CASE e IN juntas**

Este exemplo é idêntico ao [Exemplo 9-16](#page-222-0), só que utiliza a cláusula IN para executar a consulta, conforme mostrado abaixo. 22

SELECT nome, CASE WHEN nome IN (SELECT nome FROM frutas) THEN 'sim' ELSE 'não' END AS fruta

FROM alimentos;

Abaixo está mostrado o resultado da execução do script.

```
 nome | fruta 
      -----------+------- 
 maçã | sim 
 espinafre | não 
(2 linhas)
```
## **9.16.3. NOT IN**

```
expressão NOT IN (subconsulta)
```
O lado direito é uma subconsulta entre parênteses, que deve retornar exatamente uma coluna. A expressão à esquerda é processada e comparada com cada linha do resultado da subconsulta. O resultado de NOT IN é "verdade" se somente forem encontradas linhas diferentes na subconsulta (incluindo o caso especial onde a subconsulta não retorna nenhuma linha). O resultado é "falso" se for encontrada alguma linha igual.

Deve ser observado que se o resultado da expressão à esquerda for nulo, ou se não houver nenhum valor igual à direita e uma das linhas à direita tiver o valor nulo, o resultado da construção NOT IN será nulo, e não verdade. Isto está de acordo com as regras normais do SQL para combinações booleanas de valores nulos.

Da mesma forma que no EXISTS, não é razoável assumir que a subconsulta será processada até o fim.

*construtor\_de\_linha* NOT IN (*subconsulta*)

O lado esquerdo desta forma do NOT IN é um construtor de linha, conforme descrito na [Seção 4.2.11.](#page-55-0) O lado direito é uma subconsulta entre parênteses, que deve retornar exatamente tantas colunas quantas forem as expressões na linha do lado esquerdo. As expressões do lado esquerdo são processadas e comparadas, por toda a largura, com cada linha do resultado da subconsulta. O resultado do NOT IN é "verdade" se somente forem encontradas linhas diferentes na subconsulta (incluindo o caso especial onde a subconsulta não retorna nenhuma linha). O resultado é "falso" se for encontrada alguma linha igual.

Da maneira usual, os valores nulos nas linhas são combinados de acordo com com as regras normais para expressões booleana do SQL. As linhas são consideradas iguais se todos os seus membros correspondentes forem não-nulos e iguais; as linhas são diferentes se algum membro correspondente for não-nulo e diferente; senão o resultado da comparação é desconhecido (nulo). Se o resultado de todas as linhas for diferente ou nulo, com pelo menos um nulo, o resultado do NOT IN será nulo.

## **9.16.4. ANY/SOME**

```
expressão operador ANY (subconsulta) 
expressão operador SOME (subconsulta)
```
O lado direito é uma subconsulta entre parênteses, que deve retornar exatamente uma coluna. A expressão à esquerda é processada e comparada com cada linha do resultado da subconsulta usando o *operador* especificado, devendo produzir um resultado booleano. O resultado do ANY é "verdade" se for obtido algum resultado verdade. O resultado é "falso" se nenhum resultado verdade for encontrado (incluindo o caso especial onde a subconsulta não retorna nenhuma linha). 23

SOME é sinônimo de ANY. IN equivale a = ANY.

Deve ser observado que se não houver nenhuma comparação bem sucedida, e pelo menos uma linha da direita gerar nulo como resultado do operador, o resultado da construção ANY será nulo, e não falso. Isto está de acordo com as regras normais do SQL para combinações booleanas de valores nulos.

Do mesmo modo que no EXISTS, não é razoável supor que a subconsulta será processada até o fim.

*construtor\_de\_linha operador* ANY (*subconsulta*) *construtor\_de\_linha operador* SOME (*subconsulta*)

O lado esquerdo desta forma do ANY é um construtor de linha, conforme descrito na [Seção 4.2.11](#page-55-0). O lado direito é uma subconsulta entre parênteses, que deve retornar exatamente tantas colunas quantas forem as expressões existentes na linha

do lado esquerdo. As expressões do lado esquerdo são processadas e comparadas, por toda a largura, com cada linha do resultado da subconsulta utilizando o *operador* especificado. Atualmente, somente são permitidos os operadores = e <> em construções ANY para toda a largura da linha. O resultado do ANY é "verdade" se for encontrada alguma linha igual ou diferente, respectivamente. O resultado será "falso" se não for encontrada nenhuma linha deste tipo (incluindo o caso especial onde a subconsulta não retorna nenhuma linha).

Da maneira usual, os valores nulos nas linhas são combinados de acordo com com as regras normais para expressões booleana do SQL. As linhas são consideradas iguais se todos os seus membros correspondentes forem não-nulos e iguais; as linhas são diferentes se algum membro correspondente for não-nulo e diferente; senão o resultado da comparação é desconhecido (nulo). Se houver pelo menos um resultado de linha nulo, então o resultado de ANY não poderá ser falso; será verdade ou nulo.

#### **Exemplo 9-18. Utilização das cláusulas CASE e ANY juntas**

Este exemplo é idêntico ao [Exemplo 9-16](#page-222-0), só que utiliza a cláusula ANY para executar a consulta, conforme mostrado abaixo. 24

```
SELECT nome, CASE WHEN nome = ANY (SELECT nome FROM frutas) 
                    THEN 'sim' 
                    ELSE 'não' 
               END AS fruta
```
FROM alimentos;

Abaixo está mostrado o resultado da execução do script.

```
 nome | fruta 
-----------+------- 
 maçã | sim 
 espinafre | não 
(2 linhas)
```
### **9.16.5. ALL**

*expressão operador* ALL (*subconsulta*)

O lado direito é uma subconsulta entre parênteses, que deve retornar exatamente uma coluna. A expressão à esquerda é processada e comparada com cada linha do resultado da subconsulta usando o *operador* especificado, devendo produzir um resultado booleano. O resultado do ALL é "verdade" se o resultado de todas as linhas for verdade (incluindo o caso especial onde a subconsulta não retorna nenhuma linha). O resultado é "falso" se for encontrado algum resultado falso.

```
NOT IN equivale a <> ALL.
```
Deve ser observado que se todas as comparações forem bem-sucedidas, mas pelo menos uma linha da direita gerar nulo como resultado do operador, o resultado da construção ALL será nulo, e não verdade. Isto está de acordo com as regras normais do SQL para combinações booleanas de valores nulos.

Do mesmo modo que no EXISTS, não é razoável supor que a subconsulta será processada até o fim.

*construtor\_de\_linha operador* ALL (*subconsulta*)

O lado esquerdo desta forma do ALL é um construtor de linha, conforme descrito na [Seção 4.2.11](#page-55-0). O lado direito é uma subconsulta entre parênteses, que deve retornar exatamente tantas colunas quantas forem as expressões existentes na linha do lado esquerdo. As expressões do lado esquerdo são processadas e comparadas, por toda a largura, com cada linha do resultado da subconsulta utilizando o *operador* especificado. Atualmente, somente são permitidos os operadores = e <> em construções ALL para toda a largura da linha. O resultado do ALL é "verdade" se todas as linhas da subconsulta forem iguais ou diferentes, respectivamente (incluindo o caso especial onde a subconsulta não retorna nenhuma linha). O resultado será "falso" se não for encontrada nenhuma linha que seja igual ou diferente, respectivamente.

Da maneira usual, os valores nulos nas linhas são combinados de acordo com com as regras normais para expressões booleana do SQL. As linhas são consideradas iguais se todos os seus membros correspondentes forem não-nulos e iguais; as linhas são diferentes se algum membro correspondente for não-nulo e diferente; senão o resultado da comparação é desconhecido (nulo). Se houver pelo menos um resultado de linha nulo, então o resultado de ALL não poderá ser verdade; será falso ou nulo.

### **9.16.6. Comparação de toda a linha**

*construtor\_de\_linha operador* (*subconsulta*)

O lado esquerdo é um construtor de linha, conforme descrito na [Seção 4.2.11](#page-55-0). O lado direito é uma subconsulta entre parênteses, que deve retornar exatamente tantas colunas quantas forem as expressões existentes na linha do lado esquerdo. Além disso, a subconsulta não pode retornar mais de uma linha (se não retornar nenhuma linha o resultado será considerado nulo). As expressões do lado esquerdo são processadas e comparadas, por toda a largura, com cada linha do resultado da subconsulta. Atualmente, somente são permitidos os operadores = e <> para comparação por toda a largura da linha. O resultado é "verdade" se as duas linhas forem iguais ou diferentes, respectivamente

Da maneira usual, os valores nulos nas linhas são combinados de acordo com com as regras normais para expressões booleana do SQL. As linhas são consideradas iguais se todos os seus membros correspondentes forem não-nulos e iguais; as linhas são diferentes se algum membro correspondente for não-nulo e diferente; senão o resultado da comparação é desconhecido (nulo).

## **9.17. Comparações de linha e de matriz**

Esta seção descreve várias construções especializadas para fazer comparações múltiplas entre grupos de valores. Estas formas são relacionadas sintaticamente com as formas das subconsultas da seção anterior, mas não envolvem subconsultas. As formas envolvendo subexpressões de matrizes são extensões do PostgreSQL; o restante está em conformidade com o padrão SQL. Todas a formas de expressão documentadas nesta seção retornam resultados booleanos (verdade/falso).

## **9.17.1. IN**

```
expressão IN (valor[, ...])
```
O lado direito é uma lista de expressões escalares entre parênteses. O resultado é "verdade" se o resultado da expressão à esquerda for igual a qualquer uma das expressões à direita. Esta é uma notação abreviada de

```
expressão = valor1
OR 
expressão = valor2
OR 
...
```
Deve ser observado que se o resultado da expressão do lado esquerdo for nulo, ou se não houver valor igual do lado direito e pelo menos uma expressão do lado direito tiver resultado nulo, o resultado da construção IN será nulo, e não falso. Isto está de acordo com as regras normais do SQL para combinações booleanas de valores nulos.

## **9.17.2. NOT IN**

```
expressão NOT IN (valor[, ...])
```
O lado direito é uma lista de expressões escalares entre parênteses. O resultado é "verdade" se o resultado da expressão à esquerda for diferente do resultado de todas as expressões à direita. Esta é uma notação abreviada de

```
expressão <> valor1
AND 
expressão <> valor2
AND 
...
```
Deve ser observado que se o resultado da expressão do lado esquerdo for nulo, ou se não houver valor igual do lado direito e pelo menos uma expressão do lado direito tiver resultado nulo, o resultado da construção NOT IN será nulo, e não verdade. Isto está de acordo com as regras normais do SQL para combinações booleanas de valores nulos.

**Dica:** x NOT IN y equivale a NOT (x IN y) para todos os casos. Entretanto, os valores nulos tem muito mais facilidade de confundir uma pessoa inexperiente trabalhando com NOT IN do que trabalhando com IN. É melhor expressar a condição na forma positiva se for possível.

## **9.17.3. ANY/SOME (matriz)**

*expressão operador* ANY (*expressão\_de\_matriz*) *expressão operador* SOME (*expressão\_de\_matriz*)

O lado direito é uma expressão entre parênteses, que deve produzir um valor matriz. A expressão do lado esquerdo é processada e comparada com cada elemento da matriz utilizando o *operador* especificado, que deve produzir um resultado booleano. O resultado de ANY é "verdade" se for obtido algum resultado verdade. O resultado é "falso" se não for obtido nenhum resultado verdade (incluindo o caso especial onde a matriz possui zero elementos).

SOME é sinônimo de ANY.

### **9.17.4. ALL (matriz)**

```
expressão operador ALL (expressão_de_matriz)
```
O lado direito é uma expressão entre parênteses, que deve produzir um valor matriz. A expressão do lado esquerdo é processada e comparada com cada elemento da matriz utilizando o *operador* especificado, que deve produzir um resultado booleano. O resultado de ALL é "verdade" se o resultado de todas as comparações for verdade (incluindo o caso especial onde a matriz possui zero elementos). O resultado é "falso" se for encontrado algum resultado falso.

## **9.17.5. Comparação por toda a largura da linha**

```
construtor_de_linha operador construtor_de_linha
```
Cada um dos lados é um construtor de linha, conforme descrito na [Seção 4.2.11.](#page-55-0) Os valores das duas linhas devem possuir o mesmo número de campos. Cada lado é avaliado e depois comparados por toda a largura da linha. Atualmente, somente são permitidos os operadores = e <> para comparação por toda a largura da linha. O resultado é "verdade" se as duas linhas forem iguais ou diferentes, respectivamente

Da maneira usual, os valores nulos nas linhas são combinados de acordo com com as regras normais para expressões booleana do SQL. As linhas são consideradas iguais se todos os seus membros correspondentes forem não-nulos e iguais; as linhas são diferentes se algum membro correspondente for não-nulo e diferente; senão o resultado da comparação é desconhecido (nulo).

*construtor\_de\_linha* IS DISTINCT FROM *construtor\_de\_linha* 

Esta construção é semelhante à comparação de linha <>, mas não retorna nulo para entradas nulas. Em vez disso, todos os valores nulos são considerados diferentes (distinto de) todos os valores não-nulos, e dois valores nulos são considerados iguais (não distintos). Portanto, o resultado será sempre verdade ou falso, e nunca nulo.

*construtor\_de\_linha* IS NULL *construtor\_de\_linha* IS NOT NULL

Estas construções testam um valor de linha para nulo e não nulo. Um valor de linha é considerado não-nulo se tiver pelo menos um campo que não seja nulo.

## **9.18. Funções que retornam conjunto**

Esta seção descreve as funções que têm possibilidade de retornar mais de uma linha. Atualmente as únicas funções nesta classe são as funções geradoras de séries, conforme detalhado na [Tabela 9-40.](#page-227-0)

#### <span id="page-227-0"></span>**Tabela 9-40. Funções geradoras de séries**

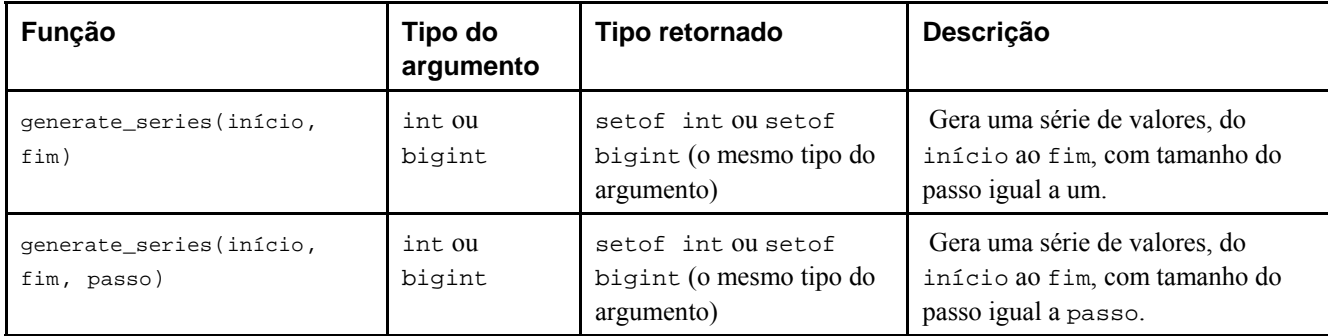

Quando o passo é positivo, são retornadas zero linhas se o início for maior que o fim. Inversamente, quando o passo é negativo são retornadas zero linhas se o início for menor que o fim. Também são retornadas zero linhas para entradas NULL. É errado o passo ser igual a zero. Alguns exemplos:

```
=> select * from generate_series(2,4);
```

```
 generate_series 
----------------- 
 2 
 3 
 4 
(3 linhas)
=> select * from generate_series(5,1,-2);
 generate_series 
----------------- 
             5 
 3 
 1 
(3 linhas)
=> select * from generate_series(4,3);
 generate_series 
----------------- 
(0 linhas)
=> select current_date + s.a as dates from generate_series(0,14,7) as s(a);
   dates 
------------ 
 2004-02-05 
  2004-02-12 
  2004-02-19 
(3 linhas)
```
# **9.19. Funções de informação do sistema**

A [Tabela 9-41](#page-228-0) mostra várias funções para extrair informações da sessão e do sistema.

| <b>Nome</b>              | <b>Tipo</b><br>retornado | Descrição                                                                                    |  |
|--------------------------|--------------------------|----------------------------------------------------------------------------------------------|--|
| current_database()       | name                     | nome do banco de dados corrente                                                              |  |
| current_schema()         | name                     | nome do esquema corrente                                                                     |  |
| current_schemas(boolean) | name[]                   | nomes dos esquemas no caminho de procura incluindo,<br>opcionalmente, os esquemas implícitos |  |
| current_user             | name                     | nome do usuário do contexto de execução corrente                                             |  |
| inet_client_addr()       | inet                     | endereço da conexão remota                                                                   |  |
| inet_client_port()       | int4                     | porta da conexão remota                                                                      |  |
| inet_server_addr()       | inet                     | endereço da conexão local                                                                    |  |
| inet_server_port()       | int4                     | port da conexão local                                                                        |  |
| session user             | name                     | nome do usuário da sessão                                                                    |  |
| user                     | name                     | equivale a current_user                                                                      |  |
| version()                | text                     | informação da versão do PostgreSQL                                                           |  |

<span id="page-228-0"></span>**Tabela 9-41. Funções de informação da sessão** 

A função session user normalmente retorna o usuário que iniciou a conexão com o banco de dados corrente; mas os superusuários podem mudar esta definição através de [SET SESSION AUTHORIZATION](#page-926-0). A função current\_user retorna o identificador do usuário utilizado na verificação de permissão. Normalmente é igual ao usuário da sessão, mas muda durante a execução das funções com o atributo SECURITY DEFINER. Na terminologia Unix o usuário da sessão é o "usuário real", enquanto o usuário corrente é o "usuário efetivo".

**Nota:** As funções current\_user, session\_user e user possuem status sintático especial no SQL: devem ser chamadas sem parênteses no final.

A função current\_schema retorna o nome do esquema que está à frente do caminho de procura (ou o valor nulo, se o caminho de procura estiver vazio). Este é o esquema utilizado na criação de qualquer tabela, ou outro objeto nomeado, sem especificar o esquema a ser utilizado. A função current\_schemas(boolean) retorna uma matriz contendo os nomes de todos os esquemas presentes no caminho de procura. A opção booleana determina se os esquemas do sistema incluídos implicitamente, tal como pg\_catalog, serão incluídos no caminho de procura retornado.

**Nota:** O caminho de procura pode ser alterado em tempo de execução. O comando é:

**SET search\_path TO** *esquema* **[,** *esquema***, ...]** 

A função inet\_client\_addr retorna o endereço de IP do cliente corrente, e a função inet\_client\_port retorna o número da porta. A função inet\_server\_addr retorna o endereço de IP do servidor de destino da conexão corrente, e a função inet\_server\_port retorna o número da porta. Todas estas funções retornam NULL se a conexão corrente for através de um soquete do domínio Unix.

A função version() retorna uma cadeia de caracteres descrevendo a versão do servidor PostgreSQL.

A [Tabela 9-42](#page-229-0) mostra as funções que permitem o usuário consultar os privilégios de acesso dos objetos através de programa. Consulte a [Seção 5.7](#page-76-0) para obter informações adicionais sobre privilégios.

<span id="page-229-0"></span>**Tabela 9-42. Funções de consulta a privilégios de acesso** 

| <b>Nome</b>                                                          | <b>Tipo</b><br>retornado | Descrição                                                          |
|----------------------------------------------------------------------|--------------------------|--------------------------------------------------------------------|
| has_table_privilege (usuário, tabela,<br>privilégio)                 | boolean                  | o usuário possui o privilégio para a tabela                        |
| has_table_privilege (tabela, privilégio)                             | boolean                  | o usuário corrente possui o privilégio<br>para a tabela            |
| has_database_privilege (usuário, banco_de_dados,<br>privilégio)      | boolean                  | o usuário possui o privilégio para o banco<br>de dados             |
| has_database_privilege (banco_de_dados,<br>privilégio)               | boolean                  | o usuário corrente possui o privilégio<br>para o banco de dados    |
| has_function_privilege (usuário, função,<br>privilégio)              | boolean                  | o usuário possui o privilégio para a<br>função                     |
| has_function_privilege (função, privilégio)                          | boolean                  | o usuário corrente possui o privilégio<br>para a função            |
| has_language_privilege (usuário, linguagem,<br>privilégio)           | boolean                  | o usuário possui o privilégio para a<br>linguagem                  |
| has_language_privilege (linguagem, privilégio)                       | boolean                  | o usuário corrente possui o privilégio<br>para a linguagem         |
| has_schema_privilege (usuário, esquema,<br>privilégio)               | boolean                  | o usuário possui o privilégio para o<br>esquema                    |
| has_schema_privilege (esquema, privilégio)                           | boolean                  | o usuário corrente possui o privilégio<br>para o esquema           |
| has_tablespace_privilege (usuário,<br>espaço_de_tabelas, privilégio) | boolean                  | o usuário possui o privilégio para o<br>espaço de tabelas          |
| has_tablespace_privilege (espaço_de_tabelas,<br>privilégio)          | boolean                  | o usuário corrente possui o privilégio<br>para o espaço de tabelas |

A função has\_table\_privilege verifica se o usuário pode acessar a tabela de uma determinada maneira. O usuário pode ser especificado pelo nome ou pelo ID (pg\_user.usesysid) ou, se o argumento for omitido, é assumido current\_user. A tabela pode ser especificada pelo nome ou pelo OID. Portanto, na verdade existem seis variações de has\_table\_privilege, que podem ser distinguidas pelo número e tipo de seus argumentos. Quando se especifica pelo nome, o nome pode ser qualificado pelo esquema se for necessário. O tipo de privilégio de acesso desejado é especificado através de texto em uma cadeia de caracteres, que deve resultar em um dos seguintes valores: SELECT, INSERT, UPDATE, DELETE, RULE, REFERENCES ou TRIGGER (não faz diferença maiúscula ou minúsculas). Exemplo:

SELECT has\_table\_privilege('meu\_esquema.minha\_tabela', 'select');

A função has\_database\_privilege verifica se o usuário pode acessar o banco de dados de uma determinada maneira. As possibilidades para os argumentos são análogas às da função has\_table\_privilege. O tipo de privilégio de acesso desejado deve resultar em CREATE, TEMPORARY ou TEMP (que equivale a TEMPORARY).

A função has\_function\_privilege verifica se o usuário pode acessar a função de uma determinada maneira. As possibilidades para os argumentos são análogas às da função has\_table\_privilege. Ao se especificar a função através de um texto em uma cadeia de caracteres em vez de pelo OID, a entrada permitida é a mesma que para o tipo de dado regprocedure (consulte a [Seção 8.12\)](#page-139-0). O tipo de privilégio de acesso desejado deve resultar em EXECUTE. Exemplo:

SELECT has\_function\_privilege('joel', 'minha\_função(int, text)', 'execute');

<span id="page-230-0"></span>A função has\_language\_privilege verifica se o usuário pode acessar a linguagem procedural de uma determinada maneira. As possibilidades para os seus argumentos são análogas às da função has\_table\_privilege. O tipo de privilégio de acesso desejado deve resultar em USAGE.

A função has\_schema\_privilege verifica se o usuário pode acessar o esquema de uma determinada maneira. As possibilidades para os seus argumentos são análogas às da função has\_table\_privilege. O tipo de privilégio de acesso desejado deve resultar em CREATE or USAGE.

A função has\_tablespace\_privilege verifica se o usuário pode acessar o espaço de tabelas de uma determinada maneira. As possibilidades para os seus argumentos são análogas às da função has\_table\_privilege. O tipo de privilégio de acesso desejado deve resultar em CREATE.

Para verificar se o usuário possui a opção de concessão para um determinado privilégio, deve ser anexado WITH GRANT OPTION à palavra chave do privilégio; por exemplo 'UPDATE WITH GRANT OPTION'.

A [Tabela 9-43](#page-230-0) mostra as funções que determinam se um certo objeto é *visível* através do caminho de procura de esquema corrente. Uma tabela é dita visível se o esquema que a contém está no caminho de procura e nenhuma tabela com o mesmo nome aparece antes no caminho de procura. Equivale a declarar que a tabela pode ser referenciada pelo seu nome sem uma qualificação de esquema explícita. Por exemplo, para listar o nome de todas as tabelas visíveis:

SELECT relname FROM pg\_class WHERE pg\_table\_is\_visible(oid);

#### **Tabela 9-43. Funções de consulta à visibilidade do esquema**

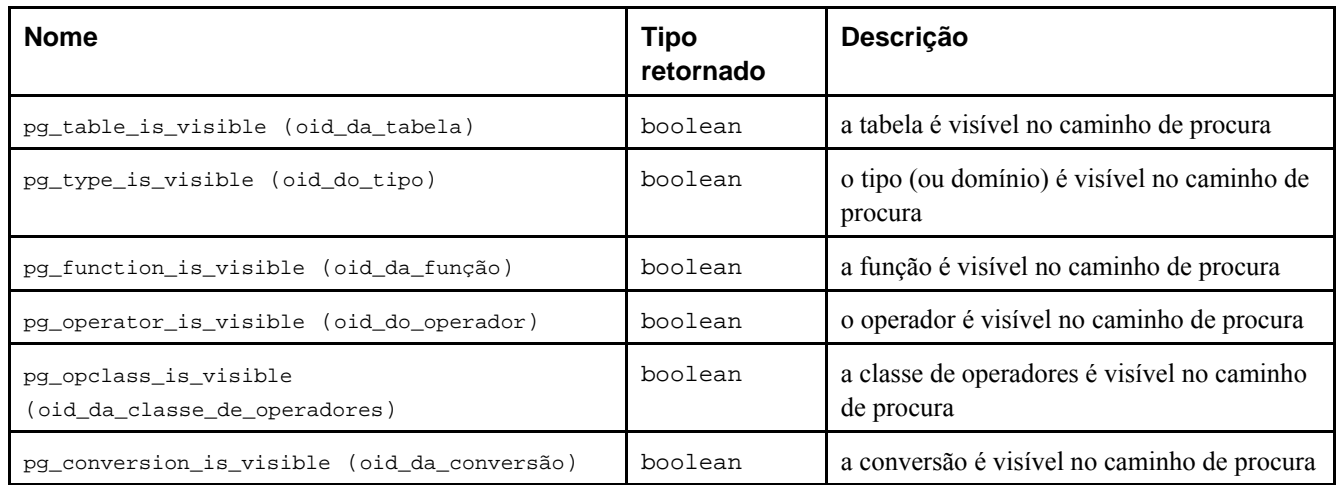

A função pg\_table\_is\_visible realiza a verificação para as tabelas (ou visões, ou qualquer outro tipo de entrada em pg\_class). As funções pg\_type\_is\_visible, pg\_function\_is\_visible, pg\_operator\_is\_visible, pg\_opclass\_is\_visible e pg\_conversion\_is\_visible realizam o mesmo tipo de verificação de visibilidade para os tipos (e domínios), funções, operadores, classes de operadores e conversões, respectivamente. Para as funções e os operadores, um objeto no caminho de procura é visível se não existir nenhum objeto com o mesmo nome *e mesmos tipos de dado dos argumentos* aparecendo antes no caminho. Para as classes de operadores, são considerados tanto o nome quanto o método de acesso de índice associado.

Todas estas funções requerem OIDs de objeto para identificar o objeto a ser verificado. Se for desejado verificar um objeto pelo seu nome, é conveniente utilizar os tipos aliás de OID (regclass, regtype, regprocedure ou regoperator). Exemplo:

SELECT pg\_type\_is\_visible('meu\_esquema.widget'::regtype);

 Deve ser observado que não faz muito sentido testar um nome não qualificado desta maneira — se o nome puder ser reconhecido, então tem que ser visível.

A [Tabela 9-44](#page-231-0) mostra as funções que extraem informações dos catálogos do sistema.

<span id="page-231-0"></span>**Tabela 9-44. Funções de informações dos catálogos do sistema** 

| <b>Nome</b>                                                             | <b>Tipo</b><br>retornado | Descrição                                                                                                    |
|-------------------------------------------------------------------------|--------------------------|----------------------------------------------------------------------------------------------------|
| format_type(oid_do_tipo, typemod)                                       | text                     | obtém o nome SQL do tipo de dado                                                                                                    |
| pg_get_viewdef(nome_da_visão)                                           | text                     | obtém o comando CREATE VIEW<br>para a visão (em obsolescência) <sup>a</sup>                                                                 |
| pg_get_viewdef(nome_da_visão, impressão_alinhada)                       | text                     | obtém o comando CREATE VIEW<br>para a visão (em obsolescência)                                                                              |
| pg_get_viewdef(oid_da_visão)                                            | text                     | obtém o comando CREATE VIEW<br>para a visão                                                                                                 |
| pg_get_viewdef(oid_da_visão, impressão_alinhada)                        | text                     | obtém o comando CREATE VIEW<br>para a visão                                                                                                 |
| pg_get_ruledef(oid_da_regra)                                            | text                     | obtém o comando CREATE RULE<br>para a regra                                                                                                 |
| pg_get_ruledef(oid_da_regra, impressão_alinhada)                        | text                     | obtém o comando CREATE RULE<br>para a regra                                                                                                 |
| pg_get_indexdef(oid_do_índice)                                          | text                     | obtém o comando CREATE INDEX<br>para o índice                                                                                               |
| pg_get_indexdef(oid_do_índice, número_da_coluna,<br>impressão_alinhada) | text                     | obtém o comando CREATE INDEX<br>para o índice, ou a definição de<br>apenas uma coluna do índice quando<br>o número_da_coluna não for zero   |
| pg_get_triggerdef(oid_do_gatilho)                                       | text                     | obtém o comando CREATE [<br>CONSTRAINT ] TRIGGER para o<br>gatilho                                                                          |
| pg_get_constraintdef(oid_da_restrição)                                  | text                     | obtém a definição da restrição                                                                                                    |
| pq_qet_constraintdef(oid_da_restrição,<br>impressão_alinhada)           | text                     | obtém a definição da restrição                                                                                                    |
| pg_get_expr(texto_da_expressão, oid_da_relação)                         | text                     | forma interna descompilada da<br>expressão, assumindo que todas as<br>Vars na mesma se referem à relação<br>indicada pelo segundo parâmetro |
| pg_get_expr(texto_da_expressão, oid_da_relação,<br>impressão_alinhada)  | text                     | forma interna descompilada da<br>expressão, assumindo que todas as<br>Vars na mesma se referem à relação<br>indicada pelo segundo parâmetro |
| pg_get_userbyid(id_do_usuário)                                          | name                     | obtém o nome do usuário com o<br>identificador fornecido                                                                                    |
| pg_get_serial_sequence(nome_da_tabela, nome_da_coluna)                  | text                     | obtém o nome da sequência utilizada<br>pela coluna serial ou bigserial                                                                      |
| pg_tablespace_databases(oid_do_espaço_de_tabelas)                       | setof<br>oid             | obtém o conjunto de OIDs de banco<br>de dados que possuem objetos no<br>espaço de tabelas                                                   |

<span id="page-232-0"></span>Notas:

a. deprecated — Dito de um programa ou funcionalidade que é considerada em obsolescência e no processo de ter sua utilização gradualmente interrompida, geralmente em favor de uma determinada substituição. As funcionalidades em obsolescência podem infelizmente, demorar muitos anos para desaparecer. The Jargon File (http://www.catb.org/~esr/jargon/html/D/deprecated.html) (N. do T.)

A função format\_type retorna o nome SQL do tipo de dado que é identificado pelo seu OID de tipo e, possivelmente, um modificador de tipo. Deve ser passado NULL para o modificador de tipo se não for conhecido nenhum modificador específico.

As funções pg\_get\_viewdef, pg\_get\_ruledef, pg\_get\_indexdef, pg\_get\_triggerdef e pg\_get\_constraintdef reconstroem, respectivamente, o comando de criação da visão, regra, índice, gatilho e restrição; deve ser observado que esta é uma reconstrução por descompilação, e não o texto original do comando. A função pg\_get\_expr descompila a forma interna de uma expressão individual, tal como o valor padrão para uma coluna. Pode ser útil ao examinar o conteúdo dos catálogos do sistema. A maioria destas funções estão presentes em duas formas, uma das quais pode, opcionalmente, gerar o resultado de forma "alinhada" (pretty-print). O formato alinhado é mais legível, mas o formato padrão tem mais probabilidade de ser interpretado da mesma maneira nas versões futuras do PostgreSQL; deve ser evitada a utilização do formato alinhado com a finalidade de geração de dumps. Passar false para o parâmetro de impressão alinhada produz o mesmo resultado da variante que não possui o parâmetro.

A função pg\_get\_userbyid extrai o nome do usuário a partir do número de identificação do usuário. A função pg\_get\_serial\_sequence busca o nome da seqüência associada à coluna serial ou bigserial. O nome está adequadamente formatado para ser passado para as funções de seqüência (consulte a [Seção 9.12\)](#page-215-0). Retorna NULL se a coluna são possuir uma seqüência associada.

A função pg\_tablespace\_databases permite examinar a utilização de um espaço de tabelas. Retorna um conjunto de OIDs de bancos de dados que possuem objetos armazenados no espaço de tabelas. Se esta função retornar alguma linha, então o espaço de tabelas não está vazio e, portanto, não pode ser removido. Para mostrar os objetos presentes no espaço de tabelas, é necessário se conectar ao banco de dados identificado por pg\_tablespace\_databases e consultar seus catálogos pg\_class.

As funções mostradas na [Tabela 9-45](#page-232-0) extraem os comentários previamente armazenados pelo comando COMMENT. Retorna o valor nulo se não puder ser encontrado um comentário corespondendo aos parâmetros especificados.

| <b>Nome</b>                                         | <b>Tipo</b><br>retornado | Descrição                                                                |
|-----------------------------------------------------|--------------------------|--------------------------------------------------------------------------|
| obj_description(oid_do_objeto,<br>nome do catálogo) | text                     | obtém o comentário para o objeto do banco de<br>dados                    |
| obj_description(oid_do_objeto)                      | text                     | obtém o comentário para o objeto do banco de<br>dados (em obsolescência) |
| col_description(oid_da_tabela,<br>column number)    | text                     | obtém o comentário para a coluna da tabela                               |

**Tabela 9-45. Funções de informação de comentário** 

A forma da função obj\_description() com dois parâmetros retorna o comentário para o objeto do banco de dados especificado pelo seu OID e pelo nome do catálogo do sistema que o contém. Por exemplo, obj\_description(123456,'pg\_class') retorna o comentário para a tabela com OID 123456. A forma de obj\_description() com um parâmetro requer apenas o OID do objeto. Está obsoleta, porque não existe garantia dos OIDs serem únicos entre diferentes catálogos do sistema; portanto, pode ser retornado um comentário errado.

A função col\_description() retorna o comentário para a coluna da tabela especificada pelo OID da tabela, e pelo número da coluna. A função obj\_description() não pode ser utilizada para colunas de tabela, porque as colunas não possuem OIDs próprios.

## **9.19.1. Diferenças entre o PostgreSQL, o Oracle, o SQL Server e o DB2**

**Nota:** Seção escrita pelo tradutor, não fazendo parte do manual original.

Esta seção tem por finalidade mostrar, através de exemplos práticos, as diferenças entre as funções de informação do sistema mostradas acima e suas equivalentes do PostgreSQL, do Oracle, do SQL Server e do DB2.

#### **Exemplo 9-19. Funções de informação do sistema**

Abaixo estão mostrados exemplos comparando a utilização das funções de informação do sistema no PostgreSQL, no SQL Server, no Oracle e no DB2. Consulte também SYS\_CONTEXT

(http://www.stanford.edu/dept/itss/docs/oracle/9i/server.920/a96540/functions122a.htm).

PostgreSQL 8.0.0:

```
=> SELECT current_database();
 current_database 
------------------ 
 template1 
(1 linha)
=> SELECT current_schema();
 current_schema 
---------------- 
 public 
(1 linha)
=> SELECT current_schemas(TRUE);
   current_schemas 
--------------------- 
 {pg_catalog,public} 
(1 linha)
=> SELECT CURRENT_USER AS usuario;
 usuario 
---------- 
 postgres 
(1 linha)
=> SELECT inet_client_addr(); 
 inet_client_addr 
------------------ 
 127.0.0.1 
(1 linha)
=> template1=# SELECT inet_client_port();
 inet_client_port 
------------------ 
              1151 
(1 linha)
=> SELECT inet_server_addr();
 inet_server_addr 
------------------ 
  127.0.0.1 
(1 linha)
```
=> **SELECT inet\_server\_port();** inet\_server\_port ------------------ 5432 (1 linha) => **SELECT SESSION\_USER as usuario;** usuario --------- postgres (1 linha) => **SELECT USER as usuario;** usuario --------- postgres (1 linha) => **SELECT version() AS versao;** versao ----------------------------------------------------------------------------------------- PostgreSQL 8.0.0 on i686-pc-mingw32, compiled by GCC gcc.exe (GCC) 3.4.2 (mingw-special) (1 linha) SQL Server 2000: **SELECT db\_name() AS current\_database** current\_database --------------- pubs (1 row(s) affected) **SELECT CURRENT\_USER AS usuario;** usuario ------ dbo (1 row(s) affected) **SELECT SESSION\_USER as usuario** usuario ------ dbo (1 row(s) affected) **SELECT SYSTEM\_USER as usuario** usuario ------ halley (1 row(s) affected)

**SELECT host\_name() AS nome\_hospedeiro** -- cliente

```
nome_hospedeiro 
--------------- 
BD01 
(1 row(s) affected)
SELECT @@VERSION AS versao
versao 
 ----------------------------------------------------------- 
Microsoft SQL Server 2000 - 8.00.760 (Intel X86) 
         Dec 17 2002 14:22:05 
         Copyright (c) 1988-2003 Microsoft Corporation 
         Enterprise Edition on Windows NT 5.2 (Build 3790: ) 
(1 row(s) affected) 
Oracle 10g: 
SOL> SELECT sys context ('USERENV', 'DB_NAME') FROM sys.dual;
SYS_CONTEXT('USERENV','DB_NAME') 
-------------------------------- 
orcl
SQL> SELECT sys_context ('USERENV', 'CURRENT_SCHEMA') FROM sys.dual;
SYS_CONTEXT('USERENV','CURRENT_SCHEMA') 
--------------------------------------- 
SCOTT
SOL> SELECT sys context ('USERENV', 'CURRENT USER') FROM sys.dual;
SYS_CONTEXT('USERENV','CURRENT_USER') 
------------------------------------- 
SCOTT
SQL> SELECT sys_context ('USERENV', 'HOST') FROM sys.dual;
SYS_CONTEXT('USERENV','HOST') 
----------------------------- 
CASA\HALLEY
SQL> SELECT sys_context ('USERENV', 'IP_ADDRESS') FROM sys.dual;
SYS_CONTEXT('USERENV','IP_ADDRESS') 
----------------------------------- 
200.165.203.130
SOL> SELECT sys context ('USERENV', 'LANGUAGE') FROM sys.dual;
SYS_CONTEXT('USERENV','LANGUAGE') 
--------------------------------- 
AMERICAN_AMERICA.WE8ISO8859P1
SQL> SELECT sys_context ('USERENV', 'NETWORK_PROTOCOL') FROM sys.dual;
SYS_CONTEXT('USERENV','NETWORK_PROTOCOL') 
----------------------------------------- 
tcp
SQL> SELECT sys_context ('USERENV', 'NLS_DATE_FORMAT') FROM sys.dual;
```

```
SYS_CONTEXT('USERENV','NLS_DATE_FORMAT') 
---------------------------------------- 
DD-MON-RR
SQL> SELECT sys_context ('USERENV', 'OS_USER') FROM sys.dual;
SYS_CONTEXT('USERENV','OS_USER') 
-------------------------------- 
HALLEY\Administrator
SQL> SELECT sys_context ('USERENV', 'SESSION_USER') FROM sys.dual;
SYS_CONTEXT('USERENV','SESSION_USER') 
------------------------------------- 
SCOTT
SQL> SELECT banner FROM v$version;
BANNER 
---------------------------------------------------------------- 
Oracle Database 10g Enterprise Edition Release 10.1.0.2.0 - Prod 
PL/SQL Release 10.1.0.2.0 - Production 
CORE 10.1.0.2.0 Production 
TNS for 32-bit Windows: Version 10.1.0.2.0 - Production 
NLSRTL Version 10.1.0.2.0 - Production 
DB2 8.1: 
DB2SQL92> SELECT CURRENT_SCHEMA FROM sysibm.sysdummy1;
1 
-------- 
DB2INST1
DB2SQL92> SELECT CURRENT_SERVER FROM sysibm.sysdummy1;
1 
------ 
SAMPLE
DB2SQL92> SELECT USER FROM sysibm.sysdummy1;
1 
-------- 
DB2INST1
-- Linha de comando 
$ db2level
DB21085I A instância "db2inst1" utiliza "32" bits e o release de código do DB2 
"SQL08020" com identificador de nível "03010106". 
Os tokens informativos são "DB2 v8.1.0.64", "s040812", "MI00086" e FixPak "7". 
O produto está instalado em "/opt/IBM/db2/V8.1".
```
## <span id="page-237-0"></span>**9.20. Funções para administração do sistema**

A [Tabela 9-46](#page-237-0) mostra as funções disponíveis para consultar e para alterar os parâmetros de configuração em tempo de execução.

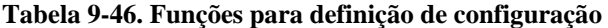

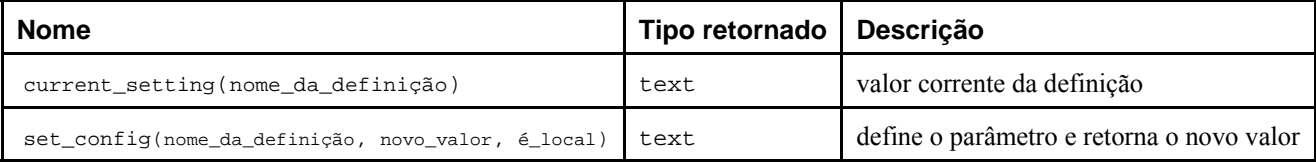

A função current\_setting retorna o valor corrente da definição nome\_da\_definição. Corresponde ao comando SQL SHOW. Por exemplo:

```
=> SELECT current_setting('datestyle');
```
 current\_setting ----------------- ISO, DMY (1 linha)

A função set config define o parâmetro nome da configuração como novo valor. Se o parâmetro é local for true, então o novo valor se aplica somente à transação corrente. Se for desejado que o novo valor seja aplicado à sessão corrente, deve ser utilizado false. Esta função corresponde ao comando SQL SET. Por exemplo:

```
=> SELECT set_config('log_statement_stats', 'off', false);
```

```
 set_config 
------------ 
 off 
(1 linha)
```
A função mostrada na [Tabela 9-47](#page-237-0) envia sinais de controle para outros processos servidor. A utilização desta função é restrita aos superusuários.

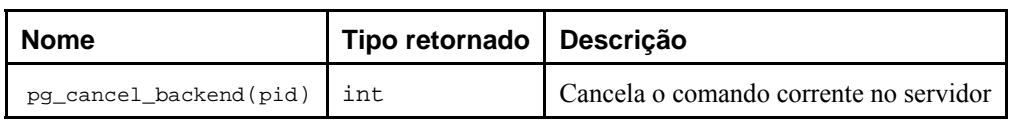

**Tabela 9-47. Funções de sinais para o servidor** 

Se for bem-sucedida a função retorna 1, caso contrário retorna 0. O ID do processo (pid) de um servidor ativo pode ser encontrado a partir da coluna procpid da visão pg\_stat\_activity, ou listando os processos do postgres no servidor através do comando do Unix ps.

As funções mostradas na [Tabela 9-48](#page-237-0) ajudam a realizar cópias de segurança *on-line*. A utilização destas funções é restrita aos superusuários.

**Tabela 9-48. Funções de controle de cópia de segurança** 

| <b>Nome</b>                           | Tipo retornado   Descrição |                                                    |
|---------------------------------------|----------------------------|----------------------------------------------------|
| pg_start_backup(texto_do_rótulo) text |                            | configura para realizar cópia de segurança on-line |
| pg_stop_backup()                      | text                       | Termina a realização da cópia de segurança on-line |

A função pg\_start\_backup recebe um único parâmetro que é um rótulo arbitrário definido pelo usuário para a cópia de segurança (habitualmente é o nome sob o qual o arquivo da cópia de segurança será armazenado). A função escreve o arquivo rótulo da cópia de segurança no diretório de dados do agrupamento de bancos de dados e, então, retorna o

deslocamento no WAL do início da cópia de segurança como texto (o usuário não precisa prestar atenção a este valor do resultado, mas é fornecido para o caso de ser útil).

A função pg\_stop\_backup remove o arquivo rótulo criado pela função pg\_start\_backup e, em seu lugar, cria o arquivo de histórico de cópia de segurança na área de arquivamento do WAL. O arquivo de histórico inclui o rótulo fornecido para a função pg\_start\_backup, os deslocamentos inicial e final do WAL para a cópia de segurança, e o tempo de início e de fim da cópia de segurança. O valor retornado é o deslocamento no WAL do fim da cópia de segurança (que, novamente, pode ser pouco interessante).

Para obter detalhes sobre a utilização apropriada destas funções consulte a [Seção 22.3](#page-361-0).

# **Notas**

- 1. *bitwise* um operador bit a bit trata seus operandos como um vetor de bits, em vez de como um único número. FOLDOC - Free On-Line Dictionary of Computing (http://wombat.doc.ic.ac.uk/foldoc/foldoc.cgi?query=bitwise) (N. do T.)
- 2. Exemplo escrito pelo tradutor, não fazendo parte do manual original.
- 3. C, POSIX, pt\_BR, etc.  $(N, do T)$ .
- 4. *collation*; *collating sequence* Um método para comparar duas cadeias de caracteres comparáveis. Todo conjunto de caracteres possui seu *collation* padrão. (Second Informal Review Draft) ISO/IEC 9075:1992, Database Language SQL-July 30, 1992. (N. do T.)
- 5. SQL Server *intercalação* (*collation*) é um conjunto de regras que determina como os dados são comparados, ordenados e apresentados. Os dados caractere são classificados de acordo com a informação de intercalação, que inclui o idioma, a ordem de classificação e a diferenciação de letras minúsculas e maiúsculas. SQL Server 2005 Books Online — Glossary of Terms (http://msdn2.microsoft.com/en-us/library/ms165911.aspx) (N. do T.)
- 6. *collation* é uma classificação apropriada para o idioma. Collation (http://msdn.microsoft.com/library/enus/intl/nls\_Collation.asp?frame=true) (N. do T.)
- 7. *collation* [informática, computadores] s. *intercalação*, f. collation | Portuguese | Dictionary & Translation by Babylon (http://www.babylon.com/definition/collation/Portuguese) (N. do T.)
- 8. Exemplo escrito pelo tradutor, não fazendo parte do manual original. Fora Inês Pedrosa, escritora portuguesa, os demais nomes foram tirados de Women of the Last Millennium (http://www2.xlibris.com/bookstore/book\_excerpt.asp?bookid=801).
- 9. Exemplo escrito pelo tradutor, não fazendo parte do manual original. As informações usadas neste exemplo foram retiradas da página Comissão de Legislação Participativa da Câmara dos Deputados (http://www2.camara.gov.br/conheca/ouvidoria/dicas/dicasLegislativo.html). Outros exemplos de expressões regulares podem ser encontrados em Regular Expression Library (http://www.regexplib.com/), Server-Side Validations Using Regular Expressions (http://www.15seconds.com/issue/010301.htm) e Regular Expression HOWTO (http://www.amk.ca/python/howto/regex/).
- 10. Exemplo escrito pelo tradutor, baseado no exemplo do livro PHP 5 Programação Poderosa de Andi Gutmans, Stig Saether Bakken e Derik Rethans - Editora Alta Books - 2005 - pág. 187
- 11. Exemplo escrito pelo tradutor, utilizando os parâmetros do exemplo anterior.
- 12. 60 se estiverem implementados no sistema operacional os segundos intercalados (*leap seconds*).
- 13. Em certas ocasiões, o UTC é ajustado pela omissão de um segundo ou a inserção do "segundo intercalado" para manter sincronismo com o tempo sideral. Isto implica que às vezes, mas muito raramente, um determinado minuto contém exatamente 59, 61 ou 62 segundos. Se a implementação do SQL suporta os segundos intercalados, e as conseqüências deste suporte para aritmética de data e intervalo, é definido pela implementação. (ISO-ANSI Working Draft) Foundation (SQL/Foundation), August 2003, ISO/IEC JTC 1/SC 32, 25-jul-2003, ISO/IEC 9075-2:2003 (E) (N. do T.)
- 14. O Brasil está a oeste da UTC (ocidente). O horário de Brasília normal corresponde ao GMT-3, e durante o horário de verão corresponde ao GMT-2. (N. do T.)
- 15. A função CURRENT\_TIMESTAMP é definida no padrão SQL possuindo o formato <current timestamp value function> ::= CURRENT\_TIMESTAMP [ <left paren> <timestamp precision> <right paren> ] (Second Informal Review Draft) ISO/IEC 9075:1992, Database Language SQL- July 30, 1992. (N. do T.)
- 16. Exemplo escrito pelo tradutor, não fazendo parte do manual original.
- 17. A tabela de associação pode ser vista em http://standards.ieee.org/regauth/oui/oui.txt (N. do T.)
- 18. SQL Server 2000 Aceita tanto a forma geral quanto a forma simplificada da expressão CASE. (N. do T.)
- 19. Oracle 10g Aceita tanto a forma geral quanto a forma simplificada da expressão CASE. (N. do T.)
- 20. Exemplo escrito pelo tradutor, não fazendo parte do manual original.
- 21. Exemplo escrito pelo tradutor, não fazendo parte do manual original.
- 22. Exemplo escrito pelo tradutor, não fazendo parte do manual original.
- 23. SQL Server 2000 SOME | ANY comparam um valor escalar com o conjunto de valores de uma única coluna. Sintaxe: *expressão\_escalar* { = | < > | ! = | > | > = | ! > | < | < = | ! < } { SOME | ANY } ( subconsulta ). A subconsulta possui o conjunto de resultados de uma coluna, e o mesmo tipo de dado da expressão escalar. SOME e ANY retornam verdade quando a comparação especificada é verdade para qualquer par (*expressão\_escalar*, x), onde x é um valor do conjunto de uma única coluna. Senão retorna falso. SOME | ANY (http://msdn.microsoft.com/library/en-us/tsqlref/ts\_setu-sus\_17jt.asp) (N. do T.)
- 24. Exemplo escrito pelo tradutor, não fazendo parte do manual original.

# **Capítulo 10. Conversão de tipo**

Os comandos SQL podem, intencionalmente ou não, usar tipos de dado diferentes na mesma expressão. O PostgreSQL possui muitas funcionalidades para processar expressões com mistura de tipos.

Em muitos casos não há necessidade do usuário compreender os detalhes do mecanismo de conversão de tipo. Entretanto, as conversões implícitas feitas pelo PostgreSQL podem afetar o resultado do comando. Quando for necessário, os resultados podem ser personalizados utilizando uma conversão de tipo *explícita*.

Este capítulo apresenta os mecanismos e as convenções de conversão de tipo de dado do PostgreSQL. Consulte as seções relevantes no [Capítulo 8](#page-104-0) e no [Capítulo 9](#page-144-0) para obter informações adicionais sobre tipos de dado específicos, e funções e operadores permitidos, respectivamente.

# **10.1. Visão geral**

A linguagem SQL é uma linguagem fortemente tipada, ou seja, todo item de dado possui um tipo de dado associado que determina seu comportamento e a utilização permitida. O PostgreSQL possui um sistema de tipo de dado extensível, muito mais geral e flexível do que o de outras implementações do SQL. Por isso, a maior parte do comportamento de conversão de tipo de dado do PostgreSQL é governado por regras gerais, em vez de heurísticas <sup>1</sup> *ad hoc* <sup>2</sup>, permitindo, assim, expressões com tipos diferentes terem significado mesmo com tipos definidos pelo usuário.

O rastreador/analisador (*scanner/parser*) do PostgreSQL divide os elementos léxicos em apenas cinco categorias fundamentais: inteiros, números não inteiros, cadeias de caracteres, identificadores e palavras chave. As constantes dos tipos não numéricos são, em sua maioria, classificadas inicialmente como cadeias de caracteres. A definição da linguagem SQL permite especificar o nome do tipo juntamente com a cadeia de caracteres, e este mecanismo pode ser utilizado no PostgreSQL para colocar o analisador no caminho correto. Por exemplo, a consulta

=> **SELECT text 'Origem' AS "local", point '(0,0)' AS "valor";** local | valor --------+------- Origem | (0,0)

(1 linha)

possui duas constantes literais, dos tipos text e point. Se não for especificado um tipo para o literal cadeia de caracteres, então será atribuído inicialmente o tipo guardador de lugar unknown (desconhecido), a ser determinado posteriormente nos estágios descritos abaixo.

Existem quatro construções SQL fundamentais que requerem regras de conversão de tipo distintas no analisador do PostgreSQL:

Chamadas de função

Grande parte do sistema de tipo do PostgreSQL é construído em torno de um amplo conjunto de funções. As funções podem possuir um ou mais argumentos. Como o PostgreSQL permite a sobrecarga de funções, o nome da função, por si só, não identifica unicamente a função a ser chamada; o analisador deve selecionar a função correta baseando-se nos tipos de dado dos argumentos fornecidos.

#### Operadores

O PostgreSQL permite expressões com operadores unários (um só argumento) de prefixo e de sufixo, assim como operadores binários (dois argumentos). Assim como as funções, os operadores podem ser sobrecarregados e, portanto, existe o mesmo problema para selecionar o operador correto.

#### Armazenamento do valor

Os comandos SQL INSERT e UPDATE colocam os resultados das expressões em tabelas. As expressões nestes comandos devem corresponder aos tipos de dado das colunas de destino, ou talvez serem convertidas para estes tipos de dado.

#### Construções UNION, CASE e ARRAY

Como os resultados de todas as cláusulas SELECT de uma declaração envolvendo união devem aparecer em um único conjunto de colunas, deve ser feita a correspondência entre os tipos de dado dos resultados de todas as cláusulas SELECT e a conversão em um conjunto uniforme. Do mesmo modo, os resultados das expressões da construção CASE devem ser todos convertidos em um tipo de dado comum, para que a expressão CASE tenha, como um todo, um tipo de dado de saída conhecido. O mesmo se aplica às construções ARRAY.

Os catálogos do sistema armazenam informações sobre que conversões entre tipos de dado, chamadas de *casts*, são válidas, e como realizar estas conversões. Novas conversões podem ser adicionadas pelo usuário através do comando CREATE CAST (Geralmente isto é feito junto com a definição de novos tipos de dado. O conjunto de conversões entre os tipos nativos foi cuidadosamente elaborado, sendo melhor não alterá-lo).

É fornecida no analisador uma heurística adicional para permitir estimar melhor o comportamento apropriado para os tipos do padrão SQL. Existem diversas *categorias de tipo* básicas definidas: boolean, numeric, string, bitstring, datetime, timespan, geometric, network e a definida pelo usuário. Cada categoria, com exceção da definida pelo usuário, possui um ou mais *tipo preferido*, selecionado preferencialmente quando há ambigüidade. Na categoria definida pelo usuário, cada tipo é o seu próprio tipo preferido. As expressões ambíguas (àquelas com várias soluções de análise candidatas) geralmente podem, portanto, serem resolvidas quando existem vários tipos nativos possíveis, mas geram erro quando existem várias escolhas para tipos definidos pelo usuário.

Todas as regras de conversão de tipo foram projetadas com vários princípios em mente:

- As conversões implícitas nunca devem produzir resultados surpreendentes ou imprevisíveis.
- Tipos definidos pelo usuário, para os quais o analisador não possui nenhum conhecimento *a priori*, devem estar "acima" na hierarquia de tipo. Nas expressões com tipos mistos, os tipos nativos devem sempre ser convertidos no tipo definido pelo usuário (obviamente, apenas se a conversão for necessária).
- Tipos definidos pelo usuário não se relacionam. Atualmente o PostgreSQL não dispõe de informações sobre o relacionamento entre tipos, além das heurísticas codificadas para os tipos nativos e relacionamentos implícitos baseado nas funções e conversões disponíveis.
- Não deve haver nenhum trabalho extra do analisador ou do executor se o comando não necessitar de conversão de tipo implícita, ou seja, se o comando estiver bem formulado e os tipos já se correspondem, então o comando deve prosseguir sem despender tempo adicional no analisador, e sem introduzir chamadas de conversão implícita desnecessárias no comando.

Além disso, se o comando geralmente requer uma conversão implícita para a função, e se o usuário definir uma nova função com tipos corretos para os argumentos, então o analisador deve usar esta nova função, não fazendo mais a conversão implícita utilizando a função antiga.

## **10.2. Operadores**

O operador específico a ser usado na chamada de operador é determinado pelo procedimento mostrado abaixo. Deve ser observado que este procedimento é afetado indiretamente pela precedência dos operadores envolvidos. Consulte a [Seção](#page-49-0)  [4.1.6](#page-49-0) para obter informações adicionais.

#### **Resolução do tipo em operando**

- 1. Selecionar no catálogo do sistema pg\_operator os operadores a serem considerados. Se for utilizado um nome de operador não qualificado (o caso usual), os operadores a serem considerados são aqueles com nome e número de argumentos corretos, visíveis no caminho de procura corrente (consulte a [Seção 5.8.3\)](#page-78-0). Se for utilizado um nome de operador qualificado, somente são considerados os operadores no esquema especificado.
	- a. Se forem encontrados no caminho de procura vários operadores com argumentos do mesmo tipo, somente é considerado aquele que aparece primeiro no caminho. Porém, os operadores com argumentos de tipos diferentes são considerados em pé de igualdade, não importando a posição no caminho de procura.
- 2. Verificar se algum operador aceita exatamente os mesmos tipos de dado dos argumentos da entrada. Caso exista (só pode haver uma correspondência exata no conjunto de operadores considerados), este é usado.
- a. Se um dos argumentos da chamada do operador binário for do tipo unknown (desconhecido), então assumir que seja do mesmo tipo do outro argumento nesta verificação. Outros casos envolvendo o tipo unknown nunca encontram correspondência nesta etapa.
- 3. Procurar pela melhor correspondência.
	- a. Desconsiderar os operadores candidatos para os quais os tipos da entrada não correspondem, e não podem ser convertidos (utilizando uma conversão implícita) para corresponder. Para esta finalidade é assumido que os literais do tipo unknown podem ser convertidos em qualquer tipo. Se permanecer apenas um operador candidato, então este é usado; senão continuar na próxima etapa.
	- b. Examinar todos os operadores candidatos, e manter aqueles com mais correspondências exatas com os tipos da entrada (Os domínios são considerados idênticos aos seus tipos base para esta finalidade). Manter todos os candidatos se nenhum possuir alguma correspondência exata. Se apenas um candidato permanecer, este é usado; senão continuar na próxima etapa.
	- c. Examinar todos os operadores candidatos, e manter aqueles que aceitam os tipos preferidos (da categoria de tipo do tipo de dado da entrada) em mais posições onde a conversão de tipo será necessária. Manter todos os candidatos se nenhum aceitar os tipos preferidos. Se apenas um operador candidato permanecer, este é usado; senão continuar na próxima etapa.
	- d. Se algum dos argumentos de entrada for do tipo "unknown", verificar as categorias de tipo aceitas nesta posição do argumento pelos candidatos remanescentes. Em cada posição, selecionar a categoria string se qualquer um dos candidatos aceitar esta categoria (este favorecimento em relação à cadeia de caracteres é apropriado, porque um literal de tipo desconhecido se parece com uma cadeia de caracteres). Senão, se todos os candidatos remanescentes aceitarem a mesma categoria de tipo, selecionar esta categoria; senão falhar, porque a escolha correta não pode ser deduzida sem informações adicionais. Agora, rejeitar os operadores candidatos que não aceitam a categoria de tipo selecionada; além disso, se algum operador candidato aceitar o tipo preferido em uma determinada posição do argumento, rejeitar os candidatos que aceitam tipos não preferidos para este argumento.
	- e. Se permanecer apenas um operador candidato, este é usado; Se não permanecer nenhum candidato, ou permanecer mais de um candidato, então falhar.

Seguem alguns exemplos.

#### **Exemplo 10-1. Resolução do tipo em operador de exponenciação**

Existe apenas um operador de exponenciação definido no catálogo, e recebe argumentos do tipo double precision. O rastreador atribui o tipo inicial integer aos os dois argumentos desta expressão de consulta: => **SELECT 2 ^ 3 AS "exp";**

```
 exp 
----- 
    8 
(1 linha)
Portanto, o analisador faz uma conversão de tipo nos dois operandos e a consulta fica equivalente a 
=> SELECT CAST(2 AS double precision) ^ CAST(3 AS double precision) AS "exp";
```
#### **Exemplo 10-2. Resolução do tipo em operador de concatenação de cadeia de caracteres**

Uma sintaxe estilo cadeia de caracteres é utilizada para trabalhar com tipos cadeias de caracteres, assim como para trabalhar com tipos de extensão complexa. Cadeias de caracteres de tipo não especificado se correspondem com praticamente todos os operadores candidatos.

Um exemplo com um argumento não especificado:

```
=> SELECT text 'abc' || 'def' AS "texto e desconhecido";
  texto e desconhecido 
---------------------- 
  abcdef 
(1 linha)
```
Neste caso o analisador procura pela existência de algum operador recebendo o tipo text nos dois argumentos. Uma vez que existe, assume que o segundo argumento deve ser interpretado como sendo do tipo text.

```
Concatenação de tipos não especificados: 
=> SELECT 'abc' || 'def' AS "não especificado";
 não especificado 
------------------ 
  abcdef 
(1 linha)
```
Neste caso não existe nenhuma pista inicial do tipo a ser usado, porque não foi especificado nenhum tipo na consulta. Portanto, o analisador procura todos os operadores candidatos, e descobre que existem candidatos aceitando tanto cadeia de caracteres quanto cadeia de bits como entrada. Como a categoria cadeia de caracteres é a preferida quando está disponível, esta categoria é selecionada e, depois, é usado o tipo preferido para cadeia de caracteres, text, como o tipo específico para solucionar os literais de tipo desconhecido.

#### **Exemplo 10-3. Resolução do tipo em operador de valor absoluto e negação**

O catálogo de operadores do PostgreSQL possui várias entradas para o operador de prefixo @, todas implementando operações de valor absoluto para vários tipos de dado numéricos. Uma destas entradas é para o tipo float8, que é o tipo preferido da categoria numérica. Portanto, o PostgreSQL usa esta entrada quando na presença de uma entrada não numérica:

```
=> SELECT @ '-4.5' AS "abs";
 abs 
----- 
  4.5 
(1 linha) 
Aqui o sistema realiza uma conversão implícita de text para float8 antes de aplicar o operador escolhido. Pode ser 
verificado que foi utilizado float8, e não algum outro tipo, escrevendo-se: 
=> SELECT @ '-4.5e500' AS "abs";
ERRO: "-4.5e500" está fora da faixa para o tipo double precision
```
Por outro lado, o operador de prefixo ~ (negação bit-a-bit) é definido apenas para tipos de dado inteiros, e não para float8. Portanto, se tentarmos algo semelhante usando ~, resulta em: => **SELECT ~ '20' AS "negação";**

```
ERRO: operador não é único: ~ "unknown" 
DICA: Não foi possível escolher um operador candidato melhor.
```
Pode ser necessário adicionar uma conversão de tipo explícita.

Isto acontece porque o sistema não pode decidir qual dos vários operadores ~ possíveis deve ser o preferido. Pode ser dada uma ajuda usando uma conversão explícita:

=> **SELECT ~ CAST('20' AS int8) AS "negação";**

 negação ---------  $-21$ (1 linha)

## **10.3. Funções**

A função específica a ser utilizada em uma chamada de função é determinada de acordo com os seguintes passos.

#### **Resolução do tipo em função**

1. Selecionar no catálogo do sistema pg\_proc as funções a serem consideradas. Se for utilizado um nome de função não qualificado, as funções consideradas são aquelas com nome e número de argumentos corretos, visíveis no caminho de procura corrente (consulte a [Seção 5.8.3\)](#page-78-0). Se for fornecido um nome de função qualificado, somente são consideradas as funções no esquema especificado.

- a. Se forem encontradas no caminho de procura várias funções com argumentos do mesmo tipo, somente é considerada àquela que aparece primeiro no caminho. Mas as funções com argumentos de tipos diferentes são consideradas em pé de igualdade, não importando a posição no caminho de procura.
- 2. Verificar se alguma função aceita exatamente os mesmos tipos de dado dos argumentos de entrada. Caso exista (só pode haver uma correspondência exata no conjunto de funções consideradas), esta é usada. Os casos envolvendo o tipo unknown nunca encontram correspondência nesta etapa.
- 3. Se não for encontrada nenhuma correspondência exata, verificar se a chamada de função parece ser uma solicitação trivial de conversão de tipo. Isto acontece quando a chamada de função possui apenas um argumento, e o nome da função é o mesmo nome (interno) de algum tipo de dado. Além disso, o argumento da função deve ser um literal de tipo desconhecido, ou um tipo binariamente compatível com o tipo de dado do nome da função. Quando estas condições são satisfeitas, o argumento da função é convertido no tipo de dado do nome da função sem uma chamada real de função.
- 4. Procurar pela melhor correspondência.
	- a. Desprezar as funções candidatas para as quais os tipos da entrada não correspondem, e nem podem ser convertidos (utilizando uma conversão implícita) para corresponder. Para esta finalidade é assumido que os literais do tipo unknown podem ser convertidos em qualquer tipo. Se permanecer apenas uma função candidata, então esta é usada; senão continuar na próxima etapa.
	- b. Examinar todas as funções candidatas, e manter aquelas com mais correspondências exatas com os tipos da entrada (Para esta finalidade os domínios são considerados idênticos aos seus tipos base). Manter todas as funções candidatas se nenhuma possuir alguma correspondência exata. Se permanecer apenas uma função candidata, então esta é usada; senão continuar na próxima etapa.
	- c. Examinar todas as funções candidatas, e manter aquelas que aceitam os tipos preferidos (da categoria de tipo do tipo de dado de entrada) em mais posições onde a conversão de tipo será necessária. Manter todas as candidatas se nenhuma aceitar o tipo preferido. Se permanecer apenas uma função candidata, esta é usada; senão continuar na próxima etapa.
	- d. Se algum dos argumentos de entrada for do tipo "unknown", verificar as categorias de tipo aceitas nesta posição do argumento pelas funções candidatas remanescentes. Em cada posição, selecionar a categoria string se qualquer uma das candidatas aceitar esta categoria (este favorecimento em relação à cadeia de caracteres é apropriado, porque um literal de tipo desconhecido se parece com uma cadeia de caracteres). Senão, se todas as candidatas remanescentes aceitam a mesma categoria de tipo, selecionar esta categoria; senão falhar, porque a escolha correta não pode ser deduzida sem informações adicionais. Rejeitar agora as funções candidatas que não aceitam a categoria de tipo selecionada; além disso, se alguma função candidata aceitar o tipo preferido em uma dada posição do argumento, rejeitar as candidatas que aceitam tipos não preferidos para este argumento.
	- e. Se permanecer apenas uma função candidata, este é usada; Se não permanecer nenhuma função candidata, ou se permanecer mais de uma candidata, então falhar.

Deve ser observado que as regras da "melhor correspondência" são idênticas para a resolução do tipo em operador e função. Seguem alguns exemplos.

#### **Exemplo 10-4. Resolução do tipo do argumento em função de arredondamento**

Existe apenas uma função round com dois argumentos (O primeiro é numeric e o segundo é integer). Portanto, a consulta abaixo converte automaticamente o primeiro argumento do tipo integer para numeric: => **SELECT round(4, 4);**

 round -------- 4.0000 (1 linha) Na verdade esta consulta é convertida pelo analisador em => **SELECT round(CAST (4 AS numeric), 4);** 

Uma vez que inicialmente é atribuído o tipo numeric às constantes numéricas com ponto decimal, a consulta abaixo não necessita de conversão de tipo podendo, portanto, ser ligeiramente mais eficiente:

#### => **SELECT round(4.0, 4);**

#### **Exemplo 10-5. Resolução do tipo em função de subcadeia de caracteres**

Existem diversas funções substr, uma das quais aceita os tipos text e integer. Se esta função for chamada com uma constante cadeia de caracteres de tipo não especificado, o sistema escolhe a função candidata que aceita o argumento da categoria preferida para string (que é o tipo text).

```
=> SELECT substr('1234', 3);
  substr 
-------- 
      34 
(1 linha)
```
Se a cadeia de caracteres for declarada como sendo do tipo varchar, o que pode ser o caso se vier de uma tabela, então o analisador tenta converter para torná-la do tipo text:

=> **SELECT substr(varchar '1234', 3);**

```
 substr 
-------- 
      34 
(1 linha) 
Esta consulta é transformada pelo analisador para se tornar efetivamente: 
=> SELECT substr(CAST (varchar '1234' AS text), 3);
```
Nota: O analisador descobre no catálogo pg cast que os tipos text e varchar são binariamente compatíveis, significando que um pode ser passado para uma função que aceita o outro sem realizar qualquer conversão física. Portanto, neste caso, não é realmente inserida nenhuma chamada de conversão de tipo explícita.

E, se a função for chamada com um argumento do tipo integer, o analisador tentará convertê-lo em text: => **SELECT substr(1234, 3);**

 substr -------- 34 (1 linha)

Na verdade é executado como:

=> **SELECT substr(CAST (1234 AS text), 3);** 

Esta transformação automática pode ser feita, porque existe uma conversão implícita de integer para text que pode ser chamada.

## **10.4. Armazenamento de valor**

Os valores a serem inseridos na tabela são convertidos no tipo de dado da coluna de destino de acordo com as seguintes etapas.

#### **Conversão de tipo para armazenamento de valor**

- 1. Verificar a correspondência exata com o destino.
- 2. Senão, tentar converter a expressão no tipo de dado de destino. Isto será bem-sucedido se houver uma conversão registrada entre os dois tipos. Se a expressão for um literal de tipo desconhecido, o conteúdo do literal cadeia de caracteres será enviado para a rotina de conversão de entrada do tipo de destino.
- 3. Verificar se existe uma conversão de tamanho para o tipo de destino. Uma conversão de tamanho é uma conversão do tipo para o próprio tipo. Se for encontrada alguma no catálogo pg\_cast aplicá-la à expressão antes de armazenar na coluna de destino. A função que implementa este tipo de conversão sempre aceita um parâmetro adicional do tipo integer, que recebe o comprimento declarado da coluna de destino (na verdade, seu valor atttypmod; a interpretação de atttypmod varia entre tipos de dado diferentes). A função de conversão é responsável por aplicar toda semântica dependente do comprimento, tal como verificação do tamanho ou truncamento.

#### <span id="page-246-0"></span>**Exemplo 10-6. Conversão de tipo no armazenamento de character**

Para uma coluna de destino declarada como character(20), a seguinte declaração garante que o valor armazenado terá o tamanho correto:

```
=> CREATE TABLE vv (v character(20));
=> INSERT INTO vv SELECT 'abc' || 'def';
=> SELECT v, length(v) FROM vv;
         v | length
```

```
----------------------+-------- 
abcdef 20
(1 linha)
```
O que acontece realmente aqui, é que os dois literais desconhecidos são resolvidos como text por padrão, permitindo que o operador || seja resolvido como concatenação de text. Depois, o resultado text do operador é convertido em bpchar ("caractere completado com brancos", ou "blank-padded char", que é o nome interno do tipo de dado character) para corresponder com o tipo da coluna de destino (Uma vez que os tipos text e bpchar são binariamente compatíveis, esta conversão não insere nenhuma chamada real de função). Por fim, a função de tamanho bpchar(bpchar, integer) é encontrada no catálogo do sistema, e aplicada ao resultado do operador e comprimento da coluna armazenada. Esta função específica do tipo realiza a verificação do comprimento requerido, e adiciona espaços para completar.

## **10.5. Construções UNION, CASE e ARRAY**

As construções UNION do SQL precisam unir tipos, que podem não ser semelhantes, para que se tornem um único conjunto de resultados. O algoritmo de resolução é aplicado separadamente a cada coluna de saída da consulta união. As construções INTERSECT e EXCEPT resolvem tipos não semelhantes do mesmo modo que UNION. As construções CASE e ARRAY utilizam um algoritmo idêntico para fazer a correspondência das expressões componentes e selecionar o tipo de dado do resultado.

#### **Resolução do tipo em UNION, CASE e ARRAY**

- 1. Se todas as entradas forem do tipo unknown, é resolvido como sendo do tipo text (o tipo preferido da categoria cadeia de caracteres). Senão, ignorar as entradas unknown ao escolher o tipo do resultado.
- 2. Se as entradas não-desconhecidas não forem todas da mesma categoria de tipo, falhar.
- 3. Escolher o primeiro tipo de entrada não-desconhecido que for o tipo preferido nesta categoria, ou que permita todas as entradas não-desconhecidas serem convertidas implicitamente no mesmo.
- 4. Converter todas as entradas no tipo selecionado.

Seguem alguns exemplos.

#### **Exemplo 10-7. Resolução do tipo com tipos subespecificados em uma união**

```
=> SELECT text 'a' AS "texto" UNION SELECT 'b';
  texto 
------- 
  a 
 b 
(2 linhas) 
Neste caso, o literal de tipo desconhecido 'b' é resolvido como sendo do tipo text.
```
#### **Exemplo 10-8. Resolução do tipo em uma união simples**

```
=> SELECT 1.2 AS "numérico" UNION SELECT 1;
```

```
 numérico 
---------- 
          1 
       1.2 
(2 linhas)
```
O literal 1.2 é do tipo numeric, e o valor inteiro 1 pode ser convertido implicitamente em numeric, portanto este tipo é utilizado.

#### **Exemplo 10-9. Resolução do tipo em uma união transposta**

```
=> SELECT 1 AS "real" UNION SELECT CAST('2.2' AS REAL);
 real 
------ 
     1 
   2.2 
(2 linhas) 
Neste caso, como o tipo real não pode ser convertido implicitamente em integer, mas integer pode ser implicitamente 
convertido em real, o tipo do resultado da união é resolvido como real.
```
# **Notas**

- 1. *heurística* Rubrica: informática. método de investigação baseado na aproximação progressiva de um dado problema. Dicionário Eletrônico Houaiss da língua portuguesa 1.0 (N. do T.)
- 2. *ad hoc* destinado a essa finalidade; feito exclusivamente para explicar o fenômeno que descreve e que não serve para outros casos, não dando margem a qualquer generalização (diz-se de regra, argumento, definição etc.) — Dicionário Eletrônico Houaiss da língua portuguesa 1.0 (N. do T.)

# **Capítulo 11. Índices**

Os índices são um modo comum de melhorar o desempenho do banco de dados. O índice permite ao servidor de banco de dados encontrar e trazer linhas específicas muito mais rápido do que faria sem o índice. Entretanto, os índices também produzem trabalho adicional para o sistema de banco de dados como um todo devendo, portanto, serem utilizados com sensatez.

# **11.1. Introdução**

Suponha a existência de uma tabela como:

```
CREATE TABLE teste1 ( 
     id integer, 
     conteudo varchar 
);
```
e um aplicativo requerendo muitas consultas da forma:

SELECT conteudo FROM teste1 WHERE id = *constante*;

 Sem preparo prévio, o sistema teria que varrer toda a tabela teste1, linha por linha, para encontrar todas as entradas correspondentes. Havendo muitas linhas em teste1, e somente poucas linhas (talvez somente uma ou nenhuma) retornadas pela consulta, então este método é claramente ineficiente. Porém, se o sistema fosse instruído para manter um índice para a coluna id, então poderia ser utilizado um método mais eficiente para localizar as linhas correspondentes. Por exemplo, só necessitaria percorrer uns poucos níveis dentro da árvore de procura.

Uma abordagem semelhante é utilizada pela maioria dos livros, fora os de ficção: os termos e os conceitos procurados freqüentemente pelos leitores são reunidos em um índice alfabético colocado no final do livro. O leitor interessado pode percorrer o índice rapidamente e ir direto para a página desejada, em vez de ter que ler o livro por inteiro em busca do que está procurando. Assim como é tarefa do autor prever os itens que os leitores mais provavelmente vão procurar, é tarefa do programador de banco de dados prever quais índices trarão benefícios.

Pode ser utilizado o seguinte comando para criar um índice na coluna id:

```
CREATE INDEX idx teste1 id ON teste1 (id);
```
 O nome idx\_teste1\_id pode ser escolhido livremente, mas deve ser usado algo que permita lembrar mais tarde para que serve o índice.

Para remover um índice é utilizado o comando DROP INDEX. Os índices podem ser adicionados ou removidos das tabelas a qualquer instante.

Após o índice ser criado, não é necessária mais nenhuma intervenção adicional: o sistema atualiza o índice quando a tabela é modificada, e utiliza o índice nas consultas quando julgar mais eficiente que a varredura seqüencial da tabela. Porém, talvez seja necessário executar regularmente o comando ANALYZE para atualizar as estatísticas, para permitir que o planejador de comandos tome as decisões corretas. Consulte o [Capítulo 13](#page-265-0) para obter informações sobre como descobrir se o índice está sendo utilizado; e quando e porque o planejador pode decidir *não* utilizar um índice.

Os índices também podem beneficiar os comandos de atualização (UPDATE) e de exclusão (DELETE) com condição de procura. Além disso, os índices também podem ser utilizados em consultas com junção. Portanto, um índice definido em uma coluna que faça parte da condição de junção pode acelerar, significativamente, a consulta.

Quando um índice é criado, o sistema precisa mantê-lo sincronizado com a tabela. Isto adiciona um trabalho extra para as operações de manipulação de dados. Portanto, os índices não essenciais ou não utilizados devem ser removidos. Deve ser observado que uma consulta ou um comando de manipulação de dados pode utilizar, no máximo, um índice por tabela.

## **11.2. Tipos de índice**

O PostgreSQL disponibiliza vários tipos de índice: B-tree (árvore B), R-tree (árvore R), hash <sup>1</sup> e GiST. Cada tipo de índice utiliza um algoritmo diferente, mais apropriado para tipos diferentes de consulta. Por padrão, o comando CREATE INDEX cria um índice B-tree, adequado para a maioria das situações comuns.

 Os índices B-tree podem tratar consultas de igualdade e de faixa, em dados que podem ser classificados em alguma ordem. Em particular, o planejador de comandos do PostgreSQL leva em consideração utilizar um índice B-tree sempre que uma coluna indexada está envolvida em uma comparação utilizando um dos seguintes operadores:

```
\overline{a}\leq= 
\geq>
```
 As construções equivalentes a combinações destes operadores, tais como BETWEEN e IN, também podem ser implementadas com procura de índice B-tree (Mas deve ser observado que IS NULL não é equivalente a = e não é indexável).

O otimizador também pode utilizar um índice B-tree nos comandos envolvendo os operadores de correspondência com padrão LIKE, ILIKE, ~ e ~\*, *se* o padrão estiver ancorado ao início da cadeia de caracteres como, por exemplo, em col LIKE 'foo%' ou col ~ '^foo', mas não em col LIKE '%bar'. Entretanto, se o servidor não utilizar o idioma C, será necessário criar um índice com uma classe de operadores especial, para dar suporte a indexação de consultas com correspondência com padrão. Consulte a [Seção 11.6](#page-252-0) adiante.

A consulta abaixo mostra o idioma. 2

```
=> \pset title Idioma
=> SELECT name, setting FROM pg_settings WHERE name LIKE 'lc%';
             Idioma 
     name | setting 
       -------------+---------------- 
  lc_collate | pt_BR.iso88591 
  lc_ctype | pt_BR.iso88591 
  lc_messages | pt_BR.iso88591 
  lc_monetary | pt_BR.iso88591 
  lc_numeric | pt_BR.iso88591 
  lc_time | pt_BR.iso88591 
(6 linhas)
```
 Os índices R-tree são adequados para consultas a dados espaciais. Para criar um índice R-tree deve ser utilizado um comando da forma:

CREATE INDEX *nome* ON *tabela* USING RTREE (*coluna*);

 O planejador de comandos do PostgreSQL considera utilizar um índice R-tree sempre que a coluna indexada está envolvida em uma comparação utilizando um dos seguintes operadores:

 $\epsilon$  $\delta$ &>  $\rightarrow$ @  $\sim$   $=$  $\delta x$ 

(Consulte a [Seção 9.10](#page-210-0) para conhecer o significado destes operadores).

 Os índices hash podem tratar apenas comparações de igualdade simples. O planejador de comandos do PostgreSQL considera utilizar um índice hash sempre que a coluna indexada está envolvida em uma comparação utilizando o operador =. O seguinte comando é utilizado para criar um índice hash:

```
CREATE INDEX nome ON tabela USING HASH (coluna);
```
**Nota:** Os testes mostraram que os índices hash do PostgreSQL não têm desempenho melhor do que os índices Btree, e que o tamanho e o tempo de construção dos índices hash são muito piores. Por estas razões, desencoraja-se a utilização dos índices hash.

Os índices GiST não são um único tipo de índice, mas em vez disto uma infraestrutura dentro da qual podem sem implementadas muitas estratégias de indexação diferentes. Assim sendo, os operadores em particular com os quais o índice GiST pode ser utilizado variam dependendo da estratégia de indexação (a *classe de operadores*). Para obter mais informações consulte a [Capítulo 49](#page-1098-0).

O método de índice B-tree é uma implementação das árvores B de alta-simultaneidade de Lehman-Yao. O método de índice R-tree implementa árvores R padrão utilizando o algoritmo de partição quadrática de Guttman. O método de índice hash é uma uma implementação do hashing linear de Litwin. São mencionados os algoritmos utilizados somente para indicar que todos estes métodos de índice são inteiramente dinâmicos, não necessitando de otimização periódica (como é o caso, por exemplo, dos métodos de acesso hash estáticos).

# **11.3. Índices com várias colunas**

Pode ser definido um índice contendo mais de uma coluna. Por exemplo, se existir uma tabela como:

```
CREATE TABLE teste2 ( 
  principal int, 
   secundario int, 
   nome varchar 
);
```
(Digamos que seja armazenado no banco de dados o diretório /dev...) e freqüentemente sejam feitas consultas como

```
SELECT nome 
     FROM teste2 
     WHERE principal = constante AND secundario = constante;
```
então é apropriado definir um índice contendo as colunas principal e secundario como, por exemplo,

CREATE INDEX idx\_teste2\_princ\_sec ON teste2 (principal, secundario);

Atualmente, somente as implementações de B-tree e GiST suportam índices com várias colunas. Podem ser especificadas até 32 colunas (Este limite pode ser alterado durante a geração do PostgreSQL; consulte o arquivo pg\_config\_manual.h).

O planejador de comandos pode utilizar um índice com várias colunas, para comandos envolvendo a coluna mais à esquerda na definição do índice mais qualquer número de colunas listadas à sua direita, sem omissões. Por exemplo, um índice contendo (a, b, c) pode ser utilizado em comandos envolvendo todas as colunas a, b e c, ou em comandos envolvendo a e b, ou em comandos envolvendo apenas a, mas não em outras combinações (Em um comando envolvendo a e c, o planejador pode decidir utilizar o índice apenas para a, tratando c como uma coluna comum não indexada). Obviamente, cada coluna deve ser usada com os operadores apropriados para o tipo do índice; as cláusulas envolvendo outros operadores não são consideradas.

Os índices com várias colunas só podem ser utilizados se as cláusulas envolvendo as colunas indexadas forem ligadas por AND. Por exemplo,

```
SELECT nome 
     FROM teste2 
     WHERE principal = constante OR secundario = constante;
```
 não pode utilizar o índice idx\_teste2\_princ\_sec definido acima para procurar pelas duas colunas (Entretanto, pode ser utilizado para procurar apenas a coluna principal).

Os índices com várias colunas devem ser usados com moderação. Na maioria das vezes, um índice contendo apenas uma coluna é suficiente, economizando espaço e tempo. Um índice com mais de três colunas é quase certo não ser útil, a menos que a utilização da tabela seja muito peculiar.

# **11.4. Índices únicos**

Os índices também podem ser utilizados para impor a unicidade do valor de uma coluna, ou a unicidade dos valores combinados de mais de uma coluna.

CREATE UNIQUE INDEX *nome* ON *tabela* (*coluna* [, ...]);

Atualmente, somente os índices B-tree poder ser declarados como únicos.

Quando o índice é declarado como único, não pode existir na tabela mais de uma linha com valores indexados iguais. Os valores nulos não são considerados iguais. Um índice único com várias colunas rejeita apenas os casos onde todas as colunas indexadas são iguais em duas linhas.

O PostgreSQL cria, automaticamente, um índice único quando é definida na tabela uma restrição de unicidade ou uma chave primária. O índice abrange as colunas que compõem a chave primária ou as colunas únicas (um índice com várias colunas, se for apropriado), sendo este o mecanismo que impõe a restrição.

**Nota:** A forma preferida para adicionar restrição de unicidade a uma tabela é por meio do comando ALTER TABLE ... ADD CONSTRAINT. A utilização de índices para impor restrições de unicidade pode ser considerada um detalhe de implementação que não deve ser acessado diretamente. Entretanto, deve-se ter em mente que não é necessário criar índices em colunas únicas manualmente; caso se faça, simplesmente se duplicará o índice criado automaticamente.

## **11.5. Índices em expressões**

Uma coluna do índice não precisa ser apenas uma coluna da tabela subjacente, pode ser uma função ou uma expressão escalar computada a partir de uma ou mais colunas da tabela. Esta funcionalidade é útil para obter acesso rápido às tabelas com base em resultados de cálculos. 3

Por exemplo, uma forma habitual de fazer comparações não diferenciando letras maiúsculas de minúsculas é utilizar a função lower:

```
SELECT * FROM teste1 WHERE lower(col1) = 'valor';
-- Para não diferenciar maiúsculas e minúsculas, acentuadas ou não (N. do T.) 
SELECT * FROM teste1 WHERE lower(to_ascii(col1)) = 'valor';
```
Esta consulta pode utilizar um índice, caso algum tenha sido definido sobre o resultado da operação lower(col1):

**CREATE INDEX idx\_teste1\_lower\_col1 ON teste1 (lower(col1));**

-- Para incluir as letras acentuadas (N. do T.)

```
CREATE INDEX idx_teste1_lower_ascii_col1 ON teste1 (lower(to_ascii(col1)));
```
Se o índice for declarado como UNIQUE, este impede a criação de linhas cujos valores de col1 diferem apenas em letras maiúsculas e minúsculas, assim como a criação de linhas cujos valores de col1 são realmente idênticos. Portanto, podem ser utilizados índices em expressões para impor restrições que não podem ser definidas como restrições simples de unicidade.

Como outro exemplo, quando são feitas habitualmente consultas do tipo

```
SELECT * FROM pessoas WHERE (primeiro_nome || ' ' || ultimo_nome) = 'Manoel Silva';
```
então vale a pena criar um índice como:

CREATE INDEX idx\_pessoas\_nome ON pessoas ((primeiro\_nome || ' ' || ultimo\_nome));

A sintaxe do comando CREATE INDEX normalmente requer que se escreva parênteses em torno da expressão do índice, conforme mostrado no segundo exemplo. Os parênteses podem ser omitidos quando a expressão for apenas uma chamada de função, como no primeiro exemplo.

É relativamente dispendioso manter expressões de índice, uma vez que a expressão derivada deve ser computada para cada linha inserida, ou sempre que for atualizada. Portanto, devem ser utilizadas somente quando as consultas que usam o índice são muito freqüentes.

## **11.6. Classes de operadores**

A definição do índice pode especificar uma *classe de operadores* para cada coluna do índice.

```
CREATE INDEX nome ON tabela (coluna classe_de_operadores [, ...]);
```
 A classe de operadores identifica os operadores a serem utilizados pelo índice para esta coluna. Por exemplo, um índice Btree no tipo int4 utiliza a classe int4\_ops; esta classe de operadores inclui funções de comparação para valores do tipo int4. Na prática, a classe de operadores padrão para o tipo de dado da coluna é normalmente suficiente. O ponto principal de existir classes de operadores é que, para alguns tipos de dado, pode haver mais de um comportamento do índice que faça sentido. Por exemplo, pode-se desejar ordenar o tipo de dado do número complexo tanto pelo valor absoluto quanto pela parte real, o que pode ser feito definindo duas classes de operadores para o tipo de dado e, depois, selecionando a classe apropriada ao definir o índice.

Existem, também, algumas classes de operadores nativas além das classes padrão:

• As classes de operadores text\_pattern\_ops, varchar\_pattern\_ops, bpchar\_pattern\_ops e name\_pattern\_ops dão suporte a índices B-tree nos tipos text, varchar, char e name, respectivamente. A diferença com relação às classes de operadores comuns, é que os valores são comparados estritamente caractere por caractere, em vez de seguir as regras de intercalação (*collation* <sup>4</sup> <sup>5</sup> <sup>6</sup> <sup>7</sup> ) específicas do idioma. Isto torna estas classes de operadores adequadas para serem usadas em comandos envolvendo expressões de correspondência com padrão (expressões regulares LIKE ou POSIX) se o servidor não usar o idioma "C" padrão. Como exemplo, uma coluna varchar pode ser indexada da seguinte forma:

CREATE INDEX idx\_teste ON tbl\_teste (col varchar\_pattern\_ops);

 Se for utilizado o idioma C, em vez disso pode ser criado um índice com a classe de operadores padrão, e ainda assim será útil para comandos com correspondência com padrão. Deve ser observado, também, que deve ser criado um índice com a classe de operadores padrão se for desejado que consultas envolvendo comparações comuns utilizem um índice. Estas consultas não podem utilizar a classe de operadores *xxx*\_pattern\_ops. Podem ser criados vários índices na mesma coluna com classes de operadores diferentes.

A consulta a seguir mostra todas as classes de operadores definidas:

```
SELECT am.amname AS index_method, 
        opc.opcname AS opclass_name 
     FROM pg_am am, pg_opclass opc 
     WHERE opc.opcamid = am.oid 
     ORDER BY index_method, opclass_name;
```
Podendo ser estendida para mostrar todos os operadores incluídos em cada classe:

```
SELECT am.amname AS index method,
        opc.opcname AS opclass_name, 
        opr.oprname AS opclass_operator 
     FROM pg_am am, pg_opclass opc, pg_amop amop, pg_operator opr 
     WHERE opc.opcamid = am.oid AND 
           amop.amopclaid = opc.oid AND 
           amop.amopopr = opr.oid 
     ORDER BY index_method, opclass_name, opclass_operator;
```
# <span id="page-253-0"></span>**11.7. Índices parciais**

O *índice parcial* é um índice construído sobre um subconjunto da tabela; o subconjunto é definido por uma expressão condicional (chamada de *predicado* <sup>8</sup> do índice parcial). O índice contém entradas apenas para as linhas da tabela que satisfazem o predicado.<sup>9</sup>

O principal motivo para criar índices parciais é evitar a indexação de valores freqüentes. Como um comando procurando por um valor freqüente (um que apareça em mais que uma pequena percentagem de linhas da tabela) não utiliza o índice de qualquer forma, não faz sentido manter estas linhas no índice. Isto reduz o tamanho do índice, acelerando as consultas que utilizam este índice. Também acelera muitas operações de atualização da tabela, porque o índice não precisa ser atualizado em todos os casos. O [Exemplo 11-1](#page-253-0) mostra uma aplicação possível desta idéia.

#### **Exemplo 11-1. Definir um índice parcial excluindo valores freqüentes**

Suponha que os registros de acesso ao servidor Web são armazenadas no banco de dados, e que a maioria dos acessos se origina na faixa de endereços de IP da própria organização, mas alguns são de fora (digamos, empregados com acesso discado). Se a procura por endereços de IP for principalmente sobre acesso externo, provavelmente não será necessário indexar a faixa de endereços de IP correspondente à subrede da própria organização.

Assumindo que exista uma tabela como esta:

```
CREATE TABLE tbl_registro_acesso ( 
     url varchar, 
     ip_cliente inet, 
     ... 
); 
Para criar um índice parcial adequado ao exemplo acima, deve ser utilizado um comando como: 
CREATE INDEX idx_registro_acesso_ip_cliente ON tbl_registro_acesso (ip_cliente) 
     WHERE NOT (ip_cliente > inet '192.168.100.0' AND ip_cliente < inet '192.168.100.255'); 
Uma consulta típica que pode utilizar este índice é: 
SELECT * FROM tbl_registro_acesso WHERE url = '/index.html' AND ip_cliente = inet 
'212.78.10.32'; 
 Uma consulta típica que não pode utilizar este índice é:
```
SELECT \* FROM access\_log WHERE client\_ip = inet '192.168.100.23';

Deve ser observado que este tipo de índice parcial requer que os valores comuns sejam determinados a priori. Se a distribuição dos valores for inerente (devido à natureza da aplicação) e estática (não muda com o tempo) não é difícil, mas se os valores freqüentes se devem meramente à carga de dados coincidentes, pode ser necessário bastante trabalho de manutenção.

Outra possibilidade é excluir do índice os valores para os quais o perfil típico das consultas não tenha interesse, conforme mostrado no [Exemplo 11-2.](#page-253-0) Isto resulta nas mesmas vantagens mostradas acima, mas impede o acesso aos valores "que não interessam" por meio deste índice, mesmo se a varredura do índice for vantajosa neste caso. Obviamente, definir índice parcial para este tipo de cenário requer muito cuidado e experimentação.

#### **Exemplo 11-2. Definir um índice parcial excluindo valores que não interessam**

Se existir uma tabela contendo tanto pedidos faturados quanto não faturados, onde os pedidos não faturados representam uma pequena parte da tabela, mas são os mais acessados, é possível melhorar o desempenho criando um índice somente para os pedidos não faturados. O comando para criar o índice deve ser parecido com este:

CREATE INDEX idx\_pedidos\_nao\_faturados ON pedidos (num\_pedido)

WHERE faturado is not true;

Uma possível consulta utilizando este índice é

SELECT \* FROM pedidos WHERE faturado is not true AND num\_pedido < 10000;

Entretanto, o índice também pode ser utilizado em consultas não envolvendo num\_pedido como, por exemplo,

SELECT \* FROM pedidos WHERE faturado is not true AND valor > 5000.00;

 Embora não seja tão eficiente quanto seria um índice parcial na coluna valor, porque o sistema precisa percorrer o índice por inteiro, mesmo assim, havendo poucos pedidos não faturados, a utilização do índice parcial para localizar apenas os pedidos não faturados pode ser vantajosa.

Deve ser observado que a consulta abaixo não pode utilizar este índice:

<span id="page-254-0"></span>SELECT \* FROM pedidos WHERE num\_pedido = 3501;

O pedido número 3501 pode estar entre os pedidos faturados e os não faturados.

O [Exemplo 11-2](#page-253-0) também ilustra que a coluna indexada e a coluna utilizada no predicado não precisam corresponder. O PostgreSQL suporta índices parciais com predicados arbitrários, desde que somente estejam envolvidas colunas da tabela indexada. Entretanto, deve-se ter em mente que o predicado deve corresponder às condições utilizadas nos comandos que supostamente vão se beneficiar do índice. Para ser preciso, o índice parcial somente pode ser utilizado em um comando se o sistema puder reconhecer que a condição WHERE do comando implica matematicamente no predicado do índice. O PostgreSQL não possui um provador de teoremas sofisticado que possa reconhecer expressões equivalentes matematicamente escritas de forma diferente (Não seria apenas extremamente difícil criar este provador de teoremas geral, como este provavelmente também seria muito lento para poder ser usado na prática). O sistema pode reconhecer implicações de desigualdades simples como, por exemplo, "x < 1" implica "x < 2"; senão, a condição do predicado deve corresponder exatamente a uma parte da condição WHERE da consulta, ou o índice não será reconhecido como utilizável.

Um terceiro uso possível para índices parciais não requer que o índice seja utilizado em nenhum comando. A idéia é criar um índice único sobre um subconjunto da tabela, como no [Exemplo 11-3](#page-254-0), impondo a unicidade das linhas que satisfazem o predicado do índice, sem restringir as que não fazem parte.

#### **Exemplo 11-3. Definir um índice único parcial**

Suponha que exista uma tabela contendo perguntas e respostas. Deseja-se garantir que exista apenas uma resposta "correta" para uma dada pergunta, mas que possa haver qualquer número de respostas "incorretas". Abaixo está mostrada a forma de fazer:

```
CREATE TABLE tbl_teste 
     (pergunta text, 
      resposta text, 
      correto bool 
       ... 
);
```
CREATE UNIQUE INDEX unq\_resposta\_correta ON tbl\_teste (pergunta, correto) WHERE correto;

Esta forma é particularmente eficiente quando existem poucas respostas corretas, e muitas incorretas.

Finalizando, também pode ser utilizado um índice parcial para mudar a escolha do plano de comando feito pelo sistema. Pode ocorrer que conjuntos de dados com distribuições peculiares façam o sistema utilizar um índice quando na realidade não deveria. Neste caso, o índice pode ser definido de modo que não esteja disponível para o comando com problema. Normalmente, o PostgreSQL realiza escolhas razoáveis com relação à utilização dos índices (por exemplo, evita-os ao buscar valores com muitas ocorrências, desta maneira o primeiro exemplo realmente economiza apenas o tamanho do índice, mas não é necessário para evitar a utilização do índice), e a escolha de um plano grosseiramente incorreto é motivo para um relatório de erro.

Deve-se ter em mente que a criação de um índice parcial indica que você sabe pelo menos tanto quanto o planejador de comandos sabe. Em particular, você sabe quando um índice poderá ser vantajoso. A formação deste conhecimento requer experiência e compreensão sobre como os índices funcionam no PostgreSQL. Na maioria dos casos, a vantagem de um índice parcial sobre um índice regular não é muita.

Podem ser obtidas informações adicionais sobre índices parciais em *[The case for partial indexes](#page-1297-0)*, *[Partial indexing in](#page-1296-0)  [POSTGRES: research project](#page-1296-0)* e *[Generalized Partial Indexes](#page-1296-0)*.

## **11.8. Examinar a utilização do índice**

Embora no PostgreSQL os índices não necessitem de manutenção e ajuste, ainda assim é importante verificar quais índices são utilizados realmente pelos comandos executados no ambiente de produção. O exame da utilização de um índice por um determinado comando é feito por meio do comando *[EXPLAIN](#page-0-0)*; sua aplicação para esta finalidade está ilustrada na [Seção](#page-265-0)  [13.1](#page-265-0). Também é possível coletar estatísticas gerais sobre a utilização dos índices por um servidor em operação da maneira descrita na [Seção 23.2](#page-369-0).

É difícil formular um procedimento genérico para determinar quais índices devem ser definidos. Existem vários casos típicos que foram mostrados nos exemplos das seções anteriores. Muita verificação experimental é necessária na maioria dos casos. O restante desta seção dá algumas dicas.

- O comando *[ANALYZE](#page-0-0)* sempre deve ser executado primeiro. Este comando coleta estatísticas sobre a distribuição dos valores na tabela. Esta informação é necessária para estimar o número de linhas retornadas pela consulta, que é uma necessidade do planejador para atribuir custos dentro da realidade para cada plano de comando possível. Na ausência de estatísticas reais, são assumidos alguns valores padrão, quase sempre imprecisos. O exame da utilização do índice pelo aplicativo sem a execução prévia do comando ANALYZE é, portanto, uma causa perdida.
- Devem ser usados dados reais para a verificação experimental. O uso de dados de teste para definir índices diz quais índices são necessários para os dados de teste, e nada além disso.

É especialmente fatal utilizar conjuntos de dados de teste muito pequenos. Enquanto selecionar 1.000 de cada 100.000 linhas pode ser um candidato para um índice, selecionar 1 de cada 100 linhas dificilmente será, porque as 100 linhas provavelmente cabem dentro de uma única página do disco, e não existe nenhum plano melhor que uma busca seqüencial em uma página do disco.

Também deve ser tomado cuidado ao produzir os dados de teste, geralmente não disponíveis quando o aplicativo ainda não se encontra em produção. Valores muito semelhantes, completamente aleatórios, ou inseridos ordenadamente, distorcem as estatísticas em relação à distribuição que os dados reais devem ter.

- Quando os índices não são usados, pode ser útil como teste forçar sua utilização. Existem parâmetros em tempo de execução que podem desativar vários tipos de planos (descritos no [Seção 16.4](#page-295-0)). Por exemplo, desativar varreduras seqüenciais (enable\_seqscan) e junções de laço-aninhado (enable\_nestloop), que são os planos mais básicos, forçam o sistema a utilizar um plano diferente. Se o sistema ainda assim escolher a varredura seqüencial ou a junção de laço-aninhado então existe, provavelmente, algum problema mais fundamental devido ao qual o índice não está sendo utilizado como, por exemplo, a condição da consulta não corresponde ao índice (Qual tipo de consulta pode utilizar qual tipo de índice é explicado nas seções anteriores).
- Se forçar a utilização do índice não faz o índice ser usado, então existem duas possibilidades: ou o sistema está correto e realmente a utilização do índice não é apropriada, ou a estimativa de custo dos planos de comando não estão refletindo a realidade. Portanto, deve ser medido o tempo da consulta com e sem índices. O comando EXPLAIN ANALYZE pode ser útil neste caso.
- Se for descoberto que as estimativas de custo estão erradas existem, novamente, duas possibilidades. O custo total é calculado a partir do custo por linha de cada nó do plano vezes a seletividade estimada do nó do plano. Os custos dos nós do plano podem ser ajustados usando parâmetros em tempo de execução (descritos no [Seção 16.4\)](#page-295-0). A estimativa imprecisa da seletividade é devida a estatísticas insuficientes. É possível melhorar esta situação ajustando os parâmetros de captura de estatísticas (consulte o comando *[ALTER TABLE](#page-0-0)*).

Se não for obtido sucesso no ajuste dos custos para ficarem mais apropriados, então pode ser necessário o recurso de forçar a utilização do índice explicitamente. Pode-se, também, desejar fazer contato com os desenvolvedores do PostgreSQL para examinar este problema.

## **Notas**

- 1. hashing valor de identificação produzido através da execução de uma operação numérica, denominada função de hashing, em um item de dado. O valor identifica de forma exclusiva o item de dado, mas exige um espaço de armazenamento bem menor. Por isso, o computador pode localizar mais rapidamente os valores de hashing que os itens de dado, que são mais extensos. Uma tabela de hashing associa cada valor a um item de dado exclusivo. Webster's New World Dicionário de Informática, Brian Pfaffenberger, Editora Campus, 1999. (N. do T.)
- 2. Exemplo escrito pelo tradutor, não fazendo parte do manual original.
- 3. O sistema gerenciador de banco de dados Oracle 10g também permite usar função e expressão escalar na coluna do índice, mas o SQL Server 2000 e o DB2 8.1 não permitem. Comparison of relational database management systems (http://www.answers.com/topic/comparison-of-relational-database-management-systems) (N. do T.)
- 4. *collation*; *collating sequence* Um método para comparar duas cadeias de caracteres comparáveis. Todo conjunto de caracteres possui seu *collation* padrão. (Second Informal Review Draft) ISO/IEC 9075:1992, Database Language SQL-July 30, 1992. (N. do T.)
- 5. SQL Server *intercalação* (*collation*) é um conjunto de regras que determina como os dados são comparados, ordenados e apresentados. Os dados caractere são classificados de acordo com a informação de intercalação, que inclui o idioma, a ordem de classificação e a diferenciação de letras minúsculas e maiúsculas. SQL Server 2005 Books Online — Glossary of Terms (http://msdn2.microsoft.com/en-us/library/ms165911.aspx) (N. do T.)
- 6. *collation* é uma classificação apropriada para o idioma. Collation (http://msdn.microsoft.com/library/enus/intl/nls\_Collation.asp?frame=true) (N. do T.)
- 7. *collation* [informática, computadores] s. *intercalação*, f. collation | Portuguese | Dictionary & Translation by Babylon (http://www.babylon.com/definition/collation/Portuguese) (N. do T.)
- 8. predicado especifica uma condição que pode ser avaliada para obter um resultado booleano. (ISO-ANSI Working Draft) Foundation (SQL/Foundation), August 2003, ISO/IEC JTC 1/SC 32, 25-jul-2003, ISO/IEC 9075-2:2003 (E) (N. do T.)
- 9. Os sistemas gerenciadores de banco de dados SQL Server 2000, Oracle 10g e DB2 8.1 não possuem suporte a índices parciais. Comparison of relational database management systems (http://www.answers.com/topic/comparison-ofrelational-database-management-systems) (N. do T.)

# <span id="page-257-0"></span>**Capítulo 12. Controle de simultaneidade**

Este capítulo descreve o comportamento do sistema gerenciador de banco de dados PostgreSQL quando duas ou mais sessões tentam acessar os mesmos dados ao mesmo tempo. O objetivo nesta situação é permitir acesso eficiente para todas as sessões mantendo, ao mesmo tempo, uma rigorosa integridade dos dados. Todos os desenvolvedores de aplicativos de banco de dados devem estar familiarizados com os tópicos cobertos por este capítulo.

# **12.1. Introdução**

Diferentemente dos sistemas gerenciadores de banco de dados tradicionais, que usam bloqueios para controlar a simultaneidade, o PostgreSQL mantém a consistência dos dados utilizando o modelo multiversão (*Multiversion Concurrency Control*, MVCC). Isto significa que, ao consultar o banco de dados cada transação enxerga um instantâneo (*snapshot*) dos dados (uma *versão do banco de dados*) como estes eram há um tempo atrás, sem levar em consideração o estado corrente dos dados subjacentes. Este modelo protege a transação contra enxergar dados inconsistentes, o que poderia ser causado por atualizações feitas por transações simultâneas nas mesmas linhas de dados, fornecendo um *isolamento da transação* para cada sessão do banco de dados.

A principal vantagem de utilizar o modelo de controle de simultaneidade MVCC em vez de bloqueios é que, no MVCC os bloqueios obtidos para consultar dados (leitura) não conflitam com os bloqueios obtidos para escrever dados e, portanto, a leitura nunca bloqueia a escrita, e a escrita nunca bloqueia a leitura.

Também estão disponíveis no PostgreSQL as funcionalidades de bloqueio no nível de tabela e de linha, para aplicativos que não podem se adaptar facilmente ao comportamento MVCC. Entretanto, a utilização apropriada do MVCC geralmente produz um desempenho melhor que os bloqueios.

# **12.2. Isolamento da transação**

O padrão SQL define quatro níveis de isolamento de transação em termos de três fenômenos que devem ser evitados entre transações simultâneas. Os fenômenos não desejados são:

*dirty read* (leitura suja)

A transação lê dados escritos por uma transação simultânea não efetivada (*uncommitted*). 1

*nonrepeatable read* (leitura que não pode ser repetida)

A transação lê novamente dados lidos anteriormente, e descobre que os dados foram alterados por outra transação (que os efetivou após ter sido feita a leitura anterior). 2

*phantom read* (leitura fantasma)

A transação executa uma segunda vez uma consulta que retorna um conjunto de linhas que satisfazem uma determinada condição de procura, e descobre que o conjunto de linhas que satisfazem a condição é diferente por causa de uma outra transação efetivada recentemente.<sup>3</sup>

Os quatro níveis de isolamento de transação, e seus comportamentos correspondentes, estão descritos na [Tabela 12-1](#page-257-0).

| Nível de isolamento | <b>Dirty Read</b> | <b>Nonrepeatable Read</b> | <b>Phantom Read</b> |
|---------------------|-------------------|---------------------------|---------------------|
| Read uncommitted    | Possível          | Possível                  | Possível            |
| Read committed      | Impossível        | Possível                  | Possível            |
| Repeatable read     | Impossível        | Impossível                | Possível            |
| Serializable        | Impossível        | Impossível                | Impossível          |

**Tabela 12-1. Níveis de isolamento da transação no SQL** 

No PostgreSQL pode ser requisitado qualquer um dos quatros níveis de isolamento padrão. Porém, internamente só existem dois níveis de isolamento distintos, correspondendo aos níveis de isolamento *Read Committed* e *Serializable*. Quando é

selecionado o nível de isolamento *Read Committed* realmente obtém-se *Read Committed*, mas quando é selecionado *Repeatable Read* na realidade é obtido *Serializable*. Portanto, o nível de isolamento real pode ser mais estrito do que o selecionado. Isto é permitido pelo padrão SQL: os quatro níveis de isolamento somente definem quais fenômenos não podem acontecer, não definem quais fenômenos devem acontecer. O motivo pelo qual o PostgreSQL só disponibiliza dois níveis de isolamento, é porque esta é a única forma de mapear os níveis de isolamento padrão na arquitetura de controle de simultaneidade multiversão que faz sentido. O comportamento dos níveis de isolamento disponíveis estão detalhados nas próximas subseções.

É utilizado o comando [SET TRANSACTION](#page-927-0) para definir o nível de isolamento da transação.

### **12.2.1. Nível de isolamento Read Committed**

O *Read Committed* (lê efetivado) é o nível de isolamento padrão do PostgreSQL. Quando uma transação processa sob este nível de isolamento, o comando SELECT enxerga apenas os dados efetivados antes da consulta começar; nunca enxerga dados não efetivados, ou as alterações efetivadas pelas transações simultâneas durante a execução da consulta (Entretanto, o SELECT enxerga os efeitos das atualizações anteriores executadas dentro da sua própria transação, mesmo que ainda não tenham sido efetivadas). Na verdade, o comando SELECT enxerga um instantâneo do banco de dados, como este era no instante em que a consulta começou a executar. Deve ser observado que dois comandos SELECT sucessivos podem enxergar dados diferentes, mesmo estando dentro da mesma transação, se outras transações efetivarem alterações durante a execução do primeiro comando SELECT.

Os comandos UPDATE, DELETE e SELECT FOR UPDATE se comportam do mesmo modo que o SELECT para encontrar as linhas de destino: somente encontram linhas de destino efetivadas até o momento do início do comando. Entretanto, no momento em que foi encontrada alguma linha de destino pode ter sido atualizada (ou excluída ou marcada para atualização) por outra transação simultânea. Neste caso, a transação que pretende atualizar fica aguardando a transação de atualização que começou primeiro efetivar ou desfazer (se ainda estiver executando). Se a transação de atualização que começou primeiro desfizer as atualizações, então seus efeitos são negados e a segunda transação de atualização pode prosseguir com a atualização da linha original encontrada. Se a transação de atualização que começou primeiro efetivar as atualizações, a segunda transação de atualização ignora a linha caso tenha sido excluída pela primeira transação de atualização, senão tenta aplicar sua operação na versão atualizada da linha. A condição de procura do comando (a cláusula WHERE) é avaliada novamente para verificar se a versão atualizada da linha ainda corresponde à condição de procura. Se corresponder, a segunda transação de atualização prossegue sua operação começando a partir da versão atualizada da linha.

Devido à regra acima, é possível um comando de atualização enxergar um instantâneo inconsistente: pode enxergar os efeitos dos comandos simultâneos de atualização que afetam as mesmas linhas que está tentando atualizar, mas não enxerga os efeitos destes comandos de atualização nas outras linhas do banco de dados. Este comportamento torna o *Read Committed* inadequado para os comandos envolvendo condições de procura complexas. Entretanto, é apropriado para casos mais simples. Por exemplo, considere a atualização do saldo bancário pela transação mostrada abaixo:

```
BEGIN; 
UPDATE conta SET saldo = saldo + 100.00 WHERE num_conta = 12345; 
UPDATE conta SET saldo = saldo - 100.00 WHERE num_conta = 7534; 
COMMIT;
```
 Se duas transações deste tipo tentam mudar simultaneamente o saldo da conta 12345, é claro que se deseja que a segunda transação comece a partir da versão atualizada da linha da conta. Como cada comando afeta apenas uma linha predeterminada, permitir enxergar a versão atualizada da linha não cria nenhum problema de inconsistência.

Como no modo *Read Committed* cada novo comando começa com um novo instantâneo incluindo todas as transações efetivadas até este instante, de qualquer modo os próximos comandos na mesma transação vão enxergar os efeitos das transações simultâneas efetivadas. O ponto em questão é se, dentro de um *único* comando, é enxergada uma visão totalmente consistente do banco de dados.

O isolamento parcial da transação fornecido pelo modo *Read Committed* é adequado para muitos aplicativos, e este modo é rápido e fácil de ser utilizado. Entretanto, para aplicativos que efetuam consultas e atualizações complexas, pode ser necessário garantir uma visão do banco de dados com consistência mais rigorosa que a fornecida pelo modo *Read Committed*.

### **12.2.2. Nível de isolamento serializável**

O nível *Serializable* fornece o isolamento de transação mais rigoroso. Este nível emula a execução serial das transações, como se todas as transações fossem executadas uma após a outra, em série, em vez de simultaneamente. Entretanto, os aplicativos que utilizam este nível de isolamento devem estar preparados para tentar executar novamente as transações, devido a falhas de serialização.

Quando uma transação está no nível serializável, o comando SELECT enxerga apenas os dados efetivados antes da transação começar; nunca enxerga dados não efetivados ou alterações efetivadas durante a execução da transação por transações simultâneas (Entretanto, o comando SELECT enxerga os efeitos das atualizações anteriores executadas dentro da sua própria transação, mesmo que ainda não tenham sido efetivadas). É diferente do *Read Committed*, porque o comando SELECT enxerga um instantâneo do momento de início da transação, e não do momento de início do comando corrente dentro da transação. Portanto, comandos SELECT sucessivos dentro de uma mesma transação sempre enxergam os mesmos dados.

Os comandos UPDATE, DELETE e SELECT FOR UPDATE se comportam do mesmo modo que o comando SELECT para encontrar as linhas de destino: somente encontram linhas de destino efetivadas até o momento do início da transação. Entretanto, alguma linha de destino pode ter sido atualizada (ou excluída ou marcada para atualização) por outra transação simultânea no momento em que foi encontrada. Neste caso, a transação serializável aguarda a transação de atualização que começou primeiro efetivar ou desfazer as alterações (se ainda estiver executando). Se a transação que começou primeiro desfizer as alterações, então seus efeitos são negados e a transação serializável pode prosseguir com a atualização da linha original encontrada. Porém, se a transação que começou primeiro efetivar (e realmente atualizar ou excluir a linha, e não apenas selecionar para atualização), então a transação serializável é desfeita com a mensagem

ERRO: não foi possível serializar o acesso devido a atualização simultânea

 porque uma transação serializável não pode alterar linhas alteradas por outra transação após a transação serializável ter começado.

Quando o aplicativo receber esta mensagem de erro deverá interromper a transação corrente, e tentar executar novamente toda a transação a partir do início. Da segunda vez em diante, a transação passa a enxergar a alteração efetivada anteriormente como parte da sua visão inicial do banco de dados e, portanto, não existirá conflito lógico em usar a nova versão da linha como ponto de partida para atualização na nova transação.

Deve ser observado que somente as transações que fazem atualizações podem precisar de novas tentativas; as transações somente para leitura nunca estão sujeitas a conflito de serialização.

O modo serializável fornece uma garantia rigorosa que cada transação enxerga apenas visões totalmente consistentes do banco de dados. Entretanto, o aplicativo deve estar preparado para executar novamente a transação quando atualizações simultâneas tornarem impossível sustentar a ilusão de uma execução serial. Como o custo de refazer transações complexas pode ser significativo, este modo é recomendado somente quando as transações efetuando atualizações contêm lógica suficientemente complexa a ponto de produzir respostas erradas no modo *Read Committed*. Habitualmente, o modo serializável é necessário quando a transação executa vários comandos sucessivos que necessitam enxergar visões idênticas do banco de dados.

#### **12.2.2.1. Isolamento serializável versus verdadeira serialidade**

O significado intuitivo (e a definição matemática) de execução "serializável" é que quaisquer duas transações simultâneas efetivadas com sucesso parecem ter sido executadas de forma rigorosamente serial, uma após a outra — embora qual das duas parece ter ocorrido primeiro não pode ser previsto antecipadamente. É importante ter em mente que proibir os comportamentos indesejáveis listados na [Tabela 12-1](#page-257-0) não é suficiente para garantir a verdadeira serialidade e, de fato, o modo serializável do PostgreSQL *não garante a execução serializável neste sentido*. Como exemplo será considerada a tabela minha\_tabela contendo inicialmente

```
 classe | valor 
--------+------- 
      1 | 10 
      1 | 20 
      2 | 100 
       2 | 200
```
Suponha que a transação serializável A calcula

SELECT SUM(valor) FROM minha\_tabela WHERE classe = 1;

 e insira o resultado (30) como valor em uma nova linha com classe = 2. Simultaneamente a transação serializável B calcula

SELECT SUM(valor) FROM minha tabela WHERE classe =  $2$ ;

 e obtém o resultado 300, que é inserido em uma nova linha com classe = 1. Em seguida as duas transações efetivam. Nenhum dos comportamentos não desejados ocorreu, ainda assim foi obtido um resultado que não poderia ter ocorrido serialmente em qualquer ordem. Se A tivesse executado antes de B, então B teria calculado a soma como 330, e não 300, e de maneira semelhante a outra ordem teria produzido uma soma diferente na transação A.

Para garantir serialidade matemática verdadeira, é necessário que o sistema de banco de dados imponha o *bloqueio de predicado*, significando que a transação não pode inserir ou alterar uma linha que corresponde à condição WHERE de um comando de outra transação simultânea. Por exemplo, uma vez que a transação A tenha executado o comando SELECT ... WHERE class = 1, o sistema de bloqueio de predicado proibiria a transação B inserir qualquer linha com classe igual a 1 até que A fosse efetivada. <sup>4</sup> Um sistema de bloqueio deste tipo é de implementação complexa e de execução extremamente dispendiosa, uma vez que todas as sessões devem estar cientes dos detalhes de todos os comandos executados por todas as transações simultâneas. E este grande gasto em sua maior parte seria desperdiçado, porque na prática a maioria dos aplicativos não fazem coisas do tipo que podem ocasionar problemas (Certamente o exemplo acima é bastante irreal, dificilmente representando um programa de verdade). Portanto, o PostgreSQL não implementa o bloqueio de predicado, e tanto quanto saibamos nenhum outro SGBD de produção o faz.

Nos casos em que a possibilidade de execução não serial representa um perigo real, os problemas podem ser evitados através da utilização apropriada de bloqueios explícitos. São mostrados mais detalhes nas próximas seções.

## **12.3. Bloqueio explícito**

O PostgreSQL fornece vários modos de bloqueio para controlar o acesso simultâneo aos dados nas tabelas. Estes modos podem ser utilizados para controlar o bloqueio pela transação, nas situações onde o MVCC não produz o comportamento adequado. Também, a maioria dos comandos do PostgreSQL obtém, automaticamente, bloqueios nos modos apropriados para garantir que as tabelas referenciadas não serão excluídas ou alteradas de forma incompatível enquanto o comando estiver executando (Por exemplo, o comando ALTER TABLE não pode executar simultaneamente com outras operações na mesma tabela).

Para examinar a lista de bloqueios ativos no servidor de banco de dados em um determinado instante, deve ser utilizada a visão do sistema pg\_locks ([Seção 42.33\)](#page-1049-0). Para obter informações adicionais sobre a monitoração do status do subsistema de gerência de bloqueios consulte o [Capítulo 23.](#page-369-0)

#### **12.3.1. Bloqueios no nível de tabela**

A lista abaixo mostra os modos de bloqueio disponíveis, e os contextos onde estes modos são utilizados automaticamente pelo PostgreSQL. Também pode ser obtido explicitamente qualquer um destes níveis de bloqueio através do comando [LOCK.](#page-882-0) Lembre-se que todos estes modos de bloqueio são no nível de tabela, mesmo que o nome contenha a palavra "row" (linha). Os nomes dos modos de bloqueio são históricos. De alguma forma os nomes refletem a utilização típica de cada modo de bloqueio — mas as semânticas são todas a mesma. A única diferença real entre um modo de bloqueio e outro é o conjunto de modos de bloqueio que cada um conflita. Duas transações não podem obter bloqueios com modos conflitantes na mesma tabela ao mesmo tempo (Entretanto, uma transação nunca conflita consigo mesma. Por exemplo, pode obter o bloqueio ACCESS EXCLUSIVE e posteriormente obter o bloqueio ACCESS SHARE na mesma tabela). Podem ser obtidos simultaneamente modos de bloqueio não conflitantes por muitas transações. Em particular, deve ser observado que alguns modos de bloqueio são autoconflitantes (por exemplo, o modo de bloqueio ACCESS EXCLUSIVE não pode ser obtido por mais de uma transação ao mesmo tempo), enquanto outros não são autoconflitantes (por exemplo, o modo de bloqueio ACCESS SHARE pode ser obtido por várias transações ao mesmo tempo). Uma vez obtido, o modo de bloqueio permanece até o fim da transação.

#### **Modos de bloqueio no nível de tabela**

#### ACCESS SHARE

Conflita apenas com o modo de bloqueio ACCESS EXCLUSIVE.

O comando SELECT e o comando ANALYZE obtêm um bloqueio neste modo nas tabelas referenciadas. Em geral, qualquer comando que apenas lê a tabela sem modificá-la obtém este modo de bloqueio.

#### ROW SHARE

Conflita com os modos de bloqueio EXCLUSIVE e ACCESS EXCLUSIVE.

O comando SELECT FOR UPDATE obtém o bloqueio neste modo na(s) tabela(s) de destino (além do bloqueio no modo ACCESS SHARE para as demais tabelas referenciadas mas não selecionadas FOR UPDATE).

#### ROW EXCLUSIVE

Conflita com os modos de bloqueio SHARE, SHARE ROW EXCLUSIVE, EXCLUSIVE e ACCESS EXCLUSIVE.

Os comandos UPDATE, DELETE e INSERT obtêm este modo de bloqueio na tabela de destino (além do modo de bloqueio ACCESS SHARE nas outras tabelas referenciadas). Em geral, este modo de bloqueio é obtido por todos os comandos que alteram os dados da tabela.

SHARE UPDATE EXCLUSIVE

Conflita com os modos de bloqueio SHARE UPDATE EXCLUSIVE, SHARE, SHARE ROW EXCLUSIVE, EXCLUSIVE e ACCESS EXCLUSIVE. Este modo protege a tabela contra alterações simultâneas no esquema e a execução do comando VACUUM.

Obtida pelo comando VACUUM (sem a opção FULL).

#### **SHARE**

Conflita com os modos de bloqueio ROW EXCLUSIVE, SHARE UPDATE EXCLUSIVE, SHARE ROW EXCLUSIVE, EXCLUSIVE e ACCESS EXCLUSIVE. Este modo protege a tabela contra alterações simultâneas nos dados.

Obtido pelo comando CREATE INDEX.

#### SHARE ROW EXCLUSIVE

Conflita com os modos de bloqueio ROW EXCLUSIVE, SHARE UPDATE EXCLUSIVE, SHARE, SHARE ROW EXCLUSIVE, EXCLUSIVE e ACCESS EXCLUSIVE.

Este modo de bloqueio não é obtido automaticamente por nenhum comando do PostgreSQL.

#### EXCLUSIVE

Conflita com os modos de bloqueio ROW SHARE, ROW EXCLUSIVE, SHARE UPDATE EXCLUSIVE, SHARE, SHARE ROW EXCLUSIVE, EXCLUSIVE e ACCESS EXCLUSIVE. Este modo permite apenas bloqueios ACCESS SHARE simultâneos, ou seja, somente leituras da tabela podem prosseguir em paralelo com uma transação que obteve este modo de bloqueio.

Este modo de bloqueio não é obtido automaticamente por nenhum comando do PostgreSQL. Entretanto, é obtido em alguns catálogos do sistema em algumas operações.

#### ACCESS EXCLUSIVE

Conflita com todos os modos de bloqueio (ACCESS SHARE, ROW SHARE, ROW EXCLUSIVE, SHARE UPDATE EXCLUSIVE, SHARE, SHARE ROW EXCLUSIVE, EXCLUSIVE e ACCESS EXCLUSIVE). Este modo garante que a transação que o obteve é a única acessando a tabela de qualquer forma.

Obtido pelos comandos ALTER TABLE, DROP TABLE, REINDEX, CLUSTER e VACUUM FULL. Este é, também, o modo de bloqueio padrão para o comando LOCK TABLE sem a especificação explícita do modo.

**Dica:** Somente o bloqueio ACCESS EXCLUSIVE bloqueia o comando SELECT (sem a cláusula FOR UPDATE).

### **12.3.2. Bloqueios no nível de linha**

Além dos bloqueios no nível de tabela, existem os bloqueios no nível de linha. O bloqueio no nível de linha é obtido automaticamente para uma linha específica quando a linha é atualizada (ou excluída ou marcada para atualização). O bloqueio é mantido até a transação efetivar ou desfazer as alterações. Os bloqueios no nível de linha não afetam a consulta aos dados; bloqueiam apenas *escritas na mesma linha*. Para obter um bloqueio no nível de linha sem na verdade modificála, a linha deve ser selecionada por meio do comando SELECT FOR UPDATE. Deve ser observado que após ser obtido um bloqueio no nível de linha, a transação pode atualizar esta linha várias vezes sem medo de conflito.

O PostgreSQL não guarda em memória qualquer informação sobre as linhas alteradas, portanto não existe limite de número de linhas bloqueadas de cada vez. Entretanto, o bloqueio de uma linha pode causar escrita no disco; por exemplo, o comando SELECT FOR UPDATE altera as linhas selecionadas para marcá-las, ocasionando escrita em disco.

Além dos bloqueios de tabela e de linha, também são utilizados bloqueios compartilhados e exclusivos no nível de página, para controlar o acesso de leitura e escrita nas páginas da tabela no *shared buffer pool*. Estes bloqueios são liberados imediatamente após a linha ser lida ou atualizada. Normalmente os desenvolvedores de aplicativos não precisam se preocupar com bloqueios no nível de página, sendo mencionados somente para o assunto ficar completo.

#### **12.3.3. Impasses**

A utilização de bloqueios explícitos pode aumentar a probabilidade de acontecerem *impasse*s (*deadlocks*), onde duas (ou mais) transações mantêm bloqueios que a outra deseja. Por exemplo, se a transação 1 obtiver um bloqueio exclusivo na tabela A e, depois, tentar obter um bloqueio exclusivo na tabela B, enquanto a transação 2 já possui um bloqueio exclusivo na tabela B, e agora deseja obter um bloqueio exclusivo na tabela A, então nenhuma das duas transações pode prosseguir. O PostgreSQL detecta automaticamente as situações de impasse, resolvendo-as interrompendo uma das transações envolvidas, permitindo que a(s) outra(s) prossiga(m) (Exatamente qual transação será interrompida é difícil prever, não se devendo confiar nesta previsão).

Deve ser observado que os impasses também podem ocorrer como resultado de um bloqueio no nível de linha (e, por isso, podem ocorrer mesmo que não se use bloqueios explícitos). Considere o caso onde existam duas transações simultâneas alterando uma tabela. A primeira transação executa:

UPDATE conta SET saldo = saldo + 100.00 WHERE num\_conta = 11111;

 Este comando obtém um bloqueio no nível de linha na linha com o número da conta especificado. Depois a segunda transação executa:

UPDATE conta SET saldo = saldo + 100.00 WHERE num conta =  $22222i$ UPDATE conta SET saldo = saldo - 100.00 WHERE num\_conta = 11111;

 O primeiro comando UPDATE é bem-sucedido ao obter o bloqueio no nível de linha na linha especificada e, portanto, prossegue atualizando a linha. Entretanto, o segundo comando UPDATE descobre que a linha a ser atualizada está bloqueada e, portanto, fica aguardando a transação que obteve o bloqueio terminar. A transação 2 agora está aguardando a transação 1 completar para poder continuar. Agora, a transação 1 executa:

UPDATE conta SET saldo = saldo - 100.00 WHERE num\_conta = 22222;

 A transação 1 tenta obter um bloqueio no nível de linha na linha especificada, mas não pode: a transação 2 já possui este bloqueio. Portanto, fica aguardando a transação 2 terminar. Assim sendo, a transação 1 está bloqueada pela transação 2, e a transação 2 está bloqueada pela transação 1: uma condição de impasse. O PostgreSQL detecta esta situação e interrompe uma das transações.

Geralmente a melhor defesa contra os impasses é evitá-los, tendo certeza que todos os aplicativos que utilizam o banco de dados obtêm bloqueios em vários objetos em uma ordem consistente. No exemplo anterior, se as duas transações tivessem atualizado as linhas na mesma ordem, não teria ocorrido nenhum impasse. Deve-se garantir, também, que o primeiro bloqueio obtido em um objeto em uma transação seja aquele com o modo mais alto que será necessário para este objeto. Se for impraticável verificar esta situação antecipadamente, então os impasses podem ser tratados em tempo de execução tentando executar novamente as transações interrompidas pelos impasses.

Enquanto a situação de impasse não for detectada, uma transação em busca de um bloqueio no nível de tabela ou no nível de linha ficará aguardando indefinidamente pela liberação dos bloqueios conflitantes. Isso significa que é uma péssima idéia os aplicativos manterem transações abertas por longos períodos de tempo (por exemplo, aguardando a entrada de dados pelo usuário).

# **12.4. Verificação da consistência dos dados no nível do aplicativo**

Como no PostgreSQL a leitura não bloqueia os dados, independentemente do nível de isolamento da transação, os dados lidos por uma transação podem ser sobrescritos por outra transação simultânea. Em outras palavras, se uma linha foi retornada pelo comando SELECT, não significa que esta linha ainda era a linha corrente no instante em que foi retornada (ou seja, algum tempo depois do comando corrente ter começado). A linha pode ter sido alterada ou excluída por uma transação já efetivada, que efetivou após esta transação ter começado. Mesmo que a linha ainda seja válida "agora", esta linha pode ser mudada ou excluída antes da transação corrente efetivar ou desfazer suas alterações.

Outra maneira de pensar sobre isto é que cada transação enxerga um instantâneo do conteúdo do banco de dados, e as transações executando simultaneamente podem, perfeitamente bem, enxergar instantâneos diferentes. Portanto, o próprio conceito de "agora" de alguma forma é mal definido. Normalmente isto não é um grande problema quando os aplicativos cliente estão isolados um do outro, mas se os clientes puderem se comunicar por meio de canais externos ao banco de dados, então podem acontecer sérias confusões.

Para garantir a validade corrente de uma linha e protegê-la contra atualizações simultâneas, deve ser utilizado o comando SELECT FOR UPDATE ou uma declaração LOCK TABLE apropriada (o comando SELECT FOR UPDATE bloqueia apenas as linhas retornadas contra atualizações simultâneas, enquanto o LOCK TABLE bloqueia toda a tabela). Isto deve ser levado em consideração ao portar aplicativos de outros ambientes para o PostgreSQL (Antes da versão 6.5 o PostgreSQL utilizava bloqueios de leitura e, portanto, as considerações acima também se aplicam quando é feita a atualização de uma versão do PostgreSQL anterior a 6.5).

As verificações de validade globais requerem considerações adicionais sob o MVCC. Por exemplo, um aplicativo bancário pode desejar verificar se a soma de todos os créditos em uma tabela é igual a soma de todos os débitos em outra tabela, num momento em que as duas tabelas estão sendo ativamente atualizadas. Comparar os resultados de dois comandos SELECT SUM(...) sucessivos não funciona confiavelmente no modo *Read Committed*, porque o segundo comando, provavelmente, vai incluir resultados de transações não contabilizadas pelo primeiro comando. Realizar as duas somas em uma mesma transação serializável fornece uma imagem precisa dos efeitos das transações efetivadas antes do início da transação serializável — mas pode ser legitimamente questionado se a resposta ainda era relevante na hora que foi entregue. Se a própria transação serializável introduziu algumas alterações antes de tentar efetuar a verificação de consistência, o valor prático da verificação se torna ainda mais discutível, porque agora são incluídas algumas, mas não todas as alterações ocorridas após o início da transação. Em casos como este, uma pessoa cuidadosa pode desejar bloquear todas as tabelas necessárias para a verificação, para obter uma imagem da situação atual acima de qualquer suspeita. Um bloqueio no modo SHARE (ou superior) garante não haver alterações não efetivadas na tabela bloqueada, fora as alterações efetuadas pela própria transação corrente.

Deve ser observado, também, que quando se depende de bloqueios explícitos para evitar alterações simultâneas deve ser utilizado o modo *Read Committed* ou, no modo serializável, tomar o cuidado de obter os bloqueios antes de executar os comandos. Um bloqueio obtido por uma transação serializável garante que nenhuma outra transação alterando a tabela está executando, mas se o instantâneo enxergado pela transação for anterior à obtenção do bloqueio, pode ser que seja anterior a algumas alterações na tabela que agora estão efetivadas. O instantâneo de uma transação serializável é, na verdade, tirado no início da sua primeira consulta ou comando de alteração de dados (SELECT, INSERT, UPDATE ou DELETE) sendo, portanto, possível obter bloqueios explicitamente antes do instantâneo ser tirado.

# **12.5. Bloqueio e índices**

Embora o PostgreSQL disponibilize acesso de leitura e escrita não bloqueante aos dados das tabelas, o acesso de leitura e escrita não bloqueante não é fornecido, atualmente, por todos os métodos de acesso de índice implementados pelo PostgreSQL. Os vários tipos de índice são tratados como mostrado a seguir:

Índices B-tree

São utilizados bloqueios no nível de página, compartilhados ou exclusivos, de curta duração, para acesso de leitura/escrita. Os bloqueios são liberados imediatamente após cada linha do índice ser lida ou inserida. Os índices Btree fornecem a mais alta simultaneidade sem condições de impasse.

#### Índices GiST e R-tree

São utilizados bloqueios no nível de índice, compartilhados ou exclusivos, para acesso de leitura/escrita. Os bloqueios são liberados após o comando terminar.

#### Índices hash

São utilizados bloqueios no nível de receptáculo de hash (*hash-bucket-level*), compartilhados ou exclusivos, para acesso de leitura/escrita. Os bloqueios são liberados após todo o receptáculo ser processado. Os bloqueios no nível de receptáculo fornecem uma simultaneidade melhor que os bloqueios no nível de índice, mas podem ocorrer impasses uma vez que os bloqueios são mantidos por mais tempo que uma operação de índice.

Em resumo, o índice B-tree oferece o melhor desempenho para aplicações simultâneas; uma vez que também possui mais funcionalidades do que o índice hash, é o tipo de índice recomendado para aplicações simultâneas que necessitam indexar dados escalares. Para tratar dados não escalares, os índices B-tree obviamente não podem ser utilizados; nesta situação, os desenvolvedores de aplicativos devem estar cientes do desempenho relativamente pobre dos índices GiST e R-tree.

## **Notas**

- 1. *dirty read* A transação SQL T1 altera uma linha. Em seguida a transação SQL T2 lê esta linha antes de T1 executar o comando COMMIT. Se depois T1 executar o comando ROLLBACK, T2 terá lido uma linha que nunca foi efetivada e que, portanto, pode ser considerada como nunca tendo existido. (ISO-ANSI Working Draft) Foundation (SQL/Foundation), August 2003, ISO/IEC JTC 1/SC 32, 25-jul-2003, ISO/IEC 9075-2:2003 (E) (N. do T.)
- 2. *nonrepeatable read* A transação SQL T1 lê uma linha. Em seguida a transação SQL T2 altera ou exclui esta linha e executa o comando COMMIT. Se T1 tentar ler esta linha novamente, pode receber o valor alterado ou descobrir que a linha foi excluída. (ISO-ANSI Working Draft) Foundation (SQL/Foundation), August 2003, ISO/IEC JTC 1/SC 32, 25 jul-2003, ISO/IEC 9075-2:2003 (E) (N. do T.)
- 3. *phantom read* A transação SQL T1 lê um conjunto de linhas N que satisfazem a uma condição de procura. Em seguida a transação SQL T2 executa comandos SQL que geram uma ou mais linhas que satisfazem a condição de procura usada pela transação T1. Se depois a transação SQL T1 repetir a leitura inicial com a mesma condição de procura, será obtida uma coleção diferente de linhas. (ISO-ANSI Working Draft) Foundation (SQL/Foundation), August 2003, ISO/IEC JTC 1/SC 32, 25-jul-2003, ISO/IEC 9075-2:2003 (E) (N. do T.)
- 4. Em essência, o sistema de bloqueio de predicado evita leituras fantasmas restringindo o que é escrito, enquanto o MVCC evita restringindo o que é lido.

# <span id="page-265-0"></span>**Capítulo 13. Dicas de desempenho**

O desempenho dos comandos pode ser afetado por vários motivos. Alguns destes motivos podem ser tratados pelo usuário, enquanto outros são inerentes ao projeto do sistema subjacente. Este capítulo fornece algumas dicas para compreender e ajustar o desempenho do PostgreSQL.

# **13.1. Utilização do comando EXPLAIN**

O PostgreSQL concebe um *plano de comando* para cada comando recebido. A escolha do plano correto, correspondendo à estrutura do comando e às propriedades dos dados, é absolutamente crítico para o bom desempenho. Pode ser utilizado o comando *[EXPLAIN](#page-0-0)* para ver o plano criado pelo sistema para qualquer comando. A leitura do plano é uma arte que merece um tutorial extenso, o que este não é; porém, aqui são fornecidas algumas informações básicas.

Os números apresentados atualmente pelo EXPLAIN são:

- O custo de partida estimado (O tempo gasto antes de poder começar a varrer a saída como, por exemplo, o tempo para fazer a classificação em um nó de classificação).
- O custo total estimado (Se todas as linhas fossem buscadas, o que pode não acontecer: uma consulta contendo a cláusula LIMIT pára antes de gastar o custo total, por exemplo).
- Número de linhas de saída estimado para este nó do plano (Novamente, somente se for executado até o fim).
- Largura média estimada (em bytes) das linhas de saída deste nó do plano.

Os custos são medidos em termos de unidades de páginas de disco buscadas (O esforço de CPU estimado é convertido em unidades de páginas de disco, utilizando fatores estipulados altamente arbitrários. Se for desejado realizar experiências com estes fatores, consulte a lista de parâmetros de configuração em tempo de execução na [Seção 16.4.5.2.](#page-304-0))

É importante notar que o custo de um nó de nível mais alto inclui o custo de todos os seus nós descendentes. Também é importante perceber que o custo reflete apenas as coisas com as quais o planejador/otimizador se preocupa. Em particular, o custo não considera o tempo gasto transmitindo as linhas do resultado para o cliente, que pode ser o fator predominante no computo do tempo total gasto, mas que o planejador ignora porque não pode mudá-lo alterando o plano (Todo plano correto produz o mesmo conjunto de linhas, assim se acredita).

Linhas de saída é um pouco enganador, porque *não* é o número de linhas processadas/varridas pelo comando, geralmente é menos, refletindo a seletividade estimada de todas as condições da cláusula WHERE aplicadas a este nó. Idealmente, a estimativa de linhas do nível superior estará próxima do número de linhas realmente retornadas, atualizadas ou excluídas pelo comando.

Abaixo seguem alguns exemplos (utilizando o banco de dados de teste de regressão após a execução do comando VACUUM ANALYZE, e os códigos fonte de desenvolvimento da versão 7.3):

```
EXPLAIN SELECT * FROM tenk1;
```
 QUERY PLAN ------------------------------------------------------------- Seq Scan on tenk1 (cost=0.00..333.00 rows=10000 width=148)

Isto é tão direto quanto parece. Se for executado

```
SELECT * FROM pg_class WHERE relname = 'tenk1';
```
 será visto que tenk1 ocupa 233 páginas de disco e possui 10.000 linhas. Portanto, o custo é estimado em 233 páginas lidas, definidas como custando 1.0 cada uma, mais 10.000 \* cpu tuple cost que é atualmente 0.01 (execute SHOW cpu\_tuple\_cost para ver)  $(233 + 10.000 * 0.01 = 233 + 100 = 333$  - N. do T.).

Agora a consulta será modificada para incluir uma condição WHERE:

**EXPLAIN SELECT \* FROM tenk1 WHERE unique1 < 1000;**

QUERY PLAN

 Seq Scan on tenk1 (cost=0.00..358.00 rows=1033 width=148) Filter: (unique1 < 1000)

 A estimativa de linhas de saída diminuiu por causa da cláusula WHERE. Entretanto, a varredura ainda precisa percorrer todas as 10.000 linhas e, portanto, o custo não diminuiu; na verdade aumentou um pouco, para refletir o tempo a mais de CPU gasto verificando a condição WHERE.

O número verdadeiro de linhas que esta consulta deveria selecionar é 1.000, mas a estimativa é somente aproximada. Se for tentado repetir esta experiência, provavelmente será obtida uma estimativa ligeiramente diferente; além disso, mudanças ocorrem após cada comando ANALYZE, porque as estatísticas produzidas pelo ANALYZE são obtidas a partir de amostras aleatórias na tabela.

Modificando-se a consulta para restringir mais ainda a condição

```
EXPLAIN SELECT * FROM tenk1 WHERE unique1 < 50;
                                     QUERY PLAN 
   ------------------------------------------------------------------------------- 
  Index Scan using tenk1_unique1 on tenk1 (cost=0.00..179.33 rows=49 width=148) 
    Index Cond: (unique1 < 50)
```
 será visto que quando fazemos a condição WHERE seletiva o bastante, o planejador decide, finalmente, que a varredura do índice tem custo menor que a varredura seqüencial. Este plano necessita buscar apenas 50 linhas por causa do índice e, portanto, vence apesar do fato de cada busca individual ser mais cara que a leitura de toda a página do disco seqüencialmente.

Adição de outra condição à cláusula WHERE:

**EXPLAIN SELECT \* FROM tenk1 WHERE unique1 < 50 AND stringu1 = 'xxx';**

 QUERY PLAN ------------------------------------------------------------------------------- Index Scan using tenk1\_unique1 on tenk1 (cost=0.00..179.45 rows=1 width=148) Index Cond: (unique1 < 50) Filter: (stringu1 = 'xxx'::name)

 A condição adicionada stringu1 = 'xxx' reduz a estimativa de linhas de saída mas não o custo, porque deverá ser acessado o mesmo conjunto de linhas. Deve ser observado que a cláusula stringu1 não pode ser aplicada como uma condição do índice (porque o índice contém apenas a coluna unique1). Em vez disto, é aplicada como um filtro nas linhas trazidas pelo índice. Portanto, o custo na verdade sobe um pouco para refletir esta verificação adicional.

A seguir é feita a junção de duas tabelas, utilizando as colunas sendo discutidas:

**EXPLAIN SELECT \* FROM tenk1 t1, tenk2 t2 WHERE t1.unique1 < 50 AND t1.unique2 = t2.unique2;** QUERY PLAN ---------------------------------------------------------------------------- Nested Loop (cost=0.00..327.02 rows=49 width=296) -> Index Scan using tenk1\_unique1 on tenk1 t1 (cost=0.00..179.33 rows=49 width=148) Index Cond: (unique1 < 50) -> Index Scan using tenk2\_unique2 on tenk2 t2 (cost=0.00..3.01 rows=1 width=148) Index Cond: ("outer".unique2 = t2.unique2)

Nesta junção de laço aninhado a varredura externa é a mesma varredura de índice vista no penúltimo exemplo e, portanto, seu custo e quantidade de linhas são os mesmos, porque está sendo aplicada a cláusula unique1 < 50 neste nó. A cláusula t1.unique2 = t2.unique2 ainda não é relevante e, portanto, não afeta a quantidade de linhas da varredura externa. Para a varredura interna, o valor de unique2 da linha da varredura externa corrente é vinculado à varredura interna do índice para produzir uma condição de índice como t2.unique2 = *constante*. Portanto, é obtido o mesmo plano e custo

para a varredura interna que seria obtido por, digamos, EXPLAIN SELECT \* FROM tenk2 WHERE unique2 = 42. Os custos do nó do laço são então definidos tomando por base o custo da varredura externa, mais uma repetição da varredura interna para cada linha externa (49 \* 3.01, neste caso), mais um pouco de tempo de CPU para o processo de junção.

Neste exemplo, a quantidade de linhas de saída da junção é igual ao produto da quantidade de linhas das duas varreduras, mas isto usualmente não é verdade porque, em geral, podem existir cláusulas WHERE fazendo menção às duas tabelas e, portanto, só podem ser aplicadas no ponto de junção, e não às duas varreduras de entrada. Por exemplo, se fosse adicionado WHERE ... AND t1.hundred < t2.hundred, faria diminuir a quantidade de linhas de saída do nó da junção, mas não mudaria nenhuma das varreduras da entrada.

Uma forma de ver outros planos é forçar o planejador a não considerar a estratégia que sairia vencedora, ativando e desativando sinalizadores de cada tipo de plano (Esta é uma ferramenta deselegante, mas útil. Consulte também a [Seção](#page-269-0)  [13.3](#page-269-0)).

```
SET enable_nestloop = off; 
EXPLAIN SELECT * FROM tenk1 t1, tenk2 t2 WHERE t1.unique1 < 50 AND t1.unique2 = t2.unique2;
                                 QUERY PLAN 
-------------------------------------------------------------------------- 
  Hash Join (cost=179.45..563.06 rows=49 width=296) 
   Hash Cond: ("outer".unique2 = "inner".unique2) 
    -> Seq Scan on tenk2 t2 (cost=0.00..333.00 rows=10000 width=148) 
    -> Hash (cost=179.33..179.33 rows=49 width=148) 
          -> Index Scan using tenk1_unique1 on tenk1 t1 
                                     (cost=0.00..179.33 rows=49 width=148) 
                Index Cond: (unique1 < 50)
```
 Este plano propõe extrair as 50 linhas que interessam de tenk1, usando a mesma varredura de índice anterior, armazenálas para uso posterior em uma tabela de dispersão (hash table) em memória e, então, fazer uma varredura seqüencial em tenk2 procurando possíveis correspondências na tabela de dispersão para t1.unique2 = t2.unique2 para cada linha de tenk2. O custo para ler tenk1 e montar a tabela de dispersão é inteiramente custo de partida para a junção hash, porque não haverá nenhuma linha de saída até começar a leitura de tenk2. O tempo total estimado para a junção também inclui uma pesada carga de tempo de CPU para verificar a tabela de dispersão 10.000 vezes. Entretanto, deve ser observado que *não* está sendo cobrado 10.000 \* 179,33; a montagem da tabela de dispersão é feita somente uma vez neste tipo de plano.

É possível verificar a precisão dos custos estimados pelo planejador utilizando o comando EXPLAIN ANALYZE. Na verdade este comando executa a consulta, e depois mostra o tempo real acumulado dentro de cada nó do plano junto com os custos estimados que o comando EXPLAIN simples mostraria. Por exemplo, poderia ser obtido um resultado como este:

**EXPLAIN ANALYZE SELECT \* FROM tenk1 t1, tenk2 t2 WHERE t1.unique1 < 50 AND t1.unique2 = t2.unique2;**

```
 QUERY PLAN 
    ------------------------------------------------------------------------------- 
 Nested Loop (cost=0.00..327.02 rows=49 width=296) 
                                  (actual time=1.181..29.822 rows=50 loops=1) 
   -> Index Scan using tenk1_unique1 on tenk1 t1 
                  (cost=0.00..179.33 rows=49 width=148) 
                                  (actual time=0.630..8.917 rows=50 loops=1) 
         Index Cond: (unique1 < 50) 
    Index Scan using tenk2_unique2 on tenk2 t2
                   (cost=0.00..3.01 rows=1 width=148) 
                                  (actual time=0.295..0.324 rows=1 loops=50) 
         Index Cond: ("outer".unique2 = t2.unique2) 
 Total runtime: 31.604 ms
```
 Deve ser observado que os valores de "*actual time*" são em milissegundos de tempo real, enquanto as estimativas de "custo" (*cost*) são expressas em unidades arbitrárias de busca em disco; portanto, não é provável haver correspondência. É nas relações que se deve prestar atenção.

Em alguns planos de comando é possível que um nó de subplano seja executado mais de uma vez. Por exemplo, a varredura de índice interna é executada uma vez para cada linha externa no plano de laço aninhado acima. Nestes casos, o valor de "*loops*" (laços) expressa o número total de execuções do nó, e os valores de "*actual time*" (tempo real) e "*rows*"

(linhas) mostrados são valores médios por execução. Isto é feito para tornar os números comparáveis com o modo como as estimativas de custo são mostradas. Deve ser multiplicado pelo valor de "*loops*" para obter o tempo total realmente gasto no nó.

O "*Total runtime*" (tempo total de execução) mostrado pelo EXPLAIN ANALYZE inclui os tempos de inicialização e de finalização do executor, assim como o tempo gasto processando as linhas do resultado. Não inclui os tempos de análise, reescrita e planejamento. Para um comando SELECT, o tempo total de execução normalmente será apenas um pouco maior que o tempo total informado para o nó do plano de nível mais alto. Para os comandos INSERT, UPDATE e DELETE , o tempo total de execução pode ser consideravelmente maior, porque inclui o tempo gasto processando as linhas do resultado. Nestes comandos, o tempo para o nó superior do plano é, essencialmente, o tempo gasto computando as novas linhas e/ou localizando as linhas antigas, mas não inclui o tempo gasto realizando as alterações. O tempo gasto disparando os gatilhos, se houver algum, está fora do nó superior do plano, sendo mostrado separadamente para cada gatilho.

Vale a pena notar que os resultados do comando EXPLAIN não devem ser extrapolados para outras situações além da que está sendo testada; por exemplo, não é possível supor que os resultados para uma tabela pequena possam ser aplicados a uma tabela grande. As estimativas de custo do planejador não são lineares e, portanto, podem ser escolhidos planos diferentes para tabelas maiores ou menores. Um exemplo extremo é o de uma tabela que ocupa uma única página em disco, onde quase sempre vence o plano de varredura seqüencial, havendo índices disponíveis ou não. O planejador percebe que fará a leitura de uma página do disco para processar a tabela em qualquer caso e, portanto, não faz sentido fazer leituras de páginas adicionais para procurar em um índice.

## **13.2. Estatísticas utilizadas pelo planejador**

Conforme visto na seção anterior, o planejador de comandos precisa estimar o número de linhas buscadas pelo comando para poder fazer boas escolhas dos planos de comando. Esta seção fornece uma rápida visão das estatísticas utilizadas pelo sistema para fazer estas estimativas.

Um dos componentes da estatística é o número total de entradas em cada tabela e índice, assim como o número de blocos de disco ocupados por cada tabela e índice. Esta informação é mantida nas colunas reltuples e relpages da tabela [pg\\_class](#page-1032-0), podendo ser vista utilizando consultas semelhantes à mostrada abaixo:

**SELECT relname, relkind, reltuples, relpages FROM pg\_class WHERE relname LIKE 'tenk1%';**

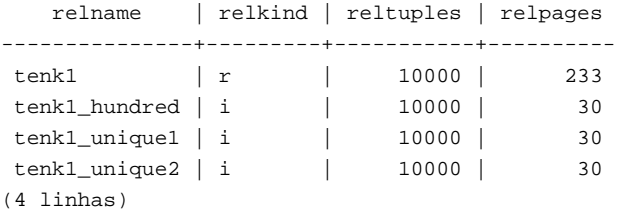

 Pode ser visto que tenk1 contém 10.000 linhas, assim como seus índices, mas que os índices são (sem surpresa) muito menores que a tabela.

Por razões de eficiência, as colunas reltuples e relpages não são atualizadas dinamicamente e, portanto, usualmente contêm valores um pouco desatualizados. São atualizadas pelos comandos VACUUM, ANALYZE e uns poucos comandos de DDL como CREATE INDEX. Um comando ANALYZE autônomo, ou seja, não fazendo parte do VACUUM, gera um valor aproximado para reltuples uma vez que não lê todas as linhas da tabela. O planejador faz uma proporcionalidade dos valores encontrados em pg\_class para que correspondam ao tamanho físico corrente da tabela, obtendo assim uma estimativa mais próxima.

A maioria dos comandos busca apenas uma fração das linhas da tabela, porque possuem cláusulas WHERE que restringem as linhas a serem examinadas. Portanto, o planejador precisa fazer uma estimativa da *seletividade* das cláusulas WHERE, ou seja, a fração das linhas correspondendo a cada condição na cláusula WHERE. A informação utilizada para esta tarefa é armazenada no catálogo do sistema [pg\\_statistic](#page-1044-0). As entradas em pg\_statistic são atualizadas pelos comandos ANALYZE e VACUUM ANALYZE, sendo sempre aproximadas, mesmo logo após serem atualizadas.

Em vez de olhar diretamente em pg\_statistic, é melhor olhar sua visão pg\_stats ao se examinar as estatísticas manualmente. A visão pg\_stats foi projetada para ser lida mais facilmente. Além disso, pg\_stats pode ser lida por todos, enquanto pg\_statistic somente pode ser lida pelos superusuários (Isto impede que usuários não privilegiados

<span id="page-269-0"></span>aprendam algo sobre o conteúdo das tabelas de outras pessoas a partir de suas estatísticas. A visão pg\_stats tem como restrição mostrar somente informações sobre as tabelas que o usuário corrente pode ler). Por exemplo, podemos executar:

**SELECT attname, n\_distinct, most\_common\_vals FROM pg\_stats WHERE tablename = 'road';**

```
 attname | n_distinct | most_common_vals 
---------+------------+--------------------------------------------- 
name | -0.467008 | {"I- 580 Ramp", ... }
thepath \left\{ \begin{array}{c} 20 \mid \{ "[(-122.089,37.71),(-122.0886,37.711)] \] \end{array} \right\}(2 linhas)
/* 
 * onde ... representa: 
 * "I- 880 Ramp", 
 * "Sp Railroad ", 
* "I- 580 ", "I- 580 ", "
 * "I- 680 Ramp", 
* "I- 80 Ramp",
 * "14th St ", 
 * "5th St ", 
 * "Mission Blvd", 
* "T- 880
 */
```
A visão pg\_stats está descrita detalhadamente na [Seção 42.36](#page-1051-0).

A quantidade de informação armazenada em pg\_statistic, em particular o número máximo de entradas nas matrizes most\_common\_vals e histogram\_bounds para cada coluna, podem ser definidas coluna por coluna utilizando o comando ALTER TABLE SET STATISTICS, ou globalmente definindo a variável de configuração [default\\_statistics\\_target](#page-305-0). Atualmente o limite padrão são 10 entradas. Aumentar o limite pode permitir que o planejador faça estimativas mais precisas, particularmente para colunas com distribuição irregular dos dados, porém consumindo mais espaço na tabela pg\_statistic e um pouco mais de tempo para computar as estimativas. Inversamente, um limite mais baixo pode ser apropriado para colunas com distribuição dos dados simples.

# **13.3. Controle do planejador com cláusulas JOIN explícitas**

É possível ter algum controle sobre o planejador de comandos utilizando a sintaxe JOIN explícita. Para saber por que isto tem importância, primeiro é necessário ter algum conhecimento.

Em uma consulta de junção simples, como

```
SELECT * FROM a, b, c WHERE a.id = b.id AND b.ref = c.id;
```
 o planejador está livre para fazer a junção das tabelas em qualquer ordem. Por exemplo, pode gerar um plano de comando que faz a junção de A com B utilizando a condição a.id = b.id do WHERE e, depois, fazer a junção de C com a tabela juntada utilizando a outra condição do WHERE. Poderia, também, fazer a junção de B com C e depois juntar A ao resultado. Ou, também, fazer a junção de A com C e depois juntar B, mas isto não seria eficiente, uma vez que deveria ser produzido o produto Cartesiano completo de A com C, porque não existe nenhuma condição aplicável na cláusula WHERE que permita a otimização desta junção (Todas as junções no executor do PostgreSQL acontecem entre duas tabelas de entrada sendo, portanto, necessário construir o resultado a partir de uma ou outra destas formas). O ponto a ser destacado é que estas diferentes possibilidades de junção produzem resultados semanticamente equivalentes, mas podem ter custos de execução muito diferentes. Portanto, o planejador explora todas as possibilidades tentando encontrar o plano de consulta mais eficiente.

Quando uma consulta envolve apenas duas ou três tabelas não existem muitas ordens de junção com que se preocupar. Porém, o número de ordens de junção possíveis cresce exponencialmente quando o número de tabelas aumenta. Acima de dez tabelas de entrada não é mais prático efetuar uma procura exaustiva por todas as possibilidades, e mesmo para seis ou sete tabelas o planejamento pode levar um longo tempo. Quando existem muitas tabelas de entrada, o planejador do

PostgreSQL pode alternar da procura exaustiva para a procura probabilística *genética* através de um número limitado de possibilidades (O ponto de mudança é definido pelo parâmetro em tempo de execução [geqo\\_threshold\)](#page-305-0). A procura genética leva menos tempo, mas não encontra necessariamente o melhor plano possível.

Quando a consulta envolve junções externas, o planejador tem muito menos liberdade que com as junções puras (internas). Por exemplo, considere:

SELECT \* FROM a LEFT JOIN (b JOIN c ON  $(b.ref = c.id)$ ) ON  $(a.id = b.id)$ ;

 Embora as restrições desta consulta sejam superficialmente semelhantes às do exemplo anterior as semânticas são diferentes, porque deve ser gerada uma linha para cada linha de A que não possua linha correspondente na junção de B com C. Portanto, o planejador não pode escolher a ordem de junção neste caso: deve fazer a junção de B com C e depois juntar A ao resultado. Portanto, esta consulta leva menos tempo para ser planejada que a consulta anterior.

A sintaxe de junção interna explícita (INNER JOIN, CROSS JOIN ou JOIN sem adornos) é semanticamente idêntica a listar as relações de entrada na cláusula FROM, portanto não precisa restringir a ordem de junção. Ainda assim é possível instruir o planejador de comandos do PostgreSQL para que trate os JOINs internos explícitos como restringindo a ordem de junção. Por exemplo, estas três consultas são logicamente equivalentes:

```
SELECT * FROM a, b, c WHERE a.id = b.id AND b.ref = c.id;
SELECT * FROM a CROSS JOIN b CROSS JOIN c WHERE a.id = b.id AND b.ref = c.id; 
SELECT * FROM a JOIN (b JOIN c ON (b.ref = c.id)) ON (a.id = b.id);
```
 Mas se dissermos ao planejador para que respeite a ordem do JOIN, a segunda e a terceira consultas levam menos tempo para serem planejadas que a primeira. Não vale a pena se preocupar com este efeito para apenas três tabelas, mas pode ser de grande valia para muitas tabelas.

Para obrigar o planejador seguir a ordem do JOIN para as junções internas, deve ser definido o parâmetro em tempo de execução [join\\_collapse\\_limit](#page-305-0) como 1 (São mostrados abaixo outros valores possíveis).

Não é necessário restringir completamente a ordem de junção para diminuir o tempo de procura, porque podem ser utilizados operadores JOIN entre os itens da lista FROM pura. Por exemplo,

SELECT \* FROM a CROSS JOIN b, c, d, e WHERE ...;

 Com join\_collapse\_limit = 1 isto obriga o planejador a fazer a junção de A com B antes de juntá-las às outras tabelas, mas não restringe suas escolhas além disso. Neste exemplo, o número de ordens de junção possíveis é reduzido por um fator de 5.

Restringir a procura do planejador desta maneira é uma técnica útil tanto para reduzir o tempo de planejamento quanto para direcionar o planejador para um bom plano de comando. Se o planejador escolher uma ordem de junção ruim por padrão, é possível forçá-lo a escolher uma ordem melhor por meio da sintaxe do JOIN — assumindo que se conheça uma ordem melhor. Recomenda-se realizar experiências.

Uma questão intimamente relacionada, que afeta o tempo de planejamento, é o colapso das subconsultas dentro da consulta ancestral. Por exemplo, considere

```
SELECT * 
FROM x, y, 
     (SELECT * FROM a, b, c WHERE alguma_coisa) AS ss 
WHERE uma_outra_coisa;
```
 Esta situação pode ocorrer quando se utiliza uma visão contendo uma junção; a regra SELECT da visão é inserida no lugar da referência à visão, produzindo uma consulta muito parecida com a mostrada acima. Normalmente, o planejador tenta fazer o colapso da subconsulta dentro da consulta externa, produzindo

SELECT \* FROM x, y, a, b, c WHERE alguma\_coisa AND uma\_outra\_coisa;

 Geralmente isto resulta em um plano melhor que planejar a subconsulta separadamente (Por exemplo, as condições do WHERE externo podem ser tais que a junção de X com A primeiro elimine muitas linhas de A evitando, portanto, a necessidade de formar a saída lógica completa da subconsulta). Mas ao mesmo tempo foi aumentado o tempo de planejamento; agora temos um problema de junção de cinco vias no lugar de dois problemas de junção de três vias separados. Devido ao crescimento exponencial do número de possibilidades, isto faz uma grande diferença. O planejador

tenta evitar ficar preso a problemas de procura de junção grande não fazendo o colapso da subconsulta se resultar em mais que from\_collapse\_limit itens na cláusula FROM da consulta externa. É possível equilibrar o tempo de planejamento versus a qualidade do plano ajustando este parâmetro de tempo de execução para cima ou para baixo.

from collapse limit e join collapse limit possuem nomes semelhantes porque fazem praticamente a mesma coisa: um controla quando o planejador irá "aplanar" (*flatten out*) as subconsultas, e o outro controla quando serão aplanadas as junções internas explícitas. Normalmente join\_collapse\_limit é definido igual a from\_collapse\_limit (fazendo as junções explícitas e as subconsultas agirem da mesma maneira), ou join\_collapse\_limit é definido igual a 1 (se for desejado controlar a ordem de junção com junções explícitas). Mas podem ser definidas com valores diferentes quando se tenta aprimorar o equilíbrio entre o tempo de planejamento e o tempo de execução.

## **13.4. Carga dos dados no banco**

Pode ser necessário inserir uma grande quantidade de dados ao se fazer a carga inicial do banco de dado. Esta seção contém algumas sugestões sobre como tornar este processo tão eficiente quanto possível.

### **13.4.1. Desativar a efetivação automática**

Desativar a efetivação automática (*autocommit*) e fazer apenas uma efetivação no final (Em puro SQL, isto significa executar BEGIN no começo e COMMIT no fim. Algumas bibliotecas cliente podem fazer isto às escondidas e, neste caso, é preciso ter certeza que a biblioteca só faz quando se deseja que seja feito). Se permitirmos efetivar cada inserção separadamente, o PostgreSQL terá muito trabalho para cada linha inserida. Um benefício adicional de fazer todas as inserções em uma transação, é que se a inserção de uma linha não for bem-sucedida, então a inserção de todas as linhas feita até este ponto é desfeita, não sendo necessário se preocupar com a carga parcial dos dados.

### **13.4.2. Uso do COPY FROM**

Usar o comando *[COPY](#page-0-0)* para carregar todas as linhas em um comando, em vez de usar uma série de comandos INSERT. O comando COPY é otimizado para carregar uma grande quantidade de linhas; é menos flexível que o comando INSERT, mas ocasiona uma sobrecarga significativamente menor para cargas de dados volumosas. Uma vez que o comando COPY é um único comando, não é necessário desativar a auto-efetivação se for utilizado este método para carregar a tabela.

Se não for possível utilizar o comando COPY, pode ser útil utilizar o comando *[PREPARE](#page-0-0)* para criar comandos INSERT preparados, e depois usar o comando EXECUTE tantas vezes quanto forem necessárias. Isto evita a sobregarga de analisar e planejar o comando INSERT repetidas vezes.

Deve-se notar que carregar uma grande quantidade de linhas utilizando o comando COPY é quase sempre mais rápido que utilizando o comando INSERT, mesmo que o comando PREPARE seja utilizado e sejam feitas várias inserções em lote em uma única transação.

### **13.4.3. Remoção dos índices**

Se estiver sendo carregada uma tabela recém criada, a maneira mais rápida é criar a tabela, carregar os dados usando o COPY e, depois, criar os índices necessários para a tabela. Criar um índice sobre dados pré-existentes é mais rápido que atualizá-lo de forma incremental durante a carga de cada linha.

Para aumentar uma tabela existente, pode-se remover o índice, carregar a tabela e, depois, recriar o índice. É claro que o desempenho do banco de dados para os outros usuários será afetado negativamente durante o tempo que o índice não existir. Deve-se pensar duas vezes antes de remover um índice único, porque a verificação de erro efetuada pela restrição de unicidade não existirá enquanto o índice não tiver sido criado novamente.

### **13.4.4. Aumento de maintenance\_work\_mem**

O aumento temporário da variável de configuração [maintenance\\_work\\_mem](#page-299-0) durante a carga de uma grande quantidade de dados pode ocasionar uma melhora no desempenho. Isto se deve ao fato de quando o índice B-tree é criado a partir do início, o conteúdo presente na tabela precisa ser ordenado. Permitir o "*merge sort*" 1 utilizar mais memória significa que serão necessários menos passos de mesclagem. Uma definição maior para maintenance\_work\_mem também pode acelerar a validação de restrições de chave estrangeira.

### **13.4.5. Aumento de checkpoint\_segments**

O aumento temporário da variável de configuração [checkpoint\\_segments](#page-303-0) também pode tornar as cargas de dados volumosas mais rápidas. Isto se deve ao fato de quando uma grande quantidade de dados é carregada no PostgreSQL, isto pode fazer com que os pontos de verificação (*checkpoints*) ocorram com mais freqüência que a freqüência normal de ponto de verificação (especificada pela variável de configuração checkpoint\_timeout). Sempre que ocorre um ponto de verificação, todas as páginas sujas (*dirty pages*) devem ser descarregadas no disco. Aumentado-se checkpoint\_segments temporariamente durante uma carga volumosa, o número de pontos de verificação necessários pode ser menor.

### **13.4.6. Depois executar o comando ANALYZE**

Após se alterar significativamente a distribuição dos dados da tabela, é recomendado executar o comando *[ANALYZE](#page-0-0)*. Isto inclui a carga de grande quantidade de dados na tabela. A execução do comando ANALYZE (ou VACUUM ANALYZE) garante que o planejador possuirá estatísticas atualizadas sobre a tabela. Sem estatísticas, ou com estatísticas obsoletas, o planejador pode tomar decisões ineficientes durante o planejamento dos comandos, ocasionando um desempenho fraco nas tabelas com estatísticas imprecisas ou não existentes.

# **Notas**

1. *merge sort* — Um algoritmo de classificação que divide os itens a serem classificados em dois grupos, classifica cada grupo recursivamente e, depois, mescla os grupos em uma seqüência classificada final. National Institute of Standards and Technology (http://www.nist.gov/dads/HTML/mergesort.html) (N. do T.)

# **III. Administração do servidor**

Esta parte cobre tópicos que são de interesse do administrador de banco de dados do PostgreSQL. Inclui a instalação do produto, configuração do servidor, gerenciamento de usuários e de bancos de dados, e tarefas de manutenção. Todos que gerenciam um servidor PostgreSQL para uso pessoal ou, especialmente, de produção, devem estar familiarizados com os tópicos cobertos nesta parte.

As informações estão dispostas, aproximadamente, na ordem pela qual um novo usuário deve lê-las. Porém, os capítulos são auto-contidos podendo ser lidos individualmente conforme desejado. As informações estão apresentadas sob forma narrativa, sendo cada unidade um tópico. Os leitores à procura de uma descrição completa de um determinado comando devem consultar a [Parte VI.](#page-714-0)

Os capítulos iniciais estão escritos de forma que possam ser entendidos sem pré-requisitos de conhecimento e, portanto, os novos usuários com necessidade de instalar seus próprios servidores podem começar a leitura por estes capítulos. O restante está relacionado com ajuste e gerenciamento, pressupondo que o leitor esteja familiarizado com o uso geral do sistema de banco de dados PostgreSQL. Incentivamos os leitores lerem a [Parte I](#page-21-0) e a [Parte II](#page-40-0) para obter informações adicionais.

# **Capítulo 14. Instruções de instalação**

Este capítulo descreve a instalação do PostgreSQL a partir do código fonte da distribuição (Se estiver sendo instalada uma distribuição pré-empacotada,como RPM ou um pacote Debian, este capítulo deve ser ignorado, e em seu lugar devem ser lidas as instruções do pacote).

# **14.1. Resumo da instalação**

```
./configure 
gmake 
su 
gmake install 
adduser postgres 
mkdir /usr/local/pgsql/data 
chown postgres /usr/local/pgsql/data 
su - postgres 
/usr/local/pgsql/bin/initdb -D /usr/local/pgsql/data 
/usr/local/pgsql/bin/postmaster -D /usr/local/pgsql/data >logfile 2>&1 & 
/usr/local/pgsql/bin/createdb test 
/usr/local/pgsql/bin/psql test
```
A versão integral é o restante deste capítulo.

# **14.2. Requisitos**

De uma maneira geral, uma plataforma atual compatível com o Unix deve ser capaz de executar o PostgreSQL. Na [Seção](#page-283-0)  [14.7](#page-283-0) estão relacionadas as plataformas onde foram feitos testes específicos até o momento em que esta versão foi liberada. No subdiretório doc da distribuição do código fonte existem diversos documentos FAQ específicos de plataforma, que podem ser consultados em caso de problema.

São necessários os seguintes pacotes de software para construir o PostgreSQL:

• É requerido o make do GNU; outros programas make *não* funcionam. O make do GNU está instalado geralmente sob o nome gmake; este documento sempre fará referência ao make do GNU utilizando este nome (Em alguns outros sistemas o make do GNU é a ferramenta padrão com o nome make <sup>1</sup>). Para testar o make do GNU deve ser executado

```
gmake --version
# No Fedora Core 3 (N. do T.) 
make --version
GNU Make 3.80 
Copyright (C) 2002 Free Software Foundation, Inc. 
This is free software; see the source for copying conditions. 
There is NO warranty; not even for MERCHANTABILITY or FITNESS FOR A 
PARTICULAR PURPOSE. 
 Recomenda-se a utilização da versão 3.76.1 ou mais recente.
```
- É necessário um compilador C ISO/ANSI. Recomenda-se as versões recentes do GCC, mas o PostgreSQL é conhecido por poder ser construído por uma grande variedade de compiladores de diferentes fornecedores.
- Antes de tudo é necessário o gzip para descompactar a distribuição.
- A biblioteca Readline do GNU (para editar linhas confortavelmente e recuperar o histórico de comandos) é utilizada por padrão. Se não for desejado usá-la então é necessário especificar a opção --without-readline no configure (No NetBSD a biblioteca libedit é compatível com o Readline, sendo utilizada se libreadline não for encontrada). Se estiver sendo utilizada uma distribuição baseada no Linux, esteja ciente que é necessário tanto o pacote readline quanto o pacote readline-devel, caso sejam pacotes separados na distribuição sendo utilizada.

• Para construir o PostgreSQL no Windows, é necessário software adicional. O PostgreSQL pode ser construído nas versões do Windows baseadas no NT, como o Windows 2000, XP ou 2003, utilizando o MinGW; para obter detalhes deve ser visto o arquivo doc/FAQ\_MINGW na distribuição do código fonte. O PostgreSQL também pode ser construído utilizando o Cygwin; para obter detalhes deve ser visto o arquivo doc/FAQ\_CYGWIN na distribuição do código fonte. As construções baseadas no Cygwin funcionam nas versões do Windows mais antigas mas, se houver possibilidade de escolha, recomenda-se utilizar o MinGW. Embora estes sejam os únicos conjuntos de ferramentas recomendados para uma construção completa, é possível construir apenas a biblioteca C cliente (libpq) e o terminal interativo (psql) utilizando outros conjuntos de ferramentas do Windows. Para obter detalhes deve ser visto o [Capítulo 15](#page-290-0).

Os pacotes a seguir são opcionais. Embora não sejam requeridos pela configuração padrão, são necessários quando certas opções de construção estão ativas, conforme explicado abaixo.

• Para construir a linguagem de programação do servidor PL/Perl é necessária uma instalação completa do Perl, incluindo a biblioteca libperl e os arquivos de cabeçalho. Uma vez que o PL/Perl será uma biblioteca compartilhada, a biblioteca libperl também deve ser uma biblioteca compartilhada na maioria das plataformas. Isto parece ser o padrão nas versões recentes do Perl, mas não era nas versões mais antigas e, de qualquer maneira, foi uma escolha de quem instalou o Perl no sistema.

Se não houver a biblioteca compartilhada, mas esta for necessária, uma mensagem como a mostrada abaixo será exibida durante a construção para chamar atenção sobre este fato:

\*\*\* Cannot build PL/Perl because libperl is not a shared library.

\*\*\* You might have to rebuild your Perl installation. Refer to

\*\*\* the documentation for details.

 (Se a saída na tela não for acompanhada, apenas será observado que a biblioteca objeto PL/Perl, plperl.so ou semelhante, não foi instalada). Se esta mensagem for vista, será necessário reconstruir e instalar o Perl manualmente para poder construir o PL/Perl. Durante o processo de configuração do Perl deve ser requerida a geração da biblioteca compartilhada.

• Para construir a linguagem de programação do servidor PL/Python é necessária a instalação do Python, incluindo os arquivos de cabeçalho e o módulo distutils. O módulo distutils é incluído por padrão pelo Python 1.6 e posteriores; os usuários das versões mais antigas do Python terão que instalá-lo.

Uma vez que o PL/Python será uma biblioteca compartilhada, a biblioteca libpython também deve ser uma biblioteca compartilhada na maioria das plataformas. Este não é o caso em uma instalação padrão do Python. Se após a construção e instalação houver um arquivo chamado plpython.so (possivelmente com uma extensão diferente), então tudo correu bem. Senão, deve ter sido exibida uma mensagem como esta na tela:

- \*\*\* Cannot build PL/Python because libpython is not a shared library.
- \*\*\* You might have to rebuild your Python installation. Refer to
- \*\*\* the documentation for details.

Isto significa que é necessário reconstruir (parte) da instalação do Python, para ser gerada a biblioteca compartilhada.

Caso ocorram problemas, deve ser executada a configuração do Python 2.3, ou mais recente, utilizando o sinalizador - enable-shared. Em alguns sistemas operacionais não é necessário construir a biblioteca compartilhada, mas é necessário convencer o construtor do sistema PostgreSQL disso. Para obter detalhes deve ser consultado o arquivo Makefile no diretório src/pl/plpython.

- Se for desejado construir a linguagem procedural PL/Tcl, obviamente é necessário instalar o Tcl.
- Para ativar o Suporte ao Idioma Nativo (*Native Language Support* NLS), ou seja, a capacidade de mostrar as mensagens do programa em um idioma diferente do Inglês, é necessária a implementação da API Gettext. Alguns sistemas operacionais a possuem nativamente (por exemplo, Linux, NetBSD e Solaris), para outros sistemas pode ser baixado um pacote adicional de http://developer.postgresql.org/~petere/bsd-gettext/. Se estiver sendo utilizada a implementação do Gettext da biblioteca C GNU, então há a necessidade adicional do pacote GNU Gettext por alguns programas utilitários. Para nenhuma outra implementação isto é necessário.
- Kerberos, OpenSSL ou PAM, se for desejado permitir autenticação ou criptografia utilizando um destes serviços.

Se a construção estiver sendo feita a partir da árvore do CVS em vez do pacote fonte liberado, ou se for desejado fazer desenvolvimento, também são necessários os seguintes pacotes:

• O Flex e o Bison do GNU são necessários para construir a saída (*checkout*) do CVS, ou se forem alterados os arquivos de definição do varredor e do analisador existentes. Se forem necessários, certifique-se de trazer o Flex 2.5.4 ou mais

<span id="page-276-0"></span>recente, e o Bison 1.875 ou mais recente. Outros programas yacc podem, às vezes, serem utilizados, mas para se fazer isto é necessário um trabalho extra, e não é recomendado. Outros programas lex com certeza não funcionam.

Se for necessário obter um pacote GNU, este pode ser encontrado em um espelho do GNU (veja a relação em http://www.gnu.org/order/ftp.html) ou em ftp://ftp.gnu.org/gnu/.

Verifique, também, se há espaço suficiente no disco. São necessários cerca de 65 MB para a árvore de fontes durante a compilação, e cerca de 15 MB para o diretório de instalação. Um agrupamento de banco de dados vazio ocupa cerca de 25 MB, e os bancos de dados ocupam cerca de cinco vezes a quantidade de espaço ocupada pelos arquivos texto puro contendo os mesmos dados. Se forem executados os testes de regressão serão necessários, temporariamente, mais 90 MB. Para verificar o espaço em disco deve ser utilizado o comando df.

## **14.3. Obtenção dos arquivos fonte**

Os fontes do PostgreSQL 8.0.0 podem ser obtidos por FTP anônimo a partir de ftp://ftp.postgresql.org/pub/source. Se for possível, deve ser utilizado um espelho. Após obter o arquivo, este deve ser descompactado:

```
gunzip postgresql-8.0.0.tar.gz
tar xf postgresql-8.0.0.tar
```
 Este procedimento cria o diretório postgresql-8.0.0, sob o diretório corrente, contendo os fontes do PostgreSQL. Este diretório deve ser tornado o diretório corrente para efetuar o restante do procedimento de instalação.

# **14.4. Se estiver atualizando**

O formato interno de armazenamento dos dados muda com as novas versões do PostgreSQL. Portanto, se estiver sendo feita a atualização de uma instalação existente, que não possua um número de versão "8.0.x", é necessário fazer uma cópia de segurança e restaurar os dados conforme mostrado. Estas instruções assumem que a instalação existente se encontra sob o diretório /usr/local/pgsql, e que a área de dados está no diretório /usr/local/pgsql/data. Os caminhos devem ser modificados conforme seja apropriado.

- 1. Certifique-se que o banco de dados não seja atualizado durante ou após a realização da cópia de segurança. Isto não afeta a integridade da cópia de segurança, mas os dados modificados, obviamente, não serão incluídos. Se for necessário, devem ser editadas as permissões no arquivo /usr/local/pgsql/data/pg\_hba.conf, ou equivalente, para não permitir acesso pelos demais usuários.
- 2. Para realizar a cópia de segurança da instalação de banco de dados deve-se executar:

#### **pg\_dumpall >** *arquivo\_de\_saída*

 Se for necessário preservar os OIDs (como quando são utilizados como chaves estrangeiras), então deve ser utilizada a opção -o ao se executar o pg\_dumpall.

O pg\_dumpall não salva os objetos grandes. Se for necessário salvá-los, deve ser consultada a [Seção 22.1.4](#page-360-0).

Para fazer a cópia de segurança, pode ser utilizado o utilitário pg\_dumpall da versão sendo usada atualmente. Entretanto, para obter melhores resultados, deve-se tentar utilizar o utilitário pg\_dumpall do PostgreSQL 8.0.0, uma vez que esta versão contém correções de erros e melhorias com relação às versões mais antigas. Embora este conselho possa parecer sem sentido, uma vez que a nova versão ainda não foi instalada, é aconselhável segui-lo se estiver sendo planejado instalar a nova versão em paralelo com a versão antiga. Neste caso pode-se completar a instalação normalmente, e transferir os dados depois. Isto também pode diminuir o tempo de máquina parada.

3. Se a nova versão estiver sendo instalada no mesmo local da versão antiga, então o servidor antigo deve ser parado antes de instalar os novos arquivos:

#### **pg\_ctl stop**

 Nos sistemas onde o PostgreSQL é ativado quando a máquina é ligada, provavelmente existe um arquivo de inicialização para obter o mesmo resultado. Por exemplo, no sistema operacional Red Hat Linux pode-se verificar que

**/etc/rc.d/init.d/postgresql stop**  funciona.

<span id="page-277-0"></span>As versões muito antigas podem não ter o utilitário pg\_ctl. Se este não puder ser encontrado, ou se não funcionar, o ID de processo do servidor antigo deve ser descoberto utilizando, por exemplo,

**ps ax | grep postmaster** 

e depois ser enviado um sinal para parar o processo servidor desta forma:

**kill -INT** *ID\_processo* 

4. Se estiver sendo feita a instalação no mesmo local da versão antiga, então também é uma boa idéia mudar de lugar a instalação antiga, para o caso de haver problema e ser necessário voltar atrás. Deve ser usado um comando como este:

```
mv /usr/local/pgsql /usr/local/pgsql.antigo
```
Após ter sido feita a instalação do PostgreSQL 8.0.0, deve ser criado o novo diretório de banco de dados e ativado o novo servidor. Lembre-se que é necessário executar estes comandos através de uma conta especial de usuário do banco de dados (que já existe se estiver sendo feita uma atualização).

```
/usr/local/pgsql/bin/initdb -D /usr/local/pgsql/data
/usr/local/pgsql/bin/postmaster -D /usr/local/pgsql/data
```
Por fim, os dados são restaurados pelo comando

**/usr/local/pgsql/bin/psql -d template1 -f** *arquivo\_de\_saída* 

usando o *novo* psql.

Estes tópicos são mostrados na [Seção 22.4,](#page-367-0) que incentivamos sua leitura em todos os casos.

# **14.5. Procedimento de instalação**

1. Configuração:

O primeiro passo do procedimento de instalação é configurar a árvore de fontes do sistema a ser construído, e escolher as opções desejadas. Isto é feito executando o script configure. Para uma instalação padrão deve-se simplesmente executar:

#### **./configure**

 Este script executa vários testes para obter valores para diversas variáveis dependentes do sistema e detectar comportamentos adversos do sistema operacional e, finalmente, cria vários arquivos na árvore de construção para registrar o que foi encontrado (O configure também pode ser executado em um diretório fora da árvore de fontes, se for desejado manter o diretório de construção em separado).

A configuração padrão constrói o servidor e os utilitários, assim como todos os aplicativos cliente e interfaces que requerem somente o compilador C. Todos os arquivos são instalados sob /usr/local/pgsql por padrão.

O processo de construção e instalação pode ser personalizado fornecendo uma ou mais das seguintes opções de linha de comando para o configure:

--prefix=*PREFIXO* 

Instala todos os arquivos sob o diretório *PREFIXO* em vez de /usr/local/pgsql. Os arquivos são instalados em vários subdiretórios; nenhum arquivo é instalado diretamente no diretório *PREFIXO*.

Havendo necessidades especiais, os subdiretórios podem ser personalizados individualmente através das opções que se seguem. Entretanto, se forem deixados com o valor padrão, a instalação será movível, significando que o diretório poderá ser movido para outro local após a instalação (Os locais man e doc não são afetados por este procedimento).

Para as instalações movíveis, é necessário utilizar a opção --disable-rpath do configure. Também é necessário informar ao sistema operacional como encontrar as bibliotecas compartilhadas.

--exec-prefix=*EXEC-PREFIXO* 

Os arquivos dependentes da arquitetura podem ser instalados sob um prefixo diferente (*EXEC-PREFIXO*) do que foi definido em *PREFIXO*, o que pode ser útil para compartilhar entre hospedeiros arquivos não dependentes de

arquitetura. Se for omitido, então *EXEC-PREFIXO* é definido igual a *PREFIXO*, e tanto os arquivos dependentes da arquitetura quanto os que não dependem da arquitetura são instalados sob a mesma árvore, que provavelmente é o que se deseja.

--bindir=*DIRETÓRIO* 

Especifica o diretório dos programas executáveis. O padrão é *EXEC-PREFIXO*/bin, o que normalmente corresponde a /usr/local/pgsql/bin.

--datadir=*DIRETÓRIO* 

Define o diretório dos arquivos somente para leitura utilizados pelos programas instalados. O padrão é *PREFIXO*/share. Deve ser observado que isto não tem nada a ver com o local onde os arquivos do banco de dados serão colocados.

--sysconfdir=*DIRETÓRIO* 

O diretório de vários arquivos de configuração. O padrão é *PREFIXO*/etc.

--libdir=*DIRETÓRIO* 

O local para instalar as bibliotecas e os módulos carregáveis dinamicamente. O padrão é *EXEC-PREFIXO*/lib.

--includedir=*DIRETÓRIO* 

O diretório para instalar os arquivos de cabeçalho das linguagens C e C++. O padrão é *PREFIXO*/include.

--mandir=*DIRETÓRIO* 

As páginas de manual (*man pages*) que acompanham o PostgreSQL são instaladas sob este diretório, nos respectivos subdiretórios man*x*. O padrão é *PREFIXO*/man.

--with-docdir=*DIRETÓRIO* 

--without-docdir

Os arquivos da documentação, exceto as "*man pages*", são instalados neste diretório. O padrão é *PREFIXO*/doc. Se for especificada a opção --without-docdir, a documentação não será instalada por make install. Isto tem por finalidade atender scripts de empacotamento que possuem métodos especiais para instalar a documentação.

**Nota:** Tomou-se cuidado para tornar possível a instalação do PostgreSQL em locais de instalação compartilhados (tal como /usr/local/include) sem interferir com o espaço de nomes do restante do sistema. Primeiro, é anexada automaticamente a cadeia de caracteres "/postgresql" a datadir, sysconfdir e docdir, a menos que o nome do diretório inteiramente expandido contenha a cadeia de caracteres "postgres" ou "pgsql". Por exemplo, se for escolhido /usr/local como prefixo, a documentação será instalada em /usr/local/doc/postgresql, mas se o prefixo for /opt/postgres, então será instalada em /opt/postgres/doc. Os arquivos de cabecalho C públicos das interfaces cliente são instalados em includedir e são livres de espaço de nomes. Os arquivos de cabeçalho internos e os arquivos de cabeçalho do servidor são instalados em diretórios privativos sob includedir. Deve ser vista a documentação de cada interface para obter informações sobre como encontrar seus respectivos arquivos de cabeçalho. Finalmente, também é criado um subdiretório privativo, se for apropriado, sob libdir, para os módulos carregáveis dinamicamente.

#### --with-includes=*DIRETÓRIOS*

*DIRETÓRIOS* é uma lista de diretórios, separados por dois-pontos (:), a ser adicionada à lista usada pelo compilador para procurar por arquivos de cabeçalho. Havendo pacotes opcionais (como o Readline do GNU), instalados em locais diferente do padrão, esta opção deve ser utilizada e, provavelmente, também a opção - with-libraries correspondente.

Exemplo: --with-includes=/opt/gnu/include:/usr/sup/include.

--with-libraries=*DIRETÓRIOS* 

*DIRETÓRIOS* é uma lista de diretórios, separados por dois-pontos (:), para procurar pelas bibliotecas. Provavelmente será necessário utilizar esta opção (e a opção --with-includes correspondente), se existirem pacotes instalados em locais que não são o local padrão.

Exemplo: --with-libraries=/opt/gnu/lib:/usr/sup/lib.

--enable-nls[=*IDIOMAS*]

Ativa o Suporte ao Idioma Nativo (*Native Language Support* - NLS), ou seja, a capacidade de mostrar as mensagens do programa em um idioma diferente do Inglês. *IDIOMAS* é uma lista de códigos de idioma, separados por espaço, a serem suportados, como, por exemplo, --enable-nls='de fr' (A interseção entre a lista especificada e o conjunto de traduções disponíveis atualmente  $2$  é computada automaticamente). Se esta lista não for especificada, então são instaladas todas as traduções disponíveis. 3

Para utilizar esta opção é necessária a implementação da API Gettext; veja acima.

--with-pgport=*NÚMERO* 

Define *NÚMERO* como o número padrão da porta para o servidor e para os clientes. O valor padrão é 5432 (http://www.iana.org/assignments/port-numbers). O número da porta pode ser mudado posteriormente, mas se for especificado aqui então tanto o servidor quanto os clientes terão o mesmo padrão de compilação, o que pode ser bastante conveniente. Geralmente o único bom motivo para escolher um valor diferente do padrão é quando são executados vários servidores PostgreSQL na mesma máquina.

--with-perl

Construir a linguagem PL/Perl do lado servidor.

--with-python

Construir a linguagem PL/Python do lado servidor.

--with-tcl

Construir a linguagem PL/Tcl do lado servidor.

--with-tclconfig=*DIRETÓRIO* 

Tcl instala o arquivo tclConfig.sh, que contém as informações de configuração necessárias para construir os módulos que interfaceiam com o Tcl. Normalmente este arquivo é encontrado automaticamente em um local bemconhecido, mas se for desejado utilizar uma versão diferente do Tcl, pode ser especificado o diretório onde esta versão se encontra.

--with-krb4

--with-krb5

Constrói o suporte para autenticação Kerberos. Pode ser utilizado o Kerberos versão 4 ou 5, mas não os dois. Em muitos sistemas operacionais o Kerberos não é instalado no local onde é procurado por padrão (por exemplo, /usr/include, /usr/lib), portanto é necessário utilizar as opções --with-includes e --withlibraries, além desta opção. Antes de prosseguir, o configure verifica os arquivos de cabeçalho e bibliotecas requeridos para ter certeza que a instalação do Kerberos está adequada.

--with-krb-srvnam=*NOME* 

O nome do principal do serviço Kerberos. O valor padrão é postgres. Provavelmente não existe razão para que seja mudado.

--with-openssl

Construir o suporte às conexões SSL (criptografadas). Requer a instalação do pacote OpenSSL. Antes de prosseguir, o configure verifica os arquivos de cabeçalho e bibliotecas requeridos para ter certeza que a instalação do OpenSSL está adequada.

```
--with-pam
```
Constrói o suporte a PAM (Módulos de Autenticação Conectáveis/*Pluggable Authentication Modules*).

--without-readline

Impede a utilização da biblioteca Readline. Desativa o histórico e a edição de linha de comando no psql e, portanto, não é recomendado.

#### --with-rendezvous

Constrói o suporte a Rendezvous. Requer suporte a Rendezvous pelo sistema operacional. Recomendado para o Mac OS X.

--disable-spinlocks

Permite a construção ser bem sucedida, mesmo que nesta plataforma o PostgreSQL não tenha suporte de spinlock 4 na CPU. A falta de suporte de spinlock ocasiona um desempenho pobre; portanto, esta opção deve ser utilizada somente se a construção interromper informando que não há suporte a spinlock nesta plataforma. Se esta opção for requerida para construir o PostgreSQL na plataforma sendo utilizada, por favor informe este problema aos desenvolvedores do PostgreSQL.

```
--enable-thread-safety
```
Construir as bibliotecas cliente thread-safe. <sup>5</sup> Isto permite às threads simultâneas nos programas libpq e ECPG controlarem com segurança seus tratadores de conexão privativos. Esta opção requer suporte a thread adequado por parte do sistema operacional.

```
--without-zlib
```
 Não permite o uso da biblioteca Zlib. Esta opção desativa o suporte a arquivos comprimidos por parte do pg\_dump. Esta opção se destina apenas àqueles raros sistemas onde esta biblioteca não está disponível.

--enable-debug

Compila todos os programas e bibliotecas com símbolos de depuração. Isto significa que os programas podem ser executados através do depurador para analisar problemas. Também aumenta consideravelmente o tamanho dos executáveis instalados e, em compiladores não-GCC, geralmente desativa também a otimização feita pelo compilador, tornando a execução mais lenta. Entretanto, ter os símbolos disponíveis é extremamente útil para lidar com qualquer problema que possa aparecer. Atualmente, esta opção é recomendada para instalações de produção somente se for utilizado o GCC. Mas esta opção deve estar sempre ativada ao se realizar trabalho de desenvolvimento, ou ao executar uma versão beta.

--enable-cassert

Ativa a verificação das *asserções* <sup>6</sup> no servidor, que testa muitas condições que "não podem acontecer". É muito útil para fins de desenvolvimento de código, mas os testes tornam a execução um pouco mais lenta. Porém, ter os testes ativos não aumenta a estabilidade do servidor necessariamente! As verificações de asserção não são categorizadas por severidade e, portanto, um erro que pode ser relativamente inofensivo, faz com que o servidor seja reiniciado se for disparada uma falha de asserção. Atualmente esta opção não é recomendada para uso em produção, mas deve ser utilizada ao se realizar trabalho de desenvolvimento ou ao executar uma versão beta.

--enable-depend

Ativa o acompanhamento automático das dependências. Com esta opção, a construção é configurada de forma que todos os arquivos objeto afetados são reconstruídos quando qualquer arquivo de cabeçalho é modificado. É útil ao se realizar trabalho de desenvolvimento, mas é apenas um desperdício de trabalho quando o que se pretende é compilar uma vez e instalar. Atualmente esta opção funciona apenas quando é utilizado o GCC.

Se for preferido utilizar um compilador C diferente do escolhido pelo configure, pode ser definida a variável de ambiente CC com o programa preferido. Por padrão, o configure escolhe o gcc se este estiver disponível, senão o padrão da plataforma (geralmente cc). De forma semelhante, os sinalizadores de compilação podem ser modificados através da variável CFLAGS.

As variáveis de ambiente podem ser especificadas na linha de comando do configure como, por exemplo:

**./configure CC=/opt/bin/gcc CFLAGS='-O2 -pipe'** 

2. Construção:

Para iniciar a construção, deve ser executado

#### **gmake**

 (Lembre-se de usar o make do GNU) A construção pode levar de 5 minutos a meia hora, dependendo da máquina. A última linha exibida deve ser:

All of PostgreSQL is successfully made. Ready to install.

#### 3. Testes de regressão:

Se for desejado testar o servidor recém construído antes de fazer a instalação, podem ser executados os testes de regressão neste ponto. Os testes de regressão são um conjunto de testes que verificam se o PostgreSQL processa na máquina onde os testes são realizados, da maneira como os desenvolvedores esperam que processe. Deve ser executado

**gmake check** 

 (Não funciona sob o usuário root; deve ser executado sob um usuário sem privilégios) O [Capítulo 26](#page-381-0) contém informações detalhadas sobre como interpretar os resultados dos testes. Posteriormente, este teste poderá ser repetido a qualquer momento executando o mesmo comando.

4. Instalação dos arquivos:

**Nota:** Se estiver sendo feita a atualização de um sistema existente, e os novos arquivos vão ser instalados por cima dos antigos, então deve ser feita uma cópia de segurança dos dados e parado o servidor antigo agora, conforme explicado na [Seção 14.4](#page-276-0) acima.

Para instalar o PostgreSQL, deve ser executado:

#### **gmake install**

 Este comando instala os arquivos nos diretórios especificados no [passo 1.](#page-277-0) Deve haver certeza que se possui as permissões apropriadas para escrever nesta área. Normalmente, é necessário executar este passo sob o usuário root. Como alternativa, podem ser previamente criados os diretórios de destino e conseguido que sejam concedidas as permissões apropriadas.

Pode ser utilizado gmake install-strip, em vez de gmake install, para executar o strip<sup>7</sup> nos arquivos executáveis e bibliotecas durante a instalação. Isto reduz um pouco o espaço necessário. Se a construção tiver sido feita com suporte a depuração, fará com que o suporte a depuração seja removido e, portanto, somente deve ser usado quando a depuração não for mais necessária. O install-strip tenta executar um bom trabalho de redução de espaço, mas não possui um conhecimento perfeito de como retirar todo byte desnecessário de um arquivo executável, portanto, se for desejado reduzir o espaço ocupado em disco ao máximo, deverá ser realizado um trabalho manual.

A instalação padrão disponibiliza todos os arquivos de cabeçalho necessários para desenvolvimento de aplicativos cliente, assim como desenvolvimento de programas para o lado servidor, como funções personalizadas ou tipos de dado escritos em C (Antes do PostgreSQL 8.0, era necessário executar o comando a parte gmake install-allheaders para desenvolvimento de programas para o lado servidor, mas este passo foi incorporado à instalação padrão).

**Instalação somente do lado cliente:** Se for desejado instalar apenas os aplicativos cliente e as bibliotecas de interface, então podem ser utilizados os seguintes comandos:

```
gmake -C src/bin install
gmake -C src/include install
gmake -C src/interfaces install
gmake -C doc install
```
**Registro de eventos no Windows:** No Windows, deve ser executado o seguinte comando, após a instalação, para registrar a biblioteca que envia mensagens para o EventLog:

#### **regsvr32** *pgsql\_library\_directory***/pgevent.dll**

Esta biblioteca cria as entradas no registro de eventos vistas através do visualizador de eventos.

**Desinstalação:** Para desfazer a instalação deve ser usado o comando gmake uninstall. Entretanto, não serão removidos os diretórios criados.

**Limpeza:** Após a instalação, pode ser liberado espaço removendo da árvore de fontes os arquivos construídos, usando o comando gmake clean. São mantidos os arquivos produzidos pelo programa configure e, portanto, tudo pode ser reconstruído posteriormente pelo gmake. Para retornar a árvore de fontes ao estado em que foi distribuída, deve ser executado gmake distclean. Para se fazer construções para várias plataformas a partir da mesma árvore de fontes, deve ser executado gmake distclean e feita uma reconfiguração para cada construção (Como alternativa, pode ser usada uma árvore de construção separada para cada plataforma, de forma que a árvore de fontes permaneça sem modificações).

Se for feita uma construção e depois descoberto que as opções do configure estavam erradas, ou se for modificado algo que o configure investiga (por exemplo, atualizações de software), então é uma boa idéia executar gmake distclean antes de reconfigurar e reconstruir. Se isto não for feito, as modificações feitas nas escolhas de configuração podem não se propagar para todos os lugares onde há necessidade.

## **14.6. Configurações de pós-instalação**

#### **14.6.1. Bibliotecas compartilhadas**

Em alguns sistemas que possuem bibliotecas compartilhadas (o que a maioria tem) é necessário informar ao sistema como encontrar as bibliotecas compartilhadas recém instaladas. Os sistemas onde *não* há necessidade incluem BSD/OS, FreeBSD, HP-UX, IRIX, Linux, NetBSD, OpenBSD, Tru64 UNIX (antigo Digital UNIX) e Solaris.

O método para definir o caminho de procura de biblioteca compartilhada varia entre plataformas, mas o método mais amplamente utilizado é definir a variável de ambiente LD\_LIBRARY\_PATH da seguinte forma: Nos interpretadores de comando *Bourne* (sh, ksh, bash, zsh)

LD\_LIBRARY\_PATH=/usr/local/pgsql/lib export LD\_LIBRARY\_PATH

ou em csh e tcsh

setenv LD\_LIBRARY\_PATH /usr/local/pgsql/lib

 Deve ser substituído /usr/local/pgsql/lib pelo que foi definido para --libdir no [passo 1](#page-277-0). Estes comandos devem ser colocados no arquivo de inicialização do interpretador de comandos, como /etc/profile ou ~/.bash\_profile. Podem ser encontradas algumas boas informações sobre problemas associados a este método em http://www.visi.com/~barr/ldpath.html.

Em alguns sistemas pode ser preferível definir a variável de ambiente LD\_RUN\_PATH *antes* da construção.

No Cygwin o diretório da biblioteca deve ser colocado no PATH, ou mover os arquivos .dll para o diretório bin.

Em caso de dúvida, deve ser consultada as páginas do manual do sistema operacional (talvez ld.so <sup>8</sup> ou rld <sup>9</sup>). Se posteriormente for recebida uma mensagem como

```
psql: error in loading shared libraries 
libpq.so.2.1: cannot open shared object file: No such file or directory
```
então este passo era necessário. Simplesmente cuide de fazê-lo.

Se estiver sendo utilizado o BSD/OS, Linux ou SunOS 4, e possuir acesso como root poderá ser executado

```
/sbin/ldconfig /usr/local/pgsql/lib
```
 (ou um diretório equivalente) após a instalação, para fazer com que o ligador em tempo de execução encontre as bibliotecas compartilhadas mais rapidamente. Para obter informações adicionais sobre 1 deconfiguole deve ser consultada a página do manual. No FreeBSD, NetBSD e OpenBSD o comando é

```
/sbin/ldconfig -m /usr/local/pgsql/lib
```
em vez do mostrado anteriormente. Desconhecemos comando equivalente em outros sistemas.

### **14.6.2. Variáveis de Ambiente**

Se a instalação for feita em /usr/local/pgsql, ou em algum outro local onde não seja feita por padrão a procura por programas, deve ser adicionado à variável de ambiente PATH o diretório /usr/local/pgsql/bin (ou o que foi definido para --bindir no [passo 1\)](#page-277-0). A rigor isto não é necessário, mas torna a utilização do PostgreSQL muito mais confortável.

Para fazer isto, deve ser adicionado ao arquivo de inicialização do interpretador de comandos, como ~/.bash\_profile (ou /etc/profile, se for para todos os usuários):

```
PATH=/usr/local/pgsql/bin:$PATH 
export PATH
```
Se estiver sendo utilizado csh ou tcsh, então deve ser utilizado o comando:

```
set path = ( /usr/local/pgsql/bin $path )
```
 Para permitir o sistema encontrar a documentação man, é necessário adicionar linhas como as mostradas abaixo ao arquivo de inicialização do interpretador de comandos, a menos que seja instalado em um local procurado por padrão.

MANPATH=/usr/local/pgsql/man:\$MANPATH export MANPATH

As variáveis de ambiente PGHOST e PGPORT especificam, para os aplicativos cliente, o hospedeiro e a porta do servidor de banco de dados, prevalecendo sobre os padrões de compilação. Se forem executadas aplicativos cliente remotamente, então é conveniente que todo usuário com intenção de utilizar o banco de dados defina PGHOST. Entretanto, não é obrigatório: as definições podem ser comunicadas através das opções de linha de comando para a maioria dos programas cliente.

## **14.7. Plataformas suportadas**

A comunidade de desenvolvedores verificou o funcionamento do PostgreSQL nas plataformas listadas abaixo. Uma plataforma suportada significa, geralmente, que o PostgreSQL pode ser construído e instalado de acordo com estas instruções e que passa nos testes de regressão. As entradas "Fazenda de construção" (Build farm) se referem às construções relatadas em PostgreSQL Build Farm (http://www.pgbuildfarm.org/). As entradas de plataforma que mostram versões antigas do PostgreSQL são as que não receberam testes explícitos até o momento da liberação da versão 8.0, mas que ainda se espera que funcionem.

Nota: Em caso de problemas de instalação em uma plataforma suportada, por favor escreva para <pgsq1bugs@postgresql.org> OU para <pgsql-ports@postgresql.org>, e não para as pessoas que aqui aparecem.

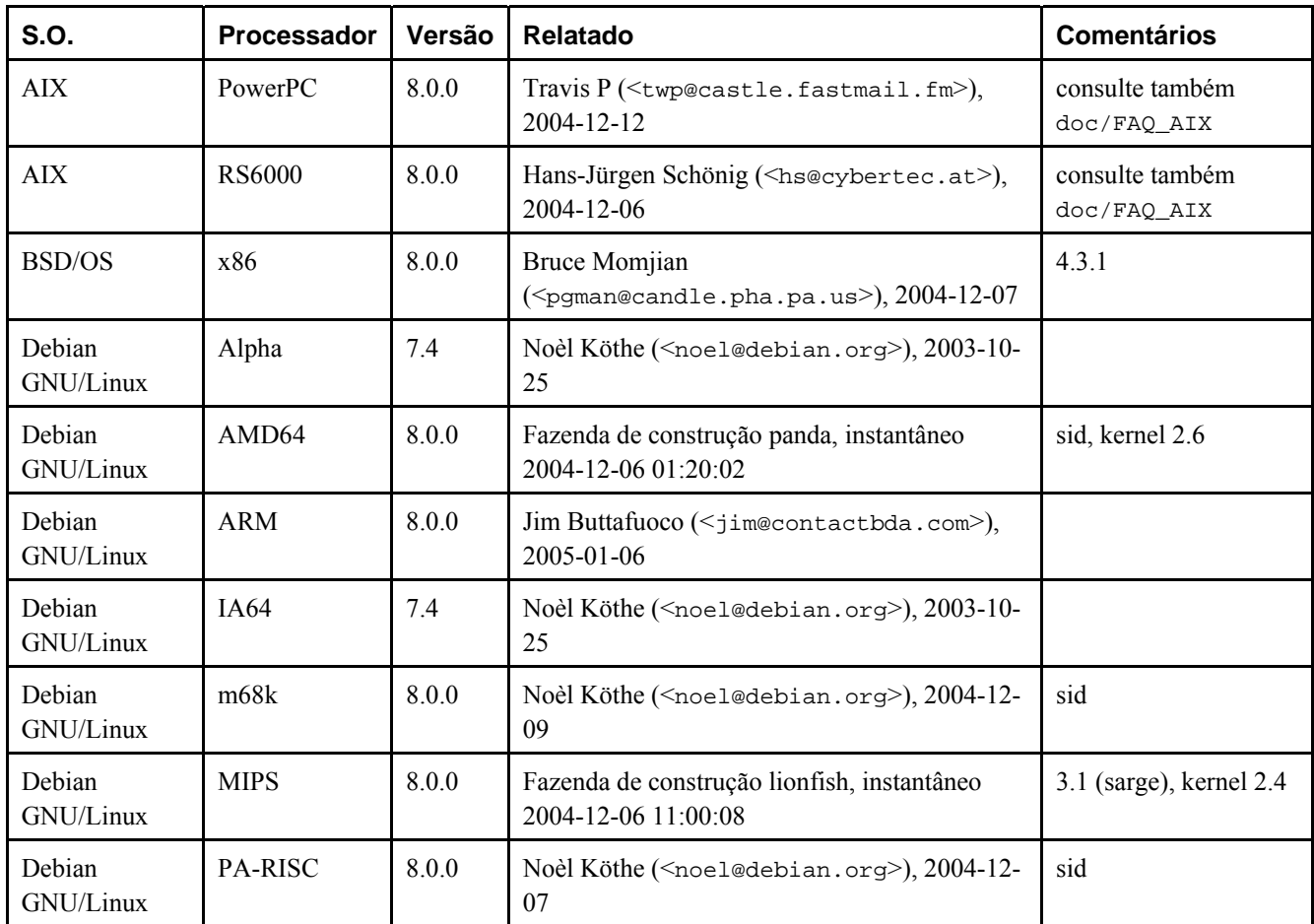

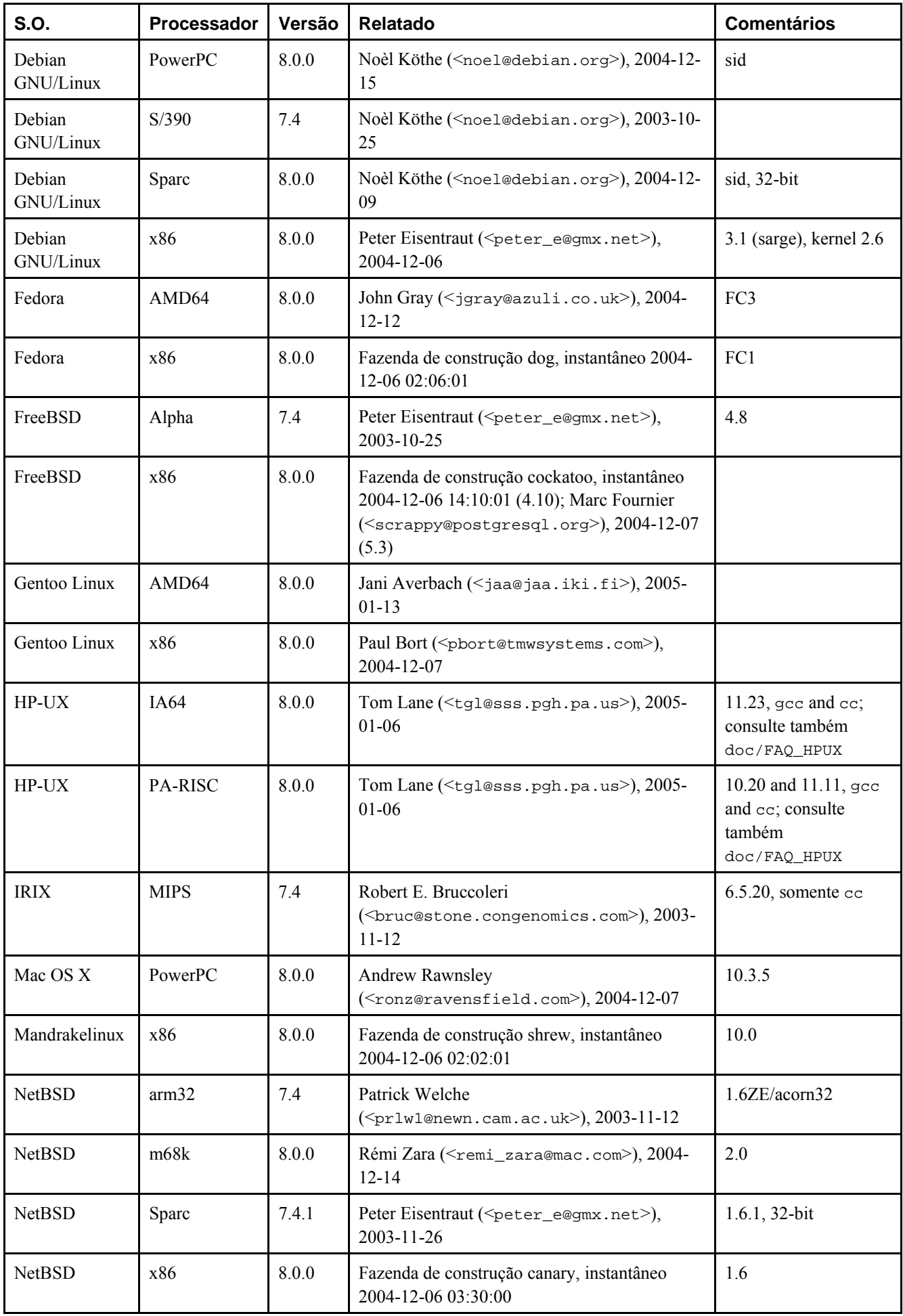

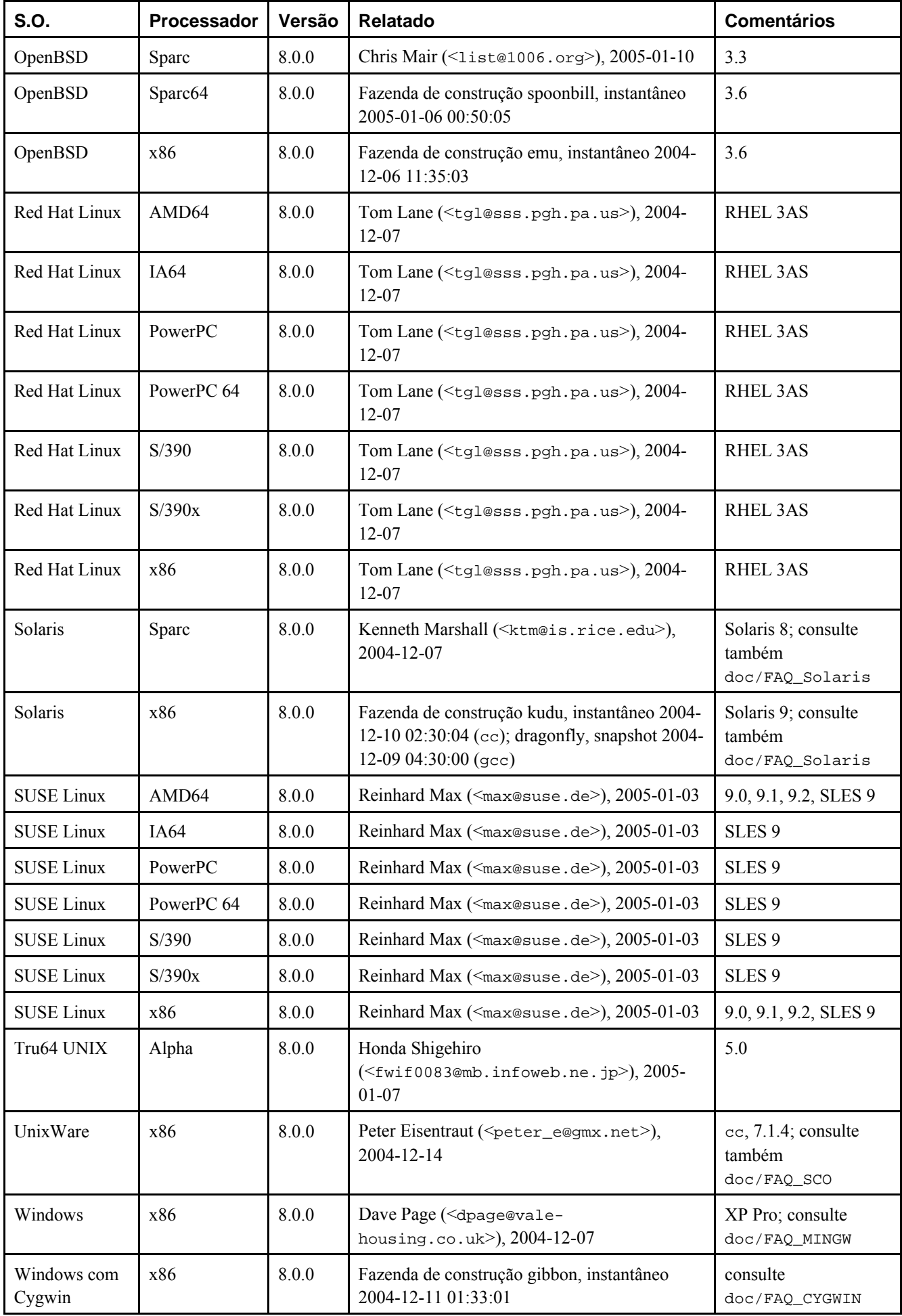

**Plataformas não suportadas:** Nas seguintes plataformas ou se sabe que não funciona, ou que funcionava em uma versão anterior muito remota. São incluídas para que se saiba que estas plataformas *podem* ser suportadas se for dada alguma atenção.

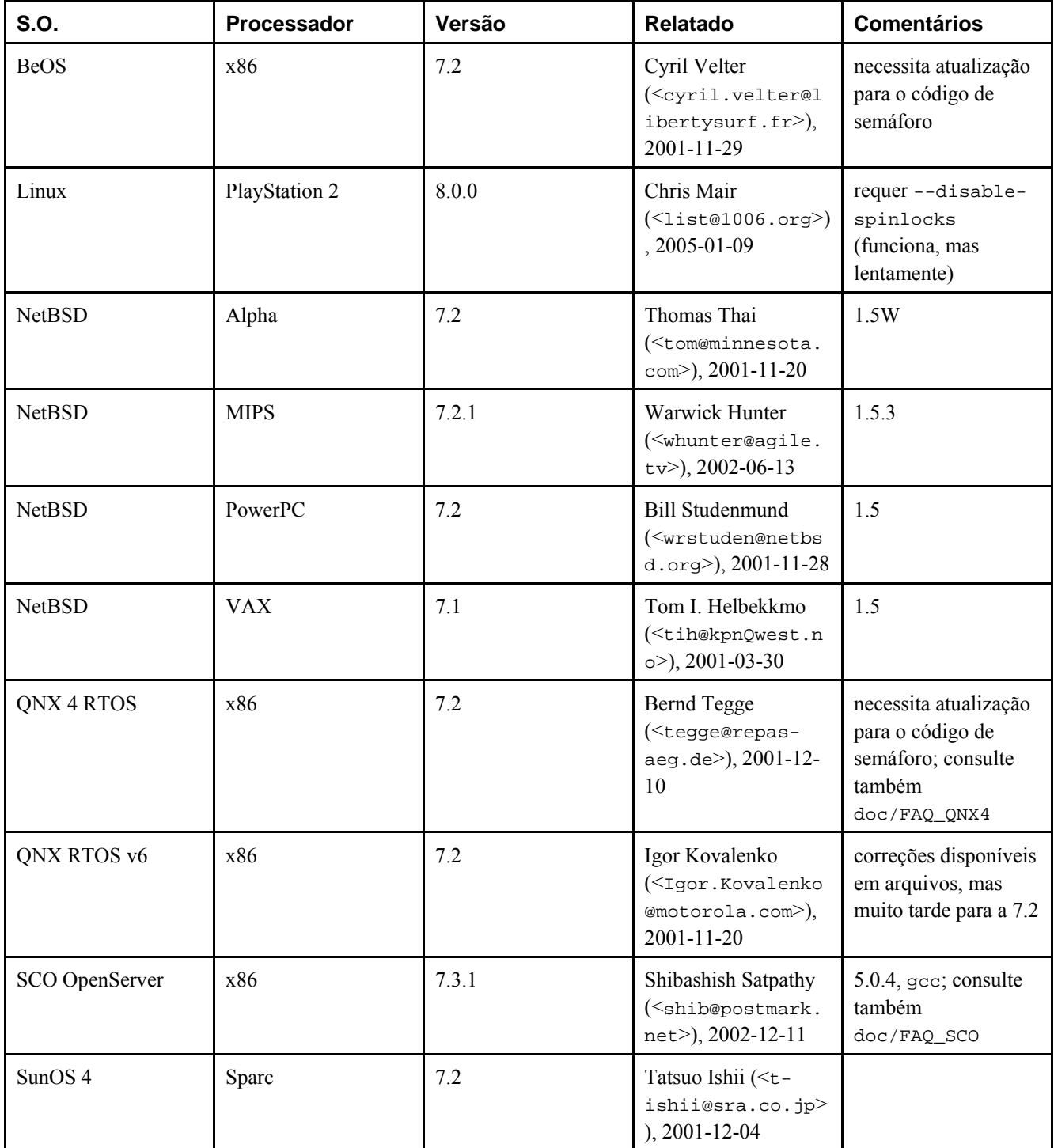

## **14.8. Instalação no Fedora Core 3**

**Nota:** Seção escrita pelo tradutor, não fazendo parte do manual original.

Esta seção mostra como instalar o PostgreSQL 8.0 no Fedora Core 3, a partir do arquivo postgresql-8.0.0.tar.gz baixado no diretório /download, através do usuário root.

```
# cd /tmp
# tar xzvf /download/postgresql-8.0.0.tar.gz
```

```
# cd postgresql-8.0.0/
# ./configure --enable-nls
# make
All of PostgreSQL successfully made. Ready to install.
# make install
PostgreSQL installation complete.
# # Criar o usuário postgres
# adduser postgres
# # Criar o diretório de dados
# mkdir /usr/local/pgsql/data
# # Tornar o usuário postgres o dono do diretório de dados
# chown postgres:postgres /usr/local/pgsql/data
# # Se tornar o usuário postgres
# su - postgres
# # Inicializar a área de dados
$ /usr/local/pgsql/bin/initdb -D /usr/local/pgsql/data
WARNING: enabling "trust" authentication for local connections 
You can change this by editing pg_hba.conf or using the -A option the 
next time you run initdb. 
Success. You can now start the database server using: 
     /usr/local/pgsql/bin/postmaster -D /usr/local/pgsql/data 
or 
     /usr/local/pgsql/bin/pg_ctl -D /usr/local/pgsql/data -l logfile start
# # Ativar o servidor PostgreSQL
$ /usr/local/pgsql/bin/postmaster -D /usr/local/pgsql/data >logfile 2>&1 &
# # Criar o usuário teste com a senha teste
$ /usr/local/pgsql/bin/createuser teste --pwprompt
Forneça a senha do novo usuário: 
Forneça novamente: 
Será permitido ao novo usuário criar bancos de dados? (s/n) n 
Será permitido ao novo usuário criar outros usuários? (s/n) n 
CREATE USER
# # Criar o banco de dados teste tendo por dono o usuário teste
$ /usr/local/pgsql/bin/createdb teste --owner teste
CREATE DATABASE
# # Usar o psql para acessar o banco de dados teste
$ /usr/local/pgsql/bin/psql -U teste teste
Bem-vindo ao psql 8.0.0, o terminal interativo do PostgreSQL. 
Digite: \copyright para mostrar a licença da distribuição 
          \h para ajuda nos comandos SQL 
          \? para ajuda nos comandos do psql 
          \g ou finalizar com ponto-e-vírgula para executar o comando 
          \q para sair
teste=> \l
     Lista dos bancos de dados 
   Nome | Dono | Codificação 
-----------+----------+------------- 
 template0 | postgres | LATIN1 
 template1 | postgres | LATIN1 
  teste | teste | LATIN1 
(3 linhas)
teste=> \q
# # Definir o caminho de procura das bibliotecas
# LD_LIBRARY_PATH=/usr/local/pgsql/lib/
# export LD_LIBRARY_PATH
# # Definir o caminho de procura dos executáveis
# PATH=$PATH:/usr/local/pgsql/bin/:
```

```
# export PATH
```
**Nota:** Para ver as páginas do manual usando o comando man deve ser adicionada a linha MANPATH /usr/local/pgsql/man/ ao arquivo /etc/man.config.

Abaixo está mostrado o script /etc/init.d/postgresql para efetuar as operações de ativar, parar, mostrar o status, reativar e recarregar o servidor PostgreSQL.

```
#!/bin/sh 
PGDATA=/usr/local/pgsql/data 
PGBIN=/usr/local/pgsql/bin 
PGLOG=/dev/null 
start(){ 
          echo "Ativando o serviço PostgreSQL: " 
         su -l postgres -c "$PGBIN/pg_ctl -D $PGDATA start >> $PGLOG" 
} 
stop(){ 
          echo -n $"Parando o serviço PostgreSQL: " 
         su -l postgres -c "$PGBIN/pg_ctl -D $PGDATA stop"
} 
status(){ 
          echo "Status do serviço PostgreSQL: " 
          su -l postgres -c "$PGBIN/pg_ctl -D $PGDATA status" 
} 
restart(){ 
          echo "Reativando o serviço PostgreSQL: " 
          su -l postgres -c "$PGBIN/pg_ctl -D $PGDATA restart" 
} 
reload(){ 
          echo "Recarregando o serviço PostgreSQL: " 
          su -l postgres -c "$PGBIN/pg_ctl -D $PGDATA reload" 
} 
case "$1" in 
   start) 
         start 
          ;; 
   stop) 
          stop 
          ;; 
   status) 
          status 
          ;; 
   restart) 
          restart 
          ;; 
   reload|force-reload) 
         reload 
          ;; 
   *) 
          echo $"Usage: $0 {start|stop|status|restart|reload|force-reload}" 
          exit 1 
esac 
exit 0
```
# **Notas**

- 1. No Fedora Core 3 o gmake é um vínculo simbólico para o make (/usr/bin/gmake -> make). (N. do T.)
- 2. Traduções disponíveis atualmente AVAIL\_LANGUAGES := af cs de es fr hr hu it ko nb pt\_BR ro ru sk sl sv tr zh CN zh TW (N. do T.)
- 3. A configuração padrão é sem suporte ao idioma nativo, portanto, se este parâmetro não for especificado, não será possível ver as mensagens em português (N. do T.).
- 4. spinlock em engenharia de software é um bloqueio onde cada fluxo de execução (thread) simplesmente aguarda em um laço (gira/*spins*) verificando repetidamente até que o bloqueio fique disponível. Free Online Dictionary and Thesaurus (http://encyclopedia.thefreedictionary.com/Spin%20lock) (N. do T.)
- 5. thread-safe (programação) A descrição de um código que é reentrante ou protegido em várias execuções simultâneas por alguma forma de exclusão mútua. FOLDOC - Free On-Line Dictionary of Computing (http://wombat.doc.ic.ac.uk/foldoc/foldoc.cgi?query=thread-safe) (N. do T.)
- 6. asserção do Lat. assertione proposição que se apresenta como verdadeira. PRIBERAM Língua Portuguesa On-Line (http://www.priberam.pt/dlpo/dlpo.aspx). (N. do T.)
- 7. strip (comando do Unix) O comando strip remove a tabela de símbolos, informação de depuração e informação de número de linha de arquivos objeto ELF. Após ter sido realizado o processo de strip, não haverá nenhum acesso de depuração simbólica para este arquivo; normalmente este comando só é executado em módulos de produção que já foram depurados e testados. Man Page (http://www.cs.princeton.edu/cgi-bin/man2html?strip:1) (N. do T.)
- 8. ld.so ligador em tempo de execução (*run-time linker*) para objetos dinâmicos. Página do Manual (http://mirrors.ccs.neu.edu/cgi-bin/unixhelp/man-cgi?ld.so.1+1) (N. do T.)
- 9. rld ligador em tempo de execução (*run-time linker*). Página do Manual (http://www.mcsr.olemiss.edu/cgi-bin/mancgi?rld+1) (N. do T.)
- 10. ldconfig determina os vínculos de ligação em tempo de execução. Página do Manual (http://www.rt.com/man/ldconfig.8.html) (N. do T.)

# **Capítulo 15. Instalação apenas do cliente no Windows**

Embora uma instalação completa do PostgreSQL para o Windows somente possa ser feita utilizando o MinGW ou o Cygwin, a biblioteca cliente C (libpq) e o terminal interativo (psql) podem ser compilados utilizando outros conjuntos de ferramentas do Windows. São incluídos na distribuição do código fonte arquivos de construção escritos para o Microsoft Visual C++ e para o Borland C++. Para outras configurações deve ser possível compilar as bibliotecas manualmente.

**Dica:** A utilização de MinGW ou de Cygwin são as formas preferidas. Caso seja utilizado outro conjunto de ferramentas deve ser visto o [Capítulo 14.](#page-274-0)

Para construir tudo que é possível no Windows utilizando o Microsoft Visual C++, o diretório src deve ser tornado o diretório corrente e executado o comando:

**nmake /f win32.mak** 

Este comando pressupõe a existência do Visual C++ no caminho de procura.

Para construir tudo que é possível utilizando o Borland C++, o diretório src deve ser tornado o diretório corrente e executado o comando:

```
make -DCFG=Release /f bcc32.mak
```
São construídos os seguintes arquivos:

```
interfaces\libpq\Release\libpq.dll
```
A biblioteca cliente vinculável dinamicamente

```
interfaces\libpq\Release\libpqdll.lib
```
A biblioteca de importação para vincular os programas à biblioteca libpq.dll

```
interfaces\libpq\Release\libpq.lib
```
A versão estática da biblioteca cliente

bin\psql\Release\psql.exe

O terminal interativo do PostgreSQL

A biblioteca libpq.dll é o único arquivo que realmente precisa ser instalado. Na maioria dos casos este arquivo deve ser colocado no diretório WINNT\SYSTEM32 (ou no diretório WINDOWS\SYSTEM no Windows 95/98/ME). Se este arquivo for instalado através do programa de instalação, deve ser instalado com verificação de versão utilizando o recurso VERSIONINFO incluído no arquivo, para garantir que caso haja uma versão mais nova da biblioteca, esta não será sobrescrita.

Se for planejado fazer desenvolvimento nesta máquina utilizando a biblioteca libpq, então é necessário adicionar ao caminho de inclusão, na configuração do compilador, os subdiretórios src\include e src\interfaces\libpq da árvore do código fonte.

Para utilizar a biblioteca, deve ser adicionado o arquivo libpqdll.lib ao projeto (No Visual C++ deve-se, simplesmente, dar um clique com o botão direito do mouse no projeto e escolher adicioná-lo).

# **Capítulo 16. Ambiente do servidor em tempo de execução**

Este capítulo mostra como configurar e executar o servidor de banco de dados, e as interações do servidor com o sistema operacional.

# **16.1. A conta de usuário do PostgreSQL**

Como todos os outros processos servidor (*daemon*)<sup>1</sup> que podem ser acessados pelo mundo exterior, é aconselhável executar o PostgreSQL sob uma conta de usuário em separado. Esta conta de usuário somente deve possuir os dados gerenciados pelo servidor, não devendo ser compartilhada por outros processos servidor; por exemplo, é uma má idéia utilizar o usuário nobody. Não se aconselha instalar executáveis cujo dono seja este usuário, porque sistemas comprometidos poderiam modificar seus próprios binários.

Para adicionar uma conta de usuário Unix ao sistema, deve ser procurado o comando useradd ou adduser. Normalmente é utilizado o nome de usuário postgres, que também é o nome assumido nesta documentação, mas se for preferido pode ser utilizado outro nome.

# **16.2. Criação do agrupamento de bancos de dados**

Antes de ser possível fazer qualquer coisa, deve ser inicializada a área em disco para armazenamento dos bancos de dados. Isto é chamado de criação do *agrupamento de bancos de dados* (*database cluster*); em vez desse nome, o padrão SQL utiliza o termo agrupamento de catálogos (*catalog cluster*). Um agrupamento de bancos de dados é uma coleção de bancos de dados gerenciada por uma única instância de um servidor de banco de dados em execução. Após ser criado, o agrupamento de bancos de dados contém um banco de dados chamado template1. Como o nome sugere (em inglês), este banco de dados é utilizado como modelo para os próximos bancos de dados a serem criados; não deve ser utilizado para trabalho (Para obter informações sobre a como criar bancos de dados no agrupamento deve ser visto o [Capítulo 18](#page-330-0)).

Em termos de sistema de arquivos, um agrupamento de bancos de dados é um único diretório sob o qual todos os dados são armazenados. Este diretório é chamado de *diretório de dados* ou *área de dados*. A escolha do local onde os dados são armazenados depende inteiramente de quem faz a instalação. Não existe nenhum padrão, embora sejam usuais locais como /usr/local/pgsql/data e /var/lib/pgsql/data. Para inicializar um agrupamento de bancos de dados é utilizado o utilitário initdb, que é instalado junto com o PostgreSQL. O local no sistema de arquivos escolhido para o agrupamento de bancos de dados é indicado pela opção -D como, por exemplo:

#### \$ **initdb -D /usr/local/pgsql/data**

 Deve ser observado que este comando deve ser executado enquanto conectado na conta de usuário do PostgreSQL, conforme descrito na seção anterior.

**Dica:** Pode ser definida a variável de ambiente PGDATA como alternativa ao uso da opção -D.

O utilitário initdb tenta criar o diretório especificado, caso não exista. É provável que não tenha permissão para criar o diretório (se for seguido o conselho de criar um usuário sem privilégios). Neste caso, o diretório deve ser criado utilizando a conta de usuário root, e mudado o dono do diretório para o usuário do PostgreSQL. Abaixo está mostrado como deve ser feito:

```
root# mkdir /usr/local/pgsql/data
root# chown postgres /usr/local/pgsql/data
root# su postgres
postgres$ initdb -D /usr/local/pgsql/data
```
O utilitário initdb se recusa a executar quando o diretório de dados parece que já foi inicializado.

Como o diretório de dados contém todos os dados armazenados no banco de dados, é essencial que esteja seguro contra acessos não autorizados. Portanto, o utilitário initdb revoga as permissões de acesso de todos, menos do usuário do PostgreSQL.

Entretanto, embora o conteúdo do diretório esteja seguro, a configuração de autenticação de cliente padrão permite qualquer usuário local se conectar ao banco de dados, e até mesmo se tornar o superusuário do banco de dados. Caso não se confie nos outros usuários locais, recomenda-se utilizar a opção -W, --pwprompt ou --pwfile do initdb, para atribuir uma senha para o superusuário do banco de dados. Também pode ser especificado -A md5 ou -A password para que não seja utilizado o modo de autenticação padrão trust; também pode ser modificado o arquivo pg\_hba.conf gerado após a execução do utilitário initdb, *antes* de iniciar o servidor pela primeira vez (Outras abordagens razoáveis incluem a utilização da autenticação ident e permissões do sistema de arquivos para restringir as conexões. Para obter informações adicionais deve ser consultado o [Capítulo 19](#page-337-0)).

O utilitário initdb também inicializa o idioma padrão para o agrupamento de bancos de dados. Normalmente, simplesmente pega as definições de idioma do ambiente e aplica ao banco de dados inicializado. É possível especificar um idioma diferente para o banco de dados; informações adicionais sobre este assunto podem ser encontradas na [Seção 20.1](#page-346-0). A ordem de classificação utilizada por um determinado agrupamento de bancos de dados é definida pelo utilitário initdb, e não pode ser mudada posteriormente, a não ser fazendo cópia de segurança de todos os dados, executando novamente o initdb e recarregando os dados. Também existe impacto no desempenho quando se utiliza um idioma diferente de C ou POSIX. Portanto, é importante fazer a escolha correta da primeira vez.

O utilitário initdb também define a codificação de caracteres padrão para o agrupamento de bancos de dados. Normalmente deve ser escolhida uma codificação que corresponda à definição do idioma. Para obter detalhes deve ser consultada a [Seção 20.2.](#page-348-0)

# **16.3. Inicialização do servidor de banco de dados**

Antes que os usuários possam acessar o banco de dados, o servidor de banco de dados deve ser colocado em execução. O programa servidor de banco de dados chama-se postmaster. O postmaster precisa saber onde se encontram os dados a serem utilizados. Isto é feito através da opção -D. Portanto, a maneira mais simples de colocar o servidor em execução é usando

\$ **postmaster -D /usr/local/pgsql/data** 

 que deixa o servidor processando em primeiro plano. Deve ser executado conectado à conta de usuário do PostgreSQL. Sem a opção -D o servidor tenta utilizar o diretório de dados especificado na variável de ambiente PGDATA. Se esta variável também não existir, então a inicialização falha.

Normalmente é melhor executar o postmaster em segundo plano, e neste caso a sintaxe usual para o interpretador de comandos é:

\$ **postmaster -D /usr/local/pgsql/data >arquivo\_de\_log 2>&1 &** 

 É importante armazenar as saídas stdout e stderr do servidor em algum lugar, conforme mostrado acima. Isto é útil para fins de auditoria e para diagnosticar problemas (A [Seção 21.3](#page-356-0) contém uma explicação mais detalhada sobre o manuseio do arquivo de *log*).

O postmaster também aceita várias outras opções de linha de comando. Para obter informações adicionais deve ser consultada a página de referência do [postmaster](#page-1015-0) e a [Seção 16.4](#page-295-0) abaixo.

A sintaxe do interpretador de comandos pode se tornar entediante em pouco tempo. Por isso é fornecido o programa [pg\\_ctl](#page-1006-0)  para simplificar algumas tarefas. Por exemplo,

```
pg_ctl start -l arquivo_de_log
```
 inicializa o servidor em segundo plano, e envia a saída para o arquivo de *log* especificado. A opção -D possui o mesmo significado para este programa que no postmaster. O programa pg\_ctl também pode parar o servidor.

Normalmente se quer que o servidor de banco de dados seja inicializado quando o computador é ligado. Os scripts de autoinicialização são específicos de cada sistema operacional. Existem alguns scripts distribuídos junto com o PostgreSQL no diretório contrib/start-scripts. Para instalar estes scripts é necessário o privilégio de root.

Sistemas diferentes possuem convenções diferentes para inicializar processos durante a inicialização do sistema operacional. Muitos sistemas possuem o arquivo /etc/rc.local ou /etc/rc.d/rc.local. Outros utilizam diretórios rc.d. Seja da maneira que for, o servidor deve executar sob a conta de usuário do PostgreSQL, *e não sob* root ou qualquer

<span id="page-293-0"></span>outro usuário. Portanto, os comandos provavelmente devem ser construídos utilizando su -c '...' postgres. Por exemplo:

su -c 'pg\_ctl start -D /usr/local/pgsql/data -l arquivo\_de\_log' postgres

Abaixo são mostradas algumas sugestões mais específicas para vários sistemas operacionais (Os valores genéricos devem ser sempre substituídos pelo diretório de instalação e nome de usuário apropriados para cada caso).

- No FreeBSD deve ser visto o arquivo contrib/start-scripts/freebsd na distribuição do código fonte do PostgreSQL.
- No OpenBSD devem ser adicionadas as seguintes linhas ao arquivo /etc/rc.local:

```
if [ -x /usr/local/pgsql/bin/pg_ctl -a -x /usr/local/pgsql/bin/postmaster ]; then 
    su - -c '/usr/local/pgsql/bin/pg_ctl start -l /var/postgresql/arquivo_de_log -s'
postgres 
     echo -n ' postgresql' 
fi
```
• Nos sistemas Linux deve ser adicionado

```
/usr/local/pgsql/bin/pg_ctl start -l arquivo_de_log -D /usr/local/pgsql/data 
 ao arquivo /etc/rc.d/rc.local, ou ser visto o arquivo contrib/start-scripts/linux na distribuição do 
código fonte do PostgreSQL.
```
- No NetBSD deve ser utilizado o script de inicialização do FreeBSD ou do Linux, conforme se preferir.
- No Solaris deve ser criado um arquivo chamado /etc/init.d/postgresql contendo a seguinte linha:

```
su - postgres -c "/usr/local/pgsql/bin/pg_ctl start -l arquivo_de_log -D 
/usr/local/pgsql/data"
```
Depois deve ser criado um vínculo simbólico para este arquivo em /etc/rc3.d como S99postgresql.

Enquanto o postmaster está executando, seu identificador de processo (PID) fica armazenado no arquivo postmaster.pid no diretório de dados. Este arquivo é utilizado para impedir que mais de um processo postmaster execute usando o mesmo diretório de dados. Também pode ser utilizado para parar o processo postmaster.

# **16.3.1. Falhas na inicialização do servidor**

Existem vários motivos triviais pelos quais a inicialização do servidor pode não ser bem-sucedida. Deve ser visto o arquivo de log do servidor, ou deve ser feita a inicialização manual do servidor (sem redirecionar a saída padrão ou o erro padrão) para ver as mensagens de erro mostradas. Abaixo são explicadas detalhadamente algumas das mensagens de erro mais comuns.

```
LOG: could not bind IPv4 socket: Address already in use 
HINT: Is another postmaster already running on port 5432? 
        If not, wait a few seconds and retry. 
FATAL: could not create TCP/IP listen socket
-- Tradução da mensagem 
LOG: não foi possível vincular soquete IPv4: Endereço já sendo usado 
DICA: Há outro postmaster usando a porta 5432? 
        Se não houver, aguarde uns poucos segundos e tente novamente. 
FATAL: não foi possível criar soquete TCP/IP de atendimento
```
 Normalmente esta mensagem significa o que sugere: tentou-se inicializar um postmaster na mesma porta que outro já estava usando. Entretanto, se o núcleo da mensagem de erro não for *Endereço já sendo usado* (*Address already in use*), ou alguma variação desta, pode estar ocorrendo um problema diferente. Por exemplo, tentar inicializar o postmaster em um número de porta reservado pode levar a algo como:

```
$ postmaster -p 666
LOG: could not bind IPv4 socket: Permission denied 
HINT: Is another postmaster already running on port 666? 
        If not, wait a few seconds and retry.
```
FATAL: could not create TCP/IP listen socket

-- Tradução da mensagem

LOG: não foi possível vincular soquete IPv4: Permissão negada DICA: Há outro postmaster usando a porta 666? Se não houver, aguarde uns poucos segundos e tente novamente. FATAL: não foi possível criar soquete TCP/IP de atendimento

#### Uma mensagem como

FATAL: could not create shared memory segment: Invalid argument DETAIL: Failed system call was shmget(key=5440001, size=4011376640, 03600).

-- Tradução da mensagem

FATAL: não foi possível criar o segmento de memória compartilhada: Argumento inválido DETALHE: A chamada de sistema que falhou foi shmget(chave=5440001, tamanho=4011376640, 03600).

 provavelmente significa que o limite para o tamanho da memória compartilhada do núcleo (*kernel*) é menor que a área de trabalho que o PostgreSQL está tentando criar (4011376640 bytes neste exemplo). Pode significar, também, que o núcleo não está configurado para dar suporte a memória compartilhada no estilo System-V. Como recurso temporário pode-se tentar inicializar o servidor com um número de *buffers* menor que o número normal (sinalizador -B). Mais tarde poderá ser necessário reconfigurar o núcleo para aumentar o tamanho de memória compartilhada permitido. Esta mensagem também pode ser vista quando se tenta inicializar vários servidores na mesma máquina, quando o espaço total requisitado excede o limite do núcleo.

Um erro como

```
FATAL: could not create semaphores: No space left on device 
DETAIL: Failed system call was semget(5440126, 17, 03600).
```
-- Tradução da mensagem

FATAL: não foi possível criar semáforos: Não há espaço suficiente na unidade DETALHE: A chamada de sistema que falhou foi semget(5440126, 17, 03600).

*não* significa que o espaço em disco está esgotado. Significa que o limite do núcleo para o número de semáforos System V é menor que o número de semáforos que o PostgreSQL deseja criar. Como acima, este problema pode ser evitado inicializando o servidor com um número reduzido de conexões permitidas (sinalizador -N), e posteriormente aumentado o limite do núcleo.

Caso ocorra a mensagem de erro "chamada de sistema ilegal", é provável que o núcleo não tenha suporte para memória compartilhada ou semáforos. Neste caso, a única opção é reconfigurar o núcleo para ativar estas funcionalidades.

Na [Seção 16.5.1](#page-318-0) são mostrados detalhes sobre a configuração das facilidades de IPC do System V .

# **16.3.2. Problemas na conexão do cliente**

Embora as condições de erro possíveis no lado cliente sejam bastante variadas e dependentes do aplicativo, algumas delas podem estar diretamente relacionadas com a maneira como o servidor é inicializado. Outras condições diferentes das mostradas abaixo devem estar documentadas no próprio aplicativo cliente.

```
psql: could not connect to server: Connection refused 
         Is the server running on host "server.joel.com" and accepting 
         TCP/IP connections on port 5432?
-- Tradução da mensagem 
psql: não foi possível conectar com o servidor. Conexão recusada 
         O servidor estão executando no hospedeiro "server.joel.com"
```

```
 e aceitando conexões TCP/IP na porta 5432?
```
<span id="page-295-0"></span> Esta é uma falha genérica dizendo "Eu não pude encontrar o servidor para me comunicar". Parece com a mensagem mostrada acima quando se tenta uma comunicação TCP/IP. Um engano comum é esquecer de configurar o servidor para aceitar conexões TCP/IP.

Outra possibilidade é receber esta mensagem de erro ao se tentar uma comunicação através do soquete do domínio Unix com o servidor local:

psql: could not connect to server: No such file or directory Is the server running locally and accepting connections on Unix domain socket "/tmp/.s.PGSQL.5432"?

-- Tradução da mensagem

psql: não foi possível conectar com o servidor. Arquivo ou diretório inexistente O servidor está executando localmente e aceitando conexões no soquete do domínio Unix "/tmp/.s.PGSQL.5432"?

A última linha é útil para verificar se o cliente está tentando se conectar ao local correto. Se existir realmente um servidor executando neste local, o núcleo da mensagem de erro será normalmente *Conexão recusada* (*Connection refused*) ou *Arquivo ou diretório inexistente* (*No such file or directory*), como mostrado (É importante perceber que neste contexto *Conexão recusada não* significa que o servidor recebeu o pedido de conexão e o recusou. Este caso produz uma mensagem diferente, conforme mostrado na [Seção 19.3](#page-344-0)). Outras mensagens de erro, como *Tempo de conexão esgotado*, podem indicar problemas mais básicos, como falta de conectividade da rede.

# **16.4. Configuração em tempo de execução**

Existem vários parâmetros de configuração que afetam o comportamento do sistema de banco de dados. Nesta seção é descrito como definir os parâmetros de configuração; as subseções abaixo discutem cada parâmetro em detalhe.

Não há diferença entre letras maiúsculas e minúsculas nos nomes dos parâmetros. Todo parâmetro aceita um valor de um destes quatro tipos: booleano, inteiro, ponto flutuante ou cadeia de caracteres. Os valores booleanos podem ser escritos como ON, OFF, TRUE, FALSE, YES, NO, 1 ou 0 (sem distinção entre letras maiúsculas e minúsculas), ou qualquer prefixo não ambíguo destes.

Uma forma de definir estes parâmetros é editar o arquivo postgresql.conf, normalmente presente no diretório de dados (O utilitário initdb instala uma cópia padrão neste diretório). Um exemplo de como este arquivo se parece é:

```
# Isto é um comentário 
log_connections = yes 
log_destination = 'syslog' 
search_path = '$user, public'
```
 É especificado um parâmetro por linha. O sinal de igual entre o nome e o valor é opcional. Espaços em branco não são significativos e as linhas em branco são ignoradas. O caractere cerquilha (#) insere comentário em qualquer posição. Os valores dos parâmetros, que não são identificadores simples ou números, devem estar entre apóstrofos (').

 O arquivo de configuração é lido novamente sempre que o processo postmaster recebe do sistema o sinal SIGHUP (cuja forma mais fácil de enviar é através de pg\_ctl reload). O postmaster também propaga este sinal para todos os processos servidor em execução, para que as sessões em andamento também leiam os novos valores. Como alternativa, o sinal pode ser enviado diretamente para um único processo servidor. Alguns parâmetros somente podem ser definidos durante a inicialização do servidor; qualquer modificação de seus valores no arquivo de configuração será ignorada até que o servidor seja reiniciado.

A segunda forma de definir estes parâmetros de configuração é fornecê-los como opção de linha de comando para o postmaster, como em:

postmaster -c log\_connections=yes -c log\_destination='syslog'

 As opções de linha de comando têm precedência sobre qualquer definição conflitante presente no arquivo postgresql.conf. Deve ser observado que isto significa não ser possível alterar em tempo de execução um valor

fornecido como opção de linha de comando editando o arquivo postgresql.conf. Portanto, embora o método linha de comando possa ser conveniente, pode causar perda de flexibilidade.

Ocasionalmente, também é útil fornecer uma opção de linha de comando para apenas uma determinada sessão. Para esta finalidade pode ser utilizada a variável de ambiente PGOPTIONS no lado cliente:

env PGOPTIONS='-c geqo=off' psql

 (Funciona para todo aplicativo cliente baseado na biblioteca libpq, e não apenas para o psql). Deve ser observado que não funciona para os parâmetros que são fixados na inicialização do servidor, ou que devem ser especificados no arquivo postgresql.conf.

Além disso, é possível atribuir um conjunto de definições de parâmetro a um usuário ou a um banco de dados. Sempre que uma sessão é iniciada, as definições padrão para o usuário ou para o banco de dados são carregadas. Para configurar estas definições são utilizados os comandos *[ALTER USER](#page-0-0)* e *[ALTER DATABASE](#page-0-0)*, respectivamente. As definições para o banco de dados têm precedência sobre qualquer definição recebida pela linha de comando do postmaster ou através do arquivo de configuração. Por sua vez, as definições para o usuário têm precedência sobre as definições para o banco de dados; as opções para a sessão têm precedência sobre as duas.

Alguns parâmetros podem ser alterados nas sessões SQL individuais utilizando o comando *[SET](#page-0-0)* como, por exemplo:

SET ENABLE\_SEQSCAN TO OFF;

 Se o comando SET for permitido, tem precedência sobre todas as outras fontes de valor para parâmetros. Alguns parâmetros não podem ser alterados através do comando SET: por exemplo, parâmetros que controlam um comportamento que não pode ser alterado sem reiniciar o PostgreSQL. Além disso, alguns parâmetros podem ser alterados através dos comandos SET ou ALTER pelos superusuários, mas não pelos usuários comuns.

O comando *[SHOW](#page-0-0)* permite ver o valor corrente de todos os parâmetros.

A tabela virtual pg\_settings (descrita na [Seção 42.35\)](#page-1051-0) também permite ver e atualizar os parâmetros em tempo de execução da sessão. Equivale ao comando SHOW e SET, mas seu uso pode ser mais conveniente, porque pode ser feita a junção com outras tabelas, ou feita a seleção utilizando a condição de seleção desejada.

## **16.4.1. Locais dos arquivos**

Além do arquivo postgresql.conf já mencionado, o PostgreSQL utiliza outros dois arquivos de configuração, editados manualmente, para controlar a autenticação de clientes, (estes arquivos são mostrados no [Capítulo 19\)](#page-337-0). Por padrão todos estes três arquivos de configuração são armazenados no diretório de dados do agrupamento de bancos de dados. Os parâmetros descritos nesta subseção permitem colocar os arquivos de configuração em outro local (Fazer isto pode facilitar a administração. Em particular, geralmente é mais fácil fazer a cópia de segurança dos arquivos de configuração quando estes são mantidos separados dos arquivos do diretório de dados).

data\_directory (string)

Especifica o diretório a ser utilizado para armazenamento dos dados. Somente pode ser definido na inicialização do servidor.

config\_file (string)

Especifica o arquivo principal de configuração do servidor (geralmente chamado postgresql.conf). Somente pode ser definido na linha de comando do postmaster.

```
hba_file (string)
```
Especifica o arquivo de configuração para autenticação baseada no hospedeiro (normalmente chamado pg\_hba.conf). Somente pode ser definido na inicialização do servidor.

```
ident_file (string)
```
Especifica o arquivo de configuração para a autenticação ident (normalmente chamado pg\_ident.conf). Somente pode ser definido na inicialização do servidor.

#### <span id="page-297-0"></span>external\_pid\_file (string)

Especifica o nome de um arquivo de identificação de processo adicional, que o postmaster deve criar para uso pelos programas de administração do servidor. Somente pode ser definido na inicialização do servidor.

Em uma instalação padrão, nenhum dos parâmetros acima é definido explicitamente. Em vez disso, o diretório de dados é especificado através da opção de linha de comando -D, ou através da variável de ambiente PGDATA, e os arquivos de configuração ficam todos no diretório de dados.

Se for desejado manter os arquivos de configuração em um local diferente do diretório de dados, então a opção de linha de comando -D do postmaster, ou a variável de ambiente PGDATA, deve apontar para o diretório que contém os arquivos de configuração, e o parâmetro data\_directory deve estar definido no arquivo postgresql.conf (ou na linha de comando) para indicar onde o diretório de dados realmente se encontra. Deve ser observado que o parâmetro data\_directory tem precedência sobre -D e sobre PGDATA para o local do diretório de dados, mas não para o local dos arquivos de configuração.

Se for desejado, podem ser especificados individualmente os nomes dos arquivos e seus locais utilizando os parâmetros config\_file, hba\_file e ident\_file. O parâmetro config\_file somente pode ser especificado na linha de comando do postmaster, mas os outros dois podem ser definidos no arquivo de configuração principal. Se, além de data\_directory, estes outros três parâmetros forem definidos explicitamente, então não é necessário especificar -D ou PGDATA.

Quando uma destas três opções é definida, um caminho relativo é interpretado como sendo relativo ao diretório onde o postmaster é inicializado.

# **16.4.2. Conexões e Autenticação**

## **16.4.2.1. Definições de conexão**

```
listen_addresses (string)
```
Especifica o endereço, ou endereços, de TCP/IP onde o servidor atende as conexões dos aplicativos cliente. O valor tem a forma de uma lista de nomes de hospedeiros, ou de endereços numéricos de IP, separados por vírgula. A entrada especial \* corresponde a todas as interfaces de IP disponíveis. Se a lista estiver vazia, o servidor não atende nenhuma interface IP e, neste caso, somente podem ser utilizados soquetes do domínio Unix para conectar ao servidor de banco de dados. O valor padrão é localhost, que permite serem feitas apenas conexões locais "retornantes" (*loopback*). Somente pode ser definido na inicialização do servidor.

```
port (integer)
```
A porta TCP onde o servidor está atendendo; 5432 por padrão. Deve ser observado que é utilizada a mesma porta em todos os endereços de IP onde o servidor atende. Somente pode ser definido na inicialização do servidor.

```
max_connections (integer)
```
Determina o número máximo de conexões simultâneas ao servidor de banco de dados. O valor típico é 100, mas pode ser menor se a configuração do núcleo do sistema operacional não não tiver capacidade para suportar este valor (conforme determinado durante o initdb). Somente pode ser definido na inicialização do servidor.

O aumento deste parâmetro pode fazer com que o PostgreSQL requisite mais memória compartilhada System V que o permitido pela configuração padrão do sistema operacional. Para obter informações sobre como ajustar estes parâmetros deve ser consultada a [Seção 16.5.1,](#page-318-0) se for necessário.

```
superuser_reserved_connections (integer)
```
Determina o número de "encaixes de conexão" (*connection slots*), reservados para os superusuários do PostgreSQL se conectarem. Podem estar ativas até [max\\_connections](#page-297-0) conexões simultâneas. Sempre que o número de conexões ativas simultâneas for igual ou maior a max\_connections menos superuser\_reserved\_connections, somente serão aceitas novas conexões feitas por superusuários.

O valor padrão é 2. O valor deve ser menor que o valor de max\_connections. Somente pode ser definido na inicialização do servidor.

#### unix\_socket\_directory (string)

Especifica o diretório do soquete do domínio Unix onde o servidor está atendendo as conexões dos aplicativos cliente. Normalmente o valor padrão é /tmp, mas pode ser mudado em tempo de construção. Somente pode ser definido na inicialização do servidor.

unix\_socket\_group (string)

Define o grupo dono do soquete do domínio Unix (O usuário dono do soquete é sempre o usuário que inicializa o servidor). Combinado com o parâmetro unix\_socket\_permissions pode ser utilizado como um mecanismo de controle de acesso adicional para as conexões do domínio Unix. Por padrão é uma cadeia de caracteres vazia, que utiliza o grupo padrão do usuário corrente. Somente pode ser definido na inicialização do servidor.

unix\_socket\_permissions (integer)

Define as permissões de acesso do soquete do domínio Unix. Os soquetes do domínio Unix utilizam o conjunto usual de permissões do sistema de arquivos do Unix. Para o valor deste parâmetro, é esperada uma especificação de modo numérica, na forma aceita pelas chamadas de sistema chmod e umask (Para utilizar o formato octal, como é de costume, o número deve começar por 0 (zero)).

As permissões padrão são 0777, significando que qualquer um pode se conectar. Alternativas razoáveis são 0770 (somente o usuário e o grupo, consulte também unix\_socket\_group), e 0700 (somente o usuário); deve ser observado que, na verdade, para soquetes do domínio Unix somente a permissão de escrita tem importância, não fazendo sentido conceder ou revogar permissões de leitura e de execução.

Este mecanismo de controle de acesso é independente do descrito no [Capítulo 19](#page-337-0).

Somente pode ser definido na inicialização do servidor.

rendezvous\_name (string)

Especifica o nome de difusão (*broadcast*) Rendezvous. Por padrão é utilizado o nome do computador, especificado através de uma cadeia de caracteres vazia (''). É ignorado quando o servidor não é compilado com suporte a Rendezvous. Somente pode ser definido na inicialização do servidor.

### **16.4.2.2. Segurança e autenticação**

authentication\_timeout (integer)

Tempo máximo, em segundos, para completar a autenticação do cliente. Se a tentativa de tornar-se cliente não completar o protocolo de autenticação nesta quantidade de tempo, o servidor derruba a conexão. Isto impede que clientes travados fiquem ocupando a conexão indefinidamente. Somente pode ser definido na inicialização do servidor, ou no arquivo postgresql.conf. O valor padrão é 60.

```
ssl (boolean)
```
Ativa conexões SSL. Por favor leia a [Seção 16.7](#page-324-0) antes de utilizar este parâmetros. O valor padrão é falso. Somente pode ser definido na inicialização do servidor.

#### password\_encryption (boolean)

Quando é especificada uma senha em *[CREATE USER](#page-0-0)* ou *[ALTER USER](#page-0-0)*, sem que seja escrito ENCRYPTED ou UNENCRYPTED, este parâmetro determina se a senha deve ser criptografada. O valor padrão é verdade (criptografar a senha).

```
krb_server_keyfile (string)
```
Define o local do arquivo de chave do servidor Kerberos. Para obter detalhes deve ser consultada a [Seção 19.2.3](#page-342-0) .

```
db_user_namespace (boolean)
```
Permite nomes de usuário por banco de dados. O valor padrão é falso.

Se o valor for verdade, os usuários devem ser criados como nome\_do\_usuário@nome\_bd. Quando o nome\_do\_usuário é passado por um cliente se conectando, são anexados @ e o nome do banco de dados ao nome do usuário, então o servidor procura por este nome de usuário específico do banco de dados. Deve ser observado que, no ambiente SQL, para criar nomes de usuário contendo @ é necessário colocar o nome de usuário entre aspas.

<span id="page-299-0"></span>Quando o valor deste parâmetro é verdade, ainda podem ser criados usuários globais comuns. Deve apenas ser anexado o caractere @ à especificação do nome de usuário no cliente. O caractere @ será retirado antes do nome de usuário ser procurado pelo servidor.

**Nota:** Esta funcionalidade foi criada como uma medida temporária até que seja encontrada uma solução definitiva, quando então será removida.

# **16.4.3. Consumo de recursos**

## **16.4.3.1. Memória**

shared\_buffers (integer)

Define o número de *buffers* de memória compartilhada, utilizados pelo servidor de banco de dados. O valor típico é 1000, mas pode ser menor se a configuração do núcleo do sistema operacional não não tiver capacidade para suportar este valor (conforme determinado durante o initdb). Cada *buffer* possui 8192 bytes, a menos que seja escolhido um valor diferente para BLCKSZ ao construir o servidor. O valor definido deve ser pelo menos igual a 16, assim como pelo menos duas vezes o valor de [max\\_connections](#page-297-0); entretanto, normalmente é necessário definir um valor bem maior que o mínimo para obter um bom desempenho. São recomendados valores de alguns poucos milhares para instalações de produção. Somente pode ser definido na inicialização do servidor.

O aumento deste parâmetro pode fazer com que o PostgreSQL requisite mais memória compartilhada System V que o permitido pela configuração padrão do sistema operacional. Para obter informações sobre como ajustar estes parâmetros deve ser consultada a [Seção 16.5.1,](#page-318-0) se for necessário.

work\_mem (integer)

Especifica a quantidade de memória utilizada pelas operações internas de classificação e tabelas de dispersão (hash (http://pt.wikipedia.org/wiki/Hash) *tables*), antes de alternar para arquivos temporários em disco. O valor é especificado em kilobytes, e o valor padrão é 1024 kilobytes (1 MB). Deve ser observado que, em uma consulta complexa, podem ser executadas várias classificações ou operações de hash em paralelo; cada uma podendo utilizar tanta memória quanto especificado por este parâmetro, antes de colocar os dados em arquivos temporários. Além disso, diversas sessões em execução podem estar fazendo operações de classificação simultaneamente. Portanto, a memória total utilizada pode ser várias vezes o valor de work\_mem; é necessário ter este fato em mente ao escolher o valor. As operações de classificação são utilizadas por ORDER BY, DISTINCT e junções por mesclagem (*merge joins*). As tabelas de dispersão (hash tables) são utilizadas em junções de dispersão (hash joins), agregações baseadas em dispersão (hash-based aggregation), e no processamento baseado em dispersão (hash-based processing) de subconsultas IN.

maintenance\_work\_mem (integer)

Especifica a quantidade máxima de memória que pode ser utilizada pelas operações de manutenção, como VACUUM, CREATE INDEX e ALTER TABLE ADD FOREIGN KEY. O valor é especificado em kilobytes, e o valor padrão é 16384 kilobytes (16 MB). Uma vez que somente pode ser executada uma destas operações por vez em uma mesma sessão de banco de dados, e o servidor normalmente não possui muitas delas acontecendo ao mesmo tempo, é seguro definir este valor significativamente maior que work\_mem. Definições maiores podem melhorar o desempenho do comando VACUUM e da restauração de cópias de segurança.

#### max\_stack\_depth (integer)

Especifica a profundidade máxima segura para a pilha de execução do servidor. A definição ideal deste parâmetro é o limite do tamanho da pilha imposto pelo núcleo do sistema operacional (conforme definido pelo comando ulimit -s 2 ou seu equivalente local, menos uma margem de segurança em torno de um megabyte. A margem de segurança é necessária porque a profundidade da pilha não é verificada em todas as rotinas do servidor, mas somente nas rotinas potencialmente recursivas chave, como avaliação de expressão. Definir o parâmetro acima do limite do núcleo significa que uma função recursiva fora de controle pode derrubar um processo servidor individual. A definição padrão é 2048 KB (dois megabytes), que é conservadoramente pequena e com pouca chance de risco de queda. Entretanto, pode ser muito pequena para permitir a execução de funções complexas.

## <span id="page-300-0"></span>**16.4.3.2. Mapa do espaço livre**

#### max\_fsm\_pages (integer)

Define o número máximo de páginas de disco para as quais o espaço livre será acompanhado no mapa de espaço livre compartilhado. São consumidos seis bytes de memória compartilhada para cada encaixe de página. O valor definido deve ser maior que 16 \* max\_fsm\_relations. O valor padrão é 20000. Somente pode ser definido na inicialização do servidor.

#### max\_fsm\_relations (integer)

Define o número máximo de relações (tabelas e índices) para as quais o espaço livre será acompanhado no mapa de espaço livre compartilhado. São consumidos, aproximadamente, 50 bytes de memória compartilhada por cada encaixe. O valor padrão é 1000. Somente pode ser definido na inicialização do servidor.

## **16.4.3.3. Utilização de recursos do núcleo**

```
max_files_per_process (integer)
```
Define o número máximo permitido de arquivos abertos simultaneamente por cada subprocesso servidor. O valor padrão é 1000. Se o núcleo tiver um limite de segurança por processo, não é necessário se preocupar com esta definição. Entretanto, em algumas plataformas (notadamente a maioria dos sistemas BSD), o núcleo permite que processos individuais abram muito mais arquivos que o sistema pode suportar, quando um grande número de processos tenta abrir esta quantidade de arquivos ao mesmo tempo. Se for vista a mensagem de erro "Muitos arquivos abertos" deve-se tentar reduzir esta definição. Somente pode ser definido na inicialização do servidor.

preload\_libraries (string)

Especifica uma ou mais bibliotecas compartilhadas a serem pré-carregadas durante a inicialização do servidor. Pode ser chamada, opcionalmente, uma função de inicialização sem parâmetros para cada biblioteca. Para especificá-la deve ser adicionado dois-pontos e o nome da função de inicialização após o nome da biblioteca. Por exemplo '\$libdir/minha\_bib:minha\_bib\_inic' faz com que minha\_bib seja pré-carregada e minha\_bib\_inic seja executada. Para carregar mais de uma biblioteca, os nomes devem ser separados por vírgula.

Se minha\_bib ou minha\_bib\_inic não for encontrada, a inicialização do servidor não será bem-sucedida.

As bibliotecas de linguagem procedural do PostgreSQL são pré-carregadas desta maneira, usualmente utilizando a sintaxe '\$libdir/plXXX:plXXX\_init', onde XXX é pgsql, perl, tcl ou python.

Fazendo a pré-carga da biblioteca compartilhada (e a inicializando, se for aplicável), ganha-se o tempo de inicialização da biblioteca quando a biblioteca é utilizada pela primeira vez. Entretanto, pode aumentar ligeiramente o tempo para inicializar cada novo processo servidor, mesmo que o processo nunca utilize a biblioteca. Portanto, este parâmetro só é recomendado para bibliotecas utilizadas pela maioria das sessões.

## **16.4.3.4. Retardo do VACUUM baseado no custo**

Durante a execução dos comandos *[VACUUM](#page-0-0)* e *[ANALYZE](#page-0-0)*, o sistema mantém um contador interno que acompanha o custo estimado das várias operações de E/S que são realizadas. Quando o custo acumulado atinge um limite (especificado por vacuum\_cost\_limit), o processo que está realizando a operação adormece por um tempo (especificado por vacuum\_cost\_delay). Depois o contador é reiniciado e a execução continua.

O objetivo desta funcionalidade é permitir que os administradores reduzam o impacto na E/S gerado por estes comandos sobre as atividades de banco de dados simultâneas. Existem diversas situações onde não é muito importante que comandos como VACUUM e ANALYZE terminem rapidamente; entretanto, geralmente é muito importante que estes comandos não interfiram significativamente com a capacidade do sistema de realizar outras operações de banco de dados. O retardo do VACUUM baseado no custo fornece uma maneira dos administradores atingirem este objetivo.

Esta funcionalidade está desativada por padrão. Para ser ativada, o parâmetro vacuum\_cost\_delay deve ser definido com um valor diferente de zero.

```
vacuum_cost_delay (integer)
```
A quantidade de tempo, em milissegundos, que o processo adormece quando o custo limite é excedido. O valor padrão é 0, que desativa a funcionalidade de retardo do VACUUM baseado no custo. Valores positivos ativam o retardo do VACUUM baseado no custo. Deve ser observado que em muitos sistemas a resolução efetiva de adormecimento é de 10 milissegundos; definir vacuum\_cost\_delay com um valor que não é múltiplo de 10, pode ter o mesmo resultado que definir com o próximo múltiplo de 10 maior que o valor especificado.

```
vacuum_cost_page_hit (integer)
```
O custo estimado para executar o VACUUM em um *buffer* encontrado no *buffer cache* compartilhado. Representa o custo para bloquear o *buffer pool*, examinar a tabela hash compartilhada, e varrer o conteúdo da página. O valor padrão é 1.

```
vacuum_cost_page_miss (integer)
```
O custo estimado para executar o VACUUM em um *buffer* que precisa ser lido no disco. Representa o esforço para bloquear o *buffer pool*, examinar a tabela hash compartilhada, ler o bloco desejado no disco e varrer o seu conteúdo. O valor padrão é 10.

```
vacuum_cost_page_dirty (integer)
```
O custo estimado cobrado quando o VACUUM modifica um bloco que foi limpo anteriormente. Representa a E/S adicional necessária para descarregar no disco novamente um bloco que foi limpo anteriormente. O valor padrão é 20.

```
vacuum_cost_limit (integer)
```
O custo acumulado que faz com que o processo executando o VACUUM adormeça. O valor padrão é 200.

**Nota:** Existem determinadas operações que prendem bloqueios críticos e que devem, portanto, terminar o mais rápido possível. O retardo do VACUUM baseado no custo não ocorre durante este tipo de operação. Portanto, é possível que o custo acumule bem acima do limite especificado. Nestes casos, para evitar retardos longos sem utilidade, o retardo real é calculado como vacuum\_cost\_delay \* accumulated\_balance / vacuum\_cost\_limit sendo no máximo igual a vacuum\_cost\_delay \* 4.

## **16.4.3.5. Escrita em segundo plano**

A partir do PostgreSQL 8.0 passa a existir um servidor em separado, chamado de *escritor de segundo plano* (*background writer*), cuja única função é escrever *buffers* de memória compartilhada "sujos" (*dirty*) no disco. O objetivo é fazer com que raramente, ou nunca, os processos servidor que tratam os comandos dos usuários tenham que aguardar uma escrita em disco, porque o escritor de segundo plano já terá feito esta escrita. Esta funcionalidade também reduz a degradação de desempenho associada aos pontos de verificação. O escritor de segundo plano escreve continuamente as páginas no disco, de modo que no momento do ponto de verificação somente é necessário escrever algumas poucas páginas, em vez de ser necessário escrever uma grande quantidade de *buffers* sujos como acontecia anteriormente. Entretanto, existe um aumento global na carga de E/S, porque anteriormente uma página sujada várias vezes era escrita apenas uma vez no disco no período de um ponto de verificação, enquanto agora o escritor de segundo plano pode escrever esta página no disco várias vezes no mesmo período. Na maioria das situações se prefere uma baixa carga contínua do que um pico periódico. Os parâmetros vistos nesta seção podem ser utilizados para ajustar o comportamento conforme as necessidades locais. 3

bgwriter\_delay (integer)

Especifica o retardo entre rodadas de atividade para escritor de segundo plano. A cada rodada o escritor escreve uma quantidade de *buffers* sujos (controlado pelos parâmetros mostrados a seguir). Os *buffers* selecionados são sempre os usados menos recentemente entre os *buffers* sujos atuais. Em seguida adormece por bgwriter\_delay milissegundos e repete a operação. O valor padrão é 200. Deve ser observado que em muitos sistemas a resolução efetiva do adormecimento é de 10 milissegundos; definir bgwriter\_delay com um valor que não é múltiplo de 10, pode ter o mesmo resultado que definir com o próximo múltiplo de 10 maior que o valor especificado. Somente pode ser definido na inicialização do servidor, ou no arquivo postgresql.conf .

bgwriter\_percent (integer)

A cada rodada não será escrito mais que esta percentagem de *buffers* sujos no momento (as frações são arredondadas para o próximo número inteiro de *buffers* acima). O valor padrão é 1. Somente pode ser definido na inicialização do servidor, ou no arquivo postgresql.conf.

#### bgwriter\_maxpages (integer)

A cada rodada não será escrito mais que esta quantidade de *buffers* sujos. O valor padrão é 100. Somente pode ser definido na inicialização do servidor, ou no arquivo postgresql.conf.

A utilização de valores menores para bgwriter\_percent e bgwriter\_maxpages reduz a carga extra de E/S causada pelo escritor de segundo plano, mas deixa mais trabalho a ser feito no ponto de verificação. Para reduzir o pico de carga nos pontos de verificação estes valores devem ser aumentados. Para desativar inteiramente o escritor de segundo plano os parâmetros bgwriter\_percent e/ou bgwriter\_maxpages devem ser definidos iguais a zero.

# **16.4.4. Log de escrita prévia (WAL)**

Consulte também a [Seção 25.2](#page-378-0) para obter detalhes sobre o ajuste do WAL.

## **16.4.4.1. Definições**

#### fsync (boolean)

Se o valor deste parâmetro for true, o servidor PostgreSOL utilizará a chamada de sistema fsync() em vários lugares para ter certeza que as atualizações estão fisicamente escritas no disco. Isto garante que o agrupamento de bancos de dados vai ser recuperado em um estado consistente após um problema de máquina ou do sistema operacional

Entretanto, a utilização de fsync() produz uma degradação de desempenho: quando a transação é efetivada, o PostgreSQL tem de aguardar o sistema operacional descarregar o *log* de escrita prévia no disco. Quando fsync está desativado, o sistema operacional pode desempenhar da sua melhor maneira a "buferização", ordenação e retardo na escrita. Isto pode produzir uma melhora significativa no desempenho. Porém, no caso de uma queda do sistema, podem ser perdidos, em parte ou por inteiro, os resultados das poucas últimas transações efetivadas. No pior caso, os dados podem ficar corrompidos de uma forma irrecuperável (Para esta situação a queda do servidor de banco de dados *não* é um fator de risco, somente há risco dos dados ficarem corrompidos no caso de queda do sistema operacional).

Devido aos riscos envolvidos não existe uma definição universalmente aceita para fsync. Alguns administradores sempre desativam fsync, enquanto outros só desativam para cargas de dado pesadas, onde claramente existe um ponto de recomeço se algo de errado acontecer, enquanto outros administradores sempre deixam fsync ativado. O valor padrão para fsync é ativado, para obter o máximo de confiabilidade. Havendo confiança no sistema operacional, na máquina, e nos utilitários que acompanham (ou na bateria de reserva), pode-se levar em consideração desativar fsync.

Somente pode ser definido na inicialização do servidor, ou no arquivo postgresql.conf.

wal\_sync\_method (string)

Método utilizado para obrigar a colocar as atualizações do WAL no disco. Os valores possíveis são fsync (chamada à função fsync() a cada efetivação), fdatasync (chamada à função fdatasync() a cada efetivação), open\_sync (escreve os arquivos do WAL com a opção O\_SYNC da função open()), e open\_datasync (escreve os arquivos do WAL com a opção  $O_{DSYNC}$  do open()). Nem todas estas opções estão disponíveis em todas as plataformas. Somente pode ser definido na inicialização do servidor, ou no arquivo postgresql.conf.

wal\_buffers (integer)

Número de *buffers* de página de disco alocados na memória compartilhada para os dados do WAL. O valor padrão é 8. Esta definição somente precisa ser grande o suficiente para conter a quantidade de dados do WAL gerados por uma transação típica. Somente pode ser definido na inicialização do servidor.

### commit\_delay (integer)

Retardo entre a escrita do registro de efetivação no *buffer* do WAL e a descarga do *buffer* no disco, em microssegundos. Um retardo maior que zero permite que seja feita apenas uma chamada de sistema fsync() para várias transações efetivadas, se a carga do sistema for alta o suficiente para que outras transações fiquem prontas para efetivar dentro do intervalo especificado. Entretanto, este retardo é simplesmente desperdício se nenhuma outra transação ficar pronta para efetivar. Portanto, o retardo somente é realizado se pelo menos outras commit\_siblings transações estiverem ativas no instante que o processo servidor escrever seu registro de efetivação. O valor padrão é zero (nenhum retardo).

#### commit\_siblings (integer)

Número mínimo de transações simultâneas abertas requerido para realizar o retardo commit\_delay. Um valor maior torna mais provável que pelo menos uma outra transação fique pronta para efetivar durante o período do retardo. O valor padrão é 5.

### **16.4.4.2. Pontos de verificação**

```
checkpoint_segments (integer)
```
Distância máxima entre pontos de verificação automático do WAL, em segmentos de arquivo de *log* (cada segmento possui normalmente 16 megabytes). O valor padrão é 3. Somente pode ser definido na inicialização do servidor, ou no arquivo postgresql.conf.

checkpoint\_timeout (integer)

Tempo máximo, em segundos, entre pontos de verificação automáticos do WAL. O valor padrão é 300 segundos. Somente pode ser definido na inicialização do servidor, ou no arquivo postgresql.conf.

checkpoint\_warning (integer)

Escreve uma mensagem no *log* do servidor caso ocorra um ponto de verificação, causado pelo enchimento dos arquivos de segmento de ponto de verificação, em um tempo menor que este número de segundos. O valor padrão é 30 segundos. Zero desativa a advertência.

## **16.4.4.3. Cópia de segurança**

archive\_command (string)

O comando a ser passado para o interpretador de comandos para executar a cópia de segurança de um segmento da série de arquivos do WAL quando este é completado. Se for uma cadeia de caracteres vazia (que é o valor padrão), a cópia de segurança do WAL será desativada. Todo %p presente na cadeia de caracteres é substituído pelo caminho absoluto do arquivo cuja cópia de segurança será feita, e todo %f é substituído apenas pelo nome do arquivo. Deve ser utilizado %% para incluir o caractere % na linha de comando. Para obter mais informações deve ser consultada a [Seção](#page-362-0)  [22.3.1.](#page-362-0) Somente pode ser definido na inicialização do servidor, ou no arquivo postgresql.conf. file.

É importante que o comando retorne um status de saída igual a zero se, e somente se, for bem-sucedido. Exemplos:

```
archive_command = 'cp "%p" /mnt/server/archivedir/"%f"' 
archive_command = 'copy "%p" /mnt/server/archivedir/"%f"' # Windows
```
# **16.4.5. Planejamento de comando**

## **16.4.5.1. Configuração do método de planejamento**

Estes parâmetros de configuração fornecem um método rudimentar para influenciar os planos de comando escolhidos pelo otimizador de comandos. Se o plano padrão escolhido pelo otimizador para um determinado comando não for o ótimo, uma solução temporária pode ser obtida utilizando um destes parâmetros de configuração para forçar o otimizador a escolher um plano diferente. Entretanto, desativar uma destas definições permanentemente dificilmente é uma boa idéia. Outras formas de melhorar a qualidade dos planos escolhidos pelo otimizador são o ajuste das *[Constantes de custo do planejador](#page-304-0)*, a execução do comando *[ANALYZE](#page-0-0)* com mais freqüência, o aumento do valor do parâmetro de configuração default statistics target, e o aumento da quantidade de estatísticas coletadas para colunas específicas utilizando o comando ALTER TABLE SET STATISTICS.

enable\_hashagg (boolean)

Ativa ou desativa o uso pelo planejador de comandos dos planos do tipo agregação por hash. O valor padrão é ativado.

enable\_hashjoin (boolean)

Ativa ou desativa o uso pelo planejador de comandos dos planos do tipo junção por hash. O valor padrão é ativado.

enable\_indexscan (boolean)

Ativa ou desativa o uso pelo planejador de comandos dos planos do tipo varredura de índice. O valor padrão é ativado. enable\_mergejoin (boolean)

Ativa ou desativa o uso pelo planejador de comandos dos planos do tipo junção por mesclagem. O valor padrão é ativado.

#### <span id="page-304-0"></span>enable\_nestloop (boolean)

Ativa ou desativa o uso pelo planejador de comandos dos planos do tipo junção por laço aninhado. Não é possível suprimir junções por laço aninhado inteiramente, mas tornar o valor deste parâmetro igual a false desestimula a utilização deste método pelo planejador, quando há outro método disponível. O valor padrão é ativado.

```
enable_seqscan (boolean)
```
Ativa ou desativa o uso pelo planejador de comandos dos planos do tipo varredura seqüencial. Não é possível suprimir as varreduras seqüenciais inteiramente, mas tornar o valor deste parâmetro igual a false desestimula a utilização deste método pelo planejador, quando há outro método disponível. O valor padrão é ativado.

```
enable_sort (boolean)
```
Ativa ou desativa o uso pelo planejador de comandos dos passos de classificação explícita pelo planejador de comandos. Não é possível suprimir as classificações explícitas inteiramente, mas tornar o valor deste parâmetro igual a false desestimula a utilização deste método pelo planejador, quando há outro método disponível. O valor padrão é ativado.

#### enable\_tidscan (boolean)

Ativa ou desativa o uso pelo planejador de comandos dos planos do tipo varredura TID. O valor padrão é ativado.

### **16.4.5.2. Constantes de custo do planejador**

**Nota:** Infelizmente, não existe nenhum método bem definido para determinar os valores ideais para a família de variáveis de "custo" mostradas abaixo. Incentivamos que sejam feitas experiências e compartilhadas as descobertas.

```
effective_cache_size (floating point)
```
Define o tamanho efetivo presumido pelo planejador acerca do *cache* de disco disponível para uma única varredura de índice. É um dos elementos usados na estimativa do custo de utilização de um índice; um valor maior torna mais provável a utilização de uma varredura de índice, enquanto um valor menor torna mais provável a utilização de uma varredura seqüencial. Ao definir este valor devem ser considerados os *buffers* de memória compartilhada do PostgreSQL, e a parcela do *cache* de disco do núcleo que será utilizada pelos arquivos de dado do PostgreSQL. Também deve ser levado em consideração o número esperado de comandos simultâneos que utilizam índices diferentes, uma vez que estes têm de compartilhar o espaço disponível. Este parâmetro não tem efeito sobre o tamanho da memória compartilhada alocada pelo PostgreSQL, nem reserva *cache* de disco do núcleo; é usado apenas para finalidades de estimativa. O valor é medido em páginas de disco, normalmente com 8192 bytes cada. O valor padrão é 1000.

random\_page\_cost (floating point)

Define a estimativa do planejador de comandos do custo da busca não seqüencial de uma página de disco. É medido como um múltiplo do custo da busca seqüencial de uma página. Um valor maior torna mais provável a utilização de uma varredura seqüencial, enquanto um valor menor torna mais provável a utilização de uma uma varredura de índice. O valor padrão é 4.

```
cpu_tuple_cost (floating point)
```
Define a estimativa do planejador de comandos do custo de processamento de cada linha durante o comando. É medido como uma fração do custo da busca de uma página seqüencial. O valor padrão é 0.01.

```
cpu_index_tuple_cost (floating point)
```
Define a estimativa do planejador de comandos do custo de processamento de cada linha de índice durante a varredura do índice. Medido como uma fração do custo da busca de uma página seqüencial. O valor padrão é 0.001.

```
cpu_operator_cost (floating point)
```
Define a estimativa do planejador de comandos do custo de processamento de cada operador na cláusula WHERE. É medido como uma fração do custo da busca de uma página seqüencial. O valor padrão é 0.0025.

## <span id="page-305-0"></span>**16.4.5.3. Otimização genética de comandos**

#### geqo (boolean)

Ativa ou desativa a otimização genética de comandos, que é um algoritmo que tenta realizar um planejamento de comandos sem uma busca exaustiva. O valor padrão é ativado. A variável geqo\_threshold permite uma forma mais granular para desativar GEQO para certas classes de comandos.

#### geqo\_threshold (integer)

A otimização genética de comandos é utilizada para planejar comandos com pelo menos esta quantidade de itens envolvidos na cláusula FROM (Deve ser observado que uma construção de JOIN externa conta como apenas um item da cláusula FROM). O valor padrão é 12. Para comandos simples geralmente é melhor utilizar o planejamento determinístico exaustivo, mas para comandos com muitas tabelas o planejamento determinístico leva muito tempo.

#### geqo\_effort (integer)

Controla o equilíbrio entre o tempo de planejamento e a eficiência do planejamento do comando no GEQO. O valor desta variável deve ser um número inteiro no intervalo de 1 a 10. O valor padrão é 5. Valores maiores aumentam o tempo gasto para fazer o planejamento do comando, mas também aumentam a chance de ser escolhido um plano de comando eficiente.

Na verdade, a variável geqo\_effort não faz nada diretamente; é utilizada apenas para calcular os valores padrão para as outras variáveis que influenciam o comportamento do GEQO (descritas abaixo). Caso se prefira, os demais parâmetros podem ser definidos manualmente.

#### geqo\_pool\_size (integer)

Controla o tamanho da amostra (*pool size*) utilizado pelo GEQO. O tamanho da amostra é o número de indivíduos na população genética. Deve ser maior ou igual 2, e os valores úteis estão tipicamente no intervalo de 100 a 1000. Se for igual a zero (a definição padrão), então um valor padrão adequado é escolhido tomando por base geqo\_effort e o número de tabelas no comando.

#### geqo\_generations (integer)

Controla o número de gerações utilizado pelo GEQO. As gerações especificam o número de interações do algoritmo. Deve ser maior ou igual a 1, e os valores úteis estão no mesmo intervalo do tamanho da amostra. Se for definido igual a zero (a definição padrão), então um valor padrão adequado é escolhido tomando por base geqo\_pool\_size.

```
geqo_selection_bias (floating point)
```
Controla a tendência da seleção (*selection bias*) utilizada pelo GEQO. A tendência da seleção é a pressão seletiva dentro da população. Os valores podem estar entre 1.50 e 2.00; este último é o valor padrão.

## **16.4.5.4. Outras opções do planejador**

#### default\_statistics\_target (integer)

Define a quantidade padrão de valores coletados nas estatísticas para as colunas das tabelas que não possuem uma quantidade específica definida através do comando ALTER TABLE SET STATISTICS. Valores maiores aumentam o tempo necessário para executar o comando ANALYZE, mas podem melhorar a qualidade das estimativas do planejador. O valor padrão é 10. Para obter informações adicionais sobre a utilização das estatísticas pelo planejador de comandos do PostgreSQL deve ser consultada a [Seção 13.2](#page-268-0).

from\_collapse\_limit (integer)

O planejador incorpora as subconsultas nas consultas superiores se a lista FROM resultante não tiver mais do que esta quantidade de itens. Valores menores reduzem o tempo de planejamento, mas podem levar a planos de consulta inferiores. O valor padrão é 8. Geralmente é aconselhável manter este valor abaixo de [geqo\\_threshold.](#page-305-0)

#### join\_collapse\_limit (integer)

O planejador reescreve construções JOIN internas explícitas em lista de itens da cláusula FROM, sempre que resultar em uma lista com não mais do que esta quantidade de itens. Antes do PostgreSQL 7.4 as junções especificadas através da construção JOIN nunca eram reorganizadas pelo planejador. Depois o planejador foi melhorado para que as junções internas escritas desta forma pudessem ser reordenadas; este parâmetro de configuração controla até que ponto esta reordenação é realizada.

**Nota:** Atualmente a ordem das junções externas, especificadas através das construções JOIN, nunca é ajustada pelo planejador; portanto join\_collapse\_limit não tem efeito sobre este comportamento. O planejador poderá ser melhorado para reordenar algumas classes de junção externa em uma versão futura do PostgreSQL.

O padrão é definir esta variável com o mesmo valor de from\_collapse\_limit, o que é apropriado para a maioria dos usos. Definir o valor igual a 1 impede a reordenação dos JOINs internos. Portanto, a ordem de junção especificada no comando será a ordem real pela qual as relações serão juntadas. O otimizador de comandos nem sempre escolhe a ordem de junção ótima; os usuários avançados podem decidir definir o valor desta variável igual a 1 temporariamente e, então, especificar a ordem de junção desejada explicitamente. Uma outra conseqüência de definir o valor desta variável igual a 1 é fazer com que o planejador de comandos se comporte de forma mais parecida com o planejador de comandos do PostgreSQL 7.3, o que alguns usuários podem achar útil por motivo de compatibilidade com versões anteriores.

Definir esta variável com um valor entre 1 e from\_collapse\_limit pode ser útil para equilibrar o tempo de planejamento versus a qualidade de plano escolhido. (os valores maiores produzem planos melhores).

# **16.4.6. Relato e registro de erros**

## **16.4.6.1. Onde registrar**

log\_destination (string)

O PostgreSQL dispõe de vários métodos para registrar as mensagens do servidor, incluindo stderr e syslog. No Windows também há suporte para eventlog. Este parâmetro é definido através de uma lista de destinos desejados para registrar as mensagens, separados por vírgula. O padrão é registrar apenas em stderr. Somente pode ser definido na inicialização do servidor, ou no arquivo postgresql.conf.

redirect\_stderr (boolean)

Permite que as mensagens enviadas para stderr sejam capturadas e redirecionadas para os arquivos de registro (*log*). Combinada com stderr esta opção geralmente é mais útil que registrar em syslog, uma vez que alguns tipos de mensagem podem não aparecer na saída para syslog; um exemplo comum é uma mensagem de falha do ligador dinâmico (*dynamic-linker*). Somente pode ser definido na inicialização do servidor.

log directory (string)

Quando redirect\_stderr está ativado, este parâmetro determina o diretório onde os arquivos de registro serão criados. Pode ser especificado como um caminho absoluto, ou como um caminho relativo ao diretório de dados do agrupamento. Somente pode ser definido na inicialização do servidor, ou no arquivo postgresql.conf.

log\_filename (string)

Quando redirect\_stderr está ativado, este parâmetro define os nomes dos arquivos de registro criados. O valor é tratado como um padrão para a função strftime, <sup>4</sup> portanto podem ser utilizados os escapes de  $*$  para especificar nomes de arquivos que variam com o tempo. Se não houver nenhum escape de % presente, o PostgreSQL anexa a época do momento de abertura do arquivo de registro ao nome do arquivo. Por exemplo, se log\_filename for igual a server\_log, então o nome escolhido para o arquivo será server\_log.1093827753 para um registro começando em "Dom Ago 29 19:02:33 2004 MST". Somente pode ser definido na inicialização do servidor, ou no arquivo postgresql.conf.

log\_rotation\_age (integer)

Quando redirect\_stderr está ativado, este parâmetro determina o tempo de vida máximo de um determinado arquivo de registro. Após ter decorrido esta quantidade de minutos, é criado um novo arquivo de registro. Definir o valor como zero desativa a criação de novos arquivos de registro baseado no tempo. Somente pode ser definido na inicialização do servidor, ou no arquivo postgresql.conf.

log\_rotation\_size (integer)

Quando redirect\_stderr está ativado, este parâmetro determina o tamanho máximo de um arquivo de registro individual. Após esta quantidade de kilobytes ter sido lançada no arquivo de registro, é criado um novo arquivo de registro. Definir o valor como zero desativa a criação de novos arquivos de registro baseado no tamanho. Somente pode ser definido na inicialização do servidor, ou no arquivo postgresql.conf.

#### <span id="page-307-0"></span>log\_truncate\_on\_rotation (boolean)

Quando redirect\_stderr está ativado, este parâmetro faz com que o PostgreSQL trunque (sobrescreva), em vez de anexar, um arquivo de registro com o mesmo nome. Entretanto, o truncamento somente ocorre quando está sendo aberto um novo arquivo devido a rotação baseada no tempo, e não durante a inicialização ou rotação baseada no tamanho. Quando está desativado, os arquivos pré-existentes são anexados em todos os casos. Por exemplo, utilizar este parâmetro em combinação com um valor para log\_filename, como postgresql-%H.log, resulta na geração de arquivos de registro de vinte e quatro horas, reescritos ciclicamente. Somente pode ser definido na inicialização do servidor, ou no arquivo postgresql.conf.

Exemplo: Para manter registro dos últimos 7 dias, com um arquivo de registro por dia, chamados server\_log.Mon, server\_log.Tue, etc., e reescrever automaticamente o registro da semana anterior com o registro da semana corrente, log\_filename deve ser definido como server\_log.%a, 5 log\_truncate\_on\_rotation como true, e log\_rotation\_age como 1440.

Exemplo: Para manter registros de 24 horas, um arquivo de registro por hora, mas também rotacionando mais cedo se o tamanho do arquivo de registro exceder 1GB, log\_filename deve ser definido como server\_log.%H%M, 6 <sup>7</sup> log\_truncate\_on\_rotation como true, log\_rotation\_age como 60, e log\_rotation\_size como 1000000. A inclusão de %M em log\_filename faz com que toda rotação causada pelo tamanho do arquivo use um nome de arquivo diferente do nome de arquivo inicial da hora.

#### syslog\_facility (string)

Quando o registro através de syslog <sup>8</sup> está ativado, este parâmetro determina a "facilidade" do syslog a ser utilizada. Pode ser escolhido LOCAL0, LOCAL1, LOCAL2, LOCAL3, LOCAL4, LOCAL5, LOCAL6, LOCAL7; o padrão é LOCAL0. Também deve ser consultada a documentação do processo syslog do sistema. Somente pode ser definido na inicialização do servidor.

syslog\_ident (string)

Quando o registro via syslog está ativado, este parâmetro determina o nome de programa utilizado para identificar as mensagens do PostgreSQL nos registros do syslog. O valor padrão é postgres. Somente pode ser definido na inicialização do servidor.

## **16.4.6.2. Quando registrar**

#### client min messages (string)

Controla que níveis de mensagem são enviadas para o cliente. Os valores válidos são DEBUG5, DEBUG4, DEBUG3, DEBUG2, DEBUG1, LOG, NOTICE, WARNING e ERROR. Cada nível inclui todos os níveis que o seguem. Quanto mais para o final estiver o nível, menos mensagens são enviadas. O valor padrão é NOTICE. Deve ser observado que aqui LOG possui uma situação relativa diferente da que tem em log\_min\_messages.

#### log\_min\_messages (string)

Controla que níveis de mensagem são escritas no *log* do servidor. Os valores válidos são DEBUG5, DEBUG4, DEBUG3, DEBUG2, DEBUG1, INFO, NOTICE, WARNING, ERROR, LOG, FATAL e PANIC. Cada nível inclui todos os níveis que o seguem. Quanto mais para o final estiver o nível, menos mensagens são enviadas. O valor padrão é NOTICE. Deve ser observado que aqui LOG possui uma situação relativa diferente da que tem em client\_min\_messages. Somente os superusuários podem aumentar esta opção.

#### log\_error\_verbosity (string)

Controla a quantidade de detalhes escritos no *log* do servidor para cada mensagem que é registrada. Os valores válidos são TERSE (sucinto), DEFAULT e VERBOSE, cada um adicionando mais campos às mensagens escritas. Somente os superusuários podem alterar esta definição.

#### log\_min\_error\_statement (string)

Controla se o comando SQL causador da condição de erro também será registrado no *log* do servidor. Todas as declarações SQL causadoras de um erro do nível especificado, ou de nível mais alto, são registradas. O valor padrão é PANIC (tornando de fato esta funcionalidade desativada para o uso normal). Os valores válidos são DEBUG5, DEBUG4, DEBUG3, DEBUG2, DEBUG1, INFO, NOTICE, WARNING, ERROR, FATAL e PANIC. Por exemplo, se for definido como ERROR então todas as declarações SQL causadoras de erro, erros fatais ou pânicos serão registradas. Ativar esta opção

pode ser útil para encontrar a origem de qualquer erro que apareça no *log* do servidor. Somente os superusuários podem alterar esta definição.

log\_min\_duration\_statement (integer)

Define o tempo de execução mínimo da declaração (em milissegundos) para que a declaração seja registrada. Todas as declarações SQL cujo tempo de execução for igual ou superior ao tempo especificado serão registradas juntamente com sua duração. Definir como zero registra todos os comandos e sua duração. O valor -1 (o padrão) desativa esta funcionalidade. Por exemplo, se for definido como 250 então todas as declarações SQL com tempo de execução de 250ms ou superior serão registradas. Ativar esta opção pode ser útil para encontrar comandos não otimizados nos aplicativos. Somente os superusuários podem alterar esta definição.

```
silent_mode (boolean)
```
Executa o servidor em silêncio. Quando o valor deste parâmetro é definido como true, o servidor executa automaticamente em segundo plano, e se desvincula do terminal controlador (o mesmo efeito da opção -S do postmaster). A saída padrão e o erro padrão do servidor são redirecionadas para /dev/null e, portanto, todas as mensagens enviadas para as mesmas são perdidas. A não ser que registrar em syslog esteja ativado, ou que redirect\_stderr esteja ativado, a utilização desta opção é desencorajada, porque torna impossível ver as mensagens de erro.

Abaixo segue a relação dos vários níveis de severidade de mensagem utilizados nestas definições:

DEBUG[1-5]

Fornece informações para uso pelos desenvolvedores.

INFO

Fornece informações requisitadas implicitamente pelo usuário como, por exemplo, durante VACUUM VERBOSE.

NOTICE

Fornece informações que podem ser úteis para os usuários como, por exemplo, o truncamento de identificadores longos e a criação de índices como parte das chaves primárias.

#### WARNING

Fornece advertências para o usuário como, por exemplo, COMMIT fora do bloco de transação.

ERROR

Relata o erro que fez com que o comando corrente fosse interrompido.

LOG

Relata informações de interesse dos administradores como, por exemplo, atividade de ponto de verificação.

FATAL

Relata o erro que fez com que a sessão corrente fosse interrompida.

PANIC

Relata o erro que fez com que todas as sessões fossem interrompidas.

## **16.4.6.3. O que registrar**

```
debug print parse (boolean)
debug_print_rewritten (boolean) 
debug_print_plan (boolean) 
debug_pretty_print (boolean)
```
Estes parâmetros ativam a emissão de várias saídas de depuração. Para cada comando executado, imprimem a árvore de análise resultante, a saída do reescritor de comando, ou o plano de execução. debug\_pretty\_print introduz recuos na mensagem mostrada, produzindo um formato de saída mais legível, mas muito mais longo. client\_min\_messages e log\_min\_messages devem estar em DEBUG1 ou abaixo, para ser enviada a saída para o *log* do cliente ou do servidor, respectivamente. Estes parâmetros estão desativados por padrão.

#### log\_connections (boolean)

Gera uma linha para o *log* do servidor detalhando cada conexão bem-sucedida. O valor padrão é desativado embora, provavelmente, seja muito útil. Somente pode ser definido na inicialização do servidor, ou no arquivo postgresql.conf.

#### log\_disconnections (boolean)

Gera uma linha para o *log* do servidor semelhante à gerada por log\_connections, mas no término da sessão, incluindo a duração da sessão. Está desativado por padrão. Somente pode ser definido na inicialização do servidor, ou no arquivo postgresql.conf.

log duration (boolean)

Faz com que seja registrada a duração de toda declaração completada que satisfaz log\_statement. Quando esta opção é utilizada, se syslog não estiver sendo utilizado, recomenda-se que o PID ou o ID da sessão seja registrado utilizando log\_line\_prefix, para que seja vinculada a declaração à duração utilizando o ID do processo ou o ID da sessão. O valor padrão é desativado. Somente os superusuários podem alterar esta definição.

#### log\_line\_prefix (string)

O valor deste parâmetro é uma cadeia de caracteres no estilo da função printf, mostrada no começo de cada linha de registro. O valor padrão é uma cadeia de caracteres vazia. Cada escape reconhecido é substituído conforme mostrado abaixo — qualquer outra coisa que se pareça com um escape é ignorada. Os demais caracteres são copiados literalmente para a linha de registro. Alguns escapes são reconhecidos apenas pelos processos de sessão, não se aplicando a processos em segundo plano como o postmaster. Syslog produz seu próprio carimbo do tempo e informação do ID do processo e, portanto, provavelmente não será desejado utilizar estes escapes quando syslog é utilizado. Somente pode ser definido na inicialização do servidor, ou no arquivo postgresql.conf.

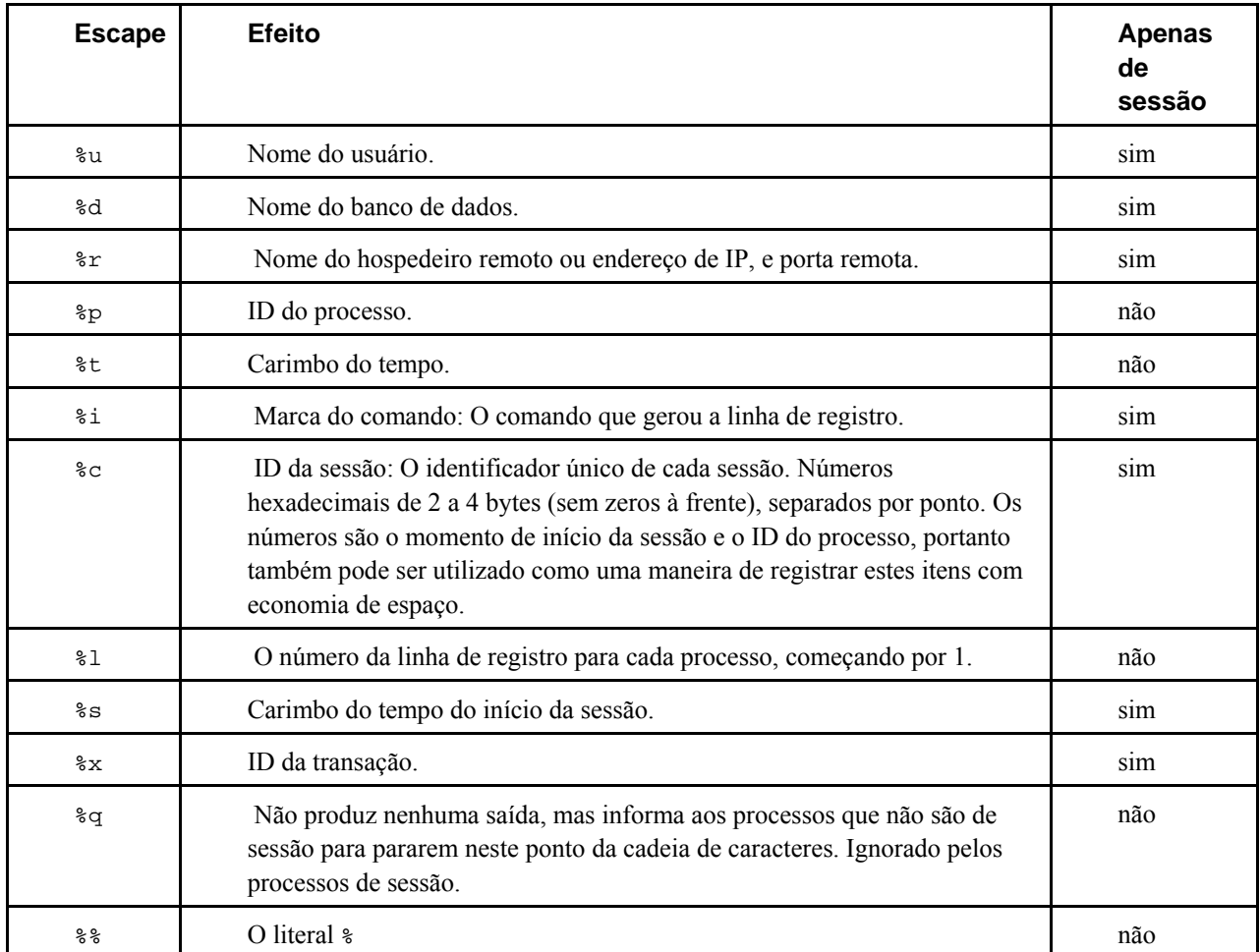

#### log\_statement (string)

Controla quais declarações SQL são registradas. Os valores válidos são none, ddl, mod e all. ddl registra todos os comandos de definição de dados, como CREATE, ALTER e DROP. mod registra todos as instruções de ddl, mais INSERT, UPDATE, DELETE, TRUNCATE e COPY FROM. Também são registradas as instruções PREPARE e EXPLAIN ANALYZE, se os comandos contidos nestas instruções forem do tipo apropriado.

O valor padrão é none. Somente os superusuários podem alterar esta definição.

Nota: A declaração EXECUTE não é considerada como sendo uma declaração de dd1 ou mod. Quando é registrada somente é relatado o nome da declaração preparada, e não a declaração preparada inteira.

Quando uma função é definida utilizando a linguagem do lado servidor PL/pgSQL, todos os comandos executados pela função são registrados somente na primeira vez que a função é chamada por uma determinada sessão. Isto se deve ao fato da linguagem PL/pgSQL manter um *cache* dos planos de comando produzidos pelas declarações SQL na função.

log\_hostname (boolean)

Por padrão as mensagens de registro de conexão mostram somente o endereço de IP do hospedeiro se conectando. Ativar esta opção faz com que seja registrado o nome do hospedeiro também. Deve ser observado que, dependendo da configuração da resolução de nome de hospedeiro, pode ser imposta uma penalidade de desempenho não desprezível. Somente pode ser definido na inicialização do servidor, ou no arquivo postgresql.conf.

# **16.4.7. Estatísticas de tempo de execução**

## **16.4.7.1. Monitoramento das estatísticas**

```
log_statement_stats (boolean) 
log_parser_stats (boolean) 
log_planner_stats (boolean)
log_executor_stats (boolean)
```
Para cada comando, são registradas estatísticas de desempenho do respectivo módulo no *log* do servidor. É um instrumento rudimentar para traçar um perfil. log\_statement\_stats relata estatísticas totais da declaração, enquanto os demais relatam estatísticas por módulo. log\_statement\_stats não pode ser ativado junto com qualquer outro parâmetro por-módulo. Todos estes parâmetros estão desativados por padrão. Somente os superusuários podem alterar estas definições.

## **16.4.7.2. Coletor de estatísticas de comando e índice**

```
stats_start_collector (boolean)
```
Controla se o servidor deve inicializar o subprocesso coletor de estatísticas. Está ativado por padrão, mas pode ser desativado quando se sabe que não há interesse em coletar estatísticas. Somente pode ser definido na inicialização do servidor.

stats\_command\_string (boolean)

Ativa a coleta de estatísticas para o comando executando no momento em cada sessão, junto com o momento em que o comando começou a executar. O valor padrão é desativado. Deve ser observado que, mesmo quando está ativado, esta informação não é visível por todos os usuários, mas somente pelos superusuários e o usuário dono da sessão sendo relatada; portanto, não deve representar um risco à segurança. Este dado pode ser acessado através da visão do sistema pg\_stat\_activity; para obter mais informações deve ser consultado o [Capítulo 23.](#page-369-0)

```
stats_block_level (boolean)
```
Ativa a coleta de estatísticas no nível de bloco da atividade do banco de dados. O valor padrão é desativado. Se estiver ativado, os dados produzidos podem ser acessados através da família de visões do sistema pg\_stat e pg\_statio; para obter informações adicionais deve ser consultado o [Capítulo 23](#page-369-0) .

#### stats\_row\_level (boolean)

Ativa a coleta de estatísticas no nível de linha da atividade do banco de dados. O valor padrão é desativado. Se estiver ativado, os dados produzidos podem ser acessados através da família de visões do sistema pg\_stat e pg\_statio; para obter informações adicionais deve ser consultado o [Capítulo 23](#page-369-0) .

```
stats_reset_on_server_start (boolean)
```
Se estiver ativado, as estatísticas coletadas serão zeradas sempre que o servidor for reinicializado. Se estiver desativado, as estatísticas serão acumuladas entre as reinicializações do servidor. O valor padrão é ativado. Somente pode ser definido na inicialização do servidor.

# **16.4.8. Padrões de conexão do cliente**

## **16.4.8.1. Comportamento da declaração**

#### search\_path (string)

Esta variável especifica a ordem de procura nos esquemas quando um objeto (tabela, tipo de dado, função, etc.) é referenciado simplesmente por um nome, sem o componente do esquema. Quando existem objetos com nomes idênticos em esquemas diferentes, é utilizado o que for encontrado primeiro no caminho de procura. Um objeto que não está em nenhum dos esquemas do caminho de procura, somente pode ser referenciado especificando o esquema que o contém usando um nome qualificado (com ponto).

O valor de search\_path deve ser uma lista de nomes de esquemas separados por vírgula. Se um dos itens da lista for o valor especial \$user, então este valor é substituído pelo esquema que tem o nome retornado por SESSION\_USER, caso este esquema exista (caso contrário, \$user é ignorado).

É sempre feita a procura no esquema do catálogo do sistema, pg\_catalog, esteja presente no caminho de procura ou não. Se estiver mencionado no caminho de procura, então a procura será feita na ordem especificada. Se pg\_catalog não estiver presente no caminho de procura, então será feita a procura neste esquema *antes* de ser feita a procura em qualquer um dos esquemas do caminho de procura. Também deve ser observado que é feita a procura no esquema de tabela temporária, pg\_temp\_*nnn*, antes de ser feita em qualquer um dos outros esquemas.

Quando os objetos são criados sem especificar o esquema de destino, são colocados no primeiro esquema da lista do caminho de procura. Quando o caminho de procura está vazio é gerado um erro.

O valor padrão para este parâmetro é '\$user, public' (onde a segunda parte é ignorada quando não há um esquema chamado public). Dá suporte ao uso compartilhado de um banco de dados (onde nenhum usuário possui um esquema privativo, e todos compartilham o esquema public), esquemas privativos por usuário, e a combinação destes. Podem ser obtidos outros resultados mudando a definição do caminho de procura padrão, tanto globalmente quanto por usuário.

O valor efetivo corrente do caminho de procura pode ser examinado através da função SQL current\_schemas(). Não é exatamente o mesmo que examinar o valor de search\_path, uma vez que current\_schemas() mostra como as solicitações que aparecem em search\_path foram resolvidas. Para obter informações adicionais sobre a função current\_schemas() deve ser consultada a [Tabela 9-41.](#page-228-0)

Para obter informações adicionais sobre manuseio de esquemas deve ser consultada a [Seção 5.8.](#page-77-0)

default\_tablespace (string)

Esta variável especifica o espaço de tabelas onde serão criados os objetos (tabelas e índices), quando o comando CREATE não especificar explicitamente o espaço de tabelas.

O valor pode ser o nome de um espaço de tabelas, ou uma cadeia de caracteres vazia para especificar o espaço de tabelas padrão do banco de dados corrente. Se o valor não corresponder a um espaço de tabelas existente, o PostgreSQL utiliza automaticamente o espaço de tabelas padrão do banco de dados corrente.

Para obter informações adicionais sobre espaços de tabelas deve ser consultada a [Seção 18.6](#page-333-0).

check\_function\_bodies (boolean)

Quando é definido como false, desativa a validação da cadeia de caracteres do corpo da função durante a execução do comando *[CREATE FUNCTION](#page-0-0)*. Normalmente definido como true. Ocasionalmente é útil desativar a validação para evitar problemas como referências à frente ao restaurar as definições das funções a partir de cópia de segurança.

#### <span id="page-312-0"></span>default\_transaction\_isolation (string)

Cada transação SQL possui um nível de isolamento, que pode ser "READ UNCOMMITTED", "READ COMMITTED", "REPEATABLE READ" ou "SERIALIZABLE". Este parâmetro controla o nível de isolamento padrão de cada nova transação. O valor padrão é "READ COMMITTED".

Para obter informações adicionais devem ser consultados o [Capítulo 12](#page-257-0) e [SET TRANSACTION](#page-927-0) 

default\_transaction\_read\_only (boolean)

Uma transação SQL apenas de leitura não pode alterar tabelas que não sejam temporárias. Este parâmetro controla o status de apenas para leitura padrão para cada nova transação. O valor padrão é false (leitura/escrita).

Para obter informações adicionais deve ser consultado [SET TRANSACTION.](#page-927-0)

statement\_timeout (integer)

Interrompe qualquer declaração que exceda o número de milissegundos especificado. O valor zero, que é o valor padrão, desativa esta limitação.

#### **16.4.8.2. Idioma e formatação**

DateStyle (string)

Define o formato de exibição para os valores de data e hora, assim como as regras para interpretar valores de entrada de data ambíguos. Por motivos históricos esta variável contém dois componentes independentes: a especificação do formato de saída (ISO, Postgres, SQL ou German), e a especificação para entrada/saída da ordem de dia, mês e ano na data (DMY, MDY, ou YMD). Podem ser definidos separadamente ou juntos. As palavras chave Euro e European são sinônimos para DMY; as palavras chave US, NonEuro, e NonEuropean são sinônimos para MDY. Para obter informações adicionais deve ser consultada a [Seção 8.5](#page-115-0). O valor padrão é ISO, MDY.

timezone (string)

Define a zona horária para exibir e interpretar os carimbos do tempo. O valor padrão é 'unknown', o que significa utilizar o que estiver especificado no ambiente do sistema operacional para zona horária. Para obter informações adicionais deve ser consultada a [Seção 8.5](#page-115-0).

australian\_timezones (boolean)

Se estiver definido como verdade, ACST, CST, EST e SAT são interpretados como zonas horárias da Austrália, em vez de zonas horárias das Américas e Sábado. O valor padrão é falso.

#### extra\_float\_digits (integer)

Ajusta o número de dígitos mostrados em valores de ponto flutuante, incluindo float4, float8 e tipos de dado geométricos. O valor do parâmetro é adicionado ao número de dígitos padrão (FLT\_DIG e DBL\_DIG, conforme seja apropriado). O valor pode ser definido tão alto quanto 2, para incluir dígitos parcialmente significativos; é especialmente útil para dados de ponto flutuante em cópias de segurança, que precisem ser restaurados com exatidão. Também pode ser definido com um valor negativo para suprimir dígitos não desejados.

#### client\_encoding (string)

Define a codificação (conjunto de caracteres) do lado cliente. O padrão é utilizar a codificação do banco de dados.

```
lc_messages (string)
```
Define a linguagem em que as mensagens são mostradas. Os valores aceitos são dependentes do sistema; para obter informações adicionais deve ser consultada a [Seção 20.1.](#page-346-0) Se esta variável for definida como uma cadeia de caracteres vazia (que é o padrão), então o valor é herdado do ambiente de execução do servidor de uma maneira dependente do sistema.

Em alguns sistemas esta categoria de idioma não existe; definir esta variável funciona, mas não produz nenhum efeito. Existe, também, a chance de não haver mensagens traduzidas para o idioma desejado; neste caso, vão continuar sendo vistas mensagens em Inglês.

### lc\_monetary (string)

Define o idioma a ser utilizado para formatar quantias monetárias como, por exemplo, na família de funções to\_char. Os valores aceitos são dependentes do sistema; para obter mais informações deve ser consultada a [Seção 20.1](#page-346-0). Se esta variável for definida como uma cadeia de caracteres vazia (que é o padrão), então o valor é herdado do ambiente de execução do servidor de uma maneira dependente do sistema.

```
lc_numeric (string)
```
Define o idioma a ser utilizado para formatar números como, por exemplo, na família de funções to\_char(). Os valores aceitos são dependentes do sistema; para obter mais informações deve ser consultada a [Seção 20.1](#page-346-0). Se esta variável for definida como uma cadeia de caracteres vazia (que é o padrão), então o valor é herdado do ambiente de execução do servidor de uma maneira dependente do sistema.

lc\_time (string)

Define o idioma a ser utilizado para formatar valores de data e hora (Atualmente esta definição não faz nada, mas poderá fazer no futuro). Os valores aceitos são dependentes do sistema; para obter mais informações deve ser consultada a [Seção 20.1](#page-346-0). Se esta variável for definida como uma cadeia de caracteres vazia (que é o padrão), então o valor é herdado do ambiente de execução do servidor de uma maneira dependente do sistema.

### **16.4.8.3. Outros padrões**

```
explain_pretty_print (boolean)
```
Determina se EXPLAIN VERBOSE utiliza a formatação com recuos ou sem recuos para mostrar o conteúdo detalhado das árvores de comando. O valor padrão é ativado.

dynamic\_library\_path (string)

Se for necessário abrir um módulo carregável dinamicamente, sem que o nome de arquivo especificado no comando CREATE FUNCTION ou no comando LOAD possua componente de diretório (ou seja, o nome não contém o caractere barra), o sistema procura pelo arquivo requisitado usando este caminho.

O valor de dynamic\_library\_path deve ser uma lista de caminhos absolutos de diretório separados por doispontos. Se o elemento da lista começar pela cadeia de caracteres especial \$libdir, este valor é substituído pelo diretório de biblioteca do pacote PostgreSQL compilado. Este é o local onde os módulos fornecidos na distribuição do PostgreSQL são instalados (deve ser utilizado o comando pg\_config --pkglibdir para descobrir o nome deste diretório<sup>9</sup>). Por exemplo:

dynamic\_library\_path = '/usr/local/lib/postgresql:/home/my\_project/lib:\$libdir' ou, no ambiente Windows:

dynamic\_library\_path = 'C:\tools\postgresql;H:\my\_project\lib;\$libdir'

O valor padrão deste parâmetro é '\$libdir'. Se o valor for definido como uma cadeia de caracteres vazia, a procura automática no caminho é desativada.

Este parâmetro pode ser modificado em tempo de execução pelos superusuários, mas a definição feita desta maneira somente é preservada até o final da conexão do cliente, portanto este método deve ser reservado para fins de desenvolvimento. A maneira recomendada para definir este parâmetro é através do arquivo de configuração postgresql.conf.

# **16.4.9. Gerenciamento de bloqueio**

deadlock\_timeout (integer)

Quantidade de tempo, em milissegundos, para aguardar pelo término do bloqueio antes de verificar a existência de uma condição de impasse (*deadlock*). A verificação de impasse é relativamente lenta e, portanto, o servidor não faz esta verificação toda vez que aguarda pelo término do bloqueio. Nós (otimistas?) assumimos que os bloqueios não são comuns em aplicativos em produção e, simplesmente, aguardamos pelo término do bloqueio por algum tempo antes de começar a verificar a situação de impasse. O aumento deste valor reduz a quantidade de tempo desperdiçada em verificações de impasse desnecessárias, mas atrasa o relato de erros de impasse verdadeiros. O valor padrão é 1000 (ou seja, um segundo), que provavelmente é o menor valor desejado na prática. Em servidores muito carregados pode ser desejado aumentar este valor. A definição ideal deve ser um valor superior ao tempo típico de uma transação, para melhorar a chance do bloqueio ser liberado antes de decidir verificar o impasse.

#### max\_locks\_per\_transaction (integer)

A tabela de bloqueio compartilhada é dimensionada pela hipótese de que é necessário bloquear, no máximo, max\_locks\_per\_transaction \* max\_connections objetos distintos de uma vez (Desta forma, o nome deste parâmetro pode confundir: não é um limite rígido do número de bloqueios de alguma transação, mas sim o valor médio máximo). O valor padrão, 64, tem se mostrado historicamente suficiente, mas pode ser necessário aumentar este valor quando há clientes que acessam muitas tabelas diferentes em uma única transação. Somente pode ser definido na inicialização do servidor.

# **16.4.10. Compatibilidade de versão e de plataforma**

## **16.4.10.1. Versões anteriores do PostgreSQL**

#### add\_missing\_from (boolean)

Quando o valor for igual a true, as tabelas referenciadas por uma consulta serão automaticamente adicionadas à cláusula FROM, caso não estejam presentes. O valor padrão é true para manter a compatibilidade com as versões anteriores do PostgreSQL. Entretanto, este comportamento não é SQL-padrão, e muitas pessoas não gostam porque pode esconder enganos. Deve ser definido como false para obter o comportamento SQL-padrão de rejeitar referências a tabelas que não estão presentes na cláusula FROM.

regex\_flavor (string)

A "variedade" (*flavor*) de expressão regular pode ser definida como *advanced*, *extended* ou *basic*. O valor padrão é *advanced*. Definir como *extended* pode ser útil para manter a compatibilidade exata com as versões do PostgreSQL anteriores a 7.4. Para obter detalhes deve ser consultada a [Seção 9.7.3.1](#page-168-0).

sql\_inheritance (boolean)

Controla a semântica da herança, em particular se as subtabelas são incluídas por padrão em vários comandos. Não eram incluídas nas versões anteriores a 7.1. Se for necessário usar o comportamento antigo esta variável pode ser definida como desativada, mas a longo prazo incentiva-se mudar os aplicativos para que passem a utilizar a palavra chave ONLY para excluir as subtabelas. Para obter informações adicionais sobre herança deve ser consultada a [Seção](#page-72-0)  [5.5](#page-72-0).

#### default\_with\_oids (boolean)

Controla se os comandos CREATE TABLE e CREATE TABLE AS incluem a coluna OID nas tabelas criadas, caso não seja especificado WITH OIDS nem WITHOUT OIDS. Também determina se os OIDs serão incluídos nas tabelas criadas através do comando SELECT INTO. No PostgreSQL 8.0.0 o valor padrão para default\_with\_oids é ativado. Este é também o comportamento das versões anteriores do PostgreSQL. Entretanto, não se encoraja que seja assumido que as tabelas irão conter OIDs por padrão. Provavelmente o valor padrão desta opção será igual a desativado nas versões futuras do PostgreSQL.

Para facilitar a compatibilidade com os aplicativos que utilizam OIDs, esta opção deve ser deixada ativada. Para facilitar a compatibilidade com as versões futuras do PostgreSQL, esta opção deve ser desativada, e os aplicativos que necessitarem de OIDs para determinadas tabelas devem especificar, explicitamente, WITH OIDS no momento de criação das tabelas.

## **16.4.10.2. Compatibilidade de plataforma e cliente**

#### transform\_null\_equals (boolean)

Quando está ativado, as expressões da forma *expr* = NULL (ou NULL = *expr*) são tratadas como *expr* IS NULL, ou seja, retornam verdade se *expr* resultar em um valor nulo, e falso caso contrário. O comportamento correto de *expr* = NULL é sempre retornar nulo (desconhecido). Portanto, o valor padrão desta opção é desativado.

Entretanto, no Microsoft Access formulários filtrados produzem consultas que parecem utilizar *expr* = NULL para testar valores nulos e, portanto, se for utilizada esta interface para acessar o banco de dados pode ser necessário ativar esta opção. Uma vez que as expressões da forma *expr* = NULL sempre retornam o valor nulo (utilizando a interpretação correta), não são muito úteis e, por isso, não aparecem com freqüência nos aplicativos normais, portanto esta opção produz pouco dano na prática. Porém, os novos usuários ficam freqüentemente confusos sobre a semântica das expressões que envolvem valores nulos e, portanto, esta opção não é ativada por padrão.

Deve ser observado que esta opção afeta apenas a forma exata = NULL, e não os outros operadores de comparação ou outras expressões computacionalmente equivalentes a alguma expressão envolvendo o operador de igual (como o IN). Portanto, esta opção não é uma solução geral para má programação.

Para ver informações relacionadas deve ser consultada a [Seção 9.2](#page-144-0) .

# **16.4.11. Opções pré-definidas**

Os "parâmetros" que se seguem são apenas para leitura, sendo determinados quando o PostgreSQL é compilado, ou quando é instalado. Desta forma, foram excluídos do arquivo postgresql.conf modelo. Estes parâmetros dão informações sobre vários aspectos do comportamento do PostgreSQL que podem ser de interesse de determinados aplicativos, em particular de aplicativos cliente administrativos.

```
block_size (integer)
```
Mostra o tamanho de um bloco de disco. É determinado pelo valor de BLCKSZ quando o servidor é construído. O valor padrão é 8192 bytes. O significado de algumas variáveis de configuração (como [shared\\_buffers](#page-299-0)) é influenciado por block\_size. Para obter informações adicionais deve ser consultada a [Seção 16.4.3.](#page-299-0)

```
integer_datetimes (boolean)
```
Mostra se o PostgreSQL foi construído com suporte para data e hora com inteiros de 64 bits. É definido configurando com --enable-integer-datetimes quando o PostgreSQL é construído. O valor padrão é off.

```
lc_collate (string)
```
Mostra o idioma usado para fazer a classificação de dados textuais. Para obter informações adicionais deve ser consultada a [Seção 20.1.](#page-346-0) O valor é determinado quando o agrupamento de bancos de dados é inicializado.

lc\_ctype (string)

Mostra o idioma que determina a classificação dos caracteres. Para obter informações adicionais deve ser consultada a [Seção 20.1.](#page-346-0) O valor é determinado quando o agrupamento de bancos de dados é inicializado. Normalmente é a mesma utilizada em lc\_collate, mas pode ser definido um valor diferente para aplicações especiais.

max\_function\_args (integer)

Mostra o número máximo de argumentos de uma função. É determinado pelo valor de FUNC\_MAX\_ARGS quando o servidor é construído. O valor padrão é 32.

```
max_identifier_length (integer)
```
Mostra o comprimento máximo do identificador. É determinado como sendo o valor de NAMEDATALEN menos 1 quando o servidor é construído. O valor padrão de NAMEDATALEN é 64; portanto o valor padrão de max\_identifier\_length é 63.

```
max_index_keys (integer)
```
Mostra o número máximo de chaves de índice. É determinado pelo valor de INDEX\_MAX\_KEYS quando o servidor é construído. O valor padrão é 32.

```
server_encoding (string)
```
Mostra a codificação do banco de dados (conjunto de caracteres). É determinado quando o banco de dados é criado. Normalmente os clientes precisam se preocupar apenas com o valor de [client\\_encoding](#page-312-0).

```
server_version (string)
```
Mostra o número da versão do servidor. É determinado pelo valor de PG\_VERSION quando o servidor é construído.

# **16.4.12. Opções personalizadas**

Esta funcionalidade foi projetada para permitir que os módulos complementares (como as linguagens procedurais) adicionem opções que normalmente não são conhecidas pelo PostgreSQL. Isto permite que os módulos complementares sejam configurados da maneira padrão.

custom\_variable\_classes (string)

Especifica um ou vários nomes de classe a serem utilizados pelas variáveis personalizadas, na forma de uma lista separada por vírgulas. Uma variável personalizada é uma variável que normalmente não é conhecida pelo próprio PostgreSQL, mas que é utilizada por algum módulo complementar. Estas variáveis devem possuir nomes formados pelo nome da classe, um ponto, e o nome da variável. O parâmetro custom\_variable\_classes especifica todos os nomes de classe utilizados por uma determinada instalação. Somente pode ser definido na inicialização do servidor, ou no arquivo postgresql.conf.

A dificuldade em definir variáveis personalizadas no arquivo postgresql.conf, é que este arquivo deve ser lido antes dos módulos complementares serem carregados e, portanto, normalmente as variáveis personalizadas são rejeitadas por serem desconhecidas. Quando é definido o parâmetro custom\_variable\_classes, o servidor aceita definições de variáveis arbitrárias para as classes especificadas. Estas variáveis são tratadas como guardadores de lugar (*placeholders*), não tendo nenhuma função até que o o módulo que as define seja carregado. Quando o módulo de uma determinada classe é carregado, este adiciona as definições apropriadas de variáveis para seu nome de classe, converte os valores dos guardadores de lugar de acordo com estas definições, e emite advertências para todos os guardadores de lugar de sua classe remanescentes (que se presume como sendo variáveis de configuração escritas de forma errada).

Abaixo está mostrado um exemplo do que o arquivo postgresql.conf deve conter quando são usadas variáveis personalizadas:

```
custom_variable_classes = 'plr,pljava' 
plr.path = '/usr/lib/R' 
pljava.foo = 1 
plruby.bar = true # gera erro, nome de classe desconhecido
```
# **16.4.13. Opções do desenvolvedor**

As opções a seguir foram feitas para funcionar no código fonte do PostgreSQL e, em alguns casos, ajudar na recuperação de bancos de dados seriamente danificados. Não deve haver razão para usá-las na configuração de um banco de dados de produção. Por isso, foram excluídas do arquivo postgresql.conf modelo. Deve ser observado que muitas destas opções requerem sinalizadores especiais na compilação do código fonte para que funcionem.

#### debug\_assertions (boolean)

Ativa várias verificações de asserção. É uma ajuda de depuração. Se estiverem acontecendo problemas estranhos, ou quedas, pode se querer habilitá-la, porque podem ser mostrados erros de programação. Para utilizar esta opção a macro USE\_ASSERT\_CHECKING deverá estar definida quando o PostgreSQL for construído (realizado pela opção - enable-cassert do configure). Deve ser observado que debug\_assertions fica ativado por padrão quando o PostgreSQL é construído com as asserções ativadas.

debug\_shared\_buffers (integer)

Número de segundos entre os relatos de lista de *buffers* livres. Se for maior que zero emite estatísticas *buffers* livres para o registro ao intervalo desta quantidade de segundos. O valor padrão igual a zero desativa o relato.

```
pre_auth_delay (integer)
```
Se for diferente de zero, logo após um novo processo servidor ser lançado (*forked*) ocorre um retardo desta quantidade de segundos, antes de realizar o processo de autenticação. Tem por finalidade dar oportunidade de anexar o processo servidor a um depurador para acompanhar um mal comportamento na autenticação.

```
trace_notify (boolean)
```
Gera uma grande quantidade de saída de depuração para os comandos LISTEN e NOTIFY. O valor do parâmetro [client\\_min\\_messages](#page-307-0) ou [log\\_min\\_messages](#page-307-0) deve ser DEBUG1, ou inferior, para que esta saída seja enviada para o *log* do cliente ou do servidor, respectivamente.

<span id="page-317-0"></span>trace\_locks (boolean) trace\_lwlocks (boolean) trace\_userlocks (boolean) trace\_lock\_oidmin (boolean) trace\_lock\_table (boolean) debug deadlocks (boolean) log\_btree\_build\_stats (boolean)

Várias outras opções de rastreamento e depuração de código.

```
wal_debug (boolean)
```
Se o valor for verdade, emite saída de depuração relacionada com o WAL. Esta opção somente estará disponível se a macro WAL\_DEBUG for definida quando o PostgreSQL for compilado.

zero\_damaged\_pages (boolean)

A detecção de um cabeçalho de página danificado normalmente faz com que o PostgreSQL relate um erro e interrompa o comando corrente. Definir zero\_damaged\_pages como verdade faz com que em vez disto o sistema relate uma advertência, limpe a página danificada, e continue o processamento. Este comportamento *destrói os dados*, especificamente todas as linhas na página danificada, mas permite prosseguir após o erro e ler as linhas da tabela porventura presentes em páginas não danificadas. Portanto, é útil para recuperar dados se a corrupção tiver ocorrido devido à erro de máquina ou de software. Geralmente esta opção não deve ser definida como verdade, até que se tenha perdido a esperança de recuperar os dados das páginas danificadas da tabela. A definição padrão é desativado, e somente pode ser modificado por um superusuário.

# **16.4.14. Opções curtas**

Para facilitar também estão disponíveis, para alguns parâmetros, chaves de opção de linha de comando de uma única letra, conforme descrito na [Tabela 16-1.](#page-317-0)

| Opção curta                                                                                                    | <b>Equivalente</b>                                                                                                    |  |
|----------------------------------------------------------------------------------------------------|----------------------------------------------------------------------------------------------------|--|
| $-B \times$                                                                                                    | shared_buffers = $x$                                                                                                    |  |
| $-d x$                                                                                                    | $log_{min}$ messages = DEBUGx                                                                                                    |  |
| $-F$                                                                                                    | $fsync = off$                                                                                                    |  |
| $-h x$                                                                                                    | listen_addresses = $x$                                                                                                    |  |
| $-\mathbf{i}$                                                                                                    | listen_addresses = $'*$                                                                                                    |  |
| $-k x$                                                                                                    | $unix_socket\_directory = x$                                                                                                    |  |
| $-1$                                                                                                    | $ss1 = on$                                                                                                    |  |
| $-N \times$                                                                                                    | $max_{\text{connections}} = x$                                                                                                    |  |
| $-p x$                                                                                                    | port = $x$                                                                                                    |  |
| $-fi, -fh, -fm, -$<br>fn, $-fs, -ft^a$                                                                                            | enable indexscan = off, enable hashjoin = off, enable mergejoin = off,<br>enable nestloop = off, enable segscan = off, enable tidscan = off |  |
| $-s^a$                                                                                                    | log_statement_stats = on                                                                                                    |  |
| $-S x^a$                                                                                                    | work mem = $x$                                                                                                    |  |
| $-tpa, -tp1, -te^a$                                                                                                    | log parser stats = on, log planner stats = on, log executor stats = on                                                                      |  |
| Notas:<br>a. Por motivos históricos estas opções devem ser passadas para os processos servidor individuais através da opção -o do |                                                                                                    |  |

**Tabela 16-1. Chave de opção curta** 

postmaster como, por exemplo,

```
$ postmaster -o '-S 1024 -s'
```
ou através da variável de ambiente PGOPTIONS no lado cliente, conforme explicado acima.

# **16.5. Gerência dos recursos do núcleo**

Uma instalação grande do PostgreSQL pode exaurir, rapidamente, vários limites de recurso do sistema operacional (Em alguns sistemas, o padrão de distribuição é tão baixo que, na verdade, nem é necessária uma instalação "grande" para exaurir os recursos). Caso tenha deparado com este tipo de problema, prossiga a leitura.

# **16.5.1. Memória compartilhada e semáforos**

A memória compartilhada e os semáforos são referenciados coletivamente como "System V IPC" 10 (junto com as filas de mensagens, que não são relevantes para o PostgreSQL). Quase todo sistema operacional moderno fornece estas funcionalidades, mas nem todos as têm ativas ou com tamanho suficiente por padrão, especialmente os sistemas herdados do BSD (Para os *ports* para o QNX e para o BeOS, o PostgreSQL fornece sua própria implementação de substituição destas funcionalidades).

A completa falta destas funcionalidades é geralmente manifestada por um erro de "Chamada de sistema ilegal" na inicialização do servidor. Neste caso, não existe nada a ser feito além de reconfigurar o núcleo. O PostgreSQL não funciona sem estas funcionalidades.

Quando o PostgreSQL excede um dos vários limites rígidos do IPC, o servidor se recusa a inicializar, e deve deixar uma mensagem de erro instrutiva descrevendo o problema encontrado e o que fazer sobre o mesmo (Também deve ser consultada a [Seção 16.3.1.](#page-293-0)) Os parâmetros relevantes do núcleo possuem nomes consistentes entre sistemas diferentes; A [Tabela 16-2](#page-318-0) mostra uma visão geral. Entretanto, os métodos para defini-los variam. Abaixo são fornecidas sugestões para algumas plataformas. Não se deve esquecer que geralmente é necessário reinicializar o computador e até, possivelmente, recompilar o núcleo para alterar estas definições.

| <b>Nome</b>   | Descrição                                                                      | Valores razoáveis                                                                |
|---------------|--------------------------------------------------------------------------------|----------------------------------------------------------------------------------|
| SHMMAX        | Tamanho máximo de um segmento de<br>memória compartilhada (bytes) <sup>a</sup> | $250$ kB + 8.2 kB * shared buffers + 14.2 kB *<br>max connections até o infinito |
| SHMMIN        | Tamanho mínimo de um segmento de<br>memória compartilhada (bytes)              | 1                                                                                |
| SHMALL        | Quantidade total de memória<br>compartilhada disponível (bytes ou<br>páginas)  | se em bytes, o mesmo que SHMMAX; se em páginas,<br>ceil(SHMMAX/PAGE SIZE)        |
| <b>SHMSEG</b> | Número máximo de segmentos de<br>memória compartilhada por processo            | somente 1 segmento é necessário, mas o padrão é muito maior                      |
| SHMMNI        | Número máximo de segmentos de<br>memória compartilhada para todo o<br>sistema  | como SHMSEG mais espaço para outras aplicações                                   |
| SEMMNI        | Número máximo de identificadores de<br>semáforos (ou seja, conjuntos)          | pelo menos ceil (max_connections / 16)                                           |
| <b>SEMMNS</b> | Número máximo de semáforos para todo o<br>sistema                              | ceil (max_connections / 16) * 17 mais espaço para<br>outras aplicações           |
| SEMMSL        | Número máximo de semáforos por<br>conjunto                                     | pelo menos 17                                                                    |

**Tabela 16-2. Parâmetros do IPC do System V** 

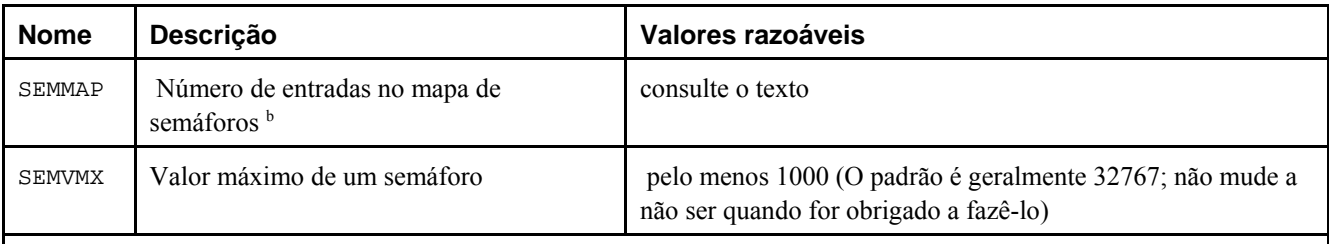

Notas:

a. A função shmget() é utilizada para obter acesso a um segmento de memória compartilhada. Esta função falha se o valor do tamanho for menor que SHMMIN ou maior do que SHMMAX. Sun Product Documentation (http://docs.sun.com/db/doc/801-6736/6i13fom0j?a=view) (N. do T.)

b. SEMMAP deve ser definido como o produto de SEMMNI e SEMMSL: (SEMMAP = SEMMNI \* SEMMSL). Setting our sights on semaphores (http://www.carumba.com/talk/random/swol-10-insidesolaris-2.html) (N. do T.)

 O parâmetro de memória compartilhada mais importante é SHMMAX, o tamanho máximo, em bytes, de um segmento de memória compartilhada. Se for recebida uma mensagem de erro da função shmget como "Argumento inválido", é provável que este limite tenha sido excedido. O tamanho do segmento de memória compartilhada requerido varia tanto com o número de *buffers* requisitados (opção -B) quanto com o número de conexões permitidas (opção -N), embora esta última seja mais significativa (É possível, como uma solução temporária, diminuir estas definições para eliminar o problema). Como uma aproximação grosseira, o tamanho de segmento requerido pode ser estimado conforme sugerido em [Tabela 16-](#page-318-0) [2.](#page-318-0) Toda mensagem de erro que vier a ser recebida conterá o tamanho da alocação requerida que falhou.

Alguns sistemas também possuem um limite para a quantidade total de memória compartilhada do sistema (SHMALL). Deve-se ter certeza que é grande o suficiente para o PostgreSQL mais as outras aplicações que utilizam segmentos de memória compartilhada. (Cuidado: em muitos sistemas SHMALL é medido em páginas, e não em bytes).

Menos provável de causar problema é o tamanho mínimo para os segmentos de memória compartilhada (SHMMIN), que deve ser no máximo aproximadamente 256 kB para o PostgreSQL (geralmente é apenas 1). O número máximo de segmentos para todo o sistema (SHMMNI) ou por processo (SHMSEG) não devem causar problema a menos que o sistema os tenha definido como zero.

O PostgreSQL utiliza um semáforo por conexão permitida (opção -N), em conjuntos de 16. Cada um destes conjuntos também contém um 17º semáforo contendo um "número mágico", para detectar colisões com conjuntos de semáforos utilizados por outras aplicações. O número máximo de semáforos no sistema é definido por SEMMNS que, conseqüentemente, deve ser pelo menos tão alto quanto max\_connections mais um adicional para cada 16 conexões permitidas (veja a fórmula na [Tabela 16-2](#page-318-0)). O parâmetro SEMMNI determina o limite do número de conjuntos de semáforos que podem existir no sistema de uma vez. Portanto, este parâmetro deve ser pelo menos igual a ceil(max\_connections / 16). Diminuir o número de conexões permitidas é um recurso temporário para evitar falhas, geralmente informadas pela mensagem "Nenhum espaço disponível na unidade" emitida pela função semget, que confunde.

Em alguns casos também pode ser necessário aumentar SEMMAP, para que fique pelo menos na ordem de grandeza de SEMMNS. Este parâmetro define o tamanho do mapa de recursos de semáforos, no qual cada bloco contíguo de semáforos disponíveis precisa de uma entrada. Quando um conjunto de semáforos é liberado, este conjunto é adicionado a uma entrada existente adjacente ao bloco liberado, ou é registrado sob uma nova entrada no mapa. Se o mapa estiver cheio, os semáforos liberados serão perdidos (até a reinicialização do servidor). A fragmentação do espaço de semáforos pode, ao longo do tempo, fazer com que haja menos semáforos disponíveis do que deveria haver.

O parâmetro SEMMSL, que determina quantos semáforos podem existir em um conjunto, deve ser pelo menos igual a 17 para o PostgreSQL.

Várias outras definições relacionadas com "desfazer semáforo", como SEMMNU e SEMUME, não são de interesse do PostgreSQL.

#### BSD/OS

**Memória compartilhada.** Por padrão, são suportados somente 4 MB de memória compartilhada. Deve-se ter em mente que a memória compartilhada não é paginável; fica bloqueada na RAM. Para aumentar a quantidade de memória compartilhada suportada pelo sistema, deve ser adicionado algo parecido com as linhas mostradas abaixo ao arquivo de configuração do núcleo.

options "SHMALL=8192"

```
options "SHMMAX=\(SHMALL*PAGE_SIZE\)"
```
SHMALL é medido em páginas de 4KB, portanto um valor igual a 1024 representa 4 MB de memória compartilhada. Desta forma, as linhas acima aumentam para 32 MB o máximo de área de memória compartilhada. Para os usuários da versão 4.3 ou posterior, provavelmente será necessário aumentar KERNEL\_VIRTUAL\_MB para um valor acima do valor padrão de 248. Uma vez que as alterações tenham sido efetuadas, o núcleo deve ser recompilado e o sistema reinicializado.

Os usuários da versão 4.0, ou anterior, devem utilizar bpatch para descobrir o valor de sysptsize do núcleo corrente. Este valor é computado dinamicamente durante a inicialização do sistema operacional.

```
$ bpatch -r sysptsize
0x9 = 9
```
 Em seguida, deve ser adicionado SYSPTSIZE com um valor fixo no arquivo de configuração do núcleo. O valor encontrado utilizando bpatch deve ser aumentado; deve ser adicionado 1 para cada 4 MB adicionais de memória compartilhada desejada.

options "SYSPTSIZE=16" sysptsize não pode ser mudado por sysctl.

**Semáforos.** Provavelmente vai ser necessário aumentar o número de semáforos também; o valor total padrão do sistema, igual a 60, permite apenas em torno de 50 conexões do PostgreSQL Os valores desejados devem ser definidos no arquivo de configuração do núcleo como, por exemplo:

```
options "SEMMNI=40" 
options "SEMMNS=240"
```
### FreeBSD **NetBSD** OpenBSD

As opções SYSVSHM e SYSVSEM precisam estar ativadas quando o núcleo é compilado (Estão por padrão). O tamanho máximo da memória compartilhada é determinado pela opção SHMMAXPGS (em páginas). A seguir está mostrado um exemplo de como definir os vários parâmetros:

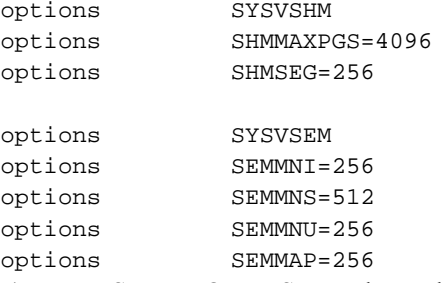

(No NetBSD e no OpenBSD a palavra chave é, na verdade, option, no singular).

Também pode-se querer configurar o núcleo para que bloqueie a memória compartilhada na RAM, impedindo que seja paginada para a área de troca (*swap*). Deve ser utilizada a definição kern.ipc.shm\_use\_phys do sysctl.

#### HP-UX

A definição padrão costuma ser suficiente para as instalações normais. No HP-UX 10, o padrão de fábrica para SEMMNS é 128, que pode ser muito baixo para servidores de banco de dados grandes.

Os parâmetros do IPC podem ser definidos no System Administration Manager (SAM), sob Kernel Configuration→Configurable Parameters. Quando tiver acabado clique em Create A New Kernel.

#### Linux

O limite padrão de memória compartilhada (tanto SHMMAX quanto SHMALL) é de 32 MB nos núcleos 2.2, mas pode ser modificado no arquivo de sistema proc (sem reinicializar o Linux). Por exemplo, para permitir 128 MB:

\$ **echo 134217728 >/proc/sys/kernel/shmall**

\$ **echo 134217728 >/proc/sys/kernel/shmmax** 

Estes comandos podem ser colocados em um script executado durante a inicialização.

Como alternativa, pode ser utilizado sysctl, se estiver disponível, para controlar estes parâmetros. Deve-se procurar pelo arquivo chamado /etc/sysctl.conf e adicionar linhas como as mostradas abaixo ao arquivo:

kernel.shmall = 134217728

kernel.shmmax = 134217728

 Este arquivo geralmente é processado durante a inicialização, mas sysctl também pode ser chamada explicitamente posteriormente.

Os outros parâmetros possuem tamanho suficiente para qualquer aplicação. Se quiser ver por si próprio, olhe em /usr/src/linux/include/asm-*xxx*/shmparam.h e /usr/src/linux/include/linux/sem.h.

#### MacOS X

No OS X 10.2, e anteriores, deve ser editado o arquivo /System/Library/StartupItems/SystemTuning/SystemTuning e modificados os valores nos seguintes comandos:

sysctl -w kern.sysv.shmmax sysctl -w kern.sysv.shmmin sysctl -w kern.sysv.shmmni sysctl -w kern.sysv.shmseg sysctl -w kern.sysv.shmall

 No OS X 10.3 estes comandos foram movidos para /etc/rc devendo ser editados neste local. É necessário reinicializar o computador para que as alterações passem a valer. Deve ser observado que /etc/rc geralmente é sobrescrito pelas atualizações do OS X (como 10.3.6 para 10.3.7), portanto é esperado que seja necessário refazer a edição a cada atualização.

Nesta plataforma SHMALL é medido em páginas de 4KB.

SCO OpenServer

Na configuração padrão, somente são permitidos 512 kB de memória compartilhada por segmento, suficiente para cerca de -B 24 -N 12. Para aumentar esta definição, primeiro deve-se tornar o diretório /etc/conf/cf.d o diretório corrente. Para exibir o valor corrente de SHMMAX deve ser executado:

./configure -y SHMMAX

Para definir um novo valor para SHMMAX deve ser executado

```
./configure SHMMAX=valor
```
onde *valor* é o novo valor que se deseja utilizar (em bytes). Após definir SHMMAX o núcleo deve ser reconstruído

./link\_unix

e o sistema reinicializado.

#### AIX

A partir da versão 5.1, no mínimo, não deve ser necessário fazer qualquer configuração especial para parâmetros como SHMMAX, uma vez que parece estar configurado para permitir que toda a memória seja utilizada como memória compartilhada. Este é o tipo de configuração utilizado normalmente para outros bancos de dados como o DB2.

Pode, entretanto, ser necessário modificar a informação global ulimit em /etc/security/limits, uma vez que os limites rígidos padrão para o tamanho dos arquivos (fsize) e número de arquivos (nofiles) podem ser muito baixos.

#### Solaris

Ao menos na versão 2.6, o tamanho máximo padrão dos segmentos de memória compartilhada é muito baixo para o PostgreSQL. As definições relevantes podem ser mudadas em /etc/system como, por exemplo:

```
set shmsys:shminfo_shmmax=0x2000000 
set shmsys:shminfo_shmmin=1 
set shmsys:shminfo_shmmni=256 
set shmsys: shminfo_shmseg=256
set semsys:seminfo_semmap=256 
set semsys:seminfo_semmni=512 
set semsys:seminfo_semmns=512 
set semsys:seminfo_semmsl=32
```
É necessário reinicializar o computador para que as alterações passem a valer.

Também deve ser consultada a página Shared memory uncovered (http://sunsite.uakom.sk/sunworldonline/swol-09- 1997/swol-09-insidesolaris.html) para obter informações sobre memória compartilhada sob o Solaris.

UnixWare

No UnixWare 7 o tamanho máximo para os segmentos de memória compartilhada é de 512 kB na configuração padrão. É suficiente para cerca de -B 24 -N 12. Para obter o valor corrente de SHMMAX, deve ser executado

```
/etc/conf/bin/idtune -g SHMMAX
```
 que mostra os valores corrente, padrão, mínimo e máximo. Para definir um novo valor para SHMMAX, deve ser executado

```
/etc/conf/bin/idtune SHMMAX valor
```
onde *valor* é o novo valor que se deseja utilizar (em bytes). Após definir SHMMAX, o núcleo deve ser reconstruído:

```
/etc/conf/bin/idbuild -B 
 e o sistema reinicializado.
```
# **16.5.2. Limites de recursos**

Os sistemas operacionais da família Unix obrigam respeitar vários tipos de limite de recursos que podem interferir com a operação do servidor PostgreSQL. São de particular importância os limites do número de processos por usuário, de número de arquivos abertos por processo, e a quantidade de memória disponível para cada processo. Cada um destes possui um limite "rígido" e um "flexível". O limite flexível é o que realmente conta, mas pode ser alterado pelo usuário até o limite rígido. O limite rígido somente pode ser alterado pelo usuário root. A chamada de sistema setrlimit é responsável pela definição destes parâmetros. São utilizados o comando interno do interpretador de comandos ulimit (interpretadores de comandos *Bourne*) ou limit (csh) para controlar os limites de recursos a partir da linha de comandos. Nos sistemas derivados do BSD o arquivo /etc/login.conf controla os limites dos vários recursos definidos durante a autenticação. Para obter detalhes deve ser vista a documentação do sistema operacional. Os parâmetros relevantes são maxproc, openfiles e datasize. Por exemplo:

```
default:\ 
... 
          :datasize-cur=256M:\ 
          :maxproc-cur=256:\ 
          :openfiles-cur=256:\ 
...
```
(-cur é o limite flexível. Deve ser anexado -max para definir o limite rígido).

Os núcleos também podem ter limites para alguns recursos para todo o sistema.

• No Linux /proc/sys/fs/file-max determina o número máximo de arquivos abertos que o núcleo pode suportar. Pode ser mudado escrevendo um número diferente no arquivo, ou adicionando uma atribuição em /etc/sysctl.conf. O limite máximo de arquivos por processo é fixado quando o núcleo é compilado; para obter informações adicionais deve ser consultado o arquivo /usr/src/linux/Documentation/proc.txt.

O servidor PostgreSQL utiliza um processo por conexão e, portanto, deve ser especificado pelo menos tantos processos quantas forem as conexões permitidas, em adição ao que for necessário para o restante do sistema. Normalmente não é um problema, mas se forem executados vários servidores na mesma máquina pode ficar apertado.

O limite padrão original para o número de arquivos abertos geralmente é definido como um valor "socialmente amigável", para permitir a coexistência de muitos usuários em uma mesma máquina sem utilizar uma fração não apropriada dos recursos do sistema. Se forem executados vários servidores na mesma máquina provavelmente é o que se deseja, mas para servidores dedicados pode ser necessário aumentar este limite.

Por outro lado, alguns sistemas podem permitir que cada processo abra um grande número de arquivos; se mais que uns poucos processos o fizerem, então o limite global para todo o sistema pode ser facilmente excedido. Se isto estiver acontecendo, e não for desejado alterar o limite para todo o sistema, pode ser definido o parâmetro de configuração max files per process do PostgreSQL para limitar a quantidade de arquivos abertos.

# **16.5.3. Sobre-alocação de memória no Linux**

No Linux 2.4 e posteriores, o comportamento padrão de memória virtual não é o ótimo para o PostgreSQL. Devido à maneira como o núcleo implementa a sobre-alocação (*overcommit*) de memória, o núcleo pode fechar o servidor PostgreSQL (o processo postmaster), se a demanda por memória de um outro processo fizer com que o sistema fique sem memória virtual.<sup>11</sup>

Caso aconteça, será vista uma mensagem do núcleo parecida com esta (deve ser consultada a documentação e configuração do sistema para achar onde este tipo de mensagem pode ser vista):

Out of Memory: Killed process 12345 (postmaster).

 Esta mensagem indica que o processo postmaster foi fechado devido à falta de memória. Embora as conexões com os bancos de dados existentes continuem funcionando normalmente, não é aceita nenhuma nova conexão. Para recuperar é necessário reinicializar o PostgreSQL.

Uma forma de evitar este problema é executar o PostgreSQL em uma máquina onde se tenha certeza que outros processos não vão deixar a máquina sem memória.

No Linux 2.6 e posteriores, uma solução melhor é modificar o comportamento do núcleo para que não haja "sobrealocação" de memória. Isto é feito selecionando o modo estrito de sobre-alocação através do comando sysctl:

sysctl -w ym.overcommit memory=2

 ou colocando uma entrada equivalente em /etc/sysctl.conf. Também pode ser necessário modificar a percentagem de sobre-alocação (vm.overcommit\_ratio). Para obter detalhes deve ser visto o arquivo de documentação do núcleo Documentation/vm/overcommit-accounting. 12

Existe relato que algumas distribuições do núcleo 2.4 do Linux possuem uma versão inicial do parâmetro *overcommit* do comando sysctl da versão 2.6. Entretanto, definir vm.overcommit\_memory como 2 em um núcleo que não possui o código relevante torna as coisas piores, e não melhores. Recomenda-se a inspeção do código fonte do núcleo utilizado (deve ser consultada a função vm\_enough\_memory no arquivo mm/mmap.c), para verificar o que é suportado na versão utilizada antes de tentar utilizar numa instalação 2.4. A presença do arquivo de documentação overcommit-accounting *não* deve ser assumida como um evidência que a funcionalidade está presente. Em caso de dúvida, deve ser consultado um especialista no núcleo ou o distribuidor do núcleo utilizado.

# **16.6. Parada do servidor**

Existem várias formas de parar o servidor de banco de dados. O tipo de parada pode ser controlado através do envio de sinais diferentes para o processo postmaster.

### SIGTERM

Após receber o sinal SIGTERM o servidor não aceita novas conexões, mas deixa as sessões existentes trabalharem normalmente. A parada é realizada apenas depois de todas as sessões terminarem normalmente. Esta é a *Parada Esperta* (*Smart Shutdown*).

SIGINT

O servidor não aceita novas conexões e envia para todos os processos servidores existentes o sinal SIGTERM, fazendo com que estes interrompam suas transações correntes e terminem imediatamente. Depois aguarda os processos servidor saírem e, finalmente, pára. Esta é a *Parada Rápida* (*Fast Shutdown*).

#### SIGQUIT

Esta é a *Parada Imediata* (*Immediate Shutdown*), que faz o processo postmaster enviar um sinal SIGQUIT para todos os processos descendentes e sair imediatamente, sem parar de forma apropriada. Da mesma maneira, os processos descendentes saem imediatamente após receber o sinal SIGQUIT. Provoca uma recuperação (refaz o *log* do WAL) na próxima inicialização. Somente é recomendado em caso de emergência.

O programa [pg\\_ctl](#page-1006-0) fornece uma interface conveniente para enviar estes sinais para parar o servidor.
<span id="page-324-0"></span>Como alternativa o sinal pode ser enviado diretamente através do comando kill. O PID do processo postmaster pode ser encontrado utilizando o programa ps, ou no arquivo postmaster.pid no diretório de dados. Portanto, para efetuar uma parada rápida pode ser utilizado, por exemplo:

\$ **kill -INT `head -1 /usr/local/pgsql/data/postmaster.pid`** 

**Importante:** É melhor não utilizar SIGKILL para parar o servidor. Usá-lo impede que o servidor libere a memória compartilhada e os semáforos, o que poderá então ter de ser feito à mão antes de poder inicializar novamente o servidor. Além disso, o sinal SIGKILL mata o processo postmaster sem deixar que este repasse o sinal para seus subprocessos e, portanto, será necessário matar os subprocessos à mão também.

## **16.7. Conexões TCP/IP seguras com SSL**

Para aumentar a segurança criptografando as comunicações cliente/servidor, o PostgreSQL possui suporte nativo para conexões SSL. É necessário que o OpenSSL esteja instalado tanto no cliente quanto no servidor, e que o suporte no PostgreSQL tenha sido ativado em tempo de construção (consulte o [Capítulo 14\)](#page-274-0).

Uma vez compilado com suporte a SSL, o servidor PostgreSQL pode ser inicializado com SSL ativado, definindo no arquivo postgresql.conf o parâmetro [ssl](#page-298-0) com o valor on. Quando inicializado no modo SSL, o servidor procura pelos arquivos server.key e server.crt no diretório de dados, que devem conter a chave privada do servidor e o certificado, respectivamente. Estes arquivos devem ser configurados de forma correta para que o servidor possa ser inicializado com SSL ativado. Se a chave privada estiver protegida por uma frase-senha (*passphrase*), o servidor solicitará esta frase-senha, não inicializando até que seja fornecida.

O servidor atende tanto as conexões comuns quanto as conexões SSL na mesma porta TCP, e negocia com o cliente conectando se vai usar ou não o SSL. Por padrão esta é uma opção do cliente; deve ser visto na [Seção 19.1](#page-337-0) como configurar o servidor para que seja requerido o uso do SSL para algumas ou para todas as conexões.

Para obter detalhes sobre como criar a chave privada do servidor e o certificado, deve ser consultada a documentação do OpenSSL. Pode ser utilizado para testes um certificado auto-assinado, mas no ambiente de produção deve ser utilizado um certificado assinado por uma autoridade certificadora (CA) (por uma CA global ou por uma local), para que o cliente possa verificar a identidade do servidor. Para criar rapidamente um certificado auto-assinado pode ser utilizado o seguinte comando do OpenSSL:

openssl req -new -text -out server.req

 Devem ser fornecidas as informações solicitadas pelo openssl. Assegure-se de especificar "Common Name" como nome do hospedeiro local; a senha de confronto (*challenge password*) pode ser deixada em branco. O programa gera uma chave que é protegida por uma frase-senha; não é aceita uma frase-senha com menos de quatro caracteres. Para remover a frasesenha (o que deve ser feito se for desejada uma inicialização automática do servidor), devem ser executados os comandos:

openssl rsa -in privkey.pem -out server.key rm privkey.pem

Deve ser fornecida a frase-senha antiga para desbloquear a chave existente. Agora deve ser executado

openssl req -x509 -in server.req -text -key server.key -out server.crt chmod og-rwx server.key

 para tornar o certificado um certificado auto-assinado, e para copiar a chave e o certificado para onde o servidor procura pelos mesmos.

Se for requerida a verificação dos certificados cliente, devem ser colocados no arquivo root.crt no diretório de dados os certificados das CA(s) que se deseja verificar. Quando presente, é requisitado do cliente um certificado cliente durante a inicialização da conexão SSL, que deve ter sido assinado por um dos certificados presentes no arquivo root.crt.

Quando o arquivo root.crt não está presente, os certificados cliente não são requeridos nem verificados. Neste modo o SSL fornece segurança para a comunicação, mas não para autenticação.

Os arquivos server.key, server.crt e root.crt são examinados apenas durante a inicialização do servidor; o servidor deve ser reinicializado para que as alterações feitas nestes arquivos tenham efeito.

# **16.8. Conexões TCP/IP seguras por túneis SSH**

Pode ser utilizado o SSH para criptografar a conexão de rede entre os clientes e o servidor PostgreSQL. Feito de forma apropriada, fornece uma conexão de rede adequadamente segura, mesmo para clientes sem capacidade de SSL.

Primeiro deve-se ter certeza que o servidor SSH está executando de forma apropriada na mesma máquina onde está o servidor PostgreSQL, e que é possível se conectar utilizando o ssh como algum usuário. Depois pode ser estabelecido, a partir da máquina cliente, um túnel seguro usando um comando como o mostrado abaixo:

ssh -L 3333:foo.com:5432 joel@foo.com

 O primeiro número no argumento -L, 3333, é o número da porta do lado cliente do túnel; pode ser escolhido livremente. O segundo número, 5432, é o fim remoto do túnel: o número da porta que o servidor está utilizando. O nome, ou endereço de IP, entre os números das portas é o hospedeiro do servidor de banco de dados onde vai ser feita a conexão. Para que seja possível conectar com o servidor de banco de dados utilizando este túnel, deve ser feita a conexão com a porta 3333 na máquina cliente:

psql -h localhost -p 3333 template1

 Para o servidor de banco de dados vai parecer como se fosse realmente o usuário joel@foo.com, e vai utilizar o procedimento de autenticação que estiver configurado para este usuário e hospedeiro. Deve ser observado que o servidor não vai supor que a conexão está criptografada por SSL, porque, na verdade, não está criptografada entre o servidor SSH e o servidor PostgreSQL. Isto não deve causar nenhum risco adicional à segurança, desde que estes dois servidores estejam na mesma máquina.

Para que a configuração do túnel seja bem-sucedida, deve ser permitida a conexão através do ssh como joel@foo.com, da mesma maneira como se tivesse tentado utilizar o ssh para estabelecer uma sessão de terminal.

**Dica:** Existem diversas outras aplicações que podem fornecer túneis seguros utilizando procedimentos conceitualmente semelhantes ao que foi descrito.

## **Notas**

- 1. *daemon* um programa que em vez de ser chamado explicitamente fica adormecido aguardando acontecer alguma condição. The Jargon File (http://www.catb.org/~esr/jargon/html/D/daemon.html) (N. do T.)
- 2. ulimit [-SHacdflmnpstuv [limit]] Permite controlar os recursos disponíveis para o interpretador de comandos (*shell*), e para os processos iniciados pelo mesmo, nos sistemas que permitem este controle; -s especifica o tamanho máximo da pilha (*stack*). (N. do T.)
- 3. Oracle O processo escritor de banco de dados (DBWn) escreve o conteúdo dos *buffers* nos arquivos de dados. Os processos DBWn são responsáveis por escrever os *buffers* modificados (sujos) no disco. Embora um processo escritor de banco de dados (DBW0) seja adequado para a maioria dos sistemas, podem ser configurados processos adicionais (DBW1 até DBW9 e DBWa até DBWj) para melhorar o desempenho da escrita, se o sistema modificar os dados com muita freqüência. Os processos DBWn adicionais não são úteis em sistemas uniprocessados. Oracle® Database Concepts 10g Release 1 (10.1) Part Number B10743-01 (http://downloadeast.oracle.com/docs/cd/B14117\_01/server.101/b10743/process.htm#sthref1492) (N. do T.)
- 4. Consulte man strftime A função strftime formata data e hora. (N. do T.)
- 5. %a O nome abreviado do dia da semana de acordo com o idioma corrente. (N. do T.)
- 6. %H A hora como número decimal utilizando o relógio de 24 horas (faixa de 00 a 23). (N. do T.)
- 7. %M O minuto como número decimal (faixa de 00 a 59). (N. do T.)
- 8. O syslog, originalmente escrito por Eric Allman, é um sistema de *log* abrangente. Possui duas funções importantes: liberar os programadores da mecânica entediante de escrever arquivos de *log*, e colocar os administradores controlando o *log*. O formato do arquivo de configuração é "seletor <Tab> ação", onde o seletor identifica o programa (facilidade) que envia a mensagem de *log* e o nível de severidade da mensagem. Linux Administration Handbook — Evi Nemeth e outros — Prentice Hall PTR

(http://www.pearson.ch/Informatik/PrenticeHallPTR/1471/9780131480049/Linux\_Administration\_Handbook.aspx). (N. do T.)

- 9. Também pode ser utilizado o comando locate plpgsql.so para ver o nome deste diretório, se pg\_config não estiver disponível. (N. do T.)
- 10. Com o System V a AT&T introduziu três novas formas de facilidade de comunicação entre processos (IPC) (filas de mensagens, semáforos e memória compartilhada). Embora o comitê POSIX ainda não tenha completado a padronização destas facilidades, a maioria das implementações dão suporte as mesmas. Além disso, Berkeley (BSD) utiliza soquetes como sua forma primária de IPC, em vez dos elementos do System V. O Linux tem capacidade para utilizar as duas formas de IPC, tanto BSD quanto System V. System V IPC (http://www.tldp.org/LDP/lpg/node21.html) (N. do T.)
- 11. *memory overcommit* a sobre-alocação de memória é uma funcionalidade do núcleo do Linux que permite as aplicações alocarem mais memória do que realmente existe. A idéia por trás desta funcionalidade é que algumas aplicações alocam grandes quantidades de memória "apenas para o caso de precisarem", mas na verdade nunca utilizam esta memória. Portanto, a sobre-alocação de memória permite a execução de mais aplicações do que na verdade cabe na memória, desde de que as aplicações realmente não utilizem a memória alocada. Se o fizerem, o núcleo fecha o aplicativo. GNUsound - FAQ (http://www.gnu.org/software/gnusound/Documentation/ar01s05.html) (N. do T.)
- 12. Fedora Core 3 arquivo /usr/share/doc/kernel-doc-2.6.11/Documentation/vm/overcommitaccounting — o núcleo do Linux suporta os seguintes modos de tratamento de sobre-alocação: 0 - tratamento heurístico de sobre-alocação; 1 - sempre faz sobre-alocação; 2 - sem sobre-alocação. (N. do T.)

# <span id="page-327-0"></span>**Capítulo 17. Usuários do banco de dados e privilégios**

Todo agrupamento de bancos de dados possui um conjunto de usuários de banco de dados. Estes usuários são distintos dos usuários gerenciados pelo sistema operacional onde o servidor executa. Os usuários possuem objetos de banco de dados (por exemplo, tabelas), e podem conceder privilégios nestes objetos para outros usuários controlando, assim, quem pode acessar qual objeto.

Este capítulo descreve como criar e gerenciar usuários, e introduz o sistema de privilégios. Mais informações sobre os vários tipos de objetos de banco de dados e os efeitos dos privilégios podem ser encontrados no [Capítulo 5](#page-59-0).

## **17.1. Usuários de banco de dados**

Conceitualmente, os usuários de banco de dados são completamente distintos dos usuários de sistema operacional. Na prática, pode ser conveniente manter correspondência, mas não é requerido. Os nomes dos usuários de banco de dados são globais para todo o agrupamento de bancos de dados (e não próprio de cada banco de dados). Para criar um usuário deve ser utilizado o comando SQL *[CREATE USER](#page-0-0)*:

```
CREATE USER nome_do_usuário;
```
 Onde *nome\_do\_usuário* segue as regras dos identificadores SQL: ou não contém caracteres especiais, ou está entre aspas. Para remover um usuário existente deve ser utilizado o comando *[DROP USER](#page-0-0)*:

```
DROP USER nome_do_usuário;
```
Para facilitar, são fornecidos os programas [createuser](#page-947-0) e [dropuser](#page-954-0) que incorporam estes comandos SQL, e que podem ser executados a partir do interpretador de comandos:

```
createuser nome_do_usuário
dropuser nome_do_usuário
```
Para conhecer o conjunto de usuários existentes deve ser consultado o catálogo do sistema pg\_user como, por exemplo:

SELECT usename FROM pq\_user;

Também pode ser utilizado o meta-comando \du do programa [psql](#page-975-0) para listar os usuários existentes.

Para ser possível ativar o sistema de banco de dados, um sistema recém criado sempre contém um usuário pré-definido. É atribuído o valor 1 para o identificador deste usuário e, por padrão (a menos que seja alterado ao executar o utilitário initdb), possui o mesmo nome do usuário de sistema operacional que inicializou o agrupamento de bancos de dados. Geralmente este usuário se chama postgres. Para poder criar mais usuários, primeiro é necessário se conectar como este usuário inicial.

Em uma conexão com o servidor de banco de dados, está ativa a identidade de exatamente um usuário. O nome de usuário a ser utilizado em uma determinada conexão com o banco de dados é indicado pelo cliente ao fazer o pedido de conexão, de uma forma específica do aplicativo. Por exemplo, o programa psql utiliza a opção -U na linha de comando para indicar o usuário a ser utilizado na conexão. Muitos aplicativos assumem, por padrão, o nome do usuário corrente do sistema operacional (inclusive o createuser e o psql). Portanto, é conveniente manter uma correspondência de nomes entre estes dois conjuntos de usuários.

O conjunto de usuários de banco de dados que podem se conectar através de determinada conexão cliente é determinado pela configuração da autenticação de clientes, conforme explicado no [Capítulo 19](#page-337-0) (Portanto, um cliente não está necessariamente limitado a se conectar com o mesmo nome de usuário do sistema operacional, da mesma maneira que uma pessoa não está limitada no nome de login ao seu nome verdadeiro). Uma vez que a identidade do usuário determina o conjunto de privilégios disponíveis para o cliente conectado, é importante que isto seja definido com cuidado quando se configura um ambiente multiusuário.

# <span id="page-328-0"></span>**17.2. Atributos do usuário**

O usuário de banco de dados pode possuir vários atributos que definem seus privilégios e interagem com o sistema de autenticação de clientes.

superuser

Um superusuário do banco de dados não está sujeito a verificações de permissão. Também, somente um superusuário pode criar novos usuários. Para criar um superusuário do banco de dados deve ser utilizado o comando CREATE USER *nome\_do\_usuário* CREATEUSER.

criação de banco de dados

Para o usuário poder criar bancos de dados deve ser dada uma permissão explícita (exceto para os superusuários, uma vez que estes não estão sujeitos a verificações de permissão). Para criar um usuário que pode criar bancos de dados, deve ser utilizado o comando CREATE USER *nome\_do\_usuário* CREATEDB.

senha

A senha só é importante se o método de autenticação do cliente requerer que o usuário forneça a senha para se conectar ao banco de dados. Os métodos de autenticação password, md5 e crypt fazem uso de senha. As senhas de banco de dados são distintas das senhas do sistema operacional. A senha deve ser especificada quando o usuário é criado utilizando CREATE USER *nome\_do\_usuário* PASSWORD '*cadeia de caracteres*'.

 Os atributos do usuário podem ser modificados após este ter sido criado utilizando o comando ALTER USER. Para obter mais detalhes consulte as páginas de referência dos comandos *[CREATE USER](#page-0-0)* e *[ALTER USER](#page-0-0)*.

O usuário também pode definir padrões pessoais para várias definições de configuração em tempo de execução, conforme descrito na [Seção 16.4](#page-295-0). Por exemplo, se por alguma razão o usuário desejar desativar as varreduras de índice toda vez que se conectar (conselho: não é uma boa idéia), pode utilizar o comando:

ALTER USER meu\_usuário SET enable\_indexscan TO off;

 Este comando salva a definição (mas não define imediatamente) e nas próximas conexões feitas por este usuário vai parecer que o comando SET enable\_indexscan TO off; foi chamado logo antes da sessão começar. Continua sendo possível alterar esta definição durante a sessão; apenas será a definição padrão. Para desfazer esta definição deve ser utilizado o comando ALTER USER *meu\_usuário* RESET *nome\_da\_variável*;.

# **17.3. Grupos**

Como no Unix, os grupos são uma forma lógica de juntar usuários para facilitar o gerenciamento de privilégios; os privilégios podem ser concedidos, ou revogados, para o grupo como um todo. Para criar um grupo deve ser utilizado o comando SQL *[CREATE GROUP](#page-0-0)*:

CREATE GROUP *nome\_do\_grupo*;

Para adicionar ou remover usuários de um grupo existente deve ser utilizado o comando SQL *[ALTER GROUP](#page-0-0)*:

ALTER GROUP *nome\_do\_grupo* ADD USER *nome\_do\_usuário*, ... ; ALTER GROUP *nome\_do\_grupo* DROP USER *nome\_do\_usuário*, ... ;

Para remover um grupo deve ser utilizado o comando SQL *[DROP GROUP](#page-0-0)*:

DROP GROUP *nome\_do\_grupo*;

Este comando remove apenas os grupos; não remove os usuários membros do grupo.

Para conhecer o conjunto de grupos existentes, deve ser consultado o catálogo do sistema pg\_group como, por exemplo:

SELECT groname FROM pg\_group;

Também pode ser utilizado o meta-comando \dg do programa [psql](#page-975-0) para listar os grupos existentes.

# **17.4. Privilégios**

Quando um objeto do banco de dados é criado, é atribuído um dono ao mesmo. O dono é o usuário que executou o comando de criação. Para mudar o dono de uma tabela, índice, seqüência ou visão deve ser utilizado o comando *[ALTER](#page-0-0)  [TABLE](#page-0-0)*. Por padrão, somente o dono (ou um superusuário) pode fazer qualquer coisa com o objeto. Para permitir o uso por outros usuários, devem ser concedidos *privilégios*.

Existem vários privilégios distintos: SELECT, INSERT, UPDATE, DELETE, RULE, REFERENCES, TRIGGER, CREATE, TEMPORARY, EXECUTE, USAGE e ALL PRIVILEGES. Para obter mais informações sobre os diferentes tipos de privilégio suportados pelo PostgreSQL deve ser consultada a página de referência do comando *[GRANT](#page-0-0)*. O direito de modificar ou remover um objeto é sempre um privilégio apenas de seu dono. É utilizado o comando GRANT para conceder privilégios. Portanto, se joel for um usuário existente, e tbl\_contas for uma tabela existente, o privilégio de atualizar a tabela pode ser concedido pelo comando:

GRANT UPDATE ON tbl\_contas TO joel;

 Este comando deve ser executado pelo usuário dono da tabela. Para conceder privilégios para um grupo deve ser utilizado o comando:

GRANT SELECT ON tbl\_contas TO GROUP grp\_financas;

 O nome especial de "usuário" PUBLIC pode ser utilizado para conceder o privilégio para todos os usuários do sistema. Escrevendo ALL no lugar do privilégio especifica a concessão de todos os privilégios.

Para revogar um privilégio deve ser utilizado o comando *[REVOKE](#page-0-0)*:

REVOKE ALL ON tbl\_contas FROM PUBLIC;

 Os privilégios especiais do dono da tabela (ou seja, o direito de DROP (remover), GRANT (conceder), REVOKE (revogar), etc.) são sempre implícitos ao fato de ser o dono, não podendo ser concedidos ou revogados. Mas o dono da tabela pode decidir revogar seus próprios privilégios comuns como, por exemplo, tornando uma tabela somente para leitura para o próprio e para os outros.

# **17.5. Funções e gatilhos**

As funções e os gatilhos permitem que usuários insiram código no servidor que outros usuários podem executar sem conhecer. Portanto, estes dois mecanismos permitem a criação de "Cavalos de Tróia" <sup>1</sup> com relativa impunidade. A única proteção real é um controle rígido sobre quem pode definir funções.

As funções executam dentro do processo servidor, com as permissões do sistema operacional do processo servidor de banco de dados. Se a linguagem de programação utilizada pela função permitir acesso à memória sem verificação, é possível mudar as estruturas de dados internas do servidor. Portanto, entre outras coisas, estas funções podem burlar qualquer sistema de controle de acesso. As linguagens de função que permitem este tipo de acesso são consideradas "não confiáveis" (untrusted), e o PostgreSQL somente permite que superusuários criem funções escritas nestas linguagens.

# **Notas**

1. Cavalo de Tróia — Um programa destrutivo disfarçado de um aplicativo benigno. Ao contrário dos vírus, os cavalos de tróia não se replicam, mas podem ser tão destrutivos quanto estes. What is Trojan Horse (http://www.webopedia.com/TERM/T/Trojan\_horse.html). (N. do T.)

# <span id="page-330-0"></span>**Capítulo 18. Gerenciamento de bancos de dados**

Cada instância em execução do servidor PostgreSQL gerencia um ou mais bancos de dados. Os bancos de dados são, portanto, o nível hierárquico mais alto da organização dos objetos SQL ("objetos de banco de dados"). Este capítulo descreve as propriedades dos bancos de dados, e como são criados, gerenciados e removidos.

# **18.1. Visão geral**

Um banco de dados é uma coleção nomeada de objetos SQL ("objetos de banco de dados"). Geralmente, todos os objetos de banco de dados (tabelas, funções, etc.) pertencem a um e somente um banco de dados (Mas existem alguns poucos catálogos do sistema como, por exemplo, pg\_database, que pertencem a todo o agrupamento e podem ser acessados por todos os bancos de dados do agrupamento). Mais precisamente, um banco de dados é uma coleção de esquemas, e os esquemas contêm as tabelas, funções, etc. Portanto, a hierarquia completa é: servidor, banco de dados, esquema, tabela (ou outro tipo de objeto em vez de tabela, como uma função). 1 <sup>2</sup> <sup>3</sup>

Para se conectar ao servidor de banco de dados, o cliente deve especificar no pedido de conexão o nome do banco de dados que deseja se conectar. Não é possível acessar mais de um banco de dados por conexão (Mas não há restrição quanto ao número de conexões que um aplicativo pode abrir no mesmo ou em outros bancos de dados). Os bancos de dados são fisicamente separados, e o controle de acesso é gerenciado no nível de conexão. Se uma instância do servidor PostgreSQL é usada para abrigar projetos e usuários que devem estar separados e, em sua maioria, desconhecendo um ao outro, é recomendável colocá-los em bancos de dados separados. Se os projetos ou os usuários estão inter-relacionados, devendo um poder utilizar os recursos do outro, devem ser colocados no mesmo banco de dados, mas possivelmente em esquemas separados. Os esquemas são estruturas puramente lógicas, e quem pode acessar o que é gerenciado pelo sistema de privilégios. Podem ser encontradas informações adicionais sobre o gerenciamento de esquemas na [Seção 5.8](#page-77-0).

Os bancos de dados são criados através do comando CREATE DATABASE (consulte a [Seção 18.2\)](#page-330-0), e removidos pelo comando DROP DATABASE (consulte a [Seção 18.5](#page-333-0)). Para conhecer o conjunto de bancos de dados existentes, deve ser examinado o catálogo do sistema pg\_database como, por exemplo:

SELECT datname FROM pg\_database;

 O meta-comando \l e a opção da linha de comando -l do aplicativo [psql](#page-975-0) são úteis para listar os bancos de dados existentes.

**Nota:** O padrão SQL chama os bancos de dados de "catálogos", mas na prática não há diferença.

## **18.2. Criação de banco de dados**

Para ser possível criar um banco de dados, o servidor PostgreSQL deve estar em execução (consulte a [Seção 16.3](#page-292-0)).

Os bancos de dados são criados através do comando SQL [CREATE DATABASE](#page-773-0):

### CREATE DATABASE *nome\_do\_banco\_de\_dados*;

 onde *nome\_do\_banco\_de\_dados* segue as regras usuais para identificadores SQL. O usuário corrente se torna, automaticamente, o dono do novo banco de dados. É um privilégio do dono do banco de dados removê-lo posteriormente (o que também remove todos os objetos contidos no banco de dados, mesmo que sejam de outro dono).

A criação de bancos de dados é uma operação restrita. Veja como conceder permissão na [Seção 17.2](#page-328-0).

Uma vez que é necessário estar conectado ao servidor de banco de dados para poder executar o comando CREATE DATABASE, a questão é como pode ser criado o *primeiro* banco de dados de um determinado agrupamento. O primeiro banco de dados é sempre criado pelo utilitário initdb quando a área de armazenamento de dados é inicializada (Consulte a [Seção 16.2\)](#page-291-0). Este banco de dados se chama template1. Portanto, para criar o primeiro banco de dados "de verdade" é necessário se conectar ao banco de dados template1.

O nome template1 (modelo1) não é um acidente: Quando se cria um novo banco de dados, o banco de dados modelo é essencialmente clonado. Isto significa que qualquer mudança feita em template1 é propagada para todos os bancos de dados

<span id="page-331-0"></span>criados posteriormente. Implica que o banco de dados modelo não deve ser utilizado para trabalho, mas estafuncionalidade, usada com bom senso, pode ser conveniente. Na [Seção 18.3](#page-331-0) podem ser vistos mais detalhes.

Para facilitar, também existe um programa que pode ser executado a partir do interpretador de comandos para criar novos bancos de dados, o [createdb:](#page-943-0)

createdb *nome\_do\_banco\_de\_dados* 

 O programa createdb não realiza nenhuma mágica: se conecta ao banco de dados template1 e executa o comando CREATE DATABASE, exatamente como descrito acima. A página de referência de createdb contém os detalhes da chamada. Deve ser observado que executar createdb sem nenhum argumento cria um banco de dados com o mesmo nome do usuário corrente, que pode ser o desejado, ou não.

**Nota:** O [Capítulo 19](#page-337-0) contém informações sobre como restringir quem pode se conectar a um determinado banco de dados.

Algumas vezes se deseja criar um banco de dados para outra pessoa. Este usuário deve se tornar o dono do novo banco de dados e, portanto, poder configurá-lo e gerenciá-lo por si próprio. Para fazer isto deve ser utilizado um dos seguintes comandos:

CREATE DATABASE *nome\_do\_banco\_de\_dados* OWNER *nome\_do\_usuário*;

a partir do ambiente SQL, ou

createdb -O *nome\_do\_usuário nome\_do\_banco\_de\_dados* 

 a partir do interpretador de comandos. É necessário ser um superusuário para poder criar bancos de dados para outros usuários.

## **18.3. Bancos de dado modelo**

Na verdade o comando CREATE DATABASE funciona copiando um banco de dados existente. Por padrão, copia o banco de dados padrão do sistema chamado template1. Portanto, este banco de dados é o "modelo" a partir do qual os novos bancos de dados são criados. Se forem adicionados objetos ao template1, estes objetos serão copiados nos próximos bancos de dados de usuário criados. Este comportamento permite modificar localmente o conjunto padrão de objetos nos bancos de dados. Por exemplo, se for instalada a linguagem procedural PL/pgSQL em template1, esta se tornará automaticamente disponível nos bancos de dados dos usuários sem que precise ser feito qualquer procedimento adicional na criação dos bancos de dados.

Existe um segundo banco de dados padrão do sistema chamado template0. Este banco de dados contém os mesmos dados contidos inicialmente em template1, ou seja, contém somente os objetos padrão pré-definidos pela versão do PostgreSQL. O banco de dados template0 nunca deve ser modificado após a execução do utilitário initdb. Instruindo o comando CREATE DATABASE para copiar template0 em vez de template1, pode ser criado um banco de dados de usuário "intacto", não contendo nenhuma adição feita ao banco de dados template1 da instalação local. É particularmente útil ao se restaurar uma cópia de segurança feita por pg\_dump: o script da cópia de segurança deve ser restaurado em um banco de dados intocado, para garantir a recriação do conteúdo correto da cópia de segurança do banco de dados, sem conflito com as adições que podem estar presentes em template1.

Para criar um banco de dados copiando template0 deve ser utilizado:

CREATE DATABASE *nome\_do\_banco\_de\_dados* TEMPLATE template0;

a partir do ambiente SQL, ou

createdb -T template0 *nome\_do\_banco\_de\_dados* 

a partir do interpretador de comandos.

É possível criar bancos de dados modelo adicionais e, na verdade, pode ser copiado qualquer banco de dados do agrupamento especificando seu nome como modelo no comando CREATE DATABASE. Entretanto, é importante compreender que não há intenção (ainda) que este seja um mecanismo tipo "COPY DATABASE" de uso geral. Em particular,

é essencial que o banco de dados de origem esteja inativo (nenhuma transação em andamento alterando dados) durante a operação de cópia. O comando CREATE DATABASE verifica se nenhuma sessão (além da própria) está conectada ao banco de dados de origem no início da operação, mas não garante que não possa haver alteração durante a execução da cópia, resultando em um banco de dados copiado inconsistente. Portanto, recomenda-se que os bancos de dados utilizados como modelo sejam tratados como somente para leitura.

Existem no banco de dados pg\_database dois sinalizadores úteis para cada banco de dados: as colunas datistemplate e datallowconn. A coluna datistemplate pode ser definida para indicar que o banco de dados se destina a servir de modelo para o comando CREATE DATABASE. Se este sinalizador estiver ativo, o banco de dados pode ser clonado por qualquer usuário com privilégio de CREATEDB; se não estiver ativo, somente os superusuários e o dono do banco de dados podem cloná-lo. Se datallowconn for falso, então não é permitida nenhuma nova conexão ao banco de dados (mas as sessões existentes não são interrompidas simplesmente definindo o sinalizador como falso). O banco de dados template0 normalmente é marcado com datallowconn = false para evitar que seja modificado. Tanto template0 quanto template1 devem estar sempre marcados com datistemplate = true.

Após preparar um banco de dados modelo, ou fazer alguma mudança em um deles, é recomendado executar o comando VACUUM FREEZE ou VACUUM FULL FREEZE neste banco de dados. Se for feito quando não houver nenhuma outra transação aberta no mesmo banco de dados, é garantido que todas as linhas no banco de dados serão "congeladas" e não estarão sujeitas a problemas de recomeço do ID de transação. Isto é particularmente importante em um banco de dados que terá datallowconn definido como falso, uma vez que não será possível executar a rotina de manutenção VACUUM neste banco de dados. Para obter informações adicionais deve ser consultada a [Seção 21.1.3](#page-355-0) .

**Nota:** Os bancos de dados template1 e template0 não possuem qualquer status especial além do fato do nome template1 ser o nome padrão para banco de dados de origem do comando CREATE DATABASE, e além de ser o banco de dados padrão para se conectar utilizado por vários programas, como o createdb. Por exemplo, template1 pode ser removido e recriado a partir de template0 sem qualquer efeito prejudicial. Esta forma de agir pode ser aconselhável se forem adicionadas, por descuido, coisas inúteis ao template1.

#### **Exemplo 18-1. Recriação do banco de dados template1**

Neste exemplo o banco de dados template1 é recriado. Deve ser observado na seqüência de comandos utilizada que não é possível remover o banco de dados template1 conectado ao mesmo, e enquanto este banco de dados estiver marcado como modelo no catálogo do sistema pg\_database. 4

Para recriar o banco de dados template1 é necessário: se conectar a outro banco de dados (teste neste exemplo); atualizar o catálogo pg\_database para que o banco de dados template1 não fique marcado como um banco de dados modelo; remover e criar o banco de dados template1; conectar ao banco de dados template1; executar os comandos VACUUM FULL e VACUUM FREEZE; atualizar o catálogo do sistema pg\_database para que o banco de dados template1 volte a ficar marcado como um banco de dados modelo.

Abaixo está mostrada a seqüência de comandos utilizada:

```
template1=# DROP DATABASE template1;
ERRO: não é possível remover o banco de dados aberto atualmente
template1=# \c teste
Conectado ao banco de dados "teste".
teste=# DROP DATABASE template1;
ERRO: não é possível remover um banco de dados modelo
teste=# UPDATE pg_database SET datistemplate=false WHERE datname='template1';
UPDATE 1
teste=# DROP DATABASE template1;
DROP DATABASE
teste=# CREATE DATABASE template1 TEMPLATE template0 ENCODING 'latin1';
CREATE DATABASE
teste=# \c template1
Conectado ao banco de dados "template1".
template1=# VACUUM FULL;
VACUUM
template1=# VACUUM FREEZE;
VACUUM
template1=# UPDATE pg_database SET datistemplate=true WHERE datname='template1';
UPDATE 1
```
## <span id="page-333-0"></span>**18.4. Configuração do banco de dados**

Como foi visto na [Seção 16.4,](#page-295-0) o servidor PostgreSQL possui um grande número de variáveis de configuração em tempo de execução. Para muitas destas variáveis podem ser definidos valores padrão específicos para cada banco de dados.

Por exemplo, se por algum motivo for desejado desativar o otimizador GEQO para um determinado banco de dados, normalmente seria necessário desabilitá-lo para todos os bancos de dados, ou ter certeza que cada cliente ao se conectar a este banco de dados vai executar SET gego TO off;. Para tornar esta definição a definição padrão, pode ser executado o comando:

ALTER DATABASE meu\_banco\_de\_dados SET geqo TO off;

 Este comando salva a definição (mas não a define imediatamente), e nas próximas conexões a este banco de dados vai parecer que SET geqo TO off; foi executado logo após a sessão iniciar. Deve ser observado que os usuários continuarão podendo alterar esta definição durante a sessão; apenas será a definição padrão. Para desfazer esta definição deve ser utilizado ALTER DATABASE *nome\_do\_banco\_de\_dados* RESET *nome\_da\_variável*;.

## **18.5. Remoção do banco de dados**

Os bancos de dados são removidos através do comando [DROP DATABASE:](#page-846-0)

```
DROP DATABASE nome_do_banco_de_dados;
```
 Somente o dono do banco de dados (ou seja, o usuário que o criou) ou um superusuário podem remover um banco de dados. A remoção do banco de dados remove todos os objetos contidos no banco de dados. A remoção do banco de dados não pode ser desfeita.

Não é possível executar o comando DROP DATABASE estando conectado ao banco de dados a ser removido. É possível, entretanto, estar conectado a qualquer outro banco de dados, inclusive o banco de dados template1. O banco de dados template1 é a única opção para remover o último banco de dados de usuário de um agrupamento.

Para facilitar, também existe um programa que pode ser executado a partir do interpretador de comandos para remover bancos de dados, o [dropdb](#page-950-0):

dropdb *nome\_do\_banco\_de\_dados* 

 (Diferentemente do createdb, a ação padrão não é remover o banco de dados que tem o mesmo nome do usuário corrente).

## **18.6. Espaços de tabelas**

No PostgreSQL os espaços de tabelas permitem aos administradores definir locais no sistema de arquivos onde os arquivos que representam objetos do banco de dados podem ser armazenados. Uma vez criado, o espaço de tabelas pode ser referenciado por seu nome ao criar os objetos do banco de dados. 5 <sup>6</sup> <sup>7</sup>

Utilizando espaços de tabelas, o administrador pode controlar a organização em disco da instalação do PostgreSQL. É útil pelo menos de duas maneiras:

Primeira: se a partição ou volume onde o agrupamento foi inicializado ficar sem espaço, e não puder ser estendido, pode ser criado um espaço de tabelas em uma partição diferente e utilizado até que o sistema possa ser reconfigurado.

Segunda: os espaços de tabelas permitem que o administrador utilize seu conhecimento do padrão de utilização dos objetos de banco de dados para otimizar o desempenho. Por exemplo, um índice muito utilizado pode ser colocado em um disco muito rápido com alta disponibilidade, como uma unidade de estado sólido. <sup>8</sup> Ao mesmo tempo, uma tabela armazenando dados históricos raramente utilizados, ou que seu desempenho não seja crítico, pode ser armazenada em um sistema de disco mais barato e mais lento.

Para definir um espaço de tabelas é utilizado o comando [CREATE TABLESPACE](#page-821-0) como, por exemplo:

CREATE TABLESPACE area\_veloz LOCATION '/mnt/sda1/postgresql/data';

 O local deve ser um diretório existente, vazio, pertencente ao usuário de sistema do PostgreSQL. Depois disso, todos os objetos criados neste espaço de tabelas serão armazenados em arquivos sob este diretório.

**Nota:** Geralmente não faz muito sentido criar mais de um espaço de tabelas por sistema de arquivos lógico, uma vez que não se pode controlar o local de cada arquivo dentro do sistema de arquivos lógico. Entretanto, o PostgreSQL não impõe este tipo de restrição e, na verdade, não está preocupado com as fronteiras do sistema de arquivos. Apenas armazena os arquivos nos diretórios onde se informa que devam ser utilizados.

A criação do espaço de tabelas deve ser feito por um superusuário do banco de dados, mas após ser criado pode ser permitido o seu uso pelos usuários comuns. Para isso ser feito deve ser concedido o privilégio CREATE para o mesmo.

Podem ser direcionados tabelas, índices, e bancos de dados inteiros para um determinado espaço de tabelas. Para que isto seja feito, um usuário que possua o privilégio CREATE para o espaço de tabelas deve informar o nome do espaço de tabelas no respectivo comando. Por exemplo, o comando abaixo cria uma tabela no espaço de tabelas espaco1:

```
CREATE TABLE foo(i int) TABLESPACE espaco1;
```
Como alternativa, pode ser utilizado o parâmetro default tablespace:

```
SET default tablespace = espaco1;
CREATE TABLE foo(i int);
```
Quando default tablespace é definido como qualquer coisa que não seja uma cadeia de caracteres vazia, este fornece uma cláusula TABLESPACE implícita para os comandos CREATE TABLE e CREATE INDEX que não possuem uma cláusula explícita.

O espaço de tabelas associado com o banco de dados é utilizado para armazenar os catálogos do sistema deste banco de dados, assim como todos os arquivos temporários criados pelos processos servidor que utilizam este banco de dados. Além disso, é o espaço de tabelas padrão usado para as tabelas e índices criados no banco de dados, se a cláusula TABLESPACE não for fornecida (explicitamente ou através de default\_tablespace) quando os objetos são criados. Se o banco de dados for criado sem que seja especificado um espaço de tabelas para o mesmo, é utilizado o mesmo espaço de tabelas do banco de dados modelo do qual é copiado.

São criados, automaticamente, dois espaços de tabelas pelo utilitário initdb. O espaço de tabelas pg\_global é utilizado para os catálogos do sistema compartilhados. O espaço de tabelas pg\_default é o espaço de tabelas padrão dos bancos de dados template1 e template0 (e, portanto, será o espaço de tabelas padrão para todos os outros bancos de dados, a menos que seja mudado pela cláusula TABLESPACE do comando CREATE DATABASE).

Uma vez criado, o espaço de tabelas pode ser utilizado por qualquer banco de dados, desde que o usuário solicitante tenha os privilégios necessários. Isto significa que o espaço de tabelas não pode ser removido até que todos os objetos de todos os bancos de dados que utilizam o espaço de tabelas sejam removidos.

Para remover um espaço de tabelas vazio deve ser utilizado o comando [DROP TABLESPACE](#page-858-0).

Para conhecer o conjunto de espaços de tabelas existente deve ser consultado o catálogo do sistema pg\_tablespace como, por exemplo:

SELECT spcname FROM pg\_tablespace;

O meta-comando \db do programa [psql](#page-975-0) também pode ser utilizado para listar os espaços de tabela existentes.

O PostgreSQL faz amplo uso de vínculos simbólicos para simplificar a implementação de espaços de tabelas. Isto siginifica que os espaços de tabelas *somente* podem ser utilizados nos sistemas que suportam vínculos simbólicos. 9

O diretório \$PGDATA/pg\_tblspc contém vínculos simbólicos que apontam para cada um dos espaços de tabela nãonativos definidos no agrupamento. Embora não seja recomendado, é possível mudar a disposição manualmente. Duas advertências: não faça isso com o postmaster executando; após reiniciar o postmaster, deve ser atualizado o catálogo do sistema pg\_tablespace para que reflita os novos locais (Se isto não for feito, o pg\_dump continuará mostrando os locais antigos dos espaços de tabelas).

#### **Exemplo 18-2. Criação de espaço de tabelas no Windows**

Este exemplo mostra o efeito produzido no diretório \$PGDATA/pg\_tblspc pela criação de um espaço de tabelas. <sup>10 11</sup>

=# **CREATE TABLESPACE disco\_f LOCATION 'F:\\postgresql';**

```
CREATE TABLESPACE
```

```
=# SELECT * FROM pg_tablespace;
  spcname | spcowner | spclocation | spcacl 
------------+----------+---------------+-------- 
pg_default | 1 |
pg\_global | 1 |
disco_f | 1 | F:/postgresql |
(3 linhas)
E:\Program Files\PostgreSQL\8.0\data> dir pg_tblspc
 Volume in drive E is Local Disk 
 Volume Serial Number is 1C2A-9875 
Directory of E:\Program Files\PostgreSQL\8.0\data\pg_tblspc
21/06/2005 11:16 <DIR> . 
21/06/2005 11:16 <DIR> ...
21/06/2005 11:16 <JUNCTION> 58588 
             0 File(s) 0 bytes
              3 Dir(s) 3.744.190.464 bytes free
```
# **Notas**

- 1. Um *catálogo* é uma coleção nomeada de esquemas-SQL, descritores de servidores remotos e descritores de empacotadores de dados remotos em um ambiente-SQL. Os mecanismos para criar e remover os catálogos são definidos pela implementação. Um *esquema-SQL*, geralmente referido simplesmente como esquema, é uma coleção nomeada, persistente, de descritores. Qualquer objeto cujo descritor está em algum esquema-SQL é conhecido como um objeto do esquema-SQL. (ISO-ANSI Working Draft) Framework (SQL/Framework), August 2003, ISO/IEC JTC 1/SC 32, 25-jul-2003, ISO/IEC 9075-1:2003 (E) (N. do T.)
- 2. Oracle 9i O *esquema* é uma coleção nomeada de objetos, como tabelas, visões, agrupamentos, procedimentos e pacotes, associados a um determinado usuário. Oracle9i Database Administrator's Guide - Glossary (http://www.stanford.edu/dept/itss/docs/oracle/9i/win.920/a95491/glossary.htm#432367) (N. do T.)
- 3. DB2 8.1 Os *esquemas* são objetos do banco de dados utilizados no DB2 para agrupar logicamente outros objetos de banco de dados. A maioria dos objetos de banco de dados têm seus nomes formados usando uma convenção para nomes de duas partes (nome\_do\_esquema.nome\_do\_objeto). A primeira parte do nome é referida como nome do esquema (também conhecida como qualificador do objeto de banco de dados). A segunda parte é o nome do objeto. DB2® Universal Database™ V8 for Linux, UNIX, and Windows Database Administration Certification Guide, 5th Edition (http://www.phptr.com/title/0130463612), George Baklarz e Bill Wong, Series IBM Press, Prentice Hall Professional Technical Reference, 2003, pág. 192. (N. do T.)
- 4. Exemplo escrito pelo tradutor, não fazendo parte do manual original.
- 5. Oracle 9i O banco de dados é dividido em uma ou mais unidades lógicas de armazenamento chamadas de *espaços de tabelas*. Os espaços de tabelas são divididos em unidades lógicas de armazenamento chamadas de segmentos, que por sua vez são divididas em extensões. Oracle9i Database Administrator's Guide - Glossary (http://www.stanford.edu/dept/itss/docs/oracle/9i/win.920/a95491/glossary.htm#432418) (N. do T.)
- 6. DB2 8.1 Os *espaços de tabelas* são camadas lógicas entre o banco de dados e as tabelas armazenadas no banco de dados. Os espaços de tabelas são criados no banco de dados, e as tabelas são criadas no espaço de tabelas. DB2® Universal Database™ V8 for Linux, UNIX, and Windows Database Administration Certification Guide, 5th Edition (http://www.phptr.com/title/0130463612), George Baklarz e Bill Wong, Series IBM Press, Prentice Hall Professional Technical Reference, 2003, pág. 193. (N. do T.)
- 7. SQL Server 2000 Um *grupo de arquivos* categoriza os arquivos do sistema operacional que contêm dados de um único banco de dados para simplificar as tarefas de administração do banco de dados, como a cópia de segurança. O grupo de arquivos é uma propriedade do banco de dados, não podendo conter arquivos do sistema operacional de mais de um banco de dados, embora um único banco de dados possa conter mais de um grupo de arquivos. Quando o banco de dados é criado, este é criado em exatamente um grupo de arquivos chamado PRIMARY. Após a criação do banco de dados podem ser adicionados grupos de arquivos ao banco de dados. O nome do grupo de arquivos pode ser especificado nos comandos CREATE TABLE e CREATE INDEX, direcionando o armazenamento dos dados do banco de dados. SQL Server Books Online. (N. do T.)
- 8. unidade de estado sólido um tipo de unidade de hardware que não contém partes móveis, geralmente esta unidade é feita em grande parte de circuitos eletrônicos. Solid-state device (http://www.computerhope.com/jargon/s/solistat.htm). (N. do T.)
- 9. O *vínculo simbólico* aponta para um arquivo por nome. Quando o *kernel* encontra um vínculo simbólico ao procurar por um nome de caminho, redireciona sua atenção para o nome de caminho armazenado como conteúdo do vínculo. Manual de Administração do Sistema Unix - Evi Nemeth e outros - Bookman. (N. do T.)
- 10. Exemplo escrito pelo tradutor, não fazendo parte do manual original.
- 11. junction point o ponto de junção é uma posição física no disco rígido que aponta para dados localizados em outro local no disco rígido ou em outra unidade de armazenamento. Os pontos de junção são criados quando é criada uma unidade montada. Os pontos e junção também podem ser criados pelo comando linkd. Microsoft Glossary for Business Users (http://www.microsoft.com/atwork/glossary.mspx) (N. do T.)

# <span id="page-337-0"></span>**Capítulo 19. Autenticação de clientes**

Quando um aplicativo cliente se conecta ao servidor de banco de dados especifica o nome de usuário do PostgreSQL a ser usado na conexão, de forma semelhante à feita pelo usuário para acessar o sistema operacional Unix. Dentro do ambiente SQL, o nome de usuário do banco de dados determina os privilégios de acesso aos objetos do banco de dados — Para obter mais informações deve ser visto o [Capítulo 17.](#page-327-0) Portanto, é essencial controlar como os usuários de banco de dados podem se conectar.

A *autenticação* é o processo pelo qual o servidor de banco de dados estabelece a identidade do cliente e, por extensão, determina se o aplicativo cliente (ou o usuário executando o aplicativo cliente) tem permissão para se conectar com o nome de usuário que foi informado.

O PostgreSQL possui vários métodos diferentes para autenticação de clientes. O método utilizado para autenticar uma determinada conexão cliente pode ser selecionado tomando por base o endereço de hospedeiro (do cliente), o banco de dados ou o usuário.

Os nomes de usuário do PostgreSQL são logicamente distintos dos nomes de usuário do sistema operacional onde o servidor executa. Se todos os usuários de um determinado servidor de banco de dados também possuem conta no sistema operacional do servidor, é recomendável atribuir nomes de usuário do banco de dados correspondendo aos nomes de usuário do sistema operacional. Entretanto, um servidor que aceita conexões remotas pode possuir muitos usuários de banco de dados que não possuem conta no sistema operacional local e, nestes casos, a associação entre os nomes de usuário do banco de dados e os nomes de usuário do sistema operacional não é necessária.

# **19.1. O arquivo pg\_hba.conf**

A autenticação do cliente é controlada pelo arquivo que por tradição se chama pg\_hba.conf e é armazenado no diretório de dados do agrupamento de bancos de dados. HBA significa autenticação baseada no hospedeiro (host-based authentication). É instalado um arquivo pg\_hba.conf padrão quando o diretório de dados é inicializado pelo utilitário initdb. Entretanto, é possível colocar o arquivo de configuração da autenticação em outro local; consulte o parâmetro de configuração [hba\\_file](#page-296-0).

O formato geral do arquivo pg\_hba.conf é um conjunto de registros, sendo um por linha. As linhas em branco são ignoradas, da mesma forma que qualquer texto após o caractere de comentário #. Um registro é formado por vários campos separados por espaços ou tabulações. Os campos podem conter espaços em branco se o valor do campo estiver entre aspas. Os registros não podem ocupar mais de uma linha.

Cada registro especifica um tipo de conexão, uma faixa de endereços de IP de cliente (se for relevante para o tipo de conexão), um nome de banco de dados, um nome de usuário e o método de autenticação a ser utilizado nas conexões que correspondem a estes parâmetros. O primeiro registro com o tipo de conexão, endereço do cliente, banco de dados solicitado e nome de usuário que corresponder é utilizado para realizar a autenticação. Não existe fall-through (procura exaustiva) ou backup: se um registro for escolhido e a autenticação não for bem-sucedida, os próximos registros não serão levados em consideração. Se não houver correspondência com nenhum registro, então o acesso é negado.

O registro pode ter um dos sete formatos a seguir:

local *banco\_de\_dados usuário método\_de\_autenticação* [*opção\_de\_autenticação*] host *banco\_de\_dados usuário endereço\_de\_CIDR método\_de\_autenticação* [*opção\_de\_autenticação*] hostssl *banco\_de\_dados usuário endereço\_de\_CIDR método\_de\_autenticação* [*opção\_de\_autenticação*] hostnossl *banco\_de\_dados usuário endereço\_de\_CIDR método\_de\_autenticação* [*opção\_de\_autenticação*] host *banco\_de\_dados usuário endereço\_de\_IP máscara\_de\_IP método\_de\_autenticação* [*opção\_de\_autenticação*] hostssl *banco\_de\_dados usuário endereço\_de\_IP máscara\_de\_IP método\_de\_autenticação* [*opção\_de\_autenticação*] hostnossl *banco\_de\_dados usuário endereço\_de\_IP máscara\_de\_IP método\_de\_autenticação* [*opção\_de\_autenticação*]

O significado de cada campo está descrito abaixo:

#### local

Este registro corresponde às tentativas de conexão feitas utilizando soquete do domínio Unix. Sem um registro deste tipo não são permitidas conexões através de soquete do domínio Unix.

#### host

Este registro corresponde às tentativas de conexão feitas utilizando o protocolo TCP/IP. Os registros host correspondem tanto às conexões SSL (Secure Socket Layer), quanto às não SSL.

**Nota:** Não serão possíveis conexões TCP/IP remotas, a menos que o servidor seja inicializado com o valor apropriado para o parâmetro de configuração [listen\\_addresses](#page-297-0), uma vez que o comportamento padrão é aceitar conexões TCP/IP apenas no endereço retornante (loopback) localhost.

#### hostssl

Este registro corresponde às tentativas de conexão feitas utilizando o protocolo TCP/IP, mas somente quando a conexão é feita com a criptografia SSL.

Para esta opção poder ser utilizada o servidor deve ter sido construído com o suporte a SSL ativado. Além disso, o SSL deve ser ativado na inicialização do servidor através do parâmetro de configuração [ssl](#page-298-0) (Para obter informações adicionais deve ser consultada a [Seção 16.7](#page-324-0)).

#### hostnossl

Este registro é o oposto lógico de hostssl: só corresponde a tentativas de conexão feitas através do protocolo TCP/IP que não utilizam SSL.

### *banco\_de\_dados*

Especifica quais bancos de dados este registro corresponde. O valor all especifica que corresponde a todos os bancos de dados. O valor sameuser especifica que o registro corresponde ao banco de dados com o mesmo nome do usuário fazendo o pedido de conexão. O valor samegroup especifica que o usuário deve ser membro do grupo com o mesmo nome do banco de dados do pedido de conexão. Senão, é o nome de um banco de dados específico do PostgreSQL. Podem ser fornecidos vários nomes de banco de dados separados por vírgula. Pode ser especificado um arquivo contendo nomes de banco de dados, precedendo o nome do arquivo por @.

#### *usuário*

Especifica quais usuários do PostgreSQL este registro corresponde. O valor all especifica que corresponde a todos os usuários. Senão, é o nome de um usuário específico do PostgreSQL. Podem ser fornecidos vários nomes de usuário separados por vírgula. Podem ser especificados nomes de grupo precedendo o nome do grupo por +. Pode ser especificado um arquivo contendo nomes de usuário precedendo o nome do arquivo por @.

#### *endereço\_de\_CIDR*

Especifica a faixa de endereços de IP da máquina cliente que este registro corresponde. Contém um endereço de IP na notação padrão decimal com pontos, e o comprimento da máscara de CIDR (Os endereços de IP somente podem ser especificados numericamente, e não como domínios ou nomes de hospedeiro). O comprimento da máscara indica o número de bits de mais alta ordem que o endereço de IP do cliente deve corresponder. Os bits à direita devem ser zero em um determinado endereço de IP. Não pode haver espaços em branco entre os endereços de IP, a / e o comprimento da máscara de CIDR.<sup>1</sup>

Um *endereço\_de\_CIDR* típico seria 172.20.143.89/32 para um único hospedeiro, ou 172.20.143.0/24 para uma rede. Para especificar um único hospedeiro deve ser utilizada uma máscara de CIDR igual a 32 para o IPv4, ou igual a 128 para o IPv6.

Um endereço especificado no formato IPv4 corresponde às conexões IPv6 que possuem o endereço correspondente como, por exemplo, 127.0.0.1 corresponde ao endereço de IPv6 ::ffff:127.0.0.1. Uma entrada especificada no formato IPv6 corresponde apenas às conexões IPv6, mesmo que represente um endereço na faixa IPv4-em-IPv6. Deve ser observado que as entradas no formato IPv6 serão rejeitadas se a biblioteca C do sistema não possuir suporte a endereços IPv6.

Este campo se aplica apenas aos registros host, hostssl e hostnossl.

#### *endereço\_de\_IP máscara\_de\_IP*

Estes campos podem ser utilizados como uma alternativa à notação *endereço\_de\_CIDR*. Em vez de especificar o comprimento da máscara, a máscara é especificada como uma coluna em separado. Por exemplo, 255.0.0.0 representa uma máscara de CIDR para endereços de IPv4 com comprimento igual a 8, e 255.255.255.255 representa uma máscara de CIDR com comprimento igual a 32.

Estes campos se aplicam apenas aos registros host, hostssl e hostnossl.

#### *método\_de\_autenticação*

Especifica o método de autenticação a ser utilizado para se conectar através deste registro. Abaixo está mostrado um resumo das escolhas possíveis; os detalhes podem ser encontrados na [Seção 19.2.](#page-341-0)

trust

A conexão é permitida incondicionalmente. Este método permite a qualquer um que possa se conectar ao servidor de banco de dados PostgreSQL se autenticar como o usuário do PostgreSQL que for desejado, sem necessidade de senha. Consulte a [Seção 19.2.1](#page-341-0) para obter detalhes.

#### reject

A conexão é rejeitada incondicionalmente. É útil para "eliminar por filtragem" certos hospedeiros de um grupo.

md5

Requer que o cliente forneça uma senha criptografada pelo método md5 para autenticação. Consulte a [Seção](#page-341-0)  [19.2.2](#page-341-0) para obter detalhes.

#### crypt

Requer que o cliente forneça uma senha criptografada através de crypt() para autenticação. Deve-se dar preferência ao método md5 para os clientes com versão 7.2 ou posterior, mas os clientes com versão anterior a 7.2 somente suportam crypt. Consulte a [Seção 19.2.2](#page-341-0) para obter detalhes.

#### password

Requer que o cliente forneça uma senha não criptografada para autenticação. Uma vez que a senha é enviada em texto puro pela rede, não deve ser utilizado em redes não confiáveis. Consulte a [Seção 19.2.2](#page-341-0) para obter detalhes.

#### krb4

É utilizado Kerberos V4 para autenticar o usuário. Somente disponível para conexões TCP/IP. Consulte a [Seção](#page-342-0)  [19.2.3](#page-342-0) para obter detalhes.

#### krb5

É utilizado Kerberos V5 para autenticar o usuário. Somente disponível para conexões TCP/IP. Consulte a [Seção](#page-342-0)  [19.2.3](#page-342-0) para obter detalhes.

#### ident

Obtém o nome de usuário do sistema operacional do cliente (para conexões TCP/IP fazendo contato com o servidor de identificação no cliente, para conexões locais obtendo a partir do sistema operacional) e verifica se o usuário possui permissão para se conectar como o usuário de banco de dados solicitado consultando o mapa especificado após a palavra chave ident. Consulte a [Seção 19.2.4](#page-343-0) para obter detalhes.

pam

Autenticação utilizando o serviço *Pluggable Authentication Modules* (PAM) fornecido pelo sistema operacional. Para obter detalhes deve ser consultada a [Seção 19.2.5](#page-344-0).

#### *opção\_de\_autenticação*

O significado deste campo opcional depende do método de autenticação escolhido, estando descrito na próxima seção.

Os arquivos incluídos pela construção @ são lidos como nomes de listas, que podem ser separadas por espaços em branco ou vírgulas. Os comentários são iniciados por #, como no arquivo pg\_hba.conf, sendo permitidas construções @ aninhadas. A menos que o nome do arquivo que segue a @ seja um caminho absoluto, é considerado como sendo relativo ao diretório que contém o arquivo que faz referência.

<span id="page-340-0"></span>Uma vez que os registros de pg\_hba.conf são examinados seqüencialmente a cada tentativa de conexão, a ordem dos registros possui significado. Normalmente, os primeiros registros possuem parâmetros de correspondência de conexão mais exigentes e métodos de autenticação menos exigentes, enquanto os últimos registros possuem parâmetros de correspondência menos exigentes e métodos de autenticação mais exigentes. Por exemplo, pode-se desejar utilizar a autenticação trust para conexões TCP/IP locais, mas requerer o uso de senha para conexões TCP/IP remotas. Neste caso, o registro especificando a autenticação trust para conexões a partir de 127.0.0.1 deve aparecer antes do registro especificando autenticação por senha para uma faixa mais ampla de endereços de IP de cliente permitidos.

O arquivo pg\_hba.conf é lido durante a inicialização e quando o processo servidor principal (postmaster) recebe um sinal SIGHUP. Se o arquivo for editado enquanto o sistema estiver ativo, será necessário enviar um sinal para o postmaster (utilizando pg\_ctl reload ou kill -HUP) para fazer com que o arquivo seja lido novamente.

No [Exemplo 19-1](#page-340-0) são mostrados alguns exemplos de registros do arquivo pg\_hba.conf. Para obter detalhes sobre os diferentes métodos de autenticação deve ser consultada a próxima seção.

#### **Exemplo 19-1. Exemplo de registros do arquivo pg\_hba.conf**

```
# Permitir qualquer usuário do sistema local se conectar a qualquer banco 
# de dados sob qualquer nome de usuário utilizando os soquetes do domínio 
# Unix (o padrão para conexões locais). 
# 
# TYPE DATABASE USER CIDR-ADDRESS METHOD 
local all all all trust
# A mesma coisa utilizando conexões locais TCP/IP retornantes (loopback). 
# 
# TYPE DATABASE USER CIDR-ADDRESS METHOD 
host all all 127.0.0.1/32 trust
# O mesmo que o exemplo anterior mas utilizando uma coluna em separado para 
# máscara de rede. 
# 
# TYPE DATABASE USER IP-ADDRESS IP-MASK METHOD 
host all all 127.0.0.1 255.255.255.255 trust 
# Permitir qualquer usuário de qualquer hospedeiro com endereço de IP 192.168.93.x 
# se conectar ao banco de dados "template1" com o mesmo nome de usuário que "ident" 
# informa para a conexão (normalmente o nome de usuário do Unix). 
# 
# TYPE DATABASE USER CIDR-ADDRESS METHOD 
host template1 all 192.168.93.0/24 ident sameuser 
# Permitir o usuário do hospedeiro 192.168.12.10 se conectar ao banco de dados 
# "template1" se a senha do usuário for fornecida corretamente. 
# 
# TYPE DATABASE USER CIDR-ADDRESS METHOD 
host template1 all 192.168.12.10/32 md5 
# Na ausência das linhas "host" precedentes, estas duas linhas rejeitam todas 
# as conexões oriundas de 192.168.54.1 (uma vez que esta entrada será 
# correspondida primeiro), mas permite conexões Kerberos V de qualquer ponto 
# da Internet. A máscara zero significa que não é considerado nenhum bit do 
# endereço de IP do hospedeiro e, portanto, corresponde a qualquer hospedeiro. 
# 
# TYPE DATABASE USER CIDR-ADDRESS METHOD 
host all all 192.168.54.1/32 reject 
host all all 0.0.0.0/0 krb5
```
# Permite os usuários dos hospedeiros 192.168.x.x se conectarem a qualquer # banco de dados se passarem na verificação de "ident". Se, por exemplo, "ident" # informar que o usuário é "oliveira" e este requerer se conectar como o usuário # do PostgreSQL "guest1", a conexão será permitida se houver uma entrada

<span id="page-341-0"></span># em pg\_ident.conf para o mapa "omicron" informando que "oliveira" pode se # conectar como "guest1". #

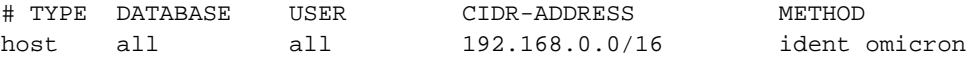

# Se as linhas abaixo forem as únicas três linhas para conexão local, vão # permitir os usuários locais se conectarem somente aos seus próprios bancos de # dados (bancos de dados com o mesmo nome que seus nomes de usuário), exceto # para os administradores e membros do grupo "suporte" que podem se conectar a # todos os bancos de dados. O arquivo \$PGDATA/admins contém a lista de nomes de # usuários. A senha é requerida em todos os casos. # # TYPE DATABASE USER CIDR-ADDRESS METHOD

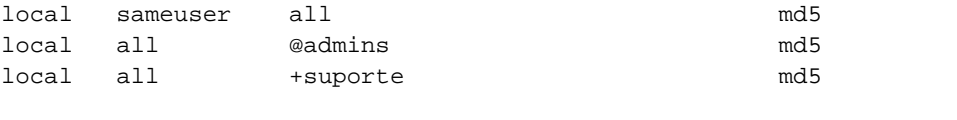

# As duas últimas linhas acima podem ser combinadas em uma única linha: local all @admins,+suporte md5

# A coluna banco de dados também pode utilizar listas e nomes de arquivos, # mas não grupos: local db1,db2,@demodbs all md5

## **19.2. Métodos de autenticação**

Abaixo estão descritos com mais detalhes os métodos de autenticação.

### **19.2.1. Autenticação de confiança**

Quando é especificada a autenticação trust, o PostgreSQL assume que qualquer um que possa se conectar ao servidor está autorizado a acessar o banco de dados como qualquer usuário que seja especificado (incluindo o superusuário do banco de dados). É claro que as restrições especificadas para o usuário e para o banco de dados ainda se aplicam. Este método deve ser utilizado somente quando existe uma proteção adequada no nível de sistema operacional para as conexões ao servidor.

A autenticação trust é apropriada e muito conveniente para conexões locais em estações de trabalho com um único usuário. Geralmente *não* é apropriada em um máquina multiusuária. Entretanto, é possível utilizar trust mesmo em uma máquina multiusuária, se for restringido o acesso ao arquivo de soquete do domínio Unix do servidor utilizando permissões do sistema de arquivos. Para fazer isto, deve ser definido o parâmetro de configuração unix\_socket\_permissions (e, possivelmente, unix\_socket\_group) conforme descrito na [Seção 16.4.2.](#page-297-0) Também pode ser definido o parâmetro de configuração unix\_socket\_directory para colocar o arquivo de soquete em um diretório com restrição adequada.

Definir as permissões do sistema de arquivos somente serve para as conexões através dos soquetes do Unix. As conexões locais TCP/IP não são restringidas desta maneira; portanto, se for desejado utilizar permissões do sistema de arquivos para segurança local, deve ser removida a linha host ... 127.0.0.1 ... do arquivo pg\_hba.conf, ou mudá-la para que use um método de autenticação diferente de trust.

A autenticação trust somente é adequada para as conexões TCP/IP quando se confia em todos os usuários de todas as máquinas que podem se conectar ao servidor de banco de dados pelas linhas do arquivo pg\_hba.conf que especificam trust. Raramente faz sentido utilizar trust para conexões TCP/IP, a não ser as oriundas de localhost (127.0.0.1).

### **19.2.2. Autenticação por senha**

Os métodos de autenticação baseados em senha são md5, crypt e password. Estes métodos operam de forma semelhante, exceto com relação à forma como a senha é enviada através da conexão, mas somente o método md5 suporta senhas criptografadas armazenadas no catálogo do sistema pg\_shadow; os outros dois métodos requerem que sejam armazenadas senhas não criptografadas neste catálogo.

<span id="page-342-0"></span>Se houver preocupação com relação aos ataques de "farejamento" (sniffing) de senhas, então md5 é o método preferido, com crypt como a segunda opção se for necessário suportar clientes pré-7.2. O método password deve ser evitado, especialmente em conexões pela Internet aberta (a menos que seja utilizado SSL, SSH ou outro método de segurança para proteger a conexão).

As senhas de banco de dados do PostgreSQL são distintas das senhas de usuário do sistema operacional. As senhas de todos os usuários do banco de dados são armazenadas na tabela do catálogo do sistema pg\_shadow. As senhas podem ser gerenciadas através dos comandos SQL *[CREATE USER](#page-0-0)* e *[ALTER USER](#page-0-0)*; por exemplo, **CREATE USER foo WITH PASSWORD 'segredo';**. Por padrão, ou seja, se nenhuma senha for definida, é armazenado o valor nulo para a senha e a autenticação da senha é sempre mal-sucedida para este usuário.

## **19.2.3. Autenticação Kerberos**

Kerberos é um sistema de autenticação seguro, padrão da indústria, adequado para computação distribuída em redes públicas. A descrição do sistema Kerberos está muito acima do escopo deste documento; de forma geral pode ser bastante complexo (porém poderoso). As páginas Kerberos: The Network Authentication Protocol (http://web.mit.edu/kerberos/) e MIT Project Athena (ftp://athena-dist.mit.edu) podem ser um bom ponto de partida para estudá-lo. Existem diversas fontes de distribuição do Kerberos.

Embora o PostgreSQL suporte tanto o Kerberos 4 quanto o Kerberos 5, somente o Kerberos 5 é recomendado. O Kerberos 4 é considerado inseguro, não sendo mais recomendado para uso geral.

Para o Kerberos poder ser utilizado, o seu suporte deve ser ativado em tempo de construção. Para obter mais informações deve ser visto o [Capítulo 14](#page-274-0). São suportados tanto o Kerberos 4 quanto 5, mas pode ser suportada apenas uma versão por uma construção.

O PostgreSQL opera como um serviço Kerberos normal. O nome do serviço principal é *nome\_do\_serviço*/*nome\_do\_hospedeiro*@*domínio*, onde *nome\_do\_serviço* é postgres (a menos que seja selecionado um nome de serviço diferente em tempo de configuração utilizando ./configure --with-krbsrvnam=qualquer\_coisa). O *nome\_do\_hospedeiro* é o nome de hospedeiro da máquina servidora totalmente qualificado. O domínio (realm) do serviço principal é o domínio preferido da máquina servidora.

Os principais<sup>2</sup> dos clientes devem ter seu nome de usuário do PostgreSQL como primeiro componente como, por exemplo, pgusername/outras\_coisas@dominio. Atualmente o domínio do cliente não é verificado pelo PostgreSQL; portanto, se a autenticação entre domínios estiver ativada, então todo principal de qualquer domínio que puder se comunicar com o que está sendo utilizado será aceito.

Certifique-se que o arquivo de chaves do servidor é legível (e preferencialmente somente legível) pela conta do servidor PostgreSQL (Consulte também a [Seção 16.1](#page-291-0)). O local do arquivo de chaves é especificado pelo parâmetro de configuração em tempo de execução krb server keyfile (Consulte também a [Seção 16.4](#page-295-0)). O padrão é /etc/srvtab se estiver sendo utilizado o Kerberos 4, e /usr/local/pgsql/etc/krb5.keytab (o ou diretório especificado como sysconfdir em tempo de construção) no Kerberos 5.

Para gerar o arquivo keytab deve ser utilizado, por exemplo (com a versão 5):

```
kadmin% ank -randkey postgres/server.my.domain.org
kadmin% ktadd -k krb5.keytab postgres/server.my.domain.org
```
Para obter detalhes deve ser lida a documentação do Kerberos.

Ao se conectar ao banco de dados tenha certeza de possuir um tíquete para o principal correspondendo ao nome de usuário do banco de dados. Como exemplo: Para o nome de usuário do banco de dados cecilia, podem ser utilizados tanto o principal cecilia@EXAMPLE.COM quanto cecilia/users.example.com@EXAMPLE.COM para se autenticar no servidor de banco de dados.

Se for utilizado no servidor Web Apache o módulo mod\_auth\_kerb de Kerberos Module for Apache (http://modauthkerb.sf.net) e o mod\_perl, pode ser utilizado AuthType KerberosV5SaveCredentials com um script mod\_perl, proporcionando um acesso seguro ao banco de dados através da Web, sem necessidade de senhas adicionais.

### <span id="page-343-0"></span>**19.2.4. Autenticação baseada no Ident**

O método de autenticação ident funciona obtendo o nome de usuário do sistema operacional do cliente, e determinando os nomes de usuário do banco de dados permitidos utilizando um arquivo de mapa que lista os pares de nomes de usuários correspondentes permitidos. A determinação do nome de usuário do cliente é o ponto crítico da segurança, funcionando de forma diferente dependendo do tipo de conexão.

### **19.2.4.1. Autenticação Ident através de TCP/IP**

O "Protocolo de Identificação" está descrito no *RFC 1413*. Virtualmente todo sistema operacional da família Unix é distribuído com um servidor ident que atende a porta TCP 113 por padrão. A funcionalidade básica do servidor ident é responder a perguntas como "Que usuário inicializou a conexão que sai pela sua porta *X* e se conecta à minha porta *Y*?". Uma vez que o PostgreSQL conhece tanto *X* quanto *Y* quando a conexão física é estabelecida, pode fazer a pergunta ao servidor ident no hospedeiro do cliente se conectando e pode, teoricamente, determinar o usuário do sistema operacional para uma determinada conexão desta maneira.

O problema deste procedimento é que depende da integridade do cliente: se a máquina cliente não for confiável ou estiver comprometida, alguém querendo fazer um ataque pode executar algum programa na porta 113 e retornar qualquer nome de usuário desejado. Este método de autenticação é, portanto, apropriado apenas para redes fechadas onde toda máquina cliente está sob controle rígido, e onde os administradores do sistema e do banco de dados trabalham de forma integrada. Em outras palavras, é necessário confiar na máquina executando o servidor ident. Deve ser observada a advertência:

O Protocolo de Identificação não tem por objetivo ser um protocolo de autorização ou de controle de acesso.

—RFC 1413

### **19.2.4.2. Autenticação Ident através de soquetes locais**

Nos sistemas que possuem a opção SO\_PEERCRED<sup>3</sup> para os soquetes do domínio Unix (atualmente Linux, FreeBSD, NetBSD, OpenBSD e BSD/OS), a autenticação ident também pode ser aplicada para as conexões locais. Neste caso nenhum risco à segurança é introduzido pela utilização da autenticação ident; na verdade, esta é a escolha preferida para as conexões locais nestes sistemas.

Em sistemas que não possuem a opção SO\_PEERCRED, a autenticação ident está disponível somente através das conexões TCP/IP. Para superar este problema, é possível especificar o endereço 127.0.0.1 do localhost, e se conectar a este endereço. Este método é tão confiável quanto o servidor ident local.

### **19.2.4.3. Mapas de Ident**

Ao utilizar a autenticação baseada no ident, após determinar o nome de usuário do sistema operacional que iniciou a conexão o PostgreSQL verifica se este usuário pode se conectar como o usuário de banco de dados que está sendo solicitado na conexão. Isto é controlado pelo argumento do mapa de ident que segue a palavra chave ident no arquivo pg\_hba.conf. Existe um mapa de ident pré-definido chamado sameuser, que permite todo usuário do sistema operacional se conectar como o usuário de banco de dados com o mesmo nome (se este existir). Os outros mapas devem ser criados manualmente.

Fora o sameuser, os mapas de ident são definidos no arquivo de mapa de ident que, por padrão, se chama pg\_ident.conf e é armazenado no diretório de dados do agrupamento (Entretanto, é possível colocar o arquivo de mapas outro lugar; consulte o parâmetro de configuração [ident\\_file](#page-296-0)). A forma geral das linhas do mapa de ident é:

*nome\_do\_mapa nome\_de\_usuário\_do\_ident nome\_de\_usuário\_do\_banco\_de\_dados* 

 Os comentários e os espaços em branco são tratados da mesma maneira que no arquivo pg\_hba.conf. O *nome\_do\_mapa* é um nome arbitrário a ser utilizado para fazer referência ao mapa em pg\_hba.conf. Os outros dois campos especificam qual usuário do sistema operacional pode se conectar como qual usuário do banco de dados. O mesmo *nome\_do\_mapa* pode ser utilizado várias vezes para especificar mais mapeamentos de usuários dentro de um único mapa. Não existe restrição com relação a quantos usuários do banco de dados um determinado usuário do sistema operacional pode corresponder, nem o contrário.

O arquivo pg\_ident.conf é lido na inicialização e quando o processo servidor principal (postmaster) recebe um sinal SIGHUP. Se o arquivo for editado com o sistema ativo, será necessário enviar este sinal para o postmaster (utilizando pg\_ctl reload ou kill -HUP) para fazer o arquivo ser lido novamente.

<span id="page-344-0"></span>Um arquivo pg\_ident.conf que pode ser utilizado em conjunto com o arquivo pg\_hba.conf do [Exemplo 19-1](#page-340-0) está mostrado no [Exemplo 19-2](#page-344-0). Nesta configuração de exemplo, qualquer usuário autenticado em uma máquina da rede 192.168 que não possua o nome de usuário Unix oliveira, lia ou andre não vai ter o acesso permitido. O usuário Unix andre somente poderá acessar quando tentar se conectar como o usuário do PostgreSQL pacheco, e não como andre ou algum outro. A usuária lia somente poderá se conectar como lia. O usuário oliveira poderá se conectar como o próprio oliveira ou como guest1.

### **Exemplo 19-2. Arquivo pg\_ident.conf de exemplo**

```
# MAPNAME IDENT-USERNAME PG-USERNAME 
omicron oliveira oliveira 
omicron lia lia 
# pacheco possui o nome de usuário andre nestas máquinas 
omicron andre pacheco
# oliveira também pode se conectar como guest1 
omicron oliveira guest1
```
### **19.2.5. Autenticação PAM**

Este método de autenticação opera de forma semelhante ao método password, exceto por utilizar o mecanismo de autenticação PAM (*Pluggable Authentication Modules*). O nome padrão do serviço PAM é postgresql. É possível, opcionalmente, fornecer um outro nome de serviço após a palavra chave pam no arquivo pg\_hba.conf. Para obter informações adicionais sobre o PAM deve ser consultada a Página Linux-PAM (http://www.kernel.org/pub/linux/libs/pam/) e a Documentação do PAM do Solaris (http://www.sun.com/software/solaris/pam/).

## **19.3. Problemas de autenticação**

Falhas de autenticação genuínas e problemas correlatos geralmente se manifestam através de mensagens de erro como as que se seguem.

FATAL: no pg\_hba.conf entry for host "123.123.123.123", user "andre", database "teste"

Tradução:

```
FATAL: nenhuma entrada em pg_hba.conf para o hospedeiro "123.123.123.123", usuário 
"andre", banco de dados "teste"
```
 Esta é a mensagem mais provável de ocorrer quando o contato com o servidor for bem-sucedido, mas este não desejar falar com o cliente. Como a própria mensagem sugere, o servidor recusou o pedido de conexão porque não encontrou uma entrada autorizando esta conexão no arquivo de configuração pg\_hba.conf.

FATAL: Password authentication failed for user "andre"

Tradução:

FATAL: A autenticação da senha para o usuário "andre" não foi bem-sucedida

 As mensagens deste tipo indicam que o servidor foi contactado, e este deseja se comunicar com o cliente, mas não até que se passe pelo método de autorização especificado no arquivo pg hba.conf. Deve ser verificada a senha fornecida, ou verificado o programa Kerberos ou ident se for mencionado algum destes tipos de autenticação na mensagem de erro.

FATAL: user "andre" does not exist

Tradução:

FATAL: o usuário "andré" não existe

O nome de usuário indicado não foi encontrado.

```
FATAL: database "teste" does not exist
```
Tradução:

FATAL: o banco de dados "teste" não existe

 Tentativa de conectar a um banco de dados que não existe. Deve ser observado que se não for especificado o nome do banco de dados, por padrão é usado o banco de dados com o mesmo nome do usuário, o que poder ser correto ou não.

**Dica:** O log do servidor pode conter informações adicionais sobre uma falha de autenticação do que o informado ao cliente. Havendo incerteza sobre o motivo da falha, o log deve ser verificado.

## **Notas**

- 1. Classless Internet Domain Routing O CIDR, definido pela RFC1519, elimina o sistema de classes que determinava originalmente a parte de rede de um endereço IP. Como a sub-rede, da qual é uma extensão direta, o CIDR conta com uma máscara de rede explícita para definir o limite entre as partes de rede e de hospedeiro de um endereço. Exemplo: Comprimento: /20; Bits do hospedeiro: 12; Hospedeiros por rede: 4096; Máscara de rede decimal: 255.255.240.0. Manual de Administração do Sistema Unix - Evi Nemeth e outros - Bookman. (N. do T.)
- 2. O Kerberos é um sistema de autenticação de terceiros confiável, cuja finalidade principal é permitir pessoas e processos (conhecidos no Kerberos como principais) provarem suas identidades de uma maneira confiável através de redes não seguras. Em vez de transmitir as senhas secretas em aberto, que podem ser interceptadas e lidas por pessoas não autorizadas, os principais obtêm vouchers (conhecidos como tíquetes) do Kerberos, utilizados para se autenticar. Kerberos Concepts and Terms (http://www.net.berkeley.edu/kerberos/k5concepts.html). (N. do T.)
- 3. SO\_PEERCRED consulte man 7 socket. (N. do T.)

# **Capítulo 20. Idioma**

Este capítulo descreve as funcionalidades de idioma (locale) disponíveis do ponto de vista do administrador. O suporte a idioma no PostgreSQL é realizado de duas maneiras:

- Utilizando as funcionalidades de idioma do sistema operacional, para fornecer ordem de classificação, formatação de números, tradução das mensagens, e outros aspectos específicos do idioma.
- Disponibilizando no servidor PostgreSQL vários conjuntos de caracteres diferentes, incluindo conjuntos de caracteres de vários bytes, para permitir o armazenamento de textos em todos os idiomas, e provendo a tradução de conjuntos de caracteres entre o cliente e o servidor.

# **20.1. Suporte a idioma**

O suporte a *idioma* se refere a um aplicativo que respeita as preferências culturais com relação ao alfabeto, classificação, formatação de números, etc. O PostgreSQL utiliza as facilidades de idioma ISO C e POSIX padrão fornecidas pelo sistema operacional do servidor. Para obter informações adicionais deve ser consultada a documentação do sistema utilizado.

## **20.1.1. Visão geral**

O suporte a idioma é inicializado, automaticamente, quando o agrupamento de bancos de dados é criado utilizando o utilitário initdb. Por padrão, o initdb inicializa o agrupamento de bancos de dados com a definição de idioma do ambiente onde executa; portanto, se o sistema operacional estiver definido para utilizar o mesmo idioma desejado para o agrupamento de bancos de dados, então não é necessário ser feito mais nada. Se for desejado utilizar um idioma diferente (ou não houver certeza do idioma definido no sistema operacional), pode ser informado ao initdb qual é o idioma desejado através da opção --locale. Por exemplo:

initdb --locale=pt\_BR

Este exemplo define o idioma como Português (pt) conforme falado no Brasil (BR). Outras possibilidades são en\_US (Inglês dos Estados Unidos) e fr\_CA (Francês do Canadá). Se o idioma permitir utilizar mais de um conjunto de caracteres, então a especificação ficará parecida com esta: pt\_BR.ISO8859-1. Quais idiomas estão disponíveis no sistema operacional, e quais são os seus nomes, depende do que é disponibilizado pelo distribuidor do sistema operacional, e do que foi instalado (Na maioria dos sistemas o comando locale -a mostra a relação de idiomas disponíveis).

Ocasionalmente é útil combinar regras de idiomas diferentes como, por exemplo, regras de classificação do Inglês com mensagens em Português. Para que isto seja possível, existe um conjunto de subcategorias de idioma controlando somente certos aspectos das regras de idioma.

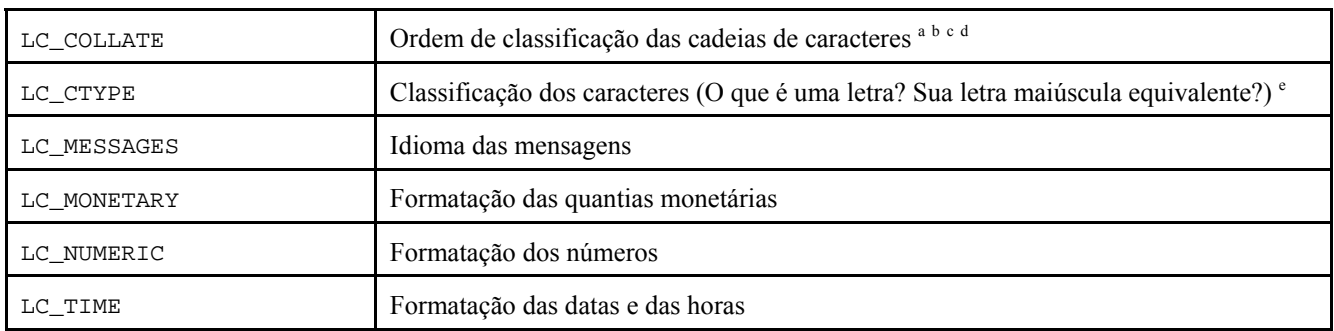

Notas:

a. *collation*; *collating sequence* — Um método para comparar duas cadeias de caracteres comparáveis. Todo conjunto de caracteres possui seu *collation* padrão. (Second Informal Review Draft) ISO/IEC 9075:1992, Database Language SQL- July 30, 1992. (N. do T.)

b. SQL Server — *intercalação* (*collation*) — é um conjunto de regras que determina como os dados são comparados, ordenados e apresentados. Os dados caractere são classificados de acordo com a informação de intercalação, que inclui o idioma, a ordem de classificação e a diferenciação de letras minúsculas e maiúsculas. SQL Server 2005

Books Online — Glossary of Terms (http://msdn2.microsoft.com/en-us/library/ms165911.aspx) (N. do T.)

- c. *collation* é uma classificação apropriada para o idioma. Collation (http://msdn.microsoft.com/library/enus/intl/nls\_Collation.asp?frame=true) (N. do T.)
- d. *collation* [informática, computadores] s. *intercalação*, f. collation | Portuguese | Dictionary & Translation by Babylon (http://www.babylon.com/definition/collation/Portuguese) (N. do T.)
- e. LC\_CTYPE Define a classificação do caractere, conversão maiúscula/minúscula, e outros atributos do caractere. LC\_CTYPE Category for the Locale Definition Source File Format (http://publibn.boulder.ibm.com/doc\_link/en\_US/a\_doc\_lib/files/aixfiles/LC\_CTYPE.htm) (N. do T.)

 No utilitário initdb os nomes das categorias se traduzem em nomes de opção que mudam a escolha de idioma para uma determinada categoria. Por exemplo, para definir o idioma como sendo Francês do Canadá, mas utilizar as regras dos E.U.A para formatar valores monetários, deve ser utilizado initdb --locale=fr\_CA --lc-monetary=en\_US.

Se for desejado que o sistema se comporte como não tendo suporte a idioma, devem ser utilizados os idiomas especiais C ou POSIX.

Os valores de algumas categorias de idioma devem permanecer fixos por toda a existência do agrupamento de bancos de dados. Ou seja, uma vez executado o utilitário initab não pode mais haver alteração dos valores definidos para estas categorias. Estas categorias são LC\_COLLATE e LC\_CTYPE, que afetam a ordem de classificação dos índices e, portanto, devem permanecer fixas ou os índices das colunas de texto vão ficar corrompidos. O PostgreSQL impõe esta restrição registrando os valores de LC\_COLLATE e LC\_CTYPE usados pelo initdb. O servidor adota estes dois valores, automaticamente, na inicialização.

Quando o servidor está em execução as demais categorias de idioma podem ser alteradas como se desejar, definindo as variáveis de configuração em tempo de execução que possuem o mesmo nome das categorias de idioma (consulte a [Seção](#page-312-0)  [16.4.8.2](#page-312-0) para obter detalhes). Na verdade, os padrões escolhidos pelo utilitário initdb são escritos no arquivo de configuração postgresql.conf apenas para servirem como padrão quando o servidor é inicializado. Se forem removidas as atribuições presentes no arquivo postgresql.conf, o servidor herdará as definições do ambiente de execução.

Deve ser observado que o comportamento de idioma do servidor é determinado pelas variáveis de ambiente enxergadas pelo servidor, e não pelo ambiente de qualquer um dos clientes. Portanto, antes de inicializar o servidor deve-se tomar o cuidado de configurar as definições de idioma corretamente. Uma conseqüência deste fato é que, se o cliente e o servidor forem configurados com idiomas diferentes, as mensagens poderão ser mostradas em idiomas diferentes dependendo de onde forem originadas.

**Nota:** Quando se fala em herdar o idioma do ambiente de execução, isto significa o seguinte na maioria dos sistemas operacionais: Para uma determinada categoria de idioma, como o agrupamento, as seguintes variáveis de ambiente são consultadas, nesta ordem, até ser encontrada uma com valor definido: LC\_ALL, LC\_COLLATE (a variável correspondente à respectiva categoria) e LANG. Se nenhuma destas variáveis de ambiente estiver definida, então o padrão é utilizar o idioma C.

Algumas bibliotecas de idioma de mensagem também examinam a variável de ambiente LANGUAGE, que prevalece sobre todas as outras definições de idioma para a finalidade de definir o idioma das mensagens. Em caso de dúvida, deve ser consultada a documentação do sistema operacional para obter informações adicionais, em particular a documentação sobre gettext.

Para ativar as mensagens traduzidas para o idioma preferido do usuário, deve ser ativado o NLS (suporte a idioma nacional) em tempo de construção. Esta escolha independe dos outros suportes a idioma.

## **20.1.2. Comportamento**

O suporte a idioma exerce influência sobre as seguintes funcionalidades:

- Ordem de classificação das consultas que utilizam a cláusula ORDER BY.
- A capacidade de utilizar índices com a cláusula LIKE.
- A família de funções to char.

A desvantagem de utilizar idiomas diferentes de C e POSIX no PostgreSQL é o impacto no desempenho. Torna a manipulação de caracteres mais lenta, e impede a utilização de índices comuns na cláusula LIKE. *Por estes motivos, a utilização de idioma deve ser feita somente quando for realmente necessária*.

## <span id="page-348-0"></span>**20.1.3. Problemas**

Se, apesar do que foi explicado acima, o suporte a idioma não funcionar, deve ser verificado no sistema operacional se o suporte a idioma está configurado de forma correta. Pode ser utilizado o comando locale -a para verificar quais idiomas estão instalados no sistema operacional, caso este comando esteja disponível no sistema operacional utilizado. 1

Deve ser verificado se o PostgreSQL está realmente utilizando o idioma que se pensa que esteja utilizando. As definições de LC\_COLLATE e LC\_CTYPE são determinadas quando o utilitário initdb é executado, não podendo ser mudadas sem que o initdb seja executado novamente. Outras definições de idioma, incluindo LC\_MESSAGES e LC\_MONETARY, são determinadas inicialmente a partir do ambiente onde o servidor é posto em execução. As definições ativas de idioma podem ser verificadas utilizando o comando SHOW.

Na distribuição do código fonte, o diretório src/test/locale contém um conjunto de testes para o suporte a idioma do PostgreSQL.

Como é obvio, os aplicativos cliente que tratam os erros gerados pelo servidor analisando o texto da mensagem de erro terão problemas quando as mensagens do servidor estiverem em outro idioma. Os autores destes aplicativos são aconselhados a utilizar o esquema de códigos de erro para tratar erros, em vez dos textos das mensagens.

A manutenção dos catálogos de mensagens traduzidas requer o esforço contínuo de muitos voluntários que desejam ver o PostgreSQL falando bem o seu idioma. Se as mensagens no seu idioma não estiverem disponíveis atualmente, ou se não estiverem inteiramente traduzidas, sua ajuda será apreciada. Se desejar ajudar, consulte o [Capítulo 45](#page-1085-0) ou escreva para a lista de discussão dos desenvolvedores.

# **20.2. Suporte a conjuntos de caracteres**

No PostgreSQL o suporte a conjuntos de caracteres permite armazenar textos usando vários conjuntos de caracteres, incluindo conjuntos de caracteres de um único byte, como a série ISO 8859, e conjuntos de caracteres de vários bytes, como o EUC (Extended Unix Code), Unicode e o código interno Mule. Todos os conjuntos de caracteres podem ser utilizados de forma transparente no servidor (Se forem utilizadas funções de extensão de terceiros, vai depender do código destas funções utilizadas ter sido escrito corretamente). O conjunto de caracteres padrão é selecionado durante a inicialização do agrupamento de bancos de dados do PostgreSQL, feito pelo utilitário initdb. Ao se criar um banco de dados através do utilitário createdb, ou através do comando CREATE DATABASE da linguagem SQL, pode ser escolhido um conjunto de caracteres diferente do padrão do agrupamento. Portanto, podem haver vários bancos de dados, cada um com um conjunto de caracteres diferentes.

## **20.2.1. Conjuntos de caracteres aceitos**

A [Tabela 20-1](#page-348-0) mostra os conjuntos de caracteres disponíveis para uso no servidor.

| <b>Nome</b>   | Descrição                                 |
|---------------|-------------------------------------------|
| SQL ASCII     | <b>ASCII</b>                              |
| EUC JP        | EUC Japonês                               |
| EUC_CN        | EUC Chinês                                |
| EUC_KR        | EUC Coreano                               |
| <b>JOHAB</b>  | EUC Coreano (baseado em Hangle)           |
| EUC_TW        | EUC Tailandês                             |
| UNICODE       | Unicode (UTF-8) <sup>a</sup>              |
| MULE INTERNAL | Código interno Mule                       |
| LATIN1        | ISO 8859-1/ECMA 94 (Alfabeto latino nº 1) |
| LATIN2        | ISO 8859-2/ECMA 94 (Alfabeto latino nº 2) |

**Tabela 20-1. Conjuntos de caracteres do servidor** 

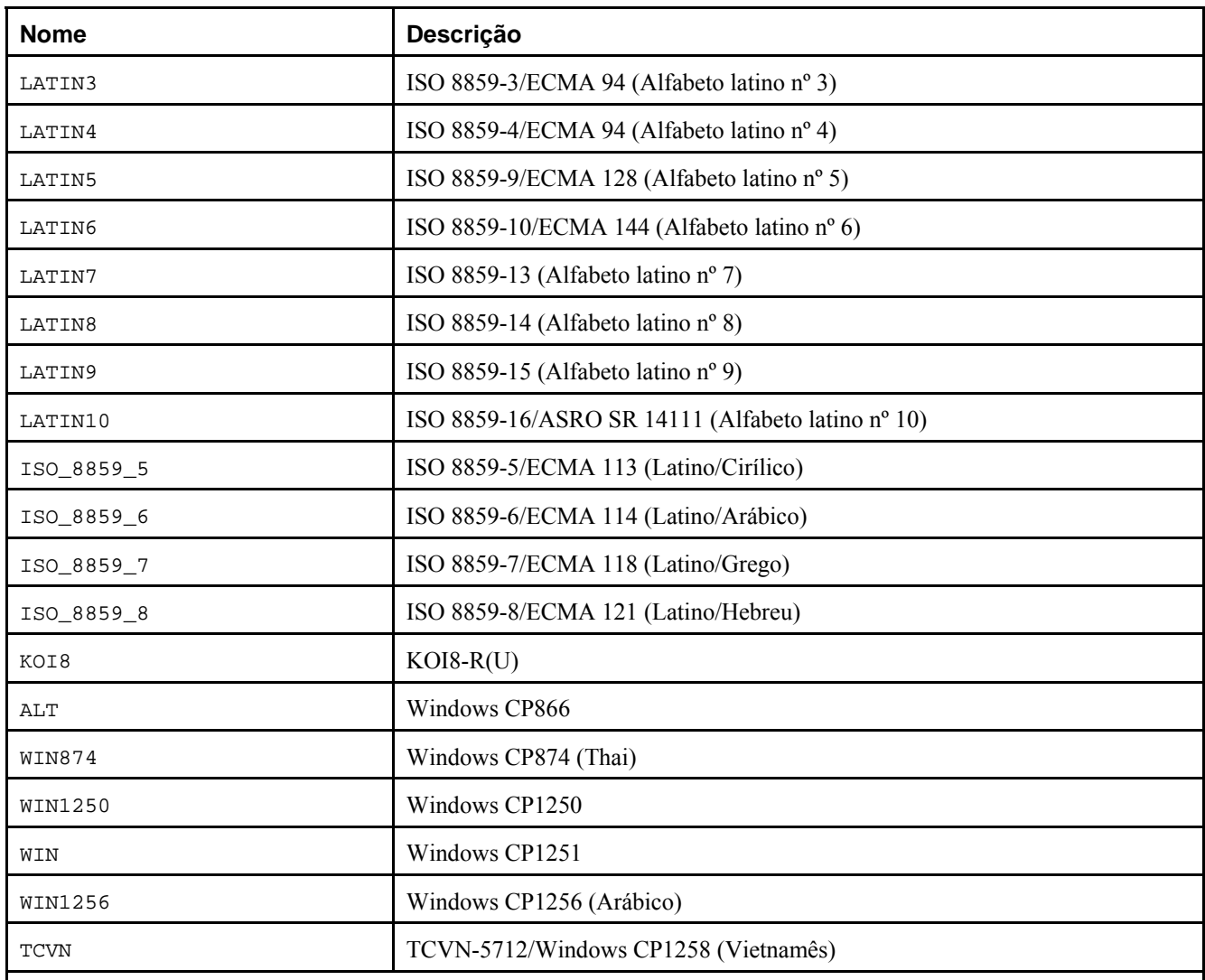

Notas:

a. UTF8 é a forma de codificação de caracteres especificada na ISO/IEC 10646-1, Anexo D (normativa), "UCS Transformation Format 8 (UTF-8)", na qual cada caractere é codificado de um a quatro octetos. (ISO-ANSI Working Draft) Foundation (SQL/Foundation), August 2003, ISO/IEC JTC 1/SC 32, 25-jul-2003, ISO/IEC 9075-2:2003 (E) (N. do T.)

**Importante:** Por engano, antes do PostgreSQL 7.2 LATIN5 significava ISO 8859-5. A partir da versão 7.2 LATIN5 passou a significar ISO 8859-9. Caso exista um banco de dados LATIN5 criado pela versão 7.1 ou anterior, e for desejado migrar para a versão 7.2 ou posterior, deve haver cuidado com relação a esta modificação.

Nem todas as APIs suportam todos os conjuntos de caracteres listados. Por exemplo, o driver de JDBC do PostgreSQL não aceita MULE\_INTERNAL, LATIN6, LATIN8 e LATIN10.

## **20.2.2. Definição do conjunto de caracteres**

O utilitário initdb define o conjunto de caracteres padrão para o agrupamento de bancos de dados do PostgreSQL. Por exemplo,

initdb -E EUC\_JP

 define o conjunto de caracteres padrão (codificação) como EUC\_JP (Código Unix Estendido para Japonês). Pode ser utilizado --encoding em vez de -E, se for preferido digitar a forma mais longa das opções. Se não for fornecida nem a opção -E nem a opção --encoding, é utilizado SQL\_ASCII.

Pode ser criado um banco de dados com um conjunto de caracteres diferente:

createdb -E EUC\_KR coreano

<span id="page-350-0"></span> Este comando cria um banco de dados chamado coreano que utiliza o conjunto de caracteres EUC\_KR. Outra forma de se fazer é através do comando SQL:

CREATE DATABASE coreano WITH ENCODING 'EUC\_KR';

 A codificação usada no banco de dados é armazenada no catálogo do sistema pg\_database. Pode ser vista utilizando a opção -l ou o comando \l do psql.

\$ **psql -l**

 Lista de bancos de dados Banco de Dados | Dono | Codificação ---------------+---------+-------------- euc cn | t-ishii | EUC CN euc jp | t-ishii | EUC JP euc kr | t-ishii | EUC KR euc\_tw | t-ishii | EUC\_TW mule\_internal | t-ishii | MULE\_INTERNAL regression | t-ishii | SQL\_ASCII template1 | t-ishii | EUC\_JP test | t-ishii | EUC\_JP unicode | t-ishii | UNICODE

(9 linhas)

**Importante:** Embora possa ser especificado para o banco de dados qualquer codificação desejada, não é recomendável escolher uma codificação que não é a esperada para o idioma escolhido. As definições de LC\_COLLATE e LC\_CTYPE implicam em uma determinada codificação e, por isso, é possível que as operações dependentes do idioma (como a classificação) interpretem de forma errada os dados que estiverem em uma codificação incompatível.

Uma vez que as definições de idioma são congeladas pelo utilitário initdb, a flexibilidade aparente de utilizar codificações diferentes em bancos de dados diferentes é mais teórica do que real. É provável que estes mecanismos sejam revistos em uma versão futura do PostgreSQL.

Uma maneira de utilizar várias configurações com segurança é definir o idioma como c ou POSIX ao executar o initdb acabando, assim, com qualquer preocupação real com relação a idioma.

## **20.2.3. Conversão automática do conjunto de caracteres entre cliente e servidor**

O PostgreSQL suporta a conversão automática de conjuntos de caracteres entre o cliente e o servidor, para determinados conjuntos de caracteres. A informação de conversão é armazenada no catálogo do sistema pg\_conversion. Podem ser criadas novas conversões utilizando o comando CREATE CONVERSION. O PostgreSQL possui algumas conversões prédefinidas, conforme mostrado na [Tabela 20-2.](#page-350-0)

| Conjunto de<br>caracteres do<br>servidor | Conjuntos de caracteres do cliente aceitos |
|------------------------------------------|--------------------------------------------|
| SQL ASCII                                | SQL ASCII, UNICODE, MULE INTERNAL          |
| EUC JP                                   | EUC_JP, SJIS, UNICODE, MULE_INTERNAL       |
| EUC CN                                   | EUC_CN, UNICODE, MULE_INTERNAL             |
| EUC_KR                                   | EUC_KR, UNICODE, MULE_INTERNAL             |
| <b>JOHAB</b>                             | JOHAB, UNICODE                             |
| EUC_TW                                   | EUC_TW, BIG5, UNICODE, MULE_INTERNAL       |
| LATIN1                                   | LATIN1, UNICODE MULE INTERNAL              |

**Tabela 20-2. Conversões de conjuntos de caracteres cliente/servidor** 

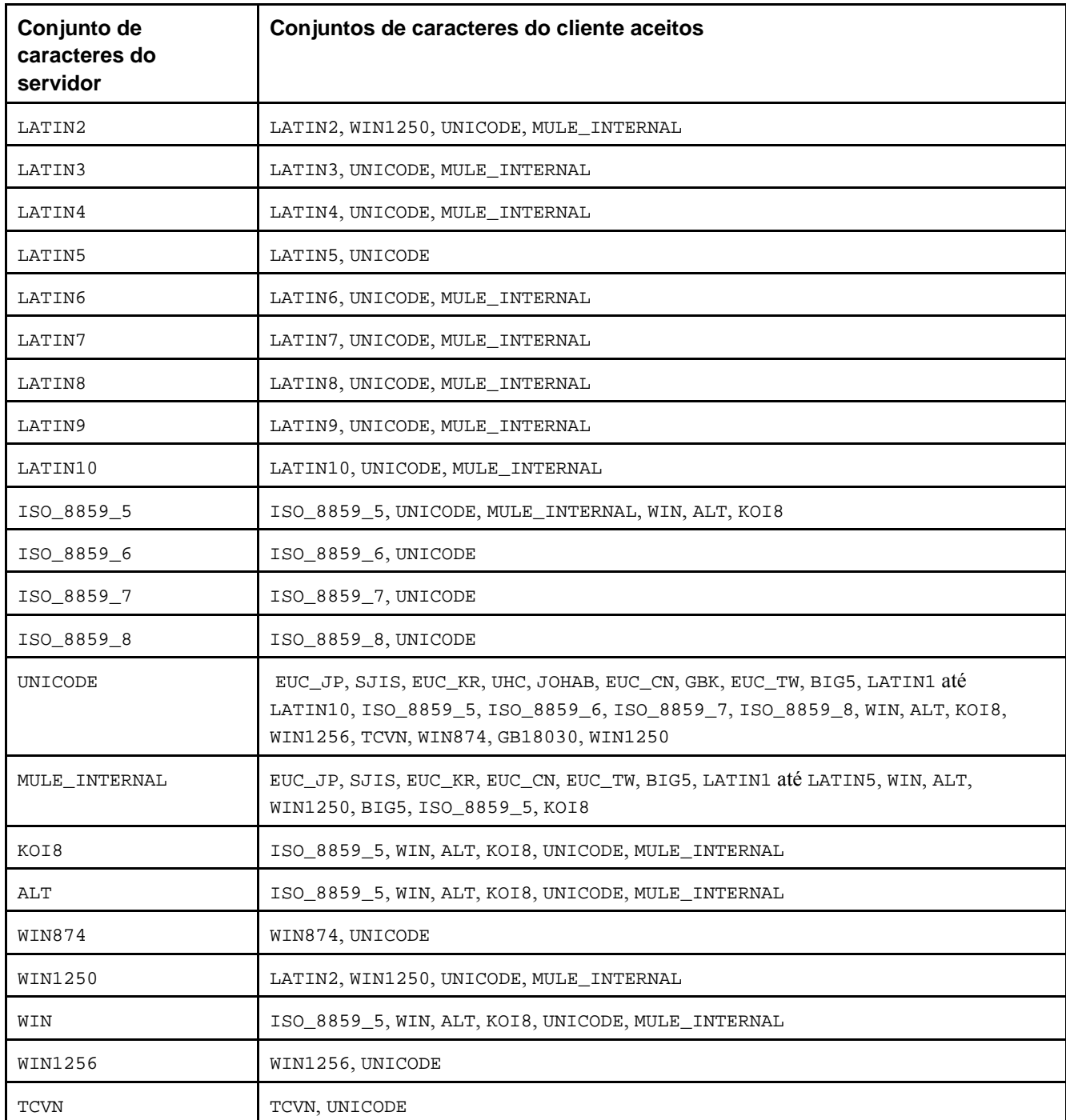

Para ativar a conversão automática entre os conjuntos de caracteres, deve ser informado ao PostgreSQL o conjunto de caracteres (codificação) que se deseja utilizar no cliente. Existem diversas maneiras de fazer:

• Utilizando o comando \encoding no psql. O \encoding permite mudar a codificação do cliente dinamicamente. Por exemplo, para mudar a codificação para SJIS deve ser executado:

\encoding SJIS

• Utilizando as funções da biblioteca libpq. O comando \encoding na verdade chama PQsetClientEncoding() para esta finalidade:

int PQsetClientEncoding(PGconn \**conexão*, const char \**codificação*);

 Onde *conexão* é a conexão com o servidor, e *codificação* é a codificação que se deseja utilizar. Se for bem-sucedida a definição da codificação pela função, esta retorna 0, senão retorna -1. A codificação corrente para a conexão pode ser obtida utilizando:

int PQclientEncoding(const PGconn \**conexão*);

Deve ser observado que é retornado o ID da codificação, e não uma cadeia de caracteres simbólica como EUC\_JP. Para converter o ID da codificação no nome da codificação deve ser utilizado:

char \*pg\_encoding\_to\_char(int *id\_codificação*);

• Utilizando o comando SET client\_encoding TO. A definição da codificação do cliente pode ser feita através do comando SQL:

SET CLIENT\_ENCODING TO '*valor*'; Também pode ser utilizada a sintaxe SET NAMES do padrão SQL para esta finalidade:

SET NAMES '*valor*';

Para consultar a codificação corrente do cliente:

SHOW client\_encoding; Para voltar à codificação padrão:

RESET client\_encoding;

- Utilizando a variável de ambiente PGCLIENTENCODING. Se a variável de ambiente PGCLIENTENCODING estiver definida no ambiente do cliente, esta codificação de cliente é selecionada automaticamente quando é feita a conexão com o servidor (Pode ser mudada depois utilizando um dos métodos mencionados acima).
- Utilizando a variável de configuração client encoding. Se a variável client\_encoding estiver definida, esta codificação do cliente é selecionada automaticamente quando é feita a conexão com o servidor (Pode ser mudada depois utilizando um dos métodos mencionados acima).

Se não for possível converter um determinado caractere — suponha que seja escolhido EUC\_JP para o servidor e LATIN1 para o cliente, então alguns caracteres Japoneses não poderão ser convertidos em LATIN1 — este caractere será transformado nos valores hexadecimais de seus bytes entre parênteses como, por exemplo, (826C).

### **20.2.4. Leitura adicional**

Abaixo estão mostrados bons lugares para começar a aprender os vários tipos de sistema de codificação.

ftp://ftp.ora.com/pub/examples/nutshell/ujip/doc/cjk.inf

Estão mostradas na seção 3.2 explicações detalhadas sobre EUC\_JP, EUC\_CN, EUC\_KR e EUC\_TW.

http://www.unicode.org/

O sítio na Web do Consórcio Unicode

RFC 2044

Onde o UTF-8 é definido.

## **Notas**

1. O comando locale -a executado no Fedora Core 3 mostrou a seguinte relação: aa\_DJ, aa\_DJ.iso88591, aa\_ER, aa ER@saaho, aa ER.utf8, aa ER.utf8@saaho, aa ET, aa ET.utf8, af ZA, af ZA.iso88591, ... , portuguese, POSIX, pt\_BR, pt\_BR.iso88591, pt\_BR.utf8, pt\_PT, pt\_PT@euro, pt\_PT.iso88591, pt\_PT.iso885915@euro, pt\_PT.utf8, ... , zu\_ZA, zu\_ZA.iso88591, zu\_ZA.utf8. (N. do T.)

# <span id="page-353-0"></span>**Capítulo 21. Rotinas de manutenção do banco de dados**

Existem algumas poucas tarefas de manutenção que precisam ser realizadas regularmente para manter o servidor PostgreSQL funcionando sem problemas. As tarefas mostradas neste capítulo são repetitivas por natureza, podendo ser facilmente automatizadas utilizando as ferramentas padrão do Unix como os scripts do cron. É responsabilidade do administrador do banco de dados instalar os scripts apropriados, e verificar se a execução está sendo bem-sucedida.

Uma tarefa de manutenção óbvia é a geração das cópias de segurança dos dados em períodos regulares. Sem uma cópia de segurança recente, não há como fazer a recuperação após um desastre (falha de disco, incêndio, remoção por engano de uma tabela crítica, etc.). Os mecanismos de cópia de segurança e restauração disponíveis no PostgreSQL estão descritos de forma abrangente no [Capítulo 22.](#page-358-0)

Outra tarefa de manutenção importante é a limpeza periódica do banco de dados. Esta atividade está descrita na [Seção 21.1.](#page-353-0)

Outro item que pode precisar de atenção periódica é o gerenciamento do arquivo de registro (log), conforme mostrado na [Seção 21.3.](#page-356-0)

O PostgreSQL necessita de pouca manutenção se comparado a outros sistemas gerenciadores de bancos de dados. Apesar disso, a devida atenção a estas tarefas garante bem mais que uma experiência agradável e produtiva do sistema.

# **21.1. Rotina de Limpeza**

O comando VACUUM do PostgreSQL deve ser executado regularmente por diversos motivos:

- 1. Para recuperar o espaço em disco ocupado pelas linhas atualizadas e removidas.
- 2. Para atualizar as estatísticas dos dados utilizadas pelo planejador de comandos do PostgreSQL.
- 3. Para proteger contra perda de dados muito antigos devido ao *recomeço do ID de transação*.

 A freqüência e a abrangência das operações de VACUUM, realizadas devido aos motivos acima, variam dependendo das necessidades da instalação. Portanto, os administradores de banco de dados devem compreender estas questões e desenvolver uma estratégia de manutenção apropriada. Esta seção se concentra em explicar as questões de alto nível; para obter detalhes sobre a sintaxe do comando e outras informações deve ser consultada a página de referência do comando [VACUUM](#page-937-0).

A partir do PostgreSQL 7.2 a forma padrão do comando VACUUM pode executar em paralelo com as operações normais do banco de dados (seleções, inserções, atualizações, exclusões, mas sem modificação de definição de tabela). Portanto, a rotina de limpeza não é mais tão impactante como era nas versões anteriores, não sendo mais tão crítico tentar agendá-la para as horas do dia com baixa utilização.

A partir do PostgreSQL 8.0 passaram a existir parâmetros de configuração que podem ser ajustados para reduzir ainda mais o impacto da limpeza em segundo plano. Consulte a [Seção 16.4.3.4.](#page-300-0)

### **21.1.1. Recuperação do espaço em disco**

Na operação normal do PostgreSQL, um comando UPDATE ou DELETE em uma linha não remove imediatamente a versão antiga da linha. Esta abordagem é necessária para obter os benefícios do controle de simultaneidade multi-versão (consulte o [Capítulo 12\)](#page-257-0): a versão da linha não pode ser removida enquanto houver possibilidade de ser acessada por outras transações. Mas no final, uma versão de linha desatualizada ou excluída não terá mais interesse para nenhuma transação. O espaço ocupado deve ser recuperado para ser reutilizado pelas novas linhas, evitando um crescimento sem fim da necessidade de espaço em disco. Isto é feito executando o comando VACUUM.

Obviamente, uma tabela que recebe atualizações ou exclusões freqüentes necessita ser limpa com mais freqüência que uma tabela que é atualizada raramente. Pode ser útil configurar tarefas periódicas no aplicativo cron para limpar apenas determinadas tabelas, omitindo as tabelas sabidamente pouco modificadas. Provavelmente, este procedimento é útil apenas quando há tanto tabelas muito atualizadas quanto tabelas raramente atualizadas — o custo adicional para limpar uma tabela pequena não é suficiente para valer a pena se preocupar com isto.

Existem duas variações do comando VACUUM. A primeira forma, conhecida como "limpeza preguiçosa" (lazy vacuum), ou simplesmente VACUUM, marca os dados expirados das tabelas para reutilização posterior; *não* tenta recuperar o espaço

utilizado pelos dados expirados imediatamente. Portanto, o arquivo da tabela não é encurtado, e o espaço não utilizado no arquivo não é devolvido ao sistema operacional. Esta variante do VACUUM pode ser executada simultaneamente com as operações normais do banco de dados.

A segunda forma é o comando VACUUM FULL. Esta forma utiliza um algoritmo mais agressivo para recuperar o espaço consumido pelas versões de linha expiradas. Todo espaço liberado pelo VACUUM FULL é imediatamente devolvido ao sistema operacional. Infelizmente, esta variante do comando VACUUM obtém um bloqueio exclusivo de cada tabela enquanto esta é processada pelo comando VACUUM FULL. Portanto, a utilização freqüente do comando VACUUM FULL pode ter um efeito extremamente negativo sobre o desempenho dos comandos simultâneos no banco de dados.

A forma padrão do comando VACUUM é melhor empregada com o objetivo de manter o nível de utilização de espaço em disco razoavelmente estável. Se for necessário devolver espaço em disco para o sistema operacional, pode ser utilizado o comando VACUUM FULL — mas qual é a vantagem de liberar espaço em disco que deverá ser alocado novamente em breve? Execuções do comando VACUUM padrão com freqüência moderada é uma abordagem melhor que a execução do comando VACUUM FULL com baixa freqüência, para manutenção de tabelas muito atualizadas.

A prática recomendada para a maioria das instalações é agendar o comando VACUUM para todo o banco de dados uma vez por dia em horário de pouca utilização, suplementado por limpezas mais freqüentes das tabelas muito atualizadas se for necessário (Algumas instalações com taxas muito alta de modificação dos dados executam o comando VACUUM em tabelas muito atualizadas uma vez a cada poucos minutos). Havendo vários bancos de dados em um agrupamento, não deve ser esquecido de limpar cada um deles; o programa vacuumdb pode ser útil.

**Dica:** O programa contrib/pg\_autovacuum pode ser útil para automatizar operações de limpeza com alta freqüência.

O comando VACUUM FULL é recomendado para os casos onde se sabe que foi excluída a maior parte das linhas da tabela e, portanto, o tamanho estável da tabela pode ser reduzido substancialmente pela abordagem mais agressiva do comando VACUUM FULL. Deve ser utilizado o VACUUM simples, e não o VACUUM FULL, para recuperação rotineira de espaço.

Havendo uma tabela cujo conteúdo é excluído periodicamente, deve ser considerado executar o comando TRUNCATE em vez de utilizar DELETE seguido por VACUUM. O comando TRUNCATE remove todo o conteúdo da tabela imediatamente, não sendo necessário executar o comando VACUUM ou VACUUM FULL em seguida para recuperar o espaço que não está mais sendo utilizado.

### **21.1.2. Atualização das estatísticas do planejador**

O planejador de comandos do PostgreSQL depende das informações estatísticas sobre o conteúdo das tabelas para poder gerar bons planos para os comandos. Estas estatísticas são coletadas pelo comando ANALYZE, que pode ser chamado por si próprio ou como um passo opcional do comando VACUUM. É importante que as estatísticas estejam razoavelmente precisas, senão o desempenho do banco de dados poderá ser degradado por planos mal escolhidos.

Assim como a execução do comando VACUUM para recuperar espaço, atualizações freqüentes das estatísticas são mais úteis para tabelas muito atualizadas que para tabelas raramente atualizadas. Porém, mesmo nas tabelas muito atualizadas, pode não ser necessário atualizar as estatísticas, se a distribuição dos dados não mudar muito. Uma regra empírica simples é pensar sobre quanto os valores mínimo e máximo das colunas da tabela mudam. Por exemplo, uma coluna timestamp contendo a data e hora da atualização da linha terá um valor máximo aumentando continuamente na medida em que forem atualizadas ou adicionadas linhas à tabela; este tipo de coluna, provavelmente, precisa de atualizações mais freqüentes das estatísticas do que, digamos, uma coluna contendo URLs de páginas acessadas em sítios da Web. A coluna URL pode ser modificada com a mesma freqüência, mas a distribuição estatística de seus valores provavelmente muda de forma relativamente lenta.

É possível executar o comando ANALYZE em tabelas específicas, e mesmo em colunas específicas da tabela. Portanto, existe flexibilidade para atualizar algumas estatísticas com mais freqüência que outras se for requerido pelo aplicativo. Entretanto, na prática a utilidade desta funcionalidade é duvidosa. A partir do PostgreSQL 7.2 o comando ANALYZE se tornou uma operação bem rápida, mesmo em tabelas grandes, porque utiliza uma amostra aleatória das linhas da tabela, em vez de ler todas as linhas da tabela. Portanto, provavelmente é mais simples executá-lo para todo o banco de dados na freqüência desejada.

**Dica:** Embora possa não ser muito produtivo aumentar a freqüência de execução do comando ANALYZE por coluna, pode valer a pena fazer ajustes por coluna do nível de detalhe das estatísticas coletadas pelo comando ANALYZE. Colunas que são muito utilizadas em cláusula WHERE, e que contém uma distribuição de dados muito irregular, podem

<span id="page-355-0"></span>requerer um histograma dos dados com granulação mais fina que as demais colunas. Consulte o comando ALTER TABLE SET STATISTICS.

A prática recomendada, para a maioria das instalações, é agendar a execução do comando ANALYZE para todo o banco de dados uma vez por dia, em horário de pouca utilização; é útil sua combinação com a execução do comando VACUUM todas as noites. Entretanto, nas instalações onde as estatísticas das tabelas mudam de forma relativamente lenta, pode-se considerar que esta freqüência seja demasiada, e que a execução do comando ANALYZE com uma freqüência mais baixa seja suficiente.

### **21.1.3. Prevenção de falhas devido ao reinício do ID de transação**

A semântica de transação do MVCC do PostgreSQL depende de poder comparar números identificadores de transação (XID): uma versão de linha com XID de inserção maior que o XID da transação corrente está "no futuro", não devendo ser enxergada pela transação corrente. Como os IDs de transação possuem tamanho limitado (32 bits quando esta documentação foi escrita), um agrupamento em funcionamento por um longo período de tempo (mais de 4 bilhões de transações) sofre um *reinício do ID de transação*: o contador do XID volta a zero e, de repente, a transações que estavam no passado parecem estar no futuro — significando que suas saídas se tornam invisíveis. Em resumo, uma perda de dados catastrófica (Na verdade os dados ainda estão lá, mas isto não serve de consolo se não é possível acessá-los).

Antes do PostgreSQL 7.2 a única defesa contra o reinício do XID era executar novamente o initdb pelo menos a cada 4 bilhões de transações. É claro que não era muito satisfatório para instalações com alto tráfego e, por isso, foi concebida uma solução melhor. A nova abordagem permite o servidor permanecer ativo indefinidamente, sem executar o initdb ou qualquer forma de reinício. O preço é a necessidade desta manutenção: *todas as tabelas do banco de dados devem ser VACUUM-nizadas pelo menos uma vez a cada um bilhão de transações*.

Na prática este não é um requisito oneroso, mas uma vez que a conseqüência de não respeitá-lo pode ser a perda total dos dados (e não apenas desperdício de espaço em disco ou degradação do desempenho), foram introduzidos alguns dispositivos especiais para ajudar os administradores de banco de dados acompanharem o tempo decorrido desde que o comando VACUUM foi executado pela última vez. O restante desta seção fornece os detalhes.

A nova abordagem para comparação de XID faz distinção de dois XIDs especiais, os de número 1 e 2 (BootstrapXID e FrozenXID). Estes dois XIDs são sempre considerados mais antigos que qualquer XID normal. Os XIDs normais (àqueles maiores que 2) são comparados utilizando a aritmética de módulo-231. Isto significa que para todo XID normal existem dois bilhões de XIDs que são "mais antigos" e dois bilhões que são "mais novos"; outra maneira disto ser dito é que o espaço do XID normal é circular, sem ponto de término. Portanto, ao ser criada uma versão de linha com um determinado XID normal, esta versão de linha vai parecer estar "no passado" para as próximas dois bilhões de transações, não importando de qual XID normal está se falando. Se a versão da linha ainda existir após mais de dois bilhões transações, de repente vai parecer estar no futuro. Para evitar perda de dados, deve ser atribuído o XID FrozenXID para as versões antigas das linhas algum tempo antes de atingirem a marca "antiga-dois-bilhões-de-transações". Uma vez que tenha sido atribuído este XID especial, vai parecer estar "no passado" para todas as transações normais, a despeito dos problemas de reinício, e esta versão de linha será válida até ser excluída, não importando quanto demore. Esta reatribuição de XID é tratada pelo comando VACUUM.

A maneira normal de agir do comando VACUUM é atribuir o FrozenXID para toda versão de linha que possua um XID normal antigo que esteja mais de um bilhão de transações no passado. Esta política preserva o XID original de inserção até que, provavelmente, não seja mais de interesse (Na verdade, a maioria das versões de linha provavelmente vivem e morrem sem que jamais tenham sido "congeladas"). Com esta política, o intervalo máximo seguro entre execuções do comando VACUUM em qualquer tabela é de exatamente um bilhão de transações: se for esperado mais tempo, é possível que uma versão de linha que da ultima vez não era antiga o suficiente para ser congelada, agora esteja antiga mais de dois bilhões de transações, e tenha passado para o futuro — ou seja, foi perdida (É claro que vai reaparecer após outros dois bilhões de transações, mas isto não ajuda).

Uma vez que a execução periódica do comando VACUUM é necessária devido aos motivos descritos anteriormente, é pouco provável que alguma tabela não tenha sido limpa pelo tempo de um bilhão de transações. Para ajudar os administradores a garantir que esta restrição é obedecida, o comando VACUUM armazena estatísticas sobre ID de transação na tabela do sistema pg\_database. Em particular, ao término da operação de limpeza de todo o banco de dados (ou seja, o comando VACUUM sem especificação de um nome de tabela), é atualizada a coluna datfrozenxid da linha do banco de dados na tabela pg\_database. O valor armazenado neste campo é o XID do ponto de corte de congelamento utilizado pelo

<span id="page-356-0"></span>comando VACUUM. Há garantia que, neste banco de dados todos, os XIDs mais antigos que este XID de ponto de corte foram substituídos pelo FrozenXID. Uma maneira conveniente de examinar esta informação é executar a consulta:

SELECT datname, age(datfrozenxid) FROM pg\_database;

 A coluna age (idade) mede o número de transações desde o XID de corte de congelamento até o XID da transação corrente.

Com a política de congelamento padrão, a coluna age começa em um bilhão para um banco de dados onde o comando VACUUM acabou de ser executado. Quando age se aproxima de dois bilhões, deve ser executado novamente o comando VACUUM no banco de dados para evitar o risco da falha devido ao reinício. A prática recomendada é executar o comando VACUUM em todos os bancos de dados pelo menos uma vez a cada meio bilhão (500 milhões) de transações, para que se tenha uma ampla margem de segurança. Para ajudar a obedecer esta regra, cada execução do comando VACUUM de todo o banco de dados emite, automaticamente, uma advertência caso haja alguma entrada em pg\_database mostrando uma idade de mais 1,5 bilhões de transações. Por exemplo:

```
play=# VACUUM; 
WARNING: some databases have not been vacuumed in 1613770184 transactions 
HINT: Better vacuum them within 533713463 transactions, or you may have a wraparound 
failure. 
VACUUM
```
O comando VACUUM com a opção FREEZE utiliza uma política de congelamento mais agressiva: as versões das linhas são congeladas se forem antigas o suficiente para serem consideradas boas por todas as transações em aberto. Em particular, se o comando VACUUM FREEZE for executado em um banco de dados não utilizado de outra forma, é garantido que *todas* as versões de linha neste banco de dados serão congeladas. Portanto, enquanto o banco de dados não for modificado de forma alguma, não será necessário executar o comando VACUUM para evitar o problema de reinício do ID de transação. Esta técnica é utilizada pelo initdb para preparar o banco de dados template0. Também deve ser utilizada para preparar todos os bancos de dados criados pelo usuário a serem marcados com datallowconn = false em pg\_database, uma vez que não há nenhuma maneira conveniente de executar o comando VACUUM em um banco de dados em que não se pode conectar. Deve ser observado que a mensagem de advertência automática do comando VACUUM sobre bancos de dados não limpos ignoram as entradas de pg\_database com datallowconn = false, para evitar emitir falsas advertências sobre estes bancos de dados; portanto, é responsabilidade de quem o faz garantir que estes bancos de dados sejam congelados corretamente.

## **Atenção**

Para garantir a segurança contra reinício de transação é necessário limpar *todas* as tabelas, inclusive os catálogos do sistema, em *todos* os bancos de dados, pelo menos uma vez a cada bilhão de transações. Já foi visto perda de dados causadas por pessoas que decidiram que bastava limpar suas próprias tabelas de usuário ativas. Isto vai parecer que funciona bem, mas só por algum tempo.

# **21.2. Rotina de reindexação**

Em algumas situações vale a pena reconstruir índices periodicamente utilizando o comando REINDEX (Existe, também, o aplicativo contrib/reindexdb que pode reindexar todo o banco de dados). Entretanto, o PostgreSQL 7.4 reduziu de forma substancial a necessidade desta atividade se comparado às versões anteriores.

# **21.3. Manutenção do arquivo de registro**

É uma boa idéia salvar a saída do registro (log) do servidor de banco de dados em algum lugar, em vez de simplesmente direcionar para /dev/null. A saída do registro é valiosa para fazer diagnóstico de problemas. Entretanto, a saída do registro tende a se tornar volumosa (especialmente nos níveis de depuração altos), e não será desejado salvá-la indefinidamente. É necessário fazer a "rotação" dos arquivos de registro, para que sejam iniciados novos arquivos, e os arquivos antigos sejam removidos periodicamente.

Se for simplesmente direcionada a saída stderr do postmaster para um arquivo, haverá uma saída de registro, mas a única maneira de truncar o arquivo de registro será parando e reiniciando o postmaster, o que pode ser adequado em um ambiente de desenvolvimento, mas poucos ambientes de produção vão considerar este comportamento aceitável.

Uma abordagem melhor é enviar a saída stderr do postmaster para algum tipo de programa de rotação de registro. Existe um programa nativo de rotação de registro, que pode ser utilizado definindo o parâmetro de configuração redirect\_stderr como true no arquivo postgresql.conf. Os parâmetros de controle para este programa estão descritos na [Seção 16.4.6.1.](#page-306-0)

Como alternativa, pode-se preferir utilizar um programa de rotação de registro externo, se já houver um sendo usado por outro programa servidor. Por exemplo, a ferramenta rotatelogs incluída na distribuição do Apache pode ser utilizada pelo PostgreSQL. Para isto ser feito, a saída stderr do postmaster deve ser canalizada (pipe) para o programa desejado. Se o servidor for inicializado pelo pg\_ctl, então a saída stderr do postmaster já estará redirecionada para stdout e, portanto, somente será necessário utilizar o operador pipe (|), como, por exemplo:

pg\_ctl start | rotatelogs /var/log/pgsql\_log 86400

Outra abordagem para gerenciar a saída do registro, apropriada para ambientes de produção, é enviar a saída para syslog e deixar que algum programa cuide da rotação do registro. Para que isto seja feito, deve ser definido no arquivo postgresql.conf o parâmetro de configuração log\_destination como syslog (para registrar apenas em syslog). Então, pode ser enviado o sinal SIGHUP para o processo (*daemon*) syslogd para que este realize a reinicialização (fechar todos os arquivos abertos, ler novamente o arquivo de configuração, e iniciar a facilidade syslog novamente). <sup>12</sup> Se for desejado automatizar a rotação do registro, pode ser configurado o programa logrotate para trabalhar com os arquivos de registro do syslog. 3

Entretanto, em muitos sistemas o syslog não é muito confiável, particularmente com mensagens de registro grandes; pode truncar ou remover as mensagens justamente quando forem mais necessárias. Também, no Linux, o syslog sincroniza todas as mensagens com o disco, ocasionando um desempenho medíocre (Pode ser utilizado um hífen (-) no início do nome do arquivo, no arquivo de configuração do syslog, para desativar este comportamento).

Deve ser observado que todas as soluções descritas acima têm o cuidado de iniciar novos arquivos de registro a intervalos configuráveis, mas não tratam dos arquivos de registro antigos, que não são mais de interesse. Provavelmente, será desejado definir um script executado periodicamente para remover os arquivos de registro antigos. Outra possibilidade é configurar o programa de rotação para que os arquivos de registro antigos sejam sobrescritos ciclicamente.

# **Notas**

- 1. Fedora Core 3 kill -s SIGHUP `cat /var/run/syslogd.pid` (N. do T.)
- 2. Syslogd é um mecanismo que permite que qualquer comando registre mensagens na console do sistema e/ou em um arquivo. O daemon syslogd recebe as mensagens dos comandos e envia para o destino descrito no arquivo de configuração ( /etc/syslog.conf ). O syslogd daemon lê a configuração quando é inicializado e quando recebe um signal de hangup ( kill -HUP processo ). Dicas-L (http://www.dicas-l.unicamp.br/cursos/seguranca/seguranca-150.html) (N. do T.)
- 3. O logrotate foi projetado para facilitar a administração dos sistemas que geram um número grande de arquivos de registro. Permite a rotação automática, compressão, remoção e envio por correio eletrônico dos arquivos de registro. Cada arquivo de registro pode ser tratado diariamente, semanalmente, mensalmente ou quando fica muito grande. (N. do T.)

## <span id="page-358-0"></span>**Capítulo 22. Criação e restauração de cópias de segurança**

Como tudo que contém dados importantes, devem ser feitas cópias de segurança dos bancos de dados do PostgreSQL regularmente. Embora o procedimento seja essencialmente simples, é importante possuir uma compreensão básica das técnicas e princípios subjacentes.

Existem três abordagens fundamentalmente diferentes para fazer cópia de segurança dos dados do PostgreSQL:

- Método SQL-dump
- Cópia de segurança no nível de sistema de arquivos
- Cópia de segurança em-linha

Cada uma tem seus próprios pontos fortes e pontos fracos.

## **22.1. Método SQL-dump**

A idéia por trás do Método SQL-dump é gerar um arquivo texto contendo comandos SQL que, ao serem processados pelo servidor, recriam o banco de dados no mesmo estado em que este se encontrava quando o arquivo foi gerado. O PostgreSQL disponibiliza o programa utilitário [pg\\_dump](#page-960-0) para esta finalidade. A forma básica de utilização deste programa é:

pg\_dump *nome\_do\_banco\_de\_dados* > *arquivo\_de\_saída* 

 Conforme pode ser visto, o programa pg\_dump escreve o seu resultado na saída padrão. Será visto abaixo como isto pode ser útil.

O pg\_dump é um aplicativo cliente normal do PostgreSQL (embora seja particularmente astuta). Isto significa que o procedimento de cópia de segurança pode ser realizado a partir de qualquer hospedeiro remoto que possua acesso ao banco de dados. Porém, deve ser lembrado que o pg\_dump não opera com permissão especial. Em particular, é necessário possuir acesso de leitura a todas as tabelas que se deseja fazer cópia de segurança. Portanto, na prática, quase sempre é necessário ser um superusuário do banco de dados.

Para especificar qual servidor de banco de dados o pg\_dump deve se conectar, devem ser utilizadas as opções de linha de comando -h *hospedeiro* e -p *porta*. O hospedeiro padrão é o hospedeiro local, ou o que estiver especificado na variável de ambiente PGHOST. De maneira semelhante, a porta padrão é indicada pela variável de ambiente PGPORT ou, na falta desta, pelo padrão de compilação (Por conveniência, o servidor normalmente é compilado usando o mesmo padrão).

Assim como qualquer outro aplicativo cliente do PostgreSQL, o pg\_dump se conecta por padrão ao banco de dados cujo nome é igual ao nome do usuário corrente do sistema operacional. Para que seja outro, deve ser especificada a opção -U, ou definida a variável de ambiente PGUSER. Não deve ser esquecido que as conexões do pg\_dump estão sujeitas aos mecanismos normais de autenticação de cliente (conforme descritos no [Capítulo 19](#page-337-0)).

As cópias de segurança criadas pelo pg\_dump são consistentes internamente, ou seja, as atualizações feitas no banco de dados enquanto o pg\_dump está executando não estão presentes na cópia de segurança. O pg\_dump não bloqueia outras operações no banco de dados enquanto está executando (Exceto as operações que necessitam operar com modo de bloqueio exclusivo, como o VACUUM FULL).

**Importante:** Quando o esquema do banco de dados é dependente dos OIDs (como chaves estrangeiras, por exemplo) deve-se instruir o pg\_dump para que também inclua os OIDs. Para que isto seja feito, deve ser utilizada a opção de linha de comando -o. Também, não são feitas cópias de segurança dos "objetos grandes" por padrão. Se forem utilizados objetos grandes, deve ser consultada a página de referência do programa [pg\\_dump.](#page-960-0)

## **22.1.1. Restauração da cópia de segurança**

Os arquivos texto criados pelo programa pg\_dump são feitos para serem lidos pelo programa psql. A forma geral do comando para restaurar uma cópia de segurança é:

 onde o *arquivo\_de\_entrada* é o que foi utilizado como *arquivo\_de\_saída* pelo programa pg\_dump. O banco de dados *nome\_do\_banco\_de\_dados* não será criado por este comando, devendo ser criado a partir de template0 antes de executar o psql (por exemplo, usando createdb -T template0 *nome\_do\_banco\_de\_dados*). O psql possui opções semelhantes às do pg\_dump para controlar a identificação do servidor de banco de dados e o nome do usuário. Para obter informações adicionais deve ser consultada a página de referência do programa [psql.](#page-975-0)

Antes de começar a executar a restauração, não basta existir o banco de dados de destino. Devem existir, também, todos os usuários que possuam objetos ou concessões para os objetos contidos na cópia de segurança do banco de dados. Caso estes usuários não existam, a restauração não será capaz de recriar os objetos com os mesmos donos e concessões originais (Algumas vezes é o que se deseja, mas geralmente não é).

Uma vez feita a restauração, é aconselhável executar o comando *[ANALYZE](#page-0-0)* em cada um dos bancos de dados, para que o otimizador possua estatísticas úteis. Uma forma fácil de se fazer é executando vacuumdb -a -z para efetuar o VACUUM ANALYZE de todos os bancos de dados; equivale a executar VACUUM ANALYZE manualmente.

A capacidade do pg\_dump e do psql de escrever e ler de canais (pipes) torna possível replicar um banco de dados de um servidor para outro diretamente; por exemplo:

pg\_dump -h *hospedeiro1 nome\_do\_banco\_de\_dados* | psql -h *hospedeiro2 nome\_do\_banco\_de\_dados* 

**Importante:** As cópias de segurança produzidas pelo pg\_dump são relativas a template0. Isto significa que todas as linguagens, procedimentos, etc. adicionados a template1 também serão incluídos na cópia de segurança feita pelo pg\_dump. Como resultado, se estiver sendo utilizado um banco de dados template1 personalizado, ao ser feita a restauração deve ser criado um banco de dados vazio a partir de template0, conforme mostrado no exemplo acima.

Para obter conselhos sobre como carregar grande quantidade de dados no PostgreSQL de forma eficiente, deve ser consultado o [Seção 13.4.](#page-271-0)

### **22.1.2. Utilização do pg\_dumpall**

O mecanismo mostrado acima não é cômodo nem apropriado para fazer a cópia de segurança de todo o agrupamento de bancos de dados. Por este motivo é fornecido o programa [pg\\_dumpall](#page-966-0). O pg\_dumpall faz a cópia de segurança de todos os bancos de dados de um agrupamento, e também salva dados de todo o agrupamento, como os usuários e grupos. A forma básica de utilização deste programa é:

pg\_dumpall > *arquivo\_de\_saída* 

A cópia de segurança gerada pode ser restaurada pelo psql usando:

psql template1 < *arquivo\_de\_entrada* 

 (Na verdade, pode ser especificado qualquer nome de banco de dados existente para começar, mas se estiver sendo feita a restauração em um agrupamento vazio, então template1 é a única escolha disponível). É sempre necessário possuir acesso de superusuário do banco de dados para fazer a restauração de uma cópia de segurança gerada pelo pg\_dumpall, para poder restaurar as informações de usuário e de grupo.

### **22.1.3. Tratamento de bancos de dados grandes**

Como o PostgreSQL permite a existência de tabelas maiores do que o tamanho máximo de arquivo do sistema operacional, pode ser problemático fazer a cópia de segurança de uma tabela como esta em um arquivo, uma vez que o arquivo resultante provavelmente terá um tamanho maior que o máximo permitido pelo sistema operacional. Como o pg\_dump pode escrever na saída padrão, podem ser utilizadas ferramentas padrão do Unix para superar este possível problema.

**Utilização de cópias de segurança comprimidas.** Pode ser utilizado o programa de compressão favorito como, por exemplo, o gzip.

pg\_dump *nome\_do\_banco\_de\_dados* | gzip > *nome\_do\_arquivo*.gz

Restaurar com

createdb *nome\_do\_banco\_de\_dados* gunzip -c *nome\_do\_arquivo*.gz | psql *nome\_do\_banco\_de\_dados*
ou

cat *nome\_do\_arquivo*.gz | gunzip | psql *nome\_do\_banco\_de\_dados* 

**Utilização do comando split.** O comando split permite dividir a saída em blocos de tamanho aceitável para o sistema de arquivos subjacente. Por exemplo, para fazer blocos de 1 megabyte:

pg\_dump *nome\_do\_banco\_de\_dados* | split -b 1m - *nome\_do\_arquivo* 

Restaurar com

createdb *nome\_do\_banco\_de\_dados* cat *nome\_do\_arquivo*\* | psql *nome\_do\_banco\_de\_dados* 

**Utilização de formatos de cópia de segurança personalizados.** Se o PostgreSQL foi construído em um sistema com a biblioteca de compressão zlib instalada, o formato de cópia de segurança personalizado comprime os dados ao escrever o arquivo de saída. Produz cópias de segurança com tamanhos semelhantes às produzidas utilizando o gzip, mas tem a vantagem adicional de permitir a restauração seletiva das tabelas. O comando abaixo gera a cópia de segurança do banco de dados utilizando o formato de cópia de segurança personalizado (*custom dump format*):

pg\_dump -Fc *nome\_do\_banco\_de\_dados* > *nome\_do\_arquivo* 

 O formato de cópia de segurança personalizado não é um script para o psql, devendo ser restaurado pelo pg\_restore. Para obter detalhes devem ser vistas as páginas de referência do [pg\\_dump](#page-960-0) e do [pg\\_restore](#page-970-0).

## **22.1.4. Precauções**

Por motivo de compatibilidade com as versões anteriores, o pg\_dump não faz cópia de segurança dos objetos grandes por padrão. Para fazer cópia de segurança dos objetos grandes deve ser utilizado o formato de saída personalizado ou o formato tar, e utilizada a opção -b do pg\_dump. Para obter detalhes deve ser consultada a página de referência do [pg\\_dump.](#page-960-0) O diretório contrib/pg\_dumplo, da árvore do código fonte do PostgreSQL, também contém um programa que pode ser utilizado para fazer cópias de segurança dos objetos grandes.

Por favor se familiarize com a página de referência do [pg\\_dump.](#page-960-0)

# **22.2. Cópia de segurança no nível de sistema de arquivo**

Uma estratégia alternativa para fazer cópia de segurança, é copiar diretamente os arquivos que o PostgreSQL usa para armazenar os dados dos bancos de dados. Na [Seção 16.2](#page-291-0) é explicado onde estes arquivos estão localizados, mas provavelmente você já os encontrou se está interessado neste método. Pode ser utilizada a forma preferida para fazer as cópias de segurança usuais dos arquivos do sistema como, por exemplo:

tar -cf copia\_de\_seguranca.tar /usr/local/pgsql/data

Entretanto, existem duas restrições que fazem com que este método seja impraticável ou, pelo menos, inferior ao pg\_dump:

- 1. O servidor de banco de dados *deve* estar parado para que se possa obter uma cópia de segurança utilizável. Meias medidas, como impedir todas as conexões, não funcionam (principalmente porque o tar, e as ferramentas semelhantes, não capturam um instantâneo atômico do estado do sistema de arquivos em um determinado ponto no tempo). As informações sobre como parar o servidor podem ser encontradas na [Seção 16.6](#page-323-0). É desnecessário dizer que também é necessário parar o servidor antes de restaurar os dados.
- 2. Caso tenha se aprofundado nos detalhes da organização do sistema de arquivos do banco de dados, poderá estar tentado a fazer cópias de segurança ou restauração de apenas algumas determinadas tabelas ou bancos de dados a partir de seus respectivos arquivos ou diretórios. Isto *não* funciona, porque as informações contidas nestes arquivos possuem apenas meia verdade. A outra metade está nos arquivos de registro de efetivação pg\_clog/\*, que contêm o status de efetivação de todas as transações. O arquivo da tabela somente possui utilidade com esta informação. É claro que também não é possível restaurar apenas uma tabela e seus dados associados em pg\_clog, porque isto torna todas as outras tabelas do agrupamento de bancos de dados inúteis. Portanto, as cópias de segurança do sistema de arquivos somente funcionam para a restauração completa de todo o agrupamento de bancos de dados.

<span id="page-361-0"></span>Uma abordagem alternativa para cópias de segurança do sistema de arquivos é fazer um "instantâneo consistente" do diretório de dados, se o sistema de arquivos possuir esta funcionalidade (e se há confiança que foi implementado de forma correta). O procedimento típico é tirar um "instantâneo congelado" (*frozen snapshot*) do volume que contém o banco de dados, depois copiar todo o diretório de dados (não apenas parte deste, veja acima) do instantâneo para uma unidade de cópia de segurança, e depois liberar o instantâneo congelado. Isto funciona mesmo com o banco de dados em operação. Entretanto, a cópia de segurança criada desta maneira salva os arquivos do banco de dados em um estado onde o servidor de banco de dados não foi parado de forma apropriada; portanto, quando o servidor de banco de dados é iniciado acessando um diretório restaurado a partir de uma cópia de segurança deste tipo, considera que o servidor caiu e refaz o registro do WAL. Isto não é um problema, mas deve-se estar atento a este fato (e certifique-se de incluir os arquivos do WAL na cópia de segurança).

Se o banco de dados estiver distribuído através de vários volumes (por exemplo, os arquivos e dados e o registro do WAL em discos diferentes) pode ser que não haja nenhuma forma de obter instantâneos congelados simultâneos de todos os volumes. A documentação do sistema de arquivos deve ser lida com muita atenção antes de acreditar na técnica de instantâneo consistente em uma situação como esta. A abordagem mais segura é parar o servidor de banco de dados pelo tempo necessário para estabelecer todos os instantâneos congelados.

Deve ser observado que a cópia de segurança do sistema de arquivos não será necessariamente menor que a do Método SQL-dump. Ao contrário, é mais provável que seja maior; por exemplo, o pg\_dump não necessita fazer cópia de segurança dos índices, mas apenas dos comandos para recriá-los.

# **22.3. Cópia de segurança em-linha**

Durante todo o tempo, o PostgreSQL mantém o *registro de escrita prévia* (WAL = *write ahead log*) no subdiretório pg\_xlog do diretório de dados do agrupamento. O WAL contém todas as alterações realizadas nos arquivos de dados do banco de dados. O WAL existe, principalmente, com a finalidade de fornecer segurança contra quedas: se o sistema cair, o banco de dados pode retornar a um estado consistente "refazendo" as entradas gravadas desde o último ponto de verificação. Entretanto, a existência do WAL torna possível uma terceira estratégia para fazer cópia de segurança de banco de dados: pode ser combinada a cópia de segurança do banco de dados no nível de sistema de arquivos, com cópia dos arquivos de segmento do WAL. Se for necessário fazer a recuperação, pode ser feita a recuperação da cópia de segurança do banco de dados no nível de sistema de arquivos e, depois, refeitas as alterações a partir da cópia dos arquivos de segmento do WAL, para trazer a restauração para o tempo presente. A administração desta abordagem é mais complexa que a administração das abordagens anteriores, mas existem alguns benefícios significativos:

- O ponto de partida não precisa ser uma cópia de segurança totalmente consistente. Toda inconsistência interna na cópia de segurança é corrigida quando o WAL é refeito (o que não é muito diferente do que acontece durante a recuperação de uma queda). Portanto, não é necessário um sistema operacional com capacidade de tirar instantâneos, basta apenas o tar, ou outra ferramenta semelhante.
- Como pode ser reunida uma seqüência indefinidamente longa de arquivos de segmento do WAL para serem refeitos, pode ser obtida uma cópia de segurança contínua simplesmente continuando a fazer cópias dos arquivos de segmento do WAL. Isto é particularmente útil para bancos de dados grandes, onde pode não ser conveniente fazer cópias de segurança completas regularmente.
- Não existe nada que diga que as entradas do WAL devem ser refeitas até o fim. Pode-se parar de refazer em qualquer ponto, e obter um instantâneo consistente do banco de dados como se tivesse sido tirado no instante da parada. Portanto, esta técnica suporta a *recuperação para um determinado ponto no tempo*: é possível restaurar voltando o banco de dados para o estado em que se encontrava a qualquer instante posterior ao da realização da cópia de segurança base.
- Se outra máquina, carregada com a mesma cópia de segurança base do banco de dados, for alimentada continuamente com a série de arquivos de segmento do WAL, será criado um sistema reserva à quente (*hot standby*): a qualquer instante esta outra máquina pode ser ativada com uma cópia quase atual do banco de dados.

Da mesma forma que o método de cópia de segurança no nível de sistema de arquivos simples, este método suporta apenas a restauração de todo o agrupamento de bancos de dados, e não a restauração de apenas um subconjunto deste. Requer, também, grande volume de armazenamento de arquivos: a cópia de segurança base pode ser grande, e um sistema carregado gera vários megabytes de tráfego para o WAL que precisam ser guardados. Ainda assim, é o método de cópia de segurança preferido para muitas situações onde é necessária uma alta confiabilidade.

Para fazer uma recuperação bem-sucedida utilizando cópia de segurança em-linha, é necessária uma seqüência contínua de arquivos de segmento do WAL guardados, que venha desde, pelo menos, o instante em que foi feita a cópia de segurança base do banco de dados. Para começar, deve ser configurado e testado o procedimento para fazer cópia dos arquivos de segmento do WAL, *antes* de ser feita a cópia de segurança base do banco de dados. Assim sendo, primeiro será explicada a mecânica para fazer cópia dos arquivos de segmento do WAL.

## **22.3.1. Cópia dos arquivos de segmento do WAL**

Em um sentido abstrato, a execução do sistema PostgreSQL produz uma seqüência indefinidamente longa de entradas no WAL. O sistema divide fisicamente esta seqüência em *arquivos de segmento* do WAL, normalmente com 16 MB cada (embora o tamanho possa ser alterado durante a construção do PostgreSQL). São atribuídos nomes numéricos aos arquivos de segmento para refletir sua posição na seqüência abstrata do WAL. Quando não é feita cópia dos arquivos de segmento do WAL, normalmente o sistema cria apenas uns poucos arquivos de segmento e, depois, "recicla-os" renomeando os arquivos que não são mais de interesse com número de segmento mais alto. Assume-se não existir mais interesse em um arquivo de segmento cujo conteúdo preceda o ponto de verificação anterior ao último, podendo, portanto, ser reciclado.

Quando é feita a cópia dos arquivos de segmento do WAL, deseja-se capturar o conteúdo de cada arquivo quando este é completado, guardando os dados em algum lugar antes do arquivo de segmento ser reciclado para ser reutilizado. Dependendo da aplicação e dos periféricos disponíveis, podem haver muitas maneiras de "guardar os dados em algum lugar": os arquivos de segmento podem ser copiados para outra máquina usando um diretório NFS montado, podem ser escritos em uma unidade de fita (havendo garantia que os arquivos poderão ser restaurados com seus nomes originais), podem ser agrupados e gravados em CD, ou de alguma outra forma. Para que o administrador de banco de dados tenha a máxima flexibilidade possível, o PostgreSQL tenta não assumir nada sobre como as cópias serão feitas. Em vez disso, o PostgreSQL deixa o administrador escolher o comando a ser executado para copiar o arquivo de segmento completado para o local de destino. O comando pode ser tão simples como cp, ou pode envolver um script complexo para o interpretador de comandos — tudo depende do administrador.

O comando a ser executado é especificado através do parâmetro de configuração [archive\\_command](#page-303-0), que na prática é sempre colocado no arquivo postgresql.conf. Na cadeia de caracteres do comando, todo %p é substituído pelo caminho absoluto do arquivo a ser copiado, enquanto todo %f é substituído pelo nome do arquivo apenas. Se for necessário incorporar o caractere % ao comando, deve ser escrito %%. A forma mais simples de um comando útil é algo como

archive command = 'cp -i  $p \sim 1$  /mnt/servidor/dir\_copias/ $\frac{f}{f}$  </dev/null'

 que irá copiar os arquivos de segmento do WAL, prontos para serem copiados, para o diretório /mnt/servidor/dir\_copias (Isto é um exemplo, e não uma recomendação, e pode não funcionar em todas as plataformas).

O comando para realizar a cópia é executado sob a propriedade do mesmo usuário que está executando o servidor PostgreSQL. Como a série de arquivos do WAL contém efetivamente tudo que está no banco de dados, deve haver certeza que a cópia está protegida contra olhos curiosos; por exemplo, colocando a cópia em diretório sem acesso para grupo ou para todos.

É importante que o comando para realizar a cópia retorne o status de saída zero se, e somente se, for bem-sucedido. Ao receber o resultado zero, o PostgreSQL assume que a cópia do arquivo de segmento do WAL foi bem-sucedida, e remove ou recicla o arquivo de segmento. Entretanto, um status diferente de zero informa ao PostgreSQL que o arquivo não foi copiado; serão feitas tentativas periódicas até ser bem-sucedida.

Geralmente o comando de cópia deve ser projetado de tal forma que não sobrescreva algum arquivo de cópia pré-existente. Esta é uma característica de segurança importante para preservar a integridade da cópia no caso de um erro do administrador (tal como enviar a saída de dois servidores diferentes para o mesmo diretório de cópias). Aconselha-se a testar o comando de cópia proposto para ter certeza que não sobrescreve um arquivo existente, *e que retorna um status diferente de zero neste caso*. Tem sido observado que cp -i faz isto corretamente em algumas plataformas, mas não em outras. Se o comando escolhido não tratar este caso corretamente por conta própria, deve ser adicionado um comando para testar a existência do arquivo de cópia. Por exemplo, algo como

 $archive\_command = 'test ! -f ...$ /%f && cp %p .../%f'

funciona corretamente na maioria das variantes do Unix.

Ao projetar a configuração de cópia deve ser considerado o que vai acontecer quando o comando de cópia falhar repetidas vezes, seja porque alguma funcionalidade requer intervenção do operador, ou porque não há espaço para armazenar a cópia. Esta situação pode ocorrer, por exemplo, quando a cópia é escrita em fita e não há um sistema automático para troca de fitas: quando a fita ficar cheia, não será possível fazer outras cópias enquanto a fita não for trocada. Deve-se garantir que qualquer condição de erro, ou solicitação feita a um operador humano, seja relatada de forma apropriada para que a situação possa ser resolvida o mais rápido possível. Enquanto a situação não for resolvida, continuarão sendo criados novos arquivos de segmento do WAL no diretório pg\_xlog.

A velocidade do comando de cópia não é importante, desde que possa acompanhar a taxa média de geração de dados para o WAL. A operação normal prossegue mesmo que o processo de cópia fique um pouco atrasado. Se o processo de cópia ficar muito atrasado, vai aumentar a quantidade de dados perdidos caso ocorra um desastre. Significa, também, que o diretório pg\_xlog vai conter um número grande de arquivos de segmento que ainda não foram copiados, podendo, inclusive, exceder o espaço livre em disco. Aconselha-se que o processo de cópia seja monitorado para garantir que esteja funcionando da forma planejada.

Havendo preocupação em se poder recuperar até o presente instante, devem ser efetuados passos adicionais para garantir que o arquivo de segmento do WAL corrente, parcialmente preenchido, também seja copiado para algum lugar. Isto é particularmente importante no caso do servidor gerar pouco tráfego para o WAL (ou tiver períodos ociosos onde isto acontece), uma vez que pode levar muito tempo até que o arquivo de segmento fique totalmente preenchido e pronto para ser copiado. Uma forma possível de tratar esta situação é definir uma entrada no cron <sup>1</sup> que periodicamente, talvez uma vez por minuto, identifique o arquivo de segmento do WAL corrente e o guarde em algum lugar seguro. Então, a combinação dos arquivos de segmento do WAL guardados, com o arquivo de segmento do WAL corrente guardado, será suficiente para garantir que o banco de dados pode ser restaurado até um minuto, ou menos, antes do presente instante. Atualmente este comportamento não está presente no PostgreSQL, porque não se deseja complicar a definição de [archive\\_command](#page-303-0)  requerendo que este acompanhe cópias bem-sucedidas, mas diferentes, do mesmo arquivo do WAL. O archive command é chamado apenas para segmentos do WAL completados. Exceto no caso de novas tentativas devido a falha, só é chamado uma vez para um determinado nome de arquivo.

Ao escrever o comando de cópia, deve ser assumido que os nomes dos arquivos a serem copiados podem ter comprimento de até 64 caracteres, e que podem conter qualquer combinação de letras ASCII, dígitos e pontos. Não é necessário recordar o caminho original completo (%p), mas é necessário recordar o nome do arquivo (%f).

Deve ser lembrado que embora a cópia do WAL permita restaurar toda modificação feita nos dados dos bancos de dados do PostgreSQL, não restaura a alterações feitas nos arquivos de configuração (ou seja, nos arquivos postgresql.conf, pg\_hba.conf e pg\_ident.conf), uma vez que estes arquivos são editados manualmente, em vez de através de operações SQL. Aconselha-se a manter os arquivos de configuração em um local onde são feitas cópias de segurança regulares do sistema de arquivos. Para mudar os arquivos de configuração de lugar, deve ser consultada a [Seção 16.4.1](#page-296-0).

## **22.3.2. Criação da cópia de segurança base**

O procedimento para fazer a cópia de segurança base é relativamente simples:

- 1. Garantir que a cópia dos arquivos de segmento do WAL esteja ativada e funcionando.
- 2. Conectar ao banco de dados como um superusuário e executar o comando

SELECT pg\_start\_backup('rótulo');

 onde rótulo é qualquer cadeia de caracteres que se deseje usar para identificar unicamente esta operação de cópia de segurança (Uma boa prática é utilizar o caminho completo de onde se deseja colocar o arquivo de cópia de segurança). A função pg\_start\_backup cria o arquivo *rótulo da cópia de segurança*, chamado backup\_label, com informações sobre a cópia de segurança, no diretório do agrupamento.

Para executar este comando, não importa qual banco de dados do agrupamento é usado para fazer a conexão. O resultado retornado pela função pode ser ignorado; mas se for relatado um erro, este deve ser tratado antes de prosseguir.

- 3. Realizar a cópia de segurança utilizando qualquer ferramenta conveniente para cópia de segurança do sistema de arquivos, como tar ou cpio. Não é necessário, nem desejado, parar a operação normal do banco de dados enquanto a cópia é feita.
- 4. Conectar novamente ao banco de dados como um superusuário e executar o comando:

```
SELECT pg_stop_backup();
```
Se a execução for bem sucedida, está terminado.

Não é necessário ficar muito preocupado com o tempo decorrido entre a execução de pg\_start\_backup e o início da realização da cópia de segurança, nem entre o fim da realização da cópia de segurança e a execução de pq\_stop\_backup; uns poucos minutos de atraso não vão criar nenhum problema. Entretanto, deve haver certeza que as operações são realizadas seqüencialmente, sem que haja sobreposição.

Deve haver certeza que a cópia de segurança inclui todos os arquivos sob o diretório do agrupamento de bancos de dados (por exemplo, /usr/local/pgsql/data). Se estiverem sendo utilizados espaços de tabelas que não residem sob este diretório, deve-se ter o cuidado de inclui-los também (e ter certeza que a cópia de segurança guarda vínculos simbólicos como vínculos, senão a restauração vai danificar os espaços de tabelas).

Entretanto, podem ser omitidos da cópia de segurança os arquivos sob o subdiretório pg\_xlog do diretório do agrupamento. Esta pequena complicação a mais vale a pena ser feita porque reduz o risco de erros na restauração. É fácil de ser feito se pg\_xlog for um vínculo simbólico apontando para algum lugar fora do agrupamento, o que é uma configuração comum por razões de desempenho.

Para poder utilizar esta cópia de segurança base, devem ser mantidas por perto todas as cópias dos arquivos de segmento do WAL gerados no momento ou após o início da mesma. Para ajudar a realizar esta tarefa, a função pg\_stop\_backup cria o *arquivo de história de cópia de segurança*, que é armazenado imediatamente na área de cópia do WAL. Este arquivo recebe um nome derivado do primeiro arquivo de segmento do WAL que é necessário possuir para fazer uso da cópia de segurança. Por exemplo, se o arquivo do WAL tiver o nome 0000000100001234000055CD, o arquivo de história de cópia de segurança vai ter um nome parecido com 0000000100001234000055CD.007C9330.backup (A segunda parte do nome do arquivo representa a posição exata dentro do arquivo do WAL, podendo normalmente ser ignorada). Uma vez que o arquivo contendo a cópia de segurança base tenha sido guardado em local seguro, podem ser apagados todos os arquivos de segmento do WAL com nomes numericamente precedentes a este número. O arquivo de história de cópia de segurança é apenas um pequeno arquivo texto. Contém a cadeia de caracteres rótulo fornecida à função pg\_start\_backup, assim como as horas de início e fim da cópia de segurança. Se o rótulo for utilizado para identificar onde está armazenada a cópia de segurança base do banco de dados, então basta o arquivo de história de cópia de segurança para se saber qual é o arquivo de cópia de segurança a ser restaurado, no caso disto precisar ser feito.

Uma vez que é necessário manter por perto todos os arquivos de segmento do WAL copiados desde a última cópia de segurança base, o intervalo entre estas cópias de segurança geralmente deve ser escolhido tendo por base quanto armazenamento se deseja consumir para os arquivos do WAL guardados. Também deve ser considerado quanto tempo se está preparado para despender com a restauração, no caso de ser necessário fazer uma restauração — o sistema terá que refazer todos os segmentos do WAL, o que pode ser muito demorado se tiver sido decorrido muito tempo desde a última cópia de segurança base.

Também vale a pena notar que a função pg\_start\_backup cria no diretório do agrupamento de bancos de dados um arquivo chamado backup\_label, que depois é removido pela função pg\_stop\_backup. Este arquivo fica guardado como parte do arquivo de cópia de segurança base. O arquivo rótulo de cópia de segurança inclui a cadeia de caracteres rótulo fornecida para a função pg\_start\_backup, assim como a hora em que pg\_start\_backup foi executada, e o nome do arquivo de segmento inicial do WAL. Em caso de dúvida, é possível olhar dentro do arquivo de cópia de segurança base e determinar com exatidão de qual sessão de cópia de segurança este arquivo provém.

Também é possível fazer a cópia de segurança base enquanto o postmaster está parado. Neste caso, obviamente não podem ser utilizadas as funções pg\_start\_backup e pg\_stop\_backup, sendo responsabilidade do administrador controlar a que cópia de segurança cada arquivo pertence, e até quanto tempo atrás os arquivos de segmento do WAL associados vão. Geralmente é melhor seguir os procedimentos para cópia de segurança mostrados acima.

## **22.3.3. Recuperação a partir de cópia de segurança em-linha**

Certo, aconteceu o pior e é necessário recuperar a partir da cópia de segurança. O procedimento está mostrado abaixo:

- 1. Parar o postmaster, se estiver executando.
- 2. Havendo espaço para isso, copiar todo o diretório de dados do agrupamento, e todos os espaços de tabelas, para um lugar temporário, para o caso de necessidade. Deve ser observado que esta medida de precaução requer a existência de espaço no sistema suficiente para manter duas cópias do banco de dados existente. Se não houver espaço suficiente, é necessário pelo menos uma cópia do conteúdo do subdiretório pg\_xlog do diretório de dados do agrupamento, porque pode conter arquivos de segmento do WAL que não foram copiados quando o sistema parou.
- 3. Apagar todos os arquivos e subdiretórios existentes sob o diretório de dados do agrupamento, e sob os diretórios raiz dos espaços de tabelas em uso.
- 4. Restaurar os arquivos do banco de dados a partir da cópia de segurança base. Deve-se tomar cuidado para que sejam restaurados com o dono correto (o usuário do sistema de banco de dados, e não o usuário root), e com as permissões corretas. Se estiverem sendo utilizados espaços de tabelas, deve ser verificado se foram restaurados corretamente os vínculos simbólicos no subdiretório pg\_tblspc/.
- 5. Remover todos os arquivos presentes no subdiretório pg\_xlog; porque estes vêm da cópia de segurança base e, portanto, provavelmente estão obsoletos. Se o subdiretório pg\_xlog não fizer parte da cópia de segurança base, então este subdiretório deve ser criado, assim como o subdiretório pg\_xlog/archive\_status.
- 6. Se existirem arquivos de segmento do WAL que não foram copiados para o diretório de cópias, mas que foram salvos no passo 2, estes devem ser copiados para o diretório pg\_xlog; é melhor copiá-los em vez de movê-los, para que ainda existam arquivos não modificados caso ocorra algum problema e o processo tenha de ser recomeçado.
- 7. Criar o arquivo de comando de recuperação recovery.conf no diretório de dados do agrupamento (consulte [Recovery Settings](#page-366-0)). Também pode ser útil modificar temporariamente o arquivo pg\_hba.conf, para impedir que os usuários comuns se conectem até que se tenha certeza que a recuperação foi bem-sucedida.
- 8. Iniciar o postmaster. O postmaster vai entrar no modo de recuperação e prosseguir lendo os arquivos do WAL necessários. Após o término do processo de recuperação, o postmaster muda o nome do arquivo recovery.conf para recovery.done (para impedir que entre novamente no modo de recuperação no caso de uma queda posterior), e depois começa as operações normais de banco de dados.
- 9. Deve ser feita a inspeção do conteúdo do banco de dados para garantir que a recuperação foi feita até onde deveria ser feita. Caso contrário, deve-se retornar ao passo 1. Se tudo correu bem, liberar o acesso aos usuários retornando pg\_hba.conf à sua condição normal.

A parte chave de todo este procedimento é a definição do arquivo contendo o comando de recuperação, que descreve como se deseja fazer a recuperação, e até onde a recuperação deve ir. Pode ser utilizado o arquivo recovery.conf.sample (geralmente presente no diretório de instalação share) na forma de um protótipo <sup>2</sup>. O único parâmetro requerido no arquivo recovery.conf é restore\_command, que informa ao PostgreSQL como trazer de volta os arquivos de segmento do WAL copiados. Como no archive command, este parâmetro é uma cadeia de caracteres para o interpretador de comandos. Pode conter %f, que é substituído pelo nome do arquivo do WAL a ser trazido de volta, e %p, que é substituído pelo caminho absoluto para onde o arquivo do WAL será copiado. Se for necessário incorporar o caractere % ao comando, deve ser escrito %%. A forma mais simples de um comando útil é algo como

restore\_command = 'cp /mnt/servidor/dir\_copias/%f %p'

 que irá copiar os arquivos de segmento do WAL previamente guardados a partir do diretório /mnt/servidor/dir\_copias. É claro que pode ser utilizado algo muito mais complicado, talvez um script que solicite ao operador a montagem da fita apropriada.

É importante que o comando retorne um status de saída diferente de zero em caso de falha. Será solicitado ao comando os arquivos do WAL cujos nomes não estejam presente entre as cópias; deve retornar um status diferente de zero quando for feita a solicitação. Esta não é uma condição de erro. Deve-se tomar cuidado para que o nome base do caminho %p seja diferente de %f; não deve ser esperado que sejam intercambiáveis.

Os arquivos de segmento do WAL que não puderem ser encontrados entre as cópias, serão procurados no diretório pg\_xlog/; isto permite que os arquivos de segmento recentes, ainda não copiados, sejam utilizados. Entretanto, os arquivos de segmento que estiverem entre as cópias terão preferência sobre os arquivos em pg\_xlog. O sistema não sobrescreve os arquivos presentes em pg\_xlog quando busca os arquivos guardados.

Normalmente a recuperação prossegue através de todos os arquivos de segmento do WAL, portanto restaurando o banco de dados até o presente momento (ou tão próximo quanto se pode chegar utilizando os segmentos do WAL). Mas se for necessário recuperar até algum ponto anterior no tempo (digamos, logo antes do DBA júnior ter apagado a tabela principal de transação de alguém), deve-se simplesmente especificar no arquivo recovery.conf o ponto de parada requerido. O ponto de parada, conhecido como "destino da recuperação", pode ser especificado tanto pela data e hora quanto pelo término de um ID de transação específico. Até o momento em que este manual foi escrito, somente podia ser utilizada a opção data e hora, pela falta de ferramenta para ajudar a descobrir com precisão o identificador de transação a ser utilizado.

<span id="page-366-0"></span>**Nota:** O ponto de parada deve estar situado após o momento de término da cópia de segurança base (o momento em que foi executada a função pg\_stop\_backup). A cópia de segurança não pode ser utilizada para recuperar até um momento em que a cópia de segurança base estava em andamento (Para recuperar até este ponto, deve-se retornar para uma cópia de segurança base anterior e refazer a partir desta cópia).

## **22.3.3.1. Definições de recuperação**

Estas definições somente podem ser feitas no arquivo recovery.conf, e são aplicadas apenas durante a recuperação. As definições deverão ser definidas novamente nas próximas recuperações que se desejar realizar. As definições não podem ser alteradas após a recuperação ter começado.

```
restore_command (string)
```
O comando, para o interpretador de comandos, a ser executado para trazer de volta os segmentos da série de arquivos do WAL guardados. Este parâmetro é requerido. Todo %f presente na cadeia de caracteres é substituído pelo nome do arquivo a ser trazido de volta das cópias, e todo %p é substituído pelo caminho absoluto para onde o arquivo será copiado no servidor. Se for necessário incorporar o caractere % ao comando, deve ser escrito %%.

É importante que o comando retorne o status de saída zero se, e somente se, for bem-sucedido. Será solicitado ao comando os arquivos cujos nomes não estejam presentes entre as cópias; deve retornar um status diferente de zero quando for feita a solicitação. Exemplos:

restore\_command = 'cp /mnt/servidor/dir\_copias/%f "%p"' restore\_command = 'copy /mnt/servidor/dir\_copias/%f "%p"' # Windows

#### recovery\_target\_time (timestamp)

Este parâmetro especifica o carimbo do tempo até onde a recuperação deve prosseguir. Somente pode ser especificado um entre recovery\_target\_time e recovery target xid. O padrão é recuperar até o fim do WAL. O ponto de parada preciso também é influenciado por [recovery\\_target\\_inclusive.](#page-366-0)

## recovery\_target\_xid (string)

Este parâmetro especifica o identificador de transação até onde a recuperação deve prosseguir. Deve-se ter em mente que enquanto os identificadores são atribuídos seqüencialmente no início da transação, as transações podem ficar completas em uma ordem numérica diferente. As transações que serão recuperadas são aquelas que foram efetivadas antes (e opcionalmente incluindo) a transação especificada. Somente pode ser especificado um entre recovery\_target\_xid e [recovery\\_target\\_time.](#page-366-0) O padrão é recuperar até o fim do WAL. O ponto de parada preciso também é influenciado por [recovery\\_target\\_inclusive.](#page-366-0)

recovery\_target\_inclusive (boolean)

Especifica se a parada deve acontecer logo após o destino de recuperação especificado (true), ou logo antes do destino de recuperação especificado (false). Aplica-se tanto a [recovery\\_target\\_time](#page-366-0) quanto a [recovery\\_target\\_xid](#page-366-0), o que for especificado para esta recuperação. Indica se as transações que possuem exatamente a hora de efetivação ou o identificador de destino, respectivamente, serão incluídas na recuperação. O valor padrão é true.

recovery\_target\_timeline (string)

Especifica a recuperação de uma determinada cronologia. O padrão é recuperar ao longo da cronologia que era a cronologia corrente quando foi feita a cópia de segurança base. Somente será necessário definir este parâmetro em situações de re-recuperações complexas, onde é necessário retornar para um estado a que se chegou após uma recuperação para um ponto no tempo. Consulte a explicação na [Seção 22.3.4.](#page-366-0)

## **22.3.4. Cronologias**

A capacidade de restaurar um banco de dados para um determinado ponto anterior no tempo cria algumas complexidades que são semelhantes às das histórias de ficção científica sobre viagem no tempo e universos paralelos. Por exemplo, na história original do banco de dados talvez tenha sido removida uma tabela importante às 5:15 da tarde de terça-feira. Imperturbável, o administrador pega a cópia de segurança e faz uma restauração para o ponto no tempo 5:14 da tarde de terça feira, e o sistema volta a funcionar. *Nesta* história do universo do banco de dados, a tabela nunca foi removida. Mas suponha que mais tarde seja descoberto que esta não foi uma boa idéia, e que se deseja voltar para algum ponto posterior da história original. Mas isto não poderá ser feito, porque quando o banco de dados foi posto em atividade este sobrescreveu alguns dos arquivos de segmento do WAL que levariam ao ponto no tempo onde agora quer se chegar. Portanto, realmente

é necessário fazer distinção entre a série de entradas no WAL geradas após a recuperação para um ponto no tempo, e àquelas geradas durante a história original do banco de dados.

Para lidar com estes problemas, o PostgreSQL possui a noção de *cronologias* (*timelines*). Cada vez que é feita uma recuperação no tempo anterior ao fim da seqüência do WAL, é criada uma nova cronologia para identificar a série de registros do WAL geradas após a recuperação (entretanto, se a recuperação prosseguir até o final do WAL, não é criada uma nova cronologia: apenas se estende a cronologia existente). O número identificador da cronologia é parte dos nomes dos arquivos de segmento do WAL e, portanto, uma nova cronologia não sobrescreve os dados do WAL gerados pelas cronologias anteriores. É possível, na verdade, guardar muitas cronologias diferentes. Embora possa parecer uma funcionalidade sem utilidade, muitas vezes é de grande valia. Considere a situação onde não se tem certeza absoluta de até que ponto no tempo deve ser feita a recuperação e, portanto, devem ser feitas muitas tentativas de recuperação até ser encontrado o melhor lugar para se desviar da história antiga. Sem as cronologias este processo em pouco tempo cria uma confusão impossível de ser gerenciada. Com as cronologias, pode ser feita a recuperação até *qualquer* estado anterior, inclusive os estados no desvio de cronologia abandonados posteriormente.

Toda vez que é criada uma nova cronologia, o PostgreSQL cria um arquivo de "história da cronologia" que mostra de que cronologia foi feito o desvio, e quando. Os arquivos de cronologia são necessários para permitir o sistema buscar os arquivos de segmento do WAL corretos ao fazer a recuperação a partir de uma área de cópias que contém várias cronologias. Portanto, estes arquivos são guardados na área de cópias como qualquer arquivo de segmento do WAL. Os arquivos de cronologia são apenas pequenos arquivos texto sendo, portanto, barato e apropriado mantê-los guardados indefinidamente (ao contrário dos arquivos de segmento que são grandes). É possível, caso se deseje fazê-lo, adicionar comentários aos arquivos de cronologia para fazer anotações personalizadas sobre como e porque foi criada uma determinada cronologia. Estes comentários são muito úteis quando há um grande número de cronologias criadas como resultado de experiências.

O comportamento padrão de recuperação é recuperar ao longo da cronologia que era a cronologia corrente quando foi feita a cópia de segurança base. Se for desejado fazer a recuperação utilizando uma cronologia filha (ou seja, deseja-se retornar para algum estado que foi gerado após uma tentativa de recuperação), é necessário especificar o identificador da cronologia de destino no arquivo recovery.conf. Não é possível fazer a recuperação para um estado que foi um desvio anterior à cópia de segurança base.

## **22.3.5. Cuidado**

No momento em que esta documentação foi escrita, haviam várias limitações para o método de cópia de segurança emlinha, que provavelmente serão corrigidas nas versões futuras:

• Atualmente não são gravadas no WAL as operações em índices que não são B-tree (índices hash, R-tree e GiST), portanto quando o WAL é refeito os índices destes tipos não são atualizados. A prática recomendada para contornar este problema é reindexar manualmente todos os índices destes tipos após o término da operação de recuperação.

Também deve ser notado que o formato atual do WAL é muito volumoso, uma vez que inclui muitos instantâneos de páginas de disco. Isto é apropriado para a finalidade de recuperação de quedas, uma vez que pode ser necessário corrigir páginas de disco parcialmente preenchidas. Entretanto, não é necessário armazenar tantas cópias de páginas para operações de recuperação para um determinado ponto no tempo. Uma área para desenvolvimento futuro é a compressão dos dados do WAL copiados, pela remoção das cópias de página desnecessárias.

## **22.4. Migração entre versões**

Esta seção explica como migrar o banco de dados de uma versão do PostgreSQL para outra versão mais nova. O procedimento de instalação do PostgreSQL não é assunto desta seção; estes detalhes se encontram no [Capítulo 14.](#page-274-0)

Como regra geral, o formato interno de armazenamento dos dados está sujeito a alterações entre versões principais do PostgreSQL (onde muda o número após o primeiro ponto). Isto não se aplica às versões secundárias sob a mesma versão principal (onde muda o número após o segundo ponto); estas versões sempre possuem formatos de armazenamento compatíveis. Por exemplo, as versões 7.0.1, 7.1.2 e 7.2 não são compatíveis, enquanto as versões 7.1.1 e 7.1.2 são compatíveis. Quando é feita a atualização para uma versão compatível, pode-se simplesmente substituir os executáveis e reutilizar o diretório de dados no disco. Caso contrário, é necessário fazer a cópia de segurança dos dados e "restaurá-la" no novo servidor. A cópia de segurança tem de ser feita utilizando o pg\_dump; como é óbvio, os métodos de cópia de segurança no nível de sistema operacional não funcionam. São realizadas verificações que impedem que seja utilizado um

diretório de dados de uma versão incompatível do PostgreSQL e, portanto, não pode ser causado nenhum grande dano quando se tenta ativar uma versão errada do servidor em um diretório de dados.

É recomendada a utilização dos programas pg\_dump e pg\_dumpall da nova versão do PostgreSQL, para tirar vantagem das melhorias que podem ter sido introduzidas nestes programas. As versões corrente dos programas de cópia de segurança podem ler os dados de qualquer versão do servidor da 7.0 em diante.

O menor tempo de parada pode ser obtido instalando o novo servidor em um diretório diferente, e executando tanto o servidor novo quanto o antigo em paralelo, em portas diferentes. Depois pode ser executado algo como

pg\_dumpall -p 5432 | psql -d template1 -p 6543

 para transferir os dados. Se for desejado, pode ser utilizado um arquivo intermediário. Depois o servidor antigo pode ser parado, e o novo servidor ativado na mesma porta que o servidor antigo estava utilizando. Deve haver certeza que o banco de dados antigo não foi atualizado após ser executado o pg\_dumpall, senão obviamente serão perdidos dados. Para obter informações sobre como proibir o acesso deve ser visto o [Capítulo 19](#page-337-0).

Na prática, provavelmente será desejado testar os aplicativos cliente na nova configuração antes de trocar de versão. Este é outro motivo para configurar instalações simultâneas para as versões antiga e nova.

Se não for possível ou não for desejado executar dois servidores em paralelo, pode ser realizada a etapa de cópia de segurança antes de instalar a nova versão, parar o servidor, mover a versão antiga para outro lugar, instalar a nova versão, ativar o novo servidor, e restaurar os dados. Por exemplo:

```
pg_dumpall > backup 
pg_ctl stop 
mv /usr/local/pgsql /usr/local/pgsql.old 
cd ~/postgresql-8.0.0 
gmake install 
initdb -D /usr/local/pgsql/data 
postmaster -D /usr/local/pgsql/data 
psql template1 < backup
```
 As formas de parar e ativar o servidor, e outros detalhes, devem ser vistos no [Capítulo 16.](#page-291-0) As instruções de instalação dão conselhos sobre os lugares estratégicos para realizar estes passos.

**Nota:** Quando "a instalação antiga é movida para outro lugar", talvez não seja mais totalmente utilizável. Alguns programas executáveis contêm caminhos absolutos para vários programas instalados e arquivos de dados. Isto normalmente não é um grande problema, mas se for planejado utilizar duas instalações em paralelo por um período de tempo, devem ser atribuídos diretórios de instalação diferentes em tempo de construção (Este problema foi corrigido na versão 8.0 e posteriores do PostgreSQL, mas deve-se estar atento ao mesmo quando instalações mais antigas são movidas de lugar).

## **Notas**

- 1. cron processo (*daemon*) para executar comandos agendados. (N. do T.)
- 2. O arquivo recovery.conf.sample está presente no diretório /src/backend/access/transam da distribuição do código fonte e do CVS. (N. do T.)

## **Capítulo 23. Monitoramento das atividades do banco de dados**

Freqüentemente o administrador de banco de dados deseja saber, "O que o sistema está fazendo agora?". Este capítulo explica como descobrir isto.

Estão disponíveis várias ferramentas para monitorar a atividade do banco de dados e analisar o desempenho. A maior parte deste capítulo dedica-se a descrever o coletor de estatísticas do PostgreSQL, mas não se deve desprezar os programas regulares de monitoramento do Unix, como ps, top, iostat e vmstat. Também, uma vez que tenha sido identificado um comando com baixo desempenho, podem ser necessárias outras investigações utilizando o comando *[EXPLAIN](#page-0-0)* do PostgreSQL. A [Seção 13.1](#page-265-0) discute o comando EXPLAIN e outros métodos para compreender o comportamento individual de um comando.

# **23.1. Ferramentas padrão do Unix**

O PostgreSQL modifica, na maioria das plataformas, o seu título de comando mostrado pelo ps de forma que os processos servidor individuais possam ser prontamente identificados. Um exemplo do que é mostrado é:

```
$ ps auxww | grep ^postgres
```

```
postgres 960 0.0 1.1 6104 1480 pts/1 SN 13:17 0:00 postmaster -i 
postgres 963 0.0 1.1 7084 1472 pts/1 SN 13:17 0:00 postgres: stats buffer process 
postgres 965 0.0 1.1 6152 1512 pts/1 SN 13:17 0:00 postgres: stats collector process 
postgres 998 0.0 2.3 6532 2992 pts/1 SN 13:18 0:00 postgres: tgl runbug 127.0.0.1 idle 
postgres 1003 0.0 2.4 6532 3128 pts/1 SN 13:19 0:00 postgres: tgl regression [local] SELECT 
waiting 
postgres 1016 0.1 2.4 6532 3080 pts/1 SN 13:19 0:00 postgres: tgl regression [local] idle in 
transaction
```
 A forma apropriada para chamar o ps varia entre plataformas diferentes, assim como os detalhes mostrados. Este exemplo foi tirado de um sistema Linux recente. O primeiro processo listado neste exemplo é o postmaster, o processo servidor mestre. Os argumentos do comando mostrados são os mesmos fornecidos quando o postmaster foi ativado. Os dois processos seguintes implementam o coletor de estatísticas, que será descrito em detalhes na próxima seção (Não estão presentes quando o sistema é configurado para não ativar o coletor de estatísticas). Cada um dos demais processos é um processo servidor tratando uma conexão cliente. Cada um destes processos define a exibição da sua linha de comando na forma:

postgres: *usuário banco\_de\_dados hospedeiro atividade* 

 Os itens usuário, banco de dados e hospedeiro originais da conexão permanecem o mesmo durante toda a existência da conexão cliente, mas o indicador de atividade muda. <sup>12</sup> A atividade pode ser idle (ou seja, ociosa, aguardando por um comando do cliente), idle in transaction (aguardando pelo cliente dentro de um bloco BEGIN), ou o nome de um tipo de comando como SELECT. Além disso, é anexado waiting se o processo servidor estiver aguardando no momento por um bloqueio mantido por outro processo servidor. No exemplo acima pode ser inferido que o processo 1003 está aguardando o processo 1016 completar sua transação e, portanto, liberar algum bloqueio.

**Dica:** O Solaris requer tratamento especial. Deve ser utilizado /usr/ucb/ps em vez de /bin/ps. Também devem ser utilizados dois sinalizadores w, e não apenas um. Além disso, a chamada original do comando postmaster deve possuir um status exibido pelo ps mais curto que o exibido por cada processo servidor. Se estas três coisas não forem feitas, a saída do ps para cada processo servidor será a linha de comando original do postmaster.

## **23.2. O coletor de estatísticas**

O *coletor de estatísticas* do PostgreSQL é um subsistema de apoio a coleta e relatório de informações sobre as atividades do servidor. Atualmente, o coletor pode contar acessos a tabelas e índices em termos de blocos de disco e linhas individuais. Também apóia a determinação exata do comando sendo executado no momento pelos outros processos servidor.

## <span id="page-370-0"></span>**23.2.1. Configuração da coleta de estatísticas**

Uma vez que a coleta de estatísticas adiciona alguma sobrecarga à execução do comando, o sistema pode ser configurado para coletar informações, ou não. Isto é controlado por parâmetros de configuração, normalmente definidos no arquivo postgresql.conf (para obter detalhes sobre como definir os parâmetros de configuração deve ser consultada a [Seção](#page-295-0)  [16.4](#page-295-0) ).

O parâmetro [stats\\_start\\_collector](#page-310-0) deve ser definido como true para que o coletor de estatísticas seja ativado. Esta é a definição padrão e recomendada, mas pode ser desativada se não houver interesse nas estatísticas e for desejado eliminar até a última gota de sobrecarga (Entretanto, provavelmente o ganho será pequeno). Deve ser observado que esta opção não pode ser mudada enquanto o servidor está executando.

Os parâmetros stats command string, stats block level e stats row level controlam a quantidade de informação que é enviada para o coletor e, portanto, determinam quanta sobrecarga ocorre em tempo de execução. Determinam se o processo servidor envia para o coletor a cadeia de caracteres do comando corrente, as estatísticas de acesso no nível de bloco de disco, e as estatísticas de acesso no nível de linha, respectivamente. Normalmente estes parâmetros são definidos no arquivo postgresql.conf e, portanto, se aplicam a todos os processos servidor, mas é possível ativá-los ou desativá-los para sessões individuais utilizando o comando *[SET](#page-0-0)* (Para evitar que os usuários comuns escondam suas atividades do administrador, somente os superusuários podem alterar estes parâmetros através do comando SET).

**Nota:** Uma vez que o valor dos parâmetros stats command string, stats block level e stats row level são false por padrão, muito poucas estatísticas são coletadas na configuração padrão. Ativar uma ou mais destas variáveis de configuração aumenta, significativamente, a quantidade de dados úteis produzidos pelo coletor de estatísticas, ao custo de uma sobrecarga adicional em tempo de execução.

## **23.2.2. Ver as estatísticas coletadas**

Estão disponíveis diversas visões pré-definidas para mostrar os resultados das estatísticas coletadas, conforme listado na [Tabela 23-1](#page-370-0). Como alternativa, podem ser construídas visões personalizadas utilizando as funções de estatísticas subjacentes.

Ao se utilizar as estatísticas para monitorar a atividade corrente, é importante ter em mente que as informações não são atualizadas instantaneamente. Cada processo servidor individual transmite os novos contadores de acesso a bloco e a linha para o coletor logo antes de ficar ocioso; portanto, um comando ou transação ainda em progresso não afeta os totais exibidos. Também, o próprio coletor emite um novo relatório no máximo uma vez a cada pgstat\_stat\_interval milissegundos (500 por padrão). Portanto, as informações mostradas são anteriores à atividade corrente. A informação do comando corrente é enviada para o coletor imediatamente, mas ainda está sujeita ao retardo de pgstat\_stat\_interval antes de se tornar visível.

Outro ponto importante é que, quando se solicita a um processo servidor para mostrar uma destas estatísticas, primeiro este busca os relatórios mais recentes emitidos pelo processo coletor, e depois continua utilizando este instantâneo para todas as visões e funções de estatística até o término da transação corrente. Portanto, as estatísticas parecem não mudar enquanto se permanece na transação corrente. Isto é uma característica, e não um erro, porque permite realizar várias consultas às estatísticas e correlacionar os resultados sem se preocupar com números variando por baixo. Se desejar ver novos resultados a cada consulta, certifique-se que as consultas estão fora de qualquer bloco de transação.

| Nome da visão    | Descrição                                                                                                    |
|------------------|----------------------------------------------------------------------------------------------------|
| pq_stat_activity | Uma linha por processo servidor, mostrando o ID do processo, o banco de dados, o<br>usuário, o comando corrente e a hora em que o comando corrente começou a<br>executar. As colunas que mostram os dados do comando corrente somente estão<br>disponíveis quando o parâmetro stats_command_string está ativado. Além disso,<br>estas colunas mostram o valor nulo a menos que o usuário consultando a visão seja<br>um superusuário, ou o mesmo usuário dono do processo sendo mostrado (Deve ser<br>observado que devido ao retardo do que é informado pelo coletor, o comando<br>corrente somente será mostrado no caso dos comandos com longo tempo de<br>execução). |

**Tabela 23-1. Visões de estatísticas padrão** 

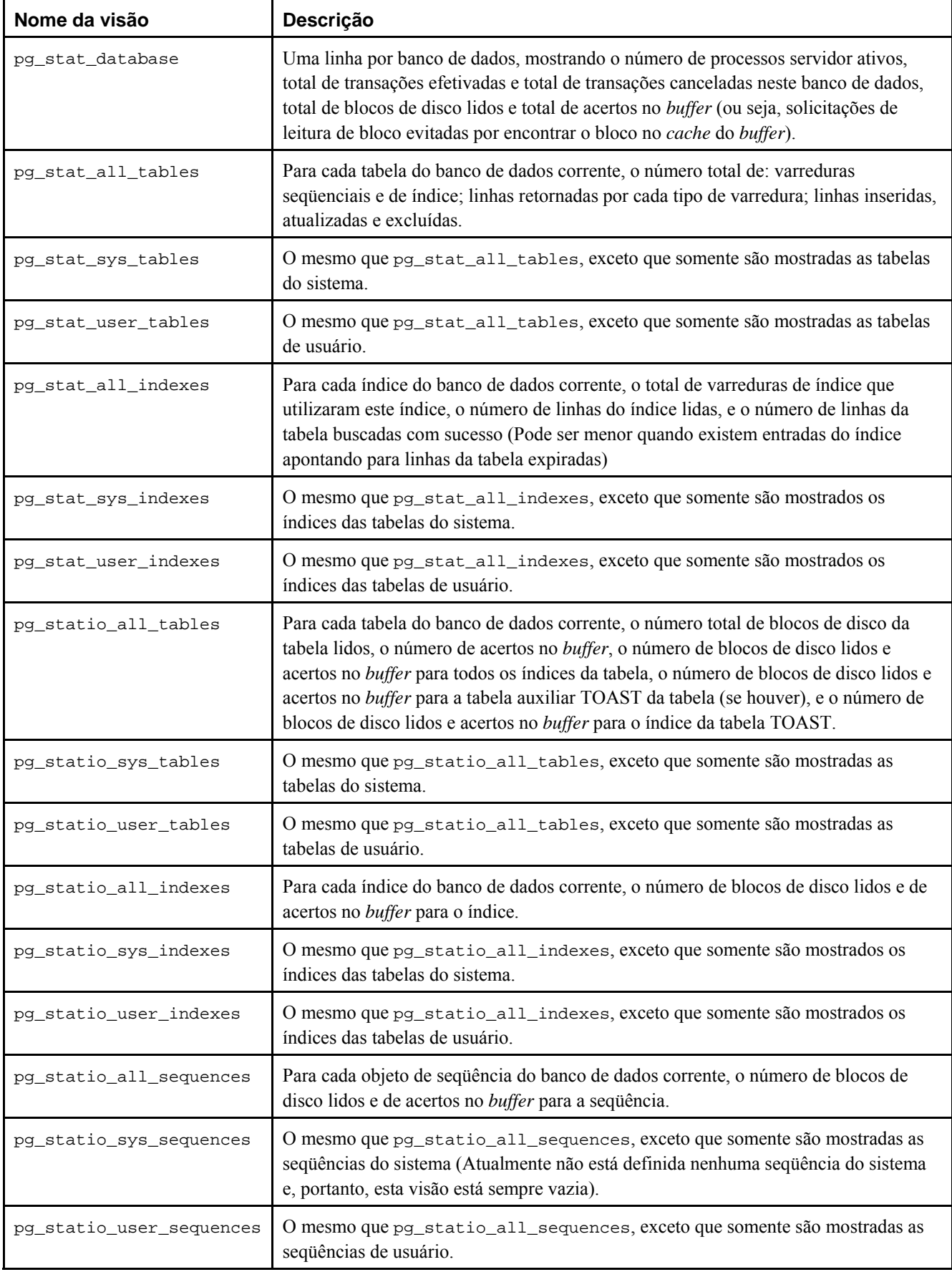

As estatísticas por índice são particularmente úteis para determinar quais índices estão sendo utilizados e quão efetivos são.

As visões pg\_statio\_ são úteis, principalmente, para determinar a efetividade do *cache* do *buffer*. Quando o número de leituras físicas no disco é muito menor do que o número de acertos no *buffer*, então o *cache* está respondendo à maioria das <span id="page-372-0"></span>solicitações de leitura, evitando chamadas ao núcleo. Entretanto, estas estatísticas não fornecem toda a história: devido à forma como o PostgreSQL trata a E/S em disco, dados que não estão no *cache* do *buffer* do PostgreSQL podem estar no *cache* de E/S do núcleo e, portanto, podem ser lidos sem que haja necessidade de uma leitura física. Os usuários interessados em obter informações mais detalhadas sobre o comportamento de E/S do PostgreSQL, são aconselhados a utilizar o coletor de estatísticas do PostgreSQL em combinação com os utilitários do sistema operacional que permitem analisar o tratamento da E/S pelo núcleo.

Podem ser criadas outras formas de ver as estatísticas, escrevendo consultas que utilizam as mesmas funções subjacentes de acesso às estatísticas utilizadas pelas visões padrão. Esta funções estão listadas na [Tabela 23-2](#page-372-0). As funções de acesso por banco de dados, recebem como argumento o OID do banco de dados que identifica para qual banco de dados é o relatório. As funções por tabela e por índice recebem o OID da tabela ou do índice, respectivamente (Deve ser observado que somente podem ser vistos por estas funções as tabelas e índices presentes no banco de dados corrente). As funções de acesso por processo servidor recebem o número de ID do processo servidor, que varia de um ao número de processos servidor ativos no momento.

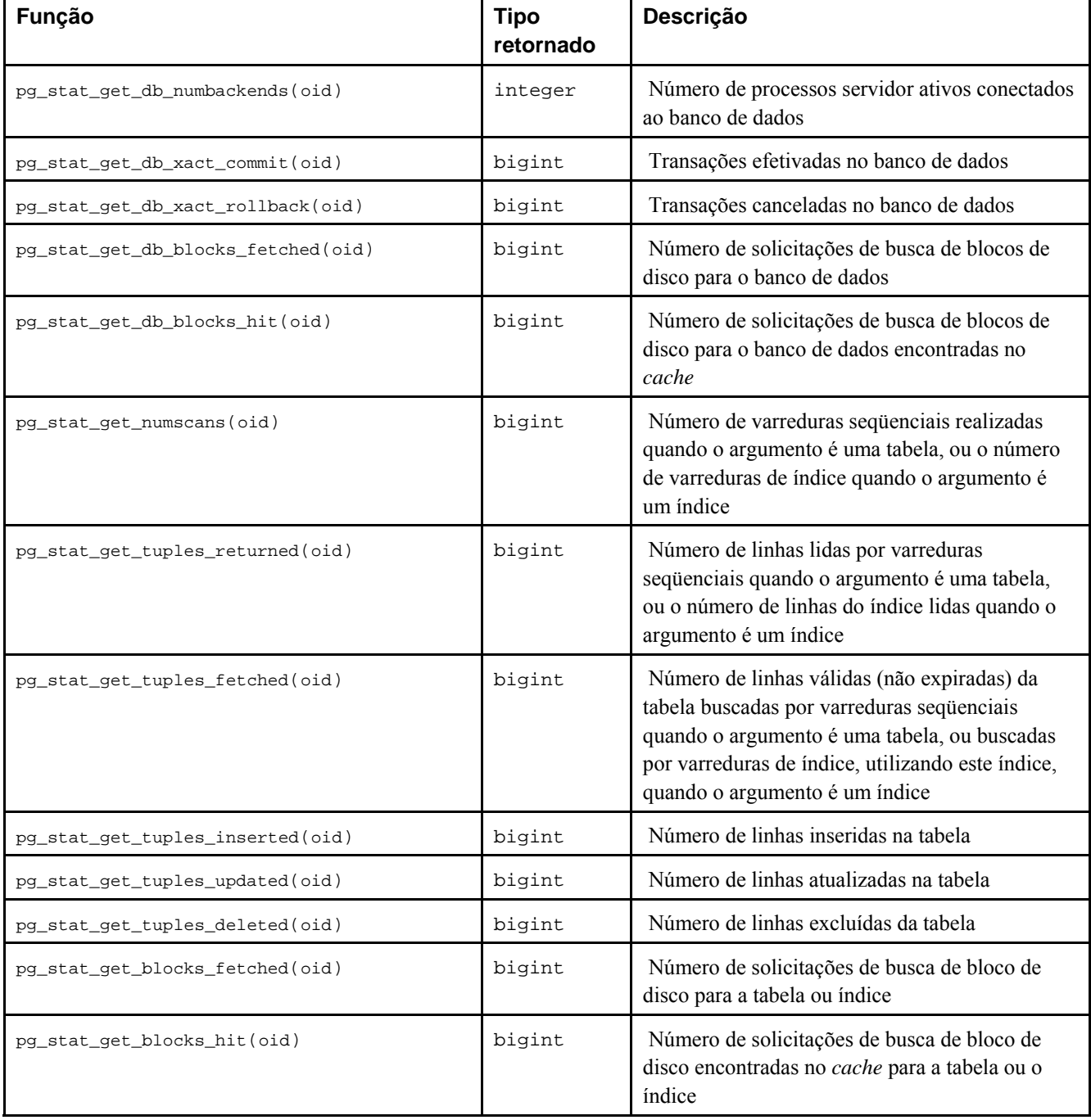

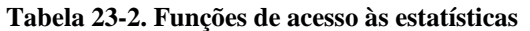

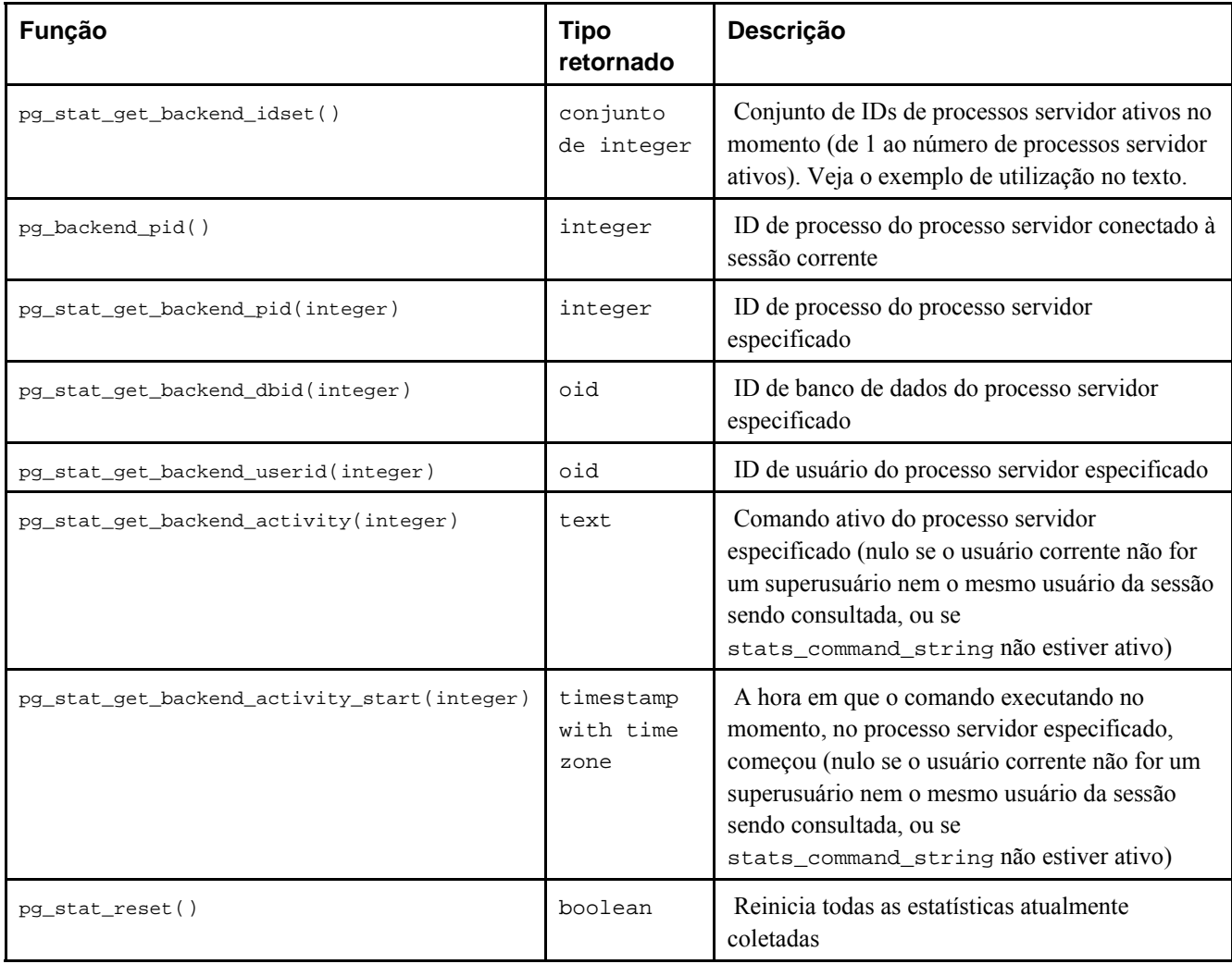

**Nota:** pg\_stat\_get\_db\_blocks\_fetched menos pg\_stat\_get\_db\_blocks\_hit fornece o número de chamadas à função read() do núcleo feitas para a tabela, índice ou banco de dados; mas o número verdadeiro de leituras físicas é geralmente menor por causa da buferização no nível do núcleo.

A função pg\_stat\_get\_backend\_idset fornece uma maneira conveniente de gerar uma linha para cada processo servidor ativo. Por exemplo, para mostrar o PID e o comando corrente de todos os processos servidor:

```
SELECT pg_stat_get_backend_pid(s.backendid) AS procpid, 
        pg_stat_get_backend_activity(s.backendid) AS current_query 
    FROM (SELECT pg_stat_get_backend_idset() AS backendid) AS s;
```
# **23.3. Ver os bloqueios**

Outra ferramenta útil para monitorar a atividade do banco de dados é a tabela do sistema pg\_locks. Esta tabela permite ao administrador do banco de dados ver informações sobre os bloqueios ativos no gerenciador de bloqueios. Por exemplo, esta funcionalidade pode ser utilizada para:

- Ver todos os bloqueios ativos no momento, todos os bloqueios nas relações em um determinado banco de dados, todos os bloqueios em uma determinada relação, ou todos os bloqueios mantidos por uma determinada sessão do PostgreSQL.
- Determinar a relação no banco de dados corrente com mais bloqueios não concedidos (que pode ser uma origem de contenção entre clientes do banco de dados).
- Determinar o efeito da contenção de bloqueio sobre o desempenho global do banco de dados, assim como até que ponto a contenção varia com o tráfego global do banco de dados.

 Os detalhes da visão pg\_locks são mostrados na [Seção 42.33.](#page-1049-0) Para obter informações adicionais sobre bloqueio e gerenciamento de simultaneidade no PostgreSQL, consulte o [Capítulo 12.](#page-257-0)

# **Notas**

- 1. A conexão com um outro banco de dados, ou por outro usuário, fecha a conexão existente e cria uma nova conexão com outro identificador de processo. (N. do T.)
- 2. O pgpool é um servidor de pool de conexões para o PostgreSQL, que executa entre os clientes do PostgreSQL e os processos servidor. O cliente do PostgreSQL se conecta ao pgpool como se este fosse um servidor PostgreSQL padrão. Quando se usa o pgpool é monitorado o pool, e não um determinado cliente. (N. do T.)

# **Capítulo 24. Monitoramento da utilização de disco**

Este capítulo discute como monitorar a utilização de disco por um sistema de banco de dados PostgreSQL.

# **24.1. Determinação da utilização de disco**

Cada tabela possui um arquivo em disco heap primário, onde a maior parte dos dados são armazenados. Se a tabela possuir alguma coluna com valor potencialmente longo, também existirá um arquivo TOAST associado à tabela, utilizado para armazenar os valores muito longos para caber confortavelmente na tabela principal (consulte a [Seção 50.2\)](#page-1101-0). Haverá um índice para a tabela TOAST, caso esta esteja presente. Também podem haver índices associados à tabela base. Cada tabela e índice é armazenado em um arquivo em disco separado — possivelmente mais de um arquivo, se o arquivo exceder um gigabyte. As convenções para atribuir nomes a estes arquivos estão descritas na [Seção 50.1](#page-1100-0).

O espaço em disco pode ser monitorado a partir de três lugares: do psql utilizando as informações do VACUUM, do psql utilizando as ferramentas presentes em contrib/dbsize, e da linha de comando utilizando as ferramentas presentes em contrib/oid2name. Utilizando o psql em um banco de dados onde o comando VACUUM ou ANALYZE foi executado recentemente, podem ser efetuadas consultas para ver a utilização do espaço em disco de qualquer tabela:

cep=# **VACUUM ANALYZE;** VACUUM

cep=# **SELECT relname, relfilenode, relpages** cep-# **FROM pg\_class** cep-# **WHERE relname LIKE 'tbl\_cep\_%'** cep-# **ORDER BY relname;**

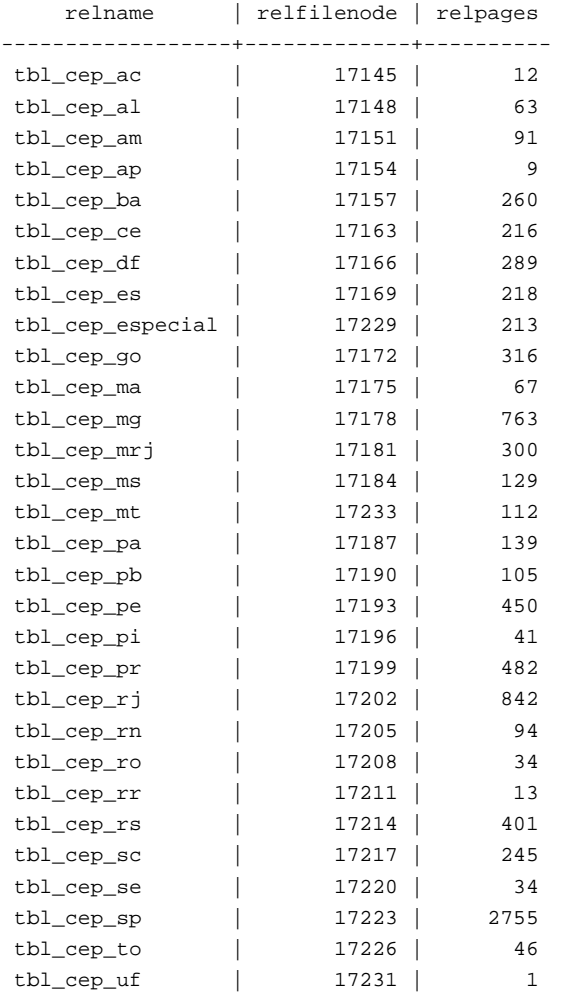

(30 linhas)

 Cada página possui, normalmente, 8 kilobytes (Lembre-se, relpages somente é atualizado por VACUUM, ANALYZE e uns poucos comandos de DDL como CREATE INDEX). O valor de relfilenode possui interesse caso se deseje examinar diretamente o arquivo em disco da tabela.

Para ver o espaço utilizado pelas tabelas TOAST deve ser utilizada uma consulta como a mostrada abaixo:

```
-- Ver as tabelas TOAST da tabela pg rewrite
cep=# SELECT relname, relpages
cep-# FROM pg_class,
cep-# (SELECT reltoastrelid FROM pg_class
cep(# WHERE relname = 'pg_rewrite') ss
cep-# WHERE oid = ss.reltoastrelid
cep-# OR oid = (SELECT reltoastidxid FROM pg_class
cep(# WHERE oid = ss.reltoastrelid)
cep-# ORDER BY relname;
```
 relname | relpages ----------------------+--------- pg\_toast\_16410 | 14 pg\_toast\_16410\_index | 2 (2 linhas)

Os tamanhos dos índices também podem ser facilmente exibidos:

```
cep=# ALTER TABLE tbl_cep_sp ADD PRIMARY KEY (cep);
NOTICE: ALTER TABLE / ADD PRIMARY KEY will create implicit index "tbl_cep_sp_pkey" 
        for table "tbl_cep_sp" 
ALTER TABLE
cep=# SELECT c2.relname, c2.relpages
cep-# FROM pg_class c, pg_class c2, pg_index i
cep-# WHERE c.relname = 'tbl_cep_sp'
cep-# AND c.oid = i.indrelid
cep-# AND c2.oid = i.indexrelid
cep-# ORDER BY c2.relname;
    relname | relpages 
-----------------+---------- 
 tbl_cep_sp_pkey | 619 
(1 linha)
-- Verificar se relpages foi atualizada na criação do índice 
cep=# VACUUM FULL ANALYZE;
VACUUM
cep=# SELECT c2.relname, c2.relpages
cep-# FROM pg_class c, pg_class c2, pg_index i
cep-# WHERE c.relname = 'tbl_cep_sp'
cep-# AND c.oid = i.indrelid
cep-# AND c2.oid = i.indexrelid
cep-# ORDER BY c2.relname;
     relname | relpages 
-----------------+---------- 
 tbl_cep_sp_pkey | 619 
(1 linha)
-- O valor de relpages não mudou após VACUUM FULL ANALYZE
```
Utilizando a consulta abaixo, é fácil descobrir quais são as quatro maiores tabelas e índices:

```
cep=# SELECT relname, relpages
cep-# FROM pg_class
cep-# ORDER BY relpages DESC
cep-# LIMIT 4;
     relname | relpages 
-----------------+---------- 
 tbl_cep_sp | 2754 
 tbl_cep_rj | 841 
 tbl_cep_mg | 762 
tbl_cep_sp_pkey | 619
(4 linhas)
-- Como pode ser visto, VACUUM FULL ANALYZE diminuiu uma página 
-- de tbl cep sp após VACUUM ANALYZE (2755 para 2754).
```
Calcular o número de páginas da tabela tbl\_cep\_sp através das informações do sistema de arquivos, utilizando o nome de arquivo presente em relfilenode (N. do T.):

```
$ locate 17223 | grep /var/lib/pgsql/data/base/
/var/lib/pgsql/data/base/17142/17223
$ ls -l /var/lib/pgsql/data/base/17142/17223
-rw------- 1 postgres postgres 22560768 Jul 28 07:44 /var/lib/pgsql/data/base/17142/17223
$ expr 22560768 / 8 / 1024
2754
```
 Como cada página possui 8 kilobytes, dividindo-se o tamanho do arquivo igual a 22.560.768 bytes por 8 e por 1024 chegase a um número de páginas igual a 2754, o mesmo informado pela consulta.

A ferramenta contrib/dbsize carrega funções no banco de dados que permitem descobrir o tamanho da tabela ou do banco de dados a partir do psql sem necessidade do VACUUM ou do ANALYZE.

Para mostrar a utilização de disco também pode ser utilizada a ferramenta contrib/oid2name. Veja exemplo em README.oid2name neste diretório. Inclui um script que mostra utilização de disco para cada banco de dados.

## **24.2. Falha de disco cheio**

A tarefa mais importante de monitoramento de disco do administrador de banco de dados é garantir que o disco não vai ficar cheio. Um disco de dados cheio não resulta em corrupção dos dados, mas pode impedir que ocorram atividades úteis. Se o disco que contém os arquivos do WAL ficar cheio, pode acontecer do servidor de banco de dados entrar na condição de pânico e encerrar a execução.

Se não for possível liberar espaço adicional no disco removendo outros arquivos, podem ser movidos alguns arquivos do banco de dados para outros sistemas de arquivos utilizando espaços de tabelas. Para obter mais informações sobre este assunto deve ser consultada a [Seção 18.6.](#page-333-0)

**Dica:** Alguns sistemas de arquivos têm desempenho degradado quando estão praticamente cheios, portanto não se deve esperar o disco ficar cheio para agir.

Se o sistema possuir cotas de disco por usuário, então naturalmente o banco de dados estará sujeito a cota atribuída para o usuário sob o qual o sistema de banco de dados executa. Exceder a cota ocasiona os mesmos malefícios de ficar totalmente sem espaço.

# <span id="page-378-0"></span>**Capítulo 25. Registro prévio da escrita (WAL)**

O *registro prévio da escrita* (WAL = *write ahead logging*) é uma abordagem padrão para registrar transações. A descrição detalhada pode ser encontrada na maioria (se não em todos) os livros sobre processamento de transação. Em poucas palavras, o conceito central do WAL é que as alterações nos arquivos de dados (onde as tabelas e os índices residem) devem ser escritas somente após estas alterações terem sido registradas, ou seja, quando os registros que descrevem as alterações tiverem sido descarregados em um meio de armazenamento permanente. Se este procedimento for seguido, não será necessário descarregar as páginas de dados no disco a cada efetivação de transação, porque se sabe que no evento de uma queda será possível recuperar o banco de dados utilizando o registro: todas as alterações que não foram aplicadas às páginas de dados são refeitas a partir dos registros (isto é a recuperação de rolar para a frente, *roll-forward*, também conhecida como *REDO*),

# **25.1. Benefícios do WAL**

O primeiro grande benefício da utilização do WAL é a redução significativa do número de escritas em disco, uma vez que na hora em que a transação é efetivada somente precisa ser descarregado em disco o arquivo de registro, em vez de todos os arquivos de dados modificados pela transação. Em ambiente multiusuário, a efetivação de várias transações pode ser feita através de um único fsync() do arquivo de registro. Além disso, o arquivo de registro é escrito seqüencialmente e, portanto, o custo de sincronizar o registro é muito menor do que o custo de descarregar as páginas de dados. Isto é especialmente verdade em servidores tratando muitas transações pequenas afetando partes diferentes do armazenamento de dados.

O benefício seguinte é a consistência das páginas de dados. A verdade é que antes do WAL o PostgreSQL nunca foi capaz de garantir a consistência no caso de uma queda. Antes do WAL, qualquer queda durante a escrita poderia resultar em:

- 1. linhas de índice apontando para linhas inexistentes da tabela
- 2. perda de linhas de índice nas operações de quebra de página (*split*)
- 3. conteúdo da página da tabela ou do índice totalmente corrompido, por causa das páginas de dados parcialmente escritas

 Os problemas com os índices (problemas 1 e 2) possivelmente poderiam ter sido resolvidos através de chamadas adicionais à função fsync(), mas não é óbvio como tratar o último caso sem o WAL; se for necessário, o WAL salva todo o conteúdo da página de dados no registro, para garantir a consistência da página na recuperação após a queda.

Por fim, o WAL permite que seja feita cópia de segurança em linha e recuperação para um ponto no tempo, conforme descrito na [Seção 22.3.](#page-361-0) Fazendo cópia dos arquivos de segmento do WAL pode-se retornar para qualquer instante no tempo coberto pelos registros do WAL: simplesmente se instala uma versão anterior da cópia de segurança física do banco de dados, e se refaz o WAL até o ponto desejado no tempo. Além disso, a cópia de segurança física não precisa ser um instantâneo do estado do banco de dados — se a cópia for realizada durante um período de tempo, quando o WAL for refeito para este período de tempo da cópia serão corrigidas todas as inconsistências internas.

# **25.2. Configuração do WAL**

Existem diversos parâmetros de configuração relacionados com o WAL que afetam o desempenho do banco de dados. Esta seção explica como defini-los. Para obter detalhes gerais sobre como definir parâmetros de configuração para o servidor deve ser consultada a [Seção 16.4](#page-295-0) .

Os *pontos de verificação* (*checkpoints*) são pontos na seqüência de transações onde se garante que os arquivos de dados foram atualizados com todas as informações registradas antes deste ponto. No momento do ponto de verificação, todas as páginas de dados sujas (*dirty*) são descarregadas no disco, e é escrito um registro especial de ponto de verificação no arquivo de segmento do WAL. Como resultado, no caso de uma queda o procedimento de recuperação sabe a partir de qual ponto do WAL (chamado de registro de refazer (*REDO*)) deve começar a operação de refazer, uma vez que todas as mudanças feitas nos arquivos de dados anteriores a este ponto já se encontram gravadas em disco. Após ter sido feito o ponto de verificação, nenhum dos arquivos de segmento do WAL, escritos antes do registro de refazer, continua sendo

necessário, podendo ser reciclados ou removidos (Quando está sendo feita cópia dos arquivos de segmento do WAL, os arquivos de segmento devem ser copiados antes de serem reciclados ou removidos).

O processo de escrita em segundo plano do servidor realiza, automaticamente, um ponto de verificação de tempo em tempo. Um ponto de verificação é realizado a cada checkpoint segments do WAL, ou a cada checkpoint timeout segundos, o que ocorrer primeiro. As definições padrão são 3 segmentos e 300 segundos, respectivamente. Também é possível obrigar a realização de um ponto de verificação utilizando o comando SQL [CHECKPOINT.](#page-749-0)

Reduzir checkpoint\_segments e/ou checkpoint\_timeout faz os pontos de verificação serem feitos com maior freqüência, permitindo uma recuperação mais rápida após a queda (uma vez que haverá menos trabalho para ser refeito). Entretanto, deve haver um balanço entre isto e o aumento de custo causado pela descarga das páginas sujas com maior freqüência. Além disso, após cada ponto de verificação, para garantir a consistência das páginas de dados, a primeira modificação feita em uma página de dados ocasiona o registro de todo o conteúdo desta página. Por isso, um intervalo de ponto de verificação menor aumenta o volume de saída para o WAL, negando parcialmente o objetivo de utilizar um intervalo menor e, em qualquer caso, causando mais E/S em disco.

Os pontos de verificação são muito dispendiosos, primeiro porque requerem a escrita de todos os *buffers* sujos correntes, e depois porque resultam em um tráfego adicional subseqüente para o WAL, conforme visto acima. Portanto, é aconselhável definir os parâmetros do ponto de verificação altos o suficiente para que não ocorram com muita freqüência. Como uma verificação de sanidade simples para os parâmetros de ponto de verificação, pode ser definido o parâmetro checkpoint warning. Se os pontos de verificação ocorrerem antes de [checkpoint\\_warning](#page-303-0) segundos, será gerada uma mensagem para o *log* do servidor recomendando o aumento de checkpoint\_segments. Uma aparição ocasional desta mensagem não é motivo de alarme, mas se aparecer com freqüência então os parâmetros de controle de ponto de verificação devem ser aumentados.

Há pelo menos um arquivo de segmento e, normalmente, não mais de  $2 *$  checkpoint segments + 1 arquivos de segmento do WAL. Normalmente cada arquivo de segmento possui o tamanho de 16 MB (embora este tamanho possa ser alterado na construção do servidor). Isto pode ser utilizado para estimar a necessidade de espaço do WAL. Normalmente, quando os arquivos de segmento do WAL antigos não são mais necessários, estes são reciclados (os nome são mudados para se tornarem os próximos segmentos da seqüência numerada). Se, por causa de um pico de pouca duração da taxa de saída para o WAL, existirem mais de 2 \* checkpoint\_segments + 1 arquivos de segmento, os arquivos de segmento desnecessários serão removidos em vez de reciclados até o sistema voltar a ficar abaixo deste limite.

Existem duas funções do WAL utilizadas com freqüência: LogInsert e LogFlush. A função LogInsert é utilizada para colocar um novo registro nos *buffers* do WAL na memória compartilhada. Se não houver espaço para o novo registro, LogInsert terá que escrever (mover para o *cache* do núcleo) uns poucos *buffers* do WAL cheios. Isto não é desejado, porque LogInsert é utilizada em todas as modificações de baixo nível do banco de dados (por exemplo, inserção de linha), quando um bloqueio exclusivo é mantido nas páginas de dados afetadas, portanto esta operação precisa ser tão rápida quanto for possível. O que é pior, escrever os *buffers* do WAL também pode obrigar a criação de um novo arquivo de segmento, que toma mais tempo ainda. Normalmente, os *buffers* do WAL devem ser escritos e descarregados pela chamada LogFlush que é feita, na maioria das vezes, na hora da efetivação da transação para garantir que os registros da transação sejam descarregados no armazenamento permanente. Nos sistemas com saída para o WAL alta, as chamadas à LogFlush podem não ocorrer com uma freqüência suficiente para evitar que LogInsert tenha que realizar escritas. Nestes sistemas, deve ser aumentado o número de *buffers* do WAL pela modificação do parâmetro [wal\\_buffers.](#page-302-0) O número padrão de *buffers* do WAL é 8. O aumento deste valor aumenta de forma correspondente a utilização de memória compartilhada (Deve ser observado que no momento existe pouca evidência sugerindo que aumentar wal\_buffers acima do padrão valha a pena).

O parâmetro [commit\\_delay](#page-302-0) define a quantidade de microssegundos que o processo servidor vai aguardar após escrever um registro de efetivação no WAL com LogInsert, antes de realizar o LogFlush. Este retardo permite que outros processos servidor adicionem seus registros de efetivação ao WAL para que todos sejam descarregados em uma única sincronização do WAL. Não ocorre nenhum retardo quando [fsync](#page-302-0) não está ativado, nem se menos de outras [commit\\_siblings](#page-302-0) sessões estiverem com transações ativas no momento; isto evita o retardo quando é pouco provável que outras seções efetivem em breve. Deve ser observado que na maioria das plataformas a resolução de uma solicitação de retardo é de dez milissegundos, portanto qualquer definição de commit\_delay diferente de zero e entre 1 e 10000 microssegundos produz o mesmo efeito. Ainda não está claro quais são os melhores valores para estes parâmetros; incentiva-se que sejam feitas experiências.

O parâmetro [wal\\_sync\\_method](#page-302-0) determina como o PostgreSQL vai fazer a solicitação ao núcleo para forçar o envio das atualizações do WAL para o disco. Todas as opções devem ser idênticas em termos de confiabilidade, mas é bem

específico da plataforma qual delas é a mais rápida. Deve ser observado que este parâmetro é irrelevante se fsync estiver desativado.

Ativar o parâmetro de configuração [wal\\_debug](#page-317-0) (desde que o PostgreSQL tenha sido compilado com suporte ao mesmo) resulta em que cada chamada às funções LogInsert e LogFlush feita pelo WAL seja registrada no *log* do servidor. Esta opção poderá ser substituída por um mecanismo mais genérico no futuro.

# **25.3. Internamente**

O WAL é ativado automaticamente; não é requerida nenhuma ação por parte do administrador, exceto garantir que o espaço em disco adicional necessário para o WAL seja atendido, e que seja feito qualquer ajuste necessário (consulte a [Seção 25.2\)](#page-378-0).

O WAL é armazenado no diretório pg\_xlog, sob o diretório de dados, como um conjunto de arquivos de segmento, normalmente com o tamanho de 16 MB cada. Cada segmento é dividido em páginas, normalmente de 8 kB cada. Os cabeçalhos dos registro estão descritos em access/xlog.h; o conteúdo do registro depende do tipo de evento que está sendo registrado. São atribuídos para nomes dos arquivos de segmento números que sempre aumentam, começando por 000000010000000000000000. Atualmente os números não recomeçam, mas deve demorar muito tempo até que seja exaurido o estoque de números disponíveis.

Os *buffers* do WAL e estruturas de controle ficam na memória compartilhada e são tratados pelos processos servidor filhos; são protegidos por bloqueios de peso leve. A demanda por memória compartilhada é dependente do número de *buffers*. O tamanho padrão dos *buffers* do WAL é 8 *buffers* de 8 kB cada um, ou um total de 64 kB.

É vantajoso o WAL ficar localizado em um disco diferente do que ficam os arquivos de banco de dados principais. Isto pode ser obtido movendo o diretório pg\_xlog para outro local (enquanto o servidor estiver parado, é óbvio), e criando um vínculo simbólico do local original no diretório de dados principal para o novo local.

A finalidade do WAL, garantir que a alteração seja registrada antes que as linhas do banco de dados sejam alteradas, pode ser subvertida pelos controladores de disco (*drives*) que informam ao núcleo uma escrita bem-sucedida falsa, e na verdade apenas colocam os dados no *cache* sem armazenar no disco. Numa situação como esta a queda de energia pode conduzir a uma corrupção dos dados não recuperável. Os administradores devem tentar garantir que os discos que armazenam os arquivos de segmento do WAL do PostgreSQL não fazem estes falsos relatos.

Após um ponto de verificação ter sido feito e o registro descarregado, a posição do ponto de verificação é salva no arquivo pg\_control. Portanto, quando uma recuperação vai ser feita o servidor lê primeiro pg\_control, e depois o registro de ponto de verificação; em seguida realiza a operação de REDO varrendo para frente a partir da posição indicada pelo registro de ponto de verificação. Como, após o ponto de verificação, na primeira modificação feita em uma página de dados é salvo todo o conteúdo desta página, todas as páginas modificadas desde o último ponto de verificação serão restauradas para um estado consistente.

Para tratar o caso em que o arquivo pg\_control foi corrompido, é necessário haver suporte para a possibilidade de varrer os arquivos de segmento do WAL em sentido contrário — mais novo para o mais antigo — para encontrar o último ponto de verificação. Isto ainda não foi implementado. O arquivo pg\_control é pequeno o suficiente (menos que uma página de disco) para não estar sujeito a problemas de escrita parcial, e até o momento em que esta documentação foi escrita não haviam relatos de falhas do banco de dados devido unicamente a incapacidade de ler o arquivo pg\_control. Portanto, embora este seja teoricamente um ponto fraco, na prática o arquivo pg\_control não parece ser um problema.

# **Capítulo 26. Testes de regressão**

Os testes de regressão compõem um conjunto detalhado de testes da implementação da linguagem SQL no PostgreSQL. São testadas as operações SQL padrão, assim como as funcionalidades estendidas do PostgreSQL.

# **26.1. Execução dos testes**

Os testes de regressão podem ser executados em um servidor já instalado e em funcionamento, ou utilizando uma instalação temporária dentro da árvore de construção. Além disso, existem os modos "paralelo" e "seqüencial" para execução dos testes. O modo seqüencial executa cada um dos scripts de teste por vez, enquanto o modo paralelo inicia vários processos servidor para executar grupos de teste em paralelo. Os testes em paralelo dão a confiança de que a comunicação entre processos e os bloqueios estão funcionando de forma correta. Por motivos históricos, os testes seqüenciais são geralmente executados em uma instalação existente, e o modo paralelo em uma instalação temporária, mas não há motivo técnico para ser feito assim.

Para executar os testes de regressão após construir, mas antes de instalar, deve ser digitado

#### **gmake check**

 no diretório de nível mais alto (Ou o diretório src/test/regress pode ser tornado o diretório corrente e o comando executado neste diretório). Primeiro serão construídos vários arquivos auxiliares, como algumas funções de gatilho de exemplo definidas pelo usuário e, depois, executado o script condutor do teste. Ao final deve ser visto algo parecido com

====================== All 96 tests passed. ======================

 ou, senão, uma nota sobre quais testes falharam. Deve ser vista a [Seção 26.2](#page-382-0) abaixo antes de assumir que "failure" representa um problema sério.

Uma vez que este método executa um servidor temporário, não funciona quando se está logado como o usuário root (uma vez que o servidor não inicializa sob o root). Se foi feita a construção como root, não será necessário começar tudo novamente. Em vez disto, deve ser feito com que o diretório do teste de regressão possa ser escrito por algum outro usuário, se conectar como este usuário, e recomeçar os testes. Por exemplo:

```
root# chmod -R a+w src/test/regress
root# chmod -R a+w contrib/spi
root# su - joeuser
joeuser$ cd diretório_de_construção_de_nível_mais_alto
joeuser$ gmake check
```
 (O único "risco de segurança" possível neste caso é a possibilidade de outro usuário alterar os resultados do teste de regressão sem que se saiba. Use o bom senso ao gerenciar permissões para usuários).

Como alternativa, os testes podem ser executados após a instalação.

Se o PostgreSQL for configurado para ser instalado em um local onde existe uma instalação mais antiga do PostgreSQL, e for executado gmake check antes de instalar a nova versão, pode ser que os testes falhem devido aos novos programas tentarem utilizar as bibliotecas compartilhadas já instaladas (O sintoma típico é a reclamação sobre símbolos não definidos). Se for desejado executar os testes antes de sobrescrever a instalação antiga, será necessário fazer a construção utilizando configure --disable-rpath. Entretanto, não se recomenda que esta opção seja utilizada na instalação final.

O teste de regressão paralelo inicia alguns processos sob o ID do usuário. Atualmente, a simultaneidade máxima são vinte scripts de teste em paralelo, o que significa sessenta processos: para cada script de teste existe um processo servidor, o psql e, geralmente, o processo ancestral do interpretador de comandos que chamou o psql. Portanto, se o sistema impõe limite para o número de processos por usuário, certifique-se que este limite é de setenta e cinco ou mais, senão podem acontecer falhas aleatórias no teste paralelo. Se não houver condição de aumentar este limite, pode ser diminuído o grau de paralelismo definindo o parâmetro MAX\_CONNECTIONS. Por exemplo,

#### <span id="page-382-0"></span>**gmake MAX\_CONNECTIONS=10 check**

não executa mais de dez testes ao mesmo tempo.

Em alguns sistemas o interpretador de comandos padrão compatível com o Bourne (/bin/sh) se confunde ao gerenciar tantos processos descendentes em paralelo, podendo fazer com que o teste paralelo trave ou falhe. Neste caso, deve ser especificado na linha de comandos um interpretador de comandos compatível com o Bourne diferente como, por exemplo:

#### **gmake SHELL=/bin/ksh check**

 Se não estiver disponível nenhum interpretador de comandos que não apresente este problema, então este problema poderá ser contornado limitando o número de conexões, conforme mostrado acima.

Para executar os testes após a instalação (consulte o [Capítulo 14](#page-274-0)), deve ser inicializada a área de dados e ativado o servidor e depois, conforme explicado no [Capítulo 16](#page-291-0), deve ser digitado:

**gmake installcheck** 

ou para o teste em paralelo

#### **gmake installcheck-parallel**

 Os testes esperam fazer contato com o servidor no hospedeiro local no número de porta padrão, a menos que esteja especificado o contrário nas variáveis de ambiente PGHOST e PGPORT.

## **26.2. Avaliação dos testes**

Algumas instalações do PostgreSQL, devidamente instaladas e inteiramente funcionais, podem "falhar" em alguns testes de regressão por causa de algumas particularidades específicas da plataforma, como a representação diferente do ponto flutuante ou do suporte à zona horária. Atualmente a avaliação dos testes é feita simplesmente usando o programa diff, para comparar os resultados obtidos pelos testes com os resultados produzidos no sistema de referência e, portanto, os testes são sensíveis a pequenas diferenças entre sistemas. Quando for relatado que o teste "falhou", sempre deve ser examinada a diferença entre o resultado esperado e o resultado obtido; pode-se descobrir que as diferenças não são significativas. Ainda assim, são feitos esforços para manter os arquivos de referência idênticos entre todas as plataformas suportadas, portanto deve-se esperar que todos os testes seajm bem-sucedidos.

As saídas produzidas pelos testes de regressão ficam nos arquivos do diretório src/test/regress/results. Os scripts dos testes utilizam o programa diff para comparar cada arquivo de saída produzido com a saída de referência armazenada no diretório src/test/regress/expected. Todas as diferenças são salvas em src/test/regress/regression.diffs para poderem ser inspecionadas (ou pode ser executado o programa diff diretamente, se for preferido).

## **26.2.1. Diferenças nas mensagens de erro**

Alguns testes de regressão envolvem, intencionalmente, valores de entrada inválidos. As mensagens de erro podem ser originadas pelo código do PostgreSQL, ou pelas rotinas do sistema da plataforma hospedeira. No último caso, as mensagens podem variar entre plataformas, mas devem conter informações semelhantes. Estas diferenças nas mensagens resultam em testes de regressão que "falham", mas que podem ser validados por inspeção.

## **26.2.2. Diferenças no idioma**

Se os testes forem executados em um servidor já instalado, que foi inicializado com o idioma da ordem de intercalação (*collation-order*)<sup>1234</sup> diferente de C, então poderão haver diferenças por causa da ordem de classificação e falhas de continuação. O conjunto de testes de regressão é configurado para tratar este problema mediante arquivos de resultado alternativos, que juntos podem tratar um grande número de idiomas. Por exemplo, para o teste char o arquivo esperado char.out trata os idiomas C e POSIX, e o arquivo char\_1.out trata vários outros idiomas. O condutor do teste de regressão pega, automaticamente, o melhor arquivo para fazer a comparação quando verifica se foi bem-sucedido, e para computar as diferenças da falha (Isto significa que os testes de regressão não conseguem detectar se os resultados são apropriados para o idioma configurado. Os testes simplesmente pegam o arquivo de resultado que melhor se adequar).

Se por alguma razão os arquivos esperados existentes não incluírem algum idioma, é possível adicionar um novo arquivo. O esquema de nomes é *nomedoteste*\_*dígito*.out. O dígito utilizado não tem importância. Lembre-se que o condutor do teste de regressão considera todos os arquivos deste tipo como sendo resultados de teste igualmente válidos. Se os resultados do teste forem específicos para alguma plataforma, em vez dessa abordagem deve ser utilizada a técnica descrita na [Seção 26.3](#page-384-0).

## **26.2.3. Diferenças na data e hora**

Umas poucas consultas do teste horology<sup>5</sup> falham se forem executadas no dia de início ou de fim do horário de verão, ou no dia seguinte aos mesmos. Estas consultas esperam que os intervalos entre a meia-noite do dia anterior, a meia noite do dia, e a meia-noite do dia seguinte, sejam de exatamente vinte e quatro horas — o que não acontece se o início ou o fim do horário de verão ocorrer neste intervalo.

**Nota:** Uma vez que são utilizadas as regras de horário de verão (*daylight-saving time*) dos EUA, este problema sempre ocorre no primeiro domingo de abril, no último domingo de outubro, e nas segundas-feiras seguintes, não importando quando o horário de verão começa ou termina onde se vive. Deve ser observado, também, que este problema aparece ou desaparece à meia-noite do Horário do Pacífico (UTC-7 ou UTC-8), e não à meia-noite do horário local. Portanto, a falha pode ocorrer no sábado ou durar até terça-feira dependendo de onde se vive.

A maior parte dos resultados de data e hora são dependentes da zona horária do ambiente. Os arquivos de referência são gerados para a zona horária PST8PDT (Berkeley, Califórnia), havendo falhas aparentes se os testes não forem executados com esta definição de zona horária. O condutor do teste de regressão define a variável de ambiente PGTZ como PST8PDT, o que normalmente garante resultados apropriados.

## **26.2.4. Diferenças no ponto flutuante**

Alguns testes incluem cálculos com números de ponto flutuante de 64 bits (double precision) a partir de colunas das tabelas. Foram observadas diferenças nos resultados quando estão envolvidas funções matemáticas aplicadas a colunas do tipo double precision. Os testes float8 e geometry são particularmente propensos a apresentar pequenas diferenças entre plataformas, ou devido a opções diferentes de otimização do compilador. São necessárias comparações utilizando o olho humano para determinar se estas diferenças, que geralmente estão dez casas à direita do ponto decimal, são significativas.

Alguns sistemas mostram menos zero como -0, enquanto outros mostram simplesmente 0.

Alguns sistemas sinalizam erros das funções pow() e exp() de forma diferente da esperada pelo código corrente do PostgreSQL.

## **26.2.5. Diferenças na ordem das linhas**

Podem ser encontradas diferenças onde as mesmas linhas são mostradas em uma ordem diferente da que aparece no arquivo de comparação. Na maior parte das vezes isto não é, a rigor, um erro. Os scripts de teste de regressão, em sua maioria, não são tão refinados a ponto de utilizar a cláusula ORDER BY em todos os comandos SELECT e, portanto, a ordem das linhas do resultado não é bem definida, de acordo com o texto de especificação do padrão SQL. Na prática, uma vez que se está examinando as mesmas consultas sendo executadas nos mesmos dados pelo mesmo programa, geralmente são obtidos resultados na mesma ordem em todas as plataformas e, por isso, a ausência do ORDER BY não se torna um problema. Entretanto, algumas consultas apresentam diferenças na ordem das linhas entre plataformas (Diferenças na ordem das linhas também podem ser ocasionadas pela definição de um idioma diferente de C).

Portanto, se houver diferença na ordem das linhas isto não é algo com que devamos nos preocupar, a menos que a consulta possua uma cláusula ORDER BY que esteja sendo violada. Mas, por favor, informe de qualquer forma para que possamos adicionar a cláusula ORDER BY a esta consulta em particular e, com isso, eliminar a falsa "falha" nas próximas versões.

Deve-se estar querendo saber porque não se ordena explicitamente todas as consultas dos testes de regressão imediatamente, para acabar com este problema de uma vez e para sempre. A razão é que isto torna os testes de regressão menos úteis, e não mais úteis, porque vão tender a utilizar tipos de plano de consulta que produzem resultados ordenados, prejudicando os planos que não o fazem.

## <span id="page-384-0"></span>**26.2.6. O teste "random"**

O script do teste random tem por objetivo produzir resultados aleatórios. Raramente isto faz com que o teste de regressão random falhe. Ao ser digitado

diff results/random.out expected/random.out

 deve ser produzida somente uma, ou umas poucas linhas diferentes. Não é necessário se preocupar com isto, a menos que o teste falhe repetidamente.

# **26.3. Arquivos de comparação específicos de plataformas**

Como alguns testes produzem resultados inerentes a uma determinada plataforma, é disponibilizada uma maneira de fornecer arquivos de comparação de resultados específicos para a plataforma. Com freqüência a mesma discrepância se aplica a várias plataformas; em vez de fornecer arquivos de comparação distintos para todas as plataformas, existe um arquivo de mapeamento que define o arquivo de comparação a ser utilizado. Portanto, para eliminar falsas "falhas" nos testes para uma determinada plataforma, deve ser escolhido ou desenvolvido um arquivo de resultado alternativo, e depois adicionada uma linha no arquivo de mapeamento, que é o src/test/regress/resultmap.

Toda linha do arquivo de mapeamento possui a forma:

nome\_do\_teste/padrão\_de\_plataforma=nome\_do\_arquivo\_de\_comparação

 O nome do teste é simplesmente o nome do módulo de teste de regressão específico. O padrão de plataforma é um padrão no estilo da ferramenta Unix expr (ou seja, uma expressão regular com uma âncora ^ implícita no início). Este padrão é comparado com o nome da plataforma conforme exibido por config.guess, seguido por :gcc ou :cc, dependendo se for utilizado o compilador GNU ou o compilador nativo do sistema (nos sistemas onde há diferença). O nome do arquivo de comparação é o nome do arquivo de comparação de resultado substituto.

Por exemplo: alguns sistemas interpretam valores de ponto flutuante muito pequenos como zero, em vez de informar um erro de *underflow*. Isto causa algumas pequenas diferenças no teste de regressão float8. Por isso é fornecido um arquivo de comparação alternativo, float8-small-is-zero.out, que inclui os resultados esperados nestes sistemas. Para silenciar as mensagens falsas de "falha" nas plataformas OpenBSD, o arquivo resultmap inclui

float8/i.86-.\*-openbsd=float8-small-is-zero

que dispara em toda máquina para a qual a saída de config.guess corresponde a i.86-.\*-openbsd. Outras linhas no arquivo resultmap selecionam arquivos de comparação alternativos para outras plataformas conforme apropriado.

# **Notas**

- 1. *collation*; *collating sequence* Um método para comparar duas cadeias de caracteres comparáveis. Todo conjunto de caracteres possui seu *collation* padrão. (Second Informal Review Draft) ISO/IEC 9075:1992, Database Language SQL-July 30, 1992. (N. do T.)
- 2. SQL Server *intercalação* (*collation*) é um conjunto de regras que determina como os dados são comparados, ordenados e apresentados. Os dados caractere são classificados de acordo com a informação de intercalação, que inclui o idioma, a ordem de classificação e a diferenciação de letras minúsculas e maiúsculas. SQL Server 2005 Books Online — Glossary of Terms (http://msdn2.microsoft.com/en-us/library/ms165911.aspx) (N. do T.)
- 3. *collation* é uma classificação apropriada para o idioma. Collation (http://msdn.microsoft.com/library/enus/intl/nls\_Collation.asp?frame=true) (N. do T.)
- 4. *collation* [informática, computadores] s. *intercalação*, f. collation | Portuguese | Dictionary & Translation by Babylon (http://www.babylon.com/definition/collation/Portuguese) (N. do T.)

5. *horology* — A ciência da medição do tempo, ou os princípios e a arte da construção de instrumentos para medir e indicar porções do tempo, como relógios, cronômetros, etc. Webster's Revised Unabridged Dictionary (1913) (N. do T.)

# **IV. Interfaces cliente**

Esta parte descreve as interfaces de programação cliente distribuídas com o PostgreSQL. Cada um destes capítulos pode ser lido de forma independente. Deve ser observado que existem muitas outras interfaces de programação para programas cliente distribuídas em separado, cada uma contendo sua própria documentação (O [Apêndice H](#page-1294-0) lista algumas das mais populares). Os leitores desta parte devem estar familiarizados com os comandos SQL utilizados para manipular e consultar os bancos de dados (consulte a [Parte II\)](#page-40-0) e, naturalmente, com a linguagem de programação utilizada pela interface.

# **Capítulo 27. libpq - Biblioteca C**

A libpq é a interface do programador de aplicativo C com o PostgreSQL. A libpq é um conjunto de funções de biblioteca que permitem os programas clientes passar comandos para o servidor PostgreSQL, e receber os resultados destes comandos.

A libpq também é o mecanismo subjacente de várias outras interfaces de aplicativo do PostgreSQL, incluindo as escritas para C++, Perl, Python, Tcl e ECPG. Portanto, alguns aspectos do comportamento da libpq são importantes para aqueles que utilizam um destes pacotes. Em particular, a [Seção 27.11,](#page-414-0) a [Seção 27.12](#page-415-0) e a [Seção 27.13](#page-416-0) descrevem o comportamento visível aos usuários de qualquer aplicativo que utiliza a libpq.

No final deste capítulo são incluídos alguns programas curtos ([Seção 27.16](#page-418-0)) para mostrar como se escreve programas que utilizam a libpq. Também existem vários exemplos completos de aplicativos libpq no diretório src/test/examples da distribuição do código fonte.

Os programas cliente que utilizam a libpq devem incluir o arquivo de cabeçalho libpq-fe.h, e devem ligar com a biblioteca libpq.

# **27.1. Funções de controle da conexão com o banco de dados**

As funções a seguir lidam com o estabelecimento da conexão com o servidor PostgreSQL. Um programa aplicativo pode manter várias conexões abertas ao mesmo tempo (um motivo para isso ser feito é o acesso a mais de um banco de dados). Cada conexão é representada por um objeto PGconn, obtido a partir da função PQconnectdb ou PQsetdbLogin. Deve ser observado que estas funções sempre retornam um ponteiro de objeto não nulo, a menos que não haja memória suficiente para alocar o objeto PGconn. Antes de enviar comandos pelo objeto de conexão, deve ser chamada a função PQstatus para verificar se a conexão foi bem-sucedida.

PQconnectdb

Estabelece uma nova conexão com o servidor de banco de dados.

PGconn \*PQconnectdb(const char \*conninfo);

Esta função abre uma nova conexão com o servidor de banco de dados utilizando os parâmetros presentes da cadeia de caracteres conninfo. Diferentemente de PQsetdbLogin mostrada abaixo, o conjunto de parâmetros pode ser estendido sem mudar a assinatura da função, portanto deve-se dar preferência na programação de novos aplicativos ao uso desta função (ou de suas análogas não bloqueantes PQconnectStart e PQconnectPoll).

A cadeia de caracteres passada pode estar vazia, caso em que será utilizado o valor padrão de todos os parâmetros, ou pode conter a definição de um ou mais parâmetros separados por espaço em branco. Cada definição de parâmetro tem a forma palavra\_chave = valor. Os espaços em torno do sinal de igual são opcionais. Para escrever um valor vazio, ou um valor contendo espaços, o valor deve ser colocado entre apóstrofos como, por exemplo, palavra\_chave = 'um valor'. Apóstrofos e contra-barras dentro do valor devem receber escape de contra-barra, ou seja,  $\vee$  e  $\vee$ .

As palavras chave de parâmetro reconhecidas no momento são:

host

Nome do hospedeiro para se conectar. Se o nome começar por uma barra, especifica a comunicação com um domínio-Unix, em vez de uma comunicação TCP/IP; neste caso, valor é o nome do diretório onde o arquivo de soquete será armazenado. O comportamento padrão quando não se especifica o parâmetro host é conectar a um soquete do domínio-Unix no diretório /tmp (ou qualquer que tenha sido o diretório de soquete especificado quando o PostgreSQL foi construído). Nas máquinas sem soquete de domínio-Unix, o padrão é conectar ao localhost.

## hostaddr

Endereço numérico de IP do hospedeiro a ser feita a conexão. Deve estar no formato padrão de endereço IPv4 como, por exemplo, 172.28.40.9. Havendo suporte a IPv6 na máquina, então estes endereços também podem ser utilizados. Quando se especifica para este parâmetro uma cadeia de caracteres não vazia, é sempre utilizada uma comunicação TCP/IP.

A utilização de hostaddr em vez de host permite o aplicativo evitar a procura do hospedeiro pelo nome, que pode ser importante nos aplicativos com restrição de tempo. Entretanto, a autenticação Kerberos requer o nome do hospedeiro. Portanto, o que vem a seguir se aplica: Quando se especifica host e não se especifica hostaddr, ocorre a procura do hospedeiro pelo nome. Quando se especifica hostaddr e não se especifica host, o valor de hostaddr fornece o endereço remoto. Quando se utiliza o Kerberos, ocorre uma procura pelo nome reversa, para obter o nome do hospedeiro para o Kerberos. Quando se especifica tanto host quanto hostaddr, o valor de hostaddr fornece o endereço remoto; o valor de host é ignorado, a menos que se utilize o Kerberos, quando o valor é utilizado para autenticação pelo Kerberos (Deve ser observado que a autenticação não deverá ser bemsucedida se for passado para a libpq um nome de hospedeiro que não corresponde ao nome da máquina em hostaddr). Além disso, é utilizado host para identificar a conexão, em vez de hostaddr, no arquivo ~/.pgpass (consulte a [Seção 27.12\)](#page-415-0).

Se não for especificado o nome do hospedeiro, nem o endereço do hospedeiro, a libpq faz a conexão usando um soquete do domínio-Unix local; nas máquinas sem soquetes do domínio-Unix é feita uma tentativa de conexão com localhost.

## port

Número da porta para se conectar no hospedeiro servidor, ou a extensão do nome do arquivo de soquete para as conexões com o domínio-Unix.

### dbname

O nome do banco de dados. Por padrão o mesmo nome do usuário.

user

O nome do usuário do PostgreSQL para se conectar. Por padrão o mesmo nome do usuário do sistema operacional que está executando o aplicativo.

#### password

A senha a ser utilizada se o servidor requerer autenticação por senha.

#### connect\_timeout

Tempo máximo para aguardar pela conexão, em segundos (escrito como uma cadeia de caracteres contendo um número inteiro decimal). Zero, ou não especificado, significa aguardar indefinidamente. Não se recomenda utilizar um tempo limite inferior a 2 segundos.

### options

Opções de linha de comando a serem passadas para o servidor.

#### tty

Ignorado (no passado especificava para onde enviar a saída de depuração do servidor).

## sslmode

Esta opção determina se, ou com que prioridade, será negociada uma conexão SSL com o servidor. Existem quatro modos: disable (desativado) tenta apenas uma conexão SSL não criptografada; allow (permitido) negocia, tentando primeiro uma conexão não-SSL, depois, se não for bem-sucedido, tenta uma conexão SSL; prefer (preferido) (o padrão) negocia, tentando primeiro uma conexão SSL, depois, se não for bem-sucedido, tenta uma conexão não SSL regular; require (requerido) tenta apenas uma conexão SSL.

Quando o PostgreSQL é compilado sem suporte a SSL a utilização da opção require causa um erro, enquanto as opções allow e prefer serão aceitas, mas a libpq não vai tentar de fato uma conexão SSL.

### requiressl

Esta opção está em obsolescência em favor da definição de sslmode.

Se for definido como 1, é requerida uma conexão SSL com o servidor (equivale ao modo require de sslmode). A libpq recusa se conectar se o servidor não aceitar uma conexão SSL. Se for definido como 0 (o padrão), a libpq negocia o tipo de conexão com o servidor (equivale ao modo prefer de sslmode). O PostgreSQL é compilado com suporte a SSL.

service

Nome do serviço<sup>1</sup> a ser utilizado para obter parâmetros adicionais. Especifica um nome de serviço no arquivo pg\_service.conf, que reúne parâmetros de conexão adicionais. Permite que os aplicativos especifiquem somente o nome do serviço, para que a manutenção dos parâmetros de conexão seja feita de forma centralizada. Para obter informações sobre como configurar este arquivo deve ser visto o arquivo share/pg\_service.conf.sample no diretório de instalação.

 Se algum dos parâmetros não for especificado, então será verificada a variável de ambiente correspondente (consulte a [Seção 27.11\)](#page-414-0). Se a variável de ambiente também não estiver especificada, então são utilizados os padrões nativos.

#### PQsetdbLogin

Estabelece uma nova conexão com o servidor de banco de dados.

```
PGconn *PQsetdbLogin(const char *pghost, 
                        const char *pgport, 
                        const char *pgoptions, 
                        const char *pgtty, 
                        const char *dbName, 
                        const char *login, 
                        const char *pwd);
```
É a função antecessora de PQconnectdb com um número fixo de parâmetros. Possui a mesma funcionalidade, exceto que os parâmetros que faltam sempre recebem os valores padrão. Deve ser escrito NULL, ou uma cadeia de caracteres vazia, em qualquer um dos parâmetros fixos que vai receber o valor padrão.

### PQsetdb

Estabelece uma nova conexão com o servidor de banco de dados.

```
PGconn *PQsetdb(char *pghost, 
                   char *pgport, 
                   char *pgoptions, 
                   char *pgtty, 
                   char *dbName);
```
Esta é uma macro que chama PQsetdbLogin com ponteiros nulos para os parâmetros login e pwd. É fornecida para manter a compatibilidade com programas muito antigos.

### PQconnectStart PQconnectPoll

Estabelece uma conexão com o servidor de banco de dados de uma forma não-bloqueante.

PGconn \*PQconnectStart(const char \*conninfo);

PostgresPollingStatusType PQconnectPoll(PGconn \*conn);

Estas duas funções são utilizadas para abrir uma conexão com o servidor de banco de dados, de uma maneira que o fluxo de execução do aplicativo não fica bloqueado devido a E/S remota enquanto esta operação é realizada. O ponto central desta abordagem é que o aguardo pelo término da operação de E/S pode ocorrer dentro do laço principal do aplicativo, em vez de dentro da função PQconnectdb, de forma que o aplicativo possa gerenciar esta operação em paralelo com outras atividades.

A conexão com o banco de dados é feita utilizando os parâmetros encontrados na cadeia de caracteres conninfo, passada para a função PQconnectStart. Esta cadeia de caracteres possui o mesmo formato descrito acima para PQconnectdb.

Nem PQconnectStart nem PQconnectPoll bloqueiam, desde que certas condições sejam respeitadas:

• Utilização dos parâmetros hostaddr e host de uma forma apropriada para garantir que não sejam realizadas procura pelo nome, nem procura pelo nome reversa. Para obter detalhes deve-se ver a documentação destes parâmetros sob PQconnectdb acima.

- Se for chamada a função PQtrace, deve-se garantir que o objeto de fluxo, para onde é feita a depuração, não bloqueie.
- Deve-se garantir que o soquete está no status apropriado antes de chamar a função PQconnectPoll, conforme descrito abaixo.

Para iniciar uma solicitação de conexão não bloqueante, deve-se executar conn = PQconnectStart("*connection\_info\_string*"). Se conn for nulo, então a libpq não foi capaz de alocar uma nova estrutura PGconn. Senão é retornado um ponteiro para PGconn válido (embora ainda não represente uma conexão válida com o banco de dados). Após retornar da função PQconnectStart, deve-se executar status = PQstatus(conn). Se status for igual a CONNECTION\_BAD, então a função PQconnectStart não foi bemsucedida.

Se a função PQconnectStart for bem-sucedida, o próximo estágio é uma verificação cíclica da libpq para prosseguir com a seqüência de conexão. Deve ser utilizada a função PQsocket(conn) para obter o descritor do soquete subjacente à conexão com o banco de dados. Ciclo: Se a função PQconnectPoll(conn) retornar PGRES\_POLLING\_READING, aguardar até o soquete ficar pronto para ser lido (conforme indicado por select(), poll(), ou uma função do sistema semelhante). Em seguida chamar PQconnectPoll(conn) novamente. Caso contrário, se PQconnectPoll(conn) retornar PGRES\_POLLING\_WRITING, aguardar até o soquete ficar pronto para escrita, em seguida chamar PQconnectPoll(conn) novamente. Caso ainda seja necessário chamar PQconnectPoll, isto é, logo após chamar PQconnectStart, o comportamento deve ser o mesmo como se esta função tivesse retornado da última vez PGRES\_POLLING\_WRITING. Este ciclo deve continuar até que PQconnectPoll(conn) retorne PGRES\_POLLING\_FAILED, indicando que o procedimento de conexão falhou, ou PGRES\_POLLING\_OK, indicando que a conexão foi bem sucedida.

O status da conexão pode ser verificado a qualquer momento chamando PQstatus. Se retornar CONNECTION\_BAD, então o procedimento de conexão falhou; se retornar CONNECTION\_OK, então a conexão está pronta. Estes dois status podem ser detectados igualmente a partir do valor retornado por PQconnectPoll, descrita acima. Também podem ocorrer outros status durante (e apenas durante) o procedimento de conexão assíncrona. Estes status indicam o estágio corrente do procedimento de conexão, podendo ser útil para fornecer informações para o usuário, por exemplo. Estes status são:

#### CONNECTION\_STARTED

Aguardando a conexão ser estabelecida.

#### CONNECTION\_MADE

Conexão OK; aguardando para enviar.

## CONNECTION\_AWAITING\_RESPONSE

Aguardando resposta do servidor.

### CONNECTION\_AUTH\_OK

Autenticação recebida; aguardando a inicialização do servidor terminar.

CONNECTION\_SSL\_STARTUP

Negociando criptografia SSL.

### CONNECTION\_SETENV

Negociando definições de parâmetro dirigida pelo ambiente.

 Deve ser observado que embora estas constantes continuarão existindo (para manter a compatibilidade), um aplicativo nunca deve depender de suas ocorrências em uma determinada ordem, ou mesmo que aconteçam, ou que o status sempre seja um destes valores documentados. O aplicativo deve proceder de forma parecida com a mostrada abaixo:

```
switch(PQstatus(conn)) 
{ 
     case CONNECTION_STARTED: 
          status = "Conectando..."; 
          break; 
     case CONNECTION_MADE:
```

```
 status = "Conectado ao servidor..."; 
          break; 
. 
. 
. 
     default: 
          status = "Conectando..."; 
}
```
O parâmetro de conexão connect\_timeout é ignorado quando se utiliza PQconnectPoll; o aplicativo é responsável por decidir quando decorreu uma quantidade excessiva de tempo. Caso contrário, a função PQconnectStart seguida por PQconnectPoll seria equivalente à função PQconnectdb.

Deve ser observado que quando a função PQconnectStart retorna um ponteiro não nulo, deve-se chamar a função PQfinish ao se terminar de utilizá-la, para que seja liberada a estrutura e todos os blocos de memória associados. Isto deve ser feito mesmo que a tentativa de conexão falhe ou seja abandonada.

PQconndefaults

Retorna as opções de conexão padrão.

```
PQconninfoOption *PQconndefaults(void);
```

```
typedef struct
```

```
{ 
    char *keyword; /* A palavra chave da opção */ 
    char *envvar; /* O nome da variável de ambiente alternativa de falha */ 
    char *compiled; /* O nome do valor padrão compilado alternativo de falha */ 
    char *val; /* Valor corrente da opção, ou NULL */ 
    char *label; /* Rótulo para o campo no diálogo de conexão */ 
    char *dispchar; /* Caractere a ser mostrado para este campo 
                         no diálogo de conexão. Os valores são: 
                          "" Mostrar o valor entrado como ele é 
                          "*" Campo de senha - esconder o valor 
                          "D" Opção de depuração - não mostrar por padrão */ 
    int dispsize; /* Tamanho do campo em caracteres para o diálogo */
```
} PQconninfoOption;

Retorna uma matriz de opções de conexão. Pode ser utilizado para determinar todas as opções possíveis de PQconnectdb e seus valores padrão corrente. O valor retornado aponta para uma matriz de estruturas PQconninfoOption, que termina por uma entrada possuindo um ponteiro nulo para keyword. Deve ser observado que os valores padrão corrente (campos val) dependem das variáveis de ambiente e outro contexto. A chamada deve tratar os dados das opções de conexão como somente para leitura.

Após a matriz de opções ser processada, esta deve ser liberada passando-a para PQconninfoFree. Caso não seja feito, haverá um pequeno vazamento de memória (memory leak) em cada chamada à função PQconndefaults.

PQfinish

Fecha a conexão com o servidor. Também libera a memória utilizada pelo objeto PGconn.

void PQfinish(PGconn \*conn);

Deve ser observado que mesmo quando a tentativa de conexão com o servidor falha (conforme indicado por PQstatus), o aplicativo deve chamar a função PQfinish para liberar a memória utilizada pelo objeto PGconn. O ponteiro para PGconn não deve ser utilizado novamente após a função PQfinish ter sido chamada.

#### PQreset

Reinicia o canal de comunicação com o servidor.

void PQreset(PGconn \*conn);

Esta função fecha a conexão com o servidor e tenta restabelecer uma nova conexão com o mesmo servidor, usando exatamente os mesmos parâmetros utilizados anteriormente. Pode ser útil para recuperação de erro quando a conexão de trabalho é perdida.

```
PQresetStart 
PQresetPoll
```
Reinicia o canal de comunicação com o servidor, de uma maneira não bloqueante.

int PQresetStart(PGconn \*conn);

PostgresPollingStatusType PQresetPoll(PGconn \*conn);

Estas funções fecham a conexão com o servidor e tentam restabelecer uma nova conexão com o mesmo servidor, usando exatamente os mesmos parâmetros utilizados anteriormente. Pode ser útil para recuperação de erro quando a conexão de trabalho é perdida. Diferem da função PQreset (acima) por atuarem de uma maneira não bloqueante. Estas funções sofrem as mesmas restrições das funções PQconnectStart e PQconnectPoll.

Para começar o reinício de conexão deve ser chamada a função POresetStart. Se retornar 0, o reinício falhou. Se retornar 1 verificar ciclicamente o reinício utilizando a função PQresetPoll exatamente da mesma maneira como seria criada a conexão utilizando PQconnectPoll.

## **27.2. Funções de status da conexão**

Estas funções podem ser utilizadas para indagar o status de um objeto de conexão com banco de dados existente.

Dica: Os programadores de aplicativos libpq devem tomar o cuidado de manter a abstração da **PGconn**. Devem ser utilizadas as funções de acesso descritas abaixo para obter o conteúdo de PGconn. Deve-se evitar a referência direta aos campos da estrutura PGconn, porque estão sujeitos a mudanças futuras (A partir da versão 6.4 do PostgreSQL, a definição da struct por trás de PGconn não é fornecida nem mesmo em libpq-fe.h. Caso exista um código antigo acessando diretamente os campos de PGconn, pode-se continuar usando esta forma incluindo também libpq-int.h, mas encoraja-se que o código seja corrigido em breve).

As funções abaixo retornam valores dos parâmetros estabelecidos durante a conexão. Estes valores são fixos durante a vida do objeto PGconn.

PQdb

Retorna o nome do banco de dados da conexão.

char \*PQdb(const PGconn \*conn);

PQuser

Retorna o nome do usuário da conexão.

char \*PQuser(const PGconn \*conn);

PQpass

Retorna a senha da conexão.

char \*PQpass(const PGconn \*conn);

PQhost

Retorna o nome do hospedeiro servidor da conexão.

```
char *PQhost(const PGconn *conn);
```
PQport

Retorna a porta da conexão.

char \*PQport(const PGconn \*conn);

PQtty

Retorna o TTY de depuração da conexão (Está obsoleto, uma vez que o servidor não presta mais atenção na definição de TTY, mas a função permanece para manter a compatibilidade com as versões anteriores).

char \*PQtty(const PGconn \*conn);

PQoptions

Retorna as opções de linha de comando passadas no pedido de conexão.

char \*PQoptions(const PGconn \*conn);

As funções abaixo retornam informações de status que podem mudar devido a operações executadas no objeto PGconn.

PQstatus

Retorna o status da conexão.

ConnStatusType PQstatus(const PGconn \*conn);

O status pode ser um entre um conjunto de valores. Entretanto, somente dois destes valores são vistos fora de um procedimento de conexão assíncrono: CONNECTION\_OK e CONNECTION\_BAD. Uma conexão bem-sucedida com o banco de dados possui o status CONNECTION\_OK. Uma tentativa de conexão com o banco de dados mal-sucedida possui o status CONNECTION\_BAD. Normalmente, um status OK permanece assim até PQfinish, mas uma falha na conexão pode resultar em uma mudança prematura para o status CONNECTION\_BAD. Neste caso, o aplicativo pode tentar a recuperação chamando PQreset.

Com relação aos outros códigos de status que podem ser encontrados, devem ser vistas as descrições de PQconnectStart e PQconnectPoll.

PQtransactionStatus

Retorna o status corrente da transação no servidor.

PGTransactionStatusType PQtransactionStatus(const PGconn \*conn);

O status pode ser PQTRANS\_IDLE (ocioso no momento), PQTRANS\_ACTIVE (o comando está sendo executado), PQTRANS\_INTRANS (ocioso, em um bloco de transação válido), ou PQTRANS\_INERROR (ocioso, em um bloco de transação que falhou). Se a conexão estiver ruim é relatado PQTRANS\_UNKNOWN. Somente é relatado PQTRANS\_ACTIVE quando tiver sido enviado para o servidor um comando que ainda não está completo.

## **Cuidado**

A função PQtransactionStatus retorna resultados incorretos quando é utilizada em um servidor PostgreSQL 7.3 com o parâmetro autocommit definido como desativado. A funcionalidade de autoefetivação do lado servidor entrou em obsolescência, não existindo mais em versões posteriores do servidor.

## PQparameterStatus

Procura a definição corrente do parâmetro no servidor.

const char \*PQparameterStatus(const PGconn \*conn, const char \*paramName);

Certos valores de parâmetros são relatados pelo servidor automaticamente no início da conexão, ou sempre que seus valores mudam. A função PQparameterStatus pode ser utilizada para indagar estas definições. Retorna o valor corrente do parâmetro caso este seja conhecido, ou NULL se o parâmetro não for conhecido.

Os parâmetros relatados na versão corrente incluem server\_version, server\_encoding, client\_encoding, is\_superuser, session\_authorization, DateStyle, TimeZone e integer\_datetimes (server\_encoding, TimeZone e integer\_datetimes não eram relatados nas versões anteriores a 8.0). Deve ser observado que server\_version, server\_encoding e integer\_datetimes não podem mudar após a inicialização.

Os servidores com protocolo pré-3.0 não relatam as definições dos parâmetros, mas, de qualquer forma, a libpq inclui lógica para obter os valores de server\_version e client\_encoding. Encoraja-se que os aplicativos utilizem a função PQparameterStatus, em vez de código *ad hoc* <sup>2</sup> para determinar estes valores (Entretanto, deve-se estar ciente que, em uma conexão pré-3.0, quando se muda client\_encoding através de SET após o início da conexão, isto não é refletido pela função PQparameterStatus). Para server\_version deve ser vista também a função PQserverVersion, que retorna a informação de uma forma numérica muito mais fácil para fazer a comparação.

Embora o ponteiro retornado seja declarado como const, na verdade aponta para um armazenamento mutável associado à estrutura PGconn. Não é prudente assumir que o ponteiro permaneça válido entre os comandos.

PQprotocolVersion

Indaga o protocolo cliente/servidor sendo utilizado.

int PQprotocolVersion(const PGconn \*conn);

Os aplicativos podem fazer uso desta função para determinar se certas funcionalidades são suportadas. Atualmente os valores possíveis são 2 (protocolo 2.0), 3 (protocolo 3.0), ou zero (conexão mal-sucedida). Isto não muda após a conexão ser completada, mas teoricamente pode mudar durante um reinício de conexão. Normalmente, é utilizado o protocolo 3.0 ao ser feita a comunicação com servidores PostgreSQL 7.4 ou posteriores; os servidores pré-7.4 suportam apenas o protocolo 2.0 (O protocolo 1.0 está obsoleto não sendo suportado pela libpq).

### PQserverVersion

Retorna um inteiro representando a versão do servidor.

int PQserverVersion(const PGconn \*conn);

Os aplicativos podem utilizar esta função para determinar a versão do servidor de banco de dados ao qual estão conectados. O número é formado convertendo o número principal, secundário e de revisão (major, minor e revision) da versão em números decimais de dois dígitos, e juntando estes números. Por exemplo, a versão 7.4.2 é retornada como 70402, e a versão 8.1 será retornada como 80100 (os zeros à esquerda não são mostrados). Retorna zero se a conexão estiver ruim.

#### PQerrorMessage

Retorna a mensagem de erro mais recente ocasionada por uma operação nesta conexão.

char \*PQerrorMessage(const PGconn \*conn);

Quase todas as funções da libpq definem mensagem para a função PQerrorMessage quando falham. Deve ser observado que pela convenção da libpq, um resultado da função PQerrorMessage que não esteja vazio inclui uma nova-linha no final. Quem chama não deve liberar o resultado diretamente. O resultado será liberado quando o tratador de PGconn associado for passado para a função PQfinish. Não deve ser esperado que a cadeia de caracteres do resultado permaneça a mesma entre operações na estrutura PGconn.

## PQsocket

Obtém o número descritor do arquivo do soquete de conexão com o servidor. Um descritor válido será maior ou igual a 0; um resultado com valor -1 indica que no momento não existe conexão aberta com o servidor (Isto não muda durante a operação normal, mas pode mudar durante a definição ou reinício da conexão).

int PQsocket(const PGconn \*conn);

PQbackendPID

Retorna o ID do processo (PID) do servidor que trata a conexão.

int PQbackendPID(const PGconn \*conn);

O PID do servidor é útil para fins de depuração e para comparação com as mensagens do NOTIFY (que incluem o PID do processo servidor que está fazendo a notificação). Deve ser observado que o PID pertence ao processo que executa no hospedeiro servidor de banco de dados, e não no hospedeiro local!

### PQgetssl

Retorna a estrutura SSL utilizada na conexão, ou nulo se não estiver sendo utilizada a SSL.

SSL \*PQgetssl(const PGconn \*conn);

Esta estrutura pode ser utilizada para verificar os níveis de criptografia, verificar os certificados do servidor, e outras informações. Para obter informações sobre esta estrutura, deve ser consultada a documentação do OpenSSL.

Para ser obtido o protótipo correto desta função, deve ser definido USE\_SSL. Quando isto é feito, também é incluído automaticamente ssl.h do OpenSSL.

## **27.3. Funções de execução de comando**

Uma vez que a conexão com o servidor de banco de dados tenha sido estabelecida com sucesso, são usadas as funções descritas abaixo para executar comandos e consultas SQL.

## **27.3.1. Funções principais**

PQexec

Submete um comando ao servidor e aguarda pelo resultado.

PGresult \*PQexec(PGconn \*conn, const char \*command);

Retorna um ponteiro para PGresult, ou um ponteiro nulo. Geralmente é retornado um ponteiro não nulo, exceto nas condições de falta de memória ou erros graves, como a impossibilidade de enviar o comando para o servidor. Caso seja retornado um ponteiro nulo, este deve ser tratado como um resultado PGRES\_FATAL\_ERROR. Deve ser utilizada a função PQerrorMessage para obter informações adicionais sobre erros deste tipo.

É permitido incluir vários comandos SQL (separados por ponto-e-vírgula) na cadeia de caracteres do comando. Quando são enviados vários comandos na mesma chamada à PQexec, estes são processados em uma única transação, a menos que existam comandos BEGIN e COMMIT explícitos incluídos na cadeia de caracteres enviada, para dividi-la em várias transações. Entretanto, deve ser observado que a estrutura PGresult retornada descreve apenas o resultado do último comando da cadeia de caracteres executado. Se um dos comandos falhar, o processamento da cadeia de caracteres é interrompido neste comando, e a estrutura PGresult retornada descreve a condição de erro.

PQexecParams

Submete um comando ao servidor e aguarda pelo resultado, com a capacidade de passar parâmetros separadamente do texto do comando SQL.

PGresult \*PQexecParams(PGconn \*conn, const char \*command, int nParams, const Oid \*paramTypes, const char \* const \*paramValues, const int \*paramLengths, const int \*paramFormats, int resultFormat);

A função PQexecParams é semelhante à função PQexec, mas oferece uma funcionalidade adicional: os valores dos parâmetros podem ser especificados separadamente da cadeia de caracteres do comando, e pode ser solicitado que o resultado do comando retorne no modo texto ou binário. A função PQexecParams é suportada apenas pelas conexões que utilizam o protocolo 3.0 ou mais recente; falha quando é utilizado o protocolo 2.0.

Quando são utilizados parâmetros, estes são referenciados na cadeia de caracteres do comando como \$1, \$2, etc. nParams é o número de parâmetros fornecidos; é o comprimento das matrizes paramTypes[], paramValues[], paramLengths[] e paramFormats[] (Os ponteiros para as matrizes podem ser NULL quando nParams for zero). paramTypes[] especifica, por OID, os tipos de dado a serem atribuídos aos símbolos dos parâmetros. Se paramTypes for NULL, ou algum determinado elemento da matriz for zero, o servidor atribui o tipo de dado para o símbolo do parâmetro da mesma maneira que faria para um literal cadeia de caracteres sem tipo. paramValues[] especifica os valores dos parâmetros. Nesta matriz um ponteiro nulo significa que o parâmetro correspondente é nulo; senão o ponteiro aponta para uma cadeia de caracteres de texto terminada por zero (para o formato texto), ou dados binários no formato esperado pelo servidor (para formato binário). paramLengths[] especifica o comprimento dos dados dos parâmetros com formato binário. É ignorado para parâmetros nulos e parâmetros com formato texto. O ponteiro para a matriz pode ser nulo quando não há parâmetros binários. paramFormats[] especifica se os parâmetros são do tipo texto (colocando-se o valor zero na matriz), ou binário (colocando-se o valor um na matriz). Se o ponteiro para a matriz for nulo, presume-se que todos os parâmetros sejam do tipo texto. resultFormat é zero para os resultados serem recebidos no formato texto, ou um para os resultados serem recebidos no formato binário (Atualmente não há como receber colunas de resultado diferentes com formatos diferentes, embora isto seja possível no protocolo subjacente).

A principal vantagem da função PQexecParams sobre a função PQexec é que os valores dos parâmetros podem ficar separados da cadeia de caracteres de comando, evitando a necessidade de colocar escapes e apóstrofos, que é entediante e sujeito a erros. Diferentemente de PQexec, a função PQexecParams permite no máximo um comando SQL em uma cadeia de caracteres (Pode existir mais de um ponto-e-vírgula na cadeia de caracteres, mas não mais de um comando não vazio). Esta é uma limitação do protocolo subjacente, mas possui alguma utilidade como defesa adicional contra ataques de injeção-SQL.
#### PQprepare

Submete uma solicitação para criar uma declaração preparada com os parâmetros fornecidos, e aguarda completar.

```
PGresult *PQprepare(PGconn *conn, 
                       const char *stmtName, 
                       const char *query, 
                       int nParams, 
                       const Oid *paramTypes);
```
A função PQprepare cria uma declaração preparada para execução posterior através de PQexecPrepared. Esta funcionalidade permite que comandos a serem utilizados repetidas vezes sejam analisados e planejados somente uma vez, em vez de cada vez que são utilizados. A função PQprepare é suportada apenas pelas conexões que utilizam o protocolo 3.0 ou mais recente; falha quando é utilizado o protocolo 2.0.

Esta função cria uma declaração preparada chamada stmtName a partir da cadeia de caracteres query, que deve conter um único comando SQL. stmtName pode ser igual a "" para ser criada uma declaração sem nome, caso em que uma declaração sem nome pré-existente é substituída automaticamente; de outra forma, ocasiona erro se o nome da declaração já estiver definida na sessão corrente. Se for usado algum parâmetro, estes devem ser referenciados no comando como \$1, \$2, etc. nParams é o número de parâmetros para os quais os tipos são previamente especificados na matriz paramTypes[] (O ponteiro para a matriz pode ser nulo quando NULL quando nParams for zero). paramTypes[] especifica, por OID, os tipos de dado a serem atribuídos aos símbolos dos parâmetros. Se paramTypes for NULL, ou algum determinado elemento da matriz for zero, o servidor atribui o tipo de dado para o símbolo do parâmetro da mesma maneira que faria para um literal cadeia de caracteres sem tipo. Além disso, o comando pode utilizar símbolos de parâmetro com números maiores que nParams; os tipos de dado para estes símbolos também serão inferidos.

Da mesma forma que na função PQexec, o resultado normalmente é um objeto PGresult cujo conteúdo indica sucesso ou falha do lado servidor. Um resultado nulo indica falta de memória ou incapacidade enviar o comando. Deve ser utilizada a função PQerrorMessage para obter mais informações sobre erros deste tipo.

No presente momento não há nenhuma forma de determinar o verdadeiro tipo de dado inferido para qualquer parâmetro cujo tipo não foi especificado através de paramTypes[]. Esta é uma omissão da libpq que, provavelmente, será corrigida em uma versão futura.

As declarações preparadas a serem utilizadas pela função PQexecPrepared também podem ser criadas utilizando declarações PREPARE do SQL (Mas a função PQprepare é mais flexível, uma vez que não requer que os tipos dos parâmetros sejam previamente especificados). Além disso, embora não haja nenhuma função na libpq para remover uma declaração preparada, a declaração DEALLOCATE do SQL pode ser utilizada para esta finalidade.

PQexecPrepared

Envia uma solicitação para executar uma declaração preparada com determinados parâmetros, e aguarda pelo resultado.

PGresult \*PQexecPrepared(PGconn \*conn, const char \*stmtName, int nParams, const char \* const \*paramValues, const int \*paramLengths, const int \*paramFormats, int resultFormat);

A função PQexecPrepared é semelhante à função PQexecParams, mas o comando a ser executado é especificado fornecendo-se o nome de uma declaração previamente preparada, em vez de fornecer a cadeia de caracteres do comando. Esta funcionalidade permite que comandos a serem utilizados repetidas vezes sejam analisados e planejados somente uma vez, em vez de cada vez que são utilizados. A declaração deve ter sido preparada anteriormente na sessão corrente. A função PQprepare é suportada apenas pelas conexões que utilizam o protocolo 3.0 ou mais recente; falha quando é utilizado o protocolo 2.0.

Os parâmetros são idênticos aos da função PQexecParams, exceto que é fornecido o nome da declaração preparada em vez da cadeia de caracteres do comando, e o parâmetro paramTypes[] não está presente (não é necessário, uma vez que os tipos dos parâmetros da declaração preparada foram determinados quando esta foi criada).

A estrutura PGresult encapsula o resultado retornado pelo servidor. Os programadores de aplicativos libpq devem tomar o cuidado de manter a abstração de PGresult. Devem ser utilizadas as funções de acesso abaixo para obter o conteúdo de PGresult. Deve ser evitado a referência direta aos campos da estrutura PGresult, porque estes estão sujeitos a modificações futuras.

PQresultStatus

Retorna o status do resultado do comando.

ExecStatusType PQresultStatus(const PGresult \*res);

A função PQresultStatus pode retornar um dos seguintes valores:

PGRES\_EMPTY\_QUERY

A cadeia de caracteres enviada ao servidor estava vazia.

PGRES\_COMMAND\_OK

Término bem-sucedido de um comando que não retorna dados.

#### PGRES\_TUPLES\_OK

Término bem-sucedido de um comando que retorna dados (como SELECT ou SHOW).

PGRES\_COPY\_OUT

Transferência de dados para fora do servidor iniciada (Copy Out).

#### PGRES\_COPY\_IN

Transferência de dados para dentro do servidor iniciada (Copy In).

PGRES\_BAD\_RESPONSE

A resposta do servidor não foi compreendida.

PGRES\_NONFATAL\_ERROR

Ocorreu um erro não fatal (nota ou advertência).

PGRES\_FATAL\_ERROR

Ocorreu um erro fatal.

Se o status do resultado for PGRES\_TUPLES\_OK, então podem ser utilizadas as funções descritas abaixo para obter as linhas retornadas pela consulta. Deve ser observado que um comando SELECT que não retorna nenhuma linha ainda assim mostra PGRES\_TUPLES\_OK. PGRES\_COMMAND\_OK é utilizado em comandos que nunca retornam linhas (INSERT, UPDATE, etc.). Uma resposta do tipo PGRES\_EMPTY\_QUERY pode indicar um erro no programa cliente.

Um resultado com o status PGRES\_NONFATAL\_ERROR nunca será retornado diretamente por PQexec ou outra função de execução de comandos; em vez disso, os resultados deste tipo são passados para o processador de observações (consulte a [Seção 27.10\)](#page-413-0).

#### PQresStatus

Converte o tipo enumerado retornado pela função PQresultStatus em uma constante cadeia de caracteres que descreve o código do status. Quem chama não deve liberar o resultado.

char \*PQresStatus(ExecStatusType status);

#### PQresultErrorMessage

Retorna a mensagem de erro associada ao comando, ou uma cadeia de caracteres vazia caso não tenha havido erro.

char \*PQresultErrorMessage(const PGresult \*res);

Caso tenha havido um erro, a cadeia de caracteres retornada inclui um caractere de nova-linha no final. Quem chama não deve liberar o resultado diretamente. O resultado será liberado quando o tratador PGresult associado for passado para a função PQclear.

Uma chamada a PQerrorMessage imediatamente após a chamada a PQexec ou PQgetResult (na mesma conexão), retorna a mesma cadeia de caracteres que PQresultErrorMessage (no resultado). Entretanto, a estrutura PGresult retém a mensagem de erro até ser destruída, enquanto a mensagem de erro da conexão muda quando as operações seguintes são realizadas. Deve ser utilizada a função PQresultErrorMessage quando se deseja conhecer o status

associado a uma determinada estrutura PGresult; deve ser utilizada a função PQerrorMessage quando se deseja conhecer o status da última operação na conexão.

#### PQresultErrorField

Retorna um campo individual de um relato de erro.

char \*PQresultErrorField(const PGresult \*res, int fieldcode);

O parâmetro fieldcode é um identificador de campo de erro; devem ser vistos os símbolos listados abaixo. Retorna NULL quando PGresult não é um resultado de erro ou de advertência, ou não inclui o campo especificado. Os valores dos campos normalmente não incluem o caractere de nova-linha no final. Quem chama não deve liberar o resultado diretamente. O resultado será liberado quando o tratador da estrutura PGresult associado for passado para a função PQclear.

Estão disponíveis os seguintes códigos de campo:

#### PG\_DIAG\_SEVERITY

A severidade; o conteúdo do campo pode ser ERROR, FATAL ou PANIC (em uma mensagem de erro), ou WARNING, NOTICE, DEBUG, INFO ou LOG (em uma mensagem de observação), ou uma tradução localizada de um destes valores. Sempre presente.

PG\_DIAG\_SQLSTATE

O código SQLSTATE do erro, que identifica o tipo de erro ocorrido; pode ser utilizado pelos aplicativos clientes para realizar operações específicas (como o tratamento de erros) em resposta a um erro do banco de dados. Para obter a lista dos códigos SQLSTATE possíveis, deve ser visto o [Apêndice A.](#page-1112-0) Este campo não muda com o idioma, e está sempre presente.

#### PG\_DIAG\_MESSAGE\_PRIMARY

A principal mensagem de erro humanamente legível (tipicamente uma linha). Sempre presente.

#### PG\_DIAG\_MESSAGE\_DETAIL

Detalhe: uma mensagem de erro secundário opcional contendo mais detalhes sobre o problema. Pode ter várias linhas.

#### PG\_DIAG\_MESSAGE\_HINT

Dica: uma sugestão opcional sobre o que fazer para resolver o problema. Tem por intenção diferir do detalhe por oferecer conselho (potencialmente não apropriado), em vez de simples fatos. Pode ter várias linhas.

#### PG\_DIAG\_STATEMENT\_POSITION

Uma cadeia de caracteres contendo um inteiro decimal que indica a posição do cursor de erro, como um índice dentro da cadeia de caracteres original da declaração. O primeiro caractere possui o índice 1, e as posições são medidas em caracteres e não em bytes.

#### PG\_DIAG\_INTERNAL\_POSITION

É definido da mesma maneira que o campo PG\_DIAG\_STATEMENT\_POSITION, mas é utilizado quando a posição do cursor se refere a um comando gerado internamente, em vez de um comando submetido pelo cliente. O campo PG\_DIAG\_INTERNAL\_QUERY sempre está presente quando este campo está presente.

#### PG\_DIAG\_INTERNAL\_QUERY

O texto do comando gerado internamente que falhou. Pode ser, por exemplo, um comando SQL emitido por uma função PL/pgSQL.

#### PG\_DIAG\_CONTEXT

Uma indicação do contexto em que o erro ocorreu. Atualmente inclui o histórico da pilha de chamada (call stack traceback) das funções da linguagem procedural e dos comandos gerados internamente. O histórico contém uma entrada por linha, com a mais recente na frente.

#### PG\_DIAG\_SOURCE\_FILE

O nome do arquivo do local do código fonte onde o erro foi relatado.

#### PG\_DIAG\_SOURCE\_LINE

O número da linha do local do código fonte onde o erro foi relatado.

PG\_DIAG\_SOURCE\_FUNCTION

O nome da função do código fonte que relatou o erro.

O cliente é responsável pela formatação da informação mostrada, conforme suas necessidades; em particular, as linhas longas devem ser quebradas conforme seja necessário. Os caracteres de nova-linha que aparecem nos campos de mensagem de erro devem ser tratados como quebra de parágrafo, e não como quebra de linha.

As mensagens de erro geradas internamente pela libpq possuem mensagem primária e severidade, mas tipicamente nenhum outro campo. Os erros retornados por um servidor com protocolo pré-3.0 incluem mensagem primária e severidade, e algumas vezes mensagem de detalhe, mas nenhum outro campo.

Deve ser observado que os campos de erro estão disponíveis apenas nos objetos PGresult, e não nos objetos PGconn; não existe nenhuma função chamada PQerrorField.

PQclear

Libera o armazenamento associado a PGresult. Todo resultado de comando deve ser liberado através de POclear quando não for mais necessário.

void POclear(PGresult \*res);

O objeto PGresult pode ser mantido pelo tempo que for necessário; não precisa ir embora quando se submete um novo comando, nem mesmo quando se fecha a conexão. Para liberá-lo, deve ser chamada a função PQclear. Caso não seja feito acarreta perda de memória pelo aplicativo.

PQmakeEmptyPGresult

Constrói um objeto PGresult vazio com o status fornecido.

PGresult\* PQmakeEmptyPGresult(PGconn \*conn, ExecStatusType status);

Esta é uma função interna da libpq para alocar e inicializar um objeto PGresult vazio. É exportado porque alguns aplicativos encontram utilidade na geração de objetos de resultado (em particular objetos com status de erro). Se conn não for nulo, e status indica um erro, a mensagem de erro corrente da conexão especificada é copiada para PGresult. Deve ser observado que no final a função PQclear deverá ser chamada para o objeto, da mesma forma que com a estrutura PGresult retornada pela própria libpq.

### **27.3.2. Obtenção da informação de resultado do comando**

Estas funções são utilizadas para extrair informações do objeto PGresult que representa o resultado de um comando bemsucedido (ou seja, um comando com o status PGRES\_TUPLES\_OK). Para os objetos com outros valores de status, estas funções agem como se o resultado tivesse zero linhas e zero colunas.

PQntuples

Retorna o número de linhas (tuplas) presentes no resultado do comando.

```
int PQntuples(const PGresult *res);
```
PQnfields

Retorna o número de colunas (campos) de cada linha presente no resultado do comando.

int PQnfields(const PGresult \*res);

PQfname

Retorna o nome da coluna associado a um determinado número de coluna. Os números das colunas começam por zero. Quem chama não deve liberar o resultado diretamente. O resultado é liberado quando o tratador de PGresult associado é passado para a função PQclear.

char \*PQfname(const PGresult \*res, int column number);

Retorna NULL quando o número da coluna está fora do intervalo.

PQfnumber

Retorna o número da coluna associado a um determinado nome de coluna.

int PQfnumber(const PGresult \*res, const char \*column name);

Retorna -1 se o nome fornecido não corresponder a nenhuma coluna.

O nome fornecido é tratado da mesma maneira que um identificador de um comando SQL, ou seja, as letras são convertidas em minúsculas a menos que estejam entre aspas. Por exemplo, dada a saída da consulta gerada pelo comando SQL

select 1 as FOO, 2 as "BAR"; seriam obtidos os seguintes resultados:

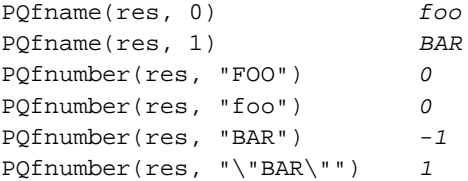

PQftable

Retorna o OID da tabela da qual a coluna especificada foi trazida. Os números das colunas começam por 0.

Oid PQftable(const PGresult \*res, int column\_number);

Retorna InvalidOid se o número da coluna estiver fora do intervalo, ou se a coluna especificada não for uma referência simples a uma coluna de tabela, ou quando é utilizado um protocolo anterior ao 3.0. Pode ser consultada a tabela pg\_class para determinar exatamente qual tabela é referenciada.

O tipo Oid e a constante InvalidOid são definidas quando é incluído o arquivo de cabeçalho da libpq. Ambos serão algum tipo inteiro.

PQftablecol

Retorna o número da coluna (dentro de sua tabela), da coluna que produz a coluna de resultado da consulta especificada. Os números de coluna dos resultados das consultas começam por 0, mas as colunas das tabela possuem números diferentes de zero.

int PQftablecol(const PGresult \*res, int column\_number);

Retorna zero se o número da coluna estiver fora do intervalo, ou se a coluna especificada não for uma referência simples a uma coluna de tabela, ou quando é utilizado um protocolo anterior ao 3.0.

PQfformat

Retorna o código do formato que indica o formato de uma determinada coluna. Os números das colunas começam por 0.

int PQfformat(const PGresult \*res, int column\_number);

Código de forma zero indica representação textual dos dados, enquanto o código de formato um indica representação binária (os outros códigos estão reservados para definições futuras).

PQftype

Retorna o tipo de dado associado com o número de coluna especificado. O inteiro retornado é o número de OID interno do tipo. Os números de coluna começam por 0.

Oid PQftype(const PGresult \*res, int column\_number);

Pode ser consultada a tabela do sistema pg\_type para obter os nomes e propriedades de vários tipos de dado. Os OIDs dos tipos de dado nativos estão definidos no arquivo src/include/catalog/pg\_type.h na árvore do código fonte.

```
PQfmod
```
Retorna o modificador de tipo da coluna associada com o número de coluna especificado. Os números de coluna começam por 0.

int PQfmod(const PGresult \*res, int column\_number);

A interpretação dos valores de modificador é específica do tipo; tipicamente indicam os limites de precisão ou de tamanho. O valor -1 é utilizado para indicar "nenhuma informação disponível". A maior parte dos tipos de dado não utilizam modificadores, e neste caso o valor é sempre -1.

#### POfsize

Retorna o tamanho, em bytes, da coluna associada ao número de coluna especificado. Os números de coluna começam por 0.

```
int PQfsize(const PGresult *res, 
              int column_number);
```
A função PQfsize retorna o espaço alocado para esta coluna na linha do banco de dados ou, em outras palavras, o tamanho da representação interna do servidor do tipo de dado (Na verdade, não é muito útil para os clientes). Um valor negativo indica que o tipo de dado é de tamanho variável.

PQbinaryTuples

Retorna 1 se a estrutura PGresult contém dados binários, e 0 se contém dados na forma de texto.

int PQbinaryTuples(const PGresult \*res);

Esta função está em obsolescência (exceto para uso na conexão com COPY), porque é possível que uma única estrutura PGresult contenha dados na forma de texto para algumas colunas, e dados binários em outras colunas. É preferida a função PQfformat. A função PQbinaryTuples retorna 1 somente se todas as colunas do resultado forem binárias (formato 1).

#### PQgetvalue

Retorna um único valor de campo de uma linha de PGresult. Os números das linhas e das colunas começam por 0. Quem chama não deve liberar o resultado diretamente. O resultado será liberado quando o tratador de PGresult associado for passado para a função PQclear.

```
char *PQgetvalue(const PGresult *res, 
                   int row_number, 
                   int column_number);
```
Para os dados no formato texto, a representação dos valores retornados por PQgetvalue é uma cadeia de caracteres terminada por nulo do valor do campo. Para os dados no formato binário, o valor está na representação binária determinada pelas funções typsend e typreceive do tipo de dado (Na verdade, neste caso o valor é seguido por um byte zero também, mas normalmente isto não é útil, uma vez que o valor pode conter nulos incorporados).

É retornada uma cadeia de caracteres vazia se o valor do campo for nulo. Deve ser vista a função PQgetisnull para distinguir valores nulos de cadeias de caracteres vazias.

O ponteiro retornado por PQgetvalue aponta para um armazenamento que faz parte da estrutura PGresult. O dado apontado não deve ser modificado, e os dados devem ser explicitamente copiados para outro local de armazenamento se forem ser utilizados após o tempo de vida da própria estrutura PGresult.

#### PQgetisnull

Testa o campo com relação ao valor nulo. Os números de linha e de coluna começam por 0.

int PQgetisnull(const PGresult \*res, int row\_number, int column\_number);

Esta função retorna 1 se o campo for nulo, e 0 se contiver um valor não nulo (Deve ser observado que a função PQgetvalue retorna uma cadeia de caracteres vazia, e não um ponteiro nulo, para um campo nulo).

#### PQgetlength

Retorna o verdadeiro comprimento do valor do campo em bytes. Os números de linha e de coluna começam por 0.

```
int PQgetlength(const PGresult *res, 
                  int row_number, 
                  int column_number);
```
Este é o verdadeiro comprimento dos dados para o valor de dado em particular, ou seja, o tamanho do objeto apontado por PQgetvalue. Para dados no formato texto, é o mesmo que strlen(). Para o formato binário, esta é uma informação essencial. Deve ser observado que *não* se deve depender da função PQfsize para obter o verdadeiro comprimento de dado.

PQprint

Imprime todas as colunas e, opcionalmente, os nomes das colunas, para um fluxo de saída especificado.

```
void PQprint(FILE *fout, /* fluxo de saída */ 
             const PGresult *res, 
            const POprintOpt *po);
typedef struct { 
    pqbool header; /* print output field headings and row count */ 
    pqbool align; /* fill align the fields */ 
    pqbool standard; /* old brain dead format */ 
    pqbool html3; /* output HTML tables */ 
    pqbool expanded; /* expand tables */ 
    pqbool pager; /* use pager for output if needed */ 
    char *fieldSep; /* field separator */ 
    char *tableOpt; /* attributes for HTML table element */ 
    char *caption; /* HTML table caption */ 
    char **fieldName; /* null-terminated array of replacement field names */ 
} PQprintOpt;
```
Esta função era anteriormente utilizada por psql para imprimir os resultados das consultas, mas este não é mais o caso. Deve ser observado que esta função assume que todos os dados estão no formato texto.

### **27.3.3. Obter informações do resultado de outros comandos**

Estas funções são utilizadas para extrair informações de objetos PGresult que não são resultados do comando SELECT.

PQcmdStatus

Retorna a marca de status do comando SQL que gerou PGresult.

char \*PQcmdStatus(PGresult \*res);

Normalmente é apenas o nome do comando, mas pode incluir dados adicionais como o número de linhas processadas. Quem chama não deve liberar o resultado diretamente. O resultado será liberado quando o tratador de PGresult associado for passado para a função PQclear.

PQcmdTuples

Retorna o número de linhas afetadas pelo comando SQL.

char \*PQcmdTuples(PGresult \*res);

Esta função retorna a cadeia de caracteres que contém o número de linhas afetadas pela declaração SQL que gerou PGresult. Esta função pode ser utilizada apenas após a execução dos comandos INSERT, UPDATE, DELETE, MOVE e FETCH, ou em um EXECUTE de uma declaração preparada que contenha um comando INSERT, UPDATE ou DELETE. Se o comando que gerou PGresult for alguma coisa diferente, a função PQcmdTuples retorna uma cadeia de caracteres vazia. Quem chama não deve liberar o valor retornado PGresult associado for passado para a função PQclear.

PQoidValue

Retorna o OID da linha inserida, se o comando SQL foi um INSERT que inseriu exatamente uma linha numa tabela que possui OIDs, ou um EXECUTE de uma declaração preparada contendo um comando INSERT apropriado. Senão, esta função retorna InvalidOid. Esta função também retorna InvalidOid se a tabela afetada pelo comando INSERT não contiver OIDs.

Oid PQoidValue(const PGresult \*res);

PQoidStatus

Retorna uma cadeia de caracteres com o OID da linha inserida, se o comando SQL foi um INSERT que inseriu exatamente uma linha, ou um EXECUTE de uma declaração preparada contendo um comando INSERT apropriado (A cadeia de caracteres será 0 se o comando INSERT não inserir exatamente uma linha, ou se a tabela de destino não possuir OIDs). Se o comando não for um INSERT, é retornada uma cadeia de caracteres vazia.

char \*PQoidStatus(const PGresult \*res);

Esta função está em obsolescência em favor da função PQoidValue. Não é segura quanto a vários fluxos de execução (threads).

### **27.3.4. Escapes em cadeia de caracteres incluídas em comandos SQL**

A função PQescapeString coloca escapes em cadeia de caracteres a serem utilizadas dentro de comandos SQL; É útil quando são inseridos valores de dados como constantes literais em comandos SQL. Certos caracteres (como apóstrofos e contrabarras) devem receber escape para evitar que sejam interpretados de forma especial pelo analisador de SQL. A função PQescapeString realiza esta operação.

**Dica:** É de especial importância fazer o escape apropriado ao se trabalhar com cadeias de caracteres que foram recebidas de fonte não segura. Senão, existe um risco de segurança: fica-se vulnerável ao ataque de "injeção-SQL", onde comandos SQL indesejados são introduzidos no banco de dados.

Deve ser observado que não é necessário, nem correto, fazer o escape quando os valores dos dados são passados como parâmetros em separado para a função PQexecParams ou suas rotinas relacionadas.

size\_t PQescapeString (char \*to, const char \*from, size\_t length);

O parâmetro from aponta para o primeiro caractere da cadeia de caracteres que vai receber escapes, e o parâmetro length especifica o número de caracteres desta cadeia de caracteres. Não é requerido um byte zero para terminar, e este não deve ser contado em length (Se um byte zero terminador for encontrado antes que length bytes sejam processados, a função PQescapeString pára no zero; o comportamento é, portanto, bem semelhante ao da função strncpy). O parâmetro to deve apontar para um *buffer* capaz de conter pelo menos um caractere a mais que o dobro do valor de length, senão o comportamento é indefinido. Uma chamada à função PQescapeString escreve uma versão com escapes da cadeia de caracteres from para o *buffer* to, substituindo os caracteres especiais para que estes não possam causar nenhum problema, e adicionando o byte zero terminador. Os apóstrofos que devem envolver os literais cadeia de caracteres do PostgreSQL não são incluídos na cadeia de caracteres do resultado; estes devem ser colocados no comando SQL onde o resultado é inserido.

A função PQescapeString retorna o número de caracteres escritos no parâmetro to, sem incluir o byte zero terminador.

O comportamento torna-se indefinido quando há superposição do parâmetro to com o parâmetro from.

### **27.3.5. Escapes em cadeias binárias incluídas em comandos SQL**

PQescapeBytea

Faz escape em dados binários a serem utilizados dentro de comandos SQL com o tipo bytea. Assim como em PQescapeString, somente é utilizada ao inserir dados diretamente na cadeia de caracteres do comando SQL.

unsigned char \*PQescapeBytea(const unsigned char \*from, size\_t from\_length, size\_t \*to\_length);

Certos valores de byte *devem* receber escape (mas todos os valores de byte *podem* receber escape) quando utilizados como parte de um literal bytea em uma declaração SQL. Em geral, para fazer o escape de um byte, este é convertido em um número octal de três dígitos igual ao valor do octeto, e precedido por duas contrabarras. Os caracteres apóstrofo (') e contrabarra (\) possuem alternativas especiais de seqüência de escape. Para obter informações adicionais deve ser consultada a [Seção 8.4.](#page-113-0) A função PQescapeBytea realiza esta operação, fazendo escape apenas do menor número de bytes necessários.

O parâmetro from aponta para o primeiro byte da cadeia de caracteres que vai receber os escapes, e o parâmetro from\_length fornece o número de bytes nesta cadeia binária (Um byte zero terminador não é necessário nem contado). O parâmetro to\_length aponta para uma variável que conterá o comprimento da cadeia de caracteres com escapes resultante. O comprimento da cadeia de caracteres resultante inclui o byte zero terminador do resultado.

A função PQescapeBytea retorna uma versão com escapes da cadeia binária do parâmetro from na memória alocada pela função malloc(). Esta memória deve ser liberada através da função PQfreemem quando o resultado não for mais necessário. A cadeia retornada possui todos os caracteres especiais substituídos para que possam ser adequadamente processados pelo analisador de literal cadeia de caracteres do PostgreSQL, e pela função de entrada de bytea. O byte zero terminador também é adicionado. Os apóstrofos que devem envolver os literais cadeia de caracteres do PostgreSQL não fazem parte da cadeia de caracteres do resultado.

#### PQunescapeBytea

Converte a representação com escapes dos dados binários em dados binários — o inverso da função PQescapeBytea. Isto é necessário ao receber dados bytea no formato texto, mas não quando for recebido no formato binário.

unsigned char \*PQunescapeBytea(const unsigned char \*from, size\_t \*to\_length);

O parâmetro from aponta para uma cadeia de caracteres com escapes como a que pode ser retornada pela função PQgetvalue quando esta é aplicada a uma coluna bytea. A função PQunescapeBytea converte esta representação em cadeia de caracteres na representação binária. É retornado um ponteiro para um *buffer* alocado pela função malloc(), ou nulo se ocorrer um erro, e coloca o tamanho do *buffer* no parâmetro to\_length. O resultado deve ser liberado através da função PQfreemem quando não for mais necessário.

#### PQfreemem

Libera a memória alocada pela libpq.

void PQfreemem(void \*ptr);

Libera a memória alocada pela libpq, em particular pelas funções PQescapeBytea, PQunescapeBytea, e PQnotifies. É necessária pelo Microsoft Windows, que não consegue liberar memória entre DLLs, a menos que sejam utilizadas DLLs com vários fluxos de execução (multithreaded) (/MD no VC6). Nas outras plataformas, esta função é a mesma função da biblioteca padrão free().

## **27.4. Processamento de comandos assíncronos**

A função PQexec é adequada para a submissão de comandos em aplicativos normais, síncronos. Entretanto, possui algumas deficiências importantes para alguns usuários:

- A função PQexec aguarda o comando completar. O aplicativo pode ter outra tarefa para realizar (tal como manter a interface do usuário) e, neste caso, não deseja ficar bloqueado aguardando pela resposta.
- Uma vez que a execução do aplicativo cliente fica suspensa enquanto este aguarda pelo resultado, é difícil para o aplicativo cliente decidir que gostaria de cancelar o comando em andamento (Pode ser feito através de um tratador de sinais, mas não de outra forma).
- A função PQexec pode retornar apenas uma estrutura PGresult. Se a cadeia de caracteres submetida contiver vários comandos SQL, então todas as estruturas PGresult, menos a última, são desconsideradas pela função PQexec.

Os aplicativos insatisfeitos com estas limitações podem, em vez desta, utilizar as funções subjacentes a partir das quais PQexec é construída: PQsendQuery e PQgetResult. Também existem as funções PQsendQueryParams, PQsendPrepare e PQsendQueryPrepared, que podem ser utilizadas com PQgetResult para duplicar as funcionalidades de PQexecParams, PQprepare e PQexecPrepared, respectivamente.

#### PQsendQuery

Submete o comando ao servidor sem aguardar pelos resultados. Retorna 1 quando o envio do comando é bemsucedido, e 0 caso contrário (neste caso, deve ser usada a função PQerrorMessage para obter informações adicionais sobre a falha).

int PQsendQuery(PGconn \*conn, const char \*command);

 Após uma chamada bem-sucedida à função PQsendQuery, deve ser chamada a função PQgetResult uma ou mais vezes para obter os resultados. A função PQsendQuery não deve ser chamada novamente (na mesma conexão), até que a função PQgetResult retorne um ponteiro nulo, indicando que o comando completou.

#### PQsendQueryParams

Submete o comando e os parâmetros em separado para o servidor, sem aguardar pelos resultados.

```
int PQsendQueryParams(PGconn *conn, 
                         const char *command, 
                         int nParams, 
                         const Oid *paramTypes, 
                         const char * const *paramValues, 
                         const int *paramLengths, 
                         const int *paramFormats, 
                         int resultFormat);
```
 É equivalente à função PQsendQuery, exceto que os parâmetros podem ser especificados separados da cadeia de caracteres do comando. Os parâmetros da função são tratados de forma idêntica aos da função POexecParams. Da mesma forma que a função PQexecParams, não funciona em conexões com protocolo 2.0, e permite apenas um comando na cadeia de caracteres de comando.

#### PQsendPrepare

Envia uma solicitação para criar uma declaração preparada com os parâmetros fornecidos, sem aguardar completar.

```
int PQsendPrepare(PGconn *conn, 
                    const char *stmtName, 
                    const char *query, 
                     int nParams, 
                    const Oid *paramTypes);
```
 Esta é a versão assíncrona da função PQprepare: retorna 1 se for capaz de enviar a solicitação, e 0 caso contrário. Após uma chamada bem sucedida, deve ser chamada a função PQgetResult para determinar se a criação da declaração preparada no servidor foi bem-sucedida. Os parâmetros desta função são tratados de maneira idêntica aos da função PQprepare. Da mesma forma que a função PQprepare, não funciona em conexões com protocolo 2.0.

PQsendQueryPrepared

Envia solicitação para executar a declaração preparada com os parâmetros fornecidos, sem aguardar pelos resultados.

```
int PQsendQueryPrepared(PGconn *conn,
```
 const char \*stmtName, int nParams, const char \* const \*paramValues, const int \*paramLengths, const int \*paramFormats, int resultFormat);

 Semelhante à função PQsendQueryParams, mas o comando a ser executado é especificado pelo nome da declaração preparada anteriormente, em vez de fornecer a cadeia de caracteres do comando. Os parâmetros desta função são tratados de maneira idêntica aos da função PQexecPrepared. Da mesma forma que a função PQexecPrepared, não funciona em conexões com protocolo 2.0.

PQgetResult

Aguarda o próximo resultado de uma chamada anterior a PQsendQuery, PQsendQueryParams, PQsendPrepare ou PQsendQueryPrepared, e retorna o resultado. Retorna um ponteiro nulo quando o comando está completo e não haverão mais resultados.

PGresult \*PQgetResult(PGconn \*conn);

A função PQgetResult deve ser chamada repetidas vezes até que retorne um ponteiro nulo, indicando que o comando completou (Se for chamada quando nenhum comando estiver ativo, a função PQgetResult apenas retorna o ponteiro nulo de uma vez). Cada resultado não-nulo da função PQgetResult deve ser processado usando as mesmas funções de acesso a PGresult descritas anteriormente. Não se deve esquecer de liberar cada objeto de resultado através de PQclear após terminar de usá-lo. Deve ser observado que a função PQgetResult somente bloqueia se um comando estiver ativo, e os dados de resposta necessários ainda não foram lidos por PQconsumeInput.

A utilização da função PQsendQuery juntamente com a função PQgetResult resolve um dos problemas da função PQexec: Se uma cadeia de caracteres de comando incluir vários comandos SQL, os resultados destes comandos podem ser obtidos individualmente (Isto permite uma forma simples de processamento sobreposto, da seguinte maneira: o cliente pode estar tratando os resultados de um comando, enquanto o servidor ainda está trabalhando em comandos posteriores na

mesma cadeia de caracteres de comando). Entretanto, chamar PQgetResult ainda faz com que o cliente fique bloqueado até que o servidor complete o próximo comando SQL. Isto pode ser evitado pelo uso apropriado de mais duas funções:

PQconsumeInput

Se estiver disponível uma entrada vinda do servidor, receber esta entrada.

int PQconsumeInput(PGconn \*conn);

A função PQconsumeInput normalmente retorna 1, indicando "nenhum erro", mas retorna 0 caso tenha acontecido algum problema (neste caso a função PQerrorMessage pode ser consultada). Deve ser observado que o resultado não informa se algum dado de entrada foi realmente coletado. Após chamar a função PQconsumeInput, o aplicativo pode verificar PQisBusy e/ou PQnotifies para ver se seu estado mudou.

A função PQconsumeInput pode ser chamada mesmo que o aplicativo ainda não esteja preparado para tratar o resultado ou a notificação. A função lê os dados disponíveis e guarda em um *buffer*, fazendo, portanto, com que uma indicação de pronto-para-ler da função select() desapareça. O aplicativo pode, portanto, utilizar a função PQconsumeInput para limpar a condição da função select() imediatamente, e depois examinar os resultados quando achar melhor.

#### PQisBusy

Retorna 1 se o comando estiver ocupado, ou seja, a função PQgetResult fica bloqueada aguardando pela entrada. O retorno do valor 0 indica que a função PQgetResult pode ser chamada com garantia que não vai bloquear.

int PQisBusy(PGconn \*conn);

A função PQisBusy não tenta por si mesma ler os dados do servidor; portanto, a função PQconsumeInput deve ser chamada antes, ou o estado de ocupado nunca vai terminar.

Um aplicativo utilizando estas funções tipicamente tem um laço principal que usa a função select() ou poll() para aguardar por todas as condições que deve responder. Uma das condições é entrada disponível vinda do servidor, que em termos da função select() significa dados legíveis no descritor de arquivo identificado pela função PQsocket. Quando o laço principal detecta uma entrada pronta, deve chamar a função PQconsumeInput para ler a entrada. Depois pode chamar PQisBusy, seguida por PQgetResult, se PQisBusy retornar falso (0). Também pode chamar PQnotifies para detectar mensagens de NOTIFY (consulte a [Seção 27.7\)](#page-408-0).

Um cliente que utiliza as funções PQsendQuery/PQgetResult também pode tentar cancelar um comando que ainda está sendo processado pelo servidor; consulte a [Seção 27.5.](#page-407-0) Mas a despeito do valor retornado por PQcancel, o aplicativo deve continuar com a sequência normal de leitura de resultado utilizando PQgetResult. Um cancelamento bem-sucedido simplesmente faz com que o comando termine mais cedo do que faria de outra maneira.

Utilizando as funções descritas acima é possível evitar o bloqueio ao aguardar pela entrada vindo do servidor. Entretanto, ainda é possível que o aplicativo fique bloqueado aguardando para enviar a saída para o servidor. Isto é relativamente incomum, mas pode acontecer se forem enviados comandos SQL ou valores de dados muito longos (Entretanto, é muito mais provável quando o aplicativo envia dados através do comando COPY IN). Para evitar esta possibilidade, e obter uma operação com o banco de dados totalmente sem bloqueio, podem ser utilizadas as seguintes funções adicionais.

PQsetnonblocking

Define o status da conexão como bloqueante ou não.

int PQsetnonblocking(PGconn \*conn, int arg);

Define o status da conexão como não bloqueante se arg for igual a 1, ou bloqueante se arg for igual a 0. Retorna 0 se for bem-sucedida, ou -1 se houver um erro.

No estado não bloqueante, a chamada a PQsendQuery, PQputline, PQputnbytes e PQendcopy não bloqueia, mas em vez disso retorna um erro se precisarem ser chamadas novamente.

Deve ser observado que a função PQexec não respeita o modo não bloqueante; se for chamada, age do modo bloqueante de qualquer maneira.

#### PQisnonblocking

Retorna o status da conexão com o banco de dados como bloqueante ou não.

int PQisnonblocking(const PGconn \*conn);

Retorna 1 se a conexão estiver definida no modo não bloqueante, e 0 se bloqueante.

<span id="page-407-0"></span>PQflush

Tenta descarregar qualquer dado de saída enfileirado para o servidor. Retorna 0 se for bem sucedido (ou se a fila de envio estiver vazia), -1 se falhar por alguma razão, ou 1 se não for capaz de enviar todos os dados ainda na fila de envio (este caso somente pode ocorrer se a conexão não for bloqueante).

int PQflush(PGconn \*conn);

Após enviar qualquer comando ou dado por uma conexão não bloqueante, deve ser chamada a função PQflush. Se retornar 1, deve ser aguardado até que o soquete esteja pronto-para-escrita, e chamá-la novamente; repetir até que retorne 0. Uma vez que a função PQflush retorne 0, deve-se aguardar para que o soquete esteja pronto-para-leitura, e depois ler a resposta conforme descrito acima.

# **27.5. Cancelamento de comandos em andamento**

Utilizando as funções descritas nesta seção, um aplicativo cliente pode solicitar o cancelamento de um comando que ainda está sendo processado pelo servidor.

PQgetCancel

Cria uma estrutura de dados contendo as informações necessárias para cancelar um comando enviado através de uma determinada conexão com o banco de dados.

PGcancel \*PQgetCancel(PGconn \*conn);

A função PQgetCancel cria o objeto PGcancel a partir do objeto de conexão PGconn. Retorna nulo se o parâmetro conn fornecido for nulo, ou se for uma conexão inválida. O objeto PGcancel é uma estrutura opaca que não foi feita para ser acessada diretamente pelo aplicativo; somente pode ser passado para a função PQcancel ou PQfreeCancel.

#### PQfreeCancel

Libera a estrutura de dados criada pela função POqetCancel.

void PQfreeCancel(PGcancel \*cancel);

A função PQfreeCancel libera o objeto de dados previamente criado pela função PQgetCancel.

#### PQcancel

Solicita ao servidor que abandone o processamento do comando corrente.

int PQcancel(PGcancel \*cancel, char \*errbuf, int errbufsize);

O valor retornado será igual a 1 quando o envio da solicitação de cancelamento for bem-sucedido, e 0 caso contrário. Se não for bem-sucedido, o parâmetro errbuf será preenchido com uma mensagem de erro explicando o motivo. O parâmetro errbuf deve ser uma matriz de caracteres do tamanho errbufsize (o tamanho recomendado é de 256 bytes).

Entretanto, o envio bem-sucedido não garante que a solicitação tenha algum efeito. Se o cancelamento for efetivo, o comando corrente termina mais cedo e retorna um resultado de erro. Se o cancelamento falhar (digamos, porque o servidor já tenha terminado de processar o comando), então não haverá nenhum resultado visível.

A função PQcancel pode ser chamada com segurança a partir de um tratador de sinais, se o parâmetro errbuf for uma variável local do tratador de sinais. No que diz respeito à função PQcancel, o objeto PGcancel é apenas para leitura, portanto esta função também pode ser chamada a partir de um fluxo de execução (thread) separado do fluxo de execução que manipula o objeto PGconn.

#### PQrequestCancel

Solicita ao servidor que abandone o processamento do comando corrente.

int PQrequestCancel(PGconn \*conn);

A função PQrequestCancel é uma variante em obsolescência da função PQcancel. Esta função opera diretamente no objeto PGconn, e no caso de falha armazena a mensagem de erro no objeto PGconn (de onde a mensagem pode ser extraída pela função PQerrorMessage). Embora a funcionalidade seja a mesma, esta abordagem cria perigos para <span id="page-408-0"></span>programas com vários fluxos de execução e para tratadores de sinais, por ser possível que a sobrescrita da mensagem de erro de PGconn atrapalhe a operação atualmente em andamento na conexão.

# **27.6. A interface de caminho-rápido**

O PostgreSQL disponibiliza uma interface de caminho rápido (fast-path) para enviar chamadas simples de função para o servidor.

**Dica:** Esta interface está um tanto obsoleta, porque pode ser obtido um desempenho semelhante e uma funcionalidade melhor definindo uma declaração preparada para a chamada da função. Então, a execução da declaração com transmissão binária dos parâmetros e resultados substitui a chamada de função de caminho rápido.

A função PQfn solicita a execução da função do servidor através da interface de caminho rápido:

```
PGresult *PQfn(PGconn *conn, 
                  int fnid, 
                 int *result buf.
                  int *result_len, 
                  int result_is_int, 
                  const PQArgBlock *args, 
                  int nargs); 
typedef struct { 
     int len; 
     int isint; 
     union { 
          int *ptr; 
          int integer; 
     } u; 
} PQArgBlock;
```
O argumento fnid é o OID da função a ser executada. Os parâmetros args e nargs definem os parâmetros a serem passados para a função; estes parâmetros devem corresponder a lista declarada de argumentos da função. Quando o campo isint da estrutura do parâmetro tem o valor verdade, o valor de u.integer é enviado para o servidor como um inteiro do comprimento indicado (devendo ser 1, 2 ou 4 bytes); ocorre a troca apropriada de bytes. Quando isint tem o valor falso, o número de bytes indicados por \*u.ptr é enviado sem processamento; os dados devem estar no formato esperado pelo servidor para transmissão binária do tipo de dado do argumento da função. O parâmetro result\_buf é o *buffer* no qual é colocado o valor do retornado. Quem chama deve alocar espaço suficiente para armazenar o valor retornado (Não há verificação!) O real comprimento do resultado é retornado no inteiro apontado por result\_len. Se for esperado um resultado inteiro de 1, 2 ou 4 bytes, result\_is\_int deve ser definido com o valor 1, senão com o valor 0. Definir result\_is\_int como 1 faz com que a libpq faça a troca de bytes do valor, caso seja necessário, para que este seja entregue como um valor do tipo int apropriado para a máquina cliente. Quando o valor de result\_is\_int é igual a 0, a cadeia de bytes no formato binário enviada pelo servidor é retornada sem modificações.

A função PQfn sempre retorna um ponteiro válido para PGresult. O status do resultado deve ser verificado antes do resultado ser utilizado. Quem chama é responsável por liberar PGresult através da função PQclear, quando esta não for mais necessária.

Deve ser observado que não é possível tratar argumentos nulos, resultados nulos, nem resultados de conjunto de valores nulos quando se utiliza esta interface.

# **27.7. Notificação assíncrona**

O PostgreSQL disponibiliza notificação assíncrona através dos comandos LISTEN e NOTIFY. A sessão cliente registra seu interesse por uma determinada notificação através do comando LISTEN (e pára de ouvir através do comando UNLISTEN). Todas as sessões ouvindo uma determinada condição são notificadas assincronamente quando o comando NOTIFY, com este nome de condição, é executado por qualquer sessão. Não é passada nenhuma informação adicional para quem ouve. Portanto, qualquer dado que precise ser comunicado é transferido, usualmente, através de uma tabela do banco de dados.

Normalmente, o nome da condição é o mesmo da tabela associada, mas não é necessário que haja nenhuma tabela associada.

Os aplicativos da libpq submetem os comandos LISTEN e UNLISTEN como comandos SQL comuns. A chegada das mensagens NOTIFY podem ser detectadas em seguida chamando a função PQnotifies.

A função PQnotifies retorna a próxima notificação de uma lista de mensagens de notificação não tratadas recebidas do servidor. Retorna um ponteiro nulo caso não haja mais notificações pendentes. Uma vez que a notificação seja retornada pela função PQnotifies, esta é considerada tratada e removida da lista de notificações.

```
PGnotify *PQnotifies(PGconn *conn); 
typedef struct pgNotify { 
    char *relname; /* nome da condição de notificação */ 
    int be_pid; /* ID de processo do processo servidor */ 
    char *extra; /* parâmetro de notificação */ 
} PGnotify;
```
Após processar um objeto PGnotify retornado por PQnotifies, deve-se ter certeza que este é liberado através de PQfreemem. É suficiente liberar o ponteiro para PGnotify; os campos relname e extra não representam alocações separadas (No momento, o campo extra não é utilizado e sempre aponta para uma cadeia de caracteres vazia).

**Nota:** No PostgreSQL 6.4 e posteriores, o campo be\_pid é relativo ao processo servidor fazendo a notificação, enquanto nas versões anteriores era sempre o PID do próprio processo servidor.

O [Exemplo 27-2](#page-420-0) mostra um programa exemplo que demonstra a utilização da notificação assíncrona.

Na verdade, a função PQnotifies não lê os dados do servidor; apenas retorna as mensagens previamente absorvidas por outra função da libpq. Nas versões anteriores da libpq, a única maneira de garantir a recepção a tempo das mensagens de NOTIFY era submetendo comandos constantemente, mesmo vazios, e depois verificando PQnotifies após cada PQexec. Embora isto ainda funcione, está em obsolescência e é um desperdício de poder de processamento.

Uma maneira melhor de verificar as mensagens de NOTIFY, quando não há comando útil a ser executado, é chamar PQconsumeInput e depois verificar PQnotifies. Pode ser utilizada a função select() para aguardar os dados chegarem do servidor, portanto usando ciclos da CPU a menos que haja algo a ser feito (Deve ser vista a função PQsocket para obter o número do descritor do arquivo a ser utilizado com a função select()). Deve ser observado que funciona bem se forem submetidos comandos através de PQsendQuery/PQgetResult, ou simplesmente utilizada a função PQexec. Entretanto, não se deve esquecer de verificar PQnotifies após cada PQgetResult ou PQexec, para ver se chegou alguma notificação durante o processamento do comando.

## **27.8. Funções associadas ao comando COPY**

No PostgreSQL o comando COPY possui opções para ler ou escrever na conexão de rede utilizada pela libpq. As funções descritas nesta seção permitem que os aplicativos aproveitem as vantagens desta capacidade, fornecendo ou recebendo dados copiados.

No processamento global, primeiro o aplicativo envia um comando COPY do SQL através da função PQexec, ou através de uma função equivalente a esta. A resposta a este comando, se não houver erro, é um objeto PGresult contendo o código de status PGRES\_COPY\_OUT ou PGRES\_COPY\_IN (dependendo da direção especificada para a cópia). Depois, o aplicativo deve utilizar as funções descritas nesta seção para receber ou transmitir as linhas de dados. Quando a transferência de dados estiver completa, será retornado outro objeto PGresult indicando se a transferência foi bem ou mal-sucedida. O status será PGRES\_COMMAND\_OK para transferência bem-sucedida, ou PGRES\_FATAL\_ERROR caso ocorra algum problema. Neste ponto, podem ser enviados outros comandos SQL através da função PQexec (Não é possível executar outros comandos SQL utilizando a mesma conexão enquanto a operação de cópia estiver em andamento).

Se o comando COPY for executado através da função PQexec em uma cadeia de caracteres podendo conter outros comandos, o aplicativo deve continuar recebendo os resultados através da função PQgetResult após terminar a seqüência do COPY. Somente quando a função PQgetResult retorna NULL tem-se certeza que a cadeia de caracteres de comando da função PQexec está concluída, e é seguro executar mais comandos.

As funções desta seção somente devem ser executadas após receber o status PGRES\_COPY\_OUT ou PGRES\_COPY\_IN no resultado de PQexec ou PQgetResult.

O objeto PGresult contendo um destes valores no status possui dados adicionais sobre a operação COPY iniciando. Este dados adicionais estão disponíveis através de funções também utilizadas com os resultados dos comandos na conexão:

PQnfields

Retorna o número de colunas (campos) a serem copiados.

PQbinaryTuples

0 indica que o formato global da cópia é textual (linhas separadas pelo caractere de nova-linha, colunas separadas pelo separador de caracteres, etc). 1 indica que o formato global da cópia é binário. Para obter informações adicionais deve ser consultado o comando *[COPY](#page-0-0)*.

PQfformat

Retorna o código do formato (0 para texto, 1 para binário) associado com cada coluna da operação de cópia. Os códigos de formato por-coluna são sempre iguais a zero quando o formato global da cópia é textual, mas o formato binário permite tanto colunas binárias quanto texto (Entretanto, na implementação corrente do comando COPY, somente estão presentes colunas binárias na cópia binária; portanto, no momento os formatos por-coluna sempre correspondem ao formato global).

**Nota:** Estes valores de dados adicionais somente estão disponíveis quando se utiliza o protocolo 3.0. Quando se utiliza o protocolo 2.0, todas estas funções retornam 0.

### **27.8.1. Funções para enviar os dados do COPY**

Estas funções são utilizadas para enviar os dados durante COPY FROM STDIN, e falham quando são chamadas em conexões que não se encontram no estado COPY\_IN.

PQputCopyData

Envia dados para o servidor durante o estado COPY\_IN.

int PQputCopyData(PGconn \*conn, const char \*buffer, int nbytes);

Transmite para o servidor os dados do COPY no buffer especificado, com comprimento nbytes. O resultado será igual a 1 se o dado for enviado, zero se não for enviado porque a tentativa bloquearia (este caso somente é possível se a conexão for no modo não bloqueante), ou -1 caso ocorra um erro (Quando o valor retornado for igual a -1 deverá ser utilizada a função PQerrorMessage para obter detalhes. Se o valor retornado for igual a zero, deve-se aguardar por pronto-para-escrever e tentar novamente).

O aplicativo pode dividir o fluxo de dados do COPY em cargas de *buffer* de qualquer tamanho conveniente. As fronteiras do *buffer* de carga não possuem significado semântico ao enviar. O conteúdo do fluxo de dados deve corresponder ao formato esperado pelo comando COPY; para obter detalhes deve ser visto o comando *[COPY](#page-0-0)*.

PQputCopyEnd

Envia a indicação de fim de dados para o servidor durante o estado COPY\_IN.

```
int PQputCopyEnd(PGconn *conn, 
                   const char *errormsg);
```
Termina a operação COPY\_IN com sucesso se errormsg for NULL. Se errormsg não for NULL, então o COPY é obrigado a falhar, com a cadeia de caracteres apontada por errormsg usada como mensagem de erro (Entretanto, não se deve assumir que virá do servidor uma determinada mensagem, porque o servidor pode falhar na execução do comando COPY por seus próprios motivos. Também deve ser observado que forçar a falha não funciona quando se utiliza conexões com protocolo pré-3.0).

O resultado será igual a 1 se o dado de terminação for enviado, zero se não for enviado porque a tentativa bloquearia (este caso somente é possível se a conexão for no modo não bloqueante), ou -1 caso ocorra um erro (Quando o valor retornado for igual a -1 deverá ser utilizada a função PQerrorMessage para obter detalhes. Se o valor retornado for igual a zero, deve-se aguardar por pronto-para-escrever e tentar novamente).

Após uma chamada bem-sucedida à função PQputCopyEnd, deve ser chamada a função PQgetResult para obter o status final do resultado do comando COPY. Deve-se aguardar por este resultado da maneira usual. Em seguida voltar à operação normal.

### **27.8.2. Funções para receber os dados do COPY**

Estas funções são utilizadas para receber os dados durante COPY TO STDOUT, e falham quando são chamadas em conexões que não se encontram no estado COPY\_OUT.

```
PQgetCopyData
```
Recebe dados do servidor durante o estado COPY\_OUT.

```
int PQgetCopyData(PGconn *conn, 
                     char **buffer, 
                     int async);
```
Tenta obter outra linha de dados do servidor durante o COPY. Os dados são sempre retornados uma linha de cada vez; se estiver disponível apenas uma linha parcial, esta não é retornada. O retorno bem-sucedido da linha de dados envolve a alocação de um bloco de memória para conter os dados. O parâmetro buffer deve ser diferente de NULL. O parâmetro \*buffer é definido para apontar para a memória alocada, ou para NULL nos casos em que nenhum *buffer* é retornado. Um *buffer* de resultado diferente de NULL deve ser liberado através da função PQfreemem quando não for mais necessário.

Quando uma linha é retornada com sucesso, o valor retornado é o número de bytes de dados na linha (sempre será maior que zero). A cadeia de caracteres retornada é sempre terminada por nulo, embora provavelmente somente será útil para o comando COPY no formato texto. Um resultado igual a zero indica que o comando COPY ainda se encontra em andamento, mas que nenhuma linha está disponível no momento (isto somente é possível quando o parâmetro async é igual a verdade). O resultado com valor -1 indica que o comando COPY chegou ao fim. O resultado -2 indica que ocorreu um erro (deve ser consultada a função PQerrorMessage para saber o motivo).

Quando o valor do parâmetro async é igual a verdade (diferente de zero), a função PQgetCopyData não bloqueia aguardando pela entrada, e retorna zero se o comando COPY ainda estiver em andamento mas não existir nenhuma linha completa disponível (Neste caso deve-se aguardar por pronto-para-ler antes de tentar novamente; não importa se foi chamada a função PQconsumeInput). Quando async é falso (zero), a função PQgetCopyData bloqueia até que haja dados disponíveis, ou que a operação complete.

Após a função PQgetCopyData retornar o valor -1, deve-se chamar a função PQgetResult para obter o status do resultado final do comando COPY. Deve-se aguardar por este resultado da maneira usual. Em seguida voltar à operação normal.

### **27.8.3. Funções obsoletas para o COPY**

Estas funções representam métodos antigos para tratar o comando COPY. Embora ainda funcionem, estão em obsolescência devido a um fraco tratamento de erros, métodos inconvenientes para detectar o fim dos dados, e falta de suporte para transferências binárias e não bloqueantes.

```
PQgetline
```
Lê uma linha terminada pelo caractere nova-linha (transmitida pelo servidor) em um *buffer* cadeia de caracteres com comprimento length.

```
int PQgetline(PGconn *conn, 
                char *buffer, 
                int length);
```
Esta função copia até length-1 caracteres para o *buffer* e converte o caractere nova-linha terminador em um byte zero. A função PQgetline retorna EOF no final da entrada, 0 se toda a linha já foi lida, e 1 se o *buffer* estiver cheio mas o caractere nova-linha terminador ainda não foi lido.

Deve ser observado que o aplicativo precisa verificar se a nova linha consiste nos dois caracteres \., indicando que o servidor terminou de enviar os resultados do comando COPY. Se o aplicativo puder receber linhas com comprimento maior que length-1 caracteres, deve-se tomar o cuidado que este reconheça \. corretamente (e, por exemplo, não confunda o final de uma linha de dados longa com a linha terminadora).

#### PQgetlineAsync

Lê uma linha de dados do COPY (transmitida pelo servidor) em um *buffer* sem bloquear.

```
int PQgetlineAsync(PGconn *conn, 
                      char *buffer, 
                      int bufsize);
```
Esta função é semelhante à função PQgetline, mas pode ser utilizada por aplicativos que devem ler os dados do COPY assincronamente, ou seja, sem bloquear. Uma vez emitido o comando COPY e obtida uma resposta PGRES\_COPY\_OUT, o aplicativo deve chamar PQconsumeInput e PQgetlineAsync até que o sinal de fim dos dados seja detectado.

Ao contrário de PQgetline, esta função recebe a responsabilidade de detectar o fim dos dados.

A cada chamada, PQgetlineAsync retorna dados se estiver disponível no *buffer* de entrada da libpq uma linha de dados completa. Senão, nenhum dado é retornado até que o restante da linha chegue. A função retorna -1 quando a marca de fim-de-dados-de-cópia (end-of-copy-data) é reconhecida, ou 0 quando não há dados disponíveis, ou um número positivo indicando o número de bytes de dados retornados. Se for retornado -1, quem chamou deve chamar PQendcopy em seguida, e depois retornar ao processamento normal.

Os dados retornados não vão além da fronteira dos dados da linha. Se for possível, é retornada uma linha inteira de cada vez. Mas se o *buffer* oferecido por quem chama for muito pequeno para guardar uma linha enviada pelo servidor, então são retornados dados parciais da linha. Com dados no formato texto isto pode ser detectado testando se o último byte retornado é \n, ou não (Em um comando COPY binário, será necessária a análise do formato real dos dados do COPY para fazer uma determinação equivalente). A cadeia de caracteres retornada não é terminada por nulo (Se for desejado adicionar um nulo terminador, deve-se ter certeza de passar bufsize com tamanho de um caractere a menos que espaço realmente disponível).

#### PQputline

Envia uma cadeia de caracteres terminada por nulo para o servidor. Retorna 0 quando é bem-sucedida, e EOF quando não consegue enviar a cadeia de caracteres.

int PQputline(PGconn \*conn, const char \*string);

O fluxo de dados do COPY enviado por uma série de chamadas à função PQputline possui o mesmo formato que o retornado pela função PQgetlineAsync, exceto que os aplicativos não são obrigados a enviar uma linha de dados por chamada à função PQputline; não há problema em se enviar uma linha parcial, ou várias linhas por chamada.

**Nota:** Antes do protocolo 3.0 do PostgreSQL, era necessário que o aplicativo enviasse explicitamente os dois caracteres \. como linha final para indicar ao servidor que tinha terminado de enviar os dados do comando copy. Embora isto ainda funcione, está em obsolescência e pode ser esperado que seja removido o significado especial de \. em uma versão futura. Basta chamar a função PQendcopy após ter enviado os dados.

#### PQputnbytes

Envia uma cadeia de caracteres não terminada por nulo para o servidor. Retorna 0 quando é bem-sucedida, e EOF quando não consegue enviar a cadeia de caracteres.

```
int PQputnbytes(PGconn *conn, 
                  const char *buffer, 
                  int nbytes);
```
É exatamente igual a PQputline, exceto que o *buffer* dos dados não precisa ser terminado por nulo, uma vez que o número de bytes a serem enviados é especificado diretamente. Deve ser utilizada esta função quando se envia dados binários.

#### PQendcopy

Sincroniza com o servidor.

#### int PQendcopy(PGconn \*conn);

 Esta função aguarda até que o servidor tenha terminado de copiar. Deve ser chamada quando a última cadeia de caracteres já tiver sido enviada para o servidor utilizando PQputline, ou quando a última cadeia de caracteres tiver sido recebida do servidor utilizando PGgetline. Deve ser chamada ou o servidor ficará "fora de sincronia" com o

<span id="page-413-0"></span>cliente. Após o retorno desta função, o servidor está pronto para receber o próximo comando SQL. Retorna o valor 0 ao término bem-sucedido, ou um valor diferente de zero caso contrário (Quando o valor retornado for diferente de zero, deve ser utilizada a função PQerrorMessage para obter detalhes).

Quando se usa PQqetResult, o aplicativo deve responder ao resultado PGRES\_COPY\_OUT executando PQqetline repetidamente, seguida por PQendcopy após ter encontrado a linha terminadora. Depois deve voltar ao laço PQgetResult até que PQgetResult retorne um ponteiro nulo. De forma semelhante, um resultado PGRES\_COPY\_IN é processado por uma série de chamadas a PQputline seguida por PQendcopy, e depois retornar ao laço PQgetResult. Este arranjo garante que o comando COPY incorporado a uma série de comandos SQL será executado de maneira correta.

Os aplicativos antigos provavelmente enviam o comando COPY através da função PQexec e assumem que a transação está terminada após PQendcopy. Isto funciona de maneira correta somente se o comando COPY for o único comando SQL na cadeia de caracteres do comando.

# **27.9. Funções de controle**

Estas funções controlam diversos detalhes de comportamento da libpq.

```
PQsetErrorVerbosity
```
Determina a verbosidade das mensagens retornadas pelas funções PQerrorMessage e PQresultErrorMessage.

```
typedef enum { 
     PQERRORS_TERSE, 
     PQERRORS_DEFAULT, 
     PQERRORS_VERBOSE 
} PGVerbosity;
```
PGVerbosity PQsetErrorVerbosity(PGconn \*conn, PGVerbosity verbosity);

A função PQsetErrorVerbosity define o modo de verbosidade, e retorna a definição anterior da conexão. No modo *TERSE* (sucinto), as mensagens retornadas incluem apenas a severidade, o texto primário e a posição; normalmente cabe em apenas uma linha. O modo padrão produz mensagens que incluem os itens acima mais os campos detalhe, dica e contexto (pode abranger várias linhas). O modo *VERBOSE* inclui todos os campos disponíveis. Mudar a verbosidade não afeta as mensagens disponíveis nos objetos PGresult já existentes, somente afeta os objetos criados após a mudança.

#### PQtrace

Ativa o envio do rastreamento da comunicação cliente/servidor para um arquivo de depuração.

void PQtrace(PGconn \*conn, FILE \*stream);

PQuntrace

Desativa o rastreamento iniciado por PQtrace.

```
void PQuntrace(PGconn *conn);
```
# **27.10. Processamento de notas**

As mensagens de nota e advertência geradas pelo servidor não são retornadas pelas funções que executam os comandos, uma vez que não implicam em falha do comando. Em vez disso, são passadas para uma função tratadora, e a execução prossegue normalmente após o retorno do tratador. A função padrão para tratar notas envia a mensagem para stderr, mas o aplicativo pode mudar este comportamento fornecendo sua própria função tratadora.

Por motivos históricos existem dois níveis de tratamento de notas, chamados receptor de notas e processador de notas. O comportamento padrão é o receptor formatar a nota e passar a cadeia de caracteres para o processador de notas, para que este faça a exibição. Entretanto, um aplicativo que decida fornecer seu próprio receptor de notas, tipicamente ignora a camada do processador de notas e apenas realiza todo o trabalho no receptor de notas.

A função PQsetNoticeReceiver define ou consulta o receptor de notas corrente para o objeto de conexão. De maneira semelhante, a função PQsetNoticeProcessor define ou consulta o processador de notas corrente.

```
typedef void (*PQnoticeReceiver) (void *arg, const PGresult *res); 
PQnoticeReceiver 
PQsetNoticeReceiver(PGconn *conn, 
                      PQnoticeReceiver proc, 
                      void *arg); 
typedef void (*PQnoticeProcessor) (void *arg, const char *message); 
PQnoticeProcessor 
PQsetNoticeProcessor(PGconn *conn, 
                       PQnoticeProcessor proc, 
                       void *arg);
```
Estas funções retornam o ponteiro para a função receptora de notas ou processadora de notas anterior, e definem o novo valor. Se for fornecido um ponteiro de função nulo nenhuma ação é realizada, mas é retornado o ponteiro corrente.

Quando é recebida uma mensagem de nota ou advertência vinda do servidor, ou gerada internamente pela libpq, a função receptora de notas é chamada. A mensagem é passada na forma de um PGresult PGRES\_NONFATAL\_ERROR (Permite ao receptor extrair os campos individualmente utilizando a função PQresultErrorField, ou a mensagem completa préformatada utilizando a função PQresultErrorMessage). O mesmo ponteiro vazio passado para a função PQsetNoticeReceiver também é passado (Este ponteiro pode ser utilizado para acessar estados específicos do aplicativo, caso haja necessidade).

O receptor padrão de notas simplesmente extrai a mensagem (utilizando a função PQresultErrorMessage), e passa para o processador de notas.

O processador de notas é responsável por tratar as mensagens de nota e advertência fornecidas na forma de texto. É passada a cadeia de caracteres do texto da mensagem (incluindo um caractere de nova-linha no final), mais um ponteiro vazio que é o mesmo passado para a função PQsetNoticeProcessor (Este ponteiro pode ser utilizado para acessar estados específicos do aplicativo, caso haja necessidade).

O processador de notas padrão é simplesmente

```
static void 
defaultNoticeProcessor(void *arg, const char *message) 
{ 
     fprintf(stderr, "%s", message); 
}
```
Uma vez definido um receptor ou processador de notas, deve-se esperar que sejam chamados enquanto os objetos PGconn ou PGresult que acessam os mesmos existam. Na criação de um objeto PGresult, os ponteiros para o tratador de notas corrente de PGconn são copiados para PGresult, para um possível uso por parte de funções como PQgetvalue.

# **27.11. Variáveis de Ambiente**

As seguintes variáveis de ambiente podem ser utilizadas para selecionar o valor padrão dos parâmetros de conexão a serem utilizados pelas funções PQconnectdb, PQsetdbLogin e PQsetdb, se não for especificado nenhum valor no código que faz a chamada. É útil para evitar prender as informações de conexão com o banco de dados ao código dos aplicativos cliente, por exemplo.

- PGHOST define o nome do servidor de banco de dados. Se começar por uma barra, especifica uma comunicação no domínio Unix em vez de uma comunicação TCP/IP; o valor é então o nome do diretório no qual o arquivo de soquete é armazenado (na configuração padrão de instalação seria /tmp).
- PGHOSTADDR especifica o endereço numérico de IP do servidor de banco de dados. Pode ser definido adicionalmente a PGHOST, para evitar o trabalho extra de procura no DNS. Para obter detalhes sobre como interagem, deve ser consultada a documentação relativa aos parâmetros da função PQconnectdb acima.

Quando não é definido PGHOST nem PGHOSTADDR, o comportamento padrão é conectar utilizando o soquete do domínio Unix local; em máquinas sem soquetes do domínio Unix, a libpq tenta a conexão com localhost.

- <span id="page-415-0"></span>• PGPORT define o número da porta TCP, ou a extensão do arquivo de soquete do domínio Unix para a comunicação com o servidor PostgreSQL.
- PGDATABASE define o nome do banco de dados do PostgreSQL.
- PGUSER define o nome de usuário utilizado para conectar ao banco de dados.
- PGPASSWORD define a senha utilizada se o servidor requerer autenticação por senha. Esta variável de ambiente está em obsolescência por motivos de segurança; em seu lugar deve ser considerado o uso do arquivo ~/.pgpass (consulte a [Seção 27.12\)](#page-415-0).
- PGSERVICE define o nome do serviço a ser procurado em pg\_service.conf. Oferece uma forma abreviada para definir todos os parâmetros.
- PGREALM define o realm do Kerberos a ser utilizado com o PostgreSQL, se for diferente do realm local. Se a variável de ambiente PGREALM for definida, os aplicativos da libpq tentam a autenticação com os servidores para este realm, e utilizam arquivos de tíquete separados para evitar conflito com arquivos de tíquete locais. Esta variável de ambiente somente é utilizada quando é escolhida pelo servidor a autenticação Kerberos.
- PGOPTIONS define opções adicionais em tempo de execução para o servidor PostgreSQL.
- PGSSLMODE determina se, e com que prioridade, será negociada uma conexão SSL com o servidor. Existem quatro modos: disable tenta apenas uma conexão SSL não criptografada; allow negocia, tentando primeiro uma conexão não-SSL e depois, se falhar, tenta uma conexão SSL; prefer (o padrão) negocia, tentando primeiro uma conexão SSL e depois, se falhar, uma conexão normal não-SSL; require somente tenta uma conexão SSL. Se o PostgreSQL for compilado sem suporte a SSL, require causa um erro, enquanto as opções allow e prefer são aceitas, mas na verdade a libpq não tenta uma conexão SSL.
- PGREQUIRESSL define se a conexão deve ser feita através da SSL, ou não. Se for definida como "1", a libpq recusa a conexão se o servidor não aceitar uma conexão SSL (equivale a sslmode prefer). Esta opção está em obsolescência em favor da definição de sslmode, e somente está disponível quando o PostgreSQL é compilado com suporte a SSL.
- PGCONNECT\_TIMEOUT define o número máximo de segundos que a libpq aguarda na tentativa de conectar ao servidor PostgreSQL. Se não estiver definida, ou se for definida como zero, a libpq aguarda indefinidamente. Não se recomenda colocar o tempo para ficar aguardando inferior a 2 segundos.

As seguintes variáveis de ambiente podem ser utilizadas para especificar o comportamento padrão para cada sessão do PostgreSQL (Também devem ser vistas as maneiras de se definir o comportamento padrão por usuário e por banco de dados nos comandos *[ALTER USER](#page-0-0)* e *[ALTER DATABASE](#page-0-0)*).

- PGDATESTYLE define o estilo padrão para a representação de data/hora (Equivale a SET datestyle TO ...).
- PGTZ define a zona horária padrão. (Equivale a SET timezone TO ...).
- PGCLIENTENCODING define a codificação padrão do conjunto de caracteres do cliente (Equivale a SET client\_encoding TO ...).
- PGGEQO define o modo padrão para o otimizador de comandos genético (Equivale a SET geqo TO ....)

Para obter informações sobre os valores corretos destas variáveis de ambiente, deve ser visto o comando *[SET](#page-0-0)* do SQL.

As seguintes variáveis de ambiente determinam o comportamento interno da libpq; elas substituem os padrões de compilação.

- PGSYSCONFDIR define o diretório que contém o arquivo pg\_service.conf.
- PGLOCALEDIR define o diretório que contém os arquivos locale para as mensagens de internacionalização.

# **27.12. O arquivo de senhas**

O arquivo .pgpass, armazenado na pasta base (home) do usuário, é um arquivo que contém senhas a serem utilizadas se a conexão requisitar uma senha (e a senha não tiver sido especificada de outra maneira). No Microsoft Windows o arquivo se chama %APPDATA%\postgresql\pgpass.conf (onde %APPDATA% se refere ao subdiretório de dados do aplicativo no perfil do usuário).

Este arquivo deve conter linhas com o seguinte formato:

*nome\_do\_hospedeiro*:*porta*:*nome\_do\_banco\_de\_dados*:*nome\_do\_usuário*:*senha* 

Os quatro primeiros valores podem ser um literal, ou \* para corresponder a qualquer coisa. É utilizada a senha da primeira linha que corresponder aos parâmetros da conexão corrente (portanto, as entradas mais específicas devem ser colocadas primeiro quando são utilizados curingas). Se a entrada precisar conter os caracteres : ou \, estes caracteres devem receber o escape de \.

As permissões de acesso ao arquivo .pgpass não devem permitir o acesso por todos os usuários ou para grupos; isto é conseguido pelo comando chmod 0600 ~/.pgpass. Se as permissões forem mais rígidas que esta, o arquivo será ignorado (Entretanto, atualmente as permissões não são verificadas no Microsoft Windows).

# **27.13. Suporte a SSL**

Para aumentar a segurança, o PostgreSQL possui suporte nativo ao uso de conexões SSL para criptografar a comunicação cliente/servidor . Para obter detalhes sobre as funcionalidades do SSL do lado servidor, deve ser vista a [Seção 16.7.](#page-324-0)

Se o servidor requisitar um certificado do cliente, a libpq envia o certificado presente no arquivo ~/.postgresql/postgresql.crt armazenado na pasta base do usuário. O arquivo de chave privada correspondente ~/.postgresql/postgresql.key também deve estar presente, e não pode ser legível por todos os usuários (No Microsoft Windows estes arquivos se chamam %APPDATA%\postgresql\postgresql.crt e %APPDATA%\postgresql\postgresql.key).

Se o arquivo ~/.postgresql/root.crt estiver presente no diretório base do usuário, a libpq utiliza a lista de certificados armazenada neste arquivo para verificar o certificado do servidor (No Microsoft Windows o arquivo se chama %APPDATA%\postgresql\root.crt). A conexão SSL falha se o servidor não apresentar o certificado; portanto, para utilizar esta funcionalidade o servidor também deve possuir uma arquivos root.crt.

# **27.14. Comportamento dos programas com fluxo de execução**

A libpq é reentrante e segura quanto a fluxos de execução (thread-safe), quando é utilizada a opção de linha de comando - enable-thread-safety do configure na construção da distribuição do PostgreSQL. Além disso, ao se compilar o código do aplicativo, podem ser necessárias opções adicionais de linha de comando do compilador. Para obter informações sobre como construir aplicativos com fluxos de execução deve ser consultada a documentação do sistema, ou procurar no arquivo src/Makefile.global por PTHREAD\_CFLAGS e PTHREAD\_LIBS.

Uma restrição é que dois fluxos não devem tentar manipular o mesmo objeto PGconn ao mesmo tempo. Em particular, não é possível emitir comandos concorrentes, através do mesmo objeto de conexão, a partir de fluxos de execução diferentes (Se for necessário executar comandos simultâneos, devem ser utilizadas várias conexões).

Os objetos PGresult, após serem criados, são apenas para leitura e, portanto, podem ser passados livremente entre os fluxos.

As funções em obsolescência PQrequestCancel, PQoidStatus e fe\_setauthsvc não são seguras quanto a fluxos de execução, não devendo ser utilizadas em programas com vários fluxos de execução. A função PQrequestCancel pode ser substituída pela função PQcancel. A função PQoidStatus pode ser substituída pela função PQoidValue. Na verdade, não há nenhuma boa razão para se chamar a função fe\_setauthsvc.

Os aplicativos libpq que utilizam o método de autenticação crypt dependem da função crypt() do sistema operacional, que geralmente não é segura quanto a fluxos de execução. É melhor utilizar o método md5, que é seguro quanto a fluxos de execução em todas as plataformas.

Ocorrendo problemas em aplicativos com fluxos de execução, deve ser executado o programa src/tools/thread para verificar se a plataforma utilizada possui funções não seguras quanto a fluxos de execução. Este programa é executado pelo configure, mas para as distribuições binárias a biblioteca sendo utilizada pode não corresponder à biblioteca utilizada para construir os binários.

# **27.15. Construção de programas que utilizam a libpq**

Para construir (ou seja, compilar e ligar) um programa que utiliza a libpq, é necessário realizar as seguintes atividades:

• Incluir o arquivo de cabeçalho libpq-fe.h:

```
#include <libpq-fe.h>
```
Quando isto não é feito, normalmente são recebidas mensagens de erro do compilador semelhantes a:

```
foo.c: In function `main': 
foo.c:34: `PGconn' undeclared (first use in this function) 
foo.c:35: `PGresult' undeclared (first use in this function) 
foo.c:54: `CONNECTION_BAD' undeclared (first use in this function) 
foo.c:68: `PGRES_COMMAND_OK' undeclared (first use in this function) 
foo.c:95: `PGRES_TUPLES_OK' undeclared (first use in this function)
```
• Adicionar o diretório onde os arquivos de cabeçalho do PostgreSQL estão armazenados à lista de diretórios procurados, fornecendo a opção -I*diretório* para o compilador (Em alguns casos o compilador procura o diretório em questão por padrão, podendo-se omitir esta opção). Por exemplo, a linha de comando do compilador pode se parecer com:

```
cc -c -I/usr/local/pgsql/include testprog.c 
Se estiver sendo utilizado o arquivo Makefile, então a opção deve ser adicionada à variável CPPFLAGS:
```
CPPFLAGS += -I/usr/local/pgsql/include

Havendo possibilidade do programa ser compilado por outros usuários, então o local do diretório não deve ser fixado desta maneira. Em vez disso, pode ser executado o utilitário pg\_config para descobrir onde estão os arquivos de cabeçalho no sistema local:

```
$ pg_config --includedir 
/usr/local/include
```
A falta da especificação correta desta opção para o compilador resulta em uma mensagem de erro do tipo:

testlibpq.c:8:22: libpq-fe.h: Arquivo ou diretório não encontrado

 $\cdot$  Ao se ligar o programa final, deve ser especificada a opção  $-\log$  para que a biblioteca libpq seja procurada na ligação, assim como a opção -L*diretório* para adicionar o diretório onde a biblioteca libpq reside à lista de diretórios a serem procurados por -l (Novamente, o compilador procura em alguns diretórios por padrão). Para o máximo de portabilidade, a opção -L deve ser colocada antes da opção -lpq. Por exemplo:

cc -o testprog testprog1.o testprog2.o -L/usr/local/pgsql/lib -lpq

O diretório da biblioteca pode ser descoberto utilizando pg\_config também:

```
$ pg_config --libdir 
/usr/local/pgsql/lib
```
As mensagens de erro apontando problemas nesta área se parecem com o seguinte.

```
testlibpq.o(.text+0xd): In function `exit_nicely': 
: undefined reference to `PQfinish' 
testlibpq.o(.text+0x5b): In function `main': 
: undefined reference to `PQconnectdb' 
testlibpq.o(.text+0x6c): In function `main': 
: undefined reference to `PQstatus' 
...
```
Isto significa que -lpq foi esquecido.

/usr/bin/ld: cannot find -lpq

Isto significa que a opção -L foi esquecida, ou que não foi especificado o diretório correto.

Se o código fizer referência ao arquivo de cabeçalho libpq-int.h, e você se recusa a corrigir o código para que não faça mais, do PostgreSQL 7.2 em diante este arquivo pode ser encontrado em *includedir*/postgresql/internal/libpqint.h, portanto será necessário acrescentar a opção -I apropriada à linha de comando do compilador.

## **27.16. Programas exemplo**

Estes exemplos, e outros, podem ser encontrados no diretório src/test/examples na distribuição do código fonte.

#### **Exemplo 27-1. Programa exemplo da libpq nº 1**

/\*

```
 * testlibpq.c 
  * 
  * Testa a versão C da LIBPQ, a biblioteca de interface com o POSTGRES 
  */ 
#include <stdio.h> 
#include <stdlib.h> 
#include "libpq-fe.h" 
static void 
exit_nicely(PGconn *conn) 
{ 
     PQfinish(conn); 
    exit(1);} 
int 
main(int argc, char **argv) 
{ 
     const char *conninfo; 
     PGconn *conn; 
     PGresult *res; 
     int nFields; 
     int i, 
j; is a set of j; /* 
      * Se o usuário fornecer o parâmetro na linha de comando, este é 
      * utilizado na cadeia de caracteres conninfo; senão, o padrão é 
      * definir dbname=template1 e utilizar as variáveis de ambiente, 
      * ou o valor padrão, para todos os outros parâmetros de conexão. 
      */ 
     if (argc > 1) 
        conninfo = argv[1];
     else 
         conninfo = "dbname = template1"; 
     /* Realizar a conexão com o banco de dados */ 
     conn = PQconnectdb(conninfo); 
     /* Verificar se a conexão com o servidor foi bem-sucedida */ 
     if (PQstatus(conn) != CONNECTION_OK) 
     { 
         fprintf(stderr, "A conexão com o banco de dados falhou: %s", 
             PQerrorMessage(conn)); 
         exit_nicely(conn); 
     } 
     /* 
      * O caso de teste envolve a utilização de um cursor, motivo pelo qual 
      * é necessário estar dentro de um bloco de transação. Tudo poderia 
      * ser feito com uma única execução de "select * from pg_database" 
      * utilizando a função PQexec(), mas seria muito trivial para servir 
      * como um bom exemplo. 
      */
```

```
 /* Iniciar o bloco de transação */ 
 res = PQexec(conn, "BEGIN"); 
 if (PQresultStatus(res) != PGRES_COMMAND_OK) 
 { 
     fprintf(stderr, "O comando BEGIN falhou: %s", PQerrorMessage(conn)); 
     PQclear(res); 
     exit_nicely(conn); 
 } 
 /* 
  * Para evitar vazamento de memória é necessário chamar PQclear PGresult 
  * sempre que este não é mais necessário. 
  */ 
 PQclear(res); 
 /* 
  * Trazer as linhas de pg_database, o catálogo de bancos de dados 
  */ 
 res = PQexec(conn, "DECLARE myportal CURSOR FOR select * from pg_database"); 
 if (PQresultStatus(res) != PGRES_COMMAND_OK) 
 { 
     fprintf(stderr, "DECLARE CURSOR falhou: %s", PQerrorMessage(conn)); 
     PQclear(res); 
     exit_nicely(conn); 
 } 
 PQclear(res); 
 res = PQexec(conn, "FETCH ALL IN myportal"); 
 if (PQresultStatus(res) != PGRES_TUPLES_OK) 
 { 
     fprintf(stderr, "FETCH ALL falhou: %s", PQerrorMessage(conn)); 
     PQclear(res); 
     exit_nicely(conn); 
 } 
 /* primeiro, imprimir os nomes dos atributos */ 
 nFields = PQnfields(res); 
for (i = 0; i < n Fields; i++) printf("%-15s", PQfname(res, i)); 
print(f("\n');
 /* em seguida, imprimir as linhas */ 
for (i = 0; i < PQntuples(res); i++) { 
    for (j = 0; j < nFields; j++) printf("%-15s", PQgetvalue(res, i, j)); 
     printf("\n"); 
 } 
 PQclear(res); 
 /* fechar o portal ... sem se importar com a verificação de erros ... */ 
 res = PQexec(conn, "CLOSE myportal"); 
 PQclear(res); 
 /* encerrar a transação */ 
 res = PQexec(conn, "END"); 
 PQclear(res); 
 /* fechar a conexão com o banco de dados e limpar */ 
 PQfinish(conn);
```

```
 return 0; 
}
```
Execução do programa com o comando SQL mudado para "DECLARE myportal CURSOR FOR select datname, datistemplate, datallowconn from pg\_database where datdba=1":  $^3$ 

```
$ gcc testlibpq.c -o testlibpq \
> -I /usr/local/pgsql/include/ \
> -L /usr/local/pgsql/lib/ -lpq
$ ./testlibpq "host=localhost user=teste password=teste dbname=teste"
```

```
datname datistemplate datallowconn 
template1 t t
template0 t f
```
#### **Exemplo 27-2. Programa exemplo da libpq nº 2**

```
/* 
  * testlibpq2.c 
 * 
  * Teste da interface de notificação assíncrona 
 * 
  * Este programa deve ser iniciado e, depois, usando o psql em outra janela 
  * deve ser executado: 
    NOTIFY TBL2;
  * Deve ser repetido quatro vezes para que este programa termine. 
 * 
  * Ou, para aprimorar, deve-se tentar: 
  * carregar o banco de dados com os seguintes comandos 
  * (presentes no arquivo src/test/examples/testlibpq2.sql): 
 * 
  * CREATE TABLE TBL1 (i int4); 
  * 
  * CREATE TABLE TBL2 (i int4); 
  * 
  * CREATE RULE r1 AS ON INSERT TO TBL1 DO 
  * (INSERT INTO TBL2 VALUES (new.i); NOTIFY TBL2); 
 * 
  * e executar este comando quatro vezes: 
  * 
  * INSERT INTO TBL1 VALUES (10); 
  */ 
#include <stdio.h> 
#include <stdlib.h> 
#include <string.h> 
#include <errno.h> 
#include <sys/time.h> 
#include "libpq-fe.h" 
static void 
exit_nicely(PGconn *conn) 
{ 
     PQfinish(conn); 
    exit(1);} 
int 
main(int argc, char **argv) 
{ 
     const char *conninfo; 
     PGconn *conn; 
     PGresult *res; 
     PGnotify *notify; 
     int nnotifies;
```

```
 /* 
  * Se o usuário fornecer o parâmetro na linha de comando, este é 
  * utilizado na cadeia de caracteres conninfo; senão, o padrão é 
  * definir dbname=template1 e utilizar as variáveis de ambiente, 
  * ou o valor padrão, para todos os outros parâmetros de conexão. 
  */ 
if (\text{argc} > 1)conninfo = \arg(v[1];
 else 
     conninfo = "dbname = template1"; 
 /* Realizar a conexão com o banco de dados */ 
 conn = PQconnectdb(conninfo); 
 /* Verificar se a conexão com o servidor foi bem-sucedida */ 
 if (PQstatus(conn) != CONNECTION_OK) 
 { 
     fprintf(stderr, "A conexão com o banco de dados falhou: %s", 
         PQerrorMessage(conn)); 
     exit_nicely(conn); 
 } 
 /* 
  * Submeter o comando LISTEN para ativar as notificações 
  * das regras de NOTIFY. 
  */ 
 res = PQexec(conn, "LISTEN TBL2"); 
 if (PQresultStatus(res) != PGRES_COMMAND_OK) 
 { 
     fprintf(stderr, "O comando LISTEN falhou: %s", PQerrorMessage(conn)); 
     PQclear(res); 
     exit_nicely(conn); 
 } 
 /* 
  * Para evitar vazamento de memória é necessário chamar PQclear PGresult 
  * sempre que este não é mais necessário. 
  */ 
 PQclear(res); 
 /* Sair após receber quatro notificações. */ 
nnotifies = 0; while (nnotifies < 4) 
 { 
     /* 
      * Adormecer até que alguma coisa aconteça na conexão. 
      * É utilizado select(2) para aguardar pela entrada, mas 
      * também poderia ser utilizado poll() ou algo semelhante. 
      */ 
     int sock; 
     fd_set input_mask; 
    sock = PQsocket(conn);
     if (sock < 0) 
         break; /* não deve acontecer */ 
     FD_ZERO(&input_mask); 
     FD_SET(sock, &input_mask); 
     if (select(sock + 1, &input_mask, NULL, NULL, NULL) < 0)
```

```
 { 
              fprintf(stderr, "select() falhou: %s\n", strerror(errno)); 
              exit_nicely(conn); 
          } 
          /* Verificar a entrada */ 
          PQconsumeInput(conn); 
          while ((notify = PQnotifies(conn)) != NULL) 
\{ fprintf(stderr, 
                   "ASYNC NOTIFY '%s' recebida do servidor com pid %d\n", 
                   notify->relname, notify->be_pid); 
              PQfreemem(notify); 
              nnotifies++; 
          } 
     } 
     fprintf(stderr, "Terminado.\n"); 
     /* fechar a conexão com o banco de dados e limpar */ 
     PQfinish(conn); 
     return 0; 
} 
Execução do programa exemplo: 4

$ gcc testlibpq2.c -o testlibpq2 \
> -I /usr/local/pgsql/include/ \
> -L /usr/local/pgsql/lib/ -lpq
$ ./testlibpq2
ASYNC NOTIFY 'tbl2' recebida do servidor com pid 5685 
ASYNC NOTIFY 'tbl2' recebida do servidor com pid 5685 
ASYNC NOTIFY 'tbl2' recebida do servidor com pid 5685 
ASYNC NOTIFY 'tbl2' recebida do servidor com pid 5685 
Terminado. 
Exemplo 27-3. Programa exemplo da libpq nº 3 
/* 
  * testlibpq3.c 
  * 
         Teste de parâmetros fora-de-linha e E/S binária
 * 
  * Antes de executar este exemplo, o banco de dados deve ser carregado 
  * com os seguintes comandos 
  * (fornecidos no arquivo src/test/examples/testlibpq3.sql): 
 * 
  * CREATE TABLE test1 (i int4, t text, b bytea); 
 *
```

```
* INSERT INTO test1 values (1, 'joe''s place', '\\000\\001\\002\\003\\004');
* INSERT INTO test1 values (2, 'ho there', '\\004\\003\\002\\001\\000');
```

```
 * 
 * A saída esperada é:
```

```
 * 
  * tupla 0: possui 
  i = (4 \text{ bytes}) 1 * t = (11 bytes) 'joe's place' 
  * b = (5 bytes) \000\001\002\003\004 
  * 
  */ 
#include <stdio.h>
```

```
#include <stdlib.h>
```

```
#include <string.h> 
#include <sys/types.h> 
#include "libpq-fe.h" 
/* for ntohl/htonl */ 
#include <netinet/in.h> 
#include <arpa/inet.h> 
static void 
exit nicely(PGconn *conn)
{ 
     PQfinish(conn); 
    exit(1);} 
int 
main(int argc, char **argv) 
{ 
     const char *conninfo; 
     PGconn *conn; 
     PGresult *res; 
     const char *paramValues[1]; 
     int i, 
j; is a set of j; int i_fnum, 
                  t_fnum, 
                 b_fnum; 
     /* 
      * Se o usuário fornecer o parâmetro na linha de comando, este é 
      * utilizado na cadeia de caracteres conninfo; senão, o padrão é 
      * definir dbname=template1 e utilizar as variáveis de ambiente, 
      * ou o valor padrão, para todos os outros parâmetros de conexão. 
      */ 
    if (\text{argc} > 1)conninfo = \arg v[1];
     else 
         conninfo = "dbname = template1"; 
     /* Make a connection to the database */ 
     conn = PQconnectdb(conninfo); 
     /* Check to see that the backend connection was successfully made */ 
     if (PQstatus(conn) != CONNECTION_OK) 
     { 
         fprintf(stderr, "Connection to database failed: %s", 
                 PQerrorMessage(conn)); 
         exit_nicely(conn); 
     } 
     /* 
      * O objetivo deste programa é mostrar a utilização de PQexecParams() 
      * com parâmetros fora-de-linha, assim como a transmissão binária dos 
      * resultados. Utilizando parâmetros fora-de-linha pode-se evitar o 
      * trabalho entediante de colocar apóstrofos e escapes. Deve ser 
      * observado que não é necessário fazer nada especial com o apóstrofo 
      * presente no valor do parâmetro. 
      */ 
     /* Abaixo está o valor do parâmetro fora-de-linha */
```

```
 res = PQexecParams(conn, 
                        "SELECT * FROM test1 WHERE t = $1", 
                        1, /* um parâmetro */ 
                        NULL, /* o servidor deduz o tipo do parâmetro */ 
                        paramValues, 
                        NULL, /* não é necessário o comprimento do 
                                        parâmetro, porque é texto */ 
                        NULL, /* o padrão é todos os parâmetros no 
                                        formato texto */ 
                        1); /* solicitar resultados binários */ 
    if (PQresultStatus(res) != PGRES_TUPLES_OK) 
     { 
        fprintf(stderr, "SELECT falhou: %s", PQerrorMessage(conn)); 
        PQclear(res); 
       exit nicely(conn);
    } 
    /* Utilizar PQfnumber para evitar assumir a ordem dos campos no resultado */ 
    i_fnum = PQfnumber(res, "i"); 
    t_fnum = PQfnumber(res, "t"); 
    b_fnum = PQfnumber(res, "b"); 
   for (i = 0; i < PQntuples(res); i++) { 
        char *iptr; 
        char *tptr; 
        char *bptr; 
        int blen; 
        int ival; 
        /* Obter os valores dos campos (ignorada a possibilidade de serem nulos) */ 
        iptr = PQgetvalue(res, i, i_fnum); 
        tptr = PQgetvalue(res, i, t_fnum); 
        bptr = PQgetvalue(res, i, b_fnum); 
         /* 
         * A representação de INT4 está na ordem de bytes da rede, 
         * sendo melhor transformar para a ordem de bytes local. 
         */ 
       ival = nthol(*((uint32_t *) iptr)); /* 
         * A representação binária de TEXT é texto, e como a libpq anexa 
          * um byte zero, funciona perfeitamente bem como uma cadeia de 
          * caracteres C. 
 * 
         * A representação binária de BYTEA é um grupo de bytes, podendo 
         * incluir nulos, portanto é necessário prestar atenção no 
          * comprimento do campo. 
          */ 
        blen = PQgetlength(res, i, b_fnum); 
        printf("tupla %d: possui\n", i); 
       printf(" i = (% ) + \delta \n",
                PQgetlength(res, i, i_fnum), ival); 
       printf(" t = (%d bytes) '%s'\n",
               PQgetlength(res, i, t_fnum), tptr); 
       printf(" b = (%d bytes) ", blen);
       for (j = 0; j < blen; j++)printf("\\%03o", bptr[j]);
```

```
print(f("n\nu");
      } 
     PQclear(res); 
      /* fechar a conexão com o banco de dados e limpar */ 
     PQfinish(conn); 
     return 0; 
} 
Execução do programa exemplo: <sup>5</sup>
$ gcc testlibpq3.c -o testlibpq3 \
> -I /usr/local/pgsql/include/ \
> -L /usr/local/pgsql/lib/ -lpq
$ ./testlibpq3 "host=localhost user=teste password=teste dbname=teste"
tupla 0: possui 
 i = (4 \text{ bytes}) 1 t = (11 bytes) 'joe's place' 
b = (5 bytes) \000\001\002\003\004
```
# **Notas**

1. serviço — arquivo de configuração de conexão — Um serviço é um conjunto de parâmetros de conexão com nome. Podem ser especificados vários serviços no arquivo. Cada serviço começa pelo nome do serviço entre colchetes. As linhas seguintes contêm parâmetros de configuração de conexão com a forma "parâmetro=valor". As linhas que começam por '#' são comentários. (N. do T.)

*ad hoc* — destinado a essa finalidade; feito exclusivamente para explicar o fenômeno que descreve e que não serve para outros casos, não dando margem a qualquer generalização (diz-se de regra, argumento, definição etc.) — Dicionário Eletrônico Houaiss da língua portuguesa 1.0 (N. do T.)

- 3. Acréscimo feito pelo tradutor.
- 4. Acréscimo feito pelo tradutor.
- 5. Acréscimo feito pelo tradutor.

# **Capítulo 28. Objetos grandes**

O PostgreSQL possui a funcionalidade *objeto grande*, que fornece acesso na forma de fluxo aos dados dos usuários que são armazenados em uma estrutura especial de objeto grande. O acesso na forma de fluxo é útil quando se trabalha com valores de dados que são muito grandes para serem manuseados convenientemente como um todo.

Este capítulo descreve a implementação, e as interfaces de linguagem de programação e de consulta dos dados objeto grande no PostgreSQL. Nos exemplos deste capítulo é utilizada a biblioteca C libpq, mas a maioria das interfaces de programação nativas do PostgreSQL suportam funcionalidades equivalentes. Outras interfaces podem utilizar internamente a interface de objeto grande para fornecer suporte genérico a valores grandes, mas não são descritas aqui.

# **28.1. Histórico**

O POSTGRES 4.2, predecessor indireto do PostgreSQL, suportava três implementações padrão para objetos grandes: como arquivos externos ao servidor POSTGRES; como arquivos externos gerenciados pelo servidor POSTGRES; e como dados armazenados dentro do banco de dados POSTGRES. Esta situação causava uma confusão considerável entre os usuários. Como conseqüência, somente permaneceu no PostgreSQL o suporte a objetos grandes como dados armazenados dentro do banco de dados. Embora seja mais lento para ser acessado, fornece uma integridade de dados mais rigorosa. Por motivos históricos, este esquema de armazenamento é referido como *Inversão de objetos grandes* (Inversion large objects) (Ocasionalmente será visto o termo Inversão utilizado com o mesmo significado de objeto grande). Desde o PostgreSQL 7.1 todos os objetos grandes são armazenados em uma tabela do sistema chamada p $\alpha$ largeobject.

 O PostgreSQL 7.1 introduziu o mecanismo apelidado de "TOAST" (fatias), que permite os valores dos dados serem muito maiores que as páginas de dados. Isto tornou a funcionalidade de objeto grande parcialmente obsoleta. Uma vantagem da funcionalidade de objeto grande que permaneceu, é permitir valores com tamanho de até 2 GB, enquanto os campos fatiados (TOASTed) podem ter no máximo 1 GB. Além disso, os objetos grandes podem ser manipulados pedaço a pedaço de maneira muito mais fácil que os campos de dados comuns e, portanto, os limites práticos são consideravelmente diferentes.

# **28.2. Funcionalidades da implementação**

A implementação de objeto grande divide os objetos grandes em "pedaços" (chunks), e armazena estes pedaços em linhas no banco de dados. Um índice B-tree garante a procura rápida do número correto do pedaço quando são feitos acessos aleatórios de leitura e escrita.

# **28.3. Interfaces cliente**

Esta seção descreve as facilidades que as bibliotecas de interface cliente do PostgreSQL fornecem para acessar objetos grandes. Toda manipulação de objeto grande que utiliza estas funções *deve* acontecer dentro de um bloco de transação SQL (Este requisito é exigido desde o PostgreSQL 6.5, embora tenha sido um requisito implícito nas versões anteriores, resultando em um mal comportamento quando ignorado). A interface de objeto grande do PostgreSQL é modelada segundo a interface do sistema de arquivos do Unix, com funções open, read, write, lseek, etc. análogas.

Os aplicativos cliente que utilizam a interface de objeto grande da libpq devem incluir o arquivo de cabeçalho libpq/libpq-fs.h, e fazer a ligação com a biblioteca libpq.

## **28.3.1. Criação de objeto grande**

A função

Oid lo\_creat(PGconn \*conn, int modo);

 cria um objeto grande novo. O argumento *modo* é uma máscara de bits que descreve vários atributos diferentes do novo objeto. As constantes simbólicas usadas aqui são definidas no arquivo de cabeçalho libpq/libpq-fs.h. O tipo de acesso (leitura, escrita ou ambos) é controlado pelo OU lógico dos bits de INV\_READ e INV\_WRITE. Os dezesseis bits de mais baixa ordem da máscara têm sido utilizados em Berkeley, historicamente, para designar o número do gerenciador de armazenamento no qual o objeto grande deve residir. Agora estes bits devem ser sempre zero. O valor retornado é o OID atribuído ao novo objeto grande (o tipo de acesso também não faz mais nada, mas deve ser definido pelo menos um dos sinalizadores para evitar erro). O valor retornado é o OID atribuído ao novo objeto grande, ou InvalidOid (zero) se não for bem-sucedido.

Exemplo:

inv\_oid = lo\_creat(conn, INV\_READ|INV\_WRITE);

## **28.3.2. Importação de objeto grande**

Para importar um arquivo do sistema operacional como um objeto grande é chamada a função:

Oid lo\_import(PGconn \*conn, const char \*nome\_do\_arquivo);

 O argumento *nome\_do\_arquivo* especifica o nome do arquivo do sistema operacional a ser importado para o novo objeto grande. O valor retornado é o OID atribuído ao novo objeto grande, ou InvalidOid (zero) se não for bem-sucedido. Deve ser observado que o arquivo é lido pela biblioteca de interface cliente, e não pelo servidor; portanto, o arquivo deve residir no sistema de arquivos do cliente e poder ser lido pelo aplicativo cliente.

## **28.3.3. Exportação de objeto grande**

Para exportar um objeto grande para um arquivo do sistema operacional é chamada a função:

int lo\_export(PGconn \*conn, Oid lobjId, const char \*nome\_do\_arquivo);

 O argumento lobjId especifica o OID do objeto grande a ser exportado, e o argumento nome\_do\_arquivo especifica o nome do arquivo no sistema operacional. Deve ser observado que o arquivo é escrito pela biblioteca de interface cliente, e não pelo servidor. A função retorna 1 quando é bem-sucedida, ou -1 caso contrário.

### **28.3.4. Abertura objeto grande existente**

Para abrir um objeto grande existente para ler ou escrever chama-se a função:

```
int lo_open(PGconn *conn, Oid lobjId, int modo);
```
 O argumento lobjId especifica o OID do objeto grande a ser aberto. Os bits de modo controlam se o objeto deve ser aberto para leitura (INV\_READ), escrita (INV\_WRITE), ou ambos. O objeto grande não pode ser aberto antes de ser criado. A função lo\_open retorna o descritor do objeto grande (não negativo) para uso posterior em lo\_read, lo\_write, lo\_lseek, lo\_tell e lo\_close. O descritor é válido apenas pela duração da transação corrente. Quando a função não é bem-sucedida retorna -1.

### **28.3.5. Escrita de dados em objeto grande**

#### A função

int lo\_write(PGconn \*conn, int fd, const char \*buf, size\_t len);

 writes escreve len bytes de buf no descritor de objeto grande fd. O argumento fd deve ter sido retornado por uma chamada anterior a lo\_open. A função retorna o número de bytes realmente escritos. Caso aconteça algum erro, retorna um valor negativo.

### **28.3.6. Leitura de dados de objeto grande**

A função

int lo\_read(PGconn \*conn, int fd, char \*buf, size\_t len);

 lê len bytes do descritor de objeto grande fd colocando-os em buf. O argumento fd deve ter sido retornado por uma chamada anterior à função lo\_open. A função retorna o número de bytes realmente lidos. Caso aconteça algum erro, retorna um valor negativo.

## **28.3.7. Procura em objeto grande**

Para mudar a posição corrente de leitura ou de escrita associada ao descritor do objeto grande chama-se a função:

int lo\_lseek(PGconn \*conn, int fd, int deslocamento, int donde);

 Esta função move o ponteiro de posição corrente do descritor de objeto grande, identificado por fd, para a nova posição especificada pelo argumento deslocamento. Os valores válidos para o argumento donde são SEEK\_SET (procurar a partir do início do objeto), SEEK\_CUR (procurar a partir da posição corrente), e SEEK\_END (procurar a partir do fim do objeto). O valor retornado é o novo ponteiro de posição, ou -1 se não for bem-sucedida.

## **28.3.8. Obtenção da posição de procura no objeto grande**

Para obter a posição corrente de leitura ou escrita do descritor de objeto grande chama-se a função:

```
int lo_tell(PGconn *conn, int fd);
```
No caso de erro retorna um valor negativo.

### **28.3.9. Fechamento do descritor do objeto grande**

O descritor de objeto grande pode ser fechado chamando a função

```
int lo_close(PGconn *conn, int fd);
```
 onde o argumento fd é o descritor do objeto grande retornado pela função lo\_open. Se for bem-sucedida, a função lo\_close retorna zero. Se houver erro, retorna um valor negativo.

Todo descritor de objeto grande que permanecer aberto no final da transação será fechado automaticamente.

### **28.3.10. Remoção de objeto grande**

Para remover um objeto do grande do banco de dados chama-se a função:

```
int lo_unlink(PGconn *conn, Oid lobjId);
```
 O argumento lobjId especifica o OID do objeto grande a ser removido. A função retorna 1 quando é bem-sucedida. No caso de erro retorna -1.

# **28.4. Funções do lado servidor**

Existem duas funções do lado servidor, que podem ser chamadas através da linguagem SQL, que correspondem às duas funções do lado cliente descritas acima; na verdade, a maior parte das funções do lado cliente são simplesmente interfaces para funções equivalentes do lado servidor. As funções realmente úteis para serem chamadas através de comandos SQL são lo\_creat, lo\_unlink, lo\_import e lo\_export. Abaixo seguem exemplos de como utilizá-las:

```
CREATE TABLE imagem ( 
    nome text, 
    raster oid 
); 
SELECT lo_creat(-1); -- retorna o OID do objeto grande novo e vazio 
SELECT lo_unlink(173454); -- apaga o objeto grande com OID igual a 173454
```

```
INSERT INTO imagem (nome, raster) 
     VALUES ('uma linda imagem', lo_import('/etc/motd')); 
SELECT lo_export(imagem.raster, '/tmp/motd') FROM imagem 
     WHERE nome = 'uma linda imagem';
```
As funções do lado servidor lo\_import e lo\_export se comportam de maneira consideravelmente diferente das suas funções análogas do lado cliente. Estas duas funções lêem e escrevem arquivos no sistema de arquivos do servidor, usando as permissões do usuário sob o qual o banco de dados executa. Portanto, o uso destas funções é restrito aos superusuários. Em contraposição, as funções de importação e exportação do lado cliente lêem e escrevem arquivos no sistema de arquivos do cliente, usando as permissões do programa cliente. As funções do lado cliente podem ser utilizadas por qualquer usuário do PostgreSQL.

# **28.5. Programa exemplo**

O [Exemplo 28-1](#page-429-0) é um programa modelo, que mostra como a interface de objeto grande da biblioteca libpq pode ser utilizada. Partes do programa foram transformadas em comentário, mas foram deixadas no código fonte para benefício do leitor. Este programa também pode ser encontrado em src/test/examples/testlo.c na distribuição do código fonte.

#### **Exemplo 28-1. Programa de exemplo de objeto grande com libpq**

```
/*------------------------------------------------------------------------- 
 * 
  * testlo.c 
  * teste de utilização de objetos grandes com libpq 
 * 
  * Portions Copyright (c) 1996-2005, PostgreSQL Global Development Group 
  * Portions Copyright (c) 1994, Regents of the University of California 
 * 
 * 
  * IDENTIFICATION 
      $PostqresQL: pgsq1/src/test/examples/testlo.c, v 1.25 2004/12/31 22:03:58 pgsq1 Exp $ * 
  *------------------------------------------------------------------------- 
  */ 
#include <stdio.h> 
#include <stdlib.h> 
#include <sys/types.h> 
#include <sys/stat.h> 
#include <fcntl.h> 
#include <unistd.h> 
#include "libpq-fe.h" 
#include "libpq/libpq-fs.h" 
#define BUFSIZE 1024 
/* 
  * importFile - 
     importar o arquivo "in_filename" para o banco de dados
  * como o objeto grande "lobjOid" 
 * 
  */ 
static Oid 
importFile(PGconn *conn, char *filename) 
{ 
         Oid lobjId; 
         int lobj_fd; 
         char buf[BUFSIZE]; 
         int nbytes,
```

```
 tmp; 
         int fd; 
         /* 
          * abrir o arquivo a ser lido 
          */ 
        fd = open(filename, O_RDOMLY, 0666);if (fd < 0)\{ /* erro */
                 fprintf(stderr, 
                          "não foi possível abrir o arquivo Unix\"%s\"\n", 
                          filename); 
         } 
         /* 
          * criar o objeto grande 
          */ 
         lobjId = lo_creat(conn, INV_READ | INV_WRITE); 
        if (lobjId == 0) fprintf(stderr, "não foi possível criar o objeto grande"); 
         lobj_fd = lo_open(conn, lobjId, INV_WRITE); 
         /* 
          * ler do arquivo Unix e escrever no arquivo de inversão 
          */ 
        while (\text{hbytes} = \text{read}(fd, \text{buf}, \text{BUFSIZE})) > 0) { 
                 tmp = lo_write(conn, lobj_fd, buf, nbytes); 
                 if (tmp < nbytes) 
                         fprintf(stderr, 
                                  "erro durante a leitura de \"%s\"", 
                                 filename);
         } 
         close(fd); 
         lo_close(conn, lobj_fd); 
         return lobjId; 
static void 
pickout(PGconn *conn, Oid lobjId, int start, int len) 
     int lobj_fd; 
     char *buf; 
     int nbytes; 
     int nread; 
     lobj_fd = lo_open(conn, lobjId, INV_READ); 
    if (lobj_f d < 0) fprintf(stderr, 
                      "não foi possível abrir o objeto grande %u", 
                     lobjId); 
     lo_lseek(conn, lobj_fd, start, SEEK_SET); 
    buf = malloc(len + 1);nread = 0;while (len - nread > 0) { 
             nbytes = lo_read(conn, lobj_fd, buf, len - nread);
```
}

{

```
buf[nbytes] = \sqrt{0'i} fprintf(stderr, ">>> %s", buf); 
             nread += nbytes; 
            if (nbytes \leq 0)
                    break; \frac{1}{2} /* sem mais dados? */
     } 
     free(buf); 
     fprintf(stderr, "\n"); 
     lo_close(conn, lobj_fd); 
} 
static void 
overwrite(PGconn *conn, Oid lobjId, int start, int len) 
{ 
     int lobj_fd; 
     char *buf; 
     int nbytes; 
     int nwritten; 
     int i; 
     lobj_fd = lo_open(conn, lobjId, INV_READ); 
    if (lobj_f d < 0) fprintf(stderr, "não foi possível abrir o objeto grande %u", lobjId); 
     lo_lseek(conn, lobj_fd, start, SEEK_SET); 
    buf = malloc(len + 1);for (i = 0; i < len; i++)buf[i] = 'X';
    buf[i] = \sqrt{0};
    nwritten = 0;
     while (len - nwritten > 0) 
     { 
             nbytes = lo_write(conn, lobj_fd, buf + nwritten, len - nwritten); 
             nwritten += nbytes; 
            if (nbytes \leq 0)
             { 
                      fprintf(stderr, "\nERRO DE ESCRITA!\n"); 
                     break; 
 } 
     } 
     free(buf); 
    fprintf(stderr, "\n");
     lo_close(conn, lobj_fd); 
} 
/* 
  * exportFile - 
  * exportar o objeto grande "lobjOid" para o arquivo "out_filename" 
  * 
  */ 
static void 
exportFile(PGconn *conn, Oid lobjId, char *filename) 
{ 
     int lobj_fd; 
     char buf[BUFSIZE]; 
     int nbytes, 
             tmp; 
     int fd; 
     /* 
      * criar um "objeto" inversão
```
```
 */ 
     lobj_fd = lo_open(conn, lobjId, INV_READ); 
    if (lobj_f d < 0) fprintf(stderr, "não foi possível abrir o objeto grande %u", lobjId); 
      /* 
      * abrir o arquivo a ser escrito 
      */ 
     fd = open(filename, O_CREAT | O_WRONLY | O_TRUNC, 0666); 
     if (fd < 0) 
    \{ /* erro */
         fprintf(stderr, 
                 "não foi possível abrir o arquivo Unix\"%s\"", 
                filename);
     } 
     /* 
      * ler do arquivo Unix e escrever no arquivo inversão 
      */ 
    while (\text{hbytes} = \text{lo\_read}(\text{conn}, \text{lobj\_fd}, \text{buf}, \text{BUFSIZE})) > 0) { 
        tmp = write(fd, but, nbytes); if (tmp < nbytes) 
         { 
             fprintf(stderr, 
                      "erro ao escrever \"%s\"", 
                      filename); 
         } 
     } 
     lo_close(conn, lobj_fd); 
     close(fd); 
     return; 
} 
static void 
exit_nicely(PGconn *conn) 
{ 
     PQfinish(conn); 
    exit(1);} 
int 
main(int argc, char **argv) 
{ 
    char *in_filename,
                 *out_filename; 
     char *database; 
     Oid lobjOid; 
     PGconn *conn; 
     PGresult *res; 
    if (\arg c := 4) { 
         fprintf(stderr, "Utilização: %s nome_do_banco_de_dados \ 
nome_do_arquivo_de_entrada nome_do_arquivo_de_saída\n", 
                 argv[0]); 
        exit(1); } 
    database = argv[1];in_filename = argv[2];
     out_filename = argv[3];
```

```
 /* 
      * estabelecer a conexão 
      */ 
     conn = PQsetdb(NULL, NULL, NULL, NULL, database); 
     /* verificar se a conexão com o servidor foi bem-sucedida */ 
     if (PQstatus(conn) != CONNECTION_OK) 
     { 
         fprintf(stderr, 
                  "A conexão com o banco de dados %s falhou", 
                  PQerrorMessage(conn)); 
         exit_nicely(conn); 
     } 
     res = PQexec(conn, "begin"); 
     PQclear(res); 
    printf("importing file \"%s\" ...\n", in_filename);
/* lobjOid = importFile(conn, in_filename); */ 
     lobjOid = lo_import(conn, in_filename); 
    if (lobj0id == 0) fprintf(stderr, "%s\n", PQerrorMessage(conn)); 
     else 
     { 
         printf("\tcomo o objeto grande %u.\n", lobjOid); 
         printf("lendo os bytes 1000-2000 do objeto grande\n"); 
         pickout(conn, lobjOid, 1000, 1000); 
         printf("sobrescrevendo os bytes 1000-2000 do objeto grande com X's\n"); 
         overwrite(conn, lobjOid, 1000, 1000); 
         printf("exportando o objeto grande para o arquivo \"%s\" ...\n", 
                out_filename); 
/* exportFile(conn, lobjOid, out_filename); */ 
         if (!lo_export(conn, lobjOid, out_filename)) 
             fprintf(stderr, "%s\n", PQerrorMessage(conn)); 
     } 
     res = PQexec(conn, "end"); 
     PQclear(res); 
     PQfinish(conn); 
     return 0; 
}
```
# **Capítulo 29. ECPG - SQL incorporado à linguagem C**

Este capítulo descreve o pacote de SQL incorporado para o PostgreSQL. Foi escrito por Linus Tolke (<linus@epact.se>) e Michael Meskes (<meskes@postgresql.org>). Originalmente escrito para trabalhar com a linguagem C, também trabalha com a linguagem C++, mas ainda não reconhece todas as construções de C++.

Esta documentação é bastante incompleta, mas uma vez que a interface é padronizada, podem ser encontradas informações adicionais em várias fontes sobre SQL.

### **29.1. O conceito**

Um programa com SQL incorporado consiste de código escrito em uma linguagem de programação comum, neste caso a linguagem C, misturado com comandos SQL em seções com marcas especiais. Para construir o programa, primeiro o código fonte é passado através de um pré-processador de SQL incorporado, que converte este código em um programa C comum. Após isto ser feito, o código pode ser processado pelo compilador C.

O SQL incorporado possui vantagens sobre outros métodos que tratam comandos SQL a partir do código C: Em primeiro lugar, toma conta da entediante passagem de informação de e para as variáveis do programa escrito em C; Em segundo lugar, o código SQL incorporado ao programa é verificado quanto à correção sintática em tempo de construção; Em terceiro lugar, o SQL incorporado à linguagem C é especificado pelo padrão SQL, e suportado por muitos outros sistemas gerenciadores de banco de dados SQL.

A implementação do PostgreSQL foi projetada para corresponder ao padrão tanto quanto o possível. Geralmente é possível portar para o PostgreSQL, com relativa facilidade, programas com SQL incorporado escritos para outros gerenciadores de banco de dados SQL.

Como já foi dito, os programas escritos para a interface de SQL incorporado são programas C normais, com código especial inserido para realizar ações relacionadas com o banco de dados. Este código especial sempre possui a forma:

EXEC SOL ...;

 Sintaticamente estas declarações tomam o lugar da declaração C. Dependendo da declaração em particular, pode aparecer no nível global ou dentro de uma função. As declarações SQL incorporadas seguem as regras de tratamento de letras maiúsculas e minúsculas do código SQL normal, e não as regras da linguagem C.

As seções que se seguem explicam todas as declarações SQL incorporadas.

## **29.2. Conexão com o servidor de banco de dados**

A conexão com o servidor de banco de dados é feita utilizando a seguinte declaração:

EXEC SQL CONNECT TO *destino* [AS *nome\_da\_conexão*] [USER *nome\_do\_usuário*];

O *destino* pode ser especificado das seguintes formas:

- *nome\_do\_banco\_de\_dados*[@*nome\_do\_hospedeiro*][:*porta*]
- tcp:postgresql://*nome\_do\_hospedeiro*[:*porta*][/*nome\_do\_banco\_de\_dados*][?*opções*]
- unix:postgresql://*nome\_do\_hospedeiro*[:*porta*][/*nome\_do\_banco\_de\_dados*][?*opções*]
- literal cadeia de caracteres SQL contendo uma das formas acima
- referência a uma variável do tipo caractere contendo uma das formas acima (veja os exemplos)
- DEFAULT

 Se o destino da conexão for especificado literalmente (ou seja, não for especificado através de referência a uma variável), e o valor não estiver entre aspas, então são aplicadas as regras normais do SQL para tratamento de letras maiúsculas e minúsculas. Neste caso, os parâmetros podem ser colocados individualmente entre aspas conforme seja necessário. Na prática, provavelmente há menos chance de errar quando se usa literais cadeia de caracteres (entre apóstrofos), ou

<span id="page-435-0"></span>referência a uma variável. O destino de conexão DEFAULT inicia uma conexão com o banco de dados padrão sob o nome de usuário padrão. Neste caso, não é necessário especificar o nome do usuário ou da conexão em separado.

Também existem maneiras diferentes de especificar o nome do usuário:

- *nome\_do\_usuário*
- *nome\_do\_usuário*/*senha*
- *nome\_do\_usuário* IDENTIFIED BY *senha*
- *nome\_do\_usuário* USING *senha*

 Como acima, os parâmetros *nome\_do\_usuário* e *senha* podem ser um identificador SQL, um literal cadeia de caracteres SQL, ou referência a uma variável do tipo caractere.

O *nome\_da\_conexão* é utilizado para tratar várias conexões em um mesmo programa. Pode ser omitido se o programa utilizar apenas uma conexão. A conexão aberta mais recentemente se torna a conexão corrente, que é utilizada por padrão quando uma declaração SQL é executada (veja mais adiante neste capítulo).

Abaixo estão mostrados alguns exemplos de declaração CONNECT:

EXEC SQL CONNECT TO meubanco@sql.meudominio.com;

EXEC SQL CONNECT TO 'unix:postgresql://sql.meudominio.com/meubanco' AS minhaconexao USER joao;

```
EXEC SQL BEGIN DECLARE SECTION; 
const char *destino = "meubanco@sql.meudominio.com"; 
const char *usuario = "joao"; 
EXEC SQL END DECLARE SECTION; 
  ... 
EXEC SQL CONNECT TO :destino USER :usuario;
```
 A última forma faz uso da variante que foi referida acima como referência a uma variável do tipo caractere. Na [Seção 29.6](#page-437-0)  é mostrado como as variáveis da linguagem C podem ser utilizadas nas declarações SQL quando são prefixadas por doispontos (:).

Como o formato do destino da conexão não é especificado pelo padrão SQL, se for desejado desenvolver aplicativos portáveis deve-se dar preferência à utilização de algo baseado no último exemplo acima, para encapsular a cadeia de caracteres de destino da conexão fora da declaração.

# **29.3. Fechamento de conexão**

Para fechar a conexão deve ser utilizada a seguinte declaração:

```
EXEC SQL DISCONNECT [conexão];
```
Onde *conexão* pode ser especificada das seguintes maneiras:

- *nome\_da\_conexão*
- DEFAULT
- CURRENT
- ALL

Se não for especificado o nome da conexão, a conexão corrente é fechada.

É bom estilo o aplicativo sempre fechar todas as conexões abertas.

# **29.4. Execução de comandos SQL**

Pode ser executado qualquer comando SQL de dentro de um aplicativo com SQL incorporado. Abaixo estão mostrados alguns exemplos de como se faz isto.

Criação de tabela: EXEC SQL CREATE TABLE foo (numero integer, ascii char(16)); EXEC SQL CREATE UNIQUE INDEX num1 ON foo(numero); EXEC SQL COMMIT; Inserção de linhas: EXEC SQL INSERT INTO foo (numero, ascii) VALUES (9999, 'doodad'); EXEC SQL COMMIT; Exclusão de linhas: EXEC SQL DELETE FROM foo WHERE numero = 9999; EXEC SQL COMMIT; Seleção de uma única linha: EXEC SQL SELECT numero INTO :numero FROM foo WHERE ascii = 'doodad'; Seleção usando cursores: EXEC SQL DECLARE foo\_bar CURSOR FOR SELECT numero, ascii FROM foo ORDER BY ascii; EXEC SQL OPEN foo\_bar; EXEC SQL FETCH foo\_bar INTO :numero, :ascii; ... EXEC SOL CLOSE foo bar; EXEC SQL COMMIT; Atualizações: EXEC SQL UPDATE foo

```
 SET ascii = 'foobar' 
    WHERE numero = 9999;
EXEC SQL COMMIT;
```
Os *símbolos* (tokens (http://foldoc.org/?query=token)) com a forma :*alguma\_coisa* são *variáveis hospedeiras*, ou seja, se referem a variáveis do programa C, e são explicadas na [Seção 29.6](#page-437-0).

No modo padrão, as declarações são efetivadas apenas quando é executado EXEC SQL COMMIT. A interface de SQL incorporado também suporta a auto-efetivação das transações (semelhante ao comportamento da biblioteca libpq), através da opção de linha de comando -t do ecpg (veja abaixo), ou através da declaração EXEC SQL SET AUTOCOMMIT TO ON. No modo de auto-efetivação todo comando é efetivado automaticamente, a menos que esteja dentro de um bloco de transação explícito. Este modo pode ser desativado explicitamente através da declaração EXEC SQL SET AUTOCOMMIT TO OFF.

## **29.5. Escolha da conexão**

As declarações SQL mostradas na seção anterior são executadas na conexão corrente, ou seja, a conexão aberta mais recentemente. Se o aplicativo precisar gerenciar várias conexões, então existem duas maneiras de tratar este problema.

A primeira opção é escolher explicitamente a conexão para cada declaração SQL como, por exemplo:

```
EXEC SQL AT nome_da_conexão SELECT ...;
```
Esta opção é particularmente apropriada quando o aplicativo necessita utilizar várias conexões sem uma ordem definida.

Se o aplicativo utilizar vários fluxos de execução (threads), estes não poderão compartilhar simultaneamente uma conexão. Deve ser controlado explicitamente o acesso às conexões (utilizando mutexes), ou utilizada uma conexão para cada fluxo

<span id="page-437-0"></span>de execução. Se cada fluxo de execução utilizar sua própria conexão, será necessário usar a cláusula AT para especificar a conexão que o fluxo de execução vai utilizar.

A segunda opção é executar uma declaração para alternar a conexão corrente. A declaração é:

EXEC SQL SET CONNECTION *nome\_da\_conexão*;

 Esta opção é particularmente apropriada quando são executadas muitas declarações utilizando a mesma conexão, mas não considera os fluxos de execução.

## **29.6. Utilização de variáveis hospedeiras**

Na [Seção 29.4](#page-435-0) foi visto como executar declarações SQL a partir de um programa com SQL incorporado. Algumas destas declarações utilizam apenas valores fixos, não possuindo uma maneira de inserir valores fornecidos pelo usuário na declaração, nem os programas processam os valores retornados pelas consultas. Este tipo de declaração, na verdade, não é útil em aplicativos reais. Esta seção explica em detalhe como passar dados entre o programa C e os comandos SQL incorporados, utilizando um mecanismo simples chamado *variáveis hospedeiras*.

### **29.6.1. Visão geral**

A passagem de dados entre o programa C e as declarações SQL é particularmente simples no SQL incorporado. Em vez do programa colar os dados na declaração, que envolve várias dificuldades, como colocar o valor entre apóstrofos de forma apropriada, pode-se simplesmente escrever o nome da variável C, prefixada por dois-pontos, na declaração SQL. Por exemplo:

EXEC SQL INSERT INTO alguma\_tabela VALUES (:v1, 'foo', :v2);

 Esta declaração faz referência a duas variáveis C, chamadas v1 e v2, e também usa um literal cadeia de caracteres SQL regular, para mostrar que não fica restrito ao uso de um tipo de dado ou outro.

Esta forma de inserir variáveis C em declarações SQL funciona em qualquer lugar onde é esperada uma expressão de valor na declaração SQL. No ambiente SQL, as variáveis C referenciadas são chamadas de *variáveis hospedeiras*.

### **29.6.2. Seções de declaração**

Para passar os dados do programa para o banco de dados, por exemplo como parâmetros de uma consulta, ou para passar os dados do banco de dados de volta para o programa C, as variáveis C utilizadas para armazenar estes dados precisam ser declaradas em seções marcadas de forma especial, para que o pré-processador de SQL incorporado tenha conhecimento destas variáveis.

Estas seções começam por

EXEC SQL BEGIN DECLARE SECTION;

e terminam por

EXEC SQL END DECLARE SECTION;

Entre estas duas linhas devem haver declarações normais de variáveis C, como:

```
int x; 
char foo[16], bar[16];
```
Podem existir tantas seções de declaração no programas quantas forem desejadas.

As declarações também são reproduzidas no arquivo de saída como variáveis C normais, para que não seja necessário declará-las novamente. As variáveis que não são utilizadas nos comandos SQL podem ser declaradas normalmente fora destas seções especiais.

A definição das estruturas e das uniões também devem ser colocadas dentro da seção DECLARE, senão o pré-processador não pode tratar estes tipos, uma vez que não conhece as definições.

O tipo especial VARCHAR é convertido em uma struct com nome para todas as variáveis. Uma declaração como

VARCHAR var[180];

é convertida em

struct varchar\_var { int len; char arr[180]; } var;

Esta estrutura é adequada para servir de interface para os dados do tipo varchar do SQL. 1

### **29.6.3. Declarações SELECT INTO e FETCH INTO**

Agora já se sabe como passar dados gerados pelo programa para o comando SQL, mas como fazer para trazer os resultados da consulta? Para esta finalidade o SQL incorporado disponibiliza duas variantes dos comandos usuais SELECT e FETCH. Estes comandos possuem uma cláusula especial INTO, que especifica em quais variáveis hospedeiras os valores trazidos são armazenados.

Abaixo segue um exemplo:

```
/* 
  * assumindo a existência desta tabela: 
  * CREATE TABLE test1 (a int, b varchar(50)); 
  */ 
EXEC SQL BEGIN DECLARE SECTION; 
int v1; 
VARCHAR v2; 
EXEC SQL END DECLARE SECTION; 
  ... 
EXEC SQL SELECT a, b INTO :v1, :v2 FROM test1;
```
 Portanto, a cláusula INTO aparece entre a lista de seleção e a cláusula FROM. O número de elementos da lista de seleção e da lista após a cláusula INTO, também chamada de lista de destino, devem ser iguais.

Abaixo segue um exemplo mostrando o comando FETCH:

```
EXEC SQL BEGIN DECLARE SECTION; 
int v1; 
VARCHAR v2; 
EXEC SOL END DECLARE SECTION;
  ... 
EXEC SQL DECLARE foo CURSOR FOR SELECT a, b FROM test1; 
  ... 
do { 
 ... 
    EXEC SQL FETCH NEXT FROM foo INTO :v1, :v2;
     ... 
} while (...);
```
Aqui a cláusula INTO aparece após todas as cláusulas normais.

Este dois métodos só permitem trazer uma linha de cada vez. Se for necessário processar conjunto de resultados contendo potencialmente mais de uma linha, é necessário utilizar um cursor, conforme mostrado no segundo exemplo.

#### **29.6.4. Indicadores**

Os exemplos acima não tratam valores nulos. Na verdade, os exemplos de recuperação vão lançar um erro se trouxerem um valor nulo do banco de dados. Para ser possível passar valores nulos para o banco de dados, ou trazer valores nulos do banco de dados, é necessário anexar uma segunda variável hospedeira na especificação de cada variável hospedeira que contém dado. Esta segunda variável é chamada de *indicador*, e contém um sinalizador para informar se o dado é nulo. Neste caso o valor da variável hospedeira real é ignorado. Abaixo está mostrado um exemplo que trata a recuperação de valores nulos de forma correta:

```
EXEC SQL BEGIN DECLARE SECTION; 
int v1, ind1, ind2; 
VARCHAR v2; 
EXEC SQL END DECLARE SECTION; 
  ... 
EXEC SOL SELECT a, b INTO :v1 :ind1, :v2 :ind2 FROM test1;
```
 A variável indicadora (ind1 ou ind2) será igual a zero quando o valor da coluna não for nulo, ou será negativa quando o valor da coluna for nulo. Deve ser observado que não há vírgula separando a variável hospedeira da variável indicadora. Não há necessidade de espaço entre a variável hospedeira e a variável indicadora.

O indicador possui outra função: se o valor do indicador for positivo, significa que o valor não é nulo, mas que foi truncado ao ser armazenado na variável hospedeira. 2 <sup>3</sup>

# **29.7. SQL dinâmico**

Em muitos casos, a declaração SQL a ser utilizada pelo aplicativo já é conhecida na hora em que o aplicativo é escrito. Em alguns casos, entretanto, as declarações SQL são formadas em tempo de execução, ou fornecidas por uma fonte externa. Nestes casos, a declaração SQL não pode ser incorporada diretamente ao código fonte C, mas existe um mecanismo que permite executar declarações SQL arbitrárias especificadas através de variáveis do tipo cadeia de caractere.

A forma mais simples de executar uma declaração SQL arbitrária é utilizando o comando EXECUTE IMMEDIATE. Por exemplo:

```
EXEC SQL BEGIN DECLARE SECTION; 
const char *declaracao = "CREATE TABLE test1 ( \ldots );";
EXEC SQL END DECLARE SECTION;
```
EXEC SQL EXECUTE IMMEDIATE :declaracao;

As declarações que trazem dados (por exemplo, SELECT), não podem ser executadas desta forma.

Uma forma mais poderosa de executar declarações SQL arbitrárias é preparar uma vez, e executar a declaração preparada tantas vezes quanto se desejar. Também é possível preparar uma versão generalizada da declaração, e executar versões específicas desta fazendo a substituição de parâmetros. Ao preparar a declaração são colocados pontos de interrogação nos locais a serem substituídos posteriormente por parâmetros. Por exemplo:

```
EXEC SQL BEGIN DECLARE SECTION; 
const char *declaracao = "INSERT INTO test1 VALUES(?, ?);"; 
EXEC SQL END DECLARE SECTION; 
EXEC SQL PREPARE minha_declaracao FROM :declaracao; 
 ... 
EXEC SQL EXECUTE minha_declaracao USING 42, 'foobar';
```
Quando a declaração utilizada retorna valores é adicionada a cláusula INTO:

EXEC SOL BEGIN DECLARE SECTION; const char \*declaracao = "SELECT a, b, c FROM test1 WHERE a > ?"; int v1, v2;

VARCHAR v3; EXEC SQL END DECLARE SECTION; EXEC SQL PREPARE minha\_declaracao FROM :declaracao; ... EXEC SQL EXECUTE minha\_declaracao INTO v1, v2, v3 USING 37;

O comando EXECUTE pode possuir uma cláusula INTO, uma cláusula USING, as duas, ou nenhuma delas.

Quando a declaração preparada não é mais necessária deve-se liberá-la:

EXEC SQL DEALLOCATE PREPARE *nome*;

## **29.8. Utilização das áreas descritoras de SQL**

A área descritora de SQL é um método mais sofisticado para processar os resultados das declarações SELECT e FETCH. A área descritora de SQL agrupa os dados de uma linha de dados junto com os itens de metadado, em uma estrutura de dados. Os metadados são particularmente úteis ao executar declarações SQL dinâmicas, quando a natureza das colunas do resultado não podem ser conhecidas a priori.

Uma área descritora de SQL consiste em um cabeçalho, que contém informações a respeito de todo o descritor, e uma ou mais áreas descritoras de item, onde cada área basicamente descreve uma coluna da linha de resultado.

É necessário alocar a área descritora de SQL para que possa ser utilizada:

EXEC SQL ALLOCATE DESCRIPTOR *identificador*;

 O identificador serve como o "nome de variável" da área descritora. Quando não há mais necessidade do descritor, este deve ser liberado:

EXEC SQL DEALLOCATE DESCRIPTOR *identificador*;

Para usar a área descritora deve-se especificá-la como destino do armazenamento na cláusula INTO, em vez de especificar as variáveis hospedeiras:

EXEC SQL FETCH NEXT FROM meu\_cursor INTO DESCRIPTOR meu\_descritor;

Como fazer para extrair os dados da área descritora? Pode-se pensar na área descritora como sendo uma estrutura com campos nomeados. Para extrair o valor de um campo do cabeçalho e armazená-lo em uma variável hospedeira deve ser utilizada a seguinte declaração:

EXEC SQL GET DESCRIPTOR *nome* :*variável\_hospedeira* = *campo*;

 Atualmente existe apenas um campo de cabeçalho definido, chamado *COUNT*, que informa quantas áreas descritoras de item existem (ou seja, quantas colunas o resultado contém). A variável hospedeira precisa ser do tipo inteiro. Para extrair um campo da área descritora de item deve ser utilizada a seguinte declaração:

EXEC SQL GET DESCRIPTOR *nome* VALUE *num* :*variável\_hospedeira* = *campo*;

onde *num* pode ser um literal inteiro, ou uma variável hospedeira contendo um inteiro. Os campos possíveis são:

CARDINALITY (integer)

número de linhas no conjunto de resultados

DATA

item de dado verdadeiro (portanto, o tipo de dado deste campo depende da consulta)

```
DATETIME_INTERVAL_CODE (integer)
```
 $\mathcal{L}$ 

```
DATETIME_INTERVAL_PRECISION (integer)
```
não implementado

#### INDICATOR (integer)

o indicador (indica um valor nulo ou o truncamento do valor)

```
KEY_MEMBER (integer)
```
não implementado

```
LENGTH (integer)
```
comprimento do dado em caracteres

NAME (string)

nome da coluna

NULLABLE (integer)

não implementado

OCTET\_LENGTH (integer)

comprimento da representação do caractere do dado em bytes

PRECISION (integer)

precisão (para o tipo numeric)

RETURNED\_LENGTH (integer)

comprimento do dado em caracteres

RETURNED\_OCTET\_LENGTH (integer)

comprimento da representação do caractere do dado em bytes

SCALE (integer)

escala (para o tipo numeric)

TYPE (integer)

código numérico do tipo de dado da coluna

### **29.9. Tratamento de erro**

Esta seção descreve como tratar condições excepcionais e advertências em programas com SQL incorporado. Existem várias maneiras não exclusivas para isto.

### **29.9.1. Definição de chamada**

Um método simples para capturar os erros e advertências é definir uma ação específica a ser executada sempre que uma determinada condição ocorrer. Em geral:

EXEC SQL WHENEVER *condição ação*;

a *condição* pode ser uma das seguintes:

SQLERROR

A ação especificada é chamada sempre que ocorre um erro durante a execução da declaração SQL.

SQLWARNING

A ação especificada é chamada sempre que ocorre uma advertência durante a execução da declaração SQL.

NOT FOUND

A ação especificada é chamada sempre que a declaração SQL traz ou afeta zero linhas (Esta condição não é um erro, mas pode-se estar interessado em tratá-la de forma especial).

a *ação* pode ser uma das seguintes:

#### CONTINUE

Significa efetivamente que a condição é ignorada. É o padrão.

```
GOTO rótulo 
GO TO rótulo
```
Desvia para o rótulo especificado (utilizando a declaração goto da linguagem C).

#### SQLPRINT

Envia uma mensagem para a saída de erro padrão. É útil em programas simples ou durante a prototipação. Não é possível configurar os detalhes da mensagem.

#### **STOP**

Chama exit(1), que termina o programa.

#### BREAK

Executa a declaração break da linguagem C. Deve ser utilizada apenas em laços ou nas declarações switch.

```
CALL nome (args)
```
DO *nome* (*args*)

Chama a função C com os argumentos especificados.

O padrão SQL especifica apenas as ações CONTINUE e GOTO (e GO TO).

Abaixo está mostrado um exemplo do que pode-se desejar utilizar em um programa simples. Estas declarações fazem com que seja impressa uma mensagem quando ocorre uma advertência, e interrompe o programa quando acontece um erro.

```
EXEC SQL WHENEVER SQLWARNING SQLPRINT; 
EXEC SQL WHENEVER SQLERROR STOP;
```
A declaração EXEC SQL WHENEVER é uma diretiva para o pré-processador de SQL, e não uma declaração C. As ações de erro ou de advertência definidas são aplicadas a todas as declarações SQL incorporadas que aparecem abaixo do ponto onde o tratador é definido, a menos que seja definida uma ação diferente para a mesma condição entre a primeira declaração EXEC SQL WHENEVER e a declaração SQL causadora da condição, a despeito do fluxo de controle no programa C. Portanto, nenhum dos trechos de programa C abaixo produz o efeito desejado.

```
/* 
  * ERRADO 
  */ 
int main(int argc, char *argv[]) 
{ 
      ... 
     if (verbose) { 
          EXEC SQL WHENEVER SQLWARNING SQLPRINT; 
      } 
      ... 
     EXEC SQL SELECT ...; 
      ... 
} 
/* 
  * ERRADO 
  */ 
int main(int argc, char *argv[]) 
{ 
      ... 
    set_error_handler();
      ... 
    EXEC SOL SELECT ...;
      ... 
}
```

```
static void set_error_handler(void) 
{ 
     EXEC SQL WHENEVER SQLERROR STOP; 
}
```
### **29.9.2. sqlca**

Para permitir um tratamento de erro mais poderoso, a interface de SQL incorporado disponibiliza uma variável global com o nome de sqlca que possui a seguinte estrutura:

```
struct 
{ 
     char sqlcaid[8]; 
     long sqlabc; 
     long sqlcode; 
     struct 
      { 
          int sqlerrml; 
          char sqlerrmc[70]; 
     } sqlerrm; 
     char sqlerrp[8]; 
     long sqlerrd[6]; 
     char sqlwarn[8]; 
     char sqlstate[5]; 
} sqlca;
```
 Em programas com vários fluxos de execução (multithreaded), cada fluxo de execução obtém automaticamente sua própria cópia da variável sqlca. Funciona de forma semelhante à variável C global errno.

A variável sqlca cobre tanto advertências quanto erros. Se ocorrerem vários erros ou advertências durante a execução de uma declaração, então a sqlca somente vai conter informações sobre a última ocorrência.

Se não ocorrer nenhum erro na última declaração SQL executada, então sqlca.sqlcode será 0 e sqlca.sqlstate será "00000". Se ocorrer um erro ou advertência, então sqlca.sqlcode terá um valor negativo e sqlca.sqlstate será diferente de "00000". Um valor positivo em sqlca.sqlcode indica uma condição inofensiva, como a última consulta ter retornado zero linhas. sqlcode e sqlstate possuem dois esquemas de código de erro diferentes; os detalhes são mostrados abaixo.

Se a última declaração SQL for bem sucedida, então sqlca.sqlerrd[1] conterá o OID da linha processada, quando aplicável, e sqlca.sqlerrd[2] conterá o número de linhas processadas ou retornadas, se aplicável ao comando.

Em caso de erro ou de advertência, sqlca.sqlerrm.sqlerrmc contém uma cadeia de caracteres que descreve o erro. O campo sqlca.sqlerrm.sqlerrml contém o comprimento da mensagem de erro armazenada em sqlca.sqlerrm.sqlerrmc (o resultado de strlen(), sem interesse real para um programador C). Deve ser observado que algumas mensagens são muito longas para caber em uma matriz sqlerrmc de tamanho fixo, sendo truncadas.

Em caso de advertência sqlca.sqlwarn[2] é definida como W (Em todos os outros casos é definida com um valor diferente de W). Se sqlca.sqlwarn[1] for definida como W, então o valor foi truncado quando foi armazenado na variável hospedeira. sqlca.sqlwarn[0] é definida como W quando algum dos outros elementos é definido para indicar uma advertência.

Atualmente os campos sqlcaid, sqlcabc, sqlerrp, e o restante dos elementos de sqlerrd e de sqlwarn, não contêm informações úteis.

A estrutura sqlca não é definida no padrão SQL, mas é implementada em vários outros sistemas gerenciadores de banco de dados SQL. As definições são semelhantes no núcleo, mas se for desejado escrever aplicativos portáveis então deve-se investigar as diferentes implementações cuidadosamente.

### **29.9.3. SQLSTATE versus SQLCODE**

Os campos sqlca.sqlstate e sqlca.sqlcode são dois esquemas diferentes de código de erro. Ambos são especificados pelo padrão SQL, mas SQLCODE foi marcado em obsolescência (deprecated) na edição do padrão de 1992, e removido na edição de 1999. Portanto, encoraja-se fortemente que os novos aplicativos utilizem SQLSTATE.

SQLSTATE é uma matriz de cinco caracteres. Os cinco caracteres contêm dígitos ou letras maiúsculas que representam códigos de vários erros e de condições de advertência. SQLSTATE possui um esquema hierárquico: os dois primeiros caracteres indicam a classe geral da condição, e os três últimos caracteres indicam a subclasse da condição geral. O status de bem-sucedido é indicado pelo código 00000. A maior parte dos códigos de SQLSTATE são definidos pelo padrão SQL. O servidor PostgreSQL suporta nativamente os códigos de erro SQLSTATE; portanto, pode ser obtido um alto grau de consistência utilizando este esquema de código de erro através de todos os aplicativos. Para obter informações adicionais deve ser consultado o [Apêndice A.](#page-1112-0)

O esquema de código de erro obsoleto SQLCODE é um inteiro simples. O valor 0 indica bem-sucedido, um valor positivo indica bem-sucedido com informação adicional, e um valor negativo indica um erro. O padrão SQL define apenas o valor positivo +100, indicando que o último comando retornou ou afetou zero linhas, e não especifica nenhum valor negativo. Portanto, este esquema pode obter apenas uma portabilidade pobre, e não possui uma atribuição de código hierárquica. Historicamente, o pré-processador de SQL incorporado do PostgreSQL tem atribuído alguns valores específicos de SQLCODE para seu uso, os quais estão listados abaixo junto com seus valores numéricos e nomes simbólicos. Deve ser lembrado que estes valores não são portáveis para outras implementações do padrão SQL. Para simplificar a migração dos aplicativos para o esquema SQLSTATE, também é mostrado o SQLSTATE correspondente. Entretanto, não existe nenhum mapeamento um-para-um ou um-para-muitos entre estes dois esquemas (na verdade, é muitos-para-muitos), portanto deve ser consultada a lista de SQLSTATE global no [Apêndice A](#page-1112-0) para cada caso.

Abaixo estão mostrados os valores de SQLCODE atribuídos:

-12 (ECPG\_OUT\_OF\_MEMORY)

Indica que a memória virtual encontra-se exaurida. (SQLSTATE YE001)

-200 (ECPG\_UNSUPPORTED)

Indica que o pré-processador gerou algo que a biblioteca não tem conhecimento. Talvez esteja sendo usada uma versão do pré-processador incompatível com a da biblioteca. (SQLSTATE YE002)

-201 (ECPG\_TOO\_MANY\_ARGUMENTS)

Significa que o comando especificou mais variáveis hospedeiras do que o comando espera. (SQLSTATE 07001 ou 07002)

-202 (ECPG\_TOO\_FEW\_ARGUMENTS)

Significa que o comando especificou menos variáveis hospedeiras do que o comando espera. (SQLSTATE 07001 ou 07002)

-203 (ECPG\_TOO\_MANY\_MATCHES)

Significa que a consulta retornou várias linhas, mas a declaração somente está preparada para armazenar uma linha de resultado (por exemplo, porque as variáveis especificadas não são matrizes). (SQLSTATE 21000)

-204 (ECPG\_INT\_FORMAT)

A variável hospedeira é do tipo int, e o dado no banco de dados é de um tipo diferente e contém um valor que não pode ser interpretado como um int. A biblioteca utiliza strtol() para esta conversão. (SQLSTATE 42804)

-205 (ECPG\_UINT\_FORMAT)

A variável hospedeira é do tipo unsigned int e o dado no banco de dados é de um tipo diferente e contém um valor que não pode ser interpretado como um unsigned int. A biblioteca utiliza strtoul() para esta conversão. (SQLSTATE 42804)

-206 (ECPG\_FLOAT\_FORMAT)

A variável hospedeira é do tipo float e o dado no banco de dados é de um tipo diferente e contém um valor que não pode ser interpretado como um float. A biblioteca utiliza strtod() para esta conversão. (SQLSTATE 42804)

-207 (ECPG\_CONVERT\_BOOL)

Significa que a variável hospedeira é do tipo bool e o dado no banco de dados não é nem 't' nem 'f'. (SQLSTATE 42804)

```
-208 (ECPG_EMPTY)
```
A declaração enviada para o servidor PostgreSQL estava vazia (Normalmente isto não pode acontecer em um programa com SQL incorporado, portanto pode indicar um erro interno). (SQLSTATE YE002)

-209 (ECPG\_MISSING\_INDICATOR)

Foi retornado um valor nulo e não foi especificada uma variável indicadora. (SQLSTATE 22002)

-210 (ECPG NO ARRAY)

Foi utilizada uma variável comum em um local que requer uma matriz. (SQLSTATE 42804)

-211 (ECPG\_DATA\_NOT\_ARRAY)

O banco de dados retornou uma variável comum em um local que requer um valor matricial. (SQLSTATE 42804)

 $-220$  (ECPG NO CONN)

O programa tentou acessar uma conexão que não existe. (SQLSTATE 08003)

-221 (ECPG\_NOT\_CONN)

O programa tentou acessar uma conexão que existe, mas que não está aberta (Isto é um erro interno). (SQLSTATE YE002)

-230 (ECPG\_INVALID\_STMT)

A declaração que está se tentando utilizar não foi preparada. (SQLSTATE 26000)

-240 (ECPG\_UNKNOWN\_DESCRIPTOR)

Não foi encontrado o descritor especificado. A declaração que está se tentando utilizar não foi preparada. (SQLSTATE 33000)

-241 (ECPG\_INVALID\_DESCRIPTOR\_INDEX)

O índice descritor especificado está fora do intervalo. (SQLSTATE 07009)

-242 (ECPG\_UNKNOWN\_DESCRIPTOR\_ITEM)

Foi requisitado um item descritor inválido (Este é um erro interno). (SQLSTATE YE002)

-243 (ECPG\_VAR\_NOT\_NUMERIC)

Durante a execução da declaração dinâmica o banco de dados retornou um valor numérico e a variável hospedeira não é numérica. (SQLSTATE 07006)

-244 (ECPG\_VAR\_NOT\_CHAR)

Durante a execução da declaração dinâmica o banco de dados retornou um valor não numérico e a variável hospedeira é numérica. (SQLSTATE 07006)

-400 (ECPG\_PGSQL)

Algum erro causado pelo servidor PostgreSQL. A mensagem contém a mensagem de erro do servidor PostgreSQL.

-401 (ECPG\_TRANS)

O servidor PostgreSQL sinalizou que não pode iniciar, efetivar ou desfazer a transação. (SQLSTATE 08007)

-402 (ECPG\_CONNECT)

A tentativa de conexão com o banco de dados não foi bem-sucedida. (SQLSTATE 08001)

100 (ECPG\_NOT\_FOUND)

É uma condição inofensiva, indicando que o último comando trouxe ou processou zero linhas, ou que se chegou ao fim do cursor. (SQLSTATE 02000)

## **29.10. Inclusão de arquivos**

Para inclui u arquivo externo no programa com SQL incorporado deve ser utilizada a declaração:

 O pré-processador de SQL incorporado procura pelo arquivo chamado *nome\_do\_arquivo*.h, pré-processa este arquivo, e o inclui na saída C produzida. Portanto, as declarações SQL presentes no arquivo incluído são tratadas de forma correta.

Deve ser observado que isto *não* é o mesmo que

#include <*nome\_do\_arquivo*.h>

 porque este arquivo não estará sujeito ao pré-processamento de comandos SQL. Como é natural, pode-se continuar utilizando a diretiva #include da linguagem C para incluir outros arquivos de cabeçalho.

**Nota:** É feita diferenciação entre letras maiúsculas e minúsculas no nome do arquivo, embora o restante do comando EXEC SQL INCLUDE obedeça as regras de maiúsculas e minúsculas do SQL.

# **29.11. Processamento dos programas com SQL incorporado**

Agora que já se tem uma idéia de como se escreve programas C com SQL incorporado, deseja-se saber como fazer para compilar estes programas. Antes de ser compilado, o programa é submetido ao pré-processador C de SQL incorporado, que converte as declarações SQL utilizadas em chamadas a funções especiais. Após a compilação, deve ser feita a ligação com uma biblioteca especial que contém as funções necessárias. Estas funções pegam informações dos argumentos, executam o comando SQL utilizando a interface libpq, e colocam o resultado nos argumentos especificados para saída.

O programa pré-processador chama-se ecpg, estando incluído na instalação normal do PostgreSQL. Os programas com SQL incorporado recebem tipicamente a extensão .pgc. Se houver um arquivo de programa chamado prog1.pgc este pode ser pré-processado chamando simplesmente:

ecpg prog1.pgc

 Este comando cria um arquivo chamado prog1.c. Se os arquivos de entrada não seguirem o padrão de nomes sugerido, o nome do arquivo de saída pode ser especificado explicitamente utilizando a opção -o.

O arquivo pré-processado pode ser compilado normalmente. Por exemplo:

cc -c prog1.c

 Os arquivos fontes C incluem arquivos de cabeçalho da instalação do PostgreSQL. Portanto, se o PostgreSQL estiver instalado em um local que não é procurado por padrão, é necessário adicionar opções como - I/usr/local/pgsql/include à linha de comando de compilação.

Para ligar o programa com SQL incorporado é necessário incluir a biblioteca libecpg, como:

```
cc -o myprog prog1.o prog2.o ... -lecpg
```
Novamente, pode ser necessário adicionar uma opção do tipo -L/usr/local/pgsql/lib à linha de comando.

Se o processo de construção de um projeto grande for gerenciado pelo make, pode ser conveniente incluir as seguintes regras implícitas nos arquivos de construção:

```
ECPG = ecpg 
%.c: %.pgc 
         $(ECPG) $ <
```
A sintaxe completa do comando ecpg está descrita na [ecpg.](#page-956-0)

A biblioteca ecpg é segura quanto a thread se for construída utilizando a opção de linha de comando --enable-threadsafety no configure (Pode ser necessário utilizar outras opções de linha de comando para thread para compilar o código cliente).

## **29.12. Funções da biblioteca**

A biblioteca libecpg contém principalmente funções "escondidas", utilizadas para implementar as funcionalidades expressas pelos comandos SQL incorporados. Mas existem algumas funções úteis que podem ser chamadas diretamente. Deve ser observado que isto torna o código não portável.

- ECPGdebug(int *on*, FILE \**stream*) ativa o registro de depuração se for chamada com o primeiro argumento diferente de zero. O registro de depuração é feito em *stream*. O registro contém todas as declarações SQL junto com todas as variáveis de entrada inseridas, e o resultado do servidor PostgreSQL. Pode ser muito útil ao se procurar por erros nas declarações SQL.
- ECPGstatus(int *número\_da\_linha*, const char\* *nome\_da\_conexão*) retorna verdade se estiver conectado ao banco de dados e falso se não estiver. O *nome\_da\_conexão* pode ser igual a NULL se estiver sendo utilizada uma única conexão.

## **29.13. Internamente**

Esta seção explica como o ECPG trabalha internamente. Às vezes estas informações podem ser úteis para ajudar os usuários a entender como se usa o ECPG.

As quatro primeiras linhas escritas pelo ecpg na saída são linhas fixas. Duas delas são comentários e duas são linhas de inclusão necessárias para interface com a biblioteca. Depois o pré-processador lê o arquivo e escreve a saída. Normalmente, simplesmente reproduz o que foi lido na saída.

Quando encontra uma declaração EXEC SQL faz uma intervenção e muda a declaração. O comando começa por EXEC SQL e termina por ;. Tudo entre estas duas partes é tratado como sendo uma declaração SQL, e analisada para substituição de variável.

A substituição de variável ocorre quando o símbolo começa por dois-pontos (:). A variável com este nome é procurada entre as variáveis que foram previamente declaradas na seção EXEC SQL DECLARE.

A função mais importante da biblioteca é ECPGdo, que toma conta da execução da maioria dos comandos. Recebe um número variável de argumentos. Pode chegar facilmente a 50 argumentos, e se espera que isto não seja um problema em nenhuma plataforma.

Os argumentos são:

Um número de linha

Este é o número de linha da linha original; utilizada apenas nas mensagens de erro.

Uma cadeia de caracteres

Este é o comando SQL a ser executado. É modificado pelas variáveis de entrada, ou seja, as variáveis que não eram conhecidas na hora da compilação, mas que devem ser introduzidas no comando. As posições onde as variáveis devem ser colocadas contêm ?.

Variáveis de entrada

Cada variável de entrada causa a criação de 10 argumentos (veja abaixo).

ECPGt\_EOIT

Um enum informando que não há mais variáveis de entrada.

#### Variáveis de saída

Cada variável de saída causa a criação de 10 argumento (veja abaixo). Estas variáveis são preenchidas pela função.

ECPGt\_EORT

Um enum informando que não há mais variáveis.

Para cada variável que faz parte do comando SQL a função recebe 10 argumentos:

- 1. O tipo, como um símbolo especial.
- 2. Um ponteiro para o valor, ou um ponteiro para um ponteiro.
- 3. O tamanho da variável, se for do tipo char ou varchar.
- 4. O número de elementos da matriz (para trazer matrizes).
- 5. O deslocamento do próximo elemento da matriz (para trazer matrizes).
- 6. O tipo da variável indicadora, como um símbolo especial.
- 7. Um ponteiro para a variável indicadora.

```
 8. 0
```
- 9. O número de elementos na matriz de indicadores (para trazer matrizes).
- 10. O deslocamento do próximo elemento na matriz de indicadores (para trazer matrizes).

Deve ser observado que nem todos os comandos SQL são tratados desta maneira. Por exemplo, uma declaração de abrir cursor como

EXEC SQL OPEN *cursor*;

 não é copiada para a saída. Em vez disso, o comando DECLARE do cursor é utilizado na posição do comando OPEN, porque este realmente abre o cursor.

Abaixo está mostrado um exemplo completo que descreve a saída do pré-processador para o arquivo foo.pgc (podem haver detalhes diferentes entre versões diferentes do pré-processador):

```
EXEC SQL BEGIN DECLARE SECTION; 
int index; 
int result; 
EXEC SQL END DECLARE SECTION; 
... 
EXEC SOL SELECT res INTO : result FROM mytable WHERE index = : index;
 é traduzido em: 
/* Processed by ecpq (2.6.0) */
/* These two include files are added by the preprocessor */ 
#include <ecpgtype.h>; 
#include <ecpglib.h>; 
/* exec sql begin declare section */ 
#line 1 "foo.pgc" 
  int index; 
  int result; 
/* exec sql end declare section */ 
... 
ECPGdo(__LINE__, NULL, "SELECT res FROM mytable WHERE index = ? ", 
        ECPGt int, \&(index), 1L, 1L, sizeof(int),
         ECPGt_NO_INDICATOR, NULL , 0L, 0L, 0L, ECPGt_EOIT, 
         ECPGt_int,&(result),1L,1L,sizeof(int), 
         ECPGt_NO_INDICATOR, NULL , 0L, 0L, 0L, ECPGt_EORT); 
#line 147 "foo.pgc"
```
(Neste caso foram adicionados recuos para ficar mais fácil de ler, mas não é algo que o pré-processador faça)

## **29.14. Exemplos**

**Nota:** Seção escrita pelo tradutor, não fazendo parte do manual original.

Esta seção contém exemplos de programas com SQL incorporado à linguagem C. Para ser possível pré-compilar, compilar, gerar o executável e executar estes programas, foi feita a construção da árvore de fontes sob o diretório raiz do usuário (~), conforme mostrado abaixo. O arquivo de fontes postgresql-8.0.0.tar.gz foi baixado no diretório /download. Deve ser notado que não foi feita a instalação, somente foi feita a construção.

```
cd \simtar xzvf /download/postgresql-8.0.0.tar.gz 
cd postgresql-8.0.0/ 
./configure 
make 
All of PostgreSQL successfully made. Ready to install.
```
#### **Exemplo 29-1. Ler e mostrar o conteúdo de uma tabela**

Este exemplo mostra a utilização de comandos SQL incorporados ao fonte do programa C. O programa estabelece uma conexão com o servidor de banco de dados por meio de soquete do domínio Unix, acessa o banco de dados "teste" através do usuário cujo nome é "teste" e cuja senha também é "teste". Depois lista as linhas da tabela criada pelo script mostrado abaixo:

```
CREATE TABLE pessoal (id SERIAL PRIMARY KEY, nome VARCHAR(50)); 
INSERT INTO pessoal (nome) VALUES ('Maria'); 
INSERT INTO pessoal (nome) VALUES ('Manuel'); 
INSERT INTO pessoal (nome) VALUES ('Francisco');
```
Abaixo está mostrado o código fonte do programa pessoal.pgc.

```
/* 
  * Programa para mostrar a utilização do SQL estático incorporado. 
  * Baseado em: 
       The art of metaprogramming, Part 1: Introduction to metaprogramming
  * http://www-128.ibm.com/developerworks/linux/library/l-metaprog1.html 
  */ 
#include <stdio.h> 
/* 
  * Rotina para tratamento de erro 
  */ 
static void erro() { 
    printf("#%ld:%s\n",sqlca.sqlcode,sqlca.sqlerrm.sqlerrmc); 
   exit(1);} 
/* 
  * Rotina para tratamento de advertência 
  */ 
static void advertencia() { 
    printf("#%ld:%s\n",sqlca.sqlcode,sqlca.sqlerrm.sqlerrmc); 
} 
int main() 
{ 
/ *
     * Tratar os erros e advertências de forma apropriada 
     */ 
   EXEC SOL WHENEVER SOLWARNING DO advertencia(); /* sqlca.sqlwarn[0] == 'W' */
   EXEC SOL WHENEVER SOLERROR DO erro(); \frac{1}{2} and \frac{1}{2} sqlca.sqlcode < 0 */
    /* 
     * Estabelecer a conexão com o servidor de banco de dados. 
     * Usar o nome, senha e banco de dados apropriados.
```

```
 EXEC SQL CONNECT TO unix:postgresql://localhost/teste USER teste/teste; 
 /* 
  * Variáveis utilizadas para armazenamento 
  * temporário dos campos do banco de dados 
  */ 
 EXEC SQL BEGIN DECLARE SECTION; 
 int id; 
 VARCHAR nome[200]; 
 EXEC SQL END DECLARE SECTION; 
 /* 
  * Declaração a ser executada 
  */ 
 EXEC SQL DECLARE cursor_pessoal CURSOR FOR 
    SELECT id, nome FROM pessoal ORDER BY nome; 
 /* 
  * Executar a declaração 
  */ 
 EXEC SQL OPEN cursor_pessoal; 
EXEC SOL WHENEVER NOT FOUND GOTO fechar cursor;
 while(1) /* a saída do laço é tratada pela declaração precedente */ 
 { 
    /* Ler o próximo valor */ 
    EXEC SQL FETCH cursor_pessoal INTO :id, :nome; 
   printf("Lido: ID = %d; Nome = %s\n", id, nome.arr);
 } 
 /* Limpeza */ 
 fechar_cursor: 
 EXEC SQL CLOSE cursor_pessoal; 
 EXEC SQL DISCONNECT; 
 return 0;
```
Abaixo está mostrado o script utilizado para a pré-compilação, compilação, criação do executável e execução do programa. Como a árvore de fontes não foi instalada (make install), foi apenas construída (make), é necessário informar os diretórios dos cabeçalhos, bibliotecas e programas.

```
#!/bin/sh 
# Script para pré-compilar, compilar e executar o programa 'pessoal.pgc' 
ecpg pessoal.pgc 
gcc pessoal.c -o pessoal \ 
-I ~/postgresql-8.0.0/src/interfaces/ecpg/include/ \ 
-I ~/postgresql-8.0.0/src/interfaces/libpq/ \ 
-I ~/postgresql-8.0.0/src/include/ \ 
-L ~/postgresql-8.0.0/src/interfaces/ecpg/ecpglib/ \ 
-l ecpg 
./pessoal
```
Por fim está mostrado o resultado da execução do programa.

```
Lido: ID = 3; Nome = Francisco 
Lido: ID = 2; Nome = Manuel
Lido: ID = 1; Nome = Maria
```
}

\*/

#### **Exemplo 29-2. Linguagem SQL estática incorporada**

Este exemplo mostra a utilização de comandos SQL incorporados ao fonte do programa C. O programa estabelece uma conexão com o servidor de banco de dados por meio do TCP/IP, acessa o banco de dados "teste" através do usuário cujo nome é "teste" e cuja senha também é "teste". Depois cria a tabela temporária filmes, carrega a tabela com os dados contidos na matriz filmes, e lista as linhas da tabela.

```
Abaixo está mostrado o código fonte do programa sta-select.pgc. 
/* 
  * Programa para mostrar a utilização do SQL estático incorporado. 
  * Baseado em: 
       Universidade de Toronto - DB2 - Embedded SQL Examples
  * http://www.cs.toronto.edu/db/courses/db2/ 
  */ 
#include <stdio.h> 
/* 
  * Declarar as variáveis do programa 
  */ 
int i; 
/* 
  * Declarar as variáveis hospedeiras 
  */ 
EXEC SQL BEGIN DECLARE SECTION; 
     /* Propriedades do filme */ 
     int filme_id; 
    char filme titulo[20];
     char filme_diretor[20]; 
     /* Propriedades da conexão com o servidor de banco de dados */ 
     char *conexao="tcp:postgresql://127.0.0.1:5432/teste"; 
     char *usuario="teste"; 
     char *senha="teste"; 
     /* Filmes */ 
     struct filme { 
         int filme_id; 
         char filme_titulo[20]; 
         char filme_diretor[20]; 
     }; 
     struct filme filmes[] = { 
         {100,"Água Negra","Walter Salles"}, 
         {200,"Aprendendo a Mentir","Hendrik Handloegten"}, 
         {300,"Guerra dos Mundos","Steven Spielberg"}, 
         {400,"Quarteto Fantástico","Tim Story"} 
     }; 
EXEC SQL END DECLARE SECTION; 
/* 
  * As linhas abaixo são redundantes, porque a ação padrão é continuar. 
  * Estas linhas apenas mostram as situações que podem ocorrer, 
  * e uma forma de controlá-las. 
  */ 
                                          /* sqlca.sqlcode == 0 (sem erro) */EXEC SOL WHENEVER SOLWARNING CONTINUE; /* sqlca.sqlwarn[0] == 'W' */
EXEC SOL WHENEVER NOT FOUND CONTINUE; \frac{1}{3} sqlca.sqlcode == ECPG NOT FOUND */
/* 
  * Quando houver um erro executar a rotina de tratamento de erro.
```

```
EXEC SQL WHENEVER SQLERROR DO erro(); /* sqlca.sqlcode < 0 */
/* 
  * Rotina para tratamento de erro 
  */ 
static void erro() 
{ printf("#%ld:%s\n",sqlca.sqlcode,sqlca.sqlerrm.sqlerrmc); 
  exit(1);} 
/* 
  * Programa principal 
 */ 
int main() { 
/* 
  * Conectar com o banco de dados 
  */ 
EXEC SQL CONNECT TO :conexao USER :usuario IDENTIFIED BY :senha; 
if (sqlca.sqlcode != 0) { 
        printf("Falha na conexão!"); 
         erro(); 
} 
/* 
  * Criar a tabela filmes 
  */ 
EXEC SQL CREATE TEMPORARY TABLE filmes ( 
    filme_id INT NOT NULL PRIMARY KEY,
     filme_titulo VARCHAR(20), 
     filme_diretor VARCHAR(20) 
); 
/* 
 * Inserir as linhas na tabela 
  */ 
for (i=0; i<(sizeof(filmes)/sizeof(filmes[0])); i++) EXEC SQL INSERT INTO filmes VALUES( 
         :filmes[i].filme_id,:filmes[i].filme_titulo,:filmes[i].filme_diretor 
     ); 
} 
/* 
  * Imprimir o cabeçalho da tabela 
  */ 
  printf("+----------------------+----------------------+\n"); 
 printf("| Nome do filme |\n\rangle | Diretor |\n\rangle;
  printf("+----------------------+----------------------+\n"); 
/* 
  * Declarar um cursor para acessar as linhas da tabela 
  */
```
\*/

```
EXEC SQL DECLARE c1 CURSOR FOR 
     SELECT filme_titulo, filme_diretor 
     FROM filmes; 
/* 
  * Abrir o cursor para ler as linhas da tabela 
  */ 
EXEC SQL OPEN c1; 
do { 
   /* 
    * Ler as linhas da tabela. 
    * Executa a declaração implementada pelo cursor e retorna os resultados. 
    */ 
   EXEC SQL FETCH c1 INTO :filme_titulo, :filme_diretor; 
   if (SQLCODE != 0) break; /* SQLCODE se refere a sqlca.sqlcode */ 
   /* 
    * As variáveis hospedeiras devem ser prefixadas por ':' 
    * quando são utilizadas nos comandos SQL 
    */ 
   printf("| %-20s | %-20s |\n",filme_titulo,filme_diretor); 
} while (1); 
/* 
  * Fechar a tabela 
  */ 
  printf("+----------------------+----------------------+\n"); 
/* 
  * Fechar o cursor e a conexão 
  */ 
EXEC SQL CLOSE c1; 
EXEC SQL DISCONNECT; 
}
```
Abaixo está mostrado o script utilizado para a pré-compilação, compilação, criação do executável e execução do programa. Como a árvore de fontes não foi instalada (make install), foi apenas construída (make), é necessário informar os diretórios dos cabeçalhos, bibliotecas e programas.

```
#!/bin/sh 
# Script para pré-compilar, compilar e executar o programa 'sta-select.pgc' 
~/postgresql-8.0.0/src/interfaces/ecpg/preproc/ecpg sta-select.pgc 
gcc sta-select.c -o sta-select \ 
-I ~/postgresql-8.0.0/src/interfaces/ecpg/include/ \ 
-I ~/postgresql-8.0.0/src/interfaces/libpq/ \ 
-I ~/postgresql-8.0.0/src/include/ \ 
-L ~/postgresql-8.0.0/src/interfaces/ecpg/ecpglib/ \ 
-lecpg 
./sta-select
```
Por fim está mostrado o resultado da execução do programa.

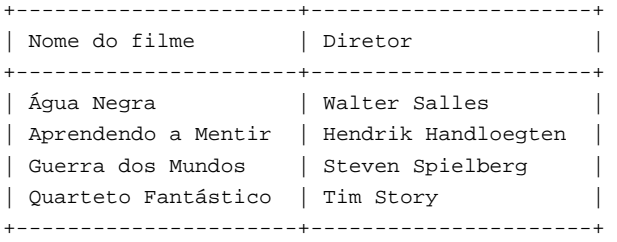

#### **Exemplo 29-3. Linguagem SQL dinâmica incorporada**

Este exemplo mostra a utilização de comandos SQL incorporados ao fonte do programa C. O programa estabelece uma conexão com o servidor de banco de dados por meio de soquete do domínio Unix, acessa o banco de dados "teste" através do usuário cujo nome é "teste" e cuja senha também é "teste". Depois cria a tabela temporária filmes, carrega a tabela com os dados contidos na matriz filmes, e lista as linhas da tabela. Se o nome do filme ou o nome do diretor for uma cadeia de caracteres vazia, os indicadores sinalizam um valor nulo.

Abaixo está mostrado o código fonte do programa dyn-select.pgc.

```
/* 
  * Programa para mostrar a utilização do SQL dinâmico incorporado. 
  * Baseado em: 
        * Universidade de Toronto - DB2 - Embedded SQL Examples 
       http://www.cs.toronto.edu/db/courses/db2/
  */ 
#include <stdio.h> 
/* 
  * Declarar as variáveis do programa 
  */ 
int i; 
/* 
  * Declarar as variáveis hospedeiras 
  */ 
EXEC SQL BEGIN DECLARE SECTION; 
     /* Propriedades do filme */ 
     int filme_id; 
     char filme_titulo[20]; 
     char filme_diretor[20]; 
     /* Propriedades da conexão com o servidor de banco de dados */ 
     char *conexao="unix:postgresql://localhost/teste"; 
     char *usuario="teste"; 
     char *senha="teste"; 
     /* Filmes */ 
     struct filme { 
         int filme_id; 
         char filme_titulo[20]; 
        char filme_diretor[20];
     }; 
     struct filme filmes[] = { 
         {100,"Água Negra","Walter Salles"}, 
         {200,"Aprendendo a Mentir","Hendrik Handloegten"}, 
         {300,"Guerra dos Mundos","Steven Spielberg"}, 
         {400,"Quarteto Fantástico","Tim Story"}, 
          {500,"Horror em Amityville",""} 
     }; 
     /* Indicadores */ 
     int ind1, ind2, ind3;
```

```
 /* Declaração de inserção de filme */ 
     char *insere_filme = "INSERT INTO filmes VALUES(?, ?, ?);"; 
EXEC SQL END DECLARE SECTION; 
/* 
  * As linhas abaixo são redundantes, porque a ação padrão é continuar. 
  * Estas linhas apenas mostram as situações que podem ocorrer, 
  * e uma forma de controlá-las. 
  */ 
                                         /* sqlca.sqlcode == 0 (sem error) */
EXEC SQL WHENEVER SQLWARNING CONTINUE; /* sqlca.sqlwarn[0] == 'W' */
EXEC SQL WHENEVER NOT FOUND CONTINUE; /* sqlca.sqlcode == ECPG_NOT_FOUND */ 
/* 
 * Quando houver um erro executar a rotina de tratamento de erro. 
 */ 
EXEC SQL WHENEVER SQLERROR DO erro(); /* sqlca.sqlcode < 0 */
/* 
  * Rotina para tratamento de erro 
  */ 
static void erro() 
{ printf("#%ld:%s\n",sqlca.sqlcode,sqlca.sqlerrm.sqlerrmc); 
  exit(1);} 
/* 
  * Programa principal 
  */ 
int main() { 
/* 
 * Conectar com o banco de dados 
 */ 
EXEC SQL CONNECT TO :conexao USER :usuario IDENTIFIED BY :senha; 
if (sqlca.sqlcode != 0) { 
        printf("Falha na conexão!"); 
         erro(); 
} 
/* 
  * Criar a tabela filmes 
 */ 
EXEC SQL CREATE TEMPORARY TABLE filmes ( 
    filme_id INT NOT NULL PRIMARY KEY, 
     filme_titulo VARCHAR(20), 
     filme_diretor VARCHAR(20) 
); 
/* 
 * Inserir as linhas na tabela 
 */ 
EXEC SQL PREPARE insere_filme FROM :insere_filme;
```

```
for (i=0; i<(sizeof(filmes)/sizeof(filmes[0])); i++)ind1 = ind2 = ind3 = 0; if (strlen(filmes[i].filme_titulo) == 0) ind2=-1; 
     if (strlen(filmes[i].filme_diretor) == 0) ind3=-1; 
    EXEC SOL EXECUTE insere filme USING
         :filmes[i].filme_id:ind1, 
         :filmes[i].filme_titulo:ind2, 
         :filmes[i].filme_diretor:ind3; 
} 
/* 
  * Imprimir o cabeçalho da tabela 
 */ 
  printf("+----------------------+----------------------+\n"); 
 printf("| Nome do filme |\ln");
 printf("+----------------------+----------------------+\n"); 
/* 
  * Declarar um cursor para acessar as linhas da tabela 
  */ 
EXEC SQL DECLARE c1 CURSOR FOR 
     SELECT filme_titulo, filme_diretor 
     FROM filmes; 
/* 
  * Abrir o cursor para ler as linhas da tabela 
  */ 
EXEC SQL OPEN c1; 
do { 
   /* 
   * Ler as linhas da tabela. 
    * Executa a declaração implementada pelo cursor e retorna os resultados. 
   */ 
   EXEC SQL FETCH c1 INTO :filme_titulo:ind1, :filme_diretor:ind2; 
   if (SQLCODE != 0) break; /* SQLCODE se refere a sqlca.sqlcode */ 
   /* Verificar valores nulos */ 
  if (ind1 == -1) {
      strcpy(filme_titulo,"-"); 
   } 
  if (ind2 == -1) {
      strcpy(filme_diretor,"-"); 
   } 
   /* 
    * As variáveis hospedeiras devem ser prefixadas por ':' 
    * quando são utilizadas nos comandos SQL 
    */ 
   printf("| %-20s | %-20s |\n",filme_titulo,filme_diretor); 
} while (1);
/* 
  * Fechar a tabela 
  */ 
  printf("+----------------------+----------------------+\n");
```

```
/* 
  * Fechar o cursor e a conexão 
  */ 
EXEC SQL CLOSE c1; 
EXEC SQL DISCONNECT; 
}
```
Abaixo está mostrado o script utilizado para a pré-compilação, compilação, criação do executável e execução do programa. Como a árvore de fontes não foi instalada (make install), foi apenas construída (make), é necessário informar os diretórios dos cabeçalhos, bibliotecas e programas.

```
#!/bin/sh 
# Script para pré-compilar, compilar e executar o programa 'dyn-select.pgc' 
~/postgresql-8.0.0/src/interfaces/ecpg/preproc/ecpg dyn-select.pgc 
gcc dyn-select.c -o dyn-select \ 
-I ~/postgresql-8.0.0/src/interfaces/ecpg/include/ \ 
-I ~/postgresql-8.0.0/src/interfaces/libpq/ \ 
-I ~/postgresql-8.0.0/src/include/ \ 
-L ~/postgresql-8.0.0/src/interfaces/ecpg/ecpglib/ \ 
-lecpg 
./dyn-select
```
Abaixo estão mostradas as linhas inseridas no começo do arquivo fonte C pelo pré-compilador.

```
/* Processed by ecpg (3.2.0) */ 
/* These include files are added by the preprocessor */ 
#include <ecpgtype.h> 
#include <ecpglib.h> 
#include <ecpgerrno.h> 
#include <sqlca.h> 
/* End of automatic include section */ 
#line 1 "dyn-select.pgc"
```
Por fim está mostrado o resultado da execução do programa.

```
+----------------------+----------------------+ 
| Nome do filme | Diretor |
+----------------------+----------------------+ 
| Água Negra | Walter Salles
| Aprendendo a Mentir | Hendrik Handloegten | 
| Guerra dos Mundos | Steven Spielberg | 
| Quarteto Fantástico | Tim Story | 
| Horror em Amityville | - | 
+----------------------+----------------------+
```
# **Notas**

- 1. DB2 declaração válida da variável hospedeira vstring: struct VARCHAR { short len; char s[10] } vstring; Declaring host variables in C and C++ applications that use SQL (http://publib.boulder.ibm.com/iseries/v5r2/ic2924/index.htm?info/rzajp/rzajpmst02.htm) (N. do T.)
- 2. DB2 se o valor da coluna de resultado for nulo, o SQL coloca -1 na variável indicadora; se não for utilizada uma variável indicadora, e a coluna de resultado tiver um valor nulo, retorna um SQLCODE negativo. Se o valor da coluna de resultado causar um erro de mapeamento, o SQL define a variável indicadora como -2. A variável indicadora também pode ser utilizada para verificar se o valor da cadeia de caracteres foi truncado. Quando há truncamento, a variável indicadora contém um inteiro positivo que especifica o comprimento original da cadeia de caracteres. (N. do T.)
- 3. DB2 A variável indicadora vem imediatamente após a variável hospedeira. (N. do T.)

# **Capítulo 30. O esquema de informações**

O esquema de informações consiste em um conjunto de visões contendo informações sobre os objetos definidos no banco de dados corrente. O esquema de informações é definido no padrão SQL e, portanto, pode-se esperar que seja portável e permaneça estável — isto é diferente dos catálogos do sistema, que são específicos do PostgreSQL e modelados segundo interesses da implementação. Entretanto, as visões do esquema de informações não contêm informações sobre funcionalidades específicas do PostgreSQL; para obter este tipo de informação, é necessário consultar os catálogos do sistema e outras visões específicas do PostgreSQL.  $123$ 

# **30.1. O esquema**

Em si, o esquema de informações é um esquema chamado information\_schema. Este esquema é criado, automaticamente, em todos os bancos de dados. O dono deste esquema é o usuário de banco de dados inicial do agrupamento e, naturalmente, este usuário possui todos os privilégios neste esquema, incluindo a capacidade de removê-lo (mas o ganho de espaço obtido com a remoção é mínimo).

Por padrão, o esquema de informações não está no caminho de procura de esquemas e, portanto, todos os seus objetos devem ser acessados através de nomes qualificados. Uma vez que alguns objetos do esquema de informações possuem nomes genéricos, que podem existir também nos aplicativos dos usuários, deve-se tomar cuidado se for desejado colocar o esquema de informações no caminho de procura.

# **30.2. Tipos de dado**

As colunas das visões do esquema de informações utilizam tipos de dado especiais, definidos no esquema de informações. São definidos como domínios simples sobre tipos nativos comuns. Estes tipos não devem ser utilizados fora do esquema de informações, mas os aplicativos devem estar preparados para trabalhar com os mesmos, caso façam consultas ao esquema de informações.

Os tipos são:

cardinal\_number

Inteiro não negativo. 4

character\_data

Cadeia de caracteres (sem comprimento máximo especificado). 5

sql\_identifier

Cadeia de caracteres. Este tipo é utilizado para os identificadores do SQL, enquanto o tipo character\_data é utilizado para todos os outros tipos de dado textuais. 6

time\_stamp

Domínio sobre o tipo timestamp <sup>7</sup>

Todas as colunas do esquema de informações possuem um destes quatro tipos.

O tipo de dado booleano (verdade/falso) é representado no esquema de informações por uma coluna do tipo character\_data contendo YES ou NO (O esquema de informações foi inventado antes do tipo boolean ser adicionado ao padrão SQL e, portanto, esta convenção é necessária para manter o esquema de informações compatível com o passado).

**Exemplo:** Criação dos domínios do esquema de informações conforme o arquivo  $src/backend/catalog/information\_schema.sq1.$ <sup>8</sup>

```
=> CREATE DOMAIN cardinal_number AS INTEGER
-> CONSTRAINT cardinal_number_domain_check
-> CHECK (value >= 0 );
CREATE DOMAIN
=> CREATE DOMAIN character_data AS
      CHARACTER VARYING;
```

```
CREATE DOMAIN
=> CREATE DOMAIN sql_identifier AS
-> CHARACTER VARYING;
CREATE DOMAIN
=> CREATE DOMAIN time_stamp AS TIMESTAMP(2)
-> DEFAULT current_timestamp(2);
CREATE DOMAIN
```
# **30.3. information\_schema\_catalog\_name**

information\_schema\_catalog\_name é uma tabela que sempre possui uma linha e uma coluna contendo o nome do banco de dados corrente (catálogo corrente, na terminologia SQL). 9

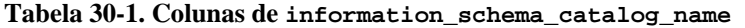

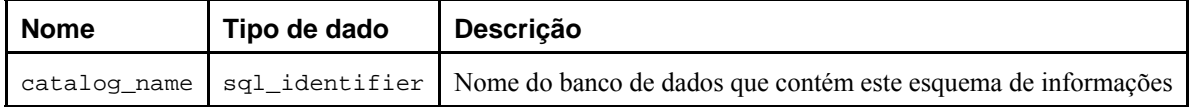

Exemplo: Consultar o nome do catálogo estando conectado ao banco de dados teste: <sup>10</sup>

```
teste=> SELECT * FROM information_schema.information_schema_catalog_name;
```

```
 catalog_name 
-------------- 
  teste 
(1 linha)
teste=> SELECT current_database();
 current_database 
------------------ 
 teste 
(1 linha)
```
# **30.4. applicable\_roles**

A visão applicable\_roles identifica todos os grupos que o usuário corrente é membro (Uma role é a mesma coisa que um grupo). Geralmente é melhor utilizar a visão enabled\_roles em vez desta visão. 11

| <b>Nome</b>  | Tipo de dado                 | Descrição                                                                    |
|--------------|------------------------------|------------------------------------------------------------------------------|
| grantee      | sql_identifier               | Sempre o nome do usuário corrente                                            |
| role name    | sql_identifier Nome do grupo |                                                                              |
| is grantable |                              | character_data   Se aplica a uma funcionalidade não disponível no PostgreSQL |

**Tabela 30-2. Colunas de applicable\_roles** 

**Exemplo:** Criar os grupos engenharia e arquitetura, tornando o usuário teste membro destes grupos. 12

```
teste=> \c teste postgres
Conectado ao banco de dados "teste" como usuário "postgres".
teste=# CREATE GROUP engenharia WITH USER teste;
teste=# CREATE GROUP arquitetura WITH USER teste;
teste=# \c teste teste
Conectado ao banco de dados "teste" como usuário "teste".
teste=> SELECT * FROM information_schema.applicable_roles;
```

```
 grantee | role_name | is_grantable 
---------+-------------+-------------- 
 teste | engenharia | NO 
 teste | arquitetura | NO 
(2 linhas)
teste=> \dg
       Lista de grupos 
 Nome do Grupo | ID do Grupo 
---------------+------------- 
  arquitetura | 101 
engenharia | 100
teste=> SELECT * FROM information_schema.enabled_roles;
  role_name 
------------- 
  engenharia 
 arquitetura 
(2 linhas)
```
# **30.5. check\_constraints**

A visão check\_constraints contém todas as restrições de verificação, tanto as definidas nas tabelas quanto as definidas nos domínios, que pertencem ao usuário corrente (O dono da tabela ou do domínio é o dono da restrição). 13 <sup>14</sup> <sup>15</sup>

**Tabela 30-3. Colunas de check\_constraints** 

| <b>Nome</b>        | Tipo de dado                     | <b>Descrição</b>                                                                    |
|--------------------|----------------------------------|-------------------------------------------------------------------------------------|
| constraint_catalog | sql_identifier                   | Nome do banco de dados que contém a restrição (sempre o banco de<br>dados corrente) |
| constraint_schema  | sql_identifier                   | Nome do esquema que contém a restrição                                              |
| constraint name    | sql_identifier Nome da restrição |                                                                                     |
| check_clause       | character_data                   | A expressão de verificação da restrição de verificação                              |

**Exemplo:** Consultar a visão check\_constraints. 16

```
=> SELECT * FROM information_schema.check_constraints;
```
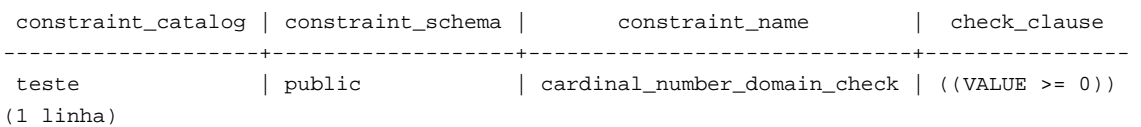

# **30.6. column\_domain\_usage**

A visão column\_domain\_usage identifica todas as colunas (da tabela ou da visão) que fazem uso de algum domínio definido no banco de dados corrente e que pertence ao usuário corrente. <sup>17 18 19</sup>

| <b>Nome</b> | Tipo de dado | <b>Descricão</b>                                                                                                |
|-------------|--------------|----------------------------------------------------------------------------------------------------|
|             |              | domain_catalog sql_identifier Nome do banco de dados que contém o domínio (sempre o banco de dados<br>corrente) |

**Tabela 30-4. Colunas de column\_domain\_usage** 

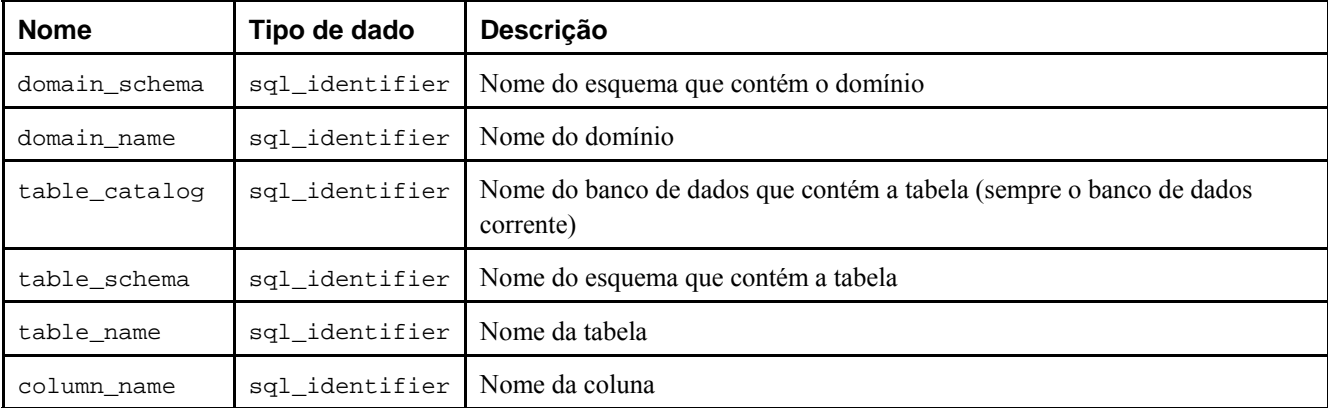

**Exemplo:** Consultar a visão column\_domain\_usage. 20

```
=> CREATE TABLE tbl_cardinal(cardinal CARDINAL_NUMBER PRIMARY KEY);
```
NOTA: CREATE TABLE / PRIMARY KEY criará índice implícito "tbl\_cardinal\_pkey" na tabela "tbl\_cardinal" CREATE TABLE

```
=> SELECT * FROM information_schema.column_domain_usage;
```
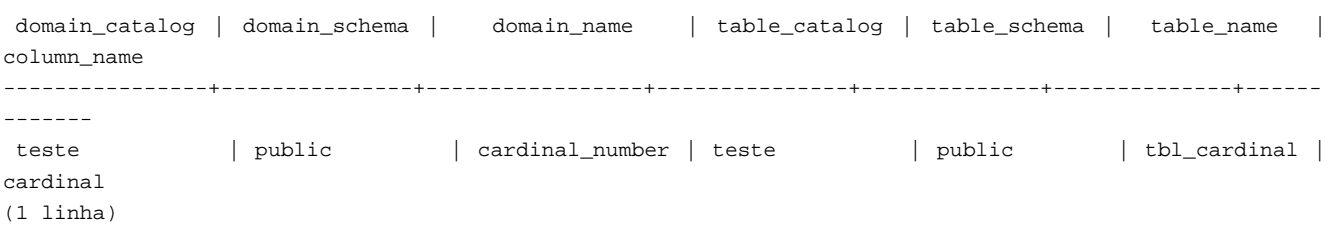

# **30.7. column\_privileges**

A visão column\_privileges identifica todos os privilégios concedidos em colunas para o usuário corrente, ou pelo usuário corrente. Existe uma linha para cada combinação de coluna, quem concedeu e a quem foi concedido. Os privilégios concedidos aos grupos são identificados na visão role\_column\_grants.

No PostgreSQL só é possível conceder privilégios para toda a tabela, e não para colunas individuais. Portanto, esta visão contém as mesmas informações da visão table\_privileges, apenas representadas por uma linha para cada coluna da respectiva tabela, mas somente abrangendo os tipos de privilégio onde a granularidade de coluna é possível: SELECT, INSERT, UPDATE e REFERENCES. Se for desejado tornar os aplicativos adequados para possíveis desenvolvimentos futuros, geralmente é correto escolher esta visão em vez de table\_privileges, quando há interesse em um destes tipos de privilégio. 21 <sup>22</sup> <sup>23</sup>

| <b>Nome</b>    | Tipo de dado   | Descrição                                                                                          |  |
|----------------|----------------|----------------------------------------------------------------------------------------------------|--|
| qrantor        | sql_identifier | Nome do usuário que concedeu o privilégio                                                          |  |
| grantee        | sql identifier | Nome do usuário ou do grupo para o qual o privilégio foi concedido                                 |  |
| table_catalog  | sql_identifier | Nome do banco de dados contendo a tabela que contém a coluna (sempre o<br>banco de dados corrente) |  |
| table_schema   | sql_identifier | Nome do esquema contendo a tabela que contém a coluna                                              |  |
| table name     | sql identifier | Nome da tabela que contém a coluna                                                                 |  |
| column_name    | sgl identifier | Nome da coluna                                                                                     |  |
| privilege_type | character_data | Tipo do privilégio: SELECT, INSERT, UPDATE ou REFERENCES                                           |  |
| is_grantable   | character data | YES se o privilégio pode ser concedido, NO caso contrário                                          |  |

**Tabela 30-5. Colunas de column\_privileges** 

<span id="page-462-0"></span>Deve ser observado que a coluna grantee não faz distinção entre usuários e grupos. Havendo usuários e grupos com o mesmo nome, infelizmente não há maneira de distingui-los. Possivelmente será proibido existir usuários e grupos com o mesmo nome em uma versão futura do PostgreSQL.

# **30.8. column\_udt\_usage**

A visão column\_udt\_usage identifica todas as colunas que utilizam tipos de dado pertencentes ao usuário corrente. Deve ser observado que no PostgreSQL os tipos de dado nativos se comportam como os tipos definidos pelo usuário e, portanto, também são incluídos. Para obter mais detalhes consulte também a [Seção 30.9](#page-462-0).<sup>24</sup>

| <b>Nome</b>   | Tipo de dado   | Descrição                                                                                                    |  |
|---------------|----------------|----------------------------------------------------------------------------------------------------|--|
| udt_catalog   | sql_identifier | Nome do banco de dados onde o tipo de dado da coluna (o tipo subjacente do<br>domínio, quando aplicável) está definido (sempre o banco de dados corrente) |  |
| udt_schema    | sql_identifier | Nome do esquema onde o tipo de dado da coluna (o tipo subjacente do<br>domínio, quando aplicável) está definido                                           |  |
| udt_name      | sgl identifier | Nome do tipo de dado da coluna (o tipo subjacente do domínio, quando<br>aplicável)                                                                        |  |
| table_catalog | sql_identifier | Nome do banco de dados que contém a tabela (sempre o banco de dados<br>corrente)                                                                          |  |
| table schema  | sql_identifier | Nome do esquema que contém a tabela                                                                                                    |  |
| table name    | sgl identifier | Nome da tabela                                                                                                    |  |
| column name   | sgl identifier | Nome da coluna                                                                                                    |  |

**Tabela 30-6. Colunas de column\_udt\_usage** 

# **30.9. columns**

A visão columns mostra informações sobre todas as colunas das tabelas (ou colunas das visões) do banco de dados. As colunas do sistema (oid, etc.) não são incluídas. Somente são mostradas as colunas que o usuário corrente tem acesso (por ser o dono ou por ter algum privilégio).  $25 \frac{26}{27}$ 

| <b>Nome</b>      | Tipo de dado    | Descrição                                                                                                    |
|------------------|-----------------|----------------------------------------------------------------------------------------------------|
| table_catalog    | sql_identifier  | Nome do banco de dados que contém a tabela (sempre o banco<br>de dados corrente)                                                                                       |
| table_schema     | sql_identifier  | Nome do esquema que contém a tabela                                                                                                    |
| table_name       | sql_identifier  | Nome da tabela                                                                                                    |
| column name      | sql_identifier  | Nome da coluna                                                                                                    |
| ordinal_position | cardinal_number | Posição ordinal da coluna na tabela (contada a partir de 1)                                                                                                    |
| column default   | character_data  | Expressão padrão da coluna (nulo se o usuário corrente não<br>for o dono da tabela que contém a coluna)                                                                |
| is nullable      | character_data  | YES se a coluna puder ser nula, NO se não puder ser nula. A<br>restrição de não-nulo é uma maneira de saber que a coluna não<br>pode ser nula, mas podem haver outras. |
| data_type        | character_data  | Tipo de dado da coluna, se for um tipo nativo, ARRAY se for<br>uma matriz (neste caso deve ser vista a visão                                                           |

**Tabela 30-7. Colunas de columns** 

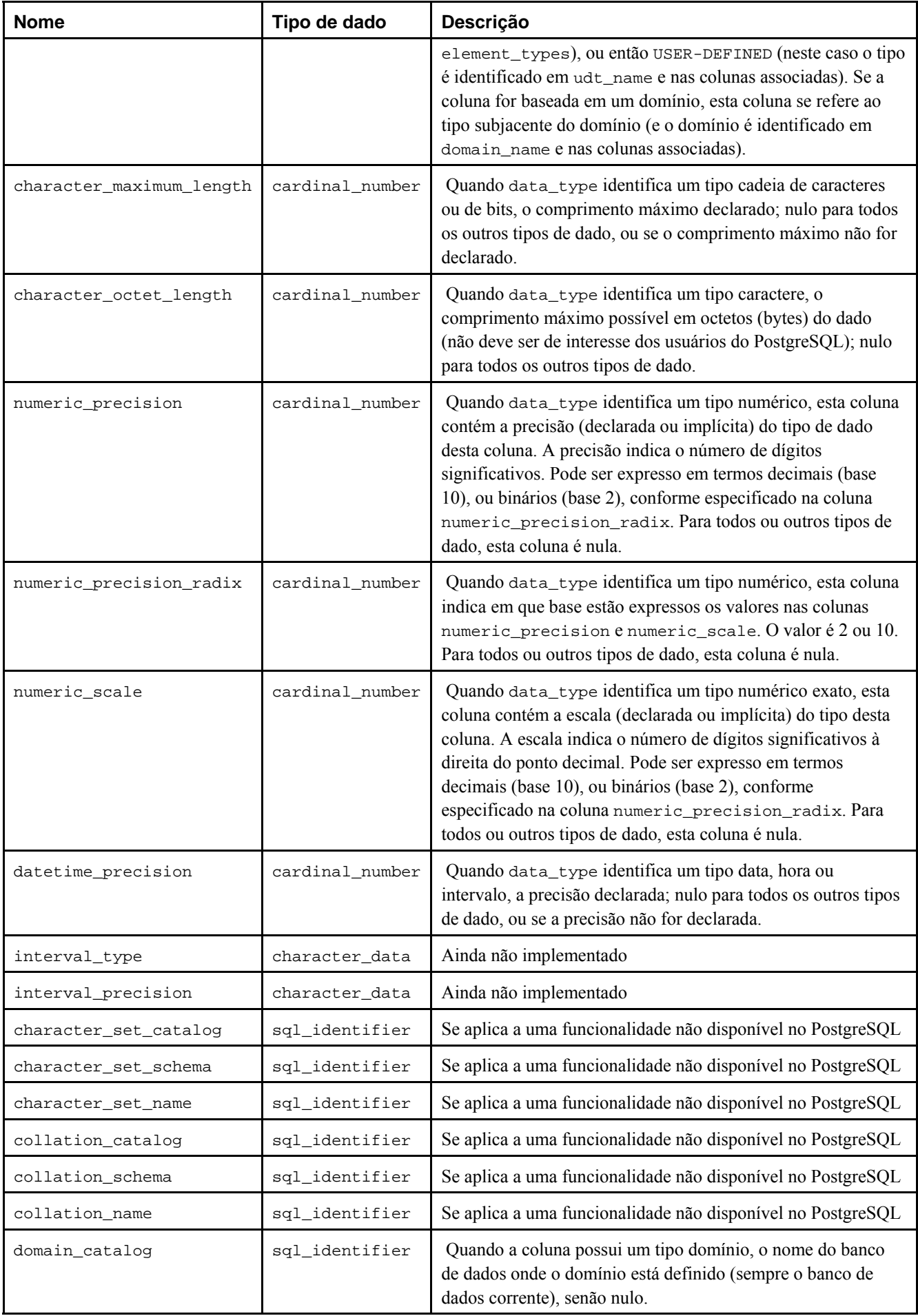

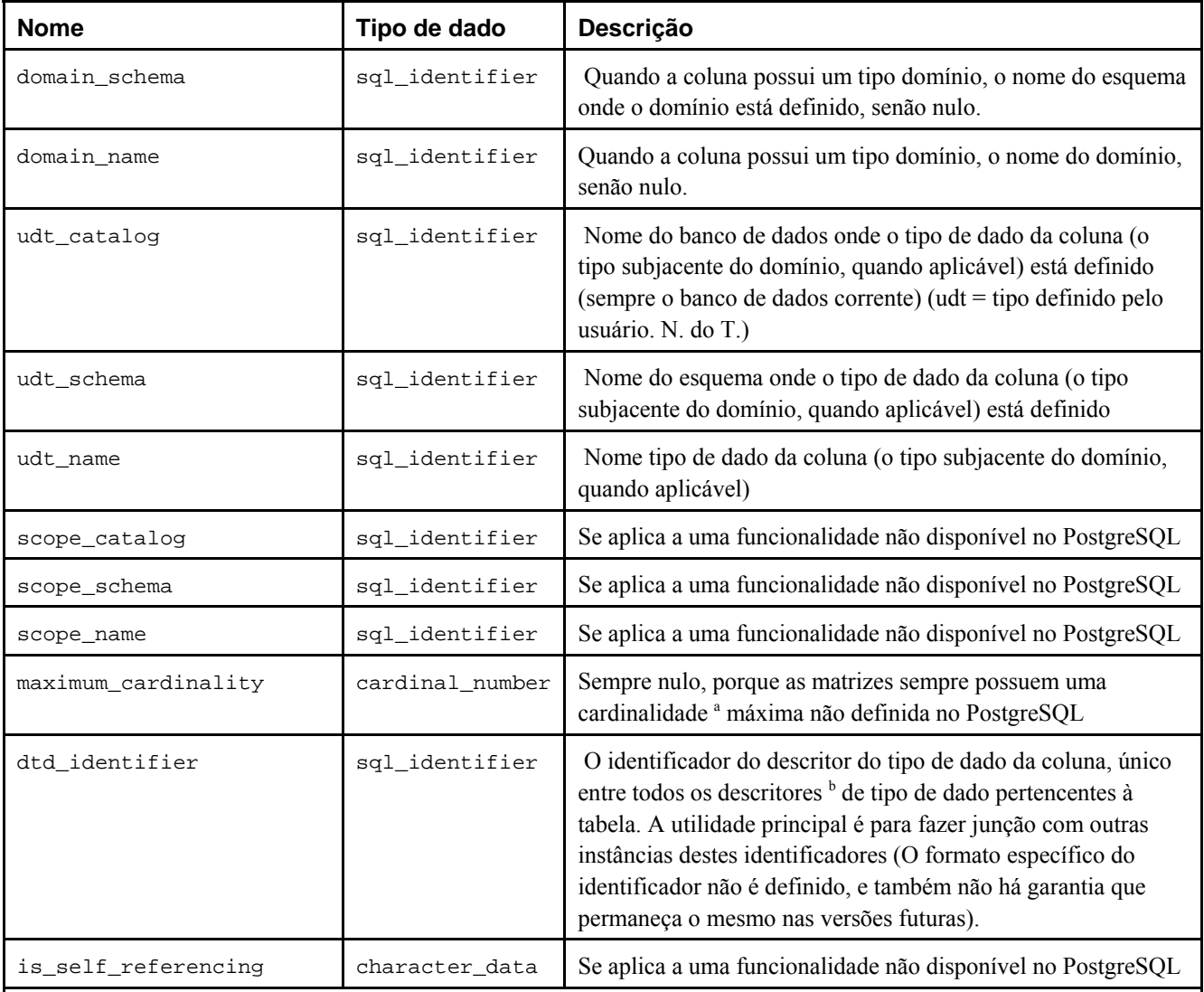

Notas:

a. cardinalidade — O número de elementos da coleção. Os elementos não precisam necessariamente possuir valores distintos. Os objetos aos quais este conceito se aplica incluem as tabelas e os valores dos tipos coleção. (ISO-ANSI Working Draft) Foundation (SQL/Foundation), August 2003, ISO/IEC JTC 1/SC 32, 25-jul-2003, ISO/IEC 9075- 2:2003 (E).(N. do T.)

b. descritor — Uma descrição codificada de um objeto SQL. Inclui todas as informações sobre o objeto requeridas por uma implementação em conformidade com o SQL. (Second Informal Review Draft) ISO/IEC 9075:1992, Database Language SQL- July 30, 1992 (N. do T.)

Uma vez que os tipos de dado podem ser definidos de várias maneiras no SQL, e o PostgreSQL possui maneiras adicionais de definir tipos de dado, sua representação no esquema de informações pode ser um tanto difícil. Supõe-se que o data\_type da coluna identifique o tipo nativo subjacente da coluna. No PostgreSQL isto significa que o tipo é definido no catálogo do sistema pg\_catalog. Esta coluna pode ser útil se o aplicativo puder tratar de forma especial os tipos de dado nativos bem conhecidos (por exemplo, formatar tipos numéricos de forma diferente, ou utilizar os dados nas colunas de precisão). As colunas udt\_name, udt\_schema e udt\_catalog sempre identificam o tipo de dado subjacente da coluna, mesmo quando a coluna é baseada em um domínio (Uma vez que o PostgreSQL trata os tipos nativos da mesma maneira que os tipos definidos pelo usuário, os tipos nativos também aparecem aqui. É uma extensão ao padrão SQL). Estas colunas devem ser utilizadas se o aplicativo desejar processar os dados de forma diferente conforme o tipo, porque neste caso não vai importar se a coluna realmente se baseia em um domínio. Se a coluna for baseada em um domínio, a identidade do domínio é armazenada nas colunas domain\_name, domain\_schema e domain\_catalog. Se for desejado agrupar as colunas com seus tipos de dado associados e tratar os domínios como tipos separados, pode ser utilizado coalesce(domain\_name, udt\_name), etc.

#### **Exemplo:** Consultar a visão columns. 28

```
=> \x
Ativada a exibição expandida.
```
=> **SELECT \* FROM information\_schema.columns WHERE table\_schema='public';**

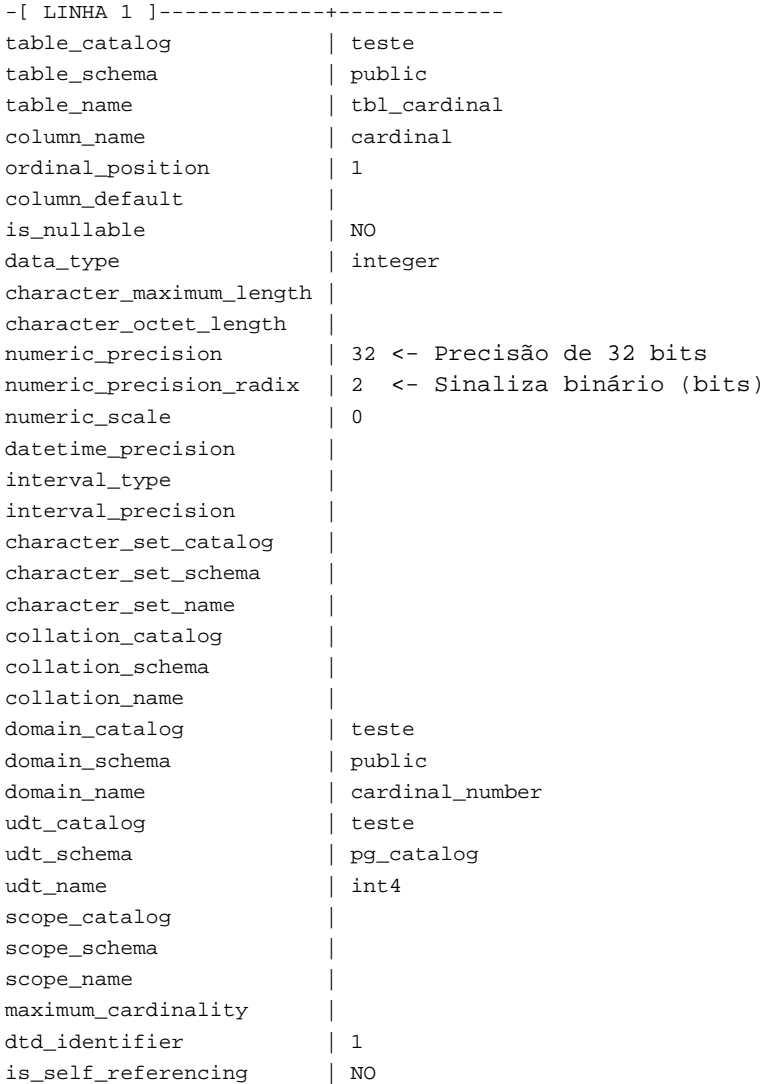

# **30.10. constraint\_column\_usage**

A visão constraint\_column\_usage identifica todas as colunas no banco de dados corrente utilizadas por alguma restrição. Somente são mostradas as colunas contidas nas tabelas que pertencem ao usuário corrente. Para as restrições de verificação, esta visão identifica as colunas utilizadas na expressão de verificação. Para as restrições de chave estrangeira, esta visão identifica as colunas referenciadas pela chave estrangeira. Para as restrições de unicidade ou de chave primária, esta visão identifica as colunas restringidas. 29 <sup>30</sup> <sup>31</sup>

| <b>Nome</b>   | Tipo de dado   | Descrição                                                                                                    |
|---------------|----------------|----------------------------------------------------------------------------------------------------|
| table_catalog | sql_identifier | Nome do banco de dados contendo a tabela que contém a coluna<br>utilizada por alguma restrição (sempre o banco de dados corrente) |
| table_schema  | sql_identifier | Nome do esquema contendo a tabela que contém a coluna utilizada por<br>alguma restrição                                           |

**Tabela 30-8. Colunas de constraint\_column\_usage** 

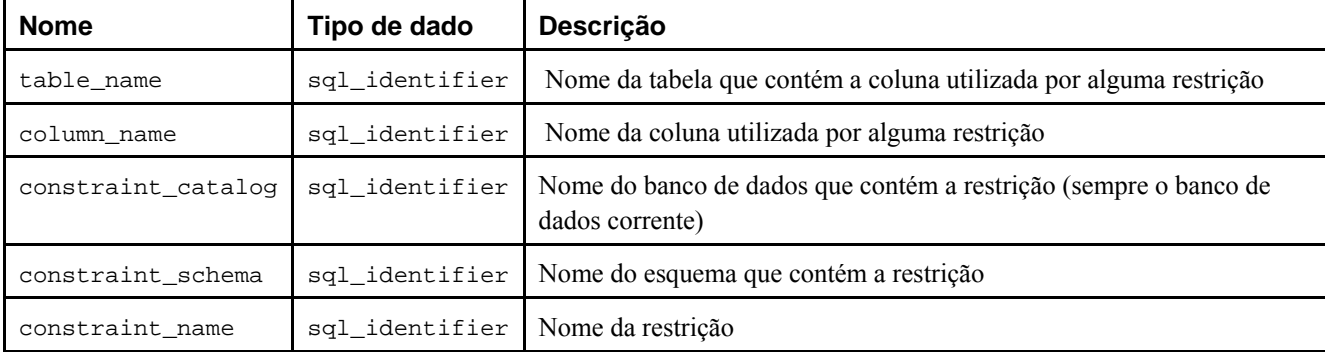

**Exemplo:** Consultar a visão constraint\_column\_usage. 32

```
=> \x
Ativada a exibição expandida.
```
=> **SELECT \* FROM information\_schema.constraint\_column\_usage;**

```
-[ LINHA 1 ]-------+------------------ 
table_catalog | teste 
table_schema | public 
table_name | tbl_cardinal 
column_name | cardinal 
constraint_catalog | teste 
constraint_schema | public 
constraint_name | tbl_cardinal_pkey
```
## **30.11. constraint\_table\_usage**

A visão constraint\_table\_usage identifica todas as tabelas do banco de dados corrente utilizadas por alguma restrição, e que pertencem ao usuário corrente (Esta visão é diferente da visão table\_constraints, que identifica todas as restrições de tabela junto com a tabela onde são definidas). Para as restrições de chave estrangeira, esta visão identifica a tabela referenciada pela chave estrangeira. Para as restrições de unicidade e de chave primária, esta visão simplesmente identifica qual tabela a restrição pertence. As restrições de verificação e de não-nulo não são incluídas nesta visão. 33 <sup>34</sup> <sup>35</sup>

| <b>Nome</b>        | Tipo de dado   | Descrição                                                                                                    |
|--------------------|----------------|----------------------------------------------------------------------------------------------------|
| table_catalog      | sql_identifier | Nome do banco de dados que contém a tabela utilizada por alguma<br>restrição (sempre o banco de dados corrente) |
| table_schema       | sql_identifier | Nome do esquema que contém a tabela utilizada por alguma restrição                                              |
| table name         | sql identifier | Nome da tabela utilizada por alguma restrição                                                                   |
| constraint_catalog | sql identifier | Nome do banco de dados que contém a restrição (sempre o banco de<br>dados corrente)                             |
| constraint_schema  | sql identifier | Nome do esquema que contém a restrição                                                                          |
| constraint name    | sql identifier | Nome da restrição                                                                                               |

**Tabela 30-9. Colunas de constraint\_table\_usage** 

**Exemplo:** Consultar a visão constraint\_table\_usage. 36

=> **\x** Ativada a exibição expandida.

=> **SELECT \* FROM information\_schema.constraint\_table\_usage;**

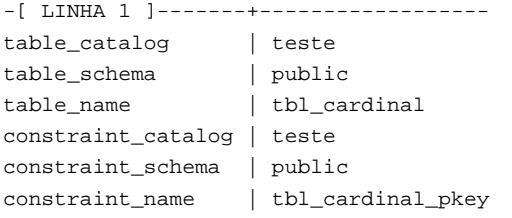

# **30.12. data\_type\_privileges**

A visão data\_type\_privileges identifica todos os descritores de tipo de dado que o usuário corrente pode acessar, seja por ser o dono do objeto descrito ou por ter algum privilégio sobre o mesmo. O descritor de tipo de dado é gerado sempre que o tipo de dado é utilizado na definição da coluna de uma tabela, de um domínio ou de uma função (como parâmetro ou tipo retornado), e armazena alguma informação sobre como o tipo de dado é utilizado nesta instância (por exemplo, o comprimento máximo declarado, se aplicável). Para cada descritor de tipo de dado é atribuído um identificador arbitrário que é único entre os identificadores de descritor de tipo de dado atribuídos para um objeto (tabela, domínio, função). Provavelmente esta visão não tem utilidade para os aplicativos, mas é utilizada para definir algumas outras visões do esquema de informações.

| <b>Nome</b>    | Tipo de dado   | Descrição                                                                                                    |  |
|----------------|----------------|----------------------------------------------------------------------------------------------------|--|
| object_catalog | sql_identifier | Nome do banco de dados que contém o objeto descrito (sempre o banco de<br>dados corrente)                                                                                                    |  |
| object_schema  | sql identifier | Nome do esquema que contém o objeto descrito                                                                                                    |  |
| object_name    | sql identifier | Nome do objeto descrito                                                                                                    |  |
| object_type    | character data | Tipo do objeto descrito: um entre TABLE (o descritor do tipo de dado<br>pertence a uma coluna desta tabela), DOMAIN (o descritor do tipo de dado<br>pertence a este domínio) ou ROUTINE (o descritor do tipo de dado pertence ao<br>tipo de dado de um parâmetro ou do valor retornado pela função). |  |
| dtd_identifier | sql identifier | O identificador do descritor do tipo de dado, que é único entre os descritores<br>de tipo de dado para o mesmo objeto.                                                                                                    |  |

**Tabela 30-10. Colunas de data\_type\_privileges** 

# **30.13. domain\_constraints**

A visão domain\_constraints contém todas as restrições pertencentes aos domínios que pertencem ao usuário corrente. 37 38

| <b>Nome</b>        | Tipo de dado   | Descrição                                                                           |
|--------------------|----------------|-------------------------------------------------------------------------------------|
| constraint_catalog | sql identifier | Nome do banco de dados que contém a restrição (sempre o banco de<br>dados corrente) |
| constraint schema  | sql identifier | Nome do esquema que contém a restrição                                              |
| constraint name    | sql_identifier | Nome da restrição                                                                   |
| domain catalog     | sql identifier | Nome do banco de dados que contém o domínio (sempre o banco de<br>dados corrente)   |
| domain schema      | sql identifier | Nome do esquema que contém o domínio                                                |
| domain name        | sgl identifier | Nome do domínio                                                                     |

**Tabela 30-11. Colunas de domain\_constraints**
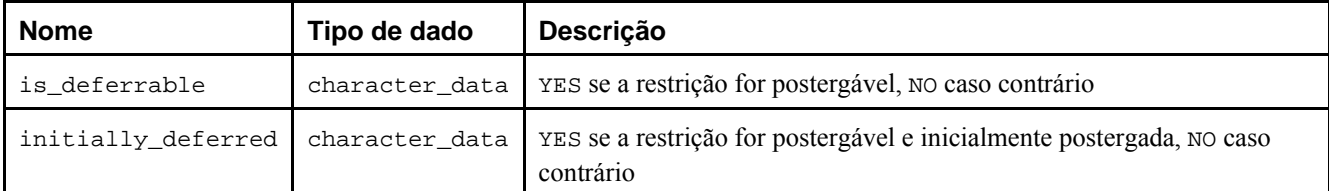

**Exemplo:** Consultar a visão domain\_constraints. 39

```
=> \x
Ativada a exibição expandida.
```

```
=> SELECT * FROM information_schema.domain_constraints;
```

```
-[ LINHA 1 ]-------+----------------------------- 
constraint_catalog | teste 
constraint_schema | public 
constraint_name | cardinal_number_domain_check 
domain_catalog | teste 
domain_schema | public 
domain_name | cardinal_number
is_deferrable | NO 
initially_deferred | NO
```
## **30.14. domain\_udt\_usage**

A visão domain\_udt\_usage identifica todas as colunas que utilizam um tipo de dado pertencente ao usuário corrente. Deve ser observado que no PostgreSQL os tipos de dado nativos se comportam como os tipos definidos pelo usuário e, portanto, também são incluídos.

| <b>Nome</b>    | Tipo de dado   | Descrição                                                                                                 |  |
|----------------|----------------|----------------------------------------------------------------------------------------------------|--|
| udt_catalog    | sql_identifier | Nome do banco de dados onde o tipo de dado do domínio está definido<br>(sempre o banco de dados corrente) |  |
| udt schema     | sql identifier | Nome do esquema onde o tipo de dado do domínio está definido                                              |  |
| udt name       | sql identifier | Nome do tipo de dado do domínio                                                                           |  |
| domain catalog | sql identifier | Nome do banco de dados que contém o domínio (sempre o banco de dados<br>corrente)                         |  |
| domain_schema  | sql identifier | Nome do esquema que contém o domínio                                                                      |  |
| domain name    | sql identifier | Nome do domínio                                                                                           |  |

**Tabela 30-12. Colunas de domain\_udt\_usage** 

### **30.15. domains**

A visão domains contém todos os domínios definidos no banco de dados corrente. 40 <sup>41</sup>

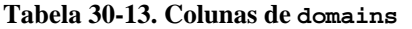

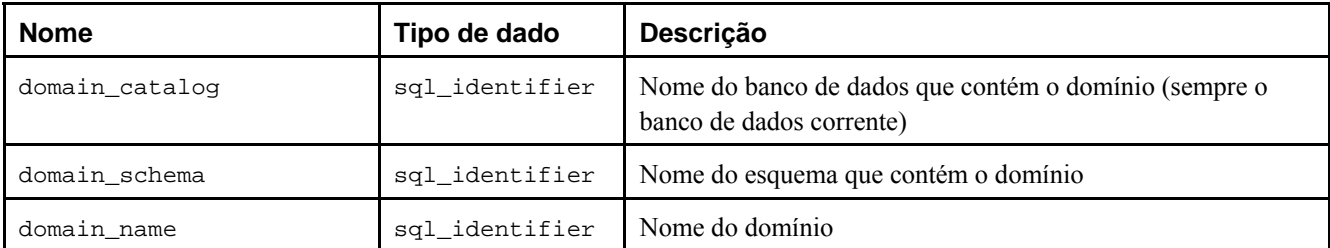

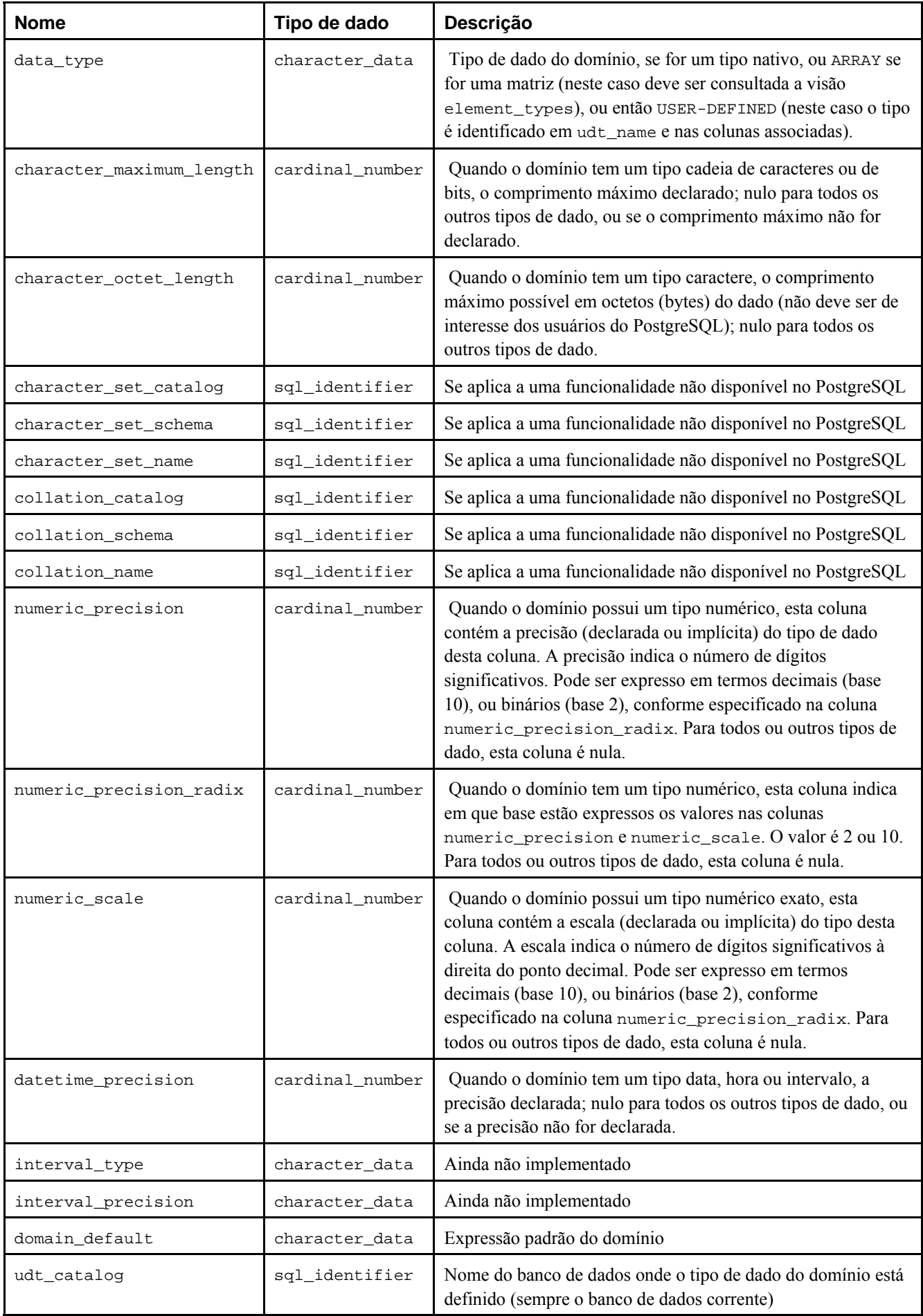

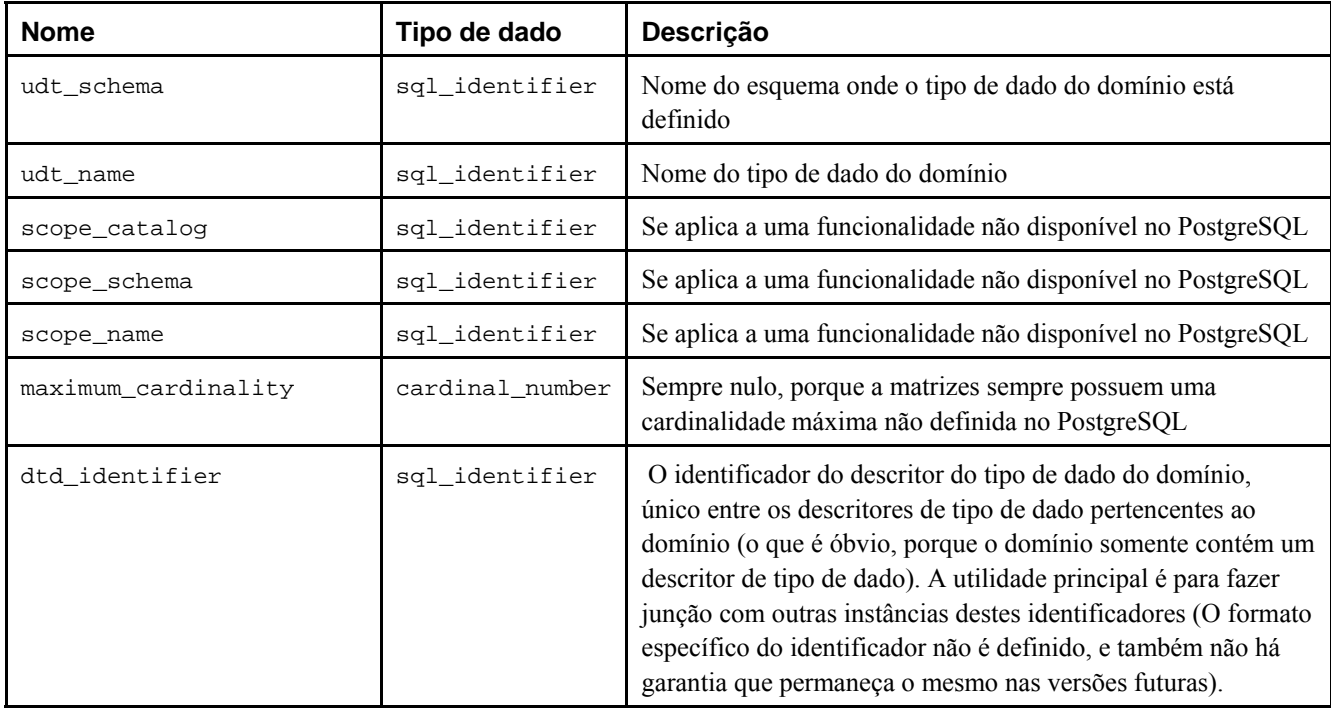

#### **Exemplo:** Consultar a visão domains. 42

=> **\x** Ativada a exibição expandida.

#### => **SELECT \* FROM information\_schema.domains WHERE domain\_schema='public';**

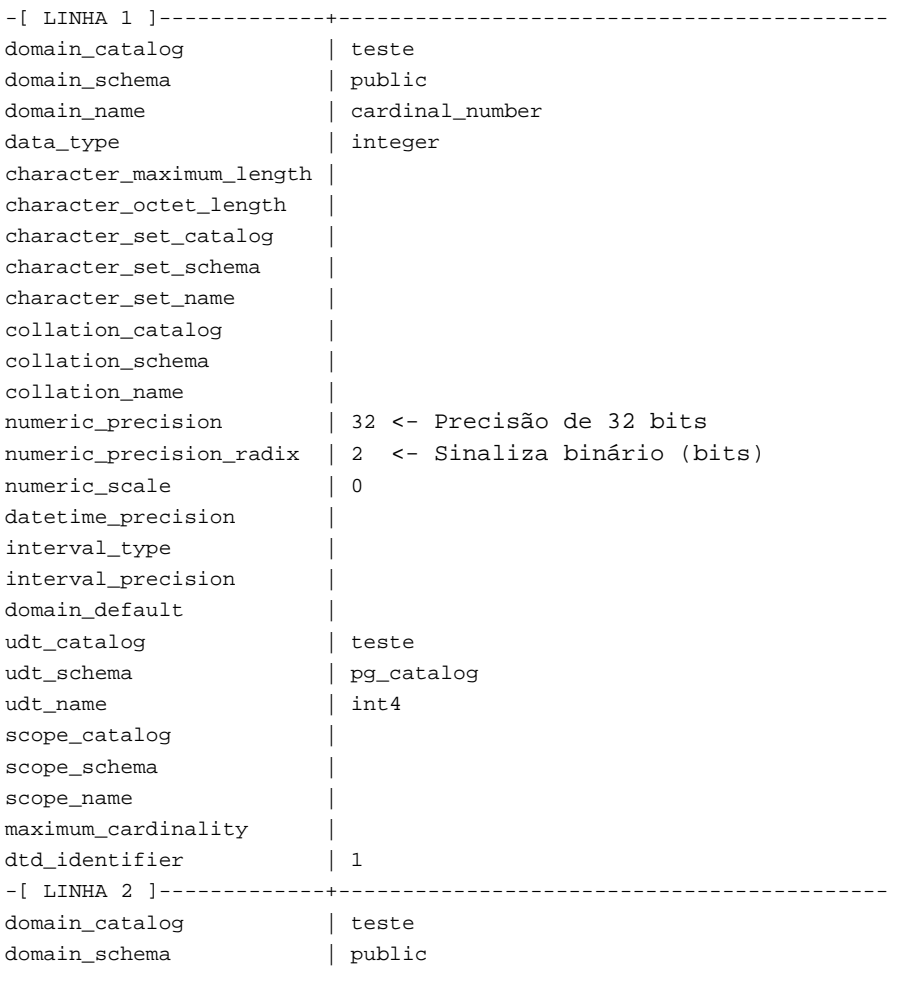

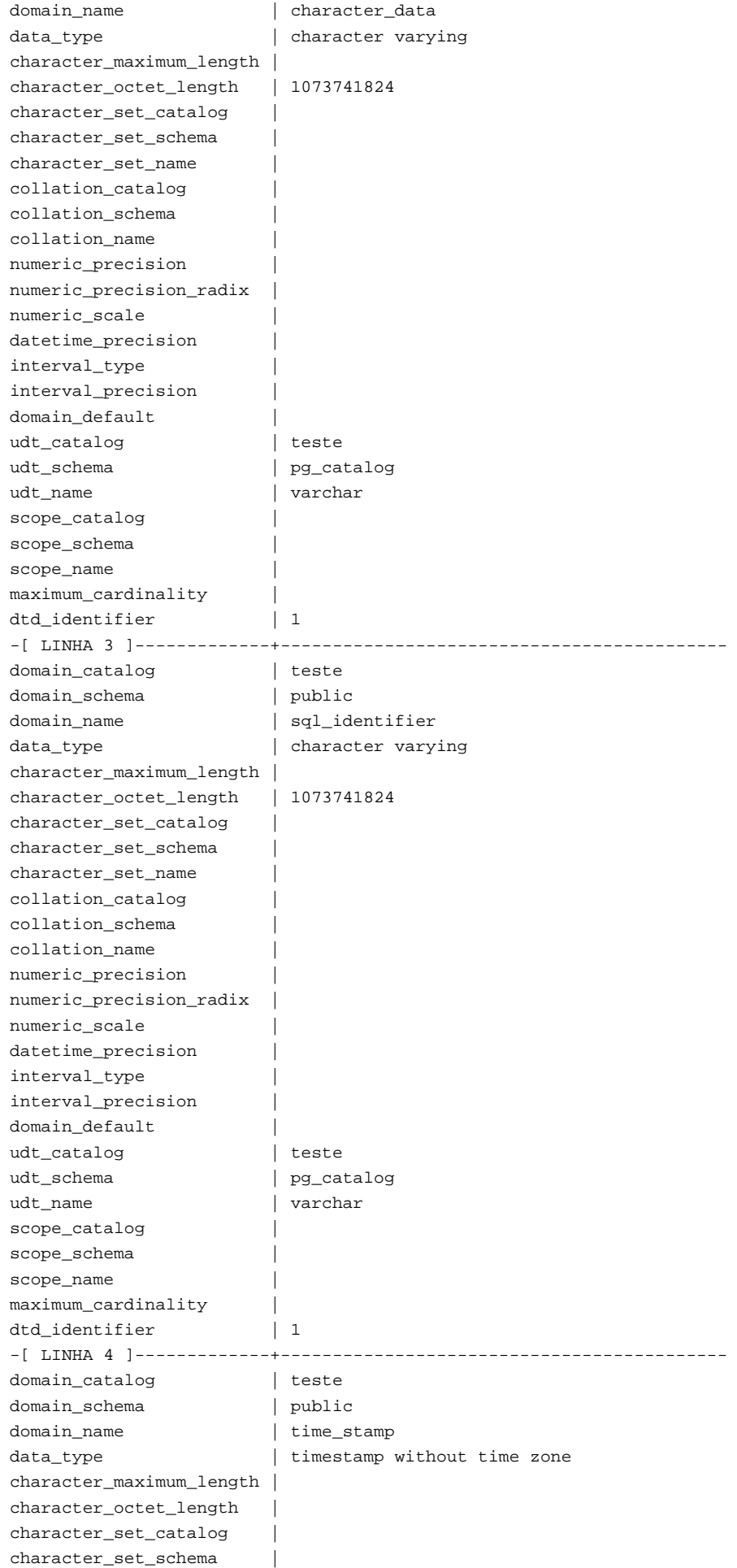

```
character_set_name | 
collation_catalog | 
collation_schema | 
collation_name | 
numeric_precision | 
numeric_precision_radix | 
numeric_scale | 
datetime_precision | 2
interval_type | 
interval_precision | 
domain_default | ('now'::text)::timestamp(2) with time zone
udt_catalog | teste
udt_schema | pg_catalog
udt name | timestamp
scope_catalog | 
scope_schema | 
scope_name | 
maximum_cardinality | 
dtd_identifier | 1
\Rightarrow \ \mathbf{x}Desativada a exibição expandida.
=> \dD
                                             Lista de domínios 
Esquema | Nome | Tipo | Modificador
---------+-----------------+--------------------------------+------------------------------------------
---------- 
  public | cardinal_number | integer | 
public | character_data | character varying |
 public | sql_identifier | character varying |
 public | time_stamp | timestamp(2) without time zone | default ('now'::text)::timestamp(2) with 
time zone 
(4 linhas)
```
### **30.16. element\_types**

A visão element\_types contém os descritores do tipo de dado dos elementos das matrizes. Quando uma coluna de tabela, domínio, parâmetro de função ou valor retornado por uma função é definido como sendo do tipo matriz, a visão do esquema de informações respectiva somente contém ARRAY na coluna data\_type. Para obter informações sobre o tipo do elemento da matriz pode ser feita a junção da visão respectiva com esta visão. Por exemplo, para mostrar as colunas da tabela com os tipos de dado e tipos dos elementos da matriz, se aplicável, pode ser executado:

```
SELECT c.column_name, c.data_type, e.data_type AS element_type 
FROM information_schema.columns c LEFT JOIN information_schema.element_types e
      ON ((c.table_catalog, c.table_schema, c.table_name, 'TABLE', c.dtd_identifier) 
        = (e.object_catalog, e.object_schema, e.object_name, e.object_type, 
           e.array_type_identifier)) 
WHERE c.table_schema = '...' AND c.table_name = '...' 
ORDER BY c.ordinal_position;
```
 Esta visão somente inclui os objetos que o usuário corrente pode acessar, seja por ser o dono ou por possuir algum privilégio. 43

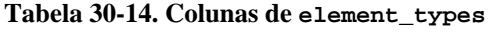

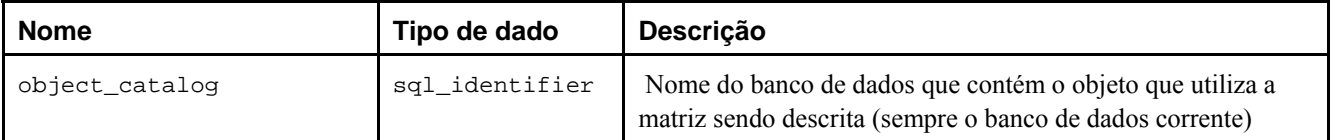

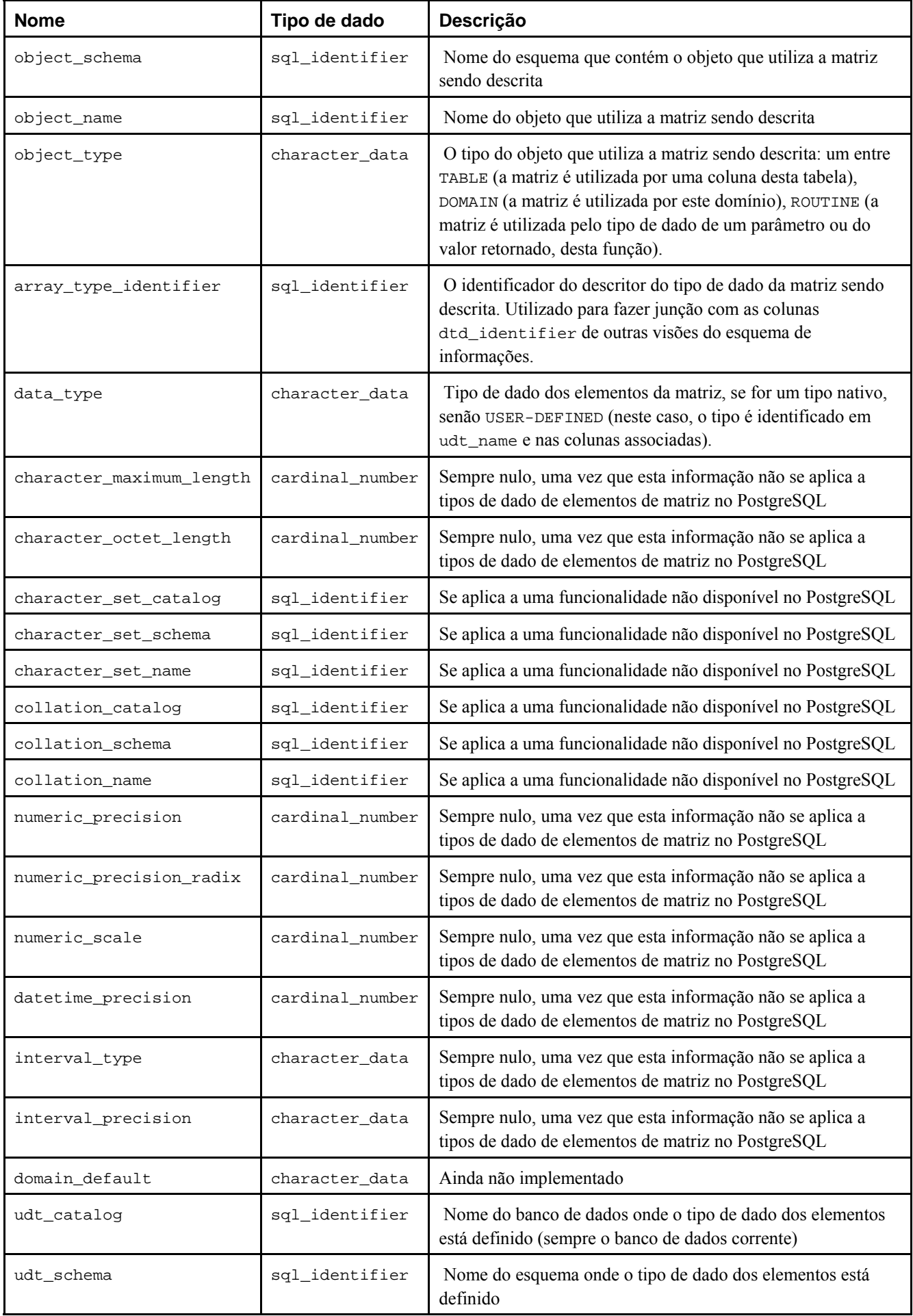

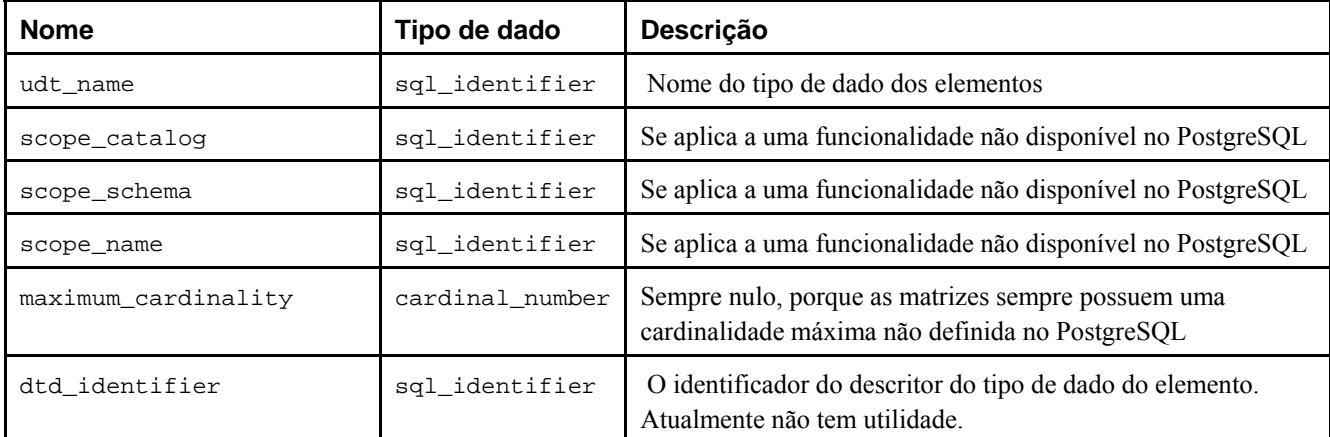

#### **30.17. enabled\_roles**

A visão enabled\_roles identifica todos os grupos que o usuário corrente é membro (Uma role é a mesma coisa que um grupo). A diferença entre esta visão e a visão applicable\_roles é que, no futuro, poderá haver um mecanismo para ativar e desativar grupos durante a sessão. Neste caso, esta visão vai identificar os grupos que estão ativos no momento. 44

**Tabela 30-15. Colunas de enabled\_roles** 

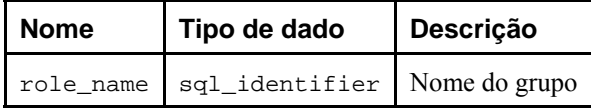

**Exemplo:** Consultar a visão enabled\_roles. 45

```
=> SELECT * FROM information_schema.enabled_roles;
```

```
 role_name 
------------- 
 engenharia 
 arquitetura 
(2 linhas)
```
#### **30.18. key\_column\_usage**

A visão key\_column\_usage identifica todas as colunas do banco de dados corrente restringidas por uma restrição de unicidade, chave primária, ou chave estrangeira. As restrições de verificação não são incluídas nesta visão. Somente são mostradas as colunas contidas nas tabelas que pertencem ao usuário corrente. 46 <sup>47</sup> <sup>48</sup>

| <b>Nome</b>        | Tipo de dado   | Descrição                                                                                                    |
|--------------------|----------------|----------------------------------------------------------------------------------------------------|
| constraint catalog | sql identifier | Nome do banco de dados que contém a restrição (sempre o banco de<br>dados corrente)                                                       |
| constraint_schema  | sql_identifier | Nome do esquema que contém a restrição                                                                                                    |
| constraint name    | sql identifier | Nome da restrição                                                                                                    |
| table catalog      | sgl identifier | Nome do banco de dados contendo a tabela que contém a coluna que é<br>restringida por alguma restrição (sempre o banco de dados corrente) |
| table_schema       | sql_identifier | Nome do esquema contendo a tabela que contém a coluna que é<br>restringida por alguma restrição                                           |

**Tabela 30-16. Colunas de key\_column\_usage** 

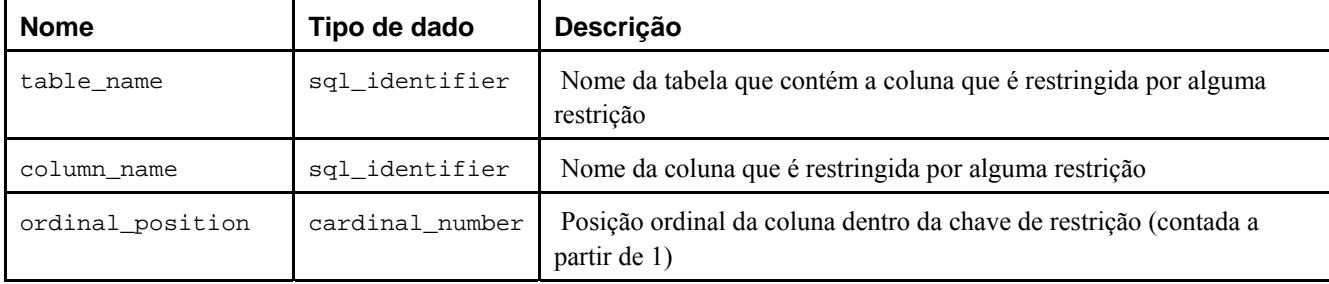

**Exemplo:** Consultar a visão key\_column\_usage. 49

```
=> \x
Ativada a exibição expandida.
```

```
=> SELECT * FROM information_schema.key_column_usage;
```

```
-[ LINHA 1 ]-------+------------------ 
constraint_catalog | teste 
constraint_schema | public 
constraint_name | tbl_cardinal_pkey 
table_catalog | teste 
table_schema
table_name | tbl_cardinal 
column_name | cardinal 
ordinal_position | 1
```
#### **30.19. parameters**

A visão parameters contém informações sobre os parâmetros (argumentos) de todas as funções no banco de dados corrente. Somente são mostradas as funções que o usuário corrente pode acessar (seja por ser o dono ou por possuir algum privilégio). <sup>50 51</sup>

| <b>Nome</b>      | Tipo de dado    | Descrição                                                                                                    |
|------------------|-----------------|----------------------------------------------------------------------------------------------------|
| specific_catalog | sql_identifier  | Nome do banco de dados que contém a função (sempre o<br>banco de dados corrente)                                                                                                    |
| specific_schema  | sql_identifier  | Nome do esquema que contém a função                                                                                                    |
| specific_name    | sql_identifier  | O "nome específico" da função. Para obter informações<br>adicionais deve ser consultada a Seção 30.26.                                                                                                    |
| ordinal_position | cardinal_number | Posição ordinal do parâmetro na lista de argumentos da<br>função (contada a partir de 1)                                                                                                    |
| parameter mode   | character_data  | Sempre IN, indicando um parâmetro de entrada (Futuramente<br>poderão haver parâmetros com outros modos).                                                                                                    |
| is_result        | character_data  | Se aplica a uma funcionalidade não disponível no PostgreSQL                                                                                                    |
| as_locator       | character_data  | Se aplica a uma funcionalidade não disponível no PostgreSQL                                                                                                    |
| parameter_name   | sql_identifier  | Nome do parâmetro, ou nulo se o parâmetro não possuir nome                                                                                                    |
| data_type        | character_data  | Tipo de dado do parâmetro, se for um tipo nativo, ou ARRAY<br>se for uma matriz (neste caso deve ser consultada a visão<br>element_types), ou então USER-DEFINED (neste caso, o<br>tipo é identificado em udt_name e nas colunas associadas). |

**Tabela 30-17. Colunas de parameters** 

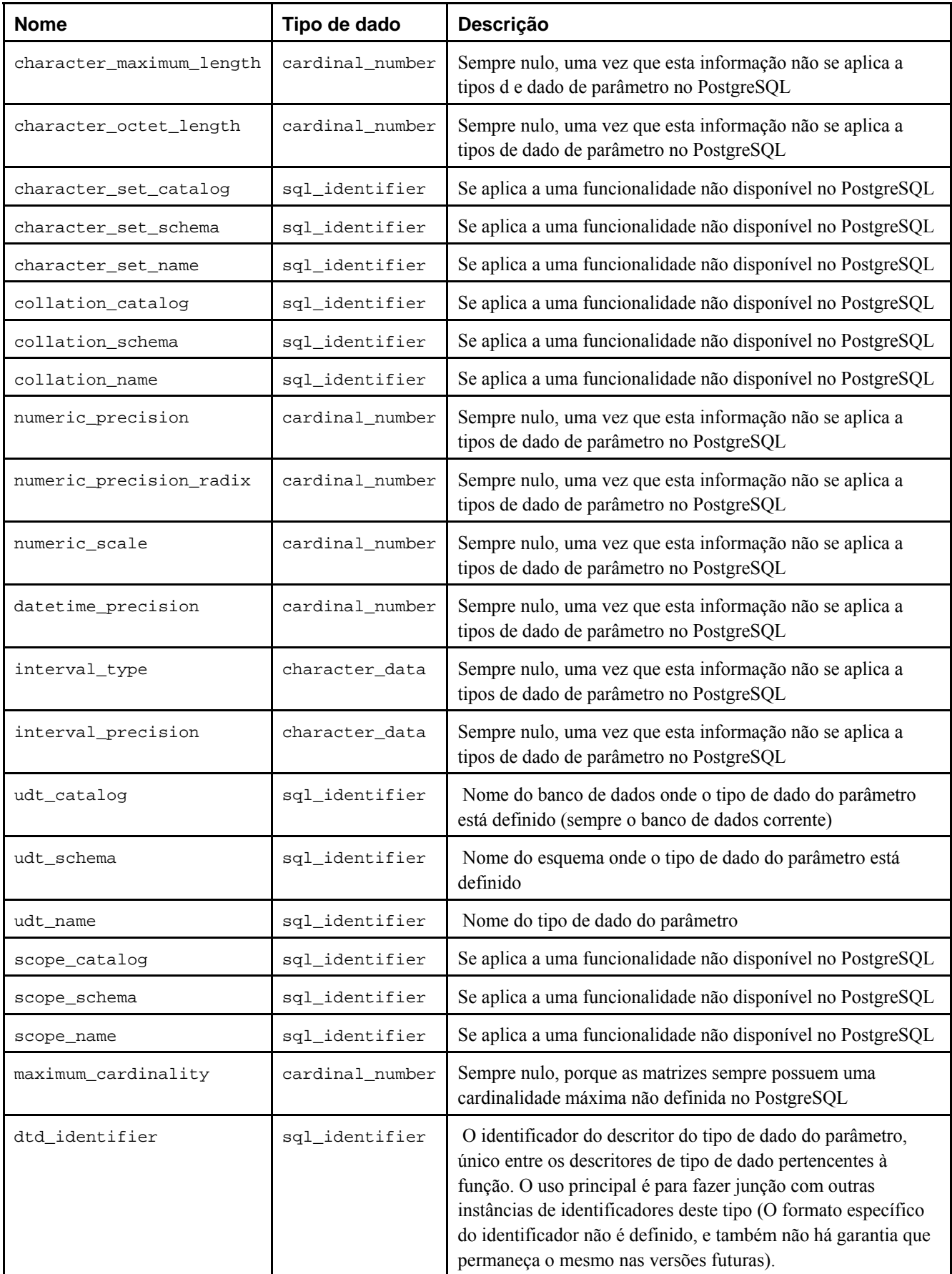

#### **30.20. referential\_constraints**

A visão referential\_constraints contém todas as restrições referenciais (chaves estrangeiras) no banco de dados corrente pertencentes a uma tabela que pertence ao usuário corrente. 52 <sup>53</sup> <sup>54</sup>

| <b>Nome</b>               | Tipo de dado   | Descrição                                                                                                    |
|---------------------------|----------------|----------------------------------------------------------------------------------------------------|
| constraint_catalog        | sql_identifier | Nome do banco de dados que contém a restrição (sempre o<br>banco de dados corrente)                                                                                           |
| constraint schema         | sql_identifier | Nome do esquema que contém a restrição                                                                                                    |
| constraint name           | sql_identifier | Nome da restrição                                                                                                    |
| unique_constraint_catalog | sql_identifier | Nome do banco de dados que contém a restrição de unicidade<br>ou de chave primária, que a restrição de chave estrangeira faz<br>referência (sempre o banco de dados corrente) |
| unique_constraint_schema  | sql_identifier | Nome do esquema que contém a restrição de unicidade ou de<br>chave primária que a restrição de chave estrangeira faz<br>referência                                            |
| unique constraint name    | sql_identifier | Nome da restrição de unicidade ou de chave primária que a<br>restrição de chave estrangeira faz referência                                                                    |
| match option              | character_data | Opção de correspondência da restrição de chave estrangeira:<br>FULL, PARTIAL OU NONE.                                                                                         |
| update_rule               | character_data | Regra de atualização da restrição de chave estrangeira:<br>CASCADE, SET NULL, SET DEFAULT, RESTRICT OU NO<br>ACTION.                                                          |
| delete rule               | character data | Regra de exclusão da restrição de chave estrangeira:<br>CASCADE, SET NULL, SET DEFAULT, RESTRICT OU NO<br>ACTION.                                                             |

**Tabela 30-18. Colunas de referential\_constraints** 

Exemplo: Consultar a visão referential\_constraints. <sup>55</sup>

```
=> CREATE TABLE tbl_info (
(> valor_cardinal CARDINAL_NUMBER PRIMARY KEY REFERENCES tbl_cardinal,
(> valor_caractere CHARACTER_DATA
(> ) WITHOUT OIDS;
NOTA: CREATE TABLE / PRIMARY KEY criará índice implícito "tbl_info_pkey" na tabela "tbl_info" 
CREATE TABLE
```
=> **\x** Ativada a exibição expandida.

=> **SELECT \* FROM information\_schema.referential\_constraints;**

-[ LINHA 1 ]--------------+---------------------------- constraint\_catalog | teste constraint\_schema | public constraint\_name | tbl\_info\_valor\_cardinal\_fkey unique\_constraint\_catalog | teste unique\_constraint\_schema | public unique\_constraint\_name | tbl\_cardinal\_pkey match\_option | NONE update\_rule | NO ACTION delete rule | NO ACTION

### **30.21. role\_column\_grants**

A visão role\_column\_grants identifica todos os privilégios concedidos em colunas para um grupo do qual o usuário corrente é membro. Podem ser encontradas informações adicionais em column\_privileges. 56

| <b>Nome</b>    | Tipo de dado   | Descrição                                                                                          |  |
|----------------|----------------|----------------------------------------------------------------------------------------------------|--|
| qrantor        | sql_identifier | Nome do usuário que concedeu o privilégio                                                          |  |
| grantee        | sql_identifier | Nome do grupo para o qual o privilégio foi concedido                                               |  |
| table catalog  | sql identifier | Nome do banco de dados contendo a tabela que contém a coluna (sempre o<br>banco de dados corrente) |  |
| table_schema   | sql identifier | Nome do esquema contendo a tabela que contém a coluna                                              |  |
| table_name     | sql_identifier | Nome da tabela que contém a coluna                                                                 |  |
| column name    | sql identifier | Nome da coluna                                                                                     |  |
| privilege_type | character_data | Tipo do privilégio: SELECT, INSERT, UPDATE ou REFERENCES                                           |  |
| is grantable   | character data | YES se o privilégio pode ser concedido, no caso contrário                                          |  |

**Tabela 30-19. Colunas de role\_column\_grants** 

#### **30.22. role\_routine\_grants**

A visão role\_routine\_grants identifica todos os privilégios concedidos em funções para um grupo do qual o usuário corrente é membro. Podem ser encontradas informações adicionais em routine\_privileges. <sup>57</sup>

| <b>Nome</b>      | Tipo de dado   | Descrição                                                                                              |
|------------------|----------------|----------------------------------------------------------------------------------------------------|
| qrantor          | sql_identifier | Nome do usuário que concedeu o privilégio                                                              |
| grantee          | sql_identifier | Nome do grupo para o qual o privilégio foi concedido                                                   |
| specific_catalog | sql_identifier | Nome do banco de dados que contém a função (sempre o banco de dados<br>corrente)                       |
| specific_schema  | sql_identifier | Nome do esquema que contém a função                                                                    |
| specific name    | sql_identifier | O "nome específico" da função. Para obter informações adicionais deve<br>ser consultada a Seção 30.26. |
| routine_catalog  | sql_identifier | Nome do banco de dados que contém a função (sempre o banco de dados<br>corrente)                       |
| routine_schema   | sql_identifier | Nome do esquema que contém a função                                                                    |
| routine name     | sql_identifier | Nome da função (pode ser duplicado em caso de sobrecarga)                                              |
| privilege_type   | character_data | Sempre EXECUTE (o único tipo de privilégio para funções)                                               |
| is_grantable     | character_data | YES se o privilégio pode ser concedido, NO caso contrário                                              |

**Tabela 30-20. Colunas de role\_routine\_grants** 

#### **30.23. role\_table\_grants**

A visão role\_table\_grants identifica todos os privilégios concedidos em tabelas ou visões para um grupo do qual o usuário corrente é membro. Podem ser encontradas informações adicionais em table\_privileges. 58

| <b>Nome</b>    | Tipo de dado   | Descrição                                                                                 |  |
|----------------|----------------|-------------------------------------------------------------------------------------------|--|
| grantor        | sql_identifier | Nome do usuário que concedeu o privilégio                                                 |  |
| grantee        | sql_identifier | Nome do grupo para o qual o privilégio foi concedido                                      |  |
| table_catalog  | sgl identifier | Nome do banco de dados que contém a tabela (sempre o banco de dados<br>corrente)          |  |
| table schema   | sql identifier | Nome do esquema que contém a tabela                                                       |  |
| table name     | sgl identifier | Nome da tabela                                                                            |  |
| privilege_type | character_data | Tipo do privilégio: SELECT, DELETE, INSERT, UPDATE, REFERENCES, RULE<br><b>OU TRIGGER</b> |  |
| is_grantable   | character_data | YES se o privilégio pode ser concedido, NO caso contrário                                 |  |
| with hierarchy | character_data | Se aplica a uma funcionalidade não disponível no PostgreSQL                               |  |

**Tabela 30-21. Colunas de role\_table\_grants** 

#### **30.24. role\_usage\_grants**

A visão role\_usage\_grants tem por finalidade identificar os privilégios USAGE concedidos a vários tipos de objetos para um grupo do qual o usuário corrente é membro. Atualmente no PostgreSQL somente se aplica aos domínios, e uma vez que os domínios não possuem privilégios reais no PostgreSQL, esta visão é vazia. Podem ser encontradas informações adicionais em usage\_privileges. No futuro, esta visão vai conter informações úteis. 59

| <b>Nome</b>    | Tipo de dado   | Descrição                                                                        |  |
|----------------|----------------|----------------------------------------------------------------------------------|--|
| qrantor        | sql_identifier | No futuro, o nome do usuário que concedeu o privilégio                           |  |
| grantee        | sql identifier | No futuro, o nome do grupo para o qual o privilégio foi concedido                |  |
| object_catalog | sql_identifier | Nome do banco de dados que contém o objeto (sempre o banco de dados<br>corrente) |  |
| object_schema  | sql_identifier | Nome do esquema que contém o objeto                                              |  |
| object_name    | sql_identifier | Nome do objeto                                                                   |  |
| object_type    | character_data | No futuro, o tipo do objeto                                                      |  |
| privilege_type | character_data | Sempre USAGE                                                                     |  |
| is grantable   | character data | YES se o privilégio pode ser concedido, NO caso contrário                        |  |

**Tabela 30-22. Colunas de role\_usage\_grants** 

## **30.25. routine\_privileges**

A visão routine\_privileges identifica todos os privilégios concedidos em funções para o usuário corrente ou pelo usuário corrente. Existe uma linha para cada combinação de função, quem concedeu e a quem foi concedido. Os privilégios concedidos aos grupos são identificados na visão role\_routine\_grants. 60

**Tabela 30-23. Colunas de routine\_privileges** 

| <b>Nome</b> | Tipo de dado | Descrição                                                                         |
|-------------|--------------|-----------------------------------------------------------------------------------|
| qrantor     |              | sql_identifier   Nome do usuário que concedeu o privilégio                        |
| qrantee     |              | sql_identifier Nome do usuário ou do grupo para o qual o privilégio foi concedido |

<span id="page-480-0"></span>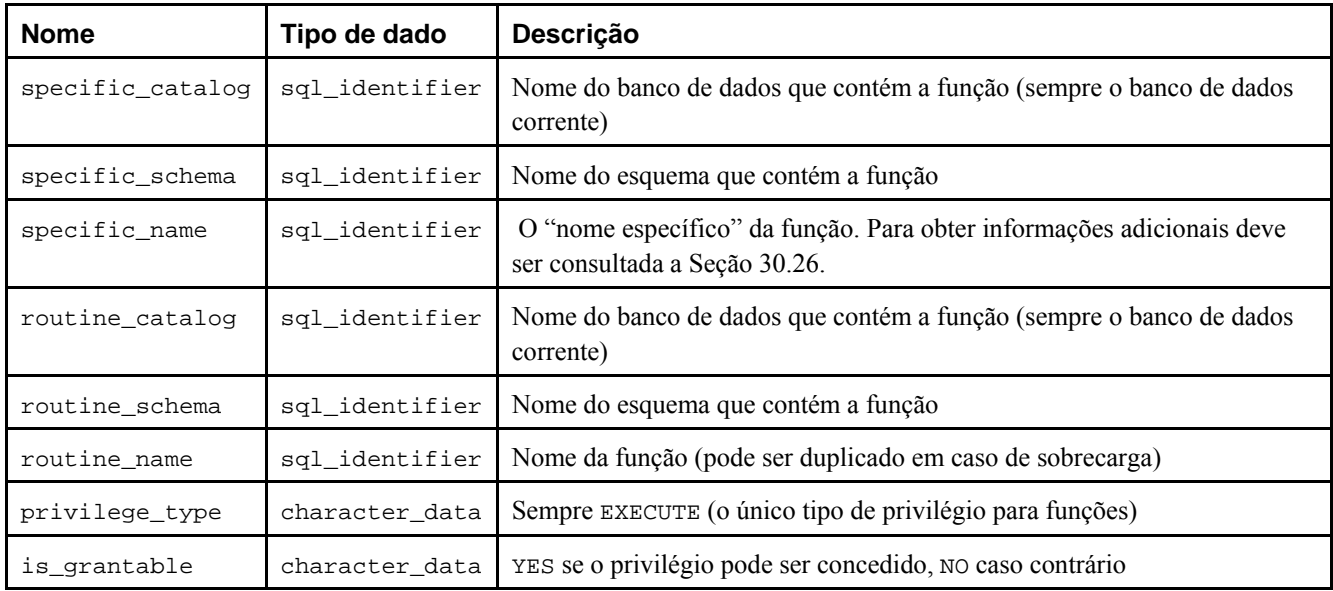

Deve ser observado que a coluna grantee não faz distinção entre usuários e grupos. Havendo usuários e grupos com o mesmo nome, infelizmente não há maneira de distingui-los. Possivelmente será proibido existir usuários e grupos com o mesmo nome em uma versão futura do PostgreSQL.

## **30.26. routines**

A visão routines contém todas as funções no banco de dados corrente. Somente são mostradas as funções que o usuário corrente pode acessar (seja por ser o dono ou por possuir algum privilégio). <sup>61 62</sup>

| <b>Nome</b>      | Tipo de dado   | Descrição                                                                                                    |
|------------------|----------------|----------------------------------------------------------------------------------------------------|
| specific_catalog | sql_identifier | Nome do banco de dados que contém a função (sempre o<br>banco de dados corrente)                                                                                                    |
| specific_schema  | sql_identifier | Nome do esquema que contém a função                                                                                                    |
| specific_name    | sql_identifier | O "nome específico" da função. É um nome que identifica<br>unicamente a função no esquema, mesmo quando o nome<br>verdadeiro da função é sobrecarregado. O formato do nome<br>específico não é definido, devendo ser utilizado apenas para<br>comparar com outras instâncias de nomes específicos de<br>rotinas. |
| routine_cataloq  | sql_identifier | Nome do banco de dados que contém a função (sempre o<br>banco de dados corrente)                                                                                                    |
| routine_schema   | sql_identifier | Nome do esquema que contém a função                                                                                                    |
| routine_name     | sql_identifier | Nome da função (pode ser duplicado em caso de sobrecarga)                                                                                                    |
| routine_type     | character_data | Sempre FUNCTION (No futuro poderão existir outros tipos de<br>rotina).                                                                                                    |
| module_catalog   | sql_identifier | Se aplica a uma funcionalidade não disponível no PostgreSQL                                                                                                    |
| module_schema    | sql_identifier | Se aplica a uma funcionalidade não disponível no PostgreSQL                                                                                                    |
| module_name      | sql_identifier | Se aplica a uma funcionalidade não disponível no PostgreSQL                                                                                                    |
| udt_catalog      | sql_identifier | Se aplica a uma funcionalidade não disponível no PostgreSQL                                                                                                    |

**Tabela 30-24. Colunas de routines** 

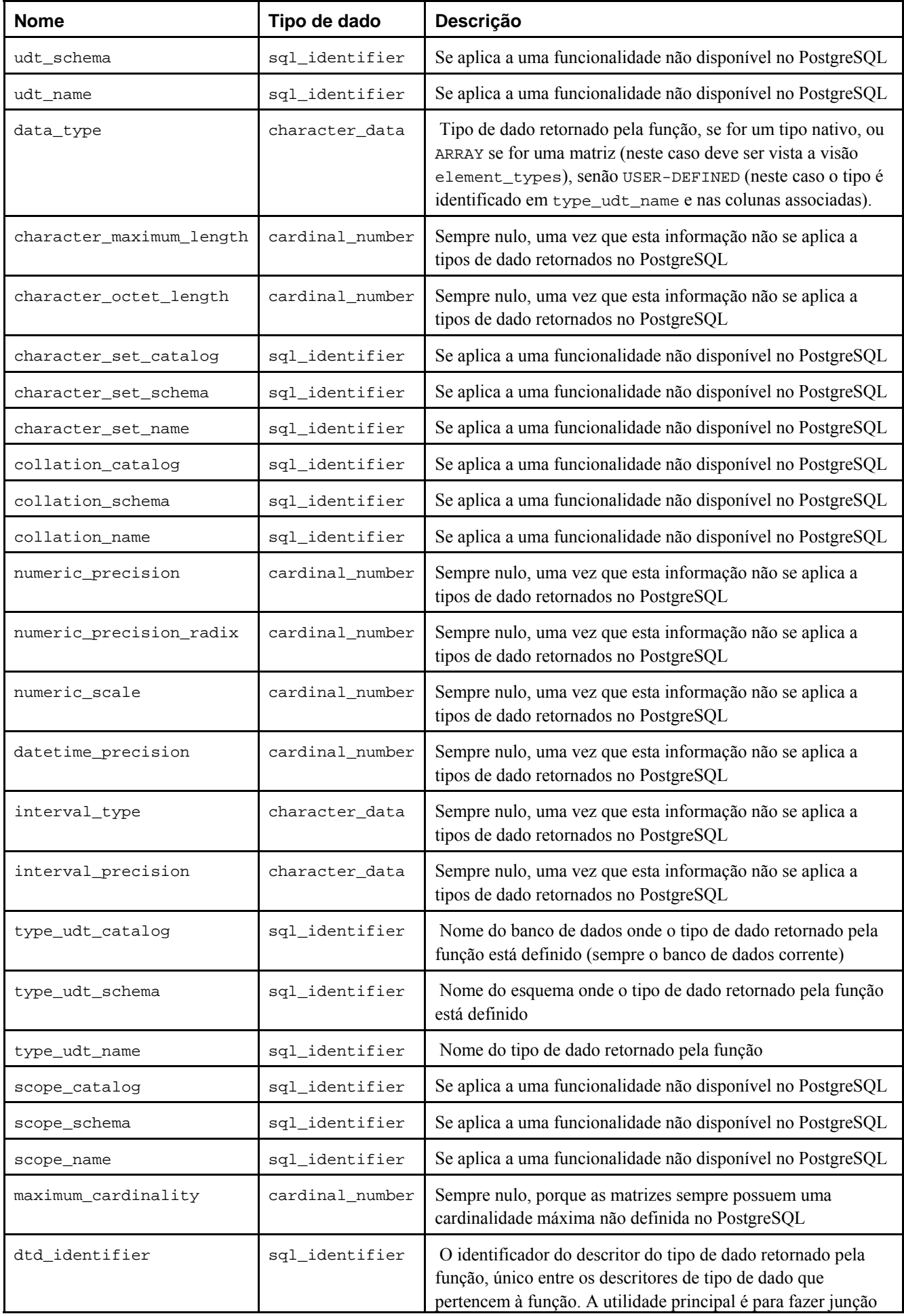

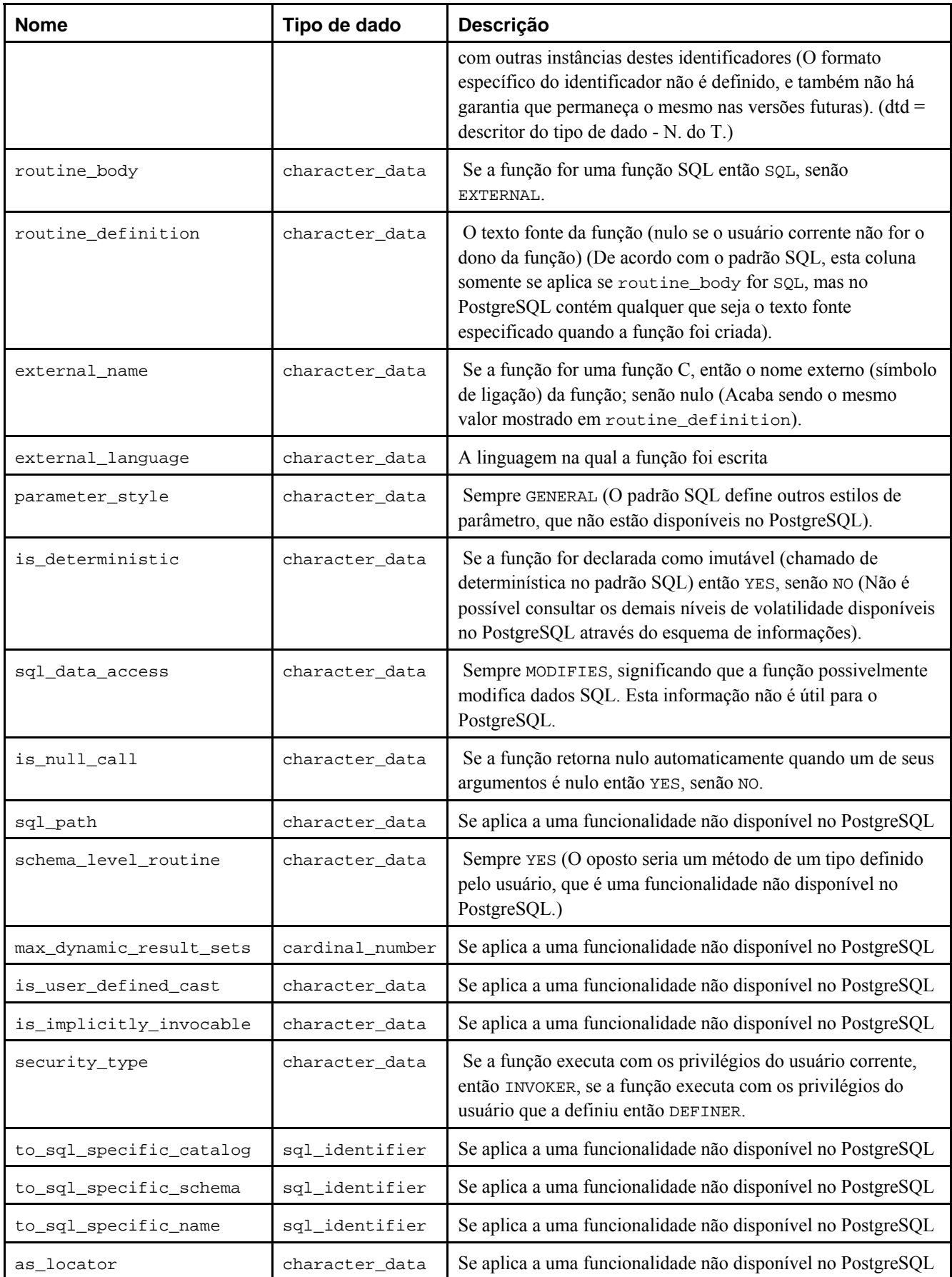

## **30.27. schemata**

A visão schemata contém todos os esquemas no banco de dados corrente pertencentes ao usuário corrente. 63 64 65

#### **Tabela 30-25. Colunas de schemata**

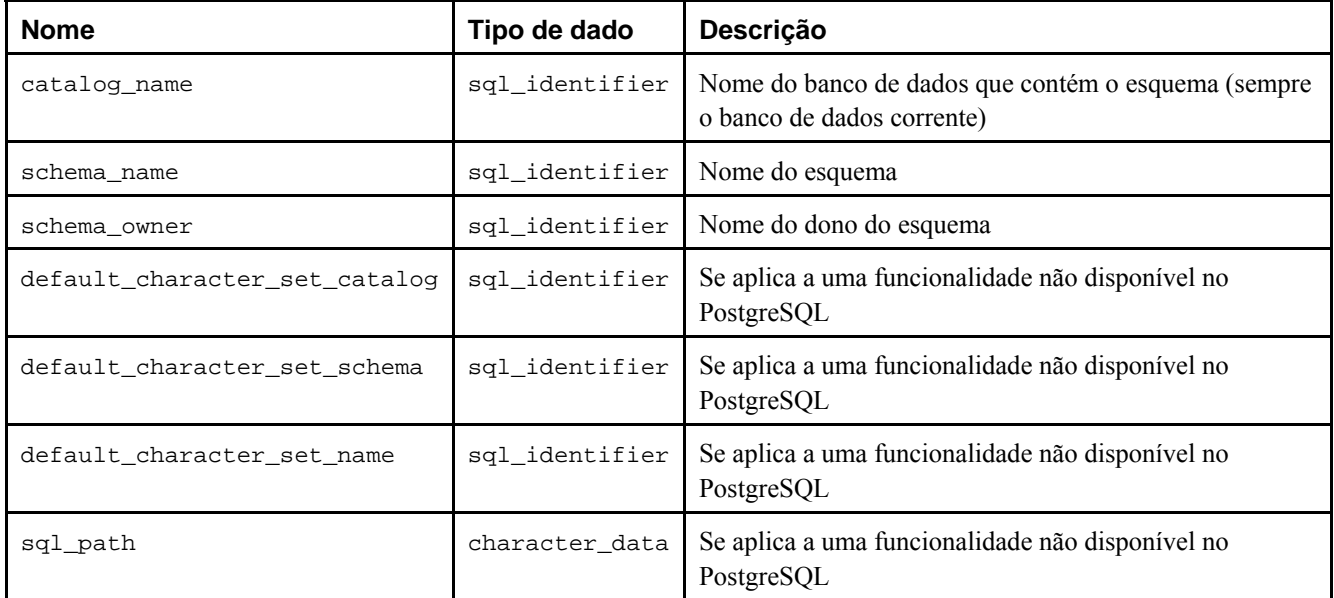

Exemplo: Consultar a visão schemata. 66

#### => **\c template1 postgres**

Conectado ao banco de dados "template1" como usuário "postgres".

=# **SELECT catalog\_name, schema\_name, schema\_owner FROM information\_schema.schemata;**

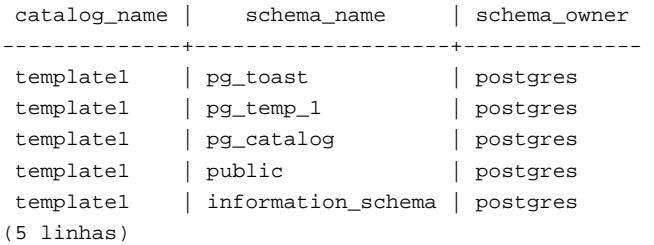

=# **\dn**

```
 Lista de esquemas 
       Nome | Dono 
--------------------+---------- 
 information_schema | postgres 
 pg_catalog | postgres 
 pg_toast | postgres 
public | postgres
(4 linhas)
```
#### **30.28. sql\_features**

A tabela sql\_features contém informações sobre quais funcionalidades formais definidas no padrão SQL são suportadas pelo PostgreSQL. É a mesma informação presente no [Apêndice D,](#page-1163-0) onde também podem ser encontradas informações adicionais. 67

**Tabela 30-26. Colunas de sql\_features** 

| <b>Nome</b>  | Tipo de dado | <b>Descricão</b>                                                       |
|--------------|--------------|------------------------------------------------------------------------|
| l feature id |              | character_data   Cadeia de caracteres identificadora da funcionalidade |

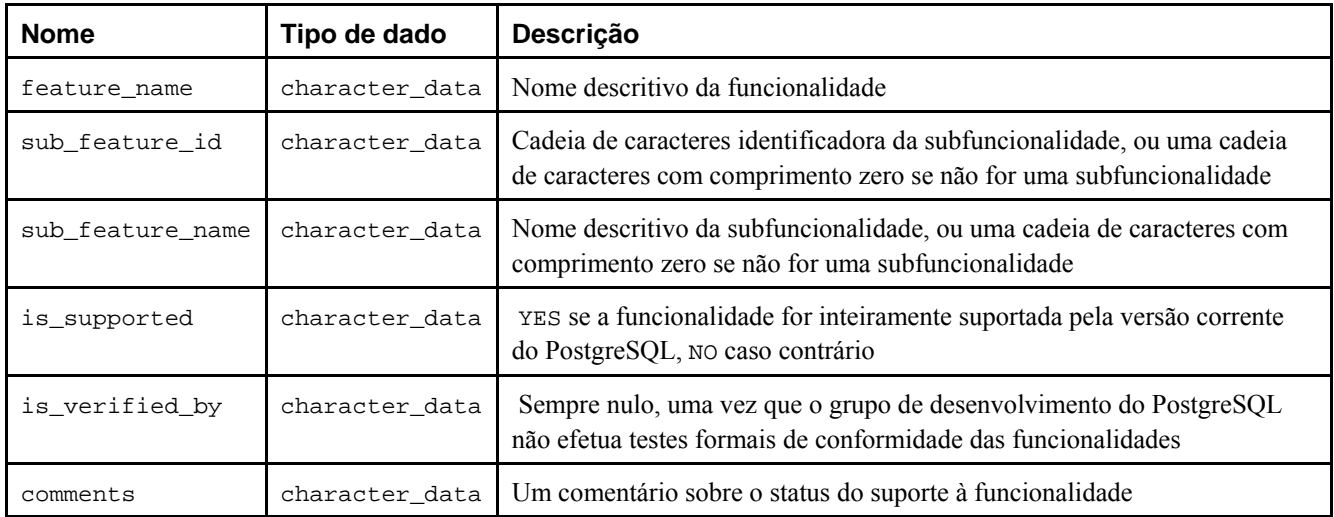

## **30.29. sql\_implementation\_info**

A tabela sql\_implementation\_info contém informações sobre vários aspectos que o padrão SQL deixa para serem definidos pela implementação. A finalidade principal destas informações é serem utilizadas no contexto da interface ODBC; provavelmente os usuários de outras interfaces vão encontrar pouca utilidade nestas informações. Por esta razão, os itens de informação da implementação individuais não estão descritos nesta tabela; se encontram na descrição da interface ODBC. 68

| <b>Nome</b>              | Tipo de dado    | <b>Descrição</b>                                                                                              |
|--------------------------|-----------------|----------------------------------------------------------------------------------------------------|
| implementation_info_id   | character_data  | Cadeia de caracteres identificadora da informação de<br>implementação do item                                 |
| implementation info name | character_data  | Nome descritivo da informação de implementação do item                                                        |
| integer_value            | cardinal number | Valor da informação de implementação do item, ou nulo se o<br>valor estiver contido na coluna character_value |
| character value          | character data  | Valor da informação de implementação do item, ou nulo se o<br>valor estiver contido na coluna integer_value   |
| comments                 | character data  | Um comentário pertencente à informação de implementação<br>do item                                            |

**Tabela 30-27. Colunas de sql\_implementation\_info** 

### **30.30. sql\_languages**

A tabela sql\_languages contém uma linha para cada ligação com linguagem SQL suportada pelo PostgreSQL. O PostgreSQL suporta SQL direto e SQL incorporado à linguagem C; isto é tudo o que se pode saber a partir desta tabela. <sup>69 70</sup>

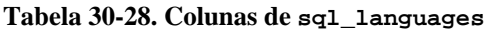

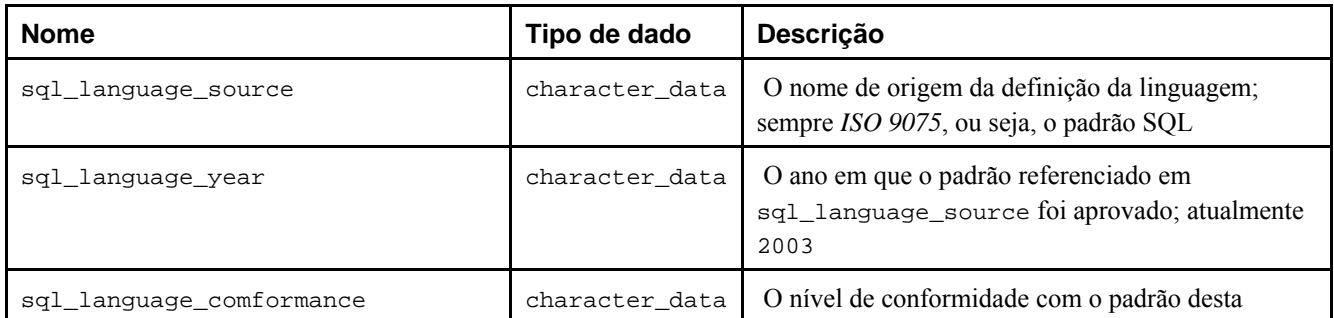

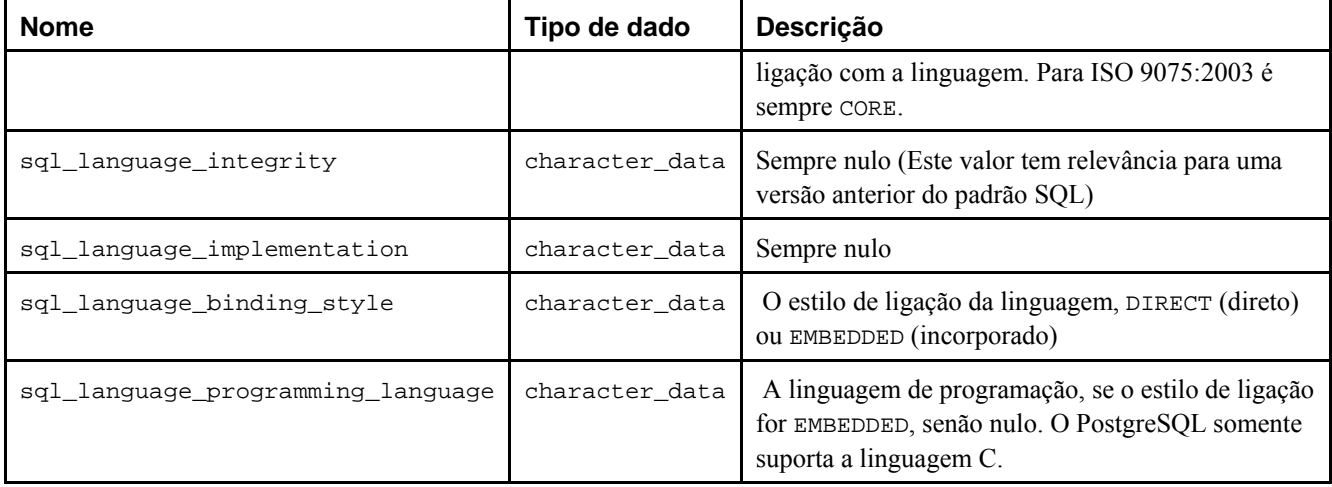

**Exemplo:** Consultar a visão sql\_languages. 71

=> **\x** Ativada a exibição expandida.

=> **SELECT \* FROM information\_schema.sql\_languages;**

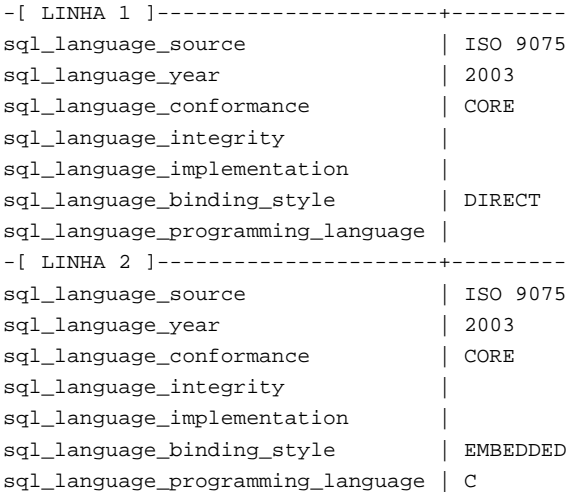

#### **30.31. sql\_packages**

A tabela sql\_packages contém informações sobre quais pacotes de funcionalidades definidos no padrão SQL são suportados pelo PostgreSQL. Para obter informações adicionais sobre pacotes de funcionalidades deve ser consultado o [Apêndice D.](#page-1163-0) 72

| <b>Nome</b>    | Tipo de dado   | Descrição                                                                                                    |
|----------------|----------------|----------------------------------------------------------------------------------------------------|
| feature id     | character_data | Cadeia de caracteres identificadora do pacote                                                                                      |
| feature name   | character_data | Nome descritivo do pacote                                                                                                    |
| is_supported   | character_data | YES se o pacote for inteiramente suportado pela versão corrente do<br>PostgreSQL, NO caso contrário                                |
| is verified by | character_data | Sempre nulo, uma vez que o grupo de desenvolvimento do PostgreSQL não<br>efetua testes formais de conformidade das funcionalidades |
| comments       | character_data | Um comentário sobre o status do suporte ao pacote                                                                                  |

**Tabela 30-29. Colunas de sql\_packages** 

### **30.32. sql\_sizing**

A tabela sql\_sizing contém informações sobre vários limites de tamanho e valores máximos no PostgreSQL. A finalidade principal destas informações é serem utilizadas no contexto da interface ODBC; provavelmente os usuários de outras interfaces vão encontrar pouca utilidade nestas informações. Por esta razão, os itens de tamanhos individuais não são descritos nesta tabela; se encontram na descrição da interface ODBC. 73

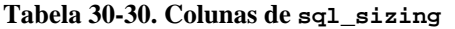

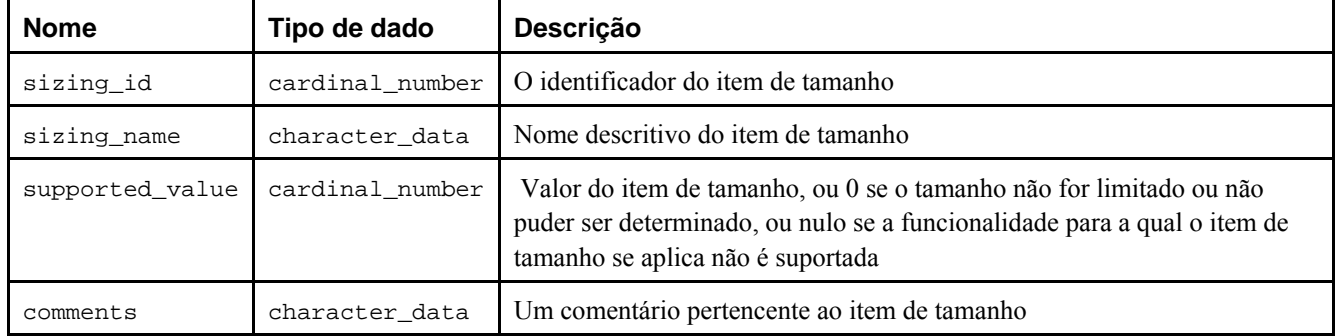

#### **Exemplo:** Consultar a visão sql\_sizing. 74

#### => **SELECT \* FROM information\_schema.sql\_sizing;**

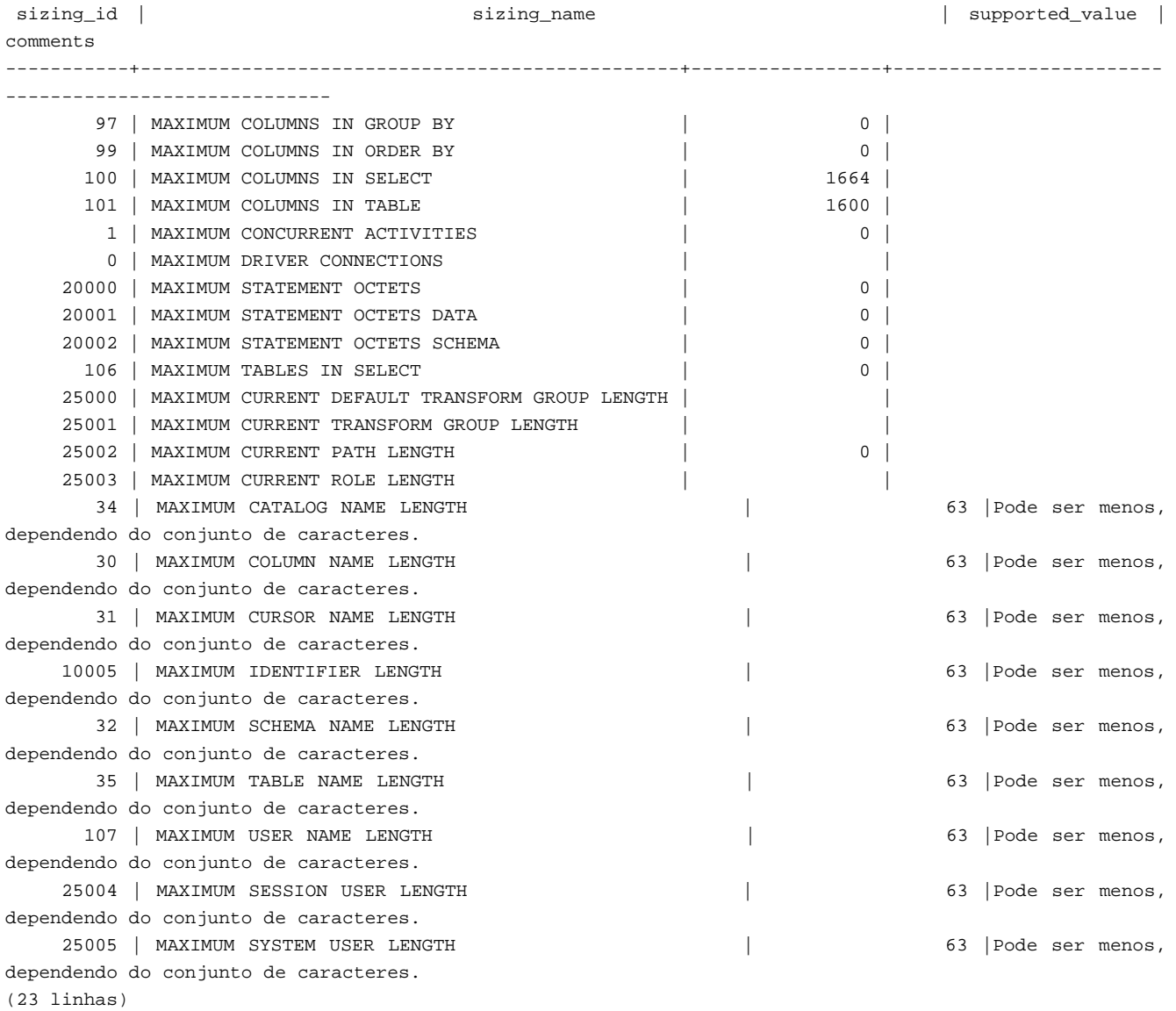

## **30.33. sql\_sizing\_profiles**

A tabela sql\_sizing\_profiles contém informações sobre os valores sql\_sizing requeridos por vários perfis do padrão SQL. O PostgreSQL não acompanha qualquer perfil do SQL, portanto esta tabela é vazia. 75

| <b>Nome</b>    | Tipo de dado    | <b>Descrição</b>                                                                                                    |
|----------------|-----------------|----------------------------------------------------------------------------------------------------|
| sizing id      | cardinal number | Identificador do item de tamanho                                                                                                    |
| sizing_name    | character_data  | Nome descritivo do item de tamanho                                                                                                    |
| profile id     | character_data  | Cadeia de caracteres identificadora do perfil                                                                                                    |
| required_value | cardinal number | O valor requerido pelo perfil SQL para o item de tamanho, ou 0 se o perfil<br>não coloca nenhum limite para o item de tamanho, ou nulo se o perfil não<br>requer nenhuma das funcionalidades para as quais o item de tamanho se<br>aplica |
| comments       | character data  | Um comentário pertencente ao item de tamanho no perfil                                                                                                    |

**Tabela 30-31. Colunas de sql\_sizing\_profiles** 

#### **30.34. table\_constraints**

A visão table\_constraints contém todas as restrições pertencentes às tabelas que pertencem ao usuário corrente. 76 <sup>77</sup> <sup>78</sup>

| <b>Nome</b>        | Tipo de dado   | Descrição                                                                           |
|--------------------|----------------|-------------------------------------------------------------------------------------|
| constraint_catalog | sql_identifier | Nome do banco de dados que contém a restrição (sempre o banco de<br>dados corrente) |
| constraint_schema  | sql_identifier | Nome do esquema que contém a restrição                                              |
| constraint name    | sql_identifier | Nome da restrição                                                                   |
| table_catalog      | sql_identifier | Nome do banco de dados que contém a tabela (sempre o banco de dados<br>corrente)    |
| table_schema       | sql_identifier | Nome do esquema que contém a tabela                                                 |
| table_name         | sql_identifier | Nome da tabela                                                                      |
| constraint_type    | character_data | Tipo da restrição: CHECK, FOREIGN KEY, PRIMARY KEY OU UNIQUE                        |
| is_deferrable      | character_data | YES se a restrição for postergável, NO caso contrário                               |
| initially_deferred | character_data | YES se a restrição for postergável e inicialmente postergada, NO caso<br>contrário  |

**Tabela 30-32. Colunas de table\_constraints** 

Exemplo: Consultar a visão table\_constraints. <sup>79</sup>

=> **\x** Ativada a exibição expandida.

=> **SELECT \* FROM information\_schema.table\_constraints;**

```
-[ LINHA 1 ]-------+----------------------------- 
constraint_catalog | teste 
constraint_schema | public 
constraint_name | tbl_cardinal_pkey 
table_catalog | teste
```
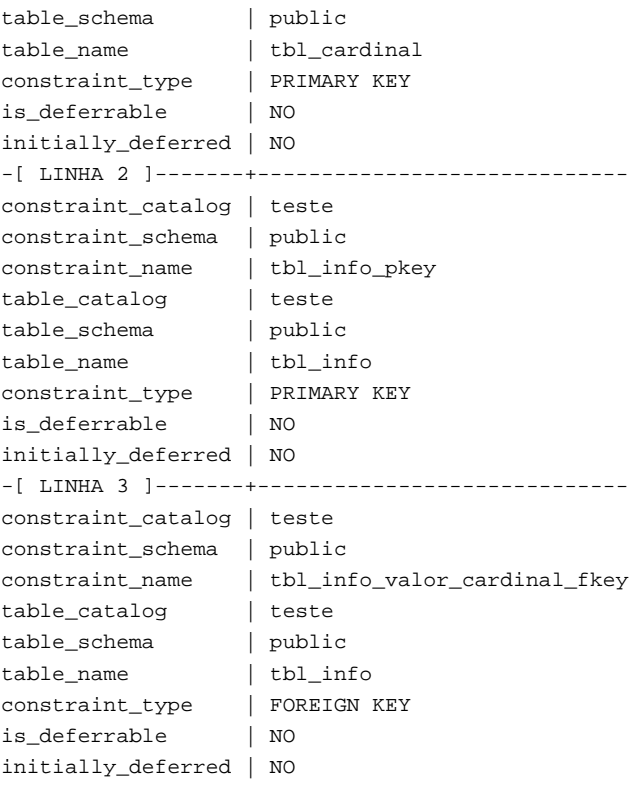

### **30.35. table\_privileges**

A visão table\_privileges identifica todos os privilégios concedidos em tabelas ou visões para o usuário corrente ou pelo usuário corrente. Existe uma linha para cada combinação de tabela, quem concedeu e a quem foi concedido. Os privilégios concedidos aos grupos são identificados na visão role\_table\_grants <sup>80</sup> <sup>81</sup> <sup>82</sup>

**Tabela 30-33. Colunas de table\_privileges** 

| <b>Nome</b>    | Tipo de dado   | Descrição                                                                                 |
|----------------|----------------|-------------------------------------------------------------------------------------------|
| grantor        | sgl identifier | Nome do usuário que concedeu o privilégio                                                 |
| grantee        | sql_identifier | Nome do usuário ou do grupo para o qual o privilégio foi concedido                        |
| table_catalog  | sql_identifier | Nome do banco de dados que contém a tabela (sempre o banco de dados<br>corrente)          |
| table schema   | sgl identifier | Nome do esquema que contém a tabela                                                       |
| table_name     | sgl identifier | Nome da tabela                                                                            |
| privilege_type | character_data | Tipo do privilégio: SELECT, DELETE, INSERT, UPDATE, REFERENCES, RULE<br><b>OU TRIGGER</b> |
| is grantable   | character data | YES se o privilégio pode ser concedido, no caso contrário                                 |
| with hierarchy | character_data | Se aplica a uma funcionalidade não disponível no PostgreSQL                               |

Deve ser observado que a coluna grantee não faz distinção entre usuários e grupos. Havendo usuários e grupos com o mesmo nome, infelizmente não há maneira de distingui-los. Possivelmente será proibido existir usuários e grupos com o mesmo nome em uma versão futura do PostgreSQL.

#### **30.36. tables**

A visão tables contém todas as tabelas e visões definidas no banco de dados corrente. Somente são mostradas as tabelas e visões que o usuário corrente pode acessar (seja por ser o dono ou por possuir algum privilégio). 83 <sup>84</sup> <sup>85</sup>

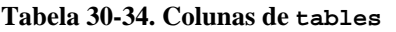

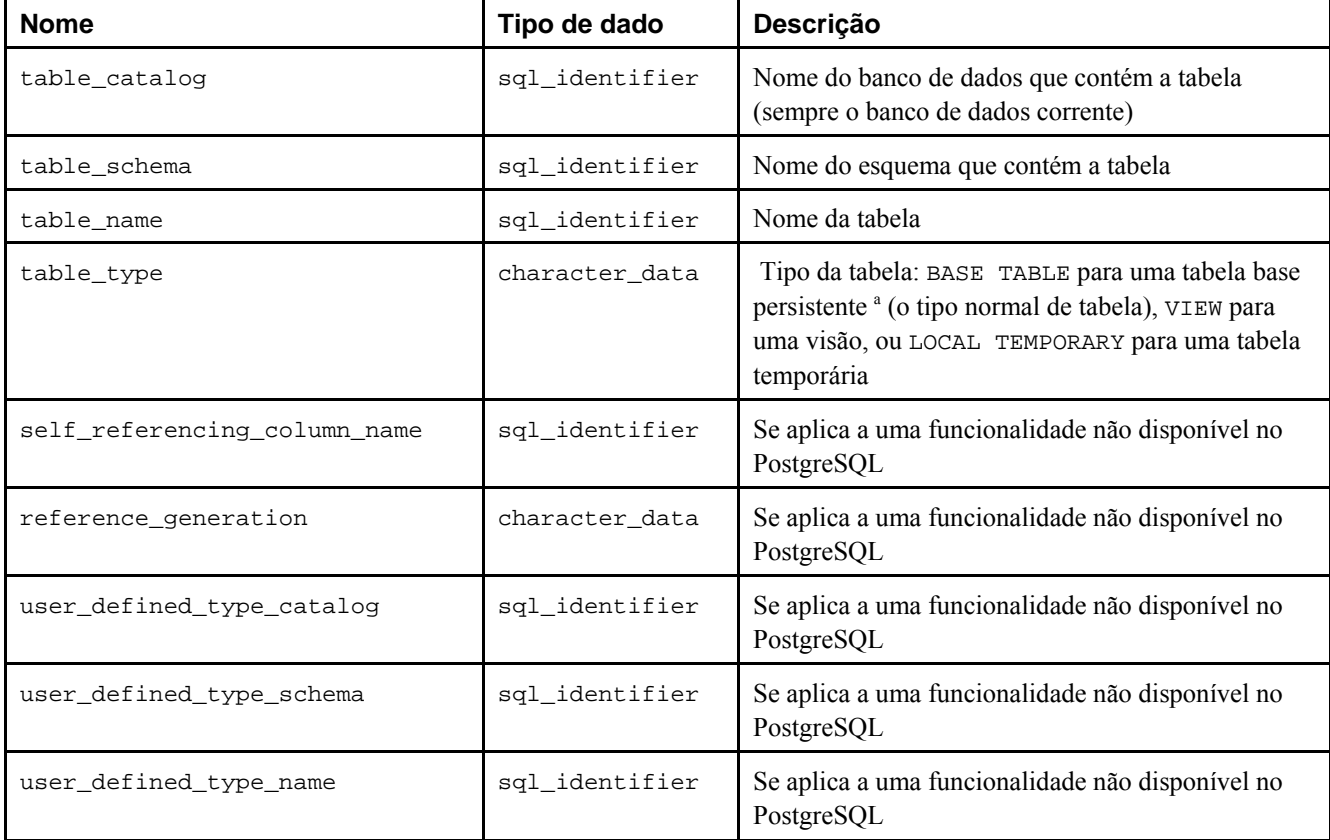

Notas:

a. persistente — que permanece existindo indefinidamente, até ser destruído deliberadamente. Ações referenciais e em cascata são consideradas como deliberadas. Ações ligadas ao término da transação SQL ou da sessão SQL não são consideradas como deliberadas. (ISO-ANSI Working Draft) Framework (SQL/Framework), August 2003, ISO/IEC JTC 1/SC 32, 25-jul-2003, ISO/IEC 9075-1:2003 (E) (N. do T.)

**Exemplo:** Consultar a visão tables. 86

```
=> \x
Ativada a exibição expandida.
```
=> **SELECT \* FROM information\_schema.tables WHERE table\_schema='public';**

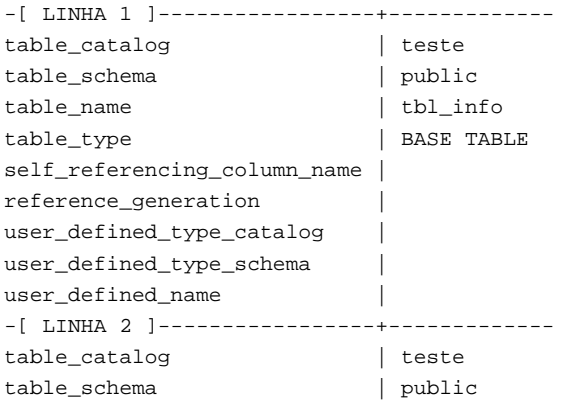

```
table_name | tbl_cardinal
table_type | BASE TABLE
self_referencing_column_name | 
reference_generation | 
user_defined_type_catalog | 
user_defined_type_schema | 
user_defined_name |
```
## **30.37. triggers**

A visão triggers contém todos os gatilhos definidos no banco de dados corrente que pertencem ao usuário corrente (O dono da tabela é o dono do gatilho). 87

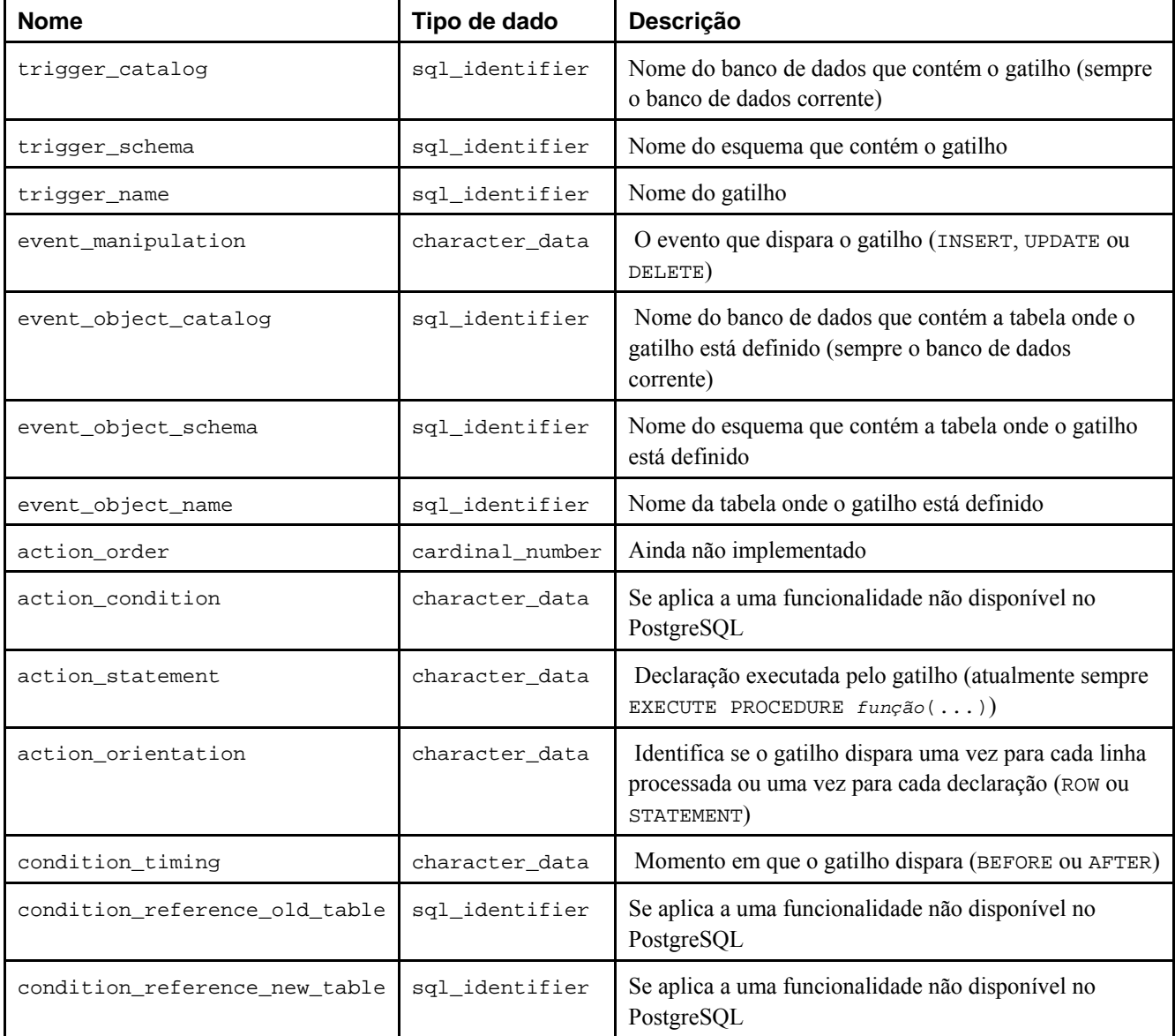

#### **Tabela 30-35. Colunas de triggers**

Os gatilhos no PostgreSQL possuem duas incompatibilidades com o padrão SQL que afetam a representação no esquema de informações: Em primeiro lugar, no PostgreSQL os nomes dos gatilhos são locais às tabelas, em vez de objetos independentes no esquema. Portanto, podem haver nomes de gatilhos duplicados definidos em um mesmo esquema, desde que pertençam a tabelas diferentes (trigger\_catalog e trigger\_schema são, na verdade, valores que pertencem à tabela onde o gatilho está definido); Em segundo lugar, no PostgreSQL os gatilhos podem ser definidos para disparar em vários eventos (por exemplo, ON INSERT OR UPDATE), enquanto o padrão SQL só permite um. Se o gatilho for definido para disparar em vários eventos, isto é representado por várias linhas no esquema de informações, uma para cada tipo de evento. Como conseqüência destas incompatibilidades, a chave primária da visão triggers na verdade é (trigger\_catalog, trigger\_schema, trigger\_name, event\_object\_name, event\_manipulation), em vez de (trigger\_catalog, trigger\_schema, trigger\_name), conforme especificado pelo padrão SQL. Apesar disso, se os gatilhos forem definidos em conformidade com o padrão SQL (nomes de gatilho únicos no esquema e somente um evento por gatilho), estas incompatibilidades não trarão conseqüências.

#### **30.38. usage\_privileges**

A visão usage\_privileges tem por finalidade identificar os privilégios USAGE concedidos em vários tipos de objeto para o usuário corrente ou pelo usuário corrente. Atualmente, no PostgreSQL, se aplica somente aos domínios e, uma vez que os domínios não possuem privilégios reais no PostgreSQL, esta visão mostra os privilégios USAGE implícitos concedidos a PUBLIC para todos os domínios. No futuro esta visão poderá conter informações mais úteis. 88 89

| <b>Nome</b>    | Tipo de dado   | Descrição                                                                        |
|----------------|----------------|----------------------------------------------------------------------------------|
| grantor        | sql identifier | Atualmente definido com o nome do dono do objeto                                 |
| grantee        | sql identifier | Atualmente sempre PUBLIC                                                         |
| object_catalog | sql_identifier | Nome do banco de dados que contém o objeto (sempre o banco de dados<br>corrente) |
| object_schema  | sql identifier | Nome do esquema que contém o objeto                                              |
| object name    | sql identifier | Nome do objeto                                                                   |
| object_type    | character_data | Atualmente sempre DOMAIN                                                         |
| privilege_type | character_data | Sempre USAGE                                                                     |
| is_grantable   | character_data | Atualmente sempre NO                                                             |

**Tabela 30-36. Colunas de usage\_privileges** 

#### **30.39. view\_column\_usage**

A visão view\_column\_usage identifica todas as colunas utilizadas na expressão de consulta da visão (a declaração SELECT que define a visão). A coluna somente é incluída quando o usuário corrente é o dono da tabela que contém a coluna. 90 <sup>91</sup> <sup>92</sup>

**Nota:** As colunas das tabelas do sistema não são incluídas. Isto será corrigido alguma hora.

**Tabela 30-37. Colunas de view\_column\_usage** 

| <b>Nome</b>   | Tipo de dado   | Descrição                                                                                                    |
|---------------|----------------|----------------------------------------------------------------------------------------------------|
| view_catalog  | sql_identifier | Nome do banco de dados que contém a visão (sempre o banco de dados<br>corrente)                                         |
| view_schema   | sql_identifier | Nome do esquema que contém a visão                                                                                      |
| view_name     | sql identifier | Nome da visão                                                                                                    |
| table_catalog | sql identifier | Nome do banco de dados contendo a tabela que contém a coluna utilizada pela<br>visão (sempre o banco de dados corrente) |
| table_schema  | sql identifier | Nome do esquema contendo a tabela que contém a coluna utilizada pela visão                                              |
| table_name    | sql_identifier | Nome da tabela que contém a coluna utilizada pela visão                                                                 |
| column name   | sql identifier | Nome da coluna utilizada pela visão                                                                                     |

#### **30.40. view\_table\_usage**

A visão view\_table\_usage identifica todas as tabelas utilizadas na expressão de consulta da visão (a declaração SELECT que define a visão). A tabela somente é incluída quando o usuário corrente é o dono da tabela. <sup>93 94 95</sup>

**Nota:** As tabelas do sistema não são incluídas. Isto será corrigido alguma hora.

**Tabela 30-38. Colunas de view\_table\_usage** 

| <b>Nome</b>   | Tipo de dado   | Descrição                                                                                                   |
|---------------|----------------|----------------------------------------------------------------------------------------------------|
| view_catalog  | sql identifier | Nome do banco de dados que contém a visão (sempre o banco de dados<br>corrente)                             |
| view schema   | sgl identifier | Nome do esquema que contém a visão                                                                          |
| view name     | sql identifier | Nome da visão                                                                                               |
| table_catalog | sql_identifier | Nome do banco de dados que contém a tabela que é utilizada pela visão<br>(sempre o banco de dados corrente) |
| table_schema  | sql_identifier | Nome do esquema que contém a tabela que é utilizada pela visão                                              |
| table_name    | sql_identifier | Nome da tabela que é utilizada pela visão                                                                   |

#### **30.41. views**

A visão views contém todas visões definidas no banco de dados corrente. Somente são mostradas as visões que o usuário corrente pode acessar (seja por ser o dono ou por possuir algum privilégio). 96 97 98

| <b>Nome</b>        | Tipo de dado   | Descrição                                                                                        |
|--------------------|----------------|--------------------------------------------------------------------------------------------------|
| table_catalog      | sql identifier | Nome do banco de dados que contém a visão (sempre o banco de dados<br>corrente)                  |
| table_schema       | sql_identifier | Nome do esquema que contém a visão                                                               |
| table name         | sql identifier | Nome da visão                                                                                    |
| view definition    | character data | Expressão de consulta que define a visão (nulo se o usuário corrente<br>não for o dono da visão) |
| check option       | character data | Se aplica a uma funcionalidade não disponível no PostgreSQL                                      |
| is_updatable       | character_data | Ainda não implementado                                                                           |
| is_insertable_into | character_data | Ainda não implementado                                                                           |

**Tabela 30-39. Colunas de views** 

Exemplo: Consultar a visão views. 99

```
=> CREATE VIEW vis_cardinal AS
-> SELECT *
-> FROM tbl_cardinal, tbl_info
-> WHERE cardinal=valor_cardinal;
CREATE VIEW
```

```
\Rightarrow \ \mathbf{x}Ativada a exibição expandida.
```
=> **SELECT \* FROM information\_schema.views WHERE table\_schema='public';**

```
-[ LINHA 1 ]-------+--------------------------------------------------------------------------------- 
table_catalog | teste 
table_schema | public 
table name | vis cardinal
view_definition | SELECT tbl_cardinal.cardinal, tbl_info.valor_cardinal, tbl_info.valor_caractere\ 
                        FROM tbl_cardinal, tbl_info\ 
                        WHERE ((tbl_cardinal.cardinal)::integer = (tbl_info.valor_cardinal)::integer); 
check_option | NONE 
is_updatable | 
is_insertable_into |
=> \x
Desativada a exibição expandida.
=> \d vis_cardinal
             Visão "public.vis_cardinal" 
     Coluna | Tipo | Modificadores
                                    -----------------+-----------------+--------------- 
 cardinal | cardinal_number |
 valor_cardinal | cardinal_number | 
 valor_caractere | character_data | 
Definição da visão: 
  SELECT tbl_cardinal.cardinal, tbl_info.valor_cardinal, tbl_info.valor_caractere 
   FROM tbl_cardinal, tbl_info
```
#### WHERE tbl\_cardinal.cardinal::integer = tbl\_info.valor\_cardinal::integer;

## **Notas**

- 1. Oracle o Oracle não possui nenhuma das visões do esquema de informações, entretanto estas informações podem ser obtidas em outras visões de metadados. Em vez de TABLES é usado ALL\_TABLES, em vez de COLUMNS é usado ALL\_TAB\_COLUMNS, e em vez de VIEWS é usado ALL\_VIEWS. Oracle and Standard SQL (http://www.stanford.edu/dept/itss/docs/oracle/9i/server.920/a96540/ap\_standard\_sql.htm#7518) (N. do T.)
- 2. SQL Server O Microsoft® SQL Server 2000 disponibiliza dois métodos para obter metadados: procedimentos armazenados do sistema e visões do esquema de informações. Estas visões fornecem uma visão interna, independente das tabelas do sistema, dos metadados do SQL Server. As visões do esquema de informações permitem que os aplicativos trabalhem de forma apropriada, mesmo quando são feitas mudanças significativas nas tabelas do sistema. As visões do esquema de informações incluídas no SQL Server estão em conformidade com as definições do padrão SQL-92 para o INFORMATION\_SCHEMA. SQL Server Books Online (N. do T.)
- 3. DB2 Cada banco de dados inclui um conjunto de tabelas de catálogo do sistema que descrevem a estrutura lógica e física dos dados, um arquivo de configuração contendo os valores dos parâmetros definidos para o banco de dados, e um registro de recuperação com as transações em andamento e transações arquiváveis. IBM Globalization - Terminology (http://www-306.ibm.com/software/globalization/terminology/qr.html) (N. do T.)
- 4. CREATE DOMAIN CARDINAL NUMBER AS INTEGER CONSTRAINT CARDINAL NUMBER DOMAIN CHECK CHECK (VALUE >= 0 ); (ISO-ANSI Working Draft) Information and Definition Schemas (SQL/Schemata), ISO/IEC 9075- 11:2003 (E) (N. do T.)
- 5. CREATE DOMAIN CHARACTER\_DATA AS CHARACTER VARYING (ML) CHARACTER SET SQL\_TEXT; (ISO-ANSI Working Draft) Information and Definition Schemas (SQL/Schemata), ISO/IEC 9075-11:2003 (E) (N. do T.)
- 6. CREATE DOMAIN SQL\_IDENTIFIER AS CHARACTER VARYING(L) CHARACTER SET SQL\_IDENTIFIER; (ISO-ANSI Working Draft) Information and Definition Schemas (SQL/Schemata), ISO/IEC 9075-11:2003 (E) (N. do T.)
- 7. CREATE DOMAIN TIME\_STAMP AS TIMESTAMP(2) WITH TIME ZONE DEFAULT CURRENT\_TIMESTAMP(2); (ISO-ANSI Working Draft) Information and Definition Schemas (SQL/Schemata), ISO/IEC 9075-11:2003 (E) (N. do T.)
- 8. Exemplo escrito pelo tradutor, não fazendo parte do manual original.
- 9. INFORMATION SCHEMA CATALOG NAME tabela base Identifica o catálogo que contém o Esquema de Informações. (ISO-ANSI Working Draft) Information and Definition Schemas (SQL/Schemata), ISO/IEC 9075- 11:2003 (E) (N. do T.)
- 10. Exemplo escrito pelo tradutor, não fazendo parte do manual original.
- 11. APPLICABLE\_ROLES visão Identifica os grupos aplicáveis para o usuário corrente. (ISO-ANSI Working Draft) Information and Definition Schemas (SQL/Schemata), ISO/IEC 9075-11:2003 (E) (N. do T.)
- 12. Exemplo escrito pelo tradutor, não fazendo parte do manual original.
- 13. CHECK\_CONSTRAINTS visão Identifica as restrições de verificação definidas neste catálogo que pertencem a um determinado usuário ou grupo. (ISO-ANSI Working Draft) Information and Definition Schemas (SQL/Schemata), ISO/IEC 9075-11:2003 (E) (N. do T.)
- 14. O rowset CHECK\_CONSTRAINTS identifica as restrições de verificação definidas no catálogo pertencentes a um determinado usuário. Microsoft OLE DB Programmer's Reference (http://msdn.microsoft.com/library/default.asp?url=/library/en-us/oledb/htm/oledbschema\_rowsets.asp) (N. do T.)
- 15. A visão CHECK\_CONSTRAINTS contém uma linha para cada restrição CHECK no banco de dados corrente. Esta visão do esquema de informações retorna informações sobre os objetos que o usuário corrente possui permissões. A visão INFORMATION\_SCHEMA.CHECK\_CONSTRAINTS é baseada nas tabelas do sistema sysobjects e syscomments. SQL Server Books Online (N. do T.)
- 16. Exemplo escrito pelo tradutor, não fazendo parte do manual original.
- 17. COLUMN\_DOMAIN\_USAGE visão Identifica as colunas definidas que são dependentes de um domínio definido neste catálogo, e que pertencem a um usuário ou grupo. (ISO-ANSI Working Draft) Information and Definition Schemas (SQL/Schemata), ISO/IEC 9075-11:2003 (E) (N. do T.)
- 18. O rowset COLUMN\_DOMAIN\_USAGE identifica as colunas definidas no catálogo dependentes de um domínio definido no catálogo pertencentes a um determinado usuário. Microsoft OLE DB Programmer's Reference (http://msdn.microsoft.com/library/default.asp?url=/library/en-us/oledb/htm/oledbschema\_rowsets.asp) (N. do T.)
- 19. A visão COLUMN\_DOMAIN\_USAGE contém uma linha para cada coluna, no banco de dados corrente, que possui um tipo de dado definido pelo usuário. Esta visão do esquema de informações retorna informações sobre os objetos que o usuário corrente possui permissões. A visão INFORMATION\_SCHEMA.COLUMN\_DOMAIN\_USAGE é baseada nas tabelas do sistema sysobjects, syscolumns e systypes. SQL Server Books Online (N. do T.)
- 20. Exemplo escrito pelo tradutor, não fazendo parte do manual original.
- 21. COLUMN\_PRIVILEGES visão Identifica os privilégios nas colunas das tabelas, definidos neste catálogo, que estão disponíveis ou foram concedidos por um determinado usuário ou grupo. (ISO-ANSI Working Draft) Information and Definition Schemas (SQL/Schemata), ISO/IEC 9075-11:2003 (E) (N. do T.)
- 22. O rowset COLUMN\_PRIVILEGES identifica os privilégios em colunas de tabelas definidos no catálogo disponíveis para, ou concedidos por, um determinado usuário. Microsoft OLE DB Programmer's Reference (http://msdn.microsoft.com/library/default.asp?url=/library/en-us/oledb/htm/oledbschema\_rowsets.asp) (N. do T.)
- 23. A visão COLUMN\_PRIVILEGES contém uma linha para cada coluna com privilégio concedido por, ou para, o usuário corrente no banco de dados corrente. A visão INFORMATION\_SCHEMA.COLUMN\_PRIVILEGES é baseada nas tabelas do sistema sysprotects, sysobjects e syscolumns. SQL Server Books Online (N. do T.)
- 24. COLUMN\_UDT\_USAGE visão Identifica as colunas definidas que são dependentes de um tipo definido pelo usuário neste catálogo e possuído por um determinado usuário ou grupo. (ISO-ANSI Working Draft) Information and Definition Schemas (SQL/Schemata), ISO/IEC 9075-11:2003 (E) (N. do T.)
- 25. COLUMNS visão Identifica as colunas das tabelas definidas neste catálogo acessíveis a um determinado usuário ou grupo. (ISO-ANSI Working Draft) Information and Definition Schemas (SQL/Schemata), ISO/IEC 9075-11:2003 (E) (N. do T.)
- 26. O rowset COLUMNS identifica as colunas das tabelas (incluindo as visões) definidas no catálogo acessíveis por um determinado usuário. Microsoft OLE DB Programmer's Reference (http://msdn.microsoft.com/library/default.asp?url=/library/en-us/oledb/htm/oledbschema\_rowsets.asp) (N. do T.)
- 27. A visão COLUMNS contém uma linha para cada coluna que pode ser acessada pelo usuário corrente no banco de dados corrente. A visão INFORMATION SCHEMA.COLUMNS é baseada nas tabelas do sistema sysobjects,

spt\_data type\_info, systypes, syscolumns, syscomments, sysconfigures e syscharsets. SQL Server Books Online (N. do T.)

- 28. Exemplo escrito pelo tradutor, não fazendo parte do manual original.
- 29. CONSTRAINT\_COLUMN\_USAGE visão identifica as colunas utilizadas por restrições referenciais, restrições de unicidade, restrições de verificação e asserções definidas neste catálogo e que pertencem a um determinado usuário ou grupo. (ISO-ANSI Working Draft) Information and Definition Schemas (SQL/Schemata), ISO/IEC 9075-11:2003 (E) (N. do T.)
- 30. O rowset CONSTRAINT\_COLUMN\_USAGE identifica as colunas utilizadas por restrições referenciais, restrições de unicidade, restrições de verificação e asserções definidas no catálogo pertencentes a um determinado usuário. Microsoft OLE DB Programmer's Reference (http://msdn.microsoft.com/library/default.asp?url=/library/enus/oledb/htm/oledbschema\_rowsets.asp) (N. do T.)
- 31. A visão CONSTRAINT\_COLUMN\_USAGE contém uma linha para cada coluna, no banco de dados corrente, que possui uma restrição definida nela. Esta visão do esquema de informações retorna informações sobre os objetos que o usuário corrente possui permissões. A visão INFORMATION\_SCHEMA.CONSTRAINT\_COLUMN\_USAGE é baseada nas tabelas do sistema sysobjects, syscolumns e systypes. SQL Server Books Online (N. do T.)
- 32. Exemplo escrito pelo tradutor, não fazendo parte do manual original.
- 33. CONSTRAINT\_TABLE\_USAGE visão Identifica as tabelas utilizadas por restrições referenciais, restrições de unicidade, restrições de verificação e asserções definidas neste catálogo e que pertencem a um determinado usuário ou grupo. (ISO-ANSI Working Draft) Information and Definition Schemas (SQL/Schemata), ISO/IEC 9075-11:2003 (E) (N. do T.)
- 34. O rowset CONSTRAINT\_TABLE\_USAGE identifica as tabelas utilizadas por restrições referenciais, restrições de unicidade, restrições de verificação e asserções definidas no catálogo pertencentes a um determinado usuário. Microsoft OLE DB Programmer's Reference (http://msdn.microsoft.com/library/default.asp?url=/library/enus/oledb/htm/oledbschema\_rowsets.asp) (N. do T.)
- 35. A visão CONSTRAINT\_TABLE\_USAGE contém uma linha para cada tabela, no banco de dados corrente, que possui uma restrição definida nela. Esta visão do esquema de informações retorna informações sobre os objetos que o usuário corrente possui permissões. A visão INFORMATION\_SCHEMA.CONSTRAINT\_TABLE\_USAGE é baseada na tabela do sistema sysobjects. SQL Server Books Online (N. do T.)
- 36. Exemplo escrito pelo tradutor, não fazendo parte do manual original.
- 37. DOMAIN\_CONSTRAINTS visão Identifica as restrições de domínio dos domínios neste catálogo acessíveis a um determinado usuário ou grupo. (ISO-ANSI Working Draft) Information and Definition Schemas (SQL/Schemata), ISO/IEC 9075-11:2003 (E) (N. do T.)
- 38. A visão DOMAIN\_CONSTRAINTS contém uma linha para cada tipo de dado definido por usuário, que pode ser acessado pelo usuário corrente no banco de dados corrente, com uma regra ligada ao mesmo. A visão INFORMATION\_SCHEMA.DOMAIN\_CONSTRAINTS é baseada nas tabelas do sistema sysobjects e systypes. SQL Server Books Online (N. do T.)
- 39. Exemplo escrito pelo tradutor, não fazendo parte do manual original.
- 40. DOMAINS visão Identifica os domínios definidos neste catálogo acessíveis por um determinado usuário ou grupo. (ISO-ANSI Working Draft) Information and Definition Schemas (SQL/Schemata), ISO/IEC 9075-11:2003 (E) (N. do T.)
- 41. A visão DOMAINS contém uma linha para cada tipo de dado definido por usuário, que pode ser acessado pelo usuário corrente no banco de dados corrente. A visão INFORMATION\_SCHEMA.DOMAINS é baseada nas tabelas do sistema spt\_data type\_info, systypes, syscomments, sysconfigures e syscharsets. SQL Server Books Online (N. do T.)
- 42. Exemplo escrito pelo tradutor, não fazendo parte do manual original.
- 43. ELEMENT\_TYPES visão Identifica a coleção de tipos de elemento definida neste catálogo acessíveis a um determinado usuário ou grupo. (ISO-ANSI Working Draft) Information and Definition Schemas (SQL/Schemata), ISO/IEC 9075-11:2003 (E) (N. do T.)
- 44. ENABLED\_ROLES visão Identifica os grupos ativos para a sessão SQL corrente. (ISO-ANSI Working Draft) Information and Definition Schemas (SQL/Schemata), ISO/IEC 9075-11:2003 (E) (N. do T.)
- 45. Exemplo escrito pelo tradutor, não fazendo parte do manual original.
- 46. KEY\_COLUMN\_USAGE visão Identifica as colunas definidas neste catálogo restringidas como chave e acessíveis por um determinado usuário ou grupo. (ISO-ANSI Working Draft) Information and Definition Schemas (SQL/Schemata), ISO/IEC 9075-11:2003 (E) (N. do T.)
- 47. O rowsetKEY\_COLUMN\_USAGE identifica as colunas definidas no catálogo restringidas como chave por um determinado usuário. Microsoft OLE DB Programmer's Reference (http://msdn.microsoft.com/library/default.asp?url=/library/en-us/oledb/htm/oledbschema\_rowsets.asp) (N. do T.)
- 48. A visão KEY\_COLUMN\_USAGE contém uma linha para cada coluna no banco de dados corrente que é restringida por uma chave. Esta visão do esquema de informações retorna informações sobre objetos que o usuário corrente possui permissões. A visão INFORMATION\_SCHEMA.KEY\_COLUMN\_USAGE é baseada nas tabelas do sistema sysobjects, syscolumns, sysreferences, spt\_values e sysindexes. SQL Server Books Online (N. do T.)
- 49. Exemplo escrito pelo tradutor, não fazendo parte do manual original.
- 50. PARAMETERS visão Identifica os parâmetros SQL das rotinas chamadas pelo SQL definidas neste catálogo e acessíveis a um determinado usuário ou grupo. (ISO-ANSI Working Draft) Information and Definition Schemas (SQL/Schemata), ISO/IEC 9075-11:2003 (E) (N. do T.)
- 51. A visão PARAMETERS contém uma linha para cada parâmetro de função ou de procedimento armazenado definido por usuário, que pode ser acessado pelo usuário corrente no banco de dados corrente. Para as funções, esta visão também retorna uma linha com informações sobre o valor retornado. A visão INFORMATION\_SCHEMA.PARAMETERS é baseada nas tabelas do sistema sysobjects e syscolumns. SQL Server Books Online (N. do T.)
- 52. REFERENTIAL\_CONSTRAINTS visão Identifica as restrições referenciais definidas nas tabelas neste catálogo acessíveis a um determinado usuário ou grupo. (ISO-ANSI Working Draft) Information and Definition Schemas (SQL/Schemata), ISO/IEC 9075-11:2003 (E) (N. do T.)
- 53. O rowset REFERENTIAL\_CONSTRAINTS identifica as restrições referenciais definidas no catálogo pertencentes a um determinado usuário. Microsoft OLE DB Programmer's Reference (http://msdn.microsoft.com/library/default.asp?url=/library/en-us/oledb/htm/oledbschema\_rowsets.asp) (N. do T.)
- 54. A visão REFERENTIAL\_CONSTRAINTS contém uma linha para cada restrição de chave estrangeira no banco de dados corrente. Esta visão do esquema de informações retorna informações sobre os objetos que o usuário corrente possui permissões. A visão INFORMATION\_SCHEMA.REFERENTIAL\_CONSTRAINTS é baseada nas tabelas do sistema sysreferences, sysindexes e sysobjects. SQL Server Books Online (N. do T.)
- 55. Exemplo escrito pelo tradutor, não fazendo parte do manual original.
- 56. ROLE\_COLUMN\_GRANTS visão Identifica os privilégios nas colunas definidos neste catálogo disponíveis para, ou concedidos pelos, grupos ativos no momento. (ISO-ANSI Working Draft) Information and Definition Schemas (SQL/Schemata), ISO/IEC 9075-11:2003 (E) (N. do T.)
- 57. ROLE\_ROUTINE\_GRANTS visão Identifica os privilégios nas rotinas chamadas pelo SQL definidas neste catálogo disponíveis para, ou concedidos pelos, grupos ativos no momento. (ISO-ANSI Working Draft) Information and Definition Schemas (SQL/Schemata), ISO/IEC 9075-11:2003 (E) (N. do T.)
- 58. ROLE\_TABLE\_GRANTS visão Identifica os privilégios nas tabelas definidos neste catálogo disponíveis para, ou concedidos pelos, grupos correntemente aplicáveis. (ISO-ANSI Working Draft) Information and Definition Schemas (SQL/Schemata), ISO/IEC 9075-11:2003 (E) (N. do T.)
- 59. ROLE\_USAGE\_GRANTS visão Identifica os privilégios USAGE nos objetos definidos neste catálogo disponíveis para, ou concedidos pelos, grupos ativos no momento. (ISO-ANSI Working Draft) Information and Definition Schemas (SQL/Schemata), ISO/IEC 9075-11:2003 (E) (N. do T.)
- 60. ROUTINE\_PRIVILEGES visão Identifica os privilégios em rotinas chamadas pelo SQL definidos neste catálogo disponíveis para, ou concedidos por, um determinado usuário ou grupo. (ISO-ANSI Working Draft) Information and Definition Schemas (SQL/Schemata), ISO/IEC 9075-11:2003 (E) (N. do T.)
- 61. ROUTINES visão Identifica as rotinas chamadas pelo SQL neste catálogo acessíveis a um determinado usuário ou grupo. (ISO-ANSI Working Draft) Information and Definition Schemas (SQL/Schemata), ISO/IEC 9075-11:2003 (E) (N. do T.)
- 62. A visão ROUTINES contém uma linha para cada procedimento armazenado e função que pode ser acessada pelo usuário corrente no banco de dados corrente. As colunas que descrevem o valor retornado se aplicam apenas às funções. Para os procedimentos armazenados estas colunas têm o valor NULL. A visão INFORMATION\_SCHEMA.ROUTINES é baseada nas tabelas do sistema sysobjects e syscolumns. SQL Server Books Online (N. do T.)
- 63. schemata visão Identifica os esquemas no catálogo que pertencem a um determinado usuário ou grupo. (ISO-ANSI Working Draft) Information and Definition Schemas (SQL/Schemata), ISO/IEC 9075-11:2003 (E) (N. do T.)
- 64. O rowsetSCHEMATA identifica os esquemas pertencentes a um determinado usuário. Microsoft OLE DB Programmer's Reference (http://msdn.microsoft.com/library/default.asp?url=/library/enus/oledb/htm/oledbschema\_rowsets.asp) (N. do T.)
- 65. A visão SCHEMATA contém uma linha para cada banco de dados com permissão para o usuário corrente. A visão INFORMATION\_SCHEMA.SCHEMATA é baseada nas tabelas do sistema sysdatabases, sysconfigures e syscharsets. SQL Server Books Online (N. do T.)
- 66. Exemplo escrito pelo tradutor, não fazendo parte do manual original.
- 67. SQL\_FEATURES visão Lista as funcionalidades e subfuncionalidades deste padrão, e indica quais destas a implementação dá suporte. (ISO-ANSI Working Draft) Information and Definition Schemas (SQL/Schemata), ISO/IEC 9075-11:2003 (E) (N. do T.)
- 68. SQL\_IMPLEMENTATION\_INFO visão Lista os itens de informação da implementação do SQL definidos neste padrão e, para cada um destes, indica os valores suportados pela implementação do SQL. (ISO-ANSI Working Draft) Information and Definition Schemas (SQL/Schemata), ISO/IEC 9075-11:2003 (E) (N. do T.)
- 69. SQL\_LANGUAGES visão Identifica os níveis de conformidade, opções e dialetos suportados pela implementação-SQL de processamento de dados definida neste catálogo. (ISO-ANSI Working Draft) Information and Definition Schemas (SQL/Schemata), ISO/IEC 9075-11:2003 (E) (N. do T.)
- 70. O rowset SQL\_LANGUAGES identifica os níveis de conformidade, opções e dialetos suportados pela implementação-SQL de processamento de dados definida no catálogo. Microsoft OLE DB Programmer's Reference (http://msdn.microsoft.com/library/default.asp?url=/library/en-us/oledb/htm/oledbschema\_rowsets.asp) (N. do T.)
- 71. Exemplo escrito pelo tradutor, não fazendo parte do manual original.
- 72. SQL\_PACKAGES visão Lista os pacotes deste padrão, e indica quais destes a implementação do SQL suporta. (ISO-ANSI Working Draft) Information and Definition Schemas (SQL/Schemata), ISO/IEC 9075-11:2003 (E) (N. do T.)
- 73. SQL\_SIZING visão Lista os itens de tamanho definidos neste padrão e, para cada um destes, indica o tamanho suportado pela implementação SQL. (ISO-ANSI Working Draft) Information and Definition Schemas (SQL/Schemata), ISO/IEC 9075-11:2003 (E) (N. do T.)
- 74. Exemplo escrito pelo tradutor, não fazendo parte do manual original.
- 75. SQL\_SIZING\_PROFILES visão Lista os itens de tamanho definidos no padrão e, para cada um destes, indica o tamanho requerido por um ou mais perfis do padrão. (ISO-ANSI Working Draft) Information and Definition Schemas (SQL/Schemata), ISO/IEC 9075-11:2003 (E) (N. do T.)
- 76. TABLE\_CONSTRAINTS visão Identifica as restrições de tabela definidas nas tabelas neste catálogo acessíveis a um determinado usuário ou grupo. (ISO-ANSI Working Draft) Information and Definition Schemas (SQL/Schemata), ISO/IEC 9075-11:2003 (E) (N. do T.)
- 77. O rowset TABLE\_CONSTRAINTS identifica as restrições de tabela definidas no catálogo pertencentes a um determinado usuário. Microsoft OLE DB Programmer's Reference (http://msdn.microsoft.com/library/default.asp?url=/library/en-us/oledb/htm/oledbschema\_rowsets.asp) (N. do T.)
- 78. A visão TABLE\_CONSTRAINTS contém uma linha para cada restrição de tabela no banco de dados corrente. Esta visão do esquema de informações retorna informações sobre os objetos que o usuário corrente possui permissões. A

visão INFORMATION\_SCHEMA.TABLE\_CONSTRAINTS é baseada na tabela do sistema sysobjects. SQL Server Books Online (N. do T.)

- 79. Exemplo escrito pelo tradutor, não fazendo parte do manual original.
- 80. TABLE\_PRIVILEGES visão Identifica os privilégios nas tabelas definidos neste catálogo disponíveis para, ou concedidos por, um determinado usuário ou grupo. (ISO-ANSI Working Draft) Information and Definition Schemas (SQL/Schemata), ISO/IEC 9075-11:2003 (E) (N. do T.)
- 81. O rowset TABLE\_PRIVILEGES identifica os privilégios em tabelas definidos no catálogo disponíveis para, ou concedidos por, um determinado usuário. Microsoft OLE DB Programmer's Reference (http://msdn.microsoft.com/library/default.asp?url=/library/en-us/oledb/htm/oledbschema\_rowsets.asp) (N. do T.)
- 82. A visão TABLE\_PRIVILEGES contém uma linha para cada privilégio de tabela concedido para, ou pelo, usuário corrente no banco de dados corrente. A visão INFORMATION\_SCHEMA.TABLE\_PRIVILEGES é baseada nas tabelas do sistema sysprotects e sysobjects. SQL Server Books Online (N. do T.)
- 83. TABLES visão Identifica as tabelas definidas neste catálogo acessíveis por um determinado usuário ou grupo. (ISO-ANSI Working Draft) Information and Definition Schemas (SQL/Schemata), ISO/IEC 9075-11:2003 (E) (N. do T.)
- 84. O rowset TABLES identifica as tabelas (incluindo as visões) definidas no catálogo acessíveis por um determinado usuário. Microsoft OLE DB Programmer's Reference (http://msdn.microsoft.com/library/default.asp?url=/library/enus/oledb/htm/oledbschema\_rowsets.asp) (N. do T.)
- 85. A visão TABLES contém uma linha para cada tabela do banco de dados corrente na qual o usuário corrente possui permissões. A visão INFORMATION\_SCHEMA.TABLES é baseada na tabela do sistema sysobjects. SQL Server Books Online (N. do T.)
- 86. Exemplo escrito pelo tradutor, não fazendo parte do manual original.
- 87. TRIGGERS visão Identifica os gatilhos definidos nas tabelas neste catálogo acessíveis por um determinado usuário ou grupo. (ISO-ANSI Working Draft) Information and Definition Schemas (SQL/Schemata), ISO/IEC 9075- 11:2003 (E) (N. do T.)
- 88. USAGE\_PRIVILEGES visão Identifica os privilégios USAGE em objetos definidos neste catálogo disponíveis para, ou concedidos por, um determinado usuário ou grupo. (ISO-ANSI Working Draft) Information and Definition Schemas (SQL/Schemata), ISO/IEC 9075-11:2003 (E) (N. do T.)
- 89. O rowset USAGE\_PRIVILEGES identifica os privilégios USAGE em objetos definidos no catálogo disponíveis para, ou concedidos por, um determinado usuário. Microsoft OLE DB Programmer's Reference (http://msdn.microsoft.com/library/default.asp?url=/library/en-us/oledb/htm/oledbschema\_rowsets.asp) (N. do T.)
- 90. VIEW\_COLUMN\_USAGE visão Identifica as colunas que as visões definidas neste catálogo e pertencentes a um determinado usuário ou grupo são dependentes. (ISO-ANSI Working Draft) Information and Definition Schemas (SQL/Schemata), ISO/IEC 9075-11:2003 (E) (N. do T.)
- 91. O rowset VIEW\_COLUMN\_USAGE identifica as colunas que as visões definidas no catálogo, pertencentes a um determinado usuário, são dependentes. Microsoft OLE DB Programmer's Reference (http://msdn.microsoft.com/library/default.asp?url=/library/en-us/oledb/htm/oledbschema\_rowsets.asp) (N. do T.)
- 92. A visão VIEW\_COLUMN\_USAGE contém uma linha para cada coluna, no banco de dados corrente, usada em uma definição de visão. Esta visão do esquema de informações retorna informações sobre os objetos que o usuário corrente possui permissões. A visão INFORMATION\_SCHEMA.VIEW\_COLUMN\_USAGE é baseada nas tabelas do sistema sysobjects e sysdepends. SQL Server Books Online (N. do T.)
- 93. VIEW TABLE USAGE visão Identifica as tabelas que as visões definidas neste catálogo pertencentes a um determinado usuário ou grupo são dependentes. (ISO-ANSI Working Draft) Information and Definition Schemas (SQL/Schemata), ISO/IEC 9075-11:2003 (E) (N. do T.)
- 94. O rowset VIEW\_TABLE\_USAGE identifica as tabelas que as visões definidas no catálogo, pertencentes a um determinado usuário, são dependentes. Microsoft OLE DB Programmer's Reference (http://msdn.microsoft.com/library/default.asp?url=/library/en-us/oledb/htm/oledbschema\_rowsets.asp) (N. do T.)
- 95. A visão VIEW\_TABLE\_USAGE contém uma linha para cada tabela, no banco de dados corrente, usada em uma visão. Esta visão do esquema de informações retorna informações sobre os objetos que o usuário corrente possui permissões.

A visão INFORMATION\_SCHEMA.VIEW\_TABLE\_USAGE é baseada nas tabelas do sistema sysobjects e sysdepends. SQL Server Books Online (N. do T.)

- 96. VIEWS visão Identifica as visões definidas neste catálogo acessíveis por um determinado usuário ou grupo. (ISO-ANSI Working Draft) Information and Definition Schemas (SQL/Schemata), ISO/IEC 9075-11:2003 (E) (N. do T.)
- 97. O rowset VIEWS identifica as visões definidas no catálogo acessíveis por um determinado usuário. Microsoft OLE DB Programmer's Reference (http://msdn.microsoft.com/library/default.asp?url=/library/enus/oledb/htm/oledbschema\_rowsets.asp) (N. do T.)
- 98. A visão VIEWS contém uma linha para cada visão que pode ser acessada pelo usuário corrente no banco de dados corrente. A visão INFORMATION\_SCHEMA.VIEWS é baseada nas tabelas do sistema sysobjects e syscomments. SQL Server Books Online (N. do T.)
- 99. Exemplo escrito pelo tradutor, não fazendo parte do manual original.

# **V. Programação servidor**

Esta parte diz respeito à extensão das funcionalidades do servidor através de funções, tipos de dado, gatilhos, etc. definidos pelo usuário. Estes tópicos são avançados e, provavelmente, somente deverão ser estudados após as demais partes da documentação do PostgreSQL para usuários tiver sido compreendida. Os últimos capítulos desta parte descrevem as linguagens de programação do lado servidor disponíveis na distribuição do PostgreSQL, assim como questões gerais sobre as linguagens de programação do lado servidor. É essencial ler ao menos as primeiras seções do [Capítulo 31](#page-501-0) (cobrindo as funções), antes de se aprofundar no material sobre linguagens de programação do lado servidor.

## <span id="page-501-0"></span>**Capítulo 31. Estendendo a linguagem SQL**

Nas próximas seções será mostrado como se pode estender a linguagem de comandos SQL do PostgreSQL pela adição de:

- funções (começando na [Seção 31.3](#page-502-0))
- agregações (começando na [Seção 31.10\)](#page-541-0)
- tipos de dado (começando na [Seção 31.11\)](#page-546-0)
- operadores (começando na [Seção 31.12](#page-549-0))
- classes de operador para índices (começando na [Seção 31.14\)](#page-557-0)

### **31.1. Como funciona a extensibilidade**

O PostgreSQL é extensível, porque sua operação é dirigida pelo catálogo (*catalog-driven*). Quem está familiarizado com sistemas de banco de dados relacionais padrão com certeza sabe que estes armazenam informações sobre bancos de dados, tabelas, colunas, etc., no que é comumente conhecido por catálogos do sistema (Alguns sistemas chamam de dicionário de dados). Os catálogos são vistos pelo usuário como qualquer outra tabela, mas o SGBD armazena suas informações internas nestas tabelas. Uma diferença chave entre o PostgreSQL e os sistemas de banco de dados relacionais padrão é que o PostgreSQL armazena muito mais informação em seus catálogos: não apenas informações sobre tabelas e colunas, mas também informações sobre tipos de dado, funções, métodos de acesso, etc. Estas tabelas podem ser modificadas pelo usuário e, uma vez que as operações do PostgreSQL são baseadas nestas tabelas, isto significa que o PostgreSQL pode ser estendido pelos usuários. Em comparação, os sistemas de banco de dados convencionais só podem ser estendidos alterando os procedimentos presentes no código fonte, ou pela carga de módulos escritos pelo fornecedor do SGBD.

Além disso, o servidor PostgreSQL pode incorporar código escrito pelo usuário através de carregamento dinâmico, ou seja, o usuário especifica um arquivo contendo código objeto (por exemplo, uma biblioteca compartilhada implementando um novo tipo de dado ou função), e o PostgreSQL fará a carga deste módulo quando houver necessidade. O código escrito na linguagem SQL é ainda mais simples de ser adicionado ao servidor. Esta capacidade de modificar sua operação "em tempo de execução" (*on the fly*) torna o PostgreSQL especialmente indicado para a prototipação rápida de novos aplicativos e estruturas de armazenamento.

## **31.2. O sistema de tipos de dado do PostgreSQL**

Os tipos de dado do PostgreSQL são divididos em tipos base, tipos compostos, domínios e pseudotipos.

#### **31.2.1. Tipos base**

Os tipos base, como o int4, são aqueles implementados abaixo do nível da linguagem SQL (tipicamente em uma linguagem de baixo nível, como a linguagem C). Correspondem, geralmente, ao que normalmente é conhecido como tipo de dado abstrato (ADT). <sup>1</sup> O PostgreSQL somente opera sobre estes tipos de dado através das funções fornecidas pelo usuário, e somente compreende o comportamento destes tipos de dado no grau em que são descritos pelo usuário. Por sua vez, os tipos de dado base são subdivididos em escalar e matriz. Para cada tipo escalar é criado, automaticamente, um tipo matriz correspondente podendo conter matrizes de tamanho variável deste tipo escalar.

#### **31.2.2. Tipos compostos**

Os tipos compostos, ou tipos linha, são criados toda vez que o usuário cria uma tabela; também é possível definir um tipo composto "autônomo", sem nenhuma tabela associada. Um tipo composto é simplesmente uma lista de tipos base com nomes de campo associados. O valor de um tipo composto é uma linha ou registro de valores de campo. O usuário pode acessar os campos componentes a partir de consultas SQL.

#### **31.2.3. Domínios**

Um domínio se baseia em um determinado tipo base e, para muitas finalidades, é intercambiável com o seu tipo base. Entretanto, o domínio pode ter restrições limitando os valores válidos a um subconjunto dos valores permitidos pelo tipo base subjacente.

<span id="page-502-0"></span>Os domínios podem ser criados utilizando o comando *[CREATE DOMAIN](#page-0-0)* do SQL. A criação e uso de domínios não são vistos neste capítulo.

#### **31.2.4. Pseudotipos**

Existem alguns poucos "pseudotipos" para finalidades especiais. Os pseudotipos não podem aparecer como colunas de tabela ou atributos de tipo composto, mas podem ser usados para declarar tipos de dado de argumentos e resultados de funções. Fornecem um mecanismo dentro do sistema de tipos para identificar classes especiais de funções. A [Tabela 8-20](#page-141-0)  lista os pseudotipos existentes.

#### **31.2.5. Tipos polimórficos**

Dois pseudotipos de especial interesse são anyelement e anyarray, chamados coletivamente de *tipos polimórficos*. Qualquer função declarada utilizando um destes tipos é dita como sendo uma *função polimórfica*. Uma função polimórfica pode operar sobre muitos tipos de dado diferentes, sendo o tipo de dado específico determinado pelo tipo de dado passado para a função na hora da chamada.

Os argumentos e resultados polimórficos estão presos um ao outro, sendo determinados como um tipo de dado específico quando o comando que faz a chamada à função polimórfica é analisado. Todas as posições (tanto argumento como valor retornado) declaradas como anyelement podem receber qualquer tipo de dado, mas em uma determinada chamada todas devem ter o *mesmo* tipo. Todas as posições declaradas como anyarray podem ter qualquer tipo de dado matriz, mas de forma análoga todas as posições devem ser do mesmo tipo. Havendo algumas posições declaradas como anyarray e outras declaradas como anyelement, o tipo matriz nas posições anyarray devem ser matrizes cujos elementos são do mesmo tipo aparecendo nas posições anyelement.

Portanto, quando são declarados argumentos de tipo polimórfico em mais de uma posição, resulta em que apenas certas combinações de tipos de argumento são permitidas. Por exemplo, uma função declarada como igual(anyelement, anyelement) recebe quaisquer dois valores de entrada, desde que ambos sejam do mesmo tipo de dado.

Quando o valor retornado por uma função é declarado como sendo do tipo polimórfico, deve haver pelo menos uma posição de argumento que também seja polimórfica, e o tipo de dado fornecido como argumento determina o tipo de dado real do resultado para a chamada. Por exemplo, se já não houvesse um mecanismo de índice para matriz, este poderia ser implementado por uma função como indice(anyarray, integer) returns anyelement. Esta declaração restringe o primeiro argumento como sendo do tipo matriz, permitindo ao analisador inferir o tipo de dado correto do resultado a partir do tipo de dado do primeiro argumento.

#### **31.3. Funções definidas pelo usuário**

O PostgreSQL possui quatro tipos de função:

- funções na linguagem de comando (funções escritas em SQL) [\(Seção 31.4](#page-503-0))
- funções nas linguagens procedurais (funções escritas em, por exemplo, PL/pgSQL ou PL/Tcl) [\(Seção 31.7](#page-511-0))
- funções internas ([Seção 31.8\)](#page-511-0)
- funções na linguagem C [\(Seção 31.9](#page-512-0))

Todos os tipos de função aceitam tipos base, tipos compostos, ou alguma combinação destes tipos como argumentos (parâmetros). Além disso, todos os tipos de função podem retornar um tipo base ou um tipo composto. As funções também podem ser definidas como retornando um conjunto de valores base ou compostos.

Vários tipos de função podem receber ou retornar certos pseudotipos (tal como os tipos polimórficos), mas as funcionalidades disponíveis podem variar. Para obter mais detalhes deve ser consultada a descrição de cada tipo de função.

As funções SQL são as mais fáceis de serem definidas e, portanto, começaremos por estas. A maior parte dos conceitos apresentados para as funções SQL podem ser levados para os outros tipos de função.

Durante a leitura deste capítulo pode ser útil consultar a página de referência do comando *[CREATE FUNCTION](#page-0-0)* para compreender melhor os exemplos. Alguns exemplos deste capítulo podem ser encontrados nos arquivos funcs.sql e funcs.c na distribuição do código fonte do PostgreSQL, no diretório src/tutorial.

#### <span id="page-503-0"></span>**31.4. Funções na linguagem de comando (SQL)**

As funções SQL executam uma lista arbitrária de declarações SQL, retornando o resultado da última consulta da lista. No caso mais simples (não-conjunto), a primeira linha do resultado da última consulta é retornada (Deve-se ter em mente que a "primeira linha" de um resultado de várias linhas não é bem definido, a menos que seja utilizada a cláusula ORDER BY). Caso a última consulta não retorne nenhuma linha, é retornado o valor nulo.

 Como alternativa a função SQL pode ser declarada como retornando um conjunto, especificando o tipo retornado pela função como SETOF *algum\_tipo*. Neste caso, todas as linhas do resultado da última consulta são retornadas. Abaixo são mostrados mais detalhes.

O corpo de uma função SQL deve ser uma lista contendo uma ou mais declarações SQL separadas por ponto-e-vírgula (;). O ponto-e-vírgula após a última declaração é opcional. A menos que a função seja declarada como retornando o tipo void, a última declaração deve ser um comando SELECT.

Qualquer coleção de comandos na linguagem SQL pode ser juntado e definido como uma função. Além de comandos SELECT, podem existir comandos de manipulação de dados (INSERT, UPDATE e DELETE), assim como outros comandos SQL (A única exceção é que não se pode colocar os comandos BEGIN, COMMIT, ROLLBACK ou SAVEPOINT na função SQL). Entretanto, o comando final deve ser um SELECT retornando o que foi especificado como sendo o tipo retornado pela função. Como alternativa, se for desejado definir uma função SQL que realiza ações mas não retorna um valor útil, a função pode ser definida como retornando void. Neste caso, o corpo da função não deve terminar por um comando SELECT. Por exemplo, a função abaixo remove as linhas contendo salários negativos da tabela emp:

```
CREATE FUNCTION limpar_emp () RETURNS void AS ' 
     DELETE FROM emp 
         WHERE emp.salario <= 0; 
' LANGUAGE SQL; 
SELECT limpar_emp();
  limpar_emp 
-----------
```
(1 linha)

A sintaxe do comando CREATE FUNCTION requer que o corpo da função seja escrito como uma constante cadeia de caracteres. Geralmente é mais fácil utilizar a notação de cifrão (\$) (consulte a [Seção 4.1.2.2](#page-46-0)) para a constante cadeia de caracteres. Se for utilizada a sintaxe regular de constante cadeia de caracteres que utiliza apóstrofos, os apóstrofos (') e as contrabarras (\) presentes no corpo da função devem ser precedidos por caractere de escape, tipicamente duplicando estes caracteres (consulte a [Seção 4.1.2.1](#page-44-0)).

Os argumentos da função SQL são referenciados no corpo da função utilizando a sintaxe \$*n*: \$1 se refere ao primeiro argumento, \$2 ao segundo, e assim por diante. Se o argumento for de um tipo composto, então pode ser utilizada a "notação de ponto", por exemplo \$1.nome, para acessar os atributos do argumento. Os argumentos só podem ser utilizados como valores de dado, e não como identificadores. Portanto, por exemplo, isto faz sentido:

```
INSERT INTO minha_tabela VALUES ($1);
```
mas isto não funciona:

INSERT INTO \$1 VALUES (42);

#### **31.4.1. Funções SQL com tipos base**

O tipo mais simples possível de função SQL não possui argumentos, e simplesmente retorna um tipo base como o integer:

```
CREATE FUNCTION um() RETURNS integer AS $$ 
     SELECT 1 AS resultado; 
$$ LANGUAGE SQL;
```
```
-- Sintaxe alternativa para o literal cadeia de caracteres:
```

```
CREATE FUNCTION um() RETURNS integer AS ' 
     SELECT 1 AS resultado; 
' LANGUAGE SQL; 
SELECT um();
  um
```
---- 1 (1 linha)

Deve ser observado que foi definido um aliás de coluna dentro do corpo da função para o resultado da função (com o nome resultado), mas este aliás de coluna não é visível fora da função. Portanto, o rótulo do resultado é um em vez de resultado.

Definir funções SQL que recebem tipos base como argumentos é praticamente tão simples quanto este último exemplo. No exemplo abaixo deve ser observado que, dentro da função, os argumentos são referenciados como \$1 e \$2:

```
CREATE FUNCTION somar(integer, integer) RETURNS integer AS $$ 
     SELECT $1 + $2; 
$$ LANGUAGE SQL; 
SELECT somar(1, 2) AS resposta;
  resposta 
 ---------- 
 3
```
Abaixo está mostrada uma função mais útil, que pode ser utilizada para realizar débitos em uma conta corrente no banco:

```
CREATE FUNCTION debitar (integer, numeric) RETURNS integer AS $$ 
     UPDATE conta_corrente 
        SET saldo = sal - $2WHERE numero da conta = $1; SELECT 1; 
$$ LANGUAGE SQL;
```
O usuário pode executar esta função para debitar R\$100.00 da conta 17 da seguinte maneira:

```
SELECT debitar(17, 100.0);
```
Provavelmente, na prática seria desejado que a função retornasse um resultado mais útil do que a constante "1" e, portanto, uma definição mais realística seria

```
CREATE FUNCTION debitar (integer, numeric) RETURNS numeric AS $$ 
     UPDATE conta_corrente 
        SET saldo = saldo - $2 WHERE numero_da_conta = $1; 
     SELECT saldo FROM conta_corrente WHERE numero_da_conta = $1; 
$$ LANGUAGE SQL;
```
que atualiza o saldo e retorna o novo saldo.

### **31.4.2. Funções SQL com tipos compostos**

Ao escrever funções com argumentos de tipo composto, não se deve especificar apenas qual é o argumento desejado (como foi feito acima com \$1 e \$2), mas também qual é o atributo (campo) do argumento desejado. Por exemplo, supondo que emp seja uma tabela contendo dados dos empregados e, portanto, também o nome do tipo composto de cada linha da tabela, a função dobrar\_salario mostarda abaixo calcula qual seria o salário de alguém caso este fosse dobrado:

```
CREATE TABLE emp ( 
    nome text, 
     salario numeric, 
     idade integer, 
     baia point 
); 
INSERT INTO emp VALUES('João',2200,21,point('(1,1)')); 
INSERT INTO emp VALUES('José',4200,30,point('(2,1)')); 
CREATE FUNCTION dobrar_salario(emp) RETURNS numeric AS $$ 
     SELECT $1.salario * 2 AS salario; 
$$ LANGUAGE SQL; 
SELECT nome, dobrar_salario(emp.*) AS sonho 
    FROM emp 
    WHERE emp.baia ~= point '(2,1)';
 nome | sonho 
 ------+------- 
 José | 8400 
(1 linha)
```
Deve ser observada a utilização da sintaxe \$1.salario para especificar o campo da linha passada como argumento. Deve ser observado, também, a utilização no comando SELECT do \* para selecionar toda a linha corrente da tabela como um valor composto. Como alternativa, a linha da tabela pode ser referenciada usando apenas o nome da tabela, como mostrado abaixo:

```
SELECT nome, dobrar_salario(emp) AS sonho 
     FROM emp 
    WHERE emp.baia \sim= point '(2,1)';
```
mas esta forma de utilização está em obsolescência, uma vez que é propensa a causar confusão.

Algumas vezes é prático gerar o valor do argumento composto em tempo de execução. Isto pode ser feito através da construção ROW. Por exemplo, os dados passados para esta função poderiam estar na forma:

```
SELECT nome, dobrar salario(ROW(nome, salario*1.1, idade, baia)) AS sonho
     FROM emp;
```
 nome | sonho ------+-------- João | 4840.0 José | 9240.0 (2 linhas)

Também é possível construir uma função que retorna um tipo composto. Abaixo está mostrado como exemplo uma função que retorna uma única linha da tabela emp:

```
CREATE FUNCTION novo_empregado() RETURNS emp AS $$ 
     SELECT text 'Nenhum' AS nome, 
         1000.0 AS salario, 
         25 AS idade, 
         point '(2,2)' AS baia; 
$$ LANGUAGE SQL;
```
 Neste exemplo cada um dos atributos foi especificado através de um valor constante, mas estas constantes poderiam ser substituídas por algum valor calculado.

Devem ser observados dois fatos importantes sobre a definição da função:

• A ordem da lista de seleção da consulta deve ser exatamente a mesma em que as colunas aparecem na tabela associada ao tipo composto (Dar nome às colunas, como foi feito acima, é irrelevante para o sistema).

• Deve ser feita a conversão de tipo nas expressões para haver correspondência com a definição do tipo composto, ou acontecerá um erro deste tipo:

ERRO: função declarada como retornando emp retorna varchar em vez de text para a coluna 1

Uma forma diferente para definir a mesma função seria:

```
CREATE OR REPLACE FUNCTION novo_empregado() RETURNS emp AS $$ 
    SELECT ROW('Nenhum', 1000.0, 25, '(2,2)')::emp;
$$ LANGUAGE SQL;
```
 Neste caso foi escrito um comando SELECT que retorna apenas uma única coluna do tipo composto correto. Não é realmente o melhor nesta situação, mas é uma alternativa prática em algumas situações — por exemplo, se for necessário calcular o resultado chamando outra função que recebe como argumento o valor composto retornado por esta função.

Esta função poderia ser chamada diretamente de uma destas duas maneiras:

```
SELECT novo_empregado();
```
 novo\_empregado ---------------------------- (Nenhum,1000.0,25,"(2,2)")  $(1$  linha)

```
SELECT * FROM novo_empregado();
```
 nome | salario | idade | baia --------+---------+-------+------- Nenhum | 1000.0 | 25 | (2,2) (1 linha)

A segunda forma está descrita com mais detalhes na [Seção 31.4.3.](#page-507-0)

Quando se usa uma função que retorna um tipo composto, pode ser desejado apenas um campo (atributo) de seu resultado. Isto pode ser feito utilizando uma sintaxe do tipo:

```
SELECT (novo_empregado()).nome;
   nome 
-------- 
 Nenhum 
(1 linha)
```
 Os parênteses adicionais são necessários para evitar que o analisador se confunda. Se for tentado fazer a consulta sem usar os parênteses adicionais será recebida uma mensagem de erro como esta:

```
SELECT novo_empregado().nome;
ERRO: erro de sintaxe em ou próximo a "." no caractere 24 
LINHA 1: SELECT novo_empregado().nome; 
 ^
```
Outra opção é utilizar a notação de função para extrair o atributo. A forma mais fácil de explicar isto é dizer que pode ser utilizada tanto a notação atributo(tabela) quanto a notação tabela.atributo, indiferentemente:

**SELECT nome(novo\_empregado());**

```
 nome 
-------- 
 Nenhum 
(1 linha)
```
**SELECT emp.nome AS jovens FROM emp WHERE emp.idade < 30;**

```
-- é o mesmo que:
```

```
SELECT nome(emp) AS jovens FROM emp WHERE idade(emp) < 30;
  jovens 
-------- 
 João
```
(1 linha)

**Dica:** A equivalência entre a notação de função e a notação de atributo torna possível utilizar funções com tipos compostos para emular "campos calculados". Por exemplo, utilizando a definição anterior para dobrar\_salario(emp) pode ser escrito:

**SELECT emp.nome, emp.dobrar\_salario FROM emp;**

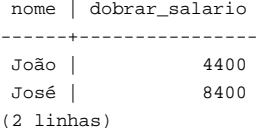

Um aplicativo utilizando esta sintaxe não necessita se preocupar diretamente com o fato de que dobrar\_salario não é uma coluna real da tabela (Os campos calculados também podem ser emulados através de funções).

Outra maneira de utilizar uma função que retorna uma linha como resultado é passando o resultado desta função para outra função que recebe este tipo de linha como argumento:

```
CREATE FUNCTION obtem_nome(emp) RETURNS text AS $$ 
     SELECT $1.nome; 
$$ LANGUAGE SQL; 
SELECT obtem_nome(novo_empregado());
 obtem_nome 
------------ 
 Nenhum 
(1 linha)
```
Uma outra maneira de utilizar uma função que retorna um tipo composto é chamá-la como uma função de tabela, conforme descrito abaixo.

### **31.4.3. Funções SQL como fontes de tabela**

Todas as funções SQL podem ser utilizadas na cláusula FROM da consulta, mas esta situação é particularmente útil no caso das funções que retornam tipos compostos. Se a função for definida como retornando um tipo base, a função de tabela produz uma tabela de uma coluna. Se a função for definida como retornando um tipo composto, a função de tabela produz uma coluna para cada atributo do tipo composto.

Abaixo segue um exemplo:

```
CREATE TABLE foo (fooid int, foosubid int, fooname text); 
INSERT INTO foo VALUES (1, 1, 'João'); 
INSERT INTO foo VALUES (1, 2, 'José'); 
INSERT INTO foo VALUES (2, 1, 'Maria'); 
CREATE FUNCTION getfoo(int) RETURNS foo AS $$ 
     SELECT * FROM foo WHERE fooid = $1; 
$$ LANGUAGE SQL; 
SELECT *, upper(fooname) FROM getfoo(1) AS t1;
 fooid | foosubid | fooname | upper 
-------+----------+---------+------- 
     1 | 1 | João | JOÃO
```
#### (1 linha)

 Conforme mostrado neste exemplo, as colunas do resultado da função podem ser utilizadas da mesma maneira como se fossem colunas de uma tabela comum.

Deve ser observado que a função somente retornou uma linha. Isto se deve a não utilização de SETOF, que será descrito na próxima seção.

### **31.4.4. Funções SQL que retornam conjunto**

Quando uma função SQL é declarada como retornando SETOF *algum\_tipo*, a consulta SELECT no final da função é executada até o fim, e cada linha produzida é retornada como um elemento do conjunto de resultados.

Esta funcionalidade normalmente é utilizada quando se chama a função na cláusula FROM. Neste caso, cada linha retornada pela função se torna uma linha da tabela vista pela consulta. Por exemplo, assumindo que a tabela foo possui o mesmo conteúdo mostrado acima, então:

```
CREATE FUNCTION getfoo(int) RETURNS SETOF foo AS $$ 
    SELECT * FROM foo WHERE fooid = $1;
$$ LANGUAGE SQL; 
SELECT * FROM getfoo(1) AS t1;
```
Resultaria em:

```
 fooid | foosubid | fooname 
-------+----------+--------- 
    1 | 1 | João
     1 | 2 | José 
(2 linhas)
```
Atualmente as funções que retornam conjunto também podem ser chamadas na lista de seleção da consulta. Para cada linha que a consulta gera por si própria é chamada a função que retorna conjunto, sendo gerada uma linha de saída para cada elemento do conjunto de resultados da função. Entretanto, deve ser observado que esta funcionalidade está em obsolescência (deprecated), podendo ser removida em uma versão futura. Abaixo está mostrada, como exemplo, uma função retornando um conjunto colocada na lista de seleção:

```
CREATE FUNCTION listar_filhos(text) RETURNS SETOF text AS $$ 
     SELECT nome FROM nodos WHERE pai = $1 
$$ LANGUAGE SQL; 
SELECT * FROM nodos;
   nome | pai 
-----------+-------- 
 Topo | 
 Filho1 | Topo 
 Filho2 | Topo 
 Filho3 | Topo 
 SubFilho1 | Filho1 
 SubFilho2 | Filho1 
(6 linhas)
SELECT listar_filhos('Topo');
```
 listar\_filhos -------------- Filho1 Filho2 Filho3 (3 linhas)

**SELECT nome, listar\_filhos(nome) FROM nodos;**

```
 nome | listar_filhos 
--------+--------------- 
 Top | Filho1 
 Top | Filho2 
 Top | Filho3 
 Filho1 | SubFilho1 
 Filho1 | SubFilho2 
(5 linhas)
```
 Deve ser observado que no último comando SELECT não é mostrada nenhuma linha de saída para Filho2, Filho3, etc. Isto acontece porque listar\_filhos retorna um conjunto vazio para estes argumentos e, portanto, não é gerada nenhuma linha de resultado.

### **31.4.5. Funções SQL polimórficas**

As funções SQL podem ser declaradas como recebendo e retornando os tipos polimórficos anyelement e anyarray. Uma explicação mais detalhada sobre funções polimórficas pode ser vista na [Seção 31.2.5](#page-502-0). Abaixo está mostrada a função polimórfica constroi\_matriz, que constrói uma matriz a partir de dois elementos com tipo de dado arbitrário:

```
CREATE FUNCTION constroi_matriz(anyelement, anyelement) RETURNS anyarray AS $$ 
     SELECT ARRAY[$1, $2]; 
$$ LANGUAGE SQL; 
SELECT constroi_matriz(1, 2) AS intarray, constroi_matriz('a'::text, 'b') AS textarray;
 intarray | textarray 
----------+----------- 
 {1,2} {a,b}(1 linha)
```
Deve ser observada a utilização da conversão de tipo 'a'::text para especificar que o argumento é do tipo text. Isto é necessário quando o argumento é apenas um literal cadeia de caracteres, uma vez que de outra forma seria tratado como sendo do tipo unknown, e uma matriz de unknown não é um tipo válido. Sem a conversão de tipo aconteceria um erro como este:

```
ERRO: não foi possível determinar o tipo de anyarray/anyelement porque a entrada possui o tipo 
"unknown"
```
É permitido ter argumentos polimórficos com tipo retornado estabelecido, mas o contrário não é permitido. Por exemplo:

```
CREATE FUNCTION eh_maior(anyelement, anyelement) RETURNS boolean AS $$ 
     SELECT $1 > $2; 
$$ LANGUAGE SQL; 
SELECT eh_maior(1, 2);
  eh_maior 
---------- 
 f 
(1 linha)
CREATE FUNCTION funcao_invalida() RETURNS anyelement AS $$ 
     SELECT 1; 
$$ LANGUAGE SQL;
ERRO: não foi possível determinar o tipo de dado do resultado 
DETALHE: Uma função retornando "anyarray" ou "anyelement" deve ter pelo menos 
           um argumento do mesmo tipo.
```
## <span id="page-510-0"></span>**31.5. Sobrecarga de função**

Pode ser definida mais de uma função possuindo o mesmo nome SQL, desde que os argumentos recebidos sejam diferentes. Em outras palavras, os nomes das funções podem ser *sobrecarregados*. Quando um comando é executado, o servidor determina a função a ser chamada a partir dos tipos de dado e do número de argumentos fornecidos. A sobrecarga também pode ser utilizada para simular funções com número variável de argumentos, até um número máximo finito.

Ao ser criada uma família de funções sobrecarregadas, deve ser tomado cuidado para não criar ambigüidades. Por exemplo, dadas as funções

```
CREATE FUNCTION teste(int, real) RETURNS ... 
CREATE FUNCTION teste(smallint, double precision) RETURNS ...
```
 não fica imediatamente claro qual das duas funções deve ser chamada por uma entrada trivial como teste(1, 1.5). As regras de resolução implementadas atualmente estão descritas no [Capítulo 10](#page-240-0), mas não é prudente projetar um sistema que dependa de sutilezas deste comportamento.

A função que recebe um único argumento de tipo composto geralmente não deve ter o nome de nenhum atributo (campo) deste tipo. Lembre-se que atributo(tabela) é considerado equivalente a tabela.atributo. No caso de haver ambigüidade entre a função de tipo composto e um atributo de tipo composto, sempre será utilizado o atributo. É possível mudar esta escolha qualificando o nome da função com o esquema (ou seja, esquema.func(tabela)), mas é melhor evitar este problema não escolhendo nomes conflitantes.

Ao sobrecarregar funções na linguagem C, existe uma restrição adicional: o nome C de cada uma das funções da família de funções sobrecarregadas deve ser diferente dos nomes C de todas as outras funções, sejam internas ou carregadas dinamicamente. Se esta regra for violada, o comportamento não é portável. Deve ser recebido um erro de ligação em tempo de execução, ou uma das funções será chamada (geralmente a interna). A forma alternativa da cláusula AS para o comando SQL CREATE FUNCTION desvincula o nome SQL da função do nome da função no código fonte C. Por exemplo,

```
CREATE FUNCTION teste(int) RETURNS int 
     AS 'nome_do_arquivo', 'teste_1arg' 
     LANGUAGE C; 
CREATE FUNCTION teste(int, int) RETURNS int 
     AS 'nome_do_arquivo', 'teste_2arg' 
    LANGUAGE C;
```
Os nomes das funções C neste exemplo refletem uma das várias convenções possíveis.

# **31.6. Categorias de volatilidade de função**

Toda função é classificada quanto à sua *volatilidade*, sendo que as possibilidades são VOLATILE (volátil), STABLE (estável) e IMMUTABLE (imutável). Quando o comando CREATE FUNCTION não especifica a categoria, o padrão é VOLATILE. A categorização quanto à volatilidade é uma promessa feita ao otimizador sobre o comportamento da função:

- Uma função VOLATILE pode fazer qualquer coisa, inclusive modificar o banco de dados. Pode retornar resultados diferentes em chamadas sucessivas usando os mesmos argumentos. O otimizador não assume nada com relação ao comportamento destas funções. Um comando que utiliza uma função volátil reavalia a função em todas as linhas onde seu valor seja necessário.
- Uma função STABLE não pode modificar o banco de dados, e há garantia do retorno dos mesmos resultados quando a função recebe os mesmos parâmetros em todas as chamadas dentro de um mesmo comando envolvente. Esta categoria permite que o otimizador otimize o caso de várias chamadas à função dentro de um mesmo comando. Em particular, é seguro utilizar uma expressão contendo uma função deste tipo em uma condição de varredura de índice (Como a varredura de índice determina o valor a ser comparado somente uma vez, e não uma vez para cada linha, não é válido utilizar uma função VOLATILE em uma condição de varredura de índice).
- Uma função IMMUTABLE não pode modificar o banco de dados, e há garantia do retorno dos mesmos resultados quando esta recebe os mesmos argumentos. Esta categoria de função permite ao otimizador pré-avaliar a função quando o comando chama a função com argumentos constantes. Por exemplo, uma consulta do tipo SELECT  $\ldots$  WHERE  $x = 2$

+ 2 pode ser transformada imediatamente em SELECT ... WHERE x = 4, porque a função subjacente ao operador de adição inteira está marcada como IMMUTABLE.

Para obter os melhores resultados de otimização, deve-se classificar a função na categoria de volatilidade que for mais rigorosa para a mesma.

Toda função com efeitos colaterais *deve* ser categorizada como VOLATILE, para que as chamadas às mesmas não sejam otimizadas. Mesmo as funções sem efeitos colaterais precisam ser classificadas como VOLATILE, se o valor retornado puder mudar dentro de um mesmo comando; alguns exemplos são random(), currval() e timeofday().

Existe pouca diferença entre as categorias STABLE e IMMUTABLE, quando se considera comandos interativos simples que são planejados e executados imediatamente: não faz muita diferença se a função é executada durante o planejamento ou durante o início da execução do comando, mas existe muita diferença quando o plano é salvo para reutilização posterior. Classificar a função como IMMUTABLE, quando na verdade esta não é, pode fazer com que a mesma seja transformada prematuramente em uma constante durante o planejamento, resultando na utilização de um valor desatualizado durante as próximas utilizações do plano. Isto é um risco associado ao uso de declarações preparadas e ao uso de funções escritas em linguagens que colocam planos no *cache* (como o PL/pgSQL).

Devido ao comportamento de instantâneo do MVCC (consulte o [Capítulo 12](#page-257-0)), uma função contendo apenas comandos SELECT pode ser classificada como STABLE com segurança, mesmo que faça seleção em tabelas que podem estar sendo modificadas por comandos simultâneos. O PostgreSQL executa a função STABLE utilizando o instantâneo estabelecido para o comando que faz a chamada e, portanto, será enxergada uma visão fixa do banco de dados durante o comando. Deve ser observado, também, que a família de funções current\_timestamp é classificada como estável, uma vez que seus resultados não mudam dentro de uma transação.

O mesmo comportamento de instantâneo é utilizado nos comandos SELECT dentro das funções IMMUTABLE. Geralmente não se aconselha fazer seleções em tabelas do banco de dados dentro de uma função IMMUTABLE, uma vez que a imutabilidade será quebrada se o conteúdo da tabela mudar. Entretanto, o PostgreSQL não exige que seja assim.

Um erro comum é classificar a função como IMMUTABLE quando seu resultado depende de parâmetros de configuração. Por exemplo, uma função que manipula carimbos do tempo pode ter resultados dependentes da definição de [timezone.](#page-312-0) Por motivo de segurança, estas funções devem ser classificadas como STABLE.

**Nota:** Antes da versão 8.0 do PostgreSQL, o requisito que as funções STABLE e IMMUTABLE não podem modificar o banco de dados não era requerido pelo sistema. A versão 8.0 obriga obedecer este requisito, requerendo que as funções SQL, e as funções escritas em linguagem procedural, destas categorias, não contenham nenhum comando SQL além do SELECT (Isto não é um teste totalmente seguro, uma vez que estas funções podem chamar funções VOLATILE que modificam o banco de dados. Se isto for feito, vai ser descoberto que as funções STABLE e IMMUTABLE não percebem as mudanças feitas no banco de dados aplicadas pela função chamada).

## **31.7. Funções nas linguagens procedurais**

O PostgreSQL permite que funções definidas pelo usuário possam ser escritas em outras linguagens além de SQL e C. Estas outras linguagens são chamadas genericamente de *linguagens procedurais* (PLs). As linguagens procedurais não são construídas dentro do servidor PostgreSQL; são oferecidas como módulos carregáveis. Para obter informações adicionais deve ser consultado o [Capítulo 34](#page-592-0) e os seguintes.

## **31.8. Funções internas**

As funções internas são funções escritas na linguagem C que foram ligadas estaticamente ao servidor PostgreSQL. O "corpo" da definição da função especifica o nome da função na linguagem C, que não precisa ser o mesmo nome declarado para uso no SQL (Por razões de compatibilidade com as versões anteriores, um corpo vazio é aceito como significando que o nome da função na linguagem C é o mesmo nome na linguagem SQL).

Normalmente, todas as funções internas presentes no servidor são declaradas durante a inicialização do agrupamento de bancos de dados (initdb), mas o usuário pode utilizar o comando CREATE FUNCTION para criar nomes aliases adicionais para uma função interna. As funções internas são declaradas em CREATE FUNCTION com o nome de linguagem internal. Por exemplo, para criar um aliás para a função sqrt:

CREATE FUNCTION raiz\_quadrada(double precision) RETURNS double precision

```
 AS 'dsqrt' 
     LANGUAGE internal 
     STRICT; 
SELECT raiz quadrada(9.61);
  raiz_quadrada 
  --------------- 
             3.1 
(1 linha)
```
(A maioria das funções internas esperam ser declaradas como "strict")

**Nota:** Nem todas as funções "pré-definidas" são "internas" no sentido acima. Algumas funções pré-definidas são escritas em SQL.

## **31.9. Funções na linguagem C**

As funções definidas pelo usuário podem ser escritas em C (ou numa linguagem que possa ser tornada compatível com a linguagem C, como C++). Estas funções são compiladas em objetos carregáveis dinamicamente (também chamados de bibliotecas compartilhadas), sendo carregadas pelo servidor conforme haja necessidade. A funcionalidade de carregamento dinâmico é o que distingue as funções na "linguagem C" das funções "internas" — as convenções de codificação são essencialmente as mesmas para ambas (portanto, a biblioteca padrão de funções internas é uma preciosa fonte de exemplos de codificação para funções na linguagem C definidas pelo usuário).

Atualmente são utilizadas duas convenções de chamada diferentes para as funções em C. A convenção de chamada mais nova, "versão 1", é indicada pela inclusão da chamada de macro PG\_FUNCTION\_INFO\_V1() na função, conforme mostrado abaixo. A ausência desta macro indica uma função no estilo antigo ("versão 0"). Nestes dois casos o nome da linguagem especificado em CREATE FUNCTION é C. As funções no estilo antigo estão em obsolescência por causa de problemas de portabilidade e ausência de funcionalidades, mas ainda são aceitas por motivo de compatibilidade.

### **31.9.1. Carregamento dinâmico**

Na primeira vez que uma função definida pelo usuário, presente em um arquivo objeto carregável, é chamada em uma sessão, o carregador dinâmico carrega o arquivo objeto na memória para que a função possa ser chamada. O comando CREATE FUNCTION para uma função C definida pelo usuário deve, portanto, especificar duas informações para a função: o nome do arquivo objeto carregável, e o nome C (símbolo de ligação), dentro do arquivo objeto, da função a ser chamada. Se o nome C não for especificado explicitamente, então é assumido como sendo o mesmo nome da função SQL.

É utilizado o seguinte algoritmo para localizar o arquivo objeto compartilhado baseado no nome fornecido no comando CREATE FUNCTION:

- 1. Se o nome for um caminho absoluto, o arquivo especificado é carregado.
- 2. Se o nome começar pela cadeia de caracteres \$libdir, esta parte é substituída pelo diretório de biblioteca do pacote PostgreSQL, determinado em tempo de construção.
- 3. Se o nome não contiver a parte do diretório, o arquivo é procurado no caminho especificado pela variável de configuração [dynamic\\_library\\_path](#page-313-0).
- 4. Senão (o arquivo não foi encontrado no caminho, ou contém a parte de diretório não-absoluta), o carregador dinâmico tenta usar o nome conforme especificado, o que quase certamente não vai ser bem-sucedido (Não é confiável depender do diretório de trabalho corrente).

 Se esta seqüência não for bem-sucedida, a extensão de nome de arquivo de biblioteca compartilhada específica da plataforma (geralmente .so) é anexada ao nome fornecido, e esta seqüência é tentada novamente. Se também não for bemsucedida, então o carregamento falha.

O ID do usuário sob o qual o PostgreSQL executa deve ser capaz de percorrer o caminho até o arquivo que se deseja carregar. Tornar o arquivo ou um diretório de nível mais alto não legível e/ou não executável pelo usuário postgres é um erro comum.

De qualquer forma, o nome do arquivo fornecido no comando CREATE FUNCTION é gravado literalmente nos catálogos do sistema e, portanto, se for necessário carregar o arquivo novamente o mesmo procedimento é aplicado.

**Nota:** O PostgreSQL não compila uma função C automaticamente. O arquivo objeto deve ser compilado antes de ser referenciado no comando CREATE FUNCTION. Para obter informações adicionais deve ser consultada a [Seção 31.9.6](#page-520-0).

O arquivo objeto carregável dinamicamente é mantido na memória após ter sido utilizado pela primeira vez. As chamadas posteriores às funções presentes neste arquivo, na mesma sessão, somente causam um pequeno trabalho extra de procura na tabela de símbolos. Se for necessário obrigar uma nova carga do arquivo objeto, por exemplo após este ser recompilado, deve ser utilizado o comando LOAD, ou iniciada uma nova sessão.

Recomenda-se que as bibliotecas compartilhadas tenham posição relativa a \$libdir, ou estejam no caminho de biblioteca dinâmica, simplificando atualizações de versão se a nova instalação estiver em um local diferente. O diretório real representado por  $\text{Slibdir}$  pode ser descoberto através do comando pg\_config --pkglibdir. <sup>2</sup>

Antes da versão 7.2 do PostgreSQL, somente era possível especificar no comando CREATE FUNCTION caminhos absolutos exatos para os arquivos objeto. Esta modalidade está em obsolescência, uma vez que torna a definição da função não portável sem necessidade. É melhor especificar apenas o nome da biblioteca compartilhada sem caminho nem extensão, e deixar o mecanismo de procura fornecer estas informações.

### **31.9.2. Tipos base em funções na linguagem C**

Para saber como escrever funções na linguagem C é necessário saber como o PostgreSQL representa internamente os tipos de dado base, e como estes podem ser passados de/para as funções. Internamente, o PostgreSQL considera o tipo base como um "objeto binário grande de memória" (blob of memory). Por sua vez, as funções definidas pelo usuário para o tipo definem a maneira como o PostgreSQL pode operar o tipo, ou seja, o PostgreSQL somente armazena e busca os dados do disco, e usa as funções definidas pelo usuário para entrada, processamento e saída dos dados.

Os tipos base podem ter um destes três formatos internos:

- passado por valor, comprimento fixo
- passado por referência, comprimento fixo
- passado por referência, comprimento variável

Os tipos passados por valor podem ter comprimento de 1, 2 ou 4 bytes apenas (também de 8 bytes, se na máquina sizeof (Datum) for 8). Deve-se tomar cuidado para que os tipos definidos pelo usuário sejam de tal forma que possuam o mesmo tamanho (em bytes) em todas as arquiteturas. Por exemplo, o tipo long é perigoso, porque possui 4 bytes em algumas máquinas e 8 bytes em outras, enquanto o tipo int possui 4 bytes na maioria das máquinas Unix. Uma implementação razoável do tipo int4 em uma máquina Unix pode ser:

```
/* inteiro de 4 bytes, passado por valor */ 
typedef int int4;
```
Por outro lado, os tipos de comprimento fixo, de qualquer tamanho, podem ser passados por referência. Por exemplo, abaixo está mostrada a implementação de um tipo do PostgreSQL:

```
/* estrutura de 16 bytes, passada por referência */ 
typedef struct 
{ 
     double x, y; 
} Point;
```
 Somente podem ser utilizados ponteiros para estes tipos para passá-los de/para as funções do PostgreSQL. Para retornar o valor de um tipo como este, é alocada a quantidade correta de memória com palloc, preenchida a memória alocada, e retornado um ponteiro para a memória alocada (Também pode ser retornado diretamente um valor de entrada, que possua o mesmo tipo do valor retornado, retornando um ponteiro para o valor de entrada. Entretanto, não se deve modificar *nunca* o conteúdo de um valor passado por referência).

Por fim, todos os tipos de comprimento variável também devem ser passados por referência. Todos os tipos de comprimento variável devem começar por um campo de comprimento, contendo exatamente 4 bytes, e todos os dados a serem armazenados dentro deste tipo devem estar localizados na memória logo após o campo de comprimento. O campo de

<span id="page-514-0"></span>comprimento contém o comprimento total da estrutura, ou seja, inclui também o tamanho do próprio campo de comprimento.

Como exemplo, o tipo text pode ser definido da seguinte forma:

```
typedef struct { 
     int4 comprimento; 
     char dado[1]; 
} text;
```
 Obviamente, o campo dado declarado não possui comprimento suficiente para armazenar todas as cadeias de caracteres possíveis. Como não é possível declarar estruturas de tamanho variável em C, dependemos do conhecimento de que o compilador C não verifica o intervalo dos índices das matrizes. Simplesmente é alocada a quantidade necessária de espaço, e depois a matriz é acessada como se tivesse sido declarada com o comprimento correto (Este é um truque comum, que pode ser visto em muitos livros texto sobre C).

Ao manipular tipos de comprimento variável, deve-se tomar o cuidado de alocar a quantidade correta de memória, e definir o campo de comprimento corretamente. Por exemplo, se for desejado armazenar 40 bytes em uma estrutura text, pode ser utilizado um fragmento de código como este:

```
#include "postgres.h" 
... 
char buffer[40]; /* nosso dado de origem */ 
... 
text *destino = (text * ) palloc(VARHDRSZ + 40);
destino->comprimento = VARHDRSZ + 40; 
memcpy(destino->dado, buffer, 40); 
...
```
VARHDRSZ é o mesmo que sizeof(int4), mas é considerado um bom estilo utilizar a macro VARHDRSZ para fazer referência ao tamanho adicional para o tipo de comprimento variável.

A [Tabela 31-1](#page-514-0) especifica qual tipo C corresponde a qual tipo SQL, quando se escreve uma função na linguagem C que utiliza um tipo interno do PostgreSQL. A coluna "Definido em" informa o arquivo de cabeçalho que deve ser incluído para obter a definição do tipo (Na verdade, a definição pode estar em um outro arquivo incluído pelo arquivo informado. Recomenda-se aos usuários que se limitem à interface definida). Deve ser observado que sempre deve ser incluído primeiro, em todos os arquivos fonte, postgres.h, porque este declara várias outras coisas que são sempre necessárias de alguma forma.

| <b>Tipo SQL</b> | <b>Tipo C</b> | Definido em                               |
|-----------------|---------------|-------------------------------------------|
| abstime         | AbsoluteTime  | utils/nabstime.h                          |
| boolean         | bool          | postgres.h (talvez interno do compilador) |
| box             | BOX*          | utils/geo_decls.h                         |
| bytea           | bytea*        | postgres.h                                |
| "char"          | char          | (interno do compilador)                   |
| character       | BpChar*       | postgres.h                                |
| cid             | CommandId     | postgres.h                                |
| date            | DateADT       | utils/date.h                              |
| smallint(int2)  | int2 ou int16 | postgres.h                                |
| int2vector      | int2vector*   | postgres.h                                |
| integer(int4)   | int4 ou int32 | postgres.h                                |

**Tabela 31-1. Tipos C equivalentes aos tipos SQL internos** 

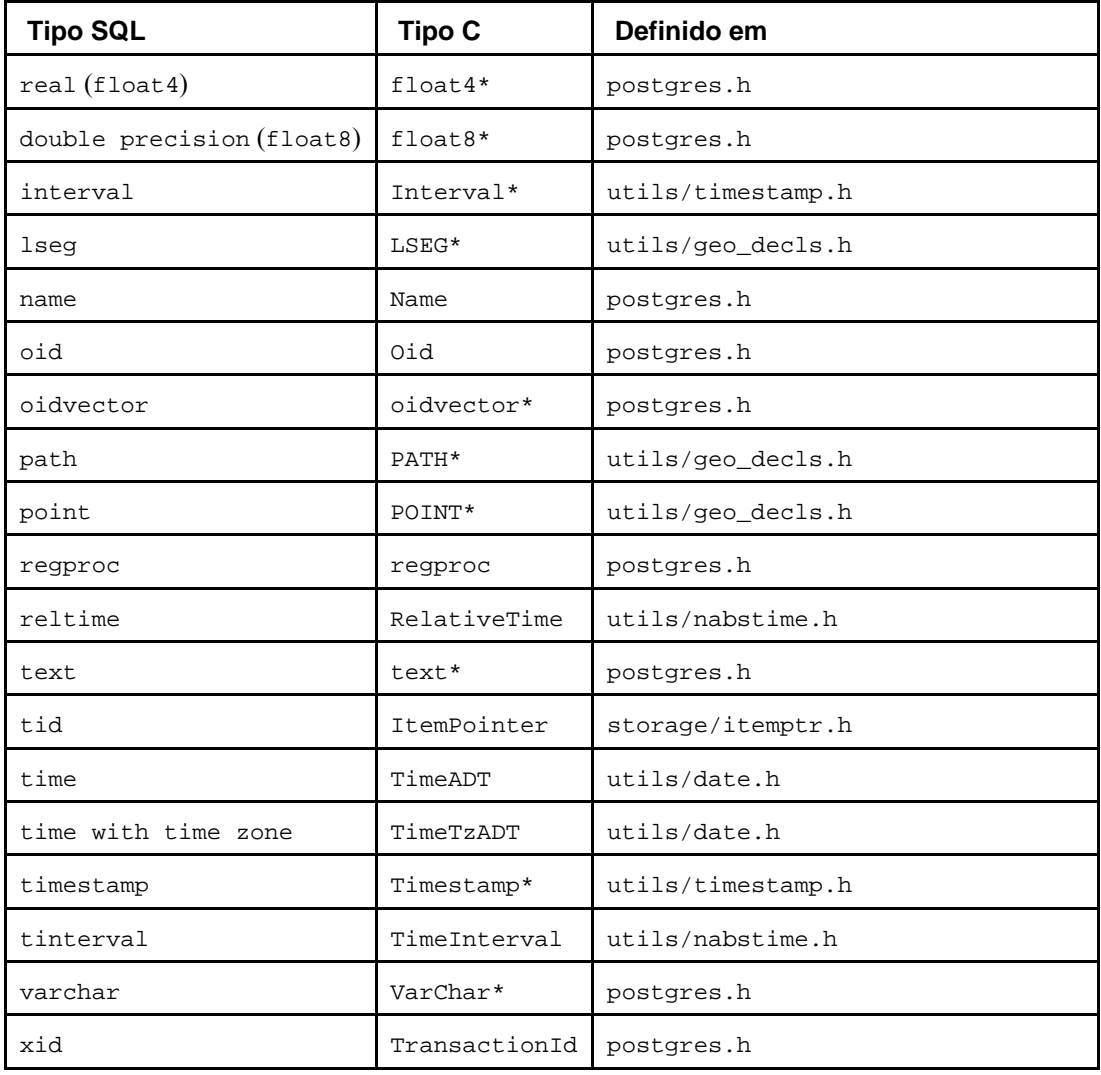

Agora que já foram examinadas todas as estruturas possíveis para os tipos base, podem ser mostrados alguns exemplos de funções verdadeiras.

### **31.9.3. Convenções de chamada Versão-0 para funções na linguagem C**

Será apresentado primeiro o "estilo antigo" de convenção de chamada — embora esta modalidade esteja em obsolescência, é mais fácil começar por ela. No método versão-0 os argumentos e o resultado da função C são simplesmente declarados no estilo C usual, mas tomando cuidado para utilizar a representação C de cada tipo de dado SQL conforme mostrado acima.

Abaixo estão mostrados alguns exemplos:

```
#include "postgres.h" 
#include <string.h> 
/* Por valor */ 
int 
somar_um(int arg) 
{ 
     return arg + 1; 
} 
/* Por referência, comprimento fixo */ 
float8 * 
somar_um_float8(float8 *arg) 
{
```

```
 float8 *resultado = (float8 *) palloc(sizeof(float8)); 
    *resultado = *arg + 1.0;
     return resultado; 
} 
Point * 
construir_ponto(Point *pontox, Point *pontoy) 
{ 
     Point *novo_ponto = (Point *) palloc(sizeof(Point)); 
     novo_ponto->x = pontox->x; 
     novo_ponto->y = pontoy->y; 
     return novo_ponto; 
} 
/* Por referência, comprimento variável */ 
text * 
copiar_texto(text *t) 
{ 
     /* 
      * VARSIZE é o tamanho total da estrutura em bytes. 
      */ 
    text *novo_t = (text *) palloc(VARSIZE(t));
    VARATT SIZEP(novo t) = VARSIZE(t);
     /* 
      * VARDATA é o ponteiro para a região de dados da estrutura. 
      */ 
    memcpy((void *) VARDATA(novo_t), /* destino */<br>(void *) VARDATA(t), /* origem */
           (void *) VARDATA(t),
             VARSIZE(t)-VARHDRSZ); /* quantidade de bytes */ 
     return novo_t; 
} 
text * 
concatenar_texto(text *arg1, text *arg2) 
{ 
     int32 tamanho_novo_texto = VARSIZE(arg1) + VARSIZE(arg2) - VARHDRSZ; 
     text *novo_texto = (text *) palloc(tamanho_novo_texto); 
     VARATT_SIZEP(novo_texto) = tamanho_novo_texto; 
     memcpy(VARDATA(novo_texto), VARDATA(arg1), VARSIZE(arg1)-VARHDRSZ); 
     memcpy(VARDATA(novo_texto) + (VARSIZE(arg1)-VARHDRSZ), 
             VARDATA(arg2), VARSIZE(arg2)-VARHDRSZ); 
     return novo_texto; 
}
```
Supondo que o código acima tenha sido escrito no arquivo funcs.c e compilado dentro de um objeto compartilhado, as funções poderiam ser definidas no PostgreSQL usando comandos como estes:

```
CREATE FUNCTION somar_um(integer) RETURNS integer 
      AS 'DIRETÓRIO/funcs', 'somar_um' 
     LANGUAGE C STRICT;
-- observe a sobrecarga do nome de função SQL "somar_um" 
CREATE FUNCTION somar_um(double precision) RETURNS double precision 
     AS 'DIRETÓRIO/funcs', 'somar_um_float8' 
     LANGUAGE C STRICT;
```

```
CREATE FUNCTION construir_ponto(point, point) RETURNS point 
      AS 'DIRETÓRIO/funcs', 'construir_ponto' 
      LANGUAGE C STRICT; 
CREATE FUNCTION copiar texto(text) RETURNS text
      AS 'DIRETÓRIO/funcs', 'copiar_texto' 
      LANGUAGE C STRICT; 
CREATE FUNCTION concatenar_texto(text, text) RETURNS text 
      AS 'DIRETÓRIO/funcs', 'concatenar_texto', 
      LANGUAGE C STRICT;
```
Neste caso, *DIRETÓRIO* representa o diretório do arquivo de biblioteca compartilhada (por exemplo, o diretório do tutorial do PostgreSQL que contém o código dos exemplos utilizados nesta seção) (Um estilo melhor seria utilizar apenas 'funcs' na cláusula AS, após adicionar *DIRETÓRIO* ao caminho de procura. Em todo caso, pode ser omitida a extensão específica do sistema para a biblioteca compartilhada, normalmente .so ou .sl).

Deve ser observado que as funções foram especificadas como "strict", significando que o sistema deve assumir, automaticamente, um resultado nulo se algum valor de entrada for nulo. Fazendo assim, evita-se a necessidade de verificar entradas nulas no código da função. Sem isto, seria necessário verificar os valores nulos explicitamente como, por exemplo, verificando a existência de um ponteiro nulo para cada argumento passado por referência (Para os argumentos passados por valor, não haveria nem como verificar!).

Embora esta convenção de chamada seja simples de usar, não é muito portável; em algumas arquiteturas ocorrem problemas ao se passar tipos de dado menores que int desta forma. Também, não existe nenhuma forma simples de retornar um resultado nulo, nem para lidar com argumentos nulos de alguma outra forma que não seja tornando a função estrita. A convenção versão-1, apresentada a seguir, supera estas limitações.

#### **31.9.4. Convenções de chamada Versão-1 para as funções na linguagem C**

A convenção de chamada versão-1 se baseia em macros que suprimem a maior parte da complexidade da passagem de argumentos e resultados. A declaração C de uma função versão-1 é sempre

Datum nome\_da\_função(PG\_FUNCTION\_ARGS)

Além disso, a chamada de macro

PG\_FUNCTION\_INFO\_V1(nome\_da\_função);

 deve aparecer no mesmo arquivo fonte (por convenção é escrita logo antes da própria função). Esta chamada de macro não é necessária para as funções na linguagem internal, uma vez que o PostgreSQL assume que todas as funções internas usam a convenção versão-1. Entretanto, é requerido nas funções carregadas dinamicamente.

Em uma função versão-1, cada argumento é buscado utilizando a macro PG\_GETARG\_*xxx*() correspondente ao tipo de dado do argumento, e o resultado é retornado utilizando a macro PG\_RETURN\_*xxx*() para o tipo retornado. A macro PG\_GETARG\_*xxx*() recebe como argumento o número do argumento da função a ser buscado, contado a partir de 0. A macro PG\_RETURN\_*xxx*() recebe como argumento o valor a ser retornado.

Abaixo estão mostradas as mesmas funções vistas acima, codificadas no estilo versão-1:

```
#include "postgres.h" 
#include <string.h> 
#include "fmgr.h" 
/* Por valor */ 
PG_FUNCTION_INFO_V1(somar_um); 
Datum 
somar_um(PG_FUNCTION_ARGS) 
{ 
    int32 arg = PG_GETARG_INT32(0);
```

```
PG_RETURN_INT32(arg + 1);
} 
/* Por referência, comprimento fixo */ 
PG_FUNCTION_INFO_V1(somar_um_float8);
Datum 
somar_um_float8(PG_FUNCTION_ARGS) 
{ 
     /* As macros para FLOAT8 escondem sua natureza de passado por referência. */ 
     float8 arg = PG_GETARG_FLOAT8(0); 
    PG_RETURN_FLOAT8(arg + 1.0);
} 
PG_FUNCTION_INFO_V1(construir_ponto); 
Datum 
construir_ponto(PG_FUNCTION_ARGS) 
{ 
     /* Aqui a natureza de passado por referência de Point não é escondida. */ 
    Point *pontox = PG_GETARG_POINT_P(0);
     Point *pontoy = PG_GETARG_POINT_P(1); 
     Point *novo_ponto = (Point *) palloc(sizeof(Point)); 
    novo ponto->x = pontox-x;
    novo_ponto->y = pontoy->y; 
    PG_RETURN_POINT_P(novo_ponto); 
} 
/* Por referência, comprimento variável */ 
PG_FUNCTION_INFO_V1(copiar_texto); 
Datum 
copiar_texto(PG_FUNCTION_ARGS) 
{ 
    text *t = PG_GETARG_TEXT_P(0);
     /* 
     * VARSIZE é o tamanho total da estrutura em bytes. 
      */ 
    text *novo_t = (text *) palloc(VARSIZE(t));
    VARATT SIZEP(novo t) = VARSIZE(t);
     /* 
      * VARDATA é o ponteiro para a região de dados da estrutura. 
      */ 
     memcpy((void *) VARDATA(novo_t), /* destino */ 
            (void *) VARDATA(t), /* origem */ 
            VARSIZE(t)-VARHDRSZ); /* quantidade de bytes */ 
     PG_RETURN_TEXT_P(novo_t); 
} 
PG_FUNCTION_INFO_V1(concatenar_texto); 
Datum 
concatenar_texto(PG_FUNCTION_ARGS) 
{ 
    text *arg1 = PG\_GETARG_TEXT_P(0);text*{arg2 = PG\_GETARG_TEXT_P(1)};
```

```
 int32 tamanho_novo_texto = VARSIZE(arg1) + VARSIZE(arg2) - VARHDRSZ; 
 text *novo_texto = (text *) palloc(tamanho_novo_texto); 
 VARATT_SIZEP(novo_texto) = tamanho_novo_texto; 
 memcpy(VARDATA(novo_texto), VARDATA(arg1), VARSIZE(arg1)-VARHDRSZ); 
 memcpy(VARDATA(novo_texto) + (VARSIZE(arg1)-VARHDRSZ), 
        VARDATA(arg2), VARSIZE(arg2)-VARHDRSZ); 
 PG_RETURN_TEXT_P(novo_texto);
```
Os comandos CREATE FUNCTION são idênticos aos das funções versão-0 equivalentes.

À primeira vista, as convenções de codificação versão-1 podem parecer apenas um obscurantismo sem sentido. Entretanto, oferecem várias melhorias porque as macros podem esconder detalhes desnecessários. Como exemplo podemos citar a codificação de somar\_um\_float8, onde não é mais necessário se preocupar com o fato de float8 ser um tipo passado por referência. Outro exemplo é que as macros GETARG para tipos de comprimento variável permitem buscar valores "toasted" (comprimidos ou fora de linha) de forma mais eficiente.

Uma grande melhoria nas funções versão-1 é o tratamento melhor das entradas e resultados nulos. A macro PG\_ARGISNULL(*n*) permite à função testar se cada um dos valores de entrada é nulo (obviamente, só é necessário nas função não declaradas como "strict"). Nas macros PG\_GETARG\_*xxx*() os argumentos de entrada são contados a partir de zero. Deve ser observado que deve ser evitado executar PG\_GETARG\_*xxx*() até que tenha sido constatado que o argumento não é nulo. Para retornar um resultado nulo deve ser executado PG\_RETURN\_NULL(); isto funciona tanto nas funções estritas quanto nas não estritas.

Outra opções fornecidas para a interface no novo estilo são duas variantes das macros PG\_GETARG\_*xxx*(). A primeira delas, PG\_GETARG\_*xxx*\_COPY() garante retornar uma cópia do argumento especificado onde é possível escrever com segurança (As macros comuns, algumas vezes, retornam um ponteiro para um valor que está fisicamente armazenado em uma tabela e, portanto, não é possível escrever neste local. A utilização das macros PG\_GETARG\_*xxx*\_COPY() garante um resultado onde pode ser escrito).

A segunda variante consiste nas macros PG\_GETARG\_*xxx*\_SLICE() que recebem três parâmetros. O primeiro é o número do argumento da função (como acima). O segundo e o terceiro são o deslocamento e o comprimento do segmento a ser retornado. Os deslocamentos são contados a partir de zero, e um comprimento negativo requer que o restante do valor seja retornado. Estas macros proporcionam um acesso mais eficiente às partes de valores grandes, caso estes possuam um tipo de armazenamento "external" (O tipo de armazenamento de uma coluna pode ser especificado utilizando ALTER TABLE *nome\_da\_tabela* ALTER COLUMN *nome\_da\_coluna* SET STORAGE *tipo\_de\_armazenamento*. O *tipo\_de\_armazenamento* é um entre *plain*, *external*, *extended* ou *main*).

Por fim, as convenções de chamada de função versão-1 tornam possível retornar "conjuntos" (set) como resultados ([Seção](#page-525-0)  [31.9.10\)](#page-525-0), implementar funções de gatilho [\(Capítulo 32\)](#page-564-0) e tratadores de chamada de linguagem procedural ([Capítulo 46\)](#page-1091-0). Também, o código versão-1 é mais portável que o código versão-0, porque não quebra as restrições do protocolo de chamada de função padrão do padrão C. Para obter informações adicionais deve ser consultado o arquivo src/backend/utils/fmgr/README na distribuição do código fonte.

### **31.9.5. Escrita de código**

}

Antes de passar para os tópicos mais avançados, devem ser vistas algumas regras de codificação para funções escritas na linguagem C no PostgreSQL. Embora seja possível carregar funções escritas em outras linguagens diferentes da linguagem C no PostgreSQL, geralmente é difícil (quando não é totalmente impossível) porque as outras linguagens, como C++, FORTRAN e Pascal, geralmente não seguem a mesma convenção de chamada da linguagem C. Ou seja, as outras linguagens não passam argumentos e retornam os valores das funções da mesma maneira. Por este motivo, será assumido que as funções escritas na linguagem C são realmente escritas em C.

As regras básicas para construir funções na linguagem C são as seguintes:

• Utilizar pg\_config --includedir-server para descobrir onde os arquivos de cabeçalho do servidor PostgreSQL estão instalados no sistema (ou no sistema utilizado pelos seus usuários). <sup>3</sup> Esta opção passou a existir a partir do PostgreSQL 7.2. Para o PostgreSQL 7.1 deve ser utilizada a opção --includedir (o comando pg\_config termina com status diferente de zero quando encontra uma opção desconhecida). Para as versões anteriores a 7.1 é necessário

<span id="page-520-0"></span>descobrir por si próprio, mas como estas versões são anteriores à introdução das convenções de chamada corrente, não é provável que se deseje dar suporte a estas versões.

- Para alocar memória devem ser utilizadas as funções palloc e pfree do PostgreSQL, em vez das funções correspondentes da biblioteca C malloc e free. A memória alocada por palloc é liberada automaticamente ao término de cada transação, evitando perda de memória.
- Os bytes das estruturas devem ser sempre zerados utilizando memset. Se isto não for feito, ficará difícil suportar índices hash ou junções hash, uma vez que devem ser pegos somente os bits significativos da estrutura de dados para calcular o hash. Mesmo se forem inicializados todos os campos da estrutura, poderá haver preenchimento de alinhamento (buracos na estrutura) contendo sujeira.
- A maioria dos tipos internos do PostgreSQL estão declarados em postgres.h, enquanto as interfaces de gerência de função (PG\_FUNCTION\_ARGS, etc.) estão declaradas em fmgr.h, portanto é necessário incluir ao menos estes dois arquivos. Por motivo de portabilidade é melhor incluir *primeiro* postgres.h, antes de qualquer outro arquivo de cabeçalho do sistema ou do usuário. Ao se incluir postgres.h também são incluídos elog.h e palloc.h.
- Os nomes dos símbolos definidos dentro dos arquivos objeto não devem conflitar entre si ou com os símbolos definidos no executável do servidor PostgreSQL. As funções e variáveis deverão ser renomeadas se aparecerem mensagens de erro neste sentido.
- Compilar e ligar o código objeto para que possa ser carregado dinamicamente no PostgreSQL sempre requer sinalizadores especiais. Consulte a [Seção 31.9.6](#page-520-0) para obter uma explicação detalhada sobre como isto é feito no seu sistema operacional em particular.

## **31.9.6. Compilar e ligar as funções carregadas dinamicamente**

Antes que as funções escritas em C para estender o PostgreSQL possam ser utilizadas, estas funções precisam ser compiladas e ligadas de uma forma especial para produzir um arquivo que possa ser carregado dinamicamente pelo servidor. Para ser exato, precisa ser criada uma *biblioteca compartilhada*.

Para obter informações além das contidas nesta seção deve ser lida a documentação do sistema operacional, em particular as páginas do manual do compilador C, gcc, e do editor de ligação, ld. Além disso, o código fonte do PostgreSQL contém vários exemplos funcionais no diretório contrib. Entretanto, a dependência destes exemplos torna os módulos dependentes da disponibilidade do código fonte do PostgreSQL.

 Criar bibliotecas compartilhadas geralmente é análogo a ligar executáveis: primeiro os arquivos fonte são compilados em arquivos objetos e, depois, os arquivos objeto são ligados. Os arquivos objeto precisam ser criados como *código independente de posição* (PIC), o que significa conceitualmente que podem ser colocados em uma posição de memória arbitrária ao serem carregados pelo executável (Os arquivos objeto destinados a executáveis geralmente não são compilados deste modo). O comando para ligar uma biblioteca compartilhada contém sinalizadores especiais para distinguir da ligação de um executável (ao menos em teoria — em alguns sistemas a prática é muito mais feia).

Nos exemplos a seguir é assumido que o código fonte está no arquivo foo.c, e que é criada a biblioteca compartilhada foo.so. O arquivo objeto intermediário se chama foo.o, a não ser que seja dito o contrário. A biblioteca compartilhada pode conter mais de um arquivo objeto, mas aqui é utilizado apenas um arquivo.

BSD/OS

O sinalizador do compilador para criar PIC é -fpic. O sinalizador do ligador para criar biblioteca compartilhada é shared.

gcc -fpic -c foo.c ld -shared -o foo.so foo.o Isto se aplica a partir da versão 4.0 do BSD/OS.

FreeBSD

O sinalizador do compilador para criar PIC é -fpic. Para criar bibliotecas compartilhadas o sinalizador do compilador é -shared.

```
gcc -fpic -c foo.c 
gcc -shared -o foo.so foo.o 
 Isto se aplica a partir a versão 3.0 do FreeBSD.
```
#### HP-UX

O sinalizador do compilador do sistema para criar PIC é +z. Quando se utiliza o GCC é -fpic. O sinalizador do ligador para criar bibliotecas compartilhadas é -b. Portanto

```
cc +z -c foo.c 
 ou 
gcc -fpic -c foo.c 
 e depois 
ld -b -o foo.sl foo.o
```
O HP-UX utiliza a extensão .sl para bibliotecas compartilhadas, diferentemente da maioria dos outros sistemas.

#### IRIX

PIC é o padrão, não é necessário nenhum sinalizador especial do compilador. A opção do ligador para criar bibliotecas compartilhadas é -shared.

cc -c foo.c ld -shared -o foo.so foo.o

#### Linux

O sinalizador do compilador para criar PIC é -fpic. Em certas situações em algumas plataformas deve ser utilizado fPIC se -fpic não funcionar. Deve ser consultado o manual do GCC para obter mais informações. O sinalizador do compilador para criar a biblioteca compartilhada é -shared. Um exemplo completo se parece com:

cc -fpic -c foo.c cc -shared -o foo.so foo.o

#### MacOS X

Abaixo segue um exemplo. É assumido que as ferramentas de desenvolvimento estão instaladas.

```
cc -c foo.c 
cc -bundle -flat_namespace -undefined suppress -o foo.so foo.o
```
**NetBSD** 

O sinalizador do compilador para criar PIC é -fpic. Nos sistemas ELF, é utilizado o compilador com o sinalizador shared para ligar as bibliotecas compartilhadas. Nos sistemas antigos, não-ELF, é utilizado 1d -Bshareable.

gcc -fpic -c foo.c gcc -shared -o foo.so foo.o

#### OpenBSD

O sinalizador do compilador para criar PIC é -fpic. É utilizado ld -Bshareable para ligar bibliotecas compartilhadas.

```
gcc -fpic -c foo.c 
ld -Bshareable -o foo.so foo.o
```
Solaris

O sinalizador do compilador para criar PIC é -KPIC quando é utilizado o compilador da Sun, e -fpic quando é utilizado o GCC. Para ligar bibliotecas compartilhadas a opção do compilador é -G para os dois compiladores ou, como alternativa, -shared quando é utilizado o GCC.

```
cc -KPIC -c foo.c 
cc -G -o foo.so foo.o 
 ou 
gcc -fpic -c foo.c 
gcc -G -o foo.so foo.o
```
#### Tru64 UNIX

PIC é o padrão e, portanto, o comando para compilar é o usual. É utilizado ld com opções especiais para ligar:

```
cc -c foo.c 
ld -shared -expect_unresolved '*' -o foo.so foo.o
```
 O mesmo procedimento é empregado quando GCC é utilizado no lugar do compilador do sistema; nenhuma opção especial é necessária.

UnixWare

O sinalizador do compilador para criar PIC é -K PIC quando é utilizado o compilador da SCO, e -fpic no GCC. Para ligar bibliotecas compartilhadas a opção do compilador é -G quando é utilizado o compilador da SCO e -shared quando é utilizado o GCC.

```
cc -K PIC -c foo.c 
cc -G -o foo.so foo.o 
 or 
gcc -fpic -c foo.c 
gcc -shared -o foo.so foo.o
```
**Dica:** Caso julgue muito complicado, poderá ser levado em consideração a utilização da GNU Libtool (http://www.gnu.org/software/libtool/), que esconde as diferenças entre as plataformas atrás de uma interface uniforme.

O arquivo de biblioteca compartilhada produzido pode então ser carregado no PostgreSQL. Ao se especificar o nome do arquivo no comando CREATE FUNCTION, deve ser especificado o nome do arquivo da biblioteca compartilhada, e não do arquivo objeto intermediário. Deve ser observado que a extensão padrão do sistema para biblioteca compartilhada (geralmente .so ou .sl) pode ser omitida no comando CREATE FUNCTION, e normalmente deve ser omitida para uma melhor portabilidade.

Veja na [Seção 31.9.1](#page-512-0) onde o servidor espera encontrar os arquivos de biblioteca compartilhada.

### **31.9.7. Infraestrutura de construção de extensão**

Caso se esteja pensando em distribuir os módulos de extensão do PostgreSQL, a implantação de um sistema de construção portável para estes módulos pode ser bem difícil. Por isso, a instalação do PostgreSQL disponibiliza uma infraestrutura de construção de extensões, chamada PGXS, para que módulos de extensão simples possam ser construídos em um servidor já instalado. Deve ser observado que esta infraestrutura não tem por objetivo ser uma estrutura de construção de sistemas universal que possa ser utilizada para construir todos os sistemas que possuem interface com o PostgreSQL; esta infraestrutura simplesmente automatiza as regras comuns de construção para módulos de extensão do servidor simples. Para desenvolver pacotes mais complicados, é necessário escrever seu próprio sistema de construção.

Para utilizar esta infraestrutura para as próprias extensões, deve ser escrito um arquivo de construção, onde é necessário definir algumas variáveis e por fim incluir o arquivo de construção PGXS global. Abaixo está mostrado um exemplo que constrói um módulo de extensão chamado isbn\_issn que consiste em uma biblioteca compartilhada, um script SQL, e um arquivo texto de documentação:

```
MODULES = isbn_issn 
DATA built = isbn issn.sql
DOCS = README.isbn_issn 
PGXS := $(shell pg\_config --pgxs)include $(PGXS)
```
 As duas últimas linhas devem ser sempre as mesmas. Antes disso no arquivo podem ser definidas variáveis e adicionadas regras personalizadas para o make.

Podem ser definidas as seguintes variáveis:

MODULES

lista dos objetos compartilhados a serem construídos a partir do arquivo fonte com o mesmo tronco (não devem ser incluídos sufixos nesta lista)

DATA

arquivos aleatórios a serem instalados em *prefix*/share/contrib

#### DATA\_built

arquivos aleatórios a serem instalados em *prefix*/share/contrib, que primeiro devem ser construídos

DOCS

arquivos aleatórios a serem instalados em *prefix*/doc/contrib

SCRIPTS

arquivos de script (não binários) a serem instalados em *prefix*/bin

SCRIPTS\_built

arquivos de script (não binários) a serem instalados em *prefix*/bin, que primeiro devem ser construídos

REGRESS

lista de casos de teste de regressão (sem sufixo)

ou no máximo uma destas duas:

PROGRAM

o programa binário a ser construído (lista os arquivos objeto em OBJS)

MODULE\_big

o objeto compartilhado a ser construído (lista os arquivos objeto em OBJS)

Também podem ser definidas:

EXTRA\_CLEAN

arquivos adicionais a serem removidos por make clean

```
PG_CPPFLAGS
```
adicionado a CPPFLAGS

PG\_LIBS

adicionado a linha de ligação de PROGRAM

SHLIB\_LINK

adicionado a linha de ligação de MODULE\_big

Este arquivo de construção deve ser criado com o nome de Makefile no diretório que contém a extensão. Depois pode ser executado make para compilar e, posteriormente, make install para instalar o módulo. A extensão é compilada e instalada na instalação do PostgreSQL que coresponde ao primeiro comando pg\_config encontrado no caminho de procura.

### **31.9.8. Argumentos de tipo composto em funções na linguagem C**

Os tipos compostos não possuem uma disposição fixa como as estruturas C. As instâncias de um tipo composto podem conter campos nulos. Além disso, os tipos compostos que são parte de uma hierarquia de herança podem possuir campos diferentes dos outros membros da mesma hierarquia de herança. Por isso, o PostgreSQL disponibiliza uma função de interface para acessar os campos dos tipos compostos a partir da linguagem C.

Suponha que desejamos escrever uma função para responder a consulta

```
SELECT nome, c_sobrepago(emp, 1500) AS sobrepago 
     FROM emp 
     WHERE name = 'José' OR name = 'João';
```
Utilizando as convenções de chamada versão  $0, \sigma$  sobrepago poderia ser definida como:

```
#include "postgres.h" 
#include "executor/executor.h" /* para GetAttributeByName() */ 
bool 
c_sobrepago(HeapTupleHeader t, /* a linha corrente de emp */ 
            int32 limite) 
{ 
     bool isnull;
```

```
 int32 salario; 
     salario = DatumGetInt32(GetAttributeByName(t, "salario", &isnull)); 
     if (isnull) 
         return false; 
     return salario > limite; 
}
```
Na codificação versão-1, o código acima ficaria parecido com:

```
#include "postgres.h" 
#include "executor/executor.h" /* para GetAttributeByName() */ 
PG_FUNCTION_INFO_V1(c_sobrepago); 
Datum 
c_sobrepago(PG_FUNCTION_ARGS) 
{ 
    HeapTupleHeader t = PG GETARG HEAPTUPLEHEADER(0);
    int32 limite = PG_GETARG_INT32(1);
     bool isnull; 
     Datum salario; 
     salario = GetAttributeByName(t, "salario", &isnull); 
     if (isnull) 
         PG_RETURN_BOOL(false); 
     /* Como alternativa poderia se preferir usar PG_RETURN_NULL() para salário nulo. */ 
     PG_RETURN_BOOL(DatumGetInt32(salario) > limite); 
}
```
GetAttributeByName é a função de sistema do PostgreSQL que retorna atributos da linha especificada. Possui três argumentos: o argumento do tipo HeapTupleHeader passado para a função, o nome do atributo desejado e o parâmetro retornado que informa se o atributo é nulo. GetAttributeByName retorna um valor do tipo Datum que pode ser convertido no tipo de dado apropriado utilizando a macro DatumGet*XXX*() apropriada. Deve ser observado que o valor retornado não tem sentido se o sinalizador de nulo estiver definido; sempre deve ser verificado o sinalizador de nulo antes de fazer qualquer coisa com o resultado.

Existe, também, a função GetAttributeByNum que seleciona o atributo de destino pelo número da coluna em vez de pelo nome.

O seguinte comando declara a função c\_sobrepago no SQL:

```
CREATE FUNCTION c_sobrepago(emp, integer) RETURNS boolean 
     AS 'DIRETÓRIO/funcs', 'c_sobrepago' 
     LANGUAGE C STRICT;
```
Deve ser observado que foi utilizado STRICT e, portanto, não é necessário verificar se os argumentos são nulos.

### **31.9.9. Retorno de linhas (tipos compostos) por funções na linguagem C**

Para retornar uma linha ou valor de tipo composto por uma função escrita na linguagem C, pode ser utilizada uma API especial que disponibiliza macros e funções que escondem a maior parte da complexidade envolvida na construção de tipos de dado compostos. Para utilizar esta API, deve ser incluído no código fonte:

```
#include "funcapi.h"
```
Existem duas maneiras de construir valor de dado composto (de agora em diante "tupla"): pode-se construir a partir de uma matriz de valores Datum, ou a partir de uma matriz de cadeias de caracteres C que possam ser passadas para as funções de conversão de entrada dos tipos de dado das colunas da tupla. Nestes dois casos, primeiro é necessário obter ou construir um descritor TupleDesc para a estrutura da tupla. Quando se trabalha com Datum, é passado o descritor TupleDesc para BlessTupleDesc e depois chamada heap\_formtuple para cada linha. Quando se trabalha com cadeias de caracteres C,

<span id="page-525-0"></span>o descritor TupleDesc é passado para TupleDescGetAttInMetadata e depois chamada BuildTupleFromCStrings para cada linha. No caso de uma função que retorna um conjunto de tuplas, os passos de configuração podem ser todos feitos uma vez durante a primeira chamada à função.

Estão disponíveis várias funções de ajuda para configurar o descritor TupleDesc inicial. Se for desejado utilizar um tipo composto com nome, as informações podem ser buscadas nos catálogos do sistema. Deve ser utilizada

TupleDesc RelationNameGetTupleDesc(const char \*relname)

para obter TupleDesc para uma relação pelo nome, ou

TupleDesc TypeGetTupleDesc(Oid typeoid, List \*colaliases)

 para obter TupleDesc baseado no OID do tipo. Pode ser utilizado para obter TupleDesc para um tipo base ou composto. Ao se escrever uma função que retorna record, o descritor TupleDesc esperado deve ser passado por quem faz a chamada.

Uma vez que se tenha construído TupleDesc deve ser chamada

TupleDesc BlessTupleDesc(TupleDesc tupdesc)

quando se planeja trabalhar com Datum, ou

AttInMetadata \*TupleDescGetAttInMetadata(TupleDesc tupdesc)

 quando se planeja trabalhar com cadeias de caracteres C. Quando se escreve uma função que retorna conjunto, o resultado desta função pode ser salvo na estrutura FuncCallContext — deve ser utilizado o campo tuple desc ou attinmeta, respectivamente.

Quando se trabalha com Datum deve ser utilizada

HeapTuple heap\_formtuple(TupleDesc tupdesc, Datum \*values, char \*nulls)

para construir HeapTuple a partir dos dados do usuário na forma de Datum.

Quando se trabalha com cadeias de caracteres C deve ser utilizada

HeapTuple BuildTupleFromCStrings(AttInMetadata \*attinmeta, char \*\*values)

 para construir HeapTuple a partir dos dados do usuário na forma de cadeias de caracteres C. values é uma matriz de cadeias de caracteres C, uma para cada atributo da linha retornada. Cada uma das cadeias de caracteres C deve estar na forma esperada pela função de entrada do tipo de dado do atributo. Para ser retornado o valor nulo para um dos atributos o ponteiro correspondente na matriz values deve estar definido como NULL. Esta função precisa ser chamada novamente para cada linha retornada.

Uma vez que se tenha construído a tupla a ser retornada pela função, esta tupla deve ser convertida no tipo Datum. Deve ser utilizada a função

HeapTupleGetDatum(HeapTuple tuple)

 para converter HeapTuple em um Datum válido. Este Datum pode ser retornado diretamente se a intenção for retornar apenas uma única linha, ou pode ser utilizado como o valor retornado corrente em uma função que retorna conjunto.

Na próxima seção é mostrado um exemplo.

### **31.9.10. Retorno de conjunto a partir de funções na linguagem C**

Existe, também, uma API especial que fornece suporte a retorno de conjuntos (várias linhas) a partir de função na linguagem C. Uma função que retorna conjunto deve seguir as convenções de chamada versão-1. Além disso, os arquivos fonte devem incluir funcapi.h, conforme mostrado acima.

Uma função que retorna conjunto (SRF) é chamada uma vez para cada item retornado. A SRF deve, portanto, salvar as informações de estado necessárias para se lembrar do que estava fazendo e retornar o próximo item a cada chamada. É fornecida a estrutura FuncCallContext para ajudar a controlar este processo. Dentro da função, é utilizado fcinfo- >flinfo->fn\_extra para manter um ponteiro para FuncCallContext entre as chamadas.

```
typedef struct 
{ 
     /* 
      * Número de vezes que foi chamada anteriormente 
 * 
      * call_cntr é inicializada com 0 por SRF_FIRSTCALL_INIT(), e 
      * incrementada cada vez que SRF_RETURN_NEXT() é chamada. 
      */ 
     uint32 call_cntr; 
     /* 
      * OPCIONAL número máximo de chamadas 
 * 
      * max_calls existe apenas por comodidade, e sua definição é opcional. 
      * Se não for definida, deve ser fornecida uma forma alternativa 
      * para saber quando a função terminou. 
      */ 
     uint32 max_calls; 
     /* 
      * OPCIONAL ponteiro para o encaixe (slot) do resultado 
 * 
      * Isto está obsoleto e somente está presente por motivo de compatibilidade, 
      * ou seja, funções que retornam conjunto que utilizam a função em 
      * obsolescência TupleDescGetSlot(). 
      */ 
     TupleTableSlot *slot; 
     /* 
      * OPCIONAL ponteiro para informações diversas fornecidas pelo usuário 
 * 
      * user_fctx é utilizado como ponteiro para os dados do usuário para 
      * reter informações arbitrárias de contexto entre chamadas à função. 
      */ 
     void *user_fctx; 
     /* 
      * OPCIONAL ponteiro para a estrutura contendo metadados do tipo do 
      * atributo de entrada 
 * 
      * attinmeta é utilizado ao se retornar tuplas (ou seja, tipos de dado 
      * compostos), não sendo usado para retornar tipos de dado base. 
      * Somente é necessário quando há intenção de usar BuildTupleFromCStrings() 
      * para criar a tupla a ser retornada. 
      */ 
     AttInMetadata *attinmeta; 
     /* 
      * contexto de memória utilizado por estruturas que devem permanecer 
      * existindo por várias chamadas 
 * 
      * multi_call_memory_ctx é definido por SRF_FIRSTCALL_INIT() e utilizado 
      * por SRF_RETURN_DONE() para limpeza. É o contexto de memória mais 
      * apropriado para qualquer memória a ser reutilizada entre várias chamadas 
      * à SRF. 
      */ 
     MemoryContext multi_call_memory_ctx;
```

```
 * OPCIONAL ponteiro para a estrutura que contém a descrição da tupla 
 * 
      * tuple_desc é utilizado ao se retornar tuplas (ou seja, tipos de dado 
      * compostos), e somente é necessário se as tuplas forem ser construídas 
      * utilizando heap_formtuple() em vez de BuildTupleFromCStrings(). 
      * Deve ser observado que o ponteiro armazenado aqui geralmente deve 
      * ser processado primeiro por BlessTupleDesc(). 
      */ 
     TupleDesc tuple_desc;
```
} FuncCallContext;

Uma SRF utiliza várias funções e macros que manipulam, automaticamente, a estrutura FuncCallContext (e esperam encontrá-la via fn\_extra). Deve ser utilizado

SRF\_IS\_FIRSTCALL()

 para determinar se a função está sendo chamada pela primeira vez, ou se está sendo chamada novamente. Na primeira chamada (apenas) deve ser utilizado

SRF\_FIRSTCALL\_INIT()

para inicializar FuncCallContext. Em todas as chamadas à função, incluindo a primeira, deve ser utilizado

```
SRF_PERCALL_SETUP()
```
 para configurar de forma apropriada o uso de FuncCallContext, e limpar os dados retornados deixados pela passagem anterior.

Se a função tiver dados a serem retornados, deve ser utilizado

```
SRF_RETURN_NEXT(funcctx, resultado)
```
 para retornar a quem chamou (resultado deve ser do tipo Datum, tanto para um único valor quanto para uma tupla preparada conforme descrito acima). Por fim, quando a função terminar de retornar os dados, deve ser utilizado

SRF\_RETURN\_DONE(funcctx)

para limpar e terminar a SRF.

O contexto de memória corrente quando a SRF é chamada é um contexto transiente que é limpo entre as chamadas. Isto significa que não é necessário chamar pfree para tudo que foi alocado usando palloc; vai desaparecer de qualquer forma. Entretanto, se for desejado alocar estruturas de dados que permaneçam existindo entre as chamadas, é necessário colocá-las em outro lugar. O contexto de memória referenciado por multi\_call\_memory\_ctx é um local adequado para todos os dados que precisam continuar existindo até que a SRF termine sua execução. Na maioria dos casos, isto significa que é necessário trocar para multi\_call\_memory\_ctx ao ser feita a configuração na primeira chamada.

Um exemplo de pseudocódigo completo se parece com o seguinte:

```
Datum 
minha_funcao_retornando_conjunto(PG_FUNCTION_ARGS) 
{ 
     FuncCallContext *funcctx; 
     Datum resultado; 
     MemoryContext contexto_antigo; 
     mais declarações que se fizerem necessárias
     if (SRF_IS_FIRSTCALL()) 
     { 
         funcctx = SRF_FIRSTCALL_INIT(); 
         contexto_antigo = MemoryContextSwitchTo(funcctx->multi_call_memory_ctx); 
         /* O código de configuração de uma única vez aparece aqui: */ 
         código do usuário
```

```
 se retorna tipo composto
             preparar TupleDesc e, talvez, AttInMetadata
         fim se retorna tipo composto
         código do usuário
        MemoryContextSwitchTo(contexto_antigo);
     } 
     /* O código de configuração para cada uma das chamadas aparece aqui: */ 
     código do usuário
     funcctx = SRF_PERCALL_SETUP(); 
     código do usuário
     /* esta é apenas uma forma possível de testar se terminou: */ 
     if (funcctx->call_cntr < funcctx->max_calls) 
     { 
         /* Aqui se deseja retornar outro item: */ 
         código do usuário
         obter o Datum resultado
         SRF_RETURN_NEXT(funcctx, resultado); 
     } 
     else 
     { 
          /* Aqui terminou o retorno de itens e só é necessário fazer a limpeza: */ 
         código do usuário
         SRF_RETURN_DONE(funcctx); 
     } 
}
```
Um exemplo completo de uma SRF simples retornando um tipo composto se parece com:

PG\_FUNCTION\_INFO\_V1(teste\_de\_passado\_por\_valor);

```
Datum 
teste_de_passado_por_valor(PG_FUNCTION_ARGS) 
{ 
    FuncCallContext *funcctx;
    int call_cntr;
    int max_calls;
    TupleDesc tupdesc;
    AttInMetadata *attinmeta;
     /* código executado apenas na primeira chamada a esta função */ 
     if (SRF_IS_FIRSTCALL()) 
      { 
        MemoryContext contexto_antigo; 
         /* criar o contexto da função para persistência entre chamadas */ 
         funcctx = SRF_FIRSTCALL_INIT(); 
         /* mudar para o contexto de memória apropriado para várias chamadas à função */ 
         contexto_antigo = MemoryContextSwitchTo(funcctx->multi_call_memory_ctx); 
         /* número total de tuplas a serem retornadas */ 
         funcctx->max_calls = PG_GETARG_UINT32(0); 
         /* construir a descrição de tupla para a tupla __teste_de_passado_por_valor */ 
         tupdesc = RelationNameGetTupleDesc("__teste_de_passado_por_valor"); 
         /* 
          * gerar metadados de atributos necessários posteriormente 
          * para produzir tuplas a partir de cadeias de caractere C 
          */
```

```
 attinmeta = TupleDescGetAttInMetadata(tupdesc); 
     funcctx->attinmeta = attinmeta; 
     MemoryContextSwitchTo(contexto_antigo); 
 } 
 /* código executado em toda chamada a esta função */ 
 funcctx = SRF_PERCALL_SETUP(); 
 call_cntr = funcctx->call_cntr; 
 max_calls = funcctx->max_calls; 
 attinmeta = funcctx->attinmeta; 
if (call cntr < max_calls) \quad /* fazer quando há mais a ser enviado */
 { 
     char **values; 
    HeapTuple tuple; 
    Datum resultado;
     /* 
      * Preparar a matriz de valores para construir a tupla retornada. 
      * Deve ser uma matriz de cadeias de caracteres C a serem processadas 
      * posteriormente pelas funções de entrada dos tipos. 
      */ 
    values = (char *') palloc(3 * sizeof(char *));values[0] = (char * ) palloc(16 * sizeof(char));
    values[1] = (char * ) palloc(16 * sizeof(char));
    values[2] = (char * ) palloc(16 * sizeof(char));
    snprintf(values[0], 16, "%d", 1 * PG_GETARG_INT32(1));
    snprintf(values[1], 16, "%d", 2 * PG_GETARG_INT32(1));
    snprintf(values[2], 16, "%d", 3 * PG_GETARG_INT32(1));
     /* construir a tupla */ 
     tuple = BuildTupleFromCStrings(attinmeta, values); 
     /* colocar a tupla dentro do datum */ 
     resultado = HeapTupleGetDatum(tuple); 
     /* limpeza (não é realmente necessário) */ 
     pfree(values[0]); 
     pfree(values[1]); 
     pfree(values[2]); 
     pfree(values); 
    SRF_RETURN_NEXT(funcctx, resultado);
 } 
 else /* fazer quando não há mais nada a ser feito */ 
 { 
    SRF_RETURN_DONE(funcctx);
 }
```
O código SQL para declarar esta função é:

}

CREATE TYPE \_\_teste\_de\_passado\_por\_valor AS (f1 integer, f2 integer, f3 integer); CREATE OR REPLACE FUNCTION teste\_de\_passado\_por\_valor(integer, integer) RETURNS SETOF \_\_teste\_de\_passado\_por\_valor AS '*nome\_do\_arquivo*', 'teste\_de\_passado\_por\_valor' LANGUAGE C IMMUTABLE STRICT;

Na distribuição do código fonte, o diretório contrib/tablefunc contém mais exemplos de funções que retornam conjunto.

### **31.9.11. Tipos polimórficos em argumentos e retorno**

As funções na linguagem C podem ser declaradas como recebendo e retornando os tipos polimórficos anyelement e anyarray. Para obter uma explicação mais detalhada das funções polimórficas deve ser vista [Seção 31.2.5.](#page-502-0) Quando o tipo do argumento da função ou do valor retornado é declarado como polimórfico, o autor da função não pode saber antecipadamente com que tipo de dado a função será chamada, ou usado no retorno. Existem duas rotinas fornecidas em fmgr.h que permitem uma função versão-1 descobrir o tipo de dado verdadeiro de seus argumentos, e o tipo de dado esperado no retorno. As rotinas se chamam get\_fn\_expr\_rettype(FmgrInfo \*flinfo) e get\_fn\_expr\_argtype(FmgrInfo \*flinfo, int argnum). Retornam o OID do tipo do argumento ou do resultado, ou InvalidOid se a informação não estiver disponível. A estrutura flinfo normalmente é acessada por fcinfo- >flinfo. O parâmetro argnum começa por zero.

Por exemplo, suponha que se deseje escrever uma função que aceite um único elemento de qualquer tipo, e retorne uma matriz unidimensional deste tipo:

```
PG_FUNCTION_INFO_V1(constroi_matriz); 
Datum 
constroi_matriz(PG_FUNCTION_ARGS) 
{ 
     ArrayType *resultado; 
     Oid tipo_do_elemento = get_fn_expr_argtype(fcinfo->flinfo, 0); 
     Datum elemento; 
     int16 typlen; 
    bool typbyval; 
     char typalign; 
     int ndims; 
     int dims[MAXDIM]; 
     int lbs[MAXDIM]; 
     if (!OidIsValid(tipo_do_elemento)) 
         elog(ERROR, "não foi possível determinar o tipo de dado de entrada"); 
     /* obter o elemento fornecido */ 
    element = PG_GETARG_DATUM(0);
     /* temos uma dimensão */ 
     ndims = 1; 
     /* e um elemento */ 
    dims[0] = 1;/* e o limite inferior é 1 */
    lbs[0] = 1; /* obter as informações requeridas sobre o tipo do elemento */ 
     get_typlenbyvalalign(tipo_do_elemento, &typlen, &typbyval, &typalign); 
     /* construir a matriz */ 
     resultado = construct_md_array(&elemento, ndims, dims, lbs, 
                                    tipo_do_elemento, typlen, typbyval, typalign); 
     PG_RETURN_ARRAYTYPE_P(resultado); 
} 
O seguinte comando declara a função constroi_matriz no SQL: 
CREATE FUNCTION constroi_matriz(anyelement) RETURNS anyarray 
    AS 'DIRETÓRIO/funcs', 'constroi_matriz'
```
LANGUAGE C STRICT;

Deve ser observada a utilização de STRICT; isto é essencial uma vez que código não se importa em testar entrada nula.

### **31.9.12. Exemplos de funções escritas em C**

**Nota:** Esta seção foi escrita pelo tradutor, não fazendo parte do manual original.

Nos exemplos desta seção foram utilizados os arquivos: funcoes.c (./funcoes.c) para as funções codificadas na linguagem C; funcoes.sql (./funcoes.sql) para os comandos SQL; e o arquivo Makefile

```
MODULES = funcoes 
DATA = funcoes.sql 
PGXS := $(shell pg_config --pgxs) 
include $(PGXS)
```
 Todos colocados no diretório ~/funcoes. O código fonte da distribuição do PostgreSQL foi descompactado sob o diretório ~/postgresql-8.0.0 e feita a instalação. Com isto, a geração do arquivo de biblioteca compartilhada foi feita usando os comandos:

```
-- Gerar a biblioteca compartilhada 
cd ~/funcoes
make
gcc -O2 -Wall -Wmissing-prototypes -Wpointer-arith -Wdeclaration-after-statement \ 
     -Wold-style-definition -Wendif-labels -fno-strict-aliasing \ 
     -fpic -I. -I/usr/local/pgsql/include/server \ 
     -I/usr/local/pgsql/include/internal -D_GNU_SOURCE \ 
     -c -o funcoes.o funcoes.c 
gcc -shared -o funcoes.so funcoes.o 
rm funcoes.o
make install
mkdir -p -- /usr/local/pgsql/share/contrib 
/bin/sh /usr/local/pgsql/lib/pgxs/src/makefiles/../../config/install-sh \ 
         -c -m 644 ./funcoes.sql /usr/local/pgsql/share/contrib 
/bin/sh /usr/local/pgsql/lib/pgxs/src/makefiles/../../config/install-sh \ 
         -c -m 755 funcoes.so /usr/local/pgsql/lib
```
#### **Exemplo 31-1. Funções C para cálculo de dígitos verificadores- FEBRABAN**

Neste exemplo são mostradas duas funções para cálculo do dígito verificador. A primeira função calcula o dígito verificador módulo 11 e a segunda módulo 10. As duas funções são sobrecarregadas (consulte a [Seção 31.5](#page-510-0)): recebem um parâmetro, o número, e retornam o dígito verificador; ou recebem dois parâmetros, o número e o dígito verificador, e retornam verdade ou falso caso o dígito esteja correto ou errado, respectivamente.

O cálculo do dígito verificador módulo 11 é feito da seguinte forma: os dígitos são multiplicados da direita para a esquerda pela seqüência de 2 a 9, ou seja, por 2, 3, 4, 5, 6, 7, 8, 9, 2, 3, 4, e assim por diante; os resultados do produto dos dígitos pelos valores da seqüência são somados; a soma é dividida por 11, e o resto da divisão é obtido; o dígito verificador é calculado subtraindo o resto de 11; quando o resto for igual a 0 ou 1 o dígito verificador será igual a 0. Segundo o Manual Técnico Operacional - Bloquetos de Cobrança - FEBRABAN (http://www.bradesco.com.br/br/pj/conteudo/sol\_rec/pdf/manualtecnico.pdf), deve ser utilizado o dígito 1 quando o resto for 0, 10 ou 1. Existem Secretarias de Fazenda onde no cálculo do dígito verificador a seqüência retorna a 2 antes de chegar a 9. Tome cuidado antes de utilizar esta função.

O cálculo do dígito verificador módulo 10 é feito da seguinte forma: os dígitos são multiplicados da direita para a esquerda pela seqüência 2, 1, 2, 1, e assim por diante; os "algarismos" dos resultados do produto dos dígitos pelos valores da seqüência são somados individualmente; a soma é dividida por 10, e o resto da divisão é obtido; o dígito verificador é calculado subtraindo o resto de 10; quando o resto for igual a 0 o dígito verificador será igual a 0. Fonte: Manual Técnico Operacional - Bloquetos de Cobrança - FEBRABAN. Existe outra forma de calcular este dígito verificador onde os resultados dos produtos, e não os dígitos dos resultados dos produtos, são somados. Tome cuidado antes de utilizar esta função.

Este exemplo mostra o código fonte C da biblioteca compartilhada para cálculo de dígitos verificadores conforme o Manual Técnico Operacional - Bloquetos de Cobrança - FEBRABAN.

```
/* 
  * Rotina para cálculo do dígito verificador módulo 11. 
   Recebe dois argumentos, número e dígito verificador na forma de caracteres.
   Retorna verdade se o dígito verificador estiver correto, falso caso
   contrário, ou nulo em caso de erro.
  */ 
PG_FUNCTION_INFO_V1(dv11); 
Datum 
dv11(PG_FUNCTION_ARGS) { 
     int digito = 0, // Dígito verificador 
         fator = 2; // Fator de multiplicação 
     text *num; // Primeiro argumento = número 
     text *dv; // Segundo argumento = dígito verificador 
     char *c; // Ponteiro para os caracteres do número 
     /* Verificar o recebimento de argumento nulo */ 
     if (PG_ARGISNULL(0) || PG_ARGISNULL(1)) 
         PG_RETURN_NULL(); 
     /* Receber os argumentos */ 
    num = PG \text{GETARG} \text{ TEXT} P(0);dv = PG GETARG TEXT P(1); /* Verificar o recebimento de argumento vazio */ 
    if ((VARSIZE(num) == VARHDRSZ) || (VARSIZE(dv) == VARHDRSZ)) {
        PG_RETURN_NULL(); 
     } 
     /* Verificar dígito verificador não dígito */ 
     if (!isdigit(*VARDATA(dv))) PG_RETURN_NULL(); 
     /* Calcular o dígito verificador */ 
    for (c = VARENT(num); c > = VARDATA(num); c--) {
         if (!isdigit(*c)) PG_RETURN_NULL(); // Verificar se é dígito 
         digito += VALOR(*c) * fator; 
        if (+fator > 9) fator = 2;
     } 
   digito = 11 - ( digito % 11 );
    if (digito >= 10) digito = 0; // Restos 0 ou 1 dígito = 0
     // Retornar verdade ou falso 
     PG_RETURN_BOOL (digito == VALOR(*VARDATA(dv))); 
} 
/* 
  * Rotina para cálculo do dígito verificador módulo 11. 
  * Recebe um argumento, o número na forma de caracteres. 
  * Retorna o dígito verificador, ou nulo em caso de erro. 
  */ 
PG_FUNCTION_INFO_V1(dv11dig); 
Datum 
dv11dig(PG_FUNCTION_ARGS) { 
     int digito=0, // Dígito verificador 
          fator=2; // Fator de multiplicação 
     text *num; // Único argumento = número 
     char *c; // Ponteiro para os caracteres do número 
     int32 tamanho; // Tamanho do resultado da função 
     text *resultado; // Ponteiro para o resultado da função 
     /* Verificar o recebimento de argumento nulo */ 
     if (PG_ARGISNULL(0)) 
         PG_RETURN_NULL();
```

```
 /* Receber o argumento */ 
    num = PG \text{ GETARG} \text{ TEXT} P(0); /* Verificar o recebimento de argumento vazio */ 
    if (VARSIZE(num) == VARMDRSZ) PG_RETURN_NULL(); 
     } 
     /* Calcular o dígito verificador */ 
    for (c = VARENT(num); c > = VARDATA(num); c--) {
         if (!isdigit(*c)) PG_RETURN_NULL(); // Verificar se é dígito 
         digito += VALOR(*c) * fator; 
        if (+fator > 9) fator = 2;
     } 
    digito = 11 - ( digito % 11 );
    if (digito >= 10) digito = 0; // Restos 0 ou 1 dígito = 0
     /* Retornar o dígito verificador */ 
    tamanho = VARHDRSZ + sizeof(char);
    resultado = (text * ) palloc(tamanho); memset((void *) resultado, 0, tamanho); 
     VARATT_SIZEP(resultado) = tamanho; 
     *VARDATA(resultado) = (char) DIGITO(digito); 
     PG_RETURN_TEXT_P(resultado); 
} 
/* 
  * Rotina para cálculo do dígito verificador módulo 10 - FEBRABAN 
  * Recebe dois argumentos, número e dígito verificador na forma de caracteres. 
  * Retorna verdade se o dígito verificador estiver correto, falso caso 
  * contrário, ou nulo em caso de erro. 
  */ 
PG_FUNCTION_INFO_V1(dv10); 
Datum 
dv10(PG_FUNCTION_ARGS) { 
     int digito = 0, // Dígito verificador 
          fator = 2, // Fator de multiplicação 
          produto; // Produto = dígito x fator 
     text *num; // Primeiro argumento = número 
     text *dv; // Segundo argumento = dígito verificador 
     char *c; // Ponteiro para os caracteres do número 
     /* Verificar o recebimento de argumento nulo */ 
     if (PG_ARGISNULL(0) || PG_ARGISNULL(1)) 
         PG_RETURN_NULL(); 
     /* Receber os argumentos */ 
    num = PG\_GETARG_TEXT_P(0);dv = PG GETARG TEXT P(1); /* Verificar o recebimento de argumento vazio */ 
    if ((VARSIZE(num) == VARHDRSZ) || (VARSIZE(dv) == VARHDRSZ)) {
        PG_RETURN_NULL(); 
     } 
     /* Verificar dígito verificador não dígito */ 
     if (!isdigit(*VARDATA(dv))) PG_RETURN_NULL(); 
     /* Calcular o dígito verificador */ 
    for (c = VARENTD(num); c > = VARDATA(num); c--) {
         if (!isdigit(*c)) PG_RETURN_NULL(); // Verificar se é dígito 
         produto = VALOR(*c) * fator; 
         digito+= produto/10 + produto%10; 
        if (--fator < 1) fator = 2;
     } 
    digito = 10 - ( digito % 10 );
    if (digito == 10) digito = 0;
     /* Retornar verdade ou falso */
```

```
 PG_RETURN_BOOL (digito == VALOR(*VARDATA(dv))); 
} 
/* 
  * Rotina para cálculo do dígito verificador módulo 10 - FEBRABAN. 
  * Recebe um argumento, o número na forma de caracteres. 
  * Retorna o dígito verificador, ou nulo em caso de erro. 
  */ 
PG_FUNCTION_INFO_V1(dv10dig); 
Datum 
dv10dig(PG_FUNCTION_ARGS) { 
     int digito = 0, // Dígito verificador 
          fator = 2, // Fator de multiplicação 
          produto; // Produto = dígito x fator 
     text *num; // Único argumento = número 
     char *c; // Ponteiro para os caracteres do número 
     int32 tamanho; // Tamanho do resultado da função 
     text *resultado; // Ponteiro para o resultado da função 
     /* Verificar o recebimento de argumento nulo */ 
     if (PG_ARGISNULL(0)) 
         PG_RETURN_NULL(); 
     /* Receber o argumento */ 
    num = PG_GETARG_TEXT_P(0);
     /* Verificar o recebimento de argumento vazio */ 
    if (VARSIZE(num) == VARMDRSZ)PG_RETURN_NULL();
     } 
     /* Calcular o dígito verificador */ 
    for (c = VARENT(num); c > = VARDATA(num); c--) {
         if (!isdigit(*c)) PG_RETURN_NULL(); // Verificar se é dígito 
         produto = VALOR(*c) * fator; 
         digito+= produto/10 + produto%10; 
        if (--fator < 1) fator = 2;
     } 
    digito = 10 - ( digito % 10 );
    if (digito == 10) digito = 0;
     /* Retornar o dígito verificador */ 
     tamanho = VARHDRSZ + sizeof(char); 
     resultado = (text *) palloc(tamanho); 
     memset((void *) resultado, 0, tamanho); 
     VARATT_SIZEP(resultado) = tamanho; 
     *VARDATA(resultado) = (char) DIGITO(digito); 
     PG_RETURN_TEXT_P(resultado); 
} 
O código SQL para declarar estas funções é: 
LOAD 'funcoes'; 
CREATE FUNCTION dv11(text,text) RETURNS boolean 
    AS '$libdir/funcoes', 'dv11' 
    LANGUAGE C STRICT; 
CREATE FUNCTION dv11(text) RETURNS text 
    AS '$libdir/funcoes', 'dv11dig' 
    LANGUAGE C STRICT; 
CREATE FUNCTION dv10(text,text) RETURNS boolean 
    AS '$libdir/funcoes', 'dv10' 
    LANGUAGE C STRICT;
```

```
CREATE FUNCTION dv10(text) RETURNS text 
     AS '$libdir/funcoes', 'dv10dig' 
     LANGUAGE C STRICT;
```
Utilização das funções com informações retiradas do código de barras de bloquetos de cobrança bancária:

```
SELECT dv11('9999101200000350007772130530150081897500000','1');
```

```
 dv11 
------ 
  t 
(1 linha)
SELECT dv11('9999101200000350007772130530150081897500000');
 dv11 
------ 
 1 
(1 linha)
SELECT dv10('0063504142','9');
  dv10 
------ 
  t 
(1 linha)
SELECT dv10('0063504142');
 dv10 
------ 
 \circ(1 linha)
```
#### **Exemplo 31-2. Funções C para validar o número do CPF e do CNPJ**

Neste exemplo são mostradas funções para validar o número do CPF e do CNPJ. A primeira função recebe o número do CPF com 8 a 11 dígitos, e a segunda recebe o número do CNPJ com 14 dígitos. Ambas retornam o valor booleano verdade se os dígitos verificadores estiverem corretos, ou falso caso contrário. Se o argumento for nulo, não tiver o número de dígitos esperado, ou contiver um dígito não numérico, as funções retornam nulo.

```
/* 
  * Rotina para validação do CPF. 
  Recebe um argumento, o número do CPF com oito a onze dígitos.
  * Retorna verdade se os dígitos verificadores do CPF estiverem corretos, 
  * falso caso contrário, ou nulo se o argumento for nulo, não tiver entre 
  * 8 e 11 dígitos, ou contiver um dígito não numérico. Não serão considerados 
  * válidos os seguintes CPF: 000.000.000-00, 111.111.111-11, 222.222.222-22, 
  * 333.333.333-33, 444.444.444-44, 555.555.555-55, 666.666.666-66, 
    * 777.777.777-77, 888.888.888-88, 999.999.999-99. 
  */ 
PG_FUNCTION_INFO_V1(cpf); 
Datum 
cpf(PG_FUNCTION_ARGS) { 
    text *num; // Único argumento = número do CPF 
    bool iguais; // Todos os dígitos são iguais 
    int fator, // Fator de multiplicação 
        digito; // Dígito verificador
    char *cpf; // Número do CPF com 11 dígitos 
    char *c; // Ponteiro para os caracteres do CPF 
     /* Verificar o recebimento de argumento nulo */ 
    if (PG_ARGISNULL(0))
```

```
PG_RETURN_NULL();
     /* Receber o argumento */ 
     num = PG_GETARG_TEXT_P(0); 
     /* Verificar se o CPF tem entre 8 e 11 dígitos */ 
    if ( ((VARSIZE(num) - VARHDRSZ) > 11*sizeof(char)) ||
          ((VARSIZE(num) - VARHDRSZ) < 8*sizeof(char)) 
        ) PG_RETURN_NULL(); 
     /* CPF com 11 dígitos */ 
     cpf = (char *) palloc(11*sizeof(char)); // Reservar memória 
     strncpy (cpf, "00000000000", 11*sizeof(char)); // Preencher com zeros 
     memcpy (cpf+11*sizeof(char)-(VARSIZE(num)-VARHDRSZ), // Destino 
            VARDATA(num), // Origem 
            VARSIZE(num)-VARHDRSZ); // Comprimento 
     /* Verificar se todos os dígitos são iguais */ 
     iguais = true; 
    for (c=cf; c<cf+9*sizeof(char); *c++) {
        if (*c := * (c + size of (char))) iguais = false; 
           break; 
 } 
     } 
     if (iguais) PG_RETURN_BOOL(false); 
     /* Validar o primeiro dígito verificador */ 
    for (c=cpf, digito=0, fator=10; fator>=2; fator--) {
         if (!isdigit(*c)) PG_RETURN_NULL(); // Retornar nulo se não for dígito 
         digito += VALOR(*c++) * fator; 
     } 
    digito = 11 - ( digito % 11 );
    if (digito >= 10) digito = 0; // Restos 0 ou 1 digito = 0
     /* Retornar nulo se o primeiro dígito verificador não for um dígito */ 
     if (!isdigit(*c)) PG_RETURN_NULL(); 
     // Retornar falso se o primeiro dígito não estiver correto 
     if (digito != VALOR(*c)) PG_RETURN_BOOL(false); 
     /* Validar o segundo dígito verificador */ 
    for (c=cpf, digito=0, fator=11; fator>=2; fator--) {
        if (!isdigit(*c)) PG_RETURN_NULL(); // Retornar nulo se não for dígito 
        digito += VALOR(*c++) * fator; 
     } 
    digito = 11 - ( digito % 11 );
    if (digito >= 10) digito = 0; // Restos 0 ou 1 digito = 0
     /* Retornar nulo se o segundo dígito verificador não for um dígito */ 
     if (!isdigit(*c)) PG_RETURN_NULL(); 
     // Retornar verdade ou falso de acordo com o segundo dígito verificador 
     PG_RETURN_BOOL (digito == VALOR(*c)); 
} 
/* 
  * Rotina para validação do CNPJ. 
  * Recebe um argumento, o número do CNPJ com quatorze dígitos. 
  * Retorna verdade se os dígitos verificadores do CNPJ estiverem corretos, 
  * falso caso contrário, ou nulo se o argumento for nulo, não tiver 14 dígitos, 
   ou contiver um dígito não numérico.
  */ 
PG_FUNCTION_INFO_V1(cnpj); 
Datum 
cnpj(PG_FUNCTION_ARGS) { 
    text *num; // Único argumento = número do CNPJ 
     int fator, // Fator de multiplicação 
        digito; // Dígito verificador
     char *c; // Ponteiro para os caracteres do CNPJ
```

```
 /* Verificar o recebimento de argumento nulo */ 
     if (PG_ARGISNULL(0)) 
         PG_RETURN_NULL(); 
     /* Receber o argumento */ 
     num = PG_GETARG_TEXT_P(0); 
     /* Verificar se o CNPJ tem 14 dígitos */ 
    if ( (VARSIZE(num) - VARMDRSZ) != 14*sizeof(char) ) {
        PG_RETURN_NULL(); 
     } 
     /* Validar o primeiro dígito verificador */ 
     for (c=VARDATA(num), digito=0, fator=13; fator>=2; fator--) { 
         if (!isdigit(*c)) PG_RETURN_NULL(); // Retornar nulo se não for dígito 
        digito += VALOR(*c++) * (fator > 9 ? factor -8 : factor); } 
    digito = 11 - ( digito % 11 );
    if (digito >= 10) digito = 0; // Restos 0 ou 1 digito = 0
     // Retornar falso se o primeiro dígito não estiver correto 
     if (digito != VALOR(*c)) PG_RETURN_BOOL(false); 
     /* Validar o segundo dígito verificador */ 
    for (c=VARDATA(num), digito=0, fator=14; fator>=2; fator--) {
         if (!isdigit(*c)) PG_RETURN_NULL(); // Retornar nulo se não for dígito 
        digito += VALOR(*c++) * (fator > 9 ? factor -8 : factor); } 
     digito = 11 - ( digito % 11 ); 
    if (digito >= 10) digito = 0; // Restos 0 ou 1 digito = 0
     // Retornar verdade ou falso de acordo com o segundo dígito verificador 
     PG_RETURN_BOOL (digito == VALOR(*c)); 
O código SQL para declarar estas funções é:
```
**LOAD 'funcoes';** 

}

```
CREATE FUNCTION cpf(text) RETURNS boolean 
     AS '$libdir/funcoes', 'cpf' 
     LANGUAGE C STRICT; 
CREATE FUNCTION cnpj(text) RETURNS boolean 
     AS '$libdir/funcoes', 'cnpj' 
     LANGUAGE C STRICT;
```
Os números de CPF utilizados para testar a função não estão divulgados por motivo de confidencialidade. Os números de CNPJ usados para testar a função são de órgãos públicos.

```
SELECT cnpj('42498634000166');
```

```
 cnpj 
------ 
  t 
(1 linha)
SELECT cnpj('42498733000148');
  cnpj 
------ 
  t 
(1 linha)
```
#### **Exemplo 31-3. Função C para validar o número de inscrição eleitoral**

Neste exemplo é mostrada uma função para validar o número de inscrição eleitoral. A função recebe como parâmetro o número de inscrição eleitoral, e retorna o valor booleano verdade se os dígitos verificadores estiverem corretos, ou falso caso contrário. Se o argumento for nulo, não tiver o número de dígitos esperado, ou contiver um dígito não numérico, a função retorna nulo. A função não verifica se a unidade da federação é válida.

A função é baseada na Resolução nº 20.132, de 19.03.98, do Tribunal Superior Eleitoral, art. 10, cujo texto é reproduzido abaixo:

Art. 10 - Os Tribunais Regionais Eleitorais farão distribuir, observada a seqüência numérica fornecida pela Secretaria de Informática, às Zonas Eleitorais da respectiva Circunscrição, séries de números de inscrição eleitoral, a serem utilizados na forma deste artigo.

Parágrafo único - O número de inscrição compor-se-á de até 12 (doze) algarismos, por Unidade da Federação, assim discriminados:

a) os 8 (oito) primeiros algarismos serão seqüenciados, desprezando-se, na emissão, os zeros à esquerda;

b) os 2 (dois) algarismos seguintes serão representativos da Unidade da Federação de origem da inscrição, conforme códigos constantes da seguinte tabela:

01 - São Paulo; 02 - Minas Gerais; 03 - Rio de Janeiro; 04 - Rio Grande do Sul; 05 - Bahia; 06 - Paraná; 07 - Ceará; 08 - Pernambuco; 09 - Santa Catarina; 10 - Goiás; 11 - Maranhão; 12 - Paraíba; 13 - Pará; 14 - Espírito Santo; 15 - Piauí; 16 - Rio Grande do Norte; 17 - Alagoas; 18 - Mato Grosso; 19 - Mato Grosso do Sul; 20 - Distrito Federal; 21 - Sergipe; 22 - Amazonas; 23 - Rondônia; 24 - Acre; 25 - Amapá; 26 - Roraima; 27 - Tocantins; 28 - Exterior (ZZ).

c) os 2 (dois) últimos algarismos constituirão dígitos verificadores, determinados com base no módulo 11 (onze), sendo o primeiro calculado sobre o número seqüencial e o último sobre o código da Unidade da Federação seguido do primeiro dígito verificador.

Código fonte da função:

```
/* 
  * Rotina para validação do número de inscrição eleitoral. 
  * Recebe um argumento, o número de inscrição eleitoral com doze dígitos. 
  * Retorna verdade se os dígitos verificadores do número de inscrição 
  eleitoral estiverem corretos, falso caso contrário, ou nulo se o argumento
  * for nulo, não tiver 12 dígitos, ou contiver um dígito não numérico. 
  */ 
PG_FUNCTION_INFO_V1(nie); 
Datum 
nie(PG_FUNCTION_ARGS) { 
    text *num; // Único argumento = número de inscrição eleitoral 
    int fator, // Fator de multiplicação 
        digito; // Dígito verificador
    char *nie; // Número do inscrição eleitoral com 12 dígitos 
    char *c; // Ponteiro para os caracteres do número de inscrição 
     /* Verificar o recebimento de argumento nulo */ 
     if (PG_ARGISNULL(0)) 
        PG_RETURN_NULL(); 
     /* Receber o argumento */ 
    num = PG_GETARG_TEXT_P(0); 
     /* Verificar se o número de inscrição tem entre 10 e 12 dígitos */ 
    if ( ((VARSIZE(num) - VARMDRSZ) > 12*sizeof(char)) ||
         ((VARSIZE(num) - VARHDRSZ) < 10*sizeof(char)) 
       ) PG_RETURN_NULL(); 
     /* Número de inscrição eleitoral com 12 dígitos */ 
    nie = (char *) palloc(12*sizeof(char)); // Reservar memória 
     strncpy (nie, "000000000000", 12*sizeof(char)); // Preencher com zeros 
    memcpy (nie+12*sizeof(char)-(VARSIZE(num)-VARHDRSZ), // Destino 
            VARDATA(num), // Origem 
            VARSIZE(num)-VARHDRSZ); // Comprimento 
     /* Validar o primeiro dígito verificador */ 
    for (c=nie, digito=0, fator=9; fator>=2; fator--) {
        if (!isdigit(*c)) PG_RETURN_NULL(); // Retornar nulo se não for dígito 
       digito += VALOR(*c++) * fator;
 } 
   digito = 11 - ( digito % 11 );
```

```
if (digito >= 10) digito = 0; // Restos 0 ou 1 digito = 0
     // Retornar falso se o primeiro dígito não estiver correto 
    if (digito != VALOR(*(c+2*sizeof(char)))) PG_RETURN_BOOL(false); 
     /* Validar o segundo dígito verificador */ 
   for (digito=0, fator=4; fator>=2; fator--) {
         if (!isdigit(*c)) PG_RETURN_NULL(); // Retornar nulo se não for dígito 
         digito += VALOR(*c++) * fator; 
     } 
   digito = 11 - ( digito % 11 );
   if (digito >= 10) digito = 0; // Restos 0 ou 1 digito = 0
     // Retornar verdade ou falso de acordo com o segundo dígito verificador 
    PG_RETURN_BOOL (digito == VALOR(*c)); 
}
```
O código SQL para declarar esta função é:

**LOAD 'funcoes';** 

/\*

```
CREATE FUNCTION nie(text) RETURNS boolean 
     AS '$libdir/funcoes', 'nie' 
     LANGUAGE C STRICT;
```
Os números de inscrição eleitoral utilizados para testar a função não estão divulgados por motivo de confidencialidade.

#### **Exemplo 31-4. Função C para calcular o Máximo Divisor Comum**

Neste exemplo é mostrada uma função para calcular o máximo divisor comum (MDC) entre dois números inteiros, utilizando o Algoritmo Euclidiano.

```
 * Rotina para cálculo do Máximo Divisor Comum (MDC). 
  * Utiliza o Algoritmo de Euclides ou Algoritmo Euclidiano. 
  * Recebe com parâmetro dois números inteiros e retorna o MDC. 
  * Fonte: http://www2.fundao.pro.br/articles.asp?cod=151 
  */ 
PG_FUNCTION_INFO_V1(mdc);
Datum 
mdc(PG_FUNCTION_ARGS) { 
     int a, // Primeiro número 
          b, // Segundo número 
          r, // Resto da divisão de A por B 
          t; // Armazenamento temporário (troca) 
     /* Verificar o recebimento de argumento nulo */ 
     if (PG_ARGISNULL(0) || PG_ARGISNULL(1)) 
         PG_RETURN_NULL(); 
     /* Receber os argumentos */ 
    a = PG\_GETARG\_INT32(0);b = PG\_GETARG_INT32(1); /* Garantir que A seja o maior valor */ 
    if ( a < b ) {
       t = aia = bib = t;
     } 
     /* Calcular o MDC */ 
    while ( b := 0 )
    \{r = a % b;
      a = bib = r;
     } 
     PG_RETURN_INT32(a);
```
}

O código SQL para declarar esta função é:

**LOAD 'funcoes';** 

**CREATE FUNCTION mdc(int, int) RETURNS int AS '\$libdir/funcoes', 'mdc' LANGUAGE C STRICT;** 

Exemplos de utilização da função:

```
SELECT mdc(144,1024);
```

```
 mdc 
----- 
   16 
(1 linha)
```
#### **SELECT mdc(8192,224);**

 mdc 32 (1 linha)

#### **Exemplo 31-5. Função C para concatenar duas cadeias de caracteres**

Neste exemplo é mostrada uma função para concatenar duas cadeias de caracteres.

```
/* 
  * Função para concatenar duas cadeias de caracteres. 
  * Se encontra no arquivo src/tutorial/funcs_new.c da 
  * distribuição do código fonte do PostgreSQL. 
  */ 
PG_FUNCTION_INFO_V1(concat_text); 
Datum 
concat_text(PG_FUNCTION_ARGS) 
{ 
    text *arg1 = PG_GETARG_TEXT_P(0);
    text *arg2 = PG_GETARG_TEXT_P(1);
     int32 tam_novo_texto = VARSIZE(arg1) + VARSIZE(arg2) - VARHDRSZ; 
     text *novo_texto = (text *) palloc(tam_novo_texto); 
     memset((void *) novo_texto, 0, tam_novo_texto); 
     VARATT_SIZEP(novo_texto) = tam_novo_texto; 
    strncpy(VARDATA(novo_texto), VARDATA(arg1), VARSIZE(arg1) - VARHDRSZ);
    strncat(VARDATA(novo_texto), VARDATA(arg2), VARSIZE(arg2) - VARHDRSZ);
     PG_RETURN_TEXT_P(novo_texto); 
} 
O código SQL para declarar esta função é: 
LOAD 'funcoes'; 
CREATE FUNCTION concat(text, text) RETURNS text 
    AS '$libdir/funcoes', 'concat_text' 
    LANGUAGE C STRICT; 
Exemplos de utilização da função: 
SELECT concat('Postgre','SQL');
```

```
 concat 
------------ 
  PostgreSQL 
(1 linha)
SELECT concat(concat('ae','io'),'u') AS vogais;
```
 vogais ------- aeiou (1 linha)

#### **Exemplo 31-6. Listar as funções C definidas pelo usuário**

A consulta abaixo lista o nome, número de argumentos e o tipo retornado por todas as funções C definidas pelo usuário.

```
SELECT n.nspname, p.proname, p.pronargs, format_type(t.oid, null) as return_type 
  FROM pg_namespace n, pg_proc p, 
       pg_language l, pg_type t 
  WHERE p.pronamespace = n.oid 
    and n.nspname not like 'pg\\_%' -- sem catálogos 
    and n.nspname != 'information_schema' -- sem information_schema 
    and p.prolang = l.oid 
    and p.prorettype = t.oid 
    and l.lanname = 'c' 
  ORDER BY nspname, proname, pronargs, return_type;
 nspname | proname | pronargs | return_type 
---------+---------+----------+------------- 
 public | cnpj | 1 | boolean 
 public | concat | 2 | text 
public | cpf | 1 | boolean
 public | dv10 | 1 | text 
 public | dv10 | 2 | boolean 
public | dv11 | 1 | text
public | dv11 | 2 | boolean
public | mdc | 2 | integer
public | nie | 1 | boolean
```

```
(9 linhas)
```
## **31.10. Agregações definidas pelo usuário**

No PostgreSQL as funções de agregação são expressas em termos de *valor de estado* e funções de *transição de estado*, ou seja, uma agregação opera utilizando um valor de estado que é atualizado na medida em que cada linha de entrada sucessiva é processada. Para definir uma nova função de agregação deve ser selecionado um tipo de dado para o valor do estado, um valor inicial para o estado, e uma função de transição de estado. A função de transição de estado é apenas uma função comum, que também poderia ser utilizada fora do contexto da agregação. Também pode ser especificada uma *função final*, para o caso do resultado desejado para a agregação ser diferente do dado mantido no valor de estado.

Portanto, além dos tipos de dado do argumento e do resultado vistos pelo usuário, existe também um tipo de dado para o valor de estado interno que pode ser diferente tanto do tipo de dado do argumento, quanto do tipo de dado do resultado.

Quando se define uma agregação que não utiliza uma função final, se tem uma agregação que processa uma função totalizadora dos valores da coluna para cada linha. sum é um exemplo deste tipo de agregação. sum começa em zero e sempre adiciona o valor da linha corrente ao total sendo calculado. Por exemplo, se for desejado desenvolver uma agregação sum que trabalhe com tipo de dado para números complexos, somente será necessário adicionar uma função para este tipo de dado. A definição da agregação poderia ser:

```
CREATE AGGREGATE complex_sum ( 
     sfunc = complex_add, 
     basetype = complex, 
     stype = complex, 
     initcond = '(0,0)' 
); 
SELECT complex_sum(a) FROM test_complex;
```
 complex\_sum ------------- (34,53.9)

 (Na prática apenas chamamos a agregação de sum e confiamos que o PostgreSQL descubra que tipo de soma deve ser aplicada a uma coluna do tipo complex)

A definição de sum acima retorna zero, a condição de estado inicial, se não houver nenhum valor de entrada diferente de nulo. Pode ser que neste caso se prefira retornar nulo em vez de zero — o padrão SQL espera que a agregação sum se comporte desta maneira. Isto pode ser feito simplesmente omitindo a linha initcond para que a condição de estado inicial seja nula. Normalmente isto significaria que sfunc precisaria verificar uma entrada tendo nulo na condição de estado, mas para sum, e algumas outras agregações simples como max e min, basta atribuir o primeiro valor de entrada não nulo à variável de estado, e depois começar a aplicar a função de transição a partir do segundo valor de entrada não nulo. O PostgreSQL faz isto automaticamente quando a condição inicial é nula, e a função de transição está marcada como "strict" (ou seja, não é chamada para entradas nulas).

Outro ponto do comportamento padrão da função de transição "strict" a ser ressaltado, é que o valor de estado anterior permanece inalterado quando é encontrado um valor de entrada nulo. Portanto, os valores nulos são ignorados. Se for desejado um comportamento diferente para os valores nulos, a função de transição não deve ser definida como estrita, e deve ser codificada testando as entradas nulas e fazendo o que for necessário.

Um exemplo mais complexo de agregação é avg (média). Requer dois elementos de estado de execução: a soma das entradas e o contador do número de entradas. O resultado final é obtido pela divisão destas quantidades. Usualmente a média é implementada utilizando uma matriz com dois elementos para o valor de estado. Por exemplo, a implementação interna de avg(float8) se parece com:

```
CREATE AGGREGATE avg ( 
     sfunc = float8_accum, 
    basetype = float8, stype = float8[], 
     finalfunc = float8_avg, 
    initcond = \{0, 0\}'
);
```
As funções de agregação podem utilizar funções de transição de estado e funções finais polimórficas e, portanto, a mesma função pode ser utilizada para implementar várias agregações. Para obter informações sobre funções polimórficas deve ser consultada a [Seção 31.2.5.](#page-502-0) Indo um passo adiante, a própria função de agregação pode ser especificada com um tipo base e um tipo de estado polimórficos, permitindo que uma única definição de agregação sirva para vários tipos de dado de entrada. Abaixo está um exemplo de agregação polimórfica:

```
CREATE AGGREGATE array_accum ( 
     sfunc = array_append, 
     basetype = anyelement, 
     stype = anyarray, 
    initcond = '{}');
```
 Neste caso, o tipo de dado real do estado, para qualquer chamada à agregação, é o tipo de dado da matriz que possui o tipo de dado real de entrada como seus elementos.

Abaixo estão mostradas as saídas utilizando dois tipos de dado diferentes como argumentos:

```
SELECT attrelid::regclass, array_accum(attname) 
    FROM pg_attribute 
    WHERE attnum > 0 AND attrelid = 'pg_user'::regclass 
     GROUP BY attrelid;
attrelid | attrelid | array_accum
----------+----------------------------------------------------------------------------- 
 pg_user | {usename,usesysid,usecreatedb,usesuper,usecatupd,passwd,valuntil,useconfig} 
(1 linha)
SELECT attrelid::regclass, array_accum(atttypid) 
    FROM pg_attribute 
    WHERE attnum > 0 AND attrelid = 'pg_user'::regclass 
     GROUP BY attrelid;
 attrelid | array_accum 
----------+------------------------------ 
 pg_user | {19,23,16,16,16,25,702,1009} 
(1 linha)
```
Para obter mais detalhes deve ser visto o comando *[CREATE AGGREGATE](#page-0-0)*.

### **31.10.1. Exemplos**

**Nota:** Seção escrita pelo tradutor, não fazendo parte do manual original.

Os exemplos de função de agregação mostrados nesta seção utilizam os dados da tabela tbl\_pessoas mostrada abaixo:

```
CREATE TABLE tbl_pessoas ( 
    id SERIAL, 
    nome TEXT, 
    sobrenome TEXT, 
   sexo CHAR(1),
    altura_cm INT 
); 
INSERT INTO tbl_pessoas VALUES (DEFAULT,'Ana','Maria','F',175); 
INSERT INTO tbl_pessoas VALUES (DEFAULT,'Manoel','Pacheco','M',168); 
INSERT INTO tbl_pessoas VALUES (DEFAULT, NULL, 'Barbosa', NULL, NULL);
INSERT INTO tbl_pessoas VALUES (DEFAULT,'Manoel','Oliveira','M',181); 
INSERT INTO tbl_pessoas VALUES (DEFAULT,'Ana','Fraga','F',165); 
INSERT INTO tbl_pessoas VALUES (DEFAULT,'Maria','Pereira','F',164); 
INSERT INTO tbl_pessoas VALUES (DEFAULT,'Manoel','Silva','M',153); 
\pset null '(nulo)' 
\pset border 2 
\pset title 'Tabela tbl_pessoas' 
SELECT * FROM tbl_pessoas; 
             Tabela tbl_pessoas 
+----+--------+-----------+--------+-----------+ 
| id | nome | sobrenome | sexo | altura_cm | 
+----+--------+-----------+--------+-----------+ 
| 1 | Ana | Maria | F | 175 | 
| 2 | Manoel | Pacheco | M | 168 | 
| 3 | (nulo) | Barbosa | (nulo) | (nulo) | 
| 4 | Manoel | Oliveira | M | 181 | 
| 5 | Ana | Fraga | F | 165 | 
| 6 | Maria | Pereira | F | 164 | 
| 7 | Manoel | Silva | M | 153 | 
+----+--------+-----------+--------+-----------+
```

```
(7 linhas)
```
#### **Exemplo 31-7. Função para agregar texto**

Neste exemplo é criada uma função de agregação que recebe como parâmetro uma cadeia de caracteres, e gera como resultado uma linha contendo a lista separada por ponto-e-vírgula das cadeias de caracteres pertencentes a cada grupo. Em seguida esta função é utilizada para colocar em uma linha a lista separada por ponto-e-vírgula de todos os nomes e sobrenomes das pessoas do sexo feminino presentes na tabela tbl\_pessoas, e em outra linha a mesma informação para as pessoas do sexo masculino.

Abaixo está mostrado o arquivo teste.sql utilizado para criar e testar esta função de agregação:

```
\set DateStyle 'ISO'; 
CREATE OR REPLACE FUNCTION fun_estado_agrega_texto (text[], text) RETURNS text[] AS $$ 
    SELECT array_append($1, $2);
$$ LANGUAGE SOL STRICT;
CREATE OR REPLACE FUNCTION fun_final_agrega_texto (text[]) RETURNS text AS $$ 
    SELECT array to string($1, 'i');
$$ LANGUAGE SOL STRICT;
CREATE AGGREGATE agrega_texto 
( 
     BASETYPE=text, 
     SFUNC = fun_estado_agrega_texto, 
    STYPE = text[] FINALFUNC = fun_final_agrega_texto, 
    INTCOND = '{}'); 
\pset null '(nulo)' 
\pset border 2 
\pset title 'Tabela tbl_pessoas agrupada por sexo' 
SELECT sexo, agrega_texto(nome || ' ' || sobrenome) AS pessoas 
FROM tbl_pessoas 
GROUP BY sexo;
```
A seguir está mostrado o resultado do processamento do arquivo:

```
# psql -U teste -f teste.sql -o teste.out -q teste
# cat teste.out
         Tabela tbl_pessoas agrupada por sexo 
+--------+---------------------------------------------+ 
| sexo | pessoas | 
+--------+---------------------------------------------+ 
| (nulo) | | 
| M | Manoel Pacheco;Manoel Oliveira;Manoel Silva | 
| F | Ana Maria;Ana Fraga;Maria Pereira | 
+--------+---------------------------------------------+ 
(3 linhas)
```
#### **Exemplo 31-8. Função para gerar histograma**

Neste exemplo é criada uma função de agregação que recebe como parâmetro o \*, e retorna como resultado um histograma contendo um \* para cada ocorrência do valor no grupo. Os valores nulos também são contados. Em seguida esta função é utilizada para mostrar o histograma da ocorrência dos nomes da tabela tbl\_pessoas.

Abaixo está mostrado o arquivo teste\_histograma.sql utilizado para criar e testar esta função de agregação:

```
\set DateStyle 'ISO'; 
CREATE OR REPLACE FUNCTION fun_estado_agrega_histograma (text) RETURNS text AS $$ 
     SELECT $1 || '*'; 
$$ LANGUAGE SQL STRICT; 
CREATE AGGREGATE agrega_histograma 
( 
     BASETYPE = "ANY", 
     SFUNC = fun_estado_agrega_histograma, 
    STYPE = text,
     INITCOND = '' 
);
```

```
\pset null '(nulo)' 
\pset border 2 
\pset title 'Histograma dos nomes' 
SELECT nome, count(*) AS qtd, agrega_histograma(*) AS histograma 
FROM tbl pessoas
GROUP BY nome 
ORDER BY 2,1;
```
A seguir está mostrado o resultado do processamento do arquivo:

```
# psql -U teste -f teste_histograma.sql -o teste_histograma.out -q teste
# cat teste_histograma.out
    Histograma dos nomes 
+--------+-----+------------+ 
| nome | qtd | histograma | 
+--------+-----+------------+ 
| Maria | 1 | * | |
| (nulo) | 1 | * | 
| Ana | 2 | ** | |
| Manoel | 3 | *** |
+--------+-----+------------+ 
(4 linhas)
```
#### **Exemplo 31-9. Função para listar inteiros**

Neste exemplo é criada uma função de agregação que recebe como parâmetro um valor inteiro, e retorna como resultado uma lista contendo os valores recebidos para cada ocorrência do valor no grupo. Em seguida esta função é utilizada para mostrar a lista de alturas das pessoas na tabela tbl\_pessoas agrupadas pelo sexo. Também é utilizada a função array\_accum, definida anteriormente, para realizar a mesma consulta permitindo a comparação dos resultados.

Abaixo está mostrado o arquivo teste\_lista\_inteiros.sql utilizado para criar e testar esta função de agregação:

```
CREATE OR REPLACE FUNCTION fun_estado_lista_inteiros (int[], int) RETURNS int[] AS $$ 
     SELECT array_append($1, $2); 
$$ LANGUAGE SQL STRICT;
CREATE OR REPLACE FUNCTION fun final lista inteiros (int[]) RETURNS text AS $$
    SELECT array_to_string($1, ';');
$$ LANGUAGE SQL STRICT; 
CREATE AGGREGATE lista_inteiros 
( 
     BASETYPE = int, 
     SFUNC = fun_estado_lista_inteiros, 
    STYPE = int[],
     FINALFUNC = fun_final_lista_inteiros, 
    INTCOND = '{}'); 
\pset null '(nulo)' 
\pset border 2 
\pset title 'Função lista_inteiros()' 
SELECT sexo, lista_inteiros(altura_cm) AS alturas 
FROM tbl_pessoas 
GROUP BY sexo; 
\pset title 'Função array_accum()' 
SELECT sexo, array_accum(altura_cm) AS alturas 
FROM tbl_pessoas 
GROUP BY sexo;
```
A seguir está mostrado o resultado do processamento do arquivo:

```
# psql -h cmrj_bd -U teste -f teste_lista_inteiros.sql -o teste_lista_inteiros.out -q teste
# cat teste_lista_inteiros.out
```
<span id="page-546-0"></span>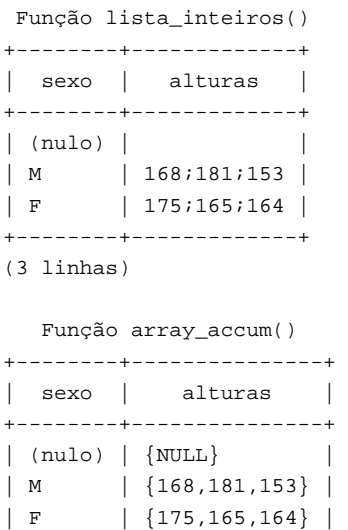

#### +--------+---------------+

(3 linhas)

## **31.11. Tipos definidos pelo usuário**

Conforme descrito na [Seção 31.2](#page-501-0), o PostgreSQL pode ser estendido para dar suporte a novos tipos de dado. Esta seção descreve como definir novos tipos base, que são tipos de dado definidos abaixo do nível da linguagem SQL. A criação de um novo tipo base requer a implementação de funções para operar o tipo em uma linguagem de baixo nível, geralmente a linguagem C.

Os exemplos desta seção podem ser encontrados nos arquivos complex.sql e complex.c no diretório src/tutorial da distribuição do código fonte. <sup>4</sup> Para obter informações sobre como executar os exemplos deve ser visto o arquivo README presente neste diretório.

 Os tipos definidos pelo usuário devem possuir função de entrada e de saída, sempre. Estas funções determinam como o tipo aparece nas cadeias de caracteres (na entrada pelo usuário e na saída para o usuário), e como estes tipos ficam organizados na memória. A função de entrada recebe como argumento uma cadeia de caracteres terminada por nulo, e retorna a representação interna (em memória) do tipo. A função de saída recebe como argumento a representação interna do tipo, e retorna uma cadeia de caracteres terminada por nulo. Se for desejado fazer algo mais com o tipo que simplesmente armazená-lo, devem ser fornecidas funções adicionais para implementar as operações desejadas para o tipo.

Supondo que se deseja definir o tipo complex para representar os números complexos, uma forma natural de representar um número complexo na memória seria através da seguinte estrutura na linguagem C:

```
typedef struct Complex { 
    double x; 
    double y; 
} Complex;
```
 É necessário torná-lo um tipo passado por referência, uma vez que este tipo é muito grande para caber em um único valor Datum.

Para representação externa do tipo foi escolhida uma cadeia de caracteres na forma  $(x, y)$ .

Geralmente não é difícil escrever as funções de entrada e de saída, em especial a função de saída. Mas ao definir a cadeia de caracteres para representação externa do tipo, deve ser lembrado que pode ser necessário escrever um analisador completo e robusto para esta representação como função de entrada. Por exemplo:

```
PG_FUNCTION_INFO_V1(complex_in); 
Datum 
complex_in(PG_FUNCTION_ARGS) 
{ 
    char *str = PG_GETARG_CSTRING(0);
    double x,
```

```
 y; 
     Complex *result; 
    if (sscanf(str, " (lf) , lf )", kx, ky) != 2)
         ereport(ERROR, 
                   (errcode(ERRCODE_INVALID_TEXT_REPRESENTATION), 
                    errmsg("sintaxe de entrada inválida para complex: \"%s\"", 
                            str))); 
     result = (Complex *) palloc(sizeof(Complex)); 
    result \rightarrow x = xiresult \rightarrow y = y; PG_RETURN_POINTER(result); 
}
```
A função de saída pode ser simplesmente:

```
PG_FUNCTION_INFO_V1(complex_out); 
Datum 
complex_out(PG_FUNCTION_ARGS) 
{ 
     Complex *complex = (Complex *) PG_GETARG_POINTER(0); 
     char *result; 
    result = (char * ) palloc(100);
    snprintf(result, 100, "(%g,%g)", complex->x, complex->y);
    PG_RETURN_CSTRING(result);
}
```
Deve-se ter o cuidado de tornar as funções de entrada e saída inversas entre si. Se isto não for feito, vão ocorrer sérios problemas quando os dados forem salvos em um arquivo e depois lidos a partir deste arquivo. Este é um problema particularmente comum quando estão envolvidos números de ponto flutuante.

Um tipo definido pelo usuário pode possuir, opcionalmente, rotinas de entrada e saída binárias. Normalmente a entrada e saída binárias são mais rápidas, mas menos portáveis que a entrada e saída na forma de texto. Assim como a entrada e saída na forma de texto, a definição exata da representação binária fica a cargo do desenvolvedor. A maioria dos tipos de dado nativos tentam fornecer uma representação binária independente de máquina. Para o tipo complex será tirado proveito dos conversores para entrada e saída binária do tipo float8:

```
PG_FUNCTION_INFO_V1(complex_recv);
```

```
Datum 
complex_recv(PG_FUNCTION_ARGS) 
{ 
     StringInfo buf = (StringInfo) PG_GETARG_POINTER(0); 
     Complex *result; 
     result = (Complex *) palloc(sizeof(Complex)); 
    result \rightarrow x = pqgetmsgfloat8(buf); result->y = pq_getmsgfloat8(buf); 
     PG_RETURN_POINTER(result); 
} 
PG_FUNCTION_INFO_V1(complex_send); 
Datum 
complex_send(PG_FUNCTION_ARGS) 
{ 
     Complex *complex = (Complex *) PG_GETARG_POINTER(0); 
     StringInfoData buf;
```

```
 pq_begintypsend(&buf); 
     pq_sendfloat8(&buf, complex->x); 
     pq_sendfloat8(&buf, complex->y); 
     PG_RETURN_BYTEA_P(pq_endtypsend(&buf)); 
}
```
Para definir o tipo complex é necessário criar as funções de entrada e saída definidas pelo usuário antes de criar o tipo:

```
CREATE FUNCTION complex_in(cstring) 
     RETURNS complex 
     AS 'nome_do_arquivo' 
     LANGUAGE C IMMUTABLE STRICT; 
CREATE FUNCTION complex_out(complex) 
     RETURNS cstring 
     AS 'nome_do_arquivo' 
     LANGUAGE C IMMUTABLE STRICT; 
CREATE FUNCTION complex_recv(internal) 
   RETURNS complex 
    AS 'nome_do_arquivo' 
    LANGUAGE C IMMUTABLE STRICT; 
CREATE FUNCTION complex_send(complex) 
   RETURNS bytea 
    AS 'nome_do_arquivo' 
    LANGUAGE C IMMUTABLE STRICT;
```
 Deve ser observado que as declarações das funções de entrada e de saída fazem referência a um tipo ainda não definido. Isto é permitido, mas causa mensagens de advertência que podem ser ignoradas. A função de entrada deve vir primeiro.

Por fim o tipo de dado pode ser declarado:

```
CREATE TYPE complex ( 
    internallength = 16, 
    input = complex_in, 
    output = complex_out, 
    receive = complex_recv, 
    send = complex_send, 
    alignment = double 
);
```
Ao se definir um novo tipo base, o PostgreSQL disponibiliza automaticamente suporte para matrizes deste tipo. Por motivos históricos o tipo da matriz possui o mesmo nome do tipo base, com o caractere sublinhado (\_) prefixado.

Uma vez que o tipo de dado tenha passado a existir, podem ser declaradas funções adicionais para disponibilizar operações úteis para o tipo de dado. Em seguida podem ser definidos operadores por cima das funções e, se houver necessidade, podem ser criadas classes de operadores para dar suporte à indexação deste tipo de dado. Estas camadas adicionais são vistas nas próximas seções.

 Se os valores do tipo de dado puderem exceder algumas poucas centenas de bytes em tamanho (na forma interna), o tipo de dado deve ser tornado fatiável (TOAST-able) (consulte a [Seção 50.2](#page-1101-0)). Para se fazer isto, a representação interna deve seguir a organização padrão para dados de comprimento variável: os primeiros quatro bytes devem ser um int32 contendo o comprimento total, em bytes, do datum (incluindo a si próprio). As funções C que operam no tipo de dado devem tomar o cuidado de desempacotar os valores fatiados manuseados utilizando PG\_DETOAST\_DATUM (Este detalhe é geralmente escondido definindo-se macros GETARG específicas para o tipo). Depois, ao executar o comando CREATE TYPE, o comprimento interno deve ser especificado como variable, e selecionada a opção de armazenamento apropriada.

Para obter mais detalhes deve ser consultada a descrição do comando *[CREATE TYPE](#page-0-0)*.

## <span id="page-549-0"></span>**31.12. Operadores definidos pelo usuário**

Todo operador é uma "suavização sintática" para a chamada a uma função subjacente que realiza o trabalho real; portanto, primeiro deve ser criada a função subjacente para depois ser criado o operador. Entretanto o operador *não é meramente* uma suavização sintática, porque possui informações adicionais para ajudar o otimizador de comandos a otimizar os comandos que utilizam o operador. A próxima seção se dedica a explicar estas informações adicionais.

O PostgreSQL dá suporte a operador unário esquerdo, unário direito e binário. Os operadores podem ser sobrecarregados, ou seja, o mesmo nome de operador pode ser utilizado por operadores diferentes que possuam número ou tipo diferente de operandos. Quando o comando é executado, o sistema determina o operador a ser chamado a partir do número e tipo dos operandos fornecidos.

Abaixo segue um exemplo da criação de um operador para adicionar dois números complexos. É assumido que já se tenha criado a definição do tipo complex (consulte a [Seção 31.11](#page-546-0)). Primeiro é necessária uma função para fazer o trabalho, para depois ser definido o operador:

```
CREATE FUNCTION complex_add(complex, complex) 
     RETURNS complex 
     AS 'nome_do_arquivo', 'complex_add' 
     LANGUAGE C IMMUTABLE STRICT; 
CREATE OPERATOR + ( 
     leftarg = complex, 
     rightarg = complex, 
     procedure = complex_add, 
     commutator = + 
);
```
Agora é possível executar um comando como este:

**SELECT (a + b) AS c FROM test\_complex;**

```
 c 
----------------- 
 (5.2,6.05) 
 (133.42,144.95)
```
Aqui foi mostrado como criar um operador binário. Para criar um operador binário deve-se apenas omitir leftarg (para operadores unários esquerdo) ou rightarg (para operadores unários direito). A cláusula procedure e as cláusulas de argumento são os únicos itens requeridos pelo comando CREATE OPERATOR. A cláusula commutator mostrada no exemplo é uma dica opcional para o otimizador de comandos. Na próxima seção podem ser obtidos mais detalhes sobre a cláusula commutator e outras dicas para o otimizador.

### **31.12.1. Exemplos**

**Nota:** Seção escrita pelo tradutor, não fazendo parte do manual original.

Os exemplos de operadores definidos pelo usuário mostrados nesta seção utilizam os dados da tabela tbl\_santos mostrada abaixo:

```
CREATE TABLE tbl_santos (nome text); 
INSERT INTO tbl_santos VALUES('São José'); 
INSERT INTO tbl_santos VALUES(' São Bento '); 
INSERT INTO tbl_santos VALUES('SAO BENEDITO'); 
INSERT INTO tbl_santos VALUES(NULL); 
INSERT INTO tbl_santos VALUES('SAO BENTO'); 
INSERT INTO tbl_santos VALUES('Santa Clara'); 
\pset null '(nulo)' 
\pset border 2 
\pset title 'Tabela tbl_santos' 
SELECT * FROM tbl_santos;
```

```
Tabela tbl_santos 
+--------------+ 
| nome | 
+--------------+ 
| São José | 
 | São Bento | 
| SAO BENEDITO | 
| (nulo) | 
| SAO BENTO | 
| Santa Clara | 
+--------------+ 
(6 linhas)
```
#### **Exemplo 31-10. Operadores para comparar texto sem diferenciar letras minúsculas, maiúsculas ou acentuadas**

Os operadores binários definidos pelo usuário mostrados neste exemplo  $\langle \langle \langle \cdot \rangle \rangle$ ,  $\langle \cdot \rangle$  == e ===) têm por finalidade comparar dois textos sem diferenciar letras minúsculas, maiúsculas ou acentuadas, e também desprezando os espaços em branco no início e no fim dos textos. Além de serem utilizados para comparar dois textos diretamente, estes operadores também são utilizados em consultas para classificar a saída em ordem ascendente e descendente através da cláusula ORDER BY expressão USING operador do comando SELECT.

Abaixo está mostrado o arquivo operador.sql utilizado para criar e testar os operadores:

```
/* 
  * Retorna verdade se os dois argumentos forem considerados iguais, 
  * falso caso contrário. 
  */ 
CREATE FUNCTION fun_igual_ci_ai(a text, b text) RETURNS boolean AS $$ 
BEGIN 
  RETURN (lower(to_ascii(trim(a))) = lower(to_ascii(trim(b))));
END; 
$$ LANGUAGE plpgsql STRICT; 
/* 
  * Retorna verdade se os dois argumentos forem considerados diferentes, 
  * falso caso contrário. 
 *CREATE FUNCTION fun difer ci_ai(a text, b text) RETURNS boolean AS $$
BEGIN
   RETURN (lower(to_ascii(trim(a))) != lower(to_ascii(trim(b)))); 
END; 
$$ LANGUAGE plpgsql STRICT; 
/* 
  * Retorna verdade se o primeiro argumento for considerado maior que o 
  * segundo argumento, falso caso contrário. 
  */ 
CREATE FUNCTION fun_maior_ci_ai(a text, b text) RETURNS boolean AS $$ 
BEGIN 
   RETURN (lower(to_ascii(trim(a))) > lower(to_ascii(trim(b)))); 
END; 
$$ LANGUAGE plpgsql STRICT;
/* 
  * Retorna verdade se o primeiro argumento for considerado menor que o 
  * segundo argumento, falso caso contrário. 
  */ 
CREATE FUNCTION fun_menor_ci_ai(a text, b text) RETURNS boolean AS $$
BEGIN 
   RETURN (lower(to_ascii(trim(a))) < lower(to_ascii(trim(b)))); 
END; 
$$ LANGUAGE plpgsql STRICT;
/* 
  * Criação dos operadores que implementam as funções de comparação. 
  */ 
CREATE OPERATOR <<< (
```

```
 PROCEDURE = fun_menor_ci_ai, 
    LEFTARG = text, RIGHTARG = text 
); 
CREATE OPERATOR >>> ( 
     PROCEDURE = fun_maior_ci_ai, 
    LEFTARG = text,
     RIGHTARG = text 
); 
CREATE OPERATOR !== ( 
     PROCEDURE = fun_difer_ci_ai, 
     LEFTARG = text, 
    RIGHTARG = text 
);
CREATE OPERATOR === ( 
   PROCEDURE = fun igual ci ai,
   LEFTARG = text,
     RIGHTARG = text 
); 
\pset border 2 
\pset null '(nulo)' 
\pset title 'Resultados das expressões' 
SELECT 
     ''' São Bento '' = ''SAO BENTO''' AS expressão, 
     ' São Bento ' = 'SAO BENTO' AS resultado 
UNION 
SELECT 
     ''' São Bento '' === ''SAO BENTO''', 
     ' São Bento ' === 'SAO BENTO' 
UNION 
SELECT 
    ''' São Bento '' === NULL', 
    ' São Bento ' === NULL 
UNION 
SELECT 
     ''' São Bento '' === '' SAO BENEDITO''', 
     ' São Bento ' === ' SAO BENEDITO' 
UNION 
SELECT 
     ''' São Bento '' !== ''SAO BENTO''', 
     ' São Bento ' !== 'SAO BENTO' 
UNION 
SELECT 
     ''' São Bento '' >>> '' SAO BENEDITO''', 
     ' São Bento ' >>> ' SAO BENEDITO' 
UNION 
SELECT 
     ''' São Bento '' <<< '' SAO BENEDITO''', 
     ' São Bento ' <<< ' SAO BENEDITO'; 
\pset title 'Ascendente' 
SELECT nome FROM tbl_santos ORDER BY nome USING <<<;
\pset title 'Descendente' 
SELECT nome FROM tbl_santos ORDER BY nome USING >>>;
```
A seguir está mostrado o resultado do processamento do arquivo:

# **psql -U teste -f operador.sql -o operador.out -q teste** # **cat operador.out**

Resultados das expressões

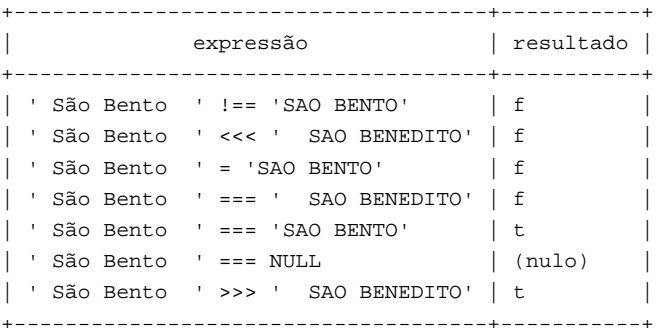

(7 linhas)

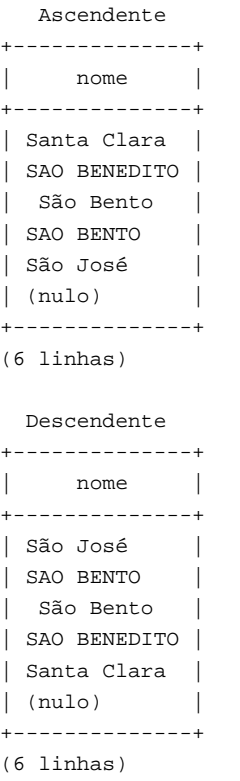

#### **Exemplo 31-11. Operador para concatenar texto sem nunca retornar nulo**

O operador binário definido pelo usuário mostrado neste exemplo (||+) têm por finalidade concatenar dois textos sem nunca retornar o valor nulo. Este exemplo foi baseado no artigo How to add custom operators in PostgreSQL (http://jarednevans.typepad.com/technoblog/2006/01/how\_to\_add\_cust.html), escrito por Josh Berkus.

Abaixo está mostrado o arquivo concatena.sql utilizado para criar e testar o operador:

```
/* 
  * Concatena duas cadeias de caracteres sem nunca retornar nulo. 
  */ 
CREATE FUNCTION fun_concatena_nunca_nulo(text, text) RETURNS text AS $$ 
    SELECT COALESCE($1,'') || COALESCE($2,'');
$$ LANGUAGE SQL IMMUTABLE;
CREATE OPERATOR ||+ ( 
     PROCEDURE = fun_concatena_nunca_nulo, 
     LEFTARG = text, 
     RIGHTARG = text 
); 
\pset border 2 
\pset null '(nulo)'
```

```
\pset title 'Resultados das expressões' 
SELECT.
     '''Postgre'' || NULL' AS expressão, 
     'Postgre' || NULL AS resultado 
INION
SELECT 
      '''Postgre'' ||+ NULL', 
     'Postgre' ||+ NULL 
UNION 
SELECT 
     'NULL ||+ ''SQL''', 
     NULL ||+ 'SQL' 
IINTON
SELECT 
     '''Postgre'' ||+ ''SQL''', 
     'Postgre' ||+ 'SQL' 
INION
SELECT 
     'NULL || NULL', 
     NULL || NULL 
UNION 
SELECT 
     'NULL ||+ NULL', 
     NULL ||+ NULL 
;
```
A seguir está mostrado o resultado do processamento do arquivo:

```
# psql -U teste -f concatena.sql -o concatena.out -q teste
# cat concatena.out
     Resultados das expressões 
+---------------------+------------+ 
| expressão | resultado | 
+---------------------+------------+ 
| 'Postgre' || NULL | (nulo) | 
| 'Postgre' ||+ 'SQL' | PostgreSQL | 
| 'Postgre' ||+ NULL | Postgre | 
| NULL || NULL | (nulo) | 
| NULL ||+ 'SQL' | SQL | 
| NULL ||+ NULL | | 
+---------------------+------------+
```

```
(6 linhas)
```
## **31.13. Informações de otimização do operador**

No PostgreSQL a definição do operador pode incluir diversas cláusulas opcionais contendo informações sobre como o operador se comporta, úteis ao sistema. Estas cláusulas devem ser fornecidas sempre que for apropriado, porque podem acelerar muito os comandos que utilizam o operador. Mas se forem fornecidas, é preciso haver certeza que estão corretas! A utilização incorreta de uma cláusula de otimização pode resultar na queda do servidor, uma saída sutilmente errada, e outras coisas ruins. A cláusula de otimização sempre pode ser deixada de fora quando não há certeza sobre a mesma; a única conseqüência pode ser o comando demorar mais tempo para executar que o necessário.

Poderão ser adicionadas cláusulas de otimização nas versões futuras do PostgreSQL. As cláusulas aqui descritas são as que a versão 8.0.0 compreende.

### **31.13.1. COMMUTATOR**

Se for fornecida a cláusula COMMUTATOR, esta informa o nome do operador que é o operador de comutação do operador sendo definido. Se diz que o operador A é o operador de comutação do operador B, se (x A y) for igual a (y B x), para todas as entradas possíveis x, y. Deve ser observado que B também é o operador de comutação de A. Por exemplo, para um determinado tipo de dado os operadores < e > geralmente são o operador de comutação um do outro, e o operador +

geralmente é o operador de comutação dele mesmo. Porém, o operador - geralmente não é o operador de comutação de nenhum outro.

O tipo do operando esquerdo de um operador comutável é idêntico ao tipo do operando direito de seu operador de comutação, e vice-versa. Portanto, o nome do operador de comutação é tudo que precisa ser informado ao PostgreSQL para que este procure pelo operador de comutação, e é tudo que precisa ser informado na cláusula COMMUTATOR.

É crítico fornecer a informação sobre o operador de comutação para os operadores a serem utilizados em cláusulas de índice e de junção, porque isto permite ao otimizador de comandos "girar" a cláusula para que esta atenda a uma das formas requeridas por algum dos diferentes tipos de plano. Por exemplo, considere uma consulta com uma cláusula WHERE do tipo tab1.x = tab2.y, onde tab1.x e tab2.y são de um tipo definido pelo usuário, e suponha que tab2.y seja indexada. O otimizador não poderá gerar uma varredura de índice a menos que possa determinar como girar a cláusula para que se torne  $\text{tab2.y} = \text{tab1.x}$ , porque a maquinaria de varredura de índice espera encontrar a coluna indexada à esquerda do operador fornecido. O PostgreSQL *não* vai simplesmente assumir que esta é uma transformação válida — quem cria o operador = deve especificar que isto é válido, marcando o operador com a informação sobre o operador de comutação.

Quando se está definindo um operador autocomutativo é simples e direto. Agora, quando se está definindo um par de operadores de comutação a situação fica mais complicada: como é possível o primeiro operador definido fazer referência ao segundo que ainda não foi definido? Existem duas soluções para este problema:

- Uma forma é omitir a cláusula COMMUTATOR no primeiro operador definido, e depois especificar na definição do segundo operador. Uma vez que o PostgreSQL sabe que os operadores de comutação aparecem aos pares, quando encontra a segunda definição retorna automaticamente e preenche a cláusula COMMUTATOR que ficou faltando na primeira definição.
- A outra forma, mais direta, é simplesmente incluir as cláusulas COMMUTATOR nas duas definições. O PostgreSQL processa a primeira definição e percebe que a cláusula COMMUTATOR faz referência a um operador que não existe. O sistema então cria uma entrada fictícia para este operador no catálogo do sistema. Esta entrada fictícia possui entrada válida apenas para o nome do operador, os tipos de dado dos operandos da esquerda e da direita, e o tipo de dado do resultado, uma vez que isto é tudo que o PostgreSQL pode deduzir neste instante. A entrada no catálogo deste operador vai ficar vinculada a esta entrada fictícia. Posteriormente, quando o segundo operador for definido, o sistema atualiza a entrada fictícia com as informações adicionais obtidas a partir da segunda definição. No caso de se tentar utilizar o operador fictício antes deste ser preenchido, será recebida uma mensagem de erro.

### **31.13.2. NEGATOR**

A cláusula NEGATOR, se estiver presente, declara o nome de um operador que é o operador de negação do operador sendo definido. Se diz que o operador A é o operador de negação do operador B se ambos retornam resultados booleanos, e (x A y) é igual a NÃO (x B y) para todas as entradas possíveis de x, y. Deve ser observado que B também é o operador de negação de A. Por exemplo, < e >= é um par de operadores de negação para a maior parte dos tipos de dado. Nunca é válido um operador ser seu próprio operador de negação.

Ao contrário dos operadores de comutação, pode ser válido existir um par de operadores unários marcados como operadores de negação um do outro; isto significa que (A x) é igual a NÃO (B x) para todo x, ou o equivalente para os operadores unários direito.

O operador de negação do operador deve possuir o mesmo tipo de dado do operando esquerdo e/ou direito do operador sendo definido. Portanto, da mesma forma que em COMMUTATOR, somente é necessário especificar o nome do operador na cláusula NEGATOR.

Fornecer o operador de negação é muito útil para o otimizador de comandos, por permitir que expressões como NOT (x = y) sejam simplificadas como x <> y. Isto ocorre com mais freqüência do que se imagina, porque podem ser inseridas operações NOT como conseqüência de outras rearrumações.

Os pares de operadores de negação podem ser definidos utilizando os mesmos métodos explicados acima para os pares de operadores de comutação.

### **31.13.3. RESTRICT**

A cláusula RESTRICT, se estiver presente, declara o nome de uma função estimadora de seletividade de restrição para o operador (Deve ser observado que é declarado o nome da função, e não o nome do operador). A cláusula RESTRICT só faz

sentido em operador binário que retorna o tipo boolean. A idéia por trás do estimador de seletividade de restrição é adivinhar a fração de linhas da tabela que satisfazem a condição da cláusula WHERE na forma

coluna OP constante

 para o operador corrente e para um determinado valor constante. Isto ajuda o otimizador dando uma noção de quantas linhas serão eliminadas pela cláusula WHERE que possui esta forma (Você pode estar se perguntando o que acontece quando a constante está do lado esquerdo. Bem, é para isto que o COMMUTATOR existe...).

A escrita de funções estimadoras de seletividade de restrição está muito acima do escopo deste capítulo, mas felizmente geralmente é possível utilizar uma das funções estimadoras padrão do sistema em operadores definidos pelo usuário. Estas são as funções estimadoras de restrição padrão:

```
eqsel para = 
neqsel para <> 
scalarltsel para < ou <= 
scalargtsel para > ou >=
```
 Pode parecer um pouco estranho que estas sejam as categorias, mas faz sentido quando se pensa sobre isto. Geralmente = aceita apenas uma pequena fração das linhas da tabela; Geralmente <> rejeita somente uma pequena fração. < aceita uma fração que depende da constante fornecida estar na faixa de valores da coluna da tabela (que, caso seja verdade, a informação coletada pelo comando ANALYZE será utilizada pela função estimadora de seletividade). <= aceita uma fração um pouco maior que < para a comparação com a mesma constante, mas as frações são próximas o suficiente para não valer a pena fazer distinção entre as duas, principalmente porque não se está fazendo nada melhor que uma estimativa grosseira. Comentários semelhantes se aplicam a > e >=.

Freqüentemente pode-se utilizar eqsel ou neqsel para o caso de operadores que possuam uma seletividade muito alta ou muito baixa, mesmo que não sejam realmente uma igualdade ou desigualdade. Por exemplo, os operadores geométricos de igualdade aproximada usam eqsel assumindo que irão corresponder apenas a uma pequena fração das entradas na tabela.

Podem ser utilizados scalarltsel e scalargtsel para fazer comparação em tipos de dado onde a conversão em escalares numéricos para fazer comparação de intervalo faça sentido. Se for possível, o tipo de dado deve ser adicionado aos compreendidos pela função convert\_to\_scalar() no arquivo src/backend/utils/adt/selfuncs.c (Um dia esta função será substituída por funções por-tipo-de-dado identificadas através de uma coluna do catálogo do sistema pg\_type; mas isto ainda não foi feito). Se não for utilizado os comandos ainda assim vão funcionar, mas as estimativas do otimizador não serão tão boas quanto poderiam ser.

Existem funções estimadoras de seletividade adicionais projetadas para operadores geométricos no arquivo src/backend/utils/adt/geo\_selfuncs.c: areasel, positionsel, e contsel. Quando este texto foi escrito estas funções eram apenas stubs, mas podem ser utilizadas assim mesmo (ou melhor ainda, melhoradas).

### **31.13.4. JOIN**

A cláusula JOIN, se estiver presente, declara o nome de uma função estimadora de seletividade de junção para o operador (Deve ser observado que é declarado o nome de uma função, e não o nome de operador). A cláusula JOIN só faz sentido em operador binário que retorna o tipo boolean. A idéia por trás do estimador de seletividade de junção é adivinhar a fração de linhas de um par de tabelas que satisfazem a condição da cláusula WHERE na forma

tabela1.coluna1 OP tabela2.coluna2

 para o operador corrente. Assim como na cláusula RESTRICT, ajuda o otimizador permitindo que descubra entre várias seqüências de junção possíveis qual a que deve dar menos trabalho para ser realizada.

Da mesma maneira que antes, este capítulo não tenta explicar como escrever uma função estimadora de seletividade de junção, e apenas sugere que seja utilizada uma das funções estimadoras existentes, caso uma delas se aplique:

```
eqjoinsel para = 
neqjoinsel para <> 
scalarltjoinsel para < ou <= 
scalargtjoinsel para > ou >= 
areajoinsel para comparações baseadas em área 2D 
positionjoinsel para comparações baseadas em posição 2D
```
contjoinsel para operações baseadas em contém 2D

### **31.13.5. HASHES**

A cláusula HASHES, se estiver presente, informa ao sistema que é permitido utilizar o método de junção por hash em uma junção baseada neste operador. A cláusula HASHES só faz sentido em operador binário que retorna o tipo boolean e, na prática, o operador deve representar igualdade para algum tipo de dado.

A suposição subjacente à junção por hash é que o operador de junção só retorna verdade para pares de valores à esquerda e à direita que resultam no mesmo código de hash. Se dois valores forem colocados em receptáculos de hash diferentes, a junção nunca vai compará-los, assumindo implicitamente que o resultado do operador de junção é falso. Portanto, nunca faz sentido especificar HASHES para operadores que não representam igualdade.

Para ser marcado como HASHES o operador de junção deve estar presente em uma classe de operadores de índice hash. Isto não é exigido quando se cria o operador, uma vez que a classe de operadores que faz referência não pode existir ainda. Mas a tentativa de utilizar o operador em junções hash falham em tempo de execução quando a classe de operadores não existe. O sistema precisa da classe de operadores para encontrar a função de hash específica do tipo de dado, para o tipo de dado de entrada do operador. Obviamente, antes de ser possível criar a classe de operadores é necessário criar uma função de hash adequada.

Deve ser tomado cuidado ao preparar a função de hash, porque existem formas dependentes de máquina pelas quais a função pode deixar de funcionar corretamente. Por exemplo, quando o tipo de dado é uma estrutura onde existem bits de preenchimento que não interessam, não se pode simplesmente passar toda a estrutura para a função hash\_any (A menos que se escreva outros operadores e funções para garantir que os bits não utilizados sejam sempre zero, que é a estratégia recomendada). Outro exemplo são as máquinas que seguem o padrão IEEE para valores de ponto flutuante. Nestas máquinas zero negativo e zero positivo são valores diferentes (padrões de bit diferentes), mas definidos como sendo iguais na comparação. Se o valor de ponto flutuante puder conter zero negativo, então são necessários passos adicionais para garantir que este gera o mesmo valor de hash que o zero positivo.

**Nota:** A função subjacente ao operador juntável por hash deve ser marcada como imutável ou estável. Se for volátil, o sistema nunca vai tentar utilizar o operador para uma junção por hash.

**Nota:** Se o operador juntável por hash possuir uma função subjacente marcada como estrita, a função também deve ser completa, ou seja, a função deve retornar verdade ou falso, e nunca nulo, para quaisquer duas entradas não nulas. Se esta regra não for seguida, a otimização de hash nas operações IN podem gerar resultados errados (Especificamente, IN deve retornar falso onde a resposta correta de acordo com o padrão seria nulo; ou pode gerar um erro reclamando que não foi preparada para resultado nulo).

## **31.13.6. MERGES (SORT1, SORT2, LTCMP, GTCMP)**

A cláusula MERGES, se estiver presente, informa ao sistema que é permitido utilizar o método de junção por mesclagem (merge) em uma junção baseada neste operador. A cláusula MERGES só faz sentido em operador binário que retorna o tipo boolean e, na prática, o operador deve representar igualdade para algum tipo de dado ou par de tipos de dado.

A junção por mesclagem se baseia na idéia de ordenar as tabelas da esquerda e da direita primeiro, para depois varre-las em paralelo. Portanto, os dois tipos de dado devem ser capaz de ser totalmente ordenados, e o operador de junção deve ser um que somente seja bem sucedido para pares de valores que "caiam no mesmo lugar" na ordem de classificação. Na prática isto significa que o operador de junção deve se comportar como igualdade, mas diferentemente da junção por hash, onde devem ser o mesmo (ou pelo menos equivalente bit a bit), é possível fazer a junção por mesclagem de dois tipos de dado distintos, desde que sejam binariamente compatíveis. Por exemplo, o operador de igualdade smallint-versus-integer é juntável por mesclagem. Somente se necessita de operadores de classificação que coloquem os dois tipos de dado em uma seqüência logicamente compatível.

A execução de uma junção por mesclagem requer que o sistema seja capaz de identificar quatro operadores relacionados com o operador de junção por mesclagem: comparação menor-que para o tipo de dado do operando à esquerda, comparação menor-que para o tipo de dado do operando à direita, comparação menor-que entre os dois tipos de dado, e comparação maior-que entre os dois tipos de dado (Na verdade são quatro operadores distintos quando o operador juntável por mesclagem possui tipos de dado dos operandos diferentes, mas quando os tipos de dado dos operandos são o mesmo os três operadores menor-que são o mesmo). É possível especificar estes operadores individualmente por nome, pelas opções SORT1, SORT2, LTCMP e GTCMP, respectivamente. O sistema preenche os nomes padrão <, <, <, >, respectivamente, quando

um destes é omitido ao se especificar MERGES. Também, MERGES é assumido como implicado quando alguma destas quatro opções de operador aparece, portanto é possível especificar apenas algumas delas e deixar o sistema preencher o restante.

Os tipos de dado dos operandos dos quatro operadores de comparação podem ser deduzidos a partir dos tipos dos operandos do operador juntável por mesclagem e, portanto, da mesma maneira que em COMMUTATOR, somente é necessário fornecer o nome do operador nestas cláusulas. A menos que se esteja utilizando escolhas peculiares para os nomes dos operadores, basta escrever MERGES e deixar o sistema preencher os detalhes (Da mesma forma que em COMMUTATOR e NEGATOR, o sistema tem condição de criar entradas de operador fictícias se for definido o operador de igualdade antes dos demais).

Existem restrições adicionais para os operadores marcados como juntáveis por mesclagem. No momento estas restrições não são verificadas pelo comando CREATE OPERATOR, mas podem ocorrer erros ao se utilizar o operador quando alguma destas restrições não é atendida:

- Um operador de igualdade juntável por mesclagem deve possuir um comutador juntável por mesclagem (ele mesmo, se os tipos de dado dos operandos forem o mesmo, ou um operador de igualdade relacionado se forem diferentes).
- Caso exista um operador juntável por mesclagem relacionando quaisquer dois tipos de dado A e B, e outro operador juntável por mesclagem relacionando B com um terceiro tipo de dado C, então A e C também devem ter um operador juntável por mesclagem; em outras palavras, possuir um operador juntável por mesclagem deve ser transitivo.
- Podem acontecer resultados estranhos em tempo de execução quando os quatro operadores de comparação declarados não classificarem os dados de forma compatível.

**Nota:** A junção subjacente ao operador juntável por mesclagem deve ser marcada como imutável ou estável. Se for volátil, o sistema nunca tentará utilizar o operador em uma junção por mesclagem.

**Nota:** Nas versões do PostgreSQL anteriores a 7.3, MERGES não estava disponível: para construir um operador juntável por mesclagem era necessário escrever SORT1 e SORT2 explicitamente. E, também, as opções LTCMP e GTCMP não existiam; os nomes destes operadores eram estabelecidos como < e >, respectivamente.

## **31.14. Interfacing Extensions To Indexes**

The procedures described thus far let you define new types, new functions, and new operators. However, we cannot yet define an index on a column of a new data type. To do this, we must define an *operator class* for the new data type. Later in this section, we will illustrate this concept in an example: a new operator class for the B-tree index method that stores and sorts complex numbers in ascending absolute value order.

**Nota:** Prior to PostgreSQL release 7.3, it was necessary to make manual additions to the system catalogs  $pg\_amop$ , pg\_amproc, and pg\_opclass in order to create a user-defined operator class. That approach is now deprecated in favor of using CREATE OPERATOR CLASS, which is a much simpler and less error-prone way of creating the necessary catalog entries.

### **31.14.1. Index Methods and Operator Classes**

The pg\_am table contains one row for every index method (internally known as access method). Support for regular access to tables is built into PostgreSQL, but all index methods are described in pg\_am. It is possible to add a new index method by defining the required interface routines and then creating a row in pg\_am — but that is far beyond the scope of this chapter.

The routines for an index method do not directly know anything about the data types that the index method will operate on. Instead, an *operator class* identifies the set of operations that the index method needs to use to work with a particular data type. Operator classes are so called because one thing they specify is the set of WHERE-clause operators that can be used with an index (i.e., can be converted into an index-scan qualification). An operator class may also specify some *support procedures* that are needed by the internal operations of the index method, but do not directly correspond to any WHEREclause operator that can be used with the index.

It is possible to define multiple operator classes for the same data type and index method. By doing this, multiple sets of indexing semantics can be defined for a single data type. For example, a B-tree index requires a sort ordering to be defined for each data type it works on. It might be useful for a complex-number data type to have one B-tree operator class that

<span id="page-558-0"></span>sorts the data by complex absolute value, another that sorts by real part, and so on. Typically, one of the operator classes will be deemed most commonly useful and will be marked as the default operator class for that data type and index method.

The same operator class name can be used for several different index methods (for example, both B-tree and hash index methods have operator classes named int4\_ops), but each such class is an independent entity and must be defined separately.

## **31.14.2. Index Method Strategies**

The operators associated with an operator class are identified by "strategy numbers", which serve to identify the semantics of each operator within the context of its operator class. For example, B-trees impose a strict ordering on keys, lesser to greater, and so operators like "less than" and "greater than or equal to" are interesting with respect to a B-tree. Because PostgreSQL allows the user to define operators, PostgreSQL cannot look at the name of an operator (e.g., < or >=) and tell what kind of comparison it is. Instead, the index method defines a set of "strategies", which can be thought of as generalized operators. Each operator class specifies which actual operator corresponds to each strategy for a particular data type and interpretation of the index semantics.

The B-tree index method defines five strategies, shown in [Tabela 31-2.](#page-558-0)

**Tabela 31-2. B-tree Strategies** 

| <b>Operation</b>      | <b>Strategy Number</b> |
|-----------------------|------------------------|
| less than             |                        |
| less than or equal    | 2                      |
| equal                 | 3                      |
| greater than or equal | 4                      |
| greater than          |                        |

Hash indexes express only bitwise equality, and so they use only one strategy, shown in [Tabela 31-3.](#page-558-0)

#### **Tabela 31-3. Hash Strategies**

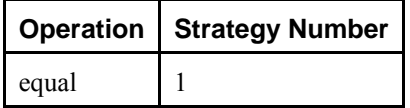

R-tree indexes express rectangle-containment relationships. They use eight strategies, shown in [Tabela 31-4.](#page-558-0)

#### **Tabela 31-4. R-tree Strategies**

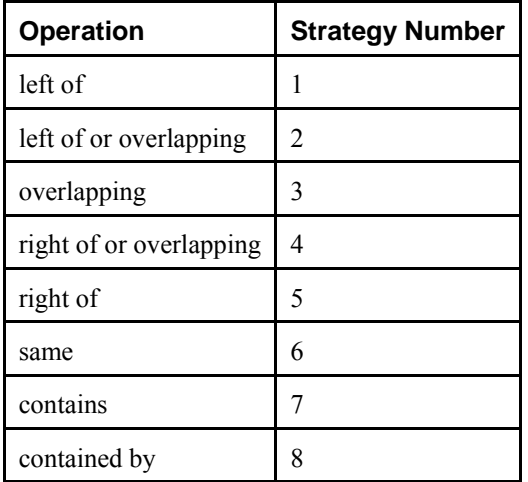

GiST indexes are even more flexible: they do not have a fixed set of strategies at all. Instead, the "consistency" support routine of each particular GiST operator class interprets the strategy numbers however it likes.

<span id="page-559-0"></span>Note that all strategy operators return Boolean values. In practice, all operators defined as index method strategies must return type boolean, since they must appear at the top level of a WHERE clause to be used with an index.

By the way, the amorderstrategy column in  $pq$  am tells whether the index method supports ordered scans. Zero means it doesn't; if it does, amorderstrategy is the strategy number that corresponds to the ordering operator. For example, Btree has amorderstrategy = 1, which is its "less than" strategy number.

## **31.14.3. Index Method Support Routines**

Strategies aren't usually enough information for the system to figure out how to use an index. In practice, the index methods require additional support routines in order to work. For example, the B-tree index method must be able to compare two keys and determine whether one is greater than, equal to, or less than the other. Similarly, the R-tree index method must be able to compute intersections, unions, and sizes of rectangles. These operations do not correspond to operators used in qualifications in SQL commands; they are administrative routines used by the index methods, internally.

Just as with strategies, the operator class identifies which specific functions should play each of these roles for a given data type and semantic interpretation. The index method defines the set of functions it needs, and the operator class identifies the correct functions to use by assigning them to the "support function numbers".

B-trees require a single support function, shown in [Tabela 31-5.](#page-559-0)

#### **Tabela 31-5. B-tree Support Functions**

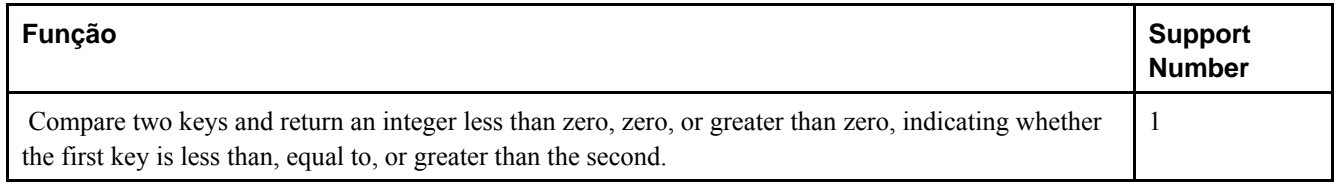

Hash indexes likewise require one support function, shown in [Tabela 31-6](#page-559-0).

#### **Tabela 31-6. Hash Support Functions**

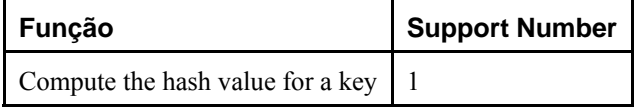

R-tree indexes require three support functions, shown in [Tabela 31-7](#page-559-0).

#### **Tabela 31-7. R-tree Support Functions**

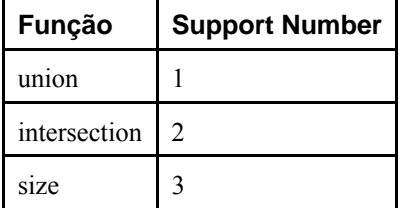

GiST indexes require seven support functions, shown in [Tabela 31-8.](#page-559-0)

#### **Tabela 31-8. GiST Support Functions**

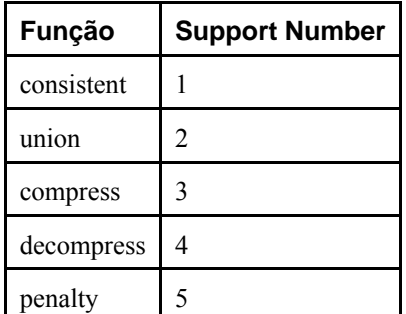

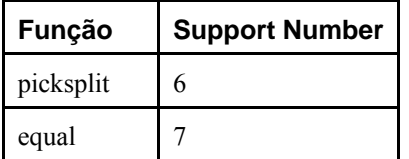

Unlike strategy operators, support functions return whichever data type the particular index method expects, for example in the case of the comparison function for B-trees, a signed integer.

## **31.14.4. An Example**

Now that we have seen the ideas, here is the promised example of creating a new operator class. (You can find a working copy of this example in src/tutorial/complex.c and src/tutorial/complex.sql in the source distribution.) The operator class encapsulates operators that sort complex numbers in absolute value order, so we choose the name complex\_abs\_ops. First, we need a set of operators. The procedure for defining operators was discussed in [Seção 31.12](#page-549-0). For an operator class on B-trees, the operators we require are:

- absolute-value less-than (strategy 1)
- absolute-value less-than-or-equal (strategy 2)
- absolute-value equal (strategy 3)
- absolute-value greater-than-or-equal (strategy 4)
- absolute-value greater-than (strategy 5)

The least error-prone way to define a related set of comparison operators is to write the B-tree comparison support function first, and then write the other functions as one-line wrappers around the support function. This reduces the odds of getting inconsistent results for corner cases. Following this approach, we first write

```
#define Mag(c) ((c)->x*(c)->x + (c)->y*(c)->y)
static int 
complex_abs_cmp_internal(Complex *a, Complex *b) 
{ 
    double amag = Mag(a),
                 bmag = Mag(b); if (amag < bmag) 
         return -1; 
     if (amag > bmag) 
         return 1; 
     return 0; 
}
```
Now the less-than function looks like

```
PG_FUNCTION_INFO_V1(complex_abs_lt); 
Datum 
complex_abs_lt(PG_FUNCTION_ARGS) 
{ 
    Complex *a = (Complex *) PG\_GETARG\_POINTER(0); Complex *b = (Complex *) PG_GETARG_POINTER(1); 
     PG_RETURN_BOOL(complex_abs_cmp_internal(a, b) < 0); 
}
```
The other four functions differ only in how they compare the internal function's result to zero.

Next we declare the functions and the operators based on the functions to SQL:

```
CREATE FUNCTION complex_abs_lt(complex, complex) RETURNS bool 
     AS 'nome_do_arquivo', 'complex_abs_lt' 
     LANGUAGE C IMMUTABLE STRICT;
```

```
CREATE OPERATOR < ( 
    leftarg = complex, rightarg = complex, procedure = complex_abs_lt, 
   commutator = >, negator = >=,
    restrict = scalarltsel, join = scalarltjoinsel 
);
```
 It is important to specify the correct commutator and negator operators, as well as suitable restriction and join selectivity functions, otherwise the optimizer will be unable to make effective use of the index. Note that the less-than, equal, and greater-than cases should use different selectivity functions.

Other things worth noting are happening here:

- There can only be one operator named, say,  $=$  and taking type  $\text{complex}$  for both operands. In this case we don't have any other operator = for complex, but if we were building a practical data type we'd probably want = to be the ordinary equality operation for complex numbers (and not the equality of the absolute values). In that case, we'd need to use some other operator name for complex\_abs\_eq.
- Although PostgreSQL can cope with functions having the same name as long as they have different argument data types, C can only cope with one global function having a given name. So we shouldn't name the C function something simple like abs\_eq. Usually it's a good practice to include the data type name in the C function name, so as not to conflict with functions for other data types.
- We could have made the PostgreSQL name of the function abs\_eq, relying on PostgreSQL to distinguish it by argument data types from any other PostgreSQL function of the same name. To keep the example simple, we make the function have the same names at the C level and PostgreSQL level.

The next step is the registration of the support routine required by B-trees. The example C code that implements this is in the same file that contains the operator functions. This is how we declare the function:

```
CREATE FUNCTION complex_abs_cmp(complex, complex) 
     RETURNS integer 
     AS 'nome_do_arquivo' 
     LANGUAGE C IMMUTABLE STRICT;
```
Now that we have the required operators and support routine, we can finally create the operator class:

```
CREATE OPERATOR CLASS complex_abs_ops 
    DEFAULT FOR TYPE complex USING btree AS 
      OPERATOR 1 < ,
       OPERATOR 2 <= , 
      OPERATOR 3 = ,OPERATOR 4 \rightarrowOPERATOR 5 > ,
       FUNCTION 1 complex_abs_cmp(complex, complex);
```
And we're done! It should now be possible to create and use B-tree indexes on complex columns.

We could have written the operator entries more verbosely, as in

OPERATOR 1 < (complex, complex) ,

but there is no need to do so when the operators take the same data type we are defining the operator class for.

The above example assumes that you want to make this new operator class the default B-tree operator class for the complex data type. If you don't, just leave out the word DEFAULT.

### **31.14.5. Cross-Data-Type Operator Classes**

So far we have implicitly assumed that an operator class deals with only one data type. While there certainly can be only one data type in a particular index column, it is often useful to index operations that compare an indexed column to a value of a different data type. This is presently supported by the B-tree and GiST index methods.

B-trees require the left-hand operand of each operator to be the indexed data type, but the right-hand operand can be of a different type. There must be a support function having a matching signature. For example, the built-in operator class for type bigint (int8) allows cross-type comparisons to int4 and int2. It could be duplicated by this definition:

```
CREATE OPERATOR CLASS int8_ops 
DEFAULT FOR TYPE int8 USING btree AS 
   -- standard int8 comparisons 
   OPERATOR 1 < , 
   OPERATOR 2 <= , 
   OPERATOR 3 = , 
  OPERATOR 4 \geq OPERATOR 5 > , 
   FUNCTION 1 btint8cmp(int8, int8) , 
   -- cross-type comparisons to int2 (smallint) 
   OPERATOR 1 < (int8, int2) , 
  OPERATOR 2 \leq (int8, int2),
  OPERATOR 3 = (int8, int2),
   OPERATOR 4 >= (int8, int2) , 
   OPERATOR 5 > (int8, int2) , 
   FUNCTION 1 btint82cmp(int8, int2) , 
   -- cross-type comparisons to int4 (integer) 
   OPERATOR 1 < (int8, int4) , 
  OPERATOR 2 \leq (int8, int4),
  OPERATOR 3 = (int8, int4),
  OPERATOR 4 \geq 1 (int8, int4),
   OPERATOR 5 > (int8, int4) , 
   FUNCTION 1 btint84cmp(int8, int4) ;
```
 Notice that this definition "overloads" the operator strategy and support function numbers. This is allowed (for B-tree operator classes only) so long as each instance of a particular number has a different right-hand data type. The instances that are not cross-type are the default or primary operators of the operator class.

GiST indexes do not allow overloading of strategy or support function numbers, but it is still possible to get the effect of supporting multiple right-hand data types, by assigning a distinct strategy number to each operator that needs to be supported. The consistent support function must determine what it needs to do based on the strategy number, and must be prepared to accept comparison values of the appropriate data types.

### **31.14.6. System Dependencies on Operator Classes**

PostgreSQL uses operator classes to infer the properties of operators in more ways than just whether they can be used with indexes. Therefore, you might want to create operator classes even if you have no intention of indexing any columns of your data type.

In particular, there are SQL features such as ORDER BY and DISTINCT that require comparison and sorting of values. To implement these features on a user-defined data type, PostgreSQL looks for the default B-tree operator class for the data type. The "equals" member of this operator class defines the system's notion of equality of values for GROUP BY and DISTINCT, and the sort ordering imposed by the operator class defines the default ORDER BY ordering.

Comparison of arrays of user-defined types also relies on the semantics defined by the default B-tree operator class.

If there is no default B-tree operator class for a data type, the system will look for a default hash operator class. But since that kind of operator class only provides equality, in practice it is only enough to support array equality.

When there is no default operator class for a data type, you will get errors like "could not identify an ordering operator" if you try to use these SQL features with the data type.

**Nota:** In PostgreSQL versions before 7.4, sorting and grouping operations would implicitly use operators named =, <, and >. The new behavior of relying on default operator classes avoids having to make any assumption about the behavior of operators with particular names.

### **31.14.7. Special Features of Operator Classes**

There are two special features of operator classes that we have not discussed yet, mainly because they are not useful with the most commonly used index methods.

Normally, declaring an operator as a member of an operator class means that the index method can retrieve exactly the set of rows that satisfy a WHERE condition using the operator. For example,

```
SELECT * FROM table WHERE integer_column < 4;
```
 can be satisfied exactly by a B-tree index on the integer column. But there are cases where an index is useful as an inexact guide to the matching rows. For example, if an R-tree index stores only bounding boxes for objects, then it cannot exactly satisfy a WHERE condition that tests overlap between nonrectangular objects such as polygons. Yet we could use the index to find objects whose bounding box overlaps the bounding box of the target object, and then do the exact overlap test only on the objects found by the index. If this scenario applies, the index is said to be "lossy" for the operator, and we add RECHECK to the OPERATOR clause in the CREATE OPERATOR CLASS command. RECHECK is valid if the index is guaranteed to return all the required rows, plus perhaps some additional rows, which can be eliminated by performing the original operator invocation.

Consider again the situation where we are storing in the index only the bounding box of a complex object such as a polygon. In this case there's not much value in storing the whole polygon in the index entry — we may as well store just a simpler object of type box. This situation is expressed by the STORAGE option in CREATE OPERATOR CLASS: we'd write something like

```
CREATE OPERATOR CLASS polygon_ops 
    DEFAULT FOR TYPE polygon USING gist AS 
 ... 
        STORAGE box;
```
 At present, only the GiST index method supports a STORAGE type that's different from the column data type. The GiST compress and decompress support routines must deal with data-type conversion when STORAGE is used.

## **Notas**

- 1. *abstract data type* (ADT) Um tipo de abstração de dado onde a forma interna do tipo fica escondida atrás de um conjunto de funções de acesso. Os valores do tipo são criados e inspecionados apenas pelas chamadas às funções de acesso, permitindo que a implementação do tipo seja modificada sem ser necessária qualquer modificação fora do módulo onde está definida. Os objetos e as ADTs são formas de abstração de dados, mas os objetos não são ADTs. Os objetos utilizam abstração procedural (métodos), e não abstração de tipo. Um exemplo clássico de ADT é o tipo de dado pilha, para o qual devem ser fornecidas funções para criar uma pilha vazia, para colocar elementos na pilha e para tirar elementos da pilha. FOLDOC - Free On-Line Dictionary of Computing (http://wombat.doc.ic.ac.uk/foldoc/foldoc.cgi?query=adt) (N. do T.)
- 2. pg\_config --pkglibdir retorna /usr/local/pgsql/lib na plataforma utilizada. (N. do T.)
- 3. pg\_config --includedir-server retorna /usr/local/pgsql/include/server na plataforma utilizada. (N. do T.)
- 4. Para gerar o arquivo complex.sql primeiro este diretório deve ser tornado o diretório corrente, e depois executado make, conforme descrito no arquivo README. (N. do T.)

# **Capítulo 32. Gatilhos**

Este capítulo descreve como escrever funções de gatilho. As funções de gatilho podem ser escritas na linguagem C, ou em uma das várias linguagens procedurais disponíveis. No momento não é possível escrever funções de gatilho na linguagem SQL.

## **32.1. Visão geral do comportamento dos gatilhos**

O gatilho pode ser definido para executar antes ou depois de uma operação de INSERT, UPDATE ou DELETE, tanto uma vez para cada linha modificada quanto uma vez por instrução SQL. Quando ocorre o evento do gatilho, a função de gatilho é chamada no momento apropriado para tratar o evento.

A função de gatilho deve ser definida antes do gatilho ser criado. A função de gatilho deve ser declarada como uma função que não recebe argumentos e que retorna o tipo trigger (A função de gatilho recebe sua entrada através de estruturas TriggerData passadas especialmente para estas funções, e não na forma comum de argumentos de função).

Tendo sido criada a função de gatilho adequada, o gatilho é estabelecido através do comando *[CREATE TRIGGER](#page-0-0)*. A mesma função de gatilho pode ser utilizada por vários gatilhos.

Existem dois tipos de gatilhos: gatilhos-por-linha e gatilhos-por-instrução. Em um gatilho-por-linha, a função é chamada uma vez para cada linha afetada pela instrução que disparou o gatilho. Em contraste, um gatilho-por-instrução é chamado somente uma vez quando a instrução apropriada é executada, a despeito do número de linhas afetadas pela instrução. Em particular, uma instrução que não afeta nenhuma linha ainda assim resulta na execução dos gatilhos-por-instrução aplicáveis. Este dois tipos de gatilho são algumas vezes chamados de "gatilhos no nível-de-linha" e "gatilhos no nível-deinstrução", respectivamente.

Os gatilhos no nível-de-instrução "BEFORE" (antes) naturalmente disparam antes da instrução começar a fazer alguma coisa, enquanto os gatilhos no nível-de-instrução "AFTER" (após) disparam bem no final da instrução. Os gatilhos no nível-de-linha "BEFORE" (antes) disparam logo antes da operação em uma determinada linha, enquanto os gatilhos no nível-de-linha "AFTER" (após) disparam no fim da instrução (mas antes dos gatilhos no nível-de-instrução "AFTER").

As funções de gatilho chamadas por gatilhos-por-instrução devem sempre retornar NULL. As funções de gatilho chamadas por gatilhos-por-linha podem retornar uma linha da tabela (um valor do tipo HeapTuple) para o executor da chamada, se assim o decidirem. Os gatilhos no nível-de-linha disparados antes de uma operação possuem as seguintes escolhas:

- Podem retornar NULL para saltar a operação para a linha corrente. Isto instrui ao executor a não realizar a operação no nível-de-linha que chamou o gatilho (a inserção ou a modificação de uma determinada linha da tabela).
- Para os gatilhos de INSERT e UPDATE, no nível-de-linha apenas, a linha retornada se torna a linha que será inserida ou que substituirá a linha sendo atualizada. Isto permite à função de gatilho modificar a linha sendo inserida ou atualizada.

 Um gatilho no nível-de-linha, que não pretenda causar nenhum destes comportamentos, deve ter o cuidado de retornar como resultado a mesma linha que recebeu (ou seja, a linha NEW para os gatilhos de INSERT e UPDATE, e a linha OLD para os gatilhos de DELETE).

O valor retornado é ignorado nos gatilhos no nível-de-linha disparados após a operação e, portanto, podem muito bem retornar NULL.

Se for definido mais de um gatilho para o mesmo evento na mesma relação, os gatilhos são disparados pela ordem alfabética de seus nomes. No caso dos gatilhos para antes, a linha possivelmente modificada retornada por cada gatilho se torna a entrada do próximo gatilho. Se algum dos gatilhos para antes retornar NULL, a operação é abandonada e os gatilhos seguintes não são disparados.

Tipicamente, os gatilhos no nível-de-linha que disparam antes são utilizados para verificar ou modificar os dados que serão inseridos ou atualizados. Por exemplo, um gatilho que dispara antes pode ser utilizado para inserir a hora corrente em uma coluna do tipo timestamp, ou para verificar se dois elementos da linha são consistentes. Os gatilhos no nível-de-linha que disparam depois fazem mais sentido para propagar as atualizações para outras tabelas, ou fazer verificação de consistência com relação a outras tabelas. O motivo desta divisão de trabalho é porque um gatilho que dispara depois pode ter certeza de estar vendo o valor final da linha, enquanto um gatilho que dispara antes não pode ter esta certeza; podem haver outros gatilhos que disparam antes disparando após o mesmo. Se não houver nenhum motivo específico para fazer um gatilho

disparar antes ou depois, o gatilho para antes é mais eficiente, uma vez que a informação sobre a operação não precisa ser salva até o fim da instrução.

Se a função de gatilho executar comandos SQL, então estes comandos podem disparar gatilhos novamente. Isto é conhecido como cascatear gatilhos. Não existe limitação direta do número de níveis de cascateamento. É possível que o cascateamento cause chamadas recursivas do mesmo gatilho; por exemplo, um gatilho para INSERT pode executar um comando que insere uma linha adicional na mesma tabela, fazendo com que o gatilho para INSERT seja disparado novamente. É responsabilidade do programador do gatilho evitar recursões infinitas nestes casos.

Ao se definir um gatilho, podem ser especificados argumentos para o mesmo. A finalidade de se incluir argumentos na definição do gatilho é permitir que gatilhos diferentes com requisitos semelhantes chamem a mesma função. Por exemplo, pode existir uma função de gatilho generalizada que recebe como argumentos dois nomes de colunas e coloca o usuário corrente em uma e a data corrente em outra. Escrita de maneira apropriada, esta função de gatilho se torna independente da tabela específica para a qual está sendo utilizada. Portanto, a mesma função pode ser utilizada para eventos de INSERT em qualquer tabela com colunas apropriadas, para acompanhar automaticamente a criação de registros na tabela de transação, por exemplo. Também pode ser utilizada para acompanhar os eventos de última atualização, se for definida em um gatilho de UPDATE.

Cada linguagem de programação que suporta gatilhos possui o seu próprio método para tornar os dados de entrada do gatilho disponíveis para a função de gatilho. Estes dados de entrada incluem o tipo de evento do gatilho (ou seja, INSERT ou UPDATE), assim como os argumentos listados em CREATE TRIGGER. Para um gatilho no nível-de-linha, os dados de entrada também incluem as linhas NEW para os gatilhos de INSERT e UPDATE, e/ou a linha OLD para os gatilhos de UPDATE e DELETE. Atualmente não há maneira de examinar individualmente as linhas modificadas pela instrução nos gatilhos no nível-de-instrução.

## **32.2. Visibilidade das mudanças nos dados**

Se forem executados comandos SQL na função de gatilho, e estes comandos acessarem a tabela para a qual o gatilho se destina, então deve-se estar ciente das regras de visibilidade dos dados, porque estas determinam se estes comandos SQL enxergam as mudanças nos dados para os quais o gatilho foi disparado. Em resumo:

- Os gatilhos no nível-de-instrução seguem regras simples de visibilidade: nenhuma das modificações feitas pela instrução é enxergada pelos gatilhos no nível-de-instrução chamados antes da instrução, enquanto todas as modificações são enxergadas pelos gatilhos no nível-de-instrução que disparam depois da instrução.
- As modificações nos dados (inserção, atualização e exclusão) causadoras do disparo do gatilho, naturalmente *não* são enxergadas pelos comandos SQL executados em um gatilho no nível-de-linha que dispara antes, porque ainda não ocorreram.
- Entretanto, os comandos SQL executados em um gatilho no nível-de-linha para antes *enxergam* os efeitos das modificações nos dados das linhas processadas anteriormente no mesmo comando externo. Isto requer cautela, uma vez que a ordem destes eventos de modificação geralmente não é previsível; um comando SQL que afeta várias linhas pode atuar sobre as linhas em qualquer ordem.
- Quando é disparado um gatilho no nível-de-linha para depois, todas as modificações nos dados feitas pelo comando externo já estão completas, sendo enxergadas pela função de gatilho chamada.

Podem ser encontradas informações adicionais sobre as regras de visibilidade dos dados na [Seção 40.4](#page-709-0). O exemplo na [Seção 32.4](#page-567-0) contém uma demonstração destas regras.

## **32.3. Gatilhos escritos em C**

Esta seção descreve os detalhes de baixo nível da interface com a função de gatilho. Estas informações somente são necessárias para se escrever funções de gatilho em C. Se estiver sendo utilizada uma linguagem de nível mais alto, então estes detalhes são tratados para você. A documentação de cada linguagem procedural explica como escrever gatilhos nesta linguagem.

A função de gatilho deve utilizar a interface de gerência de função "versão 1".

Quando uma função é chamada pelo gerenciador de gatilho não é passado nenhum argumento normal, mas é passado um ponteiro de "contexto" apontando para a estrutura TriggerData. As funções em C podem verificar se foram chamadas pelo gerenciador de gatilhos executando a macro

```
CALLED_AS_TRIGGER(fcinfo)
```
que expande para

((fcinfo)->context != NULL && IsA((fcinfo)->context, TriggerData))

 Se retornar verdade, então é seguro converter fcinfo->context no tipo TriggerData \* e fazer uso da estrutura TriggerData apontada. A função *não* deve alterar a estrutura de TriggerData ou de qualquer dado apontado por esta.

A struct TriggerData está definida em commands/trigger.h:

```
typedef struct TriggerData
```
{

```
NodeTag type;
 TriggerEvent tg_event; 
 Relation tg_relation; 
HeapTuple tq_trigtuple;
HeapTuple tq_newtuple;
Trigger *tg_trigger;
Buffer tg_trigtuplebuf;
Buffer tg_newtuplebuf;
```

```
} TriggerData;
```
onde os membros estão definidos conforme mostrado abaixo:

```
type
```
Sempre T\_TriggerData.

tg\_event

Descreve o evento para o qual a função foi chamada. Podem ser utilizadas as seguintes macros para examinar tg\_event:

```
TRIGGER_FIRED_BEFORE(tg_event)
```
Retorna verdade se o gatilho disparou antes da operação.

```
TRIGGER_FIRED_AFTER(tg_event)
```
Retorna verdade se o gatilho disparou depois da operação.

```
TRIGGER_FIRED_FOR_ROW(tg_event)
```
Retorna verdade se o gatilho disparou para um evento no nível-de-linha.

```
TRIGGER_FIRED_FOR_STATEMENT(tg_event)
```
Retorna verdade se o gatilho disparou para um evento no nível-de-instrução.

```
TRIGGER_FIRED_BY_INSERT(tg_event)
```
Retorna verdade se o gatilho foi disparado por um comando INSERT.

TRIGGER\_FIRED\_BY\_UPDATE(tg\_event)

Retorna verdade se o gatilho foi disparado por um comando UPDATE.

TRIGGER\_FIRED\_BY\_DELETE(tg\_event)

Retorna verdade se o gatilho foi disparado por um comando DELETE.

tg relation

Um ponteiro para a estrutura que descreve a relação para a qual o gatilho foi disparado. Os detalhes sobre esta estrutura devem ser procurados no arquivo utils/rel.h. Os itens mais interessantes são tg\_relation->rd\_att

<span id="page-567-0"></span>(descritor das tuplas da relação) e tg\_relation->rd\_rel->relname (nome da relação; o tipo não é char\*, e sim NameData; deve ser utilizado SPI\_getrelname(tg\_relation) para obter char\* se for necessário copiar o nome).

```
tg_trigtuple
```
Ponteiro para a linha para a qual o gatilho foi disparado. Esta é a linha sendo inserida, atualizada ou excluída. Se este gatilho foi disparado por um INSERT ou DELETE, então é o que deve ser retornado pela função se não for desejado substituir a linha por outra diferente (no caso do INSERT) ou saltar a operação.

```
tg_newtuple
```
Ponteiro para a nova versão da linha, se o gatilho foi disparado por um UPDATE, ou NULL, se foi disparado por um INSERT ou DELETE. É o que deve ser retornado pela função se o evento for um UPDATE e não for desejado substituir a linha por outra diferente ou saltar a operação.

#### tg\_trigger

Um ponteiro para a estrutura do tipo Trigger, definida no arquivo utils/rel.h:

```
typedef struct Trigger 
{ 
   Oid tgoid;
   char *tqname;
   Oid tgfoid;
    int16 tgtype; 
    bool tgenabled; 
   bool tqisconstraint;
   Oid tgconstrrelid;
   bool tqdeferrable;
   bool tqinitdeferred;
    int16 tgnargs; 
   int16 tgattr[FUNC_MAX_ARGS];
    char **tgargs;
```
#### } Trigger;

 onde tgname é o nome do gatilho, tgnargs é o número de argumentos em tgargs, e tgargs é uma matriz de ponteiros para os argumentos especificados na declaração CREATE TRIGGER. Os outros membros são para uso interno apenas.

```
tg_trigtuplebuf
```
Um *buffer* contendo tg\_trigtuple, ou InvalidBuffer se a tupla não existir ou não estiver armazenada em um *buffer* de disco.

```
tg_newtuplebuf
```
Um *buffer* contendo tg\_newtuple, ou InvalidBuffer se a tupla não existir ou não estiver armazenada em um *buffer* de disco.

Uma função de gatilho deve retornar um ponteiro para HeapTuple ou um ponteiro NULL (*não* um valor SQL nulo, ou seja, não se deve definir isNull como verdade). Deve-se tomar o cuidado de retornar tg\_trigtuple ou tg\_newtuple, conforme seja apropriado, se não for desejado modificar a linha onde está sendo realizada a operação.

## **32.4. Um exemplo completo**

Abaixo está mostrado um exemplo bem simples de uma função de gatilho escrita em C (Podem ser encontrados na documentação das linguagens procedurais exemplos de gatilhos escritos nestas linguagens procedurais).

A função trigf informa o número de linhas na tabela ttest, e salta a operação se o comando tentar inserir um valor nulo na coluna x (Portanto, o gatilho age como uma restrição de não nulo, mas não interrompe a transação).

Primeiro, a definição da tabela:

```
CREATE TABLE ttest ( 
     x integer 
);
```
A seguir se encontra o código fonte da função de gatilho:

```
#include "postgres.h" 
#include "executor/spi.h" /* necessário para trabalhar com SPI */ 
#include "commands/trigger.h" /* ... e gatilhos */ 
extern Datum trigf(PG_FUNCTION_ARGS);
PG_FUNCTION_INFO_V1(trigf); 
Datum 
trigf(PG_FUNCTION_ARGS) 
{ 
    TriggerData *trigdata = (TriggerData *) fcinfo->context; 
    TupleDesc tupdesc; 
    HeapTuple rettuple; 
     char *when; 
    bool checknull = false; 
    bool isnull; 
     int ret, i; 
     /* certificar-se que foi chamado como um gatilho */ 
     if (!CALLED_AS_TRIGGER(fcinfo)) 
         elog(ERROR, "trigf: não foi chamada por um gerenciador de gatilho"); 
     /* tupla a ser retornada para o executor */ 
     if (TRIGGER_FIRED_BY_UPDATE(trigdata->tg_event)) 
        rettuple = trigdata->tg_newtuple; 
     else 
         rettuple = trigdata->tg_trigtuple; 
     /* verificar valores nulos */ 
     if (!TRIGGER_FIRED_BY_DELETE(trigdata->tg_event) 
         && TRIGGER_FIRED_BEFORE(trigdata->tg_event)) 
         checknull = true; 
     if (TRIGGER_FIRED_BEFORE(trigdata->tg_event)) 
         when = "antes "; 
     else 
        when = "depois"; 
     tupdesc = trigdata->tg_relation->rd_att; 
     /* conectar ao gerenciador de SPI */ 
    if ((ret = SPI\_connect()) < 0)
        elog(INFO, "trigf (disparado %s): SPI_connect returned %d", when, ret);
     /* obter o número de linhas na tabela */ 
     ret = SPI_exec("SELECT count(*) FROM ttest", 0); 
    if (\text{ret} < 0) elog(NOTICE, "trigf (disparado %s): SPI_exec retornou %d", when, ret); 
     /* count(*) retorna int8, deve-se ter cuidado ao converter */ 
     i = DatumGetInt64(SPI_getbinval(SPI_tuptable->vals[0], 
                                     SPI_tuptable->tupdesc, 
1, &isnull)); 
     elog (INFO, "trigf (disparado %s): existem %d linhas em ttest", when, i); 
     SPI_finish();
```

```
 if (checknull) 
     { 
          SPI_getbinval(rettuple, tupdesc, 1, &isnull); 
          if (isnull) 
              rettuple = NULL; 
     } 
     return PointerGetDatum(rettuple); 
}
```
Após compilar o código fonte, a função e o gatilho são declarados:

```
CREATE FUNCTION trigf() RETURNS trigger 
     AS 'nome_do_arquivo' 
     LANGUAGE C; 
CREATE TRIGGER tbefore BEFORE INSERT OR UPDATE OR DELETE ON ttest 
    FOR EACH ROW EXECUTE PROCEDURE trigf();
CREATE TRIGGER tafter AFTER INSERT OR UPDATE OR DELETE ON ttest 
    FOR EACH ROW EXECUTE PROCEDURE trigf();
Agora pode ser testada a operação do gatilho: 
=> INSERT INTO ttest VALUES (NULL);
INFO: trigf (disparado antes): existem 0 linhas em ttest 
INSERT 0 0
-- Inserção saltada e gatilho AFTER não é disparado 
=> SELECT * FROM ttest;
 x 
---
(0 linhas)
=> INSERT INTO ttest VALUES (1);
INFO: trigf (disparado antes ): existem 0 linhas em ttest 
INFO: trigf (disparado depois): existem 1 linhas em ttest
\lambda\lambda\lambda\lambda\lambda\lambda\lambda\lambda\lambda lembre-se do que foi dito sobre visibilidade. 
INSERT 167793 1
vac=> SELECT * FROM ttest;
 x 
--- 
 1 
(1 linha)
=> INSERT INTO ttest SELECT x * 2 FROM ttest;
INFO: trigf (disparado antes ): existem 1 linhas em ttest 
INFO: trigf (disparado depois): existem 2 linhas em ttest
\lambda\lambda\lambda\lambda\lambda\lambda\lambda\lambda\lambda lembre-se do que foi dito sobre visibilidade. 
INSERT 167794 1
=> SELECT * FROM ttest;
 x 
--- 
 1 
  2
```

```
(2 linhas)
```

```
=> UPDATE ttest SET x = NULL WHERE x = 2;
INFO: trigf (disparado antes ): existem 2 linhas em ttest 
UPDATE 0
=> UPDATE ttest SET x = 4 WHERE x = 2;
INFO: trigf (disparado antes ): existem 2 linhas em ttest 
INFO: trigf (disparado depois): existem 2 linhas em ttest 
UPDATE 1
vac=> SELECT * FROM ttest;
 x 
--- 
 1 
 4 
(2 linhas)
=> DELETE FROM ttest;
INFO: trigf (disparado antes ): existem 2 linhas em ttest 
INFO: trigf (disparado depois): existem 1 linhas em ttest 
INFO: trigf (disparado antes ): existem 1 linhas em ttest 
INFO: trigf (disparado depois): existem 0 linhas em ttest
\lambda\lambda\lambda\lambda\lambda\lambda\lambda\lambda\lambda lembre-se do que foi dito sobre visibilidade. 
DELETE 2
=> SELECT * FROM ttest;
 x 
- -(0 linhas)
```
Existem exemplos mais complexos no arquivo src/test/regress/regress.c e no diretório contrib/spi.

# **Capítulo 33. O sistema de regras**

Este capítulo discute o sistema de regras do PostgreSQL. Os sistemas de regras de produção são conceitualmente simples, mas existem vários pontos delicados envolvidos na utilização destes sistemas.

Alguns outros sistemas de banco de dados definem regras de banco de dados ativas, que geralmente são procedimentos armazenados e gatilhos. No PostgreSQL estas regras podem ser implementadas utilizando funções e gatilhos também.

O sistema de regras (falando mais precisamente, o sistema de regras de reescrita de comandos) é totalmente diferente de procedimentos armazenados e gatilhos. O sistema de regras modifica o comando para levar as regras em consideração, e depois passa o comando modificado para o planejador de comandos para planejamento e execução. É muito poderoso, e pode ser utilizado para muitas finalidades como procedimentos de linguagem de comando, visões e versões. Os fundamentos teóricos e o poder deste sistema de regras estão discutidos também em *[On Rules, Procedures, Caching and](#page-1297-0)  [Views in Database Systems](#page-1297-0)* e *[A Unified Framework for Version Modeling Using Production Rules in a Database System](#page-1296-0)*.

## **33.1. A árvore de comando**

Para entender como o sistema de regras funciona, é necessário saber quando é chamado e quais são suas entradas e resultados.

O sistema de regras fica localizado entre o analisador e o planejador. Recebe a saída do analisador, uma árvore de comando, e as regras de reescrita definidas pelo usuário, que também são árvores de comando com algumas informações adicionais, e cria zero ou mais árvores de comando como resultado. Portanto, sua entrada e saída são sempre alguma coisa que poderia ter sido produzida pelo próprio analisador e, portanto, qualquer coisa que o sistema de regras enxerga é basicamente representável como uma instrução SQL.

Agora, o que é uma árvore de comando? É a representação interna da instrução SQL, onde as partes elementares com as quais a instrução é construída são armazenadas separadamente. As árvores de comando podem ser mostradas no *log* do servidor, se forem definidos os parâmetros de configuração debug\_print\_parse, debug\_print\_rewritten ou debug\_print\_plan. As ações da regra também são armazenadas como árvores de comando no catálogo do sistema pg\_rewrite. Não são formatadas como a saída do *log*, mas contêm exatamente a mesma informação.

Ler a árvore de comando diretamente requer alguma experiência. Mas uma vez que as representações SQL das árvores do comando são suficientes para compreender o sistema de regras, este capítulo não ensina como ler estas árvores.

Para ler as representações SQL das árvores de comando presentes neste capitulo, é necessário ser capaz de identificar as partes em que a instrução fica dividida quando está na estrutura da árvore de comando. As partes da árvore de comando são:

o tipo do comando

Este é um valor simples, informando qual comando (SELECT, INSERT, UPDATE, DELETE) produziu a árvore de comando.

a tabela de abrangência

A tabela de abrangência é a lista de relações utilizadas no comando. Em uma instrução SELECT são as relações presentes após a palavra chave FROM.

Toda entrada na tabela de abrangência identifica uma tabela ou visão, e informa por qual nome esta é chamada nas outras partes do comando. Na árvore de comando as entradas na tabela de abrangência são referenciadas por número em vez de por nome, portanto não importa se há nomes duplicados, como seria o caso em uma instrução SQL. Isto pode acontecer após as tabelas de abrangência das regras serem mescladas. Nos exemplos deste capítulo esta situação não ocorre.

a relação do resultado

Este valor é um índice para a tabela de abrangência que identifica a relação para onde os resultados do comando vão.

Os comandos SELECT normalmente não possuem uma relação do resultado. O caso especial do SELECT INTO é praticamente idêntico ao comando CREATE TABLE seguido pelo comando INSERT ... SELECT, não sendo discutido separadamente aqui.

Para os comandos INSERT, UPDATE e DELETE, a relação do resultado é a tabela (ou visão!) onde as alterações vão ocorrer.

a lista de destino

a lista de destino é uma lista de expressões que definem o resultado do comando. No caso do SELECT, estas expressões são aquelas que constroem a saída final da consulta. Correspondem às expressões entre as palavras chave SELECT e FROM (\* é apenas uma abreviatura de todos os nomes de coluna da relação. É expandido pelo analisador em colunas individuais e, portanto, o sistema de regras nunca o vê).

Os comandos DELETE não necessitam de uma lista de destino, porque não produzem nenhum resultado. Na verdade, o planejador adiciona a entrada especial CTID à lista de destino vazia, mas isto é após o sistema de regras e será discutido posteriormente; para o sistema de regras, a lista de destino é vazia.

Para os comandos INSERT, a lista de destino descreve as novas linhas que devem ir para a relação do resultado. Consiste das expressões na cláusula VALUES, ou das que vêm da cláusula SELECT em INSERT ... SELECT. O primeiro passo do processo de reescrita adiciona entradas na lista de destino para todas as colunas que não receberam atribuições pelo comando original, mas têm valor padrão. Todas as colunas restantes (sem valor atribuído nem valor padrão) são preenchidas pelo planejador com uma expressão nula constante.

Para os comandos UPDATE, a lista de destino descreve as novas linhas que substituirão as antigas. No sistema de regras, contém apenas as expressões da parte SET coluna = expressão do comando. O planejador trata as colunas que faltam inserindo expressões que copiam os valores da linha antiga para a linha nova. Também adiciona a entrada especial CTID, da mesma maneira que para o DELETE.

Toda entrada na lista de destino contém uma expressão que pode ser um valor constante, uma variável apontando para uma coluna de uma das relações da tabela de abrangência, um parâmetro ou uma árvore de expressão feita de chamadas a função, constantes, variáveis, operadores, etc.

a qualificação

A qualificação do comando é uma expressão muito parecida com as contidas nas entradas da lista de destino. O valor do resultado desta expressão é um valor booleano que informa se a operação (INSERT, UPDATE, DELETE ou SELECT) para a linha do resultado final deve ser executada ou não. Corresponde a cláusula WHERE de uma instrução SQL.

a árvore de junção

A árvore de junção do comando mostra a estrutura da cláusula FROM. Para uma consulta simples, como SELECT ... FROM a, b, c, a árvore de junção é apenas uma lista de itens do FROM, porque é permitido fazer a junção em qualquer ordem, mas quando são utilizadas expressões JOIN, em particular as junções externas, é necessário fazer a junção na ordem mostrada pelas expressões JOIN. Neste caso, a árvore de junção mostra a estrutura das expressões JOIN. As restrições associadas a uma determinadas cláusula JOIN (das expressões ON ou USING) são armazenadas como expressões de qualificação anexadas a estes nodos de árvore de junção. Também torna-se conveniente armazenar a expressão WHERE de nível mais alto como uma qualificação anexada ao item de nível mais alto da árvore de junção. Portanto, na realidade a árvore de junção representa as cláusulas FROM e WHERE do SELECT.

as outras

As outras partes da árvore de comando, como a cláusula ORDER BY, não são de interesse aqui. O sistema de regras substitui algumas entradas nestas partes ao aplicar as regras, mas isto não tem muito a ver com os fundamentos do sistema de regras.

## **33.2. As visões e o sistema de regras**

No PostgreSQL as visões são implementadas através do sistema de regras. De fato, essencialmente não há diferença entre

CREATE VIEW minha\_visão AS SELECT \* FROM minha\_tabela;

quando se compara com os dois comandos

```
CREATE TABLE minha_visão (mesma lista de colunas de minha_tabela); 
CREATE RULE "_RETURN" AS ON SELECT TO minha_visão DO INSTEAD 
    SELECT * FROM minha_tabela;
```
 porque é exatamente isto o que o comando CREATE VIEW faz internamente. Causa alguns efeitos colaterais. Um deles é que nos catálogos do sistema do PostgreSQL as informações sobre visão são exatamente as mesmas que para tabela. Portanto, para o analisador não existe absolutamente nenhuma diferença entre uma tabela e uma visão, são a mesma coisa: relações.

### **33.2.1. Como as regras do SELECT funcionam**

As regras ON SELECT são aplicadas a todos os comandos como o último passo, mesmo que o comando seja um INSERT, UPDATE ou DELETE, e possuem semântica diferente das regras para os outros tipos de comando, porque modificam a árvore de comando diretamente em vez de criar uma nova. Portanto as regras do SELECT são descritas primeiro.

Atualmente só pode haver uma ação em uma regra ON SELECT, e deve ser uma ação SELECT incondicional que seja INSTEAD. Esta restrição é necessária para tornar as regras seguras o suficiente para serem abertas aos usuários comuns, restringindo as regras ON SELECT a agirem como visões.

Os exemplos deste capítulo são duas visões com junção que realizam alguns cálculos, e mais algumas visões que utilizam estas visões. Uma das duas primeiras visões é personalizada posteriormente adicionando regras para as operações INSERT, UPDATE e DELETE, para que o resultado final seja uma visão que se comporte como uma tabela real com alguma funcionalidade mágica. Não é um exemplo simples para se começar, torna o assunto mais difícil de ser entendido, mas é melhor ter um exemplo que cobre todos os pontos discutido passo a passo, do que ter muitos exemplos diferentes o que pode acabar confundindo a mente.

Para o exemplo é necessária uma pequena função, min, que retorna o menor entre dois valores inteiros. É criada como:

```
CREATE FUNCTION min(integer, integer) RETURNS integer AS $$ 
     SELECT CASE WHEN $1 < $2 THEN $1 ELSE $2 END 
$$$ LANGUAGE SQL STRICT;
```
As tabelas reais necessárias nas duas primeiras descrições do sistemas de regras são estas:

```
CREATE TABLE tbl_sapato ( 
    sap_nome text, -- nome do sapato - chave primária 
   sap_num_par_disp integer, -- número de pares disponíveis
    sap_cor_cad_pref text, -- cor preferida do cadarço do sapato 
   sap_comp_cad_min real, -- comprimento mínimo do cadarço do sapato
   sap_comp_cad_max real, -- comprimento máximo do cadarço do sapato
   sap_comp_cad_unid text -- unidade de comprimento
); 
CREATE TABLE tbl_cadarço ( 
    cad_sap_nome text, -- nome do cadarço do sapato - chave primária 
    cad_sap_num_par_disp integer, -- número de pares disponíveis 
   cad_sap_cor text, -- cor do cadarço
    cad_sap_comp real, -- comprimento do cadarço 
    cad_sap_unid text -- unidade de comprimento 
); 
CREATE TABLE tbl_unidade ( 
   uni_nome text, -- nome da unidade - chave primária
   uni_fator real -- fator para transformar em cm
```

```
);
```
Como pode ser visto, representa os dados de uma loja de sapatos.

As visões são criadas como

```
CREATE VIEW vis_sapato AS 
     SELECT sap.sap_nome, 
            sap.sap_num_par_disp, 
            sap.sap_cor_cad_pref, 
            sap.sap_comp_cad_min, 
            sap.sap_comp_cad_min * u.uni_fator AS sap_comp_cad_min_cm,
```

```
 sap.sap_comp_cad_max, 
           sap.sap_comp_cad_max * u.uni_fator AS sap_comp_cad_max_cm,
            sap.sap_comp_cad_unid 
       FROM tbl_sapato sap, tbl_unidade u 
      WHERE sap.sap_comp_cad_unid = u.uni_nome; 
CREATE VIEW vis_cadarço AS 
     SELECT cad.cad_sap_nome, 
            cad.cad_sap_num_par_disp, 
            cad.cad_sap_cor, 
            cad.cad_sap_comp, 
            cad.cad_sap_unid, 
            cad.cad_sap_comp * uni.uni_fator AS cad_sap_comp_cm 
       FROM tbl_cadarço cad, tbl_unidade uni 
     WHERE cad.cad_sap_unid = uni.uni_nome;
CREATE VIEW vis sapato pronto AS
     SELECT vsap.sap_nome, 
            vsap.sap_num_par_disp, 
            vcad.cad_sap_nome, 
            vcad.cad_sap_num_par_disp, 
            min(vsap.sap_num_par_disp, vcad.cad_sap_num_par_disp) AS total_disp 
       FROM vis_sapato vsap, vis_cadarço vcad 
      WHERE vcad.cad_sap_cor = vsap.sap_cor_cad_pref 
        AND vcad.cad_sap_comp_cm >= vsap.sap_comp_cad_min_cm 
        AND vcad.cad_sap_comp_cm <= vsap.sap_comp_cad_max_cm;
```
 O comando CREATE VIEW para a visão vis\_cadarço (que é a mais simples que temos) cria a relação vis\_cadarço, e uma entrada em pg\_rewrite informando que existe uma regra de reescrita que deve ser aplicada sempre que a relação vis\_cadarço for referenciada na tabela de abrangência do comando. A regra não possui nenhuma qualificação de regra (discutido mais tarde, nas regras não-SELECT, uma vez que atualmente as regras SELECT não podem tê-las), e é do tipo INSTEAD. Deve ser observado que qualificação de regra não é o mesmo que qualificação de comando. A ação da nossa regra possui uma qualificação de comando. A ação da regra é uma árvore de comando que é a cópia da instrução SELECT do comando de criação da visão.

Nota: As duas entradas adicionais na tabela de abrangência para NEW e OLD (chamadas na árvore de comando impressa de \*NEW\* e \*OLD\* por motivos históricos) que podem ser vistas em pg\_rewrite não são de interesse para as regras de SELECT.

Agora são inseridas linhas nas tabelas tbl\_unidade, tbl\_sapato e tbl\_cadarço, e executada uma consulta simples na visão:

```
INSERT INTO tbl_unidade VALUES ('cm', 1.0); 
INSERT INTO tbl_unidade VALUES ('m', 100.0); 
INSERT INTO tbl_unidade VALUES ('inch', 2.54); 
INSERT INTO tbl_sapato VALUES ('sap1', 2, 'preto', 70.0, 90.0, 'cm'); 
INSERT INTO tbl_sapato VALUES ('sap2', 0, 'preto', 30.0, 40.0, 'inch'); 
INSERT INTO tbl_sapato VALUES ('sap3', 4, 'marrom', 50.0, 65.0, 'cm'); 
INSERT INTO tbl_sapato VALUES ('sap4', 3, 'marrom', 40.0, 50.0, 'inch'); 
INSERT INTO tbl_cadarço VALUES ('cad1', 5, 'preto', 80.0, 'cm'); 
INSERT INTO tbl_cadarço VALUES ('cad2', 6, 'preto', 100.0, 'cm'); 
INSERT INTO tbl_cadarço VALUES ('cad3', 0, 'preto', 35.0 , 'inch'); 
INSERT INTO tbl_cadarço VALUES ('cad4', 8, 'preto', 40.0 , 'inch'); 
INSERT INTO tbl_cadarço VALUES ('cad5', 4, 'marrom', 1.0 , 'm'); 
INSERT INTO tbl_cadarço VALUES ('cad6', 0, 'marrom', 0.9 , 'm'); 
INSERT INTO tbl_cadarço VALUES ('cad7', 7, 'marrom', 60 , 'cm'); 
INSERT INTO tbl_cadarço VALUES ('cad8', 1, 'marrom', 40 , 'inch');
```
SELECT \* FROM vis\_cadarço;

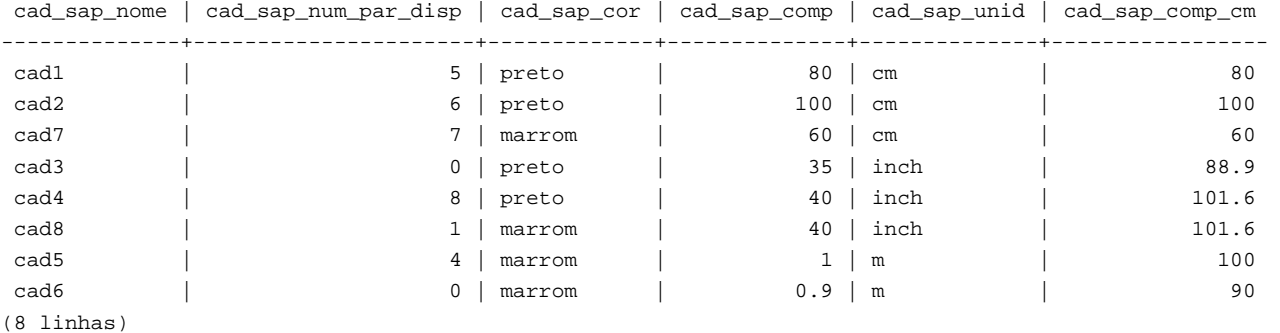

Este é o SELECT mais simples que pode ser feito nestas visões, portanto é utilizada esta oportunidade para explicar os princípios básicos das regras de visão. A instrução SELECT \* FROM vis\_cadarço após ser interpretada pelo analisador produz a árvore de comando

```
SELECT vis_cadarço.cad_sap_nome, vis_cadarço.cad_sap_num_par_disp, 
        vis_cadarço.cad_sap_cor, vis_cadarço.cad_sap_comp, 
        vis_cadarço.cad_sap_unid, vis_cadarço.cad_sap_comp_cm 
  FROM vis_cadarço vis_cadarço;
```
 entregue ao sistema de regras. O sistema de regras percorre a tabela de abrangência e verifica se há regras para alguma relação. Ao processar a entrada para vis\_cadarço (a única até agora) na tabela de abrangência encontra a regra \_RETURN com a árvore de comando

```
SELECT cad.cad sap_nome, cad.cad sap_num_par_disp,
        cad.cad_sap_cor, cad.cad_sap_comp, cad.cad_sap_unid, 
        cad.cad_sap_comp * uni.uni_fator AS cad_sap_comp_cm 
   FROM vis_cadarço *OLD*, vis_cadarço *NEW*, 
        tbl_cadarço cad, tbl_unidade uni 
  WHERE cad.cad_sap_unid = uni.uni_nome;
```
Para expandir a visão o reescritor simplesmente cria uma entrada na tabela de abrangência do subcomando, contendo a árvore de comando da ação da regra, e substitui esta entrada da tabela de abrangência pela original que fazia referência à visão. A árvore de comando reescrita resultante é praticamente a mesma que seria se tivesse sido digitado

```
SELECT vis_cadarço.cad_sap_nome, vis_cadarço.cad_sap_num_par_disp, 
        vis_cadarço.cad_sap_cor, vis_cadarço.cad_sap_comp, 
        vis_cadarço.cad_sap_unid, vis_cadarço.cad_sap_comp_cm 
   FROM (SELECT cad.cad_sap_nome, 
                cad.cad_sap_num_par_disp, 
                cad.cad_sap_cor, 
                cad.cad_sap_comp, 
                cad.cad_sap_unid, 
                cad.cad_sap_comp * uni.uni_fator AS cad_sap_comp_cm 
           FROM tbl_cadarço cad, tbl_unidade uni 
          WHERE cad.cad_sap_unid = uni.uni_nome) vis_cadarço;
```
 Entretanto, há uma diferença: a tabela de abrangência do subcomando possui duas entradas adicionais, vis\_cadarço \*OLD\* e vis\_cadarço \*NEW\*. Estas entradas não participam diretamente no comando, uma vez que não são referenciadas pela árvore de junção ou pela lista de destino do subcomando. O reescritor utiliza as mesmas para armazenar informações de verificação de privilégio de acesso presentes originalmente na entrada da tabela de abrangência que fazia referência à visão. Desta maneira, o executor ainda vai verificar se o usuário possui os privilégios apropriados para acessar a visão, muito embora não exista uso direto da visão no comando reescrito.

Esta foi a aplicação da primeira regra. O sistema de regras continua verificando as entradas remanescentes na tabela de abrangência do comando no topo (neste exemplo não há mais nenhuma), e verifica recursivamente as entradas nas tabelas de abrangência dos subcomandos adicionados para verificar se alguma destes faz referência a visão (Mas não expande \*OLD\* ou \*NEW\* — senão haveria uma recursão infinita!) Neste exemplo não existem regras de reescrita para
tbl\_cadarço ou tbl\_unidade. Portanto a reescrita está completa e a instrução acima é o resultado final entregue ao planejador.

Agora desejamos escrever uma consulta para descobrir para quais sapatos na loja existem cadarços correspondentes (cor e comprimento), e com número total de pares com correspondência exata maior ou igual a dois.

```
SELECT * FROM vis_sapato_pronto WHERE total_disp >= 2;
```
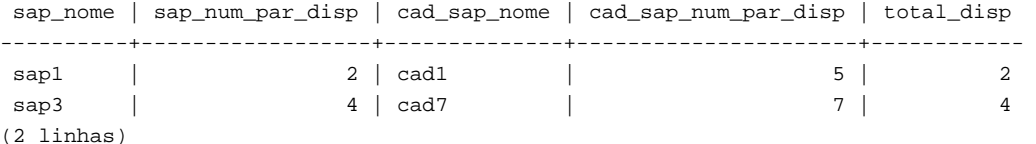

Desta vez a saída do analisador é a árvore de comando

```
SELECT vis_sapato_pronto.sap_nome, vis_sapato_pronto.sap_num_par_disp,
        vis_sapato_pronto.cad_sap_nome, vis_sapato_pronto.cad_sap_num_par_disp, 
        vis_sapato_pronto.total_disp 
  FROM vis_sapato_pronto vis_sapato_pronto 
 WHERE vis_sapato_pronto.total_disp >= 2;
```
A primeira regra aplicada será a da visão vis\_sapato\_pronto, resultando na árvore de comando

```
SELECT vis_sapato_pronto.sap_nome, vis_sapato_pronto.sap_num_par_disp,
        vis_sapato_pronto.cad_sap_nome, vis_sapato_pronto.cad_sap_num_par_disp, 
        vis_sapato_pronto.total_disp 
  FROM (SELECT vsap.sap_nome,
                vsap.sap_num_par_disp, 
                vcad.cad_sap_nome, 
                vcad.cad_sap_num_par_disp, 
                min(vsap.sap_num_par_disp, vcad.cad_sap_num_par_disp) AS total_disp 
           FROM vis_sapato vsap, vis_cadarço vcad 
          WHERE vcad.cad_sap_cor = vsap.sap_cor_cad_pref 
            AND vcad.cad_sap_comp_cm >= vsap.sap_comp_cad_min_cm 
            AND vcad.cad_sap_comp_cm <= vsap.sap_comp_cad_max_cm) vis_sapato_pronto 
 WHERE vis_sapato_pronto.total_disp >= 2;
```
De maneira semelhante, as regras para vis sapato e vis cadarço são substituídas na tabela de abrangência do subcomando, conduzindo a uma árvore de comando final com três níveis:

```
SELECT vis_sapato_pronto.sap_nome, vis_sapato_pronto.sap_num_par_disp, 
        vis_sapato_pronto.cad_sap_nome, vis_sapato_pronto.cad_sap_num_par_disp, 
        vis_sapato_pronto.total_disp 
  FROM (SELECT vsap.sap_nome,
                vsap.sap_num_par_disp, 
                vcad.cad_sap_nome, 
                vcad.cad_sap_num_par_disp, 
                min(vsap.sap_num_par_disp, vcad.cad_sap_num_par_disp) AS total_disp 
          FROM (SELECT sap.sap_nome,
                         sap.sap_num_par_disp, 
                         sap.sap_cor_cad_pref, 
                         sap.sap_comp_cad_min, 
                         sap.sap_comp_cad_min * u.uni_fator AS sap_comp_cad_min_cm, 
                         sap.sap_comp_cad_max, 
                         sap.sap_comp_cad_max * u.uni_fator AS sap_comp_cad_max_cm, 
                         sap.sap_comp_cad_unid 
                   FROM tbl_sapato sap, tbl_unidade u
                  WHERE sap.sap_comp_cad_unid = u.uni_nome) vsap, 
                 (SELECT cad.cad_sap_nome, 
                         cad.cad_sap_num_par_disp, 
                         cad.cad_sap_cor,
```

```
 cad.cad_sap_comp, 
                        cad.cad_sap_unid, 
                        cad.cad_sap_comp * uni.uni_fator AS cad_sap_comp_cm 
                   FROM tbl_cadarço cad, tbl_unidade uni 
                 WHERE cad.cad_sap_unid = uni.uni_nome) vcad 
         WHERE vcad.cad_sap_cor = vsap.sap_cor_cad_pref 
           AND vcad.cad_sap_comp_cm >= vsap.sap_comp_cad_min_cm 
           AND vcad.cad_sap_comp_cm <= vsap.sap_comp_cad_max_cm) vis_sapato_pronto 
 WHERE vis_sapato_pronto.total_disp >= 2;
```
Acontece que o planejador colapsa esta árvore em uma árvore de comando de dois níveis: os comandos SELECT na parte inferior são "puxados" para o SELECT do meio, uma vez que não é necessário processá-los separadamente. Porém, o SELECT do meio permanece separado do de cima, porque contém funções de agregação. Se fosse puxado para cima mudaria do comportamento do SELECT do topo, o que não se deseja. Entretanto, colapsar a árvore de comando é uma otimização que o sistema de reescrita não tem que se preocupar a mesma.

**Nota:** Atualmente não existe no sistema de regras mecanismo para interromper a recursão das regras de visão (somente para os outros tipos de regra). Isto não é um problema sério, porque a única maneira de provocar um laço sem fim (inchando o processo servidor até que este chegue ao limite de memória), é criar as tabelas e depois definir as regras de visão manualmente utilizando CREATE RULE, de uma maneira que a primeira tabela selecione da segunda e a segunda selecione da primeira. Esta situação não pode acontecer quando se utiliza CREATE VIEW, porque no primeiro CREATE VIEW a segunda relação não existe e, portanto, a primeira relação não pode selecionar da segunda.

## **33.2.2. Regras de visão em instruções não-SELECT**

Dois detalhes da árvore de comando não foram tocados na descrição das regras de visão acima. São estes o tipo do comando e a relação do resultado. De fato, as regras de visão não precisam desta informação.

Existem poucas diferenças entre uma árvore de comando para o SELECT e para qualquer outro comando. Obviamente possuem tipos de comando diferentes e, fora o o SELECT, a relação do resultado aponta para uma entrada na tabela de abrangência para onde o resultado deve ir. Tudo mais é exatamente o mesmo. Portanto, se existirem as tabelas t1 e t2 com as colunas a e b, as árvores de comando para as instruções

```
SELECT t2.b FROM t1, t2 WHERE t1.a = t2.a;
UPDATE t1 SET b = t2.b WHERE t1.a = t2.a;
```
são praticamente idênticas. Em particular:

- As tabelas de abrangência possuem entradas para as tabelas t1 e t2.
- As listas de destino contêm uma variável que aponta para a coluna b da entrada na tabela de abrangência para a tabela  $+2$
- As expressões de qualificação comparam as colunas a das duas entradas na tabela de abrangência com relação a igualdade.
- As árvores de junção mostram uma junção simples entre t1 e t2.

A conseqüência é que as duas árvores de comando resultam em planos de execução semelhantes: ambos são junções de duas tabelas. Para o UPDATE as colunas de t1 que faltam são adicionadas à lista de destino pelo planejador, e a árvore de comando final fica sendo:

UPDATE t1 SET  $a = t1.a$ ,  $b = t2.b$  WHERE  $t1.a = t2.a$ ;

Portanto, o processamento do executor sobre a junção produz exatamente o mesmo conjunto de resultados que

```
SELECT t1.a, t2.b FROM t1, t2 WHERE t1.a = t2.a;
```
 produz, mas existe um pequeno problema no UPDATE: para o executor não interessa para que serve o resultado da junção sendo feita. Apenas produz um conjunto de linhas de resultado. A diferença que um comando é SELECT e que o outro é UPDATE é tratado por quem chama o executor. Quem chama ainda sabe (olhando na árvore de comando) que este comando

é um UPDATE, e sabe que este resultado deve ir para a tabela t1. Mas qual das linhas presentes deve ser substituída pela nova linha?

Para resolver este problema é adicionada uma outra entrada na lista de destino da instrução UPDATE (e também da instrução DELETE): o identificador da tupla corrente (CTID). Esta é uma coluna do sistema contendo o número de bloco do arquivo, e a posição da linha no bloco. Sabendo a tabela, o CTID pode ser utilizado para trazer a linha original de t1 a ser atualizada. Após adicionar CTID à lista de destino, o comando se parece com:

SELECT t1.a, t2.b, t1.ctid FROM t1, t2 WHERE t1.a = t2.a;

 Agora entra em cena um outro detalhe do PostgreSQL. As linhas antigas da tabela não são sobrescritas, e por causa disto o ROLLBACK é rápido. Em uma instrução UPDATE a nova linha de resultado é inserida na tabela (após eliminar o CTID), e no cabeçalho de linha da linha antiga, para o qual CTID apontava, as entradas cmax e xmax são definidas como o contador de comando corrente e identificador de transação corrente. Portanto a linha antiga fica escondida, e após a efetivação da transação o comando VACUUM pode remover a linha.

Sabendo disso tudo, pode-se simplesmente aplicar as regras de visão exatamente da mesma maneira para qualquer comando. Não existe diferença.

### **33.2.3. O poder das visões no PostgreSQL**

O que foi visto acima demonstra como o sistema de regras incorpora as definições de visão na árvore de comando original. No segundo exemplo um simples SELECT de uma visão criou uma árvore de comando final que é a junção de quatro tabelas (tbl\_unidade foi utilizada duas vezes com nomes diferentes).

O benefício de implementar as visões pelo sistema de regras é que o planejador possui todas as informações sobre quais tabelas devem ser varridas, mais o relacionamento entre estas tabelas, mais as qualificações restritivas das visões, mais as qualificações do comando original, em uma única árvore de comando. Esta permanece sendo a situação quando o comando original já é uma junção de visões. O planejador tem que decidir qual o melhor caminho para executar o comando, e quanto mais informações o planejador tiver melhor poderá ser a decisão. A forma de implementação do sistema de regras no PostgreSQL garante que esta é toda a informação disponível sobre o comando até este ponto.

## **33.2.4. Atualização de visão**

O que acontece se uma visão for nomeada como a relação de destino de uma instrução INSERT, UPDATE ou DELETE? Após serem feitas as substituições descritas acima, será obtida uma árvore de comando na qual a relação do resultado aponta para uma entrada na tabela de abrangência do subcomando. Isto não funciona e, portanto, o reescritor lança um erro quando vê que produziu algo deste tipo.

Para se mudar esta situação, podem ser definidas regras que modificam o comportamento destes tipos de comando. Este é o assunto da próxima seção.

## **33.3. Regras para INSERT, UPDATE e DELETE**

As regras definidas para INSERT, UPDATE e DELETE são significativamente diferentes das regras de visão descritas na seção anterior. Em primeiro lugar, porque os comandos CREATE RULE destas regras permitem mais opções:

- É permitido que não tenham nenhuma ação.
- É permitido que tenham várias ações.
- Podem ser INSTEAD (em vez de) ou ALSO (também) (padrão).
- As pseudorelações NEW e OLD se tornam úteis.
- Podem ter qualificação de regras.

 Em segundo lugar, não modificam a árvore de comando diretamente. Em vez disso, criam zero ou mais árvores de comando novas, e podem abandonar a árvore original.

## **33.3.1. Como as regras de atualização funcionam**

Tenha em mente a sintaxe

CREATE RULE *nome\_da\_regra* AS ON *evento* TO *objeto* [WHERE *qualificação\_da\_regra*] DO [ALSO|INSTEAD] [*ação* | (*ações*) | NOTHING];

No que vem a seguir, *regras de atualização* significa regras definidas para INSERT, UPDATE ou DELETE.

As regras de atualização são aplicadas pelo sistema de regras quando a relação do resultado e o tipo de comando da árvore de comando são iguais ao objeto e evento especificados no comando CREATE RULE. Para as regras de atualização o sistema cria uma lista de árvores do comando. Inicialmente a lista de árvores de comando está vazia. Podem haver zero (palavra chave NOTHING), uma, ou várias ações. Para simplificar, será vista uma regra com uma ação. Esta regra pode ter uma qualificação, ou não, e pode ser INSTEAD ou ALSO (padrão).

O que é uma qualificação de regra? É uma restrição que informa quando as ações da regra devem ser realizadas e quando não devem. Esta qualificação somente pode fazer referência às pseudorelações NEW e/ou OLD, que representam basicamente a relação fornecida como objeto (mas com um significado especial).

Portanto tem-se quatro casos que produzem as seguintes árvores de comando para uma regra de uma ação.

Sem qualificação e ALSO

a árvore de comando da ação da regra com a qualificação da árvore de comando original adicionada

Sem qualificação mas INSTEAD

a árvore de comando da ação da regra com a qualificação da árvore de comando original adicionada

Qualificação fornecida e ALSO

a árvore de comando da ação da regra com a qualificação da regra e a qualificação da árvore de comando original adicionada

Qualificação fornecida e INSTEAD

a árvore de comando da ação da regra com a qualificação da regra e a qualificação da árvore de comando original; e a árvore de comando original com a qualificação da regra negada adicionada.

 Por fim, se a regra for ALSO, a árvore de comando original não modificada é adicionada à lista. Uma vez que somente as regras INSTEAD qualificadas adicionam a árvore de comando original, acaba-se com uma ou duas árvores de comando de saída em uma regra com uma ação.

Para as regras ON INSERT, o comando original (se não for suprimido pelo INSTEAD) é executado antes de qualquer ação adicionada pelas regras. Isto permite as ações enxergarem as linhas inseridas. Porém, para as regras ON UPDATE e ON DELETE o comando original é executado após as ações adicionadas pelas regras. Isto garante que as ações podem enxergar as linhas a serem atualizadas ou excluídas; caso contrário, as ações não podem fazer nada porque não encontram linhas correspondendo às suas qualificações.

As árvores de comando geradas a partir das ações das regras são lançadas no sistema de reescrita novamente, e talvez sejam aplicadas mais regras resultando em um número maior, ou menor, de árvores de comando. Portanto, as árvores de comando nas ações das regras devem ter um tipo de comando diferente ou uma relação do resultado diferente, senão este processo recursivo se torna um laço. Atualmente existe um limite de recursão estabelecido em 100 interações. Se após 100 interações ainda existirem regras de atualização a serem aplicadas, o sistema de regras assume que está ocorrendo um laço sobre várias definições de regra e relata um erro.

As árvores de comando encontradas nas ações do catálogo do sistema pg\_rewrite são somente modelos (templates). Uma vez que podem fazer referência às entradas NEW e OLD da tabela de abrangência, devem ser feitas algumas substituições antes que possa ser utilizadas. Para toda referência a NEW, é procurado na lista de destino do comando original uma entrada correspondente. Se for encontrada, a expressão desta entrada substitui a referência. Senão, NEW significa o mesmo que OLD (para o UPDATE), ou é substituído por um valor nulo (para o INSERT). Toda referência a OLD é substituída por uma referência a uma entrada na tabela de abrangência que é a relação do resultado.

Após o sistema terminar de aplicar as regras de atualização, aplica as regras de visão às árvores de comando produzidas. As visões não podem inserir novas ações de atualização, portanto não é necessário aplicar regras de atualização à saída da reescrita da regra.

#### **33.3.1.1. Uma primeira regra passo-a-passo**

Digamos que se deseja acompanhar as alterações na coluna cad\_sap\_num\_par\_disp da relação tbl\_cadarço. Para essa finalidade é criada uma tabela de acompanhamento, e uma regra que escreve sob condição uma entrada de acompanhamento quando é executada uma atualização na tabela tbl\_cadarço.

```
CREATE TABLE tbl_cadarço_log ( 
    cad_sap_nome text, -- nome do cadarço do sapato 
    cad_sap_num_par_disp integer, -- novo valor disponível 
   log_quem text, -- quem fez isto
    log_quando timestamp -- quando 
); 
CREATE RULE reg_cadarço_upd AS ON UPDATE TO tbl_cadarço 
    WHERE NEW.cad_sap_num_par_disp <> OLD.cad_sap_num_par_disp 
    DO INSERT INTO tbl_cadarço_log VALUES ( 
                                 NEW.cad_sap_nome, 
                                 NEW.cad_sap_num_par_disp, 
                                  current_user, 
                                  current_timestamp 
) \mathbf{i}
```
Depois disso, se for executado

UPDATE tbl\_cadarço SET cad\_sap\_num\_par\_disp = 6 WHERE cad\_sap\_nome =  $'cal$ 

e olhada a tabela de acompanhamento, será encontrado:

SELECT \* FROM tbl\_cadarço\_log; cad\_sap\_nome | cad\_sap\_num\_par\_disp | log\_quem | log\_quando --------------+----------------------+----------+--------------------------- cad7 | 6 | teste | 2005-12-03 07:45:28.500131 (1 linha)

Que é o esperado. O que aconteceu em segundo plano foi o seguinte: O analisador criou a árvore de comando

```
UPDATE tbl_cadarço SET cad_sap_num_par_disp = 6 
  FROM tbl_cadarço tbl_cadarço 
 WHERE tbl_cadarço.cad_sap_nome = 'cad7';
```
e existe a regra reg\_cadarço\_upd, que é do tipo ON UPDATE, contendo a expressão de qualificação de regra

NEW.cad\_sap\_num\_par\_disp <> OLD.cad\_sap\_num\_par\_disp

e a ação

```
INSERT INTO tbl_cadarço_log VALUES ( 
        *NEW*.cad_sap_nome, *NEW*.cad_sap_num_par_disp, 
        current_user, current_timestamp ) 
   FROM tbl_cadarço *NEW*, tbl_cadarço *OLD*;
```
 (Isto parece um pouco estranho, uma vez que normalmente não se pode escrever INSERT ... VALUES ... FROM. Neste caso, a cláusula FROM serve apenas para indicar que existem entradas na tabela de abrangência da árvore de comando para \*NEW\* \*OLD\*. São necessárias para que possam ser referenciadas pelas variáveis na árvore de comando do INSERT)

A regra é uma regra ALSO qualificada, portanto o sistema de regras precisa retornar duas árvores de comando: a ação da regra modificada e a árvore de comando original. No passo 1, a tabela de abrangência do comando original é incorporada à árvore de comando da ação da regra, resultando em:

```
INSERT INTO tbl_cadarço_log VALUES ( 
        *NEW*.cad_sap_nome, *NEW*.cad_sap_num_par_disp, 
        current_user, current_timestamp ) 
   FROM tbl_cadarço *NEW*, tbl_cadarço *OLD*, 
        tbl_cadarço tbl_cadarço;
```
 No passo 2, a qualificação da regra é adicionada, ficando o conjunto de resultados restrito às linhas onde cad\_sap\_num\_par\_disp muda de valor:

```
INSERT INTO tbl_cadarço_log VALUES ( 
        *NEW*.cad_sap_nome, *NEW*.cad_sap_num_par_disp, 
        current_user, current_timestamp ) 
  FROM tbl_cadarço *NEW*, tbl_cadarço *OLD*, 
        tbl_cadarço tbl_cadarço 
 WHERE *NEW*.cad_sap_num_par_disp <> *OLD*.cad_sap_num_par_disp;
```
 (Isto parece ainda mais estranho, uma vez que INSERT ... VALUES também não tem uma cláusula a WHERE, mas o planejador e o executor não têm dificuldade para lidar com esta situação. De qualquer forma precisam dar suporte a esta mesma funcionalidade para INSERT ... SELECT.)

No passo 3 é adicionada a qualificação da árvore de comando original, restringindo o conjunto de resultados ainda mais, para somente as linhas afetadas pelo comando original:

```
INSERT INTO tbl_cadarço_log VALUES ( 
        *NEW*.cad_sap_nome, *NEW*.cad_sap_num_par_disp, 
        current_user, current_timestamp ) 
   FROM tbl_cadarço *NEW*, tbl_cadarço *OLD*, 
        tbl_cadarço tbl_cadarço 
 WHERE *NEW*.cad_sap_num_par_disp <> *OLD*.cad_sap_num_par_disp
   AND tbl_cadarço.cad_sap_nome = 'cad7';
```
O passo 4 substitui as referências a NEW pelas entradas na lista de destino da árvore de comando original, ou pelas referências à variável correspondente da relação do resultado:

```
INSERT INTO tbl_cadarço_log VALUES ( 
        tbl_cadarço.cad_sap_nome, 6, 
        current_user, current_timestamp ) 
  FROM tbl_cadarço *NEW*, tbl_cadarço *OLD*, 
        tbl_cadarço tbl_cadarço 
  WHERE 6 <> *OLD*.cad_sap_num_par_disp 
   AND tbl_cadarço.cad_sap_nome = 'cad7';
```
O passo 5 troca as referências a OLD por referências a relação do resultado:

```
INSERT INTO tbl_cadarço_log VALUES ( 
        tbl_cadarço.cad_sap_nome, 6, 
       current user, current timestamp )
  FROM tbl_cadarço *NEW*, tbl_cadarço *OLD*, 
        tbl_cadarço tbl_cadarço 
  WHERE 6 <> tbl_cadarço.cad_sap_num_par_disp
    AND tbl_cadarço.cad_sap_nome = 'cad7';
```
Está pronto. Uma vez que a regra é ALSO, a árvore de comando original também é enviada para a saída. Em resumo, a saída do sistema de regras é uma lista com duas árvores de comando que correspondem a estas instruções:

```
INSERT INTO tbl_cadarço_log VALUES ( 
        tbl_cadarço.cad_sap_nome, 6, 
        current_user, current_timestamp )
```

```
 FROM tbl_cadarço 
 WHERE 6 <> tbl_cadarço.cad_sap_num_par_disp
   AND tbl_cadarço.cad_sap_nome = 'cad7'; 
UPDATE tbl cadarço SET cad sap num par disp = 6 WHERE cad_sap_nome = 'cad7';
```
São executadas nesta ordem, e é exatamente isto o que a regra deveria fazer.

As substituições e as qualificações adicionadas garantem que se o comando original fosse, digamos,

```
UPDATE tbl_cadarço SET cad_sap_cor = 'verde' 
  WHERE cad_sap_nome = 'cad7';
```
 não seria escrito nenhuma entrada de acompanhamento. Neste caso, a árvore de comando original não contém a entrada na lista de destino para cad\_sap\_num\_par\_disp, portanto NEW.cad\_sap\_num\_par\_disp é substituído por tbl\_cadarço.cad\_sap\_num\_par\_disp. Portanto, o comando extra gerado por esta regra é

```
INSERT INTO tbl_cadarço_log VALUES ( 
        tbl_cadarço.cad_sap_nome, tbl_cadarço.cad_sap_num_par_disp, 
        current_user, current_timestamp ) 
  FROM tbl_cadarço 
 WHERE tbl_cadarço.cad_sap_num_par_disp <> tbl_cadarco.cad_sap_num_par_disp
    AND tbl_cadarço.cad_sap_nome = 'cad7';
```
e a qualificação nunca será verdade.

A regra também funciona quando o comando original modifica várias linhas. Portanto, se for executado o comando

```
UPDATE tbl_cadarço SET cad_sap_num_par_disp = 0 
  WHERE cad_sap_cor = 'preto';
```
 de fato serão atualizadas quatro linhas (cad1, cad2, cad3 e cad4), mas cad3 já tem cad\_sap\_num\_par\_disp = 0. Neste caso, a qualificação original das árvores de comando é diferente, e isto resulta na geração da árvore de comando adicional

```
INSERT INTO tbl_cadarço_log 
SELECT tbl_cadarço.cad_sap_nome, 0, 
        current_user, current_timestamp 
  FROM tbl_cadarço 
WHERE 0 <> tbl_cadarço.cad_sap_num_par_disp
   AND tbl_cadarço.cad_sap_cor = 'preto';
```
 pela regra. Esta árvore de comando com certeza insere três novas entradas de acompanhamento. E isto está inteiramente correto.

Aqui pode ser visto porque é importante a árvore de comando original ser executada por último. Se o UPDATE tivesse sido executado primeiro, todos os valores das linhas já teriam sido definidos como zero e, portanto, o acompanhamento do INSERT não encontraria uma linha onde 0 <> tbl\_cadarço.cad\_sap\_num\_par\_disp.

### **33.3.2. Cooperação com visões**

Uma forma simples de proteger as relações das visões contra a possibilidade mencionada de alguém tentar executar os comandos INSERT, UPDATE ou DELETE nas mesmas, é deixando estas árvores de comando serem jogadas fora. Para isso são criadas as regras

```
CREATE RULE vis_sapato_ins_protege AS ON INSERT TO vis_sapato 
    DO INSTEAD NOTHING; 
CREATE RULE vis_sapato_upd_protege AS ON UPDATE TO vis_sapato 
    DO INSTEAD NOTHING; 
CREATE RULE vis_sapato_del_protege AS ON DELETE TO vis_sapato 
    DO INSTEAD NOTHING;
```
 Depois disso, se alguém tentar fazer uma destas operações na relação da visão vis\_sapato, o sistema de regras aplica estas regras. Uma vez que as regras não possuem ação e são INSTEAD, a lista de árvores de comando resultante estará vazia, e todo o comando se transforma em nada, porque não há nada deixado para ser otimizado ou executado após o sistema de regras terminar de executar.

Uma utilização mais sofisticadas do sistema de regras, é para criar regras que reescrevem uma árvore de comando em outra que realiza a operação correta nas tabelas de verdade. Para se fazer isto na visão vis\_cadarço, são criadas as seguintes regras:

```
CREATE RULE vis_cadarço_ins AS ON INSERT TO vis_cadarço 
     DO INSTEAD 
     INSERT INTO tbl_cadarço VALUES ( 
           NEW.cad sap nome,
            NEW.cad_sap_num_par_disp, 
            NEW.cad_sap_cor, 
            NEW.cad_sap_comp, 
            NEW.cad_sap_unid 
     ); 
CREATE RULE vis_cadarço_upd AS ON UPDATE TO vis_cadarço 
     DO INSTEAD 
     UPDATE tbl_cadarço 
        SET cad_sap_nome = NEW.cad_sap_nome, 
            cad_sap_num_par_disp = NEW.cad_sap_num_par_disp, 
            cad_sap_cor = NEW.cad_sap_cor, 
            cad_sap_comp = NEW.cad_sap_comp, 
            cad_sap_unid = NEW.cad_sap_unid 
     WHERE cad_sap_nome = OLD.cad_sap_nome;
CREATE RULE vis_cadarço_del AS ON DELETE TO vis_cadarço 
     DO INSTEAD 
     DELETE FROM tbl_cadarço 
     WHERE cad sap_nome = OLD.cad sap_nome;
```
Agora é assumido que, de vez em quando, chega na loja um pacote de cadarços e uma longa lista de partes junto com este, mas que não se deseja atualizar manualmente a visão vis\_cadarço toda vez que chega um destes pacotes. Para isso são criadas duas pequenas tabelas: uma é onde são inseridos os itens da lista de partes, e outra com um truque especial. Os comandos de criação destas tabelas são:

```
CREATE TABLE tbl_cadarço_chegada ( 
    cheg_nome text,
     cheg_quant integer 
); 
CREATE TABLE tbl_cadarço_ok ( 
     ok_nome text, 
     ok_quant integer 
); 
CREATE RULE tbl_cadarço_ok_ins AS ON INSERT TO tbl_cadarço_ok 
     DO INSTEAD 
     UPDATE vis_cadarço 
       SET cad sap_num_par_disp = cad_sap_num_par_disp + NEW.ok_quant
      WHERE cad_sap_nome = NEW.ok_nome;
```
Agora a tabela tbl\_cadarço\_chegada pode ser preenchida com os dados da lista de partes:

```
INSERT INTO tbl_cadarço_chegada VALUES('cad3',10); 
INSERT INTO tbl_cadarço_chegada VALUES('cad6',20); 
INSERT INTO tbl_cadarço_chegada VALUES('cad8',20);
```
SELECT \* FROM tbl\_cadarço\_chegada;

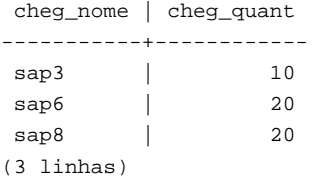

Dando uma olhada rápida nos dados atuais encontramos:

```
SELECT * FROM vis_cadarço;
```
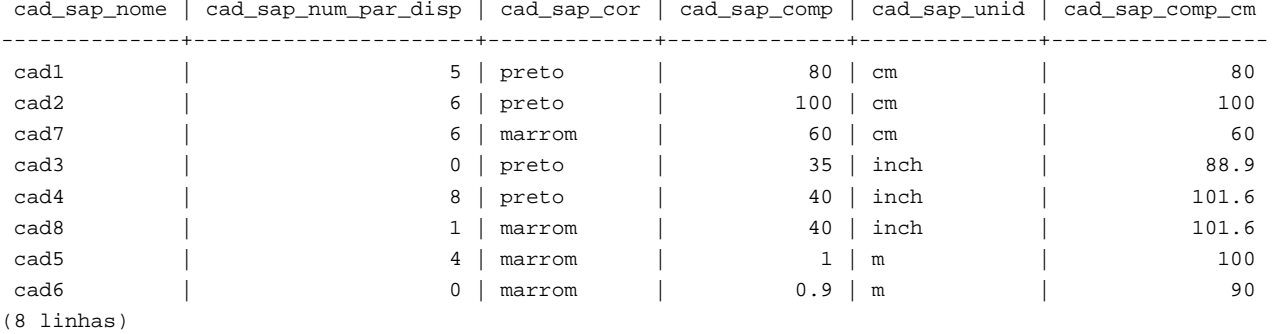

Agora os cadarços que chegaram são movidos com:

INSERT INTO tbl\_cadarço\_ok SELECT \* FROM tbl\_cadarço\_chegada;

e verificado os resultados:

SELECT \* FROM vis\_cadarço ORDER BY cad\_sap\_nome;

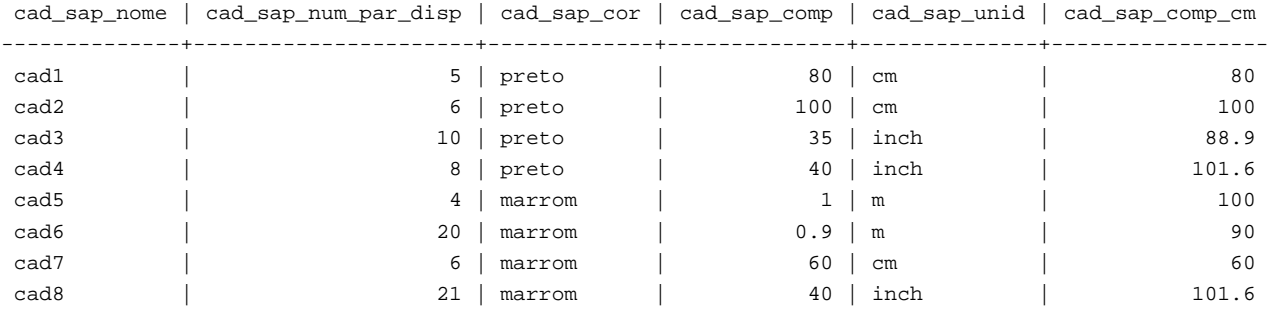

(8 linhas)

SELECT \* FROM tbl\_cadarço\_log;

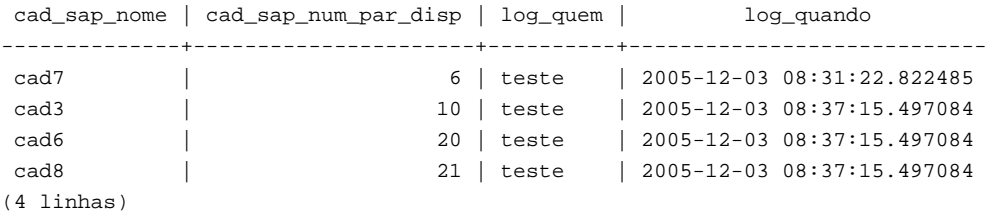

É um longo caminho de INSERT ... SELECT até estes resultados, e a descrição da transformação da árvore de comando será a última neste capítulo. Primeiro existe a saída do analisador:

INSERT INTO tbl\_cadarço\_ok

SELECT tbl\_cadarço\_chegada.cheg\_nome, tbl\_cadarço\_chegada.cheg\_quant FROM tbl\_cadarço\_chegada tbl\_cadarço\_chegada, tbl\_cadarço\_ok tbl\_cadarço\_ok;

Depois é aplicada a primeira regra a tbl\_cadarço\_ok\_ins resultando em

```
UPDATE vis_cadarço 
   SET cad_sap_num_par_disp = vis_cadarço.cad_sap_num_par_disp + 
tbl_cadarço_chegada.cheg_quant 
  FROM tbl_cadarço_chegada tbl_cadarço_chegada, tbl_cadarço_ok tbl_cadarço_ok,
       tbl_cadarço_ok *OLD*, tbl_cadarço_ok *NEW*, 
       vis_cadarço vis_cadarço 
  WHERE vis_cadarço.cad_sap_nome = tbl_cadarço_chegada.cheg_nome;
```
 e jogado fora o INSERT original em tbl\_cadarço\_ok. Este comando reescrito é passado para o sistema de regras novamente, e a aplicação segunda regra a vis\_cadarço\_upd produz

```
UPDATE tbl_cadarço 
   SET cad_sap_nome = vis_cadarço.cad_sap_nome, 
       cad_sap_num_par_disp = vis_cadarço.cad_sap_num_par_disp + 
tbl_cadarço_chegada.cheg_quant, 
      cad sap cor = vis cadarço.cad sap cor,
       cad_sap_comp = vis_cadarço.cad_sap_comp, 
       cad_sap_unid = vis_cadarço.cad_sap_unid 
  FROM tbl_cadarço_chegada tbl_cadarço_chegada, tbl_cadarço_ok tbl_cadarço_ok, 
       tbl_cadarço_ok *OLD*, tbl_cadarço_ok *NEW*, 
       vis_cadarço vis_cadarço, vis_cadarço *OLD*, 
       vis_cadarço *NEW*, tbl_cadarço tbl_cadarço 
 WHERE vis_cadarço.cad_sap_nome = tbl_cadarço_chegada.cheg_nome 
   AND tbl_cadarço.cad_sap_nome = vis_cadarço.cad_sap_nome;
```
 Novamente esta regra é do tipo INSTEAD e a árvore de comando anterior é jogada fora. Deve ser observado que este comando ainda utiliza a visão vis\_cadarço, mas o sistema de regras não termina neste passo, e portanto continua e aplica a regra \_RETURN produzindo

```
UPDATE tbl_cadarço 
    SET cad_sap_nome = s.cad_sap_nome, 
        cad_sap_num_par_disp = s.cad_sap_num_par_disp + tbl_cadarço_chegada.cheg_quant, 
        cad_sap_cor = s.cad_sap_cor, 
        cad_sap_comp = s.cad_sap_comp, 
        cad_sap_unid = s.cad_sap_unid 
   FROM tbl_cadarço_chegada tbl_cadarço_chegada, tbl_cadarço_ok tbl_cadarço_ok, 
        tbl_cadarço_ok *OLD*, tbl_cadarço_ok *NEW*, 
        vis_cadarço vis_cadarço, vis_cadarço *OLD*, 
        vis_cadarço *NEW*, tbl_cadarço tbl_cadarço, 
        vis_cadarço *OLD*, vis_cadarço *NEW*, 
        tbl_cadarço s, tbl_unidade u 
  WHERE s.cad_sap_nome = tbl_cadarço_chegada.cheg_nome 
    AND tbl_cadarço.cad_sap_nome = s.cad_sap_nome;
```
Por fim a regra reg\_cadarço\_upd é aplicada produzindo a árvore de comando adicional

```
INSERT INTO tbl_cadarço_log 
SELECT s.cad_sap_nome, 
        s.cad_sap_num_par_disp + tbl_cadarço_chegada.cheg_quant, 
        current_user, 
        current_timestamp 
  FROM tbl_cadarço_chegada tbl_cadarço_chegada, tbl_cadarço_ok tbl_cadarço_ok,
        tbl_cadarço_ok *OLD*, tbl_cadarço_ok *NEW*, 
        vis_cadarço vis_cadarço, vis_cadarço *OLD*, 
        vis_cadarço *NEW*, tbl_cadarço tbl_cadarço, 
        vis_cadarço *OLD*, vis_cadarço *NEW*, 
        tbl_cadarço s, tbl_unidade u, 
        tbl_cadarço *OLD*, tbl_cadarço *NEW* 
        tbl_cadarço_log tbl_cadarço_log 
  WHERE s.cad_sap_nome = tbl_cadarço_chegada.cheg_nome 
    AND tbl_cadarço.cad_sap_nome = s.cad_sap_nome 
   AND (s.cad_sap_num_par_disp + tbl_cadarço_chegada.cheg_quant) <> s.cad_sap_num_par_disp;
```
Após isto o sistema de regras esgota as regras, e retorna as árvores de comando geradas.

Desta maneira se termina com duas árvores de comando finais equivalentes às instruções SQL

```
INSERT INTO tbl_cadarço_log 
SELECT s.cad_sap_nome, 
        s.cad_sap_num_par_disp + tbl_cadarço_chegada.cheg_quant, 
        current_user, 
        current_timestamp 
   FROM tbl_cadarço_chegada tbl_cadarço_chegada, tbl_cadarço tbl_cadarço, 
        tbl_cadarço s 
  WHERE s.cad_sap_nome = tbl_cadarço_chegada.cheg_nome 
    AND tbl_cadarço.cad_sap_nome = s.cad_sap_nome 
    AND s.cad_sap_num_par_disp + tbl_cadarço_chegada.cheg_quant <> s.cad_sap_num_par_disp; 
UPDATE tbl_cadarço 
    SET cad_sap_num_par_disp = tbl_cadarço.cad_sap_num_par_disp + 
tbl_cadarço_chegada.cheg_quant 
   FROM tbl_cadarço_chegada tbl_cadarço_chegada, 
        tbl_cadarço tbl_cadarço, 
        tbl_cadarço s 
 WHERE s.cad_sap_nome = tbl_cadarço_chegada.cad_sap_nome
   AND tbl cadarco.cad sap nome = s.cad sap nome;
```
 O resultado é que a inserção dos dados de uma relação em outra, mudados para atualizações em uma terceira, e mudados para atualizações em uma quarta mais o acompanhamento da atualização final em uma quinta, acaba reduzida a dois comandos.

Existe um pequeno detalhe um pouco feio. Olhando os dois comandos vê-se que a relação tbl\_cadarço aparece duas vezes na tabela de abrangência, quando poderia com certeza ser reduzida para uma vez. O planejador não trata isto e, portanto, o plano de execução para a saída do sistema de regras do INSERT será

Nested Loop

```
 -> Merge Join 
       -> Seq Scan 
             -> Sort 
                    -> Seq Scan on s 
       -> Seq Scan 
              -> Sort 
                    -> Seq Scan on tbl_cadarço_chegada 
 -> Seq Scan on tbl_cadarço
```
enquanto se fosse omitida a entrada adicional na tabela de abrangência seria

```
Merge Join 
   -> Seq Scan 
         -> Sort 
                -> Seq Scan on s 
   -> Seq Scan 
         -> Sort 
                -> Seq Scan on tbl_cadarço_chegada
```
 que produz exatamente as mesmas entradas na tabela de acompanhamento. Portanto, o sistema de regras causa uma varredura adicional não necessária na tabela tbl\_cadarço, e a mesma varredura redundante é feita uma vez mais no UPDATE, mas foi realmente um trabalho duro tornar isto tudo possível.

Agora é feita uma demonstração final do sistema de regras do PostgreSQL e de seu poder. Digamos que se deseja adicionar alguns cadarços com cores extraordinárias ao banco de dados:

```
INSERT INTO vis_cadarço VALUES ('cad9', 0, 'ciano', 35.0, 'inch', 0.0); 
INSERT INTO vis_cadarço VALUES ('cad10', 1000, 'magenta', 40.0, 'inch', 0.0);
```
 Deseja-se construir uma visão para verificar quais entradas em vis\_cadarço não correspondem a nenhuma cor de sapato. A visão para esta finalidade é

```
CREATE VIEW vis_cadarço_não_combina AS 
    SELECT * FROM vis_cadarço WHERE NOT EXISTS 
        (SELECT sap_nome FROM vis_sapato WHERE sap_cor_cad_pref = cad_sap_cor); 
 e sua saída é 
SELECT * FROM vis_cadarço_não_combina; 
 cad_sap_nome | cad_sap_num_par_disp | cad_sap_cor | cad_sap_comp | cad_sap_unid | cad_sap_comp_cm 
--------------+----------------------+-------------+--------------+--------------+----------------- 
cad10 | 1000 | magenta | 40 | inch | 101.6
cad9 | 0 | ciano | 35 | inch | 88.9
(2 linhas)
```
Agora desejamos fazer com que os cadarços cuja cor não corresponde a nenhuma cor de sapato, e que não estão no estoque, sejam eliminados do banco de dados. Para tornar as coisas um pouco mais difícil para o PostgreSQL, a exclusão não é feita diretamente. Em vez disso, é criada mais uma visão

```
CREATE VIEW vis_cadarço_pode_excluir AS 
     SELECT * FROM vis_cadarço_não_combina WHERE cad_sap_num_par_disp = 0;
```
e feito desta maneira:

```
DELETE FROM vis_cadarço WHERE EXISTS 
     (SELECT * FROM vis_cadarço_pode_excluir 
             WHERE cad_sap_nome = vis_cadarço.cad_sap_nome);
```
*Voilà*:

```
SELECT * FROM vis_cadarço;
```
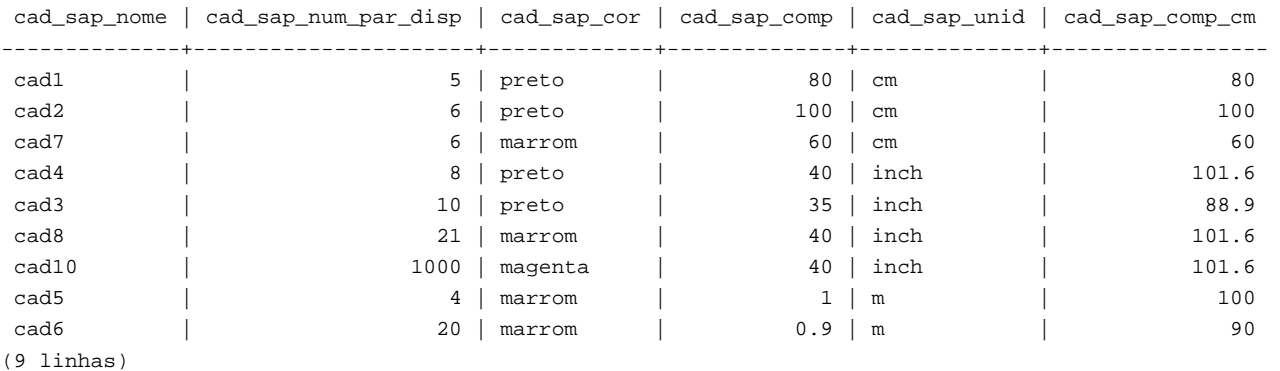

Um comando DELETE em uma visão, com uma qualificação de de subcomando que no total utiliza 4 visões aninhadas/juntadas, onde uma delas possui uma qualificação de subcomando contendo uma visão e onde são utilizadas colunas da visão calculadas, acaba reescrita em uma única árvore de comando que exclui os dados requisitados da tabela real.

Provavelmente existem poucas situações no mundo real onde uma construção deste tipo é necessária, mas faz bem saber que funciona.

# **33.4. Regras e privilégios**

Devido à reescrita dos comandos pelo sistema de regras do PostgreSQL, são acessadas outras tabelas e visões além daquelas utilizadas no comando original. Quando são utilizadas regras de atualização, pode incluir o acesso de escrita na tabela.

As regras de reescrita não possuem um dono em separado. O dono da relação (tabela ou visão) é automaticamente o dono das regras de reescrita definidas para a relação. O sistema de regras do PostgreSQL altera o comportamento do sistema de controle de acesso padrão. As relações utilizadas devido às regras são verificadas com relação aos privilégios do dono da regra, e não do usuário chamando a regra. Isto significa que o usuário só precisa ter os privilégios requeridos pelas tabelas e visões explicitamente nomeadas em seus comandos.

Por exemplo: Um usuário possuindo uma lista de números de telefone onde alguns são privados e outros são de interesse da secretária do escritório, pode definir o seguinte:

```
CREATE TABLE tbl_telefone (pessoa text, telefone text, privado boolean); 
CREATE VIEW vis_telefone AS 
     SELECT pessoa, telefone FROM tbl_telefone WHERE NOT privado; 
GRANT SELECT ON vis telefone TO secretaria;
```
 Assim, ninguém exceto ele próprio (e os superusuários do banco de dados) pode acessar a tabela tbl\_telefone, mas por causa do GRANT a secretária pode executar o SELECT na visão vis\_telefone. O sistema de regras reescreve o SELECT da visão vis\_telefone em um SELECT da tabela tbl\_telefone, e adiciona a qualificação que são desejadas apenas as linhas onde privado é falso. Uma vez que o usuário é o dono da visão vis\_telefone e, portanto, o dono da regra, o acesso de leitura para a tabela tbl\_telefone agora é verificado com relação aos privilégios do usuário, e o comando é permitido. A verificação do privilégio para acessar a visão vis\_telefone também é feita, mas com relação ao usuário que acessa a visão e, portanto, ninguém além do próprio usuário e a secretária pode utilizá-la.

Os privilégios são verificados regra por regra. Portanto, agora só a secretária pode ver os números de telefone públicos. Mas a secretária pode definir uma outra visão, e permitir o acesso público a mesma. Assim, todo mundo vai poder ver os dados de vis\_telefone através da visão da secretária. O que a secretária não pode fazer é criar uma visão com acesso direto à tabela tbl\_telefone (Na verdade pode, mas não funciona porque todos os acessos serão negados durante a verificação de permissão). Tão logo o usuário perceba que a secretária abriu sua visão vis\_telefone ele pode revogar o acesso. Imediatamente todos os acessos à visão da secretária vão falhar.

Pode-se pensar que esta verificação regra por regra é um furo de segurança, mas na verdade não é. Se não funcionasse desta maneira a secretária poderia definir uma tabela com as mesmas colunas de vis\_telefone, e copiar os dados para esta tabela uma vez por dia. Então seriam seus próprios dados, e a secretária poderia conceder acesso a todos que desejasse. Um comando GRANT significa "Eu confio em você". Se alguém em que você confia faz uma coisa desta, é hora de repensar e utilizar o comando REVOKE.

Este mecanismo também funciona para as regras de atualização. Nos exemplos da seção anterior, o dono das tabelas no banco de dados de exemplo poderia conceder para outro usuário os privilégios SELECT, INSERT, UPDATE e DELETE na visão vis\_cadarço, e somente o privilégio SELECT na tabela tbl\_cadarço\_log. A ação da regra para escrever registros de acompanhamento ainda será executada com sucesso, e o outro usuário vai poder ver os registros de acompanhamento, mas se alguém criar registros falsos este não vai poder manipular nem remover estes registros falsos.

## **33.5. Regras e status dos comandos**

O servidor PostgreSQL retorna uma cadeia de caracteres contendo o status do comando, como INSERT 149592 1, para cada comando recebido. Isto é bem simples quando não há regras envolvidas, mas o que acontece quando o comando é reescrito pelas regras?

As regras afetam o status do comando da seguinte maneira:

- Se não houver uma regra INSTEAD incondicional, então o comando original fornecido é executado, e o status deste comando é retornado da forma usual (mas deve ser observado que havendo regras INSTEAD condicionais, teria sido adicionado ao comando original a negação de suas qualificações. Isto pode reduzir o número de linhas processadas e, se acontecer, o status relatado é afetado).
- Se existir alguma regra INSTEAD incondicional, então o comando original não será executado. Neste caso, o servidor retorna o status do último comando inserido por uma regra INSTEAD (condicional ou incondicional), que é do mesmo tipo (INSERT, UPDATE ou DELETE) do comando original. Se não for adicionado um comando com estas características por alguma regra, então o status retornado mostra o tipo do comando original, e zero para os campos contador de linhas e OID.

 (Este sistema foi estabelecido no PostgreSQL 7.3. Nas versões anteriores a esta o status do comando pode mostrar resultados diferentes quando existe uma regra.)

No segundo caso, o programador pode garantir que uma determinada regra INSTEAD desejada será a que vai definir o status do comando, dando a esta regra o último nome de regra na ordem alfabética entre as regras ativas, para que seja aplicada por último.

## **33.6. Regras versus gatilhos**

Várias coisas que podem ser feitas utilizando gatilho também podem ser implementadas utilizando o sistema de regras do PostgreSQL. Entre o que não pode ser implementado pelas regras estão alguns tipos de restrição, especialmente as chaves estrangeiras. É possível definir uma regra qualificada para reescrever o comando como NOTHING se o valor da coluna não constar da outra tabela, mas neste caso os dados são desprezados em silêncio, e esta não é uma boa idéia. Se a verificação dos valores válidos for requerida, e for necessária uma mensagem de erro no caso de um valor inválido, deve ser definido através de um gatilho.

Por outro lado, um gatilho disparado pelo INSERT em uma visão pode fazer o mesmo que uma regra faz: colocar os dados em algum outro lugar, e suprimir a inserção na visão. Porém, para UPDATE e DELETE o gatilho não pode fazer o mesmo que a regra faz, porque não existem dados reais na relação da visão para serem varridos e, portanto, o gatilho nunca vai ser chamado. Nestes casos só a regra funciona.

Entre o que pode ser implementado por ambos, qual é melhor depende da utilização do banco de dados. O gatilho é disparado uma vez para cada linha afetada. A regra manipula o comando, ou gera um comando adicional. Portanto, se uma instrução afetar muitas linhas é provável que a regra emitindo um comando adicional seja mais rápida que o gatilho chamado para todas as linhas, ocasionando a execução de suas operações muitas vezes. Entretanto, a abordagem do gatilho é conceitualmente bem mais simples que a abordagem da regra, sendo mais fácil para os usuários inexperientes definir um gatilho corretamente.

Abaixo está mostrado um exemplo de como a escolha entre regra e gatilho se apresenta em uma situação. Existem duas tabelas:

```
CREATE TABLE computador ( 
    hospedeiro text, -- indexado 
    fabricante text -- indexado 
); 
CREATE TABLE programa ( 
    programa text, -- indexado 
    hospedeiro text -- indexado 
);
```
 As duas tabelas possuem milhares de linhas, e os índices para hospedeiro são únicos. A regra e o gatilho devem implementar uma restrição para excluir as linhas de programa que fazem referência a um computador excluído. O gatilho utiliza este comando:

DELETE FROM programa WHERE hospedeiro = \$1;

 Uma vez que o gatilho é chamado para cada linha excluída da tabela computador, pode preparar e salvar o plano para este comando e passar o valor do hospedeiro para o parâmetro. A regra é escrita como:

CREATE RULE computador\_del AS ON DELETE TO computador DO DELETE FROM programa WHERE hospedeiro = OLD.hospedeiro;

A seguir são analisados tipos diferentes de exclusão. No caso de

DELETE FROM computador WHERE hospedeiro = 'meupc.local.net';

 a tabela computador é varrida pelo índice (rápido), e o comando emitido pelo gatilho também utiliza uma varredura de índice (também rápido). O comando adicionado pela regra é:

DELETE FROM programa WHERE computador.hospedeiro = 'meupc.local.net'

```
 AND programa.hospedeiro = computador.hospedeiro;
```
Uma vez que existem índices apropriados definidos, o planejador cria o plano

Nestloop

 -> Index Scan using comp\_hospidx on computador -> Index Scan using prog\_hospidx on programa

Portanto, não há muita diferença de velocidade entre a implementação do gatilho e da regra.

Na próxima exclusão serão eliminados 2000 computadores onde hospedeiro começa por old. Existem dois comandos possíveis de serem utilizados. Um é

```
DELETE FROM computador WHERE hospedeiro >= 'old' 
                        AND hospedeiro < 'ole'
```
O comando adicionado pela regra é

DELETE FROM programa WHERE computador.hospedeiro >= 'old' AND computador.hospedeiro < 'ole' AND programa.hospedeiro = computador.hospedeiro;

com o plano

Hash Join

 -> Seq Scan on programa -> Hash -> Index Scan using comp\_hospidx on computador

O outro comando possível é

```
DELETE FROM computador WHERE hospedeiro ~ '^old';
```
que resulta no seguinte plano de execução para o comando adicionado pela regra:

Nestloop

- -> Index Scan using comp\_hospidx on computador
- -> Index Scan using prog\_hospidx on programa

 Isto mostra que o planejador não percebe que a qualificação para hospedeiro em computador também pode ser utilizada para uma varredura de índice em programa quando há expressões de qualificação combinadas por AND, que é o que o planejador faz na versão do comando com expressão regular. O gatilho é chamado uma vez para cada um dos 2000 computadores antigos a serem excluídos, e isto resulta em uma varredura de índice para computador e 2000 varreduras de índice para programa. A implementação da regra faz isto com dois comandos que utilizam índices. Se a regra é mais rápida que a situação da varredura seqüencial, depende do tamanho total da tabela programa. A execução de 2000 comandos pelo gatilho através do gerenciador da SPI toma algum tempo, mesmo que todos os blocos do índice fiquem rapidamente no *cache*.

O último comando a ser visto é

DELETE FROM computador WHERE fabricante = 'bim';

 Novamente poderia resultar em muitas linhas sendo excluídas de computador. Portanto, o gatilho novamente executa muitos comandos através do executor. O comando gerado pela regra é

```
DELETE FROM programa WHERE computador.fabricante = 'bim' 
                        AND programa.hospedeiro = computador.hospedeiro;
```
 O plano para este comando novamente é um laço aninhado sobre duas varreduras de índice, apenas usando um índice diferente para computador:

Nestloop

- -> Index Scan using comp\_fabridx on computador
- -> Index Scan using prog\_hospidx on programa

 Em qualquer um destes casos, os comandos adicionais do sistema de regras são mais ou menos independentes do número de linhas afetadas pelo comando.

Em resumo, as regras somente são significativamente mais lentas que os gatilhos quando suas ações resultam em junções grandes e mal qualificadas, uma situação onde o planejador falha.

# <span id="page-592-0"></span>**Capítulo 34. Linguagens procedurais**

O PostgreSQL permite que as funções definidas pelo usuário sejam escritas em outras linguagens além de SQL e C. Estas linguagens são chamadas genericamente de *linguagens procedurais* (PLs). No caso de uma função escrita em uma linguagem procedural, o servidor de banco de dados não possui nenhum conhecimento interno sobre como interpretar o texto do código fonte da função. Em vez disso, a tarefa é passada para um tratador especial que conhece os detalhes da linguagem. O tratador pode fazer todo o trabalho de análise gramatical e sintática, execução, etc., por si próprio, ou pode servir como um "elo de ligação" entre o PostgreSQL e a implementação existente de uma linguagem de programação. O tratador em si é uma função escrita na linguagem C, compilada como um objeto compartilhado, e carregado conforme necessário, como qualquer outra função escrita na linguagem C.

Atualmente existem quatro linguagens procedurais disponíveis na distribuição padrão PostgreSQL: PL/pgSQL [\(Capítulo](#page-594-0)  [35\)](#page-594-0), PL/Tcl ([Capítulo 36](#page-635-0)), PL/Perl ([Capítulo 37](#page-641-0)) e PL/Python ([Capítulo 38](#page-647-0)). Os usuários podem definir outras linguagens. Os princípios básicos para o desenvolvimento de uma nova linguagem procedural estão descritos no [Capítulo 46.](#page-1091-0)

Estão disponíveis outras linguagens procedurais adicionais, mas não são incluídas na distribuição núcleo. O [Apêndice H](#page-1294-0)  contém informações sobre como encontrá-las.

# **34.1. Instalação de linguagem procedural**

A linguagem procedural deve ser "instalada" em cada banco de dados onde vai ser utilizada. Porém, as linguagens procedurais instaladas no banco de dados template1 ficam disponíveis automaticamente em todos os bancos de dados criados após sua instalação, uma vez que suas entradas em template1 são copiadas pelo comando CREATE DATABASE. Portanto, o administrador de banco de dados pode decidir quais linguagens ficarão disponíveis em quais bancos de dados, e pode tornar algumas linguagens disponíveis por padrão se assim o decidir.

Para as linguagens fornecidas na distribuição padrão, pode ser utilizado o programa [createlang](#page-945-0) para instalar a linguagem em vez de executar os passos manualmente. Por exemplo, para instalar a linguagem PL/pgSQL no banco de dados template1 é utilizado:

createlang plpgsql template1

 O procedimento manual descrito abaixo somente é recomendado para a instalação de linguagens personalizadas que o programa createlang desconhece.

#### **Instalação manual de linguagem procedural**

A linguagem procedural é instalada no banco de dados em quatro passos, que devem ser efetuados por um superusuário do banco de dados. O programa createlang automatiza tudo menos o [passo 1.](#page-592-0)

- 1. O objeto compartilhado contendo o tratador da linguagem deve ser compilado e instalado em um diretório de biblioteca apropriado. Funciona da mesma maneira que a construção e instalação de módulos contendo funções C regulares definidas pelo usuário; consulte a [Seção 31.9.6.](#page-520-0) Geralmente o tratador da linguagem depende de uma biblioteca externa que disponibiliza o mecanismo verdadeiro da linguagem de programação; se for assim, esta biblioteca também deve ser instalada.
- 2. O tratador deve ser declarado pelo comando:

```
CREATE FUNCTION nome_da_função_tratadora() 
    RETURNS language handler
     AS 'caminho_para_o_objeto_compartilhado' 
    LANGUAGE C;
```
 O tipo especial retornado language\_handler informa ao sistema de banco de dados que a função não retorna um dos tipos de dado SQL definidos, e que não pode ser utilizada diretamente nas declarações SQL.

3. Opcionalmente o tratador da linguagem pode disponibilizar uma função "validadora" para verificar se a definição da função está correta, sem na verdade executá-la. Caso exista, a função validadora é chamada pelo comando CREATE FUNCTION. Se o tratador disponibilizar uma função validadora, esta deve ser declarada por um comando como:

CREATE FUNCTION *nome\_da\_função\_validadora*(oid)

```
 RETURNS void 
 AS 'caminho_para_o_objeto_compartilhado' 
 LANGUAGE C;
```
#### 4. A linguagem procedural deve ser declarada pelo comando:

```
CREATE [TRUSTED] [PROCEDURAL] LANGUAGE nome_da_linguagem
     HANDLER nome_da_função_tratadora
     [VALIDATOR nome_da_função_validadora] ;
```
 A palavra opcional TRUSTED (confiável) especifica que é permitido aos usuários comuns do banco de dados, que não possuem privilégio de superusuário, utilizarem esta linguagem para criar procedimentos de funções e gatilhos. Uma vez que as funções na linguagem procedural são executadas dentro do servidor de banco de dados, o sinalizador TRUSTED somente deve ser especificado para as linguagens que não permitem acesso às funcionalidades internas do servidor de banco de dados, nem ao sistema de arquivos. As linguagens PL/pgSQL, PL/Tcl e PL/Perl são consideradas confiáveis; as linguagens PL/TclU, PL/PerlU e PL/PythonU foram projetadas para fornecer funcionalidades ilimitadas, *não* devendo ser marcadas como confiáveis.

O [Exemplo 34-1](#page-593-0) mostra como funciona o procedimento de instalação manual com a linguagem PL/pgSQL.

#### **Exemplo 34-1. Instalação manual do PL/pgSQL**

O comando abaixo informa ao servidor de banco de dados onde encontrar o objeto compartilhado da função tratadora de chamadas da linguagem PL/pgSQL:

```
CREATE FUNCTION plpgsql_call_handler() RETURNS language_handler AS 
     '$libdir/plpgsql' LANGUAGE C;
```
A linguagem PL/pgSQL possui uma função validadora, portanto esta também é declarada:

CREATE FUNCTION plpgsql\_validator(oid) RETURNS void AS

```
 '$libdir/plpgsql' LANGUAGE C;
```
Depois o comando

CREATE TRUSTED PROCEDURAL LANGUAGE plpgsql

HANDLER plpgsql\_call\_handler

VALIDATOR plpgsql\_validator;

 define que a função declarada anteriormente deve ser chamada para os procedimentos de função e gatilho onde o atributo de linguagem for plpgsql.

Na instalação padrão do PostgreSQL o tratador para a linguagem PL/pgSQL é construído e instalado no diretório de "biblioteca". Se o suporte à linguagem Tcl estiver configurado, os tratadores para PL/Tcl e PL/TclU também serão construídos e instalados no mesmo local. Da mesma maneira, os tratadores para PL/Perl e PL/PerlU serão construídos e instalados se o suporte à linguagem Perl estiver configurado, e PL/PythonU será instalado se o suporte à linguagem Python estiver configurado.

# <span id="page-594-0"></span>**Capítulo 35. PL/pgSQL - Linguagem procedural SQL**

PL/pgSQL é uma linguagem procedural carregável desenvolvida para o sistema de banco de dados PostgreSQL. Os objetivos de projeto da linguagem PL/pgSQL foram no sentido de criar uma linguagem procedural carregável que pudesse:

- ser utilizada para criar procedimentos de funções e de gatilhos;
- adicionar estruturas de controle à linguagem SQL;
- realizar processamentos complexos;
- herdar todos os tipos de dado, funções e operadores definidos pelo usuário;
- ser definida como confiável pelo servidor;
- ser fácil de utilizar.

Exceto pelas funções de conversão de entrada/saída e cálculos para os tipos definidos pelo usuário, tudo mais que pode ser definido por uma função escrita na linguagem C também pode ser feito usando PL/pgSQL. Por exemplo, é possível criar funções para cálculos condicionais complexos e depois usá-las para definir operadores ou em expressões de índice.

# **35.1. Visão geral**

O tratador de chamadas da linguagem PL/pgSQL analisa o texto do código fonte da função e produz uma árvore de instruções binária interna, na primeira vez em que a função é chamada (em cada sessão). A árvore de instruções traduz inteiramente a estrutura da declaração PL/pgSQL, mas as expressões SQL individuais e os comandos SQL utilizados na função não são traduzidos imediatamente.

Assim que cada expressão ou comando SQL é utilizado pela primeira vez na função, o interpretador do PL/pgSQL cria um plano de execução preparado (utilizando as funções SPI\_prepare e SPI\_saveplan do gerenciador da Interface de Programação do Servidor - SPI). As execuções posteriores da expressão ou do comando reutilizam o plano preparado. Por isso, uma função com código condicional, contendo muitas declarações que podem requerer um plano de execução, somente prepara e salva os planos realmente utilizados durante o espaço de tempo da conexão com o banco de dados. Isto pode reduzir muito a quantidade total de tempo necessário para analisar e gerar os planos de execução para as declarações na função PL/pgSQL. A desvantagem é que erros em uma determinada expressão ou comando podem não ser detectados até que a parte da função onde se encontram seja executada.

Uma vez que o PL/pgSQL tenha construído um plano de execução para um determinado comando da função, este plano será reutilizado enquanto durar a conexão com o banco de dados. Normalmente há um ganho de desempenho, mas pode causar problema se o esquema do banco de dados for modificado dinamicamente. Por exemplo:

```
CREATE FUNCTION populate() RETURNS integer AS $$ 
DECLARE 
     -- declarações 
BEGIN
    PERFORM minha_funcao();
END; 
$$ LANGUAGE plpgsql;
```
 Se a função acima for executada fará referência ao OID da minha\_funcao() no plano de execução gerado para a instrução PERFORM. Mais tarde, se a função minha\_funcao() for removida e recriada, então populate() não vai mais conseguir encontrar minha\_funcao(). Por isso é necessário recriar populate(), ou pelo menos começar uma nova sessão de banco de dados para que a função seja compilada novamente. Outra forma de evitar este problema é utilizar CREATE OR REPLACE FUNCTION ao atualizar a definição de minha\_funcao (quando a função é "substituída" o OID não muda).

Uma vez que o PL/pgSQL salva os planos de execução desta maneira, os comandos SQL que aparecem diretamente na função PL/pgSQL devem fazer referência às mesmas tabelas e colunas em todas as execuções; ou seja, não pode ser utilizado um parâmetro como nome de tabela ou de coluna no comando SQL. Para contornar esta restrição podem ser

construídos comandos dinâmicos utilizando a instrução EXECUTE do PL/pgSQL — o preço a ser pago é a construção de um novo plano de execução a cada execução.

**Nota:** A instrução EXECUTE do PL/pgSQL não tem relação com a instrução *[EXECUTE](#page-0-0)* do SQL suportada pelo servidor PostgreSQL. A instrução EXECUTE do servidor não pode ser utilizada dentro das funções PL/pgSQL (e não é necessário).

## **35.1.1. Vantagens da utilização da linguagem PL/pgSQL**

A linguagem SQL é a que o PostgreSQL (e a maioria dos bancos de dados relacionais) utiliza como linguagem de comandos. É portável e fácil de ser aprendida. Entretanto, todas as declarações SQL devem ser executadas individualmente pelo servidor de banco de dados.

Isto significa que o aplicativo cliente deve enviar o comando para o servidor de banco de dados, aguardar que seja processado, receber os resultados, realizar algum processamento, e enviar o próximo comando para o servidor. Tudo isto envolve comunicação entre processos e pode, também, envolver tráfego na rede se o cliente não estiver na mesma máquina onde se encontra o servidor de banco de dados.

Usando a linguagem PL/pgSQL pode ser agrupado um bloco de processamento e uma série de comandos *dentro* do servidor de banco de dados, juntando o poder da linguagem procedural com a facilidade de uso da linguagem SQL, e economizando muito tempo, porque não há necessidade da sobrecarga de comunicação entre o cliente e o servidor. Isto pode aumentar o desempenho consideravelmente.

Também podem ser utilizados na linguagem PL/pgSQL todos os tipos de dados, operadores e funções da linguagem SQL.

### **35.1.2. Tipos de dado suportados nos argumentos e no resultado**

As funções escritas em PL/pgSQL aceitam como argumento qualquer tipo de dado escalar ou matriz suportado pelo servidor, e podem retornar como resultado qualquer um destes tipos. As funções também aceitam e retornam qualquer tipo composto (tipo linha) especificado por nome. Também é possível declarar uma função PL/pgSQL como retornando record, significando que o resultado é um tipo linha, cujas colunas são determinadas pela especificação no comando que faz a chamada, conforme mostrado na [Seção 7.2.1.4](#page-92-0).

As funções PL/pgSQL também podem ser declaradas como recebendo ou retornando os tipos polimórficos anyelement e anyarray. Os tipos de dado verdadeiros tratados pelas funções polimórficas podem variar entre chamadas, conforme mostrado na [Seção 31.2.5.](#page-502-0) Na [Seção 35.4.1](#page-599-0) é mostrado um exemplo.

As funções PL/pgSQL também podem ser declaradas como retornando "set" (conjunto), ou tabela, de qualquer tipo de dado para o qual pode ser retornada uma única instância. Este tipo de função gera sua saída executando RETURN NEXT para cada elemento desejado do conjunto de resultados.

Por fim, uma função PL/pgSQL pode ser declarada como retornando void se não produzir nenhum valor de retorno útil.

Atualmente a linguagem PL/pgSQL não possui suporte total para os tipos domínio: trata o domínio da mesma maneira que o tipo escalar subjacente. Isto significa que não obriga respeitar as restrições associadas ao domínio, o que não representa problema para os argumentos da função, mas é perigoso declarar uma função PL/pgSQL como retornando um tipo domínio.

# **35.2. Dicas para desenvolvimento em PL/pgSQL**

Uma boa maneira de desenvolver em PL/pgSQL é utilizar o editor de texto preferido para criar as funções e, em outra janela, utilizar o psql para carregar e testar as funções desenvolvidas. Se estiver sendo feito desta maneira, é uma boa idéia escrever a função utilizando CREATE OR REPLACE FUNCTION. Fazendo assim, basta recarregar o arquivo para atualizar a definição da função. Por exemplo:

```
CREATE OR REPLACE FUNCTION funcao_teste(integer) RETURNS integer AS $$ 
           .... 
$$ LANGUAGE plpgsql;
```
Na linha de comando do psql a definição da função pode ser carregada ou recarregada utilizando

<span id="page-596-0"></span>\i nome\_do\_arquivo.sql

e logo em seguida podem ser executados os comandos SQL que testam a função.

Outra boa maneira de desenvolver em PL/pgSQL, é utilizar uma ferramenta de acesso ao banco de dados com interface gráfica que facilite o desenvolvimento em linguagem procedural. Um exemplo deste tipo de ferramenta é o PgAccess, mas existem outras. Estas ferramentas geralmente disponibilizam funcionalidades úteis como o escape de apóstrofos, e tornam mais fácil recriar e depurar funções.

### **35.2.1. Tratamento dos apóstrofos**

O código da função PL/pgSQL é especificado no comando CREATE FUNCTION como um literal cadeia de caracteres. Se o literal cadeia de caracteres for escrito da maneira usual, que é entre apóstrofos ('), então os apóstrofos dentro do corpo da função devem ser duplicados; da mesma maneira, as contrabarras dentro do corpo da função (\) devem ser duplicadas. Duplicar os apóstrofos é no mínimo entediante, e nos casos mais complicados pode tornar o código difícil de ser compreendido, porque pode-se chegar facilmente a uma situação onde são necessários seis ou mais apóstrofos adjacentes. Por isso, recomenda-se que o corpo da função seja escrito em um literal cadeia de caracteres delimitado por "cifrão" (consulte a [Seção 4.1.2.2\)](#page-46-0) em vez de delimitado por apóstrofos. Na abordagem delimitada por cifrão os apóstrofos nunca são duplicados e, em vez disso, toma-se o cuidado de escolher uma marca diferente para cada nível de aninhamento necessário. Por exemplo, o comando CREATE FUNCTION pode ser escrito da seguinte maneira:

```
CREATE OR REPLACE FUNCTION funcao_teste(integer) RETURNS integer AS $PROC$
```

```
 .... 
$PROC$ LANGUAGE plpgsql;
```
No corpo da função podem ser utilizados apóstrofos para delimitar cadeias de caracteres simples nos comandos SQL, e \$\$ para delimitar fragmentos de comandos SQL montados como cadeia de caracteres. Se for necessário delimitar um texto contendo \$\$, deve ser utilizado \$Q\$, e assim por diante.

O quadro abaixo mostra o que deve ser feito para escrever o corpo da função entre apóstrofos (sem uso da delimitação por cifrão). Pode ser útil para tornar códigos anteriores à delimitação por cifrão mais fácil de serem compreendidos.

1 apóstrofo

para começar e terminar o corpo da função como, por exemplo:

```
CREATE FUNCTION foo() RETURNS integer AS '
```
' LANGUAGE plpgsql;

....

Em todas as ocorrências dentro do corpo da função os apóstrofos *devem* aparecer em pares.

2 apóstrofos

Para literais cadeia de caracteres dentro do corpo da função como, por exemplo:

```
a_output := ''Blah''; 
SELECT * FROM users WHERE f_nome=''foobar''; 
 Na abordagem delimitada por cifrão seria escrito apenas
```

```
a_output := 'Blah'; 
SELECT * FROM users WHERE f_nome='foobar'; 
 que é exatamente o código visto pelo analisador do PL/pgSQL nos dois casos.
```
4 apóstrofos

Quando é necessário colocar um apóstrofo em uma constante cadeia de caracteres dentro do corpo da função como, por exemplo:

a\_output := a\_output || '' AND nome LIKE ''''foobar'''' AND xyz'' O verdadeiro valor anexado a a\_output seria: AND nome LIKE 'foobar' AND xyz.

Na abordagem delimitada por cifrão seria escrito

a\_output := a\_output || \$\$ AND nome LIKE 'foobar' AND xyz\$\$ tendo-se o cuidado de que todos os delimitadores por cifrão envolvendo este comando não sejam apenas \$\$. 6 apóstrofos

Quando o apóstrofo na cadeia de caracteres dentro do corpo da função está adjacente ao final da constante cadeia de caracteres como, por exemplo:

a\_output := a\_output || '' AND nome LIKE ''''foobar'''''' O valor anexado à a\_output seria: AND nome LIKE 'foobar'.

Na abordagem delimitada por cifrão se tornaria

a\_output := a\_output || \$\$ AND nome LIKE 'foobar'\$\$

10 apóstrofos

Quando é necessário colocar dois apóstrofos em uma constante cadeia de caracteres (que necessita de 8 apóstrofos), e estes dois apóstrofos estão adjacentes ao final da constante cadeia de caracteres (mais 2 apóstrofos). Normalmente isto só é necessário quando são escritas funções que geram outras funções como no [Exemplo 35-8](#page-626-0). Por exemplo:

```
a output := a output || \cdot || if v || referrer_keys.kind || '' like '''''''''' 
     || referrer_keys.key_string || '''''''''' 
     then return '''''' || referrer_keys.referrer_type 
     || ''''''; end if;''; 
 O valor de a_output seria então:
```
if  $v$ <sub>1</sub>... like ''...'' then return ''...''; end if;

Na abordagem delimitada por cifrão se tornaria

```
a_output := a_output || $$ if v_$$ || referrer_keys.kind || $$ like '$$
      || referrer_keys.key_string || $$' 
     then return '$$ || referrer_keys.referrer_type 
     || $ \frac{2}{3} i end if i \frac{2}{3} i
```
 onde se assume que só é necessário colocar um único apóstrofo em a\_output, porque este será delimitado novamente antes de ser utilizado.

Uma outra abordagem é fazer o escape dos apóstrofos no corpo da função utilizando a contrabarra em vez de duplicá-los. Desta forma é escrito \'\' no lugar de ''''. Alguns acham esta forma mais fácil, porém outros não concordam.

## **35.3. Estrutura da linguagem PL/pgSQL**

A linguagem PL/pgSQL é estruturada em blocos. O texto completo da definição da função deve ser um *bloco*. Um bloco é definido como:

```
[ <<rótulo>> ] 
[ DECLARE 
     declarações ] 
BEGIN
      instruções
END;
```
Todas as declarações e instruções dentro do bloco devem ser terminadas por ponto-e-vírgula. Um bloco contido dentro de outro bloco deve conter um ponto-e-vírgula após o END, conforme mostrado acima; entretanto, o END final que conclui o corpo da função não requer o ponto-e-vírgula.

Todas as palavras chave e identificadores podem ser escritos misturando letras maiúsculas e minúsculas. As letras dos identificadores são convertidas implicitamente em minúsculas, a menos que estejam entre aspas.

Existem dois tipos de comentários no PL/pgSQL. O hífen duplo (--) começa um comentário que se estende até o final da linha. O /\* começa um bloco de comentário que se estende até a próxima ocorrência de \*/. Os blocos de comentário não podem ser aninhados, mas comentários de hífen duplo podem estar contidos em blocos de comentário, e os hífens duplos escondem os delimitadores de bloco de comentário /\* e \*/.

Qualquer instrução na seção de instruções do bloco pode ser um *sub-bloco*. Os sub-blocos podem ser utilizados para agrupamento lógico, ou para limitar o escopo de variáveis a um pequeno grupo de instruções.

As variáveis declaradas na seção de declaração que precede um bloco são inicializadas com seu valor padrão toda vez que o bloco é executado, e não somente uma vez a cada chamada da função. Por exemplo:

```
CREATE FUNCTION func_escopo() RETURNS integer AS $$ 
DECLARE 
     quantidade integer := 30; 
BEGIN 
     RAISE NOTICE 'Aqui a quantidade é %', quantidade; -- A quantidade aqui é 30 
     quantidade := 50; 
 -- 
     -- Criar um sub-bloco 
     -- 
     DECLARE 
         quantidade integer := 80; 
     BEGIN 
         RAISE NOTICE 'Aqui a quantidade é %', quantidade; -- A quantidade aqui é 80 
     END; 
     RAISE NOTICE 'Aqui a quantidade é %', quantidade; -- A quantidade aqui é 50 
     RETURN quantidade; 
END; 
$$ LANGUAGE plpgsql;
=> SELECT func_escopo();
NOTA: Aqui a quantidade é 30 
NOTA: Aqui a quantidade é 80 
NOTA: Aqui a quantidade é 50 
  func_escopo 
------------- 
           50 
(1 linha)
```
É importante não confundir a utilização de BEGIN/END para o agrupamento de instruções na linguagem PL/pgSQL, com os comandos de banco de dados para controle de transação. O BEGIN/END da linguagem PL/pgSQL é apenas para agrupamento; não começam nem terminam transações. Os procedimentos de funções e de gatilhos são sempre executados dentro da transação estabelecida pelo comando externo — não podem iniciar ou efetivar transações, porque não haveria contexto para estas serem executadas. Entretanto, um bloco contendo a cláusula EXCEPTION forma, efetivamente, uma subtransação que pode ser desfeita sem afetar a transação externa. Para obter mais detalhes deve ser consultada a [Seção](#page-611-0)  [35.7.5.](#page-611-0)

## **35.4. Declarações**

Todas as variáveis utilizadas em um bloco devem ser declaradas na seção de declarações do bloco (A única exceção é a variável de laço do FOR interagindo sobre um intervalo de valores inteiros, que é automaticamente declarada como sendo do tipo inteiro).

As variáveis da linguagem PL/pgSQL podem possuir qualquer tipo de dado da linguagem SQL, como integer, varchar e char.

Abaixo seguem alguns exemplos de declaração de variáveis:

```
id_usuario integer; 
quantidade numeric(5); 
url varchar; 
minha_linha nome_da_tabela%ROWTYPE; 
meu_campo nome_da_tabela.nome_da_coluna%TYPE; 
uma linha RECORD;
```
A sintaxe geral para declaração de variáveis é:

<span id="page-599-0"></span>*nome* [ CONSTANT ] *tipo* [ NOT NULL ] [ { DEFAULT | := } *expressão* ];

 A cláusula DEFAULT, se for fornecida, especifica o valor inicial atribuído à variável quando o processamento entra no bloco. Se a cláusula DEFAULT não for fornecida, então a variável é inicializada com o valor nulo do SQL. A opção CONSTANT impede que seja atribuído valor a variável e, portanto, seu valor permanece constante pela duração do bloco. Se for especificado NOT NULL, uma atribuição de valor nulo resulta em um erro em tempo de execução. Todas as variáveis declaradas como NOT NULL devem ter um valor padrão não nulo especificado.

O valor padrão é avaliado toda vez que a execução entra no bloco. Portanto, por exemplo, atribuir now() a uma variável do tipo timestamp faz com que a variável possua a data e hora da chamada corrente à função, e não de quando a função foi pré-compilada.

Exemplos:

```
quantidade integer DEFAULT 32; 
url varchar := ''http://meu-site.com''; 
id_usuario CONSTANT integer := 10;
```
#### **35.4.1. Aliases para parâmetros de função**

Os parâmetros passados para as funções recebem como nome os identificadores \$1, \$2, etc. Opcionalmente, para melhorar a legibilidade do código, podem ser declarados aliases para os nomes dos parâmetros \$*n*. Para fazer referência ao valor do parâmetro, pode ser utilizado tanto o aliás quanto o identificador numérico.

Existem duas maneiras de criar um aliás. A forma preferida é fornecer nome ao parâmetro no comando CREATE FUNCTION como, por exemplo:

```
CREATE FUNCTION taxa de venda(subtotal real) RETURNS real AS $$
BEGIN
     RETURN subtotal * 0.06; 
END; 
$$ LANGUAGE plpgsql;
```
 A outra maneira, que era a única disponível antes da versão 8.0 do PostgreSQL, é declarar explicitamente um aliás utilizando a sintaxe de declaração

*nome* ALIAS FOR \$*n*;

O exemplo acima escrito utilizando este estilo fica da seguinte maneira:

```
CREATE FUNCTION taxa de venda(real) RETURNS real AS $$
DECLARE 
     subtotal ALIAS FOR $1; 
BEGIN 
     RETURN subtotal * 0.06; 
END; 
$$ LANGUAGE plpgsql; 
 Alguns outros exemplos: 
CREATE FUNCTION instr(varchar, integer) RETURNS integer AS $$ 
DECLARE
     v_string ALIAS FOR $1; 
     index ALIAS FOR $2; 
BEGIN 
     -- algum processamento neste ponto 
END; 
$$ LANGUAGE plpgsql;
```
<span id="page-600-0"></span>CREATE FUNCTION concatenar\_campos\_selecionados(in\_t nome\_da\_tabela) RETURNS text AS \$\$ **BEGIN** RETURN  $in_t.f1$  ||  $in_t.f3$  ||  $in_t.f5$  ||  $in_t.f7$ ; END; \$\$ LANGUAGE plpgsql;

Quando o tipo retornado por uma função PL/pgSQL é declarado como sendo de um tipo polimórfico (anyelement ou anyarray), é criado o parâmetro especial \$0. Seu tipo de dado é o tipo de dado real a ser retornado pela função, conforme deduzido a partir dos tipos da entrada corrente (consulte a [Seção 31.2.5](#page-502-0)). Isto permite à função descobrir o verdadeiro tipo de dado retornado para a entrada corrente conforme mostrado na [Seção 35.4.2](#page-600-0). O parâmetro  $\phi$  é inicializado como nulo e pode ser modificado pela função, portanto pode ser utilizado para armazenar o valor a ser retornado se for desejado, embora não seja requerido. Também pode ser criado um aliás para o parâmetro \$0. Por exemplo, esta função funciona com qualquer tipo de dado que possua o operador +:

```
CREATE FUNCTION somar_tres_valores(v1 anyelement, v2 anyelement, v3 anyelement) 
RETURNS anyelement AS $$ 
DECLARE 
     resultado ALIAS FOR $0; 
BEGIN 
     resultado := v1 + v2 + v3; 
     RETURN resultado; 
END; 
$$ LANGUAGE plpgsql; 
SELECT somar_tres_valores(10,20,30);
somar tres valores
-------------------- 
60 60
(1 \text{ link})SELECT somar_tres_valores(1.1,2.2,3.3);
 somar_tres_valores 
-------------------- 
                  6.6
```
(1 linha)

## **35.4.2. Cópia de tipo**

*variável*%TYPE

A expressão %TYPE fornece o tipo de dado da variável ou da coluna da tabela. Pode ser utilizada para declarar variáveis que armazenam valores do banco de dados. Por exemplo, supondo que exista uma coluna chamada id\_usuario na tabela usuarios, para declarar uma variável com o mesmo tipo de dado de usuarios.id\_usuario deve ser escrito:

```
id usuario usuarios.id usuario%TYPE;
```
Utilizando %TYPE não é necessário conhecer o tipo de dado da estrutura sendo referenciada e, ainda mais importante, se o tipo de dado do item referenciado mudar no futuro (por exemplo: o tipo de dado de id\_usuario for mudado de integer para real), não será necessário mudar a definição na função.

A expressão %TYPE é particularmente útil em funções polimórficas, uma vez que os tipos de dado das variáveis internas podem mudar de uma chamada para outra. Podem ser criadas variáveis apropriadas aplicando %TYPE aos argumentos ou guardadores de lugar do resultado da função.

### **35.4.3. Tipos linha**

```
nome nome_da_tabela%ROWTYPE; 
nome nome_do_tipo_composto;
```
Uma variável de tipo composto é chamada de variável *linha* (ou variável *tipo-linha*). Este tipo de variável pode armazenar toda uma linha de resultado de um comando SELECT ou FOR, desde que o conjunto de colunas do comando corresponda ao tipo declarado para a variável. Os campos individuais do valor linha são acessados utilizando a notação usual de ponto como, por exemplo, variavel\_linha.campo.

Uma variável-linha pode ser declarada como tendo o mesmo tipo de dado das linhas de uma tabela ou de uma visão existente, utilizando a notação *nome\_da\_tabela*%ROWTYPE; ou pode ser declarada especificando o nome de um tipo composto (Uma vez que todas as tabelas possuem um tipo composto associado, que possui o mesmo nome da tabela, na verdade não faz diferença para o PostgreSQL se %ROWTYPE é escrito ou não, mas a forma contendo %ROWTYPE é mais portável).

Os parâmetros das funções podem ser de tipo composto (linhas completas da tabela). Neste caso, o identificador correspondente \$*n* será uma variável linha, e os campos poderão ser selecionados a partir deste identificador como, por exemplo, \$1.id\_usuario.

Somente podem ser acessadas na variável tipo-linha as colunas definidas pelo usuário presentes na linha da tabela, a coluna OID e as outras colunas do sistema não podem ser acessadas por esta variável (porque a linha pode ser de uma visão). Os campos do tipo-linha herdam o tamanho do campo da tabela, ou a precisão no caso de tipos de dado como char(*n*).

Abaixo está mostrado um exemplo de utilização de tipo composto:

```
CREATE FUNCTION mesclar_campos(t_linha nome_da_tabela) RETURNS text AS $$ 
DECLARE 
     t2_linha nome_tabela2%ROWTYPE; 
BEGIN 
    SELECT * INTO t2 linha FROM nome_tabela2 WHERE ... ;
    RETURN t_linha.f1 || t2_linha.f3 || t_linha.f5 || t2_linha.f7;
END; 
$$ LANGUAGE plpgsql;
```
SELECT mesclar\_campos(t.\*) FROM nome\_da\_tabela t WHERE ... ;

### **35.4.4. Tipos registro**

*nome* RECORD;

As variáveis registro são semelhantes às variáveis tipo-linha, mas não possuem uma estrutura pré-definida. Assumem a estrutura da linha para a qual são atribuídas pelo comando SELECT ou FOR. A subestrutura da variável registro pode mudar toda vez que é usada em uma atribuição. Como conseqüência, antes de ser utilizada em uma atribuição a variável registro não possui subestrutura, e qualquer tentativa de acessar um de seus campos produz um erro em tempo de execução.

Deve ser observado que RECORD não é um tipo de dado real, mas somente um guardador de lugar. Deve-se ter em mente, também, que declarar uma função do PL/pgSQL como retornando o tipo record não é exatamente o mesmo conceito de variável registro, embora a função possa utilizar uma variável registro para armazenar seu resultado. Nos dois casos a verdadeira estrutura da linha é desconhecida quando a função é escrita, mas na função que retorna o tipo record a estrutura verdadeira é determinada quando o comando que faz a chamada é analisado, enquanto uma variável registro pode mudar a sua estrutura de linha em tempo de execução.

### **35.4.5. RENAME**

RENAME *nome\_antigo* TO *novo\_nome*;

O nome de uma variável, registro ou linha pode ser mudado através da instrução RENAME. A utilidade principal é quando NEW ou OLD devem ser referenciados por outro nome dentro da função de gatilho. Consulte também ALIAS.

Exemplos:

```
RENAME id TO id_usuario; 
RENAME esta variavel TO aquela variavel;
```
**Nota:** RENAME parece estar com problemas desde o PostgreSQL 7.3. A correção possui baixa prioridade, porque o ALIAS cobre a maior parte dos usos práticos do RENAME.

## **35.5. Expressões**

Todas as expressões utilizadas nas instruções do PL/pgSQL são processadas utilizando o executor de SQL regular do servidor. Na verdade, um comando como

SELECT *expressão* 

 é executado utilizando o gerenciador da Interface de Programação do Servidor (SPI). Antes da avaliação, as ocorrências de identificadores variáveis do PL/pgSQL são substituídas por parâmetros, e os valores verdadeiros das variáveis são passados para o executor na matriz de parâmetros. Isto permite que o plano de comando para o SELECT seja preparado uma única vez, e depois reutilizado nas avaliações seguintes.

A avaliação feita pelo analisador principal do PostgreSQL produz alguns efeitos colaterais na interpretação de valores constantes. Visto em detalhes existe diferença entre o que estas duas funções fazem:

```
CREATE FUNCTION logfunc1(logtxt text) RETURNS timestamp AS $$ 
     BEGIN 
         INSERT INTO logtable VALUES (logtxt, 'now'); 
         RETURN 'now'; 
     END; 
$$ LANGUAGE plpgsql;
 e 
CREATE FUNCTION logfunc2(logtxt text) RETURNS timestamp AS $$ 
     DECLARE 
         curtime timestamp; 
    BEGIN
         curtime := 'now'; 
         INSERT INTO logtable VALUES (logtxt, curtime); 
         RETURN curtime; 
     END; 
$$ LANGUAGE plpgsql;
```
No caso da função logfunc1, o analisador principal do PostgreSQL sabe, ao preparar o plano para o comando INSERT, que a cadeia de caracteres 'now' deve ser interpretada como timestamp, porque a coluna de destino na tabela logtable é deste tipo, e por isso cria uma constante a partir de 'now' contendo a data e hora da análise. Depois, esta constante é utilizada em todas as chamadas à função logfunc1 durante toda a sessão. É desnecessário dizer que não é este o comportamento o desejado pelo programador.

No caso da função logfunc2, o analisador principal do PostgreSQL não sabe o tipo que 'now' deve se tornar e, portanto, retorna um valor de dado do tipo text contendo a cadeia de caracteres now. Durante as atribuições seguintes à variável local curtime, o interpretador do PL/pgSQL irá converter a cadeia de caracteres para o tipo timestamp, chamando as funções text\_out e timestamp\_in para fazer a conversão. Portanto, a data e hora computada é atualizada a cada execução, como esperado pelo programador.

A natureza mutável das variáveis registro também apresenta um problema semelhante. Quando campos de uma variável registro são utilizados em expressões ou instruções, os tipos de dado dos campos não devem mudar entre chamadas à mesma expressão, uma vez que a expressão é planejada utilizando o tipo de dado presente quando a expressão é encontrada pela primeira vez. Deve-se ter isto em mente ao escrever procedimentos de gatilhos que tratam eventos para mais de uma tabela; quando for necessário, pode ser utilizado EXECUTE para evitar este problema.

## **35.6. Instruções básicas**

Esta seção e as seguintes descrevem todos os tipos de instruções compreendidas explicitamente pelo PL/pgSQL. Tudo que não é reconhecido como um destes tipos de instrução é assumido como sendo um comando SQL, e enviado para ser executado pela máquina de banco de dados principal (após a substituição das variáveis do PL/pgSQL na instrução). Desta maneira, por exemplo, os comandos SQL INSERT, UPDATE e DELETE podem ser considerados como sendo instruções da linguagem PL/pgSQL, mas não são listados aqui.

### **35.6.1. Atribuições**

A atribuição de um valor a uma variável, ou a um campo de linha ou de registro, é escrita da seguinte maneira:

*identificador* := *expressão*;

 Conforme explicado anteriormente, a expressão nesta instrução é avaliada através de um comando SELECT do SQL enviado para a máquina de banco de dados principal. A expressão deve produzir um único valor.

Se o tipo de dado do resultado da expressão não corresponder ao tipo de dado da variável, ou se a variável possuir um tipo/precisão específico (como char(20)), o valor do resultado será convertido implicitamente pelo interpretador do PL/pgSQL, utilizando a função de saída do tipo do resultado e a função de entrada do tipo da variável. Deve ser observado que este procedimento pode ocasionar erros em tempo de execução gerados pela função de entrada, se a forma cadeia de caracteres do valor do resultado não puder ser aceita pela função de entrada.

Exemplos:

```
id_usuario := 20; 
taxa := subtotal * 0.06;
```
## **35.6.2. SELECT INTO**

O resultado de um comando SELECT que retorna várias colunas (mas apenas uma linha) pode ser atribuído a uma variável registro, a uma variável tipo-linha, ou a uma lista de variáveis escalares. É feito através de

SELECT INTO *destino expressões\_de\_seleção* FROM ...;

 onde *destino* pode ser uma variável registro, uma variável linha, ou uma lista separada por vírgulas de variáveis simples e campos de registro/linha. A *expressões\_de\_seleção* e o restante do comando são os mesmos que no SQL comum.

Deve ser observado que é bem diferente da interpretação normal de SELECT INTO feita pelo PostgreSQL, onde o destino de INTO é uma nova tabela criada. Se for desejado criar uma tabela dentro de uma função PL/pgSQL a partir do resultado do SELECT, deve ser utilizada a sintaxe CREATE TABLE ... AS SELECT.

Se for utilizado como destino uma linha ou uma lista de variáveis, os valores selecionados devem corresponder exatamente à estrutura do destino, senão ocorre um erro em tempo de execução. Quando o destino é uma variável registro, esta se autoconfigura automaticamente para o tipo linha das colunas do resultado da consulta.

Exceto pela cláusula INTO, a instrução SELECT é idêntica ao comando SELECT normal do SQL, podendo utilizar todos os seus recursos.

A cláusula INTO pode aparecer em praticamente todos os lugares na instrução SELECT. Habitualmente é escrita logo após o SELECT, conforme mostrado acima, ou logo antes do FROM — ou seja, logo antes ou logo após a lista de *expressões\_de\_seleção*.

Se a consulta não retornar nenhuma linha, são atribuídos valores nulos aos destinos. Se a consulta retornar várias linhas, a primeira linha é atribuída aos destinos e as demais são desprezadas; deve ser observado que "a primeira linha" não é bem definida a não ser que seja utilizado ORDER BY.

A variável especial FOUND pode ser verificada imediatamente após a instrução SELECT INTO para determinar se a atribuição foi bem-sucedida, ou seja, foi retornada pelo menos uma linha pela consulta. (consulte a [Seção 35.6.6](#page-606-0)). Por exemplo:

```
SELECT INTO meu_registro * FROM emp WHERE nome_emp = meu_nome; 
IF NOT FOUND THEN 
    RAISE EXCEPTION ''não foi encontrado o empregado %!'', meu nome;
END TF;
```
Para testar se o resultado do registro/linha é nulo, pode ser utilizada a condição IS NULL. Entretanto, não existe maneira de saber se foram desprezadas linhas adicionais. A seguir está mostrado um exemplo que trata o caso onde não foi retornada nenhuma linha:

```
DECLARE 
     registro_usuario RECORD; 
BEGIN 
    SELECT INTO registro usuario * FROM usuarios WHERE id usuario=3;
     IF registro_usuario.pagina_web IS NULL THEN 
         -- o usuario não informou a página na web, retornar "http://" 
         RETURN ''http://''; 
     END IF; 
END;
```
## **35.6.3. Execução de expressão ou de consulta sem resultado**

Algumas vezes se deseja avaliar uma expressão ou comando e desprezar o resultado (normalmente quando está sendo chamada uma função que produz efeitos colaterais, mas não possui nenhum valor de resultado útil). Para se fazer isto no PL/pgSQL é utilizada a instrução PERFORM:

PERFORM *comando*;

 Esta instrução executa o *comando* e despreza o resultado. A instrução deve ser escrita da mesma maneira que se escreve um comando SELECT do SQL, mas com a palavra chave inicial SELECT substituída por PERFORM. As variáveis da linguagem PL/pgSQL são substituídas no comando da maneira usual. Além disso, a variável especial FOUND é definida como verdade se a instrução produzir pelo menos uma linha, ou falso se não produzir nenhuma linha.

**Nota:** Poderia se esperar que SELECT sem a cláusula INTO produzisse o mesmo resultado, mas atualmente a única forma aceita para isto ser feito é através do PERFORM.

Exemplo:

PERFORM create\_mv('cs\_session\_page\_requests\_mv', my\_query);

## **35.6.4. Não fazer nada**

Algumas vezes uma instrução guardadora de lugar que não faz nada é útil. Por exemplo, pode indicar que uma ramificação da cadeia if/then/else está deliberadamente vazia. Para esta finalidade deve ser utilizada a instrução NULL:

 $N$ ULL $J$ ,  $i$ 

Por exemplo, os dois fragmentos de código a seguir são equivalentes:

```
BEGIN
   y := x / 0; EXCEPTION 
    WHEN division by zero THEN
         NULL; -- ignorar o erro 
 END; 
 BEGIN 
    y := x / 0; EXCEPTION 
    WHEN division_by_zero THEN -- ignorar o erro
 END;
```
Qual dos dois escolher é uma questão de gosto.

**Nota:** Na linguagem PL/SQL do Oracle não é permitida instrução vazia e, portanto, a instrução NULL é *requerida* em situações como esta. Mas a linguagem PL/pgSQL permite que simplesmente não se escreva nada.

### **35.6.5. Execução de comandos dinâmicos**

As vezes é necessário gerar comandos dinâmicos dentro da função PL/pgSQL, ou seja, comandos que envolvem tabelas diferentes ou tipos de dado diferentes cada vez que são executados. A tentativa normal do PL/pgSQL de colocar planos para os comandos no *cache* não funciona neste cenário. A instrução EXECUTE é fornecida para tratar este tipo de problema:

EXECUTE *cadeia\_de\_caracteres\_do\_comando*;

 onde *cadeia\_de\_caracteres\_do\_comando* é uma expressão que produz uma cadeia de caracteres (do tipo text) contendo o comando a ser executado. A cadeia de caracteres é enviada literalmente para a máquina SQL.

Em particular, deve-se observar que não é feita a substituição das variáveis do PL/pgSQL na cadeia de caracteres do comando. Os valores das variáveis devem ser inseridos na cadeia de caracteres do comando quando esta é construída.

Diferentemente de todos os outros comandos do PL/pgSQL, o comando executado pela instrução EXECUTE não é preparado e salvo apenas uma vez por todo o tempo de duração da sessão. Em vez disso, o comando é preparado cada vez que a instrução é executada. A cadeia de caracteres do comando pode ser criada dinamicamente dentro da função para realizar ações em tabelas e colunas diferentes.

Os resultados dos comandos SELECT são desprezados pelo EXECUTE e, atualmente, o SELECT INTO não é suportado pelo EXECUTE. Portanto não há maneira de extrair o resultado de um comando SELECT criado dinamicamente utilizando o comando EXECUTE puro. Entretanto, há duas outras maneiras disto ser feito: uma é utilizando o laço FOR-IN-EXECUTE descrito na [Seção 35.7.4](#page-610-0), e a outra é utilizando um cursor com OPEN-FOR-EXECUTE, conforme descrito na [Seção 35.8.2.](#page-613-0)

Quando se trabalha com comandos dinâmicos, muitas vezes é necessário tratar o escape dos apóstrofos. O método recomendado para delimitar texto fixo no corpo da função é utilizar o cifrão (Caso exista código legado que não utiliza a delimitação por cifrão por favor consulte a visão geral na [Seção 35.2.1](#page-596-0), que pode ajudar a reduzir o esforço para converter este código em um esquema mais razoável).

Os valores dinâmicos a serem inseridos nos comandos construídos requerem um tratamento especial, uma vez que estes também podem conter apóstrofos ou aspas. Um exemplo (assumindo que está sendo utilizada a delimitação por cifrão para a função como um todo e, portanto, os apóstrofos não precisam ser duplicados) é:

```
EXECUTE 'UPDATE tbl SET ' 
                             || quote_ident(nome_da_coluna) 
                            \left| \begin{array}{cccc} | & | & | & | \\ | & | & | & | & \end{array} \right| = \left| \begin{array}{cccc} 1 & 0 & 0 & 0 & 0 \\ 0 & 0 & 0 & 0 & 0 \\ 0 & 0 & 0 & 0 & 0 \\ 0 & 0 & 0 & 0 & 0 \\ 0 & 0 & 0 & 0 & 0 \\ 0 & 0 & 0 & 0 & 0 \\ 0 & 0 & 0 & 0 & 0 \\ 0 & 0 & 0 & 0 & 0 \\ 0 & 0 & 0 & 0 & 0 & 0 \\ 0 & 0 & 0 & 0 & 0 & 0 \\ 0 & 0 & 0 & 0 & 0 & 0 \\  || quote_literal(novo_valor) 
                              || ' WHERE key = ' 
                              || quote_literal(valor_chave);
```
Este exemplo mostra o uso das funções quote\_ident(text) e quote\_literal(text). Por motivo de segurança, as variáveis contendo identificadores de coluna e de tabela devem ser passadas para a função quote\_ident. As variáveis contendo valores que devem se tornar literais cadeia de caracteres no comando construído devem ser passadas para função quote\_literal. Estas duas funções executam os passos apropriados para retornar o texto de entrada envolto por aspas ou apóstrofos, respectivamente, com todos os caracteres especiais presentes devidamente colocados em seqüências de escape.

Deve ser observado que a delimitação por cifrão somente é útil para delimitar texto fixo. Seria uma péssima idéia tentar codificar o exemplo acima na forma

```
EXECUTE 'UPDATE tbl SET ' 
          || quote_ident(nome_da_coluna) 
         || \cdot || = \$$'
          || novo_valor 
          || '$$ WHERE key = ' 
          || quote_literal(valor_chave);
```
 porque não funcionaria se o conteúdo de novo\_valor tivesse \$\$. A mesma objeção se aplica a qualquer outra delimitação por cifrão escolhida. Portanto, para delimitar texto que não é previamente conhecido *deve* ser utilizada a função quote\_literal.

Pode ser visto no [Exemplo 35-8](#page-626-0), onde é construído e executado um comando CREATE FUNCTION para definir uma nova função, um caso muito maior de comando dinâmico e EXECUTE.

## <span id="page-606-0"></span>**35.6.6. Obtenção do status do resultado**

Existem diversas maneiras de determinar o efeito de um comando. O primeiro método é utilizar o comando GET DIAGNOSTICS, que possui a forma:

GET DIAGNOSTICS *variável* = *item* [ , ... ] ;

 Este comando permite obter os indicadores de status do sistema. Cada *item* é uma palavra chave que identifica o valor de estado a ser atribuído a variável especificada (que deve ser do tipo de dado correto para poder receber o valor). Os itens de status disponíveis atualmente são ROW\_COUNT, o número de linhas processadas pelo último comando SQL enviado para a máquina SQL, e RESULT\_OID, o OID da última linha inserida pelo comando SQL mais recente. Deve ser observado que RESULT\_OID só tem utilidade após um comando INSERT.

Exemplo:

GET DIAGNOSTICS variavel inteira = ROW COUNT;

O segundo método para determinar os efeitos de um comando é verificar a variável especial FOUND, que é do tipo boolean. A variável FOUND é iniciada como falso dentro de cada chamada de função PL/pgSQL. É definida por cada um dos seguintes tipos de instrução:

- A instrução SELECT INTO define FOUND como verdade quando retorna uma linha, e como falso quando não retorna nenhuma linha.
- A instrução PERFORM define FOUND como verdade quando produz (e despreza) uma linha, e como falso quando não produz nenhuma linha.
- As instruções UPDATE, INSERT e DELETE definem FOUND como verdade quando pelo menos uma linha é afetada, e como falso quando nenhuma linha é afetada.
- A instrução FETCH define FOUND como verdade quando retorna uma linha, e como falso quando não retorna nenhuma linha.
- A instrução FOR define FOUND como verdade quando interage uma ou mais vezes, senão define como falso. Isto se aplica a todas três variantes da instrução FOR (laços FOR inteiros, laços FOR em conjuntos de registros, e laços FOR em conjuntos de registros dinâmicos). A variável FOUND é definida desta maneira ao sair do laço FOR: dentro da execução do laço a variável FOUND não é modificada pela instrução FOR, embora possa ser modificada pela execução de outras instruções dentro do corpo do laço.

FOUND é uma variável local dentro de cada função PL/pgSQL; qualquer mudança feita na mesma afeta somente a função corrente.

## **35.7. Estruturas de controle**

As estruturas de controle provavelmente são a parte mais útil (e mais importante) da linguagem PL/pgSQL. Com as estruturas de controle do PL/pgSQL os dados do PostgreSQL podem ser manipulados de uma forma muita flexível e poderosa.

## **35.7.1. Retorno de uma função**

Estão disponíveis dois comandos que permitem retornar dados de uma função: RETURN e RETURN NEXT.

### **35.7.1.1. RETURN**

RETURN *expressão*;

O comando RETURN com uma expressão termina a função e retorna o valor da *expressão* para quem chama. Esta forma é utilizada pelas funções do PL/pgSQL que não retornam conjunto.

Qualquer expressão pode ser utilizada para retornar um tipo escalar. O resultado da expressão é automaticamente convertido no tipo de retorno da função conforme descrito nas atribuições. Para retornar um valor composto (linha), deve ser escrita uma variável registro ou linha como a *expressão*.

O valor retornado pela função não pode ser deixado indefinido. Se o controle atingir o final do bloco de nível mais alto da função sem atingir uma instrução RETURN, ocorrerá um erro em tempo de execução.

Se a função for declarada como retornando void, ainda assim deve ser especificada uma instrução RETURN; mas neste caso a expressão após o comando RETURN é opcional, sendo ignorada caso esteja presente.

#### **35.7.1.2. RETURN NEXT**

RETURN NEXT *expressão*;

Quando uma função PL/pgSQL é declarada como retornando SETOF *algum\_tipo*, o procedimento a ser seguido é um pouco diferente. Neste caso, os itens individuais a serem retornados são especificados em comandos RETURN NEXT, e um comando RETURN final, sem nenhum argumento, é utilizado para indicar que a função chegou ao fim de sua execução. O comando RETURN NEXT pode ser utilizado tanto com tipos de dado escalares quanto compostos; no último caso toda uma "tabela" de resultados é retornada.

As funções que utilizam RETURN NEXT devem ser chamadas da seguinte maneira:

SELECT \* FROM alguma\_função();

Ou seja, a função deve ser utilizada como uma fonte de tabela na cláusula FROM.

Na verdade, o comando RETURN NEXT não faz o controle sair da função: simplesmente salva o valor da expressão. Em seguida, a execução continua na próxima instrução da função PL/pgSQL. O conjunto de resultados é construído se executando comandos RETURN NEXT sucessivos. O RETURN final, que não deve possuir argumentos, faz o controle sair da função.

**Nota:** A implementação atual de RETURN NEXT para o PL/pgSQL armazena todo o conjunto de resultados antes de retornar da função, conforme foi mostrado acima. Isto significa que, se a função PL/pgSQL produzir um conjunto de resultados muito grande, o desempenho será ruim: os dados serão escritos em disco para evitar exaurir a memória, mas a função não retornará antes que todo o conjunto de resultados tenha sido gerado. Uma versão futura do PL/pgSQL deverá permitir aos usuários definirem funções que retornam conjuntos que não tenham esta limitação. Atualmente, o ponto onde os dados começam a ser escritos em disco é controlado pela variável de configuração work\_mem. Os administradores que possuem memória suficiente para armazenar conjuntos de resultados maiores, devem considerar o aumento deste parâmetro.

### **35.7.2. Condicionais**

As instruções IF permitem executar os comandos com base em certas condições. A linguagem PL/pgSQL possui cinco formas de IF:

- $\cdot$  IF  $\ldots$  THEN • IF ... THEN ... ELSE • IF ... THEN ... ELSE IF
- IF ... THEN ... ELSIF ... THEN ... ELSE • IF ... THEN ... ELSEIF ... THEN ... ELSE

## **35.7.2.1. IF-THEN**

```
IF expressão_booleana THEN 
     instruções
END IF;
```
As instruções IF-THEN são a forma mais simples de IF. As instruções entre o THEN e o END IF são executadas se a condição for verdade. Senão, são saltadas.

Exemplo:

```
IF v id usuario <> 0 THEN
     UPDATE usuarios SET email = v_email WHERE id_usuario = v_id_usuario; 
END IF;
```
#### **35.7.2.2. IF-THEN-ELSE**

```
IF expressão_booleana THEN 
     instruções
ELSE 
     instruções
END IF;
```
As instruções IF-THEN-ELSE ampliam o IF-THEN permitindo especificar um conjunto alternativo de instruções a serem executadas se a condição for avaliada como falsa.

Exemplos:

```
IF id_pais IS NULL OR id_pais = '' 
THEN 
     RETURN nome_completo; 
ELSE 
     RETURN hp_true_filename(id_pais) || '/' || nome_completo; 
END IF; 
IF v contador > 0 THEN
    INSERT INTO contador de usuários (contador) VALUES (v contador);
     RETURN 't'; 
ELSE 
     RETURN 'f'; 
END IF;
```
#### **35.7.2.3. IF-THEN-ELSE IF**

As instruções IF podem ser aninhadas, como no seguinte exemplo:

```
IF linha_demo.sexo = 'm' THEN 
    sexo_extenso := 'masculino';
ELSE 
     IF linha_demo.sexo = 'f' THEN 
         sexo_extenso := 'feminino'; 
     END IF; 
END IF;
```
Na verdade, quando esta forma é utilizada uma instrução IF está sendo aninhada dentro da parte ELSE da instrução IF externa. Portanto, há necessidade de uma instrução END IF para cada IF aninhado, mais um para o IF-ELSE pai. Embora funcione, cresce de forma tediosa quando existem muitas alternativas a serem verificadas. Por isso existe a próxima forma.

#### **35.7.2.4. IF-THEN-ELSIF-ELSE**

```
IF expressão_booleana THEN 
     instruções
[ ELSIF expressão_booleana THEN 
     instruções
[ ELSIF expressão_booleana THEN 
     instruções
      ...]] 
[ ELSE 
     instruções ] 
END TF;
```
A instrução IF-THEN-ELSIF-ELSE fornece um método mais conveniente para verificar muitas alternativas em uma instrução. Formalmente equivale aos comandos IF-THEN-ELSE-IF-THEN aninhados, mas somente necessita de um END IF.

Abaixo segue um exemplo:

IF numero = 0 THEN

```
 resultado := 'zero'; 
ELSIF numero > 0 THEN 
     resultado := 'positivo'; 
ELSIF numero < 0 THEN 
     resultado := 'negativo'; 
ELSE 
     -- hmm, a única outra possibilidade é que o número seja nulo 
     resultado := 'NULL'; 
END IF;
```
#### **35.7.2.5. IF-THEN-ELSEIF-ELSE**

ELSEIF é um aliás para ELSIF.

### **35.7.3. Laços simples**

Com as instruções LOOP, EXIT, WHILE e FOR pode-se fazer uma função PL/pgSQL repetir uma série de comandos.

#### **35.7.3.1. LOOP**

```
[<<rótulo>>] 
LOOP 
      instruções
END LOOP;
```
A instrução LOOP define um laço incondicional, repetido indefinidamente até ser terminado por uma instrução EXIT ou RETURN. Nos laços aninhados pode ser utilizado um rótulo opcional na instrução EXIT para especificar o nível de aninhamento que deve ser terminado.

#### **35.7.3.2. EXIT**

```
EXIT [ rótulo ] [ WHEN expressão ];
```
Se não for especificado nenhum *rótulo*, o laço mais interno é terminado, e a instrução após o END LOOP é executada a seguir. Se o *rótulo* for especificado, este deve ser o rótulo do nível corrente ou de algum nível externo do laço ou bloco aninhado. Neste caso o laço ou bloco é terminado, e o controle continua na instrução após o END do laço ou do bloco.

Quando WHEN está presente, a saída do laço ocorre somente se a condição especificada for verdadeira, senão o controle passa para a instrução após o EXIT.

Pode ser utilizado EXIT para causar uma saída prematura de qualquer tipo de laço; não está limitado aos laços incondicionais.

Exemplos:

```
LOOP 
     -- algum processamento 
     IF contador > 0 THEN 
         EXIT; -- sair do laço 
     END IF; 
END LOOP; 
LOOP 
     -- algum processamento 
    EXIT WHEN contador > 0; -- mesmo resultado do exemplo acima
END LOOP; 
BEGIN
     -- algum processamento 
     IF estoque > 100000 THEN 
         EXIT; -- causa a saída do bloco BEGIN 
     END IF; 
END;
```
#### <span id="page-610-0"></span>**35.7.3.3. WHILE**

```
[<<rótulo>>] 
WHILE expressão LOOP 
     instruções
END LOOP;
```
A instrução WHILE repete uma seqüência de instruções enquanto a expressão de condição for avaliada como verdade. A condição é verificada logo antes de cada entrada no corpo do laço.

Por exemplo:

```
WHILE quantia_devida > 0 AND saldo_do_certificado_de_bonus > 0 LOOP 
     -- algum processamento 
END LOOP; 
WHILE NOT expressão_booleana LOOP 
     -- algum processamento 
END LOOP;
```
#### **35.7.3.4. FOR (variação inteira)**

```
[<<rótulo>>] 
FOR nome IN [ REVERSE ] expressão .. expressão LOOP 
     instruções
END LOOP;
```
Esta forma do FOR cria um laço que interage num intervalo de valores inteiros. A variável *nome* é definida automaticamente como sendo do tipo integer, e somente existe dentro do laço. As duas expressões que fornecem o limite inferior e superior do intervalo são avaliadas somente uma vez, ao entrar no laço. Normalmente o passo da interação é 1, mas quando REVERSE é especificado se torna -1.

Alguns exemplos de laços FOR inteiros:

```
FOR i IN 1..10 LOOP 
     -- algum processamento 
     RAISE NOTICE 'i é %', i; 
END LOOP; 
FOR i IN REVERSE 10..1 LOOP 
     -- algum processamento 
END LOOP;
```
Se o limite inferior for maior do que o limite superior (ou menor, no caso do REVERSE), o corpo do laço não é executado nenhuma vez. Nenhum erro é gerado.

#### **35.7.4. Laço através do resultado da consulta**

Utilizando um tipo diferente de laço FOR, é possível interagir através do resultado de uma consulta e manipular os dados. A sintaxe é:

```
[<<rótulo>>] 
FOR registro_ou_linha IN comando LOOP 
     instruções
END LOOP;
```
 Cada linha de resultado do *comando* (que deve ser um SELECT) é atribuída, sucessivamente, à variável registro ou linha, e o corpo do laço é executado uma vez para cada linha. Abaixo segue um exemplo:

```
CREATE FUNCTION cs refresh mviews() RETURNS integer AS $$
DECLARE 
     mviews RECORD; 
BEGIN
     PERFORM cs_log('Atualização das visões materializadas...'); 
    FOR mviews IN SELECT * FROM cs_materialized_views ORDER BY sort_key LOOP
         -- Agora "mviews" possui um registro de cs_materialized_views 
         PERFORM cs_log('Atualizando a visão materializada ' || quote_ident(mviews.mv_name) 
|| \cdot | \cdot | \dots |;
         EXECUTE 'TRUNCATE TABLE ' || quote_ident(mviews.mv_name); 
         EXECUTE 'INSERT INTO ' || quote_ident(mviews.mv_name) || ' ' || mviews.mv_query; 
     END LOOP; 
     PERFORM cs_log('Fim da atualização das visões materializadas.'); 
    RETURN 1;
END; 
$$ LANGUAGE plpgsql;
```
Se o laço for terminado por uma instrução EXIT, o último valor de linha atribuído ainda é acessível após o laço.

A instrução FOR-IN-EXECUTE é outra forma de interagir sobre linhas:

```
[<<rótulo>>] 
FOR registro_ou_linha IN EXECUTE texto_da_expressão LOOP 
     instruções
END LOOP;
```
 Esta forma é semelhante à anterior, exceto que o código fonte da instrução SELECT é especificado como uma expressão cadeia de caracteres, que é avaliada e replanejada a cada entrada no laço FOR. Isto permite ao programador escolher entre a velocidade da consulta pré-planejada e a flexibilidade da consulta dinâmica, da mesma maneira que na instrução EXECUTE pura.

**Nota:** Atualmente o analisador da linguagem PL/pgSQL faz distinção entre os dois tipos de laços FOR (inteiro e resultado de consulta), verificando se aparece .. fora de parênteses entre IN e LOOP. Se não for encontrado .., então o laço é assumido como sendo um laço sobre linhas. Se .. for escrito de forma errada, pode causar uma reclamação informando que "a variável do laço, para laço sobre linhas, deve ser uma variável registro ou linha", em vez de um simples erro de sintaxe como poderia se esperar.

### **35.7.5. Captura de erros**

Por padrão, qualquer erro que ocorra em uma função PL/pgSQL interrompe a execução da função, e também da transação envoltória. É possível capturar e se recuperar de erros utilizando um bloco BEGIN com a cláusula EXCEPTION. A sintaxe é uma extensão da sintaxe normal do bloco BEGIN.

```
[ <<rótulo>> ] 
[ DECLARE 
     declarações ] 
BEGIN
     instruções
EXCEPTION 
     WHEN condição [ OR condição ... ] THEN 
          instruções_do_tratador
      [ WHEN condição [ OR condição ... ] THEN 
            instruções_do_tratador
        ... ] 
END;
```
Caso não ocorra nenhum erro, esta forma do bloco simplesmente executa todas as *instruções*, e depois o controle passa para a instrução seguinte ao END. Mas se acontecer algum erro dentro de *instruções*, o processamento das *instruções* é abandonado e o controle passa para a lista de EXCEPTION. É feita a procura na lista da primeira *condição* correspondendo ao erro encontrado. Se for encontrada uma correspondência, as *instruções\_do\_tratador* correspondentes são executadas, e o controle passa para a instrução seguinte ao END. Se não for encontrada nenhuma correspondência, o erro se propaga para fora como se a cláusula EXCEPTION não existisse: o erro pode ser capturado por um bloco envoltório contendo EXCEPTION e, se não houver nenhum, o processamento da função é interrompido.

O nome da *condição* pode ser qualquer um dos mostrados no [Apêndice A.](#page-1112-0) Um nome de categoria corresponde a qualquer erro desta categoria. O nome de condição especial OTHERS corresponde a qualquer erro, exceto QUERY\_CANCELED (É possível, mas geralmente não aconselhável, capturar QUERY\_CANCELED por nome). Não há diferença entre letras maiúsculas e minúsculas nos nomes das condições.

Caso ocorra um novo erro dentro das *instruções\_do\_tratador* selecionadas, este não poderá ser capturado por esta cláusula EXCEPTION, mas é propagado para fora. Uma cláusula EXCEPTION envoltória pode capturá-lo.

Quando um erro é capturado pela cláusula EXCEPTION, as variáveis locais da função PL/pgSQL permanecem como estavam quando o erro ocorreu, mas todas as modificações no estado persistente do banco de dados dentro do bloco são desfeitas. Como exemplo, consideremos este fragmento de código:

```
 INSERT INTO minha_tabela(nome, sobrenome) VALUES('Tom', 'Jones'); 
 BEGIN 
     UPDATE minha_tabela SET nome = 'Joe' WHERE sobrenome = 'Jones'; 
    x := x + 1;y := x / 0; EXCEPTION 
     WHEN division_by_zero THEN 
         RAISE NOTICE 'capturado division_by_zero'; 
         RETURN x; 
 END;
```
 Quando o controle chegar à atribuição de y, vai falhar com um erro de division\_by\_zero. Este erro será capturado pela cláusula EXCEPTION. O valor retornado na instrução RETURN será o valor de x incrementado, mas os efeitos do comando UPDATE foram desfeitos. Entretanto, o comando INSERT que precede o bloco não é desfeito e, portanto, o resultado final no banco de dados é Tom Jones e não Joe Jones.

Dica: Custa significativamente mais entrar e sair de um bloco que contém a cláusula EXCEPTION que de um bloco que não contém esta cláusula. Portanto, a cláusula EXCEPTION só deve ser utilizada quando for necessária.

### **35.8. Cursores**

Em vez de executar toda a consulta de uma vez, é possível definir um *cursor* encapsulando a consulta e, depois, ler umas poucas linhas do resultado da consulta de cada vez. Um dos motivos de se fazer desta maneira, é para evitar o uso excessivo de memória quando o resultado contém muitas linhas (Entretanto, normalmente não há necessidade dos usuários da linguagem PL/pgSQL se preocuparem com isto, uma vez que os laços FOR utilizam internamente um cursor para evitar problemas de memória, automaticamente). Uma utilização mais interessante é retornar a referência a um cursor criado pela função, permitindo a quem chamou ler as linhas. Esta forma proporciona uma maneira eficiente para a função retornar conjuntos grandes de linhas.

### **35.8.1. Declaração de variável cursor**

Todos os acessos aos cursores na linguagem PL/pgSQL são feitos através de variáveis cursor, que sempre são do tipo de dado especial refcursor. Uma forma de criar uma variável cursor é simplesmente declará-la como sendo do tipo refcursor. Outra forma é utilizar a sintaxe de declaração de cursor, cuja forma geral é:

```
nome CURSOR [ ( argumentos ) ] FOR comando ;
```
 (O FOR pode ser substituído por IS para ficar compatível com o Oracle). Os *argumentos*, quando especificados, são uma lista separada por vírgulas de pares *nome tipo\_de\_dado*. Esta lista define nomes a serem substituídos por valores de

parâmetros na consulta. Os valores verdadeiros que substituirão estes nomes são especificados posteriormente, quando o cursor for aberto.

Alguns exemplos:

```
DECLARE 
     curs1 refcursor; 
     curs2 CURSOR FOR SELECT * FROM tenk1; 
     curs3 CURSOR (chave integer) IS SELECT * FROM tenk1 WHERE unico1 = chave;
```
 Todas estas três variáveis possuem o tipo de dado refcursor, mas a primeira pode ser utilizada em qualquer consulta, enquanto a segunda possui uma consulta totalmente especificada *ligada* à mesma, e a terceira possui uma consulta parametrizada ligada à mesma (O parâmetro chave será substituído por um valor inteiro quando o cursor for aberto). A variável curs1 é dita como *desligada* (unbound), uma vez quer não está ligada a uma determinada consulta.

### **35.8.2. Abertura de cursor**

Antes do cursor poder ser utilizado para trazer linhas, este deve ser *aberto* (É a ação equivalente ao comando SQL DECLARE CURSOR). A linguagem PL/pgSQL possui três formas para a instrução OPEN, duas das quais utilizam variáveis cursor desligadas, enquanto a terceira utiliza uma variável cursor ligada.

### **35.8.2.1. OPEN FOR SELECT**

OPEN *cursor\_desligado* FOR SELECT ...;

A variável cursor é aberta e recebe a consulta especificada para executar. O cursor não pode estar aberto, e deve ter sido declarado como um cursor desligado, ou seja, simplesmente como uma variável do tipo refcursor. O comando SELECT é tratado da mesma maneira que nas outras instruções SELECT da linguagem PL/pgSQL: Os nomes das variáveis da linguagem PL/pgSQL são substituídos, e o plano de execução é colocado no *cache* para uma possível reutilização.

Exemplo:

OPEN curs1 FOR SELECT \* FROM foo WHERE chave = minha\_chave;

### **35.8.2.2. OPEN FOR EXECUTE**

OPEN *cursor\_desligado* FOR EXECUTE *cadeia\_de\_caracteres\_da\_consulta*;

A variável cursor é aberta e recebe a consulta especificada para executar. O cursor não pode estar aberto, e deve ter sido declarado como um cursor desligado, ou seja, simplesmente como uma variável do tipo refcursor. A consulta é especificada como uma expressão cadeia de caracteres da mesma maneira que no comando EXECUTE. Como habitual, esta forma provê flexibilidade e, portanto, a consulta pode variar entre execuções.

Exemplo:

OPEN curs1 FOR EXECUTE 'SELECT \* FROM ' || quote\_ident(\$1);

### **35.8.2.3. Abertura de cursor ligado**

```
OPEN cursor_ligado [ ( valores_dos_argumentos ) ];
```
Esta forma do OPEN é utilizada para abrir uma variável cursor cuja consulta foi ligada à mesma ao ser declarada. O cursor não pode estar aberto. Deve estar presente uma lista de expressões com os valores reais dos argumentos se, e somente se, o cursor for declarado como recebendo argumentos. Estes valores são substituídos na consulta. O plano de comando do cursor ligado é sempre considerado como passível de ser colocado no *cache*; neste caso não há forma EXECUTE equivalente.

Exemplos:

```
OPEN curs2; 
OPEN curs3(42);
```
### **35.8.3. Utilização de cursores**

Uma vez que o cursor tenha sido aberto, este pode ser manipulado pelas instruções descritas a seguir.

Para começar, não há necessidade destas manipulações estarem na mesma função que abriu o cursor. Pode ser retornado pela função um valor refcursor, e deixar por conta de quem chamou operar o cursor (Internamente, o valor de refcursor é simplesmente uma cadeia de caracteres com o nome do tão falado portal que contém a consulta ativa para o cursor. Este nome pode ser passado, atribuído a outras variáveis refcursor, e por aí em diante, sem perturbar o portal).

Todos os portais são fechados implicitamente ao término da transação. Portanto, o valor de refcursor pode ser utilizado para fazer referência a um cursor aberto até o fim da transação.

### **35.8.3.1. FETCH**

```
FETCH cursor INTO destino;
```
A instrução FETCH coloca a próxima linha do cursor no destino, que pode ser uma variável linha, uma variável registro, ou uma lista separada por vírgulas de variáveis simples, da mesma maneira que no SELECT INTO. Como no SELECT INTO, pode ser verificada a variável especial FOUND para ver se foi obtida uma linha, ou não.

Exemplos:

```
FETCH curs1 INTO variável linha;
FETCH curs2 INTO foo, bar, baz;
```
#### **35.8.3.2. CLOSE**

CLOSE *cursor*;

A instrução CLOSE fecha o portal subjacente ao cursor aberto. Pode ser utilizada para liberar recursos antes do fim da transação, ou para liberar a variável cursor para que esta possa ser aberta novamente.

Exemplo:

CLOSE curs1;

### **35.8.3.3. Retornar cursor**

As funções PL/pgSQL podem retornar cursores para quem fez a chamada. É útil para retornar várias linhas ou colunas, especialmente em conjuntos de resultados muito grandes. Para ser feito, a função abre o cursor e retorna o nome do cursor para quem chamou (ou simplesmente abre o cursor utilizando o nome do portal especificado por, ou de outra forma conhecido por, quem chamou). Quem chamou poderá então ler as linhas usando o cursor. O cursor pode ser fechado por quem chamou, ou será fechado automaticamente ao término da transação.

O nome do portal utilizado para o cursor pode ser especificado pelo programador ou gerado automaticamente. Para especificar o nome do portal deve-se, simplesmente, atribuir uma cadeia de caracteres à variável refcursor antes de abrila. O valor cadeia de caracteres da variável refcursor será utilizado pelo OPEN como o nome do portal subjacente. Entretanto, quando a variável refcursor é nula, o OPEN gera automaticamente um nome que não conflita com nenhum portal existente, e atribui este nome à variável refcursor.

**Nota:** Uma variável cursor ligada é inicializada com o valor cadeia de caracteres que representa o seu nome e, portanto, o nome do portal é o mesmo da variável cursor, a menos que o programador mude este nome fazendo uma atribuição antes de abrir o cursor. Porém, uma variável cursor desligada tem inicialmente o valor nulo por padrão e, portanto, recebe um nome único gerado automaticamente, a menos que este seja mudado.

O exemplo a seguir mostra uma maneira de fornecer o nome do cursor por quem chama:

```
CREATE TABLE teste (col text); 
INSERT INTO teste VALUES ('123');
```

```
CREATE FUNCTION reffunc(refcursor) RETURNS refcursor AS ' 
BEGIN 
     OPEN $1 FOR SELECT col FROM teste; 
     RETURN $1; 
END; 
' LANGUAGE plpgsql; 
BEGIN; 
SELECT reffunc('funccursor'); 
  reffunc 
------------ 
 funccursor 
(1 linha)
FETCH ALL IN funccursor;
c<sub>0</sub>1----- 
 123 
(1 linha)
COMMIT; 
O exemplo a seguir usa a geração automática de nome de cursor: 
CREATE FUNCTION reffunc2() RETURNS refcursor AS ' 
DECLARE 
     ref refcursor; 
BEGIN 
     OPEN ref FOR SELECT col FROM teste; 
     RETURN ref; 
END; 
' LANGUAGE plpgsql; 
BEGIN; 
SELECT reffunc2(); 
      reffunc2 
-------------------- 
 <unnamed portal 1> 
(1 linha)
FETCH ALL IN "<unnamed cursor 1>"; 
 col 
----- 
 123 
(1 linha)
COMMIT;
```
Os exemplos a seguir mostram uma maneira de retornar vários cursores de uma única função:

```
CREATE FUNCTION minha_funcao(refcursor, refcursor) RETURNS SETOF refcursor AS $$ 
BEGIN 
     OPEN $1 FOR SELECT * FROM tabela_1; 
     RETURN NEXT $1; 
     OPEN $2 FOR SELECT * FROM tabela_2; 
     RETURN NEXT $2; 
     RETURN; 
END;
```

```
-- é necessário estar em uma transação para poder usar cursor 
BEGIN; 
SELECT * FROM minha_funcao('a', 'b'); 
FETCH ALL FROM a; 
FETCH ALL FROM b; 
COMMIT;
```
### **35.9. Erros e mensagens**

\$\$ LANGUAGE plpgsql;

A instrução RAISE é utilizada para gerar mensagens informativas e causar erros.

```
RAISE nível 'formato' [, variável [, ...]];
```
 Os níveis possíveis são DEBUG, LOG, INFO, NOTICE, WARNING, e EXCEPTION. O nível EXCEPTION causa um erro (que normalmente interrompe a transação corrente); os outros níveis apenas geram mensagens com diferentes níveis de prioridade. Se as mensagens de uma determinada prioridade são informadas ao cliente, escritas no *log* do servidor, ou as duas coisas, é controlado pelas variáveis de configuração [log\\_min\\_messages](#page-307-0) e [client\\_min\\_messages.](#page-307-0) Para obter informações adicionais deve ser consultada a [Seção 16.4](#page-295-0).

Dentro da cadeia de caracteres de formatação, o caractere % é substituído pela representação na forma de cadeia de caracteres do próximo argumento opcional. Deve ser escrito %% para produzir um % literal. Deve ser observado que atualmente os argumentos opcionais devem ser variáveis simples, e não expressões, e o formato deve ser um literal cadeia de caracteres simples.

Neste exemplo o valor de v\_job\_id substitui o caractere % na cadeia de caracteres:

RAISE NOTICE 'Chamando cs\_create\_job(%)', v\_job\_id;

Este exemplo interrompe a transação com a mensagem de erro fornecida:

RAISE EXCEPTION 'ID inexistente --> %', id\_usuario;

Atualmente RAISE EXCEPTION sempre gera o mesmo código SQLSTATE, P0001, não importando a mensagem com a qual seja chamado. É possível capturar esta exceção com EXCEPTION ... WHEN RAISE\_EXCEPTION THEN ..., mas não há como diferenciar um RAISE de outro.

## **35.10. Gatilhos escritos em PL/pgSQL**

A linguagem PL/pgSQL pode ser utilizada para definir procedimentos de gatilho. O procedimento de gatilho é criado pelo comando CREATE FUNCTION, declarando o procedimento como uma função sem argumentos e que retorna o tipo trigger. Deve ser observado que a função deve ser declarada sem argumentos, mesmo que espere receber os argumentos especificados no comando CREATE TRIGGER — os argumentos do gatilho são passados através de TG\_ARGV, conforme descrito abaixo.

Quando uma função escrita em PL/pgSQL é chamada como um gatilho, diversas variáveis especiais são criadas automaticamente no bloco de nível mais alto. São estas:

NEW

Tipo de dado RECORD; variável contendo a nova linha do banco de dados, para as operações de INSERT/UPDATE nos gatilhos no nível de linha. O valor desta variável é NULL nos gatilhos no nível de instrução.

 $\Omega$ 

Tipo de dado RECORD; variável contendo a antiga linha do banco de dados, para as operações de UPDATE/DELETE nos gatilhos no nível de linha. O valor desta variável é NULL nos gatilhos no nível de instrução.

<span id="page-617-0"></span>TG\_NAME

Tipo de dado name; variável contendo o nome do gatilho disparado.

TG\_WHEN

Tipo de dado text; uma cadeia de caracteres contendo BEFORE ou AFTER, dependendo da definição do gatilho.

TG\_LEVEL

Tipo de dado text; uma cadeia de caracteres contendo ROW ou STATEMENT, dependendo da definição do gatilho.

TG\_OP

Tipo de dado text; uma cadeia de caracteres contendo INSERT, UPDATE, ou DELETE, informando para qual operação o gatilho foi disparado.

TG\_RELID

Tipo de dado oid; o ID de objeto da tabela que causou o disparo do gatilho.

TG\_RELNAME

Tipo de dado name; o nome da tabela que causou o disparo do gatilho.

TG\_NARGS

Tipo de dado integer; o número de argumentos fornecidos ao procedimento de gatilho na instrução CREATE TRIGGER.

TG\_ARGV[]

Tipo de dado matriz de text; os argumentos da instrução CREATE TRIGGER. O contador do índice começa por 0. Índices inválidos (menor que 0 ou maior ou igual a tg\_nargs) resultam em um valor nulo.

Uma função de gatilho deve retornar nulo, ou um valor registro/linha possuindo a mesma estrutura da tabela para a qual o gatilho foi disparado.

Os gatilhos no nível de linha disparados BEFORE (antes) podem retornar nulo, para sinalizar ao gerenciador do gatilho para pular o restante da operação para esta linha (ou seja, os gatilhos posteriores não serão disparados, e não ocorrerá o INSERT/UPDATE/DELETE para esta linha. Se for retornado um valor diferente de nulo, então a operação prossegue com este valor de linha. Retornar um valor de linha diferente do valor original de NEW altera a linha que será inserida ou atualizada (mas não tem efeito direto no caso do DELETE). Para alterar a linha a ser armazenada, é possível substituir valores individuais diretamente em NEW e retornar o NEW modificado, ou construir um novo registro/linha completo a ser retornado.

O valor retornado por um gatilho BEFORE ou AFTER no nível de instrução, ou por um gatilho AFTER no nível de linha, é sempre ignorado; pode muito bem ser nulo. Entretanto, qualquer um destes tipos de gatilho pode interromper toda a operação gerando um erro.

O [Exemplo 35-1](#page-617-0) mostra um exemplo de procedimento de gatilho escrito em PL/pgSQL.

#### **Exemplo 35-1. Procedimento de gatilho PL/pgSQL**

O gatilho deste exemplo garante que quando é inserida ou atualizada uma linha na tabela, fica sempre registrado nesta linha o usuário que efetuou a inserção ou a atualização, e quando isto ocorreu. Além disso, o gatilho verifica se é fornecido o nome do empregado, e se o valor do salário é um número positivo.

```
CREATE TABLE emp ( 
    nome_emp text, 
     salario integer, 
   ultima data timestamp,
    ultimo_usuario text 
);
```

```
CREATE FUNCTION emp_gatilho() RETURNS trigger AS $emp_gatilho$ 
    BEGIN
         -- Verificar se foi fornecido o nome e o salário do empregado 
         IF NEW.nome_emp IS NULL THEN 
             RAISE EXCEPTION 'O nome do empregado não pode ser nulo'; 
         END IF; 
         IF NEW.salario IS NULL THEN 
             RAISE EXCEPTION '% não pode ter um salário nulo', NEW.nome_emp; 
         END IF; 
         -- Quem paga para trabalhar? 
         IF NEW.salario < 0 THEN 
             RAISE EXCEPTION '% não pode ter um salário negativo', NEW.nome_emp; 
         END IF; 
         -- Registrar quem alterou a folha de pagamento e quando 
        NEW.utiltima data := 'now';
         NEW.ultimo_usuario := current_user; 
         RETURN NEW; 
     END; 
$emp_gatilho$ LANGUAGE plpgsql; 
CREATE TRIGGER emp_gatilho BEFORE INSERT OR UPDATE ON emp 
    FOR EACH ROW EXECUTE PROCEDURE emp_gatilho();
INSERT INTO emp (nome_emp, salario) VALUES ('João',1000); 
INSERT INTO emp (nome_emp, salario) VALUES ('José',1500); 
INSERT INTO emp (nome_emp, salario) VALUES ('Maria',2500); 
SELECT * FROM emp; 
nome_emp | salario | ultima_data | ultimo_usuario
----------+---------+----------------------------+---------------- 
 João | 1000 | 2005-11-25 07:07:50.59532 | folha 
 José | 1500 | 2005-11-25 07:07:50.691905 | folha 
 Maria | 2500 | 2005-11-25 07:07:50.694995 | folha 
(3 linhas)
```
#### **Exemplo 35-2. Procedimento de gatilho PL/pgSQL para registrar inserção e atualização**

O gatilho deste exemplo garante que quando é inserida ou atualizada uma linha na tabela, fica sempre registrado nesta linha o usuário que efetuou a inserção ou a atualização, e quando isto ocorreu. Porém, diferentemente do gatilho anterior, a criação e a atualização da linha são registradas em colunas diferentes. Além disso, o gatilho verifica se é fornecido o nome do empregado, e se o valor do salário é um número positivo. 1

```
CREATE TABLE emp ( 
   nome_emp text,
    salario integer, 
   usu_cria text, -- Usuário que criou a linha
    data_cria timestamp, -- Data da criação da linha 
   usu_atu text, -- Usuário que fez a atualização
    data_atu timestamp -- Data da atualização 
);
```

```
CREATE FUNCTION emp_gatilho() RETURNS trigger AS $emp_gatilho$ 
    BEGIN
         -- Verificar se foi fornecido o nome do empregado 
         IF NEW.nome_emp IS NULL THEN 
             RAISE EXCEPTION 'O nome do empregado não pode ser nulo'; 
         END IF; 
         IF NEW.salario IS NULL THEN 
             RAISE EXCEPTION '% não pode ter um salário nulo', NEW.nome_emp; 
         END IF; 
         -- Quem paga para trabalhar? 
         IF NEW.salario < 0 THEN 
             RAISE EXCEPTION '% não pode ter um salário negativo', NEW.nome_emp; 
         END IF; 
         -- Registrar quem criou a linha e quando 
         IF (TG_OP = 'INSERT') THEN 
             NEW.data_cria := current_timestamp; 
             NEW.usu_cria := current_user; 
         -- Registrar quem alterou a linha e quando 
         ELSIF (TG_OP = 'UPDATE') THEN 
             NEW.data_atu := current_timestamp; 
             NEW.usu_atu := current_user; 
         END IF; 
         RETURN NEW; 
     END; 
$emp_gatilho$ LANGUAGE plpgsql; 
CREATE TRIGGER emp_gatilho BEFORE INSERT OR UPDATE ON emp 
    FOR EACH ROW EXECUTE PROCEDURE emp_gatilho();
INSERT INTO emp (nome_emp, salario) VALUES ('João',1000); 
INSERT INTO emp (nome_emp, salario) VALUES ('José',1500); 
INSERT INTO emp (nome_emp, salario) VALUES ('Maria',250); 
UPDATE emp SET salario = 2500 WHERE nome emp = 'Maria';
SELECT * FROM emp; 
nome_emp | salario | usu_cria | data_cria | usu_atu | data_atu
----------+---------+----------+----------------------------+---------+---------------------------- 
 João | 1000 | folha | 2005-11-25 08:11:40.63868 | | 
 José | 1500 | folha | 2005-11-25 08:11:40.674356 | | 
 Maria | 2500 | folha | 2005-11-25 08:11:40.679592 | folha | 2005-11-25 08:11:40.682394
```
(3 linhas)

Uma outra maneira de registrar as modificações na tabela envolve a criação de uma nova tabela contendo uma linha para cada inserção, atualização ou exclusão que ocorra. Esta abordagem pode ser considerada como uma auditoria das mudanças na tabela. O [Exemplo 35-3](#page-620-0) mostra um procedimento de gatilho de auditoria em PL/pgSQL.

#### **Exemplo 35-3. Procedimento de gatilho PL/pgSQL para auditoria**

Este gatilho garante que todas as inserções, atualizações e exclusões de linha na tabela emp são registradas na tabela emp\_audit, para permitir auditar as operações efetuadas na tabela emp. O nome de usuário e a hora corrente são gravadas na linha, junto com o tipo de operação que foi realizada.

```
CREATE TABLE emp ( 
   nome_emp text NOT NULL,
    salario integer 
);
```

```
CREATE TABLE emp_audit( 
    operacao char(1) NOT NULL, 
    usuario text NOT NULL, 
    data timestamp NOT NULL, 
   nome_emp text NOT NULL,
     salario integer 
); 
CREATE OR REPLACE FUNCTION processa_emp_audit() RETURNS TRIGGER AS $emp_audit$ 
     BEGIN 
 -- 
         -- Cria uma linha na tabela emp_audit para refletir a operação 
         -- realizada na tabela emp. Utiliza a variável especial TG_OP 
         -- para descobrir a operação sendo realizada. 
         -- 
         IF (TG_OP = 'DELETE') THEN 
             INSERT INTO emp_audit SELECT 'E', user, now(), OLD.*; 
            RETIRN OLD;
         ELSIF (TG_OP = 'UPDATE') THEN 
            INSERT INTO emp_audit SELECT 'A', user, now(), NEW.*; 
             RETURN NEW; 
         ELSIF (TG_OP = 'INSERT') THEN 
             INSERT INTO emp_audit SELECT 'I', user, now(), NEW.*; 
            RETURN NEW; 
         END IF; 
         RETURN NULL; -- o resultado é ignorado uma vez que este é um gatilho AFTER 
     END; 
$emp_audit$ language plpgsql; 
CREATE TRIGGER emp_audit 
AFTER INSERT OR UPDATE OR DELETE ON emp 
    FOR EACH ROW EXECUTE PROCEDURE processa_emp_audit();
INSERT INTO emp (nome_emp, salario) VALUES ('João',1000); 
INSERT INTO emp (nome_emp, salario) VALUES ('José',1500); 
INSERT INTO emp (nome_emp, salario) VALUES ('Maria',250); 
UPDATE emp SET salario = 2500 WHERE nome_emp = 'Maria'; 
DELETE FROM emp WHERE nome_emp = 'João'; 
SELECT * FROM emp; 
 nome_emp | salario 
----------+--------- 
 José | 1500 
 Maria | 2500 
(2 linhas)
SELECT * FROM emp_audit; 
 operacao | usuario | data | nome_emp | salario 
----------+---------+----------------------------+----------+--------- 
 I | folha | 2005-11-25 09:06:03.008735 | João | 1000 
 I | folha | 2005-11-25 09:06:03.014245 | José | 1500 
 I | folha | 2005-11-25 09:06:03.049443 | Maria | 250 
 A | folha | 2005-11-25 09:06:03.052972 | Maria | 2500 
 E | folha | 2005-11-25 09:06:03.056774 | João | 1000 
(5 linhas)
```
#### **Exemplo 35-4. Procedimento de gatilho PL/pgSQL para auditoria no nível de coluna**

Este gatilho registra todas as atualizações realizadas nas colunas nome\_emp e salario da tabela emp na tabela emp\_audit (isto é, as colunas são auditadas). O nome de usuário e a hora corrente são registrados junto com a chave da linha (id) e a informação atualizada. Não é permitido atualizar a chave da linha. Este exemplo difere do anterior pela auditoria ser no nível de coluna, e não no nível de linha. 2

```
CREATE TABLE emp ( 
     id serial PRIMARY KEY, 
    nome_emp text NOT NULL,
     salario integer 
); 
CREATE TABLE emp_audit( 
    usuario text NOT NULL, 
    data timestamp NOT NULL,
    id integer NOT NULL, 
    coluna text NOT NULL, 
   valor_antigo text NOT NULL,
    valor_novo text NOT NULL 
); 
CREATE OR REPLACE FUNCTION processa emp audit() RETURNS TRIGGER AS $emp audit$
    BEGIN 
 -- 
         -- Não permitir atualizar a chave primária 
         -- 
         IF (NEW.id <> OLD.id) THEN 
            RAISE EXCEPTION 'Não é permitido atualizar o campo ID'; 
        END IF; 
         -- 
         -- Inserir linhas na tabela emp_audit para refletir as alterações 
         -- realizada na tabela emp. 
 -- 
         IF (NEW.nome_emp <> OLD.nome_emp) THEN 
            INSERT INTO emp_audit SELECT current_user, current_timestamp, 
                       NEW.id, 'nome_emp', OLD.nome_emp, NEW.nome_emp; 
         END IF; 
         IF (NEW.salario <> OLD.salario) THEN 
            INSERT INTO emp_audit SELECT current_user, current_timestamp, 
                       NEW.id, 'salario', OLD.salario, NEW.salario; 
         END IF; 
         RETURN NULL; -- o resultado é ignorado uma vez que este é um gatilho AFTER 
     END; 
$emp_audit$ language plpgsql; 
CREATE TRIGGER emp_audit 
AFTER UPDATE ON emp 
   FOR EACH ROW EXECUTE PROCEDURE processa_emp_audit();
INSERT INTO emp (nome_emp, salario) VALUES ('João',1000); 
INSERT INTO emp (nome_emp, salario) VALUES ('José',1500); 
INSERT INTO emp (nome_emp, salario) VALUES ('Maria',2500); 
UPDATE emp SET salario = 2500 WHERE id = 2iUPDATE emp SET nome_emp = 'Maria Cecília' WHERE id = 3; 
UPDATE emp SET id=100 WHERE id=1; 
ERRO: Não é permitido atualizar o campo ID
SELECT * FROM emp; 
 id | nome_emp | salario 
----+---------------+--------- 
 1 | João | 1000<br>2 | João | 1000
  2 | José | 2500 
  3 | Maria Cecília | 2500 
(3 linhas)
```

```
SELECT * FROM emp_audit;
 usuario | data | id | coluna | valor_antigo | valor_novo
```
---------+----------------------------+----+----------+--------------+-------------- folha | 2005-11-25 12:21:08.493268 | 2 | salario | 1500 folha | 2005-11-25 12:21:08.49822 | 3 | nome\_emp | Maria | Maria Cecília (2 linhas)

Uma das utilizações de gatilho é para manter uma tabela contendo o sumário de outra tabela. O sumário produzido pode ser utilizado no lugar da tabela original em diversas consultas — geralmente com um tempo de execução bem menor. Esta técnica é muito utilizada em Armazém de Dados (Data Warehousing), onde as tabelas dos dados medidos ou observados (chamadas de tabelas fato) podem ser muito grandes. O [Exemplo 35-5](#page-622-0) mostra um procedimento de gatilho em PL/pgSQL para manter uma tabela de sumário de uma tabela fato em um armazém de dados.

#### **Exemplo 35-5. Procedimento de gatilho PL/pgSQL para manter uma tabela sumário**

O esquema que está detalhado a seguir é parcialmente baseado no exemplo *Grocery Store* do livro *The Data Warehouse Toolkit* de Ralph Kimball.

```
-- 
-- Main tables - time dimension and sales fact. 
-- 
CREATE TABLE time dimension (
   time_key integer NOT NULL,
   day_of_week integer NOT NULL,
   day_of_month integer NOT NULL,
    month integer NOT NULL, 
   quarter integer NOT NULL,
    year integer NOT NULL 
); 
CREATE UNIQUE INDEX time_dimension_key ON time_dimension(time_key); 
CREATE TABLE sales_fact ( 
    time_key integer NOT NULL, 
   product_key integer NOT NULL,
   store_key integer NOT NULL,
   amount_sold numeric(12,2) NOT NULL,
    units_sold integer NOT NULL, 
   amount_cost numeric(12,2) NOT NULL
); 
CREATE INDEX sales fact time ON sales fact(time key);
-- 
-- Summary table - sales by time.
-- 
CREATE TABLE sales_summary_bytime ( 
    time_key integer NOT NULL, 
   amount_sold numeric(15,2) NOT NULL,
   units sold numeric(12) NOT NULL,
   amount_cost numeric(15,2) NOT NULL
); 
CREATE UNIQUE INDEX sales_summary_bytime_key ON sales_summary_bytime(time_key); 
-- 
-- Function and trigger to amend summarized column(s) on UPDATE, INSERT, DELETE. 
--
```

```
CREATE OR REPLACE FUNCTION maint_sales_summary_bytime() RETURNS TRIGGER AS 
$maint_sales_summary_bytime$ 
     DECLARE 
        delta_time_key integer;
        delta amount sold numeric(15,2);
        delta_units_sold numeric(12);
        delta_amount_cost numeric(15,2);
     BEGIN 
         -- Work out the increment/decrement amount(s). 
         IF (TG_OP = 'DELETE') THEN 
             delta_time_key = OLD.time_key; 
            delta_amount_sold = -1 * 0LD.amount_sold;
            delta_units_sold = -1 * OLD.units_sold;
            delta amount cost = -1 * OLD.amount cost;
         ELSIF (TG_OP = 'UPDATE') THEN 
             -- forbid updates that change the time_key - 
             -- (probably not too onerous, as DELETE + INSERT is how most 
            -- changes will be made).
             IF ( OLD.time_key != NEW.time_key) THEN 
                 RAISE EXCEPTION 'Update of time_key : % -> % not allowed', OLD.time_key, 
NEW.time_key; 
             END IF; 
            delta time key = OLD.time key;
             delta_amount_sold = NEW.amount_sold - OLD.amount_sold; 
             delta_units_sold = NEW.units_sold - OLD.units_sold; 
             delta_amount_cost = NEW.amount_cost - OLD.amount_cost; 
         ELSIF (TG_OP = 'INSERT') THEN 
             delta_time_key = NEW.time_key; 
             delta_amount_sold = NEW.amount_sold; 
             delta_units_sold = NEW.units_sold; 
             delta_amount_cost = NEW.amount_cost; 
         END IF; 
         -- Update the summary row with the new values. 
         UPDATE sales_summary_bytime 
             SET amount_sold = amount_sold + delta_amount_sold, 
                 units_sold = units_sold + delta_units_sold, 
                 amount_cost = amount_cost + delta_amount_cost 
             WHERE time_key = delta_time_key; 
        -- There might have been no row with this time_key (e.g new data!).
         IF (NOT FOUND) THEN 
             BEGIN 
                 INSERT INTO sales_summary_bytime ( 
                              time_key, 
                              amount_sold, 
                              units_sold, 
                             amount cost)
                     VALUES ( 
                              delta_time_key, 
                              delta_amount_sold, 
                              delta_units_sold,
```

```
 delta_amount_cost 
) \mathbf{i} EXCEPTION 
 -- 
                 -- Catch race condition when two transactions are adding data 
                 -- for a new time_key. 
 -- 
                WHEN UNIQUE_VIOLATION THEN 
                    UPDATE sales_summary_bytime 
                        SET amount_sold = amount_sold + delta_amount_sold, 
                            units_sold = units_sold + delta_units_sold, 
                            amount_cost = amount_cost + delta_amount_cost 
                        WHERE time_key = delta_time_key; 
             END; 
         END IF; 
         RETURN NULL; 
     END; 
$maint_sales_summary_bytime$ LANGUAGE plpgsql; 
CREATE TRIGGER maint_sales_summary_bytime 
AFTER INSERT OR UPDATE OR DELETE ON sales fact
    FOR EACH ROW EXECUTE PROCEDURE maint_sales_summary_bytime();
```
#### **Exemplo 35-6. Procedimento de gatilho para controlar sobreposição de datas**

O gatilho deste exemplo verifica se o compromiso sendo agendado ou modificado se sobrepõe a outro compromisso já agendado. Se houver sobreposição, emite mensagem de erro e não permite a operação. 3

Abaixo está mostrado o script utilizado para criar a tabela, a função de gatilho e os gatilhos de inserção e atualização.

```
CREATE TABLE agendamentos ( 
     id SERIAL PRIMARY KEY, 
     nome TEXT, 
     evento TEXT, 
     data_inicio TIMESTAMP, 
    data fim TIMESTAMP
); 
CREATE FUNCTION fun_verifica_agendamentos() RETURNS "trigger" AS 
$fun_verifica_agendamentos$ 
     BEGIN 
         /* Verificar se a data de início é maior que a data de fim */ 
         IF NEW.data_inicio > NEW.data_fim THEN 
            RAISE EXCEPTION 'A data de início não pode ser maior que a data de fim'; 
         END IF; 
         /* Verificar se há sobreposição com agendamentos existentes */ 
         IF EXISTS ( 
             SELECT 1 
                 FROM agendamentos 
                 WHERE nome = NEW.nome 
                   AND ((data_inicio, data_fim) OVERLAPS 
                         (NEW.data_inicio, NEW.data_fim)) 
 ) 
         THEN 
             RAISE EXCEPTION 'impossível agendar - existe outro compromisso'; 
         END IF; 
         RETURN NEW; 
     END; 
$fun_verifica_agendamentos$ LANGUAGE plpgsql;
```

```
COMMENT ON FUNCTION fun_verifica_agendamentos() IS 
     'Verifica se o agendamento é possível'; 
CREATE TRIGGER trg_agendamentos_ins 
     BEFORE INSERT ON agendamentos 
     FOR EACH ROW 
     EXECUTE PROCEDURE fun_verifica_agendamentos();
```

```
CREATE TRIGGER trg_agendamentos_upd 
     BEFORE UPDATE ON agendamentos 
     FOR EACH ROW 
    EXECUTE PROCEDURE fun verifica agendamentos();
```
Abaixo está mostrado um exemplo de utilização do gatilho. Deve ser observado que os intervalos ('2005-08-23 14:00:00', '2005-08-23 15:00:00') e ('2005-08-23 15:00:00', '2005-08-23 16:00:00') não se sobrepõem, uma vez que o primeiro intervalo termina às quinze horas, enquanto o segundo intervalo inicia às quinze horas, estando, portanto, o segundo intervalo imediatamente após o primeiro.

```
=> INSERT INTO agendamentos VALUES (DEFAULT,'Joana','Congresso','2005-08-23','2005-08-24');
=> INSERT INTO agendamentos VALUES (DEFAULT,'Joana','Viagem','2005-08-24','2005-08-26');
=> INSERT INTO agendamentos VALUES (DEFAULT,'Joana','Palestra','2005-08-23','2005-08-26');
ERRO: impossível agendar - existe outro compromisso
=> INSERT INTO agendamentos VALUES (DEFAULT,'Maria','Cabeleireiro','2005-08-23 14:00:00','2005-08-23 
15:00:00');
=> INSERT INTO agendamentos VALUES (DEFAULT,'Maria','Manicure','2005-08-23 15:00:00','2005-08-23 
16:00:00');
=> INSERT INTO agendamentos VALUES (DEFAULT,'Maria','Médico','2005-08-23 14:30:00','2005-08-23 
15:00:00');
ERRO: impossível agendar - existe outro compromisso
=> UPDATE agendamentos SET data_inicio='2005-08-24' WHERE id=2;
ERRO: impossível agendar - existe outro compromisso
=> SELECT * FROM agendamentos;
 id | nome | evento | data_inicio | data_fim 
----+-------+--------------+---------------------+--------------------- 
  1 | Joana | Congresso | 2005-08-23 00:00:00 | 2005-08-24 00:00:00 
  2 | Joana | Viagem | 2005-08-24 00:00:00 | 2005-08-26 00:00:00 
  4 | Maria | Cabeleireiro | 2005-08-23 14:00:00 | 2005-08-23 15:00:00 
  5 | Maria | Manicure | 2005-08-23 15:00:00 | 2005-08-23 16:00:00
```

```
(4 linhas)
```
# **35.11. Conversão do PL/SQL do Oracle para o PL/pgSQL do PostgreSQL**

Esta seção explica as diferenças entre a linguagem PL/pgSQL do PostgreSQL e a linguagem PL/SQL do Oracle, para ajudar aos desenvolvedores na conversão dos aplicativos do Oracle para o PostgreSQL.

A linguagem PL/pgSQL é semelhante à linguagem PL/SQL em muitos aspectos. É uma linguagem estruturada em blocos, imperativa, e todas as variáveis devem ser declaradas. As atribuições, laços e condicionais são semelhantes. As principais diferenças que se deve ter em mente na conversão da linguagem PL/SQL para a linguagem PL/pgSQL, são:

- No PostgreSQL não existe valor padrão para parâmetros.
- No PostgreSQL os nomes das funções podem ser sobrecarregados. Geralmente isto é utilizado para superar o problema da falta de parâmetros padrão.
- Os cursores não são necessários na linguagem PL/pgSQL, basta por a consulta na instrução FOR (Consulte o [Exemplo](#page-626-0)  [35-8](#page-626-0).)
- No PostgreSQL é necessário utilizar a delimitação por cifrão (\$), ou criar seqüências de escape para os apóstrofos presentes no corpo da função. Consulte a [Seção 35.2.1.](#page-596-0)
- Em vez de pacotes, são utilizados esquemas para organizar as funções em grupos.
- <span id="page-626-0"></span>• Não existem pacotes, não existem variáveis no nível de pacote também. Isto aborrece um pouco. Em seu lugar, o estado por sessão pode ser mantido em tabelas temporárias.
- Não podem ser utilizados nomes de parâmetros idênticos aos das colunas referenciadas na função. O Oracle permite que isto seja feito se o nome do parâmetro for qualificado na forma nome da função.nome do parâmetro. <sup>4</sup>

### **35.11.1. Exemplos de conversão**

O [Exemplo 35-7](#page-626-0) mostra como converter uma função simples de PL/SQL para PL/pgSQL.

#### **Exemplo 35-7. Conversão de uma função simples de PL/SQL para PL/pgSQL**

```
Abaixo está uma função escrita na linguagem PL/SQL do Oracle: 
CREATE OR REPLACE FUNCTION cs_fmt_browser_version(v_nome IN varchar, 
                                                         v_versao IN varchar) 
RETURN varchar IS 
BEGIN 
     IF v_versao IS NULL THEN 
        RETURN v_nome;
     END IF; 
     RETURN v_nome || '/' || v_versao; 
END; 
/ 
show errors;
```
Vamos examinar esta função para ver as diferenças com relação à linguagem PL/pgSQL:

- O Oracle permite que sejam passados parâmetros IN, OUT e INOUT para as funções. Por exemplo, INOUT significa que o parâmetro recebe um valor e retorna outro. O PostgreSQL somente possui parâmetros IN e, portanto, não há especificação do tipo do parâmetro.
- A palavra chave RETURN no protótipo da função (não no corpo da função), no PostgreSQL se torna RETURNS. Além disso, IS se torna AS, e é necessário adicionar a cláusula LANGUAGE, porque a linguagem PL/pgSQL não é a única possível.
- No PostgreSQL o corpo da função é considerado como sendo um literal cadeia de caracteres, portanto é necessário utilizar delimitação por apóstrofos ou cifrão em torno do corpo da função. Isto substitui a barra (/) terminadora da abordagem do Oracle.
- Não existe o comando /show errors no PostgreSQL, e não há necessidade uma vez que os erros são relatados automaticamente.

v\_versao varchar)

Abaixo está mostrado como esta função deve se parecer após ser convertida para o PostgreSQL: 5 CREATE OR REPLACE FUNCTION cs\_fmt\_browser\_version(v\_nome varchar,

```
RETURNS varchar AS $$ 
BEGIN
     IF v_versao IS NULL THEN 
         RETURN v_nome; 
     END IF; 
     RETURN v_nome || '/' || v_versao; 
END; 
$$ LANGUAGE plpgsql;
```
O [Exemplo 35-8](#page-626-0) mostra como converter uma função que cria outra função, e como tratar o problema dos apóstrofos.

#### **Exemplo 35-8. Conversão de uma função que cria outra função de PL/SQL para PL/pgSQL**

O procedimento abaixo obtém linhas a partir de uma instrução SELECT, e constrói uma função grande com os resultados em instruções IF, por motivo de eficiência. Em particular, deve ser observada a diferença entre o cursor e o laço FOR.

Esta é a versão Oracle:

```
CREATE OR REPLACE PROCEDURE cs_update_referrer_type_proc IS 
     CURSOR referrer_keys IS 
         SELECT * FROM cs_referrer_keys 
         ORDER BY try_order; 
     func_cmd VARCHAR(4000); 
BEGIN
     func_cmd := 'CREATE OR REPLACE FUNCTION cs_find_referrer_type(v_host IN VARCHAR, 
                   v_domain IN VARCHAR, v_url IN VARCHAR) RETURN VARCHAR IS BEGIN'; 
     FOR referrer_key IN referrer_keys LOOP 
        func\_cmd := func\_cmd \mid ' IF v_' || referrer_key.kind 
           || ' LIKE ''' || referrer_key.key_string 
           || ''' THEN RETURN ''' || referrer_key.referrer_type 
           || '''; END IF;'; 
     END LOOP; 
     func_cmd := func_cmd || ' RETURN NULL; END;'; 
     EXECUTE IMMEDIATE func_cmd; 
END; 
/ 
show errors; 
Abaixo está mostrado como esta função ficaria no PostgreSQL: 
CREATE OR REPLACE FUNCTION cs_update_referrer_type_proc() RETURNS void AS $func$ 
DECLARE
     referrer_key RECORD; -- declare a generic record to be used in a FOR 
     func_body text; 
     func_cmd text; 
BEGIN
     func_body := 'BEGIN' ; 
     -- Notice how we scan through the results of a query in a FOR loop 
    -- using the FOR <record> construct.
     FOR referrer_key IN SELECT * FROM cs_referrer_keys ORDER BY try_order LOOP 
        func\_body := func\_body ||
            ' IF v_' || referrer_key.kind 
           || ' LIKE ' || quote_literal(referrer_key.key_string) 
            || ' THEN RETURN ' || quote_literal(referrer_key.referrer_type) 
          || '; END IF;' ;
     END LOOP; 
     func_body := func_body || ' RETURN NULL; END;'; 
     func_cmd := 
       'CREATE OR REPLACE FUNCTION cs_find_referrer_type(v_host varchar, 
                                                             v_domain varchar, 
                                                             v_url varchar) 
         RETURNS varchar AS ' 
       || quote_literal(func_body) 
       || ' LANGUAGE plpgsql;' ; 
     EXECUTE func_cmd; 
     RETURN; 
END;
```

```
$func$ LANGUAGE plpgsql;
```
 Deve ser observado como o corpo da função é construído em separado e passado através da função quote\_literal para duplicar qualquer apóstrofo porventura existente. Esta técnica é necessária, porque não pode ser utilizada a delimitação por cifrão com segurança para definir a nova função: não há certeza de quais cadeias de caracteres serão interpoladas a partir do <span id="page-628-0"></span>campo referrer\_key.key\_string (Aqui é assumido que se pode confiar que referrer\_key.kind será sempre host, domain, ou url, mas referrer\_key.key\_string pode ser qualquer coisa e, em particular, pode conter o caractere cifrão). Na verdade esta função é uma melhoria com relação à original do Oracle, porque não irá gerar código com erro quando referrer\_key.key\_string ou referrer\_key.referrer\_type contiverem apóstrofos.

O [Exemplo 35-9](#page-628-0) mostra como converter uma função com parâmetros OUT e manipulação de cadeia de caracteres. O PostgreSQL não possui a função instr, mas isto pode ser superado utilizando uma combinação de outras funções. Na [Seção 35.11.3](#page-631-0) existe uma implementação em PL/pgSQL da função instr que pode ser utilizada para facilitar a conversão.

### **Exemplo 35-9. Conversão de um procedimento com manipulação de cadeia de caracteres e parâmetros OUT de PL/SQL para PL/pgSQL**

O procedimento mostrado abaixo, escrito na linguagem PL/SQL do Oracle, é utilizado para analisar uma URL e retornar vários elementos (hospedeiro, caminho e comando). No PostgreSQL, as funções podem retornar apenas um valor. Uma forma de superar este problema é tornar o valor retornado do tipo composto (tipo linha).

```
Esta é a versão Oracle: 
CREATE OR REPLACE PROCEDURE cs_parse_url( 
      v_url IN VARCHAR, 
      v_host OUT VARCHAR, -- Este é passado de volta, 
      v_path OUT VARCHAR, -- este também, 
      v_query OUT VARCHAR) -- e este 
TS
      a_pos1 INTEGER; 
      a_pos2 INTEGER; 
BEGIN 
     v\_host := NULL;v path := NULL;
     v<sup>query</sup> := NULL;
     a pos1 := \text{instr}(vurl, '///);
     IF a pos1 = 0 THEN
          RETURN; 
     END TF;
     a_p \cos 2 := \text{instr}(v_url, ' / ', a_p \cos 1 + 2);
     IF a_pos2 = 0 THEN
         v_{\text{host}} := \text{substr}(v_{\text{un}}, a_{\text{post}} + 2);
         v path := '/;
          RETURN; 
      END IF; 
     v_{\text{host}} := \text{substr}(v_{\text{un}}, a_{\text{post}} + 2, a_{\text{post}} - a_{\text{post}} - 2);a\_pos1 := instr(v\_url, '?', a\_pos2 + 1);IF a\_pos1 = 0 THEN
          v_path := substr(v_url, a_pos2);
          RETURN; 
      END IF; 
     v<sub>path</sub> := substr(v<sub>url, a_pos2, a_pos1 - a_pos2);</sub>
     v_{query} := substr(v_{url}, a_{pos1} + 1);END; 
/ 
show errors; 
Abaixo está mostrada uma conversão possível para PL/pgSQL: 
CREATE TYPE cs_parse_url_result AS ( 
     v_host VARCHAR, 
     v_path VARCHAR, 
      v_query VARCHAR 
);
```

```
CREATE OR REPLACE FUNCTION cs_parse_url(v_url VARCHAR) 
RETURNS cs_parse_url_result AS $$ 
DECLARE 
     res cs_parse_url_result; 
    a pos1 INTEGER;
     a_pos2 INTEGER; 
BEGIN
     res.v_host := NULL; 
     res.v_path := NULL; 
     res.v_query := NULL; 
    a\_pos1 := instr(v\_url, '///);
     IF a_pos1 = 0 THEN 
          RETURN res; 
     END IF; 
    a_p \cos 2 := \text{instr}(v_url, '/', a_p \cos 1 + 2);IF a pos2 = 0 THEN
         res.v_host := \text{substr}(v_\text{url}, a_\text{pos1} + 2);
         res.v_path := '/;
          RETURN res; 
     END IF; 
    res.v_host := substr(v_url, a_pos1 + 2, a_pos2 - a_pos1 - 2);
    a\_pos1 := instr(v\_url, '?', a\_pos2 + 1); IF a_pos1 = 0 THEN 
         res.v_path := \text{substr}(v_\text{url}, a_\text{pos2});
          RETURN res; 
     END IF; 
    res.v_path := \text{substr}(v_\text{url}, a_\text{pos2}, a_\text{pos1} - a_\text{pos2});
    res.v_query := \text{substr}(v\_url, a\_pos1 + 1); RETURN res; 
END; 
$$ LANGUAGE plpgsql; 
 Esta função poderia ser utilizada da seguinte maneira: 
SELECT * FROM cs_parse_url('http://foobar.com/query.cgi?baz'); 
    v_host | v_path | v_query 
------------+------------+--------- 
  foobar.com | /query.cgi | baz
```
(1 linha)

O [Exemplo 35-10](#page-629-0) mostra como converter um procedimento que utiliza diversas funcionalidades específicas do Oracle.

#### **Exemplo 35-10. Conversão de um procedimento de PL/SQL para PL/pgSQL**

```
A versão Oracle: 
CREATE OR REPLACE PROCEDURE cs_create_job(v_job_id IN INTEGER) IS 
     a_running_job_count INTEGER; 
    PRAGMA AUTONOMOUS TRANSACTION; \bulletBEGIN 
    LOCK TABLE cs_jobs IN EXCLUSIVE MODE; \Theta SELECT count(*) INTO a_running_job_count FROM cs_jobs WHERE end_stamp IS NULL; 
     IF a_running_job_count > 0 THEN 
         COMMIT; -- liberar bloqueiop
         raise_application_error(-20000, 
              'Não foi possível criar uma nova tarefa: já há uma em execução.'); 
     END IF;
```

```
 DELETE FROM cs_active_job; 
     INSERT INTO cs_active_job(job_id) VALUES (v_job_id); 
    BEGIN
        INSERT INTO cs_jobs (job_id, start_stamp) VALUES (v_job_id, sysdate);
     EXCEPTION 
        WHEN dup val on index THEN NULL; -- não se preocupar se já existe
     END; 
     COMMIT; 
END; 
/ 
show errors
```
Procedimentos como este podem ser facilmente convertidos em funções PostgreSQL que retornam void. Este procedimento, em particular, é interessante porque pode ensinar algumas coisas:

- $\bullet$  Não existe a instrução PRAGMA no PostgreSQL.
- o Na linguagem PL/pgSQL, após LOCK TABLE ser executado o bloqueio não é liberado até que a transação que fez a chamada termine.
- p Não pode ser executada a instrução COMMIT em uma função PL/pgSQL. A função executa dentro de outra transação externa e, portanto, o COMMIT implicaria no término da execução da função. Entretanto, neste caso em particular não é preciso de qualquer forma, porque o bloqueio obtido por LOCK TABLE é liberado quando se gera um erro.

```
Abaixo está mostrada uma maneira de como esta função poderia ser convertida para PL/pgSQL: 
CREATE OR REPLACE FUNCTION cs_create_job(v_job_id integer) RETURNS void AS $$ 
DECLARE 
     a_running_job_count integer; 
BEGIN
     LOCK TABLE cs_jobs IN EXCLUSIVE MODE; 
     SELECT count(*) INTO a_running_job_count FROM cs_jobs WHERE end_stamp IS NULL; 
     IF a_running_job_count > 0 THEN 
        RAISE EXCEPTION 'Não foi possível criar uma nova tarefa: já há uma em execução.'; O
     END IF; 
     DELETE FROM cs_active_job; 
     INSERT INTO cs_active_job(job_id) VALUES (v_job_id); 
     BEGIN 
         INSERT INTO cs_jobs (job_id, start_stamp) VALUES (v_job_id, now()); 
    EXCEPTION
        WHEN unique violation THEN \bullet -- não se preocupar se já existe 
     END; 
     RETURN; 
END; 
$$ LANGUAGE plpgsql;
```

```
n A sintaxe da instrução RAISE é bastante diferente da instrução semelhante do Oracle.
```
 $\Theta$  Os nomes das exceções suportadas pelo PL/pgSQL são diferentes do Oracle. O conjunto de nomes de exceção nativos é muito maior (consulte o [Apêndice A\)](#page-1112-0). No momento não há como declarar nomes de exceção definidos pelo usuário.

 A principal diferença funcional entre este procedimento e o equivalente do Oracle é que o bloqueio exclusivo na tabela cs\_jobs é mantido até o término da transação que fez a chamada. Também, se quem fez a chamada for posteriormente interrompido (por exemplo, devido a um erro), os efeitos deste procedimento serão desfeitos.

### <span id="page-631-0"></span>**35.11.2. Outros detalhes a serem observados**

Esta seção explica algumas poucas outras coisas a serem observadas ao converter funções da linguagem PL/SQL do Oracle para o PostgreSQL.

### **35.11.2.1. Desfaz implicitamente após as exceções**

Na linguagem PL/pgSQL, quando uma exceção é capturada pela cláusula EXCEPTION todas as alterações no banco de dados desde o começo do bloco (BEGIN) são desfeitas automaticamente, ou seja, este comportamento é equivalente ao que seria obtido no Oracle utilizando:

```
BEGIN
     SAVEPOINT s1; 
     ... código ... 
 EXCEPTION 
    WHEN ... THEN
          ROLLBACK TO s1; 
          ... código ... 
     WHEN ... THEN 
          ROLLBACK TO s1; 
          ... código ... 
 END;
```
 Caso se esteja convertendo um procedimento do Oracle que utilize SAVEPOINT e ROLLBACK TO neste estilo, a tarefa é fácil: basta omitir o SAVEPOINT e o ROLLBACK TO. Se o procedimento utilizar SAVEPOINT e ROLLBACK TO de uma maneira diferente, então será necessário pensar sobre o assunto.

### **35.11.2.2. EXECUTE**

A versão PL/pgSQL do EXECUTE trabalha de forma semelhante à versão PL/SQL, mas é necessário lembrar de utilizar as funções quote\_literal(text) e quote\_string(text) conforme descrito na [Seção 35.6.5](#page-605-0). As construções do tipo EXECUTE 'SELECT \* FROM \$1'; não funcionam, a menos que estas funções sejam utilizadas.

### **35.11.2.3. Otimização das funções PL/pgSQL**

O PostgreSQL disponibiliza dois modificadores na criação da função para otimizar a execução: "volatilidade" (se a função sempre retorna o mesmo resultado quando são passados os mesmos argumentos); se é "estrita" (se a função retorna nulo se algum dos argumentos for nulo). Para obter mais detalhes deve ser consultada a página de referência do comando [CREATE](#page-779-0)  [FUNCTION](#page-779-0).

Para fazer uso dos atributos de otimização, o comando CREATE FUNCTION deve ficar parecido com:

```
CREATE FUNCTION foo(...) RETURNS integer AS $$ 
... 
$$ LANGUAGE plpgsql STRICT IMMUTABLE;
```
### **35.11.3. Apêndice**

Esta seção contém o código de um conjunto de funções compatíveis com a função instr do Oracle que podem ser utilizadas para diminuir o esforço de conversão.

```
-- 
-- Funções instr equivalentes a do Oracle. 
-- Sintaxe: instr(string1, string2, [n], [m]) 
-- onde [] indica que os parâmetros são opcionais. 
-- 
-- Procura em string1, a partir no n-ésimo caractere, a m-ésima 
-- ocorrência de string2. Se n for negativo, procura para trás. 
-- Se m não for fornecido, é assumido como sendo igual a 1 
-- (procura a partir do primeiro caractere). 
--
```

```
CREATE FUNCTION instr(varchar, varchar) RETURNS integer AS $$ 
DECLARE 
    pos integer; 
BEGIN 
     pos:= instr($1, $2, 1); 
     RETURN pos; 
END; 
$$ LANGUAGE plpgsql STRICT IMMUTABLE; 
CREATE FUNCTION instr(string varchar, string_to_search varchar, beg_index integer) 
RETURNS integer AS $$ 
DECLARE 
     pos integer NOT NULL DEFAULT 0; 
    temp str varchar;
     beg integer; 
     length integer; 
     ss_length integer; 
BEGIN 
     IF beg_index > 0 THEN 
         temp_str := substring(string FROM beg_index); 
         pos := position(string_to_search IN temp_str); 
         IF pos = 0 THEN 
             RETURN 0; 
         ELSE 
            RETURN pos + beg index - 1;
         END IF; 
     ELSE 
        ss_length := char_length(string_to_search);
         length := char_length(string); 
        beg := length + beg_index - ss_length + 2;
         WHILE beg > 0 LOOP 
              temp_str := substring(string FROM beg FOR ss_length); 
             pos := position(string_to_search IN temp_str); 
              IF pos > 0 THEN 
                 RETURN beg; 
             END IF; 
            beg := beg - 1;
         END LOOP; 
         RETURN 0; 
     END IF; 
END; 
$$ LANGUAGE plpgsql STRICT IMMUTABLE; 
CREATE FUNCTION instr(string varchar, string_to_search varchar, 
                        beg_index integer, occur_index integer) 
RETURNS integer AS $$ 
DECLARE 
     pos integer NOT NULL DEFAULT 0; 
     occur_number integer NOT NULL DEFAULT 0; 
     temp_str varchar; 
     beg integer; 
     i integer; 
     length integer; 
     ss_length integer;
```

```
BEGIN 
     IF beg_index > 0 THEN 
        beg := beg_index; temp_str := substring(string FROM beg_index); 
         FOR i IN 1..occur_index LOOP 
             pos := position(string_to_search IN temp_str); 
             IF i = 1 THENbeg := beg + pos - 1;
              ELSE 
                 beg := beg + pos;
              END IF; 
             temp_str := substring(string FROM beg + 1);
         END LOOP; 
        IF pos = 0 THEN
             RETURN 0; 
         ELSE 
              RETURN beg; 
         END IF; 
     ELSE 
        ss_length := char_length(string_to_search);
        length := char_length(string);
        beg := length + beg_index - ss_length + 2;
         WHILE beg > 0 LOOP 
              temp_str := substring(string FROM beg FOR ss_length); 
             pos := position(string_to_search IN temp_str); 
              IF pos > 0 THEN 
                  occur_number := occur_number + 1; 
                 IF occur number = occur index THEN
                      RETURN beg; 
                  END IF; 
              END IF; 
             beg := beg - 1;
         END LOOP; 
         RETURN 0; 
     END IF; 
END; 
$$ LANGUAGE plpgsql STRICT IMMUTABLE;
```
## **Notas**

- 1. Exemplo escrito pelo tradutor, não fazendo parte do manual original.
- 2. Exemplo escrito pelo tradutor, não fazendo parte do manual original.
- 3. Exemplo escrito pelo tradutor, não fazendo parte do manual original, baseado em exemplo da lista de discussão pgsqlsql (http://archives.postgresql.org/pgsql-sql/2005-08/msg00198.php).
- 4. Tirado da lista de discussão. (N. do T.)
- 5. Oracle o Oracle utiliza as convenções: verbo\_substantivo para procedimentos, funções e gatilhos (por exemplo, admitir\_empregado, obter\_salario e auditar\_empregado, respectivamente); a convenção v\_substantivo para as variáveis (por exemplo, v\_nome); a convenção cursor\_substantivo para os cursores (por exemplo,

cursor\_empregado, entre outras. Fonte: Develop Applications Using Database Procedures 7.2, PO1 Student Guide, Oracle. (N. do T.)

# **Capítulo 36. PL/Tcl - Tcl Procedural Language**

PL/Tcl is a loadable procedural language for the PostgreSQL database system that enables the Tcl (http://www.tcl.tk/) language to be used to write functions and trigger procedures.

# **36.1. Visão geral**

PL/Tcl offers most of the capabilities a function writer has in the C language, except for some restrictions.

The good restriction is that everything is executed in a safe Tcl interpreter. In addition to the limited command set of safe Tcl, only a few commands are available to access the database via SPI and to raise messages via  $\epsilon$  log(). There is no way to access internals of the database server or to gain OS-level access under the permissions of the PostgreSQL server process, as a C function can do. Thus, any unprivileged database user may be permitted to use this language.

The other, implementation restriction is that Tcl functions cannot be used to create input/output functions for new data types.

Sometimes it is desirable to write Tcl functions that are not restricted to safe Tcl. For example, one might want a Tcl function that sends email. To handle these cases, there is a variant of PL/Tcl called PL/TclU (for untrusted Tcl). This is the exact same language except that a full Tcl interpreter is used. *If PL/TclU is used, it must be installed as an untrusted procedural language* so that only database superusers can create functions in it. The writer of a PL/TclU function must take care that the function cannot be used to do anything unwanted, since it will be able to do anything that could be done by a user logged in as the database administrator.

The shared object for the PL/Tcl and PL/TclU call handlers is automatically built and installed in the PostgreSQL library directory if Tcl support is specified in the configuration step of the installation procedure. To install PL/Tcl and/or PL/TclU in a particular database, use the createlang program, for example createlang pltcl *nome\_do\_banco\_de\_dados* or createlang pltclu *nome\_do\_banco\_de\_dados*.

## **36.2. PL/Tcl Functions and Arguments**

To create a function in the PL/Tcl language, use the standard syntax:

```
CREATE FUNCTION nome_da_função (argument-types) RETURNS return-type AS $$ 
     # PL/Tcl function body 
$$ LANGUAGE pltcl;
```
PL/TclU is the same, except that the language has to be specified as pltclu.

The body of the function is simply a piece of Tcl script. When the function is called, the argument values are passed as variables \$1 ... \$*n* to the Tcl script. The result is returned from the Tcl code in the usual way, with a return statement.

For example, a function returning the greater of two integer values could be defined as:

```
CREATE FUNCTION tcl_max(integer, integer) RETURNS integer AS $$ 
     if {$1 > $2} {return $1} 
     return $2 
$$ LANGUAGE pltcl STRICT;
```
 Note the clause STRICT, which saves us from having to think about null input values: if a null value is passed, the function will not be called at all, but will just return a null result automatically.

In a nonstrict function, if the actual value of an argument is null, the corresponding  $\sin$  variable will be set to an empty string. To detect whether a particular argument is null, use the function argisnull. For example, suppose that we wanted tcl\_max with one null and one nonnull argument to return the nonnull argument, rather than null:

```
CREATE FUNCTION tcl_max(integer, integer) RETURNS integer AS $$ 
     if {[argisnull 1]} { 
         if {[argisnull 2]} { return_null } 
         return $2 
     } 
     if {[argisnull 2]} { return $1 } 
     if {$1 > $2} {return $1} 
     return $2 
$$ LANGUAGE pltcl;
```
As shown above, to return a null value from a PL/Tcl function, execute return\_null. This can be done whether the function is strict or not.

Composite-type arguments are passed to the function as Tcl arrays. The element names of the array are the attribute names of the composite type. If an attribute in the passed row has the null value, it will not appear in the array. Here is an example:

```
CREATE TABLE employee ( 
     name text, 
     salary integer, 
     age integer 
); 
CREATE FUNCTION overpaid(employee) RETURNS boolean AS $$ 
    if \{200000.0 < $1(salary)\} {
          return "t" 
     } 
     if {$1(age) < 30 && 100000.0 < $1(salary)} { 
          return "t" 
     } 
     return "f" 
$$ LANGUAGE pltcl;
```
There is currently no support for returning a composite-type result value, nor for returning sets.

PL/Tcl does not currently have full support for domain types: it treats a domain the same as the underlying scalar type. This means that constraints associated with the domain will not be enforced. This is not an issue for function arguments, but it is a hazard if you declare a PL/Tcl function as returning a domain type.

# **36.3. Data Values in PL/Tcl**

The argument values supplied to a PL/Tcl function's code are simply the input arguments converted to text form (just as if they had been displayed by a SELECT statement). Conversely, the return command will accept any string that is acceptable input format for the function's declared return type. So, within the PL/Tcl function, all values are just text strings.

## **36.4. Global Data in PL/Tcl**

Sometimes it is useful to have some global data that is held between two calls to a function or is shared between different functions. This is easily done since all PL/Tcl functions executed in one session share the same safe Tcl interpreter. So, any global Tcl variable is accessible to all PL/Tcl function calls and will persist for the duration of the SQL session. (Note that PL/TclU functions likewise share global data, but they are in a different Tcl interpreter and cannot communicate with PL/Tcl functions.)

To help protect PL/Tcl functions from unintentionally interfering with each other, a global array is made available to each function via the upvar command. The global name of this variable is the function's internal name, and the local name is GD. It is recommended that GD be used for persistent private data of a function. Use regular Tcl global variables only for values that you specifically intend to be shared among multiple functions.

An example of using GD appears in the spi\_execp example below.

## **36.5. Database Access from PL/Tcl**

The following commands are available to access the database from the body of a PL/Tcl function:

```
spi_exec ?-count n? ?-array nome? command ?loop-body?
```
Executes an SQL command given as a string. An error in the command causes an error to be raised. Otherwise, the return value of spi\_exec is the number of rows processed (selected, inserted, updated, or deleted) by the command, or zero if the command is a utility statement. In addition, if the command is a SELECT statement, the values of the selected columns are placed in Tcl variables as described below.

The optional -count value tells spi\_exec the maximum number of rows to process in the command. The effect of this is comparable to setting up a query as a cursor and then saying FETCH *n*.

If the command is a SELECT statement, the values of the result columns are placed into Tcl variables named after the columns. If the -array option is given, the column values are instead stored into the named associative array, with the column names used as array indexes.

If the command is a SELECT statement and no *loop-body* script is given, then only the first row of results are stored into Tcl variables; remaining rows, if any, are ignored. No storing occurs if the query returns no rows. (This case can be detected by checking the result of spi\_exec.) For example,

```
spi_exec "SELECT count(*) AS cnt FROM pg_proc" 
will set the Tcl variable \epsilon cnt to the number of rows in the pg_proc system catalog.
```
If the optional *loop-body* argument is given, it is a piece of Tcl script that is executed once for each row in the query result. (*loop-body* is ignored if the given command is not a SELECT.) The values of the current row's columns are stored into Tcl variables before each iteration. For example,

```
spi_exec -array C "SELECT * FROM pg_class" {
     elog DEBUG "have table $C(relname)" 
}
```
will print a log message for every row of pg\_class. This feature works similarly to other Tcl looping constructs; in particular continue and break work in the usual way inside the loop body.

If a column of a query result is null, the target variable for it is "unset" rather than being set.

spi\_prepare *comando typelist* 

Prepares and saves a query plan for later execution. The saved plan will be retained for the life of the current session.

The query may use parameters, that is, placeholders for values to be supplied whenever the plan is actually executed. In the query string, refer to parameters by the symbols \$1 ... \$*n*. If the query uses parameters, the names of the parameter types must be given as a Tcl list. (Write an empty list for *typelist* if no parameters are used.) Presently, the parameter types must be identified by the internal type names shown in the system table  $pg\_type$ ; for example int4 not integer.

The return value from spi\_prepare is a query ID to be used in subsequent calls to spi\_execp. See spi\_execp for an example.

spi\_execp ?-count *n*? ?-array *nome*? ?-nulls *string*? *queryid* ?*value-list*? ?*loop-body*?

Executes a query previously prepared with spi\_prepare. *queryid* is the ID returned by spi\_prepare. If the query references parameters, a *value-list* must be supplied. This is a Tcl list of actual values for the parameters. The list must be the same length as the parameter type list previously given to spi\_prepare. Omit *value-list* if the query has no parameters.

The optional value for -nulls is a string of spaces and 'n' characters telling spi\_execp which of the parameters are null values. If given, it must have exactly the same length as the *value-list*. If it is not given, all the parameter values are nonnull.

Except for the way in which the query and its parameters are specified,  $\pi$ <sup>i</sup> execp works just like  $\pi$ <sup>i</sup> exec. The count, -array, and *loop-body* options are the same, and so is the result value.

Here's an example of a PL/Tcl function using a prepared plan:

```
CREATE FUNCTION t1_count(integer, integer) RETURNS integer AS $$ 
     if {![ info exists GD(plan) ]} { 
         # prepare the saved plan on the first call 
         set GD(plan) [ spi_prepare \ 
                 "SELECT count(*) AS cnt FROM t1 WHERE num >= \sin AND num <= \sin [ list int4 int4 ] ] 
     } 
     spi_execp -count 1 $GD(plan) [ list $1 $2 ] 
     return $cnt 
$$ LANGUAGE pltcl;
```
 We need backslashes inside the query string given to spi\_prepare to ensure that the \$*n* markers will be passed through to spi\_prepare as-is, and not replaced by Tcl variable substitution.

spi\_lastoid

Returns the OID of the row inserted by the last spi\_exec or spi\_execp, if the command was a single-row INSERT. (If not, you get zero.)

#### quote *string*

Doubles all occurrences of single quote and backslash characters in the given string. This may be used to safely quote strings that are to be inserted into SQL commands given to spi\_exec or spi\_prepare. For example, think about an SQL command string like

"SELECT '\$val' AS ret"

where the Tcl variable val actually contains doesn't. This would result in the final command string

```
SELECT 'doesn't' AS ret
```
which would cause a parse error during spi\_exec or spi\_prepare. To work properly, the submitted command should contain

SELECT 'doesn''t' AS ret which can be formed in PL/Tcl using

"SELECT '[ quote \$val ]' AS ret"

 One advantage of spi\_execp is that you don't have to quote parameter values like this, since the parameters are never parsed as part of an SQL command string.

#### elog *level msg*

Emits a log or error message. Possible levels are DEBUG, LOG, INFO, NOTICE, WARNING, ERROR, and FATAL. ERROR raises an error condition; if this is not trapped by the surrounding Tcl code, the error propagates out to the calling query, causing the current transaction or subtransaction to be aborted. This is effectively the same as the Tcl error command. FATAL aborts the transaction and causes the current session to shut down. (There is probably no good reason to use this error level in PL/Tcl functions, but it's provided for completeness.) The other levels only generate messages of different priority levels. Whether messages of a particular priority are reported to the client, written to the server log, or both is controlled by the log min messages and client min messages configuration variables. See [Seção 16.4](#page-295-0) for more information.

### **36.6. Trigger Procedures in PL/Tcl**

Trigger procedures can be written in PL/Tcl. PostgreSQL requires that a procedure that is to be called as a trigger must be declared as a function with no arguments and a return type of trigger.

The information from the trigger manager is passed to the procedure body in the following variables:

\$TG\_name

The name of the trigger from the CREATE TRIGGER statement.

#### \$TG\_relid

The object ID of the table that caused the trigger procedure to be invoked.

#### \$TG\_relatts

A Tcl list of the table column names, prefixed with an empty list element. So looking up a column name in the list with Tcl's lsearch command returns the element's number starting with 1 for the first column, the same way the columns are customarily numbered in PostgreSQL. (Empty list elements also appear in the positions of columns that have been dropped, so that the attribute numbering is correct for columns to their right.)

#### \$TG\_when

The string BEFORE or AFTER depending on the type of trigger call.

#### \$TG\_level

The string ROW or STATEMENT depending on the type of trigger call.

#### \$TG\_op

The string INSERT, UPDATE, or DELETE depending on the type of trigger call.

#### \$NEW

An associative array containing the values of the new table row for INSERT or UPDATE actions, or empty for DELETE. The array is indexed by column name. Columns that are null will not appear in the array.

#### \$OLD

An associative array containing the values of the old table row for UPDATE or DELETE actions, or empty for INSERT. The array is indexed by column name. Columns that are null will not appear in the array.

#### \$args

A Tcl list of the arguments to the procedure as given in the CREATE TRIGGER statement. These arguments are also accessible as \$1 ... \$*n* in the procedure body.

The return value from a trigger procedure can be one of the strings OK or SKIP, or a list as returned by the array get Tcl command. If the return value is OK, the operation (INSERT/UPDATE/DELETE) that fired the trigger will proceed normally. SKIP tells the trigger manager to silently suppress the operation for this row. If a list is returned, it tells PL/Tcl to return a modified row to the trigger manager that will be inserted instead of the one given in \$NEW. (This works for INSERT and UPDATE only.) Needless to say that all this is only meaningful when the trigger is BEFORE and FOR EACH ROW; otherwise the return value is ignored.

Here's a little example trigger procedure that forces an integer value in a table to keep track of the number of updates that are performed on the row. For new rows inserted, the value is initialized to 0 and then incremented on every update operation.

```
CREATE FUNCTION trigfunc_modcount() RETURNS trigger AS $$ 
     switch $TG_op { 
         INSERT { 
              set NEW($1) 0 
 } 
         UPDATE { 
              set NEW($1) $OLD($1) 
              incr NEW($1) 
         } 
         default { 
              return OK 
         } 
     } 
     return [array get NEW] 
$$ LANGUAGE pltcl;
CREATE TABLE mytab (num integer, description text, modcnt integer); 
CREATE TRIGGER trig mytab modcount BEFORE INSERT OR UPDATE ON mytab
    FOR EACH ROW EXECUTE PROCEDURE trigfunc_modcount('modcnt');
```
 Notice that the trigger procedure itself does not know the column name; that's supplied from the trigger arguments. This lets the trigger procedure be reused with different tables.

## **36.7. Modules and the unknown command**

PL/Tcl has support for autoloading Tcl code when used. It recognizes a special table, pltcl\_modules, which is presumed to contain modules of Tcl code. If this table exists, the module unknown is fetched from the table and loaded into the Tcl interpreter immediately after creating the interpreter.

While the unknown module could actually contain any initialization script you need, it normally defines a Tcl unknown procedure that is invoked whenever Tcl does not recognize an invoked procedure name. PL/Tcl's standard version of this procedure tries to find a module in pltcl\_modules that will define the required procedure. If one is found, it is loaded into the interpreter, and then execution is allowed to proceed with the originally attempted procedure call. A secondary table pltcl\_modfuncs provides an index of which functions are defined by which modules, so that the lookup is reasonably quick.

The PostgreSOL distribution includes support scripts to maintain these tables: pltcl loadmod, pltcl listmod, pltcl\_delmod, as well as source for the standard unknown module in share/unknown.pltcl. This module must be loaded into each database initially to support the autoloading mechanism.

The tables pltcl\_modules and pltcl\_modfuncs must be readable by all, but it is wise to make them owned and writable only by the database administrator.

## **36.8. Tcl Procedure Names**

In PostgreSQL, one and the same function name can be used for different functions as long as the number of arguments or their types differ. Tcl, however, requires all procedure names to be distinct. PL/Tcl deals with this by making the internal Tcl procedure names contain the object ID of the function from the system table  $pq$  proc as part of their name. Thus, PostgreSQL functions with the same name and different argument types will be different Tcl procedures, too. This is not normally a concern for a PL/Tcl programmer, but it might be visible when debugging.

# **Capítulo 37. PL/Perl - Perl Procedural Language**

PL/Perl is a loadable procedural language that enables you to write PostgreSQL functions in the Perl (http://www.perl.com) programming language.

To install PL/Perl in a particular database, use createlang plperl *nome\_do\_banco\_de\_dados*.

**Dica:** If a language is installed into template1, all subsequently created databases will have the language installed automatically.

**Nota:** Users of source packages must specially enable the build of PL/Perl during the installation process. (Refer to [Seção 14.1](#page-274-0) for more information.) Users of binary packages might find PL/Perl in a separate subpackage.

### **37.1. PL/Perl Functions and Arguments**

To create a function in the PL/Perl language, use the standard syntax:

```
CREATE FUNCTION nome_da_função (argument-types) RETURNS return-type AS $$ 
     # PL/Perl function body 
$$ LANGUAGE plperl;
```
The body of the function is ordinary Perl code.

The syntax of the CREATE FUNCTION command requires the function body to be written as a string constant. It is usually most convenient to use dollar quoting (see [Seção 4.1.2.2](#page-46-0)) for the string constant. If you choose to use regular single-quoted string constant syntax, you must escape single quote marks (') and backslashes (\) used in the body of the function, typically by doubling them (see [Seção 4.1.2.1\)](#page-44-0).

Arguments and results are handled as in any other Perl subroutine: arguments are passed in @\_, and a result value is returned with return or as the last expression evaluated in the function.

For example, a function returning the greater of two integer values could be defined as:

```
CREATE FUNCTION perl_max (integer, integer) RETURNS integer AS $$ 
    if (\xi_{0} = 0] > \xi_{1} = \{ \text{ return } \xi_{0} = 0 \}; return $_[1]; 
$$ LANGUAGE plperl;
```
If an SQL null value is passed to a function, the argument value will appear as "undefined" in Perl. The above function definition will not behave very nicely with null inputs (in fact, it will act as though they are zeroes). We could add STRICT to the function definition to make PostgreSQL do something more reasonable: if a null value is passed, the function will not be called at all, but will just return a null result automatically. Alternatively, we could check for undefined inputs in the function body. For example, suppose that we wanted  $perl_max$  with one null and one nonnull argument to return the nonnull argument, rather than a null value:

```
CREATE FUNCTION perl_max (integer, integer) RETURNS integer AS $$ 
    my (sa, sb) = @;
     if (! defined $a) { 
         if (! defined $b) { return undef; } 
         return $b; 
     } 
     if (! defined $b) { return $a; } 
    if (\$a > \$b) { return \$a; }
     return $b; 
$$ LANGUAGE plperl;
```
 As shown above, to return an SQL null value from a PL/Perl function, return an undefined value. This can be done whether the function is strict or not.

Composite-type arguments are passed to the function as references to hashes. The keys of the hash are the attribute names of the composite type. Here is an example:

```
CREATE TABLE employee ( 
     name text, 
     basesalary integer, 
     bonus integer 
); 
CREATE FUNCTION empcomp(employee) RETURNS integer AS $$ 
    my ($emp) = @\_; return $emp->{basesalary} + $emp->{bonus}; 
$$ LANGUAGE plperl; 
SELECT name, empcomp(employee.*) FROM employee;
```
A PL/Perl function can return a composite-type result using the same approach: return a reference to a hash that has the required attributes. For example,

```
CREATE TYPE testrowperl AS (f1 integer, f2 text, f3 text); 
CREATE OR REPLACE FUNCTION perl_row() RETURNS testrowperl AS $$ 
    return {f2 \Rightarrow 'hello', f1 \Rightarrow 1, f3 \Rightarrow 'world'};$$ LANGUAGE plperl; 
SELECT * FROM perl_row();
```
Any columns in the declared result data type that are not present in the hash will be returned as NULLs.

PL/Perl functions can also return sets of either scalar or composite types. To do this, return a reference to an array that contains either scalars or references to hashes, respectively. Here are some simple examples:

```
CREATE OR REPLACE FUNCTION perl_set_int(int) RETURNS SETOF INTEGER AS $$ 
return [0..$_[0]]; 
$$ LANGUAGE plperl; 
SELECT * FROM perl set int(5);
CREATE OR REPLACE FUNCTION perl_set() RETURNS SETOF testrowperl AS $$ 
     return [ 
         { f1 \Rightarrow 1, f2 \Rightarrow 'Hello'. f3 \Rightarrow 'World'.{f1 \Rightarrow 2, f2 \Rightarrow 'Hello', f3 \Rightarrow 'PostgresQL' },
          { f1 => 3, f2 => 'Hello', f3 => 'PL/Perl' } 
      ]; 
$$ LANGUAGE plperl; 
SELECT * FROM perl_set();
```
 Note that when you do this, Perl will have to build the entire array in memory; therefore the technique does not scale to very large result sets.

PL/Perl does not currently have full support for domain types: it treats a domain the same as the underlying scalar type. This means that constraints associated with the domain will not be enforced. This is not an issue for function arguments, but it is a hazard if you declare a PL/Perl function as returning a domain type.

### **37.2. Database Access from PL/Perl**

Access to the database itself from your Perl function can be done via the function spi\_exec\_query described below, or via an experimental module DBD::PgSPI (http://www.cpan.org/modules/by-module/DBD/APILOS/) (also available at CPAN mirror sites (http://www.cpan.org/SITES.html)). This module makes available a DBI-compliant database-handle named \$pg\_dbh that can be used to perform queries with normal DBI syntax.

PL/Perl itself presently provides two additional Perl commands:

```
spi_exec_query(comando [, max-rows]) 
spi_exec_query(command)
```
Executes an SQL command. Here is an example of a query (SELECT command) with the optional maximum number of rows:

```
$rv = spi exec query('SELECT * FROM my table', 5);
```
 This returns up to 5 rows from the table my\_table. If my\_table has a column my\_column, you can get that value from row \$i of the result like this:

```
$foo = $rv->{rows}|[$i]->{my\_column}|;
```
The total number of rows returned from a SELECT query can be accessed like this:

```
$nrows = $rv->{processed}
```
Here is an example using a different command type:

```
$query = "INSERT INTO my_table VALUES (1, 'test')"; 
$rv = spi_exec_query($query);
```
You can then access the command status (e.g., SPI\_OK\_INSERT) like this:

 $$res = $rv->{status};$ To get the number of rows affected, do:

\$nrows = \$rv->{processed};

Here is a complete example:

```
CREATE TABLE test ( 
     i int, 
     v varchar 
); 
INSERT INTO test (i, v) VALUES (1, 'first line'); 
INSERT INTO test (i, v) VALUES (2, 'second line'); 
INSERT INTO test (i, v) VALUES (3, 'third line'); 
INSERT INTO test (i, v) VALUES (4, 'immortal'); 
CREATE FUNCTION test_munge() RETURNS SETOF test AS $$ 
    my \frac{1}{2} res = [];
     my $rv = spi_exec_query('select i, v from test;'); 
    my \text{Sstatus} = \text{Srv} > \{\text{status}\}; my $nrows = $rv->{processed}; 
    foreach my $rn (0 .. $nrows - 1) {
        my $row = $rv->{rows}[$rn];$row->{i} + = 200 \text{ if defined}($row->{i});
         $row->{v} = ~tr/A-Za-z/a-zA-Z/ if (defined(Srow->{v}));
         push @$res, $row; 
     } 
     return $res; 
$$ LANGUAGE plperl; 
SELECT * FROM test_munge();
```

```
elog(level, msg)
```
Emit a log or error message. Possible levels are DEBUG, LOG, INFO, NOTICE, WARNING, and ERROR. ERROR raises an error condition; if this is not trapped by the surrounding Perl code, the error propagates out to the calling query, causing the current transaction or subtransaction to be aborted. This is effectively the same as the Perl die command. The other levels only generate messages of different priority levels. Whether messages of a particular priority are reported to the client, written to the server log, or both is controlled by the log min messages and client min messages configuration variables. See [Seção 16.4](#page-295-0) for more information.

## **37.3. Data Values in PL/Perl**

The argument values supplied to a PL/Perl function's code are simply the input arguments converted to text form (just as if they had been displayed by a SELECT statement). Conversely, the return command will accept any string that is acceptable input format for the function's declared return type. So, within the PL/Perl function, all values are just text strings.

# **37.4. Global Values in PL/Perl**

You can use the global hash  $\S$ \_SHARED to store data, including code references, between function calls for the lifetime of the current session.

Here is a simple example for shared data:

```
CREATE OR REPLACE FUNCTION set_var(name text, val text) RETURNS text AS $$ 
     if ($_SHARED{$_[0]} = $_[1]) { 
         return 'ok'; 
     } else { 
         return "can't set shared variable $_[0] to $_[1]"; 
     } 
$$ LANGUAGE plperl; 
CREATE OR REPLACE FUNCTION get_var(name text) RETURNS text AS $$ 
     return $_SHARED{$_[0]}; 
$$ LANGUAGE plperl; 
SELECT set_var('sample', 'Hello, PL/Perl! How's tricks?'); 
SELECT get_var('sample');
```
Here is a slightly more complicated example using a code reference:

```
CREATE OR REPLACE FUNCTION myfuncs() RETURNS void AS $$ 
     $_SHARED{myquote} = sub { 
          my $arg = shift; 
         \text{Sarg} = \frac{s}{(\lceil \setminus \]} / \151/g; return "'$arg'"; 
     }; 
$$ LANGUAGE plperl;
SELECT myfuncs(); /* initializes the function */ 
/* Set up a function that uses the quote function */ 
CREATE OR REPLACE FUNCTION use_quote(TEXT) RETURNS text AS $$ 
     my $text_to_quote = shift; 
     my $qfunc = $_SHARED{myquote}; 
     return &$qfunc($text_to_quote); 
$$ LANGUAGE plperl;
```
(You could have replaced the above with the one-liner return  $\frac{1}{2}$  SHARED{myquote}->( $\frac{1}{2}$ [0]); at the expense of readability.)

## **37.5. Trusted and Untrusted PL/Perl**

Normally, PL/Perl is installed as a "trusted" programming language named plperl. In this setup, certain Perl operations are disabled to preserve security. In general, the operations that are restricted are those that interact with the environment. This includes file handle operations, require, and use (for external modules). There is no way to access internals of the database server process or to gain OS-level access with the permissions of the server process, as a C function can do. Thus, any unprivileged database user may be permitted to use this language.

Here is an example of a function that will not work because file system operations are not allowed for security reasons:

```
CREATE FUNCTION badfunc() RETURNS integer AS $$ 
     open(TEMP, ">/tmp/badfile"); 
    print TEMP "Gotcha!\n";
     return 1; 
$$ LANGUAGE plperl;
```
The creation of the function will succeed, but executing it will not.

Sometimes it is desirable to write Perl functions that are not restricted. For example, one might want a Perl function that sends mail. To handle these cases, PL/Perl can also be installed as an "untrusted" language (usually called PL/PerlU). In this case the full Perl language is available. If the createlang program is used to install the language, the language name plperlu will select the untrusted PL/Perl variant.

The writer of a PL/PerlU function must take care that the function cannot be used to do anything unwanted, since it will be able to do anything that could be done by a user logged in as the database administrator. Note that the database system allows only database superusers to create functions in untrusted languages.

If the above function was created by a superuser using the language  $p1per1u$ , execution would succeed.

# **37.6. PL/Perl Triggers**

PL/Perl can be used to write trigger functions. In a trigger function, the hash reference  $\zeta$  TD contains information about the current trigger event. The fields of the \$\_TD hash reference are:

```
\S_TD->{new}{foo}
```
NEW value of column foo

```
$ID->\{old\}{foo}
```
OLD value of column foo

```
$TD->{name}
```
Name of the trigger being called

```
$_TD->{event}
```
Trigger event: INSERT, UPDATE, DELETE, or UNKNOWN

```
$_TD->{when}
```
When the trigger was called: BEFORE, AFTER, or UNKNOWN

\$\_TD->{level}

The trigger level: ROW, STATEMENT, or UNKNOWN

```
$_TD->{relid}
```
OID of the table on which the trigger fired

```
$_TD->{relname}
```
Name of the table on which the trigger fired

```
$_TD->{argc}
```
Number of arguments of the trigger function

 $@{S_TD->}~{args}$ }

Arguments of the trigger function. Does not exist if  $\Im$  TD->{argc} is 0.

Triggers can return one of the following:

```
return;
```
Execute the statement

"SKIP"

Don't execute the statement

"MODIFY"

Indicates that the NEW row was modified by the trigger function

Here is an example of a trigger function, illustrating some of the above:

```
CREATE TABLE test ( 
     i int, 
     v varchar 
); 
CREATE OR REPLACE FUNCTION valid id() RETURNS trigger AS $$
    if ((\xi_TD - \{new\} \{i\}) = 100) || (\xi_TD - \{new\} \{i\}) < 0)) return "SKIP"; # skip INSERT/UPDATE command 
    \} elsif ($_TD->{new}{v} ne "immortal") {
        $T^{D->}{new}{v} .= "(modified by trigger)";
         return "MODIFY"; # modify row and execute INSERT/UPDATE command 
     } else { 
         return; # execute INSERT/UPDATE command 
     } 
$$ LANGUAGE plperl; 
CREATE TRIGGER test_valid_id_trig 
     BEFORE INSERT OR UPDATE ON test 
    FOR EACH ROW EXECUTE PROCEDURE valid_id();
```
## **37.7. Limitations and Missing Features**

The following features are currently missing from PL/Perl, but they would make welcome contributions.

- PL/Perl functions cannot call each other directly (because they are anonymous subroutines inside Perl).
- SPI is not yet fully implemented.
- In the current implementation, if you are fetching or returning very large data sets, you should be aware that these will all go into memory.

## **Capítulo 38. PL/Python - Python Procedural Language**

The PL/Python procedural language allows PostgreSQL functions to be written in the Python (http://www.python.org) language.

To install PL/Python in a particular database, use createlang plpythonu *nome\_do\_banco\_de\_dados*.

**Dica:** If a language is installed into template1, all subsequently created databases will have the language installed automatically.

As of PostgreSQL 7.4, PL/Python is only available as an "untrusted" language (meaning it does not offer any way of restricting what users can do in it). It has therefore been renamed to plpythonu. The trusted variant plpython may become available again in future, if a new secure execution mechanism is developed in Python.

**Nota:** Users of source packages must specially enable the build of PL/Python during the installation process. (Refer to the installation instructions for more information.) Users of binary packages might find PL/Python in a separate subpackage.

## **38.1. PL/Python Functions**

Functions in PL/Python are declared in the usual way, for example

```
CREATE FUNCTION myfunc(text) RETURNS text 
     AS 'return args[0]' 
     LANGUAGE plpythonu;
```
 The Python code that is given as the body of the function definition gets transformed into a Python function. For example, the above results in

```
def __plpython_procedure_myfunc_23456(): 
         return args[0]
```
assuming that 23456 is the OID assigned to the function by PostgreSQL.

If you do not provide a return value, Python returns the default None. PL/Python translates Python's None into the SQL null value.

The PostgreSQL function parameters are available in the global args list. In the myfunc example, args[0] contains whatever was passed in as the text argument. For myfunc2(text, integer), args[0] would contain the text argument and args[1] the integer argument.

The global dictionary SD is available to store data between function calls. This variable is private static data. The global dictionary GD is public data, available to all Python functions within a session. Use with care.

Each function gets its own execution environment in the Python interpreter, so that global data and function arguments from myfunc are not available to myfunc2. The exception is the data in the GD dictionary, as mentioned above.

## **38.2. Trigger Functions**

When a function is used as a trigger, the dictionary TD contains trigger-related values. The trigger rows are in TD["new"] and/or TD["old"] depending on the trigger event. TD["event"] contains the event as a string (INSERT, UPDATE, DELETE, or UNKNOWN). TD["when"] contains one of BEFORE, AFTER, and UNKNOWN. TD["level"] contains one of ROW, STATEMENT, and UNKNOWN. TD["name"] contains the trigger name, and TD["relid"] contains the OID of the table on which the trigger occurred. If the CREATE TRIGGER command included arguments, they are available in TD["args"][0] to TD["args"][(*n*-1)].

If TD["when"] is BEFORE, you may return None or "OK" from the Python function to indicate the row is unmodified, "SKIP" to abort the event, or "MODIFY" to indicate you've modified the row.
## **38.3. Database Access**

The PL/Python language module automatically imports a Python module called plpy. The functions and constants in this module are available to you in the Python code as plpy.*foo*. At present plpy implements the functions plpy.debug(*msg*), plpy.log(*msg*), plpy.info(*msg*), plpy.notice(*msg*), plpy.warning(*msg*), plpy.error(*msg*), and plpy.fatal(*msg*). plpy.error and plpy.fatal actually raise a Python exception which, if uncaught, propagates out to the calling query, causing the current transaction or subtransaction to be aborted. raise plpy.ERROR(*msg*) and raise plpy.FATAL(*msg*) are equivalent to calling plpy.error and plpy.fatal, respectively. The other functions only generate messages of different priority levels. Whether messages of a particular priority are reported to the client, written to the server log, or both is controlled by the [log\\_min\\_messages](#page-307-0) and client\_min\_messages configuration variables. See [Seção 16.4](#page-295-0) for more information.

Additionally, the plpy module provides two functions called execute and prepare. Calling plpy.execute with a query string and an optional limit argument causes that query to be run and the result to be returned in a result object. The result object emulates a list or dictionary object. The result object can be accessed by row number and column name. It has these additional methods: nrows which returns the number of rows returned by the query, and status which is the SPI execute() return value. The result object can be modified.

For example,

rv = plpy.execute("SELECT \* FROM my\_table", 5)

returns up to 5 rows from my\_table. If my\_table has a column my\_column, it would be accessed as

 $foo = rv[i]['my_columns']$ 

 The second function, plpy.prepare, prepares the execution plan for a query. It is called with a query string and a list of parameter types, if you have parameter references in the query. For example:

plan = plpy.prepare("SELECT last\_name FROM my\_users WHERE first\_name = \$1", [ "text" ])

text is the type of the variable you will be passing for \$1. After preparing a statement, you use the function plpy.execute to run it:

```
rv = plpy.execute(plan, [ "name" ], 5)
```
The third argument is the limit and is optional.

When you prepare a plan using the PL/Python module it is automatically saved. Read the SPI documentation [\(Capítulo 40](#page-673-0)) for a description of what this means. In order to make effective use of this across function calls one needs to use one of the persistent storage dictionaries SD or GD (see [Seção 38.1\)](#page-647-0). For example:

```
CREATE FUNCTION usesavedplan() RETURNS trigger AS $$ 
     if SD.has_key("plan"): 
         plan = SD["plan"] 
     else: 
         plan = plpy.prepare("SELECT 1") 
         SD["plan"] = plan 
     # rest of function 
$$ LANGUAGE plpythonu;
```
# **Capítulo 39. PL/Ruby - Linguagem procedural Ruby**

Autor: Halley Pacheco de Oliveira (<halleypo@users.sourceforge.net>). Iniciado em 2006-01-11.

O PL/Ruby é uma linguagem procedural carregável, que permite a criação de funções e gatilhos do PostgreSQL escritos na linguagem Ruby (http://www.ruby-lang.org/en/).

# **39.1. Visão geral**

O PL/Ruby é um projeto independente, que não faz parte da distribuição padrão do PostgreSQL, cujo dono é Guy Decoux <ts@moulon.inra.fr>. O projeto está relacionado em RAA - Ruby Application Archive (http://raa.ruby-lang.org/), na categoria Biblioteca/Banco de Dados, e descrito na página RAA - pl-ruby (http://raa.ruby-lang.org/project/pl-ruby/). A página do projeto se encontra em PL/Ruby (http://moulon.inra.fr/ruby/plruby.html). Para instalar o PL/Ruby, primeiro deve ser baixado o arquivo plruby.tar.gz (ftp://moulon.inra.fr/pub/ruby/plruby.tar.gz).

O PL/Ruby pode ser instalado como um tratador de chamadas confiável (TRUSTED), ou não. No comando CREATE LANGUAGE, quando não é especificado TRUSTED ao criar a linguagem, somente os usuários do PostgreSQL com privilégio de superusuário podem usar a linguagem para criar novas funções. Neste capítulo só será visto o modo confiável. Para obter informações sobre o modo não confiável deve ser consultado o artigo Installing untrusted PL/Ruby for PostgreSQL (http://www.robbyonrails.com/articles/2005/08/22/installing-untrusted-pl-ruby-for-postgresql).

## **39.1.1. Instalação do PL/Ruby**

Antes de instalar o PL/Ruby pode ser necessário instalar todos os cabeçalhos do PostgreSQL através do comando gmake install (consulte o [Capítulo 14\)](#page-274-0). A instalação foi feita no diretório /usr/local/src/plruby-0.4.6/, com o arquivo plruby.tar.gz baixado no diretório /download, conforme mostrado a seguir:

```
cd /download 
wget ftp://moulon.inra.fr/pub/ruby/plruby.tar.gz 
cd /usr/local/src/ 
tar xzvf /download/plruby.tar.gz 
cd plruby-0.4.6/ 
ruby extconf.rb 
make 
make install
```
O arquivo README.en no diretório de instalação contém as instruções de instalação.

No comando ruby extconf.rb pode ser necessário especificar as opções:

--with-pgsql-dir=*PREFIXO* 

prefixo dos diretórios de inclusão e de biblioteca do PostgreSQL

```
--with-pgsql-include=DIRETÓRIO
```
diretório dos arquivos de inclusão do PostgreSOL

--with-pgsql-lib=*DIRETÓRIO* 

diretório dos arquivos de biblioteca do PostgreSQL

--with-pgsql-version=*VERSÃO* 

número da versão do PostgreSQL, como 73 ou 74, ou seja, número principal e secundário

--disable-conversion

por padrão o PL/Ruby tenta converter o tipo do PostgreSQL em uma classe do Ruby. Esta opção dá a possibilidade de desativar todas as conversões.

--with-suffix=*SUFIXO* 

sufixo a ser adicionado

Exemplo:

```
ruby extconf.rb --with-pgsql-include=/usr/local/pgsql/include \ 
                 --with-pgsql-lib=/usr/local/pgsql/lib
```
### **39.1.2. Criação da linguagem PL/Ruby no PostgreSQL**

Uma vez que o catálogo do sistema pq\_language é privativo de cada banco de dados, a nova linguagem somente pode ser criada individualmente em cada um dos bancos de dados, ou no banco de dados template1 para que fique disponível automaticamente em todos os bancos de dados criados após a instalação, uma vez que sua entrada em template1 é copiada pelo comando CREATE DATABASE.

No exemplo abaixo é criado o banco de dados plruby e instalada a linguagem PL/Ruby. Este banco de dados é utilizado em todos os exemplos deste capítulo.

```
# su - postgres
$ psql template1
Bem-vindo ao psql 8.0.0, o terminal interativo do PostgreSQL. 
Digite: \copyright para mostrar a licença da distribuição 
          \h para ajuda nos comandos SQL 
          \? para ajuda nos comandos do psql 
          \g ou finalizar com ponto-e-vírgula para executar o comando 
          \q para sair
template1=# CREATE DATABASE plruby;
CREATE DATABASE
template1=# \c plruby
Conectado ao banco de dados "plruby".
plruby=# CREATE FUNCTION plruby_call_handler () RETURNS language_handler
plruby-# AS '/usr/lib/site_ruby/1.8/i386-linux/plruby.so'
plruby-# LANGUAGE 'C';
CREATE FUNCTION
plruby=# CREATE TRUSTED LANGUAGE 'plruby'
plruby-# HANDLER plruby_call_handler
plruby-# LANCOMPILER 'PL/Ruby';
CREATE LANGUAGE
plruby=# SELECT * FROM pg_language;
 lanname | lanispl | lanpltrusted | lanplcallfoid | lanvalidator | lanacl 
----------+---------+--------------+---------------+--------------+--------------- 
 interval | f | f | f | 0 | 2246 |
\begin{array}{cccccccccccccc} c & & | & f & & | & f & & | & & 0 & | & & 2247 & | \\ \text{plruby} & & | & t & & | & t & & | & 1632033 & | & & 0 & | \\ \end{array}plruby | t | t | 1632033 | 0 |
\texttt{sql} \quad |\texttt{f} \quad |\texttt{t} \quad |\quad |\quad |\quad |\quad |\quad |\quad |\quad |plpgsql | t | t | 1632662 | 1632663 |
(5 linhas)
```
 Pela consulta acima à tabela pg\_language, pode ser visto que a linguagem plruby: é uma linguagem procedural, como a linguagem plpgsql (coluna lanispl); é uma linguagem confiável (TRUSTED), como as linguagens SQL e plpgsql (coluna lanpltrusted); não é uma linguagem interna, porque possui uma função tratadora de chamadas, como a linguagem plpgsql (coluna lanplcallfoid); não possui uma função validadora, responsável pela verificação da sintaxe e validação das novas funções criadas, como as demais linguagens possuem (coluna lanvalidator).

## **39.2. Funções escritas em PL/Ruby**

Nesta seção é mostrado como escrever funções em PL/Ruby, além de exemplos escritos nesta linguagem. Não são mostradas peculiaridades específicas da utilização do PL/Ruby com versões do PostgreSQL anteriores a 7.4, para isto deve ser consultada a documentação original da linguagem.

Quando o PL/Ruby *não* é compilado com a opção --enable-conversion, todos os argumentos (para as funções e para os gatilhos) são passados como cadeias de caracteres, exceto os valores nulos que são representados por Qnil. Neste caso, deve ser chamada explicitamente uma função de conversão (como to\_i) caso se deseje utilizar o argumento como um inteiro. As funções e os gatilhos são métodos singleton (métodos de um único objeto, consulte SingletonTutorial (http://www.rubygarden.org/ruby?SingletonTutorial)) do módulo PLtemp.

As funções escritas na linguagem PL/Ruby são declaradas da maneira usual, como:

```
CREATE [ OR REPLACE ] FUNCTION nome_da_função ( [ tipo_do_argumento [, ...] ] ) 
     RETURNS tipo_retornado AS $$ 
     # Corpo da função PL/Ruby 
$${ LANGUAGE 'plruby' 
     | IMMUTABLE | STABLE | VOLATILE 
     | CALLED ON NULL INPUT | RETURNS NULL ON NULL INPUT | STRICT 
   };
```
 Quando uma função é chamada por um comando SQL, os argumentos são passados como valores cadeia de caracteres na matriz args.

### **39.2.1. Funções simples**

Nesta seção são mostradas funções escritas em PL/Ruby que não contém no corpo da função chamadas a métodos escritos em Ruby pelo usuário.

### **Exemplo 39-1. Função PL/Ruby para retornar o maior entre dois valores inteiros**

A função abaixo, escrita em PL/Ruby, retorna o maior valor entre os seus dois argumentos inteiros:

```
CREATE OR REPLACE FUNCTION ruby_max(int4, int4) RETURNS int4 AS $$ 
     if args[0].to_i > args[1].to_i 
          return args[0] 
     else 
          return args[1] 
     end 
$$ LANGUAGE 'plruby' IMMUTABLE STRICT; 
Exemplos de utilização da função: 
plruby=# SELECT ruby_max (4,5);
 ruby_max 
---------- 
 5 
(1 linha)
plruby=# SELECT ruby_max (-4,-5);
 ruby_max 
---------- 
       -4(1 linha)
```
### **39.2.2. Funções com métodos Ruby definidos na criação**

Nesta seção são mostradas funções escritas em PL/Ruby contendo no comando de criação da função um método escrito em Ruby pelo usuário. Para definir o método basta fechar a definição da função corrente com uma declaração end, e definir o método singleton sem a declaração end no final.

#### **Exemplo 39-2. Função PL/Ruby para retornar o fatorial de um número**

A função abaixo, escrita em PL/Ruby, retorna o fatorial do argumento inteiro, utilizando a definição do método fatorial\_incorporado escrito em Ruby presente no comando de criação da função:

```
CREATE OR REPLACE FUNCTION ruby_fatorial_incorporado(int4) RETURNS int4 AS $$ 
     return fatorial_incorporado(args[0].to_i) 
end 
def PLtemp.fatorial_incorporado(n) 
    if n < 0 nil 
    elsif n == 0 1 
     else 
         n * fatorial_incorporado(n-1) 
     end 
$$ LANGUAGE 'plruby' IMMUTABLE STRICT; 
Exemplos de utilização da função: 
plruby=# SELECT ruby_fatorial_incorporado(6);
 ruby_fatorial_incorporado 
--------------------------- 
 720 
(1 linha)
plruby=# SELECT ruby_fatorial_incorporado(1);
 ruby_fatorial_incorporado 
--------------------------- 
 1 
(1 linha)
plruby=# SELECT ruby_fatorial_incorporado(0);
 ruby_fatorial_incorporado 
--------------------------- 
 1 
(1 linha)
plruby=# SELECT ruby_fatorial_incorporado(-1);
 ruby_fatorial_incorporado 
---------------------------
```
(1 linha)

## **39.2.3. Funções com métodos Ruby na tabela plruby\_singleton\_methods**

Nesta seção são mostradas funções escritas em PL/Ruby, contendo no corpo da função chamadas a métodos singleton escritos em Ruby pelo usuário, colocados na tabela plruby\_singleton\_methods.

Ao ser carregado, o tratador da linguagem PL/Ruby procura pela tabela plruby\_singleton\_methods, e quando encontra tenta definir um método singleton para cada linha utilizando o modelo:

```
def PLtemp.#{name} (#{args}) 
     #{body} 
end
```
A criação da tabela no banco de dados é feita através do comando:

```
CREATE TABLE plruby_singleton_methods ( 
     name varchar(60), 
     args varchar(60), 
     body text, 
     comment text 
);
```
### **Exemplo 39-3. Função PL/Ruby para retornar o fatorial de um número**

Neste exemplo, antes de definir a função ruby\_fatorial em PL/Ruby é inserido o método singleton para cálculo do fatorial na tabela plruby\_singleton\_methods, conforme mostrado abaixo:

```
INSERT INTO plruby_singleton_methods VALUES 
('fatorial', 'n', ' 
    if n < 0 nil 
    elsif n == 0 1 
     else 
          n * fatorial(n-1) 
     end 
','Cálculo do fatorial'); 
 Para definir o método é realizada uma nova conexão com o banco de dados: 
plruby=# \c plruby
Conectado ao banco de dados "plruby". 
 Após definir o método é definida a função, escrita em PL/Ruby, que faz uso do método: 
CREATE OR REPLACE FUNCTION ruby_fatorial(int4) RETURNS int4 AS $$ 
     return fatorial(args[0].to_i) 
$$ LANGUAGE 'plruby' IMMUTABLE STRICT; 
 Por fim, são feitas chamadas à função para testar seu funcionamento: 
plruby=# SELECT ruby_fatorial(6);
 ruby_fatorial 
--------------- 
            720 
(1 linha)
plruby=# SELECT ruby_fatorial(1);
```

```
 ruby_fatorial 
--------------- 
              \overline{1}(1 linha)
plruby=# SELECT ruby_fatorial(0);
 ruby_fatorial 
--------------- 
                1 
(1 linha)
```
plruby=# **SELECT ruby\_fatorial(-1);**

 ruby\_fatorial ---------------

(1 linha)

Para ver a definição da função pode ser consultada a tabela plruby\_singleton\_methods conforme mostrado abaixo: plruby=# **\x**

```
Ativada a exibição expandida.
plruby=# SELECT * FROM plruby_singleton_methods;
-[ LINHA 1 ]------------------------------------ 
name | fatorial 
args | n 
body | 
    if n < 0 nil 
     elsif n == 0 
         1 
     else 
         n * fatorial(n-1) 
     end
```
comment | Cálculo do fatorial

### **39.2.4. Funções que recebem tuplas como argumentos**

Nesta seção são mostrados exemplos de funções escritas em PL/Ruby que recebem tuplas como argumentos. Os argumentos tuplas são recebidos na forma de hash.

#### **Exemplo 39-4. Função PL/Ruby para calcular o desconto do IRPF mensal**

Abaixo está um exemplo do cálculo do valor do imposto de renda mensal baseado no rendimento tributável, desconto para a previdência oficial, dependentes, pensão alimentícia judicial e outras deduções. Até R\$ 1.164,00 o contribuinte está isento, deste valor até R\$ 2.326,00 incide uma alíquota de 15% e um desconto de R\$ 174,60, e acima deste valor incide uma alíquota de 27,5% e um desconto de R\$ 465,35, conforme tabela progressiva mensal para fatos geradores a partir de 01/01/2005. Foi criada a tabela ir\_mensal para guardar os dados do contribuinte utilizando o comando: CREATE TABLE ir mensal (

```
nome TEXT, -- Nome
     rend_trib DECIMAL(14,2), -- Rendimento Tributável 
     prev_ofic DECIMAL(14,2), -- Previdência Oficial 
    dependentes INTEGER, -- Número de Dependentes
     pens_alim DECIMAL(14,2), -- Pensão Alimentícia Judicial 
     outr_deduc DECIMAL(14,2) -- Outras Deduções 
); 
 A tabela foi carregada com os valores: 
INSERT INTO ir_mensal VALUES ('José',1200,120,2,0,0); 
INSERT INTO ir_mensal VALUES ('Joaquim',2200,220,3,0,0); 
INSERT INTO ir_mensal VALUES ('Manuel',3200,320,0,0,100); 
INSERT INTO ir_mensal VALUES ('Maria',12200.77,1220,0,4000,200); 
 A função round2dec para arredondar os números de ponto flutuante com duas casas decimais foi adicionada à tabela 
plruby_singleton_methods através do comando: 
INSERT INTO plruby_singleton_methods VALUES 
('round2dec', 'n', '("%.2f" % n).to_f','Arredondar com duas casas decimais'); 
 A função escrita em PL/Ruby foi definida através do comando: 
CREATE OR REPLACE FUNCTION ruby_ir(ir_mensal) RETURNS DECIMAL(14,2) AS $$
    base_calc = args[0]["rend_trib"].to_f - ( args[0]["prev_ofic"].to_f + 
                   (args[0]["dependentes"].to_f * 117.00) + 
                  args[0]["pens_alim"].to_f + 
                  args[0]["outr_deduc"].to_f) 
    if base calc \leq 1164
         return 0.00 
     elsif base_calc <= 2326 
         return round2dec(base_calc * 0.15) - 174.60 
     else 
         return round2dec(base_calc * 0.275) - 465.35 
     end
```

```
$$ LANGUAGE 'plruby' IMMUTABLE STRICT; 
 O teste da função foi feito através da execução do comando: 
plruby=# \c plruby
Conectado ao banco de dados "plruby".
plruby=# SELECT nome,
plruby-# rend_trib - (prev_ofic+117.00*dependentes+pens_alim+outr_deduc) AS base_calculo,
plruby-# ruby_ir(ir_mensal) AS ir
plruby-# FROM ir_mensal;
  nome | base_calculo | ir 
---------+--------------+--------- 
 José | 846.00 | 0 
 Joaquim | 1629.00 | 69.75 
 Manuel | 2780.00 | 299.15 
Maria | 6780.77 | 1399.36
```

```
(4 linhas)
```
## **39.2.5. Funções que retornam conjuntos**

No PostgreSQL existem dois modos para as funções retornarem conjuntos: o modo indicado pelo sinalizador SFRM\_ValuePerCall, que retorna um valor por chamada; e o modo indicado pelo sinalizador SFRM\_Materialize, que retorna o conjunto de resultados instanciado na estrutura Tuplestore. Para obter mais informações deve ser consultado o arquivo .../src/include/nodes/execnodes.h na distribuição do código fonte do PostgreSQL. SFRM significa set function return mode, ou seja, modo de retorno da função que retorna conjunto.

### **39.2.5.1. Funções com modo de retorno SFRM\_Materialize**

O tipo retornado deve ser declarado como SETOF *algum\_tipo*, e a função deve chamar o método yield para retornar as linhas, ou retornar uma cadeia de caracteres que deve ser uma instrução SELECT válida.

As funções com modo de retorno SFRM\_Materialize devem ser chamadas da seguinte maneira:

```
SELECT * FROM função_materializada();
```
Ou seja, a função deve ser utilizada como uma fonte de tabela na cláusula FROM.

#### **Exemplo 39-5. Função PL/Ruby para retornar a série de Fibonacci**

A série de Fibonacci começa com os termos 1 e 1, e os termos seguintes são a soma dos dois termos anteriores. Abaixo está mostrada uma função, escrita em PL/Ruby, que recebe como argumento um valor maior ou igual ao último termo da série de Fibonacci a ser gerada, e retorna um conjunto de resultados contendo os termos da série.

```
CREATE OR REPLACE FUNCTION ruby_fibonacci(int) RETURNS SETOF int AS $$
```

```
i = [1,1] while i[0] <= args[0].to_i 
         yield i[0] 
        i = [i[1], i[0]+i[1]] end 
$$ LANGUAGE 'plruby' IMMUTABLE STRICT;
```
 O teste da função foi feito através da execução do comando: plruby=# **SELECT \* FROM ruby\_fibonacci(100);**

```
 ruby_fibonacci
```
*634*

*Capítulo 39. PL/Ruby - Linguagem procedural Ruby*

```
 55 
 89 
(11 linhas)
```
### **39.2.5.2. Funções com modo de retorno SFRM\_ValuePerCall**

O tipo retornado deve ser declarado como SETOF *algum\_tipo*. A função é chamada até retornar o valor nil. Os métodos PL#context e PL#context= dão a possibilidade de armazenar informação entre as chamadas.

As funções com modo de retorno SFRM\_ValuePerCall devem ser chamadas da seguinte maneira:

```
SELECT função_valor_por_chamada();
```
Ou seja, a função deve ser utilizada na lista de seleção.

### **Exemplo 39-6. Função PL/Ruby para retornar o valor com desconto e acréscimo**

A função deste exemplo retorna para cada valor recebido dois resultados: o valor com desconto de 10% e o valor com acréscimo de 10%.

```
CREATE OR REPLACE FUNCTION ruby valor(DECIMAL) RETURNS SETOF DECIMAL AS $$
    i = PL.context || 0
    PL.context = i + 1if i == 0 args[0].to_i * 0.90 
    elsif i == 1 args[0].to_i * 1.10 
     else 
        nil 
     end 
$$ language plruby; 
 Para testar a função foi criada a tabela mercadoria e preenchida com dados, conforme mostrado abaixo: 
CREATE TABLE mercadoria ( 
     codigo TEXT, 
     valor DECIMAL 
); 
INSERT INTO mercadoria VALUES ('A001',100); 
INSERT INTO mercadoria VALUES ('A002',200); 
 Foi utilizado o seguinte comando para testar a função: 
plruby=# SELECT codigo, valor, ruby_valor(valor) FROM mercadoria;
  codigo | valor | ruby_valor
```
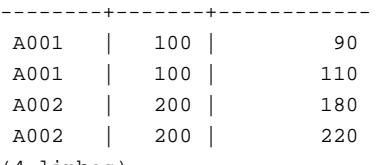

(4 linhas)

 Conclusão: Para cada linha da tabela mercadoria a função ruby\_valor produziu duas linhas, uma com o valor multiplicado por 0,90 e outra com o valor multiplicado por 1,10.

### **Exemplo 39-7. Função PL/Ruby para retornar uma linha por elemento da matriz**

A função deste exemplo retorna cada elemento da matriz de texto unidimensional em uma linha do resultado da consulta. Primeiro foi criada uma tabela onde as linhas são formadas por um número identificador inteiro e uma matriz de texto unidimensional, conforme mostrado abaixo:

```
CREATE TABLE tbl ruby matriz texto (
     id INTEGER, 
     matriz TEXT[] 
); 
 Foram inseridas as seguintes linhas na tabela: 
INSERT INTO tbl_ruby_matriz_texto VALUES (1,'{"um","dois","três"}'); 
INSERT INTO tbl_ruby_matriz_texto VALUES (2,'{"quatro","cinco"}');
```

```
INSERT INTO tbl_ruby_matriz_texto VALUES (3,'{"seis"}'); 
 A consulta simples à tabela produz os seguintes resultados:
```
plruby=# **SELECT \* FROM tbl\_ruby\_matriz\_texto;**

```
 id | matriz 
 ----+---------------- 
   1 | {um,dois,três} 
  2 | {quatro,cinco} 
  3 | {seis} 
(3 linhas)
```
 A função abaixo, escrita em PL/Ruby, retorna uma linha para cada elemento da matriz de texto unidimensional passada como parâmetro:

```
CREATE OR REPLACE FUNCTION fun_ruby_matriz_texto(text[]) RETURNS SETOF text AS $$ 
    i = PL.context || 0
    PL.context = i + 1i \geq \arg s[0].length ? nil : args[0].at(i)$$ LANGUAGE 'plruby' IMMUTABLE STRICT;
```
 A consulta à tabela utilizando a função fun\_ruby\_matriz\_texto produz o seguinte resultado: plruby=# **SELECT id, fun\_ruby\_matriz\_texto(matriz) FROM tbl\_ruby\_matriz\_texto;**

```
 id | fun_ruby_matriz_texto 
----+----------------------- 
   1 | um 
   1 | dois 
   1 | três 
   2 | quatro 
   2 | cinco 
   3 | seis 
(6 linhas)
```
### Conclusão: Cada linha da tabela tbl\_ruby\_matriz\_texto produz tantas linhas de resultado quantos forem os elementos da matriz de texto.

# **39.3. Validação de dígito verificador usando PL/Ruby**

Os exemplos desta seção têm por finalidade mostrar a utilização de funções escritas na linguagem PL/Ruby para validar dígito verificador.

## **39.3.1. Funções PL/Ruby para validar o número do CPF e do CNPJ**

Nestes exemplos são mostradas funções para validar o número do CPF e do CNPJ. A primeira função recebe o número do CPF com 8 a 11 dígitos, e a segunda recebe o número do CNPJ com 14 dígitos. Ambas retornam o valor booleano verdade se os dígitos verificadores estiverem corretos, ou falso caso contrário. Se o argumento for nulo, não tiver o número de dígitos esperado, ou contiver um dígito não numérico, as funções retornam nulo.

### **Exemplo 39-8. Função PL/Ruby para validar o número do CPF**

Rotina para validação do CPF. Recebe um argumento, o número do CPF com oito a onze dígitos. Retorna verdade se os dígitos verificadores do CPF estiverem corretos, falso caso contrário, ou nulo se o argumento for nulo, não tiver entre 8 e 11 dígitos, ou contiver um dígito não numérico. Não serão considerados válidos os seguintes CPF: 000.000.000-00, 111.111.111-11, 222.222.222-22, 333.333.333-33, 444.444.444-44, 555.555.555-55, 666.666.666-66, 777.777.777-77, 888.888.888-88, 999.999.999-99.

```
CREATE OR REPLACE FUNCTION ruby_cpf (text) RETURNS boolean AS $$ 
# verificar se o argumento é nulo (desnecessário porque a função é STRICT) 
if args[0] == nil 
    return nil 
end 
# número do CPF igual ao argumento recebido 
cpf = args[0]
```

```
# verificar se o CPF tem entre 8 e 11 dígitos 
if \text{cpf.length} < 8 \mid \mid \text{cpf.length} > 11 return nil 
end 
# colocar zeros à esquerda se tiver menos de 11 dígitos 
if cpf.length < 11 
   cpf = ("0"*(11-cpf.length)).concat(cpf)end 
# verificar se os dígitos são todos numéricos 
(0...cpf.length).each do|i| 
   c = cpf[i]; if (c<?0 || c>?9) 
       return nil 
    end 
end 
# verificar se os dígitos são todos iguais 
iguais = true 
(0..cpf.length-2).each do|i| 
    if cpf[i] != cpf[i+1] 
        iguais = false 
       break 
    end 
end 
if iguais 
    return false 
end 
# primeiro dígito verificador 
fator=10 
digito=0 
(0..cpf.length-3).each do|i| 
    digito += (cpf[i]-?0) * fator
    fator - 1;
end 
digito = 11 - ( digito % 11 ) 
if digito >= 10 
    digito = 0 
end 
if digito != (cpf[9]-?0) 
    return false; 
end 
# segundo dígito verificador 
fator=11 
digito=0 
(0..cpf.length-2).each do|i| 
    digito += (cpf[i]-?0) * fator
    fator - 1;
end 
digito = 11 - ( digito % 11 ) 
if digito >= 10 
    digito = 0 
end 
if digito != (cpf[10]-?0) 
    return false 
end 
return true 
$$ LANGUAGE 'plruby' IMMUTABLE STRICT; 
 Os números de CPF utilizados para testar a função não estão divulgados por motivo de confidencialidade.
```
#### **Exemplo 39-9. Função PL/Ruby para validar o número do CNPJ**

Rotina para validação do CNPJ. Recebe um argumento, o número do CNPJ com doze a quatorze dígitos. Retorna verdade se os dígitos verificadores do CNPJ estiverem corretos, falso caso contrário, ou nulo se o argumento for nulo, não tiver entre 12 e 14 dígitos, ou contiver um dígito não numérico.

```
CREATE OR REPLACE FUNCTION ruby_cnpj (text) RETURNS boolean AS $$ 
# verificar se o argumento é nulo (desnecessário porque a função é STRICT) 
if args[0] == nil return nil 
end 
# número do CNPJ igual ao argumento recebido 
cnpj = \arg[0]# verificar se o CNPJ tem entre 12 e 14 dígitos 
if cnpj.length < 12 || cnpj.length > 14 
    return nil 
end 
# colocar zeros à esquerda se tiver menos de 14 dígitos 
if cnpj.length < 14 
    cnpj = ("0"*(14-cnpj.length)).concat(cnpj) 
end 
# verificar se os dígitos são todos numéricos 
(0...cnpj.length).each do|i| 
   c = \text{cmp}[i]; if (c<?0 || c>?9) 
       return nil 
    end 
end 
# primeiro dígito verificador 
fator=13 
digito=0 
(0..cnpj.length-3).each do|i| 
     digito += (cnpj[i]-?0) * (fator>9 ? fator-8 : fator) 
    fator - 1;
end 
digito = 11 - ( digito % 11)if digito >= 10 
    digito = 0 
end 
if digito != (cnpj[12]-?0) 
    return false; 
end 
# segundo dígito verificador 
fator=14 
digito=0 
(0..cnpj.length-2).each do|i| 
     digito += (cnpj[i]-?0) * (fator>9 ? fator-8 : fator) 
     fator -= 1; 
end 
digito = 11 - ( digito % 11)if digito >= 10 
    digito = 0 
end 
if digito != (cnpj[13]-?0)
    return false 
end 
return true 
$$ LANGUAGE 'plruby' IMMUTABLE STRICT; 
 Os testes da função foram feitos utilizando CNPJ de órgãos públicos.
```

```
plruby=# SELECT ruby_cnpj('42498634000166');
```

```
 ruby_cnpj 
----------- 
 \ddot{+}(1 linha)
plruby=# SELECT ruby_cnpj('42498733000148');
 ruby_cnpj 
----------- 
  t
```

```
(1 linha)
```
if digito >= 10

### **39.3.2. Funções PL/Ruby para validar dígitos verificadores- FEBRABAN**

Nesta seção são mostradas duas funções para validação do dígito verificador. A primeira função valida o dígito verificador módulo 11 e a segunda módulo 10. As duas funções recebem um parâmetro, o número com o dígito verificador no final, e retornam verdade ou falso caso o dígito esteja correto ou errado, respectivamente. Se o argumento for nulo, tiver menos de dois dígitos, ou contiver um dígito não numérico, as funções retornam nulo.

### **Exemplo 39-10. Função PL/Ruby para validar o dígito verificador módulo 11**

O cálculo do dígito verificador módulo 11 é feito da seguinte forma: os dígitos são multiplicados da direita para a esquerda pela seqüência de 2 a 9, ou seja, por 2, 3, 4, 5, 6, 7, 8, 9, 2, 3, 4, e assim por diante; os resultados do produto dos dígitos pelos valores da seqüência são somados; a soma é dividida por 11, e o resto da divisão é obtido; o dígito verificador é calculado subtraindo o resto de 11; quando o resto for igual a 0 ou 1 o dígito verificador será igual a 0. Segundo o Manual Técnico Operacional - Bloquetos de Cobrança - FEBRABAN (http://www.bradesco.com.br/br/pj/conteudo/sol\_rec/pdf/manualtecnico.pdf), deve ser utilizado o dígito 1 quando o resto for 0, 10 ou 1. Existem Secretarias de Fazenda onde no cálculo do dígito verificador a seqüência retorna a 2 antes de chegar a 9. Tome cuidado antes de utilizar esta função. CREATE OR REPLACE FUNCTION ruby dv11 (text) RETURNS boolean AS \$\$ # verificar se o argumento é nulo (desnecessário porque a função é STRICT) if args[0] == nil return nil end # número a ser verificado igual ao argumento recebido  $n = \arcsin 0$ # verificar se tem ao menos dois dígitos if n.length < 2 return nil end # verificar se os dígitos são todos numéricos (0...n.length).each do|i|  $c = n[i];$  if (c<?0 || c>?9) return nil end end # validar o dígito verificador digito = 0 fator  $= 2$ compr = n.length (0..compr-2).each do|i| digito  $+= (n[compr-2-i]-?0) * fator$ fator  $+= 1;$  if fator > 9 fator  $= 2$  end end digito =  $11 - ($  digito  $% 11)$ 

```
 digito = 0 
end 
return digito == (n[compr-1]-?0)$$ LANGUAGE 'plruby' IMMUTABLE STRICT; 
 Foram utilizados valores tirados do manual da FEBRABAN e de talões de cheques para testar a função. 
plruby=# SELECT ruby_dv11('99991012000003500077721305301500818975000001');
 ruby_dv11 
----------- 
 \ddot{+}(1 linha)
plruby=# SELECT ruby_dv11('29750');
 ruby_dv11 
  t 
(1 linha)
plruby=# SELECT ruby_dv11('27');
 ruby_dv11 
----------- 
 t 
(1 linha)
```
### **Exemplo 39-11. Função PL/Ruby para validar o dígito verificador módulo 10**

O cálculo do dígito verificador módulo 10 é feito da seguinte forma: os dígitos são multiplicados da direita para a esquerda pela seqüência 2, 1, 2, 1, e assim por diante; os "algarismos" dos resultados do produto dos dígitos pelos valores da seqüência são somados individualmente; a soma é dividida por 10, e o resto da divisão é obtido; o dígito verificador é calculado subtraindo o resto de 10; quando o resto for igual a 0 o dígito verificador será igual a 0. Fonte: Manual Técnico Operacional - Bloquetos de Cobrança - FEBRABAN. Existe outra forma de calcular este dígito verificador onde os resultados dos produtos, e não os dígitos dos resultados dos produtos, são somados. Tome cuidado antes de utilizar esta função.

```
CREATE OR REPLACE FUNCTION ruby_dv10 (text) RETURNS boolean AS $$ 
# verificar se o argumento é nulo (desnecessário porque a função é STRICT) 
if args[0] == nil return nil 
end 
# número a ser verificado igual ao argumento recebido 
n = \arg s[0]# verificar se tem ao menos dois dígitos 
if n.length < 2 
    return nil 
end 
# verificar se os dígitos são todos numéricos 
(0...n.length).each do|i| 
   c = n[i]; if (c<?0 || c>?9) 
       return nil 
    end 
end 
# validar o dígito verificador 
digito = 0 
fator = 2compr = n.length 
(0..compr-2).each do|i| 
     produto = (n[compr-2-i]-?0) * fator 
     digito += produto/10 + produto%10; 
    fator - = 1;
```

```
 if fator < 1 
         fator = 2 end 
end 
digito = 10 - ( digito % 10)if digito == 10 
    digito = 0 
end 
return digito == (n[compr-1]-?0) 
$$ LANGUAGE 'plruby' IMMUTABLE STRICT; 
 Foram utilizados valores tirados do manual da FEBRABAN e de talões de cheques para testar a função.
```
plruby=# **SELECT ruby\_dv10('00635041429');**

```
 ruby_dv10 
----------- 
  t 
(1 linha)
plruby=# SELECT ruby_dv10('9999777213');
  ruby_dv10 
----------- 
  t 
(1 linha)
plruby=# SELECT ruby_dv10('75');
  ruby_dv10 
----------- 
 \ddot{+}(1 linha)
```
## **39.3.3. Função PL/Ruby para validar o número de inscrição eleitoral**

Neste exemplo é mostrada uma função para validar o número de inscrição eleitoral. A função recebe como parâmetro o número de inscrição eleitoral, e retorna o valor booleano verdade se os dígitos verificadores estiverem corretos, ou falso caso contrário. Se o argumento for nulo, tiver menos de dez dígitos, ou contiver um dígito não numérico, a função retorna nulo. A função não verifica se a unidade da federação é válida.

### **Exemplo 39-12. Função PL/Ruby para validar o número de inscrição eleitoral**

A função é baseada na Resolução nº 20.132, de 19.03.98, do Tribunal Superior Eleitoral, art. 10, cujo texto é reproduzido abaixo:

Art. 10 - Os Tribunais Regionais Eleitorais farão distribuir, observada a seqüência numérica fornecida pela Secretaria de Informática, às Zonas Eleitorais da respectiva Circunscrição, séries de números de inscrição eleitoral, a serem utilizados na forma deste artigo.

Parágrafo único - O número de inscrição compor-se-á de até 12 (doze) algarismos, por Unidade da Federação, assim discriminados:

a) os 8 (oito) primeiros algarismos serão seqüenciados, desprezando-se, na emissão, os zeros à esquerda;

b) os 2 (dois) algarismos seguintes serão representativos da Unidade da Federação de origem da inscrição, conforme códigos constantes da seguinte tabela:

01 - São Paulo; 02 - Minas Gerais; 03 - Rio de Janeiro; 04 - Rio Grande do Sul; 05 - Bahia; 06 - Paraná; 07 - Ceará; 08 - Pernambuco; 09 - Santa Catarina; 10 - Goiás; 11 - Maranhão; 12 - Paraíba; 13 - Pará; 14 - Espírito Santo; 15 - Piauí; 16 - Rio Grande do Norte; 17 - Alagoas; 18 - Mato Grosso; 19 - Mato Grosso do Sul; 20 - Distrito Federal; 21 - Sergipe; 22 - Amazonas; 23 - Rondônia; 24 - Acre; 25 - Amapá; 26 - Roraima; 27 - Tocantins; 28 - Exterior (ZZ).

c) os 2 (dois) últimos algarismos constituirão dígitos verificadores, determinados com base no módulo 11 (onze), sendo o primeiro calculado sobre o número seqüencial e o último sobre o código da Unidade da Federação seguido do primeiro dígito verificador.

```
CREATE OR REPLACE FUNCTION ruby_nie (text) RETURNS boolean AS $$ 
# verificar se o argumento é nulo (desnecessário porque a função é STRICT) 
if args[0] == nil return nil 
end 
# número a ser verificado igual ao argumento recebido 
n = \arg[0]# verificar se tem ao menos dez dígitos 
if n.length < 10 
    return nil 
end 
# verificar se os dígitos são todos numéricos 
(0...n.length).each do|i| 
   c = n[i]; if (c<?0 || c>?9) 
       return nil 
    end 
end 
# validar o primeiro dígito verificador 
digito = 0 
fator = 2 
compr = n.length 
(0..compr-5).each do|i| 
    digito += (n[compr-5-i]-?0) * factorfator += 1; if fator > 9 
        fator = 2 end 
end 
digito = 11 - ( digito % 11)if digito >= 10 
    digito = 0 
end 
if digito != (n[compr-2]-?0) return false 
end 
# validar o segundo dígito verificador 
digito = 0 
fator = 2 
compr = n.length 
(2..4).each do|i| digito += (n[compr-i]-?0) * fator 
    fator += 1; if fator > 9 
        fator = 2 end 
end 
digito = 11 - ( digito % 11)if digito >= 10 
    digito = 0 
end 
return digito == (n[compr-1]-?0)$$ LANGUAGE 'plruby' IMMUTABLE STRICT;
```
Não são mostrados os números utilizados para validar a função por uma questão de confidencialidade.

## **39.4. Gatilhos escritos em PL/Ruby**

No comando CREATE TRIGGER do PostgreSQL é especificada uma função fornecida pelo usuário, declarada como não recebendo nenhum argumento e retornando o tipo trigger, que é executada quando o gatilho dispara. No PL/Ruby o procedimento é chamado com quatro argumentos:

new (hash, tainted)

Um hash contendo os valores da nova linha da tabela para as operações de INSERT e UPDATE, ou vazio para DELETE.

old (hash, tainted)

Um hash contendo os valores da linha antiga da tabela para as operações de DELETE e UPDATE, ou vazio para INSERT.

args (array, tainted, frozen)

Uma matriz de argumentos para o procedimento, conforme passado pelo comando CREATE TRIGGER.

tg (hash, tainted, frozen)

Estão definidas as seguintes chaves:

name

O nome do gatilho do comando CREATE TRIGGER.

relname

O nome da relação que disparou o gatilho.

relid

O ID de objeto da tabela que causou a chamada do procedimento de gatilho.

relatts

Matriz contendo os nomes dos campos da tabela.

when

A constante PL::BEFORE, PL::AFTER ou PL::UNKNOWN dependendo do evento de chamada do gatilho.

level

A constante PL::ROW ou PL::STATEMENT dependendo do evento de chamada do gatilho.

op

A constante PL::INSERT, PL::UPDATE ou PL::DELETE dependendo do evento de chamada do gatilho.

O valor retornado pelo procedimento de gatilho é uma das constantes PL::OK ou PL::SKIP, ou um hash. Se o valor retornado for PL::OK, a operação (INSERT/UPDATE/DELETE) que disparou o gatilho prossegue normalmente. O valor PL::SKIP informa ao gerenciador de gatilhos para suprimir em silêncio a operação. O hash informa ao PL/Ruby para retornar para o gerenciador de gatilhos a linha modificada que deve ser inserida no lugar da nova linha fornecida (apenas para as operações de INSERT e UPDATE). É desnecessário dizer que isto tudo só faz sentido quando o gatilho é BEFORE e FOR EACH ROW.

A seguir são mostrados exemplos de gatilhos escritos em PL/Ruby:

#### **Exemplo 39-13. Gatilho em PL/Ruby registrar as atualizações da linha**

Neste exemplo é mostrado um gatilho escrito em PL/Ruby que conta e registra o número de atualizações das linhas de uma tabela, além de registrar o momento e o login do usuário da última atualização.

CREATE TABLE tbl\_registra\_modif ( nome TEXT, salario INTEGER, num\_modif INTEGER, data\_ult\_modif TIMESTAMP, login\_ult\_modif TEXT);

```
CREATE OR REPLACE FUNCTION fun_registra_modif() RETURNS TRIGGER AS $$ 
     case tg["op"] 
     when PL::INSERT 
         new["num_modif"] = 0 
         new["data_ult_modif"] = Time.now 
         new["login_ult_modif"] = (PLruby.exec("SELECT current_user"))[0]["current_user"] 
    when PL:: UPDATE
         new["num_modif"] = old["num_modif"] + 1 
         new["data_ult_modif"] = Time.now 
         new["login_ult_modif"] = (PLruby.exec("SELECT current_user"))[0]["current_user"] 
     else 
         return PL::OK 
     end 
       new 
$$ LANGUAGE 'plruby'; 
CREATE TRIGGER gat registra modif BEFORE INSERT OR UPDATE ON tbl registra modif
    FOR EACH ROW EXECUTE PROCEDURE fun_registra_modif();
 Para testar o gatilho foram utilizados os comandos: 
INSERT INTO tbl_registra_modif (nome,salario) VALUES ('Joana',1500); 
INSERT INTO tbl_registra_modif (nome,salario) VALUES ('Pedro',1000); 
INSERT INTO tbl_registra_modif (nome,salario) VALUES ('Maria',1100); 
UPDATE tbl_registra_modif SET salario = 1200 WHERE nome = 'Pedro'; 
UPDATE tbl_registra_modif SET salario = 1300 WHERE nome = 'Maria'; 
UPDATE tbl_registra_modif SET salario = 1400 WHERE nome = 'Pedro'; 
UPDATE tbl_registra_modif SET salario = 1500 WHERE nome = 'Maria'; 
UPDATE tbl_registra_modif SET salario = 1500 WHERE nome = 'Pedro'; 
SELECT * FROM tbl_registra_modif;
nome | salario | num_modif | data_ult_modif | login_ult_modif
-------+---------+-----------+----------------------------+----------------- 
                         0 | 2006-01-14 12:56:52.046658 | postgres
Maria | 1500 | 2 | 2006-01-14 12:56:52.074648 | postgres
 Pedro | 1500 | 3 | 2006-01-14 12:56:52.077713 | postgres 
(3 linhas)
```
#### **Exemplo 39-14. Gatilho em PL/Ruby para auditoria**

Este gatilho garante que todas as inserções, atualizações e exclusões de linha na tabela emp são registradas na tabela emp\_audit, para permitir auditar as operações efetuadas na tabela emp. O nome de usuário e a hora corrente são gravadas na linha, junto com o tipo de operação que foi realizada.

A inserção das linhas na tabela emp\_audit são feitas através da execução de um plano preparado através de PL::PLan::new, usando substituição de variáveis. Os comandos utilizados para criar as tabelas e o gatilho estão mostrados abaixo:

```
CREATE TABLE emp ( 
    nome_emp text NOT NULL, 
    salario integer 
); 
CREATE TABLE emp_audit( 
    operacao char(1) NOT NULL, 
    usuario text NOT NULL, 
    data timestamp NOT NULL, 
    nome_emp text NOT NULL, 
    salario integer 
); 
CREATE OR REPLACE FUNCTION processa_emp_audit() RETURNS TRIGGER AS $emp_audit$ 
    $Plans["plan"] = PL::Plan.new( 
         "INSERT INTO emp_audit SELECT $1, user, now(), $2, $3", 
       ["text","text","int4"]).save
```

```
 case tg["op"] 
         when PL::INSERT 
            n = $Plans["plan"].exec(["I",new["nome_emp"], new["salario"]], 1) 
        when PL:: UPDATE
            n = $Plans["plan"].exec(["A",new["nome_emp"], new["salario"]], 1) 
         when PL::DELETE 
             n = $Plans["plan"].exec(["E",old["nome_emp"], old["salario"]], 1) 
     end 
     # o resultado é ignorado uma vez que este é um gatilho AFTER 
     return PL::OK 
$emp_audit$ LANGUAGE 'plruby'; 
CREATE TRIGGER emp_audit 
AFTER INSERT OR UPDATE OR DELETE ON emp 
    FOR EACH ROW EXECUTE PROCEDURE processa emp audit();
 Para testar o gatilho foram utilizados os comandos: 
INSERT INTO emp (nome_emp, salario) VALUES ('João',1000); 
INSERT INTO emp (nome_emp, salario) VALUES ('José',1500); 
INSERT INTO emp (nome_emp, salario) VALUES ('Maria',250); 
UPDATE emp SET salario = 2500 WHERE nome_emp = 'Maria'; 
DELETE FROM emp WHERE nome_emp = 'João'; 
SELECT * FROM emp;
 nome_emp | salario 
----------+--------- 
 José | 1500 
 Maria | 2500 
(2 linhas)
SELECT * FROM emp_audit;
 operacao | usuario | data | nome_emp | salario 
----------+----------+----------------------------+----------+--------- 
 I | postgres | 2006-01-14 17:30:08.172759 | João | 1000 
 I | postgres | 2006-01-14 17:30:08.177594 | José | 1500 
 I | postgres | 2006-01-14 17:30:08.211178 | Maria | 250 
 A | postgres | 2006-01-14 17:30:08.214325 | Maria | 2500
```
# **39.5. Extensão para acesso ao PostgreSQL pela linguagem Ruby**

E | postgres | 2006-01-14 17:30:08.217439 | João | 1000

(5 linhas)

O Ruby-Postgres é uma biblioteca de extensão que permite acesso ao PostgreSQL a partir da linguagem Ruby (http://www.ruby-lang.org/en/).

O Ruby-Postgres é um projeto independente, que não faz parte da distribuição padrão do PostgreSQL, cujo mantenedor atual é Dave Lee <dave@cherryville.org>. O projeto está relacionado em RAA - Ruby Application Archive (http://raa.ruby-lang.org/), na categoria Biblioteca/Banco de Dados, e descrito na página RAA - postgres (http://raa.rubylang.org/project/postgres). A página do projeto se encontra em Postgres(Ruby extension library) (http://ruby.scripting.ca/postgres/). Para instalar o Ruby-Postgres, primeiro deve ser baixado o arquivo ruby-postgres-20051221.tar.gz (http://ruby.scripting.ca/postgres/archive/ruby-postgres-20051221.tar.gz), ou mais recente.

Os programas Ruby utilizando a biblioteca Ruby-Postgres para acessar o PostgreSQL podem ser desenvolvidos e testados utilizando o Eclipse (http://www.eclipse.org/), bastando para isso instalar o pugin Ruby Development Tool (http://sourceforge.net/projects/rubyeclipse).

### **39.5.1. Instalação do Ruby-Postgres**

Antes de instalar o Ruby-Postgres pode ser necessário instalar todos os cabeçalhos do PostgreSQL através do comando gmake install (consulte o [Capítulo 14\)](#page-274-0). A instalação foi feita no diretório /usr/local/src/ruby-postgres/, com o arquivo ruby-postgres-20051221.tar.gz baixado no diretório /download, conforme mostrado a seguir:

```
cd /download/ 
wget http://ruby.scripting.ca/postgres/archive/ruby-postgres-20051221.tar.gz 
cd /usr/local/src/ 
tar xzvf /download/ruby-postgres-20051221.tar.gz 
cd ruby-postgres/ 
ruby extconf.rb 
make 
make install 
/usr/bin/install -c -m 0755 postgres.so /usr/lib/site_ruby/1.8/i386-linux
```
O arquivo README no diretório de instalação contém as instruções de instalação.

No comando ruby extconf.rb pode ser necessário especificar o nome do diretório dos arquivos de inclusão e a biblioteca -lpq utilizando:

```
--with-pgsql-include-dir=<diretório dos arquivos de inclusão> 
--with-pgsql-lib-dir=<diretório da biblioteca>
```
ou

```
--with-pgsql-dir=<diretório>
```
que é o mesmo que

```
--with-pgsql-include-dir=<diretório>/include, 
--with-pgsql-lib-dir=<diretório>/lib
```
Por exemplo:

```
ruby extconf.rb --with-pgsql-include-dir=/usr/local/pgsql/include \ 
                 --with-pgsql-lib-dir=/usr/local/pgsql/lib
```
# ou

**ruby extconf.rb --with-pgsql-dir=/usr/local/pgsql/** 

### **39.5.2. Utilização do Ruby-Postgres**

Esta seção tem por finalidade mostrar exemplos de utilização de programas escritos em Ruby acessando o PostgreSQL.

### **Exemplo 39-15. Programa Ruby listar as linhas da tabela**

O programa deste exemplo se conecta ao banco de dados plruby, e lista as colunas de todas as linhas da tabela emp, usada no exemplo de gatilho, referenciando as colunas pelo nome e pela posição na linha, e utilizando o método inspect. Primeiro foi utilizado o comando

```
su - postgres
```
 para tornar o postgres o usuário do sistema e seu diretório base o diretório corrente. Em seguida foi criado o arquivo emp.rb mostrado abaixo

```
require 'postgres' 
conn = PGconn.open('dbname' => 'plruby') 
res = conn.exec('SELECT nome_emp, salario FROM emp') 
warn "===================================" 
res.each do |linha| 
  puts "pelo nome: #{linha['nome_emp']}\t#{linha['salario']}" 
  puts "pela posição: #{linha[0]}\t#{linha[1]}"
```

```
 puts "por inspeção: #{linha.inspect}" 
   warn "===================================" 
end 
res.clear 
conn.close 
 cuja execução produziu o seguinte resultado: 
$ ruby emp.rb
===================================
```

```
pelo nome: José 1500 
pela posição: José 1500 
por inspeção: ["Jos\351", 1500] 
=================================== 
pelo nome: Maria 2500 
pela posição: Maria 2500 
por inspeção: ["Maria", 2500] 
===================================
```
### **Exemplo 39-16. Programa Ruby semelhante ao programa testlibpq.c**

Este programa é uma conversão para a linguagem Ruby do programa testlibpq.c escrito na linguagem C. A conversão foi feita por sven em 2006-01-08 20:38:25 +0100, e a página original se encontra em test1.rb (http://trac.cccv.de/pentabarf/browser/trunk/pentabarf/lib/ruby-postgres/sample/test1.rb). Existem outros programas Ruby em ruby-postgres (http://trac.cccv.de/pentabarf/browser/trunk/pentabarf/lib/ruby-postgres), inclusive uma versão do psql escrita em Ruby. No programa test1.rb, mostrado abaixo, é feita a conexão com o banco de dados template1 usando o usuário teste, cuja senha também é teste:

```
#! /usr/bin/env ruby 
# 
# Arquivo original src/test/examples/testlibpq.c 
# na distribuição do PostgreSQL 
# 
require 'postgres' 
def main 
    pqhost = nil pgport = nil 
     pgoptions = nil 
     pgtty = nil 
     dbname = "template1" 
     login = "teste" 
     password = "teste" 
     begin 
     conn = PGconn.connect(pghost,pgport,pgoptions,pgtty,dbname,login,password) 
     if $DEBUG 
      fd = open("/tmp/trace.out","w") 
       conn.trace(fd) 
     end 
     res = conn.exec("BEGIN") 
     res.clear 
     res = conn.exec("DECLARE myportal CURSOR FOR select * from pg_database") 
     res.clear 
     res = conn.exec("FETCH ALL in myportal") 
     if (res.status != PGresult::TUPLES_OK) 
       raise PGerror,"O comando FETCH ALL não retornou as tuplas apropriadamente\n" 
     end 
     for fld in res.fields 
       printf("%-15s",fld) 
     end
```

```
printf("n\nu") res.result.each do |tupl| 
       tupl.each do |fld| 
         printf("%-15s",fld) 
       end 
      print(f("n") end 
     res = conn.exec("CLOSE myportal") 
     res = conn.exec("END") 
     res.clear 
     conn.close 
     if $DEBUG 
       fl.close 
     end 
   rescue PGError 
     if (conn.status == PGconn::CONNECTION_BAD) 
       printf(STDERR, "Foi perdida a conexão com o servidor de banco de dados, ") 
       printf(STDERR, "portanto é impossível continuar o processamento. ") 
       printf(STDERR, "Terminando.\n") 
     else 
       printf(STDERR, conn.error) 
     end 
     exit(1) 
   end 
end 
main
```
### datname datdba encoding datistemplate datallowconn ... datacl ...

\$ **./test1.rb**

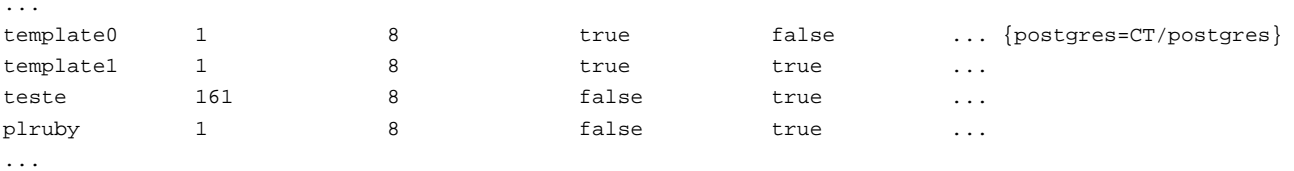

# **39.6. Módulos e classes do PL/Ruby**

O resultado da execução, com algumas linhas e colunas suprimidas, está mostrado abaixo:

Nesta seção são documentados os módulos e as classes do PL/Ruby.

### **39.6.1. Global**

warn [nível,] mensagem

Interface do Ruby com a função elog() do PostgreSQL.

Os valores possíveis para nível são NOTICE, DEBUG e NOIND.

Deve ser utilizado raise() para simular a função elog(ERROR, "...").

\$Plans (hash, tainted)

Pode ser utilizado para armazenar planos preparados.

## **39.6.2. Módulo PL**

Módulo geral do PL/Ruby.

args\_type

Retorna os tipos dos argumentos fornecidos para a função.

column\_name(tabela)

Retorna os nomes das colunas da tabela.

### column\_type(tabela)

Retorna os tipos das colunas da tabela.

### context

Retorna o contexto (ou nil) associado a uma função SETOF (ExprMultiResult).

context=

Define o contexto de uma função SETOF (ExprMultiResult).

quote(cadeia\_de\_caracteres

Duplica todas as ocorrências dos caracteres apóstrofo e contrabarra. Deve ser utilizado quando as variáveis são usadas na cadeia de caracteres do comando fornecido para spi\_exec ou spi\_prepare (não para a lista de valores de execp).

#### result\_name

Retorna os nomes das colunas de uma função que retorna SETOF.

result\_type

Retorna os tipos das colunas de uma função que retorna SETOF.

result\_size

Retorna o número de colunas de uma função que retorna SETOF.

### result\_description

Retorna a descrição da tabela fornecida para uma função que retorna SETOF.

```
exec(cadeia de caracteres [, contador [, tipo]])
spi_exec(cadeia_de_caracteres [, contador [, tipo]])
```
Chama o analisador/planejador/otimizador/executor para o comando. O valor opcional contador informa a spi\_exec o número máximo de linhas a serem processadas pelo comando.

SELECT

Se o comando for uma instrução SELECT, retorna uma matriz (se contador não for especificado, ou se for especificado com um valor maior que um). Cada elemento desta matriz é um hash onde a chave é o nome da coluna. Se tipo for especificado, pode assumir um dos seguintes valores:

- "array" retorna para cada coluna uma matriz com o elemento ["name", "value", "type", "len", "typeid"].
- "hash" retorna para cada coluna um hash com as chaves ["name", "value", "type", "len", "typeid"].
- "value" retorna todos os valores

### SELECT INTO, INSERT, UPDATE e DELETE

Retorna o número de linhas inseridas, atualizadas ou excluídas.

UTILITY

Retorna TRUE.

prepare(string[, types]) spi\_prepare(string[, types]) prepare(string, "types"  $\Rightarrow$  types, "count"  $\Rightarrow$  count, "output"  $\Rightarrow$  type, "tmp"  $\Rightarrow$  true)

Em obsolescência: Veja PL::Plan::new e PL::Plan#save.

Prepara e *salva* o plano do comando para execução posterior. É um pouco diferente do SPI\_prepare em C, porque o plano é copiado automaticamente para o contexto de memória de nível mais alto.

Se o comando fizer referências a argumentos, os nomes dos tipos devem ser fornecidos como uma matriz de cadeias de caracteres do Ruby. O valor retornado pela preparação é um objeto PL::Plan a ser utilizado nas próximas chamadas a PL::Plan#exec.

Se o hash fornecido possuir as chaves count, output, estes valores serão fornecidos para as chamada subseqüentes de each.

### **39.6.3. Classe PL::Plan**

Classe para os planos preparados.

initialize(cadeia de caracteres, "types" => tipos, "count" => contador, "output" => tipo, "save" => false)

Prepara um plano de comando para execução posterior.

Se o comando fizer referências a argumentos, os nomes dos tipos devem ser fornecidos como uma matriz de cadeias de caracteres do Ruby.

Se o hash fornecido possuir as chaves count e output, estes valores serão fornecidos para as chamada subseqüentes de each.

Se "save" for um valor verdade, o plano será salvo.

exec(valores, [contador [, tipo]])

execp(valores, [contador [, tipo]])

exec("values"  $\Rightarrow$  valores, "count"  $\Rightarrow$  contador, "output"  $\Rightarrow$  tipo) execp("values" => valores, "count" => contador, "output" => tipo)

Executa o plano preparado por PL::PLan::new com substituição de variável. O valor opcional contador informa a PL::Plan#exec o número máximo de linhas a serem processadas pelo comando.

Se houver uma lista de tipos fornecida a PL::PLan::new, uma matriz de valores do mesmo comprimento deve ser fornecida a PL::Plan#exec. como seu primeiro argumento. Se a lista de tipos em PL::PLan::new estiver vazia, este argumento deve ser omitido.

Se o comando for uma instrução SELECT, acontece a mesma coisa descrita para PL#exec para o corpo do laço e para as variáveis para os campos selecionados.

Se tipo for especificado, pode assumir um dos seguintes valores:

- "array" retorna para cada coluna uma matriz com o elemento ["name", "value", "type", "len", "typeid"].
- "hash" retorna para cada coluna um hash com as chaves ["name", "value", "type", "len", "typeid"].
- "value" retorna todos os valores

cursor(name = nil, "values" => valores, "output" => tipo)

Se output for especificado, pode assumir um dos seguintes valores:

- "array" retorna uma matriz com o elemento ["name", "value", "type", "len", "typeid"].
- "hash" retorna um hash com as chaves ["name", "value", "type", "len", "typeid"].
- "value" retorna uma matriz com todos os valores.

each(valores, [contador [, tipo ]])  $\{ \dots \}$ 

fetch(valores, [contador [, tipo ]])  $\{ \dots \}$ 

each("values" => valores, "count" => contador, "output" => tipo) { ... }

fetch("values" => valores, "count" => contador, "output" => tipo) { ... }

O mesmo que #exec, mas é feita uma chamada para SPI\_cursor\_open() e SPI\_cursor\_fetch().

Pode ser utilizado somente com um bloco e uma instrução SELECT.

#### release

Libera um plano de comando.

save

Salva um plano de comando para execução posterior. O plano é copiado para o contexto de memória de nível mais alto.

## **39.6.4. Classe PL::Cursor**

O cursor é criado através do método PL::Plan#cursor

close

Fecha o cursor.

each {|row| ... }

Interação sobre todas as linhas (para a frente).

 $fetch(count = 1)$ row(count =  $1$ )

Traz algumas linhas usando o cursor.

Se count for maior que zero traz andando para a frente, caso contrário tráz andando para trás.

move(count)

Move o cursor. Se count for maior que zero move para a frente, caso contrário move trás.

reverse\_each {|row| ... }

Interação sobre todas as linhas (para trás).

rewind

Posiciona o cursor no início da tabela.

# <span id="page-673-0"></span>**Capítulo 40. Server Programming Interface**

The *Server Programming Interface* (SPI) gives writers of user-defined C functions the ability to run SQL commands inside their functions. SPI is a set of interface functions to simplify access to the parser, planner, optimizer, and executor. SPI also does some memory management.

**Nota:** The available procedural languages provide various means to execute SQL commands from procedures. Most of these facilities are based on SPI, so this documentation might be of use for users of those languages as well.

To avoid misunderstanding we'll use the term "function" when we speak of SPI interface functions and "procedure" for a user-defined C-function that is using SPI.

Note that if a command invoked via SPI fails, then control will not be returned to your procedure. Rather, the transaction or subtransaction in which your procedure executes will be rolled back. (This may seem surprising given that the SPI functions mostly have documented error-return conventions. Those conventions only apply for errors detected within the SPI functions themselves, however.) It is possible to recover control after an error by establishing your own subtransaction surrounding SPI calls that might fail. This is not currently documented because the mechanisms required are still in flux.

SPI functions return a nonnegative result on success (either via a returned integer value or in the global variable SPI\_result, as described below). On error, a negative result or NULL will be returned.

Source code files that use SPI must include the header file executor/spi.h.

# **40.1. Interface Functions**

# **SPI\_connect**

## **Nome**

SPI\_connect — connect a procedure to the SPI manager

## **Sinopse**

int SPI\_connect(void)

## **Descrição**

SPI\_connect opens a connection from a procedure invocation to the SPI manager. You must call this function if you want to execute commands through SPI. Some utility SPI functions may be called from unconnected procedures.

If your procedure is already connected, SPI\_connect will return the error code SPI\_ERROR\_CONNECT. This could happen if a procedure that has called SPI\_connect directly calls another procedure that calls SPI\_connect. While recursive calls to the SPI manager are permitted when an SQL command called through SPI invokes another function that uses SPI, directly nested calls to SPI\_connect and SPI\_finish are forbidden. (But see SPI\_push and SPI\_pop.)

## **Valor retornado**

SPI\_OK\_CONNECT

on success

SPI\_ERROR\_CONNECT

on error

# **SPI\_finish**

## **Nome**

SPI\_finish — disconnect a procedure from the SPI manager

## **Sinopse**

int SPI\_finish(void)

## **Descrição**

SPI\_finish closes an existing connection to the SPI manager. You must call this function after completing the SPI operations needed during your procedure's current invocation. You do not need to worry about making this happen, however, if you abort the transaction via elog(ERROR). In that case SPI will clean itself up automatically.

If SPI\_finish is called without having a valid connection, it will return SPI\_ERROR\_UNCONNECTED. There is no fundamental problem with this; it means that the SPI manager has nothing to do.

## **Valor retornado**

SPI\_OK\_FINISH

if properly disconnected

SPI\_ERROR\_UNCONNECTED

if called from an unconnected procedure

# **SPI\_push**

## **Nome**

SPI\_push — push SPI stack to allow recursive SPI usage

## **Sinopse**

void SPI\_push(void)

## **Descrição**

SPI\_push should be called before executing another procedure that might itself wish to use SPI. After SPI\_push, SPI is no longer in a "connected" state, and SPI function calls will be rejected unless a fresh SPI\_connect is done. This ensures a clean separation between your procedure's SPI state and that of another procedure you call. After the other procedure returns, call SPI\_pop to restore access to your own SPI state.

Note that SPI\_execute and related functions automatically do the equivalent of SPI\_push before passing control back to the SQL execution engine, so it is not necessary for you to worry about this when using those functions. Only when you are directly calling arbitrary code that might contain  $SPI\_connect$  calls do you need to issue  $SPI\_push$  and  $SPI\_pop$ .

# **SPI\_pop**

## **Nome**

SPI\_pop — pop SPI stack to return from recursive SPI usage

## **Sinopse**

void SPI\_pop(void)

## **Descrição**

SPI\_pop pops the previous environment from the SPI call stack. See SPI\_push.

# **SPI\_execute**

## **Nome**

```
SPI execute — execute a command
```
## **Sinopse**

int SPI\_execute(const char \* command, bool read\_only, int count)

## **Descrição**

SPI\_execute executes the specified SQL command for count rows. If read\_only is true, the command must be readonly, and execution overhead is somewhat reduced.

This function may only be called from a connected procedure.

If count is zero then the command is executed for all rows that it applies to. If count is greater than 0, then the number of rows for which the command will be executed is restricted (much like a LIMIT clause). For example,

SPI\_execute("INSERT INTO foo SELECT \* FROM bar", false, 5);

will allow at most 5 rows to be inserted into the table.

You may pass multiple commands in one string.  $SPI\_execute$  returns the result for the command executed last. The count limit applies to each command separately, but it is not applied to hidden commands generated by rules.

When read only is false, SPI execute increments the command counter and computes a new *snapshot* before executing each command in the string. The snapshot does not actually change if the current transaction isolation level is SERIALIZABLE, but in READ COMMITTED mode the snapshot update allows each command to see the results of newly committed transactions from other sessions. This is essential for consistent behavior when the commands are modifying the database.

When read\_only is true, SPI\_execute does not update either the snapshot or the command counter, and it allows only plain SELECT commands to appear in the command string. The commands are executed using the snapshot previously established for the surrounding query. This execution mode is somewhat faster than the read/write mode due to eliminating per-command overhead. It also allows genuinely *stable* functions to be built: since successive executions will all use the same snapshot, there will be no change in the results.

It is generally unwise to mix read-only and read-write commands within a single function using SPI; that could result in very confusing behavior, since the read-only queries would not see the results of any database updates done by the readwrite queries.

The actual number of rows for which the (last) command was executed is returned in the global variable SPI\_processed (unless the return value of the function is SPI\_OK\_UTILITY). If the return value of the function is SPI\_OK\_SELECT then you may use the global pointer SPITupleTable \*SPI\_tuptable to access the result rows.

The structure SPITupleTable is defined thus:

```
typedef struct 
{ 
    MemoryContext tuptabcxt; /* memory context of result table */ 
    uint32 alloced; /* number of alloced vals */ 
    uint32 free; /* number of free vals */ 
    TupleDesc tupdesc; /* row descriptor */ 
    HeapTuple *vals; /* rows */ 
} SPITupleTable;
```
vals is an array of pointers to rows. (The number of valid entries is given by SPI\_processed.) tupdesc is a row descriptor which you may pass to SPI functions dealing with rows. tuptabcxt, alloced, and free are internal fields not intended for use by SPI callers.

SPI\_finish frees all SPITupleTables allocated during the current procedure. You can free a particular result table earlier, if you are done with it, by calling SPI\_freetuptable.

## **Argumentos**

```
const char * command
```
string containing command to execute

bool read\_only

true for read-only execution

int count

maximum number of rows to process or return

## **Valor retornado**

If the execution of the command was successful then one of the following (nonnegative) values will be returned:

SPI\_OK\_SELECT

if a SELECT (but not SELECT INTO) was executed

SPI\_OK\_SELINTO

if a SELECT INTO was executed

SPI\_OK\_DELETE

if a DELETE was executed

SPI\_OK\_INSERT

if an INSERT was executed

SPI\_OK\_UPDATE

if an UPDATE was executed

SPI\_OK\_UTILITY

if a utility command (e.g., CREATE TABLE) was executed

On error, one of the following negative values is returned:

SPI\_ERROR\_ARGUMENT

if command is NULL or count is less than 0

SPI\_ERROR\_COPY

if COPY TO stdout or COPY FROM stdin was attempted

SPI\_ERROR\_CURSOR

if DECLARE, CLOSE, or FETCH was attempted

SPI\_ERROR\_TRANSACTION

if BEGIN, COMMIT, or ROLLBACK was attempted

SPI\_ERROR\_OPUNKNOWN

if the command type is unknown (shouldn't happen)

SPI\_ERROR\_UNCONNECTED

if called from an unconnected procedure

## **Observações**

The functions SPI\_execute, SPI\_exec, SPI\_execute\_plan, and SPI\_execp change both SPI\_processed and SPI\_tuptable (just the pointer, not the contents of the structure). Save these two global variables into local procedure variables if you need to access the result table of SPI\_execute or a related function across later calls.

# **SPI\_exec**

## **Nome**

SPI\_exec — execute a read/write command

## **Sinopse**

int SPI\_exec(const char \* command, int count)

## **Descrição**

SPI\_exec is the same as SPI\_execute, with the latter's read\_only parameter always taken as false.

## **Argumentos**

const char \* command

string containing command to execute

int count

maximum number of rows to process or return

## **Valor retornado**

See SPI\_execute.

# **SPI\_prepare**

## **Nome**

SPI prepare — prepare a plan for a command, without executing it yet

## **Sinopse**

void \* SPI\_prepare(const char \* command, int nargs, Oid \* argtypes)

## **Descrição**

SPI\_prepare creates and returns an execution plan for the specified command but doesn't execute the command. This function should only be called from a connected procedure.

When the same or a similar command is to be executed repeatedly, it may be advantageous to perform the planning only once. SPI\_prepare converts a command string into an execution plan that can be executed repeatedly using SPI\_execute\_plan.

A prepared command can be generalized by writing parameters  $(51, 52, etc.)$  in place of what would be constants in a normal command. The actual values of the parameters are then specified when SPI\_execute\_plan is called. This allows the prepared command to be used over a wider range of situations than would be possible without parameters.

The plan returned by SPI\_prepare can be used only in the current invocation of the procedure, since SPI\_finish frees memory allocated for a plan. But a plan can be saved for longer using the function SPI\_saveplan.

## **Argumentos**

```
const char * command
```
command string

int nargs

```
number of input parameters ($1, $2, etc.)
```

```
Oid * argtypes
```
pointer to an array containing the OIDs of the data types of the parameters

## **Valor retornado**

SPI\_prepare returns a non-null pointer to an execution plan. On error, NULL will be returned, and SPI\_result will be set to one of the same error codes used by SPI\_execute, except that it is set to SPI\_ERROR\_ARGUMENT if command is NULL, or if nargs is less than 0, or if nargs is greater than 0 and argtypes is NULL.

## **Observações**

There is a disadvantage to using parameters: since the planner does not know the values that will be supplied for the parameters, it may make worse planning choices than it would make for a normal command with all constants visible.

# **SPI\_getargcount**

## **Nome**

SPI\_getargcount — return the number of arguments needed by a plan prepared by SPI\_prepare

## **Sinopse**

```
int SPI_getargcount(void * plan)
```
## **Descrição**

SPI\_getargcount returns the number of arguments needed to execute a plan prepared by SPI\_prepare.

## **Argumentos**

void \* plan

```
execution plan (returned by SPI_prepare)
```
## **Valor retornado**

The expected argument count for the plan, or SPI\_ERROR\_ARGUMENT if the plan is NULL
## **SPI\_getargtypeid**

### **Nome**

```
SPI_getargtypeid — return the data type OID for an argument of a plan prepared by SPI_prepare
```
### **Sinopse**

```
Oid SPI_getargtypeid(void * plan, int argIndex)
```
### **Descrição**

SPI\_getargtypeid returns the OID representing the type id for the argIndex'th argument of a plan prepared by SPI\_prepare. First argument is at index zero.

### **Argumentos**

```
void * plan 
    execution plan (returned by SPI_prepare) 
int argIndex
```
zero based index of the argument

### **Valor retornado**

The type id of the argument at the given index, or SPI\_ERROR\_ARGUMENT if the plan is NULL or argIndex is less than 0 or not less than the number of arguments declared for the plan

## **SPI\_is\_cursor\_plan**

### **Nome**

SPI\_is\_cursor\_plan — return true if a plan prepared by SPI\_prepare can be used with SPI\_cursor\_open

### **Sinopse**

```
bool SPI_is_cursor_plan(void * plan)
```
### **Descrição**

SPI\_is\_cursor\_plan returns true if a plan prepared by SPI\_prepare can be passed as an argument to SPI\_cursor\_open and false if that is not the case. The criteria are that the plan represents one single command and that this command is a SELECT without an INTO clause.

### **Argumentos**

```
void * plan
```

```
execution plan (returned by SPI_prepare)
```
### **Valor retornado**

true or false to indicate if the plan can produce a cursor or not, or SPI\_ERROR\_ARGUMENT if the plan is NULL

### **SPI\_execute\_plan**

#### **Nome**

```
SPI_execute_plan — execute a plan prepared by SPI_prepare
```
### **Sinopse**

```
int SPI_execute_plan(void * plan, Datum * values, const char * nulls, 
                       bool read_only, int count)
```
### **Descrição**

SPI\_execute\_plan executes a plan prepared by SPI\_prepare. read\_only and count have the same interpretation as in SPI\_execute.

#### **Argumentos**

void \* plan

execution plan (returned by SPI\_prepare)

Datum \* values

An array of actual parameter values. Must have same length as the plan's number of arguments.

```
const char * nulls
```
An array describing which parameters are null. Must have same length as the plan's number of arguments. n indicates a null value (entry in values will be ignored); a space indicates a nonnull value (entry in values is valid).

If nulls is NULL then SPI\_execute\_plan assumes that no parameters are null.

bool read\_only

true for read-only execution

int count

maximum number of rows to process or return

#### **Valor retornado**

The return value is the same as for  $SPI$  execute, with the following additional possible error (negative) results:

SPI\_ERROR\_ARGUMENT

if plan is NULL or count is less than 0

```
SPI_ERROR_PARAM
```
if values is NULL and plan was prepared with some parameters

SPI\_processed and SPI\_tuptable are set as in SPI\_execute if successful.

### **Observações**

If one of the objects (a table, function, etc.) referenced by the prepared plan is dropped during the session then the result of SPI\_execute\_plan for this plan will be unpredictable.

### **SPI\_execp**

#### **Nome**

SPI\_execp — execute a plan in read/write mode

### **Sinopse**

```
int SPI_execp(void * plan, Datum * values, const char * nulls, int count)
```
### **Descrição**

SPI\_execp is the same as SPI\_execute\_plan, with the latter's read\_only parameter always taken as false.

### **Argumentos**

void \* plan

execution plan (returned by SPI\_prepare)

Datum \* values

An array of actual parameter values. Must have same length as the plan's number of arguments.

```
const char * nulls
```
An array describing which parameters are null. Must have same length as the plan's number of arguments. n indicates a null value (entry in values will be ignored); a space indicates a nonnull value (entry in values is valid).

If nulls is NULL then SPI\_execp assumes that no parameters are null.

int count

maximum number of rows to process or return

### **Valor retornado**

See SPI\_execute\_plan.

SPI\_processed and SPI\_tuptable are set as in SPI\_execute if successful.

### **SPI\_cursor\_open**

#### **Nome**

SPI\_cursor\_open — set up a cursor using a plan created with SPI\_prepare

### **Sinopse**

```
Portal SPI_cursor_open(const char * name, void * plan, 
                         Datum * values, const char * nulls, 
                          bool read_only)
```
### **Descrição**

SPI\_cursor\_open sets up a cursor (internally, a portal) that will execute a plan prepared by SPI\_prepare. The parameters have the same meanings as the corresponding parameters to SPI\_execute\_plan.

Using a cursor instead of executing the plan directly has two benefits. First, the result rows can be retrieved a few at a time, avoiding memory overrun for queries that return many rows. Second, a portal can outlive the current procedure (it can, in fact, live to the end of the current transaction). Returning the portal name to the procedure's caller provides a way of returning a row set as result.

#### **Argumentos**

```
const char * name
```
name for portal, or NULL to let the system select a name

```
void * plan
```
execution plan (returned by SPI\_prepare)

```
Datum * values
```
An array of actual parameter values. Must have same length as the plan's number of arguments.

```
const char * nulls
```
An array describing which parameters are null. Must have same length as the plan's number of arguments. n indicates a null value (entry in values will be ignored); a space indicates a nonnull value (entry in values is valid).

If nulls is NULL then SPI\_cursor\_open assumes that no parameters are null.

```
bool read_only
```
true for read-only execution

### **Valor retornado**

pointer to portal containing the cursor, or NULL on error

## **SPI\_cursor\_find**

### **Nome**

SPI\_cursor\_find — find an existing cursor by name

### **Sinopse**

```
Portal SPI_cursor_find(const char * name)
```
### **Descrição**

SPI\_cursor\_find finds an existing portal by name. This is primarily useful to resolve a cursor name returned as text by some other function.

### **Argumentos**

const char \* name name of the portal

### **Valor retornado**

pointer to the portal with the specified name, or NULL if none was found

## **SPI\_cursor\_fetch**

### **Nome**

SPI\_cursor\_fetch — fetch some rows from a cursor

### **Sinopse**

void SPI\_cursor\_fetch(Portal portal, bool forward, int count)

### **Descrição**

SPI\_cursor\_fetch fetches some rows from a cursor. This is equivalent to the SQL command FETCH.

### **Argumentos**

Portal portal

portal containing the cursor

bool forward

true for fetch forward, false for fetch backward

int count

maximum number of rows to fetch

### **Valor retornado**

SPI\_processed and SPI\_tuptable are set as in SPI\_execute if successful.

## **SPI\_cursor\_move**

### **Nome**

SPI\_cursor\_move — move a cursor

### **Sinopse**

void SPI\_cursor\_move(Portal portal, bool forward, int count)

### **Descrição**

SPI\_cursor\_move skips over some number of rows in a cursor. This is equivalent to the SQL command MOVE.

### **Argumentos**

Portal portal

portal containing the cursor

bool forward

true for move forward, false for move backward

int count

maximum number of rows to move

## **SPI\_cursor\_close**

### **Nome**

SPI\_cursor\_close — close a cursor

### **Sinopse**

```
void SPI_cursor_close(Portal portal)
```
### **Descrição**

SPI\_cursor\_close closes a previously created cursor and releases its portal storage.

All open cursors are closed automatically at the end of a transaction. SPI\_cursor\_close need only be invoked if it is desirable to release resources sooner.

### **Argumentos**

Portal portal

portal containing the cursor

### **SPI\_saveplan**

#### **Nome**

SPI\_saveplan — save a plan

#### **Sinopse**

```
void * SPI_saveplan(void * plan)
```
### **Descrição**

SPI\_saveplan saves a passed plan (prepared by SPI\_prepare) in memory protected from freeing by SPI\_finish and by the transaction manager and returns a pointer to the saved plan. This gives you the ability to reuse prepared plans in the subsequent invocations of your procedure in the current session. You may save the pointer returned in a local variable. Always check if this pointer is NULL or not either when preparing a plan or using an already prepared plan in SPI\_execute\_plan.

### **Argumentos**

void \* plan

the plan to be saved

### **Valor retornado**

Pointer to the saved plan; NULL if unsuccessful. On error, SPI\_result is set thus:

SPI\_ERROR\_ARGUMENT

if plan is NULL

SPI\_ERROR\_UNCONNECTED

if called from an unconnected procedure

#### **Observações**

If one of the objects (a table, function, etc.) referenced by the prepared plan is dropped during the session then the results of SPI\_execute\_plan for this plan will be unpredictable.

### **40.2. Interface Support Functions**

The functions described here provide an interface for extracting information from result sets returned by SPI\_execute and other SPI functions.

All functions described in this section may be used by both connected and unconnected procedures.

## **SPI\_fname**

### **Nome**

SPI\_fname — determine the column name for the specified column number

### **Sinopse**

char \* SPI\_fname(TupleDesc rowdesc, int colnumber)

### **Descrição**

SPI\_fname returns a copy of the column name of the specified column. (You can use pfree to release the copy of the name when you don't need it anymore.)

### **Argumentos**

TupleDesc rowdesc

input row description

int colnumber

column number (count starts at 1)

### **Valor retornado**

The column name; NULL if colnumber is out of range. SPI\_result set to SPI\_ERROR\_NOATTRIBUTE on error.

## **SPI\_fnumber**

### **Nome**

SPI\_fnumber — determine the column number for the specified column name

### **Sinopse**

int SPI\_fnumber(TupleDesc rowdesc, const char \* colname)

### **Descrição**

SPI\_fnumber returns the column number for the column with the specified name.

If colname refers to a system column (e.g., oid) then the appropriate negative column number will be returned. The caller should be careful to test the return value for exact equality to SPI\_ERROR\_NOATTRIBUTE to detect an error; testing the result for less than or equal to 0 is not correct unless system columns should be rejected.

### **Argumentos**

TupleDesc rowdesc

input row description

const char \* colname

column name

### **Valor retornado**

Column number (count starts at 1), or SPI\_ERROR\_NOATTRIBUTE if the named column was not found.

## **SPI\_getvalue**

### **Nome**

SPI\_getvalue — return the string value of the specified column

### **Sinopse**

char \* SPI\_getvalue(HeapTuple row, TupleDesc rowdesc, int colnumber)

### **Descrição**

SPI\_getvalue returns the string representation of the value of the specified column.

The result is returned in memory allocated using palloc. (You can use pfree to release the memory when you don't need it anymore.)

### **Argumentos**

HeapTuple row

input row to be examined

TupleDesc rowdesc

input row description

int colnumber

column number (count starts at 1)

#### **Valor retornado**

Column value, or NULL if the column is null, colnumber is out of range (SPI\_result is set to SPI\_ERROR\_NOATTRIBUTE), or no no output function available (SPI\_result is set to SPI\_ERROR\_NOOUTFUNC).

## **SPI\_getbinval**

### **Nome**

SPI\_getbinval — return the binary value of the specified column

### **Sinopse**

Datum SPI\_getbinval(HeapTuple row, TupleDesc rowdesc, int colnumber, bool \* isnull)

### **Descrição**

SPI\_getbinval returns the value of the specified column in the internal form (as type Datum).

This function does not allocate new space for the datum. In the case of a pass-by-reference data type, the return value will be a pointer into the passed row.

### **Argumentos**

HeapTuple row

input row to be examined

TupleDesc rowdesc

input row description

int rownumber

column number (count starts at 1)

bool \* isnull

flag for a null value in the column

### **Valor retornado**

The binary value of the column is returned. The variable pointed to by isnull is set to true if the column is null, else to false.

```
SPI_result is set to SPI_ERROR_NOATTRIBUTE on error.
```
## **SPI\_gettype**

### **Nome**

SPI\_gettype — return the data type name of the specified column

### **Sinopse**

char \* SPI\_gettype(TupleDesc rowdesc, int colnumber)

### **Descrição**

SPI\_gettype returns a copy of the data type name of the specified column. (You can use pfree to release the copy of the name when you don't need it anymore.)

### **Argumentos**

TupleDesc rowdesc

input row description

int colnumber

column number (count starts at 1)

### **Valor retornado**

The data type name of the specified column, or NULL on error. SPI\_result is set to SPI\_ERROR\_NOATTRIBUTE on error.

## **SPI\_gettypeid**

### **Nome**

SPI\_gettypeid — return the data type OID of the specified column

### **Sinopse**

```
Oid SPI_gettypeid(TupleDesc rowdesc, int colnumber)
```
### **Descrição**

SPI\_gettypeid returns the OID of the data type of the specified column.

### **Argumentos**

TupleDesc rowdesc

input row description

int colnumber

column number (count starts at 1)

### **Valor retornado**

The OID of the data type of the specified column or InvalidOid on error. On error, SPI\_result is set to SPI\_ERROR\_NOATTRIBUTE.

## **SPI\_getrelname**

### **Nome**

SPI getrelname — return the name of the specified relation

### **Sinopse**

```
char * SPI_getrelname(Relation rel)
```
### **Descrição**

SPI getrelname returns a copy of the name of the specified relation. (You can use pfree to release the copy of the name when you don't need it anymore.)

### **Argumentos**

Relation rel input relation

### **Valor retornado**

The name of the specified relation.

### **40.3. Memory Management**

PostgreSQL allocates memory within *memory contexts*, which provide a convenient method of managing allocations made in many different places that need to live for differing amounts of time. Destroying a context releases all the memory that was allocated in it. Thus, it is not necessary to keep track of individual objects to avoid memory leaks; instead only a relatively small number of contexts have to be managed. palloc and related functions allocate memory from the "current" context.

SPI\_connect creates a new memory context and makes it current. SPI\_finish restores the previous current memory context and destroys the context created by SPI\_connect. These actions ensure that transient memory allocations made inside your procedure are reclaimed at procedure exit, avoiding memory leakage.

However, if your procedure needs to return an object in allocated memory (such as a value of a pass-by-reference data type), you cannot allocate that memory using palloc, at least not while you are connected to SPI. If you try, the object will be deallocated by SPI finish, and your procedure will not work reliably. To solve this problem, use SPI\_palloc to allocate memory for your return object. SPI\_palloc allocates memory in the "upper executor context", that is, the memory context that was current when SPI\_connect was called, which is precisely the right context for a value returned from your procedure.

If SPI\_palloc is called while the procedure is not connected to SPI, then it acts the same as a normal palloc. Before a procedure connects to the SPI manager, the current memory context is the upper executor context, so all allocations made by the procedure via palloc or by SPI utility functions are made in this context.

When SPI\_connect is called, the private context of the procedure, which is created by SPI\_connect, is made the current context. All allocations made by palloc, repalloc, or SPI utility functions (except for SPI\_copytuple, SPI\_returntuple, SPI\_modifytuple, and SPI\_palloc) are made in this context. When a procedure disconnects from the SPI manager (via SPI\_finish) the current context is restored to the upper executor context, and all allocations made in the procedure memory context are freed and cannot be used any more.

All functions described in this section may be used by both connected and unconnected procedures. In an unconnected procedure, they act the same as the underlying ordinary server functions (palloc, etc.).

## **SPI\_palloc**

### **Nome**

SPI\_palloc — allocate memory in the upper executor context

### **Sinopse**

```
void * SPI_palloc(Size size)
```
### **Descrição**

SPI\_palloc allocates memory in the upper executor context.

### **Argumentos**

Size size

size in bytes of storage to allocate

### **Valor retornado**

pointer to new storage space of the specified size

## **SPI\_repalloc**

### **Nome**

SPI\_repalloc — reallocate memory in the upper executor context

### **Sinopse**

```
void * SPI_repalloc(void * pointer, Size size)
```
### **Descrição**

SPI\_repalloc changes the size of a memory segment previously allocated using SPI\_palloc.

This function is no longer different from plain repalloc. It's kept just for backward compatibility of existing code.

### **Argumentos**

```
void * pointer
```
pointer to existing storage to change

```
Size size
```
size in bytes of storage to allocate

### **Valor retornado**

pointer to new storage space of specified size with the contents copied from the existing area

## **SPI\_pfree**

### **Nome**

SPI\_pfree — free memory in the upper executor context

### **Sinopse**

```
void SPI_pfree(void * pointer)
```
### **Descrição**

SPI\_pfree frees memory previously allocated using SPI\_palloc or SPI\_repalloc.

This function is no longer different from plain pfree. It's kept just for backward compatibility of existing code.

### **Argumentos**

```
void * pointer
```
pointer to existing storage to free

## **SPI\_copytuple**

### **Nome**

SPI\_copytuple — make a copy of a row in the upper executor context

### **Sinopse**

```
HeapTuple SPI_copytuple(HeapTuple row)
```
### **Descrição**

SPI\_copytuple makes a copy of a row in the upper executor context. This is normally used to return a modified row from a trigger. In a function declared to return a composite type, use SPI\_returntuple instead.

### **Argumentos**

HeapTuple row row to be copied

### **Valor retornado**

the copied row; NULL only if tuple is NULL

## **SPI\_returntuple**

### **Nome**

SPI\_returntuple — prepare to return a tuple as a Datum

### **Sinopse**

HeapTupleHeader SPI\_returntuple(HeapTuple row, TupleDesc rowdesc)

### **Descrição**

SPI\_returntuple makes a copy of a row in the upper executor context, returning it in the form of a row type Datum. The returned pointer need only be converted to Datum via PointerGetDatum before returning.

Note that this should be used for functions that are declared to return composite types. It is not used for triggers; use SPI\_copytuple for returning a modified row in a trigger.

### **Argumentos**

HeapTuple row

row to be copied

TupleDesc rowdesc

descriptor for row (pass the same descriptor each time for most effective caching)

### **Valor retornado**

HeapTupleHeader pointing to copied row; NULL only if row or rowdesc is NULL

### **SPI\_modifytuple**

#### **Nome**

SPI\_modifytuple — create a row by replacing selected fields of a given row

### **Sinopse**

```
HeapTuple SPI_modifytuple(Relation rel, HeapTuple row, ncols, colnum, Datum * values, const 
char * nulls)
```
### **Descrição**

SPI\_modifytuple creates a new row by substituting new values for selected columns, copying the original row's columns at other positions. The input row is not modified.

### **Argumentos**

Relation rel

Used only as the source of the row descriptor for the row. (Passing a relation rather than a row descriptor is a misfeature.)

HeapTuple row

row to be modified

#### int ncols

number of column numbers in the array colnum

int \* colnum

array of the numbers of the columns that are to be changed (column numbers start at 1)

```
Datum * values
```
new values for the specified columns

```
const char * Nulls
```
which new values are null, if any (see SPI\_execute\_plan for the format)

#### **Valor retornado**

new row with modifications, allocated in the upper executor context; NULL only if row is NULL

On error, SPI\_result is set as follows:

SPI\_ERROR\_ARGUMENT

if rel is NULL, or if row is NULL, or if ncols is less than or equal to 0, or if colnum is NULL, or if values is NULL.

SPI\_ERROR\_NOATTRIBUTE

if colnum contains an invalid column number (less than or equal to 0 or greater than the number of column in  $row$ )

## **SPI\_freetuple**

### **Nome**

SPI\_freetuple — free a row allocated in the upper executor context

### **Sinopse**

```
void SPI_freetuple(HeapTuple row)
```
### **Descrição**

SPI\_freetuple frees a row previously allocated in the upper executor context.

This function is no longer different from plain heap\_freetuple. It's kept just for backward compatibility of existing code.

### **Argumentos**

HeapTuple row

row to free

## **SPI\_freetuptable**

### **Nome**

SPI\_freetuptable — free a row set created by SPI\_execute or a similar function

### **Sinopse**

void SPI\_freetuptable(SPITupleTable \* tuptable)

### **Descrição**

SPI\_freetuptable frees a row set created by a prior SPI command execution function, such as SPI\_execute. Therefore, this function is usually called with the global variable SPI\_tupletable as argument.

This function is useful if a SPI procedure needs to execute multiple commands and does not want to keep the results of earlier commands around until it ends. Note that any unfreed row sets will be freed anyway at SPI\_finish.

### **Argumentos**

```
SPITupleTable * tuptable
```
pointer to row set to free

### **SPI\_freeplan**

#### **Nome**

SPI freeplan — free a previously saved plan

#### **Sinopse**

```
int SPI_freeplan(void *plan)
```
#### **Descrição**

SPI\_freeplan releases a command execution plan previously returned by SPI\_prepare or saved by SPI\_saveplan.

#### **Argumentos**

void \* plan pointer to plan to free

#### **Valor retornado**

SPI\_ERROR\_ARGUMENT if plan is NULL.

### **40.4. Visibility of Data Changes**

The following rules govern the visibility of data changes in functions that use SPI (or any other C function):

• During the execution of an SQL command, any data changes made by the command are invisible to the command itself. For example, in

INSERT INTO a SELECT \* FROM a; the inserted rows are invisible to the SELECT part.

- Changes made by a command C are visible to all commands that are started after C, no matter whether they are started inside C (during the execution of C) or after C is done.
- Commands executed via SPI inside a function called by an SQL command (either an ordinary function or a trigger) follow one or the other of the above rules depending on the read/write flag passed to SPI. Commands executed in readonly mode follow the first rule: they can't see changes of the calling command. Commands executed in read-write mode follow the second rule: they can see all changes made so far.
- All standard procedural languages set the SPI read-write mode depending on the volatility attribute of the function. Commands of STABLE and IMMUTABLE functions are done in read-only mode, while commands of VOLATILE functions are done in read-write mode. While authors of C functions are able to violate this convention, it's unlikely to be a good idea to do so.

The next section contains an example that illustrates the application of these rules.

### **40.5. Exemplos**

This section contains a very simple example of SPI usage. The procedure execq takes an SQL command as its first argument and a row count as its second, executes the command using SPI\_exec and returns the number of rows that were processed by the command. You can find more complex examples for SPI in the source tree in src/test/regress/regress.c and in contrib/spi.

```
#include "executor/spi.h"
```

```
int execq(text *sql, int cnt);
```

```
int 
execq(text *sql, int cnt) 
{ 
     char *command; 
     int ret; 
     int proc; 
     /* Convert given text object to a C string */ 
     command = DatumGetCString(DirectFunctionCall1(textout, 
                                                        PointerGetDatum(sql))); 
     SPI_connect(); 
     ret = SPI_exec(command, cnt); 
     proc = SPI_processed; 
     /* 
      * If this is a SELECT and some rows were fetched, 
      * then the rows are printed via elog(INFO). 
      */ 
     if (ret == SPI_OK_SELECT && SPI_processed > 0) 
     { 
         TupleDesc tupdesc = SPI_tuptable->tupdesc; 
         SPITupleTable *tuptable = SPI_tuptable; 
         char buf[8192]; 
         int i, j; 
        for (j = 0; j < proc; j++)\{ HeapTuple tuple = tuptable->vals[j]; 
             for (i = 1, \text{buf}[0] = 0; i \leq \text{tuplesc-} >natts; i++) snprintf(buf + strlen (buf), sizeof(buf) - strlen(buf), " %s%s", 
                           SPI_getvalue(tuple, tupdesc, i), 
                          (i == tuple = - natts) ? " " : " | ");
              elog (INFO, "EXECQ: %s", buf); 
         } 
     } 
     SPI_finish(); 
     pfree(command); 
     return (proc); 
}
```
(This function uses call convention version 0, to make the example easier to understand. In real applications you should use the new version 1 interface.)

This is how you declare the function after having compiled it into a shared library:

```
CREATE FUNCTION execq(text, integer) RETURNS integer 
     AS 'nome_do_arquivo' 
     LANGUAGE C;
```
Here is a sample session:

```
=> SELECT execq('CREATE TABLE a (x integer)', 0); 
  execq 
------- 
     \Omega(1 row)
```

```
\Rightarrow INSERT INTO a VALUES (execq('INSERT INTO a VALUES (0)', 0));
INSERT 167631 1 
\Rightarrow SELECT execq('SELECT * FROM a', 0);
INFO: EXECQ: 0 -- inserted by execq 
INFO: EXECQ: 1 -- returned by execq and inserted by upper INSERT 
 execq 
------- 
     2 
(1 row) 
\Rightarrow SELECT execq('INSERT INTO a SELECT x + 2 FROM a', 1);
 execq 
------- 
     1 
(1 row) 
=> SELECT execq('SELECT * FROM a', 10); 
INFO: EXECQ: 0 
INFO: EXECQ: 1<br>INFO: EXECQ: 2
                   -- 0 + 2, only one row inserted - as specified
 execq 
------- 
     3 -- 10 is the max value only, 3 is the real number of rows 
(1 row) 
= DELETE FROM a;
DELETE 3 
\Rightarrow INSERT INTO a VALUES (execq('SELECT * FROM a', 0) + 1);
INSERT 167712 1 
=> SELECT * FROM a; 
 x 
- - -1 -- no rows in a (0) + 1(1 row) 
\Rightarrow INSERT INTO a VALUES (execq('SELECT * FROM a', 0) + 1);
INFO: EXECQ: 0 
INSERT 167713 1 
\Rightarrow SELECT * FROM a;
 x 
--- 1 
 2 -- there was one row in a + 1 
(2 rows) 
-- This demonstrates the data changes visibility rule: 
\Rightarrow INSERT INTO a SELECT execq('SELECT * FROM a', 0) * x FROM a;
INFO: EXECQ: 1 
INFO: EXECQ: 2 
INFO: EXECQ: 1 
INFO: EXECQ: 2 
INFO: EXECQ: 2 
INSERT 0 2
```

```
\Rightarrow SELECT * FROM a;
 x 
-- 1 
  2 
2 -- 2 rows * 1 (x in first row)(4 \text{ rows}) -- 3 rows (2 + 1 \text{ just inserted}) * 2 (x in second row)
(4 \text{rows}) rows visible to execq() in different invocations
```
# **VI. Referência**

As entradas nesta Referência se propõem a fornecer, em um espaço razoável, um sumário apurado, completo e formal dos respectivos assuntos. Podem ser encontradas mais informações sobre a utilização do PostgreSQL sob forma narrativa, de tutorial, ou de exemplos, em outras partes desta documentação. Consulte as referências cruzadas presentes em cada página de referência.

As entradas de referência também estão disponíveis no formato tradicional "*man pages*" do Unix.

# **I. Comandos SQL**

Esta parte contém informações de referência para os comandos SQL suportados pelo PostgreSQL. A linguagem é referida de forma geral como "SQL"; informações sobre a conformidade e compatibilidade de cada comando com relação ao padrão podem ser encontradas nas respectivas páginas de referência.

## **ABORT**

### **Nome**

ABORT — interrompe a transação corrente

### **Sinopse**

```
ABORT [ WORK | TRANSACTION ]
```
### **Descrição**

O comando ABORT interrompe a transação corrente, fazendo com que todas as alterações realizadas pela transação sejam desfeitas. Este comando possui comportamento idêntico ao do comando do padrão SQL *[ROLLBACK](#page-0-0)*, estando presente apenas por motivos históricos.

### **Parâmetros**

WORK TRANSACTION

Palavras chave opcionais. Não produzem nenhum efeito.

### **Observações**

Use o comando *[COMMIT](#page-0-0)* para terminar uma transação bem-sucedida.

A utilização do ABORT fora de uma transação não causa nenhum problema, mas provoca uma mensagem de advertência.

### **Exemplos**

Para interromper todas as alterações:

ABORT;

#### **Compatibilidade**

Este comando é uma extensão do PostgreSQL presente por motivos históricos. O ROLLBACK é o comando equivalente do padrão SQL.

### **Consulte também**

*[BEGIN](#page-0-0)*, *[COMMIT](#page-0-0)*, *[ROLLBACK](#page-0-0)*

## **ALTER AGGREGATE**

#### **Nome**

ALTER AGGREGATE — altera a definição de uma função de agregação

### **Sinopse**

ALTER AGGREGATE *nome* ( *tipo* ) RENAME TO *novo\_nome* ALTER AGGREGATE *nome* ( *tipo* ) OWNER TO *novo\_dono* 

### **Descrição**

O comando ALTER AGGREGATE altera a definição de uma função de agregação.

### **Parâmetros**

*nome* 

O nome (opcionalmente qualificado pelo esquema) de uma função de agregação existente.

*tipo* 

O tipo de dado do argumento da função de agregação, ou \* se a função aceitar qualquer tipo de dado.

*novo\_nome* 

O novo nome da função de agregação.

*novo\_dono* 

O novo dono da função de agregação. É necessário ser um superusuário para mudar o dono da função de agregação.

### **Exemplos**

Para mudar o nome da função de agregação minhamedia para o tipo integer para minha\_media:

ALTER AGGREGATE minhamedia(integer) RENAME TO minha\_media;

Para mudar o dono da função de agregação minhamedia para o tipo integer para joel:

ALTER AGGREGATE minhamedia(integer) OWNER TO joel;

### **Compatibilidade**

Não existe o comando ALTER AGGREGATE no padrão SQL.

### **Consulte também**

*[CREATE AGGREGATE](#page-0-0)*, *[DROP AGGREGATE](#page-0-0)*

## **ALTER CONVERSION**

### **Nome**

ALTER CONVERSION — altera a definição de uma conversão de codificação

### **Sinopse**

ALTER CONVERSION *nome* RENAME TO *novo\_nome* ALTER CONVERSION *nome* OWNER TO *novo\_dono* 

### **Descrição**

O comando ALTER CONVERSION altera a definição de uma conversão de codificação.

### **Parâmetros**

*nome* 

O nome (opcionalmente qualificado pelo esquema) de uma conversão existente.

*novo\_nome* 

O novo nome da conversão.

*novo\_dono* 

O novo dono da conversão. É necessário ser um superusuário para mudar o dono da conversão.

### **Exemplos**

Para mudar o nome da conversão de iso\_8859\_1\_to\_utf\_8 para latin1\_to\_unicode:

ALTER CONVERSION iso\_8859\_1\_to\_utf\_8 RENAME TO latin1\_to\_unicode;

Mudar o dono da conversão iso\_8859\_1\_to\_utf\_8 para joel:

ALTER CONVERSION iso\_8859\_1\_to\_utf\_8 OWNER TO joel;

### **Compatibilidade**

Não existe o comando ALTER CONVERSION no padrão SQL.

### **Consulte também**

*[CREATE CONVERSION](#page-0-0)*, *[DROP CONVERSION](#page-0-0)*

## **ALTER DATABASE**

#### **Nome**

ALTER DATABASE — altera um banco de dados

#### **Sinopse**

```
ALTER DATABASE nome SET parâmetro { TO | = } { valor | DEFAULT } 
ALTER DATABASE nome RESET parâmetro
ALTER DATABASE nome RENAME TO novo_nome
ALTER DATABASE nome OWNER TO novo_dono
```
### **Descrição**

O comando ALTER DATABASE altera os atributos de um banco de dados.

As duas primeiras formas mudam, para um banco de dados do PostgreSQL, o valor padrão para a sessão de uma variável de configuração em tempo de execução. Depois, sempre que uma nova sessão for iniciada neste banco de dados, o valor especificado se torna o valor padrão para a sessão. O padrão específico para o banco de dados substitui qualquer definição presente no arquivo postgresql.conf, ou que tenha sido recebida a partir da linha de comando do postmaster. Somente o dono do banco de dados ou um superusuário podem mudar os padrões para a sessão de um banco de dados. Certas variáveis não podem ser definidas desta maneira, ou somente podem ser definidas por um superusuário.

A terceira forma muda o nome do banco de dados. Somente o dono do banco de dados ou um superusuário podem mudar o nome do banco de dados; os donos que não são superusuários devem possuir, também, o privilégio CREATEDB. O banco de dados corrente não pode ter seu nome mudado (Deve-se conectar a um banco de dados diferente se for necessário realizar esta operação).

A quarta forma muda o dono do banco de dados. Somente um superusuário pode mudar o dono do banco de dados.

#### **Parâmetros**

*nome* 

O nome do banco de dados cujos atributos estão sendo alterados.

*parâmetro valor* 

> Define o padrão de sessão deste banco de dados, para o parâmetro de configuração especificado, como o valor fornecido. Se *valor* for DEFAULT ou, de forma equivalente, se RESET for utilizado, a definição específica para o banco de dados é removida, e a definição padrão global do sistema passa a ser herdada nas novas sessões. Deve ser utilizado RESET ALL para remover todas as definições específicas do banco de dados.

> Consulte o comando *[SET](#page-0-0)* e a [Seção 16.4](#page-295-0) para obter informações adicionais sobre os nomes e valores permitidos para os parâmetros.

*novo\_nome* 

O novo nome do banco de dados.

*novo\_dono* 

O novo dono do banco de dados.

### **Observações**

Também é possível ligar o padrão de sessão a um usuário específico, em vez de a um banco de dados; consulte o comando *[ALTER USER](#page-0-0)*. As definições específicas para o usuário substituem as definições específicas para o banco de dados, no caso de haver conflito.
## **Exemplos**

Para desativar a varredura de índices no banco de dados teste por padrão:

ALTER DATABASE teste SET enable\_indexscan TO off;

## **Compatibilidade**

O comando ALTER DATABASE é uma extensão do PostgreSQL.

### **Consulte também**

*[CREATE DATABASE](#page-0-0)*, *[DROP DATABASE](#page-0-0)*, *[SET](#page-0-0)*

# **ALTER DOMAIN**

### **Nome**

ALTER DOMAIN — altera a definição de um domínio

### **Sinopse**

```
ALTER DOMAIN nome
     { SET DEFAULT expressão | DROP DEFAULT } 
ALTER DOMAIN nome
     { SET | DROP } NOT NULL 
ALTER DOMAIN nome
     ADD restrição_de_domínio
ALTER DOMAIN nome
     DROP CONSTRAINT nome_da_restrição [ RESTRICT | CASCADE ] 
ALTER DOMAIN nome
     OWNER TO novo_dono
```
### **Descrição**

O comando ALTER DOMAIN altera a definição de um domínio existente. Existem várias subformas:

### SET/DROP DEFAULT

Estas formas definem ou removem o valor padrão para o domínio. Deve ser observado que estes padrões somente se aplicam aos comandos INSERT subseqüentes; as linhas já existentes nas tabelas que utilizam o domínio não são afetadas.

### SET/DROP NOT NULL

Estas formas modificam se o domínio está marcado para permitir valores nulos ou para rejeitar valores nulos. O comando SET NOT NULL pode ser utilizado somente quando as colunas que utilizam o domínio não contêm valores nulos.

#### ADD *restrição\_de\_domínio*

Esta forma adiciona uma nova restrição ao domínio, utilizando a mesma sintaxe de *[CREATE DOMAIN](#page-0-0)*. Somente será bem-sucedida se todas as colunas que utilizam o domínio satisfizerem a nova restrição.

### DROP CONSTRAINT

Esta forma remove restrições no domínio.

#### OWNER

Esta forma torna o usuário especificado o dono do domínio.

É necessário ser o dono do domínio para utilizar ALTER DOMAIN; exceto no caso de ALTER DOMAIN OWNER, que só pode ser executado por um superusuário.

### **Parâmetros**

### *nome*

O nome (opcionalmente qualificado pelo esquema) do domínio existente a ser alterado.

*restrição\_de\_domínio* 

Nova restrição de domínio para o domínio.

```
nome_da_restrição
```
Nome da restrição existente a ser removida.

#### CASCADE

Remove, automaticamente, os objetos que dependem da restrição.

RESTRICT

Recusa remover a restrição se existirem objetos que dependem da mesma. Este é o comportamento padrão.

*novo\_dono* 

O nome de usuário do novo dono do domínio.

### **Exemplos**

Para adicionar a restrição NOT NULL ao domínio:

ALTER DOMAIN cep SET NOT NULL;

Para remover a restrição NOT NULL do domínio:

ALTER DOMAIN cep DROP NOT NULL;

Para adicionar uma restrição de verificação ao domínio:

ALTER DOMAIN cep ADD CONSTRAINT chk\_cep CHECK (char\_length(VALUE) = 8);

Para remover uma restrição de verificação do domínio:

ALTER DOMAIN cep DROP CONSTRAINT chk\_cep;

### **Compatibilidade**

O comando ALTER DOMAIN é compatível com o SQL:1999, exceto pela variante OWNER, que é uma extensão do PostgreSQL.

# **ALTER FUNCTION**

### **Nome**

ALTER FUNCTION — altera a definição de uma função

### **Sinopse**

ALTER FUNCTION *nome* ( [ *tipo* [, ...] ] ) RENAME TO *novo\_nome* ALTER FUNCTION *nome* ( [ *tipo* [, ...] ] ) OWNER TO *novo\_dono* 

### **Descrição**

O comando ALTER FUNCTION altera a definição de uma função.

# **Parâmetros**

*nome* 

O nome (opcionalmente qualificado pelo esquema) de uma função existente.

### *tipo*

O tipo de dado do argumento da função.

*novo\_nome* 

O novo nome da função.

*novo\_dono* 

O novo dono da função. Para mudar o dono da função é necessário ser um superusuário. Deve ser observado que, se a função estiver marcada com SECURITY DEFINER, subseqüentemente esta será executa com o novo dono.

## **Exemplos**

Para mudar o nome da função sqrt para o tipo integer para raiz\_quadrada:

ALTER FUNCTION sqrt(integer) RENAME TO raiz\_quadrada;

Para mudar o dono da função sqrt para o tipo integer para joel:

ALTER FUNCTION sqrt(integer) OWNER TO joel;

### **Compatibilidade**

Existe o comando ALTER FUNCTION no padrão SQL, mas não possui a opção de mudar o nome ou o dono da função.

### **Consulte também**

*[CREATE FUNCTION](#page-0-0)*, *[DROP FUNCTION](#page-0-0)*

# **ALTER GROUP**

### **Nome**

```
ALTER GROUP — altera um grupo de usuários
```
### **Sinopse**

```
ALTER GROUP nome_do_grupo ADD USER nome_do_usuário [, ... ] 
ALTER GROUP nome_do_grupo DROP USER nome_do_usuário [, ... ] 
ALTER GROUP nome_do_grupo RENAME TO novo_nome
```
### **Descrição**

O comando ALTER GROUP altera os atributos de um grupo de usuários.

As duas primeiras variantes adicionam ou removem usuários de um grupo, respectivamente. Somente os superusuários do banco de dados podem utilizar este comando.

A terceira forma muda o nome do grupo. Somente os superusuários do banco de dados podem mudar o nome de um grupo.

### **Parâmetros**

*nome\_do\_grupo* 

O nome do grupo a ser modificado.

```
nome_do_usuário
```
Os usuários a serem adicionados ou removidos do grupo. Os usuários devem existir; o comando ALTER GROUP não cria sem remove usuários.

*novo\_nome* 

O novo nome do grupo.

### **Exemplos**

Adicionar usuários a um grupo:

ALTER GROUP arquitetura ADD USER joana, alberto;

Remover um usuário de um grupo:

ALTER GROUP engenharia DROP USER margarida;

## **Compatibilidade**

Não existe o comando ALTER GROUP no padrão SQL. O conceito de papéis ("roles") é semelhante ao de grupos.

### **Consulte também**

*[CREATE GROUP](#page-0-0)*, *[DROP GROUP](#page-0-0)*

# **ALTER INDEX**

### **Nome**

ALTER INDEX — altera a definição de um índice

### **Sinopse**

```
ALTER INDEX nome
     ação [, ... ] 
ALTER INDEX nome
     RENAME TO novo_nome
```
onde *ação* é um entre:

 OWNER TO *novo\_dono* SET TABLESPACE *nome\_do\_espaço\_de\_índices* 

### **Descrição**

O comando ALTER INDEX altera a definição de um índice existente. Existem diversas subformas:

OWNER

Esta forma torna o usuário especificado o dono do índice. Somente pode ser utilizado por um superusuário.

SET TABLESPACE

Esta forma altera o espaço de tabelas do índice para o espaço de tabelas especificado, e move os arquivos de dados associados ao índice para o novo espaço de tabelas. Consulte também *[CREATE TABLESPACE](#page-0-0)*.

RENAME

A forma RENAME muda o nome do índice. Não há efeito sobre os dados armazenados.

Todas as ações, com exceção de RENAME, podem ser combinadas em uma lista de alterações múltiplas a serem aplicadas em paralelo.

### **Parâmetros**

*nome* 

O nome (opcionalmente qualificado pelo esquema) de um índice existente.

*novo\_nome* 

O novo nome do índice.

*novo\_dono* 

O nome de usuário do novo dono do índice.

```
nome_do_espaço_de_tabelas
```
O nome do espaço de tabelas para o qual o índice será movido.

### **Observações**

Estas operações também podem ser feitas utilizando *[ALTER TABLE](#page-0-0)*. O comando ALTER INDEX é, na verdade, apenas um sinônimo para as formas de ALTER TABLE que se aplicam aos índices.

Não é permitido alterar qualquer parte de um índice dos catálogos do sistema.

# **Exemplos**

Para mudar o nome de um índice existente:

ALTER INDEX distribuidores RENAME TO fornecedores;

Para mover um índice para outro espaço de tabelas:

ALTER INDEX distribuidores SET TABLESPACE espaco\_de\_tabelas\_rapido;

## **Compatibilidade**

O comando ALTER INDEX é uma extensão do PostgreSQL.

# **ALTER LANGUAGE**

### **Nome**

ALTER LANGUAGE — altera a definição de uma linguagem procedural

# **Sinopse**

ALTER LANGUAGE *nome* RENAME TO *novo\_nome* 

# **Descrição**

O comando ALTER LANGUAGE altera a definição de uma linguagem. A única funcionalidade é mudar o nome da linguagem. Somente um superusuário pode mudar o nome de uma linguagem.

# **Parâmetros**

*nome* 

O nome da linguagem

*novo\_nome* 

O novo nome da linguagem

# **Compatibilidade**

Não existe o comando ALTER LANGUAGE no padrão SQL.

## **Consulte também**

*[CREATE LANGUAGE](#page-0-0)*, *[DROP LANGUAGE](#page-0-0)*

# **ALTER OPERATOR**

### **Nome**

ALTER OPERATOR — altera a definição de um operador

### **Sinopse**

```
ALTER OPERATOR nome ( { tipo_à_esquerda | NONE } , { tipo_à_direita | NONE } ) OWNER TO 
novo_dono
```
## **Descrição**

O comando ALTER OPERATOR altera a definição de um operador. Atualmente a única funcionalidade disponível é mudar o dono do operador.

### **Parâmetros**

*nome* 

O nome (opcionalmente qualificado pelo esquema) de um operador existente.

*tipo\_à\_esquerda* 

O tipo de dado do operando à esquerda do operador; deve-se escrever NONE se o operador não tiver operando à esquerda.

*tipo\_à\_direita* 

O tipo de dado do operando à direita do operador; deve-se escrever NONE se o operador não tiver operando à direita.

*novo\_dono* 

O novo dono da operador. Para mudar o dono do operador é necessário ser um superusuário.

### **Exemplos**

Mudar o dono do operador personalizado a @@ b para o tipo text:

ALTER OPERATOR @@ (text, text) OWNER TO joel;

### **Compatibilidade**

Não existe o comando ALTER OPERATOR no padrão SQL.

### **Consulte também**

*[CREATE OPERATOR](#page-0-0)*, *[DROP OPERATOR](#page-0-0)*

# **ALTER OPERATOR CLASS**

### **Nome**

ALTER OPERATOR CLASS — altera a definição de uma classe de operadores

### **Sinopse**

ALTER OPERATOR CLASS *nome* USING *método\_de\_índice* RENAME TO *novo\_nome* ALTER OPERATOR CLASS *nome* USING *método\_de\_índice* OWNER TO *novo\_dono* 

## **Descrição**

O comando ALTER OPERATOR CLASS altera a definição de uma classe de operadores.

# **Parâmetros**

*nome* 

O nome (opcionalmente qualificado pelo esquema) de uma classe de operadores existente.

*método\_de\_índice* 

O nome do método de índice para o qual esta classe de operadores se destina.

*novo\_nome* 

O novo nome da classe de operadores.

*novo\_dono* 

O novo dono da classe de operadores. É necessário ser um superusuário para mudar o dono de uma classe de operadores.

# **Compatibilidade**

Não existe o comando ALTER OPERATOR CLASS no padrão SQL.

## **Consulte também**

*[CREATE OPERATOR CLASS](#page-0-0)*, *[DROP OPERATOR CLASS](#page-0-0)*

# **ALTER SCHEMA**

### **Nome**

ALTER SCHEMA — altera a definição de um esquema

## **Sinopse**

ALTER SCHEMA *nome* RENAME TO *novo\_nome* ALTER SCHEMA *nome* OWNER TO *novo\_dono* 

## **Descrição**

O comando ALTER SCHEMA altera a definição de um esquema. Para mudar o nome do esquema é necessário ser o dono do esquema e possuir o privilégio CREATE para o banco de dados. Para mudar o dono do esquema é necessário ser um superusuário.

## **Parâmetros**

### *nome*

O nome de um esquema existente.

### *novo\_nome*

O novo nome do esquema. O novo nome não pode começar por pg\_, porque estes nomes são reservados para os esquemas do sistema.

### *novo\_dono*

O novo dono do esquema.

### **Compatibilidade**

Não existe o comando ALTER SCHEMA no padrão SQL.

### **Consulte também**

*[CREATE SCHEMA](#page-0-0)*, *[DROP SCHEMA](#page-0-0)*

# **ALTER SEQUENCE**

### **Nome**

ALTER SEQUENCE — altera a definição de um gerador de seqüência

### **Sinopse**

ALTER SEQUENCE *nome* [ INCREMENT [ BY ] *incremento* ]

[ MINVALUE *valor\_mínimo* | NO MINVALUE ] [ MAXVALUE *valor\_máximo* | NO MAXVALUE ]

[ RESTART [ WITH ] *início* ] [ CACHE *cache* ] [ [ NO ] CYCLE ]

### **Descrição**

O comando ALTER SEQUENCE altera os parâmetros de um gerador de seqüência existente. Os parâmetros que não são definidos explicitamente no comando ALTER SEQUENCE mantêm suas definições anteriores.

### **Parâmetros**

*nome* 

O nome (opcionalmente qualificado pelo esquema) da seqüência a ser alterada.

#### *incremento*

A cláusula INCREMENT BY *incremento* é opcional. Um valor positivo produz uma seqüência ascendente, enquanto um valor negativo produz uma seqüência descendente. Se não for especificado, o valor anterior do incremento será mantido.

### *valor\_mínimo*

### NO MINVALUE

A cláusula opcional MINVALUE *valor\_mínimo* determina o valor mínimo que a seqüência pode gerar. Se for especificado NO MINVALUE, serão utilizados os valores padrão 1 e -2<sup>63</sup>-1 para as sequências ascendentes e descendentes, respectivamente. Se nenhuma das duas opções for especificada, o valor mínimo corrente será mantido.

*valor\_máximo*  NO MAXVALUE

> A cláusula opcional MAXVALUE *valor\_máximo* determina o valor máximo que a seqüência pode gerar. Se for especificado NO MAXVALUE, serão utilizados os valores padrão  $2^{63}$ -1 e -1, para sequências ascendentes e descendentes, respectivamente. Se nenhuma das duas opções for especificada, o valor máximo corrente será mantido.

*início* 

A cláusula opcional RESTART WITH *início* altera o valor corrente da seqüência.

### *cache*

A cláusula CACHE *cache* permite que números da seqüência sejam pré-alocados e armazenados em memória para obter um acesso mais rápido. O valor mínimo é 1 (somente um valor pode ser gerado de cada vez, ou seja, sem *cache*). Se não for especificado, será mantido o valor anterior de *cache*.

#### **CYCLE**

A palavra chave opcional CYCLE pode ser utilizada para permitir uma seqüência ascendente ou descendente reiniciar quando atingir o *valor\_máximo* ou o *valor\_mínimo*, respectivamente. Se o limite for atingido, o próximo número gerado será o *valor\_mínimo* ou o *valor\_máximo*, respectivamente.

#### NO CYCLE

Se for especificada a palavra chave opcional NO CYCLE, todas as chamadas a nextval após a seqüência ter atingido seu valor máximo retornam um erro. Se não for especificado nem CYCLE nem NO CYCLE, será mantido o comportamento anterior para o ciclo.

### **Exemplos**

Reiniciar uma seqüência chamada serial, em 105:

ALTER SEQUENCE serial RESTART WITH 105;

### **Observações**

Para evitar o bloqueio de transações simultâneas que obtêm números a partir de uma mesma seqüência, os efeitos do comando ALTER SEQUENCE sobre os parâmetros de geração da seqüência nunca são desfeitos (*rollback*); as mudanças passam a valer imediatamente, não sendo reversíveis.

O comando ALTER SEQUENCE não afeta imediatamente os resultados de nextval nos processos servidor que préalocaram (armazenaram no *cache*) valores da seqüência, a não ser no processo servidor corrente. Os demais processos servidor utilizarão todos os valores pré-alocados antes de perceberem a mudança dos parâmetros de geração da seqüência. O processo servidor corrente é afetado imediatamente.

## **Compatibilidade**

O comando ALTER SEQUENCE está em conformidade com o SQL:2003.

# **ALTER TABLE**

### **Nome**

ALTER TABLE — altera a definição de uma tabela

### **Sinopse**

```
ALTER TABLE [ ONLY ] nome [ * ] 
     ação [, ... ] 
ALTER TABLE [ ONLY ] nome [ * ] 
     RENAME [ COLUMN ] coluna TO novo_nome_da_coluna
ALTER TABLE nome
     RENAME TO novo_nome
onde ação é uma entre:
```

```
 ADD [ COLUMN ] coluna tipo [ restrição_de_coluna [ ... ] ] 
 DROP [ COLUMN ] coluna [ RESTRICT | CASCADE ] 
 ALTER [ COLUMN ] coluna TYPE tipo [ USING expressão ] 
 ALTER [ COLUMN ] coluna SET DEFAULT expressão
 ALTER [ COLUMN ] coluna DROP DEFAULT 
 ALTER [ COLUMN ] coluna { SET | DROP } NOT NULL 
 ALTER [ COLUMN ] coluna SET STATISTICS inteiro
 ALTER [ COLUMN ] coluna SET STORAGE { PLAIN | EXTERNAL | EXTENDED | MAIN } 
 ADD restrição_de_tabela
 DROP CONSTRAINT nome_da_restrição [ RESTRICT | CASCADE ] 
 CLUSTER ON nome_do_índice
 SET WITHOUT CLUSTER 
 SET WITHOUT OIDS 
 OWNER TO novo_dono
 SET TABLESPACE nome_do_espaço_de_tabelas
```
### **Descrição**

O comando ALTER TABLE altera a definição de uma tabela existente. Existem várias sub-formas:

ADD COLUMN

Esta forma adiciona uma coluna à tabela utilizando a mesma sintaxe do comando *[CREATE TABLE](#page-0-0)*.

DROP COLUMN

Esta forma remove uma coluna da tabela. Os índices e as restrições da tabela que envolvem a coluna também são automaticamente removidos. É necessário especificar CASCADE se algum objeto fora da tabela depender da coluna como, por exemplo, referências de chaves estrangeiras ou visões.

```
ALTER COLUMN TYPE
```
Esta forma muda o tipo de uma coluna da tabela. Os índices e as restrições de tabela simples que envolvem a coluna são automaticamente convertidos para usar o novo tipo da coluna, através da reanálise da expressão original fornecida. A cláusula opcional USING especifica como computar o novo valor da coluna a partir do antigo; quando omitida, a conversão padrão é a mesma de uma conversão de atribuição do tipo antigo para o novo. A cláusula USING deve ser fornecida quando não há nenhuma conversão implícita ou de atribuição do tipo antigo para o novo.

```
SET/DROP DEFAULT
```
Estas formas definem ou removem o valor padrão para a coluna. O valor padrão somente é aplicado aos comandos INSERT subseqüentes; as linhas existentes na tabela não são modificadas. Também podem ser criados valores padrão para visões e, neste caso, são inseridos dentro do comando INSERT na visão antes da regra ON INSERT da visão ser aplicada.

#### SET/DROP NOT NULL

Estas formas alteram se a coluna está marcada para aceitar valores nulos ou para rejeitar valores nulos. A forma SET NOT NULL só pode ser utilizada quando não existem valores nulos na coluna.

SET STATISTICS

Esta forma define a quantidade de valores coletados nas estatísticas por coluna para as operações subseqüentes de *[ANALYZE](#page-0-0)*. A quantidade de valores pode ser definida no intervalo de 0 a 1000; como alternativa, pode ser definida como -1 para voltar a utilizar a quantidade de valores coletados padrão do sistema [\(default\\_statistics\\_target](#page-305-0)). Para obter informações adicionais sobre a utilização de estatísticas pelo planejador de comandos do PostgreSQL deve ser consultada a [Seção 13.2.](#page-268-0)

#### SET STORAGE

Esta forma define o modo de armazenamento da coluna. Controla se a coluna é mantida na mesma tabela ou em uma tabela suplementar, e se os dados devem ser comprimidos ou não. Deve ser utilizado PLAIN para valores de comprimento fixo, como integer, que ficam na mesma tabela não comprimido. MAIN é utilizado para dados que ficam na mesma tabela e são compressíveis. EXTERNAL é utilizado para dados externos não comprimidos, e EXTENDED é utilizado para dados externos comprimidos. EXTENDED é o padrão para a maioria dos tipos de dado que suportam armazenamento diferente de PLAIN. A utilização de EXTERNAL torna as operações de substring em colunas text e bytea mais rápidas, às custas de um espaço para armazenamento maior. Deve ser observado que SET STORAGE, por si só, não muda nada na tabela, apenas define a estratégia a ser seguida durante as próximas atualizações da tabela. Para obter informações adicionais deve ser consultada a [Seção 50.2](#page-1101-0).

#### ADD *restrição\_de\_tabela*

Esta forma adiciona uma nova restrição à tabela utilizando a mesma sintaxe do comando *[CREATE TABLE](#page-0-0)*.

DROP CONSTRAINT

Esta forma remove restrições de tabela. Atualmente as restrições de tabela não necessitam ter nomes únicos e, portanto, pode haver mais de uma restrição correspondendo ao nome especificado. Todas as restrições correspondentes são removidas.

#### CLUSTER

Esta forma seleciona o índice padrão para as próximas operações de *[CLUSTER](#page-0-0)*. Não efetua realmente o reagrupamento da tabela.

#### SET WITHOUT CLUSTER

Esta forma remove da tabela a especificação do índice usado mais recentemente em *[CLUSTER](#page-0-0)*. Afeta as próximas operações de agrupamento que não especificarem um índice.

#### SET WITHOUT OIDS

Esta forma remove da tabela a coluna de sistema oid. É exatamente equivalente a DROP COLUMN oid RESTRICT, exceto que não reclama se já não houver mais a coluna oid.

Deve ser observado que não existe uma variante de ALTER TABLE que permita restaurar os OIDs para a tabela após estes terem sido removidos.

#### OWNER

Esta forma torna o usuário especificado o dono da tabela, índice, seqüência ou visão.

### SET TABLESPACE

Esta forma muda o espaço de tabelas da tabela para o espaço de tabelas especificado, e move os arquivos de dados associados à tabela para o novo espaço de tabelas. Havendo índices na tabela, estes não são movidos; porém, podem ser movidos separadamente através de comandos SET TABLESPACE adicionais. Consulte também *[CREATE](#page-0-0)  [TABLESPACE](#page-0-0)*.

### RENAME

A forma RENAME muda o nome de uma tabela (ou de um índice, de uma seqüência ou de uma visão), ou o nome de uma coluna da tabela. Não produz efeito sobre os dados armazenados.

Todas as ações, exceto RENAME, podem ser combinadas em uma lista de alterações múltiplas a serem aplicadas em paralelo. Por exemplo, é possível adicionar várias colunas e/ou alterar o tipo de várias colunas em um único comando. Esta situação é particularmente útil em tabelas grandes, uma vez que somente é necessário realizar uma passagem pela tabela.

É necessário ser o dono da tabela para executar ALTER TABLE; exceto para ALTER TABLE OWNER, que somente pode ser executado por um superusuário.

### **Parâmetros**

#### *nome*

O nome (opcionalmente qualificado pelo esquema) da tabela existente a ser alterada. Se for especificado ONLY, somente esta tabela será alterada. Se não for especificado ONLY, a tabela e todas as suas tabelas descendentes (se existirem) serão alteradas. Pode ser anexado um \* ao nome da tabela para indicar que as tabelas descendentes devem ser alteradas, mas na versão atual este é comportamento padrão (Nas versões anteriores a 7.1 ONLY era o comportamento padrão. O padrão pode ser alterado mudando o parâmetro de configuração [sql\\_inheritance](#page-314-0).)

*coluna* 

O nome de uma coluna nova ou existente.

*novo\_nome\_da\_coluna* 

O novo nome para uma coluna existente.

#### *novo\_nome*

O novo nome da tabela.

*tipo* 

O tipo de dado da nova coluna, ou o novo tipo de dado de uma coluna existente.

```
restrição_de_tabela
```
A nova restrição de tabela para a tabela.

```
nome_da_restrição
```
O nome da restrição existente a ser removida.

#### CASCADE

Remove, automaticamente, os objetos que dependem da coluna ou da restrição removida (por exemplo, visões fazendo referência à coluna).

```
RESTRICT
```
Recusa remover a coluna ou a restrição se existirem objetos que dependem das mesmas. Este é o comportamento padrão.

*nome\_do\_índice* 

O nome do índice pelo qual a tabela deve ser marcada para agrupamento.

*novo\_dono* 

O nome de usuário do novo dono da tabela.

```
nome_do_espaço_de_tabelas
```
O nome do espaço de tabelas para o qual a tabela será movida.

### **Observações**

A palavra chave COLUMN é apenas informativa, podendo ser omitida.

Quando uma coluna é adicionada usando ADD COLUMN, todas as linhas existentes na tabela são inicializadas com o valor padrão da coluna (NULL, se não for especificada a cláusula DEFAULT).

Adicionar uma coluna com um valor padrão não nulo, ou mudar o tipo de uma coluna existente, faz com que toda a tabela seja reescrita. Isto pode levar uma quantidade de tempo significativa no caso de uma tabela grande e, temporariamente, será necessário o dobro do espaço em disco.

A adição das restrições CHECK e NOT NULL obrigam varrer toda a tabela para verificar se as linhas existentes estão em concordância com a restrição.

A razão principal para fornecer a opção de especificar várias alterações em um único comando ALTER TABLE, é que várias varreduras ou reescritas da tabela podem assim ser combinadas em uma única passagem pela tabela.

A forma DROP COLUMN não remove fisicamente a coluna, simplesmente torna a coluna invisível para as operações SQL. As operações subseqüentes de inserção e de atualização na tabela armazenam o valor nulo na coluna. Portanto, remover uma coluna é rápido mas não reduz imediatamente o espaço em disco da tabela, porque o espaço ocupado pela coluna removida não é recuperado. O espaço é recuperado ao longo do tempo, à medida que as linhas existentes são atualizadas.

Algumas vezes é vantajoso o fato de ALTER TYPE requerer a reescrita de toda a tabela, porque o processo de reescrita elimina todo o espaço morto presente na tabela. Por exemplo, para recuperar imediatamente o espaço ocupado por uma coluna removida, a forma mais rápida é

ALTER TABLE tabela ALTER COLUMN qualquer\_coluna TYPE qualquer\_tipo;

 onde qualquer\_coluna é uma coluna remanescente na tabela, e qualquer\_tipo é o mesmo tipo que a coluna já possui. Este comando resulta em uma modificação da tabela que não é semanticamente visível, mas força uma reescrita eliminando os dados que não são mais úteis.

A opção USING de ALTER TYPE pode, na verdade, especificar qualquer expressão envolvendo os valores antigos da linha; ou seja, pode fazer referência a outras colunas assim como à coluna sendo convertida. Isto permite fazer conversões muito gerais através da sintaxe de ALTER TYPE. Por causa desta flexibilidade, a expressão do USING não é aplicada ao valor padrão da coluna (se houver); o resultado pode não ser uma expressão constante conforme requerido por um valor padrão. Isto significa que quando não existe conversão implícita ou de atribuição do tipo antigo para o novo, ALTER TYPE pode falhar na conversão do valor padrão, mesmo que a cláusula USING seja fornecida. Neste caso, deve ser removido o valor padrão utilizando DROP DEFAULT, executado ALTER TYPE e, então, utilizado SET DEFAULT para adicionar um novo valor padrão adequado. Considerações semelhantes se aplicam a índices e restrições envolvendo a coluna.

Se a tabela possuir tabelas descendentes não será permitido adicionar, mudar o nome ou mudar o tipo de uma coluna na tabela ancestral sem fazer o mesmo nas tabelas descendentes. Ou seja, ALTER TABLE ONLY será rejeitado. Isto garante que as tabelas descendentes sempre possuem colunas correspondendo às tabelas ancestrais.

Uma operação DROP COLUMN recursiva remove a coluna da tabela descendente somente se a tabela descendente não herdar esta coluna de outra tabela ancestral, e nunca tiver possuído uma definição independente para a coluna. O DROP COLUMN não recursivo (ou seja, ALTER TABLE ONLY ... DROP COLUMN) nunca remove qualquer coluna de tabela descendente; em vez disso marca a coluna como definida de forma independente em vez de herdada.

Não é permitido alterar qualquer parte dos catálogos do sistema.

Para obter informações adicionais sobre os parâmetros válidos deve ser consultado o comando *[CREATE TABLE](#page-0-0)*. O [Capítulo 5](#page-59-0) possui informações adicionais sobre herança.

### **Exemplos**

Para adicionar uma coluna do tipo varchar a uma tabela:

ALTER TABLE distribuidores ADD COLUMN endereco varchar(30);

Para remover uma coluna da tabela:

ALTER TABLE distribuidores DROP COLUMN endereco RESTRICT;

Para mudar o tipo de duas colunas existentes em uma única operação:

```
ALTER TABLE distribuidores 
     ALTER COLUMN endereco TYPE varchar(80), 
     ALTER COLUMN nome TYPE varchar(100);
```
Para mudar uma coluna inteira contendo carimbo do tempo do UNIX para timestamp with time zone através da cláusula USING:

ALTER TABLE foo ALTER COLUMN foo\_timestamp TYPE timestamp with time zone USING

timestamp with time zone 'epoch' + foo\_timestamp \* interval '1 second';

Para mudar o nome de uma coluna existente:

ALTER TABLE distribuidores RENAME COLUMN endereco TO cidade;

Para mudar o nome de uma tabela existente:

ALTER TABLE distribuidores RENAME TO fornecedores;

Para adicionar uma restrição de não nulo a uma coluna:

ALTER TABLE distribuidores ALTER COLUMN logradouro SET NOT NULL;

Para remover a restrição de não nulo da coluna:

ALTER TABLE distribuidores ALTER COLUMN logradouro DROP NOT NULL;

Para adicionar uma restrição de verificação à tabela:

ALTER TABLE distribuidores ADD CONSTRAINT chk\_cep CHECK (char\_length(cod\_cep) = 8);

Para remover uma restrição de verificação de uma tabela e de todas as suas descendentes:

ALTER TABLE distribuidores DROP CONSTRAINT chk cep;

Para adicionar uma restrição de chave estrangeira a uma tabela:

ALTER TABLE distribuidores ADD CONSTRAINT fk\_dist FOREIGN KEY (endereco) REFERENCES enderecos (endereco) MATCH FULL;

Para adicionar uma restrição de unicidade (multicoluna) à tabela:

ALTER TABLE distribuidores ADD CONSTRAINT unq\_id\_dist\_cod\_cep UNIQUE (id\_dist, cod\_cep);

Para adicionar uma restrição de chave primária a uma tabela com o nome gerado automaticamente, levando em conta que a tabela pode possuir somente uma única chave primária:

ALTER TABLE distribuidores ADD PRIMARY KEY (id\_dist);

Para mover a tabela para outro espaço de tabelas:

ALTER TABLE distribuidores SET TABLESPACE espaco\_de\_tabelas\_rapido;

### **Compatibilidade**

As formas ADD, DROP e SET DEFAULT estão em conformidade com o padrão SQL. As outras formas são extensões do PostgreSQL ao padrão SQL. Também, a capacidade de especificar mais de uma manipulação em um único comando ALTER TABLE é uma extensão.

O comando ALTER TABLE DROP COLUMN pode ser utilizado para remover a única coluna da tabela, produzindo uma tabela com zero coluna. Esta é uma extensão ao padrão SQL, que não permite tabelas sem nenhuma coluna.

# **ALTER TABLESPACE**

### **Nome**

ALTER TABLESPACE — altera a definição de um espaço de tabelas

### **Sinopse**

ALTER TABLESPACE *nome* RENAME TO *novo\_nome* ALTER TABLESPACE *nome* OWNER TO *novo\_dono* 

## **Descrição**

O comando ALTER TABLESPACE altera a definição de um espaço de tabelas.

# **Parâmetros**

*nome* 

O nome de um espaço de tabelas existente.

*novo\_nome* 

O novo nome do espaço de tabelas. O novo nome não pode começar por pg\_, porque estes nomes são reservados para os espaços de tabela do sistema.

*novo\_dono* 

O novo dono do espaço de tabelas. É necessário ser um superusuário para mudar o dono do espaço de tabelas.

### **Exemplos**

Mudar o nome de espaco\_para\_indices para raid\_rapido:

ALTER TABLESPACE espaco\_para\_indices RENAME TO raid\_rapido;

Mudar o dono do espaço de tabelas espaco\_para\_indices:

ALTER TABLESPACE espaco\_para\_indices OWNER TO maria;

### **Compatibilidade**

Não existe o comando ALTER TABLESPACE no padrão SQL.

### **Consulte também**

*[CREATE TABLESPACE](#page-0-0)*, *[DROP TABLESPACE](#page-0-0)*

# **ALTER TRIGGER**

### **Nome**

ALTER TRIGGER — altera a definição de um gatilho

# **Sinopse**

ALTER TRIGGER *nome* ON *tabela* RENAME TO *novo\_nome* 

# **Descrição**

O comando ALTER TRIGGER altera as propriedades de um gatilho existente. A cláusula RENAME muda o nome de um determinado gatilho sem alterar a definição do gatilho.

É necessário ser o dono da tabela onde o gatilho atua para poder mudar suas propriedades.

### **Parâmetros**

*nome* 

O nome do gatilho existente a ser alterado.

*tabela* 

O nome da tabela onde o gatilho atua.

*novo\_nome* 

O novo nome do gatilho.

### **Exemplo**

Para mudar o nome de um gatilho existente:

ALTER TRIGGER emp\_alt ON tbl\_empregados RENAME TO trg\_altera\_empregado;

## **Compatibilidade**

O comando ALTER TRIGGER é uma extensão do PostgreSQL ao padrão SQL.

# **ALTER TYPE**

### **Nome**

ALTER TYPE — altera a definição de um tipo

## **Sinopse**

ALTER TYPE *nome* OWNER TO *novo\_dono* 

## **Descrição**

O comando ALTER TYPE altera a definição de um tipo existente. Atualmente a única funcionalidade disponível é mudar o dono do tipo.

# **Parâmetros**

*nome* 

O nome (opcionalmente qualificado pelo esquema) do tipo existente a ser alterado.

*novo\_dono* 

O nome de usuário do novo dono do tipo. É necessário ser um superusuário para mudar o dono do tipo.

# **Exemplos**

Para mudar o dono do tipo email, definido pelo usuário, para joel:

ALTER TYPE email OWNER TO joel;

## **Compatibilidade**

Não existe o comando ALTER TYPE no padrão SQL.

# **ALTER USER**

### **Nome**

ALTER USER — altera uma conta de usuário do banco de dados

### **Sinopse**

```
ALTER USER nome [ [ WITH ] opção [ ... ] ] 
onde opção pode ser: 
     CREATEDB | NOCREATEDB 
     | CREATEUSER | NOCREATEUSER 
     | [ ENCRYPTED | UNENCRYPTED ] PASSWORD 'senha' 
     | VALID UNTIL 'data_e_hora' 
ALTER USER nome RENAME TO novo_nome
ALTER USER nome SET parâmetro { TO | = } { valor | DEFAULT } 
ALTER USER nome RESET parâmetro
```
### **Descrição**

O comando ALTER USER altera os atributos de uma conta de usuário do PostgreSQL. Os atributos não mencionados no comando permanecem com suas definições anteriores.

A primeira variante deste comando listada na sinopse muda determinados privilégios e configurações de autenticação para um usuário (Veja abaixo para obter detalhes). Somente um superusuário do banco de dados pode alterar qualquer uma destas configurações para qualquer usuário. Os usuários comuns podem apenas alterar suas próprias senhas.

A segunda variante muda o nome do usuário. Somente um superusuário do banco de dados pode mudar nome de conta de usuário. O usuário da sessão corrente não pode ter o nome mudado (conecte como um usuário diferente se precisar fazer isto). Como as senhas criptografadas com MD5 utilizam o nome de usuário como sal criptográfico (*cryptographic salt*)<sup>1</sup>, mudar o nome de usuário limpa sua senha MD5.

A terceira e a quarta variantes mudam, para uma determinada variável de configuração, o valor padrão da sessão do usuário. Após isto, sempre que o usuário iniciar uma nova sessão o valor especificado se tornará o padrão da sessão, substituindo qualquer configuração presente em postgresql.conf, ou que tenha sido recebida através da linha de comando do postmaster. Os usuários comuns podem mudar seus próprios padrões de sessão. Os superusuários podem mudar os padrões de sessão de qualquer usuário. Certas variáveis não podem ser definidas desta maneira, ou só podem ser definidas por um superusuário.

### **Parâmetros**

*nome* 

O nome de usuário cujos atributos estão sendo alterados.

### **CREATEDB**

### NOCREATEDB

Estas cláusulas definem a permissão para o usuário criar banco de dados. Se CREATEDB for especificado, o usuário terá permissão para criar seus próprios bancos de dados. Especificando NOCREATEDB nega-se ao usuário a permissão para criar banco de dados (se o usuário for um superusuário então esta definição não tem efeito prático).

#### CREATEUSER **NOCREATEUSER**

Estas cláusulas determinam se o usuário terá permissão para criar novos usuários. CREATEUSER torna o usuário um superusuário, não sujeito a restrições de acesso.

*senha* 

A nova senha a ser utilizada para esta conta.

ENCRYPTED UNENCRYPTED

> Estas palavras chave controlam se a senha é armazenada criptografada, ou não, em pg\_shadow (Consulte o comando *[CREATE USER](#page-0-0)* para obter informações adicionais sobre esta opção).

*data\_e\_hora* 

A data (e, opcionalmente, a hora) de expiração da senha do usuário. Para fazer com que a senha nunca expire deve ser utilizado 'infinity'.

*novo\_nome* 

O novo nome de usuário.

*parâmetro* 

*valor* 

Define o valor fornecido como sendo o valor padrão para o parâmetro de configuração especificado. Se *valor* for DEFAULT ou, de forma equivalente, se RESET for utilizado, a definição da variável específica para o usuário é removida, e o valor padrão global do sistema será herdado nas novas sessões do usuário. Use RESET ALL para remover todas as definições específicas do usuário.

Consulte o comando *[SET](#page-0-0)* e a [Seção 16.4](#page-295-0) para obter informações adicionais sobre os nomes e valores permitidos para os parâmetros.

### **Observações**

Use o comando *[CREATE USER](#page-0-0)* para criar novos usuários, e o comando *[DROP USER](#page-0-0)* para remover um usuário.

O comando ALTER USER não pode alterar a condição de ser membro de grupo do usuário. Para realizar esta alteração deve ser utilizado o comando *[ALTER GROUP](#page-0-0)*.

A cláusula VALID UNTIL define uma data de expiração para a senha apenas, e não para a conta do usuário *per se*. Em particular, a obediência à data de expiração não é imposta ao se conectar utilizando um método de autenticação não baseado em senha.

Também é possível ligar o padrão de sessão a um banco de dados específico em vez de a um usuário; consulte o comando *[ALTER DATABASE](#page-0-0)*. As definições específicas para o usuário substituem as definições específicas para o banco de dados, no caso de haver conflito.

### **Exemplos**

Mudar a senha do usuário:

ALTER USER marcos WITH PASSWORD 'hu8jmn3';

Mudar a data de expiração da senha do usuário:

ALTER USER manuel VALID UNTIL 'Jan 31 2030';

Mudar a data de expiração da senha, especificando que a senha expira ao meio dia de 4 de maio de 2005, usando uma zona horária uma hora adiante da UTC:

ALTER USER cristiane VALID UNTIL 'May 4 12:00:00 2005 +1';

Tornar o usuário válido para sempre:

ALTER USER andrea VALID UNTIL 'infinity';

Dar ao usuário permissão para criar outros usuários e novos bancos de dados:

ALTER USER luizete CREATEUSER CREATEDB;

### **Compatibilidade**

O comando ALTER USER é uma extensão do PostgreSQL. O padrão SQL deixa a definição dos usuários para a implementação.

### **Consulte também**

*[CREATE USER](#page-0-0)*, *[DROP USER](#page-0-0)*, *[SET](#page-0-0)*

### **Notas**

1. Em criptografia, sal consiste de bits aleatórios usados como uma das entradas para a função de derivação da chave. Salt (cryptography) (http://en.wikipedia.org/wiki/Salt\_(cryptography)). (N. do T.)

# **ANALYZE**

### **Nome**

ANALYZE — coleta estatísticas sobre o banco de dados

## **Sinopse**

```
ANALYZE [ VERBOSE ] [ tabela [ (coluna [, ...] ) ] ]
```
### **Descrição**

O comando ANALYZE *coleta estatísticas* sobre o conteúdo das tabelas do banco de dados, e armazena os resultados na tabela do sistema pg\_statistic. Posteriormente, o planejador de comandos utiliza estas estatísticas para ajudar a determinar o plano de execução mais eficiente para os comandos.<sup>12</sup>

Sem nenhum parâmetro, o comando ANALYZE analisa todas as tabelas do banco de dados corrente. Com um parâmetro, o comando ANALYZE analisa somente esta tabela. É possível, também, fornecer uma lista de nomes de colunas e, neste caso, somente são coletadas estatísticas para estas colunas.

## **Parâmetros**

VERBOSE

Ativa a exibição das mensagens de progresso.

*tabela* 

O nome (possivelmente qualificado pelo esquema) da tabela a ser analisada. O padrão é analisar todas as tabelas do banco de dados corrente.

*coluna* 

O nome de uma determinada coluna a ser analisada. O padrão é analisar todas as colunas.

### **Saídas**

Quando VERBOSE é especificado, o comando ANALYZE emite mensagens de progresso indicando qual tabela está sendo processada no momento, e também são mostradas várias estatísticas sobre as tabelas.

## **Observações**

Aconselha-se executar o comando ANALYZE periodicamente, ou logo após realizar uma alteração importante no conteúdo de uma tabela. Estatísticas precisas auxiliam o planejador na escolha do plano de comando mais apropriado e, portanto, melhoram o tempo do processamento do comando. Uma estratégia habitual é executar *[VACUUM](#page-0-0)* e ANALYZE uma vez por dia em hora de pouca utilização.

Ao contrário do comando VACUUM FULL, o comando ANALYZE requer somente um bloqueio de leitura na tabela podendo, portanto, ser executado em conjunto com outras atividades na tabela.

As estatísticas coletadas pelo comando ANALYZE geralmente incluem uma lista de alguns dos valores mais comuns de cada coluna, e um histograma mostrando a distribuição aproximada dos dados em cada coluna. Uma destas informações, ou as duas, podem ser omitidas se o comando ANALYZE considerá-las sem importância (por exemplo, em uma coluna de chave única não existem valores repetidos), ou se o tipo de dado da coluna não suportar os operadores apropriados. Existem informações adicionais sobre estatísticas no [Capítulo 21](#page-353-0).

Nas tabelas grandes o comando ANALYZE pega amostras aleatórias do conteúdo da tabela, em vez de examinar todas as linhas. Esta estratégia permite que mesmo tabelas muito grandes sejam analisadas em curto espaço de tempo. Entretanto, deve ser observado que as estatísticas são apenas aproximadas, e mudam um pouco cada vez que o comando ANALYZE é executado, mesmo que o conteúdo da tabela não se altere, podendo provocar pequenas mudanças no custo estimado pelo

planejador mostrado pelo comando EXPLAIN. Em situações raras, este não determinismo faz o otimizador de consultas escolher planos diferentes entre execuções do comando ANALYZE. Para evitar esta situação, a quantidade de estatísticas coletada pelo comando ANALYZE deve ser aumentada, conforme descrito abaixo.

A extensão da análise pode ser controlada ajustando o valor da variável de configuração default statistics target, ou coluna por coluna definindo a quantidade de estatísticas por coluna através do comando ALTER TABLE ... ALTER COLUMN ... SET STATISTICS (consulte o comando *[ALTER TABLE](#page-0-0)*). A quantidade especificada define o número máximo de entradas presentes na lista de valores com maior incidência, e o número máximo de barras no histograma. O valor padrão é 10, mas pode ser ajustado para mais, ou para menos, para balancear a precisão das estimativas do planejador contra o tempo gasto para executar o comando ANALYZE e a quantidade de espaço ocupado pela tabela pg\_statistic. Em particular, especificar o valor zero desativa a coleta de estatísticas para a coluna, podendo ser útil em colunas que nunca são usadas como parte das cláusulas WHERE, GROUP BY ou ORDER BY nos comandos, porque as estatísticas para estas colunas nunca são utilizadas pelo planejador.

A quantidade máxima de estatísticas entre as colunas sendo analisadas determina o número de linhas amostradas para preparar as estatísticas. Aumentar a quantidade aumenta proporcionalmente o tempo e o espaço necessários para o comando ANALYZE.

### **Compatibilidade**

Não existe o comando ANALYZE no padrão SQL.

### **Notas**

- 1. Oracle Estatísticas do otimizador de comandos no dicionário de dados As estatísticas utilizadas pelo otimizador de comandos são armazenadas no dicionário de dados. Através do uso do pacote DBMS\_STATS podem ser coletadas estatísticas exatas ou estimadas sobre as características do armazenamento físico e distribuição dos dados nos objetos do esquema. Para manter a efetividade do otimizador de comandos devem existir estatísticas que são representativas dos dados. Para as colunas de tabela que contêm muita variação no número de valores idênticos, chamados de dados assimétricos, devem ser coletados histogramas. As estatísticas resultantes fornecem ao otimizador de comandos informações sobre a unicidade dos dados e a distribuição. Utilizando esta informação, o otimizador de comandos é capaz de computar os custos dos planos com alto grau de precisão. Isto permite ao otimizador de comandos escolher o melhor plano de execução baseado no menor custo. Se não existirem estatísticas disponíveis ao se utilizar a otimização do comando, o otimizador fará uma amostragem dinâmica dependendo da definição do parâmetro de inicialização OPTMIZER\_DYNAMIC\_SAMPLING. Isto pode causar tempos de análise mais lentos, portanto para um melhor desempenho o otimizador deve possuir estatísticas de otimização representativas. Oracle® Database Performance Tuning Guide 10g Release 1 (10.1) Part Number B10752-01 (http://downloadeast.oracle.com/docs/cd/B14117\_01/server.101/b10752/optimops.htm#50788) (N. do T.)
- 2. DB2 Coletando estatísticas em uma amostra dos dados As estatísticas da tabela são utilizadas pelo analisador de comandos para selecionar o melhor plano de acesso para um dado comando, portanto é importante que as estatísticas permaneçam atualizadas para refletir de forma precisa o estado da tabela a qualquer momento. Conforme a atividade na tabela aumenta, a freqüência da coleta de estatísticas deve aumentar também. Com o aumento do tamanho dos bancos de dados, está se tornando mais importante descobrir formas eficientes de coletar estatísticas. A amostragem aleatória dos dados da tabela onde são coletadas as estatísticas pode melhorar o desempenho do comando RUNSTATS. Nos sistemas com uso intensivo de E/S e de CPU os benefícios de desempenho podem ser enormes. Quanto menor a amostra, mais rápido o comando RUNSTATS termina. DB2 Version 9 for Linux, UNIX, and Windows (http://publib.boulder.ibm.com/infocenter/db2luw/v9/topic/com.ibm.db2.udb.admin.doc/doc/c0011393.htm) (N. do T.)

# **BEGIN**

### **Nome**

BEGIN — inicia um bloco de transação

### **Sinopse**

BEGIN [ WORK | TRANSACTION ] [ *modo\_da\_transação* [, ...] ]

onde *modo\_da\_transação* é um entre:

 ISOLATION LEVEL { SERIALIZABLE | REPEATABLE READ | READ COMMITTED | READ UNCOMMITTED } READ WRITE | READ ONLY

### **Descrição**

O comando BEGIN inicia um bloco de transação, ou seja, todos os comandos após o BEGIN são executados em uma única transação, até ser encontrado um *[COMMIT](#page-0-0)* ou *[ROLLBACK](#page-0-0)* explícito. Por padrão (sem o BEGIN), o PostgreSQL executa as transações no modo de auto-efetivação (*autocommit*), ou seja, cada comando é executado em sua própria transação, e se a execução for bem-sucedida será realizada implicitamente uma efetivação (*commit*) no fim do comando, senão a transação será desfeita (*rollback*). 1 <sup>2</sup> <sup>3</sup> <sup>4</sup> <sup>5</sup>

Os comandos são executados mais rapidamente em um bloco de transação, porque cada início/efetivação de transação requer uma atividade significativa de CPU e de disco. A execução de vários comandos dentro de uma transação também é útil para garantir a consistência ao se fazer várias modificações relacionadas: as outras sessões não conseguem ver os estados intermediários até que todas as modificações relacionadas tenham sido sido feitas.

Se for especificado o nível de isolamento, ou o modo de leitura/escrita, a nova transação possuirá estas características, como se tivesse sido executado *[SET TRANSACTION](#page-0-0)*.

### **Parâmetros**

WORK

TRANSACTION

Palavras chave opcionais. Não produzem nenhum efeito.

Para obter informações sobre o significado dos outros parâmetros deste comando deve ser consultado *[SET TRANSACTION](#page-0-0)*.

### **Observações**

*[START TRANSACTION](#page-0-0)* possui a mesma funcionalidade do BEGIN.

Use *[COMMIT](#page-0-0)* ou *[ROLLBACK](#page-0-0)* para terminar um bloco de transação.

Executar o comando BEGIN dentro de um bloco de transação provoca uma mensagem de advertência. O estado da transação não é afetado. Para aninhar transações dentro de um bloco de transação devem ser utilizados pontos de salvamento (consulte *[SAVEPOINT](#page-0-0)*).

Por motivo de compatibilidade com as versões anteriores, podem ser omitidas as vírgulas entre *modos\_da\_transação* sucessivos.

### **Exemplos**

Para iniciar um bloco de transação:

BEGIN;

### **Compatibilidade**

O comando BEGIN é uma extensão do PostgreSQL à linguagem. É equivalente ao comando *[START TRANSACTION](#page-0-0)* do padrão SQL, que deve ser visto para obter informações adicionais sobre a compatibilidade.

Por acaso a palavra chave BEGIN é utilizada com uma finalidade diferente na linguagem SQL incorporada. Deve ser tomado muito cuidado com relação à semântica da transação quando aplicativos de banco de dados são migrados.

### **Consulte também**

*[COMMIT](#page-0-0)*, *[ROLLBACK](#page-0-0)*, *[START TRANSACTION](#page-0-0)*, *[SAVEPOINT](#page-0-0)*

### **Notas**

- 1. Oracle No Oracle a transação começa quando o primeiro comando SQL executável é encontrado. Um comando SQL executável é um comando SQL que gera uma chamada para uma instância, incluindo os comandos da DML e da DDL. Quando a transação começa, o Oracle atribui a transação a um espaço de tabelas de desfazer disponível para registrar as entradas de desfazer para a nova transação. A transação termina quando ocorre um dos seguintes eventos: a) O usuário submete o comando COMMIT, ou ROLLBACK sem a cláusula SAVEPOINT; b) O usuário executa um comando da DDL, como CREATE, DROP, RENAME ou ALTER. Se a transação corrente tiver comandos da DML, primeiro o Oracle efetiva a transação e, depois, executa e efetiva os comandos da DDL como uma transação nova de um único comando; c) O usuário se desconecta do Oracle (A transação corrente é efetivada); d) O processo usuário termina de forma anormal. (A transação corrente é desfeita). Após uma transação terminar, o próximo comando SQL executável começa automaticamente a próxima transação. Oracle® Database Concepts 10g Release 1 (10.1) Part Number B10743-01 (http://download-east.oracle.com/docs/cd/B14117\_01/server.101/b10743/transact.htm#i8072) (N. do T.)
- 2. SQL Server O modo *autocommit* é o modo de gerenciamento de transação padrão para o Mecanismo de Banco de Dados do SOL Server. Todo comando Transact-SOL é efetivado ou desfeito ao completar. Se o comando terminar bem-sucedido, será efetivado; se ocorrer algum erro, será desfeito. Uma conexão com uma instância do Mecanismo de Banco de Dados opera no modo *autocommit* sempre que este modo não tiver sido mudado por transações explícitas ou implícitas. O modo *autocommit* também é o modo padrão para ADO, OLE DB, ODBC e DB-Library. A conexão com uma instância do Mecanismo de Banco de Dados opera no modo *autocommit* até um comando BEGIN TRANSACTION iniciar uma transação explícita, ou o modo de transação implícita ser ativado. Quando a transação explícita é efetivada ou desfeita, ou quando o modo de transação implícita é desativado, a conexão retorna ao modo *autocommit*. SQL Server 2005 Books Online — Autocommit Transactions (http://msdn2.microsoft.com/en-us/library/ms187878.aspx) (N. do T.)
- 3. SQL Server O comando BEGIN TRANSACTION marca o ponto inicial de uma transação local explícita. O comando BEGIN TRANSACTION incrementa a variável @@TRANCOUNT (número de transações ativas para a conexão corrente) em 1. BEGIN TRANSACTION representa um ponto onde os dados referenciados pela conexão estão logicamente e fisicamente consistentes. Se forem encontrados erros, todas as modificações nos dados feitas após o BEGIN TRANSACTION poderão ser desfeitas para que os dados retornem a este estado de consistência conhecido. A transação continua existindo até completar sem erros e ser submetido o comando COMMIT TRANSACTION, para tornar as modificações parte permanente do banco de dados, ou até serem encontrados erros e todas as modificações serem apagadas pelo comando ROLLBACK TRANSACTION. SQL Server 2005 Books Online — BEGIN TRANSACTION (Transact-SQL) (http://msdn2.microsoft.com/en-us/library/ms188929.aspx) (N. do T.)
- 4. SQL Server BEGIN...END delimitam uma série de comandos Transact-SQL de modo que possa ser executado um grupo de comandos Transact-SQL. BEGIN e END são fluxo de controle de palavras chave da linguagem. Os blocos BEGIN...END *podem ser aninhados*. Embora todos os comandos Transact-SQL sejam válidos dentro do bloco BEGIN...END, certos comandos Transact-SQL não devem ser colocados juntos no mesmo lote, ou bloco de comandos. SQL Server 2005 Books Online — BEGIN...END (Transact-SQL) (http://msdn2.microsoft.com/enus/library/ms190487.aspx) (N. do T.)
- 5. DB2 A unidade de trabalho começa implicitamente quando é submetido o primeiro comando SQL para o banco de dados. Todas as leituras e escritas seguintes feitas pelo mesmo aplicativo são consideradas como sendo parte da mesma unidade de trabalho. O aplicativo deve terminar a unidade de trabalho submetendo o comando COMMIT ou ROLLBACK. O comando COMMIT torna permanente todas as modificações realizadas na unidade de trabalho. O comando ROLLBACK desfaz estas modificações no banco de dados. Se o aplicativo terminar normalmente sem submeter nenhum destes dois comandos, a unidade de trabalho será efetivada automaticamente. Se terminar de forma anormal no meio da unidade de trabalho, a unidade de trabalho será desfeita automaticamente. Uma vez submetidos, os comandos COMMIT e ROLLBACK não podem ser parados. Em alguns aplicativos *multi-threaded*, e em alguns sistemas operacionais (como o Windows®),

se o aplicativo terminar normalmente sem que nenhum destes dois comandos tenha sido explicitamente submetido, a unidade de trabalho será desfeita automaticamente. Recomenda-se que os aplicativos sempre efetivem ou desfaçam explicitamente as unidades de trabalho completadas. Se parte da unidade de trabalho não completar bem-sucedida as atualizações serão desfeitas, deixando as tabelas participantes como estavam antes da transação começar, garantindo assim que as requisições não serão nem perdidas nem duplicadas. DB2 Version 9 for Linux, UNIX, and Windows (http://publib.boulder.ibm.com/infocenter/db2luw/v9/topic/com.ibm.db2.udb.admin.doc/doc/c0005018.htm) (N. do T.)

# **CHECKPOINT**

### **Nome**

CHECKPOINT — força um ponto de verificação no registro de transações

## **Sinopse**

CHECKPOINT

## **Descrição**

É colocado, periodicamente, um *ponto de verificação* (*checkpoint*) no registro prévio da escrita (WAL = *Write-Ahead Logging*) (Para ajustar o intervalo do ponto de verificação automático devem ser consultados os parâmetros de configuração em tempo de execução checkpoint segments e checkpoint timeout). Ao ser submetido, o comando CHECKPOINT força um ponto de verificação imediato, sem aguardar pelo ponto de verificação programado. 1

Um ponto de verificação é um ponto na seqüência de registros de transações onde todos os arquivos de dados são atualizados para refletir as informações registradas. Todos os arquivos de dados são descarregados (*flushed*) no disco. Para obter informações adicionais sobre o sistema WAL deve ser consultado o [Capítulo 25](#page-378-0).

Somente os superusuários podem executar o comando CHECKPOINT. Este comando não foi feito para ser utilizado durante a operação normal.

# **Compatibilidade**

O comando CHECKPOINT é uma extensão do PostgreSQL à linguagem.

### **Notas**

1. SQL Server — O comando CHECKPOINT escreve todas as *páginas sujas* (*dirty pages*) do banco de dados corrente no disco. As páginas sujas são páginas de dados que entraram no *buffer cache* e foram modificadas, mas ainda não foram escritas no disco. Os pontos de verificação economizam tempo durante uma recuperação posterior por criarem um ponto onde existe a garantia de que todas as páginas sujas foram escritas no disco. Por motivo de desempenho, o Mecanismo de Banco de Dados realiza modificações nas páginas do banco de dados em memória e não escreve a página no disco após cada modificação. Entretanto, o Mecanismo de Banco de Dados precisa realizar periodicamente um ponto de verificação para escrever as páginas sujas no disco. Escrever as páginas sujas no disco cria um ponto bom conhecido a partir do qual o Mecanismo de Banco de Dados pode começar a aplicar as modificações contidas no *log* durante a recuperação após uma parada não esperada ou queda. SQL Server 2005 Books Online — CHECKPOINT (Transact-SQL) (http://msdn2.microsoft.com/en-us/library/ms188748.aspx) (N. do T.)

# **CLOSE**

### **Nome**

CLOSE — fecha o cursor

## **Sinopse**

CLOSE *nome* 

## **Descrição**

O comando CLOSE libera os recursos associados a um cursor aberto. Após o cursor ser fechado, não é permitida nenhuma operação posterior que o utilize. O cursor deve ser fechado quando não for mais necessário.

Todo cursor aberto sem a cláusula HOLD é fechado implicitamente quando a transação termina por um [COMMIT](#page-756-0) ou [ROLLBACK.](#page-899-0) O cursor aberto com a cláusula HOLD é fechado implicitamente quando a transação em que foi criado é interrompida através de ROLLBACK. Se a transação que criou o cursor for efetivada com sucesso, o cursor aberto com a cláusula HOLD permanecerá aberto até ser executado um CLOSE explícito, ou o cliente desconectar.

### **Parâmetros**

*nome* 

O nome do cursor aberto a ser fechado.

### **Observações**

O PostgreSQL não possui um comando OPEN CURSOR explícito; o cursor é considerado aberto ao ser declarado. É utilizado o comando *[DECLARE](#page-0-0)* para declarar o cursor.

### **Exemplos**

Fechar o cursor cur\_emp:

CLOSE cur\_emp;

### **Compatibilidade**

O comando CLOSE está em conformidade total com o padrão SQL.

## **Consulte também**

*[DECLARE](#page-0-0)*, *[FETCH](#page-0-0)*, *[MOVE](#page-0-0)*

# **CLUSTER**

### **Nome**

CLUSTER — agrupa a tabela de acordo com um índice

### **Sinopse**

```
CLUSTER nome_do_índice ON nome_da_tabela
CLUSTER nome_da_tabela
CLUSTER
```
## **Descrição**

O comando CLUSTER instrui o PostgreSQL para agrupar a tabela especificada por *nome\_da\_tabela*, com base no índice especificado por *nome\_do\_índice*. O índice deve ter sido definido anteriormente na tabela *nome\_da\_tabela*.

Ao ser agrupada, a tabela é fisicamente reordenada com base na informação do índice. O agrupamento é feito uma única vez: ao ser posteriormente atualizada, as modificações feitas na tabela não seguem o agrupamento, ou seja, não é feita nenhuma tentativa para armazenar as linhas novas ou atualizadas na ordem do índice. Se for desejado, a tabela pode ser reagrupada periodicamente executando este comando novamente.

Quando a tabela é agrupada, o PostgreSQL registra qual foi o índice utilizado para agrupar. A forma CLUSTER *nome\_da\_tabela* reagrupa a tabela utilizando o mesmo índice utilizado anteriormente para agrupar.

O comando CLUSTER sem nenhum parâmetro reagrupa todas as tabelas do banco de dados corrente pertencentes ao usuário que está executando o comando, ou todas as tabelas se for executado por um superusuário (as tabelas que nunca foram agrupadas não são incluídas). Esta forma do comando CLUSTER não pode ser chamada dentro de uma transação ou de uma função.

Durante o agrupamento da tabela é obtido o bloqueio ACCESS EXCLUSIVE na mesma, que não permite realizar qualquer outra operação de banco de dados na tabela (tanto de leitura quanto de escrita) até o comando CLUSTER terminar.

## **Parâmetros**

*nome\_do\_índice* 

O nome do índice.

```
nome_da_tabela
```
O nome da tabela (opcionalmente qualificado pelo esquema).

### **Observações**

No caso do acesso aleatório a uma única linha da tabela, a ordem física dos dados na tabela não é importante. Entretanto, havendo tendência a acessar alguns dados mais que outros, e havendo um índice agrupando estes dados juntos, a utilização do comando CLUSTER trará benefícios. Se for acessada uma faixa de valores indexados de uma tabela, ou um único valor indexado possuindo várias linhas correspondendo a este valor, o comando CLUSTER ajuda, porque quando o índice identificar a página da tabela da primeira linha correspondendo, provavelmente todas as outras linhas estarão nesta mesma página, reduzindo o acesso a disco e acelerando o comando.

Durante a operação de agrupamento é criada uma cópia temporária da tabela contendo os dados da tabela na ordem do índice. Também são criadas cópias temporárias de cada índice da tabela. Portanto, é necessário um espaço livre em disco pelo menos igual à soma do tamanho da tabela com os tamanhos de seus índices.

Como o comando CLUSTER se lembra da informação de agrupamento, é possível agrupar as tabelas desejadas manualmente na primeira vez e, depois, configurar um evento programado, como no VACUUM, para as tabelas serem reagrupadas periodicamente.

Como o planejador usa estatísticas sobre a ordem das linhas nas tabelas é aconselhável executar o comando *[ANALYZE](#page-0-0)* na tabela recém agrupada, senão o otimizador poderá fazer escolhas ruins no planejamento dos comandos.

Existe outra forma de agrupar os dados. O comando CLUSTER reordena a tabela original varrendo a mesma usando o índice especificado. Este procedimento pode ser lento para tabelas grandes, porque as linhas são lidas na tabela na ordem do índice e, se a tabela estiver desordenada, as linhas estarão em páginas aleatórias, obrigando a leitura de uma página do disco para cada linha movida (o PostgreSQL possui um *cache*, mas a maioria das tabelas grandes não cabem no *cache*). A outra forma de agrupar uma tabela é usando

CREATE TABLE *nova\_tabela* AS SELECT *lista\_de\_colunas* FROM *tabela* ORDER BY *lista\_de\_colunas*;

 que utiliza o código de classificação do PostgreSQL para produzir a ordem desejada; geralmente é muito mais rápido que a varredura do índice para dados desordenados. Em seguida, a tabela original deve ser removida, e utilizado o comando ALTER TABLE...RENAME para mudar o nome da *nova\_tabela* para o nome da tabela original, e recriados os índices da tabela. A grande desvantagem desta abordagem é que não preserva os OIDs, restrições, relacionamentos de chave estrangeira, privilégios concedidos e outras propriedades da tabela — todos estes itens deverão ser recriados manualmente.

### **Exemplos**

Agrupar a tabela empregados baseado no seu índice idx\_emp:

```
CLUSTER idx_emp ON empregados;
```
Agrupar a tabela empregados utilizando o mesmo índice especificado anteriormente:

```
CLUSTER empregados;
```
Agrupar todas as tabelas de um banco de dados que foram agrupadas anteriormente:

CLUSTER;

### **Compatibilidade**

Não existe o comando CLUSTER no padrão SQL.

### **Consulte também**

*[clusterdb](#page-0-0)*

# **COMMENT**

### **Nome**

COMMENT — define ou muda o comentário sobre um objeto

### **Sinopse**

```
COMMENT ON 
{ 
   TABLE nome_do_objeto | 
   COLUMN nome_da_tabela.nome_da_coluna | 
   AGGREGATE nome_da_agregação (tipo_da_agregação) | 
   CAST (tipo_de_origem AS tipo_de_destino) | 
   CONSTRAINT nome_da_restrição ON nome_da_tabela | 
   CONVERSION nome_do_objeto | 
   DATABASE nome_do_objeto | 
   DOMAIN nome_do_objeto | 
   FUNCTION nome_da_função (tipo_do_argumento1, tipo_do_argumento2, ...) | 
   INDEX nome_do_objeto | 
   LARGE OBJECT oid_do_objeto_grande | 
   OPERATOR nome_do_operador (tipo_do_operando_à_esquerda, tipo_do_operando_à_direita) | 
   OPERATOR CLASS nome_do_objeto USING método_de_índice | 
   [ PROCEDURAL ] LANGUAGE nome_do_objeto | 
  RULE nome_da_regra ON nome_da_tabela | 
   SCHEMA nome_do_objeto | 
   SEQUENCE nome_do_objeto | 
   TRIGGER nome_do_gatilho ON nome_da_tabela | 
   TYPE nome_do_objeto | 
   VIEW nome_do_objeto
} IS 'texto'
```
## **Descrição**

O comando COMMENT armazena um comentário sobre um objeto do banco de dados. 1 <sup>2</sup>

Para modificar um comentário deve ser executado um novo comando COMMENT para o mesmo objeto. Para cada objeto é armazenada somente uma cadeia de caracteres de comentário. Para remover o comentário deve ser escrito NULL no lugar do texto. Os comentários são removidos automaticamente quando o objeto é removido.

Os comentários podem ser facilmente acessados através dos comandos \dd, \d+ e \l+ do psql. Podem ser construídas outras interfaces de usuário para acessar os comentários utilizando as mesmas funções nativas usadas pelo psql, ou seja: obj\_description() e col\_description() (Consulte a [Tabela 9-45](#page-232-0)).

### **Parâmetros**

```
nome_do_objeto 
nome_da_tabela.nome_da_coluna 
nome_da_agregação 
nome_da_restrição 
nome_da_função 
nome_do_operador 
nome_da_regra 
nome_do_gatilho
```
O nome do objeto ao qual o comentário se refere. Os nomes das tabelas, agregações, domínios, funções, índices, operadores, classes de operador, seqüências, tipos e visões podem ser qualificados pelo esquema.

#### *tipo\_da\_agregação*

O tipo de dado do argumento da função de agregação, ou \* se a função aceitar qualquer tipo de dado.

*oid\_do\_objeto\_grande* 

O identificador de objeto (OID) do objeto grande.

PROCEDURAL

Meramente informativo.

*tipo\_de\_origem* 

O nome do tipo de dado original da transformação.

*tipo\_de\_destino* 

O nome do tipo de dado final da transformação.

*text* 

O novo comentário, escrito como um literal cadeia de caracteres; ou NULL para remover o comentário.

### **Observações**

Um comentário sobre o banco de dados somente pode ser criado no próprio banco de dados, e somente é visível neste banco de dados, e não nos demais bancos de dados.

Atualmente não existe nenhum mecanismo de segurança para os comentários: qualquer usuário conectado ao banco de dados pode ver todos os comentários sobre os objetos neste banco de dados; porém, somente os superusuários podem modificar comentários sobre objetos que não lhe pertencem. Portanto, não devem ser colocadas informações críticas de segurança nos comentários.

### **Exemplos**

Anexar um comentário à tabela minha\_tabela:

COMMENT ON TABLE minha\_tabela IS 'Esta é a minha tabela.';

Remover o comentário:

COMMENT ON TABLE minha\_tabela IS NULL;

#### Alguns outros exemplos:

COMMENT ON AGGREGATE minha\_agregacao (double precision) IS 'Calcula a variância da amostra'; COMMENT ON CAST (text AS int4) IS 'Permite transformar texto em int4'; COMMENT ON COLUMN minha\_tabela.minha\_coluna IS 'Número de identificação do empregado'; COMMENT ON CONVERSION minha\_conversao IS 'Conversão para UTF8'; COMMENT ON DATABASE meu\_bd IS 'Banco de dados de desenvolvimento'; COMMENT ON DOMAIN meu\_dominio IS 'Domínio de endereço de correio eletrônico'; COMMENT ON FUNCTION minha\_funcao (timestamp) IS 'Retorna algarismos romanos'; COMMENT ON INDEX meu\_indice IS 'Impõe a unicidade do identificador do empregado'; COMMENT ON LANGUAGE plpython IS 'Suporte a Python nos procedimentos armazenados'; COMMENT ON LARGE OBJECT 346344 IS 'Documento de planejamento'; COMMENT ON OPERATOR ^ (text, text) IS 'Realiza a interseção de dois textos'; COMMENT ON OPERATOR - (NONE, text) IS 'Este é um operador de prefixo para texto'; COMMENT ON OPERATOR CLASS int4ops USING btree IS 'Operadores inteiro de 4 bytes para árvores-B'; COMMENT ON RULE minha\_regra ON minha\_tabela IS 'Registra as atualizações das linhas dos empregados'; COMMENT ON SCHEMA meu\_esquema IS 'Dados departamentais'; COMMENT ON SEQUENCE minha\_sequencia IS 'Usado para gerar as chaves primárias'; COMMENT ON TABLE meu\_esquema.minha\_tabela IS 'Informações dos empregados'; COMMENT ON TRIGGER meu\_gatilho ON minha\_tabela IS 'Usado para integridade referencial';

COMMENT ON TYPE complex IS 'Tipo de dado de número complexo'; COMMENT ON VIEW minha\_visão IS 'Visão dos custos departamentais';<sup>3</sup>

## **Compatibilidade**

Não existe o comando COMMENT no padrão SQL.

### **Notas**

- 1. Oracle O comando COMMENT é utilizado para adicionar comentários sobre uma tabela, visão, visão materializada, ou coluna no dicionário de dados. Para remover o comentário do banco de dados o mesmo deve ser definido como um cadeia de caracteres vazia (''). Oracle® Database SQL Reference 10g Release 1 (10.1) Part Number B10759-01 (http://download-east.oracle.com/docs/cd/B14117\_01/server.101/b10759/statements\_4009.htm) (N. do T.)
- 2. DB2 O comando COMMENT adiciona ou substitui comentários nas descrições do catálogo de vários objetos. DB2 Version 9 for Linux, UNIX, and Windows (http://publib.boulder.ibm.com/infocenter/db2luw/v9/topic/com.ibm.db2.udb.admin.doc/doc/r0000901.htm) (N. do T.)
- 3. Também pode ser usada a forma COMMENT ON COLUMN minha\_visao.minha\_coluna IS 'Comentário sobre a coluna da visão'; (N. do T.)
# **COMMIT**

## **Nome**

COMMIT — efetiva a transação corrente

## **Sinopse**

```
COMMIT [ WORK | TRANSACTION ]
```
## **Descrição**

O comando COMMIT efetiva a transação corrente. Todas as modificações efetuadas pela transação se tornam visíveis para os outros, e existe a garantia de permanecerem se ocorrer uma falha.

## **Parâmetros**

WORK TRANSACTION

Palavras chave opcionais. Não produzem nenhum efeito.

## **Observações**

Para interromper a transação deve ser utilizado o comando *[ROLLBACK](#page-0-0)*.

A utilização do COMMIT fora de uma transação não causa nenhum problema, mas provoca uma mensagem de advertência.

## **Exemplos**

Para efetivar a transação corrente e tornar todas as mudanças permanentes:

COMMIT;

## **Compatibilidade**

O padrão SQL somente especifica as duas formas COMMIT e COMMIT WORK. Fora isso, este comando está totalmente em conformidade com o padrão.

## **Consulte também**

*[BEGIN](#page-0-0)*, *[ROLLBACK](#page-0-0)*

# **COPY**

### **Nome**

COPY — copia dados entre um arquivo e uma tabela

## **Sinopse**

```
COPY nome_da_tabela [ ( coluna [, ...] ) ] 
     FROM { 'nome_do_arquivo' | STDIN } 
     [ [ WITH ] 
            [ BINARY ] 
            [ OIDS ] 
            [ DELIMITER [ AS ] 'delimitador' ] 
            [ NULL [ AS ] 'cadeia_de_caracteres_nula' ] 
            [ CSV [ QUOTE [ AS ] 'demarcador' ] 
                   [ ESCAPE [ AS ] 'escape' ] 
                   [ FORCE NOT NULL coluna [, ...] ] 
COPY nome_da_tabela [ ( coluna [, ...] ) ] 
     TO { 'nome_do_arquivo' | STDOUT } 
     [ [ WITH ] 
            [ BINARY ] 
            [ OIDS ] 
            [ DELIMITER [ AS ] 'delimitador' ] 
            [ NULL [ AS ] 'cadeia_de_caracteres_nula' ] 
            [ CSV [ QUOTE [ AS ] 'demarcador' ] 
                   [ ESCAPE [ AS ] 'escape' ] 
                   [ FORCE QUOTE coluna [, ...] ]
```
## **Descrição**

O comando COPY copia dados entre tabelas do PostgreSQL e arquivos do sistema operacional. O comando COPY TO copia o conteúdo de uma tabela *para* um arquivo, enquanto o comando COPY FROM copia dados *de* um arquivo para uma tabela (adicionando os dados aos já existentes na tabela).

Se for especificada uma lista de colunas, o comando COPY somente copia os dados das colunas especificadas de/para o arquivo. Havendo colunas na tabela que não estejam na lista de colunas, o comando COPY FROM insere o valor padrão destas colunas.

O comando COPY com um nome de arquivo instrui o servidor PostgreSQL a ler ou escrever diretamente no arquivo. O arquivo deve ser acessível ao servidor, e o nome deve ser especificado sob o ponto de vista do servidor. Quando é especificado STDIN ou STDOUT, os dados são transmitidos através da conexão entre o cliente e o servidor.

## **Parâmetros**

*nome\_da\_tabela* 

O nome de uma tabela existente (opcionalmente qualificado pelo esquema).

*coluna* 

Lista opcional das colunas a serem copiadas. Se não for especificada nenhuma lista de colunas, serão copiadas todas as colunas da tabela.

*nome\_do\_arquivo* 

O nome do caminho absoluto do arquivo de entrada ou de saída.

STDIN

Especifica que a entrada vem do aplicativo cliente.

#### STDOUT

Especifica que a saída vai para o aplicativo cliente.

#### BINARY

Faz todos os dados serem armazenados ou lidos no formato binário, em vez de texto. Não é possível especificar as opções DELIMITER, NULL ou CSV no modo binário.

#### OIDS

Especifica que deve ser copiado o identificador do objeto (OID) de cada linha; é lançado um erro se for especificado OIDS para uma tabela que não possua OIDs.

#### *delimitador*

O caractere único que separa as colunas dentro de cada linha do arquivo. No modo texto o padrão é o caractere de tabulação, e no modo CSV o padrão é a vírgula.

#### *cadeia\_de\_caracteres\_nula*

A cadeia de caracteres que representa o valor nulo. No modo texto o padrão é \N (contrabarra-N), e no modo CSV o padrão é o valor vazio sem os caracteres de demarcação. Pode-se preferir a cadeia de caracteres vazia, mesmo no modo texto, para os casos onde não se deseja fazer distinção entre nulos e cadeias de caracteres vazias.

Nota: Quando se utiliza o copy FROM qualquer item de dado que corresponda a esta cadeia de caracteres é armazenado como um valor nulo e, portanto, deve haver certeza que está sendo usada a mesma cadeia de caracteres que foi utilizada com COPY TO.

#### CSV

Seleciona o modo valor separado por vírgula (CSV).

#### *demarcador*

Especifica o caractere demarcador (*quotation character*) no modo CSV. Aspas por padrão.

#### *escape*

Especifica o caractere que deve preceder o valor do caractere de dado QUOTE no modo CSV. O padrão é o mesmo valor de QUOTE (geralmente aspas).

#### FORCE QUOTE

No modo COPY TO CSV força a utilização do demarcador em todos os valores diferentes de NULL, em cada uma das colunas especificadas. A saída NULL nunca é demarcada.

#### FORCE NOT NULL

No modo COPY TO CSV processa cada coluna especificada como se estivesse demarcada e, portanto, não sendo um valor NULL. Para a cadeia de caracteres nula padrão no modo CSV (''), faz com que os valores ausentes sejam entrados como cadeias de caracteres de comprimento zero.

### **Observações**

O comando COPY só pode ser utilizado em tabelas, não podendo ser utilizado em visões.

A palavra chave BINARY faz todos os dados serem armazenados/lidos no formato binário em vez de texto. É um pouco mais rápido que o modo texto normal, mas o arquivo no formato binário é menos portável entre arquiteturas de máquinas e versões do PostgreSQL.

É necessário possuir o privilégio de seleção na tabela cujos valores são lidos pelo COPY TO, e o privilégio inserção na tabela onde os valores são inseridos pelo COPY FROM.

Os arquivos declarados no comando COPY são lidos ou escritos diretamente pelo servidor, e não pelo aplicativo cliente. Portanto, devem residir ou serem acessíveis pela máquina servidora de banco de dados, e não pela estação cliente. Os arquivos devem ser acessíveis e poderem ser lidos ou escritos pelo usuário do PostgreSQL (o ID do usuário sob o qual o servidor executa), e não pelo cliente. O COPY especificando um nome de arquivo só é permitido aos superusuários do banco de dados, porque permite ler e escrever em qualquer arquivo que o servidor possua privilégio de acesso.

Não deve ser confundido o comando COPY com a instrução \copy do psql. A instrução \copy executa COPY FROM STDIN ou COPY TO STDOUT e, portanto, lê/grava os dados em um arquivo acessível ao cliente psql. Por esta razão, quando se utiliza \copy a acessibilidade e os direitos de acesso ao arquivo dependem do cliente, e não do servidor.

Recomenda-se que o nome do arquivo utilizado no comando COPY seja sempre especificado como um caminho absoluto, o que é exigido pelo servidor no caso do COPY TO, mas para o COPY FROM existe a opção de ler um arquivo especificado pelo caminho relativo. O caminho é interpretado com relação ao diretório de trabalho do processo servidor (normalmente o diretório de dados do agrupamento), e não o diretório de trabalho do cliente.

O comando COPY FROM chama os gatilhos e as restrições de verificação da tabela de destino. Entretanto, não chama as regras.

A entrada e a saída do COPY são afetadas por DateStyle. Para garantir a portabilidade com outras instalações do PostgreSQL, que podem utilizar definições para DateStyle diferentes do padrão, deve ser definido DateStyle como ISO antes de usar COPY TO.

O COPY pára de executar no primeiro erro, o que não deve causar problemas no caso do COPY TO, mas a tabela de destino já terá recebido as linhas anteriores no caso do COPY FROM. Estas linhas não são visíveis nem acessíveis, mas ainda assim ocupam espaço em disco, podendo causar o desperdício de uma quantidade considerável de espaço em disco se o erro ocorrer durante a cópia de uma grande quantidade de dados. Deve ser executado o comando VACUUM para recuperar o espaço desperdiçado.

### **Formatos dos arquivos**

#### **Formato texto**

Quando o comando COPY é utilizado sem as opções BINARY ou CSV, os dados são lidos ou escritos em um arquivo texto com uma linha para cada linha da tabela. As colunas de cada linha são separadas pelo caractere delimitador. Os valores das colunas são cadeias de caracteres geradas pela função de saída, ou aceitas pela função de entrada, do tipo de dado de cada atributo. A cadeia de caracteres nula especificada é utilizada no lugar das colunas que são nulas. O comando COPY FROM lança um erro se alguma linha do arquivo de entrada possuir mais, ou menos, colunas que o esperado. Se for especificado OIDS, então o OID é lido ou escrito como a primeira coluna, antecedendo as colunas de dado do usuário.

O fim dos dados pode ser representado por uma única linha contendo apenas contrabarra-ponto (\.). A marca de fim-dedados não é necessária ao ler de um arquivo, porque o fim-de-arquivo serve perfeitamente bem; é necessária apenas ao copiar dados de/para aplicativos cliente quando for utilizado um protocolo cliente anterior ao 3.0.

Podem ser utilizados caracteres contrabarra (\) nos dados do comando COPY para evitar que caracteres de dados sejam interpretados como delimitadores de linha ou de coluna. Em particular, os seguintes caracteres *devem* ser precedidos por uma contrabarra se fizerem parte do valor de uma coluna: a própria contrabarra, a nova-linha (LF), o retorno-do-carro (CR) e o caractere delimitador corrente.

A cadeia de caracteres nula especificada é enviada pelo comando COPY TO sem adição de contrabarras; inversamente, o comando COPY FROM verifica a entrada com relação à cadeia de caracteres nula antes de remover as contrabarras. Portanto, uma cadeia de caracteres nula, como o \N, não pode ser confundida com o valor de dado \N (que seria representado por  $\setminus \N$ ).

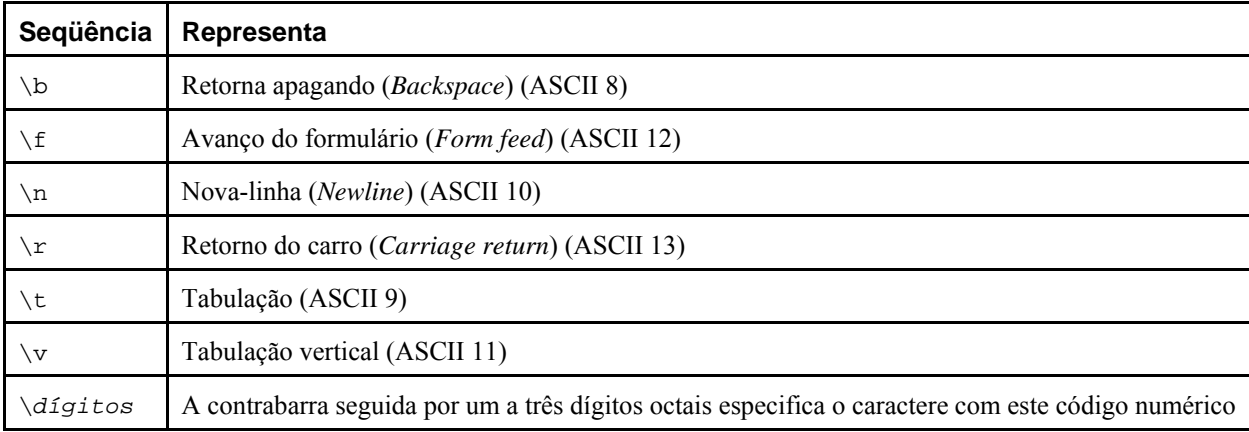

São reconhecidas pelo comando COPY FROM as seguintes seqüências especiais de contrabarra :

Atualmente o COPY TO não produz seqüências do tipo contrabarra dígitos-octais, mas utiliza as outras seqüências de contrabarra listadas acima para estes caracteres de controle.

Qualquer outro caractere precedido por contrabarra que não tenha sido mencionado na tabela acima é interpretado como representando a si próprio. Entretanto, deve-se tomar cuidado ao adicionar contrabarras sem necessidade, uma vez que isto poderá produzir acidentalmente uma cadeia de caracteres correspondendo à marca de fim-de-dados (\.), ou a cadeia de caracteres nula (\N por padrão). Estas cadeias de caracteres são reconhecidas antes de ser feito qualquer outro processamento da contrabarra.

É altamente recomendado que os aplicativos que geram dados para o comando COPY convertam os caracteres de nova-linha e de retorno-de-carro presentes nos dados nas seqüências \n e \r, respectivamente. Atualmente é possível representar retorno-de-carro nos dados por contrabarra e retorno-de-carro, e representar nova-linha nos dados por contrabarra e novalinha. Entretanto, estas representações poderão não ser aceitas nas versões futuras. São, também, altamente vulneráveis à alteração quando o arquivo do COPY é transferido entre máquinas diferentes; por exemplo, do Unix para o Windows, ou vice-versa.

O comando COPY TO termina cada linha pelo caractere de nova-linha ("\n"), no estilo Unix. Os servidores executando no Microsoft Windows em vez disto geram retorno-de-carro/nova-linha (" $\chi\chi\eta$ "), mas somente no COPY para um arquivo no servidor; para manter a consistência entre as plataformas, COPY TO STDOUT sempre envia "\n", independentemente da plataforma do servidor. O comando COPY FROM consegue tratar linhas terminando por nova-linha, retorno-de-carro, ou retorno-de-carro/nova-linha. Para reduzir o risco de erro devido a caracteres de nova-linha ou de retorno-de-carro sem contrabarra que fazem parte dos dados, o COPY FROM reclama se o final de todas as linhas de entrada não forem idênticos.

#### **Formato CSV**

Este formato é utilizado para importar e exportar arquivos no formato Valor Separado por Vírgula (*Comma Separated Value* — CSV) usado por vários outros programas, como as planilhas eletrônicas. Em vez do escape utilizado pelo modo texto padrão do PostgreSQL, este formato gera e reconhece o mecanismo de escape comum do CSV.

Em cada registro os valores são separados pelo caractere DELIMITER. Se o valor contiver o caractere delimitador, o caractere QUOTE, a cadeia de caracteres NULL, um caractere de retorno-de-carro ou de nova-linha, então todo o valor recebe como prefixo e sufixo o caractere QUOTE, e qualquer ocorrência do caractere QUOTE ou do caractere ESCAPE dentro do valor é precedida pelo caractere de escape. Também pode ser utilizado FORCE QUOTE para obrigar a colocação de demarcadores nos valores diferentes de NULL em determinadas colunas.

O formato CSV não possui uma forma padronizada para distinguir entre o valor NULL e uma cadeia de caracteres vazia. O COPY do PostgreSQL trata isto através dos demarcadores. O valor NULL é escrito como a cadeia de caracteres NULL sem demarcadores, enquanto o valor de dado correspondendo à cadeia de caracteres NULL é escrito entre demarcadores. Portanto, usando a configuração padrão, o valor NULL é escrito como uma cadeia de caracteres vazia sem os caracteres demarcadores, enquanto uma cadeia de caracteres vazia é escrita entre aspas (""). A leitura dos valores segue regras semelhantes. Pode ser utilizado FORCE NOT NULL para inibir comparações de entrada NULL para determinadas colunas.

**Nota:** O modo CSV tanto reconhece quanto gera arquivos CSV com valores entre caracteres de demarcador contendo retorno-de-carro e nova-linha embutidos. Portanto, os arquivos não são exatamente uma linha para cada linha da tabela como nos arquivos do modo texto. Entretanto, o PostgreSQL rejeita a entrada para o COPY se houver embutida em algum campo uma seqüência de caracteres de fim de linha que não corresponda à convenção de fim de linha usada no próprio arquivo CSV. Geralmente é mais seguro importar dados contendo caracteres de fim de linha usando os formatos texto ou binário em vez do CSV.

**Nota:** Muitos programas produzem arquivos CSV estranhos e ocasionalmente maldosos; portanto, este formato de arquivo é mais uma convenção do que um padrão. Por isso, podem ser encontrados arquivos que não podem ser importados utilizando este mecanismo, e o COPY pode produzir arquivos que outros programas não conseguem processar.

#### **Formato Binário**

O formato do arquivo usado pelo COPY BINARY mudou no PostgreSQL v7.4. O novo formato consiste em um cabeçalho do arquivo, zero ou mais tuplas contendo os dados das linhas, e um rodapé do arquivo. Os cabeçalhos e os dados estão agora na ordem de bytes da rede.

#### *Cabeçalho do Arquivo*

O cabeçalho do arquivo é formado por 15 bytes para campos fixos, seguidos por uma área de extensão do cabeçalho de comprimento variável. Os campos fixos são:

#### Assinatura

A sequência de 11 bytes PGCOPY\n\377\r\n\0 — observe que o byte zero é uma parte requerida da assinatura (A assinatura foi projetada para permitir a fácil identificação de arquivos modificados por uma transferência de dados não apropriada. Esta assinatura é modificada por filtros de tradução de fim de linha, bytes zero suprimidos, bits altos suprimidos, ou mudanças de paridade).

#### Campo de sinalizadores

Inteiro de 32 bits, máscara de bits, indicando aspectos importantes do formato do arquivo. Os bits são numerados de 0 (LSB) a 31 (MSB). Deve ser observado que este campo é armazenado na ordem de bytes da rede (byte mais significativo primeiro), assim como todos os campos inteiros utilizados no formato do arquivo. Os bits 16-31 são reservados para indicar questões críticas do formato do arquivo; a leitura deve ser interrompida se for encontrado neste intervalo um bit definido não esperado. Os bits 0-15 são reservados para sinalizar questões relativas a compatibilidade com formatos anteriores; a leitura deve simplesmente ignorar qualquer bit definido não esperado neste intervalo. Atualmente somente está definido um bit sinalizador, os demais devem ser zero:

Bit 16

Se for 1, os OIDs estão incluídos nos dados; se for 0, não.

Comprimento da área de extensão do cabeçalho

Inteiro de 32 bits, contendo o comprimento em bytes do restante do cabeçalho, não se incluindo. Atualmente é igual a zero, e a primeira tupla vem imediatamente em seguida. Mudanças futuras no formato poderão permitir a presença no cabeçalho de dados adicionais. A leitura deve simplesmente pular qualquer dado na extensão do cabeçalho que não souber o que fazer com o mesmo.

A área de extensão do cabeçalho foi concebida para conter uma seqüência de blocos auto-identificadores. O campo de sinalizadores não tem por finalidade informar aos leitores o que existe na área de extensão. O projeto específico do conteúdo da extensão do cabeçalho foi deixado para uma versão futura.

Este projeto permite adições de cabeçalhos compatíveis com os anteriores (adicionar blocos de extensão de cabeçalho, ou definir bits sinalizadores de baixa-ordem), tanto quanto mudanças não compatíveis com os anteriores (definir bits sinalizadores de alta-ordem para sinalizar estas mudanças, e adicionar dados de apoio à área de extensão se for necessário).

#### *Tuplas*

Cada tupla começa por um inteiro de 16 bits, que é o contador do número de campos na tupla; atualmente todas as tuplas da tabela possuem o mesmo contador, mas isto poderá não ser verdade para sempre. Depois, repetido para cada campo da tupla, existe uma palavra com comprimento com 32 bits seguida por este número de bytes de dados do campo; a palavra com comprimento não se inclui, podendo ser zero. Como caso especial, -1 indica que o valor do campo é nulo, e nenhum byte de valor vem em seguida.

Não existe nenhum preenchimento de alinhamento ou qualquer outro dado adicional entre os campos.

Atualmente é assumido que todos os valores dos dados em um arquivo COPY BINARY estão no formato binário (código de formatação um). Preve-se que uma extensão futura poderá adicionar um campo de cabeçalho permitindo que sejam especificados códigos de formatação por coluna.

Para determinar o formato binário apropriado para os dados da tupla deve ser consultado o código fonte do PostgreSQL, em particular as funções \*send e \*recv para o tipo de dado de cada coluna (normalmente estas funções se encontram no diretório src/backend/utils/adt/ da distribuição do código fonte).

Se os OIDs estiverem incluídos no arquivo, o campo OID vem imediatamente após palavra contador de número de campos. É um campo normal, exceto por não estar incluído no contador do número de campos. Em particular possui uma palavra comprimento — isto permite tratar OIDs de 4-bytes versus OIDs de 8-bytes sem muita dificuldade e, também, permite que os OIDs sejam mostrados como nulo se por acaso for desejado.

#### *COPY*

#### *Rodapé do Arquivo*

O rodapé do arquivo consiste de um inteiro de 16-bits contendo -1. É facilmente distinguível da palavra contador do número de campos da tupla.

A leitura deve relatar um erro se a palavra contador do número de campos não for -1 nem for o número de colunas esperado. Isto permite uma verificação adicional com relação à perda de sincronização com os dados.

#### **Exemplos**

O exemplo a seguir copia uma tabela para o cliente utilizando a barra vertical (|) como delimitador de campo:

```
COPY paises TO STDOUT WITH DELIMITER '|';
```
Para copiar os dados de um arquivo para a tabela paises:

```
COPY paises FROM '/usr1/proj/bray/sql/dados_dos_paises';
```
Abaixo estão mostrados dados adequados para serem copiados para uma tabela a partir da STDIN:

```
AF AFGHANISTAN 
AL ALBANIA
DZ ALGERIA 
ZM ZAMBIA 
ZW ZIMBABWE
```
Deve ser observado que em cada linha o espaço em branco é, na verdade, o caractere de tabulação.

Abaixo estão os mesmos dados escritos no formato binário. Os dados mostrados foram filtrados utilizando o utilitário do Unix od -c. A tabela possui três colunas: a primeira é do tipo char(2); a segunda é do tipo text; a terceira é do tipo integer. Todas as linhas possuem o valor nulo na terceira coluna.

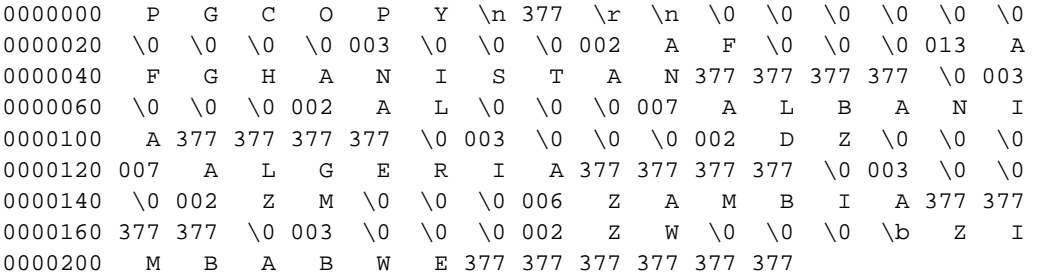

No próximo exemplo<sup>1</sup> é utilizado o comando COPY, chamado a partir do psql, para copiar as últimas cinco linhas do arquivo /tmp/linhas.dat, que contém três colunas separadas por |, para a primeira, a segunda e a quarta colunas de uma tabela de quatro colunas. A tabela foi criada através do comando:

```
CREATE TABLE linhas ( 
coluna1 TEXT PRIMARY KEY, 
coluna2 TEXT, 
coluna3 TEXT, 
coluna4 TEXT);
```
O conteúdo do arquivo carregado está mostrado abaixo:

# cat /tmp/linhas.dat linha1a|linha1b|linha1d linha2a|linha2b|linha2d linha3a|linha3b|linha3d linha4a|linha4b|linha4d linha5a|linha5b|linha5d linha6a|linha6b|linha6d linha7a|linha7b|linha7d linha8a|linha8b|linha8d

E o comando utilizado para copiar os dados do arquivo para a tabela foi:

```
tail --lines=5 /tmp/linhas.dat | psql -U teste teste -c \ 
"COPY linhas(coluna1,coluna2,coluna4) FROM STDIN WITH DELIMITER '|'"
```
Como resultado os seguintes dados foram incluídos na tabela:

```
SELECT * FROM linhas; 
 coluna1 | coluna2 | coluna3 | coluna4 
---------+---------+---------+--------- 
linha4a | linha4b | | linha4d
linha5a | linha5b | | linha5d
linha6a | linha6b | | | linha6d
linha7a | linha7b | | linha7d
linha8a | linha8b | | linha8d
(5 linhas)
```
### **Compatibilidade**

Não existe o comando COPY no padrão SQL.

A sintaxe mostrada abaixo era utilizada nas versões do PostgreSQL anteriores a 7.3, sendo ainda aceita:

```
COPY [ BINARY ] nome_da_tabela [ WITH OIDS ] 
     FROM { 'nome_do_arquivo' | STDIN } 
     [ [USING] DELIMITERS 'delimitador' ] 
     [ WITH NULL AS 'cadeia_de_caracteres_nula' ] 
COPY [ BINARY ] nome_da_tabela [ WITH OIDS ] 
     TO { 'nome_do_arquivo' | STDOUT } 
     [ [USING] DELIMITERS 'delimitador' ] 
     [ WITH NULL AS 'cadeia_de_caracteres_nula' ]
```
### **Notas**

1. Este exemplo foi escrito pelo tradutor, não fazendo parte do manual original.

# **CREATE AGGREGATE**

### **Nome**

CREATE AGGREGATE — cria uma função de agregação

## **Sinopse**

```
CREATE AGGREGATE nome ( 
     BASETYPE = tipo_de_dado_da_entrada, 
     SFUNC = função_de_transição_de_estado, 
     STYPE = tipo_de_dado_do_estado
     [ , FINALFUNC = função_final ] 
     [ , INITCOND = condição_inicial ] 
)
```
## **Descrição**

O comando CREATE AGGREGATE cria uma função de agregação. Algumas funções de agregação básicas e comumente utilizadas estão incluídas na distribuição; estão documentadas na [Seção 9.15.](#page-219-0) Se forem criados tipos novos, ou se for necessária uma função de agregação não fornecida, então o comando CREATE AGGREGATE pode ser utilizado para fornecer as funcionalidades desejadas.  $12$ 

Se for fornecido o nome do esquema (por exemplo, CREATE AGGREGATE meu\_esquema.minha\_agregacao ...) então a função de agregação é criada no esquema especificado, senão é criada no esquema corrente.

Uma função de agregação é identificada pelo seu nome e tipo de dado de entrada. Duas funções de agregação no mesmo esquema podem ter o mesmo nome se operarem em tipos de dado de entrada diferentes. O nome e tipo de dado de entrada de uma função de agregação também deve ser diferente do nome e tipo(s) de dado de entrada de todas as funções comuns no mesmo esquema.

Uma função de agregação é composta por uma ou duas funções comuns: uma função de transição de estado, *função\_de\_transição\_de\_estado*, e uma função opcional para a realização dos cálculos finais, *função\_final*. Estas funções são utilizadas da seguinte forma:

*função\_de\_transição\_de\_estado*( estado\_interno, próximo\_item\_de\_dado ) ---> próximo\_estado\_interno *função\_final*( estado\_interno ) ---> valor\_da\_agregação

O PostgreSQL cria uma variável temporária com o tipo de dado da *função\_de\_transição\_de\_estado* para armazenar o estado interno corrente da agregação. Para cada item de dado da entrada a função de transição de estado é chamada para calcular o novo valor do estado interno. Após todos os dados terem sido processados, a função final é chamada uma vez para calcular o valor retornado da agregação. Não havendo nenhuma função final, então o valor do estado final é retornado como estiver.

A função de agregação pode fornecer uma condição inicial, ou seja, um valor inicial para o valor do estado interno. Este valor é especificado e armazenado no banco de dados em uma coluna do tipo text, mas deve possuir uma representação externa válida para uma constante do tipo de dado do valor do estado. Se não for fornecido, então o valor do estado começa com nulo.

Se a função de transição de estado for declarada como "strict", então não poderá ser chamada com valores da entrada nulos. Para este tipo de função de transição, a execução da agregação se comporta da seguinte forma: Valores da entrada nulos são ignorados (a função não é chamada e o valor do estado anterior permanece); Se o valor do estado inicial for nulo, então o primeiro valor da entrada que não for nulo substitui o valor do estado, e a função de transição é chamada a partir do segundo valor da entrada que não for nulo. Este procedimento é útil para implementar funções de agregação como max. Deve ser observado que este comportamento somente está disponível quando o *tipo\_de\_dado\_do\_estado* for o mesmo do *tipo\_de\_dado\_da\_entrada*. Quando estes tipos de dado forem diferentes, deverá ser fornecido um valor não nulo para a condição inicial, ou utilizar uma função de transição que não seja estrita.

Se a função de transição de estado não for estrita então será chamada, incondicionalmente, para cada valor da entrada, devendo ser capaz de lidar com entradas nulas e valores de transição nulos por si própria. Esta opção permite ao autor da função de agregação ter pleno controle sobre o tratamento dos valores nulos.

Se a função final for declarada como "strict", então não será chamada quando o valor do estado final for nulo; em vez disso, um resultado nulo será retornado automaticamente (É claro que este é apenas o comportamento normal de funções estritas<sup>3</sup>). A função final sempre tem a opção de retornar o valor nulo. Por exemplo, a função final para avg retorna nulo quando não há linhas de entrada.

### **Parâmetros**

*nome* 

O nome (opcionalmente qualificado pelo esquema) da função de agregação a ser criada.

*tipo\_de\_dado\_da\_entrada* 

O tipo do dado de entrada sobre o qual esta função de agregação opera. Pode ser especificado como "ANY" para uma função de agregação que não examina seus valores de entrada (um exemplo é a função count(\*)).

*função\_de\_transição\_de\_estado* 

O nome da função de transição de estado a ser chamada para cada valor dos dados da entrada. Normalmente esta função possui dois argumentos, o primeiro sendo do tipo *tipo\_de\_dado\_do\_estado* e o segundo do tipo *tipo\_de\_dado\_da\_entrada*. Outra possibilidade, para funções de agregação que não examinam seus valores de entrada, é a função possuir apenas um argumento do tipo *tipo\_de\_dado\_do\_estado*. Em qualquer um dos casos a função deve retornar um valor do tipo *tipo\_de\_dado\_do\_estado*. Esta função recebe o valor do estado corrente e o item de dado da entrada corrente e retorna o próximo valor do estado.

*tipo\_de\_dado\_do\_estado* 

O tipo de dado do valor do estado da agregação.

*função\_final* 

O nome da função final chamada para calcular o resultado da agregação após todos os dados da entrada terem sido examinados. A função deve receber um único argumento do tipo *tipo\_de\_dado\_do\_estado*. O tipo de dado retornado pela agregação é definido pelo tipo retornado por esta função. Se a *função\_final* não for especificada, então o valor do estado final é utilizado como sendo o resultado da agregação, e o tipo retornado fica sendo o *tipo\_de\_dado\_do\_estado*.

*condição\_inicial* 

A definição inicial do valor do estado. Deve ser uma constante cadeia de caracteres na forma aceita pelo tipo de dado *tipo\_de\_dado\_do\_estado*. Se não for especificado, o valor do estado começa com nulo.

Os parâmetros para CREATE AGGREGATE podem ser escritos em qualquer ordem, e não apenas na ordem mostrada acima.

### **Exemplos**

Consulte a [Seção 31.10.](#page-541-0)

### **Compatibilidade**

O comando CREATE AGGREGATE é uma extensão do PostgreSQL à linguagem. O padrão SQL não inclui funções de agregação definidas pelo usuário.

### **Consulte também**

*[ALTER AGGREGATE](#page-0-0)*, *[DROP AGGREGATE](#page-0-0)*

### **Notas**

1. Oracle — As *funções de agregação definidas pelo usuário* (UDAGs) se referem a funções de agregação com semântica de agregação especificada pelo usuário. Os usuários podem criar novas funções de agregação e fornecer a lógica da

agregação através de um conjunto de rotinas. Após criada, a função de agregação definida pelo usuário poderá ser utilizada em comandos da DML do SQL de maneira semelhante às agregações nativas. O servidor de banco de dados Oracle avalia a UDAG chamando as rotinas de agregação fornecidas pelo usuário de forma apropriada. Os bancos de dados estão cada vez mais sendo utilizados para armazenar dados complexos como imagem, espacial, áudio, vídeo, etc. Os dados complexos são tipicamente armazenados no banco de dados utilizando tipos objeto, tipos opaco (*opaque*), ou LOBs. As agregações definidas pelo usuário são úteis, principalmente, para especificar agregações para estes novos domínios de dados. Além disso, as UDAGs podem ser utilizadas para criar novas funções de agregação para tipos de dado escalares tradicionais para aplicativos financeiros ou científicos. Como não é possível fornecer suporte nativo para todas as formas de agregação, é desejável prover os desenvolvedores de aplicativos de mecanismos flexíveis para adicionar novas funções de agregação. Oracle® Database Concepts 10g Release 1 (10.1) Part Number B10743-01 (http://download-east.oracle.com/docs/cd/B14117\_01/server.101/b10743/objects.htm#sthref4051) (N. do T.)

- 2. SQL Server O comando CREATE AGGREGATE cria uma função de agregação definida pelo usuário, cuja implementação é definida em uma classe de um *assembly* (coleção de um ou mais arquivos físicos que compõem o aplicativo) do *Microsoft .NET Framework*. Para o Mecanismo de Banco de Dados do SQL Server 2005 vincular a função de agregação à sua implementação, primeiro o *assembly* do *.NET Framework* que contém a implementação deve ser erguido para uma instância do SQL Server utilizando o comando CREATE ASSEMBLY. SQL Server 2005 Books Online — CREATE AGGREGATE (Transact-SQL) (http://msdn2.microsoft.com/en-us/library/ms182741.aspx) (N. do T.)
- 3. strict A função f é estrita em um argumento se "f bottom = bottom". Em outras palavras, o resultado depende do argumento e, portanto, a avaliação da aplicação da função não pode terminar enquanto a avaliação do argumento não tenha terminado. FOLDOC - Free On-Line Dictionary of Computing (http://wombat.doc.ic.ac.uk/foldoc/foldoc.cgi?query=strict) (N. do T.)

# **CREATE CAST**

### **Nome**

CREATE CAST — cria uma conversão de tipo de dado

## **Sinopse**

```
CREATE CAST (tipo_de_origem AS tipo_de_destino) 
     WITH FUNCTION nome_da_função (tipos_dos_argumentos) 
     [ AS ASSIGNMENT | AS IMPLICIT ] 
CREATE CAST (tipo_de_origem AS tipo_de_destino) 
     WITHOUT FUNCTION 
     [ AS ASSIGNMENT | AS IMPLICIT ]
```
## **Descrição**

O comando CREATE CAST cria uma conversão. A conversão especifica como realizar a conversão entre dois tipos de dado. Por exemplo,

```
SELECT CAST(42 AS text);
```
 converte a constante inteira 42 para o tipo text chamando uma função especificada previamente, neste caso text(int4); se não tiver sido definida nenhuma conversão adequada, a conversão falhará.

Dois tipos podem ser *binariamente compatíveis*, significando que podem ser convertidos um no outro "diretamente", sem chamar nenhuma função. Requer que os valores correspondentes utilizem a mesma representação interna. Por exemplo, os tipos text e varchar são binariamente compatíveis.

Por padrão, a conversão somente pode ser feita por uma solicitação de conversão explícita, ou seja, uma construção explícita CAST(*x* AS *nome\_do\_tipo*) ou *x*::*nome\_do\_tipo*.

Se a conversão for marcada como AS ASSIGNMENT então poderá ser chamada implicitamente quando o valor for atribuído a uma coluna com o tipo de dado de destino. Por exemplo, supondo que foo.f1 seja uma coluna do tipo text, então a atribuição

INSERT INTO foo (f1) VALUES (42);

 será permitida se a conversão do tipo integer para o tipo text estiver marcada como AS ASSIGNMENT, caso contrário a atribuição não será permitida; geralmente é utilizado o termo *conversão de atribuição* (*assignment cast*) para descrever este tipo de conversão.

Se a conversão estiver marcada como AS IMPLICIT então poderá ser chamada implicitamente em qualquer contexto, seja em uma atribuição ou internamente em uma expressão. Por exemplo, como || recebe operandos do tipo text, então a expressão

SELECT 'Data e hora: ' || now();

 somente será permitida se a conversão do tipo timestamp para o tipo text estiver marcada como AS IMPLICIT, senão será necessário escrever a conversão explicitamente como, por exemplo,

SELECT 'Data e hora: ' || CAST(now() AS text);

(Geralmente é utilizado o termo *conversão implícita* (*implicit cast*) para descrever este tipo de conversão).

É aconselhável ser conservador com relação a marcar as conversões como implícitas. Uma superabundância de possibilidades de conversões implícitas poderá fazer com que o PostgreSQL escolha interpretações surpreendentes para os comandos, ou até que não consiga resolver o comando devido à existência de várias interpretações possíveis. Uma boa regra empírica é tornar a conversão chamável implicitamente somente no caso das transformações que preservam as

informações entre tipos da mesma categoria geral. Por exemplo, faz sentido que a conversão de int2 para int4 seja implícita, mas a conversão de float8 para int4 provavelmente deve ser somente de atribuição. Conversões entre tipos de categorias diferentes, como text para int4, é melhor que sejam somente explícitas.

É necessário ser o dono do tipo de dado de origem ou de destino para poder criar uma conversão. Para criar uma conversão binariamente compatível é necessário ser um superusuário; esta restrição é feita porque uma conversão binariamente compatível errada poderá facilmente derrubar o servidor.

### **Parâmetros**

#### *tipo\_de\_origem*

O nome do tipo de dado de origem da conversão.

```
tipo_de_destino
```
O nome do tipo de dado de destino da conversão.

```
nome_da_função(tipos_dos_argumentos)
```
A função utilizada para realizar a conversão. O nome da função pode ser qualificado pelo esquema. Se não for, a função será procurada no caminho de procura de esquema. O tipo de dado do resultado da função deve corresponder ao tipo de dado de destino da conversão. Os argumentos são discutidos abaixo.

WITHOUT FUNCTION

Indica que o tipo de dado de origem e o tipo de dado de destino são binariamente compatíveis e, por isso, não é necessária nenhuma função para realizar a conversão.

AS ASSIGNMENT

Indica que a conversão pode ser chamada implicitamente em contextos de atribuição.

AS IMPLICIT

Indica que a conversão pode ser chamada implicitamente em qualquer contexto.

As funções de implementação de conversão podem ter de um a três argumentos. O tipo do primeiro argumento deve ser idêntico ao tipo de origem da conversão. O segundo argumento, se houver, deve ser do tipo integer; recebe o modificador de tipo associado ao tipo de destino, ou -1 se não houver nenhum. O terceiro argumento, se houver, deve ser do tipo boolean; recebe true se a conversão for explícita, ou false caso contrário (Estranhamente, a especificação SQL obriga comportamentos diferentes para conversões implícitas e explícitas em alguns casos. Este argumento é fornecido para funções que devem implementar estes tipos de conversão. Não é recomendado que se projete tipos de dado próprios de uma forma que isto tenha importância).

Normalmente, a conversão deve ter tipos de dado de origem e de destino diferentes. Entretanto, é permitido declarar uma conversão com tipos de dados de origem e de destino idênticos, se houver uma função de implementação da conversão com mais de um argumento. É utilizado para representar nos catálogos do sistema funções de modificação do comprimento específicas do tipo (*type-specific length coercion functions*). A função nomeada é utilizada para modificar (*coerce*) um valor do tipo para o valor do modificador do tipo indicado por seu segundo argumento (uma vez que atualmente a gramática permite que apenas certos tipos de dados nativos possuam modificadores de tipo, esta funcionalidade não tem utilidade para os tipos de destino definidos pelo usuário, mas de qualquer forma é mencionado para ficar completo).

Quando a conversão possui tipos de origem e de destino diferentes e uma função que recebe mais de um argumento, esta conversão representa a conversão de um tipo para o outro e a aplicação da modificação do comprimento em um único passo. Quando não existe disponível uma entrada deste tipo, a conversão para um tipo que usa modificador de tipo envolve duas etapas, uma para converter entre os tipos de dado e outra para aplicar o modificador.

### **Observações**

Para remover conversões criadas pelo usuário deve ser utilizado o comando *[DROP CAST](#page-0-0)*.

Lembre-se que para ser possível a conversão de tipos nas duas direções é necessário declarar conversões para as duas direções explicitamente.

Antes do PostgreSQL 7.3 toda função que possuía o mesmo nome de um tipo de dado, retornava este tipo de dado, e recebia um argumento de um tipo diferente era, automaticamente, uma função de conversão. Esta convenção foi abandonada devido à introdução dos esquemas e da capacidade de representar conversões binariamente compatíveis nos catálogos do sistema. As funções de conversão internas ainda seguem este esquema de nomes, mas também têm que aparecer como conversões no catálogo do sistema pg\_cast.

Embora não seja requerido, é recomendado que se continue a seguir esta antiga convenção para dar nome às funções de implementação da conversão usando o nome do tipo de dado de destino. Muitos usuários estão acostumados a poderem converter tipos de dado usando a notação no estilo de função, ou seja, *nome\_do\_tipo*(*x*). Na verdade esta notação não é nada mais, nem menos, que uma chamada à função de implementação da conversão; não é tratada especialmente como uma conversão. Se os nomes de suas funções de conversão não aderirem a esta convenção então os usuários ficarão surpresos. Uma vez que o PostgreSQL permite a sobrecarga do mesmo nome de função com argumentos de tipos diferentes, não há dificuldade em ter-se várias funções de conversão de tipos diferentes todas usando o nome do tipo de destino.

**Nota:** Existe uma pequena mentira no parágrafo anterior: existe ainda um caso em que pg\_cast é utilizada para resolver o significado de uma aparente chamada de função. Se a chamada de função *nome*(*x*) não corresponder a nenhuma função existente, mas *nome* for o nome de um tipo de dado, e pg\_cast mostrar uma conversão binariamente compatível para o tipo de *x*, então a chamada será construída como uma conversão explícita. Esta exceção é feita para que as conversões compatíveis binariamente possam ser chamadas utilizando a sintaxe de função, embora não possuam nenhuma função.

### **Exemplos**

Para criar uma conversão do tipo text para o tipo int4 utilizando a função int4(text):

```
CREATE CAST (text AS int4) WITH FUNCTION int4(text);
```
(Esta conversão já está pré-definida no sistema).

### **Compatibilidade**

O comando CREATE CAST está em conformidade com o SQL:1999, exceto que o SQL:1999 não trata de tipos binariamente compatíveis nem de argumentos extra nas funções de implementação. A cláusula AS IMPLICIT também é uma extensão do PostgreSQL.

### **Consulte também**

*[CREATE FUNCTION](#page-0-0)*, *[CREATE TYPE](#page-0-0)*, *[DROP CAST](#page-0-0)*

# **CREATE CONSTRAINT TRIGGER**

## **Nome**

CREATE CONSTRAINT TRIGGER — cria um gatilho de restrição

## **Sinopse**

CREATE CONSTRAINT TRIGGER *nome* AFTER *eventos* ON *nome\_da\_tabela restrição atributos* FOR EACH ROW EXECUTE PROCEDURE *nome\_da\_função* ( *argumentos* )

## **Descrição**

O comando CREATE CONSTRAINT TRIGGER é utilizado dentro do comando CREATE TABLE/ALTER TABLE e pelo utilitário pg\_dump para criar gatilhos especiais para integridade referencial. Não se destina a uso geral.

## **Parâmetros**

*nome* 

O nome do gatilho de restrição.

*eventos* 

As categorias de evento para as quais este gatilho deve ser disparado.

```
nome_da_tabela
```
O nome (opcionalmente qualificado pelo esquema) da tabela onde ocorrem os eventos que disparam o gatilho.

*restrição* 

A especificação da restrição.

*atributos* 

Os atributos da restrição.

```
nome_da_função(argumentos)
```
A função a ser chamada como parte do processamento do gatilho.

# **CREATE CONVERSION**

### **Nome**

CREATE CONVERSION — cria uma conversão de codificação

### **Sinopse**

CREATE [DEFAULT] CONVERSION *nome* FOR *codificação\_de\_origem* TO *codificação\_de\_destino* FROM *nome\_da\_função* 

### **Descrição**

O comando CREATE CONVERSION cria uma conversão entre codificações de conjunto de caracteres. Os nomes das conversões podem ser utilizados na função convert para especificar uma determinada conversão de codificação. Além disso, as conversões marcadas como DEFAULT podem ser utilizadas para fazer a conversão automática de codificação entre o cliente e o servidor. Para esta finalidade devem ser criadas duas conversões: da codificação A para B, *e* da codificação B para A $^{-1}$ <sup>2</sup>

Para poder criar uma conversão é necessário possuir o privilégio EXECUTE na função, e o privilégio CREATE no esquema de destino.

### **Parâmetros**

#### DEFAULT

A cláusula DEFAULT indica que esta é a conversão padrão para o caso particular desta codificação de origem e de destino. Em um esquema deve existir apenas uma conversão de codificação padrão para cada par de codificações.

*nome* 

O nome da conversão. O nome da conversão pode ser qualificado pelo esquema. Caso não seja, a conversão é criada no esquema corrente. O nome da conversão deve ser único no esquema.

*codificação\_de\_origem* 

O nome da codificação de origem.

*codificação\_de\_destino* 

O nome da codificação de destino.

```
nome_da_função
```
A função utilizada para realizar a conversão. O nome da função pode ser qualificado pelo esquema. Caso não seja, a função é procurada no caminho.

A função deve possuir a seguinte assinatura:

```
funcao_de_conversao( 
     integer, -- identificador da codificação de origem 
     integer, -- identificador da codificação de destino 
     cstring, -- cadeia de caracteres de origem (cadeia de caracteres C terminada por 
nulo) 
     cstring, -- cadeia de caracteres de destino (cadeia de caracteres C terminada por 
minlo) integer -- comprimento da cadeia de caracteres de origem 
) RETURNS void;
```
### **Observações**

Deve ser utilizado o comando DROP CONVERSION para remover conversões criadas pelo usuário.

Os privilégios necessários para criar conversão podem ser alterados em uma versão futura.

### **Exemplos**

Para criar a conversão da codificação UNICODE para LATIN1 utilizando minha\_funcao:

CREATE CONVERSION minha\_conversao FOR 'UNICODE' TO 'LATIN1' FROM minha\_funcao;

### **Compatibilidade**

O comando CREATE CONVERSION é uma extensão do PostgreSQL. Não existe o comando CREATE CONVERSION no padrão SQL.

## **Consulte também**

*[ALTER CONVERSION](#page-0-0)*, *[CREATE FUNCTION](#page-0-0)*, *[DROP CONVERSION](#page-0-0)*

### **Notas**

- 1. 4.6.2.3 Transliterações A *transliteração* é uma operação com nome para fazer o mapeamento de uma cadeia de caracteres de algum conjunto de caracteres para outra cadeia de caracteres de um dado, não necessáriamente distinto, conjunto de caracteres. A operação é realizada pela chamada de uma função externa identificada pelo nome da transliteração. Uma vez que toda a cadeia de caracteres é passada para a função, e é retornada uma cadeia de caracteres, o mapeamento não é feito necessariamente de um caractere para outro caractere, podendo ser de uma seqüência de um ou mais caracteres para outra seqüência de um ou mais caracteres. (ISO-ANSI Working Draft) Framework (SQL/Framework), August 2003, ISO/IEC JTC 1/SC 32, 25-jul-2003, ISO/IEC 9075-1:2003 (E) (N. do T.)
- 2. *transliterar* escrever com um sistema de caracteres (algo escrito com outro). Dicionário Eletrônico Houaiss da língua portuguesa 1.0

# **CREATE DATABASE**

### **Nome**

CREATE DATABASE — cria um banco de dados

## **Sinopse**

```
CREATE DATABASE nome
     [ [ WITH ] [ OWNER [=] dono_do_banco_de_dados ] 
             [ TEMPLATE [=] modelo ] 
             [ ENCODING [=] codificação ] 
             [ TABLESPACE [=] espaço_de_tabelas ] ]
```
## **Descrição**

O comando CREATE DATABASE cria um banco de dados no PostgreSQL.

Para poder criar um banco de dados é necessário ser um superusuário ou possuir o privilégio especial CREATEDB. Consulte o comando *[CREATE USER](#page-0-0)*.

Normalmente, o criador se torna o dono do novo banco de dados. Os superusuários podem criar bancos de dados cujos donos são outros usuários utilizando a cláusula OWNER e podem, até mesmo, criar bancos de dados cujos donos são usuários sem nenhum privilégio especial. Os usuários comuns com privilégio CREATEDB podem criar apenas bancos de dados cujos donos são eles mesmos.

Por padrão, o novo banco de dados é criado clonando o banco de dados padrão do sistema template1. Pode ser especificado um banco de dados modelo diferente escrevendo TEMPLATE *modelo*. Em particular, escrevendo TEMPLATE template0 pode ser criado um banco de dados básico contendo apenas os objetos padrão pré-definidos pela versão do PostgreSQL em uso. Esta forma é útil quando se deseja evitar a cópia de qualquer objeto da instalação local que possa ter sido adicionado ao banco de dados template1. 1

### **Parâmetros**

#### *nome*

O nome do banco de dados a ser criado.

*dono\_do\_banco\_de\_dados* 

O nome do usuário do banco de dados que será o dono do novo banco de dados, ou DEFAULT para usar o padrão (ou seja, o usuário que está executando o comando).

#### *modelo*

Nome do modelo a partir do qual o novo banco de dados será criado, ou DEFAULT para utilizar o modelo padrão (template1).

#### *codificação*

Codificação do conjunto de caracteres a ser utilizado no novo banco de dados. Deve ser especificada uma constante cadeia de caracteres (por exemplo, 'SQL\_ASCII'), ou o número inteiro da codificação, ou DEFAULT para utilizar a codificação padrão. Os conjuntos de caracteres suportados pelo PostgreSQL estão descritos na [Seção 20.2.1](#page-348-0).

```
espaço_de_tabelas
```
O nome do espaço de tabelas associado ao novo banco de dados, ou DEFAULT para utilizar o espaço de tabelas do banco de dados modelo. Este espaço de tabelas é o espaço de tabelas padrão para os objetos criados neste banco de dados. Para obter informações adicionais deve ser consultado o comando *[CREATE TABLESPACE](#page-0-0)*.

Os parâmetros opcionais podem ser escritos em qualquer ordem, e não apenas na ordem mostrada acima.

### **Observações**

O comando CREATE DATABASE não pode ser executado dentro de um bloco de transação.

Erros contendo "could not initialize database directory" (não foi possível inicializar o diretório do banco de dados) estão normalmente relacionados com a falta de permissão no diretório de dados, disco cheio, ou outros problemas no sistema de arquivos.

Para remover o banco de dados deve ser utilizado o comando *[DROP DATABASE](#page-0-0)*.

O aplicativo *[createdb](#page-0-0)*, fornecido por conveniência, é um programa escrito em C que chama internamente este comando.

Embora seja possível copiar outro banco de dados em vez do template1 especificando seu nome como modelo, não se pretende (ainda) que esta seja uma funcionalidade de "COPY DATABASE" de uso geral. Recomenda-se que os bancos de dados utilizados como modelo sejam tratados como se fossem somente para leitura. Consulte a [Seção 18.3](#page-331-0) para obter informações adicionais.

### **Exemplos**

Para criar um banco de dados:

CREATE DATABASE lusiadas;

Para criar o banco de dados vendas pertencendo ao usuário usuvendas com o espaço de tabelas padrão espvendas:

CREATE DATABASE vendas OWNER usuvendas TABLESPACE espvendas;

Para criar o banco de dados musica com suporte ao conjunto de caracteres ISO-8859-1:

CREATE DATABASE musica ENCODING 'LATIN1';

### **Compatibilidade**

Não existe o comando CREATE DATABASE no padrão SQL. Os bancos de dados são equivalentes aos catálogos, cuja criação é definida pela implementação.

### **Notas**

1. SQL Server — O banco de dados model é utilizado como modelo para todos os bancos de dados criados em uma instância do SQL Server. Quando se executa o comando CREATE DATABASE, a primeira parte do banco de dados é criada copiando o conteúdo do banco de dados model. Depois o restante do novo banco de dados é preenchido com páginas vazias. Se o banco de dados model for modificado, todos os bancos de dados criados depois disso irão herdar estas modificações. Por exemplo, podem ser definidas permissões ou opções de banco de dados, ou adicionados objetos como tabelas, funções e procedimentos armazenados. SQL Server 2005 Books Online — model Database (N. do T.) (http://msdn2.microsoft.com/en-us/library/ms186388.aspx)

# **CREATE DOMAIN**

### **Nome**

CREATE DOMAIN — cria um domínio

### **Sinopse**

```
CREATE DOMAIN nome [AS] tipo_de_dado
     [ DEFAULT expressão ] 
     [ restrição [ ... ] ] 
onde restrição é: 
[ CONSTRAINT nome_da_restrição ]
```
{ NOT NULL | NULL | CHECK (*expressão*) }

## **Descrição**

O comando CREATE DOMAIN cria um domínio. O domínio é, essencialmente, um tipo de dado com restrições opcionais (restrições no conjunto de valores permitidos). O usuário que cria o domínio se torna o seu dono.  $1<sup>2</sup>$ <sup>3</sup>

Se for fornecido o nome do esquema (por exemplo, CREATE DOMAIN meu\_esquema.meu\_dominio ...), então o domínio é criado no esquema especificado, senão é criado no esquema corrente. O nome do domínio deve ser único entre os tipos e domínios existentes no esquema do domínio.

Domínios são úteis para reunir restrições comuns em campos em um único local para manutenção. Por exemplo, várias tabelas podem conter colunas de endereço de correio eletrônico, todas requerendo a mesma restrição de verificação (CHECK). Em vez de definir as restrições em cada tabela individualmente, pode ser definido um domínio.

## **Parâmetros**

*nome* 

O nome (opcionalmente qualificado pelo esquema) do domínio a ser criado.

*tipo\_de\_dado* 

O tipo de dado subjacente do domínio, podendo incluir especificadores de matrizes (*arrays*).

DEFAULT *expressão* 

A cláusula DEFAULT especifica o valor padrão para as colunas com o tipo de dado do domínio. O valor é qualquer expressão sem variável (*variable-free*) (mas não são permitidas subconsultas). O tipo de dado da expressão padrão deve corresponder ao tipo de dado do domínio. Se não for especificado um valor padrão, então o valor nulo será o valor padrão.

A expressão padrão é utilizada em toda operação de inserção que não especifica valor para a coluna. Se for definido um valor padrão para uma determinada coluna, este valor padrão prevalecerá sobre o valor padrão associado ao domínio. Por sua vez, o valor padrão para o domínio prevalece sobre o valor padrão associado ao tipo de dado subjacente.

CONSTRAINT *nome\_da\_restrição* 

Um nome opcional para a restrição. Quando não é especificado, o sistema gera um nome.

NOT NULL

Não são permitidos valores nulos neste domínio.

NULL

São permitidos valores nulos neste domínio. Este é o padrão.

Esta cláusula tem somente a finalidade de manter a compatibilidade com os bancos de dados SQL fora do padrão. Seu uso é desaconselhado nos novos aplicativos.

CHECK (*expressão*)

A cláusula CHECK especifica as restrições de integridade, ou testes, que os valores do domínio devem satisfazer. Cada restrição deve ser uma expressão que produz um resultado booleano. Deve ser utilizada a palavra chave VALUE para fazer referência ao valor sendo testado.

Atualmente as expressões CHECK não podem conter subconsultas, nem fazer referências a variáveis diferentes de VALUE.

### **Exemplos**

Este exemplo cria o tipo de dado us\_postal\_code (código postal americano), e usa este tipo na definição da tabela. É utilizada uma expressão regular para verificar se o valor se parece com um código postal americano válido.

```
CREATE DOMAIN us_postal_code AS TEXT 
CHECK( 
   VALUE ~ '\^{\dagger} \langle 5 \rangleOR VALUE ~ '^\\d{5}-\\d{4}$'
); 
CREATE TABLE us_snail_addy ( 
   address_id SERIAL PRIMARY KEY, 
   street1 TEXT NOT NULL, 
   street2 TEXT, 
   street3 TEXT, 
   city TEXT NOT NULL, 
   postal us_postal_code NOT NULL 
);
```
Este exemplo cria o domínio dom\_cep (código de endereçamento postal brasileiro), e usa este domínio na definição de uma função e de uma tabela. Abaixo estão mostrados os comandos para criar o domínio, a função que utiliza o domínio no parâmetro, e a tabela que utiliza o domínio na coluna. 4

```
CREATE DOMAIN dom_cep AS text 
     CONSTRAINT chk_cep 
        CHECK (VALUE ~ '^\\d{8}$');
CREATE FUNCTION formata_cep(cep dom_cep) RETURNS TEXT AS $$ 
BEGIN 
    RETURN substr(cep, 1,5) || '-' || substr(cep, 6, 3);
END; 
$$ LANGUAGE plpgsql; 
CREATE TABLE tbl_cep (cep dom_cep);
```
 Foram feitos três testes para a função: No primeiro teste a cadeia de caracteres é convertida explicitamente para o domínio dom\_cep; No segundo teste a cadeia de caracteres é passada diretamente sem nenhuma conversão explícita, mas atende a restrição de verificação do domínio; No terceiro teste a cadeia de caracteres é passada diretamente sem nenhuma conversão explícita, e não atende a restrição de verificação do domínio (não possui 8 dígitos, apenas 7).

```
=> SELECT formata_cep(CAST('20031050' AS dom_cep));
```

```
 formata_cep 
 ------------- 
  20031-050 
(1 \text{ link})
```

```
=> SELECT formata_cep('20031050');
```

```
 formata_cep 
------------- 
  20031-050 
(1 linha)
=> SELECT formata_cep('2003105');
ERRO: valor para domínio dom_cep viola restrição de verificação "chk_cep"
```
 Como pode ser visto pelos resultados, no primeiro teste o domínio foi aceito corretamente, no segundo teste foi feita a conversão implícita e o valor foi aceito, e no terceiro teste a conversão implícita não foi bem-sucedida porque a cadeia de caracteres viola a restrição de verificação chk\_cep.

Também foram feitos três testes de inserção na tabela, com resultados semelhantes aos obtidos na utilização da função:

```
=> INSERT INTO tbl_cep VALUES (CAST('20031050' AS dom_cep));
INSERT 0 1
=> INSERT INTO tbl_cep VALUES ('20031050');
INSERT 0 1
=> INSERT INTO tbl_cep VALUES ('2003105');
ERRO: valor para domínio dom_cep viola restrição de verificação "chk_cep"
```
### **Compatibilidade**

O comando CREATE DOMAIN está em conformidade com o padrão SQL.

### **Consulte também**

*[ALTER DOMAIN](#page-0-0)*, *[DROP DOMAIN](#page-0-0)*

### **Notas**

1. 4.6.3.1 — Domínios — Um *domínio* é um objeto nomeado definido pelo usuário, que pode ser especificado como uma alternativa ao tipo de dado em certos locais onde o tipo de dado pode ser especificado. O domínio consiste do tipo de dado, possivelmente a opção default, e zero ou mais restrições (domínio).

4.6.3.2 — Restrições de domínio — A *restrição de domínio* se aplica a todas as colunas baseadas neste domínio, operando como uma restrição de tabela para cada coluna deste tipo. As restrições de domínio se aplicam apenas às colunas baseadas no domínio associado. A restrição de domínio é aplicada a todo valor resultante de uma operação de conversão (*cast*) para o domínio.

4.6.5 — Tipos distintos — O *tipo distinto* é um tipo de dado definido pelo usuário que é baseado em algum tipo pré-definido. Os valores do tipo distinto são representados pelos valores do tipo no qual se baseia. Um argumento de um tipo distinto somente pode ser passado para um parâmetro do mesmo tipo distinto. Isto permite um controle preciso sobre quais rotinas podem ser chamadas com argumentos deste tipo de dado.

(ISO-ANSI Working Draft) Framework (SQL/Framework), August 2003, ISO/IEC JTC 1/SC 32, 25-jul-2003, ISO/IEC 9075-1:2003 (E) (N. do T.)

- 2. 4.12 Domínios O *domínio* é um conjunto de valores permitidos. O domínio é definido no esquema e é identificado pelo <nome do domínio>. A finalidade do domínio é restringir o conjunto de valores válidos que podem ser armazenados na coluna da tabela base por várias operações. A definição do domínio especifica o tipo de dado. Também pode especificar a <restrição de domínio> que restringe ainda mais os valores válidos do domínio, e a <cláusula padrão> que especifica o valor a ser utilizado na ausência de um valor especificado explicitamente ou do valor padrão da coluna. O domínio é descrito pelo descritor de domínio. O descritor de domínio inclui: O nome do domínio; O descritor de tipo de dado do tipo de dado do domínio; O valor da <opção padrão>, se houver alguma, do domínio; Os descritores de restrição do domínio das restrições do domínio, se houver algum, do domínio. (ISO-ANSI Working Draft) Foundation (SQL/Foundation), August 2003, ISO/IEC JTC 1/SC 32, 25-jul-2003, ISO/IEC 9075- 2:2003 (E) (N. do T.)
- 3. SQL Server 2000 O *domínio* é o conjunto de todos os valores permitidos para a coluna. Inclui não somente o conceito de impor um tipo de dado, mas também os valores permitidos na coluna. Por exemplo, o domínio de cores da peça poderia incluir tanto o tipo de dado, como char(8), quanto as cadeias de caracteres permitidas na coluna, como Vermelho, Azul, Verde, Amarelo, Marrom, Preto, Branco, Ciano, Cinza e Prata. Os valores do domínio podem ser

impostos através de mecanismos como restrições CHECK e gatilhos. Data Types and Table Structures (http://msdn2.microsoft.com/en-us/library/aa214359(sql.80).aspx#sql:domain) (N. do T.)

4. Exemplo escrito pelo tradutor, não fazendo parte do manual original.

# **CREATE FUNCTION**

### **Nome**

CREATE FUNCTION — cria uma função

## **Sinopse**

```
CREATE [ OR REPLACE ] FUNCTION nome ( [ [ nome_do_argumento ] tipo_do_argumento [, ...] ] ) 
     RETURNS tipo_retornado
   { LANGUAGE nome_da_linguagem
     | IMMUTABLE | STABLE | VOLATILE 
     | CALLED ON NULL INPUT | RETURNS NULL ON NULL INPUT | STRICT 
     | [ EXTERNAL ] SECURITY INVOKER | [ EXTERNAL ] SECURITY DEFINER 
     | AS 'definição' 
     | AS 'arquivo_objeto', 'símbolo_de_vínculação' 
   } ... 
     [ WITH ( atributo [, ...] ) ]
```
## **Descrição**

O comando CREATE FUNCTION cria uma função. O comando CREATE OR REPLACE FUNCTION cria uma função, ou substitui uma função existente.

Se for incluído o nome do esquema a função será criada no esquema especificado, senão será criada no esquema corrente. O nome da nova função não deve corresponder ao nome de uma função existente no mesmo esquema com argumentos dos mesmos tipos. Entretanto, funções com argumentos de tipos diferentes podem ter o mesmo nome, o que é chamado de *sobrecarga* (*overload*).

Para atualizar a definição de uma função existente deve ser usado o comando CREATE OR REPLACE FUNCTION. Não é possível mudar o nome ou os tipos dos argumentos da função desta maneira; se for tentado, na verdade será criada uma nova função distinta. O comando CREATE OR REPLACE FUNCTION também não permite mudar o tipo de dado retornado por uma função existente; para fazer isto a função deve ser removida e recriada.

Se a função for removida e recriada, a nova função não será mais a mesma entidade que era antes; será necessário remover as regras, visões, gatilhos, etc. que fazem referência à função antiga. O comando CREATE OR REPLACE FUNCTION é utilizado para mudar a definição de uma função sem invalidar os objetos que fazem referência à função.

O usuário que cria a função se torna o seu dono.

### **Parâmetros**

*nome* 

O nome (opcionalmente qualificado pelo esquema) da função a ser criada.

#### *nome\_do\_argumento*

O nome do argumento. Algumas linguagens (atualmente apenas PL/pgSQL) deixam usar o nome do argumento no corpo da função. Para as demais linguagens, o nome do argumento é apenas uma documentação adicional.

```
tipo_do_argumento
```
O tipo de dado do argumento da função (opcionalmente qualificado pelo esquema), caso exista. O tipo de dado do argumento pode ser um tipo base, composto, ou domínio, ou pode ser feita referência ao tipo de dado de uma coluna da tabela.

Dependendo da linguagem de implementação também pode ser permitido especificar "pseudotipos", como cstring. Os pseudotipos indicam que o tipo de dado real do argumento não está completamente especificado, ou está fora do conjunto comum de tipos de dado do SQL.

O tipo de dado da coluna é referenciado escrevendo *nome\_da\_tabela*.*nome\_da\_coluna*%TYPE; a utilização desta notação pode, algumas vezes, ajudar a tornar a função independente das mudanças ocorridas na definição da tabela.

#### *tipo\_retornado*

O tipo de dado retornado (opcionalmente qualificado pelo esquema), que pode ser um tipo base, tipo composto ou domínio, ou pode ser feita referência ao tipo de dado de uma coluna de tabela. Dependendo da linguagem de implementação também pode ser permitido especificar "pseudotipos", como cstring.

O modificador SETOF indica que a função retorna um conjunto de itens, em vez de um único item.

O tipo de dado da coluna é referenciado escrevendo *nome\_da\_tabela*.*nome\_da\_coluna*%TYPE.

#### *nome\_da\_linguagem*

O nome da linguagem usada para implementar a função. Pode ser SQL, C, internal, ou o nome de uma linguagem procedural definida pelo usuário. Para manter a compatibilidade com as versões anteriores, o nome pode estar entre apóstrofos (').

#### IMMUTABLE

STABLE

VOLATILE

Estes atributos informam ao sistema se é seguro substituir várias chamadas à função por uma única chamada, para otimização em tempo de execução. Pode ser especificado, no máximo, um destes três atributos. Se nenhum deles for especificado, o padrão é assumir VOLATILE.

O atributo IMMUTABLE indica que a função não pode modificar o banco de dados, e sempre retorna o mesmo resultado quando recebe os mesmos valores para os argumentos, ou seja, não faz consultas a bancos de dados, ou de alguma outra forma utiliza informações que não estão diretamente presentes na sua lista de argumentos. Se esta opção for especificada, qualquer chamada à função com todos os argumentos constantes poderá ser substituída imediatamente pelo valor da função.

O atributo STABLE indica que a função não pode modificar o banco de dados, e dentro de uma única varredura da tabela a função retorna, consistentemente, o mesmo resultado para os mesmos valores dos argumentos, mas que seu resultado pode mudar entre comandos SQL. Esta é a seleção apropriada para as funções cujos resultados dependem de consultas a bancos de dados, parâmetros variáveis (como a zona horária corrente), etc. Deve ser observado, também, que a família de funções current\_timestamp se qualifica como estável, uma vez que seus valores não mudam dentro de uma transação.

O atributo VOLATILE indica que o valor da função pode mudar mesmo dentro de uma única varredura da tabela e, portanto, não pode ser feita nenhuma otimização. Poucas funções de banco de dados são voláteis neste sentido; alguns exemplos são random(), currval() e timeofday(). Deve ser observado que toda função que produz efeito colateral deve ser classificada como volátil, mesmo que seu resultado seja totalmente previsível, para evitar que as chamadas sejam otimizadas; um exemplo é setval().

Para obter informações adicionais deve ser consultada a [Seção 31.6](#page-510-0).

```
CALLED ON NULL INPUT 
RETURNS NULL ON NULL INPUT 
STRICT
```
CALLED ON NULL INPUT (o padrão) indica que a função é chamada normalmente quando algum de seus argumentos é nulo. Portanto, é responsabilidade do autor da função verificar a presença de valores nulos se for necessário, e responder de forma apropriada.

RETURNS NULL ON NULL INPUT ou STRICT indicam que a função sempre retorna nulo quando qualquer um de seus argumentos for nulo. Se este parâmetro for especificado, a função não será executada quando houver argumento nulo; em vez disto será assumido um resultado nulo automaticamente.

[EXTERNAL] SECURITY INVOKER [EXTERNAL] SECURITY DEFINER

> SECURITY INVOKER indica que a função deve ser executada com os privilégios do usuário a chamou. Este é o padrão. SECURITY DEFINER especifica que a função deve ser executada com os privilégios do usuário que a criou.

A palavra chave EXTERNAL é permitida para manter a conformidade com o padrão SQL. Entretanto é opcional porque, diferentemente do padrão SQL, esta funcionalidade se aplica a todas as funções, e não apenas às funções externas.

*definição* 

A cadeia de caracteres contendo a definição da função; o significado depende da linguagem. Pode ser o nome de uma função interna, o caminho para um arquivo objeto, um comando SQL, ou um texto escrito em uma linguagem procedural.

*arquivo\_objeto*, *símbolo\_de\_vínculação* 

Esta forma da cláusula AS é utilizada para funções escritas na linguagem C, carregáveis dinamicamente, quando o nome da função no código fonte na linguagem C não é o mesmo da função SQL. A cadeia de caracteres *arquivo\_objeto* é o nome do arquivo contendo o objeto carregável dinamicamente, e *símbolo\_de\_vínculação* é o símbolo de vinculação da função, ou seja, o nome da função no código fonte na linguagem C. Se o símbolo de vinculação for omitido, é assumido como sendo o mesmo nome da função SQL sendo definida.

*atributo* 

A forma histórica de especificar informações opcionais sobre a função. Podem ser utilizados os seguintes atributos:

isStrict

Equivalente a STRICT ou RETURNS NULL ON NULL INPUT.

isCachable

isCachable é um equivalente obsoleto de IMMUTABLE; ainda é aceito por motivo de compatibilidade com versões anteriores.

Não há diferença entre letras minúsculas e maiúsculas nos nomes dos atributos.

### **Observações**

Para obter informações adicionais sobre como escrever funções deve ser consultada a [Seção 31.3.](#page-502-0)

É permitida a sintaxe tipo SQL completa para os argumentos de entrada e o valor retornado. Entretanto, alguns detalhes da especificação do tipo (por exemplo, o campo precisão para o tipo numeric) são de responsabilidade da implementação da função subjacente, sendo engolidos em silêncio (ou seja, não são reconhecidos nem exigidos) pelo comando CREATE FUNCTION.

O PostgreSQL permite a *sobrecarga* de função, ou seja, pode ser utilizado o mesmo nome por várias funções diferentes, desde que possuam argumentos com tipos de dados distintos. Entretanto, na linguagem C os nomes de todas as funções devem ser diferentes e, portanto, as funções na linguagem C sobrecarregadas devem possuir nomes diferentes (por exemplo, utilizando os tipos dos argumentos como parte do nome da função na linguagem C).

Quando chamadas repetidas ao comando CREATE FUNCTION fazem referência ao mesmo arquivo objeto, o arquivo só é carregado uma vez. Para descarregar e recarregar o arquivo (talvez durante o desenvolvimento), deve ser usado o comando *[LOAD](#page-0-0)*.

Para remover funções definidas pelo usuário deve ser utilizado o comando *[DROP FUNCTION](#page-0-0)* .

Geralmente é útil utilizar o caractere cifrão (\$) (consulte a [Seção 4.1.2.2](#page-46-0)) para envolver a cadeia de caracteres que define a função, em vez de usar a sintaxe normal que envolve a cadeia de caracteres por apóstrofos. Se a definição da função não estiver envolvida pelo caractere cifrão, então todo apóstrofo ou contrabarra presente na definição da função deverá receber um escape duplicando os mesmos.

Para poder criar uma função o usuário deve possuir o privilégio USAGE na linguagem.

#### **Exemplos**

Abaixo estão mostrados exemplos simples para ajudar a começar. Para obter informações adicionais e outros exemplos deve ser consultada a [Seção 31.3](#page-502-0).

**Somar dois números inteiros.** Esta função recebe como argumentos dois números inteiros, e retorna como resultado a soma dos dois números recebidos.

```
CREATE FUNCTION somar_inteiros(integer, integer) RETURNS integer 
    AS 'select $1 + $2;' 
    LANGUAGE SQL 
     IMMUTABLE 
     RETURNS NULL ON NULL INPUT;
SELECT somar_inteiros(2,3);
```

```
somar_inteiros 
-------------- 
 5 
(1 linha)
```
**Incrementar um inteiro.** Incrementar um inteiro, fazendo uso do nome do argumento no PL/pgSQL:

```
CREATE OR REPLACE FUNCTION incrementar(i integer) RETURNS integer AS $$ 
    BEGIN
         RETURN i + 1; 
     END; 
$$ LANGUAGE plpgsql;
```
**Somar dias a uma data.** A seguir está mostrada uma função sobrecarregada para somar dias a data. Pode ser utilizada com os tipos de dado date, timestamp e timestamp with time zone.<sup>1</sup>

```
CREATE OR REPLACE FUNCTION somar_dias(data date, dias integer) 
RETURNS date AS $$ 
BEGIN 
    RETURN data + CAST(dias || ' DAYS' AS interval); 
END; 
$$ LANGUAGE plpgsql; 
CREATE OR REPLACE FUNCTION somar_dias(data timestamp, dias integer) 
RETURNS timestamp AS $$ 
BEGIN 
   RETURN data + CAST(dias || ' DAYS' AS interval); 
END; 
$$ LANGUAGE plpgsql; 
CREATE OR REPLACE FUNCTION somar_dias(data timestamp with time zone, dias integer) 
RETURNS timestamp with time zone AS $$ 
BEGIN 
   RETURN data + CAST(dias || ' DAYS' AS interval); 
END; 
$$ LANGUAGE plpgsql;
SELECT somar_dias(date '2004-07-16', 30);
 somar_dias 
  ------------ 
  2004-08-15 
(1 linha)
SELECT somar_dias(timestamp '2004-07-16 15:00:00', 30);
     somar_dias 
--------------------- 
 2004-08-15 15:00:00 
(1 linha)
SELECT current_timestamp, somar_dias(current_timestamp, 30);
```
 timestamptz | somar\_dias ----------------------------+---------------------------- 2007-01-20 14:42:29.078-03 | 2007-02-19 14:42:29.078-03 (1 linha)

## **Compatibilidade**

O comando CREATE FUNCTION está definido no SQL:1999 e posterior. A versão do PostgreSQL é semelhante mas não é totalmente compatível. Os atributos não são portáveis, nem as diferentes linguagens disponíveis o são.

## **Consulte também**

*[ALTER FUNCTION](#page-0-0)*, *[DROP FUNCTION](#page-0-0)*, *[GRANT](#page-0-0)*, *[LOAD](#page-0-0)*, *[REVOKE](#page-0-0)*, *[createlang](#page-0-0)*

### **Notas**

1. Exemplo escrito pelo tradutor, não fazendo parte do manual original.

# **CREATE GROUP**

### **Nome**

CREATE GROUP — cria um grupo de usuários

### **Sinopse**

```
CREATE GROUP nome [ [ WITH ] opção [ ... ] ]
```
onde *opção* pode ser:

```
 SYSID id_do_grupo
 | USER nome_do_usuário [, ...]
```
## **Descrição**

O comando CREATE GROUP cria um grupo de usuários. É necessário ser um superusuário do banco de dados para executar este comando.

Deve ser observado que tanto os usuários quanto os grupos são definidos no nível de agrupamento de bancos de dados e, portanto, são válidos em todos os bancos de dados do agrupamento.

Para alterar a condição de ser membro de um grupo deve ser utilizado o comando *[ALTER GROUP](#page-0-0)*, e para remover um grupo deve ser utilizado o comando *[DROP GROUP](#page-0-0)*.

## **Parâmetros**

*nome* 

```
O nome do grupo.
```
*id\_do\_grupo* 

A cláusula SYSID pode ser utilizada para escolher o identificador de grupo do PostgreSQL para o novo grupo. Normalmente não é necessário, mas pode ser útil se for necessário recriar um grupo referenciado pelas permissões de algum objeto.

Se não for especificado, o valor do identificador de grupo mais alto atribuído mais um (com um mínimo de 100) será utilizado por padrão.

```
nome_do_usuário
```
A lista dos usuários a serem incluídos no grupo. Os usuários devem existir.

### **Exemplos**

Criar um grupo vazio:

CREATE GROUP colaboradores;

Criar um grupo com membros:

CREATE GROUP vendas WITH USER jonas, marcela;

## **Compatibilidade**

Não existe o comando CREATE GROUP no padrão SQL. O conceito de "papéis" (roles) é semelhante ao de grupos.

## **Consulte também**

*[ALTER GROUP](#page-0-0)*, *[DROP GROUP](#page-0-0)*

# **CREATE INDEX**

### **Nome**

CREATE INDEX — cria um índice

## **Sinopse**

```
CREATE [ UNIQUE ] INDEX nome_do_índice ON tabela [ USING método ] 
     ( { coluna | ( expressão ) } [ classe_de_operadores ] [, ...] ) 
     [ TABLESPACE espaço_de_tabelas ] 
     [ WHERE predicado ]
```
## **Descrição**

O comando CREATE INDEX constrói o índice *nome\_do\_índice* na tabela especificada. Os índices são utilizados, principalmente, para melhorar o desempenho do banco de dados (embora a utilização não apropriada possa resultar em uma degradação de desempenho). 1 <sup>2</sup> <sup>3</sup> <sup>4</sup>

Os campos chave para o índice são especificados como nomes de coluna ou, também, como expressões escritas entre parênteses. Podem ser especificados vários campos, se o método de índice suportar índices multicolunas.

O campo de um índice pode ser uma expressão computada a partir dos valores de uma ou mais colunas da linha da tabela. Esta funcionalidade pode ser utilizada para obter acesso rápido aos dados baseado em alguma transformação dos dados básicos. Por exemplo, um índice computado como upper(col) permite a cláusula WHERE upper(col) = 'JIM' utilizar um índice.

O PostgreSQL fornece os métodos de índice B-tree, R-tree, hash e GiST. O método de índice B-tree é uma implementação das B-trees de alta concorrência de Lehman-Yao<sup>5</sup>. O método de índice R-tree implementa R-trees padrão utilizando o algoritmo de divisão quadrática (*quadratic split*) de Guttman<sup>6</sup>. O método de índice hash é uma implementação do hash linear de Litwin<sup>78</sup>. Os usuários também podem definir seus próprios métodos de índice, mas é muito complicado.

Quando a cláusula WHERE está presente, é criado um *índice parcial*. Um índice parcial é um índice contendo entradas para apenas uma parte da tabela, geralmente uma parte mais útil para indexar do que o restante da tabela. Por exemplo, havendo uma tabela contendo tanto pedidos faturados quanto não faturados, onde os pedidos não faturados ocupam uma pequena parte da tabela, mas que é bastante usada, o desempenho pode ser melhorado criando um índice apenas para esta parte da tabela. Outra aplicação possível é utilizar a cláusula WHERE junto com UNIQUE para impor a unicidade de um subconjunto dos dados da tabela. Para obter informações adicionais deve ser consultada a [Seção 11.7](#page-253-0) .

A expressão utilizada na cláusula WHERE pode referenciar apenas as colunas da tabela subjacente, mas pode usar todas as colunas, e não apenas as que estão sendo indexadas. Atualmente não são permitidas subconsultas e expressões de agregação na cláusula WHERE. As mesmas restrições se aplicam aos campos do índice que são expressões.

Todas as funções e operadores utilizados na definição do índice devem ser "imutáveis" (*immutable*), ou seja, seus resultados devem depender somente de seus argumentos, e nunca de uma influência externa (como o conteúdo de outra tabela ou a hora atual). Esta restrição garante que o comportamento do índice é bem definido. Para utilizar uma função definida pelo usuário na expressão do índice ou na cláusula WHERE, a função deve ser marcada como IMMUTABLE na sua criação.

### **Parâmetros**

#### UNIQUE

Faz o sistema verificar valores duplicados na tabela quando o índice é criado, se existirem dados, e toda vez que forem adicionados dados. A tentativa de inserir ou de atualizar dados que resultem em uma entrada duplicada gera um erro.

#### *nome\_do\_índice*

O nome do índice a ser criado. O nome do esquema não pode ser incluído aqui; o índice é sempre criado no mesmo esquema da tabela que este pertence.

#### *tabela*

O nome (opcionalmente qualificado pelo esquema) da tabela a ser indexada.

#### *método*

O nome do método de índice a ser utilizado. Pode ser escolhido entre btree, hash, rtree e gist. O método padrão é btree.

#### *coluna*

O nome de uma coluna da tabela.

#### *expressão*

Uma expressão baseada em uma ou mais colunas da tabela. Geralmente a expressão deve ser escrita entre parênteses, conforme mostrado na sintaxe. Entretanto, os parênteses podem ser omitidos se a expressão tiver a forma de uma chamada de função.

*classe\_de\_operadores* 

O nome de uma classe de operadores. Veja os detalhes abaixo.

```
espaço_de_tabelas
```
O espaço de tabelas onde o índice será criado. Se não for especificado, será utilizado o [default\\_tablespace](#page-311-0), ou o espaço de tabelas padrão do banco de dados se default\_tablespace for uma cadeia de caracteres vazia.

#### *predicado*

A expressão de restrição para o índice parcial.

#### **Observações**

Consulte o [Capítulo 11](#page-248-0) para obter informações sobre quando os índices podem ser utilizados, quando não são utilizados, e em quais situações particulares podem ser úteis.

Atualmente somente os métodos de índice B-tree e GiST suportam índices com mais de uma coluna. Por padrão podem ser especificadas até 32 colunas (este limite pode ser alterado na construção do PostgreSQL). Também atualmente somente Btree suporta índices únicos.

Pode ser especificada uma *classe de operadores* para cada coluna de um índice. A classe de operadores identifica os operadores a serem utilizados pelo índice para esta coluna. Por exemplo, um índice B-tree sobre inteiros de quatro bytes usaria a classe int4\_ops; esta classe de operadores inclui funções de comparação para inteiros de quatro bytes. Na prática, a classe de operadores padrão para o tipo de dado da coluna é normalmente suficiente. O ponto principal em haver classes de operadores é que, para alguns tipos de dado, pode haver mais de uma ordenação que faça sentido. Por exemplo, pode-se desejar classificar o tipo de dado do número complexo tanto pelo valor absoluto quanto pela parte real, o que pode ser feito definindo duas classes de operadores para o tipo de dado e, então, selecionando a classe apropriada na construção do índice. Mais informações sobre classes de operadores estão na [Seção 11.6](#page-252-0) e na [Seção 31.14.](#page-557-0)

Para remover um índice deve ser utilizado o comando *[DROP INDEX](#page-0-0)*.

Por padrão não é utilizado índice para a cláusula IS NULL. A melhor forma para utilizar índice nestes casos é a criação de um índice parcial usando o predicado IS NULL.

#### **Exemplos**

Para criar um índice B-tree para a coluna titulo na tabela filmes:

CREATE UNIQUE INDEX unq\_titulo ON filmes (titulo);

Para criar um índice para a coluna codigo da tabela filmes e fazer o índice residir no espaço de tabelas espaco indices:

CREATE INDEX idx\_codigo ON filmes(codigo) TABLESPACE espaco\_indices;

## **Compatibilidade**

O comando CREATE INDEX é uma extensão do PostgreSQL à linguagem. O padrão SQL não trata de índices.

## **Consulte também**

#### *[ALTER INDEX](#page-0-0)*, *[DROP INDEX](#page-0-0)*

### **Notas**

- 1. Oracle O comando CREATE INDEX é utilizado para criar um índice em: 1) Uma ou mais colunas de uma tabela, de uma tabela particionada, de uma tabela organizada pelo índice, de um agrupamento (*cluster* = objeto de esquema que contém dados de uma ou mais tabelas, todas tendo uma ou mais colunas em comum. O banco de dados Oracle armazena todas as linhas de todas as tabelas que compartilham a mesma chave de agrupamento juntas); 2) Um ou mais atributos de objeto tipado escalar de uma tabela ou de um agrupamento; 3) Uma tabela de armazenamento de tabela aninhada para indexar uma coluna de tabela aninhada. Oracle® Database SQL Reference 10g Release 1 (10.1) Part Number B10759-01 (http://download-east.oracle.com/docs/cd/B14117\_01/server.101/b10759/statements\_5010.htm) (N. do T.)
- 2. Oracle A *tabela organizada pelo índice* é um tipo especial de tabela que armazena as linhas da tabela dentro de segmento de índice. A tabela organizada pelo índice também pode ter um segmento de estouro (*overflow*) para armazenar as linhas que não cabem no segmento de índice original. Hands-On Oracle Database 10g Express Edition for Linux — Steve Bobrowski (http://www.mhprofessional.com/product.php?cat=112&isbn=007226327X), pág. 350 (N. do T.)
- 3. SQL Server O comando CREATE INDEX cria um índice relacional em uma tabela ou visão especificada, ou um índice XML em uma tabela especificada. O índice pode ser criado antes de existir dado na tabela. Podem ser criados índices para tabelas e visões em outros bancos de dados especificando um nome de banco de dados qualificado. O argumento CLUSTERED cria um índice em que a ordem lógica dos valores da chave determina a ordem física das linhas correspondentes da tabela. A criação de um índice agrupado (*clustered*) único em uma visão melhora o desempenho, porque a visão é armazenada no banco de dados da mesma maneira que a tabela com um índice agrupado é armazenada. Podem ser criados índices em colunas calculadas. No SQL Server 2005 as colunas calculadas podem ter a propriedade PERSISTED. Isto significa que o Mecanismo de Banco de Dados armazena os valores calculados, e os atualiza quando as outras colunas das quais a coluna calculada depende são atualizadas. O Mecanismo de Banco de Dados utiliza os valores persistentes quando cria o índice para a coluna, e quando o índice é referenciado em uma consulta. SQL Server 2005 Books Online — CREATE INDEX (Transact-SQL) (http://msdn2.microsoft.com/enus/library/ms188783.aspx) (N. do T.)
- 4. DB2 O comando CREATE INDEX é utilizado para: Definir um índice em uma tabela do DB2 (o índice pode ser definido em dados XML ou dados relacionais); Criar uma especificação de índice (metadados que indicam ao otimizador que a tabela de origem possui um índice). A cláusula CLUSTER especifica que o índice é o índice agrupador da tabela. O fator de agrupamento de um índice agrupador é mantido ou melhorado dinamicamente à medida que os dados são inseridos na tabela associada, tentando inserir as novas linhas fisicamente próximas das linhas para as quais os valores chave deste índice estão no mesmo intervalo. DB2 Version 9 for Linux, UNIX, and Windows (http://publib.boulder.ibm.com/infocenter/db2luw/v9/topic/com.ibm.db2.udb.admin.doc/doc/r0000919.htm) (N. do T.)
- 5. Lehman, Yao 81 Philip L. Lehman , s. Bing Yao, Efficient locking for concurrent operations on B-trees, ACM Transactions on Database Systems (TODS), v.6 n.4, p.650-670, Dec. 1981 (N. do T.)
- 6. Antonin Guttman: R-Trees: A Dynamic Index Structure for Spatial Searching. SIGMOD Conference 1984. (N. do T.)
- 7. Litwin, W. Linear hashing: A new tool for file and table addressing. In Proceedings of the 6th Conference on Very Large Databases, (New York, 1980}, 212-223. (N. do T.)
- 8. Witold Litwin: Linear Hashing: A new Tool for File and Table Addressing (http://swig.stanford.edu/pub/summaries/database/linhash.html) - Summary by: Steve Gribble and Armando Fox. (N. do T.)

# **CREATE LANGUAGE**

### **Nome**

CREATE LANGUAGE — cria uma linguagem procedural

## **Sinopse**

CREATE [ TRUSTED ] [ PROCEDURAL ] LANGUAGE *nome* HANDLER *tratador\_de\_chamadas* [ VALIDATOR *função\_de\_validação* ]

## **Descrição**

Utilizando o comando CREATE LANGUAGE um usuário do PostgreSQL pode registrar uma nova linguagem procedural em um banco de dados do PostgreSQL. Depois de registrada, poderão ser definidas funções e procedimentos de gatilho nesta nova linguagem. O usuário deve possuir o privilégio de superusuário do PostgreSQL para poder registrar uma nova linguagem.

O comando CREATE LANGUAGE associa o nome da linguagem ao tratador de chamadas (*call handler*) responsável pela execução das funções escritas nesta linguagem. Para obter informações adicionais sobre tratadores de chamada de linguagens deve ser consultada a [Seção 31.3.](#page-502-0)

Deve ser observado que as linguagens procedurais são locais a cada banco de dados. Para tornar, por padrão, uma linguagem disponível para todos os bancos de dados, esta deve ser instalada no banco de dados template1.

### **Parâmetros**

#### TRUSTED

TRUSTED especifica que o tratador de chamadas para a linguagem é seguro, ou seja, não oferece a um usuário sem privilégios qualquer funcionalidade para transpor as restrições de acesso. Se esta palavra chave for omitida ao registrar a linguagem, somente os usuários do PostgreSQL com privilégio de superusuário vão poder usar esta linguagem para criar novas funções.

PROCEDURAL

Apenas informativo.

*nome* 

O nome da nova linguagem procedural. Não existe distinção entre letras minúsculas e maiúsculas no nome da linguagem. O nome deve ser único entre todas as linguagens do banco de dados.

Por compatibilidade com as versões anteriores, o nome pode ser escrito entre apóstrofos (').

#### HANDLER *tratador\_de\_chamadas*

O *tratador\_de\_chamadas* é o nome de uma função, previamente registrada, que será chamada para executar as funções escritas nesta linguagem procedural. O tratador de chamadas para a linguagem procedural deve ser escrito em uma linguagem compilada como a linguagem C, com a convenção de chamadas versão 1, registrada no PostgreSQL como uma função que não recebe nenhum argumento e retorna o tipo language\_handler, que é um tipo guardador de lugar usado apenas para identificar a função como tratadora de chamadas.

#### VALIDATOR *função\_de\_validação*

A *função\_de\_validação* é o nome da função, registrada previamente, a ser chamada quando for criada uma nova função nesta linguagem para validar esta nova função. Se não for especificada nenhuma função validadora, então a nova função não será verificada ao ser criada. A função validadora deve receber um argumento do tipo oid, que será o OID (identificador do objeto) da função a ser criada, e normalmente retorna void.

Tipicamente a função validadora inspeciona o corpo da função para verificar se a sintaxe está correta, mas também pode verificar outras propriedades da função como, por exemplo, certos tipos de dado para argumentos que a

linguagem não pode tratar. Para sinalizar erro a função validadora deve usar a função ereport(). O valor retornado pela função é ignorado.

### **Observações**

Normalmente, este comando não deve ser executado diretamente pelos usuários. Para as linguagens procedurais fornecidas na distribuição do PostgreSQL deve ser utilizado o aplicativo [createlang](#page-945-0), porque este aplicativo também instala o tratador de chamadas correto; o aplicativo createlang chama o comando CREATE LANGUAGE internamente.

Nas versões do PostgreSQL anteriores a 7.3 era necessário declarar as funções tratadoras como retornando o tipo guardador de lugar opaque, em vez de language\_handler. Para permitir a carga de cópias de segurança antigas (*dump*), o comando CREATE LANGUAGE aceita funções declaradas como retornando opaque, mas mostra uma mensagem e muda o tipo de dado retornado declarado pela função para language\_handler.

Use o comando *[CREATE FUNCTION](#page-0-0)* para criar uma função.

Para remover uma linguagem procedural deve ser utilizado o comando *[DROP LANGUAGE](#page-0-0)*, ou melhor ainda, o aplicativo [droplang](#page-952-0).

O catálogo do sistema pg\_language (consulte a [Seção 42.18](#page-1039-0)) registra informações sobre as linguagens instaladas neste momento. O aplicativo createlang possui uma opção para listar as linguagens instaladas (mas só mostra as linguagens procedurais — N. do T.).

Para criar funções em uma linguagem procedural, o usuário deve possuir o privilégio USAGE para a linguagem. O aplicativo createlang concede, automaticamente, permissão para todos se a linguagem for *trusted*.

### **Exemplos**

Os dois comandos mostrados abaixo, executados em seqüência, registram uma nova linguagem procedural e o tratador de chamadas associado:

```
CREATE FUNCTION plsample_call_handler() RETURNS language_handler 
     AS '$libdir/plsample' 
     LANGUAGE C; 
CREATE LANGUAGE plsample 
     HANDLER plsample_call_handler;
```
### **Compatibilidade**

O comando CREATE LANGUAGE é uma extensão do PostgreSQL.

### **Consulte também**

*[ALTER LANGUAGE](#page-0-0)*, *[CREATE FUNCTION](#page-0-0)*, *[DROP LANGUAGE](#page-0-0)*, *[GRANT](#page-0-0)*, *[REVOKE](#page-0-0)*, *[createlang](#page-0-0)*, *[droplang](#page-0-0)*

# **CREATE OPERATOR**

### **Nome**

CREATE OPERATOR — cria um operador

### **Sinopse**

```
CREATE OPERATOR nome ( 
     PROCEDURE = nome_da_função
     [, LEFTARG = tipo_à_esquerda ] [, RIGHTARG = tipo_à_direita ] 
     [, COMMUTATOR = comutador_do_operador ] [, NEGATOR = negador_do_operador ] 
     [, RESTRICT = função_de_seletividade_da_restrição ] [, JOIN = função_de_seletividade_da_junção
] 
     [, HASHES ] [, MERGES ] 
     [, SORT1 = operador_de_classificação_à_esquerda ] [, SORT2 = 
operador_de_classificação_à_direita ] 
     [, LTCMP = operador_menor_que ] [, GTCMP = operador_maior_que ] 
\lambda
```
## **Descrição**

O comando CREATE OPERATOR define o novo operador, *nome*. O usuário que define o operador se torna seu dono. Se for fornecido o nome do esquema, então o operador será criado no esquema especificado, senão será criado no esquema corrente. 1

O nome do operador é uma seqüência com até NAMEDATALEN-1 (63, por padrão) caracteres da seguinte lista:

+ - \* / < > = ~ ! @ # % ^ & | ` ?

Existem algumas restrições na escolha do nome:

- As seqüências -- e /\* não podem ocorrer em nenhum lugar no nome do operador, uma vez que são consideradas início de comentário.
- Um nome de operador multicaractere não pode terminar por + ou por -, a não ser que o nome também contenha pelo menos um destes caracteres:

 $\sim$  ! @ #  $\frac{8}{9}$  ^ & | ` ?

 Por exemplo, @- é um nome de operador permitido, mas \*- não é. Esta restrição permite ao PostgreSQL analisar comandos em conformidade com o SQL sem requerer espaços entre os *símbolos* (tokens (http://foldoc.org/?query=token)  $2345$ .

O operador != é mapeado para <> na entrada e, portanto, estes dois nomes são sempre equivalentes.

Com relação a LEFTARG e RIGHTARG, pelo menos um dos dois deve ser definido; para operadores binários os dois devem ser definidos. Para operadores unário direito somente LEFTARG deve ser definido, enquanto que para operadores unário esquerdo somente RIGHTARG deve ser definido.

O procedimento *nome\_da\_função* deve ser previamente definido utilizando o comando CREATE FUNCTION, e deve ser definido aceitando o número correto de argumentos (um ou dois) dos tipos indicados.

As outras cláusulas especificam cláusulas de otimização de operador opcionais. Seus significados estão descritos na [Seção](#page-549-0)  [31.12](#page-549-0).

### **Parâmetros**

*nome* 

O nome do operador a ser definido. Veja acima os caracteres permitidos. O nome pode ser qualificado pelo esquema como, por exemplo, CREATE OPERATOR meu\_esquema.+ (...); caso não seja, o operador será criado no esquema
corrente. Dois operadores no mesmo esquema podem possuir o mesmo nome se operarem sobre tipos de dado diferentes. Isto se chama *sobrecarga* (*overload*).

```
nome_da_função
```
A função utilizada para implementar este operador.

```
tipo_à_esquerda
```
O tipo de dado do operando à esquerda do operador, se houver. Esta opção deve ser omitida em operadores unário esquerdo.

```
tipo_à_direita
```
O tipo de dado do operando à direita do operador, se houver. Esta opção deve ser omitida em operadores unário direito.

*comutador\_do\_operador* 

O comutador deste operador.

```
negador_do_operador
```
O negador deste operador.

*função\_de\_seletividade\_da\_restrição* 

A função que estima a seletividade da restrição para este operador.

```
função_de_seletividade_da_junção
```
A função que estima a seletividade da junção para este operador.

HASHES

Indica que este operador pode suportar uma junção por hash.

MERGES

Indica que este operador pode suportar uma junção por mesclagem.

*operador\_de\_classificação\_à\_esquerda* 

Se este operador puder suportar uma junção por mesclagem, o operador menor-que que classifica o tipo de dado à esquerda deste operador.

```
operador_de_classificação_à_direita
```
Se este operador puder suportar uma junção por mesclagem, o operador menor-que que classifica o tipo de dado à direita deste operador.

*operador\_menor\_que* 

Se este operador puder suportar uma junção por mesclagem, o operador menor-que que compara os tipos de dado de entrada deste operador.

*operador\_maior\_que* 

Se este operador puder suportar uma junção por mesclagem, o operador maior-que que compara os tipos de dado de entrada deste operador.

Para poder usar um nome de operador qualificado pelo esquema em *comutador\_do\_operador*, ou os demais argumentos opcionais, deve ser utilizada a sintaxe de OPERATOR() como, por exemplo,

COMMUTATOR = OPERATOR( $meu$  esquema.===),

# **Observações**

Para obter mais informações deve ser consultada a [Seção 31.12.](#page-549-0)

Para remover do banco de dados operadores definidos pelo usuário deve ser utilizado o comando *[DROP OPERATOR](#page-0-0)*. Para modificar os operadores presentes no banco de dados deve ser utilizado o comando *[ALTER OPERATOR](#page-0-0)*.

### **Exemplos**

O comando abaixo define um novo operador, area-equality (igualdade de área), para o tipo de dado box:

```
CREATE OPERATOR === ( 
     LEFTARG = box, 
     RIGHTARG = box, 
     PROCEDURE = area_equal_procedure, 
    COMMUTATOR = = = =,
    NEGATOR = != RESTRICT = area_restriction_procedure, 
     JOIN = area_join_procedure, 
     HASHES, 
     SORT1 = <<<, 
    SORT2 = \text{<<} -- Uma vez que foram fornecidos os operadores de classificação, 
     -- está implicado MERGES. 
     -- LTCMP e GTCMP são assumidos como sendo < e >, respectivamente 
);
```
### **Compatibilidade**

O comando CREATE OPERATOR é uma extensão do PostgreSQL. O padrão SQL não trata de operadores definidos pelo usuário.

### **Consulte também**

*[ALTER OPERATOR](#page-0-0)*, *[CREATE OPERATOR CLASS](#page-0-0)*, *[DROP OPERATOR](#page-0-0)*

### **Notas**

- 1. Oracle Para criar um operador e definir suas ligações é utilizado o comando CREATE OPERATOR. Os operadores podem ser referenciados pelos tipos índice (indextypes), pelas consultas SQL e pelos comandos da DML. Por sua vez, os operadores fazem referência a funções, pacotes, tipos e outros objetos definidos pelo usuário. Oracle® Database SQL Reference 10g Release 1 (10.1) Part Number B10759-01 (http://downloadeast.oracle.com/docs/cd/B14117\_01/server.101/b10759/statements\_6004.htm) (N. do T.)
- 2. *token* gramática Uma unidade básica da linguagem, gramaticalmente indivisível, como uma palavra chave, um operador ou um identificador. FOLDOC - Free On-Line Dictionary of Computing (http://foldoc.org/?query=token) (N. do T.)
- 3. SQL Server *token* Na procura de texto integral (*full-text search*), uma palavra ou uma cadeia de caracteres identificada por um quebrador de palavra (*word breaker*). SQL Server 2005 Books Online — Glossary of Terms (http://msdn2.microsoft.com/en-us/library/ms165911.aspx) (N. do T.)
- 4. DB2 Os *tokens* são as unidades sintáticas básicas do SQL. O *token* é uma seqüência de um ou mais caracteres. O *token* não pode conter caracteres branco, a menos que seja uma constante cadeia ou um identificador delimitado, que podem conter brancos. DB2 Version 9 for Linux, UNIX, and Windows (http://publib.boulder.ibm.com/infocenter/db2luw/v9/topic/com.ibm.db2.udb.admin.doc/doc/r0000719.htm) (N. do T.)
- 5. *token* [processamento de dados] s. indicação, f.; marca, f.; *símbolo*, m.; sinal, m.; unidade distinguível em uma seqüência de caracteres. token | Portuguese | Dictionary & Translation by Babylon (http://www.babylon.com/definition/token/Portuguese) (N. do T.)

# **CREATE OPERATOR CLASS**

## **Nome**

CREATE OPERATOR CLASS — cria uma classe de operadores

# **Sinopse**

```
CREATE OPERATOR CLASS nome [ DEFAULT ] FOR TYPE tipo_de_dado USING método_de_índice AS 
   { OPERATOR número_da_estratégia nome_do_operador [ ( tipo_do_operador, tipo_do_operador ) ] [ 
RECHECK ] 
    | FUNCTION número_de_suporte nome_da_função ( tipo_do_argumento [, ...] ) 
    | STORAGE tipo_armazenado
   } [, ... ]
```
# **Descrição**

O comando CREATE OPERATOR CLASS cria uma classe de operadores. Uma classe de operadores define como um determinado tipo de dado pode ser usado em um índice. A classe de operadores especifica que certos operadores vão desempenhar determinados papéis, ou "estratégias", para este tipo de dado e este método de índice. A classe de operadores também especifica os procedimentos de suporte a serem usados pelo método do índice quando a classe de operadores for selecionada para uma coluna do índice. Todos os operadores e funções usados por uma classe de operadores deverão estar definidos antes da classe de operadores ser criada.

Se for fornecido o nome do esquema então a classe de operadores será criada no esquema especificado, senão será criada no esquema corrente. Duas classes de operadores no mesmo esquema podem ter o mesmo nome somente se forem para métodos de índice diferentes.

O usuário que cria a classe de operadores se torna seu dono. Atualmente o usuário criador deve ser um superusuário; esta restrição é feita porque uma definição de classe de operadores errada pode confundir, ou mesmo derrubar, o servidor.

Atualmente o comando CREATE OPERATOR CLASS não verifica se a definição da classe de operadores inclui todos os operadores e funções requeridos pelo método de índice, nem se os operadores e funções formam um conjunto autoconsistente. É responsabilidade do usuário definir uma classe de operadores válida.

Consulte a [Seção 31.14](#page-557-0) para obter informações adicionais.

# **Parâmetros**

*nome* 

O nome da classe de operadores a ser criada. O nome pode ser qualificado pelo esquema.

#### DEFAULT

Se estiver presente, a classe de operadores se tornará a classe de operadores padrão para seu tipo de dado. No máximo uma classe de operadores pode ser a classe padrão para um determinado tipo de dado e método de índice.

*tipo\_de\_dado* 

O tipo de dado de coluna que esta classe de operadores se destina.

*método\_de\_índice* 

O nome do método de índice que esta classe de operadores se destina.

```
número_da_estratégia
```
O número da estratégia do método de índice para o operador associado com a classe de operadores.

#### *nome\_do\_operador*

O nome (opcionalmente qualificado pelo esquema) do operador associado com a classe de operadores.

#### *tipo\_do\_operador*

Os tipos de dado dos operandos do operador, ou NONE indicando um operador unário-esquerdo ou unário-direito. Os tipos de dado dos operandos podem ser omitidos no caso normal, onde são os mesmos do tipo de dado da classe de operadores.

#### RECHECK

Se estiver presente, o índice para este operador será lossy (http://foldoc.org/?query=lossy)<sup>1</sup> (com perdas) e, portanto, as linhas trazidas usando o índice devem ser verificadas outra vez para ver se realmente satisfazem a cláusula de qualificação envolvendo este operador.

#### *número\_de\_suporte*

O número do procedimento de suporte do método de índice para a função associada com a classe de operadores.

```
nome_da_função
```
O nome (opcionalmente qualificado pelo esquema) da função que é o procedimento de suporte do método de índice para a classe de operadores.

#### *tipos\_dos\_argumentos*

Os tipos de dado dos parâmetros da função.

*tipo\_armazenado* 

O tipo de dado realmente armazenado no índice. Geralmente é o mesmo tipo de dado da coluna, mas alguns métodos de índice (somente GiST no momento) permitem que seja diferente. A cláusula STORAGE deve ser omitida, a menos que o método de índice permita o uso de um tipo diferente.

As cláusulas OPERATOR, FUNCTION e STORAGE podem ser escritas em qualquer ordem.

### **Observações**

Os operadores não devem ser definidos através de funções SQL. É possível que a função SQL seja incorporada ( inlined (http://foldoc.org/?query=inline) 2 ) ao comando que faz a chamada, impedindo que o otimizador reconheça que o comando corresponde a um índice.

### **Exemplos**

O exemplo mostrado a seguir define uma classe de operadores de índice GiST para o tipo de dado \_int4 (matriz de int4). Para ver o exemplo completo deve ser consultado contrib/intarray/.

```
CREATE OPERATOR CLASS gist__int_ops 
    DEFAULT FOR TYPE _int4 USING gist AS 
      OPERATOR 3 & &,
      OPERATOR 6 = RECHECK,
      OPERATOR 7 @,
      OPERATOR 8 \sim.
      OPERATOR 20 @@ (_int4, query_int),
      FUNCTION 1 g_int_consistent (internal, _int4, int4),
      FUNCTION 2 g_int_union (bytea, internal),
      FUNCTION 3 g_int_compress (internal),
      FUNCTION 4 q_int_decompress (internal),
      FUNCTION 5 g_int_penalty (internal, internal, internal),
      FUNCTION 6 g_int_picksplit (internal, internal),
      FUNCTION 7 g_int_same (_int4, _int4, internal);
```
### **Compatibilidade**

O comando CREATE OPERATOR CLASS é uma extensão do PostgreSQL. Não existe o comando CREATE OPERATOR CLASS no padrão SQL.

# **Consulte também**

*[ALTER OPERATOR CLASS](#page-0-0)*, *[DROP OPERATOR CLASS](#page-0-0)*

# **Notas**

- 1. *lossy* Termo que descreve um algoritmo de compressão que na verdade reduz a quantidade de informações nos dados, em vez de reduzir apenas o número de bits usados para representar esta informação. A informação perdida normalmente é removida porque é subjetivamente menos importante à qualidade dos dados (geralmente uma imagem ou som), ou porque pode ser recuperada razoavelmente por interpolação dos dados remanescentes. MPEG e JPEG são exemplos de técnicas de compressão com perdas. FOLDOC - Free On-Line Dictionary of Computing (http://foldoc.org/?query=lossy) (N. do T.)
- 2. *inline* Substituir a chamada à função por uma instância do corpo da função. FOLDOC Free On-Line Dictionary of Computing (http://foldoc.org/?query=inline) (N. do T.)

# **CREATE RULE**

## **Nome**

CREATE RULE — cria uma regra de reescrita

# **Sinopse**

```
CREATE [ OR REPLACE ] RULE nome AS ON evento
     TO tabela [ WHERE condição ] 
     DO [ ALSO | INSTEAD ] { NOTHING | comando | ( comando ; comando ... ) }
```
# **Descrição**

O comando CREATE RULE cria uma regra a ser aplicada à tabela ou visão especificada. O comando CREATE OR REPLACE RULE cria uma regra, ou substitui uma regra existente com o mesmo nome para a mesma tabela.

O sistema de regras do PostgreSQL permite definir uma ação alternativa a ser realizada nas inserções, atualizações ou exclusões em tabelas do banco de dados. Grosso modo, uma regra faz com que sejam executados comandos adicionais quando é executado um determinado comando em uma determinada tabela. Como alternativa, a regra INSTEAD pode substituir um determinado comando por outro, ou até mesmo fazer com que o comando não seja executado. <sup>123</sup> As regras também são utilizadas para implementar as visões das tabelas. É importante perceber que a regra é, na realidade, um mecanismo de transformação de comando, ou uma macro de comando. A transformação acontece antes do início da execução do comando. Se, na verdade, for desejada uma operação que dispare de forma independente para cada linha física, provavelmente o que se deseja é um gatilho, e não uma regra. Podem ser obtidas mais informações sobre o sistema de regras no [Capítulo 33](#page-571-0).

Atualmente as regras ON SELECT devem ser regras INSTEAD incondicionais, e devem possuir ações consistindo de um único comando SELECT. Portanto, uma regra ON SELECT na verdade transforma a tabela em uma visão, cujo conteúdo visível são as linhas retornadas pelo comando SELECT da regra, em vez do que está armazenado na tabela (se houver alguma coisa). É considerado um estilo melhor usar o comando CREATE VIEW, em vez de criar uma tabela real e definir uma regra ON SELECT para a mesma.

É possível criar a ilusão de uma visão atualizável definindo regras ON INSERT, ON UPDATE e ON DELETE, ou qualquer subconjunto destas que seja suficiente para as finalidades desejadas, para substituir as ações de atualização na visão por atualizações apropriadas em outras tabelas.

Existe algo a ser lembrado quando se tenta utilizar regras condicionais para atualização de visões: é *obrigatório* haver uma regra incondicional INSTEAD para cada ação que se deseja permitir na visão. Se a regra for condicional, ou não for INSTEAD, então o sistema continuará a rejeitar as tentativas de realizar a ação de atualização, porque acha que poderá acabar tentando realizar a ação sobre a tabela fictícia da visão em alguns casos. Caso se deseje tratar todos os casos úteis por meio de regras condicionais, deverá ser adicionada uma regra incondicional DO INSTEAD NOTHING para garantir que o sistema sabe que nunca será chamado para atualizar a tabela fictícia. Depois torne as regras condicionais não-INSTEAD; nos casos onde se aplicam, serão adicionadas à ação padrão INSTEAD NOTHING.

# **Parâmetros**

*nome* 

O nome da regra a ser criada, devendo ser distinto do nome de qualquer outra regra para a mesma tabela. Caso existam várias regras para a mesma tabela e mesmo tipo de evento, estas regras serão aplicadas na ordem alfabética dos nomes.

*evento* 

Evento é um entre SELECT, INSERT, UPDATE e DELETE.

*tabela* 

O nome (opcionalmente qualificado pelo esquema) da tabela ou da visão à qual a regra se aplica.

#### *condição*

Qualquer expressão condicional SQL (retornando boolean). A expressão condicional não pode fazer referência a nenhuma tabela, exceto NEW e OLD, e não pode conter funções de agregação.

INSTEAD

INSTEAD indica que os comandos devem ser executados *no lugar do* (*instead of*) comando original.

ALSO

ALSO indica que os comandos devem ser executados *em adição* ao comando original.

Se não for especificado nem ALSO nem INSTEAD, o padrão é ALSO.

*comando* 

O comando ou comandos que compõem a ação da regra. Os comandos válidos são SELECT, INSERT, UPDATE, DELETE e NOTIFY.

Dentro da *condição* e do *comando* podem ser utilizados os nomes especiais de tabela NEW e OLD, para fazer referência aos valores na tabela referenciada. O NEW é válido nas regras ON INSERT e ON UPDATE, para fazer referência à nova linha sendo inserida ou atualizada. O OLD é válido nas regras ON UPDATE e ON DELETE, para fazer referência à linha existente sendo atualizada ou excluída.

### **Observações**

É necessário possuir o privilégio RULE na tabela para poder definir uma regra para a mesma.

É muito importante tomar cuidado para evitar regras circulares. Por exemplo, embora as duas definições de regra abaixo sejam aceitas pelo PostgreSQL, o comando SELECT faz com que o PostgreSQL relate um erro, por causa da expansão recursiva da regra:

```
CREATE RULE "_RETURN" AS 
     ON SELECT TO t1 
     DO INSTEAD 
        SELECT * FROM t2;
CREATE RULE "_RETURN" AS 
     ON SELECT TO t2 
     DO INSTEAD 
        SELECT * FROM t1;
```
SELECT \* FROM t1;

Atualmente se a ação da regra contiver um comando NOTIFY, este comando NOTIFY será executado incondicionalmente, ou seja, o NOTIFY será emitido mesmo não havendo nenhuma linha onde a regra se aplique. Por exemplo, em

```
CREATE RULE me_notifique AS ON UPDATE TO minha_tabela DO ALSO NOTIFY minha_tabela; 
UPDATE minha_tabela SET nome = 'foo' WHERE id = 42;
```
 será enviado um evento NOTIFY durante o UPDATE, haja ou não alguma linha que corresponda à condição id = 42. Esta é uma restrição da implementação que deverá estar corrigida em versões futuras.

### **Compatibilidade**

O comando CREATE RULE é uma extensão do PostgreSQL à linguagem, assim como todo o sistema de reescrita de comandos.

### **Notas**

1. Oracle — Os gatilhos INSTEAD OF fornecem uma forma transparente para modificar visões que não poderiam ser modificadas diretamente através de comandos da DML (INSERT, UPDATE e DELETE). Estes gatilhos são chamados de gatilhos INSTEAD OF porque, diferentemente dos outros tipos de gatilho, o Oracle dispara o gatilho em vez de executar

o comando que disparou o gatilho. Podem ser escritos comandos INSERT, UPDATE e DELETE normais para a visão, e o gatilho INSTEAD OF será disparado para atualizar as tabelas subjacentes de forma apropriada. Os gatilhos INSTEAD OF são ativados para cada linha sendo modificada na visão. Oracle® Database Concepts 10g Release 1 (10.1) Part Number B10743-01 (http://download-east.oracle.com/docs/cd/B14117\_01/server.101/b10743/triggers.htm#i10900) (N. do T.)

- 2. SQL Server 2000 Projetando gatilhos INSTEAD OF A principal vantagem dos gatilhos INSTEAD OF é permitir que visões que não seriam atualizáveis suportem atualizações. Uma visão contendo múltiplas tabelas base deve utilizar um gatilho INSTEAD OF para suportar inserções, atualizações e exclusões que fazem referência aos dados nas tabelas. Outra vantagem dos gatilhos INSTEAD OF é possibilitar a codificação de uma lógica que permite rejeitar parte do lote de operações enquanto permite que outra parte das operações seja realizada. Um gatilho INSTEAD OF pode tomar ações como: Ignorar parte das operações; Não processar uma parte das operações e registrar as linhas com problema; Tomar uma ação alternativa se acontecer uma condição de erro. Não podem ser definidos gatilhos INSTEAD OF DELETE e INSTEAD OF UPDATE em tabelas que possuam chave estrangeira definida com ação para DELETE ou UPDATE. Codificar a lógica como parte do gatilho INSTEAD OF evita que todos os aplicativos que acessam os dados tenham que reimplementar a lógica. Designing INSTEAD OF Triggers (http://msdn2.microsoft.com/enus/library/aa175158(SQL.80).aspx) (N. do T.)
- 3. DB2 Os gatilhos INSTEAD OF descrevem como realizar operações de inserção, atualização e exclusão em visões que são complexas demais para suportarem estas operações de forma nativa. Os gatilhos INSTEAD OF permitem os aplicativos utilizarem uma visão como a única interface para todas as operações SQL (inserção, exclusão, atualização e seleção). Geralmente os gatilhos INSTEAD OF contêm o inverso da lógica aplicada no corpo da visão. Por exemplo, considerando uma visão que descriptografa colunas da tabela fonte, o gatilho INSTEAD OF para esta visão criptografaria os dados antes de inseri-los na tabela fonte realizando, portanto, a operação simétrica. Quando se utiliza um gatilho INSTEAD OF a operação de modificação na visão requisitada é substituída pela lógica do gatilho, que realiza a operação em nome da visão. Do ponto de vista do aplicativo tudo isto ocorre de forma transparente, um vez que para o aplicativo todas as operações são realizadas na visão. Somente é permitido um gatilho INSTEAD OF para cada tipo de operação em uma determinada visão. DB2 Version 9 for Linux, UNIX, and Windows (http://publib.boulder.ibm.com/infocenter/db2luw/v9/index.jsp?topic=/com.ibm.db2.udb.apdv.sql.doc/doc/c0008184.ht m) (N. do T.)

# **CREATE SCHEMA**

### **Nome**

CREATE SCHEMA — cria um esquema

# **Sinopse**

```
CREATE SCHEMA nome_do_esquema [ AUTHORIZATION nome_do_usuário ] [ elemento_do_esquema [ ... ] ] 
CREATE SCHEMA AUTHORIZATION nome_do_usuário [ elemento_do_esquema [ ... ] ]
```
# **Descrição**

O comando CREATE SCHEMA cria um esquema no banco de dados corrente. O nome do esquema deve ser distinto do nome de todos os outros esquemas existentes no banco de dados corrente.  $1^{2}$ 

Um esquema é essencialmente um espaço de nomes: contém objetos com nome (tabelas, tipos de dado, funções e operadores), cujos nomes podem ser iguais aos de outros objetos existentes em outros esquemas. Os objetos com nome são acessados "qualificando" seus nomes usando o nome do esquema como prefixo, ou definindo um caminho de procura que inclua os esquemas desejados. O comando CREATE que especifica um nome de objeto não qualificado cria o objeto no esquema corrente (o primeiro do caminho de procura, que pode ser determinado pela função current\_schema <sup>4</sup>).

Opcionalmente, o comando CREATE SCHEMA pode incluir subcomandos para criar objetos no novo esquema. Estes subcomandos são tratados, essencialmente, da mesma maneira como são tratados os comandos em separado submetidos após a criação do esquema, exceto que, se for utilizada a cláusula AUTHORIZATION, todos os objetos criados pertencerão a este usuário.

# **Parâmetros**

#### *nome\_do\_esquema*

O nome do esquema a ser criado. Se for omitido, será usado o nome do usuário como nome do esquema. O nome não pode começar por pg\_, porque estes nomes são reservados para os esquemas do sistema.

*nome\_do\_usuário* 

O nome do usuário que será o dono do esquema. Se for omitido, tem como padrão o usuário que está executando o comando. Somente os superusuários podem criar esquemas pertencentes a outros usuários.

*elemento\_do\_esquema* 

Um comando SQL definindo um objeto a ser criado no esquema. Atualmente, somente CREATE TABLE, CREATE VIEW, CREATE INDEX, CREATE SEQUENCE, CREATE TRIGGER e GRANT são aceitos como cláusula no comando CREATE SCHEMA. Os objetos de outros tipos podem ser criados por comandos em separado, após o esquema ter sido criado.

### **Observações**

Para criar um esquema o usuário deve possuir o privilégio CREATE no banco de dados corrente (É claro que os superusuários não são afetados por esta exigência).

# **Exemplos**

Criar um esquema:

CREATE SCHEMA meu\_esquema;

Criar um esquema para o usuário antonio; o esquema também se chamará antonio:

```
CREATE SCHEMA AUTHORIZATION antonio;
```
Criar um esquema e criar uma tabela e uma visão nele:

```
CREATE SCHEMA hollywood 
     CREATE TABLE filmes (titulo text, lancamento date, premios text[]) 
     CREATE VIEW premiados AS 
         SELECT titulo, lancamento FROM filmes WHERE premios IS NOT NULL;
```
Deve ser observado que os subcomandos individuais não terminam por ponto-e-vírgula.

Abaixo está mostrada uma forma equivalente para se obter o mesmo resultado:

```
CREATE SCHEMA hollywood; 
CREATE TABLE hollywood.filmes (titulo text, lancamento date, premios text[]); 
CREATE VIEW hollywood.premiados AS 
     SELECT titulo, lancamento FROM hollywood.filmes WHERE premios IS NOT NULL;
```
### **Compatibilidade**

O padrão SQL permite a cláusula DEFAULT CHARACTER SET no comando CREATE SCHEMA, bem como mais tipos de subcomandos que os aceitos atualmente pelo PostgreSQL.

O padrão SQL especifica que os subcomandos presentes em CREATE SCHEMA podem estar em qualquer ordem. A implementação atual do PostgreSQL não trata todos os casos de referência à frente nos subcomandos; alguma vezes pode ser necessário reordenar os subcomandos para evitar referências à frente.

De acordo com o padrão SQL, o dono do esquema sempre possui todos os objetos que este contém. O PostgreSQL permite que os esquemas contenham objetos pertencentes a outros usuários. Isto só acontece quando o dono do esquema concede o privilégio CREATE em seu esquema para algum outro usuário.

### **Consulte também**

*[ALTER SCHEMA](#page-0-0)*, *[DROP SCHEMA](#page-0-0)*

### **Notas**

- 1. Oracle O comando CREATE SCHEMA é utilizado para criar várias tabelas e visões e realizar várias concessões em seu próprio esquema em uma única transação. Para executar o comando CREATE SCHEMA o SGBD Oracle executa cada um dos comandos incluídos. Se a execução de todos os comandos for bem-sucedida, então o SGBD efetiva a transação. Se algum comando resultar em erro, então o SGBD desfaz todos os comandos. Nota: Na verdade este comando *não cria um esquema*. O SGBD Oracle cria automaticamente um esquema quando é criado um usuário. O nome do esquema deve ser o mesmo nome de usuário do SGBD Oracle. Este comando permite preencher seu esquema com tabelas e visões e conceder privilégios para estes objetos sem ter que utilizar vários comandos SQL em várias transações. Oracle® Database SQL Reference 10g Release 1 (10.1) Part Number B10759-01 (http://downloadeast.oracle.com/docs/cd/B14117\_01/server.101/b10759/statements\_6013.htm) (N. do T.)
- 2. SQL Server O comando CREATE SCHEMA pode criar o esquema, as tabelas e visões que este contém, e conceder, revogar e negar permissões para qualquer securable em um único comando. Este comando deve ser executado como um lote em separado. Os objetos criados pelo comando CREATE SCHEMA são criados dentro do esquema que está sendo criado. As transações CREATE SCHEMA são atômicas. Se ocorrer algum erro durante a execução do comando CREATE SCHEMA, não será criado nenhum dos securables especificados e não será concedida nenhuma permissão. Os securables a serem criados no comando CREATE SCHEMA podem ser listados em qualquer ordem, exceto pelas visões que fazem referência a outras visões. Neste caso, a visão referenciada deverá ser criada antes da visão que faz referência a mesma. Portanto, o comando GRANT pode conceder permissão para um objeto antes do objeto ser criado, e o comando CREATE VIEW pode aparecer antes dos comandos CREATE TABLE que criam as tabelas referenciadas pela visão. Também, os comandos CREATE TABLE podem declarar chaves estrangeiras para tabelas definidas mais tarde no comando CREATE SCHEMA. SQL Server 2005 Books Online — CREATE SCHEMA (Transact-SQL) (http://msdn2.microsoft.com/enus/library/ms189462.aspx) (N. do T.)
- 3. DB2 Criando esquemas Ao se organizar os dados em tabelas, também pode ser benéfico colocar as tabelas e outros objetos relacionados juntos. Isto é feito definindo um esquema através do uso do comando CREATE SCHEMA. As informações sobre o esquema são mantidas nas tabelas do catálogo do sistema do banco de dados ao qual se está conectado. À medida que outros objetos são criados, poderão ser colocados neste esquema. Os esquemas também podem ser criados implicitamente quando o usuário possui a autoridade IMPLICIT\_SCHEMA. Com esta autoridade, os

usuários criam implicitamente um esquema sempre que criam um objeto com um nome de esquema que ainda não existe. Não são permitidos acessos não qualificados aos objetos no esquema, uma vez que o esquema é utilizado para impor a unicidade no banco de dados. Isto fica claro ao se considerar a possibilidade de dois usuários poderem criar duas tabelas (ou outros objetos) com o mesmo nome. Sem um esquema para impor a unicidade, existiria ambigüidade se um terceiro usuário tentasse consultar a tabela. Não seria possível determinar a tabela a ser utilizada sem mais qualificação. DB2 Version 9 for Linux, UNIX, and Windows

(http://publib.boulder.ibm.com/infocenter/db2luw/v9/index.jsp?topic=/com.ibm.db2.udb.admin.doc/doc/t0004972.htm) (N. do T.)

4. Use o comando SELECT current\_schema(); (N. do T.)

# **CREATE SEQUENCE**

### **Nome**

CREATE SEQUENCE — cria um gerador de seqüência

# **Sinopse**

CREATE [ TEMPORARY | TEMP ] SEQUENCE *nome* [ INCREMENT [ BY ] *incremento* ] [ MINVALUE *valor\_mínimo* | NO MINVALUE ] [ MAXVALUE *valor\_máximo* | NO MAXVALUE ] [ START [ WITH ] *início* ] [ CACHE *cache* ] [ [ NO ] CYCLE ]

# **Descrição**

O comando CREATE SEQUENCE cria um gerador de números seqüenciais, o que envolve a criação e a inicialização de uma tabela especial com uma única linha chamada *nome*. O usuário que executa o comando se torna o dono do gerador.

Se for fornecido o nome do esquema então a seqüência será criada no esquema especificado, senão será criada no esquema corrente. As seqüências temporárias são criadas em um esquema especial e, portanto, não pode ser fornecido o nome do esquema ao se criar uma seqüência temporária. O nome da seqüência deve ser distinto do nome de qualquer outra seqüência, tabela, índice ou visão no mesmo esquema.

Após a seqüência ser criada, podem ser utilizadas as funções nextval, currval e setval para operar na seqüência. Estas funções estão documentadas na [Seção 9.12.](#page-215-0) 1234

Embora não seja possível atualizar uma seqüência diretamente, pode ser feita uma consulta como

SELECT \* FROM *nome*;

 para examinar os parâmetros e o estado atual da seqüência. Em particular, o campo last\_value da seqüência mostra o último valor alocado para alguma sessão (É claro que este valor poderá estar obsoleto no instante em que for exibido, se outras sessões estiverem chamando a função nextval).

# **Parâmetros**

TEMPORARY ou TEMP

Se for especificado, o objeto de seqüência será criado somente para esta sessão, sendo automaticamente removido ao término da sessão. Enquanto existirem seqüências temporárias com o mesmo nome, as seqüências permanentes existentes não estarão visíveis (pela sessão), a não ser que sejam referenciadas por um nome qualificado pelo esquema.

*nome* 

O nome (opcionalmente qualificado pelo esquema) da seqüência a ser criada.

#### *incremento*

A cláusula opcional INCREMENT BY *incremento* especifica o valor a ser adicionado ao valor corrente da seqüência para gerar o novo valor. Um valor positivo cria uma seqüência ascendente, enquanto um valor negativo cria uma seqüência descendente. O valor padrão é 1.

*valor\_mínimo*  NO MINVALUE

> A cláusula opcional MINVALUE *valor\_mínimo* determina o valor mínimo que a seqüência pode gerar. Se esta cláusula não for fornecida, ou for especificado NO MINVALUE, então serão utilizados os valores padrão. Os valores padrão são  $1 e^{-2^{63}-1}$  para sequências ascendentes e descendentes, respectivamente.

#### *valor\_máximo*  NO MAXVALUE

A cláusula opcional MAXVALUE *valor\_máximo* determina o valor máximo que a seqüência pode gerar. Se esta cláusula não for fornecida, ou for especificado NO MAXVALUE, então serão utilizados os valores padrão. Os valores padrão são  $2^{63}$ -1 e -1 para sequências ascendentes e descendentes, respectivamente.

*início* 

A cláusula opcional START WITH *início* permite a seqüência iniciar com qualquer valor. O valor inicial padrão é o *valor\_mínimo* para seqüências ascendentes, e o *valor\_máximo* para seqüências descendentes.

*cache* 

A cláusula opcional CACHE *cache* especifica quantos números da seqüência devem ser pré-alocados e armazenados em memória para acesso mais rápido. O valor mínimo é 1 (somente um valor é gerado de cada vez, ou seja, sem *cache*), e este também é o valor padrão.

#### CYCLE

NO CYCLE

A opção CYCLE permite que a seqüência recomece quando for atingido o *valor\_máximo* ou o *valor\_mínimo* por uma seqüência ascendente ou descendente, respectivamente. Se o limite for atingido, o próximo número gerado será o *valor\_mínimo* ou o *valor\_máximo*, respectivamente.

Se for especificado NO CYCLE, toda chamada a nextval após a seqüência ter atingido seu valor máximo retornará um erro. Se não for especificado nem CYCLE nem NO CYCLE, NO CYCLE é o padrão.

### **Observações**

Para remover uma seqüência deve ser utilizado o comando *[DROP SEQUENCE](#page-0-0)*.

As seqüências são baseadas na aritmética do tipo bigint e, portanto, a faixa de valores não pode exceder a faixa de um número inteiro de 8 bytes (-9223372036854775808 a 9223372036854775807). Em algumas plataformas mais antigas, pode não haver suporte do compilador para números inteiros de 8 bytes e, neste caso, as seqüências utilizam a aritmética do tipo integer regular (faixa de valores de -2147483648 a +2147483647).

Se for utilizada uma definição de *cache* maior que um para um objeto de seqüência que será utilizado simultaneamente por várias sessões, poderão ocorrer resultados não esperados. Cada sessão irá alocar e armazenar no *cache* valores sucessivos da seqüência durante um acesso ao objeto de seqüência, e ajustar o valor de last\_value do objeto de seqüência da forma apropriada. Depois disso, as próximas *cache*-1 utilizações de nextval pela sessão simplesmente retornarão os valores alocados anteriormente, sem acessar o objeto de seqüência. Portanto, todos os números alocados, mas não utilizados pela sessão, serão perdidos quando a sessão terminar, produzindo "buracos" na seqüência.

Além disso, embora haja garantia que as várias sessões alocam valores distintos da seqüência, os valores podem ser gerados fora de ordem quando são levadas em consideração todas as sessões. Por exemplo, definindo-se *cache* igual a 10, a sessão A pode reservar os valores 1..10 e retornar nextval=1, enquanto a sessão B pode reservar os valores 11..20 e retornar nextval=11 antes da sessão A ter gerado nextval=2. Portanto, com uma definição de *cache* igual a um é seguro assumir que os valores de nextval são gerados seqüencialmente; com uma definição de *cache* maior do que um apenas pode-se assumir que os valores de nextval são todos distintos, mas não que sejam gerados de forma inteiramente seqüencial. Também, o valor last\_value reflete o último valor gerado por qualquer sessão, tenha ou não sido retornado por nextval.

Outra consideração a ser feita é que, neste tipo de seqüência, a execução de setval não será percebida pelas outras sessões enquanto estas não utilizarem todos os valores alocados armazenados no *cache*.

### **Exemplos**

Criar uma seqüência ascendente chamada serial, começando por 101:

```
CREATE SEQUENCE serial START 101;
```
Selecionar o próximo valor desta seqüência:

```
SELECT nextval('serial');
```

```
 nextval 
--------- 
      114
```
Se a função nextval for chamada duas vezes no mesmo comando a seqüência será incrementada duas vezes: 5

```
SELECT nextval('serial'), nextval('serial'); 
 nextval | nextval
```

```
---------+--------- 
     115 | 116
```
Para que a seqüência não seja incrementada duas vezes deve ser utilizada a função nextval uma vez e currval na vez seguinte: <sup>6</sup>

```
SELECT nextval('serial'), currval('serial');
```
 nextval | currval ---------+--------- 117 | 117

Utilizar esta seqüência no comando INSERT:

INSERT INTO distribuidores VALUES (nextval('serial'), 'nada');

Atualizar o valor da seqüência após executar o comando COPY FROM:

```
BEGIN; 
COPY distribuidores FROM 'arquivo_de_entrada'; 
SELECT setval('serial', max(id)) FROM distribuidores; 
END;
```
Criar uma sequência temporária que retorna um valor constante igual a área do Brasil (8.500.000 km<sup>2</sup>)<sup>7</sup>

```
CREATE TEMPORARY SEQUENCE area_brasil 
     INCREMENT BY 2 
     MINVALUE 8500000 
     MAXVALUE 8500001 
     START WITH 8500000 
    CYCLE<sup>®</sup>
     CACHE 1;
```
Testar a seqüência para ver se retorna um valor constante:

```
SELECT nextval('area_brasil') AS "Área do Brasil (km2)"; 
 Área do Brasil (km2) 
---------------------- 
               8500000 
(1 linha)
SELECT nextval('area_brasil') AS "Área do Brasil (km2)"; 
 Área do Brasil (km2) 
---------------------- 
             8500000 
(1 linha)
```
# **Compatibilidade**

O comando CREATE SEQUENCE está especificado no SQL:2003. O PostgreSQL está em conformidade com o padrão, com as seguintes exceções:

- A expressão do padrão AS <data type> não é suportada.
- A obtenção do próximo valor é feita usando a função nextval() em vez da expressão do padrão NEXT VALUE FOR.

# **Notas**

1. Oracle — O comando CREATE SEQUENCE é utilizado para criar uma seqüência, que é um objeto do banco de dados a partir do qual vários usuários podem gerar inteiros únicos. As seqüências podem ser utilizadas para gerar automaticamente valores para chave primária. Quando o número da seqüência é gerado a seqüência é incrementada, independentemente da transação ser efetivada ou desfeita. Se dois usuários incrementarem ao mesmo tempo a mesma seqüência, então os números da seqüência obtidos por cada usuário serão descontínuos, porque números da seqüência estão sendo gerados pelo outro usuário também. Um usuário nunca pode obter o número da seqüência gerado pelo outro usuário. Uma vez que o valor da seqüência seja gerado por um usuário, este usuário poderá continuar a acessar este valor sem se preocupar se a seqüência está sendo incrementada por outro usuário. Os números da seqüência são gerados independentemente das tabelas, portanto a mesma seqüência pode ser utilizada para uma ou para várias tabelas. É possível que os números individuais da seqüência pareçam estar saltados, porque foram gerados e utilizados por uma transação que foi desfeita. Além disso, um usuário não pode saber o que os outros usuários estão fazendo com os números da mesma seqüência. Uma vez que a seqüência tenha sido criada, seus valores poderão ser acessados por comandos SQL com a pseudocoluna CURRVAL, que retorna o valor corrente da seqüência, ou com a pseudocoluna NEXTVAL, que incrementa a seqüência e retorna o novo valor. Oracle® Database SQL Reference 10g Release 1 (10.1) Part Number B10759-01 (http://download-

east.oracle.com/docs/cd/B14117\_01/server.101/b10759/statements\_6014.htm) (N. do T.)

- 2. Oracle A *pseudocoluna* se comporta como uma coluna de tabela, mas não é realmente armazenada em uma tabela. As pseudocolunas podem ser consultadas, mas não se pode inserir, atualizar ou excluir seus valores. Oracle® Database SQL Reference 10g Release 1 (10.1) Part Number B10759-01 (http://downloadeast.oracle.com/docs/cd/B14117\_01/server.101/b10759/pseudocolumns.htm) (N. do T.)
- 3. DB2 O comando CREATE SEQUENCE define uma seqüência no servidor de aplicativos. DB2 Version 9 for Linux, UNIX, and Windows

(http://publib.boulder.ibm.com/infocenter/db2luw/v9/topic/com.ibm.db2.udb.admin.doc/doc/r0004201.htm) (N. do T.)

4. DB2 — *Criando seqüências* — A seqüência é um objeto do banco de dados que permite a geração automática de valores. As seqüências são ideais para a tarefa de gerar valores de chave únicos. Os aplicativos podem utilizar seqüências para evitar possíveis problemas de simultaneidade e desempenho resultantes da geração de um contador único externo ao banco de dados. *Restrições* — Diferentemente do atributo coluna de identidade, a seqüência não está relacionada a uma determinada coluna de tabela, nem está restrita a uma única coluna de tabela e somente acessível através desta coluna de tabela. Se um banco de dados que contém uma ou mais seqüências for recuperado para um ponto anterior no tempo, então isto poderá causar a geração de valores duplicados para algumas seqüências. Para evitar a possibilidade de valores duplicados, os bancos de dados com seqüências não devem ser recuperados para um ponto anterior no tempo. Existem várias restrições relativas a onde as expressões NEXTVAL e PREVVAL podem ser usadas. *Procedimento* — A expressão NEXTVAL retorna o próximo valor da seqüência especificada. É gerado um novo número da seqüência quando a expressão NEXTVAL especifica o nome da seqüência. Entretanto, se existirem várias instâncias da expressão NEXTVAL especificando o mesmo nome de seqüência dentro do comando, o contador para a seqüência é incrementado somente uma vez para cada linha do resultado, e todas as instâncias de NEXTVAL retornam o mesmo valor para a linha do resultado. A expressão PREVVAL retorna o valor gerado mais recentemente para a seqüência especificada para o comando anterior dentro do processo aplicativo corrente. DB2 Version 9 for Linux, UNIX, and Windows

(http://publib.boulder.ibm.com/infocenter/db2luw/v9/topic/com.ibm.db2.udb.admin.doc/doc/t0004993.htm) (N. do T.)

- 5. Exemplo escrito pelo tradutor, não fazendo parte do manual original.
- 6. Exemplo escrito pelo tradutor, não fazendo parte do manual original.
- 7. Exemplo escrito pelo tradutor, não fazendo parte do manual original.

# **CREATE TABLE**

### **Nome**

```
CREATE TABLE — cria uma tabela
```
# **Sinopse**

```
CREATE [ [ GLOBAL | LOCAL ] { TEMPORARY | TEMP } ] TABLE nome_da_tabela ( 
   { nome_da_coluna tipo_de_dado [ DEFAULT expressão_padrão ] [ restrição_de_coluna [ ... ] ] 
     | restrição_de_tabela
     | LIKE tabela_ancestral [ { INCLUDING | EXCLUDING } DEFAULTS ] } [, ... ] 
\lambda[ INHERITS ( tabela_ancestral [, ... ] ) ] 
[ WITH OIDS | WITHOUT OIDS ] 
[ ON COMMIT { PRESERVE ROWS | DELETE ROWS | DROP } ] 
[ TABLESPACE espaço_de_tabelas ] 
onde restrição_de_coluna é: 
[ CONSTRAINT nome_da_restrição ] 
{ NOT NULL | 
  NULL | 
  UNIQUE [ USING INDEX TABLESPACE espaço_de_tabelas ] | 
   PRIMARY KEY [ USING INDEX TABLESPACE espaço_de_tabelas ] | 
   CHECK (expressão) | 
   REFERENCES tabela_referenciada [ ( coluna_referenciada ) ] 
     [ MATCH FULL | MATCH PARTIAL | MATCH SIMPLE ] 
     [ ON DELETE ação ] [ ON UPDATE ação ] } 
     [ DEFERRABLE | NOT DEFERRABLE ] [ INITIALLY DEFERRED | INITIALLY IMMEDIATE ] 
e restrição_de_tabela é: 
[ CONSTRAINT nome_da_restrição ] 
{ UNIQUE ( nome_da_coluna [, ... ] ) [ USING INDEX TABLESPACE espaço_de_tabelas ] | 
   PRIMARY KEY ( nome_da_coluna [, ... ] ) [ USING INDEX TABLESPACE espaço_de_tabelas ] | 
   CHECK ( expressão ) | 
   FOREIGN KEY ( nome_da_coluna [, ... ] ) 
     REFERENCES tabela_referenciada [ ( coluna_referenciada [, ... ] ) ] 
     [ MATCH FULL | MATCH PARTIAL | MATCH SIMPLE ] [ ON DELETE ação ] [ ON UPDATE ação ] } 
     [ DEFERRABLE | NOT DEFERRABLE ] [ INITIALLY DEFERRED | INITIALLY IMMEDIATE ]
```
# **Descrição**

O comando CREATE TABLE cria uma tabela, inicialmente vazia, no banco de dados corrente. O usuário que executa o comando se torna o dono da tabela. <sup>12</sup>

Se for fornecido o nome do esquema (por exemplo, CREATE TABLE meu\_esquema.minha\_tabela ...) então a tabela será criada no esquema especificado, senão será criada no esquema corrente. As tabelas temporárias são criadas em um esquema especial e, portanto, não pode ser fornecido o nome do esquema ao se criar tabelas temporárias. O nome da tabela deve ser distinto do nome de qualquer outra tabela, seqüência, índice ou visão no mesmo esquema.

O comando CREATE TABLE também cria, automaticamente, o tipo de dado que representa o tipo composto correspondendo a uma linha da tabela. Portanto, as tabelas não podem ter o mesmo nome de um tipo de dado existente no mesmo esquema.

As cláusulas opcionais de restrição especificam as restrições (testes) que as linhas novas ou modificadas devem satisfazer para a operação de inserção ou de modificação ser bem-sucedida. Uma restrição é um objeto SQL que ajuda a definir o conjunto de valores válidos para a tabela de várias maneiras.

Existem duas formas para definir restrições: restrições de tabela e restrições de coluna. A restrição de coluna é definida como parte da definição da coluna. A definição da restrição de tabela não é vinculada a uma determinada coluna, e pode conter mais de uma coluna. Toda restrição de coluna também pode ser escrita como restrição de tabela; a restrição de coluna é somente uma notação conveniente para ser usada quando a restrição afeta apenas uma coluna. 3

### **Parâmetros**

TEMPORARY ou TEMP

Se for especificado, a tabela será criada como sendo uma tabela temporária. As tabelas temporárias são automaticamente removidas no final da sessão ou, opcionalmente, no final da transação corrente (consulte ON COMMIT abaixo). As tabelas permanentes existentes não estarão visíveis na sessão corrente enquanto existirem tabelas temporárias com o mesmo nome, a não ser que sejam referenciadas por um nome qualificado pelo esquema. <sup>4 5 6 7 8</sup> Todo índice criado em tabela temporária também é temporário.

Opcionalmente, pode ser escrito GLOBAL ou LOCAL antes de TEMPORARY ou de TEMP. Isto não faz qualquer diferença no PostgreSQL, mas consulte *[Compatibilidade](#page-0-0)*.

#### *nome\_da\_tabela*

O nome (opcionalmente qualificado pelo esquema) da tabela a ser criada.

#### *nome\_da\_coluna*

O nome da coluna a ser criada na nova tabela.

#### *tipo\_de\_dado*

O tipo de dado da coluna. Pode incluir especificadores de matriz (*array*). Para obter informações adicionais sobre os tipos de dado suportados pelo PostgreSQL deve ser consultado o [Capítulo 8](#page-104-0).

#### DEFAULT *expressão\_padrão*

A cláusula DEFAULT atribui um valor de dado padrão para a coluna em cuja definição está presente. O valor pode ser qualquer expressão sem variável (*variable-free*) (subconsultas e referências cruzadas a outras colunas da tabela corrente não são permitidas). O tipo de dado da expressão padrão deve corresponder ao tipo de dado da coluna.

A expressão padrão é utilizada em todas as operações de inserção que não especificam o valor para a coluna. Se não houver valor padrão para a coluna, então o valor padrão será o valor nulo.

#### INHERITS ( *tabela\_ancestral* [, ... ] )

A cláusula opcional INHERITS (herda) especifica uma lista de tabelas das quais a nova tabela herda, automaticamente, todas as colunas.

O uso de INHERITS cria um relacionamento persistente entre a nova tabela descendente e suas tabelas ancestrais. As modificações de esquema nas tabelas ancestrais normalmente se propagam para as tabelas descendentes também e, por padrão, os dados das tabelas descendentes são incluídos na varredura das tabelas ancestrais.

Se existir o mesmo nome de coluna em mais de uma tabela ancestral é relatado um erro, a menos que o tipo de dado das colunas seja o mesmo em todas as tabelas ancestrais. Não havendo conflito, então as colunas duplicadas são combinadas para formar uma única coluna da nova tabela. Se a lista de nomes de colunas da nova tabela contiver um nome de coluna que também é herdado, da mesma forma o tipo de dado deverá ser o mesmo das colunas herdadas, e a definição das colunas será combinada em uma única coluna. Entretanto, declarações de colunas novas e herdadas com o mesmo nome não precisam especificar restrições idênticas: todas as restrições fornecidas em qualquer uma das declarações são combinadas, sendo todas aplicadas à nova tabela. Se a nova tabela especificar explicitamente um valor padrão para a coluna, este valor padrão substituirá o valor padrão das declarações herdadas da coluna. Se não especificar, toda tabela ancestral que especificar um valor padrão para a coluna deverá especificar o mesmo valor, ou será relatado um erro.

LIKE *tabela\_ancestral* [ { INCLUDING | EXCLUDING } DEFAULTS ]

A cláusula LIKE especifica a tabela da qual a nova tabela copia automaticamente todos os nomes de coluna, seus tipos de dado, e suas restrições de não-nulo.

Diferentemente de INHERITS, a nova tabela e a tabela original ficam completamente desvinculadas após o término da criação. As modificações na tabela original não serão aplicadas à nova tabela, e não será possível incluir dados da nova tabela na varredura da tabela original.

Nas definições de coluna copiadas, as expressões padrão somente serão copiadas se for especificado INCLUDING DEFAULTS. O comportamento padrão é excluir as expressões padrão, resultando em que as colunas da nova tabela tenham padrões nulo.

#### WITH OIDS WITHOUT OIDS

Esta cláusula opcional especifica se as linhas da nova tabela devem possuir OIDs (identificadores de objeto) atribuídos. Se não for especificado nem WITH OIDS nem WITHOUT OIDS, o valor padrão dependerá do parâmetro de configuração default with oids; se a nova tabela herdar de alguma tabela que possua OIDs, então WITH OIDS é forçado mesmo que o comando contenha WITHOUT OIDS.

Se WITHOUT OIDS for especificado ou estiver implícito, a nova tabela não armazena OIDs e nenhum OID será atribuído para uma linha inserida na mesma. Normalmente isto é considerado vantajoso, uma vez que reduz o consumo de OIDs e, portanto, adia o reinício do contador de 32-bits do OID. Quando o contador reinicia, não se pode mais assumir que os OIDs sejam únicos, o que os torna muito menos úteis. Além disso, a exclusão dos OIDs da tabela reduz o espaço requerido para armazenar a tabela no disco em 4 bytes por linha (na maioria das máquinas), melhorando um pouco o desempenho.

Para remover os OIDs da tabela após esta ter sido criada deve ser utilizado o comando *[ALTER TABLE](#page-0-0)*.

#### CONSTRAINT *nome\_da\_restrição*

Um nome opcional para a restrição de coluna ou de tabela. Se não for especificado, o nome será gerado pelo sistema.

NOT NIILL

A coluna não pode conter valores nulos.

NULL

A coluna pode conter valores nulos. Este é o padrão.

Esta cláusula só está disponível para manter a compatibilidade com bancos de dados SQL fora do padrão. Sua utilização nos novos aplicativos é desencorajada.

UNIQUE (restrição de coluna)

UNIQUE ( *nome\_da\_coluna* [, ... ] ) (restrição de tabela)

A restrição UNIQUE especifica que um grupo de uma ou mais colunas da tabela pode conter apenas valores únicos. O comportamento da restrição de unicidade de tabela é o mesmo da restrição de unicidade de coluna, mas com a capacidade adicional de conter várias colunas.

Para a finalidade de restrição de unicidade, os valores nulos não são considerados iguais.

Cada restrição de unicidade de tabela deve especificar um conjunto de colunas diferente do conjunto de colunas especificado por qualquer outra restrição de unicidade e de chave primária definida para a tabela (Senão, seria apenas a mesma restrição declarada duas vezes).

```
PRIMARY KEY (restrição de coluna) 
PRIMARY KEY ( nome_da_coluna [, ... ] ) (restrição de tabela)
```
A restrição de chave primária especifica que a coluna, ou colunas, da tabela podem conter apenas valores únicos (não duplicados) e não nulos. Tecnicamente a chave primária (PRIMARY KEY) é simplesmente uma combinação de unicidade (UNIQUE) com não nulo (NOT NULL), mas identificar um conjunto de colunas como chave primária também fornece metadados sobre o projeto do esquema, porque as chaves primárias implicam em que outras tabelas podem depender deste conjunto de colunas como identificador único para linhas.

Somente pode ser especificada uma chave primária para cada tabela, seja como restrição de coluna ou como restrição de tabela.

A restrição de chave primária deve especificar um conjunto de colunas diferente dos conjuntos de colunas especificados pelas restrições de unicidade definidos para a mesma tabela.

#### CHECK (*expressão*)

A cláusula CHECK especifica uma expressão, que produz um resultado booleano, que as linhas novas ou atualizadas devem satisfazer para a operação de inserção ou de atualização ser bem-sucedida. As expressões avaliadas como TRUE ou UNKNOWN são bem-sucedidas. Se alguma linha de uma operação de inserção ou de atualização produzir um resultado FALSE será lançada uma exceção de erro, e a inserção ou atualização não irá alterar o banco de dados. Uma restrição de verificação especificada como uma restrição de coluna deve fazer referência somente ao valor desta coluna, enquanto uma expressão que aparece como uma restrição de tabela pode fazer referência a várias colunas.

Atualmente as expressões CHECK não podem conter subconsultas, nem fazer referência a variáveis que não sejam colunas da linha corrente.

REFERENCES *tabela\_referenciada* [ ( *coluna\_referenciada* ) ] [ MATCH *tipo\_de\_correspondência* ] [ ON DELETE *ação* ] [ ON UPDATE *ação* ] (restrição de coluna) FOREIGN KEY ( *coluna* [, ... ] ) REFERENCES *tabela\_referenciada* [ ( *coluna\_referenciada* [, ... ] ) ] [ MATCH *tipo\_de\_correspondência* ] [ ON DELETE *ação* ] [ ON UPDATE *ação* ] (restrição de tabela)

Estas cláusulas especificam uma restrição de chave estrangeira, a qual requer que um grupo de uma ou mais colunas da nova tabela somente possa conter valores que correspondem a valores nas colunas referenciadas de alguma linha da tabela referenciada. Se a *coluna\_referenciada* for omitida, será utilizada a chave primária da *tabela\_referenciada*. As colunas referenciadas devem ser colunas de uma restrição de unicidade ou de chave primária na tabela referenciada.

Os valores inseridos nas colunas que fazem referência são comparados com os valores das colunas referenciadas da tabela referenciada utilizando o tipo de comparação especificado. Existem três tipos de comparação: MATCH FULL, MATCH PARTIAL e MATCH SIMPLE, que também é o padrão. MATCH FULL não permite uma coluna de uma chave estrangeira com várias colunas ser nula, a menos que todas as colunas da chave estrangeira sejam nulas. MATCH SIMPLE permite que algumas colunas da chave estrangeira sejam nulas, enquanto outras colunas da chave estrangeira não são nulas. MATCH PARTIAL ainda não está implementado.

Além disso, quando os dados das colunas referenciadas são modificados são realizadas certas ações nos dados das colunas desta tabela. A cláusula ON DELETE especifica a ação a ser realizada quando uma linha referenciada da tabela referenciada é excluída. Da mesma forma, a cláusula ON UPDATE especifica a ação a ser realizada quando uma coluna referenciada da tabela referenciada é atualizada para um novo valor. Se a linha for atualizada, mas a coluna referenciada não mudar de valor, nenhuma ação é executada. As ações referenciais fora NO ACTION não podem ser postergadas, mesmo que a restrição seja declarada como postergável (deferrable). Existem as seguintes ações possíveis para cada cláusula:

```
NO ACTION
```
Produz um erro indicando que a exclusão ou a atualização cria uma violação da restrição de chave estrangeira. Se a restrição for postergada, este erro será produzido em tempo de verificação de restrição se ainda houver alguma linha fazendo referência. Esta é a ação padrão.

RESTRICT

Produz um erro indicando que a exclusão ou a atualização cria uma violação da restrição de chave estrangeira. É o mesmo que NO ACTION, exceto que a verificação não é postergável.

CASCADE

Exclui qualquer linha que faça referência à linha excluída, ou atualiza o valor da coluna que faz referência para o novo valor da coluna referenciada, respectivamente.

```
SET NULL
```
Atribui o valor nulo às colunas que fazem referência.

SET DEFAULT

Atribui o valor padrão às colunas que fazem referência.

Se as colunas referenciadas forem modificadas com freqüência, é aconselhável adicionar um índice à coluna da chave estrangeira para que as ações referenciais associadas à coluna da chave estrangeira possam ser realizadas com mais eficiência.

#### DEFERRABLE NOT DEFERRABLE

Estas cláusulas controlam se a restrição pode ser postergada. Uma restrição que não pode ser postergada é verificada imediatamente após cada comando. A verificação das restrições postergáveis pode ser adiada para o final da transação (usando o comando *[SET CONSTRAINTS](#page-0-0)*). O padrão é NOT DEFERRABLE. Atualmente somente as restrições de chave estrangeira aceitam esta cláusula. Todos os outros tipos de restrição não são postergáveis. <sup>9</sup>

#### INITIALLY IMMEDIATE INITIALLY DEFERRED

Se a restrição for postergável, esta cláusula especifica o instante padrão para verificar a restrição. Se a restrição for INITIALLY IMMEDIATE, então será verificada após cada instrução. Este é o padrão. Se a restrição for INITIALLY DEFERRED, então será verificada somente no final da transação. O instante de verificação da restrição pode ser alterado pelo comando *[SET CONSTRAINTS](#page-0-0)*.

```
ON COMMIT
```
O comportamento das tabelas temporárias ao término do bloco de transação pode ser controlado utilizando ON COMMIT. As três opções são:

#### PRESERVE ROWS

Não é realizada nenhuma ação especial ao término da transação. Este é o comportamento padrão.

DELETE ROWS

Todas as linhas da tabela temporária são excluídas ao término de cada bloco de transação. Essencialmente, é feito um [TRUNCATE](#page-932-0) automático após cada efetivação.

DROP

A tabela temporária é removida ao término do bloco de transação corrente.

TABLESPACE *espaço\_de\_tabelas* 

O *espaço\_de\_tabelas* é o nome do espaço de tabelas onde a nova tabela será criada. Se não for especificado será utilizado o default tablespace, ou o espaço de tabelas padrão do banco de dados se [default\\_tablespace](#page-311-0) for uma cadeia de caracteres vazia.

USING INDEX TABLESPACE *espaço\_de\_tabelas* 

Esta cláusula permite selecionar o espaço de tabelas onde o índice associado à restrição UNIQUE ou PRIMARY KEY será criado. Se não for especificado será utilizado o [default\\_tablespace,](#page-311-0) ou o espaço de tabelas padrão do banco de dados se default\_tablespace for uma cadeia de caracteres vazia.

### **Observações**

Não se recomenda usar OIDs nos novos aplicativos; onde for possível, é preferível utilizar SERIAL ou outro gerador de seqüência como chave primária da tabela. Entretanto, se o aplicativo já faz uso de OIDs para identificar linhas específicas da tabela, é recomendado criar uma restrição de unicidade para a coluna oid da tabela, para garantir que os OIDs na tabela realmente identificam unicamente uma linha mesmo após o contador recomeçar. Evite supor que os OIDs são únicos entre tabelas; se for necessário um identificador único para todo o banco de dados, deve ser utilizada uma combinação de tableoid (OID de tabela) com o OID de linha para esta finalidade.

Dica: O uso de without oids não é recomendado para tabelas sem chave primária, porque sem um OID e sem uma chave de dados única fica difícil identificar uma linha específica.

O PostgreSQL cria, automaticamente, um índice para cada restrição de unicidade e de chave primária para impor a unicidade. Portanto, não é necessário criar explicitamente um índice para as colunas da chave primária (Para obter mais informações deve ser consultado o comando *[CREATE INDEX](#page-0-0)*).

Na implementação corrente as restrições de unicidade e de chave primária não são herdadas, tornando o comportamento da combinação de herança com restrição de unicidade um tanto disfuncional (http://www.priberam.pt/dlpo/definir\_resultados.aspx?pal=disfun%E7%E3o). 10

Uma tabela não pode ter mais de 1600 colunas (Na prática o limite efetivo é menor, por causa da restrição do comprimento das tuplas).

### **Exemplos**

Criar a tabela filmes e a tabela distribuidores:

```
CREATE TABLE filmes ( 
    cod_filme char(5) CONSTRAINT pk_filmes PRIMARY KEY, 
    titulo varchar(40) NOT NULL, 
    id_dist integer NOT NULL, 
    data_prod date, 
    tipo varchar(10), 
    duracao interval hour to minute 
); 
CREATE TABLE distribuidores ( 
    id dist integer PRIMARY KEY DEFAULT nextval('serial'),
     nome varchar(40) NOT NULL CHECK (nome <> '') 
);
```
Criar uma tabela com uma matriz de 2 dimensões:

```
CREATE TABLE matriz2d_int ( 
     matriz int[][] 
);
```
Definir uma restrição de unicidade para a tabela filmes, usando a sintaxe de restrição de tabela. As restrições de unicidade com sintaxe de restrição de tabela podem ser definidas contendo uma ou mais colunas da tabela.

```
CREATE TABLE filmes ( 
    cod_filme char(5), 
    titulo varchar(40), 
    id_dist integer, 
    data_prod date, 
    tipo varchar(10), 
    duracao interval hour to minute, 
    CONSTRAINT unq_data_prod UNIQUE(data_prod) 
);
```
Definir uma restrição de verificação, usando a sintaxe de restrição de coluna:

```
CREATE TABLE distribuidores ( 
    id_dist integer CHECK (id_dist > 100), 
    nome varchar(40) 
);
```
Definir uma restrição de verificação, usando a sintaxe de restrição de tabela:

```
CREATE TABLE distribuidores ( 
   id dist integer,
    nome varchar(40) 
    CONSTRAINT chk_dist CHECK (id_dist > 100 AND nome <> '') 
);
```
Definir uma restrição de chave primária para a tabela filmes, usando a sintaxe de restrição de tabela, As restrições de chave primária com sintaxe de restrição de tabela podem ser definidas usando uma ou mais colunas da tabela.

```
CREATE TABLE filmes ( 
    cod_filme char(5), 
    titulo varchar(40), 
    id_dist integer, 
    data_prod date, 
    tipo varchar(10), 
    duracao interval hour to minute, 
    CONSTRAINT pk_filmes PRIMARY KEY(cod_filme,titulo) 
);
```
Definir a restrição de chave primária para a tabela distribuidores. Os dois exemplos abaixo são equivalentes, o primeiro utiliza a sintaxe de restrição de tabela, e o segundo utiliza a sintaxe de restrição de coluna.

```
CREATE TABLE distribuidores ( 
   id_dist integer,
   nome varchar(40),
    PRIMARY KEY(id_dist) 
); 
CREATE TABLE distribuidores ( 
    id_dist integer PRIMARY KEY, 
    nome varchar(40) 
);
```
O comando abaixo especifica uma constante literal como o valor padrão para a coluna nome, faz o valor padrão da coluna id dist ser gerado pela seleção do próximo valor de um objeto de seqüência, e faz o valor padrão da coluna data mod ser o momento em que a linha foi inserida.

```
CREATE TABLE distribuidores ( 
    nome varchar(40) DEFAULT 'Luso Filmes', 
    id_dist integer DEFAULT nextval('seq_distribuidores'), 
    data_mod timestamp DEFAULT current_timestamp 
);
```
Definir duas restrições de coluna NOT NULL na tabela distribuidores, sendo que uma das restrições recebe um nome fornecido explicitamente:

```
CREATE TABLE distribuidores ( 
    id_dist integer CONSTRAINT nao_nulo NOT NULL, 
    nome varchar(40) NOT NULL 
);
```
Definir uma restrição de unicidade para a coluna nome:

```
CREATE TABLE distribuidores ( 
    id_dist integer, 
    nome varchar(40) UNIQUE 
);
```
Mesma coisa, especificado como uma restrição de tabela:

```
CREATE TABLE distribuidores ( 
   id dist integer,
   nome varchar(40),
    UNIQUE(nome) 
);
```
Criar a tabela cinemas no espaço de tabelas diskvol1:

*CREATE TABLE*

```
CREATE TABLE cinemas ( 
     id serial, 
     nome text, 
     local text 
) TABLESPACE diskvol1;
```
Para proteger a tabela permanente, criar uma tabela temporária idêntica à tabela permanente permitindo alterar os dados durante o bloco de transação sem afetar a tabela permanente. A tabela temporária será removida ao final do bloco de transação. Abaixo está mostrado o arquivo nomes . sql contendo os comandos SQL para esta finalidade: <sup>11</sup>

```
/* 
  * Criar a tabela permanente e inserir duas linhas 
  */ 
CREATE TABLE nomes(nome text); 
INSERT INTO nomes VALUES('Nome 1'); 
INSERT INTO nomes VALUES('Nome 2'); 
\pset border 2 
\C 'Tabela nomes antes do início do bloco de transação (permanente)' 
SELECT * FROM nomes; 
/* 
 * Iniciar o bloco de transação, criar uma tabela temporária 
  * idêntica à tabela permanente, copiar as linhas da tabela 
  * permanente para a tabela temporária, inserir uma nova 
  * linha na tabela temporária e, por último, modificar todas 
  * as linhas da tabela temporária. 
  */ 
START TRANSACTION; 
CREATE TEMPORARY TABLE nomes (LIKE nomes) ON COMMIT DROP; 
INSERT INTO nomes SELECT * FROM public.nomes; 
INSERT INTO nomes VALUES('Nome 3'); 
UPDATE nomes SET nome = nome || ' (temporário)'; 
\C 'Tabela nomes dentro do bloco de transação (temporária)' 
SELECT * FROM nomes; 
COMMIT; 
/* 
  * Após o término da transação a tabela temporária é removida e a 
  * tabela permanente passa a ser enxergada sem precisar ser qualificada 
  * pelo nome do esquema 
  */ 
\C 'Tabela nomes após o término do bloco de transação (permanente)' 
SELECT * FROM nomes;
```
A seguir está mostrado o resultado do processamento do arquivo:

```
# psql -U teste -f nomes.sql -o nomes.out -q teste
# cat nomes.out
Tabela nomes antes do início do bloco de transação (permanente) 
+--------+ 
| nome | 
+--------+ 
| Nome 1 | 
| Nome 2 | 
+--------+ 
(2 linhas)
```

```
Tabela nomes dentro do bloco de transação (temporária) 
+---------------------+ 
| nome | 
+---------------------+ 
| Nome 1 (temporário) | 
| Nome 2 (temporário) | 
| Nome 3 (temporário) | 
+---------------------+ 
(3 linhas) 
Tabela nomes após o término do bloco de transação (permanente) 
+--------+ 
| nome | 
+--------+ 
| Nome 1 | 
| Nome 2 | 
+--------+ 
(2 linhas)
```
# **Compatibilidade**

O comando CREATE TABLE está em conformidade com o SQL-92 e com um subconjunto do SQL:1999, com as exceções listadas abaixo.

### **Tabelas temporárias**

Embora a sintaxe de CREATE TEMPORARY TABLE se pareça com a do padrão SQL, o efeito não é o mesmo. No padrão as tabelas temporárias são definidas apenas uma vez, passando a existir automaticamente (começando com um conteúdo vazio) para todas as sessões que necessitarem destas. Em vez disso, o PostgreSQL requer que cada sessão execute seu próprio comando CREATE TEMPORARY TABLE para cada tabela temporária a ser utilizada, permitindo que sessões diferentes usem o mesmo nome de tabela temporária para finalidades diferentes, enquanto a abordagem do padrão obriga todas as instâncias de um determinado nome de tabela temporária ter a mesma estrutura de tabela.

A definição do padrão para o comportamento de tabelas temporárias é amplamente ignorado. O comportamento do PostgreSQL neste ponto é semelhante ao de vários outros bancos de dados SQL.

A distinção feita pelo padrão entre tabelas temporárias globais e locais não está presente no PostgreSQL, uma vez que esta distinção depende do conceito de módulos, que o PostgreSQL não possui. Por motivo de compatibilidade, o PostgreSQL aceita as palavras chave GLOBAL e LOCAL na declaração da tabela temporária, mas elas não produzem efeito.

A cláusula ON COMMIT para as tabelas temporárias também lembra o padrão SQL, mas possui algumas diferenças. Se a cláusula ON COMMIT for omitida, o padrão SQL especifica que o comportamento padrão deverá ser ON COMMIT DELETE ROWS. Entretanto, o comportamento padrão no PostgreSQL é ON COMMIT PRESERVE ROWS. A opção ON COMMIT DROP não existe no padrão SQL.

### **Restrições de verificação de coluna**

O padrão SQL diz que as restrições de coluna CHECK só podem fazer referência à coluna onde estão aplicadas; somente as restrições de tabela CHECK podem fazer referência a várias colunas. O PostgreSQL não impõe esta restrição; as restrições CHECK de coluna e de tabela são tratadas da mesma maneira.

### **"Restrição" NULL**

A "restrição" NULL (na verdade uma não restrição) é uma extensão do PostgreSQL ao padrão SQL incluída para manter a compatibilidade com alguns outros sistemas de banco de dados (e por simetria com a restrição NOT NULL). Uma vez que este é o padrão para qualquer coluna, sua presença é desnecessária.

### **Herança**

Heranças múltiplas por meio da cláusula INHERITS é uma extensão do PostgreSQL à linguagem. O SQL:1999 (mas não o SQL-92) define herança única utilizando uma sintaxe diferente e semânticas diferentes. O estilo de herança do SQL:1999 ainda não é suportado pelo PostgreSQL.

### **Identificadores de Objeto (Object IDs)**

O conceito de OIDs (identificadores de objeto) do PostgreSQL não é padrão.

### **Tabelas sem coluna**

O PostgreSQL permite a criação de tabelas sem colunas (por exemplo, CREATE TABLE foo();). Isto é uma extensão ao padrão SQL, que não permite tabelas com zero coluna. As tabelas sem coluna não são muito úteis, mas se não forem permitidas criam um caso especial para o comando ALTER TABLE DROP COLUMN e, por isso, parece mais simples ignorar esta restrição contida na especificação.

### **Espaços de tabelas**

O conceito de espaços de tabelas do PostgreSQL não faz parte do padrão. Portanto, as cláusulas TABLESPACE e USING INDEX TABLESPACE são extensões.

# **Consulte também**

#### *[ALTER TABLE](#page-0-0)*, *[DROP TABLE](#page-0-0)*, *[CREATE TABLESPACE](#page-0-0)*

### **Notas**

- 1. 4.3 Tabelas A *tabela* é uma coleção ordenada de uma ou mais colunas e uma coleção não ordenada de zero ou mais linhas. Cada linha possui, para cada coluna, exatamente um valor do tipo de dado desta coluna. As linhas da tabela possuem um tipo, chamado "o tipo linha"; toda linha da tabela possui o mesmo tipo linha, que também é o tipo linha da tabela. (ISO-ANSI Working Draft) Framework (SQL/Framework), August 2003, ISO/IEC JTC 1/SC 32, 25-jul-2003, ISO/IEC 9075-1:2003 (E) (N. do T.)
- 2. 4.14.1 Introdução a tabelas A *tabela* é uma coleção de linhas possuindo uma ou mais colunas. A linha é um valor do tipo linha. Toda linha da mesma tabela possui o mesmo tipo linha. O valor do i-ésimo campo de toda linha da tabela é o valor da i-ésima coluna desta linha da tabela. A linha é a menor unidade de dados que pode ser inserida na tabela e excluída da tabela. (ISO-ANSI Working Draft) Foundation (SQL/Foundation), August 2003, ISO/IEC JTC 1/SC 32, 25-jul-2003, ISO/IEC 9075-2:2003 (E) (N. do T.)
- 3. 4.6.6.3 Restrições de tabela A *restrição de tabela* é uma restrição de integridade associada a uma única tabela base.

A restrição de tabela é uma entre *restrição de unicidade*, *restrição de chave primária*, *restrição referencial* ou *restrição de verificação*.

A restrição de unicidade especifica uma ou mais colunas da tabela como *colunas únicas*. A restrição de unicidade é satisfeita se, e somente se, não existirem duas linhas da tabela com os mesmos valores não-nulos nas colunas únicas.

A restrição de chave primária é a restrição de unicidade que especifica PRIMARY KEY. A restrição de chave primária é satisfeita se, e somente se, não existirem duas linhas da tabela com os mesmos valores não-nulos nas colunas únicas, e nenhum dos valores da coluna ou colunas especificadas for o valor nulo.

A restrição referencial especifica uma ou mais colunas como *colunas que fazem referência*, e as *colunas referenciadas* correspondentes em alguma (não necessariamente distinta) tabela base, referida como *tabela referenciada*. Estas colunas referenciadas são colunas únicas de alguma restrição de unicidade da tabela referenciada. A restrição referencial está sempre satisfeita se, para toda linha da tabela que faz referência, os valores das colunas que fazem referência são iguais àqueles das colunas referenciadas correspondentes de alguma linha da tabela referenciada. Entretanto, se estiverem presentes valores nulos a satisfação da integridade referencial depende do tratamento especificado para os nulos (conhecido como o *tipo de correspondência*).

Podem ser especificadas *ações referenciais* para determinar que alterações devem ser feitas na tabela que faz referência se, de outra forma, uma alteração na tabela referenciada causasse a violação da restrição referencial.

Uma restrição de verificação de tabela especifica uma *condição de procura*. A restrição é violada se o resultado da condição de procura for falso para qualquer linha da tabela (mas não se for desconhecido).

(ISO-ANSI Working Draft) Framework (SQL/Framework), August 2003, ISO/IEC JTC 1/SC 32, 25-jul-2003, ISO/IEC 9075-1:2003 (E) (N. do T.)

4. DB2 — O comando DECLARE GLOBAL TEMPORARY TABLE define uma tabela temporária para a sessão corrente. A descrição da tabela temporária declarada não aparece no catálogo do sistema. A tabela não é persistente e não pode ser compartilhada por outras sessões. Toda sessão que define uma tabela temporária global declarada com o mesmo nome possui sua própria descrição única da tabela temporária. Quando a sessão termina, as linhas da tabela são excluídas, e a

descrição da tabela temporária é removida. Para fazer referência a uma tabela temporária global declarada em um comando SQL (exceto DECLARE GLOBAL TEMPORARY TABLE), a tabela deve ser explícita ou implicitamente qualificada pelo nome de esquema SESSION. Se o nome da tabela não for qualificado por SESSION, as tabelas temporárias globais declaradas não serão consideradas ao resolver a referência. DB2 Universal Database (http://publib.boulder.ibm.com/infocenter/db2luw/v8/index.jsp?topic=/com.ibm.db2.udb.doc/admin/r0003272.htm) (N. do T.)

- 5. SQL Server 2000 As tabelas temporárias são semelhantes às tabelas permanentes, exceto que as tabelas temporárias são armazenadas no banco de dados tempdb, e removidas automaticamente quando não estão mais em uso. Os dois tipos de tabela temporária, local e global, diferem uma da outra pelos seus nomes, visibilidade e disponibilidade. As tabelas temporárias locais possuem um caractere cerquilha (#) como o primeiro caractere de seus nomes; são visíveis apenas pela conexão corrente para o usuário; e são removidas quando o usuário se desconecta de instâncias do Microsoft® SQL Server™ 2000. As tabelas temporárias globais possuem dois caracteres cerquilha (##) como os primeiros caracteres de seus nomes; são visíveis para qualquer usuário após serem criadas; e são removidas quando todos os usuários fazendo referência à tabela desconectam do SQL Server. Creating and Modifying a Table (http://msdn2.microsoft.com/en-gb/library/aa933114(SQL.80).aspx) (N. do T.)
- 6. Oracle CREATE TABLE Deve ser especificado GLOBAL TEMPORARY para indicar que a tabela é temporária e que sua definição é enxergada por todas as sessões. Os dados da tabela temporária são enxergados apenas pela sessão que inseriu os dados na tabela. A definição da tabela temporária tem a mesma persistência da definição de uma tabela regular, mas contém dados específicos da sessão ou específicos da transação. É especificado se os dados são específicos da sessão ou da transação através das palavras chave ON COMMIT. Oracle® Database SQL Reference 10g Release 1 (10.1) Part Number B10759-01 (http://downloadeast.oracle.com/docs/cd/B14117\_01/server.101/b10759/statements\_7002.htm) (N. do T.)
- 7. Oracle *Tabelas temporárias* Além das tabelas permanentes, o Oracle pode criar tabelas temporárias para armazenar dados privativos da sessão, que existirão somente enquanto durar a transação ou a sessão. O comando CREATE GLOBAL TEMPORARY TABLE cria uma tabela temporária que pode ser específica da sessão ou específica da transação. Para as tabelas temporárias específicas da transação, os dados existirão enquanto durar a transação. Para as tabelas temporárias específicas da sessão, os dados existirão enquanto durar a sessão. Os dados das tabelas temporárias são privativos da sessão. Cada sessão somente enxerga e modifica seus próprios dados. Não são obtidos bloqueios da DML nos dados das tabelas temporárias. O comando LOCK não possui nenhum efeito na tabela temporária, porque cada sessão possui seus dados privativos. O comando TRUNCATE aplicado a uma tabela temporária específica da sessão trunca os dados da própria sessão. Não trunca os dados de outras sessões que estão utilizando a mesma tabela. Os comandos da DML aplicados a tabelas temporárias não geram registros de refazer para as alterações nos dados. Entretanto são gerados registros de desfazer para os dados e registros de refazer para os registros de desfazer. Os dados nas tabelas temporárias serão excluídos automaticamente no caso da sessão terminar, tanto quando o usuário se desconectar como quando a sessão terminar de forma anormal por uma falha na sessão ou na instância, por exemplo. Podem ser criados índices nas tabelas temporárias utilizando o comando CREATE INDEX. Os índices criados nas tabelas temporárias também são temporários, e os dados do índice possuem o mesmo escopo de sessão ou de transação dos dados da tabela temporária. Podem ser criadas visões que acessam tanto as tabelas temporárias quanto as tabelas permanentes. Podem ser criados gatilhos para as tabelas temporária. Oracle® Database Concepts 10g Release 1 (10.1) Part Number B10743-01 (http://download-

east.oracle.com/docs/cd/B14117\_01/server.101/b10743/schema.htm#sthref759) (N. do T.)

8. 4.14.2 — Tipos de tabela — A *tabela* é uma *tabela base*, uma *tabela derivada*, ou uma *tabela transiente*. A *tabela base* é uma *tabela base persistente*, uma *tabela temporária global*, uma *tabela temporária local criada*, ou uma *tabela temporária local declarada*.

A *tabela base persistente* é uma tabela com nome definida por uma <definição de tabela> que não especifica TEMPORARY.

A *tabela derivada* é uma tabela derivada direta ou indiretamente a partir de uma ou mais tabelas pela avaliação de uma <expressão de consulta> cujo resultado possui um tipo de elemento que é um tipo linha. Os valores da tabela derivada são derivados dos valores das tabelas subjacentes quando a <expressão de consulta> é avaliada.

A *tabela vista* é uma tabela derivada com nome definida por uma <definição de visão>. A tabela vista algumas vezes é chamada de *visão*.

A *tabela transiente* é uma tabela com nome que poderá vir a existir implicitamente durante a avaliação de uma <expressão de consulta> ou a execução de um gatilho.

A *tabela temporária global* é uma tabela com nome definida por uma <definição de tabela> que especifica GLOBAL TEMPORARY. A *tabela temporária local criada* é uma tabela com nome definida por uma <definição de tabela> que especifica LOCAL TEMPORARY. As tabelas temporárias global e local criada são efetivamente materializadas somente quando referenciadas em uma sessão-SQL. Todo módulo cliente-SQL de toda sessão-SQL que faz referência a uma tabela temporária local criada faz com que uma instância

distinta da tabela temporária local criada seja materializada. Ou seja, o conteúdo da tabela temporária global e da tabela temporária local criada não pode ser compartilhado entre sessões-SQL.

Na linguagem SQL o nome e o escopo do nome da tabela temporária global e da tabela temporária local criada são indistinguíveis dos da tabela base persistente. Entretanto, uma vez que o conteúdo da tabela temporária global é distinto entre sessões-SQL, e o conteúdo da tabela temporária local criada é distinto dentro dos módulos cliente-SQL dentro das sessões-SQL, o <nome do esquema> efetivo do esquema onde a tabela temporária global ou a tabela temporária local criada é instanciada é um <nome do esquema> dependente da implementação, que pode ser visto como tendo sido efetivamente derivado do <nome do esquema> do esquema onde a tabela temporária global ou a tabela temporária local criada é definido e do identificador da sessão-SQL dependente da implementação associado à sessão SQL.

A *tabela temporária local declarada* é uma tabela temporária local do módulo. A tabela temporária local declarada é acessível apenas por procedimentos chamados externamente no módulo cliente-SQL que contém a <declaração de tabela temporária> que declara a tabela temporária local declarada.

(ISO-ANSI Working Draft) Foundation (SQL/Foundation), August 2003, ISO/IEC JTC 1/SC 32, 25-jul-2003, ISO/IEC 9075-2:2003 (E) (N. do T.)

- 9. 4.17.2 Verificação da restrição Toda restrição é *postergável* (deferrable) ou *não-postergável* (nondeferrable). Dentro de uma transação SQL toda restrição possui um modo de restrição; se a restrição for nãopostergável, então seu modo de restrição será sempre imediato, senão será imediato ou postergado. Toda restrição possui um modo de restrição inicial que especifica o modo da restrição no início de cada transação SQL e imediatamente após a definição da restrição. Se a restrição for postergável, então seu modo de restrição poderá ser mudado (de imediato para postergado, ou de postergado para imediato) pela execução do <comando para definir modo de restrição>. (ISO-ANSI Working Draft) Foundation (SQL/Foundation), August 2003, ISO/IEC JTC 1/SC 32, 25-jul-2003, ISO/IEC 9075-2:2003 (E) (N. do T.)
- 10. disfunção dificuldade ou problema de funcionamento. PRIBERAM Língua Portuguesa On-Line (http://www.priberam.pt/dlpo/definir\_resultados.aspx?pal=disfun%E7%E3o) (N. do T.)
- 11. Exemplo escrito pelo tradutor, não fazendo parte do manual original.

# **CREATE TABLE AS**

### **Nome**

CREATE TABLE AS — cria uma tabela a partir dos resultados de um comando

# **Sinopse**

```
CREATE [ [ GLOBAL | LOCAL ] { TEMPORARY | TEMP } ] TABLE nome_da_tabela [ (nome_da_coluna [, 
...] ) ] [ [ WITH | WITHOUT ] OIDS ] 
     AS comando
```
# **Descrição**

O comando CREATE TABLE AS cria uma tabela e a preenche com dados computados pelo comando SELECT, ou por um comando EXECUTE que executa um comando SELECT preparado. As colunas da tabela possuem os nomes e tipos de dado associados às colunas de saída do comando SELECT (mas é possível mudar os nomes das colunas fornecendo uma lista explícita contendo os novos nomes das colunas).<sup>1</sup>

O comando CREATE TABLE AS possui alguma semelhança com o comando de criação de uma visão, mas na realidade é bastante diferente: este comando cria a nova tabela e executa a consulta apenas uma vez para preencher inicialmente a nova tabela. A nova tabela não acompanha as mudanças posteriores ocorridas nas tabelas de origem do comando. Diferentemente, a visão executa novamente o comando SELECT que a define sempre que é consultada.

# **Parâmetros**

GLOBAL ou LOCAL

Ignorado por compatibilidade. Para obter detalhes deve ser consultado o comando *[CREATE TABLE](#page-0-0)*.

TEMPORARY ou TEMP

Se for especificado a tabela será criada como sendo uma tabela temporária. Para obter detalhes deve ser consultado o comando *[CREATE TABLE](#page-0-0)*.

```
nome_da_tabela
```
O nome (opcionalmente qualificado pelo esquema) da tabela a ser criada.

```
nome_da_coluna
```
O nome da coluna na nova tabela. Se os nomes das colunas não forem fornecidos, estes serão obtidos a partir dos nomes das colunas de saída do comando. Se a tabela for criada a partir de um comando EXECUTE, não poderá ser especificada a lista contendo os nomes das colunas.

```
WITH OIDS
```
WITHOUT OIDS

Esta cláusula opcional especifica se a tabela criada pelo comando CREATE TABLE AS deve incluir os OIDs. Se não for especificada nenhuma das formas desta cláusula, é utilizado o valor do parâmetro de configuração default with oids.

```
comando
```
Um comando de consulta (ou seja, um comando SELECT ou um comando EXECUTE que executa um comando SELECT preparado). Consulte *[SELECT](#page-0-0)* ou *[EXECUTE](#page-0-0)*, respectivamente, para obter a descrição da sintaxe permitida.

# **Observações**

Este comando é funcionalmente equivalente ao comando *[SELECT INTO](#page-0-0)*, mas é preferido por ser menos propenso a ser confundido com outros usos da sintaxe do SELECT INTO. Além disso, o comando CREATE TABLE AS oferece um superconjunto das funcionalidades oferecidas pelo comando SELECT INTO.

Antes do PostgreSQL 8.0, o comando CREATE TABLE AS sempre incluía os OIDs nas tabelas criadas. A partir do PostgresSQL 8.0, o comando CREATE TABLE AS permite ao usuário especificar explicitamente se os OIDs devem ser incluídos. Se a presença dos OIDs não for especificada explicitamente, é utilizada a variável de configuração [default\\_with\\_oids.](#page-314-0) Embora o valor padrão corrente seja TRUE, este valor padrão pode ser mudado no futuro. Portanto, os aplicativos que requerem que os OIDs sejam criados na tabela pelo comando CREATE TABLE AS devem especificar WITH OIDS para garantir a compatibilidade com as versões futuras do PostgreSQL.

# **Exemplos**

Criar a tabela filmes recentes consistindo apenas das entradas recentes da tabela filmes:

```
CREATE TABLE filmes_recentes AS 
   SELECT * FROM filmes WHERE data_prod >= '2002-01-01';
```
# **Compatibilidade**

O comando CREATE TABLE AS está especificado no padrão SQL:2003. Existem algumas pequenas diferenças entre a definição do comando no SQL:2003 e sua implementação no PostgreSQL:

- O padrão requer parênteses em torno da cláusula de subconsulta; no PostgreSQL estes parênteses são opcionais.
- O padrão define a cláusula ON COMMIT, que não está atualmente implementada pelo PostgreSQL.
- O padrão define a cláusula WITH DATA, que não está atualmente implementada pelo PostgreSQL.

# **Consulte também**

*[CREATE TABLE](#page-0-0)*, *[EXECUTE](#page-0-0)*, *[SELECT](#page-0-0)*, *[SELECT INTO](#page-0-0)*

### **Notas**

1. DB2 — No comando CREATE TABLE, a cláusula LIKE nome da tabela, nome da visão ou apelido especifica que as colunas da tabela possuem exatamente o mesmo nome e descrição das colunas da tabela, visão ou apelido identificado. O nome especificado após o LIKE deve identificar uma tabela, visão ou apelido existente no catálogo, ou uma tabela temporária declarada. DB2 Version 9 for Linux, UNIX, and Windows (http://publib.boulder.ibm.com/infocenter/db2luw/v9/topic/com.ibm.db2.udb.admin.doc/doc/r0000927.htm) (N. do T.)

# **CREATE TABLESPACE**

## **Nome**

CREATE TABLESPACE — cria um espaço de tabelas

# **Sinopse**

CREATE TABLESPACE *nome\_do\_espaço\_de\_tabelas* [ OWNER *nome\_do\_usuário* ] LOCATION '*diretório*'

# **Descrição**

O comando CREATE TABLESPACE registra um novo espaço de tabelas para todo o agrupamento. O nome do espaço de tabelas deve ser distinto do nome de qualquer outro espaço de tabelas existente no agrupamento de bancos de dados.

O espaço de tabelas permite aos superusuários definirem um local alternativo no sistema de arquivos onde podem residir arquivos de dados contendo objetos do banco de dados (tais como tabelas e índices).

Um usuário com privilégios apropriados pode passar o *nome\_do\_espaço\_de\_tabelas* para os comandos CREATE DATABASE, CREATE TABLE, CREATE INDEX e ADD CONSTRAINT para ter os arquivos de dados destes objetos armazenados no espaço de tabelas especificado. <sup>1234</sup>

### **Parâmetros**

*nome\_do\_espaço\_de\_tabelas* 

O nome do espaço de tabelas a ser criado. O nome não pode começar por pg\_, uma vez que estes nomes são reservados para espaços de tabelas do sistema.

*nome\_do\_usuário* 

O nome do usuário que será o dono do espaço de tabelas. Se for omitido, tem como padrão o usuário que está executando o comando. Somente os superusuários podem criar espaços de tabelas, mas podem atribuir a propriedade dos espaços de tabelas a não-superusuários.

*diretório* 

O diretório a ser utilizado pelo espaço de tabelas. O diretório deve estar vazio e deve pertencer ao usuário de sistema do PostgreSQL. O diretório deve ser especificado por um nome de caminho absoluto.

# **Observações**

Somente há suporte para espaços de tabelas nos sistemas operacionais que suportam vínculos simbólicos. <sup>567</sup>

### **Exemplos**

Criar o espaço de tabelas dbspace em /data/dbs:

CREATE TABLESPACE dbspace LOCATION '/data/dbs';

Criar o espaço de tabelas indexspace no diretório /data/indexes pertencendo ao usuário genevieve:

CREATE TABLESPACE indexspace OWNER genevieve LOCATION '/data/indexes';

# **Compatibilidade**

O comando CREATE TABLESPACE é uma extensão do PostgreSQL.

# **Consulte também**

*[CREATE DATABASE](#page-0-0)*, *[CREATE TABLE](#page-0-0)*, *[CREATE INDEX](#page-0-0)*, *[DROP TABLESPACE](#page-0-0)*, *[ALTER TABLESPACE](#page-0-0)*

# **Notas**

- 1. Oracle O banco de dados é dividido em unidades lógicas de armazenamento chamadas de *espaços de tabelas*, que colocam juntas estruturas lógicas relacionadas. Por exemplo, é comum os espaços de tabelas juntarem todos os objetos de um aplicativo para simplificar algumas operações administrativas. São criados explicitamente um ou mais arquivos de dados para cada espaço de tabelas para armazenar fisicamente os dados de todas as estruturas lógicas do espaço de tabelas. O tamanho combinado dos arquivos de dados do espaço de tabelas é a capacidade total de armazenamento do espaço de tabelas. Oracle® Database Concepts 10g Release 1 (10.1) Part Number B10743-01 (http://downloadeast.oracle.com/docs/cd/B14117\_01/server.101/b10743/intro.htm#sthref47) (N. do T.)
- 2. SQL Server Mapeia o banco de dados sobre um conjunto de arquivos do sistema operacional. As informações de dados e registro (*log*) nunca são misturadas no mesmo arquivo, e os arquivos individuais são utilizados por apenas um banco de dados. Os grupos de arquivos (*filegroups*) são coleções com nome de arquivos, e são utilizados para ajudar na colocação dos dados e em tarefas administrativas como operações de fazer e restaurar cópias de segurança. Os bancos de dados do SQL Server 2005 possuem três tipos de arquivos: 1) Arquivos de dados primários, que são o ponto de início do banco de dados e apontam para outros arquivos no banco de dados. Todo banco de dados possui um arquivo de dados primário. 2) Arquivos de dados secundários são todos os outros arquivos de dados que não são o arquivo de dados primário. Alguns bancos de dados podem não possuir arquivos de dados secundários enquanto outros podem possuir vários arquivos de dados secundários. 3) Arquivos de registro guardam todas as informações de registro utilizadas para recuperar o banco de dados. Deve existir pelo menos um arquivo de registro para cada banco de dados, embora possa haver mais de um. SQL Server 2005 Books Online — Physical Database Files and Filegroups (http://msdn2.microsoft.com/en-us/library/ms179316.aspx) (N. do T.)
- 3. DB2 O comando CREATE TABLESPACE define um novo *espaço de tabelas* dentro do banco de dados, atribui acondicionadores (*containers*) ao espaço de tabelas, e registra a definição e os atributos do espaço de tabelas no catálogo. DB2 Version 9 for Linux, UNIX, and Windows (http://publib.boulder.ibm.com/infocenter/db2luw/v9/index.jsp?topic=/com.ibm.db2.udb.admin.doc/doc/r0000929.htm) (N. do T.)
- 4. DB2 Uma das primeiras tarefas ao configurar um banco de dados relacional é mapear o projeto lógico do banco de dados ao armazenamento físico do sistema. O objeto utilizado para especificar a localização física dos dados é conhecido como *espaço de tabelas*. O espaço de tabelas é utilizado como uma camada entre o banco de dados e os objetos acondicionadores (*containers* = unidades de armazenamento físico que podem ser identificadas por um nome de diretório, um nome de unidade ou um nome de arquivo) que guardam os dados da tabela. O espaço de tabelas pode conter mais de uma tabela. Todas as tabelas do DB2 residem em espaço de tabelas, o que significa que é possível controlar onde os dados das tabelas são fisicamente armazenados. DB2® Universal Database™ V8 for Linux, UNIX, and Windows Database Administration Certification Guide, 5th Edition (http://www.phptr.com/title/0130463612), George Baklarz e Bill Wong, Series IBM Press, Prentice Hall Professional Technical Reference, 2003, pág. 454. (N. do T.)
- 5. *vínculo simbólico* (*symbolic link*) Um arquivo que contém o caminho para outro arquivo ou diretório. Uma vez que é apenas um caminho, os vínculos simbólicos podem cruzar pontos de montagem. Linux Knowledge Base and Tutorial (http://www.linux-tutorial.info/modules.php?name=Glossary&term=symbolic%20link) (N. do T.)
- 6. *ponto de junção* Usando pontos de junção, você pode enxertar uma pasta de destino em outra pasta NTFS ou "montar" um volume em um ponto de junção NTFS. Os pontos de junção são transparentes para os programas. Como criar e manipular pontos de junção NTFS (http://support.microsoft.com/kb/205524) (N. do T.)
- 7. *vínculo simbólico* e *ponto de junção* O Windows Vista suporta a nova capacidade de vínculo simbólico do NTFS, que substitui os pontos de junção do Windows 2000 e do Windows XP. A Microsoft implementou seus vínculos simbólicos para funcionarem exatamente como os vínculos simbólicos do UNIX funcionam. Foram projetados para ajudar na migração e compatibilidade de aplicativos com os sistemas operacionais UNIX. NTFS junction point (http://en.wikipedia.org/wiki/NTFS\_junction\_point) (N. do T.)

# **CREATE TRIGGER**

# **Nome**

CREATE TRIGGER — cria um gatilho

# **Sinopse**

```
CREATE TRIGGER nome { BEFORE | AFTER } { evento [ OR ... ] } 
     ON tabela [ FOR [ EACH ] { ROW | STATEMENT } ] 
     EXECUTE PROCEDURE nome_da_função ( argumentos )
```
# **Descrição**

O comando CREATE TRIGGER cria um gatilho. O gatilho fica associado à tabela especificada e executa a função especificada *nome\_da\_função* quando ocorrem determinados eventos.<sup>123</sup>

O gatilho pode ser especificado para disparar antes de tentar realizar a operação na linha (antes das restrições serem verificadas e o comando INSERT, UPDATE ou DELETE ser tentado), ou após a operação estar completa (após as restrições serem verificadas e o comando INSERT, UPDATE ou DELETE ter completado). Se o gatilho for disparado antes do evento, o gatilho pode fazer com que a operação não seja realizada para a linha corrente, ou pode modificar a linha sendo inserida (para as operações de INSERT e UPDATE somente). Se o gatilho for disparado após o evento, todas as mudanças, incluindo a última inserção, atualização ou exclusão, estarão "visíveis" para o gatilho.

Um gatilho que está marcado FOR EACH ROW é chamado uma vez para cada linha que a operação modifica. Por exemplo, um comando DELETE afetando 10 linhas faz com que todos os gatilhos ON DELETE da relação de destino sejam chamados 10 vezes, uma vez para cada linha excluída. Diferentemente, um gatilho que está marcado FOR EACH STATEMENT somente executa uma vez para uma determinada operação, não importando quantas linhas sejam modificadas; em particular, uma operação que não modifica nenhuma linha ainda assim resulta na execução de todos os gatilhos FOR EACH STATEMENT aplicáveis.

Se existirem vários gatilhos do mesmo tipo definidos para o mesmo evento, estes serão disparados na ordem alfabética de seus nomes. 456

O SELECT não modifica nenhuma linha e, portanto, não é possível criar gatilhos para SELECT. Neste caso as regras e visões são mais apropriadas.

Para obter mais informações sobre gatilhos deve ser consultado o [Capítulo 32](#page-564-0).

# **Parâmetros**

*nome* 

O nome a ser dado ao novo gatilho. Deve ser distinto do nome de qualquer outro gatilho para a mesma tabela.

BEFORE

AFTER

Determina se a função será chamada antes ou depois do evento.

*evento* 

Um entre INSERT, UPDATE ou DELETE; especifica o evento que dispara o gatilho. Podem ser especificados vários eventos utilizando OR.

*tabela* 

O nome (opcionalmente qualificado pelo esquema) da tabela que o gatilho se destina.

#### FOR EACH ROW FOR EACH STATEMENT

Especifica se o procedimento do gatilho deve ser disparado uma vez para cada linha afetada pelo evento do gatilho, ou apenas uma vez por comando SQL. Se não for especificado nenhum dos dois, o padrão é FOR EACH STATEMENT.

```
nome_da_função
```
Uma função fornecida pelo usuário, declarada como não recebendo nenhum argumento e retornando o tipo trigger, que é executada quando o gatilho dispara.

#### *argumentos*

Uma lista opcional de argumentos, separados por vírgula, a serem fornecidos para a função quando o gatilho for executado. Os argumentos são constantes cadeia de caracteres literais. Também podem ser escritos nomes simples e constantes numéricas, mas serão todos convertidos em cadeias de caracteres. Por favor, verifique na descrição da linguagem de implementação da função de gatilho como os argumentos dos gatilhos são acessados dentro da função; pode ser diferente dos argumentos das funções normais.

### **Observações**

Para poder criar um gatilho em uma tabela, o usuário deve possuir o privilégio TRIGGER na tabela.

Nas versões do PostgreSQL anteriores a 7.3 era necessário declarar as funções dos gatilhos como retornando o tipo guardador de lugar opaque, em vez de trigger. Para permitir a carga de cópias de segurança antigas (*dump*), o comando CREATE TRIGGER aceita funções declaradas como retornando opaque, mas mostra uma mensagem e muda o tipo de dado retornado declarado pela função para trigger.

Para remover um gatilho deve ser utilizado o comando *[DROP TRIGGER](#page-0-0)*.

# **Exemplos**

A [Seção 32.4](#page-567-0) contém um exemplo completo.

# **Compatibilidade**

O comando CREATE TRIGGER do PostgreSQL implementa um subconjunto do padrão SQL:1999 (O padrão SQL-92 não trata de gatilhos). As seguintes funcionalidades estão faltando:

- O padrão SQL:1999 permite aos gatilhos disparar devido a atualização de colunas específicas (por exemplo, AFTER UPDATE OF col1, col2).
- O padrão SQL:1999 permite definir outros nomes (aliases) para as linhas e tabelas "OLD" e "NEW" a serem utilizados na definição da ação do gatilho (por exemplo, CREATE TRIGGER ... ON nome\_da\_tabela REFERENCING OLD ROW AS algum\_nome NEW ROW AS outro\_nome ...). Uma vez que o PostgreSQL permite que os procedimentos dos gatilhos sejam escritos em qualquer uma das linguagens definidas pelo usuário, o acesso aos dados é tratado na forma específica da linguagem.
- O PostgreSQL somente permite para a ação do gatilho a execução de uma função definida pelo usuário. O padrão SQL:1999 permite para a ação do gatilho a execução de vários outros comandos SQL, como CREATE TABLE. Esta limitação é fácil de ser superada: basta criar uma função definida pelo usuário para executar os comandos desejados.

O SQL:1999 especifica que gatilhos múltiplos devem ser disparados na ordem da data de criação. O PostgreSQL usa a ordem dos nomes, que foi julgada ser mais conveniente.

A capacidade de especificar várias ações para um único gatilho utilizando OR é uma extensão do PostgreSQL ao padrão SQL.

# **Consulte também**

*[CREATE FUNCTION](#page-0-0)*, *[ALTER TRIGGER](#page-0-0)*, *[DROP TRIGGER](#page-0-0)*

### **Notas**

1. 4.6.6.4 — Gatilhos — O *gatilho*, embora não seja definido como um componente da tabela base, é um objeto associado a uma única tabela base. O gatilho especifica o *evento de gatilho*, o *momento de ação do gatilho*, e uma ou mais *ações engatilhadas*.

O evento de gatilho especifica que ação na tabela base deverá disparar as ações engatilhadas. O evento de gatilho é um entre INSERT, DELETE e UPDATE.

O momento de ação do gatilho especifica se a ação do gatilho será efetuada BEFORE (antes) ou AFTER (após) o evento do gatilho.

A ação engatilhada é um procedimento SQL ou BEGIN ATOMIC, seguido por uma ou mais <declaração de procedimento SQL> terminada por <ponto-e-vírgula>, seguido por END.

(ISO-ANSI Working Draft) Framework (SQL/Framework), August 2003, ISO/IEC JTC 1/SC 32, 25-jul-2003, ISO/IEC 9075-1:2003 (E) (N. do T.)

2. Oracle — Introdução aos gatilhos

Podem ser escritos *gatilhos* que disparam sempre que ocorrer uma das seguintes operações: 1) Comandos da DML (INSERT, UPDATE ou DELETE) em uma determinada tabela ou visão, executado por qualquer usuário; 2) Comandos da DDL (principalmente CREATE e ALTER) executado por um determinado esquema/usuário ou por qualquer esquema/usuário no banco de dados; 3) Eventos do banco de dados, como conectar/desconectar, erros ou iniciar/parar.

O gatilho armazenado no banco de dados pode incluir comandos SQL e PL/SQL ou Java executados como uma unidade, e pode chamar procedimentos armazenados. Entretanto, os procedimentos e os gatilhos diferem na forma como são chamados. O procedimento é executado explicitamente pelo usuário, aplicativo ou gatilho. Os gatilhos são disparados implicitamente pelo Oracle quando ocorre o evento disparador, não importando qual é o usuário que está conectado ou qual é o aplicativo que está sendo utilizado.

 Oracle® Database Concepts 10g Release 1 (10.1) Part Number B10743-01 (http://downloadeast.oracle.com/docs/cd/B14117\_01/server.101/b10743/triggers.htm#CNCPT118) (N. do T.)

- 3. Oracle Os *gatilhos* de banco de dados permitem definir e impor regras de integridade, mas os gatilhos de banco de dados não são a mesma coisa que restrições de integridade. Entre outras coisas, o gatilho de banco de dados não verifica os dados já carregados na tabela. Portanto, é altamente recomendado que o uso do gatilho de banco de dados seja feito somente quando a regra de integridade não puder ser imposta através de restrições de integridade. Oracle® Database Concepts 10g Release 1 (10.1) Part Number B10743-01 (http://downloadeast.oracle.com/docs/cd/B14117\_01/server.101/b10743/intro.htm#sthref218) (N. do T.)
- 4. Oracle Embora os gatilhos de tipos diferentes sejam disparados em uma ordem específica, não há garantia que os gatilhos do mesmo tipo para o mesmo comando sejam disparados em uma ordem específica. Por exemplo, pode ser que os gatilhos BEFORE row para um comando UPDATE nem sempre disparem todos na mesma ordem. Os aplicativos devem ser projetados de forma a não dependerem da ordem de disparo dos vários gatilhos do mesmo tipo. Oracle® Database Concepts 10g Release 1 (10.1) Part Number B10743-01 (http://downloadeast.oracle.com/docs/cd/B14117\_01/server.101/b10743/triggers.htm#CNCPT418) (N. do T.)
- 5. SQL Server 2000 Pode ser especificado que um dos gatilhos AFTER associados à tabela seja o primeiro gatilho AFTER ou o último gatilho AFTER executado para cada ação disparadora INSERT, DELETE e UPDATE. Os gatilhos AFTER disparados entre o primeiro e o último gatilho são executados em uma ordem não definida. Specifying First and Last Triggers (http://msdn2.microsoft.com/en-us/library/aa214774(sql.80).aspx) (N. do T.)
- 6. DB2 Quando os gatilhos são definidos utilizando o comando CREATE TRIGGER a hora da criação é registrada no banco de dados na forma de um carimbo do tempo. O valor deste carimbo do tempo será utilizado posteriormente para ordenar a ativação dos gatilhos quando existir mais de um gatilho que deva ser executado no mesmo instante. Por exemplo, o carimbo do tempo é utilizado quando existe mais de um gatilho na mesma tabela para o mesmo evento e o mesmo instante de ativação. O carimbo do tempo também é utilizado quando existe um ou mais gatilhos AFTER ou INSTEAD OF ativados pelo evento do gatilho e ações de restrição referencial causadas direta ou indiretamente (ou seja, recursivamente por outras restrições referenciais) pela ação engatilhada. DB2 Universal Database (http://publib.boulder.ibm.com/infocenter/db2luw/v8/index.jsp?topic=/com.ibm.db2.udb.doc/ad/c0006683.htm) (N. do T.)

# **CREATE TYPE**

# **Nome**

CREATE TYPE — cria um tipo de dado

# **Sinopse**

```
CREATE TYPE nome AS 
     ( nome_do_atributo tipo_de_dado [, ... ] ) 
CREATE TYPE nome ( 
     INPUT = função_de_entrada, 
     OUTPUT = função_de_saída
     [ , RECEIVE = função_de_recepção ] 
     [ , SEND = função_de_envio ] 
     [ , ANALYZE = função_de_análise ] 
     [ , INTERNALLENGTH = { comprimento_interno | VARIABLE } ] 
     [ , PASSEDBYVALUE ] 
     [ , ALIGNMENT = alinhamento ] 
     [ , STORAGE = armazenamento ] 
     [ , DEFAULT = padrão ] 
     [ , ELEMENT = elemento ] 
     [ , DELIMITER = delimitador ] 
)
```
# **Descrição**

O comando CREATE TYPE registra um novo tipo de dado para uso no banco de dados corrente. O usuário que define o tipo se torna o seu dono. <sup>123</sup>

Se for fornecido o nome do esquema, então o tipo será criado no esquema especificado, senão será criado no esquema corrente. O nome do tipo deve ser distinto do nome de qualquer tipo ou domínio existente no mesmo esquema (como as tabelas possuem tipo de dado associado, o nome do tipo também deve ser distinto do nome de qualquer tabela existente no mesmo esquema).

### **Tipos Compostos**

A primeira forma de CREATE TYPE cria um tipo composto. O tipo composto é especificado por uma lista de nomes de atributo e tipos de dado. É essencialmente a mesma coisa que o tipo de uma linha de tabela, mas o uso de CREATE TYPE evita a necessidade de criar uma tabela real quando tudo o que se deseja é definir um tipo de dado. Um tipo composto autônomo é útil como argumento ou tipo retornado por uma função. 4 <sup>5</sup> <sup>6</sup>

### **Tipos Base**

A segunda forma do comando CREATE TYPE cria um novo tipo base (tipo escalar). Os parâmetros podem estar em qualquer ordem, e não apenas na ordem mostrada acima, e a maior parte é opcional. Requer o registro de duas ou mais funções (utilizando CREATE FUNCTION) antes de definir o tipo. As funções de suporte *função\_de\_entrada* e *função\_de\_saída* são requeridas, enquanto as funções *função\_de\_recepção*, *função\_de\_envio* e *função\_de\_análise* são opcionais. Geralmente estas funções precisam ser codificadas em C ou em outra linguagem de baixo nível.

A *função\_de\_entrada* converte a representação textual externa do tipo na representação interna utilizada pelos operadores e funções definidos para o tipo. A *função\_de\_saída* realiza a transformação inversa. A função de entrada pode ser declarada como recebendo um argumento do tipo cstring, ou recebendo três argumentos dos tipos cstring, oid e integer. O primeiro argumento é o texto de entrada como uma cadeia de caracteres C, o segundo argumento é o OID do próprio tipo (exceto para os tipos matriz que, em vez disto, recebem o OID do tipo do elemento), e o terceiro é o typmod da coluna de destino, se for conhecido (será passado -1 se não for conhecido). A função de entrada deve retornar

um valor do próprio tipo de dado. Normalmente a função de entrada deve ser declarada como STRICT; se não for, será chamada com o primeiro parâmetro nulo ao ler um valor de entrada nulo. A função ainda deve retornar nulo neste caso, a menos que lance um erro (este caso se destina principalmente a dar suporte às funções de entrada de domínio, que podem precisar rejeitar entradas nulas). A função de saída deve ser declarada como recebendo um argumento do novo tipo de dado. A função de saída deve retornar o tipo cstring. As funções de saída não são chamadas para valores nulos.

A *função\_de\_recepção* opcional converte a representação binária externa do tipo para a representação interna. Se esta função não for fornecida, o tipo não poderá participar de entrada binária. A representação binária deve ser escolhida para ser de baixo custo converter para a forma interna, e ao mesmo tempo razoavelmente portável (Por exemplo, os tipos de dado inteiro padrão utilizam a ordem de bytes da rede como sendo a representação binária externa, enquanto a representação interna está na ordem de bytes nativa da máquina). A função de recepção deve realizar uma verificação adequada para garantir que o valor seja válido. A função de recepção pode ser declarada como recebendo um argumento do tipo internal, ou dois argumentos dos tipos internal e oid. Deve retornar um valor do próprio tipo de dado (O primeiro argumento é um ponteiro para a área StringInfo, que armazena a cadeia de bytes recebida; o segundo argumento opcional é o OID do tipo do elemento no caso de ser um tipo matriz, ou o próprio OID do tipo para um tipo composto. Da mesma maneira, a *função\_de\_envio* opcional converte da representação interna para a representação binária externa. Se esta função não for fornecida, o tipo não pode participar de saída binária. A função de envio pode ser declarada como recebendo um argumento do novo tipo de dado, ou como recebendo dois argumentos dos quais o segundo é do tipo oid. O segundo argumento é novamente o OID do tipo do elemento da matriz para tipos matriz, ou o OID do tipo para tipos compostos. A função de envio deve retornar o tipo bytea.

Neste ponto podemos estar querendo saber como as funções de entrada e de saída podem ser declaradas possuindo resultados ou argumentos do novo tipo, se devem ser criadas antes do novo tipo ser criado. A resposta é que a função de entrada deve ser criada primeiro, depois a função de saída (e as funções binárias de entrada e de saída, se for desejado) e, finalmente, o tipo de dado. O PostgreSQL vê primeiro o nome do novo tipo de dado como tipo retornado pela função de entrada, e cria um tipo "invólucro", que é simplesmente uma entrada guardadora de lugar no catálogo do sistema, e vincula a definição da função de entrada ao tipo invólucro. Da mesma maneira, as outras funções são vinculadas ao (agora já existente) tipo de abrigo. Por último, o comando CREATE TYPE substitui a entrada de abrigo com a definição completa do tipo, e o novo tipo poderá ser usado.

A *função\_de\_análise* opcional realiza a coleta de estatísticas específicas do tipo para as colunas com este tipo de dado. Por padrão, o comando ANALYZE tenta obter as estatísticas usando os operadores "igual" e "menor-que" do tipo, se houver uma classe de operadores B-tree padrão para o tipo. Para os tipos não escalares este comportamento provavelmente não será adequado e, portanto, poderá ser substituído especificando uma função de análise personalizada. A função de análise deve ser declarada como recebendo um único argumento do tipo internal, e retornando um resultado do tipo boolean. A API detalhada para funções de análise está descrita em src/include/commands/vacuum.h.

Enquanto os detalhes da representação interna do novo tipo são conhecidos somente pelas funções de entrada e de saída, e por outras funções criadas pelo usuário para trabalhar com o tipo, existem várias propriedades da representação interna que devem ser declaradas para o PostgreSQL. A mais importante destas é o *comprimento\_interno*. Os tipos de dado base podem ser de comprimento fixo e, neste caso, o *comprimento\_interno* é um inteiro positivo, ou de comprimento variável, indicado pela definição do *comprimento\_interno* igual a VARIABLE (Internamente isto é representado definindo typlen como -1). A representação interna de todos os tipos de comprimento variável devem começar por um inteiro de 4 bytes informando o comprimento total deste valor do tipo.

O sinalizador opcional PASSEDBYVALUE indica que os valores deste tipo de dado são passados por valor, e não por referência. Não se deve passar por valor os tipos cuja representação interna é maior do que o tamanho do tipo Datum (4 bytes na maioria das máquinas, e 8 bytes em poucas).

O parâmetro *alinhamento* especifica o alinhamento de armazenamento requerido por este tipo de dado. Os valores permitidos igualam o alinhamento às fronteiras de 1, 2, 4 ou 8 bytes. Deve ser observado que os tipos de comprimento variável devem ter um alinhamento de pelo menos 4, porque contêm, necessariamente, um int4 como seu primeiro componente.

O parâmetro *armazenamento* permite selecionar estratégias de armazenamento para tipos de dado de comprimento variável (para os tipos de comprimento fixo somente é permitido *plain*). *plain* especifica que os dados deste tipo sempre são armazenados em-linha e não comprimidos. *extended* especifica que primeiro o sistema irá tentar comprimir o valor de dado longo, e irá mover o valor para fora da linha da tabela principal se ainda permanecer muito longo. *external* permite mover o valor para fora da tabela principal, mas o sistema não tentará comprimi-lo. *main* permite a compressão, mas desencoraja mover o valor para fora da tabela principal (os itens de dado com esta estratégia de armazenamento podem ser movidos
para fora da tabela principal se não houver outra maneira de encaixá-los na linha, mas têm preferência para serem mantidos na tabela principal em relação aos itens *extended* e *external*).

Pode ser especificado um valor padrão quando se deseja que as colunas com este tipo de dado tenham como padrão algo diferente do valor nulo. O valor padrão é especificado pela palavra chave DEFAULT; este padrão pode ser substituído por uma cláusula DEFAULT explícita anexada a uma determinada coluna.

Para indicar que o tipo é uma matriz, deve ser especificado o tipo dos elementos da matriz utilizando a palavra chave ELEMENT. Por exemplo, para definir uma matriz de inteiros de 4 bytes (int4), deve ser especificado ELEMENT = int4. Abaixo são mostrados mais detalhes sobre os tipos matriz.

Para indicar o delimitador a ser usado entre os valores na representação externa das matrizes deste tipo, pode-se definir *delimitador* como um caractere específico. O delimitador padrão é a vírgula (,). Deve ser observado que o delimitador está associado com o tipo do elemento da matriz, e não com a própria matriz.

#### **Tipos matriz**

Sempre que é criado um tipo de dado base definido pelo usuário, o PostgreSQL cria automaticamente um tipo matriz (*array*) associado, cujo nome consiste no nome do tipo base prefixado pelo caractere sublinhado. O analisador compreende esta convenção de nome, e traduz as solicitações para colunas do tipo foo[] em solicitações para o tipo \_foo. O tipo matriz criado implicitamente é de comprimento variável e usa as funções de entrada e saída nativas array\_in e array\_out.

Pode ser perguntado, com razão, por que existe a opção ELEMENT se o sistema produz o tipo matriz correto automaticamente. O único caso onde é útil utilizar ELEMENT é quando se constrói um tipo de comprimento fixo que é internamente uma matriz com um número fixo de elementos idênticos, e se deseja que estes elementos sejam acessados diretamente por índices, além de qualquer outra operação que se planeje fornecer para este tipo como um todo. Por exemplo, o tipo name permite que os elementos char que o constituem sejam acessados desta forma. Um tipo point 2-D pode permitir que os dois números que o compõe sejam acessados como point[0] e point[1]. Deve ser observado que esta praticidade somente funciona para tipos de comprimento fixo cuja forma interna seja exatamente uma seqüência de campos de comprimento fixo idênticos. Para permitir o uso de índices, um tipo de comprimento variável deve possuir a representação interna generalizada usada por array\_in e array\_out. Por razões históricas (ou seja, claramente errado mas muito tarde para mudar) os índices dos tipos matriz de comprimento fixo começam por zero, em vez de começar por um como nas matrizes de comprimento variável.

#### **Parâmetros**

*nome* 

O nome (opcionalmente qualificado pelo esquema) do tipo a ser criado.

*nome\_do\_atributo* 

O nome de um atributo (coluna) para o tipo composto.

*tipo\_de\_dado* 

O nome de um tipo de dado existente que vai se tornar uma coluna do tipo composto.

*função\_de\_entrada* 

O nome da função que converte os dados da forma textual externa para a forma interna.

*função\_de\_saída* 

O nome da função que converte os dados da forma interna do tipo para a forma textual externa.

*função\_de\_recepção* 

O nome da função que converte os dados da forma binária externa do tipo para a forma interna.

*função\_de\_envio* 

O nome da função que converte os dados da forma interna do tipo para a forma binária externa.

#### *função\_de\_análise*

O nome da função que realiza as análises estatísticas para o tipo de dado.

#### *comprimento\_interno*

Uma constante numérica que especifica o comprimento em bytes da representação interna do novo tipo. O padrão é assumir como sendo de comprimento variável.

#### *alinhamento*

O alinhamento de armazenamento requerido por este tipo de dado. Se for especificado deve ser um entre char, int2, int4 ou double; o padrão é int4.

#### *armazenamento*

A estratégia de armazenamento para este tipo de dado. Se for especificado deve ser um entre *plain*, *external*, *extended* ou *main*; o padrão é *plain*.

*padrão* 

O valor padrão para este tipo de dado. Se for omitido, o padrão é nulo.

*elemento* 

O tipo sendo criado é uma matriz (*array*); especifica o tipo dos elementos da matriz.

*delimitador* 

O caractere delimitador a ser usado entre os valores nas matrizes (*arrays*) feitas deste tipo.

#### **Observações**

Os nomes dos tipo definidos pelo usuário não podem começar pelo caractere sublinhado (\_), e só podem ter 62 caracteres de comprimento (ou, de modo geral, NAMEDATALEN-2, em vez dos NAMEDATALEN-1 caracteres permitidos para os outros nomes). Os nomes de tipo começados por sublinhado são reservados para os nomes dos tipos matriz criados internamente.

Nas versões do PostgreSQL anteriores a 7.3 era costume evitar a criação do tipo "invólucro", substituindo as referências à frente da função para o nome do tipo pelo pseudotipo guardador de lugar opaque. Os argumentos e resultados cstring também tinham que ser declarados como opaque antes da versão 7.3. Para permitir a carga de cópias de segurança antigas, o comando CREATE TYPE aceita as funções declaradas usando opaque, mas mostra uma mensagem e muda as declarações da função para usar os tipos corretos.

#### **Exemplos**

Este exemplo cria um tipo composto e o utiliza na definição de uma função:

```
CREATE TYPE compfoo AS (f1 int, f2 text);
CREATE FUNCTION getfoo() RETURNS SETOF compfoo AS $$ 
     SELECT fooid, fooname FROM foo 
$$ LANGUAGE SQL;
```
Este exemplo cria o tipo de dado base box e, em seguida, o utiliza na definição da tabela:

```
CREATE TYPE box ( 
     INTERNALLENGTH = 16, 
     INPUT = my_box_in_function, 
     OUTPUT = my_box_out_function 
); 
CREATE TABLE myboxes ( 
     id integer, 
     description box 
);
```
Se a estrutura interna de box fosse uma matriz de quatro elementos float4, poderia ter sido usado

```
CREATE TYPE box ( 
     INTERNALLENGTH = 16, 
     INPUT = my_box_in_function, 
     OUTPUT = my_box_out_function, 
     ELEMENT = float4 
);
```
 o que permitiria o acesso por índice aos números componentes do valor box. Fora isso, o tipo se comporta do mesmo modo que antes.

Este exemplo cria um tipo objeto grande e o utiliza na definição de uma tabela:

```
CREATE TYPE bigobj ( 
     INPUT = lo_filein, OUTPUT = lo_fileout, 
     INTERNALLENGTH = VARIABLE 
); 
CREATE TABLE big_objs ( 
     id integer, 
     obj bigobj 
);
```
Podem ser encontrados mais exemplos, incluindo funções de entrada e de saída, na [Seção 31.11.](#page-546-0)

#### **Compatibilidade**

Este comando CREATE TYPE é uma extensão do PostgreSQL. Existe um comando CREATE TYPE no SQL:1999 e posterior que é bastante diferente nos detalhes.

#### **Consulte também**

*[CREATE FUNCTION](#page-0-0)*, *[DROP TYPE](#page-0-0)*, *[ALTER TYPE](#page-0-0)*

#### **Notas**

- 1. 4.4.1 Informações gerais sobre tipo de dados Cada valor de dado pertence a algum tipo de dado. Cada *tipo de dado* é *pré-definido*, *construído* ou *definido pelo usuário*. Cada tipo de dado possui um nome. O nome de um tipo de dado pré-definido ou construído é uma palavra reservada especificada pela parte do padrão ISO/IEC 9075 que especifica o tipo de dado. O nome do tipo de dado definido pelo usuário é fornecido na sua definição. O tipo de dado definido pelo usuário é um objeto do esquema. O tipo de dado pré-definido é um tipo de dado especificado pelo padrão ISO/IEC 9075 e, portanto, é fornecido pela implementação do SQL. O tipo de dado é pré-definido mesmo que seja requerido (ou permitido) o usuário fornecer certos parâmetros quando o especifica (por exemplo, a precisão do número). O tipo de dado pré-definido é atômico. O *tipo atômico* é um tipo de dado cujos valores não são compostos de valores de outros tipos de dado. A existência de uma operação (SUBSTRING, EXTRACT) capaz de selecionar parte do valor cadeia de caracteres ou data e hora não implica que a cadeia de caracteres ou a data e hora não sejam atômicos. Um tipo construído é atômico ou composto. O *tipo composto* é um tipo de dado cujos valores são compostos de zero ou mais valores, cada um de um tipo de dado declarado. (ISO-ANSI Working Draft) Framework (SQL/Framework), August 2003, ISO/IEC JTC 1/SC 32, 25-jul-2003, ISO/IEC 9075-1:2003 (E) (N. do T.)
- 2. SQL Server O comando CREATE TYPE cria um tipo de dado aliás ou um tipo definido pelo usuário em uma instância do SQL Server 2005. SQL Server 2005 Books Online — CREATE TYPE (Transact-SQL) (http://msdn2.microsoft.com/en-us/library/ms175007.aspx) (N. do T.)
- 3. O DB2 também fornece suporte para *tipos de dado definidos pelo usuário*, que são classificados em três categorias: *tipos distintos definidos pelo usuário* (UDT), que permitem a criação de um novo tipo de dado, possuindo semântica própria, baseado em um tipo de dado existente; *tipos estruturados definidos pelo usuário*, que permitem a criação de uma estrutura contendo uma seqüência de atributos nomeados, cada um destes com seu tipo de dado, sendo esta uma das extensões das funções objeto-relacionais do DB2; e *tipo referência definido pelo usuário*, um tipo companheiro do tipo estruturado definido pelo usuário, que de forma semelhante ao tipo distinto definido pelo usuário é um tipo escalar que compartilha uma representação com um dos tipos de dado nativos, podendo ser usado para fazer referência a linhas em outra tabela que utilizam um tipo estruturado definido pelo usuário. DB2® Universal Database™ V8 for Linux, UNIX, and Windows Database Administration Certification Guide, 5th Edition

(http://www.phptr.com/title/0130463612), George Baklarz e Bill Wong, Series IBM Press, Prentice Hall Professional Technical Reference, 2003, pág. 192. (N. do T.)

4. 4.6.4.1 — Tipos estruturados — O *tipo de dado estruturado* é um tipo de dado com nome, definido pelo usuário. O valor do tipo estruturado é composto por um número fixo de *valores de atributo*. Cada atributo do tipo estruturado possui um tipo de dado, especificado pelo *tipo do atributo* que está incluído no descritor do tipo estruturado.

4.6.4.2 — Atributos — O *atributo* é um componente com nome do tipo estruturado. O atributo possui tipo de dado e valor padrão. (ISO-ANSI Working Draft) Framework (SQL/Framework), August 2003, ISO/IEC JTC 1/SC 32, 25-jul-2003, ISO/IEC 9075-1:2003 (E) (N. do T.)

- 5. O SQL Server 2000 também suporta o tipo de dado base *tabela*, que pode ser utilizado para armazenar o conjunto de resultados de um comando SQL. O tipo de dado tabela não pode ser utilizado para colunas de tabela, somente pode ser utilizado nas variáveis do Transact-SQL e nos valores retornados pelas funções definidas pelo usuário. Data Types and Table Structures (http://msdn2.microsoft.com/en-us/library/aa214359(sql.80).aspx) (N. do T.)
- 6. DB2 O comando CREATE TYPE define um *tipo estruturado definido pelo usuário*. O tipo estruturado definido pelo usuário pode incluir zero ou mais atributos. O tipo estruturado pode ser um subtipo, permitindo os atributos serem herdados de um supertipo. A execução bem-sucedida deste comando gera métodos para ler e atualizar os valores dos atributos. A execução bem-sucedida deste comando também gera funções para construir instâncias do tipo estruturado utilizado em uma coluna, para converter entre o tipo de referência e seu tipo de representação, e para dar suporte aos operadores de comparação (=,  $\leq$ ,  $\leq$ ,  $\leq$ ,  $\geq$ ) no tipo de referência. DB2 Version 9 for Linux, UNIX, and Windows (http://publib.boulder.ibm.com/infocenter/db2luw/v9/index.jsp?topic=/com.ibm.db2.udb.admin.doc/doc/r0000933.htm) (N. do T.)

## **CREATE USER**

#### **Nome**

CREATE USER — cria uma conta de usuário do banco de dados

#### **Sinopse**

CREATE USER *nome* [ [ WITH ] *opção* [ ... ] ]

onde *opção* pode ser:

```
 SYSID id_do_usuário
 | CREATEDB | NOCREATEDB 
 | CREATEUSER | NOCREATEUSER 
 | IN GROUP nome_do_grupo [, ...] 
 | [ ENCRYPTED | UNENCRYPTED ] PASSWORD 'senha' 
 | VALID UNTIL 'data_e_hora'
```
#### **Descrição**

O comando CREATE USER adiciona um novo usuário ao agrupamento de bancos de dados do PostgreSQL. Consulte o [Capítulo 17](#page-327-0) e o [Capítulo 19](#page-337-0) para obter informações adicionais sobre o gerenciamento de usuários e autenticação. Apenas os superusuários do banco de dados podem usar este comando.

#### **Parâmetros**

*nome* 

O nome do usuário.

#### *id\_do\_usuário*

A cláusula SYSID pode ser utilizada para escolher o identificador de usuário do PostgreSQL do novo usuário. Normalmente não é necessário, mas pode ser útil se for necessário recriar o dono de um objeto que ficou órfão.

Se não for especificado, será utilizado por padrão o maior identificador de usuário atribuído acrescido de um (com mínimo de 100).

#### **CREATEDB**

NOCREATEDB

Estas cláusulas definem a permissão para o usuário criar banco de dados. Se for especificado CREATEDB, o usuário sendo definido terá permissão para criar seus próprios bancos de dados. Se for especificado NOCREATEDB, nega-se ao usuário a permissão para criar banco de dados. Se nenhuma destas cláusulas for especificada, o padrão é NOCREATEDB.

#### **CREATEUSER**

#### NOCREATEUSER

Estas cláusulas determinam se o usuário pode ou não criar novos usuários. CREATEUSER também torna o usuário um superusuário, o qual pode passar por cima de todas as restrições de acesso. Se nenhuma destas cláusulas for especificada, o padrão é NOCREATEUSER.

#### *nome\_do\_grupo*

O nome de um grupo existente onde o usuário será incluído como um novo membro. Podem ser especificados nomes de vários grupos.

*senha* 

Define a senha do usuário. Se não se pretende utilizar autenticação por senha esta opção pode ser omitida, mas o usuário não poderá mais se conectar se for decidido mudar para autenticação por senha. A senha poderá ser definida ou mudada posteriormente através do comando *[ALTER USER](#page-0-0)*.

Estas cláusulas controlam se a senha será armazenada criptografada, ou não, nos catálogos do sistema; Se não for especificada nenhuma destas cláusulas, o comportamento padrão será determinado pelo parâmetro de configuração [password\\_encryption](#page-298-0). Se a cadeia de caracteres da senha já estiver criptografada no formato MD5, então a cadeia de caracteres será armazenada como está, independentemente de ser especificado ENCRYPTED ou UNENCRYPTED (porque o sistema não pode descriptografar a cadeia de caracteres criptografada contendo a senha). Esta funcionalidade permite a restauração de senhas criptografadas efetuadas por uma operação de *dump*/restore.

Deve ser observado que os clientes antigos podem não possuir suporte para o mecanismo de autenticação MD5, necessário para trabalhar com as senhas que são armazenadas criptografadas.

*data\_e\_hora* 

A cláusula VALID UNTIL define uma data e hora após a qual a senha do usuário não é mais válida. Se esta cláusula for omitida, a conta será válida para sempre.

#### **Observações**

Deve ser usado o comando *[ALTER USER](#page-0-0)* para mudar os atributos de um usuário, e *[DROP USER](#page-0-0)* para remover um usuário. Deve se usado *[ALTER GROUP](#page-0-0)* para adicionar ou remover usuários de grupos.

O PostgreSQL inclui o programa *[createuser](#page-0-0)* que possui a mesma funcionalidade do CREATE USER (na verdade, chama este comando), mas pode ser executado a partir da linha de comando.

A cláusula VALID UNTIL define uma data de expiração para a senha apenas, e não para a conta do usuário *per se*. Em particular, a obediência à data de expiração não é imposta ao se conectar utilizando um método de autenticação não baseado em senha.

#### **Exemplos**

Criar um usuário sem senha:

CREATE USER jonas;

Criar um usuário com senha:

CREATE USER manuel WITH PASSWORD 'jw8s0F4';

Criar um usuário com uma senha válida até o fim de 2004. Após o primeiro segundo de 2005 a senha não será mais válida.

CREATE USER miriam WITH PASSWORD 'jw8s0F4' VALID UNTIL '2005-01-01';

Criar uma conta onde o usuário pode criar bancos de dados:

CREATE USER manuel WITH PASSWORD 'jw8s0F4' CREATEDB;

#### **Compatibilidade**

O comando CREATE USER é uma extensão do PostgreSQL. O padrão SQL deixa a definição de usuários para a implementação.

#### **Consulte também**

*[ALTER USER](#page-0-0)*, *[DROP USER](#page-0-0)*, [createuser](#page-947-0)

## **CREATE VIEW**

#### **Nome**

CREATE VIEW — cria uma visão

#### **Sinopse**

```
CREATE [ OR REPLACE ] VIEW nome [ ( nome_da_coluna [, ...] ) ] AS consulta
```
#### **Descrição**

O comando CREATE VIEW define a visão de uma consulta. A visão não é materializada fisicamente. Em vez disso, a consulta é executada toda vez que a visão é referenciada em uma consulta.  $1, 2, 3, 4, 5, 6$ 

O comando CREATE OR REPLACE VIEW é semelhante, mas se já existir uma visão com o mesmo nome então esta é substituída. Uma visão somente pode ser substituída por uma nova visão que produza um conjunto idêntico de colunas (ou seja, mesmos nomes de colunas e tipos de dado).

Se for fornecido o nome do esquema (por exemplo, CREATE VIEW meu\_esquema.minha\_visao ...) então a visão será criada no esquema especificado, senão será criada no esquema corrente. O nome da visão deve ser distinto do nome de qualquer outra visão, tabela, seqüência ou índice no mesmo esquema.

#### **Parâmetros**

*nome* 

O nome (opcionalmente qualificado pelo esquema) da visão a ser criada.

*nome\_da\_coluna* 

Uma lista opcional de nomes a serem usados para as colunas da visão. Se não for fornecida, os nomes das colunas serão determinados a partir da consulta.

*consulta* 

Uma consulta (ou seja, um comando SELECT) que gera as colunas e linhas da visão.

Consulte o comando *[SELECT](#page-0-0)* para obter informações adicionais sobre as consultas válidas.

#### **Observações**

Atualmente, as visões são somente para leitura: o sistema não permite inserção, atualização ou exclusão em uma visão. É possível obter o efeito de uma visão atualizável criando regras que reescrevem as inserções, etc. na visão como ações apropriadas em outras tabelas. Para obter informações adicionais deve ser consultado o comando *[CREATE RULE](#page-0-0)*.

Para remover uma visão deve ser utilizado o comando *[DROP VIEW](#page-0-0)*.

Deve ser tomado cuidado para que os nomes e os tipos das colunas da visão sejam atribuídos da maneira desejada. Por exemplo,

CREATE VIEW vista AS SELECT 'Hello World';

 é ruim por dois motivos: o nome da coluna tem como padrão ?column?, e o tipo de dado da coluna tem como padrão unknown. Se for desejado um literal cadeia de caracteres no resultado da visão deve ser utilizado algo como

CREATE VIEW vista AS SELECT text 'Hello World' AS hello;

O acesso às tabelas referenciadas pela visão é determinado pelas permissões do dono da visão. Entretanto, as funções chamadas pela visão são tratadas da mesma maneira como se tivessem sido chamadas diretamente pela consulta que utiliza a visão. Portanto, o usuário da visão deve possuir permissão para chamar todas as funções utilizadas pela visão.

#### **Exemplos**

**Visão contendo todos os filmes de comédia.** Neste exemplo é criada uma visão contendo todas as colunas e todas as linhas da tabela filmes cujo tipo é comédia.

```
CREATE VIEW comedias AS 
     SELECT * 
     FROM filmes 
     WHERE tipo = 'Comédia';
```
**Visão contendo tabela permanente e temporária.** Este exemplo mostra uma visão onde é feita a junção de uma tabela permanente com uma tabela temporária pelas suas respectivas chaves primárias. A visão criada será temporária. 7

```
CREATE TABLE tbl_permanente (id_perm int PRIMARY KEY, nome_perm text); 
CREATE TEMPORARY TABLE tbl_temporaria (id_temp int PRIMARY KEY, nome_temp text); 
CREATE VIEW vis_permanente_temporaria AS 
     SELECT id_perm, nome_perm, nome_temp 
     FROM tbl_permanente INNER JOIN tbl_temporaria ON (id_perm = id_temp); 
INSERT INTO tbl_permanente VALUES (1,'nome permanente 1'); 
INSERT INTO tbl_permanente VALUES (2,'nome permanente 2'); 
INSERT INTO tbl_temporaria VALUES (1,'nome temporario 1'); 
INSERT INTO tbl_temporaria VALUES (2,'nome temporario 2'); 
\pset border 2 
\pset title 'Visão juntando tabela permanente com temporária' 
SELECT * FROM vis_permanente_temporaria;
```
 Visão juntando tabela permanente com temporária +---------+-------------------+-------------------+ | id\_perm | nome\_perm | nome\_temp | +---------+-------------------+-------------------+ | 1 | nome permanente 1 | nome temporario 1 | | 2 | nome permanente 2 | nome temporario 2 | +---------+-------------------+-------------------+

(2 linhas)

#### **Compatibilidade**

O padrão SQL especifica algumas funcionalidades adicionais para o comando CREATE VIEW:

```
CREATE VIEW nome [ ( coluna [, ...] ) ] 
     AS consulta 
     [ WITH [ CASCADED | LOCAL ] CHECK OPTION ]
```
As cláusulas opcionais para o comando SQL completo são:

CHECK OPTION

Esta opção está associada às visões atualizáveis. Todos os comandos INSERT e UPDATE na visão são verificados para garantir que os dados satisfazem às condições que definem a visão (ou seja, os novos dados deverão ser visíveis através da visão). Se as condições não forem satisfeitas, a atualização será rejeitada.

LOCAL

Verifica a integridade nesta visão.

CASCADED

Verifica a integridade nesta visão e em todas as visões dependentes. É assumido CASCADED se não for especificado nem CASCADED nem LOCAL.

O comando CREATE OR REPLACE VIEW é uma extensão do PostgreSQL à linguagem.

#### **Consulte também**

*[DROP VIEW](#page-0-0)*

#### **Notas**

- 1. 4.6.7 Definições de visão A *visão* (estritamente, a *definição da visão*) é uma consulta nomeada, que pode para muitas finalidades ser utilizada da mesma maneira que uma tabela base. Seu valor é o resultado da avaliação da consulta. (ISO-ANSI Working Draft) Framework (SQL/Framework), August 2003, ISO/IEC JTC 1/SC 32, 25-jul-2003, ISO/IEC 9075-1:2003 (E) (N. do T.)
- 2. 4.14.3 Descritores de visão O *descritor da visão* descreve uma *visão*. Além dos componentes do descritor da tabela derivada, o descritor da visão inclui: O nome da visão; Uma indicação mostrando se a visão possui a restrição CHECK OPTION. Se possuir, se deve ser aplicada CASCADED (em cascata) ou LOCAL; A <expressão de consulta> da visão. (ISO-ANSI Working Draft) Foundation (SQL/Foundation), August 2003, ISO/IEC JTC 1/SC 32, 25-jul-2003, ISO/IEC 9075-2:2003 (E) (N. do T.)
- 3. Oracle Visões As *visões* são apresentações personalizadas dos dados de uma ou mais tabelas ou de outras visões. A visão também pode ser considerada uma consulta armazenada. As visões não contêm dados, em vez disso derivam seus dados das tabelas nas quais se baseiam, referidas como tabelas base das visões. Como as tabelas, as visões podem ser consultadas, atualizadas, e inserido e excluído dados das mesmas com algumas restrições. Todas as operações realizadas nas visões, na verdade, afetam as tabelas base da visão. As visões fornecem um nível adicional de segurança para a tabela por restringir o acesso a determinados conjuntos de linhas ou de colunas da tabela. Também escondem a complexidade dos dados e armazenam consultas complexas. Oracle® Database Concepts 10g Release 1 (10.1) Part Number B10743-01 (http://download-east.oracle.com/docs/cd/B14117\_01/server.101/b10743/intro.htm#sthref66) (N. do T.)
- 4. SQL Server A *visão* somente pode ser criada no banco de dados corrente. A visão pode possuir no máximo 1.024 colunas. Ao se fazer uma consulta através de uma visão, o Mecanismo de Banco de Dados realiza verificações para ter certeza que todos os objetos do banco de dados referenciados em qualquer parte do comando existem, se são válidos no contexto do comando, e se os comandos de modificação de dados não violam qualquer regra de integridade. A falha na verificação faz retornar uma mensagem de erro. A verificação bem-sucedida traduz a ação em ações sobre as tabelas subjacentes. Se a visão depender de uma tabela ou visão que foi removida, o Mecanismo de Banco de Dados produzirá uma mensagem de erro se alguém tentar utilizar a visão. Se for criada uma nova tabela ou visão para substituir a removida, e a estrutura da nova tabela não for diferente da tabela base anterior, a visão se tornará novamente utilizável. Se a estrutura da nova tabela ou visão for diferente, então a visão deverá ser removida e recriada. SQL Server 2005 Books Online — CREATE VIEW (Transact-SQL) (http://msdn2.microsoft.com/en-us/library/ms187956.aspx) (N. do T.)
- 5. DB2 As *visões* são derivadas a partir de uma ou mais tabelas base, apelidos ou visões, e podem ser intercambiadas com as tabelas base ao se trazer os dados. Quando são feitas alterações nos dados mostrados pela visão, os dados são alterados na própria tabela. Pode ser criada uma visão para limitar o acesso a dados confidenciais, enquanto se concede acesso mais geral a outros dados. Ao se inserir em uma visão onde a lista de seleção da definição da visão inclui, direta ou indiretamente, o nome de uma coluna identidade da tabela base, se aplicam as mesma regras para o comando INSERT fazendo referência direta a coluna identidade da tabela base. DB2 Version 9 for Linux, UNIX, and Windows (http://publib.boulder.ibm.com/infocenter/db2luw/v9/index.jsp?topic=/com.ibm.db2.udb.admin.doc/doc/t0005016.htm) (N. do T.)
- 6. IBM No Centro de Controle do DB2 8.1 e nas páginas do DB2 na Internet *view* é traduzido como visualização. (N. do T.)
- 7. Exemplo escrito pelo tradutor, não fazendo parte do manual original.

# **DEALLOCATE**

#### **Nome**

DEALLOCATE — remove um comando preparado

### **Sinopse**

```
DEALLOCATE [ PREPARE ] nome
```
## **Descrição**

O comando DEALLOCATE é utilizado para remover um comando SQL previamente preparado. Se o comando preparado não for removido explicitamente, então será removido quando a sessão terminar.<sup>1234</sup>

Para obter mais informações sobre comandos preparados deve ser consultado o comando *[PREPARE](#page-0-0)*.

### **Parâmetros**

PREPARE

Esta palavra chave é ignorada.

*nome* 

O nome do comando preparado a ser removido.

## **Compatibilidade**

O padrão SQL inclui o comando DEALLOCATE, mas apenas para uso na linguagem SQL incorporada (*embedded</).* 

## **Consulte também**

#### *[EXECUTE](#page-0-0)*, *[PREPARE](#page-0-0)*

#### **Notas**

- 1. 19.3 Comando DEALLOCATE DESCRIPTOR "Desaloca" uma área descritora SQL. (ISO-ANSI Working Draft) Foundation (SQL/Foundation), August 2003, ISO/IEC JTC 1/SC 32, 25-jul-2003, ISO/IEC 9075-2:2003 (E) (N. do T.)
- 2. Oracle O comando DEALLOCATE DESCRIPTOR é utilizado para "desalocar" uma área descritora SQL que foi previamente alocada, para liberar memória. Este comando somente é utilizado no SQL dinâmico ANSI. Pro\*C/C++ Programmer's Guide Release 9.2 Part Number A97269-03 (http://downloadeast.oracle.com/docs/cd/B14117\_01/appdev.101/a97269/pc\_14ady.htm#sthref1970) (N. do T.)
- 3. SQL Server 2000 O comando DEALLOCATE remove a referência ao cursor. Quando a última referência ao cursor é "desalocada", as estruturas de dados integrantes do cursor são liberadas pelo Microsoft® SQL Server™. Transact-SQL Reference — DEALLOCATE (http://msdn2.microsoft.com/en-us/library/aa258842(SQL.80).aspx) (N. do T.)
- 4. DB2 O comando ALLOCATE CURSOR aloca o cursor para o conjunto de resultados identificado pela variável localizadora. DB2 Version 9 for Linux, UNIX, and Windows (http://publib.boulder.ibm.com/infocenter/db2luw/v9/topic/com.ibm.db2.udb.admin.doc/doc/r0005642.htm) (N. do T.)

## **DECLARE**

#### **Nome**

DECLARE — define um cursor

#### **Sinopse**

```
DECLARE nome [ BINARY ] [ INSENSITIVE ] [ [ NO ] SCROLL ] 
     CURSOR [ { WITH | WITHOUT } HOLD ] FOR comando
     [ FOR { READ ONLY | UPDATE [ OF coluna [, ...] ] } ]
```
#### **Descrição**

O comando DECLARE permite o usuário criar cursores, que podem ser utilizados para retornar, de cada vez, um pequeno número de linhas de uma consulta grande. Os cursores podem retornar dados tanto no formato texto quanto binário através do comando *[FETCH](#page-0-0)*.

Os cursores normais retornam dados no formato texto, o mesmo que seria produzido pelo comando SELECT. Como os dados são armazenados nativamente no formato binário, o sistema necessita realizar uma conversão para produzir o formato texto. Como a informação retorna no formato texto, o aplicativo cliente poderá precisar convertê-la para o formato binário para manipulá-la. Além disso, dados no formato texto geralmente possuem um tamanho maior que no formato binário. Os cursores binários retornam os dados na representação binária, que pode ser manipulada mais facilmente. Entretanto, se o objetivo for exibir os dados na forma de texto, trazê-los na forma de texto reduz um pouco o esforço no lado cliente.

Como exemplo, se uma consulta retornar o valor "um" de uma coluna com tipo de dado inteiro, será recebida a cadeia de caracteres 1 com o cursor padrão, enquanto que com o cursor binário será retornado um campo de 4 bytes contendo a representação interna do valor (na ordem de bytes big-endian (http://foldoc.org/?query=big-endian)). 1

Os cursores binários devem ser usados com cuidado. Muitos aplicativos, incluindo o psql, não estão preparados para tratar cursores binários e esperam que os dados retornem no formato texto.

**Nota:** Quando o aplicativo cliente utiliza o protocolo "comando estendido" (*extended query*) para executar o comando FETCH, a mensagem Bind do protocolo especifica se os dados devem retornar no formato texto ou binário. Esta escolha prevalece sobre a forma como o cursor foi definido. O conceito de cursor binário como tal fica, portanto, obsoleto quando se utiliza o protocolo "comando estendido" — todo cursor pode ser tratado tanto como texto ou binário.

#### **Parâmetros**

*nome* 

O nome do cursor a ser criado.

#### BINARY

Faz o cursor retornar os dados no formato binário em vez do formato texto.

#### INSENSITIVE

Indica que os dados retornados pelo cursor não devem ser afetados pelas atualizações feitas nas tabelas subjacentes ao cursor, enquanto o cursor existir. No PostgreSQL todos os cursores são INSENSITIVE; atualmente esta palavra chave não produz efeito, estando presente por motivo de compatibilidade com o padrão SQL.

SCROLL

NO SCROLL

SCROLL (rolar) especifica que o cursor pode ser utilizado para retornar linhas de uma maneira não seqüencial (por exemplo, para trás). Dependendo da complexidade do plano de execução do comando, especificar SCROLL pode impor uma penalidade de desempenho no tempo de execução do comando. NO SCROLL especifica que o cursor não pode ser utilizado para retornar linhas de uma maneira não seqüencial.

WITH HOLD WITHOUT HOLD

> WITH HOLD especifica que o cursor pode continuar sendo utilizado após a transação que o criou ter sido efetivada com sucesso. WITHOUT HOLD especifica que o cursor não pode ser utilizado fora da transação que o criou. Quando não é especificado nem WITHOUT HOLD nem WITH HOLD, o padrão é WITHOUT HOLD.

*comando* 

O comando *[SELECT](#page-0-0)* que produz as linhas retornadas pelo cursor. Para obter informações adicionais sobre as consultas válidas deve ser consultado o comando *[SELECT](#page-0-0)*.

```
FOR READ ONLY
```

```
FOR UPDATE
```
FOR READ ONLY indica que o cursor será utilizado no modo somente para leitura. FOR UPDATE indica que o cursor será utilizado para atualizar tabelas. Uma vez que as atualizações por cursor não são suportadas atualmente pelo PostgreSQL, especificar FOR UPDATE provoca uma mensagem de erro, e especificar FOR READ ONLY não produz efeito.

*coluna* 

As colunas a serem atualizadas pelo cursor. Uma vez que as atualizações por cursor não são suportadas atualmente pelo PostgreSQL, a cláusula FOR UPDATE provoca uma mensagem de erro.

As palavras chave BINARY, INSENSITIVE e SCROLL podem estar em qualquer ordem.

#### **Observações**

A não ser que WITH HOLD seja especificado, o cursor criado por este comando poderá ser utilizado somente dentro da transação corrente. Portanto, DECLARE sem WITH HOLD não possui utilidade fora de um bloco de transação: o cursor sobreviveria apenas até o término do comando. Por esse motivo, o PostgreSQL relata um erro se este comando for utilizado fora de um bloco de transação. Devem ser utilizados os comandos *[BEGIN](#page-0-0)*, *[COMMIT](#page-0-0)* e *[ROLLBACK](#page-0-0)* para definir um bloco de transação.

Se WITH HOLD for especificado, e a efetivação da transação que criou o cursor for bem-sucedida, o cursor poderá continuar sendo acessado pelas transações seguintes na mesma sessão (Mas se a transação que criou o cursor for interrompida, o cursor será removido). O cursor criado com WITH HOLD é fechado quando é submetido um comando CLOSE explícito para o cursor, ou quando a sessão termina. Na implementação atual as linhas representadas por um cursor com WITH HOLD são copiadas para um arquivo temporário, ou para uma área de memória, para permanecerem disponíveis para as transações seguintes.

A opção SCROLL deve ser especificada ao se definir um cursor utilizado para retornar linhas para trás. Isto é requerido pelo padrão SQL. Entretanto, para manter a compatibilidade com as versões anteriores, o PostgreSQL permite retornar linhas para trás sem a opção SCROLL, se o plano de comando do cursor for simples o bastante para que nenhum trabalho extra seja necessário para isto. Porém, aconselha-se aos desenvolvedores de aplicativos a não confiarem no uso de retornar linhas para trás a partir de um cursor que não tenha sido criado com a opção de SCROLL. Se for especificado NO SCROLL, então retornar linhas para trás não será permitido em nenhum caso.

O padrão SQL somente trata de cursores na linguagem SQL incorporada. O servidor PostgreSQL não implementa o comando OPEN para cursores; o cursor é considerado aberto ao ser declarado. Entretanto o ECPG, o pré-processador do PostgreSQL para a linguagem SQL incorporada, suporta as convenções de cursor do padrão SQL, incluindo as que envolvem os comandos DECLARE e OPEN.

#### **Exemplos**

Para declarar um cursor:

DECLARE liahona CURSOR FOR SELECT \* FROM filmes;

Para ver mais exemplos de utilização de cursor deve ser consultado o comando *[FETCH](#page-0-0)*.

#### **Compatibilidade**

O padrão SQL permite cursores somente na linguagem SQL incorporada e nos módulos. O PostgreSQL permite que o cursor seja utilizado interativamente.

O padrão SQL permite que os cursores atualizem os dados das tabelas. Todos os cursores do PostgreSQL são somente para leitura.

Os cursores binários são uma extensão do PostgreSQL.

#### **Consulte também**

*[CLOSE](#page-0-0)*, *[FETCH](#page-0-0)*, *[MOVE](#page-0-0)*

#### **Notas**

1. *big-endian* — uma arquitetura de computadores na qual, em uma representação numérica com vários bytes, o byte mais significativo possui o menor endereço (a palavra é armazenada com o "maior-fim-primeiro"). FOLDOC - Free On-Line Dictionary of Computing (http://foldoc.org/?query=big-endian) (N. do T.)

## **DELETE**

#### **Nome**

DELETE — exclui linhas de uma tabela

#### **Sinopse**

DELETE FROM [ ONLY ] *tabela* [ WHERE *condição* ]

#### **Descrição**

O comando DELETE exclui da tabela especificada as linhas que satisfazem a cláusula WHERE. Se a cláusula WHERE estiver ausente, o efeito será excluir todas as linhas da tabela. O resultado será uma tabela válida, porém vazia.

**Dica:** O comando *[TRUNCATE](#page-0-0)* é uma extensão do PostgreSQL que fornece um mecanismo mais rápido para excluir todas as linhas da tabela.

Por padrão, o comando DELETE exclui linhas da tabela especificada e de todas as suas tabelas descendentes. Se for desejado excluir linhas apenas da tabela especificada, deve ser utilizada a cláusula ONLY.

É necessário possuir o privilégio DELETE na tabela para excluir linhas da mesma, assim como o privilégio SELECT para todas as tabelas cujos valores são lidos pela *condição*.

#### **Parâmetros**

*tabela* 

O nome (opcionalmente qualificado pelo esquema) de uma tabela existente.

*condição* 

Uma expressão retornando um valor do tipo boolean, que determina as linhas a serem excluídas.

#### **Saídas**

Ao término bem-sucedido, o comando DELETE retorna uma linha de fim de comando na forma

DELETE *contador* 

 O *contador* é o número de linhas excluídas. Se *contador* for igual a 0, então nenhuma linha correspondeu à *condição* (isto não é considerado um erro).

#### **Observações**

O PostgreSQL permite que se faça referência a colunas de outras tabelas na condição WHERE. Por exemplo, para excluir todos os filmes produzidos por um determinado produtor pode ser utilizado:

```
DELETE FROM filmes 
   WHERE filmes.id_produtor = produtores.id_produtor AND produtores.nome = 'foo';
```
 Essencialmente o que acontece neste comando é uma junção entre as tabelas filmes e produtores, com todas as linhas de filmes juntadas com sucesso sendo marcadas para exclusão. Esta sintaxe não é padrão. Uma forma mais padrão de se fazer isto é:

```
DELETE FROM filmes 
  WHERE id produtor IN (SELECT id produtor FROM produtores WHERE nome = 'foo');
```
 Em alguns casos o estilo junção é mais fácil de ser escrito ou mais rápido de executar do que o estilo subseleção. Uma objeção ao estilo junção é que não existe uma lista explícita de quais tabelas estão sendo utilizadas, o que torna este estilo propenso a erros; também não pode tratar autojunções.

#### **Exemplos**

Excluir todos os filmes, exceto os musicais:

DELETE FROM filmes WHERE tipo <> 'Musical'; Limpar a tabela filmes: DELETE FROM filmes;

#### **Compatibilidade**

Este comando está em conformidade com o padrão SQL, exceto que capacidade de fazer referência a outras tabelas na cláusula WHERE é uma extensão do PostgreSQL.

# **DROP AGGREGATE**

#### **Nome**

DROP AGGREGATE — remove uma função de agregação

### **Sinopse**

DROP AGGREGATE *nome* ( *tipo* ) [ CASCADE | RESTRICT ]

#### **Descrição**

O comando DROP AGGREGATE remove uma função de agregação existente. Para executar este comando o usuário corrente deve ser o dono da função de agregação.

## **Parâmetros**

*nome* 

O nome (opcionalmente qualificado pelo esquema) de uma função de agregação existente.

*tipo* 

O tipo de dado do argumento da função de agregação, ou \* se a função aceitar qualquer tipo de dado.

CASCADE

Exclui automaticamente os objetos que dependem da função de agregação.

RESTRICT

Recusa remover a função de agregação se existirem objetos que dependem da mesma. Este é o padrão.

#### **Exemplos**

Para remover a função de agregação minha\_media para o tipo de dado integer:

DROP AGGREGATE minha\_media(integer);

### **Compatibilidade**

Não existe o comando DROP AGGREGATE no padrão SQL.

### **Consulte também**

*[ALTER AGGREGATE](#page-0-0)*, *[CREATE AGGREGATE](#page-0-0)*

# **DROP CAST**

#### **Nome**

DROP CAST — remove uma conversão de tipo de dado

### **Sinopse**

DROP CAST (*tipo\_de\_origem* AS *tipo\_de\_destino*) [ CASCADE | RESTRICT ]

#### **Descrição**

O comando DROP CAST remove uma conversão de tipo de dado previamente definida.

Para poder remover uma conversão de tipo de dado é necessário ser o dono do tipo de dado de origem ou de destino. São os mesmos privilégios requeridos para criar uma conversão de tipo de dado.

#### **Parâmetros**

*tipo\_de\_origem* 

O nome do tipo de dado de origem da conversão.

*tipo\_de\_destino* 

O nome do tipo de dado de destino da conversão.

CASCADE RESTRICT

Estas palavras chave não produzem nenhum efeito, porque não existem dependências de conversão de tipo de dado.

#### **Exemplos**

Para remover a conversão do tipo text para o tipo int:

```
DROP CAST (text AS int);
```
### **Compatibilidade**

O comando DROP CAST está em conformidade com o padrão SQL.

#### **Consulte também**

*[CREATE CAST](#page-0-0)*

# **DROP CONVERSION**

#### **Nome**

DROP CONVERSION — remove uma conversão de codificação

### **Sinopse**

```
DROP CONVERSION nome [ CASCADE | RESTRICT ]
```
## **Descrição**

O comando DROP CONVERSION remove uma conversão de codificação previamente definida. É necessário ser o dono da conversão para poder removê-la.

## **Parâmetros**

*nome* 

O nome da conversão de codificação. O nome da conversão pode ser qualificado pelo esquema.

CASCADE RESTRICT

Estas palavras chave não produzem nenhum efeito, porque não existem dependências de conversão de codificação.

## **Exemplos**

Para remover a conversão de codificação chamada minha\_conversao:

DROP CONVERSION minha\_conversao;

## **Compatibilidade**

Não existe o comando DROP CONVERSION no padrão SQL.

### **Consulte também**

```
ALTER CONVERSION, CREATE CONVERSION
```
# **DROP DATABASE**

#### **Nome**

DROP DATABASE — remove um banco de dados

#### **Sinopse**

DROP DATABASE *nome* 

### **Descrição**

O comando DROP DATABASE remove um banco de dados. Remove as entradas para o banco de dados no catálogo, e remove o diretório contendo os dados. Pode ser executado apenas pelo dono do banco de dados. Também, não pode ser executado enquanto você, ou alguma outra pessoa, estiver conectado ao banco de dados a ser removido; se conecte ao template1, ou a qualquer outro banco de dados, para executar este comando.

O comando DROP DATABASE não pode ser desfeito. Utilize com cuidado!

#### **Parâmetros**

*nome* 

O nome do banco de dados a ser removido.

#### **Observações**

O comando DROP DATABASE não pode ser executado dentro de um bloco de transação.

Este comando não pode ser executado enquanto conectado ao banco de dados de destino. Portanto, é mais conveniente utilizar em seu lugar o aplicativo *[dropdb](#page-0-0)*, que é um programa escrito em C que chama internamente este comando.

### **Compatibilidade**

Não existe o comando DROP DATABASE no padrão SQL.

### **Consulte também**

*[CREATE DATABASE](#page-0-0)*

# **DROP DOMAIN**

#### **Nome**

DROP DOMAIN — remove um domínio

### **Sinopse**

DROP DOMAIN *nome* [, ...] [ CASCADE | RESTRICT ]

### **Descrição**

O comando DROP DOMAIN remove um domínio. Somente o dono do domínio pode removê-lo.

## **Parâmetros**

*nome* 

O nome (opcionalmente qualificado pelo esquema) de um domínio existente.

CASCADE

Remove automaticamente os objetos que dependem do domínio (como colunas de tabelas).

RESTRICT

Recusa remover o domínio se existirem objetos que dependem do mesmo. Este é o padrão.

### **Exemplos**

Para remover o domínio box:

DROP DOMAIN box;

#### **Compatibilidade**

Este comando está em conformidade com o padrão SQL.

### **Consulte também**

*[CREATE DOMAIN](#page-0-0)*

# **DROP FUNCTION**

#### **Nome**

```
DROP FUNCTION — remove uma função
```
### **Sinopse**

```
DROP FUNCTION nome ( [ tipo [, ...] ] ) [ CASCADE | RESTRICT ]
```
## **Descrição**

O comando DROP FUNCTION remove a definição de uma função existente. Para executar este comando o usuário deve ser o dono da função. Devem ser especificados os tipos de dado dos argumentos da função, porque podem existir várias funções diferentes com o mesmo nome e listas de argumentos diferentes.

#### **Parâmetros**

*nome* 

O nome (opcionalmente qualificado pelo esquema) de uma função existente.

*tipo* 

O tipo de dado do argumento da função.

CASCADE

Remove automaticamente os objetos que dependem da função (como operadores e gatilhos).

RESTRICT

Recusa remover a função se existirem objetos que dependem da mesma. Este é o padrão.

### **Exemplos**

Este comando remove a função que calcula a raiz quadrada:

```
DROP FUNCTION sqrt(integer);
```
### **Compatibilidade**

Existe um comando DROP FUNCTION definido no padrão SQL, mas não é compatível com este comando.

## **Consulte também**

*[CREATE FUNCTION](#page-0-0)*, *[ALTER FUNCTION](#page-0-0)*

# **DROP GROUP**

#### **Nome**

DROP GROUP — remove um grupo de usuários

### **Sinopse**

DROP GROUP *nome* 

### **Descrição**

O comando DROP GROUP remove o grupo especificado. Os usuários no grupo não são removidos.

### **Parâmetros**

*nome* 

O nome de um grupo existente.

#### **Observações**

Não se aconselha remover um grupo que tenha permissões concedidas para objetos. Atualmente isto não é exigido, mas é provável que as versões futuras do PostgreSQL verifiquem este erro.

## **Exemplos**

Para remover um grupo:

DROP GROUP engenharia;

### **Compatibilidade**

Não existe o comando DROP GROUP no padrão SQL.

### **Consulte também**

*[ALTER GROUP](#page-0-0)*, *[CREATE GROUP](#page-0-0)*

# **DROP INDEX**

#### **Nome**

DROP INDEX — remove um índice

#### **Sinopse**

DROP INDEX *nome* [, ...] [ CASCADE | RESTRICT ]

#### **Descrição**

O comando DROP INDEX remove do sistema de banco de dados um índice existente. Para executar este comando é necessário ser o dono do índice.

### **Parâmetros**

*nome* 

O nome (opcionalmente qualificado pelo esquema) do índice a ser removido.

CASCADE

Remove automaticamente os objetos que dependem do índice.

RESTRICT

Recusa remover o índice se existirem objetos que dependem do mesmo. Este é o padrão.

#### **Exemplos**

O comando a seguir remove o índice idx\_titulo:

DROP INDEX idx\_titulo;

#### **Compatibilidade**

O comando DROP INDEX é uma extensão do PostgreSQL à linguagem. O padrão SQL não trata de índices.

#### **Consulte também**

*[CREATE INDEX](#page-0-0)*

# **DROP LANGUAGE**

#### **Nome**

DROP LANGUAGE — remove uma linguagem procedural

#### **Sinopse**

DROP [ PROCEDURAL ] LANGUAGE *nome* [ CASCADE | RESTRICT ]

## **Descrição**

O comando DROP LANGUAGE remove a definição da linguagem procedural previamente registrada chamada *nome*.

## **Parâmetros**

*nome* 

O nome de uma linguagem procedural existente. Para manter a compatibilidade com as versões anteriores, o nome pode estar entre apóstrofos (').

CASCADE

Remove automaticamente os objetos que dependem da linguagem (como as funções escritas nesta linguagem).

#### RESTRICT

Recusa remover a linguagem se existirem objetos que dependem da mesma. Este é o padrão.

#### **Exemplos**

O comando mostrado abaixo remove a linguagem procedural plsample:

```
DROP LANGUAGE plsample;
```
#### **Compatibilidade**

Não existe o comando DROP LANGUAGE no padrão SQL.

### **Consulte também**

*[ALTER LANGUAGE](#page-0-0)*, *[CREATE LANGUAGE](#page-0-0)*, [droplang](#page-952-0) 

# **DROP OPERATOR**

#### **Nome**

DROP OPERATOR — remove um operador

#### **Sinopse**

```
DROP OPERATOR nome ( { tipo_à_esquerda | NONE } , { tipo_à_direita | NONE } ) [ CASCADE | 
RESTRICT ]
```
#### **Descrição**

O comando DROP OPERATOR remove do sistema de banco de dados um operador existente. Para executar este comando é necessário ser o dono do operador.

#### **Parâmetros**

*nome* 

O nome (opcionalmente qualificado pelo esquema) de um operador existente.

*tipo\_à\_esquerda* 

O tipo de dado do operando à esquerda do operador; deve ser escrito NONE se o operador não possuir operando à esquerda.

*tipo\_à\_direita* 

O tipo de dado do operando à direita do operador; deve ser escrito NONE se o operador não possuir operando à direita.

CASCADE

Remove automaticamente os objetos que dependem do operador.

RESTRICT

Recusa remover o operador se existirem objetos que dependem do mesmo. Este é o padrão.

#### **Exemplos**

Remover o operador de potência a^b para o tipo integer:

DROP OPERATOR ^ (integer, integer);

Remover o operador de complemento bit-a-bit unário esquerdo ~b para o tipo bit:

DROP OPERATOR  $\sim$  (none, bit);

Remover o operador de fatorial unário direito x! para o tipo bigint:

DROP OPERATOR ! (bigint, none);

#### **Compatibilidade**

Não existe o comando DROP OPERATOR no padrão SQL.

### **Consulte também**

*[CREATE OPERATOR](#page-0-0)*, *[ALTER OPERATOR](#page-0-0)*

# **DROP OPERATOR CLASS**

#### **Nome**

DROP OPERATOR CLASS — remove uma classe de operadores

#### **Sinopse**

DROP OPERATOR CLASS *nome* USING *método\_de\_índice* [ CASCADE | RESTRICT ]

#### **Descrição**

O comando DROP OPERATOR CLASS remove uma classe de operadores existente. É necessário ser o dono da classe de operadores para executar este comando.

### **Parâmetros**

*nome* 

O nome (opcionalmente qualificado pelo esquema) de uma classe de operadores existente.

*método\_de\_índice* 

O nome do método de acesso de índice para o qual a classe de operadores se destina.

CASCADE

Remove automaticamente os objetos que dependem da classe de operadores.

RESTRICT

Recusa remover a classe de operadores se existirem objetos que dependem da mesma. Este é o padrão.

#### **Exemplos**

Remover a classe de operadores B-tree widget\_ops:

DROP OPERATOR CLASS widget\_ops USING btree;

 Este comando não é bem-sucedido quando existe algum índice utilizando a classe de operadores. Deve ser especificado CASCADE para remover estes índices junto com a classe de operadores.

### **Compatibilidade**

Não existe o comando DROP OPERATOR CLASS no padrão SQL.

### **Consulte também**

*[ALTER OPERATOR CLASS](#page-0-0)*, *[CREATE OPERATOR CLASS](#page-0-0)*

# **DROP RULE**

#### **Nome**

DROP RULE — remove uma regra de reescrita

#### **Sinopse**

DROP RULE *nome* ON *relação* [ CASCADE | RESTRICT ]

### **Descrição**

O comando DROP RULE remove uma regra de reescrita.

## **Parâmetros**

*nome* 

O nome da regra a ser removida.

*relação* 

O nome (opcionalmente qualificado pelo esquema) da tabela ou da visão à qual a regra se aplica.

CASCADE

Remove automaticamente os objetos que dependem da regra.

RESTRICT

Recusa remover a regra se existirem objetos que dependem da mesma. Este é o padrão.

#### **Exemplos**

Para remover a regra de reescrita nova\_regra:

DROP RULE nova\_regra ON minha\_tabela;

#### **Compatibilidade**

Não existe o comando DROP RULE no padrão SQL.

#### **Consulte também**

*[CREATE RULE](#page-0-0)*

# **DROP SCHEMA**

#### **Nome**

```
DROP SCHEMA — remove um esquema
```
#### **Sinopse**

```
DROP SCHEMA nome [, ...] [ CASCADE | RESTRICT ]
```
### **Descrição**

O comando DROP SCHEMA remove esquemas do banco de dados.

O esquema somente pode ser removido pelo seu dono ou por um superusuário. Deve ser observado que o dono pode remover o esquema (e, portanto, todos os objetos que este contém), mesmo que não seja o dono de alguns objetos contidos no esquema.

### **Parâmetros**

*nome* 

O nome do esquema.

CASCADE

Remove automaticamente os objetos (tabelas, funções, etc.) contidos no esquema.

RESTRICT

Recusa remover o esquema caso este contenha algum objeto. Este é o padrão.

#### **Exemplos**

Para remover do banco de dados o esquema meu\_esquema junto com todos os objetos que este contém:

```
DROP SCHEMA meu_esquema CASCADE;
```
### **Compatibilidade**

O comando DROP SCHEMA está em conformidade total com o padrão SQL, exceto pelo padrão permitir remover apenas um esquema por comando.

### **Consulte também**

*[ALTER SCHEMA](#page-0-0)*, *[CREATE SCHEMA](#page-0-0)*

# **DROP SEQUENCE**

#### **Nome**

DROP SEQUENCE — remove uma seqüência

#### **Sinopse**

DROP SEQUENCE *nome* [, ...] [ CASCADE | RESTRICT ]

#### **Descrição**

O comando DROP SEQUENCE remove geradores de números seqüenciais.

#### **Parâmetros**

*nome* 

O nome (opcionalmente qualificado pelo esquema) da seqüência.

#### CASCADE

Remove automaticamente os objetos que dependem da seqüência.

RESTRICT

Recusa remover a seqüência se existirem objetos que dependem da mesma. Este é o padrão.

#### **Exemplos**

Para remover a seqüência serial:

DROP SEQUENCE serial;

#### **Compatibilidade**

O comando DROP SEQUENCE está em conformidade com o padrão SQL:2003, exceto que o padrão permite a remoção de apenas uma seqüência por comando.

#### **Consulte também**

*[CREATE SEQUENCE](#page-0-0)*

# **DROP TABLE**

#### **Nome**

```
DROP TABLE — remove uma tabela
```
#### **Sinopse**

```
DROP TABLE nome [, ...] [ CASCADE | RESTRICT ]
```
### **Descrição**

O comando DROP TABLE remove tabelas do banco de dados. Somente o dono pode remover a tabela. Para deixar uma tabela sem linhas, sem removê-la, deve ser usado o comando *[DELETE](#page-0-0)* ou *[TRUNCATE](#page-0-0)*.

O comando DROP TABLE sempre remove todos os índices, regras, gatilhos e restrições existentes na tabela de destino. Entretanto, para remover uma tabela referenciada por uma visão ou por uma restrição de chave estrangeira de outra tabela, deve ser especificado CASCADE (CASCADE remove inteiramente a visão dependente, mas no caso da restrição de chave estrangeira somente a chave estrangeira é removida, e não a outra tabela inteiramente).

### **Parâmetros**

*nome* 

O nome (opcionalmente qualificado pelo esquema) da tabela a ser removida.

CASCADE

Remove automaticamente os objetos que dependem da tabela (como as visões).

RESTRICT

Recusa remover a tabela se existirem objetos que dependem da mesma. Este é o padrão.

#### **Exemplos**

Remover duas tabelas, filmes e distribuidores:

DROP TABLE filmes, distribuidores;

#### **Compatibilidade**

Este comando está em conformidade com o padrão SQL, exceto que o padrão permite a remoção de apenas uma tabela por comando.

### **Consulte também**

*[ALTER TABLE](#page-0-0)*, *[CREATE TABLE](#page-0-0)*

# **DROP TABLESPACE**

#### **Nome**

DROP TABLESPACE — remove um espaço de tabelas

### **Sinopse**

DROP TABLESPACE *nome\_do\_espaço\_de\_tabelas* 

## **Descrição**

O comando DROP TABLESPACE remove do sistema um espaço de tabelas.

O espaço de tabelas somente pode ser removido pelo seu dono ou por um superusuário. Devem ser removidos do espaço de tabelas todos os objetos de banco de dados antes que este possa ser removido. É possível que objetos de outros bancos de dados ainda residam no espaço de tabelas, mesmo que nenhum objeto do banco de dados corrente esteja utilizando o espaço de tabelas.

#### **Parâmetros**

```
nome_do_espaço_de_tabelas
```
O nome do espaço de tabelas.

#### **Exemplos**

Para remover do sistema o espaço de tabelas minhas\_coisas:

DROP TABLESPACE minhas\_coisas;

### **Compatibilidade**

O comando DROP TABLESPACE é uma extensão do PostgreSQL.

#### **Consulte também**

```
CREATE TABLESPACE, ALTER TABLESPACE
```
# **DROP TRIGGER**

#### **Nome**

```
DROP TRIGGER — remove um gatilho
```
### **Sinopse**

DROP TRIGGER *nome* ON *tabela* [ CASCADE | RESTRICT ]

### **Descrição**

O comando DROP TRIGGER remove uma definição de gatilho existente. Para executar este comando, o usuário corrente deve ser o dono da tabela para a qual o gatilho está definido.

## **Parâmetros**

*nome* 

O nome do gatilho a ser removido.

*tabela* 

O nome (opcionalmente qualificado pelo esquema) da tabela para a qual o gatilho está definido.

CASCADE

Remove automaticamente os objetos que dependem do gatilho.

RESTRICT

Recusa remover o gatilho se existirem objetos que dependem do mesmo. Este é o padrão.

#### **Exemplos**

Remover o gatilho se dist existe da tabela filmes:

DROP TRIGGER se\_dist\_existe ON filmes;

### **Compatibilidade**

O comando DROP TRIGGER do PostgreSQL é incompatível com o padrão SQL. No padrão SQL os nomes de gatilhos não são locais às tabelas e, portanto, o comando é simplesmente DROP TRIGGER *nome*.

## **Consulte também**

*[CREATE TRIGGER](#page-0-0)*

# **DROP TYPE**

#### **Nome**

DROP TYPE — remove um tipo de dado

#### **Sinopse**

DROP TYPE *nome* [, ...] [ CASCADE | RESTRICT ]

#### **Descrição**

O comando DROP TYPE remove um tipo de dado definido pelo usuário. Somente o dono do tipo de dado pode removê-lo.

#### **Parâmetros**

*nome* 

O nome (opcionalmente qualificado pelo esquema) do tipo de dado a ser removido.

CASCADE

Remove automaticamente os objetos que dependem do tipo de dado (como colunas de tabelas, funções, operadores, etc.).

#### RESTRICT

Recusa remover o tipo de dado se existirem objetos que dependem do mesmo. Este é o padrão.

#### **Exemplos**

Para remover o tipo de dado box:

DROP TYPE box;

#### **Compatibilidade**

Este comando é semelhante ao comando correspondente do padrão SQL, mas deve ser observado que o comando CREATE TYPE e os mecanismos de extensão de tipo de dado do PostgreSQL são diferentes do padrão SQL.

### **Consulte também**

*[CREATE TYPE](#page-0-0)*, *[ALTER TYPE](#page-0-0)*

# **DROP USER**

#### **Nome**

DROP USER — remove uma conta de usuário do banco de dados

#### **Sinopse**

DROP USER *nome* 

#### **Descrição**

O comando DROP USER remove o usuário especificado. Não remove as tabelas, visões ou outros objetos pertencentes ao usuário. Se o usuário possuir algum banco de dados uma mensagem de erro é gerada.

### **Parâmetros**

*nome* 

O nome do usuário a ser removido.

#### **Observações**

O PostgreSQL inclui o aplicativo *[dropuser](#page-0-0)* que possui a mesma funcionalidade deste comando (na verdade, chama este comando), mas que pode ser executada a partir da linha de comandos.

Para remover um usuário que possui um banco de dados, primeiro o banco de dados deve ser removido ou mudado de dono.

Não se aconselha remover um usuário que possua algum objeto de banco de dados, ou que tenha permissões concedidas para objetos. Atualmente isto só é verificado no caso dos donos de bancos de dados, mas é provável que as versões futuras do PostgreSQL verifiquem os outros casos.

#### **Exemplos**

Para remover uma conta de usuário:

DROP USER josias;

#### **Compatibilidade**

O comando DROP USER é uma extensão do PostgreSQL. O padrão SQL deixa a definição de usuários para a implementação

#### **Consulte também**

*[ALTER USER](#page-0-0)*, *[CREATE USER](#page-0-0)*

# **DROP VIEW**

#### **Nome**

DROP VIEW — remove uma visão

#### **Sinopse**

```
DROP VIEW nome [, ...] [ CASCADE | RESTRICT ]
```
## **Descrição**

O comando DROP VIEW remove uma visão existente. Para executar este comando é necessário ser o dono da visão.

### **Parâmetros**

*nome* 

O nome (opcionalmente qualificado pelo esquema) da visão a ser removida.

CASCADE

Remove automaticamente os objetos que dependem da visão (como outras visões).

RESTRICT

Recusa remover a visão se existirem objetos que dependem da mesma. Este é o padrão.

### **Exemplos**

Este comando remove a visão chamada tipos:

DROP VIEW tipos;

#### **Compatibilidade**

Este comando está em conformidade com o padrão SQL, exceto que o padrão permite a remoção de apenas uma visão por comando.

#### **Consulte também**

*[CREATE VIEW](#page-0-0)*

# **END**

#### **Nome**

END — efetiva a transação corrente

### **Sinopse**

```
END [ WORK | TRANSACTION ]
```
## **Descrição**

O comando END efetiva a transação corrente. Todas as modificações efetuadas pela transação se tornam visíveis para os outros, e existe a garantia de permanecerem se uma falha ocorrer. Este comando é uma extensão do PostgreSQL equivalente ao *[COMMIT](#page-0-0)*.

#### **Parâmetros**

WORK TRANSACTION

Palavras chave opcionais. Não produzem nenhum efeito.

#### **Observações**

Para interromper a transação deve ser utilizado o comando *[ROLLBACK](#page-0-0)*.

A utilização do END fora de uma transação não causa nenhum problema, mas provoca uma mensagem de advertência.

### **Exemplos**

Para efetivar a transação corrente e tornar todas as modificações permanentes:

END;

#### **Compatibilidade**

O comando END é uma extensão do PostgreSQL que fornece uma funcionalidade equivalente a do comando *[COMMIT](#page-0-0)*, que é especificado no padrão SQL.

### **Consulte também**

*[BEGIN](#page-0-0)*, *[COMMIT](#page-0-0)*, *[ROLLBACK](#page-0-0)*
# **EXECUTE**

### **Nome**

```
EXECUTE — executa um comando preparado
```
## **Sinopse**

```
EXECUTE nome_do_plano [ (parâmetro [, ...] ) ]
```
## **Descrição**

O comando EXECUTE é utilizado para executar um comando previamente preparado. Como os comandos preparados somente existem durante a sessão, o comando preparado deverá ter sido criado por um comando PREPARE executado anteriormente na sessão corrente. 1 <sup>2</sup>

Se o comando PREPARE que criou o comando especificou alguns parâmetros, deverá ser passado um conjunto compatível de parâmetros para o comando EXECUTE, senão será lançado um erro. Deve ser observado que (diferentemente das funções) os comandos preparados não são sobrecarregados baseado no tipo ou número de seus parâmetros: o nome do comando preparado deve ser único na sessão.

Para obter informações adicionais sobre a criação e utilização de comandos preparados deve ser consultado o comando *[PREPARE](#page-0-0)*.

## **Parâmetros**

*nome\_do\_plano* 

O nome do comando preparado a ser executado.

*parâmetro* 

O valor verdadeiro do parâmetro para o comando preparado. Deve ser uma expressão que produz um valor compatível com o tipo de dado deste parâmetro, conforme determinado quando o comando preparado foi criado.

## **Saídas**

A linha de fim de comando retornada pelo comando EXECUTE é a do comando preparado, e não a do comando EXECUTE.

### **Exemplos**

Na seção *[Exemplos](#page-0-0)* da documentação do comando *[PREPARE](#page-0-0)* são mostrados alguns exemplos.

### **Compatibilidade**

O padrão SQL inclui o comando EXECUTE, mas somente para uso na linguagem SQL incorporada (*embedded</). Esta versão do comando EXECUTE também utiliza uma sintaxe um pouco diferente.* 

## **Consulte também**

*[DEALLOCATE](#page-0-0)*, *[PREPARE](#page-0-0)*

### **Notas**

1. SQL Server 2000 — Os comandos SQL dinâmicos não são completamente incorporados ao código fonte; em vez disto, partes são armazenadas em variáveis do programa que podem ser modificadas em tempo de execução. Os comandos SQL dinâmicos consistem em cadeias de caracteres que podem conter pontos de interrogação (?) como marcadores de parâmetro, os quais agem como guardadores de lugar para os dados de entrada. Dentro do aplicativo são utilizados os comandos de SQL incorporado PREPARE, EXECUTE e EXECUTE IMMEDIATE para processar o comando SQL dinâmico. Em geral, os comandos SQL dinâmicos são preparados utilizando o comando PREPARE e depois executados utilizando o comando EXECUTE. Opcionalmente, quando não é utilizado nenhum marcador de parâmetro, estes dois comandos podem ser combinados utilizando o comando EXECUTE IMMEDIATE. A utilização de comandos SQL dinâmicos permite escrever aplicativos que solicitam valores aos usuários ou varrem arquivos em busca de informação (como nomes de objetos do banco de dados) que não estão disponíveis em tempo de compilação. Dynamic SQL Statements (http://msdn2.microsoft.com/en-gb/library/aa225201(sql.80).aspx) (N. do T.)

2. DB2 — O comando EXECUTE executa um comando SQL preparado. Este comando somente pode ser chamado incorporado a um programa aplicativo. É um comando executável que não pode ser preparado dinamicamente. Antes do comando preparado ser executado, cada marcador de parâmetro de entrada é substituído pelo valor de sua variável hospedeira correspondente. No comando CALL dinâmico, após o comando preparado ser executado o valor retornado de cada argumento OUT e INOUT é atribuído à variável hospedeira correspondente ao marcador de parâmetro de saída utilizado para o argumento. DB2 Version 9 for Linux, UNIX, and Windows (http://publib.boulder.ibm.com/infocenter/db2luw/v9/index.jsp?topic=/com.ibm.db2.udb.admin.doc/doc/r0000948.htm) (N. do T.)

# **EXPLAIN**

### **Nome**

EXPLAIN — mostra o plano de execução de um comando

### **Sinopse**

EXPLAIN [ ANALYZE ] [ VERBOSE ] *comando* 

### **Descrição**

Este comando mostra o *plano de execução* gerado pelo planejador do PostgreSQL para o comando fornecido. O plano de execução mostra como as tabelas referenciadas pelo comando serão varridas — por uma varredura seqüencial simples, varredura pelo índice, etc. — e, se forem referenciadas várias tabelas, quais algoritmos de junção serão utilizados para juntar as linhas requisitadas de cada uma das tabelas de entrada. 1 <sup>2</sup>

Do que é mostrado, a parte mais importante é o custo estimado de execução do comando, que é a estimativa feita pelo planejador de quanto tempo vai demorar para executar o comando (medido em unidades de acesso às páginas do disco). Na verdade, são mostrados dois números: o tempo inicial antes que a primeira linha possa ser retornada, e o tempo total para retornar todas as linhas. Para a maior parte dos comandos o tempo total é o que importa, mas em contextos como uma subseleção no EXISTS, o planejador escolhe o menor tempo inicial em vez do menor tempo total (porque o executor vai parar após ter obtido uma linha). Além disso, se for limitado o número de linhas retornadas usando a cláusula LIMIT, o planejador efetua uma interpolação apropriada entre estes custos para estimar qual é realmente o plano de menor custo.

A opção ANALYZE faz o comando ser realmente executado, e não apenas planejado. O tempo total decorrido gasto em cada nó do plano (em milissegundos) e o número total de linhas realmente retornadas são adicionados ao que é mostrado. Esta opção é útil para ver se as estimativas do planejador estão próximas da realidade.

**Importante:** Deve-se ter em mente que o comando é realmente executado quando se utiliza a opção ANALYZE. Embora o comando EXPLAIN não leve em conta qualquer saída produzida pelo SELECT, os outros efeitos colaterais do comando ocorrem da forma usual. Se for desejado utilizar EXPLAIN ANALYZE para um comando INSERT, UPDATE, DELETE ou EXECUTE sem deixar o comando afetar os dados, deve ser utilizado o seguinte procedimento:

```
BEGIN; 
EXPLAIN ANALYZE ...; 
ROLLBACK;
```
## **Parâmetros**

#### ANALYZE

Executa o comando e mostra os tempos reais de execução.

#### VERBOSE

Mostra a representação interna completa da árvore do plano, em vez de apenas um resumo. Geralmente esta opção é útil apenas para finalidades especiais de depuração. A saída produzida pela opção VERBOSE é formatada (*pretty-print*) ou não, dependendo de como estiver definido o parâmetro de configuração [explain\\_pretty\\_print.](#page-313-0)

#### *comando*

Qualquer comando SELECT, INSERT, UPDATE, DELETE, EXECUTE ou DECLARE, cujo plano de execução se deseja ver.

### **Observações**

Existe apenas documentação esparsa sobre o uso do custo informado pelo otimizador no PostgreSQL. Para obter mais informações deve ser consultada a [Seção 13.1](#page-265-0).

Para que o planejador de comandos do PostgreSQL tome decisões a partir de informações razoáveis ao otimizar os comandos, o comando ANALYZE deve ser executado para registrar as estatísticas sobre a distribuição dos dados dentro da

tabela. Se isto não tiver sido feito (ou se a distribuição estatística dos dados da tabela mudou de forma significativa desde a última vez que o comando ANALYZE foi executado), os custos estimados terão pouca chance de estarem em conformidade com as verdadeiras propriedades do comando e, conseqüentemente, poderá ser escolhido um plano de comando inferior.

Antes do PostgreSQL 7.3, o plano era mostrado na forma de uma mensagem NOTICE. Agora aparece na forma do resultado de uma consulta (formatado como uma tabela de uma única coluna do tipo texto).

#### **Exemplos**

Mostrar o plano para uma consulta simples em uma tabela com uma única coluna integer e 10.000 linhas:

```
EXPLAIN SELECT * FROM foo; 
                        QUERY PLAN 
--------------------------------------------------------- 
  Seq Scan on foo (cost=0.00..155.00 rows=10000 width=4) 
(1 linha)
```
Havendo um índice, e sendo feita uma consulta com uma condição WHERE indexável, o comando EXPLAIN pode mostrar um plano diferente:

EXPLAIN SELECT  $*$  FROM foo WHERE i = 4;

```
 QUERY PLAN 
--------------------------------------------------------------
```

```
 Index Scan using fi on foo (cost=0.00..5.98 rows=1 width=4) 
  Index Cond: (i = 4)(2 linhas)
```
O exemplo abaixo mostra o plano para uma consulta contendo uma função de agregação:

EXPLAIN SELECT sum(i) FROM foo WHERE i < 10;

 QUERY PLAN Aggregate (cost=23.93..23.93 rows=1 width=4) -> Index Scan using fi on foo (cost=0.00..23.92 rows=6 width=4) Index Cond: (i < 10) (3 linhas)

Abaixo está um exemplo da utilização do comando EXPLAIN EXECUTE para mostrar o plano para um comando preparado:

```
PREPARE query(int, int) AS SELECT sum(bar) FROM test 
    WHERE id > \$1 AND id < \$2 GROUP BY foo; 
EXPLAIN ANALYZE EXECUTE query(100, 200); 
                                                        QUERY PLAN 
 ----------------------------------------------------------------------------------------------------
------------------ 
 HashAggregate (cost=39.53..39.53 rows=1 width=8) (actual time=0.661..0.672 rows=7 loops=1) 
    -> Index Scan using test_pkey on test (cost=0.00..32.97 rows=1311 width=8) (actual 
time=0.050..0.395 rows=99 loops=1) 
         Index Cond: ((id > $1) AND (id < $2)) Total runtime: 0.851 ms 
(4 linhas)
```
Obviamente, os números específicos mostrados aqui dependem do conteúdo real das tabelas envolvidas. Deve ser observado, também, que os números, e mesmo a estratégia selecionada para o comando, podem variar entre versões diferentes do PostgreSQL devido a melhorias no planejador. Além disso, o comando ANALYZE utiliza amostragem aleatória para estimar as estatísticas dos dados; portanto, é possível que as estimativas de custo mudem após a execução do comando ANALYZE, mesmo que a distribuição real dos dados da tabela não tenha mudado.

### **Compatibilidade**

Não existe o comando EXPLAIN no padrão SQL.

### **Consulte também**

*[ANALYZE](#page-0-0)*

#### **Notas**

- 1. Oracle O comando EXPLAIN PLAN mostra o plano de execução escolhido pelo otimizador do Oracle para os comandos SELECT, UPDATE, INSERT e DELETE. O plano de execução do comando é a seqüência de operações que o Oracle realiza para executar o comando. A árvore de origem da linha é o núcleo do plano de execução. Mostra as seguintes informações: A ordem das tabelas referenciadas pelo comando; O método de acesso para cada tabela mencionada no comando; O método de junção para as tabelas afetadas pela operação de junção no comando; Operações de dados como filtro, classificação e agregação. Além da árvore de origem da linha, a tabela do plano contém informações sobre: Otimização, como o custo e cardinalidade (http://foldoc.org/?query=cardinality) de cada operação; Particionamento, como o conjunto de partições acessadas; Execução paralela, como o método de distribuição das entradas de junção. Os resultados do comando EXPLAIN PLAN permitem determinar se o otimizador seleciona um determinado plano de execução como, por exemplo, junções por laços aninhados. Também ajuda a compreender as decisões do otimizador, como porque o otimizador escolhe junção por laços aninhados em vez de junção por hash, e permite compreender o desempenho do comando. Oracle® Database Performance Tuning Guide 10g Release 1 (10.1) Part Number B10752-01 (http://download-east.oracle.com/docs/cd/B14117\_01/server.101/b10752/ex\_plan.htm#838) (N. do T.)
- 2. DB2 Ferramentas para coleta e análise de informações de explicação O DB2 provê recursos abrangentes de explicação que fornecem informações detalhadas sobre o plano de acesso escolhido pelo otimizador para um comando SQL ou XQuery. As tabelas que armazenam os dados de explicação estão acessíveis em todas as plataformas suportadas, e contêm informações tanto para os comandos SQL e XQuery estáticos quanto dinâmicos. Diversas ferramentas e métodos dão a flexibilidade necessária para capturar, mostrar e analisar as informações de explicação. As informações de otimização detalhadas, que permitem análise em profundidade do plano de acesso, são armazenadas nas tabelas de explicação em separado do próprio plano de acesso. DB2 Version 9 for Linux, UNIX, and Windows (http://publib.boulder.ibm.com/infocenter/db2luw/v9/topic/com.ibm.db2.udb.admin.doc/doc/c0005135.htm) (N. do T.)

# **FETCH**

### **Nome**

FETCH — retorna linhas de uma consulta usando um cursor

### **Sinopse**

FETCH [ *direção* { FROM | IN } ] *nome\_do\_cursor*

onde *direção* pode ser omitida ou pode ser um entre:

```
 NEXT 
 PRIOR 
 FIRST 
 LAST 
 ABSOLUTE contador
 RELATIVE contador
 contador
ALL.
 FORWARD 
 FORWARD contador
FORWARD ALL
BACKWARD
 BACKWARD contador
 BACKWARD ALL
```
### **Descrição**

O comando FETCH retorna linhas utilizando um cursor previamente criado. <sup>123</sup>

O cursor possui uma posição associada, que é utilizada pelo comando FETCH. A posição do cursor pode ser: antes da primeira linha, em uma determinada linha, ou após a última linha do resultado da consulta. Ao ser criado, o cursor fica posicionado antes da primeira linha. Após retornar algumas linhas, o cursor fica posicionado na linha retornada mais recentemente. Se o comando FETCH ultrapassar o final das linhas disponíveis, então o cursor ficará posicionado após a última linha, ou antes da primeira linha se estiver retornando linhas para trás. Os comandos FETCH ALL e FETCH BACKWARD ALL sempre deixam o cursor posicionado após a última linha ou antes da primeira linha, respectivamente.

As formas NEXT, PRIOR, FIRST, LAST, ABSOLUTE e RELATIVE retornam uma única linha após mover o cursor de forma apropriada. Se a linha não existir, será retornado um resultado vazio, e o cursor será deixado posicionado antes da primeira linha ou após a última linha, conforme for apropriado.

As formas que utilizam FORWARD e BACKWARD retornam o número indicado de linhas movendo o cursor para frente ou para trás, deixando o cursor posicionado na última linha retornada; ou após/antes de todas as linhas se o *contador* exceder o número de linhas disponíveis.

RELATIVE 0, FORWARD 0 e BACKWARD 0 requerem que seja retornada a linha corrente sem mover o cursor, ou seja, retorna novamente a linha retornada mais recentemente. Sempre é bem-sucedido, a menos que o cursor esteja posicionado antes da primeira linha ou após a última linha; nestes casos, não é retornada nenhuma linha.

### **Parâmetros**

*direção* 

Define a *direção* e o número de linhas a serem retornadas. Pode ser um entre os seguintes:

NEXT

Retorna a próxima linha. Este é o padrão quando a *direção* é omitida.

PRIOR

Retorna a linha anterior.

FIRST

Retorna a primeira linha da consulta (o mesmo que ABSOLUTE 1).

LAST

Retorna a última linha da consulta (o mesmo que ABSOLUTE -1).

#### ABSOLUTE *contador*

Retorna a *contador*-ésima linha da consulta, ou a abs(*contador*)-ésima linha a partir do fim se o *contador* for negativo. Posiciona antes da primeira linha ou após a última linha se o *contador* estiver fora do intervalo; em particular, ABSOLUTE 0 posiciona antes da primeira linha.

```
RELATIVE contador
```
Retorna a *contador*-ésima linha à frente, ou a abs(*contador*)-ésima linha atrás se o *contador* for negativo. RELATIVE 0 retorna novamente a linha corrente, se houver.

*contador* 

Retorna as próximas *contador* linhas (o mesmo que FORWARD *contador*).

ALL.

Retorna todas as linhas restantes (o mesmo que FORWARD ALL).

FORWARD

Retorna a próxima linha (o mesmo que NEXT).

FORWARD *contador* 

Retorna as próximas *contador* linhas. FORWARD 0 retorna novamente a linha corrente.

FORWARD ALL

Retorna todas as linhas restantes.

```
BACKWARD
```
Retorna a linha anterior (o mesmo que PRIOR).

BACKWARD *contador* 

Retorna as *contador* linhas anteriores (varrendo para trás). BACKWARD 0 retorna novamente a linha corrente.

BACKWARD ALL

Retorna todas as linhas anteriores (varrendo para trás).

*contador* 

O *contador* é uma constante inteira, possivelmente com sinal, que determina a posição ou o número de linhas a serem retornadas. Para os casos FORWARD e BACKWARD, especificar um *contador* negativo é equivalente a mudar o sentido de FORWARD e BACKWARD.

*nome\_do\_cursor* 

O nome de um cursor aberto.

#### **Saídas**

Ao término bem-sucedido, o comando FETCH retorna uma linha de fim de comando na forma

FETCH *contador* 

 O *contador* é o número de linhas trazidas (possivelmente zero). Deve ser observado que no psql a linha de fim de comando não é exibida, uma vez que o psql mostra as linhas retornadas em seu lugar.

#### **Observações**

O cursor deve ser declarado com a opção SCROLL se houver intenção de utilizar qualquer variante do comando FETCH que não seja FETCH NEXT ou FETCH FORWARD com um contador positivo. Para consultas simples o PostgreSQL permite retornar linhas rolando para trás a partir de cursores não declarados com a opção SCROLL, mas é melhor não confiar neste comportamento. Se o cursor for declarado com a opção NO SCROLL, então não será permitido retornar linhas rolando para trás.

Retornar linhas com a opção ABSOLUTE não é nem um pouco mais rápido que navegar para a linha desejada usando um movimento relativo: a implementação subjacente necessita de qualquer maneira percorrer todas as linhas intermediárias. Retorno de linha absoluta negativa é pior ainda: a consulta precisa ser lida até o fim para encontrar a última linha, e depois percorrida para trás a partir deste ponto. Entretanto, voltar para o início da consulta (como com FETCH ABSOLUTE 0) é rápido.

Atualmente o PostgreSQL não permite a atualização dos dados através de cursores.

Para definir o cursor é utilizado o comando *[DECLARE](#page-0-0)*. Para mudar a posição do cursor sem trazer dados é utilizado o comando *[MOVE](#page-0-0)*.

#### **Exemplos**

O exemplo a seguir percorre uma tabela usando um cursor.

BEGIN WORK:

```
-- Definir o cursor: 
DECLARE liahona SCROLL CURSOR FOR SELECT * FROM filmes;
```

```
-- Retornar as 5 primeiras linhas do cursor liahona: 
FETCH FORWARD 5 FROM liahona;
```
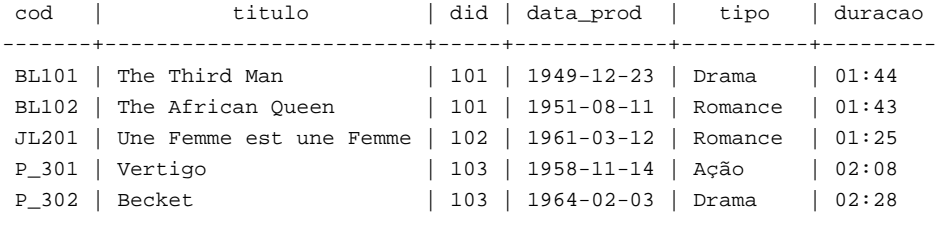

```
-- Retornar a linha anterior: 
FETCH PRIOR FROM liahona;
```
 cod | titulo | did | data\_prod | tipo | duracao -------+---------+-----+------------+--------+--------- P\_301 | Vertigo | 103 | 1958-11-14 | Ação | 02:08

-- Fechar o cursor e terminar a transação: CLOSE liahona; COMMIT WORK;

#### **Compatibilidade**

O padrão SQL define o comando FETCH apenas para uso na linguagem SQL incorporada (*embedded</). Esta variante do FETCH descrita aqui retorna os dados como se fossem o resultado de um comando SELECT, em vez de colocar nas variáveis hospedeiras. Fora este ponto, o comando FETCH possui total compatibilidade ascendente 4 com o padrão SQL.* 

As formas do comando FETCH envolvendo FORWARD e BACKWARD, assim como as formas FETCH *contador* e FETCH ALL, nas quais FORWARD está implícito, são extensões do PostgreSQL.

O padrão SQL permite apenas o FROM precedendo o nome do cursor; a opção para utilizar IN é uma extensão.

### **Consulte também**

*[CLOSE](#page-0-0)*, *[DECLARE](#page-0-0)*, *[MOVE](#page-0-0)*

#### **Notas**

- 1. SQL Server O comando FETCH retorna uma linha específica de um cursor de servidor Transact-SQL. Se não for especificada a opção SCROLL em um comando DECLARE CURSOR no estilo SQL-92, a única opção suportada para o comando FETCH será NEXT. Se for especificada a opção SCROLL em um comando DECLARE CURSOR no estilo SQL-92, todas as opções do comando FETCH serão suportadas. SQL Server 2005 Books Online — FETCH (Transact-SQL) (http://msdn2.microsoft.com/en-us/library/ms180152.aspx) (N. do T.)
- 2. SQL Server 2000 O comando FETCH retorna uma linha específica de um cursor. Se não for especificada a opção NEXT, PRIOR, FIRST nem LAST, o comando FETCH irá retornar as próximas n linhas do conjunto de resultados produzido pelo comando OPEN para este cursor, e escrever os valores das colunas destas linhas nas variáveis hospedeiras correspondentes ou nos endereços especificados pela estrutura de dados SQLDA. Um comando OPEN nome\_do\_cursor deve preceder o comando FETCH, e o cursor deverá estar aberto enquanto o comando FETCH estiver executando. Além disso, os tipos de dado das variáveis hospedeiras precisam ser compatíveis com os tipos de dado das colunas do banco de dados correspondentes. Embedded SQL for C and SQL Server — FETCH (http://msdn2.microsoft.com/en-us/library/aa225240(SQL.80).aspx) (N. do T.)
- 3. DB2 O comando FETCH posiciona o cursor na próxima linha de sua tabela de resultado e atribui os valores desta linha às variáveis hospedeiras. Embora um recurso interativo possa fornecer uma interface que dê a aparência de uma execução interativa, este comando somente pode ser incorporado a um programa aplicativo. É um comando executável que não pode ser preparado dinamicamente. DB2 Version 9 for Linux, UNIX, and Windows (http://publib.boulder.ibm.com/infocenter/db2luw/v9/topic/com.ibm.db2.udb.admin.doc/doc/r0000954.htm) (N. do T.)
- 4. *compatibilidade ascendente* (*upward compatibility*) característica de um software que funciona sem modificações em versões mais recentes ou mais avançadas de determinado sistema de computador. Webster's New World Dicionário de Informática, Bryan Pfaffenberger, Editora Campus, 1999, pág. 200. (N. do T.)

# **GRANT**

### **Nome**

GRANT — define privilégios de acesso

### **Sinopse**

```
GRANT { { SELECT | INSERT | UPDATE | DELETE | RULE | REFERENCES | TRIGGER } 
    [,...] \vert ALL [ PRIVILEGES ] \} ON [ TABLE ] nome_da_tabela [, ...] 
     TO { nome_do_usuário | GROUP nome_do_grupo | PUBLIC } [, ...] [ WITH GRANT OPTION ] 
GRANT { { CREATE | TEMPORARY | TEMP } [,...] | ALL [ PRIVILEGES ] } 
     ON DATABASE nome_do_banco_de_dados [, ...] 
     TO { nome_do_usuário | GROUP nome_do_grupo | PUBLIC } [, ...] [ WITH GRANT OPTION ] 
GRANT { EXECUTE | ALL [ PRIVILEGES ] } 
     ON FUNCTION nome_da_função ([tipo, ...]) [, ...] 
     TO { nome_do_usuário | GROUP nome_do_grupo | PUBLIC } [, ...] [ WITH GRANT OPTION ] 
GRANT { USAGE | ALL [ PRIVILEGES ] } 
     ON LANGUAGE nome_da_linguagem [, ...] 
     TO { nome_do_usuário | GROUP nome_do_grupo | PUBLIC } [, ...] [ WITH GRANT OPTION ] 
GRANT { { CREATE | USAGE } [,...] | ALL [ PRIVILEGES ] } 
     ON SCHEMA nome_do_esquema [, ...] 
     TO { nome_do_usuário | GROUP nome_do_grupo | PUBLIC } [, ...] [ WITH GRANT OPTION ] 
GRANT { CREATE | ALL [ PRIVILEGES ] } 
     ON TABLESPACE nome_do_espaço_de_tabelas [, ...] 
     TO { nome_do_usuário | GROUP nome_do_grupo | PUBLIC } [, ...] [ WITH GRANT OPTION ]
```
## **Descrição**

O comando GRANT concede privilégios específicos para um objeto (tabela, visão, seqüência, banco de dados, função, linguagem procedural, esquema ou espaço de tabelas) para um ou mais usuários ou grupos de usuários. Estes privilégios são adicionados aos já concedidos, se existirem. 1 <sup>2</sup> <sup>3</sup> <sup>4</sup>

A palavra chave PUBLIC indica que os privilégios devem ser concedido para todos os usuários, inclusive aos que vierem a ser criados posteriormente. PUBLIC pode ser considerado como um grupo definido implicitamente que sempre inclui todos os usuários. Um determinado usuário possui a soma dos privilégios concedidos diretamente para o mesmo, mais os privilégios concedidos para todos os grupos que este seja membro, mais os privilégios concedidos para PUBLIC.

Se for especificado WITH GRANT OPTION quem receber o privilégio poderá, por sua vez, conceder o privilégio a terceiros. Sem a opção de concessão, quem recebe não pode conceder o privilégio. Atualmente as opções de concessão somente podem ser concedidas a usuários individuais, e não a grupos ou PUBLIC.

Não é necessário conceder privilégios para o dono do objeto (geralmente o usuário que o criou), porque o dono possui todos os privilégios por padrão (Entretanto, o dono pode decidir revogar alguns de seus próprios privilégios por motivo de segurança). O direito de remover um objeto, ou de alterar a sua definição de alguma forma, não é descrito por um privilégio que possa ser concedido; é inerente ao dono e não pode ser concedido ou revogado. O dono possui também, implicitamente, todas as opções de concessão para o objeto.

Dependendo do tipo do objeto, os privilégios padrão iniciais podem incluir a concessão de alguns privilégios para PUBLIC. O padrão é: não permitir o acesso público às tabelas, esquemas e espaços de tabelas; para os bancos de dados conceder o privilégio CONNECT e o privilégio de criação de tabela TEMP; para as funções conceder o privilégio EXECUTE; e para as linguagens conceder o privilégio USAGE. O dono do objeto poderá, é claro, revogar estes privilégios (para a máxima segurança o comando REVOKE deverá ser executado na mesma transação que criar o objeto; dessa forma não haverá espaço de tempo para outro usuário utilizar o objeto).

Os privilégios possíveis são:

#### SELECT

Permite consultar (*[SELECT](#page-0-0)*) qualquer coluna da tabela, visão ou seqüência especificada. Também permite utilizar o comando *[COPY](#page-0-0)* TO. Para as seqüências, este privilégio também permite o uso da função currval.

#### INSERT

Permite inserir (*[INSERT](#page-0-0)*) novas linhas na tabela especificada. Também permite utilizar o comando *[COPY](#page-0-0)* FROM.

#### UPDATE

Permite modificar (*[UPDATE](#page-0-0)*) os dados de qualquer coluna da tabela especificada. O comando SELECT ... FOR UPDATE também requer este privilégio (além do privilégio SELECT). Para as seqüências, este privilégio permite o uso das funções nextval e setval.

#### DELETE

Permite excluir (*[DELETE](#page-0-0)*) linhas da tabela especificada.

#### RULE

Permite criar regras para a tabela ou para a visão (Consulte o comando *[CREATE RULE](#page-0-0)*).

#### REFERENCES

Para criar uma restrição de chave estrangeira é necessário possuir este privilégio, tanto na tabela que faz referência quanto na tabela que é referenciada.

#### TRIGGER

Permite criar gatilhos na tabela especificada (Consulte o comando *[CREATE TRIGGER](#page-0-0)*).

#### CREATE

Para bancos de dados, permite a criação de novos esquemas no banco de dados.

Para esquemas, permite a criação de novos objetos no esquema. Para mudar o nome de um objeto existente é necessário ser o dono do objeto *e* possuir este privilégio no esquema que o contém.

Para espaços de tabelas, permite a criação de tabelas e índices no espaço de tabelas, e permite a criação de bancos de dados possuindo este espaço de tabelas como seu espaço de tabelas padrão (Deve ser observado que revogar este privilégio não altera a colocação dos objetos existentes).

#### TEMPORARY

**TEMP** 

Permite a criação de tabelas temporárias ao usar o banco de dados.

#### **EXECUTE**

Permite utilizar a função especificada e qualquer operador implementado utilizando a função. Este é o único tipo de privilégio aplicável às funções (Esta sintaxe funciona para as funções de agregação também).

#### USAGE

Para as linguagens procedurais, permite o uso da linguagem especificada para criar funções nesta linguagem. Este é o único tipo de privilégio aplicável às linguagens procedurais.

Para os esquemas, permite acessar os objetos contidos no esquema especificado (assumindo que os privilégios requeridos para os próprios objetos estejam atendidos). Essencialmente, concede a quem recebe o direito de "procurar" por objetos dentro do esquema.

#### ALL PRIVILEGES

Concede todos os privilégios disponíveis de uma só vez. A palavra chave PRIVILEGES é opcional no PostgreSQL, embora seja requerida pelo SQL estrito.

Os privilégios requeridos por outros comandos estão listados nas páginas de referência dos respectivos comandos.

#### **Observações**

O comando *[REVOKE](#page-0-0)* é utilizado para revogar os privilégios de acesso.

Quando alguém que não é o dono do objeto tenta conceder privilégios para o objeto, o comando falha inteiramente caso o usuário não possua ao menos um privilégio para o objeto. Se o usuário possuir algum privilégio para o objeto o comando prosseguirá, mas só concederá os privilégios para os quais o usuário tem a opção de concessão. A forma GRANT ALL PRIVILEGES emite uma mensagem de advertência quando o usuário não possui ao menos uma opção de concessão, enquanto as outras formas emitem uma mensagem de advertência quando o usuário não possui opção de concessão para algum dos privilégios especificamente identificados no comando (Em princípio estas informações também se aplicam ao dono do objeto, mas como o dono é sempre tratado como possuindo todas as opções de concessão estes casos nunca ocorrem).

Deve ser observado que os superusuários do banco de dados podem acessar todos os objetos, independentemente dos privilégios definidos para o objeto. Isto é comparável aos direitos do usuário root no sistema operacional Unix. Assim como no caso do root, não é aconselhável operar como um superusuário a não ser quando for absolutamente necessário.

Se um superusuário decidir submeter o comando GRANT ou REVOKE, o comando será executado como se tivesse sido submetido pelo dono do objeto afetado. Em particular, os privilégio concedidos através deste comando aparecerão como se tivessem sido concedidos pelo dono do objeto.

Atualmente o PostgreSQL não suporta conceder ou revogar privilégios para as colunas da tabela individualmente. Uma forma possível de contornar esta limitação é criando uma visão contendo apenas as colunas desejadas e, então, conceder os privilégios para a visão.

Pode ser usado o comando  $\overline{\ }$ z do aplicativo [psql](#page-975-0) para obter informações sobre os privilégios concedidos como, por exemplo:

=> **\z minha\_tabela**

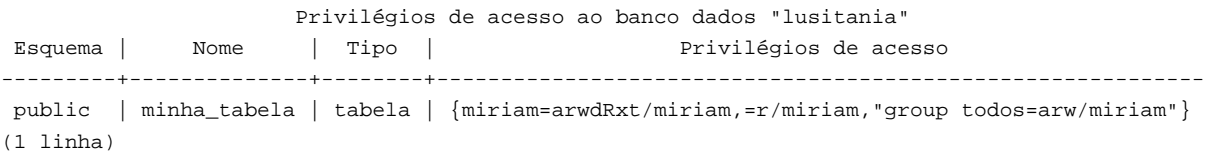

As entradas mostradas pelo comando  $\angle z$  são interpretadas da seguinte forma:

```
 =xxxx -- privilégios concedidos para PUBLIC 
       uname=xxxx -- privilégios concedidos para o usuário 
 group gname=xxxx -- privilégios concedidos para o grupo 
                 r -- SELECT ("read") 
                 w -- UPDATE ("write") 
                 a -- INSERT ("append") 
                 d -- DELETE 
                 R -- RULE 
                 x -- REFERENCES 
                 t -- TRIGGER 
                 X -- EXECUTE 
                 U -- USAGE 
                 C -- CREATE 
                 T -- TEMPORARY 
          arwdRxt -- ALL PRIVILEGES (para tabelas) 
                 * -- opção de concessão para o privilégio precedente 
             /yyyy -- usuário que concedeu o privilégio
```
O exemplo mostrado acima seria visto pela usuária miriam após esta ter criado a tabela minha\_tabela e executado:

GRANT SELECT ON minha\_tabela TO PUBLIC; GRANT SELECT, UPDATE, INSERT ON minha\_tabela TO GROUP todos;

Se a coluna "Access privileges" estiver vazia para um determinado objeto, isto significa que o objeto possui os privilégios padrão (ou seja, sua coluna de privilégios é nula). Os privilégios padrão sempre incluem todos os privilégios para o dono, e podem incluir alguns privilégios para PUBLIC dependendo do tipo do objeto, como foi explicado acima. O primeiro comando GRANT ou REVOKE em um objeto cria uma instância dos privilégios padrão (produzindo, por exemplo, {=,miriam=arwdRxt}) e, em seguida, modifica-os de acordo com a solicitação especificada.

Deve ser observado que as opções de concessão implícitas do dono não são marcadas na visualização dos privilégios de acesso. O \* aparece somente quando as opções de concessão foram concedidas explicitamente para alguém.

#### **Exemplos**

Conceder, para todos os usuários, o privilégio de inserção na tabela filmes:

```
GRANT INSERT ON filmes TO PUBLIC;
```
Conceder ao usuário manuel todos os privilégios disponíveis na visão vis\_tipos:

```
GRANT ALL PRIVILEGES ON vis_tipos TO manuel;
```
 Deve ser observado que, embora o comando acima realmente concederá todos os privilégios se for executado por um superusuário ou pelo dono da visão vis tipos, se for executado por outra pessoa somente concederá as permissões para as quais esta outra pessoa tiver a opção de conceder o privilégio a terceiros.

#### **Compatibilidade**

De acordo com o padrão SQL, a palavra chave PRIVILEGES em ALL PRIVILEGES é requerida. O padrão SQL não permite definir privilégios para mais de um objeto por comando.

O PostgreSQL permite ao dono do objeto revogar seus próprios privilégios ordinários: por exemplo, o dono da tabela pode tornar a tabela somente de leitura para ele mesmo revogando seus próprios privilégios de INSERT, UPDATE e DELETE. De acordo com o padrão SQL isto não é possível. A razão é que o PostgreSQL trata os privilégios do dono como tendo sido concedidos pelo dono para ele mesmo; portanto ele também pode revogá-los. No padrão SQL os privilégios do dono são concedidos pela entidade assumida "\_SYSTEM". Em não sendo o "\_SYSTEM", o dono não pode revogar estes direitos.

O padrão SQL permite definir privilégios para as colunas da tabela individualmente:

```
GRANT privilégios
     ON tabela [ ( coluna [, ...] ) ] [, ...] 
     TO { PUBLIC | nome_do_usuário [, ...] } [ WITH GRANT OPTION ]
```
O padrão SQL estabelece o privilégio USAGE para outros tipos de objeto: conjuntos de caracteres, intercalações (*collations* <sup>5</sup>  $678$ ), traduções e domínios.

O privilégio RULE, e os privilégios para bancos de dados, espaços de tabelas, esquemas, linguagens e seqüências são extensões do PostgreSQL.

#### **Consulte também**

*[REVOKE](#page-0-0)*

#### **Notas**

1. Oracle — O comando GRANT é utilizado para conceder: Privilégios de sistema para usuários e papéis; Papéis para usuários e papéis (Tanto os privilégios quanto os papéis são locais, globais ou externos); Privilégios de objeto para um objeto em particular para usuários, papéis e PUBLIC. Oracle® Database SQL Reference 10g Release 1 (10.1) Part Number B10759-01 (http://download-

east.oracle.com/docs/cd/B14117\_01/server.101/b10759/statements\_9013.htm#SQLRF01603) (N. do T.)

2. Oracle — A *autorização* inclui basicamente dois processos: permitir somente certos usuários acessar, processar ou alterar dados; aplicar limitações variadas aos acessos ou ações dos usuários. As limitações colocadas (ou removidas) dos usuários podem ser aplicadas a objetos, como esquemas, tabelas ou linhas; ou a recursos como tempo (CPU, conexão ou ociosidade). O *privilégio* é o direito de executar um determinado tipo de instrução SQL ou de acessar o

objeto de outro usuário. Alguns exemplos de privilégios incluem o direito de: conectar ao banco de dados (criar uma sessão); criar uma tabela; selecionar linhas da tabela de outro usuário; executar o procedimento armazenado de outro usuário. O *privilégio de sistema* é o direito de realizar uma determinada ação, ou de realizar uma ação em qualquer objeto de esquema de um determinado tipo. Por exemplo, os privilégios de criar espaços de tabelas e de excluir linhas de qualquer tabela em um banco de dados são privilégios de sistema. O *privilégio de objeto de esquema* é o privilégio, ou direito, de realizar uma determinada ação em um determinado objeto de esquema. Estão disponíveis privilégios de objeto diferentes para objetos de esquema diferentes. Oracle® Database Security Guide 10g Release 1 (10.1) Part Number B10773-01 (http://download-east.oracle.com/docs/cd/B14117\_01/network.101/b10773/authoriz.htm) (N. do T.)

- 3. DB2 O *privilégio* transmite o direito para o usuário autorizado, através de seu ID de autorização, de realizar uma determinada ação em um determinado objeto. Permite ao ID de autorização criar, modificar ou acessar determinado recurso do banco de dados. O ID de autorização pode representar um usuário, um grupo ou todos os usuários (PUBLIC). Os privilégios permitem o usuário criar ou acessar recursos do banco de dados. Os privilégios podem ser concedidos para muitos objetos do banco de dados como bancos de dados, esquemas, espaços de tabelas, tabelas, visões, servidores, pacotes e índices. DB2 Version 9 for Linux, UNIX, and Windows (http://publib.boulder.ibm.com/infocenter/db2luw/v9/topic/com.ibm.db2.udb.admin.doc/doc/c0021806.htm) (N. do T.)
- 4. DB2 *Introdução às Autoridades de Banco de Dados* As autoridades fornecem uma maneira de agrupar privilégios e de controlar operações de manutenção e utilitários para instâncias, bancos de dados e objetos de banco de dados. Os usuários podem ter autoridades administrativas que oferecem privilégios completos em um conjunto de objetos de banco de dados ou podem ter autoridades do sistema que oferecem privilégios completos no gerenciamento do sistema, mas não permitem acesso aos dados. SYSADM é o mais alto nível de autoridade administrativa. Ele inclui todos os privilégios em bancos de dados na instância do DB2, além da autoridade para conceder e revogar todas as autoridades e privilégios. O DBADM oferece autoridade administrativa para um banco de dados específico. Ele permite que o usuário acesso e modifique todos os objetos nesse banco de dados. Um usuário com autoridade DBADM pode conceder e revogar privilégios no banco de dados, mas não pode conceder ou revogar a autoridade DBADM. SYSCTRL é a autoridade para controlar os recursos utilizados pelo gerenciador de banco de dados (por exemplo, criação e exclusão de bancos de dados), mas não permite acesso aos dados nos bancos de dados. SYSMAINT é a autoridade para executar operações de manutenção, como iniciar e parar o servidor DB2 e fazer *backup* e restauração de bancos de dados. Ele não permite acesso aos dados nos bancos de dados. A autoridade LOAD no nível do banco de dados, combinada com o privilégio INSERT na tabela, permite que o usuário carregue dados para essa tabela. DB2 Version 9 for Linux, UNIX, and Windows

(http://publib.boulder.ibm.com/infocenter/db2luw/v9/index.jsp?topic=/com.ibm.db2.udb.uprun.exp.doc/doc/c0009895. htm) (N. do T.)

- 5. *collation*; *collating sequence* Um método para comparar duas cadeias de caracteres comparáveis. Todo conjunto de caracteres possui seu *collation* padrão. (Second Informal Review Draft) ISO/IEC 9075:1992, Database Language SQL-July 30, 1992. (N. do T.)
- 6. SQL Server *intercalação* (*collation*) é um conjunto de regras que determina como os dados são comparados, ordenados e apresentados. Os dados caractere são classificados de acordo com a informação de intercalação, que inclui o idioma, a ordem de classificação e a diferenciação de letras minúsculas e maiúsculas. SQL Server 2005 Books Online — Glossary of Terms (http://msdn2.microsoft.com/en-us/library/ms165911.aspx) (N. do T.)
- 7. *collation* é uma classificação apropriada para o idioma. Collation (http://msdn.microsoft.com/library/enus/intl/nls\_Collation.asp?frame=true) (N. do T.)
- 8. *collation* [informática, computadores] s. *intercalação*, f. collation | Portuguese | Dictionary & Translation by Babylon (http://www.babylon.com/definition/collation/Portuguese) (N. do T.)

# **INSERT**

### **Nome**

INSERT — cria novas linhas na tabela

### **Sinopse**

```
INSERT INTO tabela [ ( coluna [, ...] ) ] 
     { DEFAULT VALUES | VALUES ( { expressão | DEFAULT } [, ...] ) | consulta }
```
### **Descrição**

O comando INSERT insere novas linhas na tabela. Podem ser inseridas uma ou mais linhas especificadas por expressões de valor, ou zero ou mais linhas resultantes de uma consulta.

Os nomes das colunas de destino podem ser listados em qualquer ordem. Se não for fornecida nenhuma lista de nomes de colunas, o padrão é usar todas as colunas da tabela na ordem em que foram declaradas; ou os primeiros *N* nomes de colunas, se existirem apenas *N* colunas fornecidas na cláusula VALUES ou na *consulta*. Os valores fornecidos pela cláusula VALUES ou pela *consulta* são associados à lista de colunas explícita ou implícita da esquerda para a direita.

As colunas que não estão presentes na lista de colunas explícita ou implícita são preenchidas com o valor padrão, seja o valor padrão declarado ou nulo se não houver nenhum.

Se a expressão para alguma coluna não for do tipo de dado correto, será tentada uma conversão de tipo automática.

É necessário possuir o privilégio INSERT na tabela para poder inserir linhas. Se for utilizada a cláusula *consulta* para inserir linhas a partir de uma consulta, também será necessário possuir o privilégio SELECT em todas as tabelas usadas pela consulta.

### **Parâmetros**

#### *tabela*

O nome (opcionalmente qualificado pelo esquema) de uma tabela existente.

*coluna* 

O nome de uma coluna da *tabela*. O nome da coluna pode ser qualificado por um nome de subcampo ou por um índice de matriz, se for necessário (a inserção em apenas alguns campos de uma coluna composta deixa os outros campos nulos).

DEFAULT VALUES

Todas as colunas são preenchidas com seu valor padrão.

*expressão* 

Uma expressão ou valor a ser atribuído à *coluna* correspondente.

DEFAULT

A *coluna* correspondente é preenchida com o valor padrão.

#### *consulta*

Uma consulta (comando SELECT) que fornece as linhas a serem inseridas. Para obter a descrição da sintaxe deve ser consultado o comando *[SELECT](#page-0-0)*.

### **Saídas**

Ao terminar bem-sucedido, o comando INSERT retorna uma linha de fim de comando na forma

```
INSERT oid contador
```
 O *contador* é o número de linhas inseridas. Se *contador* for igual a um, e a tabela de destino possuir OIDs, então *oid* será o OID atribuído à linha inserida, senão *oid* será zero.

#### **Exemplos**

Inserir uma única linha na tabela filmes:

```
INSERT INTO filmes VALUES 
     ('UA502', 'Bananas', 105, '1971-07-13', 'Comédia', '82 minutes');
```
No exemplo abaixo a coluna duracao é omitida e, portanto, receberá o valor padrão:

```
INSERT INTO filmes (cod, titulo, id_dist, data_prod, tipo) 
     VALUES ('T_601', 'Yojimbo', 106, '1961-06-16', 'Drama');
```
O exemplo abaixo utiliza a cláusula DEFAULT para a coluna data\_prod em vez de especificar um valor.

```
INSERT INTO filmes VALUES 
     ('UA502', 'Bananas', 105, DEFAULT, 'Comédia', '82 minutes'); 
INSERT INTO filmes (cod, titulo, id_dist, data_prod, tipo) 
    VALUES ('T_601', 'Yojimbo', 106, DEFAULT, 'Drama');
```
Para inserir uma linha consistindo inteiramente de valores padrão:

```
INSERT INTO filmes DEFAULT VALUES;
```
O exemplo abaixo insere algumas linhas na tabela filmes a partir da tabela temp\_filmes com a mesma disposição de colunas da tabela filmes:

INSERT INTO filmes SELECT \* FROM temp\_filmes WHERE data\_prod < '2004-05-07';

O exemplo mostrado abaixo insere em colunas de matriz:

```
-- Criar um tabuleiro vazio de 3x3 posições para o Jogo da Velha 
-- (estes comandos criam o mesmo tabuleiro) 
INSERT INTO tictactoe (game, board[1:3][1:3]) 
     VALUES (1,'{{"","",""},{"","",""},{"","",""}}'); 
INSERT INTO tictactoe (game, board) 
    VALUES (2, \{ \}, \} \cdot \{ , \} , \{ , , \} , \{ , , \}
```
#### **Compatibilidade**

O comando INSERT está em conformidade com o padrão SQL. O caso em que a lista de nomes de colunas é omitida, mas nem todas as colunas são preenchidas a partir da cláusula VALUES ou da *consulta* não é permitido pelo padrão.

As possíveis limitações da cláusula *consulta* estão documentadas no comando *[SELECT](#page-0-0)*.

# **LISTEN**

### **Nome**

LISTEN — ouve uma notificação

### **Sinopse**

LISTEN *nome* 

## **Descrição**

O comando LISTEN registra a sessão corrente como ouvinte da condição de notificação *nome*. Se a sessão corrente já estiver registrada como ouvinte desta condição de notificação, não será feito nada.

Sempre que o comando NOTIFY *nome* é executado, tanto por esta sessão quanto por outra conectada ao mesmo banco de dados, todas as sessões ouvindo esta condição de notificação no momento são notificadas, e cada uma por sua vez notifica seu aplicativo cliente conectado. Para obter informações adicionais deve ser consultada a documentação do comando *[NOTIFY](#page-0-0)*.

A sessão pode cancelar o registro para uma determinada condição de notificação utilizando o comando *[UNLISTEN](#page-0-0)*. Os registros da sessão como ouvinte são automaticamente removidos quando a sessão termina.

O método que o aplicativo cliente deve utilizar para detectar eventos de notificação depende da interface de programação de aplicativos (API) do PostgreSQL que o aplicativo usa. Quando usa a biblioteca libpq o aplicativo executa o comando LISTEN como um comando SQL comum e, depois, deverá chamar periodicamente a função PQnotifies para descobrir se foi recebido algum evento de notificação. Outras interfaces, como a libpgtcl, fornecem métodos de nível mais alto para tratar os eventos de notificação; na verdade, quando a libpgtcl é usada o programador do aplicativo não deve nem mesmo executar o comando LISTEN ou UNLISTEN diretamente. Para obter mais detalhes deve ser consultada a documentação da interface sendo utilizada.

O comando *[NOTIFY](#page-0-0)* contém uma explicação mais extensa sobre a utilização do comando LISTEN e do comando NOTIFY.

## **Parâmetros**

*nome* 

O nome da condição de notificação (qualquer identificador).

### **Exemplos**

Configurar e executar a seqüência ouvir/notificar a partir do psql:

```
LISTEN virtual; 
NOTIFY virtual; 
Notificação assíncrona "virtual" recebida do processo servidor com PID 5438.
```
### **Compatibilidade**

Não existe o comando LISTEN no padrão SQL.

## **Consulte também**

*[NOTIFY](#page-0-0)*, *[UNLISTEN](#page-0-0)*

# **LOAD**

### **Nome**

LOAD — carrega ou recarrega um arquivo de biblioteca compartilhada

## **Sinopse**

```
LOAD 'nome_do_arquivo'
```
## **Descrição**

Este comando carrega um arquivo de biblioteca compartilhada no espaço de endereçamento do servidor PostgreSQL. Se o arquivo tiver sido carregado anteriormente, primeiro será descarregado. Este comando é útil, principalmente, para descarregar e recarregar um arquivo de biblioteca compartilhada modificado após ter sido carregado pelo servidor. Para usar a biblioteca compartilhada, as funções na mesma devem ser declaradas usando o comando *[CREATE FUNCTION](#page-0-0)*.

O nome do arquivo é especificado da mesma forma que os nomes de bibliotecas compartilhadas no comando *[CREATE](#page-0-0)  [FUNCTION](#page-0-0)*; em particular, pode-se confiar no caminho de procura e na adição automática da extensão de nome de arquivo de biblioteca compartilhada padrão do sistema. Para obter informações adicionais sobre este assunto deve ser consultada a [Seção 31.3.](#page-502-0)

## **Compatibilidade**

O comando LOAD é uma extensão do PostgreSQL.

## **Consulte também**

*[CREATE FUNCTION](#page-0-0)*

# **LOCK**

#### **Nome**

LOCK — bloqueia uma tabela

### **Sinopse**

LOCK [ TABLE ] *nome* [, ...] [ IN *modo\_de\_bloqueio* MODE ] [ NOWAIT ]

onde *modo\_de\_bloqueio* é um entre:

 ACCESS SHARE | ROW SHARE | ROW EXCLUSIVE | SHARE UPDATE EXCLUSIVE | SHARE | SHARE ROW EXCLUSIVE | EXCLUSIVE | ACCESS EXCLUSIVE

### **Descrição**

O comando LOCK TABLE obtém um bloqueio no nível de tabela aguardando, quando necessário, pela liberação de qualquer bloqueio conflitante. Se for especificado NOWAIT, então o comando LOCK TABLE não ficará aguardando para obter o bloqueio desejado: se não conseguir obter o bloqueio imediatamente, o comando será interrompido e será emitido um erro. Uma vez obtido, o bloqueio é mantido pelo restante da transação corrente (Não existe o comando UNLOCK TABLE; os bloqueios são sempre liberados no final da transação).  $12$ 

Ao obter automaticamente o bloqueio para os comandos que fazem referência a tabelas, o PostgreSQL sempre utiliza o modo de bloqueio menos restritivo possível. O comando LOCK TABLE serve para os casos onde é necessário um modo de bloqueio mais restritivo.

Por exemplo, suponha que um aplicativo executa uma transação no nível de isolamento READ COMMITTED, e precisa garantir que os dados da tabela permaneçam estáveis durante a transação. Para conseguir esta situação pode ser obtido o bloqueio no modo SHARE na tabela antes de realizar a consulta. Isto impede a alteração simultânea dos dados, garantindo que as próximas operações de leitura na tabela irão enxergar uma visão estável de dados efetivados, porque o modo de bloqueio SHARE conflita com o modo de bloqueio ROW EXCLUSIVE obtido por quem está escrevendo, fazendo com que o comando LOCK TABLE *nome* IN SHARE MODE aguarde todas as transações simultâneas que obtiveram bloqueio no modo ROW EXCLUSIVE efetivarem ou desfazerem suas modificações. Portanto, quando este bloqueio é obtido não existem escritas não efetivadas pendentes; além disso, nenhuma escrita poderá começar enquanto o bloqueio não for liberado.

Para obter um efeito semelhante ao executar uma transação no nível de isolamento serializável, é necessário executar o comando LOCK TABLE antes de executar qualquer comando SELECT ou de modificação de dado. A visão dos dados de uma transação serializável é congelada no momento em que seu primeiro comando SELECT ou de modificação de dados começa. Um comando LOCK TABLE posterior na transação ainda vai impedir escritas simultâneas — mas não vai garantir que o que é lido pela transação corresponde aos últimos valores efetivados.

Se uma transação deste tipo altera os dados da tabela, então deverá ser utilizado o modo de bloqueio SHARE ROW EXCLUSIVE em vez do modo SHARE, para garantir que somente uma transação deste tipo executa de cada vez. Sem isto, é possível ocorrer um impasse (*deadlock*): duas transações podem obter o bloqueio no modo SHARE, e depois ficarem impossibilitadas de obter o bloqueio no modo ROW EXCLUSIVE para realizar suas modificações (Deve ser observado que os bloqueios da própria transação nunca entram em conflito e, portanto, a transação pode obter o modo ROW EXCLUSIVE enquanto mantém o modo de bloqueio SHARE — mas não se outra transação estiver com o modo de bloqueio SHARE). Para evitar os impasses, deve ser garantido que as transações obtêm o bloqueio dos mesmos objetos na mesma ordem e, se vários modos de bloqueio estiverem envolvidos para um único objeto, as transações deverão obter sempre o modo mais restritivo primeiro.

Podem ser encontradas mais informações sobre os modos de bloqueio e estratégias de bloqueio na [Seção 12.3.](#page-260-0)

### **Parâmetros**

*nome* 

O nome (opcionalmente qualificado pelo esquema) da tabela existente a ser bloqueada.

O comando LOCK TABLE a, b; é equivalente a LOCK TABLE a; LOCK TABLE b;. As tabelas são bloqueadas uma a uma na ordem especificada no comando LOCK.

*modo\_de\_bloqueio* 

O modo de bloqueio especifica os bloqueios com os quais este modo conflita. Os modos de bloqueio estão descritos na [Seção 12.3.](#page-260-0)

Se não for especificado nenhum modo de bloqueio então será utilizado ACCESS EXCLUSIVE, que é o modo mais restritivo.

NOWAIT

Especifica que o comando LOCK TABLE não deve aguardar pela liberação dos bloqueios conflitantes: se os bloqueios especificados não puderem ser obtidos imediatamente, a transação será interrompida.

#### **Observações**

O comando LOCK TABLE ... IN ACCESS SHARE MODE requer o privilégio SELECT na tabela de destino. Todas as outras formas do comando LOCK requerem os privilégios UPDATE e/ou DELETE.

O comando LOCK TABLE é útil apenas dentro de um bloco de transação (par BEGIN/COMMIT), uma vez que o bloqueio é liberado tão logo a transação termine. Um comando LOCK TABLE aparecendo fora de um bloco de transação forma uma transação auto-contida e, portanto, o bloqueio será liberado tão logo seja obtido.

O comando LOCK TABLE trata apenas de bloqueios no nível de tabela e, portanto, os nomes dos modos contendo ROW são todos equivocados. Os nomes destes modos devem ser lidos geralmente como indicando a intenção de obter um bloqueio no nível de linha dentro da tabela bloqueada. Também, o modo ROW EXCLUSIVE é um bloqueio de tabela compartilhável. Deve-se ter em mente que todos os modos de bloqueio possuem semântica idêntica no que diz respeito ao comando LOCK TABLE, diferindo apenas nas regras sobre quais modos conflitam com quais modos. Para obter informações sobre como obter um bloqueio no nível de linha real deve ser consultada a [Seção 12.3.2](#page-261-0) e a *[Cláusula FOR UPDATE](#page-0-0)* na documentação de referência do comando *[SELECT](#page-0-0)*.

#### **Exemplos**

Obter o bloqueio no modo SHARE da tabela que contém a chave primária, antes de fazer inserções na tabela que contém a chave estrangeira:

```
BEGIN WORK; 
LOCK TABLE filmes IN SHARE MODE; 
SELECT id FROM filmes 
     WHERE nome = 'Guerra Nas Estrelas - Episódio I - A Ameaça Fantasma'; 
-- Executar ROLLBACK se a linha não for encontrada 
INSERT INTO filmes_comentarios_usuario VALUES 
     (_id_, 'Maravilhoso! Eu estava aguardando por isto há muito tempo!'); 
COMMIT WORK;
```
Obter o bloqueio no modo SHARE ROW EXCLUSIVE da tabela que contém a chave primária antes de realizar a operação de exclusão:

```
BEGIN WORK; 
LOCK TABLE filmes IN SHARE ROW EXCLUSIVE MODE; 
DELETE FROM filmes_comentarios_usuario WHERE id IN 
     (SELECT id FROM filmes WHERE avaliacao < 5); 
DELETE FROM filmes WHERE avaliacao < 5; 
COMMIT WORK;
```
#### **Compatibilidade**

Não existe o comando LOCK TABLE no padrão SQL, que em seu lugar usa o comando SET TRANSACTION para especificar os níveis de simutaneidade das transações. O PostgreSQL também suporta este comando; Para obter detalhes deve ser consultado o comando *[SET TRANSACTION](#page-0-0)*.

Exceto pelos modos de bloqueio ACCESS SHARE, ACCESS EXCLUSIVE e SHARE UPDATE EXCLUSIVE, os modos de bloqueio do PostgreSQL e a sintaxe do comando LOCK TABLE são compatíveis com o Oracle.

#### **Notas**

- 1. Oracle O comando LOCK TABLE é utilizado para bloquear uma ou mais tabelas, partições de tabela, ou subpartições de tabela no modo especificado. O bloqueio manual substitui o bloqueio automático e permite ou nega acesso à tabela ou visão pelos outros usuários pela duração de sua operação. Algumas formas de bloqueio podem ser colocadas na mesma tabela ao mesmo tempo. Outros bloqueios permitem apenas um bloqueio por tabela. A tabela bloqueada permanece bloqueada até que a transação seja efetivada ou desfeita, tanto inteiramente quanto a um ponto de salvamento anterior ao bloqueio da tabela. O bloqueio nunca impede que os outros usuários consultem a tabela. A consulta nunca coloca um bloqueio na tabela. Quem lê não bloqueia quem escreve, e quem escreve não bloqueia quem lê. Modos de bloqueio: ROW SHARE, ROW EXCLUSIVE, SHARE UPDATE, SHARE, SHARE ROW EXCLUSIVE e EXCLUSIVE. Oracle® Database SQL Reference 10g Release 1 (10.1) Part Number B10759-01 (http://downloadeast.oracle.com/docs/cd/B14117\_01/server.101/b10759/statements\_9015.htm) (N. do T.)
- 2. DB2 O comando LOCK TABLE impede que processos aplicativos simultâneos utilizem ou alterem a tabela. O modo de bloqueio IN SHARE MODE impede que os processos aplicativos simultâneos executem qualquer operação na tabela que não seja apenas de leitura. O modo de bloqueio IN EXCLUSIVE MODE impede que os processos aplicativos simultâneos executem qualquer operação na tabela. Deve ser observado que o EXCLUSIVE MODE não impede que os processos aplicativos simultâneos executando no nível de isolamento Uncommitted Read (UR) executem operações somente de leitura na tabela. DB2 Version 9 for Linux, UNIX, and Windows (http://publib.boulder.ibm.com/infocenter/db2luw/v9/topic/com.ibm.db2.udb.admin.doc/doc/r0000972.htm) (N. do T.)

# **MOVE**

### **Nome**

```
MOVE — posiciona o cursor
```
### **Sinopse**

```
MOVE [ direção { FROM | IN } ] nome_do_cursor
```
### **Descrição**

O comando MOVE reposiciona o cursor sem trazer dados. O comando MOVE funciona exatamente como o comando *[FETCH](#page-0-0)*, exceto que apenas posiciona o cursor sem retornar linhas.

Para obter detalhes sobre a sintaxe e utilização deve ser consultado o comando *[FETCH](#page-0-0)*.

### **Saídas**

Ao terminar bem-sucedido, o comando MOVE retorna uma linha de fim de comando na forma

MOVE *contador* 

 O *contador* é o número de linhas que o comando *[FETCH](#page-0-0)* com os mesmos parâmetros teria retornado (possivelmente zero).

### **Exemplos**

MOVE 5

```
BEGIN WORK; 
DECLARE liahona CURSOR FOR SELECT * FROM filmes; 
-- Pular as primeiras 5 linhas: 
MOVE FORWARD 5 IN liahona;
```

```
-- Trazer a sexta linha no cursor liahona: 
FETCH 1 FROM liahona;
```

```
 cod | titulo | id_dist | data_prod | tipo | duracao 
  -------+--------+---------+------------+------+--------- 
 P_303 | 48 Hrs | 103 | 1982-10-22 | Ação | 01:37 
(1 linha)
```
-- Fechar o cursor liahona e terminar a transação: CLOSE liahona; COMMIT WORK;

## **Compatibilidade**

Não existe o comando MOVE no padrão SQL.

### **Consulte também**

*[CLOSE](#page-0-0)*, *[DECLARE](#page-0-0)*, *[FETCH](#page-0-0)*

# **NOTIFY**

### **Nome**

NOTIFY — gera uma notificação

### **Sinopse**

NOTIFY *nome* 

### **Descrição**

O comando NOTIFY envia um *evento de notificação* para todos os aplicativos cliente que executaram anteriormente o comando LISTEN *nome* para o nome de notificação especificado no banco de dados corrente.

O comando NOTIFY fornece uma forma de sinal simples, ou mecanismo de comunicação entre processos, para um conjunto de processos que acessam o mesmo banco de dados do PostgreSQL. Podem ser construídos mecanismos de mais alto nível usando tabelas do banco de dados para passar dados adicionais do notificador para os ouvintes (além do mero nome da notificação).

A informação passada para o cliente pelo evento de notificação inclui o nome da notificação e o PID do processo servidor da sessão notificadora. É função do projetista do banco de dados definir os nomes das notificações a serem utilizadas em um determinado banco de dados, e o significado de cada uma delas.

Usualmente, o nome da notificação é o mesmo de alguma tabela do banco de dados, e o evento de notificação essencialmente diz "Eu modifiquei esta tabela, dê uma olhada nela e veja o que há de novo". Porém, este tipo de associação não é imposta pelos comandos NOTIFY e LISTEN. Por exemplo, o projetista de banco de dados pode usar vários nomes de notificação diferentes para sinalizar diferentes tipos de mudança em uma única tabela.

Quando o comando NOTIFY é utilizado para sinalizar a ocorrência de mudanças em uma determinada tabela, uma técnica de programação útil é colocar o comando NOTIFY na regra disparada pela atualização da tabela. Assim, a notificação acontece automaticamente quando a tabela é modificada, e o programador do aplicativo não pode acidentalmente esquecer de enviá-la.

O comando NOTIFY interage com as transações SQL de maneiras importantes. Em primeiro lugar, se o comando NOTIFY for executado dentro de uma transação os eventos de notificação não serão enviados até que, e a não ser que, a transação seja efetivada. Este comportamento é apropriado, porque se a transação for interrompida todos os comandos dentro desta serão sem efeito, incluindo o NOTIFY. Mas, por outro lado, pode causar confusão quando se espera que os eventos de notificação sejam enviados imediatamente. Em segundo lugar, se a sessão ouvinte receber um sinal de notificação durante o tempo em que está executando uma transação, o evento de notificação não será entregue ao seu cliente conectado antes que a transação esteja completa (tanto efetivada quanto interrompida). Novamente o raciocínio é: se a notificação for entregue dentro de uma transação interrompida posteriormente, também se deseja que a notificação seja desfeita de alguma forma mas o servidor não pode "pegar de volta" uma notificação após tê-la enviado para o cliente. Portanto, os eventos de notificação somente são entregues entre transações. O resultado final desta situação é que, os aplicativos que utilizam o comando NOTIFY para sinalização em tempo real devem tentar manter suas transações curtas.

O comando NOTIFY se comporta como os sinais do Unix sob um aspecto importante: se o mesmo nome de notificação for sinalizado diversas vezes em uma sucessão rápida, os receptores poderão receber somente um evento de notificação para várias execuções do comando NOTIFY. Portanto, é uma má idéia depender do número de notificações recebidas. Em vez disso, deve ser utilizado o comando NOTIFY para acordar os aplicativos que devem prestar atenção em alguma coisa, e usado um objeto de banco de dados (como uma seqüência) para acompanhar o que aconteceu, ou quantas vezes aconteceu.

É comum a situação onde o cliente que executa o comando NOTIFY está ouvindo este nome de notificação. Neste caso, este cliente recebe o evento de notificação da mesma forma que todas as outras sessões ouvintes. Dependendo da lógica do aplicativo, pode resultar em um trabalho sem utilidade; por exemplo, ler a tabela do banco de dados para encontrar as mesmas atualizações que esta sessão acabou de fazer. É possível evitar este trabalho adicional verificando se o PID do processo servidor da sessão notificadora (presente na mensagem do evento de notificação) é o mesmo PID da própria sessão (disponível pela libpq). Quando forem idênticos, o evento de notificação é o seu próprio trabalho retornando, podendo ser ignorado (Apesar do que foi dito no parágrafo anterior, esta técnica é segura. O PostgreSQL mantém as

autonotificações separadas das notificações vindas de outras sessões e, portanto, não é possível perder uma notificação externa ignorando as próprias notificações).

### **Parâmetros**

*nome* 

Nome da notificação a ser sinalizada (qualquer identificador).

### **Exemplos**

Configurar e executar a seqüência ouvir/notificar a partir do psql:

```
LISTEN virtual; 
NOTIFY virtual; 
Notificação assíncrona "virtual" recebida do processo servidor com PID 5438.
```
### **Compatibilidade**

Não existe o comando NOTIFY no padrão SQL.

### **Consulte também**

*[LISTEN](#page-0-0)*, *[UNLISTEN](#page-0-0)*

# **PREPARE**

### **Nome**

PREPARE — prepara um comando para execução

### **Sinopse**

PREPARE *nome* [ (*tipo\_de\_dado* [, ...] ) ] AS *comando* 

### **Descrição**

O comando PREPARE cria um *comando preparado*. Um comando preparado é um objeto no lado servidor que pode ser usado para otimizar o desempenho. Quando o comando PREPARE é executado, o comando especificado é analisado, reescrito e planejado. Após isso, quando o comando EXECUTE for submetido o comando preparado precisará apenas ser executado. Assim os estágios de análise, reescrita e planejamento são realizados apenas uma vez, e não todas as vezes que o comando é executado.  $1^{2}$ <sup>3</sup>

Os comandos preparados podem receber parâmetros: valores que são substituídos no comando quando este é executado. Para incluir parâmetros no comando preparado, deve ser fornecida uma lista de tipos de dado no comando PREPARE e no próprio comando a ser preparado, referenciando os parâmetros pela sua posição utilizando \$1, \$2, etc. Ao executar o comando devem ser especificados os valores reais destes parâmetros no comando EXECUTE. Para obter informações adicionais deve ser consultado o comando *[EXECUTE](#page-0-0)*.

Os comandos preparados somente continuam existindo enquanto a sessão de banco de dados corrente existir. Quando a sessão termina o comando preparado é esquecido e, portanto, deve ser recriado antes de poder ser usado novamente. Isto significa, também, que o mesmo comando preparado não pode ser usado simultaneamente por vários clientes do banco de dados; entretanto, cada cliente pode criar e usar o seu próprio comando preparado. O comando preparado pode ser liberado manualmente utilizando o comando *[DEALLOCATE](#page-0-0)*.

A maior vantagem de desempenho dos comandos preparados acontece quando uma única sessão é usada para executar um grande número de comandos semelhantes. A diferença no desempenho é particularmente significativa quando os comandos possuem um planejamento ou reescrita complexos como, por exemplo, um comando envolvendo a junção de muitas tabelas, ou requerendo a aplicação de várias regras. Se o comando for relativamente simples de ser planejado e reescrito, e relativamente dispendioso para ser executado, fica mais difícil perceber a vantagem de desempenho dos comandos preparados.

### **Parâmetros**

*nome* 

Um nome arbitrário dado a este comando preparado. Deve ser único dentro da mesma sessão, sendo usado em seguida para executar ou liberar o comando preparado anteriormente.

*tipo\_de\_dado* 

O tipo de dado do parâmetro do comando preparado. Para fazer referência aos parâmetros no comando preparado são usados \$1, \$2, etc.

#### *comando*

Um entre SELECT, INSERT, UPDATE ou DELETE.

### **Observações**

Em algumas situações o plano de comando produzido para o comando preparado será inferior ao plano de comando que teria sido escolhido se o comando fosse submetido e executado normalmente. Isto se deve ao fato de quando o comando é planejado, e o planejador tenta determinar o plano de comando ótimo, os valores verdadeiros dos parâmetros especificados no comando não estão disponíveis. O PostgreSQL coleta estatísticas sobre a distribuição dos dados na tabela, e pode usar valores constantes no comando para fazer suposições sobre o provável resultado da execução do comando. Como os dados reais não estão disponíveis ao planejar comandos preparados com parâmetros, o plano escolhido pode ser inferior ao ótimo. Para examinar o plano de comando escolhido pelo PostgreSQL para o comando preparado, deve ser utilizado o comando *[EXPLAIN](#page-0-0)*.

Para obter informações adicionais sobre planejamento de comandos e estatísticas coletadas pelo PostgreSQL para esta finalidade, deve ser consultada a documentação do comando *[ANALYZE](#page-0-0)*.

#### **Exemplos**

Criar um comando preparado para o comando INSERT e, em seguida, executá-lo:

```
PREPARE fooplan (int, text, bool, numeric) AS 
     INSERT INTO foo VALUES($1, $2, $3, $4); 
EXECUTE fooplan(1, 'Vale dos Caçadores', 't', 200.00);
```
Criar um comando preparado para o comando SELECT e, em seguida, executá-lo:

```
PREPARE usrrptplan (int, date) AS 
     SELECT * FROM users u, logs l WHERE u.usrid=$1 AND u.usrid=l.usrid 
    AND l.date = $2;
EXECUTE usrrptplan(1, current_date);
```
### **Compatibilidade**

O padrão SQL inclui o comando PREPARE, mas apenas para utilização na linguagem SQL incorporada (*embedded</). Esta versão do comando PREPARE também utiliza uma sintaxe um pouco diferente.* 

### **Consulte também**

*[DEALLOCATE](#page-0-0)*, *[EXECUTE](#page-0-0)*

#### **Notas**

- 1. Oracle O comando PREPARE (SQL incorporado executável) analisa um comando SQL ou um bloco PL/SQL especificado pela variável hospedeira e associa a um identificador. Pro\*C/C++ Programmer's Guide Release 9.2 Part Number A97269-03 (http://download-east.oracle.com/docs/cd/B14117\_01/appdev.101/a97269/pc\_afemb.htm#i9388) (N. do T.)
- 2. SQL Server 2000 O comando PREPARE prepara um comando SQL a partir de uma cadeia de caracteres em uma variável hospedeira para execução posterior. Também associa o comando a um nome SQL simbólico. Embedded SQL for C and SQL Server — PREPARE (http://msdn2.microsoft.com/en-us/library/aa225230(SQL.80).aspx) (N. do T.)
- 3. DB2 O comando PREPARE é utilizado por programas aplicativos para preparar dinamicamente comandos SQL para execução. O comando PREPARE criar um comando SQL executável, chamado de *comando preparado*, a partir da forma cadeia de caracteres do comando, chamada de *cadeia do comando*. Embora a cadeia do comando não possa incluir referências a variáveis hospedeiras, pode incluir *marcadores de parâmetros*. Os marcadores de parâmetros podem ser substituídos por valores de variáveis hospedeiras quando o comando preparado é executado. O marcador de parâmetro é um ponto de interrogação (?) utilizado onde uma variável hospedeira poderia ser utilizada se a cadeia do comando fosse um comando SQL estático. DB2 Version 9 for Linux, UNIX, and Windows (http://publib.boulder.ibm.com/infocenter/db2luw/v9/topic/com.ibm.db2.udb.admin.doc/doc/r0000975.htm) (N. do T.)

# **REINDEX**

#### **Nome**

REINDEX — reconstrói índices

### **Sinopse**

REINDEX { DATABASE | TABLE | INDEX } *nome* [ FORCE ]

### **Descrição**

O comando REINDEX reconstrói o índice usando os dados armazenados na tabela do índice, substituindo a cópia antiga do índice. 1 <sup>2</sup> Existem situações nas quais o comando REINDEX é utilizado:

- O índice está corrompido, e não contém mais dados válidos. Embora na teoria esta situação nunca deva ocorrer, na prática os índices podem ficar corrompidos por causa de erros de programação ou falhas nos equipamentos. O comando REINDEX fornece um método de recuperação.
- O índice ficou "dilatado", ou seja, contém muitas páginas vazias ou quase vazias. Esta situação pode ocorrer com índices B-tree no PostgreSQL sob certos padrões de acesso fora do comum. O comando REINDEX fornece uma maneira para reduzir o consumo de espaço do índice através da escrita de uma nova versão do índice sem as páginas mortas. Para obter informações adicionais deve ser consultada a [Seção 21.2](#page-356-0).

### **Parâmetros**

DATABASE

Reconstrói todos os índices do sistema do banco de dados especificado. Os índices das tabelas dos usuários não são processados. Também, os índices nos catálogos do sistema compartilhados são pulados, exceto no modo autônomo (veja abaixo).

TABLE

Reconstrói todos os índices da tabela especificada. Se a tabela possuir uma tabela secundária "TOAST", esta também será reindexada.

INDEX

Reconstrói o índice especificado.

*nome* 

O nome do banco de dados, tabela ou índice a ser reindexado. Os nomes das tabelas e dos índices podem ser qualificados pelo esquema. Atualmente o comando REINDEX DATABASE pode reindexar apenas o banco de dados corrente e, por isso, seu parâmetro deve corresponder ao nome do banco de dados corrente.

FORCE

Esta é uma opção obsoleta; se for especificada será ignorada.

#### **Observações**

Havendo suspeita que um índice de uma tabela do usuário está corrompido, é possível simplesmente reconstruir este índice, ou todos os índices da tabela, usando o comando REINDEX INDEX ou o comando REINDEX TABLE.

A situação fica mais difícil quando é necessário recuperar um índice corrompido de uma tabela do sistema. Neste caso é importante para o sistema não ter usado nenhum dos índices suspeitos (Sem dúvida, neste tipo de situação pode acontecer que o processo servidor caia logo na inicialização por depender de índices corrompidos). Para recuperar com segurança o servidor deverá ser inicializado com a opção -P, que impede a utilização de índice para procura em catálogo do sistema.

Uma forma de fazer, é parar o postmaster e inicializar o servidor PostgreSQL autônomo com a opção -P incluída na linha de comando. Em seguida pode ser executado REINDEX DATABASE, REINDEX TABLE ou REINDEX INDEX, dependendo de

quanto se deseja reconstruir. Em caso de dúvida deve ser usado REINDEX DATABASE para selecionar a reconstrução de todos os índices do sistema no banco de dados. Depois a sessão do servidor autônomo deve ser encerrada, e reiniciado o servidor normal. Consulte a página de referência do [postgres](#page-1012-0) para obter informações adicionais sobre como interagir com a interface do servidor autônomo.

Como alternativa, pode ser iniciada uma sessão normal do servidor com a opção -P incluída nas opções de linha de comando. O método para se fazer isto varia entre clientes, mas em todos os clientes baseados na biblioteca libpq é possível definir a variável de ambiente PGOPTIONS com o valor -P antes de iniciar o cliente. Deve ser observado que embora este método não requeira o bloqueio dos outros clientes, ainda assim é prudente impedir que outros usuários se conectem ao banco de dados danificado até o término dos reparos.

Havendo suspeita que algum índice dos catálogos do sistema compartilhados esteja corrompido (pg\_database, pg\_group ou pg\_shadow), então deverá ser utilizado o servidor autônomo para fazer o reparo. O comando REINDEX não processa os catálogos compartilhados no modo multiusuário.

Para todos os índices, exceto os catálogos do sistema compartilhados, o comando REINDEX é seguro quanto à queda e transação (crash-safe e transaction-safe). O comando REINDEX não é seguro quanto à queda para os índices compartilhados, e por esse motivo seu uso não é permitido durante a operação normal. Se ocorrer uma falha durante a reindexação de um destes catálogos no modo autônomo, não será possível reiniciar o servidor normal enquanto o problema não estiver resolvido (O sintoma típico de um índice compartilhado reconstruído parcialmente são erros do tipo "index is not a btree").

O comando REINDEX é semelhante a remover e recriar o índice, porque o conteúdo do índice é reconstruído a partir do início. Entretanto, as considerações sobre o bloqueio são bem diferentes. O comando REINDEX bloqueia a escrita mas não a leitura da tabela que o índice pertence. Também obtém um bloqueio exclusivo do índice específico sendo processado, que bloqueia leituras que tentam utilizar o índice. Diferentemente, o comando DROP INDEX obtém um bloqueio exclusivo momentâneo da tabela que o índice está associado, bloqueando tanto a escrita como a leitura. O comando CREATE INDEX subseqüente bloqueia a escrita mas não a leitura; uma vez que o índice não está presente, nenhuma leitura vai tentar utilizálo, significando que não haverá bloqueios mas que as leituras podem ser forçadas a fazer varreduras seqüenciais dispendiosas. Outro ponto importante é que o enfoque remover/criar invalida todos os planos de comando no *cache* que usam o índice, enquanto o comando REINDEX não.

Antes do PostgreSQL 7.4, o comando REINDEX TABLE não processava automaticamente as tabelas TOAST e, portanto, estas tinham de ser reindexadas através de comandos separados. Isto ainda é possível, porém redundante.

#### **Exemplos**

Reconstruir os índices da tabela minha\_tabela:

```
REINDEX TABLE minha_tabela;
```
Reconstruir um único índice:

REINDEX INDEX meu\_indice;

Reconstruir todos os índices do sistema de um determinado banco de dados, sem confiar que estejam válidos:

```
$ export PGOPTIONS="-P"
$ psql bd_danificado
... 
bd_danificado=> REINDEX DATABASE bd_danificado;
bd_danificado=> \q
```
### **Compatibilidade**

Não existe o comando REINDEX no padrão SQL.

#### **Notas**

1. Oracle — O comando ALTER INDEX é utilizado para alterar ou reconstruir um índice existente. A cláusula de reconstrução (rebuild\_clause) é utilizada para recriar um índice existente ou uma de suas partições ou subpartições. Se o índice estiver marcado como UNUSABLE, uma reconstrução bem-sucedida irá marcá-lo como USABLE. Para um índice baseado em função, esta cláusula também ativa o índice. Se a função sobre a qual o índice se baseia não existir, o comando de reconstrução irá falhar. Oracle® Database SQL Reference 10g Release 1 (10.1) Part Number B10759-01 (http://download-east.oracle.com/docs/cd/B14117\_01/server.101/b10759/statements\_1008.htm) (N. do T.)

2. SQL Server — O comando ALTER INDEX modifica um índice de visão ou de tabela desativando, reconstruindo ou reorganizando o índice; ou definindo opções para o índice. *Reconstruindo índices* — A reconstrução do índice remove e recria o índice. Esta operação remove a fragmentação, recupera espaço em disco compactando as páginas com base na definição do fator de preenchimento especificado ou existente, e reordena as linhas do índice em páginas contíguas. Quando é especificada a opção ALL, todos os índices da tabela não removidos e reconstruídos em uma única transação. As restrições FOREIGN KEY não precisam ser previamente removidas. *Reorganizando índices* — A reorganização do índice utiliza recursos do sistema mínimos. Esta operação defragmenta o nível-folha (*leaf level*) dos índices agrupados (*clustered*) e não agrupados (*nonclustered*) de tabelas e visões, reordenando fisicamente as páginas do nível-folha para corresponderem a ordem lógica, esquerda para direita, dos nós folha. A reorganização também compacta as páginas de índice. A compactação é baseada no valor do fator de preenchimento existente. SQL Server 2005 Books Online — ALTER INDEX (Transact-SQL) (http://msdn2.microsoft.com/en-us/library/ms188388.aspx) (N. do T.)

# **RELEASE SAVEPOINT**

#### **Nome**

RELEASE SAVEPOINT — destrói um ponto de salvamento definido anteriormente

### **Sinopse**

RELEASE [ SAVEPOINT ] *nome\_do\_ponto\_de\_salvamento* 

### **Descrição**

O comando RELEASE SAVEPOINT destrói o ponto de salvamento definido anteriormente na transação corrente. 1

Destruir um ponto de salvamento faz com que este não fique mais disponível como ponto para desfazer (*rollback*), mas não ocasiona nenhum outro comportamento visível pelo usuário. Não desfaz os efeitos dos comandos executados após o estabelecimento do ponto de salvamento (Para fazer isto deve ser consultado o comando *[ROLLBACK TO SAVEPOINT](#page-0-0)*). A destruição de um ponto de salvamento quando não for mais necessário pode permitir ao sistema recuperar alguns recursos antes do fim da transação.

O comando RELEASE SAVEPOINT também destrói todos os pontos de salvamento estabelecidos depois que o ponto de salvamento especificado foi estabelecido.

### **Parâmetros**

*nome\_do\_ponto\_de\_salvamento* 

O nome do ponto de salvamento a ser destruído.

### **Observações**

Especificar um nome de ponto de salvamento que não foi definido anteriormente é um erro.

Não é possível liberar um ponto de salvamento quando a transação está no estado interrompido (aborted).

Se vários pontos de salvamento tiverem o mesmo nome, somente será liberado o que foi definido mais recentemente.

### **Exemplos**

Para estabelecer um ponto de salvamento e destruí-lo posteriormente:

```
BEGIN; 
     CREATE TEMPORARY TABLE tabela1 (col1 int) ON COMMIT DROP; 
     INSERT INTO tabela1 VALUES (3); 
     SAVEPOINT meu_ponto_de_salvamento; 
     INSERT INTO tabela1 VALUES (4); 
     RELEASE SAVEPOINT meu_ponto_de_salvamento; 
     SELECT * FROM tabela1; 
COMMIT; 
  col1 
------ 
     3 
     4 
(2 linhas)
```
A transação acima inseriu tanto o 3 quanto o 4.

### **Compatibilidade**

Este comando está em conformidade com o padrão SQL:2003. O padrão especifica que a palavra chave SAVEPOINT é obrigatória, mas o PostgreSQL permite que seja omitida.

### **Consulte também**

*[BEGIN](#page-0-0)*, *[COMMIT](#page-0-0)*, *[ROLLBACK](#page-0-0)*, *[ROLLBACK TO SAVEPOINT](#page-0-0)*, *[SAVEPOINT](#page-0-0)*

#### **Notas**

1. DB2 — O comando RELEASE SAVEPOINT é utilizado para indicar que o aplicativo não deseja mais que o ponto de salvamento especificado seja mantido. Após este comando ser submetido, não é mais possível desfazer até o ponto de salvamento. Todos os pontos de salvamento aninhados ao ponto de salvamento especificado também são liberados. DB2 Version 9 for Linux, UNIX, and Windows (http://publib.boulder.ibm.com/infocenter/db2luw/v9/topic/com.ibm.db2.udb.admin.doc/doc/r0003269.htm) (N. do T.)

# **RESET**

### **Nome**

RESET — redefine o valor de um parâmetro em tempo de execução com seu valor padrão

### **Sinopse**

```
RESET parâmetro_de_configuração
RESET ALL
```
## **Descrição**

O comando RESET redefine parâmetros em tempo de execução, colocando em cada um deles o seu respectivo valor padrão. O comando RESET é uma forma alternativa de escrever

SET *parâmetro\_de\_configuração* TO DEFAULT

Para obter detalhes deve ser consultado o comando *[SET](#page-0-0)*.

O valor padrão é definido como sendo o valor que o parâmetro deveria ter, se não tivesse sido submetido nenhum comando SET para este parâmetro na sessão corrente. A verdadeira origem do valor padrão pode ser o valor padrão compilado, o arquivo de configuração, opções da linha de comando, ou definições por banco de dados ou por usuário. Para obter detalhes deve ser consultada a [Seção 16.4](#page-295-0).

Para obter detalhes sobre o comportamento em transações do comando RESET deve ser consulta a página de referência do comando *[SET](#page-0-0)*.

### **Parâmetros**

*parâmetro\_de\_configuração* 

O nome de um parâmetro em tempo de execução. Para ver a relação deve ser consultado o comando *[SET](#page-0-0)*.

ALL

Redefine todos os parâmetros em tempo de execução, que podem ser definidos, colocando em cada um deles o seu respectivo valor padrão.

### **Exemplos**

Definir parâmetro de configuração *[Genetic Query Optimizer](#page-0-0)* com seu valor padrão:

RESET geqo;

## **Compatibilidade**

O comando RESET é uma extensão do PostgreSQL.

# **REVOKE**

### **Nome**

REVOKE — revoga privilégios de acesso

### **Sinopse**

```
REVOKE [ GRANT OPTION FOR ] 
     { { SELECT | INSERT | UPDATE | DELETE | RULE | REFERENCES | TRIGGER } 
    [ , \ldots ] | ALL [ PRIVILEGES ] }
     ON [ TABLE ] nome_da_tabela [, ...] 
     FROM { nome_do_usuário | GROUP nome_do_grupo | PUBLIC } [, ...] 
     [ CASCADE | RESTRICT ] 
REVOKE [ GRANT OPTION FOR ] 
    \{ { CREATE | TEMPORARY | TEMP } [ , . . ] | ALL [ PRIVILEGES ] }
     ON DATABASE nome_do_banco_de_dados [, ...] 
     FROM { nome_do_usuário | GROUP nome_do_grupo | PUBLIC } [, ...] 
     [ CASCADE | RESTRICT ] 
REVOKE [ GRANT OPTION FOR ] 
     { EXECUTE | ALL [ PRIVILEGES ] } 
     ON FUNCTION nome_da_função ([tipo, ...]) [, ...] 
     FROM { nome_do_usuário | GROUP nome_do_grupo | PUBLIC } [, ...] 
     [ CASCADE | RESTRICT ] 
REVOKE [ GRANT OPTION FOR ] 
     { USAGE | ALL [ PRIVILEGES ] } 
     ON LANGUAGE nome_da_linguagem [, ...] 
     FROM { nome_do_usuário | GROUP nome_do_grupo | PUBLIC } [, ...] 
     [ CASCADE | RESTRICT ] 
REVOKE [ GRANT OPTION FOR ] 
    \{ \{ CREATE | USAGE \} [ , \ldots ] | ALL [ PRIVILEGES ] \} ON SCHEMA nome_do_esquema [, ...] 
     FROM { nome_do_usuário | GROUP nome_do_grupo | PUBLIC } [, ...] 
     [ CASCADE | RESTRICT ] 
REVOKE [ GRANT OPTION FOR ] 
     { CREATE | ALL [ PRIVILEGES ] } 
     ON TABLESPACE nome_do_espaço_de_tabelas [, ...] 
     FROM { nome_do_usuário | GROUP nome_do_grupo | PUBLIC } [, ...] 
     [ CASCADE | RESTRICT ]
```
### **Descrição**

O comando REVOKE revoga, de um ou mais usuários ou grupos de usuários, privilégios concedidos anteriormente. A palavra chave PUBLIC se refere ao grupo contendo todos os usuários, definido implicitamente.

O significado dos tipos de privilégio deve ser visto na descrição do comando *[GRANT](#page-0-0)*.

Deve ser observado que um determinado usuário possui a soma dos privilégios concedidos diretamente para o próprio usuário, mais os privilégios concedidos para os grupos dos quais é membro no momento, mais os privilégios concedidos para PUBLIC. Daí, por exemplo, revogar o privilégio SELECT de PUBLIC não significa, necessariamente, que todos os usuários perderão o privilégio SELECT para o objeto: os usuários que receberam o privilégio diretamente, ou por meio de um grupo, ainda terão o privilégio.

Se for especificado GRANT OPTION FOR somente a opção de concessão do privilégio é revogada, e não o próprio privilégio. Caso contrário, tanto o privilégio quanto a opção de concessão serão revogados.

Se o usuário possui um privilégio com opção de concessão, e concedeu este privilégio para outros usuários, então os privilégios que estes outros usuários possuem são chamados de privilégios dependentes. Se o privilégio ou a opção de concessão que o primeiro usuário possui for revogada, e existirem privilégios dependentes, estes privilégios dependentes também serão revogados se for especificado CASCADE, senão a ação de revogar falhará. Esta revogação recursiva somente afeta os privilégios que foram concedidos através de uma cadeia de usuários começando pelo usuário objeto deste comando REVOKE. Portanto, os usuários afetados poderão manter o privilégio, se o privilégio também tiver sido concedido por outros usuários.

#### **Observações**

Para ver os privilégios concedidos para os objetos existentes pode ser utilizado o comando \z do aplicativo [psql.](#page-975-0) Para obter informações sobre o formato deve ser consultado o comando *[GRANT](#page-0-0)*.

Um determinado usuário pode revogar somente os privilégios que foram concedidos diretamente por este usuário. Se, por exemplo, o usuário A concedeu um privilégio com opção de concessão para o usuário B, e o usuário B por sua vez concedeu o privilégio para o usuário C, então o usuário A não poderá revogar diretamente o privilégio de C. Em vez disso, o usuário A poderá revogar a opção de concessão do usuário B usando a opção CASCADE, para que o privilégio seja, por sua vez, revogado do usuário C. Outro exemplo é o caso em que tanto A quanto B concederam o mesmo privilégio a C: neste caso A poderá revogar sua própria concessão, mas não poderá revogar a concessão feita por B e, portanto, C continuará com o privilégio mesmo que A revogue o privilégio.

Se alguém que não for dono do objeto tentar revogar privilégios sobre o objeto, o comando falhará inteiramente caso o usuário não possua ao menos um privilégio para o objeto. Se o usuário possuir algum privilégio para o objeto o comando prosseguirá, mas só revogará os privilégios para os quais o usuário tem a opção de concessão. A forma REVOKE ALL PRIVILEGES emite uma mensagem de advertência quando o usuário não possui ao menos uma opção de concessão, enquanto as outras formas emitem uma mensagem de advertência quando o usuário não possui opção de concessão para algum dos privilégios especificamente identificados no comando (Em princípio estas informações também se aplicam ao dono do objeto, mas como o dono é sempre tratado como possuindo todas as opções de concessão estes casos nunca ocorrem).

Se um superusuário decidir submeter o comando GRANT ou REVOKE, o comando será executado como se tivesse sido submetido pelo dono do objeto afetado. Uma vez que todos os privilégios partem do dono do objeto (possivelmente de forma indireta através de cadeias de opções de concessão), um superusuário pode revogar todos os privilégios, mas pode ser necessário usar CASCADE conforme mostrado acima.

#### **Exemplos**

Revogar o privilégio de inserção na tabela filmes concedido para todos os usuários:

REVOKE INSERT ON filmes FROM PUBLIC;

Revogar todos os privilégios concedidos ao usuário manuel sobre a visão vis tipos:

```
REVOKE ALL PRIVILEGES ON vis_tipos FROM manuel;
```
Deve ser observado que este comando significa, na verdade, "revogue todos os privilégios que eu concedi".

#### **Compatibilidade**

As notas sobre compatibilidade presentes no comando *[GRANT](#page-0-0)* se aplicam de forma análoga ao comando REVOKE. O sumário da sintaxe é:

```
REVOKE [ GRANT OPTION FOR ] privilégios
     ON objeto [ ( coluna [, ...] ) ] 
     FROM { PUBLIC | nome_do_usuário [, ...] } 
     { RESTRICT | CASCADE }
```
De acordo com o padrão é necessário RESTRICT ou CASCADE, mas o PostgreSQL assume RESTRICT por padrão.

## **Consulte também**

*[GRANT](#page-0-0)*

# **ROLLBACK**

### **Nome**

ROLLBACK — interrompe a transação corrente

### **Sinopse**

```
ROLLBACK [ WORK | TRANSACTION ]
```
## **Descrição**

O comando ROLLBACK desfaz a transação corrente, fazendo com que todas as modificações realizadas por esta transação sejam rejeitadas.<sup>123</sup>

## **Parâmetros**

WORK TRANSACTION

Palavras chave opcionais. Não produzem nenhum efeito.

### **Observações**

Para terminar uma transação bem-sucedida deve ser utilizado o comando *[COMMIT](#page-0-0)*.

A submissão do comando ROLLBACK fora de uma transação não causa nenhum problema, mas produz uma mensagem de advertência.

### **Exemplos**

Para rejeitar todas as modificações:

ROLLBACK;

### **Compatibilidade**

O padrão SQL somente especifica as duas formas ROLLBACK e ROLLBACK WORK. Fora isso, este comando está inteiramente em conformidade.

### **Consulte também**

*[BEGIN](#page-0-0)*, *[COMMIT](#page-0-0)*, *[ROLLBACK TO SAVEPOINT](#page-0-0)*

### **Notas**

- 1. Oracle O comando ROLLBACK é utilizado para desfazer o trabalho realizado na transação corrente, ou para desfazer manualmente o trabalho realizado por uma transação distribuída duvidosa. A palavra chave WORK é opcional, sendo fornecida por compatibilidade com o padrão SQL. A cláusula TO SAVEPOINT especifica o ponto de salvamento até o qual se deseja desfazer a transação corrente. Se esta cláusula for omitida, então o comando ROLLBACK desfazerá toda a transação. A utilização do comando ROLLBACK sem a cláusula TO SAVEPOINT realiza as seguintes operações: Termina a transação; Desfaz todas as alterações da transação corrente; Apaga todos os pontos de salvamento da transação; Libera todos os bloqueios da transação. Oracle® Database SQL Reference 10g Release 1 (10.1) Part Number B10759- 01 (http://download-east.oracle.com/docs/cd/B14117\_01/server.101/b10759/statements\_9021.htm) (N. do T.)
- 2. SQL Server O comando ROLLBACK WORK desfaz a transação do usuário especificada até o início da transação. Este comando funciona de forma idêntica ao comando ROLLBACK TRANSACTION, exceto que o comando ROLLBACK TRANSACTION aceita um nome de transação definido pelo usuário. Especificando ou não a palavra chave opcional
WORK a sintaxe deste comando ROLLBACK é compatível com o SQL-92. Ao se aninhar transações, o comando ROLLBACK WORK sempre desfaz até o comando BEGIN TRANSACTION mais externo, e decrementa a função do sistema @@TRANCOUNT para 0. SQL Server 2005 Books Online — ROLLBACK WORK (Transact-SQL) (http://msdn2.microsoft.com/en-us/library/ms174973.aspx) (N. do T.)

3. DB2 — O comando ROLLBACK é utilizado para desistir das alterações no banco de dados que foram feitas dentro da unidade de trabalho ou do ponto de salvamento. A cláusula TO SAVEPOINT especifica que deverá ser realizado um desfazimento parcial (ROLLBACK TO SAVEPOINT). Após o desfazimento bem-sucedido, o ponto de salvamento continuará a existir, mas todos os pontos de salvamento aninhados serão liberados e não existirão mais. Os pontos de salvamento aninhados, se existirem, serão considerados como se tivessem sido desfeitos e depois liberados como parte do desfazimento do ponto de salvamento corrente. Se não for fornecido o nome do ponto de salvamento, o desfazimento ocorrerá até o ponto de salvamento mais recente definido no nível de ponto de salvamento corrente. Se esta cláusula for omitida, o comando ROLLBACK desfazerá a transação inteiramente. Além disso, os pontos de salvamento dentro da transação serão liberados. DB2 Version 9 for Linux, UNIX, and Windows (http://publib.boulder.ibm.com/infocenter/db2luw/v9/topic/com.ibm.db2.udb.admin.doc/doc/r0000992.htm) (N. do T.)

# **ROLLBACK TO SAVEPOINT**

#### **Nome**

ROLLBACK TO SAVEPOINT — desfaz até o ponto de salvamento

#### **Sinopse**

ROLLBACK [ WORK | TRANSACTION ] TO [ SAVEPOINT ] *nome\_do\_ponto\_de\_salvamento* 

### **Descrição**

Desfaz todos os comandos que foram executados após o estabelecimento do ponto de salvamento. O ponto de salvamento permanece válido, sendo possível desfazer até este ponto de salvamento novamente se for necessário. <sup>123</sup>

O comando ROLLBACK TO SAVEPOINT destrói, implicitamente, todos os pontos de salvamento que foram estabelecidos após o ponto de salvamento especificado.

## **Parâmetros**

*nome\_do\_ponto\_de\_salvamento* 

O ponto de salvamento até onde será desfeito.

#### **Observações**

Para destruir um ponto de salvamento, sem rejeitar os efeitos dos comandos executados após este ponto de salvamento ter sido estabelecido, deve ser utilizado o comando *[RELEASE SAVEPOINT](#page-0-0)*.

A especificação de um nome de ponto de salvamento que não tenha sido estabelecido anteriormente é um erro.

Os cursores possuem um comportamento um tanto não transacional com respeito aos pontos de salvamento. Os cursores abertos dentro de um ponto de salvamento não são fechados quando se desfaz até o ponto de salvamento. Se um cursor aberto anteriormente for afetado pelo comando FETCH dentro de um ponto de salvamento, e a transação for desfeita até o ponto de salvamento, a posição do cursor permanecerá apontando para onde o comando FETCH a deixou (ou seja, o comando FETCH não será desfeito). O fechamento do cursor também não é desfeito. Um cursor cuja execução tenha causado a interrupção da transação (*abort*) é colocado no estado de não poder executar e, portanto, embora a transação possa ser restaurada utilizando o comando ROLLBACK TO SAVEPOINT o cursor não poderá ser mais usado.

#### **Exemplos**

Para desfazer os efeitos dos comandos executados após o estabelecimento do meu ponto de salvamento:

ROLLBACK TO SAVEPOINT meu\_ponto\_de\_salvamento;

As posições dos cursores não são afetadas por desfazer até o ponto de salvamento:

BEGIN;

DECLARE foo CURSOR FOR SELECT 1 UNION SELECT 2;

SAVEPOINT foo;

FETCH 1 FROM foo;

```
 ?column? 
----------
```

```
ROLLBACK TO SAVEPOINT foo;
```

```
FETCH 1 FROM foo; 
  ?column? 
---------- 
          2
```
COMMIT;

### **Compatibilidade**

O padrão SQL:2003 especifica que a palavra chave SAVEPOINT é obrigatória, mas o PostgreSQL e o Oracle permitem que seja omitida. O padrão SQL:2003 permite apenas WORK, e não TRANSACTION, como palavra sem efeito (noise word) após o ROLLBACK. Além disso, o padrão SQL:2003 possui a cláusula opcional AND [ NO ] CHAIN que não é suportada pelo PostgreSQL atualmente. Fora isto, este comando está em conformidade com o padrão SQL.

#### **Consulte também**

*[BEGIN](#page-0-0)*, *[COMMIT](#page-0-0)*, *[RELEASE SAVEPOINT](#page-0-0)*, *[ROLLBACK](#page-0-0)*, *[SAVEPOINT](#page-0-0)*

#### **Notas**

1. Oracle — O comando ROLLBACK é utilizado para desfazer o trabalho realizado na transação corrente, ou para desfazer manualmente o trabalho realizado por uma transação distribuída duvidosa. A palavra chave WORK é opcional, sendo fornecida por compatibilidade com o padrão SQL. A cláusula TO SAVEPOINT especifica o ponto de salvamento até o qual se deseja desfazer a transação corrente. Se esta cláusula for omitida, então o comando ROLLBACK desfazerá toda a transação. A utilização do comando ROLLBACK com a cláusula TO SAVEPOINT realiza as seguintes operações: Desfaz apenas a parte da transação após o ponto de salvamento; Apaga todos os pontos de salvamento criados após este ponto de salvamento (o nome do ponto de salvamento é retido, portanto pode-se desfazer até o mesmo ponto de salvamento várias vezes. Os pontos de salvamento anteriores também são retidos); Libera todos os bloqueios em tabelas e linhas obtidos desde o ponto de salvamento (As outras transações que solicitaram acesso às linhas bloqueadas após o ponto de salvamento deverão continuar aguardando até que a transação seja efetivada ou desfeita. As outras transações que ainda não solicitaram requisição para as linhas poderão requisitar e acessar as linhas imediatamente). Oracle® Database SQL Reference 10g Release 1 (10.1) Part Number B10759-01 (http://download-

east.oracle.com/docs/cd/B14117\_01/server.101/b10759/statements\_9021.htm) (N. do T.)

- 2. SQL Server O comando ROLLBACK TRANSACTION desfaz uma transação explícita ou implícita até o início da transação, ou até um ponto de salvamento dentro da transação. O comando ROLLBACK TRANSACTION limpa todas as modificações nos dados realizadas a partir do início da transação ou a partir de um ponto de salvamento. Também libera os recursos mantidos pela transação. O comando ROLLBACK TRANSACTION sem nome do ponto de salvamento ou nome da transação desfaz até o início da transação. Quando se aninham transações, este comando desfaz todas as transações internas até o comando BEGIN TRANSACTION mais externo. Nos dois casos, o comando ROLLBACK TRANSACTION decrementa a função do sistema @@TRANCOUNT para 0. O comando ROLLBACK TRANSACTION até um ponto de salvamento não decrementa @@TRANCOUNT. O comando ROLLBACK TRANSACTION especificando um ponto de salvamento não libera nenhum bloqueio. SQL Server 2005 Books Online — ROLLBACK TRANSACTION (Transact-SQL) (http://msdn2.microsoft.com/en-us/library/ms181299.aspx) (N. do T.)
- 3. DB2 O comando ROLLBACK é utilizado para desistir das alterações no banco de dados que foram feitas dentro da unidade de trabalho ou do ponto de salvamento. A cláusula TO SAVEPOINT especifica que deverá ser realizado um desfazimento parcial (ROLLBACK TO SAVEPOINT). Após o desfazimento bem-sucedido, o ponto de salvamento continuará a existir, mas todos os pontos de salvamento aninhados serão liberados e não existirão mais. Os pontos de salvamento aninhados, se existirem, serão considerados como se tivessem sido desfeitos e depois liberados como parte do desfazimento do ponto de salvamento corrente. Se não for fornecido o nome do ponto de salvamento, o desfazimento ocorrerá até o ponto de salvamento mais recente definido no nível de ponto de salvamento corrente. Se esta cláusula for omitida, o comando ROLLBACK desfazerá a transação inteiramente. Além disso, os pontos de salvamento dentro da transação serão liberados. DB2 Version 9 for Linux, UNIX, and Windows (http://publib.boulder.ibm.com/infocenter/db2luw/v9/topic/com.ibm.db2.udb.admin.doc/doc/r0000992.htm) (N. do T.)

# **SAVEPOINT**

#### **Nome**

SAVEPOINT — define um novo ponto de salvamento na transação corrente

## **Sinopse**

SAVEPOINT *nome\_do\_ponto\_de\_salvamento* 

## **Descrição**

O comando SAVEPOINT estabelece um novo ponto de salvamento na transação corrente.

O ponto de salvamento é uma marca especial dentro da transação que permite desfazer todos os comandos executados após o seu estabelecimento, restaurando o estado da transação ao que era quando o ponto de salvamento foi estabelecido. <sup>123</sup>

#### **Parâmetros**

*nome\_do\_ponto\_de\_salvamento* 

O nome a ser dado ao novo ponto de salvamento.

#### **Observações**

Para desfazer até o ponto de salvamento deve ser utilizado o comando *[ROLLBACK TO SAVEPOINT](#page-0-0)*. Para destruir um ponto de salvamento, mantendo os efeitos dos comandos executados após este ter sido estabelecido, deve ser utilizado o comando *[RELEASE SAVEPOINT](#page-0-0)*.

Os pontos de salvamento somente podem ser estabelecidos dentro de um bloco de transação. Podem haver vários pontos de salvamento definidos dentro de uma transação.

### **Exemplos**

Para estabelecer um ponto de salvamento e, posteriormente, desfazer o efeito de todos os comandos executados após o seu estabelecimento:

```
BEGIN; 
     CREATE TEMPORARY TABLE tabela1 (col1 int) ON COMMIT DROP; 
     INSERT INTO tabela1 VALUES (1); 
     SAVEPOINT meu_ponto_de_salvamento; 
     INSERT INTO tabela1 VALUES (2); 
     ROLLBACK TO SAVEPOINT meu_ponto_de_salvamento; 
     INSERT INTO tabela1 VALUES (3); 
     SELECT * FROM tabela1; 
COMMIT; 
CO<sub>11</sub> 1 
     3 
(2 linhas)
```
A transação acima inseriu os valores 1 e 3, mas não o 2.

Para estabelecer e, posteriormente, destruir um ponto de salvamento:

```
BEGIN; 
     CREATE TEMPORARY TABLE tabela1 (col1 int) ON COMMIT DROP; 
     INSERT INTO tabela1 VALUES (3); 
     SAVEPOINT meu_ponto_de_salvamento; 
     INSERT INTO tabela1 VALUES (4); 
     RELEASE SAVEPOINT meu_ponto_de_salvamento; 
     SELECT * FROM tabela1; 
COMMIT; 
  col1 
------ 
     3 
     4 
(2 linhas)
```
A transação acima inseriu tanto o 3 quanto o 4.

#### **Compatibilidade**

O padrão SQL requer que um ponto de salvamento seja destruído, automaticamente, quando é estabelecido um outro ponto de salvamento com o mesmo nome. No PostgreSQL o ponto de salvamento é mantido, embora somente o mais recente seja utilizado ao se desfazer ou liberar; a liberação do ponto de salvamento mais recente torna o ponto de salvamento mais antigo acessível novamente para os comandos ROLLBACK TO SAVEPOINT e RELEASE SAVEPOINT. Fora isso, o comando SAVEPOINT está em conformidade total com o padrão SQL.

#### **Consulte também**

*[BEGIN](#page-0-0)*, *[COMMIT](#page-0-0)*, *[RELEASE SAVEPOINT](#page-0-0)*, *[ROLLBACK](#page-0-0)*, *[ROLLBACK TO SAVEPOINT](#page-0-0)*

#### **Notas**

1. Oracle — O comando SAVEPOINT é utilizado para identificar um ponto em uma transação até o qual será possível desfazer posteriormente. Os nomes dos pontos de salvamento devem ser distintos em uma determinada transação. Se for criado um segundo ponto de salvamento com o mesmo identificador utilizado antes, o ponto de salvamento mais antigo será apagado. Após ter sido criado um ponto de salvamento, pode-se continuar o processamento, efetivar o trabalho, desfazer toda a transação, ou desfazer até o ponto de salvamento. Oracle® Database SQL Reference 10g Release 1 (10.1) Part Number B10759-01 (http://download-

east.oracle.com/docs/cd/B14117\_01/server.101/b10759/statements\_10001.htm) (N. do T.)

- 2. SQL Server O comando SAVE TRANSACTION define um ponto de salvamento na transação. O usuário pode definir um ponto de salvamento, ou marcador, na transação. O ponto de salvamento define um local até onde a transação pode retornar se parte da transação for cancelada condicionalmente. Se a transação for desfeita até o ponto de salvamento, deverá prosseguir até terminar com mais comandos Transact-SQL se for necessário, e submeter o comando COMMIT TRANSACTION, ou deverá ser cancelada inteiramente desfazendo a transação até o início. Para cancelar toda a transação é utilizada a forma ROLLBACK TRANSACTION nome\_da\_transação. Todos os comandos ou procedimentos da transação são desfeitos. São permitidos nomes duplicados de pontos de salvamento em uma transação, mas o comando ROLLBACK TRANSACTION que especifica o nome do ponto de salvamento somente irá desfazer a transação até o SAVE TRANSACTION que utilizou o nome mais recentemente. O comando SAVE TRANSACTION não é suportado em transações distribuídas iniciadas explicitamente através do comando BEGIN DISTRIBUTED TRANSACTION ou escaladas a partir de uma transação local. SQL Server 2005 Books Online — SAVE TRANSACTION (Transact-SQL) (http://msdn2.microsoft.com/en-us/library/ms188378.aspx) (N. do T.)
- 3. DB2 O comando SAVEPOINT é utilizado para definir um ponto de salvamento em uma transação. A omissão da cláusula UNIQUE especifica que o nome do ponto de salvamento pode ser reutilizado no nível de ponto de salvamento por outro ponto de salvamento. Se já existir um ponto de salvamento com o mesmo nome no mesmo nível de ponto de salvamento, o ponto de salvamento existente será destruído e um novo ponto de salvamento com o mesmo nome será criado no ponto corrente do processamento. O novo ponto de salvamento será considerado como sendo o último ponto de salvamento estabelecido pelo aplicativo. Deve ser observado que a destruição de um ponto de salvamento através da reutilização de seu nome por outro ponto de salvamento simplesmente destrói o ponto de salvamento, não liberando os pontos de salvamento estabelecidos após o ponto de salvamento destruído. Estes pontos de salvamento subseqüentes

somente poderão ser liberados através do comando RELEASE SAVEPOINT, que libera o ponto de salvamento especificado e todos os pontos de salvamento estabelecidos após o ponto de salvamento especificado. Se a cláusula UNIQUE for especificada, o nome do ponto de salvamento somente poderá ser reutilizado após o ponto de salvamento existente com o mesmo nome ser liberado. DB2 Version 9 for Linux, UNIX, and Windows (http://publib.boulder.ibm.com/infocenter/db2luw/v9/topic/com.ibm.db2.udb.admin.doc/doc/r0003271.htm) (N. do T.)

# **SELECT**

#### **Nome**

SELECT — retorna linhas de uma tabela ou de uma visão

## **Sinopse**

```
SELECT [ ALL | DISTINCT [ ON ( expressão [, ...] ) ] ] 
     * | expressão [ AS nome_de_saída ] [, ...] 
     [ FROM item_do_from [, ...] ] 
     [ WHERE condição ] 
     [ GROUP BY expressão [, ...] ] 
     [ HAVING condição [, ...] ] 
     [ { UNION | INTERSECT | EXCEPT } [ ALL ] seleção ] 
     [ ORDER BY expressão [ ASC | DESC | USING operador ] [, ...] ] 
     [ LIMIT { contador | ALL } ] 
     [ OFFSET início ] 
     [ FOR UPDATE [ OF nome_da_tabela [, ...] ] ]
```
onde *item\_do\_from* pode ser um entre:

```
 [ ONLY ] nome_da_tabela [ * ] [ [ AS ] aliás [ ( aliás_de_coluna [, ...] ) ] ] 
     ( seleção ) [ AS ] aliás [ ( aliás_de_coluna [, ...] ) ] 
     nome_da_função ( [ argumento [, ...] ] ) [ AS ] aliás [ ( aliás_de_coluna [, ...] | 
definição_de_coluna [, ...] ) ] 
     nome_da_função ( [ argumento [, ...] ] ) AS ( definição_de_coluna [, ...] ) 
     item_do_from [ NATURAL ] tipo_de_junção item_do_from [ ON condição_de_junção | USING ( 
coluna_de_junção [, ...] ) ]
```
# **Descrição**

O comando SELECT retorna linhas de zero ou mais tabelas. O processamento geral do comando SELECT está descrito abaixo:

- 1. Todos os elementos da lista FROM são computados; cada elemento na lista FROM é uma tabela real ou virtual. Se for especificado mais de um elemento na lista FROM será feita a junção cruzada destes elementos (Consulte a *[Cláusula](#page-0-0)  [FROM](#page-0-0)* abaixo).
- 2. Se for especificada a cláusula WHERE, todas as linhas que não satisfazem a condição serão eliminadas da saída (Consulte a *[Cláusula WHERE](#page-0-0)* abaixo).
- 3. Se for especificada a cláusula GROUP BY, a saída será dividida em grupos de linhas que correspondem a um ou mais valores. Se a cláusula HAVING estiver presente, serão eliminados os grupos que não satisfazem à condição especificada (Consulte a *[Cláusula GROUP BY](#page-0-0)* e a *[Cláusula HAVING](#page-0-0)* abaixo). <sup>1</sup>
- 4. As linhas de saída reais são computadas utilizando as expressões de saída do comando SELECT para cada linha selecionada (Consulte a *[Lista do SELECT](#page-0-0)* abaixo).
- 5. Usando os operadores UNION, INTERSECT e EXCEPT podem ser combinadas as saídas de mais de um comando SELECT para formar um único conjunto de resultados. <sup>2</sup><sup>3</sup> O operador UNION retorna todas as linhas presentes em um ou nos dois conjuntos de resultados. O operador INTERSECT retorna todas as linhas presentes nos dois conjuntos de resultados. O operador EXCEPT retorna as linhas presentes no primeiro conjunto de resultados mas não no segundo. Em todos estes três casos as linhas duplicadas são eliminadas, a menos que seja especificado ALL (Consulte a *[Cláusula UNION](#page-0-0)*, a *[Cláusula INTERSECT](#page-0-0)* e *[Cláusula EXCEPT](#page-0-0)* abaixo).
- 6. Se for especificada a cláusula ORDER BY, as linhas retornadas serão classificadas segundo a ordem especificada. Se a cláusula ORDER BY não for especificada, as linhas serão retornadas na ordem em que o sistema considerar mais rápida de produzir (Consulte a *[Cláusula ORDER BY](#page-0-0)* abaixo).
- 7. A cláusula DISTINCT remove do resultado as linhas duplicadas. <sup>45</sup> A cláusula DISTINCT ON remove as linhas que correspondem a todas as expressões especificadas. A cláusula ALL (o padrão) retorna todas as linhas candidatas, incluindo as duplicadas (Consulte a *[Cláusula DISTINCT](#page-0-0)* abaixo).
	- 8. Se for especificada a cláusula LIMIT ou a cláusula OFFSET, o comando SELECT retornará somente um subconjunto das linhas do resultado (Consulte a *[Cláusula LIMIT](#page-0-0)* abaixo). 6
	- 9. Se for especificada a cláusula FOR UPDATE o comando SELECT bloqueará as linhas selecionadas contra atualizações concorrentes (Consulte a *[Cláusula FOR UPDATE](#page-0-0)* abaixo). 7

É necessário possuir o privilégio SELECT na tabela para poder ler seus valores. A utilização de FOR UPDATE requer também o privilégio UPDATE.

#### **Parâmetros**

#### **Cláusula FROM**

A cláusula FROM especifica uma ou mais tabelas fonte para o comando SELECT. Se forem especificadas várias fontes, o resultado será o produto cartesiano (junção cruzada) de todas as fontes, mas normalmente são incluídas condições de qualificação para restringir as linhas retornadas a um pequeno subconjunto do produto cartesiano.

A cláusula FROM pode conter os seguintes elementos:

#### *nome\_da\_tabela*

O nome (opcionalmente qualificado pelo esquema) de uma tabela ou de uma visão existente. Se for especificada a cláusula ONLY, somente esta tabela será varrida. Se não for especificada a cláusula ONLY, esta tabela e todas as suas tabelas descendentes (se existirem) serão varridas. Pode ser anexado um \* ao nome da tabela para indicar que as tabelas descendentes devem ser varridas, mas na versão corrente este é o comportamento padrão; nas versões anteriores a 7.1 o comportamento padrão era ONLY. O comportamento padrão pode ser modificado mudando o valor do parâmetro de configuração [sql\\_inheritance.](#page-314-0)

#### *aliás*

Um nome substituto para o item da cláusula FROM contendo o aliás. O aliás é utilizado para abreviar, ou para eliminar ambigüidade em auto-junções (onde a mesma tabela é varrida várias vezes). Quando se fornece um aliás, o nome verdadeiro da tabela ou da função fica totalmente escondido; se, por exemplo, for declarado FROM foo AS f, o restante do comando SELECT deve fazer referência a este item do FROM como f, e não como foo. Se for escrito um aliás, também poderá ser escrita uma lista de aliases de coluna para fornecer nomes substitutos para uma ou mais colunas da tabela.

#### *seleção*

Pode haver sub-SELECT na cláusula FROM. Atua como se sua saída fosse criada como uma tabela temporária pela duração deste único comando SELECT. Deve ser observado que o sub-SELECT deve estar entre parênteses, e que *deve* ser especificado um aliás para o mesmo.

#### *nome\_da\_função*

Podem estar presentes na cláusula FROM chamadas de função (É especialmente útil no caso das funções que retornam um conjunto de resultados, mas pode ser usada qualquer função). Atua como se a sua saída fosse criada como uma tabela temporária pela duração deste único comando SELECT. Também pode ser utilizado um aliás. Se for escrito um aliás, também pode ser escrita uma lista de aliases de coluna para fornecer nomes substitutos para um ou mais atributos do tipo composto retornado pela função. Se a função tiver sido definida como retornando o tipo de dado record então deve estar presente um aliás, ou a palavra chave AS seguida por uma lista de definições de coluna na forma ( *nome\_de\_coluna tipo\_de\_dado* [, ... ] ). A lista de definições de coluna deve corresponder ao número e tipo reais das colunas retornadas pela função.

#### *tipo\_de\_junção*

#### Um entre

- [ INNER ] JOIN
- LEFT [ OUTER ] JOIN
- RIGHT [ OUTER ] JOIN
- FULL [ OUTER ] JOIN
- CROSS JOIN

 Para os tipos de junção INNER e OUTER deve ser especificada uma condição de junção designando exatamente um entre NATURAL, ON *condição\_de\_junção* ou USING (*coluna\_de\_junção* [, ...]). Veja abaixo o significado. Para CROSS JOIN, nenhuma destas cláusulas pode estar presente.

A cláusula JOIN combina dois itens da cláusula FROM. Se for necessário devem ser utilizados parênteses para determinar a ordem de aninhamento. Na ausência de parênteses, a cláusula JOIN aninha da esquerda para a direita. Em todos os casos a cláusula JOIN tem nível de precedência superior ao das vírgulas que separam os itens da cláusula FROM.

CROSS JOIN e INNER JOIN produzem um produto cartesiano simples, o mesmo resultado obtido listando os dois itens no nível superior da cláusula FROM, mas restrito pela condição de junção (se houver). CROSS JOIN é equivalente a INNER JOIN ON (TRUE), ou seja, nenhuma linha é removida pela qualificação. Estes tipos de junção são apenas uma notação conveniente, uma vez que não fazem nada que não poderia ser feito usando simplesmente FROM e WHERE.

LEFT OUTER JOIN retorna todas as linhas presentes no produto cartesiano qualificado (ou seja, todas as linhas combinadas que passam pela sua condição de junção), mais uma cópia de cada linha da tabela à esquerda para a qual não há linha na tabela à direita que passe pela condição de junção. As linhas da tabela à esquerda são estendidas por toda a largura da tabela de junção, inserindo valores nulos para as colunas da tabela à direita. Deve ser observado que somente a condição da própria cláusula JOIN é considerada ao decidir quais linhas possuem correspondência. As condições externas são aplicadas depois.

De forma inversa, RIGHT OUTER JOIN retorna todas as linhas da junção, mais uma linha para cada linha da tabela à direita sem correspondência (estendida com nulos à esquerda). É apenas uma notação conveniente, uma vez que pode ser convertido em LEFT OUTER JOIN trocando as entradas à direita e à esquerda.

FULL OUTER JOIN retorna todas as linhas da junção, mais uma linha para cada linha da tabela à esquerda sem correspondência, (estendida com nulos à direita), mais uma linha para cada linha da tabela à direita sem correspondência (estendida com nulos à esquerda).

ON *condição\_de\_junção* 

A *condição\_de\_junção* é uma expressão que resulta em um valor do tipo boolean (semelhante à cláusula WHERE) que especifica quais linhas da junção são consideradas correspondentes.

USING (*coluna\_de\_junção* [, ...])

A cláusula com a forma USING ( a, b, ... ) é uma abreviação de ON tabela\_à\_esquerda.a = tabela\_à\_direita.a AND tabela\_à\_esquerda.b = tabela\_à\_direita.b .... USING também implica que somente será incluída na saída da junção uma das colunas equivalentes de cada par, e não as duas.

NATURAL

NATURAL é uma forma abreviada para a lista USING fazendo menção a todas as colunas das duas tabelas que possuem o mesmo nome.

#### **Cláusula WHERE**

A cláusula opcional WHERE possui a forma geral

```
WHERE condição
```
 onde *condição* é uma expressão que produz um resultado do tipo boolean. 8 <sup>9</sup> Todas as linhas que não satisfazem a esta condição são eliminadas da saída. A linha satisfaz a condição se retorna verdade quando os valores reais da linha são colocados no lugar das variáveis que os referenciam. 10

#### **Cláusula GROUP BY**

A cláusula opcional GROUP BY possui a forma geral

```
GROUP BY expressão [, ...]
```
A cláusula GROUP BY condensa em uma única linha todas as linhas selecionadas que compartilham os mesmos valores para as expressões de agrupamento. A *expressão* pode ser o nome de uma coluna da entrada, ou o nome ou o número ordinal de uma coluna da saída (lista de itens do SELECT), ou uma expressão arbitrária formada por valores das colunas da entrada. Havendo ambigüidade, o nome na cláusula GROUP BY será interpretado como sendo o nome da coluna da entrada, e não o nome da coluna da saída.

As funções de agregação, caso sejam usadas, são computadas entre todas as linhas que constituem cada grupo, produzindo um valor separado para cada grupo (enquanto sem GROUP BY, uma agregação produz um único valor computado entre todas as linhas selecionadas). Quando GROUP BY está presente, não é válido a lista de expressões do SELECT fazer referência a colunas não agrupadas, exceto dentro das funções de agregação, uma vez que haveria mais de um valor possível retornado por uma coluna não agrupada.

#### **Cláusula HAVING**

A cláusula opcional HAVING possui a forma geral

HAVING *condição* 

onde a *condição* é especificada da mesma forma que na cláusula WHERE.

A cláusula HAVING elimina os grupos de linhas que não satisfazem a condição. A cláusula HAVING é diferente da cláusula WHERE: WHERE filtra individualmente as linhas antes do GROUP BY ser aplicado, enquanto HAVING filtra grupos de linhas criados pelo GROUP BY. Cada coluna referenciada na *condição* deve referenciar sem ambigüidade uma coluna de agrupamento, a menos que a referência apareça dentro de uma função de agregação.

A presença da cláusula HAVING torna a consulta uma consulta agrupada, mesmo que não exista a cláusula GROUP BY. É o mesmo que acontece quando a consulta contém funções de agregação mas não possui a cláusula GROUP BY. Todas as linhas selecionadas são consideradas como formando um único grupo, e tanto a lista do SELECT quanto a cláusula HAVING somente podem fazer referência a colunas da tabela dentro de funções de agregação. Este tipo de consulta gera uma única linha se a condição da cláusula HAVING for verdade, ou nenhuma linha se não for verdade.

#### **Lista do SELECT**

A lista do SELECT (entre as palavras chave SELECT e FROM) especifica expressões que formam as linhas de saída do comando SELECT. As expressões podem (e geralmente fazem) referenciar colunas computadas na cláusula FROM. Usando a cláusula AS *nome\_de\_saída*, pode ser especificado outro nome para uma coluna da saída. Este nome é usado, principalmente, como rótulo da coluna mostrada. Também pode ser usado para fazer referência ao valor da coluna nas cláusulas ORDER BY e GROUP BY, mas não nas cláusulas WHERE e HAVING; nestas, a expressão deve ser escrita.

Em vez da expressão pode ser escrito \* na lista de saída, como abreviação para todas as colunas das linhas selecionadas. Também pode ser escrito *nome\_da\_tabela*.\* como abreviação das colunas provenientes apenas desta tabela.

#### **Cláusula UNION**

A cláusula UNION possui a forma geral

*comando\_de\_seleção* UNION [ ALL ] *comando\_de\_seleção* 

 onde *comando\_de\_seleção* é qualquer comando SELECT sem as cláusulas ORDER BY, LIMIT e FOR UPDATE (as cláusulas ORDER BY e LIMIT podem ser aplicadas a uma subexpressão se esta estiver entre parênteses. Sem os parênteses, estas cláusulas são consideradas como aplicadas ao resultado da cláusula UNION, e não à sua expressão de entrada à direita).

O operador UNION computa o conjunto união das linhas retornadas pelos comandos SELECT envolvidos. Uma linha estará presente no conjunto união dos dois conjuntos de resultados se estiver presente em pelo menos um destes dois conjuntos de resultados. Os dois comandos SELECT que representam os operandos diretos do operador UNION devem produzir o mesmo número de colunas, e as colunas correspondentes devem possuir tipos de dado compatíveis.

O resultado do operador UNION não contém nenhuma linha duplicada, a menos que a opção ALL seja especificada. ALL não permite a eliminação das duplicatas( portanto, UNION ALL geralmente é significativamente mais rápido do que UNION; deve ser utilizado ALL se for possível).

Havendo vários operadores UNION no mesmo comando SELECT, estes são avaliados da esquerda para a direita, a menos que os parênteses indiquem o contrário.

Atualmente não pode ser especificado FOR UPDATE nem para o resultado do operador UNION, nem para qualquer entrada do operador UNION.<sup>11 12</sup>

#### **Cláusula INTERSECT**

A cláusula INTERSECT possui a forma geral

*comando\_de\_seleção* INTERSECT [ ALL ] *comando\_de\_seleção* 

onde *comando\_de\_seleção* é qualquer comando SELECT sem as cláusulas ORDER BY, LIMIT e FOR UPDATE.

O operador INTERSECT computa o conjunto interseção das linhas retornadas pelos comandos SELECT envolvidos. Uma linha estará na interseção dos dois conjuntos de resultados se estiver presente nos dois conjuntos de resultados.

O resultado do operador INTERSECT não contém nenhuma linha duplicada, a menos que a opção ALL seja especificada. Usando ALL, uma linha contendo *m* duplicatas na tabela à esquerda e *n* duplicatas na tabela à direita, aparecerá min(*m*,*n*) vezes no conjunto de resultados.

Havendo vários operadores INTERSECT no mesmo comando SELECT, estes são avaliados da esquerda para a direita, a menos que os parênteses indiquem outra ordem. O operador INTERSECT tem nível de precedência superior ao do operador UNION, ou seja, A UNION B INTERSECT C é lido como A UNION (B INTERSECT C).

Atualmente a cláusula FOR UPDATE não pode ser especificada para o resultado do operador INTERSECT, nem em qualquer entrada do operador INTERSECT.

#### **Cláusula EXCEPT**

A cláusula EXCEPT possui a forma geral

*comando\_de\_seleção* EXCEPT [ ALL ] *comando\_de\_seleção* 

onde *comando\_de\_seleção* é qualquer comando SELECT sem as cláusulas ORDER BY, LIMIT e FOR UPDATE.

O operador EXCEPT computa o conjunto de linhas presentes no resultado do comando SELECT à esquerda, mas que não estão presentes no resultado do comando à direita.

O resultado do operador EXCEPT não contém nenhuma linha duplicada, a menos que a cláusula ALL seja especificada. Usando ALL, uma linha que possua *m* duplicatas na tabela à esquerda e *n* duplicatas na tabela à direita aparecerá max(*m*-*n*,0) vezes no conjunto de resultados.

Havendo vários operadores EXCEPT no mesmo comando SELECT, estes são processados da esquerda para a direita, a menos que os parênteses especifiquem outra ordem. O operador EXCEPT possui o mesmo nível de precedência do operador UNION.

Atualmente a cláusula FOR UPDATE não pode ser especificada para o resultado do operador EXCEPT, nem em nenhuma entrada do operador EXCEPT.

#### **Cláusula ORDER BY**

A cláusula opcional ORDER BY possui a forma geral

ORDER BY *expressão* [ ASC | DESC | USING *operador* ] [, ...]

 onde *expressão* pode ser o nome ou o número ordinal de uma coluna da saída (item da lista do SELECT), ou pode ser uma expressão arbitrária formada por valores das colunas da entrada.

A cláusula ORDER BY faz as linhas do resultado serem classificadas de acordo com as expressões especificadas. Se duas linhas forem iguais de acordo com a expressão mais à esquerda, estas serão comparadas de acordo com a próxima expressão, e assim por diante. Se forem iguais de acordo com todas as expressões especificadas, serão retornadas em uma ordem dependente da implementação.

O número ordinal se refere à posição ordinal (esquerda para a direita) da coluna do resultado. Esta funcionalidade torna possível definir uma ordenação baseada em uma coluna que não possui um nome único. Isto nunca é imprescindível, porque sempre é possível atribuir um nome à coluna do resultado usando a cláusula AS.

Também é possível utilizar expressões arbitrárias na cláusula ORDER BY, incluindo colunas que não aparecem na lista de resultado do SELECT. Portanto, o seguinte comando é válido:

SELECT nome FROM distribuidores ORDER BY codigo;

 A limitação desta funcionalidade é que a cláusula ORDER BY aplicada ao resultado das cláusulas UNION, INTERSECT ou EXCEPT somente pode especificar nomes de coluna ou números, mas não expressões.

Se a expressão na cláusula ORDER BY for simplesmente um nome correspondendo tanto ao nome de uma coluna do resultado quanto ao nome de uma coluna da entrada, a cláusula ORDER BY interpretará como sendo o nome da coluna do resultado. Esta é a escolha oposta à feita pela cláusula GROUP BY na mesma situação. Esta inconsistência está presente para ficar compatível com o padrão SQL.

Pode ser adicionada, opcionalmente, a palavra chave ASC (ascendente) ou DESC (descendente) após cada expressão na cláusula ORDER BY. Se nenhuma das duas palavras chave for especificada, ASC é assumido por padrão. Como alternativa, pode ser especificado o nome de um operador de ordenação específico na cláusula USING. Geralmente ASC é equivalente a USING < e geralmente DESC é equivalente a USING > (Mas o criador de um tipo de dado definido pelo usuário pode definir exatamente qual é a ordem de classificação padrão, podendo corresponder a operadores com outros nomes).

O valor nulo é classificado em uma posição mais alta do que qualquer outro valor. Em outras palavras, na ordem de classificação ascendente os valores nulos ficam no final, e na ordem de classificação descendente os valores nulos ficam no início. 13 <sup>14</sup> <sup>15</sup>

Dados na forma de cadeias de caracteres são classificados de acordo com a ordem de intercalação (*collation* <sup>16</sup> <sup>17</sup> <sup>18</sup> 19 ) estabelecida quando o agrupamento de bancos de dados foi inicializado.

#### **Cláusula DISTINCT**

Se for especificada a cláusula DISTINCT, todas as linhas duplicadas serão removidas do conjunto de resultados (será mantida uma linha para cada grupo de duplicatas). A cláusula ALL especifica o oposto: todas as linhas serão mantidas; este é o padrão.

DISTINCT ON ( *expressão* [, ...] ) preserva apenas a primeira linha de cada conjunto de linhas onde as expressões fornecidas forem iguais. As expressões em DISTINCT ON são interpretadas usando as mesmas regras da cláusula ORDER BY (veja acima). Deve ser observado que a "primeira linha" de cada conjunto é imprevisível, a menos que seja utilizado ORDER BY para garantir que a linha desejada apareça na frente. Por exemplo,

```
SELECT DISTINCT ON (local) local, data, condicao 
     FROM tbl_condicao_climatica 
     ORDER BY local, data DESC;
```
 retorna o relatório de condição climática mais recente para cada local, mas se não tivesse sido usado ORDER BY para obrigar a ordem descendente dos valores da data para cada local, teria sido obtido um relatório com datas imprevisíveis para cada local.

As expressões em DISTINCT ON devem corresponder às expressões mais à esquerda no ORDER BY. A cláusula ORDER BY normalmente contém expressões adicionais para determinar a precedência desejada das linhas dentro de cada grupo DISTINCT ON.

#### **Cláusula LIMIT**

A cláusula LIMIT consiste em duas subcláusulas independentes:

```
LIMIT { contador | ALL } 
OFFSET início
```
 onde *contador* especifica o número máximo de linhas a serem retornadas, enquanto *início* especifica o número de linhas a serem puladas antes de começar a retornar as linhas. Quando as duas são especificadas, as *início* primeiras linhas são puladas antes de começar a contar as *contador* linhas a serem retornadas.

Ao se usar a cláusula LIMIT é uma boa idéia usar também a cláusula ORDER BY para colocar as linhas do resultado dentro de uma ordem única. Caso contrário será retornado um subconjunto imprevisível de linhas da consulta — pode-se estar querendo receber da décima a vigésima linha, mas da décima a vigésima em que ordem? Não é possível saber qual será a ordem, a não ser que ORDER BY seja especificado.

O planejador de comandos leva LIMIT em consideração ao gerar o plano da consulta, por isso é muito provável serem obtidos planos diferentes (produzindo linhas em ordens diferentes) dependendo do que for especificado para LIMIT e OFFSET. Portanto, utilizar valores diferentes para LIMIT/OFFSET para selecionar subconjuntos diferentes do resultado da consulta *produz resultados inconsistentes*, a não ser que seja imposta uma ordem previsível para os resultados utilizando ORDER BY. Isto não está errado; isto é uma conseqüência direta do fato do SQL não prometer retornar os resultados de uma consulta em nenhuma ordem específica, a não ser que ORDER BY seja utilizado para impor esta ordem.

#### **Cláusula FOR UPDATE**

A cláusula FOR UPDATE possui a forma

```
FOR UPDATE [ OF nome_da_tabela [, ...] ]
```
A cláusula FOR UPDATE faz as linhas retornadas pelo comando SELECT serem bloqueadas como se fosse para atualização. Isto impede a modificação ou exclusão destas linhas por outras transações até a transação corrente terminar. Ou seja, outras transações tentando usar os comandos UPDATE, DELETE ou SELECT FOR UPDATE nestas linhas ficarão bloqueadas até a transação corrente terminar. Também, se um comando UPDATE, DELETE, ou SELECT FOR UPDATE de outra transação já tiver bloqueado uma ou várias destas linhas, o SELECT FOR UPDATE ficará aguardando a outra transação completar e, então, irá bloquear e retornar a linha atualizada (ou nenhuma linha, se a linha foi excluída). Para obter mais explicações deve ser consultado o [Capítulo 12.](#page-257-0)

Se forem especificados nomes de tabelas na cláusula FOR UPDATE, então somente as linhas vindas destas tabelas serão bloqueadas; todas as outras tabelas usadas no SELECT serão simplesmente lidas como de costume.

FOR UPDATE não pode ser utilizado nos contextos onde as linhas retornadas não podem ser claramente relacionadas com as linhas individuais da tabela; por exemplo, não pode ser utilizado junto com agregações.

FOR UPDATE pode estar antes de LIMIT para manter a compatibilidade com as versões do PostgreSQL anteriores a 7.3. Entretanto, será executado após o LIMIT e, portanto, este é o lugar adequado para ser escrito.

#### **Exemplos**

Para efetuar a junção da tabela filmes com a tabela distribuidores:

```
SELECT f.titulo, f.id_dist, d.nome, f.data_prod, f.tipo 
     FROM distribuidores d, filmes f 
     WHERE f.id_dist = d.id_dist 
       titulo | id_dist | nome | data_prod | tipo 
-------------------+---------+--------------+------------+---------- 
 The Third Man | 101 | British Lion | 1949-12-23 | Drama 
 The African Queen | 101 | British Lion | 1951-08-11 | Romance 
  ...
```
Para somar a coluna duracao de todos os filmes, e agrupar os resultados por tipo:

SELECT tipo, sum(duracao) AS total FROM filmes GROUP BY tipo;

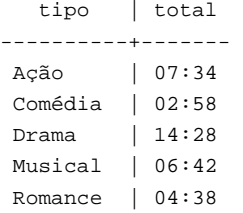

Para somar a coluna duracao de todos os filmes, agrupar os resultados por tipo, e mostrar apenas os grupos com total inferior a 5 horas:

```
SELECT tipo, sum(duracao) AS total 
     FROM filmes 
     GROUP BY tipo 
     HAVING sum(duracao) < interval '5 hours'; 
   tipo | total 
----------+------- 
 Comédia | 02:58 
 Romance | 04:38
```
Os dois exemplos a seguir são formas idênticas de classificação dos resultados individuais de acordo com o conteúdo da segunda coluna (nome):

```
SELECT * FROM distribuidores ORDER BY nome; 
SELECT * FROM distribuidores ORDER BY 2; 
  id_dist | nome 
---------+------------------ 
      109 | 20th Century Fox 
      110 | Bavaria Atelier 
     101 | British Lion 
     107 | Columbia 
     102 | Jean Luc Godard 
     113 | Luso films 
      104 | Mosfilm 
      103 | Paramount 
      106 | Toho 
      105 | United Artists 
      111 | Walt Disney 
      112 | Warner Bros. 
      108 | Westward
```
O próximo exemplo mostra como obter a união da tabela distribuidores com a tabela atores, restringindo o resultado aos nomes que iniciam pela letra "W" em cada uma das tabelas. Somente são desejadas linhas distintas, por isso a palavra chave ALL é omitida:

```
distribuidores atores:
 id_dist | nome id | nome 
---------+-------------- ----+---------------- 
                             1 | Woody Allen
    111 | Walt Disney 2 | Warren Beatty
    112 | Warner Bros. 3 | Walter Matthau
 ... ... 
SELECT distribuidores.nome 
    FROM distribuidores 
    WHERE distribuidores.nome LIKE 'W%' 
UNION 
SELECT atores.nome 
    FROM atores 
    WHERE atores.nome LIKE 'W%';
     nome 
---------------- 
 Walt Disney 
 Walter Matthau 
 Warner Bros. 
 Warren Beatty
```
Westward

Woody Allen

Este exemplo mostra como usar uma função na cláusula FROM, com e sem uma lista de definição de colunas:

```
CREATE FUNCTION distribuidores(int) RETURNS SETOF distribuidores AS $$ 
     SELECT * FROM distribuidores WHERE id_dist = $1; 
$$ LANGUAGE SQL; 
SELECT * FROM distribuidores(111);
 id_dist | nome 
---------+------------- 
     111 | Walt Disney
CREATE FUNCTION distribuidores_2(int) RETURNS SETOF record AS $$ 
    SELECT * FROM distribuidores WHERE id dist = $1;$$ LANGUAGE SQL; 
SELECT * FROM distribuidores_2(111) AS (f1 int, f2 text);
 f1 | f2 
-----+------------- 
 111 | Walt Disney
```
**Junção de colunas com nulos.** O próximo exemplo mostra a junção das tabelas t1 e t2 pelas colunas t1.a e t2.c que contêm valores nulos. Como pode ser visto, as linhas das tabelas que contêm o valor nulo na coluna de junção só aparecem nos resultados das consultas quando são utilizadas junções externas, como acontece com as linhas que não possuem valor correspondente na outra tabela, porque os valores nulos não correspondem um ao outro. Abaixo estão mostradas as tabelas t1 e t2, com o hífen representando o valor nulo. 20

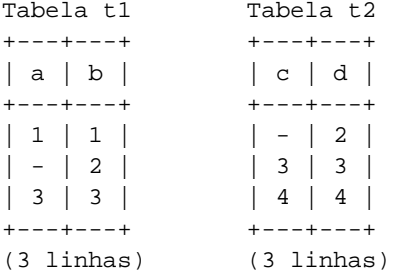

Abaixo está mostrado o arquivo join\_null.sql utilizado para realizar as junções:

```
\pset null - 
\pset border 2 
BEGIN; 
     CREATE TEMPORARY TABLE t1 (a int, b int) ON COMMIT DROP; 
     INSERT INTO t1 VALUES (1,1); 
     INSERT INTO t1 VALUES (null,2); 
     INSERT INTO t1 VALUES (3,3); 
     CREATE TEMPORARY TABLE t2 (c int, d int) ON COMMIT DROP; 
     INSERT INTO t2 VALUES (null,2); 
     INSERT INTO t2 VALUES (3,3); 
     INSERT INTO t2 VALUES (4,4); 
     \pset title 'Junção interna' 
     SELECT * FROM t1 JOIN t2 ON t1.a = t2.c ORDER BY t1.a; 
     \pset title 'Junção externa esquerda (t1)' 
     SELECT * FROM t1 LEFT OUTER JOIN t2 ON t1.a = t2.c ORDER BY t1.b; 
     \pset title 'Junção externa direita (t2)' 
     SELECT * FROM t1 RIGHT OUTER JOIN t2 ON t1.a = t2.c ORDER BY t2.d; 
     \pset title 'Junção externa completa' 
     SELECT * FROM t1 FULL OUTER JOIN t2 ON t1.a = t2.c ORDER BY t1.b; 
COMMIT;
```
A seguir está mostrado o resultado do processamento do arquivo:

```
# psql -U teste -f join_null.sql -o join_null.out -q teste
# cat join_null.out
```

```
 Junção interna 
+---+---+---+---+ 
| a | b | c | d | 
+---+---+---+---+ 
| 3 | 3 | 3 | 3 | 
+---+---+---+---+ 
(1 linha)
```
Junção externa esquerda (t1) +---+---+---+---+

| a | b | c | d | +---+---+---+---+  $| 1 | 1 | - | - |$  $|-|2| - |-|$ | 3 | 3 | 3 | 3 | +---+---+---+---+

(3 linhas)

Junção externa direita (t2)

+---+---+---+---+ | a | b | c | d | +---+---+---+---+  $|-|-|-|-|2|$ | 3 | 3 | 3 | 3 |  $| - | - | 4 | 4 |$ +---+---+---+---+ (3 linhas)

Junção externa completa +---+---+---+---+ | a | b | c | d | +---+---+---+---+  $| 1 | 1 | - | - |$  $| - | 2 | - | - |$ | 3 | 3 | 3 | 3 |  $| - | - | 4 | 4 |$  $| - | - | - | - | 2 |$ +---+---+---+---+

(5 linhas)

#### **Compatibilidade**

Obviamente, o comando SELECT é compatível com o padrão SQL. Entretanto, existem algumas extensões e algumas funcionalidades faltando.

#### **Cláusula FROM omitida**

O PostgreSQL permite omitir a cláusula FROM. Tem uso direto no cômputo de resultados de expressões simples:

```
SELECT 2+2; 
  ?column? 
---------- 
 4
```
 Alguns outros bancos de dados SQL não podem fazer isto, a não ser introduzindo uma tabela fictícia de uma linha para executar o comando SELECT.

Uma utilização menos óbvia desta funcionalidade é abreviar comandos SELECT comuns de tabelas:

SELECT distribuidores.\* WHERE distribuidores.nome = 'Westward';

```
 id_dist | nome 
---------+---------- 
      108 | Westward
```
 Isso funciona porque é adicionado um item implícito no FROM para cada tabela que é referenciada nas outras partes do comando SELECT, mas que não é mencionada no FROM.

Ao mesmo tempo em que é uma forma conveniente de abreviar, é fácil ser usado incorretamente. Por exemplo, o comando

SELECT distribuidores.\* FROM distribuidores d;

provavelmente deve ser um engano; é mais provável que se deseje

SELECT d.\* FROM distribuidores d;

do que a junção sem restrições

SELECT distribuidores.\* FROM distribuidores d, distribuidores distribuidores;

 que seria obtida na verdade. Para ajudar a detectar este tipo de engano, o PostgreSQL adverte se uma funcionalidade FROM implícita é utilizada em um comando SELECT que também contenha uma cláusula FROM explícita. Também é possível desativar a funcionalidade de FROM-implícito definindo a parâmetro [add\\_missing\\_from](#page-314-0) como falso.

#### **A palavra chave AS**

No padrão SQL, a palavra chave opcional AS é sem efeito, podendo ser omitida sem afetar o significado. O analisador do PostgreSQL requer esta palavra chave quando uma coluna da saída é renomeada, porque a funcionalidade de extensividade de tipo conduz o analisador a ambigüidades caso não esteja presente. Entretanto, AS é opcional nos itens do FROM.

#### **Espaço de nomes disponível para** GROUP BY **e** ORDER BY

No padrão SQL-92, a cláusula ORDER BY somente pode utilizar nomes das colunas de resultado ou números, enquanto a cláusula GROUP BY somente pode utilizar expressões baseadas nos nomes das colunas da entrada. O PostgreSQL estende estas duas cláusulas para permitir, também, a outra escolha (mas utiliza a interpretação padrão se houver ambigüidade). O PostgreSQL também permite que as duas cláusulas especifiquem expressões arbitrárias. Deve ser observado que os nomes que aparecem na expressão são sempre considerados como nomes das colunas da entrada, e não como nomes das colunas do resultado.

O SQL:1999 e posteriores utilizam uma definição um pouco diferente, que não possui total compatibilidade ascendente 21 com o SQL-92. Entretanto, na maioria dos casos o PostgreSQL interpreta uma expressão presente em ORDER BY ou em GROUP BY da mesma maneira que o SQL:1999.

#### **Cláusulas fora do padrão**

As cláusulas DISTINCT ON, LIMIT e OFFSET não são definidas no padrão SQL.

#### **Notas**

- 1. SQL Server A cláusula GROUP BY especifica os grupos onde as linhas de saída deverão ser colocadas. Se existirem funções de agregação na lista de seleção da cláusula SELECT, a cláusula GROUP BY calculará o valor resumido para cada grupo. Quando a cláusula GROUP BY é especificada, ou cada coluna de uma expressão não agregada da lista de seleção deve ser incluída na lista do GROUP BY, ou a expressão do GROUP BY deve corresponder exatamente a expressão da lista de seleção. SQL Server 2005 Books Online — GROUP BY (Transact-SQL) (http://msdn2.microsoft.com/en-us/library/ms177673.aspx) (N. do T.)
- 2. SQL Server *conjunto de resultados* (*result set*) O conjunto de linhas retornadas pelo comando SELECT. O formato das linhas do conjunto de resultados é definido pela lista de colunas do comando SELECT. SQL Server 2005 Books Online — Glossary of Terms (http://msdn2.microsoft.com/en-us/library/ms165911.aspx) (N. do T.)
- 3. DB2 *conjunto de resultados* O conjunto de linhas que um procedimento retorna. Glossário do DB2 (http://publib.boulder.ibm.com/infocenter/db2luw/v9/topic/com.ibm.db2.udb.admin.doc/doc/glossary.htm#grpc) (N. do T.)
- 4. Oracle Deve ser especificado DISTINCT ou UNIQUE se for desejado que o banco de dados retorne apenas uma cópia de cada conjunto de linhas duplicadas selecionadas (esta duas palavras chave são sinônimos). As linhas duplicadas são aquelas com valores correspondentes para cada expressão na lista de seleção. Não pode ser especificado DISTINCT quando a lista de seleção contém colunas LOB. Oracle® Database SQL Reference 10g Release 1 (10.1) Part Number B10759-01 (http://download-

east.oracle.com/docs/cd/B14117\_01/server.101/b10759/statements\_10002.htm#sthref7204) (N. do T.)

- 5. SQL Server DISTINCT especifica que somente linhas únicas podem aparecer no conjunto de resultados. Os valores nulos são considerados iguais para as finalidades da palavra chave DISTINCT. SQL Server 2005 Books Online — SELECT Clause (Transact-SQL) (http://msdn2.microsoft.com/en-us/library/ms176104.aspx) (N. do T.)
- 6. SQL Server TOP expressão[ PERCENT ] [ WITH TIES ] indica que somente o primeiro conjunto ou percentagem das linhas especificado será retornado do conjunto de resultados da consulta. A expressão pode ser um número ou a percentagem das linhas. SQL Server 2005 Books Online — SELECT Clause (Transact-SQL) (http://msdn2.microsoft.com/en-us/library/ms176104.aspx) (N. do T.)
- 7. Oracle A cláusula FOR UPDATE permite bloquear as linhas selecionadas, não permitindo assim que outros usuários bloqueiem ou atualizem estas linhas enquanto a transação não terminar. Esta cláusula somente pode ser especificada no comando SELECT de nível mais alto (não em subseleções). Esta cláusula não pode ser especificada junto com as seguintes construções: o operador DISTINCT, a expressão CURSOR, operadores de conjunto, cláusula GROUP BY e funções de agregação. Oracle® Database SQL Reference 10g Release 1 (10.1) Part Number B10759-01 (http://download-east.oracle.com/docs/cd/B14117\_01/server.101/b10759/statements\_10002.htm#sthref7272) (N. do T.)
- 8. SQL Server O *predicado* é uma expressão avaliada como TRUE, FALSE ou UNKNOWN. Os predicados são usados nas condições de procura das cláusulas WHERE e HAVING, nas condições de junção das cláusulas FROM, e em outras construções onde é requerido um valor booleano. SQL Server 2005 Books Online — Predicate (Transact-SQL) (http://msdn2.microsoft.com/en-us/library/ms189523.aspx) (N. do T.)
- 9. DB2 O *predicado* especifica uma condição que é verdadeira, falsa ou desconhecida sobre uma determinada linha ou grupo. DB2 Version 9 for Linux, UNIX, and Windows (http://publib.boulder.ibm.com/infocenter/db2luw/v9/topic/com.ibm.db2.udb.admin.doc/doc/r0008495.htm) (N. do T.)
- 10. SQL Server Quando existem valores nulos nas colunas das tabelas sendo juntadas, os valores nulos não correspondem um ao outro. A presença de valores nulos em uma coluna de uma das tabelas sendo juntadas somente pode ser retornado utilizando junções externas (a não ser que a cláusula WHERE exclua os valores nulos). SQL Server 2005 Books Online — Null Values and Joins (http://msdn2.microsoft.com/en-us/library/ms190409.aspx) (N. do T.)
- 11. Oracle Podem ser combinadas várias consultas utilizando os operadores de conjunto UNION, UNION ALL, INTERSECT e MINUS. Todos os operadores de conjunto possuem a mesma precedência. Se o comando SQL tiver vários operadores de conjunto, então o banco de dados Oracle avaliará os operadores da esquerda para a direita, a menos que parênteses especifiquem explicitamente outra ordem. As expressões correspondentes da lista de seleção das consultas componentes da seleção composta devem corresponder em número, e devem ser do mesmo grupo de tipos de dado (como numérico ou caractere). Oracle® Database SQL Reference 10g Release 1 (10.1) Part Number B10759-01 (http://download-east.oracle.com/docs/cd/B14117\_01/server.101/b10759/queries004.htm) (N. do T.)
- 12. SQL Server O operador UNION combina o resultado de duas ou mais consultas em um único conjunto de resultados que inclui todas as linhas que pertencem a todas as consultas da união. A operação UNION é diferente de utilizar junções que combinam colunas de duas tabelas. A seguir estão as regras básicas para combinar os conjuntos de resultados de duas consultas utilizando UNION: O número e a ordem das colunas deve ser a mesma em todas as consultas; Os tipos de dado devem ser compatíveis. ALL incorpora todas as linhas nos resultados. Isto inclui as duplicadas. Se não for especificado, as linhas duplicadas serão removidas. SQL Server 2005 Books Online — UNION (Transact-SQL) (http://msdn2.microsoft.com/en-us/library/ms180026.aspx) (N. do T.)
- 13. Oracle As cláusulas NULLS FIRST e NULLS LAST especificam se as linhas retornadas contendo *valores nulos* deverão aparecer no início ou no final na seqüência de ordenação. O padrão é NULLS LAST para a ordem ascendente e NULLS FIRST para a ordem descendente. Oracle® Database SQL Reference 10g Release 1 (10.1) Part Number B10759-01 (http://download-east.oracle.com/docs/cd/B14117\_01/server.101/b10759/statements\_10002.htm) (N. do T.)
- 14. SQL Server Os *valores nulos* são tratados como os menores valores possíveis. SQL Server 2005 Books Online ORDER BY Clause (Transact-SQL) (http://msdn2.microsoft.com/en-us/library/ms188385.aspx) (N. do T.)
- 15. DB2 Os *valores nulos* são maiores que todos os outros valores. DB2 Version 9 for Linux, UNIX, and Windows (http://publib.boulder.ibm.com/infocenter/db2luw/v9/topic/com.ibm.db2.udb.admin.doc/doc/r0000875.htm#orderby) (N. do T.)
- 16. *collation*; *collating sequence* Um método para comparar duas cadeias de caracteres comparáveis. Todo conjunto de caracteres possui seu *collation* padrão. (Second Informal Review Draft) ISO/IEC 9075:1992, Database Language SQL-July 30, 1992. (N. do T.)
- 17. SQL Server *intercalação* (*collation*) é um conjunto de regras que determina como os dados são comparados, ordenados e apresentados. Os dados caractere são classificados de acordo com a informação de intercalação, que inclui o idioma, a ordem de classificação e a diferenciação de letras minúsculas e maiúsculas. SQL Server 2005 Books Online — Glossary of Terms (http://msdn2.microsoft.com/en-us/library/ms165911.aspx) (N. do T.)
- 18. *collation* é uma classificação apropriada para o idioma. Collation (http://msdn.microsoft.com/library/enus/intl/nls\_Collation.asp?frame=true) (N. do T.)
- 19. *collation* [informática, computadores] s. *intercalação*, f. collation | Portuguese | Dictionary & Translation by Babylon (http://www.babylon.com/definition/collation/Portuguese) (N. do T.)
- 20. Exemplo escrito pelo tradutor, não fazendo parte do manual original.
- 21. *compatibilidade ascendente* (*upward compatibility*) característica de um software que funciona sem modificações em versões mais recentes ou mais avançadas de determinado sistema de computador. Webster's New World Dicionário de Informática, Bryan Pfaffenberger, Editora Campus, 1999, pág. 200. (N. do T.)

# **SELECT INTO**

#### **Nome**

SELECT INTO — cria uma tabela a partir dos resultados de uma consulta

### **Sinopse**

```
SELECT [ ALL | DISTINCT [ ON ( expressão [, ...] ) ] ] 
     * | expressão [ AS nome_de_saída ] [, ...] 
     INTO [ TEMPORARY | TEMP ] [ TABLE ] nova_tabela
     [ FROM item_do_from [, ...] ] 
     [ WHERE condição ] 
     [ GROUP BY expressão [, ...] ] 
     [ HAVING condição [, ...] ] 
     [ { UNION | INTERSECT | EXCEPT } [ ALL ] seleção ] 
     [ ORDER BY expressão [ ASC | DESC | USING operador ] [, ...] ] 
     [ LIMIT { contador | ALL } ] 
     [ OFFSET início ] 
     [ FOR UPDATE [ OF nome_da_tabela [, ...] ] ]
```
### **Descrição**

O comando SELECT INTO cria uma tabela e a carrega com dados computados por uma consulta. Os dados não são retornados para o cliente, como acontece normalmente no comando SELECT. As colunas da nova tabela possuem o mesmo nome e tipo de dado associados às colunas de saída do comando SELECT. 1 <sup>2</sup>

#### **Parâmetros**

TEMPORARY ou TEMP

Se for especificado, a tabela será criada como uma tabela temporária. Para obter detalhes deve ser consultado o comando *[CREATE TABLE](#page-0-0)*.

*nova\_tabela* 

O nome (opcionalmente qualificado pelo esquema) da tabela a ser criada.

Todos os outros parâmetros estão descritos detalhadamente no comando *[SELECT](#page-0-0)*.

### **Observações**

O comando *[CREATE TABLE AS](#page-0-0)* é funcionalmente semelhante ao comando SELECT INTO. O comando CREATE TABLE AS é a sintaxe recomendada, uma vez que esta forma do comando SELECT INTO não está disponível no ECPG nem no PL/pgSQL, porque estes interpretam a cláusula INTO de forma diferente. Além disso, o comando CREATE TABLE AS oferece um conjunto maior de funcionalidades do que as oferecidas pelo comando SELECT INTO.

Antes do PostgreSQL 8.0, a tabela criada pelo comando SELECT INTO incluía os OIDs por padrão. A partir do PostgreSQL 8.0 a inclusão dos OIDs na tabela criada pelo comando SELECT INTO é controlada pelo parâmetro de configuração [default\\_with\\_oids](#page-314-0). Atualmente o valor padrão é TRUE, mas provavelmente o valor padrão será mudado para FALSE em uma versão futura do PostgreSQL.

#### **Exemplos**

Criar a tabela filmes recentes consistindo apenas das entradas recentes na tabela filmes:

```
SELECT * INTO filmes_recentes FROM filmes WHERE data_prod >= '2002-01-01';
```
#### **Compatibilidade**

O padrão SQL utiliza o comando SELECT ... INTO para representar a seleção de valores colocados dentro de variáveis escalares do programa hospedeiro, em vez de criar uma nova tabela. Esta é a mesma utilização encontrada no ECPG (consulte o [Capítulo 29](#page-434-0)) e no PL/pgSQL (consulte o [Capítulo 35\)](#page-594-0). A utilização pelo PostgreSQL do comando SELECT INTO para representar a criação de uma tabela é histórica. É melhor utilizar o comando CREATE TABLE AS para esta finalidade nos programas novos.

### **Consulte também**

*[CREATE TABLE AS](#page-0-0)*

#### **Notas**

- 1. Oracle O comando SELECT INTO retorna dados de uma ou mais tabelas do banco de dados e atribui os valores selecionados a variáveis ou coleções. PL/SQL User's Guide and Reference 10g Release 1 (10.1) Part Number B10807- 01 (http://download-east.oracle.com/docs/cd/B14117\_01/appdev.101/b10807/13\_elems045.htm) (N. do T.)
- 2. DB2 O comando SELECT INTO produz uma tabela de resultado consistindo de no máximo uma linha, e atribui os valores desta linha às variáveis hospedeira. DB2 Version 9 for Linux, UNIX, and Windows (http://publib.boulder.ibm.com/infocenter/db2luw/v9/topic/com.ibm.db2.udb.admin.doc/doc/r0000994.htm) (N. do T.)

# **SET**

#### **Nome**

SET — muda um parâmetro de tempo de execução

### **Sinopse**

```
SET [ SESSION | LOCAL ] parâmetro_de_configuração { TO | = } { valor | 'valor' | DEFAULT } 
SET [ SESSION | LOCAL ] TIME ZONE { zona_horária | LOCAL | DEFAULT }
```
### **Descrição**

O comando SET muda os parâmetros de configuração de tempo de execução. Muitos parâmetros de tempo de execução listados na [Seção 16.4](#page-295-0) podem ser mudados dinamicamente pelo comando SET (Mas alguns requerem privilégio de superusuário para serem mudados, e outros não podem ser mudados após o servidor ou a sessão iniciar). O comando SET afeta apenas os valores utilizados na sessão corrente. 1 <sup>2</sup>

Se for submetido um comando SET, ou SET SESSION, dentro de uma transação interrompida posteriormente, os efeitos produzidos pelo comando SET desaparecerão quando a transação for desfeita (Este comportamento representa uma mudança em relação às versões do PostgreSQL anteriores a 7.3, onde os efeitos produzidos pelo comando SET não eram desfeitos após um erro posterior). Se a transação onde o comando se encontra for efetivada, os efeitos produzidos persistirão até o fim da sessão, a não ser que seja mudado por outro comando SET.

Os efeitos produzidos pelo comando SET LOCAL duram apenas até o final da transação corrente, seja esta efetivada ou não. Se o comando SET for seguido pelo comando SET LOCAL dentro da mesma transação ocorrerá um caso especial: o valor do comando SET LOCAL será visto até o final da transação, mas depois (se a transação for efetivada) passará a valer o valor do comando SET.

### **Parâmetros**

#### **SESSION**

Especifica que o comando vale para a sessão corrente (Este é o padrão se nem SESSION nem LOCAL estiverem presentes).

LOCAL

Especifica que o comando valerá apenas para a transação corrente. Após o COMMIT ou o ROLLBACK a definição no nível de sessão voltará a valer novamente. Deve ser observado que se for executado fora de um bloco BEGIN, vai parecer que o comando SET LOCAL não produz nenhum efeito, uma vez que a transação termina imediatamente.

*parâmetro\_de\_configuração* 

Nome de um parâmetro de tempo de execução cujo valor pode ser definido. Os parâmetros disponíveis estão documentados na [Seção 16.4](#page-295-0) e abaixo.

*valor* 

O novo valor do parâmetro. Os valores podem ser especificados como constantes cadeias de caracteres, identificadores, números, ou listas separadas por vírgula dos mesmos. Pode ser utilizado DEFAULT para especificar a redefinição do parâmetro com o seu valor padrão.

Além dos parâmetros de configuração documentados na [Seção 16.4](#page-295-0), existem uns poucos que somente podem ser ajustados usando o comando SET, ou que possuem uma sintaxe especial:

NAMES

```
SET NAMES valor é um outro nome para SET client_encoding TO valor.
```
SEED

Define a semente interna para o gerador de números randômicos (a função random). Os valores permitidos são números de ponto flutuante entre 0 e 1, os quais são então multiplicados por 231-1.

A semente também pode ser definida chamando a função setseed:

SELECT setseed(*valor*);

TIME ZONE

SET TIME ZONE *valor* é um outro nome para SET timezone TO *valor*. A sintaxe SET TIME ZONE permite uma sintaxe especial para especificar a zona horária.<sup>3</sup> Abaixo estão alguns exemplos de valores válidos:

'PST8PDT'

A zona horária de Berkeley, Califórnia.

```
'Europe/Rome'
```
A zona horária da Itália.

-7

A zona horária 7 horas a oeste da UTC (equivalente a PDT - Pacific Daylight Time). Os valores positivos estão a leste <sup>4</sup> da UTC.

INTERVAL '-08:00' HOUR TO MINUTE

A zona horária 8 horas a oeste da UTC (equivalente a PST - Pacific Standard Time = UTC - 8 horas).

LOCAL DEFAULT

Define a zona horária como a zona horária local (a zona horária padrão do sistema operacional do servidor).

 Para obter informações adicionais sobre zonas horárias deve ser consultada a [Seção 8.5](#page-115-0). Além disso, o [Apêndice B](#page-1119-0)  possui uma lista de nomes reconhecidos de zonas horárias.

#### **Observações**

A função set\_config fornece uma funcionalidade equivalente. Consulte a [Seção 9.20.](#page-237-0)

#### **Exemplos**

Definir o caminho de procura de esquema:

SET search\_path TO meu\_esquema, public;

Definir o estilo da data igual ao estilo tradicional do POSTGRES, com a convenção de entrada "dia antes do mês":

SET datestyle TO postgres, dmy;

Definir a zona horária de Berkeley, California:

SET TIME ZONE 'PST8PDT';

Definir a zona horária da Itália:

SET TIME ZONE 'Europe/Rome';

#### **Compatibilidade**

SET TIME ZONE estende a sintaxe definida no padrão SQL. O padrão permite somente deslocamentos de zona horária numéricos, enquanto o PostgreSQL permite uma especificação de zona horária mais flexível. Todas as outras funcionalidades do comando SET são extensões do PostgreSQL.

### **Consulte também**

*[RESET](#page-0-0)*, *[SHOW](#page-0-0)*

#### **Notas**

1. Oracle — O comando ALTER SESSION é utilizado para definir ou modificar qualquer uma das condições ou parâmetros que afetam a conexão com o banco de dados. O comando fica valendo até ser feita a desconexão com o banco de dados. Quando é definido um parâmetro de inicialização através do comando ALTER SESSION, o valor definido permanece apenas pela duração da sessão corrente. Diversos parâmetros que podem ser definidos utilizando o comando ALTER SESSION não são parâmetros de inicialização, ou seja, podem ser definidos pelo comando ALTER SESSION, mas não no arquivo de parâmetros de inicialização. Oracle® Database SQL Reference 10g Release 1 (10.1) Part Number B10759-01 (http://download-

east.oracle.com/docs/cd/B14117\_01/server.101/b10759/statements\_2012.htm) (N. do T.)

- 2. SQL Server A linguagem de programação Transact-SQL fornece vários comandos SET que mudam o tratamento pela sessão corrente de uma informação específica. SQL Server 2005 Books Online — SET (Transact-SQL) (http://msdn2.microsoft.com/en-us/library/ms190356.aspx) (N. do T.)
- 3. Oracle A cláusula set time zone clause possui a mesma semântica nos comandos CREATE DATABASE e ALTER DATABASE. Quando utilizada no comando ALTER DATABASE, esta cláusula redefine a zona horária do banco de dados. Para retornar a zona horária do banco de dados, deve ser consultada a função nativa DBTIMEZONE. Após definir ou mudar a zona horária com esta cláusula, o banco de dados deverá ser reinicializado para a nova zona horária passar a valer. Oracle® Database SQL Reference 10g Release 1 (10.1) Part Number B10759-01 (http://downloadeast.oracle.com/docs/cd/B14117\_01/server.101/b10759/statements\_1004.htm#i2197908) (N. do T.)
- 4. Leste = direção, na esfera celeste, onde nascem os astros, à direita de quem olha para o norte; levante, nascente, oriente, este [símb.: E] Oeste = direção, na esfera celeste, onde se põem os astros, à esquerda de quem olha para o norte; poente, ocidente [símb.: W (do ing. *west*)] — Dicionário Eletrônico Houaiss da língua portuguesa 1.0 (N. do T.)

# **SET CONSTRAINTS**

#### **Nome**

SET CONSTRAINTS — define os modos de verificação da restrição na transação corrente

## **Sinopse**

SET CONSTRAINTS { ALL | *nome* [, ...] } { DEFERRED | IMMEDIATE }

## **Descrição**

O comando SET CONSTRAINTS define o comportamento da verificação da restrição dentro da transação corrente. No modo IMMEDIATE (imediato), as restrições são verificadas ao final de cada comando. No modo DEFERRED (postergado), as restrições não são verificadas até o momento da efetivação da transação (*commit*). Cada restrição possui seu próprio modo IMMEDIATE ou DEFERRED. 1 <sup>2</sup>

Ao ser criada, a restrição sempre recebe uma destas três características: DEFERRABLE INITIALLY DEFERRED (postergável, inicialmente postergada), DEFERRABLE INITIALLY IMMEDIATE (postergável, inicialmente imediata), ou NOT DEFERRABLE (não postergável). A terceira classe é sempre IMMEDIATE (imediata) e não é afetada pelo comando SET CONSTRAINTS. As duas primeiras classes começam todas as transações no modo indicado, mas seus comportamentos podem ser modificados dentro da transação pelo comando SET CONSTRAINTS.

O comando SET CONSTRAINTS com uma lista de nomes de restrição muda o modo destas restrições apenas (que devem ser todos postergáveis). Se existirem várias restrições correspondendo a um nome fornecido, todos eles são afetados. O comando SET CONSTRAINTS ALL muda o modo de todas as restrições postergáveis.

Quando o comando SET CONSTRAINTS muda o modo da restrição de DEFERRED para IMMEDIATE, o novo modo passa a valer retroativamente: toda modificação de dados remanescente, que deveria ter sido verificada no final da transação, será verificada durante a execução do comando SET CONSTRAINTS. Se alguma destas restrições estiver violada, o comando SET CONSTRAINTS falhará (e não mudará o modo da restrição). Portanto, o comando SET CONSTRAINTS pode ser utilizado para obrigar que ocorra a verificação das restrições em um determinado ponto da transação.

Atualmente, somente as restrições de chave estrangeira são afetadas por esta definição. As restrições de verificação (*check*) e de unicidade são sempre não postergáveis.

### **Observações**

Este comando somente altera o comportamento das restrições dentro da transação corrente. Portanto, se este comando for executado fora de um bloco de transação (par BEGIN/COMMIT), parecerá que não produziu nenhum efeito.

### **Compatibilidade**

Este comando está em conformidade com o comportamento definido no padrão SQL, exceto pela limitação que, no PostgreSQL, somente se aplica às restrições de chave estrangeira.

O padrão SQL diz que os nomes das restrições que aparecem no comando SET CONSTRAINTS podem ser qualificados pelo esquema. Esta funcionalidade ainda não é suportada pelo PostgreSQL: os nomes não podem ser qualificados, e todas as restrições correspondendo ao comando serão afetadas, não importando o esquema em que estejam.

#### **Notas**

1. 4.7.1 — *Verificação da restrição* — Existem dois tipos de objeto do esquema que descrevem restrições: asserções e restrições de tabela (incluindo as restrições de domínio de qualquer domínio sobre o qual uma coluna da tabela pode estar baseada), e são verificados da mesma maneira. Toda restrição é *postergável* ou não *postergável*. Em toda sessão SQL, toda restrição possui um modo da restrição que é uma propriedade desta sessão SQL. Cada restrição possui um modo da restrição padrão (persistente), com o qual a restrição começa cada transação SQL de cada sessão SQL. O modo da restrição é postergado ou imediato, e pode ser definido por um comando SQL, desde que a restrição seja

postergável. Quando a transação é iniciada, o modo da restrição de cada restrição é definido como o seu modo padrão. Ao completar a execução de todo comando SQL, toda restrição cujo modo é imediato é verificada. Antes de terminar a transação, todo modo da restrição é definido como imediato (e, portanto, verificado). (ISO-ANSI Working Draft) Framework (SQL/Framework), August 2003, ISO/IEC JTC 1/SC 32, 25-jul-2003, ISO/IEC 9075-1:2003 (E) (N. do T.)

2. Oracle — O comando SET CONSTRAINTS é utilizado para especificar, para uma transação em particular, se a restrição postergável será verificada após cada comando da DML ou quando a transação for efetivada. Pode ser verificado se as restrições postergáveis serão bem-sucedidas antes de efetivá-las submetendo o comando SET CONSTRAINTS ALL IMMEDIATE. Oracle® Database SQL Reference 10g Release 1 (10.1) Part Number B10759-01 (http://downloadeast.oracle.com/docs/cd/B14117\_01/server.101/b10759/statements\_10003.htm) (N. do T.)

# **SET SESSION AUTHORIZATION**

#### **Nome**

SET SESSION AUTHORIZATION — define o identificador do usuário da sessão e o identificador do usuário corrente, da sessão corrente.

#### **Sinopse**

```
SET [ SESSION | LOCAL ] SESSION AUTHORIZATION nome_do_usuário
SET [ SESSION | LOCAL ] SESSION AUTHORIZATION DEFAULT 
RESET SESSION AUTHORIZATION
```
### **Descrição**

Este comando define o identificador do usuário da sessão, e o identificador do usuário corrente, no contexto da sessão SQL corrente, como sendo o *nome\_do\_usuário*. O nome do usuário pode ser escrito tanto como um identificador quanto como um literal cadeia de caracteres. Usando este comando é possível, por exemplo, se tornar temporariamente um usuário sem privilégios e posteriormente voltar a ser um superusuário.

O identificador do usuário da sessão é inicialmente definido como sendo o (possivelmente autenticado) nome do usuário fornecido pelo cliente. O identificador do usuário corrente normalmente é igual ao identificador do usuário da sessão, mas pode mudar temporariamente no contexto das funções "setuid" e de outros mecanismos semelhantes. O identificador do usuário corrente é relevante para verificar as permissões.

O identificador do usuário da sessão somente poderá ser mudado se o usuário inicial da sessão (o *usuário autenticado*) possuir o privilégio de superusuário. Senão, o comando será aceito somente se especificar o nome do usuário autenticado.

Os modificadores SESSION e LOCAL atuam da mesma forma que no comando *[SET](#page-0-0)* comum.

As formas DEFAULT e RESET redefinem os identificadores de usuário da sessão e corrente como sendo o nome do usuário autenticado originalmente. Estas formas podem ser executadas por qualquer usuário.

### **Exemplos**

```
SELECT SESSION_USER, CURRENT_USER; 
  session_user | current_user 
--------------+-------------- 
 pedro | pedro
SET SESSION AUTHORIZATION 'paulo'; 
SELECT SESSION_USER, CURRENT_USER; 
 session_user | current_user 
--------------+-------------- 
 paulo | paulo
```
### **Compatibilidade**

O padrão SQL permite algumas outras expressões aparecerem no lugar do literal nome\_do\_usuário, mas estas opções não são importantes na prática. O PostgreSQL permite a sintaxe ("nome\_do\_usuário") para o identificador, que o SQL não permite. O padrão SQL não permite este comando durante uma transação; o PostgreSQL não faz esta restrição, porque não há razão para fazê-la. O padrão deixa os privilégios necessários para executar este comando para serem definidos pela implementação.

# **SET TRANSACTION**

#### **Nome**

SET TRANSACTION — define as características da transação corrente

#### **Sinopse**

```
SET TRANSACTION modo_da_transação [, ...] 
SET SESSION CHARACTERISTICS AS TRANSACTION modo_da_transação [, ...]
```
onde *modo\_da\_transação* é um entre:

 ISOLATION LEVEL { SERIALIZABLE | REPEATABLE READ | READ COMMITTED | READ UNCOMMITTED } READ WRITE | READ ONLY

#### **Descrição**

O comando SET TRANSACTION define as características da transação corrente. Não produz nenhum efeito nas próximas transações. O comando SET SESSION CHARACTERISTICS define as características da transação usadas como padrão nas próximas transações na sessão. Estes padrões podem ser mudados para uma transação individual pelo comando SET TRANSACTION. 1 <sup>2</sup> <sup>3</sup> <sup>4</sup>

As características da transação disponíveis são o nível de isolamento da transação e o modo de acesso da transação (leitura/escrita ou somente para leitura).

O nível de isolamento de uma transação determina quais dados a transação pode ver quando outras transações estão processando simultaneamente.

READ COMMITTED

O comando consegue ver apenas as linhas efetivadas (*commit*) antes do início da sua execução. Este é o padrão.

SERIALIZABLE

Todos os comandos da transação corrente podem ver apenas as linhas efetivadas antes da primeira consulta ou comando de modificação de dados ter sido executado nesta transação.

 O padrão SQL define dois níveis adicionais, READ UNCOMMITTED e REPEATABLE READ. No PostgreSQL READ UNCOMMITTED é tratado como READ COMMITTED, enquanto REPEATABLE READ é tratado como SERIALIZABLE.

O nível de isolamento da transação não pode ser mudado após a primeira consulta ou comando de modificação de dado (SELECT, INSERT, DELETE, UPDATE, FETCH ou COPY) da transação ter sido executado. Para obter informações adicionais sobre o isolamento de transações e controle de simultaneidade deve ser consultado o [Capítulo 12.](#page-257-0)

O modo de acesso da transação determina se a transação é para leitura/escrita, ou se é somente para leitura. Ler/escrever é o padrão. Quando a transação é somente para leitura, não são permitidos os seguintes comandos SQL: INSERT, UPDATE, DELETE e COPY FROM, se a tabela a ser escrita não for uma tabela temporária; todos os comandos CREATE, ALTER e DROP; COMMENT, GRANT, REVOKE, TRUNCATE; também EXPLAIN ANALYZE e EXECUTE se o comando a ser executado estiver entre os listados. Esta é uma noção de somente para leitura de alto nível, que não impede todas as escritas em disco.

### **Observações**

Se for executado o comando SET TRANSACTION sem ser executado antes o comando START TRANSACTION ou BEGIN, parecerá que não produziu nenhum efeito, uma vez que a transação termina imediatamente.

É possível não utilizar o comando SET TRANSACTION, especificando o *modo\_da\_transação* desejado no comando BEGIN ou no comando START TRANSACTION.

Os modos de transação padrão da sessão também podem ser definidos através dos parâmetros de configuração default transaction isolation e default transaction read only (De fato, SET SESSION CHARACTERISTICS é apenas uma forma verbosa equivalente a definir estas variáveis através do comando SET). Isto significa que os valores padrão podem

ser definidos no arquivo de configuração, via ALTER DATABASE, etc. Para obter informações adicionais deve ser consultada a [Seção 16.4](#page-295-0) .

#### **Compatibilidade**

Os dois comandos estão definidos no padrão SQL. No padrão SQL SERIALIZABLE é o nível de isolamento padrão da transação; no PostgreSQL normalmente o padrão é READ COMMITTED, mas pode ser mudado conforme mencionado acima. Devido à falta de bloqueio de predicado, o nível SERIALIZABLE não é verdadeiramente serializável. Para obter mais informações deve ser consultada a [Capítulo 12](#page-257-0).

No padrão SQL existe uma outra característica de transação que pode ser definida por estes comandos: o tamanho da área de diagnósticos. Este conceito é específico da linguagem SQL incorporada e, portanto, não é implementado no servidor PostgreSQL.

O padrão SQL requer a presença de vírgulas entre os *modo\_da\_transação* sucessivos, mas por razões históricas o PostgreSQL permite que estas vírgulas sejam omitidas.

#### **Notas**

- 1. Oracle O comando SET TRANSACTION é utilizado para estabelecer a transação corrente como apenas de leitura ou de leitura e escrita, estabelecer o *nível de isolamento*, ou atribuir a sessão para um segmento de *rollback* especificado. As operações realizadas pelo comando SET TRANSACTION afetam apenas a transação corrente, não afetando outros usuários ou outras transações. A transação termina quando é executado o comando COMMIT ou o comando ROLLBACK. O banco de dados Oracle efetiva implicitamente a transação antes e após a execução de um comando da linguagem de definição de dados (DDL). A cláusula ISOLATION LEVEL especifica como as transações que contêm modificações no banco de dados são tratadas. A definição SERIALIZALE especifica o modo de isolamento da transação como serializável, conforme definido no padrão SQL92. Se a transação serializável contiver comando da linguagem de manipulação de dados (DML) que tenta atualizar qualquer recurso que possa ter sido atualizado por uma transação não efetivada no início da transação serializável, então o comando da DML falhará. A definição READ COMMITTED é o comportamento padrão de transação do banco de dados Oracle. Se a transação contiver comandos da DML requerendo bloqueios de linha mantidos por outras transações, então o comando da DML aguardará até os bloqueios de linha serem liberados. Oracle® Database SQL Reference 10g Release 1 (10.1) Part Number B10759-01 (http://downloadeast.oracle.com/docs/cd/B14117\_01/server.101/b10759/statements\_10005.htm) (N. do T.)
- 2. SQL Server O comando SET TRANSACTION ISOLATION LEVEL controla o comportamento de bloqueio e versão da linha dos comandos Transact-SQL emitidos por uma conexão com o SQL Server. Os níveis de isolamento são: READ UNCOMMITTED, READ COMMITTED, REPEATABLE READ, SNAPSHOT e SERIALIZABLE. SQL Server 2005 Books Online — SET TRANSACTION ISOLATION LEVEL (Transact-SQL) (http://msdn2.microsoft.com/enus/library/ms173763.aspx) (N. do T.)
- 3. DB2 O comando SET CURRENT ISOLATION atribui um valor ao registrador especial CURRENT ISOLATION. Este comando não está sob controle da transação. DB2 Version 9 for Linux, UNIX, and Windows (http://publib.boulder.ibm.com/infocenter/db2luw/v9/topic/com.ibm.db2.udb.admin.doc/doc/r0010944.htm) (N. do T.)
- 4. DB2 O comando CHANGE ISOLATION LEVEL muda a maneira do DB2 isolar os dados de outros processos enquanto o banco de dados está sendo acessado. Os níveis de isolamento são: CS (cursor stability); NC (no commit). Não suportado pelo DB2; RR (repeatable read); RS (read stability); UR (uncommitted read). DB2 Version 9 for Linux, UNIX, and Windows

(http://publib.boulder.ibm.com/infocenter/db2luw/v9/topic/com.ibm.db2.udb.admin.doc/doc/r0001946.htm) (N. do T.)

# **SHOW**

### **Nome**

SHOW — mostra o valor de um parâmetro de tempo de execução

### **Sinopse**

SHOW *nome* SHOW ALL

# **Descrição**

O comando SHOW mostra a definição corrente dos parâmetros de tempo de execução. Estas variáveis podem ser definidas utilizando o comando SET, editando o arquivo de configuração postgresql.conf, através da variável de ambiente PGOPTIONS (quando se usa a libpq ou aplicativos baseados na libpq), ou por meio de sinalizadores na linha de comando ao iniciar o postmaster. Para obter informações adicionais deve ser consultado o [Seção 16.4](#page-295-0).

### **Parâmetros**

*nome* 

O nome de um parâmetro de tempo de execução. Os parâmetros disponíveis estão documentados no [Seção 16.4](#page-295-0) e na página de referência do comando *[SET](#page-0-0)*. Além disso, existem uns poucos parâmetros que podem ser mostrados mas que não podem ser definidos:

```
SERVER_VERSION
```
Mostra o número da versão do servidor.

SERVER\_ENCODING

Mostra a codificação do conjunto de caracteres do lado servidor. Atualmente este parâmetro pode ser mostrado mas não pode ser definido, porque a codificação é determinada na hora da criação do banco de dados.

```
LC_COLLATE
```
Mostra a definição do idioma do banco de dados para intercalação (*collation* <sup>1234</sup>) (ordenação do texto). Atualmente este parâmetro pode ser mostrado mas não pode ser definido, porque a definição é determinada em tempo de initdb.

```
LC_CTYPE
```
Mostra a definição do idioma do banco de dados para classificação de caracteres. <sup>5</sup> Atualmente este parâmetro pode ser mostrado mas não pode ser definido, porque a definição é determinada em tempo de initdb.

```
IS_SUPERUSER
```
Verdade se o identificador de autorização da sessão corrente tiver privilégios de superusuário.

ALL<sub>L</sub>

Mostra os valores de todos os parâmetros de configuração.

### **Observações**

A função current\_setting produz uma saída equivalente. Consulte a [Seção 9.20.](#page-237-0)

### **Exemplos**

Mostrar a definição corrente do parâmetro DateStyle (estilo da data):

```
SHOW DateStyle;
```
 DateStyle ----------- ISO, MDY (1 linha)

Mostrar a definição corrente do parâmetro geqo:

SHOW geqo;

 geqo ----- on (1 linha)

#### Mostrar todas as definições:

SHOW ALL;

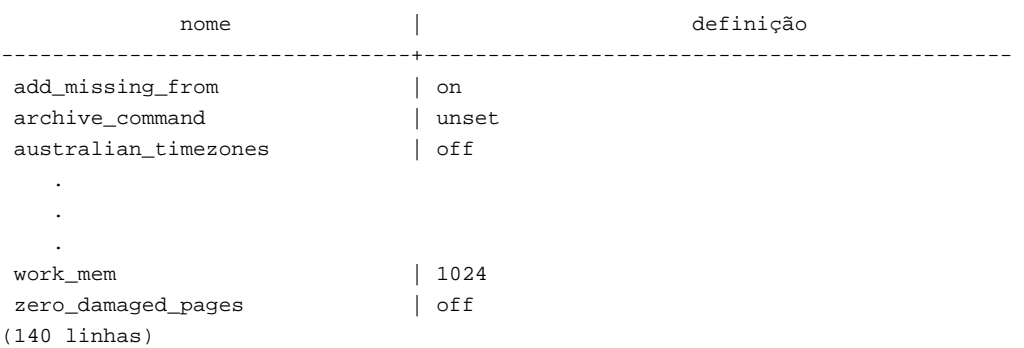

#### **Compatibilidade**

O comando SHOW é uma extensão do PostgreSQL.

#### **Consulte também**

*[SET](#page-0-0)*, *[RESET](#page-0-0)*

#### **Notas**

- 1. *collation*; *collating sequence* Um método para comparar duas cadeias de caracteres comparáveis. Todo conjunto de caracteres possui seu *collation* padrão. (Second Informal Review Draft) ISO/IEC 9075:1992, Database Language SQL-July 30, 1992. (N. do T.)
- 2. SQL Server *intercalação* (*collation*) é um conjunto de regras que determina como os dados são comparados, ordenados e apresentados. Os dados caractere são classificados de acordo com a informação de intercalação, que inclui o idioma, a ordem de classificação e a diferenciação de letras minúsculas e maiúsculas. SQL Server 2005 Books Online — Glossary of Terms (http://msdn2.microsoft.com/en-us/library/ms165911.aspx) (N. do T.)
- 3. *collation* é uma classificação apropriada para o idioma. Collation (http://msdn.microsoft.com/library/enus/intl/nls\_Collation.asp?frame=true) (N. do T.)
- 4. *collation* [informática, computadores] s. *intercalação*, f. collation | Portuguese | Dictionary & Translation by Babylon (http://www.babylon.com/definition/collation/Portuguese) (N. do T.)
- 5. Define a classificação do caractere, conversão maiúscula/minúscula, e outros atributos do caractere. LC\_CTYPE Category for the Locale Definition Source File Format (http://publibn.boulder.ibm.com/doc\_link/en\_US/a\_doc\_lib/files/aixfiles/LC\_CTYPE.htm) (N. do T.)

# **START TRANSACTION**

#### **Nome**

START TRANSACTION — inicia um bloco de transação

### **Sinopse**

```
START TRANSACTION [ modo_da_transação [, ...] ]
```
onde *modo\_da\_transação* é um entre:

 ISOLATION LEVEL { SERIALIZABLE | REPEATABLE READ | READ COMMITTED | READ UNCOMMITTED } READ WRITE | READ ONLY

### **Descrição**

Este comando inicia um novo bloco de transação. Se for especificado o nível de isolamento, ou o modo para leitura/escrita, a nova transação terá estas características, como se o comando *[SET TRANSACTION](#page-0-0)* tivesse sido executado. Este comando é idêntico ao comando *[BEGIN](#page-0-0)*. 1

## **Parâmetros**

As informações sobre o significado dos parâmetros deste comando devem ser vistas no comando *[SET TRANSACTION](#page-0-0)*.

### **Compatibilidade**

De acordo com o padrão não é necessário submeter o comando START TRANSACTION para iniciar um bloco de transação: qualquer comando SQL inicia, implicitamente, um bloco de transação. O comportamento do PostgreSQL pode ser visto como submetendo, implicitamente, um comando COMMIT após cada comando que não vem após um comando START TRANSACTION (ou BEGIN). Este comportamento geralmente é chamado de "auto-efetivação" (*autocommit*). Outros sistemas de banco de dados relacionais podem oferecer a funcionalidade de auto-efetivação como uma comodidade.

O padrão SQL requer a presença de vírgulas entre os *modos\_da\_transação*, mas por razões históricas o PostgreSQL permite que estas vírgulas sejam omitidas.

Também deve ser consultada a seção sobre compatibilidade do comando *[SET TRANSACTION](#page-0-0)*.

#### **Consulte também**

*[BEGIN](#page-0-0)*, *[COMMIT](#page-0-0)*, *[ROLLBACK](#page-0-0)*, *[SAVEPOINT](#page-0-0)*, *[SET TRANSACTION](#page-0-0)*

#### **Notas**

1. SQL Server — O comando BEGIN TRANSACTION marca o ponto inicial de uma transação local explícita. O comando BEGIN TRANSACTION incrementa a variável @@TRANCOUNT (número de transações ativas para a conexão corrente) em 1. BEGIN TRANSACTION representa um ponto onde os dados referenciados pela conexão estão logicamente e fisicamente consistentes. Se forem encontrados erros, todas as modificações nos dados feitas após o BEGIN TRANSACTION poderão ser desfeitas para que os dados retornem a este estado de consistência conhecido. A transação continua existindo até completar sem erros e ser submetido o comando COMMIT TRANSACTION, para tornar as modificações parte permanente do banco de dados, ou até serem encontrados erros e todas as modificações serem apagadas pelo comando ROLLBACK TRANSACTION. SQL Server 2005 Books Online — BEGIN TRANSACTION (Transact-SQL) (http://msdn2.microsoft.com/en-us/library/ms188929.aspx) (N. do T.)

# **TRUNCATE**

## **Nome**

TRUNCATE — esvazia a tabela

# **Sinopse**

TRUNCATE [ TABLE ] *nome* 

## **Descrição**

O comando TRUNCATE remove rapidamente todas as linhas da tabela. Possui o mesmo efeito do comando DELETE não qualificado (sem WHERE), mas como na verdade não varre a tabela é mais rápido. É mais útil em tabelas grandes.

# **Parâmetros**

*nome* 

O nome (opcionalmente qualificado pelo esquema) da tabela a ser truncada.

## **Observações**

O comando TRUNCATE não pode ser usado quando existe referência de chave estrangeira de outra tabela para a tabela. Neste caso a verificação da validade tornaria necessária a varredura da tabela, e o ponto central é não fazê-la.

O comando TRUNCATE não executa nenhum gatilho ON DELETE definido pelo usuário, porventura existente na tabela.

### **Exemplos**

Truncar a tabela tbl\_grande:

```
TRUNCATE TABLE tbl_grande;
```
### **Compatibilidade**

Não existe o comando TRUNCATE no padrão SQL.

# **UNLISTEN**

#### **Nome**

UNLISTEN — pára de ouvir uma notificação

## **Sinopse**

```
UNLISTEN { nome | * }
```
# **Descrição**

O comando UNLISTEN é utilizado para remover um registro para eventos de NOTIFY existente. O comando UNLISTEN cancela o registro existente da sessão corrente do PostgreSQL como ouvinte da notificação *nome*. O caractere curinga especial \* cancela todos os registros de ouvinte da sessão corrente.

O comando *[NOTIFY](#page-0-0)* contém uma explicação mais extensa sobre a utilização dos comandos LISTEN e NOTIFY.

# **Parâmetros**

*nome* 

O nome da notificação (qualquer identificador).

\*

Todos os registros de ouvinte para esta sessão são limpos.

### **Observações**

É possível deixar de ouvir algo que não estava sendo ouvido; não é mostrado nenhum erro ou advertência.

Ao final de cada sessão, o comando UNLISTEN \* é executado automaticamente.

# **Exemplos**

Para registrar:

```
LISTEN virtual; 
NOTIFY virtual; 
Notificação assíncrona "virtual" recebida do processo servidor com PID 19296.
```
Após o comando UNLISTEN ter sido executado, os comandos NOTIFY posteriores serão ignorados:

```
UNLISTEN virtual;
NOTIFY virtual;
-- não é recebido nenhum evento NOTIFY
```
# **Compatibilidade**

Não existe o comando UNLISTEN no padrão SQL.

# **Consulte também**

*[LISTEN](#page-0-0)*, *[NOTIFY](#page-0-0)*

# **UPDATE**

#### **Nome**

UPDATE — atualiza linhas de uma tabela

### **Sinopse**

```
UPDATE [ ONLY ] tabela SET coluna = { expressão | DEFAULT } [, ...] 
     [ FROM lista_do_from ] 
     [ WHERE condição ]
```
## **Descrição**

O comando UPDATE muda os valores das colunas especificadas em todas as linhas que satisfazem a condição. Somente precisam ser mencionadas na cláusula SET as colunas que serão modificadas; as colunas que não serão modificadas explicitamente manterão seus valores atuais.

Por padrão, o comando UPDATE atualiza linhas na tabela especificada e nas suas tabelas descendentes. Se for desejado atualizar apenas a tabela especificada, deverá ser utilizada a cláusula ONLY.

Existem duas maneiras de modificar uma tabela utilizando informações contidas em outras tabelas do banco de dados: usando subseleções, ou especificando tabelas adicionais na cláusula FROM. A técnica mais apropriada depende das circunstâncias específicas.

É necessário possuir o privilégio UPDATE na tabela para atualizá-la, assim como o privilégio SELECT em todas as tabelas cujos valores são lidos pela *expressão* ou pela *condição*.

#### **Parâmetros**

*tabela* 

O nome (opcionalmente qualificado pelo esquema) da tabela a ser atualizada.

*coluna* 

O nome de uma coluna da *tabela*. O nome da coluna pode ser qualificado pelo nome de um subcampo ou índice de matriz, se for necessário.

#### *expressão*

Uma expressão a ser atribuída à coluna. A expressão pode usar o valor antigo desta e de outras colunas da tabela.

DEFAULT.T

Define o valor da coluna como o seu valor padrão (que será nulo se não tiver sido atribuído à coluna nenhuma expressão padrão específica).

*lista\_do\_from* 

Uma lista de expressões de tabela, que permite aparecerem colunas de outras tabelas na condição WHERE e nas expressões de atualização. É semelhante à lista de tabelas que pode ser especificada na cláusula *[Cláusula FROM](#page-0-0)* do comando SELECT. Deve ser observado que a tabela de destino não deve aparecer na *lista\_do\_from*, a menos que se deseje uma autojunção (neste caso deve aparecer com um aliás na *lista\_do\_from*).

*condição* 

Uma expressão que retorna um valor do tipo boolean. Somente são atualizadas as linhas para as quais esta expressão retorna true.

### **Saídas**

Ao terminar bem-sucedido, o comando UPDATE retorna uma linha de fim de comando na forma

#### UPDATE *contador*

 O *contador* é o número de linhas atualizadas. Se *contador* for 0, nenhuma linha correspondeu à *condição* (o que não é considerado um erro).

#### **Observações**

Quando a cláusula FROM está presente o que acontece, essencialmente, é que é feita a junção da tabela de destino com as tabelas mencionadas na *lista\_do\_from*, e cada linha produzida pela junção representa uma operação de atualização para a tabela de destino. Quando se usa a cláusula FROM deve-se garantir que a junção produzirá, no máximo, uma linha de saída para cada linha a ser modificada. Em outras palavras, a linha de destino não deve ser juntada com mais de uma linha das outras tabelas, porque senão somente uma das linhas da junção será utilizada para atualizar a linha de destino, mas qual delas será utilizada não é imediatamente previsível.

Devido a esta indeterminação, é mais seguro fazer referência a outras tabelas somente dentro de subseleções, embora seja mais difícil de ler e mais lento do que a utilização da junção.

#### **Exemplos**

Mudar a palavra Drama para Dramático na coluna tipo da tabela filmes:

UPDATE filmes SET tipo = 'Dramático' WHERE tipo = 'Drama';

Ajustar as entradas de temperatura e redefinir a precipitação com seu valor padrão em uma linha da tabela clima:

```
UPDATE clima 
    SET temp_min = temp_min+1, temp_max = temp_min+15, precipitacao = DEFAULT 
    WHERE cidade = 'São Francisco' AND data = '2003-07-03';
```
Incrementar o contador de vendas do vendedor que gerencia a conta da Corporação Acme, usando a sintaxe da cláusula FROM:

```
UPDATE empregados SET contador_de_vendas = contador_de_vendas + 1 FROM contas 
   WHERE contas.nome = 'Corporação Acme' 
  AND empregados.id = contas.vendedor;
```
Realizar a mesma operação utilizando uma subseleção na cláusula WHERE:

```
UPDATE empregados SET contador_de_vendas = contador_de_vendas + 1 WHERE id = 
   (SELECT vendedor FROM contas WHERE nome = 'Corporação Acme');
```
 Tentar inserir um novo item no estoque junto com a quantidade em estoque. Se o item já existir, em vez inserir, atualizar o contador de estoque do item existente. Para fazer isto, sem interromper toda a transação, é utilizado um ponto de salvamento.

```
BEGIN; 
-- outras operações 
SAVEPOINT sp1; 
INSERT INTO vinhos VALUES('Chateau Lafite 2003', '24'); 
-- Assumindo que o comando acima falhou devido à violação de chave única, 
-- serão submetidos os comandos abaixo: 
ROLLBACK TO sp1; 
UPDATE vinhos SET estoque = estoque + 24 WHERE nome_do_vinho = 'Chateau Lafite 2003'; 
-- prosseguir com as outras operações e, finalmente, 
COMMTT:
```
#### **Compatibilidade**

Este comando está em conformidade com o padrão SQL, exceto pela cláusula FROM que é uma extensão do PostgreSQL.
Alguns outros sistemas de bancos de dados oferecem uma opção FROM onde se pressupõe que a tabela de destino será listada novamente dentro da cláusula FROM. O PostgreSQL não interpreta a cláusula FROM desta forma. Deve-se tomar cuidado ao portar aplicativos que utilizam esta extensão.

# **VACUUM**

#### **Nome**

VACUUM — limpa e opcionalmente analisa um banco de dados

### **Sinopse**

VACUUM [ FULL | FREEZE ] [ VERBOSE ] [ *tabela* ] VACUUM [ FULL | FREEZE ] [ VERBOSE ] ANALYZE [ *tabela* [ (*coluna* [, ...] ) ] ]

## **Descrição**

O comando VACUUM recupera a área de armazenamento ocupada pelas tuplas excluídas. Na operação normal do PostgreSQL as tuplas excluídas, ou tornadas obsoletas por causa de uma atualização, não são fisicamente removidas da tabela; permanecem presentes até o comando VACUUM ser executado. Portanto, é necessário executar o comando VACUUM periodicamente, especialmente em tabelas freqüentemente atualizadas. 1

Sem nenhum parâmetro, o comando VACUUM processa todas as tabelas do banco de dados corrente. Com um parâmetro, o comando VACUUM processa somente esta tabela.

O comando VACUUM ANALYZE executa o VACUUM e depois o ANALYZE para cada tabela selecionada. Esta é uma forma de combinação útil para *scripts* de rotinas de manutenção. Para obter mais detalhes sobre o seu processamento deve ser consultado o comando *[ANALYZE](#page-0-0)*.

O comando VACUUM simples (sem o FULL) apenas recupera o espaço, tornando-o disponível para ser reutilizado. Esta forma do comando pode operar em paralelo com a leitura e escrita normal da tabela, porque não é obtido um bloqueio exclusivo. O VACUUM FULL executa um processamento mais extenso, incluindo a movimentação das tuplas entre blocos para tentar compactar a tabela no menor número de blocos de disco possível. Esta forma é muito mais lenta, e requer o bloqueio exclusivo de cada tabela enquanto está sendo processada.

O FREEZE é uma opção com finalidade especial, que faz as tuplas serem marcadas como "congeladas" logo que possível, em vez de aguardar até estarem inteiramente antigas. Se for feito quando não houver nenhuma outra transação aberta no mesmo banco de dados, então é garantido que todas as tuplas do banco de dados sejam "congeladas", não ficando mais sujeitas aos problemas do recomeço do ID de transação, não importando quanto tempo o banco de dados seja deixado sem o comando VACUUM ser executado. O FREEZE não é recomendado para uso rotineiro. Sua única utilização pretendida é em conjunto com a preparação de bancos de dados modelo definido pelo usuário, ou outros bancos de dados inteiramente somente para leitura, que não receberão operações vacuum na rotina de manutenção. Consulte o [Capítulo 21](#page-353-0) para obter detalhes.

#### **Parâmetros**

FULL

Seleciona uma limpeza "completa", que pode recuperar mais espaço, mas é muito mais demorada e bloqueia a tabela no modo exclusivo.

FREEZE

Seleciona um "congelamento" agressivo das tuplas.

VERBOSE

Mostra, para cada tabela, um relatório detalhado da atividade de limpeza.

ANALYZE

Atualiza as estatísticas utilizadas pelo planejador para determinar o modo mais eficiente de executar um comando.

*tabela* 

O nome (opcionalmente qualificado pelo esquema) da tabela específica a ser limpa. Por padrão todas as tabelas do banco de dados corrente.

*coluna* 

O nome da coluna específica a ser analisada. Por padrão todas as colunas.

#### **Saídas**

Quando é especificado VERBOSE, o comando VACUUM mostra mensagens de progresso indicando qual tabela está sendo processada no momento. Também são mostradas várias estatísticas sobre as tabelas.

#### **Observações**

Recomenda-se que os bancos de dados de produção ativos sejam limpos com freqüência (pelo menos toda noite), para remover as linhas expiradas. Após adicionar ou remover um grande número de linhas, aconselha-se executar o comando VACUUM ANALYZE para a tabela afetada. Este procedimento atualizará os catálogos do sistema com os resultados de todas as mudanças recentes, permitindo o planejador de comandos do PostgreSQL fazer melhores escolhas ao planejar os comandos.

A opção FULL não é recomendada para uso rotineiro, mas pode ser útil em casos especiais. Um exemplo é quando se exclui a maioria das linhas da tabela e se deseja que a tabela seja fisicamente contraída para ocupar menos espaço em disco. O comando VACUUM FULL geralmente contrai mais a tabela que o comando VACUUM simples.

#### **Exemplos**

Abaixo está mostrado um exemplo da execução do comando VACUUM em uma tabela do banco de dados de regressão:

```
regression=# VACUUM VERBOSE ANALYZE onek;
INFO: vacuuming "public.onek" 
INFO: index "onek_unique1" now contains 1000 tuples in 14 pages 
DETAIL: 3000 index tuples were removed. 
0 index pages have been deleted, 0 are currently reusable. 
CPU 0.01s/0.08u sec elapsed 0.18 sec. 
INFO: index "onek_unique2" now contains 1000 tuples in 16 pages 
DETAIL: 3000 index tuples were removed. 
0 index pages have been deleted, 0 are currently reusable. 
CPU 0.00s/0.07u sec elapsed 0.23 sec. 
INFO: index "onek_hundred" now contains 1000 tuples in 13 pages 
DETAIL: 3000 index tuples were removed. 
0 index pages have been deleted, 0 are currently reusable. 
CPU 0.01s/0.08u sec elapsed 0.17 sec. 
INFO: index "onek_stringu1" now contains 1000 tuples in 48 pages 
DETAIL: 3000 index tuples were removed. 
0 index pages have been deleted, 0 are currently reusable. 
CPU 0.01s/0.09u sec elapsed 0.59 sec. 
INFO: "onek": removed 3000 tuples in 108 pages 
DETAIL: CPU 0.01s/0.06u sec elapsed 0.07 sec. 
INFO: "onek": found 3000 removable, 1000 nonremovable tuples in 143 pages 
DETAIL: 0 dead tuples cannot be removed yet. 
There were 0 unused item pointers. 
0 pages are entirely empty. 
CPU 0.07s/0.39u sec elapsed 1.56 sec. 
INFO: analyzing "public.onek" 
INFO: "onek": 36 pages, 1000 rows sampled, 1000 estimated total rows 
VACITIM
```
#### **Compatibilidade**

Não existe o comando VACUUM no padrão SQL.

#### **Consulte também**

*[vacuumdb](#page-0-0)*

#### **Notas**

1. Oracle — A reorganização do armazenamento físico da tabela para recuperar o espaço não utilizado é um processo manual. Primeiro deverá ser ativado para a tabela a reorganização do segmento da tabela, utilizando a opção ENABLE ROW MOVEMENT do comando SQL ALTER TABLE. Depois, os dados no segmento da tabela poderão ser consolidados utilizando a opção SHRINK SPACE do comando ALTER TABLE. Hands-On Oracle Database 10g Express Edition for Linux — Steve Bobrowski (http://www.mhprofessional.com/product.php?cat=112&isbn=007226327X), pág. 354 (N. do T.)

# **II. Aplicativos cliente do PostgreSQL**

Esta parte contém informações de referência para os aplicativos e utilitários clientes do PostgreSQL. Nem todos estes comandos são de uso geral, alguns requerem privilégios especiais. A característica comum destes aplicativos é poderem ser executados a partir de qualquer computador, independentemente de onde o servidor de banco de dados está instalado.

# **clusterdb**

#### **Nome**

clusterdb — agrupa um banco de dados do PostgreSQL

### **Sinopse**

```
clusterdb [opção_de_conexão...] [--table | -t table ] [nome_do_banco_de_dados] 
clusterdb [opção_de_conexão...] [--all | -a]
```
## **Descrição**

O clusterdb é um utilitário para reagrupar tabelas em um banco de dados do PostgreSQL. Encontra as tabelas que foram agrupadas anteriormente, reagrupando-as novamente utilizando o mesmo índice usado da última vez. As tabelas que nunca foram agrupadas não são afetadas.

O clusterdb é uma capa em torno do comando *[CLUSTER](#page-0-0)* do SQL. Não existe diferença efetiva entre agrupar bancos de dado através deste utilitário, ou através de outros métodos para acessar ao servidor.

# **Opções**

O clusterdb aceita os seguintes argumentos de linha de comando:

```
-a 
--all
```
Agrupa todos os bancos de dados.

```
[-d] nome_do_banco_de_dados 
[--dbname] nome_do_banco_de_dados
```
Especifica o nome do banco de dados a ser agrupado. Se não for especificado e não for utilizado -a (ou --all), o nome do banco de dados é lido da variável de ambiente PGDATABASE. Se esta variável não estiver definida, então é utilizado o nome do usuário especificado na conexão.

 $-e$ 

```
--echo
```
Mostra os comandos que o clusterdb gera e envia para o servidor.

-q

--quiet

Não exibe resposta.

-t *tabela*  --table *tabela* 

Agrupa somente a *tabela*.

O clusterdb também aceita os seguintes argumentos de linha de comando para os parâmetros de conexão:

```
-h hospedeiro 
--host hospedeiro
```
Especifica o nome de hospedeiro da máquina onde o servidor está executando. Se o nome iniciar por barra (/) é usado como o diretório do soquete do domínio Unix.

```
-p porta
```

```
--port porta
```
Especifica a porta TCP, ou a extensão do arquivo de soquete do domínio Unix local, onde o servidor está atendendo as conexões.

```
-U nome_do_usuário 
--username nome_do_usuário
```
Nome do usuário para conectar.

 $-W$ 

--password

Força a solicitação da senha.

#### **Ambiente**

PGDATABASE PGHOST PGPORT PGUSER

Parâmetros de conexão padrão.

#### **Diagnósticos**

Encontrando dificuldades consulte em *[CLUSTER](#page-0-0)* e [psql](#page-975-0) a discussão dos problemas possíveis e as mensagens de erro. O servidor de banco de dados deve estar executando no hospedeiro de destino. Também se aplicam todas as definições de conexão padrão e as variáveis de ambiente utilizadas pela biblioteca cliente libpq.

#### **Exemplos**

Para agrupar o banco de dados teste:

\$ **clusterdb teste** 

Para agrupar apenas a tabela foo no banco de dados chamado xyzzy:

\$ **clusterdb --table foo xyzzy** 

# **Consulte também**

*[CLUSTER](#page-0-0)*

# <span id="page-943-0"></span>**createdb**

#### **Nome**

createdb — cria um novo banco de dados do PostgreSQL

## **Sinopse**

createdb [*opção*...] [*nome\_do\_banco\_de\_dados*] [*descrição*]

#### **Descrição**

O createdb cria um banco de dados no PostgreSQL.

Normalmente, o usuário do banco de dados que executa este comando se torna o dono do novo banco de dados. Entretanto, pode ser especificado um dono diferente por meio da opção -O, se o usuário que está executando este comando tiver os privilégios apropriados.

O createdb é uma capa em torno do comando *[CREATE DATABASE](#page-0-0)* do SQL. Não existe diferença efetiva entre criar bancos de dados através deste utilitário, ou através de outros métodos para acessar o servidor.

## **Opções**

O createdb aceita os seguintes argumentos de linha de comando:

```
nome_do_banco_de_dados
```
Especifica o nome do banco de dados a ser criado. O nome deve ser único entre todos os bancos de dados do PostgreSQL deste agrupamento. O padrão é criar o banco de dados com o mesmo nome do usuário atual do sistema operacional.

*descrição* 

Especifica um comentário a ser associado ao banco de dados recém criado.

```
-D espaço_de_tabelas
```
--tablespace *espaço\_de\_tabelas* 

Especifica o espaço de tabelas padrão para o banco de dados.

 $-\epsilon$ --echo

Mostra os comandos que o createdb gera e envia para o servidor.

```
-E codificação
```

```
--encoding codificação
```
Especifica o esquema de codificação de caracteres a ser usado neste banco de dados. Os conjuntos de caracteres suportados pelo servidor PostgreSQL estão descritos na [Seção 20.2.1](#page-348-0).

-O *dono* 

```
--owner dono
```
Especifica o usuário do banco de dados que será o dono do novo banco de dados.

 $-\alpha$ 

--quiet

Não exibe resposta.

```
-T modelo
```

```
--template modelo
```
Especifica o banco de dados modelo, a partir do qual este banco de dados será construído.

As opções -D, -E, -O e -T correspondem às opções do comando *[CREATE DATABASE](#page-0-0)* subjacente; consulte este comando para obter informações adicionais sobre estas opções.

O createdb também aceita os seguintes argumentos de linha de comando para os parâmetros de conexão:

```
-h hospedeiro 
--host hospedeiro
```
Especifica o nome de hospedeiro da máquina onde o servidor está executando. Se o nome iniciar por uma barra (/), será utilizado como o diretório do soquete do domínio Unix.

```
-p porta
```

```
--port porta
```
Especifica a porta TCP, ou a extensão de arquivo do soquete do domínio Unix local, onde o servidor está atendendo as conexões.

```
-U nome_do_usuário
```

```
--username nome_do_usuário
```
Nome do usuário para conectar.

 $-N$ 

```
--password
```
Força a solicitação da senha.

#### **Ambiente**

```
PGDATABASE
```
Se estiver definido, o nome do banco de dados a ser criado, a menos que o nome esteja definido na linha de comando.

PGHOST

PGPORT

PGUSER

Parâmetros de conexão padrão. PGUSER também determina o nome do banco de dados a ser criado, se este não for especificado na linha de comando ou por PGDATABASE.

#### **Diagnósticos**

Havendo dificuldade, veja no comando *[CREATE DATABASE](#page-0-0)* e no [psql](#page-975-0) a discussão dos problemas possíveis e as mensagens de erro. O servidor de banco de dados deve estar executando no hospedeiro de destino. Também se aplicam todas as definições de conexão padrão e as variáveis de ambiente utilizadas pela biblioteca cliente libpq.

#### **Exemplos**

Para criar o banco de dados demo usando o servidor de banco de dados padrão:

```
$ createdb demo
CREATE DATABASE
```
A resposta é a mesma que teria sido recebida se fosse executado o comando CREATE DATABASE do SQL.

Para criar o banco de dados demo usando o servidor no hospedeiro eden, a porta 5000, o esquema de codificação LATIN1 e vendo o comando subjacente:

```
$ createdb -p 5000 -h eden -E LATIN1 -e demo
CREATE DATABASE "demo" WITH ENCODING = 'LATIN1'
CREATE DATABASE
```
# **Consulte também**

[dropdb,](#page-950-0) *[CREATE DATABASE](#page-0-0)*

# <span id="page-945-0"></span>**createlang**

#### **Nome**

createlang — cria uma linguagem procedural do PostgreSQL

### **Sinopse**

```
createlang [opção_de_conexão...] nome_da_linguagem [nome_do_banco_de_dados] 
createlang [opção_de_conexão...] --list | -l nome_do_banco_de_dados
```
## **Descrição**

O createlang é um utilitário para adicionar uma nova linguagem de programação a um banco de dados do PostgreSQL. O createlang pode tratar todas as linguagens fornecidas na distribuição padrão do PostgreSQL, mas não as linguagens fornecidas por terceiros.

Embora as linguagens de programação do servidor possam ser adicionadas diretamente usando vários comandos SQL, recomenda-se o uso do aplicativo createlang, porque este realiza várias verificações, e é muito mais fácil usá-lo. Consulte o comando *[CREATE LANGUAGE](#page-0-0)* para obter informações adicionais.

# **Opções**

O createlang aceita os seguintes argumentos de linha de comando:

```
nome_da_linguagem
```
Especifica o nome da linguagem de programação procedural a ser definida.

```
[-d] nome_do_banco_de_dados 
[--dbname] nome_do_banco_de_dados
```
Especifica em qual banco de dados a linguagem deve ser adicionada. O padrão é usar o banco de dados com o mesmo nome do usuário corrente do sistema operacional.

```
-e
```

```
--echo
```
Mostra os comandos SQL à medida que são executados.

```
-l
```

```
--list
```
Mostra a relação de linguagens instaladas no banco de dados de destino.

```
-L diretório
```
Especifica o diretório onde o interpretador da linguagem deve ser encontrado. Normalmente o diretório é encontrado automaticamente; esta opção é principalmente para fins de depuração.

O createlang também aceita os seguintes argumentos de linha de comando para os parâmetros de conexão:

```
-h hospedeiro
```

```
--host hospedeiro
```
Especifica o nome de hospedeiro da máquina onde o servidor está executando. Se o nome iniciar por uma barra (/), será utilizado como o diretório do soquete do domínio Unix.

```
-p porta
```

```
--port porta
```
Especifica a porta TCP, ou a extensão de arquivo do soquete do domínio Unix local, onde o servidor está atendendo as conexões.

```
-U nome_do_usuário 
--username nome_do_usuário
```
Nome do usuário para conectar.

 $-W$ 

--password

Força a solicitação da senha.

#### **Ambiente**

PGDATABASE PGHOST PGPORT PGUSER

Parâmetros de conexão padrão.

#### **Diagnósticos**

As mensagens de erro são auto-explicativas, em sua maioria. Caso não seja, execute o createlang com a opção --echo e consulte o respectivo comando SQL para obter detalhes.

#### **Observações**

Para remover uma linguagem deve ser utilizado [droplang.](#page-952-0)

#### **Exemplos**

Para instalar a linguagem pltcl no banco de dados template1:

\$ **createlang pltcl template1** 

#### **Consulte também**

[droplang](#page-952-0), *[CREATE LANGUAGE](#page-0-0)*

# <span id="page-947-0"></span>**createuser**

#### **Nome**

```
createuser — cria uma nova conta de usuário do PostgreSQL
```
# **Sinopse**

```
createuser [opção...] [nome_do_usuário]
```
# **Descrição**

O utilitário createuser cria um novo usuário do PostgreSQL. Somente os superusuários (usuários com o campo usesuper da tabela pg\_shadow definido como verdade) podem criar usuários do PostgreSQL e, portanto, o utilitário createuser deve ser executado por alguém que possa se conectar como superusuário do PostgreSQL.

Ser um superusuário também implica na habilidade de transpor as verificações de permissão de acesso do banco de dados e, portanto, o privilégio de superusuário deve ser concedido criteriosamente.

O createuser é uma capa em torno do comando *[CREATE USER](#page-0-0)* do SQL. Não existe diferença efetiva entre criar usuários através deste utilitário, ou através de outros métodos para acessar o servidor.

# **Opções**

O createuser aceita os seguintes argumentos de linha de comando:

```
nome_do_usuário
```
Especifica o nome do usuário do PostgreSQL a ser criado. O nome deve ser único entre todos os usuários do PostgreSQL.

```
-a
```

```
--adduser
```
Permite o novo usuário criar outros usuários (Nota: na verdade isto torna o novo usuário um *superusuário*. Esta opção possui um nome equivocado).

```
-\Delta
```

```
--no-adduser
```
O novo usuário não pode criar outros usuários (ou seja, o novo usuário é um usuário normal, e não um superusuário). Este é o padrão.

 $-*d*$ 

```
--createdb
```
O novo usuário pode criar bancos de dados.

```
-D
```

```
--no-createdb
```
O novo usuário não pode criar bancos de dados. Este é o padrão.

```
-\epsilon--echo
```
Mostra os comandos que o createuser gera e envia para o servidor.

 $-F$ 

```
--encrypted
```
Criptografa a senha do usuário armazenada no banco de dados. Se não for especificado, será utilizado o comportamento padrão para senhas.

```
-i número
```

```
--sysid número
```
Permite escolher uma identificação diferente do padrão para o novo usuário. Não é necessário, mas algumas pessoas gostam.

-N

```
--unencrypted
```
Não criptografa a senha do usuário armazenada no banco de dados. Se não for especificado, será utilizado o comportamento padrão para senhas.

 $-*p*$ 

```
--pwprompt
```
Se for usado, o createuser solicita a senha do novo usuário. Não é necessário caso não se planeje usar autenticação por senha.

 $-\alpha$ 

```
--quiet
```
Não exibe resposta.

Será solicitado o nome e outras informações que estejam faltando, se não forem especificadas na linha de comando.

O createuser também aceita os seguintes argumentos de linha de comando para os parâmetros de conexão:

-h *hospedeiro* 

```
--host hospedeiro
```
Especifica o nome de hospedeiro da máquina onde o servidor está executando. Se o nome iniciar por uma barra (/), é usado como o diretório do soquete do domínio Unix.

```
-p porta
```

```
--port porta
```
Especifica a porta TCP, ou a extensão de arquivo do soquete do domínio Unix local, onde o servidor está atendendo as conexões.

```
-U nome_do_usuário
```

```
--username nome_do_usuário
```
Nome do usuário para conectar (e não o nome do usuário a ser criado).

 $-\mathbf{W}$ 

```
--password
```
Força a solicitação da senha (para conectar ao servidor, e não a senha do novo usuário).

#### **Ambiente**

PGHOST PGPORT PGUSER

Parâmetros de conexão padrão.

#### **Diagnósticos**

Havendo dificuldade, veja no comando *[CREATE USER](#page-0-0)* e no [psql](#page-975-0) a discussão dos problemas possíveis e as mensagens de erro. O servidor de banco de dados deve estar executando no hospedeiro de destino. Também se aplicam todas as definições de conexão padrão e as variáveis de ambiente utilizadas pela biblioteca cliente libpq.

#### **Exemplos**

Para criar o usuário joel no servidor de banco de dados padrão:

```
$ createuser joel
Is the new user allowed to create databases? (y/n) n
Shall the new user be allowed to create more new users? (y/n) n
CREATE USER
```
Criar o mesmo usuário joel usando o servidor no hospedeiro eden, porta 5000, evitando solicitação de informação e vendo o comando subjacente:

```
$ createuser -p 5000 -h eden -D -A -e joel
CREATE USER "joel" NOCREATEDB NOCREATEUSER
CREATE USER
```
#### **Consulte também**

[dropuser,](#page-954-0) *[CREATE USER](#page-0-0)*

# <span id="page-950-0"></span>**dropdb**

#### **Nome**

dropdb — remove um banco de dados do PostgreSQL

## **Sinopse**

```
dropdb [opção...] nome_do_banco_de_dados
```
# **Descrição**

O utilitário dropdb remove um banco de dados do PostgreSQL. Para executar este comando é necessário ser um superusuário, ou o dono do banco de dados.

O dropdb é uma capa em torno do comando *[DROP DATABASE](#page-0-0)* do SQL. Não existe diferença efetiva entre remover bancos de dados através deste utilitário, ou através de outros métodos para acessar o servidor.

# **Opções**

O dropdb aceita os seguintes argumentos de linha de comando:

*nome\_do\_banco\_de\_dados* 

Especifica o nome do banco de dados a ser removido.

```
-e 
--echo
```
Mostra os comandos que o dropdb gera e envia para o servidor.

```
-i
```
--interactive

Solicita a confirmação antes de fazer qualquer operação destrutiva.

```
-q
```
--quiet

Não exibe resposta.

O dropdb também aceita os seguintes argumentos de linha de comando para os parâmetros de conexão:

```
-h hospedeiro 
--host hospedeiro
```
Especifica o nome de hospedeiro da máquina onde o servidor está executando. Se o nome iniciar por uma barra (/), é usado como o diretório do soquete do domínio Unix.

```
-p porta 
--port porta
```
Especifica a porta TCP, ou a extensão de arquivo do soquete do domínio Unix local, onde o servidor está atendendo as conexões.

```
-U nome_do_usuário 
--username nome_do_usuário
```
Nome do usuário para conectar.

 $-\mathbf{W}$ 

--password

Força a solicitação da senha.

#### **Ambiente**

PGHOST PGPORT PGUSER

Parâmetros de conexão padrão.

# **Diagnósticos**

Havendo dificuldade, veja no comando *[DROP DATABASE](#page-0-0)* e no [psql](#page-975-0) a discussão dos problemas possíveis e as mensagens de erro. O servidor de banco de dados deve estar executando no hospedeiro de destino. Também se aplicam todas as definições de conexão padrão e as variáveis de ambiente utilizadas pela biblioteca cliente libpq.

## **Exemplos**

Para remover o banco de dados demo no servidor de banco de dados padrão:

\$ **dropdb demo** DROP DATABASE

Para remover o banco de dados demo usando o servidor no hospedeiro eden, porta 5000, com confirmação e vendo o comando subjacente:

```
$ dropdb -p 5000 -h eden -i -e demo
Database "demo" will be permanently deleted. 
Are you sure? (y/n) y
DROP DATABASE "demo" 
DROP DATABASE
```
#### **Consulte também**

[createdb,](#page-943-0) *[DROP DATABASE](#page-0-0)*

# <span id="page-952-0"></span>**droplang**

#### **Nome**

droplang — remove uma linguagem procedural do PostgreSQL

## **Sinopse**

```
droplang [opção_de_conexão...] nome_da_linguagem [nome_do_banco_de_dados] 
droplang [opção_de_conexão...] --list | -l nome_do_banco_de_dados
```
#### **Descrição**

O droplang é um utilitário para remover, de um banco de dados do PostgreSQL, uma linguagem de programação existente. O droplang pode remover qualquer linguagem procedural, até mesmo as não fornecidas na distribuição do PostgreSQL.

Embora as linguagens de programação do servidor possam ser removidas diretamente usando vários comandos SQL, recomenda-se usar o aplicativo droplang, porque este realiza várias verificações, e é muito mais fácil usá-lo. Consulte o comando *[DROP LANGUAGE](#page-0-0)* para obter informações adicionais.

# **Opções**

O droplang aceita os seguintes argumentos de linha de comando:

```
nome_da_linguagem
```
Especifica o nome da linguagem de programação do servidor a ser removida.

```
[-d] nome_do_banco_de_dados
```

```
[--dbname] nome_do_banco_de_dados
```
Especifica de qual banco de dados a linguagem deve ser removida. O padrão é usar o banco de dados com o mesmo nome do usuário corrente do sistema operacional.

```
-e
```

```
--echo
```
Mostra os comandos SQL à medida que são executados.

```
-1
```
--list

Exibe a lista de linguagens instaladas no banco de dados de destino.

O droplang também aceita os seguintes argumentos de linha de comando para os parâmetros de conexão:

```
-h hospedeiro
```
--host *hospedeiro* 

Especifica o nome de hospedeiro da máquina onde o servidor está executando. Se o nome iniciar por uma barra (/), é usado como o diretório do soquete do domínio Unix.

```
-p porta
```

```
--port porta
```
Especifica a porta TCP, ou a extensão de arquivo do soquete do domínio Unix local, onde o servidor está atendendo as conexões.

```
-U nome_do_usuário
```
--username *nome\_do\_usuário* 

Nome do usuário para conectar.

 $-W$ --password

Força a solicitação da senha.

# **Ambiente**

```
PGDATABASE 
PGHOST 
PGPORT 
PGUSER
```
Parâmetros de conexão padrão.

## **Diagnósticos**

As mensagens de erro são, em sua maioria, auto-explicativas. Se alguma não for, execute o droplang com a opção --echo e consulte o respectivo comando SQL para obter detalhes.

## **Observações**

Use [createlang](#page-945-0) para adicionar uma linguagem.

# **Exemplos**

Para remover a linguagem pltcl:

\$ **droplang pltcl template1** 

# **Consulte também**

[createlang,](#page-945-0) *[DROP LANGUAGE](#page-0-0)*

# <span id="page-954-0"></span>**dropuser**

#### **Nome**

dropuser — remove uma conta de usuário do PostgreSQL

## **Sinopse**

```
dropuser [opção...] [nome_do_usuário]
```
## **Descrição**

O utilitário dropuser remove um usuário do PostgreSQL, *e* os bancos de dados que este usuário possui. Somente os superusuários (usuários com o campo usesuper da tabela pg\_shadow definido como verdade) podem remover usuários do PostgreSQL e, portanto, o utilitário dropuser deve ser executado por alguém que possa se conectar como superusuário do PostgreSQL.

O dropuser é uma capa em torno do comando *[DROP USER](#page-0-0)* do SQL. Não existe diferença efetiva entre remover usuários através deste utilitário, ou através de outros métodos para acessar o servidor.

# **Opções**

O dropuser aceita os seguintes argumentos de linha de comando:

```
nome_do_usuário
```
Especifica o nome do usuário do PostgreSQL a ser removido. Será solicitado o nome caso não seja especificado na linha de comando.

 $-\epsilon$ 

```
--echo
```
Mostra os comandos que o dropuser gera e envia para o servidor.

```
-i
```

```
--interactive
```
Solicita a confirmação antes de remover o usuário.

```
-q 
--quiet
```
Não exibe resposta.

O dropuser também aceita os seguintes argumentos de linha de comando para os parâmetros de conexão:

```
-h hospedeiro 
--host hospedeiro
```
Especifica o nome de hospedeiro da máquina onde o servidor está executando. Se o nome iniciar por uma barra (/), é usado como o diretório do soquete do domínio Unix.

```
-p porta
```

```
--port porta
```
Especifica a porta TCP, ou a extensão de arquivo do soquete do domínio Unix local, onde o servidor está atendendo as conexões.

```
-U nome_do_usuário
```
--username *nome\_do\_usuário* 

Nome do usuário para conectar (e não o nome do usuário a ser removido).

*dropuser*

```
-W--password
```
Força a solicitação da senha (para conectar ao servidor, e não a senha do usuário a ser removido).

#### **Ambiente**

```
PGHOST 
PGPORT 
PGUSER
```
Parâmetros de conexão padrão.

#### **Diagnósticos**

Havendo dificuldade, veja no comando *[DROP USER](#page-0-0)* e no [psql](#page-975-0) a discussão dos problemas possíveis e as mensagens de erro. O servidor de banco de dados deve estar executando no hospedeiro de destino. Também se aplicam todas as definições de conexão padrão e as variáveis de ambiente utilizadas pela biblioteca cliente libpq.

#### **Exemplos**

Para remover o usuário joel do servidor de banco de dados padrão:

```
$ dropuser joel
DROP USER
```
Para remover o usuário joel usando o servidor no hospedeiro eden, porta 5000, com confirmação e vendo o comando subjacente:

```
$ dropuser -p 5000 -h eden -i -e joel
User "joel" and any owned databases will be permanently deleted. 
Are you sure? (y/n) y
DROP USER "joel" 
DROP USER
```
# **Consulte também**

[createuser](#page-947-0), *[DROP USER](#page-0-0)*

# **ecpg**

#### **Nome**

ecpg — pré-processador da linguagem SQL incorporada para a linguagem C

## **Sinopse**

ecpg [*opção*...] *arquivo*...

## **Descrição**

O utilitário ecpg é o pré-processador da linguagem SQL incorporada (*embedded</) para programas escritos na linguagem C. Converte programas C com declarações SQL incorporadas em código C normal, substituindo as chamadas ao SQL por chamadas a funções especiais. Os arquivos de saída podem, então, ser processados por qualquer cadeia de ferramentas do compilador C.* 

O ecpg converte cada arquivo de entrada especificado na linha de comando, no arquivo de saída C correspondente. De preferência, os arquivos de entrada devem possuir a extensão .pgc e, neste caso, a extensão é substituída por .c para determinar o nome do arquivo de saída. Se a extensão do arquivo de entrada não for .pgc, então o nome do arquivo de saída será gerado anexando . c ao nome completo do arquivo de entrada. O nome do arquivo de saída pode ser especificado por meio da opção -o.

Esta página de referência não descreve a linguagem SQL incorporada. Consulte o [Capítulo 29](#page-434-0) para obter informações adicionais sobre este tópico.

# **Opções**

O ecpg aceita os seguintes argumentos de linha de comando:

 $-c$ 

Gera, automaticamente, certos códigos C a partir do código SQL. Atualmente funciona para EXEC SQL TYPE.

-C *modo* 

Define o modo de compatibilidade. O *modo* pode ser INFORMIX ou INFORMIX\_SE.

```
-D símbolo
```
Define um símbolo do pré-processador C.

-i

Analisa, também, os arquivos de inclusão do sistema.

-I *diretório* 

Especifica um caminho de inclusão adicional, utilizado para encontrar arquivos incluídos por meio de EXEC SQL INCLUDE. Por padrão os seguintes: . (o diretório atual), /usr/local/include, o diretório de inclusão do PostgreSQL definido em tempo de compilação (por padrão /usr/local/pgsql/include) e /usr/include, nesta ordem.

-o *arquivo\_de\_saída* 

Especifica que o ecpg deve escrever toda a sua saída no *arquivo\_de\_saída* especificado.

-r *opção* 

Seleciona um comportamento em tempo de execução. Atualmente *opção* pode ser apenas no\_indicator.

-t

Ativa a auto-efetivação (auto-commit) das transações. Neste modo, cada comando SQL é automaticamente efetivado, a não ser que esteja dentro de um bloco de transação explícito. No modo padrão, os comandos são efetivados somente quando é emitido EXEC SQL COMMIT.

-v

Mostra informações adicionais, incluindo a versão e o caminho de inclusão.

--help

Mostra um breve resumo da utilização e depois termina.

--version

Mostra a informação da versão e depois termina.

#### **Observações**

Ao compilar arquivos com o código C pré-processado, o compilador necessita encontrar os arquivos de cabeçalho do ECPG no diretório de inclusão do PostgreSQL. Portanto, é necessário usar a opção -I ao chamar o compilador (por exemplo, -I/usr/local/pgsql/include).

Os programas escritos em C com comandos SQL incorporados necessitam da biblioteca libecpg para a ligação. Pode ser usado, por exemplo, as opções do ligador -L/usr/local/pgsql/lib -lecpg.

Os nomes destes diretórios, apropriados para a instalação, podem ser descobertos utilizando o aplicativo [pg\\_config.](#page-958-0)

#### **Exemplos**

Havendo um arquivo fonte C chamado prog1.pgc, com comandos SQL incorporados, pode ser criado um programa executável utilizando a seguinte seqüência de comandos:

```
ecpg prog1.pgc 
cc -I/usr/local/pgsql/include -c prog1.c 
cc -o prog1 prog1.o -L/usr/local/pgsql/lib -lecpg
```
# <span id="page-958-0"></span>**pg\_config**

#### **Nome**

pg\_config — retorna informações sobre a versão do PostgreSQL instalada

### **Sinopse**

pg\_config {--bindir | --includedir | --includedir-server | --libdir | --pkglibdir | --pgxs | --configure | --version}...

#### **Descrição**

O utilitário pg\_config mostra os parâmetros de configuração da versão do PostgreSQL atualmente instalada. Sua finalidade é, por exemplo, ser usado por pacotes de software que querem interfacear com o PostgreSQL, para ajudar a encontrar os arquivos de cabeçalho e bibliotecas necessários.

# **Opções**

Para usar o pg\_config deve-se fornecer uma ou mais das seguintes opções:

--bindir

Mostra o local onde se encontram os executáveis do usuário. É usado, por exemplo, para encontrar o aplicativo psql. Normalmente, este é também o local onde o pg\_config reside.

```
--includedir
```
Mostra o local onde se encontram os arquivos de cabeçalho da linguagem C das interfaces cliente.

--includedir-server

Mostra ao local onde se encontram os arquivos de cabeçalho da linguagem C para programação do servidor.

--libdir

Mostra o local onde se encontram as bibliotecas de código objeto.

--pkglibdir

Mostra o local onde se encontram os módulos carregáveis dinamicamente, ou onde o servidor deve procurá-los (Também podem estar instalados neste diretório outros arquivos de dados dependentes da arquitetura).

--pgxs

Mostra o local onde se encontram os arquivos Makefile das extensões.

--configure

Mostra as opções passadas para o script configure quando o PostgreSQL foi configurado para ser gerado. Pode ser utilizado para reproduzir uma configuração idêntica, ou para descobrir com quais opções o pacote binário foi construído; entretanto, deve ser observado que os pacotes binários geralmente contêm correções específicas da distribuição.

```
--version
```
Mostra a versão do PostgreSQL e termina.

Se for fornecida mais de uma opção (exceto --version), a informação é mostrada nesta ordem, um item por linha.

#### **Observações**

A opção --includedir-server começou no PostgreSQL 7.2. Nas versões anteriores, os arquivos de inclusão do servidor estavam instalados no mesmo local dos cabeçalhos dos clientes, que podia ser consultado pela opção - includedir. Para tratar os dois casos, deve-se tentar primeiro a opção mais nova, e testar o status da saída para verificar se a execução foi bem-sucedida.

Nas versões do PostgreSQL anteriores a 7.1, antes do comando pg\_config existir, não existia um método equivalente para encontrar as informações de configuração.

#### **Histórico**

O pg\_config apareceu pela primeira vez no PostgreSQL 7.1.

# <span id="page-960-0"></span>**pg\_dump**

#### **Nome**

pg\_dump — salva um banco de dados do PostgreSQL em um arquivo de script ou de outro tipo

### **Sinopse**

pg\_dump [*opção*...] [*nome\_do\_banco\_de\_dados*]

## **Descrição**

O pg\_dump é um utilitário para fazer cópia de segurança de um banco de dados do PostgreSQL. São feitas cópias de segurança consistentes mesmo que o banco de dados esteja sendo utilizado concorrentemente. O pg\_dump não bloqueia os outros usuários que estão acessando o banco de dados (leitura ou escrita).

As cópias de segurança podem ser feitas no formato de script ou em outros formatos. As cópias de segurança no formato de script são arquivos no formato texto puro, contendo os comandos SQL necessários para reconstruir o banco de dados no estado em que este se encontrava quando foi salvo. Para restaurar a partir destes scripts, deve ser utilizado o [psql](#page-975-0). Os arquivos de script podem ser utilizados para reconstruir o banco de dados até em outras máquinas com outras arquiteturas; com algumas modificações, até mesmo em outros produtos gerenciadores de banco de dados SQL.

Os formatos de arquivo de cópia de segurança alternativos devem ser utilizados com o [pg\\_restore](#page-970-0) para reconstruir o banco de dados. Estes formatos permitem que o pg\_restore selecione o que será restaurado, ou mesmo reordene os itens antes de restaurá-los. Os formatos alternativos de cópia de segurança também permitem salvar e restaurar os "objetos grandes", o que não é possível com a cópia de segurança em arquivo de script. As formatos de cópia de segurança alternativos também são projetados para serem portáveis entre arquiteturas diferentes.

Quando usado com um dos formatos de cópia de segurança alternativos, e combinado com o pg\_restore, o pg\_dump fornece um mecanismo flexível para cópias de segurança e transferência. O pg\_dump pode ser usado para fazer a cópia de segurança de todo o banco de dados e, posteriormente, o pg\_restore pode ser usado para examinar a cópia de segurança e/ou selecionar as partes do banco de dados a serem restauradas. O formato de arquivo de saída mais flexível é o "personalizado" (custom, -Fc); permite a seleção e a reordenação de todos os itens da cópia de segurança, e é comprimido por padrão. O formato tar (-Ft) não é comprimido e não permite reordenar os dados ao a restaurar, mas por outro lado é bastante flexível; além disso, pode ser manipulado pelas ferramentas padrão do Unix, como o tar.

Ao executar o pg\_dump a saída deve ser examinada à procura de advertências (escritas na saída de erro padrão), com atenção especial às limitações mostradas abaixo.

# **Opções**

As seguintes opções de linha de comando controlam o conteúdo e o formato da saída:

*nome\_do\_banco\_de\_dados* 

Especifica o nome do banco de dados a ser salvo. Se não for especificado, é utilizada a variável de ambiente PGDATABASE. Caso esta variável não esteja definida, é utilizado o nome do usuário especificado para a conexão.

```
-a
```

```
--data-only
```
Salva somente os dados, não salva o esquema (definições de dado).

Esta opção só faz sentido para o formato texto-puro. Para os formatos alternativos esta opção pode ser especificada ao chamar o pg\_restore.

 $-h$ 

--blobs

Inclui os objetos grandes na cópia de segurança. Deve ser selecionado um formato de saída não-texto.

#### $-c$

--clean

Inclui comandos para remover (drop) os objetos do banco de dados antes dos comandos para criá-los.

Esta opção só faz sentido para o formato texto-puro. Para os formatos alternativos esta opção pode ser especificada ao chamar o pg\_restore.

 $-c$ 

--create

Inicia a saída por um comando para criar o banco de dados e conectar ao banco de dados criado (Com um script assim não importa qual banco de dados se está conectado antes de executar o script).

Esta opção só faz sentido para o formato texto-puro. Para os formatos alternativos a opção pode ser especificada ao chamar o pq\_restore.

 $-d$ 

```
--inserts
```
Salva os dados como comandos INSERT, em vez de COPY. Torna a restauração muito lenta; sua utilização principal é para fazer cópias de segurança que possam ser carregadas em outros bancos de dados que não o PostgreSQL. Deve ser observado que a restauração pode falhar inteiramente se a ordem das colunas tiver sido modificada. A opção -D é mais segura, mas ainda mais lenta.

 $-D$ 

```
--column-inserts
```

```
--attribute-inserts
```
Salva os dados como comandos INSERT explicitando os nomes das colunas (INSERT INTO *tabela* (*coluna*, ...) VALUES ...). Torna a restauração muito lenta; sua utilização principal é para fazer cópias de segurança que possam ser carregadas em outros bancos de dados que não o PostgreSQL.

#### -f *arquivo*

```
--file=arquivo
```
Envia a saída para o arquivo especificado. Se for omitido é usada a saída padrão.

#### -F *formato*

```
--format=formato
```
Seleciona o formato da saída. O *formato* pode ser um dos seguintes:

p

Gera um arquivo de script SQL no formato texto-puro (padrão)

t

Gera um arquivo tar adequado para servir de entrada para o pg\_restore. A utilização deste formato de arquivo permite reordenar e/ou excluir objetos do banco de dados ao fazer a restauração. Também é possível limitar os dados a serem recarregados ao fazer a restauração.

c

Gera um arquivo personalizado adequado para servir de entrada para o pg\_restore. Este é o formato mais flexível, porque permite a reordenação da restauração dos dados, assim como das definições dos objetos. Também, este formato é comprimido por padrão.

#### -i

--ignore-version

Ignora a diferença de versão entre o pg\_dump e o servidor de banco de dados.

O pg\_dump pode tratar bancos de dados de versões anteriores do PostgreSQL, mas as versões muito antigas não são mais suportadas (atualmente as anteriores a 7.0). Esta opção deve ser utilizada se for necessário desconsiderar a verificação de versão (mas se o pg\_dump não for bem-sucedido, não diga que não foi avisado).

-n *esquema* 

```
--schema=esquema
```
Salva apenas o conteúdo do *esquema*. Se esta opção não for especificada, todos os esquemas no banco de dados especificado (fora os do sistema) são salvos.

**Nota:** Neste modo, o pg\_dump não tenta salvar os demais objetos de banco de dados que os objetos no esquema selecionado possam depender. Portanto, não existe nenhuma garantia que o resultado de salvar um único esquema possa, por si próprio, ser bem-sucedido quando restaurado em um banco de dados vazio.

#### $-\alpha$ --oids

Salva os identificadores de objeto (OIDs) de todas as tabelas como parte dos dados. Esta opção deve ser usada quando a coluna OID é referenciada de alguma maneira (por exemplo, em uma restrição de chave estrangeira). Caso contrário, esta opção não deve ser usada.

#### $-\Omega$

```
--no-owner
```
Não gera comandos para definir o dono dos objetos correspondendo ao do banco de dados original. Por padrão, o pg\_dump emite os comandos ALTER OWNER ou SET SESSION AUTHORIZATION para definir o dono dos objetos de bancos de dados criados. Estes comandos não são bem-sucedidos quando o script é executado, a menos que o script seja executado por um superusuário (ou o mesmo usuário que possui todos os objetos presentes no script). Para gerar um script que possa ser restaurado por qualquer usuário, mas que torna este usuário o dono de todos os objetos, deve ser especificada a opção -O.

Esta opção só faz sentido para o formato texto-puro. Para os formatos alternativos a opção pode ser especificada ao chamar o pg\_restore.

#### $-R$

```
--no-reconnect
```
Esta opção está obsoleta, mas ainda é aceita para manter compatibilidade com as versões anteriores.

#### $-$ s

```
--schema-only
```
Salva somente o esquema (definições dos dados), não os dados.

```
-S nome_do_usuário
```

```
--superuser=nome_do_usuário
```
Especifica o nome de usuário do superusuário a ser usado para desativar os gatilhos. Somente é relevante quando é usada a opção --disable-triggers (Geralmente é melhor não utilizar esta opção e, em vez disso, executar o script produzido como um superusuário).

#### -t *tabela*

```
--table=tabela
```
Salva somente os dados da *tabela*. É possível existirem várias tabelas com o mesmo nome em esquemas diferentes; se este for o caso, todas as tabelas correspondentes serão salvas. Deve ser especificado tanto --schema quanto - table para selecionar apenas uma tabela.

**Nota:** Neste modo, o pg\_dump não tenta salvar os demais objetos de banco de dados que a tabela selecionada possa depender. Portanto, não existe nenhuma garantia que o resultado de salvar uma única tabela possa, por si próprio, ser bem-sucedido quando restaurado em um banco de dados vazio.

#### $v -$

--verbose

Especifica o modo verboso, fazendo o pg\_dump colocar comentários detalhados sobre os objetos e os tempos de início/fim no arquivo de cópia de segurança, e mensagens de progresso na saída de erro padrão.

```
-x--no-privileges 
--no-acl
```
Impede salvar os privilégios de acessos (comandos GRANT/REVOKE).

```
-X disable-dollar-quoting
```

```
--disable-dollar-quoting
```
Esta opção desativa a utilização do caractere cifrão (\$) para delimitar o corpo das funções, obrigando a utilização da sintaxe para cadeia de caracteres do padrão SQL.

```
-X disable-triggers 
--disable-triggers
```
Esta opção somente é relevante ao criar um arquivo de cópia de segurança somente de dados. Faz o pg\_dump incluir comandos para desativar, temporariamente, os gatilhos das tabelas de destino enquanto os dados são recarregados. Deve ser utilizado quando existem verificações de integridade referencial, ou outros gatilhos nas tabelas, que não se deseja que sejam chamados durante a recarga dos dados.

Atualmente, os comandos emitidos para a opção --disable-triggers devem ser executados por superusuários. Portanto, também deve ser especificado o nome de um superusuário com a opção -S ou, de preferência, executar, com cuidado, o script produzido como um superusuário.

Esta opção só faz sentido para o formato texto-puro. Para os formatos alternativos esta opção pode ser especificada ao chamar o pg\_restore.

-X use-set-session-authorization

```
--use-set-session-authorization
```
Gera comandos SET SESSION AUTHORIZATION do padrão SQL em vez dos comandos OWNER TO. Isto torna a cópia de segurança mais compatível com o padrão, mas dependendo da disposição dos objetos na cópia de segurança pode não restaurar de forma apropriada.

-Z *0..9* 

```
--compress=0..9
```
Especifica o nível de compressão a ser usado nas cópias de segurança com formatos que suportam compressão (atualmente somente o formato personalizado suporta compressão).

As seguintes opções de linha de comando controlam os parâmetros de conexão com o servidor de banco de dados:

```
-h hospedeiro
```

```
--host=hospedeiro
```
Especifica o nome de hospedeiro da máquina onde o servidor está executando. Se o nome iniciar por uma barra (/) é usado como o diretório do soquete do domínio Unix. O padrão é obter o nome a partir da variável de ambiente PGHOST, se esta estiver definida, senão tentar uma conexão pelo soquete do domínio Unix.

```
-p porta
```

```
--port=porta
```
Especifica a porta TCP, ou a extensão do arquivo de soquete do domínio Unix local, onde o servidor está atendendo as conexões. O padrão é obter o valor a partir da variável de ambiente PGPORT, se esta estiver definida, senão usar o valor padrão compilado.

```
-U nome_do_usuário
```
Conectar como o usuário especificado.

 $-W$ 

Força a solicitação da senha, o que deve acontecer automaticamente quando o servidor requer autenticação por senha.

#### **Ambiente**

**PGDATABASE** PGHOST PGPORT PGUSER

Parâmetros de conexão padrão.

#### **Diagnósticos**

O pg\_dump executa internamente comandos SELECT. Se acontecerem problemas ao executar o pg\_dump, deve-se ter certeza que é possível selecionar as informações no banco de dados utilizando, por exemplo, o utilitário [psql](#page-975-0).

#### **Observações**

Se o agrupamento de bancos de dados tiver alguma adição local ao banco de dados template1, deve-se ter o cuidado de restaurar a saída do pg\_dump em um banco de dados totalmente vazio; senão, podem acontecer erros devido à duplicidade de definição dos objetos adicionados. Para criar um banco de dados vazio, sem nenhuma adição local, deve-se fazê-lo partir de template0, e não de template1 como, por exemplo:

CREATE DATABASE foo WITH TEMPLATE template0;

O pg\_dump possui algumas poucas limitações:

- Ao salvar uma única tabela, ou no formato texto-puro, o pg\_dump não trata os objetos grandes. Os objetos grandes devem ser salvos juntamente com todo o banco de dados usando um dos formatos de cópia de segurança não-texto.
- Quando é escolhido salvar apenas os dados, e se utiliza a opção --disable-triggers, o pg\_dump emite comandos para desativar os gatilhos das tabelas do usuário antes de inserir os dados, e comandos para reabilitá-los após os dados terem sido inseridos. Se a restauração for interrompida antes do fim, os catálogos do sistema podem ser deixados em um estado errado.

Os membros de arquivos tar estão limitados a um tamanho inferior a 8 GB (esta limitação é inerente ao formato dos arquivos tar). Portanto, este formato não pode ser utilizado se a representação textual de uma tabela exceder este tamanho. O tamanho total do arquivo tar, e dos outros formatos de saída, não possui limitação exceto, talvez, pelo sistema operacional.

Os arquivos de cópia de segurança produzidos pelo pg\_dump não contêm as estatísticas utilizadas pelo otimizador para fazer as decisões de planejamento dos comandos. Portanto, é aconselhável executar o ANALYZE após restaurar de uma cópia de segurança para garantir um bom desempenho.

#### **Exemplos**

Para salvar um banco de dados:

\$ **pg\_dump meu\_bd > db.out** 

Para recarregar este banco de dados:

\$ **psql -d banco\_de\_dados -f db.out** 

Para salvar o banco de dados chamado meu bd contendo objetos grandes em um arquivo tar:

\$ **pg\_dump -Ft -b meu\_bd > db.tar** 

Para recarregar este banco de dados (com os objetos grandes) em um banco de dados existente chamado novo\_bd:

\$ **pg\_restore -d novo\_bd db.tar** 

# **Histórico**

O pg\_dump apareceu pela primeira vez no Postgres95 versão 0.02. Os formatos de saída não-texto-puro foram introduzidos no PostgreSQL versão 7.1.

# **Consulte também**

[pg\\_dumpall](#page-966-0), [pg\\_restore,](#page-970-0) [psql](#page-975-0)

# <span id="page-966-0"></span>**pg\_dumpall**

#### **Nome**

pg\_dumpall — salva os bancos de dados de um agrupamento do PostgreSQL em um arquivo de script

#### **Sinopse**

pg\_dumpall [*opção*...]

#### **Descrição**

O pg\_dumpall é um utilitário para salvar (*dump*) todos os bancos de dados de um agrupamento do PostgreSQL em um arquivo de script. O arquivo de script contém comandos SQL que podem ser usados como entrada do [psql](#page-975-0) para restaurar os bancos de dados. Isto é feito chamando o [pg\\_dump](#page-960-0) para cada banco de dados do agrupamento. O pg\_dumpall também salva os objetos globais, comuns a todos os bancos de dados (O pg\_dump não salva estes objetos). Atualmente são incluídas informações sobre os usuários do banco de dados e grupos, e permissões de acesso aplicadas aos bancos de dados como um todo.

Portanto, o pg\_dumpall é uma solução integrada para realizar cópias de segurança dos bancos de dados. Entretanto, deve ser observada a seguinte limitação: não é possível salvar "objetos grandes", porque o pg\_dump não pode salvar estes objetos em arquivos texto. Havendo bancos de dados contendo objetos grandes, estes devem ser salvos usando um dos modos de saída não-texto do pg\_dump.

Como o pg\_dumpall lê tabelas de todos os bancos de dados, muito provavelmente será necessário se conectar como um superusuário para poder gerar uma cópia completa. Também será necessário o privilégio de superusuário para executar o script produzido, para poder criar usuários e grupos, e para poder criar os bancos de dados.

O script SQL é escrito na saída padrão. Devem ser usados operadores de linha de comando para redirecionar para um arquivo.

O pg\_dumpall precisa se conectar várias vezes ao servidor PostgreSQL (uma vez para cada banco de dados). Se for utilizada autenticação por senha, provavelmente será solicitada a senha cada uma destas vezes. Neste caso é conveniente existir o arquivo \$HOME/.pgpass. Consulte a [Seção 27.12](#page-415-0) para obter informações adicionais.

# **Opções**

As seguintes opções de linha de comando controlam o conteúdo e o formato da saída:

```
-a
```
--data-only

Salva somente os dados, não salva o esquema (definições de dado).

```
-\alpha
```
--clean

Inclui comandos para remover (drop) os objetos do banco de dados antes dos comandos para criá-los.

 $-d$ 

--inserts

Salva os dados como comandos INSERT, em vez de COPY. Torna a restauração muito lenta; sua utilização principal é para fazer cópias de segurança que possam ser carregadas em outros bancos de dados que não o PostgreSQL. Deve ser observado que a restauração pode falhar inteiramente se a ordem das colunas tiver sido modificada. A opção -D é mais segura, mas ainda mais lenta.

```
--column-inserts
```
--attribute-inserts

Salva os dados como comandos INSERT explicitando os nomes das colunas (INSERT INTO *tabela* (*coluna*, ...) VALUES ...). Torna a restauração muito lenta; sua utilização principal é para fazer cópias de segurança que possam ser carregadas em outros bancos de dados que não o PostgreSQL.

```
-q
```
 $-D$ 

```
--globals-only
```
Salva somente os objetos globais (usuários e grupos), e não os banco de dados.

-i

```
--ignore-version
```
Ignora a diferença de versão entre o pg\_dump e o servidor de banco de dados.

O pg\_dump pode tratar bancos de dados de versões anteriores do PostgreSQL, mas as versões muito antigas não são mais suportadas (atualmente as anteriores a 7.0). Esta opção deve ser utilizada se for necessário desconsiderar a verificação de versão (mas se o pg\_dumpall não for bem-sucedido, não diga que não foi avisado).

 $-\Omega$ 

```
--oids
```
Salva os identificadores de objeto (OIDs) de todas as tabelas como parte dos dados. Esta opção deve ser usada quando a coluna OID é referenciada de alguma maneira (por exemplo, em uma restrição de chave estrangeira). Caso contrário, esta opção não deve ser usada.

```
-\Omega
```
--no-owner

Não gera comandos para definir o dono dos objetos correspondendo ao do banco de dados original. Por padrão, o pg\_dump emite os comandos ALTER OWNER ou SET SESSION AUTHORIZATION para definir o dono dos objetos de bancos de dados criados. Estes comandos não são bem-sucedidos quando o script é executado, a menos que o script seja executado por um superusuário (ou o mesmo usuário que possui todos os objetos presentes no script). Para gerar um script que possa ser restaurado por qualquer usuário, mas que torna este usuário o dono de todos os objetos, deve ser especificada a opção -O.

#### $-\mathbf{s}$

```
--schema-only
```
Salva somente o esquema (definições dos dados), não os dados.

```
-S nome_do_usuário
```

```
--superuser=nome_do_usuário
```
Especifica o nome de usuário do superusuário a ser usado para desativar os gatilhos. Somente é relevante quando é usado --disable-triggers (Geralmente é melhor não utilizar esta opção e, em vez disso, executar o script produzido como um superusuário).

 $-v$ 

```
--verbose
```
Especifica o modo verboso, fazendo o pg\_dump colocar os tempos de início/fim no arquivo de cópia de segurança, e mensagens de progresso na saída de erro padrão. Também ativa a saída verbosa no pg\_dump.

```
-x--no-privileges
```
--no-acl

Impede salvar os privilégios de acessos (comandos GRANT/REVOKE).

```
-X disable-dollar-quoting 
--disable-dollar-quoting
```
Esta opção desativa a utilização do caractere cifrão (\$) para delimitar o corpo das funções, obrigando a utilização da sintaxe para cadeia de caracteres do padrão SQL.

#### -X disable-triggers

--disable-triggers

Esta opção somente é relevante ao criar um arquivo de cópia de segurança somente de dados. Faz o pg\_dumpall incluir comandos para desativar, temporariamente, os gatilhos das tabelas de destino enquanto os dados são recarregados. Deve ser utilizado quando existem verificações de integridade referencial, ou outros gatilhos nas tabelas, que não se deseja que sejam chamados durante a recarga dos dados.

Atualmente, os comandos emitidos para a opção --disable-triggers devem ser executados por superusuários. Portanto, também deve ser especificado o nome de um superusuário com a opção -S ou, de preferência, executar, com cuidado, o script produzido como um superusuário.

```
-X use-set-session-authorization
```

```
--use-set-session-authorization
```
Gera comandos SET SESSION AUTHORIZATION do padrão SQL em vez dos comandos OWNER TO. Isto torna a cópia de segurança mais compatível com o padrão, mas dependendo da disposição dos objetos na cópia de segurança pode não restaurar de forma apropriada.

As seguintes opções de linha de comando controlam os parâmetros de conexão com o servidor de banco de dados:

```
-h hospedeiro
```
Especifica o nome de hospedeiro da máquina onde o servidor está executando. Se o nome iniciar por uma barra (/) é usado como o diretório do soquete do domínio Unix. O padrão é obter o nome a partir da variável de ambiente PGHOST, se esta estiver definida, senão tentar uma conexão pelo soquete do domínio Unix.

```
-p porta
```
Especifica a porta TCP, ou a extensão de arquivo do soquete do domínio Unix local, onde o servidor está atendendo as conexões. O padrão é obter o valor a partir da variável de ambiente PGPORT, se esta estiver definida, senão usar o valor padrão compilado.

-U *nome\_do\_usuário* 

Conectar como o usuário especificado.

-W

Força a solicitação da senha, o que deve acontecer automaticamente quando o servidor requer autenticação por senha.

#### **Ambiente**

PGHOST PGPORT PGUSER

Parâmetros de conexão padrão.

#### **Observações**

Como o pg\_dumpall chama o pg\_dump internamente, algumas mensagens de diagnósticos se referem ao pg\_dump.

Ao término da restauração, é aconselhável executar o comando ANALYZE em todos os bancos de dados para que o otimizador tenha estatísticas úteis. Também pode ser executado vacuumdb -a -z para analisar todos os bancos de dados.

#### **Exemplos**

Para salvar todos bancos de dados:

\$ **pg\_dumpall > db.out** 

Para recarregar este banco de dados deve ser utilizado, por exemplo:

```
$ psql -f db.out template1
```
 (Neste caso o banco de dados a se conectar não tem importância, porque o arquivo de script criado pelo pg\_dumpall contém os comandos apropriados para criar e conectar aos bancos de dados salvos).

#### **Consulte também**

[pg\\_dump](#page-960-0). Veja aí os detalhes sobre as condições de erro possíveis.

# <span id="page-970-0"></span>**pg\_restore**

#### **Nome**

pg\_restore — restaura um banco de dados do PostgreSQL a partir de um arquivo criado pelo pg\_dump

## **Sinopse**

pg\_restore [*opção*...] [*nome\_da\_cópia\_de\_segurança*]

## **Descrição**

O pg\_restore é um utilitário para restaurar um banco de dados do PostgreSQL, a partir de uma cópia de segurança criada pelo [pg\\_dump](#page-960-0) em um dos formatos não-texto-puro. São executados os comandos necessários para reconstruir o banco de dados, no estado em que este se encontrava na hora em que foi salvo. Os arquivos de cópia de segurança também permitem ao pg\_restore selecionar o que será restaurado, ou mesmo reordenar os itens antes de serem restaurados. Os arquivos de cópia de segurança são projetados para serem portáveis entre arquiteturas diferentes.

O pg\_restore pode operar de dois modos: Se o nome do banco de dados for especificado, a cópia de segurança é restaurada diretamente no banco de dados (Os objetos grandes só podem ser restaurados utilizando uma conexão direta com o banco de dados como esta). Senão, é criado um script, no formato texto-puro, contendo os comandos SQL necessários para reconstruir o banco de dados (escrito em um arquivo ou na saída padrão), semelhante aos scripts criados pelo pg\_dump. Algumas das opções que controlam a criação do script são, portanto, análogas às opções do pg\_dump.

Obviamente, o pg\_restore não pode restaurar informações que não estejam presentes no arquivo de cópia de segurança. Por exemplo, se a cópia de segurança for gerada usando a opção "salvar dados como comandos INSERT", o pg\_restore não poderá restaurar os dados usando comandos COPY.

# **Opções**

O pg\_restore aceita os seguintes argumentos de linha de comando.

*nome\_da\_cópia\_de\_segurança* 

Especifica o local do arquivo de cópia de segurança a ser restaurado. Se não for especificado, é usada a entrada padrão.

```
-a
```

```
--data-only
```
Salva somente os dados, não salva o esquema (definições de dado).

```
-c
```
--clean

Remove (drop) os objetos do banco de dados antes de criá-los.

```
-c
```

```
--create
```
Cria o banco de dados antes de restaurá-lo (Quando esta opção é utilizada, o banco de dados especificado na opção -d é usado apenas para executar o comando CREATE DATABASE inicial. Todos os dados são restaurados no banco de dados cujo nome aparece na cópia de segurança).

```
-d nome_do_banco_de_dados
```

```
--dbname=nome_do_banco_de_dados
```
Conecta ao banco de dados *nome\_do\_banco\_de\_dados* e restaura diretamente neste banco de dados.

```
-\epsilon
```

```
--exit-on-error
```
Termina se for encontrado um erro ao enviar os comandos SQL para o banco de dados. O padrão é continuar e mostrar um contador de erros ao término da restauração.

```
-f arquivo_de_saída
```

```
--file=arquivo_de_saída
```
Especifica o arquivo de saída para o script gerado, ou para conter a listagem quando for utilizada a opção -l. Por padrão a saída padrão.

-F *formato* 

```
--format=formato
```
Especifica o formato do arquivo da cópia de segurança. Não é necessário especificar o formato, porque o pg\_restore determina o formato automaticamente. Se for especificado, pode ser um dos seguintes:

t

A cópia de segurança é um arquivo tar. Este formato de cópia de segurança permite reordenar e/ou excluir elementos do esquema ao restaurar o banco de dados. Também permite limitar quais dados são recarregados ao restaurar.

c

A cópia de segurança está no formato personalizado do pg\_dump. Este é o formato mais flexível, porque permite reordenar a restauração dos dados e dos elementos do esquema. Também, este formato é comprimido por padrão.

```
-i
```

```
--ignore-version
```
Ignora a verificação da versão do banco de dados.

```
-I nome_do_índice
```

```
--index=nome_do_índice
```
Restaura apenas a definição do índice especificado.

 $-1$ 

--list

Lista o conteúdo da cópia de segurança. A saída desta operação pode ser usada com a opção -L para restringir e reordenar os itens a serem restaurados.

```
-L arquivo_da_listagem 
--use-list=arquivo_da_listagem
```
Restaura apenas os elementos presentes no *arquivo\_da\_listagem*, e na ordem que aparecem neste arquivo. As linhas podem ser movidas e, também, podem virar comentário colocando um ; no seu início (Veja os exemplos abaixo).

```
-\Omega
```
--no-owner

Não gera comandos para definir os donos dos objetos correspondendo aos donos destes objetos no banco de dados de origem. Por padrão, o pg\_restore executa o comando ALTER OWNER ou SET SESSION AUTHORIZATION para definir os donos dos elementos criados no esquema. Estes comando não são bem-sucedidos a menos que a conexão inicial com o banco de dados seja feita por um superusuário (ou o mesmo usuário que possui todos os objetos presentes no script). Usando a opção -o, pode ser utilizado qualquer nome de usuário na conexão inicial, e este usuário será o dono de todos objetos criados.

```
-P nome_da_função(tipo_do_argumento [, ...])
```

```
--function=nome_da_função(tipo_do_argumento [, ...])
```
Restaura apenas a função especificada. Tome cuidado para escrever o nome da função e os argumentos exatamente como estes aparecem na tabela de conteúdo da cópia de segurança.
$-R$ 

```
--no-reconnect
```
Esta opção está obsoleta, mas ainda é aceita para manter a compatibilidade com as versões anteriores.

 $-$ s

```
--schema-only
```
Restaura somente o esquema (definições de dados), não os dados. Os valores das seqüências são reiniciados.

```
-S nome_de_usuário
```

```
--superuser=nome_de_usuário
```
Especifica o nome de usuário do superusuário a ser usado para desativar os gatilhos. Somente é relevante quando é usada a opção --disable-triggers.

```
-t tabela 
--table=tabela
```
Restaura apenas a definição e/ou dados da tabela especificada.

```
-T gatilho
```

```
--trigger=gatilho
```
Restaura apenas o gatilho especificado.

-v

--verbose

Especifica o modo verboso.

```
-x
```
--no-privileges

--no-acl

Impede restaurar os privilégios de acessos (comandos GRANT/REVOKE).

```
-X use-set-session-authorization 
--use-set-session-authorization
```
Gera comandos SET SESSION AUTHORIZATION do padrão SQL, em vez dos comandos OWNER TO. Isto torna a cópia de segurança mais compatível com o padrão, mas dependendo da disposição dos objetos na cópia de segurança pode não restaurar de forma apropriada.

```
-X disable-triggers 
--disable-triggers
```
Esta opção é relevante apenas quando se restaura somente os dados. Faz com que o pg\_restore execute comandos para desativar, temporariamente, os gatilhos das tabelas de destino enquanto os dados são recarregados. Deve ser utilizado quando existem verificações de integridade referencial, ou outros gatilhos nas tabelas, que não se deseja que sejam chamados durante a recarga dos dados.

Atualmente, os comandos emitidos para a opção --disable-triggers devem ser executados por superusuários. Portanto, também deve ser especificado o nome de um superusuário com a opção -S ou, de preferência, executar, com cuidado, o script produzido como um superusuário.

O pg\_restore também aceita os seguintes argumentos de linha de comando para os parâmetros de conexão:

```
-h hospedeiro
```

```
--host=hospedeiro
```
Especifica o nome de hospedeiro da máquina onde o servidor está executando. Se o nome iniciar por uma barra (/) é usado como o diretório do soquete do domínio Unix. O padrão é obter o nome a partir da variável de ambiente PGHOST, se esta estiver definida, senão tentar uma conexão pelo soquete do domínio Unix.

```
-p porta 
--port=porta
```
Especifica a porta TCP, ou a extensão de arquivo do soquete do domínio Unix local, onde o servidor está atendendo as conexões. O padrão é obter o valor a partir da variável de ambiente PGPORT, se esta estiver definida, senão usar o valor padrão compilado.

```
-U nome_de_usuário
```
Conectar como o usuário especificado.

 $-W$ 

Força a solicitação da senha, o que deve acontecer automaticamente quando o servidor requer autenticação por senha.

## **Ambiente**

PGHOST PGPORT PGUSER

Parâmetros de conexão padrão.

## **Diagnósticos**

Quando a conexão direta com o banco de dados é especificada usando a opção -d, o pg\_restore executa internamente comandos SQL. Se acontecerem problemas ao executar o pg\_restore, deve-se ter certeza que é possível selecionar informações no banco de dados utilizando, por exemplo, o utilitário [psql.](#page-975-0)

## **Observações**

Se o agrupamento de bancos de dados tiver alguma adição local ao banco de dados template1, deve-se ter o cuidado de restaurar a saída do pg\_restore em um banco de dados totalmente vazio; senão, podem acontecer erros devido à duplicidade de definição dos objetos adicionados. Para criar um banco de dados vazio, sem nenhuma adição local, deve-se fazê-lo partir de template0, e não de template1 como, por exemplo:

CREATE DATABASE foo WITH TEMPLATE template0;

As limitações do pg\_restore estão descritas abaixo.

- Ao restaurar os dados em uma tabela pré-existente utilizando a opção --disable-triggers, o pg\_restore emite comandos para desativar os gatilhos das tabelas do usuário antes de inserir os dados, e comandos para reabilitá-los após os dados terem sido inseridos. Se a restauração for interrompida antes do fim, os catálogos do sistema podem ser deixados em um estado errado.
- O pg\_restore não restaura objetos grandes para uma única tabela. Se a cópia de segurança contém objetos grandes, então todos os objetos grandes são restaurados.

Consulte também a documentação do [pg\\_dump](#page-960-0) para obter os detalhes de suas limitações.

Uma vez restaurado, é aconselhável executar o comando ANALYZE em todas as tabelas restauradas para que o otimizador possua estatísticas úteis.

## **Exemplos**

Para gerar uma cópia de segurança do banco de dados meu bd, que contém objetos grandes, em um arquivo tar:

\$ **pg\_dump -Ft -b meu\_bd > db.tar** 

Para restaurar este banco de dados (com os objetos grandes) no banco de dados chamado novo\_bd:

```
$ pg_restore -d novo_bd db.tar
```
Para reordenar os itens do banco de dados, primeiro é necessário criar um arquivo contendo a tabela de conteúdo (índice) da cópia de segurança:

#### \$ **pg\_restore -l copia\_de\_seguranca.arquivo > copia\_de\_seguranca.list**

O arquivo de listagem consiste de um cabeçalho e uma linha para cada item como, por exemplo,

```
; 
; Archive created at Fri Jul 28 22:28:36 2000 
; dbname: birds 
; TOC Entries: 74 
; Compression: 0 
; Dump Version: 1.4-0 
; Format: CUSTOM 
; 
; 
; Selected TOC Entries: 
; 
2; 145344 TABLE species postgres 
3; 145344 ACL species 
4; 145359 TABLE nt_header postgres 
5; 145359 ACL nt_header 
6; 145402 TABLE species_records postgres 
7; 145402 ACL species_records 
8; 145416 TABLE ss_old postgres 
9; 145416 ACL ss_old 
10; 145433 TABLE map_resolutions postgres 
11; 145433 ACL map_resolutions 
12; 145443 TABLE hs_old postgres 
13; 145443 ACL hs_old
```
 Ponto-e-vírgula inicia um comentário, e os números no início das linhas referem-se aos identificadores internos da cópia de segurança atribuídos a cada item.

As linhas do arquivo podem ser transformadas em comentário, excluídas e reordenadas. Por exemplo

```
10; 145433 TABLE map_resolutions postgres 
;2; 145344 TABLE species postgres 
;4; 145359 TABLE nt_header postgres 
6; 145402 TABLE species_records postgres 
;8; 145416 TABLE ss_old postgres
```
poderia ser usado como entrada do pg\_restore e somente restauraria os itens 10 e 6, nesta ordem.

\$ **pg\_restore -L copia\_de\_seguranca.list copia\_de\_seguranca.arquivo** 

## **Histórico**

O utilitário pg\_restore apareceu pela primeira vez no PostgreSQL 7.1.

## **Consulte também**

[pg\\_dump](#page-960-0), [pg\\_dumpall](#page-966-0), [psql](#page-975-0) 

# <span id="page-975-0"></span>**psql**

# **Nome**

psql — terminal interativo do PostgreSQL

# **Sinopse**

psql [*opção*...] [*nome\_do\_banco\_de\_dados* [*nome\_do\_usuário*]]

# **Descrição**

O psql é um cliente no modo terminal do PostgreSQL. Permite digitar comandos interativamente, submetê-los para o PostgreSQL e ver os resultados. Como alternativa, a entrada pode vir de um arquivo. Além disso, disponibiliza vários metacomandos e diversas funcionalidades semelhantes às do interpretador comandos (*shell*) para facilitar a criação de scripts e automatizar um grande número de tarefas.

# **Opções**

## -a

--echo-all

Envia todas as linhas de entrada para a saída padrão à medida que são lidas. É mais útil para o processamento de scripts do que no modo interativo. Equivale a definir a variável ECHO como all.

## $-\overline{A}$

--no-align

Comuta para o modo de saída não alinhado (De outra forma, o modo de saída padrão é o alinhado).

## -c *comando*

--command *comando* 

Especifica que o psql deve executar a cadeia de caracteres *comando* e, em seguida, terminar. Útil em scripts do interpretador de comandos.

O *comando* deve ser uma cadeia de caracteres que possa ser integralmente analisada pelo servidor (ou seja, não contém funcionalidades específicas do psql), ou ser um único comando de contrabarra. Portanto, não podem ser misturados comandos SQL com meta-comandos do psql. Para misturar, a cadeia de caracteres pode ser enviada para o psql conforme mostrado a seguir: echo "\x \\ select \* from foo;" | psql.

Se a cadeia de caracteres do comando contiver vários comandos SQL, estes serão processados em uma única transação, a menos que existam comandos BEGIN/COMMIT explícitos incluídos na cadeia de caracteres para dividilos em várias transações. Este comportamento é diferente do comportamento que ocorre quando a mesma cadeia de caracteres é introduzida na entrada padrão do psql.

-d *nome\_do\_banco\_de\_dados* 

--dbname *nome\_do\_banco\_de\_dados* 

Especifica o nome do banco de dados a se conectar. Equivale a especificar *nome\_do\_banco\_de\_dados* como o primeiro argumento não-opção na linha de comando.

 $-e$ 

```
--echo-queries
```
Copia todos os comandos SQL enviados para o servidor para a saída padrão também. Equivale a definir a variável ECHO como queries.

 $-F$ 

```
--echo-hidden
```
Exibe os verdadeiros comandos gerados por \d e por outros comandos de contrabarra. Pode ser usado para estudar as operações internas do psql. Equivale a definir a variável ECHO\_HIDDEN dentro do psql.

```
-f nome_do_arquivo
```

```
--file nome_do_arquivo
```
Usa o arquivo *nome\_do\_arquivo* como origem dos comandos, em vez de ler os comandos interativamente. Após processar o arquivo, o psql termina. Sob muitos aspectos equivale ao comando interno \i.

Se o *nome\_do\_arquivo* for - (hífen), então a entrada padrão é lida.

O uso desta opção é sutilmente diferente de escrever psql < *nome\_do\_arquivo*. De uma maneira geral, as duas formas fazem o esperado, mas o uso da opção -f ativa algumas funcionalidades úteis, como mensagens de erro com o número da linha. Ao se usar esta opção existe, também, uma pequena chance de reduzir a sobrecarga de inicialização. Por outro lado, a utilização do redirecionamento da entrada na linha de comando garante, teoricamente, que será produzida exatamente a mesma saída que seria produzida se tudo fosse entrado à mão.

-F *separador* 

--field-separator *separador* 

Usa o *separador* como separador de campos. Equivale a \pset fieldsep ou ao comando \f.

-h *nome\_do\_hospedeiro* 

--host *nome\_do\_hospedeiro* 

Especifica o nome do hospedeiro da máquina onde o servidor está executando. Se o nome iniciar por uma barra (/) é usado como o diretório do soquete do domínio Unix.

```
-H
```
--html

Ativa a saída tabular HTML. Equivale a \pset format html ou ao comando \H.

### $-1$

--list

Mostra todos os bancos de dados disponíveis, e depois termina. As outras opções, fora as de conexão, são ignoradas. Semelhante ao comando interno \list.

```
-o nome_do_arquivo
```

```
--output nome_do_arquivo
```
Coloca a saída de todos os comandos no arquivo *nome\_do\_arquivo*. Equivale ao comando \o.

#### -p *porta*

--port *porta* 

Especifica a porta TCP, ou a extensão de arquivo do soquete do domínio Unix local, onde o servidor está atendendo as conexões. O padrão é obter o valor a partir da variável de ambiente PGPORT, se esta estiver definida, senão usar o valor padrão compilado (normalmente 5432).

```
-P atribuição
```

```
--pset atribuição
```
Permite especificar opções de exibição no estilo do \pset pela linha de comando. Deve ser observado que aqui o nome e o valor devem estar separados pelo sinal de igual, em vez de espaço. Portanto, para definir o formato de saída como LaTeX deve ser escrito -P format=latex.

-q

```
--quiet
```
Especifica que o psql deve trabalhar em silêncio. Por padrão, são exibidas mensagens de boas-vindas e várias outras mensagens informativas. Se esta opção for usada, nada disso acontece. É útil em conjunto com a opção -c. Dentro do psql é possível definir a variável QUIET para obter o mesmo efeito.

-R *separador* 

--record-separator *separador* 

Usa o *separador* como separador de registros. Equivale ao comando \pset recordsep.

 $-$ s

--single-step

Executa no modo passo-único, significando que será solicitada uma confirmação antes de cada comando ser enviado para o servidor, com a opção de cancelar a execução. Usado para depurar scripts.

 $-S$ 

--single-line

Executa no modo linha-única, onde o caractere de nova-linha termina o comando SQL, como o ponto-e-vírgula faz.

**Nota:** Este modo é fornecido para aqueles que insistem em usá-lo, mas sua utilização não é incentivada. Em particular, se forem misturados comandos SQL e meta-comandos na mesma linha, a ordem de execução nem sempre será clara para o usuário inexperiente.

-t

```
--tuples-only
```
Desativa a exibição dos nomes das colunas, rodapés com contadores de linhas do resultado, etc. É equivalente ao comando  $\lambda t$ .

-T *opções\_de\_tabela* 

```
--table-attr opções_de_tabela
```
Permite especificar opções a serem colocadas dentro da marca table do HTML. Consulte \pset para obter detalhes.

 $-11$ 

Força o psql solicitar o nome do usuário e a senha antes de conectar ao banco de dados.

Esta opção está obsoleta, porque é conceitualmente incorreta (Solicitar um nome de usuário não padrão e solicitar uma senha porque o servidor requer são realmente duas coisas diferentes). Incentiva-se o uso das opções -U e -W em seu lugar.

-U *nome\_do\_usuário* 

--username *nome\_do\_usuário* 

Conecta ao banco de dados como o usuário *nome\_do\_usuário* em vez do usuário padrão (É necessário ter permissão para fazê-lo, é claro).

```
-v atribuição 
--set atribuição 
--variable atribuição
```
Realiza atribuição de variável, como o comando interno \set. Deve ser observado que na linha de comando é necessário separar o nome e o valor, se houver, por um sinal de igual. Para remover a definição de uma variável deve ser omitido o sinal de igual. Para apenas definir uma variável, sem um valor, o sinal de igual é usado mas o valor é omitido. Estas atribuições são feitas durante um estágio bem no princípio da inicialização e, portanto, as variáveis reservadas para finalidades internas podem ser sobrescritas posteriormente.

 $-V$ 

```
--version
```
Mostra a versão do psql, e depois termina.

 $-W$ 

--password

Força o psql solicitar a senha antes de conectar ao banco de dados.

O psql deve solicitar, automaticamente, a senha sempre que o servidor requerer autenticação por senha. Como atualmente a detecção de solicitação de senha não é inteiramente confiável, esta opção existe para obrigar a solicitação. Se a senha não for solicitada, e o servidor requerer autenticação por senha, a tentativa de conexão não será bem-sucedida.

Esta opção continuará definida por toda a sessão, mesmo que a conexão com o banco de dados seja mudada pelo meta-comando \connect.

 $-x$ 

```
--expanded
```
Ativa o modo formatação de tabela estendido. Equivale ao comando \x.

```
-x
```

```
--no-psqlrc
```
Não lê o arquivo de inicialização (nem o arquivo psqlrc global do sistema, nem o arquivo ~/.psqlrc do usuário).

```
-?
```
--help

Mostra a ajuda sobre os argumentos de linha de comando do psql, e depois termina.

## **Status de saída**

O psql retorna para o interpretador de comandos: 0 se terminar normalmente; 1 se ocorrer erro fatal próprio (falta de memória, arquivo não encontrado); 2 se a conexão com o servidor teve problema e a sessão não é interativa; 3 se ocorrer erro no script e a variável ON\_ERROR\_STOP estiver definida.

## **Utilização**

## **Conexão com o banco de dados**

O psql é um aplicativo cliente do PostgreSQL comum. Para conectar a um banco de dados é necessário saber o nome do banco de dados, o nome do hospedeiro, o número da porta do servidor e o nome do usuário a ser usado para conectar. O psql pode ser informado sobre estes parâmetros por meio das opções de linha de comando -d, -h, -p e -U, respectivamente. Se for encontrado um argumento que não pertence a nenhuma opção, este será interpretado como o nome do banco de dados (ou o nome do usuário, se o nome do banco de dados já tiver sido fornecido). Nem todas estas opções são requeridas; existem padrões úteis. Se for omitido o nome do hospedeiro, então o psql se conecta através do soquete do domínio Unix ao servidor no hospedeiro local. O número padrão para a porta é determinado na compilação. Uma vez que que o servidor de banco de dados usa o mesmo padrão, não é necessário especificar a porta na maioria dos casos. O nome de usuário padrão é o nome do usuário do Unix, como também é o nome do banco de dados padrão. Deve ser observado que não é possível se conectar a qualquer banco de dados com qualquer nome de usuário. O administrador de banco de dados deve informar as permissões de acesso concedidas.

Quando os padrões não estão como o desejado, a digitação pode ser reduzida definindo as variáveis de ambiente PGDATABASE, PGHOST, PGPORT e/ou PGUSER com os valores apropriados (Para as demais variáveis de ambiente consulte a [Seção 27.11\)](#page-414-0). Também é conveniente criar o arquivo  $\sim$ /. pgpass para evitar ter que digitar regularmente as senhas Consulte a [Seção 27.12](#page-415-0) para obter informações adicionais.

Se a conexão não puder ser estabelecida por algum motivo (por exemplo, privilégios insuficientes, o servidor não está executando no hospedeiro de destino, etc.), o psql retorna uma mensagem de erro e termina.

## **Entrando com comandos SQL**

No modo normal de operação, o psql exibe um prompt com o nome do banco de dados ao qual está conectado, seguido pela cadeia de caracteres =>. Por exemplo: 1

\$ **psql testdb** Bem-vindo ao psql 8.0.0, o terminal interativo do PostgreSQL. Digite: \copyright para mostrar a licença da distribuição \h para ajuda nos comandos SQL \? para ajuda nos comandos de contrabarra internos \g ou finalizar com ponto-e-vírgula para executar o comando \q para sair

No prompt o usuário pode digitar comandos SQL. Normalmente, as linhas de entrada são enviadas para o servidor quando é encontrado o caractere ponto-e-vírgula, que termina o comando. Um fim de linha não termina o comando. Portanto, os comandos podem ser distribuídos por várias linhas para maior clareza. Se o comando for enviado e executado sem erro, o resultado do comando será mostrado na tela.

Sempre que um comando é executado, o psql também verifica eventos de notificação assíncronos gerados pelo *[LISTEN](#page-0-0)* e *[NOTIFY](#page-0-0)*.

## **Meta-Comandos**

Qualquer texto digitado no psql começando por uma contrabarra (\) (não entre apóstrofos, ') é um meta-comando do psql processado pelo próprio psql. Estes comandos ajudam a tornar o psql mais útil para administração e para scripts. Os metacomandos são geralmente chamados de comandos de barra ou de contrabarra.

O formato de um comando psql é a contrabarra, seguida imediatamente por um verbo comando, e depois pelos argumentos. Os argumentos são separados do verbo comando, e entre si, por qualquer número de caracteres de espaço em branco.

Para incluir espaço em branco no argumento deve-se colocá-los entre apóstrofos ('). Para incluir um apóstrofo neste tipo de argumento, deve-se precedê-lo por uma contrabarra. Qualquer texto entre apóstrofos está sujeito às substituições no estilo C para \n (nova-linha), \t (tabulação), \*dígitos*, \0*dígitos* e \0x*dígitos* (o caractere com o código decimal, octal ou hexadecimal especificado).

Se um argumento (não entre apóstrofos) começar por dois-pontos (:), será considerado como sendo uma variável do psql, e o valor desta variável será usado como o argumento.

Os argumentos entre crases (`) são considerados como sendo linhas de comando a serem passadas para o interpretador de comandos. A saída do comando (com o caractere de nova-linha final removido) é usada como o valor do argumento. As seqüências de escape (\) acima também se aplicam às crases.

Alguns comandos recebem como argumento um identificador SQL como, por exemplo, o nome de uma tabela. Estes argumentos seguem as regras de sintaxe do SQL: as letras que não se encontram entre aspas (") são transformadas em minúsculas, enquanto as letras que se encontram entre aspas ficam protegidas contra a transformação em minúsculas. As aspas permitem, também, incorporar espaços em branco ao identificador. Quando entre as aspas, um par de aspas é reduzido a uma única aspas no nome resultante. Por exemplo, FOO"BAR"BAZ é interpretado como fooBARbaz, e "Um nome"" estranho" se torna Um nome" estranho.

A análise dos argumentos pára quando é encontrada outra contrabarra (não entre apóstrofos). Esta é considerada como sendo o início de um novo meta-comando. A seqüência especial  $\setminus \setminus$  (duas contrabarras) marca o fim dos argumentos e a continuação da análise dos comandos SQL, se existirem. Desta forma, os comandos SQL e psql podem ser livremente misturados na linha. Mas em nenhum caso os argumentos de um meta-comando podem continuar após o fim da linha.

Os seguintes meta-comandos estão definidos:

\a

Se o formato corrente de saída de tabela for desalinhado, troca para alinhado. Se não for desalinhado, define como desalinhado. Este comando é mantido para compatibilidade com as versões anteriores. Veja em \pset uma solução mais geral.

```
\cd [ diretório ]
```
Muda o diretório de trabalho corrente para *diretório*. Sem argumento, muda para o diretório home do usuário corrente.

Dica: Para ver o diretório de trabalho corrente deve ser usado \!pwd.

\C [ *título* ]

Define o título de todas as tabelas mostradas como resultado de uma consulta, ou remove a definição deste título. Este comando equivale a \pset title *título* (O nome deste comando deriva de "caption" (título), porque anteriormente só era usado para definir título em uma tabela HTML).

\connect (ou \c) [ *nome\_do\_banco\_de\_dados* [ *nome\_do\_usuário* ] ]

Estabelece a conexão com um banco de dados novo e/ou com um usuário novo. A conexão anterior é fechada. Se o *nome\_do\_banco\_de\_dados* for - (hífen), então é assumido o banco de dados corrente.

Se o *nome\_do\_usuário* for omitido, então o nome do usuário corrente é utilizado.

Como regra especial, o \connect sem nenhum argumento conecta ao banco de dados padrão com o usuário padrão (da mesma forma que aconteceria se o psql fosse iniciado sem argumentos).

Se a tentativa de conexão não for bem-sucedida (nome de usuário errado, acesso negado, etc.), a conexão anterior será mantida se, e somente se, o psql estiver no modo interativo. Quando estiver executando um script não interativo, o processamento será interrompido imediatamente com erro. Esta distinção foi escolhida por ser mais conveniente para o usuário, que digita menos, e como um mecanismo de segurança, impedindo os scripts de atuarem acidentalmente no banco de dados errado.

\copy *tabela* [ ( *lista\_de\_colunas* ) ] { from | to } { *nome\_do\_arquivo* | stdin | stdout | pstdin | pstdout } [ with ] [ oids ] [ delimiter [ as ] '*caractere*' ] [ null [ as ] '*string*' ] [ csv [ quote [ as ] '*caractere*' ] [ escape [ as ] '*caractere*' ] [ force quote *lista\_de\_colunas* ] [ force not null *lista\_de\_colunas* ] ]

Executa uma cópia pelo cliente. Esta é uma operação que executa o comando *[COPY](#page-0-0)* do SQL, mas em vez do servidor ler ou escrever no arquivo especificado, o psql lê ou escreve no arquivo e roteia os dados entre o servidor e o sistema de arquivos local. Isto significa que a acessibilidade ao arquivo e os privilégios são do usuário local, e não do servidor, e que não há necessidade dos privilégios do superusuário.

A sintaxe deste comando é semelhante à sintaxe do comando COPY do SQL (Consulte sua descrição para obter detalhes). Deve ser observado que, por isso, são aplicadas regras especiais de análise ao comando \copy. Em particular, não se aplicam as regras de substituição de variável e de escape de contrabarra (\).

\copy *tabela* from *stdin | stdout* lê/escreve baseado na entrada e saída do comando, respectivamente. Todas as linhas são lidas a partir da mesma fonte que emitiu o comando, continuando até ser encontrado um \., ou o fluxo chegar ao EOF. A saída é enviada para o mesmo local de saída do comando. Para ler/escrever da entrada ou saída padrão do psql, deve ser utilizado pstdin or pstdout. Esta opção é útil para carregar tabelas com dados contidos dentro do arquivo de script SQL.

**Dica:** Este operação não é tão eficiente quanto o comando COPY do SQL, porque todos os dados passam através da conexão cliente/servidor. Para uma grande quantidade de dados, o comando SQL pode ser preferível.

O exemplo abaixo, executado no Windows, cria uma tabela e carrega os seus dados a partir de um arquivo de script que contém, no mesmo arquivo, tanto os comandos de definição de dados quanto os dados a serem carregados na tabela. Abaixo está mostrado o arquivo de script: <sup>2</sup>

```
-- Arquivo: f:\copy.sql 
CREATE TEMPORARY TABLE t1 (c1 integer, c2 text); 
\COPY t1 (c1,c2) FROM stdin WITH DELIMITER '|' 
1|'um' 
2|\N3|'três' 
\setminus.
\PSET NULL '(nulo)' 
SELECT * FROM t1;
DROP TABLE t1;
```
e abaixo está mostrada a execução deste script:

```
=> \!chcp 1252
Active code page: 1252
=> \i 'f:\\copy.sql'
CREATE TABLE 
Null display is "(nulo)". 
  c1 | c2 
----+-------- 
   1 | 'um' 
   2 | (nulo) 
   3 | 'três' 
(3 linhas) 
DROP TABLE
```
\copyright

Mostra os termos da distribuição e dos direitos autorais do PostgreSQL.

\d [ *padrão* ] \d+ [ *padrão* ]

> Para cada relação (tabela, visão, índice ou seqüência) correspondendo ao *padrão*, mostra todas as colunas, seus tipos, o espaço de tabelas (se não for o padrão) e os atributos especiais como NOT NULL ou valor padrão, se houver. Os índices, restrições, regras e gatilhos associados também são mostrados, assim como a definição da visão se a relação for uma visão (A "Correspondência com padrão" é definida abaixo).

> A forma \d+ do comando é idêntica, exceto por mostrar informações adicionais: são mostrados todos os comentários associados às colunas da tabela, e também a presença de OIDs na tabela.

**Nota:** Se \d for utilizado sem o argumento *padrão*, torna-se equivalente a \dtvs, mostrando a lista de todas as tabelas, visões e seqüências. Isto é puramente uma medida de conveniência.

\da [ *padrão* ]

Lista todas as funções de agregação disponíveis, junto com o tipo de dado com que operam. Se for especificado o *padrão*, somente são mostradas as agregações cujos nomes correspondem ao padrão.

```
\db [ padrão ] 
\db+ [ padrão ]
```
Lista todos os espaços de tabela disponíveis. Se for especificado o *padrão*, somente são mostrados os espaços de tabela cujos nomes correspondem ao padrão. Se for anexado + ao nome do comando, é listado cada objeto juntamente com suas permissões associadas.

\dc [ *padrão* ]

Lista todas as conversões entre codificações de conjunto de caracteres disponíveis. Se for especificado o *padrão*, somente são mostradas as conversões cujos nomes correspondem ao padrão.

 $\overline{d}C$ 

Mostra todas as conversões de tipo (*cast*) disponíveis.

```
\dd [ padrão ]
```
Mostra a descrição dos objetos cujos nomes correspondem ao *padrão*, ou todos os objetos visíveis se nenhum argumento for especificado. Nos dois casos somente são listados os objetos que possuem uma descrição ("Objeto" compreende agregações, funções, operadores, tipos, relações [tabelas, visões, índices, seqüências e objetos grandes], regras e gatilhos). Por exemplo:

=> **\dd version**

 Object descriptions Schema | Name | Object | Description ------------+---------+----------+-------------------------- pg\_catalog | version | function | PostgreSQL version string (1 linha)

As descrições dos objetos podem ser criadas pelo comando *[COMMENT](#page-0-0)* do SQL.

```
\dD [ padrão ]
```
Lista todos os domínios disponíveis. Se for especificado o *padrão*, somente são mostrados os domínios cujos nomes correspondem ao padrão.

\df [ *padrão* ] \df+ [ *padrão* ]

> Lista as funções disponíveis, junto com o tipo de dado de seus argumentos e do valor retornado. Se for especificado o *padrão*, somente são mostradas as funções cujos nomes correspondem ao padrão. Se for usada a forma \df+, são mostradas informações adicionais sobre cada função, incluindo a linguagem e a descrição.

**Nota:** Para procurar por funções recebendo argumentos ou retornando valores de um determinado tipo, deve ser utilizada a capacidade de procurar do paginador, ou rolar através da saída do  $\det$ .

Para reduzir a desordem, o \df não mostra as funções com tipo de dado I/O. Isto é implementado ignorando as funções que recebem ou retornam o tipo cstring.

```
\dg [ padrão ]
```
Lista todos os grupos de bancos de dados. Se for especificado o *padrão*, somente são mostrados os grupos cujos nomes correspondem ao padrão.

```
\distvS [ padrão ]
```
Este não é, na verdade, o nome do comando: As letras i, s, t, v, S correspondem a índice, seqüência, tabela, visão e tabela do sistema, respectivamente. Pode ser especificada qualquer uma ou todas as letras, em qualquer ordem, para obter a listagem de todos os objetos correspondentes. A letra S restringe a listagem aos objetos do sistema; sem o S, somente são mostrados os objetos que não são do sistema. Se for anexado o caractere + ao nome do comando, cada objeto é listado junto com sua descrição associada, se houver.

Se for especificado o *padrão*, somente são mostrados os objetos cujos nomes correspondem ao padrão.

 $\lambda$ dl

Este é um outro nome para \lo\_list, que mostra a lista dos objetos grandes.

```
\dn [ padrão ] 
\dn+ [ padrão ]
```
Lista todos os esquemas (espaços de nomes) disponíveis. Se for especificado o *padrão* (uma expressão regular), somente são mostrados os esquemas cujos nomes correspondem ao padrão. Os esquemas temporários não-locais são suprimidos. Se for anexado o caractere + ao nome do comando, cada objeto é listado junto com sua descrição e permissões associadas, se houver.

```
\do [ padrão ]
```
Lista os operadores disponíveis junto com o tipo de seus operandos e do valor retornado. Se for especificado o *padrão*, somente são mostrados os operadores cujos nomes correspondem ao padrão.

\dp [ *padrão* ]

Produz uma lista contendo todas as tabelas, visões e seqüências disponíveis, junto com seus privilégios de acesso associados. Se for especificado o *padrão*, somente são mostradas as tabelas, visões e seqüências cujos nomes correspondem ao padrão.

Os comandos [GRANT](#page-873-0) e [REVOKE](#page-896-0) são utilizados para definir os privilégios de acesso. Consulte o comando [GRANT](#page-873-0)  para obter informações adicionais.

```
\dT [ padrão ] 
\dT+ [ padrão ]
```
Mostra todos os tipos de dado, ou somente aqueles que correspondem ao *padrão*. A forma do comando \dT+ mostra informações adicionais.

\du [ *padrão* ]

Lista todos os usuários do banco de dados, ou somente aqueles que correspondem ao *padrão*.

\edit (ou \e) [ *nome\_do\_arquivo* ]

Se for especificado o *nome\_do\_arquivo*, o arquivo é editado; após o fim da edição (fechar o editor), o conteúdo do arquivo é copiado para o *buffer* de comando. Se não for fornecido nenhum argumento, o *buffer* de comando corrente é copiado para um arquivo temporário, que é editado de forma idêntica.

O novo *buffer* de comando é então analisado novamente, de acordo com as regras normais do psql, onde todo o *buffer* é tratado como sendo uma única linha (Portanto, não podem ser gerados scripts dessa forma. Use o comando \i para isso). Significa também que, se o comando terminar por (ou contiver) um ponto-e-vírgula, será executado imediatamente. Se não contiver, apenas permanecerá aguardando no *buffer* de comando.

Dica: O psql procura nas variáveis de ambiente PSQL\_EDITOR, EDITOR e VISUAL (nesta ordem) o editor a ser usado. Se nenhuma delas estiver definida, então é usado /bin/vi nos sistemas Unix, ou o notepad.exe no Windows.

\echo *texto* [ ... ]

Envia os argumentos para a saída padrão, separados por um espaço e seguido por um caractere de nova-linha, o que pode ser útil para intercalar informações na saída dos scripts. Por exemplo:

```
=> \echo `date`
Seg Fev 21 09:17:00 BRT 2005 
 Se o primeiro argumento for -n (não entre apóstrofos) não é enviado o caractere de nova-linha final.
```
**Dica:** Se for usado o comando \o para redirecionar a saída do comando, talvez seja preferível utilizar \qecho em vez deste comando.

```
\encoding [ codificação ]
```
Define a codificação do conjunto de caracteres do cliente. Sem argumento, este comando mostra a codificação corrente. Por exemplo:

```
=> \encoding
LATIN1
```

```
\f [ cadeia_de_caracteres ]
```
Define o separador de campos para a saída de comando desalinhada. O padrão é a barra vertical (|). Veja também em \pset uma forma genérica para definir as opções de saída.

```
\g [ { nome_do_arquivo | |comando } ]
```
Envia o *buffer* de entrada de comando corrente para o servidor e, opcionalmente, armazena a saída do comando em *nome\_do\_arquivo*, ou envia a saída para outro interpretador de comandos do Unix executando o *comando*. Um \g puro e simples é virtualmente equivalente ao ponto-e-vírgula. Um \g com argumento é uma alternativa "de uma única vez" para o comando \o.

O exemplo abaixo coloca a saída do comando SELECT na área de edição do editor gvim: 3

```
=> SELECT datname FROM pg_database \g | gvim -
=> Vim: Reading from stdin...
```
\help (ou \h) [ *comando* ]

Fornece ajuda de sintaxe para o comando SQL especificado. Senão for especificado o *comando*, então o psql lista todos os comandos para os quais existe ajuda de sintaxe disponível. Se o *comando* for um asterisco ("\*"), então é mostrada a ajuda de sintaxe para todos os comandos SQL.

**Nota:** Para simplificar a digitação, os comandos compostos por várias palavras não necessitam estar entre apóstrofos. Portanto, pode ser digitado **\help alter table**.

```
\setminus H
```
Ativa o formato HTML para saída de comando. Se o formato HTML já estiver ativado, retornará ao formato de texto alinhado padrão. Este comando existe por compatibilidade e comodidade, mas devem ser vistas em \pset as definições das outras opções de saída.

\i *nome\_do\_arquivo* 

Lê a entrada no arquivo *nome\_do\_arquivo*, e executa como se tivesse sido digitada pelo teclado.

**Nota:** Se for desejado ver as linhas na tela à medida que são lidas, deve ser definida a variável ECHO como all.

 $\ln$  (ou  $\ln$ st)  $\lceil$   $\lceil$ 

> Lista o nome, dono e codificação do conjunto de caracteres de todos os bancos de dados do servidor. Se for adicionado o caractere + ao nome do comando, também são mostradas todas as descrições dos bancos de dados.

\lo\_export *loid nome\_do\_arquivo* 

Lê no banco de dados o objeto grande com OID igual a *loid*, e escreve em *nome\_do\_arquivo*. Deve ser observado que isto é sutilmente diferente da função do servidor lo\_export, que atua com a permissão do usuário como o qual o servidor de banco de dados está executando, e no sistema de arquivos do servidor.

Dica: Use \lo\_list para descobrir os OIDs dos objetos grandes.

\lo\_import *nome\_do\_arquivo* [ *comentário* ]

Armazena o arquivo em um objeto grande do PostgreSQL. Opcionalmente, associa o comentário fornecido ao objeto. Exemplo:

foo=> **\lo\_import '/home/peter/pictures/photo.xcf' 'uma fotografia minha'** lo\_import 152801

 A resposta indica que o objeto grande recebeu o identificador de objeto 152801, que deve ser lembrado para acessar o objeto novamente. Por esta razão, recomenda-se associar sempre um comentário inteligível a cada objeto. Estes podem ser vistos utilizando o comando \lo\_list.

Deve ser observado que este comando é sutilmente diferente da função lo\_import do servidor, porque atua como o usuário local no sistema de arquivos local, em vez do usuário do servidor no sistema de arquivos do servidor.

\lo\_list

Mostra a lista de todos os objetos grandes do PostgreSQL armazenados neste instante no banco de dados, junto com os comentários fornecidos para os mesmos.

\lo\_unlink *loid* 

Remove do banco de dados o objeto grande com o OID igual a *loid*.

Dica: Use \lo\_list para descobrir os OIDs dos objetos grandes.

\o [ {*nome\_do\_arquivo* | |*comando*} ]

Salva os resultados dos próximos comandos no arquivo *nome\_do\_arquivo*, ou envia os próximos resultados para um outro interpretador de comandos do Unix para executar o *comando*. Se não for especificado nenhum argumento, a saída do comando será redefinida para a saída padrão.

O exemplo abaixo coloca a saída dos comandos SELECT e \qecho na área de edição do editor gvim: 4

=> **\o | gvim -** => Vim: Reading from stdin... => **\qecho Bancos de Dados** => **SELECT datname FROM pg\_database;** => **\qecho Linguagens** => **SELECT lanname FROM pg\_language;**  $\Rightarrow \ \ \alpha$ 

Os "resultados dos comandos" incluem todas as tabelas, respostas dos comandos e notificações recebidas do servidor de banco de dados, assim como a saída de vários comandos de contrabarra que consultam o banco de dados (como o \d), mas não as mensagens de erro.

**Dica:** Para intercalar saída de texto entre os resultados dos comandos deve ser utilizado \qecho.

 $\chi$ 

Envia o *buffer* de comando corrente para a saída padrão.

\pset *parâmetro* [ *valor* ]

Este comando define opções que afetam a saída das tabelas de resultado dos comandos. O *parâmetro* indica qual opção será definida. A semântica do *valor* depende do parâmetro.

As opções de exibição ajustáveis são:

format

Define o formato de saída como unaligned (desalinhado), aligned (alinhado), html ou latex. São permitidas abreviações únicas (O que significa que basta uma letra).

O modo "unaligned" escreve todas as colunas de uma linha em uma única linha, separadas pelo separador de campos ativo corrente. Pretende-se com isso criar uma saída que sirva de entrada para outros programas (separada por tabulação, vírgula, etc.). O modo "aligned" é a saída de texto padrão, inteligível e agradavelmente formatada. Os modos "HTML" e "LaTeX" produzem tabelas feitas para serem incluídas em documentos usando

a linguagem de marcação correspondente. Não são documentos completos! (Isto não é tão problemático no HTML, mas no LaTeX deve haver um invólucro completo do documento).

#### border

O segundo argumento deve ser um número. Em geral, quanto maior o número mais bordas e linhas a tabela terá, mas isto depende do formato. No modo HTML será traduzido diretamente para o atributo border=..., nos demais modos só fazem sentido os valores: 0 (sem borda); 1 (linhas divisórias internas); e 2 (moldura da tabela).

```
expanded (ou x)
```
Alterna entre os formatos regular e expandido. Quando o formato expandido está ativado, todas as saídas possuem duas colunas, com o nome da coluna à esquerda e o dado à direita. Este modo é útil quando os dados não cabem na tela no modo normal "horizontal".

O modo expandido é suportado por todos os quatro formatos de saída.

null

O segundo argumento é a cadeia de caracteres a ser mostrada sempre que a coluna for nula. O padrão é não mostrar nada, que pode ser facilmente confundido com, por exemplo, uma cadeia de caracteres vazia. Portanto, pode-se preferir escrever \pset null '(nulo)'.

#### fieldsep

Especifica o separador de campos a ser utilizado no modo de saída desalinhado. Desta forma pode ser criada, por exemplo, uma saída separada por tabulação ou por vírgula, que os outros programas podem preferir. Para definir o caractere de tabulação como separador de campos deve ser usado \pset fieldsep '\t'. O separador de campos padrão é '|' (a barra vertical).

#### footer

Alterna a exibição do rodapé padrão (x linhas).

### recordsep

Especifica o separador de registro (linha) a ser usado no modo de saída desalinhado. O padrão é o caractere de nova-linha.

```
tuples_only (ou t)
```
Alterna entre mostrar somente as tuplas e mostrar tudo. O modo mostrar tudo pode mostrar informações adicionais como os cabeçalhos das colunas, títulos e vários rodapés. No modo somente-tuplas são mostrados apenas os dados da tabela.

```
title [ texto ]
```
Define o título das próximas tabelas mostradas. Pode ser usado para colocar textos descritivos na saída. Se não for fornecido nenhum argumento, o título é removido.

tableattr (ou T) [ *texto* ]

Permite especificar qualquer atributo a ser colocado dentro da marca table do HTML. Estes atributos podem ser, por exemplo, cellpadding ou bgcolor. Deve ser observado que, provavelmente, não será desejado especificar border aqui, porque isto já é tratado pelo \pset border.

```
pager
```
Controla o uso do paginador para comandos e para a saída da ajuda do psql. Se a variável de ambiente PAGER estiver definida, a saída será enviada para o programa especificado, senão é utilizado o padrão dependente da plataforma (como o more).

Se o paginador estiver desativado, não será feita a paginação. Se o paginador estiver ativado, a paginação será feita somente quando for apropriado, ou seja, quando a saída for para um terminal e não couber na tela (O psql não realiza um trabalho perfeito ao avaliar quando o paginador deve ser utilizado). \pset pager ativa e desativa o paginador. O paginador também pode ser definido como always, o que faz o paginador ser utilizado sempre.

Ilustrações mostrando como se parecem estes formatos diferentes podem ser vistas na seção *[Exemplos](#page-0-0)*.

**Nota:** É errado chamar o \pset sem argumentos. No futuro, esta chamada deverá mostrar o status corrente de todas as opções de exibição.

 $\qquad q$ 

Sair do programa psql.

\qecho *texto* [ ... ]

Este comando é idêntico a \echo, exceto que toda a saída é escrita no canal de saída de comando, conforme definido por  $\setminus \circ$ .

\r

Redefine (limpa) o *buffer* de comando.

\s [ *nome\_do\_arquivo* ]

Mostra ou salva o histórico da linha de comando em *nome\_do\_arquivo*. Se for omitido o *nome\_do\_arquivo*, o histórico é escrito na saída padrão. Esta opção somente estará disponível se o psql estiver configurado para usar a biblioteca Readline do GNU.

**Nota:** Na versão corrente não é mais necessário salvar o histórico de comandos, porque isso é feito automaticamente ao término do programa. O histórico também é carregado, automaticamente, toda vez que o psql inicia.

\set [ *nome* [ *valor* [ ... ] ] ]

Define a variável interna *nome* com o *valor* ou, se for fornecido mais de um valor, com a concatenação de todos os valores. Se não for fornecido o segundo argumento a variável somente é definida, sem nenhum valor. Para remover a definição da variável deve ser usado o comando \unset.

Nomes de variáveis válidos podem conter letras, dígitos e sublinhados (\_). Consulte a seção *[Variáveis](#page-0-0)* abaixo para obter detalhes.

Embora possa ser definida qualquer variável como qualquer coisa desejada, o psql trata várias variáveis como sendo especiais. Elas estão documentadas na seção sobre variáveis.

**Nota:** Este comando é totalmente distinto do comando *[SET](#page-0-0)* do SQL.

\t

Alterna a exibição do cabeçalho contendo o nome das colunas e do rodapé contendo o número de linhas. Este comando equivale a \pset tuples\_only, sendo fornecido por conveniência.

\T *opções\_de\_tabela* 

Permite especificar atributos a serem colocados na marca table no modo de saída tabular HTML. Este comando equivale a \pset tableattr *opções\_de\_tabela*.

\timing

Alterna a exibição de quanto tempo cada comando SQL demora, em milissegundos.

\w {*nome\_do\_arquivo* | *|comando*}

Escreve o *buffer* de comando corrente no arquivo *nome\_do\_arquivo*, ou envia para o comando Unix *comando* através de um pipe.

O exemplo abaixo utiliza o comando \w para executar dois comandos do sistema operacional: <sup>5</sup>

```
=> \w | date
Dom Fev 20 07:55:08 BRT 2005
=> \w | pwd
/root
```
 $\chi$ 

Alterna o modo de formatação de tabela estendido. Como tal equivale a \pset expanded.

#### \z [ *padrão* ]

Produz uma lista contendo todas as tabelas, visões e seqüências disponíveis, junto com seus privilégios de acesso associados. Se for especificado o *padrão*, somente são mostradas as tabelas, visões e seqüências cujos nomes correspondem ao padrão.

Os comandos [GRANT](#page-873-0) e [REVOKE](#page-896-0) são utilizados para definir os privilégios de acesso. Consulte o comando [GRANT](#page-873-0)  para obter informações adicionais.

Este comando é um outro nome para o comando \dp ("display privileges").

\! [ *comando* ]

Abre um outro interpretador de comandos do Unix, ou executa o comando Unix *comando*. Os argumentos não são mais interpretados, sendo enviados para o interpretador de comandos como estão.

O exemplo abaixo utiliza o meta-comando \! para executar dois comandos do sistema operacional Unix: 6

```
=> \!date
Dom Fev 20 08:04:41 BRT 2005
=> \!pwd
/root
```
 $\backslash$  ?

Mostra informação de ajuda para os comandos de contrabarra ("\").

Vários comandos \d aceitam como parâmetro um *padrão* para especificar os nomes dos objetos a serem mostrados. O \* significa "qualquer seqüência de caracteres" e ? significa "qualquer um único caractere" (Esta notação é semelhante a do padrão para nomes de arquivos do interpretador de comandos do Unix). Os usuários avançados também podem utilizar a notação das expressões regulares, como as classes de caracteres; por exemplo [0-9] correspondendo a "qualquer dígito". Para fazer qualquer um desses caracteres de correspondência com padrão ser interpretado literalmente, deve-se colocá-lo entre aspas.

Um padrão contendo um ponto (não entre aspas) é interpretado como um padrão de nome de esquema seguido por um padrão de nome de objeto. Por exemplo, \dt foo\*.bar\* mostra todas as tabelas nos esquemas cujos nomes começam por foo, e cujos nomes de tabela começam por bar. Se não houver nenhum ponto, então o padrão corresponde apenas aos objetos visíveis no caminho de procura de esquemas corrente. Por exemplo: (N. do T.)

#### => **\dt info\*.\*sizing\***

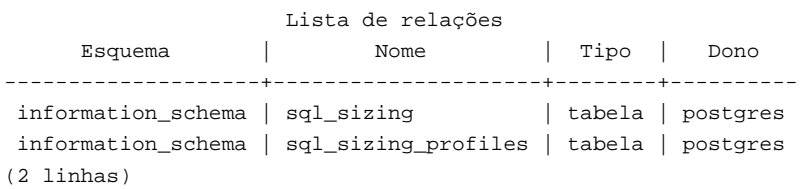

=> **\dt 'info\*.\*sizing\*'**

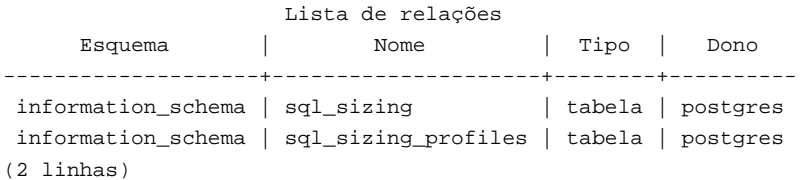

```
=> \dt "info*.*sizing*"
```
Não foi encontrada relação correspondente.

Sempre que o parâmetro *padrão* é omitido, o comando \d mostra todos os objetos visíveis no caminho de procura de esquemas corrente. Para mostrar todos os objetos do banco de dados, deve ser usado o padrão \*.\*.

## **Funcionalidades avançadas**

## *Variáveis*

O psql fornece uma funcionalidade de substituição de variáveis semelhante a dos interpretadores de comando do Unix. As variáveis são simplesmente pares nome/valor, onde o valor pode ser qualquer cadeia de caracteres de qualquer comprimento. Para definir as variáveis é utilizado o meta-comando do psql \set:

testdb=> **\set foo bar** 

 define a variável foo com o valor bar. Para acessar o conteúdo da variável deve-se preceder seu nome por dois-pontos (:), e usá-lo como argumento de qualquer comando de contrabarra:

```
testdb=> \echo :foo
bar
```
**Nota:** Os argumentos do \set estão sujeitos às mesmas regras de substituição de qualquer outro comando. Portanto, podem ser construídas referências interessantes como \set :foo 'something' e obter "soft links" ou "variable variables" do Perl e do PHP, respectivamente. Desafortunadamente (ou afortunadamente?), não existe nenhuma forma de fazer algo útil com estas construções. Por outro lado, \set bar :foo é uma forma perfeitamente válida de copiar uma variável.

Se \set for chamado sem o segundo argumento, a variável é definida com uma cadeia de caracteres vazia como valor. Para remover a definição (ou excluir) a variável, deve ser utilizado o comando \unset.

Os nomes das variáveis internas do psql podem ser formados por letras, números e sublinhados em qualquer ordem e número. Algumas destas variáveis recebem tratamento especial pelo psql. Denotam determinadas configurações de opção que podem ser mudadas em tempo de execução alterando o valor da variável, ou representam algum estado do aplicativo. Embora seja possível usar estas variáveis para qualquer outra finalidade isto não é recomendado, porque o comportamento do programa pode ficar muito estranho, muito rapidamente. Por convenção, todas as variáveis com tratamento especial possuem todas as letras maiúsculas (e possivelmente números e sublinhados). Para garantir a máxima compatibilidade futura, evite usar estes nomes de variáveis para as suas próprias finalidades. Abaixo segue a lista de todas as variáveis com tratamento especial.

### AUTOCOMMIT

Quando está on (o padrão), cada comando SQL é automaticamente efetivado ao terminar bem-sucedido. Neste modo, para adiar a efetivação deve ser entrado um comando SQL BEGIN ou START TRANSACTION. Quando está off, ou não definido, os comandos SQL não são efetivados até ser emitido explicitamente o comando COMMIT ou END. O modo "autocommit-off" opera emitindo um comando BEGIN, implícito, logo antes de qualquer comando que não esteja dentro de um bloco de transação, e não seja o próprio BEGIN ou outro comando de controle de transação, nem um comando que não possa ser executado dentro de uma transação, (como o VACUUM).

**Nota:** No modo "autocommit-off" toda transação que não for bem-sucedida deve ser explicitamente abandonada entrando com ABORT ou ROLLBACK. Também tenha em mente que, se a sessão for terminada sem a transação ser efetivada, o trabalho será perdido.

**Nota:** O modo "autocommit-on" é o comportamento tradicional do PostgreSQL, mas o modo "autocommit-off" é mais próximo da especificação SQL. Se for preferido o modo "autocommit-off", este pode ser definido no arquivo psqlrc global do sistema, ou no arquivo ~/.psqlrc do usuário.

O exemplo abaixo mostra o valor da variável AUTOCOMMIT:<sup>7</sup>

```
=> \echo :AUTOCOMMIT
```
DBNAME

on

O nome do banco de dados que se está conectado no momento. Definida toda vez que é feita a conexão com um banco de dados (inclusive na inicialização do programa), mas a definição pode ser removida.

O exemplo abaixo mostra o valor da variável DBNAME: 8

```
=> \echo :DBNAME
template1
```
ECHO

Se for definida como "all", todas as linhas entradas pelo teclado, ou do script, são escritas na saída padrão antes de serem analisadas ou executadas. Para selecionar este comportamento na inicialização do programa, deve ser usada a chave -a. Se for definida como "queries", o psql simplesmente mostra todos os comandos à medida que são enviados para o servidor. A chave para isto é -e.

ECHO\_HIDDEN

Quando esta variável está definida, e um comando de contrabarra consulta o banco de dados, primeiro a consulta é mostrada. Por este meio pode-se estudar a parte interna do PostgreSQL e oferecer funcionalidades semelhantes nos próprios programas (Para selecionar este comportamento na inicialização do programa, deve ser usada a chave -E). Se a variável for definida com o valor "noexec" os comandos são apenas mostrados, não são enviados para o servidor para serem executados.

O exemplo abaixo define a variável ECHO\_HIDDEN e executa o meta-comando  $\tan$ : 9

```
=> \set ECHO_HIDDEN
=> \dn
********* QUERY ********** 
SELECT n.nspname AS "Nome", 
        u.usename AS "Dono" 
FROM pg_catalog.pg_namespace n LEFT JOIN pg_catalog.pg_user u 
        ON n.nspowner=u.usesysid 
WHERE (n.nspname NOT LIKE 'pg\\_temp\\_%' OR 
                  n.nspname = (pg_catalog.current_schemas(true))[1]) 
ORDER BY 1; 
**************************
```

```
 Lista dos esquemas
```

```
 Nome | Dono 
--------------------+---------- 
 information_schema | postgres 
 pg_catalog | postgres 
 pg_toast | postgres 
 public | postgres 
(4 linhas)
```
#### **ENCODING**

A codificação corrente do conjunto de caracteres do cliente.

O exemplo abaixo mostra o valor da variável ENCODING: 10

=> **\echo :ENCODING** LATIN1

### HISTCONTROL

Se esta variável estiver definida como "ignorespace", as linhas começando por espaço não são guardadas na lista de histórico. Se estiver definida como "ignoredups", as linhas idênticas à linha anterior do histórico não são guardadas. O valor "ignoreboth" combina estas duas opções. Se não estiver definida, ou se estiver definida com um valor diferente destes acima, todas as linhas lidas no modo interativo são guardadas na lista de histórico.

**Nota:** Esta funcionalidade foi desavergonhadamente plagiada do Bash.

#### HISTSIZE

O número de comandos a serem guardados no histórico de comandos. O valor padrão é 500.

**Nota:** Esta funcionalidade foi desavergonhadamente plagiada do Bash.

## HOST

O hospedeiro do servidor de banco de dados ao qual se está conectado. Definida toda vez que se conecta com o banco de dados (inclusive na inicialização do programa), mas a definição pode ser removida.

#### IGNOREEOF

Se não estiver definida, o envio do caractere EOF (geralmente **Control**+**D**) para uma sessão interativa do psql termina o aplicativo. Se estiver definida com um valor numérico, é ignorada esta quantidade de caracteres EOF antes do aplicativo terminar. Se a variável estiver definida, mas não tiver um valor numérico, o padrão é 10.

**Nota:** Esta funcionalidade foi desavergonhadamente plagiada do Bash.

#### LASTOID

O valor do último OID afetado, conforme retornado por um comando INSERT ou lo\_insert. Somente há garantia desta variável ser válida até ser mostrado o resultado do próximo comando SQL.

#### ON\_ERROR\_STOP

Por padrão, se um script não-interativo encontrar algum erro, como um comando SQL ou um meta-comando interno mal formado, o processamento continua. Este tem sido o comportamento tradicional do psql, mas algumas vezes não é o desejado. Se esta variável estiver definida, o processamento do script terminará imediatamente. Se o script foi chamado por outro script este terminará da mesma maneira. Se o script mais externo não foi chamado por uma sessão interativa do psql, mas usando a opção -f, o psql retorna o código de erro 3, para distinguir este caso das condições de erro fatal (código de erro 1).

#### PORT

A porta do servidor de banco de dados que se está conectado. Definida toda vez que se conecta com o banco de dados (inclusive na inicialização do programa), mas a definição pode ser removida.

#### PROMPT1

#### PROMPT2

PROMPT3

Especificam como os prompts emitidos pelo psql devem se parecer. Consulte *[Prompt](#page-0-0)* abaixo.

#### QUIET

Esta variável equivale à opção de linha de comando -q. Provavelmente não tem muita utilidade no modo interativo.

#### SINGLELINE

Esta variável equivale à opção de linha de comando -S.

#### SINGLESTEP

Esta variável equivale à opção de linha de comando -s.

### USER

O usuário do banco de dados como o qual se está conectado. Definida toda vez que é feita a conexão com um banco de dados (inclusive na inicialização do programa), mas a definição pode ser removida.

#### VERBOSITY

Esta variável pode ser definida com os valores default, verbose ou terse (sucinto), para controlar a verbosidade dos relatórios de erro.

#### *Interpolação SQL*

Uma funcionalidade adicional útil das variáveis do psql é poderem ser substituídas ("interpoladas") dentro de comandos SQL regulares. Novamente a sintaxe é colocar dois-pontos (:) como prefixo do nome da variável.

```
testdb=> \set foo 'minha_tabela'
testdb=> SELECT * FROM :foo;
```
 faria então a consulta à tabela minha\_tabela. O valor da variável é copiado literalmente podendo, portanto, conter apóstrofos não balanceados ou comandos de contrabarra. Deve-se ter certeza que faz sentido onde é colocada. Não é realizada a interpolação de variáveis dentro de entidades SQL entre aspas ou apóstrofos. Por exemplo: (N. do T.)

```
testdb=> \set tabela 'pg_catalog.pg_user'
testdb=> \echo :tabela
```

```
pg_catalog.pg_user
testdb=> \echo ':tabela'
:tabela
testdb=> \echo ":tabela"
":tabela"
testdb=> SELECT usename FROM :tabela WHERE usesysid=1;
  usename 
 postgres 
(1 linha)
testdb=> SELECT usename FROM ':tabela' WHERE usesysid=1;
ERRO: erro de sintaxe em ou próximo de "':tabela'" no caractere 21 
LINHA 1: SELECT usename FROM ':tabela' WHERE usesysid=1; 
 ^
testdb=> SELECT usename FROM ":tabela" WHERE usesysid=1;
ERRO: a relação ":tabela" não existe
```
Uma aplicação comum desta funcionalidade é para fazer referência nos comandos subseqüentes ao último OID inserido, para construir um cenário de chave estrangeira. Outra utilização possível deste mecanismo é para copiar o conteúdo de um arquivo para uma coluna de uma tabela. Primeiro deve ser carregado o arquivo na variável, e depois proceder conforme mostrado.

```
testdb=> \set conteudo '\'' `cat meu_arquivo.txt` '\''
testdb=> INSERT INTO minha_tabela VALUES (:conteudo);
```
Um problema possível com esta abordagem é que meu arquivo.txt pode conter apóstrofos, que devem ser precedidos por contrabarra para não causarem erro de sintaxe quando a segunda linha for processada, o que pode ser feito por meio do programa sed:

```
testdb=> \set conteudo '\'' `sed -e "s/'/\\\\\\'/g" < meu_arquivo.txt` '\''
```
 Deve ser observado o número correto de contabarras (6)! Isto funciona da seguinte maneira: Após o psql ter analisado esta linha, enviará sed -e "s/'/\\\'/g" < meu\_arquivo.txt para o interpretador de comandos, que fará suas próprias atividades dentro das aspas e executará o sed com os argumentos -e e s/'/\\'/g. Quando o sed fizer a análise substituirá as duas contrabarras por uma única e, então, fará a substituição. Talvez em algum ponto tenha se pensado ser ótimo todos os comandos Unix utilizarem o mesmo caractere de escape (escape character). Isto tudo ainda ignora o fato de ter que colocar contrabarra na frente de contrabarra também, porque as constantes textos do SQL também estão sujeitas a certas interpretações. Neste caso é melhor preparar o arquivo externamente.

Uma vez que os dois-pontos podem aparecer legalmente nos comandos SQL, a seguinte regra se aplica: a seqüência de caracteres ":nome" não é modificada a menos que "nome" seja o nome de uma variável atualmente definida. Sempre pode ser feito o escape dos dois-pontos com uma contrabarra para protegê-lo da substituição (A sintaxe dos dois-pontos para as variáveis é padrão SQL para linguagens de comandos incorporados, tal como ECPG. A sintaxe de dois-pontos para "faixa de matriz" e "conversão de tipo" são extensões do PostgreSQL, daí o conflito).

## *Prompt*

Os prompts emitidos pelo psql podem ser personalizados conforme a preferência. As três variáveis PROMPT1, PROMPT2 e PROMPT3 contêm cadeias de caracteres e seqüências especiais de escape que descrevem a aparência do prompt. O prompt 1 é o prompt normal emitido quando o psql solicita um novo comando. O prompt 2 é emitido durante a entrada do comando quando mais entrada é aguardada, porque o comando não foi terminado por um ponto-e-vírgula, ou um apóstrofo não foi fechado. O prompt 3 é emitido quando se executa o comando COPY do SQL, e se espera que os valores das linhas sejam digitados no terminal.

O valor da variável de prompt selecionada é exibido literalmente, exceto quando um sinal de percentagem (%) é encontrado. Dependendo do caractere seguinte, certos outros textos são colocados em seu lugar. As substituições definidas são:

%M

O nome completo do hospedeiro do servidor de banco de dados (com o nome do domínio), ou [local] se a conexão for através de um soquete do domínio Unix, ou [local:*/dir/nome*], se o soquete do domínio Unix não estiver no local padrão da compilação.

%m

O nome, truncado no primeiro ponto, do hospedeiro do servidor de banco de dados, ou [local] se a conexão for através de um soquete do domínio Unix.

%>

O número da porta onde o servidor de banco de dados está atendendo.

 $\frac{1}{6}n$ 

O nome do usuário da sessão de banco de dados (A expansão deste valor pode mudar durante a sessão de banco de dados como resultado do comando SET SESSION AUTHORIZATION.)

 $\frac{8}{6}$ 

O nome do banco de dados corrente.

 $\approx$   $\sim$ 

Como %/, mas a saída será "~" (til) se o banco de dados for o banco de dados padrão.

## %#

Se o usuário da sessão for um superusuário do banco de dados então um #, senão > (A expansão deste valor pode mudar durante a sessão de banco de dados como resultado do comando SET SESSION AUTHORIZATION.)

%R

No prompt 1 normalmente "=", mas "^" se estiver no modo linha-única, e "!" se a sessão estiver desconectada do banco de dados (o que pode acontecer se \connect não for bem-sucedido). No prompt 2 a seqüência é substituída por "-", "\*", apóstrofo, aspas ou "\$", dependendo se o psql está aguardando mais entrada devido ao comando não ter terminado ainda, porque está dentro de um comentário /\* ... \*/, ou porque está dentro de uma cadeia de caracteres envolta por apóstrofos, aspas ou cifrão. No prompt 3 a seqüência não se transforma em nada.

## $x$

Status da transação: uma cadeia de caracteres vazia quando não estiver dentro de um bloco de transação, ou \* quando estiver dentro de um bloco de transação, ou ! quando estiver em um bloco de transação que falhou, ou ? quando o estado da transação for indeterminado (por exemplo, porque não há conexão).

## %*dígitos*

O caractere com o código numérico indicado é substituído. Se *dígitos* começar por 0x os demais caracteres são interpretados como hexadecimal; senão, se o primeiro dígito for 0, os dígitos são interpretados como octal; senão os dígitos são lidos como um número decimal.

### %:*nome*:

O valor da variável do psql *nome*. Consulte a seção *[Variáveis](#page-0-0)* para obter detalhes.

## %`*comando*`

A saída do *comando*, semelhante à substituição de "crase" normal.

%[ ... %]

Os prompts podem conter caracteres de controle do terminal como, por exemplo, para mudar a cor, fundo ou estilo do prompt. Para que as funcionalidades de edição de linha do Readline funcionem de forma apropriada, estes caracteres de controle não imprimíveis devem ser projetados como invisíveis envolvendo-os por %[ e %]. Podem existir vários pares iguais a este dentro do prompt. Por exemplo,

```
testdb=> \set PROMPT1 '%[%033[1;33;40m%]%n@%/%R%[%033[0m%#%] '
```
resulta em um prompt negrito (1;) amarelo-sobre-preto (33;40) em um terminal colorido compatível com o VT100.

Para inserir um sinal de percentagem no prompt deve ser escrito  $\ell$ . Os prompts padrão são ' $\ell$ / $\ell$ R $\ell$ # ' para os prompts 1 e 2, e '>> ' para o prompt 3.

**Nota:** Esta funcionalidade foi desavergonhadamente plagiada do tcsh.

### *Edição da linha de comando*

O psql usa a biblioteca Readline para fornecer uma recuperação e edição de linha conveniente. O histórico é salvo automaticamente quando o psql termina, e é recarregado quando o psql inicia. Completar com a tecla de tabulação também é suportado, embora a lógica do ato de completar não pretenda ser a de um analisador SQL. Se por algum motivo não se gostar de completar com tabulação, pode-se desativar especificando isto no arquivo chamado .inputrc no diretório home do usuário:

```
$if psql 
set disable-completion on 
$endif
```
(Esta não é uma funcionalidade do psql, mas sim do Readline. Leia sua documentação para obter mais detalhes).

## **Ambiente**

PAGER

Se o resultado do comando não couber na tela, então é mostrado por meio deste comando. Os valores típicos são more e less. O padrão depende da plataforma. O uso do paginador pode ser desativado por meio do comando \pset.

## PGDATABASE

Banco de dados padrão para conectar.

PGHOST PGPORT PGUSER

Parâmetros de conexão padrão.

```
PSQL_EDITOR 
EDITOR 
VISUAL
```
Editor utilizado pelo comando \e. As variáveis são examinadas na ordem listada; a primeira que estiver definida é utilizada.

SHELL.

Comando executado pelo meta-comando \!.

TMPDIR

Diretório para armazenar os arquivos temporários. O padrão é /tmp.

## **Arquivos**

- Antes de iniciar, o psql tenta ler e executar os comandos do arquivo global do sistema psqlrc, e o arquivo do usuário ~/.psqlrc (No Windows, o arquivo de inicialização do usuário chama-se %APPDATA%\postgresql\psqlrc.conf). Veja em *PREFIX*/share/psqlrc.sample as informações sobre como definir o arquivo global do sistema. Pode ser usado para configurar o cliente e o servidor conforme se deseje (usando os comandos \set e SET).
- Tanto o arquivo global do sistema,  $pgqIrc$ , quanto o arquivo do usuário,  $\sim/$ . psqlrc, podem ser tornados específicos para uma versão anexando um hífen e o número da versão do PostgreSQL como, por exemplo, ~/.psqlrc-8.0.0. O arquivo correspondendo à versão específica terá preferência sobre o arquivo que não é específico da versão.
- O histórico de linha de comando é armazenado no arquivo ~/.psql\_history, ou no arquivo %APPDATA%\postgresql\psql\_history no Windows.

## **Observações**

• Nas versões iniciais, o psql permitia o primeiro argumento de um comando de contrabarra de uma única letra começar logo após o comando, sem o espaço separador. Por motivo de compatibilidade isto ainda é suportado de alguma forma, que não será explicada em detalhes porque seu uso é desencorajado, mas se forem recebidas mensagens estranhas tenha isso em mente. Por exemplo

testdb=> **\foo** Field separator is "oo". talvez não seja o esperado.

• O psql somente trabalha adequadamente com servidores da mesma versão. Isto não significa que outras combinações vão falhar imediatamente, mas podem acontecer problemas sutis, e nem tão sutis. Os comandos de contrabarra são os mais propensos a não serem bem-sucedidos se o servidor for de uma versão diferente.

## **Notas para os usuários do Windows**

O psql é construído como um "aplicativo console". Como as janelas console do Windows utilizam uma página de código diferente do restante do sistema, deve-se tomar um cuidado especial quando são utilizados caracteres de 8 bits no psql. Quando o psql detecta uma página de código da console problemática, emite uma advertência na inicialização. Para mudar a página de código da console são necessárias duas coisas:

• Definir a página de código executando **\!chcp 1252** ( 1252

(http://www.microsoft.com/globaldev/reference/sbcs/1252.htm) é a página de código apropriada para o Português do Brasil; se for necessário deve ser utilizado outro código de página). Se estiver sendo utilizado o Cygwin, este comando pode ser colocado em /etc/profile.

• Definir a fonte da console como "Lucida Console", porque a fonte mapa de bits ( raster (http://en.wikipedia.org/wiki/Bitmap\_font) ) não trabalha com páginas de código ANSI.

## **Exemplos**

O primeiro exemplo mostra como distribuir um comando por várias linhas de entrada. Deve ser observada a mudança do prompt:

```
testdb=> CREATE TABLE minha_tabela (
testdb(> primeiro INTEGER NOT NULL DEFAULT 0,
testdb(> segundo TEXT
testdb-> );
CREATE TABLE
```
Abaixo está mostrada a definição da tabela:

```
testdb=> \d minha_tabela
      Tabela "public.minha_tabela" 
  Coluna | Tipo | Modificadores 
----------+---------+-------------------- 
 primeiro | integer | not null default 0 
segundo | text |
```
Agora o prompt será mudado para algo mais interessante:

testdb=> **\set PROMPT1 '%n@%m %~%R%# '** peter@localhost testdb=>

Assumindo que a tabela já esteja com dados e queremos vê-los:

```
peter@localhost testdb=> SELECT * FROM minha_tabela;
 primeiro | segundo 
----------+--------- 
         1 | UM 
         2 | DOIS
```
 3 | TRÊS 4 | QUATRO (4 linhas)

As tabelas podem ser mostradas de forma diferente usando o comando \pset:

```
peter@localhost testdb=> \pset border 2
O estilo da borda é 2.
peter@localhost testdb=> SELECT * FROM minha_tabela;
+----------+---------+ 
| primeiro | segundo | 
+----------+---------+ 
| 1 | UM | 
| 2 | DOIS | 
| 3 | TRÊS | 
| 4 | QUATRO | 
+----------+---------+ 
(4 linhas)
peter@localhost testdb=> \pset border 0
O estilo da borda é 0.
peter@localhost testdb=> SELECT * FROM minha_tabela;
primeiro segundo 
-------- ------- 
       1 UM 
       2 DOIS 
       3 TRÊS 
       4 QUATRO 
(4 linhas)
peter@localhost testdb=> \pset border 1
O estilo da borda é 1.
peter@localhost testdb=> \pset format unaligned
O formato de saída é unaligned.
peter@localhost testdb=> \pset fieldsep ','
O separador de campos é ",".
peter@localhost testdb=> \pset tuples_only
Mostrando apenas tuplas.
peter@localhost testdb=> SELECT primeiro, segundo FROM minha_tabela;
1,UM 
2,DOIS 
3,TRÊS 
4,QUATRO
```
Como alternativa, podem ser usados os comandos curtos:

```
peter@localhost testdb=> \a \t \x
O formato de saída é aligned. 
Desativado mostrar somente tuplas. 
Ativada a exibição expandida.
peter@localhost testdb=> SELECT * FROM minha_tabela;
-[ RECORD 1 ]---- 
primeiro | 1 
segundo | UM 
-[ RECORD 2 ]---- 
primeiro | 2 
segundo | DOIS 
-[ RECORD 3 ]---- 
primeiro | 3 
segundo | TRÊS 
-[ RECORD 4 ]---- 
primeiro | 4 
segundo | QUATRO
```
**Identificadores SQL em meta-comandos do psql.** Este exemplo mostra a diferença de sintaxe dos identificadores SQL quando usados em comandos SQL e meta-comandos do psql. Não é possível utilizar foo"BAR"baz em CREATE TABLE, mas é possivel utilizar em \dt. 11

```
=> CREATE TABLE "Um nome"" estranho" (foo text);
CREATE TABLE
```
=> **CREATE TABLE foo"BAR"baz (foo text);** ERRO: erro de sintaxe em ou próximo de ""BAR"" no caractere 17

```
=> CREATE TABLE "fooBARbaz" (foo text);
CREATE TABLE
```
=> **\dt**

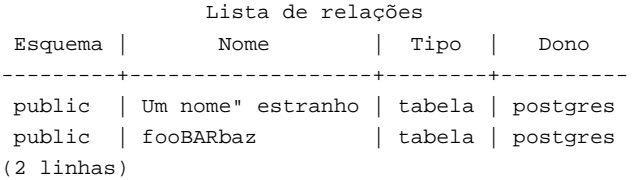

#### => **\dt fooBARbaz**

Não foi encontrada relação correspondente.

```
=> \dt "fooBARbaz"
```
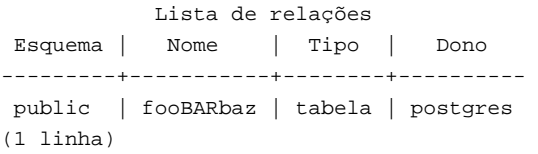

#### => **\dt foo"BAR"baz**

 Lista de relações Esquema | Nome | Tipo | Dono ---------+-----------+--------+--------- public | fooBARbaz | tabela | postgres (1 linha)

## **Notas**

- 1. Veja no [Capítulo 45](#page-1085-0) um exemplo de como personalizar as mensagens mostradas pelo psql. (N. do T.)
- 2. Exemplo escrito pelo tradutor, não fazendo parte do manual original.
- 3. Exemplo escrito pelo tradutor, não fazendo parte do manual original.
- 4. Exemplo escrito pelo tradutor, não fazendo parte do manual original.
- 5. Exemplo escrito pelo tradutor, não fazendo parte do manual original.
- 6. Exemplo escrito pelo tradutor, não fazendo parte do manual original.
- 7. Exemplo escrito pelo tradutor, não fazendo parte do manual original.
- 8. Exemplo escrito pelo tradutor, não fazendo parte do manual original.
- 9. Exemplo escrito pelo tradutor, não fazendo parte do manual original.
- 10. Exemplo escrito pelo tradutor, não fazendo parte do manual original.
- 11. Exemplo escrito pelo tradutor, não fazendo parte do manual original.

# **vacuumdb**

## **Nome**

vacuumdb — limpa e analisa um banco de dados do PostgreSQL

## **Sinopse**

```
vacuumdb [opção_de_conexão...] [--full | -f] [--verbose | -v] [--analyze | -z] [--table | -t tabela [( coluna [,...] )] ] 
[nome_do_banco_de_dados] 
vacuumdb [opções_de_conexão...] [--all | -a] [--full | -f] [--verbose | -v] [--analyze | -z]
```
## **Descrição**

O vacuumdb é um utilitário para limpar um banco de dados do PostgreSQL. O vacuumdb também gera as estatísticas internas usadas pelo otimizador de comandos do PostgreSQL.

O vacuumdb é uma capa em torno do comando *[VACUUM](#page-0-0)* do SQL. Não existe diferença efetiva entre limpar o banco de dados através deste utilitário ou através de outros métodos para acessar o servidor.

# **Opções**

O vacuumdb aceita os seguintes argumentos de linha de comando:

-a --all

Limpa todos bancos de dados.

```
[-d] nome_do_banco_de_dados 
[--dbname] nome_do_banco_de_dados
```
Especifica o nome do banco de dados a ser limpo ou analisado. Se não for especificado, e a opção -a (ou --all) não for usada, o nome do banco de dados é obtido a partir da variável de ambiente PGDATABASE. Se esta variável não estiver definida, então é usado o nome do usuário especificado para a conexão.

 $-\epsilon$ 

--echo

Mostra os comandos que o vacuumdb gera e envia para o servidor.

 $-f$ 

--full

Executa a limpeza "completa".

 $-\alpha$ --quiet

Não exibe resposta.

```
-t tabela [ (coluna [,...]) ] 
--table tabela [ (coluna [,...]) ]
```
Limpa ou analisa somente a *tabela*. Os nomes das colunas só podem ser especificados juntamente com a opção - analyze.

**Dica:** Se forem especificadas as colunas, provavelmente será necessário fazer o escape (\) dos parênteses para o interpretador de linhas de comando (Veja exemplos abaixo).

 $-\nu$ 

--verbose

Mostra informações detalhadas durante o processamento.

 $-7$ 

```
--analyze
```
Calcula as estatísticas a serem utilizadas pelo otimizador.

O vacuumdb também aceita os seguintes argumentos de linha de comando para os parâmetros de conexão:

```
-h hospedeiro 
--host hospedeiro
```
Especifica o nome de hospedeiro da máquina onde o servidor está executando. Se o nome iniciar por uma barra (/) é usado como o diretório do soquete do domínio Unix.

```
-p porta
```

```
--port porta
```
Especifica a porta TCP, ou a extensão de arquivo do soquete do domínio Unix local, onde o servidor está atendendo as conexões.

```
-U nome_do_usuário
```
--username *nome\_do\_usuário* 

Nome do usuário para conectar.

 $-\overline{M}$ 

```
--password
```
Força a solicitação da senha.

## **Ambiente**

PGDATABASE PGHOST PGPORT PGUSER

Parâmetros de conexão padrão.

## **Diagnósticos**

Havendo dificuldade, veja no comando *[VACUUM](#page-0-0)* e no [psql](#page-975-0) a explicação dos problemas possíveis e as mensagens de erro. O servidor de banco de dados deve estar executando no hospedeiro de destino. Também se aplicam todas as definições de conexão padrão e as variáveis de ambiente utilizadas pela biblioteca cliente libpq.

## **Observações**

Pode haver necessidade do vacuumdb se conectar várias vezes ao servidor PostgreSQL, solicitando a senha cada uma destas vezes. Neste caso é conveniente existir o arquivo \$HOME/.pgpass. Consulte a [Seção 27.12](#page-415-0) para obter informações adicionais.

## **Exemplos**

Para limpar o banco de dados teste:

```
$ vacuumdb teste
```
Para limpar e analisar para o otimizador o banco de dados chamado grande\_bd:

```
$ vacuumdb --analyze grande_bd
```
Para limpar uma única tabela chamada foo, no banco de dados chamado xyzzy, e analisar para o otimizador uma única coluna desta tabela chamada bar:

\$ **vacuumdb --analyze --verbose --table 'foo(bar)' xyzzy** 

# **Consulte também**

*[VACUUM](#page-0-0)*

# **III. Aplicativos do servidor PostgreSQL**

Esta parte contém informações de referência para os aplicativos e utilitários de suporte do servidor PostgreSQL. Estes comandos só são úteis quando executados no computador onde o servidor de banco de dados está instalado. Outros programas utilitários estão listados na Referência II, *[Aplicativos cliente do PostgreSQL](#page-940-0)*.

# **initdb**

## **Nome**

initdb — cria um agrupamento de bancos de dados do PostgreSQL

# **Sinopse**

```
initdb [opção...] --pgdata | -D diretório
```
# **Descrição**

O utilitário initdb cria um agrupamento de bancos de dados do PostgreSQL. Um agrupamento de bancos de dados é uma coleção de bancos de dados gerenciados por uma única instância do servidor.

Criar um agrupamento de banco de dados consiste em criar os diretórios onde os bancos de dados vão residir, gerar as tabelas do catálogo compartilhadas (tabelas que pertencem ao agrupamento como um todo, e não a um determinado banco de dados), e criar o banco de dados template1. Quando, mais tarde, for criado um banco de dado, tudo que existe no banco de dados template1 será copiado. Este banco de dados contém tabelas do catálogo contendo coisas como os tipos de dado nativos.

Embora o initdb tente criar o diretório de dados especificado, provavelmente não terá permissão para fazê-lo, porque geralmente o diretório de dados está sob um diretório que pertence ao root. Para resolver uma situação como esta deve-se: criar um diretório de dados vazio como root; usar o comando chown para tornar o usuário do banco de dados o dono deste diretório; executar o comando su para se tornar o usuário do banco de dados; finalmente, executar o utilitário initdb como o usuário do banco de dados.

O initdb deve ser executado pelo mesmo usuário que vai executar processo servidor, porque o servidor necessita ter acesso aos arquivos e diretórios criados pelo initdb. Como o servidor não deve ser executado pelo root, o utilitário initdb também não deve ser executado pelo root (Na verdade, não permite fazê-lo).

O initdb inicializa o idioma e a codificação do conjunto de caracteres padrão do agrupamento de banco de dados. A ordem de intercalação (LC\_COLLATE), e as classes de conjunto de caracteres (LC\_CTYPE, por exemplo, maiúscula, minúscula e dígito), são estabelecidas para toda a existência do agrupamento não podendo ser modificadas. Existe, também, impacto no desempenho quando é escolhida uma ordem de classificação diferente de C e de POSIX. Por estas razões, é importante fazer a escolha correta ao executar o initdb. Outras categorias de idioma podem ser mudadas posteriormente ao iniciar o servidor. Todos os valores de idioma do servidor (lc\_\*) podem ser vistos através do comando SHOW ALL. Podem ser encontrados mais detalhes na [Seção 20.1](#page-346-0).

A codificação do conjunto de caracteres de cada banco de dados pode ser definida individualmente, no momento da criação do banco de dados. O initdb determina a codificação do banco de dados template1, que serve de padrão para todos os outros bancos de dados. Para alterar a codificação padrão deve ser usada a opção --encoding. Podem ser encontrados mais detalhes na [Seção 20.2](#page-348-0).

# **Opções**

-A *método\_de\_autenticação* 

```
--auth=método_de_autenticação
```
Esta opção especifica o método de autenticação para os usuários locais usado no arquivo de configuração pg\_hba.conf. Não use trust a menos que confie em todos os usuários locais do sistema. Trust é o padrão para facilitar a instalação.

```
-D diretório
```

```
--pgdata=diretório
```
Esta opção especifica o diretório onde o agrupamento de banco de dados será armazenado. Esta é a única informação requerida pelo initdb, mas pode-se evitar escrevê-la definindo a variável de ambiente PGDATA, o que é conveniente

porque, depois, o servidor de banco de dados (postmaster) poderá encontrar o diretório do bancos de dados usando esta mesma variável.

-E *codificação* 

```
--encoding=codificação
```
Seleciona a codificação do banco de dados modelo. Também será a codificação padrão para todos os bancos de dados criados posteriormente, a não ser quando for especificada uma outra. O padrão é derivado do idioma, ou SQL\_ASCII se este não funcionar. Os conjuntos de caracteres suportados pelo servidor PostgreSQL estão descritos na [Seção](#page-348-0)  [20.2.1.](#page-348-0)

```
--locale=idioma
```
Define o idioma padrão para o agrupamento de banco de dados. Se esta opção não for especificada, o idioma é herdado do ambiente onde o initdb está executando. O suporte a idioma está descrito na [Seção 20.1.](#page-346-0)

```
--lc-collate=idioma
```
- --lc-ctype=*idioma*
- --lc-messages=*idioma*
- --lc-monetary=*idioma*

```
--lc-numeric=idioma
```

```
--lc-time=idioma
```
Como --locale, mas somente define o idioma para a categoria especificada.

-U *nome\_do\_usuário* 

```
--username=nome_do_usuário
```
Especifica o nome de usuário do superusuário do banco de dados. Por padrão o nome do usuário executando o initdb. Não importa realmente qual seja o nome do superusuário, mas é preferível manter o nome habitual postgres, mesmo que o nome do usuário do sistema operacional seja diferente.

 $-\overline{W}$ 

```
--pwprompt
```
Faz o initdb solicitar a senha a ser atribuída ao superusuário do banco de dados. Se não se pretende utilizar autenticação por senha, isto não tem importância. Senão, não será possível utilizar autenticação por senha enquanto não for atribuída uma senha.

```
--pwfile=nome_do_arquivo
```
Faz o initdb ler a senha do superusuário do banco de dados em um arquivo. A primeira linha do arquivo é lida como sendo a senha.

Também estão disponíveis outros parâmetros, menos utilizados:

 $-d$ 

--debug

Mostra a saída de depuração do servidor de bootstrap, e algumas outras mensagens de menor interesse para o público em geral. O servidor de bootstrap é o programa que o initdb utiliza para criar as tabelas do catálogo. Esta opção gera uma quantidade imensa de saída extremamente entediante.

```
-L diretório
```
Especifica onde o initdb deve encontrar os seus arquivos de entrada para inicializar o agrupamento de banco de dados. Será dito se é necessário especificar o idioma explicitamente.

 $-n$ 

```
--noclean
```
Por padrão, quando o initdb determina que um erro impediu a criação completa do agrupamento de bancos de dados, são removidos todos os arquivos criados antes de ser descoberto que não era possível terminar o trabalho. Esta opção impede a remoção e, portanto, é útil para a depuração.

# **Ambiente**

PGDATA

Especifica o diretório onde o agrupamento de bancos de dados deve ser armazenado; pode ser mudado usando a opção  $-D.$ 

# **Consulte também**

[postgres](#page-1012-0), [postmaster](#page-1015-0)

# **ipcclean**

# **Nome**

ipcclean — remove a memória compartilhada e os semáforos de um servidor PostgreSQL que caiu

# **Sinopse**

ipcclean

# **Descrição**

O utilitário ipcclean remove todos os segmentos de memória compartilhada e os semáforos definidos, pertencentes ao usuário corrente. Sua finalidade é ser usado para fazer a limpeza após a queda do servidor PostgreSQL ([postmaster\)](#page-1015-0). Deve ser observador que reiniciar o servidor imediatamente também limpa a memória compartilhada e os semáforos e, portanto, este utilitário possui pouca utilidade prática.

Somente o administrador do banco de dados deve executar este utilitário, porque pode ocasionar um comportamento bizarro (por exemplo, quedas) se for executado durante uma sessão multiusuária. Se este utilitário for executado enquanto o servidor estiver executando, a memória compartilhada e os semáforos alocados pelo servidor são removidos, podendo ocasionar conseqüências graves para o servidor.

# **Observações**

Este script é um "hack", mas nestes vários anos desde que foi escrito ninguém conseguiu desenvolver uma solução igualmente efetiva e portável. Como agora o postmaster pode se autolimpar, não é provável que o ipcclean seja melhorado no futuro.

Este script faz suposições em relação ao formato da saída do utilitário ipcs, que podem não ser verdadeiras entre sistemas operacionais diferentes. Portanto, pode ser que não funcione no seu sistema operacional. É prudente olhar o script antes de executá-lo.

# **pg\_controldata**

# **Nome**

pg\_controldata — mostra informações de controle de um agrupamento de bancos de dados PostgreSQL

# **Sinopse**

```
pg_controldata [diretório_de_dados]
```
# **Descrição**

O utilitário pg\_controldata mostra informações inicializadas durante a execução do initdb, tal como a versão do catálogo e o idioma do servidor. Mostra, também, informações sobre a escrita prévia do registro no log (WAL) e o processamento dos pontos de controle (checkpoint). Estas informações são globais do agrupamento, e não específicas de um determinado banco de dados.

Este utilitário pode ser executado apenas pelo usuário que inicializou o agrupamento, porque necessita de acesso de leitura para o diretório de dados. O diretório de dados pode ser especificado na linha de comando, ou pode ser usada a variável de ambiente PGDATA.

# **Ambiente**

PGDATA

Local padrão do diretório de dados.

# **pg\_ctl**

## **Nome**

pg\_ctl — inicia, pára ou reinicia o servidor PostgreSQL

# **Sinopse**

```
pg_ctl start [-w] [-s] [-D diretório_de_dados] [-l nome_do_arquivo] [-o opções] [-p caminho] 
pg_ctl stop [-W] [-s] [-D diretório_de_dados] [-m s[mart] | f[ast] | i[mmediate] ] 
pg_ctl restart [-w] [-s] [-D diretório_de_dados] [-m s[mart] | f[ast] | i[mmediate] ] [-o opções] 
pg_ctl reload [-s] [-D diretório_de_dados] 
pg_ctl status [-D diretório_de_dados] 
pg_ctl kill [nome_do_sinal] [id_do_processo]
```
# **Descrição**

O pg\_ctl é um utilitário para iniciar, parar ou reiniciar o servidor PostgreSQL [\(postmaster](#page-1015-0)), ou mostrar o status de um servidor ativo. Embora o servidor possa ser iniciado manualmente, o pg\_ctl encapsula tarefas como redirecionar a saída do *log*, desacoplar do terminal e do grupo de processos de forma adequada, além de fornecer opções convenientes para uma parada controlada.

No modo iniciar (start), é lançado um novo servidor. O servidor é iniciado em segundo plano, e a entrada padrão é direcionada para /dev/null. A saída padrão e o erro padrão são ambos anexados ao arquivo de *log* (se a opção -l for usada), ou redirecionada para a saída padrão do pg\_ctl (não o erro padrão). Se não for escolhido nenhum arquivo de *log*, a saída padrão do pg\_ctl deve ser redirecionada para um arquivo ou enviada para outro processo (através de um pipe) como, por exemplo, um programa de rotação de *log*, como o rotatelogs, senão o postmaster escreverá sua saída no terminal que o controla (do segundo plano), e não vai deixar o grupo de processos da *shell*.

No modo parar (stop), o servidor que está executando no diretório de dados especificado é parado. Podem ser selecionados três métodos de parada diferentes pela opção -m: O modo "Smart" (inteligente) aguarda todos os clientes desconectarem. Este é o padrão. O modo "Fast" (rápido) não aguarda os clientes desconectarem. Todas as transações ativas são desfeitas (*rollback*), os clientes são desconectados à força e, em seguida, o servidor é parado. O modo "Immediate" (imediato) interrompe todos os processos servidores sem uma parada limpa, provocando um processamento de recuperação ao reiniciar.

O modo reiniciar (restart) executa uma parada seguida por um início. Permite mudar as opções de linha de comando do postmaster.

O modo recarregar (reload) simplesmente envia o sinal SIGHUP para o processo postmaster, fazendo este ler novamente os arquivos de configuração (postgresql.conf, pg\_hba.conf, etc.). Permite mudar as opções do arquivo de configuração que não requerem o reinício completo para passarem a valer.

O modo status verifica se o servidor está executando no diretório de dados especificado e, se estiver, mostra o PID e as opções de linha de comando usadas para chamá-lo.

O modo kill permite enviar um sinal para um determinado processo. É particularmente útil no Microsoft Windows que não possui o comando kill. Deve ser utilizado --help para ver a lista de nomes de sinais suportados.

# **Opções**

## -D *diretório\_de\_dados*

Especifica o local dos arquivos de banco de dados no sistema de arquivos. Se for omitido, é usada a variável de ambiente PGDATA.

-l *nome\_do\_arquivo* 

Anexa a saída do *log* do servidor ao *nome\_do\_arquivo*. Se o arquivo não existir é criado. A umask é definida como 077 e, portanto, o padrão é não permitir o acesso ao arquivo de *log* pelos outros usuários.

-m *modo* 

Especifica o modo de parada (shutdown). O *modo* pode ser smart, fast ou immediate, ou a primeira letra de um desses três.

-o *opções* 

Especifica as opções a serem passadas diretamente para o comando postmaster.

As opções são geralmente envoltas por apóstrofos (') ou aspas("), para garantir que sejam passadas como um grupo.

-p *caminho* 

Especifica o local do arquivo executável postmaster. Por padrão o executável postmaster é lido do mesmo diretório do pg\_ctl ou, caso não seja bem-sucedido, do diretório de instalação especificado. Não é necessário usar esta opção, a menos que esteja sendo feito algo diferente do usual e recebendo mensagem de erro informando que o executável do postmaster não foi encontrado.

 $-$ s

Mostra somente os erros, sem mensagens informativas.

-w

Aguarda o início ou a parada terminar. Expira em 60 segundos. Este é o padrão para a parada. Uma parada bemsucedida é indicada pela remoção do arquivo do PID. Para o início, a execução do comando psql -1 bem-sucedida indica sucesso. O pg\_ctl tenta utilizar a porta apropriada para o psql. Se a variável de ambiente PGPORT existir, esta é usada. Senão, será visto se a porta está definida no arquivo postgresql.conf. Se nenhum destes dois for usado, será utilizada a porta padrão com a qual o PostgreSQL foi compilado (5432 por padrão). Quando estiver aguardando, o pg\_ctl retornará um código de saída acurado baseado no sucesso do início ou da parada.

-W

Não aguarda o início ou a parada terminar. Este é o padrão para inícios e reinícios.

## **Ambiente**

## PGDATA

Local padrão do diretório de dados.

PGPORT

Porta padrão para o [psql](#page-975-0) (usada pela opção -w).

Para os demais consulte o [postmaster.](#page-1015-0)

## **Arquivos**

postmaster.pid

A existência deste arquivo no diretório de dados é utilizada para ajudar o pg\_ctl a determinar se o servidor está executando ou não.

postmaster.opts.default

Se existir este arquivo no diretório de dados, o pg\_ctl (no modo start) passa o conteúdo deste arquivo como opções para o comando postmaster, a menos que esteja substituído pela opção -o.

postmaster.opts

Se existir este arquivo no diretório de dados, o pg ctl (no modo restart) passa o conteúdo deste arquivo como opções para o comando postmaster, a menos que esteja substituído pela opção -o. O conteúdo deste arquivo também é mostrado no modo status.

```
postgresql.conf
```
Este arquivo, localizado no diretório de dados, é analisado para descobrir a porta apropriada a ser utilizada pelo psql quando a opção -w é usada no modo start.
#### **Observações**

Aguardar o término do início não é uma operação bem definida, podendo não ser bem-sucedida se o controle de acesso for configurado de modo que o cliente local não possa se conectar sem intervenção manual (por exemplo, autenticação por senha).

#### **Exemplos**

#### **Iniciar o servidor**

Para iniciar o servidor:

\$ **pg\_ctl start** 

Exemplo de iniciar o servidor bloqueando até o servidor estar pronto:

```
$ pg_ctl -w start
```
Para um servidor usando a porta 5433, e executando sem fsync, deve ser usado:

```
$ pg_ctl -o "-F -p 5433" start
```
#### **Parar o servidor**

\$ **pg\_ctl stop** 

pára o servidor. A chave -m permite controlar *como* o servidor irá parar.

#### **Reiniciar o servidor**

Reiniciar o servidor praticamente equivale a parar o servidor e iniciá-lo novamente, exceto que o pg\_ctl salva e reutiliza as opções de linha de comando passadas para a instância executando anteriormente. Para reiniciar o servidor da forma mais simples possível:

```
$ pg_ctl restart
```
Para reiniciar o servidor aguardando o término da parada e da inicialização:

```
$ pg_ctl -w restart
```
Para reiniciar usando a porta 5433 e desativando o fsync após o reinício:

```
$ pg_ctl -o "-F -p 5433" restart
```
#### **Mostrar o status do servidor**

Abaixo segue um exemplo da saída de status mostrada pelo pg\_ctl:

```
$ pg_ctl status
pg_ctl: postmaster is running (pid: 13718) 
Command line was: 
/usr/local/pgsql/bin/postmaster '-D' '/usr/local/pgsql/data' '-p' '5433' '-B' '128'
```
Esta é a linha de comandos que seria usada no modo de reinício.

Abaixo segue um exemplo da saída de status mostrada pelo pg\_ctl no Windows 2000<sup>1</sup>:

```
C:\Program Files\PostgreSQL\8.0\bin> set PGDATA=C:\Program Files\PostgreSQL\8.0\data
C:\Program Files\PostgreSQL\8.0\bin> pg_ctl status
pg_ctl: postmaster is running (PID: 840) 
C:/Program Files/PostgreSQL/8.0/bin/postmaster.exe "-D" "C:/Program Files/PostgreSQL/8.0/data"
```
## **Consulte também**

[postmaster](#page-1015-0)

### **Notas**

1. Exemplo escrito pelo tradutor, não fazendo parte do manual original.

## **pg\_resetxlog**

#### **Nome**

pg\_resetxlog — redefine o conteúdo do log de escrita prévia e outras informações de controle de um agrupamento de bancos de dados do PostgreSQL

### **Sinopse**

pg\_resetxlog [ -f ] [ -n ] [ -o *oid* ] [ -x *xid* ] [ -l *timelineid*,*fileid*,*seg* ] *diretório\_de\_dados*

### **Descrição**

O utilitário pg\_resetxlog limpa o log de escrita prévia (WAL) e, opcionalmente, redefine algumas outras informações de controle (armazenadas no arquivo pg\_control). Algumas vezes esta função é necessária quando estes arquivos ficam corrompidos. Deve ser utilizada apenas como último recurso, quando o servidor não iniciar por causa da corrupção destes arquivos.

Após executar este comando deve ser possível iniciar o servidor, mas deve-se ter em mente que o banco de dados pode conter dados inconsistentes devido à presença de transações parcialmente efetivadas. Deve ser feita, imediatamente, uma cópia de segurança dos dados, executar o initdb e recarregar os dados. Após a recarga as inconsistências devem ser verificadas e corrigidas conforme necessário.

Este utilitário pode ser executado apenas pelo usuário que instalou o servidor, porque requer acesso de leitura/gravação no diretório de dados. Por motivo de segurança, o diretório de dados deve ser especificado na linha de comando. O pg\_resetxlog não utiliza a variável de ambiente PGDATA.

Se o pg\_resetxlog informar que não está conseguindo determinar os dados válidos para pg\_control, pode ser forçado a prosseguir assim mesmo especificando a chave -f (forçar). Neste caso, são utilizados valores plausíveis para os dados que estão faltando. Pode-se esperar que a maioria dos campos correspondam, mas pode ser necessário auxílio manual para os campos próximo OID, próximo ID de transação, endereço inicial do WAL e idioma do banco de dados. Os três primeiros podem ser definidos usando as chaves discutidas abaixo. O próprio ambiente do pg\_resetxlog é a fonte para os campos de idioma; deve-se cuidar para que LANG e as demais variáveis de ambiente análogas correspondam ao ambiente em que o initdb foi executado. Se não for possível determinar o valor correto para todos estes campos o -f ainda pode ser usado, mas o banco de dados recuperado deve ser tratado como ainda mais suspeito que o usual: uma imediata cópia de segurança e sua recarga é imperativa. *Não* deve ser executada nenhuma operação que modifique os dados do banco de dados antes de ser feita a cópia de segurança, porque uma atividade deste tipo pode piorar ainda mais a situação.

As chaves -o, -x e -l permitem definir manualmente o próximo OID, o próximo ID de transação e o endereço inicial do WAL. Somente são necessários quando pg\_resetxlog não for capaz de determinar os valores apropriados por meio da leitura do arquivo pg\_control. Um valor seguro para o identificador da próxima transação pode ser determinado verificando o nome de arquivo com o maior valor numérico no diretório /pg\_clog sob o diretório de dados, somando um, e depois multiplicando por 1.048.576. Deve ser observado que os nomes dos arquivos estão em hexadecimal. Normalmente é mais fácil especificar o valor da chave em hexadecimal também. Por exemplo, se 0011 for a maior entrada em pg\_clog, então -x 0x1200000 servirá (cinco zeros à direita fornecem o multiplicador apropriado). O endereço inicial do WAL deve ser maior do que qualquer nome de arquivo existente no diretório /pg\_xlog sob o diretório de dados. Estes nomes também estão em hexadecimal, e possuem três partes. A primeira parte é o "timeline ID" e deve, geralmente, ser mantido o mesmo. Não escolha uma valor maior que 255 (0xFF) para a terceira parte; em vez disso incremente a segunda parte e redefina a terceira parte como 0. Por exemplo, se 00000001000000320000004A for a maior entrada em  $pg_xxlog$ , -1 0x1,0x32,0x4B servirá; mas se a maior entrada for 000000010000003A000000FF, então deve ser escolhido -l 0x1,0x3B,0x0 ou maior. Não existe nenhuma forma mais fácil para determinar o próximo OID acima do maior existente no banco de dados, mas por sorte não é crítico definir o próximo OID corretamente.

A chave -n (nenhuma operação) faz o pg\_resetxlog mostrar os valores reconstruídos a partir de pg\_control e terminar em seguida, sem modificar nada. Isto é principalmente uma ferramenta de depuração, mas pode ser útil para fazer uma verificação antes de permitir que o pg\_resetxlog realmente efetue a operação.

## **Observações**

Este comando não deve ser usado quando o servidor estiver executando. O pg\_resetxlog se recusa a iniciar quando encontra o arquivo de bloqueio do servidor no diretório de dados. Se o servidor caiu, então o arquivo de bloqueio pode ter sido deixado no diretório; neste caso, o arquivo de bloqueio deve ser removido para permitir o pg\_resetxlog executar, mas antes de remover deve-se ter certeza que nem o postmaster, nem nenhum processo servidor, ainda está executando.

## <span id="page-1012-0"></span>**postgres**

### **Nome**

postgres — executa o servidor PostgreSQL no modo monousuário

### **Sinopse**

postgres [-A 0 | 1 ] [-B *número\_de\_buffers*] [-c *nome*=*valor*] [-d *nível\_de\_depuração*] [--describe-config] [-D *diretório\_de\_dados*] [-e] [-E] [-f s | i | t | n | m | h ] [-F] [-N] [-o *nome\_do\_arquivo*] [-O] [-P] [-s | -t pa | pl | ex ] [-S *memória\_de\_trabalho*] [-W *segundos*] [--*nome*=*valor*] *nome\_do\_banco\_de\_dados* postgres [-A 0 | 1 ] [-B *número\_de\_buffers*] [-c *nome*=*valor*] [-d *nível\_de\_depuração*] [-D *diretório\_de\_dados*] [-e] [-f s | i | t | n | m | h ] [-F] [-o *nome\_do\_arquivo*] [-O] [-p *nome\_do\_banco\_de\_dados*] [- P] [-s | -t pa | pl | ex ] [-S *memória\_de\_trabalho*] [-v *protocolo*] [-W *segundos*] [--*nome*=*valor*]

## **Descrição**

O executável postgres é o verdadeiro processo servidor PostgreSQL que processa os comandos. Normalmente não é chamado diretamente; em vez deste é iniciado o servidor multiusuário [postmaster.](#page-1015-0)

A segunda forma acima é como o postgres é chamado pelo [postmaster](#page-1015-0) (somente conceitualmente, porque o postmaster e o postgres são, na verdade, o mesmo programa); não deve ser chamado diretamente desta maneira. A primeira forma chama o servidor diretamente no modo monousuário interativo. A principal utilização deste modo é durante a inicialização pelo [initdb.](#page-1001-0) Algumas vezes é utilizada para depuração ou para recuperação de desastre.

Quando chamado no modo interativo a partir da linha de comando, o usuário pode entrar com comandos e os resultados são mostrados na tela, mas de uma forma que é mais útil para os desenvolvedores do que para os usuários finais. Deve-se notar que executar o servidor em modo monousuário não é inteiramente adequado para a depuração do servidor, uma vez que não acontecerá nenhuma comunicação entre processos e bloqueio de fato.

Ao executar o servidor autônomo, o usuário da sessão será definido como o usuário com o identificador 1. Não é necessário este usuário existir e, portanto, o servidor autônomo pode ser usado para recuperar manualmente certos tipos de dano acidentais dos catálogos do sistema. No modo autônomo são concedidos poderes implícitos de superusuário ao usuário com identificador igual a 1.

## **Opções**

Quando o postgres é iniciado pelo [postmaster](#page-1015-0), herda todas as opções definidas por este. Além disso, opções específicas do postgres podem ser passadas pelo postmaster usando a chave -o.

Pode-se evitar a digitação destas opções definindo um arquivo de configuração. Consulte a [Seção 16.4](#page-295-0) para obter detalhes. Algumas opções (seguras) também podem ser definidas, por um modo dependente do aplicativo, pelo cliente se conectando. Por exemplo, se a variável de ambiente PGOPTIONS estiver definida, então os clientes baseados na libpq passam esta cadeia de caracteres para o servidor, que irá interpretá-la como opções de linha de comando do postgres.

#### **Finalidade geral**

As opções -A, -B, -c, -d, -D, -F e --*nome* possuem o mesmo significado que no [postmaster,](#page-1015-0) exceto que -d 0 impede o nível de *log* do postmaster ser propagado para o postgres.

 $-\epsilon$ 

Define, para os campos de entrada de data, o estilo padrão da data como "European", que é a ordem DMY. Também faz o dia vir antes do mês em certos formatos de saída de data. Consulte a [Seção 8.5](#page-115-0) para obter informações adicionais.

-o *nome\_do\_arquivo* 

Envia toda saída do *log* do servidor para *nome\_do\_arquivo*. Se o postgres estiver executando sob o postmaster esta opção será ignorada, e a stderr herdada do postmaster será utilizada.

Ignora os índices do sistema ao ler as tabelas do sistema (mas continua atualizando os índices ao modificar as tabelas). É útil ao se fazer a recuperação por causa de índices do sistema corrompidos.

 $-$ s

 $-P$ 

Mostra a informação de tempo, e outras estatísticas, ao final de cada comando. Útil para avaliações ou para definir o número de *buffers*.

```
-S memória_de_trabalho
```
Especifica a quantidade de memória a ser usada pelas ordenações e hashes internos, antes de recorrer a arquivos temporários em disco. Consulte a descrição do parâmetro de configuração work\_mem na [Seção 16.4.3.1.](#page-299-0)

#### **Opções para o modo autônomo**

```
nome_do_banco_de_dados
```
Especifica o nome do banco de dados a ser acessado. Se for omitido o padrão é o nome do usuário.

 $-\mathbf{E}$ 

Mostra todos os comandos.

 $-N$ 

Desativa o uso do caractere de nova-linha como delimitador do comando.

#### **Opções semi-internas**

Existem várias outras opções que podem ser especificadas, usadas principalmente para fins de depuração, mostradas apenas para uso pelos desenvolvedores de sistema do PostgreSQL. *A utilização de qualquer uma destas opções é altamente desaconselhada*. Além disso, qualquer uma destas opções poderá mudar ou desaparecer em uma versão futura sem nenhum aviso.

-f { s | i | m | n | h }

Proíbe o uso de um determinado método de varredura ou de junção: s e i desativam a varredura seqüencial e de índice, respectivamente, enquanto n, m e h desativam as junções de laço-aninhado, mesclagem e hash, respectivamente.

**Nota:** Nem as varreduras seqüenciais, nem as junções de laço aninhado, podem ser desativadas completamente; as opções -fs e -fn simplesmente desencorajam o uso pelo otimizador de planos deste tipo, se houver alguma outra alternativa.

 $-0$ 

Permite modificar a estrutura das tabelas do sistema. Usada pelo initdb.

-p *nome\_do\_banco\_de\_dados* 

Indica que este processo foi iniciado pelo postmaster e especifica o banco de dados a ser utilizado, etc.

-t pa[rser] | pl[anner] | e[xecutor]

Mostra estatísticas de tempo para cada comando, relacionando com cada um dos principais módulos do sistema. Esta opção não pode ser usada junto com a opção -s.

```
-v protocolo
```
Especifica o número da versão do protocolo cliente/servidor a ser usado por esta sessão.

-W *segundos* 

Tão logo esta opção seja encontrada, o processo adormece pela quantidade especificada de segundos, dando ao desenvolvedor tempo para anexar o depurador ao processo servidor.

--describe-config

Esta opção mostra as variáveis de configuração internas do servidor, descrições e padrões, em um formato delimitado por tabulação do COPY. Foi projetado para ser utilizado principalmente por ferramentas de administração.

#### **Ambiente**

PGDATA

Local padrão do diretório de dados.

Para as outras variáveis de ambiente, com pouca influência durante o modo monousuário, consulte o [postmaster.](#page-1015-0)

### **Observações**

Para cancelar a execução de um comando, deve ser enviado o sinal SIGINT para o processo postgres executando este comando.

Para fazer o postgres recarregar os arquivos de configuração, deve ser enviado o sinal SIGHUP. Normalmente é melhor enviar o sinal SIGHUP para o postmaster que, por sua vez, enviará o sinal SIGHUP para cada um de seus descendentes. Mas em alguns casos pode-se querer que apenas um processo postgres recarregue os arquivos de configuração.

O postmaster utiliza SIGTERM para comunicar a um processo postgres que termine normalmente, e SIGQUIT para que termine sem a limpeza normal. Estes sinais *não devem* ser utilizados pelos usuários. Também não é aconselhável enviar um SIGKILL para um processo postgres — o postmaster vai interpretar como sendo uma queda do postgres, e vai obrigar todos os processos postgres descendentes terminarem como parte de seu procedimento padrão de recuperação de quedas.

### **Utilização**

Inicie o servidor autônomo com um comando do tipo:

**postgres -D /usr/local/pgsql/data** *outras\_opções* **meu\_banco\_de\_dados** 

 Forneça o caminho correto para o diretório do banco de dados com -D, ou garanta que a variável de ambiente PGDATA esteja definida. Também especifique o nome do banco de dados em que deseja trabalhar.

Normalmente, o servidor autônomo trata o caractere de nova-linha como fim da entrada do comando; não existe inteligência sobre ponto-e-vírgula, como existe no psql. Para continuar o comando por várias linhas, deve ser digitado uma contrabarra (\) logo antes de cada nova-linha, exceto a última.

Mas se for usada a chave de linha de comando -N, o caractere de nova-linha não termina a entrada do comando. Neste caso, o servidor lê a entrada padrão até a marca de fim-de-arquivo (EOF) e, então, processa a entrada como sendo a cadeia de caracteres de um único comando. A seqüência contrabarra nova-linha não recebe tratamento especial neste caso.

Para sair da sessão tecle EOF (**Control+D**, geralmente). Se for utilizado -N, serão necessários dois EOF consecutivos para sair.

Deve ser observado que o servidor autônomo não oferece funcionalidades sofisticadas para edição de linha (por exemplo, não existe o histórico dos comandos).

### **Consulte também**

[initdb](#page-1001-0), [ipcclean](#page-1004-0), [postmaster](#page-1015-0) 

## <span id="page-1015-0"></span>**postmaster**

### **Nome**

postmaster — servidor de banco de dados multiusuário do PostgreSQL

### **Sinopse**

postmaster [-A 0 | 1 ] [-B *número\_de\_buffers*] [-c *nome*=*valor*] [-d *nível\_de\_depuração*] [-D *diretório\_de\_dados*] [-F] [-h *nome\_do\_hospedeiro*] [-i] [-k *diretório*] [-l] [-N *número\_máximo\_de\_conexões*] [-o *opções\_extras*] [-p *porta*] [-S] [--*nome*=*valor*] [-n | -s]

### **Descrição**

O postmaster é o servidor de banco de dados multiusuário PostgreSQL. Para um aplicativo cliente acessar um banco de dados deve se conectar (através de uma rede ou localmente) ao postmaster. O postmaster, então, inicia um processo servidor separado (["postgres"](#page-1012-0)) para tratar a conexão. O postmaster também gerencia a comunicação entre os processos servidor.

Por padrão, o postmaster inicia em primeiro plano (*foreground*) e envia as mensagens de *log* para a saída de erro padrão. Para uso prático o postmaster deve ser iniciado como um processo em segundo plano (*background*), provavelmente durante a inicialização do sistema operacional.

Um postmaster gerencia sempre os dados de, precisamente, um *agrupamento de bancos de dados*. Um agrupamento de bancos de dados é uma coleção de bancos de dados armazenados em um local comum no sistema de arquivos (a "área de dados"). Mais de um processo postmaster podem estar executando no sistema operacional ao mesmo tempo, desde que utilizem áreas de dados diferentes e portas de comunicação diferentes (veja abaixo). A área de dados é criada pelo [initdb.](#page-1001-0)

Ao iniciar, o postmaster precisa conhecer o local onde está a área de dados. O local deve ser especificado pela opção -D, ou por meio da variável de ambiente PGDATA; não existe nenhum valor padrão. Normalmente -D ou PGDATA apontam diretamente para o diretório da área de dados criada pelo initdb. Outras disposições de arquivo possíveis estão discutidas na [Seção 16.4.1](#page-296-0).

## **Opções**

O postmaster aceita os argumentos de linha de comando mostrados abaixo. Para uma discussão detalhada destas opções consulte a [Seção 16.4](#page-295-0). É possível evitar a digitação da maior parte destas opções usando o arquivo de configuração.

 $-A$  0 | 1

Ativa a verificação das asserções<sup>1</sup> em tempo de execução, o que é uma ajuda de depuração para detectar erros de programação. Só está disponível quando ativada durante a compilação do PostgreSQL. Se for, o padrão será ativada.

-B *número\_de\_buffers* 

Define o número de *buffers* compartilhados para uso pelos processos servidor. O valor padrão deste parâmetro é escolhido automaticamente pelo initdb; consulte a [Seção 16.4.3.1](#page-299-0) para obter informações adicionais.

-c *nome*=*valor* 

Define o parâmetro em tempo de execução designado. Os parâmetros de configuração suportados pelo PostgreSQL estão descritos na [Seção 16.4](#page-295-0). A maior parte das outras opções de linha de comando são, na verdade, formas curtas de atribuição destes parâmetros. A opção -c pode aparecer várias vezes para definir vários parâmetros.

-d *nível\_de\_depuração* 

Define o nível de depuração. Quanto mais alto for definido este valor, mais saída de depuração será escrita no *log* do servidor. Os valores vão de 1 a 5.

#### -D *diretório\_de\_dados*

Especifica o local do diretório de dados e dos arquivos de configuração no sistema de arquivos. Consulte a [Seção](#page-296-0)  [16.4.1](#page-296-0) para obter detalhes.

 $-F$ 

Desativa as chamadas a fsync para melhorar o desempenho, correndo o risco de corrupção dos dados na ocorrência de uma falha do sistema. Especificar esta opção equivale a desativar o parâmetro de configuração [fsync.](#page-302-0) Leia com atenção a documentação antes de usar esta opção!

--fsync=true produz o efeito oposto desta opção.

-h *nome\_do\_hospedeiro* 

Especifica o nome de hospedeiro ou endereço de IP no qual o postmaster atende as conexões dos aplicativos cliente. O valor também pode ser uma lista de endereços separados por espaço, ou \* para especificar que devem ser ouvidas todas as interfaces disponíveis. Um valor vazio especifica não atender nenhum endereço de IP e, neste caso, somente podem ser usados soquetes do domínio Unix para se conectar ao postmaster. Por padrão atende somente o localhost. Especificar esta opção equivale a definir o parâmetro de configuração [listen\\_addresses](#page-297-0).

#### $-$ i

Permite os clientes remotos se conectarem via TCP/IP (Domínio da Internet). Sem esta opção somente são aceitas as conexões locais. Esta opção equivale a definir listen\_addresses como \* no arquivo de configuração postgresql.conf, ou usar -h.

Esta opção está obsoleta, uma vez que não permite acesso a todas as funcionalidades de [listen\\_addresses.](#page-297-0) Geralmente é melhor definir listen\_addresses diretamente.

#### -k *diretório*

Especifica o diretório do soquete do domínio Unix onde o postmaster está atendendo as conexões dos aplicativos cliente. Normalmente o padrão é /tmp, mas pode ser mudado na compilação.

-l

Ativa as conexões seguras usando SSL. O PostgreSQL deve ter sido compilado com suporte a SSL para ser possível o uso desta opção. Para obter informações adicionais sobre o uso do SSL, consulte a [Seção 16.7.](#page-324-0)

-N *número\_máximo\_de\_conexões* 

Define o número máximo de conexões de clientes aceitas por este postmaster. Por padrão este valor é 32, mas pode ser definido tão alto quanto o sistema operacional suportar (Deve ser observado que o valor da opção -B deve ser pelo menos o dobro do valor da opção -N. Veja na [Seção 16.5](#page-318-0) a discussão sobre os requisitos de recursos do sistema necessários para a conexão de um grande número de clientes). Especificar esta opção equivale a definir o parâmetro de configuração [max\\_connections](#page-297-0).

-o *opções\_extras* 

As opções no estilo linha de comando especificadas nas *opções\_extras* são passadas para todos os processos servidor iniciados por este postmaster. Consulte o [postgres](#page-1012-0) para ver as possibilidades. Se a cadeia de caracteres contendo a opção contiver espaços, toda a cadeia de caracteres deve vir entre apóstrofos (').

#### -p *porta*

Especifica a porta TCP/IP, ou a extensão do arquivo de soquete do domínio Unix local, onde o postmaster está atendendo as conexões dos aplicativos cliente. O padrão é obter o valor a partir da variável de ambiente PGPORT, se esta estiver definida, senão usar o valor padrão compilado (normalmente 5432). Se for especificada uma porta diferente da porta padrão, então todos os aplicativos cliente devem especificar a mesma porta usando a opção de linha de comando ou a variável de ambiente PGPORT.

 $-S$ 

Especifica que o processo postmaster deve iniciar no modo silencioso, ou seja, será dissociado do terminal (controlador) do usuário, iniciará seu próprio grupo de processos e redirecionará sua saída padrão e erro padrão para /dev/null.

O uso desta chave descarta toda a saída para o *log*, o que provavelmente não é o desejado, porque torna muito difícil a solução dos problemas. Veja abaixo uma maneira melhor de iniciar o postmaster em segundo plano.

--silent-mode=false produz o efeito oposto desta opção.

--*nome*=*valor* 

Define o parâmetro em tempo de execução designado; uma forma mais curta da opção -c.

Estão disponíveis duas opções de linha de comando adicionais para a depuração dos problemas que fazem o servidor terminar anormalmente. A estratégia comum nesta situação é notificar todos os outros processos servidor que estes devem terminar e, em seguida, reinicializar a memória compartilhada e os semáforos. Isto é porque o processo servidor com problema pode ter corrompido algum estado compartilhado antes de terminar. Estas opções selecionam comportamentos alternativos do postmaster nesta situação. *Nenhuma destas opções foi feita para ser usada durante a operação normal.* 

As opções caso-especial são:

 $-n$ 

O postmaster não reinicializa as estruturas de dado compartilhadas. Um programador de sistemas com conhecimento adequado poderá, então, usar um depurador para examinar a memória compartilhada e o estado do semáforo.

 $-\mathbf{s}$ 

O postmaster pára todos os outros processos servidor enviando o sinal SIGSTOP, mas não faz com que terminem, permitindo os programadores de sistema coletar "core dumps" de todos os processos servidor manualmente.

#### **Ambiente**

PGCLIENTENCODING

A codificação de caracteres padrão utilizada pelos clientes (Os clientes podem substitui-la individualmente). Este valor também pode ser definido no arquivo de configuração.

PGDATA

Local padrão do diretório de dados.

PGDATESTYLE

Valor padrão do parâmetro em tempo de execução [DateStyle](#page-312-0) (A utilização desta variável de ambiente está obsoleta).

PGPORT

Porta padrão (definida de preferência no arquivo de configuração).

TZ

Zona horária do servidor.

#### **Diagnósticos**

Uma mensagem de erro mencionando semget ou shmget provavelmente indica a necessidade de configurar o núcleo (*kernel*) para fornecer uma quantidade de memória compartilhada e semáforos adequados. Para obter mais informações consulte a [Seção 16.5](#page-318-0).

**Dica:** Pode ser possível adiar a reconfiguração do núcleo diminuindo [shared\\_buffers](#page-299-0), para reduzir o consumo de memória compartilhada do PostgreSQL, e/ou reduzindo [max\\_connections,](#page-297-0) para reduzir o consumo de semáforos.

Uma mensagem de erro sugerindo que um outro postmaster está executando deve ser verificada cuidadosamente utilizando, por exemplo, o comando

```
$ ps ax | grep postmaster
```
ou

```
$ ps -ef | grep postmaster
```
 dependendo do sistema operacional. Havendo certeza de que não há outro postmaster conflitante executando, deve ser removido o arquivo de bloqueio mencionado na mensagem e tentado novamente.

Uma mensagem de erro indicando não ser possível vincular a porta, pode indicar que a porta já esteja em uso por um processo não-PostgreSQL. Este erro também pode acontecer se o postmaster for terminado e reiniciado imediatamente usando a mesma porta; neste caso, se deve simplesmente aguardar uns poucos segundos o sistema operacional fechar a porta antes de tentar novamente. Por fim, este erro pode acontecer se for especificado um número de porta que o sistema operacional considere reservado. Por exemplo, muitas versões do Unix consideram os números de porta abaixo de 1024 como "*trusted*" (confiável) só permitindo o acesso aos superusuários do Unix.

#### **Observações**

Sempre que for possível *não* deve ser usado SIGKILL para terminar o postmaster. Este sinal impede que o postmaster libere os recursos do sistema utilizados (por exemplo, memória compartilhada e semáforos) antes de terminar, podendo causar problemas ao iniciar uma nova execução do postmaster.

Para terminar o postmaster normalmente, podem ser usados os sinais SIGTERM, SIGINT e SIGQUIT. O primeiro aguarda todos os clientes terminarem antes de fechar, o segundo força a desconexão de todos os clientes e o terceiro fecha imediatamente sem um *shutdown* adequado, provocando a execução da recuperação ao reiniciar. O sinal SIGHUP recarrega os arquivos de configuração do servidor.

O utilitário [pg\\_ctl](#page-1006-0) pode ser usado para iniciar e terminar o postmaster com segurança e conforto.

As opções -- não funcionam no FreeBSD nem no OpenBSD. Use o -c em seu lugar. Esta é uma falha destes sistemas operacionais; uma versão futura do PostgreSQL disponibilizará um recurso para contornar este problema, caso não seja corrigido.

#### **Exemplos**

Para iniciar o postmaster em segundo plano usando os valores padrão:

```
$ nohup postmaster >logfile 2>&1 </dev/null &
```
Para iniciar o postmaster usando uma porta específica:

```
$ postmaster -p 1234
```
 Este comando inicia o postmaster se comunicando através da porta 1234. Para se conectar a este postmaster usando o psql, deve-se executar:

```
$ psql -p 1234
```
ou definir a variável de ambiente PGPORT:

```
$ export PGPORT=1234
$ psql
```
Parâmetros em tempo de execução identificados pelo nome podem ser definidos usando um destes estilos:

```
$ postmaster -c work_mem=1234
$ postmaster --work-mem=1234
```
 As duas formas substituem o que estiver definido para work\_mem no arquivo de configuração postgresql.conf. Deve ser observado que os sublinhados nos nomes dos parâmetros podem ser escritos na linha de comando com o caractere sublinhado ou hífen.

**Dica:** Exceto para experimentos de curta duração, provavelmente é uma prática melhor editar as definições no arquivo postgresql.conf do que depender das chaves de linha de comando para definir os parâmetros.

#### **Consulte também**

[initdb](#page-1001-0), [pg\\_ctl](#page-1006-0) 

### **Notas**

1. asserção — do Lat. assertione — proposição que se apresenta como verdadeira. PRIBERAM - Língua Portuguesa On-Line (http://www.priberam.pt/dlpo/dlpo.aspx). (N. do T.)

# **VII. Internamente**

Esta parte contém diversas informações úteis para os desenvolvedores do PostgreSQL.

# **Capítulo 41. Visão geral da estrutura interna do PostgreSQL**

**Autor:** Este capítulo se originou como parte da Tese de Mestrado de Stefan Simkovics, preparada na Universidade de Tecnologia de Viena, sob a direção de O.Univ.Prof.Dr. Georg Gottlob e Univ.Ass.Mag. Katrin Seyr, *[Enhancement of](#page-1296-0)  [the ANSI SQL Implementation of PostgreSQL](#page-1296-0)*.

Este capítulo proporciona uma visão geral da estrutura interna do servidor PostgreSQL. Após a leitura das seções que vêm a seguir, deve-se ter uma idéia de como os comandos são processados. Este capítulo não tem por objetivo fornecer uma descrição detalhada da operação interna do PostgreSQL, uma vez que um documento deste tipo seria muito extenso. Em vez disso, este capítulo tem por objetivo ajudar o leitor entender a seqüência geral das operações que ocorrem dentro do servidor, do ponto em que o comando é recebido ao ponto em que os resultados são retornados para o cliente.

## **41.1. O caminho do comando**

Nesta seção é dada uma visão geral resumida dos estágios pelos quais o comando tem que passar para chegar ao resultado.

- 1. Deve ser estabelecida uma conexão entre o programa aplicativo e o servidor PostgreSQL. O programa aplicativo transmite um comando para o servidor, e aguarda para receber de volta os resultados transmitidos pelo servidor.
- 2. O *estágio de análise* verifica o comando transmitido pelo programa aplicativo com relação à correção da sintaxe, e cria a *árvore de comando*.
- 3. O *sistema de reescrita* recebe a árvore de comando criada pelo estágio de análise, e procura por alguma *regra* (armazenada nos *catálogos do sistema*) a ser aplicada na árvore de comando. Realiza as transformações especificadas no *corpo das regras*.

Uma das aplicações do sistema de reescrita é a criação de *visões*. Sempre que é executado um comando em uma visão (ou seja, *uma tabela virtual*), o sistema de reescrita reescreve o comando do usuário como um comando acessando as *tabelas base* especificadas na *definição da visão*, em vez da visão.

4. O *planejador/otimizador* recebe a árvore de comando (reescrita), e cria o *plano de comando* que será a entrada do *executor*.

Isto é feito criando primeiro todos os *caminhos* possíveis que levam ao mesmo resultado. Por exemplo, se existe um índice em uma relação a ser varrido, existem dois caminhos para a varredura. Uma possibilidade é uma varredura seqüencial simples, e a outra possibilidade é utilizar o índice. Em seguida é estimado o custo de execução de cada um dos caminhos, e escolhido o mais barato. O caminho mais barato é expandido em um plano completo para que o executor possa utilizá-lo.

5. O executor caminha recursivamente através da *árvore do plano*, e traz as linhas no caminho representado pelo plano. O executor faz uso do *sistema de armazenamento* ao varrer as relações, realiza *classificações* e *junções*, avalia as *qualificações* e, por fim, envia de volta as linhas derivadas.

Nas seções seguintes cada um dos itens listados acima é coberto de forma mais detalhada, para dar uma compreensão melhor do controle interno e das estruturas de dado do PostgreSQL.

## **41.2. Como as conexões são estabelecidas**

O PostgreSQL é implementado utilizando um modelo cliente/servidor simples de "um processo por usuário". Neste modelo existe um *processo cliente* conectado a exatamente um *processo servidor*. Como não se sabe adiantadamente quantas conexões serão realizadas, é utilizado um *processo mestre* que cria um novo processo servidor cada vez que uma conexão é requisitada. Este processo mestre se chama postmaster, e fica atendendo a chegada de novas conexões na porta TCP/IP especificada. Sempre que é detectada a requisição de uma nova conexão, o processo postmaster cria um novo processo servidor chamado postgres. Os servidores tarefa (processos postgres) se comunicam entre si utilizando *semáforos* e *memória compartilhada*, para garantir a integridade dos dados nos acessos simultâneos aos dados.

O processo cliente pode ser qualquer programa que compreenda o protocolo do PostgreSQL, descrito no [Capítulo 43](#page-1055-0). Muitos clientes são baseados na biblioteca libpq da linguagem C, mas existem várias implementações independentes do protocolo, como o driver de JDBC da linguagem Java.

Uma vez estabelecida a conexão, o processo cliente pode enviar comandos para o *servidor* (backend). O comando é transmitido utilizando texto puro, ou seja, não existe análise feita no *cliente* (*frontend*). O servidor analisa o comando, cria o *plano de execução*, executa o plano, e retorna as linhas obtidas para o cliente transmitindo-as através da conexão estabelecida.

### **41.3. O estágio de análise**

O *estágio de análise* consiste de duas partes:

- O *analisador* definido em gram.y e scan.l é construído utilizando as ferramentas do Unix lex e yacc (http://dinosaur.compilertools.net/).
- O *processo de transformação* faz modificações e ampliações nas estruturas de dados retornadas pelo analisador.

#### **41.3.1. O analisador**

O analisador (parser) precisa verificar a validade da cadeia de caracteres (que chega como texto ASCII puro) com relação à sintaxe. 1 Se a sintaxe estiver correta, é construída uma *árvore de análise* e enviada de volta; senão, é retornada uma condição de erro. O analisador e o analisador léxico (http://pt.wikipedia.org/wiki/An%C3%A1lise\_l%C3%A9xica) 2 (*lexer*) são implementados utilizando as ferramentas bem conhecidas do Unix yacc e lex.

O *analisador léxico* é definido no arquivo scan.l, sendo responsável pelo reconhecimento dos *identificadores*, das *palavras chave do SQL*, etc. Para toda palavra chave ou identificador encontrado é gerado um *símbolo* (token  $(\text{http://foldoc.org/?query=token})$ <sup>3456</sup>), e enviado para o analisador.

O analisador é definido no arquivo gram.y, e consiste de um conjunto de *regras gramaticais* <sup>7</sup> e ações executadas sempre que uma regra é disparada. O código das ações (que na verdade é um código C) é utilizado para construir a árvore de análise.

O arquivo scan.l é transformado no arquivo de código fonte C scan.c utilizando o programa lex, e gram.y é transformado em gram.c utilizando o yacc. Após estas transformações serem feitas, pode ser utilizado um compilador C normal para criar o analisador. Não devem ser feitas modificações nos arquivos C gerados, uma vez que estes são sobrescritos quando se executa o lex ou o yacc.

**Nota:** Normalmente as transformações e compilações mencionadas são realizadas automaticamente utilizado os arquivos *Makefile* presentes na distribuição do código fonte do PostgreSQL.

Uma descrição detalhada do yacc, ou das regras gramaticais contidas em gram.y, estão acima do escopo desta documentação. Existem vários livros e documentos que tratam do lex e do yacc. Deve-se estar familiarizado com o yacc antes de começar a estudar a gramática contida no arquivo gram.y, senão vai ser impossível entender o conteúdo deste arquivos.

#### **41.3.2. O processo de transformação**

O estágio de análise cria uma árvore de análise utilizando somente regras fixadas sobre a estrutura sintática do SQL. Não faz qualquer procura nos catálogos do sistema, portanto não tem possibilidade de compreender os detalhes da semântica 8 das operações requisitadas. Após o término da análise, o *processo de transformação* recebe a árvore retornada pelo analisador como entrada, e faz a interpretação semântica necessária para compreender quais tabelas, funções e operadores são referenciados pelo comando. A estrutura de dados construída para representar esta informação é chamada de *árvore de comando*.

O motivo para separar a análise intacta (raw) da análise semântica é que a procura nos catálogos do sistema só pode ser feita dentro de uma transação, e não se deseja iniciar uma transação imediatamente após receber a cadeia de caracteres do comando. O estágio de análise intacta é suficiente para identificar os comandos de controle de transação (BEGIN, ROLLBACK, etc.), e os que podem ser executados corretamente sem mais análise. Uma vez descoberto que está se lidando

com um comando verdadeiro (como SELECT ou UPDATE), é correto iniciar a transação caso já não se esteja em uma. Somente então o processo de transformação pode ser chamado.

A árvore de comando criada pelo processo de transformação é estruturalmente semelhante à árvore de análise intacta na maioria dos lugares, mas possui muitas diferenças nos detalhes. Por exemplo, um nodo FuncCall na árvore de análise representa algo que se parece sintaticamente com uma chamada de função. Pode ser transformado em um nodo FuncExpr ou Aggref, dependendo do nome referenciado ser uma função comum ou uma função de agregação. Também são adicionadas à árvore de comando as informações sobre o verdadeiro tipo de dado das colunas e dos resultados das expressões.

## **41.4. O sistema de regras do PostgreSQL**

O PostgreSQL dá suporte a um poderoso *sistema de regras* para a especificação de *visões* e *atualizações de visões* ambíguas. Originalmente o sistema de regras do PostgreSQL consistia de duas implementações:

- A primeira implementação trabalhava utilizando o processamento no *nível de linha*, e era implementada no *executor*. O sistema de regras era chamado sempre que uma linha era acessada. Esta implementação foi removida em 1995 quando a última versão oficial do projeto de Berkeley Postgres foi transformada no Postgres95.
- A segunda implementação do sistema de regras era uma técnica chamada de *reescrita de comando*. O *sistema de reescrita* é um módulo que fica entre o *estágio de análise* e o *planejador/otimizador*. Esta técnica ainda é implementada.

O reescritor de regras está discutido em algum detalhe no [Capítulo 33](#page-571-0), portanto não é necessário discuti-lo novamente neste capítulo. Somente será destacado que tanto a entrada quanto a saída do reescritor são árvores de comando, ou seja, não existe alteração na representação ou no nível de detalhamento semântico nas árvores. A reescrita pode ser vista como uma expansão de macro.

## **41.5. Planejador/Otimizador**

A tarefa do *planejador/otimizador* é criar um plano de execução ótimo. Um dado comando SQL (e, portanto, uma árvore de comando) pode, na verdade, ser executada de várias maneiras diferentes, cada uma das quais produzindo o mesmo conjunto de resultados. Se for computacionalmente praticável, o otimizador de comandos examina cada um dos planos de execução possíveis para, no fim, selecionar o plano de execução que espera ser o mais rápido.

**Nota:** Em algumas situações, o exame de todas as formas pelas quais um comando pode ser executado leva a um consumo excessivo de tempo e de espaço em memória. Em particular, estas situações ocorrem quando se executa comandos que envolvem um grande número de operações de junção. Para ser possível determinar um plano de comando razoável (não o ótimo), em um espaço de tempo razoável, o PostgreSQL utiliza o *[Genetic Query Optimizer](#page-0-0)*.

Na verdade, o procedimento de procura do planejador trabalha com estruturas de dados chamadas de *caminhos* (paths), que são simplesmente representações reduzidas dos planos, contendo somente as informações necessárias para o planejador tomar suas decisões. Após ser determinado o caminho mais barato, é construída a *árvore de plano* pronta para ser passada para o executor. Esta árvore representa o plano de execução desejado no nível de detalhamento suficiente para o executor processá-la. No restante desta seção será ignorada a distinção entre caminhos e planos.

#### **41.5.1. Geração dos planos possíveis**

O planejador/otimizador inicia gerando planos para varrer individualmente cada relação (tabela) utilizada no comando. Os planos possíveis são determinados pelos índices disponíveis em cada relação. Sempre existe a possibilidade de realizar a varredura seqüencial da relação, portanto o plano para varredura seqüencial é sempre criado. Assumindo que haja um índice definido em uma relação (por exemplo um índice árvore-B), e o comando contenha a restrição relação.atributo OPR constante, se acontecer de relação.atributo corresponder à chave do índice árvore-B, e OPR for um dos operadores listados na *classe de operadores* do índice, é criado um outro plano utilizando o índice árvore-B para varrer a relação. Se existirem outros índices presentes, e a restrição no comando corresponder à chave do índice, serão levados em consideração outros planos.

Após terem sido encontrados todos os planos viáveis para varrer uma única relação, são criados planos para juntar as relações. O planejador/otimizador considera preferencialmente junções entre quaisquer duas relações para as quais existe uma cláusula de junção correspondente na qualificação do WHERE (ou seja, para as quais existe uma restrição do tipo WHERE

rel1.atrib1=rel2.atrib2). Os pares de junção sem cláusula de junção são considerados somente quando não há outra escolha, ou seja, uma determinada relação não tem disponível cláusula de junção com qualquer outra relação. São gerados todos os planos possíveis para cada par de junção considerado pelo planejador/otimizador. As três estratégias possíveis são:

- *junção de laço aninhado*: A relação da direita é varrida uma vez para cada linha encontrada na relação da esquerda. Esta estratégia é fácil de ser implementada, mas pode consumir muito tempo (Entretanto, se a relação da direita puder ser varrida através de uma varredura de índice, esta é uma boa estratégia. É possível utilizar valores da linha corrente da relação da esquerda como chaves para a varredura de índice da relação da direita).
- *junção por classificação e mesclagem*: Cada relação é classificada pelo atributo de junção antes do início da junção. As duas relações são varridas em paralelo, e as linhas correspondentes são combinadas para formar as linhas juntadas. Este tipo de junção é mais atrativo, porque só é necessário varrer cada relação uma vez. A classificação requerida pode ser obtida por um passo explícito de classificação, ou varrendo a relação na ordem apropriada utilizando um índice na chave de junção.
- *junção hash*: Primeiro, a relação da direita é varrida e carregada numa tabela de hash utilizando os atributos de junção como chaves de hash. Em seguida, a relação da esquerda é varrida e os valores apropriados de cada linha encontrada são utilizados como chave de hash para localizar as linhas correspondentes na tabela.

Quando o comando envolve mais de duas relações, o resultado final deve ser construído através de uma árvore de passos de junção, cada um com duas entradas. O planejador examina as diferentes possibilidades de seqüência de junção para descobrir a mais barata.

A árvore do plano pronta consiste de varreduras seqüenciais ou de índice das relações base, mais nodos de junção de laço aninhado, mesclagem e hash conforme necessário, mais os passos auxiliares necessários, como nodos de classificação ou nodos de cálculo de funções de agregação. A maioria destes tipos de nodos de plano possuem a capacidade adicional de realizar *seleção* (desprezar as linhas que não correspondem à condição booleana especificada) e *projeção* (cálculo de um conjunto de colunas derivadas baseado em valores de coluna fornecidos, ou seja, avaliação de expressões escalares onde for necessário). Uma das responsabilidades do planejador é anexar as condições de seleção da cláusula WHERE e os cálculos das expressões de saída requeridos ao nodo mais apropriado da árvore do plano.

## **41.6. Executor**

O *executor* recebe o plano retornado pelo planejador/otimizador, e o processa recursivamente para extrair o conjunto de linhas requisitadas. É essencialmente um mecanismo de canal de envio de informação sob demanda. Toda vez que o nodo do plano é chamado deve enviar mais uma linha, ou relatar que não há mais linha a ser enviada.

Para fornecer um exemplo concreto, será assumido que o nodo do topo é um nodo MergeJoin (junção por mesclagem). Antes da mesclagem poder ser feita, devem ser trazidas duas linhas (uma de cada subplano). Assim, o executor chama a si próprio recursivamente para processar os subplanos (começa pelo subplano anexado à lefttree — árvore da esquerda). Digamos que o novo nodo do topo (o nodo do topo do subplano da esquerda) seja um nodo Sort (classificação), e novamente haja necessidade de recursão para obter a linha de entrada. O nodo filho do Sort deve ser um nodo SeqScan, representando a leitura real da tabela. A execução deste nodo faz o executor trazer uma linha da tabela e retorná-la para o nodo que chamou. O nodo Sort chama repetitivamente seu nodo filho para obter todas as linhas a serem classificadas. Quando a entrada é exaurida (conforme indicado pelo nodo filho retornando nulo em vez de uma linha), o código do Sort realiza a classificação, e finalmente é capaz de retornar sua primeira linha de saída, que é a primeira linha na ordem da classificação. As demais linhas são mantidas armazenadas, para que possa enviá-las na ordem da classificação em resposta aos próximos comandos.

De maneira semelhante, o nodo MergeJoin solicita a primeira linha de seu subplano da direita. Depois compara as duas linhas para verificar se podem ser juntadas; se puderem ser juntadas, retorna a linha juntada para quem chamou. Na próxima chamada, ou imediatamente se não puder juntar as duas entradas, avança para a próxima linha de uma tabela ou da outra (dependendo do que ocorrer na comparação), e novamente compara. No final, um dos dois subplanos ficará exaurido, e o nodo de MergeJoin retorna nulo para indicar que não podem ser formadas mais linhas pela junção.

Os comandos complexos podem envolver muitos níveis de nodos de plano, mas a abordagem geral é a mesma: cada nodo computa e retorna sua próxima linha de saída cada vez que é chamado. Cada nodo é responsável pela aplicação da seleção e das expressões de projeção atribuídas ao mesmo pelo planejador.

O mecanismo do executor é utilizado para avaliar todos os quatro tipos de comando SQL básicos: SELECT, INSERT, UPDATE e DELETE. Para o SELECT, o código de nível mais alto do executor somente precisa enviar para o cliente cada linha

retornada pelo plano de comando. Para o INSERT, cada linha retornada é inserida na tabela de destino especificada para o INSERT (Um comando INSERT ... VALUES cria uma árvore de plano trivial, consistindo de um único nodo Result que computa apenas uma linha de resultado, mas o comando INSERT ... SELECT pode demandar todo o poder do mecanismo do executor). Para o UPDATE, o planejador faz com que cada linha computada inclua os valores de todas as colunas atualizadas, mais o *TID* (ID da tupla, ou ID da linha) da linha de destino original; o nível superior do executor utiliza esta informação para criar uma nova linha atualizada, e marcar a linha antiga como excluída. Para o DELETE, a única coluna realmente retornada pelo plano é a TID, e o nível superior do executor simplesmente utiliza o TID para visitar cada linha de destino e marcá-la como excluída.

## **Notas**

- 1. sintaxe do Lat. syntaxe < Gr. sýntaxis, arranjo, disposição parte da estrutura gramatical de uma língua que contém as regras relativas à combinação das palavras em unidades maiores (como as orações), e as relações existentes entre as palavras dentro dessas unidades. PRIBERAM - Língua Portuguesa On-Line (http://www.priberam.pt/dlpo/dlpo.aspx). (N. do T.)
- 2. léxico do Gr. léxicon, relativo às palavras dicionário de línguas clássicas antigas; dicionário abreviado; conjunto dos vocábulos de uma língua; dicionário dos vocábulos usados num domínio especializado (ciência, técnica). PRIBERAM - Língua Portuguesa On-Line (http://www.priberam.pt/dlpo/dlpo.aspx). (N. do T.)
- 3. *token* gramática Uma unidade básica da linguagem, gramaticalmente indivisível, como uma palavra chave, um operador ou um identificador. FOLDOC - Free On-Line Dictionary of Computing (http://foldoc.org/?query=token) (N. do T.)
- 4. SQL Server *token* Na procura de texto integral (*full-text search*), uma palavra ou uma cadeia de caracteres identificada por um quebrador de palavra (*word breaker*). SQL Server 2005 Books Online — Glossary of Terms (http://msdn2.microsoft.com/en-us/library/ms165911.aspx) (N. do T.)
- 5. DB2 Os *tokens* são as unidades sintáticas básicas do SQL. O *token* é uma seqüência de um ou mais caracteres. O *token* não pode conter caracteres branco, a menos que seja uma constante cadeia ou um identificador delimitado, que podem conter brancos. DB2 Version 9 for Linux, UNIX, and Windows (http://publib.boulder.ibm.com/infocenter/db2luw/v9/topic/com.ibm.db2.udb.admin.doc/doc/r0000719.htm) (N. do T.)
- 6. *token* [processamento de dados] s. indicação, f.; marca, f.; *símbolo*, m.; sinal, m.; unidade distinguível em uma seqüência de caracteres. token | Portuguese | Dictionary & Translation by Babylon (http://www.babylon.com/definition/token/Portuguese) (N. do T.)
- 7. gramática do Lat. grammatica < grammatike estudo ou tratado dos fatos da linguagem falada e escrita e das leis que a regulam; livro que contém as regras e os princípios que regem o funcionamento de uma língua; PRIBERAM - Língua Portuguesa On-Line (http://www.priberam.pt/dlpo/dlpo.aspx). (N. do T.)
- 8. semântica do Gr. semantiké, da significação estudo da linguagem humana do ponto de vista do significado das palavras e dos enunciados. PRIBERAM - Língua Portuguesa On-Line (http://www.priberam.pt/dlpo/dlpo.aspx). (N. do T.)

# <span id="page-1027-0"></span>**Capítulo 42. Catálogos do sistema**

Os catálogos do sistema são os locais onde os sistemas gerenciadores de banco de dados relacionais armazenam os metadados do esquema, tais como informações sobre tabelas e colunas, e informações de controle internas. Os catálogos do sistema do PostgreSQL são tabelas comuns. Estas tabelas podem ser removidas e recriadas, podem ser adicionadas colunas, podem ser inseridos e atualizados valores, e desta forma arruinar inteiramente o sistema. Normalmente, os catálogos do sistema não devem ser modificados manualmente, sempre existe um comando SQL para fazê-lo (Por exemplo, CREATE DATABASE insere uma linha no catálogo pg\_database — e cria realmente o banco de dados no disco). Existem exceções para algumas operações obscuras muito particulares, como adicionar método de acesso de índice. 1

# **42.1. Visão geral**

A [Tabela 42-1](#page-1027-0) lista os catálogos do sistema. A documentação mais detalhada sobre cada catálogo é mostrada a seguir.

Os catálogos do sistema são, em sua maioria, copiados do banco de dados modelo durante a criação do banco de dados e, portanto, estes catálogos são específicos do banco de dados. Alguns poucos catálogos são compartilhados fisicamente entre todos os bancos de dados do agrupamento; isto está indicado na descrição individual do catálogo.

| Nome do<br>catálogo | <b>Finalidade</b>                                                                                                    |
|---------------------|----------------------------------------------------------------------------------------------------|
| pg_aggregate        | funções de agregação                                                                                                 |
| pg_am               | métodos de acesso de índice                                                                                          |
| pg_amop             | operadores de método de acesso                                                                                       |
| pg_amproc           | procedimentos de suporte de método de acesso                                                                         |
| pg attrdef          | valor padrão das colunas                                                                                             |
| pg attribute        | colunas de tabela ("atributos")                                                                                      |
| pg_cast             | casts (conversões de tipos de dado)                                                                                  |
| pg_class            | tabelas, índices, sequências, visões ("relações")                                                                    |
| pg_constraint       | restrições de verificação, restrições de unicidade, restrições de chave primária, restrições de<br>chave estrangeira |
| pg conversion       | informações sobre conversão de codificação                                                                           |
| pg database         | bancos de dados que fazem parte deste agrupamento de bancos de dados                                                 |
| pg_depend           | dependências entre objetos do banco de dados                                                                         |
| pg description      | descrições ou comentários sobre os objetos do banco de dados                                                         |
| pg_group            | grupos de usuários do banco de dados                                                                                 |
| pg index            | informações adicionais sobre índices                                                                                 |
| pg inherits         | hierarquia de herança de tabela                                                                                      |
| pg language         | linguagens para escrever funções                                                                                     |
| pg_largeobject      | objetos grandes                                                                                                    |
| pg listener         | suporte a notificação assíncrona                                                                                     |
| pg_namespace        | esquemas                                                                                                    |

**Tabela 42-1. Catálogos do sistema** 

<span id="page-1028-0"></span>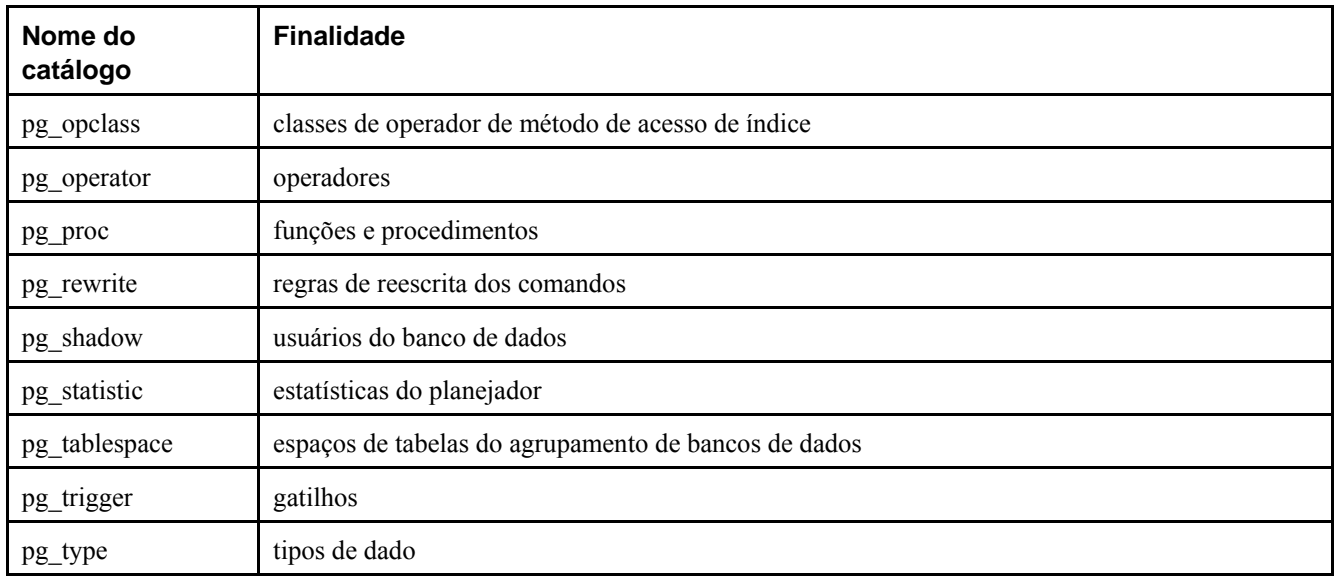

## **42.2. pg\_aggregate**

O catálogo pg\_aggregate armazena informações sobre funções de agregação. Uma função de agregação é uma função que opera sobre um conjunto de valores (tipicamente uma coluna de cada linha que corresponde à condição do comando), e retorna um único valor calculado a partir destes valores. As funções de agregação típicas são sum, count e max. Cada entrada em pg\_aggregate é uma extensão de uma entrada em pg\_proc. A entrada em pg\_proc contém o nome da agregação, os tipos de dado de entrada e de saída, além de outras informações semelhantes às das funções comuns.

| <b>Nome</b>  | Tipo    | Referencia  | Descrição                                                                                                    |
|--------------|---------|-------------|----------------------------------------------------------------------------------------------------|
| aggfnoid     | regproc | pq_proc.oid | OID da função de agregação em pg proc                                                                                                    |
| aggtransfn   | regproc | pq_proc.oid | Função de transição da agregação                                                                                                    |
| aggfinalfn   | reqproc | pq_proc.oid | Função final da agregação (zero se não houver nenhuma)                                                                                                    |
| aggtranstype | oid     | pq_type.oid | Tipo de dado da transição interna (estado) da função de agregação                                                                                                    |
| agginitval   | text    |             | Valor inicial do estado da transição. É um campo texto, contendo o valor<br>inicial na sua representação externa na forma de cadeia de caracteres. Se o<br>valor for nulo, o valor do estado da transição começa por nulo. |

**Tabela 42-2. Colunas de pg\_aggregate** 

As novas funções de agregação são registradas através do comando CREATE AGGREGATE. Para obter informações adicionais sobre como escrever funções de agregação, e o significado das funções de transição, etc., deve ser consultada a [Seção 31.10](#page-541-0) 

# **42.3. pg\_am**

O catálogo pg\_am armazena informações sobre os métodos de acesso de índice. Existe uma linha para cada método de acesso de índice suportado pelo sistema.

| <b>Nome</b> | Tipo | Referencia | Descrição                                                             |
|-------------|------|------------|-----------------------------------------------------------------------|
| amname      | name |            | Nome do método de acesso                                              |
| amowner     | int4 |            | pg_shadow.usesysid   ID de usuário do dono (atualmente não utilizado) |

**Tabela 42-3. Colunas de pg\_am** 

<span id="page-1029-0"></span>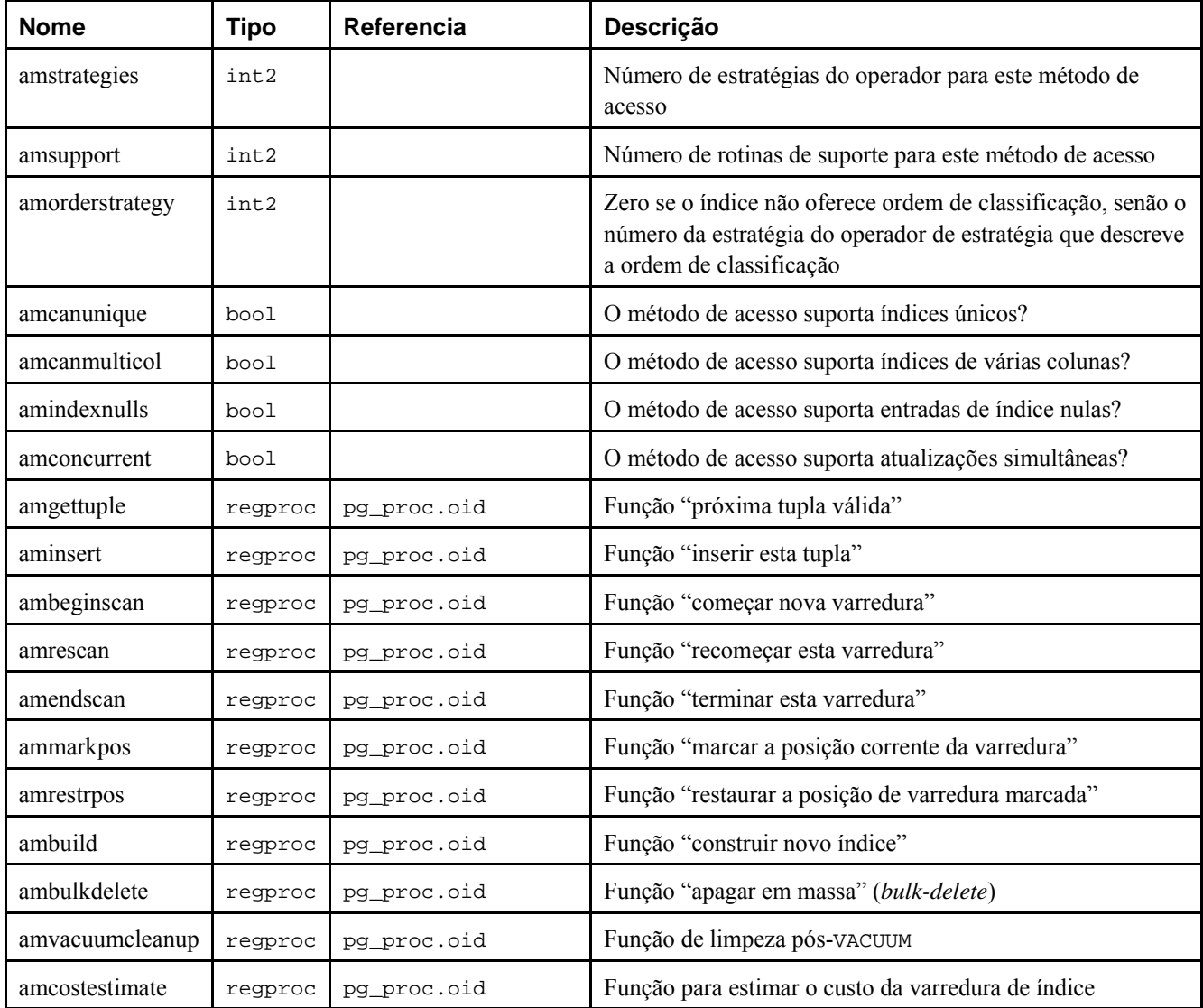

Um método de acesso de índice que suporta várias colunas (possui amcanmulticol verdade) *deve* suportar a indexação de valores nulos nas colunas após a primeira, porque o planejador assume que o índice pode ser utilizado para comandos acessando apenas a(s) primeira(s) coluna(s). Por exemplo, considere um índice em (a,b) e um comando com WHERE  $a =$ 4. O sistema assume que o índice pode ser utilizado para ser varrido à procura de linhas com a = 4, o que estaria errado se o índice omitisse as linhas onde b é nulo. Entretanto, não há problema se o índice omitir as linhas onde a primeira coluna indexada for nula (atualmente o GiST faz assim). amindexnulls deve ser definida como verdade somente se o método de acesso do índice indexar todas as linhas, incluindo combinações arbitrárias de valores nulos.

## **42.4. pg\_amop**

O catálogo pg\_amop armazena informações sobre operadores associados a classes de operadores de método de acesso de índice. Existe uma linha para cada operador que é membro de uma classe de operadores.

| <b>Nome</b>  | <b>Tipo</b> | Referencia     | Descrição                                                                           |
|--------------|-------------|----------------|-------------------------------------------------------------------------------------|
| amopclaid    | oid         | pq_opclass.oid | Para que classe de operador de índice esta entrada se destina                       |
| amopsubtype  | oid         | pg_type.oid    | Subtipo para distinguir várias entradas para a mesma estratégia; zero por<br>padrão |
| amopstrategy | int2        |                | Número da estratégia do operador                                                    |

**Tabela 42-4. Colunas de pg\_amop** 

<span id="page-1030-0"></span>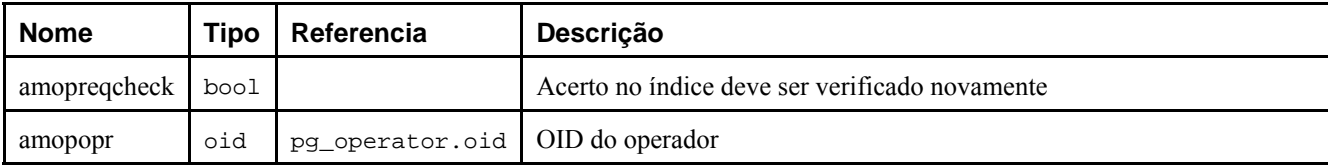

## **42.5. pg\_amproc**

O catálogo pg\_amproc armazena informações sobre os procedimentos de suporte associados às classes de operadores de método de acesso de índice. Existe uma linha para cada procedimento de suporte que pertence a uma classe de operadores.

| <b>Nome</b>   | Tipo    | Referencia     | Descrição                                                     |
|---------------|---------|----------------|---------------------------------------------------------------|
| amopclaid     | oid     | pq_opclass.oid | Para que classe de operador de índice esta entrada se destina |
| amprocsubtype | oid     | pq_type.oid    | Subtipo, se for uma rotina de tipo-cruzado, senão zero        |
| amprocnum     | int2    |                | Número do procedimento de suporte                             |
| amproc        | regproc | pq_proc.oid    | OID do procedimento                                           |

**Tabela 42-5. Colunas de pg\_amproc** 

## **42.6. pg\_attrdef**

O catálogo pg\_attrdef armazena o valor padrão das colunas. As principais informações sobre as colunas estão armazenadas em pg\_attribute (veja abaixo). Somente as colunas que especificam explicitamente o valor padrão (quando a tabela é criada ou a coluna é adicionada) possuem uma entrada nesta tabela.

**Tabela 42-6. Colunas de pg\_attrdef** 

| <b>Nome</b> | Tipo | Referencia          | Descrição                                         |
|-------------|------|---------------------|---------------------------------------------------|
| adrelid     | oid  | pq class.oid        | Tabela que esta coluna pertence                   |
| adnum       | int2 | pq_attribute.attnum | Número da coluna                                  |
| adbin       | text |                     | Representação interna do valor padrão da coluna   |
| adsrc       | text |                     | Representação humanamente legível do valor padrão |

O campo adsrc é histórico, sendo melhor não usá-lo, porque não acompanha mudanças externas que podem afetar a representação do valor padrão. A compilação reversa do campo adbin (com pg\_get\_expr, por exemplo) é uma forma melhor de mostrar o valor padrão.

## **42.7. pg\_attribute**

O catálogo pg\_attribute armazena informações sobre as colunas das tabelas. Existe exatamente uma linha em pg\_attribute para cada coluna de cada tabela do banco de dados (Também existem entradas de atributo para os índices, e todos os objetos que possuem entrada em pg\_class).

O termo atributo equivale a coluna, sendo usado por motivos históricos.

**Tabela 42-7. Colunas de pg\_attribute** 

| <b>Nome</b> | Tipo | Referencia | <b>Descrição</b>                               |
|-------------|------|------------|------------------------------------------------|
| attrelid    | oid  |            | pg_class.oid   Tabela que esta coluna pertence |
| attname     | name |            | Nome da coluna                                 |

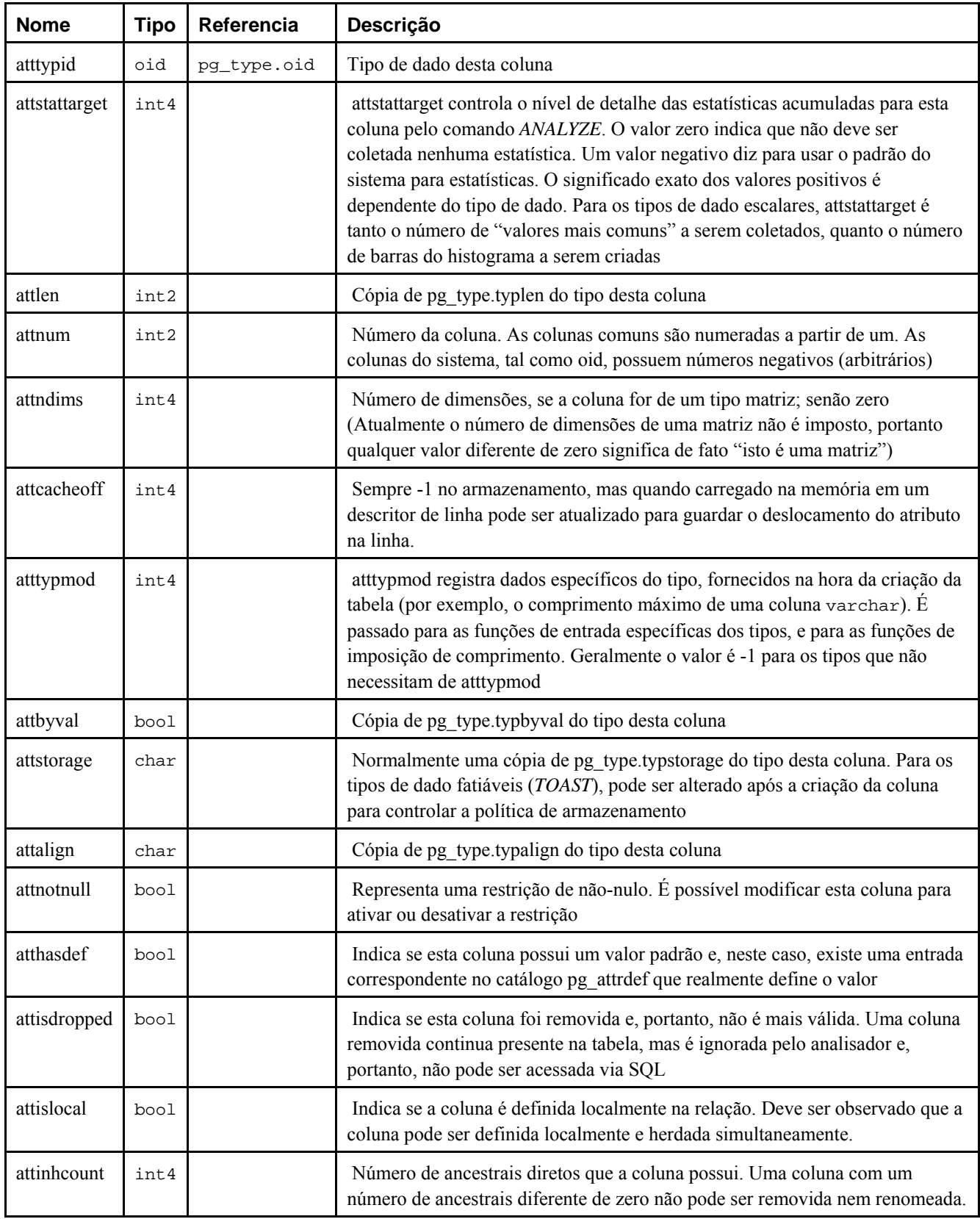

Na entrada em pg\_attribute da coluna removida, atttypid é redefinido como zero, mas attlen e os outros campos copiados de pg\_type ainda são válidos. Esta arrumação é necessária para lidar com a situação onde o tipo de dado da coluna removida foi removido posteriormente, e portanto não existe mais a linha em pg\_type. attlen e os outros campos podem ser utilizados para interpretar o conteúdo da linha da tabela.

# <span id="page-1032-0"></span>**42.8. pg\_cast**

O catálogo pg\_cast armazena caminhos de conversão de tipo de dados, tanto os caminhos nativos quanto os definidos através de CREATE CAST.

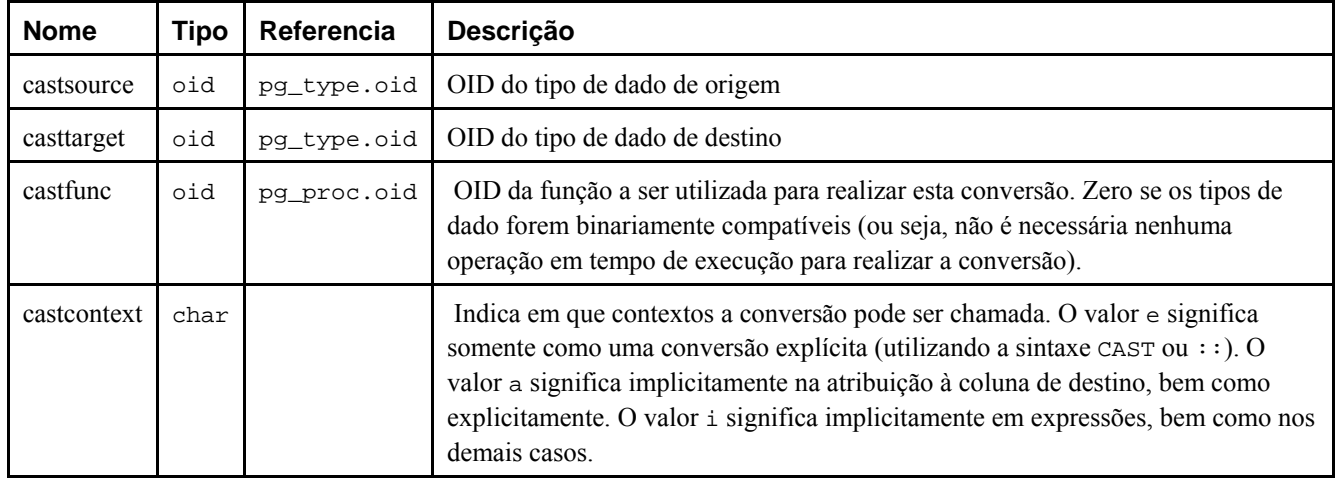

#### **Tabela 42-8. Colunas de pg\_cast**

As funções de conversão listadas em pg cast devem sempre receber o tipo de dado de origem como seu primeiro argumento, e retornar o tipo de destino da conversão como o tipo de seu resultado. Uma função de conversão pode ter até três argumentos. O segundo argumento, se estiver presente, deve ser do tipo integer; recebe o modificador de tipo associado ao tipo de destino, ou -1 caso este não exista. O terceiro argumento, se estiver presente, deve ser do tipo boolean; recebe true se a conversão for uma conversão explícita, false caso contrário.

É legítimo criar entradas em pg\_cast onde os tipos de origem e de destino sejam o mesmo, se estiver associada a uma função que recebe mais de um argumento. Estas entradas representam as "funções de imposição de comprimento", que fazem os valores do tipo respeitar um determinado valor modificador de tipo. Entretanto, deve ser observado que no momento não há suporte para associar modificadores de tipo não-padrão a tipos de dado criados pelo usuário e, portanto, esta funcionalidade é para uso de apenas um pequeno número de tipos nativos que possuem uma sintaxe de modificador de tipo construída na gramática.

Quando a entrada em pg\_cast possui tipos de dado de entrada e destino diferentes, e uma função que recebe mais de um argumento, esta entrada representa a conversão de um tipo para o outro e a aplicação da imposição do comprimento em um único passo. Quando não existe uma entrada deste tipo, a imposição para um tipo que utiliza um modificador de tipo envolve dois passos, um para converter entre os tipos de dados, e um segundo passo para aplicar o modificador.

# **42.9. pg\_class**

O catálogo pg\_class cataloga as tabelas e tudo mais que possui colunas, ou é de alguma forma semelhante a uma tabela. Isto inclui os índices (mas consulte também pg\_index), seqüências, visões, tipos compostos, e alguns tipos de relação especiais; consulte relkind. Abaixo, para nos referirmos a todos estes tipos de objetos falamos "relações". Nem todas as colunas possuem significado em todos os tipos de relação.

| <b>Nome</b>  | Tipo | Referencia       | <b>Descrição</b>                                                                                                    |
|--------------|------|------------------|----------------------------------------------------------------------------------------------------|
| relname      | name |                  | Nome da tabela, índice, visão, etc.                                                                                                    |
| relnamespace | oid  | pq_namespace.oid | OID do espaço de nomes que contém esta relação.                                                                                                |
| reltype      | oid  | pq_type.oid      | OID do tipo de dado que corresponde ao tipo linha desta<br>tabela, caso haja algum (zero para índices, que não possuem<br>entrada em pg type). |

**Tabela 42-9. Colunas de pg\_class** 

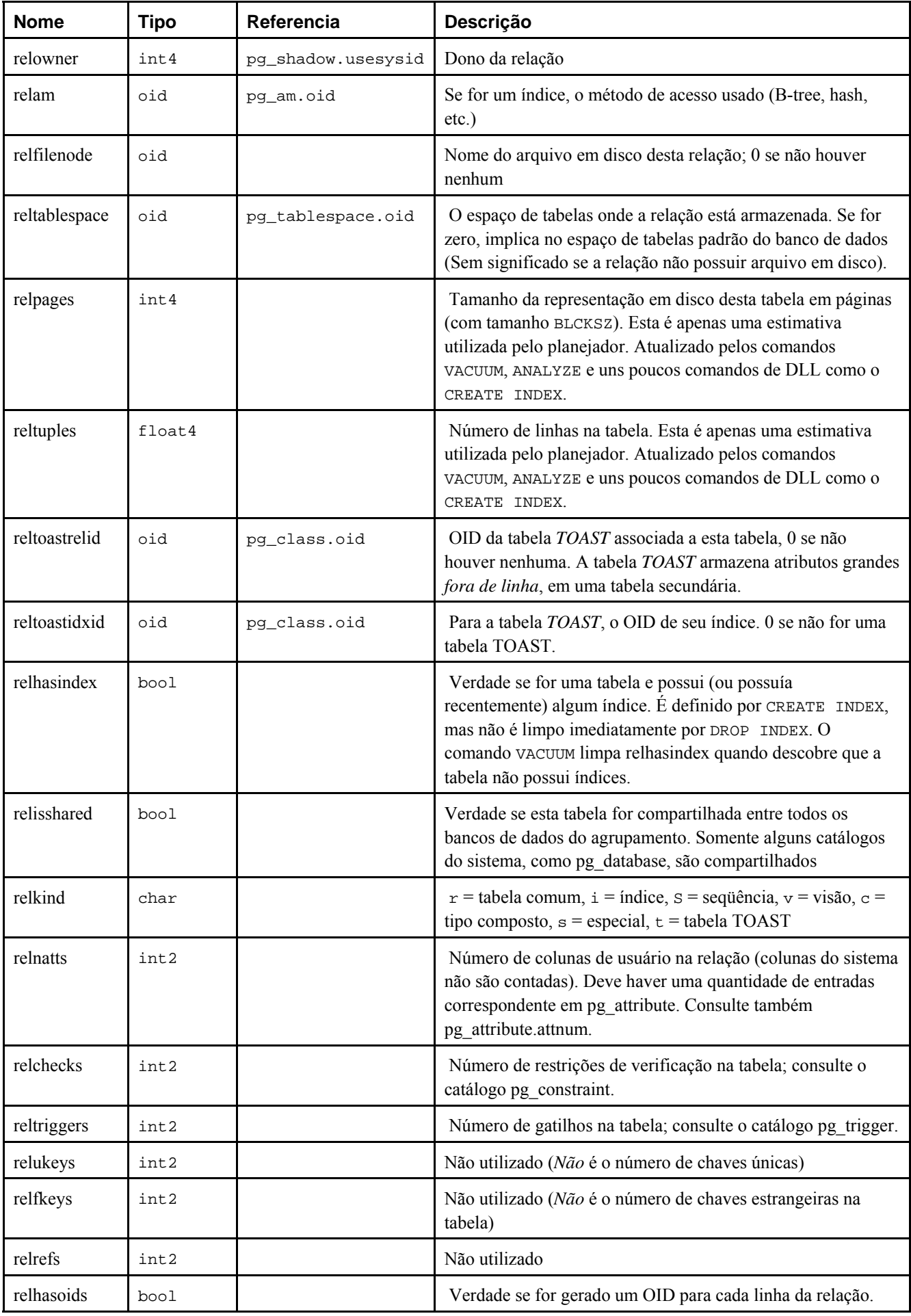

<span id="page-1034-0"></span>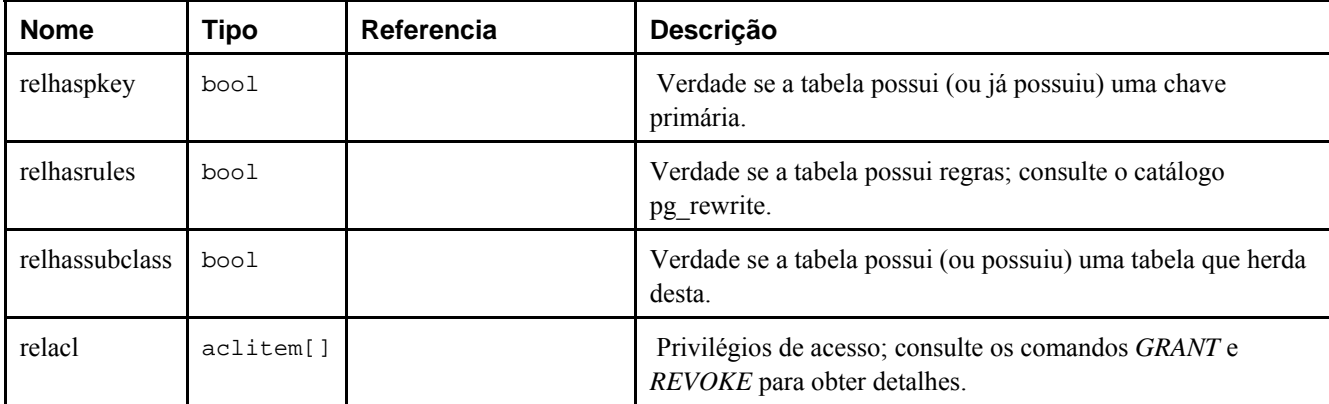

## **42.10. pg\_constraint**

O catálogo pg\_constraint armazena restrições de verificação, chave primária, unicidade e chave estrangeira em tabelas (As restrições de coluna não são tratadas de forma especial, porque toda restrição de coluna equivale a alguma restrição de tabela). As restrições de não-nulo são representadas no catálogo pg\_attribute.

As restrições de verificação em domínios também são armazenadas neste catálogo.

| <b>Nome</b>   | <b>Tipo</b> | Referencia          | Descrição                                                                                                    |
|---------------|-------------|---------------------|----------------------------------------------------------------------------------------------------|
| conname       | name        |                     | Nome da restrição (não necessariamente única!)                                                                                            |
| connamespace  | oid         | pq_namespace.oid    | OID do espaço de nomes que contém a restrição.                                                                                            |
| contype       | char        |                     | $c$ = restrição de verificação; $f$ = restrição de chave estrangeira;<br>$p =$ restrição de chave primária; $u =$ restrição de unicidade. |
| condeferrable | bool        |                     | A restrição é postergável?                                                                                                    |
| condeferred   | bool        |                     | A restrição é postergada por padrão?                                                                                                    |
| conrelid      | oid         | pq_class.oid        | Tabela onde esta restrição se encontra; 0 zero se não for uma<br>restrição de tabela                                                      |
| contypid      | oid         | pg_type.oid         | Domínio onde esta restrição se encontra; 0 se não for uma<br>restrição de domínio                                                         |
| confrelid     | oid         | pq class.oid        | Se for uma chave estrangeira, a tabela referenciada; senão 0                                                                              |
| confupdtype   | char        |                     | Código da ação de atualização da chave estrangeira                                                                                        |
| confdeltype   | char        |                     | Código da ação de exclusão da chave estrangeira                                                                                           |
| confmatchtype | char        |                     | Tipo de correspondência da chave estrangeira                                                                                              |
| conkey        | int2[]      | pg_attribute.attnum | Se for uma restrição de tabela, a lista de colunas que a restrição<br>abrange                                                             |
| confkey       | int2[]      | pq_attribute.attnum | Se for uma chave estrangeira, a lista de colunas referenciadas                                                                            |
| conbin        | text        |                     | Se for uma restrição de verificação, a representação interna da<br>expressão                                                              |
| consrc        | text        |                     | Se for uma restrição de verificação, a representação<br>humanamente legível da expressão                                                  |

**Tabela 42-10. Colunas de pg\_constraint** 

**Nota:** consrc não é atualizada quando os objetos referenciados mudam; por exemplo, não acompanha a mudança dos nomes das colunas. Em vez de confiar neste campo, é melhor utilizar pg\_get\_constraintdef() para obter a definição da restrição de verificação.

<span id="page-1035-0"></span>**Nota:** pg\_class.relchecks deve condizer com o número de entradas de restrição de verificação encontradas nesta tabela para uma determinada relação.

## **42.11. pg\_conversion**

O catálogo pg conversion descreve os procedimentos de conversão de codificação disponíveis. Para obter informações adicionais deve ser consultado o comando *[CREATE CONVERSION](#page-0-0)*.

| <b>Nome</b>    | Tipo    | Referencia         | Descrição                                         |
|----------------|---------|--------------------|---------------------------------------------------|
| conname        | name    |                    | Nome da conversão (único no espaço de nomes)      |
| connamespace   | oid     | pq_namespace.oid   | OID do espaço de nomes que contém esta conversão. |
| conowner       | int4    | pq shadow.usesysid | Dono da conversão                                 |
| conforencoding | int4    |                    | ID da codificação de origem                       |
| contoencoding  | int4    |                    | ID da codificação de destino                      |
| conproc        | regproc | pq_proc.oid        | Procedimento de conversão                         |
| condefault     | bool    |                    | Verdade se for a conversão padrão                 |

**Tabela 42-11. Colunas de pg\_conversion** 

## **42.12. pg\_database**

O catálogo pg\_database armazena informações sobre os bancos de dados disponíveis. Os bancos de dados são criados pelo comando CREATE DATABASE. Consulte o [Capítulo 18](#page-330-0) para obter detalhes sobre o significado de alguns parâmetros.

Diferentemente da maioria dos catálogos do sistema, pg\_database é compartilhado por todos os bancos de dados do agrupamento: só existe uma instância de pg\_database por agrupamento, e não uma por banco de dados.

| <b>Nome</b>   | <b>Tipo</b> | Referencia         | Descrição                                                                                                    |
|---------------|-------------|--------------------|----------------------------------------------------------------------------------------------------|
| datname       | name        |                    | Nome do banco de dados                                                                                                    |
| datdha        | int4        | pq shadow.usesysid | Dono do banco de dados, geralmente o usuário que o criou                                                                                                    |
| encoding      | int4        |                    | Codificação dos caracteres deste banco de dados                                                                                                    |
| datistemplate | bool        |                    | Se for verdade, então este banco de dados pode ser utilizado<br>na cláusula TEMPLATE do comando CREATE DATABASE para<br>criar um banco de dados novo que seja um clone deste.                                                                                                  |
| datallowconn  | bool        |                    | Se for falso, então ninguém pode se conectar a este banco de<br>dados. É utilizado para proteger o banco de dados template0<br>contra alterações.                                                                                                    |
| datlastsysoid | oid         |                    | Último OID de sistema no banco de dados; particularmente<br>útil para pg dump.                                                                                                    |
| datvacuumxid  | xid         |                    | Todas as linhas inseridas ou excluídas por IDs de transação<br>anteriores a este, foram marcadas como sabidamente<br>efetivadas ou sabidamente interrompidas, neste banco de<br>dados. É utilizado para determinar quando o espaço de log de<br>efetivação pode ser reciclado. |
| datfrozenxid  | xid         |                    | Todas as linhas inseridas por IDs de transação anteriores a<br>este receberam um ID de transação permanente neste banco                                                                                                    |

**Tabela 42-12. Colunas de pg\_database** 

<span id="page-1036-0"></span>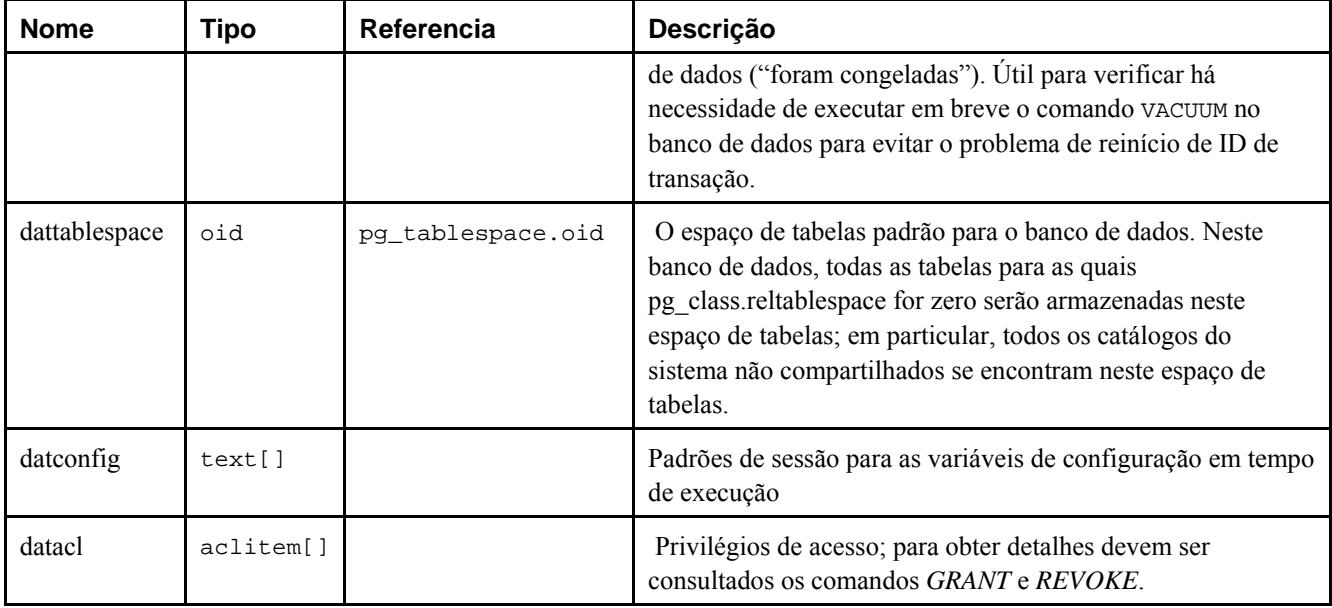

## **42.13. pg\_depend**

O catálogo pg depend registra os relacionamentos de dependência entre os objetos do banco de dados. Esta informação permite ao comando DROP descobrir quais outros objetos devem ser removidos pelo DROP CASCADE, ou impedir a remoção no caso de DROP RESTRICT.

| <b>Nome</b> | Tipo | Referencia                    | Descrição                                                                                                    |
|-------------|------|-------------------------------|----------------------------------------------------------------------------------------------------|
| classid     | oid  | pq_class.oid                  | OID do catálogo do sistema onde está o objeto dependente                                                                                                    |
| objid       | oid  | qualquer coluna<br><b>OID</b> | OID do objeto dependente                                                                                                    |
| objsubid    | int4 |                               | Para uma coluna de tabela, o número da coluna (o objid e o classid se<br>referem à própria tabela). Para todos os outros tipos de objeto esta coluna é<br>zero.       |
| refclassid  | oid  | pq_class.oid                  | OID do catálogo do sistema onde está o objeto referenciado                                                                                                    |
| refobjid    | oid  | qualquer coluna<br><b>OID</b> | OID do objeto referenciado                                                                                                    |
| refobjsubid | int4 |                               | Para uma coluna de tabela, o número da coluna (o refobjid e o refclassid se<br>referem à própria tabela). Para todos os outros tipos de objeto esta coluna é<br>zero. |
| deptype     | char |                               | Código definindo as semânticas específicas deste relacionamento de<br>dependência; veja o texto.                                                                      |

**Tabela 42-13. Colunas de pg\_depend** 

Em todos os casos, um entrada em pg\_depend indica que o objeto referenciado não pode ser removido sem que o objeto dependente também seja removido. Entretanto, existem diversas subcategorias identificadas por deptype:

DEPENDENCY\_NORMAL (n)

Relacionamento normal entre objetos criados separadamente. O objeto dependente pode ser removido sem afetar o objeto referenciado. O objeto referenciado só pode ser removido especificando CASCADE e, neste caso, o objeto dependente também é removido. Exemplo: uma coluna de tabela possui uma dependência normal de seu tipo de dado.

#### <span id="page-1037-0"></span>DEPENDENCY\_AUTO (a)

O objeto dependente pode ser removido separadamente do objeto referenciado, e deve ser removido automaticamente (a despeito do modo RESTRICT ou CASCADE) se o objeto referenciado for removido. Exemplo: uma restrição com nome em uma tabela é autodependente da tabela e, portanto, desaparece quando a tabela é removida.

```
DEPENDENCY_INTERNAL (i)
```
O objeto dependente foi criado como parte da criação do objeto referenciado sendo, na verdade, apenas uma parte de sua implementação interna. O DROP do objeto dependente será desativado imediatamente (será informado ao usuário para executar o DROP do objeto referenciado, em vez deste objeto). O DROP do objeto referenciado é propagado para remover o objeto dependente, estando CASCADE especificado ou não. Exemplo: um gatilho criado para garantir a restrição de chave estrangeira é tornado internamente dependente da entrada em pg\_constraint da restrição.

DEPENDENCY\_PIN (p)

Não existe nenhum objeto dependente; este tipo de entrada é um sinal que o próprio sistema depende do objeto referenciado e, portanto, o objeto não pode ser removido nunca. As entradas deste tipo são criadas apenas pelo initdb. As colunas do objeto dependente contêm zero.

Outras modalidades de dependência poderão ser necessárias no futuro.

## **42.14. pg\_description**

O catálogo pg\_description armazena descrições opcionais (comentários) para cada objeto do banco de dados. As descrições podem ser manipuladas pelo comando COMMENT, e vistas pelos comandos \d do psql. As descrições de vários objetos nativos do sistema estão presentes no conteúdo inicial de pg\_description.

| <b>Nome</b> | Tipo | Referencia                    | Descrição                                                                                                    |
|-------------|------|-------------------------------|----------------------------------------------------------------------------------------------------|
| objoid      | oid  | qualquer coluna<br><b>OID</b> | OID do objeto que esta descrição pertence                                                                                                    |
| classoid    | oid  | pq_class.oid                  | OID do catálogo do sistema onde este objeto se encontra                                                                                                    |
| objsubid    | int4 |                               | Para um comentário sobre uma coluna de tabela, é o número da coluna (o<br>objoid e o classoid se referem à própria tabela). Para todos os outros tipos de<br>objeto esta coluna é zero. |
| description | text |                               | Texto arbitrário que serve como descrição do objeto                                                                                                    |

**Tabela 42-14. Colunas de pg\_description** 

# **42.15. pg\_group**

O catálogo pg\_group define os grupos e armazena quais usuários pertencem a cada grupo. Os grupos são criados pelo comando CREATE GROUP. Consulte o [Capítulo 17](#page-327-0) para obter informações sobre o gerenciamento de privilégios.

Como as identidades dos usuários e dos grupos são para todo o agrupamento de bancos de dados, o catálogo pg\_group é compartilhado por todos os bancos de dados do agrupamento: existe apenas uma instância de pg\_group por agrupamento, e não uma por banco de dados.

| <b>Nome</b> | Tipo   | Referencia         | Descrição                                       |
|-------------|--------|--------------------|-------------------------------------------------|
| groname     | name   |                    | Nome do grupo                                   |
| grosysid    | int4   |                    | Número arbitrário para identificar o grupo      |
| grolist     | int4[] | pq_shadow.usesysid | Matriz contendo os IDs dos usuários neste grupo |

**Tabela 42-15. Colunas de pg\_group** 

## <span id="page-1038-0"></span>**42.16. pg\_index**

O catálogo pg\_index contém parte das informações sobre índices. O restante se encontra, em sua maioria, em pg\_class.

| <b>Nome</b>    | <b>Tipo</b> | Referencia          | Descrição                                                                                                    |
|----------------|-------------|---------------------|----------------------------------------------------------------------------------------------------|
| indexrelid     | oid         | pg_class.oid        | OID da entrada em pg_class para este índice                                                                                                    |
| indrelid       | oid         | pg_class.oid        | OID da entrada em pg class da tabela a que este índice se<br>destina                                                                                                    |
| indkey         | int2vector  | pg_attribute.attnum | Matriz de valores indnatts (contendo até<br>INDEX_MAX_KEYS), indicando quais colunas da tabela este<br>índice indexa. Por exemplo, o valor 1 3 significa que a<br>primeira e a terceira coluna da tabela compõem a chave do<br>índice. Um zero nesta matriz indica que o atributo do índice<br>correspondente é uma expressão contendo colunas da<br>tabela, em vez de uma simples referência à coluna. |
| indclass       | oidvector   | pg_opclass.oid      | Contém o OID da classe de operadores a ser utilizada para<br>cada coluna presente na chave do índice. Consulte<br>pg_opclass para obter mais detalhes.                                                                                                    |
| indnatts       | int2        |                     | Número de colunas no índice (duplica pg class.relnatts)                                                                                                    |
| indisunique    | bool        |                     | Se for verdade, então o índice é único                                                                                                    |
| indisprimary   | bool        |                     | Se for verdade, este índice representa a chave primária da<br>tabela (A coluna indisunique deve ser sempre verdade<br>quando esta coluna for verdade)                                                                                                    |
| indisclustered | bool        |                     | Se for verdade, a tabela foi agrupada na última vez por este<br>índice                                                                                                    |
| indexprs       | text        |                     | Árvores de expressão (na representação nodeToString())<br>para os atributos do índice que não são simplesmente<br>referências a colunas. É uma lista com um elemento para<br>cada entrada igual a zero em indkey. Nulo se todos os<br>atributos do índice são simplesmente referências a colunas.                                                                                                    |
| indpred        | text        |                     | Árvore de expressão (na representação nodeToString())<br>para predicado de índice parcial. Nulo se não for um índice<br>parcial                                                                                                    |

**Tabela 42-16. Colunas de pg\_index** 

# **42.17. pg\_inherits**

O catálogo pg\_inherits registra informações sobre hierarquias de herança de tabelas. Existe uma entrada para cada tabela diretamente descendente no banco de dados (As descendências indiretas podem ser determinadas seguindo a cadeia de entradas).

**Tabela 42-17. Colunas de pg\_inherits** 

| <b>Nome</b>   |     | Tipo   Referencia | Descrição                               |
|---------------|-----|-------------------|-----------------------------------------|
| inhrelid      | oid |                   | pg_class.oid OID da tabela descendente. |
| inhparent oid |     |                   | pg_class.oid OID da tabela ancestral.   |

<span id="page-1039-0"></span>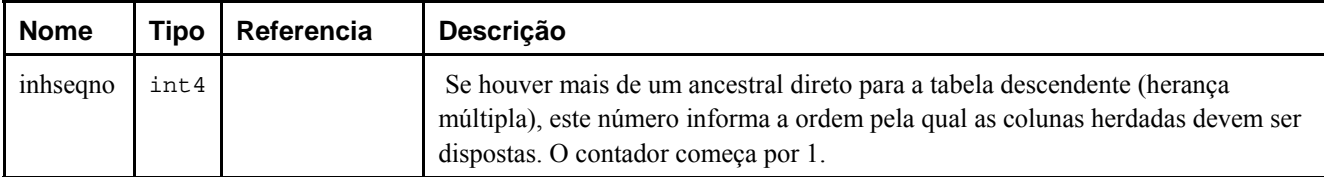

# **42.18. pg\_language**

O catálogo pg\_language registra as linguagens em que podem ser escritas as funções e procedimentos armazenados. Para obter informações adicionais sobre tratadores de linguagem deve ser consultado o comando *[CREATE LANGUAGE](#page-0-0)* e o [Capítulo 34.](#page-592-0)

| <b>Nome</b>   | <b>Tipo</b> | Referencia  | Descrição                                                                                                    |
|---------------|-------------|-------------|----------------------------------------------------------------------------------------------------|
| lanname       | name        |             | Nome da linguagem                                                                                                    |
| lanispl       | bool        |             | Falso para linguagens internas (tal como SQL), e verdade para as<br>linguagens definidas pelo usuário. Atualmente o pg dump ainda utiliza<br>esta informação para determinar quais linguagens devem fazer parte da<br>cópia de segurança, mas este mecanismo pode ser substituído por outro<br>diferente alguma hora. |
| lanpltrusted  | bool        |             | Verdade se for uma linguagem confiável (trusted). Se for uma<br>linguagem interna (lanispl for falso), então esta coluna não tem sentido.                                                                                                    |
| lanplcallfoid | oid         | pg_proc.oid | Para as linguagens não internas é a referência ao tratador da linguagem,<br>que é uma função especial responsável pela execução de todas as<br>funções escritas nesta linguagem.                                                                                                    |
| lanvalidator  | oid         | pq_proc.oid | Faz referência à função validadora da linguagem, responsável pela<br>verificação da sintaxe e validação das novas funções quando estas são<br>criadas. Zero se não for fornecida nenhuma função validadora.                                                                                                    |
| lanacl        | aclitem[]   |             | Privilégios de acesso; para obter detalhes devem ser consultados os<br>comandos GRANT e REVOKE.                                                                                                    |

**Tabela 42-18. Colunas de pg\_language** 

# **42.19. pg\_largeobject**

O catálogo pg\_largeobject armazena os dados que constituem os "objetos grandes". O objeto grande é identificado por um OID atribuído ao mesmo quando de sua criação. Cada objeto grande é fracionado em segmentos, ou "páginas", pequenos o suficiente para serem convenientemente armazenados como linhas na catálogo pg\_largeobject. A quantidade de dados por página é definida como sendo LOBLKSIZE (que atualmente é BLCKSZ/4 ou, tipicamente, 2 kB).

**Tabela 42-19. Colunas de pg\_largeobject** 

| <b>Nome</b> | <b>Tipo</b> | Referencia | <b>Descrição</b>                                                                                   |
|-------------|-------------|------------|----------------------------------------------------------------------------------------------------|
| loid        | oid         |            | Identificador do objeto grande que inclui esta página                                              |
| pageno      | int4        |            | Número de página desta página dentro do objeto grande (contado a partir de zero)                   |
| data        | bytea       |            | Dados realmente armazenados no objeto grande. Nunca mais de LOBLKSIZE bytes,<br>podendo ser menos. |

Cada linha de pg\_largeobject armazenas dados de uma página do objeto grande, começando pelo deslocamento de (pageno \* LOBLKSIZE) bytes dentro do objeto. A implementação permite armazenamento esparso: podem estar faltando páginas, e

<span id="page-1040-0"></span>as páginas podem ter menos que LOBLKSIZE bytes, mesmo que não seja a última página do objeto. As regiões faltando dentro do objeto grande são lidas como zeros.

# **42.20. pg\_listener**

O catálogo pg\_listener dá suporte aos comandos *[LISTEN](#page-0-0)* e *[NOTIFY](#page-0-0)*. O ouvinte cria uma entrada em pg\_listener para cada nome de notificação que está ouvindo. O notificador varre pg\_listener e atualiza cada entrada correspondente para mostrar que ocorreu uma notificação. O notificador também envia um sinal (utilizando o PID registrado na tabela) para acordar o ouvinte.

| <b>Nome</b>  | Tipo  | Referencia | <b>Descrição</b>                                                                                                    |
|--------------|-------|------------|----------------------------------------------------------------------------------------------------|
| relname      | name  |            | Nome da condição de notificação (O nome não precisa corresponder a nenhuma<br>relação existente no banco de dados; o nome relname é histórico).  |
| listenerpid  | int4  |            | PID do processo servidor que criou esta entrada                                                                                                  |
| notification | int.4 |            | Zero se não houver nenhum evento pendente para este ouvinte. Havendo um<br>evento pendente, o PID do processo servidor que enviou a notificação. |

**Tabela 42-20. Colunas de pg\_listener** 

## **42.21. pg\_namespace**

O catálogo pg\_namespace armazena espaços de nome. O espaço de nomes é a estrutura subjacente aos esquemas SQL: cada espaço de nomes pode ter uma coleção separada de relações, tipos, etc. sem conflito de nomes.

**Tabela 42-21. Colunas de pg\_namespace** 

| <b>Nome</b> | Tipo      | Referencia         | Descrição                                                                                                    |
|-------------|-----------|--------------------|----------------------------------------------------------------------------------------------------|
| nspname     | name      |                    | Nome do espaço de nomes                                                                                        |
| nspowner    | int4      | pg_shadow.usesysid | Dono do espaço de nomes                                                                                        |
| nspacl      | aclitem[] |                    | Privilégios de acesso; para obter detalhes devem ser consultados<br>os comandos <i>GRANT</i> e <i>REVOKE</i> . |

## **42.22. pg\_opclass**

O catálogo pg\_opclass define as classes de operadores de método de acesso de índice. Cada classe de operadores define a semântica para as colunas do índice de um determinado tipo de dado e um determinado método de acesso de índice. Deve ser observado que podem existir várias classes de operadores para uma determinada combinação de tipo de dado/método de acesso e, assim, dando suporte a vários comportamentos.

As classes de operadores estão descritas por completo na [Seção 31.14.](#page-557-0)

| <b>Nome</b>  | Tipo | Referencia         | <b>Descrição</b>                                                    |
|--------------|------|--------------------|---------------------------------------------------------------------|
| opcamid      | oid  | pq_am.oid          | Classe de operadores de método de acesso de índice a que se destina |
| opcname      | name |                    | Nome desta classe de operadores                                     |
| opcnamespace | oid  | pq_namespace.oid   | Espaço de nomes desta classe de operadores                          |
| opcowner     | int4 | pq_shadow.usesysid | Dono da classe de operadores                                        |
| opcintype    | oid  | pq_type.oid        | Tipo de dado que a classe de operadores indexa                      |

**Tabela 42-22. Colunas de pg\_opclass** 

<span id="page-1041-0"></span>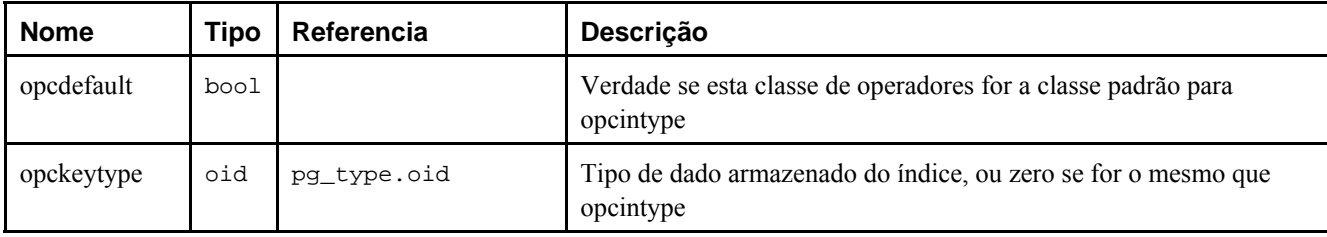

A maior parte das informações que definem a classe de operadores na verdade não está na sua linha em pg\_opclass, mas nas linhas associadas em pg\_amop e pg\_amproc. Estas linhas são consideradas como sendo parte da definição da classe de operadores — não é diferente da maneira como uma relação é definida por uma única linha em pg\_class mais as linhas associadas em pg\_attribute e outras tabelas.

## **42.23. pg\_operator**

O catálogo pg\_operator armazena informações sobre operadores. Para obter informações adicionais deve ser consultado o comando *[CREATE OPERATOR](#page-0-0)* e a [Seção 31.12.](#page-549-0)

| <b>Nome</b>  | <b>Tipo</b> | Referencia         | Descrição                                                                                                    |
|--------------|-------------|--------------------|----------------------------------------------------------------------------------------------------|
| oprname      | name        |                    | Nome do operador                                                                                                    |
| oprnamespace | oid         | pg_namespace.oid   | OID do espaço de nomes que contém este operador.                                                                                                   |
| oprowner     | int4        | pg_shadow.usesysid | Dono do operador                                                                                                    |
| oprkind      | char        |                    | $b = \inf x$ ("ambos"), $1 = \operatorname{prefix}$ ("esquerda"), $r = \operatorname{postfix}$<br>("direita")                                      |
| oprcanhash   | bool        |                    | Este operador suporta junções hash                                                                                                    |
| oprleft      | oid         | pg_type.oid        | Tipo do operando esquerdo                                                                                                    |
| oprright     | oid         | pg_type.oid        | Tipo do operando direito                                                                                                    |
| oprresult    | oid         | pg_type.oid        | Tipo do resultado                                                                                                    |
| oprcom       | oid         | pg_operator.oid    | Comutador deste operador, se houver algum                                                                                                    |
| oprnegate    | oid         | pg_operator.oid    | Negador deste operador, se houver algum                                                                                                    |
| oprlsortop   | oid         | pg_operator.oid    | Se este operador suportar junções por mesclagem (merge), o<br>operador que classifica o tipo do operando à esquerda (L <l).< td=""></l).<>         |
| oprrsortop   | oid         | pg_operator.oid    | Se este operador suportar junções por mesclagem (merge), o<br>operador que classifica o tipo do operando à direita (R <r).< td=""></r).<>          |
| oprltcmpop   | oid         | pg_operator.oid    | Se este operador suportar junções por mesclagem, o operador<br>"menor-que" que compara os tipos dos operando à esquerda e à<br>direita $(L < R)$ . |
| oprgtcmpop   | oid         | pg_operator.oid    | Se este operador suportar junções por mesclagem, o operador<br>"maior-que" que compara os tipos dos operando à esquerda e à<br>direita $(L > R)$ . |
| oprcode      | regproc     | pg_proc.oid        | Função que implementa este operador                                                                                                    |
| oprrest      | regproc     | pg_proc.oid        | Função estimadora de seletividade da restrição para este<br>operador                                                                               |
| oprjoin      | regproc     | pg_proc.oid        | Função estimadora de seletividade da junção para este operador                                                                                     |

**Tabela 42-23. Colunas de pg\_operator** 

<span id="page-1042-0"></span>As colunas não utilizadas contêm zero, por exemplo oprleft é zero para operadores de prefixo.

# **42.24. pg\_proc**

O catálogo pg\_proc armazena informações sobre as funções (ou procedimentos). Para obter informações adicionais deve ser consultado o comando *[CREATE FUNCTION](#page-0-0)* e a [Seção 31.3](#page-502-0).

A tabela contém dados para funções de agregação assim como para funções simples. Se proisagg for verdade, deve existir uma linha correspondente em pg\_aggregate.

| <b>Nome</b>  | <b>Tipo</b> | Referencia         | Descrição                                                                                                    |
|--------------|-------------|--------------------|----------------------------------------------------------------------------------------------------|
| proname      | name        |                    | Nome da função                                                                                                    |
| pronamespace | oid         | pg_namespace.oid   | OID do espaço de nomes que contém esta função.                                                                                                    |
| proowner     | int4        | pg_shadow.usesysid | Dono da função                                                                                                    |
| prolang      | oid         | pg_language.oid    | Linguagem de implementação ou interface de chamada desta<br>função                                                                                                    |
| proisagg     | bool        |                    | Verdade se a função for uma função de agregação                                                                                                    |
| prosecdef    | bool        |                    | Verdade se a função for uma função definidora de segurança<br>(ou seja, uma função "setuid")                                                                                                    |
| proisstrict  | bool        |                    | Verdade se a função retorna nulo quando algum argumento<br>de chamada é nulo. Neste caso, na verdade, a função nem vai<br>ser chamada. As funções que não são "estritas" devem estar<br>preparadas para tratar entradas nulas.                                                                                                    |
| proretset    | bool        |                    | Verdade se a função retorna um conjunto (ou seja, vários<br>valores do tipo de dado especificado)                                                                                                    |
| provolatile  | char        |                    | provolatile informa se o resultado da função depende apenas<br>de seus argumentos de entrada, ou é afetada por fatores<br>externos. Valor igual a i para as funções "imutáveis", que<br>sempre retornam o mesmo resultado para as mesmas entradas.<br>Valor igual a s para as funções "estáveis", cujos resultados<br>(para entradas fixas) não mudam dentro de uma mesma<br>varredura. Valor igual a v para as funções "voláteis", cujos<br>resultados podem mudar a qualquer instante (Também deve<br>ser utilizado v para as funções com efeitos colaterais, para<br>que as chamadas às mesmas não sejam otimizadas). |
| pronargs     | int2        |                    | Número de argumentos                                                                                                    |
| prorettype   | oid         | pg_type.oid        | Tipo de dado do valor retornado                                                                                                    |
| proargtypes  | oidvector   | pg_type.oid        | Matriz contendo os tipos de dado dos argumentos da função                                                                                                    |
| proargnames  | text[]      |                    | Matriz contendo os nomes dos argumentos das funções. Os<br>argumentos sem nome são definidos na matriz como cadeias<br>de caracteres vazias. Se nenhum dos argumentos tiver nome,<br>este campo pode ser nulo.                                                                                                    |
| prosrc       | text        |                    | Informa ao tratador da função como chamar a função.<br>Podendo ser o código fonte da função para as linguagens<br>interpretadas, o símbolo de ligação, o nome do arquivo, ou<br>qualquer outra coisa, dependendo da linguagem de                                                                                                    |

**Tabela 42-24. Colunas de pg\_proc** 

<span id="page-1043-0"></span>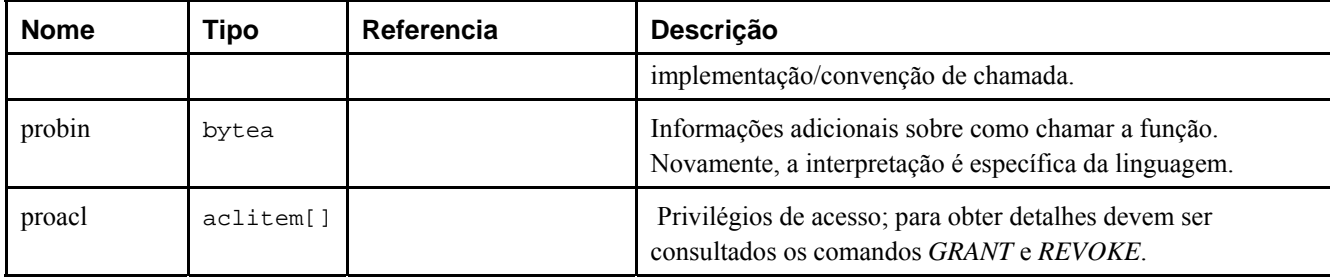

Para as funções compiladas, tanto nativas quanto carregadas dinamicamente, prosrc contém o nome da função na linguagem C (símbolo de ligação). Para todos os outros tipos de linguagem conhecidos no momento, prosrc contém o texto do código fonte da função. probin não é utilizado, exceto para as funções C carregadas dinamicamente, para as quais fornece o nome do arquivo de biblioteca compartilhada contendo a função.

## **42.25. pg\_rewrite**

O catálogo pg\_rewrite armazena regras de reescrita para tabelas e visões.

| <b>Nome</b> | Tipo | Referencia   | Descrição                                                                                                    |
|-------------|------|--------------|----------------------------------------------------------------------------------------------------|
| rulename    | name |              | Nome da regra                                                                                                   |
| ev class    | oid  | pq_class.oid | Tabela para a qual esta regra se destina                                                                        |
| ev attr     | int2 |              | Coluna para a qual esta regra se destina (atualmente sempre zero para indicar<br>toda a tabela)                 |
| ev type     | char |              | Tipo de evento para o qual esta regra se destina: $1 =$ SELECT, $2 =$ UPDATE, $3 =$<br>INSERT, $4 =$ DELETE.    |
| is instead  | bool |              | Verdade se a regra for uma regra INSTEAD                                                                        |
| ev qual     | text |              | Árvore de expressão (na forma de uma representação nodeToString()) para a<br>condição de qualificação da regra. |
| ev action   | text |              | Árvore de comando (na forma de uma representação nodeToString()) para a<br>ação da regra.                       |

**Tabela 42-25. Colunas de pg\_rewrite** 

**Nota:** pg\_class.relhasrules deve ser verdade quando a tabela possui alguma regra neste catálogo.

## **42.26. pg\_shadow**

O catálogo pg\_shadow contém informações sobre os usuários do banco de dados. Este nome vem do fato desta tabela não poder ser lida por todos, uma vez que contém senhas. [pg\\_user](#page-1053-0) é uma visão de pg\_shadow que pode ser lida por todos, uma vez que esconde o campo senha.

O [Capítulo 17](#page-327-0) contém informações detalhadas sobre o gerenciamento de usuários e de privilégios.

Uma vez que as identidades dos usuários valem para todo o agrupamento, o catálogo pg\_shadow é compartilhado por todos os bancos de dados do agrupamento: existe apenas uma instância de pg\_shadow por agrupamento, e não uma por banco de dados.

**Tabela 42-26. Colunas de pg\_shadow** 

| <b>Nome</b> | Tipo | Referencia   Descrição |                                                                           |
|-------------|------|------------------------|---------------------------------------------------------------------------|
| usename     | name |                        | Nome do usuário                                                           |
| usesysid    | int4 |                        | Id do usuário (número arbitrário utilizado para referenciar este usuário) |
<span id="page-1044-0"></span>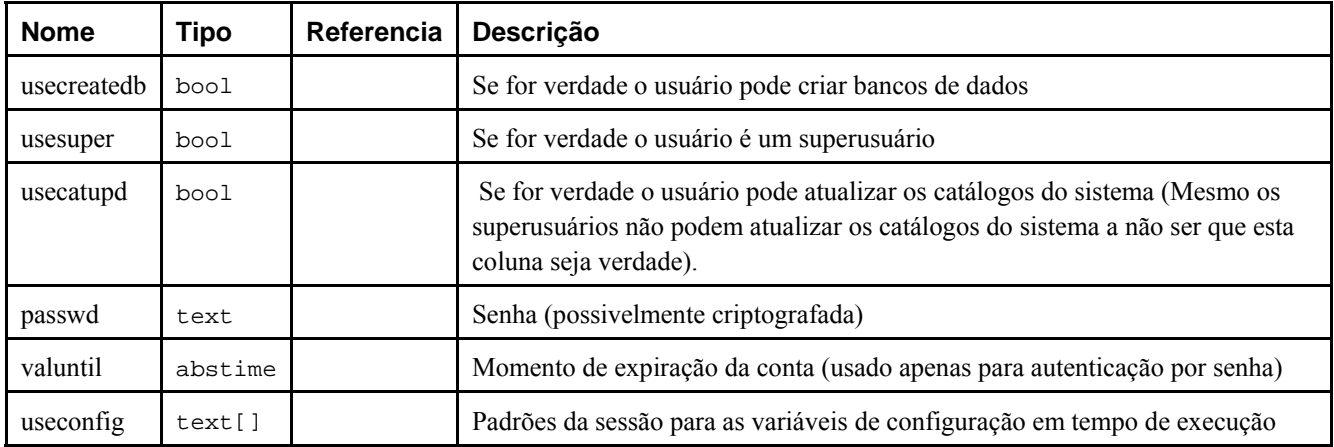

## **42.27. pg\_statistic**

O catálogo pg\_statistic armazena dados estatísticos sobre o conteúdo do banco de dados. As entradas são criadas pelo comando ANALYZE e depois utilizadas pelo planejador de comandos. Existe uma entrada para cada coluna de tabela que foi analisada. Deve ser observado que todos os dados estatísticos são inerentemente aproximados, mesmo assumindo que estejam atualizados.

O catálogo pg\_statistic também armazena dados estatísticos sobre os valores das expressões de índice, que são descritos como se fossem colunas de dados reais; particularmente, starelid referencia o índice. Entretanto, não é criada nenhuma entrada para uma coluna de índice comum que não é uma expressão, uma vez que seria redundante com a coluna da tabela subjacente.

Uma vez que podem ser apropriados tipos de estatística diferentes para tipos de dado diferentes, o catálogo pg\_statistic foi projetado para não assumir muita coisa sobre que tipo de estatística será armazenado. Somente estatísticas extremamente gerais (como nulidade) recebem colunas dedicadas em pg\_statistic. Tudo mais é armazenado em *encaixes* (*slots*), que são grupos de colunas associadas cujo conteúdo é identificado por um código numérico em uma das colunas do encaixe. Para obter informações adicionais deve ser consultado o arquivo src/include/catalog/pg\_statistic.h.

O catálogo pg\_statistic não deve poder ser visto por todos, uma vez que mesmo informações estatísticas sobre o conteúdo da tabela podem ser consideradas confidenciais (Exemplo: os valores mínimo e máximo da coluna salário podem ser bastante interessantes). [pg\\_stats](#page-1051-0) é uma visão de pg\_statistic que pode ser lida por todos, e mostra apenas informações sobre as tabelas que podem ser lidas pelo usuário corrente.

| <b>Nome</b>          | <b>Tipo</b> | Referencia          | Descrição                                                                                                    |
|----------------------|-------------|---------------------|----------------------------------------------------------------------------------------------------|
| starelid             | oid         | pq_class.oid        | Tabela ou índice que a coluna descrita pertence                                                                                                    |
| staattnum            | int2        | pq_attribute.attnum | Número da coluna descrita                                                                                                    |
| stanullfrac          | float4      |                     | Fração das entradas nulas na coluna                                                                                                    |
| stawidth             | int4        |                     | Largura armazenada média, em bytes, das entradas não-nulas                                                                                                    |
| stadistinct          | float4      |                     | Número de valores de dado não-nulos distintos na coluna. Um<br>valor maior do que zero é o número real de valores distintos.<br>Um valor menor do que zero é o negativo da fração do número<br>de linhas da tabela (por exemplo, uma coluna em que cada<br>valor aparece duas vezes, em média, pode ser representada por<br>stadistinct = $-0.5$ ). O valor zero significa que o número de<br>valores distintos é desconhecido. |
| stakind <sub>N</sub> | int2        |                     | Código numérico indicando o tipo de estatística armazenada<br>no <i>N</i> -ésimo "encaixe" da linha de pg statistic.                                                                                                    |

**Tabela 42-27. Colunas de pg\_statistic** 

<span id="page-1045-0"></span>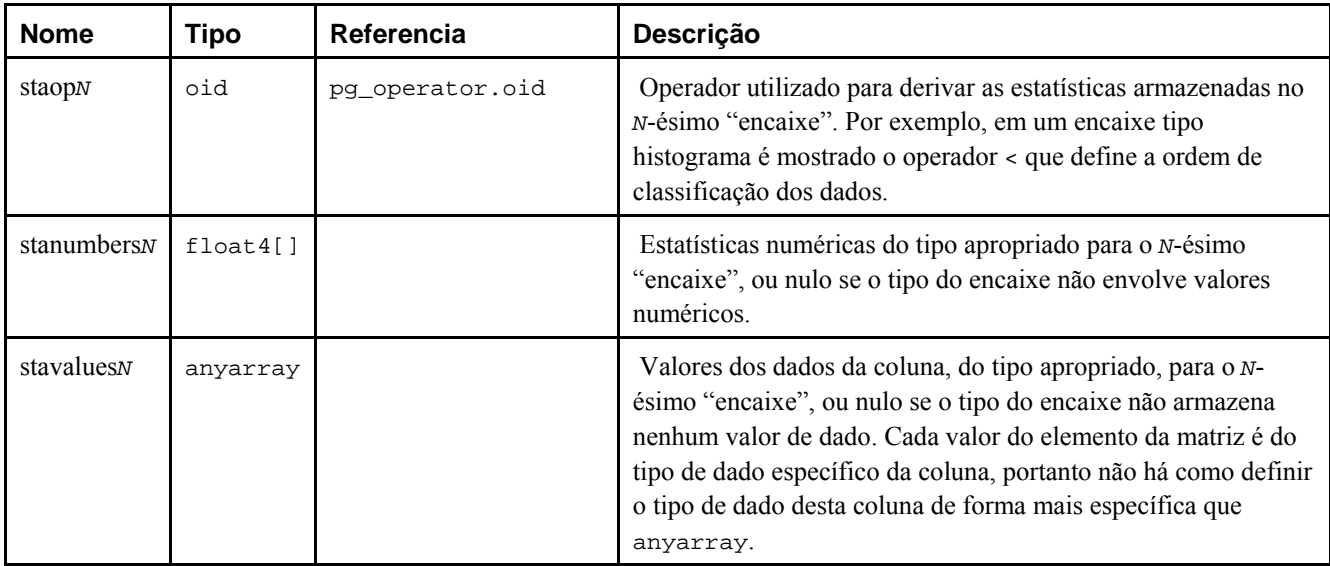

## **42.28. pg\_tablespace**

O catálogo pg\_tablespace armazena informações sobre os espaços de tabelas disponíveis. As tabelas podem ser colocadas em um determinado espaço de tabelas para ajudar administrar a organização dos discos.

Diferentemente da maioria dos catálogos do sistema, o catálogo pg\_tablespace é compartilhado por todos os bancos de dados do agrupamento: existe apenas uma instância do catálogo pg\_tablespace por agrupamento, e não uma por banco de dados.

| <b>Nome</b> | Tipo      | Referencia         | Descrição                                                                                       |
|-------------|-----------|--------------------|-------------------------------------------------------------------------------------------------|
| spename     | name      |                    | Tablespace name                                                                                 |
| spcowner    | int4      | pq_shadow.usesysid | Dono do espaço de tabelas, geralmente o usuário que o criou                                     |
| spelocation | text      |                    | Local (caminho do diretório) do espaço de tabelas                                               |
| speach      | aclitem[] |                    | Privilégios de acesso; para obter detalhes devem ser consultados<br>os comandos GRANT e REVOKE. |

**Tabela 42-28. Colunas de pg\_tablespace** 

## **42.29. pg\_trigger**

O catálogo pg\_trigger armazena os gatilhos das tabelas. Para obter informações adicionais deve ser consultado o comando *[CREATE TRIGGER](#page-0-0)*.

**Tabela 42-29. Colunas de pg\_trigger** 

| <b>Nome</b> | <b>Tipo</b> | Referencia   | Descrição                                                                                                    |
|-------------|-------------|--------------|----------------------------------------------------------------------------------------------------|
| tgrelid     | oid         | pq_class.oid | Tabela onde o gatilho se encontra                                                                                                    |
| tgname      | name        |              | Nome do gatilho (deve ser único entre os gatilhos da mesma tabela)                                                                                                    |
| tgfoid      | oid         | pq_proc.oid  | Função a ser chamada                                                                                                    |
| tgtype      | int2        |              | Máscara de bits identificando as condições do gatilho                                                                                                    |
| tgenabled   | bool        |              | Verdade se o gatilho estiver ativado (atualmente não é verificado em<br>todos os lugares onde deveria ser, portanto desativar o gatilho<br>definindo esta coluna como falso não funciona de forma confiável) |

<span id="page-1046-0"></span>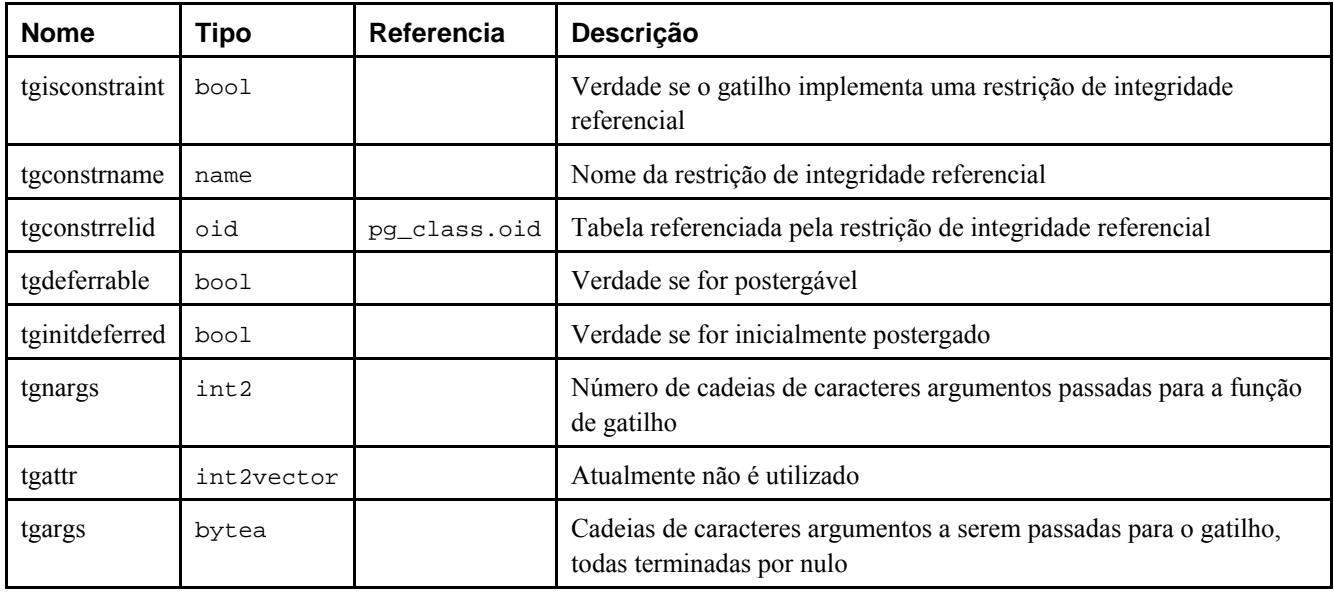

**Nota:** pg\_class.reltriggers deve corresponder ao número de gatilhos encontrados nesta tabela para uma determinada relação.

## **42.30. pg\_type**

O catálogo pg\_type armazena informações sobre tipos de dado. Os tipos base (tipos escalares) são criados pelo comando *[CREATE TYPE](#page-0-0)*, e os domínios pelo comando *[CREATE DOMAIN](#page-0-0)*. Para cada tabela do banco de dados é criado, automaticamente, um tipo composto para representar a estrutura da linha da tabela. Também é possível criar tipos compostos utilizando o comando CREATE TYPE AS.

| <b>Nome</b>  | <b>Tipo</b> | Referencia         | Descrição                                                                                                    |
|--------------|-------------|--------------------|----------------------------------------------------------------------------------------------------|
| typname      | name        |                    | Nome do tipo de dado                                                                                                    |
| typnamespace | oid         | pq_namespace.oid   | OID do espaço de nomes que contém este tipo.                                                                                                    |
| typowner     | int4        | pq_shadow.usesysid | Dono do tipo                                                                                                    |
| typlen       | int2        |                    | Para um tipo de tamanho fixo, typlen é o número de bytes na<br>representação interna do tipo. Para um tipo de tamanho variável,<br>typlen é negativo. -1 indica um tipo "varlena" (aquele que tem a<br>palavra comprimento), -2 indica uma cadeia de caracteres C<br>terminada por nulo.                                                                                                    |
| typbyval     | bool        |                    | typbyval determina se as rotinas internas passam o valor deste<br>tipo por valor ou por referência. É melhor typbyval ser falso se<br>typlen não for igual a 1, 2 ou 4 (ou 8 nas máquinas com Datum<br>igual a 8 bytes). Os tipos de comprimento variável são sempre<br>passados por referência. Deve ser observado que typbyval pode<br>ser falso mesmo quando o comprimento permite passar por<br>valor; atualmente isto é verdade para o tipo float4, por<br>exemplo. |
| typtype      | char        |                    | typtype é igual a b para um tipo base, igual a c para um tipo<br>composto (ou seja, o tipo de uma linha de tabela), igual a d para<br>um domínio, ou igual a p para um pseudotipo. Consulte também<br>typrelid e typbasetype.                                                                                                    |

**Tabela 42-30. Colunas de pg\_type** 

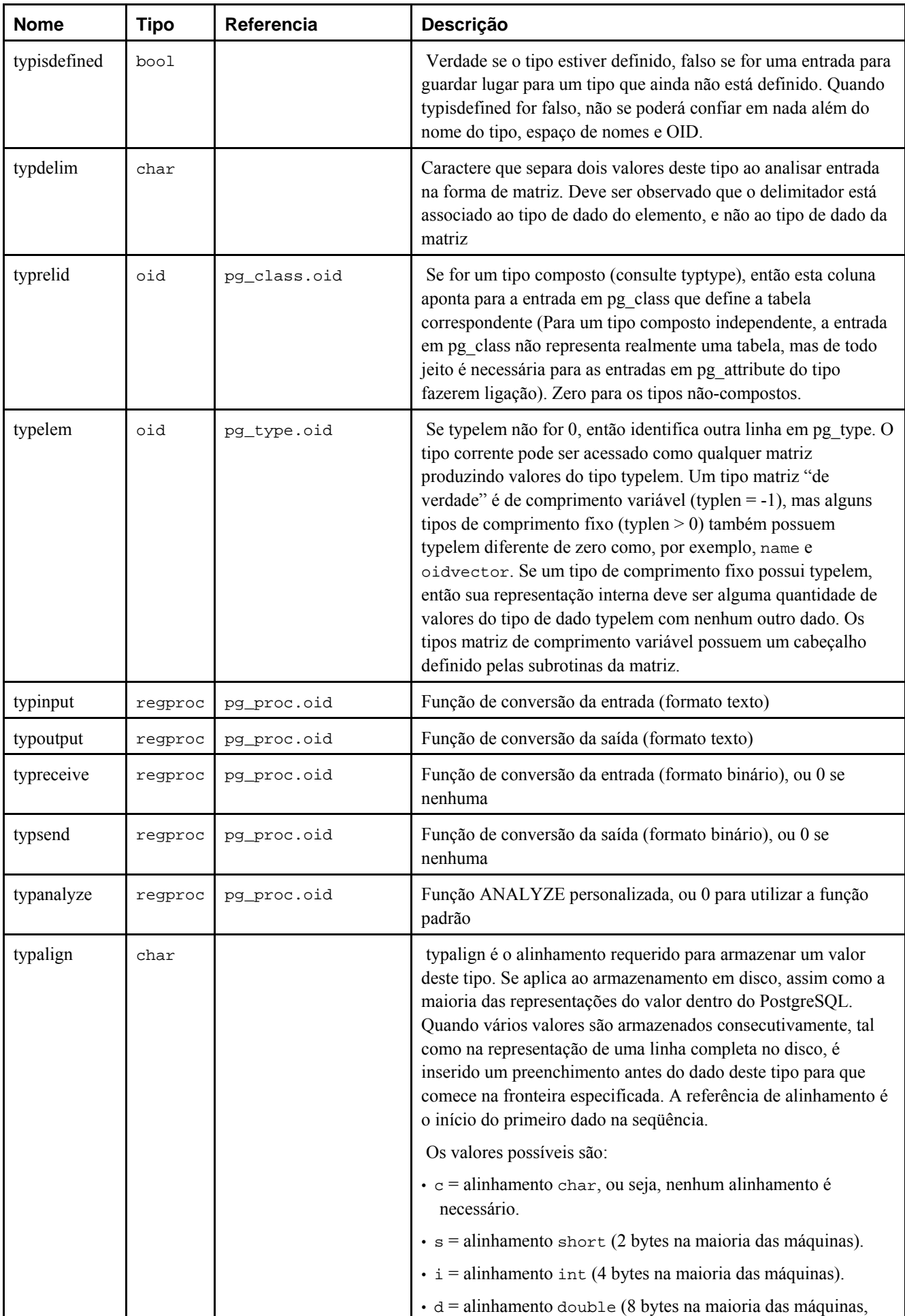

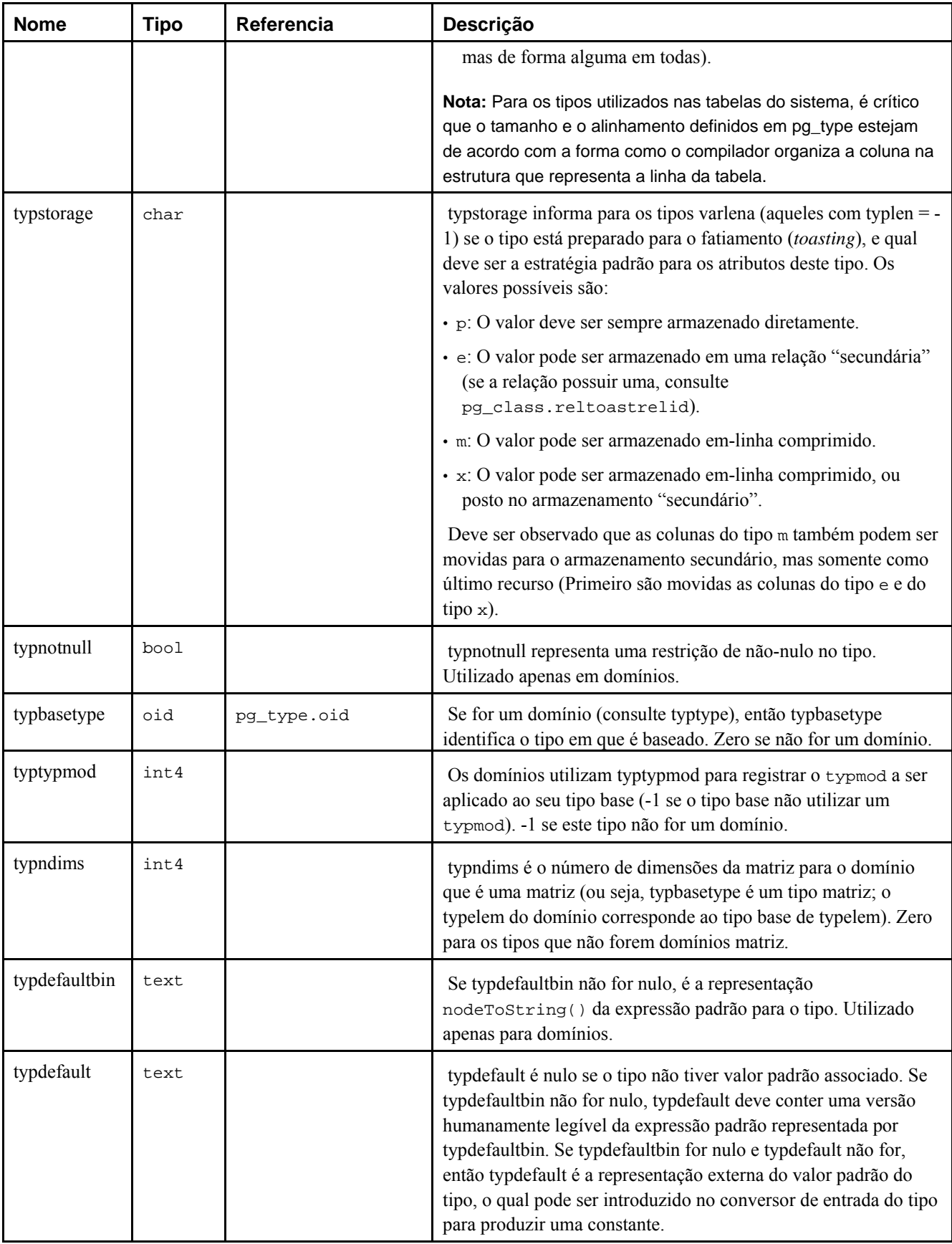

# <span id="page-1049-0"></span>**42.31. Visões do sistema**

Além dos catálogos do sistema, o PostgreSQL disponibiliza várias visões nativas. Algumas visões do sistema fornecem um acesso conveniente a algumas consultas aos catálogos do sistema utilizadas com freqüência. Outras visões também fornecem acesso ao estado interno do servidor.

O esquema de informações ([Capítulo 30\)](#page-458-0) provê um conjunto alternativo de visões, que se sobrepõem às funcionalidades das visões do sistema. Uma vez que o esquema de informações faz parte do padrão SQL, enquanto as visões aqui descritas são específicas do PostgreSQL, geralmente é melhor utilizar o esquema de informações quando este fornece todas as informações necessárias.

A [Tabela 42-31](#page-1049-0) lista as visões do sistema descritas neste capítulo. A documentação mais detalhadas de cada visão vem a seguir. Existem algumas visões adicionais que fornecem acesso aos resultados do coletor de estatísticas; estão descritas na [Tabela 23-1.](#page-370-0)

Exceto quando indicado, todas as visões descritas aqui são somente para leitura.

| Nome da visão | <b>Finalidade</b>             |
|---------------|-------------------------------|
| pg_indexes    | indices                       |
| pg locks      | bloqueios mantidos no momento |
| pg_rules      | regras                        |
| pg_settings   | configurações dos parâmetros  |
| pg_stats      | estatísticas do planejador    |
| pg_tables     | tabelas                       |
| pg user       | usuários do banco de dados    |
| pg_views      | visões                        |

**Tabela 42-31. Visões do sistema** 

# **42.32. pg\_indexes**

A visão pg\_indexes fornece acesso a informações úteis sobre cada índice do banco de dados.

| <b>Nome</b> | Tipo | Referencia            | Descrição                                                                                    |
|-------------|------|-----------------------|----------------------------------------------------------------------------------------------|
| schemaname  | name | pq_namespace.nspname  | Nome do esquema que contém a tabela e o índice                                               |
| tablename   | name | pq_class.relname      | Nome da tabela para a qual o índice se destina                                               |
| indexname   | name | pq class.relname      | Nome do indice                                                                               |
| tablespace  | name | pq_tablespace.spcname | Nome do espaço de tabelas contendo o índice (NULL se for o<br>padrão para o banco de dados). |
| indexdef    | text |                       | Definição do índice (o comando de criação reconstruído)                                      |

**Tabela 42-32. Colunas de pg\_indexes** 

# **42.33. pg\_locks**

A visão pg\_locks fornece acesso a informações sobre bloqueios dentro do servidor de banco de dados mantidos por transações em aberto. Veja no [Capítulo 12](#page-257-0) mais explicações sobre bloqueio.

pg\_locks contém uma linha por objeto bloqueável ativo, modo de bloqueio requisitado e transação relevante. Assim, o mesmo objeto bloqueável pode aparecer várias vezes, se várias transações estiverem mantendo ou aguardando por <span id="page-1050-0"></span>bloqueios no mesmo. Entretanto, um objeto que atualmente não possui nenhum bloqueio atuando sobre o mesmo não aparece. Um objeto bloqueável é uma relação (por exemplo, uma tabela), ou um ID de transação.

Deve ser observado que esta visão inclui apenas bloqueios no nível de tabela, e não no nível de linha. Se a transação estiver aguardando por um bloqueio no nível de linha, é mostrada na visão como aguardando pelo ID da transação que está atualmente mantendo o bloqueio na linha.

| <b>Nome</b> | <b>Tipo</b> | Referencia      | Descrição                                                                                                    |
|-------------|-------------|-----------------|----------------------------------------------------------------------------------------------------|
| relation    | oid         | pq_class.oid    | OID da relação bloqueada, ou NULL se o objeto bloqueável for um ID<br>de transação.                                                                                                    |
| database    | oid         | pq database.oid | OID do banco de dados em que a relação bloqueada se encontra, ou<br>zero se a relação bloqueada for uma tabela compartilhada globalmente,<br>ou NULL se o objeto bloqueável for um ID de transação. |
| transaction | xid         |                 | ID da transação, ou NULL se o objeto bloqueável for uma relação.                                                                                                    |
| pid         | integer     |                 | ID de processo do processo servidor mantendo ou aguardando pelo<br>bloqueio                                                                                                    |
| mode        | text        |                 | Nome do modo de bloqueio mantido ou desejado por este processo<br>(consulte a Seção 12.3.1)                                                                                                    |
| granted     | boolean     |                 | Verdade se o bloqueio está sendo mantido, falso se o bloqueio está<br>sendo aguardado                                                                                                    |

**Tabela 42-33. Colunas de pg\_locks** 

granted é verdade em uma linha representando um bloqueio mantido pela sessão indicada. Falso indica que esta sessão está atualmente aguardando para obter o bloqueio, o que implica que alguma outra sessão está mantendo um modo de bloqueio conflitante no mesmo objeto bloqueável. A sessão aguardando dorme até que o bloqueio seja liberado( ou até que uma situação de impasse seja detectada). Uma única sessão pode estar aguardando para obter no máximo um único bloqueio por vez.

Cada transação mantém um bloqueio exclusivo em seu ID de transação por toda a sua duração. Se uma transação descobrir que é necessário aguardar especificamente por outra transação, ela fará isto tentando obter um bloqueio compartilhado no ID da outra transação. Somente será bem-sucedido quando a outra transação terminar e liberar seus bloqueios.

Quando a visão pg\_locks é acessada, as estruturas de dado internas do gerenciador de bloqueios são momentaneamente bloqueadas, e é feita uma cópia para ser mostrada pela visão. Isto garante que a visão produz um conjunto de resultados consistente, enquanto que não bloqueia as operações normais do gerenciador de bloqueios por mais tempo que o necessário. Apesar disso, pode haver algum impacto no desempenho do banco de dados se esta visão for consultada freqüentemente.

pg\_locks provê uma visão global de todos os bloqueios no agrupamento de bancos de dados, e não apenas aqueles relevantes para o banco de dados corrente. Embora possa ser feita uma junção de sua coluna relation com pg\_class.oid para identificar as relações bloqueadas, isto só funciona de forma correta para as relações no banco de dados corrente (aqueles em que a coluna database é o OID do banco de dados corrente ou zero).

Se o coletor de estatísticas estiver ativado, pode ser feita a junção da coluna pid com a coluna procpid da visão pg\_stat\_activity para obter mais informações sobre a sessão mantendo ou aguardando para obter o bloqueio.

### **42.34. pg\_rules**

A visão pg\_rules fornece acesso a informações úteis sobre as regras de reescrita de comandos.

<span id="page-1051-0"></span>**Tabela 42-34. Colunas de pg\_rules** 

| <b>Nome</b> | Tipo | Referencia           | Descrição                                              |
|-------------|------|----------------------|--------------------------------------------------------|
| schemaname  | name | pq namespace.nspname | Nome do esquema que contém a tabela                    |
| tablename   | name | pq class.relname     | Nome da tabela para a qual esta regra se destina       |
| rulename    | name | pg_rewrite.rulename  | Nome da regra                                          |
| definition  | text |                      | Definição da regra (o comando de criação reconstruído) |

A visão pg\_rules exclui as regras ON SELECT da visão; estas podem ser vistas em pg\_views.

# **42.35. pg\_settings**

A visão pg settings fornece acesso a parâmetros em tempo de execução do servidor. Essencialmente é uma interface alternativa aos comandos SHOW e SET. Também fornece acesso a alguns fatos sobre cada parâmetro não disponíveis diretamente no SHOW, como os valores mínimo e máximo.

| <b>Nome</b> | <b>Tipo</b> | Referencia | Descrição                                                                 |
|-------------|-------------|------------|---------------------------------------------------------------------------|
| name        | text        |            | Nome do parâmetro de configuração em tempo de execução                    |
| setting     | text        |            | Valor corrente do parâmetro                                               |
| category    | text        |            | Grupo lógico do parâmetro.                                                |
| short desc  | text        |            | Breve descrição do parâmetro.                                             |
| extra desc  | text        |            | Informação adicional, mais detalhada, sobre o parâmetro.                  |
| context     | text        |            | Contexto requerido para definir o valor do parâmetro.                     |
| vartype     | text        |            | Tipo do parâmetro (bool, integer, real ou string).                        |
| source      | text        |            | Origem do valor corrente do parâmetro                                     |
| min val     | text        |            | Valor mínimo permitido para o parâmetro (NULL para valores não numéricos) |
| max val     | text        |            | Valor máximo permitido para o parâmetro (NULL para valores não numéricos) |

**Tabela 42-35. Colunas de pg\_settings** 

A visão pg\_settings não aceita inserções ou exclusões, mas aceita atualizações. Um comando UPDATE aplicado a uma linha de pg\_settings equivale a executar o comando *[SET](#page-0-0)* no parâmetro com este nome. A mudança somente afeta o valor utilizado pela sessão corrente. Se o comando UPDATE for executado dentro de uma transação interrompida posteriormente, o efeito deste comando desaparece quando a transação é desfeita. Se a transação onde o comando se encontra for efetivada, os efeitos do comando persistem até o fim da sessão, a não ser que seja substituído por outro comando UPDATE ou SET.

## **42.36. pg\_stats**

A visão pg\_stats fornece acesso a informações armazenadas no catálogo [pg\\_statistic](#page-1044-0). Esta visão permite acessar somente as linhas de pg\_statistic que correspondem às tabelas que o usuário tem permissão para ler e, portanto, é seguro permitir acesso público de leitura a esta visão.

A visão pg\_stats também foi projetada para mostrar as informações em uma forma mais facilmente lida do que o catálogo subjacente — ao custo de seu esquema ter que ser estendido toda vez que novos tipos de encaixe forem definidos em pg\_statistic.

| <b>Nome</b>       | <b>Tipo</b> | Referencia           | Descrição                                                                                                    |
|-------------------|-------------|----------------------|----------------------------------------------------------------------------------------------------|
| schemaname        | name        | pg_namespace.nspname | Nome do esquema que contém a tabela                                                                                                    |
| tablename         | name        | pg_class.relname     | Nome da tabela                                                                                                    |
| attname           | name        | pg_attribute.attname | Nome da coluna descrita por esta linha                                                                                                    |
| null frac         | real        |                      | Fração das entradas nulas na coluna                                                                                                    |
| avg_width         | integer     |                      | Largura média em bytes das entradas da coluna                                                                                                    |
| n_distinct        | real        |                      | Se for maior que zero, o número estimado de valores<br>distintos na coluna. Se for menor que zero, o negativo<br>do número de valores distintos divididos pelo número<br>de linhas (A forma negativa é utilizada quando o<br>ANALYZE acredita que o número de valores distintos<br>deverá aumentar quando a tabela crescer; a forma<br>positiva é utilizada quando a coluna parece ter um<br>número fixo de valores possíveis). Por exemplo, -1<br>indica uma coluna com restrição de unicidade, onde o<br>número de valores distintos é igual ao número de<br>linhas. |
| most_common_vals  | anyarray    |                      | Lista dos valores mais comuns da coluna (NULL se<br>nenhum valor parecer ser mais comum que os outros)                                                                                                    |
| most_common_freqs | real[]      |                      | Lista das frequências dos valores mais comuns, ou<br>seja, o número de ocorrências de cada um deles<br>dividido pelo número total de linhas. (NULL quando<br>most_common_vals também é nulo).                                                                                                    |
| histogram_bounds  | anyarray    |                      | Lista dos valores que dividem os valores das colunas<br>em grupos com populações aproximadamente iguais.<br>Os valores em most_common_vals, se estiverem<br>presentes, são omitidos no cálculo deste histograma<br>(Esta coluna é NULL se o tipo de dado da coluna não<br>possuir o operador <, ou se a lista de<br>most_common_vals englobar toda as linhas da<br>tabela).                                                                                                    |
| correlation       | real        |                      | Correlação estatística entre a ordenação física das<br>linhas e a ordenação lógica dos valores da coluna.<br>Varia de -1 a +1. Quando o valor estiver próximo de -<br>1 ou de +1, uma varredura de índice na coluna será<br>estimada como mais barata do que quando estiver<br>próximo de zero, por causa da redução de acesso<br>randômico ao disco (O valor desta coluna é NULL<br>quando o tipo de dado da coluna não possui um<br>operator <)                                                                                                    |

<span id="page-1052-0"></span>**Tabela 42-36. Colunas de pg\_stats** 

O número máximo de entradas nas matrizes most\_common\_vals e histogram\_bounds podem ser definidos coluna por coluna utilizando o comando ALTER TABLE SET STATISTICS, ou globalmente definindo o parâmetro em tempo de execução default statistics target.

# **42.37. pg\_tables**

A visão pg\_tables fornece acesso a informações úteis sobre todas as tabelas do banco de dados.

| <b>Nome</b> | Tipo    | Referencia            | Descrição                                                                                     |
|-------------|---------|-----------------------|-----------------------------------------------------------------------------------------------|
| schemaname  | name    | pq namespace.nspname  | Nome do esquema que contém a tabela                                                           |
| tablename   | name    | pq class.relname      | Nome da tabela                                                                                |
| tableowner  | name    | pq shadow.usename     | Nome do dono da tabela                                                                        |
| tablespace  | name    | pq_tablespace.spcname | Nome do espaço de tabelas que contém a tabela (NULL se for<br>o padrão para o banco de dados) |
| hasindexes  | boolean | pq class.relhasindex  | Verdade se a tabela possui (ou possuía recentemente) algum<br>índice                          |
| hasrules    | boolean | pq_class.relhasrules  | Verdade se a tabela possui regras                                                             |
| hastriggers | boolean | pq class.reltriqqers  | Verdade se a tabela possui gatilhos                                                           |

<span id="page-1053-0"></span>**Tabela 42-37. Colunas de pg\_tables** 

### **42.38. pg\_user**

A visão pg\_user fornece acesso a informações sobre usuários do banco de dados. É simplesmente uma visão de pg\_shadow que pode ser lida por todos porque esconde o campo senha.

| <b>Nome</b> | <b>Tipo</b> | Referencia | Descrição                                                                                                    |
|-------------|-------------|------------|----------------------------------------------------------------------------------------------------|
| usename     | name        |            | Nome do usuário                                                                                                    |
| usesysid    | int4        |            | Id do usuário (número arbitrário utilizado para fazer referência a este usuário)                                                                                                    |
| usecreatedb | bool        |            | Se for verdade o usuário pode criar bancos de dados                                                                                                    |
| usesuper    | bool        |            | Se for verdade o usuário é um superusuário                                                                                                    |
| usecatupd   | bool        |            | Se for verdade o usuário pode atualizar os catálogos do sistema (Mesmo os<br>superusuários não podem atualizar os catálogos do sistema a menos que o<br>valor desta coluna seja verdade). |
| passwd      | text        |            | Não é a senha (sempre mostrado como ********)                                                                                                    |
| valuntil    | abstime     |            | Momento de expiração da conta (utilizado apenas para autenticação da senha)                                                                                                    |
| useconfig   | text[]      |            | Padrões da sessão para as variáveis de configuração em tempo de execução                                                                                                    |

**Tabela 42-38. Colunas de pg\_user** 

# **42.39. pg\_views**

A visão pg\_views fornece acesso a informações úteis sobre todas as visões do banco de dados.

| <b>Nome</b> | Tipo | Referencia           | Descrição                                          |
|-------------|------|----------------------|----------------------------------------------------|
| schemaname  | name | pq namespace.nspname | Nome do esquema que contém a visão                 |
| viewname    | name | pq class.relname     | Nome da visão                                      |
| viewowner   | name | pq shadow.usename    | Nome do dono da visão                              |
| definition  | text |                      | Definição da visão (o comando SELECT reconstruído) |

**Tabela 42-39. Colunas de pg\_views** 

# **Notas**

1. No diretório do tutorial existe o arquivo syscat.sql (./syscat.sql) contendo várias consultas interessantes aos catálogos do sistema. (N. do T.)

# **Capítulo 43. Frontend/Backend Protocol**

PostgreSQL uses a message-based protocol for communication between frontends and backends (clients and servers). The protocol is supported over TCP/IP and also over Unix-domain sockets. Port number 5432 has been registered with IANA as the customary TCP port number for servers supporting this protocol, but in practice any non-privileged port number may be used.

This document describes version 3.0 of the protocol, implemented in PostgreSQL 7.4 and later. For descriptions of the earlier protocol versions, see previous releases of the PostgreSQL documentation. A single server can support multiple protocol versions. The initial startup-request message tells the server which protocol version the client is attempting to use, and then the server follows that protocol if it is able.

Higher level features built on this protocol (for example, how libpq passes certain environment variables when the connection is established) are covered elsewhere.

In order to serve multiple clients efficiently, the server launches a new "backend" process for each client. In the current implementation, a new child process is created immediately after an incoming connection is detected. This is transparent to the protocol, however. For purposes of the protocol, the terms "backend" and "server" are interchangeable; likewise "frontend" and "client" are interchangeable.

## **43.1. Visão geral**

The protocol has separate phases for startup and normal operation. In the startup phase, the frontend opens a connection to the server and authenticates itself to the satisfaction of the server. (This might involve a single message, or multiple messages depending on the authentication method being used.) If all goes well, the server then sends status information to the frontend, and finally enters normal operation. Except for the initial startup-request message, this part of the protocol is driven by the server.

During normal operation, the frontend sends queries and other commands to the backend, and the backend sends back query results and other responses. There are a few cases (such as NOTIFY) wherein the backend will send unsolicited messages, but for the most part this portion of a session is driven by frontend requests.

Termination of the session is normally by frontend choice, but can be forced by the backend in certain cases. In any case, when the backend closes the connection, it will roll back any open (incomplete) transaction before exiting.

Within normal operation, SQL commands can be executed through either of two sub-protocols. In the "simple query" protocol, the frontend just sends a textual query string, which is parsed and immediately executed by the backend. In the "extended query" protocol, processing of queries is separated into multiple steps: parsing, binding of parameter values, and execution. This offers flexibility and performance benefits, at the cost of extra complexity.

Normal operation has additional sub-protocols for special operations such as COPY.

### **43.1.1. Messaging Overview**

All communication is through a stream of messages. The first byte of a message identifies the message type, and the next four bytes specify the length of the rest of the message (this length count includes itself, but not the message-type byte). The remaining contents of the message are determined by the message type. For historical reasons, the very first message sent by the client (the startup message) has no initial message-type byte.

To avoid losing synchronization with the message stream, both servers and clients typically read an entire message into a buffer (using the byte count) before attempting to process its contents. This allows easy recovery if an error is detected while processing the contents. In extreme situations (such as not having enough memory to buffer the message), the receiver may use the byte count to determine how much input to skip before it resumes reading messages.

Conversely, both servers and clients must take care never to send an incomplete message. This is commonly done by marshaling the entire message in a buffer before beginning to send it. If a communications failure occurs partway through sending or receiving a message, the only sensible response is to abandon the connection, since there is little hope of recovering message-boundary synchronization.

### **43.1.2. Extended Query Overview**

In the extended-query protocol, execution of SOL commands is divided into multiple steps. The state retained between steps is represented by two types of objects: *prepared statements* and *portals*. A prepared statement represents the result of parsing, semantic analysis, and planning of a textual query string. A prepared statement is not necessarily ready to execute, because it may lack specific values for *parameters*. A portal represents a ready-to-execute or already-partially-executed statement, with any missing parameter values filled in. (For SELECT statements, a portal is equivalent to an open cursor, but we choose to use a different term since cursors don't handle non-SELECT statements.)

The overall execution cycle consists of a *parse* step, which creates a prepared statement from a textual query string; a *bind* step, which creates a portal given a prepared statement and values for any needed parameters; and an *execute* step that runs a portal's query. In the case of a query that returns rows (SELECT, SHOW, etc), the execute step can be told to fetch only a limited number of rows, so that multiple execute steps may be needed to complete the operation.

The backend can keep track of multiple prepared statements and portals (but note that these exist only within a session, and are never shared across sessions). Existing prepared statements and portals are referenced by names assigned when they were created. In addition, an "unnamed" prepared statement and portal exist. Although these behave largely the same as named objects, operations on them are optimized for the case of executing a query only once and then discarding it, whereas operations on named objects are optimized on the expectation of multiple uses.

### **43.1.3. Formats and Format Codes**

Data of a particular data type might be transmitted in any of several different *formats*. As of PostgreSQL 7.4 the only supported formats are "text" and "binary", but the protocol makes provision for future extensions. The desired format for any value is specified by a *format code*. Clients may specify a format code for each transmitted parameter value and for each column of a query result. Text has format code zero, binary has format code one, and all other format codes are reserved for future definition.

The text representation of values is whatever strings are produced and accepted by the input/output conversion functions for the particular data type. In the transmitted representation, there is no trailing null character; the frontend must add one to received values if it wants to process them as C strings. (The text format does not allow embedded nulls, by the way.)

Binary representations for integers use network byte order (most significant byte first). For other data types consult the documentation or source code to learn about the binary representation. Keep in mind that binary representations for complex data types may change across server versions; the text format is usually the more portable choice.

## **43.2. Message Flow**

This section describes the message flow and the semantics of each message type. (Details of the exact representation of each message appear in [Seção 43.4](#page-1064-0).) There are several different sub-protocols depending on the state of the connection: start-up, query, function call, COPY, and termination. There are also special provisions for asynchronous operations (including notification responses and command cancellation), which can occur at any time after the start-up phase.

### **43.2.1. Start-Up**

To begin a session, a frontend opens a connection to the server and sends a startup message. This message includes the names of the user and of the database the user wants to connect to; it also identifies the particular protocol version to be used. (Optionally, the startup message can include additional settings for run-time parameters.) The server then uses this information and the contents of its configuration files (such as  $pq$  hba.conf) to determine whether the connection is provisionally acceptable, and what additional authentication is required (if any).

The server then sends an appropriate authentication request message, to which the frontend must reply with an appropriate authentication response message (such as a password). In principle the authentication request/response cycle could require multiple iterations, but none of the present authentication methods use more than one request and response. In some methods, no response at all is needed from the frontend, and so no authentication request occurs.

The authentication cycle ends with the server either rejecting the connection attempt (ErrorResponse), or sending AuthenticationOk.

The possible messages from the server in this phase are:

#### ErrorResponse

The connection attempt has been rejected. The server then immediately closes the connection.

#### AuthenticationOk

The authentication exchange is successfully completed.

#### AuthenticationKerberosV4

The frontend must now take part in a Kerberos V4 authentication dialog (not described here, part of the Kerberos specification) with the server. If this is successful, the server responds with an AuthenticationOk, otherwise it responds with an ErrorResponse.

#### AuthenticationKerberosV5

The frontend must now take part in a Kerberos V5 authentication dialog (not described here, part of the Kerberos specification) with the server. If this is successful, the server responds with an AuthenticationOk, otherwise it responds with an ErrorResponse.

#### AuthenticationCleartextPassword

The frontend must now send a PasswordMessage containing the password in clear-text form. If this is the correct password, the server responds with an AuthenticationOk, otherwise it responds with an ErrorResponse.

#### AuthenticationCryptPassword

The frontend must now send a PasswordMessage containing the password encrypted via crypt(3), using the 2character salt specified in the AuthenticationCryptPassword message. If this is the correct password, the server responds with an AuthenticationOk, otherwise it responds with an ErrorResponse.

#### AuthenticationMD5Password

The frontend must now send a PasswordMessage containing the password encrypted via MD5, using the 4-character salt specified in the AuthenticationMD5Password message. If this is the correct password, the server responds with an AuthenticationOk, otherwise it responds with an ErrorResponse.

#### AuthenticationSCMCredential

This response is only possible for local Unix-domain connections on platforms that support SCM credential messages. The frontend must issue an SCM credential message and then send a single data byte. (The contents of the data byte are uninteresting; it's only used to ensure that the server waits long enough to receive the credential message.) If the credential is acceptable, the server responds with an AuthenticationOk, otherwise it responds with an ErrorResponse.

If the frontend does not support the authentication method requested by the server, then it should immediately close the connection.

After having received AuthenticationOk, the frontend must wait for further messages from the server. In this phase a backend process is being started, and the frontend is just an interested bystander. It is still possible for the startup attempt to fail (ErrorResponse), but in the normal case the backend will send some ParameterStatus messages, BackendKeyData, and finally ReadyForQuery.

During this phase the backend will attempt to apply any additional run-time parameter settings that were given in the startup message. If successful, these values become session defaults. An error causes ErrorResponse and exit.

The possible messages from the backend in this phase are:

#### BackendKeyData

This message provides secret-key data that the frontend must save if it wants to be able to issue cancel requests later. The frontend should not respond to this message, but should continue listening for a ReadyForQuery message.

#### ParameterStatus

This message informs the frontend about the current (initial) setting of backend parameters, such as [client\\_encoding](#page-312-0) or [DateStyle](#page-312-0). The frontend may ignore this message, or record the settings for its future use; see [Seção 43.2.6](#page-1062-0) for more details. The frontend should not respond to this message, but should continue listening for a ReadyForQuery message.

#### ReadyForQuery

Start-up is completed. The frontend may now issue commands.

#### ErrorResponse

Start-up failed. The connection is closed after sending this message.

NoticeResponse

A warning message has been issued. The frontend should display the message but continue listening for ReadyForQuery or ErrorResponse.

The ReadyForQuery message is the same one that the backend will issue after each command cycle. Depending on the coding needs of the frontend, it is reasonable to consider ReadyForQuery as starting a command cycle, or to consider ReadyForQuery as ending the start-up phase and each subsequent command cycle.

### **43.2.2. Simple Query**

A simple query cycle is initiated by the frontend sending a Query message to the backend. The message includes an SQL command (or commands) expressed as a text string. The backend then sends one or more response messages depending on the contents of the query command string, and finally a ReadyForQuery response message. ReadyForQuery informs the frontend that it may safely send a new command. (It is not actually necessary for the frontend to wait for ReadyForQuery before issuing another command, but the frontend must then take responsibility for figuring out what happens if the earlier command fails and already-issued later commands succeed.)

The possible response messages from the backend are:

CommandComplete

An SQL command completed normally.

CopyInResponse

The backend is ready to copy data from the frontend to a table; see [Seção 43.2.5](#page-1061-0).

#### CopyOutResponse

The backend is ready to copy data from a table to the frontend; see [Seção 43.2.5](#page-1061-0).

#### RowDescription

Indicates that rows are about to be returned in response to a SELECT, FETCH, etc query. The contents of this message describe the column layout of the rows. This will be followed by a DataRow message for each row being returned to the frontend.

#### DataRow

One of the set of rows returned by a SELECT, FETCH, etc query.

#### EmptyQueryResponse

An empty query string was recognized.

#### ErrorResponse

An error has occurred.

#### ReadyForQuery

Processing of the query string is complete. A separate message is sent to indicate this because the query string may contain multiple SQL commands. (CommandComplete marks the end of processing one SQL command, not the whole string.) ReadyForQuery will always be sent, whether processing terminates successfully or with an error.

#### NoticeResponse

A warning message has been issued in relation to the query. Notices are in addition to other responses, i.e., the backend will continue processing the command.

The response to a SELECT query (or other queries that return row sets, such as EXPLAIN or SHOW) normally consists of RowDescription, zero or more DataRow messages, and then CommandComplete. COPY to or from the frontend invokes special protocol as described in [Seção 43.2.5](#page-1061-0). All other query types normally produce only a CommandComplete message.

Since a query string could contain several queries (separated by semicolons), there might be several such response sequences before the backend finishes processing the query string. ReadyForQuery is issued when the entire string has been processed and the backend is ready to accept a new query string.

If a completely empty (no contents other than whitespace) query string is received, the response is EmptyQueryResponse followed by ReadyForQuery.

In the event of an error, ErrorResponse is issued followed by ReadyForQuery. All further processing of the query string is aborted by ErrorResponse (even if more queries remained in it). Note that this may occur partway through the sequence of messages generated by an individual query.

In simple Query mode, the format of retrieved values is always text, except when the given command is a FETCH from a cursor declared with the BINARY option. In that case, the retrieved values are in binary format. The format codes given in the RowDescription message tell which format is being used.

A frontend must be prepared to accept ErrorResponse and NoticeResponse messages whenever it is expecting any other type of message. See also [Seção 43.2.6](#page-1062-0) concerning messages that the backend may generate due to outside events.

Recommended practice is to code frontends in a state-machine style that will accept any message type at any time that it could make sense, rather than wiring in assumptions about the exact sequence of messages.

### **43.2.3. Extended Query**

The extended query protocol breaks down the above-described simple query protocol into multiple steps. The results of preparatory steps can be re-used multiple times for improved efficiency. Furthermore, additional features are available, such as the possibility of supplying data values as separate parameters instead of having to insert them directly into a query string.

In the extended protocol, the frontend first sends a Parse message, which contains a textual query string, optionally some information about data types of parameter placeholders, and the name of a destination prepared-statement object (an empty string selects the unnamed prepared statement). The response is either ParseComplete or ErrorResponse. Parameter data types may be specified by OID; if not given, the parser attempts to infer the data types in the same way as it would do for untyped literal string constants.

**Nota:** The query string contained in a Parse message cannot include more than one SQL statement; else a syntax error is reported. This restriction does not exist in the simple-query protocol, but it does exist in the extended protocol, because allowing prepared statements or portals to contain multiple commands would complicate the protocol unduly.

If successfully created, a named prepared-statement object lasts till the end of the current session, unless explicitly destroyed. An unnamed prepared statement lasts only until the next Parse statement specifying the unnamed statement as destination is issued. (Note that a simple Query message also destroys the unnamed statement.) Named prepared statements must be explicitly closed before they can be redefined by a Parse message, but this is not required for the unnamed statement. Named prepared statements can also be created and accessed at the SQL command level, using PREPARE and EXECUTE.

Once a prepared statement exists, it can be readied for execution using a Bind message. The Bind message gives the name of the source prepared statement (empty string denotes the unnamed prepared statement), the name of the destination portal (empty string denotes the unnamed portal), and the values to use for any parameter placeholders present in the prepared statement. The supplied parameter set must match those needed by the prepared statement. Bind also specifies the format to use for any data returned by the query; the format can be specified overall, or per-column. The response is either BindComplete or ErrorResponse.

**Nota:** The choice between text and binary output is determined by the format codes given in Bind, regardless of the SQL command involved. The BINARY attribute in cursor declarations is irrelevant when using extended query protocol.

Query planning for named prepared-statement objects occurs when the Parse message is received. If a query will be repeatedly executed with different parameters, it may be beneficial to send a single Parse message containing a parameterized query, followed by multiple Bind and Execute messages. This will avoid replanning the query on each execution.

The unnamed prepared statement is likewise planned during Parse processing if the Parse message defines no parameters. But if there are parameters, query planning is delayed until the first Bind message for the statement is received. The planner will consider the actual values of the parameters provided in the Bind message when planning the query.

**Nota:** Query plans generated from a parameterized query may be less efficient than query plans generated from an equivalent query with actual parameter values substituted. The query planner cannot make decisions based on actual parameter values (for example, index selectivity) when planning a parameterized query assigned to a named preparedstatement object. This possible penalty is avoided when using the unnamed statement, since it is not planned until actual parameter values are available.

If a second or subsequent Bind referencing the unnamed prepared-statement object is received without an intervening Parse, the query is not replanned. The parameter values used in the first Bind message may produce a query plan that is only efficient for a subset of possible parameter values. To force replanning of the query for a fresh set of parameters, send another Parse message to replace the unnamed prepared-statement object.

If successfully created, a named portal object lasts till the end of the current transaction, unless explicitly destroyed. An unnamed portal is destroyed at the end of the transaction, or as soon as the next Bind statement specifying the unnamed portal as destination is issued. (Note that a simple Query message also destroys the unnamed portal.) Named portals must be explicitly closed before they can be redefined by a Bind message, but this is not required for the unnamed portal. Named portals can also be created and accessed at the SQL command level, using DECLARE CURSOR and FETCH.

Once a portal exists, it can be executed using an Execute message. The Execute message specifies the portal name (empty string denotes the unnamed portal) and a maximum result-row count (zero meaning "fetch all rows"). The result-row count is only meaningful for portals containing commands that return row sets; in other cases the command is always executed to completion, and the row count is ignored. The possible responses to Execute are the same as those described above for queries issued via simple query protocol, except that Execute doesn't cause ReadyForQuery or RowDescription to be issued.

If Execute terminates before completing the execution of a portal (due to reaching a nonzero result-row count), it will send a PortalSuspended message; the appearance of this message tells the frontend that another Execute should be issued against the same portal to complete the operation. The CommandComplete message indicating completion of the source SQL command is not sent until the portal's execution is completed. Therefore, an Execute phase is always terminated by the appearance of exactly one of these messages: CommandComplete, EmptyQueryResponse (if the portal was created from an empty query string), ErrorResponse, or PortalSuspended.

At completion of each series of extended-query messages, the frontend should issue a Sync message. This parameterless message causes the backend to close the current transaction if it's not inside a BEGIN/COMMIT transaction block ("close" meaning to commit if no error, or roll back if error). Then a ReadyForQuery response is issued. The purpose of Sync is to provide a resynchronization point for error recovery. When an error is detected while processing any extended-query message, the backend issues ErrorResponse, then reads and discards messages until a Sync is reached, then issues ReadyForQuery and returns to normal message processing. (But note that no skipping occurs if an error is detected *while* processing Sync — this ensures that there is one and only one ReadyForQuery sent for each Sync.)

**Nota:** Sync does not cause a transaction block opened with BEGIN to be closed. It is possible to detect this situation since the ReadyForQuery message includes transaction status information.

In addition to these fundamental, required operations, there are several optional operations that can be used with extendedquery protocol.

The Describe message (portal variant) specifies the name of an existing portal (or an empty string for the unnamed portal). The response is a RowDescription message describing the rows that will be returned by executing the portal; or a NoData message if the portal does not contain a query that will return rows; or ErrorResponse if there is no such portal.

The Describe message (statement variant) specifies the name of an existing prepared statement (or an empty string for the unnamed prepared statement). The response is a ParameterDescription message describing the parameters needed by the statement, followed by a RowDescription message describing the rows that will be returned when the statement is eventually executed (or a NoData message if the statement will not return rows). ErrorResponse is issued if there is no such prepared statement. Note that since Bind has not yet been issued, the formats to be used for returned columns are not yet known to the backend; the format code fields in the RowDescription message will be zeroes in this case.

**Dica:** In most scenarios the frontend should issue one or the other variant of Describe before issuing Execute, to ensure that it knows how to interpret the results it will get back.

<span id="page-1061-0"></span>The Close message closes an existing prepared statement or portal and releases resources. It is not an error to issue Close against a nonexistent statement or portal name. The response is normally CloseComplete, but could be ErrorResponse if some difficulty is encountered while releasing resources. Note that closing a prepared statement implicitly closes any open portals that were constructed from that statement.

The Flush message does not cause any specific output to be generated, but forces the backend to deliver any data pending in its output buffers. A Flush must be sent after any extended-query command except Sync, if the frontend wishes to examine the results of that command before issuing more commands. Without Flush, messages returned by the backend will be combined into the minimum possible number of packets to minimize network overhead.

**Nota:** The simple Query message is approximately equivalent to the series Parse, Bind, portal Describe, Execute, Close, Sync, using the unnamed prepared statement and portal objects and no parameters. One difference is that it will accept multiple SQL statements in the query string, automatically performing the bind/describe/execute sequence for each one in succession. Another difference is that it will not return ParseComplete, BindComplete, CloseComplete, or NoData messages.

### **43.2.4. Function Call**

The Function Call sub-protocol allows the client to request a direct call of any function that exists in the database's pg\_proc system catalog. The client must have execute permission for the function.

**Nota:** The Function Call sub-protocol is a legacy feature that is probably best avoided in new code. Similar results can be accomplished by setting up a prepared statement that does SELECT function( $$1, \ldots$ ). The Function Call cycle can then be replaced with Bind/Execute.

A Function Call cycle is initiated by the frontend sending a FunctionCall message to the backend. The backend then sends one or more response messages depending on the results of the function call, and finally a ReadyForQuery response message. ReadyForQuery informs the frontend that it may safely send a new query or function call.

The possible response messages from the backend are:

ErrorResponse

An error has occurred.

FunctionCallResponse

The function call was completed and returned the result given in the message. (Note that the Function Call protocol can only handle a single scalar result, not a row type or set of results.)

ReadyForQuery

Processing of the function call is complete. ReadyForQuery will always be sent, whether processing terminates successfully or with an error.

NoticeResponse

A warning message has been issued in relation to the function call. Notices are in addition to other responses, i.e., the backend will continue processing the command.

### **43.2.5. COPY Operations**

The COPY command allows high-speed bulk data transfer to or from the server. Copy-in and copy-out operations each switch the connection into a distinct sub-protocol, which lasts until the operation is completed.

Copy-in mode (data transfer to the server) is initiated when the backend executes a COPY FROM STDIN SQL statement. The backend sends a CopyInResponse message to the frontend. The frontend should then send zero or more CopyData messages, forming a stream of input data. (The message boundaries are not required to have anything to do with row boundaries, although that is often a reasonable choice.) The frontend can terminate the copy-in mode by sending either a CopyDone message (allowing successful termination) or a CopyFail message (which will cause the COPY SQL statement to fail with an error). The backend then reverts to the command-processing mode it was in before the COPY started, which will be either simple or extended query protocol. It will next send either CommandComplete (if successful) or ErrorResponse (if not).

<span id="page-1062-0"></span>In the event of a backend-detected error during copy-in mode (including receipt of a CopyFail message), the backend will issue an ErrorResponse message. If the COPY command was issued via an extended-query message, the backend will now discard frontend messages until a Sync message is received, then it will issue ReadyForQuery and return to normal processing. If the COPY command was issued in a simple Query message, the rest of that message is discarded and ReadyForQuery is issued. In either case, any subsequent CopyData, CopyDone, or CopyFail messages issued by the frontend will simply be dropped.

The backend will ignore Flush and Sync messages received during copy-in mode. Receipt of any other non-copy message type constitutes an error that will abort the copy-in state as described above. (The exception for Flush and Sync is for the convenience of client libraries that always send Flush or Sync after an Execute message, without checking whether the command to be executed is a COPY FROM STDIN.)

Copy-out mode (data transfer from the server) is initiated when the backend executes a COPY TO STDOUT SQL statement. The backend sends a CopyOutResponse message to the frontend, followed by zero or more CopyData messages (always one per row), followed by CopyDone. The backend then reverts to the command-processing mode it was in before the COPY started, and sends CommandComplete. The frontend cannot abort the transfer (except by closing the connection or issuing a Cancel request), but it can discard unwanted CopyData and CopyDone messages.

In the event of a backend-detected error during copy-out mode, the backend will issue an ErrorResponse message and revert to normal processing. The frontend should treat receipt of ErrorResponse (or indeed any message type other than CopyData or CopyDone) as terminating the copy-out mode.

The CopyInResponse and CopyOutResponse messages include fields that inform the frontend of the number of columns per row and the format codes being used for each column. (As of the present implementation, all columns in a given COPY operation will use the same format, but the message design does not assume this.)

### **43.2.6. Asynchronous Operations**

There are several cases in which the backend will send messages that are not specifically prompted by the frontend's command stream. Frontends must be prepared to deal with these messages at any time, even when not engaged in a query. At minimum, one should check for these cases before beginning to read a query response.

It is possible for NoticeResponse messages to be generated due to outside activity; for example, if the database administrator commands a "fast" database shutdown, the backend will send a NoticeResponse indicating this fact before closing the connection. Accordingly, frontends should always be prepared to accept and display NoticeResponse messages, even when the connection is nominally idle.

ParameterStatus messages will be generated whenever the active value changes for any of the parameters the backend believes the frontend should know about. Most commonly this occurs in response to a SET SQL command executed by the frontend, and this case is effectively synchronous — but it is also possible for parameter status changes to occur because the administrator changed a configuration file and then sent the SIGHUP signal to the postmaster. Also, if a SET command is rolled back, an appropriate ParameterStatus message will be generated to report the current effective value.

At present there is a hard-wired set of parameters for which ParameterStatus will be generated: they are server version. server\_encoding, client\_encoding, is\_superuser, session\_authorization, DateStyle, TimeZone, and integer\_datetimes. (server\_encoding, TimeZone, and integer\_datetimes were not reported by releases before 8.0.) Note that server\_version, server\_encoding and integer\_datetimes are pseudo-parameters that cannot change after startup. This set might change in the future, or even become configurable. Accordingly, a frontend should simply ignore ParameterStatus for parameters that it does not understand or care about.

If a frontend issues a LISTEN command, then the backend will send a NotificationResponse message (not to be confused with NoticeResponse!) whenever a NOTIFY command is executed for the same notification name.

**Nota:** At present, NotificationResponse can only be sent outside a transaction, and thus it will not occur in the middle of a command-response series, though it may occur just before ReadyForQuery. It is unwise to design frontend logic that assumes that, however. Good practice is to be able to accept NotificationResponse at any point in the protocol.

### **43.2.7. Cancelling Requests in Progress**

During the processing of a query, the frontend may request cancellation of the query. The cancel request is not sent directly on the open connection to the backend for reasons of implementation efficiency: we don't want to have the backend

constantly checking for new input from the frontend during query processing. Cancel requests should be relatively infrequent, so we make them slightly cumbersome in order to avoid a penalty in the normal case.

To issue a cancel request, the frontend opens a new connection to the server and sends a CancelRequest message, rather than the StartupMessage message that would ordinarily be sent across a new connection. The server will process this request and then close the connection. For security reasons, no direct reply is made to the cancel request message.

A CancelRequest message will be ignored unless it contains the same key data (PID and secret key) passed to the frontend during connection start-up. If the request matches the PID and secret key for a currently executing backend, the processing of the current query is aborted. (In the existing implementation, this is done by sending a special signal to the backend process that is processing the query.)

The cancellation signal may or may not have any effect — for example, if it arrives after the backend has finished processing the query, then it will have no effect. If the cancellation is effective, it results in the current command being terminated early with an error message.

The upshot of all this is that for reasons of both security and efficiency, the frontend has no direct way to tell whether a cancel request has succeeded. It must continue to wait for the backend to respond to the query. Issuing a cancel simply improves the odds that the current query will finish soon, and improves the odds that it will fail with an error message instead of succeeding.

Since the cancel request is sent across a new connection to the server and not across the regular frontend/backend communication link, it is possible for the cancel request to be issued by any process, not just the frontend whose query is to be canceled. This may have some benefits of flexibility in building multiple-process applications. It also introduces a security risk, in that unauthorized persons might try to cancel queries. The security risk is addressed by requiring a dynamically generated secret key to be supplied in cancel requests.

### **43.2.8. Termination**

The normal, graceful termination procedure is that the frontend sends a Terminate message and immediately closes the connection. On receipt of this message, the backend closes the connection and terminates.

In rare cases (such as an administrator-commanded database shutdown) the backend may disconnect without any frontend request to do so. In such cases the backend will attempt to send an error or notice message giving the reason for the disconnection before it closes the connection.

Other termination scenarios arise from various failure cases, such as core dump at one end or the other, loss of the communications link, loss of message-boundary synchronization, etc. If either frontend or backend sees an unexpected closure of the connection, it should clean up and terminate. The frontend has the option of launching a new backend by recontacting the server if it doesn't want to terminate itself. Closing the connection is also advisable if an unrecognizable message type is received, since this probably indicates loss of message-boundary sync.

For either normal or abnormal termination, any open transaction is rolled back, not committed. One should note however that if a frontend disconnects while a non-SELECT query is being processed, the backend will probably finish the query before noticing the disconnection. If the query is outside any transaction block (BEGIN ... COMMIT sequence) then its results may be committed before the disconnection is recognized.

### **43.2.9. SSL Session Encryption**

If PostgreSQL was built with SSL support, frontend/backend communications can be encrypted using SSL. This provides communication security in environments where attackers might be able to capture the session traffic. For more information on encrypting PostgreSQL sessions with SSL, see [Seção 16.7.](#page-324-0)

To initiate an SSL-encrypted connection, the frontend initially sends an SSLRequest message rather than a StartupMessage. The server then responds with a single byte containing S or N, indicating that it is willing or unwilling to perform SSL, respectively. The frontend may close the connection at this point if it is dissatisfied with the response. To continue after S, perform an SSL startup handshake (not described here, part of the SSL specification) with the server. If this is successful, continue with sending the usual StartupMessage. In this case the StartupMessage and all subsequent data will be SSLencrypted. To continue after N, send the usual StartupMessage and proceed without encryption.

<span id="page-1064-0"></span>The frontend should also be prepared to handle an ErrorMessage response to SSLRequest from the server. This would only occur if the server predates the addition of SSL support to PostgreSQL. In this case the connection must be closed, but the frontend may choose to open a fresh connection and proceed without requesting SSL.

An initial SSLRequest may also be used in a connection that is being opened to send a CancelRequest message.

While the protocol itself does not provide a way for the server to force SSL encryption, the administrator may configure the server to reject unencrypted sessions as a byproduct of authentication checking.

### **43.3. Message Data Types**

This section describes the base data types used in messages.

Int*n*(*i*)

An *n*-bit integer in network byte order (most significant byte first). If *i* is specified it is the exact value that will appear, otherwise the value is variable. Eg. Int16, Int32(42).

Int*n*[*k*]

An array of *k n*-bit integers, each in network byte order. The array length *k* is always determined by an earlier field in the message. Eg. Int16[M].

String(*s*)

A null-terminated string (C-style string). There is no specific length limitation on strings. If *s* is specified it is the exact value that will appear, otherwise the value is variable. Eg. String, String("user").

**Nota:** *There is no predefined limit* on the length of a string that can be returned by the backend. Good coding strategy for a frontend is to use an expandable buffer so that anything that fits in memory can be accepted. If that's not feasible, read the full string and discard trailing characters that don't fit into your fixed-size buffer.

Byte*n*(*c*)

Exactly *n* bytes. If the field width *n* is not a constant, it is always determinable from an earlier field in the message. If *c* is specified it is the exact value. Eg. Byte2, Byte1( $\ln$ ).

### **43.4. Message Formats**

This section describes the detailed format of each message. Each is marked to indicate that it may be sent by a frontend (F), a backend (B), or both (F  $\&$  B). Notice that although each message includes a byte count at the beginning, the message format is defined so that the message end can be found without reference to the byte count. This aids validity checking. (The CopyData message is an exception, because it forms part of a data stream; the contents of any individual CopyData message may not be interpretable on their own.)

AuthenticationOk (B)

Byte1('R')

Identifies the message as an authentication request.

Int32(8)

Length of message contents in bytes, including self.

Int32(0)

Specifies that the authentication was successful.

AuthenticationKerberosV4 (B)

Byte1('R')

Identifies the message as an authentication request.

Int32(8)

Length of message contents in bytes, including self.

```
Int32(1)
```
Specifies that Kerberos V4 authentication is required.

AuthenticationKerberosV5 (B)

#### Byte1('R')

Identifies the message as an authentication request.

#### Int32(8)

Length of message contents in bytes, including self.

#### $Int32(2)$

Specifies that Kerberos V5 authentication is required.

AuthenticationCleartextPassword (B)

#### Byte1('R')

Identifies the message as an authentication request.

#### Int32(8)

Length of message contents in bytes, including self.

#### $Int32(3)$

Specifies that a clear-text password is required.

AuthenticationCryptPassword (B)

#### Byte1('R')

Identifies the message as an authentication request.

#### Int32(10)

Length of message contents in bytes, including self.

#### $Int32(4)$

Specifies that a crypt()-encrypted password is required.

#### Byte2

The salt to use when encrypting the password.

#### AuthenticationMD5Password (B)

#### Byte1('R')

Identifies the message as an authentication request.

#### Int32(12)

Length of message contents in bytes, including self.

#### $Int32(5)$

Specifies that an MD5-encrypted password is required.

#### Byte4

The salt to use when encrypting the password.

#### AuthenticationSCMCredential (B)

### Byte1('R')

Identifies the message as an authentication request.

#### Int32(8)

Length of message contents in bytes, including self.

#### Int32(6)

Specifies that an SCM credentials message is required.

#### BackendKeyData (B)

#### Byte1('K')

Identifies the message as cancellation key data. The frontend must save these values if it wishes to be able to issue CancelRequest messages later.

#### Int32(12)

Length of message contents in bytes, including self.

#### Int32

The process ID of this backend.

Int32

The secret key of this backend.

#### Bind (F)

#### Byte1('B')

Identifies the message as a Bind command.

#### Int32

Length of message contents in bytes, including self.

String

The name of the destination portal (an empty string selects the unnamed portal).

#### String

The name of the source prepared statement (an empty string selects the unnamed prepared statement).

Int16

The number of parameter format codes that follow (denoted *C* below). This can be zero to indicate that there are no parameters or that the parameters all use the default format (text); or one, in which case the specified format code is applied to all parameters; or it can equal the actual number of parameters.

#### Int16[*C*]

The parameter format codes. Each must presently be zero (text) or one (binary).

Int16

The number of parameter values that follow (possibly zero). This must match the number of parameters needed by the query.

Next, the following pair of fields appear for each parameter:

#### Int32

The length of the parameter value, in bytes (this count does not include itself). Can be zero. As a special case, -1 indicates a NULL parameter value. No value bytes follow in the NULL case.

#### Byte*n*

The value of the parameter, in the format indicated by the associated format code. *n* is the above length.

After the last parameter, the following fields appear:

Int16

The number of result-column format codes that follow (denoted *R* below). This can be zero to indicate that there are no result columns or that the result columns should all use the default format (text); or one, in which case the specified format code is applied to all result columns (if any); or it can equal the actual number of result columns of the query.

#### Int16[*R*]

The result-column format codes. Each must presently be zero (text) or one (binary).

#### BindComplete (B)

#### Byte1('2')

Identifies the message as a Bind-complete indicator.

#### $Int32(4)$

Length of message contents in bytes, including self.

#### CancelRequest (F)

#### Int32(16)

Length of message contents in bytes, including self.

#### Int32(80877102)

The cancel request code. The value is chosen to contain 1234 in the most significant 16 bits, and 5678 in the least 16 significant bits. (To avoid confusion, this code must not be the same as any protocol version number.)

#### Int32

The process ID of the target backend.

#### Int32

The secret key for the target backend.

#### Close (F)

#### Byte1('C')

Identifies the message as a Close command.

#### Int32

Length of message contents in bytes, including self.

#### Byte1

'S' to close a prepared statement; or 'P' to close a portal.

#### String

The name of the prepared statement or portal to close (an empty string selects the unnamed prepared statement or portal).

#### CloseComplete (B)

#### Byte1('3')

Identifies the message as a Close-complete indicator.

#### $Int32(4)$

Length of message contents in bytes, including self.

#### CommandComplete (B)

#### Byte1('C')

Identifies the message as a command-completed response.

#### Int32

Length of message contents in bytes, including self.

#### String

The command tag. This is usually a single word that identifies which SQL command was completed.

For an INSERT command, the tag is INSERT *oid rows*, where *rows* is the number of rows inserted. *oid* is the object ID of the inserted row if *rows* is 1 and the target table has OIDs; otherwise *oid* is 0.

For a DELETE command, the tag is DELETE *rows* where *rows* is the number of rows deleted.

For an UPDATE command, the tag is UPDATE *rows* where *rows* is the number of rows updated.

For a MOVE command, the tag is MOVE *rows* where *rows* is the number of rows the cursor's position has been changed by.

For a FETCH command, the tag is FETCH *rows* where *rows* is the number of rows that have been retrieved from the cursor.

#### CopyData (F & B)

Byte1('d')

Identifies the message as COPY data.

Int32

Length of message contents in bytes, including self.

#### Byte*n*

Data that forms part of a COPY data stream. Messages sent from the backend will always correspond to single data rows, but messages sent by frontends may divide the data stream arbitrarily.

#### CopyDone (F & B)

#### Byte1('c')

Identifies the message as a COPY-complete indicator.

#### $Int32(4)$

Length of message contents in bytes, including self.

#### CopyFail (F)

#### Byte1('f')

Identifies the message as a COPY-failure indicator.

#### Int32

Length of message contents in bytes, including self.

#### String

An error message to report as the cause of failure.

#### CopyInResponse (B)

#### Byte1('G')

Identifies the message as a Start Copy In response. The frontend must now send copy-in data (if not prepared to do so, send a CopyFail message).

#### Int32

Length of message contents in bytes, including self.

#### Int8

0 indicates the overall COPY format is textual (rows separated by newlines, columns separated by separator characters, etc). 1 indicates the overall copy format is binary (similar to DataRow format). See *[COPY](#page-0-0)* for more information.

#### Int16

The number of columns in the data to be copied (denoted *N* below).

#### Int16[*N*]

The format codes to be used for each column. Each must presently be zero (text) or one (binary). All must be zero if the overall copy format is textual.

#### CopyOutResponse (B)

#### Byte1('H')

Identifies the message as a Start Copy Out response. This message will be followed by copy-out data.

#### Int32

Length of message contents in bytes, including self.

#### Int8

0 indicates the overall COPY format is textual (rows separated by newlines, columns separated by separator characters, etc). 1 indicates the overall copy format is binary (similar to DataRow format). See *[COPY](#page-0-0)* for more information.

#### Int16

The number of columns in the data to be copied (denoted *N* below).

#### Int16[*N*]

The format codes to be used for each column. Each must presently be zero (text) or one (binary). All must be zero if the overall copy format is textual.

#### DataRow (B)

#### Byte1('D')

Identifies the message as a data row.

#### Int32

Length of message contents in bytes, including self.

#### Int16

The number of column values that follow (possibly zero).

Next, the following pair of fields appear for each column:

#### Int32

The length of the column value, in bytes (this count does not include itself). Can be zero. As a special case, -1 indicates a NULL column value. No value bytes follow in the NULL case.

#### Byte*n*

The value of the column, in the format indicated by the associated format code. *n* is the above length.

#### Describe (F)

#### Byte1('D')

Identifies the message as a Describe command.

#### Int32

Length of message contents in bytes, including self.

#### Byte1

'S' to describe a prepared statement; or 'P' to describe a portal.

#### String

The name of the prepared statement or portal to describe (an empty string selects the unnamed prepared statement or portal).

#### EmptyQueryResponse (B)

#### Byte1('I')

Identifies the message as a response to an empty query string. (This substitutes for CommandComplete.)

#### Int32(4)

Length of message contents in bytes, including self.

#### ErrorResponse (B)

Byte1('E')

Identifies the message as an error.

#### Int32

Length of message contents in bytes, including self.

 The message body consists of one or more identified fields, followed by a zero byte as a terminator. Fields may appear in any order. For each field there is the following:

#### Byte1

A code identifying the field type; if zero, this is the message terminator and no string follows. The presently defined field types are listed in [Seção 43.5](#page-1075-0). Since more field types may be added in future, frontends should silently ignore fields of unrecognized type.

#### String

The field value.

#### Execute (F)

#### Byte1('E')

Identifies the message as an Execute command.

#### Int32

Length of message contents in bytes, including self.

#### String

The name of the portal to execute (an empty string selects the unnamed portal).

#### Int32

Maximum number of rows to return, if portal contains a query that returns rows (ignored otherwise). Zero denotes "no limit".

#### Flush (F)

#### Byte1('H')

Identifies the message as a Flush command.

#### $Int32(4)$

Length of message contents in bytes, including self.

#### FunctionCall (F)

#### Byte1('F')

Identifies the message as a function call.

#### Int32

Length of message contents in bytes, including self.

#### Int32

Specifies the object ID of the function to call.

#### Int16

The number of argument format codes that follow (denoted *C* below). This can be zero to indicate that there are no arguments or that the arguments all use the default format (text); or one, in which case the specified format code is applied to all arguments; or it can equal the actual number of arguments.

#### Int16[*C*]

The argument format codes. Each must presently be zero (text) or one (binary).

Specifies the number of arguments being supplied to the function.

Next, the following pair of fields appear for each argument:

#### Int32

The length of the argument value, in bytes (this count does not include itself). Can be zero. As a special case, -1 indicates a NULL argument value. No value bytes follow in the NULL case.

#### Byte*n*

The value of the argument, in the format indicated by the associated format code. *n* is the above length.

After the last argument, the following field appears:

Int16

The format code for the function result. Must presently be zero (text) or one (binary).

#### FunctionCallResponse (B)

#### Byte1('V')

Identifies the message as a function call result.

#### Int32

Length of message contents in bytes, including self.

#### Int32

The length of the function result value, in bytes (this count does not include itself). Can be zero. As a special case, -1 indicates a NULL function result. No value bytes follow in the NULL case.

#### Byte*n*

The value of the function result, in the format indicated by the associated format code. *n* is the above length.

#### NoData (B)

#### Byte1('n')

Identifies the message as a no-data indicator.

 $Int32(4)$ 

Length of message contents in bytes, including self.

#### NoticeResponse (B)

Byte1('N')

Identifies the message as a notice.

#### Int32

Length of message contents in bytes, including self.

 The message body consists of one or more identified fields, followed by a zero byte as a terminator. Fields may appear in any order. For each field there is the following:

#### Byte1

A code identifying the field type; if zero, this is the message terminator and no string follows. The presently defined field types are listed in [Seção 43.5](#page-1075-0). Since more field types may be added in future, frontends should silently ignore fields of unrecognized type.

#### String

The field value.

#### NotificationResponse (B)

#### Byte1('A')

Identifies the message as a notification response.

Length of message contents in bytes, including self.

#### Int32

The process ID of the notifying backend process.

#### String

The name of the condition that the notify has been raised on.

#### String

Additional information passed from the notifying process. (Currently, this feature is unimplemented so the field is always an empty string.)

#### ParameterDescription (B)

#### Byte1('t')

Identifies the message as a parameter description.

#### Int32

Length of message contents in bytes, including self.

#### Int16

The number of parameters used by the statement (may be zero).

Then, for each parameter, there is the following:

#### Int32

Specifies the object ID of the parameter data type.

#### ParameterStatus (B)

#### Byte1('S')

Identifies the message as a run-time parameter status report.

#### Int32

Length of message contents in bytes, including self.

#### String

The name of the run-time parameter being reported.

#### String

The current value of the parameter.

#### Parse (F)

#### Byte1('P')

Identifies the message as a Parse command.

#### Int32

Length of message contents in bytes, including self.

#### String

The name of the destination prepared statement (an empty string selects the unnamed prepared statement).

#### String

The query string to be parsed.

#### Int16

The number of parameter data types specified (may be zero). Note that this is not an indication of the number of parameters that might appear in the query string, only the number that the frontend wants to prespecify types for.

Then, for each parameter, there is the following:

Specifies the object ID of the parameter data type. Placing a zero here is equivalent to leaving the type unspecified.

#### ParseComplete (B)

#### Byte1('1')

Identifies the message as a Parse-complete indicator.

#### $Int32(4)$

Length of message contents in bytes, including self.

#### PasswordMessage (F)

Byte1('p')

Identifies the message as a password response.

#### Int32

Length of message contents in bytes, including self.

#### String

The password (encrypted, if requested).

#### PortalSuspended (B)

#### Byte1('s')

Identifies the message as a portal-suspended indicator. Note this only appears if an Execute message's row-count limit was reached.

#### Int32(4)

Length of message contents in bytes, including self.

#### Query (F)

#### Byte1('Q')

Identifies the message as a simple query.

#### Int32

Length of message contents in bytes, including self.

#### String

The query string itself.

#### ReadyForQuery (B)

#### Byte1('Z')

Identifies the message type. ReadyForQuery is sent whenever the backend is ready for a new query cycle.

#### $Int32(5)$

Length of message contents in bytes, including self.

#### Byte1

Current backend transaction status indicator. Possible values are 'I' if idle (not in a transaction block); 'T' if in a transaction block; or 'E' if in a failed transaction block (queries will be rejected until block is ended).

#### RowDescription (B)

#### Byte1('T')

Identifies the message as a row description.

#### Int32

Length of message contents in bytes, including self.

Specifies the number of fields in a row (may be zero).

Then, for each field, there is the following:

String

The field name.

#### Int32

If the field can be identified as a column of a specific table, the object ID of the table; otherwise zero.

#### Int16

If the field can be identified as a column of a specific table, the attribute number of the column; otherwise zero.

#### Int32

The object ID of the field's data type.

#### Int16

The data type size (see pg\_type.typlen). Note that negative values denote variable-width types.

#### Int32

The type modifier (see pg\_attribute.atttypmod). The meaning of the modifier is type-specific.

#### Int16

The format code being used for the field. Currently will be zero (text) or one (binary). In a RowDescription returned from the statement variant of Describe, the format code is not yet known and will always be zero.

#### SSLRequest (F)

#### Int32(8)

Length of message contents in bytes, including self.

#### Int32(80877103)

The SSL request code. The value is chosen to contain 1234 in the most significant 16 bits, and 5679 in the least 16 significant bits. (To avoid confusion, this code must not be the same as any protocol version number.)

#### StartupMessage (F)

Int32

Length of message contents in bytes, including self.

#### Int32(196608)

The protocol version number. The most significant 16 bits are the major version number (3 for the protocol described here). The least significant 16 bits are the minor version number (0 for the protocol described here).

 The protocol version number is followed by one or more pairs of parameter name and value strings. A zero byte is required as a terminator after the last name/value pair. Parameters can appear in any order. user is required, others are optional. Each parameter is specified as:

#### String

The parameter name. Currently recognized names are:

user

The database user name to connect as. Required; there is no default.

database

The database to connect to. Defaults to the user name.

```
options
```
Command-line arguments for the backend. (This is deprecated in favor of setting individual run-time parameters.)

<span id="page-1075-0"></span> In addition to the above, any run-time parameter that can be set at backend start time may be listed. Such settings will be applied during backend start (after parsing the command-line options if any). The values will act as session defaults.

String

The parameter value.

Sync (F)

Byte1('S')

Identifies the message as a Sync command.

 $Int32(4)$ 

Length of message contents in bytes, including self.

Terminate (F)

Byte1('X')

Identifies the message as a termination.

 $Int32(4)$ 

Length of message contents in bytes, including self.

### **43.5. Error and Notice Message Fields**

This section describes the fields that may appear in ErrorResponse and NoticeResponse messages. Each field type has a single-byte identification token. Note that any given field type should appear at most once per message.

S

Severity: the field contents are ERROR, FATAL, or PANIC (in an error message), or WARNING, NOTICE, DEBUG, INFO, or LOG (in a notice message), or a localized translation of one of these. Always present.

C

Code: the SQLSTATE code for the error (see [Apêndice A](#page-1112-0)). Not localizable. Always present.

M

Message: the primary human-readable error message. This should be accurate but terse (typically one line). Always present.

 $\overline{D}$ 

Detail: an optional secondary error message carrying more detail about the problem. May run to multiple lines.

H

Hint: an optional suggestion what to do about the problem. This is intended to differ from Detail in that it offers advice (potentially inappropriate) rather than hard facts. May run to multiple lines.

P

Position: the field value is a decimal ASCII integer, indicating an error cursor position as an index into the original query string. The first character has index 1, and positions are measured in characters not bytes.

p

Internal position: this is defined the same as the P field, but it is used when the cursor position refers to an internally generated command rather than the one submitted by the client. The q field will always appear when this field appears.

q

Internal query: the text of a failed internally-generated command. This could be, for example, a SQL query issued by a PL/pgSQL function.

Where: an indication of the context in which the error occurred. Presently this includes a call stack traceback of active procedural language functions and internally-generated queries. The trace is one entry per line, most recent first.

F

W

File: the file name of the source-code location where the error was reported.

L

Line: the line number of the source-code location where the error was reported.

R

Routine: the name of the source-code routine reporting the error.

The client is responsible for formatting displayed information to meet its needs; in particular it should break long lines as needed. Newline characters appearing in the error message fields should be treated as paragraph breaks, not line breaks.

### **43.6. Summary of Changes since Protocol 2.0**

This section provides a quick checklist of changes, for the benefit of developers trying to update existing client libraries to protocol 3.0.

The initial startup packet uses a flexible list-of-strings format instead of a fixed format. Notice that session default values for run-time parameters can now be specified directly in the startup packet. (Actually, you could do that before using the options field, but given the limited width of options and the lack of any way to quote whitespace in the values, it wasn't a very safe technique.)

All messages now have a length count immediately following the message type byte (except for startup packets, which have no type byte). Also note that PasswordMessage now has a type byte.

ErrorResponse and NoticeResponse ('E' and 'N') messages now contain multiple fields, from which the client code may assemble an error message of the desired level of verbosity. Note that individual fields will typically not end with a newline, whereas the single string sent in the older protocol always did.

The ReadyForQuery ('Z') message includes a transaction status indicator.

The distinction between BinaryRow and DataRow message types is gone; the single DataRow message type serves for returning data in all formats. Note that the layout of DataRow has changed to make it easier to parse. Also, the representation of binary values has changed: it is no longer directly tied to the server's internal representation.

There is a new "extended query" sub-protocol, which adds the frontend message types Parse, Bind, Execute, Describe, Close, Flush, and Sync, and the backend message types ParseComplete, BindComplete, PortalSuspended, ParameterDescription, NoData, and CloseComplete. Existing clients do not have to concern themselves with this subprotocol, but making use of it may allow improvements in performance or functionality.

COPY data is now encapsulated into CopyData and CopyDone messages. There is a well-defined way to recover from errors during COPY. The special "\" last line is not needed anymore, and is not sent during COPY OUT. (It is still recognized as a terminator during COPY IN, but its use is deprecated and will eventually be removed.) Binary COPY is supported. The CopyInResponse and CopyOutResponse messages include fields indicating the number of columns and the format of each column.

The layout of FunctionCall and FunctionCallResponse messages has changed. FunctionCall can now support passing NULL arguments to functions. It also can handle passing parameters and retrieving results in either text or binary format. There is no longer any reason to consider FunctionCall a potential security hole, since it does not offer direct access to internal server data representations.

The backend sends ParameterStatus ('S') messages during connection startup for all parameters it considers interesting to the client library. Subsequently, a ParameterStatus message is sent whenever the active value changes for any of these parameters.

The RowDescription ('T') message carries new table OID and column number fields for each column of the described row. It also shows the format code for each column.

The CursorResponse ('P') message is no longer generated by the backend.

The NotificationResponse ('A') message has an additional string field, which is presently empty but may someday carry additional data passed from the NOTIFY event sender.

The EmptyQueryResponse ('I') message used to include an empty string parameter; this has been removed.

## **Capítulo 44. Convenções de codificação do PostgreSQL**

### **44.1. Formatação**

A formatação do código fonte utiliza um espaçamento de tabulação de 4 colunas, com as tabulações preservadas (ou seja, as tabulações não são expandidas em espaços). Cada nível lógico de recuo (indentation) é uma parada adicional de tabulação. As regras de posicionamento (colocação das chaves, etc.) seguem as convenções BSD.

Embora as correções submetidas não sejam obrigadas a seguir, de forma alguma, estas regras de formatação, é uma boa idéia segui-las. O código será processado por pgindent e, portanto, não existe motivo para fazê-lo parecer elegante segundo um conjunto de convenções de formatação diferente.

Para o Emacs devem ser adicionadas as seguintes linhas (ou algo semelhante) no arquivo de inicialização  $\sim$ /. emacs:

```
;; verificar arquivos com caminho contendo "postgres" ou "pgsql" 
(setq auto-mode-alist 
  |{\rm cons} \ (|{\rm postgres}\rangle \|\pmb{\rm squ}\rangle \.|\rm ch]\rangle \". pgsql-c-mode)
          auto-mode-alist)) 
(setq auto-mode-alist 
  |{\rm cons} \ (|{\rm postgres}\rangle \langle pgsql\rangle).*/\langle cc\rangle \langle |{\rm pgsql-c-mode}\rangle auto-mode-alist)) 
(defun pgsql-c-mode () 
   ;; configurar a formatação para o código C do PostgreSQL 
   (interactive) 
   (c-mode) 
   (setq-default tab-width 4) 
   (c-set-style "bsd") ; definir c-basic-offset como 4, e outras coisas 
   (c-set-offset 'case-label '+) ; tweak case indent to match PG custom 
   (setq indent-tabs-mode t)) ; manter as tabulações nos recuos
```
Para o editor vi o arquivo ~/.vimrc, ou equivalente, deve conter o seguinte:

set tabstop=4

ou, de maneira equivalente, dentro do vi deve ser utilizado:

:set ts=4

As ferramentas de exibição de texto more e less devem ser chamadas utilizando

more -x4  $less -x4$ 

para mostrarem a tabulação de forma apropriada.

### **44.2. Mensagens de erro geradas pelo servidor**

As mensagens de erro, de advertência e de log geradas a partir do código do servidor devem ser criadas utilizando ereport, ou seu primo mais antigo elog. A utilização desta função é suficientemente complexa para merecer uma explicação.

Existem dois elementos requeridos em todas as mensagens: o nível de severidade (indo de DEBUG até PANIC), e o texto primário da mensagem. Além desses, existem elementos opcionais, sendo o mais comum o código de identificação do erro que segue as convenções para SQLSTATE da especificação do padrão SQL. O próprio ereport é apenas uma casca de função, que existe principalmente pela comodidade sintática de fazer a geração de mensagens se parecer com uma chamada de função no código fonte C. O único parâmetro aceito diretamente pelo ereport é o nível de severidade. O texto primário

da mensagem, e todos os elementos opcionais da mensagem, são gerados chamando funções auxiliares, como errmsg, dentro da chamada a ereport.

Uma chamada típica a ereport se parece com:

```
ereport(ERROR, 
         (errcode(ERRCODE_DIVISION_BY_ZERO), 
          errmsg("divisão por zero")));
```
 Esta chamada especifica o nível de severidade do erro ERROR (um erro comum). A chamada a errcode especifica o código de erro SQLSTATE utilizando a macro definida em src/include/utils/errcodes.h. A chamada a errmsg especifica o texto primário da mensagem. Deve-se observar o conjunto extra de parênteses envolvendo as chamadas a funções auxiliares — são aborrecidos mas são sintaticamente necessários.

Abaixo está mostrado um exemplo mais complexo:

```
ereport(ERROR, 
         (errcode(ERRCODE_AMBIGUOUS_FUNCTION), 
          errmsg("a função %s não é única", 
                  func_signature_string(funcname, nargs, 
                                         actual_arg_types)), 
          errhint("Não foi possível escolher a função melhor candidata. " 
                   "Pode ser necessário adicionar conversões de tipo explícitas.")));
```
 Este exemplo mostra a utilização dos códigos de formato para incorporar valores em tempo de execução ao texto da mensagem; também fornece uma mensagem opcional de "dica" (hint).

As rotinas auxiliares disponíveis para ereport são:

- errcode(sqlerrcode) especifica o identificador de erro SQLSTATE para a condição. Se esta rotina não for chamada, o padrão para o identificador de erro é ERRCODE\_INTERNAL\_ERROR quando o nível de severidade do erro for ERROR ou maior, ERRCODE\_WARNING quando o nível do erro for WARNING, senão (para NOTICE e abaixo) ERRCODE\_SUCCESSFUL\_COMPLETION. Embora estes padrões sejam convenientes na maioria das vezes, deve-se sempre analisar se são apropriados antes de omitir a chamada a errcode().
- errmsg(const char \*msg,  $\dots$ ) especifica o texto primário da mensagem e, possivelmente, valores em tempo de execução a serem inseridos no mesmo. As inserções são especificadas através de códigos de formato no estilo sprintf. Além dos códigos de formato padrão aceitos por sprintf, pode ser utilizado o código de formato %m para inserir a mensagem de erro retornada por strerror para o valor corrente de errno. <sup>1</sup> %m não requer nenhuma entrada associada na lista de parâmetros de errmsg. Deve ser observado que a cadeia de caracteres da mensagem é processada por gettext para um possível idioma, antes dos códigos de formato serem processados.
- errmsg\_internal(const char \*msg, ...) é o mesmo que errmsg, exceto que a cadeia de caracteres da mensagem não é incluída no dicionário de internacionalização de mensagens. Deve ser utilizada nos casos "que não podem acontecer" e, portanto, provavelmente não vale o esforço necessário para traduzi-la.
- errdetail(const char \*msg, ...) produz uma mensagem opcional de "detalhe"; deve ser utilizada quando existe informação adicional, que parece não ser apropriada para ser colocada na mensagem primária. A cadeia de caracteres da mensagem é processada da mesma maneira que em errmsg.
- errhint(const char \*msg, ...) produz uma mensagem opcional de "dica"; deve ser utilizada para oferecer sugestões sobre como corrigir o problema; o oposto dos detalhes dos fatos sobre o que deu errado. A cadeia de caracteres da mensagem é processada da mesma maneira que em errmsg.
- errcontext(const char \*msg, ...) normalmente não é chamada diretamente a partir do conjunto de mensagens de ereport; em vez disso é utilizada nas funções de rechamada (callback) error\_context\_stack, para fornecer informações sobre o contexto onde o erro ocorreu, tal como o local corrente em uma função PL. A cadeia de caracteres da mensagem é processada da mesma maneira que em errmsg. Ao contrário das outras funções auxiliares, esta função pode ser chamada mais de uma vez na chamada a ereport; as cadeias de caracteres sucessivas fornecidas são concatenadas separadas pelo caractere de nova-linha.
- errposition(int cursorpos) especifica o idioma textual do erro dentro da cadeia de caracteres do comando. Atualmente é útil apenas para os erros detectados nas fases de análise léxica e sintática do processamento do comando.
- <span id="page-1080-0"></span>• errcode\_for\_file\_access() — é uma função de conveniência que seleciona o identificador de erro SQLSTATE apropriado para uma falha em uma chamada de sistema relacionada com acesso a arquivo. Utiliza o errno salvo para determinar o código de erro a ser gerado. Geralmente deve ser utilizada em combinação com %m no texto da mensagem de erro primária.
- errcode\_for\_socket\_access() é uma função de conveniência que seleciona o identificador de erro SQLSTATE apropriado para uma falha em uma chamada de sistema relacionada com um soquete.

Existe uma função mais antiga elog que ainda é muito utilizada. Uma chamada a elog

```
elog(nível, "cadeia de caracteres de formatação", ...);
```
é exatamente equivalente a

```
ereport(nível, (errmsg_internal("cadeia de caracteres de formatação", ...)));
```
 Deve ser observado que o código de erro SQLSTATE é sempre o padrão, e que a cadeia de caracteres da mensagem não é incluída no dicionário de internacionalização de mensagens. Portanto, elog deve ser utilizada apenas para erros internos e para registro de depuração de baixo nível. Toda mensagem que possivelmente será de interesse dos usuários comuns deve ser emitida através de ereport. Apesar disso, existe no sistema um número suficiente de verificação de erros "que não podem acontecer" para que elog ainda seja muito utilizada; é preferida para estas mensagens devido à simplicidade de sua notação.

Podem ser encontrados bons conselhos sobre como escrever boas mensagens de erro na [Seção 44.3.](#page-1080-0)

## **44.3. Guia de estilo para mensagens de erro**

Este guia de estilo é oferecido na esperança de manter um estilo amigável e consistente entre todas as mensagens geradas pelo PostgreSQL.

#### **44.3.1. O que vai aonde**

A mensagem primária deve ser curta, baseada em fatos, evitando referências a detalhes da implementação, tal como nomes de funções específicas. "Curta" significa "deve caber em uma linha sob as condições normais". Se for necessário, deve ser utilizada uma mensagem de detalhe para manter a mensagem primária curta ou mencionar detalhes da implementação, como uma determinada chamada de sistema que falhou. Tanto a mensagem primária quanto a de detalhe devem ser baseadas em fatos. Deve ser utilizada uma mensagem de dica para fazer sugestões sobre o que fazer para corrigir o problema, especialmente se a sugestão não for sempre aplicável.

Por exemplo, em vez de

```
IpcMemoryCreate: shmget(chave=%d, tamanho=%u, 0%o) falhou: %m 
(mais um longo adendo que é basicamente uma dica)
```
deve ser escrito

Primária: não foi possível criar o segmento de memória compartilhada: %m Detalhe: A chamada do sistema que falhou foi shmget(chave=%d, tamanho=%u, 0%o). Dica: o adendo

Explicação: manter a mensagem primária curta ajuda mantê-la focada, e permite aos clientes organizar o espaço na tela assumindo que uma linha é suficiente para as mensagens de erro. As mensagens de detalhe e de dica podem ser relegadas para o modo verboso ou, talvez, colocadas em uma janela pop-up de detalhes de erro. Além disso, os detalhes e as dicas normalmente não devem estar presentes no log do servidor para economizar espaço. É melhor evitar as referências aos detalhes de implementação, uma vez que os usuários não o conhecem.

#### **44.3.2. Formatação**

No texto das mensagens não se deve supor nada específico com relação à formatação. Deve-se esperar que os clientes e o log do servidor quebrem as linhas para ajustá-las às suas próprias necessidades. Nas mensagens longas podem ser utilizados caracteres de nova-linha (\n) para indicar quebras de linha sugeridas. A mensagem não deve terminar pelo

caractere de nova-linha. Não devem ser utilizados tabulações ou outros caracteres de formatação (quando o contexto do erro é exibido, são adicionados caracteres de nova-linha, automaticamente, para separar os níveis do contexto, tal como chamadas a funções).

Explicação: As mensagens não são mostradas sempre em uma tela de terminal. Nas janelas de Interface Gráfica do Usuário e nos navegadores as instruções de formatação são, na melhor das hipóteses, ignoradas.

### **44.3.3. Aspas**

Nos textos em inglês são utilizadas aspas quando é feita uma transcrição. Os textos em outras línguas devem utilizar de forma consistente o sinal indicado pelas normas ortográficas vigentes, e a saída produzida por outros programas de computador.

Explicação: A escolha de aspas em vez de apóstrofos é um tanto arbitrária, mas há uma tendência em se preferir as aspas. Algumas pessoas sugerem escolher o tipo de acento conforme o tipo do objeto de acordo com as convenções da linguagem SQL (ou seja, cadeias de caracteres entre apóstrofos e identificadores entre aspas), mas esta é uma questão técnica interna da linguagem que muitos usuários não estão familiarizados com as mesmas, que não são aplicáveis a outros termos, que não pode ser traduzido para outros idiomas, e que não faz muito sentido também. 2 <sup>3</sup>

### **44.3.4. Uso das aspas**

Sempre devem ser utilizadas aspas para delimitar nomes de arquivos, identificadores fornecidos pelos usuários e outras variáveis que possam conter palavras. Não devem ser utilizadas aspas em variáveis que não contenham palavras (por exemplo, nomes de operadores).

Existem funções no servidor que duplicam as aspas de suas próprias saídas conforme seja necessário (por exemplo, format\_type\_be()). Não devem ser colocadas aspas adicionais em torno da saída das funções deste tipo.

Explicação: Alguns objetos podem ter nomes que criam ambigüidade quando incorporados ao texto da mensagem. Deve ser indicado de forma consistente onde um nome incorporado começa e termina. A mensagem não deve ficar confusa devido a aspas duplicadas ou desnecessárias.

## **44.3.5. Gramática e pontuação**

As regras são diferentes para as mensagens de erro primárias e para as mensagens de detalhe/dica:

Mensagens de erro primárias: a primeira letra não deve ser maiúscula. A mensagem não deve terminar por ponto. De forma alguma a mensagem pode terminar por um ponto de exclamação.

Mensagens de detalhe e de dica: Devem ser utilizados enunciados completos, terminados por ponto. A primeira letra de cada enunciado deve ser maiúscula.

Explicação: Evitar a pontuação torna mais fácil para o aplicativo cliente incorporar a mensagem em vários contextos gramaticais. Geralmente as mensagens primárias não são parágrafos completos (e se forem suficientemente longas para conter mais de um enunciado, devem ser divididas em primária e detalhe). Entretanto, as mensagens de detalhe e de dica são longas e podem precisar incluir vários enunciados. Por consistência devem seguir o estilo de parágrafo completo mesmo quando há apenas um enunciado.

### **44.3.6. Maiúsculas versus Minúsculas**

Devem ser utilizadas letras minúsculas nas palavras da mensagem, inclusive a primeira letra da mensagem de erro primária. Devem ser utilizadas letras maiúsclas nos comandos SQL e nas palavras chave que aparecem nas mensagens.

Explicação: É mais fácil fazer que tudo pareça consistente desta forma, uma vez que algumas mensagens são enunciados completos e outras não.

### **44.3.7. Evitar a voz passiva**

Deve ser utilizada a voz ativa. Devem ser utilizados enunciados completos quando existir um agente da ação ("A não pode fazer B"). Deve ser utilizado um estilo tipo telegrama sem agente quando o agente é o próprio programa; não utilize "Eu" para o programa. 4 <sup>5</sup> <sup>6</sup>

Explicação: O programa não é humano. Não finja que seja.

#### **44.3.8. Presente versus Passado**

Deve ser utilizado o passado quando uma tentativa de fazer algo falhou, mas talvez seja bem sucedida da próxima vez (talvez após a correção de algum problema). Deve ser utilizado o presente se provavelmente a falha é permanente.

Existe uma diferença de semântica que não é trivial entre as formas dos enunciados

```
não foi possível abrir o arquivo "%s": %m
```
e

não é possível abrir o arquivo "%s"

 A primeira forma significa que uma tentativa de abrir o arquivo falhou. A mensagem deve informar o motivo, tal como "disco cheio" ou "arquivo não existe". O passado é apropriado porque da próxima vez o disco poderá não estar cheio, ou o arquivo em questão poderá existir.

A segunda forma indica que a funcionalidade de abrir o arquivo especificado não existe no programa, ou que é conceitualmente impossível. O presente é apropriado porque a condição permanecerá indefinidamente.

Explicação: De uma maneira geral o usuário médio não será capaz de chegar a uma conclusão apenas pelo tempo do verbo da mensagem, mas já que a língua portuguesa possui uma gramática esta deve ser utilizada da forma correta.

#### **44.3.9. Tipo do objeto**

Quando o nome de um objeto é citado, deve ser informado o tipo do objeto.

Explicação: Senão ninguém vai saber a que "foo.bar.baz" se refere.

#### **44.3.10. Colchetes**

Os colchetes são utilizados apenas em: (1) nas sinopses dos comandos para indicar argumentos opcionais; ou (2) para indicar índice de matriz.

Explicação: Qualquer outra utilização não irá corresponder à utilização comum, só servindo para confundir as pessoas.

#### **44.3.11. Montagem das mensagens de erro**

Quando uma mensagem inclui texto gerado em outro local, este texto deve ser incorporado usando o estilo:

```
não foi possível abrir o arquivo %s: %m
```
Explicação: É difícil levar em consideração todos os códigos de erro possíveis e colocá-los em um único enunciado corrido, portanto será necessário algum tipo de pontuação. Também foi sugerido colocar o texto incorporado entre parênteses, mas isto não é natural quando o texto incorporado pode ser a parte mais importante da mensagem, como geralmente é o caso.

### **44.3.12. Motivos dos erros**

As mensagens sempre devem informar o motivo pelo qual o erro ocorreu. Por exemplo:

RUIM: não foi possível abrir o arquivo %s MELHOR: não foi possível abrir o arquivo %s (falha de E/S)

Se o motivo for desconhecido, é melhor corrigir o código.

#### **44.3.13. Nomes das funções**

Não deve ser incluído no texto da mensagem o nome da rotina que está relatando o erro. Existem outros mecanismos para descobrir o nome quando for necessário, e para a maioria dos usuários esta informação não ajuda em nada. Se o texto da mensagem de erro não fizer sentido sem incluir o nome da função, então deve ser reescrito.

```
RUIM: pg_atoi: erro em "z": não foi possível analisar "z" 
MELHOR: sintaxe de entrada inválida para inteiro: "z"
```
Também deve ser evitado mencionar os nomes das funções chamadas; em vez disso, deve ser dito o que o código estava tentando fazer:

RUIM: open() falhou: %m MELHOR: não foi possível abrir o arquivo %s: %m

 Se realmente for necessário mencionar a chamada de sistema, isto deve ser feito na mensagem de detalhe (Em alguns casos fornecer os verdadeiros valores passados para a chamada de sistema pode ser uma informação apropriada na mensagem de detalhe).

Explicação: Os usuários não sabem o que estas funções fazem.

#### **44.3.14. Palavras ambíguas a serem evitadas**

**Incapaz.** "Incapaz" é quase uma passividade. É melhor utilizar "não é possível" ou "não foi possível", conforme for apropriado.

**Ruim.** As mensagens de erro do tipo "resultado ruim" são realmente difíceis de serem interpretadas de forma inteligente. É melhor escrever porque o resultado foi "ruim" como, por exemplo, "formato inválido".

**Ilegal.** "Ilegal" significa violação da lei, o resto é "inválido". Melhor ainda, deve ser dito porque é inválido.

**Desconhecido.** Deve-se tentar evitar o uso de "desconhecido". Considere o seguinte: "erro: resposta desconhecida". Se não se sabe qual é a resposta como se sabe que está errada? Geralmente "não reconhecido" é uma escolha melhor. Também deve ser mostrado o valor sobre o qual recai a reclamação.

RUIM: tipo de nó desconhecido MELHOR: tipo de nó não reconhecido: 42

**Encontrar versus Existir.** Se o programa utilizar um algoritmo não trivial para localizar um recurso (por exemplo, o caminho de procura), e o algoritmo não for bem-sucedido, é justo dizer que o programa não conseguiu "encontrar" o recurso. Se, por outro lado, o local esperado do recurso for conhecido, mas o programa não consegue acessar o recurso neste local, então deve ser dito que o recurso não "existe". Neste último caso, utilizar "encontrado" soa fraco e confunde o problema.

#### **44.3.15. Escrita apropriada**

As palavras devem ser escritas por inteiro. Por exemplo, devem ser evitados:

- espec
- estat
- prog
- aut
- fun

Explicação: Agindo assim melhora a consistência.

### **44.3.16. Idioma**

Deve-se ter em mente que os textos das mensagens de erro precisam ser traduzidos para outros idiomas. Devem ser seguidas as instruções contidas na [Seção 45.2.2](#page-1089-0) para evitar tornar difícil a vida dos tradutores.

## **Notas**

1. Ou seja, o valor corrente quando a chamada a ereport foi encontrada; mudanças em errno dentro das rotinas auxiliares não vão afetá-lo. Isto não seria verdade se fosse escrito explicitamente strerror(errno) na lista de parâmetros de errmsg; por isso, não o faça.

- 2. O apóstrofo este sinal ('), que indica supressão de letras, tem hoje o seu emprego bastante reduzido. Usa-se para assinalar: a supressão de uma letra ou mais no verso, por exigência de metrificação; a apócope da vogal *e* em palavras compostas ligadas pela preposição *de* (estrela-d'alva); pronúncias populares ('tá); em derivados de nomes estrangeiros que já têm este sinal. Novo Manual de Português, Celso Pedro Luft, Editora Globo. (N. do T.)
- 3. As aspas as aspas ou vírgulas dobradas têm os seguintes empregos: assinalam transcrições textuais; realçam os nomes das obras de arte ou de publicações; caracterizam nomes, intitulativos, apelidos, etc.; marcam expressões, vocábulos, palavras, letras (substantivadas pelo contexto) citadas ou exemplificadas; separam neologismos, estrangeirismos ou quaisquer palavras estranhas ao contexto vernáculo. Novo Manual de Português, Celso Pedro Luft, Editora Globo. (N. do T.)
- 4. voz ativa forma em que o verbo se apresenta para normalmente indicar que a pessoa a que se refere é o agente da ação. A pessoa diz-se, neste caso, agente da ação verbal: Eu escrevo a carta, etc. Evanildo Bechara, Moderna Gramática Portuguesa, Edição Revista e Ampliada. (N. do T.)
- 5. voz passiva forma verbal que indica que a pessoa é o objeto da ação verbal. A pessoa, neste caso, diz-se paciente da ação verbal: A carta é escrita por mim, etc. Evanildo Bechara, Moderna Gramática Portuguesa, Edição Revista e Ampliada. (N. do T.)
- 6. voz passiva e passividade é preciso não confundir voz passiva e passividade. Voz é a forma especial em que se apresenta o verbo para indicar que a pessoa recebe a ação. Passividade é o fato da pessoa receber a ação verbal. Evanildo Bechara, Moderna Gramática Portuguesa, Edição Revista e Ampliada. (N. do T.)

# **Capítulo 45. Suporte a idioma nativo**

## **45.1. Para o tradutor**

Os programas do PostgreSQL (servidor e cliente) podem emitir as mensagens em seu idioma preferido — se as mensagens tiverem sido traduzidas. Criar e manter um conjunto de mensagens traduzidas requer ajuda de pessoas que falem bem seu próprio idioma, e que desejem contribuir para o trabalho do PostgreSQL. De forma alguma é necessário ser um programador para realizar esta tarefa. Esta seção explica como ajudar.

## **45.1.1. Requisitos**

Aqui não será julgado seu conhecimento do idioma — esta seção é sobre ferramentas de software. Teoricamente só é necessário um editor de textos. Mas isto se aplica somente ao caso improvável de não se desejar testar as mensagens traduzidas. Ao configurar a árvore de fontes certifique-se que a opção --enable-nls está sendo utilizada. Esta opção também verifica a biblioteca libintl e o programa msgfmt, que todo usuário final vai necessitar de todo jeito. Para testar a tradução realizada, devem ser seguidas as partes aplicáveis das instruções de instalação. 1

Se for desejado iniciar um novo trabalho de tradução, ou se for desejado fazer uma mesclagem do catálogo de mensagens (descrita posteriormente), serão necessários os programas xgettext e msgmerge, respectivamente, em uma implementação compatível com o GNU. Posteriormente isto será arrumado de tal forma que, se for utilizado um pacote de distribuição do código fonte, não será necessário utilizar xgettext (A partir do CVS ainda é necessário). É recomendado o GNU Gettext 0.10.36 ou mais recente.

A implementação local do gettext vem com a sua própria documentação. Provavelmente parte desta documentação está duplicada no que se segue, mas para obter detalhes adicionais deve ser consultada esta documentação local.

### **45.1.2. Conceitos**

Os pares de mensagens original em inglês e equivalente traduzida são mantidos nos *catálogos de mensagens*. Cada programa possui seu próprio catálogo (embora programas relacionados possam compartilhar catálogos de mensagem), sendo um catálogo por idioma. Existem dois formatos para os catálogos de mensagens: O primeiro é o arquivo "PO", significando "Objeto Portável" (Portable Object), que é um arquivo texto puro com sintaxe especial editado pelos tradutores. O segundo é o arquivo "MO", significando "Objeto de Máquina" (Machine Object), que é um arquivo binário gerado a partir do respectivo arquivo PO, usado quando o programa internacionalizado é executado. Os tradutores não lidam com arquivos MO; na verdade quase ninguém lida.

As extensões dos arquivos de catálogos de mensagens são, sem surpresa alguma, .po ou .mo. O nome base é o nome do programa que o arquivo acompanha, ou o idioma a que se destina, dependendo da situação. Isto confunde um pouco. Por exemplo, psql.mo (o arquivo MO do psql) ou pt\_BR.po (arquivo PO em português).

O formato dos arquivos PO está exemplificado abaixo:

```
# comentário 
msgid "cadeia de caracteres original" 
msgstr "cadeia de caracteres traduzida" 
msgid "outra cadeia de caracteres original" 
msgstr "outra cadeia de caracteres traduzida" 
"as cadeias de caracteres podem ser quebradas desta forma"
```
...

 As linhas msgid são extraídas do código fonte do programa (Não é necessário, mas esta é a forma mais usada). As linhas msgstr são inicialmente vazias, e depois preenchidas com cadeias de caracteres úteis pelo tradutor. As cadeias de caracteres podem conter caracteres de escape no estilo C, e podem ter várias linhas de continuação conforme mostrado acima (A linha de continuação deve começar no início da linha).

O caractere # inicia um comentário. Se o caractere # for seguido imediatamente por um espaço em branco, então este é um comentário mantido pelo tradutor. Podem haver comentários automáticos, que possuem um caractere diferente de espaço em branco logo após o caractere #. Estes comentários são mantidos por várias ferramentas que operam em arquivos PO, e têm por objetivo ajudar o tradutor.

#. comentário automático #: nome\_do\_arquivo.c:1023 #, sinalizador, sinalizador

 Os comentários no estilo #. são extraídos do código fonte em que a mensagem é utilizada. Possivelmente o programador inseriu informações para o tradutor, tal como o alinhamento esperado. O comentário #: indica o local exato onde a mensagem é utilizada no código fonte. O tradutor não precisa olhar o código fonte, mas pode olhar se houver dúvidas sobre a tradução correta. Os comentários #, contém sinalizadores que descrevem de alguma forma a mensagem. Atualmente existem dois sinalizadores: fuzzy é definido se a mensagem está possivelmente desatualizada devido a alterações no fonte do programa. O tradutor pode verificar e talvez remover o sinalizador fuzzy. Deve ser observado que as mensagens sinalizadas como fuzzy não se tornam disponíveis para os usuários finais. O outro sinalizador é c-format, que indica que a mensagem é um modelo de formato no estilo printf. Isto significa que a tradução deve ser capaz de formatar a cadeia de caracteres com o mesmo número e tipo de guardadores de lugar. Existem ferramentas que podem fazer a validação. <sup>23</sup>

#### **45.1.3. Criação e manutenção de catálogos de mensagens**

Como fazer para criar um catálogo de mensagens "em branco"? Primeiro, o diretório que contém o programa cujas mensagens se deseja traduzir deve ser tornado o diretório corrente. Se existir o arquivo nls.mk, então este programa está preparado para ser traduzido.

Se já existirem alguns arquivos .po, então já foi feito algum trabalho de tradução. Os arquivos se chamam *idioma*.po, onde *idioma* é o código de duas letras (minúsculas) especificado em ISO 639-1 (http://lcweb.loc.gov/standards/iso639- 2/englangn.html) como, por exemplo, fr.po para Francês. Se for necessário mais de um trabalho de tradução para o idioma, então os arquivos podem se chamar *idioma*\_*região*.po, onde *região* é o código de duas letra (maiúsculas) do país especificado em ISO 3166-1 (http://www.din.de/gremien/nas/nabd/iso3166ma/codlstp1/en\_listp1.html) como, por exemplo, pt\_BR.po para o português do Brasil. Se for encontrado o idioma desejado, pode-se simplesmente começar o trabalho a partir deste arquivo.

Se for necessário começar um novo trabalho de tradução, então primeiro deve ser executado o comando

gmake init-po

 para criar o arquivo *progname*.pot. (.pot para diferenciar dos arquivos PO que estão "em produção". O T significa "template" (modelo)). Este arquivo deve ser copiado para *idioma*.po e editado. Para ficar conhecido que existe um novo idioma disponível, deve ser editado o arquivo nls.mk e adicionado o código do idioma (ou do idioma e da região), em uma linha parecida com a seguinte:

AVAIL\_LANGUAGES := cs de es fa fr hu it ko nb pt\_BR ro ru sk sl sv tr zh\_CN zh\_TW

(Obviamente, podem estar presentes outros idiomas)

À medida que os programas e bibliotecas subjacentes são modificados, as mensagens podem ser modificadas ou alteradas pelos programadores. Neste caso não é necessário começar do zero. Em vez disso, deve ser executado o comando

gmake update-po

 para criar um novo arquivo de catálogo de mensagens em branco (o arquivo pot usado no começo), e mesclá-lo com os arquivos PO existentes. Se o algoritmo de mesclagem não tiver certeza sobre uma determinada mensagem, esta é marcada como"fuzzy" conforme explicado acima. No caso de algo ter dado realmente errado, o arquivo PO antigo é salvo com a extensão .po.old.

## **45.1.4. Edição dos arquivos PO**

Os arquivos PO podem ser editados usando um editor de textos comum. O tradutor pode apenas mudar o texto entre as aspas após a diretiva msgstr, adicionar comentários e alterar o sinalizador fuzzy. Existe um modo PO para o Emacs (o que não é surpresa), bastante útil.

Os arquivos PO não precisam ser totalmente preenchidos. O software retorna, automaticamente, a cadeia de caracteres original se não houver nenhuma tradução disponível (ou se a tradução estiver vazia). Não há problema em submeter uma tradução incompleta para ser incluída na árvore de fontes; isto abre espaço para outras pessoas darem continuidade ao trabalho. Entretanto, estimulamos que seja dada prioridade à remoção das entradas fuzzy após realizar a mesclagem. Lembre-se que as entradas fuzzy não serão instaladas; servem apenas como referência do que seria a tradução correta.

Abaixo seguem recomendações que devem ser lembradas ao editar as traduções:

- Se a mensagem original terminar por nova-linha, certifique-se que a tradução também o faça. Igualmente para tabulações, etc.
- Se a mensagem original for uma cadeia de caracteres no formato printf, a tradução também deverá ser. A tradução também deverá ter os mesmos especificadores de formato e na mesma ordem. Algumas vezes as regras ortográficas tornam isto impossível ou esquisito. Neste caso podem ser mudados os especificadores de formato como mostrado abaixo:

msgstr "Die Datei %2\$s hat %1\$u Zeichen."

 Assim o primeiro guardador de lugar vai, na verdade, utilizar o segundo argumento da lista. A seqüência *dígitos*\$ deve vir imediatamente após sinal de %, antes de qualquer outro manipulador de formato (Esta funcionalidade existe na família de funções printf. Não é muito conhecida porque tem pouca utilidade fora da internacionalização de mensagens).

- Se a cadeia de caracteres contiver erro de gramática, o erro deve ser relatado (ou pode ser corrigido no código fonte do programa), e a cadeia de caracteres traduzida normalmente. A cadeia de caracteres corrigida pode ter sido mesclada quando os fontes do programa foram atualizados. Se a cadeia de caracteres original contiver fatos equivocados, isto deve ser relatado (ou pode ser corrigido), não devendo ser traduzida. Em vez disso, a cadeia de caracteres pode ser marcada como comentário no arquivo PO.
- Devem ser mantidos o estilo e o tom da cadeia de caracteres original. Especificamente, as mensagens que não são enunciados (não foi possível abrir o arquivo %s) provavelmente não devem começar por letra maiúscula (se o idioma fizer distinção entre maiúsculas e minúsculas), ou terminar por um ponto (se o idioma utilizar pontuação). Ler a [Seção 44.3](#page-1080-0) pode ajudar.
- Se não for possível descobrir o significado da mensagem, ou se a mensagem for ambígua, pode ser perguntado na lista de discussão dos desenvolvedores o que a mensagem quer dizer. É possível que os usuários finais que falam inglês também não entendam a mensagem ou a considerem ambígua e, assim sendo, é bom melhorar a mensagem.

### **45.1.5. Exemplos**

**Nota:** Seção escrita pelo tradutor, não fazendo parte do manual original.

#### **Exemplo 45-1. Personalização das mensagens traduzidas do psql**

Neste exemplo é mostrado como editar o arquivo pt\_BR.po que contém as mensagens do psql traduzidas por Euler Taveira de Oliveira (<euler@ufgnet.ufg.br>), fazer alguma personalização porventura desejada e, por fim, gerar e colocar o arquivo binário psql.mo em produção no Fedora Core 3 e no Windows.

1. Descobrir a versão do psql em uso atualmente.

```
$ psql --version
psql (PostgreSQL) 8.0.1 
contém suporte a edição em linha de comando
```
- 2. Obter em http://www.postgresql.org/ftp/source/v8.0.1/ o fonte do PostgreSQL correspondente à versão do psql (postgresql-8.0.1.tar.gz), colocando-o no diretório /download, por exemplo.
- 3. Tornar o diretório /tmp o diretório corrente e descompactar o fonte do PostgreSQL.

```
$ cd /tmp
$ tar xzvf /download/postgresql-8.0.1.tar.gz
```
- 4. Tornar o diretório de traduções do psql o diretório corrente e salvar uma cópia do arquivo traduzido original.
	- \$ **cd /tmp/postgresql-8.0.1/src/bin/psql/po/**

```
$ cp pt_BR.po pt_BR.po.original
```
- 5. Editar o arquivo pt\_BR.po usando o gvim, o jEdit, ou outro editor de textos qualquer, mas de preferência o KBabel, que é apropriado para traduzir arquivos PO e valida o arquivo traduzido. \$ **kbabel pt\_BR.po**
- 6. Salvar o arquivo psql.mo original em produção.

```
$ cp /usr/share/locale/pt_BR/LC_MESSAGES/psql.mo
```
**/usr/share/locale/pt\_BR/LC\_MESSAGES/psql.mo.original** 

- 7. Gerar e colocar o arquivo binário psql.mo contendo a tradução modificada em produção no Linux.
	- \$ **msgfmt --statistics -v -c -o psql.mo pt\_BR.po**

```
$ mv psql.mo /usr/share/locale/pt_BR/LC_MESSAGES/psql.mo
```
- 8. Para colocar o arquivo binário psql.mo gerado no Linux em produção no Windows, basta copiar este arquivo para o diretório apropriado como, por exemplo, C:\Arquivos de Programas\PostgreSQL\8.0\share\locale\pt\_BR\LC\_MESSAGES\psql.mo ou E:\Program Files\PostgreSQL\8.0\share\locale\pt\_BR\LC\_MESSAGES\psql.mo.
- 9. Para usar as mensagens traduzidas em uma versão do Windows em inglês, basta configurar o fonte como Lucida Console e definir a página de código e idioma das mensagens no Command Prompt.

```
F:\Documents and Settings\Administrator>E:
E:\>cd \Program Files\PostgreSQL\8.0\bin
E:\Program Files\PostgreSQL\8.0\bin>chcp 1252
Active code page: 1252
E:\Program Files\PostgreSQL\8.0\bin>set LC_MESSAGES=pt_BR
E:\Program Files\PostgreSQL\8.0\bin>psql --version
psql (PostgreSQL) 8.0.1
E:\Program Files\PostgreSQL\8.0\bin>psql -U postgres template1
```
A personalização das mensagens traduzidas do psql pode ser toda feita no Windows, utilizando o Winzip (www.winzip.com) para descompactar o arquivo postgresql-8.0.1.tar.gz, o poEdit (http://www.poedit.org/) para editar o arquivo pt\_BR.po, e o msgfmt para gerar o arquivo psql.mo, conforme explicado na nota.

## **45.2. Para o programador**

### **45.2.1. Mecânica**

Esta seção descreve como implementar suporte a idioma nativo em um programa ou biblioteca que faça parte da distribuição do PostgreSQL. Atualmente somente se aplica a programas C.

#### **Adicionar suporte a idioma nativo ao programa**

1. O código abaixo deve ser inserido na seqüência de inicialização do programa:

```
#ifdef ENABLE_NLS 
#include <locale.h> 
#endif 
... 
#ifdef ENABLE_NLS 
setlocale(LC_ALL, "");
bindtextdomain("nome_do_programa", LOCALEDIR); 
textdomain("nome_do_programa"); 
#endif 
 (Na verdade o nome_do_programa pode ser escolhido livremente)
```
2. Sempre que for encontrada uma mensagem candidata a ser traduzida deve ser inserida uma chamada a gettext(). Por exemplo,

```
fprintf(stderr, "panic level %d\n", lvl);
```
<span id="page-1089-0"></span>deve ser alterada para

fprintf(stderr, gettext("panic level %d\n"), lvl); (gettext é definida como nenhuma operação se não for configurado suporte a idioma nativo)

Isto tende a tornar o código confuso. Uma forma abreviada comum é:

```
#define _(x) gettext(x)
```
 Quando o programa faz grande parte da sua comunicação através de uma ou de poucas funções, tal como ereport() no servidor, existe uma outra solução possível. Neste caso faz-se a função chamar gettext internamente para todas as cadeias de caracteres.

3. O arquivo nls.mk deve ser adicionado ao diretório com os fontes do programa. Este arquivo é lido como um makefile. Devem ser feitas as seguintes atribuições de variáveis:

CATALOG\_NAME

O nome do programa, conforme fornecido na chamada a textdomain().

```
AVAIL_LANGUAGES
```
Lista das traduções existentes — inicialmente vazia.

```
GETTEXT_FILES
```
Lista dos arquivos que contêm cadeias de caracteres traduzíveis, ou seja, àquelas marcadas com gettext ou por uma solução alternativa. No final esta lista acaba incluindo praticamente todos os arquivos fonte do programa. Se esta lista ficar muito longa, pode ser feito com que o primeiro "arquivo" seja um +, e a segunda palavra seja um arquivo que contém um nome de arquivo por linha.

GETTEXT\_TRIGGERS

As ferramentas que geram catálogos de mensagem para os tradutores trabalharem precisam saber que chamadas de função contêm cadeias de caracteres traduzíveis. Por padrão, só são conhecidas as chamadas a gettext(). Se for utilizado \_ ou outros identificadores estes devem ser listados aqui. Se a cadeia de caracteres traduzível não for o primeiro argumento, o item deve estar na forma func:2 (para o segundo argumento).

O sistema de construção toma conta automaticamente da construção e da instalação dos catálogos de mensagem.

#### **45.2.2. Guia para escrever mensagens**

Abaixo estão algumas diretrizes para escrever mensagens facilmente traduzíveis.

• Não deve ser construídos enunciados em tempo de execução do tipo:

```
printf("Files were %s.\n", flag ? "copied" : "removed");
```
 A ordem das palavras na frase pode ser diferente em outro idioma. Também, mesmo que seja chamado gettext() para cada fragmento, os fragmentos separados podem não ficar com uma tradução boa. É melhor duplicar um pequeno código para que cada mensagem traduzida se torne um todo coerente. Somente devem ser inseridos no texto da mensagem em tempo de execução números, nomes de arquivos, e variáveis em tempo de execução deste tipo.

• Por motivos semelhantes, o que vem a seguir também não funciona

```
printf("copied %d file%s", n, n!=1 ? "s" : ""); 
 porque assume uma regra de formação de plural. Se houver numeração pode ser resolvido desta maneira 
if (n==1) printf("copied 1 file"); 
else 
     printf("copied %d files", n);
```
 e depois ficar desapontado. Alguns idiomas possuem mais de duas formas, com algumas regras peculiares. Pode ser encontrada uma solução para este caso no futuro, mas no momento é melhor evitar este problema. Pode ser escrito:

printf("number of copied files: %d", n);

• Se for desejado comunicar algo ao tradutor, tal como a mensagem deve se posicionar em relação a outras saídas, a ocorrência da cadeia de caracteres deve ser precedida por um comentário que começa por translator, como, por exemplo,

/\* translator: This message is not what it seems to be. \*/ Estes comentários são copiados para os arquivos de catálogo de mensagens para que os tradutores possam vê-los.

## **Notas**

- 1. O msgfmt pode ser utilizado no Windows descompactando gettext-runtime-0.13.1.zip (http://www.gimp.org/~tml/gimp/win32/gettext-runtime-0.13.1.zip), gettext-tools-0.13.1.zip (http://www.gimp.org/~tml/gimp/win32/gettext-tools-0.13.1.zip) e GNU libiconv (http://www.gimp.org/~tml/gimp/win32/libiconv-1.9.1.bin.woe32.zip), presentes na página GTK+ (not GIMP) for Windows (http://www.gimp.org/~tml/gimp/win32/downloads.html), por exemplo em E:\gettext, e depois colocando E:\gettext\bin no caminho de procura, ou através do cygwin (http://www.cygwin.com/) (N. do T.)
- 2. O KBabel faz a validação de catálogos PO verificando, inclusive, os argumentos das mensagens com sinalizador cformat. (N. do T.)
- 3. O poEdit (http://www.poedit.org/) é um editor de catálogos PO que funciona tanto no Linux quando no Windows. (N. do T.)

## **Capítulo 46. Writing A Procedural Language Handler**

All calls to functions that are written in a language other than the current "version 1" interface for compiled languages (this includes functions in user-defined procedural languages, functions written in SQL, and functions using the version 0 compiled language interface), go through a *call handler* function for the specific language. It is the responsibility of the call handler to execute the function in a meaningful way, such as by interpreting the supplied source text. This chapter outlines how a new procedural language's call handler can be written.

The call handler for a procedural language is a "normal" function that must be written in a compiled language such as C, using the version-1 interface, and registered with PostgreSQL as taking no arguments and returning the type language\_handler. This special pseudotype identifies the function as a call handler and prevents it from being called directly in SQL commands.

The call handler is called in the same way as any other function: It receives a pointer to a FunctionCallInfoData struct containing argument values and information about the called function, and it is expected to return a Datum result (and possibly set the isnull field of the FunctionCallInfoData structure, if it wishes to return an SQL null result). The difference between a call handler and an ordinary callee function is that the  $flimf$ <sub>0</sub>>fn oid field of the FunctionCallInfoData structure will contain the OID of the actual function to be called, not of the call handler itself. The call handler must use this field to determine which function to execute. Also, the passed argument list has been set up according to the declaration of the target function, not of the call handler.

It's up to the call handler to fetch the entry of the function from the system table pg\_proc and to analyze the argument and return types of the called function. The AS clause from the CREATE FUNCTION command for the function will be found in the prosrc column of the pg\_proc row. This is commonly source text in the procedural language, but in theory it could be something else, such as a path name to a file, or anything else that tells the call handler what to do in detail.

Often, the same function is called many times per SQL statement. A call handler can avoid repeated lookups of information about the called function by using the flinfo->fn\_extra field. This will initially be NULL, but can be set by the call handler to point at information about the called function. On subsequent calls, if  $flim f \circ f = \text{arg} \circ f$ then it can be used and the information lookup step skipped. The call handler must make sure that  $flinf\circ fIn_{\text{extra}}$  is made to point at memory that will live at least until the end of the current query, since an  $F_{\text{maxInfo}}$  data structure could be kept that long. One way to do this is to allocate the extra data in the memory context specified by flinfo->fn\_mcxt; such data will normally have the same lifespan as the FmgrInfo itself. But the handler could also choose to use a longer-lived memory context so that it can cache function definition information across queries.

When a procedural-language function is invoked as a trigger, no arguments are passed in the usual way, but the FunctionCallInfoData's context field points at a TriggerData structure, rather than being NULL as it is in a plain function call. A language handler should provide mechanisms for procedural-language functions to get at the trigger information.

This is a template for a procedural-language handler written in C:

```
#include "postgres.h" 
#include "executor/spi.h" 
#include "commands/trigger.h" 
#include "fmgr.h" 
#include "access/heapam.h" 
#include "utils/syscache.h" 
#include "catalog/pg_proc.h" 
#include "catalog/pg_type.h" 
PG_FUNCTION_INFO_V1(plsample_call_handler); 
Datum 
plsample_call_handler(PG_FUNCTION_ARGS) 
{ 
    Datum retval;
     if (CALLED_AS_TRIGGER(fcinfo))
```

```
 { 
     /* 
       * Called as a trigger procedure 
      */ 
     TriggerData *trigdata = (TriggerData *) fcinfo->context; 
    retval = ... } 
 else 
 { 
     /* 
      * Called as a function 
      */ 
    retval = ... } 
 return retval;
```
Only a few thousand lines of code have to be added instead of the dots to complete the call handler.

After having compiled the handler function into a loadable module (see [Seção 31.9.6](#page-520-0)), the following commands then register the sample procedural language:

```
CREATE FUNCTION plsample_call_handler() RETURNS language_handler 
     AS 'nome_do_arquivo' 
     LANGUAGE C; 
CREATE LANGUAGE plsample 
     HANDLER plsample_call_handler;
```
}

The procedural languages included in the standard distribution are good references when trying to write your own call handler. Look into the  $src/p1$  subdirectory of the source tree.

# **Capítulo 47. Genetic Query Optimizer**

Autor: Written by Martin Utesch (<utesch@aut.tu-freiberg.de>) for the Institute of Automatic Control at the University of Mining and Technology in Freiberg, Germany.

## **47.1. Query Handling as a Complex Optimization Problem**

Among all relational operators the most difficult one to process and optimize is the *join*. The number of alternative plans to answer a query grows exponentially with the number of joins included in it. Further optimization effort is caused by the support of a variety of *join methods* (e.g., nested loop, hash join, merge join in PostgreSQL) to process individual joins and a diversity of *indexes* (e.g., R-tree, B-tree, hash in PostgreSQL) as access paths for relations.

The current PostgreSQL optimizer implementation performs a *near-exhaustive search* over the space of alternative strategies. This algorithm, first introduced in the "System R" database, produces a near-optimal join order, but can take an enormous amount of time and memory space when the number of joins in the query grows large. This makes the ordinary PostgreSQL query optimizer inappropriate for queries that join a large number of tables.

The Institute of Automatic Control at the University of Mining and Technology, in Freiberg, Germany, encountered the described problems as its folks wanted to take the PostgreSQL DBMS as the backend for a decision support knowledge based system for the maintenance of an electrical power grid. The DBMS needed to handle large join queries for the inference machine of the knowledge based system.

Performance difficulties in exploring the space of possible query plans created the demand for a new optimization technique to be developed.

In the following we describe the implementation of a *Genetic Algorithm* to solve the join ordering problem in a manner that is efficient for queries involving large numbers of joins.

## **47.2. Genetic Algorithms**

The genetic algorithm (GA) is a heuristic optimization method which operates through nondeterministic, randomized search. The set of possible solutions for the optimization problem is considered as a *population* of *individuals*. The degree of adaptation of an individual to its environment is specified by its *fitness*.

The coordinates of an individual in the search space are represented by *chromosomes*, in essence a set of character strings. A *gene* is a subsection of a chromosome which encodes the value of a single parameter being optimized. Typical encodings for a gene could be *binary* or *integer*.

Through simulation of the evolutionary operations *recombination*, *mutation*, and *selection* new generations of search points are found that show a higher average fitness than their ancestors.

According to the comp.ai.genetic FAQ it cannot be stressed too strongly that a GA is not a pure random search for a solution to a problem. A GA uses stochastic processes, but the result is distinctly non-random (better than random).

#### **Figura 47-1. Structured Diagram of a Genetic Algorithm**

- P(t) generation of ancestors at a time t
- P"(t) generation of descendants at a time t

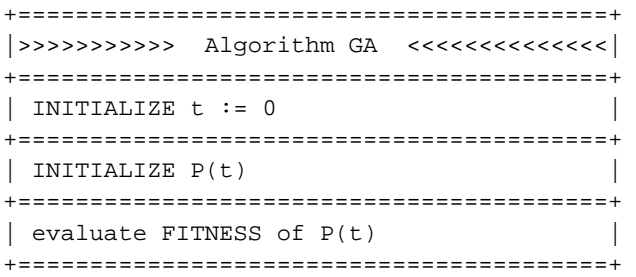

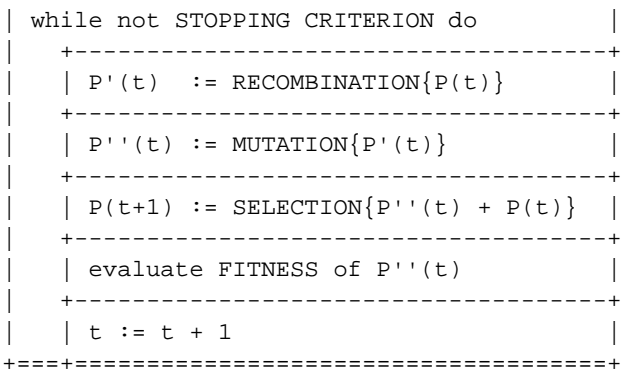

## **47.3. Genetic Query Optimization (GEQO) in PostgreSQL**

The GEQO module approaches the query optimization problem as though it were the well-known traveling salesman problem (TSP). Possible query plans are encoded as integer strings. Each string represents the join order from one relation of the query to the next. For example, the join tree

```
/\setminus/ \backslash 2/\ 3
4 1
```
 is encoded by the integer string '4-1-3-2', which means, first join relation '4' and '1', then '3', and then '2', where 1, 2, 3, 4 are relation IDs within the PostgreSQL optimizer.

Parts of the GEQO module are adapted from D. Whitley's Genitor algorithm.

Specific characteristics of the GEQO implementation in PostgreSQL are:

- Usage of a *steady state* GA (replacement of the least fit individuals in a population, not whole-generational replacement) allows fast convergence towards improved query plans. This is essential for query handling with reasonable time;
- Usage of *edge recombination crossover* which is especially suited to keep edge losses low for the solution of the TSP by means of a GA;
- Mutation as genetic operator is deprecated so that no repair mechanisms are needed to generate legal TSP tours.

The GEQO module allows the PostgreSQL query optimizer to support large join queries effectively through nonexhaustive search.

### **47.3.1. Future Implementation Tasks for PostgreSQL GEQO**

Work is still needed to improve the genetic algorithm parameter settings. In file

src/backend/optimizer/geqo/geqo\_main.c, routines gimme\_pool\_size and gimme\_number\_generations, we have to find a compromise for the parameter settings to satisfy two competing demands:

- Optimality of the query plan
- Computing time

At a more basic level, it is not clear that solving query optimization with a GA algorithm designed for TSP is appropriate. In the TSP case, the cost associated with any substring (partial tour) is independent of the rest of the tour, but this is certainly not true for query optimization. Thus it is questionable whether edge recombination crossover is the most effective mutation procedure.

## **47.4. Further Reading**

The following resources contain additional information about genetic algorithms:

- The Hitch-Hiker's Guide to Evolutionary Computation (http://surf.de.uu.net/encore/www/) (FAQ for comp.ai.genetic (news://comp.ai.genetic))
- Evolutionary Computation and its application to art and design (http://www.red3d.com/cwr/evolve.html) by Craig Reynolds
- *[Sistemas de Banco de Dados](#page-1296-0)*
- *[The design and implementation of the POSTGRES query optimizer](#page-1296-0)*

# **Capítulo 48. Index Cost Estimation Functions**

Autor: Written by Tom Lane (<tgl@sss.pgh.pa.us>) on 2000-01-24

**Nota:** This must eventually become part of a much larger chapter about writing new index access methods.

Every index access method must provide a cost estimation function for use by the planner/optimizer. The procedure OID of this function is given in the amcostestimate field of the access method's  $pq$  am entry.

**Nota:** Prior to PostgreSQL 7.0, a different scheme was used for registering index-specific cost estimation functions.

The amcostestimate function is given a list of WHERE clauses that have been determined to be usable with the index. It must return estimates of the cost of accessing the index and the selectivity of the WHERE clauses (that is, the fraction of main-table rows that will be retrieved during the index scan). For simple cases, nearly all the work of the cost estimator can be done by calling standard routines in the optimizer; the point of having an amcostestimate function is to allow index access methods to provide index-type-specific knowledge, in case it is possible to improve on the standard estimates.

Each amcostestimate function must have the signature:

```
void 
amcostestimate (Query *root, 
                  RelOptInfo *rel, 
                  IndexOptInfo *index, 
                  List *indexQuals, 
                  Cost *indexStartupCost, 
                   Cost *indexTotalCost, 
                   Selectivity *indexSelectivity, 
                   double *indexCorrelation);
```
The first four parameters are inputs:

root

The query being processed.

#### rel

The relation the index is on.

#### index

The index itself.

indexQuals

List of index qual clauses (implicitly ANDed); a NIL list indicates no qualifiers are available.

The last four parameters are pass-by-reference outputs:

\*indexStartupCost

Set to cost of index start-up processing

\*indexTotalCost

Set to total cost of index processing

```
*indexSelectivity
```
Set to index selectivity

```
*indexCorrelation
```
Set to correlation coefficient between index scan order and underlying table's order

Note that cost estimate functions must be written in C, not in SQL or any available procedural language, because they must access internal data structures of the planner/optimizer.

The index access costs should be computed in the units used by src/backend/optimizer/path/costsize.c: a sequential disk block fetch has cost 1.0, a nonsequential fetch has cost random page cost, and the cost of processing one index row should usually be taken as cpu index tuple cost (which is a user-adjustable optimizer parameter). In addition, an appropriate multiple of cpu operator cost should be charged for any comparison operators invoked during index processing (especially evaluation of the indexQuals themselves).

The access costs should include all disk and CPU costs associated with scanning the index itself, but NOT the costs of retrieving or processing the main-table rows that are identified by the index.

The "start-up cost" is the part of the total scan cost that must be expended before we can begin to fetch the first row. For most indexes this can be taken as zero, but an index type with a high start-up cost might want to set it nonzero.

The indexSelectivity should be set to the estimated fraction of the main table rows that will be retrieved during the index scan. In the case of a lossy index, this will typically be higher than the fraction of rows that actually pass the given qual conditions.

The indexCorrelation should be set to the correlation (ranging between -1.0 and 1.0) between the index order and the table order. This is used to adjust the estimate for the cost of fetching rows from the main table.

#### **Cost Estimation**

A typical cost estimator will proceed as follows:

1. Estimate and return the fraction of main-table rows that will be visited based on the given qual conditions. In the absence of any index-type-specific knowledge, use the standard optimizer function clauselist\_selectivity():

```
*indexSelectivity = clauselist_selectivity(root, indexQuals, 
                                              rel->relid, JOIN_INNER);
```
- 2. Estimate the number of index rows that will be visited during the scan. For many index types this is the same as indexSelectivity times the number of rows in the index, but it might be more. (Note that the index's size in pages and rows is available from the IndexOptInfo struct.)
- 3. Estimate the number of index pages that will be retrieved during the scan. This might be just indexSelectivity times the index's size in pages.
- 4. Compute the index access cost. A generic estimator might do this:

```
 /* 
  * Our generic assumption is that the index pages will be read 
  * sequentially, so they have cost 1.0 each, not random_page_cost. 
  * Also, we charge for evaluation of the indexquals at each index row. 
 * All the costs are assumed to be paid incrementally during the scan. 
 */ 
 cost_qual_eval(&index_qual_cost, indexQuals); 
 *indexStartupCost = index_qual_cost.startup; 
 *indexTotalCost = numIndexPages + 
     (cpu_index_tuple_cost + index_qual_cost.per_tuple) * numIndexTuples;
```
5. Estimate the index correlation. For a simple ordered index on a single field, this can be retrieved from pg\_statistic. If the correlation is not known, the conservative estimate is zero (no correlation).

Examples of cost estimator functions can be found in src/backend/utils/adt/selfuncs.c.

By convention, the pg\_proc entry for an amcostestimate function should show eight arguments all declared as internal (since none of them have types that are known to SQL), and the return type is void.

# **Capítulo 49. GiST Indexes**

## **49.1. Introdução**

 GiST stands for Generalized Search Tree. It is a balanced, tree-structured access method, that acts as a base template in which to implement arbitrary indexing schemes. B+-trees, R-trees and many other indexing schemes can be implemented in GiST.

One advantage of GiST is that it allows the development of custom data types with the appropriate access methods, by an expert in the domain of the data type, rather than a database expert.

Some of the information here is derived from the University of California at Berkeley's GiST Indexing Project web site (http://gist.cs.berkeley.edu/) and Marcel Kornacker's thesis, Access Methods for Next-Generation Database Systems (http://citeseer.nj.nec.com/448594.html). The GiST implementation in PostgreSQL is primarily maintained by Teodor Sigaev and Oleg Bartunov, and there is more information on their website: http://www.sai.msu.su/~megera/postgres/gist/.

# **49.2. Extensibility**

Traditionally, implementing a new index access method meant a lot of difficult work. It was necessary to understand the inner workings of the database, such as the lock manager and Write-Ahead Log. The GiST interface has a high level of abstraction, requiring the access method implementor to only implement the semantics of the data type being accessed. The GiST layer itself takes care of concurrency, logging and searching the tree structure.

This extensibility should not be confused with the extensibility of the other standard search trees in terms of the data they can handle. For example, PostgreSQL supports extensible B+-trees and R-trees. That means that you can use PostgreSQL to build a B+-tree or R-tree over any data type you want. But B+-trees only support range predicates  $\langle \langle , \rangle =$ ,  $\rangle$ ), and R-trees only support n-D range queries (contains, contained, equals).

So if you index, say, an image collection with a PostgreSQL B+-tree, you can only issue queries such as "is imagex equal to imagey", "is imagex less than imagey" and "is imagex greater than imagey"? Depending on how you define "equals", "less than" and "greater than" in this context, this could be useful. However, by using a GiST based index, you could create ways to ask domain-specific questions, perhaps "find all images of horses" or "find all over-exposed images".

All it takes to get a GiST access method up and running is to implement seven user-defined methods, which define the behavior of keys in the tree. Of course these methods have to be pretty fancy to support fancy queries, but for all the standard queries (B+-trees, R-trees, etc.) they're relatively straightforward. In short, GiST combines extensibility along with generality, code reuse, and a clean interface.

## **49.3. Implementation**

There are seven methods that an index operator class for GiST must provide:

consistent

Given a predicate p on a tree page, and a user query, q, this method will return false if it is certain that both p and q cannot be true for a given data item.

union

This method consolidates information in the tree. Given a set of entries, this function generates a new predicate that is true for all the entries.

compress

Converts the data item into a format suitable for physical storage in an index page.

decompress

The reverse of the compress method. Converts the index representation of the data item into a format that can be manipulated by the database.

penalty

Returns a value indicating the "cost" of inserting the new entry into a particular branch of the tree. items will be inserted down the path of least penalty in the tree.

picksplit

When a page split is necessary, this function decides which entries on the page are to stay on the old page, and which are to move to the new page.

same

Returns true if two entries are identical, false otherwise.

## **49.4. Limitations**

The current implementation of GiST within PostgreSQL has some major limitations: GiST access is not concurrent; the GiST interface doesn't allow the development of certain data types, such as digital trees (see papers by Aoki et al); and there is not yet any support for write-ahead logging of updates in GiST indexes.

Solutions to the concurrency problems appear in Marcel Kornacker's thesis; however these ideas have not yet been put into practice in the PostgreSQL implementation.

The lack of write-ahead logging is just a small matter of programming, but since it isn't done yet, a crash could render a GiST index inconsistent, forcing a REINDEX.

## **49.5. Exemplos**

To see example implementations of index methods implemented using GiST, examine the following contrib modules:

btree gist

B-Tree

cube

Indexing for multi-dimensional cubes

intarray

RD-Tree for one-dimensional array of int4 values

ltree

Indexing for tree-like stuctures

rtree\_gist

R-Tree

seg

Storage and indexed access for "float ranges"

tsearch and tsearch2

Full text indexing

# <span id="page-1100-0"></span>**Capítulo 50. Armazenamento físico dos bancos de dados**

Este capítulo fornece uma visão geral do formato de armazenamento físico utilizado nos bancos de dados do PostgreSQL.

## **50.1. Organização dos arquivos de banco de dados**

Esta seção descreve o formato de armazenamento no nível de arquivos e diretórios.

Todos os dados necessários para um agrupamento de bancos de dados são armazenados dentro do diretório de dados do agrupamento, geralmente referenciado como PGDATA (devido ao nome da variável de ambiente que pode ser utilizada para defini-lo). Um local comum para PGDATA é /var/lib/pgsql/data. Podem existir na mesma máquina vários agrupamentos, gerenciados por diferentes postmaster.

O diretório PGDATA contém vários subdiretórios e arquivos de controle, conforme mostrado na [Tabela 50-1.](#page-1100-0) Além destes itens requeridos, os arquivos de configuração do agrupamento postgresql.conf, pg\_hba.conf e pg\_ident.conf são tradicionalmente armazenados em PGDATA (embora a partir da versão 8.0 do PostgreSQL seja possível mantê-los em qualquer outro lugar).

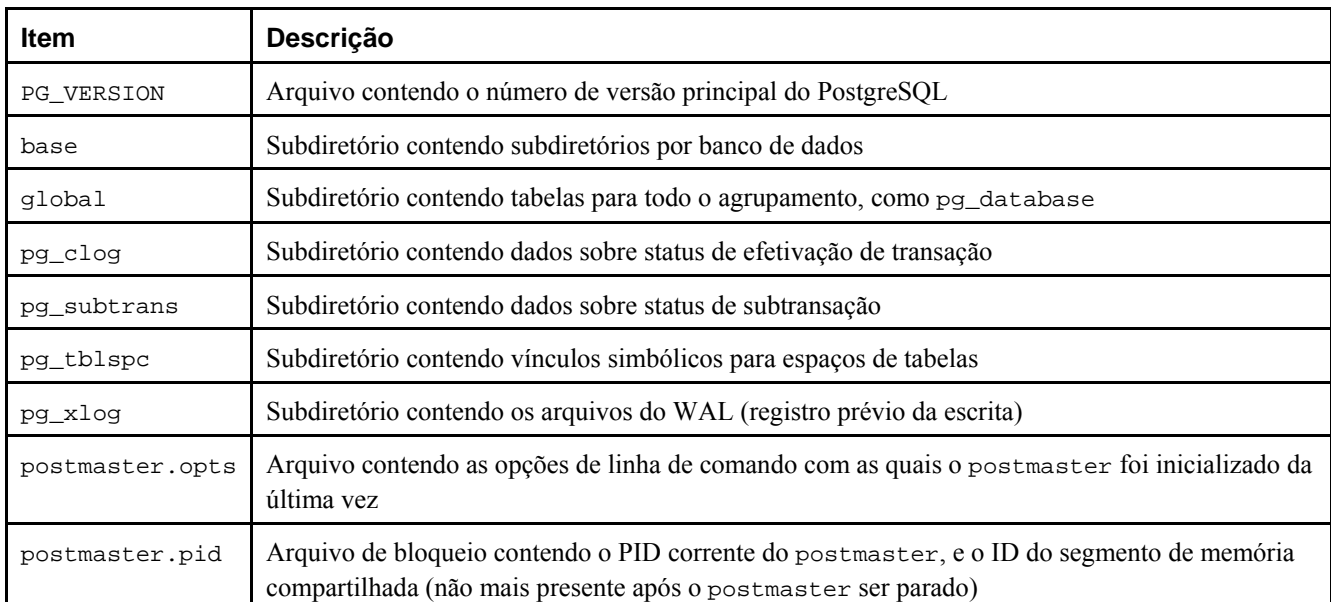

#### **Tabela 50-1. Conteúdo de PGDATA**

Para cada banco de dados do agrupamento existe um subdiretório dentro de PGDATA/base, com nome correspondente ao OID do banco de dados em pg\_database. Este subdiretório é o local padrão para os arquivos do banco de dados; em particular, os catálogos do sistema do banco de dados são armazenados neste subdiretório.

Cada tabela e índice é armazenado em um arquivo separado, com nome correspondente ao número do *filenode* da tabela ou do índice, que pode ser encontrado em pg\_class.relfilenode.

## **Cuidado**

Deve ser observado que enquanto o *filenode* da tabela geralmente corresponde ao seu OID, *não* é necessariamente assim; algumas operações, como TRUNCATE, REINDEX, CLUSTER, e algumas formas de ALTER TABLE, podem mudar o *filenode* e preservar o OID. Deve-se evitar assumir que o *filenode* e o OID da tabela sejam idênticos.

<span id="page-1101-0"></span>Quando uma tabela ou um índice excede 1Gb, este é dividido em *segmentos* de até 1 GB. O nome do primeiro arquivo de segmento é o mesmo do *filenode*; os arquivos subseqüentes são chamados de filenode.1, filenode.2, etc. Esta organização evita problemas em plataformas que possuem limitação de tamanho de arquivo. O conteúdo das tabelas e dos índices são discutidos em mais detalhes na [Seção 50.3.](#page-1102-0)

As tabelas que possuem colunas com entradas potencialmente grandes possuem uma tabela *TOAST* (fatias) associada, que é utilizada para armazenamento fora-de-linha dos valores de campo que são muito grandes para serem mantidos na própria linha da tabela. pg\_class.reltoastrelid faz o vínculo entre a tabela e a sua tabela TOAST, caso haja alguma. Para obter informações adicionais deve ser consultada a [Seção 50.2](#page-1101-0).

Os espaços de tabela tornam o cenário mais complicado. Cada espaço de tabelas definido pelo usuário possui um vínculo simbólico dentro do diretório PGDATA/pg\_tblspc, que aponta para o diretório físico do espaço de tabelas (conforme especificado em seu comando CREATE TABLESPACE). O nome do vínculo simbólico corresponde ao OID do espaço de tabelas. Dentro do diretório físico do espaço de tabelas existe um subdiretório, para cada banco de dados que possui elementos no espaço de tabelas, com nome correspondente ao OID do banco de dados. As tabelas dentro deste diretório seguem o esquema de nomes baseado no *filenode*. O espaço de tabelas pg\_default não é acessado através de pg\_tblspc, e corresponde a PGDATA/base. De maneira semelhante, o espaço de tabelas pg\_global não é acessado através de pg\_tblspc, e corresponde a PGDATA/global.

## **50.2. TOAST**

Esta seção fornece uma visão geral do TOAST (A técnica de armazenamento de atributo de tamanho grande).

Uma vez que o PostgreSQL utiliza um tamanho de página fixo (geralmente 8Kb), e não permite as tuplas se estenderem por várias páginas, não é possível armazenar valores de campo muito grandes diretamente. Antes da versão 7.1 do PostgreSQL, havia um limite rígido de apenas uma página para a quantidade total de dados que podia ser colocado em uma linha da tabela. Na versão 7.1, e posteriores, este limite é superado permitindo os valores dos campos serem comprimidos e/ou divididos em várias linhas físicas. Isto acontece de forma transparente para o usuário, causando apenas um pequeno impacto para a maior parte do código do servidor. Esta técnica é afetuosamente chamada de TOAST (ou "a melhor coisa desde o pão em fatias").

Apenas certos tipos de dado suportam TOAST — não é necessário impor sobrecarga em tipos de dado que não podem produzir valores de campo grandes. Para suportar o TOAST, o tipo de dado deve possuir uma representação de comprimento variável (*varlena*), na qual a primeira palavra de 32 bits de qualquer valor armazenado contém o comprimento total do valor em bytes (incluindo a si próprio). O TOAST não restringe o restante da representação. Todas as funções no nível-C com suporte a tipo de dado fatiável devem tomar o cuidado de tratar os valores de entrada na forma de TOAST (Geralmente isto é feito chamando PG\_DETOAST\_DATUM antes de fazer qualquer coisa com o valor de entrada; mas em alguns casos é possível uma abordagem mais eficiente).

TOAST se apodera dos dois bits de mais alta ordem da palavra de comprimento varlena, limitando, portanto, o tamanho lógico de qualquer valor de um tipo de dado fatiável a 1Gb (2<sup>30</sup> - 1 bytes). Quando os dois bits são iguais a zero, o valor é um valor comum não fatiado do tipo de dado. Um desses bits, se estiver definido, indica que o valor foi comprimido devendo ser descomprimido antes de ser utilizado. O outro bit, se estiver definido, indica que o valor foi armazenado forade-linha. Neste caso, o restante do valor é apenas um ponteiro e os dados corretos devem ser encontrados em outro lugar. Quando os dois bits estão definidos, os dados fora-de-linha também estão comprimidos. Em cada caso o comprimento nos bits de mais baixa ordem da palavra varlena indica o tamanho real do dado, e não o tamanho do valor lógico que seria obtido pela descompressão ou busca dos dados fora-de-linha.

Quando alguma coluna da tabela é fatiável, a tabela possui uma tabela TOAST associada, cujo OID é armazenado na entrada pg\_class.reltoastrelid da tabela. Os valores fatiados fora-de-linha são mantidos na tabela TOAST, conforme descrito em mais detalhes abaixo.

A técnica de compressão utilizada é um membro bem simples e bem rápido da família de técnicas de compressão LZ. Para obter detalhes deve ser visto o arquivo src/backend/utils/adt/pg\_lzcompress.c.

Os valores fora-de-linha são divididos (após a compressão, se esta for aplicada) em pedaços de no máximo TOAST\_MAX\_CHUNK\_SIZE bytes (este valor é um pouco menor que BLCKSZ/4, ou cerca de 2000 bytes por padrão). Cada pedaço é armazenado como uma linha separada na tabela TOAST para a tabela possuidora. Toda tabela TOAST possui as colunas chunk\_id (OID identificador de um determinado valor fatiado), chunk\_seq (número de seqüência do pedaço dentro de seu valor) e chunk\_data (os dados reais do pedaço). Um índice único englobando chunk\_id e chunk\_seq

<span id="page-1102-0"></span>permite a busca rápida dos valores. O dado ponteiro que representa o valor fora-de-linha fatiado necessita, portanto, armazenar o OID da tabela TOAST onde é feita a procura, e o OID do valor específico (seu chunk\_id). Por conveniência, o dado ponteiro também armazena o tamanho do dado lógico (comprimento original do dado não comprimido), e o tamanho real armazenado (diferente, caso tenha sido aplicada compressão). Incluindo a palavra de cabeçalho varlena, o tamanho total do dado ponteiro para TOAST é portanto de 20 bytes, a despeito do tamanho real do valor representado.

O código TOAST é disparado apenas quando um valor de linha a ser armazenado na tabela é maior que BLCKSZ/4 bytes (normalmente 2Kb). O código TOAST comprime e/ou move os valores de campo para fora-de-linha até que o valor da linha se torne menor BLCKSZ/4 bytes, ou que não possa mais obter ganho. Durante a operação de atualização, os valores não alterados dos campos normalmente são preservados na forma em que estão; portanto, a atualização de uma linha com valores fora-de-linha não incorre em custos de TOAST, se nenhum dos valores fora-de-linha for alterado.

O código TOAST reconhece quatro estratégias diferentes para armazenar colunas fatiáveis:

- PLAIN não permite compressão ou armazenamento fora-de-linha. Esta é a única estratégia possível para as colunas com tipo de dado não fatiável.
- EXTENDED permite tanto compressão quanto armazenamento fora-de-linha. Este é o padrão para a maioria dos tipos de dado fatiáveis. Primeiro tenta-se a compressão, e depois o armazenamento fora-de-linha se a linha continuar muito grande.
- EXTERNAL permite armazenamento fora-de-linha, mas não a compressão. A utilização de EXTERNAL faz com que as operações em subcadeias de caracteres nas colunas com tipos de dado text e bytea sejam mais rápidas (ao custo de um maior espaço de armazenamento), porque estas operações são otimizadas para buscar apenas as partes requeridas do valor fora-de-linha quando este não está comprimido.
- MAIN permite compressão, mas não permite o armazenamento fora-de-linha (Na verdade o armazenamento fora-de-linha ainda será feito para estas colunas, mas apenas como último recurso quando não houver maneira de tornar a linha pequena o suficiente).

Cada tipo de dado fatiável especifica a estratégia padrão para as colunas deste tipo de dado, mas a estratégia para uma determinada coluna de uma tabela pode ser alterada pelo comando ALTER TABLE SET STORAGE.

Este esquema possui várias vantagens quando comparado com uma abordagem mais direta, como a que permite os valores de linha se estenderem por várias páginas. Assumindo que os comandos geralmente são qualificados por comparações com valores chave relativamente pequenos, a maior parte do trabalho do executor é feito utilizando a entrada principal da linha. Os valores grandes dos atributos fatiados serão trazidos (se forem selecionados), somente na hora em que o conjunto contendo os resultados for enviado para o cliente. Portanto, a tabela principal é muito menor, cabendo uma quantidade maior de suas linhas no *cache* de *buffers* compartilhados do que caberia no caso de não haver o armazenamento fora-delinha. Os conjuntos de classificação também encolhem, e a classificação será feita inteiramente em memória com mais freqüência. Um pequeno teste mostrou que uma tabela contendo páginas HTML típicas, e suas respectivas URLs, foi armazenada na metade do seu tamanho bruto incluindo a tabela TOAST, e que a tabela principal continha apenas 10% de todos os dados (As URLs e algumas páginas HTML pequenas). Não houve diferença no tempo de execução quando comparada com a tabela não fatiada, onde todas as páginas HTML foram cortadas para caber em 7Kb.

## **50.3. Disposição das páginas de banco de dados**

Esta seção fornece uma visão geral do formato de página utilizado dentro das tabelas e índices do PostgreSQL.<sup>1</sup> As tabelas de seqüência e TOAST são formatadas como qualquer outra tabela regular.

Na explicação a seguir, é assumido que um *byte* tem 8 bits. Além disso, o termo *item* se refere a um valor de dado individual armazenado na página. Em uma tabela, um item é uma linha; em um índice, um item é uma entrada do índice.

Todas as tabelas e índices são armazenadas em uma matriz de *páginas* de tamanho fixo (geralmente 8Kb, embora possa ser selecionado um tamanho de página diferente ao compilar o servidor). Em uma tabela todas as páginas são logicamente equivalentes, portanto um determinado item (linha) pode ser armazenado em qualquer página. Nos índices, a primeira página geralmente é reservada para uma *metapágina* contendo informações de controle, e podem existir tipos diferentes de página dentro do índice, dependendo do método de acesso do índice.

A [Tabela 50-2](#page-1103-0) mostra a disposição global da página. Existem cinco partes em cada página.

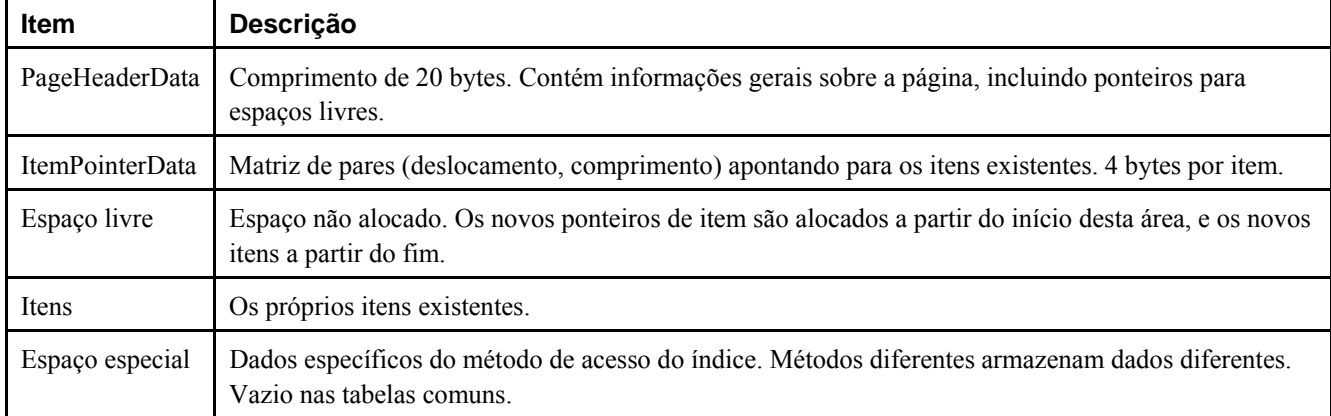

#### <span id="page-1103-0"></span>**Tabela 50-2. Disposição global da página**

Os primeiros 20 bytes de cada página compõem o cabeçalho da página (PageHeaderData). Seu formato é detalhado na [Tabela 50-3](#page-1103-0). Os primeiros dois campos registram a entrada mais recente no WAL relacionada a esta página. São seguidos por três campos inteiros de 2 bytes (pd\_lower, pd\_upper, e pd\_special). Estes campos contêm o deslocamento em bytes do início da página ao início do espaço não alocado, ao final do espaço não alocado, e ao início do espaço especial. Os últimos 2 bytes do cabeçalho da página, pd\_pagesize\_version, armazenam o tamanho da página e o indicador de versão. A partir do PostgreSQL 8.0 o número da versão é 2; O PostgreSQL 7.3 e 7.4 usam a versão número 1; as versões anteriores usam a versão número 0 (A disposição básica da página e o formato do cabeçalho não mudaram nestas versões, mas a disposição dos cabeçalhos das linhas heap mudou). Basicamente, o tamanho da página somente está presente como uma verificação cruzada; não há suporte para a existência de mais de um tamanho de página em uma instalação.

| Campo               | <b>Tipo</b>       | Comprimento | Descrição                                                                                                    |
|---------------------|-------------------|-------------|----------------------------------------------------------------------------------------------------|
| pd_lsn              | <b>XLogRecPtr</b> | 8 bytes     | LSN: próximo byte após o último byte do registro do xlog<br>(gerenciador do registro de transação do PostgreSQL) para a<br>última modificação nesta página |
| pd_tli              | TimeLineID        | 4 bytes     | TLI da última mudança                                                                                                    |
| pd lower            | LocationIndex     | 2 bytes     | Deslocamento até o início do espaço livre                                                                                                    |
| pd_upper            | LocationIndex     | 2 bytes     | Deslocamento até o final do espaço livre                                                                                                    |
| pd special          | LocationIndex     | 2 bytes     | Deslocamento até o início do espaço especial                                                                                                    |
| pd_pagesize_version | uint16            | 2 bytes     | Informação sobre o tamanho em bytes e número da versão<br>de disposição da página                                                                          |

**Tabela 50-3. Disposição de PageHeaderData** 

Todos os detalhes podem ser encontrados no arquivo src/include/storage/bufpage.h.<sup>2</sup>

/\* \* A página de disco do postgres é uma camada de abstração por cima do \* bloco de disco do postgres (que é simplesmente uma unidade de E/S) \* (veja block.h). \* \* Especificamente, enquanto um bloco de disco pode estar não-formatado, \* uma página de disco é sempre uma página com encaixes na forma: \* \* +----------------+-----------------------------------+ \* | PageHeaderData | linp1 linp2 linp3 ... | \* +-----------+----+-----------------------------------+  $\vert$  ... linpN  $\vert$  \* +-----------+----------------------------------------+  $*$  |  $\sim$  pd\_lower |  $\star$  |  $\blacksquare$ 

```
 * | v pd_upper | 
  * +-------------+--------------------------------------+ 
 * | tuplaN ...
  * +-------------+------------------+-------------------+ 
  * | ... tupla3 tupla2 tupla1 | "espaço especial" | 
  * +--------------------------------+-------------------+ 
                                     ^{\backprime} pd_special
 * 
  * a página fica cheia quando não pode ser adicionado mais nada entre 
  * pd_lower e pd_upper. 
 * 
  * todos os blocos escritos por um método de acesso devem ser páginas de disco. 
 * 
  * EXCEÇÕES: 
 * 
  * como é óbvio, a página não é formatada antes de ser inicializada por uma 
  * chamada a PageInit. 
 * 
  * NOTAS: 
 * 
  * linp1..N formam uma matriz de ItemId. Os ItemPointers apontam para esta 
  * matriz em vez de apontar diretamente para a tupla. Deve ser observado que 
  * OffsetNumbers convencionalmente começa por 1, e não por 0. 
 * 
  * tupla1..N são adicionadas na página "de trás para frente". 
  * Como o ItemPointer da tupla aponta para a sua entrada ItemId, em vez de 
  * apontar para a sua posição real medida em deslocamento em bytes, as tuplas 
  * podem ser fisicamente embaralhadas na página sempre que houver necessidade. 
 * 
  * Informações genéricas por página do método de acesso são mantidas em 
  * PageHeaderData. 
 * 
  * Informações específicas por página do método de acesso (se existirem) são 
  * mantidas na área marcada como "espaço especial"; cada método de acesso 
  * possui uma estrutura "opaca" definida em algum lugar que é armazenada como 
  * o rodapé da página. O método de acesso deve inicializar sempre suas páginas 
  * com PageInit, e depois definir seus próprios campos opacos. 
  */ 
typedef Pointer Page; 
/* 
  * posição (deslocamento em bytes) dentro da página. 
 * 
  * deve ser observado que na verdade está limitado a 2^15, porque 
  * ItemIdData.lp_off e ItemIdData.lp_len foram limitados a 15 bits 
  * (veja itemid.h). 
  */ 
typedef uint16 LocationIndex; 
/* 
  * organização da página do disco 
 * 
  * informações de gerenciamento de espaço genéricas para qualquer página 
 * 
      * pd_lsn 
        identifica o registro do xlog para a última modificação nesta página.
     pd tli
  * a mesma coisa. 
     pd_lower
```

```
 * deslocamento até o início do espaço livre 
  * pd_upper 
  * deslocamento até o final do espaço livre 
  * pd_special 
  * deslocamento até o início do espaço especial 
  * pd_pagesize_version 
         tamanho em bytes e número da versão de disposição da página
 * 
  * O LSN é utilizado pelo gerenciador de buffers para garantir a regra 
  * básica do WAL: "deve ser escrito em xlog antes de escrever os dados". 
  * Um buffer sujo não pode ser descarregado no disco até que xlog tenha 
  * sido descarregado atingindo pelo menos o LSN da página. 
  * O TLI também é armazenado para fins de identificação (não é claro se é 
  * realmente necessário, mas parece ser uma boa idéia). 
 * 
 * O número da versão da página e o tamanho da página são empacotados juntos 
 * em um único campo uint16. Isto se deve a motivos históricos: antes do 
  * PostgreSQL 7.3, não havia o conceito de número de versão de página, 
  * e fazendo desta maneira fingimos que os bancos de dados anteriores a 
  * versão 7.3 possuem o número de versão de página zero. 
  * Os tamanhos de página são restritos a múltiplos de 256, deixando os 8 bits 
  * de mais baixa ordem disponíveis para o número da versão. 
 * 
 * O tamanho mínimo possível de uma página é, talvez, 64B para caber o 
  * cabeçalho da página, o espaço opaco e uma tupla mínima; obviamente, 
  * na realidade se deseja um tamanho muito maior e, portanto, a restrição 
  * do tamanho da página ser múltiplo de 256 não é uma restrição importante. 
  * Do lado mais alto, só é possível suportar páginas de até 32KB, porque 
  * lp_off/lp_len são 15 bits. 
  */ 
typedef struct PageHeaderData 
{ 
     /* XXX LSN é membro de *qualquer* bloco, não apenas os organizados por página */ 
    XLogRecPtr pd_lsn; /* LSN: próximo byte após o último byte 
                                       * do registro do xlog para a última 
                                      * modificação nesta página */ 
    TimeLineID pd_tli; /* TLI da última modificação */ 
    LocationIndex pd_lower; /* Deslocamento até o início de espaço livre */ 
   LocationIndex pd_upper; /* Deslocamento até o final de espaço livre */
   LocationIndex pd_special; /* Deslocamento até o início de espaço especial */
    uint16 pd_pagesize_version; 
    ItemIdData pd_linp[1]; /* Início da matriz de ponteiro de linha */ 
} PageHeaderData; 
typedef PageHeaderData *PageHeader; 
/* 
  * O número de versão de disposição de página 0 é usado nas versões 
 * anteriores a 7.3 do Postgres. As versões 7.3 e 7.4 utilizam 1, 
 * denotando a nova disposição de HeapTupleHeader. A versão 8.0 mudou 
  * a disposição de HeapTupleHeader novamente. 
 */ 
#define PG_PAGE_LAYOUT_VERSION 2
```
Depois do cabeçalho da página estão os identificadores de itens (ItemIdData), cada um requerendo quatro bytes. O identificador de item contém o deslocamento em bytes até o início do item, o comprimento do item em bytes, e uns poucos bits de atributo que afetam a interpretação do item. Os novos identificadores são alocados, conforme a necessidade, a partir do início do espaço não alocado. O número de itens identificadores presentes pode ser determinado olhando pd\_lower, que é aumentado para abrir espaço para o novo identificador. Como um identificador de item nunca é movido até que seja liberado, seu índice pode ser utilizado por longo prazo para referenciar um item, mesmo quando o próprio item é movido

<span id="page-1106-0"></span>dentro da página para compactar o espaço livre. Na verdade, todo ponteiro para um item (ItemPointer, também conhecido como CTID) criado pelo PostgreSQL, consiste de um número de página e o índice do identificador do item.

Os itens em si são armazenados em um espaço obtido de trás para frente a partir do final do espaço não alocado. A estrutura exata varia conforme o conteúdo da tabela. As tabelas e as seqüências utilizam uma estrutura chamada HeapTupleHeaderData, descrita abaixo.

A seção final é a "seção especial", e pode conter qualquer coisa que o método de acesso deseje armazenar. Por exemplo, os índices B-tree armazenam vínculos para os irmãos (siblings) esquerdo e direito da página, assim como alguns outros dados relevantes para a estrutura do índice. As tabelas comuns não utilizam a seção especial (indicado pela definição pd\_special igual ao tamanho da página).

Todas as linhas da tabela são estruturadas da mesma maneira. Existe um cabeçalho de tamanho fixo (ocupando 27 bytes na maioria das máquinas), seguido por um mapa de bits de nulo opcional, um campo do ID do objeto opcional, e os dados do usuário. O cabeçalho está detalhado na [Tabela 50-4.](#page-1106-0) Os dados verdadeiros (colunas da linha) começam no primeiro deslocamento indicado por t\_hoff, que sempre deve ser um múltiplo da distância MAXALIGN para a plataforma. O mapa de bits de nulo somente está presente se o bit *HEAP\_HASNULL* estiver definido em t\_infomask. Se estiver presente, começa logo após o cabeçalho fixo e ocupa uma quantidade de bytes suficiente para ter um bit para cada coluna de dados (ou seja, t\_natts bits no total). Nesta lista de bits, o bit 1 indica não-nulo, e o bit 0 indica nulo. Quando o mapa de bits não está presente, é assumido que o valor de todas as colunas é diferente de nulo (não-nulas). O ID do objeto só está presente quando o bit *HEAP\_HASOID* está definido em t\_infomask. Se estiver presente, aparece logo antes da fronteira de t\_hoff. Qualquer enchimento necessário para tornar t\_hoff um múltiplo de MAXALIGN fica entre o mapa de bits de nulo e o ID do objeto (Por sua vez, isto garante que o ID do objeto está alinhado de forma apropriada).

| Campo      | <b>Tipo</b>       | Comprimento | Descrição                                           |
|------------|-------------------|-------------|-----------------------------------------------------|
| t xmin     | TransactionId     | 4 bytes     | marca do XID de inserção                            |
| t cmin     | CommandId         | 4 bytes     | marca do CID de inserção                            |
| t xmax     | TransactionId     | 4 bytes     | marca do XID de exclusão                            |
| t cmax     | CommandId         | 4 bytes     | marca do CID de exclusão (sobrepõe t xvac)          |
| t xvac     | TransactionId     | 4 bytes     | XID da operação de VACUUM movendo a versão da linha |
| t ctid     | ItemPointerData   | 6 bytes     | TID corrente desta ou de uma nova versão da linha   |
| t natts    | int16             | 2 bytes     | número de atributos                                 |
| t infomask | uint16            | 2 bytes     | vários bits sinalizadores                           |
| t hoff     | uint <sub>8</sub> | 1 byte      | deslocamento até os dados do usuário                |

**Tabela 50-4. Disposição de HeapTupleHeaderData** 

Todos os detalhes se encontram em src/include/access/htup.h.

A interpretação dos dados reais somente pode ser feita com informações obtidas a partir de outras tabelas, principalmente pg\_attribute. Os valores chave necessários para identificar a posição do campo são attlen e attalign. Não há maneira de obter um determinado atributo diretamente, exceto quando existem somente campos de largura fixa e nenhum nulo. Todos os truques estão contidos nas funções *heap\_getattr*, *fastgetattr* e *heap\_getsysattr*.

Para ler os dados é necessário examinar cada atributo por vez. Primeiro deve ser verificado se o campo é nulo utilizando o mapa de bits de nulo. Se for, deve-se ir para o próximo. Depois deve haver certeza de estar no alinhamento correto. Se o campo for de largura fixa, então todos os bytes estão simplesmente colocados em seus lugares. Se for um campo de largura variável (attlen = -1), então é um pouco mais complicado. Todos os tipos de dado de comprimento variável compartilham uma estrutura de cabeçalho comum, varattrib, que inclui o comprimento total do valor armazenado e alguns bits sinalizadores. Dependendo dos sinalizadores, os dados podem estar em-linha ou em uma tabela TOAST; também pode estar comprimido (consulte a [Seção 50.2](#page-1101-0)).

## **Notas**

- 1. Na verdade, os métodos de acesso de índice não precisam utilizar este formato de página. Todos os métodos de índice existentes utilizam este formato básico, mas os dados mantidos nas metapáginas dos índices geralmente não seguem as regras de disposição de item.
- 2. O trecho do arquivo bufpage.h mostrado abaixo não faz parte do manual original. (N. do T.)

# **Capítulo 51. BKI Backend Interface**

Backend Interface (BKI) files are scripts in a special language that is understood by the PostgreSQL backend when running in the "bootstrap" mode. The bootstrap mode allows system catalogs to be created and filled from scratch, whereas ordinary SQL commands require the catalogs to exist already. BKI files can therefore be used to create the database system in the first place. (And they are probably not useful for anything else.)

initdb uses a BKI file to do part of its job when creating a new database cluster. The input file used by initdb is created as part of building and installing PostgreSQL by a program named genbki.sh, which reads some specially formatted C header files in the src/include/catalog/ directory of the source tree. The created BKI file is called postgres.bki and is normally installed in the share subdirectory of the installation tree.

Related information may be found in the documentation for initdb.

## **51.1. BKI File Format**

This section describes how the PostgreSQL backend interprets BKI files. This description will be easier to understand if the postgres.bki file is at hand as an example.

BKI input consists of a sequence of commands. Commands are made up of a number of tokens, depending on the syntax of the command. Tokens are usually separated by whitespace, but need not be if there is no ambiguity. There is no special command separator; the next token that syntactically cannot belong to the preceding command starts a new one. (Usually you would put a new command on a new line, for clarity.) Tokens can be certain key words, special characters (parentheses, commas, etc.), numbers, or double-quoted strings. Everything is case sensitive.

Lines starting with a # are ignored.

## **51.2. BKI Commands**

create [bootstrap] [shared\_relation] [without\_oids] *nome\_da\_tabela* ( $nomb = tipol$  [,  $nomb = 2 = type2, ...$ ])

Create a table named *tablename* with the columns given in parentheses.

The following column types are supported directly by bootstrap.c: bool, bytea, char (1 byte), name, int2, int4, regproc, regclass, regtype, text, oid, tid, xid, cid, int2vector, oidvector, \_int4 (array), \_text (array), \_aclitem (array). Although it is possible to create tables containing columns of other types, this cannot be done until after pg\_type has been created and filled with appropriate entries.

When bootstrap is specified, the table will only be created on disk; nothing is entered into pg\_class, pg\_attribute, etc, for it. Thus the table will not be accessible by ordinary SQL operations until such entries are made the hard way (with insert commands). This option is used for creating pg\_class etc themselves.

The table is created as shared if shared\_relation is specified. It will have OIDs unless without\_oids is specified.

open *nome\_da\_tabela*

Open the table called *nome\_da\_tabela* for further manipulation.

close [*nome\_da\_tabela*]

Close the open table called *tablename*. It is an error if *nome\_da\_tabela* is not already opened. If no *tablename* is given, then the currently open table is closed.

insert [OID = *valor\_do\_oid*] (*valor1 valor2* ...)

Insert a new row into the open table using *value1*, *value2*, etc., for its column values and *oid\_value* for its OID. If *valor\_do\_oid* is zero (0) or the clause is omitted, then the next available OID is used.

NULL values can be specified using the special key word \_null\_. Values containing spaces must be double quoted.

declare [unique] index *indexname* on *tablename* using *amname* (*opclass1 name1* [, ...])

Create an index named *indexname* on the table named *nome\_da\_tabela* using the *amname* access method. The fields to index are called *name1*, *name2* etc., and the operator classes to use are *opclass1*, *opclass2* etc., respectively. The index file is created and appropriate catalog entries are made for it, but the index contents are not initialized by this command.

build indices

Fill in the indices that have previously been declared.

## **51.3. Example**

The following sequence of commands will create the table test\_table with two columns cola and colb of type int4 and text, respectively, and insert two rows into the table.

```
create test_table (cola = int4, colb = text) 
open test_table 
insert OID=421 ( 1 "value1" ) 
insert OID=422 ( 2 _null_ ) 
close test_table
```
# **VIII. Apêndices**

# <span id="page-1112-0"></span>**Apêndice A. Códigos de erro do PostgreSQL**

Toda mensagem emitida pelo servidor PostgreSQL possui um código de erro de cinco caracteres associado, que segue as convenções do padrão SQL para códigos de "SQLSTATE". Os aplicativos que precisam saber qual condição de erro ocorreu devem, normalmente, testar o código de erro em vez de analisar o texto da mensagem de erro. Os códigos de erro têm menos probabilidade de mudar entre versões do PostgreSQL e, também, não estão sujeitos a mudanças devido ao idioma das mensagens de erro (pt\_BR, etc.). Deve ser observado que alguns códigos de erro gerados pelo PostgreSQL estão definidos no padrão SQL, mas não todos; alguns códigos de erro adicionais, para condições não definidas no padrão, foram criados ou tomados emprestado de outros gerenciadores de banco de dados.

De acordo com o padrão, os dois primeiros caracteres do código de erro denotam a classe do erro, enquanto os três últimos caracteres indicam uma condição específica dentro da classe. Portanto, um aplicativo que não reconhece um determinado código de erro ainda pode ser capaz de inferir o que fazer a partir da classe do erro.

A [Tabela A-1](#page-1112-0) lista todos os códigos de erro definidos no PostgreSQL 8.0.0 (Na verdade alguns não são utilizados atualmente, mas são definidos pelo padrão SQL). As classes de erro também estão mostradas. Para cada classe de erro existe um código de erro "padrão", possuindo os três últimos caracteres iguais a 000. Este código é utilizado apenas para as condições de erro que se enquadram na classe, mas que não possuem nenhum código mais específico atribuído.

No PL/pgSQL o nome da condição associada ao código de erro é idêntico à frase mostrada na tabela, com espaços substituídos pelo caractere sublinhado. Por exemplo, o nome da condição associada ao código 22012, DIVISION BY ZERO, é DIVISION\_BY\_ZERO. Os nomes das condições podem ser escritos tanto com letras maiúscula quanto com letras minúsculas (Deve ser observado que o PL/pgSQL não reconhece os nomes das condições de advertência, que são as classes 00, 01 e 02, ao contrário dos erros).

| Código de erro      | Significado                                         |  |  |  |
|---------------------|-----------------------------------------------------|--|--|--|
| Class 00            | <b>Successful Completion</b>                        |  |  |  |
| 00000               | SUCCESSFUL COMPLETION                               |  |  |  |
| Class 01            | Warning                                             |  |  |  |
| 01000               | <b>WARNING</b>                                      |  |  |  |
| 0100C               | DYNAMIC RESULT SETS RETURNED                        |  |  |  |
| 01008               | <b>IMPLICIT ZERO BIT PADDING</b>                    |  |  |  |
| 01003               | NULL VALUE ELIMINATED IN SET FUNCTION               |  |  |  |
| 01007               | PRIVILEGE NOT GRANTED                               |  |  |  |
| 01006               | PRIVILEGE NOT REVOKED                               |  |  |  |
| 01004               | STRING DATA RIGHT TRUNCATION                        |  |  |  |
| 01P01               | DEPRECATED FEATURE                                  |  |  |  |
| Class <sub>02</sub> | No Data — this is also a warning class per SQL:1999 |  |  |  |
| 02000               | <b>NO DATA</b>                                      |  |  |  |
| 02001               | NO ADDITIONAL DYNAMIC RESULT SETS RETURNED          |  |  |  |
| Class <sub>03</sub> | <b>SQL Statement Not Yet Complete</b>               |  |  |  |
| 03000               | SQL STATEMENT NOT YET COMPLETE                      |  |  |  |
| Class <sub>08</sub> | <b>Connection Exception</b>                         |  |  |  |
| 08000               | <b>CONNECTION EXCEPTION</b>                         |  |  |  |

**Tabela A-1. Códigos de erro do PostgreSQL** 

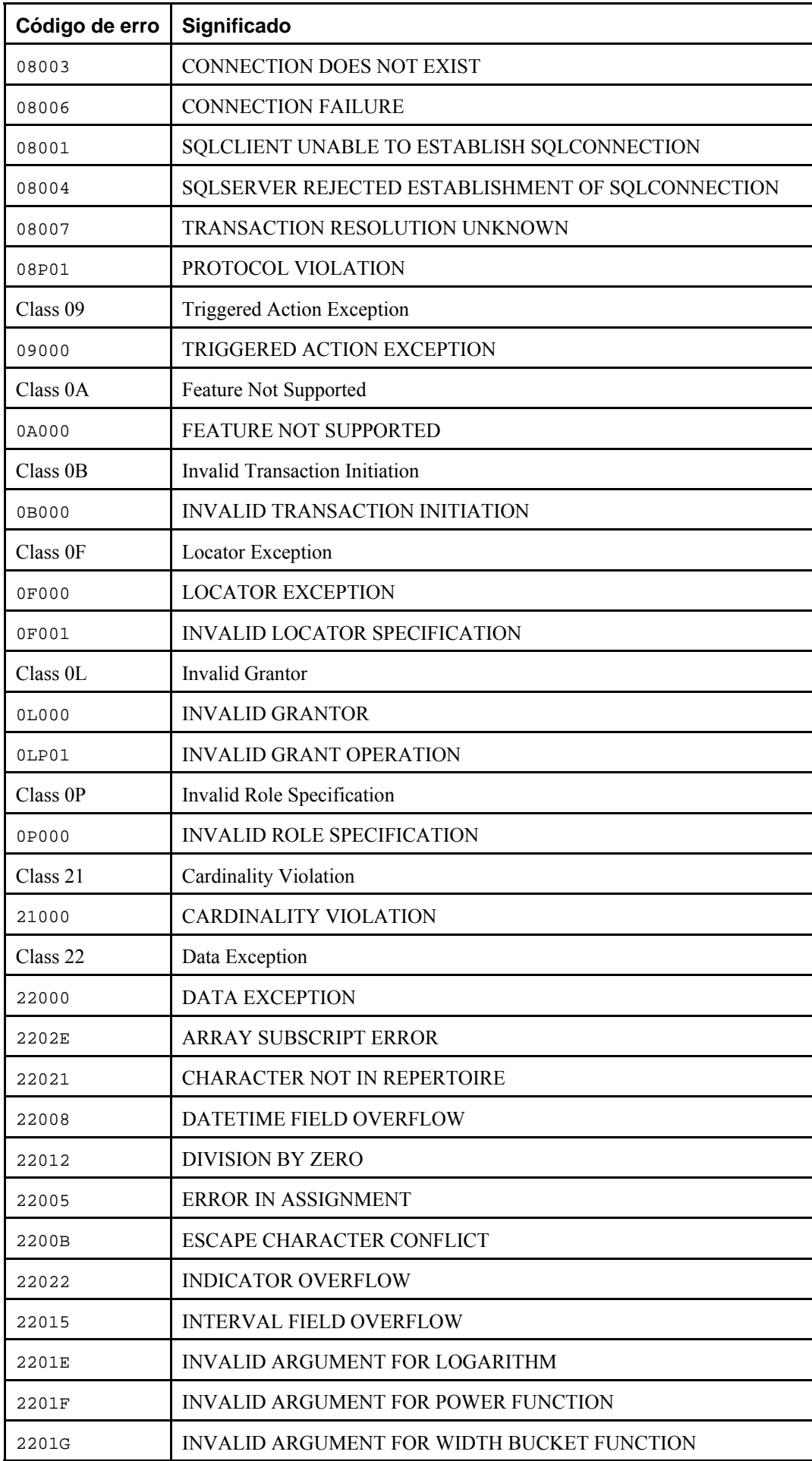

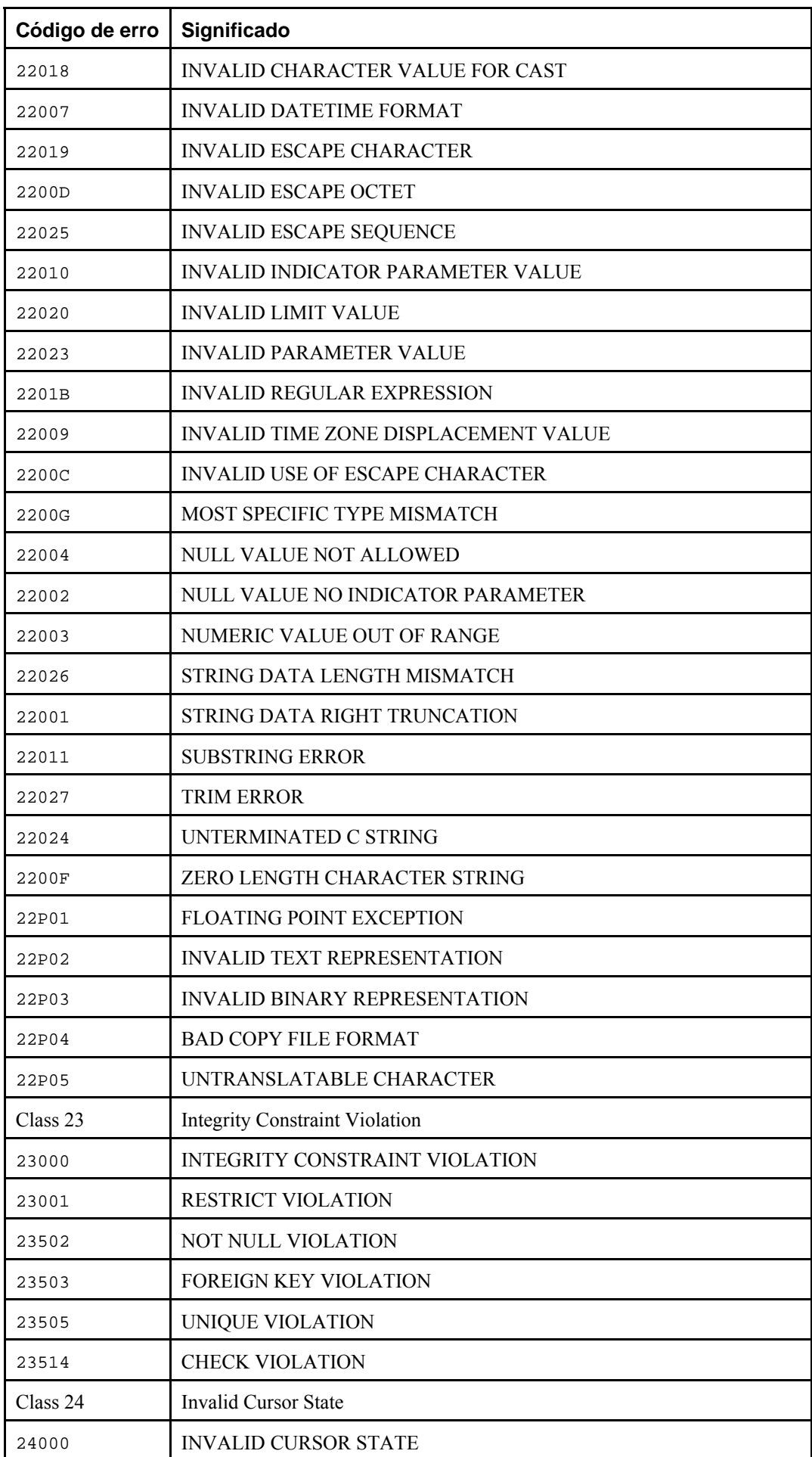

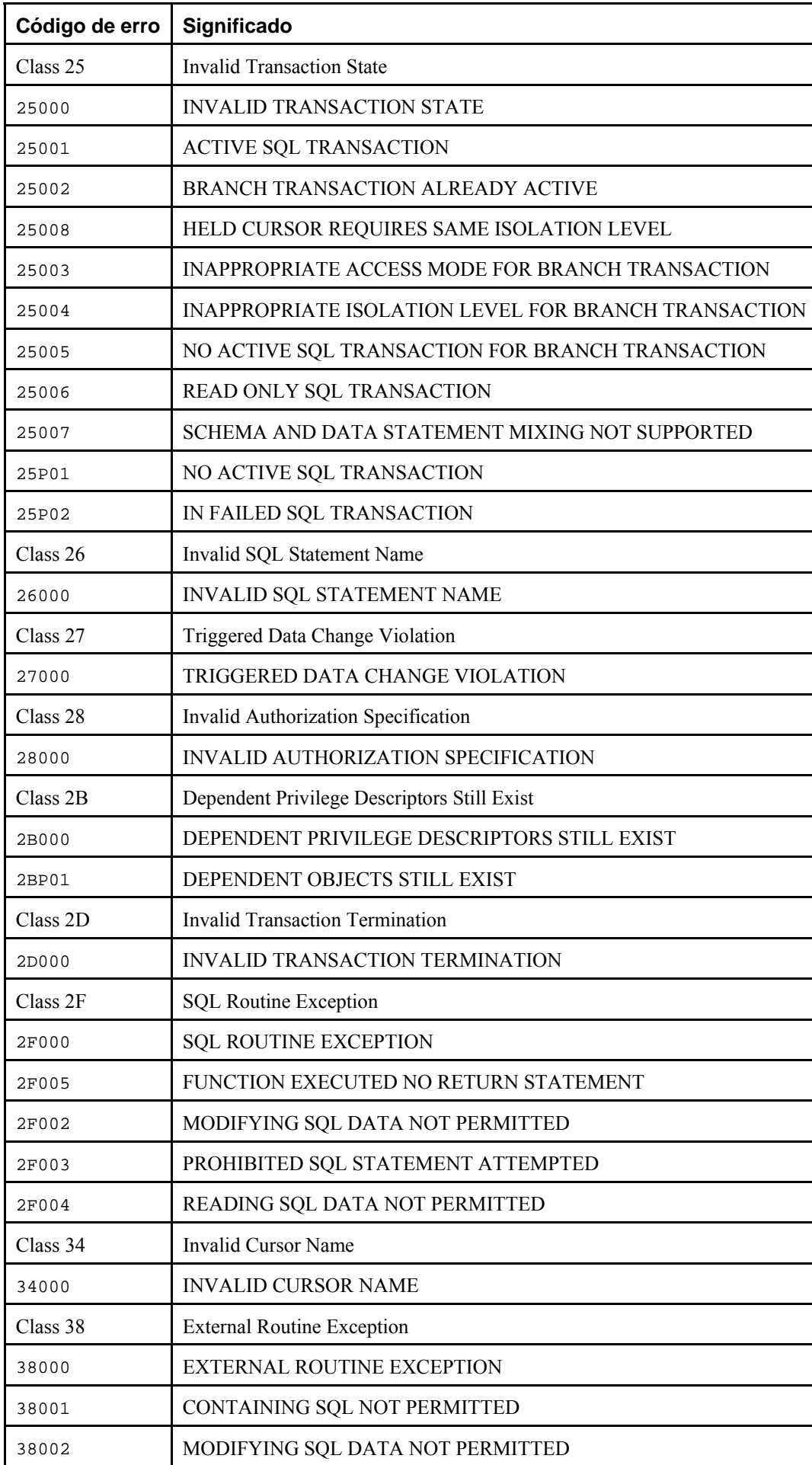
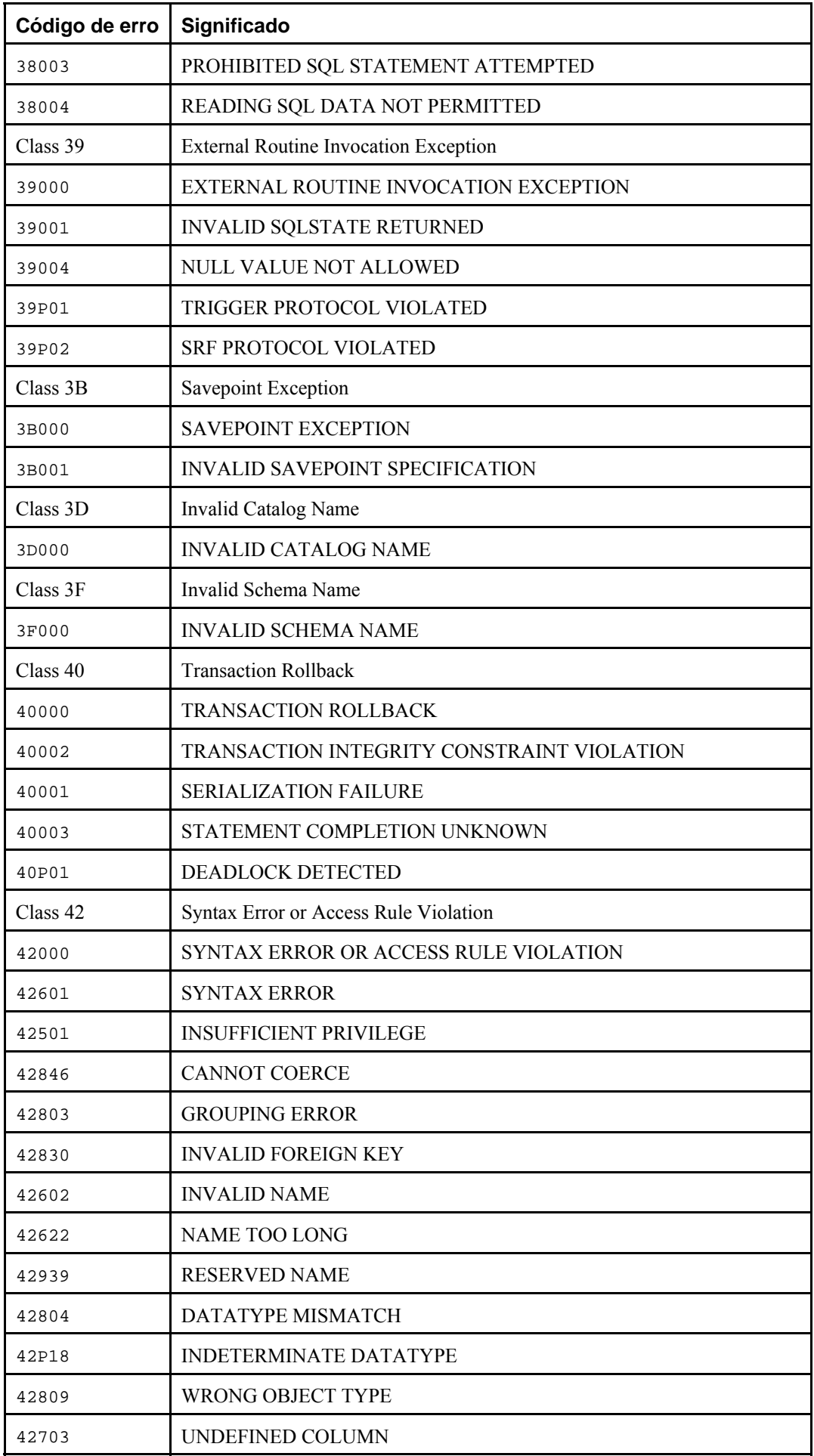

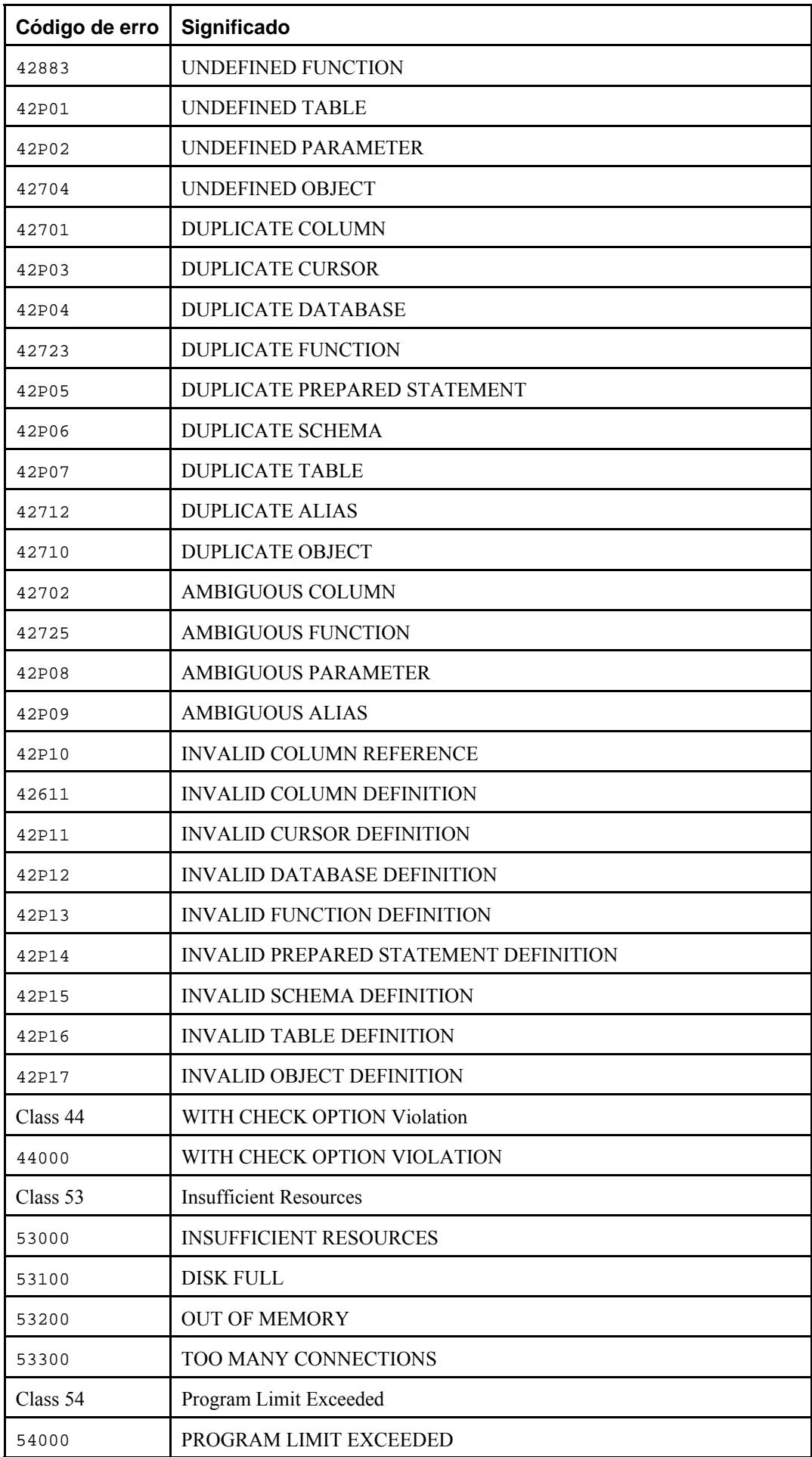

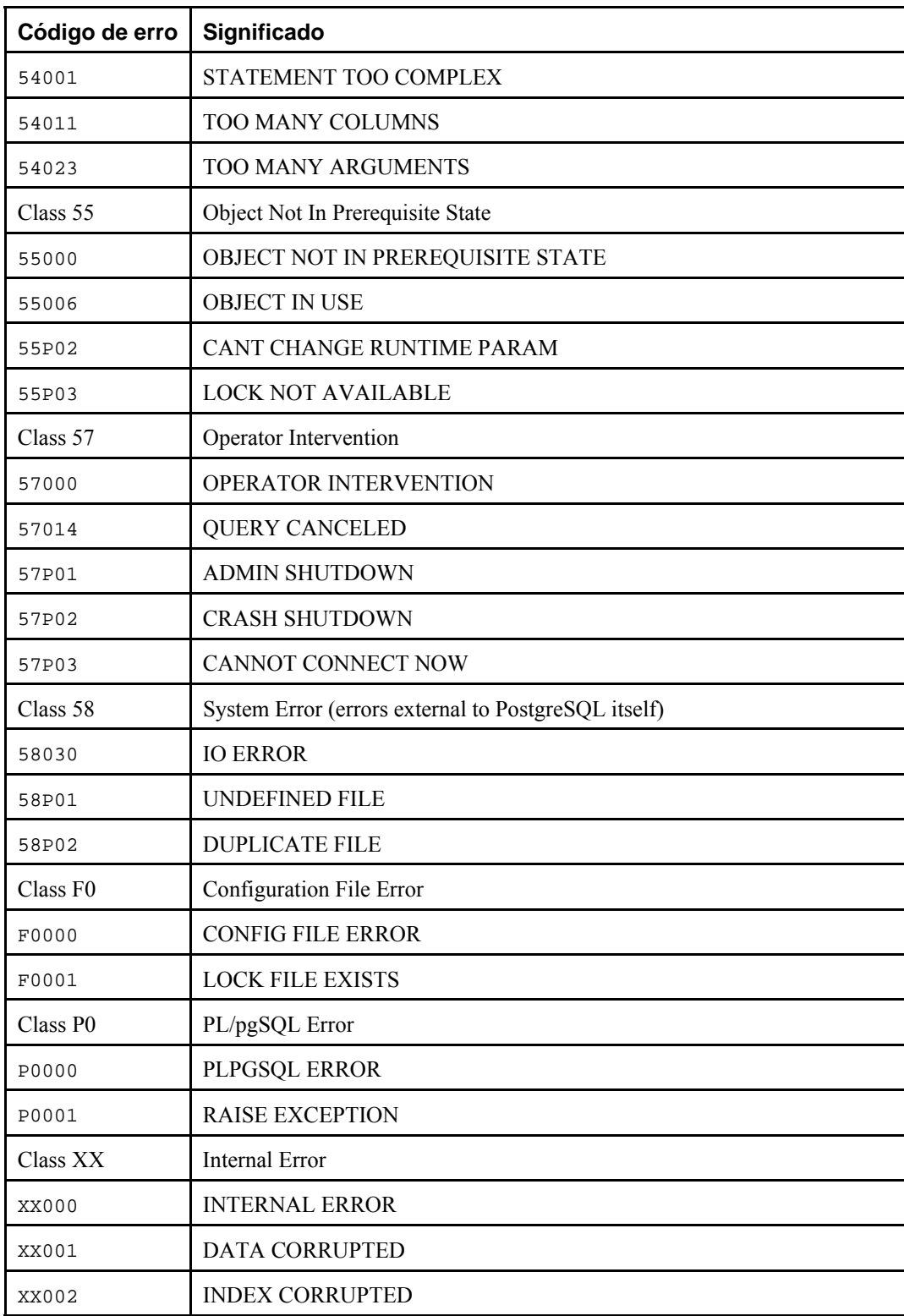

# **Apêndice B. Apoio a data e hora**

O PostgreSQL utiliza um analisador heurístico interno para dar suporte a toda entrada de data e hora. Data e hora são entradas como cadeias de caracteres, e divididas em campos distintos com base na determinação preliminar do tipo de informação que pode estar contida no campo. Cada campo é interpretado e, em seguida: atribuído um valor numérico, ignorado, ou rejeitado. O analisador contém tabelas internas de procura para todos os campos textuais, incluindo meses, dias da semana e zonas horárias.

Este apêndice inclui informações sobre o conteúdo destas tabelas de procura, e descreve os passos utilizados pelo analisador para decodificar data e hora.

#### **B.1. Interpretação de data e hora**

As entradas dos tipos data e hora são todas decodificadas utilizando o seguinte procedimento.

- 1. Dividir a cadeia de entrada em *símbolos* (tokens (http://foldoc.org/?query=token) 1 <sup>2</sup> <sup>3</sup> <sup>4</sup> ), e categorizar cada elemento como sendo uma cadeia de caracteres, hora, zona horária ou número.
	- Se o elemento numérico contiver dois-pontos (:), então é uma cadeia de caracteres de hora. Incluir todos os dígitos e dois-pontos subseqüentes.
	- b. Se o elemento numérico contiver hífen (-), barra (/), ou dois ou mais pontos (.), então é uma cadeia de caracteres de data que pode conter o mês na forma de texto.
	- c. Se o elemento contiver apenas números, então é um campo único ou uma data ISO 8601 concatenada (por exemplo, 19990113 para 13 de janeiro de 1999), ou hora (por exemplo, 141516 para 14:15:16).
	- d. Se o elemento começar por um sinal de mais (+), ou de menos (-), então é uma zona horária ou um campo especial.
- 2. Se o elemento for uma cadeia de caracteres, estabelecer correspondência com as cadeias de caracteres possíveis.
	- a. Fazer uma pesquisa binária do elemento na tabela, para ver se é uma cadeia de caracteres especial (por exemplo, today), um dia da semana (por exemplo, Thursday), um mês (por exemplo, January), ou uma palavra sem efeito (por exemplo, at, on).

Definir valor e máscara de bit para os campos. Por exemplo, definir ano, mês e dia para today e, adicionalmente, hora, minuto e segundo para now.

- b. Se não for encontrado, fazer uma pesquisa binária semelhante na tabela para fazer a correspondência entre o elemento e uma zona horária.
- c. Se ainda não for encontrado, lançar um erro.
- 3. Quando o elemento é um número ou campo numérico:
	- a. Se contiver 8 ou 6 dígitos, e nenhum outro campo de data foi lido anteriormente, então interpretar como uma "data concatenada" (por exemplo, 19990118 ou 990118). A interpretação é YYYYMMDD ou YYMMDD.
	- b. Se o elemento tiver 3 dígitos, e um ano já tiver sido lido, então interpretar como dia do ano.
	- c. Se contiver 4 ou 6 dígitos, e o ano já tiver sido lido, então interpretar como hora (HHMM ou HHMMSS).
	- d. Se contiver 3 ou mais dígitos, e nenhum campo data foi encontrado anteriormente, interpretar como ano (isto força a ordem yy-mm-dd para os demais campos de data).
	- e. Senão, a ordem do campo data é assumida como definida por DateStyle: mm-dd-yy, dd-mm-yy, ou yymm-dd. Lançar um erro se o campo mês ou dia estiver fora do intervalo permitido.
- 4. Se for especificado BC, tornar o ano negativo e adicionar um para armazenamento interno (Não existe ano zero no Calendário Gregoriano<sup>5</sup> e, portanto, numericamente 1 BC se torna o ano zero).
- 5. Se não for especificado BC, e o campo do ano tiver comprimento de dois dígitos, então ajustar o ano para quatro dígitos. Se o campo for inferior a 70, então adicionar 2000, senão adicionar 1900.

<span id="page-1120-0"></span>Dica: Os anos Gregorianos AD 1-99<sup>6</sup> podem ser entrados utilizando 4 dígitos com zeros à esquerda (por exemplo, 0099 é AD 99). As versões anteriores do PostgreSQL aceitavam anos com três dígitos e com um dígito, mas a partir da versão 7.0 as regras ficaram mais rigorosas, para reduzir a possibilidade de ambigüidade.

### **B.2. Palavras chave para data e hora**

A [Tabela B-1](#page-1120-0) mostra os elementos reconhecidos como nomes dos meses.

**Tabela B-1. Nomes dos meses** 

| Nome      | Abreviatura |
|-----------|-------------|
| January   | Jan         |
| February  | Feb         |
| March     | Mar         |
| April     | Apr         |
| May       |             |
| June      | Jun         |
| July      | Jul         |
| August    | Aug         |
| September | Sep, Sept   |
| October   | Oct         |
| November  | Nov         |
| December  | Dec         |

A [Tabela B-2](#page-1120-0) mostra os elementos reconhecidos como nomes dos dias da semana.

**Tabela B-2. Nomes dos dias da semana** 

| Nome      | Abreviatura      |  |  |
|-----------|------------------|--|--|
| Sunday    | Sun              |  |  |
| Monday    | Mon              |  |  |
| Tuesday   | Tue, Tues        |  |  |
| Wednesday | Wed, Weds        |  |  |
| Thursday  | Thu, Thur, Thurs |  |  |
| Friday    | Fri              |  |  |
| Saturday  | Sat              |  |  |

A [Tabela B-3](#page-1120-0) mostra os elementos que servem como modificadores para várias finalidades.

**Tabela B-3. Modificadores de campo de data e hora** 

| Identificador   Descrição |                      |  |
|---------------------------|----------------------|--|
| ABSTIME                   | Ignorado             |  |
| ΔM                        | Hora antes das 12:00 |  |

<span id="page-1121-0"></span>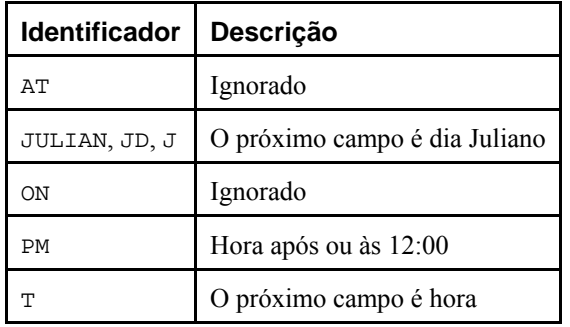

A palavra chave ABSTIME é ignorada por razões históricas; em versões muito antigas do PostgreSQL, valores inválidos do tipo abstime eram informados como Invalid Abstime. Entretanto, este não é mais o caso, e esta palavra chave provavelmente será retirada em uma versão futura.

A [Tabela B-4](#page-1121-0) mostra as abreviaturas de zona horária reconhecidas pelo PostgreSQL nos valores de entrada de data e hora. Deve ser observado que estes nomes *não* são necessariamente usados na saída de data e hora — a saída é ditada pela abreviatura oficial de zona horária associada no momento à definição do parâmetro [timezone](#page-312-0) (É provável que as versões futuras façam algum uso de [timezone](#page-312-0) para a entrada também).

A tabela está organizada pelo deslocamento da zona horária com relação à UTC, em vez de alfabeticamente, com a finalidade de facilitar a correspondência entre a utilização local e as abreviaturas reconhecidas nos casos em que forem diferentes.

| Zona horária | Deslocamento da UTC | Descrição                              |  |  |
|--------------|---------------------|----------------------------------------|--|--|
| <b>NZDT</b>  | $+13:00$            | New Zealand Daylight-Saving Time       |  |  |
| <b>IDLE</b>  | $+12:00$            | International Date Line, East          |  |  |
| <b>NZST</b>  | $+12:00$            | New Zealand Standard Time              |  |  |
| <b>NZT</b>   | $+12:00$            | New Zealand Time                       |  |  |
| <b>AESST</b> | $+11:00$            | Australia Eastern Summer Standard Time |  |  |
| <b>ACSST</b> | $+10:30$            | Central Australia Summer Standard Time |  |  |
| <b>CADT</b>  | $+10:30$            | Central Australia Daylight-Saving Time |  |  |
| <b>SADT</b>  | $+10:30$            | South Australian Daylight-Saving Time  |  |  |
| <b>AEST</b>  | $+10:00$            | Australia Eastern Standard Time        |  |  |
| <b>EAST</b>  | $+10:00$            | East Australian Standard Time          |  |  |
| <b>GST</b>   | $+10:00$            | Guam Standard Time, Russia zone 9      |  |  |
| <b>LIGT</b>  | $+10:00$            | Melbourne, Australia                   |  |  |
| <b>SAST</b>  | $+09:30$            | South Australia Standard Time          |  |  |
| CAST         | $+09:30$            | Central Australia Standard Time        |  |  |
| <b>AWSST</b> | $+09:00$            | Australia Western Summer Standard Time |  |  |
| <b>JST</b>   | $+09:00$            | Japan Standard Time, Russia zone 8     |  |  |
| <b>KST</b>   | $+09:00$            | Korea Standard Time                    |  |  |
| <b>MHT</b>   | $+09:00$            | Kwajalein Time                         |  |  |
| <b>WDT</b>   | $+09:00$            | West Australian Daylight-Saving Time   |  |  |
| MT           | $+08:30$            | Moluccas Time                          |  |  |

**Tabela B-4. Abreviaturas das zonas horárias para a entrada** 

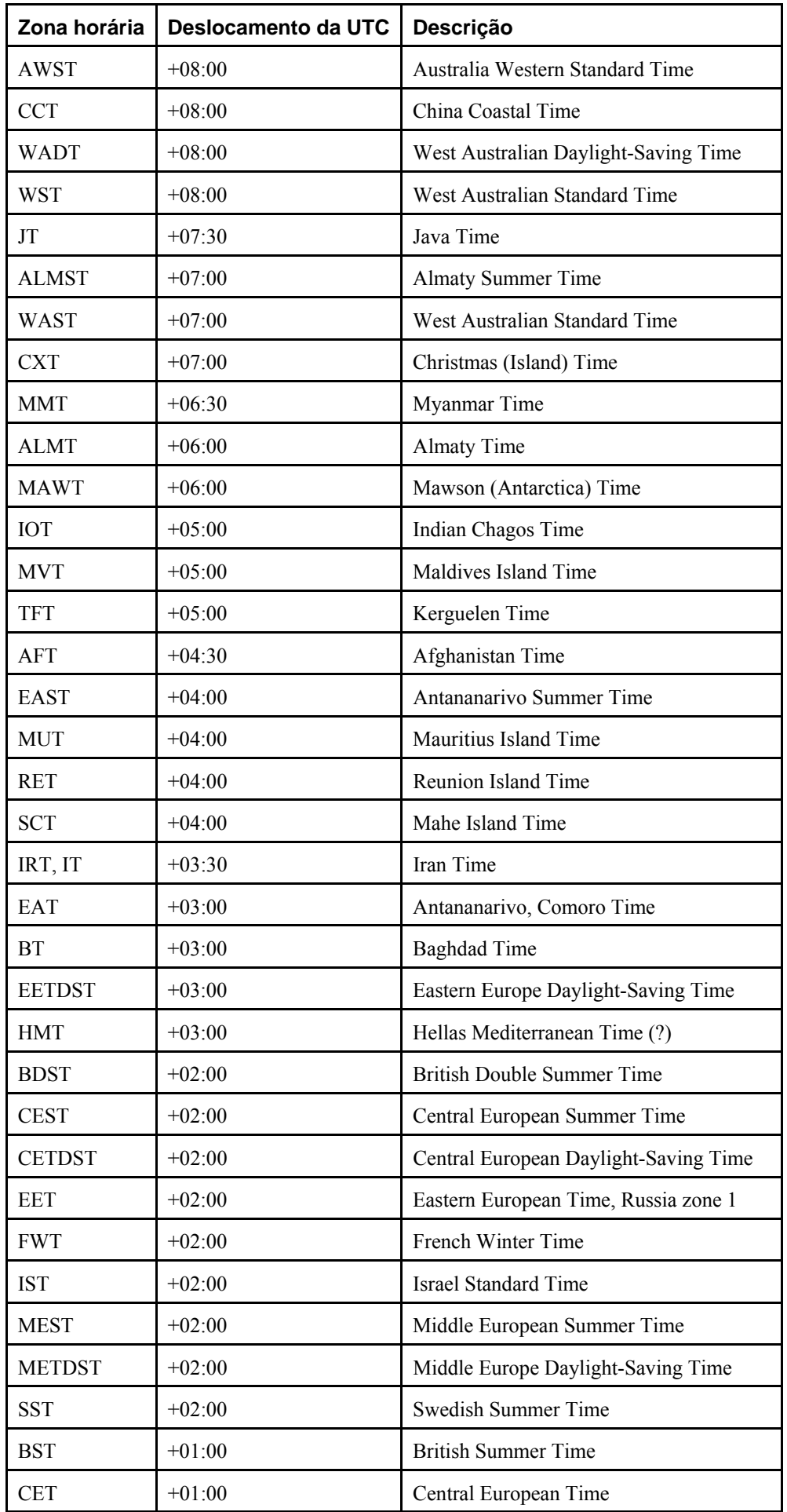

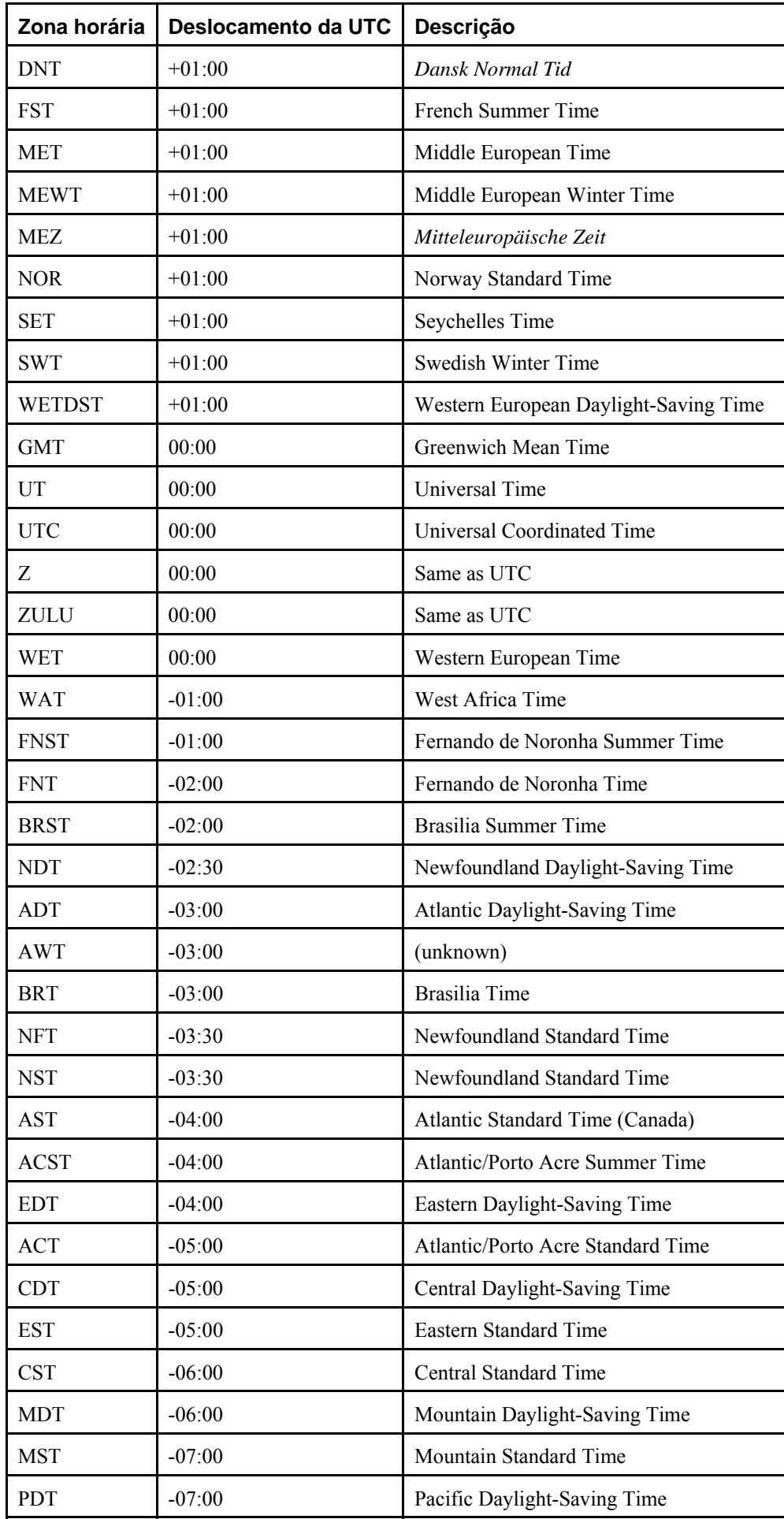

<span id="page-1124-0"></span>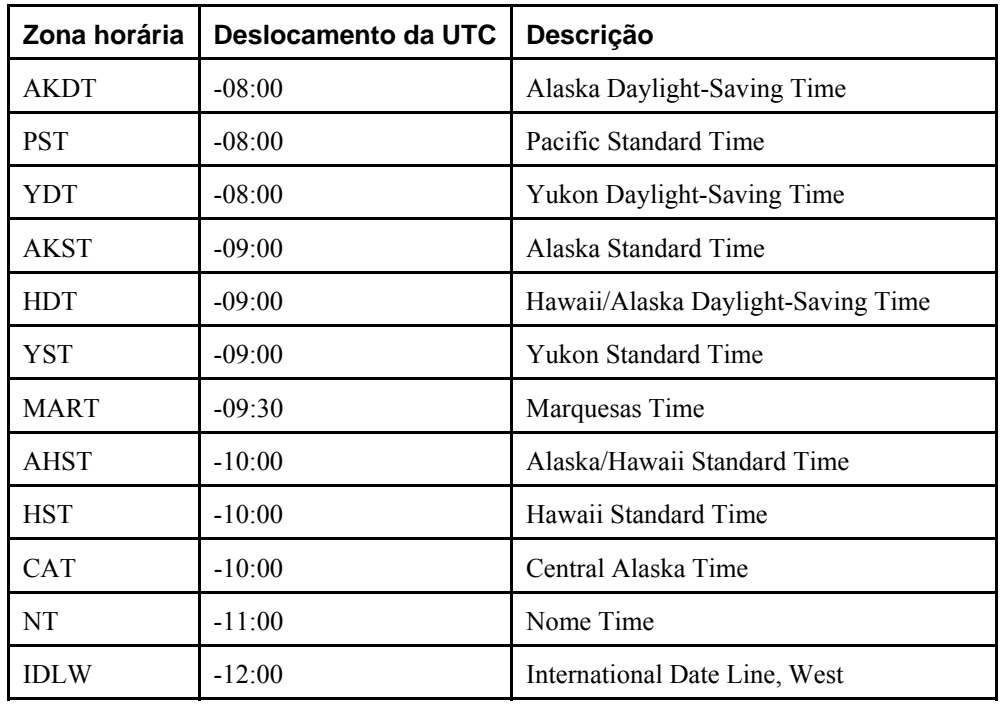

**Zonas horárias da Austrália.** Existem três nomes em conflito entre as zonas horárias da Austrália e as zonas horárias utilizadas normalmente na América do Sul e do Norte: ACST, CST e EST. Se a opção em tempo de execução australian\_timezones estiver definida como verdade, então ACST, CST, EST e SAT são interpretados como nomes de zona horária da Austrália, conforme mostrado na [Tabela B-5](#page-1124-0). Se estiver definido como falso (que é o padrão), então ACST, CST e EST são tomados como nomes de zona horária das Américas, e SAT é interpretado como palavra sem efeito indicando Sábado.

**Tabela B-5. Abreviaturas das zonas horárias da Austrália para entrada** 

| Zona horária | Deslocamento da UTC | Descrição                        |
|--------------|---------------------|----------------------------------|
| ACST         | $+09:30$            | Central Australia Standard Time  |
| CST          | $+10:30$            | Australian Central Standard Time |
| <b>EST</b>   | $+10:00$            | Australian Eastern Standard Time |
| SAT          | $+09:30$            | South Australian Standard Time   |

A [Tabela B-6](#page-1124-0) mostra os nomes de zona horária reconhecidos pelo PostgreSQL como definição válida do parâmetro [timezone](#page-312-0). Deve ser observado que estes nomes são conceitualmente semelhantes, mas na prática diferentes, dos nomes mostrados na [Tabela B-4:](#page-1121-0) a maior parte destes nomes implica em uma regra de horário de verão (daylight-savings time rule) local, enquanto os nomes da [Tabela B-4](#page-1121-0) representam apenas um deslocamento fixo em relação à UTC.

Em muitos casos existem diversos nomes equivalentes para a mesma zona horária. Estes são listados na mesma linha. A tabela é ordenada, preferencialmente, pelo nome da principal cidade da zona horária.

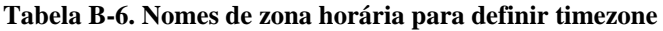

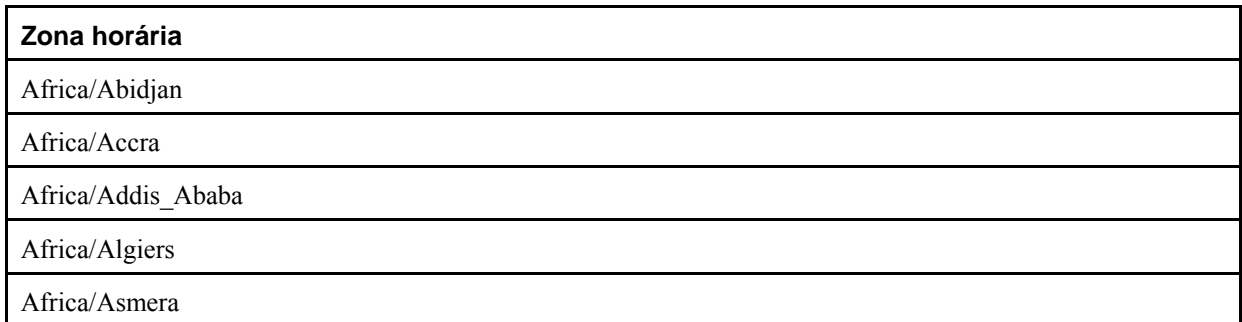

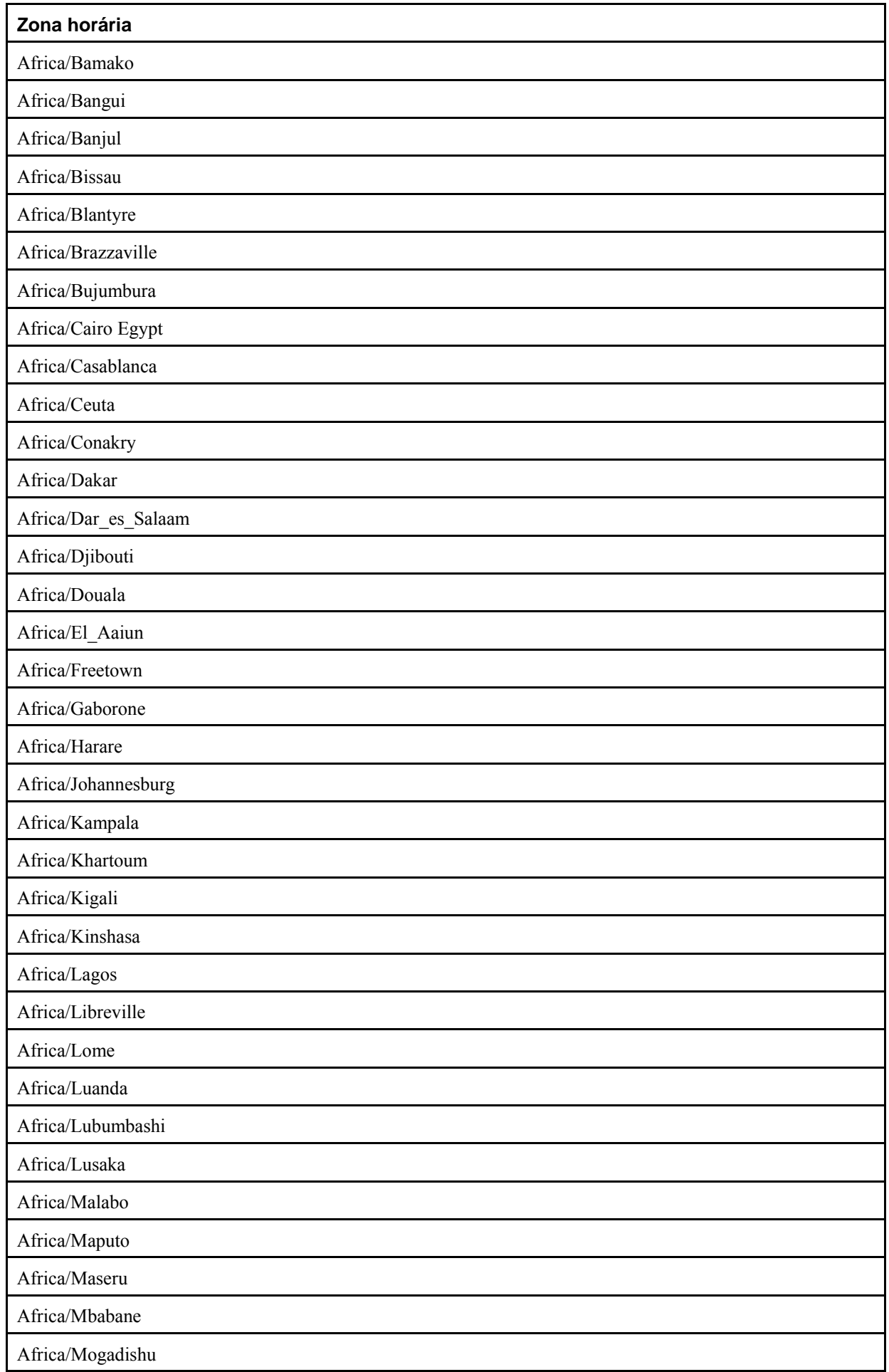

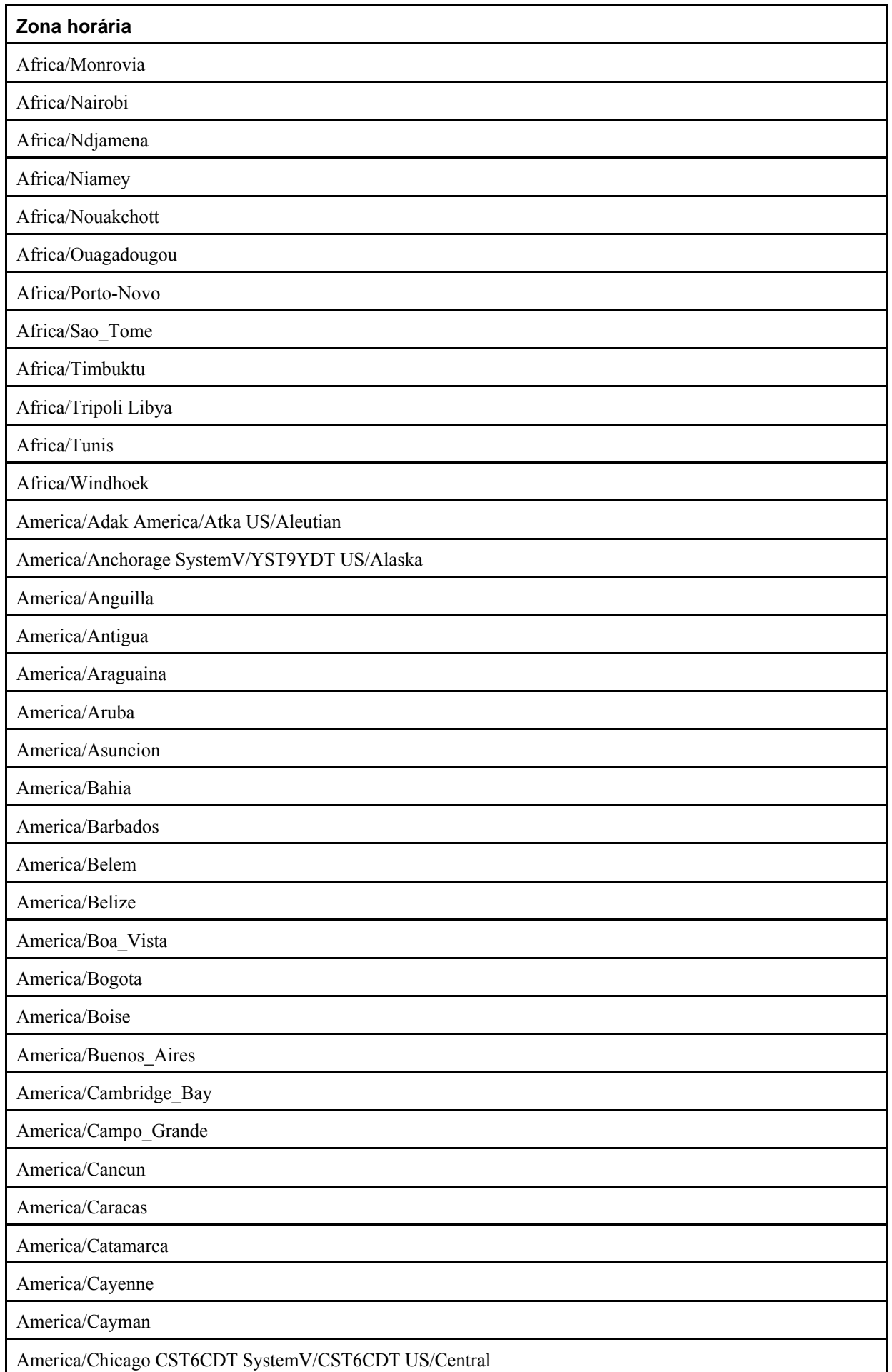

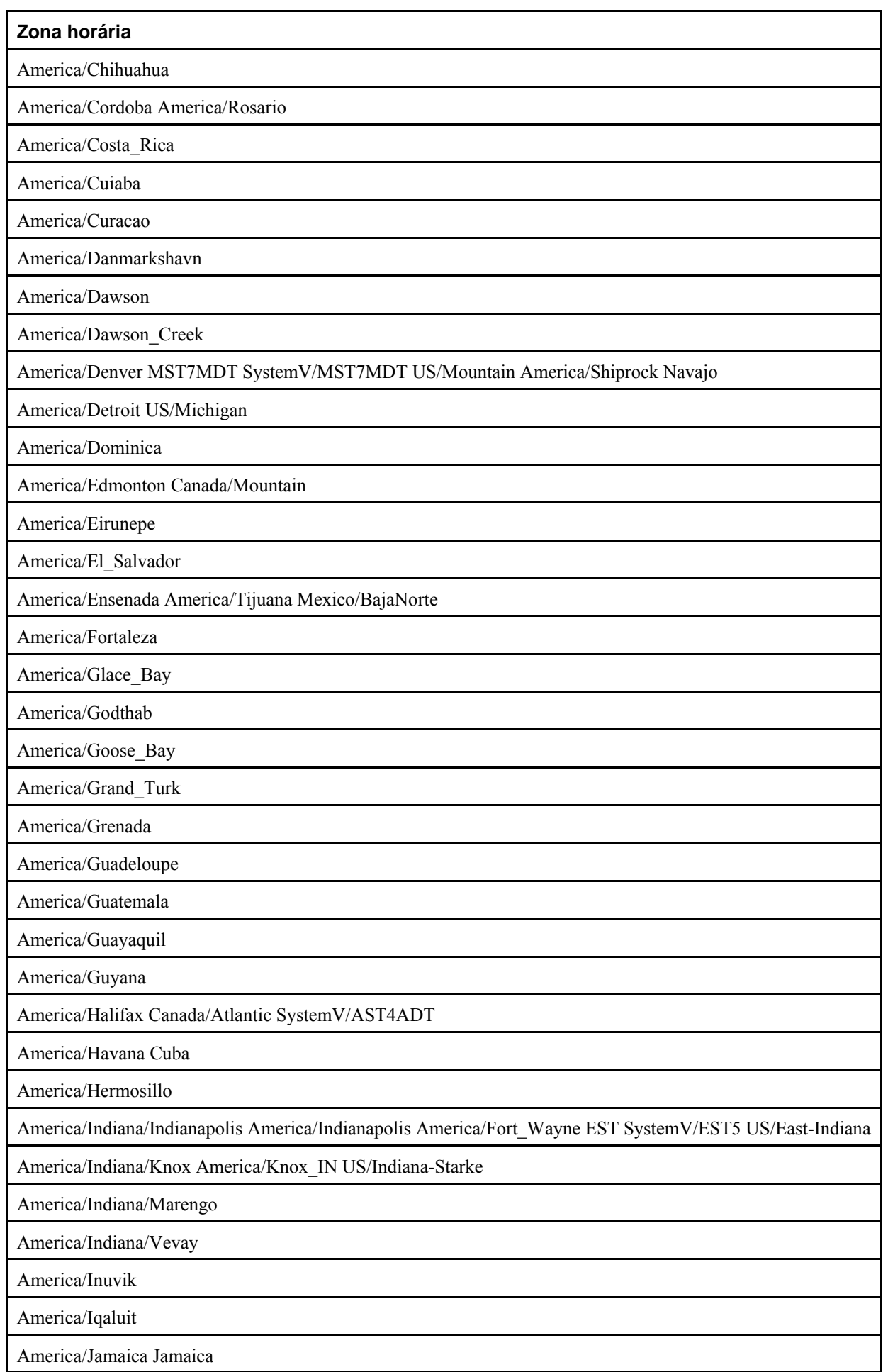

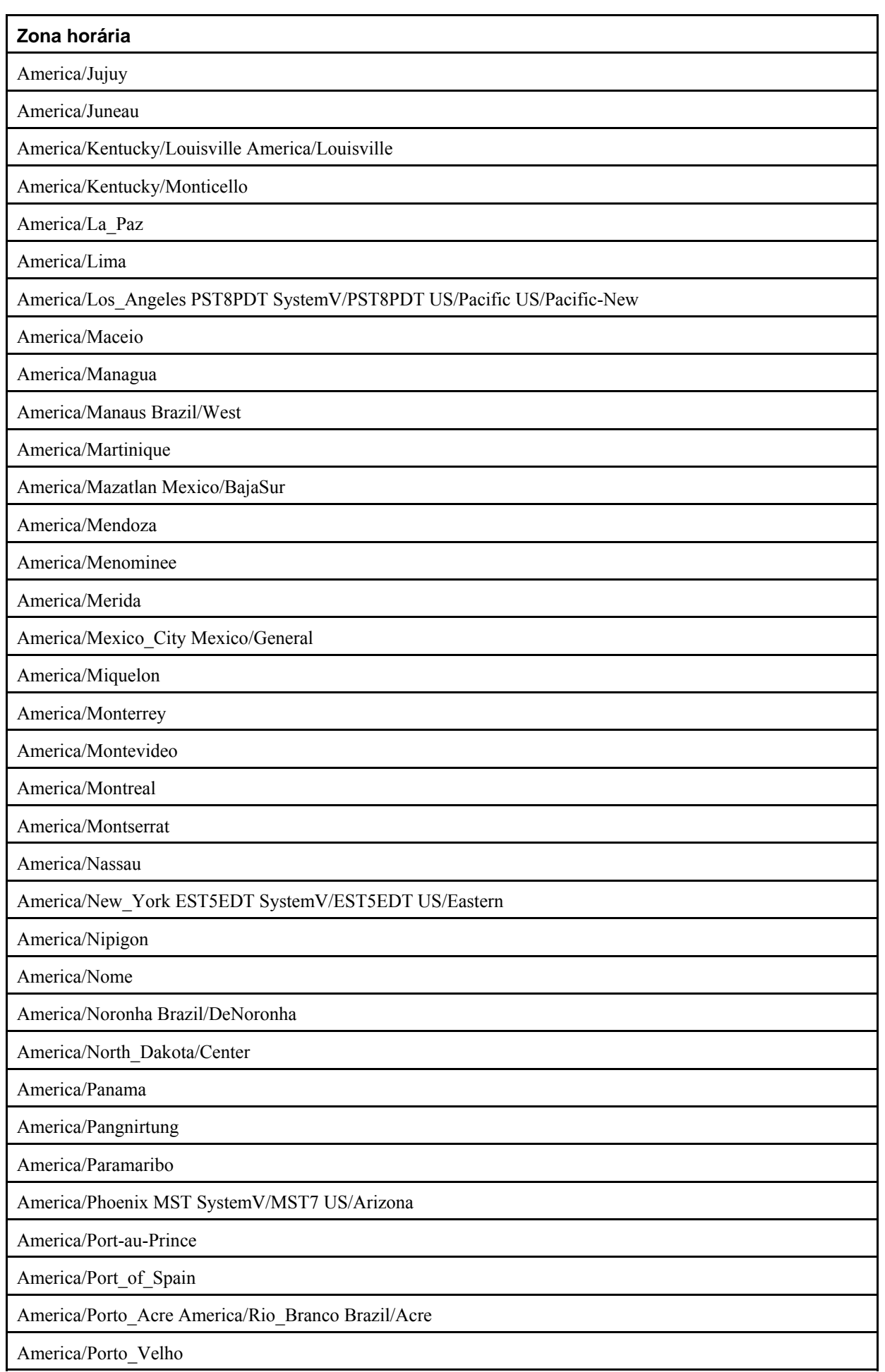

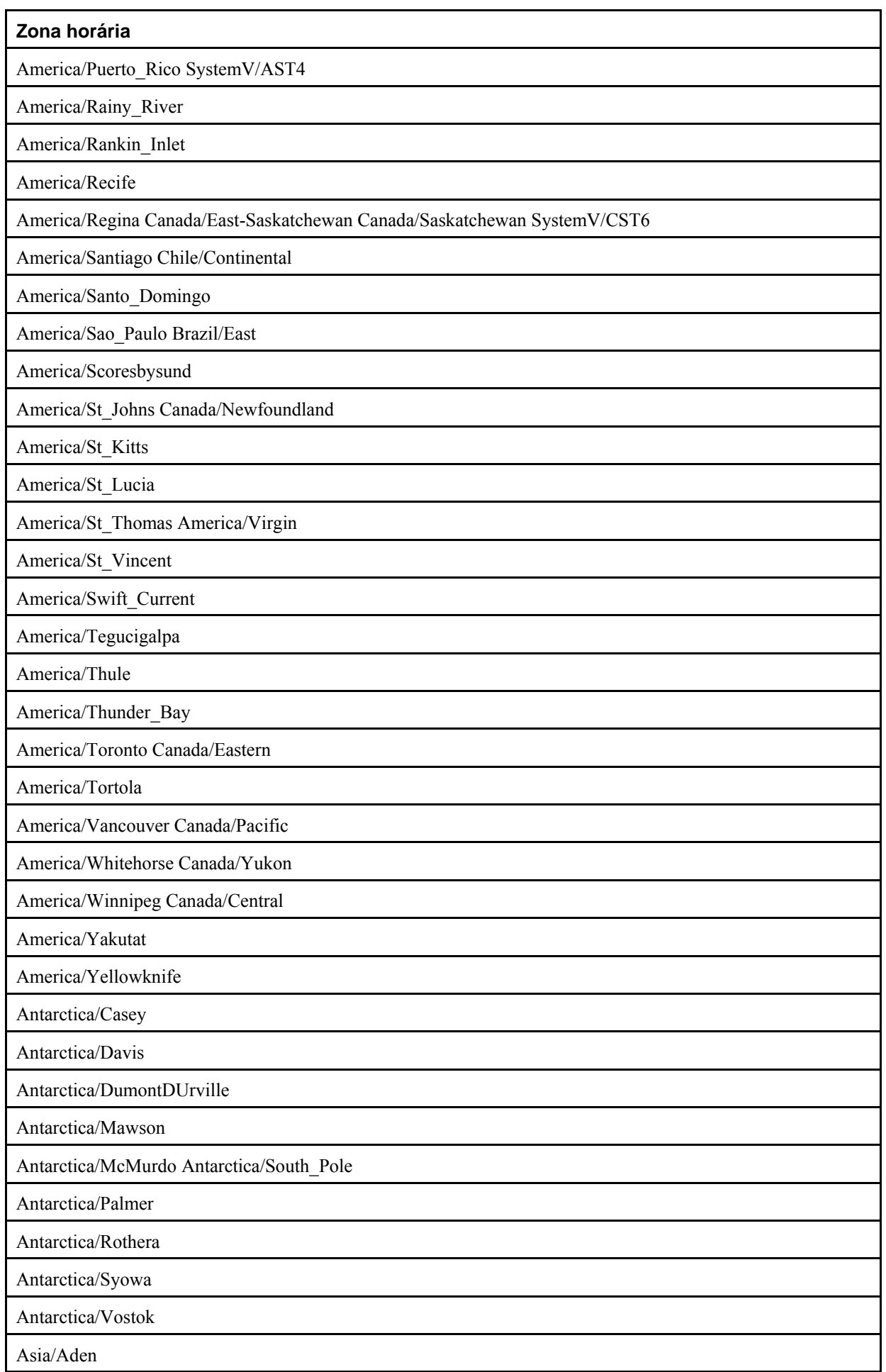

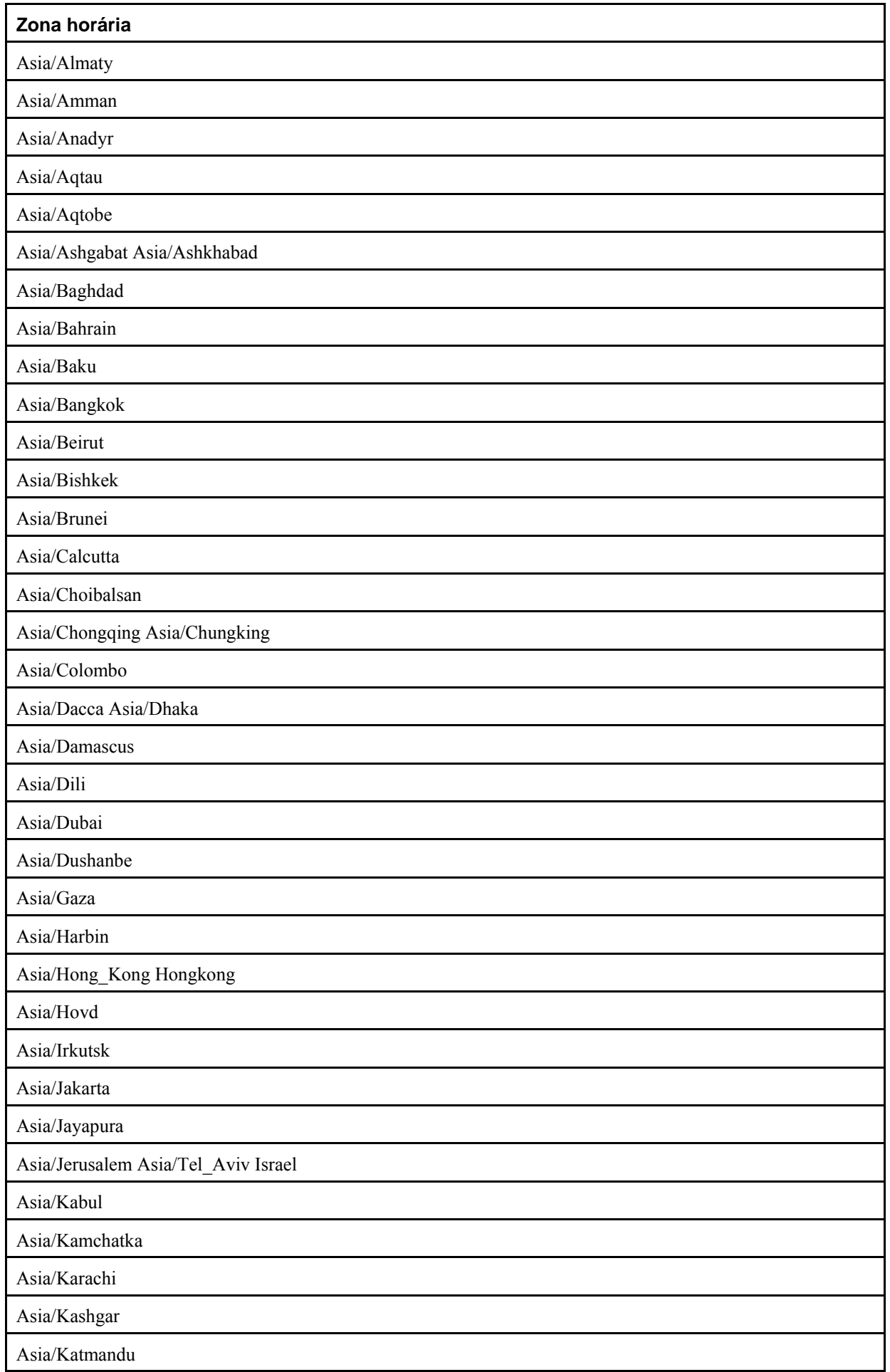

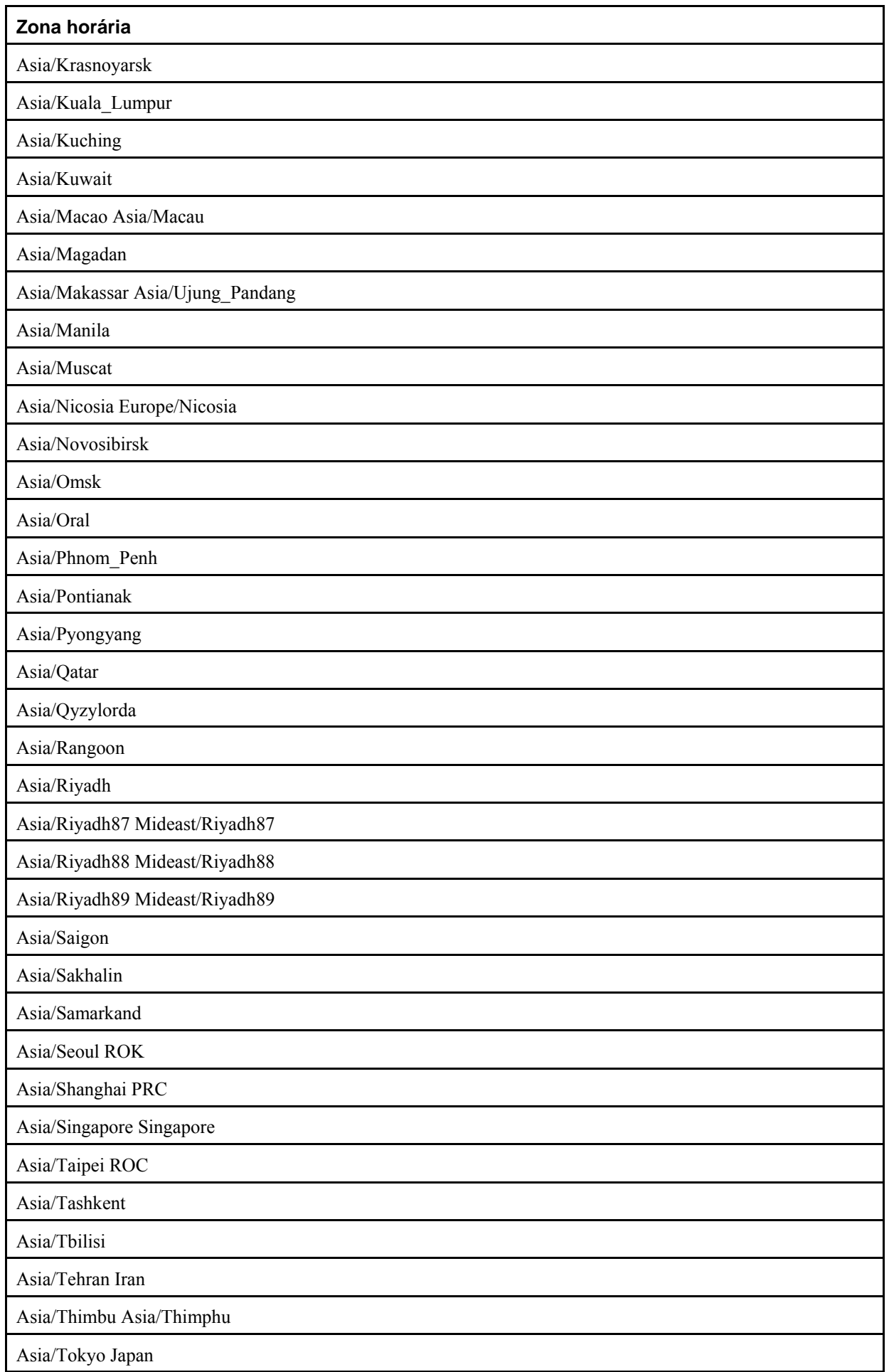

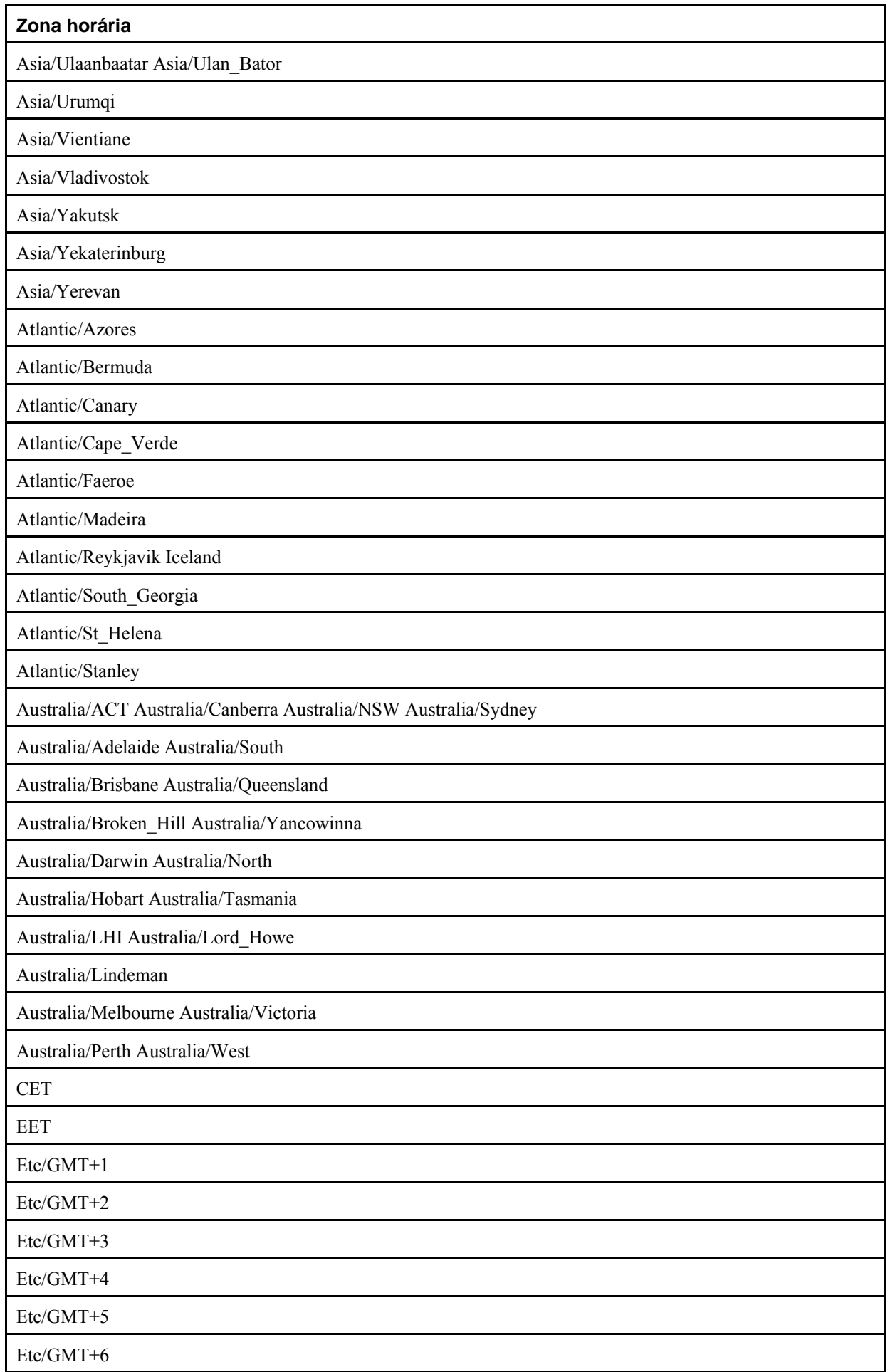

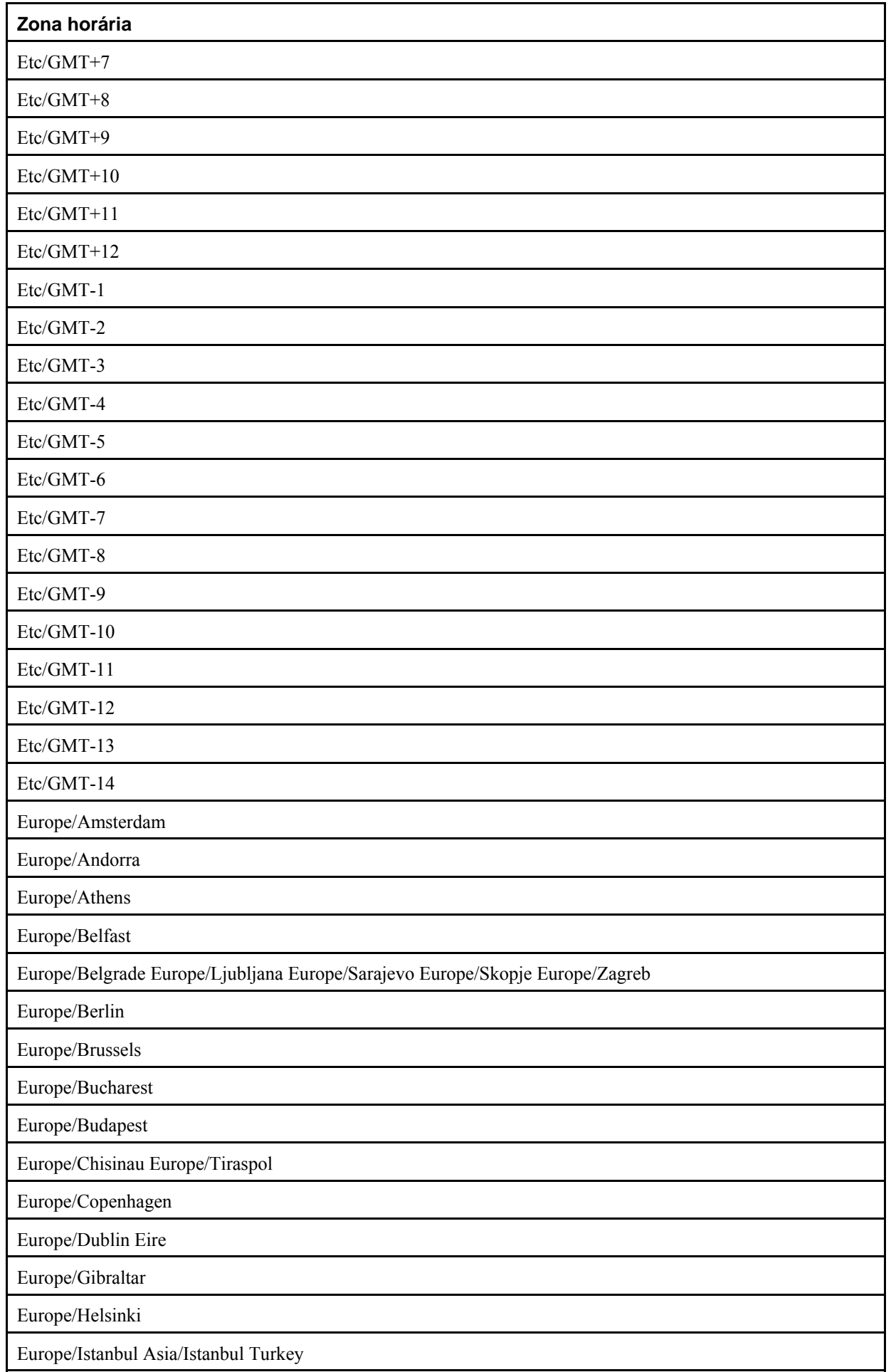

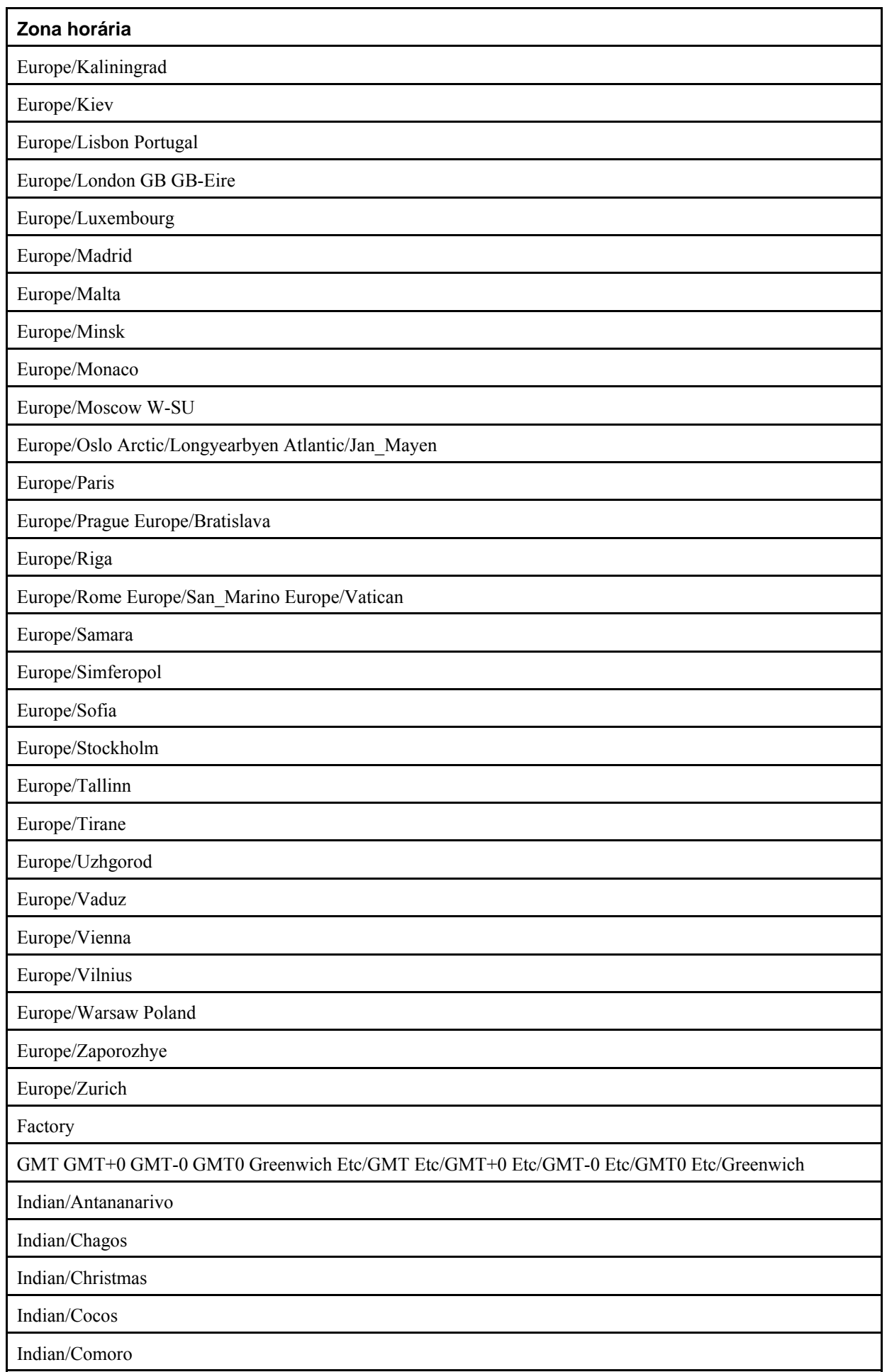

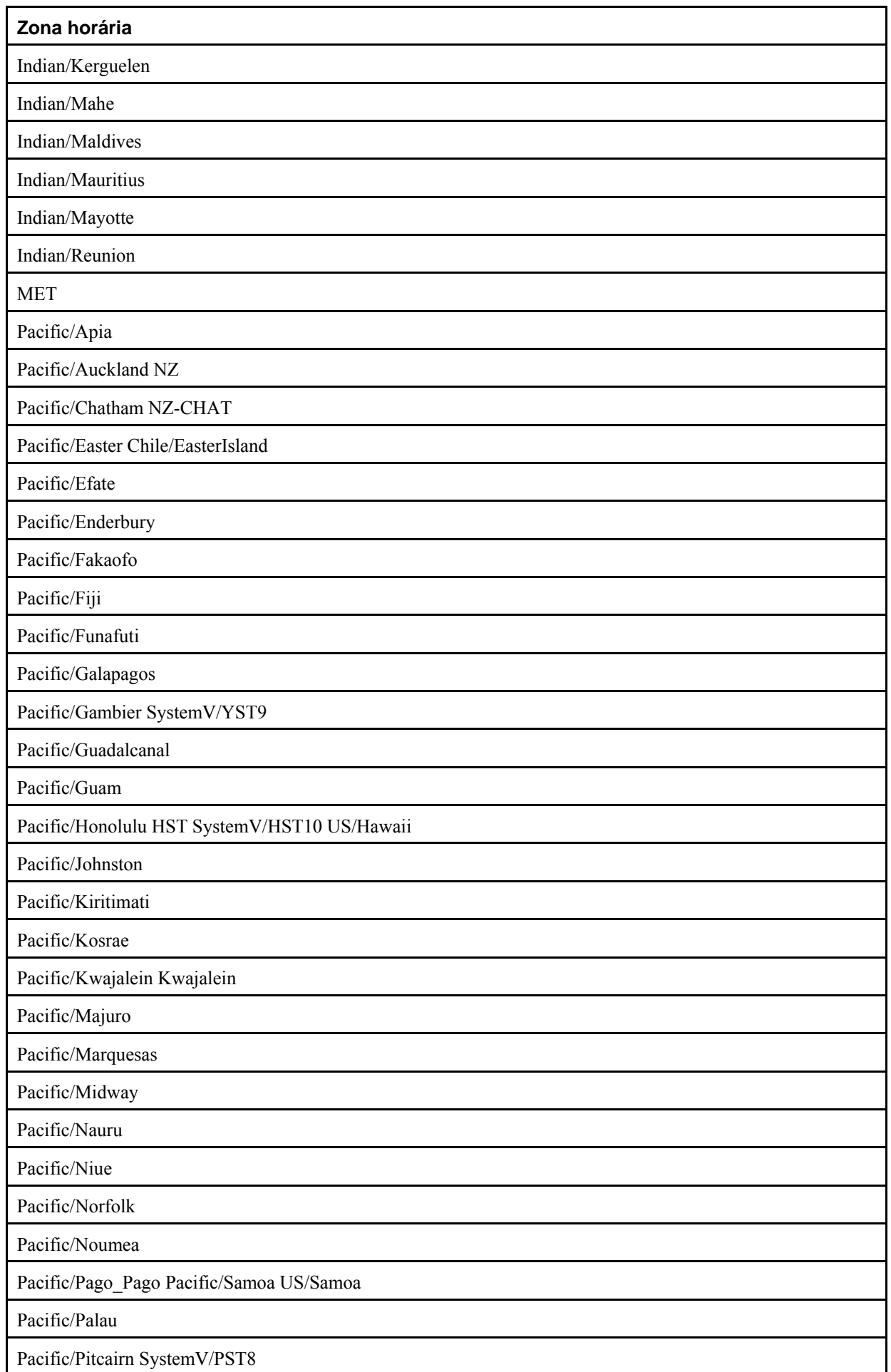

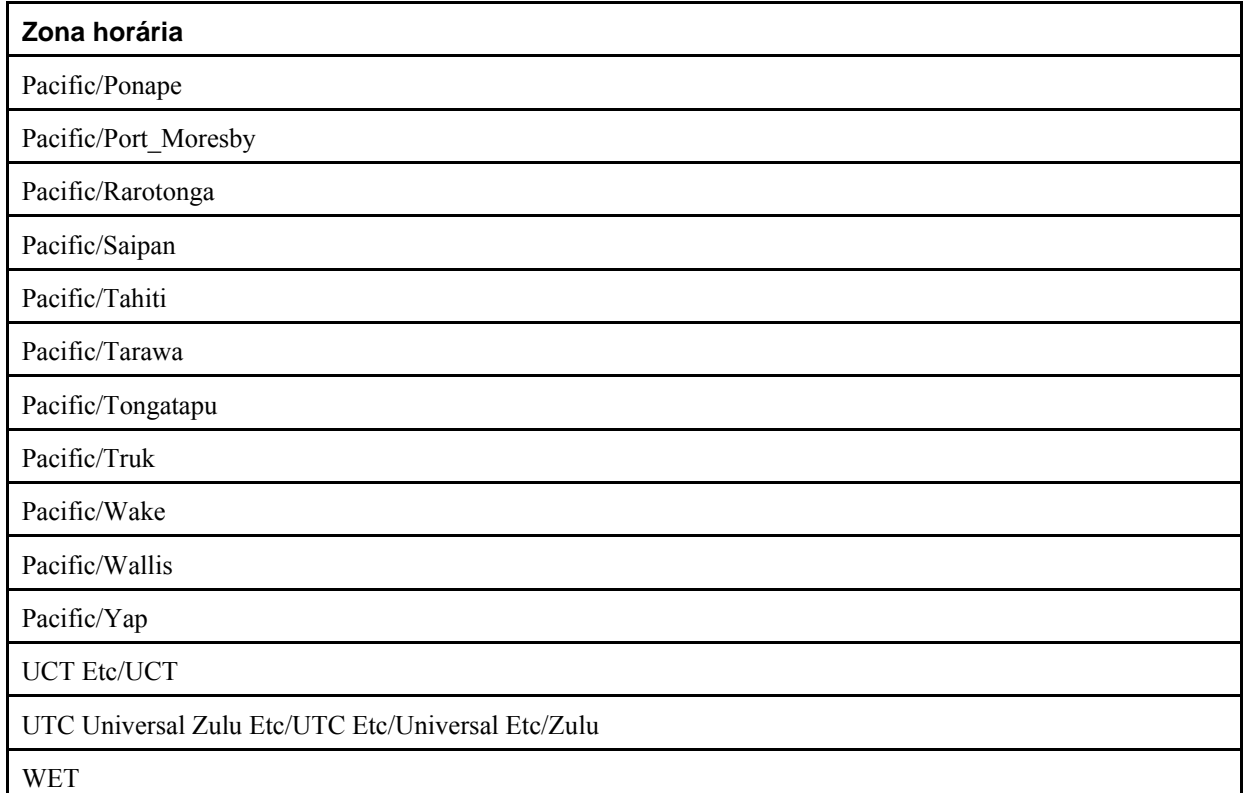

Além dos nomes listados nesta tabela, o PostgreSQL também aceita nomes de zona horária na forma *STDdeslocamento*, ou *STDdeslocamentoDST*, onde *STD* é uma abreviatura de zona horária , *deslocamento* é um deslocamento numérico em horas à oeste da UTC, e *DST* é uma abreviatura opcional de zona de horário de verão, assumida como significando uma hora à frente do deslocamento fornecido. Por exemplo, se EST5EDT já não fosse um nome de zona horária reconhecido, este seria aceito e seria funcionalmente equivalente ao horário da Costa Leste dos EUA. Quando o nome da zona de horário de verão não está presente, é assumido como sendo para ser usado de acordo com as regras de zona horária dos EUA e, portanto, esta funcionalidade tem pouca utilidade fora dos EUA. Deve haver preocupação com relação ao fato que esta funcionalidade pode levar à aceitação de entrada sem sentido, uma vez que não é verificado se a abreviatura da zona horária possui um valor razoável. Por exemplo, SET TIMEZONE TO FOOBAR0 funciona, deixando o sistema utilizando uma abreviatura bem peculiar para GMT.

# **B.3. História das unidades**

A Data Juliana foi inventada pelo estudioso francês Joseph Justus Scaliger (1540-1609) e, provavelmente, recebeu este nome devido ao pai do Scaliger, o estudioso italiano Julius Caesar Scaliger (1484-1558). Os astrônomos têm utilizado a Data Juliana para atribuir um número único para cada dia a partir de 1 de janeiro de 4713 AC. Esta é a tão falada Data Juliana (DJ). DJ 0 (zero) designa as 24 horas que vão do meio-dia UTC de 1 de janeiro de 4713 AC até o meio-dia UTC de 2 de janeiro de 4713 AC.

A "Data Juliana" é diferente do "Calendário Juliano". O Calendário Juliano foi introduzido por Julius Caesar em 45 AC. Ficou em uso corrente até 1582, quando os países começaram a mudar para o Calendário Gregoriano. No Calendário Juliano, o ano tropical é aproximado como 365 1/4 dias = 365,25 dias. Isto ocasiona um erro de aproximadamente 1 dia a cada 128 anos.

O erro acumulado fez o Papa Gregório XIII reformar o calendário de acordo com as instruções do Concílio de Trento. No Calendário Gregoriano o ano tropical é aproximado como 365 + 97 / 400 dias = 365,2425 dias. Portanto, leva aproximadamente 3.300 anos para o ano tropical se deslocar um dia em relação ao Calendário Gregoriano.

A aproximação 365+97/400 é obtida colocando 97 anos bissextos a cada 400 anos, utilizando as seguintes regras:

 Todo ano divisível por 4 é um ano bissexto. Entretanto, todo ano divisível por 100 não é um ano bissexto. Entretanto, todo ano divisível por 400 é um ano bissexto sempre.

 Portanto, 1700, 1800, 1900, 2100 e 2200 não são anos bissextos. Porém, 1600, 2000 e 2400 são anos bissextos. Contrapondo, no antigo Calendário Juliano todos os anos divisíveis por 4 são bissextos.

A Bula Papal de fevereiro de 1582 decretou que deveriam ser retirados 10 dias de outubro de 1582, fazendo com que 15 de outubro viesse imediatamente após 4 de outubro. Foi respeitado na Itália, Polônia, Portugal e Espanha. Outros países católicos seguiram logo após, mas os países protestantes relutaram em mudar, e os países ortodoxos gregos não mudaram até o início do século 20. A reforma foi seguida pela Inglaterra e seus domínios (incluindo o que agora são os EUA) em 1752. Assim, 2 de setembro de 1752 foi seguido por 14 de setembro de 1752. Por isso, nos sistemas Unix, o programa cal produz a seguinte informação:

\$ **cal 9 1752**

 setembro 1752 Do Se Te Qu Qu Se Sá 1 2 14 15 16 17 18 19 20 21 22 23 24 25 26 27 28 29 30

> **Nota:** O padrão SQL declara que "Dentro da definição do 'literal data/hora', os 'valores de data/hora' são restritos pelas regras naturais para data e hora de acordo com o Calendário Gregoriano". As datas entre 1752-09-03 e 1752- 09-13, embora excluídas em alguns países pela Bula Papal, estão em conformidade com as "regras naturais" sendo, portanto, datas válidas.

Foram elaborados calendários diferentes em várias partes do mundo, muitos anteriores as sistema Gregoriano. Por exemplo, o início do Calendário Chinês remonta ao século 14 AC. Diz a lenda que o Imperador Huangdi inventou o calendário em 2637 AC. A República Popular da China utiliza o Calendário Gregoriano para as finalidades civis. O Calendário Chinês é utilizado para determinar as festividades.

#### **Notas**

- 1. *token* gramática Uma unidade básica da linguagem, gramaticalmente indivisível, como uma palavra chave, um operador ou um identificador. FOLDOC - Free On-Line Dictionary of Computing (http://foldoc.org/?query=token) (N. do T.)
- 2. SQL Server *token* Na procura de texto integral (*full-text search*), uma palavra ou uma cadeia de caracteres identificada por um quebrador de palavra (*word breaker*). SQL Server 2005 Books Online — Glossary of Terms (http://msdn2.microsoft.com/en-us/library/ms165911.aspx) (N. do T.)
- 3. DB2 Os *tokens* são as unidades sintáticas básicas do SQL. O *token* é uma seqüência de um ou mais caracteres. O *token* não pode conter caracteres branco, a menos que seja uma constante cadeia ou um identificador delimitado, que podem conter brancos. DB2 Version 9 for Linux, UNIX, and Windows (http://publib.boulder.ibm.com/infocenter/db2luw/v9/topic/com.ibm.db2.udb.admin.doc/doc/r0000719.htm) (N. do T.)
- 4. *token* [processamento de dados] s. indicação, f.; marca, f.; *símbolo*, m.; sinal, m.; unidade distinguível em uma seqüência de caracteres. token | Portuguese | Dictionary & Translation by Babylon (http://www.babylon.com/definition/token/Portuguese) (N. do T.)
- 5. São dois os Calendário Cristãos ainda em uso no mundo: O Calendário Juliano foi proposto por Sosígenes, astrônomo de Alexandria, e introduzido por Julio César em 45 AC. Foi usado pelas igrejas e países cristãos até o século XVI, quando começou a ser trocado pelo Calendário Gregoriano. Alguns países, como a Grécia e a Rússia, o usaram até o século passado. Ainda é usado por algumas Igrejas Ortodoxas, entre elas a Igreja Russa; O Calendário Gregoriano foi proposto por Aloysius Lilius, astrônomo de Nápoles, e adotado pelo Papa Gregório XIII, seguindo as instruções do Concílio de Trento (1545-1563). O decreto instituindo esse calendário foi publicado em 24 de fevereiro de 1582. - Calendários (http://www.observatorio.ufmg.br/pas39.htm) (N. do T.)
- 6. AD = Anno Domini (http://en.wikipedia.org/wiki/Anno\_Domini) (N. do T.)

# <span id="page-1138-0"></span>**Apêndice C. Palavras chave do SQL**

A [Tabela C-1](#page-1138-0) lista todos os *símbolos* (tokens (http://foldoc.org/?query=token)) que são palavras chave no padrão SQL e no PostgreSQL 8.0.0. Podem ser obtidas informações suplementares na [Seção 4.1.1.](#page-41-0)

O padrão SQL faz distinção entre palavras chave *reservadas* e *não reservadas*. De acordo com o padrão, as palavras chave reservadas são as únicas palavras chave reais; nunca são permitidas como identificadores. As palavras chave não reservadas somente possuem significado especial em determinados contextos; podem ser utilizadas como identificador em outros contextos. Em sua maior parte, as palavras chave não reservadas são, na verdade, nomes de tabelas e funções nativas especificadas pelo padrão SQL. Essencialmente, o conceito de palavra chave não reservada existe apenas para declarar a associação desta palavra com um significado predefinido em alguns contextos.

No analisador do PostgreSQL a vida é um pouco mais complicada. Existem várias classes diferentes de símbolos, indo desde aquelas que nunca podem ser utilizadas como identificador, até aquelas que não possuem nenhum status especial no analisador se comparado com um identificador comum (Geralmente, esta última é o caso das funções especificadas pelo padrão SQL). Mesmo as palavras chave reservadas não são totalmente reservadas no PostgreSQL, sendo possível utilizá-las como títulos de colunas (por exemplo, SELECT 55 AS CHECK, embora CHECK seja uma palavra chave reservada).

Na coluna PostgreSQL da [Tabela C-1,](#page-1138-0) são classificadas como "não reservadas" as palavras chave explicitamente reconhecidas pelo analisador, mas permitidas na maioria ou em todos os contextos onde um identificador é esperado. Existem algumas palavras chave não reservadas que não podem ser utilizadas como nome de função ou de tipo de dado, estando devidamente indicado (Em sua maioria, estas palavras representam funções nativas ou tipos de dado com sintaxe especial. A função ou o tipo ainda está disponível, mas não pode ser redefinido pelo usuário). Na coluna "reservadas" estão os símboloss permitidos apenas como títulos de coluna utilizando "AS" (e, talvez, em muito poucos outros contextos). Algumas palavras chave reservadas são permitidas como nome de função; isto também está indicado na tabela.

Como regra geral, se acontecerem erros indevidos do analisador em comandos contendo como identificador qualquer uma das palavras chave listadas, deve-se tentar colocar o identificador entre aspas para ver se o problema desaparece.

Antes de estudar a [Tabela C-1](#page-1138-0), é importante compreender o fato de uma palavra chave não ser reservada no PostgreSQL não significa que a funcionalidade associada a esta palavra chave não está implementada. Inversamente, a presença de uma palavra chave não indica a existência da funcionalidade.

| Palavra chave | PostgreSQL    | <b>SQL:2003</b>   | <b>SQL:1999</b>   | <b>SQL-92</b>     |
|---------------|---------------|-------------------|-------------------|-------------------|
| Α             |               | não-<br>reservada |                   |                   |
| <b>ABORT</b>  | não-reservada |                   |                   |                   |
| ABS           |               | reservada         | não-<br>reservada |                   |
| ABSOLUTE      | não-reservada | não-<br>reservada | reservada         | reservada         |
| <b>ACCESS</b> | não-reservada |                   |                   |                   |
| <b>ACTION</b> | não-reservada | não-<br>reservada | reservada         | reservada         |
| ADA           |               | não-<br>reservada | não-<br>reservada | não-<br>reservada |
| ADD           | não-reservada | não-<br>reservada | reservada         | reservada         |
| ADMIN         |               | não-<br>reservada | reservada         |                   |

**Tabela C-1. Palavras chave do SQL** 

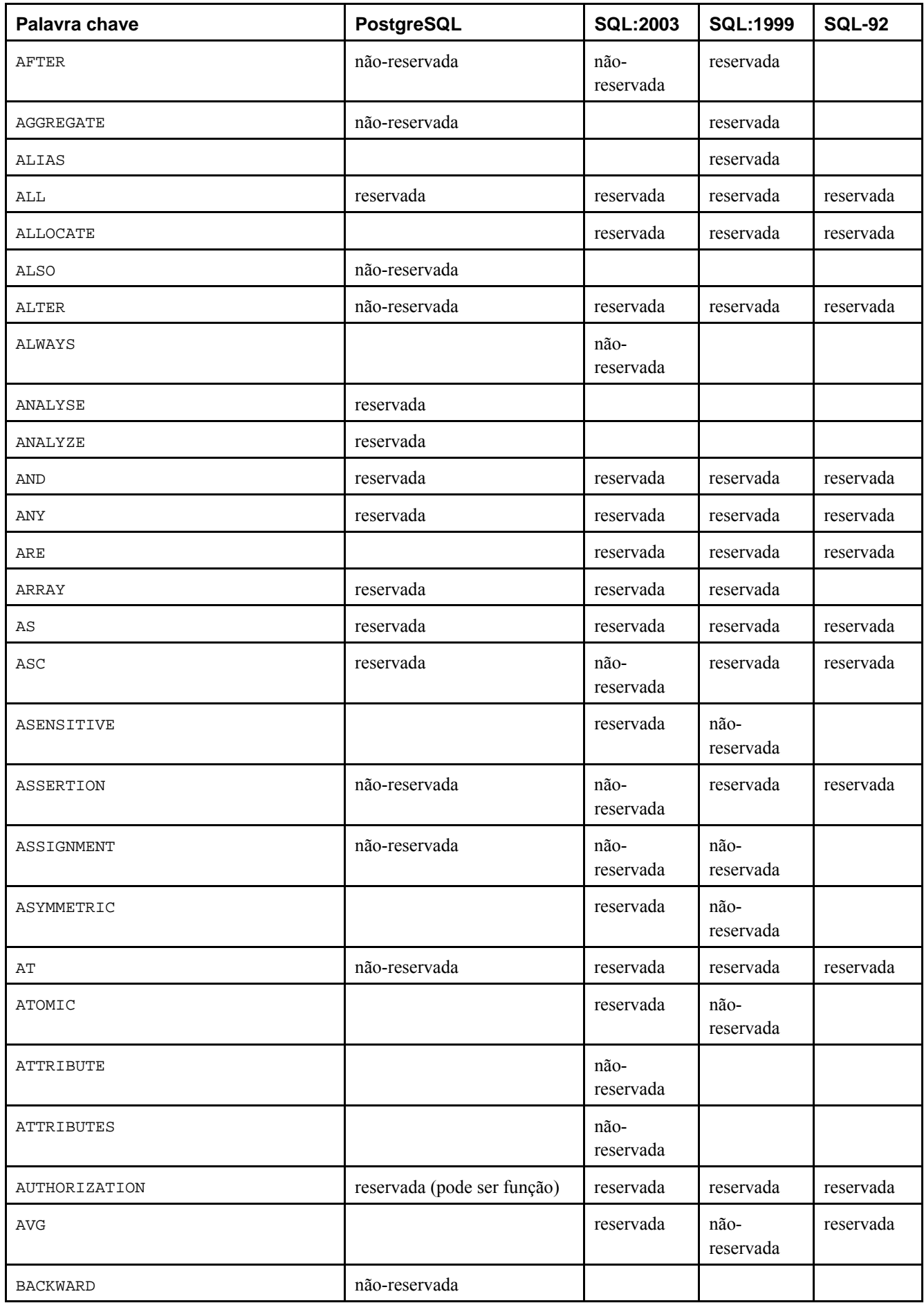

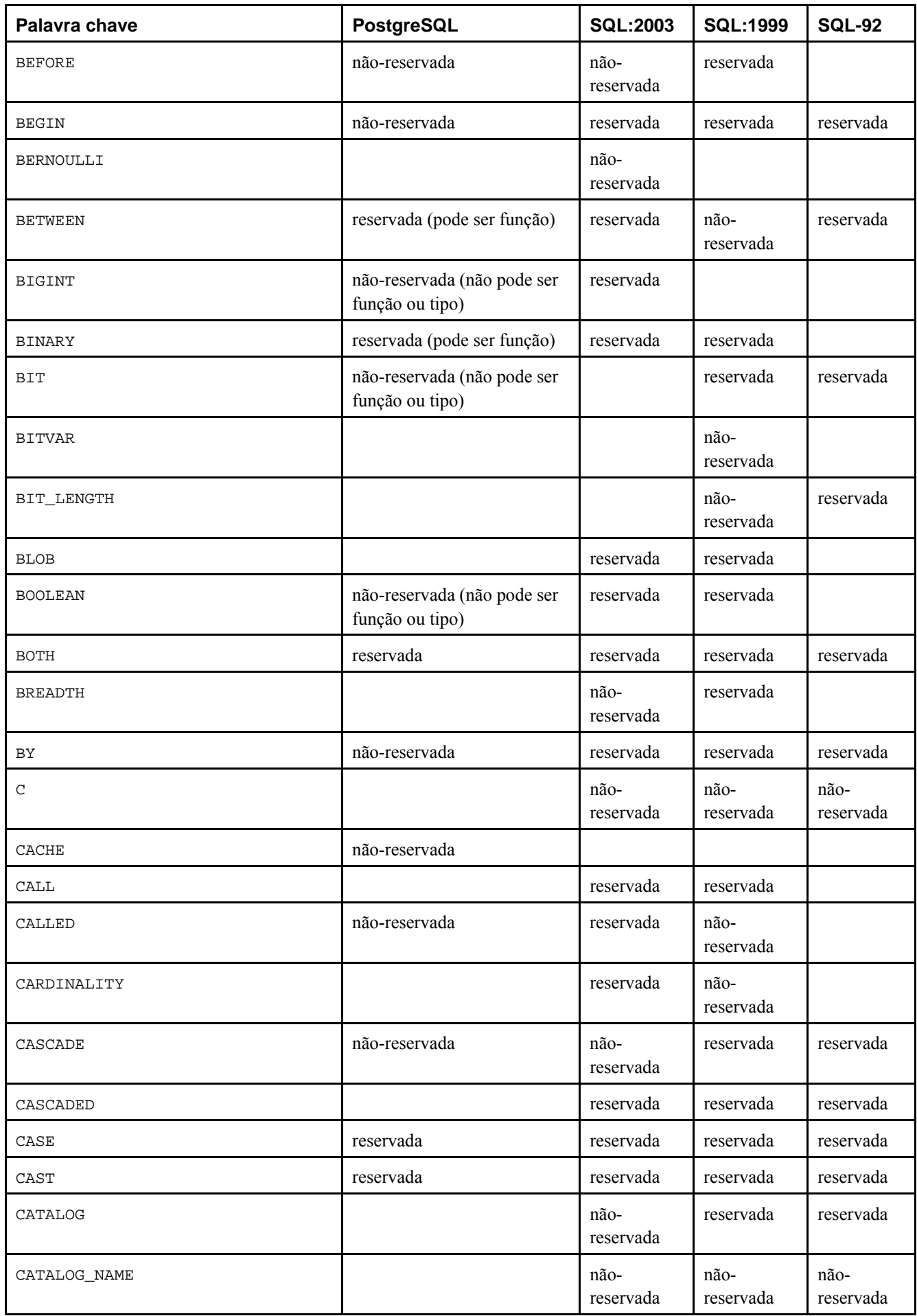

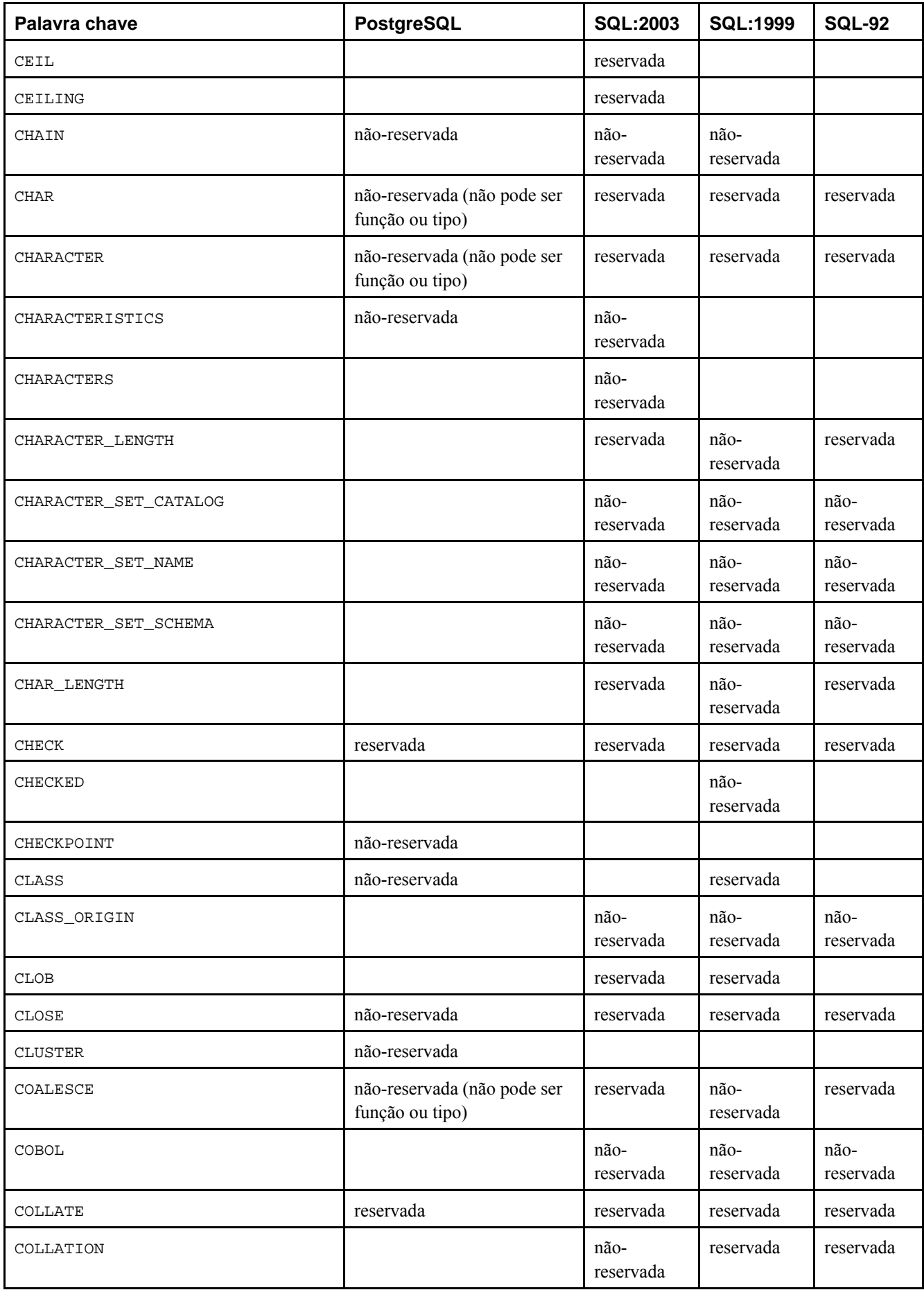

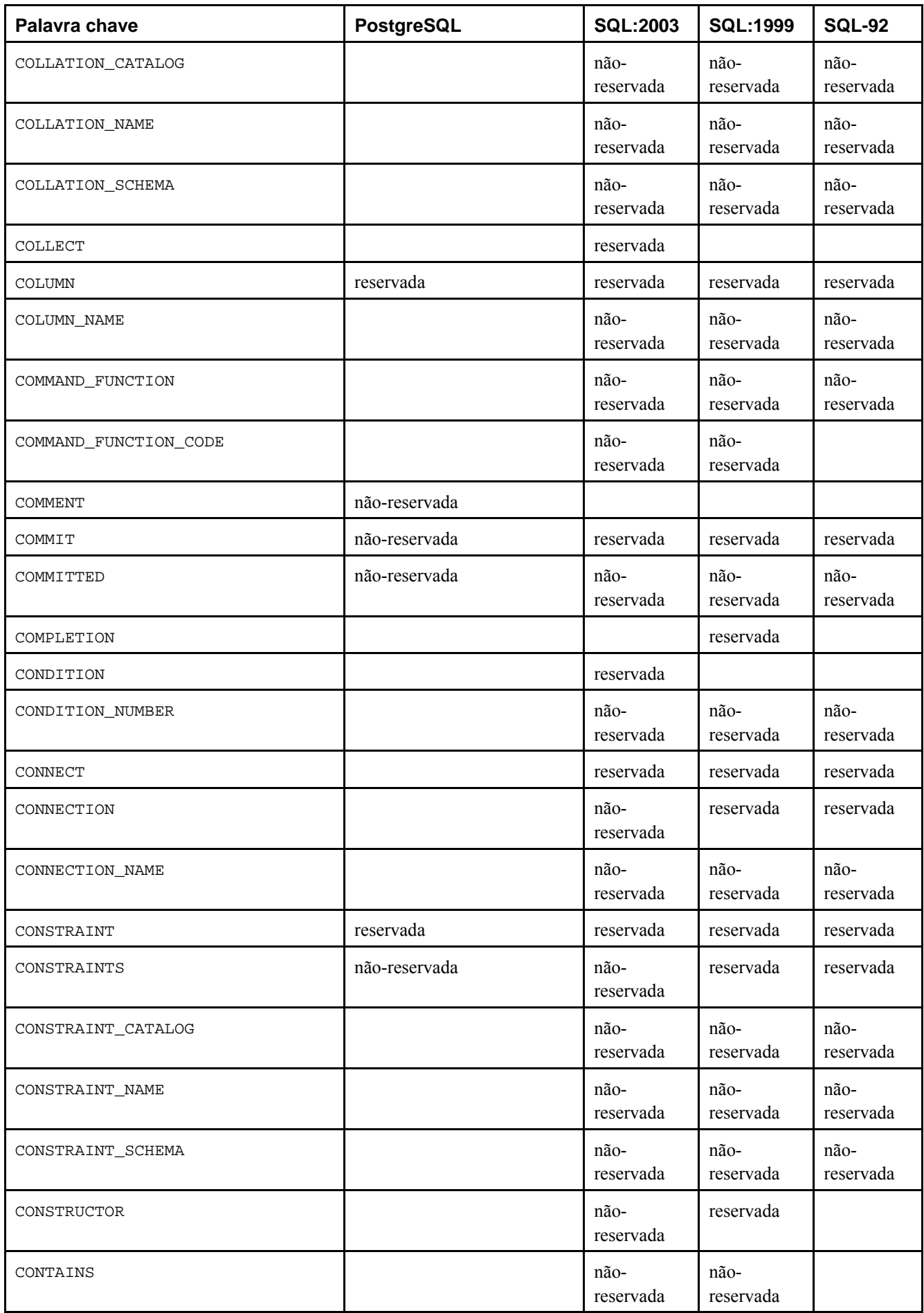

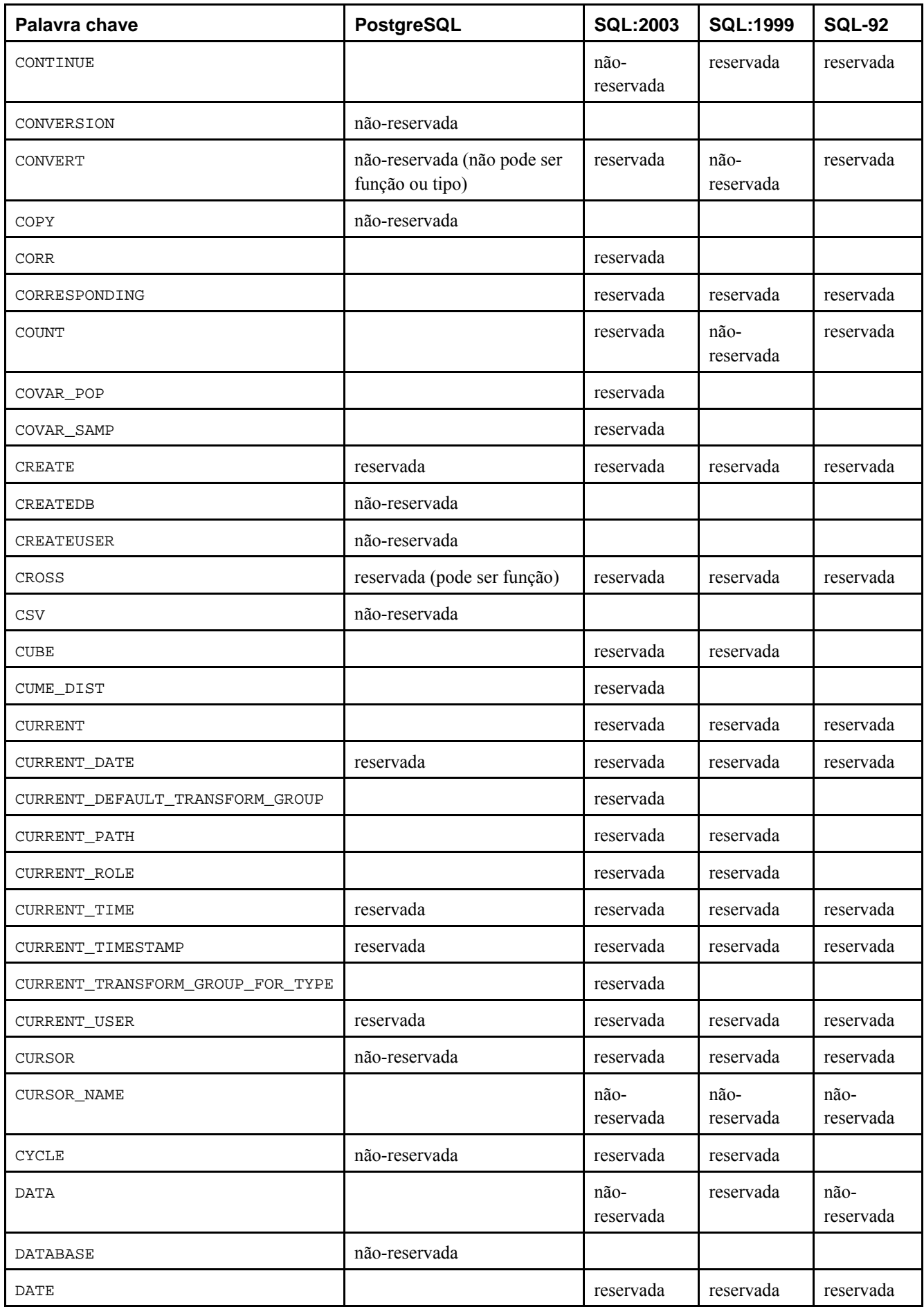

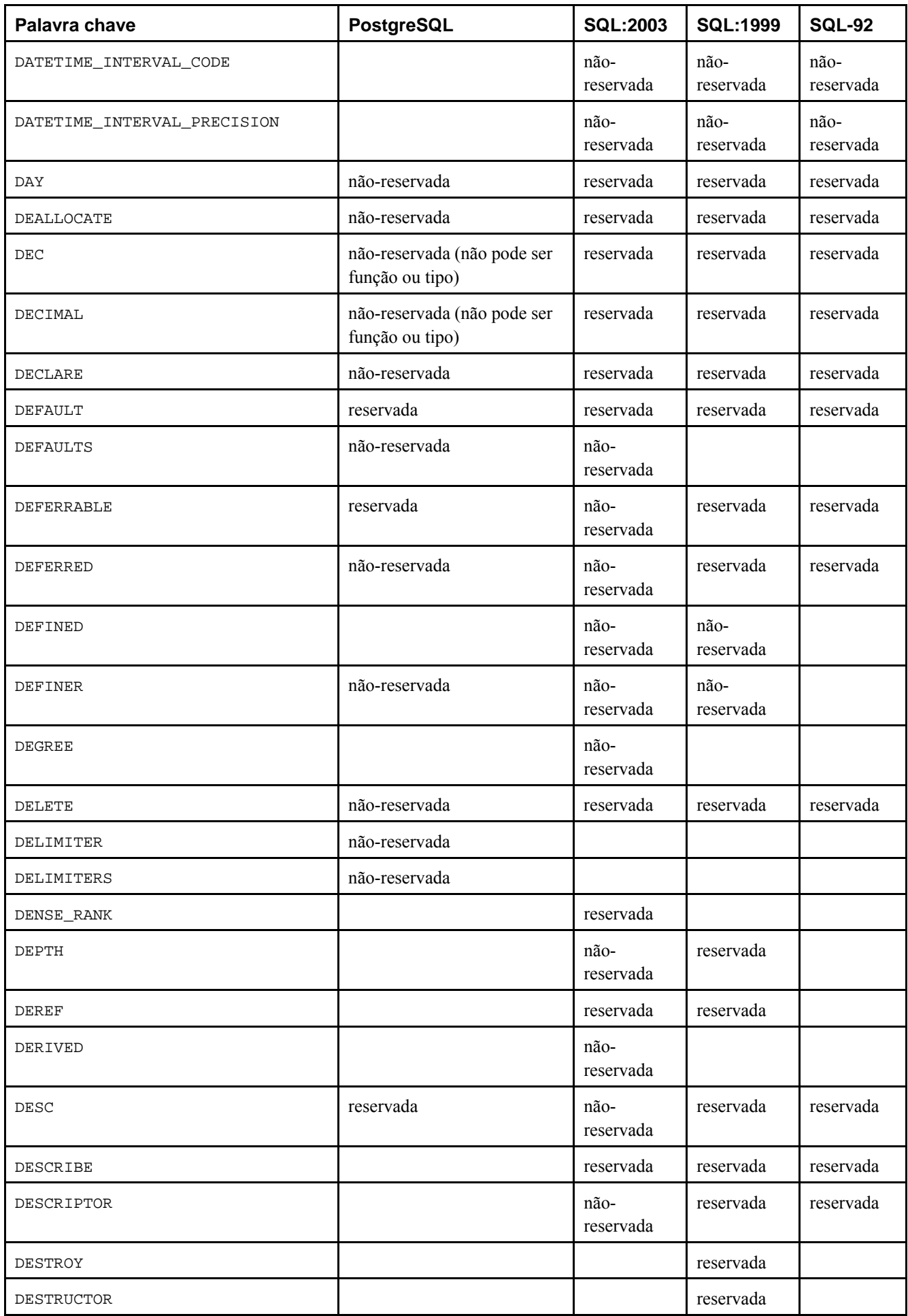

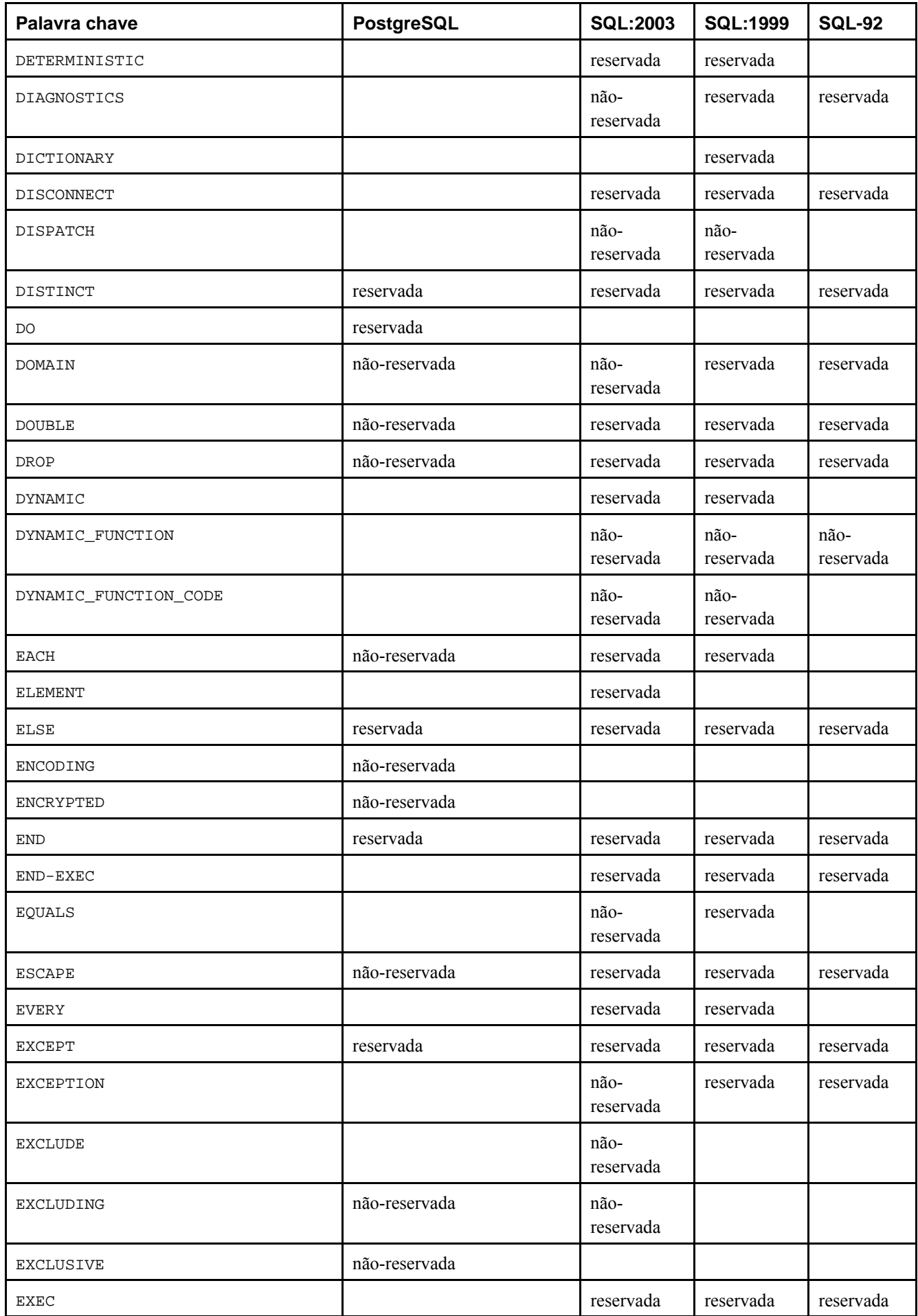

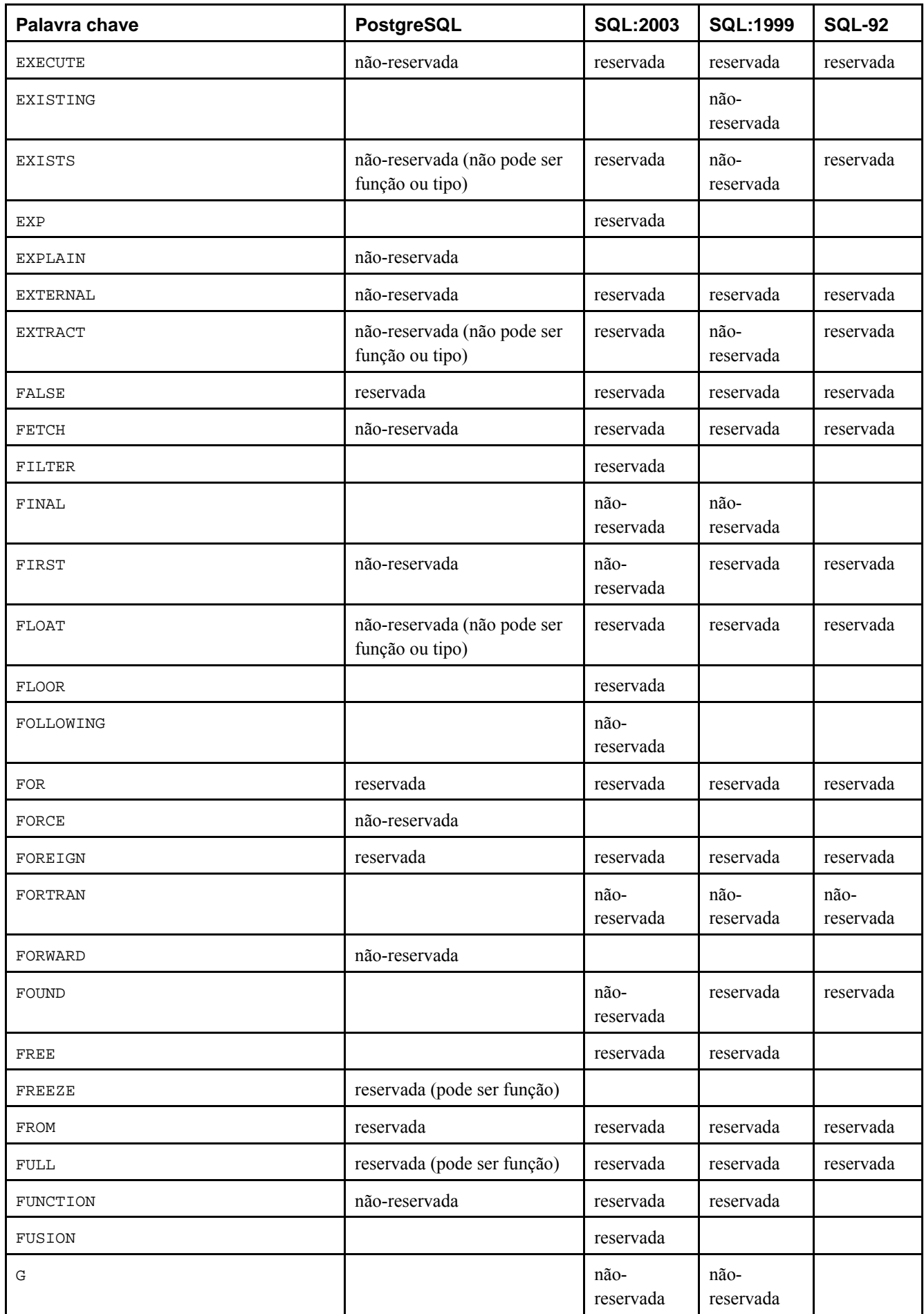

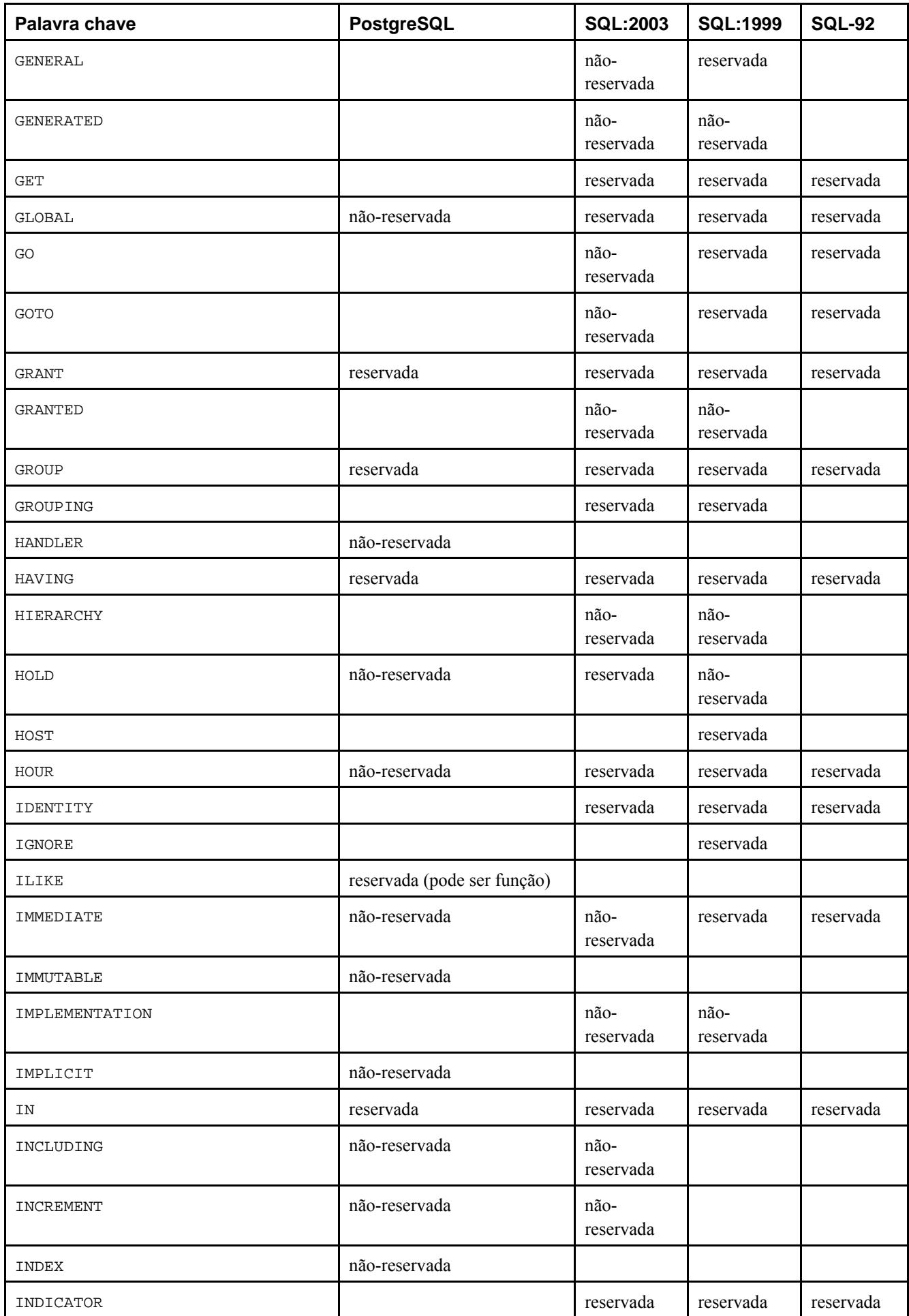

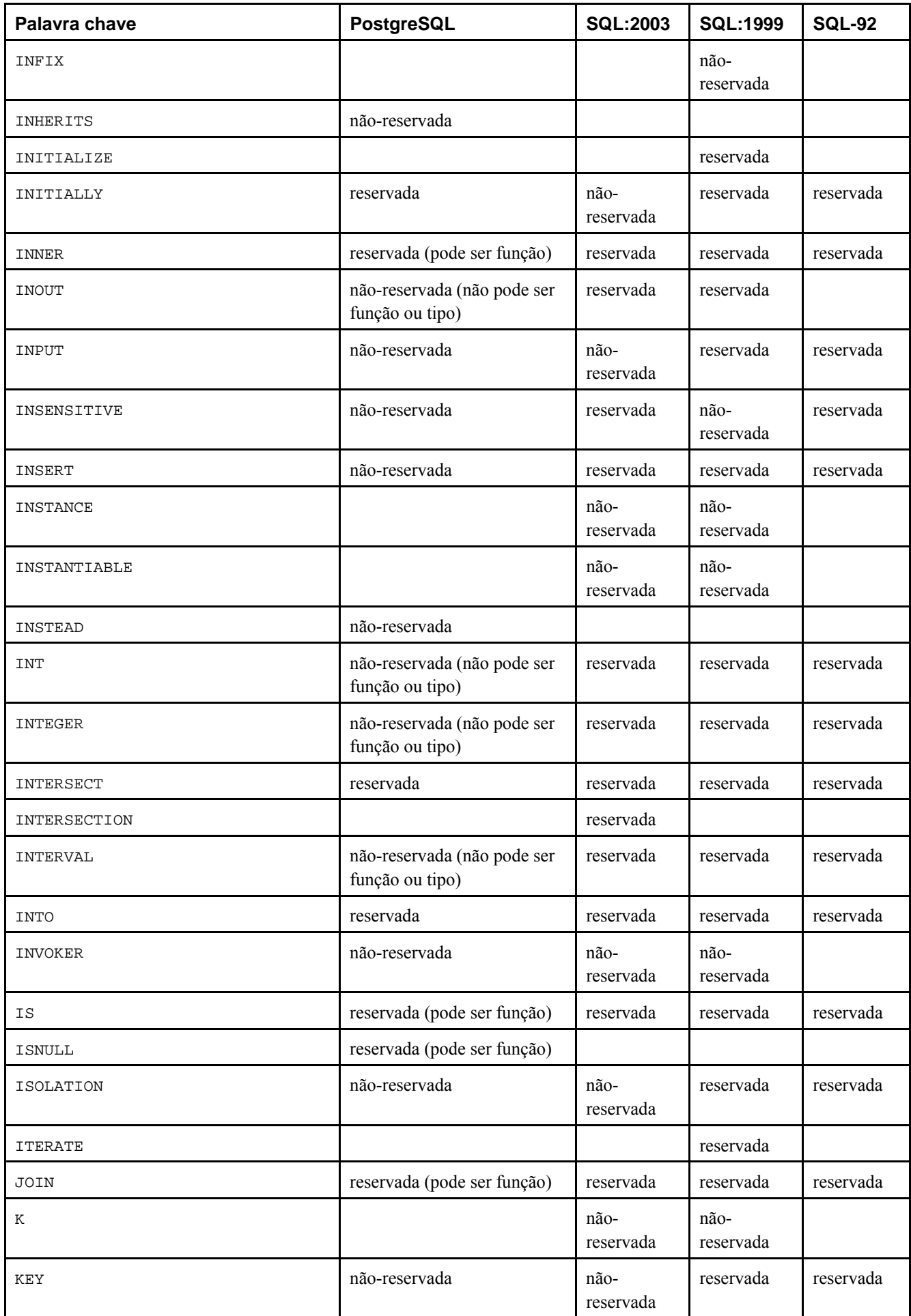

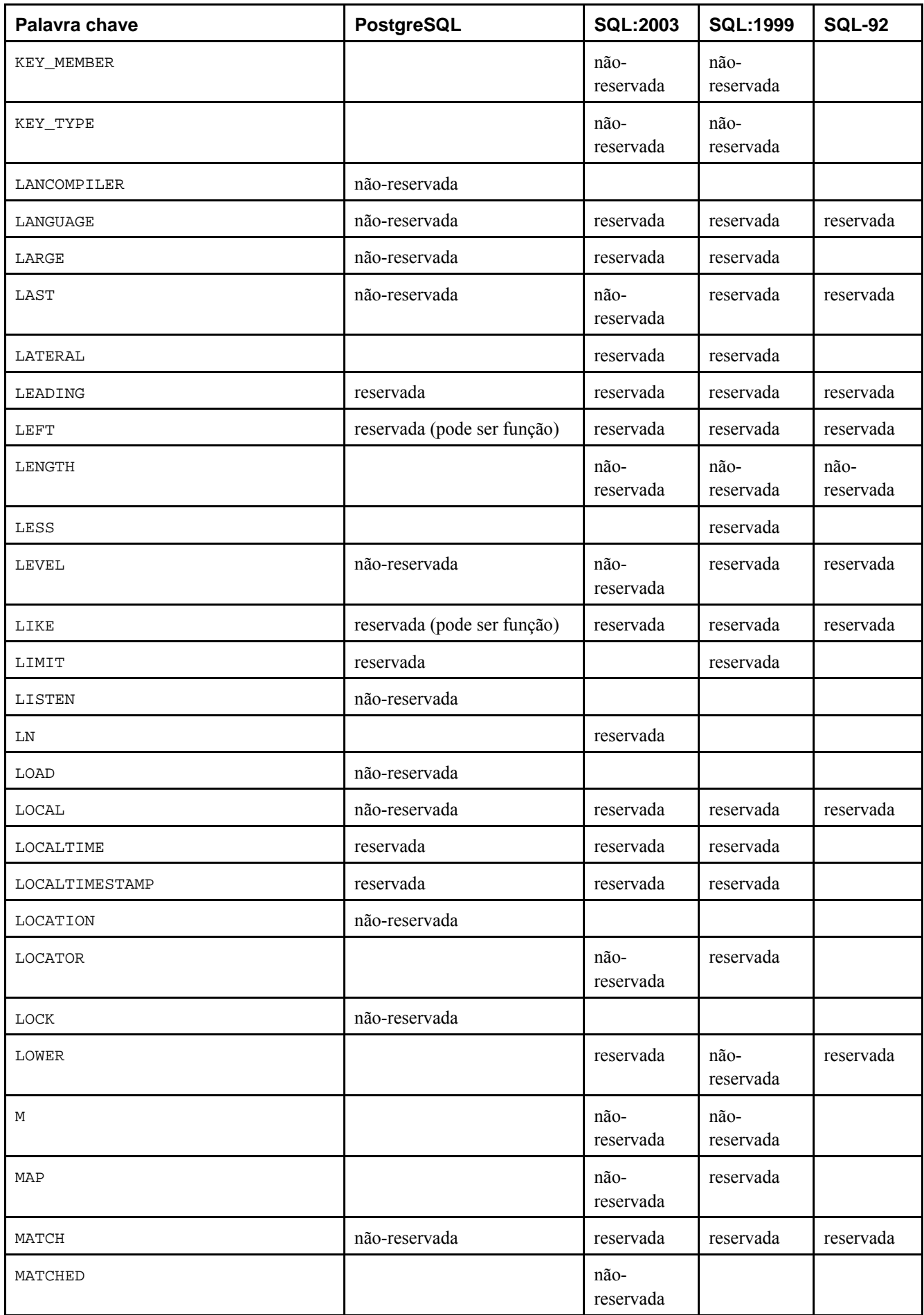

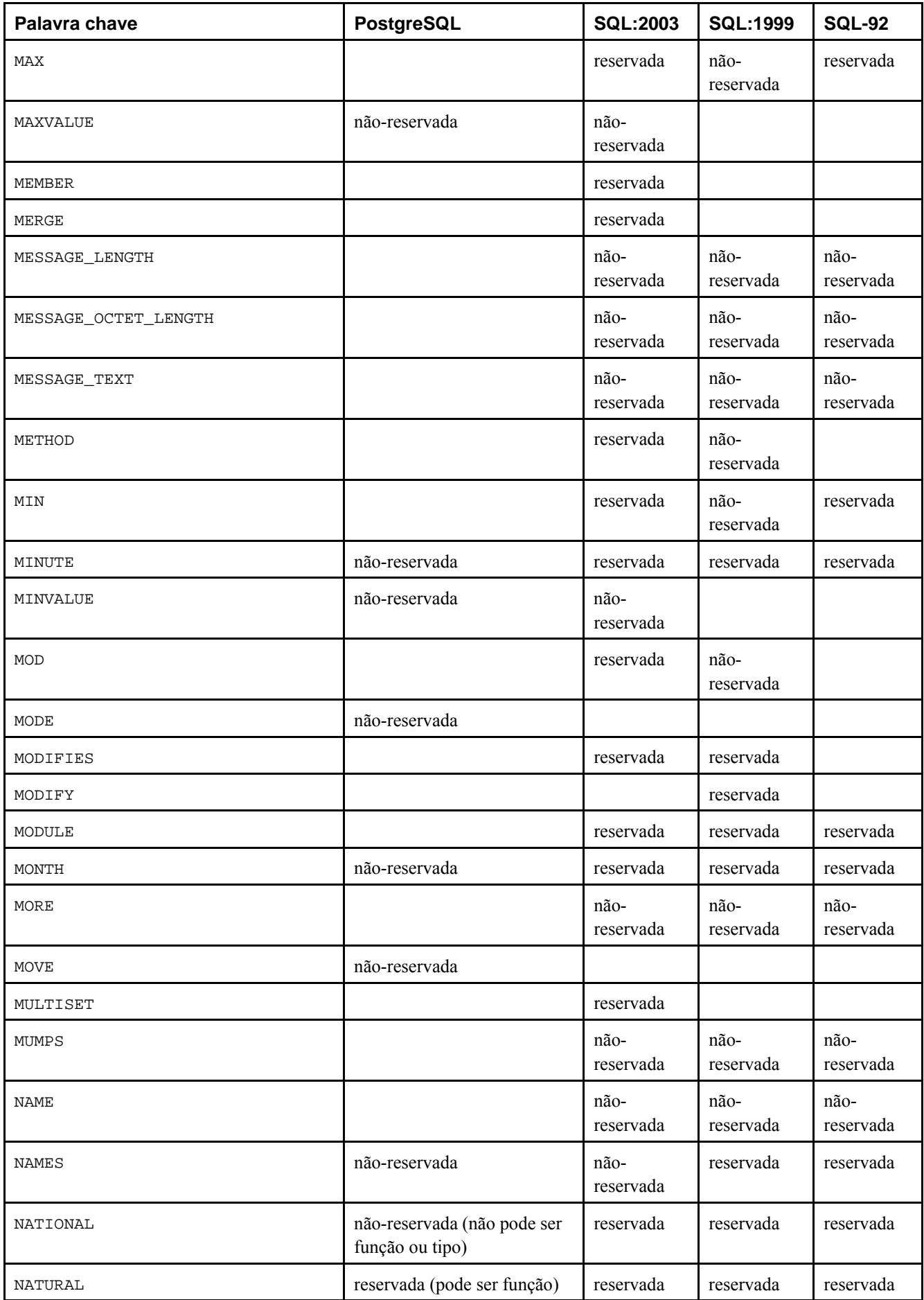

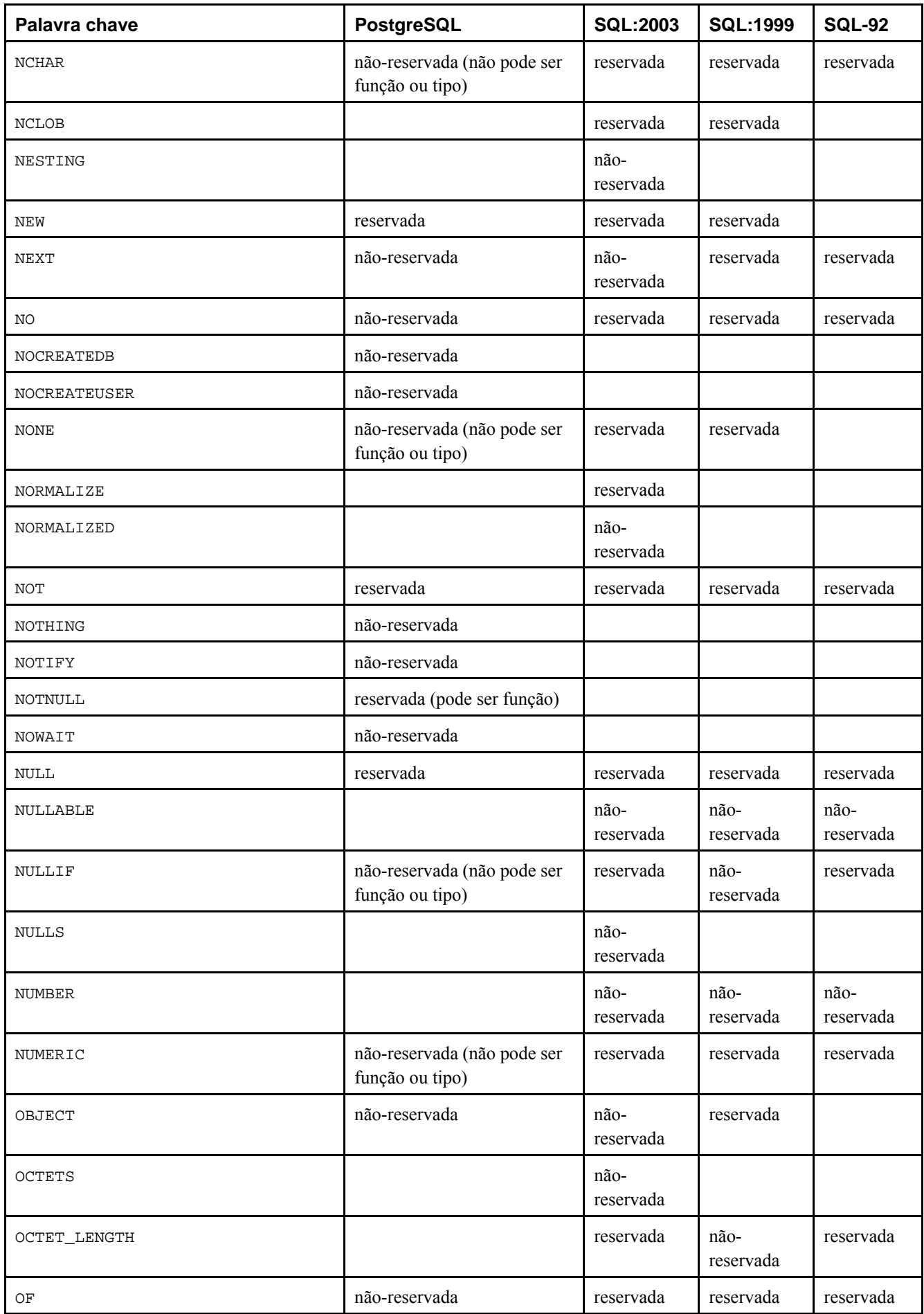
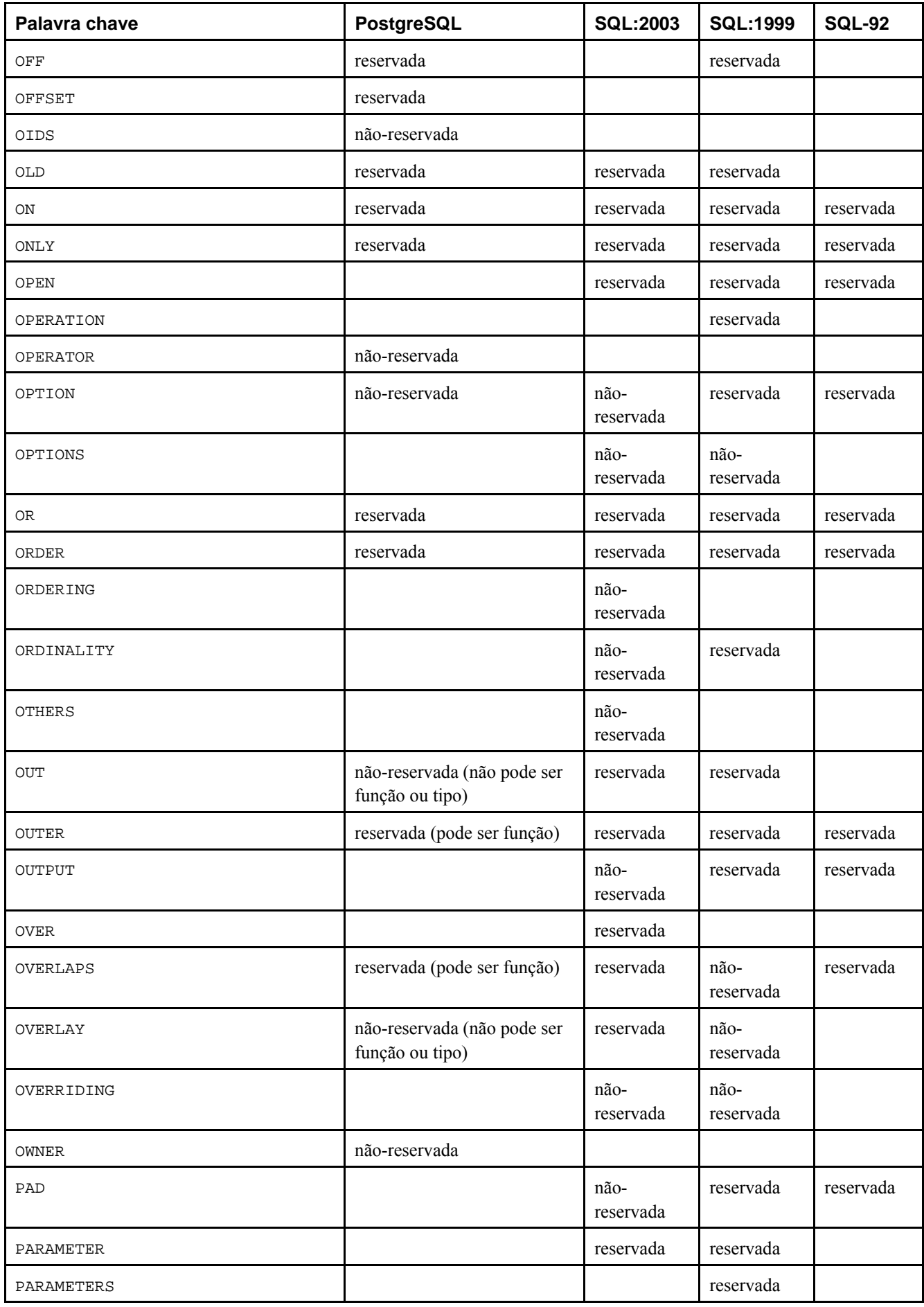

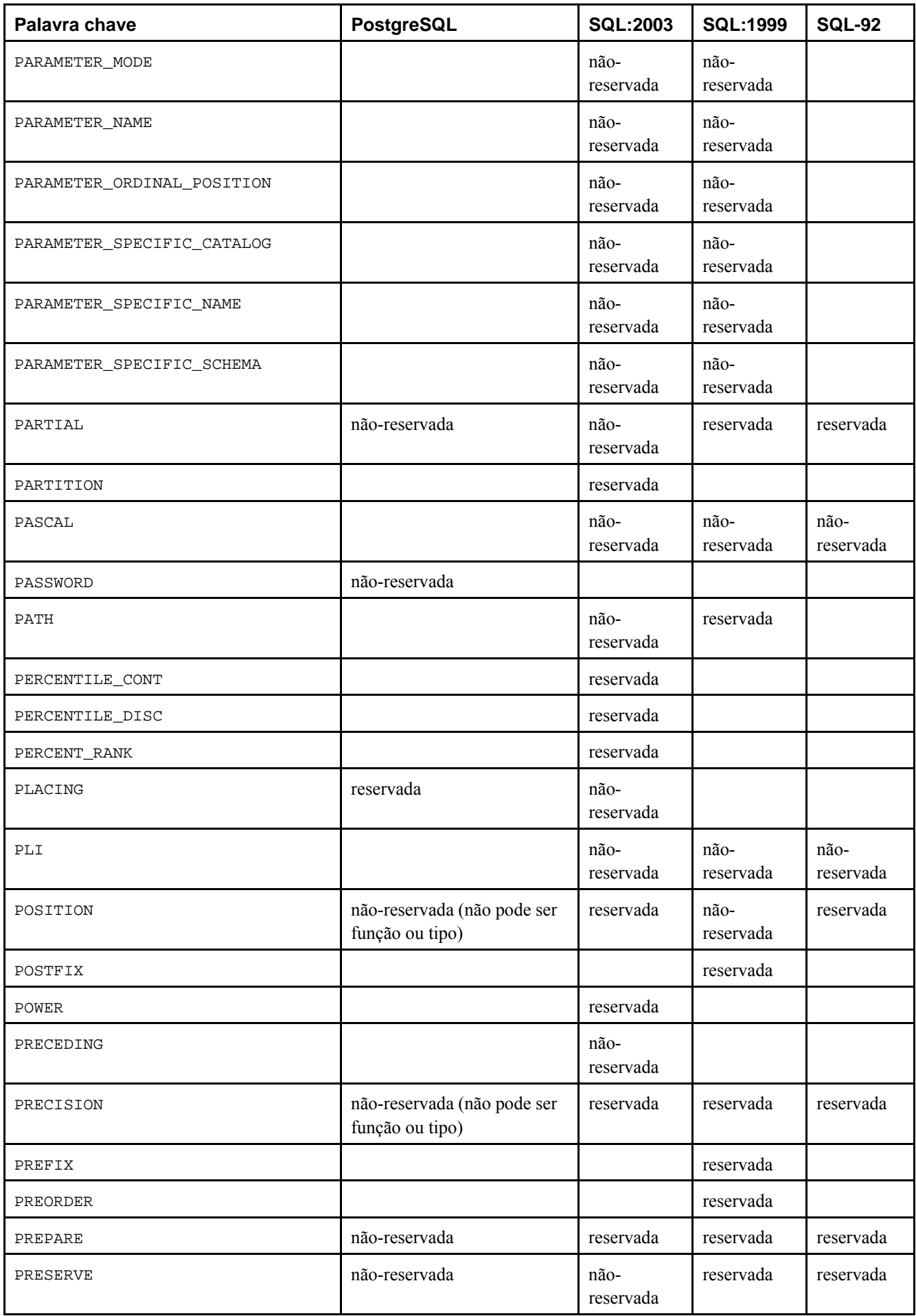

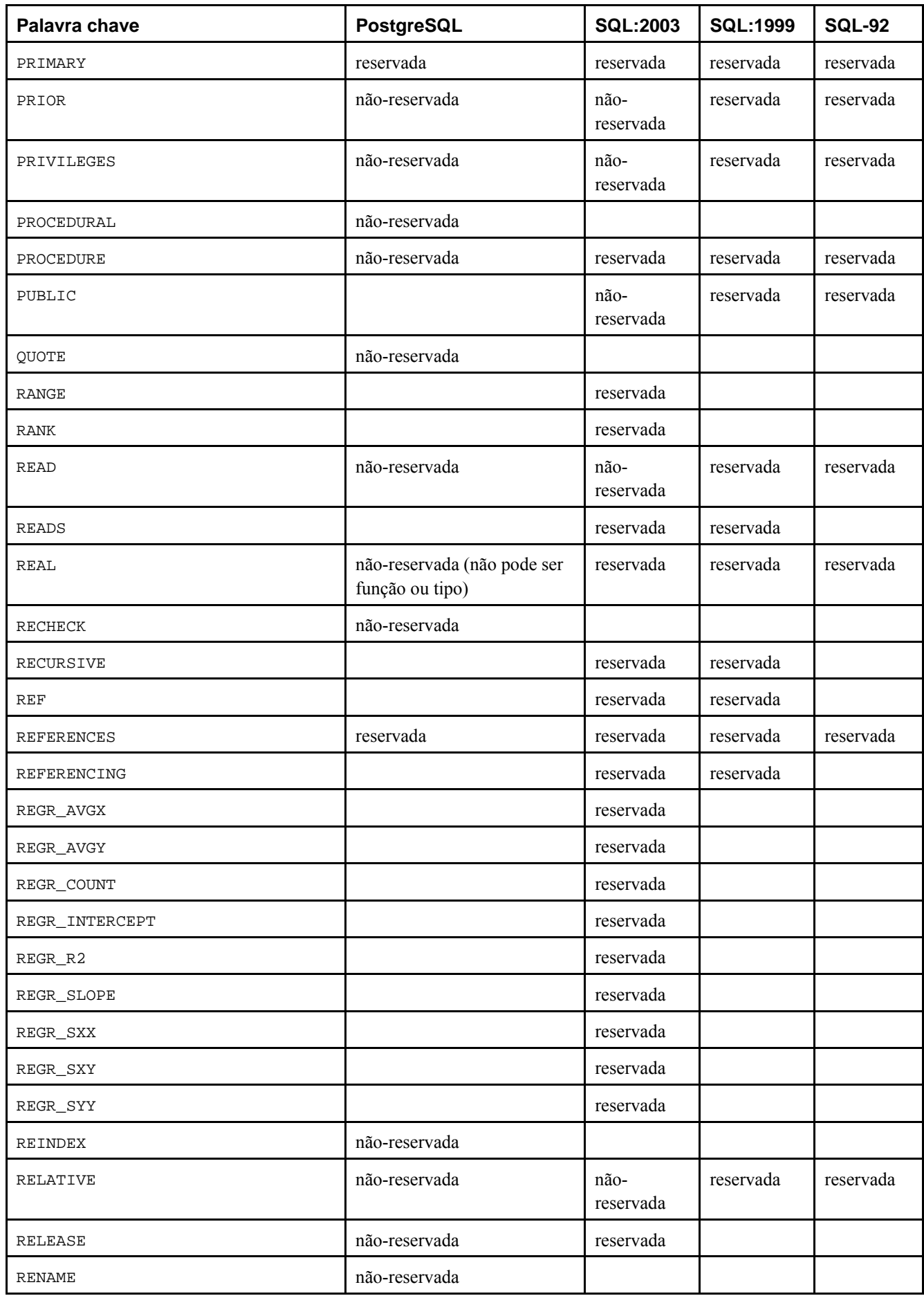

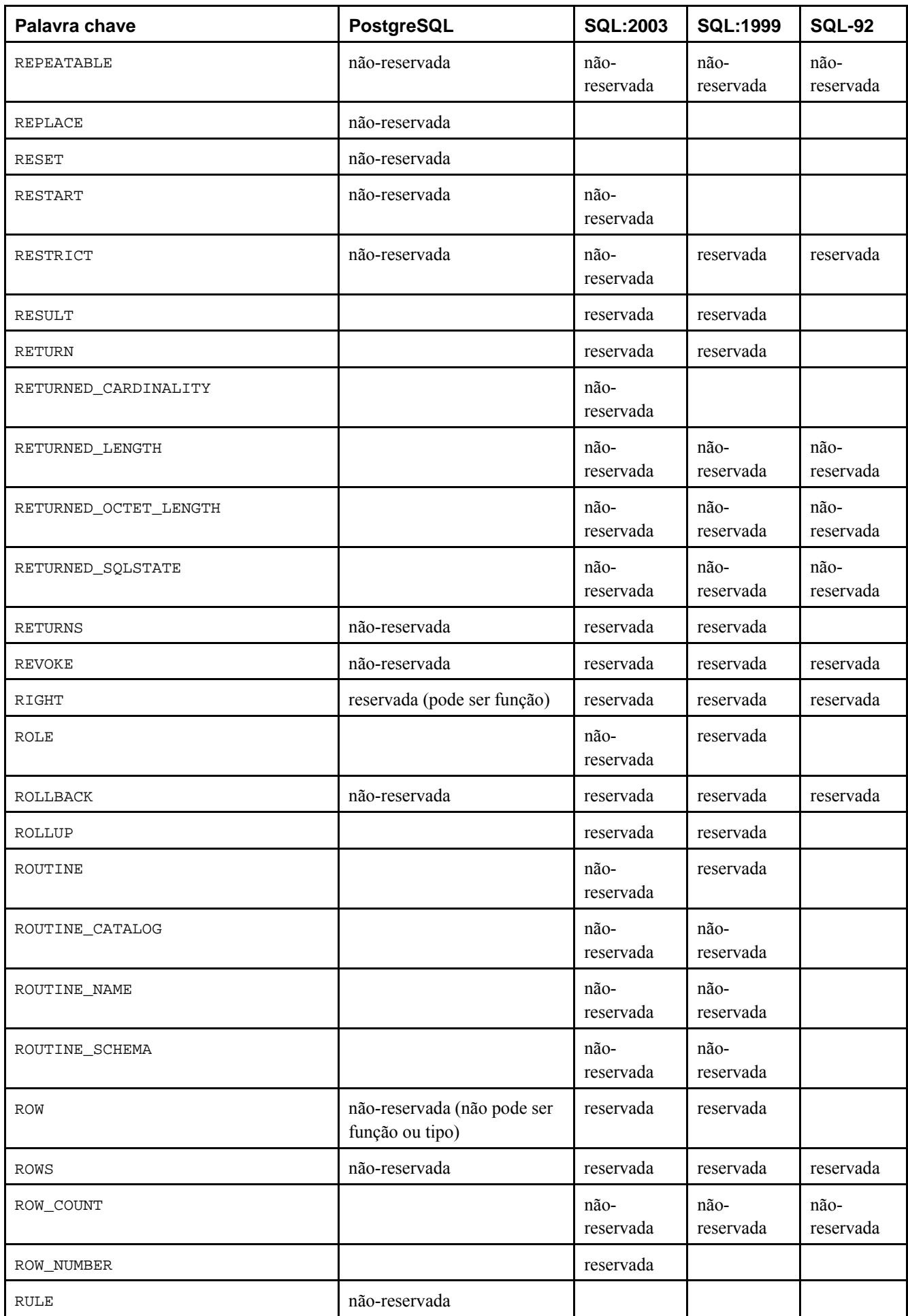

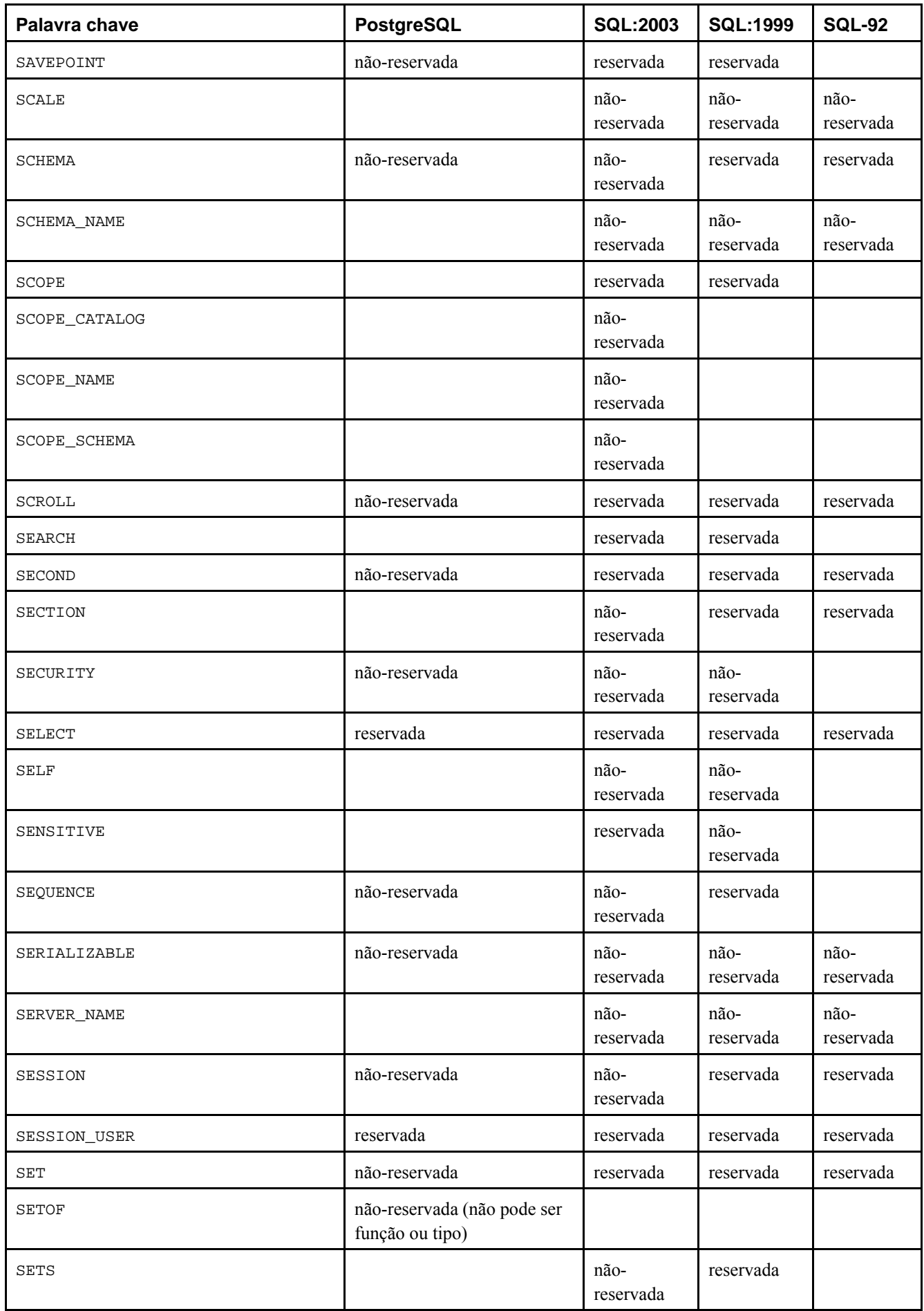

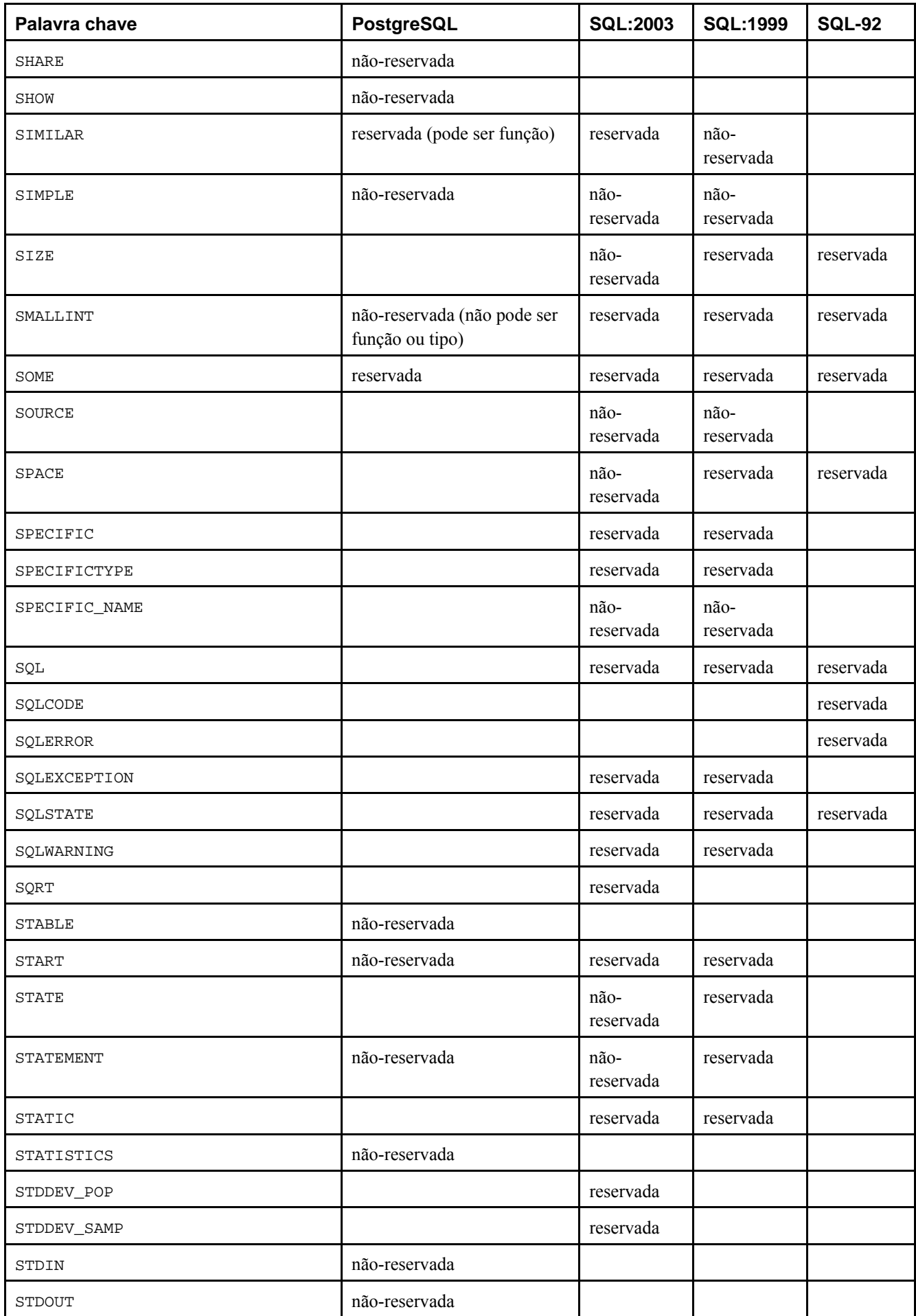

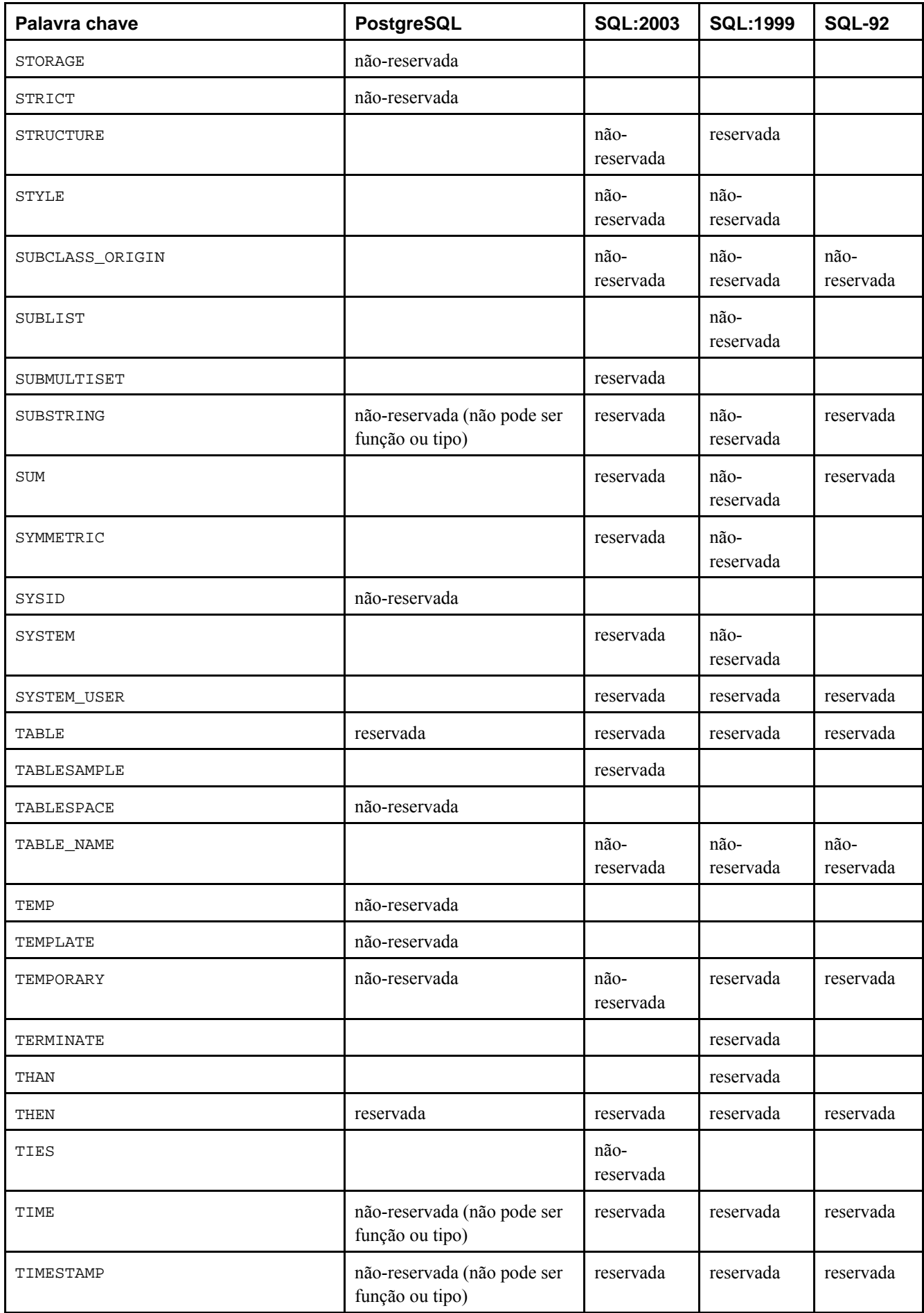

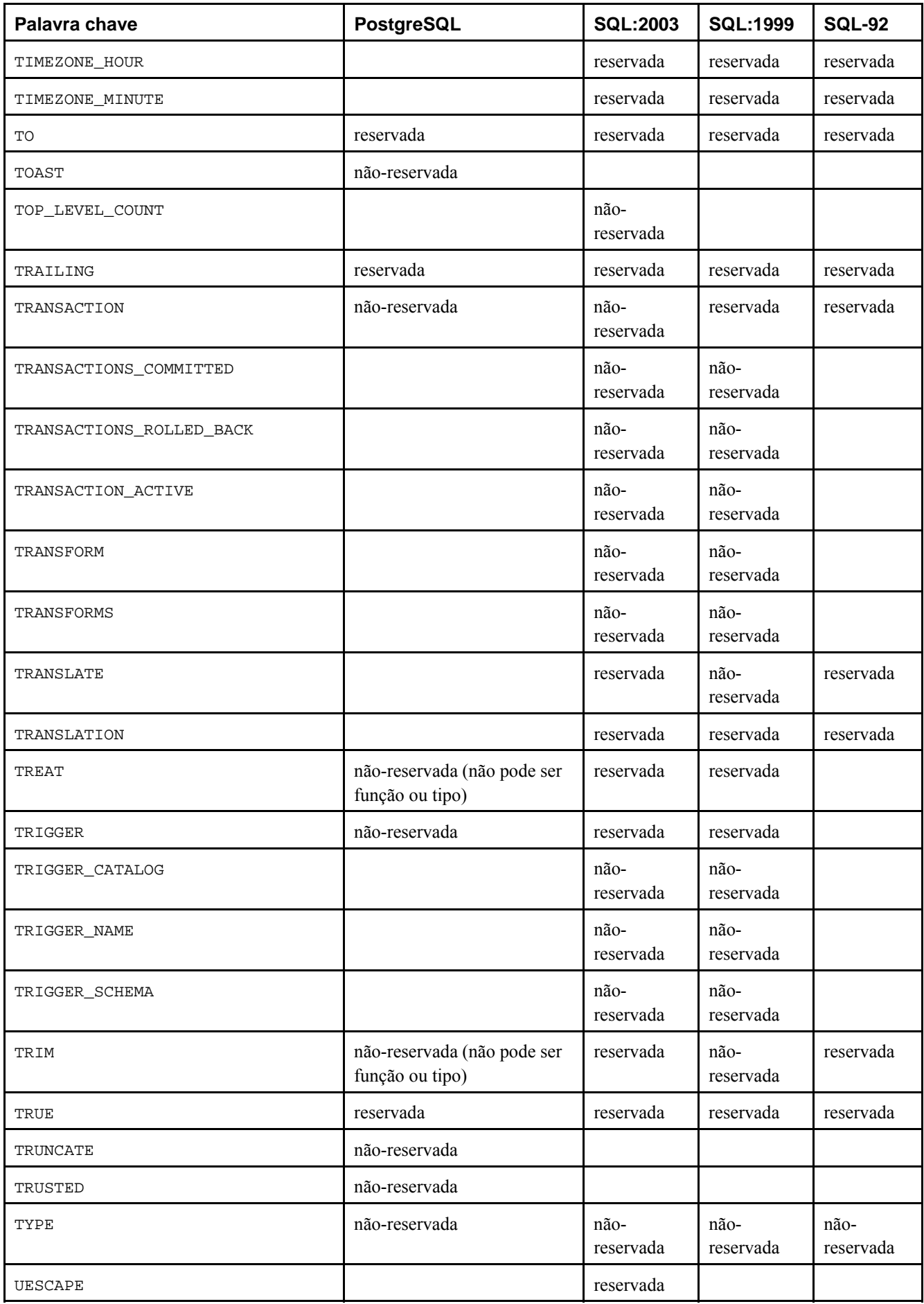

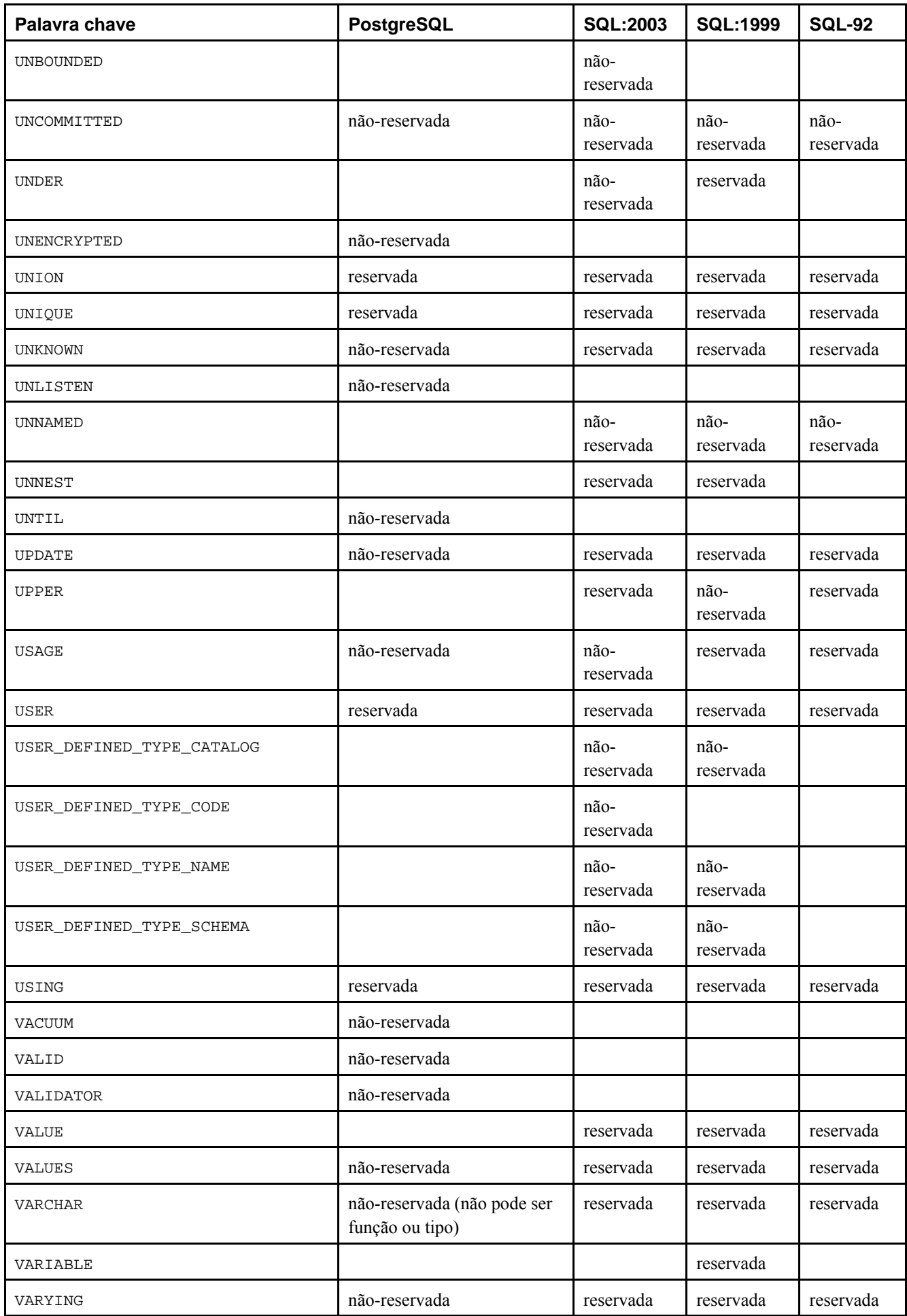

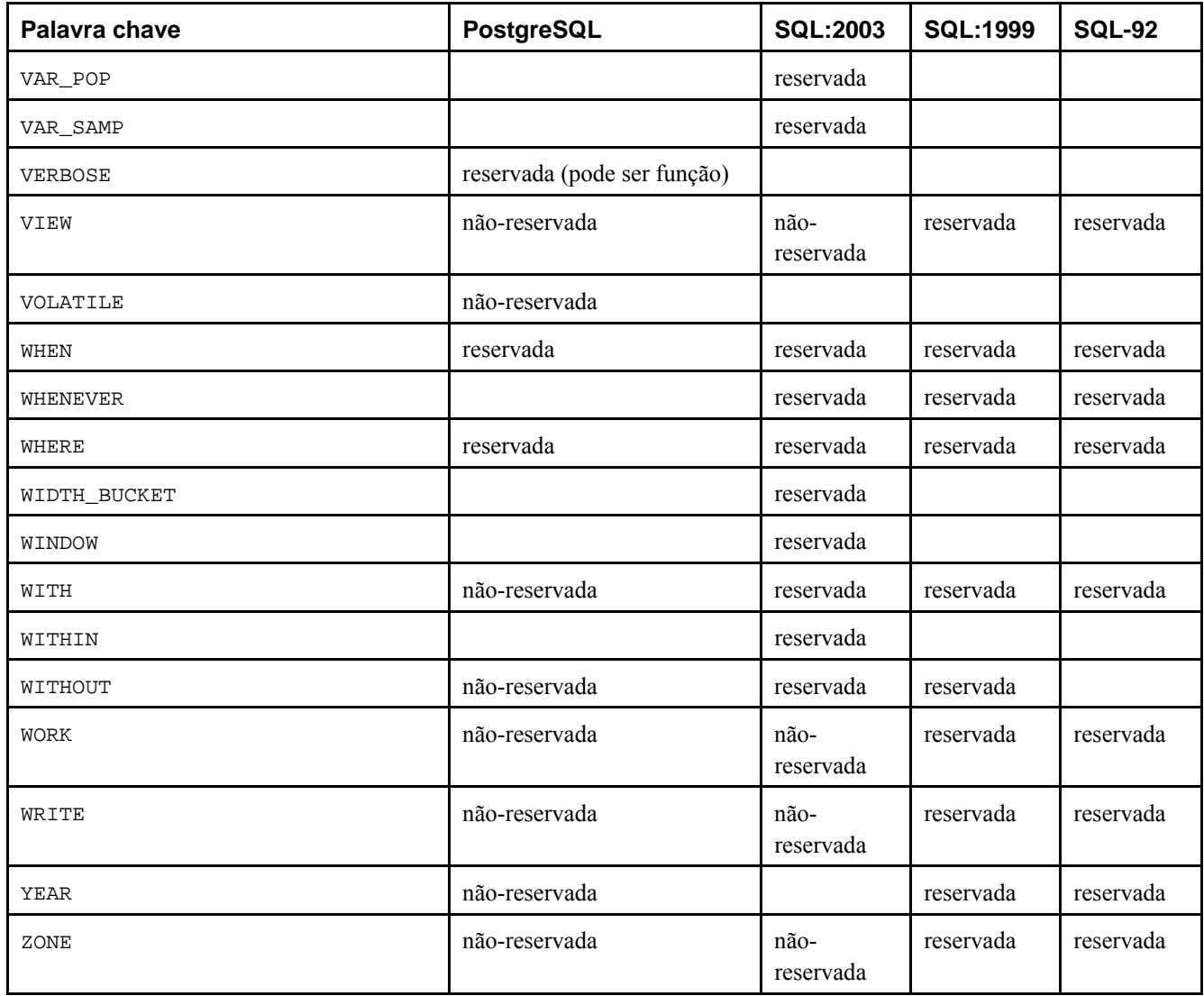

### **Exemplo C-1. Uso de palavra chave reservada como nome de função**

Neste exemplo é utilizada a palavra chave reservada BETWEEN como nome de uma função. 1

=> **CREATE OR REPLACE FUNCTION between(int, int, int) RETURNS boolean AS '**

```
'> SELECT $1 BETWEEN $2 AND $3;
'> ' LANGUAGE SQL STRICT;
=> SELECT between(5,4,6);
 between 
--------- 
 t 
(1 linha)
=> SELECT between(6,2,4);
 between 
--------- 
 f 
(1 linha)
=> SELECT 5 BETWEEN 5 AND 6 AS between;
 between 
--------- 
  t
```
(1 linha)

# **Notas**

1. Exemplo escrito pelo tradutor, não fazendo parte do manual original.

# **Apêndice D. Conformidade com o padrão SQL**

Esta seção procura delinear até que ponto o PostgreSQL está em conformidade com o padrão SQL corrente. As informações que se seguem não são uma declaração completa da conformidade, mas apresentam os tópicos principais em um nível de detalhe que é tanto razoável quanto útil para os usuários.

O nome formal do padrão SQL é ISO/IEC 9075 "Database Language SQL". A versão revisada do padrão é liberada de tempos em tempos; a mais recente surgiu no final de 2003; Esta versão é referida como ISO/IEC 9075:2003, ou simplesmente como SQL:2003. As versões anteriores a esta foram SQL:1999 e SQL-92. Cada versão substitui a versão anterior, portanto declarar que está em conformidade com uma versão anterior não tem mérito oficial. O desenvolvimento do PostgreSQL tenta manter a conformidade com a última versão oficial do padrão, quando esta conformidade não contradiz as funcionalidades tradicionais ou o senso comum. Durante a preparação do SQL:2003 o projeto PostgreSQL não esteve representado no Grupo de Trabalho ISO/IEC 9075, mesmo assim muitas funcionalidades requeridas pelo SQL:2003 já são suportadas, emboras às vezes com uma sintaxe ligeiramente diferente ou através de uma função. Pode-se esperar movimentos em direção à conformidade nas próximas versões.

O SQL-92 definiu três conjuntos de funcionalidades para conformidade: Entrada, Intermediário e Completo. A maioria dos sistemas gerenciadores de banco de dados que se declaravam em conformidade com este padrão SQL, estavam em conformidade apenas com o nível de Entrada, porque o conjunto completo de funcionalidades nos níveis Intermediário e Completo era muito volumoso, ou conflitava com comportamentos legados.

A partir do SQL:1999, o padrão SQL passou a definir um conjunto maior de funcionalidades individuais, em vez dos três níveis grandes e ineficazes presentes no SQL-92. Um subconjunto grande destas funcionalidades representa as funcionalidades "núcleo" (core), que toda implementação em conformidade com o padrão SQL deve atender. As demais funcionalidades são inteiramente opcionais. Algumas funcionalidades opcionais são agrupadas para formarem "pacotes", com os quais as implementações SQL podem se declarar em conformidade, portanto se declarando em conformidade com um determinado grupo de funcionalidades.

O padrão SQL:2003 também está dividido em partes. Cada uma destas partes é conhecia por um nome abreviado. Deve ser observado que estas partes não são numeradas seqüencialmente.

- ISO/IEC 9075-1 Framework (SQL/Framework)
- ISO/IEC 9075-2 Foundation (SOL/Foundation)
- ISO/IEC 9075-3 Call Level Interface (SOL/CLI)
- ISO/IEC 9075-4 Persistent Stored Modules (SQL/PSM)
- ISO/IEC 9075-9 Management of External Data (SQL/MED)
- ISO/IEC 9075-10 Object Language Bindings (SOL/OLB)
- ISO/IEC 9075-11 Information and Definition Schemas (SQL/Schemata)
- ISO/IEC 9075-13 Routines and Types using the Java Language (SQL/JRT)
- ISO/IEC 9075-14 XML-related specifications (SOL/XML)

O PostgreSQL cobre as partes 1, 2 e 11. A parte 3 é semelhante à interface ODBC, e a parte 4 é semelhante à linguagem de programação PL/pgSQL, mas nestes casos não se busca ou verifica especificamente a conformidade exata.

O PostgreSQL suporta a maioria das funcionalidades principais do padrão SQL:2003. Das 164 funcionalidades requeridas para a conformidade total com o núcleo, o PostgreSQL está em conformidade com pelo menos 150. Além disso, existe uma longa lista de funcionalidades opcionais suportadas. Vale a pena notar que no momento em que esta documentação foi escrita nenhum sistema de gerenciamento de banco de dados se declarava em conformidade total com o núcleo do SQL:2003.

Nas seções que se seguem, é fornecida uma lista das funcionalidades que o PostgreSQL suporta, seguida por uma lista das funcionalidades definidas pelo SQL:2003 que o PostgreSQL ainda não suporta. As duas listas são aproximadas: podem existir pequenos detalhes que não estão em conformidade em uma funcionalidade declarada como suportada, enquanto grande parte de uma funcionalidade não suportada pode, na verdade, estar implementada. O corpo principal da documentação sempre contém informações mais precisas sobre o que funciona e o que não funciona.

**Nota:** Os códigos de funcionalidade contendo hífen são subfuncionalidades. Portanto, se uma determinada subfuncionalidade não for suportada, a funcionalidade principal é declarada como não suportada, mesmo que outras subfuncionalidades sejam suportadas.

# **D.1. Funcionalidades suportadas**

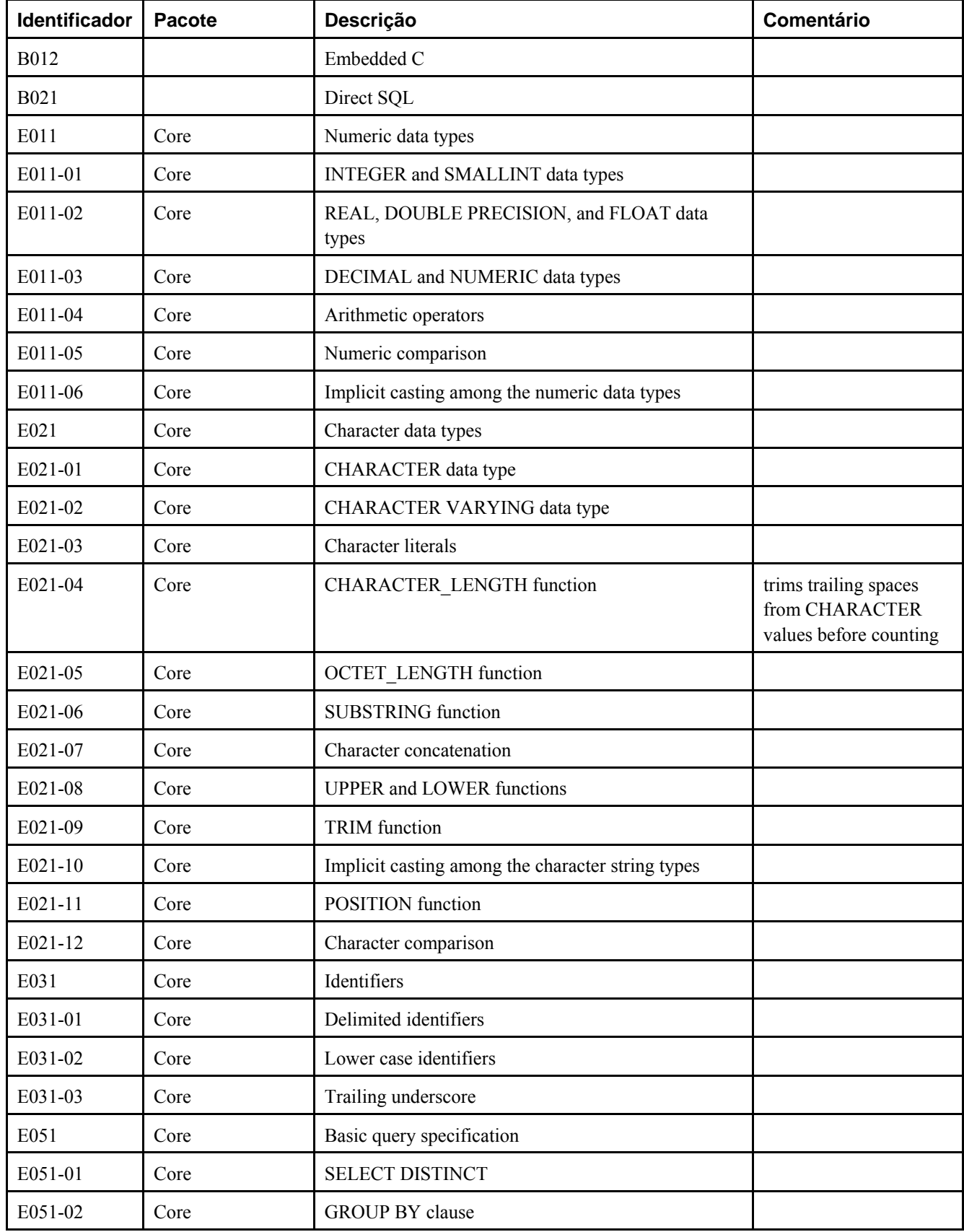

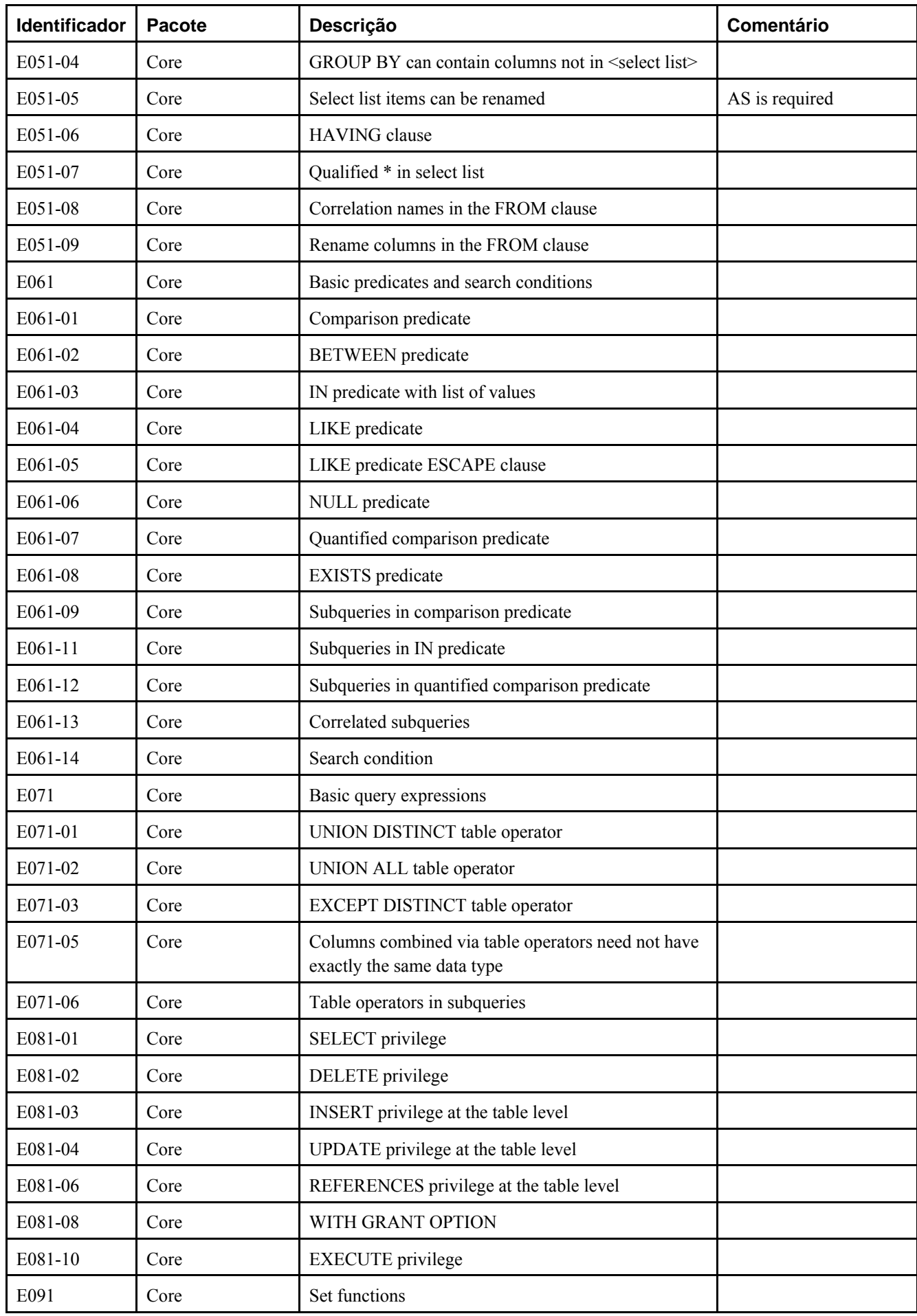

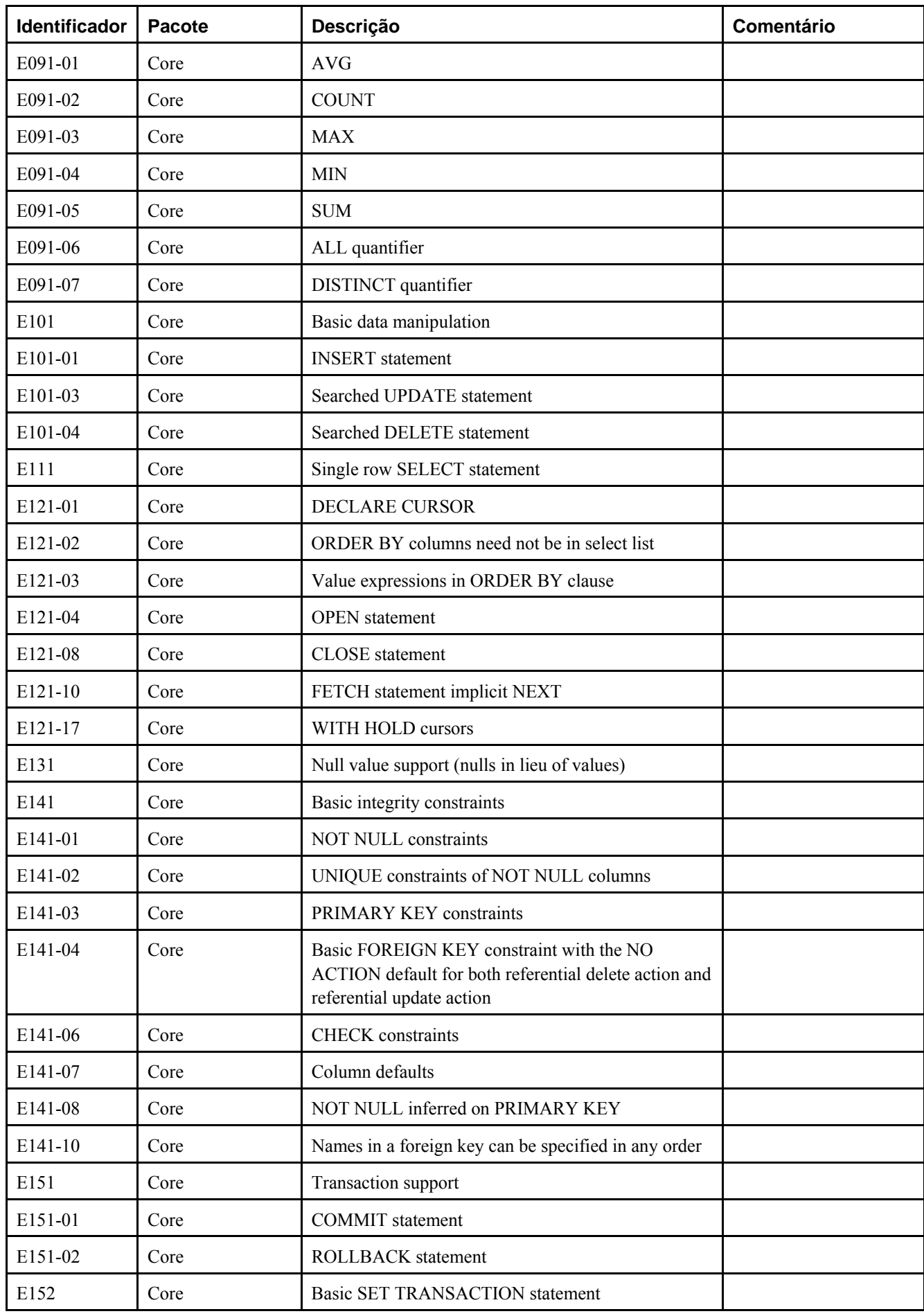

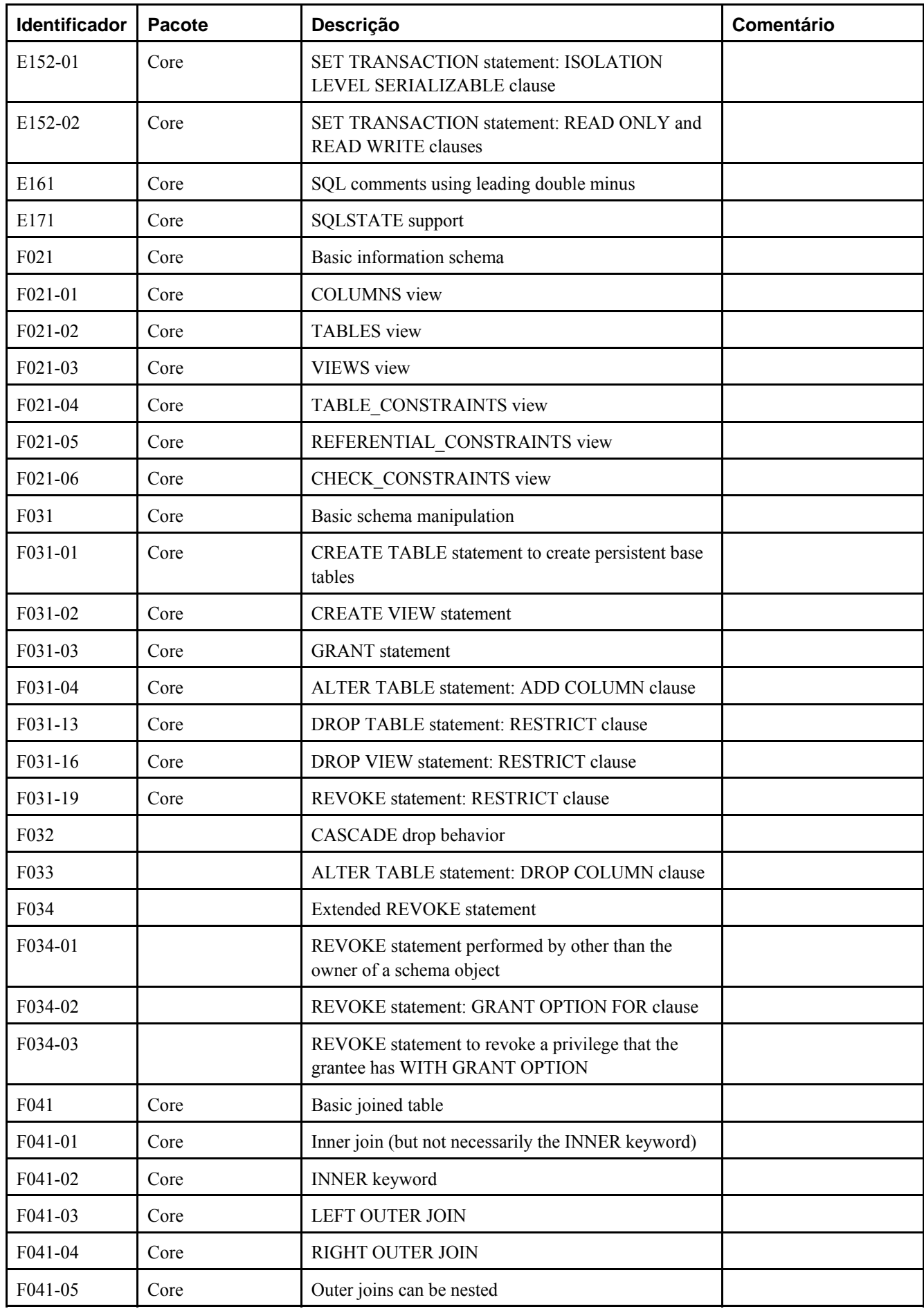

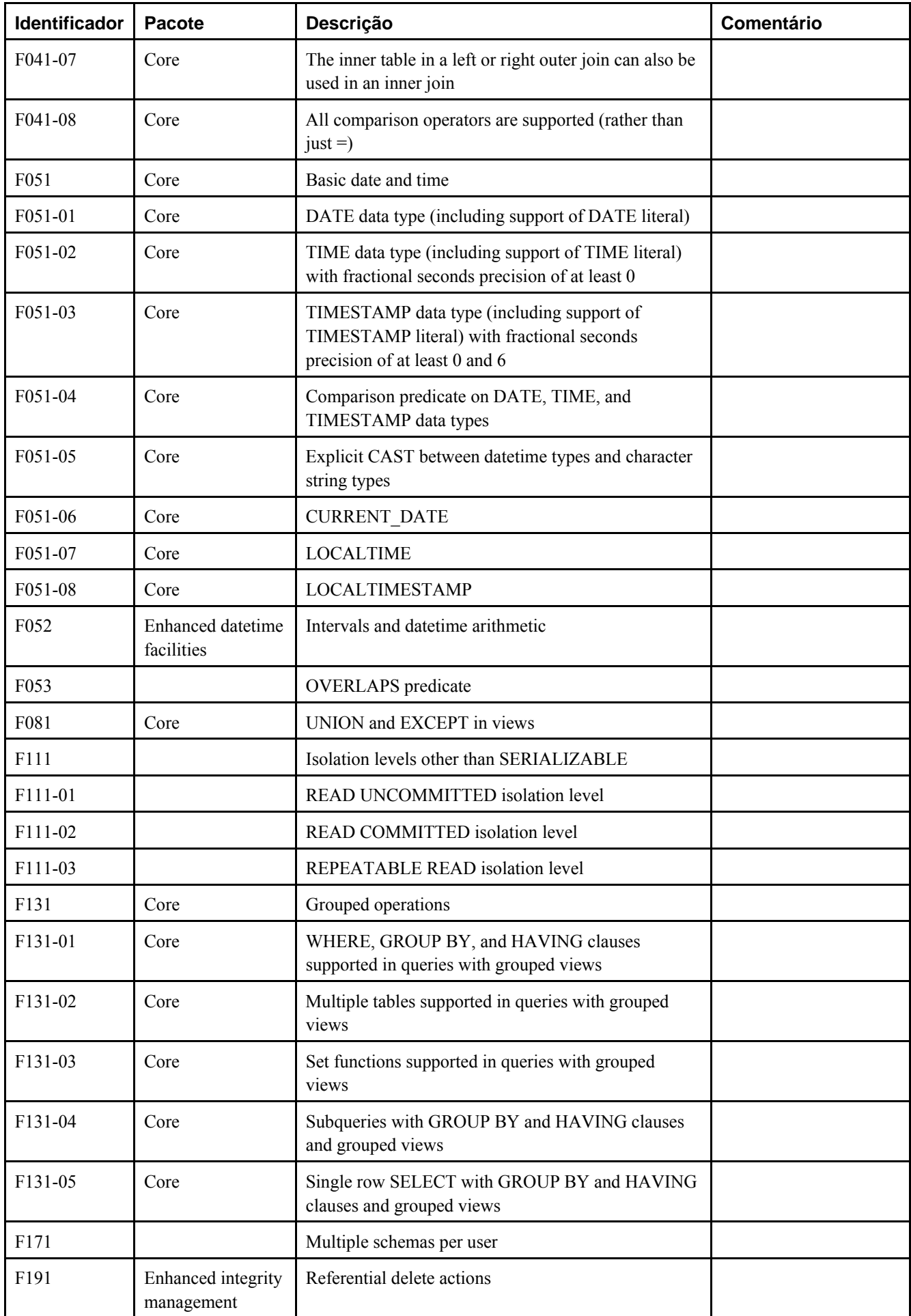

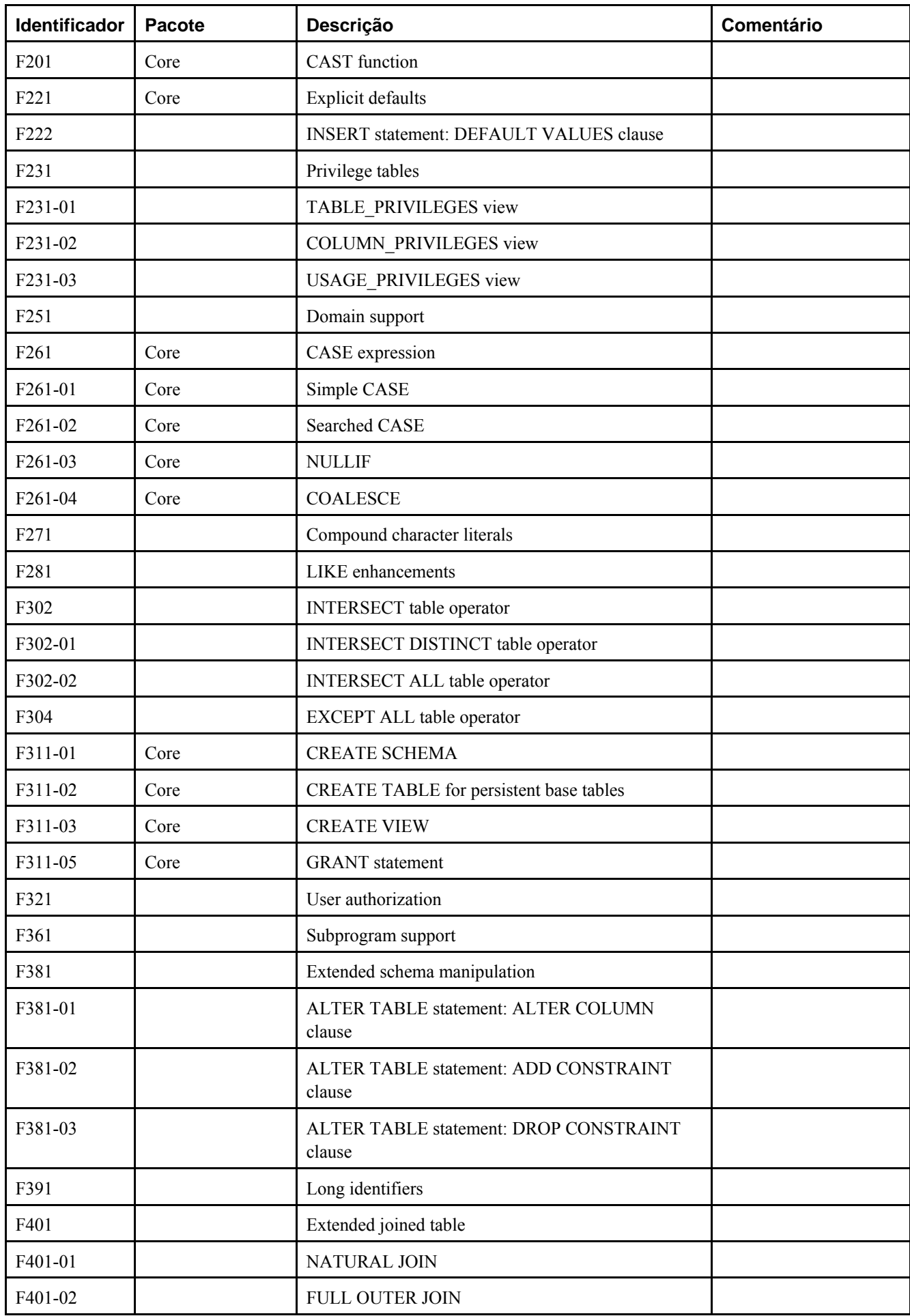

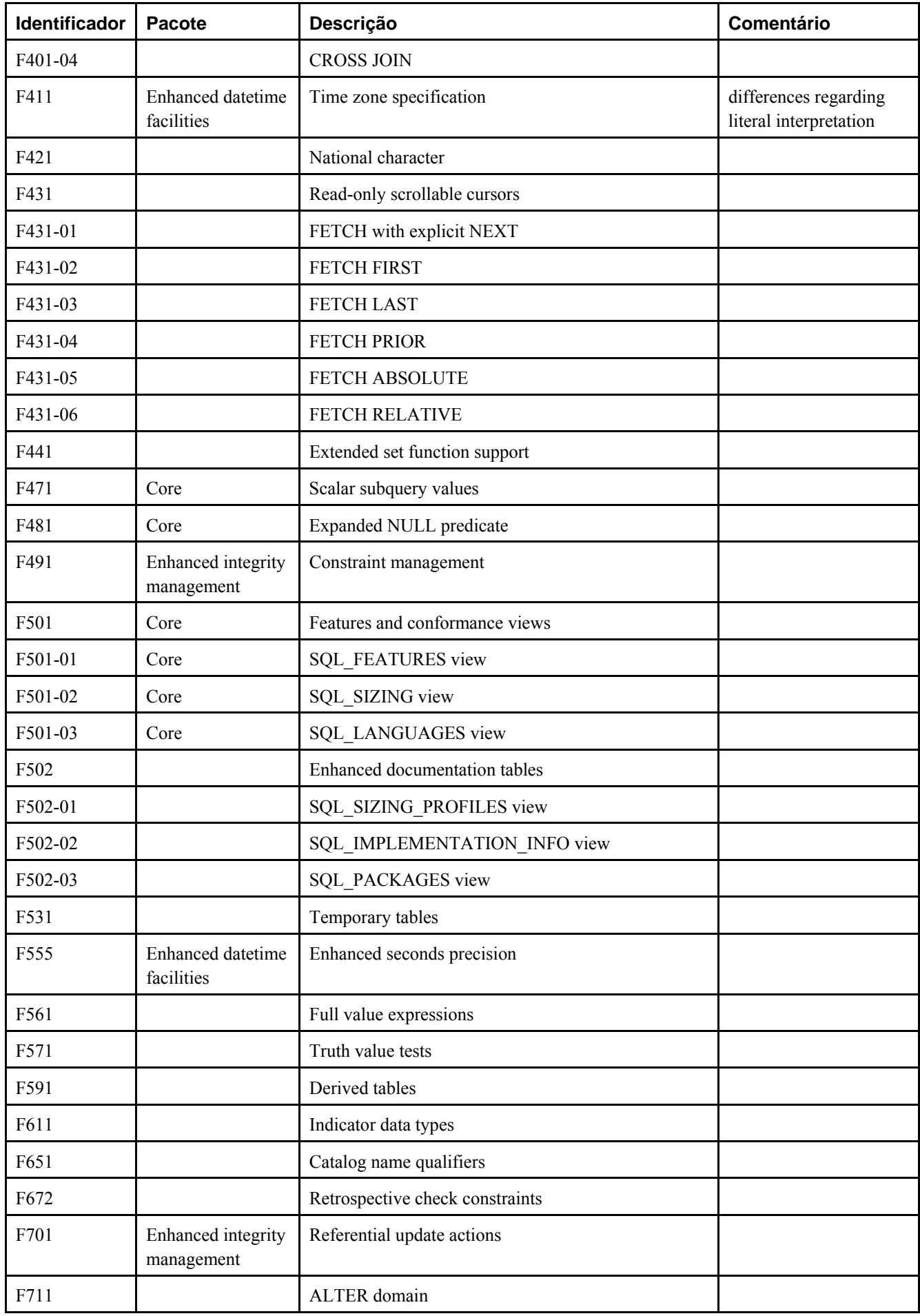

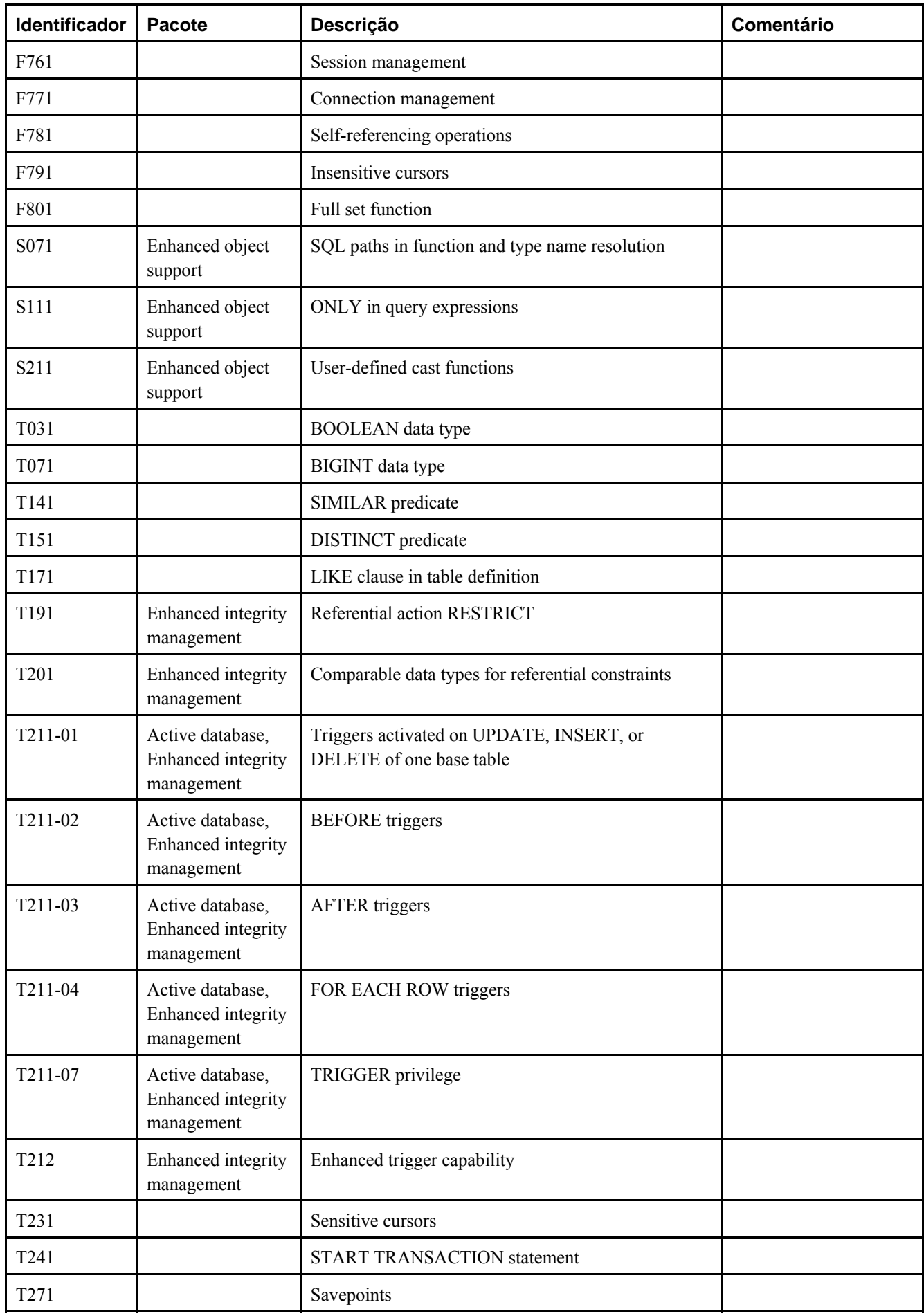

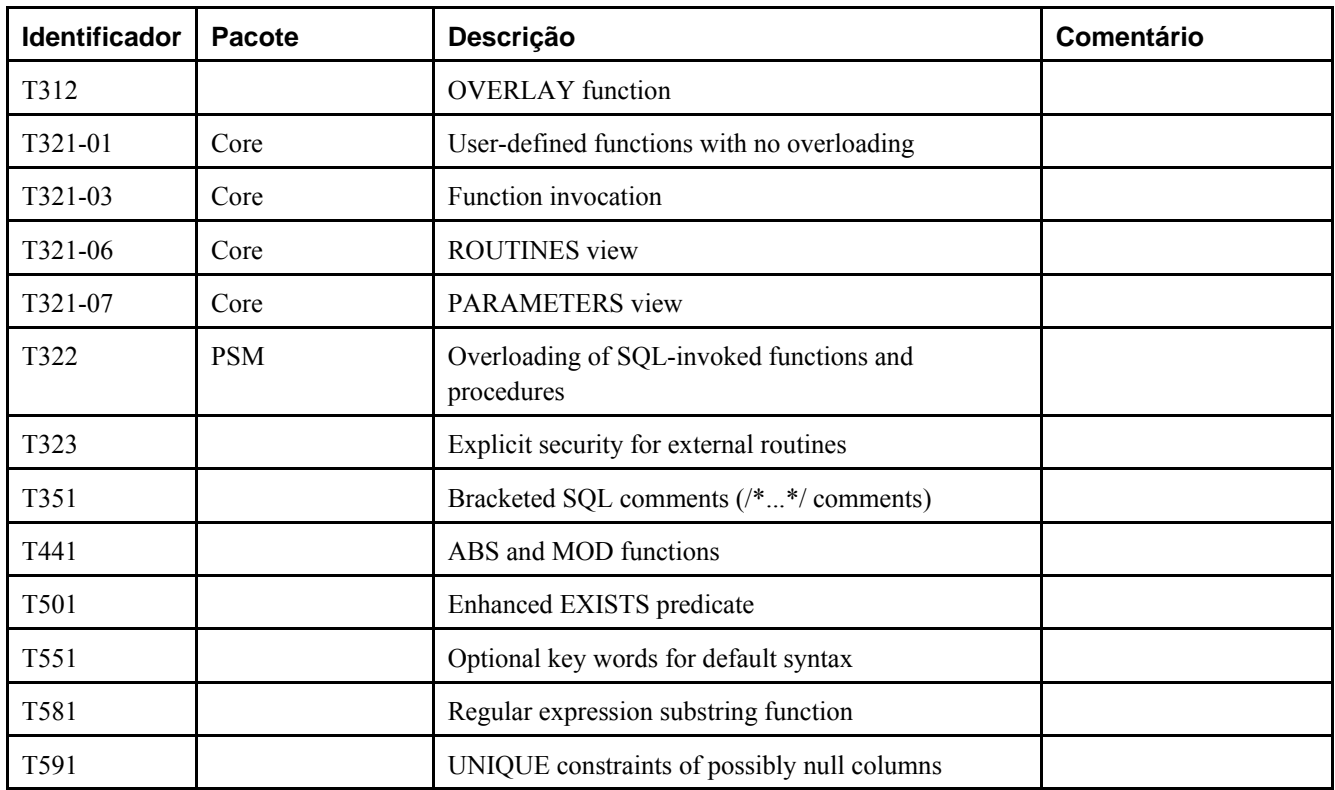

# **D.2. Funcionalidades não suportadas**

As seguintes funcionalidades definidas no SQL:2003 não estão implementadas nesta versão do PostgreSQL. Em alguns poucos casos, está disponível uma funcionalidade equivalente.

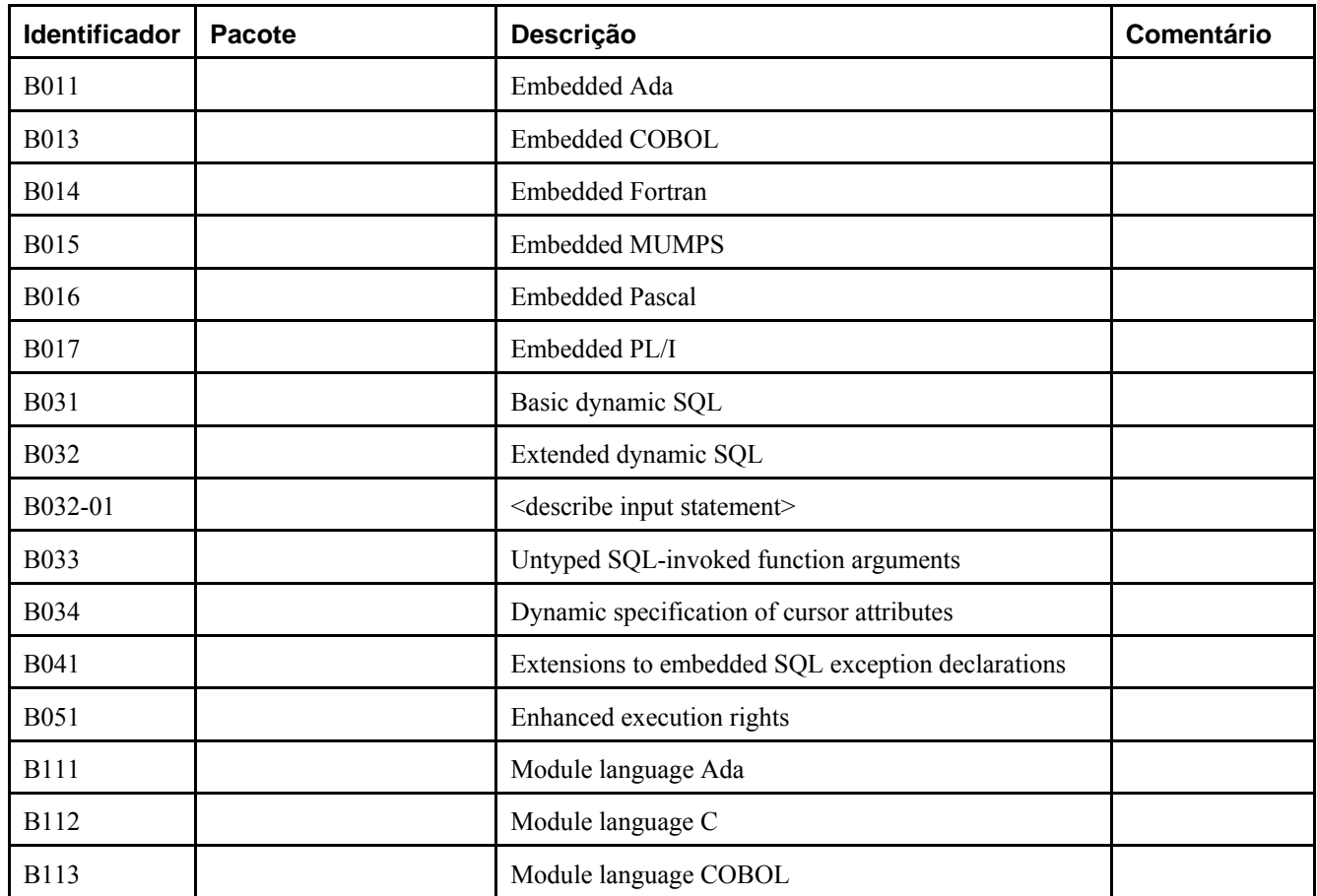

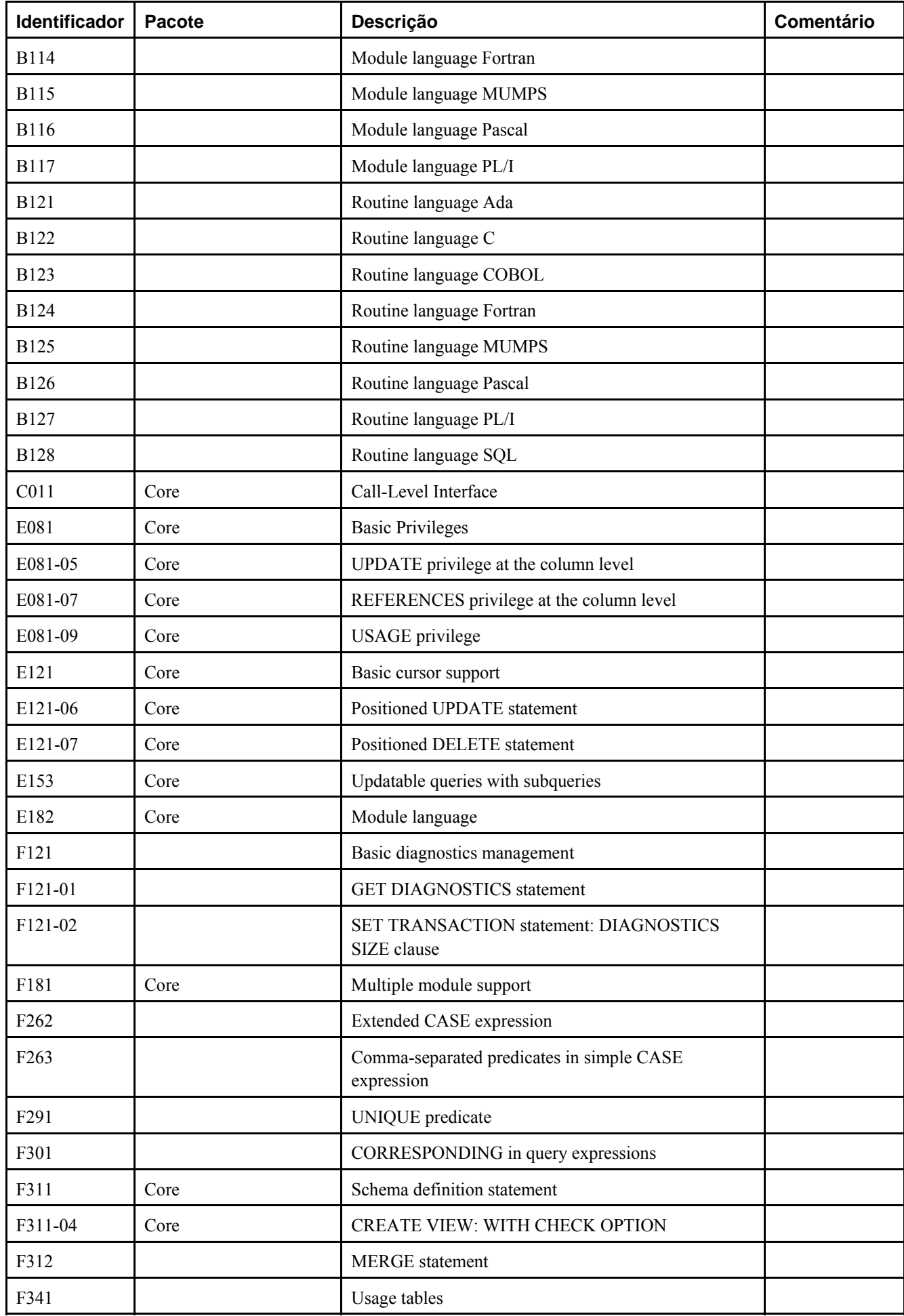

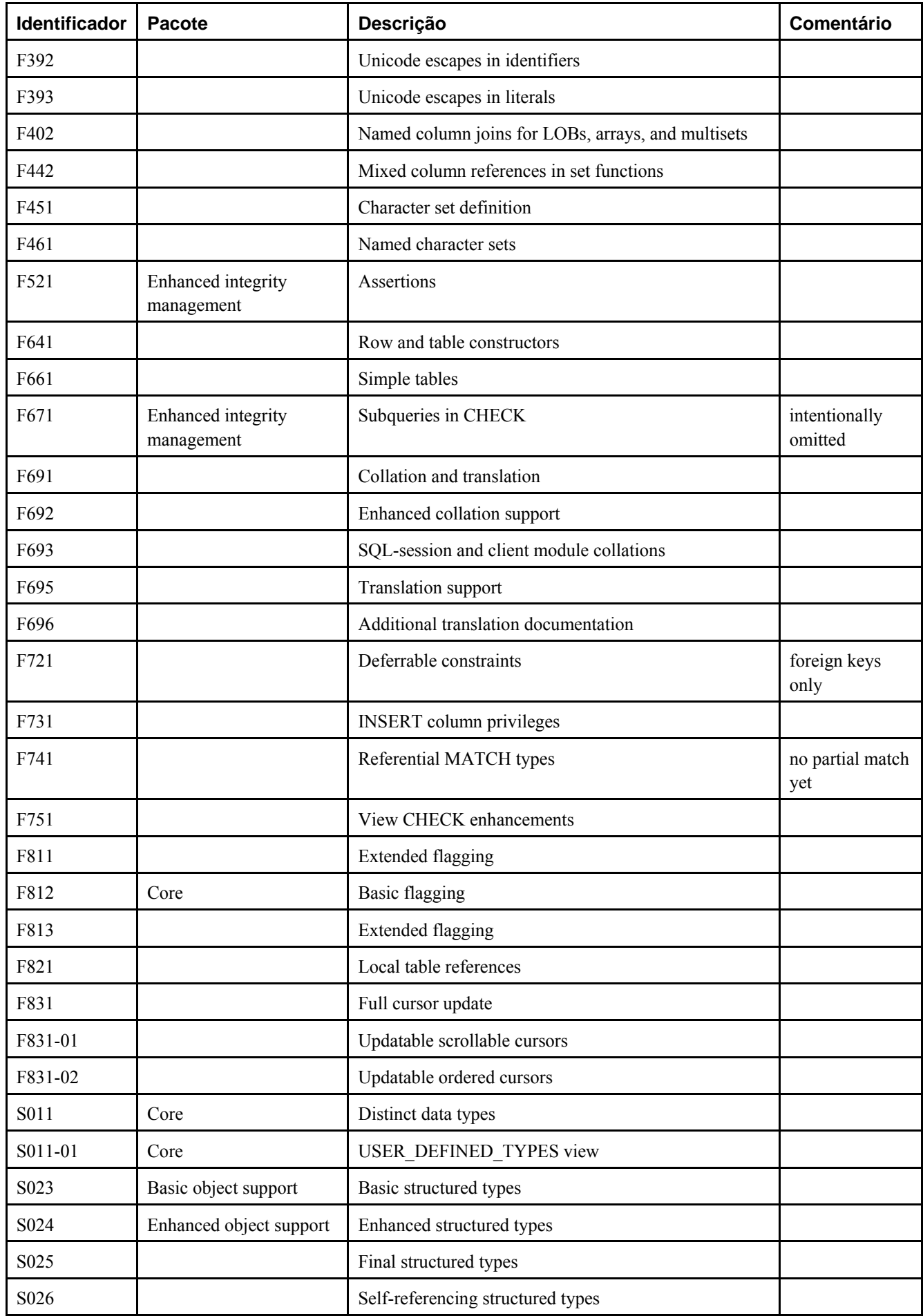

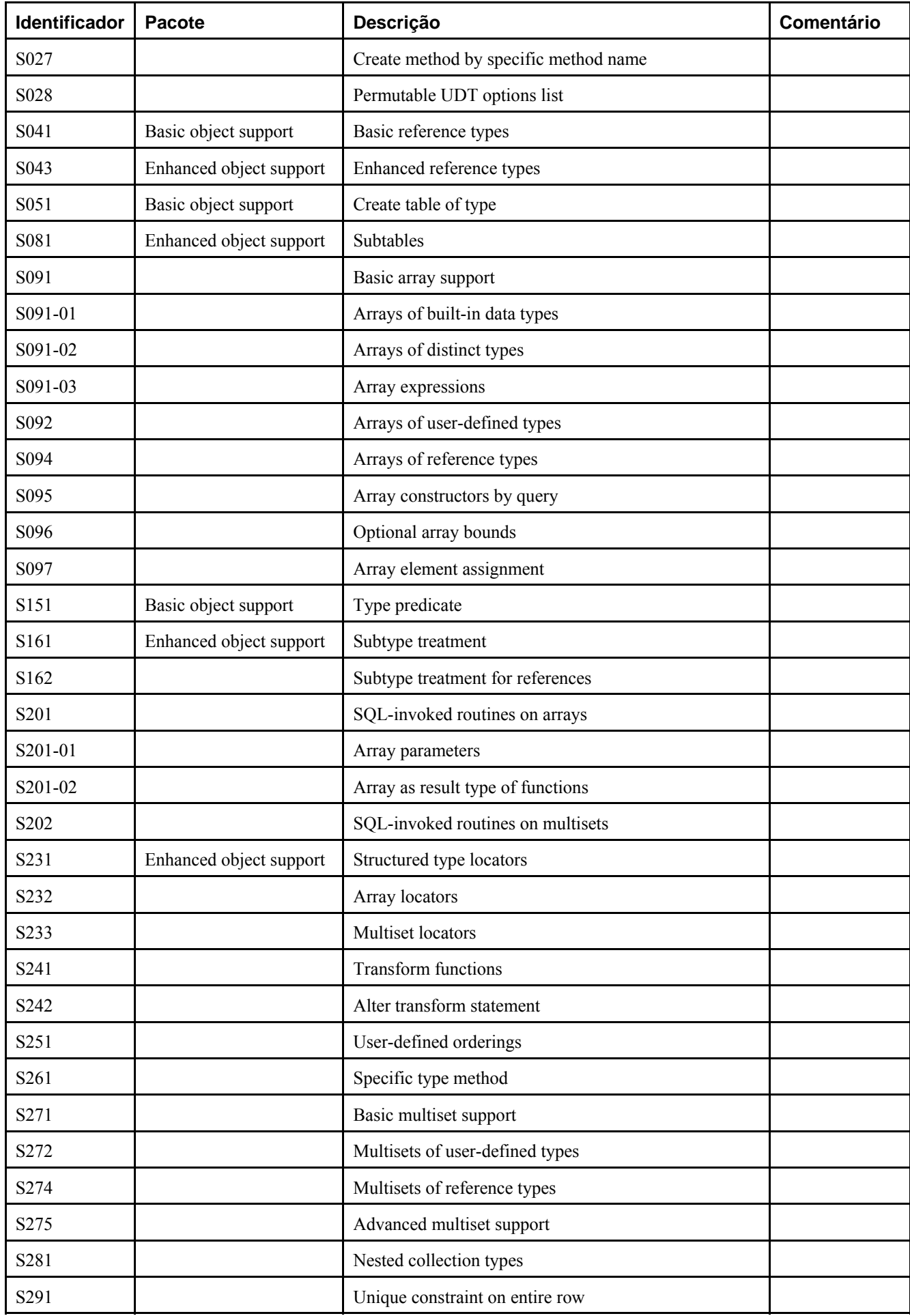

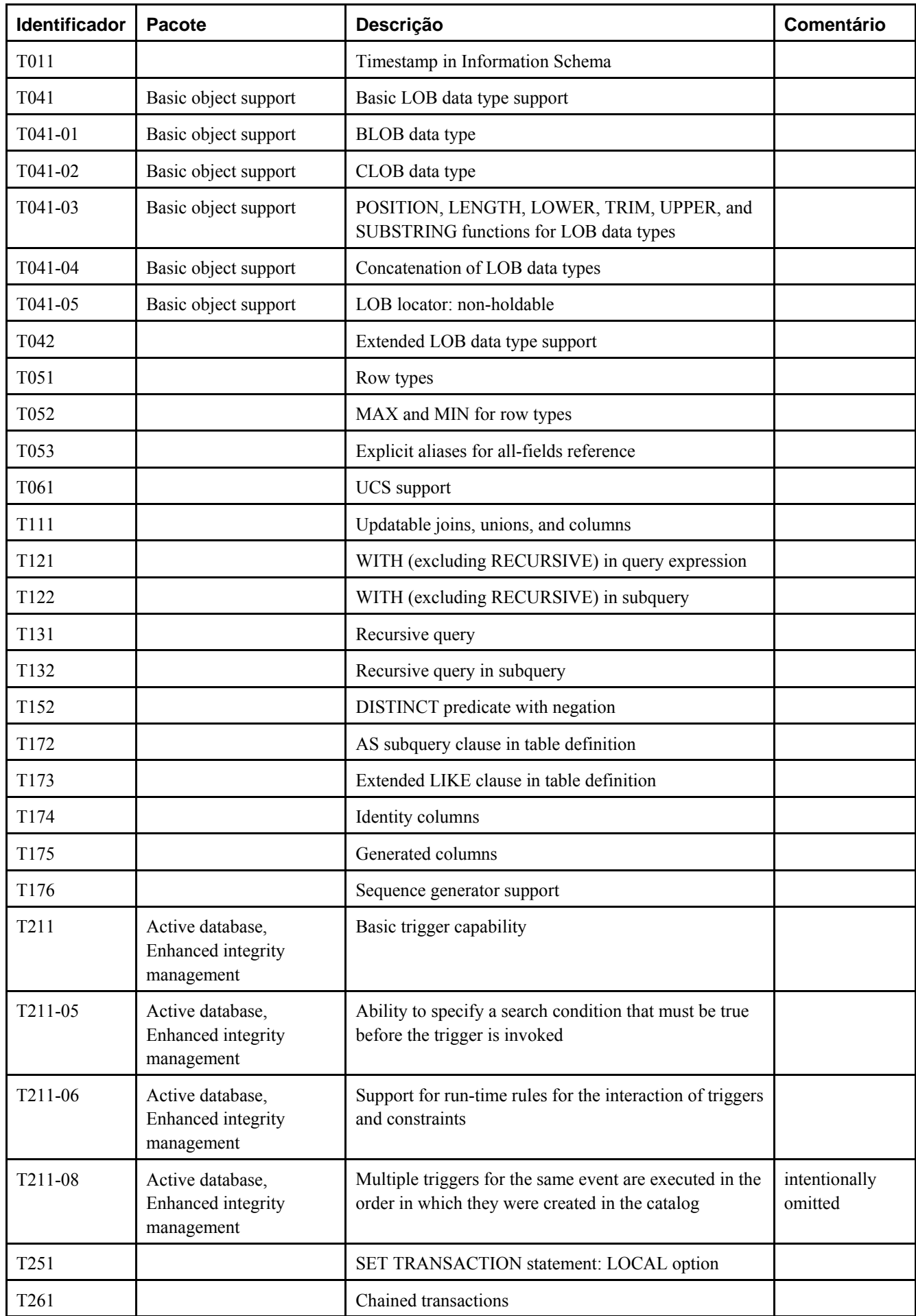

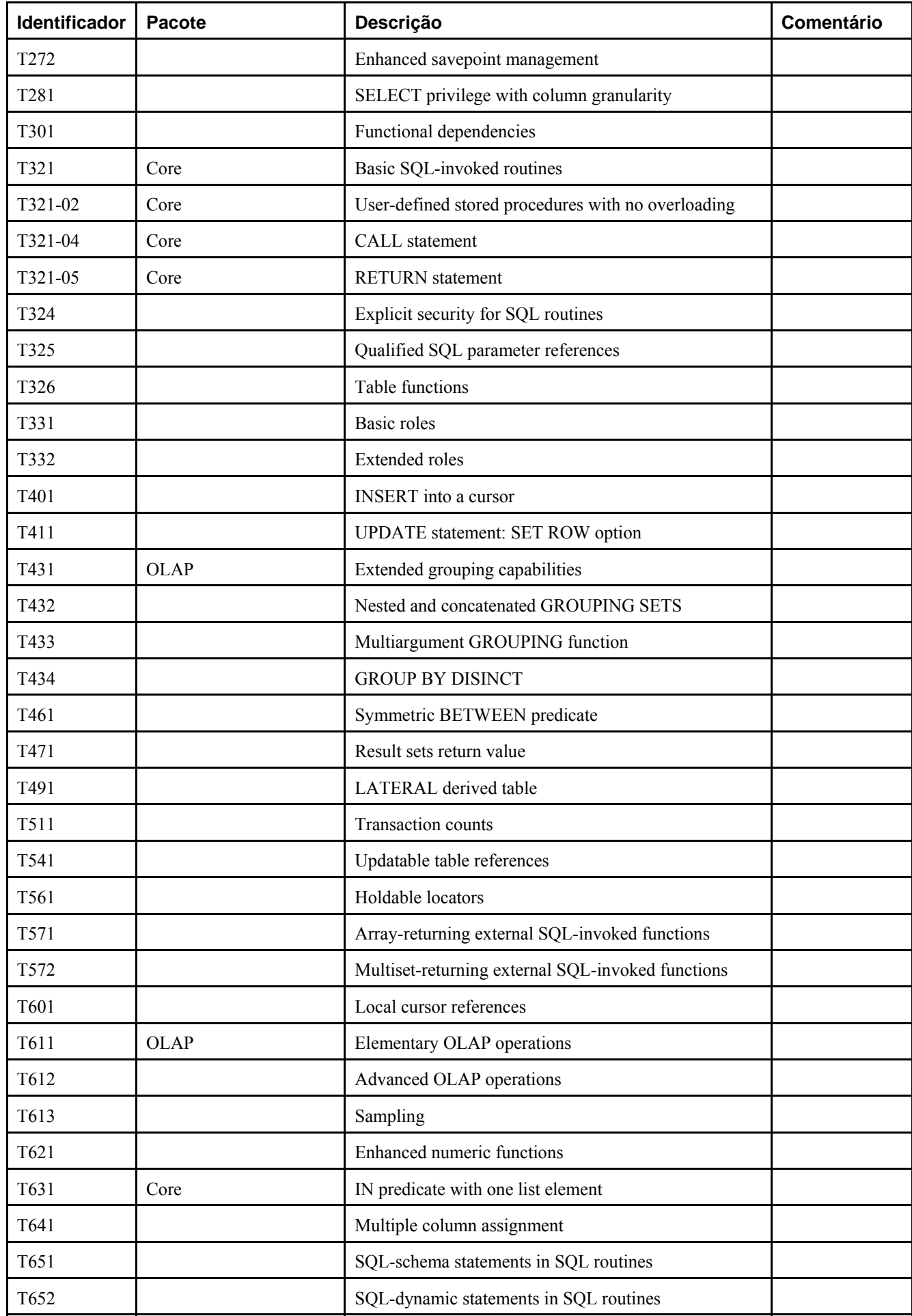

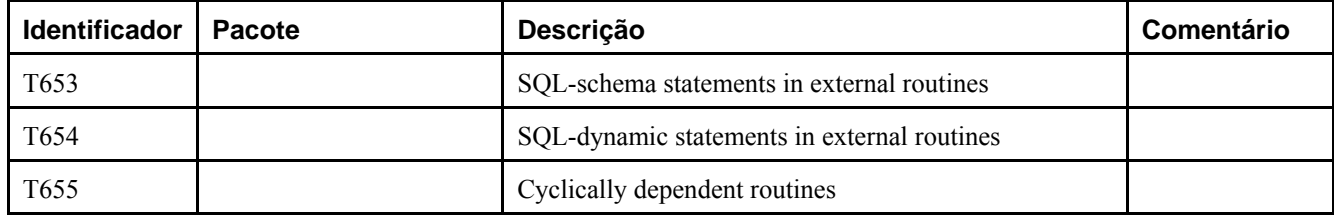

# **Apêndice E. Release Notes**

# **E.1. Release 8.0**

**Release date:** 2005-01-19

## **E.1.1. Visão geral**

Major changes in this release:

#### Microsoft Windows Native Server

This is the first PostgreSQL release to run natively on Microsoft Windows® as a server. It can run as a Windows service. This release supports NT-based Windows releases like Windows 2000, Windows XP, and Windows 2003. Older releases like Windows 95, Windows 98, and Windows ME are not supported because these operating systems do not have the infrastructure to support PostgreSQL. A separate installer project has been created to ease installation on Windows — see http://pgfoundry.org/projects/pginstaller (http://pgfoundry.org/projects/pginstaller).

Although tested throughout our release cycle, the Windows port does not have the benefit of years of use in production environments that PostgreSQL has on Unix platforms. Therefore it should be treated with the same level of caution as you would a new product.

Previous releases required the Unix emulation toolkit Cygwin in order to run the server on Windows operating systems. PostgreSQL has supported native clients on Windows for many years.

#### Savepoints

Savepoints allow specific parts of a transaction to be aborted without affecting the remainder of the transaction. Prior releases had no such capability; there was no way to recover from a statement failure within a transaction except by aborting the whole transaction. This feature is valuable for application writers who require error recovery within a complex transaction.

#### Point-In-Time Recovery

In previous releases there was no way to recover from disk drive failure except to restore from a previous backup or use a standby replication server. Point-in-time recovery allows continuous backup of the server. You can recover either to the point of failure or to some transaction in the past.

#### Tablespaces

Tablespaces allow administrators to select different file systems for storage of individual tables, indexes, and databases. This improves performance and control over disk space usage. Prior releases used initlocation and manual symlink management for such tasks.

#### Improved Buffer Management, CHECKPOINT, VACUUM

This release has a more intelligent buffer replacement strategy, which will make better use of available shared buffers and improve performance. The performance impact of vacuum and checkpoints is also lessened.

### Change Column Types

A column's data type can now be changed with ALTER TABLE.

#### New Perl Server-Side Language

A new version of the plperl server-side language now supports a persistent shared storage area, triggers, returning records and arrays of records, and SPI calls to access the database.

#### Comma-separated-value (CSV) support in COPY

COPY can now read and write comma-separated-value files. It has the flexibility to interpret non-standard quoting and separation characters too.

## **E.1.2. Migration to version 8.0**

A dump/restore using pg\_dump is required for those wishing to migrate data from any previous release.

Observe the following incompatibilities:

- In READ COMMITTED serialization mode, volatile functions now see the results of concurrent transactions committed up to the beginning of each statement within the function, rather than up to the beginning of the interactive command that called the function.
- Functions declared STABLE or IMMUTABLE always use the snapshot of the calling query, and therefore do not see the effects of actions taken after the calling query starts, whether in their own transaction or other transactions. Such a function must be read-only, too, meaning that it cannot use any SQL commands other than SELECT.
- Non-deferred AFTER triggers are now fired immediately after completion of the triggering query, rather than upon finishing the current interactive command. This makes a difference when the triggering query occurred within a function: the trigger is invoked before the function proceeds to its next operation.
- Server configuration parameters virtual\_host and tcpip\_socket have been replaced with a more general parameter listen\_addresses. Also, the server now listens on localhost by default, which eliminates the need for the -i postmaster switch in many scenarios.
- Server configuration parameters SortMem and VacuumMem have been renamed to work mem and maintenance work mem to better reflect their use. The original names are still supported in SET and SHOW.
- Server configuration parameters log\_pid, log\_timestamp, and log\_source\_port have been replaced with a more general parameter log\_line\_prefix.
- Server configuration parameter syslog has been replaced with a more logical log\_destination variable to control the log output destination.
- Server configuration parameter log\_statement has been changed so it can selectively log just database modification or data definition statements. Server configuration parameter log\_duration now prints only when log\_statement prints the query.
- Server configuration parameter max\_expr\_depth parameter has been replaced with max\_stack\_depth which measures the physical stack size rather than the expression nesting depth. This helps prevent session termination due to stack overflow caused by recursive functions.
- The length() function no longer counts trailing spaces in CHAR(n) values.
- Casting an integer to  $BIT(N)$  selects the rightmost N bits of the integer, not the leftmost N bits as before.
- Updating an element or slice of a NULL array value now produces a non-NULL array result, namely an array containing just the assigned-to positions.
- Syntax checking of array input values has been tightened up considerably. Junk that was previously allowed in odd places with odd results now causes an error. Empty-string element values must now be written as "", rather than writing nothing. Also changed behavior with respect to whitespace surrounding array elements: trailing whitespace is now ignored, for symmetry with leading whitespace (which has always been ignored).
- Overflow in integer arithmetic operations is now detected and reported as an error.
- The arithmetic operators associated with the single-byte "char" data type have been removed.
- The extract() function (also called date\_part) now returns the proper year for BC dates. It previously returned one less than the correct year. The function now also returns the proper values for millennium and century.
- CIDR values now must have their non-masked bits be zero. For example, we no longer allow 204.248.199.1/31 as a CIDR value. Such values should never have been accepted by PostgreSQL and will now be rejected.
- EXECUTE now returns a completion tag that matches the executed statement.
- psql's \copy command now reads or writes to the query's stdin/stdout, rather than psql's stdin/stdout. The previous behavior can be accessed via new pstdin/pstdout parameters.
- The JDBC client interface has been removed from the core distribution, and is now hosted at http://jdbc.postgresql.org.
- The Tcl client interface has also been removed. There are several Tcl interfaces now hosted at http://gborg.postgresql.org.
- The server now uses its own time zone database, rather than the one supplied by the operating system. This will provide consistent behavior across all platforms. In most cases, there should be little noticeable difference in time zone behavior, except that the time zone names used by SET/SHOW TimeZone may be different from what your platform provides.
- Configure's threading option no longer requires users to run tests or edit configuration files; threading options are now detected automatically.
- Now that tablespaces have been implemented, initlocation has been removed.

## **E.1.3. Deprecated Features**

Some aspects of PostgreSQL's behavior have been determined to be suboptimal. For the sake of backward compatibility these have not been removed in 8.0, but they are considered deprecated and will be removed in the next major release.

- The 8.1 release will remove the function to\_char(interval, text).
- The server now warns of empty strings passed to  $\text{oid/float4/float8}$  data types, but continues to interpret them as zeroes as before. In the next major release, empty strings will be considered invalid input for these data types.
- By default, tables in PostgreSQL 8.0 and earlier are created with OIDs. In the next release, this will *not* be the case: to create a table that contains OIDs, the WITH OIDS clause must be specified or the default\_with\_oids configuration parameter must be set. Users are encouraged to explicitly specify WITH OIDS if their tables require OIDs for compatibility with future releases of PostgreSQL.

## **E.1.4. Modificações**

Below you will find a detailed account of the changes between release 8.0 and the previous major release.

### **E.1.4.1. Performance Improvements**

• Support cross-data-type index usage (Tom)

Before this change, many queries would not use an index if the data types did not match exactly. This improvement makes index usage more intuitive and consistent.

• New buffer replacement strategy that improves caching (Jan)

Prior releases used a least-recently-used (LRU) cache to keep recently referenced pages in memory. The LRU algorithm did not consider the number of times a specific cache entry was accessed, so large table scans could force out useful cache pages. The new cache algorithm uses four separate lists to track most recently used and most frequently used cache pages and dynamically optimize their replacement based on the work load. This should lead to much more efficient use of the shared buffer cache. Administrators who have tested shared buffer sizes in the past should retest with this new cache replacement policy.

• Add subprocess to write dirty buffers periodically to reduce checkpoint writes (Jan)

In previous releases, the checkpoint process, which runs every few minutes, would write all dirty buffers to the operating system's buffer cache then flush all dirty operating system buffers to disk. This resulted in a periodic spike in disk usage that often hurt performance. The new code uses a background writer to trickle disk writes at a steady pace so checkpoints have far fewer dirty pages to write to disk. Also, the new code does not issue a global sync() call, but instead fsync()s just the files written since the last checkpoint. This should improve performance and minimize degradation during checkpoints.

• Add ability to prolong vacuum to reduce performance impact (Jan)

On busy systems, VACUUM performs many I/O requests which can hurt performance for other users. This release allows you to slow down VACUUM to reduce its impact on other users, though this increases the total duration of VACUUM.

• Improve B-tree index performance for duplicate keys (Dmitry Tkach, Tom)

This improves the way indexes are scanned when many duplicate values exist in the index.

• Use dynamically-generated table size estimates while planning (Tom)

Formerly the planner estimated table sizes using the values seen by the last VACUUM or ANALYZE, both as to physical table size (number of pages) and number of rows. Now, the current physical table size is obtained from the kernel, and the number of rows is estimated by multiplying the table size by the row density (rows per page) seen by the last VACUUM or ANALYZE. This should produce more reliable estimates in cases where the table size has changed significantly since the last housekeeping command.

• Improved index usage with OR clauses (Tom)

This allows the optimizer to use indexes in statements with many OR clauses that would not have been indexed in the past. It can also use multi-column indexes where the first column is specified and the second column is part of an OR clause.

• Improve matching of partial index clauses (Tom)

The server is now smarter about using partial indexes in queries involving complex WHERE clauses.

• Improve performance of the GEQO optimizer (Tom)

The GEQO optimizer is used to plan queries involving many tables (by default, twelve or more). This release speeds up the way queries are analyzed to decrease time spent in optimization.

• Miscellaneous optimizer improvements

There is not room here to list all the minor improvements made, but numerous special cases work better than in prior releases.

• Improve lookup speed for C functions (Tom)

This release uses a hash table to lookup information for dynamically loaded C functions. This improves their speed so they perform nearly as quickly as functions that are built into the server executable.

• Add type-specific ANALYZE statistics capability (Mark Cave-Ayland)

This feature allows more flexibility in generating statistics for non-standard data types.

• ANALYZE now collects statistics for expression indexes (Tom)

Expression indexes (also called functional indexes) allow users to index not just columns but the results of expressions and function calls. With this release, the optimizer can gather and use statistics about the contents of expression indexes. This will greatly improve the quality of planning for queries in which an expression index is relevant.

• New two-stage sampling method for ANALYZE (Manfred Koizar)

This gives better statistics when the density of valid rows is very different in different regions of a table.

• Speed up TRUNCATE (Tom)

This buys back some of the performance loss observed in 7.4, while still keeping TRUNCATE transaction-safe.

## **E.1.4.2. Server Changes**

- Add WAL file archiving and point-in-time recovery (Simon Riggs)
- Add tablespaces so admins can control disk layout (Gavin)
- Add a built-in log rotation program (Andreas Pflug)

It is now possible to log server messages conveniently without relying on either syslog or an external log rotation program.

- Add new read-only server configuration parameters to show server compile-time settings: block\_size, integer\_datetimes, max\_function\_args, max\_identifier\_length, max\_index\_keys (Joe)
- Make quoting of sameuser, samegroup, and all remove special meaning of these terms in pg\_hba.conf (Andrew)
- Use clearer IPv6 name ::1/128 for localhost in default pg\_hba.conf (Andrew)
- Use CIDR format in pg\_hba.conf examples (Andrew)
- Rename server configuration parameters SortMem and VacuumMem to work\_mem and maintenance\_work\_mem (Old names still supported) (Tom)

This change was made to clarify that bulk operations such as index and foreign key creation use maintenance\_work\_mem, while work\_mem is for workspaces used during query execution.

- Allow logging of session disconnections using server configuration  $log$  disconnections (Andrew)
- Add new server configuration parameter  $log\_line\_prefix$  to allow control of information emitted in each log line (Andrew)

Available information includes user name, database name, remote IP address, and session start time.

- Remove server configuration parameters log\_pid, log\_timestamp, log\_source\_port; functionality superseded by log\_line\_prefix (Andrew)
- Replace the virtual\_host and tcpip\_socket parameters with a unified listen\_addresses parameter (Andrew, Tom)

virtual\_host could only specify a single IP address to listen on. listen\_addresses allows multiple addresses to be specified.

• Listen on localhost by default, which eliminates the need for the -i postmaster switch in many scenarios (Andrew)

Listening on localhost (127.0.0.1) opens no new security holes but allows configurations like Windows and JDBC, which do not support local sockets, to work without special adjustments.

- Remove syslog server configuration parameter, and add more logical log\_destination variable to control log output location (Magnus)
- Change server configuration parameter log\_statement to take values all, mod, ddl, or none to select which queries are logged (Bruce)

This allows administrators to log only data definition changes or only data modification statements.

- Some logging-related configuration parameters could formerly be adjusted by ordinary users, but only in the "more verbose" direction. They are now treated more strictly: only superusers can set them. However, a superuser may use ALTER USER to provide per-user settings of these values for non-superusers. Also, it is now possible for superusers to set values of superuser-only configuration parameters via PGOPTIONS.
- Allow configuration files to be placed outside the data directory (mlw)

By default, configuration files are kept in the cluster's top directory. With this addition, configuration files can be placed outside the data directory, easing administration.

• Plan prepared queries only when first executed so constants can be used for statistics (Oliver Jowett)

Prepared statements plan queries once and execute them many times. While prepared queries avoid the overhead of replanning on each use, the quality of the plan suffers from not knowing the exact parameters to be used in the query. In this release, planning of unnamed prepared statements is delayed until the first execution, and the actual parameter values of that execution are used as optimization hints. This allows use of out-of-line parameter passing without incurring a performance penalty.

• Allow DECLARE CURSOR to take parameters (Oliver Jowett)

It is now useful to issue DECLARE CURSOR in a Parse message with parameters. The parameter values sent at Bind time will be substituted into the execution of the cursor's query.

• Fix hash joins and aggregates of inet and cidr data types (Tom)

Release 7.4 handled hashing of mixed inet and cidr values incorrectly. (This bug did not exist in prior releases because they wouldn't try to hash either data type.)

• Make log duration print only when log statement prints the query (Ed L.)

### **E.1.4.3. Query Changes**

- Add savepoints (nested transactions) (Alvaro)
- Unsupported isolation levels are now accepted and promoted to the nearest supported level (Peter)

The SQL specification states that if a database doesn't support a specific isolation level, it should use the next more restrictive level. This change complies with that recommendation.

- Allow BEGIN WORK to specify transaction isolation levels like START TRANSACTION does (Bruce)
- Fix table permission checking for cases in which rules generate a query type different from the originally submitted query (Tom)
- Implement dollar quoting to simplify single-quote usage (Andrew, Tom, David Fetter)

In previous releases, because single quotes had to be used to quote a function's body, the use of single quotes inside the function text required use of two single quotes or other error-prone notations. With this release we add the ability to use "dollar quoting" to quote a block of text. The ability to use different quoting delimiters at different nesting levels greatly simplifies the task of quoting correctly, especially in complex functions. Dollar quoting can be used anywhere quoted text is needed.

• Make CASE val WHEN compvall THEN ... evaluate val only once (Tom)

CASE no longer evaluates the tested expression multiple times. This has benefits when the expression is complex or is volatile.

• Test HAVING before computing target list of an aggregate query (Tom)

Fixes improper failure of cases such as SELECT SUM(win)/SUM(lose) ... GROUP BY ... HAVING SUM(lose) > 0. This should work but formerly could fail with divide-by-zero.

• Replace max\_expr\_depth parameter with max\_stack\_depth parameter, measured in kilobytes of stack size (Tom)

This gives us a fairly bulletproof defense against crashing due to runaway recursive functions. Instead of measuring the depth of expression nesting, we now directly measure the size of the execution stack.

• Allow arbitrary row expressions (Tom)

This release allows SQL expressions to contain arbitrary composite types, that is, row values. It also allows functions to more easily take rows as arguments and return row values.

- Allow LIKE/ILIKE to be used as the operator in row and subselect comparisons (Fabien Coelho)
- Avoid locale-specific case conversion of basic ASCII letters in identifiers and keywords (Tom)

This solves the "Turkish problem" with mangling of words containing  $I$  and  $i$ . Folding of characters outside the 7-bit-ASCII set is still locale-aware.

• Improve syntax error reporting (Fabien, Tom)

Syntax error reports are more useful than before.

• Change EXECUTE to return a completion tag matching the executed statement (Kris Jurka)

Previous releases return an EXECUTE tag for any EXECUTE call. In this release, the tag returned will reflect the command executed.

• Avoid emitting NATURAL CROSS JOIN in rule listings (Tom)

Such a clause makes no logical sense, but in some cases the rule decompiler formerly produced this syntax.

### **E.1.4.4. Object Manipulation Changes**

- Add COMMENT ON for casts, conversions, languages, operator classes, and large objects (Christopher)
- Add new server configuration parameter default\_with\_oids to control whether tables are created with OIDs by default (Neil)

This allows administrators to control whether CREATE TABLE commands create tables with or without OID columns by default. (Note: the current factory default setting for default\_with\_oids is TRUE, but the default will become FALSE in future releases.)

- Add WITH / WITHOUT OIDS clause to CREATE TABLE AS (Neil)
- Allow ALTER TABLE DROP COLUMN to drop an OID column (ALTER TABLE SET WITHOUT OIDS still works) (Tom)
- Allow composite types as table columns (Tom)
- Allow ALTER ... ADD COLUMN with defaults and NOT NULL constraints; works per SQL spec (Rod)

It is now possible for ADD COLUMN to create a column that is not initially filled with NULLs, but with a specified default value.

• Add ALTER COLUMN TYPE to change column's type (Rod)

It is now possible to alter a column's data type without dropping and re-adding the column.

• Allow multiple ALTER actions in a single ALTER TABLE command (Rod)

This is particularly useful for ALTER commands that rewrite the table (which include ALTER COLUMN TYPE and ADD COLUMN with a default). By grouping ALTER commands together, the table need be rewritten only once.

• Allow ALTER TABLE to add SERIAL columns (Tom)

This falls out from the new capability of specifying defaults for new columns.

• Allow changing the owners of aggregates, conversions, databases, functions, operators, operator classes, schemas, types, and tablespaces (Christopher, Euler Taveira de Oliveira)

Previously this required modifying the system tables directly.

- Allow temporary object creation to be limited to SECURITY DEFINER functions (Sean Chittenden)
- Add ALTER TABLE ... SET WITHOUT CLUSTER (Christopher)

Prior to this release, there was no way to clear an auto-cluster specification except to modify the system tables.

• Constraint/Index/SERIAL names are now *table\_column\_type* with numbers appended to guarantee uniqueness within the schema (Tom)

The SQL specification states that such names should be unique within a schema.

• Add pg\_get\_serial\_sequence() to return a SERIAL column's sequence name (Christopher)

This allows automated scripts to reliably find the SERIAL sequence name.

- Warn when primary/foreign key data type mismatch requires costly lookup
- New ALTER INDEX command to allow moving of indexes between tablespaces (Gavin)
- Make ALTER TABLE OWNER change dependent sequence ownership too (Alvaro)

## **E.1.4.5. Utility Command Changes**

- Allow CREATE SCHEMA to create triggers, indexes, and sequences (Neil)
- Add ALSO keyword to CREATE RULE (Fabien Coelho)

This allows ALSO to be added to rule creation to contrast it with INSTEAD rules.

• Add NOWAIT option to LOCK (Tatsuo)

This allows the LOCK command to fail if it would have to wait for the requested lock.

- Allow COPY to read and write comma-separated-value (CSV) files (Andrew, Bruce)
- Generate error if the COPY delimiter and NULL string conflict (Bruce)
- GRANT/REVOKE behavior follows the SQL spec more closely
- Avoid locking conflict between CREATE INDEX and CHECKPOINT (Tom)

In 7.3 and 7.4, a long-running B-tree index build could block concurrent CHECKPOINTs from completing, thereby causing WAL bloat because the WAL log could not be recycled.

• Database-wide ANALYZE does not hold locks across tables (Tom)

This reduces the potential for deadlocks against other backends that want exclusive locks on tables. To get the benefit of this change, do not execute database-wide ANALYZE inside a transaction block (BEGIN block); it must be able to commit and start a new transaction for each table.

• REINDEX does not exclusively lock the index's parent table anymore

The index itself is still exclusively locked, but readers of the table can continue if they are not using the particular index being rebuilt.

• Erase MD5 user passwords when a user is renamed (Bruce)

PostgreSQL uses the user name as salt when encrypting passwords via MD5. When a user's name is changed, the salt will no longer match the stored MD5 password, so the stored password becomes useless. In this release a notice is generated and the password is cleared. A new password must then be assigned if the user is to be able to log in with a password.

• New pg\_ctl kill option for Windows (Andrew)

Windows does not have a kill command to send signals to backends so this capability was added to pg\_ctl.

- Information schema improvements
- Add --pwfile option to initdb so the initial password can be set by GUI tools (Magnus)
- Detect locale/encoding mismatch in initdb (Peter)
- Add register command to pg\_ctl to register Windows operating system service (Dave Page)

## **E.1.4.6. Data Type and Function Changes**

• More complete support for composite types (row types) (Tom)

Composite values can be used in many places where only scalar values worked before.

• Reject non-rectangular array values as erroneous (Joe)

Formerly, array\_in would silently build a surprising result.

- Overflow in integer arithmetic operations is now detected (Tom)
- The arithmetic operators associated with the single-byte "char" data type have been removed.

Formerly, the parser would select these operators in many situations where an "unable to select an operator" error would be more appropriate, such as null  $*$  null. If you actually want to do arithmetic on a "char" column, you can cast it to integer explicitly.

• Syntax checking of array input values considerably tightened up (Joe)

Junk that was previously allowed in odd places with odd results now causes an ERROR, for example, non-whitespace after the closing right brace.

• Empty-string array element values must now be written as "", rather than writing nothing (Joe)

Formerly, both ways of writing an empty-string element value were allowed, but now a quoted empty string is required. The case where nothing at all appears will probably be considered to be a NULL element value in some future release.

• Array element trailing whitespace is now ignored (Joe)

Formerly leading whitespace was ignored, but trailing whitespace between an element value and the delimiter or right brace was significant. Now trailing whitespace is also ignored.

- Emit array values with explicit array bounds when lower bound is not one (Joe)
- Accept YYYY-monthname-DD as a date string (Tom)
- Make netmask and hostmask functions return maximum-length mask length (Tom)
- Change factorial function to return numeric (Gavin)

Returning numeric allows the factorial function to work for a wider range of input values.

- to char/to date() date conversion improvements (Kurt Roeckx, Fabien Coelho)
- Make length() disregard trailing spaces in CHAR(n) (Gavin)

This change was made to improve consistency: trailing spaces are semantically insignificant in CHAR(n) data, so they should not be counted by length().

• Warn about empty string being passed to  $OD/fl$  at  $4/f$  loat 8 data types (Neil)

8.1 will throw an error instead.

• Allow leading or trailing whitespace in  $int2/int4/int8/float4/float8$  input routines (Neil)

• Better support for IEEE Infinity and NaN values in float4/float8 (Neil)

These should now work on all platforms that support IEEE-compliant floating point arithmetic.

- Add week option to date\_trunc() (Robert Creager)
- Fix to char for 1 BC (previously it returned 1 AD) (Bruce)
- Fix date\_part(year) for BC dates (previously it returned one less than the correct year) (Bruce)
- Fix date part() to return the proper millennium and century (Fabien Coelho)
- In previous versions, the century and millennium results had a wrong number and started in the wrong year, as compared to standard reckoning of such things.
- Add ceiling() as an alias for ceil(), and power() as an alias for pow() for standards compliance (Neil)
- Change ln(), log(), power(), and sqrt() to emit the correct SQLSTATE error codes for certain error conditions, as specified by SQL:2003 (Neil)
- Add width\_bucket() function as defined by SQL:2003 (Neil)
- Add generate  $series()$  functions to simplify working with numeric sets (Joe)
- Fix upper/lower/initcap() functions to work with multibyte encodings (Tom)
- Add boolean and bitwise integer AND/OR aggregates (Fabien Coelho)
- New session information functions to return network addresses for client and server (Sean Chittenden)
- Add function to determine the area of a closed path (Sean Chittenden)
- Add function to send cancel request to other backends (Magnus)
- Add interval plus datetime operators (Tom)

The reverse ordering, datetime plus interval, was already supported, but both are required by the SQL standard.

• Casting an integer to  $BIT(N)$  selects the rightmost N bits of the integer (Tom)

In prior releases, the leftmost N bits were selected, but this was deemed unhelpful, not to mention inconsistent with casting from bit to int.

• Require CIDR values to have all non-masked bits be zero (Kevin Brintnall)

### **E.1.4.7. Server-Side Language Changes**

- In READ COMMITTED serialization mode, volatile functions now see the results of concurrent transactions committed up to the beginning of each statement within the function, rather than up to the beginning of the interactive command that called the function.
- Functions declared STABLE or IMMUTABLE always use the snapshot of the calling query, and therefore do not see the effects of actions taken after the calling query starts, whether in their own transaction or other transactions. Such a function must be read-only, too, meaning that it cannot use any SQL commands other than SELECT. There is a considerable performance gain from declaring a function STABLE or IMMUTABLE rather than VOLATILE.
- Non-deferred AFTER triggers are now fired immediately after completion of the triggering query, rather than upon finishing the current interactive command. This makes a difference when the triggering query occurred within a function: the trigger is invoked before the function proceeds to its next operation. For example, if a function inserts a new row into a table, any non-deferred foreign key checks occur before proceeding with the function.
- Allow function parameters to be declared with names (Dennis Biorklund)

This allows better documentation of functions. Whether the names actually do anything depends on the specific function language being used.

• Allow PL/pgSQL parameter names to be referenced in the function (Dennis Bjorklund)

This basically creates an automatic alias for each named parameter.

• Do minimal syntax checking of PL/pgSQL functions at creation time (Tom)

This allows us to catch simple syntax errors sooner.
• More support for composite types (row and record variables) in PL/pgSQL

For example, it now works to pass a rowtype variable to another function as a single variable.

- Default values for PL/pgSQL variables can now reference previously declared variables
- Improve parsing of PL/pgSQL FOR loops (Tom)

Parsing is now driven by presence of "..." rather than data type of FOR variable. This makes no difference for correct functions, but should result in more understandable error messages when a mistake is made.

- Major overhaul of PL/Perl server-side language (Command Prompt, Andrew Dunstan)
- In PL/Tcl, SPI commands are now run in subtransactions. If an error occurs, the subtransaction is cleaned up and the error is reported as an ordinary Tcl error, which can be trapped with catch. Formerly, it was not possible to catch such errors.
- Accept ELSEIF in PL/pgSQL (Neil)

Previously PL/pgSQL only allowed ELSIF, but many people are accustomed to spelling this keyword ELSEIF.

## **E.1.4.8. psql Changes**

- Improve psql information display about database objects (Christopher)
- Allow psql to display group membership in  $\du$  and  $\dg$  (Markus Bertheau)
- Prevent psql  $\cdot$  from showing temporary schemas (Bruce)
- Allow psql to handle tilde user expansion for file names (Zach Irmen)
- Allow psql to display fancy prompts, including color, via readline (Reece Hart, Chet Ramey)
- Make psql \copy match COPY command syntax fully (Tom)
- Show the location of syntax errors (Fabien Coelho, Tom)
- Add CLUSTER information to psql  $\ddot{o}$  display (Bruce)
- Change psql \copy stdin/stdout to read from command input/output (Bruce)
- Add pstdin/pstdout to read from psql's stdin/stdout (Mark Feit)
- Add global psql configuration file, psqlrc.sample (Bruce)

This allows a central file where global psql startup commands can be stored.

- Have psql  $\det$  indicate if the table has an OID column (Neil)
- On Windows, use binary mode in psql when reading files so control-Z is not seen as end-of-file
- Have  $\lambda$ n+ show permissions and description for schemas (Dennis Bjorklund)
- Improve tab completion support (Stefan Kaltenbrunn, Greg Sabino Mullane)
- Allow boolean settings to be set using upper or lower case (Michael Paesold)

### **E.1.4.9. pg\_dump Changes**

• Use dependency information to improve the reliability of pg\_dump (Tom)

This should solve the longstanding problems with related objects sometimes being dumped in the wrong order.

• Have pg\_dump output objects in alphabetical order if possible (Tom)

This should make it easier to identify changes between dump files.

• Allow pg\_restore to ignore some SQL errors (Fabien Coelho)

This makes pg\_restore's behavior similar to the results of feeding a pg\_dump output script to psql. In most cases, ignoring errors and plowing ahead is the most useful thing to do. Also added was a pg\_restore option to give the old behavior of exiting on an error.

- pg\_restore -1 display now includes objects' schema names
- New begin/end markers in pg\_dump text output (Bruce)
- Add start/stop times for pg\_dump/pg\_dumpall in verbose mode (Bruce)
- Allow most pg\_dump options in pg\_dumpall (Christopher)
- Have pg\_dump use ALTER OWNER rather than SET SESSION AUTHORIZATION by default (Christopher)

## **E.1.4.10. libpq Changes**

- Make libpq's SIGPIPE handling thread-safe (Bruce)
- Add POmbdsplen() which returns the display length of a character (Tatsuo)
- Add thread locking to SSL and Kerberos connections (Manfred Spraul)
- Allow PQoidValue(), PQcmdTuples(), and PQoidStatus() to work on EXECUTE commands (Neil)
- Add POserverVersion() to provide more convenient access to the server version number (Greg Sabino Mullane)
- Add PQprepare/PQsendPrepared() functions to support preparing statements without necessarily specifying the data types of their parameters (Abhijit Menon-Sen)
- Many ECPG improvements, including SET DESCRIPTOR (Michael)

## **E.1.4.11. Source Code Changes**

- Allow the database server to run natively on Windows (Claudio, Magnus, Andrew)
- Shell script commands converted to C versions for Windows support (Andrew)
- Create an extension makefile framework (Fabien Coelho, Peter)

This simplifies the task of building extensions outside the original source tree.

• Support relocatable installations (Bruce)

Directory paths for installed files (such as the /share directory) are now computed relative to the actual location of the executables, so that an installation tree can be moved to another place without reconfiguring and rebuilding.

- Use --with-docdir to choose installation location of documentation; also allow --infodir (Peter)
- Add --without-docdir to prevent installation of documentation (Peter)
- Upgrade to DocBook V4.2 SGML (Peter)
- New PostgreSQL CVS tag (Marc)

This was done to make it easier for organizations to manage their own copies of the PostgreSQL CVS repository. File version stamps from the master repository will not get munged by checking into or out of a copied repository.

- Clarify locking code (Manfred Koizar)
- Buffer manager cleanup (Neil)
- Decouple platform tests from CPU spinlock code (Bruce, Tom)
- Add inlined test-and-set code on PA-RISC for gcc (ViSolve, Tom)
- Improve i386 spinlock code (Manfred Spraul)
- Clean up spinlock assembly code to avoid warnings from newer gcc releases (Tom)
- Remove JDBC from source tree; now a separate project
- Remove the libpgtcl client interface; now a separate project
- More accurately estimate memory and file descriptor usage (Tom)
- Improvements to the Mac OS X startup scripts (Ray A.)
- New fsync() test program (Bruce)
- Major documentation improvements (Neil, Peter)
- Remove pg\_encoding; not needed anymore
- Remove pg id; not needed anymore
- Remove initlocation; not needed anymore
- Auto-detect thread flags (no more manual testing) (Bruce)
- Use Olson's public domain timezone library (Magnus)
- With threading enabled, use thread flags on Unixware for backend executables too (Bruce)

Unixware can not mix threaded and non-threaded object files in the same executable, so everything must be compiled as threaded.

- psql now uses a flex-generated lexical analyzer to process command strings
- Reimplement the linked list data structure used throughout the backend (Neil)

This improves performance by allowing list append and length operations to be more efficient.

- Allow dynamically loaded modules to create their own server configuration parameters (Thomas Hallgren)
- New Brazilian version of FAQ (Euler Taveira de Oliveira)
- Add French FAQ (Guillaume Lelarge)
- New pgevent for Windows logging
- Make libpq and ECPG build as proper shared libraries on OS X (Tom)

## **E.1.4.12. Contrib Changes**

- Overhaul of contrib/dblink (Joe)
- contrib/dbmirror improvements (Steven Singer)
- New contrib/xml2 (John Gray, Torchbox)
- Updated contrib/mysql
- New version of contrib/btree\_gist (Teodor)
- New contrib/trgm, trigram matching for PostgreSQL (Teodor)
- Many contrib/tsearch2 improvements (Teodor)
- Add double metaphone to contrib/fuzzystrmatch (Andrew)
- Allow contrib/pg\_autovacuum to run as a Windows service (Dave Page)
- Add functions to contrib/dbsize (Andreas Pflug)
- Removed contrib/pg\_logger: obsoleted by integrated logging subprocess
- Removed contrib/rserv: obsoleted by various separate projects

# **E.2. Release 7.4.6**

### **Release date:** 2004-10-22

This release contains a variety of fixes from 7.4.5.

# **E.2.1. Migration to version 7.4.6**

A dump/restore is not required for those running 7.4.X.

# **E.2.2. Modificações**

• Repair possible failure to update hint bits on disk

Under rare circumstances this oversight could lead to "could not access transaction status" failures, which qualifies it as a potential-data-loss bug.

• Ensure that hashed outer join does not miss tuples

Very large left joins using a hash join plan could fail to output unmatched left-side rows given just the right data distribution.

• Disallow running pg\_ctl as root

This is to guard against any possible security issues.

• Avoid using temp files in /tmp in make\_oidjoins\_check

This has been reported as a security issue, though it's hardly worthy of concern since there is no reason for nondevelopers to use this script anyway.

• Prevent forced backend shutdown from re-emitting prior command result

In rare cases, a client might think that its last command had succeeded when it really had been aborted by forced database shutdown.

• Repair bug in pg\_stat\_get\_backend\_idset

This could lead to misbehavior in some of the system-statistics views.

- Fix small memory leak in postmaster
- Fix "expected both swapped tables to have TOAST tables" bug

This could arise in cases such as CLUSTER after ALTER TABLE DROP COLUMN.

- Prevent pg\_ctl restart from adding -D multiple times
- Fix problem with NULL values in GiST indexes
- : : is no longer interpreted as a variable in an ECPG prepare statement

# **E.3. Release 7.4.5**

**Release date:** 2004-08-18

This release contains one serious bug fix over 7.4.4.

# **E.3.1. Migration to version 7.4.5**

A dump/restore is not required for those running 7.4.X.

# **E.3.2. Modificações**

• Repair possible crash during concurrent B-tree index insertions

This patch fixes a rare case in which concurrent insertions into a B-tree index could result in a server panic. No permanent damage would result, but it's still worth a re-release. The bug does not exist in pre-7.4 releases.

# **E.4. Release 7.4.4**

**Release date:** 2004-08-16

This release contains a variety of fixes from 7.4.3.

# **E.4.1. Migration to version 7.4.4**

A dump/restore is not required for those running 7.4.X.

# **E.4.2. Modificações**

• Prevent possible loss of committed transactions during crash

Due to insufficient interlocking between transaction commit and checkpointing, it was possible for transactions committed just before the most recent checkpoint to be lost, in whole or in part, following a database crash and restart. This is a serious bug that has existed since PostgreSQL 7.1.

- Check HAVING restriction before evaluating result list of an aggregate plan
- Avoid crash when session's current user ID is deleted
- Fix hashed crosstab for zero-rows case (Joe)
- Force cache update after renaming a column in a foreign key
- Pretty-print UNION queries correctly
- Make psql handle  $\r \nightharpoonup$  newlines properly in COPY IN
- pg\_dump handled ACLs with grant options incorrectly
- Fix thread support for OS X and Solaris
- Updated JDBC driver (build 215) with various fixes
- ECPG fixes
- Translation updates (various contributors)

# **E.5. Release 7.4.3**

#### **Release date:** 2004-06-14

This release contains a variety of fixes from 7.4.2.

# **E.5.1. Migration to version 7.4.3**

A dump/restore is not required for those running 7.4.X.

# **E.5.2. Modificações**

- Fix temporary memory leak when using non-hashed aggregates (Tom)
- ECPG fixes, including some for Informix compatibility (Michael)
- Fixes for compiling with thread-safety, particularly Solaris (Bruce)
- Fix error in COPY IN termination when using the old network protocol (ljb)
- Several important fixes in pg\_autovacuum, including fixes for large tables, unsigned oids, stability, temp tables, and debug mode (Matthew T. O'Connor)
- Fix problem with reading tar-format dumps on NetBSD and BSD/OS (Bruce)
- Several JDBC fixes
- Fix ALTER SEQUENCE RESTART where last value equals the restart value (Tom)
- Repair failure to recalculate nested sub-selects (Tom)
- Fix problems with non-constant expressions in LIMIT/OFFSET
- Support FULL JOIN with no join clause, such as X FULL JOIN Y ON TRUE (Tom)
- Fix another zero-column table bug (Tom)
- Improve handling of non-qualified identifiers in GROUP BY clauses in sub-selects (Tom) Select-list aliases within the sub-select will now take precedence over names from outer query levels.
- Do not generate "NATURAL CROSS JOIN" when decompiling rules (Tom)
- Add checks for invalid field length in binary COPY (Tom) This fixes a difficult-to-exploit security hole.
- Avoid locking conflict between ANALYZE and LISTEN/NOTIFY
- Numerous translation updates (various contributors)

# **E.6. Release 7.4.2**

#### **Release date:** 2004-03-08

This release contains a variety of fixes from 7.4.1.

## **E.6.1. Migration to version 7.4.2**

A dump/restore is not required for those running 7.4.X. However, it may be advisable as the easiest method of incorporating fixes for two errors that have been found in the initial contents of 7.4.X system catalogs. A dump/initdb/reload sequence using 7.4.2's initdb will automatically correct these problems.

The more severe of the two errors is that data type anyarray has the wrong alignment label; this is a problem because the pg\_statistic system catalog uses anyarray columns. The mislabeling can cause planner misestimations and even crashes when planning queries that involve WHERE clauses on double-aligned columns (such as float8 and timestamp). It is strongly recommended that all installations repair this error, either by initdb or by following the manual repair procedure given below.

The lesser error is that the system view pg\_settings ought to be marked as having public update access, to allow UPDATE pg\_settings to be used as a substitute for SET. This can also be fixed either by initdb or manually, but it is not necessary to fix unless you want to use UPDATE pg\_settings.

If you wish not to do an initdb, the following procedure will work for fixing  $pq$  statistic. As the database superuser, do:

```
-- clear out old data in pg_statistic: 
DELETE FROM pg_statistic; 
VACUUM pg_statistic; 
-- this should update 1 row: 
UPDATE pg_type SET typalign = 'd' WHERE oid = 2277; 
-- this should update 6 rows: 
UPDATE pg_attribute SET attalign = 'd' WHERE atttypid = 2277; 
--- At this point you MUST start a fresh backend to avoid a crash! 
-- 
-- repopulate pg_statistic: 
ANALYZE;
```
 This can be done in a live database, but beware that all backends running in the altered database must be restarted before it is safe to repopulate pg\_statistic.

To repair the pg\_settings error, simply do:

GRANT SELECT, UPDATE ON pg\_settings TO PUBLIC;

The above procedures must be carried out in *each* database of an installation, including template1, and ideally including template0 as well. If you do not fix the template databases then any subsequently created databases will contain the same errors. template1 can be fixed in the same way as any other database, but fixing template0 requires additional steps. First, from any database issue

UPDATE pg\_database SET datallowconn = true WHERE datname = 'template0';

Next connect to template0 and perform the above repair procedures. Finally, do

```
-- re-freeze template0: 
VACUUM FREEZE;
-- and protect it against future alterations: 
UPDATE pg database SET datallowconn = false WHERE datname = 'template0';
```
# **E.6.2. Modificações**

Release 7.4.2 incorporates all the fixes included in release 7.3.6, plus the following fixes:

- Fix pg\_statistics alignment bug that could crash optimizer See above for details about this problem.
- Allow non-super users to update pg\_settings
- Fix several optimizer bugs, most of which led to "variable not found in subplan target lists" errors
- Avoid out-of-memory failure during startup of large multiple index scan
- Fix multibyte problem that could lead to "out of memory" error during COPY IN
- Fix problems with SELECT INTO / CREATE TABLE AS from tables without OIDs
- Fix problems with alter\_table regression test during parallel testing
- Fix problems with hitting open file limit, especially on OS X (Tom)
- Partial fix for Turkish-locale issues

initdb will succeed now in Turkish locale, but there are still some inconveniences associated with the  $i/\text{I}$  problem.

- Make pg\_dump set client encoding on restore
- Other minor pg\_dump fixes
- Allow ecpg to again use C keywords as column names (Michael)
- Added ecpg WHENEVER NOT\_FOUND to SELECT/INSERT/UPDATE/DELETE (Michael)
- Fix ecpg crash for queries calling set-returning functions (Michael)
- Various other ecpg fixes (Michael)
- Fixes for Borland compiler
- Thread build improvements (Bruce)
- Various other build fixes
- Various JDBC fixes

# **E.7. Release 7.4.1**

**Release date:** 2003-12-22

This release contains a variety of fixes from 7.4.

# **E.7.1. Migration to version 7.4.1**

A dump/restore is *not* required for those running 7.4.

If you want to install the fixes in the information schema you need to reload it into the database. This is either accomplished by initializing a new cluster by running initdb, or by running the following sequence of SQL commands in each database (ideally including template1) as a superuser in psql, after installing the new release:

DROP SCHEMA information\_schema CASCADE; \i /usr/local/pgsql/share/information\_schema.sql

Substitute your installation path in the second command.

# **E.7.2. Modificações**

- Fixed bug in CREATE SCHEMA parsing in ECPG (Michael)
- Fix compile error when --enable-thread-safety and --with-perl are used together (Peter)

• Fix for subqueries that used hash joins (Tom)

Certain subqueries that used hash joins would crash because of improperly shared structures.

• Fix free space map compaction bug (Tom)

This fixes a bug where compaction of the free space map could lead to a database server shutdown.

- Fix for Borland compiler build of libpq (Bruce)
- Fix netmask() and hostmask() to return the maximum-length masklen (Tom) Fix these functions to return values consistent with pre-7.4 releases.
- Several contrib/pg\_autovacuum fixes

Fixes include improper variable initialization, missing vacuum after TRUNCATE, and duration computation overflow for long vacuums.

- Allow compile of contrib/cube under Cygwin (Jason Tishler)
- Fix Solaris use of password file when no passwords are defined (Tom)

Fix crash on Solaris caused by use of any type of password authentication when no passwords were defined.

- JDBC fix for thread problems, other fixes
- Fix for bytea index lookups (Joe)
- Fix information schema for bit data types (Peter)
- Force zero damaged pages to be on during recovery from WAL
- Prevent some obscure cases of "variable not in subplan target lists"
- Make PQescapeBytea and byteaout consistent with each other (Joe)
- Escape bytea output for bytes  $> 0x7e(Joe)$

If different client encodings are used for bytea output and input, it is possible for bytea values to be corrupted by the differing encodings. This fix escapes all bytes that might be affected.

- Added missing SPI finish() calls to dblink's get\_tuple\_of\_interest() (Joe)
- New Czech FAQ
- Fix information schema view constraint\_column\_usage for foreign keys (Peter)
- ECPG fixes (Michael)
- Fix bug with multiple IN subqueries and joins in the subqueries (Tom)
- Alllow COUNT('x') to work (Tom)
- Install ECPG include files for Informix compatibility into separate directory (Peter)

Some names of ECPG include files for Informix compatibility conflicted with operating system include files. By installing them in their own directory, name conflicts have been reduced.

• Fix SSL memory leak (Neil)

This release fixes a bug in 7.4 where SSL didn't free all memory it allocated.

- Prevent pg\_service.conf from using service name as default dbname (Bruce)
- Fix local ident authentication on FreeBSD (Tom)

# **E.8. Release 7.4**

**Release date:** 2003-11-17

# **E.8.1. Visão geral**

Major changes in this release:

IN / NOT IN subqueries are now much more efficient

In previous releases, IN/NOT IN subqueries were joined to the upper query by sequentially scanning the subquery looking for a match. The 7.4 code uses the same sophisticated techniques used by ordinary joins and so is much faster. An IN will now usually be as fast as or faster than an equivalent EXISTS subquery; this reverses the conventional wisdom that applied to previous releases.

Improved GROUP BY processing by using hash buckets

In previous releases, rows to be grouped had to be sorted first. The 7.4 code can do GROUP BY without sorting, by accumulating results into a hash table with one entry per group. It will still use the sort technique, however, if the hash table is estimated to be too large to fit in sort\_mem.

New multikey hash join capability

In previous releases, hash joins could only occur on single keys. This release allows multicolumn hash joins.

Queries using the explicit JOIN syntax are now better optimized

Prior releases evaluated queries using the explicit JOIN syntax only in the order implied by the syntax. 7.4 allows full optimization of these queries, meaning the optimizer considers all possible join orderings and chooses the most efficient. Outer joins, however, must still follow the declared ordering.

Faster and more powerful regular expression code

The entire regular expression module has been replaced with a new version by Henry Spencer, originally written for Tcl. The code greatly improves performance and supports several flavors of regular expressions.

Function-inlining for simple SQL functions

Simple SQL functions can now be inlined by including their SQL in the main query. This improves performance by eliminating per-call overhead. That means simple SQL functions now behave like macros.

Full support for IPv6 connections and IPv6 address data types

Previous releases allowed only IPv4 connections, and the IP data types only supported IPv4 addresses. This release adds full IPv6 support in both of these areas.

Major improvements in SSL performance and reliability

Several people very familiar with the SSL API have overhauled our SSL code to improve SSL key negotiation and error recovery.

Make free space map efficiently reuse empty index pages, and other free space management improvements

In previous releases, B-tree index pages that were left empty because of deleted rows could only be reused by rows with index values similar to the rows originally indexed on that page. In 7.4, VACUUM records empty index pages and allows them to be reused for any future index rows.

SQL-standard information schema

The information schema provides a standardized and stable way to access information about the schema objects defined in a database.

Cursors conform more closely to the SQL standard

The commands FETCH and MOVE have been overhauled to conform more closely to the SQL standard.

Cursors can exist outside transactions

These cursors are also called holdable cursors.

New client-to-server protocol

The new protocol adds error codes, more status information, faster startup, better support for binary data transmission, parameter values separated from SQL commands, prepared statements available at the protocol level, and cleaner recovery from COPY failures. The older protocol is still supported by both server and clients.

libpq and ECPG applications are now fully thread-safe

While previous libpq releases already supported threads, this release improves thread safety by fixing some nonthread-safe code that was used during database connection startup. The configure option --enable-threadsafety must be used to enable this feature.

New version of full-text indexing

A new full-text indexing suite is available in contrib/tsearch2.

New autovacuum tool

The new autovacuum tool in contrib/autovacuum monitors the database statistics tables for INSERT/UPDATE/DELETE activity and automatically vacuums tables when needed.

Array handling has been improved and moved into the server core

Many array limitations have been removed, and arrays behave more like fully-supported data types.

## **E.8.2. Migration to version 7.4**

A dump/restore using pg\_dump is required for those wishing to migrate data from any previous release.

Observe the following incompatibilities:

- The server-side autocommit setting was removed and reimplemented in client applications and languages. Server-side autocommit was causing too many problems with languages and applications that wanted to control their own autocommit behavior, so autocommit was removed from the server and added to individual client APIs as appropriate.
- Error message wording has changed substantially in this release. Significant effort was invested to make the messages more consistent and user-oriented. If your applications try to detect different error conditions by parsing the error message, you are strongly encouraged to use the new error code facility instead.
- Inner joins using the explicit JOIN syntax may behave differently because they are now better optimized.
- A number of server configuration parameters have been renamed for clarity, primarily those related to logging.
- FETCH 0 or MOVE 0 now does nothing. In prior releases, FETCH 0 would fetch all remaining rows, and MOVE 0 would move to the end of the cursor.
- FETCH and MOVE now return the actual number of rows fetched/moved, or zero if at the beginning/end of the cursor. Prior releases would return the row count passed to the command, not the number of rows actually fetched or moved.
- COPY now can process files that use carriage-return or carriage-return/line-feed end-of-line sequences. Literal carriagereturns and line-feeds are no longer accepted in data values; use  $\chi$  and  $\eta$  instead.
- Trailing spaces are now trimmed when converting from type  $char(n)$  to varchar(*n*) or text. This is what most people always expected to happen anyway.
- The data type float(*p*) now measures *p* in binary digits, not decimal digits. The new behavior follows the SQL standard.
- Ambiguous date values now must match the ordering specified by the datestyle setting. In prior releases, a date specification of 10/20/03 was interpreted as a date in October even if datestyle specified that the day should be first. 7.4 will throw an error if a date specification is invalid for the current setting of datestyle.
- The functions oidrand, oidsrand, and userfntest have been removed. These functions were determined to be no longer useful.
- String literals specifying time-varying date/time values, such as 'now' or 'today' will no longer work as expected in column default expressions; they now cause the time of the table creation to be the default, not the time of the insertion. Functions such as now(), current\_timestamp, or current\_date should be used instead.

In previous releases, there was special code so that strings such as 'now' were interpreted at INSERT time and not at table creation time, but this work around didn't cover all cases. Release 7.4 now requires that defaults be defined properly using functions such as now() or current\_timestamp. These will work in all situations.

• The dollar sign  $(\xi)$  is no longer allowed in operator names. It can instead be a non-first character in identifiers. This was done to improve compatibility with other database systems, and to avoid syntax problems when parameter placeholders (\$*n*) are written adjacent to operators.

# **E.8.3. Modificações**

Below you will find a detailed account of the changes between release 7.4 and the previous major release.

### **E.8.3.1. Server Operation Changes**

- Allow IPv6 server connections (Nigel Kukard, Johan Jordaan, Bruce, Tom, Kurt Roeckx, Andrew Dunstan)
- Fix SSL to handle errors cleanly (Nathan Mueller)

In prior releases, certain SSL API error reports were not handled correctly. This release fixes those problems.

• SSL protocol security and performance improvements (Sean Chittenden)

SSL key renegotiation was happening too frequently, causing poor SSL performance. Also, initial key handling was improved.

• Print lock information when a deadlock is detected (Tom)

This allows easier debugging of deadlock situations.

• Update /tmp socket modification times regularly to avoid their removal (Tom)

This should help prevent /tmp directory cleaner administration scripts from removing server socket files.

- Enable PAM for Mac OS X (Aaron Hillegass)
- Make B-tree indexes fully WAL-safe (Tom)

In prior releases, under certain rare cases, a server crash could cause B-tree indexes to become corrupt. This release removes those last few rare cases.

- Allow B-tree index compaction and empty page reuse (Tom)
- Fix inconsistent index lookups during split of first root page (Tom)

In prior releases, when a single-page index split into two pages, there was a brief period when another database session could miss seeing an index entry. This release fixes that rare failure case.

- Improve free space map allocation logic (Tom)
- Preserve free space information between server restarts (Tom)

In prior releases, the free space map was not saved when the postmaster was stopped, so newly started servers had no free space information. This release saves the free space map, and reloads it when the server is restarted.

- Add start time to pg\_stat\_activity (Neil)
- New code to detect corrupt disk pages; erase with zero\_damaged\_pages (Tom)
- New client/server protocol: faster, no username length limit, allow clean exit from COPY (Tom)
- Add transaction status, table ID, column ID to client/server protocol (Tom)
- Add binary I/O to client/server protocol (Tom)
- Remove autocommit server setting; move to client applications (Tom)
- New error message wording, error codes, and three levels of error detail (Tom, Joe, Peter)

### **E.8.3.2. Performance Improvements**

- Add hashing for GROUP BY aggregates (Tom)
- Make nested-loop joins be smarter about multicolumn indexes (Tom)
- Allow multikey hash joins (Tom)
- Improve constant folding (Tom)
- Add ability to inline simple SQL functions (Tom)
- Reduce memory usage for queries using complex functions (Tom)

In prior releases, functions returning allocated memory would not free it until the query completed. This release allows the freeing of function-allocated memory when the function call completes, reducing the total memory used by functions.

• Improve GEQO optimizer performance (Tom)

This release fixes several inefficiencies in the way the GEQO optimizer manages potential query paths.

- Allow IN/NOT IN to be handled via hash tables (Tom)
- Improve NOT IN (*subquery*) performance (Tom)
- Allow most IN subqueries to be processed as joins (Tom)
- Pattern matching operations can use indexes regardless of locale (Peter)

There is no way for non-ASCII locales to use the standard indexes for LIKE comparisons. This release adds a way to create a special index for LIKE.

• Allow the postmaster to preload libraries using preload libraries (Joe)

For shared libraries that require a long time to load, this option is available so the library can be preloaded in the postmaster and inherited by all database sessions.

- Improve optimizer cost computations, particularly for subqueries (Tom)
- Avoid sort when subquery ORDER BY matches upper query (Tom)
- Deduce that WHERE  $a.x = b.y$  AND  $b.y = 42$  also means  $a.x = 42$  (Tom)
- Allow hash/merge joins on complex joins (Tom)
- Allow hash joins for more data types (Tom)
- Allow join optimization of explicit inner joins, disable with join\_collapse\_limit (Tom)
- Add parameter from\_collapse\_limit to control conversion of subqueries to joins (Tom)
- Use faster and more powerful regular expression code from Tcl (Henry Spencer, Tom)
- Use bit-mapped relation sets in the optimizer (Tom)
- Improve connection startup time (Tom)

The new client/server protocol requires fewer network packets to start a database session.

- Improve trigger/constraint performance (Stephan)
- Improve speed of col IN (const, const, const, ...) (Tom)
- Fix hash indexes which were broken in rare cases (Tom)
- Improve hash index concurrency and speed (Tom)

Prior releases suffered from poor hash index performance, particularly for high concurrency situations. This release fixes that, and the development group is interested in reports comparing B-tree and hash index performance.

• Align shared buffers on 32-byte boundary for copy speed improvement (Manfred Spraul)

Certain CPU's perform faster data copies when addresses are 32-byte aligned.

• Data type numeric reimplemented for better performance (Tom)

numeric used to be stored in base 100. The new code uses base 10000, for significantly better performance.

### **E.8.3.3. Server Configuration Changes**

- Rename server parameter server\_min\_messages to log\_min\_messages (Bruce) This was done so most parameters that control the server logs begin with  $log$ .
- Rename show\_\*\_stats to log\_\*\_stats (Bruce)
- Rename show\_source\_port to log\_source\_port (Bruce)
- Rename hostname\_lookup to log\_hostname (Bruce)
- Add checkpoint\_warning to warn of excessive checkpointing (Bruce)

In prior releases, it was difficult to determine if checkpoint was happening too frequently. This feature adds a warning to the server logs when excessive checkpointing happens.

- New read-only server parameters for localization (Tom)
- Change debug server log messages to output as DEBUG rather than LOG (Bruce)
- Prevent server log variables from being turned off by non-superusers (Bruce)

This is a security feature so non-superusers cannot disable logging that was enabled by the administrator.

• log\_min\_messages/client\_min\_messages now controls debug\_\* output (Bruce)

This centralizes client debug information so all debug output can be sent to either the client or server logs.

• Add Mac OS X Rendezvous server support (Chris Campbell)

This allows Mac OS X hosts to query the network for available PostgreSQL servers.

• Add ability to print only slow statements using log\_min\_duration\_statement (Christopher)

This is an often requested debugging feature that allows administrators to see only slow queries in their server logs.

• Allow pg\_hba.conf to accept netmasks in CIDR format (Andrew Dunstan)

This allows administrators to merge the host IP address and netmask fields into a single CIDR field in pg\_hba.conf.

- New read-only parameter is\_superuser (Tom)
- New parameter log\_error\_verbosity to control error detail (Tom)

This works with the new error reporting feature to supply additional error information like hints, file names and line numbers.

• postgres --describe-config now dumps server config variables (Aizaz Ahmed, Peter)

This option is useful for administration tools that need to know the configuration variable names and their minimums, maximums, defaults, and descriptions.

- Add new columns in pg\_settings: context, type, source, min\_val, max\_val (Joe)
- Make default shared\_buffers 1000 and max\_connections 100, if possible (Tom)

Prior versions defaulted to 64 shared buffers so PostgreSQL would start on even very old systems. This release tests the amount of shared memory allowed by the platform and selects more reasonable default values if possible. Of course, users are still encouraged to evaluate their resource load and size shared\_buffers accordingly.

• New pg\_hba.conf record type hostnossl to prevent SSL connections (Jon Jensen)

In prior releases, there was no way to prevent SSL connections if both the client and server supported SSL. This option allows that capability.

- Remove parameter geqo\_random\_seed (Tom)
- Add server parameter regex\_flavor to control regular expression processing (Tom)
- Make pg\_ctl better handle nonstandard ports (Greg)

## **E.8.3.4. Query Changes**

- New SQL-standard information schema (Peter)
- Add read-only transactions (Peter)
- Print key name and value in foreign-key violation messages (Dmitry Tkach)
- Allow users to see their own queries in pq\_stat\_activity (Kevin Brown)

In prior releases, only the superuser could see query strings using pq\_stat\_activity. Now ordinary users can see their own query strings.

• Fix aggregates in subqueries to match SQL standard (Tom)

The SQL standard says that an aggregate function appearing within a nested subquery belongs to the outer query if its argument contains only outer-query variables. Prior PostgreSQL releases did not handle this fine point correctly.

• Add option to prevent auto-addition of tables referenced in query (Nigel J. Andrews)

By default, tables mentioned in the query are automatically added to the FROM clause if they are not already there. This is compatible with historic POSTGRES behavior but is contrary to the SQL standard. This option allows selecting standard-compatible behavior.

• Allow UPDATE ... SET col = DEFAULT (Rod)

This allows UPDATE to set a column to its declared default value.

• Allow expressions to be used in LIMIT/OFFSET (Tom)

In prior releases, LIMIT/OFFSET could only use constants, not expressions.

• Implement CREATE TABLE AS EXECUTE (Neil, Peter)

### **E.8.3.5. Object Manipulation Changes**

- Make CREATE SEQUENCE grammar more conforming to SQL:2003 (Neil)
- Add statement-level triggers (Neil)

While this allows a trigger to fire at the end of a statement, it does not allow the trigger to access all rows modified by the statement. This capability is planned for a future release.

• Add check constraints for domains (Rod)

This greatly increases the usefulness of domains by allowing them to use check constraints.

• Add ALTER DOMAIN (Rod)

This allows manipulation of existing domains.

• Fix several zero-column table bugs (Tom)

PostgreSQL supports zero-column tables. This fixes various bugs that occur when using such tables.

• Have ALTER TABLE ... ADD PRIMARY KEY add not-null constraint (Rod)

In prior releases, ALTER TABLE ... ADD PRIMARY would add a unique index, but not a not-null constraint. That is fixed in this release.

• Add ALTER TABLE ... WITHOUT OIDS (Rod)

This allows control over whether new and updated rows will have an OID column. This is most useful for saving storage space.

- Add ALTER SEQUENCE to modify minimum, maximum, increment, cache, cycle values (Rod)
- Add ALTER TABLE ... CLUSTER ON (Alvaro Herrera)

This command is used by  $pq$  dump to record the cluster column for each table previously clustered. This information is used by database-wide cluster to cluster all previously clustered tables.

- Improve automatic type casting for domains (Rod, Tom)
- Allow dollar signs in identifiers, except as first character (Tom)
- Disallow dollar signs in operator names, so  $x = $1$  works (Tom)
- Allow copying table schema using LIKE *subtable*, also SQL:2003 feature INCLUDING DEFAULTS (Rod)
- Add WITH GRANT OPTION clause to GRANT (Peter)

This enabled GRANT to give other users the ability to grant privileges on a object.

### **E.8.3.6. Utility Command Changes**

• Add ON COMMIT clause to CREATE TABLE for temporary tables (Gavin)

This adds the ability for a table to be dropped or all rows deleted on transaction commit.

• Allow cursors outside transactions using WITH HOLD (Neil)

In previous releases, cursors were removed at the end of the transaction that created them. Cursors can now be created with the WITH HOLD option, which allows them to continue to be accessed after the creating transaction has committed.

• FETCH 0 and MOVE 0 now do nothing (Bruce)

In previous releases, FETCH 0 fetched all remaining rows, and MOVE 0 moved to the end of the cursor.

• Cause FETCH and MOVE to return the number of rows fetched/moved, or zero if at the beginning/end of cursor, per SQL standard (Bruce)

In prior releases, the row count returned by FETCH and MOVE did not accurately reflect the number of rows processed.

• Properly handle SCROLL with cursors, or report an error (Neil)

Allowing random access (both forward and backward scrolling) to some kinds of queries cannot be done without some additional work. If SCROLL is specified when the cursor is created, this additional work will be performed. Furthermore, if the cursor has been created with NO SCROLL, no random access is allowed.

- Implement SQL-compatible options FIRST, LAST, ABSOLUTE *n*, RELATIVE *n* for FETCH and MOVE (Tom)
- Allow EXPLAIN on DECLARE CURSOR (Tom)
- Allow CLUSTER to use index marked as pre-clustered by default (Alvaro Herrera)
- Allow CLUSTER to cluster all tables (Alvaro Herrera)

This allows all previously clustered tables in a database to be reclustered with a single command.

- Prevent CLUSTER on partial indexes (Tom)
- Allow DOS and Mac line-endings in COPY files (Bruce)
- Disallow literal carriage return as a data value, backslash-carriage-return and  $\mathcal{E}$  are still allowed (Bruce)
- COPY changes (binary,  $\setminus$ .) (Tom)
- Recover from COPY failure cleanly (Tom)
- Prevent possible memory leaks in COPY (Tom)
- Make TRUNCATE transaction-safe (Rod)

TRUNCATE can now be used inside a transaction. If the transaction aborts, the changes made by the TRUNCATE are automatically rolled back.

- Allow prepare/bind of utility commands like FETCH and EXPLAIN (Tom)
- Add EXPLAIN EXECUTE (Neil)
- Improve VACUUM performance on indexes by reducing WAL traffic (Tom)
- Functional indexes have been generalized into indexes on expressions (Tom)

In prior releases, functional indexes only supported a simple function applied to one or more column names. This release allows any type of scalar expression.

- Have SHOW TRANSACTION ISOLATION match input to SET TRANSACTION ISOLATION (Tom)
- Have COMMENT ON DATABASE on nonlocal database generate a warning, rather than an error (Rod)

Database comments are stored in database-local tables so comments on a database have to be stored in each database.

- Improve reliability of LISTEN/NOTIFY (Tom)
- Allow REINDEX to reliably reindex nonshared system catalog indexes (Tom)

This allows system tables to be reindexed without the requirement of a standalone session, which was necessary in previous releases. The only tables that now require a standalone session for reindexing are the global system tables pg\_database, pg\_shadow, and pg\_group.

### **E.8.3.7. Data Type and Function Changes**

• New server parameter extra\_float\_digits to control precision display of floating-point numbers (Pedro Ferreira, Tom)

This controls output precision which was causing regression testing problems.

- Allow +1300 as a numeric time-zone specifier, for FJST (Tom)
- Remove rarely used functions oidrand, oidsrand, and userfntest functions (Neil)
- Add md5() function to main server, already in contrib/pgcrypto (Joe)

An MD5 function was frequently requested. For more complex encryption capabilities, use contrib/pgcrypto.

- Increase date range of timestamp (John Cochran)
- Change EXTRACT(EPOCH FROM timestamp) so timestamp without time zone is assumed to be in local time, not GMT (Tom)
- Trap division by zero in case the operating system doesn't prevent it (Tom)
- Change the numeric data type internally to base 10000 (Tom)
- New hostmask() function (Greg Wickham)
- Fixes for to\_char() and to\_timestamp() (Karel)
- Allow functions that can take any argument data type and return any data type, using anyelement and anyarray (Joe) This allows the creation of functions that can work with any data type.
- Arrays may now be specified as ARRAY[1,2,3], ARRAY[['a','b'],['c','d']], or ARRAY[ARRAY[2]]] (Joe)
- Allow proper comparisons for arrays, including ORDER BY and DISTINCT support (Joe)
- Allow indexes on array columns (Joe)
- Allow array concatenation with  $||$  (Joe)
- Allow WHERE qualification *expr op* ANY/SOME/ALL (*array\_expr*) (Joe)

This allows arrays to behave like a list of values, for purposes like SELECT \* FROM tab WHERE col IN (array\_val).

- New array functions array\_append, array\_cat, array\_lower, array\_prepend, array\_to\_string, array\_upper, string\_to\_array (Joe)
- Allow user defined aggregates to use polymorphic functions (Joe)
- Allow assignments to empty arrays (Joe)
- Allow 60 in seconds fields of time, timestamp, and interval input values (Tom) Sixty-second values are needed for leap seconds.
- Allow cidr data type to be cast to text (Tom)
- Disallow invalid time zone names in SET TIMEZONE
- Trim trailing spaces when char is cast to varchar or text (Tom)
- Make  $f$ loat( $p$ ) measure the precision  $p$  in binary digits, not decimal digits (Tom)
- Add IPv6 support to the inet and cidr data types (Michael Graff)
- Add family() function to report whether address is IPv4 or IPv6 (Michael Graff)
- Have SHOW datestyle generate output similar to that used by SET datestyle (Tom)
- Make EXTRACT(TIMEZONE) and SET/SHOW TIME ZONE follow the SQL convention for the sign of time zone offsets, i.e., positive is east from UTC (Tom)
- Fix date\_trunc('quarter', ...) (Böjthe Zoltán)

Prior releases returned an incorrect value for this function call.

• Make initcap() more compatible with Oracle (Mike Nolan)

initcap() now uppercases a letter appearing after any non-alphanumeric character, rather than only after whitespace.

- Allow only datestyle field order for date values not in ISO-8601 format (Greg)
- Add new datestyle values MDY, DMY, and YMD to set input field order; honor US and European for backward compatibility (Tom)
- String literals like 'now' or 'today' will no longer work as a column default. Use functions such as now(), current\_timestamp instead. (change required for prepared statements) (Tom)
- Treat NaN as larger than any other value in  $min() / max()$  (Tom)

NaN was already sorted after ordinary numeric values for most purposes, but  $min($ ) and  $max($ ) didn't get this right.

- Prevent interval from suppressing : 00 seconds display
- New functions pq\_qet\_triggerdef(prettyprint) and pq\_conversion\_is\_visible()(Christopher)
- Allow time to be specified as 040506 or 0405 (Tom)
- Input date order must now be YYYY-MM-DD (with 4-digit year) or match datestyle
- Make pg\_get\_constraintdef support unique, primary-key, and check constraints (Christopher)

### **E.8.3.8. Server-Side Language Changes**

- Prevent PL/pgSQL crash when RETURN NEXT is used on a zero-row record variable (Tom)
- Make PL/Python's spi\_execute interface handle null values properly (Andrew Bosma)
- Allow PL/pgSQL to declare variables of composite types without  $\kappa$  ROWTYPE (Tom)
- Fix PL/Python's \_quote() function to handle big integers
- Make PL/Python an untrusted language, now called plpythonu (Kevin Jacobs, Tom)

The Python language no longer supports a restricted execution environment, so the trusted version of PL/Python was removed. If this situation changes, a version of PL/Python that can be used by non-superusers will be readded.

- Allow polymorphic PL/pgSQL functions (Joe, Tom)
- Allow polymorphic SQL functions (Joe)
- Improved compiled function caching mechanism in PL/pgSQL with full support for polymorphism (Joe)
- Add new parameter  $\frac{1}{50}$  in PL/pgSQL representing the function's actual return type (Joe)
- Allow PL/Tcl and PL/Python to use the same trigger on multiple tables (Tom)
- Fixed PL/Tcl's spi\_prepare to accept fully qualified type names in the parameter type list (Jan)

### **E.8.3.9. psql Changes**

• Add \pset pager always to always use pager (Greg)

This forces the pager to be used even if the number of rows is less than the screen height. This is valuable for rows that wrap across several screen rows.

- Improve tab completion (Rod, Ross Reedstrom, Ian Barwick)
- Reorder \? help into groupings (Harald Armin Massa, Bruce)
- Add backslash commands for listing schemas, casts, and conversions (Christopher)
- \encoding now changes based on the server parameter client\_encoding (Tom)

In previous versions, \encoding was not aware of encoding changes made using SET client\_encoding.

• Save editor buffer into readline history (Ross)

When  $\leq$  is used to edit a query, the result is saved in the readline history for retrieval using the up arrow.

• Improve  $\setminus$ d display (Christopher)

- Enhance HTML mode to be more standards-conforming (Greg)
- New \set AUTOCOMMIT off capability (Tom) This takes the place of the removed server parameter autocommit.
- New \set VERBOSITY to control error detail (Tom) This controls the new error reporting details.
- New prompt escape sequence  $x$  to show transaction status (Tom)
- Long options for psql are now available on all platforms

## **E.8.3.10. pg\_dump Changes**

- Multiple pg\_dump fixes, including tar format and large objects
- Allow pg\_dump to dump specific schemas (Neil)
- Make pg\_dump preserve column storage characteristics (Christopher) This preserves ALTER TABLE ... SET STORAGE information.
- Make pg\_dump preserve CLUSTER characteristics (Christopher)
- Have pg\_dumpall use GRANT/REVOKE to dump database-level privleges (Tom)
- Allow pg\_dumpall to support the options  $-a$ ,  $-s$ ,  $-x$  of pg\_dump (Tom)
- Prevent pg\_dump from lowercasing identifiers specified on the command line (Tom)
- pg\_dump options --use-set-session-authorization and --no-reconnect now do nothing, all dumps use SET SESSION AUTHORIZATION

pg\_dump no longer reconnects to switch users, but instead always uses SET SESSION AUTHORIZATION. This will reduce password prompting during restores.

• Long options for pg\_dump are now available on all platforms

PostgreSQL now includes its own long-option processing routines.

## **E.8.3.11. libpq Changes**

• Add function POfreemem for freeing memory on Windows, suggested for NOTIFY (Bruce)

Windows requires that memory allocated in a library be freed by a function in the same library, hence free() doesn't work for freeing memory allocated by libpq. PQfreemem is the proper way to free libpq memory, especially on Windows, and is recommended for other platforms as well.

• Document service capability, and add sample file (Bruce)

This allows clients to look up connection information in a central file on the client machine.

- Make PQsetdbLogin have the same defaults as PQconnectdb (Tom)
- Allow libpq to cleanly fail when result sets are too large (Tom)
- Improve performance of function POunescapeBytea (Ben Lamb)
- Allow thread-safe libpq with configure option --enable-thread-safety (Lee Kindness, Philip Yarra)
- Allow function pqInternalNotice to accept a format string and arguments instead of just a preformatted message (Tom, Sean Chittenden)
- Control SSL negotiation with sslmode values disable, allow, prefer, and require (Jon Jensen)
- Allow new error codes and levels of text (Tom)
- Allow access to the underlying table and column of a query result (Tom)

This is helpful for query-builder applications that want to know the underlying table and column names associated with a specific result set.

• Allow access to the current transaction status (Tom)

- Add ability to pass binary data directly to the server (Tom)
- Add function PQexecPrepared and PQsendQueryPrepared functions which perform bind/execute of previously prepared statements (Tom)

### **E.8.3.12. JDBC Changes**

- Allow setNull on updateable result sets
- Allow executeBatch on a prepared statement (Barry)
- Support SSL connections (Barry)
- Handle schema names in result sets (Paul Sorenson)
- Add refcursor support (Nic Ferrier)

### **E.8.3.13. Miscellaneous Interface Changes**

- Prevent possible memory leak or core dump during libpgtcl shutdown (Tom)
- Add Informix compatibility to ECPG (Michael)

This allows ECPG to process embedded C programs that were written using certain Informix extensions.

- Add type decimal to ECPG that is fixed length, for Informix (Michael)
- Allow thread-safe embedded SQL programs with configure option --enable-thread-safety (Lee Kindness, Bruce)

This allows multiple threads to access the database at the same time.

• Moved Python client PyGreSQL to http://www.pygresql.org (Marc)

### **E.8.3.14. Source Code Changes**

- Prevent need for separate platform geometry regression result files (Tom)
- Improved PPC locking primitive (Reinhard Max)
- New function palloc0 to allocate and clear memory (Bruce)
- Fix locking code for s390x CPU (64-bit) (Tom)
- Allow OpenBSD to use local ident credentials (William Ahern)
- Make query plan trees read-only to executor (Tom)
- Add Darwin startup scripts (David Wheeler)
- Allow libpq to compile with Borland C++ compiler (Lester Godwin, Karl Waclawek)
- Use our own version of getopt long() if needed (Peter)
- Convert administration scripts to C (Peter)
- Bison >= 1.85 is now required to build the PostgreSQL grammar, if building from CVS
- Merge documentation into one book (Peter)
- Add Windows compatibility functions (Bruce)
- Allow client interfaces to compile under MinGW (Bruce)
- New ereport() function for error reporting (Tom)
- Support Intel compiler on Linux (Peter)
- Improve Linux startup scripts (Slawomir Sudnik, Darko Prenosil)
- Add support for AMD Opteron and Itanium (Jeffrey W. Baker, Bruce)
- Remove --enable-recode option from configure

This was no longer needed now that we have CREATE CONVERSION.

• Generate a compile error if spinlock code is not found (Bruce)

Platforms without spinlock code will now fail to compile, rather than silently using semaphores. This failure can be disabled with a new configure option.

### **E.8.3.15. Contrib Changes**

- Change dbmirror license to BSD
- Improve earthdistance (Bruno Wolff III)
- Portability improvements to pgcrypto (Marko Kreen)
- Prevent crash in xml (John Gray, Michael Richards)
- Update oracle
- Update mysql
- Update cube (Bruno Wolff III)
- Update earthdistance to use cube (Bruno Wolff III)
- Update btree\_gist (Oleg)
- New tsearch2 full-text search module (Oleg, Teodor)
- Add hash-based crosstab function to tablefuncs (Joe)
- Add serial column to order connectby() siblings in tablefuncs (Nabil Sayegh,Joe)
- Add named persistent connections to dblink (Shridhar Daithanka)
- New pg\_autovacuum allows automatic VACUUM (Matthew T. O'Connor)
- Make pgbench honor environment variables PGHOST, PGPORT, PGUSER (Tatsuo)
- Improve intarray (Teodor Sigaev)
- Improve pgstattuple (Rod)
- Fix bug in metaphone() in fuzzystrmatch
- Improve adddepend (Rod)
- Update spi/timetravel (Böjthe Zoltán)
- Fix dbase -s option and improve non-ASCII handling (Thomas Behr, Márcio Smiderle)
- Remove array module because features now included by default (Joe)

# **E.9. Release 7.3.8**

**Release date:** 2004-10-22

This release contains a variety of fixes from 7.3.7.

## **E.9.1. Migration to version 7.3.8**

A dump/restore is not required for those running 7.3.X.

# **E.9.2. Modificações**

• Repair possible failure to update hint bits on disk

Under rare circumstances this oversight could lead to "could not access transaction status" failures, which qualifies it as a potential-data-loss bug.

• Ensure that hashed outer join does not miss tuples

Very large left joins using a hash join plan could fail to output unmatched left-side rows given just the right data distribution.

• Disallow running pg\_ctl as root

This is to guard against any possible security issues.

• Avoid using temp files in /tmp in make oidjoins check

This has been reported as a security issue, though it's hardly worthy of concern since there is no reason for nondevelopers to use this script anyway.

# **E.10. Release 7.3.7**

#### **Release date:** 2004-08-16

This release contains one critical fix over 7.3.6, and some minor items.

## **E.10.1. Migration to version 7.3.7**

A dump/restore is not required for those running 7.3.X.

## **E.10.2. Modificações**

• Prevent possible loss of committed transactions during crash

Due to insufficient interlocking between transaction commit and checkpointing, it was possible for transactions committed just before the most recent checkpoint to be lost, in whole or in part, following a database crash and restart. This is a serious bug that has existed since PostgreSQL 7.1.

- Remove asymmetrical word processing in tsearch (Teodor)
- Properly schema-qualify function names when pg\_dump'ing a CAST

# **E.11. Release 7.3.6**

**Release date:** 2004-03-02

This release contains a variety of fixes from 7.3.5.

## **E.11.1. Migration to version 7.3.6**

A dump/restore is *not* required for those running 7.3.\*.

## **E.11.2. Modificações**

• Revert erroneous changes in rule permissions checking

A patch applied in 7.3.3 to fix a corner case in rule permissions checks turns out to have disabled rule-related permissions checks in many not-so-corner cases. This would for example allow users to insert into views they weren't supposed to have permission to insert into. We have therefore reverted the 7.3.3 patch. The original bug will be fixed in 8.0.

• Repair incorrect order of operations in GetNewTransactionId()

This bug could result in failure under out-of-disk-space conditions, including inability to restart even after disk space is freed.

• Ensure configure selects -fno-strict-aliasing even when an external value for CFLAGS is supplied

On some platforms, building with -fstrict-aliasing causes bugs.

• Make pg\_restore handle 64-bit off\_t correctly

This bug prevented proper restoration from archive files exceeding 4Gb.

• Make contrib/dblink not assume that local and remote type OIDs match (Joe)

- Ouote connectby()'s start with argument properly (Joe)
- Don't crash when a rowtype argument to a plpgsql function is NULL
- Avoid generating invalid character encoding sequences in corner cases when planning LIKE operations
- Ensure text position() cannot scan past end of source string in multibyte cases (Korea PostgreSQL Users' Group)
- Fix index optimization and selectivity estimates for LIKE operations on bytea columns (Joe)

# **E.12. Release 7.3.5**

**Release date:** 2003-12-03

This has a variety of fixes from 7.3.4.

## **E.12.1. Migration to version 7.3.5**

A dump/restore is *not* required for those running 7.3.\*.

## **E.12.2. Modificações**

- Force zero damaged pages to be on during recovery from WAL
- Prevent some obscure cases of "variable not in subplan target lists"
- Force stats processes to detach from shared memory, ensuring cleaner shutdown
- Make POescapeBytea and byteaout consistent with each other (Joe)
- Added missing SPI finish() calls to dblink's get tuple of interest() (Joe)
- Fix for possible foreign key violation when rule rewrites INSERT (Jan)
- Support qualified type names in PL/Tcl's spi\_prepare command (Jan)
- Make pg\_dump handle a procedural language handler located in pg\_catalog
- Make pg\_dump handle cases where a custom opclass is in another schema
- Make pg\_dump dump binary-compatible casts correctly (Jan)
- Fix insertion of expressions containing subqueries into rule bodies
- Fix incorrect argument processing in clusterdb script (Anand Ranganathan)
- Fix problems with dropped columns in plpython triggers
- Repair problems with to char() reading past end of its input string (Karel)
- Fix GB18030 mapping errors (Tatsuo)
- Fix several problems with SSL error handling and asynchronous SSL I/O
- Remove ability to bind a list of values to a single parameter in JDBC (prevents possible SQL-injection attacks)
- Fix some errors in HAVE\_INT64\_TIMESTAMP code paths
- Fix corner case for btree search in parallel with first root page split

# **E.13. Release 7.3.4**

#### **Release date:** 2003-07-24

This has a variety of fixes from 7.3.3.

## **E.13.1. Migration to version 7.3.4**

A dump/restore is *not* required for those running 7.3.\*.

# **E.13.2. Modificações**

- Repair breakage in timestamp-to-date conversion for dates before 2000
- Prevent rare possibility of server startup failure (Tom)
- Fix bugs in interval-to-time conversion (Tom)
- Add constraint names in a few places in pg\_dump (Rod)
- Improve performance of functions with many parameters (Tom)
- Fix to ascii() buffer overruns (Tom)
- Prevent restore of database comments from throwing an error (Tom)
- Work around buggy strxfrm() present in some Solaris releases (Tom)
- Properly escape jdbc setObject() strings to improve security (Barry)

# **E.14. Release 7.3.3**

**Release date:** 2003-05-22

This release contains a variety of fixes for version 7.3.2.

# **E.14.1. Migration to version 7.3.3**

A dump/restore is *not* required for those running version 7.3.\*.

# **E.14.2. Modificações**

- Repair sometimes-incorrect computation of StartUpID after a crash
- Avoid slowness with lots of deferred triggers in one transaction (Stephan)
- Don't lock referenced row when UPDATE doesn't change foreign key's value (Jan)
- Use -fPIC not -fpic on Sparc (Tom Callaway)
- Repair lack of schema-awareness in contrib/reindexdb
- Fix contrib/intarray error for zero-element result array (Teodor)
- Ensure createuser script will exit on control-C (Oliver)
- Fix errors when the type of a dropped column has itself been dropped
- CHECKPOINT does not cause database panic on failure in noncritical steps
- Accept 60 in seconds fields of timestamp, time, interval input values
- Issue notice, not error, if TIMESTAMP, TIME, or INTERVAL precision too large
- Fix abstime-to-time cast function (fix is not applied unless you initdb)
- Fix pg\_proc entry for timestampt\_izone (fix is not applied unless you initdb)
- Make EXTRACT(EPOCH FROM timestamp without time zone) treat input as local time
- 'now'::timestamptz gave wrong answer if timezone changed earlier in transaction
- HAVE\_INT64\_TIMESTAMP code for time with timezone overwrote its input
- Accept GLOBAL TEMP/TEMPORARY as a synonym for TEMPORARY
- Avoid improper schema-privilege-check failure in foreign-key triggers
- Fix bugs in foreign-key triggers for SET DEFAULT action
- Fix incorrect time-qual check in row fetch for UPDATE and DELETE triggers
- Foreign-key clauses were parsed but ignored in ALTER TABLE ADD COLUMN
- Fix createlang script breakage for case where handler function already exists
- Fix misbehavior on zero-column tables in pg\_dump, COPY, ANALYZE, other places
- Fix misbehavior of func\_error() on type names containing '%'
- Fix misbehavior of replace() on strings containing '%'
- Regular-expression patterns containing certain multibyte characters failed
- Account correctly for NULLs in more cases in join size estimation
- Avoid conflict with system definition of isblank() function or macro
- Fix failure to convert large code point values in EUC\_TW conversions (Tatsuo)
- Fix error recovery for SSL\_read/SSL\_write calls
- Don't do early constant-folding of type coercion expressions
- Validate page header fields immediately after reading in any page
- Repair incorrect check for ungrouped variables in unnamed joins
- Fix buffer overrun in to\_ascii (Guido Notari)
- contrib/ltree fixes (Teodor)
- Fix core dump in deadlock detection on machines where char is unsigned
- Avoid running out of buffers in many-way indexscan (bug introduced in 7.3)
- Fix planner's selectivity estimation functions to handle domains properly
- Fix dbmirror memory-allocation bug (Steven Singer)
- Prevent infinite loop in ln(numeric) due to roundoff error
- GROUP BY got confused if there were multiple equal GROUP BY items
- Fix bad plan when inherited UPDATE/DELETE references another inherited table
- Prevent clustering on incomplete (partial or non-NULL-storing) indexes
- Service shutdown request at proper time if it arrives while still starting up
- Fix left-links in temporary indexes (could make backwards scans miss entries)
- Fix incorrect handling of client encoding setting in postgresql.conf (Tatsuo)
- Fix failure to respond to pg\_ctl stop -m fast after Async\_NotifyHandler runs
- Fix SPI for case where rule contains multiple statements of the same type
- Fix problem with checking for wrong type of access privilege in rule query
- Fix problem with EXCEPT in CREATE RULE
- Prevent problem with dropping temp tables having serial columns
- Fix replace vars with subplan refs failure in complex views
- Fix regexp slowness in single-byte encodings (Tatsuo)
- Allow qualified type names in CREATE CAST and DROP CAST
- Accept SETOF type[], which formerly had to be written SETOF \_type
- Fix pg\_dump core dump in some cases with procedural languages
- Force ISO datestyle in pg\_dump output, for portability (Oliver)
- pg\_dump failed to handle error return from  $lo\_read$  (Oleg Drokin)
- pg\_dumpall failed with groups having no members (Nick Eskelinen)
- pg\_dumpall failed to recognize --globals-only switch
- pg\_restore failed to restore blobs if -X disable-triggers is specified
- Repair intrafunction memory leak in plpgsql
- pltcl's elog command dumped core if given wrong parameters (Ian Harding)
- plpython used wrong value of atttypmod (Brad McLean)
- Fix improper quoting of boolean values in Python interface (D'Arcy)
- Added addDataType() method to PGConnection interface for JDBC
- Fixed various problems with updateable ResultSets for JDBC (Shawn Green)
- Fixed various problems with DatabaseMetaData for JDBC (Kris Jurka, Peter Royal)
- Fixed problem with parsing table ACLs in JDBC
- Better error message for character set conversion problems in JDBC

# **E.15. Release 7.3.2**

**Release date:** 2003-02-04

This release contains a variety of fixes for version 7.3.1.

# **E.15.1. Migration to version 7.3.2**

A dump/restore is *not* required for those running version 7.3.\*.

# **E.15.2. Modificações**

- Restore creation of OID column in CREATE TABLE AS / SELECT INTO
- Fix pg\_dump core dump when dumping views having comments
- Dump DEFERRABLE/INITIALLY DEFERRED constraints properly
- Fix UPDATE when child table's column numbering differs from parent
- Increase default value of max fsm\_relations
- Fix problem when fetching backwards in a cursor for a single-row query
- Make backward fetch work properly with cursor on SELECT DISTINCT query
- Fix problems with loading pg\_dump files containing contrib/lo usage
- Fix problem with all-numeric user names
- Fix possible memory leak and core dump during disconnect in libpgtcl
- Make plpython's spi\_execute command handle nulls properly (Andrew Bosma)
- Adjust plpython error reporting so that its regression test passes again
- Work with bison 1.875
- Handle mixed-case names properly in plpgsql's %type (Neil)
- Fix core dump in pltcl when executing a query rewritten by a rule
- Repair array subscript overruns (per report from Yichen Xie)
- Reduce MAX\_TIME\_PRECISION from 13 to 10 in floating-point case
- Correctly case-fold variable names in per-database and per-user settings
- Fix coredump in plpgsql's RETURN NEXT when SELECT into record returns no rows
- Fix outdated use of pg\_type.typprtlen in python client interface
- Correctly handle fractional seconds in timestamps in JDBC driver
- Improve performance of getImportedKeys() in JDBC
- Make shared-library symlinks work standardly on HPUX (Giles)
- Repair inconsistent rounding behavior for timestamp, time, interval
- SSL negotiation fixes (Nathan Mueller)
- Make libpq's  $\sim$ /.pgpass feature work when connecting with PQconnectDB
- Update my2pg, ora2pg
- Translation updates
- Add casts between types lo and oid in contrib/lo
- fastpath code now checks for privilege to call function

# **E.16. Release 7.3.1**

#### **Release date:** 2002-12-18

This release contains a variety of fixes for version 7.3.

# **E.16.1. Migration to version 7.3.1**

A dump/restore is *not* required for those running version 7.3. However, it should be noted that the main PostgreSQL interface library, libpq, has a new major version number for this release, which may require recompilation of client code in certain cases.

# **E.16.2. Modificações**

- Fix a core dump of COPY TO when client/server encodings don't match (Tom)
- Allow pg\_dump to work with pre-7.2 servers (Philip)
- contrib/adddepend fixes (Tom)
- Fix problem with deletion of per-user/per-database config settings (Tom)
- contrib/vacuumlo fix (Tom)
- Allow 'password' encryption even when pg\_shadow contains MD5 passwords (Bruce)
- contrib/dbmirror fix (Steven Singer)
- Optimizer fixes (Tom)
- contrib/tsearch fixes (Teodor Sigaev, Magnus)
- Allow locale names to be mixed case (Nicolai Tufar)
- Increment libpq library's major version number (Bruce)
- pg\_hba.conf error reporting fixes (Bruce, Neil)
- Add SCO Openserver 5.0.4 as a supported platform (Bruce)
- Prevent EXPLAIN from crashing server (Tom)
- SSL fixes (Nathan Mueller)
- Prevent composite column creation via ALTER TABLE (Tom)

# **E.17. Release 7.3**

**Release date:** 2002-11-27

# **E.17.1. Visão geral**

Major changes in this release:

#### Schemas

Schemas allow users to create objects in separate namespaces, so two people or applications can have tables with the same name. There is also a public schema for shared tables. Table/index creation can be restricted by removing privileges on the public schema.

#### Drop Column

PostgreSQL now supports the ALTER TABLE ... DROP COLUMN functionality.

#### Table Functions

Functions returning multiple rows and/or multiple columns are now much easier to use than before. You can call such a "table function" in the SELECT FROM clause, treating its output like a table. Also, PL/pgSQL functions can now return sets.

#### Prepared Queries

PostgreSQL now supports prepared queries, for improved performance.

#### Dependency Tracking

PostgreSQL now records object dependencies, which allows improvements in many areas. DROP statements now take either CASCADE or RESTRICT to control whether dependent objects are also dropped.

#### Privileges

Functions and procedural languages now have privileges, and functions can be defined to run with the privileges of their creator.

#### Internationalization

Both multibyte and locale support are now always enabled.

Logging

A variety of logging options have been enhanced.

#### Interfaces

A large number of interfaces have been moved to http://gborg.postgresql.org where they can be developed and released independently.

Functions/Identifiers

By default, functions can now take up to 32 parameters, and identifiers can be up to 63 bytes long. Also, OPAQUE is now deprecated: there are specific "pseudo-datatypes" to represent each of the former meanings of OPAQUE in function argument and result types.

## **E.17.2. Migration to version 7.3**

A dump/restore using pg\_dump is required for those wishing to migrate data from any previous release. If your application examines the system catalogs, additional changes will be required due to the introduction of schemas in 7.3; for more information, see: http://developer.postgresql.org/~momjian/upgrade\_tips\_7.3 (http://developer.postgresql.org/~momjian/upgrade\_tips\_7.3).

Observe the following incompatibilities:

- Pre-6.3 clients are no longer supported.
- pg\_hba.conf now has a column for the user name and additional features. Existing files need to be adjusted.
- Several postgresql.conf logging parameters have been renamed.
- LIMIT #,# has been disabled; use LIMIT # OFFSET #.
- INSERT statements with column lists must specify a value for each specified column. For example, INSERT INTO tab (col1, col2) VALUES ('val1') is now invalid. It's still allowed to supply fewer columns than expected if the INSERT does not have a column list.
- serial columns are no longer automatically UNIQUE; thus, an index will not automatically be created.
- A SET command inside an aborted transaction is now rolled back.
- COPY no longer considers missing trailing columns to be null. All columns need to be specified. (However, one may achieve a similar effect by specifying a column list in the COPY command.)
- The data type timestamp is now equivalent to timestamp without time zone, instead of timestamp with time zone.
- Pre-7.3 databases loaded into 7.3 will not have the new object dependencies for serial columns, unique constraints, and foreign keys. See the directory contrib/adddepend/ for a detailed description and a script that will add such dependencies.
- An empty string ('') is no longer allowed as the input into an integer field. Formerly, it was silently interpreted as 0.

# **E.17.3. Modificações**

### **E.17.3.1. Server Operation**

- Add pg\_locks view to show locks (Neil)
- Security fixes for password negotiation memory allocation (Neil)
- Remove support for version 0 FE/BE protocol (PostgreSQL 6.2 and earlier) (Tom)
- Reserve the last few backend slots for superusers, add parameter superuser reserved connections to control this (Nigel J. Andrews)

### **E.17.3.2. Performance**

- Improve startup by calling localtime() only once (Tom)
- Cache system catalog information in flat files for faster startup (Tom)
- Improve caching of index information (Tom)
- Optimizer improvements (Tom, Fernando Nasser)
- Catalog caches now store failed lookups (Tom)
- Hash function improvements (Neil)
- Improve performance of query tokenization and network handling (Peter)
- Speed improvement for large object restore (Mario Weilguni)
- Mark expired index entries on first lookup, saving later heap fetches (Tom)
- Avoid excessive NULL bitmap padding (Manfred Koizar)
- Add BSD-licensed qsort() for Solaris, for performance (Bruce)
- Reduce per-row overhead by four bytes (Manfred Koizar)
- Fix GEQO optimizer bug (Neil Conway)
- Make WITHOUT OID actually save four bytes per row (Manfred Koizar)
- Add default statistics target variable to specify ANALYZE buckets (Neil)
- Use local buffer cache for temporary tables so no WAL overhead (Tom)
- Improve free space map performance on large tables (Stephen Marshall, Tom)
- Improved WAL write concurrency (Tom)

### **E.17.3.3. Privilégios**

- Add privileges on functions and procedural languages (Peter)
- Add OWNER to CREATE DATABASE so superusers can create databases on behalf of unprivileged users (Gavin Sherry, Tom)
- Add new object privilege bits EXECUTE and USAGE (Tom)
- Add SET SESSION AUTHORIZATION DEFAULT and RESET SESSION AUTHORIZATION (Tom)
- Allow functions to be executed with the privilege of the function owner (Peter)

### **E.17.3.4. Server Configuration**

- Server log messages now tagged with LOG, not DEBUG (Bruce)
- Add user column to pg\_hba.conf (Bruce)
- Have log connections output two lines in log file (Tom)
- Remove debug level from postgresql.conf, now server min messages (Bruce)
- New ALTER DATABASE/USER ... SET command for per-user/database initialization (Peter)
- New parameters server min messages and client min messages to control which messages are sent to the server logs or client applications (Bruce)
- Allow pg hba.conf to specify lists of users/databases separated by commas, group names prepended with  $+$ , and file names prepended with  $\omega$  (Bruce)
- Remove secondary password file capability and pg\_password utility (Bruce)
- Add variable db user namespace for database-local user names (Bruce)
- SSL improvements (Bear Giles)
- Make encryption of stored passwords the default (Bruce)
- Allow pg\_statistics to be reset by calling pg\_stat\_reset() (Christopher)
- Add log duration parameter (Bruce)
- Rename debug print query to log statement (Bruce)
- Rename show query stats to show statement stats (Bruce)
- Add param log\_min\_error\_statement to print commands to logs on error (Gavin)

## **E.17.3.5. Consultas**

- Make cursors insensitive, meaning their contents do not change (Tom)
- Disable LIMIT #,# syntax; now only LIMIT # OFFSET # supported (Bruce)
- Increase identifier length to 63 (Neil, Bruce)
- UNION fixes for merging  $>= 3$  columns of different lengths (Tom)
- Add DEFAULT key word to INSERT, e.g., INSERT ... (..., DEFAULT, ...) (Rod)
- Allow views to have default values using ALTER COLUMN ... SET DEFAULT (Neil)
- Fail on INSERTs with column lists that don't supply all column values, e.g., INSERT INTO tab (col1, col2) VALUES ('val1'); (Rod)
- Fix for join aliases (Tom)
- Fix for FULL OUTER JOINs (Tom)
- Improve reporting of invalid identifier and location (Tom, Gavin)
- Fix OPEN cursor(args) (Tom)
- Allow 'ctid' to be used in a view and currtid(viewname) (Hiroshi)
- Fix for CREATE TABLE AS with UNION (Tom)
- SQL99 syntax improvements (Thomas)
- Add statement timeout variable to cancel queries (Bruce)
- Allow prepared queries with PREPARE/EXECUTE (Neil)
- Allow FOR UPDATE to appear after LIMIT/OFFSET (Bruce)

• Add variable autocommit (Tom, David Van Wie)

## **E.17.3.6. Object Manipulation**

- Make equals signs optional in CREATE DATABASE (Gavin Sherry)
- Make ALTER TABLE OWNER change index ownership too (Neil)
- New ALTER TABLE tabname ALTER COLUMN colname SET STORAGE controls TOAST storage, compression (John Gray)
- Add schema support, CREATE/DROP SCHEMA (Tom)
- Create schema for temporary tables (Tom)
- Add variable search\_path for schema search (Tom)
- Add ALTER TABLE SET/DROP NOT NULL (Christopher)
- New CREATE FUNCTION volatility levels (Tom)
- Make rule names unique only per table (Tom)
- Add 'ON tablename' clause to DROP RULE and COMMENT ON RULE (Tom)
- Add ALTER TRIGGER RENAME (Joe)
- New current schema() and current schemas() inquiry functions (Tom)
- Allow functions to return multiple rows (table functions) (Joe)
- Make WITH optional in CREATE DATABASE, for consistency (Bruce)
- Add object dependency tracking (Rod, Tom)
- Add RESTRICT/CASCADE to DROP commands (Rod)
- Add ALTER TABLE DROP for non-CHECK CONSTRAINT (Rod)
- Autodestroy sequence on DROP of table with SERIAL (Rod)
- Prevent column dropping if column is used by foreign key (Rod)
- Automatically drop constraints/functions when object is dropped (Rod)
- Add CREATE/DROP OPERATOR CLASS (Bill Studenmund, Tom)
- Add ALTER TABLE DROP COLUMN (Christopher, Tom, Hiroshi)
- Prevent inherited columns from being removed or renamed (Alvaro Herrera)
- Fix foreign key constraints to not error on intermediate database states (Stephan)
- Propagate column or table renaming to foreign key constraints
- Add CREATE OR REPLACE VIEW (Gavin, Neil, Tom)
- Add CREATE OR REPLACE RULE (Gavin, Neil, Tom)
- Have rules execute alphabetically, returning more predictable values (Tom)
- Triggers are now fired in alphabetical order (Tom)
- Add /contrib/adddepend to handle pre-7.3 object dependencies (Rod)
- Allow better casting when inserting/updating values (Tom)

## **E.17.3.7. Utility Commands**

- Have COPY TO output embedded carriage returns and newlines as  $\tau$  and  $\ln$  (Tom)
- Allow DELIMITER in COPY FROM to be 8-bit clean (Tatsuo)
- Make pg\_dump use ALTER TABLE ADD PRIMARY KEY, for performance (Neil)
- Disable brackets in multistatement rules (Bruce)
- Disable VACUUM from being called inside a function (Bruce)
- Allow dropdb and other scripts to use identifiers with spaces (Bruce)
- Restrict database comment changes to the current database
- Allow comments on operators, independent of the underlying function (Rod)
- Rollback SET commands in aborted transactions (Tom)
- EXPLAIN now outputs as a query (Tom)
- Display condition expressions and sort keys in EXPLAIN (Tom)
- Add 'SET LOCAL var = value' to set configuration variables for a single transaction (Tom)
- Allow ANALYZE to run in a transaction (Bruce)
- Improve COPY syntax using new WITH clauses, keep backward compatibility (Bruce)
- Fix pg\_dump to consistently output tags in non-ASCII dumps (Bruce)
- Make foreign key constraints clearer in dump file (Rod)
- Add COMMENT ON CONSTRAINT (Rod)
- Allow COPY TO/FROM to specify column names (Brent Verner)
- Dump UNIQUE and PRIMARY KEY constraints as ALTER TABLE (Rod)
- Have SHOW output a query result (Joe)
- Generate failure on short COPY lines rather than pad NULLs (Neil)
- Fix CLUSTER to preserve all table attributes (Alvaro Herrera)
- New pg\_settings table to view/modify GUC settings (Joe)
- Add smart quoting, portability improvements to pg\_dump output (Peter)
- Dump serial columns out as SERIAL (Tom)
- Enable large file support,  $>2G$  for pg\_dump (Peter, Philip Warner, Bruce)
- Disallow TRUNCATE on tables that are involved in referential constraints (Rod)
- Have TRUNCATE also auto-truncate the toast table of the relation (Tom)
- Add clusterdb utility that will auto-cluster an entire database based on previous CLUSTER operations (Alvaro Herrera)
- Overhaul pg\_dumpall (Peter)
- Allow REINDEX of TOAST tables (Tom)
- Implemented START TRANSACTION, per SOL99 (Neil)
- Fix rare index corruption when a page split affects bulk delete (Tom)
- Fix ALTER TABLE ... ADD COLUMN for inheritance (Alvaro Herrera)

## **E.17.3.8. Data Types and Functions**

- Fix factorial(0) to return 1 (Bruce)
- Date/time/timezone improvements (Thomas)
- Fix for array slice extraction (Tom)
- Fix extract/date part to report proper microseconds for timestamp (Tatsuo)
- Allow text substr() and bytea substr() to read TOAST values more efficiently (John Gray)
- Add domain support (Rod)
- Make WITHOUT TIME ZONE the default for TIMESTAMP and TIME data types (Thomas)
- Allow alternate storage scheme of 64-bit integers for date/time types using --enable-integer-datetimes in configure (Thomas)
- Make timezone(timestamptz) return timestamp rather than a string (Thomas)
- Allow fractional seconds in date/time types for dates prior to 1BC (Thomas)
- Limit timestamp data types to 6 decimal places of precision (Thomas)
- Change timezone conversion functions from timetz() to timezone() (Thomas)
- Add configuration variables datestyle and timezone (Tom)
- Add OVERLAY(), which allows substitution of a substring in a string (Thomas)
- Add SIMILAR TO (Thomas, Tom)
- Add regular expression SUBSTRING(string FROM pat FOR escape) (Thomas)
- Add LOCALTIME and LOCALTIMESTAMP functions (Thomas)
- Add named composite types using CREATE TYPE typename AS (column) (Joe)
- Allow composite type definition in the table alias clause (Joe)
- Add new API to simplify creation of C language table functions (Joe)
- Remove ODBC-compatible empty parentheses from calls to SQL99 functions for which these parentheses do not match the standard (Thomas)
- Allow macaddr data type to accept 12 hex digits with no separators (Mike Wyer)
- Add CREATE/DROP CAST (Peter)
- Add IS DISTINCT FROM operator (Thomas)
- Add SOL99 TREAT() function, synonym for CAST() (Thomas)
- Add pg\_backend\_pid() to output backend pid (Bruce)
- Add IS OF / IS NOT OF type predicate (Thomas)
- Allow bit string constants without fully-specified length (Thomas)
- Allow conversion between 8-byte integers and bit strings (Thomas)
- Implement hex literal conversion to bit string literal (Thomas)
- Allow table functions to appear in the FROM clause (Joe)
- Increase maximum number of function parameters to 32 (Bruce)
- No longer automatically create index for SERIAL column (Tom)
- Add current\_database() (Rod)
- Fix cash words() to not overflow buffer (Tom)
- Add functions replace(), split part(), to hex() (Joe)
- Fix LIKE for bytea as a right-hand argument (Joe)
- Prevent crashes caused by SELECT cash out(2) (Tom)
- Fix to char(1,'FM999.99') to return a period (Karel)
- Fix trigger/type/language functions returning OPAQUE to return proper type (Tom)

## **E.17.3.9. Internacionalização**

- Add additional encodings: Korean (JOHAB), Thai (WIN874), Vietnamese (TCVN), Arabic (WIN1256), Simplified Chinese (GBK), Korean (UHC) (Eiji Tokuya)
- Enable locale support by default (Peter)
- Add locale variables (Peter)
- Escape byes >= 0x7f for multibyte in PQescapeBytea/PQunescapeBytea (Tatsuo)
- Add locale awareness to regular expression character classes
- Enable multibyte support by default (Tatsuo)
- Add GB18030 multibyte support (Bill Huang)
- Add CREATE/DROP CONVERSION, allowing loadable encodings (Tatsuo, Kaori)
- Add pg\_conversion table (Tatsuo)
- Add SQL99 CONVERT() function (Tatsuo)
- pg\_dumpall, pg\_controldata, and pg\_resetxlog now national-language aware (Peter)
- New and updated translations

### **E.17.3.10. Server-side Languages**

- Allow recursive SQL function (Peter)
- Change PL/Tcl build to use configured compiler and Makefile.shlib (Peter)
- Overhaul the PL/pgSQL FOUND variable to be more Oracle-compatible (Neil, Tom)
- Allow PL/pgSQL to handle quoted identifiers (Tom)
- Allow set-returning PL/pgSOL functions (Neil)
- Make PL/pgSQL schema-aware (Joe)
- Remove some memory leaks (Nigel J. Andrews, Tom)

## **E.17.3.11. psql**

- Don't lowercase psql \connect database name for 7.2.0 compatibility (Tom)
- Add psql \timing to time user queries (Greg Sabino Mullane)
- Have psql \d show index information (Greg Sabino Mullane)
- New psql \dD shows domains (Jonathan Eisler)
- Allow psql to show rules on views (Paul ?)
- Fix for psql variable substitution (Tom)
- Allow psql \d to show temporary table structure (Tom)
- Allow psql \d to show foreign keys (Rod)
- Fix  $\?$  to honor \pset pager (Bruce)
- Have psql reports its version number on startup (Tom)
- Allow \copy to specify column names (Tom)

## **E.17.3.12. libpq**

- Add  $\sim$ / pepass to store host/user password combinations (Alvaro Herrera)
- Add PQunescapeBytea() function to libpq (Patrick Welche)
- Fix for sending large queries over non-blocking connections (Bernhard Herzog)
- Fix for libpq using timers on Win9X (David Ford)
- Allow libpq notify to handle servers with different-length identifiers (Tom)
- Add libpq PQescapeString() and PQescapeBytea() to Windows (Bruce)
- Fix for SSL with non-blocking connections (Jack Bates)
- Add libpq connection timeout parameter (Denis A Ustimenko)

## **E.17.3.13. JDBC**

- Allow JDBC to compile with JDK 1.4 (Dave)
- Add JDBC 3 support (Barry)
- Allows JDBC to set loglevel by adding ?loglevel=X to the connection URL (Barry)
- Add Driver.info() message that prints out the version number (Barry)
- Add updateable result sets (Raghu Nidagal, Dave)
- Add support for callable statements (Paul Bethe)
- Add query cancel capability
- Add refresh row (Dave)
- Fix MD5 encryption handling for multibyte servers (Jun Kawai)
- Add support for prepared statements (Barry)

## **E.17.3.14. Miscellaneous Interfaces**

- Fixed ECPG bug concerning octal numbers in single quotes (Michael)
- Move src/interfaces/libpgeasy to http://gborg.postgresql.org (Marc, Bruce)
- Improve Python interface (Elliot Lee, Andrew Johnson, Greg Copeland)
- Add libpgtcl connection close event (Gerhard Hintermayer)
- Move src/interfaces/libpq++ to http://gborg.postgresql.org (Marc, Bruce)
- Move src/interfaces/odbc to http://gborg.postgresql.org (Marc)
- Move src/interfaces/libpgeasy to http://gborg.postgresql.org (Marc, Bruce)
- Move src/interfaces/perl5 to http://gborg.postgresql.org (Marc, Bruce)
- Remove src/bin/pgaccess from main tree, now at http://www.pgaccess.org (Bruce)
- Add pg\_on\_connection\_loss command to libpgtcl (Gerhard Hintermayer, Tom)

## **E.17.3.15. Source Code**

- Fix for parallel make (Peter)
- AIX fixes for linking Tcl (Andreas Zeugswetter)
- Allow PL/Perl to build under Cygwin (Jason Tishler)
- Improve MIPS compiles (Peter, Oliver Elphick)
- Require Autoconf version 2.53 (Peter)
- Require readline and zlib by default in configure (Peter)
- Allow Solaris to use Intimate Shared Memory (ISM), for performance (Scott Brunza, P.J. Josh Rovero)
- Always enable syslog in compile, remove --enable-syslog option (Tatsuo)
- Always enable multibyte in compile, remove --enable-multibyte option (Tatsuo)
- Always enable locale in compile, remove --enable-locale option (Peter)
- Fix for Win9x DLL creation (Magnus Naeslund)
- Fix for link() usage by WAL code on Windows, BeOS (Jason Tishler)
- Add sys/types.h to c.h, remove from main files (Peter, Bruce)
- Fix AIX hang on SMP machines (Tomoyuki Niijima)
- AIX SMP hang fix (Tomoyuki Niijima)
- Fix pre-1970 date handling on newer glibc libraries (Tom)
- Fix PowerPC SMP locking (Tom)
- Prevent gcc -ffast-math from being used (Peter, Tom)
- $\cdot$  Bison  $\geq 1.50$  now required for developer builds
- Kerberos 5 support now builds with Heimdal (Peter)
- Add appendix in the User's Guide which lists SQL features (Thomas)
- Improve loadable module linking to use RTLD\_NOW (Tom)
- New error levels WARNING, INFO, LOG, DEBUG[1-5] (Bruce)
- New src/port directory holds replaced libc functions (Peter, Bruce)
- New pg\_namespace system catalog for schemas (Tom)
- Add pg\_class.relnamespace for schemas (Tom)
- Add pg\_type.typnamespace for schemas (Tom)
- Add pg\_proc.pronamespace for schemas (Tom)
- Restructure aggregates to have pg\_proc entries (Tom)
- System relations now have their own namespace, pg \* test not required (Fernando Nasser)
- Rename TOAST index names to be \* index rather than \* idx (Neil)
- Add namespaces for operators, opclasses (Tom)
- Add additional checks to server control file (Thomas)
- New Polish FAQ (Marcin Mazurek)
- Add Posix semaphore support (Tom)
- Document need for reindex (Bruce)
- Rename some internal identifiers to simplify Windows compile (Jan, Katherine Ward)
- Add documentation on computing disk space (Bruce)
- Remove KSQO from GUC (Bruce)
- Fix memory leak in rtree (Kenneth Been)
- Modify a few error messages for consistency (Bruce)
- Remove unused system table columns (Peter)
- Make system columns NOT NULL where appropriate (Tom)
- Clean up use of sprintf in favor of snprintf() (Neil, Jukka Holappa)
- Remove OPAQUE and create specific subtypes (Tom)
- Cleanups in array internal handling (Joe, Tom)
- Disallow pg\_atoi(") (Bruce)
- Remove parameter wal files because WAL files are now recycled (Bruce)
- Add version numbers to heap pages (Tom)

## **E.17.3.16. Contrib**

- Allow inet arrays in /contrib/array (Neil)
- GiST fixes (Teodor Sigaev, Neil)
- Upgrade /contrib/mysql
- Add /contrib/dbsize which shows table sizes without vacuum (Peter)
- Add /contrib/intagg, integer aggregator routines (mlw)
- Improve /contrib/oid2name (Neil, Bruce)
- Improve /contrib/tsearch (Oleg, Teodor Sigaev)
- Cleanups of /contrib/rserver (Alexey V. Borzov)
- Update /contrib/oracle conversion utility (Gilles Darold)
- Update /contrib/dblink (Joe)
- Improve options supported by /contrib/vacuumlo (Mario Weilguni)
- Improvements to /contrib/intarray (Oleg, Teodor Sigaev, Andrey Oktyabrski)
- Add /contrib/reindexdb utility (Shaun Thomas)
- Add indexing to /contrib/isbn\_issn (Dan Weston)
- Add /contrib/dbmirror (Steven Singer)
- Improve /contrib/pgbench (Neil)
- Add /contrib/tablefunc table function examples (Joe)
- Add /contrib/ltree data type for tree structures (Teodor Sigaev, Oleg Bartunov)
- Move/contrib/pg\_controldata, pg\_resetxlog into main tree (Bruce)
- Fixes to /contrib/cube (Bruno Wolff)
- Improve /contrib/fulltextindex (Christopher)

# **E.18. Release 7.2.6**

**Release date:** 2004-10-22

This release contains a variety of fixes from 7.2.5.

# **E.18.1. Migration to version 7.2.6**

A dump/restore is not required for those running 7.2.X.

# **E.18.2. Modificações**

• Repair possible failure to update hint bits on disk

Under rare circumstances this oversight could lead to "could not access transaction status" failures, which qualifies it as a potential-data-loss bug.

• Ensure that hashed outer join does not miss tuples

Very large left joins using a hash join plan could fail to output unmatched left-side rows given just the right data distribution.

• Disallow running pg\_ctl as root

This is to guard against any possible security issues.

• Avoid using temp files in /tmp in make oidjoins check

This has been reported as a security issue, though it's hardly worthy of concern since there is no reason for nondevelopers to use this script anyway.

• Update to newer versions of Bison

# **E.19. Release 7.2.5**

#### **Release date:** 2004-08-16

This release contains a variety of fixes from 7.2.4.

# **E.19.1. Migration to version 7.2.5**

A dump/restore is not required for those running 7.2.X.
# **E.19.2. Modificações**

• Prevent possible loss of committed transactions during crash

Due to insufficient interlocking between transaction commit and checkpointing, it was possible for transactions committed just before the most recent checkpoint to be lost, in whole or in part, following a database crash and restart. This is a serious bug that has existed since PostgreSQL 7.1.

- Fix corner case for btree search in parallel with first root page split
- Fix buffer overrun in to\_ascii (Guido Notari)
- Fix core dump in deadlock detection on machines where char is unsigned
- Fix failure to respond to pg\_ctl stop -m fast after Async NotifyHandler runs
- Repair memory leaks in pg\_dump
- Avoid conflict with system definition of isblank() function or macro

# **E.20. Release 7.2.4**

**Release date:** 2003-01-30

This release contains a variety of fixes for version 7.2.3, including fixes to prevent possible data loss.

# **E.20.1. Migration to version 7.2.4**

A dump/restore is *not* required for those running version 7.2.\*.

# **E.20.2. Modificações**

- Fix some additional cases of VACUUM "No one parent tuple was found" error
- Prevent VACUUM from being called inside a function (Bruce)
- Ensure pg\_clog updates are sync'd to disk before marking checkpoint complete
- Avoid integer overflow during large hash joins
- Make GROUP commands work when pg\_group.grolist is large enough to be toasted
- Fix errors in datetime tables; some timezone names weren't being recognized
- Fix integer overflows in circle\_poly(), path\_encode(), path\_add() (Neil)
- Repair long-standing logic errors in lseg\_eq(), lseg\_ne(), lseg\_center()

# **E.21. Release 7.2.3**

#### **Release date:** 2002-10-01

This release contains a variety of fixes for version 7.2.2, including fixes to prevent possible data loss.

# **E.21.1. Migration to version 7.2.3**

A dump/restore is *not* required for those running version 7.2.\*.

# **E.21.2. Modificações**

- Prevent possible compressed transaction log loss (Tom)
- Prevent non-superuser from increasing most recent vacuum info (Tom)
- Handle pre-1970 date values in newer versions of glibc (Tom)
- Fix possible hang during server shutdown
- Prevent spinlock hangs on SMP PPC machines (Tomoyuki Niijima)
- Fix pg\_dump to properly dump FULL JOIN USING (Tom)

# **E.22. Release 7.2.2**

#### **Release date:** 2002-08-23

This release contains a variety of fixes for version 7.2.1.

## **E.22.1. Migration to version 7.2.2**

A dump/restore is *not* required for those running version 7.2.\*.

## **E.22.2. Modificações**

- Allow EXECUTE of "CREATE TABLE AS ... SELECT" in PL/pgSQL (Tom)
- Fix for compressed transaction log id wraparound (Tom)
- Fix PQescapeBytea/PQunescapeBytea so that they handle bytes  $> 0x7f$  (Tatsuo)
- Fix for psql and pg\_dump crashing when invoked with non-existent long options (Tatsuo)
- Fix crash when invoking geometric operators (Tom)
- Allow OPEN cursor(args) (Tom)
- Fix for rtree gist index build (Teodor)
- Fix for dumping user-defined aggregates (Tom)
- contrib/intarray fixes (Oleg)
- Fix for complex UNION/EXCEPT/INTERSECT queries using parens (Tom)
- Fix to pg\_convert (Tatsuo)
- Fix for crash with long DATA strings (Thomas, Neil)
- Fix for repeat(), lpad(), rpad() and long strings (Neil)

# **E.23. Release 7.2.1**

**Release date:** 2002-03-21

This release contains a variety of fixes for version 7.2.

# **E.23.1. Migration to version 7.2.1**

A dump/restore is *not* required for those running version 7.2.

# **E.23.2. Modificações**

- Ensure that sequence counters do not go backwards after a crash (Tom)
- Fix pgaccess kanji-conversion key binding (Tatsuo)
- Optimizer improvements (Tom)
- Cash I/O improvements (Tom)
- New Russian FAQ
- Compile fix for missing AuthBlockSig (Heiko)
- Additional time zones and time zone fixes (Thomas)
- Allow psql \connect to handle mixed case database and user names (Tom)
- Return proper OID on command completion even with ON INSERT rules (Tom)
- Allow COPY FROM to use 8-bit DELIMITERS (Tatsuo)
- Fix bug in extract/date part for milliseconds/microseconds (Tatsuo)
- Improve handling of multiple UNIONs with different lengths (Tom)
- contrib/btree gist improvements (Teodor Sigaev)
- contrib/tsearch dictionary improvements, see README.tsearch for an additional installation step (Thomas T. Thai, Teodor Sigaev)
- Fix for array subscripts handling (Tom)
- Allow EXECUTE of "CREATE TABLE AS ... SELECT" in PL/pgSQL (Tom)

# **E.24. Release 7.2**

**Release date:** 2002-02-04

## **E.24.1. Visão geral**

This release improves PostgreSQL for use in high-volume applications.

Major changes in this release:

#### VACUUM

Vacuuming no longer locks tables, thus allowing normal user access during the vacuum. A new VACUUM FULL command does old-style vacuum by locking the table and shrinking the on-disk copy of the table.

Transactions

There is no longer a problem with installations that exceed four billion transactions.

OIDs

OIDs are now optional. Users can now create tables without OIDs for cases where OID usage is excessive.

Optimizer

The system now computes histogram column statistics during ANALYZE, allowing much better optimizer choices.

Security

A new MD5 encryption option allows more secure storage and transfer of passwords. A new Unix-domain socket authentication option is available on Linux and BSD systems.

#### **Statistics**

Administrators can use the new table access statistics module to get fine-grained information about table and index usage.

Internationalization

Program and library messages can now be displayed in several languages.

# **E.24.2. Migration to version 7.2**

A dump/restore using pg\_dump is required for those wishing to migrate data from any previous release.

Observe the following incompatibilities:

• The semantics of the VACUUM command have changed in this release. You may wish to update your maintenance procedures accordingly.

- In this release, comparisons using = NULL will always return false (or NULL, more precisely). Previous releases automatically transformed this syntax to IS NULL. The old behavior can be re-enabled using a postgresql.conf parameter.
- The pg\_hba.conf and pg\_ident.conf configuration is now only reloaded after receiving a SIGHUP signal, not with each connection.
- The function octet\_length() now returns the uncompressed data length.
- The date/time value 'current' is no longer available. You will need to rewrite your applications.
- The timestamp(), time(), and interval() functions are no longer available. Instead of timestamp(), use timestamp 'string' or CAST.

The SELECT ... LIMIT #,# syntax will be removed in the next release. You should change your queries to use separate LIMIT and OFFSET clauses, e.g. LIMIT 10 OFFSET 20.

# **E.24.3. Modificações**

#### **E.24.3.1. Server Operation**

- Create temporary files in a separate directory (Bruce)
- Delete orphaned temporary files on postmaster startup (Bruce)
- Added unique indexes to some system tables (Tom)
- System table operator reorganization (Oleg Bartunov, Teodor Sigaev, Tom)
- Renamed pg log to pg clog (Tom)
- Enable SIGTERM, SIGQUIT to kill backends (Jan)
- Removed compile-time limit on number of backends (Tom)
- Better cleanup for semaphore resource failure (Tatsuo, Tom)
- Allow safe transaction ID wraparound (Tom)
- Removed OIDs from some system tables (Tom)
- Removed "triggered data change violation" error check (Tom)
- SPI portal creation of prepared/saved plans (Jan)
- Allow SPI column functions to work for system columns (Tom)
- Long value compression improvement (Tom)
- Statistics collector for table, index access (Jan)
- Truncate extra-long sequence names to a reasonable value (Tom)
- Measure transaction times in milliseconds (Thomas)
- Fix TID sequential scans (Hiroshi)
- Superuser ID now fixed at 1 (Peter E)
- New pg\_ctl "reload" option (Tom)

#### **E.24.3.2. Performance**

- Optimizer improvements (Tom)
- New histogram column statistics for optimizer (Tom)
- Reuse write-ahead log files rather than discarding them (Tom)
- Cache improvements (Tom)
- IS NULL, IS NOT NULL optimizer improvement (Tom)
- Improve lock manager to reduce lock contention (Tom)
- Keep relcache entries for index access support functions (Tom)
- Allow better selectivity with NaN and infinities in NUMERIC (Tom)
- R-tree performance improvements (Kenneth Been)
- B-tree splits more efficient (Tom)

### **E.24.3.3. Privilégios**

- Change UPDATE, DELETE privileges to be distinct (Peter E)
- New REFERENCES, TRIGGER privileges (Peter E)
- Allow GRANT/REVOKE to/from more than one user at a time (Peter E)
- New has table privilege() function (Joe Conway)
- Allow non-superuser to vacuum database (Tom)
- New SET SESSION AUTHORIZATION command (Peter E)
- Fix bug in privilege modifications on newly created tables (Tom)
- Disallow access to pg\_statistic for non-superuser, add user-accessible views (Tom)

## **E.24.3.4. Client Authentication**

- Fork postmaster before doing authentication to prevent hangs (Peter E)
- Add ident authentication over Unix domain sockets on Linux, \*BSD (Helge Bahmann, Oliver Elphick, Teodor Sigaev, Bruce)
- Add a password authentication method that uses MD5 encryption (Bruce)
- Allow encryption of stored passwords using MD5 (Bruce)
- PAM authentication (Dominic J. Eidson)
- Load pg\_hba.conf and pg\_ident.conf only on startup and SIGHUP (Bruce)

## **E.24.3.5. Server Configuration**

- Interpretation of some time zone abbreviations as Australian rather than North American now settable at run time (Bruce)
- New parameter to set default transaction isolation level (Peter E)
- New parameter to enable conversion of "expr = NULL" into "expr IS NULL", off by default (Peter E)
- New parameter to control memory usage by VACUUM (Tom)
- New parameter to set client authentication timeout (Tom)
- New parameter to set maximum number of open files (Tom)

## **E.24.3.6. Consultas**

- Statements added by INSERT rules now execute after the INSERT (Jan)
- Prevent unadorned relation names in target list (Bruce)
- NULLs now sort after all normal values in ORDER BY (Tom)
- New IS UNKNOWN, IS NOT UNKNOWN Boolean tests (Tom)
- New SHARE UPDATE EXCLUSIVE lock mode (Tom)
- New EXPLAIN ANALYZE command that shows run times and row counts (Martijn van Oosterhout)
- Fix problem with LIMIT and subqueries (Tom)
- Fix for LIMIT, DISTINCT ON pushed into subqueries (Tom)
- Fix nested EXCEPT/INTERSECT (Tom)

## **E.24.3.7. Schema Manipulation**

- Fix SERIAL in temporary tables (Bruce)
- Allow temporary sequences (Bruce)
- Sequences now use int8 internally (Tom)
- New SERIAL8 creates int8 columns with sequences, default still SERIAL4 (Tom)
- Make OIDs optional using WITHOUT OIDS (Tom)
- Add %TYPE syntax to CREATE TYPE (Ian Lance Taylor)
- Add ALTER TABLE / DROP CONSTRAINT for CHECK constraints (Christopher Kings-Lynne)
- New CREATE OR REPLACE FUNCTION to alter existing function (preserving the function OID) (Gavin Sherry)
- Add ALTER TABLE / ADD [ UNIQUE | PRIMARY ] (Christopher Kings-Lynne)
- Allow column renaming in views
- Make ALTER TABLE / RENAME COLUMN update column names of indexes (Brent Verner)
- Fix for ALTER TABLE / ADD CONSTRAINT ... CHECK with inherited tables (Stephan Szabo)
- ALTER TABLE RENAME update foreign-key trigger arguments correctly (Brent Verner)
- DROP AGGREGATE and COMMENT ON AGGREGATE now accept an aggtype (Tom)
- Add automatic return type data casting for SQL functions (Tom)
- Allow GiST indexes to handle NULLs and multikey indexes (Oleg Bartunov, Teodor Sigaev, Tom)
- Enable partial indexes (Martijn van Oosterhout)

### **E.24.3.8. Utility Commands**

- Add RESET ALL, SHOW ALL (Marko Kreen)
- CREATE/ALTER USER/GROUP now allow options in any order (Vince)
- Add LOCK A, B, C functionality (Neil Padgett)
- New ENCRYPTED/UNENCRYPTED option to CREATE/ALTER USER (Bruce)
- New light-weight VACUUM does not lock table; old semantics are available as VACUUM FULL (Tom)
- Disable COPY TO/FROM on views (Bruce)
- COPY DELIMITERS string must be exactly one character (Tom)
- VACUUM warning about index tuples fewer than heap now only appears when appropriate (Martijn van Oosterhout)
- Fix privilege checks for CREATE INDEX (Tom)
- Disallow inappropriate use of CREATE/DROP INDEX/TRIGGER/VIEW (Tom)

## **E.24.3.9. Data Types and Functions**

- SUM(), AVG(), COUNT() now uses int8 internally for speed (Tom)
- Add convert(), convert2() (Tatsuo)
- New function bit  $length()$  (Peter E)
- Make the "n" in  $CHAR(n)/VARCHAR(n)$  represents letters, not bytes (Tatsuo)
- CHAR(), VARCHAR() now reject strings that are too long (Peter E)
- BIT VARYING now rejects bit strings that are too long (Peter E)
- BIT now rejects bit strings that do not match declared size (Peter E)
- INET, CIDR text conversion functions (Alex Pilosov)
- INET, CIDR operators  $<<$  and  $<<$  indexable (Alex Pilosov)
- Bytea \### now requires valid three digit octal number
- Bytea comparison improvements, now supports =,  $\leq, \leq, \geq, \leq,$  and  $\leq$
- Bytea now supports B-tree indexes
- Bytea now supports LIKE, LIKE...ESCAPE, NOT LIKE, NOT LIKE...ESCAPE
- Bytea now supports concatenation
- New bytea functions: position, substring, trim, btrim, and length
- New encode() function mode, "escaped", converts minimally escaped bytea to/from text
- Add pg\_database\_encoding\_max\_length() (Tatsuo)
- Add pg\_client\_encoding() function (Tatsuo)
- now() returns time with millisecond precision (Thomas)
- New TIMESTAMP WITHOUT TIMEZONE data type (Thomas)
- Add ISO date/time specification with "T", yyyy-mm-ddThh:mm:ss (Thomas)
- New xid/int comparison functions (Hiroshi)
- Add precision to TIME, TIMESTAMP, and INTERVAL data types (Thomas)
- Modify type coercion logic to attempt binary-compatible functions first (Tom)
- New encode() function installed by default (Marko Kreen)
- Improved to  $*($ ) conversion functions (Karel Zak)
- Optimize LIKE/ILIKE when using single-byte encodings (Tatsuo)
- New functions in contrib/pgcrypto: crypt(), hmac(), encrypt(), gen\_salt() (Marko Kreen)
- Correct description of translate() function (Bruce)
- Add INTERVAL argument for SET TIME ZONE (Thomas)
- Add INTERVAL YEAR TO MONTH (etc.) syntax (Thomas)
- Optimize length functions when using single-byte encodings (Tatsuo)
- Fix path inter, path distance, path length, dist ppath to handle closed paths (Curtis Barrett, Tom)
- octet length(text) now returns non-compressed length (Tatsuo, Bruce)
- Handle "July" full name in date/time literals (Greg Sabino Mullane)
- Some datatype() function calls now evaluated differently
- Add support for Julian and ISO time specifications (Thomas)

### **E.24.3.10. Internacionalização**

- National language support in psql, pg\_dump, libpq, and server (Peter E)
- Message translations in Chinese (simplified, traditional), Czech, French, German, Hungarian, Russian, Swedish (Peter E, Serguei A. Mokhov, Karel Zak, Weiping He, Zhenbang Wei, Kovacs Zoltan)
- Make trim, ltrim, rtrim, btrim, lpad, rpad, translate multibyte aware (Tatsuo)
- Add LATIN5,6,7,8,9,10 support (Tatsuo)
- Add ISO 8859-5,6,7,8 support (Tatsuo)
- Correct LATIN5 to mean ISO-8859-9, not ISO-8859-5 (Tatsuo)
- Make mic2ascii() non-ASCII aware (Tatsuo)
- Reject invalid multibyte character sequences (Tatsuo)

## **E.24.3.11. PL/pgSQL**

• Now uses portals for SELECT loops, allowing huge result sets (Jan)

- CURSOR and REFCURSOR support (Jan)
- Can now return open cursors (Jan)
- Add ELSEIF (Klaus Reger)
- Improve PL/pgSQL error reporting, including location of error (Tom)
- Allow IS or FOR key words in cursor declaration, for compatibility (Bruce)
- Fix for SELECT ... FOR UPDATE (Tom)
- Fix for PERFORM returning multiple rows (Tom)
- Make PL/pgSQL use the server's type coercion code (Tom)
- Memory leak fix (Jan, Tom)
- Make trailing semicolon optional (Tom)

#### **E.24.3.12. PL/Perl**

- New untrusted PL/Perl (Alex Pilosov)
- PL/Perl is now built on some platforms even if libperl is not shared (Peter E)

### **E.24.3.13. PL/Tcl**

- Now reports errorInfo (Vsevolod Lobko)
- Add spi\_lastoid function (bob@redivi.com)

### **E.24.3.14. PL/Python**

• ...is new (Andrew Bosma)

#### **E.24.3.15. psql**

- \d displays indexes in unique, primary groupings (Christopher Kings-Lynne)
- Allow trailing semicolons in backslash commands (Greg Sabino Mullane)
- Read password from /dev/tty if possible
- Force new password prompt when changing user and database (Tatsuo, Tom)
- Format the correct number of columns for Unicode (Patrice)

### **E.24.3.16. libpq**

- New function PQescapeString() to escape quotes in command strings (Florian Weimer)
- New function POescapeBytea() escapes binary strings for use as SOL string literals

### **E.24.3.17. JDBC**

- Return OID of INSERT (Ken K)
- Handle more data types (Ken K)
- Handle single quotes and newlines in strings (Ken K)
- Handle NULL variables (Ken K)
- Fix for time zone handling (Barry Lind)
- Improved Druid support
- Allow eight-bit characters with non-multibyte server (Barry Lind)
- Support BIT, BINARY types (Ned Wolpert)
- Reduce memory usage (Michael Stephens, Dave Cramer)
- Update DatabaseMetaData (Peter E)
- Add DatabaseMetaData.getCatalogs() (Peter E)
- Encoding fixes (Anders Bengtsson)
- Get/setCatalog methods (Jason Davies)
- DatabaseMetaData.getColumns() now returns column defaults (Jason Davies)
- DatabaseMetaData.getColumns() performance improvement (Jeroen van Vianen)
- Some JDBC1 and JDBC2 merging (Anders Bengtsson)
- Transaction performance improvements (Barry Lind)
- Array fixes (Greg Zoller)
- Serialize addition
- Fix batch processing (Rene Pijlman)
- ExecSQL method reorganization (Anders Bengtsson)
- GetColumn() fixes (Jeroen van Vianen)
- Fix isWriteable() function (Rene Pijlman)
- Improved passage of JDBC2 conformance tests (Rene Pijlman)
- Add bytea type capability (Barry Lind)
- Add isNullable() (Rene Pijlman)
- JDBC date/time test suite fixes (Liam Stewart)
- Fix for SELECT 'id' AS xxx FROM table (Dave Cramer)
- Fix DatabaseMetaData to show precision properly (Mark Lillywhite)
- New getImported/getExported keys (Jason Davies)
- MD5 password encryption support (Jeremy Wohl)
- Fix to actually use type cache (Ned Wolpert)

### **E.24.3.18. ODBC**

- Remove query size limit (Hiroshi)
- Remove text field size limit (Hiroshi)
- Fix for SQLPrimaryKeys in multibyte mode (Hiroshi)
- Allow ODBC procedure calls (Hiroshi)
- Improve boolean handing (Aidan Mountford)
- Most configuration options now settable via DSN (Hiroshi)
- Multibyte, performance fixes (Hiroshi)
- Allow driver to be used with iODBC or unixODBC (Peter E)
- MD5 password encryption support (Bruce)
- Add more compatibility functions to odbc.sql (Peter E)

### **E.24.3.19. ECPG**

- EXECUTE ... INTO implemented (Christof Petig)
- Multiple row descriptor support (e.g. CARDINALITY) (Christof Petig)
- Fix for GRANT parameters (Lee Kindness)
- Fix INITIALLY DEFERRED bug
- Various bug fixes (Michael, Christof Petig)
- Auto allocation for indicator variable arrays (int \*ind\_p=NULL)
- Auto allocation for string arrays (char \*\* foo\_pp=NULL)
- ECPGfree auto mem fixed
- All function names with external linkage are now prefixed by ECPG
- Fixes for arrays of structures (Michael)

#### **E.24.3.20. Misc. Interfaces**

- Python fix fetchone() (Gerhard Haring)
- Use UTF, Unicode in Tcl where appropriate (Vsevolod Lobko, Reinhard Max)
- Add Tcl COPY TO/FROM (ljb)
- Prevent output of default index op class in pg\_dump (Tom)
- Fix libpgeasy memory leak (Bruce)

#### **E.24.3.21. Build and Install**

- Configure, dynamic loader, and shared library fixes (Peter E)
- Fixes in QNX 4 port (Bernd Tegge)
- Fixes in Cygwin and Windows ports (Jason Tishler, Gerhard Haring, Dmitry Yurtaev, Darko Prenosil, Mikhail Terekhov)
- Fix for Windows socket communication failures (Magnus, Mikhail Terekhov)
- Hurd compile fix (Oliver Elphick)
- BeOS fixes (Cyril Velter)
- Remove configure --enable-unicode-conversion, now enabled by multibyte (Tatsuo)
- AIX fixes (Tatsuo, Andreas)
- Fix parallel make (Peter E)
- Install SQL language manual pages into OS-specific directories (Peter E)
- Rename config.h to pg\_config.h (Peter E)
- Reorganize installation layout of header files (Peter E)

## **E.24.3.22. Source Code**

- Remove SEP CHAR (Bruce)
- New GUC hooks (Tom)
- Merge GUC and command line handling (Marko Kreen)
- Remove EXTEND INDEX (Martijn van Oosterhout, Tom)
- New pgjindent utility to indent java code (Bruce)
- Remove define of true/false when compiling under C++ (Leandro Fanzone, Tom)
- pgindent fixes (Bruce, Tom)
- Replace strcasecmp() with strcmp() where appropriate (Peter E)
- Dynahash portability improvements (Tom)
- Add 'volatile' usage in spinlock structures
- Improve signal handling logic (Tom)

#### **E.24.3.23. Contrib**

- New contrib/rtree\_gist (Oleg Bartunov, Teodor Sigaev)
- New contrib/tsearch full-text indexing (Oleg, Teodor Sigaev)
- Add contrib/dblink for remote database access (Joe Conway)
- contrib/ora2pg Oracle conversion utility (Gilles Darold)
- contrib/xml XML conversion utility (John Gray)
- contrib/fulltextindex fixes (Christopher Kings-Lynne)
- New contrib/fuzzystrmatch with levenshtein and metaphone, soundex merged (Joe Conway)
- Add contrib/intarray boolean queries, binary search, fixes (Oleg Bartunov)
- New pg\_upgrade utility (Bruce)
- Add new pg\_resetxlog options (Bruce, Tom)

# **E.25. Release 7.1.3**

**Release date:** 2001-08-15

### **E.25.1. Migration to version 7.1.3**

A dump/restore is *not* required for those running 7.1.X.

## **E.25.2. Modificações**

```
Remove unused WAL segements of large transactions (Tom) 
Multiaction rule fix (Tom) 
PL/pgSQL memory allocation fix (Jan) 
VACUUM buffer fix (Tom) 
Regression test fixes (Tom) 
pg_dump fixes for GRANT/REVOKE/comments on views, user-defined types (Tom) 
Fix subselects with DISTINCT ON or LIMIT (Tom) 
BeOS fix 
Disable COPY TO/FROM a view (Tom) 
Cygwin build (Jason Tishler)
```
# **E.26. Release 7.1.2**

**Release date:** 2001-05-11

This has one fix from 7.1.1.

## **E.26.1. Migration to version 7.1.2**

A dump/restore is *not* required for those running 7.1.X.

## **E.26.2. Modificações**

```
Fix PL/pgSQL SELECTs when returning no rows 
Fix for psql backslash core dump 
Referential integrity privilege fix 
Optimizer fixes 
pg_dump cleanups
```
# **E.27. Release 7.1.1**

**Release date:** 2001-05-05

This has a variety of fixes from 7.1.

# **E.27.1. Migration to version 7.1.1**

A dump/restore is *not* required for those running 7.1.

## **E.27.2. Modificações**

```
Fix for numeric MODULO operator (Tom) 
pg_dump fixes (Philip) 
pg_dump can dump 7.0 databases (Philip) 
readline 4.2 fixes (Peter E) 
JOIN fixes (Tom) 
AIX, MSWIN, VAX, N32K fixes (Tom) 
Multibytes fixes (Tom) 
Unicode fixes (Tatsuo) 
Optimizer improvements (Tom) 
Fix for whole rows in functions (Tom) 
Fix for pq_ctl and option strings with spaces (Peter E)
ODBC fixes (Hiroshi) 
EXTRACT can now take string argument (Thomas) 
Python fixes (Darcy)
```
# **E.28. Release 7.1**

#### **Release date:** 2001-04-13

This release focuses on removing limitations that have existed in the PostgreSQL code for many years.

Major changes in this release:

Write-ahead Log (WAL)

To maintain database consistency in case of an operating system crash, previous releases of PostgreSQL have forced all data modifications to disk before each transaction commit. With WAL, only one log file must be flushed to disk, greatly improving performance. If you have been using -F in previous releases to disable disk flushes, you may want to consider discontinuing its use.

TOAST

TOAST - Previous releases had a compiled-in row length limit, typically 8k - 32k. This limit made storage of long text fields difficult. With TOAST, long rows of any length can be stored with good performance.

Outer Joins

We now support outer joins. The UNION/NOT IN workaround for outer joins is no longer required. We use the SQL92 outer join syntax.

#### Function Manager

The previous C function manager did not handle null values properly, nor did it support 64-bit CPU's (Alpha). The new function manager does. You can continue using your old custom functions, but you may want to rewrite them in the future to use the new function manager call interface.

#### Complex Queries

A large number of complex queries that were unsupported in previous releases now work. Many combinations of views, aggregates, UNION, LIMIT, cursors, subqueries, and inherited tables now work properly. Inherited tables are now accessed by default. Subqueries in FROM are now supported.

### **E.28.1. Migration to version 7.1**

A dump/restore using pg\_dump is required for those wishing to migrate data from any previous release.

### **E.28.2. Modificações**

```
Bug Fixes 
--------- 
Many multibyte/Unicode/locale fixes (Tatsuo and others) 
More reliable ALTER TABLE RENAME (Tom) 
Kerberos V fixes (David Wragg) 
Fix for INSERT INTO...SELECT where targetlist has subqueries (Tom) 
Prompt username/password on standard error (Bruce) 
Large objects inv_read/inv_write fixes (Tom) 
Fixes for to_char(), to_date(), to_ascii(), and to_timestamp() (Karel,
     Daniel Baldoni) 
Prevent query expressions from leaking memory (Tom) 
Allow UPDATE of arrays elements (Tom) 
Wake up lock waiters during cancel (Hiroshi) 
Fix rare cursor crash when using hash join (Tom) 
Fix for DROP TABLE/INDEX in rolled-back transaction (Hiroshi) 
Fix psql crash from \l+ if MULTIBYTE enabled (Peter E) 
Fix truncation of rule names during CREATE VIEW (Ross Reedstrom) 
Fix PL/perl (Alex Kapranoff) 
Disallow LOCK on views (Mark Hollomon) 
Disallow INSERT/UPDATE/DELETE on views (Mark Hollomon) 
Disallow DROP RULE, CREATE INDEX, TRUNCATE on views (Mark Hollomon) 
Allow PL/pgSQL accept non-ASCII identifiers (Tatsuo) 
Allow views to proper handle GROUP BY, aggregates, DISTINCT (Tom) 
Fix rare failure with TRUNCATE command (Tom) 
Allow UNION/INTERSECT/EXCEPT to be used with ALL, subqueries, views, 
     DISTINCT, ORDER BY, SELECT...INTO (Tom) 
Fix parser failures during aborted transactions (Tom) 
Allow temporary relations to properly clean up indexes (Bruce) 
Fix VACUUM problem with moving rows in same page (Tom) 
Modify pg_dump to better handle user-defined items in template1 (Philip) 
Allow LIMIT in VIEW (Tom) 
Require cursor FETCH to honor LIMIT (Tom) 
Allow PRIMARY/FOREIGN Key definitions on inherited columns (Stephan) 
Allow ORDER BY, LIMIT in subqueries (Tom) 
Allow UNION in CREATE RULE (Tom) 
Make ALTER/DROP TABLE rollback-able (Vadim, Tom) 
Store initdb collation in pg_control so collation cannot be changed (Tom) 
Fix INSERT...SELECT with rules (Tom) 
Fix FOR UPDATE inside views and subselects (Tom) 
Fix OVERLAPS operators conform to SQL92 spec regarding NULLs (Tom) 
Fix lpad() and rpad() to handle length less than input string (Tom) 
Fix use of NOTIFY in some rules (Tom) 
Overhaul btree code (Tom) 
Fix NOT NULL use in Pl/pgSQL variables (Tom) 
Overhaul GIST code (Oleg) 
Fix CLUSTER to preserve constraints and column default (Tom) 
Improved deadlock detection handling (Tom) 
Allow multiple SERIAL columns in a table (Tom) 
Prevent occasional index corruption (Vadim) 
Enhancements
```
------------ Add OUTER JOINs (Tom)

Function manager overhaul (Tom) Allow ALTER TABLE RENAME on indexes (Tom)

Improve CLUSTER (Tom) Improve ps status display for more platforms (Peter E, Marc) Improve CREATE FUNCTION failure message (Ross) JDBC improvements (Peter, Travis Bauer, Christopher Cain, William Webber, Gunnar) Grand Unified Configuration scheme/GUC. Many options can now be set in data/postgresql.conf, postmaster/postgres flags, or SET commands (Peter E) Improved handling of file descriptor cache (Tom) New warning code about auto-created table alias entries (Bruce) Overhaul initdb process (Tom, Peter E) Overhaul of inherited tables; inherited tables now accessed by default; new ONLY key word prevents it (Chris Bitmead, Tom) ODBC cleanups/improvements (Nick Gorham, Stephan Szabo, Zoltan Kovacs, Michael Fork) Allow renaming of temp tables (Tom) Overhaul memory manager contexts (Tom) pg\_dumpall uses CREATE USER or CREATE GROUP rather using COPY (Peter E) Overhaul pg\_dump (Philip Warner) Allow pg\_hba.conf secondary password file to specify only username (Peter E) Allow TEMPORARY or TEMP key word when creating temporary tables (Bruce) New memory leak checker (Karel) New SET SESSION CHARACTERISTICS (Thomas) Allow nested block comments (Thomas) Add WITHOUT TIME ZONE type qualifier (Thomas) New ALTER TABLE ADD CONSTRAINT (Stephan) Use NUMERIC accumulators for INTEGER aggregates (Tom) Overhaul aggregate code (Tom) New VARIANCE and STDDEV() aggregates Improve dependency ordering of pg\_dump (Philip) New pg\_restore command (Philip) New pg\_dump tar output option (Philip) New pg\_dump of large objects (Philip) New ESCAPE option to LIKE (Thomas) New case-insensitive LIKE - ILIKE (Thomas) Allow functional indexes to use binary-compatible type (Tom) Allow SQL functions to be used in more contexts (Tom) New pg\_config utility (Peter E) New PL/pgSQL EXECUTE command which allows dynamic SQL and utility statements  $(Jan)$ New PL/pgSQL GET DIAGNOSTICS statement for SPI value access (Jan) New quote\_identifiers() and quote\_literal() functions (Jan) New ALTER TABLE table OWNER TO user command (Mark Hollomon) Allow subselects in FROM, i.e. FROM (SELECT ...) [AS] alias (Tom) Update PyGreSQL to version 3.1 (D'Arcy) Store tables as files named by OID (Vadim) New SQL function setval(seq,val,bool) for use in pg\_dump (Philip) Require DROP VIEW to remove views, no DROP TABLE (Mark) Allow DROP VIEW view1, view2 (Mark) Allow multiple objects in DROP INDEX, DROP RULE, and DROP TYPE (Tom) Allow automatic conversion to/from Unicode (Tatsuo, Eiji) New /contrib/pgcrypto hashing functions (Marko Kreen) New pg\_dumpall --globals-only option (Peter E) New CHECKPOINT command for WAL which creates new WAL log file (Vadim) New AT TIME ZONE syntax (Thomas) Allow location of Unix domain socket to be configurable (David J. MacKenzie) Allow postmaster to listen on a specific IP address (David J. MacKenzie) Allow socket path name to be specified in hostname by using leading slash (David J. MacKenzie) Allow CREATE DATABASE to specify template database (Tom) New utility to convert MySQL schema dumps to SQL92 and PostgreSQL (Thomas) New /contrib/rserv replication toolkit (Vadim) New file format for COPY BINARY (Tom)

```
New /contrib/oid2name to map numeric files to table names (B Palmer) 
New "idle in transaction" ps status message (Marc) 
Update to pgaccess 0.98.7 (Constantin Teodorescu) 
pg_ctl now defaults to -w (wait) on shutdown, new -l (log) option 
Add rudimentary dependency checking to pg_dump (Philip) 
Types 
----- 
Fix INET/CIDR type ordering and add new functions (Tom) 
Make OID behave as an unsigned type (Tom) 
Allow BIGINT as synonym for INT8 (Peter E) 
New int2 and int8 comparison operators (Tom) 
New BIT and BIT VARYING types (Adriaan Joubert, Tom, Peter E) 
CHAR() no longer faster than VARCHAR() because of TOAST (Tom) 
New GIST seg/cube examples (Gene Selkov) 
Improved round(numeric) handling (Tom) 
Fix CIDR output formatting (Tom) 
New CIDR abbrev() function (Tom) 
Performance 
----------- 
Write-Ahead Log (WAL) to provide crash recovery with less performance 
     overhead (Vadim) 
ANALYZE stage of VACUUM no longer exclusively locks table (Bruce) 
Reduced file seeks (Denis Perchine) 
Improve BTREE code for duplicate keys (Tom) 
Store all large objects in a single table (Denis Perchine, Tom) 
Improve memory allocation performance (Karel, Tom) 
Source Code 
----------- 
New function manager call conventions (Tom) 
SGI portability fixes (David Kaelbling) 
New configure --enable-syslog option (Peter E) 
New BSDI README (Bruce) 
configure script moved to top level, not /src (Peter E) 
Makefile/configuration/compilation overhaul (Peter E) 
New configure --with-python option (Peter E) 
Solaris cleanups (Peter E) 
Overhaul /contrib Makefiles (Karel) 
New OpenSSL configuration option (Magnus, Peter E) 
AIX fixes (Andreas) 
QNX fixes (Maurizio) 
New heap_open(), heap_openr() API (Tom) 
Remove colon and semi-colon operators (Thomas) 
New pg_class.relkind value for views (Mark Hollomon) 
Rename ichar() to chr() (Karel) 
New documentation for btrim(), ascii(), chr(), repeat() (Karel) 
Fixes for NT/Cygwin (Pete Forman) 
AIX port fixes (Andreas) 
New BeOS port (David Reid, Cyril Velter) 
Add proofreader's changes to docs (Addison-Wesley, Bruce) 
New Alpha spinlock code (Adriaan Joubert, Compaq) 
UnixWare port overhaul (Peter E) 
New Darwin/MacOS X port (Peter Bierman, Bruce Hartzler) 
New FreeBSD Alpha port (Alfred) 
Overhaul shared memory segments (Tom) 
Add IBM S/390 support (Neale Ferguson) 
Moved macmanuf to /contrib (Larry Rosenman) 
Syslog improvements (Larry Rosenman) 
New template0 database that contains no user additions (Tom) 
New /contrib/cube and /contrib/seg GIST sample code (Gene Selkov)
```
Allow NetBSD's libedit instead of readline (Peter) Improved assembly language source code format (Bruce) New contrib/pg\_logger New --template option to createdb New contrib/pg\_control utility (Oliver) New FreeBSD tools ipc\_check, start-scripts/freebsd

# **E.29. Release 7.0.3**

**Release date:** 2000-11-11

This has a variety of fixes from 7.0.2.

## **E.29.1. Migration to version 7.0.3**

A dump/restore is *not* required for those running 7.0.\*.

# **E.29.2. Modificações**

```
Jdbc fixes (Peter) 
Large object fix (Tom) 
Fix lean in COPY WITH OIDS leak (Tom) 
Fix backwards-index-scan (Tom) 
Fix SELECT ... FOR UPDATE so it checks for duplicate keys (Hiroshi) 
Add --enable-syslog to configure (Marc) 
Fix abort transaction at backend exit in rare cases (Tom) 
Fix for psql \l+ when multibyte enabled (Tatsuo) 
Allow PL/pgSQL to accept non ascii identifiers (Tatsuo) 
Make vacuum always flush buffers (Tom) 
Fix to allow cancel while waiting for a lock (Hiroshi) 
Fix for memory aloocation problem in user authentication code (Tom) 
Remove bogus use of int4out() (Tom) 
Fixes for multiple subqueries in COALESCE or BETWEEN (Tom) 
Fix for failure of triggers on heap open in certain cases (Jeroen van 
     Vianen) 
Fix for erroneous selectivity of not-equals (Tom) 
Fix for erroneous use of strcmp() (Tom) 
Fix for bug where storage manager accesses items beyond end of file 
     (Tom) 
Fix to include kernel errno message in all smgr elog messages (Tom) 
Fix for '.' not in PATH at build time (SL Baur) 
Fix for out-of-file-descriptors error (Tom) 
Fix to make pg_dump dump 'iscachable' flag for functions (Tom) 
Fix for subselect in targetlist of Append node (Tom) 
Fix for mergejoin plans (Tom)
Fix TRUNCATE failure on relations with indexes (Tom) 
Avoid database-wide restart on write error (Hiroshi) 
Fix nodeMaterial to honor chgParam by recomputing its output (Tom) 
Fix VACUUM problem with moving chain of update row versions when source 
     and destination of a row version lie on the same page (Tom) 
Fix user.c CommandCounterIncrement (Tom) 
Fix for AM/PM boundary problem in to_char() (Karel Zak) 
Fix TIME aggregate handling (Tom) 
Fix to_char() to avoid coredump on NULL input (Tom) 
Buffer fix (Tom) 
Fix for inserting/copying longer multibyte strings into char() data
     types (Tatsuo) 
Fix for crash of backend, on abort (Tom)
```
# **E.30. Release 7.0.2**

**Release date:** 2000-06-05

This is a repackaging of 7.0.1 with added documentation.

# **E.30.1. Migration to version 7.0.2**

A dump/restore is *not* required for those running 7.\*.

## **E.30.2. Modificações**

Added documentation to tarball.

# **E.31. Release 7.0.1**

**Release date:** 2000-06-01

This is a cleanup release for 7.0.

## **E.31.1. Migration to version 7.0.1**

A dump/restore is *not* required for those running 7.0.

## **E.31.2. Modificações**

```
Fix many CLUSTER failures (Tom) 
Allow ALTER TABLE RENAME works on indexes (Tom) 
Fix plpgsql to handle datetime->timestamp and timespan->interval (Bruce) 
New configure --with-setproctitle switch to use setproctitle() (Marc, Bruce) 
Fix the off by one errors in ResultSet from 6.5.3, and more.
jdbc ResultSet fixes (Joseph Shraibman) 
optimizer tunings (Tom) 
Fix create user for pgaccess 
Fix for UNLISTEN failure 
IRIX fixes (David Kaelbling) 
QNX fixes (Andreas Kardos) 
Reduce COPY IN lock level (Tom) 
Change libpqeasy to use PQconnectdb() style parameters (Bruce) 
Fix pg_dump to handle OID indexes (Tom) 
Fix small memory leak (Tom) 
Solaris fix for createdb/dropdb (Tatsuo) 
Fix for non-blocking connections (Alfred Perlstein) 
Fix improper recovery after RENAME TABLE failures (Tom) 
Copy pg_ident.conf.sample into /lib directory in install (Bruce) 
Add SJIS UDC (NEC selection IBM kanji) support (Eiji Tokuya) 
Fix too long syslog message (Tatsuo) 
Fix problem with quoted indexes that are too long (Tom) 
JDBC ResultSet.getTimestamp() fix (Gregory Krasnow & Floyd Marinescu) 
ecpg changes (Michael)
```
# **E.32. Release 7.0**

**Release date:** 2000-05-08

This release contains improvements in many areas, demonstrating the continued growth of PostgreSQL. There are more improvements and fixes in 7.0 than in any previous release. The developers have confidence that this is the best release yet; we do our best to put out only solid releases, and this one is no exception.

Major changes in this release:

Foreign Keys

Foreign keys are now implemented, with the exception of PARTIAL MATCH foreign keys. Many users have been asking for this feature, and we are pleased to offer it.

#### Optimizer Overhaul

Continuing on work started a year ago, the optimizer has been improved, allowing better query plan selection and faster performance with less memory usage.

Updated psql

psql, our interactive terminal monitor, has been updated with a variety of new features. See the psql manual page for details.

Join Syntax

SOL92 join syntax is now supported, though only as INNER JOIN for this release. JOIN, NATURAL JOIN, JOIN/USING, and JOIN/ON are available, as are column correlation names.

# **E.32.1. Migration to version 7.0**

A dump/restore using pg\_dump is required for those wishing to migrate data from any previous release of PostgreSQL. For those upgrading from 6.5.\*, you may instead use pg\_upgrade to upgrade to this release; however, a full dump/reload installation is always the most robust method for upgrades.

Interface and compatibility issues to consider for the new release include:

- The date/time types datetime and timespan have been superseded by the SQL92-defined types timestamp and interval. Although there has been some effort to ease the transition by allowing PostgreSQL to recognize the deprecated type names and translate them to the new type names, this mechanism may not be completely transparent to your existing application.
- The optimizer has been substantially improved in the area of query cost estimation. In some cases, this will result in decreased query times as the optimizer makes a better choice for the preferred plan. However, in a small number of cases, usually involving pathological distributions of data, your query times may go up. If you are dealing with large amounts of data, you may want to check your queries to verify performance.
- The JDBC and ODBC interfaces have been upgraded and extended.
- The string function CHAR\_LENGTH is now a native function. Previous versions translated this into a call to LENGTH, which could result in ambiguity with other types implementing LENGTH such as the geometric types.

# **E.32.2. Modificações**

```
Bug Fixes 
--------- 
Prevent function calls exceeding maximum number of arguments (Tom) 
Improve CASE construct (Tom) 
Fix SELECT coalesce(f1,0) FROM int4_tbl GROUP BY f1 (Tom) 
Fix SELECT sentence.words[0] FROM sentence GROUP BY sentence.words[0] (Tom) 
Fix GROUP BY scan bug (Tom) 
Improvements in SQL grammar processing (Tom) 
Fix for views involved in INSERT ... SELECT ... (Tom) 
Fix for SELECT a/2, a/2 FROM test missing target GROUP BY a/2 (Tom)
Fix for subselects in INSERT ... SELECT (Tom) 
Prevent INSERT ... SELECT ... ORDER BY (Tom) 
Fixes for relations greater than 2GB, including vacuum 
Improve propagating system table changes to other backends (Tom) 
Improve propagating user table changes to other backends (Tom)
```
Fix handling of temp tables in complex situations (Bruce, Tom) Allow table locking at table open, improving concurrent reliability (Tom) Properly quote sequence names in pg\_dump (Ross J. Reedstrom) Prevent DROP DATABASE while others accessing Prevent any rows from being returned by GROUP BY if no rows processed (Tom) Fix SELECT COUNT(1) FROM table WHERE ...' if no rows matching WHERE (Tom) Fix pg\_upgrade so it works for MVCC (Tom) Fix for SELECT ... WHERE  $x$  IN (SELECT ... HAVING SUM $(x) > 1$ ) (Tom) Fix for "f1 datetime DEFAULT 'now'" (Tom) Fix problems with CURRENT\_DATE used in DEFAULT (Tom) Allow comment-only lines, and  $i:i$  lines too. (Tom) Improve recovery after failed disk writes, disk full (Hiroshi) Fix cases where table is mentioned in FROM but not joined (Tom) Allow HAVING clause without aggregate functions (Tom) Fix for "--" comment and no trailing newline, as seen in perl interface Improve pg\_dump failure error reports (Bruce) Allow sorts and hashes to exceed 2GB file sizes (Tom) Fix for pg\_dump dumping of inherited rules (Tom) Fix for NULL handling comparisons (Tom) Fix inconsistent state caused by failed CREATE/DROP commands (Hiroshi) Fix for dbname with dash Prevent DROP INDEX from interfering with other backends (Tom) Fix file descriptor leak in verify\_password() Fix for "Unable to identify an operator =\$" problem Fix ODBC so no segfault if CommLog and Debug enabled (Dirk Niggemann) Fix for recursive exit call (Massimo) Fix for extra-long timezones (Jeroen van Vianen) Make pg dump preserve primary key information (Peter E) Prevent databases with single quotes (Peter E) Prevent DROP DATABASE inside transaction (Peter E) ecpg memory leak fixes (Stephen Birch) Fix for SELECT null::text, SELECT int4fac(null) and SELECT 2 + (null) (Tom) Y2K timestamp fix (Massimo) Fix for VACUUM 'HEAP\_MOVED\_IN was not expected' errors (Tom) Fix for views with tables/columns containing spaces (Tom) Prevent privileges on indexes (Peter E) Fix for spinlock stuck problem when error is generated (Hiroshi) Fix ipcclean on Linux Fix handling of NULL constraint conditions (Tom) Fix memory leak in odbc driver (Nick Gorham) Fix for privilege check on UNION tables (Tom) Fix to allow SELECT 'a' LIKE 'a' (Tom) Fix for SELECT 1 + NULL (Tom) Fixes to CHAR Fix log() on numeric type (Tom) Deprecate ':' and ';' operators Allow vacuum of temporary tables Disallow inherited columns with the same name as new columns Recover or force failure when disk space is exhausted (Hiroshi) Fix INSERT INTO ... SELECT with AS columns matching result columns Fix INSERT ... SELECT ... GROUP BY groups by target columns not source columns (Tom) Fix CREATE TABLE test (a char(5) DEFAULT text '', b int4) with INSERT (Tom) Fix UNION with LIMIT Fix CREATE TABLE x AS SELECT 1 UNION SELECT 2 Fix CREATE TABLE test(col char(2) DEFAULT user) Fix mismatched types in CREATE TABLE ... DEFAULT Fix SELECT \* FROM pg\_class where oid in (0,-1) Fix SELECT COUNT('asdf') FROM pg\_class WHERE oid=12 Prevent user who can create databases can modifying pg\_database table (Peter E) Fix btree to give a useful elog when key > 1/2 (page - overhead) (Tom) Fix INSERT of 0.0 into DECIMAL(4,4) field (Tom)

Enhancements ------------

New CLI interface include file sqlcli.h, based on SQL3/SQL98 Remove all limits on query length, row length limit still exists (Tom) Update jdbc protocol to 2.0 (Jens Glaser <jens@jens.de>) Add TRUNCATE command to quickly truncate relation (Mike Mascari) Fix to give super user and createdb user proper update catalog rights (Peter E) Allow ecpg bool variables to have NULL values (Christof) Issue ecpg error if NULL value for variable with no NULL indicator (Christof) Allow ^C to cancel COPY command (Massimo) Add SET FSYNC and SHOW PG\_OPTIONS commands(Massimo) Function name overloading for dynamically-loaded C functions (Frankpitt) Add CmdTuples() to libpq++(Vince) New CREATE CONSTRAINT TRIGGER and SET CONSTRAINTS commands(Jan) Allow CREATE FUNCTION/WITH clause to be used for all language types configure --enable-debug adds -g (Peter E) configure --disable-debug removes -g (Peter E) Allow more complex default expressions (Tom) First real FOREIGN KEY constraint trigger functionality (Jan) Add FOREIGN KEY ... MATCH FULL ... ON DELETE CASCADE (Jan) Add FOREIGN KEY ... MATCH <unspecified> referential actions (Don Baccus) Allow WHERE restriction on ctid (physical heap location) (Hiroshi) Move pginterface from contrib to interface directory, rename to pgeasy (Bruce) Change pgeasy connectdb() parameter ordering (Bruce) Require SELECT DISTINCT target list to have all ORDER BY columns (Tom) Add Oracle's COMMENT ON command (Mike Mascari <mascarim@yahoo.com>) libpq's PQsetNoticeProcessor function now returns previous hook(Peter E) Prevent PQsetNoticeProcessor from being set to NULL (Peter E) Make USING in COPY optional (Bruce) Allow subselects in the target list (Tom) Allow subselects on the left side of comparison operators (Tom) New parallel regression test (Jan) Change backend-side COPY to write files with permissions 644 not 666 (Tom) Force permissions on PGDATA directory to be secure, even if it exists (Tom) Added psql LASTOID variable to return last inserted oid (Peter E) Allow concurrent vacuum and remove pg\_vlock vacuum lock file (Tom) Add privilege check for vacuum (Peter E) New libpq functions to allow asynchronous connections: PQconnectStart(), PQconnectPoll(), PQresetStart(), PQresetPoll(), PQsetenvStart(), PQsetenvPoll(), PQsetenvAbort (Ewan Mellor) New libpq PQsetenv() function (Ewan Mellor) create/alter user extension (Peter E) New postmaster.pid and postmaster.opts under \$PGDATA (Tatsuo) New scripts for create/drop user/db (Peter E) Major psql overhaul (Peter E) Add const to libpq interface (Peter E) New libpq function PQoidValue (Peter E) Show specific non-aggregate causing problem with GROUP BY (Tom) Make changes to pg\_shadow recreate pg\_pwd file (Peter E) Add aggregate(DISTINCT ...) (Tom) Allow flag to control COPY input/output of NULLs (Peter E) Make postgres user have a password by default (Peter E) Add CREATE/ALTER/DROP GROUP (Peter E) All administration scripts now support --long options (Peter E, Karel) Vacuumdb script now supports --all option (Peter E) ecpg new portable FETCH syntax Add ecpg EXEC SQL IFDEF, EXEC SQL IFNDEF, EXEC SQL ELSE, EXEC SQL ELIF and EXEC SQL ENDIF directives Add pg\_ctl script to control backend start-up (Tatsuo) Add postmaster.opts.default file to store start-up flags (Tatsuo) Allow --with-mb=SQL\_ASCII Increase maximum number of index keys to 16 (Bruce)

Increase maximum number of function arguments to 16 (Bruce) Allow configuration of maximum number of index keys and arguments (Bruce) Allow unprivileged users to change their passwords (Peter E) Password authentication enabled; required for new users (Peter E) Disallow dropping a user who owns a database (Peter E) Change initdb option --with-mb to --enable-multibyte Add option for initdb to prompts for superuser password (Peter E) Allow complex type casts like  $col::number(c(9,2)$  and  $col::int2::float8$  (Tom) Updated user interfaces on initdb, initlocation, pg\_dump, ipcclean (Peter E) New pg\_char\_to\_encoding() and pg\_encoding\_to\_char() functions (Tatsuo) libpq non-blocking mode (Alfred Perlstein) Improve conversion of types in casts that don't specify a length New plperl internal programming language (Mark Hollomon) Allow COPY IN to read file that do not end with a newline (Tom) Indicate when long identifiers are truncated (Tom) Allow aggregates to use type equivalency (Peter E) Add Oracle's to\_char(), to\_date(), to\_datetime(), to\_timestamp(), to\_number() conversion functions (Karel Zak <zakkr@zf.jcu.cz>) Add SELECT DISTINCT ON (expr [, expr ...]) targetlist ... (Tom) Check to be sure ORDER BY is compatible with the DISTINCT operation (Tom) Add NUMERIC and int8 types to ODBC Improve EXPLAIN results for Append, Group, Agg, Unique (Tom) Add ALTER TABLE ... ADD FOREIGN KEY (Stephan Szabo) Allow SELECT .. FOR UPDATE in PL/pgSQL (Hiroshi) Enable backward sequential scan even after reaching EOF (Hiroshi) Add btree indexing of boolean values, >= and <= (Don Baccus) Print current line number when COPY FROM fails (Massimo) Recognize POSIX time zone e.g. "PST+8" and "GMT-8" (Thomas) Add DEC as synonym for DECIMAL (Thomas) Add SESSION\_USER as SQL92 key word, same as CURRENT\_USER (Thomas) Implement SQL92 column aliases (aka correlation names) (Thomas) Implement SQL92 join syntax (Thomas) Make INTERVAL reserved word allowed as a column identifier (Thomas) Implement REINDEX command (Hiroshi) Accept ALL in aggregate function SUM(ALL col) (Tom) Prevent GROUP BY from using column aliases (Tom) New psql \encoding option (Tatsuo) Allow PQrequestCancel() to terminate when in waiting-for-lock state (Hiroshi) Allow negation of a negative number in all cases Add ecpg descriptors (Christof, Michael) Allow CREATE VIEW v AS SELECT f1::char(8) FROM tbl Allow casts with length, like foo::char(8) New libpq functions PQsetClientEncoding(), PQclientEncoding() (Tatsuo) Add support for SJIS user defined characters (Tatsuo) Larger views/rules supported Make libpq's PQconndefaults() thread-safe (Tom) Disable // as comment to be ANSI conforming, should use -- (Tom) Allow column aliases on views CREATE VIEW name (collist) Fixes for views with subqueries (Tom) Allow UPDATE table SET fld = (SELECT ...) (Tom) SET command options no longer require quotes Update pgaccess to 0.98.6 New SET SEED command New pg\_options.sample file New SET FSYNC command (Massimo) Allow pg\_descriptions when creating tables Allow pg\_descriptions when creating types, columns, and functions Allow psql \copy to allow delimiters (Peter E) Allow psql to print nulls as distinct from "" [null] (Peter E)

#### Types

-----

Many array fixes (Tom) Allow bare column names to be subscripted as arrays (Tom) Improve type casting of int and float constants (Tom) Cleanups for int8 inputs, range checking, and type conversion (Tom) Fix for SELECT timespan('21:11:26'::time) (Tom) netmask('x.x.x.x/0') is 255.255.255.255 instead of 0.0.0.0 (Oleg Sharoiko) Add btree index on NUMERIC (Jan) Perl fix for large objects containing NUL characters (Douglas Thomson) ODBC fix for for large objects (free) Fix indexing of cidr data type Fix for Ethernet MAC addresses (macaddr type) comparisons Fix for date/time types when overflows happened in computations (Tom) Allow array on int8 (Peter E) Fix for rounding/overflow of NUMERIC type, like NUMERIC(4,4) (Tom) Allow NUMERIC arrays Fix bugs in NUMERIC ceil() and floor() functions (Tom) Make char length()/octet length including trailing blanks (Tom) Made abstime/reltime use int4 instead of time\_t (Peter E) New lztext data type for compressed text fields Revise code to handle coercion of int and float constants (Tom) Start at new code to implement a BIT and BIT VARYING type (Adriaan Joubert) NUMERIC now accepts scientific notation (Tom) NUMERIC to int4 rounds (Tom) Convert float4/8 to NUMERIC properly (Tom) Allow type conversion with NUMERIC (Thomas) Make ISO date style (2000-02-16 09:33) the default (Thomas) Add NATIONAL CHAR [ VARYING ] (Thomas) Allow NUMERIC round and trunc to accept negative scales (Tom) New TIME WITH TIME ZONE type (Thomas) Add MAX()/MIN() on time type (Thomas) Add abs(), mod(), fac() for int8 (Thomas) Rename functions to round(), sqrt(), cbrt(), pow() for float8 (Thomas) Add transcendental math functions (e.g. sin(), acos()) for float8 (Thomas) Add exp() and ln() for NUMERIC type Rename NUMERIC power() to pow() (Thomas) Improved TRANSLATE() function (Edwin Ramirez, Tom) Allow X=-Y operators (Tom) Allow SELECT float8(COUNT(\*))/(SELECT COUNT(\*) FROM t) FROM t GROUP BY f1; (Tom) Allow LOCALE to use indexes in regular expression searches (Tom) Allow creation of functional indexes to use default types

#### Performance -----------

Prevent exponential space consumption with many AND's and OR's (Tom) Collect attribute selectivity values for system columns (Tom) Reduce memory usage of aggregates (Tom) Fix for LIKE optimization to use indexes with multibyte encodings (Tom) Fix r-tree index optimizer selectivity (Thomas) Improve optimizer selectivity computations and functions (Tom) Optimize btree searching for cases where many equal keys exist (Tom) Enable fast LIKE index processing only if index present (Tom) Re-use free space on index pages with duplicates (Tom) Improve hash join processing (Tom) Prevent descending sort if result is already sorted(Hiroshi) Allow commuting of index scan query qualifications (Tom) Prefer index scans in cases where ORDER BY/GROUP BY is required (Tom) Allocate large memory requests in fix-sized chunks for performance (Tom) Fix vacuum's performance by reducing memory allocation requests (Tom) Implement constant-expression simplification (Bernard Frankpitt, Tom) Use secondary columns to be used to determine start of index scan (Hiroshi) Prevent quadruple use of disk space when doing internal sorting (Tom) Faster sorting by calling fewer functions (Tom)

Create system indexes to match all system caches (Bruce, Hiroshi) Make system caches use system indexes (Bruce) Make all system indexes unique (Bruce) Improve pg\_statistics management for VACUUM speed improvement (Tom) Flush backend cache less frequently (Tom, Hiroshi) COPY now reuses previous memory allocation, improving performance (Tom) Improve optimization cost estimation (Tom) Improve optimizer estimate of range queries x > lowbound AND x < highbound (Tom) Use DNF instead of CNF where appropriate (Tom, Taral) Further cleanup for OR-of-AND WHERE-clauses (Tom) Make use of index in OR clauses ( $x = 1$  AND  $y = 2$ ) OR ( $x = 2$  AND  $y = 4$ ) (Tom) Smarter optimizer computations for random index page access (Tom) New SET variable to control optimizer costs (Tom) Optimizer queries based on LIMIT, OFFSET, and EXISTS qualifications (Tom) Reduce optimizer internal housekeeping of join paths for speedup (Tom) Major subquery speedup (Tom) Fewer fsync writes when fsync is not disabled (Tom) Improved LIKE optimizer estimates (Tom) Prevent fsync in SELECT-only queries (Vadim) Make index creation use psort code, because it is now faster (Tom) Allow creation of sort temp tables > 1 Gig Source Tree Changes ------------------- Fix for linux PPC compile New generic expression-tree-walker subroutine (Tom) Change form() to varargform() to prevent portability problems Improved range checking for large integers on Alphas Clean up #include in /include directory (Bruce) Add scripts for checking includes (Bruce) Remove un-needed #include's from \*.c files (Bruce) Change #include's to use <> and "" as appropriate (Bruce) Enable Windows compilation of libpq Alpha spinlock fix from Uncle George <gatgul@voicenet.com> Overhaul of optimizer data structures (Tom) Fix to cygipc library (Yutaka Tanida) Allow pgsql to work on newer Cygwin snapshots (Dan) New catalog version number (Tom) Add Linux ARM Rename heap\_replace to heap\_update Update for QNX (Dr. Andreas Kardos) New platform-specific regression handling (Tom) Rename oid8 -> oidvector and int28 -> int2vector (Bruce) Included all yacc and lex files into the distribution (Peter E.) Remove lextest, no longer needed (Peter E) Fix for libpq and psql on Windows (Magnus) Internally change datetime and timespan into timestamp and interval (Thomas) Fix for plpgsql on BSD/OS Add SQL\_ASCII test case to the regression test (Tatsuo) configure --with-mb now deprecated (Tatsuo) NT fixes NetBSD fixes (Johnny C. Lam <lamj@stat.cmu.edu>) Fixes for Alpha compiles New multibyte encodings

# **E.33. Release 6.5.3**

**Release date:** 1999-10-13

This is basically a cleanup release for 6.5.2. We have added a new PgAccess that was missing in 6.5.2, and installed an NTspecific fix.

## **E.33.1. Migration to version 6.5.3**

A dump/restore is *not* required for those running 6.5.\*.

### **E.33.2. Modificações**

```
Updated version of pgaccess 0.98 
NT-specific patch 
Fix dumping rules on inherited tables
```
# **E.34. Release 6.5.2**

```
Release date: 1999-09-15
```
This is basically a cleanup release for 6.5.1. We have fixed a variety of problems reported by 6.5.1 users.

## **E.34.1. Migration to version 6.5.2**

A dump/restore is *not* required for those running 6.5.\*.

## **E.34.2. Modificações**

```
subselect+CASE fixes(Tom) 
Add SHLIB_LINK setting for solaris_i386 and solaris_sparc ports(Daren Sefcik) 
Fixes for CASE in WHERE join clauses(Tom) 
Fix BTScan abort(Tom) 
Repair the check for redundant UNIQUE and PRIMARY KEY indexes(Thomas) 
Improve it so that it checks for multicolumn constraints(Thomas) 
Fix for Windows making problem with MB enabled(Hiroki Kataoka) 
Allow BSD yacc and bison to compile pl code(Bruce) 
Fix SET NAMES working 
int8 fixes(Thomas) 
Fix vacuum's memory consumption(Hiroshi,Tatsuo) 
Reduce the total memory consumption of vacuum(Tom) 
Fix for timestamp(datetime) 
Rule deparsing bugfixes(Tom) 
Fix quoting problems in mkMakefile.tcldefs.sh.in and mkMakefile.tkdefs.sh.in(Tom) 
This is to re-use space on index pages freed by vacuum(Vadim) 
document -x for pg_dump(Bruce) 
Fix for unary operators in rule deparser(Tom) 
Comment out FileUnlink of excess segments during mdtruncate()(Tom) 
IRIX linking fix from Yu Cao >yucao@falcon.kla-tencor.com< 
Repair logic error in LIKE: should not return LIKE_ABORT 
    when reach end of pattern before end of text(Tom) 
Repair incorrect cleanup of heap memory allocation during transaction abort(Tom) 
Updated version of pgaccess 0.98
```
# **E.35. Release 6.5.1**

**Release date:** 1999-07-15

This is basically a cleanup release for 6.5. We have fixed a variety of problems reported by 6.5 users.

## **E.35.1. Migration to version 6.5.1**

A dump/restore is *not* required for those running 6.5.

### **E.35.2. Modificações**

```
Add NT README file 
Portability fixes for linux_ppc, IRIX, linux_alpha, OpenBSD, alpha 
Remove QUERY_LIMIT, use SELECT...LIMIT 
Fix for EXPLAIN on inheritance(Tom) 
Patch to allow vacuum on multisegment tables(Hiroshi) 
R-Tree optimizer selectivity fix(Tom) 
ACL file descriptor leak fix(Atsushi Ogawa) 
New expresssion subtree code(Tom) 
Avoid disk writes for read-only transactions(Vadim) 
Fix for removal of temp tables if last transaction was aborted(Bruce) 
Fix to prevent too large row from being created(Bruce) 
plpgsql fixes 
Allow port numbers 32k - 64k(Bruce) 
Add ^ precidence(Bruce) 
Rename sort files called pg_temp to pg_sorttemp(Bruce) 
Fix for microseconds in time values (Tom)
Tutorial source cleanup 
New linux_m68k port 
Fix for sorting of NULL's in some cases(Tom) 
Shared library dependencies fixed (Tom) 
Fixed glitches affecting GROUP BY in subselects(Tom) 
Fix some compiler warnings (Tomoaki Nishiyama) 
Add Win1250 (Czech) support (Pavel Behal)
```
# **E.36. Release 6.5**

#### **Release date:** 1999-06-09

This release marks a major step in the development team's mastery of the source code we inherited from Berkeley. You will see we are now easily adding major features, thanks to the increasing size and experience of our world-wide development team.

Here is a brief summary of the more notable changes:

Multiversion concurrency control(MVCC)

This removes our old table-level locking, and replaces it with a locking system that is superior to most commercial database systems. In a traditional system, each row that is modified is locked until committed, preventing reads by other users. MVCC uses the natural multiversion nature of PostgreSQL to allow readers to continue reading consistent data during writer activity. Writers continue to use the compact pg log transaction system. This is all performed without having to allocate a lock for every row like traditional database systems. So, basically, we no longer are restricted by simple table-level locking; we have something better than row-level locking.

Hot backups from pg\_dump

pg\_dump takes advantage of the new MVCC features to give a consistent database dump/backup while the database stays online and available for queries.

Numeric data type

We now have a true numeric data type, with user-specified precision.

Temporary tables

Temporary tables are guaranteed to have unique names within a database session, and are destroyed on session exit.

#### New SQL features

We now have CASE, INTERSECT, and EXCEPT statement support. We have new LIMIT/OFFSET, SET TRANSACTION ISOLATION LEVEL, SELECT ... FOR UPDATE, and an improved LOCK TABLE command.

#### Speedups

We continue to speed up PostgreSQL, thanks to the variety of talents within our team. We have sped up memory allocation, optimization, table joins, and row transfer routines.

#### Ports

We continue to expand our port list, this time including Windows NT/ix86 and NetBSD/arm32.

#### Interfaces

Most interfaces have new versions, and existing functionality has been improved.

#### Documentation

New and updated material is present throughout the documentation. New FAQs have been contributed for SGI and AIX platforms. The *Tutorial* has introductory information on SQL from Stefan Simkovics. For the *User's Guide*, there are reference pages covering the postmaster and more utility programs, and a new appendix contains details on date/time behavior. The *Administrator's Guide* has a new chapter on troubleshooting from Tom Lane. And the *Programmer's Guide* has a description of query processing, also from Stefan, and details on obtaining the PostgreSQL source tree via anonymous CVS and CVSup.

### **E.36.1. Migration to version 6.5**

A dump/restore using pg\_dump is required for those wishing to migrate data from any previous release of PostgreSQL. pg\_upgrade can *not* be used to upgrade to this release because the on-disk structure of the tables has changed compared to previous releases.

The new Multiversion Concurrency Control (MVCC) features can give somewhat different behaviors in multiuser environments. *Read and understand the following section to ensure that your existing applications will give you the behavior you need.* 

#### **E.36.1.1. Multiversion Concurrency Control**

Because readers in 6.5 don't lock data, regardless of transaction isolation level, data read by one transaction can be overwritten by another. In other words, if a row is returned by SELECT it doesn't mean that this row really exists at the time it is returned (i.e. sometime after the statement or transaction began) nor that the row is protected from being deleted or updated by concurrent transactions before the current transaction does a commit or rollback.

To ensure the actual existence of a row and protect it against concurrent updates one must use SELECT FOR UPDATE or an appropriate LOCK TABLE statement. This should be taken into account when porting applications from previous releases of PostgreSQL and other environments.

Keep the above in mind if you are using contrib/refint. \* triggers for referential integrity. Additional techniques are required now. One way is to use LOCK parent\_table IN SHARE ROW EXCLUSIVE MODE command if a transaction is going to update/delete a primary key and use LOCK parent\_table IN SHARE MODE command if a transaction is going to update/insert a foreign key.

**Nota:** Note that if you run a transaction in SERIALIZABLE mode then you must execute the LOCK commands above before execution of any DML statement (SELECT/INSERT/DELETE/UPDATE/FETCH/COPY\_TO) in the transaction.

These inconveniences will disappear in the future when the ability to read dirty (uncommitted) data (regardless of isolation level) and true referential integrity will be implemented.

## **E.36.2. Modificações**

```
Bug Fixes 
--------- 
Fix text<->float8 and text<->float4 conversion functions(Thomas) 
Fix for creating tables with mixed-case constraints(Billy)
```
Change exp()/pow() behavior to generate error on underflow/overflow(Jan) Fix bug in pg\_dump -z Memory overrun cleanups(Tatsuo) Fix for lo\_import crash(Tatsuo) Adjust handling of data type names to suppress double quotes(Thomas) Use type coercion for matching columns and DEFAULT(Thomas) Fix deadlock so it only checks once after one second of sleep(Bruce) Fixes for aggregates and PL/pgsql(Hiroshi) Fix for subquery crash(Vadim) Fix for libpq function PQfnumber and case-insensitive names(Bahman Rafatjoo) Fix for large object write-in-middle, no extra block, memory consumption(Tatsuo) Fix for pg\_dump -d or -D and quote special characters in INSERT Repair serious problems with dynahash(Tom) Fix INET/CIDR portability problems Fix problem with selectivity error in ALTER TABLE ADD COLUMN(Bruce) Fix executor so mergejoin of different column types works(Tom) Fix for Alpha OR selectivity bug Fix OR index selectivity problem(Bruce) Fix so \d shows proper length for char()/varchar()(Ryan) Fix tutorial code(Clark) Improve destroyuser checking(Oliver) Fix for Kerberos(Rodney McDuff) Fix for dropping database while dirty buffers(Bruce) Fix so sequence nextval() can be case-sensitive(Bruce) Fix !!= operator Drop buffers before destroying database files(Bruce) Fix case where executor evaluates functions twice(Tatsuo) Allow sequence nextval actions to be case-sensitive(Bruce) Fix optimizer indexing not working for negative numbers(Bruce) Fix for memory leak in executor with fjIsNull Fix for aggregate memory leaks(Erik Riedel) Allow user name containing a dash to grant privileges Cleanup of NULL in inet types Clean up system table bugs(Tom) Fix problems of PAGER and \? command(Masaaki Sakaida) Reduce default multisegment file size limit to 1GB(Peter) Fix for dumping of CREATE OPERATOR(Tom) Fix for backward scanning of cursors(Hiroshi Inoue) Fix for COPY FROM STDIN when using \i(Tom) Fix for subselect is compared inside an expression(Jan) Fix handling of error reporting while returning rows(Tom) Fix problems with reference to array types(Tom,Jan) Prevent UPDATE SET oid(Jan) Fix pg\_dump so -t option can handle case-sensitive tablenames Fixes for GROUP BY in special cases(Tom, Jan) Fix for memory leak in failed queries(Tom) DEFAULT now supports mixed-case identifiers(Tom) Fix for multisegment uses of DROP/RENAME table, indexes(Ole Gjerde) Disable use of pg\_dump with both -o and -d options(Bruce) Allow pg\_dump to properly dump group privileges(Bruce) Fix GROUP BY in INSERT INTO table SELECT \* FROM table2(Jan) Fix for computations in views(Jan) Fix for aggregates on array indexes(Tom) Fix for DEFAULT handles single quotes in value requiring too many quotes Fix security problem with non-super users importing/exporting large objects(Tom) Rollback of transaction that creates table cleaned up properly(Tom) Fix to allow long table and column names to generate proper serial names(Tom)

Enhancements ------------ Add "vacuumdb" utility Speed up libpq by allocating memory better(Tom) EXPLAIN all indexes used(Tom) Implement CASE, COALESCE, NULLIF expression(Thomas) New pg\_dump table output format(Constantin) Add string min()/max() functions(Thomas) Extend new type coercion techniques to aggregates(Thomas) New moddatetime contrib(Terry) Update to pgaccess 0.96(Constantin) Add routines for single-byte "char" type(Thomas) Improved substr() function(Thomas) Improved multibyte handling(Tatsuo) Multiversion concurrency control/MVCC(Vadim) New Serialized mode(Vadim) Fix for tables over 2gigs(Peter) New SET TRANSACTION ISOLATION LEVEL(Vadim) New LOCK TABLE IN ... MODE(Vadim) Update ODBC driver(Byron) New NUMERIC data type(Jan) New SELECT FOR UPDATE(Vadim) Handle "NaN" and "Infinity" for input values(Jan) Improved date/year handling(Thomas) Improved handling of backend connections(Magnus) New options ELOG\_TIMESTAMPS and USE\_SYSLOG options for log files(Massimo) New TCL\_ARRAYS option(Massimo) New INTERSECT and EXCEPT(Stefan) New pg\_index.indisprimary for primary key tracking(D'Arcy) New pg\_dump option to allow dropping of tables before creation(Brook) Speedup of row output routines(Tom) New READ COMMITTED isolation level(Vadim) New TEMP tables/indexes(Bruce) Prevent sorting if result is already sorted(Jan) New memory allocation optimization(Jan) Allow psql to do \p\g(Bruce) Allow multiple rule actions(Jan) Added LIMIT/OFFSET functionality(Jan) Improve optimizer when joining a large number of tables(Bruce) New intro to SQL from S. Simkovics' Master's Thesis (Stefan, Thomas) New intro to backend processing from S. Simkovics' Master's Thesis (Stefan) Improved int8 support(Ryan Bradetich, Thomas, Tom) New routines to convert between int8 and text/varchar types(Thomas) New bushy plans, where meta-tables are joined(Bruce) Enable right-hand queries by default(Bruce) Allow reliable maximum number of backends to be set at configure time (--with-maxbackends and postmaster switch (-N backends))(Tom) GEQO default now 10 tables because of optimizer speedups(Tom) Allow NULL=Var for MS-SQL portability(Michael, Bruce) Modify contrib check\_primary\_key() so either "automatic" or "dependent"(Anand) Allow psql \d on a view show query(Ryan) Speedup for LIKE(Bruce) Ecpg fixes/features, see src/interfaces/ecpg/ChangeLog file(Michael) JDBC fixes/features, see src/interfaces/jdbc/CHANGELOG(Peter) Make % operator have precedence like /(Bruce) Add new postgres -O option to allow system table structure changes(Bruce) Update contrib/pginterface/findoidjoins script(Tom) Major speedup in vacuum of deleted rows with indexes(Vadim) Allow non-SQL functions to run different versions based on arguments(Tom) Add -E option that shows actual queries sent by \dt and friends(Masaaki Sakaida) Add version number in start-up banners for psql(Masaaki Sakaida) New contrib/vacuumlo removes large objects not referenced(Peter) New initialization for table sizes so non-vacuumed tables perform better(Tom) Improve error messages when a connection is rejected(Tom) Support for arrays of char() and varchar() fields(Massimo) Overhaul of hash code to increase reliability and performance(Tom)

Update to PyGreSQL 2.4(D'Arcy) Changed debug options so -d4 and -d5 produce different node displays(Jan) New pg\_options: pretty\_plan, pretty\_parse, pretty\_rewritten(Jan) Better optimization statistics for system table access(Tom) Better handling of non-default block sizes(Massimo) Improve GEQO optimizer memory consumption(Tom) UNION now suppports ORDER BY of columns not in target list(Jan) Major libpq++ improvements(Vince Vielhaber) pg\_dump now uses -z(ACL's) as default(Bruce) backend cache, memory speedups(Tom) have pg\_dump do everything in one snapshot transaction(Vadim) fix for large object memory leakage, fix for pg\_dumping(Tom) INET type now respects netmask for comparisons Make VACUUM ANALYZE only use a readlock(Vadim) Allow VIEWs on UNIONS(Jan) pg\_dump now can generate consistent snapshots on active databases(Vadim) Source Tree Changes ------------------- Improve port matching(Tom) Portability fixes for SunOS Add Windows NT backend port and enable dynamic loading(Magnus and Daniel Horak) New port to Cobalt Qube(Mips) running Linux(Tatsuo) Port to NetBSD/m68k(Mr. Mutsuki Nakajima) Port to NetBSD/sun3(Mr. Mutsuki Nakajima) Port to NetBSD/macppc(Toshimi Aoki) Fix for tcl/tk configuration(Vince) Removed CURRENT key word for rule queries(Jan) NT dynamic loading now works(Daniel Horak) Add ARM32 support(Andrew McMurry) Better support for HP-UX 11 and UnixWare Improve file handling to be more uniform, prevent file descriptor leak(Tom) New install commands for plpgsql(Jan)

# **E.37. Release 6.4.2**

**Release date:** 1998-12-20

The 6.4.1 release was improperly packaged. This also has one additional bug fix.

## **E.37.1. Migration to version 6.4.2**

A dump/restore is *not* required for those running 6.4.\*.

# **E.37.2. Modificações**

Fix for datetime constant problem on some platforms(Thomas)

# **E.38. Release 6.4.1**

**Release date:** 1998-12-18

This is basically a cleanup release for 6.4. We have fixed a variety of problems reported by 6.4 users.

## **E.38.1. Migration to version 6.4.1**

A dump/restore is *not* required for those running 6.4.

### **E.38.2. Modificações**

```
Add pg_dump -N flag to force double quotes around identifiers. This is 
         the default(Thomas) 
Fix for NOT in where clause causing crash(Bruce) 
EXPLAIN VERBOSE coredump fix(Vadim) 
Fix shared-library problems on Linux 
Fix test for table existence to allow mixed-case and whitespace in 
         the table name(Thomas) 
Fix a couple of pg_dump bugs 
Configure matches template/.similar entries better(Tom) 
Change builtin function names from SPI * to spi *
OR WHERE clause fix(Vadim) 
Fixes for mixed-case table names(Billy) 
contrib/linux/postgres.init.csh/sh fix(Thomas) 
libpq memory overrun fix 
SunOS fixes(Tom) 
Change exp() behavior to generate error on underflow(Thomas) 
pg_dump fixes for memory leak, inheritance constraints, layout change 
update pgaccess to 0.93 
Fix prototype for 64-bit platforms 
Multibyte fixes(Tatsuo) 
New ecpg man page 
Fix memory overruns(Tatsuo) 
Fix for lo_import() crash(Bruce) 
Better search for install program(Tom) 
Timezone fixes(Tom) 
HP-UX fixes(Tom) 
Use implicit type coercion for matching DEFAULT values(Thomas) 
Add routines to help with single-byte (internal) character type(Thomas) 
Compilation of libpq for Windows fixes(Magnus) 
Upgrade to PyGreSQL 2.2(D'Arcy)
```
# **E.39. Release 6.4**

#### **Release date:** 1998-10-30

There are *many* new features and improvements in this release. Thanks to our developers and maintainers, nearly every aspect of the system has received some attention since the previous release. Here is a brief, incomplete summary:

- Views and rules are now functional thanks to extensive new code in the rewrite rules system from Jan Wieck. He also wrote a chapter on it for the *Programmer's Guide*.
- Jan also contributed a second procedural language, PL/pgSQL, to go with the original PL/pgTCL procedural language he contributed last release.
- We have optional multiple-byte character set support from Tatsuo Ishii to complement our existing locale support.
- Client/server communications has been cleaned up, with better support for asynchronous messages and interrupts thanks to Tom Lane.
- The parser will now perform automatic type coercion to match arguments to available operators and functions, and to match columns and expressions with target columns. This uses a generic mechanism which supports the type extensibility features of PostgreSQL. There is a new chapter in the *User's Guide* which covers this topic.
- Three new data types have been added. Two types, inet and cidr, support various forms of IP network, subnet, and machine addressing. There is now an 8-byte integer type available on some platforms. See the chapter on data types in the *User's Guide* for details. A fourth type, serial, is now supported by the parser as an amalgam of the int4 type, a sequence, and a unique index.
- Several more SQL92-compatible syntax features have been added, including INSERT DEFAULT VALUES

• The automatic configuration and installation system has received some attention, and should be more robust for more platforms than it has ever been.

## **E.39.1. Migration to version 6.4**

A dump/restore using pg\_dump or pg\_dumpall is required for those wishing to migrate data from any previous release of PostgreSQL.

### **E.39.2. Modificações**

```
Bug Fixes 
--------- 
Fix for a tiny memory leak in PQsetdb/PQfinish(Bryan) 
Remove char2-16 data types, use char/varchar(Darren) 
Pqfn not handles a NOTICE message(Anders) 
Reduced busywaiting overhead for spinlocks with many backends (dg) 
Stuck spinlock detection (dg) 
Fix up "ISO-style" timespan decoding and encoding(Thomas) 
Fix problem with table drop after rollback of transaction(Vadim) 
Change error message and remove non-functional update message(Vadim) 
Fix for COPY array checking 
Fix for SELECT 1 UNION SELECT NULL 
Fix for buffer leaks in large object calls(Pascal) 
Change owner from oid to int4 type(Bruce) 
Fix a bug in the oracle compatibility functions btrim() ltrim() and rtrim()
Fix for shared invalidation cache overflow(Massimo) 
Prevent file descriptor leaks in failed COPY's(Bruce) 
Fix memory leak in libpgtcl's pg_select(Constantin)
Fix problems with username/passwords over 8 characters(Tom) 
Fix problems with handling of asynchronous NOTIFY in backend(Tom) 
Fix of many bad system table entries(Tom) 
Enhancements 
------------ 
Upgrade ecpg and ecpglib,see src/interfaces/ecpc/ChangeLog(Michael) 
Show the index used in an EXPLAIN(Zeugswetter) 
EXPLAIN invokes rule system and shows plan(s) for rewritten queries(Jan) 
Multibyte awareness of many data types and functions, via configure(Tatsuo) 
New configure --with-mb option(Tatsuo) 
New initdb --pgencoding option(Tatsuo) 
New createdb -E multibyte option(Tatsuo) 
Select version(); now returns PostgreSQL version(Jeroen) 
libpq now allows asynchronous clients(Tom) 
Allow cancel from client of backend query(Tom) 
psql now cancels query with Control-C(Tom) 
libpq users need not issue dummy queries to get NOTIFY messages(Tom) 
NOTIFY now sends sender's PID, so you can tell whether it was your own(Tom) 
PGresult struct now includes associated error message, if any(Tom) 
Define "tz_hour" and "tz_minute" arguments to date_part()(Thomas) 
Add routines to convert between varchar and bpchar(Thomas) 
Add routines to allow sizing of varchar and bpchar into target columns(Thomas) 
Add bit flags to support timezonehour and minute in data retrieval(Thomas) 
Allow more variations on valid floating point numbers (e.g. ".1", "1e6")(Thomas) 
Fixes for unary minus parsing with leading spaces(Thomas) 
Implement TIMEZONE_HOUR, TIMEZONE_MINUTE per SQL92 specs(Thomas) 
Check for and properly ignore FOREIGN KEY column constraints(Thomas) 
Define USER as synonym for CURRENT_USER per SQL92 specs(Thomas) 
Enable HAVING clause but no fixes elsewhere yet. 
Make "char" type a synonym for "char(1)" (actually implemented as bpchar)(Thomas) 
Save string type if specified for DEFAULT clause handling(Thomas) 
Coerce operations involving different data types(Thomas)
```
Allow some index use for columns of different types(Thomas) Add capabilities for automatic type conversion(Thomas) Cleanups for large objects, so file is truncated on open(Peter) Readline cleanups(Tom) Allow psql  $\{f \}$  to make spaces as delimiter(Bruce) Pass pg\_attribute.atttypmod to the frontend for column field lengths(Tom,Bruce) Msql compatibility library in /contrib(Aldrin) Remove the requirement that ORDER/GROUP BY clause identifiers be included in the target list(David) Convert columns to match columns in UNION clauses(Thomas) Remove fork()/exec() and only do fork()(Bruce) Jdbc cleanups(Peter) Show backend status on ps command line(only works on some platforms)(Bruce) Pg\_hba.conf now has a sameuser option in the database field Make lo\_unlink take oid param, not int4 New DISABLE COMPLEX MACRO for compilers that can't handle our macros(Bruce) Libpgtcl now handles NOTIFY as a Tcl event, need not send dummy queries(Tom) libpgtcl cleanups(Tom) Add -error option to libpgtcl's pg\_result command(Tom) New locale patch, see docs/README/locale(Oleg) Fix for pg\_dump so CONSTRAINT and CHECK syntax is correct(ccb) New contrib/lo code for large object orphan removal(Peter) New psql command "SET CLIENT\_ENCODING TO 'encoding'" for multibytes feature, see /doc/README.mb(Tatsuo) contrib/noupdate code to revoke update permission on a column libpq can now be compiled on Windows(Magnus) Add PQsetdbLogin() in libpq New 8-byte integer type, checked by configure for OS support(Thomas) Better support for quoted table/column names(Thomas) Surround table and column names with double-quotes in pg\_dump(Thomas) PQreset() now works with passwords(Tom) Handle case of GROUP BY target list column number out of range(David) Allow UNION in subselects Add auto-size to screen to  $\d$ ? commands(Bruce) Use UNION to show all \d? results in one query(Bruce) Add \d? field search feature(Bruce) Pg\_dump issues fewer \connect requests(Tom) Make pg\_dump -z flag work better, document it in manual page(Tom) Add HAVING clause with full support for subselects and unions(Stephan) Full text indexing routines in contrib/fulltextindex(Maarten) Transaction ids now stored in shared memory(Vadim) New PGCLIENTENCODING when issuing COPY command(Tatsuo) Support for SQL92 syntax "SET NAMES"(Tatsuo) Support for LATIN2-5(Tatsuo) Add UNICODE regression test case(Tatsuo) Lock manager cleanup, new locking modes for LLL(Vadim) Allow index use with OR clauses(Bruce) Allows "SELECT NULL ORDER BY 1;" Explain VERBOSE prints the plan, and now pretty-prints the plan to the postmaster log file(Bruce) Add indexes display to \d command(Bruce) Allow GROUP BY on functions(David) New pg\_class.relkind for large objects(Bruce) New way to send libpq NOTICE messages to a different location(Tom) New \w write command to psql(Bruce) New /contrib/findoidjoins scans oid columns to find join relationships(Bruce) Allow binary-compatible indexes to be considered when checking for valid Indexes for restriction clauses containing a constant(Thomas) New ISBN/ISSN code in /contrib/isbn\_issn Allow NOT LIKE, IN, NOT IN, BETWEEN, and NOT BETWEEN constraint(Thomas) New rewrite system fixes many problems with rules and views(Jan) \* Rules on relations work

- \* Event qualifications on insert/update/delete work
- \* New OLD variable to reference CURRENT, CURRENT will be remove in future
- \* Update rules can reference NEW and OLD in rule qualifications/actions
- \* Insert/update/delete rules on views work
- \* Multiple rule actions are now supported, surrounded by parentheses
- \* Regular users can create views/rules on tables they have RULE permits
- \* Rules and views inherit the privileges of the creator
- \* No rules at the column level
- \* No UPDATE NEW/OLD rules

\* New pg\_tables, pg\_indexes, pg\_rules and pg\_views system views

- \* Only a single action on SELECT rules
- \* Total rewrite overhaul, perhaps for 6.5
- \* handle subselects
- \* handle aggregates on views
- \* handle insert into select from view works

System indexes are now multikey(Bruce) Oidint2, oidint4, and oidname types are removed(Bruce) Use system cache for more system table lookups(Bruce) New backend programming language PL/pgSQL in backend/pl(Jan) New SERIAL data type, auto-creates sequence/index(Thomas) Enable assert checking without a recompile(Massimo) User lock enhancements(Massimo) New setval() command to set sequence value(Massimo) Auto-remove unix socket file on start-up if no postmaster running(Massimo) Conditional trace package(Massimo) New UNLISTEN command(Massimo) psql and libpq now compile under Windows using win32.mak(Magnus) Lo\_read no longer stores trailing NULL(Bruce) Identifiers are now truncated to 31 characters internally(Bruce) Createuser options now availble on the command line Code for 64-bit integer supported added, configure tested, int8 type(Thomas) Prevent file descriptor leaf from failed COPY(Bruce) New pg\_upgrade command(Bruce) Updated /contrib directories(Massimo) New CREATE TABLE DEFAULT VALUES statement available(Thomas) New INSERT INTO TABLE DEFAULT VALUES statement available(Thomas) New DECLARE and FETCH feature(Thomas) libpq's internal structures now not exported(Tom) Allow up to 8 key indexes(Bruce) Remove ARCHIVE key word, that is no longer used(Thomas) pg\_dump -n flag to supress quotes around indentifiers disable system columns for views(Jan) new INET and CIDR types for network addresses(TomH, Paul) no more double quotes in psql output pg\_dump now dumps views(Terry) new SET QUERY\_LIMIT(Tatsuo,Jan)

```
Source Tree Changes 
-------------------
```
/contrib cleanup(Jun) Inline some small functions called for every row(Bruce) Alpha/linux fixes HP-UX cleanups(Tom) Multibyte regression tests(Soonmyung.) Remove --disabled options from configure Define PGDOC to use POSTGRESDIR by default Make regression optional Remove extra braces code to pgindent(Bruce) Add bsdi shared library support(Bruce) New --without-CXX support configure option(Brook) New FAQ\_CVS Update backend flowchart in tools/backend(Bruce)

Change atttypmod from int16 to int32(Bruce, Tom) Getrusage() fix for platforms that do not have it(Tom) Add PQconnectdb, PGUSER, PGPASSWORD to libpq man page NS32K platform fixes(Phil Nelson, John Buller) SCO 7/UnixWare 2.x fixes(Billy,others) Sparc/Solaris 2.5 fixes(Ryan) Pgbuiltin.3 is obsolete, move to doc files(Thomas) Even more documention(Thomas) Nextstep support(Jacek) Aix support(David) pginterface manual page(Bruce) shared libraries all have version numbers merged all OS-specific shared library defines into one file smarter TCL/TK configuration checking(Billy) smarter perl configuration(Brook) configure uses supplied install-sh if no install script found(Tom) new Makefile.shlib for shared library configuration(Tom)

# **E.40. Release 6.3.2**

#### **Release date:** 1998-04-07

This is a bug-fix release for 6.3.x. Refer to the release notes for version 6.3 for a more complete summary of new features.

Summary:

- Repairs automatic configuration support for some platforms, including Linux, from breakage inadvertently introduced in version 6.3.1.
- Correctly handles function calls on the left side of BETWEEN and LIKE clauses.

A dump/restore is NOT required for those running 6.3 or 6.3.1. A make distclean, make, and make install is all that is required. This last step should be performed while the postmaster is not running. You should re-link any custom applications that use PostgreSQL libraries.

For upgrades from pre-6.3 installations, refer to the installation and migration instructions for version 6.3.

## **E.40.1. Modificações**

```
Configure detection improvements for tcl/tk(Brook Milligan, Alvin) 
Manual page improvements(Bruce) 
BETWEEN and LIKE fix(Thomas) 
fix for psql \connect used by pg_dump(Oliver Elphick) 
New odbc driver 
pgaccess, version 0.86 
qsort removed, now uses libc version, cleanups(Jeroen) 
fix for buffer over-runs detected(Maurice Gittens) 
fix for buffer overrun in libpgtcl(Randy Kunkee) 
fix for UNION with DISTINCT or ORDER BY(Bruce) 
gettimeofday configure check(Doug Winterburn) 
Fix "indexes not used" bug(Vadim) 
docs additions(Thomas) 
Fix for backend memory leak(Bruce) 
libreadline cleanup(Erwan MAS) 
Remove DISTDIR(Bruce) 
Makefile dependency cleanup(Jeroen van Vianen) 
ASSERT fixes(Bruce)
```
# **E.41. Release 6.3.1**

**Release date:** 1998-03-23

Summary:

- Additional support for multibyte character sets.
- Repair byte ordering for mixed-endian clients and servers.
- Minor updates to allowed SQL syntax.
- Improvements to the configuration autodetection for installation.

A dump/restore is NOT required for those running 6.3. A make distclean, make, and make install is all that is required. This last step should be performed while the postmaster is not running. You should re-link any custom applications that use PostgreSQL libraries.

For upgrades from pre-6.3 installations, refer to the installation and migration instructions for version 6.3.

### **E.41.1. Modificações**

```
ecpg cleanup/fixes, now version 1.1(Michael Meskes) 
pg_user cleanup(Bruce) 
large object fix for pg_dump and tclsh (alvin) 
LIKE fix for multiple adjacent underscores 
fix for redefining builtin functions(Thomas) 
ultrix4 cleanup 
upgrade to pg_access 0.83 
updated CLUSTER manual page 
multibyte character set support, see doc/README.mb(Tatsuo) 
configure --with-pgport fix 
pg_ident fix 
big-endian fix for backend communications(Kataoka) 
SUBSTR() and substring() fix(Jan) 
several idbc fixes(Peter)
libpgtcl improvements, see libptcl/README(Randy Kunkee) 
Fix for "Datasize = 0" error(Vadim) 
Prevent \do from wrapping(Bruce) 
Remove duplicate Russian character set entries 
Sunos4 cleanup 
Allow optional TABLE key word in LOCK and SELECT INTO(Thomas) 
CREATE SEQUENCE options to allow a negative integer(Thomas) 
Add "PASSWORD" as an allowed column identifier(Thomas) 
Add checks for UNION target fields(Bruce) 
Fix Alpha port(Dwayne Bailey) 
Fix for text arrays containing quotes(Doug Gibson) 
Solaris compile fix(Albert Chin-A-Young) 
Better identify tcl and tk libs and includes(Bruce)
```
# **E.42. Release 6.3**

#### **Release date:** 1998-03-01

There are *many* new features and improvements in this release. Here is a brief, incomplete summary:

- Many new SQL features, including full SQL92 subselect capability (everything is here but target-list subselects).
- Support for client-side environment variables to specify time zone and date style.
- Socket interface for client/server connection. This is the default now so you may need to start postmaster with the -i flag.
- Better password authorization mechanisms. Default table privileges have changed.
- Old-style *time travel* has been removed. Performance has been improved.

**Nota:** Bruce Momjian wrote the following notes to introduce the new release.

There are some general 6.3 issues that I want to mention. These are only the big items that can not be described in one sentence. A review of the detailed changes list is still needed.

First, we now have subselects. Now that we have them, I would like to mention that without subselects, SQL is a very limited language. Subselects are a major feature, and you should review your code for places where subselects provide a better solution for your queries. I think you will find that there are more uses for subselects than you may think. Vadim has put us on the big SQL map with subselects, and fully functional ones too. The only thing you can't do with subselects is to use them in the target list.

Second, 6.3 uses Unix domain sockets rather than TCP/IP by default. To enable connections from other machines, you have to use the new postmaster -i option, and of course edit pg\_hba.conf. Also, for this reason, the format of pg\_hba.conf has changed.

Third, char() fields will now allow faster access than varchar() or text. Specifically, the text and varchar() have a penalty for access to any columns after the first column of this type. char() used to also have this access penalty, but it no longer does. This may suggest that you redesign some of your tables, especially if you have short character columns that you have defined as varchar() or text. This and other changes make 6.3 even faster than earlier releases.

We now have passwords definable independent of any Unix file. There are new SQL USER commands. See the *Administrator's Guide* for more information. There is a new table, pg\_shadow, which is used to store user information and user passwords, and it by default only SELECT-able by the postgres super-user, pg\_user is now a view of pg\_shadow, and is SELECT-able by PUBLIC. You should keep using pg\_user in your application without changes.

User-created tables now no longer have SELECT privilege to PUBLIC by default. This was done because the ANSI standard requires it. You can of course GRANT any privileges you want after the table is created. System tables continue to be SELECT-able by PUBLIC.

We also have real deadlock detection code. No more sixty-second timeouts. And the new locking code implements a FIFO better, so there should be less resource starvation during heavy use.

Many complaints have been made about inadequate documentation in previous releases. Thomas has put much effort into many new manuals for this release. Check out the doc/ directory.

For performance reasons, time travel is gone, but can be implemented using triggers (see pgsql/contrib/spi/README). Please check out the new \d command for types, operators, etc. Also, views have their own privileges now, not based on the underlying tables, so privileges on them have to be set separately. Check /pgsql/interfaces for some new ways to talk to PostgreSQL.

This is the first release that really required an explanation for existing users. In many ways, this was necessary because the new release removes many limitations, and the work-arounds people were using are no longer needed.

# **E.42.1. Migration to version 6.3**

A dump/restore using pg\_dump or pg\_dumpall is required for those wishing to migrate data from any previous release of PostgreSQL.

# **E.42.2. Modificações**

```
Bug Fixes 
--------- 
Fix binary cursors broken by MOVE implementation(Vadim) 
Fix for tcl library crash(Jan) 
Fix for array handling, from Gerhard Hintermayer 
Fix acl error, and remove duplicate pqtrace(Bruce) 
Fix psql \e for empty file(Bruce) 
Fix for textcat on varchar() fields(Bruce) 
Fix for DBT Sendproc (Zeugswetter Andres) 
Fix vacuum analyze syntax problem(Bruce) 
Fix for international identifiers(Tatsuo) 
Fix aggregates on inherited tables(Bruce) 
Fix substr() for out-of-bounds data 
Fix for select 1=1 or 2=2, select 1=1 and 2=2, and select sum(2+2)(Bruce)
Fix notty output to show status result. -q option still turns it off(Bruce)
```
Fix for count(\*), aggs with views and multiple tables and sum(3)(Bruce) Fix cluster(Bruce) Fix for PQtrace start/stop several times(Bruce) Fix a variety of locking problems like newer lock waiters getting lock before older waiters, and having readlock people not share locks if a writer is waiting for a lock, and waiting writers not getting priority over waiting readers(Bruce) Fix crashes in psql when executing queries from external files(James) Fix problem with multiple order by columns, with the first one having NULL values(Jeroen) Use correct hash table support functions for float8 and int4(Thomas) Re-enable JOIN= option in CREATE OPERATOR statement (Thomas) Change precedence for boolean operators to match expected behavior(Thomas) Generate elog(ERROR) on over-large integer(Bruce) Allow multiple-argument functions in constraint clauses(Thomas) Check boolean input literals for 'true','false','yes','no','1','0' and throw elog(ERROR) if unrecognized(Thomas) Major large objects fix Fix for GROUP BY showing duplicates(Vadim) Fix for index scans in MergeJion(Vadim) Enhancements ------------ Subselects with EXISTS, IN, ALL, ANY key words (Vadim, Bruce, Thomas) New User Manual(Thomas, others) Speedup by inlining some frequently-called functions Real deadlock detection, no more timeouts(Bruce) Add SOL92 "constants" CURRENT DATE, CURRENT TIME, CURRENT TIMESTAMP, CURRENT\_USER(Thomas) Modify constraint syntax to be SQL92-compliant(Thomas) Implement SQL92 PRIMARY KEY and UNIQUE clauses using indexes(Thomas) Recognize SQL92 syntax for FOREIGN KEY. Throw elog notice(Thomas) Allow NOT NULL UNIQUE constraint clause (each allowed separately before)(Thomas) Allow PostgreSQL-style casting ("::") of non-constants(Thomas) Add support for SQL3 TRUE and FALSE boolean constants(Thomas) Support SQL92 syntax for IS TRUE/IS FALSE/IS NOT TRUE/IS NOT FALSE(Thomas) Allow shorter strings for boolean literals (e.g. "t", "tr", "tru")(Thomas) Allow SQL92 delimited identifiers(Thomas) Implement SQL92 binary and hexadecimal string decoding (b'10' and x'1F')(Thomas) Support SQL92 syntax for type coercion of literal strings (e.g. "DATETIME 'now'")(Thomas) Add conversions for int2, int4, and OID types to and from text(Thomas) Use shared lock when building indexes(Vadim) Free memory allocated for an user query inside transaction block after this query is done, was turned off in <= 6.2.1(Vadim) New SQL statement CREATE PROCEDURAL LANGUAGE(Jan) New PostgreSQL Procedural Language (PL) backend interface(Jan) Rename pg\_dump -H option to -h(Bruce) Add Java support for passwords, European dates(Peter) Use indexes for LIKE and  $\sim$ ,  $\sim$  operations(Bruce) Add hash functions for datetime and timespan(Thomas) Time Travel removed(Vadim, Bruce) Add paging for  $\ddot$  and  $\zeta$ , and fix  $\iota$ (Bruce) Add Unix domain socket support to backend and to frontend library(Goran) Implement CREATE DATABASE/WITH LOCATION and initlocation utility(Thomas) Allow more SQL92 and/or PostgreSQL reserved words as column identifiers(Thomas) Augment support for SQL92 SET TIME ZONE...(Thomas) SET/SHOW/RESET TIME ZONE uses TZ backend environment variable(Thomas) Implement SET keyword = DEFAULT and SET TIME ZONE DEFAULT(Thomas) Enable SET TIME ZONE using TZ environment variable(Thomas) Add PGDATESTYLE environment variable to frontend and backend initialization(Thomas) Add PGTZ, PGCOSTHEAP, PGCOSTINDEX, PGRPLANS, PGGEQO

 frontend library initialization environment variables(Thomas) Regression tests time zone automatically set with "setenv PGTZ PST8PDT"(Thomas) Add pg\_description table for info on tables, columns, operators, types, and aggregates(Bruce) Increase 16 char limit on system table/index names to 32 characters(Bruce) Rename system indexes(Bruce) Add 'GERMAN' option to SET DATESTYLE(Thomas) Define an "ISO-style" timespan output format with "hh:mm:ss" fields(Thomas) Allow fractional values for delta times (e.g. '2.5 days')(Thomas) Validate numeric input more carefully for delta times(Thomas) Implement day of year as possible input to date\_part()(Thomas) Define timespan\_finite() and text\_timespan() functions(Thomas) Remove archive stuff(Bruce) Allow for a pg\_password authentication database that is separate from the system password file(Todd) Dump ACLs, GRANT, REVOKE privileges(Matt) Define text, varchar, and bpchar string length functions(Thomas) Fix Query handling for inheritance, and cost computations(Bruce) Implement CREATE TABLE/AS SELECT (alternative to SELECT/INTO)(Thomas) Allow NOT, IS NULL, IS NOT NULL in constraints(Thomas) Implement UNIONs for SELECT(Bruce) Add UNION, GROUP, DISTINCT to INSERT(Bruce) varchar() stores only necessary bytes on disk(Bruce) Fix for BLOBs(Peter) Mega-Patch for JDBC...see README\_6.3 for list of changes(Peter) Remove unused "option" from PQconnectdb() New LOCK command and lock manual page describing deadlocks(Bruce) Add new psql  $\ddot{\alpha}$ ,  $\ddot{\alpha}$ ,  $\ddot{\alpha}$ Enhance  $psql \leq to show sequences(Bruce)$ Show NOT NULL and DEFAULT in psql \d table(Bruce) New psql .psqlrc file start-up(Andrew) Modify sample start-up script in contrib/linux to show syslog(Thomas) New types for IP and MAC addresses in contrib/ip\_and\_mac(TomH) Unix system time conversions with date/time types in contrib/unixdate(Thomas) Update of contrib stuff(Massimo) Add Unix socket support to DBD::Pg(Goran) New python interface (PyGreSQL 2.0)(D'Arcy) New frontend/backend protocol has a version number, network byte order(Phil) Security features in pg\_hba.conf enhanced and documented, many cleanups(Phil) CHAR() now faster access than VARCHAR() or TEXT ecpg embedded SQL preprocessor Reduce system column overhead(Vadmin) Remove pg\_time table(Vadim) Add pg\_type attribute to identify types that need length (bpchar, varchar) Add report of offending line when COPY command fails Allow VIEW privileges to be set separately from the underlying tables. For security, use GRANT/REVOKE on views as appropriate(Jan) Tables now have no default GRANT SELECT TO PUBLIC. You must explicitly grant such privileges. Clean up tutorial examples(Darren) Source Tree Changes ------------------- Add new html development tools, and flow chart in /tools/backend Fix for SCO compiles Stratus computer port Robert Gillies Added support for shlib for BSD44\_derived & i386\_solaris Make configure more automated(Brook) Add script to check regression test results Break parser functions into smaller files, group together(Bruce) Rename heap\_create to heap\_create\_and\_catalog, rename heap\_creatr to heap\_create()(Bruce)

Sparc/Linux patch for locking(TomS) Remove PORTNAME and reorganize port-specific stuff(Marc) Add optimizer README file(Bruce) Remove some recursion in optimizer and clean up some code there(Bruce) Fix for NetBSD locking(Henry) Fix for libptcl make(Tatsuo) AIX patch(Darren) Change IS TRUE, IS FALSE, ... to expressions using "=" rather than function calls to istrue() or isfalse() to allow optimization(Thomas) Various fixes NetBSD/Sparc related(TomH) Alpha linux locking(Travis,Ryan) Change elog(WARN) to elog(ERROR)(Bruce) FAQ for FreeBSD(Marc) Bring in the PostODBC source tree as part of our standard distribution(Marc) A minor patch for HP/UX 10 vs 9(Stan) New pg\_attribute.atttypmod for type-specific info like varchar length(Bruce) UnixWare patches(Billy) New i386 'lock' for spinlock asm(Billy) Support for multiplexed backends is removed Start an OpenBSD port Start an AUX port Start a Cygnus port Add string functions to regression suite(Thomas) Expand a few function names formerly truncated to 16 characters(Thomas) Remove un-needed malloc() calls and replace with palloc()(Bruce)

## **E.43. Release 6.2.1**

```
Release date: 1997-10-17
```
6.2.1 is a bug-fix and usability release on 6.2.

Summary:

- Allow strings to span lines, per SQL92.
- Include example trigger function for inserting user names on table updates.

This is a minor bug-fix release on 6.2. For upgrades from pre-6.2 systems, a full dump/reload is required. Refer to the 6.2 release notes for instructions.

### **E.43.1. Migration from version 6.2 to version 6.2.1**

This is a minor bug-fix release. A dump/reload is not required from version 6.2, but is required from any release prior to 6.2.

In upgrading from version 6.2, if you choose to dump/reload you will find that avg(money) is now calculated correctly. All other bug fixes take effect upon updating the executables.

Another way to avoid dump/reload is to use the following SQL command from  $psq1$  to update the existing system table:

```
 update pg_aggregate set aggfinalfn = 'cash_div_flt8' 
 where aggname = 'avg' and aggbasetype = 790;
```
This will need to be done to every existing database, including template1.

## **E.43.2. Modificações**

```
Allow TIME and TYPE column names(Thomas) 
Allow larger range of true/false as boolean values(Thomas) 
Support output of "now" and "current"(Thomas) 
Handle DEFAULT with INSERT of NULL properly(Vadim) 
Fix for relation reference counts problem in buffer manager(Vadim)
```

```
Allow strings to span lines, like ANSI(Thomas) 
Fix for backward cursor with ORDER BY(Vadim) 
Fix avg(cash) computation(Thomas) 
Fix for specifying a column twice in ORDER/GROUP BY(Vadim) 
Documented new libpq function to return affected rows, PQcmdTuples(Bruce) 
Trigger function for inserting user names for INSERT/UPDATE(Brook Milligan)
```
## **E.44. Release 6.2**

**Release date:** 1997-10-02

A dump/restore is required for those wishing to migrate data from previous releases of PostgreSQL.

### **E.44.1. Migration from version 6.1 to version 6.2**

This migration requires a complete dump of the 6.1 database and a restore of the database in 6.2.

Note that the pg\_dump and pg\_dumpall utility from 6.2 should be used to dump the 6.1 database.

### **E.44.2. Migration from version 1.***x* **to version 6.2**

Those migrating from earlier 1.\* releases should first upgrade to 1.09 because the COPY output format was improved from the 1.02 release.

## **E.44.3. Modificações**

```
Bug Fixes 
--------- 
Fix problems with pg_dump for inheritance, sequences, archive tables(Bruce) 
Fix compile errors on overflow due to shifts, unsigned, and bad prototypes 
          from Solaris(Diab Jerius) 
Fix bugs in geometric line arithmetic (bad intersection calculations)(Thomas) 
Check for geometric intersections at endpoints to avoid rounding ugliness(Thomas) 
Catch non-functional delete attempts(Vadim) 
Change time function names to be more consistent(Michael Reifenberg) 
Check for zero divides(Michael Reifenberg) 
Fix very old bug which made rows changed/inserted by a command 
         visible to the command itself (so we had multiple update of 
         updated rows, etc.)(Vadim) 
Fix for SELECT null, 'fail' FROM pg_am (Patrick) 
SELECT NULL as EMPTY_FIELD now allowed(Patrick) 
Remove un-needed signal stuff from contrib/pginterface 
Fix OR (where x != 1 or x isnull didn't return rows with x NULL) (Vadim)
Fix time_cmp function (Vadim) 
Fix handling of functions with non-attribute first argument in 
         WHERE clauses (Vadim) 
Fix GROUP BY when order of entries is different from order 
         in target list (Vadim) 
Fix pg_dump for aggregates without sfunc1 (Vadim) 
Enhancements 
------------ 
Default genetic optimizer GEQO parameter is now 8(Bruce) 
Allow use parameters in target list having aggregates in functions(Vadim) 
Added JDBC driver as an interface(Adrian & Peter) 
pg_password utility 
Return number of rows inserted/affected by INSERT/UPDATE/DELETE etc.(Vadim) 
Triggers implemented with CREATE TRIGGER (SQL3)(Vadim) 
SPI (Server Programming Interface) allows execution of queries inside
```

```
 C-functions (Vadim) 
NOT NULL implemented (SQL92)(Robson Paniago de Miranda) 
Include reserved words for string handling, outer joins, and unions(Thomas) 
Implement extended comments ("/* ... */") using exclusive states(Thomas) 
Add "//" single-line comments(Bruce) 
Remove some restrictions on characters in operator names(Thomas) 
DEFAULT and CONSTRAINT for tables implemented (SQL92)(Vadim & Thomas) 
Add text concatenation operator and function (SQL92)(Thomas) 
Support WITH TIME ZONE syntax (SQL92)(Thomas) 
Support INTERVAL unit TO unit syntax (SQL92)(Thomas) 
Define types DOUBLE PRECISION, INTERVAL, CHARACTER, 
         and CHARACTER VARYING (SQL92)(Thomas) 
Define type FLOAT(p) and rudimentary DECIMAL(p,s), NUMERIC(p,s) (SQL92)(Thomas)
Define EXTRACT(), POSITION(), SUBSTRING(), and TRIM() (SQL92)(Thomas) 
Define CURRENT_DATE, CURRENT_TIME, CURRENT_TIMESTAMP (SQL92)(Thomas) 
Add syntax and warnings for UNION, HAVING, INNER and OUTER JOIN (SOL92)(Thomas)
Add more reserved words, mostly for SQL92 compliance(Thomas) 
Allow hh:mm:ss time entry for timespan/reltime types(Thomas) 
Add center() routines for lseg, path, polygon(Thomas) 
Add distance() routines for circle-polygon, polygon-polygon(Thomas) 
Check explicitly for points and polygons contained within polygons 
         using an axis-crossing algorithm(Thomas) 
Add routine to convert circle-box(Thomas) 
Merge conflicting operators for different geometric data types(Thomas) 
Replace distance operator "<===>" with "<->"(Thomas) 
Replace "above" operator "!^" with ">^" and "below" operator "!|" with "<^"(Thomas) 
Add routines for text trimming on both ends, substring, and string position(Thomas) 
Added conversion routines circle(box) and poly(circle)(Thomas) 
Allow internal sorts to be stored in memory rather than in files(Bruce & Vadim) 
Allow functions and operators on internally-identical types to succeed(Bruce) 
Speed up backend start-up after profiling analysis(Bruce) 
Inline frequently called functions for performance(Bruce) 
Reduce open() calls(Bruce) 
psql: Add PAGER for \hbar and \?, C fix
Fix for psql pager when no tty(Bruce) 
New entab utility(Bruce) 
General trigger functions for referential integrity (Vadim) 
General trigger functions for time travel (Vadim) 
General trigger functions for AUTOINCREMENT/IDENTITY feature (Vadim) 
MOVE implementation (Vadim) 
Source Tree Changes 
------------------- 
HP-UX 10 patches (Vladimir Turin) 
Added SCO support, (Daniel Harris) 
MkLinux patches (Tatsuo Ishii) 
Change geometric box terminology from "length" to "width"(Thomas) 
Deprecate temporary unstored slope fields in geometric code(Thomas) 
Remove restart instructions from INSTALL(Bruce) 
Look in /usr/ucb first for install(Bruce) 
Fix c++ copy example code(Thomas) 
Add -o to psql manual page(Bruce) 
Prevent relname unallocated string length from being copied into database(Bruce) 
Cleanup for NAMEDATALEN use(Bruce) 
Fix pg_proc names over 15 chars in output(Bruce) 
Add strNcpy() function(Bruce) 
remove some (void) casts that are unnecessary(Bruce) 
new interfaces directory(Marc) 
Replace fopen() calls with calls to fd.c functions(Bruce) 
Make functions static where possible(Bruce) 
enclose unused functions in #ifdef NOT_USED(Bruce) 
Remove call to difftime() in timestamp support to fix SunOS(Bruce & Thomas)
```

```
Changes for Digital Unix 
Portability fix for pg_dumpall(Bruce) 
Rename pg_attribute.attnvals to attdispersion(Bruce) 
"intro/unix" manual page now "pgintro"(Bruce) 
"built-in" manual page now "pgbuiltin"(Bruce) 
"drop" manual page now "drop_table"(Bruce) 
Add "create_trigger", "drop_trigger" manual pages(Thomas) 
Add constraints regression test(Vadim & Thomas) 
Add comments syntax regression test(Thomas) 
Add PGINDENT and support program(Bruce) 
Massive commit to run PGINDENT on all *.c and *.h files(Bruce) 
Files moved to /src/tools directory(Bruce) 
SPI and Trigger programming guides (Vadim & D'Arcy)
```
# **E.45. Release 6.1.1**

```
Release date: 1997-07-22
```
### **E.45.1. Migration from version 6.1 to version 6.1.1**

This is a minor bug-fix release. A dump/reload is not required from version 6.1, but is required from any release prior to 6.1. Refer to the release notes for 6.1 for more details.

## **E.45.2. Modificações**

```
fix for SET with options (Thomas) 
allow pg_dump/pg_dumpall to preserve ownership of all tables/objects(Bruce) 
new psql \connect option allows changing usernames without changing databases 
fix for initdb --debug option(Yoshihiko Ichikawa)) 
lextest cleanup(Bruce) 
hash fixes(Vadim) 
fix date/time month boundary arithmetic(Thomas) 
fix timezone daylight handling for some ports(Thomas, Bruce, Tatsuo) 
timestamp overhauled to use standard functions(Thomas) 
other code cleanup in date/time routines(Thomas) 
psql's \d now case-insensitive(Bruce) 
psql's backslash commands can now have trailing semicolon(Bruce) 
fix memory leak in psql when using \gtrsim (Bruce)
major fix for endian handling of communication to server(Thomas, Tatsuo) 
Fix for Solaris assembler and include files(Yoshihiko Ichikawa) 
allow underscores in usernames(Bruce) 
pg_dumpall now returns proper status, portability fix(Bruce)
```
# **E.46. Release 6.1**

**Release date:** 1997-06-08

The regression tests have been adapted and extensively modified for the 6.1 release of PostgreSQL.

Three new data types (datetime, timespan, and circle) have been added to the native set of PostgreSQL types. Points, boxes, paths, and polygons have had their output formats made consistent across the data types. The polygon output in misc.out has only been spot-checked for correctness relative to the original regression output.

PostgreSQL 6.1 introduces a new, alternate optimizer which uses *genetic* algorithms. These algorithms introduce a random behavior in the ordering of query results when the query contains multiple qualifiers or multiple tables (giving the optimizer a choice on order of evaluation). Several regression tests have been modified to explicitly order the results, and hence are insensitive to optimizer choices. A few regression tests are for data types which are inherently unordered (e.g.

points and time intervals) and tests involving those types are explicitly bracketed with set geqo to 'off' and reset geqo.

The interpretation of array specifiers (the curly braces around atomic values) appears to have changed sometime after the original regression tests were generated. The current ./expected/\*.out files reflect this new interpretation, which may not be correct!

The float8 regression test fails on at least some platforms. This is due to differences in implementations of  $pow()$  and exp() and the signaling mechanisms used for overflow and underflow conditions.

The "random" results in the random test should cause the "random" test to be "failed", since the regression tests are evaluated using a simple diff. However, "random" does not seem to produce random results on my test machine (Linux/gcc/i686).

#### **E.46.1. Migration to version 6.1**

This migration requires a complete dump of the 6.0 database and a restore of the database in 6.1.

Those migrating from earlier 1.\* releases should first upgrade to 1.09 because the COPY output format was improved from the 1.02 release.

#### **E.46.2. Modificações**

```
Bug Fixes 
--------- 
packet length checking in library routines 
lock manager priority patch 
check for under/over flow of float8(Bruce) 
multitable join fix(Vadim) 
SIGPIPE crash fix(Darren) 
large object fixes(Sven) 
allow btree indexes to handle NULLs(Vadim) 
timezone fixes(D'Arcy) 
select SUM(x) can return NULL on no rows(Thomas) 
internal optimizer, executor bug fixes(Vadim) 
fix problem where inner loop in < or <= has no rows(Vadim) 
prevent re-commuting join index clauses(Vadim) 
fix join clauses for multiple tables(Vadim) 
fix hash, hashjoin for arrays(Vadim) 
fix btree for abstime type(Vadim) 
large object fixes(Raymond) 
fix buffer leak in hash indexes (Vadim) 
fix rtree for use in inner scan (Vadim) 
fix gist for use in inner scan, cleanups (Vadim, Andrea) 
avoid unnecessary local buffers allocation (Vadim, Massimo) 
fix local buffers leak in transaction aborts (Vadim) 
fix file manager memmory leaks, cleanups (Vadim, Massimo) 
fix storage manager memmory leaks (Vadim) 
fix btree duplicates handling (Vadim) 
fix deleted rows reincarnation caused by vacuum (Vadim) 
fix SELECT varchar()/char() INTO TABLE made zero-length fields(Bruce) 
many psql, pg_dump, and libpq memory leaks fixed using Purify (Igor) 
Enhancements 
------------ 
attribute optimization statistics(Bruce) 
much faster new btree bulk load code(Paul) 
BTREE UNIQUE added to bulk load code(Vadim) 
new lock debug code(Massimo) 
massive changes to libpg++(Leo) 
new GEQO optimizer speeds table multitable optimization(Martin) 
new WARN message for non-unique insert into unique key(Marc)
```
update x=-3, no spaces, now valid(Bruce) remove case-sensitive identifier handling(Bruce, Thomas, Dan) debug backend now pretty-prints tree(Darren) new Oracle character functions(Edmund) new plaintext password functions(Dan) no such class or insufficient privilege changed to distinct messages(Dan) new ANSI timestamp function(Dan) new ANSI Time and Date types (Thomas) move large chunks of data in backend(Martin) multicolumn btree indexes(Vadim) new SET var TO value command(Martin) update transaction status on reads(Dan) new locale settings for character types(Oleg) new SEQUENCE serial number generator(Vadim) GROUP BY function now possible(Vadim) re-organize regression test(Thomas,Marc) new optimizer operation weights(Vadim) new psql \z grant/permit option(Marc) new MONEY data type(D'Arcy,Thomas) tcp socket communication speed improved(Vadim) new VACUUM option for attribute statistics, and for certain columns (Vadim) many geometric type improvements (Thomas, Keith) additional regression tests(Thomas) new datestyle variable(Thomas, Vadim, Martin) more comparison operators for sorting types(Thomas) new conversion functions(Thomas) new more compact btree format(Vadim) allow pg\_dumpall to preserve database ownership(Bruce) new SET GEQO=# and R\_PLANS variable(Vadim) old (!GEQO) optimizer can use right-sided plans (Vadim) typechecking improvement in SQL parser(Bruce) new SET, SHOW, RESET commands(Thomas,Vadim) new \connect database USER option new destroydb -i option (Igor) new \dt and \di psql commands (Darren) SELECT "\n" now escapes newline (A. Duursma) new geometry conversion functions from old format (Thomas) Source tree changes

```
-------------------
```

```
new configuration script(Marc) 
readline configuration option added(Marc) 
OS-specific configuration options removed(Marc) 
new OS-specific template files(Marc) 
no more need to edit Makefile.global(Marc) 
re-arrange include files(Marc) 
nextstep patches (Gregor Hoffleit) 
removed Windows-specific code(Bruce) 
removed postmaster -e option, now only postgres -e option (Bruce) 
merge duplicate library code in front/backends(Martin) 
now works with eBones, international Kerberos(Jun) 
more shared library support 
c++ include file cleanup(Bruce) 
warn about buggy flex(Bruce) 
DG/UX, Ultrix, IRIX, AIX portability fixes
```
# **E.47. Release 6.0**

#### **Release date:** 1997-01-29

A dump/restore is required for those wishing to migrate data from previous releases of PostgreSQL.

### **E.47.1. Migration from version 1.09 to version 6.0**

This migration requires a complete dump of the 1.09 database and a restore of the database in 6.0.

## **E.47.2. Migration from pre-1.09 to version 6.0**

Those migrating from earlier 1.\* releases should first upgrade to 1.09 because the COPY output format was improved from the 1.02 release.

## **E.47.3. Modificações**

```
Bug Fixes 
--------- 
ALTER TABLE bug - running postgress process needs to re-read table definition 
Allow vacuum to be run on one table or entire database(Bruce) 
Array fixes 
Fix array over-runs of memory writes(Kurt) 
Fix elusive btree range/non-range bug(Dan) 
Fix for hash indexes on some types like time and date 
Fix for pg_log size explosion 
Fix permissions on lo_export()(Bruce) 
Fix unitialized reads of memory(Kurt) 
Fixed ALTER TABLE ... char(3) bug(Bruce) 
Fixed a few small memory leaks 
Fixed EXPLAIN handling of options and changed full_path option name 
Fixed output of group acl privileges 
Memory leaks (hunt and destroy with tools like Purify(Kurt) 
Minor improvements to rules system 
NOTIFY fixes 
New asserts for run-checking 
Overhauled parser/analyze code to properly report errors and increase speed 
Pg_dump -d now handles NULL's properly(Bruce) 
Prevent SELECT NULL from crashing server (Bruce) 
Properly report errors when INSERT ... SELECT columns did not match 
Properly report errors when insert column names were not correct 
psql \g filename now works(Bruce) 
psql fixed problem with multiple statements on one line with multiple outputs 
Removed duplicate system OIDs 
SELECT * INTO TABLE . GROUP/ORDER BY gives unlink error if table exists(Bruce) 
Several fixes for queries that crashed the backend 
Starting quote in insert string errors(Bruce) 
Submitting an empty query now returns empty status, not just " " query(Bruce) 
Enhancements 
------------ 
Add EXPLAIN manual page(Bruce) 
Add UNIQUE index capability(Dan) 
Add hostname/user level access control rather than just hostname and user 
Add synonym of != for <>(Bruce) 
Allow "select oid,* from table" 
Allow BY,ORDER BY to specify columns by number, or by non-alias table.column(Bruce) 
Allow COPY from the frontend(Bryan) 
Allow GROUP BY to use alias column name(Bruce) 
Allow actual compression, not just reuse on the same page(Vadim) 
Allow installation-configuration option to auto-add all local users(Bryan) 
Allow libpq to distinguish between text value '' and null(Bruce) 
Allow non-postgres users with createdb privs to destroydb's 
Allow restriction on who can create C functions(Bryan) 
Allow restriction on who can do backend COPY(Bryan) 
Can shrink tables, pg_time and pg_log(Vadim & Erich) 
Change debug level 2 to print queries only, changed debug heading layout(Bruce)
```
Change default decimal constant representation from float4 to float8(Bruce) European date format now set when postmaster is started Execute lowercase function names if not found with exact case Fixes for aggregate/GROUP processing, allow 'select sum(func(x), sum(x+y) from  $z'$ Gist now included in the distrubution(Marc) Idend authentication of local users(Bryan) Implement BETWEEN qualifier(Bruce) Implement IN qualifier(Bruce) libpq has PQgetisnull()(Bruce) libpq++ improvements New options to initdb(Bryan) Pg\_dump allow dump of OIDs(Bruce) Pg\_dump create indexes after tables are loaded for speed(Bruce) Pg\_dumpall dumps all databases, and the user table Pginterface additions for NULL values(Bruce) Prevent postmaster from being run as root psql \h and \? is now readable(Bruce) psql allow backslashed, semicolons anywhere on the line(Bruce) psql changed command prompt for lines in query or in quotes(Bruce) psql char(3) now displays as (bp)char in  $\ddot{o}$  output(Bruce) psql return code now more accurate(Bryan?) psql updated help syntax(Bruce) Re-visit and fix vacuum(Vadim) Reduce size of regression diffs, remove timezone name difference(Bruce) Remove compile-time parameters to enable binary distributions(Bryan) Reverse meaning of HBA masks(Bryan) Secure Authentication of local users(Bryan) Speed up vacuum(Vadim) Vacuum now had VERBOSE option(Bruce) Source tree changes ------------------- All functions now have prototypes that are compared against the calls Allow asserts to be disabled easly from Makefile.global(Bruce) Change oid constants used in code to #define names Decoupled sparc and solaris defines(Kurt) Gcc -Wall compiles cleanly with warnings only from unfixable constructs Major include file reorganization/reduction(Marc) Make now stops on compile failure(Bryan) Makefile restructuring(Bryan, Marc) Merge bsdi\_2\_1 to bsdi(Bruce) Monitor program removed Name change from Postgres95 to PostgreSQL New config.h file(Marc, Bryan) PG\_VERSION now set to 6.0 and used by postmaster Portability additions, including Ultrix, DG/UX, AIX, and Solaris Reduced the number of #define's, centeralized #define's Remove duplicate OIDS in system tables(Dan) Remove duplicate system catalog info or report mismatches(Dan) Removed many os-specific #define's Restructured object file generation/location(Bryan, Marc) Restructured port-specific file locations(Bryan, Marc) Unused/uninialized variables corrected

## **E.48. Release 1.09**

#### **Release date:** 1996-11-04

Sorry, we didn't keep track of changes from 1.02 to 1.09. Some of the changes listed in 6.0 were actually included in the 1.02.1 to 1.09 releases.

## **E.49. Release 1.02**

**Release date:** 1996-08-01

### **E.49.1. Migration from version 1.02 to version 1.02.1**

Here is a new migration file for 1.02.1. It includes the 'copy' change and a script to convert old ASCII files.

**Nota:** The following notes are for the benefit of users who want to migrate databases from Postgres95 1.01 and 1.02 to Postgres95 1.02.1.

If you are starting afresh with Postgres95 1.02.1 and do not need to migrate old databases, you do not need to read any further.

In order to upgrade older Postgres95 version 1.01 or 1.02 databases to version 1.02.1, the following steps are required:

- 1. Start up a new 1.02.1 postmaster
- 2. Add the new built-in functions and operators of 1.02.1 to 1.01 or 1.02 databases. This is done by running the new 1.02.1 server against your own 1.01 or 1.02 database and applying the queries attached at the end of the file. This can be done easily through psql. If your 1.01 or 1.02 database is named testdb and you have cut the commands from the end of this file and saved them in addfunc.sql:

% psql testdb -f addfunc.sql

Those upgrading 1.02 databases will get a warning when executing the last two statements in the file because they are already present in 1.02. This is not a cause for concern.

### **E.49.2. Dump/Reload Procedure**

If you are trying to reload a pg\_dump or text-mode, copy tablename to stdout generated with a previous version, you will need to run the attached sed script on the ASCII file before loading it into the database. The old format used '.' as end-of-data, while '\.' is now the end-of-data marker. Also, empty strings are now loaded in as " rather than NULL. See the copy manual page for full details.

sed  $'s/\lambda \$ .\$/ $\lambda \$ /q' <in\_file >out\_file

If you are loading an older binary copy or non-stdout copy, there is no end-of-data character, and hence no conversion necessary.

```
-- following lines added by agc to reflect the case-insensitive 
-- regexp searching for varchar (in 1.02), and bpchar (in 1.02.1) 
create operator \sim* (leftarg = bpchar, rightarg = text, procedure = texticregexeg);
create operator ! \sim^* (leftarg = bpchar, rightarg = text, procedure = texticregexne);
create operator \sim^* (leftarg = varchar, rightarg = text, procedure = texticregexeq);
create operator ! \sim^* (leftarg = varchar, rightarg = text, procedure = texticregexne);
```
### **E.49.3. Modificações**

Source code maintenance and development

- \* worldwide team of volunteers
- \* the source tree now in CVS at ftp.ki.net

Enhancements

- \* psql (and underlying libpq library) now has many more options for formatting output, including HTML
- \* pg\_dump now output the schema and/or the data, with many fixes to enhance completeness.
- \* psql used in place of monitor in administration shell scripts. monitor to be deprecated in next release.
- \* date/time functions enhanced
- \* NULL insert/update/comparison fixed/enhanced

```
 * TCL/TK lib and shell fixed to work with both tck7.4/tk4.0 and tcl7.5/tk4.1
```

```
Bug Fixes (almost too numerous to mention)
```

```
 * indexes
```

```
 * storage management
```

```
 * check for NULL pointer before dereferencing
```
\* Makefile fixes

New Ports

- \* added SolarisX86 port
- \* added BSD/OS 2.1 port
- \* added DG/UX port

# **E.50. Release 1.01**

**Release date:** 1996-02-23

## **E.50.1. Migration from version 1.0 to version 1.01**

The following notes are for the benefit of users who want to migrate databases from Postgres95 1.0 to Postgres95 1.01.

If you are starting afresh with Postgres95 1.01 and do not need to migrate old databases, you do not need to read any further.

In order to Postgres95 version 1.01 with databases created with Postgres95 version 1.0, the following steps are required:

- 1. Set the definition of NAMEDATALEN in src/Makefile.global to 16 and OIDNAMELEN to 20.
- 2. Decide whether you want to use Host based authentication.
	- a. If you do, you must create a file name pg\_hba in your top-level data directory (typically the value of your \$PGDATA). src/libpq/pg\_hba shows an example syntax.
	- b. If you do not want host-based authentication, you can comment out the line

 $HBA = 1$ in src/Makefile.global

Note that host-based authentication is turned on by default, and if you do not take steps A or B above, the out-of-the-box 1.01 will not allow you to connect to 1.0 databases.

- 3. Compile and install 1.01, but DO NOT do the initdb step.
- 4. Before doing anything else, terminate your 1.0 postmaster, and backup your existing \$PGDATA directory.
- 5. Set your PGDATA environment variable to your 1.0 databases, but set up path up so that 1.01 binaries are being used.
- 6. Modify the file \$PGDATA/PG\_VERSION from 5.0 to 5.1
- 7. Start up a new 1.01 postmaster
- 8. Add the new built-in functions and operators of 1.01 to 1.0 databases. This is done by running the new 1.01 server against your own 1.0 database and applying the queries attached and saving in the file 1.0 to 1.01.sql. This can be done easily through psql. If your 1.0 database is name testdb:

 % psql testdb -f 1.0\_to\_1.01.sql and then execute the following commands (cut and paste from here): -- add builtin functions that are new to 1.01 create function int4eqoid (int4, oid) returns bool as 'foo' language 'internal'; create function oideqint4 (oid, int4) returns bool as 'foo' language 'internal'; create function char2icregexeq (char2, text) returns bool as 'foo' language 'internal'; create function char2icregexne (char2, text) returns bool as 'foo' language 'internal'; create function char4icregexeq (char4, text) returns bool as 'foo' language 'internal'; create function char4icregexne (char4, text) returns bool as 'foo' language 'internal'; create function char8icregexeq (char8, text) returns bool as 'foo' language 'internal'; create function char8icregexne (char8, text) returns bool as 'foo' language 'internal'; create function char16icregexeq (char16, text) returns bool as 'foo' language 'internal'; create function char16icregexne (char16, text) returns bool as 'foo' language 'internal'; create function texticregexeq (text, text) returns bool as 'foo' language 'internal'; create function texticregexne (text, text) returns bool as 'foo' language 'internal'; -- add builtin functions that are new to 1.01

create operator =  $(\text{leftarg} = \text{int4}, \text{rightarg} = \text{oid}, \text{procedure} = \text{int4eqoid})$ ; create operator = (leftarg = oid, rightarg =  $int4$ , procedure = oideqint4); create operator  $\sim$ \* (leftarg = char2, rightarg = text, procedure = char2icregexeq); create operator !~\* (leftarg = char2, rightarg = text, procedure = char2icregexne); create operator  $\sim^*$  (leftarg = char4, rightarg = text, procedure = char4icregexeq); create operator !~\* (leftarg = char4, rightarg = text, procedure = char4icregexne); create operator  $~\sim$ \* (leftarg = char8, rightarg = text, procedure = char8icregexeg); create operator  $! \sim^*$  (leftarg = char8, rightarg = text, procedure = char8icregexne); create operator  $\sim$ \* (leftarg = char16, rightarg = text, procedure = char16icregexeq); create operator  $! \sim^*$  (leftarg = char16, rightarg = text, procedure = char16icregexne); create operator  $~\sim$ \* (leftarg = text, rightarg = text, procedure = texticregexeq); create operator !~\* (leftarg = text, rightarg = text, procedure = texticregexne);

### **E.50.2. Modificações**

Incompatibilities:

 \* 1.01 is backwards compatible with 1.0 database provided the user follow the steps outlined in the MIGRATION\_from\_1.0\_to\_1.01 file. If those steps are not taken, 1.01 is not compatible with 1.0 database.

Enhancements:

- \* added PQdisplayTuples() to libpq and changed monitor and psql to use it
- \* added NeXT port (requires SysVIPC implementation)
- \* added CAST .. AS ... syntax
- \* added ASC and DESC key words
- \* added 'internal' as a possible language for CREATE FUNCTION internal functions are C functions which have been statically linked into the postgres backend.
- \* a new type "name" has been added for system identifiers (table names, attribute names, etc.) This replaces the old char16 type. The of name is set by the NAMEDATALEN #define in src/Makefile.global
- \* a readable reference manual that describes the query language.
- \* added host-based access control. A configuration file (\$PGDATA/pg\_hba) is used to hold the configuration data. If host-based access control is not desired, comment out HBA=1 in src/Makefile.global.
- \* changed regex handling to be uniform use of Henry Spencer's regex code regardless of platform. The regex code is included in the distribution
- \* added functions and operators for case-insensitive regular expressions. The operators are  $~\sim$ \* and ! $~\sim$ \*.
- \* pg\_dump uses COPY instead of SELECT loop for better performance

Bug fixes:

- \* fixed an optimizer bug that was causing core dumps when
- functions calls were used in comparisons in the WHERE clause
- \* changed all uses of getuid to geteuid so that effective uids are used
- \* psql now returns non-zero status on errors when using -c
- \* applied public patches 1-14

## **E.51. Release 1.0**

**Release date:** 1995-09-05

### **E.51.1. Modificações**

Copyright change:

 \* The copyright of Postgres 1.0 has been loosened to be freely modifiable and modifiable for any purpose. Please read the COPYRIGHT file. Thanks to Professor Michael Stonebraker for making this possible.

Incompatibilities:

- \* date formats have to be MM-DD-YYYY (or DD-MM-YYYY if you're using EUROPEAN STYLE). This follows SQL-92 specs.
- "delimiters" is now a key word

Enhancements:

- \* sql LIKE syntax has been added
- copy command now takes an optional USING DELIMITER specification. delimiters can be any single-character string.
- IRIX 5.3 port has been added. Thanks to Paul Walmsley and others.
- \* updated pg\_dump to work with new libpq
- \* \d has been added psql Thanks to Keith Parks
- regexp performance for architectures that use POSIX regex has been improved due to caching of precompiled patterns. Thanks to Alistair Crooks
- a new version of libpq++
- Thanks to William Wanders

Bug fixes:

- \* arbitrary userids can be specified in the createuser script
- \c to connect to other databases in psql now works.
- \* bad pg\_proc entry for float4inc() is fixed
- \* users with usecreatedb field set can now create databases without having to be usesuper
- \* remove access control entries when the entry no longer has any privileges
- fixed non-portable datetimes implementation
- \* added kerberos flags to the src/backend/Makefile
- libpq now works with kerberos
- typographic errors in the user manual have been corrected.
- btrees with multiple index never worked, now we tell you they don't work when you try to use them

## **E.52. Postgres95 Release 0.03**

**Release date:** 1995-07-21

#### **E.52.1. Modificações**

Incompatible changes:

- \* BETA-0.3 IS INCOMPATIBLE WITH DATABASES CREATED WITH PREVIOUS VERSIONS (due to system catalog changes and indexing structure changes).
- \* double-quote (") is deprecated as a quoting character for string literals; you need to convert them to single quotes (').
- \* name of aggregates (eg. int4sum) are renamed in accordance with the SQL standard (eg. sum).
- \* CHANGE ACL syntax is replaced by GRANT/REVOKE syntax.
- \* float literals (eg. 3.14) are now of type float4 (instead of float8 in previous releases); you might have to do typecasting if you depend on it being of type float8. If you neglect to do the typecasting and you assign a float literal to a field of type float8, you may get incorrect values stored!
- \* LIBPQ has been totally revamped so that frontend applications can connect to multiple backends
- \* the usesysid field in pg\_user has been changed from int2 to int4 to allow wider range of Unix user ids.
- \* the netbsd/freebsd/bsd o/s ports have been consolidated into a single BSD44\_derived port. (thanks to Alistair Crooks)

SQL standard-compliance (the following details changes that makes postgres95 more compliant to the SQL-92 standard):

```
 * the following SQL types are now built-in: smallint, int(eger), float, real, 
 char(N), varchar(N), date and time.
```
 The following are aliases to existing postgres types: smallint -> int2 integer, int -> int4 float, real -> float4

 char(N) and varchar(N) are implemented as truncated text types. In addition, char(N) does blank-padding.

- \* single-quote (') is used for quoting string literals; '' (in addition to \') is supported as means of inserting a single quote in a string \* SQL standard aggregate names (MAX, MIN, AVG, SUM, COUNT) are used
- (Also, aggregates can now be overloaded, i.e. you can define your own MAX aggregate to take in a user-defined type.)
- \* CHANGE ACL removed. GRANT/REVOKE syntax added.

 - Privileges can be given to a group using the "GROUP" key word. For example:

 GRANT SELECT ON foobar TO GROUP my\_group; The key word 'PUBLIC' is also supported to mean all users.

 Privileges can only be granted or revoked to one user or group at a time.

 "WITH GRANT OPTION" is not supported. Only class owners can change access control

 - The default access control is to to grant users readonly access. You must explicitly grant insert/update access to users. To change this, modify the line in src/backend/utils/acl.h

that defines ACL\_WORLD\_DEFAULT

Bug fixes:

 \* the bug where aggregates of empty tables were not run has been fixed. Now, aggregates run on empty tables will return the initial conditions of the aggregates. Thus, COUNT of an empty table will now properly return 0. MAX/MIN of an empty table will return a row of value NULL.

\* allow the use of  $\iota$  inside the monitor

- \* the LISTEN/NOTIFY asynchronous notification mechanism now work
- \* NOTIFY in rule action bodies now work
- \* hash indexes work, and access methods in general should perform better. creation of large btree indexes should be much faster. (thanks to Paul Aoki)

Other changes and enhancements:

- \* addition of an EXPLAIN statement used for explaining the query execution plan (eg. "EXPLAIN SELECT \* FROM EMP" prints out the execution plan for the query).
- \* WARN and NOTICE messages no longer have timestamps on them. To turn on timestamps of error messages, uncomment the line in src/backend/utils/elog.h:
	- /\* define ELOG\_TIMESTAMPS \*/
- \* On an access control violation, the message "Either no such class or insufficient privilege" will be given. This is the same message that is returned when a class is not found. This dissuades non-privileged users from guessing the existence of privileged classes.
- \* some additional system catalog changes have been made that are not visible to the user.

libpgtcl changes:

- \* The -oid option has been added to the "pg\_result" tcl command. pg\_result -oid returns oid of the last row inserted. If the last command was not an INSERT, then pg\_result -oid returns "".
- \* the large object interface is available as pg\_lo\* tcl commands: pg\_lo\_open, pg\_lo\_close, pg\_lo\_creat, etc.

Portability enhancements and New Ports:

- \* flex/lex problems have been cleared up. Now, you should be able to use flex instead of lex on any platforms. We no longer make assumptions of what lexer you use based on the platform you use.
- \* The Linux-ELF port is now supported. Various configuration have been tested: The following configuration is known to work: kernel 1.2.10, gcc 2.6.3, libc 4.7.2, flex 2.5.2, bison 1.24 with everything in ELF format,

New utilities:

 \* ipcclean added to the distribution ipcclean usually does not need to be run, but if your backend crashes and leaves shared memory segments hanging around, ipcclean will clean them up for you.

New documentation: \* the user manual has been revised and libpq documentation added.

## **E.53. Postgres95 Release 0.02**

**Release date:** 1995-05-25

### **E.53.1. Modificações**

```
Incompatible changes:
```

```
 * The SQL statement for creating a database is 'CREATE DATABASE' instead 
  of 'CREATEDB'. Similarly, dropping a database is 'DROP DATABASE' instead 
   of 'DESTROYDB'. However, the names of the executables 'createdb' and 
  'destroydb' remain the same.
```

```
New tools:
```

```
 * pgperl - a Perl (4.036) interface to Postgres95
```
 \* pg\_dump - a utility for dumping out a postgres database into a script file containing query commands. The script files are in a ASCII format and can be used to reconstruct the database, even on other machines and other architectures. (Also good for converting a Postgres 4.2 database to Postgres95 database.)

The following ports have been incorporated into postgres95-beta-0.02:

- \* the NetBSD port by Alistair Crooks
- \* the AIX port by Mike Tung
- \* the Windows NT port by Jon Forrest (more stuff but not done yet)
- \* the Linux ELF port by Brian Gallew

The following bugs have been fixed in postgres95-beta-0.02:

- \* new lines not escaped in COPY OUT and problem with COPY OUT when first attribute is a '.'
- \* cannot type return to use the default user id in createuser
- \* SELECT DISTINCT on big tables crashes
- \* Linux installation problems
- \* monitor doesn't allow use of 'localhost' as PGHOST
- \* psql core dumps when doing \c or \l
- \* the "pgtclsh" target missing from src/bin/pgtclsh/Makefile
- \* libpgtcl has a hard-wired default port number
- \* SELECT DISTINCT INTO TABLE hangs
- \* CREATE TYPE doesn't accept 'variable' as the internallength
- \* wrong result using more than 1 aggregate in a SELECT

## **E.54. Postgres95 Release 0.01**

**Release date:** 1995-05-01

Initial release.

# **Apêndice F. O repositório CVS**

O código fonte do PostgreSQL é armazenado e gerenciado utilizando o sistema de gerenciamento de código CVS. 1

Estão disponíveis pelo menos dois métodos, CVS anônimo e CVSup, para trazer a árvore de código CVS do servidor PostgreSQL para a máquina local.

# **F.1. Obtenção do código fonte via CVS anônimo**

Se for desejado se manter atualizado regularmente com os fontes correntes, pode-se trazê-los do servidor CVS e depois utilizar o CVS para realizar atualizações periódicas.

#### **CVS anônimo**

- 1. É necessária uma cópia local do CVS, que pode ser obtida em CVS Concurrent Versions System (http://www.nongnu.org/cvs/) (o sítio oficial com a última versão), ou em algum sítio de espelho. É recomendada a versão 1.10 ou mais nova. Muitos sistemas operacionais possuem uma versão recente do cvs instalada por padrão.
- 2. Efetuar o *login* inicial no servidor CVS:

cvs -d :pserver:anoncvs@anoncvs.postgresql.org:/projects/cvsroot login

 Será solicitada uma senha; pode ser qualquer coisa, *exceto uma cadeia de caracteres vazia* (Portanto, não pressione a tecla **Enter** antes de digitar algum caractere - N. do T.).

Só é necessário realizar esta operação uma única vez, porque a senha é salva no arquivo .cvspass no diretório pessoal (home).

3. Trazer os fontes do PostgreSQL:

cvs -z3 -d :pserver:anoncvs@anoncvs.postgresql.org:/projects/cvsroot co -P pgsql (co é abreviatura de *checkout*. N. do T.) Este comando coloca os fontes do PostgreSQL no subdiretório pgsql do diretório corrente.

**Nota:** Se for utilizado um acesso de banda larga à Internet, poderá não haver necessidade da opção -z3, que instrui o CVS a usar compressão gzip na transferência dos dados, mas em um acesso na velocidade de modem há um ganho substancial.

A transferência inicial é um pouco mais lenta que simplesmente baixar o arquivo tar.gz; estima-se que demore 40 minutos ou mais com um modem de 28.8K. A vantagem do CVS não é vista até o momento em que se deseja atualizar o conjunto de arquivos.

4. Sempre que for desejado fazer uma atualização para obter os fontes mais recentes no CVS, o subdiretório pasql deve ser tornado o diretório corrente (cd), e executado

```
$ cvs -z3 update -d -P
```
 Este procedimento traz somente as alterações realizadas desde a última atualização. Normalmente a atualização demora somente poucos minutos, mesmo em um acesso na velocidade de modem.

5. É possível reduzir um pouco a digitação criando o arquivo .cvsrc no diretório pessoal contendo:

```
cvs -z3 
update -d -P
```
 Este arquivo define a opção global -z3 para todos os comandos cvs, e as opções -d e -P para atualizações no cvs. Em seguida, basta executar

```
$ cvs update 
 para atualizar os arquivos.
```
#### **Cuidado**

Algumas versões mais antigas do CVS possuem um erro que faz com que todos os arquivos trazidos sejam armazenados no diretório podendo ser escrito por todos. Caso isto aconteça, é possível fazer algo como

\$ chmod -R go-w pgsql

para definir as permissões de forma apropriada. Este erro foi corrigido no CVS versão 1.9.28.

O CVS pode fazer muitas outras coisas, como trazer versões anteriores dos fontes do PostgreSQL em vez de trazer a última versão de desenvolvimento. Para obter informações adicionais deve ser consultado o manual que acompanha o CVS, ou deve ser consultado o manual em Version Management with CVS (http://ximbiot.com/cvs/manual/).

# **F.2. Organização da árvore do CVS**

**Autor:** Escrito por Marc G. Fournier (<scrappy@hub.org>) em 1998-11-05

O comando cvs checkout possui um sinalizador, -r, que permite trazer (*checkout*) uma determinada revisão de um módulo. Este sinalizador torna fácil, por exemplo, trazer os fontes que compõem a versão 6\_4 do módulo `tc' a qualquer momento:

```
$ cvs checkout -r REL6_4 tc
```
 Este comando é útil, por exemplo, caso alguém diga que existe um erro nesta versão, mas o erro não pode ser encontrado na cópia de trabalho corrente.

**Dica:** Também é possível trazer um módulo, como este se encontrava em uma determinada data, utilizando a opção - D.

Quando se marca mais de um arquivo com a mesma marca, pode-se pensar na marca (tag) como sendo "uma curva traçada através de uma matriz de nome de arquivo versus número de revisão". <sup>2</sup> Digamos que existam 5 arquivos com as seguintes revisões:

 arq1 arq2 arq3 arq4 arq5 1.1 1.1 1.1 1.1 /--1.1\* <-\*- MARCA  $1.2* 1.2$   $1.2$   $-1.2*-$ 1.3 \- 1.3  $\star$ - 1.3 / 1.3  $1.4 \t\t\t 1.4 \t\t 1.4$  $\{-1.5*- 1.5$ 1.6

 então a marca MARCA faz referência a arq1-1.2, arq2-1.3, etc. (continuação tirada do manual do CVS->) Pode-se imaginar a marca como uma alça presa à curva traçada através das revisões marcadas. Quando se puxa a alça, são trazidas todas as revisões marcadas. Outra forma de enxergar é como sendo uma "visão" através de um conjunto de revisões que é um "plano" ao longo das revisões marcadas, como mostrado abaixo:

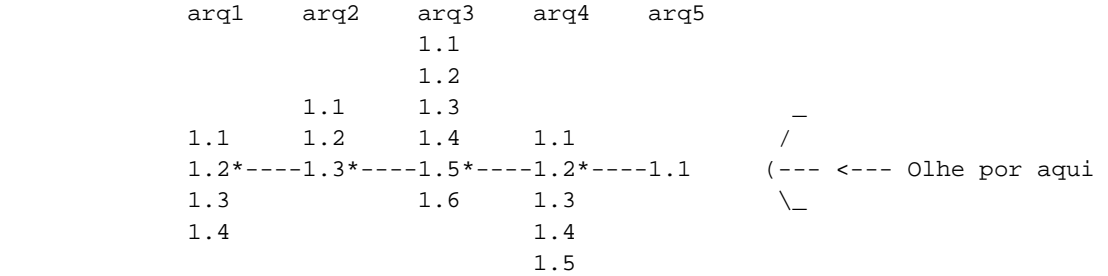

(<-fim da continuação do manual - N. do T.)

**Nota:** É o mesmo que criar uma ramificação (branch) de versão, sem utilizar a opção -b adicionada ao comando.

Portanto, para criar a versão 6.4 foi feito

```
$ cd pgsql 
$ cvs tag -b REL6_4
```
para criar a marca e a ramificação na árvore RELEASE.

Para os que possuem acesso ao CVS, é simples criar diretórios para versões diferentes. Primeiro devem ser criados dois subdiretórios, RELEASE e CURRENT, para não confundir as duas coisas. Depois se executa:

```
cd RELEASE 
cvs checkout -P -r REL6_4 pgsql 
cd ../CURRENT 
cvs checkout -P pgsql
```
que resulta em duas árvores de diretório, RELEASE/pgsql e CURRENT/pgsql. Deste ponto em diante, o CVS acompanha qual ramificação do repositório está em qual árvore de diretório, permitindo atualizações independentes para cada árvore. 3

Para trabalhar *apenas* na árvore de fontes CURRENT, basta fazer tudo como estava sendo feito antes de começar a colocar marcas de ramificação de versão.

Após a baixa (*checkout*) inicial de uma ramificação

\$ cvs checkout -r REL6\_4

 tudo que é feito dentro desta estrutura de diretório fica restrito a esta ramificação. Se for aplicada uma correção a esta estrutura de diretório e feito um

cvs commit

de dentro desta árvore, a correção será aplicada a esta ramificação, e *somente* a esta ramificação. 4

## **F.3. Obtenção do código fonte via CVSup**

O CVSup é uma alternativa ao uso do CVS anônimo para trazer a árvore de fontes do PostgreSQL. O CVSup foi desenvolvido por John Polstra (<jdp@polstra.com>) para distribuir repositórios CVS e outras árvores de arquivos para o projeto FreeBSD (http://www.freebsd.org).

Uma das principais vantagens em utilizar o CVSup é que este pode replicar, confiavelmente, *todo* o repositório CVS no sistema local, permitindo acesso local rápido às operações do CVS, como log e diff. Entre outras vantagens está a sincronização rápida com o servidor PostgreSQL devido a um protocolo de transferência de fluxo eficiente, que envia apenas as modificações realizadas desde a última atualização.

### **F.3.1. Preparação do sistema cliente do CVSup**

São necessárias duas áreas de diretório para o CVSup realizar seu trabalho: um repositório CVS local (ou simplesmente uma área de diretório, se estiver sendo trazido um instantâneo em vez do repositório; veja abaixo), e uma área local para registrar as transações do CVSup. Estas duas áreas podem coexistir na mesma árvore de diretório.

Decidir onde se deseja manter a cópia local do repositório CVS. Em um dos nossos sistemas foi definido recentemente o repositório em /home/cvs/, mas estava sendo mantido anteriormente sob a árvore de desenvolvimento do PostgreSQL em /opt/postgres/cvs/. Caso se pretenda manter o repositório em /home/cvs/, então deve ser colocado

setenv CVSROOT /home/cvs

 no arquivo .cshrc do usuário, ou uma linha semelhante no arquivo .bashrc ou .profile, dependendo do interpretador de comandos utilizado.

A área de repositório do cvs deve ser inicializada. Após CVSROOT ser definido, então a inicialização pode ser feita com um único comando:

\$ cvs init

após o qual deve ser visto pelo menos um diretório chamado CVSROOT ao se listar o diretório CVSROOT:

\$ ls \$CVSROOT CVSROOT/

## **F.3.2. Execução do cliente do CVSup**

Verificar se o programa cvsup está no caminho de procura; na maioria dos sistemas operacionais é feito digitando

which cvsup

Depois, basta executar o cvsup utilizando:

\$ cvsup -L 2 *postgres.cvsup* 

 onde -L 2 ativa algumas mensagens de status, permitindo monitorar a evolução da atualização, e *postgres.cvsup* é o caminho e nome atribuído ao arquivo de configuração do CVSup.

Abaixo está mostrado um arquivo de configuração do CVSup modificado para uma instalação específica, e que mantém um repositório local CVS completo:

```
# This file represents the standard CVSup distribution file 
# for the PostgreSQL ORDBMS project 
# Modified by lockhart@fourpalms.org 1997-08-28 
# - Point to my local snapshot source tree 
# - Pull the full CVS repository, not just the latest snapshot 
# 
# Defaults that apply to all the collections 
*default host=cvsup.postgresql.org 
*default compress 
*default release=cvs 
*default delete use-rel-suffix 
# enable the following line to get the latest snapshot 
#*default tag=. 
# enable the following line to get whatever was specified above or by default 
# at the date specified below 
#*default date=97.08.29.00.00.00 
# base directory where CVSup will store its 'bookmarks' file(s) 
# will create subdirectory sup/ 
#*default base=/opt/postgres # /usr/local/pgsql 
*default base=/home/cvs 
# prefix directory where CVSup will store the actual distribution(s) 
*default prefix=/home/cvs 
# complete distribution, including all below 
pgsql 
# individual distributions vs 'the whole thing' 
# pgsql-doc 
# pgsql-perl5 
# pgsql-src
```
Na configuração acima, Se for especificada a opção repository em vez de pgsql, será obtida uma cópia completa de todo o repositório localizado em cvsup.postgresql.org, incluindo o diretório CVSROOT. Se isto for feito, provavelmente será desejado excluir os arquivos neste diretório que se desejar modificar localmente, utilizando um arquivo de recusa. Por exemplo, para a configuração acima pode ser criado o arquivo /home/cvs/sup/repository/refuse:

CVSROOT/config\* CVSROOT/commitinfo\* CVSROOT/loginfo\*

Para se informar sobre como usar os arquivos de recusa, devem ser consultadas as páginas do manual do CVSup.

A seguir está mostrado o arquivo de configuração sugerido do CVSup, tirado do site de ftp do PostgreSQL (ftp://ftp.postgresql.org/pub/CVSup/README.cvsup), que traz o instantâneo corrente apenas:

```
# This file represents the standard CVSup distribution file 
# for the PostgreSQL ORDBMS project 
# 
# Defaults that apply to all the collections 
*default host=cvsup.postgresql.org 
*default compress 
*default release=cvs 
*default delete use-rel-suffix 
*default tag=. 
# base directory where CVSup will store its 'bookmarks' file(s) 
*default base=/usr/local/pgsql
# prefix directory where CVSup will store the actual distribution(s) 
*default prefix=/usr/local/pgsql
# complete distribution, including all below 
pgsql 
# individual distributions vs 'the whole thing' 
# pgsql-doc 
# pgsql-perl5 
# pgsql-src
```
## **F.3.3. Instalação do CVSup**

O CVSup está disponível sob a forma de fonte, binários pré-construídos, e RPMs do Linux . É muito muito mais fácil usar os binários que construir a partir do fonte, principalmente porque é necessário para a construção o muito poderoso, mas muito grande, compilador Modula-3.

#### **Instalação do CVSup a partir dos binários**

Podem ser utilizados binários pré-construídos se for utilizada uma plataforma para a qual os binários estão disponíveis no site de ftp do PostgreSQL (ftp://ftp.postgresql.org/pub), ou se estiver utilizando o FreeBSD, para o qual o CVSup está disponível como um "*port*". 5

**Nota:** O CVSup foi desenvolvido originalmente como uma ferramenta para distribuição da árvore de fontes do FreeBSD. Está disponível como um "*port*" e, para os usuários do FreeBSD, se não for suficiente informar como obter e instalá-lo então, por favor, contribua enviando o procedimento.

Quando esta documentação foi escrita, haviam binários disponíveis para Alpha/Tru64, ix86/xBSD, HPPA/HP-UX 10.20, MIPS/IRIX, ix86/linux-libc5, ix86/linux-glibc, Sparc/Solaris e Sparc/SunOS.

- 1. Obter o arquivo binário tar do cvsup ( para ser um cliente não é necessário cvsupd) apropriado para a plataforma sendo usada.
	- a. Se estiver sendo utilizado o FreeBSD, deverá ser instalado o "*port*" do CVSup.
	- b. Se estiver sendo utilizada uma outra plataforma, deverá ser procurado e baixado o binário apropriado no sítio de FTP do PostgreSQL (ftp://ftp.postgresql.org/pub).
- 2. Analisar o arquivo tar para verificar o conteúdo e a estrutura de diretório, se houver alguma. Pelo menos no arquivo tar do Linux, o binário estático e as páginas do manual estão incluídas no pacote sem nenhum diretório.
	- Se o binário estiver no nível mais alto do arquivo tar, então deve-se simplesmente fazer a extração do arquivo tar no diretório de destino:

```
$ cd /usr/local/bin 
$ tar zxvf /usr/local/src/cvsup-16.0-linux-i386.tar.gz 
$ mv cvsup.1 ../doc/man/man1/
```
- b. Havendo uma estrutura de diretório no arquivo tar, então o arquivo tar deverá ser extraído dentro do diretório /usr/local/src, e os binários movidos para o local apropriado conforme mostrado acima.
- 3. Deve-se garantir que os novos binários podem ser encontrados no caminho de procura.

```
$ rehash 
$ which cvsup 
$ set path=(caminho para o cvsup $path) 
$ which cvsup 
/usr/local/bin/cvsup
```
#### **F.3.4. Instalação a partir dos fontes**

A instalação do CVSup a partir dos arquivos fonte não é totalmente trivial, principalmente porque na maioria dos sistemas é necessário instalar antes o compilador Modula-3. Este compilador está disponível como um arquivo RPM para o Linux, um pacote FreeBSD, ou como código fonte.

**Nota:** A instalação do Modula-3 a partir dos fontes ocupa cerca de 200MB de espaço em disco, que fica reduzido para cerca de 50MB de espaço quando os fontes são removidos.

#### **Instalação no Linux**

- 1. Instalar o Modula-3.
	- a. Obter a distribuição do Modula-3 em Polytechnique Montréal Modula-3 (PM3) (http://www.elegosoft.com/pm3/), que está ativamente mantendo o código base desenvolvido originalmente pelo DEC Systems Research Center (http://www.research.digital.com/SRC/modula-3/html/home.html). A distribuição do RPM do PM3 comprimida tem aproximadamente 30MB. Quando este documento foi escrito, a versão 1.1.10-1 instalava sem problemas no RH-5.2, enquanto a versão 1.1.11-1 era aparentemente feita para outra versão (RH-6.0?), e não executava no RH-5.2.

**Dica:** Este empacotamento de rpm em particular possui *muitos* arquivos RPM e, portanto, provavelmente se desejará colocá-los em um diretório separado.

b. Instalar os rpms do Modula-3:

```
# rpm -Uvh pm3*.rpm
```
2. Descompactar a distribuição do cvsup:

```
# cd /usr/local/src 
# tar zxf cvsup-16.0.tar.gz
```
3. Construir a distribuição do cvsup, suprimindo a funcionalidade de interface gráfica para evitar a necessidade de bibliotecas do X11:

```
# make M3FLAGS="-DNOGUI"
```
 e, se for desejado construir um binário estático que possa ser movido para sistemas que não possuam o Modula-3 instalado, tente:

```
# make M3FLAGS="-DNOGUI -DSTATIC"
```
4. Instalar o binário construído:

```
# make M3FLAGS="-DNOGUI -DSTATIC" install
```
# **Notas**

- 1. Pode ser encontrado um bom tutorial sobre o CVS em EAD/CCUEC Mini Cursos Virtuais CVS (http://www.ead.unicamp.br/minicurso/cvs/texto/tabela\_conteudo.html). (N. do T.)
- 2. Número de revisão Cada versão do arquivo possui um número de revisão único. Os números de revisão se parecem com "1.1", "1.2", "1.3.2.2", ou mesmo "1.3.2.2.4.5". Um número de revisão sempre possui um número uniforme de inteiros decimais separados por ponto. Por padrão, a revisão "1.1" é a primeira revisão do arquivo. A cada revisão sucessiva é atribuído um novo número acrescentando um ao número mais à direita. Também é possível haver números contendo mais de um ponto como, por exemplo, "1.3.2.2". Estas revisões representam revisões em ramificações. CVS-- Concurrent Versions System v1.12.12.1: Revisions (http://ximbiot.com/cvs/wiki/index.php?title=CVS-- Concurrent Versions System v1.12.12.1: Revisions) (N. do T.)
- 3. Se for desejado trazer duas ramificações como, por exemplo, REL6\_4 e REL7\_4\_1, será necessário criar os subdiretórios RELEASE/REL6\_4 e RELEASE/REL7\_4\_1, e executar os comandos "cvs checkout -P -r REL6 4 pgsql" e "cvs checkout -P -r REL7\_4\_1 pgsql" a partir destes subdiretórios. (N. do T.)
- 4. Dentro de cada árvore existe o arquivo pgsql/CVS/Tag contendo o nome da ramificação. (N. do T.)
- 5. Para o Debian basta executar "apt-get install cvsup". (N. do T.)

# **Apêndice G. Documentação**

O PostgreSQL possui quatro formatos de documentação principais:

- Texto puro, para informações de pré-instalação.
- HTML, para navegação *on-line* e referência.
- PDF ou Postscript, para impressão.
- *man pages* para referência rápida.<sup>1</sup>

 Além desses, podem ser encontrados vários arquivos texto puro README dentro da árvore do código fonte do PostgreSQL, documentando vários tópicos da implementação.

A documentação em HTML e as *man pages* fazem parte da distribuição padrão, sendo instaladas por padrão. Os formatos PDF e Postscript da documentação estão disponíveis em separado, podendo ser baixados.

# **G.1. DocBook**

Os fontes da documentação estão escritos em *DocBook*, que é uma linguagem de marcação semelhante, superficialmente, ao HTML. Estas duas linguagens são aplicações da *Linguagem Padrão de Marcação Generalizada* (*Standard Generalized Markup Language*), SGML, que é essencialmente uma linguagem para descrever outras linguagens. No que vem a seguir, é utilizado tanto o termo DocBook quanto SGML, mas tecnicamente estes dois termos não são intercambiáveis.

O DocBook permite ao autor especificar a estrutura e o conteúdo de um documento técnico, sem se preocupar com os detalhes da apresentação. O estilo do documento define como o conteúdo é apresentado em uma dentre várias formas finais. O DocBook é mantido pelo grupo OASIS (http://www.oasis-open.org). O site oficial do DocBook (http://www.oasis-open.org/docbook) possui uma boa documentação introdutória e de referência, além de um livro completo da O'Reilly que pode ser lido *on-line*. O Projeto de Documentação do FreeBSD (http://www.freebsd.org/docproj/docproj.html) também usa o DocBook e possui boas informações, incluindo vários guias para estilo que valem a pena serem levados em consideração.

# **G.2. Conjunto de ferramentas**

As seguintes ferramentas são utilizadas para processar a documentação. Algumas podem ser opcionais, conforme indicado.

DTD do DocBook (http://www.oasis-open.org/docbook/sgml/)

Esta é a definição do próprio DocBook. Atualmente é utilizada a versão 4.2; não pode ser usada uma versão anterior ou posterior. Deve ser observado que também existe uma versão XML do DocBook — não utilize esta versão.

Entidades de caractere ISO 8879 (http://www.oasis-open.org/cover/ISOEnts.zip)

Estas entidades são requeridas pelo DocBook, mas são distribuídas em separado porque são mantidas pela ISO.

OpenJade (http://openjade.sourceforge.net)

Este é o pacote básico para processar o SGML. Contém um analisador SGML, um processador DSSSL (ou seja, um programa para converter SGML em outros formatos utilizando as folhas de estilo DSSSL), assim como várias ferramentas relacionadas. O Jade agora é mantido pelo grupo OpenJade, e não mais por James Clark.

Folhas de estilo DSSSL do DocBook (http://docbook.sourceforge.net/projects/dsssl/index.html)

Contém instruções de processamento para converter os fontes em DocBook para outros formatos, tal como HTML.

Ferramentas DocBook2X (http://docbook2x.sourceforge.net)

Este pacote opcional é utilizado para criar as *man pages*, e contém vários pacotes de pré-requisitos próprios. Verifique o sítio na Web.

JadeTeX (http://jadetex.sourceforge.net)

Se for desejado, também pode ser instalado o JadeTeX para utilizar o TeX como formatador para o Jade. O JadeTeX pode criar arquivos Postscript ou PDF (este último com marcadores).

Entretanto, a saída do JadeTeX é inferior à obtida pelo processador do RTF. Entre as áreas com problemas específicos estão as tabelas e vários artefatos de espaçamento vertical e horizontal. Além disso, não existe oportunidade para melhorar manualmente os resultados.

Existem experiências documentadas sobre vários métodos de instalação para as várias ferramentas necessárias para processar a documentação, as quais estão descritas abaixo. Podem haver outros pacotes contendo distribuições destas ferramentas. Por favor informe o status do pacote para a lista de discussão da documentação, e esta informação será incluída aqui.

#### **G.2.1. Instalação de RPM no Linux**

A maioria dos fornecedores disponibiliza um conjunto completo de pacotes RPM para processar o DocBook em suas distribuições. Procure pela opção "SGML" ao instalar, ou pelos seguintes pacotes: sgml-common, docbook, stylesheets, openjade (ou jade). É possível que também seja necessário o pacote sgml-tools. Se estes pacotes não estiverem disponíveis na distribuição utilizada, então deve ser possível utilizar pacotes de alguma outra distribuição, razoavelmente compatível.

### **G.2.2. Instalação no FreeBSD**

O próprio "Projeto de Documentação do FreeBSD" é um grande usuário do DocBook e, portanto, não é surpresa que exista um conjunto completo das ferramentas de documentação "portadas" disponível no FreeBSD. É necessário instalar as seguintes ferramentas para gerar a documentação no FreeBSD.

- textproc/sp
- textproc/openjade
- textproc/iso8879
- textproc/dsssl-docbook-modular

 Aparentemente, não existe um DocBook V4.2 SGML DTD portado disponível atualmente, sendo necessário efetuar sua instalação manualmente.

Também podem ser de interesse vários outros aplicativos contidos em /usr/ports/print (tex, jadetex).

É possível que os aplicativos portados não atualizem o arquivo do catálogo principal em /usr/local/share/sgml/catalog. Certifique-se que a seguinte linha está presente:

CATALOG "/usr/local/share/sgml/docbook/4.2/docbook.cat"

 Se não for desejado editar o arquivo, também pode ser definida a variável de ambiente SGML\_CATALOG\_FILES como uma lista separada por vírgulas de arquivos de catálogo (tal como mostrado acima).

Podem ser encontradas informações adicionais sobre as ferramentas de documentação do FreeBSD nas Instruções do Projeto de Documentação do FreeBSD (http://www.freebsd.org/doc/en\_US.ISO8859-1/books/fdp-primer/tools.html).

#### **G.2.3. Pacotes do Debian**

Existe um conjunto completo de pacotes para as ferramentas de documentação disponível para o Debian GNU/Linux. Para instalar, deve simplesmente ser utilizado: <sup>2</sup>

```
apt-get install jade 
apt-get install docbook 
apt-get install docbook-stylesheets
```
## <span id="page-1286-0"></span>**G.2.4. Instalação manual a partir dos fontes**

O processo de instalação manual das ferramentas do DocBook é um tanto complexo e, portanto, havendo pacotes préconstruídos disponíveis estes devem ser utilizados. Aqui é descrita apenas a instalação padrão, com caminhos de instalação padrão razoáveis, e nenhuma funcionalidade "extravagante". Para obter detalhes, deve ser estudada a documentação do próprio pacote, e lido o material introdutório do SGML.

#### **G.2.4.1. Instalação do OpenJade**

1. A instalação do OpenJade possui um processo de construção ./configure; make; make install ao estilo GNU. Os detalhes podem ser encontrados na distribuição do código fonte do OpenJade. De forma concisa:

```
./configure --enable-default-catalog=/usr/local/share/sgml/catalog 
make 
make install
```
 Não se esqueça onde foi colocado o "catálogo padrão", pois será necessário abaixo. Também pode ser deixado de fora, mas deverá ser definida a variável de ambiente SGML\_CATALOG\_FILES para apontar para o arquivo sempre que o jade for utilizado posteriormente (Este método também é uma opção se OpenJade já estiver instalado, e for desejado instalar o restante do conjunto de ferramentas localmente).

2. Além disso, devem ser instalados os arquivos dsssl.dtd, fot.dtd, style-sheet.dtd e catalog do diretório dsssl em algum lugar, talvez no diretório /usr/local/share/sgml/dsssl. Provavelmente é mais fácil copiar todo o diretório:

cp -R dsssl /usr/local/share/sgml

3. Para terminar, deve ser criado o arquivo /usr/local/share/sgml/catalog e adicionada a seguinte linha ao mesmo:

```
CATALOG "dsssl/catalog"
```
 (Esta é uma referência ao caminho relativo do arquivo instalado no [passo 2.](#page-1286-0) Assegure de ajustá-la se for escolhido um posicionamento diferente para a instalação).

#### **G.2.4.2. Instalação do kit DTD do DocBook**

- 1. Obter a distribuição DocBook V4.2 (http://www.docbook.org/sgml/4.2/docbook-4.2.zip).
- 2. Criar o diretório /usr/local/share/sgml/docbook-4.2 e torná-lo o diretório corrente (O local exato é irrelevante, mas este é razoável dentro do posicionamento que está sendo seguido).
	- \$ **mkdir /usr/local/share/sgml/docbook-4.2**
	- \$ **cd /usr/local/share/sgml/docbook-4.2**
- 3. Descompactar o arquivo.

\$ **unzip -a ...../docbook-4.2.zip**  (Os arquivos serão descompactados no diretório corrente)

4. Editar o arquivo /usr/local/share/sgml/catalog (ou o que foi informado ao jade durante a instalação) e adicionar uma linha como esta:

CATALOG "docbook-4.2/docbook.cat"

5. Obter o arquivo Entidades caractere ISO 8879 (http://www.oasis-open.org/cover/ISOEnts.zip), e descompactá-lo colocando os arquivos no mesmo diretório onde foram colocados os arquivos do DocBook.

```
$ cd /usr/local/share/sgml/docbook-4.2
$ unzip ...../ISOEnts.zip
```
6. Executar o seguinte comando no diretório contendo os arquivos do DocBook e do ISO:

perl -pi -e 's/iso-(.\*).gml/ISO\1/g' docbook.cat

<span id="page-1287-0"></span> (Este procedimento corrige uma discrepância entre os nomes utilizados no arquivo de catálogo do DocBook e os nomes verdadeiros dos arquivos das entidades caractere ISO).

#### **G.2.4.3. Instalação das folhas de estilo DSSSL do DocBook**

Para instalar as folhas de estilo os arquivos deve ser descompactados e movidos para um lugar adequado como, por exemplo, /usr/local/share/sgml (O arquivo compactado cria automaticamente um subdiretório ao ser descompactado).

```
$ gunzip docbook-dsssl-1.xx.tar.gz
$ tar -C /usr/local/share/sgml -xf docbook-dsssl-1.xx.tar
```
Também pode ser colocada a entrada usual do catálogo em /usr/local/share/sgml/catalog:

```
CATALOG "docbook-dsssl-1.xx/catalog
```
 Como as folhas de estilo mudam muito freqüentemente, sendo alguma vezes benéfico tentar versões alternativas, o PostgreSQL não utiliza esta entrada do catálogo. Consulte a [Seção G.2.5](#page-1287-0) para obter informações sobre como selecionar as folhas de estilo.

#### **G.2.4.4. Instalação do JadeTeX**

Para instalar e utilizar o JadeTeX, é necessário haver uma instalação do TeX e do LaTeX2e funcionando, incluindo os pacotes suportados tools e graphics, Babel, fontes AMS e AMS-LaTeX, a extensão PSNFSS e o kit que acompanha "as 35 fontes", o programa dvips para gerar PostScript, os pacotes de macros fancyhdr, hyperref, minitoc, url e ot2enc. Todos estes podem ser encontrados CTAN (http://www.ctan.org). A instalação do sistema básico do TeX está muito acima do escopo desta introdução. Devem existir pacotes binários disponíveis para qualquer sistema que possa executar o TeX.

Antes de ser possível utilizar o JadeTeX com os fontes da documentação do PostgreSQL, é necessário aumentar o tamanho das estruturas de dado internas do TeX. Os detalhes podem ser encontrados nas instruções de instalação do JadeTeX.

Após terminar esta parte pode ser instalado o JadeTeX:

```
$ gunzip jadetex-xxx.tar.gz
$ tar xf jadetex-xxx.tar
$ cd jadetex
$ make install
$ mktexlsr
```
Os dois últimos comando devem ser executados como root.

### **G.2.5. Detecção pelo configure**

Para se poder construir a documentação, primeiro é necessário executar o script configure, como é feito para gerar os próprios programas do PostgreSQL. Deve ser verificado se a saída perto do fim da execução se parece com:

```
checking for onsgmls... onsgmls 
checking for openjade... openjade 
checking for DocBook V4.2... yes 
checking for DocBook stylesheets... /usr/lib/sgml/stylesheets/nwalsh-modular 
checking for sgmlspl... sgmlspl
```
 Se não for encontrado nem o onsgmls nem o nsgmls, então as outras quatro linhas não serão vistas. O nsgmls é parte do pacote Jade. Se não for encontrado o "DocBook V4.2", então o kit DocBook DTD não foi instalado em um local onde o jade possa encontrá-lo, ou os arquivos do catálogo não foram definidos corretamente. Devem ser vistas as dicas de instalação acima. As folhas de estilo do DocBook são procuradas em vários locais relativamente padrão, mas se estiverem em algum outro local deve ser definida a variável de ambiente DOCBOOKSTYLE com o local correto, e executado novamente configure após isto.

*Apêndice G. Documentação*

# **G.3. Geração da documentação**

Após estar tudo instalado, o diretório doc/src/sgml deve ser tornado o diretório corrente, e um dos comandos descritos nas subseções abaixo deve ser executado para gerar a documentação (Lembre-se de utilizar o make do GNU).

## **G.3.1. HTML**

Para gerar a versão HTML da documentação:

```
doc/src/sgml$ gmake html
```
Esta também é a versão gerada por padrão.

Quando a documentação HTML é gerada, o processamento também gera as informações de vínculo com as entradas do índice. Portanto, se for desejado que a documentação possua um índice no final, é necessário gerar a documentação HTML primeiro, e depois gerar a documentação novamente no formato desejado.

Para permitir o tratamento mais fácil da distribuição final, os arquivos que compõem a documentação HTML são armazenados em um arquivo tar que é desempacotado durante a instalação. Para criar o pacote de documentação HTML, devem ser utilizados os comandos

```
cd doc/src 
gmake postgres.tar.gz
```
Na distribuição, estes arquivos se encontram no diretório doc, sendo instalados por padrão pelo gmake install.

## **G.3.2. Páginas do manual Unix**

É utilizado o utilitário docbook2man para converter as páginas refentry do DocBook em saída \*roff adequada para as páginas do manual. As páginas do manual também são distribuídas como um arquivo tar, semelhante à versão HTML. Para gerar o pacote de páginas do manual devem ser utilizados os comandos

cd doc/src gmake man.tar.gz

que produz um arquivo tar gerado no diretório doc/src.

Para gerar páginas do manual com qualidade, pode ser necessário utilizar uma versão "hackeada" do utilitário de conversão, ou fazer algum pós-processamento manual. Todas as páginas do manual devem ser inspecionadas manualmente antes de serem distribuídas.

## **G.3.3. Imprimir a saída usando JadeTex**

Se for desejado utilizar o JadeTex para gerar uma versão da documentação que possa ser impressa, pode ser utilizado um dos seguintes comandos:

• Para gerar a versão DVI:

doc/src/sgml\$ **gmake postgres.dvi** 

• Para gerar o Postscript a partir do DVI:

doc/src/sgml\$ **gmake postgres.ps** 

• Para gerar o PDF:

doc/src/sgml\$ **gmake postgres.pdf** 

 (Obviamente pode ser gerada a versão PDF a partir do Postscript, mas se o PDF for gerado diretamente, terá hiperligações e outras funcionalidades avançadas).

## **G.3.4. Imprimir a saída através do RTF**

Também é possível criar uma versão imprimível da documentação do PostgreSQL convertendo-a em RTF, e depois aplicando pequenas correções de formatação utilizando um pacote de automação de escritórios. Dependendo das

funcionalidades do pacote de automação de escritórios utilizado, a documentação pode ser convertida para Postscript a partir do PDF. O procedimento abaixo mostra este processo utilizando o Applixware.

**Nota:** Parece que a versão corrente da documentação do PostgreSQL dispara algum erro ou excede o limite de tamanho do OpenJade. Se o processo de geração da versão RTF demorar muito tempo, e o tamanho do arquivo de saída permanecer igual a 0, então você esbarrou no problema mas tenha em mente que a geração normal leva de 5 a 10 minutos, portanto não interrompa muito rapidamente.

#### **Limpeza do RTF usando o Applixware**

O OpenJade omite a especificação do estilo padrão para o corpo do texto. No passado, este problema não diagnosticado levava a um longo processo para geração do sumário. Entretanto, com grande ajuda das pessoas da Applixware, o sintoma foi diagnosticado e uma correção está disponível.

1. Gerar a versão RTF digitando:

doc/src/sgml\$ **gmake postgres.rtf** 

2. Reparar o arquivo RTF para especificar corretamente todos os estilos, em particular o estilo padrão. Se o documento contém seções refentry, também devem ser substituídas as dicas de formatação que ligam o parágrafo precedente ao parágrafo corrente e, em seu lugar, ligar o parágrafo corrente ao parágrafo seguinte. O utilitário fixrtf está disponível em doc/src/sqml para efetuar estes reparos:

doc/src/sgml\$ **./fixrtf --refentry postgres.rtf** 

Este script adiciona {\s0 Normal;} como sendo o zero-ésimo estilo no documento. De acordo com a Applixware, o padrão RTF proíbe adicionar um zero-ésimo estilo implícito, embora o Word da Microsoft trate este caso. Para reparar as seções refentry, o script substitui as marcas \keepn por \keep.

- 3. Abra um novo documento no Applixware Words e depois importe o arquivo RTF.
- 4. Gere o novo Sumário (ToC) utilizando o Applixware.
	- a. Selecione as linhas existentes no Sumário, do início do primeiro caractere da primeira linha ao último caractere da última linha.
	- b. Construa um novo Sumário utilizando Tools→Book Building→Create Table of Contents. Selecione os três primeiros níveis de cabeçalho para serem incluídos no Sumário. Este procedimento substitui as linhas existentes importadas no RTF por um Sumário nativo do Applixware.
	- c. Ajuste a formatação do Sumário utilizando Format→Style, selecione cada um dos três estilos de Sumário, e ajuste o recuo para First e Left. Use os seguintes valores:

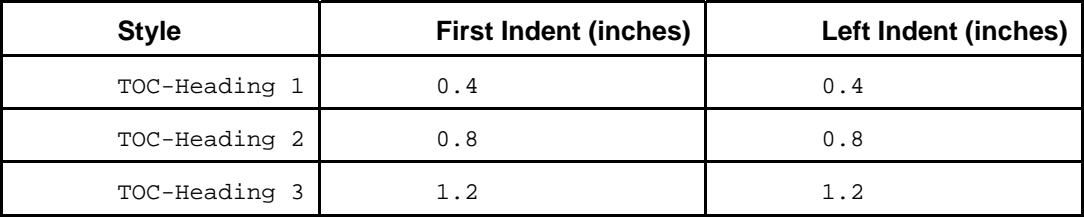

- 5. Percorra o documento para:
	- Ajustar as quebras de página.
	- Ajustar as larguras das colunas das tabelas.
- 6. Substitua os números das páginas alinhados à direita na parte de Exemplos e de Figuras do Sumário pelos valores corretos. Esta atividade só toma alguns minutos.
- 7. Apague a seção de índice do documento caso esteja vazia.
- 8. Gere novamente e ajuste o Sumário.
	- a. Selecione o campo Sumário.
	- b. Selecione Tools→Book Building→Create Table of Contents.
- c. Desvincule o Sumário selecionando Tools→Field Editing→Unprotect.
- d. Apague a primeira linha do Sumário, que é uma entrada para o próprio Sumário.
- 9. Salve o documento no formato nativo do Applixware Words para facilitar uma edição posterior, caso seja necessário.
- 10. Imprima ("Print") o documento em um arquivo no formato Postscript.

#### **G.3.5. Arquivos texto puro**

Diversos arquivos são distribuídos como texto puro, para serem lidos durante o processo de instalação. O arquivo INSTALL corresponde ao [Capítulo 14](#page-274-0), com pequenas alterações para levar em conta a diferença de contexto. Para recriar este arquivo, o diretório doc/src/sgml deve ser tornado o diretório corrente, e deve ser executado **gmake INSTALL**. Isto cria o arquivo INSTALL.html que pode ser salvo como texto utilizando o Netscape Navigator e colocado no lugar do arquivo existente. O Netscape parece oferecer a melhor qualidade na conversão de HTML em texto (melhor que o lynx e o w3m).

O arquivo HISTORY pode ser criado de forma semelhante, utilizando o comando **gmake HISTORY**. Para criar o arquivo src/test/regress/README o comando é **gmake regress\_README**.

#### **G.3.6. Verificação da sintaxe**

A geração da documentação pode ser demorada. Entretanto, existe um método para verificar apenas se a sintaxe dos arquivos de documentação está correta que só leva alguns segundos:

doc/src/sgml\$ **gmake check** 

# **G.4. Criação da documentação**

O SGML e o DocBook não sofrem o mal do número excessivo de ferramentas de código aberto para criação de páginas. O conjunto de ferramentas mais comum é o editor Emacs/XEmacs com o modo apropriado de edição. Em alguns sistemas estas ferramentas fazem parte da instalação típica completa.

#### **G.4.1. Emacs/PSGML**

O PSGML é o modo de editar documentos SGML mais comum e mais poderoso. Quando configurado de forma apropriada, permite utilizar o Emacs para inserir marcas e verificar a consistência da marcação. Também pode ser utilizado para HTML. Visite o página na Web do PSGML (http://www.lysator.liu.se/projects/about\_psgml.html) para baixar os arquivos, obter as instruções de instalação, e ver a documentação detalhada.

Existe um ponto importante a ser observado com relação ao PSGML: o autor assume que o diretório principal da DTD do SGML na máquina utilizada é /usr/local/lib/sgml. Se for utilizado /usr/local/share/sgml, como acontece nos exemplos deste capítulo, isto deve ser compensado, seja definindo a variável de ambiente SGML\_CATALOG\_FILES, ou personalizando a instalação do PSGML (o manual explica como fazer).

O que vem a seguir deve ser adicionado ao arquivo de ambiente ~/.emacs (ajustando os nomes dos caminhos conforme apropriado para o sistema utilizado):

```
; ********** for SGML mode (psgml) 
(setq sgml-omittag t) 
(setq sgml-shorttag t) 
(setq sgml-minimize-attributes nil) 
(setq sgml-always-quote-attributes t) 
(setq sgml-indent-step 1) 
(setq sgml-indent-data t) 
(setq sgml-parent-document nil) 
(setq sgml-default-dtd-file "./reference.ced") 
(setq sgml-exposed-tags nil) 
(setq sgml-catalog-files '("/usr/local/share/sgml/catalog")) 
(setq sgml-ecat-files nil)
```
(autoload 'sgml-mode "psgml" "Major mode to edit SGML files." t )

e no mesmo arquivo deve ser adicionada uma entrada para SGML na definição (existente) de auto-mode-alist:

```
(set\alpha) auto-mode-alist 
   '(("\\.sgml$" . sgml-mode) 
    ))
```
Atualmente, cada arquivo fonte SGML possui o seguinte bloco no final:

```
<!-- Keep this comment at the end of the file 
Local variables: 
mode: sgml 
sgml-omittag:t 
sgml-shorttag:t 
sgml-minimize-attributes:nil 
sgml-always-quote-attributes:t 
sgml-indent-step:1 
sgml-indent-data:t 
sgml-parent-document:nil 
sgml-default-dtd-file:"./reference.ced" 
sgml-exposed-tags:nil 
sgml-local-catalogs:("/usr/lib/sgml/catalog") 
sgml-local-ecat-files:nil 
End: 
--
```
Isto define vários parâmetros do modo de edição, mesmo que o arquivo ~/. emacs não esteja definido mas, por azar, se forem seguidas as instruções de instalação acima, então o caminho do catálogo não corresponde a este local na máquina utilizada. Por isso pode ser necessário desativar as variáveis locais:

(setq inhibit-local-variables t)

A distribuição do PostgreSQL inclui o arquivo de definições DTD analisado reference.ced. Ao utilizar o PSGML, acaba-se descobrindo que uma maneira confortável de trabalhar com os arquivos separados das partes do livro é inserindo uma declaração DOCTYPE apropriada ao editar. Por exemplo, ao se trabalhar com o fonte deste arquivo, que é um capítulo do apêndice, o documento pode ser especificado como uma instância do "appendix" do documento DocBook fazendo a primeira linha se parecer com:

<!DOCTYPE appendix PUBLIC "-//OASIS//DTD DocBook V4.2//EN">

 Isto permite que tudo que leia SGML o faça direito, e que o documento possa ser verificado pelo comando nsgmls -s docguide.sgml; mas esta linha precisa ser removida antes de ser gerado o conjunto completo da documentação.

#### **G.4.2. Outros modos do Emacs**

O GNU Emacs vem com um modo SGML diferente, que não é tão poderoso quanto o PSGML, mas que é menos confuso e mais leve. Oferece, também, realce da sintaxe (bloqueio de fonte), que pode ser muito útil.

Norm Walsh disponibiliza um modo principal do GNU Emacs para editar documentos DocBook (http://nwalsh.com/emacs/docbookide/index.html), que também possui bloqueio de fonte e várias funcionalidades para reduzir a digitação.

# **G.5. Guia de estilo**

#### **G.5.1. Páginas de referência**

As páginas de referência devem seguir uma organização padrão. Isto permite aos usuários encontrarem as informações desejadas mais rapidamente e, também, encoraja os autores a documentar todos os aspectos relevantes do comando. A

consistência não é desejada apenas entre as páginas de referência do PostgreSQL, mas também com as páginas de referência disponibilizadas pelo sistema operacional e por outros pacotes. As diretrizes descritas a seguir foram desenvolvidas para esta finalidade. Em sua maior parte estas diretrizes são consistentes com as diretrizes semelhantes estabelecidas por vários sistemas operacionais.

As páginas de referência que descrevem comandos executáveis devem conter as seguintes seções, nesta ordem. As seções que não se aplicam podem ser omitidas. Seções adicionais de nível mais alto devem ser utilizadas apenas em circunstâncias especiais; geralmente esta informação pertence à seção "Utilização".

#### Nome

Esta seção é gerada automaticamente. Contém o nome do comando e um breve resumo de sua funcionalidade.

#### Sinopse

Esta seção contém o diagrama da sintaxe do comando. Normalmente a sinopse não deve relacionar todas as opções de linha de comando; isto é feito abaixo. Em vez disto, devem ser relacionados os principais componentes da linha de comando, tal como o local dos arquivos de entrada e de saída.

#### Descrição

Vários parágrafos explicando o que o comando faz.

#### Opções

Uma lista descrevendo cada opção de linha de comando. Havendo muitas opções, podem ser usadas subseções.

#### Status de saída

Se o programa utilizar zero para execução bem-sucedida, e diferente de zero para mal-sucedida, então isto não precisa ser documentado. Havendo um significado por trás dos códigos de retorno diferentes de zero, estes devem ser descritos aqui.

#### Utilização

Descreve todas as sub-linguagens ou interfaces em tempo de execução do programa. Normalmente esta seção pode ser omitida quando o programa não é interativo. Caso contrário, esta seção engloba a descrição de todas as funcionalidades em tempo de execução. Devem ser utilizadas subseções quando for apropriado.

#### Ambiente

Relaciona todas as variáveis de ambiente que o programa pode utilizar. Deve ser completa; mesmo variáveis que parecem triviais, como SHELL, podem ser de interesse do usuário.

#### Arquivos

Relaciona todos os arquivos que o programa pode acessar implicitamente, ou seja, não relaciona os arquivos de entrada e de saída especificados na linha de comando, mas relaciona os arquivos de configuração, etc.

#### Diagnósticos

Explica qualquer saída não usual que o programa pode produzir. Deve-se evitar relacionar todas as mensagens de erro possíveis; isto dá muito trabalho e possui pouca utilidade prática. Mas se, por exemplo, as mensagens de erro possuem um formato padrão que o usuário pode analisar, este é o lugar para que isto seja explicado.

#### Notas

Tudo que não é adequado em outro lugar, mas em particular erros, problemas na implementação, considerações sobre segurança, e questões de compatibilidade.

#### Exemplos

#### Exemplos

#### Histórico

Havendo marcos relevantes na história do programa, estes devem ser descritos aqui. Normalmente esta seção pode ser omitida.

Consulte também

Referências cruzadas, relacionadas na seguinte ordem: outras páginas de referência de comandos do PostgreSQL, páginas de referência de comandos SQL do PostgreSQL, citação dos manuais do PostgreSQL, outras páginas de referência (por exemplo, sistema operacional, outros pacotes), outra documentação. Os itens do mesmo grupo devem estar em ordem alfabética.

As páginas de referência contendo comandos SQL devem possuir as seguintes seções: Nome, Sinopse, Descrição, Parâmetros, Saídas, Notas, Exemplos, Compatibilidade, Histórico e Consulte Também. A seção sobre Parâmetros é como a seção Opções, mas há maior liberdade sobre que cláusulas do comando podem ser relacionadas. A seção Saídas somente é necessária quando o comando retorna algo diferente da marca padrão de comando terminado. A seção Compatibilidade deve explicar a extensão da conformidade <sup>3</sup> do comando com o padrão SQL, ou informar com que outro sistema de banco de dados é compatível. A seção Consulte Também dos comandos SQL deve relacionar os comandos SQL antes da referência cruzada com os programas.

## **Notas**

- 1. *man pages* Unix Manual Page Uma parte da extensa documentação on-line do Unix. FOLDOC Free On-Line Dictionary of Computing (http://wombat.doc.ic.ac.uk/foldoc/foldoc.cgi?query=man+pages) (N. do T.)
- 2. Para gerar esta documentação foi necessário instalar também: libc6-dev, openjade, jadetex e opensp. (N. do T.)
- 3. conformidade atributos do software que o tornam consonante com padrões ou convenções relacionadas à portabilidade. NBR 13596/1996, Tecnologia da Informação - Avaliação de produto de software - Características de qualidade e diretrizes para o seu uso, ABNT, Rio de Janeiro. (N. do T.)

# **Apêndice H. Projetos externos**

O PostgreSQL é um projeto de software complexo, e seu gerenciamento é difícil. Descobriu-se que muitas melhorias ao PostgreSQL poderiam ser feitas de forma mais eficiente quando desenvolvidas em separado do núcleo do projeto. Os projetos em separado podem ter times de desenvolvedores, listas de discussão, acompanhamento de erros, e programação de liberação próprios. Ao mesmo tempo que esta independência torna o desenvolvimento mais fácil, torna o trabalho do usuário mais difícil. Os usuários precisam procurar por melhorias do banco de dados que vêm ao encontro de suas necessidades. Esta seção descreve algumas das mais populares melhorias desenvolvidas externamente, e mostra como encontrá-las.

Muitos projetos relacionados com o PostgreSQL são hospedados no GBorg em http://gborg.postgresql.org ou no pgFoundry em http://pgfoundry.org. Existem outros projetos relacionados com o PostgreSQL hospedados em outros lugares, mas é necessária uma busca na Internet para localizá-los.<sup>1</sup>

# **H.1. Interfaces desenvolvidas externamente**

O PostgreSQL inclui muito poucas interfaces junto com a distribuição base. A libpq está incluída porque é a interface C primária, e muitas outras interfaces são construídas sobre esta. O ecpg é incluído porque está ligado à gramática do lado servidor e, portanto, é muito dependente da versão do banco de dados. Todas as outras interfaces são projetos independentes devendo ser instaladas em separado.

Algumas das interfaces mais populares são:

psqlODBC

Esta é a interface mais comum para os aplicativos Windows.

pgjdbc

A interface JDBC.

Npgsql

Interface .Net para os aplicativos Windows mais recentes.

libpqxx

A interface C++ nova.

libpq++

A interface C++ antiga.

pgperl

A interface Perl com uma API semelhante à libpq.

#### DBD-Pg

Uma interface Perl que utiliza a API DBD padrão.

#### pgtclng

A nova versão da interface Tcl.

#### pgtcl

A versão original da interface Tcl.

#### PyGreSQL

A biblioteca de interface com a linguagem Python.

Todas estas podem ser encontradas em GBorg (http://gborg.postgresql.org) ou em pgFoundry (http://pgfoundry.org).

# **H.2. Extensões**

Desde o princípio o PostgreSQL foi projetado para ser extensível. Por esta razão, as extensões carregadas no banco de dados podem funcionar exatamente como as funcionalidades incorporadas ao banco de dados. O diretório contrib/ que acompanha o código fonte contém várias extensões. O arquivo README neste diretório contém um resumo. Estão incluídas ferramentas de conversão, indexação completa de texto, ferramentas XML, além de tipos de dado e métodos de indexação adicionais. Outras extensões são desenvolvidas de forma independente, como o PostGIS. Até mesmo as soluções de replicação do PostgreSQL são desenvolvidas externamente. Por exemplo, Slony-I é uma solução de replicação mestre/escravo desenvolvida independentemente do núcleo do projeto.

Existem várias ferramentas de administração disponíveis para o PostgreSQL. A mais popular é a pgAdmin, e existem várias outras ferramentas comerciais disponíveis.

# **Notas**

1. Existem projetos armazenados no SourceForge em http://sourceforge.net (http://sourceforge.net/), como este projeto de tradução para o português do Brasil (http://sourceforge.net/projects/pgdocptbr/), e o phpPgAdmin (http://sourceforge.net/projects/phppgadmin/) para administração do PostgreSQL via Web, além de outros. (N. do T.)
# **Bibliografia**

Referências e leituras selecionadas para o SQL e para o PostgreSQL.

Alguns relatórios oficiais e técnicos da equipe original de desenvolvimento do POSTGRES estão disponíveis na página da Web Database Papers (http://s2k-ftp.CS.Berkeley.EDU:8000/postgres/papers/) do Departamento de Ciência da Computação da Universidade da Califórnia em Berkeley.

## **Livros de Referência sobre o SQL**

- Judith Bowman, Sandra Emerson, e Marcy Darnovsky, *The Practical SQL Handbook: Using Structured Query Language*, Third Edition, Addison-Wesley, ISBN 0-201-44787-8, 1996.
- C. J. Date e Hugh Darwen, *A Guide to the SQL Standard: A user's guide to the standard database language SQL*, Fourth Edition, Addison-Wesley, ISBN 0-201-96426-0, 1997.
- C. J. Date, *Introdução a Sistemas de Banco de Dados* , Volume 1, Tradução da 8ª edição americana, Editora Campus, 2004.
- Ramez Elmasri e Shamkant Navathe, *Sistemas de Banco de Dados*, 4ª Edição, Addison-Wesley, ISBN 8588639173, Março de 2005.
- Jim Melton e Alan R. Simon, *Understanding the New SQL: A complete guide*, Morgan Kaufmann, ISBN 1-55860-245-3, 1993.
- Jeffrey D. Ullman, *Principles of Database and Knowledge: Base Systems*, Volume 1, Computer Science Press, 1988.

### **Documentação específica do PostgreSQL**

Stefan Simkovics, *Enhancement of the ANSI SQL Implementation of PostgreSQL*, Department of Information Systems, Vienna University of Technology, November 29, 1998.

Discute a história e a sintaxe da linguagem SQL, e descreve a adição das contruções INTERSECT e EXCEPT no PostgreSQL. Preparada como uma Tese de Mestrado com o apoio de O. Univ. Prof. Dr. Georg Gottlob e Univ. Ass. Mag. Katrin Seyr na Universidade de Tecnologia de Viena.

A. Yu e J. Chen, The POSTGRES Group, *The Postgres95 User Manual*, University of California, Sept. 5, 1995.

Zelaine Fong, *The design and implementation of the POSTGRES query optimizer (http://s2kftp.CS.Berkeley.EDU:8000/postgres/papers/UCB-MS-zfong.pdf)*, University of California, Berkeley, Computer Science Department.

## **Conferências e Artigos**

- Nels Olson, *Partial indexing in POSTGRES: research project*, University of California, UCB Engin T7.49.1993 O676, 1993.
- L. Ong e J. Goh, "A Unified Framework for Version Modeling Using Production Rules in a Database System", *ERL Technical Memorandum M90/33*, University of California, April, 1990.
- L. Rowe e M. Stonebraker, "The POSTGRES data model (http://s2k-ftp.CS.Berkeley.EDU:8000/postgres/papers/ERL-M87-13.pdf)", Proc. VLDB Conference, Sept. 1987.
- P. Seshadri e A. Swami, "Generalized Partial Indexes (http://simon.cs.cornell.edu/home/praveen/papers/partindex.de95.ps.Z) ", Proc. Eleventh International Conference on Data Engineering, 6-10 March 1995, IEEE Computer Society Press, Cat. No.95CH35724, 1995, 420-7.
- M. Stonebraker e L. Rowe, "The design of POSTGRES (http://s2k-ftp.CS.Berkeley.EDU:8000/postgres/papers/ERL-M85- 95.pdf)", Proc. ACM-SIGMOD Conference on Management of Data, May 1986.
- M. Stonebraker, E. Hanson, e C. H. Hong, "The design of the POSTGRES rules system", Proc. IEEE Conference on Data Engineering, Feb. 1987.
- M. Stonebraker, "The design of the POSTGRES storage system (http://s2kftp.CS.Berkeley.EDU:8000/postgres/papers/ERL-M87-06.pdf)", Proc. VLDB Conference, Sept. 1987.
- M. Stonebraker, M. Hearst, e S. Potamianos, "A commentary on the POSTGRES rules system (http://s2kftp.CS.Berkeley.EDU:8000/postgres/papers/ERL-M89-82.pdf)", *SIGMOD Record 18(3)*, Sept. 1989.
- M. Stonebraker, "The case for partial indexes (http://s2k-ftp.CS.Berkeley.EDU:8000/postgres/papers/ERL-M89-17.pdf)", *SIGMOD Record 18(4)*, Dec. 1989, 4-11.
- M. Stonebraker, L. A. Rowe, e M. Hirohama, "The implementation of POSTGRES (http://s2kftp.CS.Berkeley.EDU:8000/postgres/papers/ERL-M90-34.pdf)", *Transactions on Knowledge and Data Engineering 2(1)*, IEEE, March 1990.
- M. Stonebraker, A. Jhingran, J. Goh, e S. Potamianos, "On Rules, Procedures, Caching and Views in Database Systems (http://s2k-ftp.CS.Berkeley.EDU:8000/postgres/papers/ERL-M90-36.pdf)", Proc. ACM-SIGMOD Conference on Management of Data, June 1990.

# **Índice Remissivo**

## **Símbolos**

 $$30$  $*, 77$ .pgpass, 394

## **[A](#page-30-0)**

[A](#page-30-0)BORT, 695 agrupamento, 73 de bancos de dados (Veja agrupamento de bancos de dados) agrupamento de bancos de dados, 6, 270 [AIX](#page-35-0)  [confi](#page-35-0)guração do IPC, 300 [aliás](#page-35-0)  [na cláu](#page-35-0)sula FROM, 70 [na lista d](#page-35-0)e seleção, 78 [para nome de tabela em](#page-35-0) consulta, 11 ALL, 200, 204 ALTER AGGREGATE, 696 ALTER CONVERSION, 697 [ALTER DATAB](#page-41-0)ASE, 698 ALTER DOMAIN, 700 [ALT](#page-50-0)ER FUNCTION, 702 ALTER GROUP, 703 [ALTER INDE](#page-59-0)X, 704 [ALTER LANGUAGE,](#page-60-0) 706 [ALTER OPERATO](#page-61-0)R, 707 [ALTER OPERATOR CLASS,](#page-71-0) 708 [ALTER SCHEM](#page-72-0)A, 709 ALTER SEQUENCE, 710 ALTER TABLE, 712 ALTER TABLESPACE, 717 [ALTER](#page-81-0) TRIGGER, 718 ALTER TYPE, 719 ALTER USER, 307, 720 ANALYZE, 333, 723 AND (operador), 123 any, 120, 199, 200, 204 anyarray, 120 anyelement, 120 apóstrofo escape, 23 area de dados (Veja agrupamento de bancos de dados) arquivo de senhas, 394 ARRAY, 33 resolução do tipo do resultado, 225 arvore de comando, 550

aspas e identificadores, 21 atividade do banco de dados monitoramento, 348 atualizar, 64, 255, 346 autenticar cliente, 316 tempo esgotado, 277 auto-efetivação carga de dados volumosa, 250 psql, 967 auto-incremento (Veja serial)

### **B**

B-tree (Veja índice) banco de dados, 309 criar, 2 privilégio para criar, 307 banco de dados hierárquico, 6 banco de dados orientado a objetos, 6 banco de dados relacional, 6 **BEGIN, 725** BETWEEN, 124 biblioteca compartilhada, 261, 499 bigint, 26, 85 bigserial, 87 bit strings funções, 143 bit\_and, 4198 bit\_or, 4198 BLOB (Veja objeto grande) bloqueio, 239 monitoramento, 352 bloqueio de predicado, 238 Boolean operadores (Veja operadores, lógicos) booleano tipo de dado, 100 bool and, 198 bool or, 198 boot inicializar o servidor durante, 271 BSD/OS biblioteca compartilhada, 4499 configuração do IPC, 298 bytea, 92 na libpq, 382

## **C**

C, 4366, 4413

cadeia binária comprimento, 143 concatenação, 142 cadeia de bits constante, 26 tipo de dado, 105 cadeia de caracteres comprimento - função char\_length(), 4129 comprimento - função length(), 131 concatenação, 129 constante, 23 tipo de dado, 89 caixa (tipo de dado), 102 caminho para esquemas, 290 caminho (tipo de dado), 102 caminho de procura, 57 corrente, 206 caminho rápido, 387 campo calculado, 4486 campo calculado, 4486 cancelamento comando SQL, 386 carimbo do tempo, 94, 96 carimbo do tempo com zona horária, 94, 96 carimbo do tempo sem zona horária, 94, 96 carregamento dinâmico, 292, 491 CASCADE ação da chave estrangeira, 445 com DROP, 60 CASE, 195 resolução do tipo do resultado, 225 catálogo do sistema esquema, 58 char, 89 character, 89 character varying, 89 chave estrangeira, 14, 43 chave primária, 43 CHECKPOINT, 728 checkpoints, 357 cid, 118 cidr, 104 classe de operadores, 231, 536 CLOSE, 729 CLUSTER, 730 cmax, 50 cmin, 50 COALESCE, 196 coluna, 6, 38 adição, 53 coluna do sistema, 50 mudar o nome, 55 remover, 53 col description, 206

comandos preparados criar, 867 executar, 843 mostrar o plano do comando, 4845 remover, 816 comentário sobre os objetos do banco de dados, 206 no SQL, 428 COMMENT, 732 COMMIT, 735 comparar linha de resultado da subconsulta, 200 operadores, 123 comparação toda a linha, 204 compilação aplicativos libpq, 396 comprimento da cadeia binária (Veja cadeia binária, comprimento) de uma cadeia de caracteres (Veja cadeia de caracteres, comprimento) conexão não-bloqueante, 368 configurar, 256 servidor, 274 função, 216 conjunto de caracteres, 291, 294, 327 conjunto diferença, 78 conjunto interseção, 78 conjunto união, 78 conjunção, 123 constante, 23 consulta, 8, 66 contar, 11 controlador de disco, 359 conversão de tipo, 26, 32 COPY, 8, 736 com a libpq, 388 correspondência com padrão, 4144 CREATE AGGREGATE, 743 CREATE CAST, 746 CREATE CONSTRAINT, 749 CREATE CONVERSION, 750 CREATE DATABASE, 309, 752 CREATE DOMAIN, 754 CREATE FUNCTION, 758 CREATE GROUP, 763 CREATE INDEX, 765 CREATE LANGUAGE, 768 CREATE OPERATOR, 770 CREATE OPERATOR CLASS, 773 CREATE RULE, 776 CREATE SCHEMA, 779 CREATE SEQUENCE, 782 CREATE TABLE, 6, 786 CREATE TABLE AS, 798

CREATE TABLESPACE, 312, 800 CREATE TRIGGER, 802 CREATE TYPE, 805 CREATE USER, 306, 811 CREATE VIEW, 813 createdb, 310 cronologias, 337  $crypt, 320$ segurança quanto a fluxos de execução, 395 cstring, 120 ctid, 50, 557 currval, 194 cursor CLOSE, 729 DECLARE, 817 FETCH, 848 mostrar o plano do comando, 4845 **MOVE, 864** no PL/pgSQL, 591 círculo, 103 códigos de erro libpq,  $377$ lista de, 1091 cópia de segurança, 216, 337 cópia de segurança em-linha, 337

## **D**

dados binários, 92 funções, 142 dados globais em PL/Tcl, 615 in PL/Python, 626 data, 94, 95 constante, 97 corrente, 179 formato de saída, 99 (Veja Também formatação) DBI, 622 DEALLOCATE, 816 decimal (Veja numérico) DECLARE, 817 DELETE, 13, 64, 820 delimitação por cifrão, 25 desempenho, 244 desvio padrão, 198 Digital UNIX (Veja Tru64 UNIX) dirty read, 236 disjunção, 123 disk drive (Veja controlador de disco) DISTINCT, 9, 78 distinção entre letras maiúsculas e minúsculas

nos comandos SQL, 21 dono, 308 DROP AGGREGATE, 822 DROP CAST, 823 DROP CONVERSION, 824 DROP DATABASE, 312, 825 DROP DOMAIN, 826 DROP FUNCTION, 827 DROP GROUP, 828 DROP INDEX, 829 DROP LANGUAGE, 830 DROP OPERATOR, 831 DROP OPERATOR CLASS, 832 DROP RULE, 833 DROP SCHEMA, 834 DROP SEQUENCE, 835 DROP TABLE, 7, 836 DROP TABLESPACE, 837 DROP TRIGGER, 838 DROP TYPE, 839 DROP USER, 306, 840 DROP VIEW, 841 dropdb, 312, 929 duplicadas, 9, 78 dígitos significativos, 291

### **E**

ECPG, 4413 elog, 1057 em PL/Python, 627 em PL/Tcl, 617 no PL/Perl, 622 END, 842 endereço MAC (Veja macaddr) ereport, 1057 escalar (Veja expressão) escapes em cadeia de caracteres, 382 escolha de campo, 31 espaço de tabelas, 312 default, 290 espaço de tempo, 94 espaço em disco, 332 esquema, 56, 309 corrente, 57, 206 criar, 56 público, 57 remover, 56 esquema de informações, 4437 estatísticas, 348 do planejador, 247, 333 estendendo a linguagem SQL, 4480 every, 198

EXCEPT, 78 exclusão, 64 EXECUTE, 843 EXISTS, 200 EXPLAIN, 244, 845 expressão ordem de avaliação, 35 sintaxe, 29 expressão condicional, 4195 expressão de tabela, 66 expressão de valor, 29 expressão regular, 146, 147 (Veja Também correspondência com padrão) expressões regulares, 293 extensões, 1274

#### **F**

falso,  $100$ FAQ, xvi fatiado (Veja TOAST) FETCH, 848 float4 (Veja real) float8 (Veja precisão dupla) fluxo de execução com a libpq, 395 formatação, 167 format type, 206 FreeBSD biblioteca compartilhada, 4499 configuração do IPC, 299 FROM faltando, 293 fsync, 357 função, 123 chamada, 31 definida pelo usuário, 481 em C, 482 em SQL, 482 em PL/Ruby, 630 interna, 4490 na cláusula FROM, 71 polimórfica, 4481 resolução do tipo na chamada, 222 função de agregação, 11 chamada, 31 definidas pelo usuário, 520 nativa, 198 função de entrada, 525 do tipo de dado, 525 função de saída, 525 do tipo de dado, 525

função de tabela, 71 função polimórfica, 481 funções que retornam conjunto funções, 205

#### **G**

gatilho, 543 argumentos para as funções de gatilho, 544 em C, 544 em PL/Python, 626 em PL/Ruby, 643 em PL/Tcl, 617 no PL/pgSQL, 595 comparado com regra, 568 GEQO (Veja otimização genética de comandos) get\_bit, 4142 get byte, 142 GiST (Veja índice) GRANT, 308, 852 GROUP BY, 12, 73 grupo, 307

## **H**

hash (Veja índice) has database privilege, 206 has\_function\_privilege, 206 has language privilege, 206 has schema privilege, 206 has tablespace privilege, 206 has table privilege, 206 HAVING, 12, 74 herança, 17, 293 história do PostgreSQL, xv hora, 94, 96 constante, 97 corrente, 179 formato de saída, 99 (Veja Também formatação) hora com zona horária, 94, 96 hora sem zona horária, 94, 96 HP-UX biblioteca compartilhada, 500 configuração do IPC, 299

### **I**

ID de transação reinício, 334

ident, 322 identificador comprimento, 20 sintaxe de, 20 identificador de objeto tipo de dado, 118 idioma, 271, 325 IMMUTABLE, 489 impasse, 241 tempo esgotado durante, 292 IN, 200, 204 indice, 30, 227 **B-tree**, 228 bloqueio, 242 examinar a utilização, 233 em expressões, 230 GiST, 1077 hash, 229 para tipo de dado definido pelo usuário, 4536 parcial, 232 R-tree, 228 unicidade, 230 várias colunas, 229 inet (tipo de dado), 104 inet client addr, 206 inet client port, 206 inet\_server\_addr, 4206 inet server port, 206 initdb, 270, 980 INSERT, 7, 63, 857 inserção, 63 instalação, 253 instr,  $607$ int2 (Veja smallint) int4 (Veja integer) int8 (Veja bigint) integer, 85 integridade referencial, 14, 43 inteiro, 26 interfaces, 1273 internal, 120 INTERSECT, 78 intervalo, 94, 97 ipcclean, 983 IRIX biblioteca compartilhada, 500 IS DISTINCT FROM, 125, 204 IS FALSE, 125 IS NOT FALSE, 125 IS NOT NULL, 124, 204 IS NOT TRUE, 125 IS NOT UNKNOWN, 125 IS NULL, 124, 204, 293

IS TRUE, 125 IS UNKNOWN, 125 **ISNULL, 124** isolamento da transação, 236

#### **J**

junção, 9, 67 auto, 11 controle da ordem, 248 cruzada, 67 direita, 68 esquerda, 68 externa, 10, 67 natural, 67 junção cruzada, 67 junção direita, 68 junção esquerda, 68 junção externa, 67 junção natural, 67

## **K**

Kerberos, 321

## **L**

language\_handler, 120 laço no PL/pgSQL, 588 ldconfig, 261 libpq, 366 libpq-fe.h, 366, 371 libpq-int.h, 371, 396 libpython, 254 LIKE, 144 LIMIT, 80 limpeza, 332 linguagem procedural, 571 tratador para, 1070 linha, 6, 38 Linux biblioteca compartilhada, 500 configuração do IPC, 299 lista de destino, 551 LISTEN, 859 LOAD, 860 LOCK, 239, 861 log do servidor, 285 lo\_close, 407 lo\_creat, 4405, 4407 lo\_export, 4406, 4407 lo\_import, 4406, 4407 lo lseek, 407

lo open, 406 lo read, 407 lo\_tell, 4407 lo\_unlink, 4407, 4407 lo\_write, 406 lseg, 102

## **M**

macaddr (tipo de dado), 105 MacOS X biblioteca compartilhada, 500 configuração do IPC, 300 MANPATH, 262 manutenção, 332 matriz, 105 constante, 106 construtor, 33 de tipo definido pelo usuário, 527 MD5, 320 memory context in SPI, 679 memória compartilhada, 297 mensagem de erro, 373 monitoramento atividade do banco de dados, 348 **MOVE, 864** MVCC, 236 máximo, 11 média, 11, 198 mínimo, 11

## **N**

negação, 123 NetBSD biblioteca compartilhada, 500 configuração do IPC, 299 nextval, 194 nome não qualificado, 57 qualificado, 56 sintaxe de, 20 nome do hospedeiro, 366 nome não qualificado, 57 nome qualificado, 56 nonblocking connection, 383 nonrepeatable read, 236 NOT (operador), 123 NOT IN, 200, 204 NOTIFY, 865 na libpq, 387 NOTNULL, 124 NULLIF, 196 numérica

constante, 26 numérico, 26 numérico (tipo de dado), 85 nível de isolamento da transação, 236, 291 read committed, 237 serializável, 238

### **O**

objeto grande, 405 objetos grandes cópias de segurança, 339 obj\_description, 4206 OFFSET, 80 oid, 4118 coluna, 50 na libpq, 381 onde registrar, 285 **ONLY, 67** opaque, 120 OpenBSD biblioteca compartilhada, 500 configuração do IPC, 299 OpenSSL, 258 (Veja Também SSL) operador, 123 chamada, 31 definido pelo usuário, 528 lógico, 123 precedência, 28 resolução do tipo na chamada, 220 sintaxe, 27 operador de ordenação, 541 operação de conjunto, 78 OR (operador), 123 Oracle converter PL/SQL em PL/pgSQL, 604 ordenação, 80 ORDER BY, 9, 80 otimização genética de comandos, 284 overlay, 129

### **P**

palavra chave lista de, 1117 sintaxe de, 20 PAM, 258, 323 parâmetro sintaxe, 30 parâmetro de configuração add\_missing\_from, 4293 parâmetro de configuração archive\_command, 4282 parâmetro de configuração australian\_timezones, 4291 parâmetro de configuração authentication\_timeout, 4277 parâmetro de configuração bgwriter\_delay, 4280

parâmetro de configuração bgwriter\_maxpages, 4280 parâmetro de configuração bgwriter percent, 280 parâmetro de configuração block\_size, 4294 parâmetro de configuração checkpoint segments, 282 parâmetro de configuração checkpoint\_timeout, 4282 parâmetro de configuração checkpoint\_warning, 4282 parâmetro de configuração check\_function\_bodies, 4290 parâmetro de configuração client\_encoding, 4291 parâmetro de configuração client\_min\_messages, 4286 parâmetro de configuração commit\_delay, 4281 parâmetro de configuração commit\_siblings, 4281 parâmetro de configuração config\_file, 4275 parâmetro de configuração cpu\_index\_tuple\_cost, 4283 parâmetro de configuração cpu\_operator\_cost, 4283 parâmetro de configuração cpu\_tuple\_cost, 283 parâmetro de configuração custom\_variable\_classes, 4295 parâmetro de configuração data\_directory, 4275 parâmetro de configuração DateStyle, 291 parâmetro de configuração db\_user\_namespace, 4277 parâmetro de configuração deadlock\_timeout, 4292 parâmetro de configuração debug\_assertions, 4295 parâmetro de configuração debug\_pretty\_print, 4287 parâmetro de configuração debug\_print\_parse, 4287 parâmetro de configuração debug\_print\_plan, 4287 parâmetro de configuração debug\_print\_rewritten, 4287 parâmetro de configuração debug\_shared\_buffers, 4295 parâmetro de configuração default\_statistics\_target, 4284 parâmetro de configuração default\_tablespace, 4290 parâmetro de configuração default\_transaction\_isolation, 4291 parâmetro de configuração default\_transaction\_read\_only, 4291 parâmetro de configuração default\_with\_oids, 4293 parâmetro de configuração dynamic\_library\_path, 4292 parâmetro de configuração effective cache size, 283 parâmetro de configuração enable\_hashagg, 4282 parâmetro de configuração enable\_hashjoin, 4282 parâmetro de configuração enable\_indexscan, 4282 parâmetro de configuração enable\_mergejoin, 4282 parâmetro de configuração enable\_nestloop, 4283 parâmetro de configuração enable\_seqscan, 4283 parâmetro de configuração enable\_sort, 4283 parâmetro de configuração enable tidscan, 283 parâmetro de configuração explain\_pretty\_print, 4292 parâmetro de configuração external\_pid\_file, 4276 parâmetro de configuração extra\_float\_digits, 4291 parâmetro de configuração from\_collapse\_limit, 4284 parâmetro de configuração fsync, 281 parâmetro de configuração gego, 284 parâmetro de configuração geqo\_effort, 4284 parâmetro de configuração geqo\_generations, 4284 parâmetro de configuração geqo\_pool\_size, 4284 parâmetro de configuração geqo\_selection\_bias, 4284 parâmetro de configuração geqo\_threshold, 4284 parâmetro de configuração hba\_file, 4275 parâmetro de configuração ident\_file, 4275 parâmetro de configuração integer\_datetimes, 4294 parâmetro de configuração join\_collapse\_limit, 4284

parâmetro de configuração krb\_server\_keyfile, 4277 parâmetro de configuração lc\_collate, 294 parâmetro de configuração lc\_ctype, 4294 parâmetro de configuração lc\_messages, 4291 parâmetro de configuração lc\_monetary, 4291 parâmetro de configuração lc\_numeric, 4292 parâmetro de configuração lc\_time, 4292 parâmetro de configuração listen\_addresses, 4276 parâmetro de configuração log\_connections, 4288 parâmetro de configuração log\_destination, 4285 parâmetro de configuração log\_directory, 4285 parâmetro de configuração log\_disconnections, 4288 parâmetro de configuração log\_duration, 4288 parâmetro de configuração log\_error\_verbosity, 4286 parâmetro de configuração log\_executor\_stats, 289 parâmetro de configuração log\_filename, 4285 parâmetro de configuração log\_hostname, 4289 parâmetro de configuração log\_line\_prefix, 4288 parâmetro de configuração log\_min\_duration\_statement, 4287 parâmetro de configuração log\_min\_error\_statement, 4286 parâmetro de configuração log\_min\_messages, 4286 parâmetro de configuração log\_parser\_stats, 4289 parâmetro de configuração log\_planner\_stats, 4289 parâmetro de configuração log\_rotation\_age, 4285 parâmetro de configuração log\_rotation\_size, 4285 parâmetro de configuração log\_statement, 4289 parâmetro de configuração log\_statement\_stats, 4289 parâmetro de configuração log\_truncate\_on\_rotation, 4286 parâmetro de configuração maintenance\_work\_mem, 4278 parâmetro de configuração max\_connections, 4276 parâmetro de configuração max\_files\_per\_process, 4279 parâmetro de configuração max\_fsm\_pages, 4279 parâmetro de configuração max\_fsm\_relations, 4279 parâmetro de configuração max\_function\_args, 4294 parâmetro de configuração max\_identifier\_length, 4294 parâmetro de configuração max\_index\_keys, 4294 parâmetro de configuração max\_locks\_per\_transaction, 4293 parâmetro de configuração max\_stack\_depth, 4278 parâmetro de configuração password\_encryption, 4277 parâmetro de configuração port, 276 parâmetro de configuração preload\_libraries, 4279 parâmetro de configuração pre\_auth\_delay, 4295 parâmetro de configuração random\_page\_cost, 4283 parâmetro de configuração redirect\_stderr, 4285 parâmetro de configuração regex\_flavor, 4293 parâmetro de configuração rendezvous\_name, 4277 parâmetro de configuração search\_path, 4290 parâmetro de configuração server\_encoding, 4294 parâmetro de configuração server\_version, 4294 parâmetro de configuração shared\_buffers, 4278 parâmetro de configuração silent\_mode, 4287 parâmetro de configuração sql\_inheritance, 4293 parâmetro de configuração ssl, 277 parâmetro de configuração statement\_timeout, 4291 parâmetro de configuração stats\_block\_level, 4289 parâmetro de configuração stats\_command\_string, 4289

parâmetro de configuração stats\_reset\_on\_server\_start, 4290 parâmetro de configuração stats\_row\_level, 4290 parâmetro de configuração stats\_start\_collector, 4289 parâmetro de configuração superuser reserved connections, 276

parâmetro de configuração syslog\_facility, 4286 parâmetro de configuração syslog\_identity, 4286 parâmetro de configuração timezone, 4291 parâmetro de configuração trace\_notify, 4295 parâmetro de configuração transform\_null\_equals, 4293 parâmetro de configuração unix\_socket\_directory, 4277 parâmetro de configuração unix\_socket\_group, 4277 parâmetro de configuração unix\_socket\_permissions, 4277 parâmetro de configuração vacuum\_cost\_delay, 4279 parâmetro de configuração vacuum\_cost\_limit, 280 parâmetro de configuração vacuum\_cost\_page\_dirty, 280 parâmetro de configuração vacuum\_cost\_page\_hit, 4280 parâmetro de configuração vacuum\_cost\_page\_miss, 4280 parâmetro de configuração wal\_buffers, 4281 parâmetro de configuração wal\_debug, 4296 parâmetro de configuração wal\_sync\_method, 4281 parâmetro de configuração work\_mem, 4278 parâmetro de configuração zero\_damaged\_pages, 4296 password autenticar, 320 PATH, 261 Perl, 620 permissão (Veja privilégio) PGcancel, 386 PGconn, 366 PGDATA, 270 pgxs, 501 pg\_aggregate, 41007 pg\_am, 41007 pg\_amop, 41008 pg\_amproc, 1009 pg\_attrdef, 1009 pg\_attribute, 1009 pg\_cancel\_backend, 4216 pg\_cast, 41011 pg\_class, 41011 pg\_config, 4937 com a libpq, 396 pg\_constraint, 41013 pg\_controldata, 984 pg\_conversion, 41014 pg\_conversion\_is\_visible, 206 pg\_ctl, 4271 pg\_database, 4311, 41014 pg\_depend, 41015 pg\_description, 1016 pg\_dump, 4939 pg\_function\_is\_visible, 4206 pg\_get\_constraintdef, 4206 pg\_get\_expr, 4206

pg\_get\_indexdef, 4206 pg\_get\_ruledef, 4206 pg\_get\_serial\_sequence, 206 pg\_get\_triggerdef, 206 pg\_get\_userbyid, 4206 pg\_get\_viewdef, 4206 pg\_group, 41016 pg hba.conf, 316 pg\_ident.conf, 4322 pg\_index, 41017 pg\_indexes, 41028 pg\_inherits, 1017 pg\_language, 41018 pg\_largeobject, 41018 pg\_listener, 1019 pg\_locks, 41028 pg\_namespace, 1019 pg\_opclass, 41019 pg\_opclass\_is\_visible, 4206 pg\_operator, 41020 pg\_operator\_is\_visible, 4206 pg\_proc, 41021 pg\_rewrite, 41022 pg\_rules, 41029 pg\_settings, 41030 pg\_shadow, 41022 pg\_start\_backup, 216 pg\_statistic, 4247, 41023 pg\_stats, 4247, 41030 pg\_stop\_backup, 216 pg\_tables, 41031 pg\_tablespace, 41024 pg\_tablespace\_databases, 4206 pg\_table\_is\_visible, 4206 pg\_trigger, 1024 pg\_type, 41025 pg\_type\_is\_visible, 4206 pg\_user, 41032 pg\_views, 41032 phantom read, 236 PIC, 499 PID determinação do PID do processo servidor na libpq, 373 PITR, 337 PL/Perl, 620 PL/PerlU, 624 PL/pgSQL, 573 PL/Python, 626 PL/Ruby, 628 criação da linguagem, 629 função, 630 gatilho, 643 instalação, 628 validação de dígito verificador, 636 PL/SQL (Oracle)

converter em PL/pgSQL, 604 PL/Tcl, 614 plano de comando, 244 polígono, 103 ponto, 102 ponto de salvamento definir, 882 desfazer, 880 liberar, 872 ponto de verificação, 357 ponto flutuante, 86 exibição, 291 porta, 367 POSTGRES, xv Postgres95, xv postgresql.conf, 274 postmaster, 271 PQbackendPID, 373 PQbinaryTuples, 380 com COPY, 389 PQcancel, 386 POclear, 378 PQcmdStatus, 381 PQcmdTuples, 381 POconndefaults, 370 PQconnectdb, 366 PQconnectPoll, 368 POconnectStart, 368 PQconsumeInput, 385 PQdb, 371 PQendcopy, 391 PQerrorMessage, 373 PQescapeBytea, 382 PQescapeString, 382 PQexec, 374 PQexecParams, 374 POexecPrepared, 375 PQfformat, 379 com COPY, 389 PQfinish, 370 PQflush, 386 POfmod, 380 PQfn, 387 PQfname, 378 PQfnumber, 379 PQfreeCancel, 386 PQfreemem, 383 POfsize, 380 PQftable, 379 PQftablecol, 379 PQftype, 379 PQgetCancel, 386 PQgetCopyData, 390 PQgetisnull, 380 PQgetlength, 380 PQgetline, 390

POgetlineAsync, 391 PQgetResult, 384 PQgetssl, 373 PQgetvalue, 380 PQhost, 371 PQisBusy, 385 PQisnonblocking, 385 PQmakeEmptyPGresult, 378 PQnfields, 378 com COPY, 389 POnotifies, 388 PQntuples, 378 PQoidStatus, 382 PQoidValue, 381 PQoptions, 371 PQparameterStatus, 372 POpass, 371 PQport, 371 PQprepare, 375 PQprint, 381 PQprotocolVersion, 372 POputCopyData, 389 PQputCopyEnd, 389 PQputline, 391 PQputnbytes, 391 PQrequestCancel, 386 PQreset, 370 POresetPoll, 371 PQresetStart, 371 PQresStatus, 376 PQresultErrorField, 377 PQresultErrorMessage, 376 POresultStatus, 376 PQsendPrepare, 384 PQsendQuery, 383 PQsendQueryParams, 384 PQsendQueryPrepared, 384 PQserverVersion, 373 POsetdb, 368 PQsetdbLogin, 368 PQsetErrorVerbosity, 392 POsetnonblocking, 385 PQsetNoticeProcessor, 392 PQsetNoticeReceiver, 392 PQsocket, 373 PQstatus, 372 PQtrace, 392 PQtransactionStatus, 372 POtty, 371 PQunescapeBytea, 383 PQuntrace, 392 POuser, 371 precisão dupla, 86 preparação do comando no PL/pgSQL, 573 PREPARE, 867

preparing a query em PL/Python, 627 in PL/Tcl,  $616$ privilégio, 55, 308 consulta, 207 com regras, 566 para esquemas, 58 com visões, 566 processador de notas, 392 processamento de notas na libpq, 392 programa, 985 programa clusterdb, 920 programa createdb, 2, 922 programa createlang, 924 programa createuser, 306, 926 programa droplang, 4931 programa dropuser, 306, 933 programa ecpg, 935 programa pg\_dumpall, 4945 utilização durante a atualização, 255 programa pg\_restore, 949 programa postgres, 991 programa psql, 3, 954 ps para monitorar atividade, 348 Python, 626 pão fatiado (Veja TOAST)

## **Q**

quote ident, 131 no PL/pgSQL, 584 quote literal, 131 no PL/pgSQL, 584

#### **R**

R-tree (Veja índice) real, 86 receptor de notas, 392 record, 120 recuperação ponto-no-tempo, 337 rede tipo de dado, 103 referência a coluna, 30 regclass, 118 registro de escrita prévia (Veja WAL) registro do servidor manutenção do arquivo de registro, 335 regoper, 118 regoperator, 118

regproc, 118 regprocedure, 118 regra, 550 para DELETE, 557 e visão, 551 para INSERT, 557 para o SELECT, 552 comparada com gatilho, 568 para UPDATE, 557 regtype, 118 REINDEX, 869 reindexação, 335 relação, 6 RELEASE SAVEPOINT, 872 RESET, 874 **RESTRICT** ação da chave estrangeira, 445 com DROP, 60 restrição, 40 adição, 54 chave estrangeira, 43 chave primária, 43 nome, 40 NOT NULL, 441 remoção, 54 unicidade, 42 verificação, 40 restrição de não-nulo, 441 restrição de unicidade, 442 restrição de verificação, 440 retângulo, 102 REVOKE, 308, 875 ROLLBACK, 878 ROLLBACK TO SAVEPOINT, 880 ROW, 534 **Ruby**, 628 acesso ao PostgreSQL, 645 Ruby-Postgres instalação, 5646 utilização, 646 rótulo (Veja aliás)

#### **S**

SAVEPOINT, 882 SCO OpenServer configuração do IPC, 300 segmento de linha, 102 SELECT, 8, 66, 885 lista de seleção, 77 SELECT INTO, 898 no PL/pgSQL, 5582 semáforo, 297 senha, 307

do superusuário, 271 seqüência, 194 e o tipo serial, 87 serial, 87 serial<sub>4</sub>, 87 serial<sub>8</sub>, 87 serialidade, 238 SET, 216, 900 SET CONSTRAINTS, 903 SET SESSION AUTHORIZATION, 905 SET TRANSACTION, 906 **SETOF, 482** setval, 194 set bit, 142 set\_byte, 142 SHMMAX, 298 SHOW, 216, 908 shutdown, 302 SIGHUP, 274, 319, 322 **SIGINT, 302** SIGQUIT, 302 SIGTERM, 302 SIMILAR TO, 146 simultaneidade, 236 sinal processos servidor, 216 sintaxe SOL, 20 smallint, 85 sobrecarga função, 219, 489, 510, 746, 758 operador, 528, 770 Solaris biblioteca compartilhada, 500 configuração do IPC, 300 soma, 11 SOME, 199, 200, 204 soquete do domínio Unix, 366 SPI, 652 SPI\_connect, 653 SPI\_copytuple, 683 SPI\_cursor\_close, 671 SPI cursor fetch, 669 SPI cursor find, 668 SPI cursor move, 670 SPI\_cursor\_open, 667 SPI\_exec, 660 SPI\_execp, 666 SPI\_execute, 657 SPI execute plan, 665 spi\_exec\_query no PL/Perl, 622 SPI\_finish, 654 SPI fname, 673 SPI\_fnumber, 674 SPI freeplan, 688

SPI freetuple, 686 SPI freetuptable, 687 SPI\_getargcount, 662 SPI getargtypeid, 663 SPI\_getbinval, 676 SPI\_getrelname, 679 SPI\_gettype, 677 SPI\_gettypeid, 678 SPI\_getvalue, 675 SPI is cursor plan, 664 spi\_lastoid, 617 SPI\_modifytuple, 685 SPI\_palloc, 680 SPI pfree, 682 SPI\_pop, 656 SPI prepare, 661 SPI\_push, 655 SPI repalloc, 681 SPI\_returntuple, 684 SPI\_saveplan, 672 SQL incorporado linguagem C, 413 ssh, 5304 SSL, 5303, 5395 com libpq, 5367, 5373 STABLE, 489 START TRANSACTION, 910 string (Veja cadeia de caracteres) subconsulta, 11, 33, 71, 200 substring, 129, 142, 146 superusuário, 4, 307 símbolo, 20

## **T**

tabela, 6, 38 criar, 538 modificar, 553 mudar nome, 55 remover, 39 tabela de abrangência, 550 tableoid, 50 Tcl, 5614 template0, 310 template1, 5309, 5310 tempo esgotado autenticar cliente, 277 impasse, 292 teste, 360 teste de regressão, 260 testes de regressão, 360 text, 89 tid, 118 tipo

(Veja tipo de dado) polimórfico, 481 tipo base, 480 tipo composto, 115, 480 constante, 116 construtor, 34 tipo de dado, 83 base, 480 categoria, 220 composto, 480 constante, 26 conversão, 219 conversão de tipo, 532 numérico, 84 organização interna, 492 user-defined, 525 tipo de dado da coluna mudar, 54 tipo linha, 115 construtor, 34 tipo polimórfico, 481 TOAST, 1080 configurações de armazenamento por coluna, 713 e tipos definidos pelo usuário, 527 versus objetos grandes, 405 to char,  $167$ transação, 15 transação apenas de leitura, 291 trigger, 120 Tru64 UNIX biblioteca compartilhada, 500 TRUNCATE, 911 trusted PL/Perl, 623

## **U**

UNION, 78 resolução do tipo do resultado, 225 UnixWare biblioteca compartilhada, 501 configuração do IPC, 301 UNLISTEN, 912 UPDATE, 12, 64, 913 usuário, 306 corrente, 206 usuário postgres, 270 utilização de disco, 5354

## **V**

VACUUM, 916 vacuumdb, 976 valor nulo em restrições de verificação, 41

comparar, 124 no DISTINCT, 78 na libpq, 5380 in PL/Perl, 620 in PL/Python, 626 em restrições de unicidade, 43 valor padrão, 39 valor padrão, 39 modificar, 54 varchar, 89 variáveis de ambiente, 5393 variância, 198 varredura de índice, 282 varredura sequencial, 283 verdade, 100 versão, 4, 206 compatibilidade, 5346 visão, 14 atualizar, 5561 implementar através de regras, 551 void, 120 VOLATILE, 489 volatilidade funções, 489

#### **W**

WAL, 5357 WHERE, 72

## **X**

xid, 118 xmax, 50 xmin, 50

### **Z**

zlib, 259 zona horária, 99, 291 abreviaturas, 1100 Australiana, 291 conversão, 178 nomes de configuração, 1103